#### **Oracle® Communications Messaging Server Reference**

Release 8.0.1

**E64178-01**

September 2015

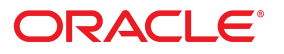

#### **Oracle® Communications Messaging Server Reference**

Release 8.0.1 E64178-01

Copyright © 2015, Oracle and/or its affiliates. All rights reserved.

This software and related documentation are provided under a license agreement containing restrictions on use and disclosure and are protected by intellectual property laws. Except as expressly permitted in your license agreement or allowed by law, you may not use, copy, reproduce, translate, broadcast, modify, license, transmit, distribute, exhibit, perform, publish, or display any part, in any form, or by any means. Reverse engineering, disassembly, or decompilation of this software, unless required by law for interoperability, is prohibited.

The information contained herein is subject to change without notice and is not warranted to be error-free. If you find any errors, please report them to us in writing.

If this is software or related documentation that is delivered to the U.S. Government or anyone licensing it on behalf of the U.S. Government, then the following notice is applicable:

U.S. GOVERNMENT END USERS: Oracle programs, including any operating system, integrated software, any programs installed on the hardware, and/or documentation, delivered to U.S. Government end users are "commercial computer software" pursuant to the applicable Federal Acquisition Regulation and agency-specific supplemental regulations. As such, use, duplication, disclosure, modification, and adaptation of the programs, including any operating system, integrated software, any programs installed on the hardware, and/or documentation, shall be subject to license terms and license restrictions applicable to the programs. No other rights are granted to the U.S. Government.

This software or hardware is developed for general use in a variety of information management applications. It is not developed or intended for use in any inherently dangerous applications, including applications that may create a risk of personal injury. If you use this software or hardware in dangerous applications, then you shall be responsible to take all appropriate fail-safe, backup, redundancy, and other measures to ensure its safe use. Oracle Corporation and its affiliates disclaim any liability for any damages caused by use of this software or hardware in dangerous applications. Oracle and Java are registered trademarks of Oracle and/or its affiliates. Other names may be trademarks of their respective owners.

Intel and Intel Xeon are trademarks or registered trademarks of Intel Corporation. All SPARC trademarks are used under license and are trademarks or registered trademarks of SPARC International, Inc. AMD, Opteron, the AMD logo, and the AMD Opteron logo are trademarks or registered trademarks of Advanced Micro Devices. UNIX is a registered trademark of The Open Group.

This software or hardware and documentation may provide access to or information about content, products, and services from third parties. Oracle Corporation and its affiliates are not responsible for and expressly disclaim all warranties of any kind with respect to third-party content, products, and services unless otherwise set forth in an applicable agreement between you and Oracle. Oracle Corporation and its affiliates will not be responsible for any loss, costs, or damages incurred due to your access to or use of third-party content, products, or services, except as set forth in an applicable agreement between you and Oracle.

## **Contents**

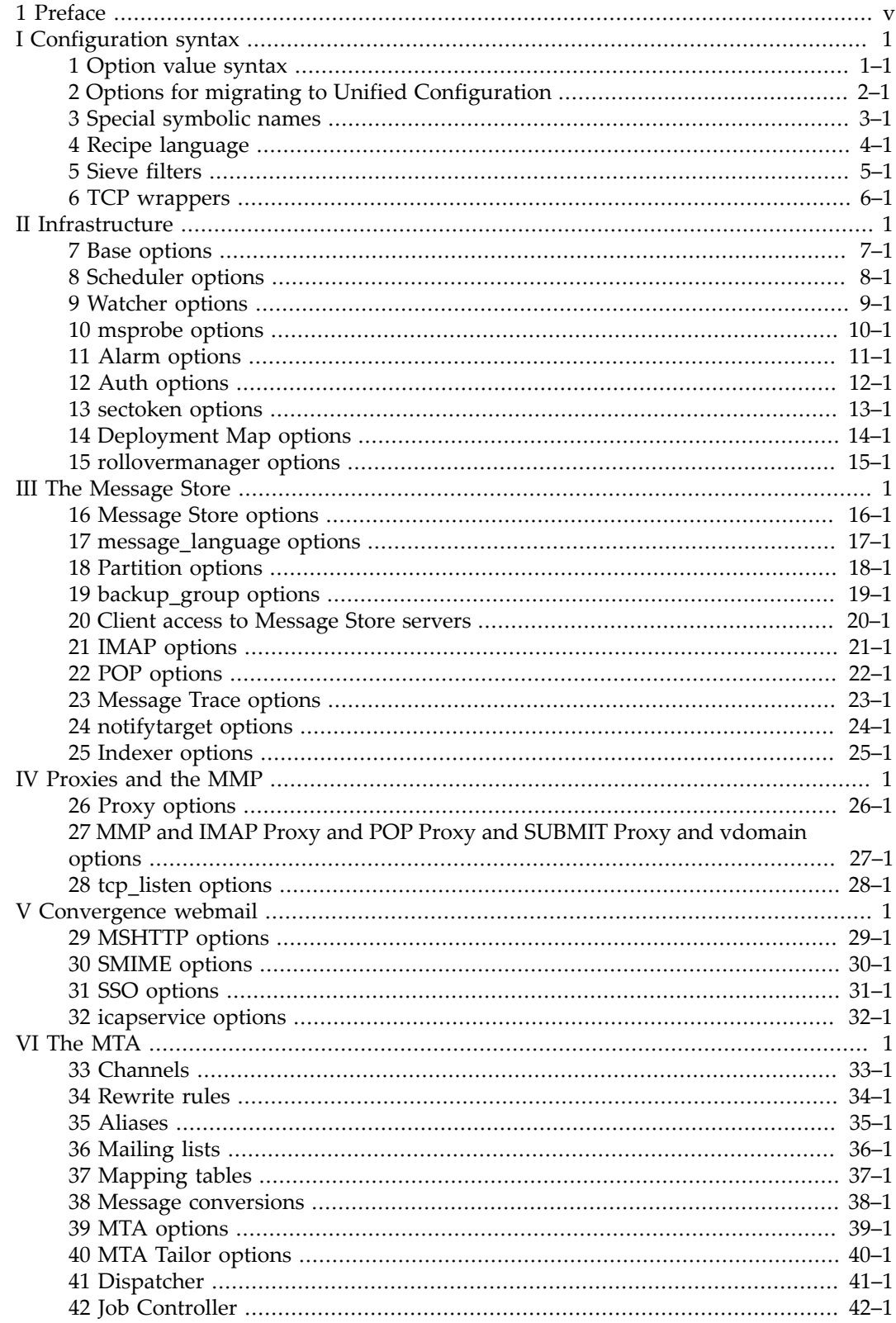

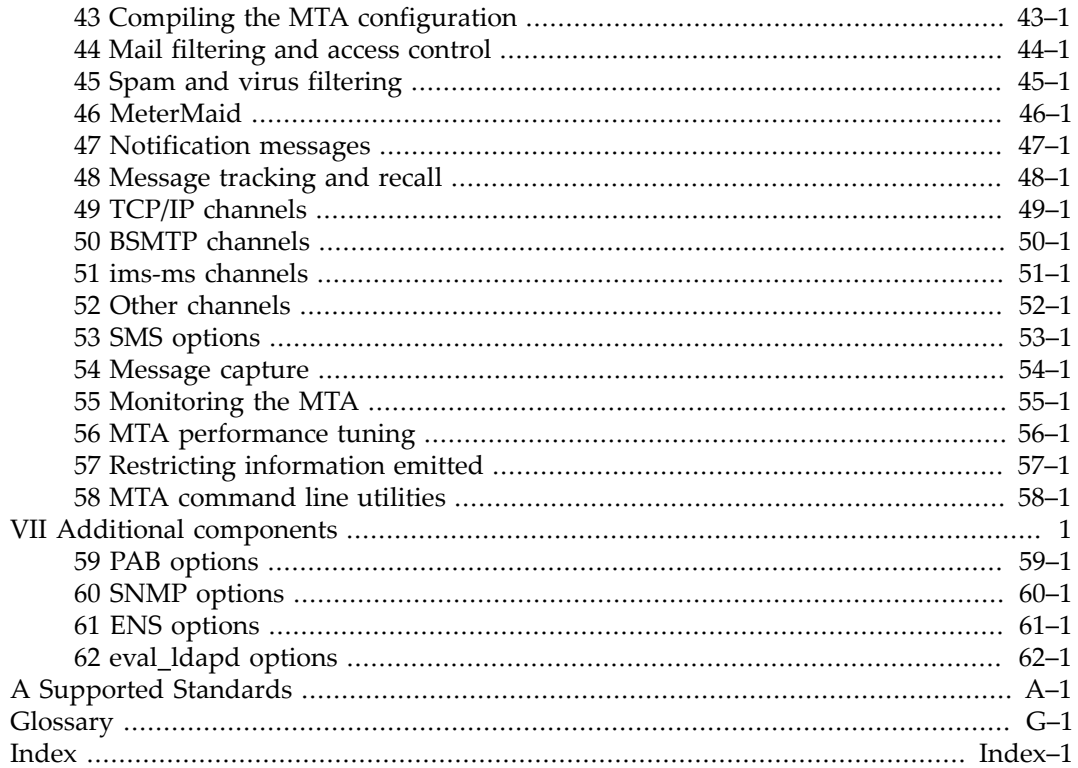

# <span id="page-4-0"></span>**Preface**

This technical reference manual documents the various options and facilities provided by Oracle Communications Messaging Server.

The preface covers the following:

- Audience
- Documentation Accessibility
- Related Documents

## **1.1 Audience**

This document is intended for Messaging Server administrators and developers who want to configure and manage their Messaging Server infrastructure.

# **1.2 Documentation Accessibility**

For information about Oracle's commitment to accessibility, visit the Oracle Accessibility Program website at http://www.oracle.com/pls/topic/lookup?ctx=acc&id=docacc

# **1.3 Access to Oracle Support**

Oracle customers that have purchased support have access to electronic support through My Oracle Support. For information, visit http://www.oracle.com/pls/topic/lookup? ctx=acc&id=info or visit http://www.oracle.com/pls/topic/lookup?ctx=acc&id=trs if you are hearing impaired.

# **1.4 Related Documents**

For more information, see the following documents in the Messaging Server documentation set:

- *Messaging Server Installation and Configuration Guide*
- *Messaging Server Release Notes*
- *Messaging Server Security Guide*
- *Messaging Server System Administrator's Guide*

# **Part I Configuration syntax**

<span id="page-6-0"></span>In Unified Configuration, nearly all configuration options are stored in the config.xml Message Server unified configuration file, as XML elements; a few, security-related, options (*e.g.*, passwords) are stored in restricted.cnf. However, under normal circumstances, the Messaging Server unified configuration file config.xml is not---indeed should not be--- inspected or editted manually by the Messaging Server administrator. Instead, normally Messaging Server's msconfig utility is used to examine the configuration and make configuration changes.

Options in the unified configuration file config.xml generally are typed XML elements. The msconfig utility performs type checking on configuration settings it makes. See [Option value syntax](#page-8-0) for further details.

The instancename and rolename options discussed in [Options for migrating to Unified Configuration](#page-16-0) set the context for option values.

Sets of commands for msconfig may be scripted using the [Recipe language](#page-20-0).

A few [special symbolic names](#page-18-0) may be used in option values, or in the [Recipe langauge](#page-20-0).

Another language used by multiple components of Messaging Server, including the [MTA](#page-312-0) and the [Message Store \(for purge operations\)](#page-170-0), as well as by external components such as some email user agents, is the [Sieve language](#page-39-0).

Several components of Messaging Server make use of the [TCP wrapper](#page-112-0) concept, for access controls.

# <span id="page-8-0"></span>**Chapter 1 Option value syntax**

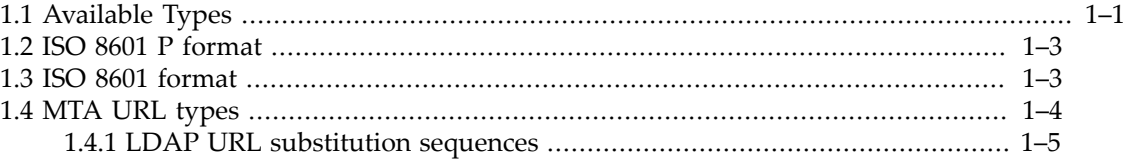

Option settings in Unified Configuation, that is, values in the file config.xml, generally are typed XML elements. The msconfig utility performs type checking on the configuration settings it makes, and the msconfig utility will issue an error if an attempt is made to set an invalid value. The immediate validation and feedback the msconfig utility provides on configuration option settings is one of the advantages available by using the Unified Configuration. In contrast, with a legacy configuration, errors in option setting syntax or option values might not be reported until a process attempted to execute; for instance in the case of the MTA, perhaps not until an imsimta cnbuild or similar command were issued.

**Note:** The errors reported by the msconfig utility are typically *much* easier to understand and hence correct than the general XML errors that would be reported by an XML validation of config.xml. This is a significant reason why it is important to use msconfig to inspect and modify the MTA configuration, rather than attempt to modify config.xml directly.

The msconfig utility can show the type of any option, and the default value, if any, using the -type switch and -default switch, respectively; for instance:

```
# msconfig
msconfig> show mta.enable -type
mta.enable>: bool 
msconfig> show mta.enable -default
mta.enable: 0
```
The msconfig interactive help text for an option may also provide additional guidance on proper values for an option; for instance,

msconfig> **help option enable**

The msconfig utility knows the type permitted for each option and will issue a (reasonably clear) error if an attempt is made to set an invalid value. For instance:

```
msconfig> set mta.enable "localhost"
Error setting option mta.enable: Option value is not a valid value for the option (-23)
```
# <span id="page-8-1"></span>**1.1 Available Types**

For the underlying config.xml Unified Configuration, quite a few different XML types are defined and can potentially be declared as valid for various option values, including but not necessarily limited to (as this list can be expected to grow) those shown below. Note that NUL characters are not allowed in string types. Note also that all list types are space separated lists; in particular, CRs and LFs are not allowed, leading and trailing spaces are not allowed, and runs of two or more (unquoted) spaces are not allowed.

• *String and character types*

- UTF8 string
- UTF8 character
- UTF8 text node
- String (UTF8)
- Non-empty string (UTF8)
- ASCII string
- Non-empty ASCII string
- ASCII character
- Printable ASCII string
- Printable ASCII character
- Printable ASCII string list
- Enumerated string case-sensitive
- Enumerated string case-insensitive
- Name
- Name list
- URL
- *Numeric types*
	- 32 bit integer
	- List of 32 bit integers
	- Unsigned 32 bit integer
	- List of 32 bit unsigned integers
	- Unsigned 64 bit integer
	- Unsigned 16 bit integer
	- List of unsigned 16 bit integers
	- Boolean
	- Boolean true-only
	- Floating point
	- Unsigned octal (maximum length 9 octal digits)
	- Enumerated 32 bit integer values

#### • *Time types*

- ISO 8601 time
- List of ISO 8601 times
- ISO 8601 duration
- List of ISO 8601 durations
- ISO 8601 duration OR time
- *Host, domain, and IP types*
	- Domain
	- Domain and port
	- Host
	- Host and port
	- $\bullet$  IPv4
	- IPv4 list
	- IPv6
	- IPv6 list
	- IPv4 literal
	- Domain literal list
	- IPv4 and post
	- Host list
	- IPv4 range
- *File and directory types*

1–2 Messaging Server Reference

- MTA-specific directory path
- MTA-specific file path
- MTA-specific file path list
- Directory path
- Absolute directory path
- File path
- Relative path
- Path
- File name
- *Password type*
- *LDAP types*
	- LDAP URL
	- LDAP attribute name
	- LDAP DN
- *Address types*
	- [RFC 822](https://tools.ietf.org/html/rfc822) address
- *Bit mask*
- *Various enumerated types*

# <span id="page-10-0"></span>**1.2 ISO 8601 P format**

The ISO 8601 P, or ISO 8601 duration, format is:

PyearYmonthMweekWdayDThourHminuteMsecondS

where the values year, month, *etc.*, are integer values specifying a duration or an offset (delta) from the current time. The initial P is required; other fields may be omitted, though the T is required if any time values are specified.

For example, PT1H means a one hour duration or offset.

Besides the [backoff](#page-414-0) channel option and a few [alias options,](#page-516-0) also several [MeterMaid options](#page-1010-1) take ISO 8601 P arguments.

# <span id="page-10-1"></span>**1.3 ISO 8601 format**

The ISO 8601, or ISO 8601 time, format is either specified in Greenwich Mean time (GMT or Zulu):

yyyy-mm-ddThhmmss.ssZ

or with an optional time zone offset:

yyyy-mm-ddThhmmss.ss+hh:mm

or

yyyy-mm-ddThhmmss.ss-hh:mm

The hyphens in the date portion are optional and may be omitted; though for a negative time zone offset, a hyphen/minus must of course be specified. Spaces are ignored. Year is specified in four digits, each of month, day, hours, and minutes is specified in exactly two digits (using a leading zero for values less than 10), and seconds is typically specified in exactly two digits (using a leading zero for values less than 10) or optionally can include a decimal point followed two more digits specifying hundredths of a second. Hours are specified on a 24 hour clock. For instance:

#### 2013-05-22T12:30:00-08:00

Note that prior to Messaging Server 7.0, only a somewhat more restricted format was supported: hyphens were not permitted in the date, nor was a time zone offset permitted (Z was required), nor were fractions of a second (hundredths of a second) permitted.

### <span id="page-11-0"></span>**1.4 MTA URL types**

A number of [MTA options](#page-654-0), [channel options,](#page-319-0) [alias options](#page-516-0), *etc*., allow values of various URL types. Such URL types may include:

- file: -- used to refer to files stored in the local filesystem
- ldap: -- used to refer to data stored in the LDAP directory
- Ldaps: -- used to refer to data stored in the LDAP directory, accessed via LDAP+SSL
- pabldap: -- used to refer to data stored in a Personal Addressbook LDAP directory
- pabldaps:
- extldap:
- extldaps:
- ssrd:
- ssr: -- access [Sieve filter](#page-38-0) stored in deprecated [Server Side Rules database](#page-935-0)
- mailto:
- data: -- URIs make it possible to specify data directly, in the URI itself
- http:
- imap: -- access data using IMAP. The credentials specified by the [imap\\_username](#page-721-0) and [imap\\_password](#page-721-1) MTA options are used to log in to the IMAP server and the URL is resolved with the URLFETCH IMAP command. Note that imap: URL resolution is part of the server-side support for the [BURL SMTP extension](#page-1052-0) (used to implement forwarding of messages without having to download them) so any usage of such URLs by the MTA must take into account the fact that there's only one set of such login credentials.
- imaps: -- access data using IMAP+SSL.
- metermaid:
- memcache: -- new in MS 8.0

In addition, some such options may also support a non-URL form argument, assumed to be of an especially "appropriate" type for that option, depending upon the option. For instance, some options assume a file-path argument when no URL prefix is present, while other options might assume an e-mail address argument when no URL prefix is present.

Some [MTA options](#page-654-0), [channel options](#page-319-0), or [alias options](#page-516-0) may allow use of certain substitution sequences in their value settings. The most general list of such substitution sequences may be found in the discussion of [LDAP URL substitution sequences](#page-12-0). However, some (but only some!) of these substitution sequences are also valid in other types of URL settings for certain MTA option or channel option or alias option settings. See discussion of specific options for details.

Note that in order to use as option values forms of URL that involve querying some external-to-the-MTA component, such as an LDAP URL, or the special "Personal Addressbook" (pabldap:) form of URL, or an IMAP (BURL) URL, or a MeterMaid URL, or a Memcache URL, typically configuration of just *how* the MTA should connect to that other component is necessary -- that is, configuration of just how to properly interpret such values is necessary. See MTA options such as the [LDAP bind and connect MTA options,](#page-729-0) [LDAP PAB](#page-835-0) [MTA options](#page-835-0), [BURL MTA options,](#page-721-2) [Memcache MTA options](#page-855-0), or [MeterMaid MTA options](#page-864-0) for performing such configuration.

#### <span id="page-12-0"></span>**1.4.1 LDAP URL substitution sequences**

When specifying LDAP URLs for MTA use, various substitution sequences, as shown in [Table](#page-12-1) [of LDAP URL substitution sequences,](#page-12-1) are generally available.

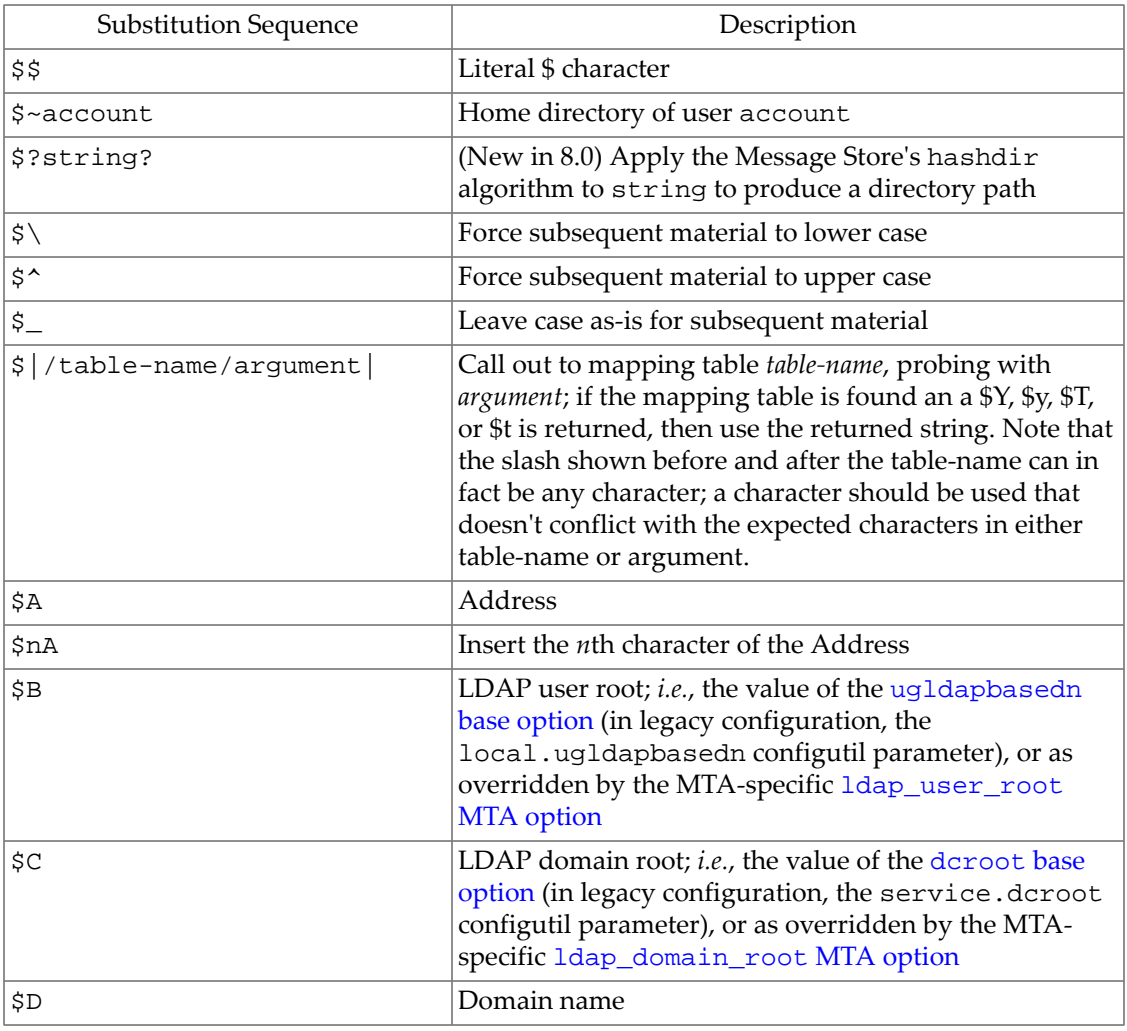

#### <span id="page-12-1"></span>**Table 1.1 LDAP URL substitution sequences**

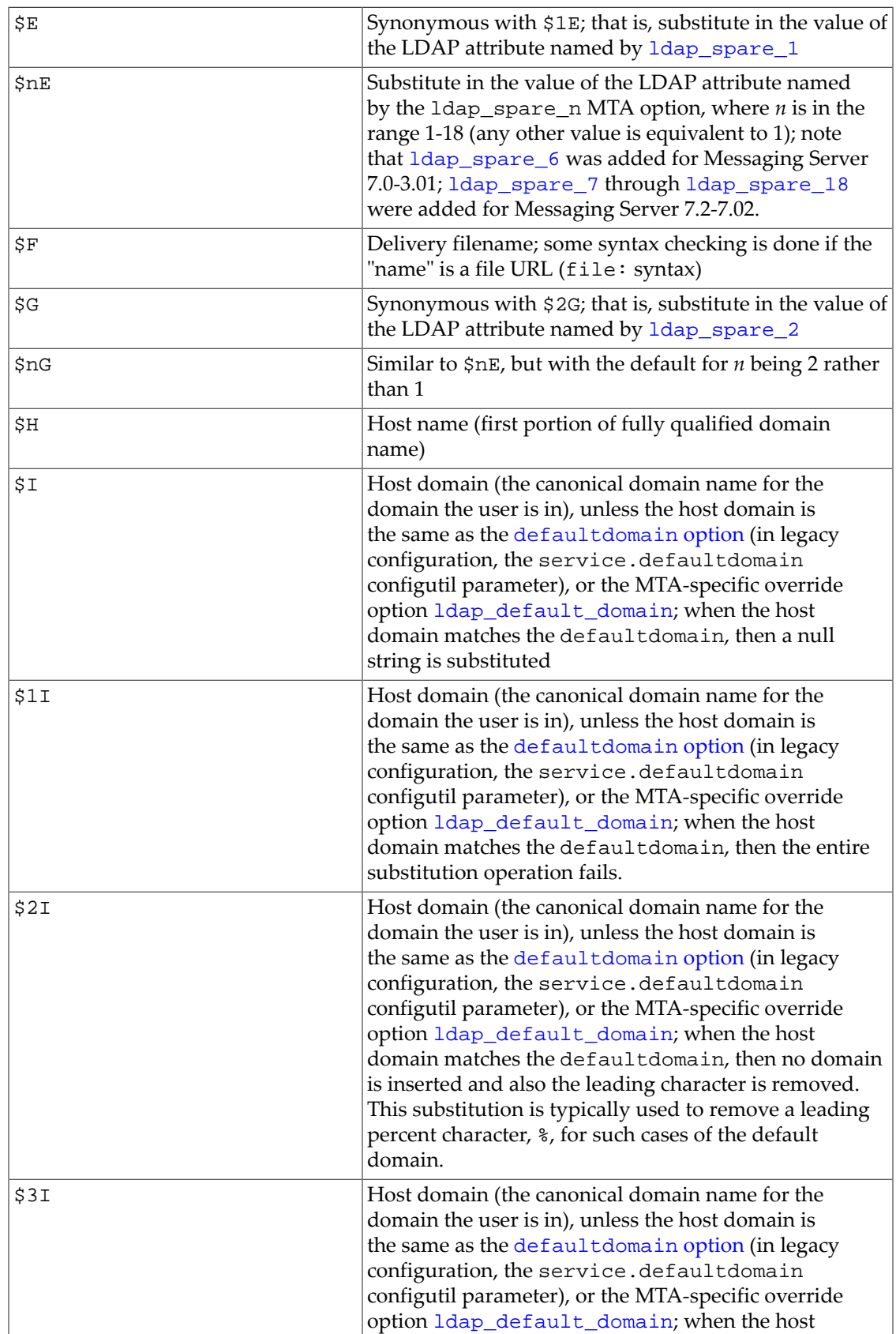

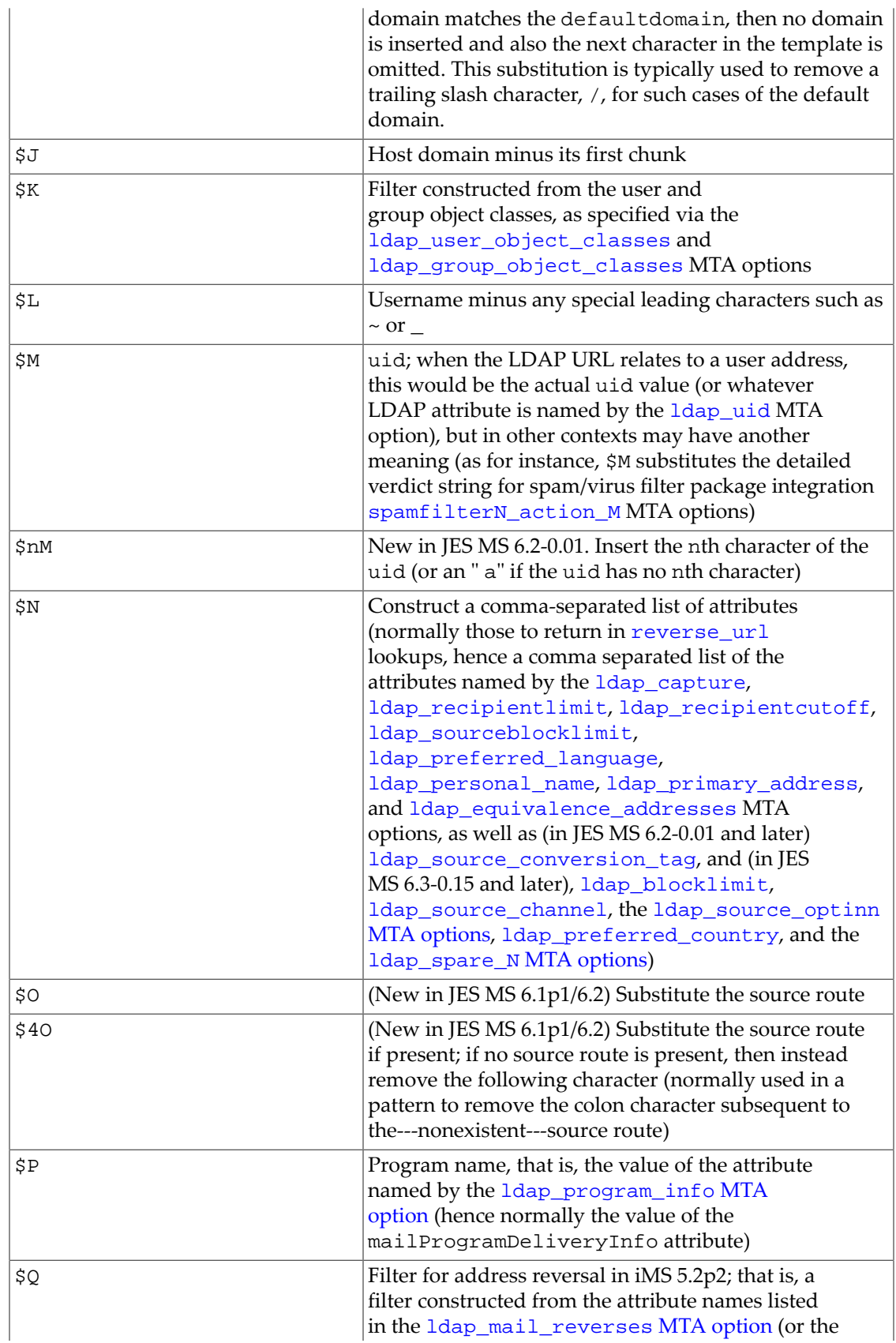

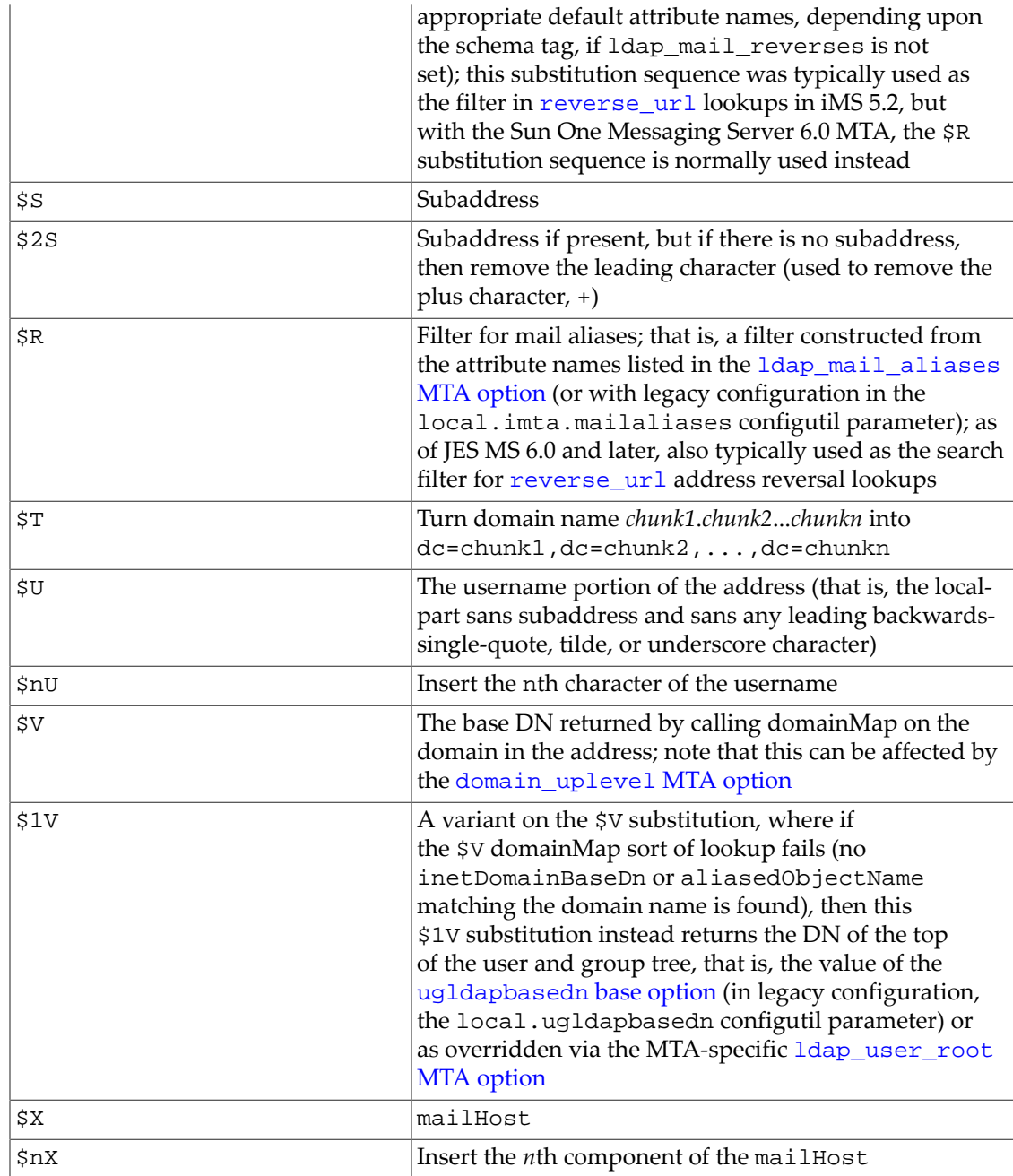

# <span id="page-16-0"></span>**Chapter 2 Options for migrating to Unified Configuration**

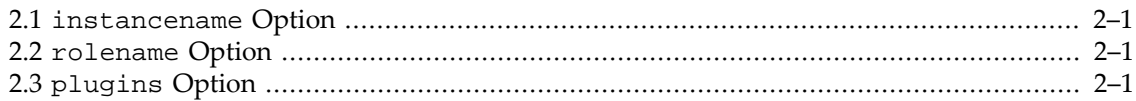

There are three options in legacy configuration that provide meta-data for migrating from legacy configuration to Unified Configuration.

### <span id="page-16-1"></span>**2.1 instancename Option**

The instancename option specifies the name of this host's instance in the deployment. This option is used as a transition option when migrating to a Unified Configuration. Only used for purposes of migration.

## <span id="page-16-2"></span>**2.2 rolename Option**

The rolename option specifies the name of the role this host fulfills in the deployment (e.g., backend-store, frontend-mta, relay). This option is used as a transition option when migrating to a Unified Configuration. Only used for purposes of migration.

## <span id="page-16-3"></span>**2.3 plugins Option**

Enable notifications via ENS and/or JMQ by specifying a library name of "libibiff" or "libjmqnotify" respectively. Each library name should then be followed by an instance name preceded by a "\$" character. Each library/instance pair should be separated from the next by a "\$" character. Several instances of plugins may be specified with different instance names. The name given in the instance field for each specified plugin is the name used to look up the configuration for that plugin. The instance name "ms-internal" is reserved.

This option is not used for Unified Configuration.

Support for JMQ is deprecated and will be removed in a future release.

# <span id="page-18-0"></span>**Chapter 3 Special symbolic names**

A few special symbolic names may be used in option values in msconfig, as well as in [recipes](#page-20-0).

```
 IMTA_ROOT: -> <serverroot> "/"
 IMTA_LIB: -> <serverroot> "/lib/"
 IMTA_BIN: -> <serverroot> "/lib"
 IMTA_TABLE: -> <configroot> "/"
    IMTA_PROGRAM: -> <dataroot> "/site-programs/"
    IMTA_DL: -> <dataroot> "/dl/"
               -> <dataroot> "/log/"
    IMTA_QUEUE: -> <dataroot> "/queue/"
 IMTA_HTTP: -> <dataroot> "/www/"
 IMTA_HOST: -> local.hostname
    IMTA_DEFAULTDOMAIN -> service.defaultdomain
    IMTA_LIBUTIL -> <serverroot> "/lib/libimtautil.so" 
    IMTA_LIBMAP -> <serverroot> "/lib/libimtamap.so"
    IMTA_TMP -> tmpdir
    IMTA_LANG -> langdir
    IMTA_VERIFY_RETURN -> return_verify
    IMTA_RETURN_CLEANUP_PERIOD -> return_cleanup_period
    IMTA_RETURN_SPLIT_PERIOD -> return_split_period
```
The value of the SERVERROOT environment variable is used to construct the DATAROOT value (SERVERROOT/data) and CONFIGROOT value (SERVERROOT/config).

# <span id="page-20-0"></span>**Chapter 4 Recipe language**

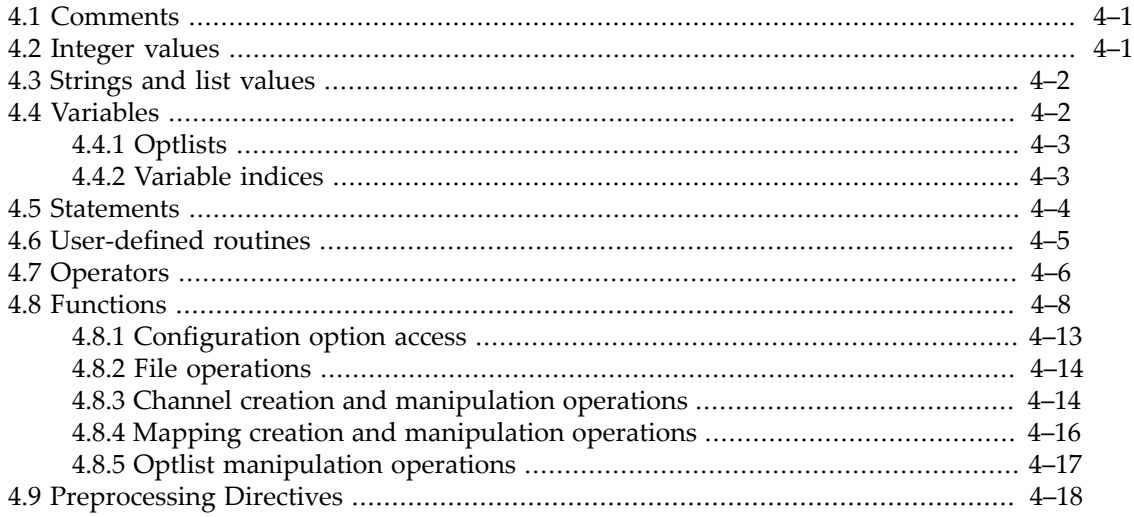

Recipe files are used to automate configuration management tasks. Recipe files are expressed using a programming language. Since recipe files are intended to manipulate configuration information, many parts of which most naturally appear as names and string values or lists of strings, the recipe language is rather string oriented. The primary inspiration for the recipe language is the Icon programming language designed by Ralph Griswald. Recipe file syntax includes C-like expressions, operators, and assignments, Sieve-like conditionals, and loops. The available data types are integers, strings, and lists.

Recipes typically operate in three phases. First, a number of checks are done to make sure the right conditions exist for the recipe to be effective. Next the recipe asks a number of questions to determine exactly what changes should be made. Finally, the recipe implement the requested changes. Note that while this is the typical ordering, recipes are not constrained to use it and may use other approaches if appropriate.

## <span id="page-20-1"></span>**4.1 Comments**

The # character indicates that the remainder of a line is a comment.

# <span id="page-20-2"></span>**4.2 Integer values**

Integers are expressed as decimal values with an optional sign. An optional base specification prefix can be used to write values in other bases:

 $2$  $810 == 2$  16%ff == 255  $2\text{*-}1010 == -10$ 

All integers are represented internally as signed 32 bit values.

### <span id="page-21-0"></span>**4.3 Strings and list values**

As recipe files are intended for manipulating configuration files and parameters, which are generally thought of most naturally as strings or lists of strings, the recipe language is rather string oriented.

A string value is written simply as characters within double quotes, *e.g.*,

 "a sample string" "strings may include line breaks"

Backslashes have special meaning in string values:

```
 "\"" - quote
"\setminus t" - tab
 "\r" - carriage return
 "\n" - line feed
 "\\" - backslash
```
A list value is written as a comma-separated list of elements, delimited by brackets, *e.g.*,

["e1", "e2", "e3", "e4"]

Note that the elements of a list are always strings.

#### <span id="page-21-1"></span>**4.4 Variables**

Variables may have integer, string, or list values. Variables are created by assigning them a value; no type declarations are necessary. Variable names are case-insensitive.

 $v = 1;$  $w = "this is a test";$  $x = [\nVert a\nVert, \nVert b\nVert, \nVert c\nVert];$ 

Variables may be used in most places where a string, integer, or list value is expected, including in list constructs. Given:

 $s = "string";$  $l = [$ "list"];

the following expressions are true:

```
[s] == ['string"][s,s] == ['string", "string"][s,l] == ["string", "list"]
[1,1] == ['list", 'list']
```
#### <span id="page-22-0"></span>**4.4.1 Optlists**

Optlists are regular lists with an even number of elements. The elements are processed in pairs - the first element in a pair is the "name" element while the second element is the "value" element. A number of the built-in functions are designed to work with optlists. The special case of empty string as the first element in a pair is used to represent annotations - in this case the second element of the pair contains the annotation text.

#### <span id="page-22-1"></span>**4.4.2 Variable indices**

Substrings and sublists may be referenced through the use of indices. Indices into strings and lists point not at characters, but between characters, as for strings in the Icon programming language. That is, 1 points just before the first character, 2 between the first and second character, *etc*., and 0 points just after the last character, -1 points between the penultimate and last characters, -2 between the antepenultimate and penultimate characters, *etc*. The expression s[i] returns the character immediately following the interstice pointed to by the index.

For instance, if

```
s = "abcdef":
```
then the following expressions are true:

```
s[1] == "a"s[3] == "c"s[6] == "f"s[-1] == "f"s[-4] == "c"s[-6] == "a"
```
whereas  $s[0]$  is illegal as it is trying to return the character after the last one in the string.

When a range is specified, then the substring between the two indices is returned. There is no question about whether this is inclusive or exclusive as the indices point at interstices. Thus again taking as a sample string:

 $s = "abcdef":$ 

the following expressions are true:

```
s[1,0] == ss[1,0] == "abcdef"s[1,2] == "a"s[2,0] == 'bcdef's[2,-1] == "bcde"s[-3, -1] == "de"s[i, i] == "" # when 1 <= i <= length(s) + 1# or -lenqth(s) <= i <= 0
s[1,i+1] == left(s,i)s[-i, 0] == right(s)
```
Indices can be used on the left hand side of assignment statements. For example, after the assignment

 $s[1] = "z";$ 

s will have the value "zbcdef".

List indices operate in a similar fashion, except that indices refer to list elements rather than characters. Single value list indices return a string while two-valued indices return a sublist. So if l is given a value

 $1 = [\n "a", "b", "c", d", "e", "f"];$ 

the following expressions are all true:

```
1[1] == "a"1[3] == "c"1[6] == "f"1[-1] == "f"1[-4] == "c"
1[-6] == "a"1[1,0] == ['a", 'b", 'c", 'd", 'e", 'f']1[1,2] == ["a"]
1[2,0] == ['b", "c", "d", "e", "f"]1[2,-1] == ['b", "c", "d", "e"]1[3,-1] == ['c", "d", "e"]1[-3,-1] == ['d", "e"]
```
#### <span id="page-23-0"></span>**4.5 Statements**

The if...then...else... statements in the recipe language are akin to those of the [Sieve email](#page-38-0) [filtering language:](#page-38-0)

```
 if expression { ... }
 if expression { ... }
 else { ... }
 if expression { ... }
 elsif { ... }
 if expression { ... }
 elsif { ... }
 else { ... }
```
A general loop construct is also provided, with the syntax:

 loop { ... exitif (expression);

 ... }

A loop may contain zero or more exitif statements. Loops may be nested:

```
 loop { 
         ...
         loop {
 ...
               exitif (expression-1); # Exit from inner loop #1
 }
         ...
         exitif (expression-2); # Exit from outer loop
         ...
         loop {
 ...
              exitif (expression-3); # Exit from inner loop #2
         }
 }
```
Assignment statements are akin to those of the C programming language.

 $a = "string"$  $b = 2i$  $c = d = ["list"]$ ;

#### <span id="page-24-0"></span>**4.6 User-defined routines**

As of the 8.0 release, the recipe language supports user-defined routines:

```
sub routine(p1, ...) {
     ...
     return expression-1;
 }
 ...
 variable = routine(expression-1, ...);
```
Up to 20 parameters are allowed. Parameters are passed by value and evaluation is lazy: An unused parameter is never evaluated. Parameters are only evaluated once, so it is easy to force evaluation to occur at the beginning of the routine:

```
sub f(x, y, z) {
     x; y; z;
      ...
 }
```
The entire parameter list can be omitted if the routine requires no parameters.

Routines may call themselves recursively, e.g.,

sub factorial(n) {if n <= 1 {return 1;} else {return n \* factorial(n-1);}}

Note, however, that since there is currently no mechanism for forward declarations of routines, two or more routines cannot call each other recursively.

Routines can reference and modify global variables. Local variables can also be defined by placing the my control command immediately prior to the first use of the variable:

```
sub fib(n) {
   my s = [1, 1];my a = 1;
   my b = 1;
     loop {
        exitif --n < 2;
        my c = a + bis = cia = bib = ci }
    return s;
 }
```
Autoincrement, autodecrement, and the various augmented assignment operators (+=, .=, and so on) are all allowed on parameters and local variables. So is the exchange operator :=:, however, exchange cannot be used with a global variable on the right hand side and a local variable or parameter on the left hand side.

### <span id="page-25-0"></span>**4.7 Operators**

The recipe language provides a variety of prefix, postfix, and infix operators. The following table lists the available operators in order of decreasing precedence.

| Operator                  | Description                                                                                      | Precedence |
|---------------------------|--------------------------------------------------------------------------------------------------|------------|
| 2v                        | Force interpretation of $v$ as a variable, rather than as a pre-<br>defined function             | 19         |
| $f(\ldots)$               | Function call                                                                                    | 18         |
| Index                     |                                                                                                  |            |
| sl[i]                     | Return the ith character of string/list s1                                                       | 17         |
| sl(i,j)                   | Return the ith through jth characters of string/list sl                                          | 17         |
| Increment/decrement       |                                                                                                  |            |
| $V++$                     | Return $v$ and then increment its value ( $v$ must be a variable<br>with an integer value)       | 16         |
| $V - -$                   | Return $v$ and then decrement its value ( $v$ must be a variable<br>with an integer value)       | 16         |
| $++v$                     | Increment the value of $v$ and then return it $(v$ must be a<br>variable with an integer value)  | 16         |
| $- -v$                    | Decrement the value of $v$ and then return it ( $v$ must be a<br>variable with an integer value) | 16         |
| Unary bitwise and logical |                                                                                                  |            |

**Table 4.1 Operators in Order of Precedence**

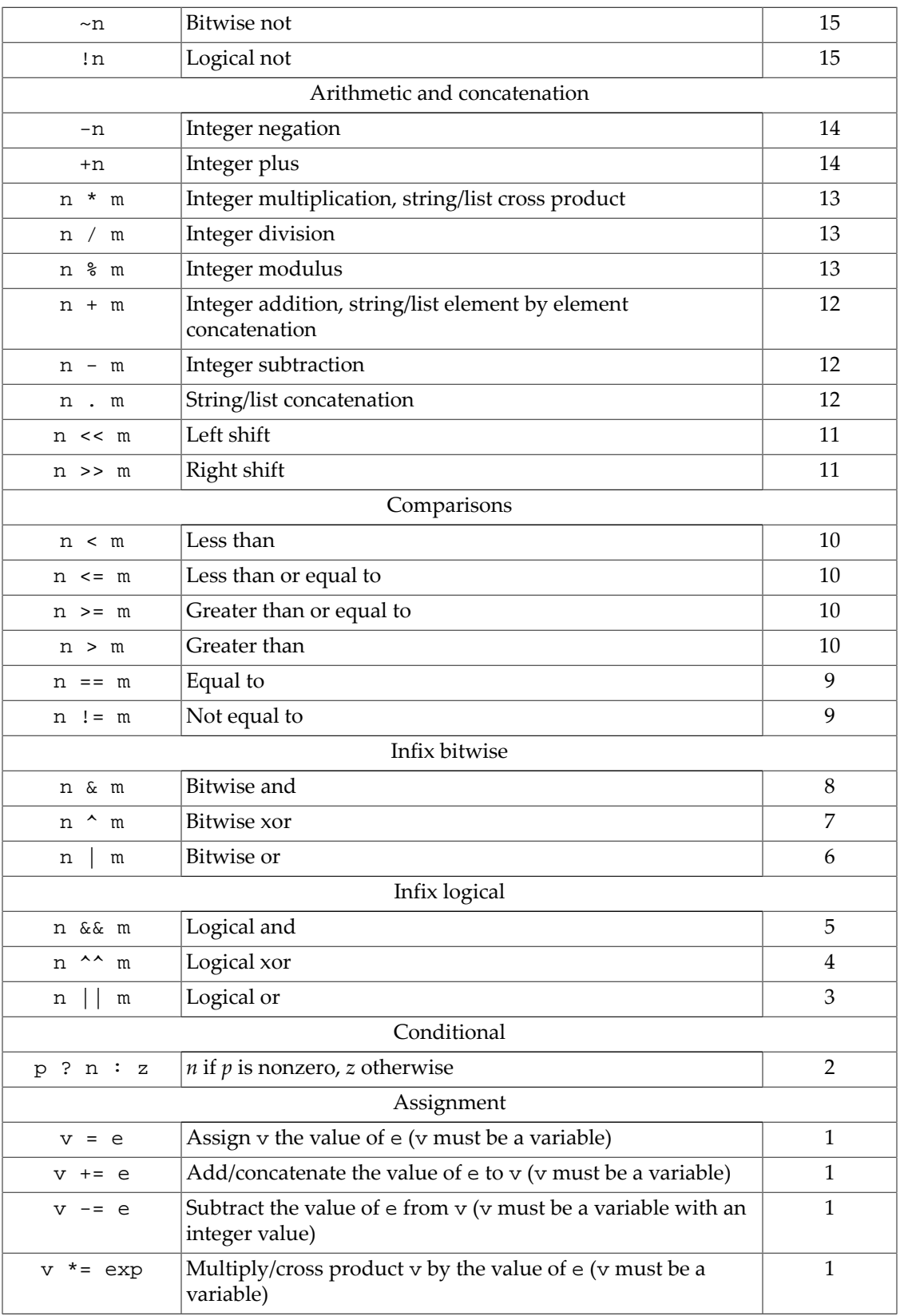

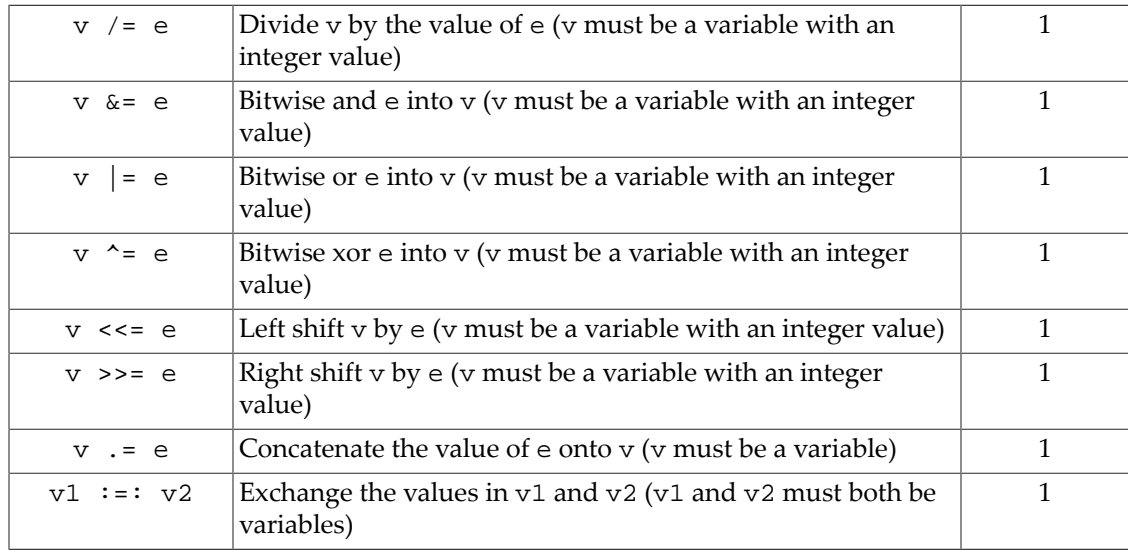

# <span id="page-27-0"></span>**4.8 Functions**

The recipe language provides a large number of built-in functions. The following table lists all of the built-in functions in alphabetical order; subsequent subsections describe all functions in groups.

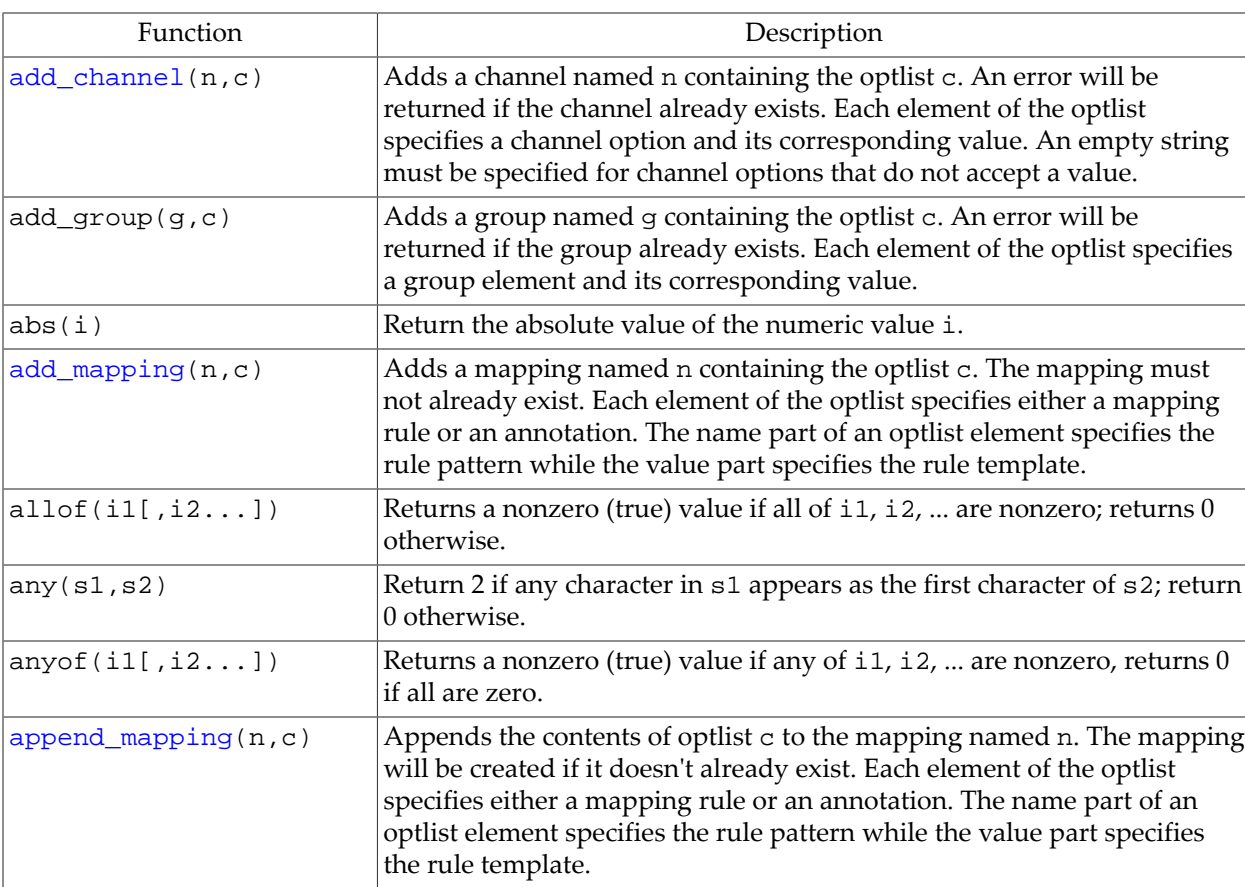

#### **Table 4.2 Alphabetical List of Built-in Functions**

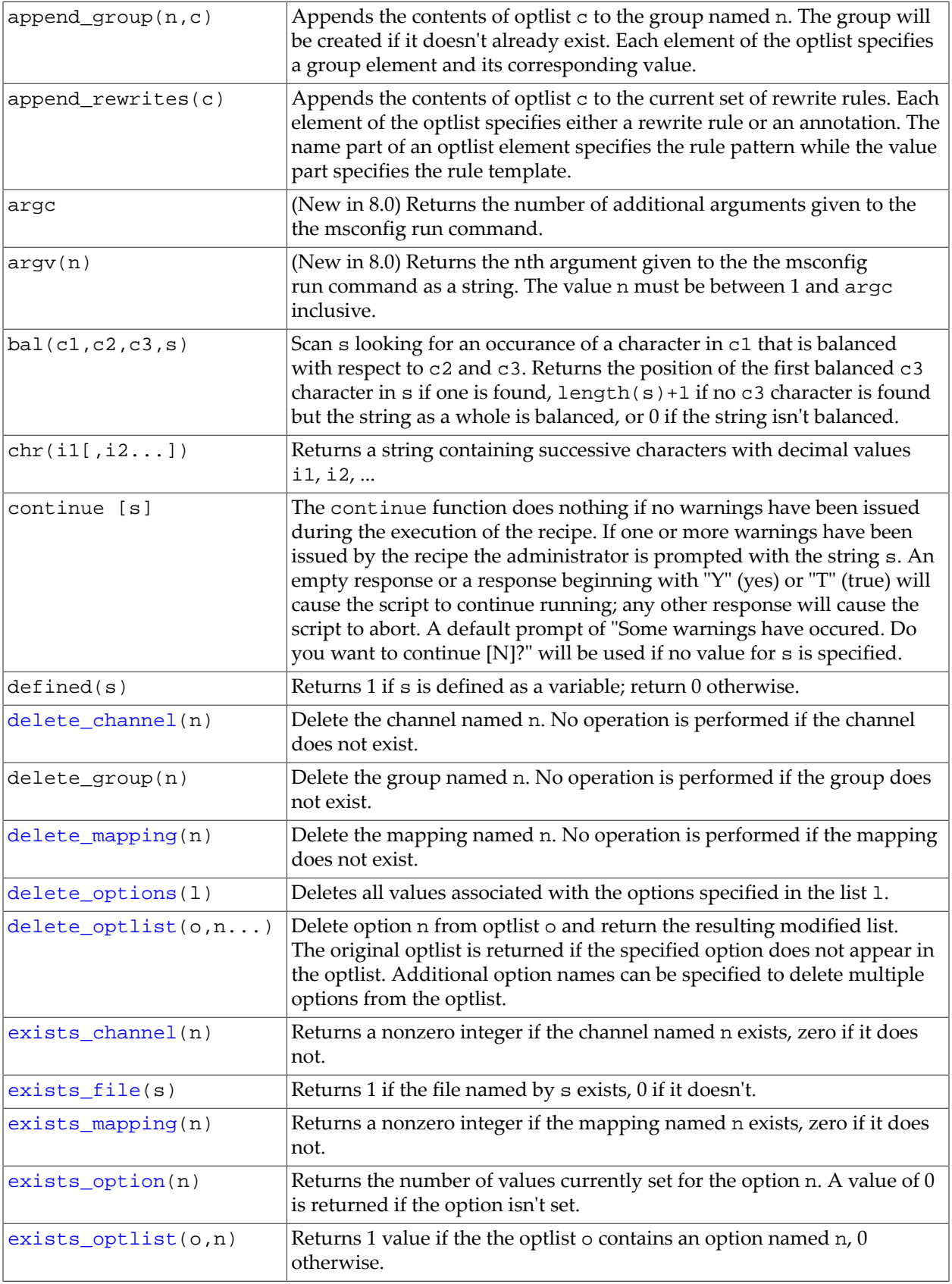

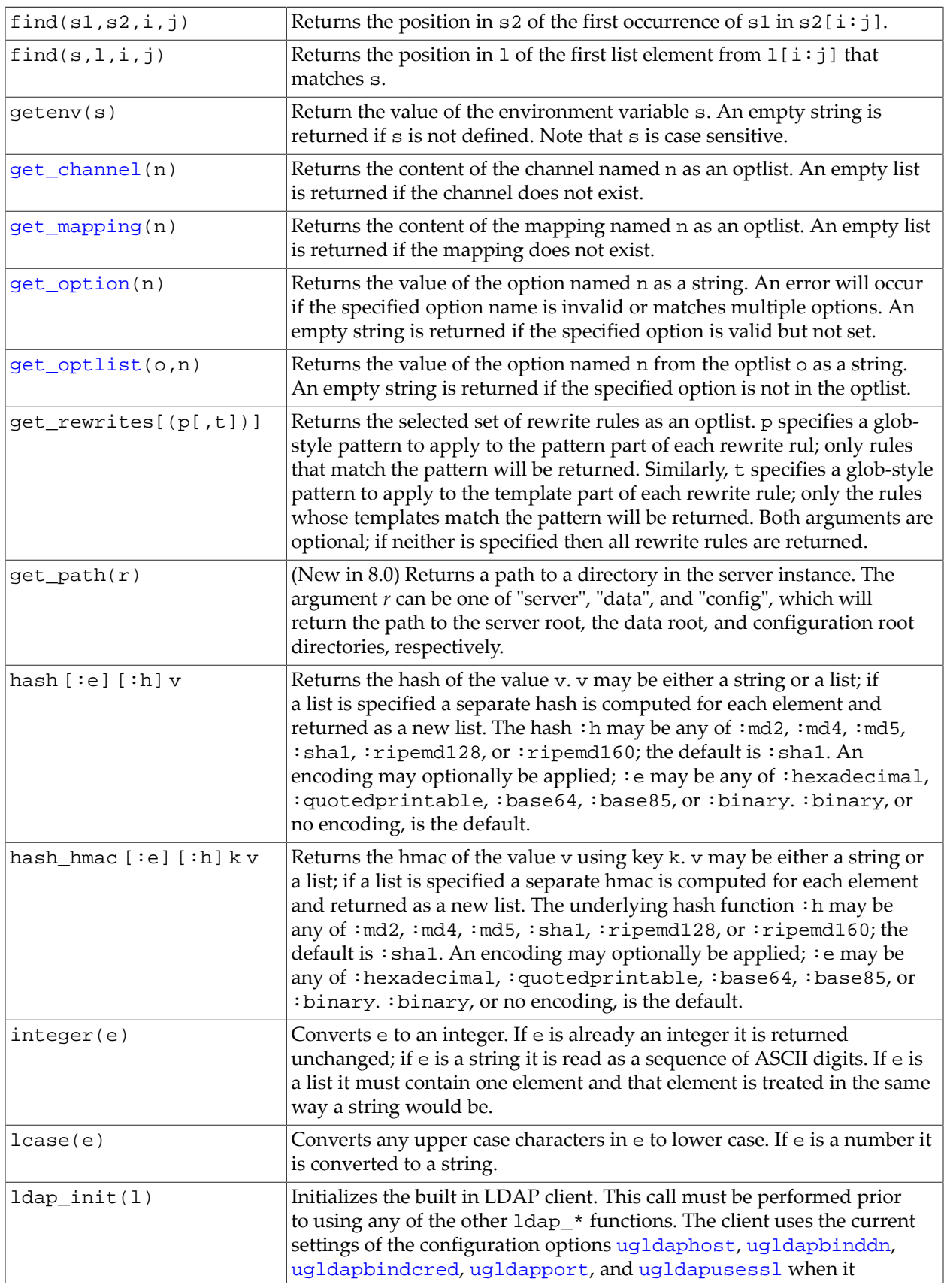

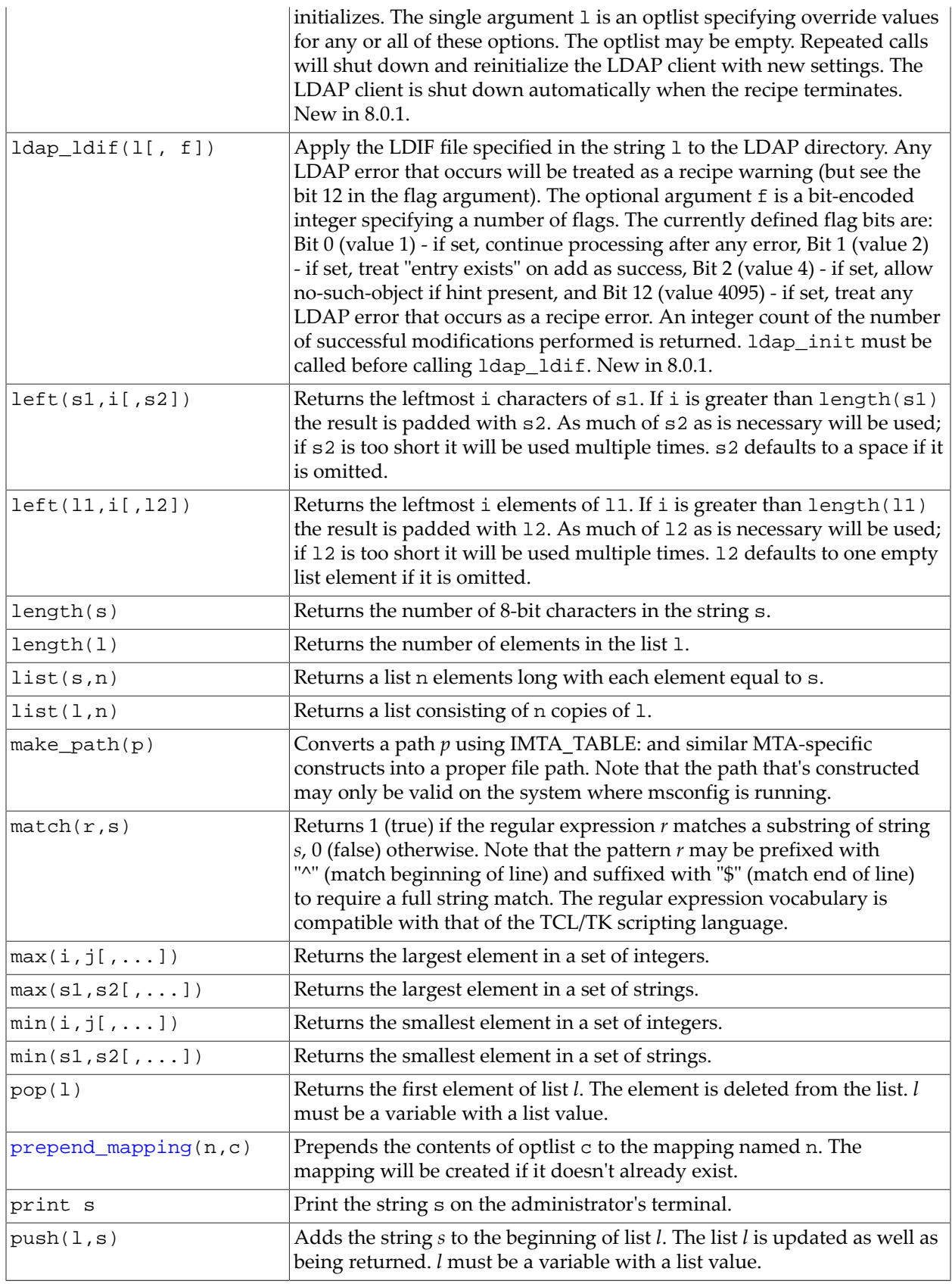

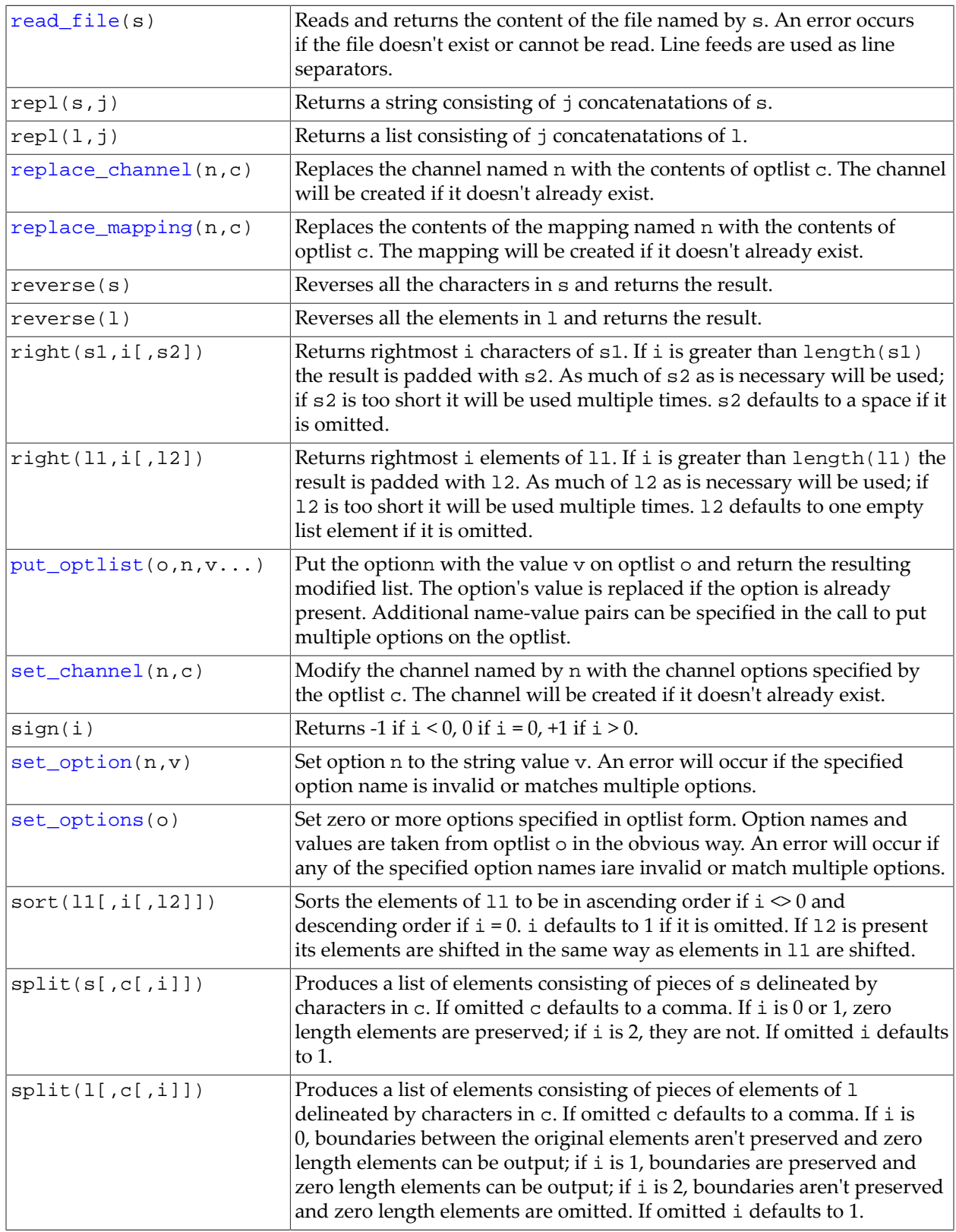

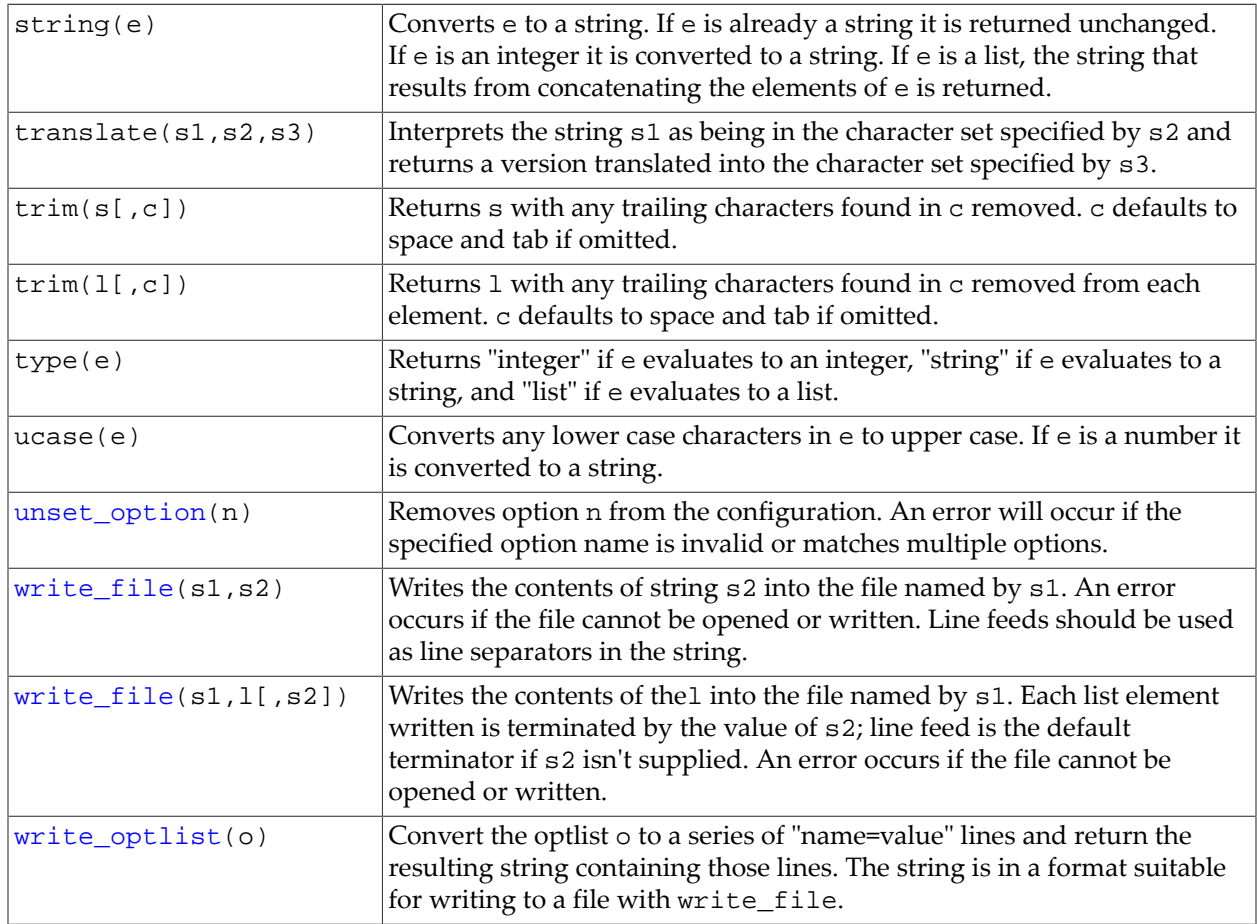

#### <span id="page-32-1"></span><span id="page-32-0"></span>**4.8.1 Configuration option access**

The primary purpose of the recipe language is to manipulate the various option settings in a Messaging Server configuration. This functionality is provided by a number of separate functions. These functions all accept either an option name or optlist containing option name/ value pairts as arguments. Some functions allow incomplete option names and/or wildcards while others do not.

The existence of an option setting can be determined with the exists\_option function. This function accepts an option name string as an argument and returns a count of the number of options set in the configuration that match the name. 0 (false) is returned if no options are set that match the name. For example:

```
 exists_option("os_debug") -> 0 (os_debug is not currently set)
exists_option("channel:tcp_*") -> 42 (42 options are set on tcp_ channels)
```
The get\_option function returns the value of a single option. An error will occur if the name given matches multiple options or does not exist. An empty string will be returned if the specified option is valid but is not set.

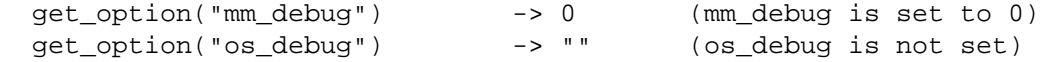

get\_option("\*\_debug") -> <error> (multiple \*\_debug options)

#### <span id="page-33-3"></span><span id="page-33-0"></span>**4.8.2 File operations**

Although recipes primarily operate directly on Messaging Server configuration data without any need for explicit file operations, situations may arise where additional files need to be read or written. Accordingly, a set of file manipulation functions is provided in the recipe language.

If no explicit path is given in the file name the file location defaults to the config root directory. Explicit paths may be specified or any of the following special prefixes may be used:

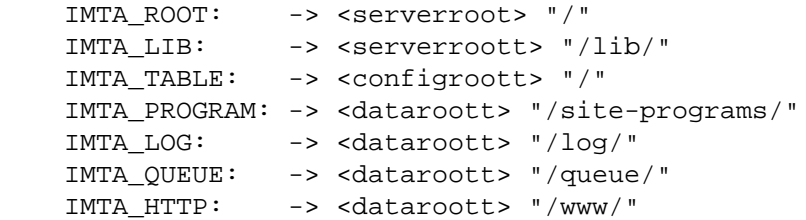

The  $exists_file(s)$  function returns 1 if the file named by s exists, 0 if it doesn't.

Files may be read with  $read_file(s)$ . The contents of the file named by s are returned as a string. Line feeds are used as line delimiters in the string. For example:

 $split(trim(read_file("a.a"), "\n", "\n")$ 

returns the contents of the file with each line as a list element and any trailing blank lines removed.

There are two ways to write files. write\_file(s1,s2) writes the contents of string s2 to the file named by string  $s1.$  write\_file( $s1,1$ [, $s2$ ]) writes the contents of thel into the file named by s1. Each list element written is terminated by the value of s2; line feed is the default terminator if s2 isn't supplied. In either form an error occurs if the file cannot be opened or written.

#### <span id="page-33-2"></span><span id="page-33-1"></span>**4.8.3 Channel creation and manipulation operations**

An MTA channel consists of a named set of option-value pairs, usually containing an official\_host\_name option. A single channel is represented in the recipe language using an optlist, and a number of functions are provided to access and manipulate channels. All of these functions accept the name of the channel as the first argument. This name may be specified in any case and is converted to lower case.

Channel existence can be checked with exists\_channel. A nonzero value is returned if the named channel is already part of the configuration; zero if it isn't.

The contents of a mapping can be retrieved as an optlist using the get\_channel function. For example, if the configuration has a tcp\_tas channel:

tcp\_tas deliveryflags 2 mustsaslserver smtp allowswitchchannel maytlsserver

tcp\_tas-daemon

```
The call get_channel("tcp_tas") will return an optlist:
```

```
["official host name", "tcp tas-daemon",
  "deliveryflags", "2",
  "mustsaslserver", "",
 "smtp", "",
 "allowswitchchannel", "",
 "maytlsserver", ""]
```
Note that channel options that do not accept a value appear with a zero length string as the value.

The add\_channel function is used to add a new mapping to the configuration. A second argument is required specifying the various channel options as an optlist. An error is returned if the channel already exists. For example, the call:

```
 add_channel("tcp_aol", ["official_host_name", "tcp-aol",
                          "single_sys", "",
                          "randonmx", "",
                          "noswitchchannel", "",
                          "pool", "SMTP_POOL",
                          "smtp", ""]);
```
adds this channel to the configuration:

```
tcp_aol single_sys randommx noswitchchannel pool SMTP_POOL smtp
tcp-aol
```
The replace\_channel function is the same as add\_channel, except that any channel with that name that already exists will be removed prior to the addition.

The delete\_channel function deletes the named channel from the configuration. No operation is performed if the channel doesn't exist.

Finally, the set\_channel change an existing channel. The second argument to must be an optlist containing the channel options to set. Existing options will be overridden; new options will be added. For example, given the channel:

```
tcp_intranet loopcheck maysaslserver mx pool SMTP_POOL \
saslswitchchannel tcp_auth single_sys smtp \
 allowswitchchannel maytlsserver
tcp_intranet-daemon
```
The call:

```
 set_channel("tcp_intranet", ["master_debug", "",
                               "nomx", "",
                               "daemon", "router.example.com",
                               "multiple", ""]);
```
Will modify the channel to be:

```
tcp intranet daempn router.example.com loopcheck master debug \
 maysaslserver multiple nomx pool SMTP_POOL \
saslswitchchannel tcp auth single sys smtp \setminus allowswitchchannel maytlsserver
tcp_intranet-daemon
```
#### <span id="page-35-1"></span><span id="page-35-0"></span>**4.8.4 Mapping creation and manipulation operations**

An MTA mapping consists of a named and possibly annotated set of pattern-template pairs. A single mapping is represented in the recipe language using an optlist, and a number of functions are provided to access and manipulate mappings. All of these functions accept the name of a mapping as the first argument. This name may be specified in any case and is converted to upper case.

Mapping existence can be checked with exists\_mapping. A nonzero value is returned if the named mapping is already part of the configuration; zero if it isn't.

The contents of a mapping can be retrieved as an optlist using the get\_mapping function. For example, if the configuration has a PORT\_ACCESS mapping:

PORT\_ACCESS

```
! Handle internal IP addresse
 *|*|*|*|*<br>
$C$|INTERNAL_IP;$3|$Y$E
                         $NEXTERNAL
```
The call get\_mapping("PORT\_ACCES") will return an optlist:

```
["", " Handle internal IP addresses\n",
  "*|*|*|*|*", "$C$|INTERNAL_IP;$3|$Y$E",
  "*", "$NEXTERNAL"]
```
Note that the comment appears as name-value pair with an empty string as the name.

The add\_mapping function is used to add a new mapping to the configuration. A second argument is required specifying the content of the mapping as an optlist. An error is returned if the mapping already exists. For example, the call:

```
 add_mapping("test_mapping", ["a","b","c","d","","Last","e","f"]);
```
adds this mapping to the configuration:

TEST\_MAPPING a b c d ! Last e f
The replace\_mapping function is the same as add\_mapping, except that if the mapping already exists its contents will be replaced.

The delete\_mapping function deletes the named mapping from the configuration. No operation is performed if the mapping doesn't already exist.

Finally, the append\_mapping and prepend\_mapping functions add entries to an existing mapping. The second argument to these functions must be an optlist containing the entries to add. Both functions are equivalent to add\_mapping if the specified mapping doesn't already exist. For example, given the mapping:

TEST\_MAPPING

c d

The calls:

```
prepend mapping("Test Mapping", ["a","b"]);
 append_mapping("test_mapping", ["e","f"]);
```
Will modify the mapping to be:

TEST\_MAPPING

 a b c d e f

## **4.8.5 Optlist manipulation operations**

As previously described, an optlist is a list containing an even number of strings which are interpreted as name-value pairs. A number of functions are provided to manipulate these sorts of lists.

An optlist can be created and populated just like any other list. Alternately, the put\_optlist function can be used to add elements to an empty optlist. Optlists can also be read from files in name=value format. For example:

```
o = []; # Empty optlist
 o = ["A","B"]; # Optlist containing a single option A with value B
 o = ["A","C", "B", "D"]; Optlist containing two options A and B with values C and D
 o = put_optlist([], "A","C", "B", "D"); # Same as previous optlist
 o = read_optlist(read_file("optlist.txt"); # Read optlist from file optlist.txt
```
You can get option values from an optlist or check if a given option exists. For example, given an optlist  $\circ$  = ["A", "C", "B", "D"], the following results would be returned:

 get\_optlist(o, "A") -> "C" get\_optlist(o, "B") -> "D" get\_optlist(o, "E") -> ""

 exists\_optlist(o, "A") -> 1 exists\_optlist(o, "N") -> 0

Options can be set or deleted from an optlist. Note that it is common to assign the results of these functions back to the same optlist.

 o = put\_optlist(o, "E", "F"); # Add option E with value F to optlist o o = delete\_optlist(o, "A"); # Delete option A from optlist o

Optlists can be written out as name=value format files:

```
 write_file("optlist.txt", write_optlist(o));
```
# **4.9 Preprocessing Directives**

The recipe language provides a very limited processing facility as of the 8.0.1 release. The following preprocessing directives are supported:

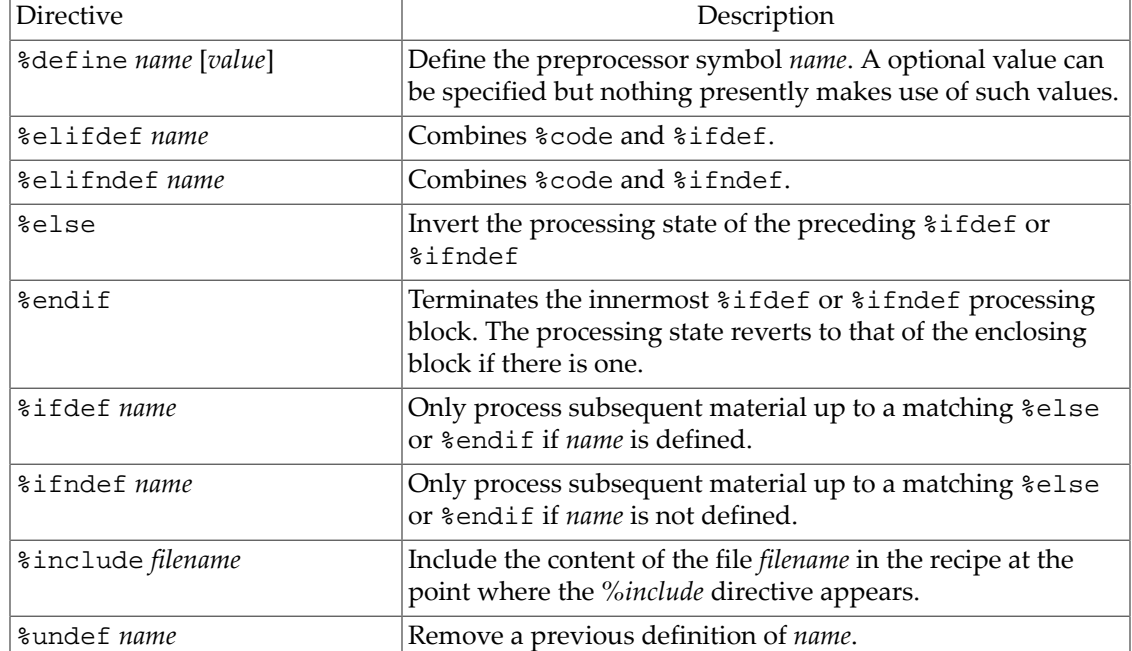

#### **Table 4.3 Preprocessor Directives**

Preprocessing directives must appear in column 1 to be recognized. Note that preprocessor directives have lower precedence than quoted strings, so directives won't be recognized inside of multiline quoted strings.

# **Chapter 5 Sieve filters**

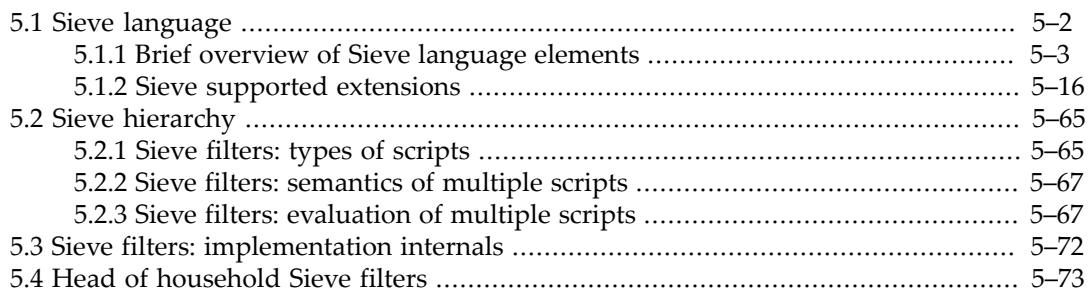

[RFC 5228 \(Sieve\)](https://tools.ietf.org/html/rfc5228) (originally [RFC 3028 \(Sieve\)\)](https://tools.ietf.org/html/rfc3028), later updated by [various extensions](#page-53-0) and [proposed extensions,](#page-53-0) defined a [language](#page-39-0) for specifying processing of messages appropriate for performing upon message delivery. Such processing might include: filing those messages meeting specified criteria into special folders rather than simply delivering into the INBOX, redirecting (so-called "forwarding") messages meeting specified criteria to additional recipients, setting IMAP flags for messages meeting specified criteria, generating new notification messages when certain sorts of messages are delivered, returning "vacation" messages, discarding messages matching specified criteria, *etc.*

The MTA supports a [hierarchy of Sieve filters](#page-102-0) applicable to messages. At the user level and domain level, this includes [user personal Sieve filters](#page-782-0), so-called ["head of household" or](#page-110-0) ["parental" Sieve filters,](#page-110-0) and [domain level \(domain wide\) Sieve filters](#page-801-0). And certain user LDAP attributes are interpreted by the MTA as specifying a Sieve "vacation" action---so essentially converted on-the-fly into a Sieve pseudo-script---and then merged with whatever other, explicit, user Sieve actions apply. The MTA also supports system (MTA) level Sieve filters, including [channel level Sieve filters \(for either or both of destination channels and source](#page-422-0) [channels\)](#page-422-0) and an [MTA-wide Sieve filter.](#page-876-0)

The MTA's [spam/virus filter package integration](#page-886-0) also takes the form of Sieve filter scriptlets, where the MTA is configured to interpret possible [spam/virus filter package verdicts](#page-888-0) as [requests to apply specified Sieve filter actions](#page-888-0).

An important (and rather complex) topic is the interaction and hierarchy of how the MTA merges these multiple "levels" of Sieve scripts (and pseudo-scripts), and which Sieve filter actions take precedence, when multiple levels of Sieve script apply to a message. See the [Sieve](#page-102-0) [hierarchy](#page-102-0) topic for further discussion.

The MTA evaluates and applies applicable Sieve scripts (per its [Sieve hierarchy](#page-102-0) rules) during message enqueue processing. While system-level Sieve scripts are often applicable (depending upon type and configuration) early in a message's lifetime, such as upon initial message submission to an MTA, user-level Sieve scripts for local recipients tend to be applicable instead at the time of enqueue to a delivery [channel](#page-1104-0) (enqueue to an ims-ms channel or  $\text{tep\_Intpes*}$ [channel\)](#page-1058-0).

A separate and different use of Sieve filters is available to the Message Store, for message expiration purposes. If enabled with the [expiresieve](#page-184-0) Message Store option, the Message Store can use Sieve filter tests to determine which messages to expire.

# <span id="page-39-0"></span>**5.1 Sieve language**

The Sieve filter language was originally defined in [RFC 3028 \(Sieve: A Mail Filtering](https://tools.ietf.org/html/rfc3028) [Language\)](https://tools.ietf.org/html/rfc3028), since updated by [RFC 5228 \(Sieve: An Email Filtering Language\).](https://tools.ietf.org/html/rfc5228) The Sieve language provides a way to analyze Internet format messages ([RFC 822](https://tools.ietf.org/html/rfc822) messages), and perform processing appropriate for performing upon message delivery. Such processing might include: filing those messages meeting specified criteria into special folders rather than simply delivering into the INBOX, redirecting (so-called "forwarding") messages meeting specified criteria to additional recipients, setting IMAP flags for messages meeting specified criteria, generating new notification messages when certain sorts of messages are delivered, returning "vacation" messages, discarding messages matching specified criteria, *etc.* Additional RFCs, proposed extensions, and MTA-private extensions, have further extended and modified the Sieve language; see [Sieve supported extensions](#page-53-0) for a list.

The RFCs defining standard Sieve features, and the Internet drafts for proposed Sieve extensions, are the most definitive resource for undering Sieve language syntax. For RFCs, see

http://tools.ietf.org/rfc/

and for Internet drafts, search in the "Individual Submissions" area at

http://tools.ietf.org/id/

Here follows a very brief overview of Sieve.

A Sieve script consists of a sequence of commands. Commands are [tests,](#page-46-0) [actions,](#page-40-1) or [control](#page-40-2) [structures](#page-40-2). (There are some special cases in the MTA's Sieve implementation, as for instance the MTA allows "size" to be used not only in its standard capacity as a test, but also as a function call. And new in MS 8.0, the MTA supports private operators "memcache" and "metermaid" which have uses both as actions and as tests.) Many actions and tests may take arguments, both positional and tagged, or have modifiers.

The values in Sieve scripts are generally strings or non-negative integers. However, values are also subject to a few alternate forms; see in particular the variables and encodedcharacter extensions. And the MTA's Sieve implementation supports use of signed integers (and in particular, negative integers). Furthermore, the MTA's Sieve implementation supports the use of expressions in places where the base Sieve specification expects values.

<span id="page-39-1"></span>Many Sieve extensions, both standard and at proposal stage, plus additional extensions private-to-the-MTA, are supported by the MTA, adding various additional actions, commands, and control structures to the base Sieve language. Extensions, especially standardized extensions, generally need to be enabled using a "require" control structure. An attempt to use an invalid action, test, or control structure will result in an "Undefined function or variable "name" referenced" error. An attempt to "require" an unsupported or unenabled Sieve extension will result in an "Unknown function required: name" error. (Such errors are reported in an email message to the Sieve "owner" -- the user to whom the Sieve belongs in the case of user-level Sieves, or the [postmaster](#page-1040-0) in the case of system-level Sieves.)

<span id="page-39-2"></span>Note that in addition to supporting private extensions, more generally the MTA also supports an extended Sieve syntax, including allowing expressions where Sieve expects arguments, and allowing assignment statements. The MTA also supports extending the Sieve language via custom tests defined via MTA mapping tables. And because the MTA's Sieve implementation

is built on top of the MTA's implementation of string and mathematical operation processing, the MTA's Sieve implementation supports some string functions and mathematical functions (and supports additional numeric forms, such as negative integers) not part of the base Sieve specification.

Note that as the Sieve filter language has been undergoing rather rapid development, support for additional language elements will likely be added in future. See release notes for current versions of the MTA software for notices of additional language element support.

## <span id="page-40-0"></span>**5.1.1 Brief overview of Sieve language elements**

For convenience, [Sieve language elements](#page-40-3) provides a tabular overview of Sieve language elements. [Table of Sieve language elements](#page-40-3) summarizes the basic Sieve language elements (but not the subelements that are standard under an element), plus any supported extension elements and extension subelements. For full descriptions of Sieve language elements, see the referenced RFCs and drafts. In [Table of Sieve language elements,](#page-40-3) arguments/values are shown in italics, optional elements are enclosed in square brackets ([]), choices are enclosed in angle brackets  $(\diamond)$  with the distinct choices separated by the forward slash character (/), default choices are shown in bold type, and optional repetition of an element is indicated with the asterisk character (\*).

<span id="page-40-2"></span><span id="page-40-1"></span>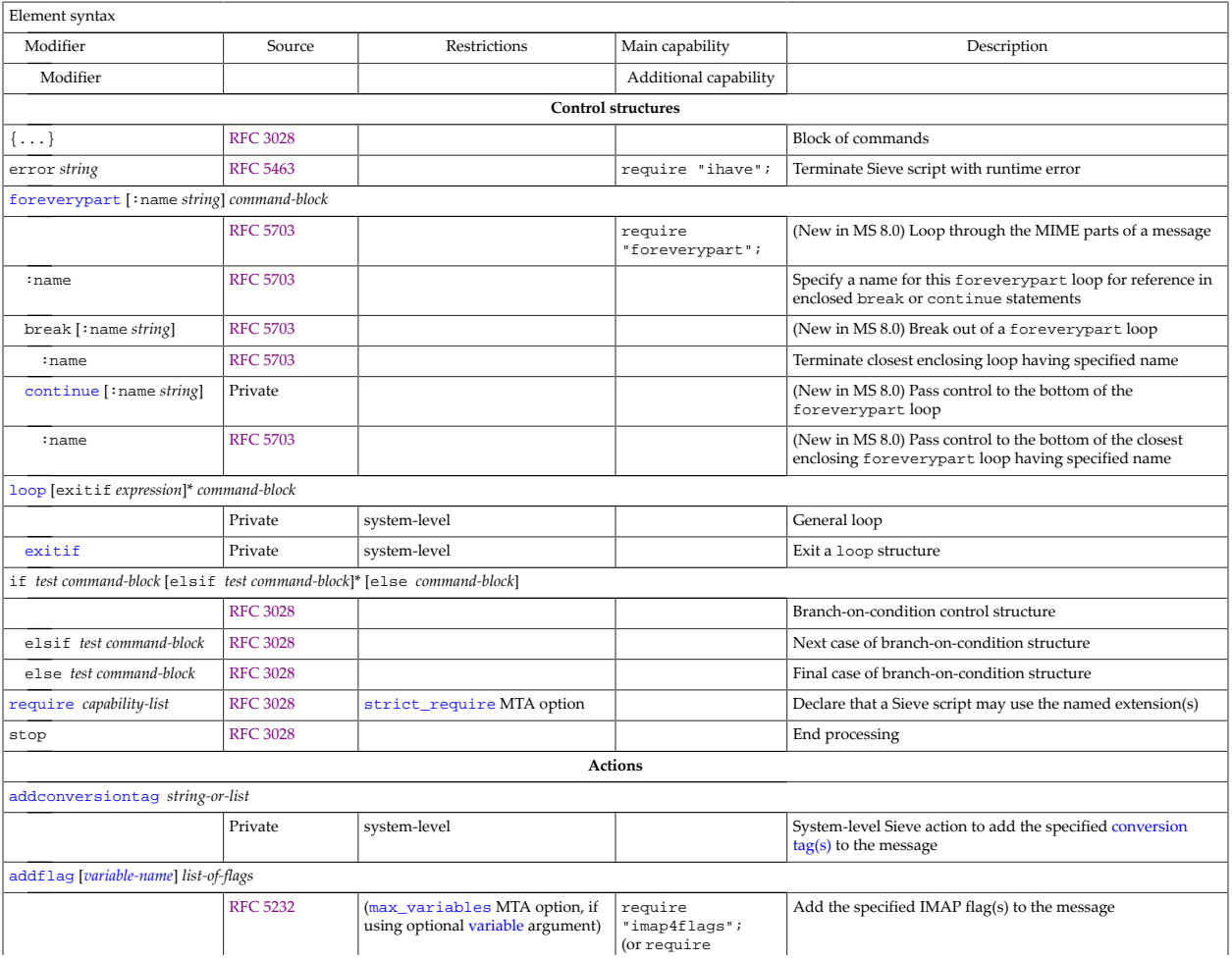

#### <span id="page-40-3"></span>**Table 5.1 Sieve language elements**

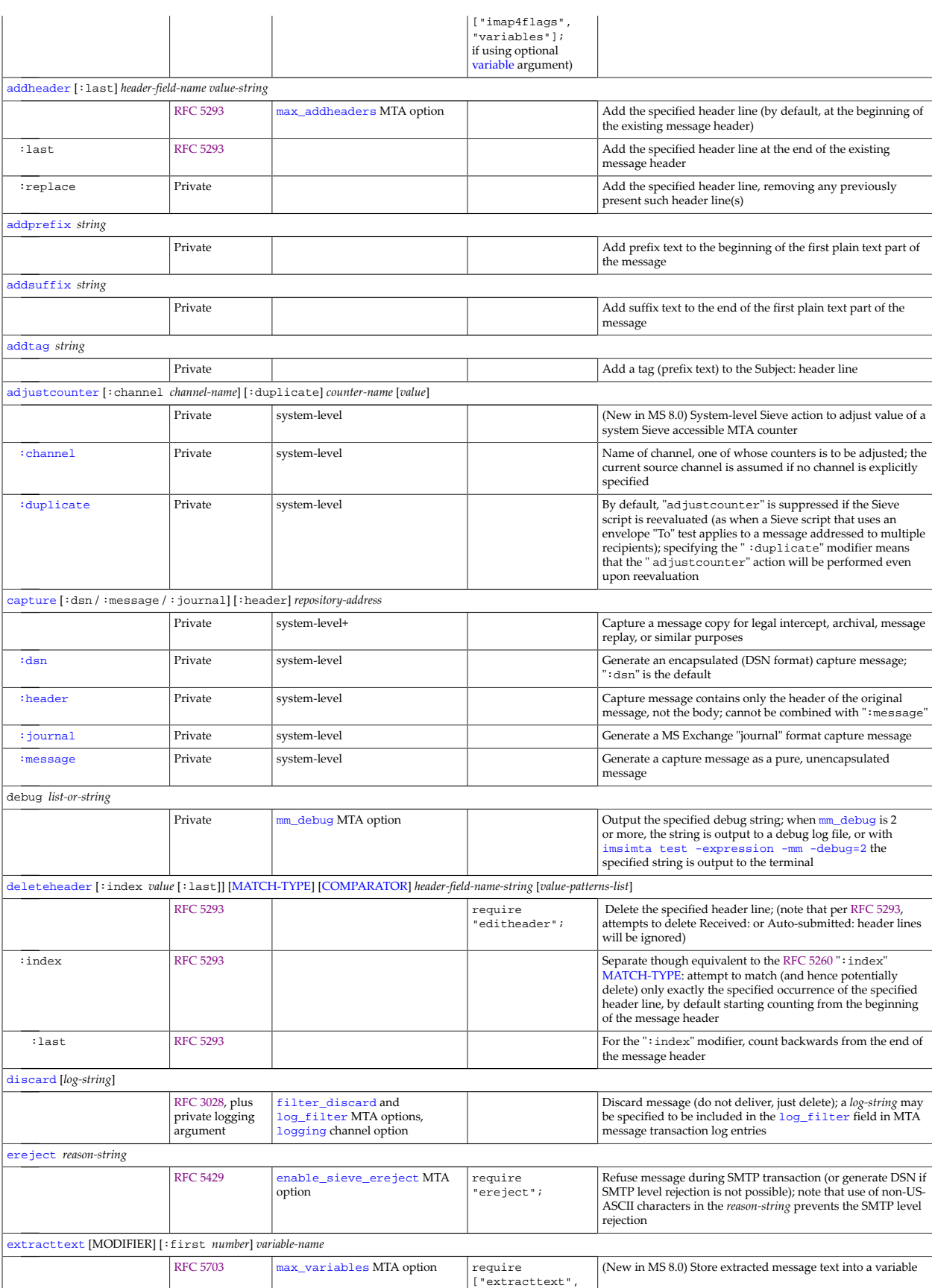

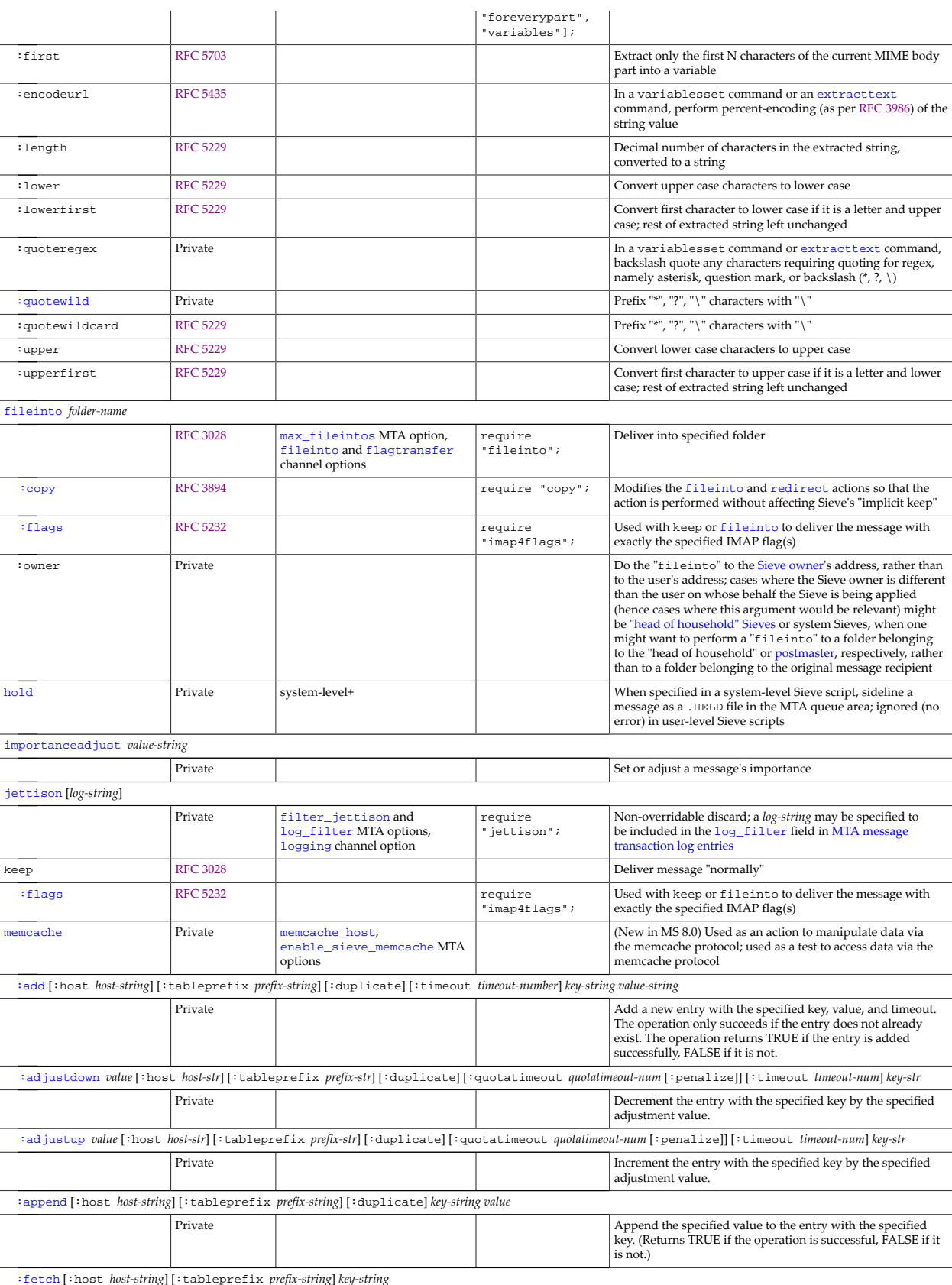

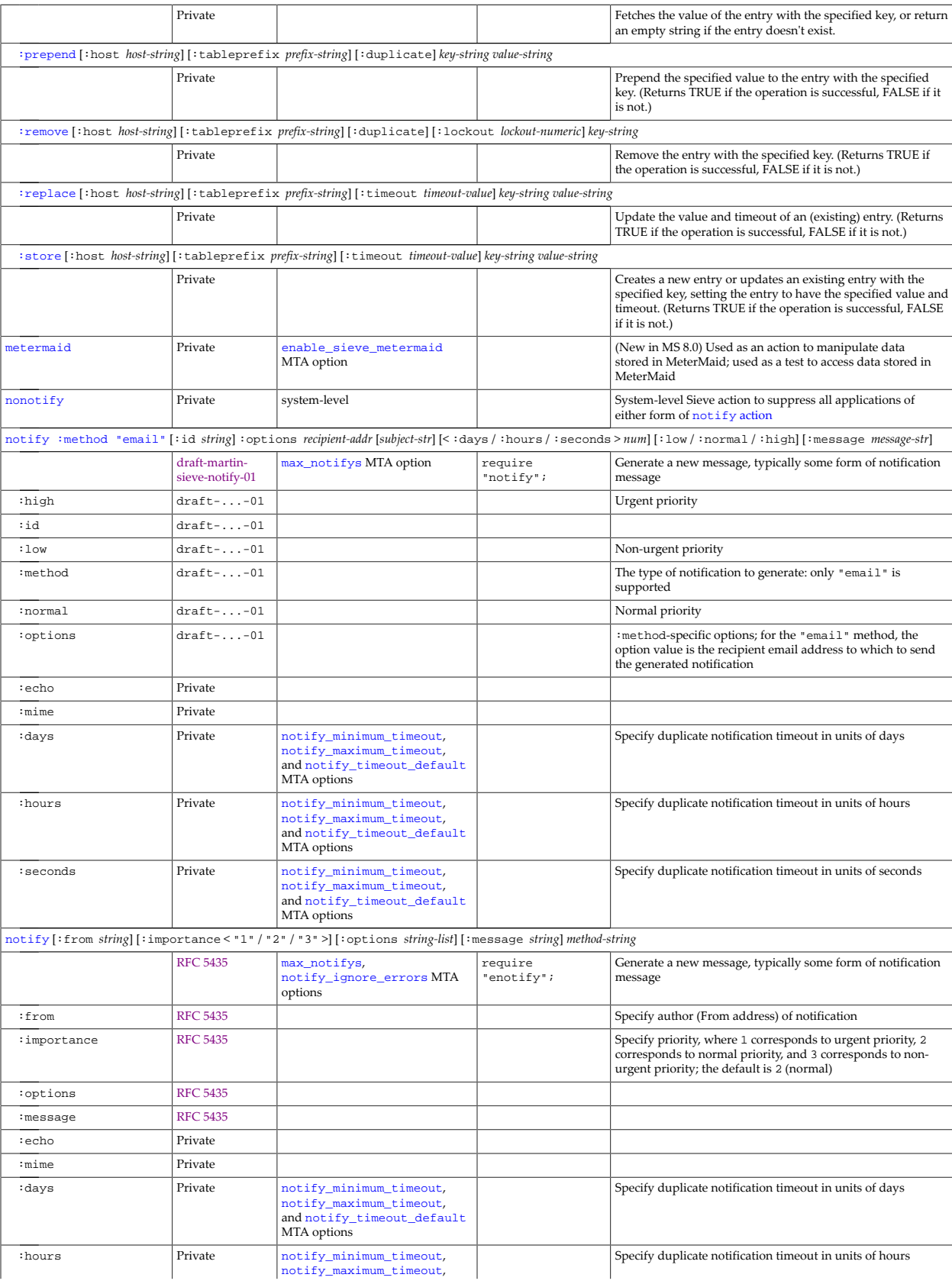

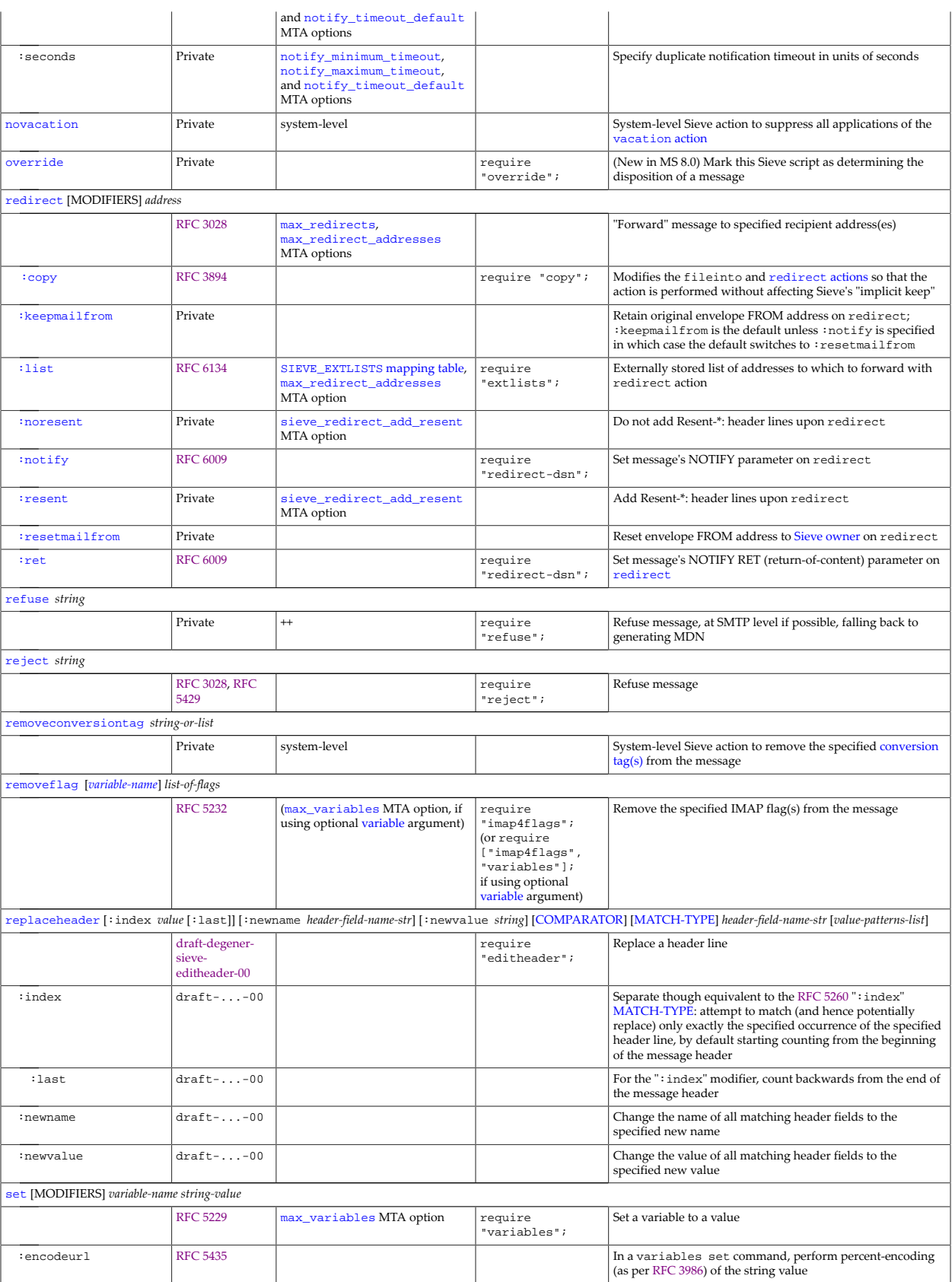

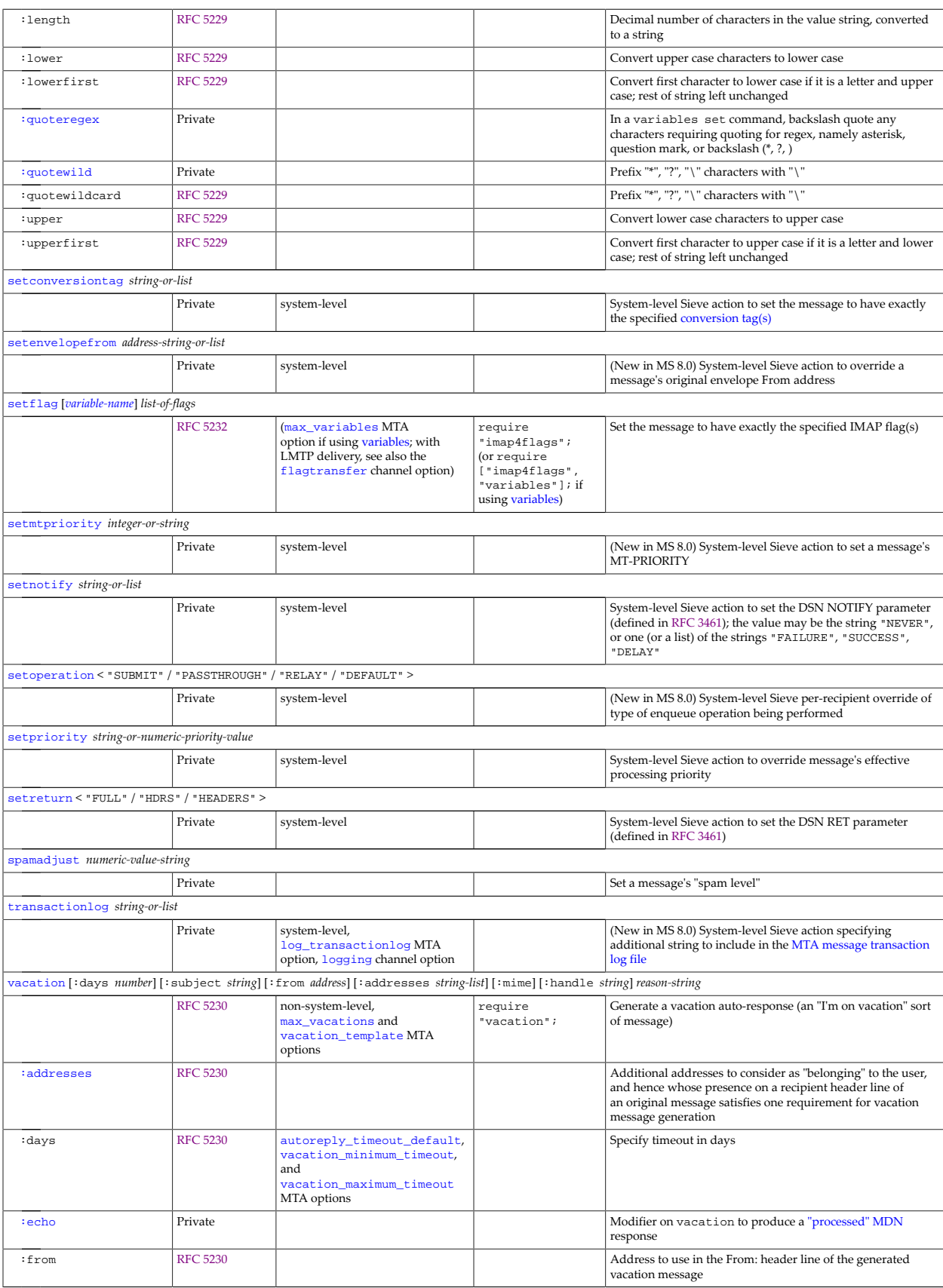

<span id="page-46-0"></span>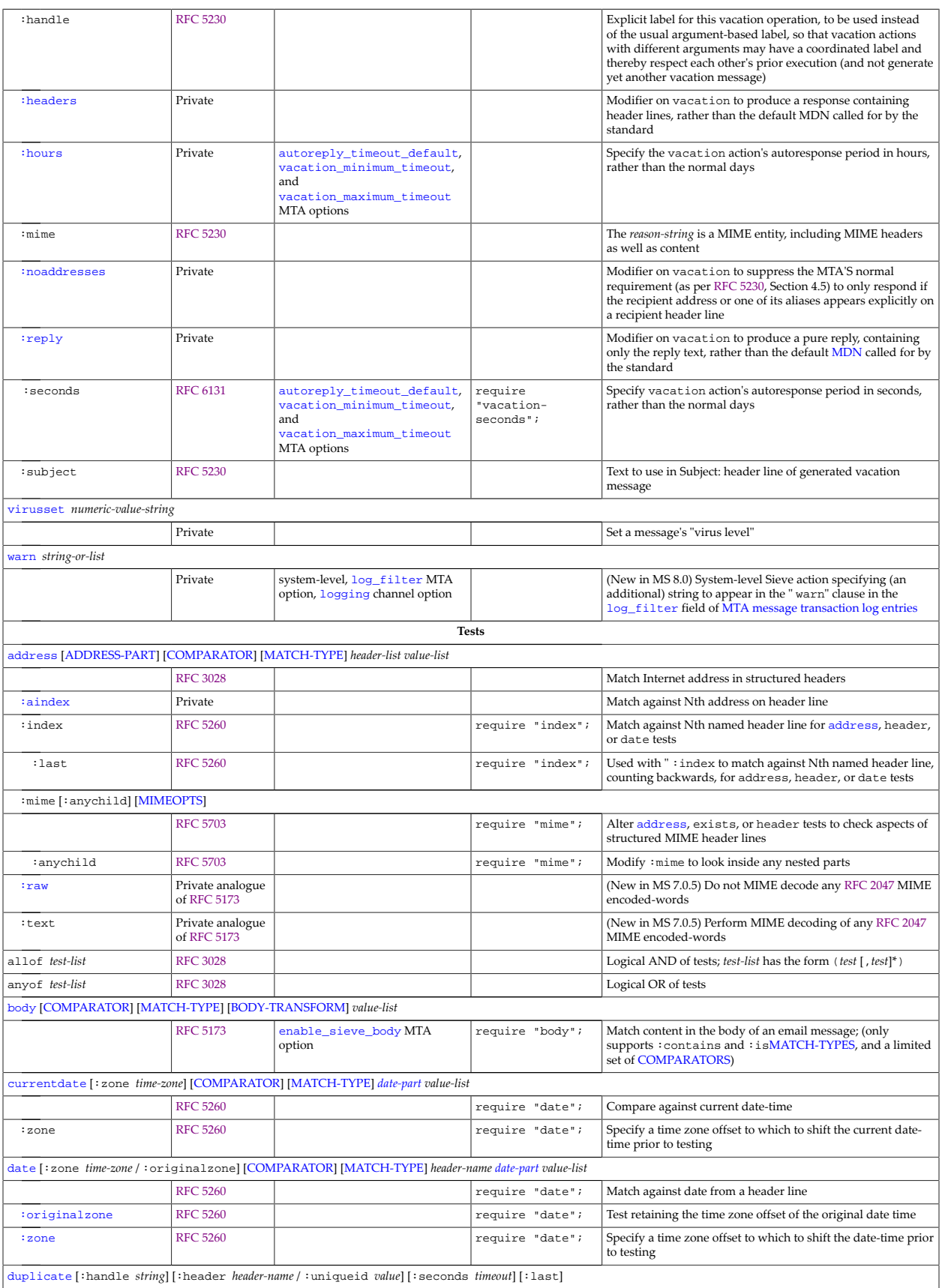

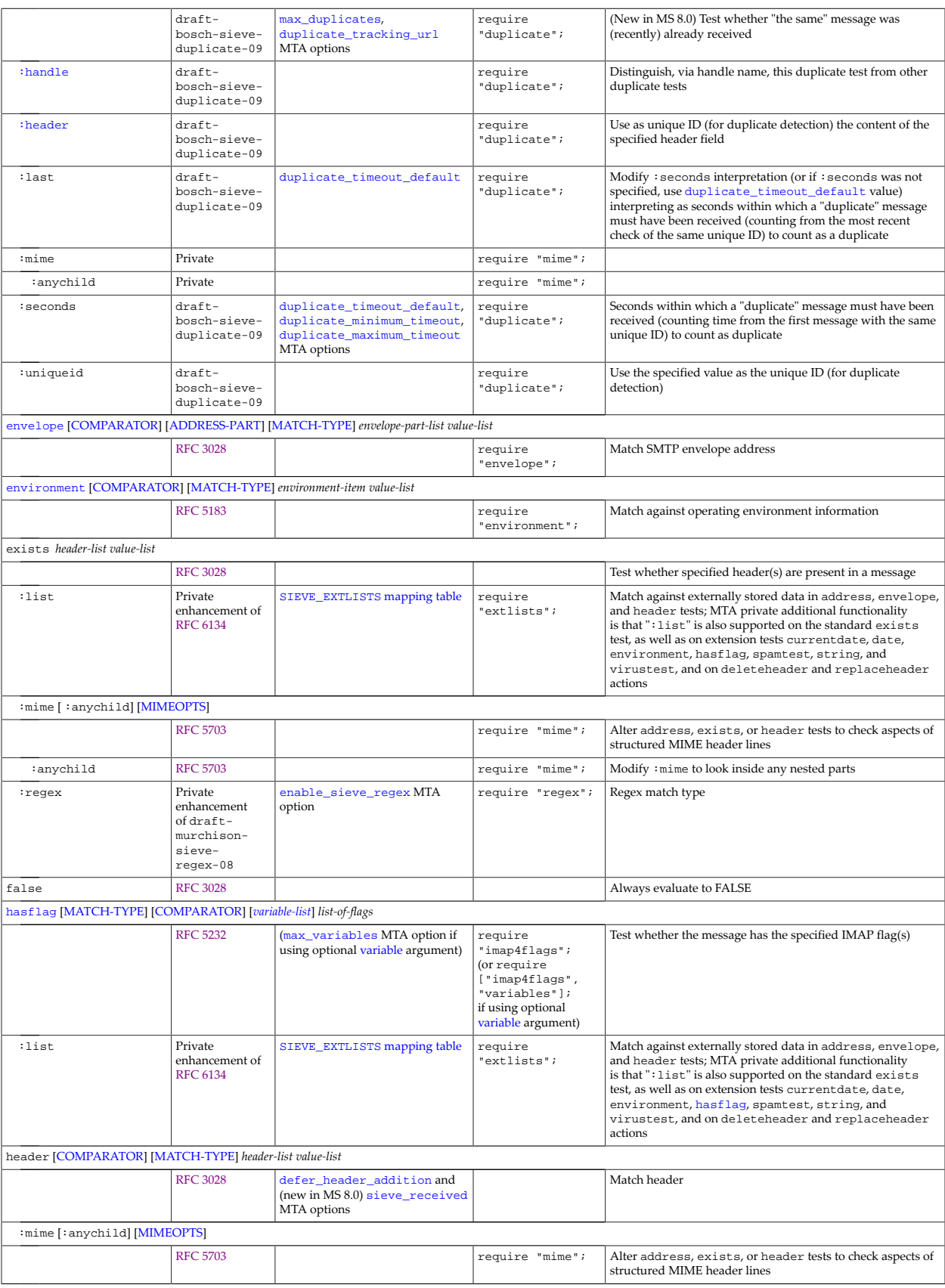

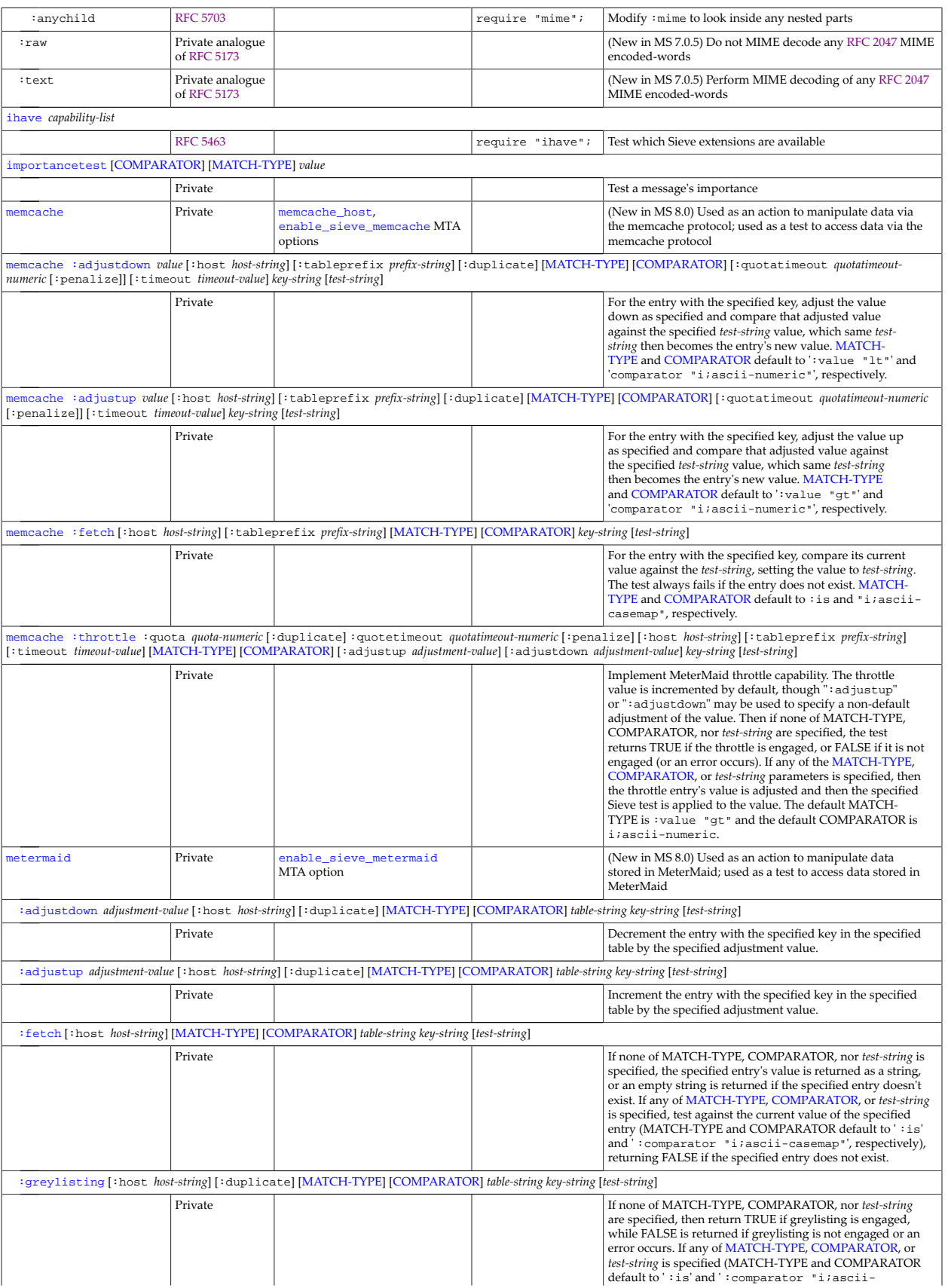

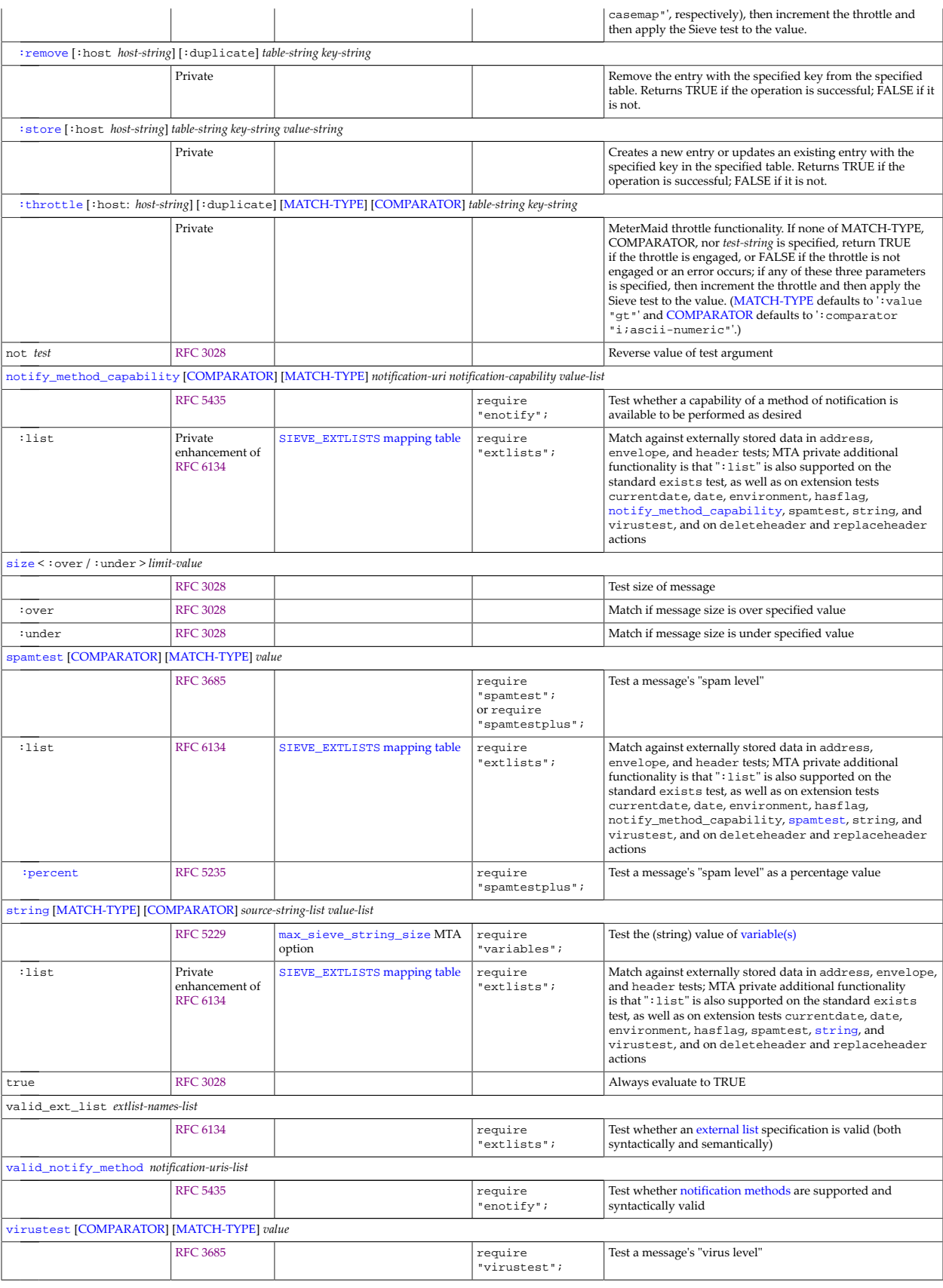

<span id="page-50-0"></span>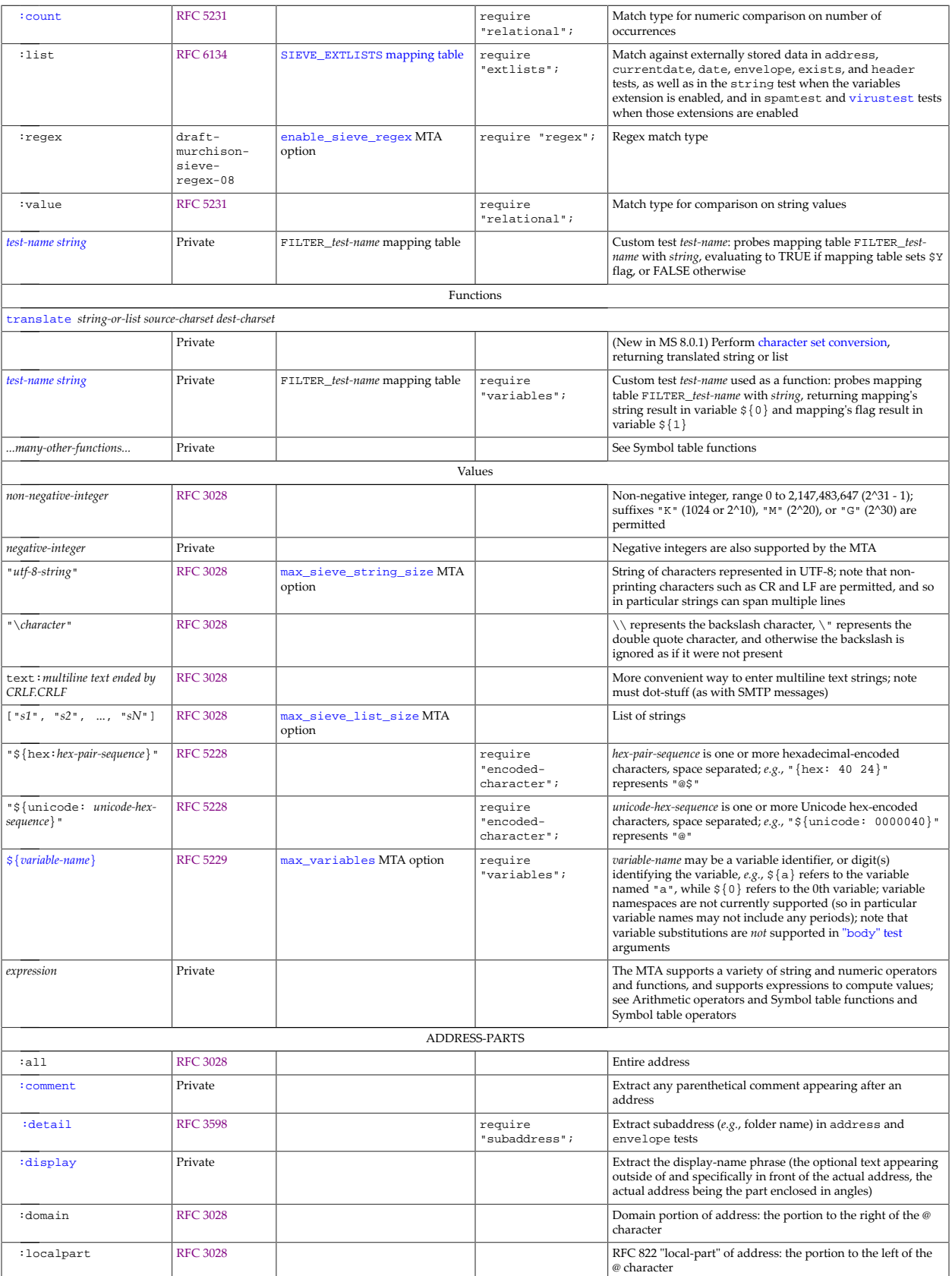

<span id="page-51-2"></span><span id="page-51-1"></span><span id="page-51-0"></span>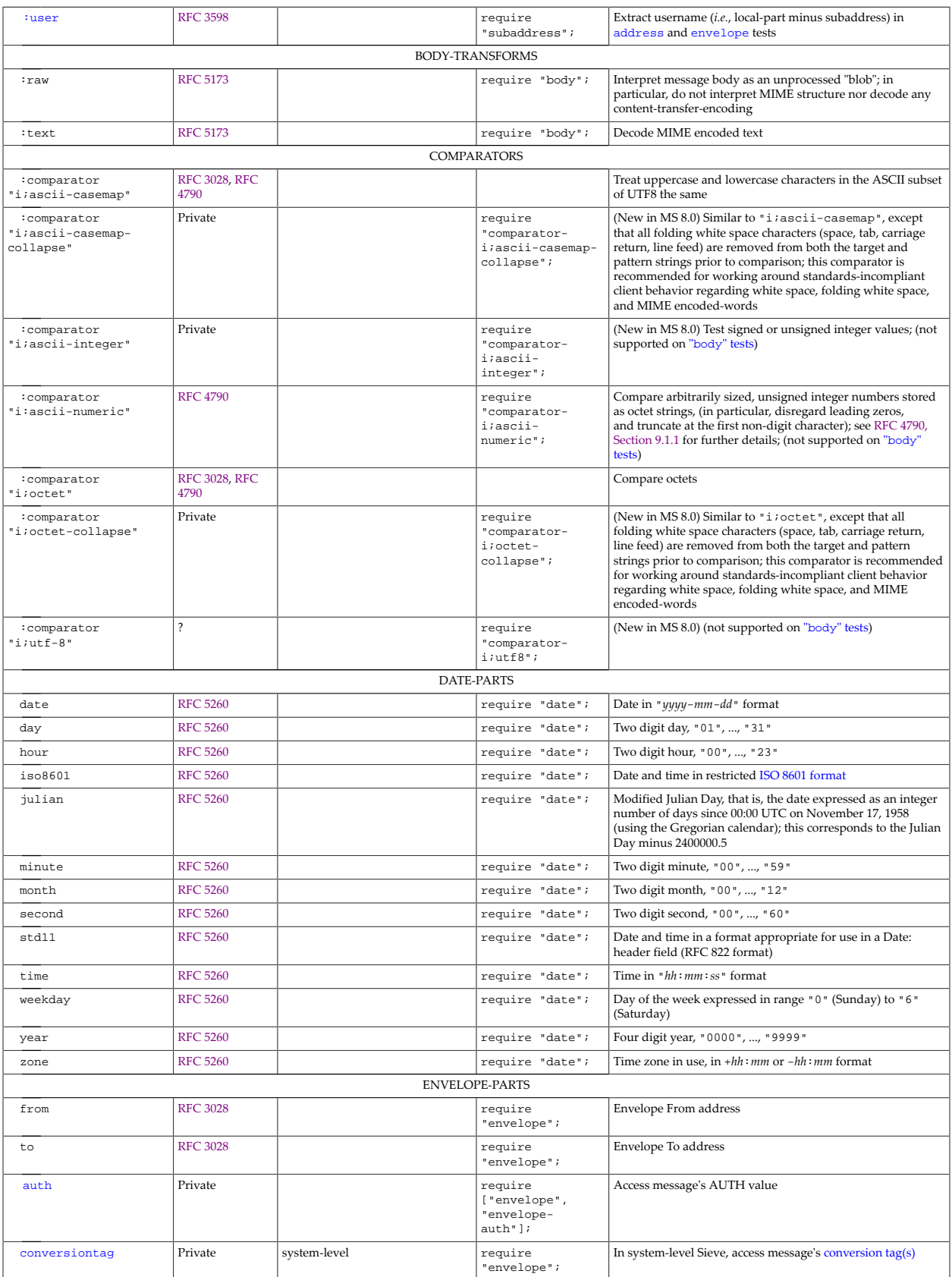

<span id="page-52-0"></span>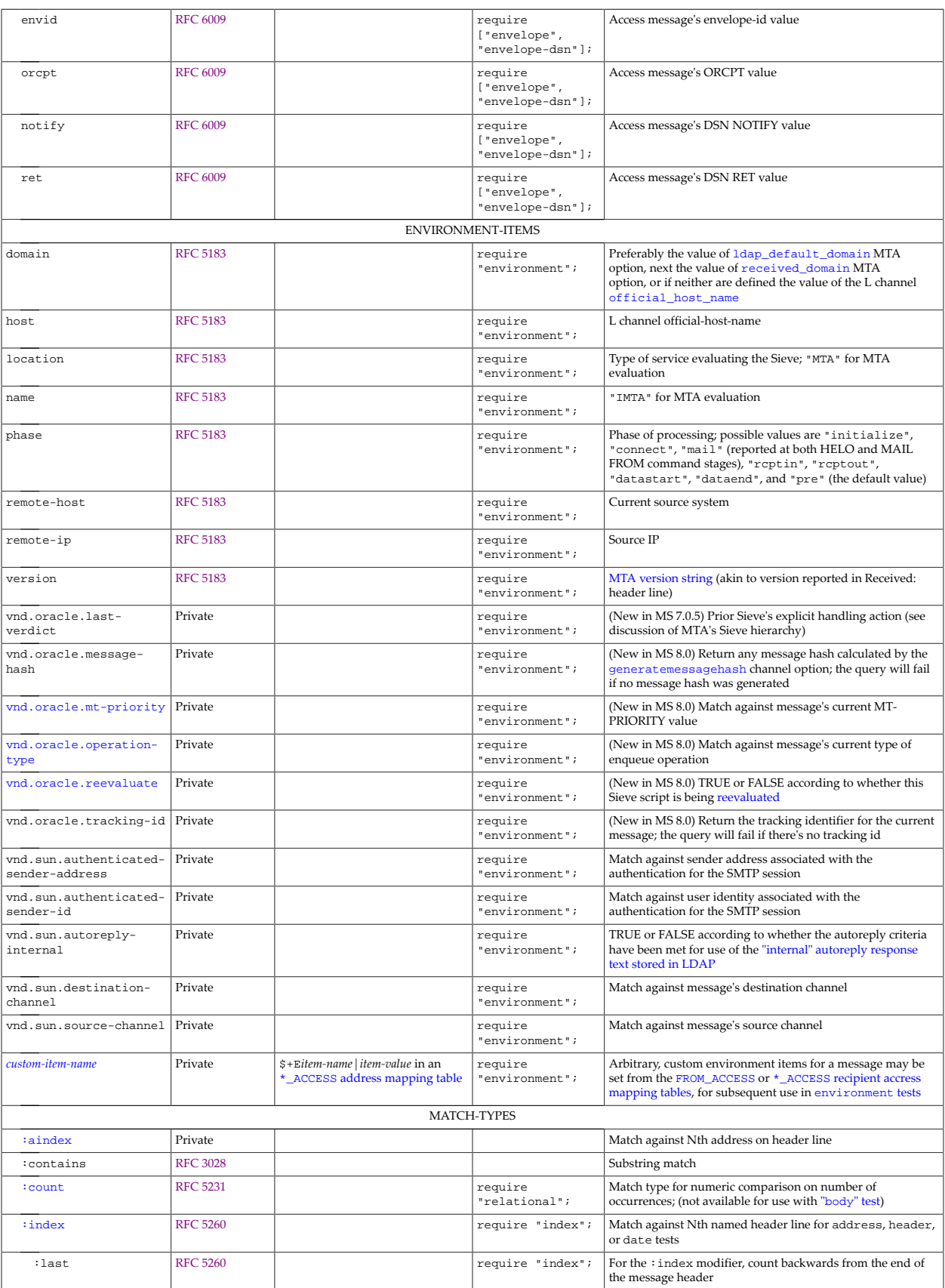

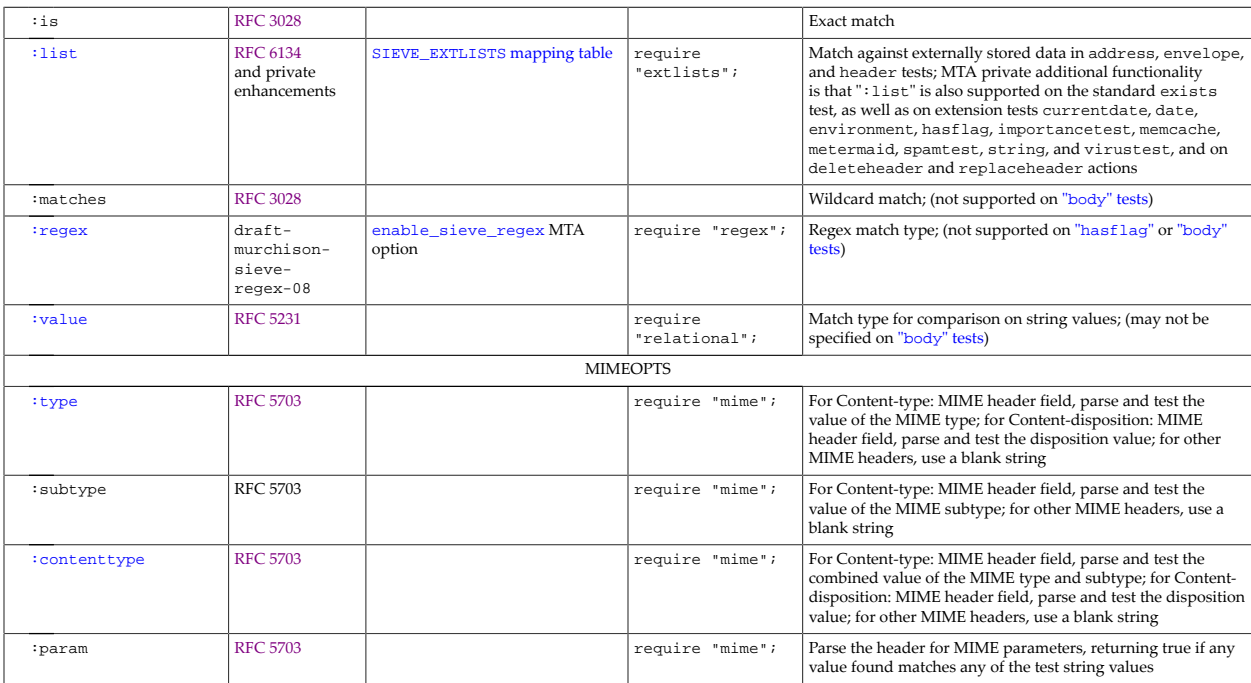

<span id="page-53-1"></span>+Only displayed in imsimta test -expression -mm if executing process has "world" privilege

++Prior to MS 6.2, only permitted in system-level Sieves; nowadays supported in arbitrary Sieves

## <span id="page-53-0"></span>**5.1.2 Sieve supported extensions**

In addition to the core Sieve functionality specified in [RFC 5228 \(Sieve\),](https://tools.ietf.org/html/rfc5228) the MTA's Sieve implementation supports a great many standardized extensions, plus many additional privateto-the-MTA extensions. Standardized extensions supported include:

- [Body extension](#page-58-1) ([RFC 5173\)](https://tools.ietf.org/html/rfc5173). The body test provides the means to test material in the message body. Note that there are are number of restrictions on the implementation of body. (7U2)
- [Copy extension](#page-59-1) ([RFC 3894](https://tools.ietf.org/html/rfc3894)). Copy is a simple extension that allows the "[redirect](#page-77-0)" and "fileinto" actions to be used without canceling the default action of saving the message to the "inbox". (6.1)
- [Date extension](#page-60-0) [\(RFC 5260](https://tools.ietf.org/html/rfc5260)). The date test provides the means to test fields in date-time values. (7U4)
- [Editheader extension](#page-62-0) [\(RFC 5293](https://tools.ietf.org/html/rfc5293)). The "addheader" and "deleteheader" actions provide the ability to alter the message header. Additionally, the "replaceheader" action described in [draft-degener-sieve-editheader-00](https://tools.ietf.org/html/draft-degener-sieve-editheader-00) has been implemented. This provides an especially convenient way to add tags to subject fields.
- Encoded-character extension [\(RFC 5228](https://tools.ietf.org/html/rfc5228)). This extension provides a way to specify Unicode characters by numeric value in Sieve character strings. Additionally,  $\mathbf{r}, \mathbf{n}$ , and  $\mathbf{t}$  can be used to represent carriage return, line feed, and tab characters respectively in quoted strings. (7.0)
- [Envelope extension](#page-63-0) ([RFC 5228\)](https://tools.ietf.org/html/rfc5228). This extension consists of an "envelope" test that can access MAIL FROM and RCPT TO address information. (Other extensions have made additional items available to the "envelope" test.)
- [Envelope-dsn](#page-63-0) ([RFC 6009](https://tools.ietf.org/html/rfc6009)). This extension provides access to additional envelope information provided by the delivery status notification SMTP extension. (7U2)
- [Environment extension](#page-64-0) ([RFC 5183\)](https://tools.ietf.org/html/rfc5183). Environment provides scripts access to information outside of the current message. (7.0U1)
- [Ereject extension](#page-65-0) [\(RFC 5429](https://tools.ietf.org/html/rfc5429)). This extension updates the definition of the "reject" action to allow messages to be refused during the SMTP transaction (rather than being accepted and then generating an [MDN](#page-1016-0)), and defines the "ereject" action to require messages to be refused during the SMTP transaction. (6.1)
- [Extlists extension](#page-66-0) ([RFC 6134](https://tools.ietf.org/html/rfc6134)). This extension adds the ":list" match-type to the "[address](#page-58-0)", "[currentdate](#page-60-0)", "date", "[deleteheader](#page-62-0)", "[envelope](#page-63-0)", "[environment](#page-64-0)", "[hasflag](#page-74-0)", "header", "[replaceheader](#page-62-0)", "[spamtest](#page-79-0)", "[string](#page-83-0)", and "[virustest](#page-79-0)" tests. ":list" in turn allows the test to check values against externally stored information. (7U1)
- [Fileinto extension](#page-73-0) [\(RFC 5228\)](https://tools.ietf.org/html/rfc5228). This extension adds the "fileinto" action for specifying a folder where the message is to be delivered.
- [Ihave extension](#page-74-1) ([RFC 5463\)](https://tools.ietf.org/html/rfc5463). "ihave" makes it possible to write scripts that use a given extension if it is available but continue to operate if it is not. (7.0)
- [Index extension](#page-60-0) ([RFC 5260\)](https://tools.ietf.org/html/rfc5260). The index extension adds a ":index" nonpositional parameter to the address, date, and header tests, which in turn provides the means to check a specific instance of header fields that occur multiple times. (7U4)
- [Imap4flags extension](#page-74-0) ([RFC 5232\)](https://tools.ietf.org/html/rfc5232). Imap4flags provides the means to set IMAP flags on messages delivered to the message store. (6.3P1)
- [Mime extension](#page-75-0) (from [RFC 5703](https://tools.ietf.org/html/rfc5703)). The "mime" extension provides facilities for testing headers in inner MIME parts of messages. (7U1) New in 8.0 is support for the "extracttext" and "foreverypart" Sieve extensions from [RFC 5703.](https://tools.ietf.org/html/rfc5703) (8.0)
- [Notify extension \(](#page-76-0)[RFC 543](https://tools.ietf.org/html/rfc5435)[5\) and the mailto notification method \(R](#page-76-0)[FC 5436](https://tools.ietf.org/html/rfc5436)[\).](#page-76-0) Notify with the mailto method provides the means to send an notification email about the current message being processed. Note that an earlier draft of the "notify" action is also still supported. (6.2, 7.0.5)
- [Relational extension](#page-78-0) [\(RFC 5231](https://tools.ietf.org/html/rfc5231)). Relational adds relational comparisons (less than, greater, than, *etc.*) to the "header", "[address](#page-58-0)", and "[envelope](#page-63-0)" tests (and other extension tests as they have subsequently been defined). It also adds the ability to count (":count") the number of entities that match the test criteria. (6.0)
- [Redirect-dsn extension](#page-77-0) ([RFC 6009\)](https://tools.ietf.org/html/rfc6009). This extends Sieve's "[redirect](#page-77-0)" action to provide control over delivery status notification parameters with two new arguments ":notify" (":notify support was actually added for 6.3p1, prior to its standardization) and ":ret". (6.3p1, 7U2)
- "spamtest", "[spamtestplus](#page-79-0)", and "virustest" extensions [\(RFC 5235](https://tools.ietf.org/html/rfc5235)). The tests defined by these extensions provide a means for Sieve scripts to access spam and virus filter "scores". ("spamtest" and "virustest" 6.0; "spamtestplus" 6.3)
- [Subaddress extension](#page-80-1) ([RFC 3598\)](https://tools.ietf.org/html/rfc3598). Subaddress ":user" and ":detail" tagged arguments for the "[envelope](#page-63-0)" and "[address](#page-58-0)" tests to access information [embedded in the local part of](#page-355-0) [an address.](#page-355-0) (iMS uses a [plus sign as the separator between user and detail information in the](#page-713-0) [local part](#page-713-0).) (6.0)
- [Vacation extension](#page-80-0) ([RFC 5230\)](https://tools.ietf.org/html/rfc5230). The "vacation" action defined by this extension can be used in user-level Sieve scripts to generate "out of office" messages in response to incoming email.
- [Vacation-seconds extension](#page-80-0) [\(RFC 6131](https://tools.ietf.org/html/rfc6131)). This extends the vacation time to allow specification of timeout values in seconds rather than minutes; in particular, it adds a ":seconds" parameter to the "vacation" action.
- [Variables extension](#page-83-0) [\(RFC 5229](https://tools.ietf.org/html/rfc5229)). The core Sieve language does not provide any means of saving state from one statement to the next. This extension adds variables to the language. (6.2)

In addition to the above standardized extensions, the MTA also supports some private extensions:

- The "[address](#page-58-0)" test supports a private ": aindex" tag. This ": aindex" tag accepts a positive integer as an argument. If ":aindex n" is specified, then only the nth address in each header field will be tested. Note that ":aindex" (selecting which address out of multiple addresses) may be combined with ": index" (selecting which header line out of multiple header lines), to cause the test to operate on a single address in a single header line. (7.0.5)
- The "[address](#page-58-0)" test supports two new, private, part modifiers, ":display" and ":comment". The ":display" modifier causes the "address" test to operate on the displayname phrase; note that the display-name phrase is the optional text appearing outside of and specifically in front of the actual address, the actual address being the part enclosed in angles. The ":comment" modifier causes the "address" test to operate on any parenthetical comments that appear after an address. (7.0.5)
- The "addconversiontag", "[removeconversiontag](#page-85-0)", and "setconversiontag" [actions](#page-85-0) allow operating on the MTA's private [conversion tag](#page-638-0) mechanism. ("addconversiontag" and "setconversiontag" 6.0; "removeconversiontag" 7.0u3) Also, in system-level Sieves, the "envelope" test accepts "[conversiontag](#page-63-0)" as a field [specifier value,](#page-63-0) checking the current list of conversion tags, one at a time. (This test only "sees" the set of conversion tags that were present prior to Sieve processing; the effects of "setconversiontag" and "addconversiontag" are not visible.) (6.3)
- The "addprefix" and "[addsuffix](#page-86-0)" actions are available for adding a string argument as text at the beginning or end, respectively, of the first plain text part of a message. (7.0u3)
- The [addtag](#page-86-1) action provides a convenient way to add a prefix string, that is, a "tag", to the beginning of the Subject: header line. (6.0)
- The "[adjustcounter](#page-87-0)" action is available for system Sieve filters to manipulate any of the eight signed, 64 bit counters accessible from Sieve filters. (8.0)
- The "[capture](#page-88-0)" action (and the deprecated synonym "monitor"). Two optional nonpositional parameters, ":dsn" and ":message", were added for JES MS 6.3; ": journal" (to generate Microsoft® Exchange "envelope journaling" format) was added for 7.0u2; ": header" (which can be used as a modifier with either : dsn or : journal) was added for 8.0. (6.3, 7.0u2, 8.0)
- In addition to standard Sieve comparators, the MTA also supports some non-standard [Sieve](#page-88-2) [comparators.](#page-88-2)
- The "debug" action takes a string argument, and makes that string available for logging to a debug log file if MTA debugging is enabled at [mm\\_debug=2](#page-727-0) level or higher.
- The MTA supports the proposed [Sieve duplicate extension](#page-61-0) specified in [RFC 7352](https://tools.ietf.org/html/rfc7352). (8.0)
- The [envelope-auth](#page-63-0) extension adds a "auth" part to the [envelope](#page-63-0) test, providing access to the SMTP AUTH value.
- The "hold[" action](#page-88-1) causes a message to be sidelined in the MTA queue area as a .HELD file.
- The "importancetest" test and "[importanceadjust](#page-89-1)" action allow multiple Sieve scripts to cooperate in making a determination of a message's importance, much like the way that the "spamtest" and "[spamadjust](#page-79-0)" extensions allow multiple Sieve scripts to cooperate in determing whether or not a message is spam.
- The "[jettison](#page-59-0)" action causes a message to be unconditionally discarded; this is a "nonoverridable" discard (for use by system-level Sieve scripts).
- The "loop[" construct](#page-89-0) is supported in system-level Sieve scripts. (7.0.5)
- The "[memcache](#page-90-0)" operator permits querying and updating a memcache server from Sieve scripts. (8.0)
- The "[metermaid](#page-94-0)" operator permits querying and updating [MeterMaid](#page-1010-0) from Sieve scripts. (8.0)
- The "[override](#page-104-0)" action is supported in system-level Sieve scripts; the capability string is "override". (8.0)
- The "nonotify" action is supported in system-level Sieve scripts. It suppresses all uses of the "notify" and "enotify[" extensions](#page-76-0) (all applications of either form of the "notify" action). (8.0)
- The "[novacation](#page-80-0)" action is supported in system-level Sieve scripts.  $(6.1)$
- By default, the MTA supports a relaxed use of "require" clauses in Sieve scripts, in that the MTA permits "require" clauses to be sprinkled throughout a Sieve script (rather than, as the Sieve standard specifies, having all "require" clauses at the beginning of the Sieve script). This is especially useful in conjunction with the MTA's support for combining multiple Sieve scriptlets such as those resulting from spam/virus filter package integration, or from user LDAP attribute mailVacation\* settings. However, enforcement of per-the-Sieve-standard "require" clause location may be selected by setting the [strict\\_require](#page-882-0) MTA option.
- The ": raw" and ": text" modifiers defined for the "[body](#page-58-1)" test may now also be used in "header" and "[address](#page-58-0)" tests. Similarly to when used with "body", the ":raw" modifier specifies that MIME decoding should be performed; in the case of "address" and "header" tests, the MIME processing in question is the decoding of MIME encoded-words (see [RFC 2047](https://tools.ietf.org/html/rfc2047) for the definition of encoded-words). ":text" is the default for "header" and "address" tests on ":comment" and ":display" address parts. ":raw" is the default for other sorts of "address" tests. (7.0.5)
- The proposed "regex[" extension](#page-97-0) adds a ": regex" match type. (6.1)
- The ":resent" and ":noresent" arguments are supported on the Sieve "[redirect](#page-77-0)" [action,](#page-77-0) for controlling whether Sieve "redirect" actions cause addition of Resent-\* header lines. (6.3p1)
- The ":resetmailfrom" and ":keepmailfrom" parameters are supported on the [Sieve](#page-77-0) "[redirect](#page-77-0)" action, to control whether or not the original message's envelope From address is used on the redirected message (*vs.* using the Sieve owner's address as the envelope From address for the redirected message). (6.3p1)
- The "[setenvelopefrom](#page-98-0)" action, to override a message's original envelope From address, is available for use in system-level Sieves. (8.0)
- The "[setmtpriority](#page-99-0)" action is available for system-level Sieves. It accepts a single integer or string argument and sets the current MT-PRIORITY to the argument value. This action is only allowed in system-level Sieves and the argument must be in the -9 to 9 range of valid MT-PRIORITY values. (8.0)
- The "setnotify" and "[setreturn](#page-98-1)" actions are available in system-level Sieves. (7.0u1)
- The "[setoperation](#page-98-2)" action is available for system-level Sieves, to set the enqueue operation mode to "submit", "passthrough", "relay", or "default". (8.0)
- The "[setpriority](#page-99-0)" action is available for system-level Sieves, to set an [effective message](#page-955-0) [processing priority.](#page-955-0) It takes a single string argument which must be one of "nonurgent", "normal", or "urgent". Note that this priority is NOT stored in the message header and only affects processing at this particular stage of message transfer. If multiple "setpriority" actions are specified in different system-level Sieves, the one in the most specific Sieve wins. (7.0u4)
- The "[spamadjust](#page-79-0)" and "virusset" actions are supported; they tell the MTA how to set the spam or virus score which a standard "spamtest" and "virustest" test, respectively, would then test. (6.0)
- The "strongrandom" function takes as argument an integer value n specifying the number of bytes of (cryptographically strong) random material to return. "strong" is permitted only in system-level Sieves; (attempts to use "strongrandom" from user-levels Sieves are prohibited because it would provide a way for users to drain available entropy from the system random number generator).
- The "transactionlog" action is available for system-level Sieves. It takes a single string argument. All of the "transactionlog" actions in all of the applicable Sieves are concatenated into a single string, which is then available for inclusion in the MTA message transaction log file; see the [log\\_transactionlog](#page-921-0) MTA option. (8.0)
- The [translate](#page-99-1) function is available, to convert a string from one charset to another. (8.0.1)
- The [warn](#page-100-0) action is available, to cause additional text to be added to the "warn" clause in the [log\\_filter](#page-909-0) field of the [MTA message transaction log file.](#page-1170-0) (8.0)
- Custom tests may be defined via MTA [FILTER\\_testname](#page-100-1) mapping tables. (Updates to JES MS 6.2 and updates to JES MS 6.3)
- [Subroutines](#page-101-0) are supported.  $(8.0)$

Finally, one of the most important of the MTA's extensions to Sieve is the MTA's support of a [hierarchy of Sieve filters](#page-102-0).

## <span id="page-58-0"></span>**5.1.2.1 Sieve address test**

The "address" test is a standard part of the Sieve language. However, MTA support for the "address" test deserves a few special comments.

In regards to "address" tests, note that the MTA supports the "[subaddress](#page-80-1)" extension (capability name "subaddress") defined in [RFC 3598,](https://tools.ietf.org/html/rfc3598) which makes available ":user" and ":detail" tagged arguments.

New in Messaging Server 7.0.5, the Sieve "address" test supports several enhancements:

- The Sieve "address" test now uses the MTA's heuristic address parser (instead of the strict address parser). This helps "address" tests work even when the overall header contains one or more syntax errors.
- The "address" test supports a private ":aindex" tagged argument. This ":aindex" tag accepts a positive integer as an argument. If " $:$ aindex n" is specified, then only the nth address in each header field will be tested. Note that ": aindex" (selecting which address out of multiple addresses) may be combined with ": index" (selecting which header line out of multiple header lines), to cause the test to operate on a single address in a single header line.
- The "address" test supports two new, private, part modifiers, ":display" and ":comment". The ":display" modifier causes the "address" test to operate on the displayname phrase; note that the display-name phrase is the optional text appearing outside of and specifically in front of the actual address, the actual address being the part enclosed in angles. The ":comment" modifier causes the "address" test to operate on any parenthetical comments that appear after an address.
- The ": raw" and ": text" modifiers defined for the "[body](#page-58-1)" test may also be used in "address" tests (as well as "header" tests). Similarly to when used with "body", the ":raw" modifier specifies that MIME decoding should be performed; in the case of "address" and "header" tests, the MIME processing in question is the decoding of MIME encoded-words (see [RFC 2047](https://tools.ietf.org/html/rfc2047) for the definition of encoded-words). ":text" is the default for "header" and "address" tests on ":comment" and ":display" address parts. ":raw" is the default for other sorts of "address" tests.

## <span id="page-58-1"></span>**5.1.2.2 Sieve body extension**

New in Messaging Server 7.0u2, the MTA supports the Sieve body extension specified in [RFC](https://tools.ietf.org/html/rfc5173) [5173 \(Sieve Body Extension\)](https://tools.ietf.org/html/rfc5173), with the following restrictions:

- The only match types supported are : contains and : is; while : matches and [:regex](#page-97-0) are not supported. This is likely to be a permanent restriction due to the possible performance impact of supporting these match-types.
- The only body transforms supported are : raw and : text; while : content is not supported. This restriction is likely to be lifted in a future release.
- [Variable substitutions](#page-83-0) are not allowed in body test arguments. If they are used an error is likely to occur. This is so that a list of all arguments to body in all scripts can be computed in advance and searched for in a single pass. If this restriction were to be lifted, it would be easy to construct scripts that would require an arbitrary number of passes over the message, which is unacceptable in a server environment. As such, this should be considered to be a permanent restriction. For example, this script will fail:

```
require ["variables", "body"]; 
set "a" "testing";
if body :contains "${a}" { discard; }
```
• The : text body transform operates on all message parts with a text type or a 7bit/8bit encoding. If a charset other than utf-8 is specified on a text part, then that part is converted to utf-8 before being searched.

Note also that new in Messaging Server 7.0.5, imexpire supports use of the Sieve body extension.

The availability of the body test is controlled by the [enable\\_sieve\\_body](#page-881-2) MTA option. A value of 0, the default, disables the extension. A value of 1 enables the extension for use in all Sieves. A value of 2 enables the use of body in system-level Sieves only. Each Sieve script that wishes to use "body" must also declare it using the "body" capability:

require "body";

### <span id="page-59-1"></span>**5.1.2.3 Sieve copy extension**

The MTA supports the Sieve copy extension specified in [RFC 3894 \(Sieve Extension: Copying](https://tools.ietf.org/html/rfc3894) [Without Side Effects\)](https://tools.ietf.org/html/rfc3894), which adds a : copy parameter to the Sieve [fileinto](#page-73-0) and [redirect](#page-77-0) actions allowing these actions to be used without cancelling the default save-to-inbox Sieve effect. The capability name is "copy":

require "copy"; redirect :copy "another-mailbox@domain.com"; # A copy of the message will still be retained/delivered "normally"

## <span id="page-59-0"></span>**5.1.2.4 Sieve discard and jettison actions**

In addition to the standard "discard" action, the MTA also supports a private "jettison" action (capability name also merely "jettison") which causes a "non-overridable" discard. "jettison" is similar to "discard" in that it causes messages to be silently discarded. The difference between "jettison" and "discard" is that unlike "discard", which does nothing but cancel the implicit "keep", "jettison" forces a "discard" to be performed. The behavioral difference is only relevant when [multiple Sieves](#page-102-0) are involved. For example, a system-level "discard" can be overridden by a user Sieve explicitly specifying "keep", whereas a system-level "jettison" will override anything done by a user Sieve.

Whether the MTA immediately discards a message upon a Sieve "discard" or "jettison" action being applied, *vs.* routing such messages to the [filter\\_discard](#page-1118-0) channel (for a short period of retention before being permanently deleted) may be configured via the [filter\\_discard](#page-877-0) and [filter\\_jettison](#page-877-1) MTA options. Configuring use of the filter\_discard channel allows a system administrator to, if desired, "fetch back" messages a user has very recently, mistakenly, discarded via a Sieve filter. As such,it may be useful either for debugging purposes, or for assisting users prone to setting up overly aggressive discarding via personal Sieve filters. (Technical note: When the MTA routes a discarded message to the filter\_discard channel, the MTA also sets a [bit in the message envelope](#page-421-0) that means that subsequent "discard" or "jettison" actions will be ignored. This has no effect for the discarded messages that remain in the filter\_discard queue until eventually deleted

from disk. However, if instead a "retrieval" procedure is performed on such a message, such as if a system administrator moving a message from the filter\_discard channel to the reprocess channel for subsequent processing, the bit permits delivery to proceed bypassing any "discard" or "jettison" actions.)

When discarded messages are deleted immediately (rather than being routed to the [filter\\_discard](#page-1118-0) channel), note that that is logged in [MTA message transaction logging](#page-1170-0) as if the message had been enqueued to the [bitbucket](#page-1113-0) channel, though in reality no such enqueue is performed and instead the message temporary file is merely deleted from disk.

As of Messaging Server 7.0u4, the "discard" and "jettison" Sieve actions now accept a single, optional string parameter. This parameter value, if specified, is logged as part of the log filter [filter result field](#page-909-0) in the [MTA message transaction log,](#page-1170-0) assuming of course that the associated Sieve is the one that determines the disposition of the current message. Note that this argument is nonstandard; however, since the main application is in system-level Sieves, this should not present a portability problem in practice.

Note that "discard" or "jettison" like effects may be obtained via [\\*\\_ACCESS](#page-978-0) mapping [table](#page-978-0)  $\forall v, \forall v, \forall z$ , or  $\forall z$  flag use.

Note that application of "jettison" will disable user-level Sieve "vacation" or "notify" actions that might otherwise apply. (Prior to Messaging Server 7.0.5, "jettison" would cancel all "notify" actions; as of Messaging Server 7.0.5, system-level "notify" actions are not cancelled by "jettison".)

### <span id="page-60-0"></span>**5.1.2.5 Sieve date and index extensions**

As of Messaging Server 7.0u4, the MTA supports the Sieve date and index extensions defined in [RFC 5260 \(Sieve Email Filtering: Date and Index Extensions\)](https://tools.ietf.org/html/rfc5260). (Note that prior to Messaging Server 7.0u4, certain parts of these extensions, notably the "currentdate" test and parts of the "date" test, had already been made available.) The "date" test matches dates off header lines; the "currentdate" test matches the current time (the time at which the Sieve script is evaluated); and the "index" extension adds ":index" and ":last" arguments to the "[address](#page-58-0)", "header", and "date" tests. The capability strings are "date" (which enables both "date" and "currentdate" tests) and "index":

require ["date","index"];

Some examples of "date" or "currentdate" use:

```
 require ["date", "vacation", "relational"];
     if anyof(currentdate :is "day" "05",
              currentdate :is "day" "10",
              allof(currentdate :is "weekday" "2",
                    currentdate :value "gt" "14",
                    currentdate :value "lt" "22"))
     { vacation "I'm working at the hospital today";
       redirect "hospital-address"; }
require ["date", "relational", "vacation"];
if allof(currentdate :value "ge" "date" "2007-06-30",
          currentdate :value "le" "date" "2007-07-07")
{ vacation :days 7 "I'm away during the first week in July."; }
```

```
require ["variables","date","relational"];
set "startDateTime" "2007-01-18T00:00:00Z";
set "endDateTime" "2007-01-19T00:00:00Z";
if allof(currentdate :value "ge" "iso8601" "${startDateTime}",
         currentdate :value "le" "iso8601" "${endDateTime}")
   { redirect "user+wherever@domain.com"; }
```
Note that "currentdate" and "date" by default returns time values in the server local time zone, meaning that [ISO 8601](#page-10-0) strings such as  $2007 - 01 - 19T00:00:00 - 08:00$  may be returned. Alternatively, one may use ':zone "+hhmm"' in the test to force shifting (conversion) of the original time zone to the specified time zone prior to performing the test. In contrast, specifying ":originalzone" for a "date" test forces use and retention of the time zone offset originally present.

The [Sieve extlists extension](#page-66-0), among other things, also adds a ": list" match type to the "date" and "currentdate" tests.

<span id="page-61-1"></span>When considering ":index", note that as of Messaging Server 7.0.5 the MTA supports a private ":aindex" tag on [Sieve address tests](#page-58-0). This ":aindex" tag accepts a positive integer as an argument. If ":aindex n" is specified, then only the nth address in each header field will be tested. Note that ":aindex" (selecting which address out of multiple addresses) may be combined with ":index" (selecting which header line out of multiple header lines), to cause the test to operate on a single address in a single header line.

## <span id="page-61-0"></span>**5.1.2.6 Sieve duplicate extension**

As of the 8.0 release, the MTA supports the Sieve duplicate extension specified in [RFC 7352.](https://tools.ietf.org/html/rfc7352) The "duplicate" test is intended to assist in detecting and handling cases of so-called "duplicate" messages such as cases where a user receives both a personally addressed copy as well as a mailing list copy of a message.

The capability string to enable use of the "duplicate" test is "duplicate":

require "duplicate";

Furthermore, to permit "duplicate" tests, the [max\\_duplicates](#page-879-4) and [duplicate\\_tracking\\_url](#page-883-0) MTA options must have, respectively, a positive value and a valid URL value. The [max\\_duplicates](#page-879-4) MTA option controls how many "duplicate" tests may be performed in a single Sieve script; the default is 2.

In the MTA's implementation, the MTA maintains a [memcache database](#page-855-1) recording "recent" duplicate message tracking data: this database is what allows comparing a current message with a prior message to detect a "duplicate". The [duplicate\\_tracking\\_url](#page-883-0) MTA option specifies where this duplicate tracking information should be stored; at present the value must be a [memcache:](#page-11-0) URL of the form:

memcache://host:port/key-prefix

If the host isn't specified, it defaults to the value of the [memcache\\_host](#page-855-0) MTA option. It is an error for memcache\_host not to be set in this case. If the port isn't specified, it defaults to the value of the [memcache\\_port](#page-855-2) MTA option; if that option in turn isn't specified, the default

is 11211, the usual port for memcache servers. key-prefix, if specified, is prepended to the keys the duplicate extension sends to the memcache server.

Note that "duplicate" tests are performed during Sieve evaluation, but no memcache updates are performed at the Sieve evaluation stage. It is only after the message has been successfully processed that updates are done.

Also note that duplicate information is implicitly qualified by the [owner of the Sieve](#page-39-2). In the case of system-level Sieves, this will be the applicable [postmaster address,](#page-1040-0) so systemlevel Sieves operate in shared namespace(s). Note that the ":handle" argument of the "duplicate" test can be used to force system-level Sieves to operate in their own namespace.

The syntax for the "duplicate" test is:

```
 duplicate" [":handle" handle-string]
            [":header" header-name-string /
            ":uniqueid" value-string]
            [":seconds" number] [":last"]
```
where the default is to test for previously seen (within a short period of time) values of the Message-id: header line, or previously seen values of another header line instead if ":header" is specified, or previously seen other values constructed as the Sieve chooses per the ":uniqueid" argument string. The time period for which the "seen" values are retained, so the time period within which duplicates may be detected, may be controlled by use of the ":seconds" argument, or if not specified defaults to the value of the [duplicate\\_timeout\\_default](#page-883-1) MTA option.

As of the 8.0 release, warnings that occur during Sieve evaluation such as issues with the duplicate extension (or issues involving the memcache protocol or the [vacation](#page-80-0) extension), plus any specifically specified warnng text specified via the Sieve "warn[" action](#page-100-0) will result in a "warn" clause in the [log\\_filter](#page-909-0) field of [MTA message transaction log entries.](#page-1170-0)

### <span id="page-62-0"></span>**5.1.2.7 Sieve editheader extension**

The MTA has supported the addheader action (prior to its standardization) since circa JES MS 6.1, and the standard deleteheader action and proposed replaceheader action since JES MS 6.3. The standard capability string in order to use an addheader or deleteheader action, as defined in [RFC 5293 \(Sieve Email Filtering: Editheader](https://tools.ietf.org/html/rfc5293) [Extension\),](https://tools.ietf.org/html/rfc5293) or a replaceheader action, as defined in [draft-degener-sieve-editheader-00](https://tools.ietf.org/html/draft-degener-sieve-editheader-00), is "editheader", although note that the MTA does not enforce this for the addheader action (addheader may be used without a "require" clause):

require "editheader";

The MTA has a configurable limit on how many addheader actions will be permitted in a single Sieve script, [max\\_addheaders](#page-878-0). The default is 10. As of the 8.0 release, this limit only applies to user-level Sieves.

When specifying a header label in an addheader action, note that the header label length is limited to 256 characters, and may not contain any eight bit characters (characters above ASCII position 126) nor control characters (characters below ASCII position 33) as well as not containing the colon character, :.

Note that it may often be useful to make use of the Sieve [variables](#page-53-0) extension along with editheader, and perhaps especially in conjunction with the "replaceheader" action. This is illustrated in the following example in which a site's broken DMARC usage, which could break mailing lists *for innocent other members of the list* is ameliorated by forcibly modifying the (broken domain's) addresses so as not to trigger bounce messages for messages from this broken domain to other list recipients thereby causing the innocent list members to be removed from mailing lists.

```
require ["editheader","variables"];
if address :domain :is "From" "dmarcbrokenusage.domain.com" {
# dmarcbrokenusage.domain.com addresses that include phrase and/or comment:
 replaceheader :newvalue "${1}<${2}@dmarcbrokenusage.domain.com.invalid>>${3}"
          :matches "From" "*<*@dmarcbrokenusage.domain.com>*";
# Simple dmarcbrokenusage.domain.com addresses:
  replaceheader :newvalue "${1}@dmarcbrokenusage.domain.com.invalid"
          :matches "From" "*@dmarcbrokenusage.domain.com"; 
  addprefix text:
Due to dmarcbrokenusage.domain.com's broken use of DMARC, the From: address 
in this message has been replaced by <original-address>.invalid.
To reply to the original sender of this message, remove the .invalid
```

```
from the end of the domain.
```

```
.
}
```
## <span id="page-63-0"></span>**5.1.2.8 Sieve envelope extension**

The capability string in order to use an envelope test, as defined in [RFC 5228](https://tools.ietf.org/html/rfc5228) (or originally in [RFC 3028\)](https://tools.ietf.org/html/rfc3028), is "envelope":

require "envelope";

The "envelope" test has been further extended by additional RFCs to allow access to additional envelope fields, including the "envelope-dsn" extension defined in [RFC 6009](https://tools.ietf.org/html/rfc6009) for access to the information provided by the DSN SMTP extension, and the the "envelopeauth" extension, for access to the SMTP AUTH value; while other RFCs extend "envelope" as well as other Sieve operations, including the "[subaddress](#page-80-1)", "[extlists](#page-66-0)", and "[relational](#page-78-0)" extensions which among other effects also supplement the range or types of allowed "envelope" tests. And the MTA's private [conversion tag mechanism](#page-638-0) can also be accessed from "envelope" tests using the private "conversiontag" part.

In order to use such supplementary "envelope" parts, the additional extension, as well as "envelope" itself, must be listed in a "require" action (all except for "conversiontag" which does not need a "require" action); *e.g.*:

```
require ["envelope","envelope-dsn"];
require ["envelope","envelope-auth"];
require ["envelope","subaddress"];
require ["envelope","extlists"];
```

```
require ["envelope","relational];
```
The "envelope" test takes a string or list argument.

In addition to supporting the standard envelope test arguments specified in [RFC 5228](https://tools.ietf.org/html/rfc5228) and the other extensions mentioned above, the envelope test supports a conversiontag argument. This test checks the [current list of tags](#page-638-0) associated with the current recipient, one at a time. Note that the :count modifier (from the "[relational](#page-78-0)" extension), if specified, allows checking of the number of active conversion tags. This type of envelope test is restricted to system-level Sieves. Also note that this test only "sees" the set of conversion tags that were present prior to Sieve processing: the effects of "[setconversiontag](#page-85-0)" and "[addconversiontag](#page-85-0)" actions are not visible.

When using an "envelope" test from a non-channel application or utility such as [imexpire](#page-1007-0), note that the [External filtering context MTA options](#page-823-0) may be relevant.

#### <span id="page-64-0"></span>**5.1.2.9 Sieve environment extension**

New in Messaging Server 7.0-3.01, the Sieve environment extension specified in [RFC 5183](https://tools.ietf.org/html/rfc5183) [\(Sieve Email Filtering: Environment Extension\)](https://tools.ietf.org/html/rfc5183) has been implemented. All of the items defined in the RFC are provided, namely: domain, host, location, name, phase, remote-host, remote-ip, version. Additionally, the vnd.sun.source-channel item returns the name of the current source channel and the vnd.sun.destination-channel item returns the name of the current destination channel.

New in Messaging Server 7.3-0.01, the vnd. sun.autoreply-internal item returns TRUE or FALSE according to whether the autoreply criteria have been met for use of the ["internal" autoreply response text](#page-780-0). Also new in Messaging Server 7.3-0.01, the MTA supports two new Sieve environment items, vnd.sun.authenticated-sender-address and vnd.sun.authenticated-sender-id. The former provides access to the sender address that's associated with the authentication state for the SMTP session. The latter provides similar access to the user identity.

New in 7.0.5, the MTA supports the new Sieve environment item vnd.oracle.lastverdict. When the [Sieves associated with a recipient are evaluated in order](#page-102-0), each evaluation that performs an explicit handling action sets this item as it finishes so the next Sieve in the sequence can check it. A Sieve script that doesn't perform an explicit handling action will leave this item unchanged. Possible values that can be set are:

- refuse
- reject
- ereject
- jettison
- fileinto
- redirect
- keep
- discard

Note that testing the vnd.oracle.last-verdict environment item makes the Sieve script recipient-specific in the same fashion an envelope "To" test does, and will result in this and subsequent Sieves being reevaluated for every recipient. Although any script can test this item, it is intended for use when other applications and utilities such as imexpire ask the MTA to perform antispam and antivirus checks.

New in 8.0, the MTA supports a new Sieve environment item, vnd.oracle.mt-priority. This item returns the current [MT-PRIORITY value](#page-443-0) as a string.

New in 8.0, the MTA supports a new Sieve environment item, vnd.oracle.operationtype. This item returns the current [type of enqueue operation](#page-432-0) that is underway. The possible values are "DEFAULT", "SUBMIT", "RELAY", and "PASSTHROUGH".

<span id="page-65-1"></span>Arbitrary, custom environment items may be set via the [FROM\\_ACCESS](#page-984-0) mapping table or any of the recipient  $*_{\text{C} \text{C} \text{C} \text{D} \text{C} \text{C} \text{D} \text{C}}$  respectively tables using the  $\frac{1}{2}$ +E flag. The value of such a custom environment item may subsequently be tested in a Sieve script. For instance, the following FROM\_ACCESS entry defines, for messages coming in via the SMTP port from the tcp\_local channel (the Internet), the custom environment item "heloname", giving it the value "yes" of the name the SMTP client claimed on the HELO/EHLO line:

FROM\_ACCESS

 $TCP|*|25|*|SMTP/*/*|MAIL|tcp\_local|*$  \$C\$+Eheloname | \$2

A Sieve script may then test this custom "heloname" environment item:

```
require ["environment","fileinto"];
# First, check if heloname item is set:
if environment :contains "heloname" "" {
# If heloname item IS set, then check its value:
   if environment "heloname" :is "Bogus Name" {fileinto "bogus"; }
}
```
## <span id="page-65-0"></span>**5.1.2.10 Sieve ereject and reject and refuse extensions**

The original Sieve specification, [RFC 3028](https://tools.ietf.org/html/rfc3028), defined the optional "reject" extension and action as being required to result in a [Message Disposition Notification](#page-1016-0). [RFC 5429](https://tools.ietf.org/html/rfc5429) redefined "reject" to allow it to refuse messages during the SMTP transaction (rather than accepting messages and generating back a separate MDN), and defined the "ereject" action to require messages to be refused during the SMTP transaction. The MTA also supports the nonstandard "refuse" action, capability name "refuse", which was an earlier draft approach similar to "ereject": note that "refuse" attempts to do an SMTP level rejection but falls back to an MDN when SMTP level rejection is not feasible (as for instance in the case of a multi-recipient message where not all recipients are to be rejected), whereas "ereject" will, if SMTP rejection is not feasible, discard messages with forged return-path or fall back to a DSN. The capability name for "reject" with its original behavior (MDN generation) is "reject"; the capability name for the "ereject" action and for the updated behavior from the "reject" action is "ereject".

Note that "ereject", as per its design from [RFC 5429](https://tools.ietf.org/html/rfc5429), is only intended to be made available on ingress MTAs capable of returning an SMTP level error directly to remote systems in other administrative domains; the [enable\\_sieve\\_ereject](#page-881-0) MTA option which enables "ereject" availability is on by default, but may (and should) be disabled on "internal" MTA hosts.

When "refuse" support was first added (JES MS 6.1), "refuse" was only supported in system-level Sieve scripts. That restriction was removed for JES MS 6.2. Also, prior to Messaging Server 7.0, a "refuse" for any recipient caused an SMTP-level "refuse" for all recipients; as of Messaging Server 7.0, instead "refuse" performs an SMTP-level rejection only if "refuse" applied to all recipients and otherwise falls back to generating an MDN regarding the "refuse" recipient(s). Also as of Messaging Server 7.0, a "refuse" in a more general (*e.g.*, sytem-level) Sieve will override actions taken by more specific (*e.g.*, user-level) Sieves.

Each of "ereject", "reject", and "refuse" takes a single string argument specifying error text to include in the SMTP error or notification message.

Note that "ereject, "reject", and "refuse" cannot be combined with anything except "discard", "capture", "vacation", or "hold".

Note that any Sieve "notify[" actions](#page-76-0) in a user-level Sieve script will be automatically cancelled when the overall Sieve verdict is "ereject", "reject", or "refuse" (or "jettison"); but "notify" action in a system-level Sieve script will, as of Messaging Server 7.0.5, be honored despite the overall verdict, thus making it possible to use "notify" for some limited administrative auditing purposes.

New in 8.0, the "reject", "ereject", and "refuse" actions will parse any extended SMTP error code  $(e.g., "5.7.2")$  that appears at the beginning of the action's string argument in any system-level Sieve script, and use it in preference to the default 5.7.1 extended SMTP error code. This feature is not available to user-level Sieve scripts.

## <span id="page-66-0"></span>**5.1.2.11 Sieve external lists**

[RFC 6134 \(Sieve Extension: Externally Stored Lists\)](https://tools.ietf.org/html/rfc6134) defines a Sieve extension for external lists, EXTLISTS, which is intended for cases where a Sieve script would like to consult an externallystored list: this might be data in an LDAP directory, a flat file containing a list of something, a database, a personal addressbook, *etc.* In order to use a Sieve external list, a Sieve script must, per Sieve syntax, declare that it will use this extension via

```
require "extlists";
```
The MTA's implementation of EXTLISTS operates as follows. Sieve scripts may use the ":list" argument in a "redirect" action or in tests such as "address", "envelope", "header", "string", "spamtest", or "virustest", *etc.*, or in the test component of the "deleteheader" or "replaceheader" actions, to indicate a wish to access an "external list". The MTA then makes use of the SIEVE\_EXTLISTS mapping table to determine the meaning and contents of the referenced external list.

When an external list is referenced in a Sieve script, via a ": list" argument, *e.g.*,

```
if address :list" "from" "pab" { keep; } 
or
```

```
redirect :list "friends";
```
the MTA uses the list name (as well as other data) to construct a probe into its SIEVE\_EXTLISTS mapping table. In the case of tests, the probe syntax is:

test-name|sieve-owner|spare\_4-value|spare\_5-value|spare\_6-value|list-name|argument-value

Here test-name can be any of hasflags, address, envelope, spamtest, virustest, header, string, environment, currentdate, date, replaceheader, deleteheader. The sieve-owner is normally the (canonical address of the) "owner" of the Sieve---so the

user's address for user-level Sieves, or normally the [postmaster address](#page-1040-0) for system-level Sieves; or the field can be blank if the Sieve has no owner address. The spare\_4-value, spare\_5-value, and spare\_6-value fields contain the values of those LDAP attributes named by the MTA's [ldap\\_spare\\_4](#page-778-0), [ldap\\_spare\\_5](#page-778-0), and [ldap\\_spare\\_6](#page-778-0) MTA options associated with the current envelope recipient; these  $l$ dap\_spare\_\* options have no defaults, so by default no values appear here. Furthermore, even if  $1$ dap\_spare\_\* MTA options are defined, the spare\_\* fields will be blank if the current recipient address was not obtained from an LDAP entry. (And prior to Messaging Server 7.2-0.01, the 1dap\_spare\_\* fields would be blank for system Sieve probes; as of Messaging Server 7.2-0.01, the current recipient address's LDAP attribute values are used even for system Sieve probes.) The intention is that such ldap\_spare\_\* MTA options (and corresponding attributes) may be defined and used to store, or a per-user basis, information about how to construct appropriate access URLs for different "types" of external lists: for instance, one of these attributes might store a value which is a sort of template for constructing lookups of lists in that user's personal addressbook, while another of these attributes might store a value which is a sort of template for constructing lookups of lists in that user's calendar (so a CardDAV lookup template). The list-name is the argument to the ":list" parameter; for instance, in the examples above "pab" and "friends", respectively. (In fact, consulting multiple external lists is supported, in which case the multiple list names are present in the probe, separated with the vertical bar character.) Finally, the argument-value is whatever string from the message corresponds to the Sieve test.

For "redirect" actions, the syntax is:

#### redirect|sieve-owner|spare\_4-value|spare\_5-value|spare\_6-value|list-name

where note that there is no final argument-value. (The Sieve external lists draft has another, alternate construct for "redirect : list", where the argument assumed above to be a list name is instead a URL to which to do the redirection. While the MTA is capable of supporting such usage, enabling it by matching and returning the argument blindly would be extremely dangerous and is *not* recommended. Recommended configuration and usage is instead to have the SIEVE\_EXTLISTS mapping table: (1) expect and match only when a list name is the argument, and (2) construct and return a sensible URL based upon that list name as well as the other fields of the probe.)

The S flag will be set if the Sieve is a system Sieve, and may be tested in the template using the usual  $\varsigma$ : S (flag set) or  $\varsigma$ : S (flag clear) flag test syntax.

In the case of tests, the mapping table template (right hand side) should return the actual matching value(s) (that is, the expanded list). In the case of a redirect action, the template should return a URL pointing to the desired list of addresses. The mapping template must set the \$Y flag for the result to be used. In addition, if a Sieve test or "redirect" making use of a Sieve external list employs any of the spare\_\* fields, then the mapping template must also set the  $\zeta^*$  flag.  $\zeta^*$  tells the Sieve machinery that the test is recipient-specific and the script must be reevaluated for each recipient. Failure to set  $$*$  can lead to botched test results for multirecipient messages.

An MTA-specific extension to the Sieve external lists draft is that the MTA will also potentially return properties associated with list entries. If [Sieve variables](#page-83-0) are enabled, then the use of ": list" sets variables in a fashion similar to ": matches": that is,  $\frac{1}{2}$  is set to whatever was found on the list,  $\zeta\{1\}$  is set to the first property value associated with the list entry,  $\zeta\{2\}$  is the second property value, *etc.* When variables are enabled, the result of the mapping consists of properties separated by vertical bars.

So for instance, suppose a site has the [ldap\\_spare\\_5](#page-778-0) MTA option defined naming an LDAP attribute in which the users store the leading portion of the LDAP URL for where each user's own, personal, PAB information is stored; for instance, suppose that in the user attribute psroot is each user's PAB DN location information in a form of:

ldap:///user's-pab-dn

Then suppose further that the site wants users to be able to access their personal PAB information for :list use in their personal Sieve filters. In particular, the site wants the list named "pab", if used in an address or envelope test, to mean "any address found in the user's own PAB", and for any other, more specifically named list list-name, to mean the contact entries in a user's own PAB that are in the list-name PAB group; that is, the contact entries marked with "memberOfPiGroup=list-id" where the list-id was defined in a group entry in the user's PAB (an entry with objectClass=PiTypeGroup and with displayName=list-name and piEntryID=list-id). Also suppose that the site uses the piEmail1 attribute to store the address most suitable for using to send to users. Then the site might want an ldap\_spare\_5 setting of

# msconfig set ldap\_spare\_5 psroot

where in legacy configuration mode, the setting would be made in the MTA option file as

LDAP\_SPARE\_5=psroot

And the might would also want a SIEVE\_EXTLISTS mapping table including entries such as:

```
SIEVE_EXTLISTS
```

```
! Check for the special case of testing whether an 'address' is merely 
! present in the user's PAB somewhere -- the test of external list "pab": 
! 
! test-name|sieve-owner|spare_4|spare_5|spare_6|pab|address-from-message 
! 
 address|*|*|*|*|pab|* \quad \setminus$]pab$1?piEmail1?sub?(|(piEmail1=$4)(piEmail2=$4)(piEmail3=$4))[$Y 
 envelope|\cdot|*|\cdot|*|pab|\cdot|$]pab$1?piEmail1?sub?(|(piEmail1=$4)(piEmail2=$4)(piEmail3=$4))[$Y 
 header|\cdot|*|*|*|pab|* \
$]pab$1?piEmail1?sub?(|(piEmail1=$4)(piEmail2=$4)(piEmail3=$4))[$Y 
! 
! Note that no entry to allow redirect to the pseudo-list "pab" is included 
! above: this is intentional as making it "too easy" for users to resend to 
! all their contacts seems unwise. Instead, redirect is enabled below merely 
! for specifically named and defined PAB groups. 
! 
! Now check for named groups (named external lists); that is, for a named 
! group, find the piEntryID for that group. 
! 
! test-name|sieve-owner|spare_4|spare_5|spare_6|group|address-from-message 
! 
 address|*|*|*|*|*|*|*$CGROUP|address|$2|$5|$]pab$1?piEntryID?sub?(&(objectClass=piTypeGroup)(displayName=$4))[ 
  envelope|*|*|*|*|*|* \
$CGROUP|envelope|$2|$5|$]pab$1?piEntryID?sub?(&(objectClass=piTypeGroup)(displayName=$4))[ 
 header|*|*|*|*|*|*$CGROUP|header|$2|$5|$]pab$1?piEntryID?sub?(&(objectClass=piTypeGroup)(displayName=$4))[ 
 redirect|*|*|*|*|*|*
```

```
$CGROUP|redirect|$2|$]pab$1?piEntryID?sub?(&(objectClass=piTypeGroup)(displayName=$4))[ 
! 
! Now find contact entries that have the correct piEntryID, probing with 
! 
! GROUP|test-name|spare_5|address-from-message|piEntryID 
! 
 GROUP|address|*|*| * *$]pab$0?piEmail1?sub?(&(memberOfPiGroup=$2$3)(|(piEmail1=$1)(piEmail2=$1)(piEmail3=$1)))[$Y 
 GROUP|envelope|*|*|%* \
$]pab$0?piEmail1?sub?(&(memberOfPiGroup=$2$3)(|(piEmail1=$1)(piEmail2=$1)(piEmail3=$1)))[$Y 
 GROUP | header | * | * | % *
$]pab$0?piEmail1?sub?(&(memberOfPiGroup=$2$3)(|(piEmail1=$1)(piEmail2=$1)(piEmail3=$1)))[$Y 
! 
! Note redirect case needs to return PAB URL itself, rather than lookup result. 
! It is assumed that for all lists, the most appropriate user addresses to use 
! for redirection are stored in the users' piEmail1 attribute. 
! 
  GROUP|redirect|*|%* pab$0?piEmail1?sub?(memberOfPiGroup=$1$2)$Y
```
Note here how the user's initial portion of an LDAP URL value, stored in the attribute named by ldap\_spare\_5, is converted by the SIEVE\_EXTLISTS mapping table into the MTA's pabldap: [URL format](#page-11-0) (the format that tells the MTA that this is an LDAP URL for querying the PAB directory---the LDAP directory that the MTA locates via its  $1 \text{day\_pab\_*}$ options). For the special case of an "address" or "envelope" test against the so-called list named merely "pab", the user's own entire PAB is searched, looking for entries where the test argument matches the value of any of the attributes piEmail1, piEmail2, or piEmail3 in a PAB entry. For other named lists/groups, the list/group name is used to attempt to locate a corresponding entry (with objectClass of piGroupType and a displayName matching the specified group/list name), and when found, retrieve the piEntryID value that indicates that group/list. Then a second lookup is performed, to find those contact entries that have a memberOfPiGroup value for the group/list in question. In the case of an "address" or "envelope" test against named lists, the user's PAB is searched looking for entries where both the list ID is present in the entry in a memberOfPiGroup attribute, and the entry's piEmail1 value matches the test argument. Just in case a user configures a "header" test for address matching purposes (though note that this is poor user practice, as "address" or "envelope" tests are more appropriate for such purposes), "header" tests are set up similarly, though including matching against alias values (piEmail2 and piEmail3 in addressbook attributes, analogous to the MTa's usual mailAlternateAddress and mailEquivalentAddress attributes) as well as against the canonical piEmail1 (analogous to MTA's mail attribute) value. And in the case of a "redirect" action, the mapping returns not the actual addresses, but rather a "pabldap:" URL specifying where to find the appropriate addresses to which to redirect; this URL will be the new address (the address to which to redirect) enqueued to the reprocess channel, which in turn will perform the actual list expansion (expand that URL into the addresses it specifies). Note that the [max\\_redirect\\_addresses](#page-879-3) MTA option limits how many addresses will actually be used from such a list; additional addresses will be ignored.

With Sieve access to user personal PAB's set up as above, then users can make use of the addresses in their PAB in various ways in their Sieve scripts.

As a simple example, suppose that a system-level Sieve would do a

discard;

on a message for whatever reason: perhaps because a spam/virus filter package callout returned a verdict suggesting that a message is spam; perhaps due to the source-IP being suspect; whatever. But if a user wishes to keep any message purporting to come from one

of their known correspondents, then that user might use a personal Sieve filter with explicit keep" and "fileinto" actions to override the system-level "discard", *e.g.*,

```
require ["envelope","extlists"]; 
...other-actions-such-as-list-fileintos... 
if envelope :list "from" "pab" { keep; }
```
Or for another example, suppose that a system-level Sieve filter (perhaps configured as part of a spam/virus filter package callout so configured via a [spamfiltern\\_action\\_m](#page-888-0) MTA option value) has a Sieve effect of:

```
require ["spamtest","relational"]; 
if spamtest :value "ge" "200" { discard; }
```
Then a user might use a Sieve test and action such as:

```
require ["envelope","extlists"]; 
if envelope :list "from" "pab" { spamadjust "-10000"; }
```
In this example above, the user adjusts the spamtest value downward (drastically) for any sender address found in the user's own PAB. With such a drastically lowered spamtest value, the message will likely be safe from any system-level Sieve spamtest that might otherwise choose to discard or reject the message. (And the user's Sieve can continue on to do any further fileinto" or other operations that may seem desirable to the user. Leaving open the potential for the user's own Sieve to perform further actions, such as "vacation" or "fileinto" or "redirect", is a reason why a user might prefer to do a "spamadjust" rather than an explicit "keep" for known senders.)

Or the user's Sieve might do more subtle adjusting and testing:

```
require ["envelope","extlists","fileinto","spamtest","relational"]; 
    /* First, lower the spam score for senders in my PAB */ 
if envelope :list "from" "pab" { spamadjust "-100"; } 
    /* But better check open-list postings -- that list gets 
       postings with forged From addresses. If the spam score 
       if over 200 even after any adjustment for being 
       sent by a recognized contact, discard the message. */ 
if allof (header :contains ["To","Cc","Bcc"] "open-list@domain.com", 
           spamtest :value "ge" "200") { 
      discard; 
      stop; 
      } 
    /* File messages to or from my buddies in my "softball" PAB list 
       or with softball in the subject, to my softball folder */ 
if anyof (envelope :list ["from","to"] "softball", 
           header :contains "Subject" "softball") { fileinto "softball"; } 
    /* Discard mildly spammy messages (mild after adjustment for known 
       senders, above) that don't show me on a recipient header 
       line */ 
if allof (not header :contains 
             ["To","Cc","Bcc","Resent-to","Resent-Cc","Resent-Bcc"]
```

```
 "my-own-address", 
            spamtest :value "ge" "50") { 
       discard; 
       stop; 
       } 
     /* Keep messages from known (in my PAB) correspondents */ 
if envelope :list "from" "pab" { keep; }
```
#### **Comparing date with list of holidays**

For another example, suppose that a site keeps a list of site-wide holiday days stored in the MTA's general database, in general database entries of the form:

HOLIDAY|yyyy-mm-dd Yes

(where for purposes of this example, it is the mere existence of an entry that matters, not the details of what its right hand side translation value---here Yes---may be), and that the site wishes users to be able to perform currentdate" and "date" tests against that list using the special list named "holiday". Then the site might use:

```
SIEVE_EXTLISTS 
 currentdate|*|*|*|*|holiday|* ${HOLIDAY|$4}$Y
 date|*|*|*|*|holiday|* ${HOLIDAY|$4}$Y
```
This would then allow users to use tests such as

```
require "["date","extlists"]; 
if currentdate :list "date" "holiday" { redirect "mobile-address"; }
```
A more sophisticated use would be to store a label specifying the type of holiday (*e.g.*, "National", "Municipal", "Religious", "Corporate", *etc.*) as the right hand side of each general database entry. Then Sieve scripts could check that returned value as a property (using the [Sieve variables extension](#page-83-0) and checking the returned property value via  $\S\{1\}$  and perform additional decision making based on the type of holiday.

#### **5.1.2.11.1 Example Sieve external lists with properties**

The MTA supports a private feature of [Sieve external lists,](#page-66-0) whereby external lists can return properties associated with list entries. This can be a powerful additional tool. This section presents two examples below, both variants on "capturing" copies of particular messages passing through the MTA.

#### **Capturing a user's "external" messages**

Suppose that you wish to capture copies of certain users' Internet correspondence, without bothering to capture copies of those users' internal correspondence (meaning that direct use of an [ldap\\_capture](#page-769-0) LDAP attribute would capture unneeded messages), and that you'd like to keep track of which users are in this category in LDAP, rather than hard-coding such a list directly into a Sieve script. One approach for doing this would be to use channel-level source and destination Sieve scripts on the  $top$  local channel (which is the channel handling messages coming in from, or going to, the Internet), where such Sieve scripts make use of an
external list to check LDAP to determine which users' messages are eligible for [capture](#page-88-0). Using the properties feature of the MTA's Sieve external lists implementation, the external list will also return the capturer address to use (the address to which to send the captured message copies). The components of such an approach are:

- 1. Add some user-level LDAP attribute to the schema (or disable schema checking) and set that attribute on the users for whom you want capture, with a value which is the address to which to send the captured message copies. (Note that typically such an attribute should have [ACIs](#page-766-0) so that users themselves can't even see the attribute, let alone change its value.) This example will assume there is an attribute named mailCaptureInternet for this purpose. (Note that if you already have [ldap\\_capture](#page-769-0) defined and pointing to the name of some LDAP attribute used for unconditional capture, then you probably don't want to use the same attribute for this "conditional" capture, as that would merely result in an additional capture copy in the "conditional" cases. Instead you want a different LDAP attribute, which will only be consulted and have an effect in this special case.)
- 2. Set the [ldap\\_spare\\_4](#page-778-0) MTA option to the name of this "conditional capture" attribute; in unified configuration:

#### msconfig> **set mta.ldap\_spare\_4 "mailCaptureInternet"**

or in legacy MTA configuration mode, set in the option.dat file:

LDAP\_SPARE\_4=mailCaptureInternet

Pointing ldap\_spare\_4 at this attribute means that the attribute's value will be included in probes of the [SIEVE\\_EXTLISTS](#page-66-0) mapping table, which will turn out to be convenient.

3. Define Sieve external lists named "capture-to" and "capture-from" via a [SIEVE\\_EXTLISTS](#page-66-0) mapping table as follows. (In legacy configuration mode, this SIEVE\_EXTLISTS mapping table should be placed in the MTA mappings file; in Unified Configuration mode, the mapping table can be created by editting from within the msconfig utility.)

#### SIEVE\_EXTLISTS

```
! Define an external list named "capture-to" for use in "envelope" tests of 
! the To address. Because the LDAP_SPARE_4 field of the pattern has a 
! match pattern of %*, a probe will match this entry only when the envelope 
! To recipient being tested has a non-empty mailCaptureInternet value: 
! 
 envelope|*|%*|*|*|capture-to|* $Y$*$1$2
! 
! When the probe matched, the test succeeds ($Y) and the entry returns 
! <mailCaptureInternet-value> for the matched address as the first (indeed 
! only) property, so it will be accessible via Sieve ${1} variable. 
! Note that because this is a recipient-specific test, making use of the 
! LDAP_SPARE_4 value, the entry includes $* in the template. 
! 
! Now define an external list named "capture-from" for use in "envelope" tests 
! of the From address. Because the Sieve language is oriented towards 
! performing actions on behalf of message recipients, obtaining information 
! from LDAP regarding the message sender (envelope From) requires some 
! additional, explicit LDAP lookups (more than is required for the "capture-to" 
! external list case). 
! First, get the base DN for the user entries in the domain of the From 
! address and rebuild a new probe: 
!
```

```
 envelope|*|*|*|*|capture-from|*@* $CBASEDN|FROM|$4@$5|$}$5,_base_dn_{ 
! 
! If the envelope From was that of a user in one of "our" domains, then 
! the $}<domain-name>,_base_dn_{ lookup should succeed, so the entry
! succeeded and the probe is now: 
! BASEDN|FROM|<from-address>|<basedn-of-from-domain> 
! 
 BASEDN|FROM|*|* \
$C$]ldap:///$1?mailCaptureInternet?sub?(&(|(mail=$0)(mailEquivalentAddress=$0))(mailCaptureInternet=*))[$Y 
! 
! When this probe matched and the LDAP lookup succeeds, then the test 
! succeeds ($Y) and the entry returns <mailCaptureInternet-value> 
! as a first property (so accessible via Sieve ${1} variable), thus the 
! capture attribute value for that matched address is available. 
          4. On the tcp_local channel (and any other dedicated-to-Internet-correspondence
```
channel(s)), use a [sourcefilter](#page-422-0) Sieve along the lines of:

```
require ["envelope","extlists","variables"]; 
if envelope :list "to" "capture-to" { capture "${1}"; }
```
and a [destinationfilter](#page-422-0) Sieve along the lines of:

```
require ["envelope","extlists","variables"]; 
if envelope :list "from" "capture-from" { capture "${1}"; }
```
Note that this example used the same LDAP attribute mailCaptureInternet to determine capture for both incoming and outgoing directions. (The incoming, "capture-to", list took advantage of setting [ldap\\_spare\\_4](#page-778-0) to conveniently fetch the value of this attribute for the recipient; for the outgoing, "capture-from", list, two separate, explicitly configured LDAP lookups were required to first locate where in the directory to search, and second fetch the actual attribute value.) But separate attributes could be used, if different criteria were desired for incoming *vs*. outgoing. Also, in this example the Sieve external list itself simply checks the attribute value---and the fact that the capture is (intended) for Internet correspondence is incorporated by virtue of the Sieve filters being placed on the Internet correspondence channel (tcp\_local). More complicated Sieve filter tests combined with this external list consultation could further refine which messages are captured; see for instance, the additional, "attachment type" testing shown in the example below. Or use of a Sieve filter consulting these external lists on different MTA channels could completely alter which messages get captured.

## **5.1.2.11.2 Testing Sieve external lists**

As usual for Sieve filters, the imsimta test -expression utility is one way to do some checking and testing on Sieve external lists. And it may be worth making special note that use of the utility with the switch -debug=3 will show some details of operation of the [SIEVE\\_EXTLISTS](#page-66-0) mapping table lookup; this may be especially useful for debugging or confirming correct configuration of a SIEVE\_EXTLISTS mapping table.

## <span id="page-73-0"></span>**5.1.2.12 Sieve fileinto action**

[RFC 5228 \(Sieve\)](https://tools.ietf.org/html/rfc5228) defines the "fileinto" action as optional since though quite desirable, it may not be possible in some environments. In order to use "fileinto", a Sieve script must, per Sieve syntax, declare that it will use it via

require "fileinto";

Note that "fileinto" is not supported for domain Sieves. And the number of "fileinto" actions that may be performed by a Sieve script is limited (as of the 8.0 release, this limit only applies to user-level Sieves) by the  $max$  fileintos MTA option (default value 10).

To implement a Sieve script's "fileinto" action, the MTA's behavior is controlled by the [fileinto](#page-423-0) channel option: that channel option is normally configured to insert the foldername specified by the Sieve script's "fileinto" argument into the recipient address in the form of a subaddress. Next, the MTA must pass along to the Message Store the decision of whether to "trust" the subaddress for folder delivery purposes; relevant channel options are [deliveryflags](#page-421-0) and flagtransfer. Note that even if a Sieve script appears to perform a "fileinto" action, the actual delivery-into-a-folder requires that proper configuration have been performed to properly implement the transfer to the Message Store of the desired "fileinto" effect.

The [copy extension](#page-59-0) adds a ":copy" tag to "fileinto" (so that the "fileinto" does not, as would be normal, cancel the Sieve "implicit keep"). The [imap4flags extension](#page-74-0) adds, among other features, a ":flags" tagged argument (to specify IMAP flags to set on the message as it is delivered).

Note that users are permitted to "fileinto" their *own* folders; in contrast, delivery to another user (or to a desired folder belonging to another user) is *not* a "fileinto" effect but rather requires a "[redirect](#page-77-0)" action. There is one exception to this, and that is the case (such as in cases of [head of household Sieve filters](#page-110-0)) where the owner of a Sieve differs from the user on whose behalf the Sieve is being applied; the MTA's private ":owner" tag specifies that the folder named is that of the owner of the Sieve filter, rather than of the user for whom the Sieve is being applied.

## **5.1.2.13 Sieve ihave extension**

As of Messaging Server 7.0, the MTA supports the Sieve ihave extension described in [RFC](https://tools.ietf.org/html/rfc5463) [5463 \(Sieve Email Filtering: Ihave Extension\)](https://tools.ietf.org/html/rfc5463); the capability name is "ihave". This includes the "ihave" test and the "error" control structure.

The ihave test takes as argument a list of capability names and returns true if all the listed capabilities are available to the Sieve script. Thus this permits a Sieve script to be coded in such a way as to be flexible regarding what [extensions](#page-53-0) it attempts to use, and also potentially to be portable (run in different environments). In particular, when a capability's availability has been confirmed via a successful ihave test, then that extension becomes available throughout the entire Sieve script, as if it had been listed in a require action. The error control structure may be used when it is desired to exit with a runtime error if an ihave test fails (a capability is not available).

#### <span id="page-74-0"></span>**5.1.2.14 Sieve imap4flags extension**

As of JES MS 6.3p1, the MTA supports the Sieve imap4flags extension of [RFC 5232](https://tools.ietf.org/html/rfc5232); the capability name is "imap4flags". This includes the "addflag", "setflag", and "removeflag" actions, and the "hasflag" test, as well as the ":flags" argument for the "keep" and "[fileinto](#page-73-0)" actions.

Note that as IMAP system flags always begin with a backslash character,  $\setminus$ , and as backslash is the quoting character in Sieve, when specifying such an IMAP system flag, the backslash in the flag name must itself be quoted with another backslash, *e.g.*:

```
require "imap4flags";
keep :flags "\\Flagged";
```
An example of setting a user IMAP flag is:

```
require "imap4flags";
if header :contains "Disposition-Notification-To" "*@domain.com" {
   addflag "$MDNRequired";
   }
```
Note that as of Messaging Server 7p24 and 7.0.5, imexpire supports expiring messages based on user flags.

## <span id="page-75-0"></span>**5.1.2.15 Sieve mime extension**

As of Messaging Server 7.0u1, the MTA supports the Sieve mime extension of [RFC 5703](https://tools.ietf.org/html/rfc5703) [\(Sieve Email Filtering: MIME Part Tests, Iteration, Extraction, Replacement, and Enclosure\)](https://tools.ietf.org/html/rfc5703); the capability name is "mime". (The MTA does not, however, support either "replace" or "enclose", also described in [RFC 5703;](https://tools.ietf.org/html/rfc5703) for replacement sorts of effects, see instead the MTA's [charset conversion](#page-641-0) facility or the [conversion channel](#page-624-0), and for enclosure sorts of effects, see instead the MTA's message capture facilities.)

New in the 8.0 release is support for the "foreverypart" Sieve extension (from [RFC 5703\)](https://tools.ietf.org/html/rfc5703); the capabability name is "foreverypart". In addition to the "break" control command, the MTA's implementation also supports the nonstandard "continue" control command:

```
continue [:name string]
```
"continue" has the expected semantics: control is passed to the bottom of the "foreverypart" loop.

Note that the MTA also supports a nonstandard "loop" extension, discussed under [Sieve loop](#page-89-0) [extension](#page-89-0). It is wise to stick with use of "foreverypart" when it suffices for a purpose, but the "loop" construct does offer another alternative for more complex loop-based processing.

New in the 8.0 release is support for the "extracttext" Sieve extension (from [RFC 5703\)](https://tools.ietf.org/html/rfc5703). Note that since the MTA's [Sieve support is implemented as an overlay on top of an underlying](#page-109-0) [language interpreter,](#page-109-0) the use of "extracttext" outside of a "foreverypart" is not detected as an error at compile time. Additionally, "extracttext" is only supported on leaf parts: it cannot be used on multipart and message/rfc822 parts.

As of the 8.0 release, the behavior of the Sieve "size" test inside of "foreverypart" loops has been changed. Previously "size" operated on the message as a whole no matter what the context; now it operates on the current part only. Note that only decoded part data is considered; part headers are not included in the size calculation. Also note that the size of nonleaf (message and multipart) parts is currently zero; this may or may not be changed in the future.

This nonstandard extension to the Sieve "size" test is mainly intended to be used to implement attachment size checks. However, since the "size" test can also be used as function call (in which case it returns the size in octets), this can also be used in conjunction with

"foreverypart" to build message manifests for insertion into header fields or logging with the "[transactionlog](#page-53-0)" action.

For instance, one use of "foreverypart" would be to scan the parts of a message to build a so-called "manifest" of the message, where the [addprefix](#page-86-0) extension could be used to add the manifest to the first text part of the message:

```
require ["variables","mime","foreverypart"];
addprefix "Manifest:";
foreverypart {
   if not anyof (header :mime :type :is "Content-type" "multipart",
                   header :mime :type :is "Content-type" "message")
\left\{\begin{array}{ccc} \end{array}\right\} if header :mime :contenttype :matches "Content-type" "*" {
      addprefix "Part " + "\S{0}" + ", Size " + size + " characters of content";
     }
   }
}
addprefix "Total size: " + size + " characters including header";
addprefix "End of manifest.\r\ln\r\ln";
```
In a system-level Sieve (so that addconversiontag may be used), the following Sieve script will add a conversion tag incorporating the message's content size as part of the conversion tag:

```
require ["variables","foreverypart"];
counter = 0;forevery part { counter = counter + size; };
addconversiontag "size" . counter;
```
As of the 8.0 release, when user Sieves are allowed to use integer variables (system-level Sieves had already been allowed to do so), the following Sieve would work even at user-level to add a manifest to the first text part of the message:

```
require ["variables","mime","foreverypart"];
partnumber=0;
total=0;
addprefix "Manifest:";
foreverypart {
   if not anyof (header :mime :type :is "Content-type" "multipart",
                 header :mime :type :is "Content-type" "message")
     { 
     partnumber += 1;
    total = total + size; if header :mime :contenttype :matches "Content-type" "*" {
      addprefix "Part # " . partnumber . " of type ". "\frac{1}{2} (0)".
                  " and size " . size . " characters";
       }
     }
   };
addprefix "Total size: " . size . " characters including header, with";
addprefix " " . total . " characters of content.";
addprefix "End of manifest.\r\n\cdot r;
```
#### <span id="page-76-0"></span>**5.1.2.16 Sieve notify extension**

New in 7.0.5, the MTA supports [RFC 5435 \(Sieve Email Filtering: Extension for Notifications\)](https://tools.ietf.org/html/rfc5435) and [RFC 5436 \(Sieve Notification Mechanism: mailto\)](https://tools.ietf.org/html/rfc5436). The capability identifier for the notify extension defined in [RFC 5435](https://tools.ietf.org/html/rfc5435) is "enotify". This support extends, rather than replaces, the MTA's existing support (since JES MS 6.2) for the "notify" action defined in [draft-martin](https://tools.ietf.org/html/draft-martin-sieve-notify-01)[sieve-notify-01.txt](https://tools.ietf.org/html/draft-martin-sieve-notify-01). Both forms of "notify" can be used simultaneously; *e.g.*:

require ["enotify","notify"]; # New, standard form -- the enotify capability notify :message "subject-text" "mailto:a@b?body=body-text"; # Equivalent older form from the Martin draft -- the notify capability notify :method "email" :options "a@b" "subject-text" "body-text";

If both "notify" extensions are enabled, the action arguments are examined to determine which extension is being used.

New in 7.0.5, "notify" [actions in user-level Sieves are automatically cancelled when the](#page-102-0) [overall Sieve verdict](#page-102-0) is "jettison", "refuse", "reject", or "ereject". "notify" in a system-level Sieve was treated the same, but no longer: such "notify" actions will now be honored, making it possible to use "notify" for some limited administrative auditing functions.

Note that by default, the "notify" action (both types) is disabled; to enable use of it, the [max\\_notifys](#page-879-1) MTA option must be set to a positive value. Also note that as of 7.0.5, the MTA tracks uses of "notify" and limits successive (repeated) such actions within some time period; configuration of this is controlled by various [autoresponse periodicity MTA options](#page-717-0).

The enotify extension also adds two new tests, valid\_notify\_method and notify\_method\_capability. valid\_notify\_method takes an argument consisting of a list of notification methods and returns true if they are supported *and* syntactically valid, or false otherwise. notify\_method\_capability takes three arguments, a notification-uri, a notification-capability, and a list of keywords, and succeeds if a match occurs; this is intended to permit checking whether a desired form of notification can be performed as desired.

The enotify extension also adds a modifier :encodeurl to the set action of the [variables](#page-83-0) extension. :encodeurl causes percent-encoding of any octet in the string that doesn't belong to the "unreserved" set for URIs, as described in [RFC 3986 \(Uniform Resource](https://tools.ietf.org/html/rfc3986) [Identifier \(URI\): Generic Syntax](https://tools.ietf.org/html/rfc3986)).

Normally, specifying a syntactically invalid recipient address, or syntactically invalid ":from" address, in a "notify" action results in the Sieve script aborting with an error. New in Messaging Server 7.0.5, the [notify\\_ignore\\_errors](#page-878-0) MTA option may be enabled to cause such syntactic errors to be silently ignored.

New in 8.0, the MTA supports a private extension for system-level Sieves "nonotify", which suppresses all applications of either form of the "notify" action. (Technical note: "nonotify" affects those Sieves which are *both*: attached to the same recipient address, *and* evaluated later.)

## <span id="page-77-0"></span>**5.1.2.17 Sieve redirect action**

The Sieve "redirect" action performs a type of forwarding of a message. It cannot be combined with any of "refuse", "reject", or "jettison", whose semantics all imply no retention of the message (including no forwarding). The [max\\_redirects](#page-879-2) MTA option imposes a limit on the maximum number of "redirect" actions that a user Sieve script is allowed to apply. As of 8.0, this limit applies only to user-level Sieves. Note that when the

MTA performs a "redirect" action, it generates the new message (the redirected, that is, forwarded message) via enqueue to (prior to 8.0) the reprocess channel or (as of 8.0) the [process](#page-1129-0) channel.

A number of extensions can modify the effect of the standard Sieve "redirect" action.

The "copy[" extension](#page-59-0) defined in [RFC 3894](https://tools.ietf.org/html/rfc3894) adds the ":copy" parameter to permit "redirect" to take effect without cancelling the default action of saving the message to the "INBOX".

Added in JES MS 6.3p1, the ": resent" and ": noresent" arguments are supported on the Sieve "[redirect](#page-77-0)" action, for controlling whether Sieve "redirect" actions cause addition of Resent-\* header lines. The [sieve\\_redirect\\_add\\_resent](#page-878-1) MTA option may be used to control the MTA's default behavior. See also the defer header addition MTA option, which controls whether Sieve filters see added headers on redirected messages.

New in JES MS 6.3p1, the Sieve "redirect" action supports the ":resetmailfrom" and ":keepmailfrom" parameters, to control whether the envelope FROM for the redirected message is reset to match the Sieve owner, *vs.* the "original" envelope FROM address being retained for use on the redirected message. Note that by DSN rules, ": keepmailfrom" cannot be used when ":notify" or ":ret" are also specified on a "redirect" action.

As of Messaging Server 7.0u2, the redirect-dsn extension (capability name "redirectdsn") defined in [RFC 6009](https://tools.ietf.org/html/rfc6009) allows control over delivery status notification (DSN) parameters, adding two new parameters ":notify" and ":ret". (The ":notify" parameter support was actually added for JES MS 6.3p1, prior to standardization; standardization in [RFC 6009](https://tools.ietf.org/html/rfc6009) occurred in time for Messaging Server 7.0u2.)

The Sieve "[extlists](#page-66-0)" extension may be used in conjunction with a "redirect" action, to redirect a message to (an externally stored) list of recipients. The [max\\_redirect\\_addresses](#page-879-3) MTA option imposes a limit on how many such externally stored recipients will be used from the external list.

Note that when the [Sieve environment extension](#page-64-0) is used, the "vnd.oracle.last-verdict" item is available, and one of its possible values is "redirect" -- which will be the case if and when the [prior Sieve script that applied](#page-102-0) performed an explicit handling action of "redirect".

## **5.1.2.18 Sieve relational extension**

[RFC 5231 \(Sieve Email Filtering: Relational Extension\)](https://tools.ietf.org/html/rfc5231) adds relational operators to Sieve conditional tests such as "address", "envelope", and "header". The capability identifier is "relational":

require "relational";

Relational adds the ":count" match-type permitting counting the number of entities, and the ":value" match-type permitting numeric comparisons of the following forms:

:value "gt" :value "ge" :value "lt" :value "le" :value "eq" :value "ne"

## <span id="page-79-0"></span>**5.1.2.19 Sieve spamtest and virustest extensions**

[RFC 5235](https://tools.ietf.org/html/rfc5235) defines Sieve filter extension tests "spamtest" and "virustest" intended to allow users to test whether a message is spam (unsolicited bulk e-mail) or contains a virus, with the Sieve test syntax itself being independent of the exact mechanism by which the message was determined to be spam or contain a virus. Typically the actual spam/virus determination might be made by a third-party [spam/virus filter package](#page-886-0) returning a verdict; to convert the underlying spam/virus filter package verdict to a form usable (testable) with "spamtest" and "virustest", the MTA provides private extensions "spamadjust"" and "virusset". (The MTA also  $(7.0u2)$  supports setting a spam score via the  $\frac{1}{2}$ , flag in a [FROM\\_ACCESS](#page-984-0) mapping [table](#page-984-0) or recipient \*\_ACCESS [mapping table,](#page-978-0) for cases where, say, a particular message source can be presumed to be emitting spam and/or virii.)

The capability identifiers for the tests from [RFC 5235](https://tools.ietf.org/html/rfc5235) are "spamtest" (or "spamtestplus" if the ":percent" argument to "spamtest" will be used) and "virustest". The MTA's private "spamadjust" and "virusset" actions are available without any special capability declaration; no "require" action is needed for their use.

Because the intended purpose of "spamtest" and "virustest" is to increase the portability and logical clarity of spam and virus handling in Sieve scripts, insulating the Sieve script from the details of the actual spam or virus detection/determination, understanding the [interaction of multiple Sieve scripts](#page-102-0) may be of special relevance when setting up to enable use of such tests. For instance, a typical sort of use might be that when a spam/virus filter package returns a string verdict including some spam score, then the MTA is configured to convert that string into a spam score via "spamadjust" action via a corresponding pair of [spamfilterN\\_verdict\\_M](#page-888-0) and spamfilterN\_action\_M pair:

```
msconfig> exec get_path "config"
> "/opt/SUNWmsgsr/config"
msconfig> show spamfilter1_*
role.mta.spamfilter1_config_file = /opt/SUNWmsgsr/config/spamassassin.dat
role.mta.spamfilter1_library = IMTA_LIB:libspamass.so
role.mta.spamfilter1_name = SpamAssassin
msconfig> set spamfilter1_verdict_0 False*
msconfig# set spamfilter1_action_0 'require "addheader";virusset "0";addheader "Spam-test: $U";spamadjust "$U";'
msconfig# show spamfilter1_*_0
role.mta.spamfilter1_action_0 = require "addheader";virusset "0";addheader "Spam-test: $U";spamadjust "$U";
role.mta.spamfilter1_verdict_0 = False*
```
Then a user Sieve filter has a spam score available to test. And for instance, one user might choose to configure:

```
require ["fileinto", "spamtest","virustest","relational"];
if virustest :value "ge" "3" { discard; }
if spamtest :value "ge" "100" 
   { if spamtest :value "ge" 200" { discard; }
     else {fileinto "spam"; }
   }
```
The MTA's support for [Sieve external lists](#page-66-0) (7.0u1) includes supporting their use (supporting a ":list" argument) in "spamtest" and "virustest" tests. (For an entirely different in details and intention use of "spamadjust" and "spamtest" in conjunction with a Sieve external list, see the example of "white-listing" Personal AddressBook addresses via a [Sieve external list](#page-66-0); in that example, the external list is a list of addresses, not a list of spam or virus levels.)

As of Messaging Server 7.0u3, the "spamtest" and "virustest" levels in effect for the active Sieve filter for a given recipient will be included in "E" (Enqueue) [MTA message transaction](#page-1170-0) [log](#page-1170-0) file entries when the [log\\_filter](#page-909-0) MTA option is enabled. This will appear between the Sieve name and the applied action list, *e.g.*:

file:///file-spec, spamtest 26.000000, discard

## **5.1.2.20 Sieve subaddress extension**

The MTA supports the Sieve subaddress extension specified in [RFC 3598 \(Sieve Email Filtering](https://tools.ietf.org/html/rfc3598) [-- Subaddress Extension\).](https://tools.ietf.org/html/rfc3598) The capability string is "subaddress":

```
require "subaddress";
```
The subaddress extension adds support for keywords " $:user$ " (the local-part minus the subaddress) and ":detail" (the subaddress itself) to the [address test](#page-58-0) and, if the [envelope](#page-63-0) [extension](#page-63-0) has also been enabled, to envelope tests.

Note that configuration of what character the MTA interprets as the separator between the username and their subaddress is controlled by the [subaddress\\_char](#page-713-0) MTA option (by default, the plus character, +); background on other aspects of the MTA's subaddress handling can be found in the discussion of subaddressexact [and related channel options.](#page-355-0)

Use of subaddresses on an email address, whether when [subscribing to mailing lists](#page-591-0), or for [list moderator purposes,](#page-572-0) or for special purpose message forwarding, can make specialized handling of particular sorts of messages much more convenient. In reaction to the presence of a subaddress, a user's Sieve script might: deliver the message directly into a folder (use "fileinto"), generate an alert notification (use "[notify](#page-76-0)"), perform particular forwarding (use "[redirect](#page-77-0)"), *etc.* For instance, suppose a user has subscribed to a mailing list using the subaddress game-list. Then the following Sieve script:

```
require ["envelope","subaddress","fileinto"];
if envelope :detail "to" "game-list" { fileinto "games"; }
```
would cause messages addressed to the user due to their membership of that list to get filed into the folder named "games".

## <span id="page-80-0"></span>**5.1.2.21 Sieve vacation extension**

The MTA supports the standard Sieve extensions "vacation" and "vacation-seconds", defined in [RFC 5230](https://tools.ietf.org/html/rfc5230) and [RFC 6131](https://tools.ietf.org/html/rfc6131), respectively, in user-level Sieve filters. The respective capability names are "vacation" and "vacation-seconds", with "vacation-seconds" implying "vacation" which then need not be separately listed in a require clause; it suffices to list:

```
require "vacation-seconds";
```
In addition to the basic ":days" argument for "vacation", and the ":seconds" argument added by "vacation-seconds", the MTA also supports a private argument ":hours" (with the obvious meaning).

The [max\\_vacations](#page-880-0) MTA option specifies the maximum number of Sieve "vacation" actions that may be performed by a Sieve script, with the default being 2. Exceeding this allowed number of vacation actions will result in an error "Too many vacations specified" during Sieve filter evaluation. (Though as of Messaging Server 7.0.5, if max\_vacations=0 is set, then the "require" clause will fail and instead the error upon attempting to use "vacation" or "vacation :seconds" will be "Vacation not listed in require clause prior to use" or "Vacation-seconds not listed in require clause prior to use".)

The MTA supports a private action for system-level Sieves, "novacation", to disable userlevel use of "vacation". Use of "vacation" may also be disabled via the [FROM\\_ACCESS](#page-984-0) [mapping table's](#page-984-0)\$! flag; indeed, initial configuration of the MTA normally generates [such](#page-986-0) a FROM\_ACCESS [mapping table to disable vacation message generation back to typical list](#page-986-0) ["owner" addresses.](#page-986-0) (Technical note: New in 8.0, the effect of "novacation" has been refined a bit. In previous versions, "novacation" only took effect in Sieves evaluated after the one where "novacation" was invoked, and then "novacation" affected *all* subsequent use of "vacation". Since in practice "novacation" is used in the system Sieve to suppress any user Sieve use of vacation, and since the system Sieve is evaluated before any user Sieves, this aspect of "novacation" application had no significant effect. However, as of 8.0, "novacation" now affects those Sieves which are *both*: attached to the same recipient address, *and* evaluated later. This difference in effect is unlikely to matter for "novacation" -- but has been implemented for consistency with "nonotify".)

The MTA supports on "vacation" the private arguments ": reply", ": echo", and ":headers, controlling the format of the response message that the MTA generates. The default, if no such argument is specified, is to generate a [Message Disposition Notification](#page-1016-0) [\(MDN\)](#page-1016-0) as specified by [RFC 5230.](https://tools.ietf.org/html/rfc5230) However, ":echo" will produce a "processed" message disposition notification (MDN) that contains the original message as returned content; or ":reply" will produce a pure reply containing only the reply text.

The MTA supports a private argument ":noaddresses" that suppresses the MTA's normal requirement (per the [RFC 5230,](https://tools.ietf.org/html/rfc5230) Section 4.5 requirement) that the recipient address or one of its aliases (an [mailAlternateAddress](#page-774-0) or [mailEquivalentAddress](#page-774-1) value, or any alias address specified via the ":addresses" argument) *must* appear in a recipient header line in order for a vacation response message to be generated.

 The MTA supports provisioning of users (and domains) with various LDAP attributes that the MTA will interpret as requesting vacation handling: the MTA will convert the values of such LDAP attributes into a pseudo-Sieve script (that is, a "vacation" action), that will be evaluated and applied *before* any explicit Sieve script of the user's. Such LDAP attributes typically have names of the form mailAutoReply\* or vacation\* -- for exact names in use, see the MTA options [ldap\\_start\\_date](#page-775-0), [ldap\\_end\\_date](#page-776-0), [ldap\\_autoreply\\_mode](#page-779-0), [ldap\\_autoreply\\_subject](#page-779-1), [ldap\\_autoreply\\_text](#page-780-0), [ldap\\_autoreply\\_text\\_internal](#page-780-1), [ldap\\_autoreply\\_addresses](#page-781-0), [ldap\\_autoreply\\_timeout](#page-781-1), and [ldap\\_domain\\_attr\\_autoreply\\_timeout](#page-800-0).

Previous response tracking, and suppression of additional vacation responses within some time period, is an essential part of "vacation" processing. For additional details on the MTA's implementation of such tracking, see the discussion of the [Autoresponse periodicity MTA](#page-717-0) [options](#page-717-0).

As of JES MS 6.3, response message generation due to a "vacation" action will be included in [MTA's message transaction log file](#page-1170-0) Sieve filter field when the [log\\_filter](#page-909-0) MTA option is enabled.

As of the 8.0 release, warnings that occur during Sieve evaluation such as issues with the vacation extension (or issues involving the memcache protocol or the [duplicate](#page-61-0) extension), plus any specifically specified warning text specified via the Sieve "warn[" action](#page-100-0) will result in a "warn" clause in the [log\\_filter](#page-909-0) field of [MTA message transaction log entries.](#page-1170-0)

#### **5.1.2.21.1 Why a vacation message was not generated**

The list of things that can go "wrong" with vacation messages is pretty much anything that can go wrong with a message in general, plus a lot more vacation-specific factors. For instance:

- the [recipient domain isn't defined properly in LDAP, with the result that the recipient](#page-510-0) [domain isn't found and matched](#page-510-0) as desired,
- the [recipient address isn't defined properly in LDAP, with the result that \(even once the](#page-510-0) [recipient domain is found\) the recipient address isn't found and matched](#page-510-0) as desired,
- the recipient domain or user *is* properly defined and found in LDAP, but currently has a domain or recipient status other than "active" (or a few active-with-special-handling variants such as "defer", "defer-submit", or "deliver"), that is, has a status such as "inactive" or "disabled" or "deleted" or "hold"; see the various domain and user or group status LDAP attributes including mailDomainStatus, mailUserStatus, and inetMailGroupStatus, (or more precisely, the LDAP attributes named, respectively, by the [ldap\\_domain\\_attr\\_mail\\_status](#page-798-0), [ldap\\_user\\_mail\\_status](#page-767-0), and [ldap\\_group\\_mail\\_status](#page-768-0) MTA options),
- the sender didn't use an expected form of the recipient's address; recall that vacation messages very specifically, (in accordance with what's called for by the standards), don't get sent unless either: the recipient address is "found" in a recipient header line, or another alternate-but-expected address form is "found" in a recipient header line (with such alternate address matching being controlled by the vacation action's : addresses argument or the LDAP attribute named by the [ldap\\_autoreply\\_addresses](#page-781-0) MTA option),
- the actual original message contains any of various vacation disabling (again, as called for by standards) header lines or notification envelope flags,
- the original message matches a FROM\_ACCESS [mapping table entry that sets the](#page-986-0) \$! flag or has a system/channel Sieve script apply a "[novacation](#page-80-0)" action,
- the original message came in when the user was not "on vacation" (as specified via the vacationStartDate and vacationEndDate LDAP attributes, or more precisely whatever attributes are named by the [ldap\\_start\\_date](#page-775-0) and [ldap\\_end\\_date](#page-776-0) MTA options),
- within the relevant response timeout period, as called for by [RFC 5230 \(Sieve Vacation](https://tools.ietf.org/html/rfc5230) [Extension\)](https://tools.ietf.org/html/rfc5230) Section 4.2, the "same" vacation message was already sent to this sender; the length of the timeout period is controlled by the [vacation](#page-80-0) action's  $:days$  parameter, or via LDAP attributes such as mailAutoReplyTimeout (or whatever attribute is named by the [ldap\\_autoreply\\_timeout](#page-781-1) MTA option) as modified by the [vacation\\_minimum\\_timeout](#page-719-0) MTA option,
- the MTA encountered problems accessing the [vacation-response-database file,](#page-717-0) or (new in 8.0) problems communicating with [Memcache](#page-855-0) if the vacation response data is being stored in Memcache,
- a Sieve script attempts to execute "too many" vacation actions, where "too many" is controlled by the [max\\_vacations](#page-880-0) MTA option (default 2),
- attempting to use vacation from a system level Sieve script,
- attempting to use vacation combined with reject, refuse, or jettison,
- [syntax errors in a Sieve](#page-80-0) vacation action,
- for vacation messages defined via LDAP attributes, suitable vacation response text is lacking: the user lacks a value for the mailAutoreplyText LDAP attribute, or in the case of an original message sender in the same domain as the user, lacks values for both the mailAutoreplyText LDAP attribute and the (preferentially used to respond to other "internal" users) mailAutoreplyTextInternal LDAP attribute, (or more precisely, lacks values for the attributes named by the [ldap\\_autoreply\\_text](#page-780-0) and [ldap\\_autoreply\\_text\\_internal](#page-780-1) MTA options),
- *etc.*

Overall, keep in mind that a vacation message is only supposed to be sent if everything, *absolutely everything*, about a particular message lines up just right as far as that particular message getting a vacation message generated back in response. The fallback in case of problems or doubt about whether a particular message meets all the criteria for sending back a vacation message is to *not* generate a vacation message. See [RFC 3834 \(Recommendations for](https://tools.ietf.org/html/rfc3834) [Automatic Responses to Electronic Mail\)](https://tools.ietf.org/html/rfc3834) for some of the principles that apply.

As of the 8.0 release, warnings that occur during Sieve evaluation such as issues accessing the vacation-prior-response database (whether that "database" is stored as an on-disk file, or stored in memcache), (as well as similar issues with the [duplicate](#page-61-0) extension), plus any specifically specified warning text specified via the Sieve "warn[" action](#page-100-0) will result in a "warn" clause in the [log\\_filter](#page-909-0) field of [MTA message transaction log entries.](#page-1170-0) But most of the above reasons why a vacation message was not generated will *not* result in any such warning, as they are considered part of normal operation.

## <span id="page-83-0"></span>**5.1.2.22 Sieve variables extension**

As of JES MS 6.2, the MTA added initial support for the Sieve variables extension, modified in JES MS 6.3 as the initial variables draft changed, eventually to become [RFC 5229](https://tools.ietf.org/html/rfc5229) (Sieve Email Filtering: Variables Extension). Note that as part of allowing use of string variables, the variables extension also adds to the Sieve language a "set" action and a "string" test. Also, when variables are enabled, the MTA's Sieve implementation allows the use of assignment statements of the forms:

```
var-name := string-expression;
var-name = string-expression;
```
That is, either "=" or ": =" is supported as the assignment operator. (Note that the semi-colon terminating the statement may be omitted if the statement is at the end of a block.)

The capability string is "variables":

require "variables";

Several items of note regarding variables:

• Variable substitutions are not allowed in [body](#page-58-1) test arguments. If they are used, an error is likely to occur. For example, this Sieve script will fail:

```
require ["variables", "body"];
set "a" "testing"
if body :contains "${a}" { discard; }
```
This restriction exists so that a list of all arguments to body in all scripts can be computed in advance and searched for in a single pass. If this restriction were to be lifted, it would be easy to construct scripts that would require an arbitrary number of passes over the message, which is unacceptable in a server environment. As such, this should be considered to be a permanent restriction.

- The MTA has a private extension to the [Sieve external lists](#page-66-0) extension, which is that the MTA also supports properties associated with list entries. When Sieve variables are enabled, properties may be returned in additional variables.
- The "set" action's ":quotewildcard" modifier was first implemented in MS 6.3. However, for MS 7.0.4 the name of the modifier was changed (in the mistaken expectation of a name change in the RFC) to ":quotewild". As of the 8.0 release, either modifier name, ":quotewild" or ":quotewildcard", will be accepted.
- When the [Sieve notify extension](#page-76-0) of [RFC 5435](https://tools.ietf.org/html/rfc5435) (capability "enotify") is enabled also, it adds an ":encodeurl" modifier to the variables "set" action.
- When the [Sieve regex extension](#page-97-0) is enabled also, it adds a ": quoteregex" modifier to the variables "set" action.
- Sieve : regex [match type tests](#page-97-0) now set variables in the same way that : matches match type test do. Note that unlike glob-style matches (as when :matches is used), where the default is to store whatever matched any wildcard that appears in the pattern, in : regex match type tests only those regular expressions enclosed in parentheses are stored. If parentheses are needed but storage is not desired, then the (?: ) form may be used.
- The maximum number of variables that the MTA will permit in a Sieve script is controlled by the [max\\_variables](#page-880-1) MTA option, by default 128.
- The maximum length that the MTA will permit for a variable name is 128 characters; this is not configurable.
- The MTA does not currently support the use of variable namespaces, so variable names may not contain any periods.
- As of the MS 8.0 release, the MTA supports [user-defined routines \(subroutines\)](#page-101-0) in [system](#page-102-0)[level Sieve filters](#page-102-0). Inside such Sieve subroutines, local variables are supported; local variables are declared in a rotine by specifying the "my" control command immediately preceeding the first use of the variable; *e.g.*:

```
sub fib(n) \{my s = [1, 1];
            my a = 1;
            my b = 1;
            loop \{exitif --n < 2;
                  my c = a + b;
                  s = cia = bib = c; return s;}
```
•

Examples of using variables can be found in discussions of the [Sieve editheader extension,](#page-62-0) [Sieve body extension](#page-58-1), [Sieve external lists](#page-66-0), [Sieve mime extension](#page-75-0), and [Sieve custom tests via](#page-100-1) [mappings](#page-100-1).

## <span id="page-85-1"></span>**5.1.2.23 Sieve conversiontag extensions**

For [system-level Sieve scripts,](#page-102-0) the MTA's private [conversion tag](#page-638-0) manipulation Sieve actions "addconversiontag" and "setconversiontag" have been supported since JES MS 6.3, and the "removeconversiontag" action has been supported since Messaging Server 7.0u3. No capability name (no "require") clause need be used before using these actions. These actions take a single argument specifying either a string or list of conversion tags. "addconversiontag" adds the specified conversion tag(s) to the current list of conversion tags, while "setconversiontag" empties the existing list before adding the specified new conversion tags. Note that these actions are performed very "late in the game" of message processing, so "setconversiontag" can be used to undo all other converison tag setting mechanisms. "removeconversiontag" can be used to undo all or part of preceeding "addconversiontag" or "setconversiontag" operations.

Also, in [system-level Sieves,](#page-102-0) as of JES MS 6.3, the "envelope" test accepts "[conversiontag](#page-63-0)" [as a field specifier value,](#page-63-0) checking the current list of conversion tags, one at a time. (This test only "sees" the set of conversion tags that were present prior to Sieve processing; the effects of "setconversiontag" and "addconversiontag" are not visible.)

For further discussion and examples of using Sieve conversion tag extensions, see [Sieve filter](#page-85-0) [manipulation of conversion tags.](#page-85-0)

#### <span id="page-85-0"></span>**5.1.2.23.1 Sieve filter manipulation of conversion tags**

The MTA has a private mechanism of *[conversion tags](#page-638-0)*, which may be set and used in a variety of ways and for a variety of purposes including special routing, or user-specific automatic document conversion. The MTA's Sieve implementation includes private Sieve extensions to inspect and set these conversion tags. These private Sieve extensions include an [envelope test](#page-63-0) field conversiontag (new in JES MS 6.3, and supported only in system Sieves) which takes an optional : count modifier, as well as several actions supported only in [system Sieve filters](#page-102-0): the (new in JES MS 6.3) addconversiontag and setconversiontag actions, and the (new in Messaging Server 7.0u3) removeconversiontag action.

The actions addconversiontag, setconversiontag, and removeconversiontag actions take as argument either a Sieve string (containing a single conversion tag value) or Sieve list (consisting of a list of strings each of which is a single conversion tag value). setconversiontag clears whatever existing conversion tags might be present, and then adds the specified conversion tag(s). Note that these conversion tag actions are performed relatively late in message processing, so in particular setconversiontag can be used to undo all other conversion tag setting mechanisms (including LDAP attribute caused conversion tags).

Note that removeconversiontag operates only on conversion tags set via a setconversiontag or addconversiontag action. However, it is possible by combining operations to have removeconversiontag remove a conversion tag present due to some other reason (such as due to a user LDAP attribute having previously set a conversion tag): obtain the current set of conversion tags via the envelope field conversiontag and put it into a [Sieve variable](#page-83-0), then do a setconversiontag to the value of that variable, then do a removeconversiontag. The reason why this is required (and why

removeconversiontag operates the way it does) is to avoid triggering per-recipient message copy split-up: obtaining potentially recipient-specific envelope fields, such as envelope conversion tags, forces per-recipient sensitivity and evaluation of Sieve scripts, and hence potentially forces per-recipient message copy split-up.

For instance, in a [channel Sieve filter](#page-422-0), if one wanted to remove an "unprocessed" conversion tag (if present) and replace it with a "processed" conversion tag, while preserving any other existing conversion tags, one could use:

```
require ["envelope","variables"]; 
if envelope :matches "conversiontag" "*" { 
   setconversiontag ${1}; 
   removeconversiontag "unprocessed"; 
   addconversiontag "processed"; 
   }
```
Another use of the "envelope" test of the "conversiontag" field is to count how many active conversion tags are present. For instance, if a "high" number of (distinct) conversion tags might as well be considered a request for "full" (do everything) processing, and if there is also a single conversion tag "full-processing" that has that meaning (requesting full processing), then consider:

```
require ["envelope","relational"]; 
if envelope :count "ge" "conversiontag" "3" { 
 setconversiontag "full-processing"; }
```
## <span id="page-86-0"></span>**5.1.2.24 Sieve addprefix and addsuffix extensions**

The MTA's private addprefix and addsuffix actions have been supported since Messaging Server 7.0u3. No capability name (no "require") clause need be used before using these actions. These actions take a single string argument specifying text to be added at the beginning or end, respectively, of the first plain text part of a message. (Note that the Sieve language's text: syntax for entering long, multi-line strings, may be convenient for specifying prefix or suffix text.)

The effects of "addprefix" or "addsuffix" are similar to the effects of the mgrpMsgPrefixText or mgrpMsgSuffixText group LDAP attributes (more precisely, the attributes named by the [ldap\\_prefix\\_text](#page-793-0) and [ldap\\_suffix\\_text](#page-793-1) MTA options), or the [alias\\_prefix\\_text](#page-527-0) and [alias\\_suffix\\_text](#page-527-0) alias options, or the [PREFIX\_TEXT] and [SUFFIX\_TEXT][alias file named parameters.](#page-533-0) Note, however, that the Sieve actions work in any sort of Sieve, not just Sieves attached to groups.

If [multiple Sieves are active](#page-102-0) and more than one prefix or suffix is specified, they are concatenated.

When logging of Sieve filter actions applied has been enabled via the [log\\_filter](#page-909-0) MTA option, note that only the name of the action, *e.g.*, "addprefix" or "addsuffix", will be included in the logged field; the actual text added to the message will *not* be logged (as it might be very long).

There is an example of use of "addprefix" in the [Sieve editheader extension](#page-62-0)

## **5.1.2.25 Sieve addtag extension**

The MTA's private Sieve extension addtag action has been supported since JES MS 6.0. addtag provides a convenient way to add a prefix string, that is, a "tag", to a Subject: header line. (The [replaceheader](#page-62-0) action provides an alternate, though somewhat more complex, mechanism to get such an effect.) Note that the addtag effect is *not* visible to other Sieves being evaluated at the same time; this is unlike addheader (as of JES MS 6.1p1 and 6.2).

Adding multiple tags is supported, for instance, "Re:" and "FWD:". Prior to JES MS 6.3, addtag took a space-delimited list of arguments; as of JES MS 6.3, addtag takes a string argument consisting of vertical bar delimited tags. Each of the tags is searched for separately in the current Subject: line, and then added if not already present. (This means in particular that prior to JES MS 6.3, doing an addtag operation on a Subject: field that itself includes spaces, *e.g.*, addtag \$U on a SpamAssassin verdict, was not a good idea: "weird" results were possible when part of the tag string was already present on the Subject: header line. This motivated the change to use of a vertical bar delimiter for JES MS 6.3.)

The addtag Sieve action effect is analogous to the effects of the alias tag alias option, the [TAG] [alias file named parameter](#page-533-0), or the mgrpListTag group LDAP attribute (more precisely, the LDAP attribute named by the [ldap\\_add\\_tag](#page-792-0) MTA option).

## **5.1.2.26 Sieve adjustcounter extension**

New in 8.0, a set of eight signed, 64 bit counters has been added to the [MTA's counters](#page-1189-0). The values of this set of counters can be adjusted from system Sieve scripts, and later be displayed or accessed via the usual counters display and access facilities. These counters have no predefined meanings; they can be used for any purpose.

A nonstandard Sieve action "adjustcounter" has been added to manipulate these counters, with syntax:

adjustcounter [:duplicate] [:channel channel-string] counter [value]

where "counter" specifies the counter to operate on (an integer in the range 1-8). "value" is the amount by which to adjust the counter; if omitted, it defaults to 1.

The counters associated with the current source channel are affected by default. The ":channel" nonpositional parameter can be used to switch to some other channel. Note that variable substitution can be used on the "channel-string" argument to select a channel computed by the script. Also note that the [channel must be defined in the configuration](#page-315-0); arbitrary channel names are not allowed.

The "adjustcounter" action can only be used in system-level Sieves; an error will occur if an attempt is made to use it from user-level sieves.

Sieve scripts may be reevaluated multiple times, *e.g.*, when a message is sent to multiple recipients and the script employs an [envelope "to" test.](#page-63-0) When this happens it is normally not desirable for the counter operation to be repeated, so counter adjustments are suppressed by default when scripts are reevaluated. This default can be overridden by specifying the ":duplicate" nonpositional parameter.

The counters show up in "imsimta counters -show" output as follows:

Sieve counter [1] 1

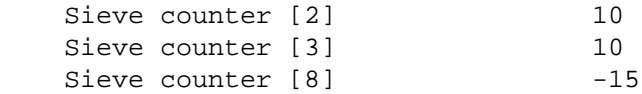

Note that counters can have negative values. Also note that counters with a value of 0 are suppressed from the display.

These counters can also be retrieved through the PMDFgetChannelCounters64 routine in the PMDF API.

As an example, the following script fragment, if implemented in a system Sieve on a system that has OpenDKIM set up as a [milter](#page-996-0), will keep track of DKIM verification operations:

```
require ["variables", "environment"];
if environment :matches "host" "*" {set "host" "${0}";}
if header :matches :index 1 "authentication-results" "*${host}*dkim*" {
  if header :contains :index 1 "authentication-results" "dkim=pass" {
    adjustcounter 1;
   } else {
     adjustcounter 2;
   }
 adjustcounter 3;
} else {
  adjustcounter 4;
}
```
Counter 1 will contain the number of successful verifications performed, counter 2 will contain the number of failed verifications, counter 3 will contain the total verifications, and counter 4 will count the number of messages without a local DKIM result.

#### <span id="page-88-0"></span>**5.1.2.27 Sieve capture extension**

The MTA supports a private "capture" extension action (capability name "capture" -- but it may be used without explicitly listing it in a "require" clause) for capturing a message copy for legal intercept, or archival, or message replay, or similar purposes. "monitor" is a deprecated synonym for the "capture" action.

Two optional nonpositional parameters, ":dsn" and ":message", were added for JES MS 6.3; ":journal" (to generate Microsoft® Exchange "envelope journaling" format) was added for 7.0u2; ":header" (which can be used as a modifier with either :dsn or : journal) was added for 8.0.

See [Format of captured message copies](#page-1152-0) for examples of these formats.

See [Example Sieve external lists with properties](#page-71-0) for complex examples using "capture".

#### **5.1.2.28 Sieve hold extension**

The MTA supports a private "hold" extension action for system Sieve filters; use of this action causes the message file to be side-lined as a .HELD file in the MTA queue area. Note that attempts to use the action in a non-system level Sieve script will be ignored without generating an error message.

#### <span id="page-88-1"></span>**5.1.2.29 Sieve comparators**

In addition to the standard Sieve comparators "i;ascii-casemap" and "i;octet" described in [RFC 3028](https://tools.ietf.org/html/rfc3028), and "i;ascii-numeric" described in [RFC 4790,](https://tools.ietf.org/html/rfc4790) the MTA also supports some additional, non-standard comparators.

Because the MTA's Sieve implementation supports negative integers in addition to the standard unsigned integers, the MTA supports a "i; ascii-integer" comparator to compare signed integers.

The MTA's comparators "i;ascii-casemap-collapse" and "i;octet-collapse" are similar to the correspondingly named standard comparators, except that all folding white space characters (space, tab, carriage return, line feed) are removed from both the target and pattern strings prior to comparison. Use of these white-space-collapsing comparators is recommended for Sieve comparisons of header values including white space, as many popular email clients exhibit various standards-incompliant behaviors regarding white space in header lines occurring next to MIME encoded-words, or around line folding; standards-compliant Sieve matching may thus not appear to match users' expectations, when client generation and display of white space diverges from standards.

## **5.1.2.30 Sieve importance extension**

New in 7.0.5, the "importancetest" Sieve test and "importanceadjust" Sieve action have been implemented. These nonstandard extensions are provided so that [multiple Sieve](#page-102-0) [scripts can cooperate](#page-102-0) in making a determination of a message's importance, much like the "spamtest" and "[spamadjust](#page-79-0)" extensions allow multiple Sieves to cooperate in determining whether or not a message is spam.

"importancetest" and "importanceadjust" work in the same way as "spamtest" and "spamadjust", except that:

- Importance values range from 0 to 100.
- The initial value of "importancetest", and the value if no "importanceadjust" actions have been performed, is 50.
- Fractional adjustments are allowed, but the importance value is rounded to an integer by the "importancetest" test.

## <span id="page-89-0"></span>**5.1.2.31 Sieve loop extension**

New in 7.0.5, the MTA supports a private "loop" construct in system-level Sieves, specifically in spamfilter, in [alias file \[FILTER\]](#page-533-0), or [alias\\_filter](#page-522-0) alias option defining a non-personal alias (*e.g.* a mailing list alias), [destination channel](#page-422-0), the [FROM\\_ACCESS](#page-984-0) mapping table or a [Recipient](#page-978-0) \*\_ACCESS [mapping table,](#page-978-0) [source channel,](#page-422-0) and system [systemfilter](#page-876-0) (imta.filter) Sieves. (No "require" clause is needed.) The syntax is:

```
loop { 
         ... 
         exitif (expression); 
         ... 
         }
```
A loop may contain zero or more "exitif" statements. Loops may be nested:

```
loop { 
      ... 
      loop { 
 ... 
           exitif (expression1); # Exit from inner loop #1 
 } 
 ... 
      exitif (expression2); # Exit from outer loop 
      ... 
      loop { 
 ... 
           exitif (expression3); # Exit from inner loop #2 
 } 
      }
```
Loops should be used with extreme care because of the possibility of putting the MTA into a CPU loop. It tends to be wise to use more limited capabilities, for instance, the "[foreverypart](#page-75-0)" extension, when such a more limited capability suffices.

## **5.1.2.32 Sieve memcache extension**

As of the 8.0 release, the MTA supports a private "memcache" operator, which may be used to perform both actions and tests. (Configuration of MTA connections to memcache is required; see the [Memcache MTA options](#page-855-0) and in particular see the [memcache\\_host](#page-855-1) MTA option which requires an explicit, valid value.) This nonstandard extension is available without any special capability declaration; no "require" action is needed for its use. By default, the "memcache" operator may be used in any Sieve script, but its availability may be selectively disabled via the [enable\\_sieve\\_memcache](#page-881-0) MTA option. This extension is provided so that Sieve filters can access and manipulate data using the memcache protocol.

The various Sieve "memcache" operations share a set of common nonpositional parameters:

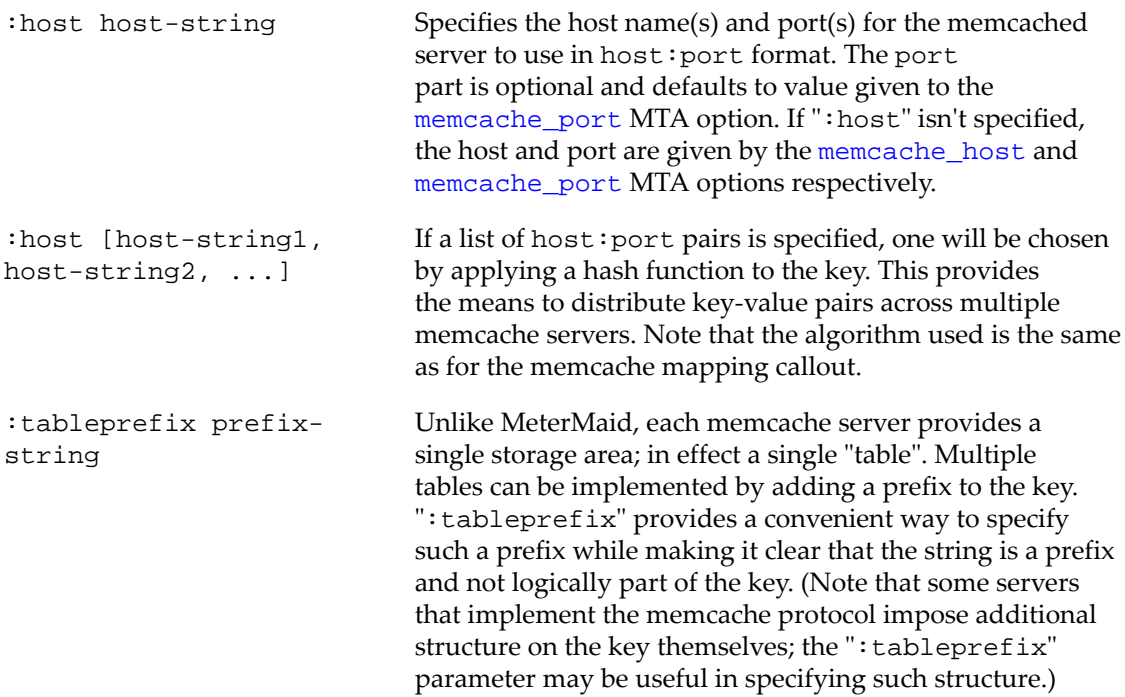

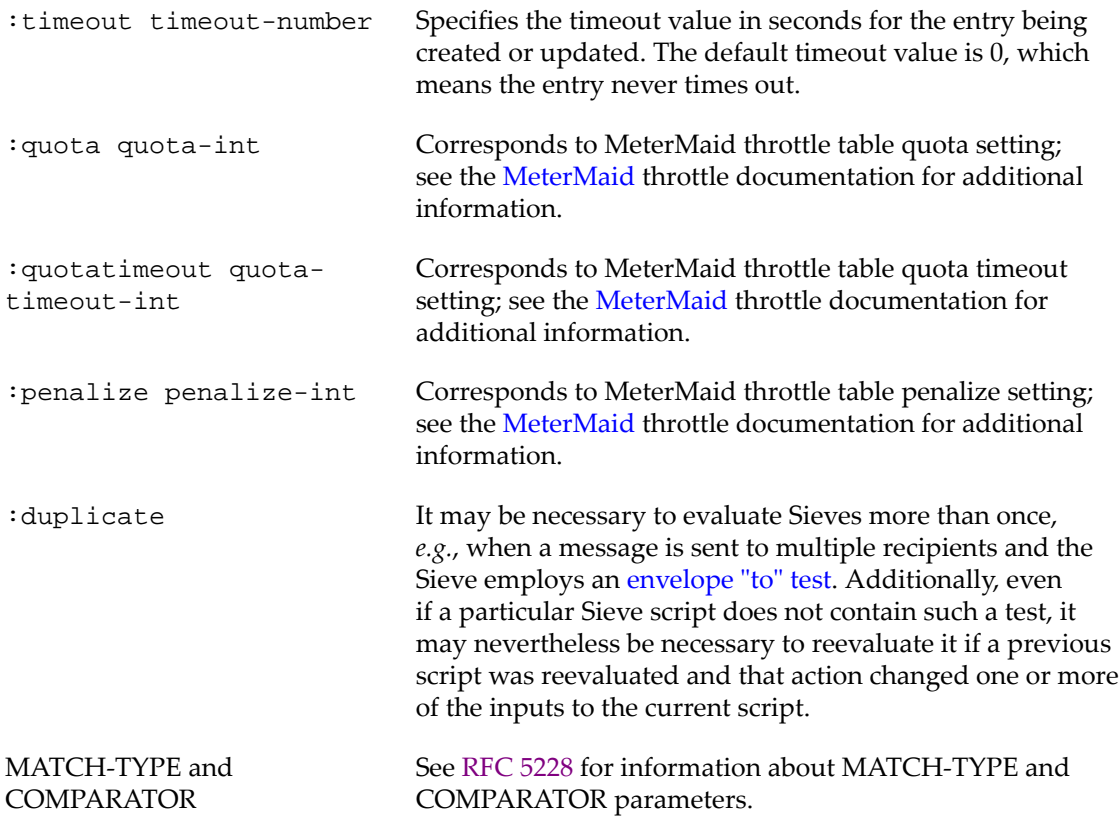

The memcache Sieve extension provides the following operations:

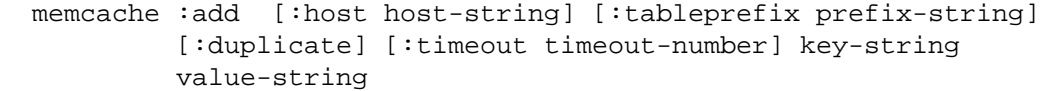

Add a new entry with the specified key, value and timeout. The operation only suceeds if the entry does not already exist. The operation returns TRUE if the entry is added successfully, FALSE if not. For example:

if not memcache :add "a" "b" { ... handle failure ... }

memcache ":add" operations are skipped and return success unconditionally on script reevaluations by default. ":duplicate" forces the operation to be performed on all reevaluations.

```
 memcache :adjustdown adjustment-value [:host host-string]
          [:tableprefix prefix-string] [:duplicate] [MATCH-TYPE]
          [COMPARATOR] [:quotatimeout quotatimeout-numeric [:penalize]]
          [:timeout timeout-value] key-string [test-string]
```
Decrement the entry with the specified key by the specified adjustment value. The entry must contain an unsigned decimal string. The adjustment value can be either an integer or a string; if it is a string it must contain an optionally signed decimal value. Negative adjustment value are allowed and will be converted into an appropriate increment operation.

The specified entry will be created (with a value of 0) prior to adjustment if it doesn't already exist. The timeout value is only used if the entry has to be created.

memcache ":adjustdown" operations can be applied to throttle entries. If this is done, the appropriate quota parameters must be specified in case the entry needs to be created.

Note that memcache's increment and decrement operations do not support negative values. Attempts to decrement an entry to a value below 0 will result in a 0 value being stored.

The adjusted value is returned as an unsigned decimal string if neither MATCH-TYPE, COMPARATOR, nor test-string are specified. However, if any of these parameters are specified this operation functions as a test with updated value of the entry being the tested value. [MATCH-TYPE](#page-52-0) and [COMPARATOR](#page-51-0) default to : value "lt" and "i; asciinumeric" respectively. For example:

```
 if memcache :adjustdown 1 "entry" "10" {
  ... handle entry less than 10 ... }
```
memcache ":adjustdown" operations are performed on reevaluations but the adjustment amount is changed to 0. ":duplicate" causes the adjustment amount to be retained on reevaluations.

```
 memcache :adjustup adjustment-value [:host host-string]
          [:tableprefix prefix-string] [:duplicate] [MATCH-TYPE]
          [COMPARATOR] [:quotatimeout quotatimeout-numeric [:penalize]]
          [:timeout timeout-value] key-string [test-string]
```
Increment the entry with the specified key by the specified adjustment value. The entry must contain an unsigned decimal string. The adjustment value can be either an integer or a string; if it is a string it must contain an optionally signed decimal value. Negative adjustments values are allowed and will be converted into an appropriate decrement operation.

The specified entry will be created (with a value of 0) prior to adjustment if it doesn't already exist. The timeout value is only used if the entry has to be created.

memcache ":adjustup" operations can be applied to throttle entries. If this is done, the appropriate quota parameters must be specified in case the entry needs to be created.

The adjusted value is returned as an unsigned decimal string if if neither MATCH-TYPE, COMPARATOR, nor test-string are specified. However, if any of these parameters are specified this operation functions as a test with updated value of the entry being the tested value. MATCH-TYPE and COMPARATOR default to :value "gt" and "i;asciinumeric" respectively. For example:

```
if memcache :adjustup 1 "entry" "10" { ... handle entry greater than 10 ... }
```
memcache ":adjustup" operations are performed on reevaluations but the adjustment amount is changed to 0. ":duplicate" causes the adjustment amount to be retained on reevaluations.

 memcache :append [:host host-string] [:tableprefix prefix-string] [:duplicate] key-string value-string

Append the specified value to the entry with the specified key. The entry must already exist. Returns TRUE if the operation is successful, FALSE if it is not.

memcache ":append" operations are skipped and return success unconditionally on reevaluations by default. ":duplicate" forces the operation to be performed on all reevaluations.

 memcache :fetch [:host host-string] [:tableprefix prefix-string] [MATCH-TYPE] [COMPARATOR] key-string [test-string]

Fetches the value of the entry with the specified key.

The entry's value is simply returned as a string if neither MATCH-TYPE, COMPARATOR, nor test-string are specified. An empty string will be returned if the specified entry doesn't exist.

However, if any of the three parameters are specified this operation functions as a test with current value of the entry being the tested value. MATCH-TYPE and COMPARATOR default to  $:$  is and "i; ascii-casemap" respectively. The test always fails if the entry does not exist. This can be to test for the existence of an entry:

```
if memcache :fetch :matches "entry" "*" { ... entry exists ... }
```
memcache ":fetch" operations are simply repeated on reevaluations.

 memcache :prepend [:host host-string] [:tableprefix prefix-string] [:duplicate] key-string value-string

Prepend the specified value to the entry with the specified key. The entry must already exist. Returns TRUE if the operation is successful, FALSE if it is not.

memcache ":prepend" operations are skipped and return success unconditionally on reevaluations by default. ":duplicate" forces the operation to be performed on all reevaluations.

 memcache :remove [:host host-string] [:tableprefix prefix-string] [:duplicate] [:lockout lockout-numeric] key-string

Remove the entry with the specified key. A lockout value, if specified, is an unsigned integer specifying the amount of time to "lock" the key - during that time attempts to store an entry with that key will fail. A lockout default of 0 is the default and causes no lockout to occur. Returns TRUE if the operation is successful, FALSE if it is not.

memcache ":remove" operations are skipped and return success unconditionally on reevaluations by default. ":duplicate" forces the operation to be performed on all reevaluations.

 memcache :replace [:host host-string] [:tableprefix prefix-string] [:timeout timeout-value] key-string value-string

Update the value and timeout of an entry. The entry must already exist. Returns TRUE if the operation is successful, FALSE if it is not.

memcache ": replace" operations are simply repeated on reevaluations.

 memcache :store [:host host-string] [:tableprefix prefix-string] [:timeout timeout-value] key-string value-string

Creates a new entry or updates an existing entry with the specified key, value and timeout. Returns TRUE if the operation is successful, FALSE if it is not.

memcache ":store" operations are simply repeated on reevaluations.

```
 memcache :throttle :quota quota-numeric [:duplicate]
          :quotatimeout quotatimeout-numeric [:penalize]
          [:host host-string] [:tableprefix prefix-string]
          [:timeout timeout-value] [MATCH-TYPE] [COMPARATOR]
          [:adjustup adjustment-value] [:adjustdown adjustment-value]
          key-string [test-string]
```
Implements the [MeterMaid](#page-1010-0) throttle capability. See the MeterMaid documentation for details of throttle semantics. Note that since there is no server-side awareness of entry semantics the quota and quotatimeout parameters must be specified in every throttle call in case the entry needs to be created. If the entry already exists the parameter values will be checked against the corresponding values stored in the entry.

The throttle value is incremented by default. Either ": adjustup" or ": adjustdown" can be used to specify an alternate adjustment value. (Note that in this case these nonpositional parameters function as modifiers, not operation specifiers.)

This operation always functions as a test. If neither MATCH-TYPE, COMPARATOR, nor teststring are specified TRUE is returned if the throttle is engaged, FALSE if it is not engaged or an error occurs. If one of these three parameters is provided the throttle is adjusted and then Sieve tests are applied to the value. The default MATCH-TYPE is  $:$  value  $"$ gt" and the default COMPARATOR is "i;ascii-numeric".

memcache ":throttle" operations are performed on reevaluations but the adjustment amount is changed to 0. ":duplicate" causes the adjustment amount to be retained on script reevaluations.

## **5.1.2.33 Sieve metermaid extension**

As of the 8.0 release, the MTA supports a private "metermaid" operator, to access and manipulate data stored in MeterMaid; the operator has uses both as an action and as a test. This nonstandard extension is available without any special capability declaration; no "require" action is needed for its use. By default, the "metermaid" operator may be used in any Sieve script, but its availability may be selectively disabled via the [enable\\_sieve\\_metermaid](#page-882-0) MTA option.

The location of the MeterMaid server that Sieve scripts may query, as well as various other basics of MeterMaid communication, server are specified via [MeterMaid MTA options,](#page-864-0) especially [metermaid\\_host](#page-864-1), [metermaid\\_port](#page-864-2), and [metermaid\\_secret](#page-864-3).

The various Sieve "metermaid" operations share a set of common nonpositional parameters:

:host host-string Specifies the host name and port for the MeterMaid server to use in host:port format. The port part is optional

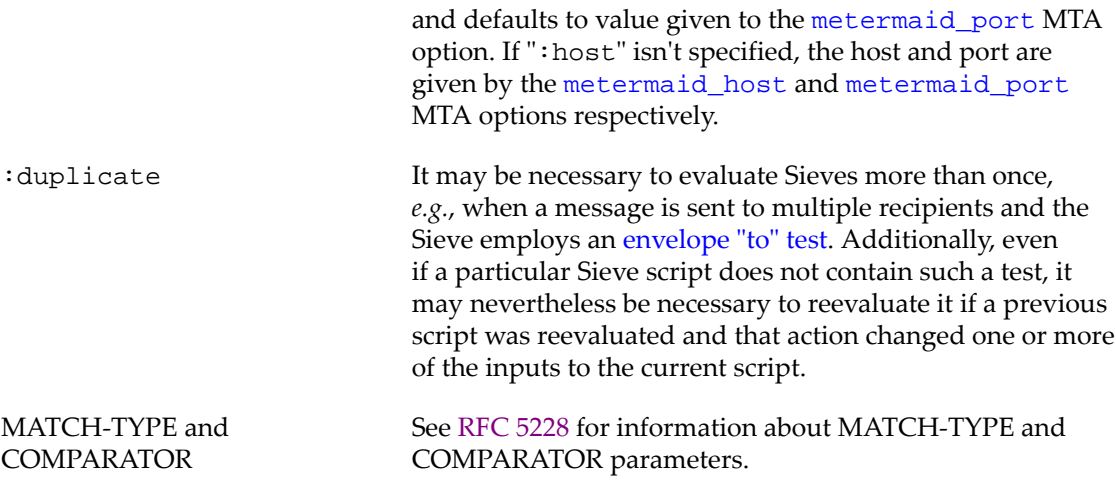

The following "metermaid" operations are available:

 metermaid :adjustdown adjustment-value [:host host-string] [:duplicate] [MATCH-TYPE] [COMPARATOR] table-string key-string [test-string]

The "metermaid :adjustdown" operation decrements the entry with the given key in the specified table by the adjustment value. This operation is only supported on simple tables configured for integer values and throttle tables.

The adjustment value can be either an integer or a string; if it is a string, it must contain an optionally signed decimal value. Negative adjustment value are allowed and will be converted into an appropriate increment operation.

The specified entry will be created (with a value of 0) prior to adjustment if it doesn't already exist.

The adjusted value is returned as an unsigned decimal string if neither MATCH-TYPE, COMPARATOR, nor test-string are specified. However, if any of these parameters are specified, this operation functions as a test with updated value of the entry being the tested value. MATCH-TYPE and COMPARATOR default to :value "lt" and "i;asciinumeric" respectively. For example:

```
if metermaid :adjustdown 1 "table" "entry" "10" 
   \{ \ldots \} handle entry less than 10 ... \}
```
":adjustdown" operations are performed on reevaluations but the adjustment amount is changed to 0. ":duplicate" causes the adjustment amount to be retained on reevaluations.

 metermaid :adjustup adjustment-value [:host host-string] [:duplicate] [MATCH-TYPE] [COMPARATOR] table-string key-string [test-string]

The "metermaid : adjustup" operation increments the entry with the specified key in the given table by the adjustment value. This operation is only supported on simple tables configured for integer values and throttle tables.

The adjustment value can be either an integer or a string; if it is a string, it must contain an optionally signed decimal value. Negative adjustments values are allowed and will be converted into an appropriate decrement operation.

The specified entry will be created (with a value of 0) prior to adjustment if it doesn't already exist.

The adjusted value is returned as an unsigned decimal string if neither MATCH-TYPE, COMPARATOR, nor test-string are specified. However, if any of these parameters are specified this operation functions as a test with updated value of the entry being the tested value. MATCH-TYPE and COMPARATOR default to :value "gt" and "i;asciinumeric" respectively. For example:

```
if metermaid :adjustup 1 "table" "entry" "10"
   \{ \ldots \} handle entry greater than 10 ... \}
```
":adjustup" operations are performed on reevaluations but the adjustment amount is changed to 0. ":duplicate" causes the adjustment amount to be retained on reevaluations.

 metermaid :fetch [:host host-string] [MATCH-TYPE] [COMPARATOR] table-string key-string [test-string]

The "metermaid  $:$  fetch" operation fetches the value of the entry with the specified key from the given table. Fetch is supported on all types of tables, although in the case of throttle tables it is implemented by performing an adjust with an adjustment value of 0.

The entry's value is simply returned as a string if neither MATCH-TYPE, COMPARATOR, nor test-string are specified. An empty string will be returned if the specified entry doesn't exist.

However, if any of the three parameters are specified, this operation functions as a test with current value of the entry being the tested value. MATCH-TYPE and COMPARATOR default to  $:$  is and "i; ascii-casemap" respectively. The test always fails if the entry does not exist. This can be used to test for the existence of an entry:

```
if metermaid :fetch :matches "table" "entry" "*" { ... entry exists ... }
```
":fetch" operations are simply repeated on reevaluations.

```
 metermaid :greylisting [:host host-string] [:duplicate]
           [MATCH-TYPE] [COMPARATOR]
           table-string key-string [test-string]
```
The "metermaid : greylisting" operation provides access to the [MeterMaid](#page-1010-0) greylisting capability. See the MeterMaid documentation for details of greylisting semantics. Of course this operation only works on greylisting tables.

This operation always functions as a test. If neither MATCH-TYPE, COMPARATOR, nor test-string are specified, then TRUE is returned if greylisting is engaged, while FALSE is returned if greylisting is not engaged or an error occurs.

If one of these three parameters is provided, the throttle is incremented and then Sieve tests are applied to the value. The default MATCH-TYPE is  $:$  is and the default COMPARATOR is "*i i* ascii-casemap". Note that this is implemented as an adjust operation since the connect operation doesn't provide the throttle value as a result.

The test aspect of ":greylisting" operations is repeated on reevaluations, but the entry is not updated. ":duplicate" causes the entire operation to be performed on reevaluations.

> metermaid :remove [:host host-string] [:duplicate] table-string key-string

The "metermaid : remove" operation removes the entry with the specified key from the given table. Returns TRUE if the operation is successful, FALSE if it is not.

Remove is supported on all types of tables.

":remove" operations are skipped and return success unconditionally on reevaluations by default. ":duplicate" forces the operation to be performed on all reevaluations.

```
 metermaid :store [:host host-string]
                  table-string key-string value-string
```
The "metermaid  $:store$ " operation creates a new entry or updates an existing entry with the specified key in the given table. Returns TRUE if the operation is successful, FALSE if it is not.

Store is supported on all table types except throttle tables.

":store" operations are simply repeated on reevaluations.

```
 metermaid :throttle [:host host-string] [:duplicate]
                      [MATCH-TYPE] [COMPARATOR] 
                      table-string key-string
```
The "metermaid : throttle" operation provides access to the MeterMaid throttle capability. See the [MeterMaid](#page-1010-0) documentation for details of throttle semantics. Of course this operation only works on throttle tables.

This operation always functions as a test. If neither MATCH-TYPE, COMPARATOR, nor test-string are specified, then TRUE is returned if the throttle is engaged, while FALSE is returned if the throttle is not engaged or an error occurs.

If one of these three parameters is provided, the throttle is incremented and then Sieve tests are applied to the value. The default MATCH-TYPE is : value "gt" and the default COMPARATOR is  $"i:asci-inumeric"$ . Note that this is implemented as an adjust operation since the connect operation doesn't provide the throttle value as a result.

The test aspect of ":throttle" operations is repeated on reevaluations but the entry is not updated. ":duplicate" causes the entire operation to be performed on reevaluations.

## <span id="page-97-0"></span>**5.1.2.34 Sieve regex extension**

As of JES MS 6.1, the MTA supports the proposed Sieve "regex" extension (see draftmurchison-sieve-regex-08), which adds a ":regex" match type to the Sieve language. The capability name is "regex":

require "regex";

Because evaluating arbitrary regex expressions is potentially computationally expensive, whether -- and which -- Sieves may use ":regex" may be controlled with the [enable\\_sieve\\_regex](#page-882-1) MTA option; the default is 1, meaning that ":regex" is supported in all Sieves.

Restrictions on ": regex": Note that ": regex" is not supported with the "hasflag" test (from the "[imap4flags](#page-74-0)" extension). Another restriction is that [utf-8 comparator](#page-88-1) use with ":regex" is not supported. For performance reasons, the ": regex" match type is not supported for use with the Sieve "[body](#page-58-1)" test.

New in 8.0, Sieve ": regex" match type tests now set [variables](#page-83-0) in the same way that ":matches" match type tests do. Note that unlike glob-style matches (as when ":matches" is used) where the default is to store whatever matched any wildcard that appears in the pattern, in regex match type tests only those regular expressions enclosed in parentheses are stored. If parentheses are needed but storage is not desired, then the "(?: )" form may be used.

## <span id="page-98-1"></span>**5.1.2.35 Sieve setenvelopefrom extension**

New in MS 8.0, the MTA supports a private "setenvelopefrom" action in [system level Sieve](#page-102-0) [scripts](#page-102-0). This nonstandard extension is available without any special capability declaration; no "require" action is needed for its use. "setenvelopefrom" accepts a single string argument specifying the new envelope From address.

For other Sieve actions especially relevant to notification messages, see also the [Sieve](#page-98-0) "[setnotify](#page-98-0)" and "setreturn" extensions.

#### <span id="page-98-0"></span>**5.1.2.36 Sieve setnotify and setreturn extensions**

Introduced in Messaging Server 7.0u1, and available in [system Sieves](#page-102-0) only, are the nonstandard Sieve actions "setnotify" and "setreturn". "setnotify" specifies a new value for the DSN NOTIFY parameter and "setreturn" specifies a new value for the DSN RET parameter. Both of these parameters are specified in [RFC 3461,](https://tools.ietf.org/html/rfc3461) as are the possible values that can specified for each one.

The primary use of these actions is expected to be to adjust return policies for suspected spam. For example, if address validation cannot be performed, it may be prudent to disable nondelivery reports, return of content, or both for messages suspected of being spam:

```
setnotify "NEVER";
setreturn "HDRS";
```
For another Sieve action relevant to notification messages, see also the (new in MS 8.0) "[setenvelopefrom](#page-98-1)" action which, by overriding a message's envelope From address, alters who will be informed if and when a notification message is later generated.

## **5.1.2.37 Sieve setoperation extension**

As of the 8.0 release, the MTA supports a private "setoperation" action in system-level Sieves. This nonstandard extension is available without any special capability declaration; no "require" action is needed for its use. This extension is provided so that system-level Sieve

filters can override the type of enqueue operation being performed. Note that this action can be performed on a per-recipient basis.

"setoperation" accepts a single string argument specifying the operation type. The possible operation types are:

```
"relay"
"submit"
"passthrough"
"default"
```
Note that since "setoperation" is a Sieve action, any effects it has only affect MTA behavior *after* Sieve evaluation. In particular, initial header fixups done on receipt of the header occur before Sieve evaluation and are therefore unaffected by this action. Only the [passthrough](#page-432-0) channel option affects initial header fixups.

Note that for the Sieve "[environment](#page-64-0)" extension, the MTA supports a private item vnd.oracle.operation-type to discover a message's existing operation mode.

## **5.1.2.38 Sieve setpriority and setmtpriority extensions**

As of MS 7.0u4, the private "setpriority" action is available for system-level Sieves, to set an [effective message processing priority](#page-955-0). This nonstandard extension is available without any special capability declaration; no "require" action is needed for its use. "setpriority" takes a single string or integer argument which must be one of "non-urgent", "normal", or "urgent", or an integer in the range 0 to 4; (note that non-urgent corresponds to 2, normal to 3, and urgent to 4). Note that this priority is *not* stored in the message header and only affects processing at this particular stage of message transfer. If multiple "setpriority" actions are specified in different system-level Sieves, the one in the [most specific Sieve](#page-102-0) wins.

New in MS 8.0, the "setmtpriority" action is available for system-level Sieves. This nonstandard extension is available without any special capability declaration; no "require" action is needed for its use. "setmtpriority" accepts a single integer or string argument and sets the current MT-PRIORITY to the argument value. This action is only allowed in systemlevel Sieves and the argument must be in the -9 to 9 range of valid MT-PRIORITY values.

## **5.1.2.39 Sieve translate extension**

New in MS 8.0.1, the MTA supports a private "translate" function, to translate a string (or a list) [from one character set to another](#page-641-0). No "require" clause is needed to use this private extension.

Note that [RFC 5228](https://tools.ietf.org/html/rfc5228) requires that Sieve filters represent strings in UTF-8. Even strings that (in original messages) were in some other charset are converted to UTF-8 for purposes of Sieve processing. So usually the entire issue of character sets can be ignored for Sieve processing: everything is represented in UTF-8. However, on occasion malformed messages may be encountered that contain incorrectly labelled, or incorrectly structured MIME encoded-words, where proper conversion to UTF-8 cannot be performed. Or special purpose generation of explicitly encoded-in-a-specific-charset strings may be desired. These are cases where the "translate" function may be of use.

"translate" takes three (positional) arguments: the original string, the character set of the original string, and the character set to which to translate the string. Note that the original string remains unchanged; the translated string is returned as a function result.

Either of the following two Sieve sequences of commands will request "[fileinto](#page-73-0)" (folder delivery) to the folder named "nopNOP". The first example does this making use of a [variable,](#page-83-0) plus the MTA Sieve implementation feature of allowing [an assignment statement:](#page-83-0)

```
require ["variables","fileinto"];
set "string" "abcABC";
rotstring := translate "${string}" "US-ASCII" "ROT13";
fileinto "${rotstring}";
```
The second example does this by making use of the MTA Sieve implementation feature allowing expressions where arguments are normally expected, to perform the "translate" in-line, without use of any named variable:

```
require "fileinto";
fileinto (translate "abcABC" "US-ASCII" "ROT13");
```
## <span id="page-100-0"></span>**5.1.2.40 Sieve warn extension**

As of the 8.0 release, warnings that occur during Sieve evaluation (such as memcache protocol issues and issues with the [duplicate](#page-61-0) or [vacation](#page-80-0) extensions) will result in a "warn" clause in the [log\\_filter](#page-909-0) field of [MTA message transaction log entries](#page-1170-0).

Additionally, as of 8.0 the "warn" action, which takes either a string or list as an argument, is available for [system-level Sieve scripts](#page-102-0); its argument will be included in the "warn" clause in the [log\\_filter](#page-909-0) field. This nonstandard extension is available without any special capability declaration; no "require" action is needed for its use.

## <span id="page-100-1"></span>**5.1.2.41 Sieve custom tests via mappings**

As of updates to JES MS 6.2 and updates to JES MS 6.3, the MTA's Sieve implementation supports custom Sieve tests defined via [MTA mapping tables](#page-592-0). (This functionality also existed in an alternate, much less esthetic form, in earlier versions.)

Any mapping table with a name of the form FILTER\_testname is presumed to define a new, custom Sieve test testname. The string result of the mapping will be returned in the " $\S$ {0}" [Sieve variable](#page-83-0); the flag result of the mapping will be returned in the Sieve " $\frac{1}{2}$ " variable.

For instance, a mapping table

#### FILTER\_fruitcolor

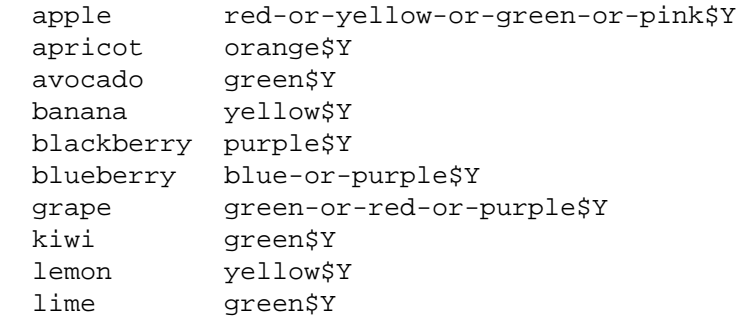

```
 mango orange$Y 
 orange orange$Y 
 peach yellow-or-white$Y 
 pineapple yellow$Y
  raspberry pink-or-yellow$Y 
  strawberry red-or-pink$Y 
  watermelon red-or-pink-or-yellow$Y 
            $N
```
would allow use of a "fruitcolor" test in Sieve; *e.g.*,

```
require ["variables","fileinto"]; 
if header :matches "Fruit-of-the-day" "*" {set "todaysfruit" "${0}";} 
if fruitcolor "${todaysfruit}" { 
  set "color" "\S{0}"; set "flags" "\S{1}";
   if "${flags}" :is "N" {fileinto "unknown-color-fruits";} 
   else { 
     if "${color}" :contains "red" {fileinto "red-fruits";} 
     if "${color}" :contains "yellow" {fileinto "yellow-fruits";} 
     if "${color}" :contains "green" {fileinto "green-fruits";} 
 } 
}
```
## <span id="page-101-0"></span>**5.1.2.42 Sieve subroutines**

(New in MS 8.0.) Support for user-defined routines has been added to the [recipe language](#page-20-0), and to [system-level Sieves](#page-102-0). Subroutine definitions have the general form:

```
sub routine-name {routine-body}
or if parameters are needed:
```

```
sub routine-name(parameter1, parameter2, \ldots) {routine-body}
```
The "return" control command can be used to return a specified result from the routine.

Parameters are passed by value and evaluation of parameters is lazy. If a parameter is never referenced it will never be evaluated. Note that evaluation of parameters in a particular order can be forced very easily:

sub f(p1,p2,p3) { p1; p2; p3; ... }

Local variables can be declared in a routine by specifying the "my" control command immediately preceeding the first use of the [variable](#page-83-0).

Autoincrement, autodecrement, and the various augmented assignment operators are all allowed on parameters and local variables. So is the exchange operator  $:=:$  However, exchange cannot be used with a global variable on the right hand side and a local variable or parameter on the left hand side.

For example, a factorial function can be defined as follows:

sub  $f(n)$  {if n <= 1 {return 1;} else {return  $f(n-1)*n$ ;}}

Recursion is limited to 20 levels. A routine can only call itself recursively since there is currently no forward declaration mechanism.

An example of the use of "my" would be:

```
sub fib(n) \{my s = [1, 1];
           my a = 1;
            my b = 1;
            loop \{exitif --n < 2;my c = a + bis = cia = bib = c; return s;}
```
Note that use of user-defined routines in Sieves is restricted to system-level Sieves.

# <span id="page-102-0"></span>**5.2 Sieve hierarchy**

Messaging Server's Sieve implementation has, as its most significant, major extension to Sieve, a nonstandard one: the ability for multiple scripts to apply to a single recipient. (The Sieve specifications assume a single Sieve script per user.) The MTA supports a number of types of Sieve scripts, whose specified effects are combined to result in an overall Sieve effect for each user.

Sieve scripts come in two general classes, system-level *vs.* user-level. Within these classes there are multiple different [types of Sieve scripts.](#page-102-1) Such multiple Sieve scripts are combined in a logical order, as discussed in [Sieve filters: semantics of multiple scripts.](#page-104-0) Then such multiple Sieve scripts are evaluated in a logical order, as discussed in [Sieve filters: evaluation of](#page-104-1) [multiple scripts](#page-104-1).

# <span id="page-102-1"></span>**5.2.1 Sieve filters: types of scripts**

Messaging Server supports [Sieve scripts of various types specified at multiple levels,](#page-102-0) whose specified effects will then be "combined" to yield an overall Sieve result for each user. The various types of Sieve scripts, in order from the most general to the most specific, are:

- 1. Spam filter Sieve scripts. Results produced by [spam/virus filter package plugins](#page-886-0) are interpolated into Sieve scripts. Up to eight such spam/virus filter package plugins can be defined, hence up to eight such Sieve scripts can be produced. Among such spam/virus filter package Sieve scripts, package 1 is the most general proceeding through package 8 as the most specific. (\*)
- 2. Source channel Sieve filters. The [sourcefilter](#page-422-0) channel option is used to specify the location (via a URL) for a Sieve script applying for messages received via that source channel. (\*)
- 3. System Sieve filter. A single system-wide (per MTA host) Sieve filter can be specified that applies to all recipients of all messages passing through this MTA. In Unified Configuration, the system Sieve filter is specified via the [systemfilter](#page-876-0) MTA option; in legacy configuration, the normal location for this script is the file SERVERROOT/config/ imta.filter. (\*)
- 4. Destination channel script. The [destinationfilter](#page-422-0) channel option specifies the location (via a URL) for a Sieve script applying to messages enqueued to this destination channel. (\*)
- 5. [ORIG\\_SEND\\_ACCESS](#page-978-0), SEND\_ACCESS, ORIG\_MAIL\_ACCESS, and MAIL\_ACCESS mapping table Sieve scripts (in the listed order; that is, the most general being ORIG\_SEND\_ACCESS through the most specific being MAIL\_ACCESS). The \$S sequence, when specified in any of these mapping tables, causes a Sieve URL to be read from the mapping result string.
- 6. Mailing list domain scripts. The domain entry associated with mailing lists defined in LDAP can use the mailDomainSieveRuleSource LDAP attribute (more technically, whatever LDAP attribute is named by the [ldap\\_domain\\_attr\\_filter](#page-801-0) MTA option) to specify a Sieve script. (\*)
- 7. Mailing list scripts. Mailing lists defined in LDAP can use the mailSieveRuleSource LDAP attribute (more technically, whatever LDAP attribute is named by the [ldap\\_filter](#page-782-0) MTA option) to specify a Sieve script. Lists defined via Unified Configuration [alias](#page-516-0) [options](#page-516-0) can use the [alias\\_filter](#page-522-0) alias option to specify a Sieve script, just as in legacy configuration lists defined in the aliases file or database can use a [FILTER] nonpositional parameter to specify a Sieve URL. Also (and note that this is different from the user script case), any "head of household" script applied to a mailing list (specified by having on the group/list LDAP entry the LDAP attributes named by the [ldap\\_filter\\_reference](#page-782-1) and [ldap\\_hoh\\_filter](#page-794-0) MTA options) is also considered to be at this same level of generality as other mailing list scripts. The mailing list scripts are considered in the order in which they are encountered.
- 8. User domain scripts. The domain entry associated with users defined in LDAP can use the mailDomainSieveRuleSource attribute (more technically, whatever LDAP attribute is named by the [ldap\\_domain\\_attr\\_filter](#page-801-0) MTA option) to specify a Sieve script. (\*)
- 9. User scripts. Users defined in LDAP can use the mailSieveRuleSource LDAP attribute (more technically, whatever LDAP attribute is named by the [ldap\\_filter](#page-782-0) MTA option) to specify a Sieve script. In Unified Configuration, users defined via [alias options](#page-516-0) can use the [alias\\_filter](#page-522-0) alias option to specify a Sieve script, just as in legacy configuration users defined in the aliases file or database can use a [FILTER] nonpositional parameter to specify a Sieve URL.
- 10[.Head of household scripts](#page-110-0). LDAP user entries can contain an attribute (specified by the [ldap\\_filter\\_reference](#page-782-1) MTA option) that provides the distinguished name of the so-called "head of household", another LDAP user entry. This entry is read and any Sieve stored in the attribute specified by the [ldap\\_hoh\\_filter](#page-794-0) MTA option (which defaults to mailSieveRuleSource) will be processed.
- 11.Finally, the [filter](#page-422-0) channel option can applied to the destination channel; if used, it specifies a [Sieve URL](#page-11-0) for a user Sieve (that is, it typically specifies a template including userspecific substitutions for how to locate user Sieve scripts).

The types marked with (\*) are considered to be "system-level" scripts. Certain capabilities, most notably the "[capture](#page-88-0)" action, are only available to system-level scripts. In the other direction, the [vacation](#page-80-0) action is only available to user-level (non-system-level) scripts.

Many types of Sieve scripts may be specified or located via a [URL](#page-11-0); in particular,  $file$ ; ldap:, data:, and imap: URLs are supported, and a file: URL type is normally assumed so bare filenames (the name of a file containing a Sieve script) will also work as an argument in most places.

# <span id="page-104-0"></span>**5.2.2 Sieve filters: semantics of multiple scripts**

Since [multiple Sieve scripts](#page-102-1) can apply to each recipient and different scripts can produce different results, there has to be a way to resolve conflicting results. The rules for determining the final result are:

- 1. The scripts associated with a particular recipient are scanned in order from most specific to most general. The result of the most specific script that executes an action which determines the status of a message is used preferentially. The actions that determine the status of a message are: 1. discard 2. fileinto 3. keep 4. redirect 5. reject 6. (Messaging Server 7.0 or later) ereject.
- 2. A set of special, nonstandard actions are provided which, if used, work the other way around: the most general script that specifies them is used preferentially. These special actions are: 1. jettison (like discard) 2. refuse (like reject).
- 3. A Sieve script marked with the (new in 8.0) override action becomes the Sieve determining the disposition of a message. If multiple Sieve scripts are marked override, then the most general Sieve script "wins". (Thus this is a generalization of the "jettison" and "refuse" sorts of effects -- but in addition to being able to combine "override" with "discard" to obtain a "jettison" effect, or "override" with "reject" to obtain a "refuse" effect, "override" may also be combined with actions such as "fileinto" or "redirect".)
- 4. "[capture](#page-88-0)" actions in [system-level Sieve scripts](#page-102-1) are executed unconditionally, regardless of whether or not the Sieve script that contains the "capture" action is selected as the one which determines message handling for this recipient.
- 5. [Conversion tags](#page-638-0) set or added by the "[setconversiontag](#page-85-1)" and "addconversiontag" [actions](#page-85-1), respectively, are processed unconditionally in a fashion similar to "capture" actions.
- 6. An error in any Sieve script forces a "keep" action and aborts further scanning. Additionally, a [notification message](#page-1016-0) is sent to the Sieve script owner reporting the problem.

Prior to the 7.0 release, "refuse" actions were only available to system-level Sieve scripts, and "refuse", when used, forced the return of a 5yx response to the DATA command in SMTP. In 7.0 and later this is no longer the case: "refuse" now behaves like "jettison", making it possible for it to apply to only a subset of all recipients. However, the MTA checks and whenever possible will continue to use a 5yz response whenever it is possible to do so.

# <span id="page-104-1"></span>**5.2.3 Sieve filters: evaluation of multiple scripts**

The various [different types of Sieve scripts](#page-102-1) are located, loaded, and associated with the appropriate recipient addresses as early as possible: Source channel scripts and the system Sieve script ([sourcefilter](#page-422-0) and [systemfilter](#page-876-0)) are dealt with during MAIL FROM processing and all others, with the exception of spam filter Sieves, are dealt with during

RCPT TO processing. Spam filter Sieves (see the spamfilter\*\_action\* MTA options) are determined last: since they are derived from spam filter verdict processing, they can only be determined after message data is available.

Prior to Messaging Server 7.0, the internal linkage of Sieve script to recipients looked something like this:

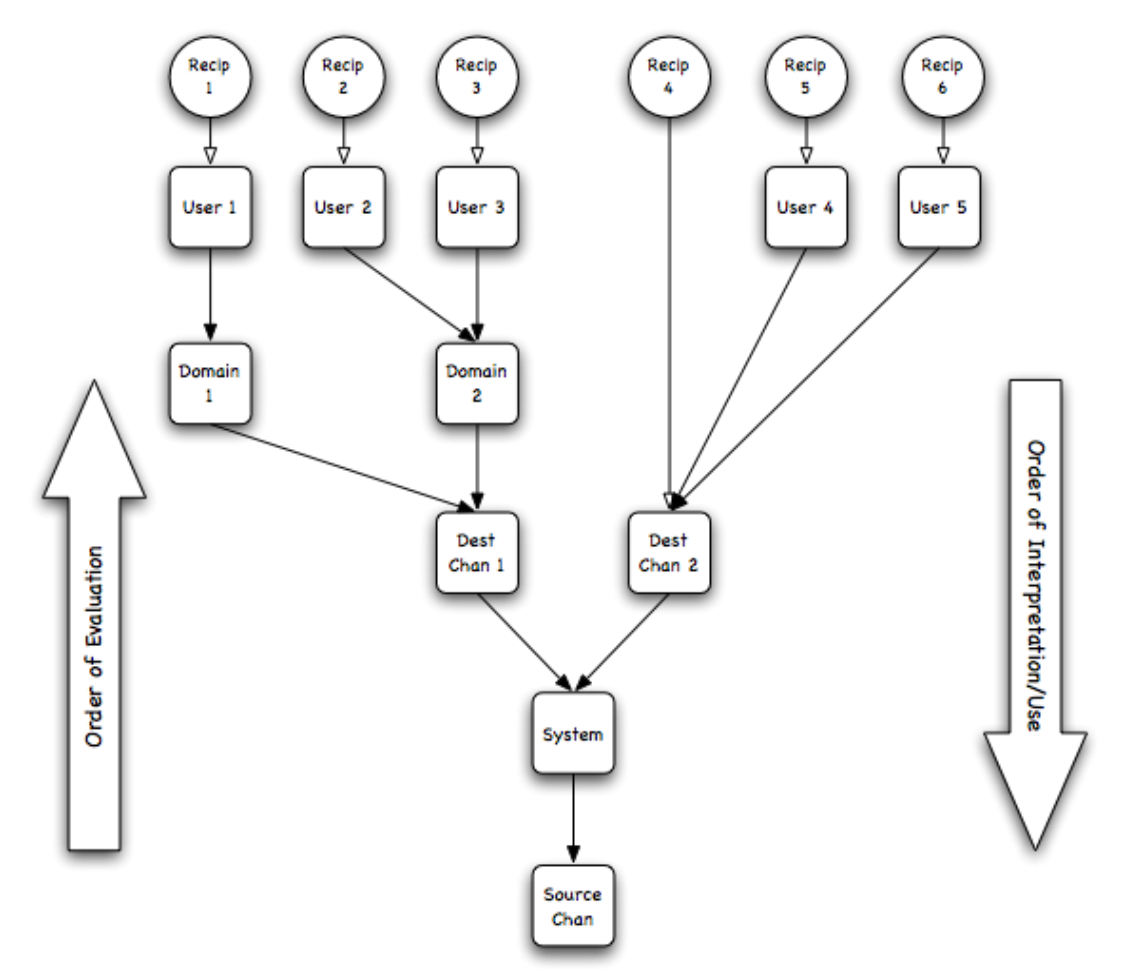

Sieve Evaluation - 6.3 and Earlier

Note that any given tier of the linkage tree can be omitted. As the arrows indicate, evaluation of Sieve scripts proceeded from the bottom to the top, while interpretation of Sieve script results proceeds from the recipients at the leaves down to the root (source channel Sieve filter).

The prior-to-7.0 organization just described was fine in terms of Sieve script evaluation semantics. However, after it was implemented and various additional Sieve extensions were defined, a number of problems emerged:

• Information flow up the tree from the root (source channel Sieve filter) to the leaves (recipient Sieve filters) wasn't possible. This was a nonissue prior to the availability of the "[editheader](#page-62-0)", "spamtest", and "virustest" extensions. But once these extensions entered the picture, it was only logical that the effects of more general scripts would be visible to more specific scripts. For example, a system Sieve that performs some test and decides a message is likely to be spam might want to indicate this fact either by adjusting the spamtest score or by inserting a header. But this doesn't accomplish much when more specific scripts cannot see the results of these actions.

- In some situations, Sieve scripts were loaded but then the recipient addresses they were associated with ended up being dropped from the recipient list. When this happened there was no easy way to remove the scripts from the evaluation list and scripts were evaluated unnecessarily.
- Since the [envelope](#page-63-0) test can examine recipient addresses, any Sieve script that employs such a test is necessarily recipient-specific and must be reevaluated for each recipient. Even worse, since this can change the result of the script, it has a cascade effect forcing all more specific scripts to be reevaluated as well. In order to get these semantics, the linkage tree had to be split and dummy nodes had to be inserted. For example, if the system Sieve script called for the "envelope" extension, the recipient tree shown above ended up looking like this:

Sieve Evaluation - 6.3 and Earlier

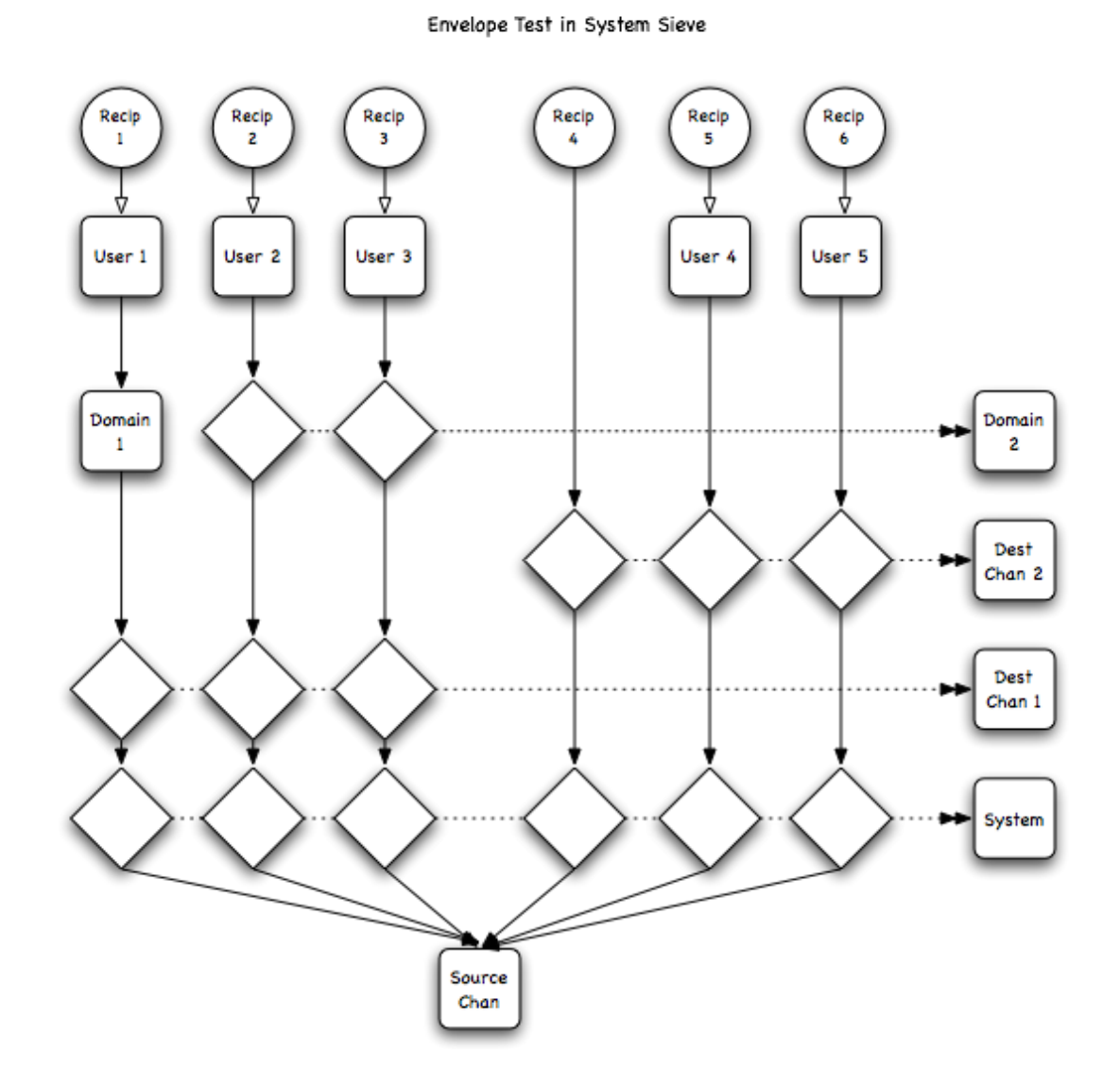

• All Sieve scripts must list all of the extensions they employ in an initial require clause. However, it is common for an extension to be listed but not actually used - and this is not necessarily a result of poor coding practice. For example, a script might perform a header or address test and depending on the result of that test only then perform an envelope test, as in the following example where the script is only recipient-specific given certain header values and it is unnecessary to reevaluate it for every recipient. But since the linkage tree has to be constructed prior to script evaluation the presence of the envelope extension in the require clause forces unnecessary reevaluations.

```
require ["envelope", "subaddress"];
if address :is "from" "user1@example.com" {
  if envelope :is :detail "to" "whatever" { ... }
}
```
• Sieve scripts often can be written to take advantage of a given extension if it is available but still function if it is not. The approach of enumerating of all extensions in the "require" clause does not allow the construction of such scripts. The "ihave" extension eliminates this restriction by adding a test that succeeds if the requested extension is available and fails if it is not. This would be extremely difficult to implement using the linkage tree approach since the extensions a given Sieve script uses can no longer be determined prior to Sieve script evaluation.

A new way of linking scripts to users was needed and has been implemented in 7.0. The linkage tree is gone, replaced with a per-recipient array:
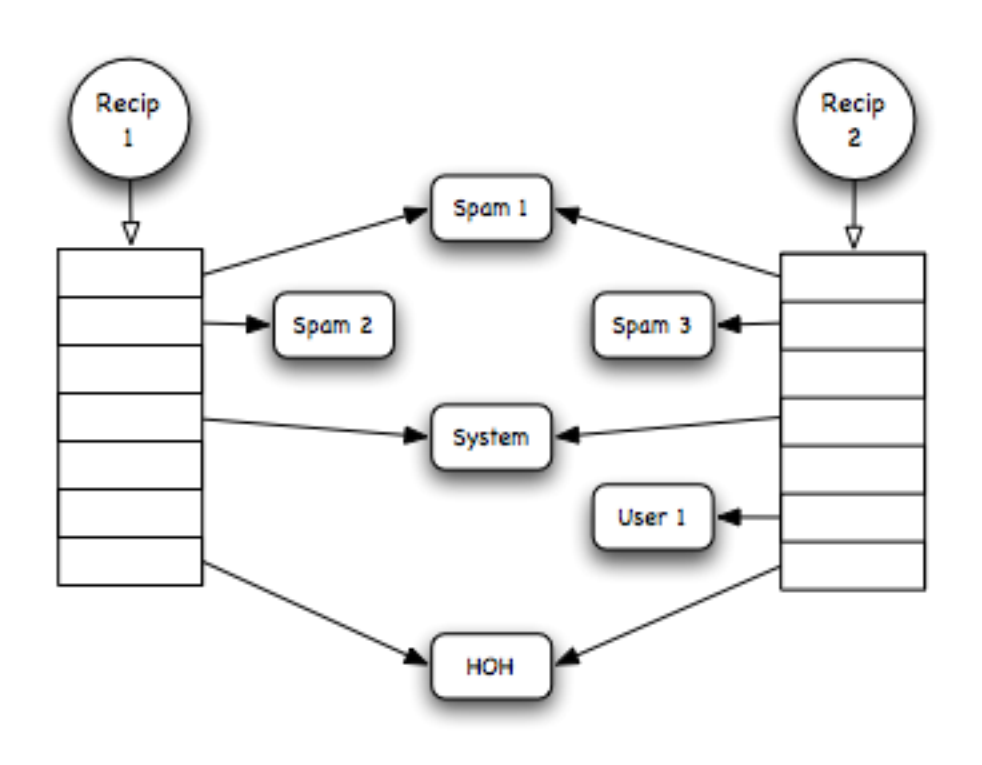

Sieve Evaluation - 7.0 and Later

Pointer Array Detail

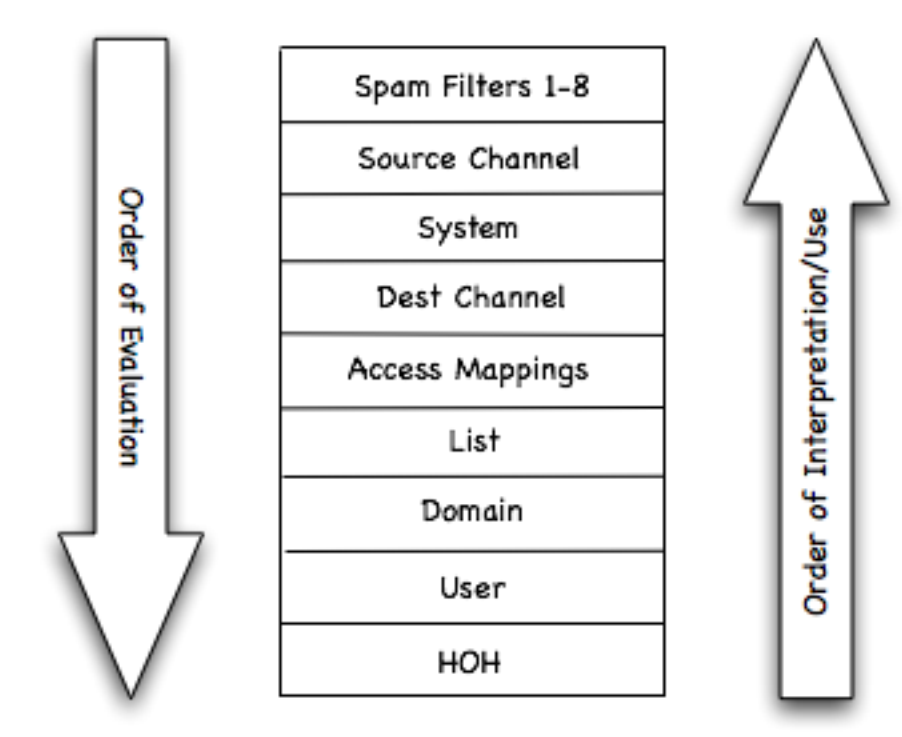

This new structure eliminates all of the issues the linkage tree had. Scripts are now evaluated during final recipient address processing, eliminating unnecessary evaluation. Evaluation poceeds down the array, and if a particular script has already been evaluated on behalf of some other recipient the results can easily be checked for recipient specificity and reused if no dependency exists. Even better, information can be passed from more general scripts to more specific ones, and the additional checks for recipient-specific information inheritance are reasonably straightforward. And finally, when reevaluation is required the resulting "split" is much more straightforward.

For example, given the previous set of scripts, a recipient-specific system sieve results in the following augmented data structure:

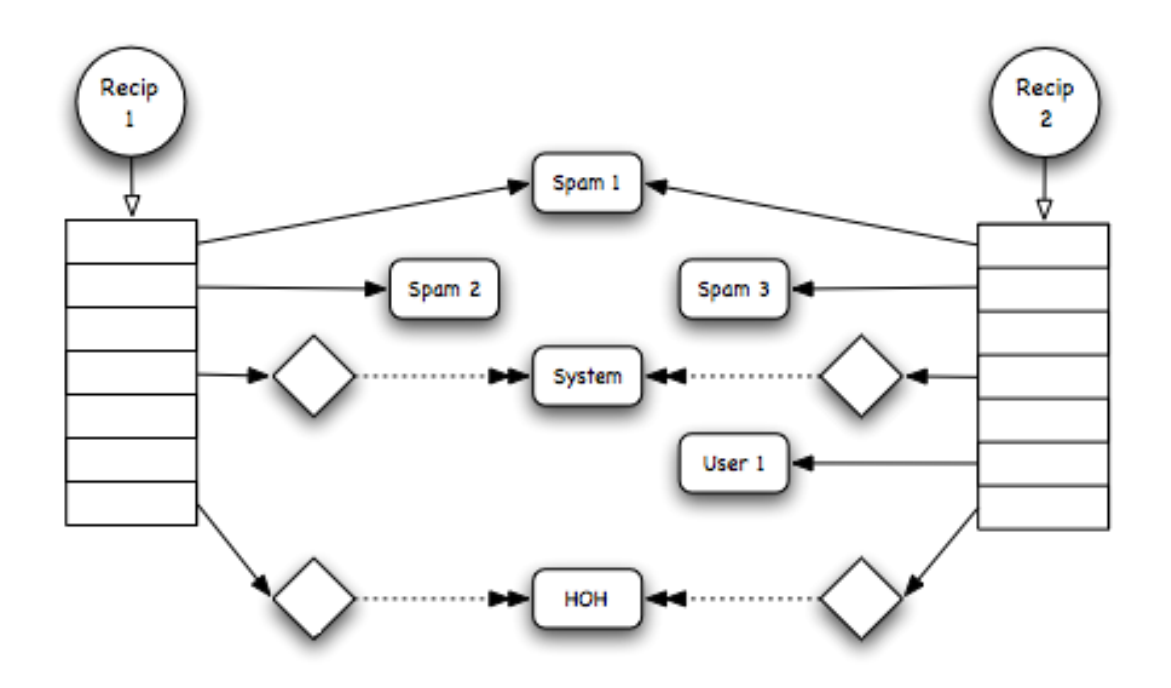

Sieve Evaluation - 7.0 and Later Envelope Test Evaluated in System Sieve

# **5.3 Sieve filters: implementation internals**

NOTE: This discussion is technical; while it may be of interest during debugging or in discussions with Oracle technical support, it is otherwise unlikely to be relevant or of interest for casual perusal.

Sieve parsing and evaluation is implemented using a generic parse/evaluation subsystem. In addition to Sieve, this system has also been used to implement other languages, most notably the language used by the PMDF-DIRSYNC product. Specific language details, in particular what "functions" can be called and what arguments they require, are specified through callbacks.

Parsed expressions are stored in two separate linked lists of arrays: One for instructions and the other for string data. The use of a series of array segments makes it possible to write parsed expressions out to disk and read them back in later. This feature is used to store the [system](#page-876-0) [Sieve](#page-876-0) in the [compiled configuration](#page-1217-0) so it doesn't need to be reparsed.

This subsystem only understands basic script syntax; it knows nothing about specific Sieve semantics. Information about Sieve semantics is provided through callbacks passed to the parser and evaluator. The Sieve-specific callbacks are the routines mm\_check\_function and mm\_eval\_function.

#### **5.4 Head of household Sieve filters**

The MTA supports the concept of "head of household" (also referred to as "parental controls") filtering of incoming messages. This refers to cases where the MTA applies a "parent" or "head of household" Sieve filter to a user's incoming messages in addition to the user's own personal [Sieve filter.](#page-38-0) This allows the "parent" or "head of household" user to exert some control over the receipt and handling of messages addressed to the "child" user.

Such "head of household" controls are enabled by marking a "child" user entry with:

- a site-chosen LDAP attribute enabling application of "head of household" control (see the [ldap\\_parental\\_controls](#page-782-0) MTA option), and
- a site-chosen LDAP attribute (see the 1dap\_filter\_reference MTA option) whose value will be the DN of the entry that contains the actual "head of household" Sieve filter (typically the DN of the "head of household" user).

By default, the "head of household" Sieve filter to be applied will simply be the "head of household" user's own Sieve filter as stored in mailSieveRuleSource; note that use of the Sieve "[envelope](#page-63-0)" extension permits a Sieve filter to be sensitive to the recipient of a message, thus to distinguish between those messages addressed to the "head of household" user him/ herself, *vs.* those messages having the "head of household" Sieve filter applied, but which were addressed to some other "child" user. However, see the [ldap\\_hoh\\_filter](#page-794-0) MTA option which may be used to select use of a differently named LDAP attribute as the location of the "head of household" Sieve filter, if it is preferred to store the Sieve filter to be applied in a "head of household" capacity to "child" messages separately from the Sieve filter applying to the "head of household"'s own messages.

Sieve filter application requires a [Sieve "owner"](#page-39-0) for certain purposes. By default, the "head of household" user's mail [LDAP attribute](#page-794-0) is taken to be the Sieve "owner" when a Sieve filter is being applied in "head of household" capacity. However, see the [ldap\\_hoh\\_owner](#page-794-0) MTA option which may be used to specify a different LDAP attribute whose value to consider as "owner" for such purposes.

# **Chapter 6 TCP wrappers**

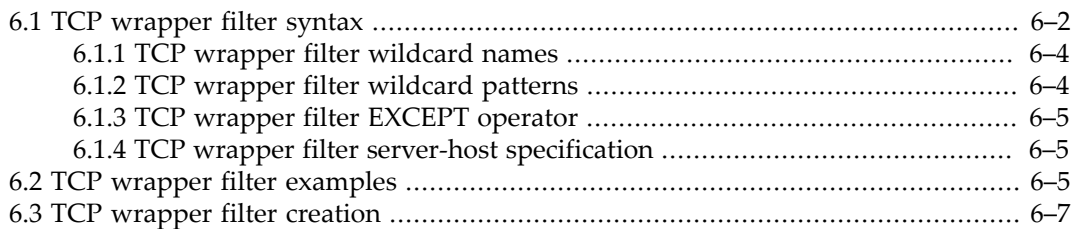

Access control for clients connecting to Message Store servers (or MMP or proxies) is implemented using the *TCP wrapper* concept. A TCP wrapper is a program that listens at the same port as the TCP daemon it serves. It uses access filters to verify client identity, and it gives the client access to the daemon if the client passes the filtering process. The design of the Messaging Server TCP wrapper is based on the Unix Tcpd access-control facility (created by Wietse Venema).

As part of its processing, the Messaging Server TCP client access-control system performs (when necessary) the following analyses of the socket end-point addresses:

- Reverse DNS lookups of both end points (to perform name-based access control)
- Forward DNS lookups of both end points (to detect DNS spoofing)

The system compares this information against access-control statements called *filters* to decide whether to grant or deny access. For each service, separate sets of Allow filters and Deny filters control access. Allow filters explicitly grant access. Deny filters explicitly forbid access.

When a client requests access to a service, the access-control system compares the client's address or name information to each of that service's filters, in order, by using these criteria:

- The search stops at the first match. Because Allow filters are processed before Deny filters, Allow filters take precedence.
- Access is granted if the client information matches an Allow filter for that service.
- Access is denied if the client information matches a Deny filter for that service.
- If no match with any Allow or Deny filter occurs, access is granted, except in the case where there are Allow filters but no Deny filters, in which case lack of a match means that access is denied.

The filter syntax described here is flexible enough that you should be able to implement many different kinds of access-control policies in a simple and straightforward manner. You can use both Allow filters and Deny filters in any combination, even though you can probably implement most policies by using almost exclusively Allows or almost exclusively Denies.

See [TCP wrapper filter syntax](#page-113-0) for a discussion of TCP wrapper filter syntax. Note that [MMP](#page-242-0) [and the proxies](#page-242-0) use a general [tcpaccess](#page-269-0) option to set any combination of Allow and Deny filters, whereas the [IMAP](#page-208-0) and [POP](#page-222-0) servers, the [ENS server](#page-1256-0), and the eval 1dapd server, instead use a [domainallowed](#page-254-0) option and a [domainnotallowed](#page-254-1) option to set, respectively, Allow and Deny filters.

There are also LDAP attributes at the user level, mailAllowedServiceAccess, and domain level, mailDomainAllowedServiceAccess, that are available to specify per-user or perdomain TCP wrapper access filters. (Note that the MMP and its proxies permit revectoring of exactly what LDAP attribute is used at the user level, via their [tcpaccessattr](#page-269-1) option.) See the [ldap\\_domain\\_timeout](#page-806-0) option for a discussion of the caching of domain level LDAP attributes such as mailDomainAllowedServiceAccess.

# <span id="page-113-0"></span>**6.1 TCP wrapper filter syntax**

TCP wrapper filter statements contain both service information and client information. The service information can include the name of the service, names of hosts, and addresses of hosts. The client information can include host names and host addresses. Both the server and client information can include wildcard names or patterns.

The general syntax of an access filter rule is:

```
< "+" | "-" > service-list: client-list
```
where multiple rules can be placed on the same line, separated by the \$ character, and where

- $\bullet$  + (allow filter)<sup>1</sup> means the services in the *service-list* are being granted to the client-list;
- $\bullet$  (deny filter)<sup>1</sup> means the services are being denied to the client list;
- *service-list* is a comma separated list of services to which access is being granted or denied;
- *client-list* is a comma separated list of the clients to be allowed or denied access to the *servicelist*.

In more detail, *service-list* is a comma or space separated list of *service-specification*s. A *servicespecification* consists of simply a defined *service-name*, or *service-name*@*host-pattern*, or the special wildcard name ALL, or may make use of combinations of the above with the EXCEPT operator. Defined service names are imap, imaps, pop, pops, smtp, smtps, http, smime, and as of MS 7.0.5 [mshttpd](#page-286-0). 2 . See [TCP wrapper filter wildcard patterns](#page-115-1) for more details on *host-pattern*s, and [TCP wrapper filter EXCEPT operator](#page-116-0) for further details on the EXCEPT operator.

*client-list* is a comma or space separated list of *client-specification*s. A *client-specification* consists of any of a specific *host-name*, a *[host-wildcard-pattern](#page-115-1)*, *username*@*host-wildcard-pattern*, or in the above forms may make use of the wildcard names described in [Wildcard names for TCP](#page-115-2) [wrapper service filters](#page-115-2), and optionally the [TCP wrapper filter](#page-116-0) EXCEPT operator.

The very simplest form of a filter is:

service: host-specification

where *service* is the name of the service (such as smtp, pop, imap, or http) and *hostspecification* is the host name, IPv4 address, or [wildcard name](#page-115-0) or [wildcard pattern](#page-115-1) that represents the client requesting access. When a TCP wrapper filter is processed, if the client seeking access matches *host-specification*, access is either allowed or denied (depending on which type of filter this is) to the service specified by *service*. Here are some examples:

imap: roberts.newyork.siroe.com pop: ALL http: ALL

If these are [Allow filters](#page-254-0), the first one grants the host roberts.newyork.siroe.com access to the IMAP service, and the second and third grant all clients access to the POP and HTTP services, respectively. If they are [Deny filters](#page-254-1), they deny those clients access to those services. (For descriptions of wildcard names such as ALL, see [TCP wrapper filter wildcard names](#page-115-0).)

Or for a more complex example, making use of a host name in a *service-specification* and a user name in a *client-specification*:

```
pop@mailserver1.siroe.com: ALL
imap: srashad@xyz.europe.siroe.com
```
If these are [Deny filters,](#page-254-1) the first filter denies all clients access to the SMTP service on the host mailserver1.siroe.com. The second filter denies the user srashad at the host xyz.europe.siroe.com access to the IMAP service. (For more information on when to use these expanded server and client specifications, see [TCP wrapper filter server-host specification](#page-116-1) and Client User-Name Specification.

When a TCP wrapper filter is processed, if the client seeking access matches *any* of the *clientspecification* entries in *client-list*, then access is either allowed or denied (depending on which type of filter this is) to *all* the services specified in *service-list*. Here is an example:

pop, imap, http: .europe.siroe.com .newyork.siroe.com

If this is an [Allow filter,](#page-254-0) it grants access to POP, IMAP, and HTTP services to all clients in either of the domains europe.siroe.com and newyork.siroe.com. For information on using a leading dot or other pattern to specify domains or subnet, see [TCP wrapper filter wildcard patterns.](#page-115-1)

The following example enables multiple services on all clients.

+imap,pop,http:\*

The following example shows multiple rules with the  $$$  rule separator, but each rule is simplified to have only one service name and uses wildcards for the client list. (This is the most commonly used method of specifying access control in LDIF files.)

+imap:ALL\$+pop:ALL\$+http:ALL

An example of how to disallow all services for a user is:

-imap:\*\$-pop:\*\$-http:\*

The following example shows how to restrict user access so that only SSL-encrypted POP and IMAP are permitted. Because back-end servers do not recognize the imaps and pops service names,<sup>2</sup> it is necessary to grant the MMP IP address(es) pop and imap service access; otherwise, connections between the MMP and the back-end servers will be rejected.

```
+imaps,pops:*$+imap,pop:MMP-IP-address(es)
```
 $1$  Note that use of "+" and "-" in access filters makes sense in values of LDAP attributes such as mailAllowedServiceAccess or for components such that MMP which set a general access filter via a [tcpaccess](#page-269-0) option; but for components such as the IMAP and POP servers which separately specify Allow and Deny filters ([domainallowed](#page-254-0) and [domainnotallowed](#page-254-1) options), the explicit "+" and "-" are not needed.

 $2$  Note that the MMP supports service names imap, imaps, pop, pops, and smtp, and smime. The back-end (Message Store) system (with its servers such as IMAP and POP) supports imap, pop, smtp, http, and smime.

#### <span id="page-115-0"></span>**6.1.1 TCP wrapper filter wildcard names**

[Wildcard names for TCP wrapper service filters](#page-115-2) shows the TCP wrapper filter wildcard names that may be used to represent service names, host names, or user names.

| Wildcard<br>name                                                               | Description                                                                                                    |
|--------------------------------------------------------------------------------|----------------------------------------------------------------------------------------------------|
| ALL, *                                                                         | The universal wildcard. Matches all names.                                                                                                    |
| LOCAL                                                                          | Matches any local short-form host name (one whose name does not contain a<br>dot character). Note that if your deployment uses only canonical names -- fully<br>qualified domain names, hence including dots -- then even local short-form host<br>names will contain dots and thus will not match this wildcard.                                                                                                    |
| UNKNOWN                                                                        | Matches any host whose name or address is unknown. Use this wildcard name<br>carefully. Host names may be unavailable due to temporary DNS nameserver<br>problems -- in which case all filters that use UNKNOWN will match all client hosts.<br>A network address is unavailable when the software cannot identify the type<br>of network with which it is communicating -- in which case all filters that use<br>UNKNOWN will match all client hosts on that network.          |
| KNOWN                                                                          | Matches any host whose name <i>and</i> address are known. Use this wildcard name<br>carefully. Host names may be unavailable due to temporary DNS nameserver<br>problems -- in which case all filters that use KNOWN will fail for all client hosts.<br>A network address is unavailable when the software cannot identify the type of<br>network with which it is communicating -- in which case all filters that use KNOWN<br>will fail for all client hosts on that network. |
| DNSSPOOF EMA atches any host whose DNS name does not match its own IP address. |                                                                                                    |

<span id="page-115-2"></span>**Table 6.1 Wildcard names for TCP wrapper service filters**

#### <span id="page-115-1"></span>**6.1.2 TCP wrapper filter wildcard patterns**

You can use the following patterns in service or client addresses:

- A string that begins with a dot character (.). A host name is matched if the last components of its name match the specified pattern. For example, the wildcard pattern .siroe.com matches all hosts in the domain siroe.com.
- A string of the form *n*.*n*.*n*.*n*/*m*.*m*.*m*.*m*. This wildcard pattern is interpreted as a *net*/*mask* pair. A host IP address is matched if *net* is equal to the bitwise AND of the IP address and

*mask*. For example, the pattern 123.45.67.0/255.255.255.128 matches every address in the range 123.45.67.0 through 123.45.67.127.

• A string of the form *n*.*n*.*n*.*n*/*p*. This wildcard pattern is interpreted as being in CIDR notation, where *p* is the routing prefix. The corresponding subnet mask, *mask*, is *p* one bits followed by 32-*p* zero bits for a total of 32 bits. A host address is matched if the bitwise AND of *n*.*n*.*n*.*n* and *mask* is equal to the bitwise AND of the address and *mask*. For example, the pattern 123.45.67.0/25 matches every address in the range 123.45.67.0 through 123.45.67.127.

#### <span id="page-116-0"></span>**6.1.3 TCP wrapper filter EXCEPT operator**

The TCP wrapper access-control system supports a single operator. You can use the EXCEPT operator to create exceptions to matching names or patterns when you have multiple entries in either *[service-list](#page-113-0)* or *client-list*. For example, the expression:

list1 EXCEPT list2

means that anything that matches *list1* is matched, unless it also matches *list2*.

Here is an example:

ALL: ALL EXCEPT isserver.siroe.com

If this were a [Deny filter](#page-254-1), it would deny access to all services to all clients except those on the host machine isserver.siroe.com.

EXCEPT clauses can be nested. The expression:

list1 EXCEPT list2 EXCEPT list3

is evaluated as if it were:

list1 EXCEPT (list2 EXCEPT list3)

#### <span id="page-116-1"></span>**6.1.4 TCP wrapper filter server-host specification**

You can further identify the specific service being requested in a TCP wrapper filter by including server host name or address information in the *service-specification* entry. In that case the entry has the form *service*@*host-specification*.

You might want to use this feature when your Messaging Server host machine is set up for multiple Internet addresses with different Internet host names. If you are a service provider, you can use this facility to host multiple domains, with different access-control rules, on a single server instance.

#### <span id="page-116-2"></span>**6.2 TCP wrapper filter examples**

The examples in this section show a variety of approaches to controlling access using TCP wrapper access filters. In studying the examples, keep in mind that [Allow filters](#page-254-0) are processed before [Deny filters](#page-254-1), the search terminates when a match is found, and access is granted when no match is found at all.

The examples listed here use host and domain names rather than IP addresses. Remember that you can include address and netmask information in TCP wrapper filters, which can improve reliability in the case of nameservice failure.

#### **Example TCP wrapper filter: mostly denying**

In this example, access is denied by default. Only explicitly authorized hosts are permitted access.

The default policy (no access) is implemented with a single, trivial deny rule via the [domainnotallowed](#page-254-1) option:

ALL: ALL

This filter denies all service to all clients that have not been explicitly granted access by an Allow filter (set via the [domainallowed](#page-254-0) option). The Allow filters, then might be something like these:

ALL: LOCAL @netgroup1 ALL: .siroe EXCEPT externalserver.siroe.com

The first rule permits access from all short-form host names in the local domain and from members of the group netgroup1. The second rule uses a leading-dot [wildcard pattern](#page-115-1) to permit access from all hosts in the siroe.com domain, with the exception of the host externalserver.siroe.com.

#### **Example TCP wrapper filter: mostly allowing**

In this example, access is granted by default. Only explicitly specified hosts are denied access.

The default policy (access granted) makes explicit [Allow filters](#page-254-0) unnecessary. The unwanted clients are listed explicitly in Deny filters (set via the [domainnotallowed](#page-254-1) option) such as these:

ALL: externalserver.siroe1.com, .siroe.asia.com ALL EXCEPT pop: contractor.siroe1.com, .siroe.com

The first filter denies all services to a particular host and to a specific domain. The second filter permits nothing but POP access from a particular host and from a specific domain.

#### **Example TCP wrapper filter: Denying access from spoofed IPs or hosts**

You can use the DNSSPOOFER [wildcard name](#page-115-0) in a filter to detect host-name spoofing. When you specify DNSSPOOFER, the access-control system performs forward or reverse DNS lookups to verify that the client's presented host name matches its actual IP address. Here is an example for a Deny filter (which would be set via the [domainnotallowed](#page-254-1) option):

ALL: DNSSPOOFER

This filter denies all services to all remote hosts whose IP addresses don't match their DNS host names.

#### **Example TCP wrapper filter: Controlling access to Virtual Domains**

If your messaging installation uses virtual domains, in which a single server instance is associated with multiple IP addresses and domain names, you can control access to each virtual domain through a combination of Allow and Deny filters. For example, you can use Allow filters like:

ALL@msgServer.siroe1.com: @.siroe1.com ALL@msgServer.siroe2.com: @.siroe2.com ...

coupled with a Deny filter like:

ALL: ALL

Each Allow filter permits only hosts within domainN to connect to the service whose IP address corresponds to msgServer.siroeN.com. All other connections are denied.

#### **Example TCP wrapper filter: Controlling IMAP access while permitting Webmail access**

If you wish to allow users to access Webmail, but not access IMAP, create a filter like this:

```
+imap:access-server-host1,access-server-host2
```
This permits IMAP only from the access server hosts *access-server-host1* and and *access-server-host2*. You can set the access filter at the IMAP server level by using the option [imap.domainallowed](#page-254-0), or set the access filter at the user level via the mailAllowedServiceAccess LDAP attribute or at the domain level via the mailDomainAllowedServiceAccess LDAP attribute. (The MMP and its proxies will at the proxy level use the [tcpaccess](#page-269-0) option, as well as at the user level whatever user LDAP attribute is named by the [tcpaccessattr](#page-269-1) option, by default mailAllowedServiceAccess, and at the domain level the mailDomainAllowedServiceAccess LDAP attribute.)

#### <span id="page-118-0"></span>**6.3 TCP wrapper filter creation**

The IMAP, POP, and HTTP services support Allow and Deny filters via options [domainallowed](#page-254-0) and [domainnotallowed](#page-254-1); (such filters may also be created for SMTP services, but will only apply to authenticated SMTP sessions; instead see [Mail filtering and](#page-972-0) [access control](#page-972-0) for discussion of the MTA's approaches for controlling access). The MMP and its proxy services, the IMAP Proxy, POP Proxy, SUBMIT Proxy, and vdomain for specifying Virtual Domain specific controls, instead support a [tcpaccess](#page-269-0) option.

The msconfig utility is used to create or edit server level TCP wrapper filters in Unified Configuration; for example:

```
msconfig> set imap.domainallowed .siroe.com
msconfig> set pop.domainnotallowed imap.siroe.com
msconfig> set mmp.tcpaccess "+imap: siroe.com"
```
Note: Restart the relevant services after making changes to their access filters.

TCP wrapper access filters can also be set at the user level or domain level via LDAP attributes; see the user level mailAllowedServiceAccess  $LDAP$  attribute<sup>1</sup> and the domain level mailDomainAllowedServiceAccess LDAP attribute.

 $1$ The MMP and its proxy servers and virtual domains permit renaming of the user level LDAP attribute via their [tcpaccessattr](#page-269-1) option. The IMAP, POP, and MSHTTP servers, however, do not support such renaming and expect use of the mailAllowedServiceAccess user level LDAP attribute.

# **Part II Infrastructure**

Core infrastructure of Message Server includes the [Scheduler](#page-146-0) and [Watcher](#page-152-0), with the Watcher's associated [msprobe](#page-154-0) facility and [Alarm facility,](#page-156-0) and the [Deployment Map facility](#page-166-0).

Fundamentals of configuration affecting Messaging Server as a whole, or at least many components, tend to be set as [Base options](#page-122-0), or for authentication-specific settings, as [Auth options](#page-160-0).

# <span id="page-122-0"></span>**Chapter 7 Base options**

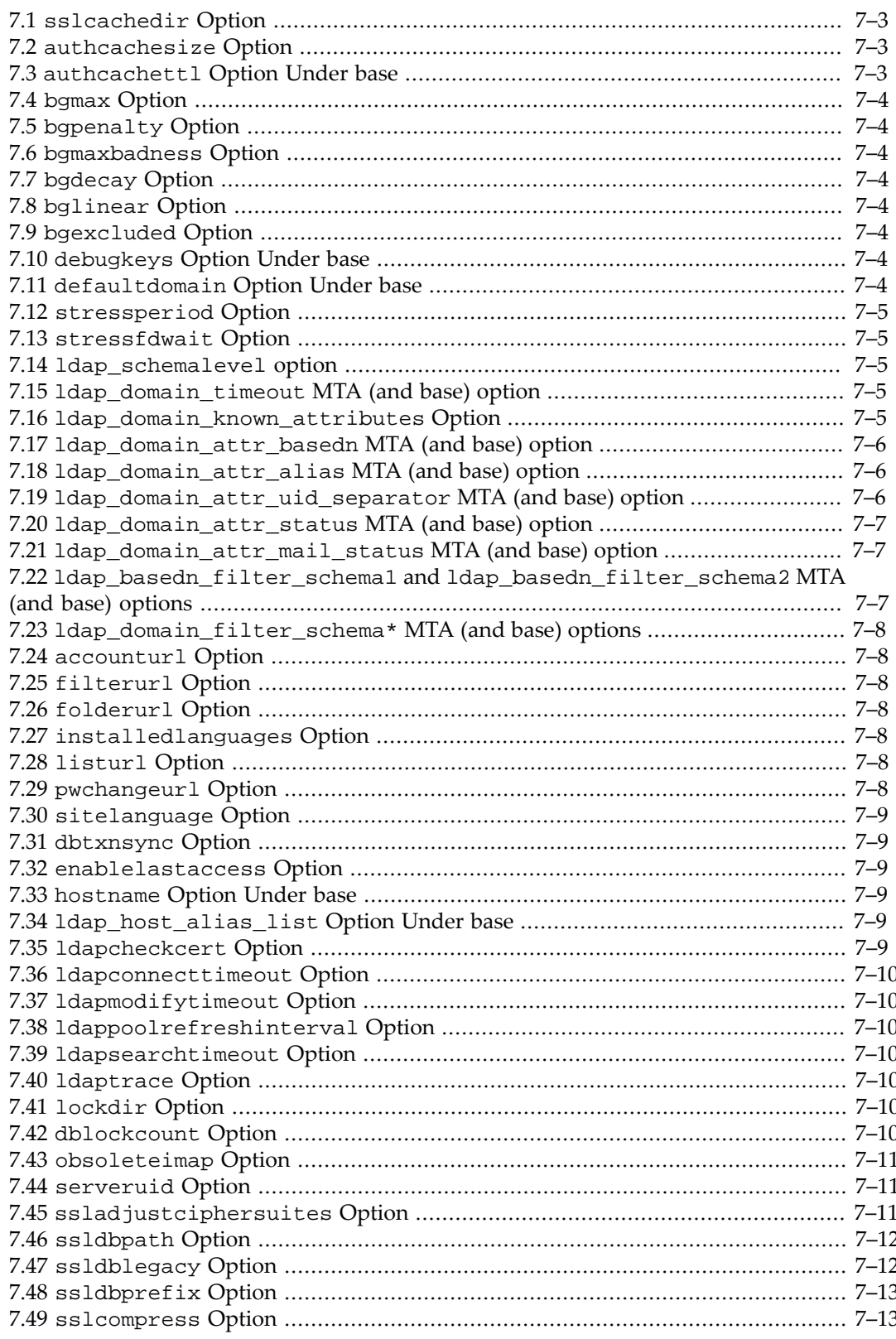

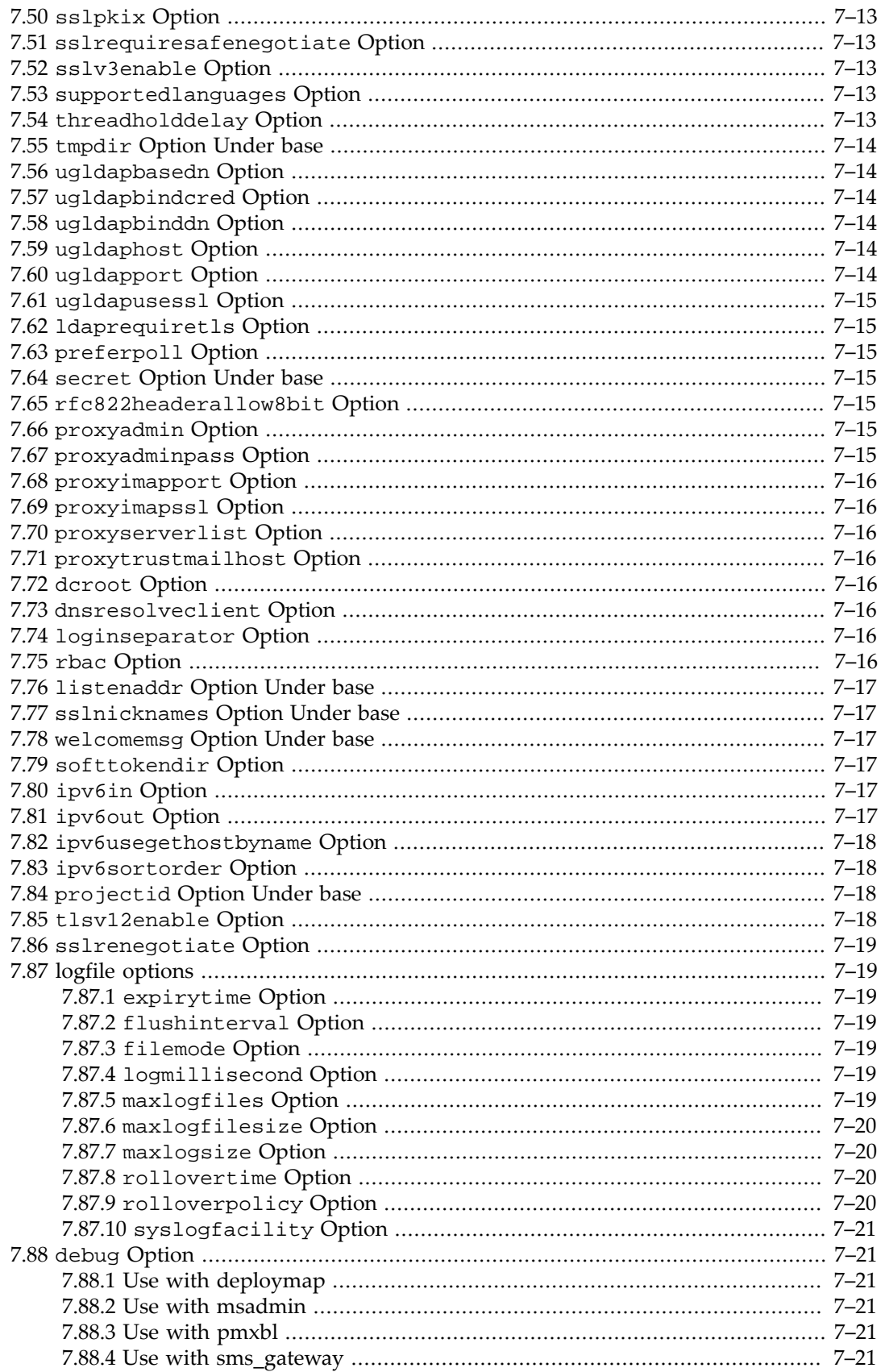

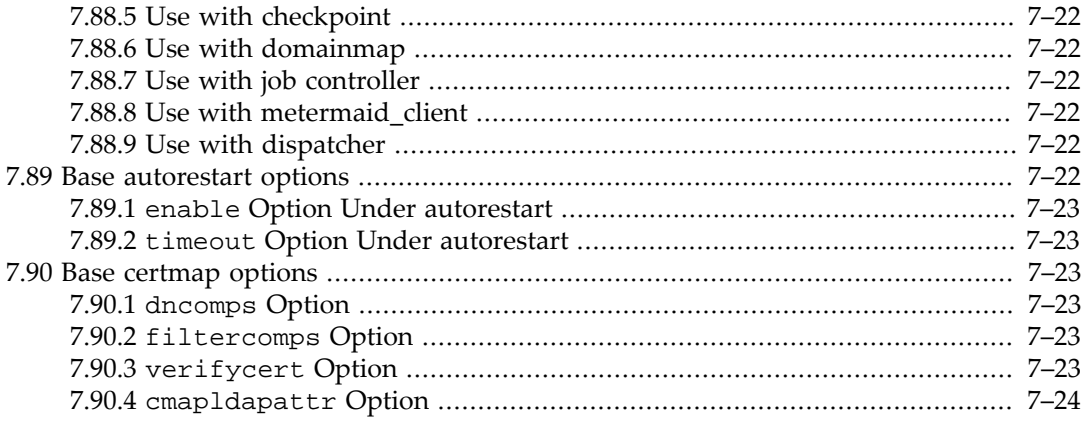

Options set at base level tend to be those that either affect overall Messaging Server operation, or else that set a default which may then be overridden for particular services.

Underneath base are also the groups of options domainmap (which only has the option [debug](#page-142-1)), as well as [autorestart](#page-143-5) options, [certmap](#page-144-2) options.

See also the [umask](#page-184-0) Message Store option, which affects more than only Message Store files.

#### <span id="page-124-0"></span>**7.1 sslcachedir Option**

The sslcachedir option specifies the SSL session cache directory used to track SSL sessions across multiple connections by the MMP. Prior to 7.0.5.31.0, this also controlled the location of the SSL database files and defaulted to the config directory. As of the 7.0.5.31.0 release, the [ssldbpath](#page-133-0) base option takes precedence over this option for specifying the location of SSL database files.

NOTE: In order for results to predictable, this option must be the same for the IMAP, POP, and SMTP proxies -- that is, in legacy configuration it must be the same in the files ImapProxyAService.cfg, PopProxyAService.cfg and SmtpProxyAService.cfg, or in Unified Configuration any settings of this option for the various proxies must match.

#### <span id="page-124-1"></span>**7.2 authcachesize Option**

The authcachesize base option specifies the maximum number of concurrent users/entries in the user/authentication cache.

The Messaging Server can cache the results of LDAP user lookups and successful authentication (*e.g.*, when logging into IMAP, POP or SMTP). The authcachesize option defines the number of authentication user cache entries. A higher setting for authcachesize improves performance while using more memory. A lower setting reduces performance and reduces the amount of memory used.

#### <span id="page-124-2"></span>**7.3 authcachettl Option Under base**

The authcachettl base option specifies the length of time in seconds an authentication cache entry will remain valid. Set to 0 to disable authentication caching.

Note that setting Idapcachettl smaller than authcachettl causes the entire user entry to expire, thereby also expiring the user authentication information in the user entry.

#### <span id="page-125-0"></span>**7.4 bgmax Option**

The bgmax option specifies the maximum number of IP addresses associated with authentication failures to keep track of simultaneously. See [bgpenalty](#page-125-1) for more information.

#### <span id="page-125-1"></span>**7.5 bgpenalty Option**

When an authentication failure occurs from a particular client IP address, subsequent authentication attempts from that IP address are treated as "BadGuys" and are delayed. If an authentication failure is followed by a successful authentication, the successful authentication is delayed, but the IP address ceases to be treated as a "BadGuy" for subsequent attempts.

bgpenalty is the length of time in seconds added to the authentication delay after each failed authentication.

#### <span id="page-125-2"></span>**7.6 bgmaxbadness Option**

The bgmaxbadness option specifies the maximum length of time in seconds for the authentication delay which occurs after a series of failed authentication attempts. See [bgpenalty](#page-125-1) for more information.

# <span id="page-125-3"></span>**7.7 bgdecay Option**

The bgdecay option represents the time in seconds it takes for a BadGuy's penalty to be forgiven. See [bgpenalty](#page-125-1) for more information.

# <span id="page-125-4"></span>**7.8 bglinear Option**

The bglinear option defines whether a BadGuy's penalty decays linearly over time (1), or is a step function on expiration  $(0)$ . See [bgpenalty](#page-125-1) for more information.

# <span id="page-125-5"></span>**7.9 bgexcluded Option**

The bgexcluded option represents a list of excluded IP/mask pairs, or the name of a file to read for these pairs. These client addresses will not be penalized for authentication failure (there is no default value).

# <span id="page-125-6"></span>**7.10 debugkeys Option Under base**

The debugkeys base option specifies a space-separated list of keywords used to enable various optional debugging facilities.

# <span id="page-125-7"></span>**7.11 defaultdomain Option Under base**

The defaultdomain base option specifies the Messaging Server default domain. This is used to determine whether a domain is the default domain or a hosted domain.

Normally the defaultdomain base option is set to an appropriate value during initial configuration.

The MTA has a "twin" option, 1dap\_default\_domain, that can override the defaultdomain base option for MTA purposes. See the description of [ldap\\_default\\_domain](#page-750-0) for details on how the MTA uses the defaultdomain value (if ldap\_default\_domain is not set).

# <span id="page-126-0"></span>**7.12 stressperiod Option**

When a process such as the MMP becomes stressed due to high load or a denial of service attack, the stressperiod option controls how long (in seconds) the Watcher will consider that process stressed as well as how often that process will send a new stress notification to the Watcher. This allows [msprobe](#page-154-0) to tell the difference between a wedged server (which should be restarted to improve the system) and a stressed process that is making forward progress but may have a response time larger than the msprobe timeout. Restarting such a process may reduce overall system performance as any disconnected clients are likely to reconnect to the system thus increasing the load. If a stressed process becomes wedged, then msprobe will be able to restart that process after the stressperiod expires.

This is presently only implemented by the MMP.

#### <span id="page-126-1"></span>**7.13 stressfdwait Option**

When a process is running out of available file descriptors and the stressfdwait Base option is set, then the process is permitted to stop accepting new connections until the file descriptor shortage goes away. If this is turned off, the process will continue trying to accept connections until it fails. This is presently only implemented for the MMP and is on by default. As stress fd wait is a new feature, it may be helpful to disable the feature temporarily if it is causing an unexpected problem.

# <span id="page-126-2"></span>**7.14 LDAP bind and connect options: ldap\_schemalevel (1 or 2)**

The ldap\_schemalevel [base option](#page-122-0) specifies the schema level in use. This option is also available at MTA level. Supported values are 1 or 2. If this option is not set, schema level 1 is assumed to be in use.

# <span id="page-126-3"></span>**7.15 LDAP lookup cache MTA options: ldap\_domain\_timeout (integer)**

The ldap\_domain\_timeout option (available at both base and MTA levels) controls the retention time (in seconds) for entries in the domain map cache. The default is -900; as the value used is the absolute value of the ldap\_domain\_timeout setting, this corresponds to 15 minutes. If setting ldap\_domain\_timeout explicitly, set it to a positive value so that the MTA can detect that it has indeed been intentionally set.

# <span id="page-126-4"></span>**7.16 ldap\_domain\_known\_attributes Option**

The ldap\_domain\_known\_attributes MTA (and [base](#page-122-0)) option controls whether the MTA's domain lookup LDAP queries request all domain attributes, *vs.* solely a hard-coded list of "known" domain attributes. The default of -1 means to request all domain attributes; setting this option to 1 causes the MTA to request its hard-coded list of "known" domain attributes.

It has been claimed that the ldap\_domain\_known\_attributes setting can have a performance impact in some LDAP server environments.

Note that if a site has configured the MTA to use any site-specific custom LDAP attributes, in addition to the normal set that the MTA is hard-coded to interpret, then it is important to use the default setting of -1 so that LDAP domain queries will return those additional, custom LDAP attribute values.

# <span id="page-127-0"></span>**7.17 Direct LDAP attribute name MTA options: ldap\_domain\_attr\_basedn (LDAP attribute name)**

The ldap\_domain\_attr\_basedn MTA (and [base](#page-122-0)) option names the domain LDAP attribute, by default inetDomainBaseDn, used to store the base DN for the domain's users and groups.

The presence in a domain entry of the attribute named by ldap\_domain\_attr\_basedn is not always obligatory with Schema 2, as with Schema 2 in the domain attribute's absence user and group entries will be assumed to reside directly under the domain entry.

Note that the mapping table domain map attribute substitution  $\frac{1}{2}$  domain, base dn  $\{$ returns either the value of the LDAP attribute named by the 1dap\_domain\_attr\_basedn MTA option (so normally the value of the inetDomainBaseDN LDAP attribute), or if no such LDAP attribute is set as can be the case in Schema 2 mode, returns a constructed DN corresponding to the DN for the domain entry.

# <span id="page-127-1"></span>**7.18 Direct LDAP attribute name MTA options: ldap\_domain\_attr\_alias (LDAP attribute name)**

The ldap\_domain\_attr\_alias MTA (and [base](#page-122-0)) option specifies the name of an LDAP attribute (by default aliasedObjectName) used to identify domain alias entries in the directory. The attribute is present only on a domain alias entry, not on the canonical domain entry; it contains the DN of the entry for which it is an alias. It is used only in Schema 1 or in Schema 2 compatibility mode (with a DC Tree), not in Schema 2 native mode (no DC Tree).

# <span id="page-127-2"></span>**7.19 Direct LDAP attribute name MTA options: ldap\_domain\_attr\_uid\_separator (LDAP attribute name)**

The ldap\_domain\_attr\_uid\_separator MTA (and [base](#page-122-0)) option names the domain LDAP attribute, by default domainUidSeparator, used to store what the separator character is

between UIDs and domains for addresses in this domain. This option is used both by the MTA, and by the authentication code; the authentication code looks first for the option to be set at base level, but if not set there, the authentication code will use the MTA level option setting.

# <span id="page-128-0"></span>**7.20 Direct LDAP attribute name MTA options: ldap\_domain\_attr\_status (LDAP attribute name)**

The ldap\_domain\_attr\_status MTA (and [base](#page-122-0)) option names the domain LDAP attribute, by default inetDomainStatus, whose value specifies the current status of the domain. (The analogous user level attribute is inetUserStatus or whatever user LDAP attribute is named by the  $1$ dap\_user\_status MTA option; an analogous group attribute can be defined via the [ldap\\_group\\_status](#page-768-0) MTA option. Compare also with the [ldap\\_domain\\_attr\\_mail\\_status](#page-798-0) MTA option naming the domain LDAP attribute specifying the current mail status of the domain.) Valid values for the attribute named by the ldap\_domain\_attr\_status option are active, inactive, or deleted. If no such attribute is present, or is present but with no value, a value of active is assumed.

# <span id="page-128-1"></span>**7.21 Direct LDAP attribute name MTA options: ldap\_domain\_attr\_mail\_status (LDAP attribute name)**

The ldap\_domain\_attr\_mail\_status MTA (and [base](#page-122-0)) option names the domain LDAP attribute, by default mailDomainStatus, whose value specifies the current mail status of the domain. (The analogous user level attribute is mailUserStatus or whatever user LDAP attribute is named by the 1dap\_user\_mail\_status MTA option; the analogous group attribute is inetMailGroupStatus or whatever group LDAP attribute is named by the  $1$ dap group mail status MTA option. Compare also with the [ldap\\_domain\\_attr\\_status](#page-798-1) MTA option naming the domain LDAP attribute specifying the current general status of the domain.) Valid values for the attribute named by the ldap\_domain\_attr\_mail\_status option are: active, inactive, deleted, hold, disabled, overquota, and (new in JES MS 6.0) unused and removed and (new in 8.0) nonlocal; other values are interpreted as inactive. Note that the imquotacheck utility is what updates mailDomainStatus to set it to overquota.

# <span id="page-128-2"></span>**7.22 Direct LDAP schema MTA options: ldap\_basedn\_filter\_schema1 (LDAP URL filter), ldap\_basedn\_filter\_schema2 (LDAP URL filter elements)**

(New in JES MS 6.3-0.15.) The ldap\_basedn\_filter\_schema1 MTA option specifies the filter used to identify schema 1 domains when performing baseDN searches. The ldap\_basedn\_filter\_schema2 MTA option specifies additional filter elements used to identify schema 2 domains when performing baseDN searches. The default is that neither the ldap\_basedn\_filter\_schema1 MTA option nor ldap\_basedn\_filter\_schema2 MTA option is set. When these options are not set, then the values of [ldap\\_domain\\_filter\\_schema1](#page-742-0) and [ldap\\_domain\\_filter\\_schema2](#page-742-0), respectively, are used if those options are set. But if none of these options are set, then the default for ldap\_basedn\_filter\_schema1 is "(objectclass=inetDomain)", while the default for ldap\_basedn\_filter\_schema2 is the empty string.

# <span id="page-129-0"></span>**7.23 Direct LDAP schema MTA options: ldap\_domain\_filter\_schema1 (LDAP URL filter), ldap\_domain\_filter\_schema2 (LDAP URL filter)**

The default is that neither the ldap\_domain\_filter\_schema1 nor ldap domain filter schema2 option is set, neither at the MTA level nor at the [base](#page-122-0) level. When these options are not set, then internal defaults in the domain map code are used, equivalent to:

ldap\_domain\_filter\_schema1=(|(objectclass=inetDomain)(objectclass=inetdomainalias)) ldap\_domain\_filter\_schema2=(objectclass=sunManagedOrganization)

# <span id="page-129-1"></span>**7.24 accounturl Option**

The accounturl [base option](#page-122-0) specifies the location of the server administration resource for end users (obsolete).

# <span id="page-129-2"></span>**7.25 filterurl Option**

The filterurl [base option](#page-122-0) specifies the URL for incoming mail (server side) filter (obsolete).

# <span id="page-129-3"></span>**7.26 folderurl Option**

The folderurl [base option](#page-122-0) specifies the URL for personal folder management (obsolete).

# <span id="page-129-4"></span>**7.27 installedlanguages Option**

The installedlanguages [base option](#page-122-0) takes a comma separated list of language codes: alphabetic characters only, comma separated list (e.g. "en, fr"). This is identical to [RFC 2068](https://tools.ietf.org/html/rfc2068)'s Accept-Language: field definition, but with no q-value.

# <span id="page-129-5"></span>**7.28 listurl Option**

The listurl [base option](#page-122-0) specifies the URL for mailing list management (obsolete).

# <span id="page-129-6"></span>**7.29 pwchangeurl Option**

7–8 Messaging Server Reference

The pwchangeurl [base option](#page-122-0) specifies the URL a user visits to change his/her password. If specified, this will be sent with password expiration warnings (*e.g.*, IMAP ALERT).

#### <span id="page-130-0"></span>**7.30 sitelanguage Option**

The sitelanguage base option specifies the default language tag.

#### <span id="page-130-1"></span>**7.31 dbtxnsync Option**

The dbtxnsync [base option](#page-122-0) sets the database transaction synchronization level. A value of 0 or 1 selects none while a value of 2 requests that all writes be synchronously flushed to the log on every transaction commit.

#### <span id="page-130-2"></span>**7.32 enablelastaccess Option**

The enablelastaccess [base option](#page-122-0) enables last access time tracking. Access time data is used by imsconnutil and mboxutil -o -t.

#### <span id="page-130-3"></span>**7.33 hostname Option Under base**

The hostname [base option](#page-122-0) specifies the fully qualified DNS hostname of this mail server. Normally this option is set to an appropriate value during initial configuration.

The MTA has a "twin" option, 1dap\_1oca1\_host, that may be set to override this base option for MTA-specific purposes.

#### <span id="page-130-4"></span>**7.34 ldap\_host\_alias\_list Option Under base**

The ldap\_host\_alias\_list Base option allows setting a list of host names that will be recognized as synonyms for the host name. It corresponds to the configutil parameter local.imta.hostnamealiases in legacy configuration. The value takes a commaseparated list of up to 40 host aliases; each host alias may be at most 256 characters long; the total length of the entire list is limited to 1024 characters. (In iMS 5.2, the limits were smaller: at most 20 host aliases and each host alias at most 252 characters long.)

In Unified Configuration, this value is used by the mail store when interpreting the mailHost attribute to determine whether a user's mailboxes can be accessed locally. In legacy configuration, the local.imta.hostnamealiases must be used for this purpose.

Unless mta.local\_host\_alias\_list has been set (thereby overriding the base.local\_host\_alias\_list), the local\_host\_alias\_list base option also affects MTA operation. The ldap\_host\_alias\_list value(s) are used by the MTA when deciding whether a domain's [mailRoutingHosts](#page-797-0) value(s) or a user's [mailHost](#page-777-0) value is "local" (this MTA itself). That is, once an LDAP lookup of a domain or user occurs, this option's value(s) affect the interpretation of the result of the LDAP lookup.

# <span id="page-130-5"></span>**7.35 ldapcheckcert Option**

The ldapcheckcert base option controls whether to verify the LDAP server certificate.

#### <span id="page-131-0"></span>**7.36 ldapconnecttimeout Option**

The ldapconnecttimeout base option specifies the time in seconds to wait for a new LDAP connection to complete.

#### <span id="page-131-1"></span>**7.37 ldapmodifytimeout Option**

The ldapmodifytimeout base option specifies the time in seconds to wait for LDAP modify operations to complete.

#### <span id="page-131-2"></span>**7.38 ldappoolrefreshinterval Option**

The ldappoolrefreshinterval base option specifies the length of time in minutes before LDAP connections are automatically closed then re-established to the LDAP server. Also, length of elapsed time in minutes until the failover directory server reverts back to the primary directory server. If set to -1, use the code default which is 35 minutes.

#### <span id="page-131-3"></span>**7.39 ldapsearchtimeout Option**

The ldapsearchtimeout base option specifies how many seconds the server will wait for an LDAP search to complete (unless there is a more specific timeout option for that LDAP search), before the search will failover to a backup LDAP server or the operation will fail.

Note that the MTA has its own configuration setting, [ldap\\_timeout](#page-730-0).

#### <span id="page-131-4"></span>**7.40 ldaptrace Option**

The ldaptrace base option enables LDAP trace (debug) logging. Deprecated in favor of debugkeys (Unified Configuration) or local.debugkeys 'ldap' key.

#### <span id="page-131-5"></span>**7.41 lockdir Option**

The lockdir base option specifies the full pathname of server lock directory. Defaults to /tmp/.ENCODED\_SERVERROOT/lock/ on Solaris and /dev/ shm/.ENCODED\_SERVERROOT/lock/ on Linux, where ENCODED\_SERVERROOT is composed of mail server user plus the \$SERVERROOT with / replaced by \_.*e.g.*, / tmp/.mailsrv\_opt\_sun\_comms\_messaging64/lock/

If the directory does not exist, it will be created.

On Linux, it is a better choice to locate the directory under /dev/shm rather than under /tmp.

IMPORTANT: Stop and restart all Message Store processes immediately after changing this value. New processes will use the new value and be unable to communicate with a stored using the old value.

# <span id="page-131-6"></span>**7.42 dblockcount Option**

7–10 Messaging Server Reference

The dblockcount base option sets the maximum number of BDB locks. The minimum allowed value is 5000; the maximum is 500000.

#### <span id="page-132-0"></span>**7.43 obsoleteimap Option**

The obsoleteimap base option allows use of old IMAP2bis and IMAP4 commands.

#### <span id="page-132-1"></span>**7.44 serveruid Option**

The serveruid base option specifies the UNIX user id of Messaging Server. This is deprecated in favor of the user option in restricted.cnf which is used preferentially. In Messaging Server 8, this option is always ignored and configutil -o local.serveruid returns the value of the user option in restricted.cnf.

#### <span id="page-132-2"></span>**7.45 ssladjustciphersuites Option**

The ssladjustciphersuites option allows adjusting which SSL cipher suites are enabled or disabled. SSL cipher suites control the level of protection required between SSL client and server. Different cipher suites have different properties and use different cryptographic algorithms. At any time a specific crytographic algorithm might be weakened or compromised by new research in cryptography. The ability to change the default cipher suites allows the software to adapt as security technology changes. In addition as CPUs get faster, the key size necessary to provide several years of comfortable protection increases, even if the algorithm is considered state-of-the-art.

The default set of SSL cipher suites used may change over time as more secure ones are introduced and weaker ones are deprecated. It is expected most deployments will be happy with the default set of cipher suites and it is generally not a good idea to adjust the available cipher suites without reason. However, here are some scenarios where it may be helpful to adjust cipher suites:

- 1. a site with specific security policies may wish to provide a fixed list of cipher suites to use that is set by site policy rather than simply using state-of-the-art suites provided by the NSS library. Such a site would typically configure this setting to '-ALL,...' where '...' contains the cipher suite names.
- 2. A site which is experimenting with higher performance or more secure cipher suites that require installation of special server certificate types, for example the elliptic curve cipher suites. Such a site would enable these additional suites once installation was complete using a setting such as '+TLS\_ECDH\_RSA\_WITH\_AES\_128\_CBC\_SHA' to enable an ECDH\_RSA cipher suite from [RFC 4492.](https://tools.ietf.org/html/rfc4492)
- 3. If a site is forced to continue supporting a particularly old client that only supports weak cipher suites, they can be explicitly enabled (for example 'WEAK+DES' enables the single-DES cipher suites.
- 4. In the event the cryptographic research community discovers a vulnerability in one or more of the ciphers enabled by default, this provides a mechanism to immediately disable those ciphers. For example, to disable all ciphers using the 'RC4' algorithm, simply set '-RC4'.

As of 2008-Jan-29, the available cipher suites in the NSS library are as follows: TLS\_DHE\_RSA\_WITH\_AES\_256\_CBC\_SHA, TLS\_DHE\_DSS\_WITH\_AES\_256\_CBC\_SHA,

TLS\_RSA\_WITH\_AES\_256\_CBC\_SHA, TLS\_DHE\_DSS\_WITH\_RC4\_128\_SHA, TLS\_DHE\_RSA\_WITH\_AES\_128\_CBC\_SHA, TLS\_DHE\_DSS\_WITH\_AES\_128\_CBC\_SHA, SSL\_RSA\_WITH\_RC4\_128\_MD5, SSL\_RSA\_WITH\_RC4\_128\_SHA, TLS\_RSA\_WITH\_AES\_128\_CBC\_SHA, SSL\_DHE\_RSA\_WITH\_3DES\_EDE\_CBC\_SHA, SSL\_DHE\_DSS\_WITH\_3DES\_EDE\_CBC\_SHA, SSL\_RSA\_FIPS\_WITH\_3DES\_EDE\_CBC\_SHA, SSL\_RSA\_WITH\_3DES\_EDE\_CBC\_SHA, SSL\_DHE\_RSA\_WITH\_DES\_CBC\_SHA, SSL\_DHE\_DSS\_WITH\_DES\_CBC\_SHA, SSL\_RSA\_FIPS\_WITH\_DES\_CBC\_SHA, SSL\_RSA\_WITH\_DES\_CBC\_SHA, TLS\_RSA\_EXPORT1024\_WITH\_RC4\_56\_SHA, TLS\_RSA\_EXPORT1024\_WITH\_DES\_CBC\_SHA, SSL\_RSA\_EXPORT\_WITH\_RC4\_40\_MD5, SSL\_RSA\_EXPORT\_WITH\_RC2\_CBC\_40\_MD5, SSL\_RSA\_WITH\_NULL\_SHA, SSL\_RSA\_WITH\_NULL\_MD5, TLS\_ECDH\_ECDSA\_WITH\_NULL\_SHA, TLS\_ECDH\_ECDSA\_WITH\_RC4\_128\_SHA, TLS\_ECDH\_ECDSA\_WITH\_3DES\_EDE\_CBC\_SHA, TLS\_ECDH\_ECDSA\_WITH\_AES\_128\_CBC\_SHA, TLS\_ECDH\_ECDSA\_WITH\_AES\_256\_CBC\_SHA, TLS\_ECDHE\_ECDSA\_WITH\_NULL\_SHA, TLS\_ECDHE\_ECDSA\_WITH\_RC4\_128\_SHA, TLS\_ECDHE\_ECDSA\_WITH\_3DES\_EDE\_CBC\_SHA, TLS\_ECDHE\_ECDSA\_WITH\_AES\_128\_CBC\_SHA, TLS\_ECDHE\_ECDSA\_WITH\_AES\_256\_CBC\_SHA, TLS\_ECDH\_RSA\_WITH\_NULL\_SHA, TLS\_ECDH\_RSA\_WITH\_RC4\_128\_SHA, TLS\_ECDH\_RSA\_WITH\_3DES\_EDE\_CBC\_SHA, TLS\_ECDH\_RSA\_WITH\_AES\_128\_CBC\_SHA, TLS\_ECDH\_RSA\_WITH\_AES\_256\_CBC\_SHA, TLS\_ECDHE\_RSA\_WITH\_NULL\_SHA, TLS\_ECDHE\_RSA\_WITH\_RC4\_128\_SHA, TLS\_ECDHE\_RSA\_WITH\_3DES\_EDE\_CBC\_SHA, TLS\_ECDHE\_RSA\_WITH\_AES\_128\_CBC\_SHA, TLS\_ECDHE\_RSA\_WITH\_AES\_256\_CBC\_SHA. This list excludes the SSL2 cipher suites as Messaging Server has not supported SSL2 since the 6.0 release. While the standard names for cipher suites (as published in TLS RFCs) are preferred, there is limited support for legacy names used in previous releases and for some OpenSSL names. Note that the TLS\_DHE\_\* cipher suites are only available for outgoing connections from Messaging Server. Starting with version 7.0.5.31.0 (NSS 3.16), the following additional cipher suites are available when the [tlsv12enable](#page-139-3) option is set: TLS\_RSA\_WITH\_AES\_128\_GCM\_SHA256, TLS\_DHE\_RSA\_WITH\_AES\_256\_CBC\_SHA256, TLS\_DHE\_RSA\_WITH\_AES\_128\_CBC\_SHA256,

TLS\_DHE\_RSA\_WITH\_AES\_128\_GCM\_SHA256, TLS\_RSA\_WITH\_AES\_128\_CBC\_SHA256, TLS\_RSA\_WITH\_AES\_256\_CBC\_SHA256, TLS\_RSA\_WITH\_NULL\_SHA256, TLS\_ECDHE\_RSA\_WITH\_AES\_128\_GCM\_SHA256,

TLS\_ECDHE\_ECDSA\_WITH\_AES\_128\_GCM\_SHA256,

TLS\_ECDHE\_ECDSA\_WITH\_AES\_128\_CBC\_SHA256,

TLS\_ECDHE\_RSA\_WITH\_AES\_128\_CBC\_SHA256.

#### <span id="page-133-0"></span>**7.46 ssldbpath Option**

The ssldbpath base option specifies the location of certificate and key files. This defaults to the product configuration directory.

# <span id="page-133-1"></span>**7.47 ssldblegacy Option**

When set, the ssldblegacy base option requires SSL/TLS server certificates, CAs and CRLs to be stored in the legacy cert8.db and key3.db formats supported by our SSL/TLS library. When this is not set, both the legacy cert8.db/key3.db and the modern cert9.db/key4.db formats are supported. The legacy format requires servers to be shut down when updating

the database for any reason. The modern format allows updates to be performed while the servers are running. The default was changed from 1 to 0 in the 7.0.5 release. Starting with the 8.0 release, this setting is ignored, the modern format is preferred and the legacy format will be migrated to the modern format on upgrade.

#### <span id="page-134-0"></span>**7.48 ssldbprefix Option**

The ssldbprefix base option specifies the prefixes of the certificate and key files.

#### <span id="page-134-1"></span>**7.49 sslcompress Option**

The sslcompress base option determines whether support for the SSL/TLS Compression option ([RFC 3749\)](https://tools.ietf.org/html/rfc3749) is enabled. Enabling this is not recommended.

#### <span id="page-134-2"></span>**7.50 sslpkix Option**

The sslpkix base option enables use of PKIX verification for SSL/TLS client certificates ([RFC](https://tools.ietf.org/html/rfc3280) [3280](https://tools.ietf.org/html/rfc3280)). Full PKIX validation can involve network connections to validate certificates via OCSP or check CRLs. We have not tested these scenarios for correct operation when the system is under load and to verify that network timeouts and server shut down operate correctly when such verifications are in progress.

#### <span id="page-134-3"></span>**7.51 sslrequiresafenegotiate Option**

Setting the sslrequiresafenegotiate base option requires all SSL/TLS peers to implement safe SSL re-negotiation as specified in [RFC 5746](https://tools.ietf.org/html/rfc5746). In late 2009, an attack against the SSL/TLS protocol was discovered that makes any client that does not require secure renegotiation insecure when talking to almost any SSL/TLS server that implements pre-5746 renegotiation. While our servers are safe from the attack once the NSS 3.12.5 or later patch is installed, this option causes the server to refuse to talk to SSL/TLS clients unless those clients have also been upgraded to be safe from the attack. This feature can be helpful at a securitysensitive site to detect clients that need to be upgraded to improve site security.

#### <span id="page-134-4"></span>**7.52 sslv3enable Option**

The sslv3enable base option determines whether legacy support for the SSLv3 protocol (as opposed to the modern TLS protocol) is enabled. This legacy support has been deprecated for some time so the default was changed from 1 to 0 in the 7.0.5.34.0 patch release.

#### <span id="page-134-5"></span>**7.53 supportedlanguages Option**

The supportedlanguages base option specifies the languages supported by server code.

#### <span id="page-134-6"></span>**7.54 threadholddelay Option**

The threadholddelay base option sets a thread hold delay time (in milliseconds) for IMAP and POP connections. This is the amount of time that asynchronous read and write operations will try to keep a worker thread around.

# <span id="page-135-0"></span>**7.55 tmpdir Option Under base**

The tmpdir base option specifies the temporary file directory; defaults to \$SERVERROOT/ data/tmp/.

On Linux, this option should instead be set to /dev/shm/.

#### <span id="page-135-1"></span>**7.56 ugldapbasedn Option**

The ugldapbasedn base option specifies the root of the user/group configuration tree in the Directory Server. Normally this option is set to an appropriate value during initial configuration.

The MTA has a "twin" option,  $1$ dap\_user\_root, which may be used to override this base option for MTA-specific purposes.

#### <span id="page-135-2"></span>**7.57 ugldapbindcred Option**

The ugldapbindcred base option specifies the password for the user/group administrator.

The MTA has a "twin" option, 1dap\_password, which may be used to override this base option for MTA-specific purposes.

#### <span id="page-135-3"></span>**7.58 ugldapbinddn Option**

The ugldapbinddn base option specifies the DN of the user/group administrator. Normally initial configuration sets this option to a value of the form:

uid=msg-admin-<msg.ServerHostName>-<msg.product.InstallationTimestamp>, ou=People, <deforgdn>

The MTA has a "twin" option,  $1$ dap\_username, which may be used to override this base option for MTA-specific purposes.

# <span id="page-135-4"></span>**7.59 ugldaphost Option**

The ugldaphost base option specifies the LDAP server list for user/group lookup. Takes a space-separated string. A port may be specified by appending ": port" to a host name in the list. If empty or not set, the loopback interface is used.

Normally this option is set to an appropriate value during initial configuration.

The MTA has a "twin" option, 1dap\_host, which may be set to specify an MTA-specific override of this option's value.

# <span id="page-135-5"></span>**7.60 ugldapport Option**

The ugldapport base option specifies the LDAP port for user/group lookup if a port is not specified in the [ugldaphost](#page-135-4) list. The default is 389, though initial configuration may set it to a different value. As of the 7.0.5 release, if this is set to 636, then SSL will be used regardless of [ugldapusessl](#page-136-0) setting.

The MTA has a "twin" option, 1dap\_port, which may be set to specify an MTA-specific override of this option's value.

#### <span id="page-136-0"></span>**7.61 ugldapusessl Option**

The ugldapusessl base option if enabled says to use SSL to connect to the user/group LDAP server. Note that as of 7.0.5, if [ugldapport](#page-135-5) is set to 636, then SSL will be used regardless of the value of ugldapusessl.

#### <span id="page-136-1"></span>**7.62 ldaprequiretls Option**

If SSL is not already being used on a given LDAP connection (*e.g.*, due to [ugldapusessl](#page-136-0) or an ldaps: URL), enabling the ldaprequiretls base option will require successful negotiation of TLS (using LDAP StartTLS) before proceeding with the connection.

#### <span id="page-136-2"></span>**7.63 preferpoll Option**

To improve performance, the IMAP and MMP servers use Solaris Event Completion Ports on Solaris instead of the poll system call starting with the Messaging Server 7.0.5 release. Since the Messaging Server 8.0.1 release, the servers use epoll on Linux instead of the poll system call. Setting the preferpoll option (available at base and MMP level) to 1 will revert to use of the standard Posix poll API instead. When preferpoll is set to 1, then the [polldelay](#page-211-0) option also applies.

#### <span id="page-136-3"></span>**7.64 secret Option Under base**

The secret [Base option](#page-122-0) specifies a default to be used by the [Watcher](#page-152-0), if the Watcher's own [watcher.secret](#page-152-1) option has not been specified. The value should match that of the [Job](#page-960-0) [Controller](#page-960-0)'s secret, [job\\_controller.secret](#page-965-0).

#### <span id="page-136-4"></span>**7.65 rfc822headerallow8bit Option**

The rfc822headerallow8bit base option, if set to 1, allow1 8-bit characters in message headers in Messenger Express. If this parameter is set to 0 (in legacy configuration, a value of "no" for the local.rfc822header.allow8bit configutil parameter), or if the 8-bit character is invalid, then the character will be displayed as "?".

#### <span id="page-136-5"></span>**7.66 proxyadmin Option**

The proxyadmin [base option](#page-122-0) specifies the default store admin login name. It may be overridden for any particular backend host using the [imapadmin](#page-240-0)[proxy option.](#page-240-1)

#### <span id="page-136-6"></span>**7.67 proxyadminpass Option**

The proxyadminpass [base option](#page-122-0) specifies the default store admin password corresponding to the [proxyadmin](#page-136-5) account. It may be overridden for each particular backend host using the [imapadminpass](#page-240-2)[proxy option.](#page-240-1)

# <span id="page-137-0"></span>**7.68 proxyimapport Option**

The proxyimapport [base option](#page-122-0) specifies the default IMAP port number for connections to backend store servers. It may be overridden for particular backend hosts by setting the imapport [proxy option](#page-240-1) for that backend host, [proxy.hostname.imapport](#page-240-3), (where note that any periods in the hostname must be quoted at the msconfig command line using the backslash character).

# <span id="page-137-1"></span>**7.69 proxyimapssl Option**

The proxyimapssl [base option](#page-122-0) enables SSL access to backend store servers. Defaults to 1 if the backend store IMAP port is 993, and 0 otherwise.

# <span id="page-137-2"></span>**7.70 proxyserverlist Option**

The proxyserverlist [base option](#page-122-0) specifies a Message Store server list from which to list shared folders. Takes a space-separated string. Not configured by default.

# <span id="page-137-3"></span>**7.71 proxytrustmailhost Option**

The proxytrustmailhost [base option](#page-122-0) controls whether to proxy commands such as urlfetch to the user's LDAP mailHost, if that server is not listed in [proxyserverlist](#page-137-2).

# <span id="page-137-4"></span>**7.72 dcroot Option**

The dcroot base option specifies the root of the DC tree in Directory Server. Normally initial configuration sets this option to an appropriate value.

The MTA has a "twin" option, 1dap\_domain\_root, which may be set to specify an MTAspecific override for this option.

# <span id="page-137-5"></span>**7.73 dnsresolveclient Option**

The dnsresolveclient base option forces servers -- the IMAP server, POP server, and MSHTTP server -- to perform a DNS reverse lookup on client connections to attempt to determine a corresponding host name. Note that if TCP wrappers are enabled -- see the [tcpaccess](#page-269-0) server option -- then such DNS reverse lookups will be performed regardless of the setting of dnsresolveclient.

For the MMP and DNS reverse lookups, see the [clientlookup](#page-250-0) option.

For the MTA's SMTP server and DNS reverse lookups, see the ident \* channel options.

# <span id="page-137-6"></span>**7.74 loginseparator Option**

The loginseparator base option specifies the character(s) to be used as login separator (between userid and domain).

# <span id="page-137-7"></span>**7.75 rbac Option**

7–16 Messaging Server Reference

The rbac [base option](#page-122-0) enables use of Role-Based Access Controls on Solaris (don't require root access).

#### <span id="page-138-0"></span>**7.76 listenaddr Option Under base**

The listenaddr base option specifies the IPv4 address to listen on when accepting connections, or to bind to when making connections. The allowed values for the listenaddr option include an IPv4 address in dotted decimal form (e.g., 127.0.0.1), or a short form or fullyqualified DNS host name which will be resolved to an IPv4 address by obtaining the DNS A record for the name. To explicitly specify the default value of binding to all available interfaces, the string "INADDR\_ANY" may be used. To bind to the loopback device, 127.0.0.1, the string "localhost" may be specified.

If base.listenaddr is not explicitly set, then the default for accepting connections is the string "INADDR\_ANY", while the default for making connections is the loopback address.

Note that one of the (several) implications of listenaddr is that it sets the host IP for most servers in the product, including the ENS server. Versions prior to 7 Update 4 instead used a legacy syntax in the local.ens.port option for the ENS server host IP address.

#### <span id="page-138-1"></span>**7.77 sslnicknames Option Under base**

List of SSL/TLS server certificate nicknames (only one per certificate type) to offer clients if SSL/TLS enabled. This base level list may be overridden for particular services.

#### <span id="page-138-2"></span>**7.78 welcomemsg Option Under base**

The welcomemsg[Base option](#page-122-0) specifies a welcome message for new users of the Message Store. The maximum size is 1 MB. Syntax: "\$" line separators, with headers.

#### <span id="page-138-3"></span>**7.79 softtokendir Option**

When using both Sun Cluster and Solaris libpkcs11 soft token, the Sun Cluster agent will clear the environment so the normal SOFTTOKEN\_DIR environment variable can't be used. The softtokendir Base option will be used by the ims\_svc\_\* utilities to set the SOFTTOKEN\_DIR environment variable.

# <span id="page-138-4"></span>**7.80 ipv6in Option**

When set to a value of 1, the ipv6in option instructs Messaging Server to accept inbound IPv6 connections for all services provided that the host has at least one network interface configured for IPv6. Services specifically configured to listen on only IPv4 interfaces cannot also accept inbound IPv6 connections. When set to a value of 0, inbound IPv6 connections are not allowed.

Inbound IPv4 connections will always be permitted.

# <span id="page-138-5"></span>**7.81 ipv6out Option**

When set to a value of 1, the ipv6out option instructs Messaging Server to attempt outbound IPv6 connections for all services provided that the host has at least one network interface configured for IPv6. Services specifically configured to bind their source IP address only to IPv4 interfaces cannot attempt IPv6 outbound connections. For example, an SMTP client bound to a specific IPv4 interface cannot then establish an outbound IPv6 connection. When set to a value of 0, outbound IPv6 connections are not allowed.

When set to a value of 1, outbound services will attempt DNS lookups of both A and AAAA records. Connection attempts will then be made in the order dictated by the [ipv6sortorder](#page-139-1) option. Note the DNS lookups will always request A records. This option only controls whether or not AAAA records are also requested.

#### <span id="page-139-0"></span>**7.82 ipv6usegethostbyname Option**

By setting the ipv6usegethostbyname option to the value "1", Messaging Server will use gethostbyname() for all host name to IP address lookups. This has the immediate effect of forcing the use of IPv4 for all outbound connections and host name to IP address lookups. Usage of this option is restricted.

# <span id="page-139-1"></span>**7.83 ipv6sortorder Option**

The ipv6sortorder option controls the order in which IPv4 (A) and IPv6 (AAAA) DNS address records are used when attempting connections to other named systems.

#### **Table 7.1 ipv6sortorder Option Values**

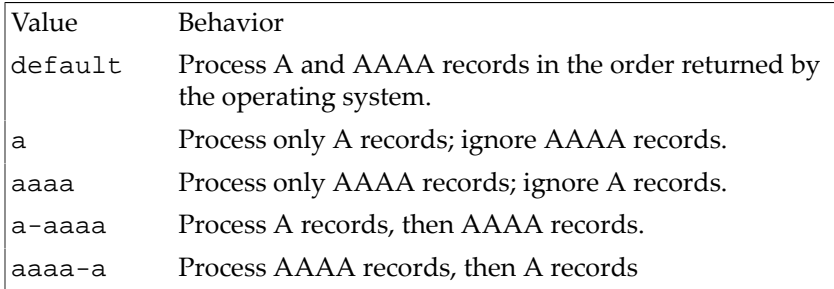

# <span id="page-139-2"></span>**7.84 projectid Option Under base**

The projectid option specifies the numeric identifier Messaging Server uses when obtaining shared memory segments. This identifier is used in ftok() calls to generate a shared memory segment key. By default, a value of 7 is used. Only the lowest eight bits of the value are significant.

#### <span id="page-139-3"></span>**7.85 tlsv12enable Option**

The tlsv12enable base option determines whether TLS version 1.2 (the modern version of the SSL protocol) is enabled. For releases prior to 8.0 this defaulted to 0; starting with 8.0 this defaults to 1. As of MS 8.0.1, if tlsminversion is set to 1.2, this option is ignored and TLS 1.2 is enabled.

#### <span id="page-140-0"></span>**7.86 sslrenegotiate Option**

The SSL/TLS protocol includes a re-negotiation feature that is primarily used by classic HTTP for client certificate authentication. This feature is not needed by Messaging Server and is disabled by default as of the 7.0.5.31.0 release. Setting this option will enable this feature.

# <span id="page-140-1"></span>**7.87 logfile options**

There are a number of options relating to nslog log files, set under a logfile group, under the appropriate component.  $logfile$  options may be set under [base](#page-122-0), [http](#page-276-0), imap, [metermaid](#page-1010-0), mmp, [mta](#page-654-0), imapproxy, popproxy, submitproxy, [messagetrace](#page-226-0), [pop](#page-222-0), [snmp](#page-1252-0), [tcp\\_lmtp\\_server](#page-1060-0), msadmin, [ens](#page-1256-0), [job\\_controller](#page-960-0), or [dispatcher](#page-941-0).

For additional debugging, see also the debugkeys option available for a number of Messaging Server components.

Certain components support automatic log file rollover; see the [rollovermanager options.](#page-168-0)

#### <span id="page-140-2"></span>**7.87.1 expirytime Option**

The expirytime logfile option, component.logfile.expirytime, specifies the maximum time in seconds a log file is kept. The default is 604800 seconds (corresponding to one week).

#### <span id="page-140-3"></span>**7.87.2 flushinterval Option**

The flushinterval logfile option, component.logfile.flushinterval, specifies the time interval in seconds between logfile buffer flushes.

#### <span id="page-140-4"></span>**7.87.3 filemode Option**

The filemode logfile option, *component*.logfile.filemode, specifies the file mode in octal used to create log files for the specified component. The value will be masked with octal 0666 and the process umask to set actual log file permissions. If you want a process with a different userid but in the same group as the Messaging Server user to have read access to log files, use 0640. The [store.umask](#page-184-0) option can be used to modify the process umask to allow this.

Note that the filemode option does not apply to MTA debug logs or [MTA transaction log](#page-1170-0) [files](#page-1170-0).

For the 8.0 release and later, it is no longer necessary to modify the umask.

#### <span id="page-140-5"></span>**7.87.4 logmillisecond Option**

When the logmillisecond logfile option, component.logfile.logmillisecond, is turned on (that is, set to 1), then milliseconds will be shown in nslog log files.

#### <span id="page-140-6"></span>**7.87.5 maxlogfiles Option**

The maxlogfiles logfile option, component.logfile.maxlogfiles, specifies the maximum number of log files to retain.

#### **7.87.5.1 Use with mmp Under logfile**

For the MMP, the maxlogfiles logfile option, mmp.logfile.maxlogfiles, was new for Messaging Server 7u1.

#### <span id="page-141-0"></span>**7.87.6 maxlogfilesize Option**

When an nslog log file for a component reaches the component.logfile.maxlogfilesize size, a log rollover operation will be triggered;

logging may continue to the log file while the rollover operation is in progress. In the Messaging Server 7.0.5 release, the default value was increased to keep more historical data. In previous versions, the default value was 2097152 (2MB).

#### **7.87.6.1 Use with mmp Under logfile**

For the MMP, the maxlogfilesize logfile option, mmp.logfile.maxlogfilesize, was new for Messaging Server 7u1.

#### <span id="page-141-1"></span>**7.87.7 maxlogsize Option**

When an nslog log file rollover operation occurs, if the maximum total size in bytes of all log files for this service exceeds the component.logfile.maxlogsize value, then the older log files will be removed as part of the rollover process until the sum of the file sizes observed at the start of the rollover operation falls below this threshold. In the Messaging Server 7.0.5 release, the default value was increased to keep more historical data. In previous versions, the default value was 20971520 (20MB).

#### **7.87.7.1 Use with mmp Under logfile**

For the MMP, the maxlogsize logfile option, mmp.logfile.maxlogsize, was new for Messaging Server 7u1.

#### <span id="page-141-2"></span>**7.87.8 rollovertime Option**

The rollovertime logfile option, component.logfile.rollovertime, specifies the length of time in seconds to keep a log file active. That is, the maximum period of time to record data to a single log file. The default is 86400 seconds (corresponding to one day).

#### **7.87.8.1 Use with mmp Under logfile**

For the MMP, the rollovertime logfile option, mmp.logfile.rollovertime, was new for Messaging Server 7u1.

#### <span id="page-141-3"></span>**7.87.9 rolloverpolicy Option**

The rolloverpolicy logfile option, component.logfile.rolloverpolicy, specifies the policy of rolling over an active log file. 0: disabled; 1: rollover based on time specified by [rollovertime logfile](#page-141-2) option; 2: rollover based on log file size specified by [maxlogfilesize logfile](#page-141-0) option; 3: rollover based on both time and log file size.

#### <span id="page-142-0"></span>**7.87.10 syslogfacility Option**

The syslogfacility logfile option, component.logfile.syslogfacility, specifies whether or not logging for that component is directed to the syslog service. The value of such an option can be none, user, mail, daemon, or local0 to local7. If the value is set, messages are logged to the syslog facility corresponding to the set value and all other log file service options are ignored. The special value of none (which is the default) disables use of the syslog service.

#### **7.87.10.1 Use with mmp Under logfile**

For the MMP, the syslogfacility logfile option, mmp.logfile.syslogfacility, was new for Messaging Server 7u1.

# <span id="page-142-1"></span>**7.88 debug Option**

#### <span id="page-142-2"></span>**7.88.1 Use with deploymap**

The debug Deployment Map option, deploymap.debug, enables the generation of debug output in the Deployment Map server or client's log file.

#### <span id="page-142-3"></span>**7.88.2 Use with msadmin**

The msadmin.debug option enables debug output into the msadmind server's debug log file.

#### <span id="page-142-4"></span>**7.88.3 Use with pmxbl**

The debug PureMessage IP Blocker option, (pmxbl.debug), if set to a non-zero value (maximum 999 -- attempting to set a larger value will result in the default value of 0 being used), enables debug output for the pmxbl callout routine.

#### <span id="page-142-5"></span>**7.88.4 Use with sms\_gateway**

The sms\_gateway.debugoption enables debug output for the [SMS gateway.](#page-1133-0) The default value is 6, which selects warning and error messages. The actual value of this option is a bit mask with the values shown below.

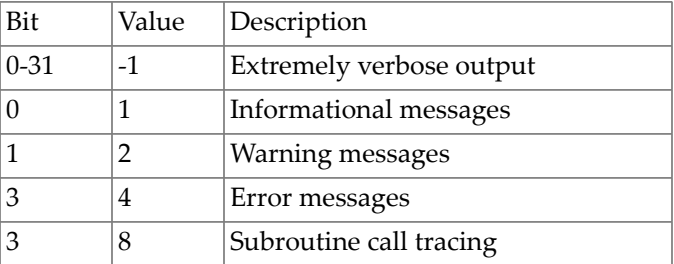

#### **Table 7.2 SMS Gateway Debug Bit Mask Values**

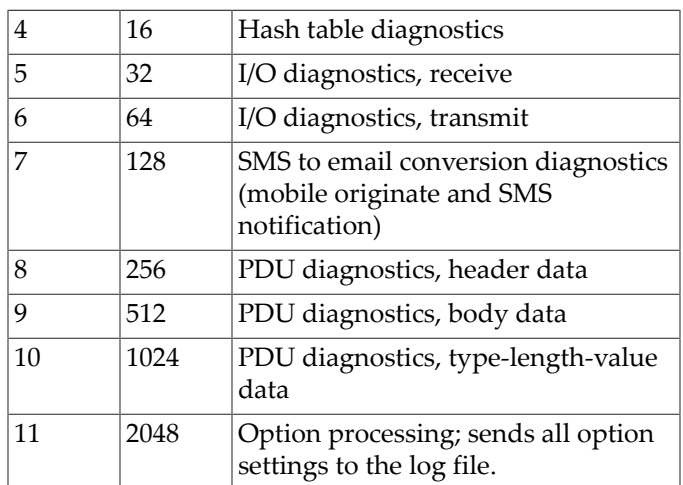

#### <span id="page-143-0"></span>**7.88.5 Use with checkpoint**

The debug Message Store checkpoint option (*i.e.*, store.checkpoint.debug), if set, enables stored checkpoint debug.

#### <span id="page-143-1"></span>**7.88.6 Use with domainmap**

The base.domainmap.debug option sets the level of debugging messages for the domain map library code.

#### <span id="page-143-2"></span>**7.88.7 Use with job controller**

The debug Job Controller option sets a bit mask for various types of debugging. When debugging is enabled, it is written to the Job Controller log file. That file is located in the MTA log directory, *SERVERROOT*/log/, and named job\_controller.log-*uniqueid* where *uniqueid* is a unique name disambiguifying the file name. (Note that the [imsimta purge](#page-1228-0) [utility](#page-1228-0) understand the *uniqueid*s and can be used to purge back older log files.)

#### <span id="page-143-3"></span>**7.88.8 Use with metermaid\_client**

The debug MeterMaid Client option enables debug output from the MTA client into SMTP log files.

#### <span id="page-143-4"></span>**7.88.9 Use with dispatcher**

The debug Dispatcher option enables debug output from the Dispatcher.

# <span id="page-143-5"></span>**7.89 Base autorestart options**

Under the base group is the autorestart group, with merely two options available, [base.autorestart.enable](#page-144-0) and [base.autorestart.timeout](#page-144-6) (which may also be set and referred to simply as autorestart.enable and autorestart.timeout). Enabling autorestart means that Messaging Server can attempt to restart components that seem to be in trouble.
#### <span id="page-144-2"></span>**7.89.1 enable Option Under autorestart**

The enable [Autorestart option](#page-143-0) (base.autorestart.enable or more simply autorestart.enable in Unified Configuration, or local.autorestart in legacy configuration) enables automatic restart of failed or frozen (unresponsive) servers including IMAP, POP, HTTP, [Job Controller,](#page-952-0) [Dispatcher,](#page-940-0) and MMP servers.

#### **7.89.2 timeout Option Under autorestart**

The timeout [Autorestart option,](#page-143-0) (autorestart.timeout in Unified Configuration, or local.autorestart.timeout in legacy configuration), specifies a failure retry timeout. If a server fails more than once during this designated period of time, then the system will stop trying to restart this server. If this happens in an HA system, Messaging Server is shutdown and a failover to the other system occurs. The value (set in seconds) should be set to a period value longer than the msprobe interval. (See the [crontab](#page-155-0) option setting for msprobe's schedule).

#### **7.90 Base certmap options**

Several options affect certificate map operation. These options are grouped under base.certmap, but may be referred to and set more simply as merely under certmap.

#### <span id="page-144-1"></span>**7.90.1 dncomps Option**

The dncomps certmap option determines how to search for a client certificate in the directory. If this is not supplied, the server will expect the client certificate subject to contain the exact DN of the user in LDAP. If this is set to the empty string, a search will be performed under the [ugldapbasedn](#page-135-0) based on a search filter from the [filtercomps.](#page-144-0) If this is set to a space-separated list of components, then a DN will be constructed by extracting the values of those components from the certificate subject in the order listed. If the component in the certificate subject is different from the component that will be used in the LDAP DN, then a translation is specified by using subject-component=ldap-component in the space separated list. For backwards compatibility, "mail" and "e" are treated as synonyms.

#### <span id="page-144-0"></span>**7.90.2 filtercomps Option**

The filtercomps certmap option determines the search filter to use when locating the user entry in LDAP associated with a client certificate subject. If this is not provided or empty, then a search filter of  $(objectclass=*)$  will be used. If this is set to a space separated list of components, then a search filter will be formed by extracting values from components in the certificate subject in the order listed and combining them with a logical and. If the component in the certificate subject is different from the attribute name that will be used in the LDAP search filter, then a translation is specified by using subject-component=ldap-component in the space separated list. For backwards compatibility, "mail" and "e" are treated as synonyms.

Typically, filtercomps is not used unless [dncomps](#page-144-1) is set to the empty string.

#### **7.90.3 verifycert Option**

If the verifycert certmap option is set to 1, then when a user record in LDAP is found for a given client certificate, the binary DER form of that certificate will be compared to the userCertificate;binary attribute in LDAP. Authentication will succeed only if there is an exact match.

#### **7.90.4 cmapldapattr Option**

The cmapldapattr certmap option specifies the name of an LDAP attribute that will contain the certificate subjects for valid client certificates. There is no standard LDAP attribute defined for this purpose so it will be necessary to extend your LDAP schema. The attribute name certSubjectDN is suggested. If this is specified, the server will perform a subtree search under [ugldapbasedn](#page-135-0) to locate a user. This is performed before the server attempts to use [dncomps](#page-144-1) or [filtercomps](#page-144-0) to find the user entry.

# <span id="page-146-3"></span>**Chapter 8 Scheduler options**

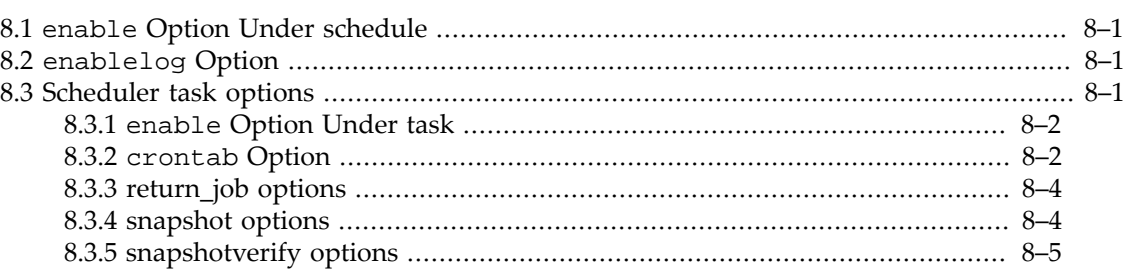

The Messaging Server Scheduler schedules and initiates execution of various periodic jobs for Messaging Server. These jobs may include the following named tasks:

- return\_job, the MTA's message return job (message bouncer job), that returns (bounces) excessively old, undelivered messages,
- expire, the Message Store's message expiration job, that deletes *from disk* messages that users have deleted from their mailboxes,
- msprobe, checking whether Messaging Server components such as server processes are available ("up") and responsive,
- purge, the MTA's log file purge job, that purges "older" MTA log files,
- [snapshot](#page-149-1), the Message Store's database "snapshot" job, that captures a current-moment "snapshot" of the messages in the Message Store,
- snapshotverify, the Message Store's database "snapshot verification" job, that verifies whether snapshots are sound.

The only options for the Scheduler itself are [enable](#page-146-0) (to enable the Scheduler's own operation) and [enablelog](#page-146-1). The settings of more interest are those under named task [groups under the](#page-146-2) [Scheduler](#page-146-2), configuring behavior of each named task.

#### <span id="page-146-0"></span>**8.1 enable Option Under schedule**

The enable Scheduler option, schedule.enable (Unified Configuration) or local.sched.enable (legacy configuration), enables the Scheduler service on startmsg startup. This option defaults to 0 if not set, but initial configuration normally enables the option.

### <span id="page-146-1"></span>**8.2 enablelog Option**

To enable output from the Scheduler's tasks to go to log files in the log directory, set enablelog to 1.

# <span id="page-146-2"></span>**8.3 Scheduler task options**

When the [Scheduler](#page-146-3) is enabled, each named task known to the Scheduler *may* be explicitly enabled or disabled via the task's own [enable](#page-147-0) option (but typically the task's enable value defaults appropriately based on which Messaging Server components are enabled), and if enabled (whether implicitly or explicitly) will be executed at the schedule set via the [crontab](#page-147-1) option for that task; *e.g.*,

```
msconfig> show schedule.enable
role.schedule.enable = 1
msconfig> show mta.enable
role.mta.enable = 1
msconfig> show schedule.task:return_job.*
role.schedule.task:return_job.crontab = 30 0 * * * lib/return_job
```
The Scheduler supports the following named tasks in particular:

- [return\\_job](#page-149-0), the MTA's message return job (message bouncer job), that returns (bounces) excessively old, undelivered messages,
- expire, the Message Store's message expiration job, that deletes *from disk* messages that users have deleted from their mailboxes, and purges messages from users' mailboxes according to administrative criteria,
- msprobe, checking whether Messaging Server components such as server processes are available ("up") and responsive,
- purge, the MTA's log file purge job, that purges older MTA log files,
- snapshot, the Message Store's database "snapshot" job, that captures a current-moment "snapshot" of the messages in the Message Store,
- snapshotverify, the Message Store's database "snapshot verification" job, that verifies whether snapshots are sound.

Other tasks can be executed by the Scheduler. For instance, rather than executing the Message Store's impurge job as a daemon as normally configured when store. enable is enabled, a site can disable that daemon via [store.purge.enable=0](#page-194-0) and instead configure the Scheduler to run the impurge command periodically.

#### <span id="page-147-0"></span>**8.3.1 enable Option Under task**

The enable Scheduler task option, schedule.task:name.enable (Unified Configuration) or local.schedule.name.enable (legacy configuration), controls whether a task should be scheduled.

If the Scheduler has been enabled, schedule.enable=1, all tasks default to being scheduled, unless explicitly disabled via  $\text{schedule}.task\text{-name}.enable=0.$  That is, the purpose of the task-level enable option is to provide a way to *disable* tasks.

#### <span id="page-147-1"></span>**8.3.2 crontab Option**

The crontab [Scheduler](#page-146-2) task option sets a task run schedule, for a task enabled with [schedule.task:task-name.enable](#page-147-0) (Unified Configuration) or local.schedule.\*.enable (legacy configuration). The schedule.task:taskname.crontab option uses UNIX crontab format: minute hour day-of-month month-ofyear day-of-week command arguments.

#### **8.3.2.1 Use with expire Under task**

The crontab Scheduler task option for the expire task controls the interval for running imexpire, enabled with schedule.task: expire.enable (Unified Configuration) which defaults to the setting of the [store.enable](#page-175-0) setting, (or in legacy configuration, local.schedule.expire.enable which defaults to the setting of local.store.enable). schedule.task:expire.crontab uses UNIX crontab format: minute hour day-of-month month-of-year day-of-week command arguments.

Initial configuration normally sets this to:

```
msconfig> show schedule.task:expire.crontab
role.schedule.task:expire.crontab = 0 23 * * * bin/imexpire
```
#### **8.3.2.2 Use with msprobe Under task**

The crontab Scheduler task option for the msprobe task controls the msprobe run schedule, enabled with [schedule.task:msprobe.enable](#page-154-0) (Unified Configuration) or local.schedule.msprobe.enable (legacy configuration). msprobe is a daemon that probes servers to see if they respond to service requests. schedule.task:msprobe.crontab uses UNIX crontab format: minute hour day-ofmonth month-of-year day-of-week command arguments.

Initial configuration sets this to:

```
msconfig> show schedule.task:msprobe.crontab
role.schedule.task:msprobe.crontab = 5,15,25,35,45,55 * * * * lib/msprobe
```
#### **8.3.2.3 Use with purge Under task**

The crontab Scheduler task option for the purge task controls the interval for running imsimta purge, enabled with schedule.task: purge.enable (Unified Configuration) which defaults to the value of  $mta$  enable, (or in legacy configuration local.schedule.purge.enable which defaults to the value of local.imta.enable). imsimta purge removes older MTA log files. schedule.task:purge.crontab uses UNIX crontab format: minute hour day-of-month month-of-year day-of-week command arguments.

Initial configuration sets this to:

```
msconfig> show schedule.task:purge.crontab
role.schedule.task: purge.crontab = 0\ 0, 4, 8, 12, 16, 20 * * * bin/imsimta purge -num=5
```
#### **8.3.2.4 Use with return\_job Under task**

Interval for running return\_job, enabled with [schedule.task:return\\_job.enable](#page-149-2) (Unified Configuration) which defaults to the setting of  $mta$ . enable (or in legacy configuration local.schedule.return\_job.enable which defaults to the setting of

local.imta.enable). schedule.task:return\_job.crontab uses UNIX crontab format: minute hour day-of-month month-of-year day-of-week command arguments.

#### **8.3.2.5 Use with snapshot Under task**

The imdbverify snapshot and verify option, enabled with schedule.task: snapshot.enable (Unified Configuration) which defaults to [store.enable](#page-175-0) (or in legacy configuration local.schedule.snapshot.enable which defaults to local.store.enable). imdbverify will take a snapshot backup copy of the database and verify it for use during automatic recovery.

Initial configuration sets this to:

```
msconfig> show schedule.task:snapshot.crontab
role.schedule.task:snapshot.crontab = 0 2 * * * bin/imdbverify -s -m
```
#### **8.3.2.6 Use with snapshotverify Under task**

The imdbverify utility updates snapshots of the mboxlist database incrementally. The snapshots can be used during automatic recovery. The imdbverify utility is enabled with [schedule.task:snapshotverify.enable](#page-150-2) (Unified Configuration) or local.schedule.snapshotverify.enable (legacy configuration).

Initial configuration sets this to:

```
msconfig> show schedule.task:snapshotverify.crontab
role.schedule.task:snapshotverify.crontab = 5,15,25,35,45,55 * * * * bin/imdbverify
```
#### <span id="page-149-0"></span>**8.3.3 return\_job options**

The return\_job [Scheduler task](#page-146-2) has a couple of options.

#### <span id="page-149-2"></span>**8.3.3.1 enable Option Use With return\_job Under task**

The enable Scheduler task option for the return\_job task controls whether the return\_job task should be scheduled. Defaults to the setting of the [mta.enable](#page-707-0) option (Unified Configuration) or local.imta.enable configutil parameter (legacy configuration). Starting with the 8.0 release, the mta.enable option is deprecated so this instead defaults to the value of the [job\\_controller.enable](#page-961-0) option (Unified Configuration) or the local.job\_controller.enable configutil parameter (legacy configuration). As the job\_controller.enable option defaults to the value of the mta.enable option, upgrading customers should see no behavior change.

#### **8.3.3.2 crontab Option Use With return\_job Under task**

Interval for running return\_job, enabled with [schedule.task:return\\_job.enable](#page-149-2) (Unified Configuration) which defaults to the setting of  $mta$ . enable (or in legacy configuration local.schedule.return\_job.enable which defaults to the setting of local.imta.enable). schedule.task:return\_job.crontab uses UNIX crontab format: minute hour day-of-month month-of-year day-of-week command arguments.

#### <span id="page-149-1"></span>**8.3.4 snapshot options**

See also the Scheduler's [snapshotverify](#page-150-0) task options. See also the [snapshotdirs](#page-179-0) and [snapshotpath](#page-179-1) Message Store options.

#### <span id="page-150-1"></span>**8.3.4.1 enable Option Use With snapshot Under task**

The enable Scheduler task option for the snapshot task controls whether the snapshot / verify task should be scheduled. Defaults to the setting of the store. enable option (Unified Configuration) or local.store.enable configutil parameter (legacy configuration).

#### **8.3.4.2 crontab Option Use With snapshot Under task**

The imdbverify snapshot and verify option, enabled with schedule.task: snapshot.enable (Unified Configuration) which defaults to [store.enable](#page-175-0) (or in legacy configuration local.schedule.snapshot.enable which defaults to local.store.enable). imdbverify will take a snapshot backup copy of the database and verify it for use during automatic recovery.

Initial configuration sets this to:

```
msconfig> show schedule.task:snapshot.crontab
role.schedule.task:snapshot.crontab = 0 2 * * * bin/imdbverify -s -m
```
#### <span id="page-150-0"></span>**8.3.5 snapshotverify options**

See also the Scheduler snapshot [task options.](#page-149-1)

#### <span id="page-150-2"></span>**8.3.5.1 enable Option Use With snapshotverify Under task**

The enable Scheduler task option for the expire task controls whether the process log verify task for rolling backups should be scheduled. Defaults to the setting of the [store.enable](#page-175-0) option (Unified Configuration) or local.store.enable configutil parameter.

#### **8.3.5.2 crontab Option Use With snapshotverify Under task**

The imdbverify utility updates snapshots of the mboxlist database incrementally. The snapshots can be used during automatic recovery. The imdbverify utility is enabled with schedule.task: snapshotverify.enable (Unified Configuration) or local.schedule.snapshotverify.enable (legacy configuration).

Initial configuration sets this to:

```
msconfig> show schedule.task:snapshotverify.crontab
role.schedule.task:snapshotverify.crontab = 5,15,25,35,45,55 * * * * bin/imdbverify
```
# <span id="page-152-3"></span>**Chapter 9 Watcher options**

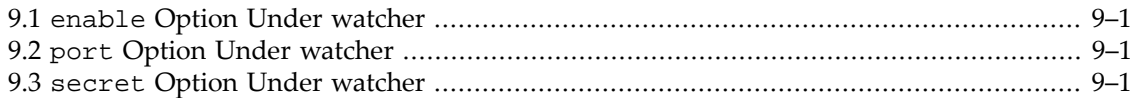

The Watcher has just a few options.

## <span id="page-152-0"></span>**9.1 enable Option Under watcher**

The enable Watcher option, watcher.enable (Unified Configuration) or local.watcher.enable (legacy configuration), enables the Watcher service on start-msg startup. The Watcher service is a daemon that monitors Messaging Server and restarts services that fail. Refer to [autorestart.enable](#page-144-2) (local.autorestart in legacy configuration) and the Administration Guide for details.

This option defaults to 0 if not set, but initial configuration normally enables the option.

## <span id="page-152-1"></span>**9.2 port Option Under watcher**

The port Watcher option specifies the watcher listen port.

# <span id="page-152-2"></span>**9.3 secret Option Under watcher**

The secret Watcher option specifies the shared secret used by the Watcher when communicating with watched processes. If watcher.secret is not specified, it will default to the value of the secret [Base option](#page-122-0), base. secret. The value should match that of the [Job](#page-960-0) [Controller](#page-960-0)'s secret, [job\\_controller.secret](#page-965-0).

# <span id="page-154-4"></span>**Chapter 10 msprobe options**

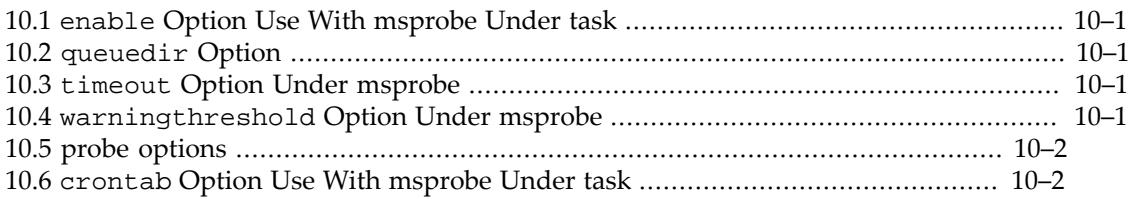

There are a few options affecting msprobe operation. msprobe's service-specific [probes](#page-155-1) can also individually override some of the general msprobe values.

When msprobe detects a possible problem, it can, depending upon other configuration, potentially let the Watcher know (at which point the Watcher can attempt to restart a troubled component) and/or generate an alarm message; see the [Watcher options](#page-152-3) and [Alarm options,](#page-156-0) respectively.

See also the [stressperiod](#page-126-0) and [stressfdwait](#page-126-1) [base options](#page-122-0) (which currently affect only the MMP).

# <span id="page-154-0"></span>**10.1 enable Option Use With msprobe Under task**

The enable Scheduler task option for the msprobe task controls whether the msprobe task should be scheduled.

### <span id="page-154-1"></span>**10.2 queuedir Option**

The queuedir msprobe option specifies the full pathname of spool directory or local queue directory to be monitored by msprobe. On an MTA system, to have msprobe monitor the MTA queue area, set this option to DATAROOT/queue/; since this option has no default value, leaving it unset means that msprobe will not monitor the MTA queue area.

### <span id="page-154-2"></span>**10.3 timeout Option Under msprobe**

The msprobe.timeout msprobe option specifies the time in seconds that msprobe waits after sending a request that goes unfulfilled before restarting a service. This is a general default for msprobe's probes; a service-specific probe can set its own, override timeout via the [msprobe.probe:service-name.timeout](#page-155-1) option.

Attempting to set a value of 0 will result in the value 30 (the default) getting used as the msprobe default.

# <span id="page-154-3"></span>**10.4 warningthreshold Option Under msprobe**

The msprobe.warningthreshold option sets a default warning threshold for any msprobe [probe](#page-155-1) that does not have its own, more explicit, warning threshold set (via a msprobe.probe:*name*.warningthreshold option).

### <span id="page-155-1"></span>**10.5 probe options**

msprobe's service-specific probes can set their own warningthreshold and timeout values, overriding [msprobe's general default such values.](#page-154-4) Such probe values are set within a named probe group, where the name may (currently) be one of:

- cert
- deploymap
- ens
- http
- imap
- job\_controller
- lmtp
- metermaid
- pop
- smtp
- submit

So for instance:

msconfig> **set msprobe.probe:submit.timeout 120**

# <span id="page-155-0"></span>**10.6 crontab Option Use With msprobe Under task**

The crontab Scheduler task option for the msprobe task controls the msprobe run schedule, enabled with [schedule.task:msprobe.enable](#page-154-0) (Unified Configuration) or local.schedule.msprobe.enable (legacy configuration). msprobe is a daemon that probes servers to see if they respond to service requests. schedule.task:msprobe.crontab uses UNIX crontab format: minute hour day-ofmonth month-of-year day-of-week command arguments.

Initial configuration sets this to:

```
msconfig> show schedule.task:msprobe.crontab
role.schedule.task:msprobe.crontab = 5,15,25,35,45,55 * * * * lib/msprobe
```
# <span id="page-156-0"></span>**Chapter 11 Alarm options**

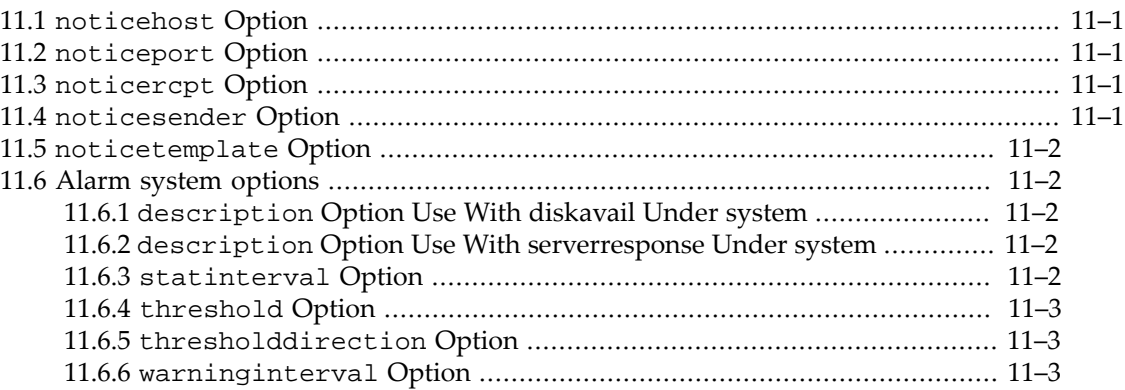

msprobe can generate [warning messages](#page-1016-0) (so-called "alarms") if it detects possible problems such as server non-responsiveness, or disk unavailability. Several options control such warning ("alarm") messages. The options relating to the submission and format of such messages are set directly under the top-level alarm group. Options relating to the triggering of generation of such warning ("alarm") messages are set under a named alarm. system group.

## <span id="page-156-1"></span>**11.1 noticehost Option**

The noticehost alarm option specifies the SMTP host to which msprobe should submit warning messages. Often this would be the same host on which msprobe is running, and thus have the same value as the [smtphost](#page-285-0) MSHTTP option (which itself defaults, if not set, to the value of the [hostname](#page-130-0) Base option). However, if msprobe is running on a system with no SMTP server, a system which instead is an [LMTP back end system,](#page-1058-0) then noticehost should be set explicitly to the name of an SMTP host. If noticehost is not set, it will default (as of Messaging Server 7 update 2) to the value of [http.smtphost](#page-285-0) (in legacy configuration, service.http.smtphost), or the loopback address.

## <span id="page-156-2"></span>**11.2 noticeport Option**

The noticeport alarm option specifies the SMTP port to which msprobe will connect when submitting alarm messages.

# <span id="page-156-3"></span>**11.3 noticercpt Option**

The noticercpt alarm option specifies the recipient of msprobe alarm messages. If not set, "Postmaster@<local-hostname>" will be used, where local-hostname is the value of the [hostname](#page-130-0) Base option.

## <span id="page-156-4"></span>**11.4 noticesender Option**

The noticesender Alarm option specifies the address used in From: header (and envelope From) of msprobe alarm messages. If not set, "Postmaster@<local-hostname>" will be used, where local-[hostname](#page-130-0) is the value of the hostname Base option.

### <span id="page-157-0"></span>**11.5 noticetemplate Option**

The noticetemplate alarm option specifies the msprobe alarm message template. %s in the template is replaced with the following in order: sender, recipient, alarm description, alarm instance, alarm current value and alarm summary text. DELETED: Too prone to format errors; support dropped in 6.3 release; use of the former default value is now hard-coded.

As of JES MS 6.3, and the removal of this option, the msprobe alarm messages are always constructed as:

```
From: <noticesender>
To: <noticercpt>
Subject: ALARM: <description> of "<instance>" is <current-value>
<summary-text>
```
(corresponding to the former default template).

# <span id="page-157-1"></span>**11.6 Alarm system options**

Options regarding the triggering of msprobe warning ("alarm") messages regarding various components or "systems" are set under alarm.system:system-name, where system-name is either diskavail or serverreponse.

#### <span id="page-157-2"></span>**11.6.1 description Option Use With diskavail Under system**

The alarm.system:diskavail.description option specifies the description for the diskavail alarm.

#### <span id="page-157-3"></span>**11.6.2 description Option Use With serverresponse Under system**

The alarm.system:serverresponse.description option specifies the description for the serverresponse alarm.

#### <span id="page-157-4"></span>**11.6.3 statinterval Option**

The statinterval option under a named alarm.system group, so either alarm.system:diskavail.statinterval or alarm.system:serverresponse.statinterval, specifies the interval in seconds between checks on the named system. Set to 0 to disable checks.

#### **11.6.3.1 Use with diskavail Under system**

The alarm.system:diskavail.statinterval option specifies the interval in seconds between disk availability checks. Set to 0 to disable checks of disk usage.

#### **11.6.3.2 Use with serverresponse Under system**

The alarm.system:serverresponse.statinterval option specifies the interval in seconds between checks on server responsiveness. Set to 0 to disable checking of server response.

#### <span id="page-158-0"></span>**11.6.4 threshold Option**

Description of the threshhold measurement.

#### **11.6.4.1 Use with diskavail Under system**

The alarm.system:diskavail.threshold option specifies the percentage of disk space availability below which an alarm is sent.

#### **11.6.4.2 Use with serverresponse Under system**

The alarm.system:serverresponse.threshold option specifies the server response time, in seconds, triggering an alarm.

#### <span id="page-158-1"></span>**11.6.5 thresholddirection Option**

Specifies whether an alarm is issued when the measurement is greater than (1) or less than (-1) the specified threshold.

#### **11.6.5.1 Use with diskavail Under system**

The alarm.system:serverresponse.thresholddirection option specifies whether the alarm is issued when disk space availability is below threshold (-1) or above it (1).

#### **11.6.5.2 Use with serverresponse Under system**

The alarm.system:serverresponse.thesholddirection option specifies whether an alarm is issued when server response time is greater than (1) or less than (-1) the threshold.

#### <span id="page-158-2"></span>**11.6.6 warninginterval Option**

The warninginterval Alarm system option specifies, for a named system, the interval in hours between subsequent issuances of the alarm.

#### **11.6.6.1 Use with diskavail Under system**

msprobe can generate warning messages if it detects possible disk availability problems. The alarm.system:diskavail.warninginterval option specifies the interval in hours between subsequent repetition of disk availability alarms.

#### **11.6.6.2 Use with serverresponse Under system**

msprobe can generate warning messages if it detects possible server problems (*i.e.*, server non-responsiveness). The alarm.system:serverresponse.warninginterval option specifies the interval in hours between subsequent repetition of server response alarm.

# **Chapter 12 Auth options**

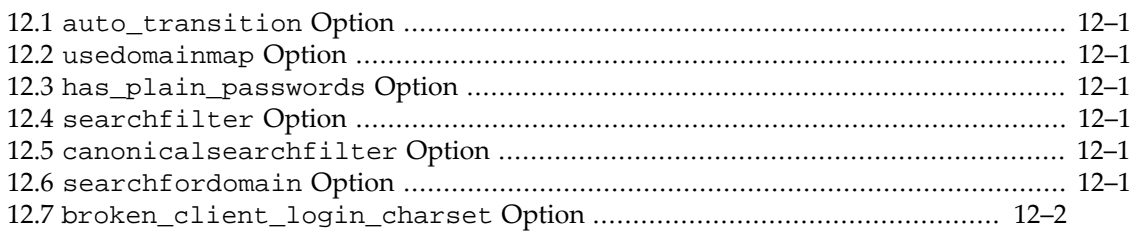

A number of options may be set under the auth group to affect authentication in general.

### <span id="page-160-0"></span>**12.1 auto\_transition Option**

When the auto\_transition Auth option is set to 1 and a user provides a plain text password, the password storage format will be transitioned to the default password storage method for the directory server. This can be used to migrate from plaintext passwords to APOP or CRAM-MD5.

## <span id="page-160-1"></span>**12.2 usedomainmap Option**

The usedomainmap auth option controls whether to look up domains prior to locating users when performing authentication. If disabled, then search the entire user/group subtree when authenticating a user.

### <span id="page-160-2"></span>**12.3 has\_plain\_passwords Option**

The has\_plain\_passwords Auth option is a boolean to indicate that the directory stores plaintext passwords, which enables APOP and CRAM-MD5.

## <span id="page-160-3"></span>**12.4 searchfilter Option**

The searchfilter Auth option specifies the default search filter used to look up users for basic authentication and identity purposes when one is not specified in the inetDomainSearchFilter for the domain. The syntax is the same as inetDomainSearchFilter (see schema guide).

# <span id="page-160-4"></span>**12.5 canonicalsearchfilter Option**

The canonicalsearchfilter Auth option value is used when locating a user in an LDAP domain using the user's canonical identity. When a user authenticates, a translation is done from authentication identity to canonical identity. With default settings there is no difference between these two identities and the search filters are the same. However, if a site wishes to have users authenticate using an attribute other than uid, then these identities can be different and thus different search filters are needed for authentication user lookup and canonical user lookup. The syntax is the same as inetDomainSearchFilter (see schema guide).

# <span id="page-160-5"></span>**12.6 searchfordomain Option**

By default, the authentication system looks up the domain in LDAP following the rules for domain lookup, and then looks up the user. However, if this option is set to "0" rather than the default value of "1", then the domain lookup does not happen and a search for the user (using the [searchfilter](#page-160-3) option) occurs directly under the LDAP tree specified by the [ugldapbasedn](#page-135-0) option. This is provided for compatibility with legacy single-domain schemas, but use is not recommended for new deployments as even a small company may go through a merger or name change which requires support for multiple domains.

### <span id="page-161-0"></span>**12.7 broken\_client\_login\_charset Option**

Some mail clients violate the IMAP and POP standards that require usernames and passwords to be in US-ASCII for the LOGIN and USER/PASS commands. These broken clients may instead use another charset, such as UTF-8 or ISO-8859-1 for usernames and passwords. Note that standards compliant clients may use the SASL PLAIN mechanism for IMAP, POP and SMTP submission. SASL PLAIN requires use of the UTF-8 charset and thus supports multiple languages with interoperable codepoints.

When the broken\_client\_login\_charset Auth option has the default value of UTF-8, clients that incorrectly send UTF-8 for the LOGIN or USER/PASS commands will be allowed to authenticate and will interoperate with clients that use standards-compliant SASL PLAIN usernames and passwords.

When this option is set to the ISO-8859-1 value, then a three step workaround is enabled to attempt to achieve partially interoperable behavior:

1. First, the usernames and passwords are converted from ISO-8859-1 to UTF-8 and a standards-compliant search and bind to the LDAP directory is attempted. If this succeeds, the user is authenticated and everything works fine. If the search fails, then the username does not exist in the directory and the authentication fails.

2. If the standard bind fails, Messaging Server will attempt to use the ISO-8859-1 password in an LDAP simple bind operation (this step is compliant with the 1997 version of LDAP, but not the 2006 version of LDAP). Directory Server Enterprise Edition does not enforce the UTF-8 password restriction for simple bind and is thus compatible with this second step of the workaround. If this succeeds, the user is considered authenticated.

3. After a successful non-standard LDAP bind, Messaging Server will attempt to correct the incompliant password entry in the LDAP directory by writing the UTF-8 version of the password to the user's userPassword attribute. If this succeeds, subsequent authentications for that user will be faster and standards compliant and the user will be compatible with standard authentication mechanisms such as SASL PLAIN. When this step occurs a message is written to the log at notice log level.

Before setting this to a non-default value, customers should verify they have no other systems that perform LDAP simple bind operations with a charset other than UTF-8 to the LDAP server used by Messaging Server. LDAP clients that violate [RFC 4511](https://tools.ietf.org/html/rfc4511) in that way will not interoperate with standard use of SASL PLAIN or this workaround.

For step 3 to operate correctly, the Messaging Server End User administrator (as specified in the [ugldapbinddn option\)](#page-135-1) must have write access to the userPassword attribute. The LDAP Access Control Instructions (ACI) set up by Messaging Server's configure utility do not include this write access, so the LDAP ACI titled Messaging Server End User Adminstrator Write Access Rights on the user/group tree must be updated to add userPassword to the attribute list. See the Directory Server documentation for instructions on editing Directory Server Access Control.

# **Chapter 13 sectoken options**

```
13.1 tokenpass Option ............................................................................................... 13–1
```
The only security token option is tokenpass, which may be set inside a named sectoken group, taking the place in Unified Configuration of settings made in the sslpassword.conf file in legacy configuration.

# <span id="page-164-0"></span>**13.1 tokenpass Option**

The tokenpass option is set inside a named sectoken group; this Unified Configuration setting takes the place of what in legacy configuration would be set as a tokenname:password pair inside the sslpassword.conf file.

When configuring Secure Sockets Layer (SSL) or Transport Layer Security (TLS), the private keys are stored in a configuration private key file (presently key8.db) or a physical hardware device. These storage locations are collectively referred to as tokens. The private keys are typically encrypted with a password that the server requires to accept an SSL or TLS connection. The password for a given token is stored in the tokenpass option in a sectoken group whose name is the name of the token. The default software token's name is "Internal (Software) Token".

For instance, the legacy configuration setting in the sslpassword.conf file of:

Internal (Software) Token:whatever

would be set using Unified Configuration as:

msconfig> **set "sectoken:Internal (Software) Token.tokenpass" whatever**

# <span id="page-166-5"></span>**Chapter 14 Deployment Map options**

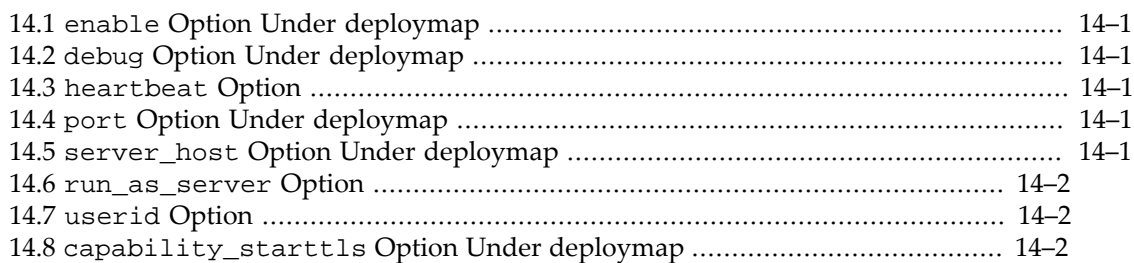

Several options relate to the Deployment Map service.

Note that msprobe can probe for whether the Deployment Map server is running; see msprobe's [probe options.](#page-155-1)

### <span id="page-166-0"></span>**14.1 enable Option Under deploymap**

The enable [Deployment Map option,](#page-166-5) deploymap.enable, enables use of the Deployment Map service. Whether to run as a client or server is specified with the  $run\_as\_server$  option. The default is to run as a client.

### <span id="page-166-1"></span>**14.2 debug Option Under deploymap**

The debug Deployment Map option, deploymap.debug, enables the generation of debug output in the Deployment Map server or client's log file.

### <span id="page-166-2"></span>**14.3 heartbeat Option**

Deployment Map clients keep their TCP connection open indefinitely to the Deployment Map server. Typically, there is only traffic over the connection when a client connects or disconnects or a change is made to the deployment map. Consequently, the TCP connection can remain silent for hours if not days. To prevent network hardware from closing the connection due to inactivity, the client periodically sends a simple heartbeat to the server. By default, this heartbeat is sent every 30 minutes plus or minus a random number of seconds. The period of this heartbeat is controlled with this option. To disable heartbeats entirely, specify a value of 0.

# <span id="page-166-3"></span>**14.4 port Option Under deploymap**

The port Deployment Map option, deploymap.port, specifies the TCP port on which the Deployment Map service listens for incoming TCP connections.

## <span id="page-166-4"></span>**14.5 server\_host Option Under deploymap**

The server\_host Deployment Map option specifies the fully qualified hostname or IP address of the remote Deployment Map server. This option is only used when the [run\\_as\\_server](#page-167-0) option is set to 0 (false) or not specified. Use the port option to specify the TCP port which the remote server listens on.

### <span id="page-167-0"></span>**14.6 run\_as\_server Option**

The Deployment Map service consists of a single server running on one Messaging Server host and all other Messaging Server hosts running Deployment Map clients. When the Deployment Map service is enabled, the host runs a Deployment Map client by default. To instead run a Deployment Map server, set this option to the value 1. The other hosts -- the clients -- should either not specify this option or, if they do specify it, set it to the value 0. Further, clients must specify the server\_host option (local.deploymap.serverhost for legacy config). That option specifies the hostname or IP address of the host running the Deployment Map server.

## <span id="page-167-1"></span>**14.7 userid Option**

The userid and passwd options (local.deploymap.userid and local.deploymap.passwd for legacy config) are the shared secret pair used by clients to authenticate with the server. They will be sent in the clear unless the use of SSL has been enabled with the deploymap.sslusessl option (local.deploymap.sslusessl in legacy configuration).

# <span id="page-167-2"></span>**14.8 capability\_starttls Option Under deploymap**

The capability\_special\_use deploymap option, when set to 1 (the default), causes the Deployment Map server to advertise the STARTTLS extension. Advertising TLS (SSL) support does not mandate its use. Requiring use of TLS (SSL) is accomplished with the deploymap.sslusessloption.

# **Chapter 15 rollovermanager options**

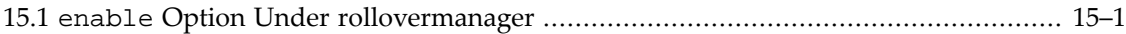

The only rollovermanager option is [rollovermanager.enable](#page-168-0).

## <span id="page-168-0"></span>**15.1 enable Option Under rollovermanager**

The enable rollovermanager option enables its operation.

# **Part III The Message Store**

Messaging Server provides a Message Store for storing users' email, and provides servers that support email client access to user mail.

There are a great many options for controlling and modifying Message Store operation; besides general [Base options,](#page-122-0) see specifically the [Message Store options](#page-172-0) and [Partition options](#page-202-0). A few options relating to localization of automatically generated messages may be found under [message\\_language\\_options.](#page-200-0)

For configuration of the servers that support email client access to user mail in the Message Store, see [IMAP options](#page-208-0), [POP options,](#page-222-0) and [MSHTTP options](#page-276-0).

# <span id="page-172-0"></span>**Chapter 16 Message Store options**

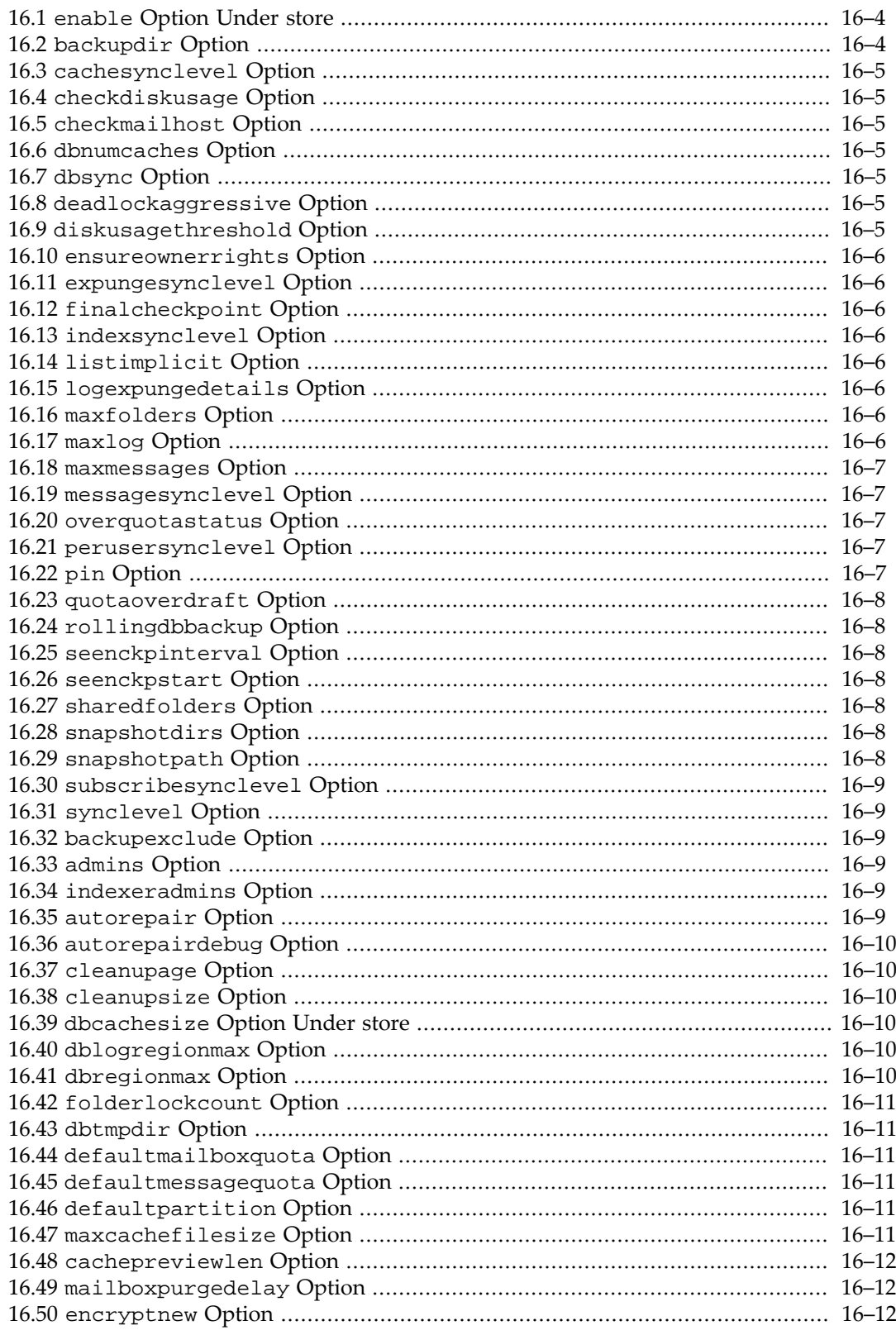

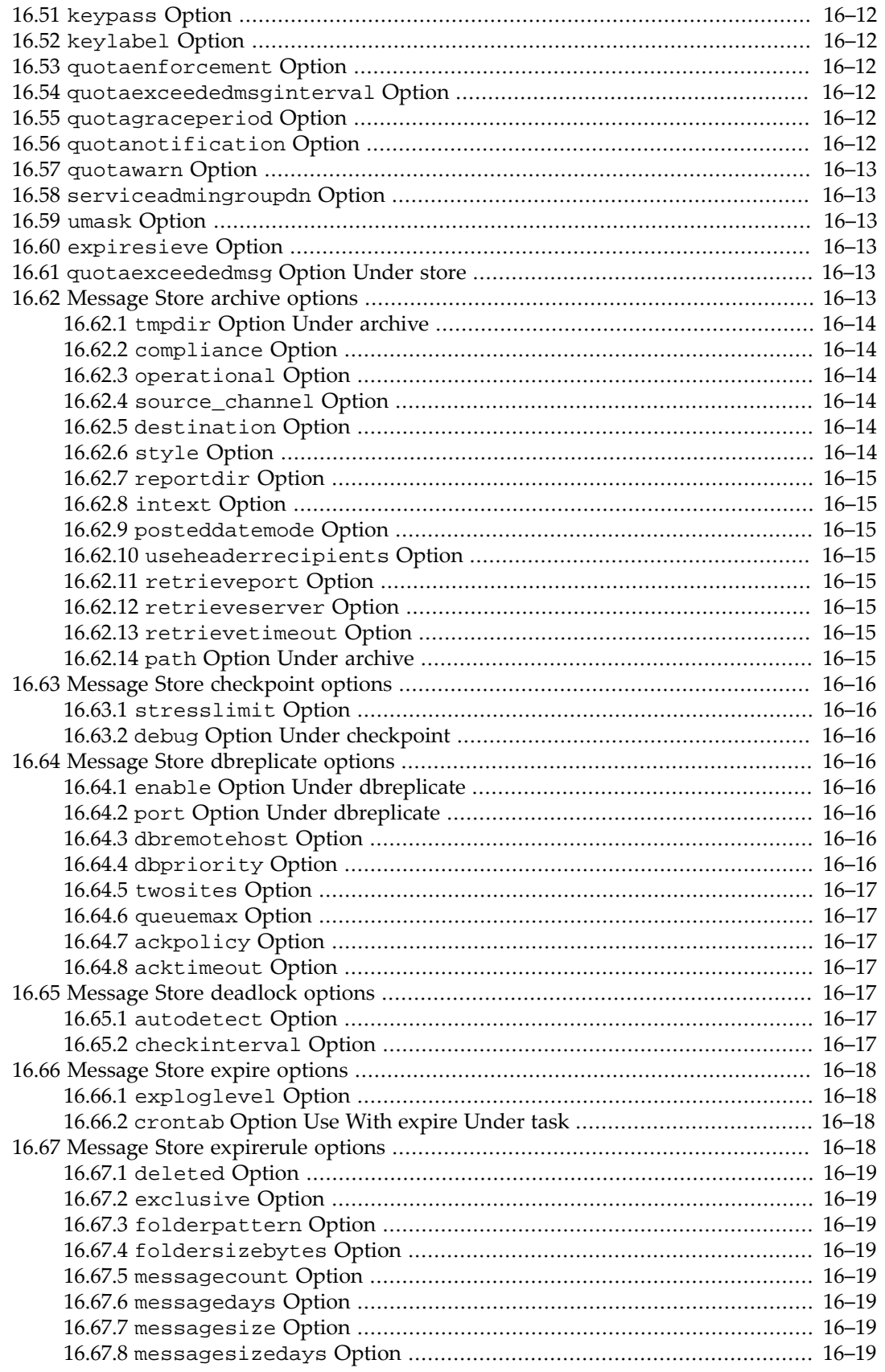

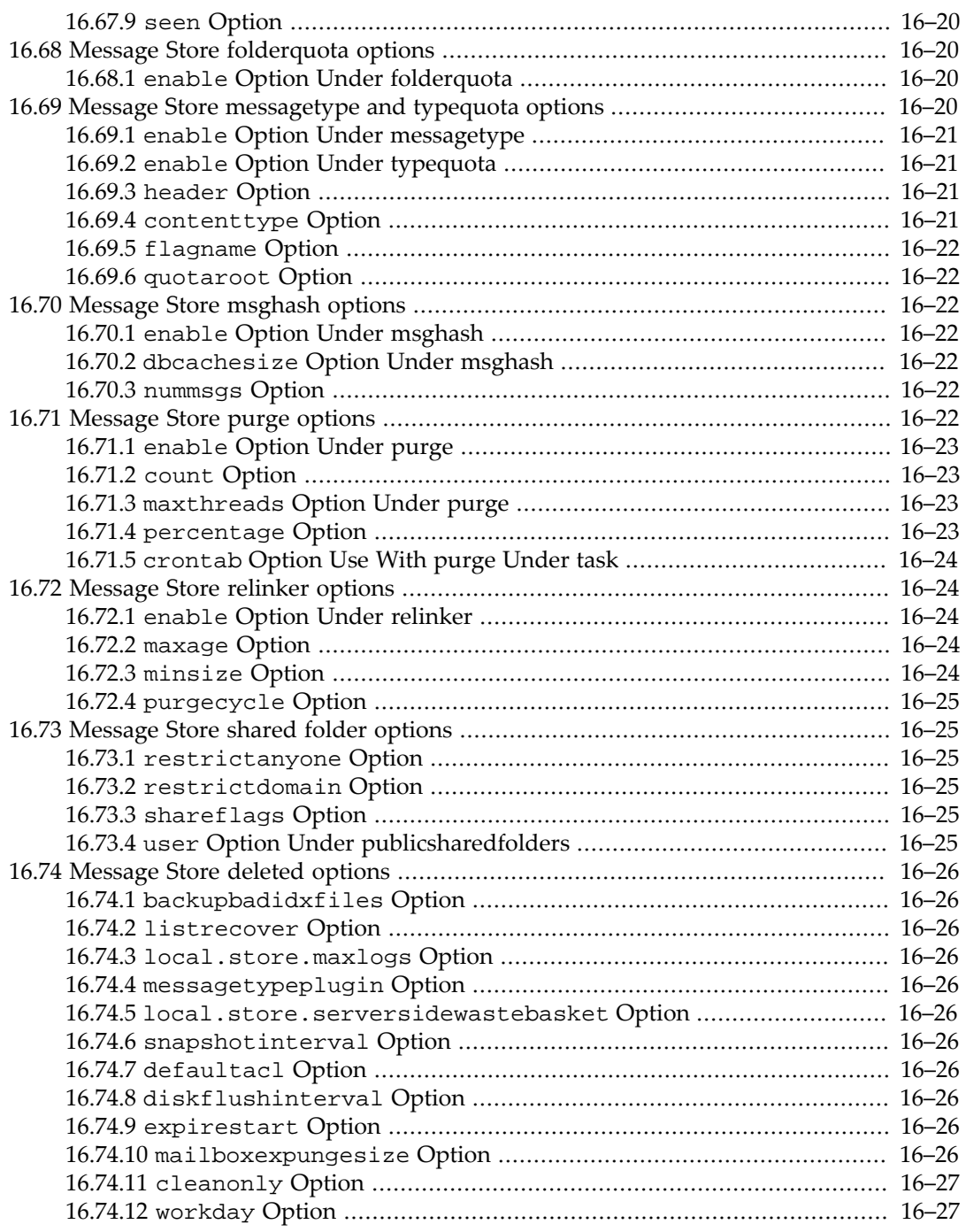

Many options for the Message Store are set directly under the store group, *e.g.*:

#### msconfig> **set store.option-name option-value**

Under the store group are also other named groups with their own additional options:

- [archive](#page-184-5)
- [checkpoint](#page-187-0)
- [dbreplicate](#page-187-3)
- [deadlock](#page-188-4)
- [expire](#page-189-0)
- [expirerule](#page-189-3)
- [folderquota](#page-191-1)
- [messagetype](#page-191-3)
- [msghash](#page-193-2)
- [privatesharedfolders](#page-196-1)
- [publicsharedfolders](#page-196-1)
- [purge](#page-193-6)
- [relinker](#page-195-1)
- [typequota](#page-191-3)

Options under a store subgroup may be set with a command of the form:

msconfig> **set store.subgroup.option-name option-value**

*e.g.*,

```
msconfig> set store.deadlock.checkinterval 12
```
A number of Message Store options from previous versions are now obsolete and have been [deleted.](#page-197-0)

Note that options specifically about Message Store partition setup are grouped under the (toplevel) [partition](#page-202-0) group; they are not grouped under store.

Of course [base level options,](#page-122-0) as they affect Messaging Server as a whole, can be significant for Message Store operation. But there are a couple of base level options that are particularly oriented towards the Message Store:

- [dbtxnsync](#page-130-1)
- [enablelastaccess](#page-130-2)
- [dblockcount](#page-131-0)
- welcomemsg

#### <span id="page-175-0"></span>**16.1 enable Option Under store**

The enable Message Store option, store.enable (Unified Configuration) or local.store.enable (legacy configuration), enables the Message Store when starting services. This option defaults to 0 if not set, but initial configuration normally enables the option.

### <span id="page-175-1"></span>**16.2 backupdir Option**

The backupdir Message Store option specifies the directory for backup image of Message Store data.

### <span id="page-176-0"></span>**16.3 cachesynclevel Option**

The cachesynclevel Message Store option controls the synchronization level for store cache file, overriding the general [synclevel](#page-180-1) value. 0: no sync, 1: data sync only, 2: data sync and metadata sync (that is, all file attributes, including access time and modification time).

If synclevel is at its default value  $(-1)$ , then cachesynclevel defaults to 1. However, if synclevel has been set to a non-default value, then that value also becomes the default for cachesynclevel.

### <span id="page-176-1"></span>**16.4 checkdiskusage Option**

The checkdiskusage Message Store option enables stopping messages from being delivered to a Message Store partition when the partition fills more than a [specified percentage](#page-176-6) of available disk space. If disk usage goes higher than the specified threshold, the store daemon locks the partition and logs a message to the default log files. When disk usage falls below the threshold, the partition is unlocked, and messages are again delivered to the store.

See also the [alarm.system:diskavail.threshold](#page-158-0) option which sets a threshold for disk availability below which an alarm message will be sent to the postmaster.

### <span id="page-176-2"></span>**16.5 checkmailhost Option**

The checkmailhost Message Store option enables checking that the user mailhost attribute matches this server.

#### <span id="page-176-3"></span>**16.6 dbnumcaches Option**

The dbnumcaches Message Store option controls the number of mboxlist db caches. If dbnumcaches is 0 or 1, the cache will be allocated contiguously in memory. If it is n greater than 1, the cache will be broken up into n equally sized, separate pieces of memory. The maximum value permitted is 32.

# <span id="page-176-4"></span>**16.7 dbsync Option**

The dbsync Message Store option affects flushing of store database data to disk. If this is set to 1, cached database information will be flushed to disk before the database file is closed.

## <span id="page-176-5"></span>**16.8 deadlockaggressive Option**

A non zero integer N value for the deadlockaggressive Message Store option indicates aggressive deadlock resolution, combined by delaying transaction retries by N seconds.

### <span id="page-176-6"></span>**16.9 diskusagethreshold Option**

Specifies the disk-usage threshold for the partition-monitoring feature. (For details about this feature, see the [checkdiskusage](#page-176-1) option in Unified Configuration, or the local.store.checkdiskusage parameter in legacy configuration). The value of diskusagethreshold is a percentage from 1 to 99.

## <span id="page-177-0"></span>**16.10 ensureownerrights Option**

By default, the Message Store grants list and administer rights to a folder's owner. If the ensureownerrights Message Store option is set to "0", however, then these owner rights can be removed in order to create hidden folders.

### <span id="page-177-1"></span>**16.11 expungesynclevel Option**

The expungesynclevel Message Store option specifies the synchronization level for the store expunge file, overriding the general [synclevel](#page-180-1) value. 0: no sync, 1: data sync only, 2: data sync and metadata sync (that is, all file attributes, including access time and modification time).

If synclevel is at its default value (-1), then expungesynclevel defaults to 1. However, if synclevel has been set to a non-default value, then that value also becomes the default for expungesynclevel.

### <span id="page-177-2"></span>**16.12 finalcheckpoint Option**

If the finalcheckpoint Message Store option is set to 1, then the Message Store performs a final checkpoint of the transaction log before closing the mailbox list database.

### <span id="page-177-3"></span>**16.13 indexsynclevel Option**

The indexsynclevel Message Store option specifies the synchronization level for store index file, overriding the general [synclevel](#page-180-1) value. 0: no sync, 1: data sync only, 2: data sync and metadata sync (that is, all file attributes, including access time and modification time).

If synclevel is at its default value (-1), then indexsynclevel defaults to 1. However, if synclevel has been set to a non-default value, then that value also becomes the default for indexsynclevel.

## <span id="page-177-4"></span>**16.14 listimplicit Option**

When the listimplicit Message Store option is set to "1", implicitly shared folders will appear in lists performed by store admins.

### <span id="page-177-5"></span>**16.15 logexpungedetails Option**

The logexpungedetails Message Store option controls whether details of expunge operation will be logged. If set to "1", expunge details will be logged.

## <span id="page-177-6"></span>**16.16 maxfolders Option**

The maxfolders Message Store option specifies a maximum number of folders. Set to 0 (the default) for infinite.

# <span id="page-177-7"></span>**16.17 maxlog Option**

The maxlog Message Store option specifies the maximum number of allowable accumulated database transaction log files before the server is deemed unhealthy, after which [msprobe](#page-154-4) will trigger a restart of stored.

#### <span id="page-178-0"></span>**16.18 maxmessages Option**

The maxmessages Message Store option specifies a maximum number of messages per folder.

### <span id="page-178-1"></span>**16.19 messagesynclevel Option**

The messagesynclevel Message Store option specifies the synchronization level for store message file, overriding the general [synclevel](#page-180-1) value. 0: no sync, 1: data sync only, 2: data sync and metadata sync (that is, all file attributes, including access time and modification time).

If synclevel is at its default value  $(-1)$ , then messagesynclevel defaults to 1. However, if synclevel has been set to a non-default value, then that value also becomes the default for messagesynclevel.

#### <span id="page-178-2"></span>**16.20 overquotastatus Option**

The overquotastatus Message Store option enables tracking of user quota status, thus enabling quota enforcement before messages are enqueued in the MTA and thereby reducing the potential for MTA queues to fill up. When set, and a user is not yet over quota, but an incoming message pushes the user over quota, then the message is delivered, but the [mailUserStatus](#page-767-0) LDAP attribute is set (by the Message Store) to overquota so no more messages will be accepted by the MTA.

#### <span id="page-178-3"></span>**16.21 perusersynclevel Option**

The perusersynclevel Message Store option specifies the synchronization level for the store peruser file, overriding the general [synclevel](#page-180-1) value. 0: no sync, 1: data sync only, 2: data sync and metadata sync (that is, all file attributes, including access time and modification time).

If synclevel is at its default value (-1), then perusersynclevel defaults to 1. However, if synclevel has been set to a non-default value, then that value also becomes the default for perusersynclevel.

## <span id="page-178-4"></span>**16.22 pin Option**

The pin Message Store option specifies a list of IMAP mailbox names -- in common terminology, folder names -- to protect from deletion or modification except by the Message Store Administrator. The format is as follows: "*mailbox1*%*mailbox2*%*mailbox 3*", where *mailbox1*, *mailbox2* and *mailbox 3* are the IMAP mailboxes to be protected (note that spaces can be used in mailbox names), and % is the separator between each mailbox.

For instance, if a Messaging Server administrator has used

#### # **mboxutil -r mboxname mboxname partition**

to move certain folders to a specified partition and wishes to ensure that the folders *stay* on that specified partition, rather than getting deleted and recreated on another partition, (for instance, has moved "Trash" and "Spam" folders to less expensive storage), then the administrator will also want to "pin" the folders in question, *e.g.*:

msconfig> **set store.pin Trash%Spam**

#### <span id="page-179-2"></span>**16.23 quotaoverdraft Option**

The quotaoverdraft Message Store option is used to provide compatibility with systems that migrated from the Netscape Messaging Server. When set to 1, the Message Store allows delivery of one additional message that puts disk usage over quota. After the user is over quota, any additional messages are deferred or bounced, the quota warning message is sent, and the quota grace period timer starts. The option is treated as being enabled if the [overquotastatus](#page-178-2) option is set.

#### <span id="page-179-3"></span>**16.24 rollingdbbackup Option**

The rollingdbbackup Message Store option controls whether rolling store database backups are made. The default is 1, meaning that such database backups are made.

### <span id="page-179-4"></span>**16.25 seenckpinterval Option**

The seenckpinterval Message Store option sets the peruser db archive interval (in number of hours). The default is 6 Set to 0 to disable peruser archiving.

#### <span id="page-179-5"></span>**16.26 seenckpstart Option**

The seenckpstart Message Store option sets the initial hour of the peruser db archive after stored starts running. Allowed values are 0 (midnight) - 23 (11PM). The default is 0.

#### <span id="page-179-6"></span>**16.27 sharedfolders Option**

The sharedfolders Message Store option enables shared folder listing and namespaces. SELECT and LSUB are not affected by this option. Users can SELECT their shared folders and use LSUB to list subscribed shared folders when this option is disabled.

### <span id="page-179-0"></span>**16.28 snapshotdirs Option**

The snapshotdirs Message Store option specifies the number of separate snapshots to store on disk. Minimum is 2. Recommend enough to be sure you have a good database back by the time you figure out the current one is beyond repair.

# <span id="page-179-1"></span>**16.29 snapshotpath Option**
The snapshotpath Message Store option specifies the path in which to copy the mboxlist directory. Permissions must be set for the message store owner. Snapshots will be placed in subdirectories.

### <span id="page-180-1"></span>**16.30 subscribesynclevel Option**

The subscribesynclevel Message Store option controls the synchronization level for store subscribe file, overriding the general [synclevel](#page-180-0) value. 0: no sync, 1: data sync only, 2: data sync and metadata sync (that is, all file attributes, including access time and modification time).

If synclevel is at its default value  $(-1)$ , then subscribesynclevel defaults to 1. However, if synclevel has been set to a non-default value, then that value also becomes the default for subscribesynclevel.

### <span id="page-180-0"></span>**16.31 synclevel Option**

The synclevel Message Store option specifies the default sync level for store files. -1: no default, 0: no sync, 1: data sync only, 2: data sync and metadata sync (that is, all file attributes, including access time and modification time).

The synchronization level may be set more specifically for particular types of Message Store files, overriding this general synclevel setting, via the more specific options [messagesynclevel](#page-178-0), [cachesynclevel](#page-176-0), [indexsynclevel](#page-177-0), [expungesynclevel](#page-177-1), [perusersynclevel](#page-178-1), and [subscribesynclevel](#page-180-1).

### **16.32 backupexclude Option**

The backupexclude Message Store option specifies mailboxes to be excluded from a backup operation. You can specify a single mailbox or a list of mailboxes separated by the "%" character.

### **16.33 admins Option**

The admins Message Store option takes a space separated list of user ids with message store administrator privileges. If single-valued or not set, the MMP will use this as the default value for its [storeadmin](#page-268-0) option.

### **16.34 indexeradmins Option**

The indexeradmins Message Store option takes a space separated list of user ids with Message Store [indexer](#page-234-0) administrator privileges. The [last access timestamp](#page-130-0) will not be updated when authenticating with a user id in this list.

# **16.35 autorepair Option**

The autorepair Message Store option may be set to repair damaged mailboxes automatically.

# **16.36 autorepairdebug Option**

The autorepairdebug Message Store option enables the backup of mailbox index files to the *base.tmpdir*/storedebug directory (*local.tmpdir*/storedebug in legacy configuration) before repair. The maximum number of backup mailboxes is 10. Remove the files and directories under storedebug manually when they are not needed.

# <span id="page-181-0"></span>**16.37 cleanupage Option**

The cleanupage Message Store option specifies the age (in hours) of expired or expunged message before purge will permanently remove it. The minimum allowed value is 1; the maximum is 504 (3 weeks).

# <span id="page-181-1"></span>**16.38 cleanupsize Option**

The cleanupsize Message Store option specifies the minimum number of expunged messages before purge will permanently remove them.

# **16.39 dbcachesize Option Under store**

The dbcachesize Message Store option specifies the mailbox list database cache size. Setting the optimal cache size can make a big difference in overall Message Store performance. Cache efficiency can be determined by running msg-svr-base/imcheck -s.

As of Messaging Server 7.0.5, the default for the Message Store option dbcachesize is 67108864 (previously the default had been 16777216). Only values in the range 1048576-1073741824 (from 1024\*1024 to 1024\*1024\*1024) will be used, with smaller values being silently adjusted up, while attempting to set a larger value will result in only this maximum being used (and a warning message, if warning level logging is enable for the Message Store).

Note that there is also a separate dbcachesize option available at the Message Store msghash level, store.msghash.dbcachesize.

# **16.40 dblogregionmax Option**

The dblogregionmax Message Store option sets the size of the underlying logging area of the mboxlist environment, in bytes. The log region is used to store filenames and commit records. The log region size should be at least  $(600 * number of message store processes) + (100 * max)$ commit records) + 32000. Values in the range 131072-2097152 (from 128\*1024 to 2\*1024\*1024) are permitted; the default is 655360 (640\*1024).

# **16.41 dbregionmax Option**

The dbregionmax Message Store option sets the maximum amount of memory to be used by shared structures in the mboxlist environment region. These are the structures used to coordinate access to the environment other than mutexes and those in the page cache. Values in the range 33554432-536870912 (from 32\*1024\*1024 to 512\*1024\*1024) are allowed, with the default being 33554432.

### **16.42 folderlockcount Option**

The folderlockcount Message Store option sets the maximum number of folder locks. The minimum allowed value is 1000; the maximum is 100000.

# **16.43 dbtmpdir Option**

The dbtmpdir Message Store option specifies the mailbox list database temporary directory. Defaults to /tmp/.ENCODED\_SERVERROOT/store/, where ENCODED\_SERVERROOT is composed of mail server user plus the \$SERVERROOT with / replaced by \_.*e.g*. / tmp/.mailsrv\_opt\_sun\_comms\_messaging64/store/

This is a directory which is very heavily accessed. If the disks that house the mboxlist database temporary directory are not fast enough at very large sites, performance problems might occur. As part of their performance and tuning steps, sites should take a note of this and define a value for this parameter which either points to a memory mapped file system, or which points to a location on a fast file system.

### **16.44 defaultmailboxquota Option**

The defaultmailboxquota Message Store option specifies the default mailbox quota in bytes, kilobytes, megabytes, or gigabytes, *i.e.*, 3221225472, or 3145728K, or 3072M, or 3G.

Note that the maximum value that will be handled properly is 4294967292K.

Note that there is a user level LDAP attribute for setting per-user mailbox quota (overriding for that user this Message Store defaultmailboxquota default quota). The user level LDAP attribute is normally named mailQuota, but see the [ldap\\_disk\\_quota](#page-777-0) MTA option; and see also the [ldap\\_domain\\_attr\\_disk\\_quota](#page-800-0) MTA option for defining a domain level LDAP attribute.

# **16.45 defaultmessagequota Option**

The defaultmessagequota Message Store option specifies the default message quota (in number of messages).

Note that the maximum value that will be handled properly is 4294967292.

Note that there is a user level LDAP attribute for setting per-user message quota (overriding for that user this Message Store defaultmessagequota default quota). The user level LDAP attribute is normally named mailMsgQuota, but see the [ldap\\_message\\_quota](#page-778-0) MTA option; and see also the [ldap\\_domain\\_attr\\_message\\_quota](#page-800-1) MTA option for defining a domain level LDAP attribute.

# **16.46 defaultpartition Option**

The defaultpartition Message Store option specifies the default partition. Only applicable on INBOX. Subfolders will be created in the partition of the parent folder.

# **16.47 maxcachefilesize Option**

The maxcachefilesize Message Store option specifies the maximum cache file size (in bytes). A new cache file is created when the current cache file size has exceeded this limit. Minimum value is 1048576.

# **16.48 cachepreviewlen Option**

The cachepreviewlen Message Store option specifies the message preview cache record length. Save the first chunk of the message body in the cache file for fast preview access.

### <span id="page-183-1"></span>**16.49 mailboxpurgedelay Option**

The mailboxpurgedelay Message Store option When a mailbox is deleted by the end user, expunge all the messages and purge the data after [store.cleanupage](#page-181-0) has expired. Expunged messages can be restored with 'mboxutil  $-R'$ . Expunged messages are moved to the new location when a mailbox is renamed.

# **16.50 encryptnew Option**

RESTRICTED: The encryptnew Message Store option enables encrypting new messages.

# **16.51 keypass Option**

RESTRICTED: Keystore password.

# **16.52 keylabel Option**

RESTRICTED: The keylabel Message Store option specifies the label of the Message Store key in the keystore.

# <span id="page-183-2"></span>**16.53 quotaenforcement Option**

The quotaenforcement Message Store option enables quota enforcement. When off, the quota database is still updated, but messages are always delivered.

### <span id="page-183-0"></span>**16.54 quotaexceededmsginterval Option**

The quotaexceededmsginterval Message Store option specifies the interval (in days) to wait before sending another quota exceeded message.

# **16.55 quotagraceperiod Option**

The quotagraceperiod Message Store option specifies the time (in hours) a mailbox must be over quota before messages to the mailbox will bounce back to the sender.

# **16.56 quotanotification Option**

The quotanotification Message Store option enables quota notification for the Message Store. Such notification may include both an actual e-mail message, generated at a frequency controlled by the [quotaexceededmsginterval](#page-183-0) Message Store option, and (if the user's email client supports IMAP ALERT) also a notification pop-up on the user's e-mail client screen every time the user selects a mailbox.

# <span id="page-184-0"></span>**16.57 quotawarn Option**

The quotawarn Message Store option specifies the percentage of quota that must be exceeded before clients are sent an over quota warning.

### **16.58 serviceadmingroupdn Option**

The serviceadmingroupdn Message Store option specifies the DN of the service administrator group.

Normally initial configuration sets this option to a value of the form:

cn=Service Administrators,ou=Groups, <local.ugldapbasedn>

### **16.59 umask Option**

The umask Message Store option specifies the file mode creation mask (in octal) for many files created by Messaging Server, including the MTA as well as the Message Store. By default, store file access by other users or users in the same group is forbidden by file permissions. Setting umask to '027' will allow users in the same primary group as the Messaging Server user to read subsequently created message store files. A more restrictive '037' setting may be appropriate for log file access. See also the [filemode](#page-140-0) logfile option.

### <span id="page-184-1"></span>**16.60 expiresieve Option**

The expiresieve Message Store option enables use of [Sieve scripts](#page-38-0) in expire rules.

### **16.61 quotaexceededmsg Option Under store**

The quotaexceededmsg Message Store option specifies the warning message to be sent to a user when a user's quota exceeds [quotawarn](#page-184-0) (legacy configuration, store.quotawarn). The message must contain a header (with at least a subject line), followed by \$\$, then the message body. The \$ represents a new line. There is support for the following variables: [ID] - userid, [DISKUSAGE] - disk usage, [NUMMSG] - number of messages, [PERCENT] - store.quotawarn percentage, [QUOTA] - mailquota attribute, [MSGQUOTA] mailmsgquota attribute.

### **16.62 Message Store archive options**

There are a number of options relating to the Message Store's facility for performing either or both of compliance archiving and/or operational archiving. (Note that if configured to perform archiving, the Message Store generates archive message copies when users perform IMAP APPEND operations. See also [Archiving messages](#page-1162-0) for discussion of configuring the

MTA to generate archive message copies while messages are transitting the MTA.) Note that a list of such options and related topics may be obtained using the command:

#### msconfig> **apropos archive**

A Message Store archive option may be set using a command such as

msconfig> **set store.archive.option-name option-value**

See also the store.msghash.enable and [store.msghash.nummsgs](#page-193-0) options.

See also the general discussion of [Archiving messages](#page-1162-0).

New in MS 8.0.1, the Message Store supports generating archive message copies in Microsoft Exchange "envelope journaling" format, directed to some archival address; see the [style](#page-185-0), [destination](#page-185-1), and [source\\_channel](#page-185-2) Archive options in particular.

#### **16.62.1 tmpdir Option Under archive**

The tmpdir Message Store archive option specifies the temporary directory for archived message retrieval. If not set, the tmpdir Base option value (local.tmpdir in legacy configuration) is used.

On Linux, this option should instead be set to /dev/shm/.

#### **16.62.2 compliance Option**

The compliance Message Store archive option enables compliance archive.

#### **16.62.3 operational Option**

The operational Message Store archive option enables operational archive.

#### <span id="page-185-2"></span>**16.62.4 source\_channel Option**

The store.archive.source\_channel option specifies the name of the [channel](#page-314-0) used to submit [Microsoft Exchange Journal format messages](#page-1152-0). This option must be set (to the name of a valid MTA channel) when Message Store archive journal format is set ([store.archive.style=3](#page-185-0)). It is recommended that a distinct MTA channel be created for this Message Store journal archive purpose, so that such submissions are clearly identifiable in the [MTA message transaction logs](#page-1170-0).

#### <span id="page-185-1"></span>**16.62.5 destination Option**

If set, the store.archive.destination option specifies the address where [Exchange](#page-1152-0) [Journal format archive messages](#page-1152-0) generated by message store compliance archiving are to be sent. If the option is not set, archive messages are sent to the addresses specified in the [domain](#page-801-0) [capture](#page-801-0) and [user capture](#page-769-0) LDAP attributes associated with the user performing the IMAP APPEND operation.

#### <span id="page-185-0"></span>**16.62.6 style Option**

The store.archive.style option controls the archive format that is created by store compliance archiving. Currently the supported values are:

- 1. AXS:One
- 2. it.com format
- 3. Microsoft Exchange Journal format

The default value is 1, meaning AXS:One archiving is the default.

#### **16.62.7 reportdir Option**

Archive confirm report directory.

#### **16.62.8 intext Option**

The intext Message Store archive option controls whether or not address reversal processing is done while archiving to determine whether addresses are internal or external.

#### **16.62.9 posteddatemode Option**

Controls how the Axs:One PostedDate field is populated. A setting of 0 uses the header Date: field. A positive value N that's less than 100 uses the date information from the Nth header Received: field counting from the top of the header. A negative value N greater than -100 uses the date information from the (-N)th header Date: field counting from the bottom of the header. A value of 100, the default, uses the IMAP message internal date.

#### **16.62.10 useheaderrecipients Option**

The useheaderrecipients Message Store archive option controls whether header recipient addresses (To:, Cc:, and Bcc: fields) are treated as specifying actual message recipients. In operational mode no envelope information is available, so header information is the only source of possible message recipients.

#### **16.62.11 retrieveport Option**

The retrieveport Message Store archive option specifies the archive retrieve server port.

#### **16.62.12 retrieveserver Option**

Archive retrieve server.

#### **16.62.13 retrievetimeout Option**

The retrievetimeout Message Store archive option specifies the archive retrieve timeout in seconds.

#### **16.62.14 path Option Under archive**

The path Message Store archive option specifies the archive injection directory.

# **16.63 Message Store checkpoint options**

There are a few options relating to the Message Store's facility for checkpointing.

#### **16.63.1 stresslimit Option**

The stresspoint Message Store checkpoint option specifies the maximum stored checkpoint duration in seconds. Throttling starts when checkpoint duration exceeds this limit.

#### **16.63.2 debug Option Under checkpoint**

The debug Message Store checkpoint option (*i.e.*, store.checkpoint.debug), if set, enables stored checkpoint debug.

# **16.64 Message Store dbreplicate options**

There are a number of options relating to the Message Store's facility for performing replication of its database. Note that a list of such options and related topics may be obtained using the command:

#### msconfig> **apropos dbreplicate**

A Message Store dbreplicate option may be set using a command such as

msconfig> **set store.dbreplicate.option-name option-value**

#### **16.64.1 enable Option Under dbreplicate**

Tne enable Message Store dbreplicate option enables the mboxlist database replication feature.

#### **16.64.2 port Option Under dbreplicate**

The port Message Store dbreplicate option specifies the mailbox list database replication TCP port number. This will be used to listen for incoming connections.

#### **16.64.3 dbremotehost Option**

The dbremotehost Message Store dbreplicate option specifies a space separated list of remote hosts in the replication group. Host format is host[:port]. If port is not specified, default port number 55000 is used. If this is not set, but a [storehostlist](#page-241-0) value is set for a proxy group including the current server, then this will default to the value of that storehostlist setting.

#### **16.64.4 dbpriority Option**

The dbpriority Message Store dbreplicate options specifies the replication site priority in group elections. A special value of 0 indicates that this site cannot be a replication group master.

#### **16.64.5 twosites Option**

This option enables two sites replication. When this option is disabled, the message store cannot take over as master if the original master fails in a replication group with only two sites. In the event this happens, the message store cluster will be unavailable for write access. A two-site replication group is vulnerable to duplicate masters when there is a disruption to communications between the sites. You should strongly consider having three or more electable sites in your replication group. All sites in the group must have the same value for this option.

#### **16.64.6 queuemax Option**

The queuemax Message Store dbreplicate options specifies the replication manager incoming queue size limit.

#### **16.64.7 ackpolicy Option**

The ackpolicy Message Store dbreplicate option controls the replication manager transaction commit acknowledgment policy. All nodes in a cluster must have the same policy. Valid values are:

- 0 = Do not wait for any client replication message acknowledgments.
- 1 = Wait until at least one client site has acknowledged.
- 2 = Wait until at least one electable peer has acknowledged.
- 3 = Wait until it has received acknowledgements from the majority of electable peers.
- 4 = Wait until all electable peers have acknowledged.
- 5 = Wait until all connected clients have acknowledged.
- 6 = Wait until all replicaton clients have acknowledged.

#### **16.64.8 acktimeout Option**

The acktimeout Message Store dbreplicate options specifies the amount of time, in seconds, the replication manager waits to collect enough acknowledgments from replication group clients, before giving up and returning a failure indication.

# **16.65 Message Store deadlock options**

Under the deadlock group are a few Message Store options relating to deadlocks. See also Message Store option (directly under store, rather than under store.deadlock) [deadlockaggressive"](#page-176-1).

#### **16.65.1 autodetect Option**

The autodetect Message Store deadlock option sets whether all or just one thread resolves deadlock.

#### **16.65.2 checkinterval Option**

The checkinterval Message Store deadlock option specifies the sleep length in milliseconds between deadlock detections. Note that previous versions of the documentation for this option (such as provided by  $configutil$  -H) incorrectly stated the units as microseconds, but the implementation has always interpreted this as milliseconds.

### <span id="page-189-3"></span>**16.66 Message Store expire options**

[exploglevel](#page-189-0) is presently the only Message Store option specifically set under the expire group.

Several former expire Message Store options have been [deleted](#page-197-0).

Additional Unified Configuration Message Store options relating to message expiry (but which are not specifically store.expire options) include:

- [store.expirestart](#page-197-1)
- [store.expiresieve](#page-184-1)
- [store.expirerule.\\*](#page-189-1) options
- [store.cleanupage](#page-181-0)
- [store.mailboxpurgedelay](#page-183-1)

Also see the Scheduler options:

- schedule.task:expire.enable
- [schedule.task:expire.crontab](#page-189-2)

#### <span id="page-189-0"></span>**16.66.1 exploglevel Option**

The exploglevel Message Store expire option specifies an expire log level: 0: no log. 1: log summary for the entire expire session. 2: log one message per mailbox expired. 3: log one message per message expired.

#### <span id="page-189-2"></span>**16.66.2 crontab Option Use With expire Under task**

The crontab Scheduler task option for the expire task controls the interval for running imexpire, enabled with schedule.task:expire.enable (Unified Configuration) which defaults to the setting of the [store.enable](#page-175-0) setting, (or in legacy configuration, local.schedule.expire.enable which defaults to the setting of local.store.enable). schedule.task:expire.crontab uses UNIX crontab format: minute hour day-of-month month-of-year day-of-week command arguments.

Initial configuration normally sets this to:

msconfig> **show schedule.task:expire.crontab** role.schedule.task:expire.crontab =  $0\,23$  \* \* \* bin/imexpire

### <span id="page-189-1"></span>**16.67 Message Store expirerule options**

There are a number of options relating to the Message Store's rules for expiring (purging) old (or otherwise undesired) messages. Note that a list of such expiration rule options and related topics may be obtained using the command:

```
msconfig> apropos expirerule
```
A Message Store expirerule option may be set using a command such as

msconfig> **set store.expirerule.option-name option-value**

See also [Message Store expire options](#page-189-3) for a list of additional Message Store options relating to message expiry (but which are not expirerule options), and see the [expiresieve](#page-184-1) Message Store option which can enable use of Sieve filter tests in expire rules.

#### **16.67.1 deleted Option**

Syntax: "and"|"or". When the deleted Message Store expirerule option is set to "or", expire messages if the 'Deleted' system flag is set or other criteria in the expire rule are met. When set to "and", expire messages if the 'Deleted' system flag is set and other criteria in the expire rule are met.

#### **16.67.2 exclusive Option**

When the exclusive Message Store expirerule option is set to "1", it is the only rule applied even if other rules match the given criteria.

#### **16.67.3 folderpattern Option**

The folderpattern Message Store expirerule option specifies the folders for which the rule apply. The value must start with a "user/", which represents the directory store-root/ partition/\*/. Syntax: POSIX regular expression. For examples, refer to imexpire Folder Patterns Using Regular Expressions in the Admin Guide.

#### **16.67.4 foldersizebytes Option**

The foldersizebytes Message Store expirerule option specifies the maximum number of bytes in folder. Older messages will be expunged if this limit is exceeded.

#### **16.67.5 messagecount Option**

The messagecount Message Store expirerule option specifies the upper limit on number of messages to be kept in the specified folders. Older messages will be expunged if this limit is exceeded.

#### **16.67.6 messagedays Option**

The messagedays Message Store expirerule option specifies the upper limit on how long a message is kept in the specified folders (in days).

#### <span id="page-190-0"></span>**16.67.7 messagesize Option**

The messagesize Message Store expirerule option specifies the size of an over-sized message.

#### **16.67.8 messagesizedays Option**

The messagesizedays Message Store expirerule option specifies the days an [over-sized](#page-190-0) [message](#page-190-0) should remain in a folder.

#### **16.67.9 seen Option**

Syntax: "and"|"or". When the seen Message Store expirerule option is set to "or", expire messages if the 'Seen' system flag is set or other criteria in the expire rule are met. When set to "and", expire messages if the 'Seen' system flag is set and other criteria in the expire rule are met.

### **16.68 Message Store folderquota options**

Currently, the only Message Store folderquota option is [enable](#page-191-0).

#### <span id="page-191-0"></span>**16.68.1 enable Option Under folderquota**

The enable Message Store folderquota option enables quota by folder.

# **16.69 Message Store messagetype and typequota options**

The Message Store messagetype option [enable](#page-192-0) enables Message Store message typing; by default, the standard MIME Content-type: header field is inspected, but optionally the messagetype option [header](#page-192-1) may be set, for sites that wish to inspect an alternate header field (the Message-Context: header field, defined in [RFC 3458 \(Message Context for Internet](https://tools.ietf.org/html/rfc3458) [Mail\)](https://tools.ietf.org/html/rfc3458) can be a good choice); then under messagetype the further integer-indexed mtindex groups of options [contenttype](#page-192-2) and [flagname](#page-193-1) specify the actual message types, and optionally a corresponding [quotaroot](#page-193-2) may be set for purposes of type-specific quotas. That is, with the [header](#page-192-1) Message Store messagetype option specifying what header field to inspect, then integer-indexed sets of mtindex options define the types themselves, where an integer-indexed mtindex contenttype option defines a value to recognize in that header field, and then the correspondingly indexed [flagname](#page-193-1) Message Store messagetype mtindex option specifies the Message Store name to use for such messages; *e.g.*:

```
msconfig> set store.messagetype.enable 1
msconfig# set store.messagetype.header Message-context
msconfig# set store.messagetype.mtindex:1.contenttype voice-message
msconfig# set mtindex:1.flagname Voice
msconfig# set mtindex:2.contenttype fax-message
msconfig# set mtindex:2.flagname Fax
msconfig# set mtindex:3.contenttype pager-message
msconfig# set mtindex:3.flagname Pager
msconfig# set mtindex:4.contenttype multimedia-message
msconfig# set mtindex:4.flagname Multimedia
msconfig# set mtindex:5.contenttype text-message
msconfig# set mtindex:5.flagname Text
```
Sites that wish to perform Message Store message typing that find they are receiving messages lacking the header line which the site wishes to use as a basis for message typing decisions,

(*e.g.*, receiving messages lacking Message-Context:), may wish to consider configuring an MTA system level [Sieve filter](#page-38-0) to add an appropriate header line based upon other message characteristics (*e.g.*, an addheader action based upon the message's outermost MIME Content-type: header line) to provide a basis for the Message Store's message typing.

Sites that wish to enforce per-message-type quotas would also set the enable [Message](#page-192-3) Store [typequota](#page-192-3) option, and define per-message-type quotas using the [quotaroot](#page-193-2) option under Message Store messagetype with mtindex appropriately indexed for each type. For instance, continuing the above example (that is, assuming that five message types have already been defined as above), enabling use of user per-message-type quotas would involve:

```
msconfig# set store.typequota.enable 1
msconfig# set store.messagetype.mtindex:1.quotaroot Voice
msconfig# set mtindex:2.quotaroot Fax
msconfig# set mtindex:3.quotaroot Pager
msconfig# set mtindex:4.quotaroot Multimedia
msconfig# set mtindex:5.quotaroot Text
```
and then setting a user's actual quotas would mean setting the user's MailQuota LDAP attribute (quota on space) and/or mailMsgQuota LDAP attribute (quota on number of messages) with per-message-type value syntax; *e.g.*:

```
mailQuota: 80M;#Voice%40M;#Fax%10M;#Pager%5M;#Multimedia%20M;#Text%10M
mailMsgQuota: 10000;#Voice%300;#Fax%40;#Pager%300;#Multimedia%300;#Text%9000
```
#### <span id="page-192-0"></span>**16.69.1 enable Option Under messagetype**

The enable Message Store messagetype option enables the Message Store's message typing feature.

#### <span id="page-192-3"></span>**16.69.2 enable Option Under typequota**

The enable Message Store typequota option is checked only if Message Store message typing has been enabled ([store.messagetype.enable](#page-192-0) is 1). When Message Store message typing has been enabled, then setting store.typequota.enable enables quota by message type. To set different quotas for different message types, see the [quotaroot](#page-193-2) Message Store messagetype mtindex option.

#### <span id="page-192-1"></span>**16.69.3 header Option**

By default, Message Store message typing (if enabled -- see the

[store.messagetype.enable](#page-192-0) option) determines message type from the MIME Contenttype: header field. The header Message Store messagetype option allows a site to inspect an alternate header field for Message Store message typing purposes.

### <span id="page-192-2"></span>**16.69.4 contenttype Option**

The contenttype Message Store messagetypemtindex option defines a message type. More specifically, each integer-indexed mtindexcontenttype value defines a string to recognize on the [store.messagetype.header](#page-192-1) field, whereas the correspondingly integer-

indexed [flagname](#page-193-1) Message Store messagetype mtindex option specifies the Message Store name to use for such messages.

#### <span id="page-193-1"></span>**16.69.5 flagname Option**

The flagname Message Store messagetype mtindex option specifies the flag name of a message type. The flagname option would always be used in conjunction with a (correspondingly indexed mtindex) [contenttype](#page-192-2) option.

#### <span id="page-193-2"></span>**16.69.6 quotaroot Option**

The quotaroot Message Store messagetypemtindex option specifies the quota root suffix for a message type. (See the IMAP QUOTA extension, [RFC 2087](https://tools.ietf.org/html/rfc2087).) The quotaroot option would always be used in conjunction with a (correspondingly indexed mtindex) [contenttype](#page-192-2) and [flagname](#page-193-1) options.

Note that enforcement of different quotas for different message types will not occur unless the [enable](#page-192-3) Message Store typequota option has been set (and of course also the user's LDAP entry must define different quotas in its mailQuota and/or mailMsgQuota LDAP attributes).

### **16.70 Message Store msghash options**

A Message Store msghash option may be set using a command such as

msconfig> **set store.msghash.**option-name option-value

### **16.70.1 enable Option Under msghash**

The enable Message Store msghash option enables message hash database.

#### **16.70.2 dbcachesize Option Under msghash**

The dbcachesize Message Store msghash option, store.msghash.dbcachesize, specifies the message hash database cache size. Only values in the range 524288-536870912 (from 512\*1024 to 512\*1024\*1024) will be used (other values will be silently adjusted into that range), with the default being 8388608 (8\*1024\*1024).

Note that this store.msghash.dbcachesize option is separate from the store.dbcachesize option, which controls a different cache size.

#### <span id="page-193-0"></span>**16.70.3 nummsgs Option**

The nummsgs Message Store msghash option specifies the message hash database size.

# **16.71 Message Store purge options**

The Message Store has several options under the purge group:

- [count](#page-194-0)
- [enable](#page-194-1)
- maxthreads
- [percentage](#page-194-2)

A Message Store purge option may be set using a command such as

```
msconfig> set store.purge.option-name option-value
```
Additional Message Store options that relate to purging of messages but which are *not* under purge include:

- [store.cleanupage](#page-181-0)
- [store.cleanupsize](#page-181-1)
- [store.mailboxpurgedelay](#page-183-1)
- [store.relinker.maxage](#page-195-0)
- [store.relinker.purgecycle](#page-196-0)

Also see the [Scheduler task options](#page-146-0)

- schedule.task:expire.enable
- [schedule.task:expire.crontab](#page-189-2)

#### <span id="page-194-1"></span>**16.71.1 enable Option Under purge**

The enable Message Store purge option, store.purge.enable (Unified Configuration) or local.purge.enable (legacy configuration), enables the purge server on start-msg startup. Initial configuration normally sets this option based on the setting of the [enable](#page-175-0) Message Store option, store.enable (Unified Configuration) or local.store.enable (legacy configuration).

Note that a setting of store.purge.enable=1 (whether set explicitly, or in effect due to store.enable=1) enables the Message Store impurge process to run as a daemon (server) process. Alternatively, it is possible to instead disable such a daemon process, store.purge.enable=0, and instead configure the [Scheduler](#page-146-1) to execute an impurge command periodically. impurge cannot be executed manually by an administrator, not run by the Scheduler, if it is already running as a daemon process; attempting to run it again will result in an error in the Messaging Server default log file along the lines of:

<span id="page-194-0"></span>24/Feb/2009:14:47:15 +1100] hostname impurge[17986]: General Error: Could not get purge session lock. Possibly another impurge is running

### **16.71.2 count Option**

The count Message Store purge option specifies the minimum number of expunged cache records (for a folder) before purge will permanently remove them. The minimum allowed value is 1; maximum is 1000000.

#### **16.71.3 maxthreads Option Under purge**

The maxthreads Message Store purge option specifies the maximum number of threads. The default is 64; the maximum value that will be used is 100; attempts to set a higher value will result in a value of 100 getting used.

#### <span id="page-194-2"></span>**16.71.4 percentage Option**

The percentage Message Store purge option specifies the percentage of expunged cache records (for a folder) before purge will permanently remove them.

#### **16.71.5 crontab Option Use With purge Under task**

The crontab Scheduler task option for the purge task controls the interval for running imsimta purge, enabled with schedule.task: purge.enable (Unified Configuration) which defaults to the value of  $mta$  enable, (or in legacy configuration local.schedule.purge.enable which defaults to the value of local.imta.enable). imsimta purge removes older MTA log files. schedule.task:purge.crontab uses UNIX crontab format: minute hour day-of-month month-of-year day-of-week command arguments.

Initial configuration sets this to:

```
msconfig> show schedule.task:purge.crontab
role.schedule.task: purge.crontab = 0\ 0, 4, 8, 12, 16, 20 * * * bin/imsimta purge -num=5
```
### **16.72 Message Store relinker options**

A Message Store relinker option may be set using a command such as

msconfig> **set store.relinker.option-name option-value**

### **16.72.1 enable Option Under relinker**

The enable Message Store relinker option enables real-time re-linking of messages in the append code, and stored purge. The relinker command-line tool may be run even if this option is off, however since stored will not purge the repository, relinker -d must be used for this task. Turning this option on affects message delivery performance in exchange for the disk space savings.

#### <span id="page-195-0"></span>**16.72.2 maxage Option**

The maxage Message Store relinker option specifies the maximum age in hours for messages to be kept in the repository, or considered by the relinker command-line. -1 means no age limit, that is, only purge orphaned messages from the repository. For relinker it means process existing messages regardless of age. Shorter values keep the repository smaller thus allow relinker or stored purge to run faster and reclaim disk space faster, while longer values allow duplicate message re-linking over a longer period of time, for example, when users copy the same message to the store several days apart, or when running a migration over several days or weeks.

#### **16.72.3 minsize Option**

The minsize Message Store relinker option specifies the minimum size in kilobytes for messages to be considered by run-time or command-line relinker. Setting a non-zero value gives up the relinker benefits for smaller messages in exchange for a smaller repository.

#### <span id="page-196-0"></span>**16.72.4 purgecycle Option**

The purgecycle Message Store relinker option specifies the approximate duration in hours of an entire stored purge cycle. The actual duration depends on the time it takes to scan each directory in the repository. Smaller values will use more I/O and larger values will not reclaim disk space as fast. 0 means run purge continuously without any pause between directories. -1 means don't run purge in stored (then purge must be performed using the relinker -d command).

### **16.73 Message Store shared folder options**

Message Store privatesharedfolders options include:

- [restrictanyone](#page-196-1)
- [restrictdomain](#page-196-2)
- [shareflags](#page-196-3)

Message Store publicsharedfolders options include:

• user

Other Message Store options relating to shared folders include:

- [store.listimplicit](#page-177-2)
- [store.sharedfolders](#page-179-0)

Other components with options relating to shared folders include:

- [proxyserverlist](#page-137-0) base option
- [imap.immediateflagupdate](#page-210-0)

#### <span id="page-196-1"></span>**16.73.1 restrictanyone Option**

The restrictanyone Message Store privatesharedfolders option disallows regular users sharing private folders to anyone.

#### <span id="page-196-2"></span>**16.73.2 restrictdomain Option**

The restrictdomain Message Store privatesharedfolders option disallow regular users sharing private folders to users in another domain.

#### <span id="page-196-3"></span>**16.73.3 shareflags Option**

The shareflags Message Store privatesharedfolders option controls whether private shared folders share \Seen and \Deleted flags across users.

#### **16.73.4 user Option Under publicsharedfolders**

The user Message Store publicsharedfolders option specifies the public shared folder owner's store user identity.

# <span id="page-197-0"></span>**16.74 Message Store deleted options**

A number of Message Store options have been deleted.

#### **16.74.1 backupbadidxfiles Option**

Enable backups of bad index files. DELETED: Feature never implemented.

#### **16.74.2 listrecover Option**

Specifies how LIST command is done in respects to recovery. DELETED: not fully implemented.

#### **16.74.3 local.store.maxlogs Option**

Specifies a maximum number of allowable accumulated log files. DELETED: Instead use the [maxlog](#page-177-3) Message Store option in Unified Configuration, or the local.store.maxlog parameter in legacy configuration.

### **16.74.4 messagetypeplugin Option**

Full pathname and command line arguments (preceded by a "\$" character) for message typing plugin. DELETED: Appears code to actually load plug-ins was not present in 6.3 or later.

#### **16.74.5 local.store.serversidewastebasket Option**

Enables server side wastebasket. DELETED: Never used.

#### **16.74.6 snapshotinterval Option**

Interval of time between snapshots in minutes. It is recommended that you perform this procedure at least once a day. DELETED: Removed in Messaging Server 7.0

### **16.74.7 defaultacl Option**

Default ACL. DELETED: Removed in Messaging Server 6.3.

#### **16.74.8 diskflushinterval Option**

DELETED: Use a \*synclevel option (Unified Configuration) or local.store.\*synclevel parameter (legacy configuration) instead.

#### <span id="page-197-1"></span>**16.74.9 expirestart Option**

imexpire start time. Format: 0-23 (represents hour). DELETED: Use local.schedule.expire (legacy configuration) or [schedule.task:expire.crontab](#page-189-2) (Unified Configuration) instead.

#### **16.74.10 mailboxexpungesize Option**

Size (in bytes) of expired or expunged message before purge will permanently remove it. Minimum value is 1048576. DELETED: Use [store.cleanupsize](#page-181-1) instead.

#### **16.74.11 cleanonly Option**

Perform purge only, do not perform imexpire. DELETED: (removed as of Messaging Server 7.0

#### **16.74.12 workday Option**

Perform expire/cleanup on this day of the week. Values: 0-6 (0= Sunday). DELETED: Instead use local.schedule.expire (legacy configuration) or schedule.task: expire.crontab (Unified Configuration).

# **Chapter 17 message\_language options**

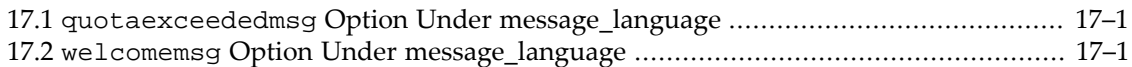

There are a few options available for localizing certain automatically generated messages.

# <span id="page-200-0"></span>**17.1 quotaexceededmsg Option Under message\_language**

The quotaexceededmsg option under a named message\_language group specifies a localized message to be sent to user when quota exceeds store. quotawarn. The message must contain a header (with at least a subject line), followed by \$\$, then the message body. The \$ represents a new line. There is support for the following variables: [ID] - userid, [DISKUSAGE] - disk usage, [NUMMSG] - number of messages, [PERCENT] - store.quotawarn percentage, [QUOTA] - mailquota attribute, [MSGQUOTA] mailmsgquota attribute.

# <span id="page-200-1"></span>**17.2 welcomemsg Option Under message\_language**

The welcomemsg option specified under message\_language specifies a localized welcome message for new Message Store users. The maximum size is 1 MB. Syntax: "\$" line separators, with headers.

# **Chapter 18 Partition options**

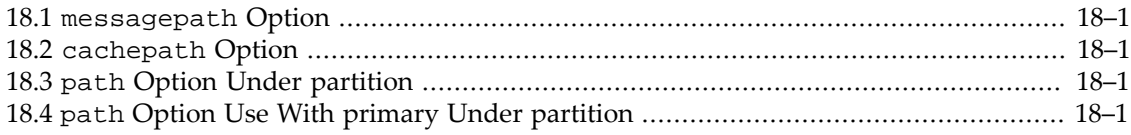

There are several options specifically concerning Message Store partitions. A partition option may be set using a command such as:

#### msconfig> **set partition:primary.path partition1**

For other, general Message Store configuration, see the [Message Store options.](#page-172-0)

# <span id="page-202-0"></span>**18.1 messagepath Option**

The messagepath partition option specifies the path name of a store partition containing the message files. If this is not a full path, this is relative to the store/partition subdirectory of the data directory. If not specified, the value for the partition: partition-name.path option (in legacy configuration, the store.partition.\*.path configutil parameter) is used.

### <span id="page-202-1"></span>**18.2 cachepath Option**

The cachepath partition option specifies the path name of a store partition containing the mailbox cache files. If this is not a full path, this is relative to the store/partition subdirectory of the data directory. If not specified, the value for the partition: partition-name.path option (in legacy configuration, the store.partition.\*.path configutil parameter) is used.

# <span id="page-202-2"></span>**18.3 path Option Under partition**

The path partition option specifies the path name of a store partition. If this is not a full path, this is relative to the store/partition subdirectory of the data directory.

The partition:partition-name.path value is also used as the default for the [messagepath](#page-202-0) and [cachepath](#page-202-1) partition options, if they are not set explicitly.

# <span id="page-202-3"></span>**18.4 path Option Use With primary Under partition**

The partition: primary.path option specifies the path name of the primary partition; (if not a full path, this is relative to the store/partition subdirectory of the data directory).

# **Chapter 19 backup\_group options**

19.1 [re\\_pattern](#page-204-0) Option ............................................................................................. [19–1](#page-204-0)

Under backup\_group, there is a single option, [re\\_pattern](#page-204-0).

# <span id="page-204-0"></span>**19.1 re\_pattern Option**

The re\_pattern option under backup\_group specifies the regular expression pattern used to select a group of user mailboxes for backup. If no patterns are specified for any backup groups, the backup group 'user' can be used (defined with the pattern '%') which matches all users.

# **Chapter 20 Client access to Message Store servers**

The TCP client access control mechanism used by [Message Store](#page-170-0) servers such as the POP and IMAP servers, and proxy servers such as the MMP and MSHTTP, uses [TCP wrappers](#page-112-0). The ENS server also uses this mechanism.

Note that the MMP behaves a bit differently with respect to access control than do the other services, in that the MMP "imap" service controls both IMAP and IMAP+SSL services; that is, it controls both ports 143 and 993. In contrast, other Messaging Server services treat IMAP and IMAP+SSL as separate services, each with their own separate access control.

For access control on the MTA's SMTP server and other [Dispatcher](#page-940-0) services, see instead [Mail](#page-972-0) [filtering and access control](#page-972-0) and in particular the [PORT\\_ACCESS](#page-974-0) mapping table.

# **Chapter 21 IMAP options**

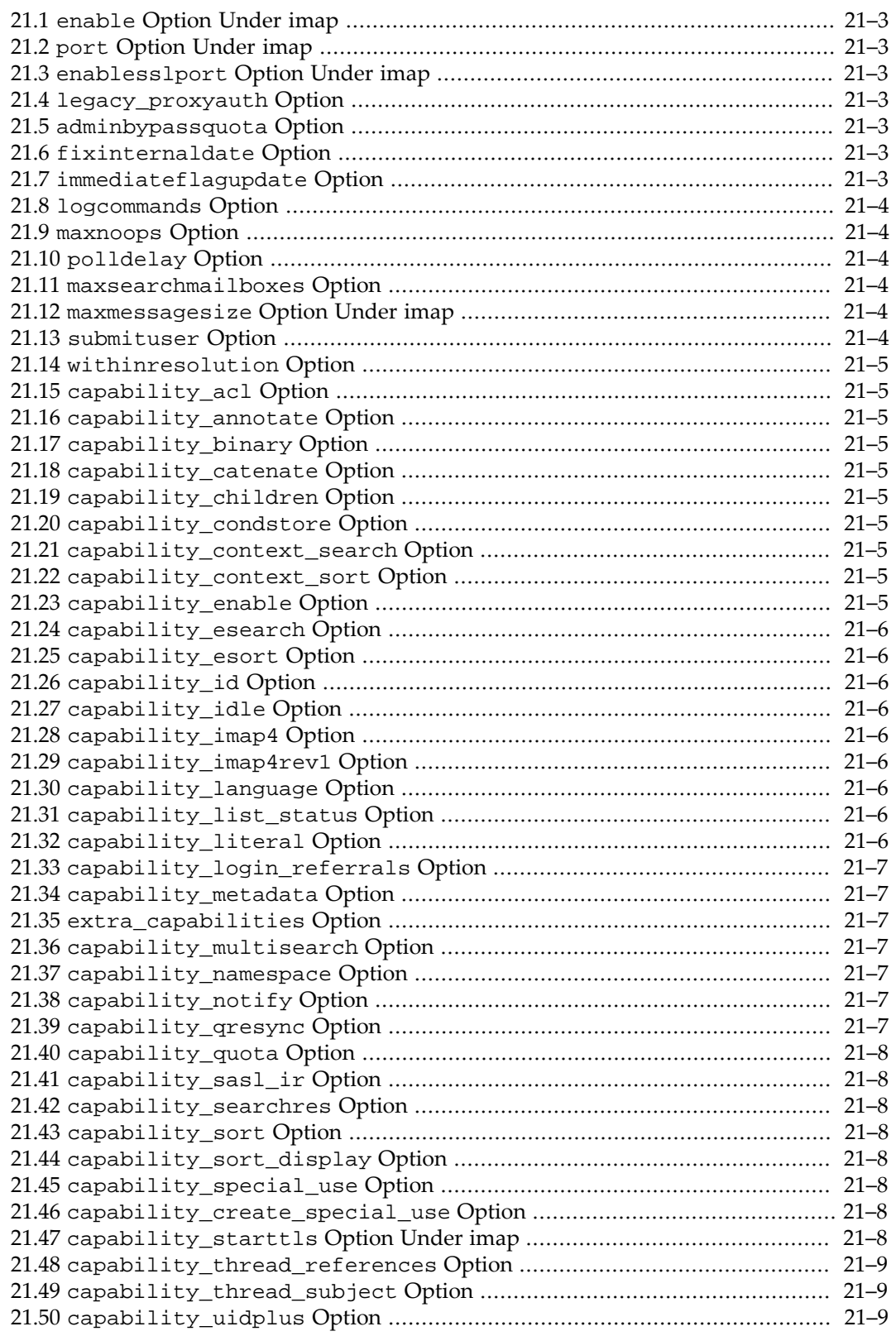

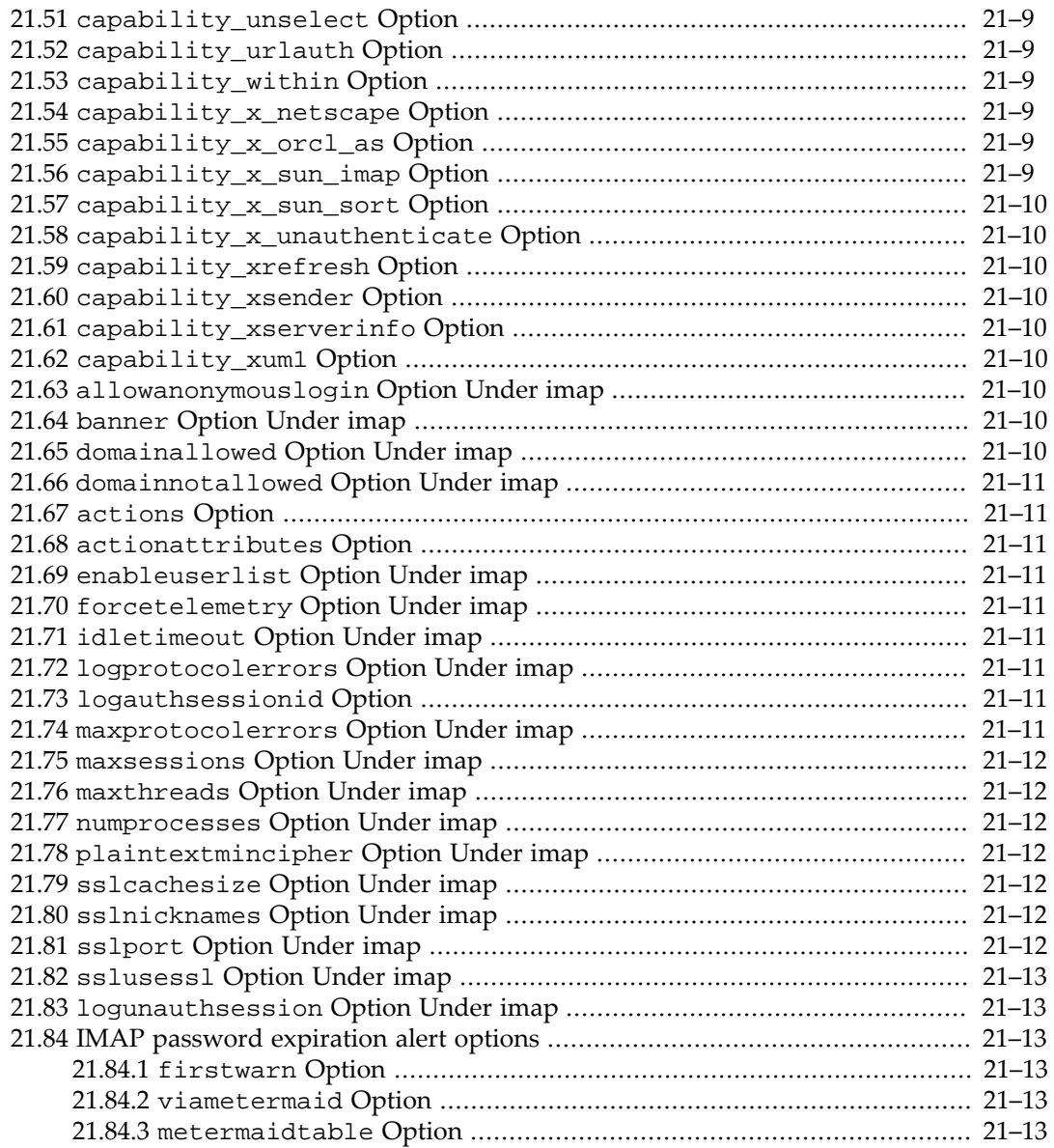

There are many options affecting IMAP operation.

See also the following options which are described rather generically under [Base options](#page-122-0), but which may also be set specifically under imap (as for instance if one wishes to have IMAP use a different value than the general base value): the various [bg\\*](#page-125-0) options, and [defaultdomain](#page-253-0).

See also the [Indexer options](#page-234-0); though they are set under imap. indexer, they are documented separately.

Of notable relevance to IMAP operation, see also the [base.obsoleteimap](#page-132-0), [base.threadholddelay](#page-134-0), [base.dnsresolveclient](#page-137-1), [base.pwchangeurl](#page-129-0) options, and on Solaris, see also the [base.preferpoll](#page-136-0) option.

Note that msprobe can probe for whether the IMAP server is running; see msprobe's [msprobe.probe:imap.](#page-155-0) options.

### <span id="page-210-1"></span>**21.1 enable Option Under imap**

The enable IMAP option, (imap.enable in Unified Configuration, or service.imap.enable in legacy configuration), enables the IMAP service on start-msg startup. Note: IMAP over SSL service is enabled/disabled separately using imap.enablesslport in Unified Configuration, or service.imap.enablesslport in legacy configuration.

This option defaults to 0 if not set, but initial configuration may enable the option as appropriate.

# <span id="page-210-2"></span>**21.2 port Option Under imap**

The port IMAP option specifies the IMAP server port number.

# <span id="page-210-3"></span>**21.3 enablesslport Option Under imap**

The enablesslport IMAP option sets whether or not IMAP over SSL service is started; if enabled, this service uses the port set in the sslport IMAP option. For the 7.0.5 release, the sslusessl option must also be explicitly set to enable the separate SSL port. For the 8.0 release, setting this option enables the separate SSL port and it is no longer necessary to explicitly set the sslusessl option.

# <span id="page-210-4"></span>**21.4 legacy\_proxyauth Option**

The legacy\_proxyauth IMAP option enables the legacy proxy authorization IMAP PROXYAUTH command; this command was useful prior to 1999 when the standards-based replacement mechanism was published. This non-standard command, provides a mechanism that is similar but inferior to the standard SASL authorization identity that can be provided with the SASL PLAIN mechanism, as documented in [RFC 2595.](https://tools.ietf.org/html/rfc2595) This option is available for customers who have not yet adapted their systems to use the standard mechanism. Note that the PROXYAUTH command is not compatible with the MMP (it may or may not work).

# <span id="page-210-5"></span>**21.5 adminbypassquota Option**

Enabling the adminbypassquota IMAP option allows admin users to bypass [quota](#page-183-2) [enforcement](#page-183-2) when they append messages to mailboxes with the IMAP APPEND command.

### <span id="page-210-6"></span>**21.6 fixinternaldate Option**

The fixinternaldate IMAP option specifies whether to fix the IMAP internaldate for appended messages when the client fails to pass a valid date argument.

# <span id="page-210-0"></span>**21.7 immediateflagupdate Option**

When the immediateflagupdate IMAP option is set to 1, then Seen and Deleted flags for users other than the mailbox owner are updated in the database on disk immediately, instead of being buffered and updated once in a while. This is needed for IMAP IDLE to show flag changes correctly with shared folders.

The default was changed to 1 for the 7.0.5 release.

### <span id="page-211-0"></span>**21.8 logcommands Option**

If the logcommands IMAP option is enabled, this will record information about IMAP client commands in a file called imapcmd in the log directory. Each line will have a session identifier followed by command information. This differs from the telemetry facility in that user-specific information is omitted to protect privacy, server responses are omitted, there is no timing information, it is controlled globally for all users and commands prior to authentication are logged. This option is refreshable (via a refresh imapd command) and is intended to gather a sample of client behavior rather than to be used continuously. The present version does not have the ability to size limit or rollover this log file.

### <span id="page-211-1"></span>**21.9 maxnoops Option**

The maxnoops IMAP option specifies the maximum number of NOOP commands accepted before connection is forcibly closed.

# <span id="page-211-2"></span>**21.10 polldelay Option**

Solaris-only. The polldelay (IMAP and MMP) option specifies the wait time before calling poll() in milliseconds. Workaround for poll performance bug on Solaris (6438988, 6379476). Setting this to -1 activates a different workaround as of 7 update 4 patch 24. The alternate code tries to keep the size of the poll array relatively constant and instead uses -1 in the poll array for inactive descriptors. The poll array will be larger, but change size less frequently. To date this appears to noticably improve performance under stress.

The default has changed from 1 to -1 in the Messaging Server 7.0.5 release. In addition, poll is no longer used in the Messaging Server 7.0.5 release (and thus this option is ignored) unless [preferpoll](#page-136-0) is set.

### <span id="page-211-3"></span>**21.11 maxsearchmailboxes Option**

The maxsearchmailboxes IMAP option specifies the maximum number of mailboxes that may be searched by one IMAP ESEARCH command. If this limit is exceeded, the search command will return an error. Setting this to 0 results in no limit.

# <span id="page-211-4"></span>**21.12 maxmessagesize Option Under imap**

The maxmessagesize IMAP option specifies the maximum message size (in bytes) that IMAP clients are allowed to save via the append command.

# <span id="page-211-5"></span>**21.13 submituser Option**

The submituser IMAP option specifies the Message Store userid used by the MTA when resolving submit IMAP URLs in **[BURL](#page-721-0)** commands.

# <span id="page-212-0"></span>**21.14 withinresolution Option**

The withinresolution IMAP option specifies the interval (in minutes) between recalculations of Contexts involving the search options YOUNGER or OLDER.

# <span id="page-212-1"></span>**21.15 capability\_acl Option**

The capability\_acl IMAP option, when set to 1 (the default), causes the IMAP server to advertise the ACL IMAP extension.

# <span id="page-212-2"></span>**21.16 capability\_annotate Option**

The capability\_annotate IMAP option, when set to 1 (the default), causes the IMAP server to advertise the ANNOTATE-EXPERIMENT-1 IMAP extension.

# <span id="page-212-3"></span>**21.17 capability\_binary Option**

The capability\_binary IMAP option, when set to 1 (the default), causes the IMAP server to advertise the BINARY IMAP extension.

# <span id="page-212-4"></span>**21.18 capability\_catenate Option**

The capability catenate IMAP option, when set to 1 (the default), causes the IMAP server to advertise the CATENATE IMAP extension.

# <span id="page-212-5"></span>**21.19 capability\_children Option**

The capability\_children IMAP option, when set to 1 (the default), causes the IMAP server to advertise the CHILDREN IMAP extension.

# <span id="page-212-6"></span>**21.20 capability\_condstore Option**

The capability\_condstore IMAP option, when set to 1 (the default), causes the IMAP server to advertise the CONDSTORE IMAP extension.

# <span id="page-212-7"></span>**21.21 capability\_context\_search Option**

The capability\_context\_search IMAP option, when set to 1 (the default), causes the IMAP server to advertise the CONTEXT=SEARCH IMAP extension.

# <span id="page-212-8"></span>**21.22 capability\_context\_sort Option**

The capability context sort IMAP option, when set to 1 (the default), causes the IMAP server to advertise the CONTEXT=SORT IMAP extension.

# <span id="page-212-9"></span>**21.23 capability\_enable Option**

The capability\_enable IMAP option, when set to 1 (the default), causes the IMAP server to advertise the ENABLE IMAP extension.

### <span id="page-213-0"></span>**21.24 capability\_esearch Option**

The capability\_esearch IMAP option, when set to 1 (the default), causes the IMAP server to dvertise the ESEARCH IMAP extension.

### <span id="page-213-1"></span>**21.25 capability\_esort Option**

The capability\_esort IMAP option, when set to 1 (the default), causes the IMAP server to advertise the ESORT IMAP extension.

### <span id="page-213-2"></span>**21.26 capability\_id Option**

The capability\_id IMAP option, when set to 1 (the default), causes the IMAP server to advertise the IMAP ID extension.

### <span id="page-213-3"></span>**21.27 capability\_idle Option**

Setting the capability\_idle IMAP option to 1 (the default) causes the IMAP server to advertise and enable the IDLE IMAP extension.

### <span id="page-213-4"></span>**21.28 capability\_imap4 Option**

Advertise the IMAP4 capability. The default is normally 0 (false), but the default is 1 (true) if [obsoleteimap](#page-132-0) (in legacy configuration, local.obsoleteimap) is set.

### <span id="page-213-5"></span>**21.29 capability\_imap4rev1 Option**

The capability\_imap4rev1 IMAP option, when set to 1 (the default), causes the IMAP server to advertise the IMAP4rev1 capability.

### <span id="page-213-6"></span>**21.30 capability\_language Option**

The capability\_language IMAP option, when set to 1 (the default), causes the IMAP server to advertise the LANGUAGE IMAP extension.

# <span id="page-213-7"></span>**21.31 capability\_list\_status Option**

The capability\_list\_status IMAP option, when set to 1 (the default), causes the IMAP server to advertise the LIST-STATUS IMAP extension. This extension was initially introduced in the 8.0 release of Messaging Server and is described in [RFC 5258 \(IMAPv4 LIST Command](https://tools.ietf.org/html/rfc5258) [Extensions\)](https://tools.ietf.org/html/rfc5258).

# <span id="page-213-8"></span>**21.32 capability\_literal Option**

The capability\_literal IMAP option, when set to 1 (the default), causes the IMAP server to advertise the LITERAL+ IMAP extension.

# <span id="page-214-0"></span>**21.33 capability\_login\_referrals Option**

The capability\_login\_referrals IMAP option, when set to 1 (the default), causes the back-end IMAP server to advertise the LOGIN-REFERRALS IMAP extension. LOGIN OK referrals are generated when the user connects to a mailstore that is not that user's primary read-write mailstore. Presently only OK referrals are generated because the client may be connecting to access shared folders owned by another user who is local to that server. The MMP does not generate login referrals but will follow them as part of the store failover feature.

### <span id="page-214-1"></span>**21.34 capability\_metadata Option**

The capability\_metadata IMAP option, when set to 1 (the default), causes the IMAP server to advertise the METADATA IMAP extension.

# <span id="page-214-2"></span>**21.35 extra\_capabilities Option**

If the extra\_capabilities IMAP option is set, the string specified is included in the IMAP server capability list. The use of capability names that do not begin with 'X' will often break IMAP standards compliance and manifest as client compatibility problems that may result in support calls. As a result, use of this option is not recommended. Including ']' in this value will also violate the standard and break client compatibility.

# <span id="page-214-3"></span>**21.36 capability\_multisearch Option**

For 7.0.5.31.0 and later, the capability\_multisearch IMAP option is disabled by default and if enabled will advertise the experimental XMSEARCH IMAP extension that is a subset of the functionality described in [RFC 6237 \(IMAP4 Multimailbox SEARCH Extension\).](https://tools.ietf.org/html/rfc6237) The ESEARCH command will be disabled unless this is set to 1.

For the 8.0 release and later, this is enabled by default and controls visibilty of the MULTISEARCH capability as described in [RFC 6237](https://tools.ietf.org/html/rfc6237).

### <span id="page-214-4"></span>**21.37 capability\_namespace Option**

The capability\_namespace IMAP option, when set to 1 (the default), causes the IMAP server to advertise the NAMESPACE IMAP extension.

# <span id="page-214-5"></span>**21.38 capability\_notify Option**

The capability\_notify IMAP option, when set to 1, causes the IMAP server to advertise the NOTIFY IMAP extension. The default is 0.

# <span id="page-214-6"></span>**21.39 capability\_qresync Option**

The capability\_qresync IMAP option, when set to 1 (the default), causes the IMAP server to advertise the QRESYNC IMAP extension.

# <span id="page-215-0"></span>**21.40 capability\_quota Option**

The capability\_quota IMAP option, when set to  $1$  (the default), causes the IMAP server to advertise the QUOTA IMAP extension.

### <span id="page-215-1"></span>**21.41 capability\_sasl\_ir Option**

The capability\_sasl\_ir IMAP option, when set to 1 (the default), causes the IMAP server to advertise the SASL-IR IMAP extension.

### <span id="page-215-2"></span>**21.42 capability\_searchres Option**

The capability\_searchres IMAP option, when set to 1 (the default), causes the IMAP server to advertise the SEARCHRES IMAP extension.

### <span id="page-215-3"></span>**21.43 capability\_sort Option**

The capability\_sort IMAP option, when set to 1 (the default), causes the IMAP server to advertise the SORT IMAP extension ([RFC 5256\)](https://tools.ietf.org/html/rfc5256).

### <span id="page-215-4"></span>**21.44 capability\_sort\_display Option**

The capability\_sort\_display IMAP option, when set to 1 (the default), causes the IMAP server to advertise the SORT=DISPLAY IMAP extension ([RFC 5957](https://tools.ietf.org/html/rfc5957)).

### <span id="page-215-5"></span>**21.45 capability\_special\_use Option**

The capability\_special\_use IMAP option, when set to 1 (the default), causes the IMAP server to advertise the SPECIAL-USE IMAP extension. This was introduced in the 8.0 release of Messaging Server and is described in [RFC 6154 \(IMAP LIST Extension for Special-Use](https://tools.ietf.org/html/rfc6154) [Mailboxes\).](https://tools.ietf.org/html/rfc6154)

# <span id="page-215-6"></span>**21.46 capability\_create\_special\_use Option**

The capability\_create\_special\_use IMAP option, when set to 1 (the default), causes the IMAP server to advertise the CREATE-SPECIAL-USE IMAP extension. This was introduced in the 8.0 release of Messaging Server and is described in [RFC 6154 \(IMAP LIST](https://tools.ietf.org/html/rfc6154) [Extension for Special-Use Mailboxes\).](https://tools.ietf.org/html/rfc6154)

# <span id="page-215-7"></span>**21.47 capability\_starttls Option Under imap**

The capability\_starttls IMAP option, when set to 1 (the default), causes the IMAP server to advertise the STARTTLS IMAP extension.
### **21.48 capability\_thread\_references Option**

The capability\_thread\_references IMAP option, when set to 1 (the default), causes the IMAP server to advertise the THREAD=REFERENCES IMAP extension.

### **21.49 capability\_thread\_subject Option**

The capability\_thread\_subject IMAP option, when set to 1 (the default), causes the IMAP server to advertise the THREAD=ORDEREDSUBJECT IMAP extension.

### **21.50 capability\_uidplus Option**

The capability\_uidplus IMAP option, when set to 1 (the default), causes the IMAP server to advertise the UIDPLUS IMAP extension.

### **21.51 capability\_unselect Option**

The capability unselect IMAP option, when set to 1 (the default), causes the IMAP server to advertise the UNSELECT IMAP extension.

### **21.52 capability\_urlauth Option**

The capability\_urlauth IMAP option, when set to 1 (the default), causes the IMAP server to advertise the URLAUTH IMAP extension.

### **21.53 capability\_within Option**

The capability\_within IMAP option, when set to 1 (the default), causes the IMAP server to advertise the WITHIN IMAP extension.

### **21.54 capability\_x\_netscape Option**

The capability\_x\_netscape IMAP option, if set to 1, (the default being 0), causes the IMAP server to advertise the X-NETSCAPE IMAP extension.

### **21.55 capability\_x\_orcl\_as Option**

The capability\_x\_orcl\_as IMAP option, when set to 1 (the default), causes the IMAP server to advertise the X-ORCL-AS IMAP capability. This capability was added in the 8.0 release of Messaging Server and refers to protocol extensions that may be useful for ActiveSync gateways.

### **21.56 capability\_x\_sun\_imap Option**

The capability\_ $x$ \_sun\_imap IMAP option, when set to 1 (the default), causes the IMAP server to advertise the X-SUN-IMAP IMAP extension.

### **21.57 capability\_x\_sun\_sort Option**

The capability\_x\_sun\_sort IMAP option, when set to 1 (the default), causes the IMAP server to advertise the X-SUN-SORT IMAP extension.

#### **21.58 capability\_x\_unauthenticate Option**

The capability\_x\_unauthenticate IMAP option, when set to 1, causes the IMAP server to advertise the X-UNAUTHENTICATE IMAP extension. The default is now 0, whereas the default in Messaging Server 7.0.4 was 1.

### **21.59 capability\_xrefresh Option**

The capability\_xrefresh IMAP option, when set to 1 (the default), causes the IMAP server to Advertise the XREFRESH IMAP extension.

### **21.60 capability\_xsender Option**

The capability\_xsender IMAP option, when set to 1 (the default), causes the IMAP server to advertise the XSENDER IMAP extension.

### **21.61 capability\_xserverinfo Option**

The capability\_xserverinfo IMAP option, if set to 1 (the default being 0), causes the IMAP server to advertise the XSERVERINFO IMAP extension.

### **21.62 capability\_xum1 Option**

The capability\_xum1 IMAP option, when set to 1 (the default), causes the IMAP server to advertise the XUM1 IMAP extension.

### **21.63 allowanonymouslogin Option Under imap**

The allowanonymouslogin IMAP option enables the SASL ANONYMOUS mechanism for use by IMAP.

### **21.64 banner Option Under imap**

The banner IMAP option specifies the IMAP protocol welcome banner. The value is a one line string, with virtual parameters: %h=hostname, %p=protocol(ESMTP,POP or IMAP), %P=Product Name, %v and %V=Version (short or long).

### **21.65 domainallowed Option Under imap**

The domainallowed IMAP option specifies [access filters](#page-113-0) specifying which domains and/or IP addresses are allowed IMAP access.

### **21.66 domainnotallowed Option Under imap**

The domainnotallowed IMAP option specifies [access filters](#page-113-0) specifying which domains and/ or IP addresses are not allowed IMAP access.

### **21.67 actions Option**

The actions option (available for imap, pop, and messagetrace) specifies the actions enabled in Message Store transaction logging. Permitted values are {li lo ma mn xp ex ss fe ba qc qe wq re tr fs fc mc md mr ms mu}

#### **21.68 actionattributes Option**

The actionattributes option (available for imap, pop, and messagetrace) specifies the action attributes enabled in Message Store transaction logging. Permitted values are {ts pi si us mi ii tr if fi sz no tg ac ct ma om ut ua bs dq du ev mm mc sq sn un ur uo at cs cn cc}

### **21.69 enableuserlist Option Under imap**

The enableuserlist IMAP option enables imsconnutil connected user listing for IMAP service.

### **21.70 forcetelemetry Option Under imap**

Setting the forcetelemetry IMAP option to 1 forces telemetry for all users. Warning: this generates a lot of data and should not be used on a production system.

See also the [logcommands](#page-211-0) IMAP option.

### **21.71 idletimeout Option Under imap**

The idletimeout IMAP option specifies a maximum idle time, in minutes, for IMAP connections.

### **21.72 logprotocolerrors Option Under imap**

If the logprotocolerrors IMAP option is greater than zero, protocol errors are logged as debug messages for IMAP.

### **21.73 logauthsessionid Option**

Set the logauthsessionid IMAP option to include a numeric session id in square brackets at the end of protocol authentication responses. This can be used to correlate authentication errors in the log with authentication errors sent over the network.

### **21.74 maxprotocolerrors Option Under imap**

The maxprotocolerrors IMAP option specifies the maximum number of protocol errors allowed before the IMAP connection is forcibly closed.

#### **21.75 maxsessions Option Under imap**

The maxsessions IMAP option specifies the maximum number of sessions per IMAP server process.

#### **21.76 maxthreads Option Under imap**

The maxthreads IMAP option specifies the maximum number of threads per IMAP server process.

### **21.77 numprocesses Option Under imap**

the numprocesses IMAP option specifies the number of IMAP server processes. Note that the Watcher must be enabled for stop-msg to correctly shut down all processes if this is set to a value larger than one.

### **21.78 plaintextmincipher Option Under imap**

If the imap.plaintextmincipher option is > 0, then disable use of plaintext passwords unless a security layer (SSL or TLS) is activated. This forces users to enable SSL or TLS on their client to login which prevents exposure of their passwords on the network.

### **21.79 sslcachesize Option Under imap**

The sslcachesize IMAP option specifies the number of SSL sessions to be cached by the IMAP server.

#### **21.80 sslnicknames Option Under imap**

The sslnicknames IMAP option specifies a list of SSL/TLS server certificate nicknames (only one per certificate type) for IMAP to offer clients if SSL/TLS enabled. Overrides for IMAP the base level sslnicknames option (corresponding to the legacy configuration encryption.rsa.nssslpersonalityssl configutil parameter).

### **21.81 sslport Option Under imap**

The sslport IMAP option specifies the port number for the IMAP over SSL service. The default is 993. Note that to enable the IMAP+SSL service, the enablesslport and sslusessl IMAP options must be set.

When using the MMP (IMAP Proxy), see its [sslbacksideport](#page-266-0) option to tell the IMAP Proxy to attempt to connect with SSL to the IMAP sslport.

### **21.82 sslusessl Option Under imap**

If a server certificate is installed and the sslusessl IMAP option is not set to 0, then STARTTLS is enabled on the IMAP server (listening at its regular port).

As regards listening at a separate sslport, note that for the 7.0.5 release, the sslusessl option must be *explicitly* set to 1 (even though the default was 1) as well as setting enablesslport to enable SSL connections on a separate sslport. For the 8.0 release, it is no longer necessary to explicitly set this option in order to enable SSL connections on a separate port.

### **21.83 logunauthsession Option Under imap**

The logunauthsession IMAP option enables log messages from unauthenticated client IMAP sessions. Prior to turning this on, consider verifying that your logging filesystem can handle the amount of I/O possible from unauthenticated clients connecting frequently.

## **21.84 IMAP password expiration alert options**

A few pwexpirealert options under imap control the sending of IMAP ALERT notifications to IMAP users to warn that the user's password will expire.

#### **21.84.1 firstwarn Option**

Setting the firstwarn IMAP password expiration alert option, imap.pwexpirealert.firstwarn, causes sending an IMAP ALERT to notify a user that their password will expire soon. The value specifies the number of seconds of remaining password validity before a warning is sent. For example, specify 259200 (3\*24\*60\*60) to begin sending warnings 3 days before expiration.

#### **21.84.2 viametermaid Option**

By default the IMAP server limits password expirations to once per day on a perprocess basis. Set the viametermaid IMAP password expiration alert option, imap.pwexpirealert.viametermaid, to use [MeterMaid](#page-1010-0) to get per-metermaid instance limits instead. If this is set, then is is also necessary to set at least the MeterMaid secret option (metermaid.config.secret in legacy configuration, or in Unified Configuration metermaid.secret or alternatively [mta.metermaid\\_secret](#page-864-0)), as well as other relevant [MeterMaid client](#page-1013-0) settings.

#### **21.84.3 metermaidtable Option**

The metermaidtable IMAP password expiration alert option, imap.pwexpirealert.metermaidtable, specifies the name of the [MeterMaid](#page-1010-0) table to use for password expiration alerts in IMAP.

# **Chapter 22 POP options**

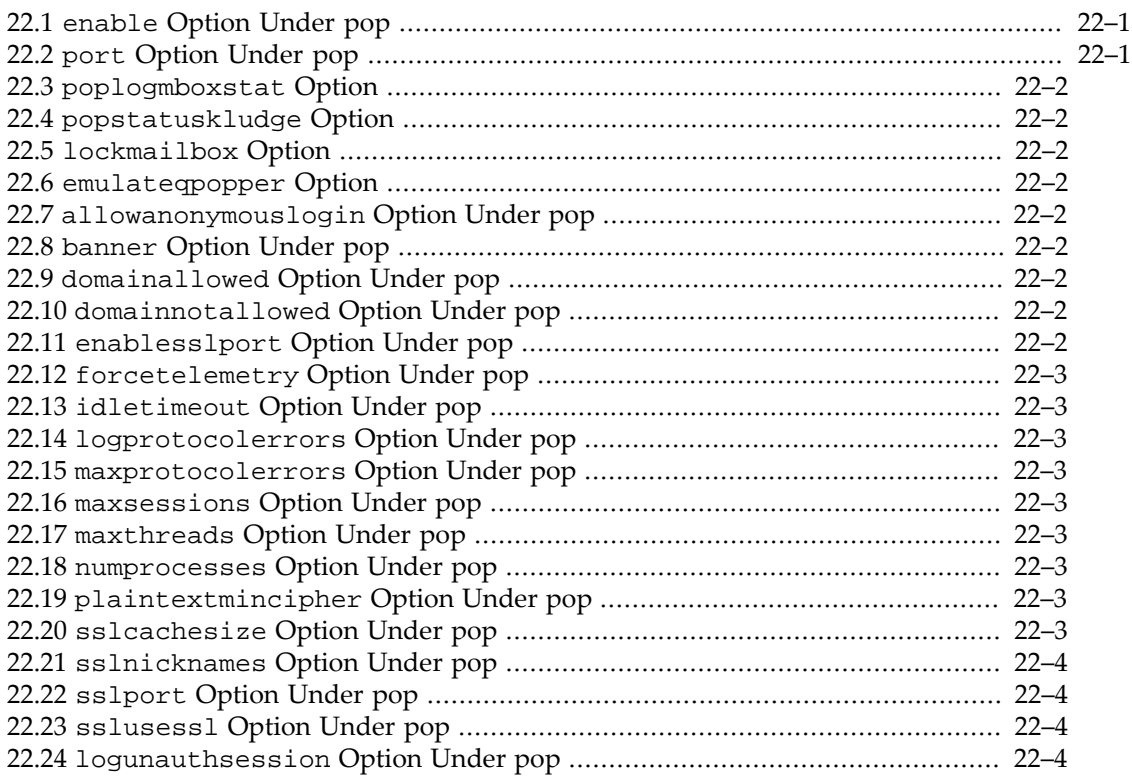

The POP server has a number of options.

See also the following options which are described rather generically under [Base options](#page-122-0), but which may also be set specifically under pop (as for instance if one wishes to have POP use a different value than the general base value): the various  $bg*$  options, and [defaultdomain](#page-253-0).

Note that msprobe can probe for whether the POP server is running; see msprobe's [msprobe.probe:pop.](#page-155-0) options.

#### <span id="page-222-0"></span>**22.1 enable Option Under pop**

The enable POP option, (pop.enable in Unified Configuration, or service.pop.enable in legacy configuration), enables the POP service on start-msg startup. Note: POP over SSL service is enabled/disabled separately using pop.enablesslport in Unified Configuration, or service.pop.enablesslport in legacy configuration.

This option defaults to 0 if not set, but initial configuration may enable the option as appropriate.

#### <span id="page-222-1"></span>**22.2 port Option Under pop**

The port POP option specifies the POP server port number.

### <span id="page-223-0"></span>**22.3 poplogmboxstat Option**

The poplogmboxstat POP option, if set to 1 (the default being 0), causes the POP log to show mailbox statistics on login and logout.

### <span id="page-223-1"></span>**22.4 popstatuskludge Option**

RESTRICTED: The popstatuskludge POP option, if set to 1 (the default of this restricted option being 0), enables the POP server to generate a message Status: header line on the fly indicating messages as unread or read based upon saving the highest message read by the client.

### <span id="page-223-2"></span>**22.5 lockmailbox Option**

When set to 1 (on), the lockmailbox POP option limits the number of POP sessions allowed to access a mailbox at a time to one. When set to 0 (off), POP users can access mailboxes in multiple sessions concurrently.

### <span id="page-223-3"></span>**22.6 emulateqpopper Option**

Hack.

### <span id="page-223-4"></span>**22.7 allowanonymouslogin Option Under pop**

The allowanonymouslogin POP option sets whether or not anonymous login is allowed by POP.

### <span id="page-223-5"></span>**22.8 banner Option Under pop**

The banner POP option specifies the POP protocol welcome banner. One line string, with virtual parameters: %h=hostname, %p=protocol(ESMTP,POP or IMAP), %P=Product Name, %v and %V=Version (short or long).

### <span id="page-223-6"></span>**22.9 domainallowed Option Under pop**

The domainallowed POP option specifies [access filters](#page-113-0) specifying which domains and/or IP addresses are allowed POP access.

### <span id="page-223-7"></span>**22.10 domainnotallowed Option Under pop**

The domainnotallowed POP option specifies [access filters](#page-113-0) specifying which domains and/or IP addresses are not allowed POP access.

### <span id="page-223-8"></span>**22.11 enablesslport Option Under pop**

The enablesslport POP option sets whether or not POP over SSL service is started; if enabled, this service uses the port set in the sslport POP option. For the 7.0.5 release, the

sslusessl option must also be explicitly set to enable the separate SSL port. For the 8.0 release, setting this option enables the separate SSL port and it is no longer necessary to explicitly set the sslusessl option.

### <span id="page-224-0"></span>**22.12 forcetelemetry Option Under pop**

Setting the forcetelemetry POP option to 1 forces telemetry for all users. Warning: this generates a lot of data and should not be used on a production system.

### <span id="page-224-1"></span>**22.13 idletimeout Option Under pop**

The idletimeout POP option specifies a maximum idle time, in minutes, for POP connections.

### <span id="page-224-2"></span>**22.14 logprotocolerrors Option Under pop**

If the logprotocolerrors POP option is greater than zero, protocol errors are logged as debug messages for POP.

### <span id="page-224-3"></span>**22.15 maxprotocolerrors Option Under pop**

The maxprotocolerrors POP option specifies the maximum number of protocol errors allowed before the POP connection is forcibly closed.

### <span id="page-224-4"></span>**22.16 maxsessions Option Under pop**

The maxsessions POP option specifies the maximum number of sessions per server process.

### <span id="page-224-5"></span>**22.17 maxthreads Option Under pop**

The maxthreads POP option specifies the maximum number of threads per POP server process.

### <span id="page-224-6"></span>**22.18 numprocesses Option Under pop**

The numprocesses POP option specifies the number of POP server processes. Note that the Watcher must be enabled for stop-msg to correctly shut down all processes if this is set to a value larger than one.

### <span id="page-224-7"></span>**22.19 plaintextmincipher Option Under pop**

If the pop.plaintextmincipher option is  $> 0$ , then disable use of plaintext passwords unless a security layer (SSL or TLS) is activated. This forces users to enable SSL or TLS on their client to login which prevents exposure of their passwords on the network.

### <span id="page-224-8"></span>**22.20 sslcachesize Option Under pop**

The sslcachesize POP option specifies the number of SSL sessions to be cached by the POP server.

### <span id="page-225-0"></span>**22.21 sslnicknames Option Under pop**

The sslnicknames POP option specifies a list of SSL/TLS server certificate nicknames (only one per certificate type) for POP to offer clients if SSL/TLS enabled. Overrides for POP the base level sslnicknames option (corresponding to the legacy configuration encryption.rsa.nssslpersonalityssl configutil parameter).

### <span id="page-225-1"></span>**22.22 sslport Option Under pop**

The sslport POP option specifies the port number for the POP over SSL port. The default is 995. Note that to enable the POP+SSL service, the enablesslport and sslusessl POP options must be set.

When using the MMP (POP Proxy), see its [sslbacksideport](#page-266-0) option to tell the POP Proxy to attempt to connect with SSL to the POP sslport.

### <span id="page-225-2"></span>**22.23 sslusessl Option Under pop**

If a server certificate is installed and the sslusessl POP option is not set to 0, then STARTTLS is enabled on the POP server (listening at its regular port).

As regards listening at a separate sslport, note that for the 7.0.5 release, the sslusessl option must be *explicitly* set to 1 (even though the default was 1) as well as setting enablesslport to enable SSL connections on a separate sslport. For the 8.0 release, it is no longer necessary to explicitly set this option in order to enable SSL connections on a separate port.

### <span id="page-225-3"></span>**22.24 logunauthsession Option Under pop**

The logunauthsession POP option enables log messages from unauthenticated client POP sessions. Prior to turning this on, consider verifying that your logging filesystem can handle the amount of I/O possible from unauthenticated clients connecting frequently.

# **Chapter 23 Message Trace options**

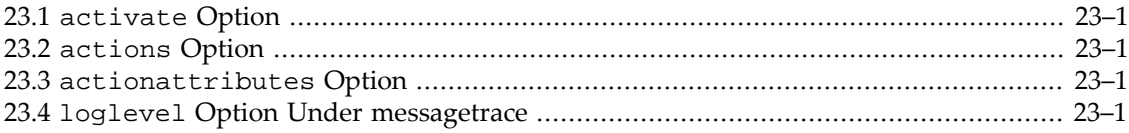

Message Trace can be enabled by setting the [messagetrace.activate](#page-226-0) option to yes. The [actions](#page-226-1) and [actionattributes](#page-226-2) options may be used to further control the detail included in message tracing. The only other Message Trace options are [logfile options](#page-140-0) set as messagetrace.logfile.\*.

### <span id="page-226-0"></span>**23.1 activate Option**

The activate Message Trace option, messagetrace.activate (or in legacy configuration the configutil parameter local.msgtrace.active), enables message tracing. Permitted values are yes, msgtrace, and transactlog.

### <span id="page-226-1"></span>**23.2 actions Option**

The actions option (available for imap, pop, and messagetrace) specifies the actions enabled in Message Store transaction logging. Permitted values are {li lo ma mn xp ex ss fe ba qc qe wq re tr fs fc mc md mr ms mu}

#### <span id="page-226-2"></span>**23.3 actionattributes Option**

The actionattributes option (available for imap, pop, and messagetrace) specifies the action attributes enabled in Message Store transaction logging. Permitted values are {ts pi si us mi ii tr if fi sz no tg ac ct ma om ut ua bs dq du ev mm mc sq sn un ur uo at cs cn cc}

### <span id="page-226-3"></span>**23.4 loglevel Option Under messagetrace**

Message Trace data is inherently information level. So setting the messagetrace.loglevel option to a higher value than information will suppress the recording of Message Trace data.

# **Chapter 24 notifytarget options**

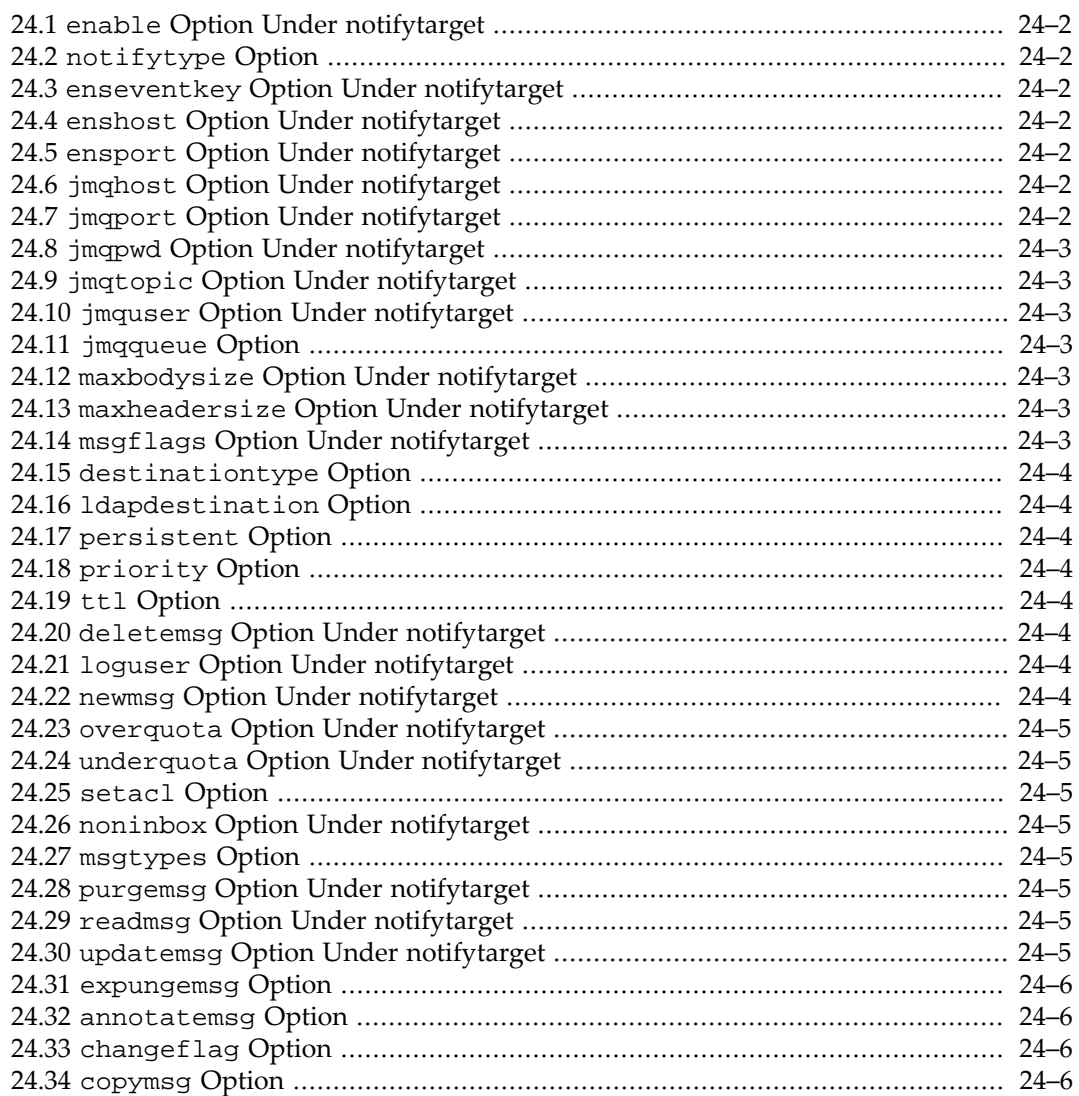

Named notifytarget groups are used to control the operation of sending notifications to an [ENS server](#page-1256-0) or JMQ broker. Such notifytarget groups replace the legacy configuration local.store.notifyplugin.\*.\* configutil options.

For instance, to configure notifications to an ENS server (whose basic options are shown in the example below), one makes a named notifytarget group, in this example ens1, and sets any necessary options below that:

```
msconfig> show ens.*
role.ens.enable = 1
msconfig> show -default base.listenaddr
base.listenaddr: <no-default>
msconfig> show -default ens.port
ens.port: 7997
```

```
msconfig> set notifytarget:ens1.enable 1
msconfig# set notifytarget:ens1.enshost 127.0.0.1
msconfig# set notifytarget:ens1.ensport 7997
```
#### <span id="page-229-0"></span>**24.1 enable Option Under notifytarget**

The enable option under notifytarget, notifytarget:target-name.enable, specifies whether to generate notifications for this destination. This defaults to 1. This can also be used to disable the default destination for a JMQ plugin, so notifications are only sent to destinations specified in the ldapdestination attribute in users' directory entries.

### <span id="page-229-1"></span>**24.2 notifytype Option**

The notifytype option under notifytarget specifies the type of this notification target. Presently the value can be either ens (the default) or jmq. Note that support for jmq is deprecated and will be removed in a future release. For XML mode this setting is used in each notifytarget instead of having one "[local.store.notifyplugin](#page-16-0)" string that lists all the plugins.

### <span id="page-229-2"></span>**24.3 enseventkey Option Under notifytarget**

The enseventkey option under notifytarget, notifytarget:namedtarget.enseventkey, specifies the event key to use for ENS notifications. The default is "enp://127.0.0.1/store/%M" where %M is replaced at runtime with the mailbox name for mailbox-related events. The value of the enseventkey option must not contain any question mark "?" characters.

### <span id="page-229-3"></span>**24.4 enshost Option Under notifytarget**

The enshost option under notifytarget, notifytarget:target-name.enshost, specifies the IP address or hostname of the ENS server. If unset, defaults to the value of the listenaddr base option (service.listenaddr in legacy configuration) or the loopback address.

### <span id="page-229-4"></span>**24.5 ensport Option Under notifytarget**

The ensport option under notifytarget, notifytarget:target-name.ensport, specifies the TCP port number of the ENS server. This will generally correspond to the setting of the ens.port option (local.ens.port in legacy configuration).

### <span id="page-229-5"></span>**24.6 jmqhost Option Under notifytarget**

The jmqhost option under notifytarget, notifytarget:target-name.jmqhost, specifies the hostname of the JMQ broker.

### <span id="page-229-6"></span>**24.7 jmqport Option Under notifytarget**

The jmqport option under notifytarget, notifytarget:target-name.jmqport, specifies the port number of the JMQ broker. The default is 7676.

# <span id="page-230-0"></span>**24.8 jmqpwd Option Under notifytarget**

The jmqpwd option under notifytarget, notifytarget:target-name.jmqpwd, specifies the Glassfish MQ (formerly called Java MQ or JMQ) user password that is used to authenticate to the Glassfish MQ broker. The default value was removed in the 8.0 release. For security reasons, this should not be set to an easy-to-guess value such as guest.

# <span id="page-230-1"></span>**24.9 jmqtopic Option Under notifytarget**

The jmqtopic option under notifytarget, notifytarget:target-name.jmqtopic, specifies the name of the topic or queue to which JMQ will publish events. The default is JES-MS. Note that if [notifytarget:target-name.jmqqueue](#page-230-3) is set, it will override the jmqtopic value.

Note that the corresponding target-name setting of [notifytarget:](#page-231-0)*targetname*.[destinationtype](#page-231-0) is what controls whether in fact a topic *vs*. queue is used.

# <span id="page-230-2"></span>**24.10 jmquser Option Under notifytarget**

The jmquser option under notifytarget, notifytarget:target-name.jmquser, specifies the JMQ username. The default is "guest".

### <span id="page-230-3"></span>**24.11 jmqqueue Option**

The jmqqueue option under notifytarget, notifytarget: targetname.jmqqueue, specifies the name of the topic or queue to which JMQ will publish events; (if set, this overrides jmqtopic, or in legacy configuration local.store.notifyplugin.\*.jmqtopic).

Note that the corresponding target-name setting of [notifytarget:](#page-231-0)*targetname*.[destinationtype](#page-231-0) is what controls whether in fact a topic *vs*. queue is used.

### <span id="page-230-4"></span>**24.12 maxbodysize Option Under notifytarget**

The maxbodysize option under notifytarget, notifytarget:targetname.maxbodysize, specifies the maximum size (in bytes) of the body that will be transmitted with the notification.

### <span id="page-230-5"></span>**24.13 maxheadersize Option Under notifytarget**

The maxheadersize option under notifytarget, notifytarget:targetname.maxheadersize, specifies the maximum size (in bytes) of the header that will be transmitted with the notification.

## <span id="page-230-6"></span>**24.14 msgflags Option Under notifytarget**

The msgflags option under notifytarget, notifytarget:named-target.msgflags, enables the msgflag notification mechanism.

#### <span id="page-231-0"></span>**24.15 destinationtype Option**

The destinationtype option under notifytarget, notifytarget:targetname.destinationtype, specifies the JMQ destination type, queue or topic (the default).

#### <span id="page-231-1"></span>**24.16 ldapdestination Option**

The ldapdestination option under notifytarget, notifytarget:targetname.ldapdestination, specifies what LDAP attribute is to be used to look up a JMQ notification destination. If this is not specified, or the user lacks this attribute, or the value of this attribute is zero length, the library id is used as the destination. Although any attribute can be used, the mailEventNotificationDestination attribute has been defined for this purpose.

#### <span id="page-231-2"></span>**24.17 persistent Option**

The persistent option under notifytarget, notifytarget:targetname.persistent, specifies whether persistent JMQ messages are to be used. The default of 0 means that non-persistent JMQ messages are used.

### <span id="page-231-3"></span>**24.18 priority Option**

The priority option under notifytarget, notifytarget:target-name.priority, specifies the priority to be used for JMQ notification messages.

### <span id="page-231-4"></span>**24.19 ttl Option**

The ttl option under notifytarget, notifytarget:target-name.ttl, specifies the time-to-live (in milliseconds) for JMQ messages. 0, the default, means no timeout.

### <span id="page-231-5"></span>**24.20 deletemsg Option Under notifytarget**

The deletemsg option under notifytarget, notifytarget:target-name.deletemsg, specifies whether DeleteMsg events will generate a notification.

### <span id="page-231-6"></span>**24.21 loguser Option Under notifytarget**

The loguser option under notifytarget, notifytarget:target-name.loguser, specifies whether LogUser events will generate a notification. For JMQ notifications (notifytarget:target-name.notifytype=jmq), the default is 0. For ENS notifications (notifytarget:target-name.notifytype=ens), the default is 1 for the ms-internal target, but 0 for other target-name targets.

### <span id="page-231-7"></span>**24.22 newmsg Option Under notifytarget**

The newmsg option under notifytarget, notifytarget:target-name.newmsg, specifies whether NewMsg events will generate a notification.

### <span id="page-232-0"></span>**24.23 overquota Option Under notifytarget**

The overquota option under notifytarget, notifytarget:target-name.overquota, specifies whether OverQuota events will generate a notification.

#### <span id="page-232-1"></span>**24.24 underquota Option Under notifytarget**

The underquota option under notifytarget, notifytarget:targetname.underquota, specifies whether UnderQuota events will generate a notification.

### <span id="page-232-2"></span>**24.25 setacl Option**

The setacl option under notifytarget, notifytarget:target-name.setacl, specifies whether SetAcl events will generate a notification.

### <span id="page-232-3"></span>**24.26 noninbox Option Under notifytarget**

The noninbox option under notifytarget, notifytarget:target-name.noninbox, determines whether all folders generate notifications or if only the INBOX generates notifications: 0: only INBOX, 1: all folders. As of 7 Update 4, this defaults to 1 for ENS and 0 for JMQ. As of Messaging Server 7.0.5, this defaults to 1 for both ENS and JMQ.

### <span id="page-232-4"></span>**24.27 msgtypes Option**

For JMQ notifications ([notifytarget:target-name.notifytype=jmq](#page-229-1)), the msgtypes option under notifytarget, notifytarget:target-name.msgtypes, determines whether to include message type counts in PurgeMsg, DeleteMsg, [CopyMsg](#page-233-3), NewMsg, and UpdateMsg messages.

### <span id="page-232-5"></span>**24.28 purgemsg Option Under notifytarget**

The purgemsg option under notifytarget, notifytarget:target-name.purgemsg, specifies whether PurgeMsg events will generate a notification.

### <span id="page-232-6"></span>**24.29 readmsg Option Under notifytarget**

The readmsg option under notifytarget, notifytarget:target-name.readmsg, specifies whether ReadMsg events will generate a notification.

### <span id="page-232-7"></span>**24.30 updatemsg Option Under notifytarget**

The updatemsg option under notifytarget, notifytarget:target-name.updatemsg, specifies whether UpdateMsg events will generate a notification.

### <span id="page-233-0"></span>**24.31 expungemsg Option**

The expungemsg option under notifytarget, notifytarget:targetname.expungemsg, specifies whether ExpungeMsg events will generate a notification.

### <span id="page-233-1"></span>**24.32 annotatemsg Option**

The annotatemsg option under notifytarget, notifytarget:targetname.annotatemsg, specifies whether AnnotateMsg events will generate a notification.

### <span id="page-233-2"></span>**24.33 changeflag Option**

The changeflag option under notifytarget, notifytarget:targetname.changeflag, specifies whether ChangeFlag events will generate a notification. For JMQ notifications (notifytarget:target-name.notifytype=jmq), the default is 0. For ENS notifications (notifytarget:target-name.notifytype=ens), the default is 1.

### <span id="page-233-3"></span>**24.34 copymsg Option**

The copymsg option under notifytarget, notifytarget:target-name.copymsg, specifies whether IMAP COPY operations will generate Copy events or UpdateMsg events.

# **Chapter 25 Indexer options**

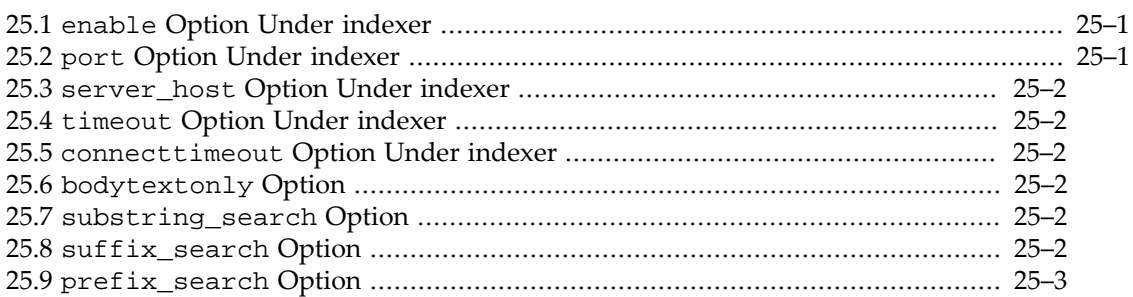

Enabling the Messaging Server's ISS client (via [imap.indexer.enable=1](#page-234-0) and a valid setting for the imap.indexer.server\_host option) causes certain IMAP search and sort commands to be sent to ISS (the Indexing and Search Service). See the [imap.indexer.enable](#page-234-0) description for more details.

There are several Indexer options further affecting Messaging Server's consultations of ISS. Also see the [indexeradmins](#page-180-0) Message Store option, store.indexeradmins.

### <span id="page-234-0"></span>**25.1 enable Option Under indexer**

The enable Indexer option, if set to 1, causes sending some IMAP search and sort commands to ISS, the Indexing and Search Service. The server\_host Indexer option must also be set for this to function correctly. The ISS processes search operations based on words rather than substrings so results may not be IMAP standards compliant and may differ from a search performed by the IMAP server.

If the ESEARCH RETURN (ALL) result option is present in the search command, then ISS is used. For all other ESEARCH extension features, the ISS is not used. The ISS is not used if KEYWORD, HEADER, OLDER, YOUNGER, MODSEQ, ANNOTATION, or RECENT appear. At least one of the following search terms: SUBJECT, FROM, TO, CC, BCC, TEXT or BODY must be present for the ISS to be used. If an error occurs from the ISS, then the search may fall back to processing by the IMAP server. See the ISS documentation for details on what searches it supports as it may not support all combinations of AND, OR and NOT operators that IMAP supports. The specific rules of what is sent to the ISS and what is processed locally on the IMAP server may change in future releases.

The [bodytextonly](#page-235-3) option modifies the above rules so that TEXT or BODY must be present or the search will not be sent to the ISS.

As of Messaging Server 7.0.5.30.0, the ISS is used to process IMAP ESEARCH commands with RETURN (ALL) result option. For all other ESEARCH extension features, the ISS is not used.

Also see the debugkeys option's search key to enable IMAP search and sort command related debug.

### <span id="page-234-1"></span>**25.2 port Option Under indexer**

The port Indexer option specifies the TCP port on which ISS listens for incoming TCP connections, *i.e.*, the TCP port to which Messaging Server should connect to communicate with ISS.

If the indexer.sslusessl option (service.imap.indexer.sslusessl option in legacy configuration) is set, the IMAP server uses SSL to authenticate to ISS on this port.

#### <span id="page-235-0"></span>**25.3 server\_host Option Under indexer**

The server host Indexer option specifies the fully qualified host name or IP address where the Indexing and Search Server runs. This indexer.server\_host option must be set, to tell Messaging Server where ISS is running, if the IMAP server has been told via [imap.indexer.enable=1](#page-234-0) to consult ISS.

### <span id="page-235-1"></span>**25.4 timeout Option Under indexer**

The timeout Indexer option specifies the timeout in seconds for read and write operations between the IMAP server and ISS.

#### <span id="page-235-2"></span>**25.5 connecttimeout Option Under indexer**

The connecttimeout indexer option , (indexer.connecttimeout in Unified Configuration, or service.imap.indexer.connectwait in legacy configuration), specifies how long in seconds the IMAP server should wait for a connection to be established to the Indexing and Search Service (ISS). Attempting to set this optin to a value greater than 30 will result in a value of 10 being used.

### <span id="page-235-3"></span>**25.6 bodytextonly Option**

If the bodytextonly Indexer option is set to 1, then send IMAP search queries to ISS, the Indexing and Search Server, if the query contains BODY or TEXT terms and the query does not contain any search terms that ISS does not support.

#### <span id="page-235-4"></span>**25.7 substring\_search Option**

The substring\_search Indexer option specifies which, if any, search parameters sent to ISS, the Indexing and Search Server, should be preceded and followed by a "\*", so that a search for subject ear would match "searches" as well as "ear". The search parameter will not be preceded and followed by the '\*' character, if it contains a space character or a double quote character or a opening parentheses in the beginning or a closing parenthesis at the end. The value given should be one or more of subject text body from to cc bcc separated by one or more spaces. Use with caution as this imposes a significant load on ISS.

### <span id="page-235-5"></span>**25.8 suffix\_search Option**

The suffix\_search Indexer option specifies which, if any, search parameters sent to ISS, the Indexing and Search Server, should be followed by a "\*", so that a search for subject search would match "searches" as well as "search". The search parameter will not be followed by the '\*' character, if it contains a space character or a double quote character or a opening parentheses in the beginning or a closing parenthesis at the end. The value given should be one or more of subject text body from to cc bcc separated by one or more spaces.

(Note that the meanings of suffix\_search and prefix\_search could be considered reversed; read carefully before setting.)

#### <span id="page-236-0"></span>**25.9 prefix\_search Option**

The prefix\_search Indexer option specifies which, if any, search parameters sent to ISS, the Indexing and Search Server, should be preceded by a "\*", so that a search for subject mine would match "determine" as well as "mine". The search parameter will not be preceded by the '\*' character, if it contains a space character or a double quote character or a opening parentheses in the beginning or a closing parenthesis at the end. The value given should be one or more of subject text body from to cc bcc separated by one or more spaces. Use with caution as this imposes a significant load on ISS.

(Note that the meanings of suffix\_search and prefix\_search could be considered reversed; read carefully before setting.)

# **Part IV Proxies and the MMP**

Proxies and the MMP, for accessing the Message Store (and also an SMTP Proxy for use by local clients) have a number of configuration options.

# **Chapter 26 Proxy options**

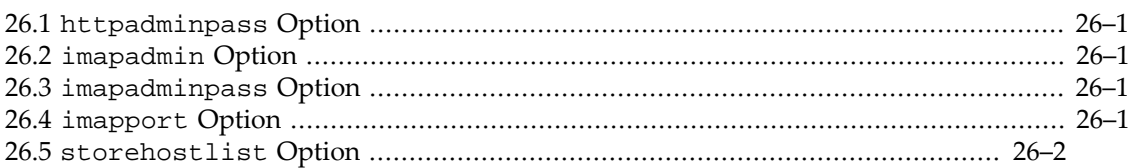

Various options may be set under a named proxy group to control aspects of proxy connection authentication and port and hosts. Note that since such options are set under a named proxy group, where the group name is a host name, such options are set using syntax such as:

msconfig> **set proxy:host\.domain\.com.proxy-option-name option-value**

(In particular, note that when a group name has embedded period characters, as is routine for hostnames, each such embedded period in the name requires backslash quoting on the command line.)

See also the [base options](#page-122-0) with names beginning  $prox_{x}$  as they set defaults if the proxy options are not set.

#### <span id="page-240-0"></span>**26.1 httpadminpass Option**

DEPRECATED: See [proxyadminpass](#page-136-0).

The httpadminpass Proxy option specifies the store admin password for a specific host if different from local.service.http.proxy.adminpass. Not configured by default.

### <span id="page-240-1"></span>**26.2 imapadmin Option**

The imapadmin proxy option specifies the store admin login name for a specific host if different from [proxyadmin](#page-136-1) base option (local.service.proxy.admin in legacy configuration). Not configured by default.

### <span id="page-240-2"></span>**26.3 imapadminpass Option**

The imapadminpass proxy option specifies a store admin password for a specific host if different from [proxyadminpass](#page-136-0) (local.service.proxy.adminpass in legacy configuration). Not configured by default.

### <span id="page-240-3"></span>**26.4 imapport Option**

The imapport proxy option (legacy configuration

local.service.proxy.imapport.hostname) specifies the IMAP port number used when connecting to the backend mail store hostname specified by the Unified Configuration group name for the proxy group. Thus a setting of imapport could appear along the lines of:

```
msconfig> set proxy:host\.domain\.com.imapport 143
```
where each period character in the backend host name host.domain.com must be quoted with a backslash character in the msconfig command. If imapport is set, then it overrides for connections to that backend mail store the [base.proxyimapport](#page-137-0) option's value (default 143).

#### <span id="page-241-0"></span>**26.5 storehostlist Option**

The storehostlist Proxy option specifies a list of server hostnames that have access to the same message store data. The first hostname in the list should be the default master for the message store while the other hosts in the list should be configured to act as failover hosts for the master. When a mailHost attribute is found in LDAP, it is first resolved via this configuration. This allows MMP, mshttpd, imapd and MTA servers to try connecting to the mail store via an alternative host. Note that support for this by the ENS client is presently missing (but not needed for IMAP IDLE to work correctly). The hostnames used in this option must match the hostnames in the mailHost attributes exactly (although ASCII case variations are permitted).

# **Chapter 27 MMP and IMAP Proxy and** POP Proxy and SUBMIT Proxy and vdomain options

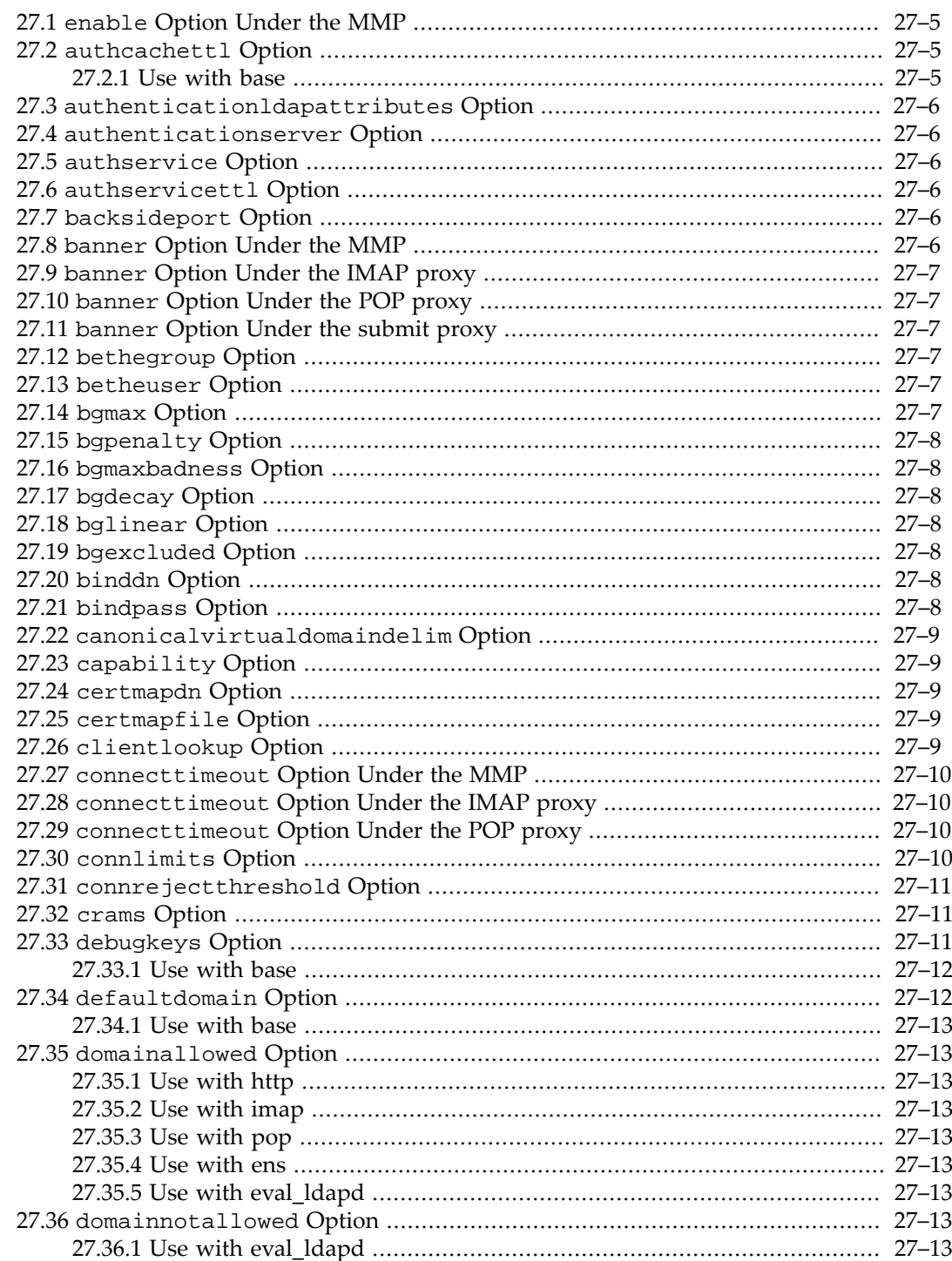

MMP and IMAP Proxy and POP Proxy and SUBMIT Proxy and vdomain options 27-1

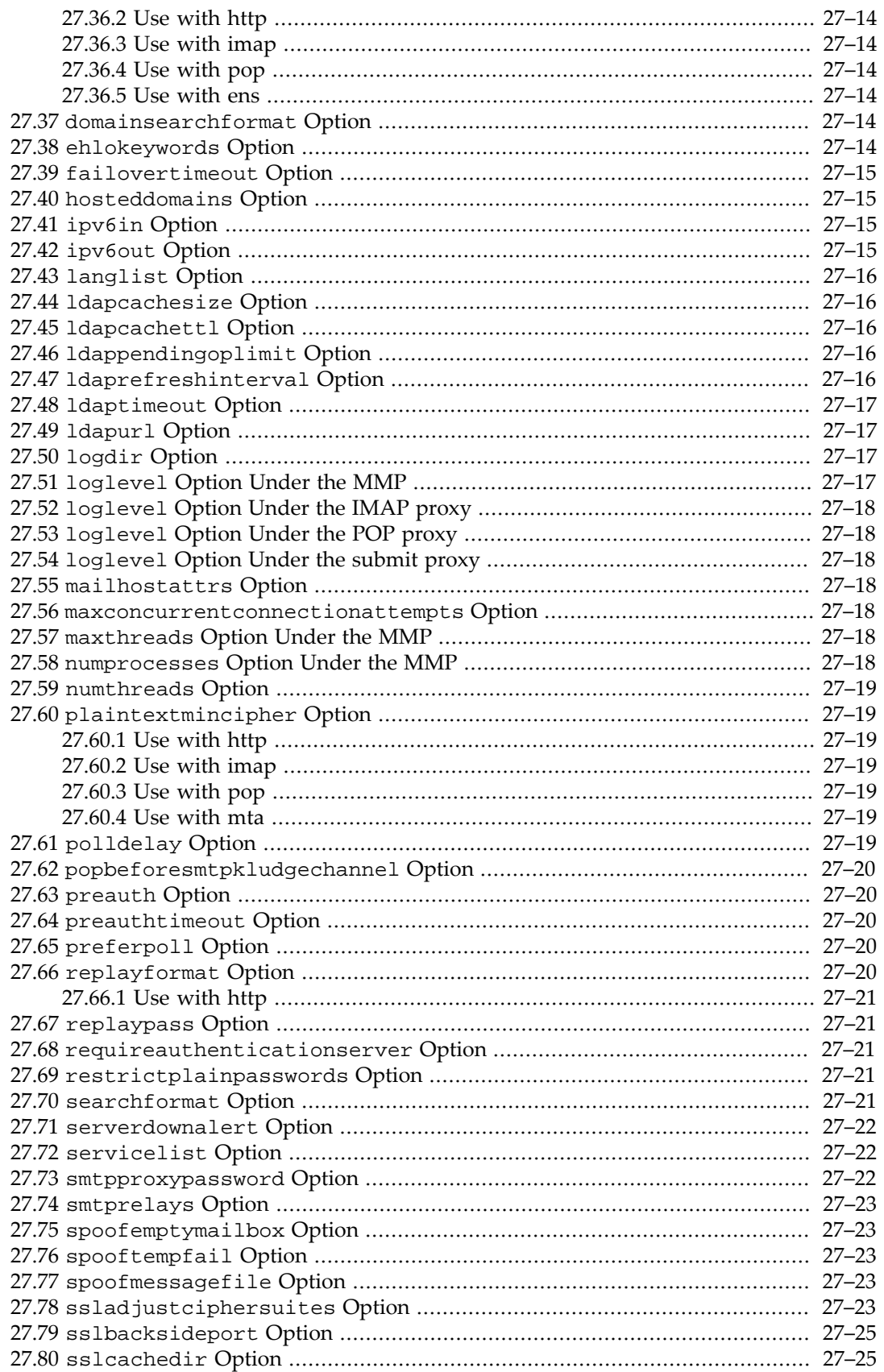

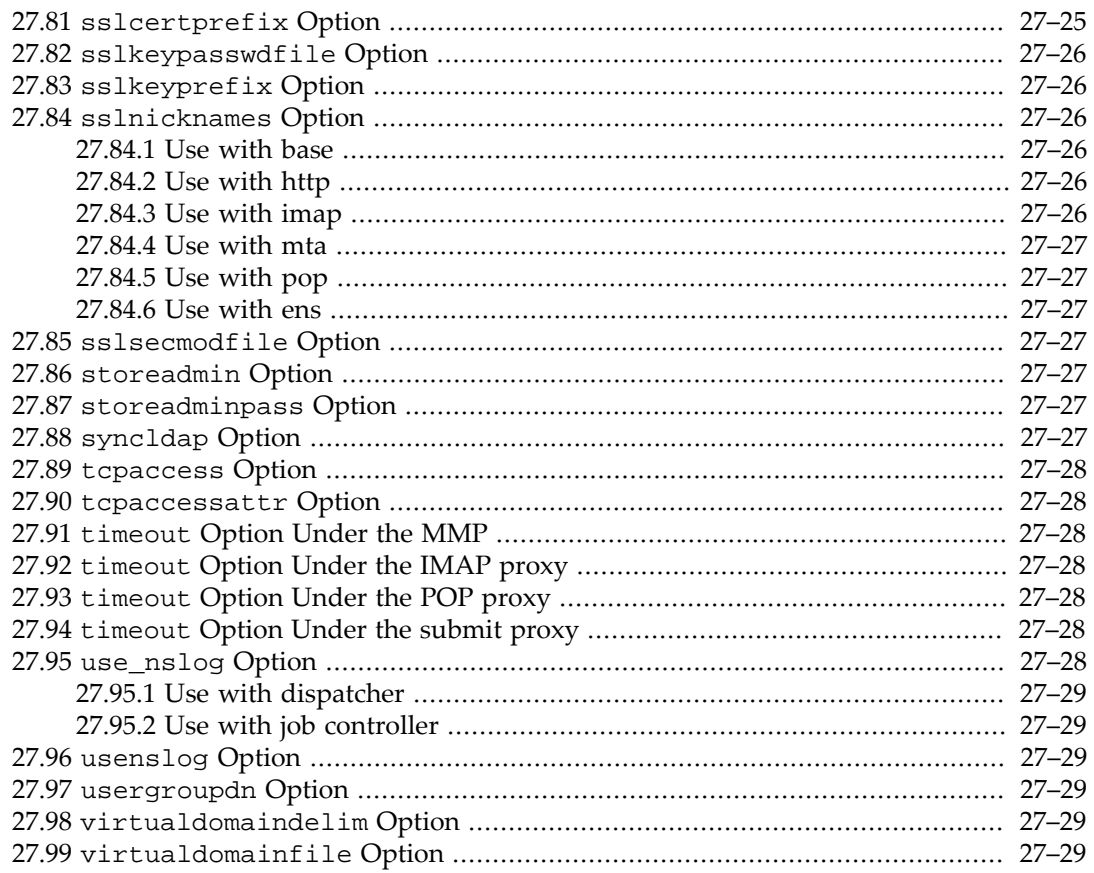

There are many options affecting MMP operation, or operation of its subcomponents the IMAP Proxy, the POP Proxy, or the SUBMIT Proxy, plus additional options modifying the support for "virtual domains". These options are often available for setting at more than one scope; they are listed, with their defaults, in [MMP and its subcomponents, available options](#page-244-0) [and their defaults](#page-244-0).

#### <span id="page-244-0"></span>**Table 27.1 MMP and its subcomponents, available options and their defaults**

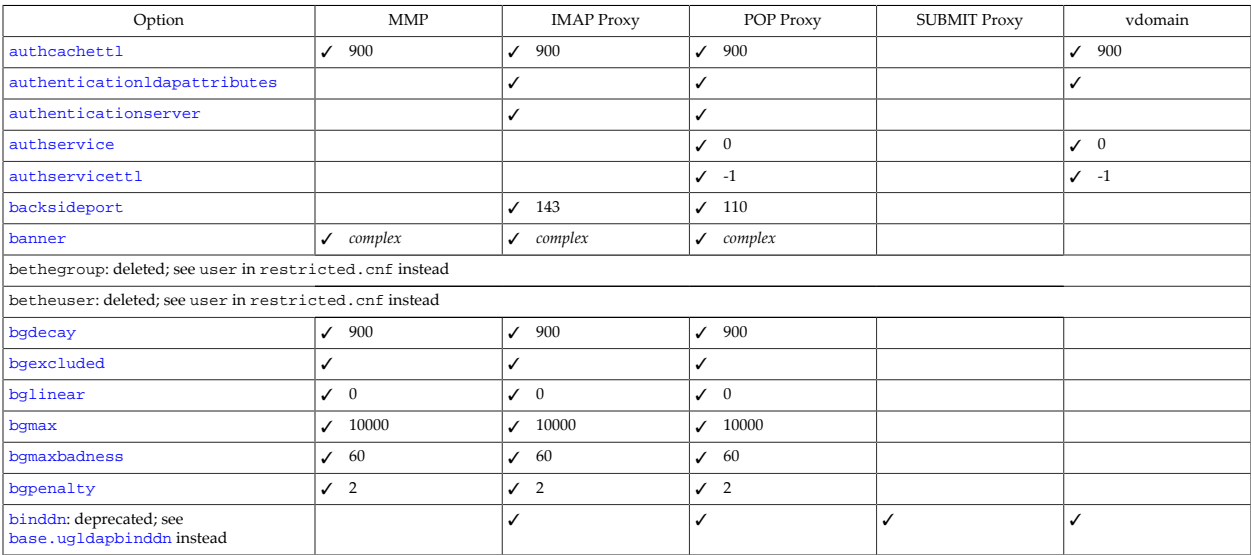

MMP and IMAP Proxy and POP Proxy and SUBMIT Proxy and vdomain options 27–3

<span id="page-245-0"></span>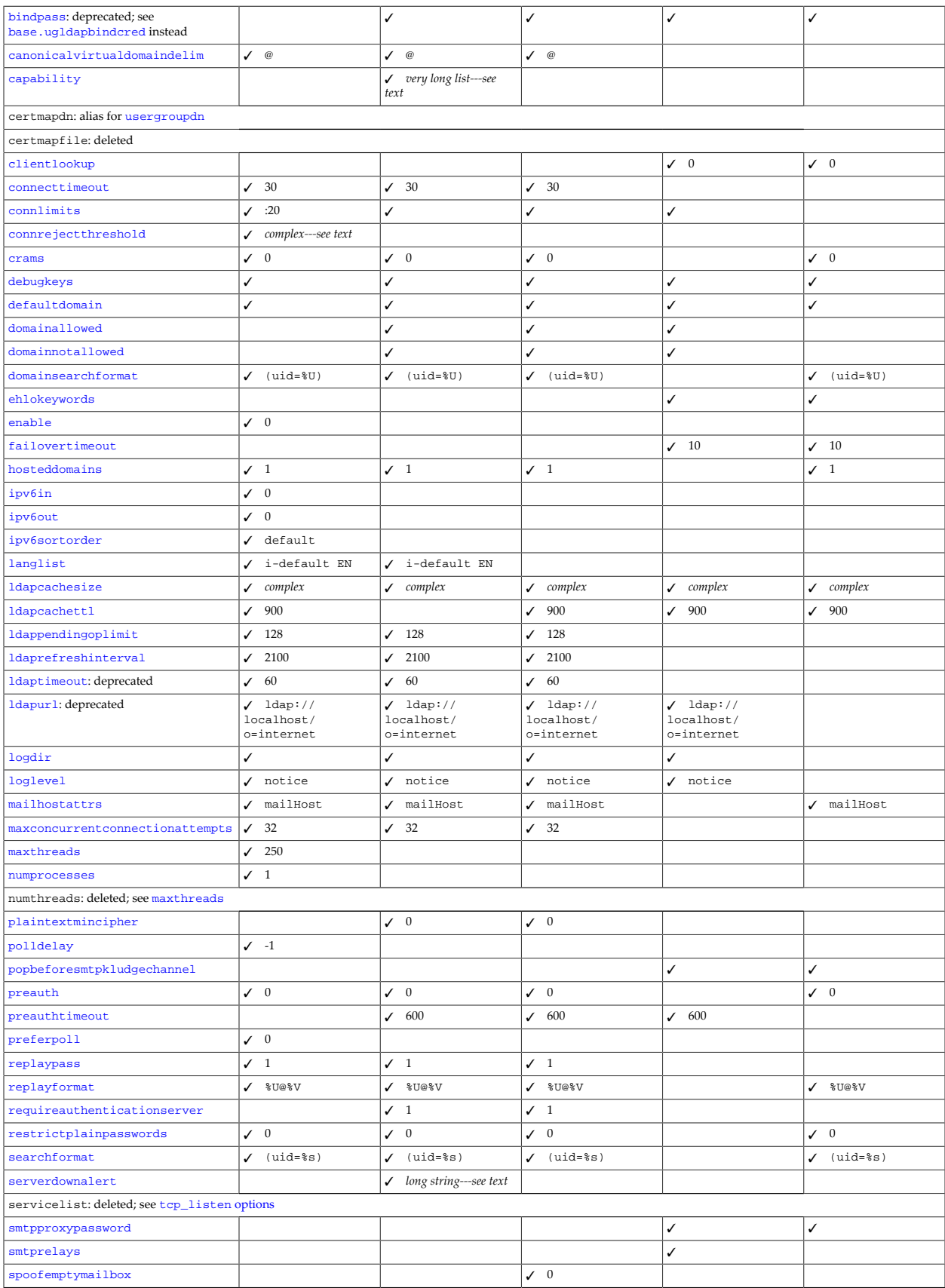

<span id="page-246-4"></span>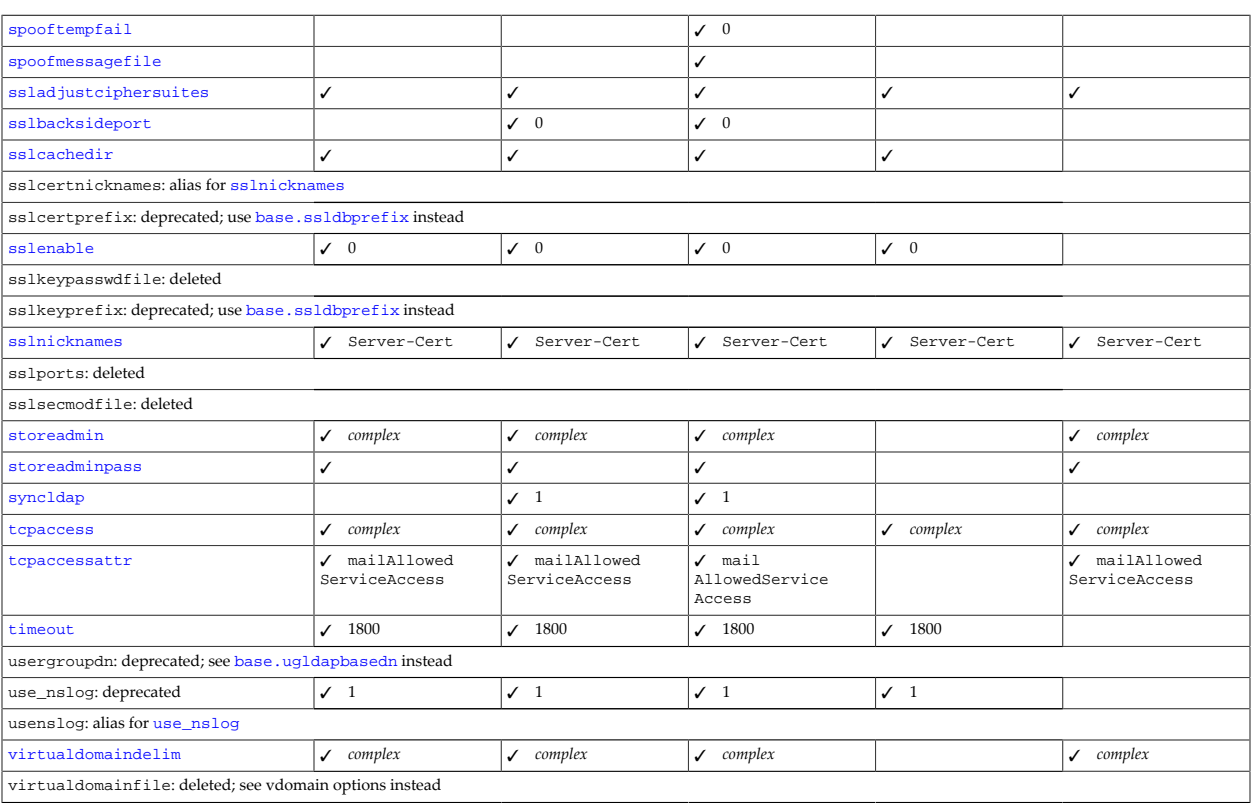

<span id="page-246-5"></span><span id="page-246-3"></span>Note that many [Base options](#page-122-0) are relevant to the MMP, including [stressperiod](#page-126-0) and [stressfdwait](#page-126-1).

### <span id="page-246-0"></span>**27.1 enable Option Under the MMP**

The enable MMP option enables the MMP service on start-msg startup. The default if this option is not set is 0, but initial configuration may set the option to enable the MMP, as appropriate.

To actually run a proxy server, note that the proxy server must have a  $tcp_$ listen block defined with at least one non-zero port specified within that block; see in particular the [tcp\\_ports](#page-948-0) and ssl\_ports tcp\_listen block options.

### <span id="page-246-1"></span>**27.2 authcachettl Option**

The Messaging Server can cache the results of successful LDAP authentication (e.g., when logging into IMAP, POP or SMTP or when the MMP has preauth enabled). authcachettl defines the length of time that authentication cache entries are preserved in seconds. Lower values will reduce performance, but result in faster recognition of server password changes. Higher values will increase performance, but result in delayed recognition of server password changes. Changes made to a userPassword value in a user's LDAP entry are not seen until the cache entry's time-to-live (TTL) has expired. If you wish to have password changes seen at least every 15 minutes, then set the authcachettl value to 900.

#### <span id="page-246-2"></span>**27.2.1 Use with base**

MMP and IMAP Proxy and POP Proxy and SUBMIT Proxy and vdomain options 27–5 The authcachettl base option specifies the length of time in seconds an authentication cache entry will remain valid. Set to 0 to disable authentication caching.

Note that setting 1 dapcachettl smaller than authcachettl causes the entire user entry to expire, thereby also expiring the user authentication information in the user entry.

#### <span id="page-247-0"></span>**27.3 authenticationldapattributes Option**

The authenticationldapattributes Auth option specifies a space-separated list of additional LDAP user attributes to look up and pass to the third-party authentication server. This option is also available at imapproxy, popproxy, and vdomain level (to override, for the respective lookups, the general Auth option). To enable support for a third-party authentication server, set the authenticationserver option. For developer instructions and SDK see the directory msg\_svr\_base/examples/tpauth.

#### <span id="page-247-1"></span>**27.4 authenticationserver Option**

The authenticationserver Auth option specifies the hostname and port for a thirdparty authentication service to use for authentication. The recommended value is :56 when a third-party authentication service is available on the loopback interface of the server process performing authentication. For developer instructions and SDK see the directory msg\_svr\_base/examples/tpauth.

When not set, the servers will authenticate via LDAP.

### <span id="page-247-2"></span>**27.5 authservice Option**

If authservice is set to 1 and [authservicettl](#page-247-3) is positive, the MMP will allow queries about who is currently logged into the MMP, for the purpose of POP before SMTP relay authentication. This option should almost never be turned on globally; you should configure this by virtual domain. Setting the authservice parameter to 1 permits probing of the authservice cache with the xqueryauth ip-address command over the POP protocol.

#### <span id="page-247-3"></span>**27.6 authservicettl Option**

The MMP can be configured to remember from which IP address a particular user has authenticated for a period of time. authservicettl controls that period of time. This is primarily used for POP before SMTP service, in which case this should be a value greater than 0. A setting of -1 will disable this feature.

### <span id="page-247-4"></span>**27.7 backsideport Option**

The backsideport option, available for the IMAP Proxy and POP Proxy, specifies the port the MMP will use when connecting to a message store server. This option lets you run a multiplexor and a store server on the same machine, with the store server on a different port. The [smtprelays](#page-264-0) option provides equivalent functionality for the SMTP Submit proxy.

### <span id="page-247-5"></span>**27.8 banner Option Under the MMP**

The banner MMP option specifies a banner replacement string. The MMP will use the string you specify for its greeting line. The default banner string contains the software name and version information:

Messaging Multiplexor (product-name version numberbit (built build-date))

### <span id="page-248-0"></span>**27.9 banner Option Under the IMAP proxy**

The banner IMAP Proxy option specifies a banner replacement string. The IMAP Proxy will use the string you specify for its greeting line. The default banner string contains the software name and version information.

### <span id="page-248-1"></span>**27.10 banner Option Under the POP proxy**

The banner POP Proxy option specifies a banner replacement string. The POP Proxy will use the string you specify for its greeting line. The default banner string contains the software name and version information.

### <span id="page-248-2"></span>**27.11 banner Option Under the submit proxy**

The banner SUBMIT Proxy option specifies a banner replacement string. The SUBMIT Proxy will use the string you specify for its greeting line. The default banner string contains the software name and version information.

### <span id="page-248-3"></span>**27.12 bethegroup Option**

Group ID of for the MMP AService process. DELETED: As of 7u4 (7.4-18.01), the MMP uses the primary group of the user specified by [betheuser](#page-248-4); or in Unified Configuration, the user option in restricted.cnf is preferred.

### <span id="page-248-4"></span>**27.13 betheuser Option**

This specifies the Unix user ID that will be used as the owner of the MMP's AService process (the process group owner will be the primary group of that user). This is deprecated in favor of the user option in restricted.cnf which will be used preferentially. If this is not set and restricted.cnf is not present, the MMP will attempt to use the [imta\\_user](#page-937-0) option from imta\_tailor instead. For the 7.0.5 release, the MMP will attempt to use local.serveruid before checking imta\_tailor. The value of this option must match the values of the imta\_user and [local.serveruid](#page-132-1) options.

Note that this option is not migrated into the Unified configuration, but is checked to ensure that it is the same as the user option in restricted.cnf.

### <span id="page-248-5"></span>**27.14 bgmax Option**

The bgmax option specifies the maximum number of IP addresses associated with authentication failures to keep track of simultaneously. See  $b^{\text{g}}$  begpenalty for more information.

> MMP and IMAP Proxy and POP Proxy and SUBMIT Proxy and vdomain options 27–7

### <span id="page-249-0"></span>**27.15 bgpenalty Option**

When an authentication failure occurs from a particular client IP address, subsequent authentication attempts from that IP address are treated as "BadGuys" and are delayed. If an authentication failure is followed by a successful authentication, the successful authentication is delayed, but the IP address ceases to be treated as a "BadGuy" for subsequent attempts.

bgpenalty is the length of time in seconds added to the authentication delay after each failed authentication.

### <span id="page-249-1"></span>**27.16 bgmaxbadness Option**

The bgmaxbadness option specifies the maximum length of time in seconds for the authentication delay which occurs after a series of failed authentication attempts. See [bgpenalty](#page-125-5) for more information.

### <span id="page-249-2"></span>**27.17 bgdecay Option**

The bgdecay option represents the time in seconds it takes for a BadGuy's penalty to be forgiven. See [bgpenalty](#page-125-5) for more information.

### <span id="page-249-3"></span>**27.18 bglinear Option**

The bglinear option defines whether a BadGuy's penalty decays linearly over time (1), or is a step function on expiration (0). See [bgpenalty](#page-125-5) for more information.

### <span id="page-249-4"></span>**27.19 bgexcluded Option**

The bgexcluded option represents a list of excluded IP/mask pairs, or the name of a file to read for these pairs. These client addresses will not be penalized for authentication failure (there is no default value).

### <span id="page-249-5"></span>**27.20 binddn Option**

DEPRECATED: Consider using the [ugldapbinddn](#page-135-0) option instead.

The binddn option specifies the Distinguished Name used by the MMP to authenticate to the Directory Server. For schema 1, the binddn must have privileges to access the domain tree as specified by the [ldapurl](#page-258-1) option as well as any users referenced from that domain tree. For schema 2, the binddn must have privileges to access the [usergroupdn](#page-270-3) tree.

The [Messaging Server default directory ACIs](#page-766-0) require a bind to authenticate users against the Directory Server.

### <span id="page-249-6"></span>**27.21 bindpass Option**

Password the MMP uses in conjunction with the [binddn](#page-249-5) option. DEPRECATED: Consider using [ugldapbinddn](#page-135-0) and [ugldapbindcred](#page-135-1) instead.

### <span id="page-250-0"></span>**27.22 canonicalvirtualdomaindelim Option**

The canonicalvirtualdomaindelim option (available for mmp, imapproxy, and popproxy) specifies the canonical [virtual domain delimiter:](#page-270-4) that is, the character used by the POP and IMAP proxy to separate the user ID from the appended virtual domain when replaying the user name to the Message Store server. The default is the at-sign character, @, so user IDs passed to the Message Store servers have the form userid@virtual.domain.

### <span id="page-250-1"></span>**27.23 capability Option**

The capability IMAP proxy option specifies the capability replacement string. The MMP will use the string you specify for capability instead of its default (own) capability to tell IMAP clients what it (or the servers behind it) can do. This variable has no effect in POP3. There is no need to include STARTTLS and AUTH= extensions as they are added automatically based on the other relevant MMP configuration settings.

There is no need to adjust this string if the backend IMAP servers are entirely from the same version of the Messaging Server installer. Otherwise, it is important to specify a capability list that includes only the features supported by all the backend IMAP servers. The appropriate string can be determined by telnetting to port 143 on each kind of backend server and entering the command  $\sigma$  capability. Then list only the capabilities present on all backend IMAP servers.

The [ehlokeywords](#page-255-5) option provides a roughly-equivalent function for the SMTP Submit proxy.

### <span id="page-250-2"></span>**27.24 certmapdn Option**

The legacy configuration certmapdn has been replaced in Unified Configuration by use of the more general [usergroupdn](#page-270-3) option.

### <span id="page-250-3"></span>**27.25 certmapfile Option**

Legacy config only: The name of the certmap file (for SSL client-cert-based authentications). It may be a full path, but the product's configuration directory will be searched if only a file name is provided.

When this is not set, there is no certmap file and thus the MMP will not request client certificates from the client.

The recommended setting is certmap.conf.

This points to the certmap file that will be migrated into the [relevant part of the MMP's](#page-144-0) Unified configuration.

### <span id="page-250-4"></span>**27.26 clientlookup Option**

The clientlookup option (available under the submitproxy and vdomain groups) causes performing a DNS reverse lookup on the client IP address when set to 1. The reverse lookup is performed unconditionally, so the SMTP relay server does not need to perform it. This option may be set on a per hosted domain basis.

> MMP and IMAP Proxy and POP Proxy and SUBMIT Proxy and vdomain options 27–9

Note that a DNS lookup is performed regardless of this setting if hostnames are used in a global [tcpaccess](#page-269-0) filter or a per-domain or per-user access filter.

### <span id="page-251-0"></span>**27.27 connecttimeout Option Under the MMP**

The connecttimeout MMP option specifies how long the MMP should wait for a connection to be established to a back-end mailstore (seconds).

## <span id="page-251-1"></span>**27.28 connecttimeout Option Under the IMAP proxy**

The connecttimeout IMAP Proxy option specifies how long the MMP IMAP proxy should wait for a connection to be established to a back-end mailstore (seconds).

## <span id="page-251-2"></span>**27.29 connecttimeout Option Under the POP proxy**

The connecttimeout POP Proxy option specifies how long the MMP POP proxy should wait for a connection to be established to a back-end mailstore (seconds).

### <span id="page-251-3"></span>**27.30 connlimits Option**

The connlimits option (available under http, imap, pop, mmp, imapproxy, popproxy, submitproxy) specifies the maximum number of connections per IP address for the selected server. The syntax is: "realm1,realm2,..." where a realm has the form of address ranges and maximum number of connections expressed as any of the following four forms:

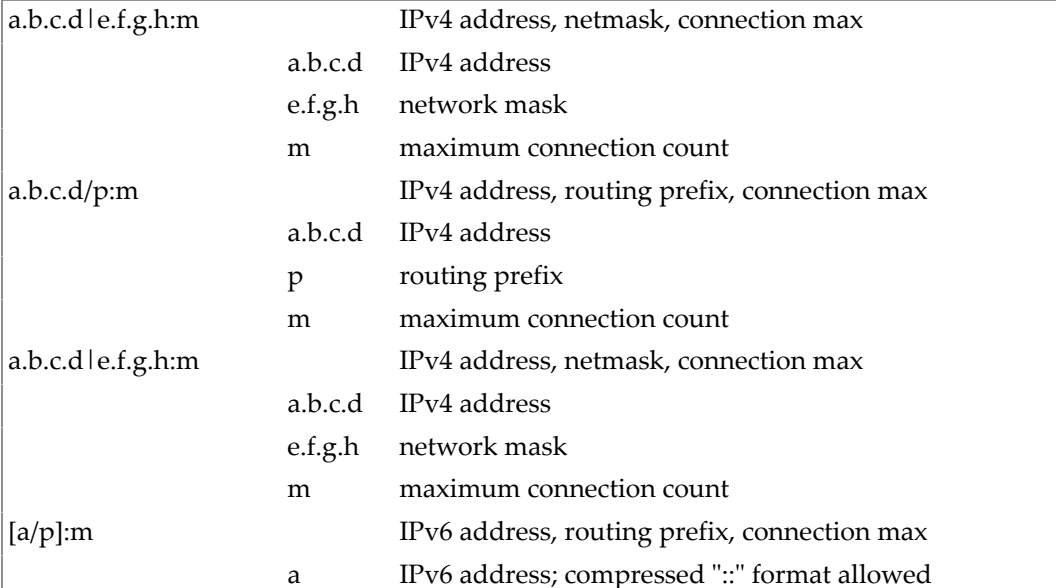

#### **Table 27.2 connlimits Option Value Forms**
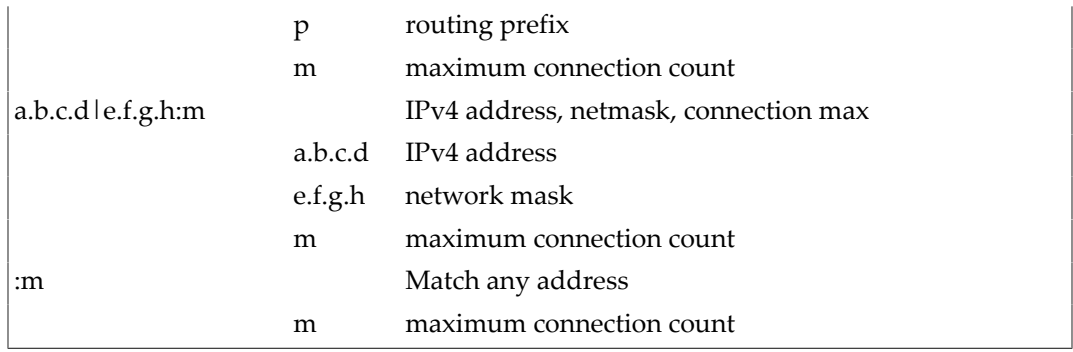

There should be at least one realm of the form ":m" to cover the default case by matching any IPv4 or IPv6 address. To match only IPv4 addresses, use "0.0.0.0/0:m" or "0.0.0.0|0.0.0.0:m". And to match only IPv6 addresses, use "[::0/0]:m".

For backwards compatibility reasons, this option may instead specify the full path to a configuration file name that contains one realm per line. Such a file name must begin with '/'. This usage is deprecated and may be removed in a future release.

#### **27.31 connrejectthreshold Option**

The connrejectthreshold MMP option specifies the number of connections to accept before rejecting client connections with a soft error at connection time. The default value is computed based on the operating system file descriptor limits for the MMP server process, or 2000 if such file descriptor limits can not be determined. If this is set too high, connections can fail with a 'Too many open files' error.

The default calculation is the file descriptor limit minus 64 (to leave space for log files, LDAP connection pools, internal pipes, etc) divided by 2.

# **27.32 crams Option**

The crams option (available under mmp, imapproxy, popproxy, and vdomain) is a boolean indicating whether or not to enable Challenge-Response Authentication Mechanisms (CRAMs) including APOP and CRAM-MD5. For this to work, passwords must be stored in LDAP in plain text format and the BindDN must have read access to the userPassword attribute -- or in more modern configurations [ugldapbinddn](#page-135-0) must have read access to [ugldapbindcred](#page-135-1). If crams is not set, the [has\\_plain\\_passwords](#page-160-0) option will be used instead.

# **27.33 debugkeys Option**

The debugkeys option (available under base, mmp, imapproxy, popproxy, submitproxy, and vdomain) specifies a space-separated list of keywords used to enable various optional debugging facilities. Currently recognized keywords are listed in the table below.

#### **Table 27.3 Keywords That May Be Included in debugkeys Option Value**

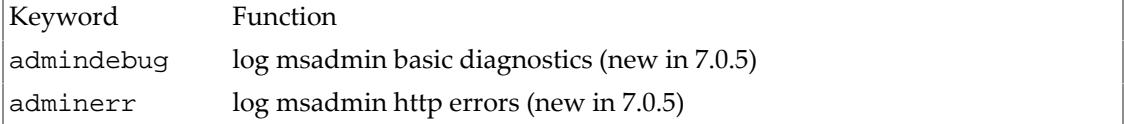

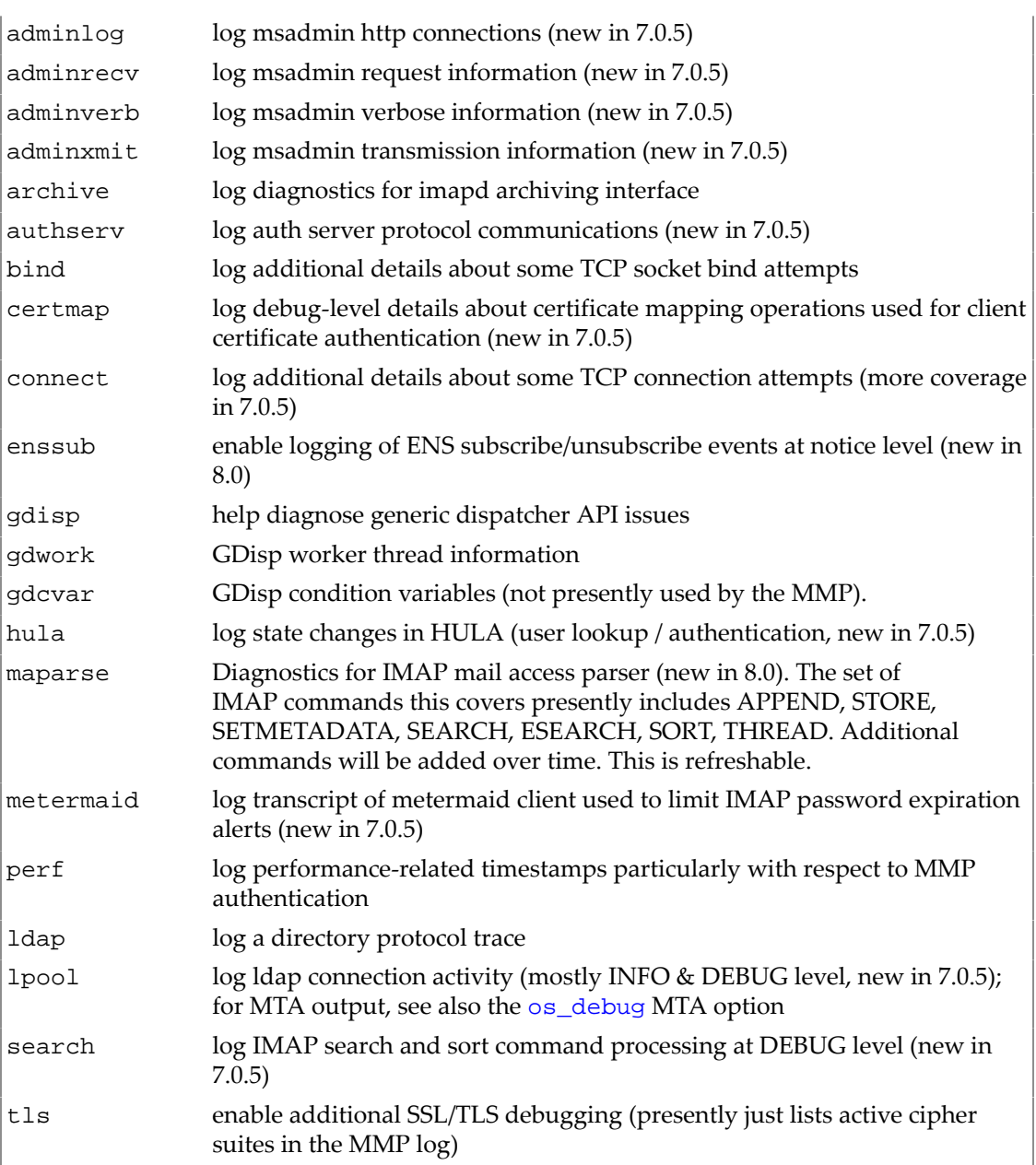

#### **27.33.1 Use with base**

The debugkeys base option specifies a space-separated list of keywords used to enable various optional debugging facilities.

# <span id="page-253-0"></span>**27.34 defaultdomain Option**

When POP, IMAP and SMTP users authenticate, they typically provide an unqualified user ID (a user ID without a domain portion). The value of the [defaultdomain](#page-253-0) option is appended to unqualified user IDs. When used as an MMP virtual domain option, this allows a single MMP server with multiple IP addresses to support unqualified user IDs for multiple hosted domains. This may also be set as a service-wide option.

#### **27.34.1 Use with base**

The defaultdomain base option specifies the Messaging Server default domain. This is used to determine whether a domain is the default domain or a hosted domain.

Normally the defaultdomain base option is set to an appropriate value during initial configuration.

The MTA has a "twin" option, [ldap\\_default\\_domain](#page-750-0), that can override the defaultdomain base option for MTA purposes. See the description of [ldap\\_default\\_domain](#page-750-0) for details on how the MTA uses the defaultdomain value (if ldap\_default\_domain is not set).

#### <span id="page-254-0"></span>**27.35 domainallowed Option**

The domainallowedoption specifies [access filters](#page-113-0) specifying which domains and/or IP addresses are allowed access for the selected server.

#### **27.35.1 Use with http**

The domainallowed MSHTTP option specifies [access filters](#page-113-0) specifying which domains and/ or IP addresses are allowed HTTP access.

#### **27.35.2 Use with imap**

The domainallowed IMAP option specifies [access filters](#page-113-0) specifying which domains and/or IP addresses are allowed IMAP access.

#### **27.35.3 Use with pop**

The domainallowed POP option specifies [access filters](#page-113-0) specifying which domains and/or IP addresses are allowed POP access.

#### **27.35.4 Use with ens**

The domainallowed ENS option specifies [access filters](#page-113-0) specifying which domains and/or IP addresses are allowed ENS access.

#### **27.35.5 Use with eval\_ldapd**

The domainallowed option under eval\_ldapd allows setting [access filters](#page-113-0) specifying which domains and/or IP addresses are allowed evaluation ldapd access.

#### <span id="page-254-1"></span>**27.36 domainnotallowed Option**

The domainnotallowed option specifies [access filters](#page-113-0) specifying which domains and/or IP addresses are not allowed access for the selected server.

#### **27.36.1 Use with eval\_ldapd**

The domainnotallowed option under eval\_ldapd allows setting [access filters](#page-113-0) specifying which domains and/or IP addresses are *not* allowed evaluation ldapd access.

#### **27.36.2 Use with http**

The domainnotallowed MSHTTP option specifies [access filters](#page-113-0) specifying which domains and/or IP addresses are not allowed HTTP access.

#### **27.36.3 Use with imap**

The domainnotallowed IMAP option specifies [access filters](#page-113-0) specifying which domains and/ or IP addresses are not allowed IMAP access.

#### **27.36.4 Use with pop**

The domainnotallowed POP option specifies [access filters](#page-113-0) specifying which domains and/or IP addresses are not allowed POP access.

#### **27.36.5 Use with ens**

The domainnotallowed ENS option specifies [access filters](#page-113-0) specifying which domains and/or IP addresses are not allowed ENS access.

#### <span id="page-255-0"></span>**27.37 domainsearchformat Option**

The domainsearchformat option (available under mmp, imapproxy, popproxy, and vdomain) specifies a printf-style format string with which to construct Users/Groups LDAP queries for the user's mailhost when [hosteddomains](#page-256-0) is enabled. If domainsearchformat is not set, then the [searchfilter](#page-160-1) option will be used (regardless of whether hosteddomains is set). Valid escape sequences are:

```
%s (userid+virtualdomain)
%U (userid only)
%V (virtual domain only)
%C (client IP address)
%S (server IP address)
%D (client cert subject DN)
%o (original user as passed from client)
```
#### **27.38 ehlokeywords Option**

The ehlokeywords option under submitproxy or vdomain specifies a list of EHLO extension keywords for the proxy to pass through to the client, in addition to the default set. The MMP normally removes any unrecognized EHLO keywords from the EHLO list returned by an SMTP relay, but ehlokeywords specifies additional EHLO keywords which should *not* be removed from the list. The default is empty, but the SMTP Submit proxy supports the following keywords (there is no need to list them in this option): 8BITMIME, PIPELINING, ENHANCEDSTATUSCODES, EXPN, HELP, ETRN, SIZE, STARTTLS, AUTH.

#### **27.39 failovertimeout Option**

The failovertimeout option under submitproxy or vdomain specifies how many seconds the MMP will wait for an SMTP server connection prior to failing over to the next SMTP server in the list. If a connection to an SMTP relay fails, the MMP avoids trying that relay for a number of minutes equivalent to the failover time-out. For example, if the failover time-out is 10 seconds, and a relay fails, the MMP does not try that relay again for 10 minutes.

#### <span id="page-256-0"></span>**27.40 hosteddomains Option**

The hosteddomains option (available under mmp, imapproxy, popproxy, and vdomain) specifies whether the MMP should use Hosted Domains. The default is 1, meaning that Hosted Domains are supported. If hosteddomains is set to 0, then the value of the [searchfordomain](#page-160-2) authentication option controls the behavior during user authentication lookups.

If you are using the Messaging Server directory schema (LDAP Schema, v1 or LDAP Schema, v2), hosteddomains should be set to the default value of 1

If set to 0, then the MMP assumes the server supports only one domain and the [ugldapbasedn](#page-135-2) option points to a directory subtree containing all users supported by the server, each user with a unique UID. Setting hosteddomains to "0" is not recommended as even a small company is likely to eventually go through a name change or acquisition where support for multiple domains would be helpful.

When set to 1, the MMP honors the following additional options (for legacy configuration, these appear in the MTA's option.dat configuration file):

```
ldap_schemalevel
ldap domain filter schema1
ldap_domain_filter_schema2
ldap_attr_domain1_schema2
ldap_attr_domain2_schema2
ldap_global_config_templates
ldap_attr_domain_search_filter
ldap_domain_attr_basedn
ldap_domain_attr_canonical
ldap_domain_attr_alias
```
These settings may be used to enable LDAP Schema, v2 with the MMP.

# **27.41 ipv6in Option**

When set to a value of 1, the ipv6in option instructs Messaging Server to accept inbound IPv6 connections for all services provided that the host has at least one network interface configured for IPv6. Services specifically configured to listen on only IPv4 interfaces cannot also accept inbound IPv6 connections. When set to a value of 0, inbound IPv6 connections are not allowed.

Inbound IPv4 connections will always be permitted.

# **27.42 ipv6out Option**

When set to a value of 1, the ipv6out option instructs Messaging Server to attempt outbound IPv6 connections for all services provided that the host has at least one network interface configured for IPv6. Services specifically configured to bind their source IP address only to IPv4 interfaces cannot attempt IPv6 outbound connections. For example, an SMTP client bound to a specific IPv4 interface cannot then establish an outbound IPv6 connection. When set to a value of 0, outbound IPv6 connections are not allowed.

When set to a value of 1, outbound services will attempt DNS lookups of both A and AAAA records. Connection attempts will then be made in the order dictated by the [ipv6sortorder](#page-139-0) option. Note the DNS lookups will always request A records. This option only controls whether or not AAAA records are also requested.

#### **27.43 langlist Option**

The langlist option (under mmp or imapproxy) controls the list of supported languages returned by the IMAP LANGUAGE extension when issued to the MMP prior to authentication.

#### <span id="page-257-0"></span>**27.44 ldapcachesize Option**

The MMP can cache results of user searches. The [ldapcachesize](#page-257-0) option (available under mmp, imapproxy, popproxy, submitproxy, and vdomain) defines the number of cache entries; [ldapcachettl](#page-257-1) defines the length of time the entries are preserved in seconds. Lower values will reduce performance, but result in faster recognition of LDAP user entry changes. Higher values will increase performance, but result in delayed recognition of LDAP user entry changes. If this is not set, then the [authcachesize](#page-124-0) option's value will be used instead. If ldapcachesize is set, it will override [authcachesize](#page-124-0) for MMP purposes only.

# <span id="page-257-1"></span>**27.45 ldapcachettl Option**

The MMP can cache results of user searches. The [ldapcachesize](#page-257-0) option defines the number of cache entries; [ldapcachettl](#page-257-1) defines the length of time the entries are preserved in seconds. Lower values will reduce performance, but result in faster recognition of LDAP user entry changes. Higher values will increase performance, but result in delayed recognition of LDAP user entry changes.

Note that setting ldapcachettl smaller than [authcachettl](#page-246-0) causes the entire user entry to expire, thereby also expiring the user authentication information in that user entry.

### <span id="page-257-2"></span>**27.46 ldappendingoplimit Option**

The ldappendingoplimit option (available under mmp, imapproxy, and popproxy) specifies the number of in-progress LDAP connections the MMP will allow before it will delay incoming connections to wait for previous LDAP operations to complete. This prevents a denial-of-service attack on the MMP from impacting the LDAP server.

The default has changed from 20 to 128 in the 7.0.5 release.

# **27.47 ldaprefreshinterval Option**

The ldaprefreshinterval option (available under mmp, imapproxy, and popproxy) specifies the seconds that the MMP will keep a connection open to the LDAP server. When the MMP notices that the refresh interval has passed, the MMP will close the LDAP connection and open a new one.

#### **27.48 ldaptimeout Option**

The ldaptimeout option specifies the number of seconds the MMP will wait for an LDAP operation to complete before it will attempt a failover to a backup LDAP server or fail the operation. DEPRECATED: Consider using the [ldapsearchtimeout](#page-131-0) and [ldapmodifytimeout](#page-131-1) options instead.

#### **27.49 ldapurl Option**

DEPRECATED as of 7.0.5: consider using [ugldaphost,](#page-135-3) [ugldapusessl,](#page-136-0) [dcroot](#page-137-0) and [ugldapbasedn](#page-135-2) instead.

The ldapurl option, available for the MMP, IMAP Proxy, POP Proxy, and SUBMIT Proxy, specifies an LDAP URL pointing to the top of the site's DC directory tree (used by schema 1), if [hosteddomains](#page-256-0) is set to yes (default). If hosteddomains is set to no, then ldapurl points to a directory subtree containing all users supported by the server. Prior to 7.0.5, this option was needed for the MMP to operate correctly. For schema 2 support, the [usergroupdn](#page-270-0) option must be set and is used instead of the path portion of this URL.

SSL (LDAPS) is supported, but the SSL configuration must also be correct, and SSL-enabled.

To enable failover, the host part of the URL may be a space-separated list of hosts. Be sure to enclose the entire URL in double-quotes if it contains a space. For example:

"ldap://ldap1.example.com ldap2.example.com/o=internet"

#### **27.50 logdir Option**

The logdir logfile option, component.logfile.logdir, specifies the directory path for log files. If this is not specified, log files will be placed in the msg-install-path/data/ log directory.

For the MTA, the mta.logfile.logdir option is only used by Message Store insertion tasks. It specifies the directory path to the imta log file used for Message Store insertion ([ims\\_master](#page-1104-0), [LMTP](#page-1059-0)). It is not used by other parts of the MTA which always log to the default location. The default location is msg-install-path/data/log. Changing that path to a soft-link is supported.

### **27.51 loglevel Option Under the MMP**

The MMP's loglevel option can be: nolog, emergency, alert, critical, error, warning, notice, information or debug. The MMP will not generate messages with priority higher than 'error'. For backwards compatibility, MMP configuration files may use integer settings from 3 to 7 for 'error' to 'debug' respectively, or 0 for nolog.

# **27.52 loglevel Option Under the IMAP proxy**

The IMAP Proxy loglevel option can be: nolog, emergency, alert, crticial, error, warning, notice, information or debug. The MMP will not generate messages with priority higher than 'error'.

# **27.53 loglevel Option Under the POP proxy**

The POP Proxy loglevel option can be: nolog, emergency, alert, crticial, error, warning, notice, information or debug. The MMP will not generate messages with priority higher than 'error'.

# **27.54 loglevel Option Under the submit proxy**

The SUBMIT Proxy loglevel option can be: nolog, emergency, alert, crticial, error, warning, notice, information or debug. The MMP will not generate messages with priority higher than 'error'.

# **27.55 mailhostattrs Option**

The mailhostattrs option (available under mmp, imapproxy, popproxy, and vdomain) specifies a space-separated list of LDAP attributes identifying the user's mail host; the default is simply mailHost. The multiplexor tries each attribute returned by the search in the order specified by the list to identify the mail store where that user's mail lives.

This is rather analogous to the MTA's [ldap\\_mailhost](#page-777-0) option.

# **27.56 maxconcurrentconnectionattempts Option**

The maxconcurrentconnectionattempts option (available under mmp, imapproxy, and popproxy) specifies the number of outstanding connection attempts permitted to the same backend mailstore. If this is exceeded, users on that mailstore will have their connections rejected with a temporary service outage error. This limit prevents a DNS or mailstore outage of one server from consuming all the MMP worker threads.

The default has changed from 10 to 32 in the Messaging Server 7.0.5 release.

# **27.57 maxthreads Option Under the MMP**

The maxthreads MMP option specifies the maximum number of threads allowed per server process for the selected server. The MMP does not count worker threads attempting to lookup or connect to a back-end server against this limit; see the separate maxconcurrentconnectionattempts option to limit such connections.

# **27.58 numprocesses Option Under the MMP**

The numprocesses MMP option specifies the number of MMP AService processes. Note that the Watcher must be enabled for stop-msg to correctly shut down all processes if this is set to a value larger than one.

#### **27.59 numthreads Option**

The numthreads MMP option had specified the maximum number of worker threads to permit for the MMP.

DELETED: This MMP AService.cfg option was removed in favor of the maxthreads option.

#### <span id="page-260-0"></span>**27.60 plaintextmincipher Option**

If the plaintextmincipher option is > 0 for a service, then disable use of plaintext passwords over that service unless a security layer (SSL or TLS) is activated for the selected service. This forces users to enable SSL or TLS on their client to login which prevents exposure of their passwords on the network.

#### **27.60.1 Use with http**

If the  $http.plaintextmincipher option is > 0$ , then disable use of plaintext passwords unless a security layer (SSL or TLS) is activated. This forces users to enable SSL or TLS on their client to login which prevents exposure of their passwords on the network.

#### **27.60.2 Use with imap**

If the imap.plaintextmincipher option is  $> 0$ , then disable use of plaintext passwords unless a security layer (SSL or TLS) is activated. This forces users to enable SSL or TLS on their client to login which prevents exposure of their passwords on the network.

#### **27.60.3 Use with pop**

If the pop.plaintextmincipher option is  $> 0$ , then disable use of plaintext passwords unless a security layer (SSL or TLS) is activated. This forces users to enable SSL or TLS on their client to login which prevents exposure of their passwords on the network.

#### **27.60.4 Use with mta**

If the plaintext mincipher MTA option is  $> 0$ , then disable use of plaintext passwords unless a security layer (SSL or TLS) is activated. This forces users to enable SSL or TLS on their client to login, which prevents exposure of their passwords on the network. This option in the mta group presently also applies to the MTQP and ManageSieve servers.

#### **27.61 polldelay Option**

Solaris-only. The polldelay (IMAP and MMP) option specifies the wait time before calling poll() in milliseconds. Workaround for poll performance bug on Solaris (6438988, 6379476). Setting this to -1 activates a different workaround as of 7 update 4 patch 24. The alternate code tries to keep the size of the poll array relatively constant and instead uses -1 in the poll array

for inactive descriptors. The poll array will be larger, but change size less frequently. To date this appears to noticably improve performance under stress.

The default has changed from 1 to -1 in the Messaging Server 7.0.5 release. In addition, poll is no longer used in the Messaging Server 7.0.5 release (and thus this option is ignored) unless [preferpoll](#page-136-1) is set.

#### **27.62 popbeforesmtpkludgechannel Option**

The popbeforesmtpkludgechannel SUBMIT Proxy or Virtual Domain option specifies the name of an MTA [channel](#page-314-0) to use for POP before SMTP authorized connections. The default is empty and the typical setting for users who want to enable POP before SMTP is [tcp\\_intranet](#page-1049-0).

# **27.63 preauth Option**

The preauth option (available under mmp, imapproxy, popproxy, and vdomain) enables pre-authentication by the MMP. When preauth is set to 1 (yes in legacy configuration), a user is authenticated against the LDAP server before a connection is made to the backend mailstore server. When preauth is set to 0 (no in legacy configuration), the MMP connects to the backend mailstore server and simply replays the authentication information. Because of the additional authentication step, preauth reduces the overall performance, but protects the backend mailstore servers from denial-of-service attacks by unapproved users. preauth is mandatory for the POP-before-SMTP feature of the MMP.

When using [hosteddomains](#page-256-0), the mailAccessProxyPreAuth attribute in the domain node in the LDAP server overrides this option.

### **27.64 preauthtimeout Option**

The preauthtimeout option (available for the IMAP Proxy, POP Proxy, and SMTP SUBMIT Proxy) specifies the MMP session timeout prior to authentication.

# **27.65 preferpoll Option**

To improve performance, the IMAP and MMP servers use Solaris Event Completion Ports on Solaris instead of the poll system call starting with the Messaging Server 7.0.5 release. Since the Messaging Server 8.0.1 release, the servers use epoll on Linux instead of the poll system call. Setting the preferpoll option (available at base and MMP level) to 1 will revert to use of the standard Posix poll API instead. When preferpoll is set to 1, then the [polldelay](#page-211-0) option also applies.

### **27.66 replayformat Option**

The replayformat option takes an argument of a printf-style format string that says how to construct the user ID for replay to the Message Store server. Valid escape sequences are:

```
%s (user@domain where '@' is the canonical domain delimiter)
%o (original user as sent by the client)
%U (userid only)
```
%V (virtual domain only) %A[attr] (value of user's attribute "attr")

For example, %A[uid]@%V for a user with joe as the user ID and domain=siroe.com would yield:

joe@siroe.com

For the MMP, when using [hosteddomains](#page-256-0), the mailAccessProxyReplay attribute in the domain node in the LDAP server overrides this option.

#### **27.66.1 Use with http**

The replayformat MSHTTPD option, http.replayformat, specifies the format for authentication replay from mshttpd to IMAP backend. Supports %o for original userid, %s for user@domain, %U for userid only, %V for virtual domain, %A[attr] for value of specified user's attribute.

#### **27.67 replaypass Option**

The replaypass option (available under mmp, imapproxy, and popproxy) is a boolean indicating whether to replay the end-user's password to the back-end IMAP or POP server. If this is set to 0, then the password is not replayed and administrative proxy authentication is used, so the [storeadminpass](#page-268-0) option must also be set.

#### **27.68 requireauthenticationserver Option**

When an authentication server is configured using the authenticationserver option, and requireauthenticationserver is 1 (the default), that server must be running and responding to requests or authentication will not succeed. If requireauthenticationserver is set to 0, then built-in authentication mechanisms will be permitted even if the authentication server ceases to respond to requests.

#### **27.69 restrictplainpasswords Option**

When the restrictplainpasswords option (available under mmp, imapproxy, popproxy, and vdomain) is set to 1, this will forbid use of plaintext passwords unless an SSL/TLS security layer is active. If this is not set, the [plaintextmincipher](#page-260-0) option will be used.

#### **27.70 searchformat Option**

The searchformat option (available under mmp, imapproxy, popproxy, and vdomain) specifies a printf-style format string with which to construct Users/Groups LDAP queries to locate a user in the directory (and in particular to determine the user's mailhost) when [hosteddomains](#page-256-0) is disabled -- or if [hosteddomains](#page-256-0) is enabled but [domainsearchformat](#page-255-0) is not set. Valid escape sequences are:

```
%s (userid+virtualdomain)
%U (userid only)
```

```
%V (virtual domain only)
%C (client IP address)
%S (server IP address)
%D (client cert subject DN)
%o (original user as passed from client)
```
#### **27.71 serverdownalert Option**

The serverdownalert IMAP Proxy option specifies the string returned to client in an IMAP ALERT message when the MMP cannot connect to a user's store server.

#### **27.72 servicelist Option**

For legacy MMP config only: Specifies which services to start and the ports/interfaces on which the MMP will listen for those services. Services are listed all on a single line in the following format:SERVICENAME @ HOSTPORT [ | HOSTPORT]

Where *SERVICENAME* is popproxyaservice, imapproxyaservice or smtpproxyaservice (any prefix to these names is ignored for backwards compatibility).

This option must be set for the MMP to function correctly. The initial configuration (as of release 7 Update 3) will set this to:

```
ImapProxyAService@143 PopProxyAService@110
```
Note that this option is not migrated directly to the Unified configuration. Equivalent settings appear in the  $tcp_$ listen sections of the popproxy, imapproxy and submitproxy sections.

#### **27.73 smtpproxypassword Option**

The smtpproxypassword option specifies the password the MMP uses to authorize source channel changes on the SMTP relay servers. This option is available under mta, submitproxy, and vdomain. To use this functionality, that is, to use the MMP's SMTP SUBMIT Proxy, the option must be set under mta on the MTA back end, and must be set for the MMP's SMTP SUBMIT Proxy (thus under either submitproxy if being set in general, or under vdomain if it is only to be applied for a particular virtual domain) on a front end MMP system, and **these values must match** between front and back ends! The option has no default.

If the mta.smtpproxypassword option is not set, client attempts to use the XPEHLO command will receive an error (issued by the MTA SMTP server):

503 5.5.0 Proxy support is not enabled.

If mta.smtpproxypassword is set but its value does not match the MMP's value, client attempts to use the XPEHLO command will receive an error (issued by the MTA's SMTP server):

535 5.7.8 SMTP proxy authentication check failed.

Note that the legacy configuration equivalent of the Unified Configuration mta.smtpproxypassword option was the [PROXY\\_PASSWORD](#page-1076-0) TCP/IP-channel-specific option (which in legacy configuration, was set in the SMTP server's TCP/IP channel option file). (The MTA option smtpproxypassword was introduced in MS 7.0u5.) And the legacy configuration equivalent of the Unified Configuration submitproxy.smtpproxypassword option (as well as the vdomain.smtpproxypassword option) was set as SmtpProxyPassword in the SmtpProxyAService.cfg file.

### **27.74 smtprelays Option**

The smtprelays SUBMIT Proxy option specifies a space-separated list of SMTP SUBMIT server hostnames (with optional port) to use for round-robin relay. These SMTP servers must support the [XPEHLO extension.](#page-871-0) Setting the smtprelays option is mandatory in order to use the SUBMIT Proxy; it has no default. For example:

sesta.example.com:485 gonzo.example.com mothra.example.com

#### <span id="page-264-1"></span>**27.75 spoofemptymailbox Option**

If the spoofemptymailbox POP Proxy option is set to 1 (default is 0) and the user's POP server is unavailable, the MMP will simply return an empty mailbox listing. Turning this option on will override the [spoofmessagefile](#page-264-0) option. We have received reports that this will cause certain clients (including Microsoft® Outlook) to re-download the mailbox when the back-end server comes back online.

### **27.76 spooftempfail Option**

If the spooftempfail POP Proxy option is set to 1 (default is 0) and a temporary authentication error occurs subsequent to locating the user in LDAP, the MMP will simply return an empty mailbox listing or if [spoofemptymailbox](#page-264-1) is 0 and [spoofmessagefile](#page-264-0) is set, then the spoof message file will be used. We have received reports that this will cause certain clients (including Microsoft Outlook) to re-download the mailbox when the temporary condition is resolved.

 A temporary authentication error can occur as a result of defer (or as of Messaging Server 7.5 defer-submit) or hold mail user status (mailUserStatus) or as a result of hold mail domain status (mailDomainStatus) prior to connecting to the back-end POP server, and can also occur if the back-end server returns a [SYS/TEMP] authentication failure. In the former case, the MMP's LDAP cache settings apply.

# <span id="page-264-0"></span>**27.77 spoofmessagefile Option**

The spoofmessagefile POP Proxy option specifies the file to use for POP3 inbox spoofing. The MMP can imitate a base-functionality POP3 server in case it can't connect to a client's store machine. In such a situation, the MMP creates an inbox for the user and places this one message into it. The format of the message contained in this file should conform to dot-stuffed [RFC 822](https://tools.ietf.org/html/rfc822) (including the final '.').

By default, there is no spoof message file.

# **27.78 ssladjustciphersuites Option**

The ssladjustciphersuites option allows adjusting which SSL cipher suites are enabled or disabled. SSL cipher suites control the level of protection required between SSL client and server. Different cipher suites have different properties and use different cryptographic algorithms. At any time a specific crytographic algorithm might be weakened or compromised by new research in cryptography. The ability to change the default cipher suites allows the software to adapt as security technology changes. In addition as CPUs get faster, the key size necessary to provide several years of comfortable protection increases, even if the algorithm is considered state-of-the-art.

The default set of SSL cipher suites used may change over time as more secure ones are introduced and weaker ones are deprecated. It is expected most deployments will be happy with the default set of cipher suites and it is generally not a good idea to adjust the available cipher suites without reason. However, here are some scenarios where it may be helpful to adjust cipher suites:

- 1. a site with specific security policies may wish to provide a fixed list of cipher suites to use that is set by site policy rather than simply using state-of-the-art suites provided by the NSS library. Such a site would typically configure this setting to '-ALL,...' where '...' contains the cipher suite names.
- 2. A site which is experimenting with higher performance or more secure cipher suites that require installation of special server certificate types, for example the elliptic curve cipher suites. Such a site would enable these additional suites once installation was complete using a setting such as '+TLS\_ECDH\_RSA\_WITH\_AES\_128\_CBC\_SHA' to enable an ECDH\_RSA cipher suite from [RFC 4492.](https://tools.ietf.org/html/rfc4492)
- 3. If a site is forced to continue supporting a particularly old client that only supports weak cipher suites, they can be explicitly enabled (for example 'WEAK+DES' enables the single-DES cipher suites.
- 4. In the event the cryptographic research community discovers a vulnerability in one or more of the ciphers enabled by default, this provides a mechanism to immediately disable those ciphers. For example, to disable all ciphers using the 'RC4' algorithm, simply set '-RC4'.

As of 2008-Jan-29, the available cipher suites in the NSS library are as follows: TLS\_DHE\_RSA\_WITH\_AES\_256\_CBC\_SHA, TLS\_DHE\_DSS\_WITH\_AES\_256\_CBC\_SHA, TLS\_RSA\_WITH\_AES\_256\_CBC\_SHA, TLS\_DHE\_DSS\_WITH\_RC4\_128\_SHA, TLS\_DHE\_RSA\_WITH\_AES\_128\_CBC\_SHA, TLS\_DHE\_DSS\_WITH\_AES\_128\_CBC\_SHA, SSL\_RSA\_WITH\_RC4\_128\_MD5, SSL\_RSA\_WITH\_RC4\_128\_SHA, TLS\_RSA\_WITH\_AES\_128\_CBC\_SHA, SSL\_DHE\_RSA\_WITH\_3DES\_EDE\_CBC\_SHA, SSL\_DHE\_DSS\_WITH\_3DES\_EDE\_CBC\_SHA, SSL\_RSA\_FIPS\_WITH\_3DES\_EDE\_CBC\_SHA, SSL\_RSA\_WITH\_3DES\_EDE\_CBC\_SHA, SSL\_DHE\_RSA\_WITH\_DES\_CBC\_SHA, SSL\_DHE\_DSS\_WITH\_DES\_CBC\_SHA, SSL\_RSA\_FIPS\_WITH\_DES\_CBC\_SHA, SSL\_RSA\_WITH\_DES\_CBC\_SHA, TLS\_RSA\_EXPORT1024\_WITH\_RC4\_56\_SHA, TLS\_RSA\_EXPORT1024\_WITH\_DES\_CBC\_SHA, SSL\_RSA\_EXPORT\_WITH\_RC4\_40\_MD5, SSL\_RSA\_EXPORT\_WITH\_RC2\_CBC\_40\_MD5, SSL\_RSA\_WITH\_NULL\_SHA, SSL\_RSA\_WITH\_NULL\_MD5, TLS\_ECDH\_ECDSA\_WITH\_NULL\_SHA, TLS\_ECDH\_ECDSA\_WITH\_RC4\_128\_SHA, TLS\_ECDH\_ECDSA\_WITH\_3DES\_EDE\_CBC\_SHA, TLS\_ECDH\_ECDSA\_WITH\_AES\_128\_CBC\_SHA, TLS\_ECDH\_ECDSA\_WITH\_AES\_256\_CBC\_SHA, TLS\_ECDHE\_ECDSA\_WITH\_NULL\_SHA, TLS\_ECDHE\_ECDSA\_WITH\_RC4\_128\_SHA, TLS\_ECDHE\_ECDSA\_WITH\_3DES\_EDE\_CBC\_SHA, TLS\_ECDHE\_ECDSA\_WITH\_AES\_128\_CBC\_SHA,

TLS\_ECDHE\_ECDSA\_WITH\_AES\_256\_CBC\_SHA, TLS\_ECDH\_RSA\_WITH\_NULL\_SHA, TLS\_ECDH\_RSA\_WITH\_RC4\_128\_SHA, TLS\_ECDH\_RSA\_WITH\_3DES\_EDE\_CBC\_SHA, TLS\_ECDH\_RSA\_WITH\_AES\_128\_CBC\_SHA, TLS\_ECDH\_RSA\_WITH\_AES\_256\_CBC\_SHA, TLS\_ECDHE\_RSA\_WITH\_NULL\_SHA, TLS\_ECDHE\_RSA\_WITH\_RC4\_128\_SHA, TLS\_ECDHE\_RSA\_WITH\_3DES\_EDE\_CBC\_SHA,

TLS\_ECDHE\_RSA\_WITH\_AES\_128\_CBC\_SHA,

TLS\_ECDHE\_RSA\_WITH\_AES\_256\_CBC\_SHA. This list excludes the SSL2 cipher suites as Messaging Server has not supported SSL2 since the 6.0 release. While the standard names for cipher suites (as published in TLS RFCs) are preferred, there is limited support for legacy names used in previous releases and for some OpenSSL names. Note that the TLS\_DHE\_\* cipher suites are only available for outgoing connections from Messaging Server.

Starting with version 7.0.5.31.0 (NSS 3.16), the following additional cipher suites are available when the [tlsv12enable](#page-139-1) option is set: TLS\_RSA\_WITH\_AES\_128\_GCM\_SHA256, TLS\_DHE\_RSA\_WITH\_AES\_256\_CBC\_SHA256, TLS\_DHE\_RSA\_WITH\_AES\_128\_CBC\_SHA256, TLS\_DHE\_RSA\_WITH\_AES\_128\_GCM\_SHA256, TLS\_RSA\_WITH\_AES\_128\_CBC\_SHA256, TLS\_RSA\_WITH\_AES\_256\_CBC\_SHA256, TLS\_RSA\_WITH\_NULL\_SHA256, TLS\_ECDHE\_RSA\_WITH\_AES\_128\_GCM\_SHA256, TLS\_ECDHE\_ECDSA\_WITH\_AES\_128\_GCM\_SHA256, TLS\_ECDHE\_ECDSA\_WITH\_AES\_128\_CBC\_SHA256, TLS\_ECDHE\_RSA\_WITH\_AES\_128\_CBC\_SHA256.

#### **27.79 sslbacksideport Option**

The sslbacksideport IMAP Proxy and POP proxy option specifies the port number to which the MMP will try to connect on the store servers using SSL if an SSL connection was made to the MMP. If this parameter is not set, the MMP will not use SSL when connecting to the store. There are no default values, but ports 993 and 995 are recommended for IMAP and POP, respectively. (On the relevant back end Message Store systems, see the sslport option for IMAP and POP, respectively, to see on what ports the backend Message Store is actually listening for such incoming SSL connections.)

#### **27.80 sslcachedir Option**

The sslcachedir option specifies the SSL session cache directory used to track SSL sessions across multiple connections by the MMP. Prior to 7.0.5.31.0, this also controlled the location of the SSL database files and defaulted to the config directory. As of the 7.0.5.31.0 release, the [ssldbpath](#page-133-0) base option takes precedence over this option for specifying the location of SSL database files.

NOTE: In order for results to predictable, this option must be the same for the IMAP, POP, and SMTP proxies -- that is, in legacy configuration it must be the same in the files ImapProxyAService.cfg, PopProxyAService.cfg and SmtpProxyAService.cfg, or in Unified Configuration any settings of this option for the various proxies must match.

### **27.81 sslcertprefix Option**

Filename prefix to the SSL certificate database file. The certificate database file must be in the directory specified by the [ssldbpath](#page-133-0) setting. No prefix will be used by default. DEPRECATED: The [ssldbprefix](#page-134-0) option should be used instead.

NOTE: In order for results to predictable, this option must be the same for the IMAP, POP,and SMTP proxies -- that is, in legacy configuration it must be the same in the files ImapProxyAService.cfg, PopProxyAService.cfg and SmtpProxyAService.cfg, or in Unified Configuration any settings of this option for the various proxies must match.

#### **27.82 sslkeypasswdfile Option**

File location for the passwords that protect access to the private key file. Passwords may be null if the key is not password-protected. This option is deprecated, and will go away. Use is not recommended as all product components except the MMP: simply use the default sslpassword.conf name. If multiple SSL configurations are required, use [ssldbpath](#page-133-0) to relocate these files instead.

NOTE: In order for results to predictable, this option must be the same for the IMAP, POP,and SMTP proxies -- that is, in legacy configuration it must be the same in the files ImapProxyAService.cfg, PopProxyAService.cfg and SmtpProxyAService.cfg, or in Unified Configuration any settings of this option for the various proxies must match.

# **27.83 sslkeyprefix Option**

Filename prefix to the SSL key database file. The key database file must be in the directory specified by the [ssldbpath](#page-133-0) setting. No prefix will be used by default. DEPRECATED: The [ssldbprefix](#page-134-0) option should be used instead.

NOTE: In order for results to predictable, this option must be the same for the IMAP, POP,and SMTP proxies -- that is, in legacy configuration it must be the same in the files ImapProxyAService.cfg, PopProxyAService.cfg and SmtpProxyAService.cfg, or in Unified Configuration any settings of this option for the various proxies must match.

# **27.84 sslnicknames Option**

The sslnicknames option (available at base level, and also available at a variety of more specific levels) specifies a list of the nicknames of the certificates in the SSL certificate database to offer as the server certificate. Only one nickname of each certificate type is permitted (*e.g.*, one RSA certificate, one DSS certificate) so normally only one will be specified.

#### **27.84.1 Use with base**

List of SSL/TLS server certificate nicknames (only one per certificate type) to offer clients if SSL/TLS enabled. This base level list may be overridden for particular services.

#### **27.84.2 Use with http**

The sslnicknames MSHTTP option specifies a list of SSL/TLS server certificate nicknames (only one per certificate type) for HTTP to offer clients if SSL/TLS enabled. Overrides for HTTP the base level sslnicknames option (corresponding to the legacy configuration encryption.rsa.nssslpersonalityssl configutil parameter).

#### **27.84.3 Use with imap**

The sslnicknames IMAP option specifies a list of SSL/TLS server certificate nicknames (only one per certificate type) for IMAP to offer clients if SSL/TLS enabled. Overrides for IMAP the base level sslnicknames option (corresponding to the legacy configuration encryption.rsa.nssslpersonalityssl configutil parameter).

#### **27.84.4 Use with mta**

The sslnicknames MTA option specifies a list of SSL/TLS server certificate nicknames (only one per certificate type) for MTA to offer clients if TLS is enabled. Overrides for the MTA the base level sslnicknames option (corresponding to the legacy configuration encryption.rsa.nssslpersonalityssl configutil parameter). This option in the mta group presently also applies to the MTQP and ManageSieve servers.

#### **27.84.5 Use with pop**

The sslnicknames POP option specifies a list of SSL/TLS server certificate nicknames (only one per certificate type) for POP to offer clients if SSL/TLS enabled. Overrides for POP the base level sslnicknames option (corresponding to the legacy configuration encryption.rsa.nssslpersonalityssl configutil parameter).

#### **27.84.6 Use with ens**

The sslnicknames ENS option specifies a list of SSL/TLS server certificate nicknames (only one per certificate type) for HTTP to offer clients if SSL/TLS enabled. Overrides for HTTP the base level sslnicknames option (corresponding to the legacy configuration encryption.rsa.nssslpersonalityssl configutil parameter).

### **27.85 sslsecmodfile Option**

Security module database file name. If you have hardware accelerators for SSL ciphers, this file describes them to the Messaging Server. DELETED: Support removed in 7.0.5 as customized module file name feature in NSS goes away with new cert9.db/key4.db/pkcs11.txt format.

### <span id="page-268-1"></span>**27.86 storeadmin Option**

storeadmin option (available under mmp, imapproxy, popproxy, and vdomain) is set to the user name of the store administrator for proxy authentication and is necessary to support SSL client certificates and [RFC 2595-](https://tools.ietf.org/html/rfc2595)style proxy authentication. If this is not set and the [admins](#page-180-0) Message Store option is single-valued, the value of the admins option will be used instead. Otherwise MMP features requiring store admin credentials will be disabled.

### <span id="page-268-0"></span>**27.87 storeadminpass Option**

The storeadminpass option (available under mmp, imapproxy, popproxy, and vdomain) specifies the password for the [store administrator](#page-268-1) used by MMP proxy authentication necessary to support SSL client certificates and [RFC 2595-](https://tools.ietf.org/html/rfc2595)style proxy authentication. There is no default for storeadminpass.

# **27.88 syncldap Option**

The syncldap option (available under imapproxy and popproxy) causes the IMAP Proxy or POP Proxy to do synchronous LDAP lookups instead of async LDAP lookups. This may improve performance under high load conditions by reducing the number of round-trips through the main poll dispatch loop. Make sure the [ldappendingoplimit](#page-257-2) option is set to a value below maxthreads if this is enabled. Set this to 0 to get the pre-7.0.5 async LDAP behavior. The async LDAP behavior is deprecated and may be removed in a future release.

# <span id="page-269-0"></span>**27.89 tcpaccess Option**

The tcpaccess option (available under mmp, imapproxy, popproxy, submitproxy, and vdomain) specifies wrap-style filters that describes TCP access control for the MMP (globally). If this is not set, then the [domainallowed](#page-254-0) and [domainnotallowed](#page-254-1) options for the service will be used instead.

See "Configuring Client Access to POP, IMAP, and HTTP Services" in the "Configuring Security and Access Control" chapter of the Messaging Server Administrator's Guide for background on [filter syntax](#page-113-0).

#### **27.90 tcpaccessattr Option**

The tcpaccessattr option -- available for the MMP, IMAP proxy, POP proxy, and virtual domains -- specifies the name of a per-user LDAP attribute that contains a [wrap-style filter](#page-113-0) describing the [TCP access](#page-269-0) control for the user.

### **27.91 timeout Option Under the MMP**

The timeout MMP option specifies the session timeout in seconds. To be standardscompliant, the value of this option must not be set lower than 1800 seconds (30 minutes) for IMAP, 600 seconds (10 minutes) for POP or SMTP.

# **27.92 timeout Option Under the IMAP proxy**

The timeout IMAP Proxy option specifies the session timeout in seconds. To be standardscompliant, the value of this option must not be set lower than 1800 seconds (30 minutes) for IMAP.

# **27.93 timeout Option Under the POP proxy**

The timeout POP Proxy option specifies the session timeout in seconds. To be standardscompliant, the value of this option must not be set lower than 600 seconds (10 minutes) for POP.

# **27.94 timeout Option Under the submit proxy**

The timeout SUBMIT Proxy option specifies the session timeout in seconds. To be standardscompliant, the value of this option must not be set lower than 600 seconds (10 minutes) for SMTP.

# <span id="page-269-1"></span>**27.95 use\_nslog Option**

The use nslog option may be set to 1 to enable use of  $n\text{ slog}(t)$  for debugging output. This then enables the use of the [logfile options](#page-140-0), component.logfile.option-name, (or logfile.component.\* in legacy configuration) for controlling logfile creation and rollover. Note that [loglevel](#page-725-0) is not supported for the [dispatcher](#page-940-0) and [job\\_controller](#page-952-0) as their logging level is still controlled by use of their respective [debug](#page-142-0) options. use\_nslog defaults to 0 for the dispatcher and job\_controller and 1 for the MMP.

#### **27.95.1 Use with dispatcher**

The use\_nslog Dispatcher option may be set to 1 to enable use of nslog() for Dispatcher debug log files. The default is 0. When use nslog has been enabled, see also the [logfile](#page-140-0) [options](#page-140-0) that may be set as dispatcher.logfile.\*. Note that the [loglevel](#page-725-0) option is *not* supported for the [Dispatcher](#page-940-0) as its debug level is controlled instead by use of the [debug](#page-142-0) Dispatcher option, dispatcher.debug.

#### **27.95.2 Use with job controller**

The use\_nslog Job Controller option may be set to 1 to enable use of nslog() for Job Controller debug log files. The default is 0. When use\_nslog has been enabled, see also the [logfile options](#page-140-0) that may be set as job\_controller.logfile.\*. Note that the [loglevel](#page-725-0) option is *not* supported for the [Job Controller](#page-952-0) as its debug level is controlled instead by use of the [debug](#page-142-0) Job Controller option, job\_controller.debug.

#### **27.96 usenslog Option**

The legacy configuration usenslog has been replaced in Unified Configuration by [use\\_nslog](#page-269-1).

## <span id="page-270-0"></span>**27.97 usergroupdn Option**

The usergroupdn option (available for the MMP, IMAP Proxy, POP Proxy, and Submit Proxy) specifies the baseDN for user, group and domain searches by the MMP in LDAP Schema, v2 mode. It is also used for client certificate mapping lookups in LDAP Schema, v1 mode. If this is not set, it defaults to the value of the [ugldapbasedn](#page-135-2) option.

#### **27.98 virtualdomaindelim Option**

The virtualdomaindelim option (available under mmp, popproxy, imapproxy, and vdomain) takes a string value specifying the acceptable virtual domain delimiters. Any character in this string will be treated as a domain delimiter in a user ID received by the MMP. (The MMP searches user IDs from the end.) If this is not set, then the [loginseparator](#page-137-1) option's value will be used instead.

### **27.99 virtualdomainfile Option**

For legacy MMP config only: The name of the file containing your virtual domain mapping (a full path may be provided, but the product's configuration directory is used if no path is provided).

The recommended setting is vdmap.cfg. Uncomment this line in the configuration file to enable support for virtual domains.

This option is deleted during Unified configuration migration and its contents are included in <vdomain> option groups.

# <span id="page-272-0"></span>**Chapter 28 tcp\_listen options**

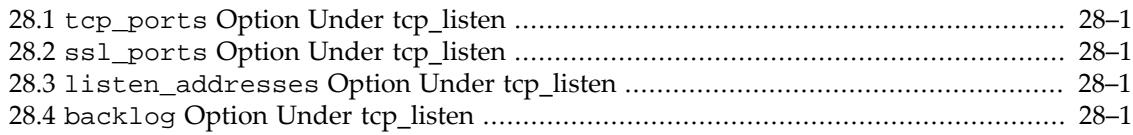

Named tcp\_listen groups can appear under the imapproxy, popproxy, and submitproxy groups. Several options may be set under tcp\_listen.

#### <span id="page-272-1"></span>**28.1 tcp\_ports Option Under tcp\_listen**

Under a top level imapproxy, popproxy, or submitproxy component, inside a named tcp\_listen group, the tcp\_ports option specifies the TCP port(s) on which that proxy server listens; *e.g.*:

msconfig> **set imapproxy.tcp\_listen:imap-proxy-1.tcp\_ports 143**

#### <span id="page-272-2"></span>**28.2 ssl\_ports Option Under tcp\_listen**

Under a top level imapproxy, popproxy, or submitproxy component, inside a named tcp\_listen group, the ssl\_ports option specifies the TCP port(s) on which that proxy server listens for SSL connections; *e.g.*:

msconfig> **set imapproxy.tcp\_listen:imap-proxy-1.ssl\_ports 993**

# <span id="page-272-3"></span>**28.3 listen\_addresses Option Under tcp\_listen**

Under a top level imapproxy, popproxy, or submitproxy component, inside a named tcp\_listen group, the listen\_addresses option specifies the list of interface addresses on which that proxy server listens; *e.g.*:

msconfig> **set imapproxy.tcp\_listen:imap-proxy-1.listen\_addresses "192.168.1.0 190.168.1.1"**

The list of interface address values may include hostnames, IPv4 address literals, or the string "INADDR\_ANY" (which is the default).

### <span id="page-272-4"></span>**28.4 backlog Option Under tcp\_listen**

RESTRICTED: Under a top level imapproxy, popproxy, or submitproxy component, inside a named tcp\_listen group, the backlog option is intended to control the depth of the TCP backlog queue for the socket for that proxy server. However, currently this option's value is not used when set in a [tcp\\_listen](#page-272-0) block, and instead the hard-coded value 1024 is used.

# **Part V Convergence webmail**

Messaging Server includes a specialized HTTP server, [MSHTTPD](#page-276-0), that provides webmail client access to [the Message Store.](#page-170-0)

The Oracle Communications Convergence webmail client supports S/MIME (Secure/Multipurpose Internet Mail Extension). This support has a number of [configuration options.](#page-300-0)

New in MS 8.0.1, MSHTTP may call out to ICAP to perform HTML sanitization; this support has a number of [icapservice configuration options.](#page-310-0)

# <span id="page-276-0"></span>**Chapter 29 MSHTTP options**

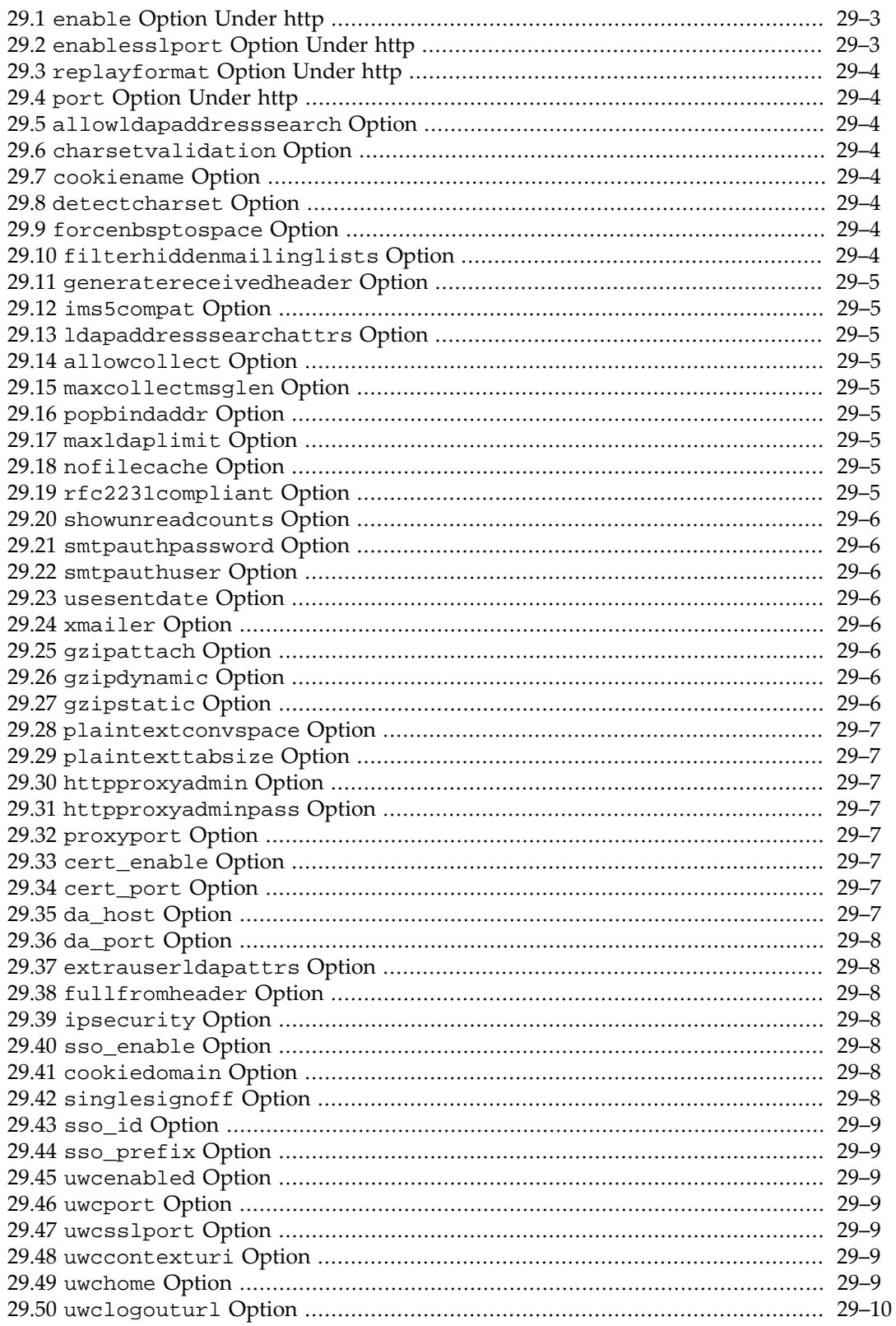

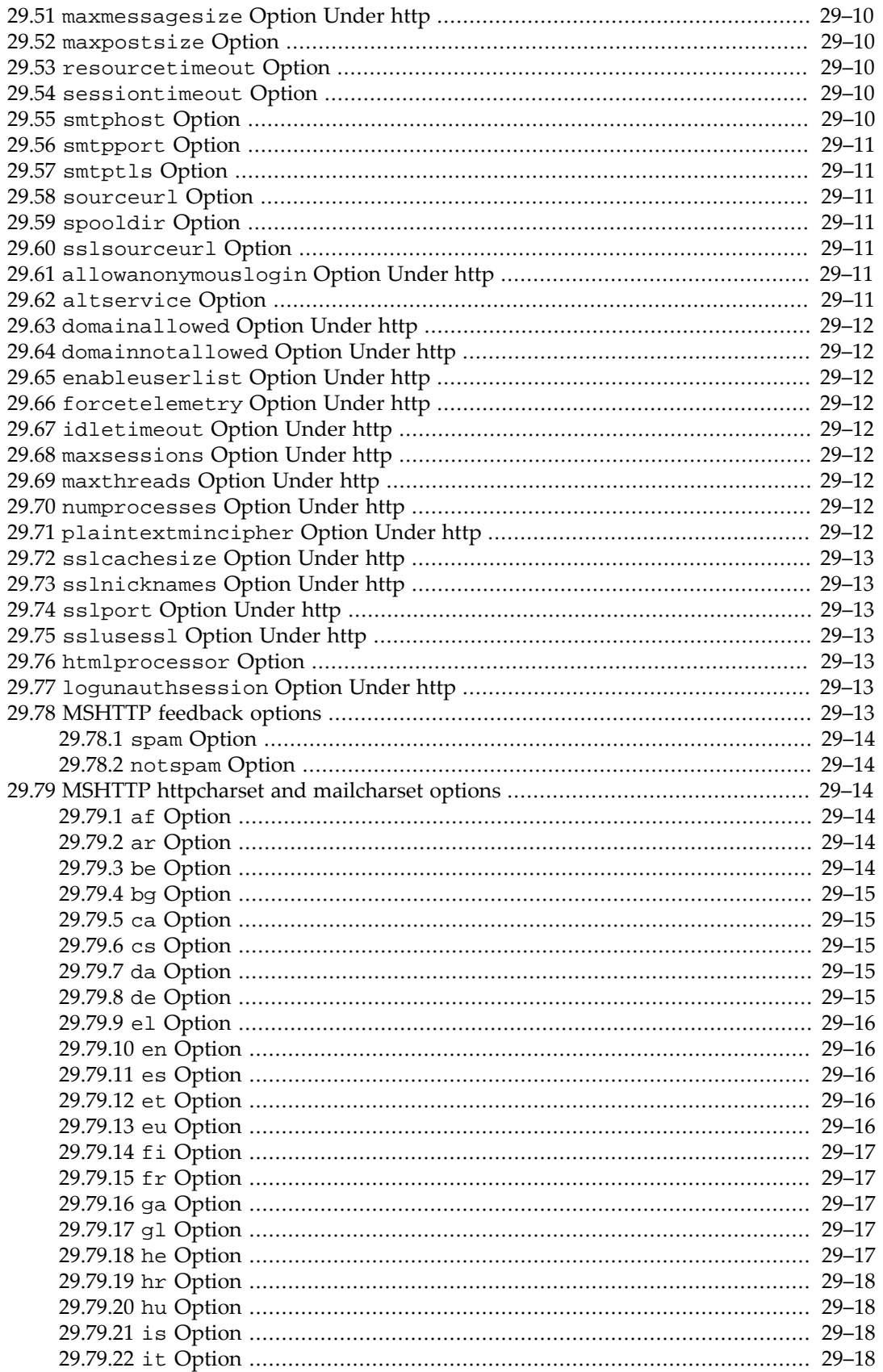

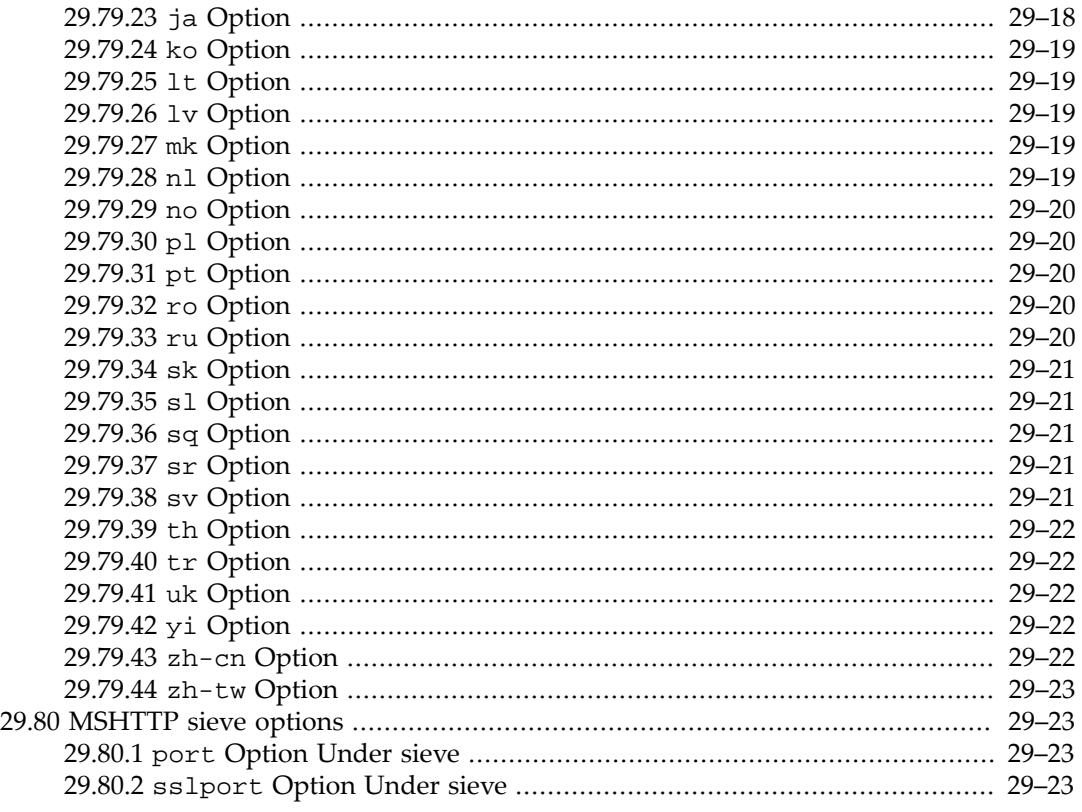

The [http.enable](#page-278-0) and/or http.enablesslport options are the fundamental options for enabling operation of the MSHTTP server. Many other options are available to further modify and tune its operation.

Under http, there are additional groupings of options under [feedback](#page-288-6), [httpcharset](#page-289-2) and [mailcharset](#page-289-2), and [sieve](#page-298-1).

### <span id="page-278-0"></span>**29.1 enable Option Under http**

The enable MSHTTP option (service.http.enable in legacy configuration) enables the HTTP service on start-msg startup. Note: HTTP over SSL service is enabled/disabled separately using http.enablesslport in Unified Configuration, or service.http.enablesslport in legacy configuration.

### <span id="page-278-1"></span>**29.2 enablesslport Option Under http**

Sets whether or not the HTTP over SSL service for Convergence is started. If both [http.enable](#page-278-0) and http.enablesslport (Unified Configuration) or service.http.enable and service.http.enablesslport (legacy configuration) are turned off, then msprobe does not try to monitor http. If enabled, the HTTP+SSL service listens on the port specified by the sslport MSHTTP option. For the 7.0.5 release, the sslusessl option must also be explicitly set to enable the separate SSL port. For the 8.0 release, setting this option enables the separate SSL port and it is no longer necessary to explicitly set the sslusessl option.

# <span id="page-279-0"></span>**29.3 replayformat Option Under http**

The replayformat MSHTTPD option, http.replayformat, specifies the format for authentication replay from mshttpd to IMAP backend. Supports %o for original userid, %s for user@domain, %U for userid only, %V for virtual domain, %A[attr] for value of specified user's attribute.

# <span id="page-279-1"></span>**29.4 port Option Under http**

The port MSHTTP option specifies the Messenger Express HTTP port.

## <span id="page-279-2"></span>**29.5 allowldapaddresssearch Option**

The allowldapaddresssearch MSHTTP option controls whether legacy webmail client users (*i.e.*, users of Messenger Express & Communications Express) can search the directory for addresses.

# <span id="page-279-3"></span>**29.6 charsetvalidation Option**

Set the charsetvalidation MSHTTP option to "0" to disable charset validation on data sent to webmail client (not recommended). Setting this to "0" is a workaround to view messages in webmail that are not labelled with the correct charset (the charset would be set then in the browser), but this will also likely generate Javascript errors and so cannot be recommended.

# <span id="page-279-4"></span>**29.7 cookiename Option**

The cookiename MSHTTP option specifies the cookie name to use to pass the HTTP session ID rather than including it as part of the URL. cookiename defaults to webmailsid if the [uwcenabled](#page-284-2) MSHTTP option (local.webmail.sso.uwcenabled in legacy configuration) is enabled, and is unset if uwcenabled (local.webmail.sso.uwcenabled in legacy configuration) is not enabled.

# <span id="page-279-5"></span>**29.8 detectcharset Option**

The detectcharset option for mshttpd enables automatic character set detection for unlabeled text parts supplied by Convergence.

# <span id="page-279-6"></span>**29.9 forcenbsptospace Option**

Enabling forcenbsptospace will cause mshttpd to scan the incoming text and html parts of submitted messages for UTF-8 non-breaking spaces (0xC2A0) and replace them with ASCII spaces (0x20).

Note that this option will only function when the incoming content is UTF-8 encoded. Also note that this replacement is done blindly and may have a negative impact on space-sensitive content.

# <span id="page-279-7"></span>**29.10 filterhiddenmailinglists Option**

The filterhiddenmailinglists MSHTTP option excludes the mgmanhidden LDAP attribute from the search filter when set to 0.

#### <span id="page-280-0"></span>**29.11 generatereceivedheader Option**

If the generatereceivedheader MSHTTP option is set to "0", webmail will not generate a Received: header, which normally contains the IP address of the sender.

### <span id="page-280-1"></span>**29.12 ims5compat Option**

Set the ims5compat MSHTTP option to 1 on the MEMs and the backend servers to use 5.2 Messaging Express with a 6.x MEM.

#### <span id="page-280-2"></span>**29.13 ldapaddresssearchattrs Option**

The ldapaddresssearchattrs MSHTTP option specifies a string containing a commadelineated list of LDAP attributes returned to legacy webmail client users (*i.e.*, users of Messenger Express or Communications Express)\ in a directory search.

### <span id="page-280-3"></span>**29.14 allowcollect Option**

Set the allowcollect MSHTTP option to 0 to prevent the server from performing remote POP mailbox collection.

#### <span id="page-280-4"></span>**29.15 maxcollectmsglen Option**

The maxcollectmsglen MSHTTP option specifies the maximum message size the server collects from a remote POP mailbox. If any message in the mailbox to be collect exceeds this size, the collection will halt when that message is encountered.

# <span id="page-280-5"></span>**29.16 popbindaddr Option**

The popbindaddr MSHTTP option specifies the IP address to which to bind outgoing POP connections when collecting external mail. If unset, defaults to the value of listenaddr.

### <span id="page-280-6"></span>**29.17 maxldaplimit Option**

The maxldaplimit MSHTTP option sets the maximum LDAP lookup limit.

# <span id="page-280-7"></span>**29.18 nofilecache Option**

The nofilecache MSHTTP option disables html files caching; used for debugging.

### <span id="page-280-8"></span>**29.19 rfc2231compliant Option**

The rfc2231compliant MSHTTP option enables webmail's [RFC 2231](https://tools.ietf.org/html/rfc2231) encoder so that the attachment filename will be encoded in the method defined by [RFC 2231](https://tools.ietf.org/html/rfc2231).

For the MTA's handling of [RFC 2231](https://tools.ietf.org/html/rfc2231) encoded material, see the parameterformat  $*$  channel options.

#### <span id="page-281-0"></span>**29.20 showunreadcounts Option**

The showunreadcounts MSHTTP option controls showing the unread message count in parentheses after the folder name. This option is only applicable for the Messenger Express and Communications Express web clients. For the Convergence web client this setting is always enabled.

#### <span id="page-281-1"></span>**29.21 smtpauthpassword Option**

The smtpauthpassword MSHTTP option specifies the password that will be used when mshttpd submits mail to the MTA. See also [smtpauthuser](#page-281-2).

Although this option has no default, initial configuration usually sets this option to have the value of the admin user's password.

### <span id="page-281-2"></span>**29.22 smtpauthuser Option**

When mshttpd submits mail to the MTA, SMTP authentication will be used if both smtpauthuser and [smtpauthpassword](#page-281-1) are set. These two MSHTTP options specify the administrative user name and password that are used to submit mail on behalf of end users.

# <span id="page-281-3"></span>**29.23 usesentdate Option**

If the usesentdate MSHTTP option is set to "1", webmail will use a message's Date: header for the date the message was received. If set to "0", webmail will use the date the message arrived in the user's mailbox, which is considered more accurate.

### <span id="page-281-4"></span>**29.24 xmailer Option**

The xmailer MSHTTP option may be set to override the X-Mailer: header field value with the specified string.

# <span id="page-281-5"></span>**29.25 gzipattach Option**

The gzipattach MSHTTP option enables (when set to 1) or disables attachment download gzip by default for Internet Explorer clients.

# <span id="page-281-6"></span>**29.26 gzipdynamic Option**

The gzipdynamic MSHTTP option enables or disables compression of dynamic content (for example: request to \*.msc files) delivered to Messenger Express or Communications Express mail clients. This can be disabled if Messenger Express or Communications Express users are getting corrupted content and cannot open their mail pages.

# <span id="page-281-7"></span>**29.27 gzipstatic Option**

The gzipstatic MSHTTP option enables or disables compression of static content (for example: HTML files) delivered to Messenger Express or Communications Express mail clients. This can be disabled if Messenger Express or Communications Express users are getting corrupted content and cannot open their mail pages.

### <span id="page-282-0"></span>**29.28 plaintextconvspace Option**

If the plaintextconvspace MSHTTP option is set to "1", spaces in text messages will be converted to non-breaking spaces in webmail.

## <span id="page-282-1"></span>**29.29 plaintexttabsize Option**

The plaintexttabsize MSHTTP option sets the tabsize for text message display in webmail.

#### <span id="page-282-2"></span>**29.30 httpproxyadmin Option**

The httpproxyadmin MSHTTP option specifies a back-end store admin login name. DEPRECATED: Consider using [proxyadmin](#page-136-2) instead; httpproxyadmin will be ignored if proxyadmin has a value.

#### <span id="page-282-3"></span>**29.31 httpproxyadminpass Option**

The httpproxyadminpass MSHTTP option specifies a back-end store admin password. DEPRECATED: Consider using [proxyadminpass](#page-136-3) instead; httpproxyadminpass will be ignored if proxyadminpass has been set.

# <span id="page-282-4"></span>**29.32 proxyport Option**

The proxyport MSHTTP option configures the port number of the back-end Messenger Express (HTTP) server with the Messaging Multiplexor.

# <span id="page-282-5"></span>**29.33 cert\_enable Option**

The cert\_enable MSHTTP option controls whether to verify certificates against a CRL. When this is set, ensure that the  $c$ rlenable S/MIME option (in legacy configuration, the crlenable parameter in the smime.conf file) is set to 1.

# <span id="page-282-6"></span>**29.34 cert\_port Option**

The cert\_port MSHTTP option specifies a port number on the machine where the Messaging Server runs to use for CRL communication. This port is used locally for that machine only. The value must be greater than 1024.

# <span id="page-282-7"></span>**29.35 da\_host Option**

The da\_host MSHTTP option specifies the iPlanet Delegated Administrator 1.x hostname. Initially set to value of the [hostname](#page-130-0) Base option (in legacy configuration, local.hostname). This option is available for backwards compatibility only, and should no longer be used.

#### <span id="page-283-0"></span>**29.36 da\_port Option**

The da\_port MSHTTP option specifies the iPlanet Delegated Administrator 1.x port, by default 8080. This option is available for backwards compatibility only, and should no longer be used.

#### <span id="page-283-1"></span>**29.37 extrauserldapattrs Option**

The extrauserldapattrs MSHTTP option, http.extrauserldapattrs, specifies the names of extra LDAP attributes returned to client (for customization). Syntax: attrname[:w] [,attrname]... (:w if read-write attribute).

#### <span id="page-283-2"></span>**29.38 fullfromheader Option**

If the fullfromheader MSHTTP option is set, then use the cn attribute (as well as the mail attribute) from the user's LDAP entry to build the "From:" header for outgoing messages; that is, include the cn value, if there is one.

#### <span id="page-283-3"></span>**29.39 ipsecurity Option**

The ipsecurity MSHTTP option sets whether or not to restrict session access to login IP addresses. If set to 1, then when the user logs in, the server remembers which IP address the user used to log in. Then it only allows that IP address to use the session cookie it issues to the user.

### <span id="page-283-4"></span>**29.40 sso\_enable Option**

The sso\_enable MSHTTP option enables (legacy) trusted circle single sign on functions, including accepting and verifying SSO cookies presented by the client when the login page is fetched. It returns an SSO cookie to the client for a successful login and responds to requests from other SSO partners to verify its own cookies. Setting this option to 0 (the default) disables trusted circle SSO.

#### <span id="page-283-5"></span>**29.41 cookiedomain Option**

The cookiedomain MSHTTP option is a trusted circle SSO (legacy) parameter. The string value of this option is used to set the cookie domain value of all SSO cookies set by the Messenger Express HTTP server. This domain must match the DNS domain used by the Messenger Express browser to access the server. It is not the hosted domain name. This value must start with a period.

### <span id="page-283-6"></span>**29.42 singlesignoff Option**

The singlesignoff MSHTTP option is used by trusted circle SSO (legacy). When this option is set, the server will remove all single sign-on cookies for the user matching the value of

[sso\\_prefix](#page-284-1) (in legacy configuration, local.webmail.sso.prefix). If set to 0 in this context, the server removes only its single sign-on user cookie.

#### <span id="page-284-0"></span>**29.43 sso\_id Option**

The sso\_id MSHTTP option is a trusted circle SSO (legacy) parameter. The string value of this option is used as the application ID value when formatting SSO cookies set by the Messenger Express HTTP server. The default value is null. This is an arbitrary string. Its value must match what you specify for the Delegated Administrator in its resource.properties file. The corresponding entry in resource.properties would be: Verificationurl-XXX-YYY = http://webmailhost:webmailport/VerifySSO? Where XXX is the [ssl\\_prefix](#page-284-1) (in legacy configuration, local.webmail.sso.prefix) value set above, and YYY is the value of sso\_id (in legacy configuration, local.webmail.sso.id) set here.

## <span id="page-284-1"></span>**29.44 sso\_prefix Option**

The sso\_prefix MSHTTP option is a trusted circle SSO (legacy) parameter. It specifies the prefix value when formatting SSO cookies set by the webmail server. Only SSO cookies with this prefix value are recognized by the server; all other SSO cookies are ignored.

#### <span id="page-284-2"></span>**29.45 uwcenabled Option**

The uwcenabled MSHTTP option enables (when set to 1) or disables (when set to 0) Communications Express access to Messenger Express. When enabled, the session ID will be passed in a cookie with the name of the value of the [cookiename](#page-279-4) MSHTTP option (Unified Configuration) or local.service.http.cookiename configutil parameter (legacy configuration) if such an option is set, or with the name webmailsid if cookiename (local.service.http.cookiename in legacy configuration) is not set. Both uwcenabled and cookiename (local.webmail.sso.uwcenabled and local.service.http.cookiename in legacy configuration) must match on the front and back ends.

### <span id="page-284-3"></span>**29.46 uwcport Option**

The uwcport MSHTTP option specifies the Communications Express port.

#### <span id="page-284-4"></span>**29.47 uwcsslport Option**

The uwcsslport MSHTTP option specifies the Communications Express SSL port.

### <span id="page-284-5"></span>**29.48 uwccontexturi Option**

The uwccontexturi MSHTTP option specifies the path in which Communications Express is deployed. Specify this parameter only when Communications Express is not deployed under /. For example, if Communications Express is deployed in /uwc, local.webmail.sso.uwccontexturi=uwc.

### <span id="page-284-6"></span>**29.49 uwchome Option**

The uwchome MSHTTP option specifies the URL required to access the home link.

#### <span id="page-285-0"></span>**29.50 uwclogouturl Option**

The uwclogouturl MSHTTP option specifies the URL Messenger Express uses to invalidate the Communications Express session.

#### <span id="page-285-1"></span>**29.51 maxmessagesize Option Under http**

The maxmessagesize MSHTTP option specifies the maximum message size (in bytes) client is allowed to send through MSHTTP. Note that the [SMTP server](#page-1049-0) to which the message is submitted may also impose its own, separate size limit.

#### <span id="page-285-2"></span>**29.52 maxpostsize Option**

The maxpostsize MSHTTP option specifies the maximum HTTP post content length, in bytes. If not specified, the default is max(5\*1024\*1024, http.maxmessagesize). In legacy configuration this would be max(5\*1024\*1024, service.http.maxmessagesize).

#### <span id="page-285-3"></span>**29.53 resourcetimeout Option**

The resourcetimeout MSHTTP option specifies the time, in seconds, after which mshttpd flushes cached session data from memory. Lower values will use less memory and higher values incur less overhead from resynchronizing from the session database. For correct session expiration this timeout is never higher than half the [session timeout](#page-285-4) (and mshttpd enforces this). The default is min (900, sessiontimeout/2), thus normally 900, (corresponding to 15 minutes), unless [sessiontimeout](#page-285-4) has been set to an unusually low value.

#### <span id="page-285-4"></span>**29.54 sessiontimeout Option**

The sessiontimeout MSHTTP option specifies the Webmail client session timeout in seconds. The default is 7200 (corresponding to 2 hours); setting sessiontimeout to 0 will result in a timeout value of  $30*24*3600$  (corresponding to 30 days); attempting to set sessiontimeout to a positive value less than 10 will result in a value of 10 (10 seconds) being used.

#### <span id="page-285-5"></span>**29.55 smtphost Option**

The smtphost MSHTTP option specifies a space-separated list of SMTP server hostnames. If smtphost is not specified, it will default to the value of the [listenaddr](#page-138-0) base option (in legacy configruation, service.listenaddr) and if that's not set it will default to the value of the [hostname](#page-130-0) base option (in legacy configuration, local.hostname). If none of the servers respond, a last resort attempt will be made to connect to the user's mailHost (as determined from the mailHost LDAP attribute in the user's LDAP entry).

Normally the SMTP server or SMTP SUBMIT server to which MSHTTP submits would be a Messaging Server SMTP server or SMTP SUBMIT server; see [TCP/IP channels](#page-1046-0) for a starting point discussion on configuration of Messaging Server SMTP and SMTP SUBMIT servers.

#### <span id="page-286-0"></span>**29.56 smtpport Option**

The smtpport MSHTTP option specifies the SMTP or SMTP SUBMIT port to which MSHTTP will connect when submitting messages. The host(s) to which MSHTTP connects are set via the [smtphost](#page-285-5) MSHTTP option.

Normally the SMTP server or SMTP SUBMIT server to which MSHTTP submits would be a Messaging Server SMTP server or SMTP SUBMIT server -- see [TCP/](#page-1046-0) [IP channels](#page-1046-0) for a starting point discussion on configuration of Messaging Server SMTP and SMTP SUBMIT servers. So in particular, for the port(s) on which such a Messaging Server SMTP server or SMTP SUBMIT server listens, see the [tcp\\_ports](#page-948-0) Dispatcher service option, *e.g.*, dispatcher.service:SMTP.tcp\_ports or dispatcher.service:SMTP\_SUBMIT.tcp\_ports.

The default for smtpport is 25. To have MSHTTP submit to an SMTP SUBMIT server instead, note that [smtpauthuser](#page-281-2) and [smtpauthpassword](#page-281-1) must be set properly, and then set http.smtpport to 587.

### <span id="page-286-1"></span>**29.57 smtptls Option**

The smtptls MSHTTP option specifies whether to use TLS for SMTP connections; that is, whether MSHTTP uses the SMTP extension STARTTLS and negotiates TLS use.

### <span id="page-286-2"></span>**29.58 sourceurl Option**

The sourceurl MSHTTP option specifies the URL of the webmail server.

### <span id="page-286-3"></span>**29.59 spooldir Option**

The spooldir MSHTTP option specifies the attachment spool directory for client outgoing mail; if unspecified, uses the directory specified in the  $t$ mpdir option (in legacy configuration, local.tmpdir).

#### <span id="page-286-4"></span>**29.60 sslsourceurl Option**

The sslsourceurl MSHTTP option specifies the URL of the webmail server when SSL is enabled.

# <span id="page-286-5"></span>**29.61 allowanonymouslogin Option Under http**

The allowanonymouslogin MSHTTP option enables the SASL ANONYMOUS mechanism for mshttpd.

### <span id="page-286-6"></span>**29.62 altservice Option**

The mshttpd daemon (webmail proxy) normally checks the mailAllowedServiceAccess and related LDAP attributes to see if the ' $http'$  service is enabled for that user. If the

altservice MSHTTP option is set to 1, it will instead use 'mshttpd[' as the service name](#page-113-0) for such checks. This is useful if different [access control settings](#page-112-0) are needed for the mshttpd daemon than for a front-end http server such as the one used by Convergence.

### <span id="page-287-0"></span>**29.63 domainallowed Option Under http**

The domainallowed MSHTTP option specifies [access filters](#page-113-0) specifying which domains and/ or IP addresses are allowed HTTP access.

#### <span id="page-287-1"></span>**29.64 domainnotallowed Option Under http**

The domainnotallowed MSHTTP option specifies [access filters](#page-113-0) specifying which domains and/or IP addresses are not allowed HTTP access.

# <span id="page-287-2"></span>**29.65 enableuserlist Option Under http**

The enableuserlist [MSHTTP option](#page-276-0) enables imsconnutil connected user listing for HTTP service.

## <span id="page-287-3"></span>**29.66 forcetelemetry Option Under http**

Setting the forcetelemetry MSHTTP option to 1 forces telemetry for all users. Warning: this generates a lot of data and should not be used on a production system.

### <span id="page-287-4"></span>**29.67 idletimeout Option Under http**

The idletimeout MSHTTP option specifies a timeout, in minutes, for the low-level HTTP connection (which is different from the webmail session). Lower values will use fewer socket handles and higher values cause less overhead when the client needs to recreate the connection.

# <span id="page-287-5"></span>**29.68 maxsessions Option Under http**

The maxsessions MSHTTP option specifies the maximum number of sessions per MSHTTP server process.

### <span id="page-287-6"></span>**29.69 maxthreads Option Under http**

The maxthreads MSHTTP option specifies the maximum number of threads per MSHTTP server process.

# <span id="page-287-7"></span>**29.70 numprocesses Option Under http**

The numprocesses MSHTTP option specifies the number of HTTP server processes. Note that the Watcher must be enabled for stop-msg to correctly shut down all processes if this is set to a value larger than one.

# <span id="page-287-8"></span>**29.71 plaintextmincipher Option Under http**
If the  $http.plaintextmincipher option is > 0$ , then disable use of plaintext passwords unless a security layer (SSL or TLS) is activated. This forces users to enable SSL or TLS on their client to login which prevents exposure of their passwords on the network.

## **29.72 sslcachesize Option Under http**

The sslcachesize MSHTTP option specifies the number of SSL sessions to be cached by the MSHTTP server.

## **29.73 sslnicknames Option Under http**

The sslnicknames MSHTTP option specifies a list of SSL/TLS server certificate nicknames (only one per certificate type) for HTTP to offer clients if SSL/TLS enabled. Overrides for HTTP the base level sslnicknames option (corresponding to the legacy configuration encryption.rsa.nssslpersonalityssl configutil parameter).

## **29.74 sslport Option Under http**

The sslport MSHTTP option, http.sslport, specifies the port number for the HTTP over SSL service. The default is 8891. Note that to enable the HTTP+SSL service, the enablesslport and sslusessl MSHTTP options must be set.

## **29.75 sslusessl Option Under http**

If a server certificate is installed and the sslusessl MSHTTP option is not set to 0, then STARTTLS is enabled on the MSHTTP server (listening at its regular port).

As regards listening at a separate sslport, note that for the 7.0.5 release, the sslusessl option must be *explicitly* set to 1 (even though the default was 1) as well as setting enablesslport to enable SSL connections on a separate sslport. For the 8.0 release, it is no longer necessary to explicitly set this option in order to enable SSL connections on a separate port.

## <span id="page-288-1"></span>**29.76 htmlprocessor Option**

The htmlprocessor MSHTTP option controls how html mail is sanitized prior to display by the Convergence webmail client. The legacy processor (value 0) is deprecated. The standard processor is used when the value is set to 1. In MS 8.0.1, setting this option to 2 enables use of the ICAP service for HTML sanitization. With the addition of the ability to use the ICAP service, the deprecated legacy processor has been completely removed and setting the option to 0 has the same effect as setting it to 1.

# **29.77 logunauthsession Option Under http**

The logunauthsession MSHTTP option enables log messages from unauthenticated client sessions. Prior to turning this on, consider verifying that your logging filesystem can handle the amount of I/O possible from unauthenticated clients connecting frequently.

# <span id="page-288-0"></span>**29.78 MSHTTP feedback options**

The [http.feedback.spam](#page-289-0) and [http.feedback.notspam](#page-289-1) specify the e-mail addresses to which reports of spam/not-spam are to be directed.

### <span id="page-289-0"></span>**29.78.1 spam Option**

The spam MSHTTP [feedback](#page-288-0) option, http.feedback.spam (Unified Configuration) or service. feedback. spam (legacy configuration), specifies an email address to which to send reports of spam mail.

### <span id="page-289-1"></span>**29.78.2 notspam Option**

The notspam MSHTTP [feedback](#page-288-0) option, http.feedback.notspam (Unified Configuration) or service.feedback.notspam (legacy configuration), specifies an email address where to send reports of not-spam mail.

# **29.79 MSHTTP httpcharset and mailcharset options**

Under http are httpcharset and mailcharset options to set the (default) character set for various languages.

### **29.79.1 af Option**

The af option (available under http.httpcharset and http.mailcharset) sets the character set used for Afrikaans.

#### **29.79.1.1 Use with httpcharset**

Default http character set for Afrikaans.

#### **29.79.1.2 Use with mailcharset**

Default mail character set for Afrikaans.

### **29.79.2 ar Option**

#### **29.79.2.1 Use with httpcharset**

Default http character set for Arabic.

#### **29.79.2.2 Use with mailcharset**

Default mail character set for Arabic.

### **29.79.3 be Option**

#### **29.79.3.1 Use with httpcharset**

Default http character set for Byelorussian.

### **29.79.3.2 Use with mailcharset**

Default mail character set for Byelorussian.

## **29.79.4 bg Option**

### **29.79.4.1 Use with httpcharset**

Default http character set for Bulgarian.

### **29.79.4.2 Use with mailcharset**

Default mail character set for Bulgarian.

### **29.79.5 ca Option**

### **29.79.5.1 Use with httpcharset**

Default http character set for Catalan.

### **29.79.5.2 Use with mailcharset**

Default mail character set for Catalan.

## **29.79.6 cs Option**

### **29.79.6.1 Use with httpcharset**

Default http character set for Czech.

#### **29.79.6.2 Use with mailcharset**

Default mail character set for Czech.

### **29.79.7 da Option**

### **29.79.7.1 Use with httpcharset**

Default http character set for Danish.

### **29.79.7.2 Use with mailcharset**

Default mail character set for Danish.

### **29.79.8 de Option**

### **29.79.8.1 Use with httpcharset**

Default http character set for German.

#### **29.79.8.2 Use with mailcharset**

Default mail character set for German.

### **29.79.9 el Option**

#### **29.79.9.1 Use with httpcharset**

Default http character set for Greek.

#### **29.79.9.2 Use with mailcharset**

Default mail character set for Greek.

### **29.79.10 en Option**

#### **29.79.10.1 Use with httpcharset**

Default http character set for English.

#### **29.79.10.2 Use with mailcharset**

Default mail character set for English.

### **29.79.11 es Option**

#### **29.79.11.1 Use with httpcharset**

Default http character set for Spanish.

#### **29.79.11.2 Use with mailcharset**

Default mail character set for Spanish.

### **29.79.12 et Option**

### **29.79.12.1 Use with httpcharset**

Default http character set for Estonian.

#### **29.79.12.2 Use with mailcharset**

Default mail character set for Estonian.

### **29.79.13 eu Option**

### **29.79.13.1 Use with httpcharset**

Default http character set for Basque.

### **29.79.13.2 Use with mailcharset**

Default mail character set for Basque.

### **29.79.14 fi Option**

### **29.79.14.1 Use with httpcharset**

Default http character set for Finnish.

### **29.79.14.2 Use with mailcharset**

Default mail character set for Finnish.

### **29.79.15 fr Option**

### **29.79.15.1 Use with httpcharset**

Default http character set for French.

#### **29.79.15.2 Use with mailcharset**

Default mail character set for French.

### **29.79.16 ga Option**

### **29.79.16.1 Use with httpcharset**

Default http character set for Irish.

#### **29.79.16.2 Use with mailcharset**

Default mail character set for Irish.

### **29.79.17 gl Option**

### **29.79.17.1 Use with httpcharset**

Default http character set for Galician.

### **29.79.17.2 Use with mailcharset**

Default mail character set for Galician.

### **29.79.18 he Option**

### **29.79.18.1 Use with httpcharset**

Default http character set for Hebrew.

### **29.79.18.2 Use with mailcharset**

Default mail character set for Hebrew.

### **29.79.19 hr Option**

### **29.79.19.1 Use with httpcharset**

Default http character set for Croatian.

#### **29.79.19.2 Use with mailcharset**

Default mail character set for Croatian.

### **29.79.20 hu Option**

#### **29.79.20.1 Use with httpcharset**

Default http character set for Hungarian.

#### **29.79.20.2 Use with mailcharset**

Default mail character set for Hungarian.

### **29.79.21 is Option**

#### **29.79.21.1 Use with httpcharset**

Default http character set for Icelandic.

#### **29.79.21.2 Use with mailcharset**

Default mail character set for Icelandic.

### **29.79.22 it Option**

### **29.79.22.1 Use with httpcharset**

Default http character set for Italian.

#### **29.79.22.2 Use with mailcharset**

Default mail character set for Italian.

### **29.79.23 ja Option**

### **29.79.23.1 Use with httpcharset**

Default http character set for Japanese.

### **29.79.23.2 Use with mailcharset**

Default mail character set for Japanese.

## **29.79.24 ko Option**

### **29.79.24.1 Use with httpcharset**

Default http character set for Korean.

### **29.79.24.2 Use with mailcharset**

Default mail character set for Korean.

### **29.79.25 lt Option**

### **29.79.25.1 Use with httpcharset**

Default http character set for Lithuanian.

### **29.79.25.2 Use with mailcharset**

Default mail character set for Lithuanian.

## **29.79.26 lv Option**

### **29.79.26.1 Use with httpcharset**

Default http character set for Latvian.

#### **29.79.26.2 Use with mailcharset**

Default mail character set for Latvian.

### **29.79.27 mk Option**

### **29.79.27.1 Use with httpcharset**

Default http character set for Macedonian.

### **29.79.27.2 Use with mailcharset**

Default mail character set for Macedonian.

### **29.79.28 nl Option**

### **29.79.28.1 Use with httpcharset**

Default http character set for Dutch.

### **29.79.28.2 Use with mailcharset**

Default mail character set for Dutch.

### **29.79.29 no Option**

### **29.79.29.1 Use with httpcharset**

Default http character set for Norwegian.

#### **29.79.29.2 Use with mailcharset**

Default mail character set for Norwegian.

### **29.79.30 pl Option**

### **29.79.30.1 Use with httpcharset**

Default http character set for Polish.

#### **29.79.30.2 Use with mailcharset**

Default mail character set for Polish.

### **29.79.31 pt Option**

### **29.79.31.1 Use with httpcharset**

Default http character set for Portuguese.

#### **29.79.31.2 Use with mailcharset**

Default mail character set for Portuguese.

### **29.79.32 ro Option**

### **29.79.32.1 Use with httpcharset**

Default http character set for Romanian.

#### **29.79.32.2 Use with mailcharset**

Default mail character set for Romanian.

### **29.79.33 ru Option**

### **29.79.33.1 Use with httpcharset**

Default http character set for Russian.

### **29.79.33.2 Use with mailcharset**

Default mail character set for Russian.

### **29.79.34 sk Option**

### **29.79.34.1 Use with httpcharset**

Default http character set for Slovak.

### **29.79.34.2 Use with mailcharset**

Default mail character set for Slovak.

### **29.79.35 sl Option**

### **29.79.35.1 Use with httpcharset**

Default http character set for Slovenian.

### **29.79.35.2 Use with mailcharset**

Default mail character set for Slovenian.

## **29.79.36 sq Option**

### **29.79.36.1 Use with httpcharset**

Default http character set for Albanian.

### **29.79.36.2 Use with mailcharset**

Default mail character set for Albanian.

## **29.79.37 sr Option**

### **29.79.37.1 Use with httpcharset**

Default http character set for Serbian.

### **29.79.37.2 Use with mailcharset**

Default mail character set for Serbian.

## **29.79.38 sv Option**

### **29.79.38.1 Use with httpcharset**

Default http character set for Swedish.

#### **29.79.38.2 Use with mailcharset**

Default mail character set for Swedish.

### **29.79.39 th Option**

### **29.79.39.1 Use with httpcharset**

Default http character set for Thai.

#### **29.79.39.2 Use with mailcharset**

Default mail character set for Thai.

### **29.79.40 tr Option**

### **29.79.40.1 Use with httpcharset**

Default http character set for Turkish.

#### **29.79.40.2 Use with mailcharset**

Default mail character set for Turkish.

### **29.79.41 uk Option**

#### **29.79.41.1 Use with httpcharset**

Default http character set for Ukrainian.

#### **29.79.41.2 Use with mailcharset**

Default mail character set for Ukrainian.

### **29.79.42 yi Option**

### **29.79.42.1 Use with httpcharset**

Default http character set for Yiddish.

#### **29.79.42.2 Use with mailcharset**

Default mail character set for Yiddish.

### **29.79.43 zh-cn Option**

### **29.79.43.1 Use with httpcharset**

Default http character set for Simplified Chinese.

### **29.79.43.2 Use with mailcharset**

Default mail character set for Simplified Chinese.

### **29.79.44 zh-tw Option**

### **29.79.44.1 Use with httpcharset**

Default http character set for Traditional Chinese.

### **29.79.44.2 Use with mailcharset**

Default mail character set for Traditional Chinese.

## **29.80 MSHTTP sieve options**

The port of the web container where the Mail Filter has been deployed may be specified via an option under http.sieve, either [http.sieve.port](#page-298-0) or [http.sieve.sslport](#page-298-1).

## <span id="page-298-0"></span>**29.80.1 port Option Under sieve**

The port MSHTTP sieve option, http.sieve.port, specifies the port of the web container where the Mail Filter has been deployed.

### <span id="page-298-1"></span>**29.80.2 sslport Option Under sieve**

The sslport MSHTTP sieve option, http.sieve.sslport (Unified Configuration) or local.webmail.sieve.sslport (legacy configuration), specifies the the SSL port of the web container where the Mail Filter has been deployed.

# **Chapter 30 SMIME options**

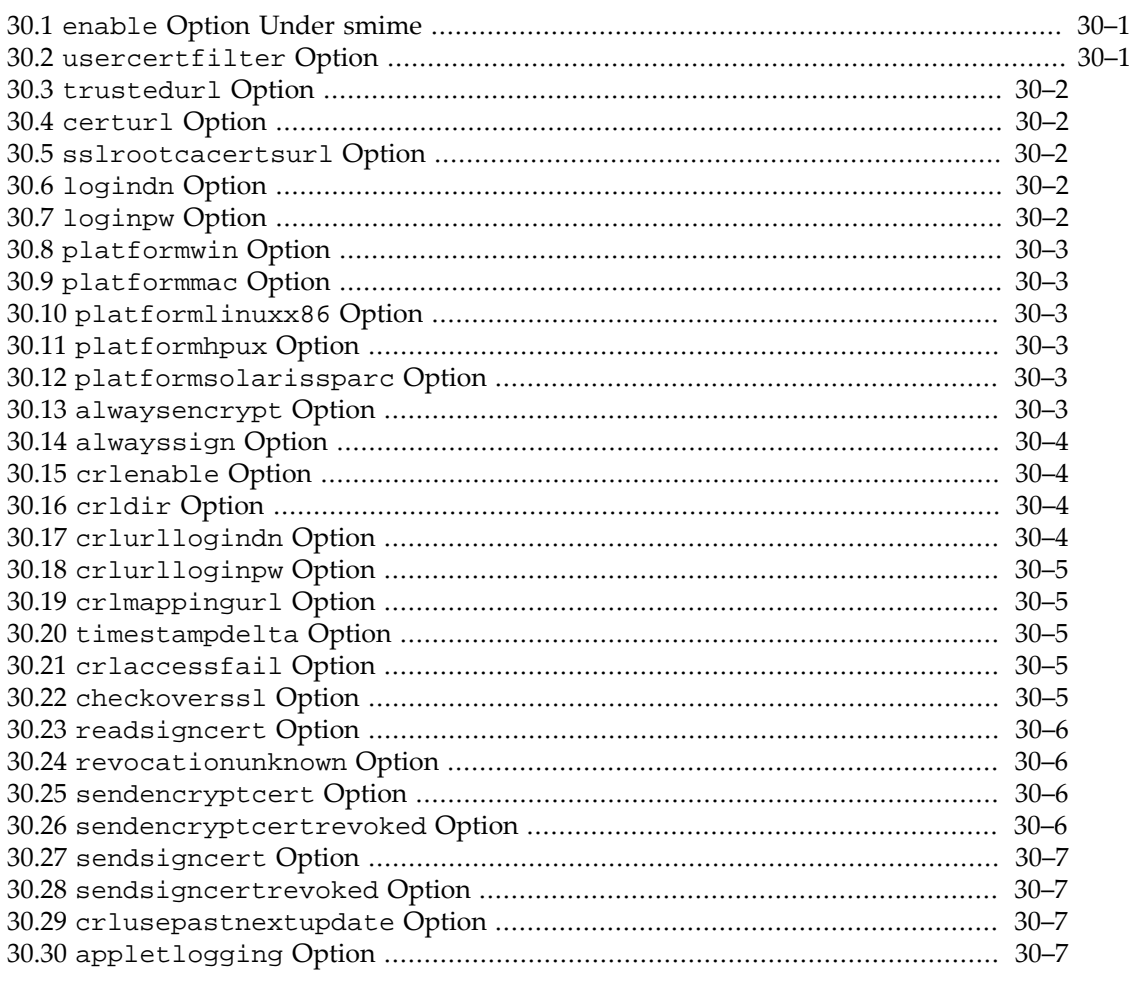

Several options affect S/MIME operation.

In addition to the options set under smime, a few MSHTTP options (set under http) are also relevant when using S/MIME, including [cert\\_enable](#page-282-0) and [cert\\_port](#page-282-1).

# <span id="page-300-0"></span>**30.1 enable Option Under smime**

The enable S/MIME option controls whether the S/MIME features are available to Web Client Mail users who have permission to use them.

## <span id="page-300-1"></span>**30.2 usercertfilter Option**

The usercertfilter SMIME option specifies the URL filter string used to search for certificates by attributes of directory objects. It is used in conjunction with the [certurl](#page-301-1) option. It is required when S/MIME features are enabled. Use any combination of these three email address attributes (but at least one). Example:

```
(|(mail=%e)(mailAlternateAddress=%e)(mailEquivalentAddress=%e))
```
## <span id="page-301-0"></span>**30.3 trustedurl Option**

The trustedurl S/MIME option specifies the URL used to search for trusted certificates used to verify user certificates. It is required when S/MIME features are enabled. Optional logindn/ loginpw credentials for use when accessing this url can be appended in the form:  $|logindn|$ loginpw Both or neither must appear.

Note: the administrator must create the ldap entry for "SMIME Admin". Example:

```
ldap://mail.siroe.com:389/cn=SMIME Admin, ou=people, o=mail.siroe.com,
o=mailUsers?cacertificate;binary?sub?(objectclass=certificationauthority)
```
## <span id="page-301-1"></span>**30.4 certurl Option**

The certurl SMIME option specifies the URL used to search for user certificates. The filter in [usercertfilter](#page-300-1) is appended to this URL with the "%e" specifiers replaced by the email address of the user for whom certificates are being searched. It is required when S/MIME features are enabled. Optional logindn/loginpw credentials for use when accessing this url can be appended in the form:  $\lfloor \log \frac{1}{\log n} \rfloor$  loginpw Both or neither must appear. Example:

<span id="page-301-2"></span>ldap://mail.siroe.com:389/ou=people, o=mail.siroe.com, o=mailUsers?userCertificate;binary?sub?

## **30.5 sslrootcacertsurl Option**

The sslrootcacertsurl S/MIME option specifies the URL used to locate the Root certificates used for secure HTTP protocol It is required when S/MIME features are enabled and SSL protocols are enabled. Optional logindn/loginpw credentials for use when accessing this url can be appended in the form:  $\lfloor$ logindn $\rfloor$ loginpw Both or neither must appear. Note: the administrator must create the ldap entry for "SSL Root CA Certs". Example:

ldap://mail.siroe.com:389/cn=SSL Root CA Certs, ou=people, o=mail.siroe.com, o=mailQA?cacertificate;binary?base?(objectclass=certificationauthority)

## <span id="page-301-3"></span>**30.6 logindn Option**

The logindn S/MIME option specifies the Root UID for LDAP access to all the URLs specified for SMIME (options [certurl](#page-301-1), [crlmappingurl](#page-304-1), [sslrootcacertsurl](#page-301-2), [trustedurl](#page-301-0)). It is optional; if not specified, the credentials of the Messaging Server are used. If specified, [loginpw](#page-301-4) must also be specified. Note: any local credentials appended to a URL are used instead of this specification. Example: cn=Directory Manager

# <span id="page-301-4"></span>**30.7 loginpw Option**

The loginpw S/MIME option specifies the password for LDAP access to all the URLs specified for SMIME (options [certurl](#page-301-1), [crlmappingurl](#page-304-1), [sslrootcacertsurl](#page-301-2), [trustedurl](#page-301-0)). It is optional; if not specified, the credentials of the Messaging Server are used. If specified,

[logindn](#page-301-3) must also be specified. The value may be obfuscated with base64 by using  $\frac{m}{n}$ = instead of == as the smime.conf delimiter (this feature might appear in a future release). Note: any local credentials appended to a URL are used instead of this specification.

## <span id="page-302-0"></span>**30.8 platformwin Option**

The platformwin S/MIME option specifies one or more library names needed by smart cards or local key store on the Windows platform. The example below is the default; you need to specify this option only if your library settings differ. This option is required if any Communications Express Mail users use the Windows platform. Example: CAPI:library=capibridge.dll;

## <span id="page-302-1"></span>**30.9 platformmac Option**

The platformmac S/MIME option specifies one or more library names needed by smart cards or local key store on the Macintosh platform. The example below is the default; you need to specify this option only if your library settings differ. This option is required if any Communications Express Mail users use the Macintosh platform. Example: MOZILLA:library=libsoftokn3.dylib;

## <span id="page-302-2"></span>**30.10 platformlinuxx86 Option**

The platformlinuxx86 S/MIME option specifies one or more library names needed by smart cards or local key store on the Linux platform. The example below is the default; you need to specify this option only if your library settings differ. This option is required if any Communications Express Mail users use the Linux platform. Example: MOZILLA:library=libsoftokn3.so;

## <span id="page-302-3"></span>**30.11 platformhpux Option**

The platformhpux S/MIME option specifies one or more library names needed by smart cards or local key store on the HPUX platform. The example below is the default; you need to specify this option only if your library settings differ. This option is required if any Communications Express Mail users use the HPUX platform. Example: MOZILLA:library=libsoftokn3.sl;

## <span id="page-302-4"></span>**30.12 platformsolarissparc Option**

The platformsolarissparc S/MIME option specifies one or more library names needed by smart cards or local key store on the Sparc Solaris platform. The example below is the default; you need to specify this option only if your library settings differ. This option is required if any Communications Express Mail users use the Sparc Solaris platform. Example: MOZILLA:library=libsoftokn3.so;

## <span id="page-302-5"></span>**30.13 alwaysencrypt Option**

The alwaysencrypt S/MIME option controls the initial setting for whether all outgoing messages are automatically encrypted for all Communications Express Mail users with permission to use S/MIME. Choose one of these values:

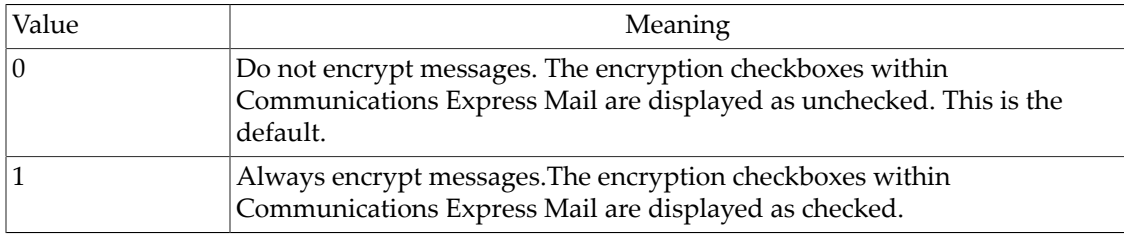

#### **Table 30.1 Possible alwaysencrypt option values**

## <span id="page-303-0"></span>**30.14 alwayssign Option**

The alwayssign S/MIME option controls the initial setting for whether all outgoing messages are automatically signed for all Communications Express Mail users with permission to use S/ MIME. Choose one of these values:

#### **Table 30.2 Possible alwayssign option values**

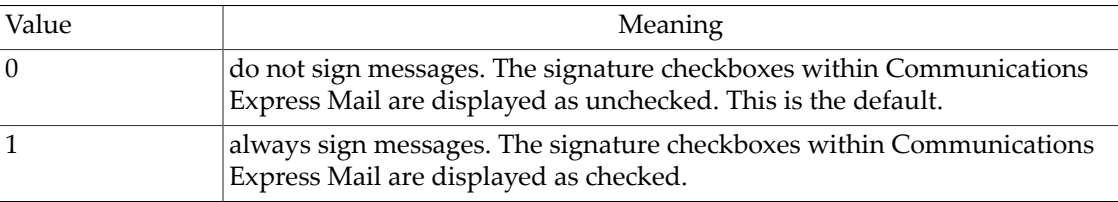

## <span id="page-303-1"></span>**30.15 crlenable Option**

The crlenable S/MIME option controls whether certificates are checked against CRLs. If there is a match, a certificate is considered revoked. The values of the send\*revoked options ([sendencryptcertrevoked](#page-305-3) and [sendsigncertrevoked](#page-306-1)) determine whether a revoked certificate is rejected or used by Communications Express Mail. Choose one of these values:

#### **Table 30.3 Possible crlenable option values**

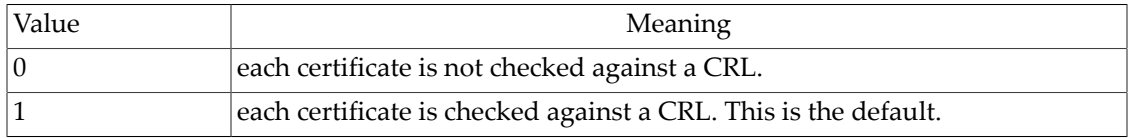

## <span id="page-303-2"></span>**30.16 crldir Option**

The crldir S/MIME option specifies the directory path information to locate the database where CRL information is stored. The default value is SERVERROOT/data/store/ mboxlist.

## <span id="page-303-3"></span>**30.17 crlurllogindn Option**

The crlurllogindn S/MIME option specifies the Root UID for LDAP access to all the URLs specified in the CRL Mapping table. It is optional; if not specified, the credentials of the Messaging Server are used. If specified, [crlurlloginpw](#page-304-0) must also be specified. Note:

any local credentials appended to a URL in the CRL Mapping table are used instead of this specification. Example: cn=Directory Manager

## <span id="page-304-0"></span>**30.18 crlurlloginpw Option**

Specifies the password for LDAP access to all the URLs specified in the CRL Mapping table. It is optional; if not specified, the credentials of the Messaging Server are used. If specified, [crlurllogindn](#page-303-3) must also be specified. The value may be obfuscated with base64 by using \$== instead of == as the smime.conf delimiter (this feature might appear in a future release). Note: any local credentials appended to a URL in the CRL Mapping table are used instead of this specification.

## <span id="page-304-1"></span>**30.19 crlmappingurl Option**

The crlmappingurl S/MIME option specifies the URL used to locate the CRL mapping. Optional logindn/loginpw credentials for use when accessing this url can be appended in the form "|logindn|loginpw". Both or neither must appear. Note: the administrator must create the ldap entry for "SMIME Admin". Example: ldap://mail.siroe.com:389/cn=SMIME Admin, ou=people, o=mail.siroe.com, o=mailQA?msgCRLMappingRecord?sub? (objectclass=msgCRLMappingTable)

## <span id="page-304-2"></span>**30.20 timestampdelta Option**

The timestampdelta S/MIME option specifies the time interval in seconds before the received time on messages.

## <span id="page-304-3"></span>**30.21 crlaccessfail Option**

The crlaccessfail S/MIME option specifies the time interval to wait after multiple CRL attempts, in the form: "#fails:#mins:#minswait" where:

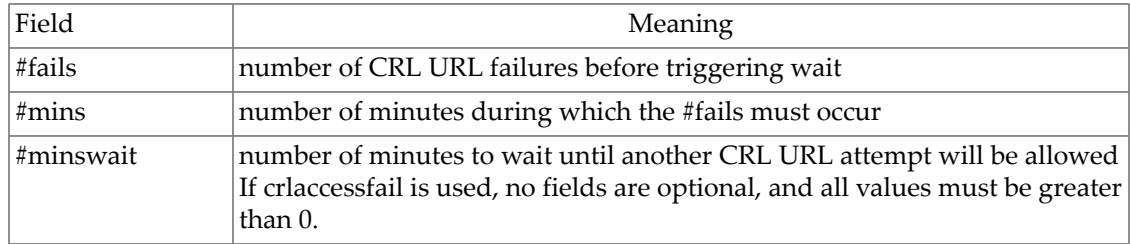

#### **Table 30.4 crlaccessfail fields**

Example: 2:20:10.

## <span id="page-304-4"></span>**30.22 checkoverssl Option**

The checkoverssl S/MIME option controls whether an SSL communications link is used when checking a certificate against a CRL. Choose one of these values:

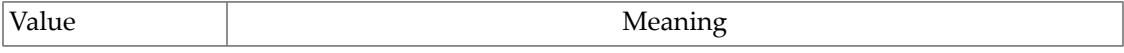

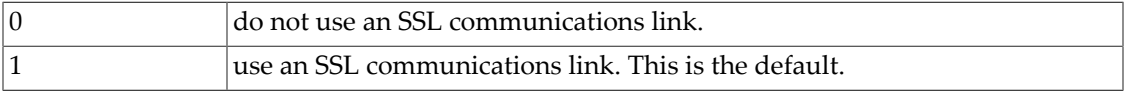

## <span id="page-305-0"></span>**30.23 readsigncert Option**

The readsigncert S/MIME option controls whether the certificate used to sign a message is checked against a CRL when the message is read. Choose one of these values:

#### **Table 30.5 readsigncert fields**

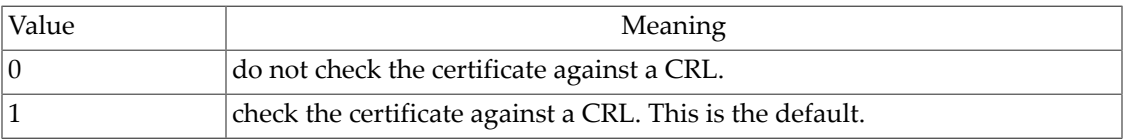

## <span id="page-305-1"></span>**30.24 revocationunknown Option**

The revocationunknown S/MIME option determines the action to take when an ambiguous status is returned when checking a certificate against a CRL. In this case, it is not certain if the certificate is valid or has a revoked status. Choose one of these values:

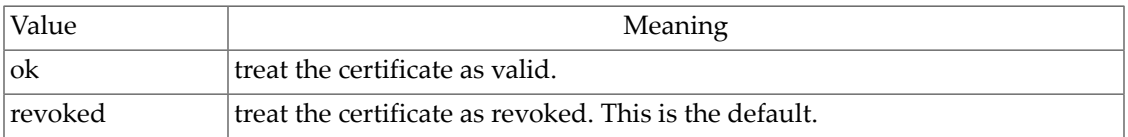

## <span id="page-305-2"></span>**30.25 sendencryptcert Option**

The sendencryptcert S/MIME option controls whether a certificate used to encrypt an outgoing message is checked against a CRL before using it. Choose one of these values:

**Table 30.6 sendencryptcert fields**

| Value | <b>Meaning</b>                                            |
|-------|-----------------------------------------------------------|
|       | do not check the certificate against a CRL.               |
|       | check the certificate against a CRL. This is the default. |

## <span id="page-305-3"></span>**30.26 sendencryptcertrevoked Option**

The sendencryptcertrevoked S/MIME option determines the action to take if a certificate used to encrypt an outgoing message has been revoked. Choose one of these values:

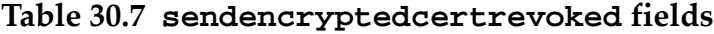

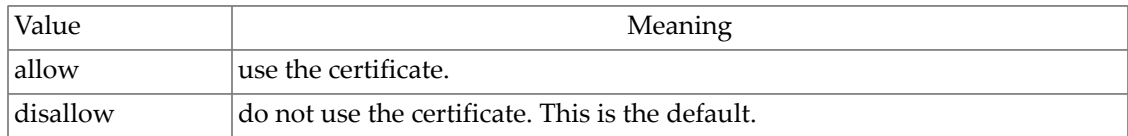

# <span id="page-306-0"></span>**30.27 sendsigncert Option**

The sendsigncert S/MIME option controls whether a certificate used for signing an outgoing message is checked against a CRL before using it. Choose one of these values:

#### **Table 30.8 sendsigncert fields**

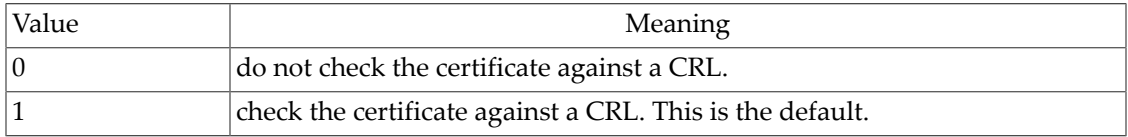

## <span id="page-306-1"></span>**30.28 sendsigncertrevoked Option**

The sendsigncertrevoked S/MIME option determines the action to take if the certificate used to sign an outgoing message has been revoked. Choose one of these values:

#### **Table 30.9 sendsigncertrevoked fields**

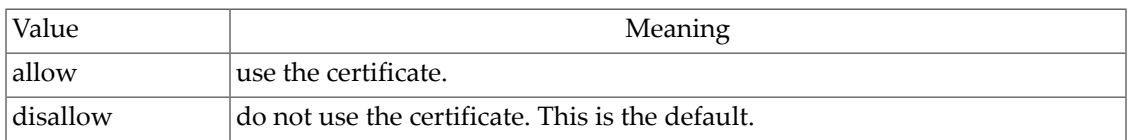

## <span id="page-306-2"></span>**30.29 crlusepastnextupdate Option**

The crlusepastnextupdate S/MIME option specifies whether to continue to use a CRL after its next update date (in case a new CRL is not available or accessible). Choose one of these values:

#### **Table 30.10 crlusepastnextupdate fields**

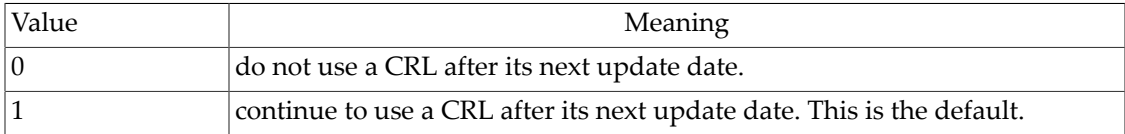

## <span id="page-306-3"></span>**30.30 appletlogging Option**

The appletlogging S/MIME option specifies whether to enable logging on the applet. Choose one of these values:

#### **Table 30.11 appletlogging fields**

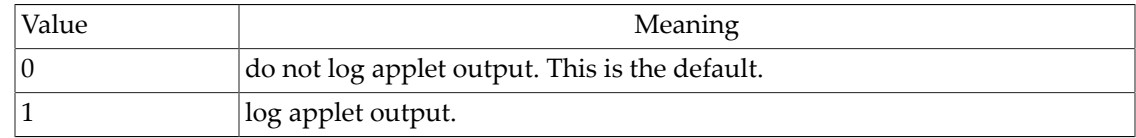

# **Chapter 31 SSO options**

31.1 [verifyurl](#page-308-0) Option ............................................................................................... [31–1](#page-308-0)

The verifyurl option is the only option under the sso group. See also various [MSHTTP](#page-276-0) [options](#page-276-0) relating to SSO, especially the sso\_\* MSHTTP options.

## <span id="page-308-0"></span>**31.1 verifyurl Option**

The verifyurl option specifies a trusted circle SSO (legacy) parameter. It sets the verify URL values for peer SSO applications. The standard form of the value of the verify URL is:

http://[peer\_hostname]:[port]/VerifySSO?

This value should be set for the application ID of a peer SSO application whose SSO cookies are to be honored.

# **Chapter 32 icapservice options**

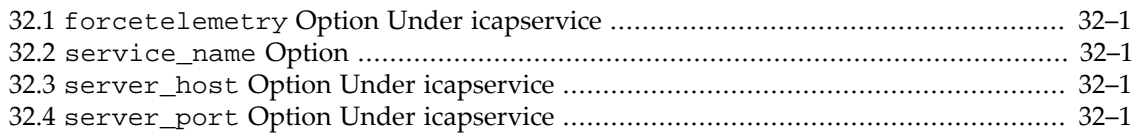

New in MS 8.0.1, if the [htmlprocessor](#page-288-1) MSHTTP option is set to 2, then the ICAP service will be used to perform HTML sanitization. There are a few options that configure this use of the ICAP service.

# <span id="page-310-0"></span>**32.1 forcetelemetry Option Under icapservice**

Setting the forcetelemetry icapservice option to 1 forces telemetry for all users. Warning: this generates a lot of data and should not be used on a production system.

## <span id="page-310-1"></span>**32.2 service\_name Option**

The service\_name option sets the name used by the ICAP client when performing HTML sanitization. The default is "email" and there's no need to change this.

## <span id="page-310-2"></span>**32.3 server\_host Option Under icapservice**

The server\_hosticapservice option specifies the ICAP server host name. If empty or not set, the loopback interface is used.

# <span id="page-310-3"></span>**32.4 server\_port Option Under icapservice**

The server\_porticapservice option specifies the ICAP server port. The default is 1344.

# **Part VI The MTA**

The Messaging Server MTA is a general-purpose, store-and-forward system for distributing computerbased mail. The term *store-and-forward* means that the Messaging Server MTA automatically handles the requeuing and retransmission of mail messages necessitated when network links or services are temporarily unavailable. In contrast to *mail user agents* (MUAs) such as Messenger Express or Communications Express (UWC) which are used to create and read electronic mail messages, the Messaging Server MTA is a *mail transport agent* (MTA) responsible for directing messages to the appropriate network transport and ensuring reliable delivery over that transport.

The MTA provides a uniform distribution environment that can be interfaced to multiple user interfaces (MUAs), networks, protocols, and transport mechanisms. As this interfacing, from the user's point of view, is accomplished transparently, the MTA presents to the user a homogeneous mail network; *i.e.,* the MTA seamlessly blends heterogeneous mail networks into a single, coherent mail system.

There are many components to the MTA.

# <span id="page-314-0"></span>**Chapter 33 Channels**

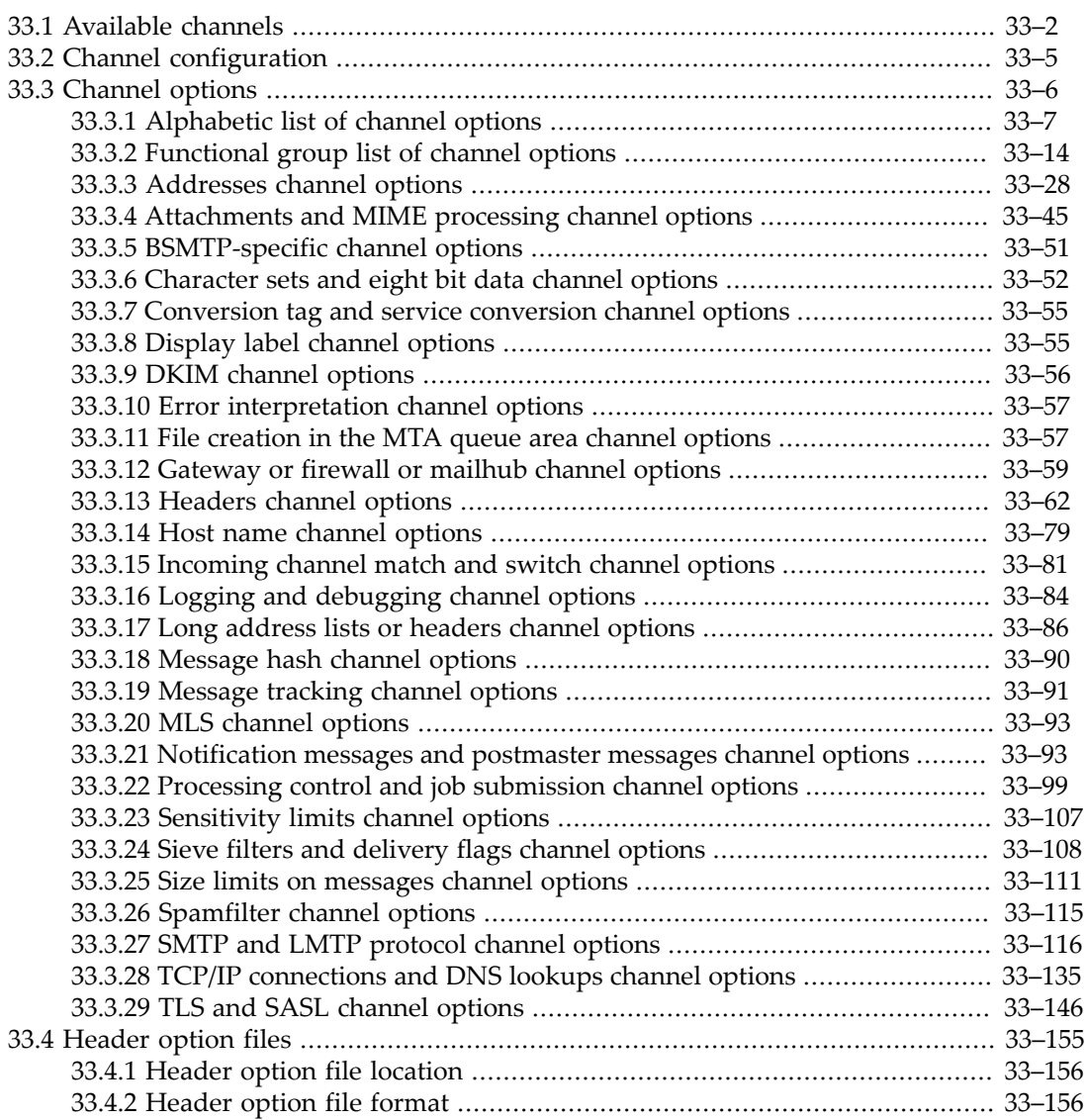

The MTA consists of a large number of components, but the central unifying construct in the MTA is the channel. A channel represents an e-mail connection with another computer system or group of systems. The actual hardware connection or software transport or both may vary widely from one channel to the next. Only the MTA administrator need know anything about the MTA's channels; users are never aware of the existence of channels and only see a single, uniform interface regardless of how messages reach their destination.

Each channel consists of one or more channel programs and an outgoing message queue for storing messages that are destined to be sent to one or more of the systems associated with the channel. Channel programs perform two functions: (1) they transmit messages to remote systems, deleting them from their queue after they are sent, and (2) they accept messages from remote systems, placing them in the channel queues. Note that while a channel program only removes messages from its own queue it can enqueue messages on any queue whatsoever, including its own.

A channel program which initiates a transfer to a remote system on its own is called a "master" program, while a program which accepts transfers initiated by a remote system is called a "slave" program. A channel may be served by a master program, a slave program, or both. Either type of program may or may not be [bidirectional](#page-415-0); the direction in which a message is travelling may have nothing to do with the type of program that handles it. Very often, however, a master program transmits messages, while a slave program receives messages. An SMTP channel, for instance, has a master program that only transmits messages (the SMTP client) and a slave program that only receives messages (the SMTP server).

# <span id="page-315-0"></span>**33.1 Available channels**

Every MTA channel has a unique name containing up to 32 characters. Only lowercase letters, numbers, underscores, and dollar signs should be used in channel names.

Certain channel names are reserved for particular uses. Moreover, the MTA (especially the [Job](#page-952-0) [Controller\)](#page-952-0) recognizes certain families of channel names, (channel name prefixes), and will make internal assumptions about such channels. There are both hard-coded expectations of certain special channel name usage, plus in particular some historical but now wide-spread ["conventions" regarding use of certain](#page-1049-0) tcp\_\* channel names. Using channel names in a conflicting manner can lead to serious problems. MTA administrators are encouraged to use these channels for the stated purposes and in general to pick channel names of their own that do not conflict with these usage conventions.

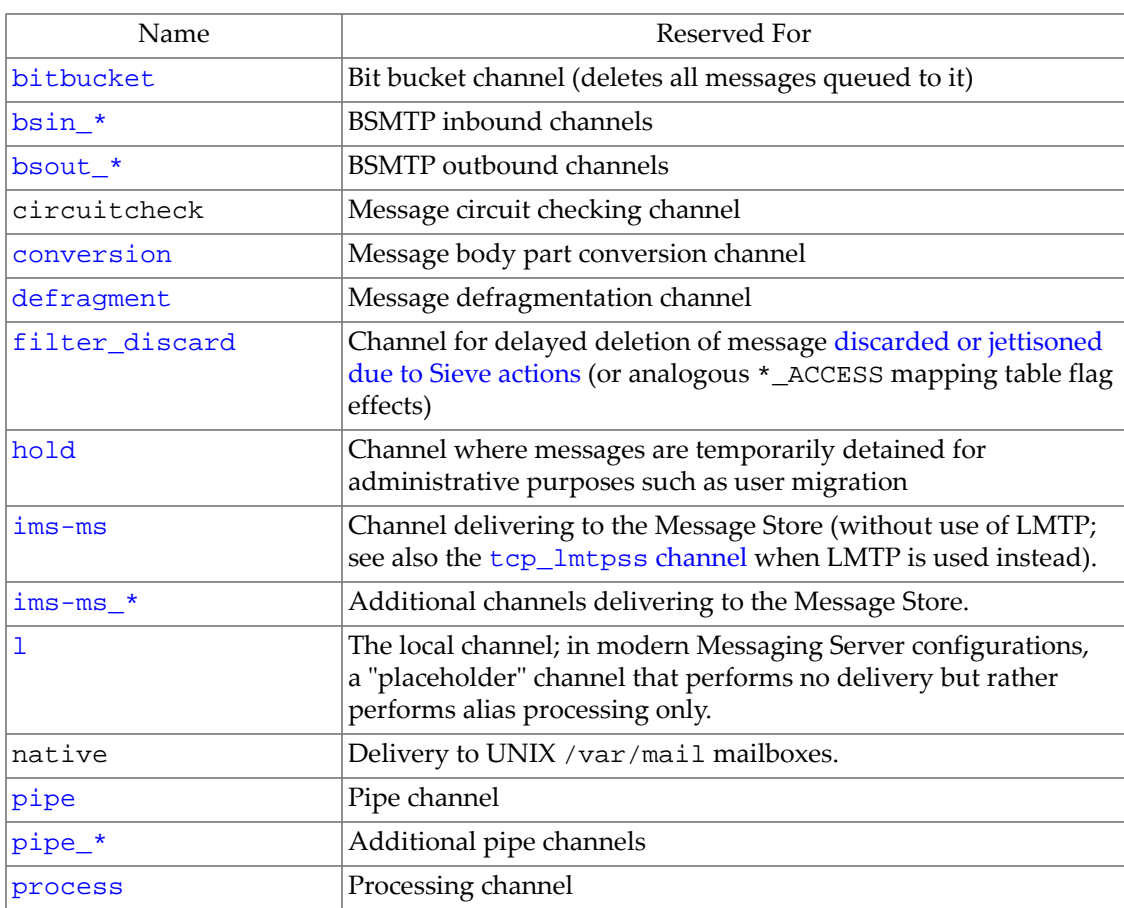

#### **Table 33.1 Modern reserved channel names**

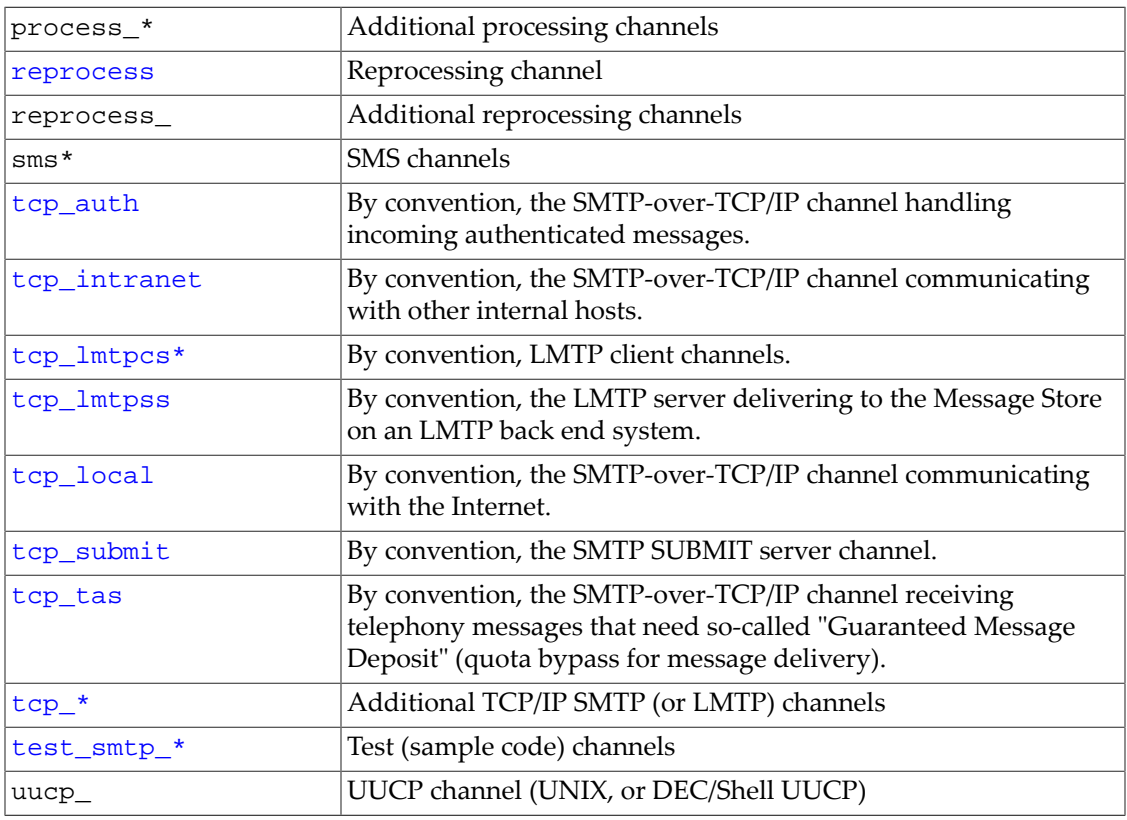

In addition to the above modern channel names, there are various obsolete or historical channels where use of those old channel names may cause confusion:

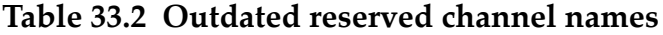

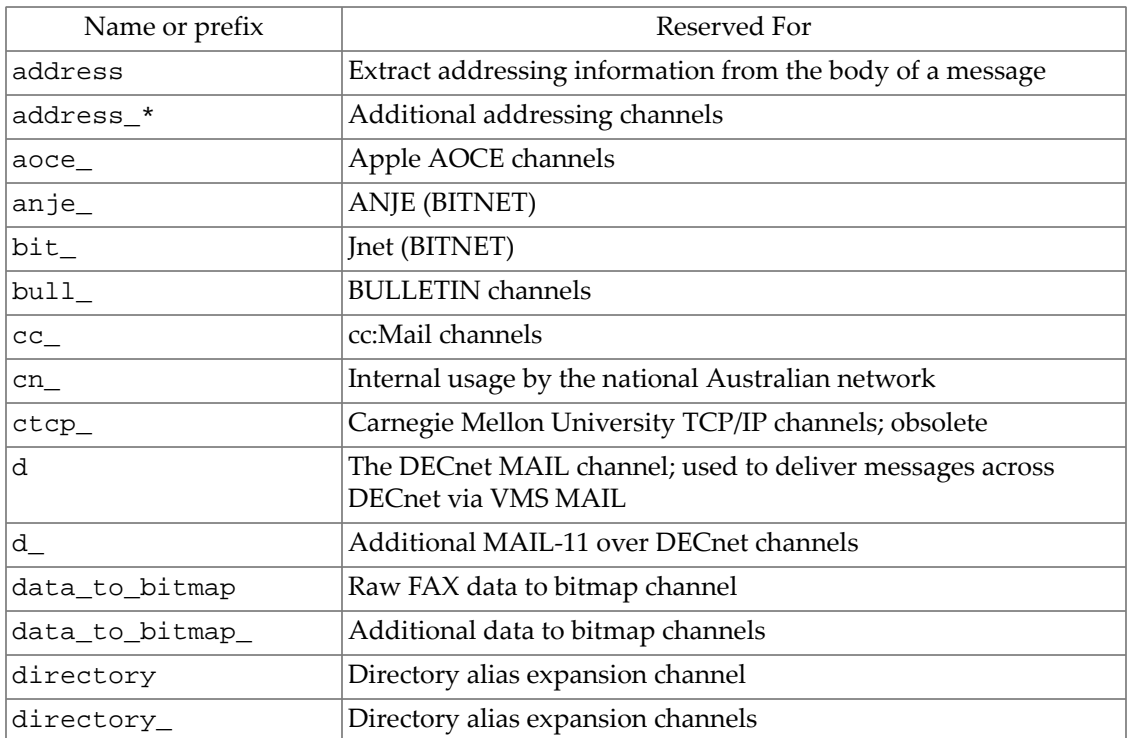

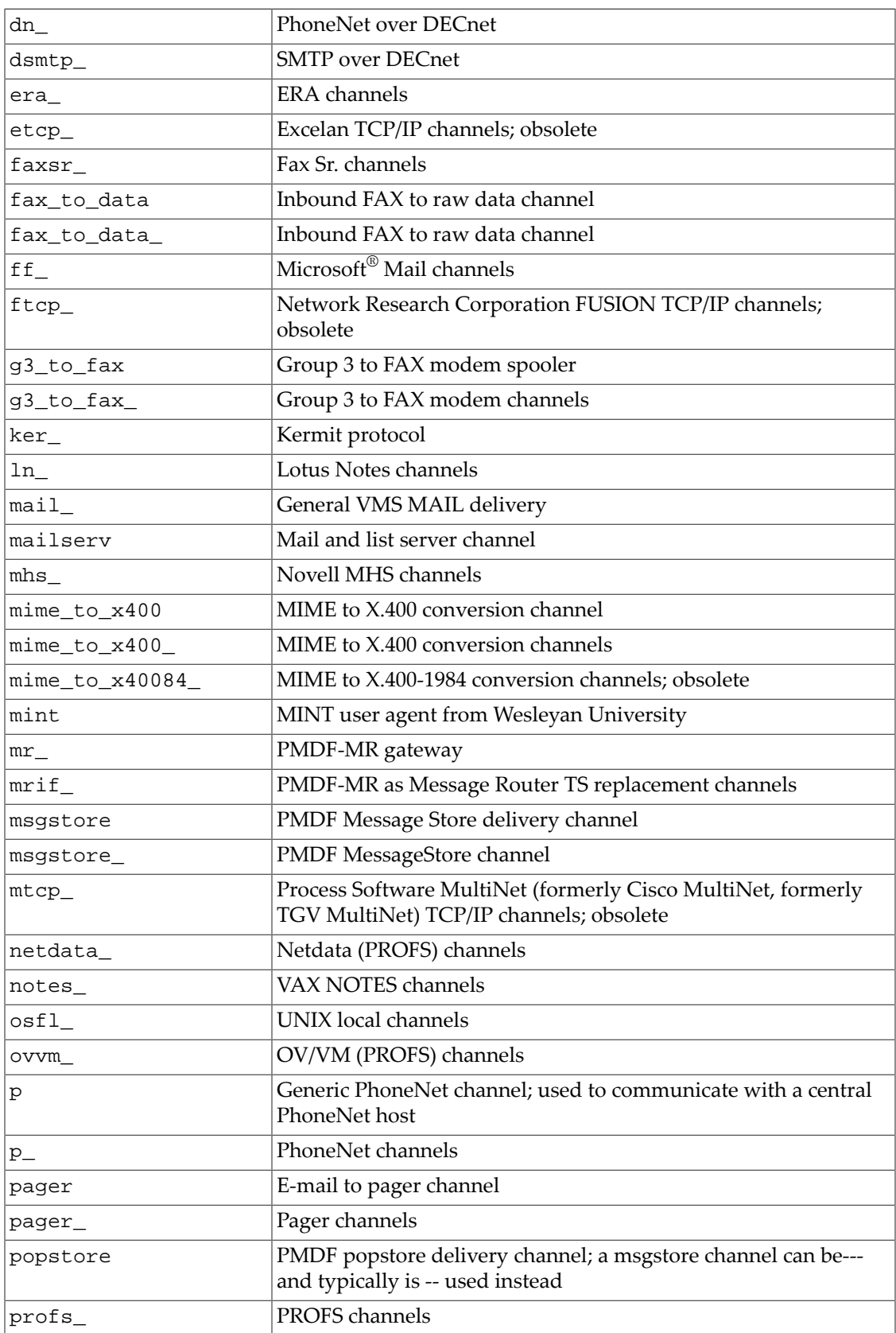

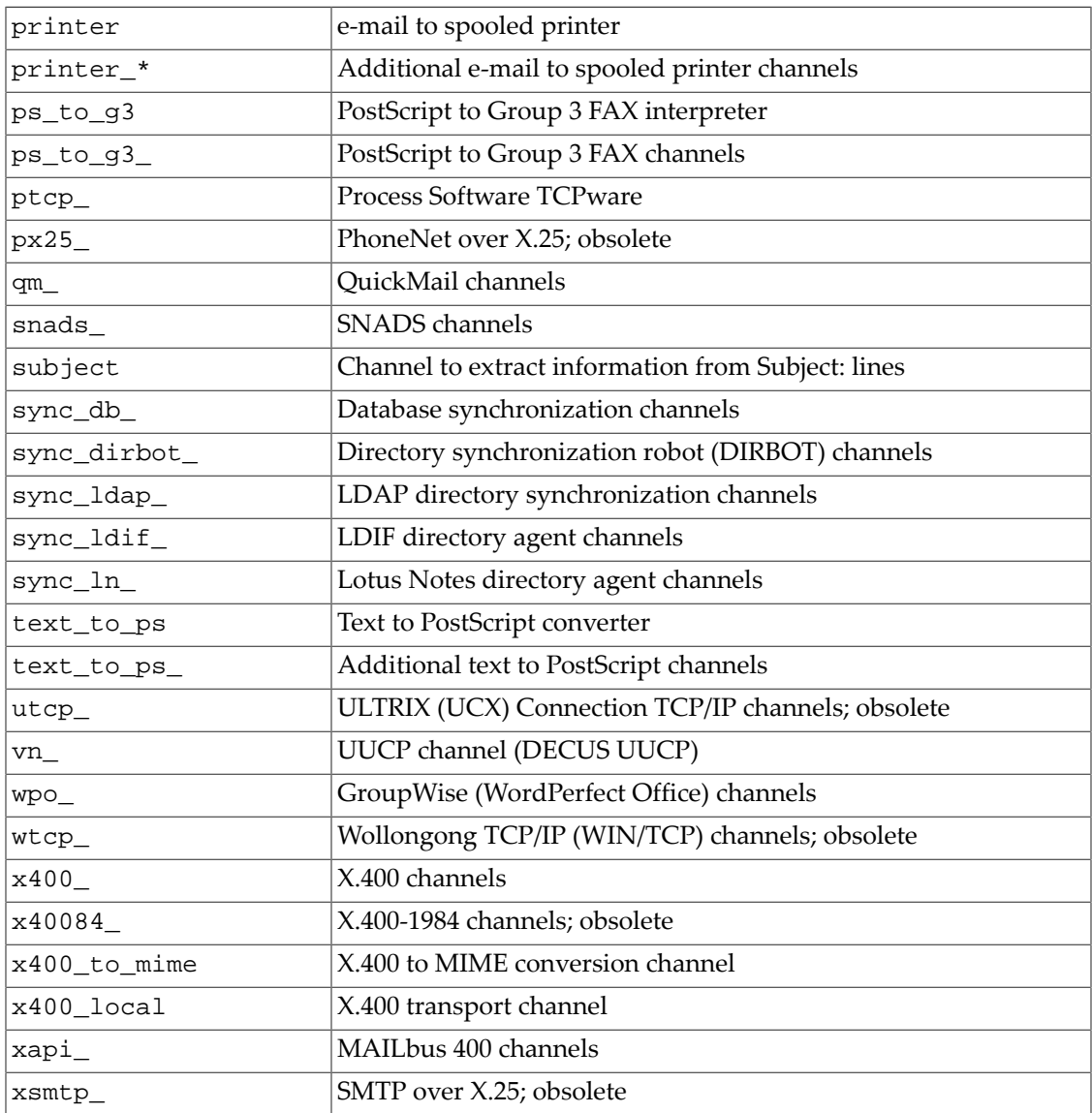

# <span id="page-318-0"></span>**33.2 Channel configuration**

In Unified Configuration, each MTA [channel](#page-314-0) is configured as a named set of [options](#page-319-0) under a channel group. For instance, configuration of the tcp\_local channel (the typical channel used to communicate with the Internet) could be along the lines of:

```
msconfig> show channel:tcp_local
role.channel:tcp_local.official_host_name = tcp-daemon
role.channel:tcp_local.identnonenumeric (novalue)
role.channel:tcp_local.inner (novalue)
role.channel:tcp_local.loopcheck (novalue)
role.channel:tcp_local.maysaslserver (novalue)
role.channel:tcp_local.maytlsserver (novalue)
role.channel:tcp_local.defaultmx (novalue)
role.channel:tcp_local.pool = SMTP_POOL
```

```
role.channel:tcp_local.remotehost (novalue)
role.channel:tcp_local.saslswitchchannel = tcp_auth
role.channel:tcp_local.single_sys (novalue)
role.channel:tcp_local.smtp (novalue)
role.channel:tcp_local.switchchannel (novalue)
```
In legacy configuration, each MTA channel was configured in the imta.cnf file, with blank lines separating distinct channel definitions. For instance, a tcp\_local channel definition in imta.cnf might appear as (with a blank line before and after these lines):

```
tcp_local smtp mx single_sys identnonenumeric pool SMTP_POOL \
  switchchannel maysaslserver saslswitchchannel tcp_auth maytlsserver \
  inner loopcheck remotehost 
tcp-daemon
```
Note that in Unified Configuration, the edit channels command may be used to edit channel definitions "as if" they were in the familiar, legacy configuration file form:

#### msconfig> **edit channels**

Note that the channel-specific options -- those set in legacy configuration in channel option files, rather than as legacy configuration channel keywords -- in Unified Configuration are set under the options named group, *e.g.*,

```
msconfig> set channel:tcp_local.options.ALLOW_ETRNS_PER_SESSION 2
```
Since channel-specific options are specific to the type of channel in question -- different types of channels tend to have completely different channel-specific options -- look under the discussions of the [specific channel type](#page-315-0) to find out details of what channel-specific options are available for a particular channel type, as channel-specific options do not appear under the general list of options.

## <span id="page-319-0"></span>**33.3 Channel options**

Channel options are available to adjust many attributes and aspects of channel operation. Unified Configuration channel options subsume the *channel keywords* of legacy configuration, as well as the second and optional additional lines of legacy configuration channel definitions; and the Unified Configuration options named group allows setting the channel-specific options of legacy configuration (those set in legacy configuration in a channel option file). That is, in legacy configuration, channel keywords would appear after the channel name on the first line of the channel definition in  $imta.cnf$ , and then the second and optional additional lines of a channel definition in imta.cnf would set the [official\\_host\\_name](#page-392-1) for a channel and optionally the [local\\_host\\_alias](#page-392-2) and [additional\\_host\\_names](#page-393-0); while channel-specific options would be set in the channel-name\_option channel option file.

In Unified Configuration, any desired channel options are set under a named channel group; *e.g.*, for options that merely need to be turned on:

msconfig> **set channel:**channel-name**.**option-name

or for channel options that take an argument:

```
msconfig> set channel:channel-name.option-name option-value
```
Some channel options take arguments; each option argument is limited in general to 40 characters, though some special options allow arguments of 256 characters (252 characters in iMS 5.2 and earlier), and a few options (as of 7.0.5 including [sourcefilter](#page-422-0) and [destinationfilter](#page-422-0)) allow arguments up to 1024 characters.

In Unified Configuration, option argument case is preserved even if not quoted. Quoting is not necessary for most option arguments; but options that take multiple "arguments" (in legacy configuration terms), must in Unified Configuration be set by specifying a single, quoted argument. For instance:

```
msconfig> set channel:tcp_local.saslswitchchannel tcp_auth
role.channel:tcp_local.saslswitchchannel = tcp_auth
msconfig# set channel:tcp_local.backoff "PT30M PT1H PT1H PT2H PT4H PT8H"
role.channel:tcp_local.backoff = PT30M PT1H PT1H PT2H PT4H PT8H
```
In legacy configuration, option arguments are normally forced to lowercase, but case will be preserved if the option argument is quoted. Also, while legacy configuration options are normally limited to taking at most five arguments, when the arguments themselves are quoted that restriction is lifted; (see for instance, the [backoff](#page-414-0) channel option).

Note that the channel-specific options -- those set in legacy configuration in channel option files, rather than as legacy configuration channel keywords -- in Unified Configuration are set under the options named group, *e.g.*,

```
msconfig> set channel:tcp_local.options.ALLOW_ETRNS_PER_SESSION 2
```
Since channel-specific options are specific to the type of channel in question -- different types of channels tend to have completely different channel-specific options -- look under the discussions of the [specific channel types](#page-315-0) to find out details of what channel-specific options are available, as channel-specific options do not appear under the general list of options, nor as channel options.

### <span id="page-320-0"></span>**33.3.1 Alphabetic list of channel options**

<span id="page-320-1"></span>[Channel options listed alphabetically](#page-320-1) below lists channel keywords alphabetically. Channel options shown in bold face type are defaults.

| Option                | Usage                                                                                                    |
|-----------------------|----------------------------------------------------------------------------------------------------|
| 733                   | Use % routing in the envelope; synonymous with percents                                                          |
| 822                   | Use source routes in the envelope; synonymous with sourceroute                                                   |
| acceptalladdresses    | (New in JES MS 6.1) Accept messages despite certain errors that would normally cause message rejection           |
| acceptvalidaddresses  | (New in JES MS 6.1) Perform normal rejection checks on incoming messages                                         |
| additional host names | Additional hosts the channel can reach                                                                           |
| addlineaddrs          | RESTRICTED: Attempt to extract additional envelope recipient addresses from X-VMS-To: and X-VMS-Cc: header lines |
| addresssrs            | (New in MS 6.3p1) Addresses matching this channel are eligible for SRS encoding                                  |
| addreturnpath         | Add a Return-Path: header line                                                                                   |
| addrsperfile          | Number of addresses per message file                                                                             |
| addrsperjob           | Number of addresses to be processed by a single job                                                              |

**Table 33.3 Channel options listed alphabetically**

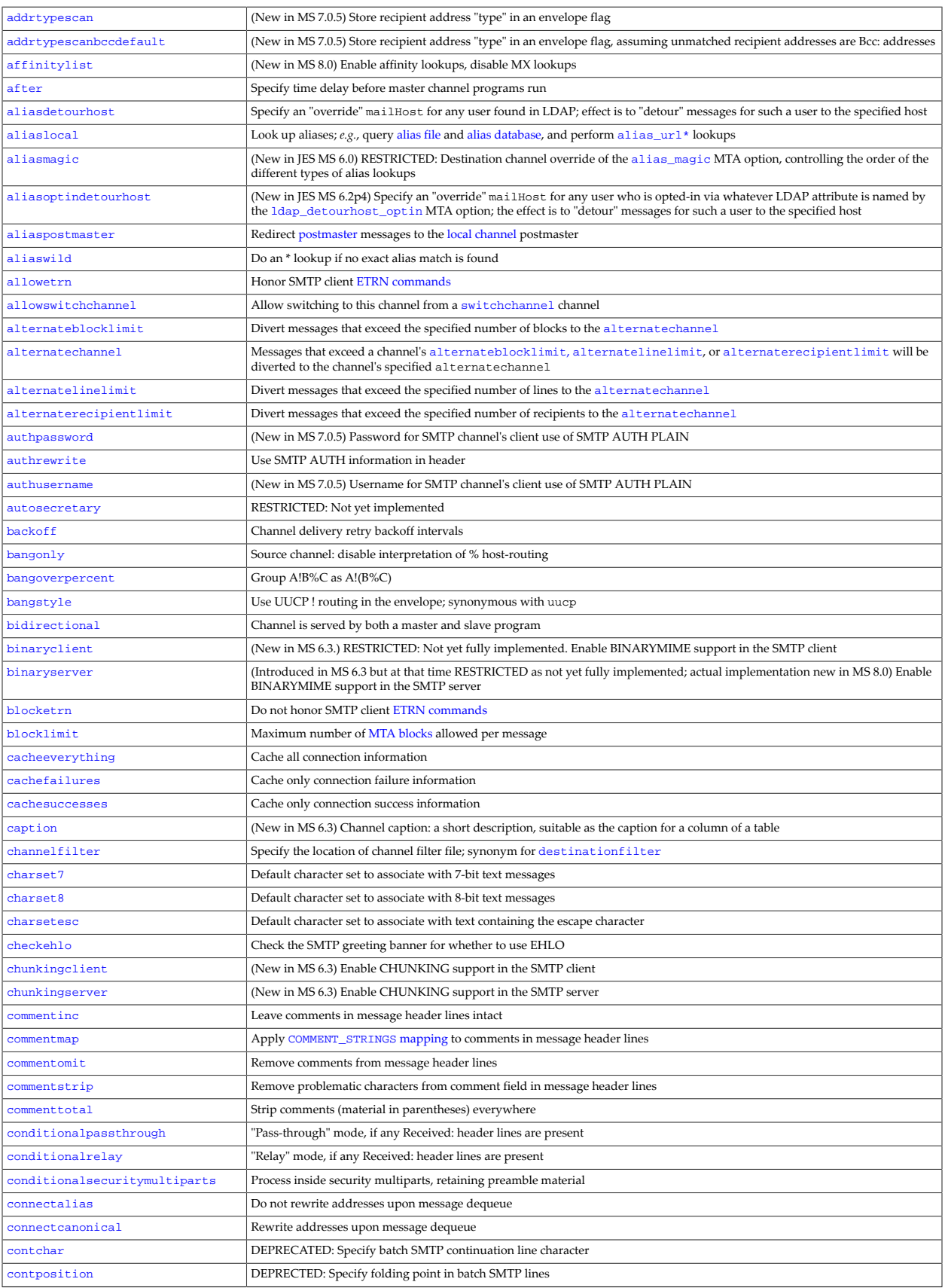

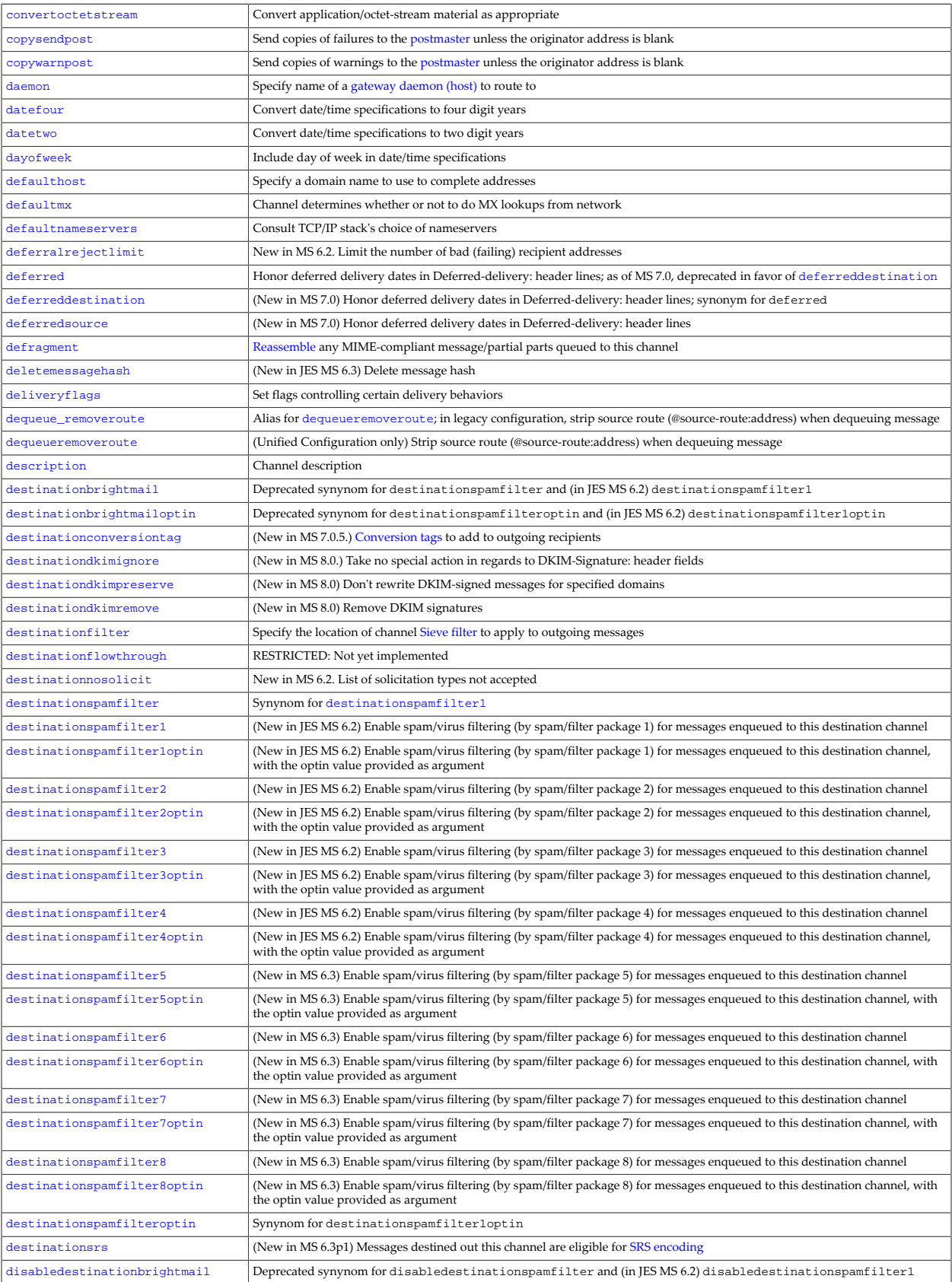

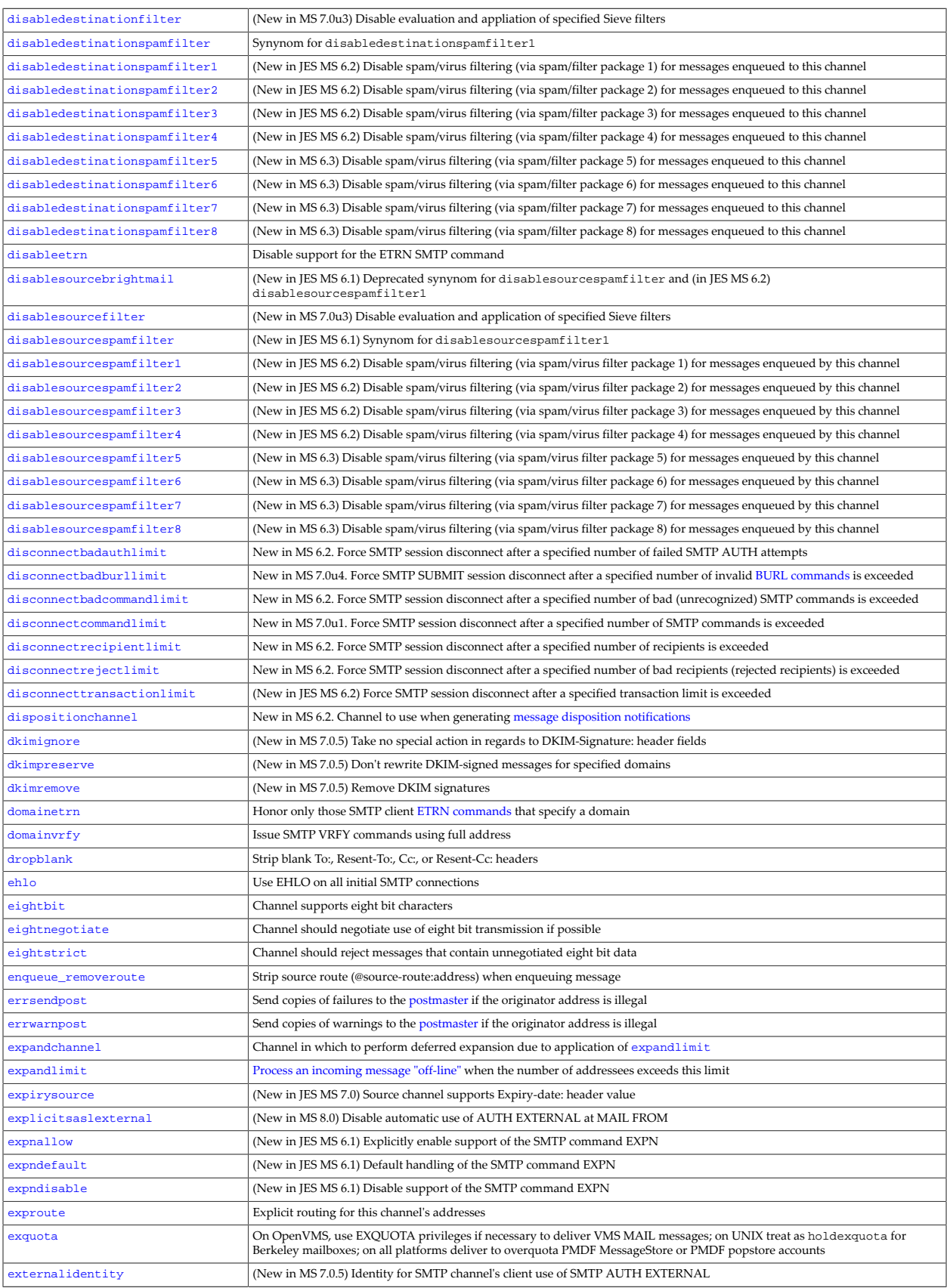
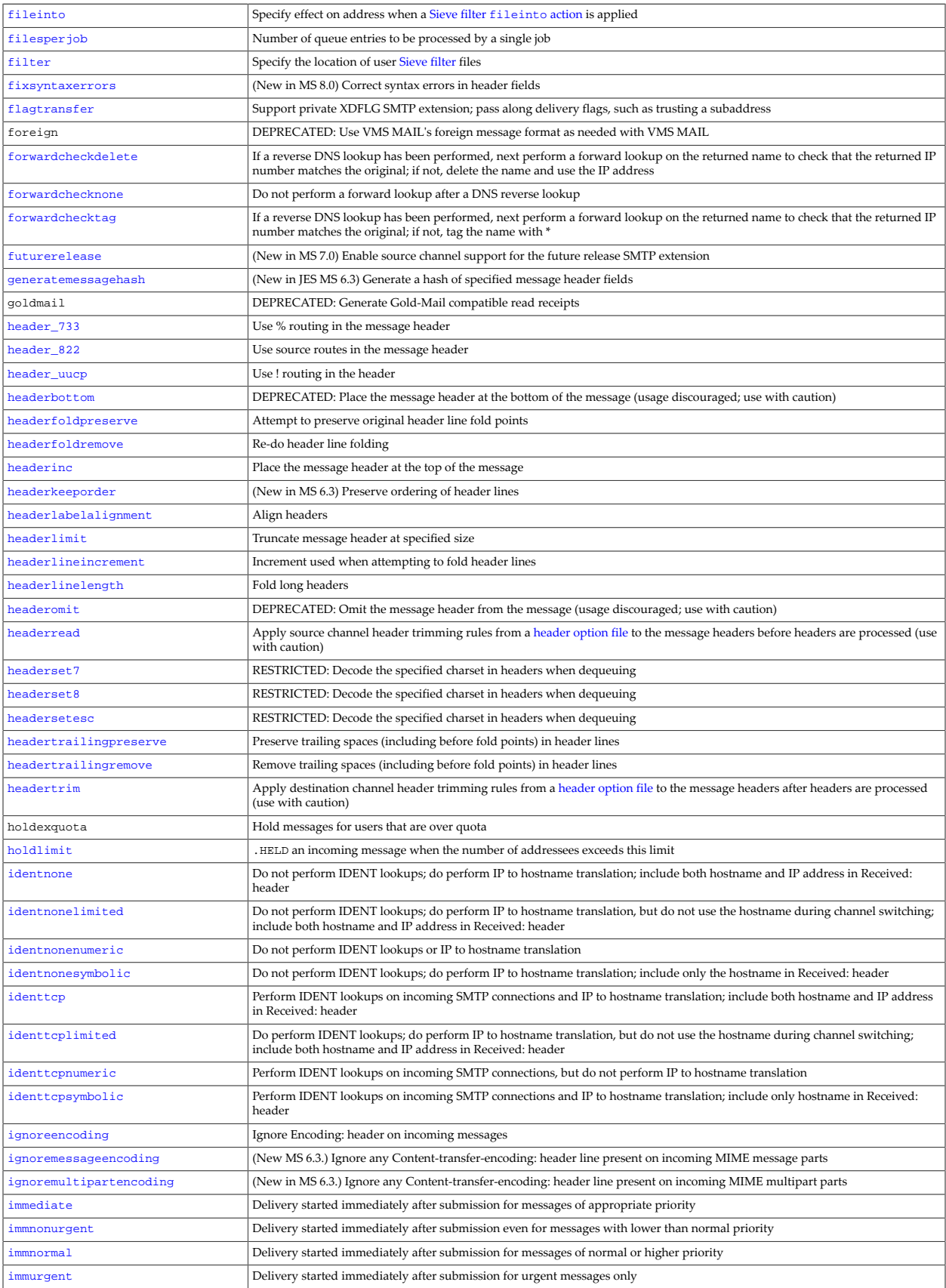

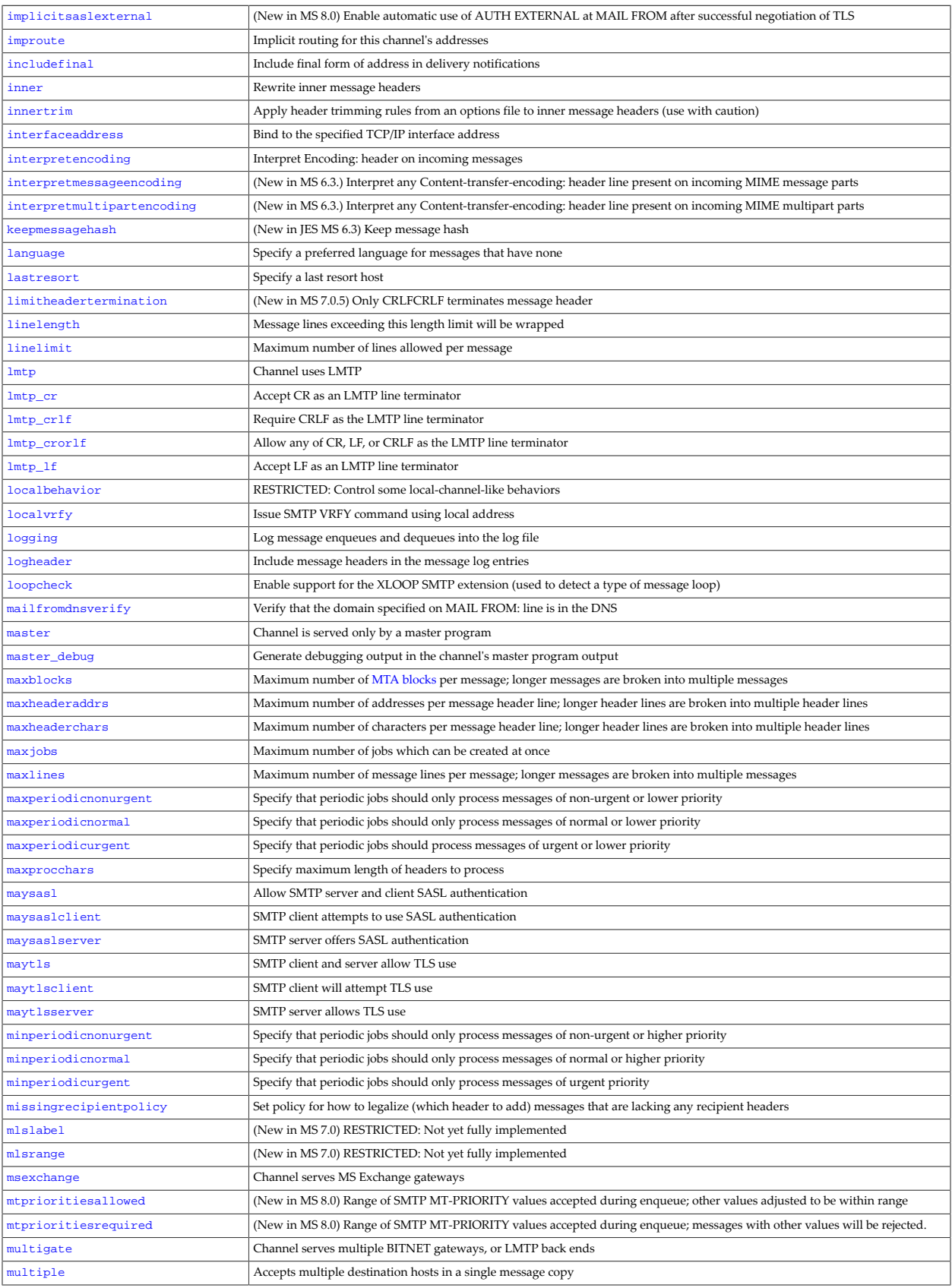

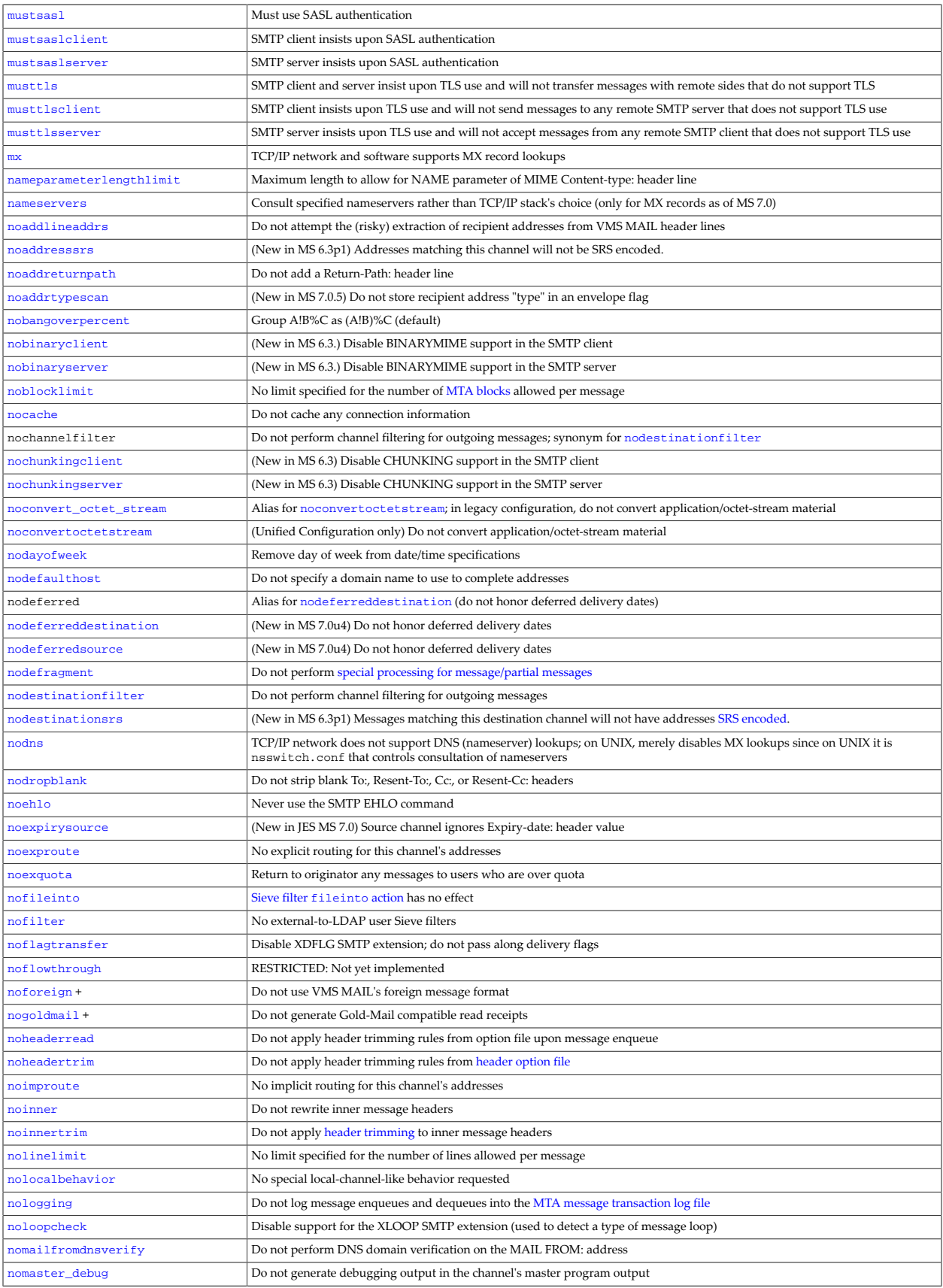

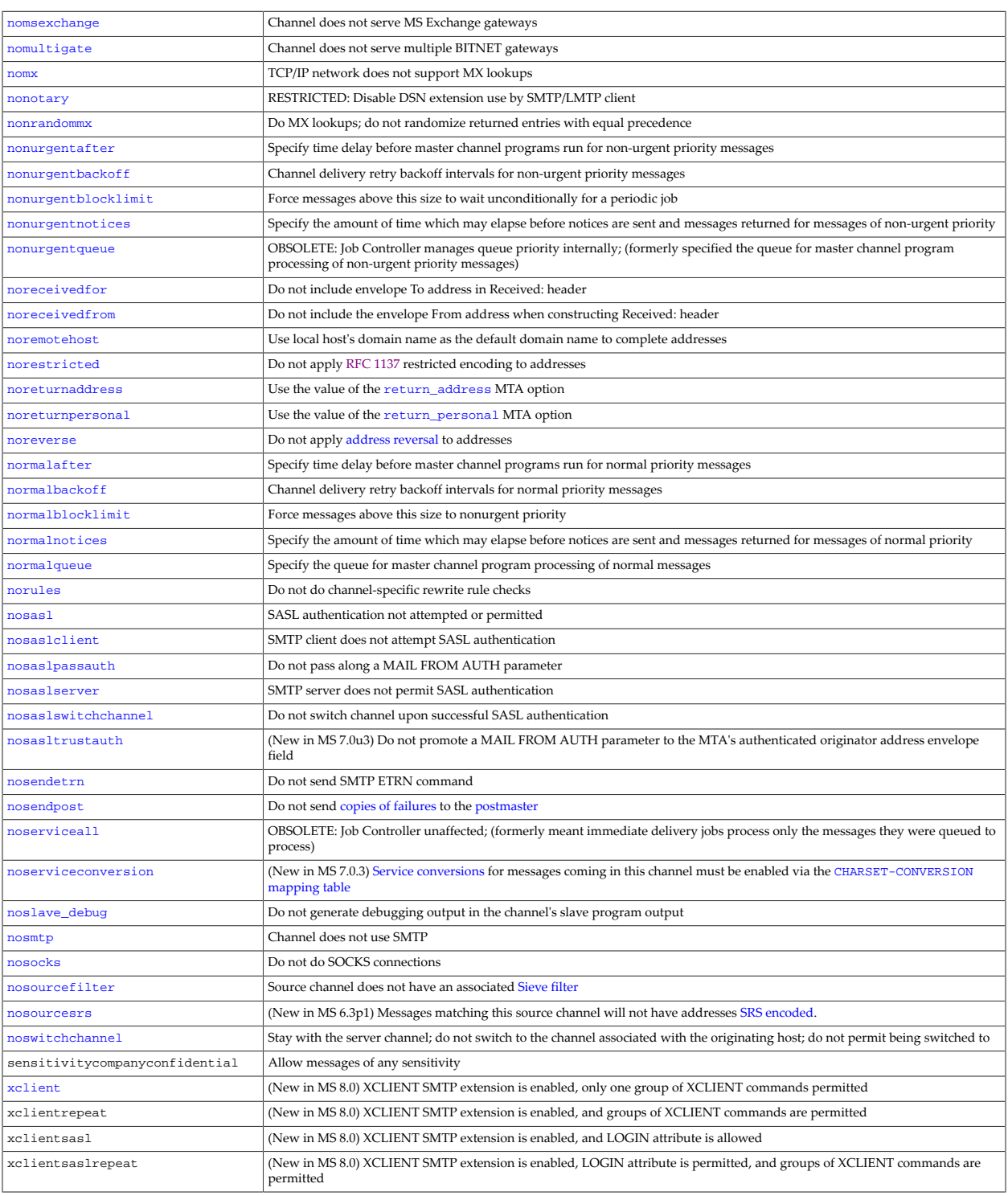

# **33.3.2 Functional group list of channel options**

There are a great many channel options available for configuring channel behavior. The channel options may be viewed in an [alphabetic list](#page-320-0); alternatively, they may also be viewed [grouped by functionality](#page-328-0) for convenience in considering inter-related options.

In Unified Configuration, channel options are configured directly under the channel name:

channel:channel-name.channel-option

In legacy configuration, channel options were set as keywords on the channel definition in the MTA configuration file,  $im \tau$ , channel options appeared on the first line of a channel definition, after the channel name.

Note that there are also many [MTA options](#page-654-0) affecting MTA operation in general (rather than affecting specific channels); in general such MTA level options are distinct from channel options (not merely global defaults for channels) as MTA options may alter more fundamental aspects of MTA operation, but in some cases an MTA level option does establish a default for all channels which may then be overridden via a channel option analogue.

Note also that besides the normal channel options under discussion here, some channels also support some channel-specific options. These are channel-specific options which are *only* supported and available for that specific type of channel: for historical (and functional) reasons they are implemented differently from the usual channel options. Such channelspecific options were, in legacy configuration, configured in channel option files; in Unified Configuration they are configured under the options channel option:

channel:channel-name.options.channel-specific-option-name

See the [specific type of channel](#page-315-0) for a list of that channel's valid channel-specific options.

<span id="page-328-0"></span>[Channel options listed alphabetically](#page-320-1) lists channel options alphabetically; [Channel options](#page-328-0) [grouped by functionality](#page-328-0) below lists channel options by functional group. Keywords shown in bold face type are defaults; keywords marked with + are only supported under OpenVMS.

| Option                 | Usage                                                                                                    |
|------------------------|----------------------------------------------------------------------------------------------------|
| <b>Addresses</b>       |                                                                                                    |
| 733                    | Use % routing in the envelope; alias for percents                                                                                                    |
| 822                    | Use source routes in the envelope; alias for sourceroute                                                                                                    |
| acceptalladdresses     | (New in JES MS 6.1) Accept messages despite certain errors that would normally cause message rejection                                                                                                    |
| acceptvalidaddresses   | (New in JES MS 6.1) Perform normal rejection checks on incoming messages                                                                                                    |
| addlineaddrs           | RESTRICTED: Attempt to extract additional envelope recipient addresses from X-VMS-To: and X-VMS-Cc: header lines                                                                                                    |
| addresssrs             | (New in MS 6.3p1) Addresses matching this channel are eligible for SRS encoding                                                                                                    |
| addreturnpath          | Add a Return-Path: header line                                                                                                    |
| addrtypescan           | (New in MS 7.0.5) Store recipient address "type" in an envelope flag                                                                                                    |
| addrtypescanbccdefault | (New in MS 7.0.5) Store recipient address "type" in an envelope flag, assuming unmatched recipient addresses are Bcc: addresses                                                                                                    |
| aliasdetourhost        | Specify an "override" mailHost for any user found in LDAP; effect is to "detour" messages for such a user to the specified host                                                                                                    |
| aliaslocal             | Look up aliases; i.e., query alias file and alias database and alias options and perform alias_url* lookups                                                                                                    |
| aliasmagic             | (New in JES MS 6.0) RESTRICTED: Destination channel override of the alias_magic MTA option, controlling the order of the<br>different types of alias lookups                                                                                |
| aliasoptindetourhost   | (New in JES MS 6.2p4) Specify an "override" mailHost for any user who is opted-in via whatever LDAP attribute is named by<br>the 1dap_detourhost_optin MTA option; the effect is to "detour" messages for such a user to the specified host |
| aliaswild              | Do an * lookup if no exact alias match is found                                                                                                    |
| authrewrite            | Use SMTP AUTH information in header                                                                                                    |
| bangonly               | Source channel: disable interpretation of % host-routing                                                                                                    |
| bangoverpercent        | Group A!B%C as A!(B%C)                                                                                                    |
| bangstyle              | Use UUCP! routing in the envelope; (uucp from legacy configuration is an alias for bangstyle)                                                                                                    |
| defaulthost            | Specify a domain name to use to complete addresses                                                                                                    |

**Table 33.4 Channel options grouped by functionality**

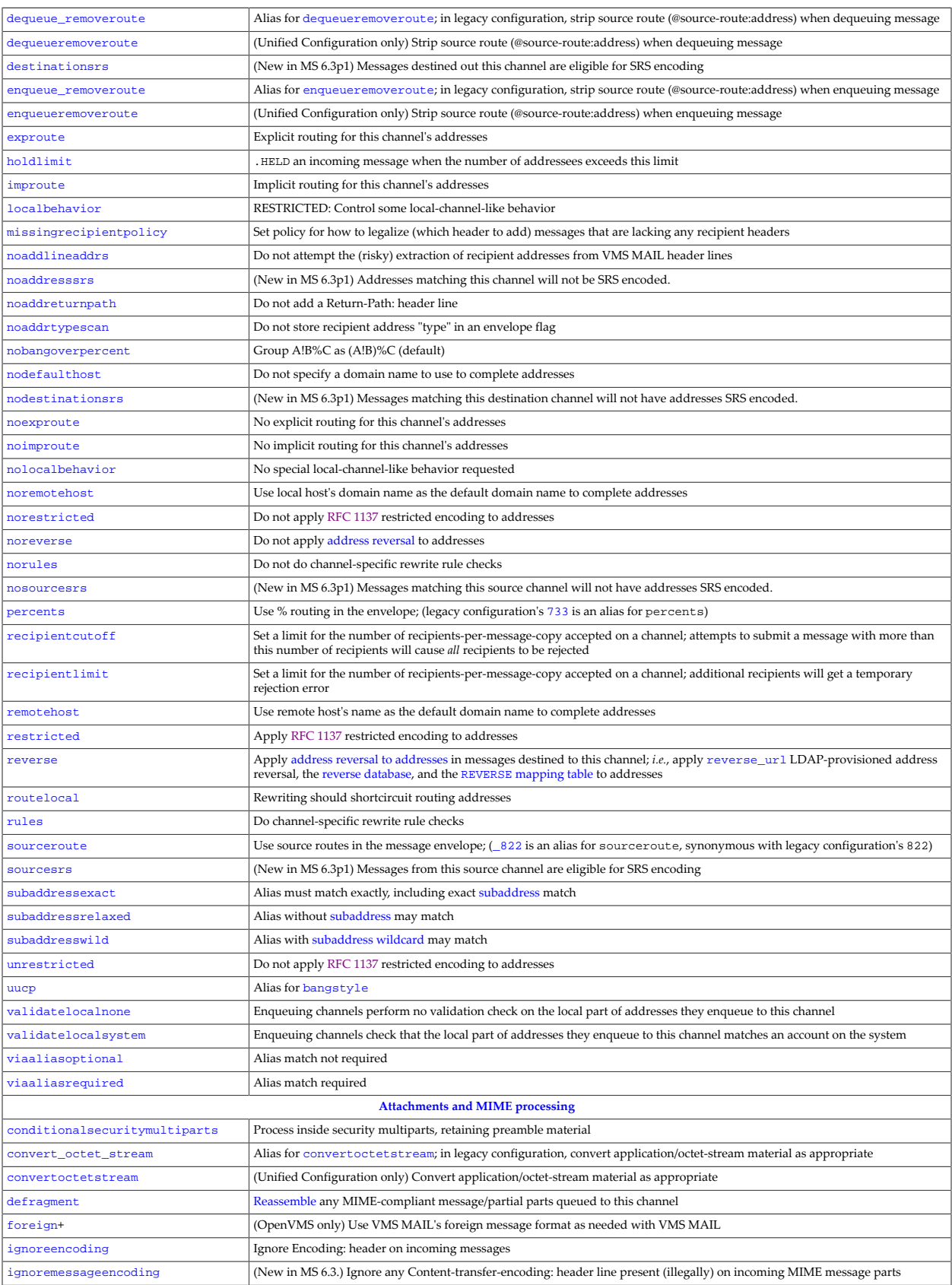

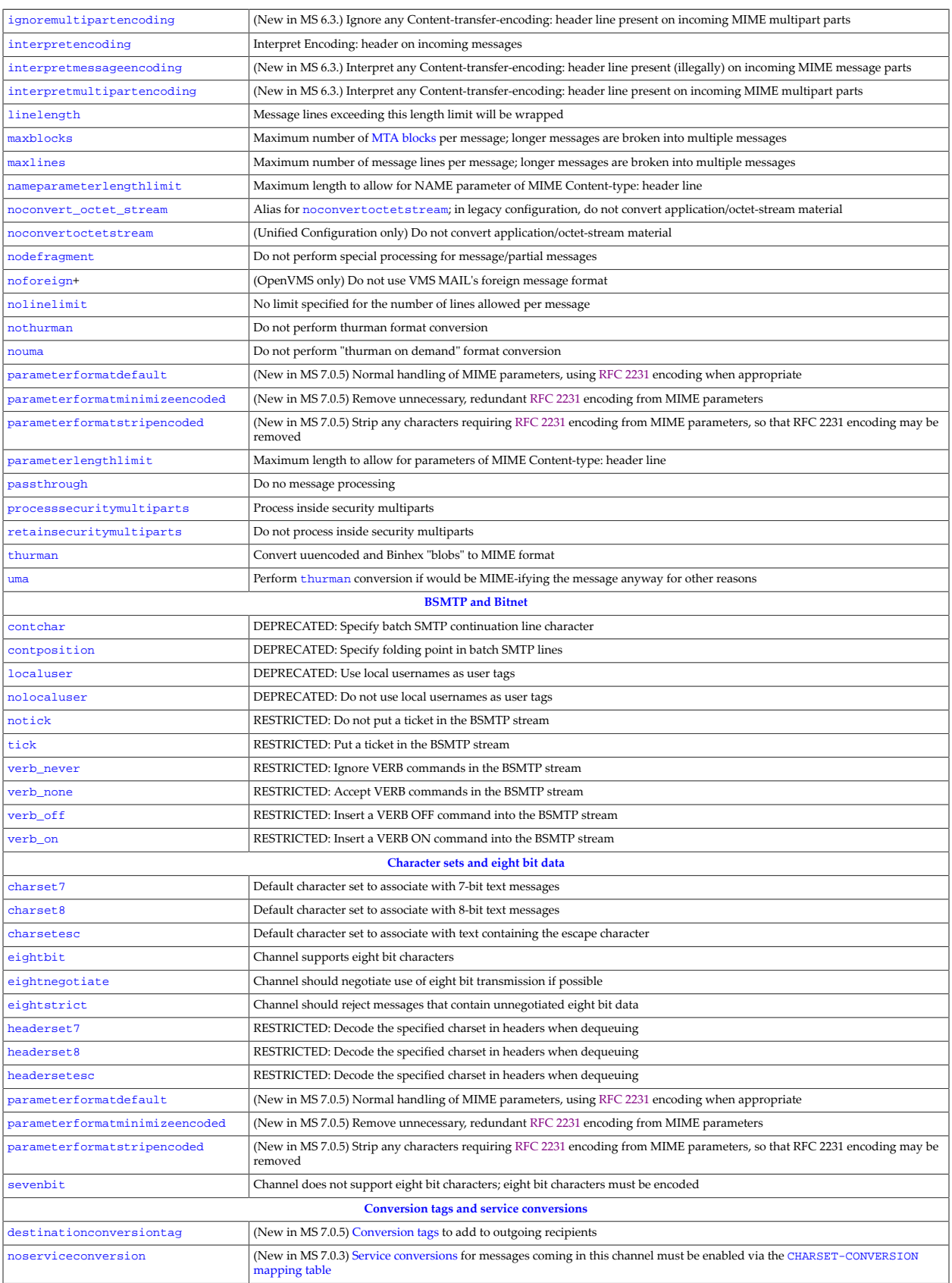

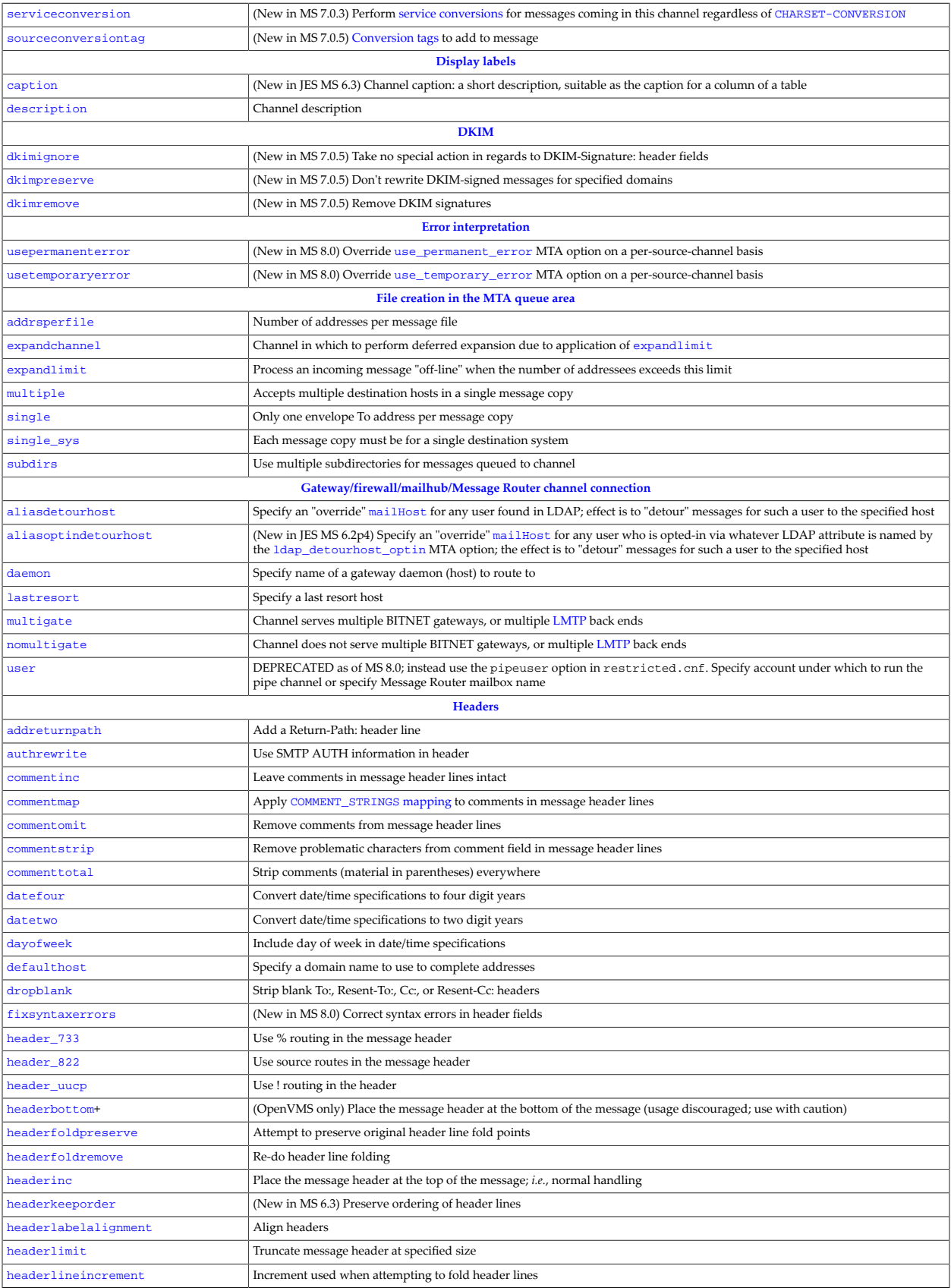

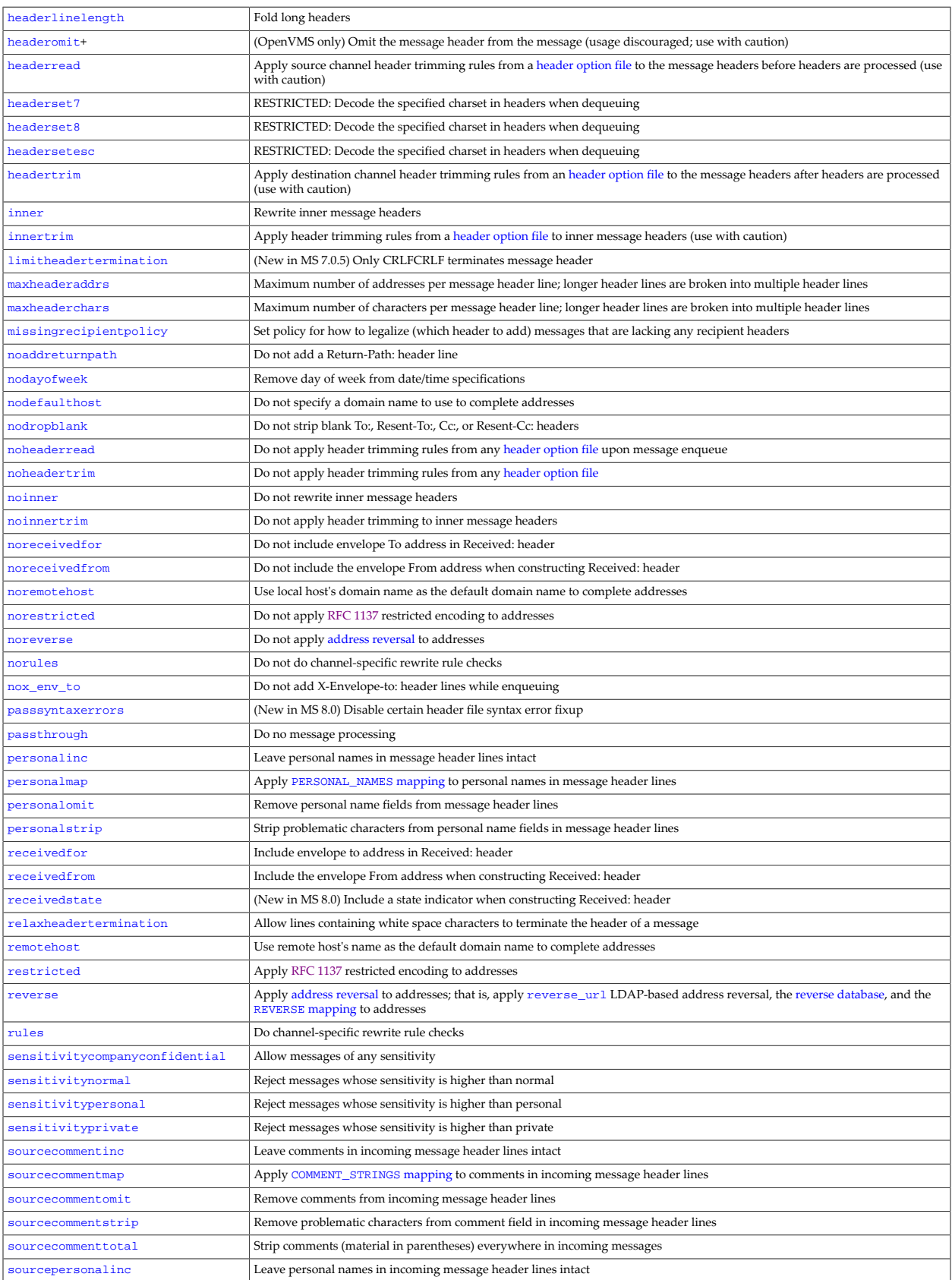

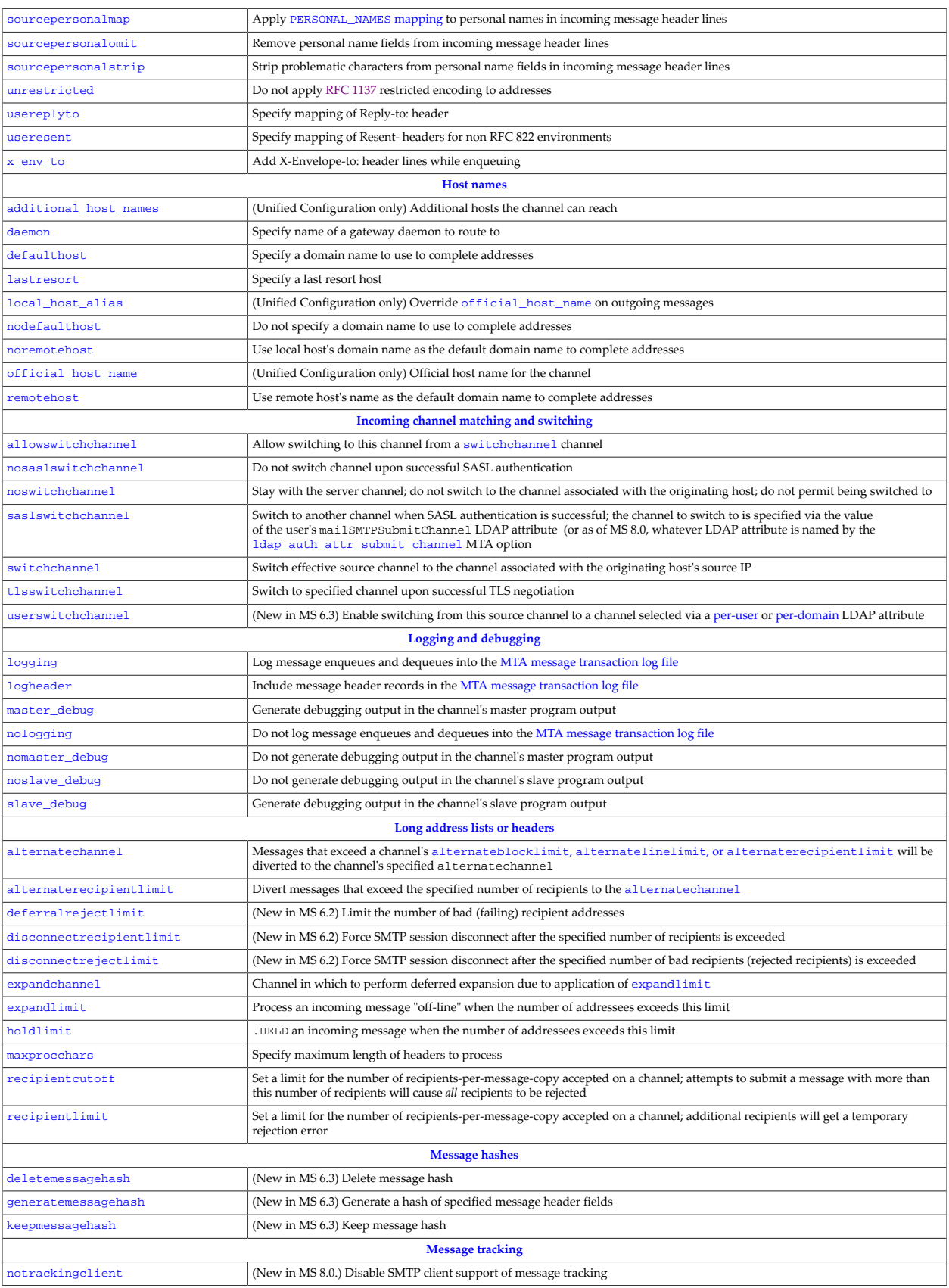

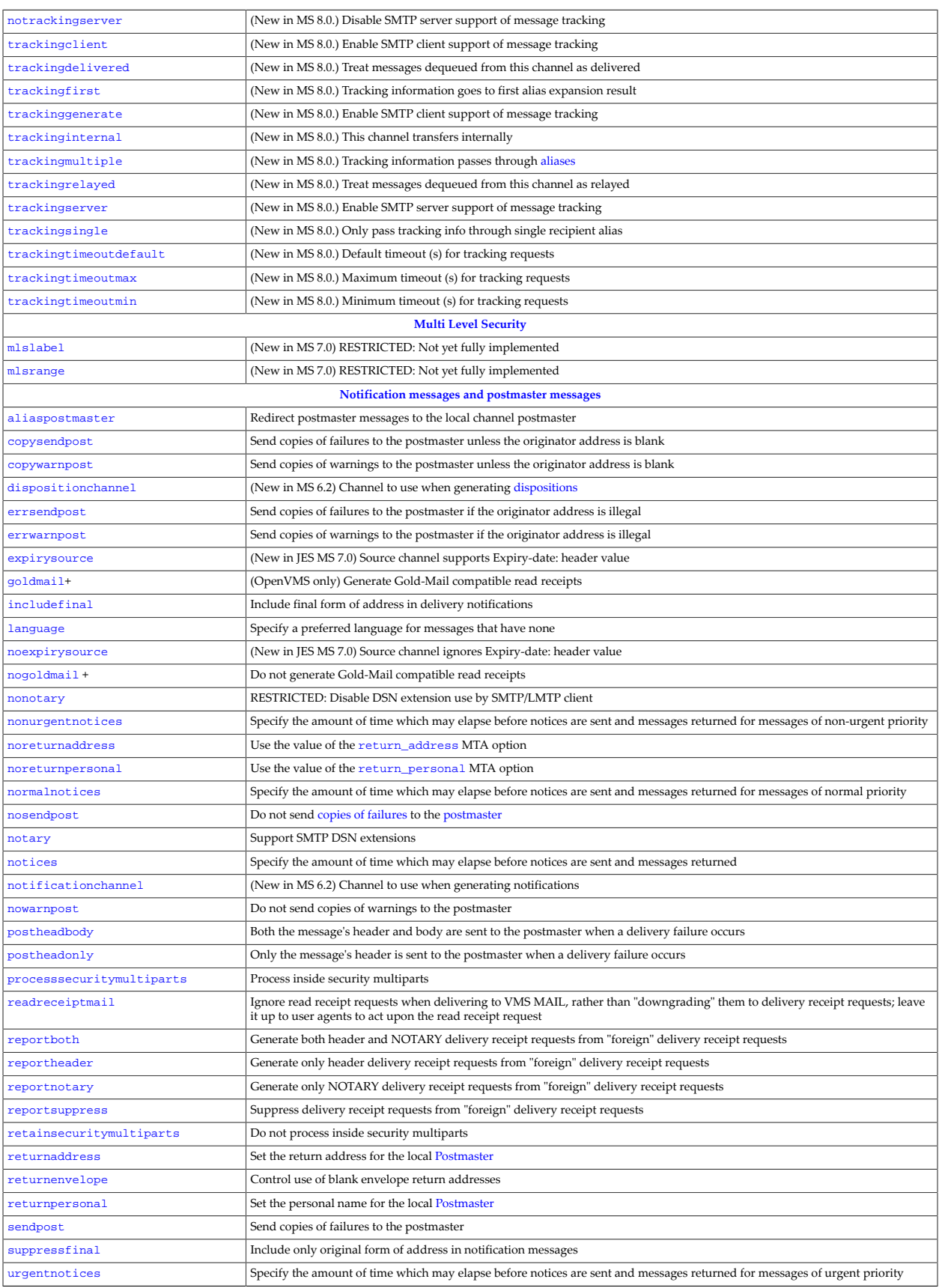

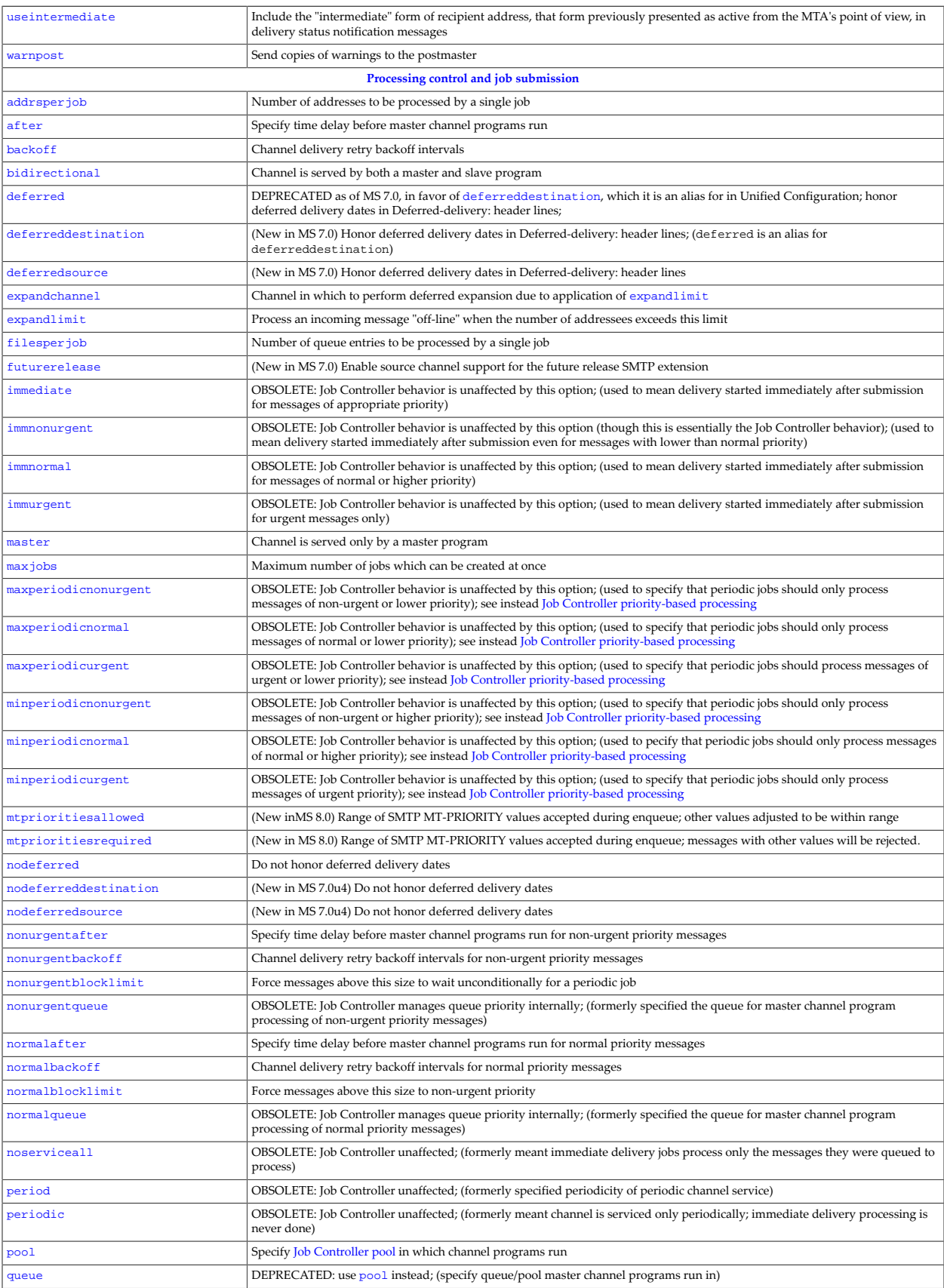

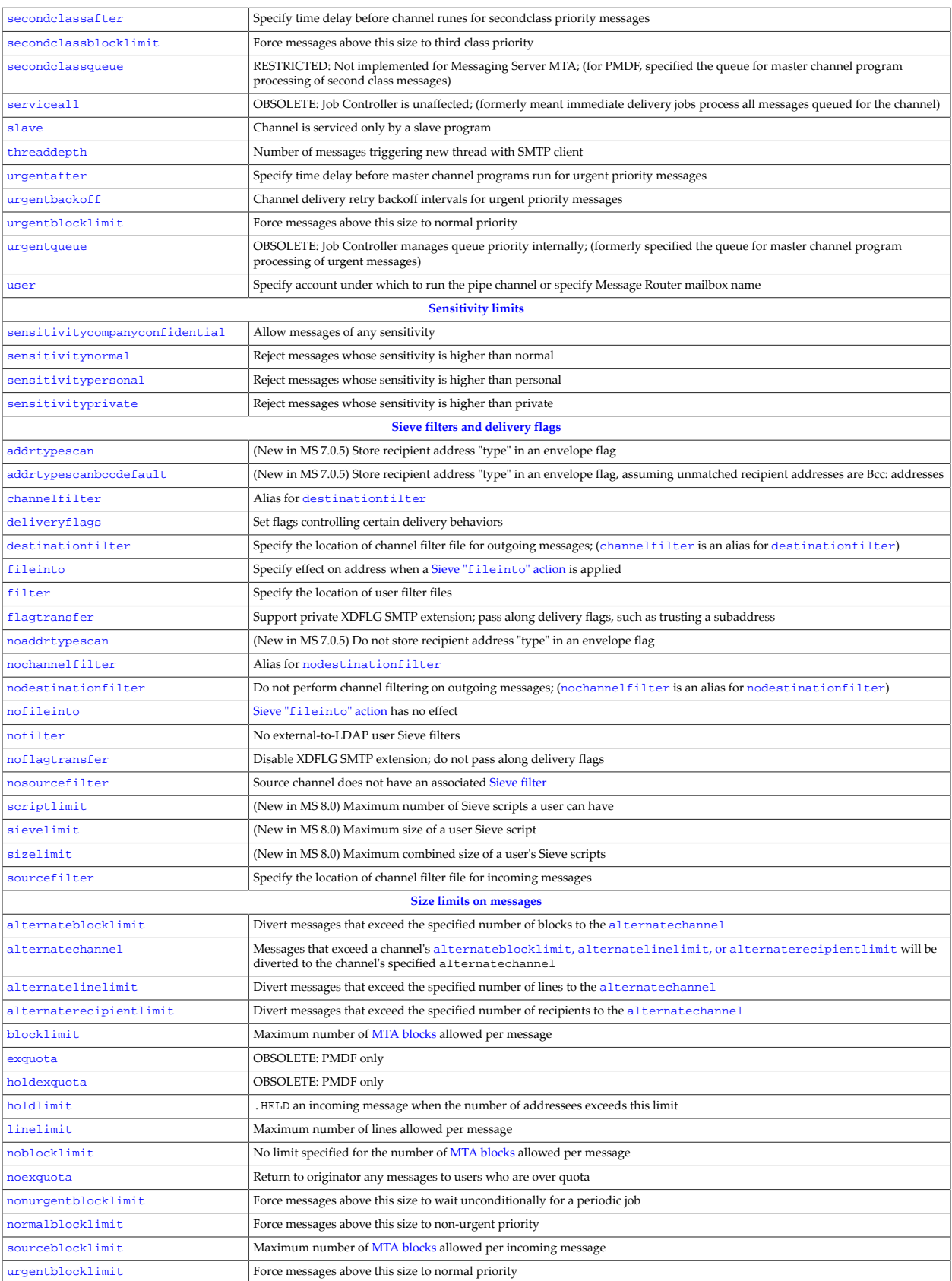

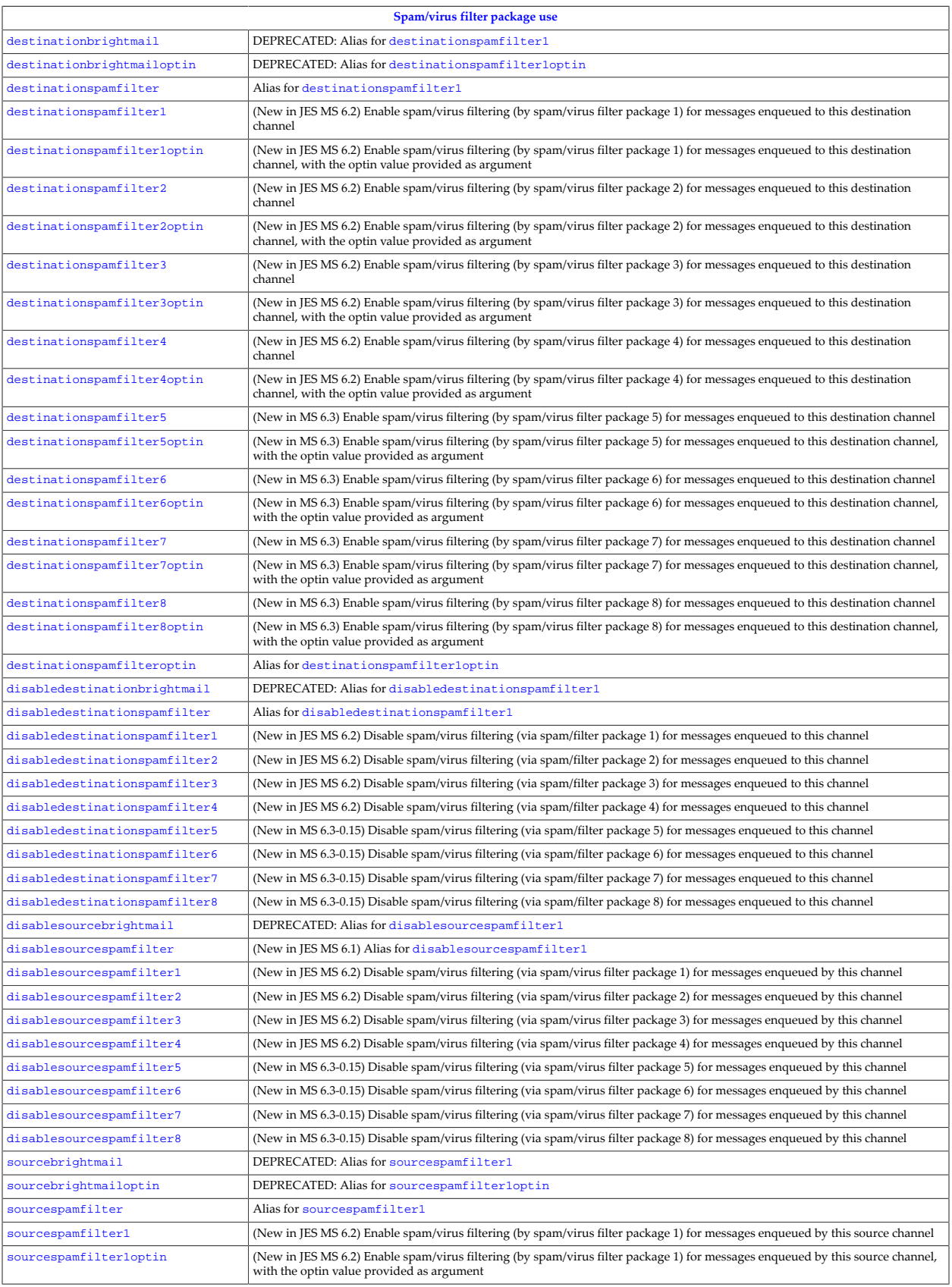

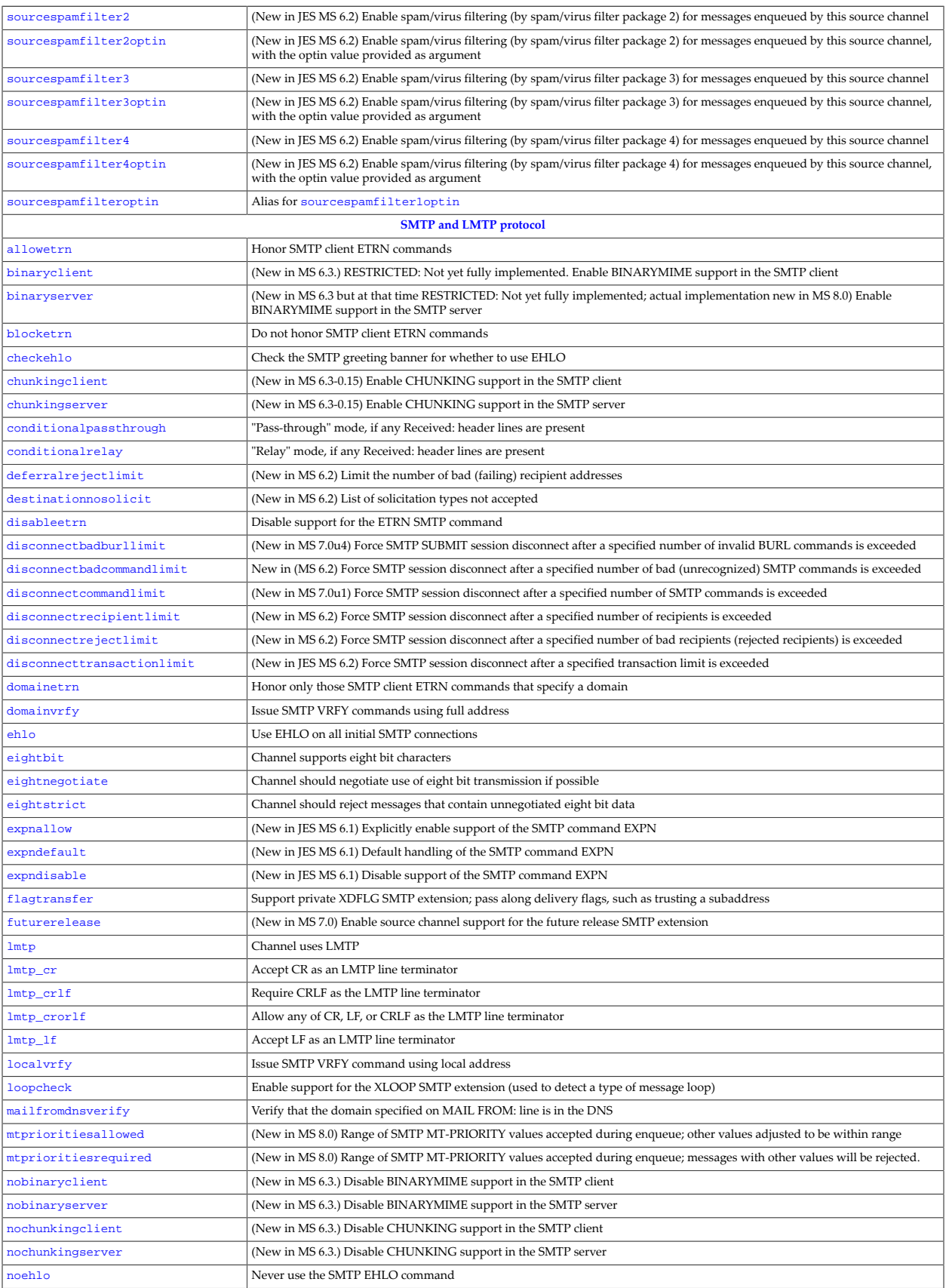

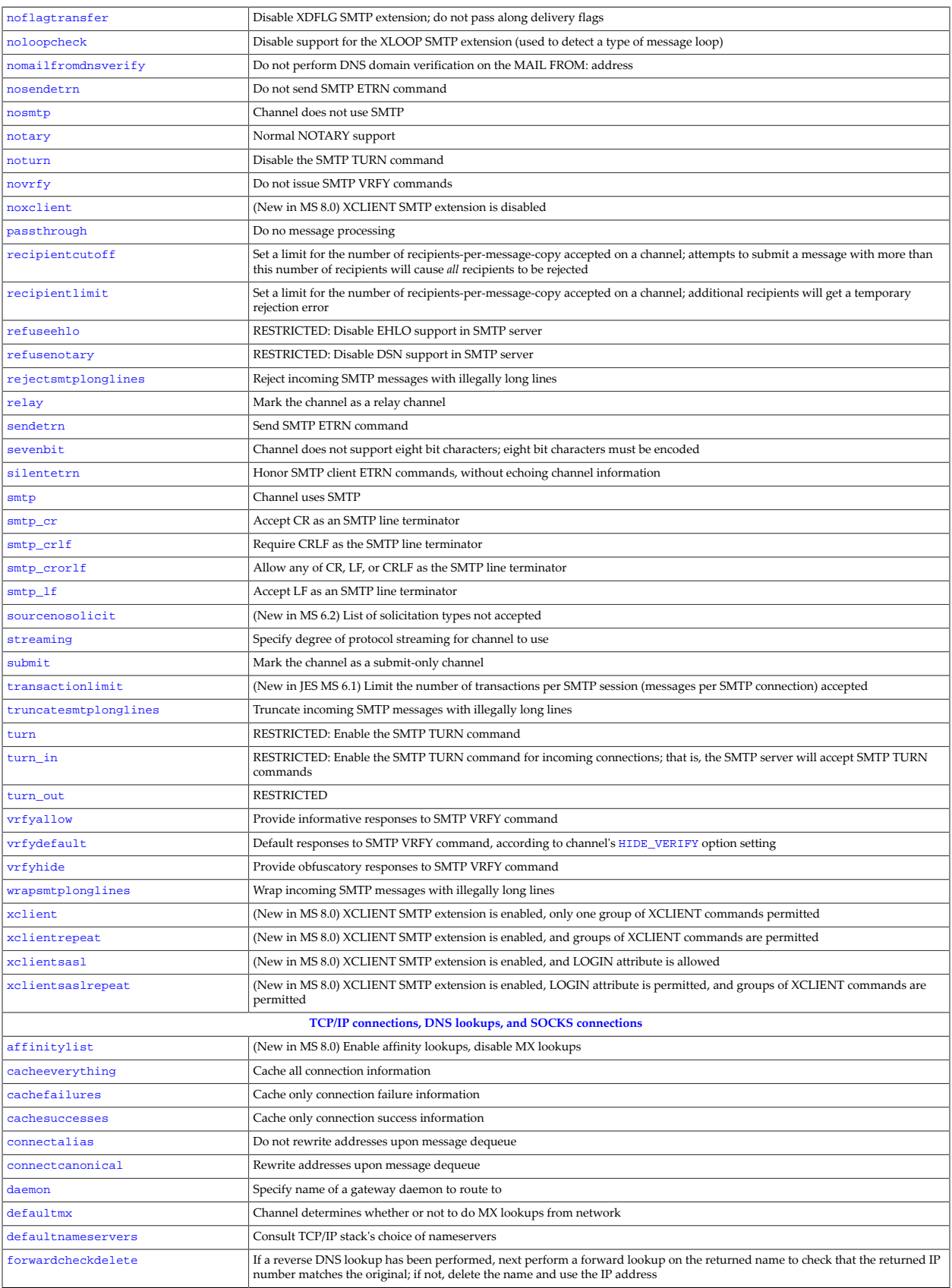

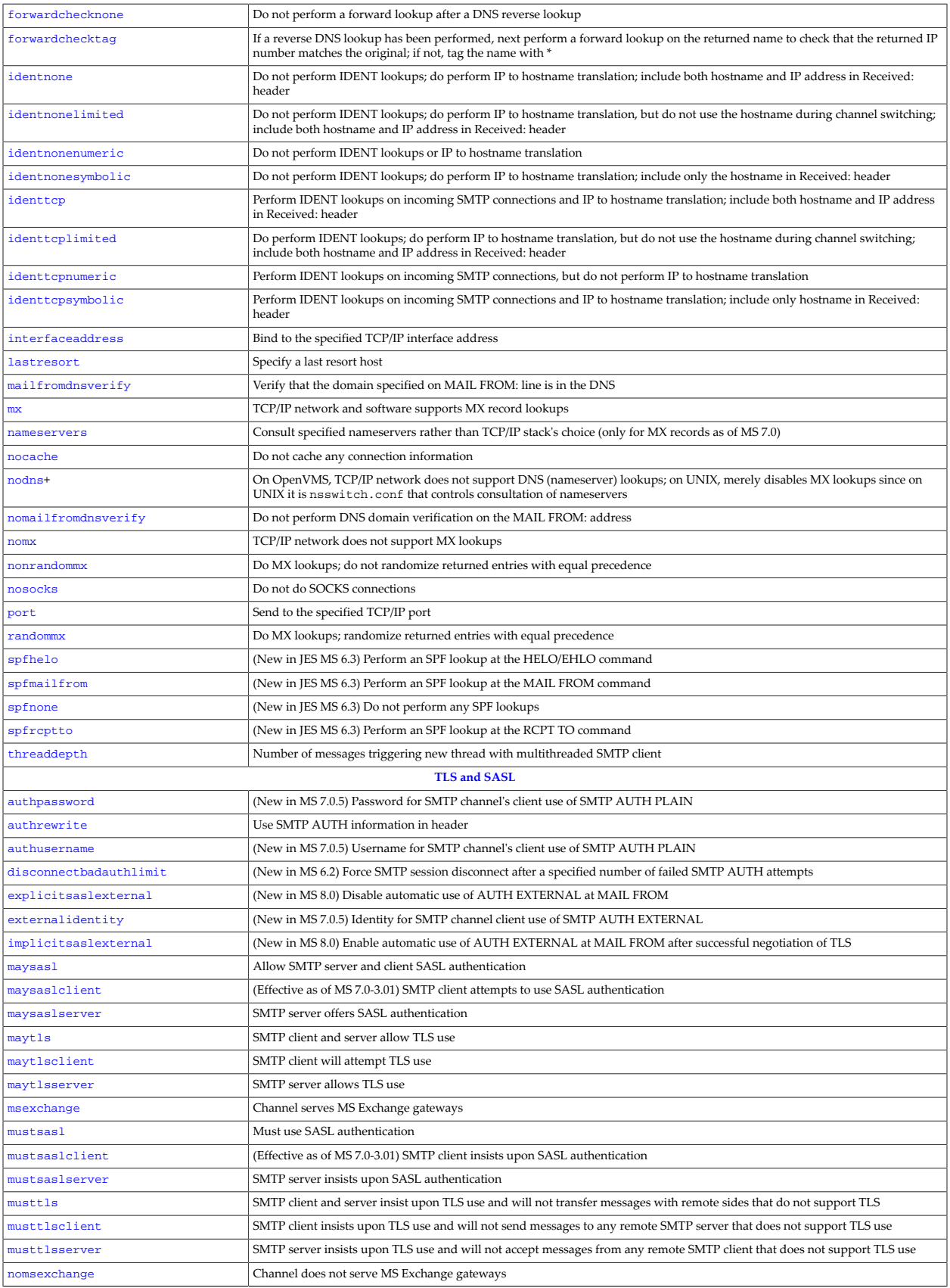

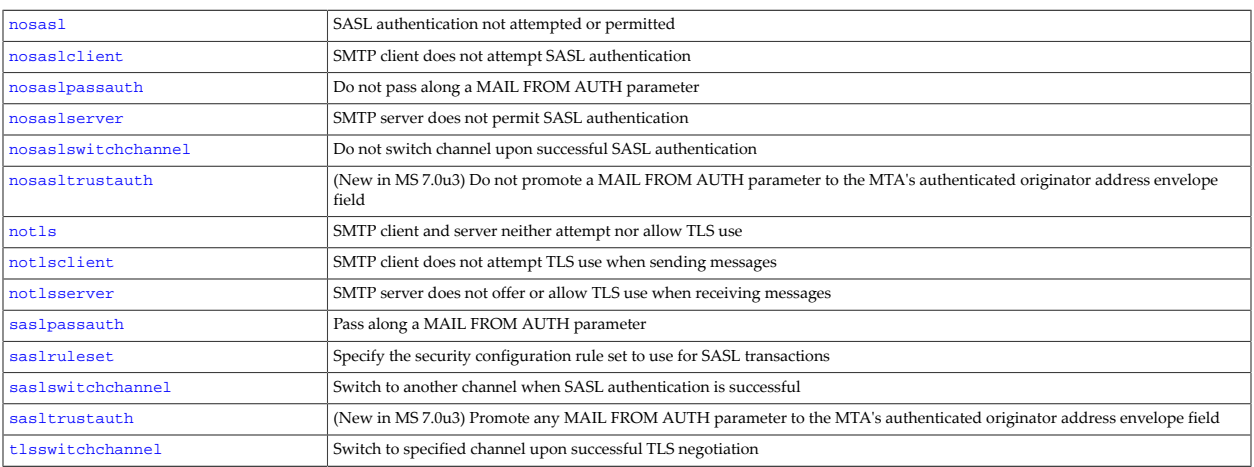

+Supported only on OpenVMS.

# <span id="page-341-0"></span>**33.3.3 Addresses channel options**

There are many channel options relating to address handling. These are some of those most directly relating to address handling. See also the [Long address lists or headers channel](#page-399-0) [options](#page-399-0) for special handling of large numbers (long lists) of addresses, and the [Headers](#page-375-2) [channel options](#page-375-2) as a number of channel options relate to insertion or propagation of addresses in header lines.

## <span id="page-341-1"></span>**33.3.3.1 \_733 Option**

The legacy configuration 733 channel option has been replaced in Unified Configuration by [percents](#page-347-0).

## <span id="page-341-2"></span>**33.3.3.2 \_822 Option**

The legacy configuration 822 channel option has been replaced in Unified Configuration by [sourceroute](#page-347-0).

### <span id="page-341-3"></span>**33.3.3.3 Envelope recipient validity checks (acceptalladdresses, acceptvalidaddresses)**

When specified on a source channel, the acceptalladdresses option causes all envelope recipient addresses to be accepted unconditionally. Rather than returning errors during the SMTP session, a [delivery status notification,](#page-1016-1) or DSN, will be returned later if the message cannot be delivered to the specified recipient.

In contrast, setting the acceptvalidaddresses option on a source channel causes all envelope recipient addresses to be validated prior to being accepted by the MTA. If an address fails to validate an appropriate error will be returned to the client. acceptvalidaddresses is the default.

The acceptalladdresses channel option is useful when dealing with clients that fail to report SMTP errors correctly to the user. In such cases a DSN, while providing less immediate indication that there's a problem, may be the only way to convey accurate error information to the user.

Unconditional address acceptance should be used with extreme care; in particular, it should never be used on a source channel that accepts unauthenticated transactions from the Internet. The problem with such usage is that spammers will attempt to send mail to invalid addresses, which will be accepted and later result in a DSN being returned. Since envelope From addresses on spam are commonly forged, this will turn the system into a major source of blowback spam and is likely to result in blacklisting and other operational issues.

These options were first added in JES MS 6.1.

### <span id="page-342-0"></span>**33.3.3.4 Filling in missing header addresses (addlineaddrs, noaddlineaddrs)**

Situations can arise where messages are submitted to the MTA without proper originator and recipient address information in the message header. In such cases there may be additional information available in a nonstandard form, either in the header or elsewhere, that can be used to reconstruct the missing header information. When the addlineaddrs option is placed on a source channel it instructs submission agents to use whatever additional information is available to reconstruct the missing information. noaddlineaddrs is the default and prevents this from happening.

Currrently the only submission agent that supports addlineaddrs is the VMS MAIL interface in PMDF. This option has no effect on any Messaging Server channel.

## <span id="page-342-1"></span>**33.3.3.5 Controlling Sender Rewriting Scheme (SRS) rewriting (addresssrs, noaddresssrs, destinationsrs, nodestinationsrs, sourcesrs, nosourcesrs)**

(New in JES MS 6.3p1.) Sender Rewriting Scheme (SRS) rewriting is used by sites providing autoforwarding services to encapsulate MAIL FROM addresses so as to avoid running afoul of [Sender Permitted From \(SPF\)](#page-893-0) checks. In order for an address to undergo SRS rewriting, SRS support must be configured and the following three conditions must be met: (1) The current source channel must be marked with the sourcesrs option, (2) The current destination channel must be marked with the destinationsrs option, and (3) Rewriting the MAIL FROM address must have matched a channel marked with the addresssrs option. noaddresssrs, nodestinationsrs and nosourcesrs are the default for all channels.

### **33.3.3.6 Address type flags (addrtypescan, addrtypescanbccdefault, noaddrtypescan)**

(New in 7.0.5.) If the addrtypescan channel option is set, then RCPT TO addresses (that is, envelope recipients) are compared with header recipient fields (To:, Cc:, Bcc:, Resent-To:, Resent-Cc:, and Resent-Bcc:). When a match is found, that fact is recorded in the delivery flags associated with that envelope recipient. Those flags are then used when generating the [report part](#page-1152-0) of Microsoft® Exchange 2007 [envelope journaling](#page-857-0) archive messages, distinguishing between various types of envelope recipient addresses.

addrtypescanbccdefault operates in the same way as addrtypescan, except that when no matches are found for a given address, that address is assumed to be a blind carbon (Bcc:) recipient. This option should only be used when it is certain the messages have come directly from a client that implements Bcc: by simply omitting the blind carbon recipient from the header and which doesn't support any form of local mailing lists. Use in any other context is *guaranteed* to result in incorrect types being attached!

noaddrtypescan is the default.

Also note that since the MTA's delivery flags are used to store this informtion, the MTA's delivery flag transfer facilities may be used to transport this information between MTAs; see the [deliveryflags](#page-421-0) channel option.

### **33.3.3.7 Force "detour" routing of hosted users (aliasdetourhost, aliasoptindetourhost)**

The (new in iMS 5.2p2, and JES MS 6.1) aliasdetourhost channel option allows sourcechannel-specific overriding of hosted users' mailHost attribute value. In particular, aliasdetourhost is commonly used to achieve a "detour" in the routing of messages destined for local (hosted on this system) users. It allows better configuration and use of "intermediate filtering" sorts of channels and third party filtering hosts.

The aliasdetourhost channel option takes a single host/domain name as an argument. When specified on a source channel, this channel option causes alias expansion of addresses stored in LDAP to stop (short-circuit) just prior to the point where mailHost (more precisely, the attribute named by the [ldap\\_mailhost](#page-777-0) MTA option) information is checked. The host specified by the aliasdetourhost channel option is used as the (assumed to be non-local) mailHost. That is, a source route containing the specified host is added to the address (just as if a non-local mailHost had been found) and processing continues onward from that point. Note that in particular, this forced use of the aliasdetourhost specified host as a nonlocal mailHost stops further expansion of the alias for purposes of things such as application of user forwarding and Sieve filter application (which normally would occur subsequently during alias expansion when a user's real mailHost is this MTA).

Thus use of aliasdetourhost on an incoming channel lets the MTA do address validation (check that an incoming address corresponds to a valid user entry), while "delaying" complete expansion and processing (in particular, forwarding and Sieve evaluation) of the valid local recipient addresses. This combination of effects is potentially very useful.

A typical application of this channel option is for purposes of "detouring" messages through a special channel or host, most often for purposes of spam/virus filtering. It is often used in conjunction with use of an ["alternate" conversion channel for such "detour"](#page-627-0) purposes, where the "alternate" conversion channel approach is used to handle cases of non-local recipient addresses, while aliasdetourhost is used to handle cases of local-to-this-mailHost recipient addresses. (Use of an "alternate" conversion channel approach for a routing "detour" on local-to-this-mailHost recipient addresses incurs various problems, in particular in the areas of forwarding and Sieve filter evaluation timing. It is desirable to delay Sieve filter evaluation until after the "detour" - for instance, so that Sieve filters can look for headers added by the "detour" host. It is also desirable to delay application of user forwarding until after the "detour", to avoid potential duplication of the forwarding. Such a delay in the final parts of user alias expansion is exactly what aliasdetourhost can be used to achieve.)

The (new in JES MS 6.2p4) aliasoptindetourhost option has the same function as aliasdetourhost, except that it only applies for users in LDAP who have "opted-in" via whatever user attribute is named by the [ldap\\_detourhost\\_optin](#page-776-0) MTA option, or whatever domain attribute is named by the [ldap\\_domain\\_attr\\_detourhostoptin](#page-803-1) MTA option. The argument of the aliasoptindetourhost channel option specifies a list of detour hosts separated by commas. The value(s) of the optin attribute are compared with the list; the first match will be used as the "override" mailHost for any users who are "opted-in". However, any attribute that doesn't contain at least one period (which would be necessary to match a

legitimate mail host) is treated as an effective wildcard; the first host from the list will be used in this case.

Finally, if the option value matches the special value specified by the [aliasdetourhost\\_null\\_optin](#page-744-0) MTA option it will simply be ignored. This mechanism is provided to accomodate provisioning systems that insist on every known attribute having a value. Omitting the attribute value entirely is the preferred method for disabling detour processing, however.

### <span id="page-344-0"></span>**33.3.3.8 Local address processing control (aliaslocal)**

Normally only addresses rewritten to the local channel undergo [alias](#page-508-0) processing. The aliaslocal channel option may be associated with a channel to cause addresses rewritten to that channel to undergo alias expansion.

#### <span id="page-344-1"></span>**33.3.3.9 Sources of alias information (aliasmagic)**

[Alias](#page-508-0) expansion is performed by consulting various sources of alias information one after another until a match is found. The aliasmagic channel option provides a means to control what sources are consulted and in what order. The argument to aliasmagic is an unsigned decimal value. Each decimal digit value specifies a different source of alias information. Possible values are:

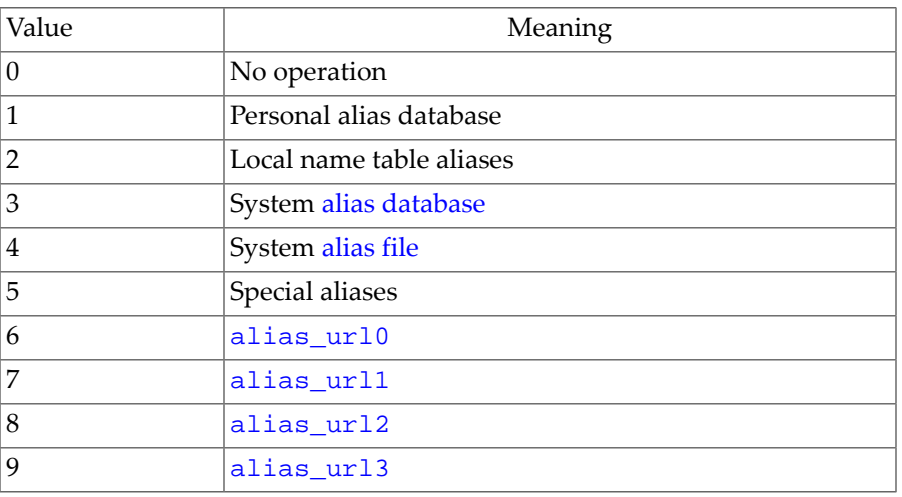

#### **Table 33.5 Alias\_magic digits**

The digits of aliasmagic are processed from left to right. Processing stops when a match occurs. The default value for aliasmagic is given by the [alias\\_magic](#page-709-0) MTA option.

### <span id="page-344-2"></span>**33.3.3.10 Wildcard alias lookups (aliaswild)**

Setting the aliaswild option on a destination channel causes an address of the form \*@domain to be checked in the [alias file](#page-530-0) and [alias database](#page-549-0) if the regular lookup for localpart@domain fails. This lookup is performed before checking in the alias file and alias database for local parts without domains.

The effect of this setting is the same as if bit 2 (value 4) of the [alias\\_domains](#page-709-1) MTA option is set; the only difference is that aliaswild only applies to a specific destination channel.

## **33.3.3.11 Authenticated originator information processing (authrewrite)**

The authrewrite option may be used on a source channel to have the MTA propagate authenticated originator information, if available, into the headers. Normally the SMTP AUTH information is used (specifically, the user's canonical e-mail address, that is, the value of the mail attribute, found when looking up the user for authentication), though this may be overridden via the [FROM\\_ACCESS](#page-984-0) mapping. authrewrite takes a required bit-encoded integer value as an argument, according to the following table:

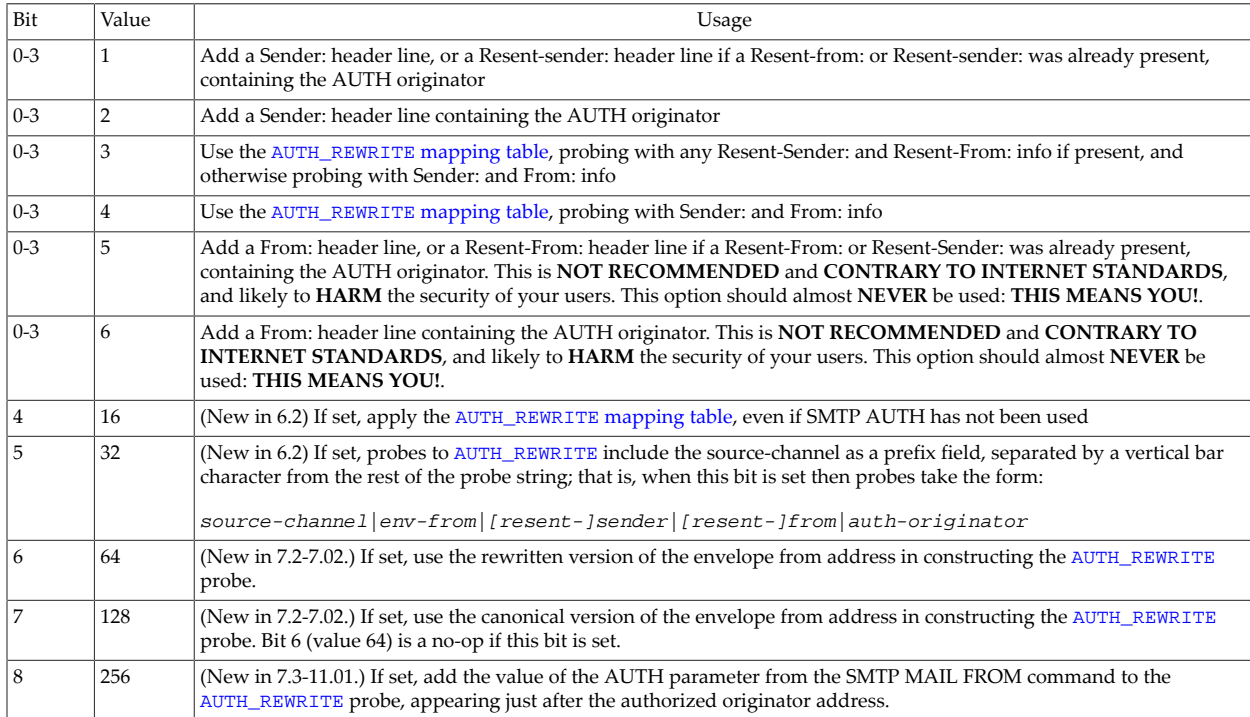

#### **Table 33.6 authrewrite option values**

#### **33.3.3.11.1 AUTH\_REWRITE mapping table**

Certain values of the authrewrite [channel option](#page-460-0) cause the AUTH\_REWRITE mapping table to be consulted to allow for more complex decision making and alterations of addresses. And bits of authrewrite also affect the form of probe to the AUTH\_REWRITE mapping table.

Probes for the AUTH\_REWRITE mapping table normally have the following format:

source-channel|env-from|[resent-]sender|[resent-]from|auth-originator|auth-parameter

Note that the source-channel field and its vertical bar suffix is only present if (new in JES MS 6.2) bit 5 (value 16) is set in the [authrewrite](#page-460-0) argument, and auth-parameter and its vertical bar prefix are only present if (new in 7.3-11.01) bit 8 (value 256) is set in the authrewrite argument.

With authrewrite 3, the probes preferentially use any Resent-Sender: or Resent-From: header line values present, whereas with authrewrite 4 the probes always use Sender: and From:. (Note that normally the AUTH\_REWRITE mapping table is only consulted when a submission has included SMTP AUTH info; that is, in order for the AUTH\_REWRITE mapping table to be consulted not only must the relevant incoming channel be marked with an authrewrite value of 3 or 4, but also the submission included use of the SMTP AUTH command. However, if bit 4 (value 16) is set in the authrewrite channel option's argument, then AUTH\_REWRITE will be consulted even for non-authenticated submissions.)

New in 7.2-7.02, bit 6 (value 64) of authrewrite will, if set, cause a rewritten version of the envelope from address to be used for the env-from address in the probe as opposed to the original form given in the SMTP MAIL FROM command. The specific rewritten form used is controlled by bit 7 (valuue 128): If set the canonical form return address will be used, if clear the normally rewritten form will be used instead. These rewritten forms are useful when accessing checking is done using the AUTH\_REWRITE mapping in order to prevent envelope from forgery by authenticated users.

New in 7.0.5, if bit 9 (value 512) of authrewrite is set, the final tag set by the \*\_ACCESS mappings will be prefixed to the AUTH\_REWRITE mapping probe.

As of the 8.0 release, the following input flags will be set:

- \$A if SASL authentication has succeeded
- \$E if EHLO (EMSMTP) was used
- \$L if LHLO (LMTP) was used
- \$P if POP-before-SMTP was used
- \$R if this is an internal channel enqueue operation, *i.e.*, from a [conversion](#page-624-0), [process,](#page-1129-0) [reprocess,](#page-1129-0) or similar sort of channel
- \$T if a SSL/TLS security layer has been negotiated

If the mapping table output contains a \$J, \$j, \$K, or \$k, then the envelope From address is replaced with the specified string. If the mapping table output contains a \$Y, \$y, \$T, or \$t, then a Sender: header line is added (if authrewrite 3 was specified and if a Resent-Sender: or Resent-From: was already present, then a Resent-Sender: header line is added instead of a Sender: header line) containing the specified string.

If the mapping table output contains a \$Z or \$z, then a From: header line is added (a Resent-From: in the case of authrewrite 3 and a Resent-From: or Resent-Sender: header line already being present) containing the specified string. (Such replacing of the From: header address is **NOT RECOMMENDED** and **CONTRARY TO INTERNET STANDARDS** and quite likely to **HARM** the overall security of your users. It should almost **NEVER** be done: **THIS MEANS YOU!** Despite the wishes and mistaken notions of many sites and users, the From: header line, in Internet e-mail, is **NOT INTENDED** to represent the "real" originator of a message; it is intentionally defined permitting alternate usages.)

New in 7.3-11.01, if a \$O is specified, then another vertical-bar-separated string will be read from the mapping result string and used to set or override the value of the SMTP AUTH parameter for the current transaction. The [saslpassauth](#page-467-0) channel option may then the applied to the destination channel to cause this value to be propagated as an AUTH parameter on the SMTP MAIL FROM command.

New in JES MS 6.2, if a \$N is specified, then the message will be rejected. Optional rejection text may be specified after another vertical bar character, |. And as of JES MS 6.3, \$X may also be used to specify the extended error code (specified before the \$N text, separated by a |) in the form  $x, y, z$ . In the absence of such optional text and optional extended error code, the default text "invalid originator address used" and default extended error code 5.7.0 will be used.

When using multiple such flags, separate the string arguments with the vertical bar character, |, and specify the string arguments in the order listed in the paragraph above; that is,

\$J\$Y\$Z#env-from|sender|from-header

or

```
$X$N|error-code|rejection-text-string
```
Technically, one could use all five flags in the same entry, though it does not seem likely to be useful:

\$J\$Y\$Z\$X\$N#env-from|sender|from-header|error-code|rejection-text-string

## <span id="page-347-1"></span>**33.3.3.12 Interpretation of local parts (bangoverpercent, nobangoverpercent, bangonly, percentonly, nobangorpercent)**

The local parts of addresses are interpreted in accordance with the rules specified in [RFC 5322](https://tools.ietf.org/html/rfc5322) and [RFC 976](https://tools.ietf.org/html/rfc976). However, there may be occasions when interpretation of embedded routing information is inappropriate. Additionally, ambiguities in the treatment of certain composite addresses that are not addressed by these standards. In particular, the interpretation of exclamation points and percent signs appearing in the local parts of addresses in domains the MTA has administrative authority over are not specified in any standard. These characters are sometimes used to provide a form of explicit multihop routing comparable to source routes.

Several source channel options are provided to control the interpretation of these characters. nobangorpercent disables special interpretation of both characters completely. bangonly treats local parts of the form A!B as a route from routing host A to user B; percent signs have no special meaning. percentonly treats local parts of the form A%B as a route from routing host B to user A; exclamation points have no special meaning.

If both characters are used to specify routing a question arises as to which one has precedence. In particular, an address of the form A!B%C can be interpreted as either A as the routing host and C as the final destination host, or C as the routing host and A as the final destination host.

While [RFC 976](https://tools.ietf.org/html/rfc976) implies that it is all right for mailers to interpret addresses using the latter set of conventions, it does not say that such an interpretation is required. In fact, some situations may be better served by the former interpretation.

In any case, the bangoverpercent channe; option forces the former A!(B%C) interpretation. nobangoverpercent forces the latter (A!B)%C interpretation. nobangoverpercent is the default for all channels.

### <span id="page-347-0"></span>**33.3.3.13 Address types and conventions (sourceroute, percents, bangstyle, header\_822, header\_733, header\_uucp)**

This group of destination channel options controls what types of addresses will be used in messages queued to the channel. A distinction is made between the addresses used in the transport layer (the message envelope) and those used in message headers.

The sourceroute option is the default and specifies that source routed envelope addresses should be used. This channel supports full [RFC 5322](https://tools.ietf.org/html/rfc5322) format envelope addressing conventions including source routes. The keyword 822 was a supported synonym for sourceroute in old configuration files but is not supported in XML-based configurations.

percents specifies that percent sign addressing conventions should be used in the envelope. The channel supports full [RFC 5322](https://tools.ietf.org/html/rfc5322) format envelope addressing with the exception of source routes; source routes will be rewritten using percent sign conventions instead. The channel keyword 733 was a supported synonym for percents in old configuration files but is not supported in XML-based configurations.

Use of percent sign addresses on an SMTP channel will result in these conventions being carried over to the transport layer addresses in the SMTP envelope. This may violate [RFC 5321.](https://tools.ietf.org/html/rfc5321) Only use percent sign addressing conventions when you are sure they are necessary.

The bangstyle channel option specifies that this channel uses addresses that conform to [RFC 976](https://tools.ietf.org/html/rfc976) bang-style address conventions in the envelope (*i.e.,* this is a UUCP channel). The keyword uucp was a supported synonym for bangstyle in legacy configuration files but is not supported in unified configurations.

The header\_822 channel option specifies that source routes should be used in header addresses. This channel supports full [RFC 5322](https://tools.ietf.org/html/rfc5322) format header addressing conventions including source routes. This is the default if no other header address type option is specified.

The header 733 channel option specifies that percent sign addresses should be used in the header. This channel supports [RFC 5322](https://tools.ietf.org/html/rfc5322) format header addressing with the exception of source routes; source routes should be rewritten using percent sign conventions instead.

Note that the use of 733 address conventions in message headers may violate [RFC 5322](https://tools.ietf.org/html/rfc5322) and [RFC 976.](https://tools.ietf.org/html/rfc976) Only use this option if messages are known to contain source route addresses in the header and you are sure that the channel connects to a system that simply cannot deal with source route addresses.

header\_uucp specifies that bang-style addresses should be used in the header. The use of this option is *not* recommended. Such usage grossly violates [RFC 976.](https://tools.ietf.org/html/rfc976)

#### **33.3.3.14 Recipient validity date check (checkrrvs, ignorerrvs)**

The checkrrvs and ignorerrvs source channel options, for support of [RFC 7293](https://tools.ietf.org/html/rfc7293), are new in 8.0. ignorerrvs is the default.

ignorerrvs means that the SMTP server will not offer or support the RRVS SMTP extension. In particular, client attempts to use an RRVS parameter in a RCPT TO command will cause an error, and the MTA will ignore any Require-Recipient-Valid-Since: header line.

checkrrvs when set on an SMTP source channel means that the SMTP server offers and supports use of the SMTP RRVS extension. In particular, the MTA will check for a valid date for recipient mailbox ownership, whether specified (preferentially) in a RRVS parameter in the RCPT TO command, or in a Require-Recipient-Valid-Since: header field, and check for a valid date for the domain in the recipient address.

If the checkrrvs check fails on the recipient mailbox address, the recipient will be rejected with the SMTP error:

550 5.7.15 account information on file is older than actual user account

or alternate text as controlled by the [error\\_text\\_wrong\\_account](#page-814-0) MTA option; if the checkrrvs check fails due to the domain creation date, the recipient will be rejected with the SMTP error:

550 5.7.18 domain owner has changed

or alternate text as controlled by the [error\\_text\\_wrong\\_domain](#page-814-1) MTA option.

#### **33.3.3.15 Clone messages to alternate destination (clonehosts)**

A commonly requested capability is to "clone" all messages that meet some criteria and send them to an alternate destination. This can be accomplished in a variety of ways, including the Sieve "[capture](#page-88-0)" action, the [MESSAGE-SAVE-COPY](#page-1148-0) mapping, the [FORWARD](#page-566-0) mapping, and various sorts of address rewriting tricks, and all of these mechanisms have different characteristics as well as different advantages and disadvantages.

In the specific case when the desire is to clone all messages sent to a particular channel to another channel while preserving the initial address that expanded to that channel, none of the previously mentioned methods provide that specific result. (A [capture](#page-88-0) action in a [destination](#page-422-0) [channel Sieve script](#page-422-0) can capture the message, but not the initial address. [MESSAGE-SAVE-](#page-1148-0)[COPY](#page-1148-0) has similar limitations and also requires playing queue management games.)

The clonehosts channel option provides this result. It accepts a single argument: A spaceseparated list of host names. When given a clonehosts setting of "host1 host2 host3" and a message sent to the addresses initial1 and initial2, both of which expanded to one or more final recipient addresses destined to that channel, this setting will add the recipient addresses:

```
 @host1:initial1
@host2:initial1
@host1:initial2
@host2:initial2
```
### <span id="page-349-0"></span>**33.3.3.16 Host name to use when correcting incomplete addresses (remotehost, noremotehost, defaulthost, nodefaulthost)**

The MTA often receives from misconfigured or incompliant mailers and SMTP clients addresses which do not contain a domain name. The MTA, showing at least some respect for standards, must attempt to make such addresses legal before passing the message along. The MTA does this by appending a domain name to the address (*e.g.,* appends "@acme.com" to "mrochek"). For envelope To addresses missing a domain name, the MTA normally assumes that the local host name should be appended -- however, see the detailed discussion of the defaulthost option below for some exception cases. (Exceptions: unless the defaulthost option is used and either the channel is a [submit](#page-432-1) channel so that the defaulthost option's

first argument applies also to envelope To addresses, or a second parameter (that has at least one period in it) is specified for the defaulthost option.) However for other addresses, such as From: addresses, in the case of the MTA's SMTP server there are at least two reasonable choices for the domain name: the local MTA host name, or the remote host name reported by the client SMTP. Or in some cases, there may be yet a third reasonable choice---a particular domain name to add to messages coming in that channel. Now, for email from arbitrary remote sources, either of these two first choices are likely to be correct as both may occur operationally with some frequency. The use of the remote host's domain name is appropriate when dealing with improperly configured SMTP clients. The use of the local host's domain name may be appropriate when dealing with a lightweight mail client such as a POP or IMAP client that uses SMTP to post messages. Or if lightweight mail clients such as POP or IMAP clients "ought" to have their own specific domain name which is not that of the local host, then adding that specific other domain name may be appropriate. The best that the MTA can do is to allow the choice to be made on a channel by channel basis.

The remotehost channel option specifies that the remote host's name should be used. The noremotehost channel option specifies that the local host's name should be used and that any existing remotehost setting be reset. The default to neither use the remote host's name nor reset any existing setting.

The defaulthost channel option is used to specify a particular host name to append to incoming bare usernames; it must be followed by the domain name to use in completing addresses (in envelope From: and in headers) coming in that channel. An optional second domain name (that contains at least one period) may be specified to use in completing envelope To addresses. nodefaulthost is the default. defaulthost overrides remotehost if both are set.

Note that the [switchchannel](#page-394-0), [saslswitchchannel](#page-467-1), [tlsswitchchannel](#page-464-1) and various other options can be used to associated incoming SMTP connections with a particular channel other than the one the SMTP server uses by default. The default and remote host settings on the final channel that's switched to will be the ones that are used. Note, however, that once remotehost has been activated only an explicit noremotehost setting will deactivate it. This facility can be used to group remote mail clients on a channel where they will receive proper treatment. Alternatively, it is an unconditionally simpler proposition to deploy standards-compliant remote mail clients (even if a multitude of incompliant clients are in use) rather than attempting to fix the network-wide problem on your MTA hosts.

#### <span id="page-350-0"></span>**33.3.3.17 dequeue\_removeroute Option**

The legacy configuration dequeue\_removeroute channel option has been replaced in Unified Configuration by [dequeueremoveroute](#page-350-1).

#### <span id="page-350-1"></span>**33.3.3.18 Removing source routes (dequeueremoveroute, enqueueremoveroute)**

The dequeueremoveroute channel option, when placed on a destination channel, causes source routes to be stripped from envelope recipient addresses when the channel dequeues messages (but after the channel has determined how to route the message). For instance, on a dequeueremoveroute [TCP/IP channel](#page-1046-0) that is not a [daemon](#page-374-0) channel, the source route host is used to determine to what remote host to connect, but is stripped from the envelope To addresses before they are presented to that remote host. In particular, this channel option may be useful at sites that use the mailHost LDAP attribute (more precisely, whatever LDAP attribute is named by the  $l \text{dap\_mailhost}$  MTA option) to direct messages (via source routes, @*mailhost*:*orig-address*), to NMS systems or other systems that do not support source routes; the dequeueremoveroute channel option would be placed on a special TCP/IP channel set up to send to such an NMS system. But this channel option should not be used on a general channel where source routing in addresses may need to be preserved.

The enqueueremoveroute option, when placed on a destination channel, causes source routes to be stripped from recipient addresses enqueued to that channel *after* the regular address rewriting has been performed. Thus the enqueueremoveroute channel option may be useful in cases where a mailHost or mailRoutingSmartHost LDAP attribute (more precisely, whatever LDAP attribute is named by the  $l \text{day\_mailhost}$  or [ldap\\_domain\\_attr\\_smarthost](#page-797-0) MTA option) has been set for a user or domain merely in order to force a particular channel match to some special channel during rewriting, but where the host specified in such an attribute is not relevant for actual mail delivery.

The obsolete [dequeue\\_removeroute](#page-350-0) and [enqueue\\_removeroute](#page-351-1) options are aliases for dequeueremoveroute and enqueueremoveroute, respectively. These obsolete options are not supported in unified configuration mode.

#### <span id="page-351-1"></span>**33.3.3.19 enqueue\_removeroute Option**

The legacy configuration enqueue\_removeroute channel option has been replaced in Unified Configuration by [enqueueremoveroute](#page-350-1).

## <span id="page-351-0"></span>**33.3.3.20 Routing information in addresses (exproute, noexproute, improute, noimproute)**

The ideal addressing model that the MTA deals with assumes that all systems are aware of the addresses of all other systems and how to get to them. Unfortunately, this ideal is not attainable in many cases. The usual exception occurs when a channel connects to one or more systems that are not known to the rest of the world (*e.g.,* internal machines on a private network). Addresses for systems on this channel may not be legal on remote systems outside of the site. If such addresses are to be made repliable, they must contain a source route that tells remote systems to route messages through the local machine. The local machine can then (automatically) route the messages to these machines.

The exproute channel option (short for "explicit routing") tells the MTA that the associated channel requires explicit routing when its addresses are passed on to remote systems. If this option is specified on a channel, the MTA will add routing information containing the name of the local system (or the current alias for the local system) to all header addresses and all envelope From: addresses that match the channel. noexproute, the default, specifies that no routing information should be added.

The MTA option [exproute\\_forward](#page-710-0) can be used to restrict the action of exproute to backward-pointing addresses if desired.

Another scenario occurs when the MTA connects to a system via a channel that cannot perform proper routing for itself. In this case all addresses associated with other channels need to have routing inserted into them when they are used in mail sent to the channel that connects to the incapable system.

Implicit routing and the improute channel option are used to handle this situation. The MTA knows that all addresses matching other channels need routing when they are used in mail sent to a channel marked improute. noimproute, the default, specifies that no routing information should be added to addresses in messages going out on the specified channel.

The [improute\\_forward](#page-710-1) MTA option can be used to restrict the action of improute to backward-pointing addresses if desired.

The exproute and improute channel options should be used sparingly. It makes addresses longer, more complex, and may defeat intelligent routing schemes used by other systems.

Explicit and implicit routing should not be confused with specified routes. Specified routes are used to insert routing information from rewrite rules into addresses. This is activated by the special A@B@C rewrite rule template. Specified routes, when activated, apply to all addresses, both in the header and the envelope. Specified routes are activated by particular rewrite rules and as such are usually independent of the channel currently in use. Explicit and implicit routing, on the other hand, are controlled on a per-channel basis and the route address inserted is always the local system.

### <span id="page-352-0"></span>**33.3.3.21 Local-channel-like behavior (localbehavior, nolocalbehavior)**

Use of localbehavior or nolocalbehavior is RESTRICTED: do not use unless explicitly instructed to do so by Oracle.

The localbehavior channel option enables certain local-channel-like behaviors, including subsuming [aliaslocal](#page-344-0) and [routelocal](#page-355-0) effects. Explicit setting of localbehavior or nolocalbehavior is not usually appropriate; instead, channel defaults, optionally modified in specific ways via options such as aliaslocal or routelocal, should be used.

### **33.3.3.22 Legalizing messages that lack any recipient headers (missingrecipientpolicy)**

[RFC 822](https://tools.ietf.org/html/rfc822) (Internet) messages are required to contain a recipient header line: a To:, Cc:, or Bcc: header line. A message without any such header line is illegal according to [RFC 822](https://tools.ietf.org/html/rfc822). Nevertheless, some broken user agents and mailers (*e.g.*, many older versions of sendmail) will emit such illegal (per [RFC 822](https://tools.ietf.org/html/rfc822)) messages.

Note that [RFC 2822,](https://tools.ietf.org/html/rfc2822) the update to [RFC 822](https://tools.ietf.org/html/rfc822), relaxes the [RFC 822](https://tools.ietf.org/html/rfc822) requirement and allows submitted messages to be lacking in any recipient header line. However, unless it is certain that *all* the MTAs and MUAs that may ever handle a message in fact conform to [RFC 2822](https://tools.ietf.org/html/rfc2822) (rather than the older [RFC 822\)](https://tools.ietf.org/html/rfc822), it is unwise to emit a message lacking all recipient header lines, since the behavior of an [RFC 822-](https://tools.ietf.org/html/rfc822)compliant MTA or mail user agent may be undesirable when encountering a message that is, from its point of view, illegal---results may include rejection of such a message, potentially undesired exposure of recipient information such as recipients intended as Bcc: recipients, *etc*.

The missingrecipientpolicy channel option takes an integer value specifying what approach to use for such messages; the default value, if the channel option is not explicitly present, is to use the MTA option [missing\\_recipient\\_policy](#page-711-0) value (which itself defaults to 0, if not set, which as of JES MS 6.2 is equivalent to a value of 1 meaning that messages are passed through unchanged---in JES MS 6.0 and JES MS 6.1 the default value of 0 had been equivalent to a value of 2 meaning that envelope To: addresses are placed in a To: header).

#### **Table 33.7 missingrecipientpolicy MTA option values**

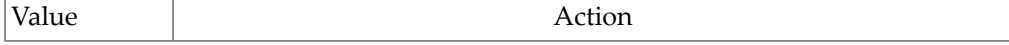

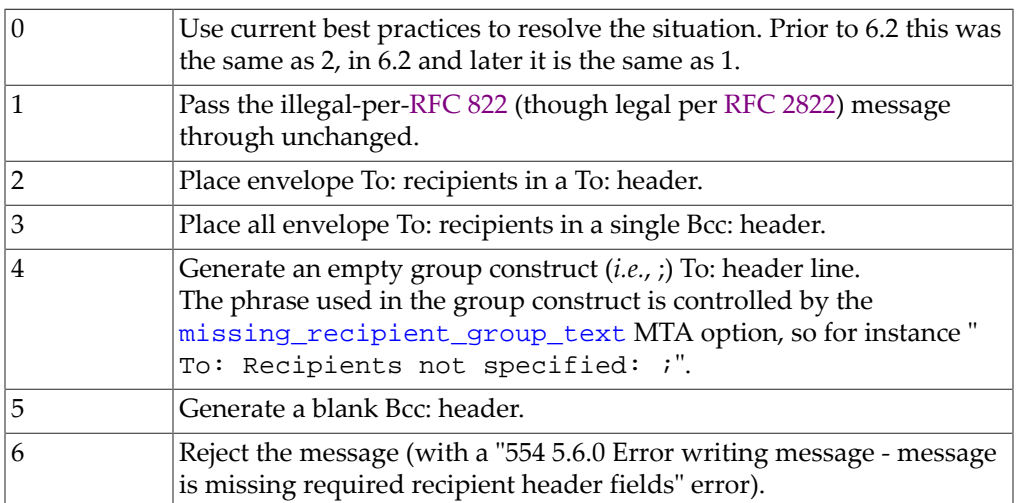

Note that the [missing\\_recipient\\_policy](#page-711-0) MTA option can be used to set an MTA system default for this sort of behavior.

### <span id="page-353-0"></span>**33.3.3.23 Restricted mailbox encoding (restricted, unrestricted, norestricted)**

Some mail systems have great difficulty dealing with the full spectrum of addresses allowed by [RFC 822](https://tools.ietf.org/html/rfc822). A particularly common example of this is sendmail-based mailers with incorrect configuration files. Quoted local-parts (or mailbox specifications) are a frequent source of trouble:

```
"freed, ned"@ymir.claremont.edu
```
This is such a major source of difficulty that a methodology was laid out in [RFC 1137](https://tools.ietf.org/html/rfc1137) to work around the problem. The basic approach is to remove quoting from the address and then apply a translation that maps the characters requiring quoting into characters allowed in an atom (see [RFC 822](https://tools.ietf.org/html/rfc822) for a definition of an atom as it is used here). For example, the preceding address would become:

freed#m#\_ned@ymir.claremont.edu

The restricted channel option tells the MTA that the channel connects to mail systems that require this encoding. The MTA then encodes quoted local-parts in both header and envelope addresses as messages are written to the channel. Incoming addresses on the channel are decoded automatically. The unrestricted channel option tells the MTA that this channel wants to see quoted addresses and that any restricted encodings should be decoded.

The norestricted channel option tells the MTA not to perform [RFC 1137](https://tools.ietf.org/html/rfc1137) encoding and decoding. norestricted is the default.

IMPORTANT NOTE: The restricted and unrestricted channel options should be applied to the channels that connects to systems unable to accept quoted or restricted localparts respectively. They should *not* be applied to the channels that actually generate the quoted or restricted local-parts! (It is assumed that a channel capable of generating such an address is also capable of handling such an address.)

## <span id="page-354-0"></span>**33.3.3.24 Channel-specific use of address reversal (reverse, noreverse)**

The reverse channel option tells the MTA that addresses in messages enqueued to the channel should be checked against and possibly modified by [address reversal](#page-555-0) (that is, modified by [reverse\\_url](#page-741-0) controlled LDAP lookups, or the address reversal database, or the REVERSE [mapping\)](#page-559-0). noreverse exempts addresses in messages queued to the channel from address reversal processing. The reverse channel option is the default.

Note that, due to [intended critical side-effects of](#page-556-0) reverse\_url LDAP lookups, side-effects that will not occur if the noreverse channel option is used, typical Messaging Server sites **should not** use the noreverse channel option.

### <span id="page-354-1"></span>**33.3.3.25 Channel-specific rewrite rules (rules, norules**

The rules channel option tells the MTA to enforce channel-specific rewrite rule checks, and can be placed on source channels and on destination channels. When placed on a source channel, rules allows [source channel-specific effects from](#page-497-0) \$N or \$M control sequences in [a rewrite rule template](#page-497-0) to take effect when that source channel is enqueueing a message and rewriting addresses. When placed on a destination channel, rules allows [destination](#page-498-0) channel-specific effects from \$C or \$Q [control sequences in a rewrite rule template](#page-498-0) to take effect for addresses in messages being enqueued to that destination channel. rules is the default. norules tells the MTA not to check. These two channel options are usually used for debugging and are rarely used in actual applications.

## **33.3.3.26 Personal names in address message headers (personalinc, personalmap, personalomit, personalstrip, sourcepersonalinc, sourcepersonalmap, sourcepersonalomit, sourcepersonalstrip)**

The MTA only interprets the contents of header lines when necessary. However, all registered headers containing addresses must be parsed in order to rewrite and eliminate shortform addresses and otherwise convert them to legal addresses. During this process personal names (strings preceding angle-bracket-delimited addresses) are extracted and may optionally be modified or excluded when the header line is rebuilt.

On destination channels, this behavior is controlled by the use of the personalinc, personalmap, personalomit, and personalstrip channel options. personalinc tells the MTA to retain personal names in the headers. It is the default. personalmap tells the MTA to apply the [PERSONAL\\_NAMES](#page-562-0) mapping table to personal names appearing in addressing header lines if such a mapping table exists, while if no such mapping table exists then personalmap is equivalent to personalstrip. personalomit tells the MTA to remove all personal names. And finally, personalstrip tells the MTA to strip any nonatomic characters from all personal name fields.

On source channels, this behavior is controlled by the use of a sourcepersonalinc, sourcepersonalmap, sourcepersonalomit, or sourcepersonalstrip channel option. sourcepersonalinc tells the MTA to retain personal names in the headers. It is the default. sourcepersonalmap tells the MTA to apply the PERSONAL\_NAMES mapping table to personal names appearing in addressing header lines if such a mapping table exists, while if no such mapping table exists then sourcepersonalmap is equivalent to sourcepersonalstrip. sourcepersonalomit tells the MTA to remove all personal

names. And finally, sourcepersonalstrip tells the MTA to strip any nonatomic characters from all personal name fields.

These options can be applied to any channel.

## <span id="page-355-0"></span>**33.3.3.27 Short circuiting rewriting of routing addresses (routelocal)**

The routelocal channel option causes the MTA, when rewriting an address to the channel, to attempt to "short circuit" any explicit routing in the address. Explicitly routed addresses (using !, %, or @ characters, or with an address embedded within quotes as the local-part of the address) will be simplified. (The "l" channel defaults to routelocal behavior.)

For instance, if domain.com is a domain that rewrites to a channel marked with the routelocal channel keyword, then any of the addresses

somewhere.else.com!user@domain.com user%somewhere.else.com@domain.com @domain.com:user@somewhere.else.com "user@somewhere.else.com"@domain.com

will be rewritten to simply user@somewhere.else.com.

Use of this keyword on "internal" channels, such as internal [TCP/IP channels](#page-1046-0), can potentially allow simpler configuration of [SMTP relay blocking](#page-1093-0).

However, note that this keyword should not be used on channels that may require explicit @*mailhost* source routing or other routing, such as typical Oracle Messaging Server MTA internal TCP/IP channels.

#### <span id="page-355-1"></span>**33.3.3.28 Subaddresses and alias matching (subaddressexact, subaddressrelaxed, subaddresswild)**

A *subaddress* consists of extra detail information in the [RFC 5322](https://tools.ietf.org/html/rfc5322) "local-part" of an address (the portion to the left of the "@" sign); the subaddress is typically encoded into the localpart by using a [separator character such as the plus character,](#page-713-0) +, and is subject to sitespecific interpretation. (See for instance the discussion in the introduction of [RFC 5233, Sieve:](https://tools.ietf.org/html/rfc5233,) [Subaddress Extension](https://tools.ietf.org/html/rfc5233,).) Use of subaddresses can be a convenient way to, *e.g.*:

- Request delivery directly to a named folder.
- Indicate that a message is being received [due to membership of some mailing list.](#page-591-0)
- Request other special delivery handling, such as delivery to a voice mailbox.

In regard to subaddresses, the Messaging Server [ims-ms](#page-1104-0) and [tcp\\_lmtps\\*](#page-1059-0) channels interpret a + character in the local portion of an address (the mailbox portion) specially: in an address of the form name+subaddress@domain the Messaging Server Message Store delivery code considers the portion of the mailbox after the plus character a *subaddress*; *if* either the subaddress is ["trusted"](#page-421-0) (as in the case of a subaddress added due to a [Sieve filter "](#page-73-0)fileinto" [action](#page-73-0) and confirmed for the channel via the [fileinto](#page-423-0) channel option), or the folder has the IMAP post ACL set, *then* such channels may treat a subaddress as a request to deliver directly into the correspondingly named folder.

Subaddresses also affect the lookup of aliases by the local channel and the lookup of aliases by any channel marked with the [aliaslocal](#page-344-0) channel option, and the lookup of mailboxes by the directory channel. The exact handling of subaddresses for such matching is configurable: when comparing an address against an entry, the MTA always first checks the entire mailbox including the subaddress for an exact match; whether or not the MTA performs additional checks after that is [configurable.](#page-355-1) As of JES MS 6.1, the subaddress support in aliases includes [alias\\_urlN](#page-738-0) alias lookups; that is, as of JES MS 6.1, the subaddress\* channel options apply for alias\_urlN lookups.

The [subaddressexact](#page-355-1) channel option instructs the MTA to perform no special subaddress handling during entry matching; the entire mailbox, including the subaddress, must match an entry in order for the alias to be considered to match. No additional comparisons (in particular, no wildcarded comparisons or comparisons with the subaddress removed) will be performed. The [subaddresswild](#page-355-1) channel option instructs the MTA that after looking for an exact match including the entire subaddress, the MTA should next look for an entry of the form name+\*. (For wildcarding the entire localpart, not just the subaddress, see the [alias\\_domains](#page-709-1) MTA option.) The [subaddressrelaxed](#page-355-1) channel option instructs the MTA that after looking for an exact match and then a match of the form name+\*, that the MTA should make one additional check for a match on just the name portion. With subaddressrelaxed, an alias entry of the form

name: newname+\*

will match either name or name+*subaddress*, transforming a plain name to newname, and transforming name+*subaddress* to newname+*subaddress*. The [LDAP entry equivalent](#page-512-0) with subaddressrelaxed set, to get the "transfer" of the subaddress to the forwarded-to address, would be to set:

mailDeliveryOption: forward mailForwardingAddress: newname+\*@newdomain

The default is subaddressrelaxed.

Thus the subaddresswild channel option or the subaddressrelaxed channel option may be useful when [aliases](#page-508-0) or a directory channel are in use yet users wish to receive mail addressed using arbitrary subaddresses. These channel options obviate the need for a separate entry for every single subaddress variant on an address.

For the Messaging Server MTA, these channel options make sense on the L channel as a destination (or rather, as an alias application) channel.

New in 7.0.5, a subaddress\* channel option setting on a source channel will affect [address](#page-561-0) [reversal](#page-561-0) performed on messages coming in that source channel. Previously, the presence of a subaddress would prevent address reversal from occurring. (This long-standing behavior was a remnant of the past when if a user was sophisticated enough to put on a subaddress, one might presume that the user was sophisticated enough to have already specified the exact address that they wanted to send from -- so altering such an address wouldn't be necessary and indeed would be dubious. However, nowadays many other [behaviors and side-effects](#page-556-0) [are triggered via address reversal](#page-556-0) so matching regardless of subaddress is typically desirable; the old assumption that reversal was not desirable in such cases is outdated.) As of 7.0.5, the default behavior is to attempt to match the address with or without the subaddress. If there's a match, then the subaddress will be transferred to any rewritten address. This behavior may be explicitly specified by setting the subaddressrelaxed channel option (the default) on

the source channel. subaddresswild, if set, will match against subaddresses but disables transfer of the subaddress to the rewritten address. Finally, subaddressexact disables special subaddress handling during the reversal process.

### <span id="page-357-0"></span>**33.3.3.29 uucp Option**

The legacy configuration uucp channel option has been replaced in Unified Configuration by [bangstyle](#page-347-0).

## <span id="page-357-1"></span>**33.3.3.30 Validating local part of address (validatelocalnone, validatelocalsystem, validatelocalexternal, validatelocalpopstore, validatelocalmsgstore, validatelocalprofile)**

The validatelocal\* channel options control whether any validity check on the local part (username) of an address is performed when messages are enqueued to the channel. Different sorts of channels have different defaults; most channels default to validatelocalnone, meaning that no validation of the local part of the address is performed by the channel doing the enqueuing to the channel in question, but the local channel defaults to validatelocalsystem, meaning that the local part (username) of an address must be a valid, e-mail receiving account on the system. More specifically, validatelocalsystem means that on UNIX platforms, the local part (username) must have an account on the system, or on OpenVMS platforms that the local part (username) must have an account or VMS MAIL profile entry.

When validatelocalnone is placed on a channel, messages matching that channel are enqueued to the channel with no validation by the enqueuing channel; it will be up to the destination channel itself to validate the address. So for instance if validatelocalnone were placed on the local channel, then incoming SMTP messages apparently matching the local channel would be accepted by the SMTP server and enqueued to the local channel; if the local part turned out not to be a valid account, that would not be discovered until the local channel itself actually ran and checked the local part. (Note that the local channel isn't normally used for actual enqueues in Messaging Server.)

Conversely, if the name space for some other destination channel, say a MRIF\_A1 channel, happened to exactly match the name space for the accounts on the local channel, then placing validatelocalsystem on the MRIF\_A1 channel would cause enqueuing PMDF agents such as the SMTP server to reject messages destined for the MRIF\_A1 channel for which the local part (username) could not be validated as if it were a VMS MAIL account.

The validatelocalexternal, validatelocalpopstore, validatelocalmsgstore, validatelocalprofile channel options are all currently unimplemented; their behavior is the same as validatelocalnone.

## <span id="page-357-2"></span>**33.3.3.31 Require use of aliases (viaaliasrequired, viaaliasoptional)**

The default is viaaliasoptional, meaning that an alias match and resulting expansion are not required to be part of address processing prior to enqueing to this channel. If viaaliasrequired is specified on a channel, then only addresses whose processing involved expansion of some sort of alias ([LDAP entry](#page-512-0), [alias file](#page-530-0) entry, [alias database](#page-549-0) entry, *etc*.) are allowed to be enqueued to the channel.

Note that viaaliasrequired must be used on the local channel for [direct LDAP](#page-510-0) [configuration](#page-510-0) to work properly.

# <span id="page-358-1"></span>**33.3.4 Attachments and MIME processing channel options**

A number of channel options affect the processing of so-called attachments and MIME parts.

See also the [conditionalpassthrough](#page-432-1) and conditionalrelay channel options which, by setting operation type, have implications regarding "fixup" of MIME structure in messages, and also the inner and [noinner](#page-385-1) channel options which, by controlling whether the MTA's processing looks "inside" messages, among other things affects "fixup" of the MIME header lines on encapsulated parts of messages. See also the [limitheadertermination](#page-386-0) and [relaxheadertermination](#page-386-0) channel options which, by controlling what is interpreted as the division between the message header and the message body, thereby affects detection of a message's MIME structure.

## <span id="page-358-2"></span>**33.3.4.1 Processing within security multiparts (conditionalsecuritymultiparts, processsecuritymultiparts, retainsecuritymultiparts)**

The conditionalsecuritymultiparts, processsecuritymultiparts, and retainsecuritymultiparts channel options control the handling of security multiparts, (that is, multipart/signed and multipart/encrypted parts), by the MTA's message structure parsing code. They are particularly relevant for the [conversion channel,](#page-624-0) as they control whether the conversion channel processes "inside" such multiparts. retainsecuritymultiparts is the default: multipart/signed and multipart/encrypted are treated as monolithic and not "looked inside" by MIME message structure parsing. For instance, by default (returnsecuritymultiparts) the conversion channel won't process any parts inside such parts. With processsecuritymultiparts, the conversion channel sees the parts inside the security multipart; note that enabling this breaks all signatures, since the MTA redoes all the boundary markers during its MIME structure parsing. conditionalsecuritymultiparts processes the multiparts similarly to processsecuritymultiparts, but retaining any "preamble" material inside the multipart.

### <span id="page-358-3"></span>**33.3.4.2 convert\_octet\_stream Option**

The legacy configuration convert\_octet\_stream channel option has been replaced in Unified Configuration by [convertoctetstream](#page-358-0).

## <span id="page-358-0"></span>**33.3.4.3 Conversion of application/octet-stream material (convertoctetstream, noconvertoctetstream)**

MIME provides a general-purpose type for exchange of pure untyped binary data. Such data may or may not be usable in any given circumstance; no other information about the data is available. Various MTA channels provide mechanisms for dealing with such data that may or may not be appropriate. The convertoctetstream and noconvertoctetstream options control these mechanisms; if the former is specified on a source channel conversions are performed and if the latter is specified no conversions are performed. The latter option is the default for all channels.

convertoctetstream is not relevant for any currently available Oracle Messaging Server channels.

## <span id="page-359-1"></span>**33.3.4.4 Automatic defragmentation of message/partial messages (defragment, nodefragment)**

The MIME standard provides the message/partial content type for breaking up messages into smaller parts. This is useful when messages have to traverse networks with size limits. Information is included in each part so that the message can be automatically reassembled once it arrives at its destination.

The defragment channel option and the [defragmentation channel](#page-1114-0) provide the means to reassemble messages in the MTA. When a channel is marked defragment any message/ partial messages queued to the channel will be placed in the defragmentation channel queue instead. Once all the parts have arrived the message is rebuilt and sent on its way.

The nodefragment disables this special processing. nodefragment is the default.

A defragment channel must be present in the configuration in order for the defragment channel option to have any effect. Initial configuration normally includes a defragment channel in the MTA configuration.

## <span id="page-359-0"></span>**33.3.4.5 Encoding header interpretation (ignorencoding, ignoremessageencoding, ignoremultipartencoding, interpretencoding, interpretmessageencoding, interpretmultipartencoding)**

The MTA has the ability to convert various non-standard message formats to MIME via the Yes [CHARSET-CONVERSION](#page-639-0). In particular, the [RFC 1154](https://tools.ietf.org/html/rfc1154) format uses a non-standard Encoding: header line. However, some gateways emit incorrect information on this header line, with the result that sometimes it is desirable to ignore this header. The ignoreencoding source channel option instructs the MTA to ignore any Encoding: header. (Note that unless the MTA has a CHARSET-CONVERSION enabled, such headers will be ignored in any case.) The interpretencoding source channel option instructs the MTA to pay attention to any Encoding: header line, if otherwise configured to do so, and is the default.

New in 6.3 are the ignoremessageencoding, interpretmessageencoding, ignoremultipartencoding, and interpretmultipartencoding source channel options. The MIME standards, [RFC 2045](https://tools.ietf.org/html/rfc2045) (which updates [RFC 1521](https://tools.ietf.org/html/rfc1521)) and [RFC 2046](https://tools.ietf.org/html/rfc2046), restrict the set of allowed content-transfer-encodings permitted on MIME multipart or message parts to 7BIT, 8BIT, or BINARY in general, with the particular message subtypes message/partial and message/external-body being further restricted to allow only 7BIT. Nevertheless, buggy/ incompliant software may sometimes emit messages that illegally label multipart or message parts as having another content-transfer-encoding. Now when such an illegal encoding label is seen, the question is whether the material is in fact encoded (illegally) as claimed, or whether the material is not in fact encoded and the claim is simply false.

Prior to 7.0.5, the MTA's default handling (and the only handling available prior to 6.3) is to believe the Content-transfer-encoding: label---and the MTA can (and will) "decode" such messages. This corresponds to interpretmessageencoding and interpretmultipartencoding channel options. This leads to "successful" handling of messages that are broken due to illegally being encoded---but will not be equally satisfactory
for messages that are broken due to an outright false labelling with the contents not actually being encoded.

Alternatively, the new in 6.3 ignoremessageencoding and ignoremultipartencoding channel options, when placed on a source channel, will cause the MTA to ignore any claimed Content-transfer-encoding: on message parts or multipart parts, respectively, which can be more useful when broken software is emitting messages that falsely claim encoding of such parts. (Note that since what [RFC 2045](https://tools.ietf.org/html/rfc2045) specifies as the permitted and legal 7BIT, 8BIT, and BINARY content-transfer-encodings are all identity encodings---no transformation of the data is involved, with the content-transfer-encoding label merely recording what sort of material the part contains, which the MTA can determine for itself---it causes no harm to [RFC 2045](https://tools.ietf.org/html/rfc2045) conformant message or multipart parts to ignore the content-transfer-encoding. So for the moment, use of ignore\*encoding channel options is "safe" for [RFC 2045](https://tools.ietf.org/html/rfc2045) legal messages. **However**, the experimental EAI (Email Address Internationalization) specifications are likely to change this MIME restriction, permitting encodings on such parts; at such time, support for correct messages would require respecting and interpreting any encodings on such parts. So the ignore\*encoding channel options, while a useful and safe-for-the-moment shortterm workaround for broken, remote software, must be considered short-term: they may not continue to be safe to use in future.)

Note that the imsimta test -mime utility has switches for testing and describing the (MIME) structure of messages, switches which correspond to these channel keywords.

Note that in Messaging Server 7.0u3 and prior versions, the ignoremultipartencoding and ignoremessageencoding channel options would have no effect (be ignored) when placed on a [conversion](#page-624-0) or SMS channel, or on any site-written channels.

The interpretmessageencoding channel option is the default in all versions. Prior to 7.0.5, interpretmultipartencoding was also the default. But as of 7.0.5, ignoremultipartencoding is the default.

### <span id="page-360-0"></span>**33.3.4.6 Soft wrap (encode) long lines in messages (linelength)**

The SMTP specification allows for lines of text containing up to 1000 bytes. However, some transports may impose more severe restrictions on line length, and even some SMTP systems, in violation of the relevant standards, cannot handle full length lines.

First the MTA performs any appropriate header line wrapping: see the [headerlinelength](#page-382-0) channel option. Then the linelength channel option provides a mechanism for limiting the maximum permissible message body line length on a channel by channel basis. Messages queued to a given channel with body lines longer than the linelength limit specified for that channel will have the message body encoded automatically. (Note that linelength is a destination channel option modifying what the MTA *emits*; for controlling how the MTA handles illegally long lines that it *receives* via SMTP, see instead the [\\*smtplonglines](#page-446-0) options.) The various encodings available always result in a reduction of line length to fewer than 80 characters. The original message may be recovered after such encoding is done by applying an appropriating decoding filter. (In most cases MIME-aware mail user agents are able to detect that such decoding is necessary and perform it automatically.)

Note that encoding can only reduce line lengths to fewer than 80 characters. For this reason specification of line length values less than 80 may not actually produce lines with lengths that comply with the stated restriction.

Note also that linelength causes encoding of data so as to do "soft" line wrapping for transport purposes. The encoding is normally decoded at the receiving side so that the original "long" lines are recovered. For "hard" line wrapping, see instead the "Record,Text" [CHARSET-](#page-639-0)[CONVERSION](#page-639-0).

The default for arbitrary channels is 1023 channels; but channels marked with an  $\text{smtp*}$  $\text{smtp*}$  $\text{smtp*}$ or  $l$ mt $p^*$  channel option will not allow more than 998 characters and attempts to set linelength larger (or not setting linelength explicitly on such channels) will result in using 998 characters on such channels.

### **33.3.4.7 Automatic fragmentation of large messages (maxblocks, maxlines)**

Some mail systems or network transports cannot handle messages that exceed certain size limits. The MTA provides facilities to impose such limits on a channel-by-channel basis. Messages larger than the set limits will automatically be split (fragmented) into multiple, smaller messages. The Content-type: used for such fragments is message/partial, and a unique id parameter is added so that parts of the same message can be associated with one another and, possibly, be automatically reassembled by the receiving mailer.

Message fragmentation and defragmentation may also be used to effectively provide "checkpointing" of message transmission.

The maxblocks and maxlines channel options are used to impose size limits beyond which automatic fragmentation will be activated. Both of these channel options require a single integer argument. maxblocks specifies the maximum number of blocks allowed in a message. An MTA block is normally 1024 bytes; this can be changed with the block\_size MTA option. maxlines specifies the maximum number of lines allowed in a message. These two limits can be imposed simultaneously if necessary.

Message headers are to a certain extent included in the size of a message. Since message headers cannot be split into multiple messages, and yet they themselves may exceed the specified size limits, a rather complex mechanism is used to account for message header sizes. This logic is controlled by the [max\\_header\\_block\\_use](#page-861-0) and [max\\_header\\_line\\_use](#page-861-0) MTA options.

max header block use is used to specify a real number between 0 and 1. The default value is 0.5. A message's header is allowed to occupy this much of the total number of blocks a message can consume (specified by the maxblocks channel option). If the message header is larger, the MTA takes the product of max\_header\_block\_use and maxblocks as the size of the header; *i.e.,* the header size is taken to be the smaller of the actual header size and maxblocks \* max\_header\_block\_use.

For example, if maxblocks is 10 and max\_header\_block\_use is the default, 0.5, any message header that is larger than 5 blocks is treated as a 5 block header, and if the message is 5 or fewer blocks in size it will not be fragmented. A value of 0 will cause headers to be effectively ignored insofar as message size limits are concerned. A value of 1 allows headers to use up all of the size that's available. Note, however, that each fragment will always contain at least one message line, regardless of whether or not the limits are exceeded by this.

The max\_header\_line\_use channel option operates in a similar fashion in conjunction with the maxlines channel option.

See the [defragment](#page-359-0) channel option and the [Defragmentation channel](#page-1114-0) for discussion of the reverse operation: that is, how the MTA can be configured to perform automatic defragmentation of message fragments that it *receives*.

## **33.3.4.8 Microsoft Exchange gateway channels (msexchange, nomsexchange)**

The msexchange channel option may be used on [TCP/IP channels](#page-1046-0) to tell the MTA that this is a channel that communicates with Microsoft® Exchange gateways and clients. Use of the option tells the MTA to try and accomodate nonstandard behavior on the part of Microsoft Exchange. Exactly what nonstandard behaviors are dealt with is subject to change.

Currently the msexchange channel option on a channel configured to allow TLS use (see the \*tls\* [channel options\)](#page-464-0) causes advertisement (by the MTA's SMTP server) and recognition (by the MTA's SMTP client) of the non-standard TLS capability string, in addition to the standard STARTTLS capability string, to indicate that TLS is supported.

New in 7.0.5, setting msexchange on a destination channel will cause the MTA, if performing any sort of MIME processing operation, to remove any Content-disposition: header line from any text/calendar message parts, as despite Content-disposition:'s long-standing existence as a standardized header line, not to mention the basic MIME rule that unrecognized Content- \* header lines should be ignored, Microsoft® Outlook's handling of text/calendar parts is disturbed when such parts have a Content-disposition: specified. So specifying msexchange on a channel sending to Microsoft Exchange, if text/calendar parts will flow through that channel, should allow Microsoft Outlook to process calendar parts more successfully.

nomsexchange is the default.

### <span id="page-362-0"></span>**33.3.4.9 MIME Content-type: and Content-disposition: header line parameter lengths (nameparameterlengthlimit, parameterlengthlimit)**

A number of popular e-mail clients (mail user agents) have had a history of security problems involving buffer overruns during header line processing, such as during processing of the Content-type: or Content-disposition: header lines. So although [RFC 2045 \(MIME\)](https://tools.ietf.org/html/rfc2045) does not impose any length constraints on such parameters, keeping in mind the historical vulnerabilities of many popular e-mail clients, the MTA normally truncates MIME parameters in an attempt to protect any downstream, vulnerable clients. By default, the MTA truncates the Content-type: NAME and Content-disposition: FILENAME parameters at 128 characters each, and other general parameters at 1024 characters. These defaults may be changed by using the nameparameterlengthlimit and parameterlengthlimit channel options, respectively. Each takes an integer argument specifying the desired maximum length to allow for such parameters; (longer parameters will be truncated).

A distinct but related issue to parameter truncation is parameter segmentation, per [RFC 2231](https://tools.ietf.org/html/rfc2231) rules, which can be controlled in part by the [parameterformatdefault](#page-363-0) and related channel options.

### **33.3.4.10 noconvert\_octet\_stream Option**

The legacy configuration noconvert\_octet\_stream channel option has been replaced in Unified Configuration by [noconvertoctetstream](#page-358-0).

### **33.3.4.11 Convert some non-standard "attachments" to MIME format (thurman, nothurman, uma, nouma)**

The thurman channel option on a source channel causes the MTA to "sniff" incoming, non-MIME messages and convert them to MIME format, in the process converting certain nonstandard "attachment" formats (*e.g.*, uuencoded or BinHex "blobs" embedded in messages) into MIME format attachments. While this may seem like a positive transformation to perform on messages, modifications of message content should always be a last resort, the resulting MIME-ification of messages has limitations and may be considered undesirable in some circumstances or to some users, this "sniffing" does incur processing overhead, and such an approach may appear as a deceptively "easy" fix for communicating with non-standard e-mail software (when a better, more permanent solution would be to upgrade the out-of-date, nonstandard software that is emitting such "blobs"). As such, the nothurman channel option is the default -- and any decision to configure with thurman should be made with due consideration and caution.

The uma source channel option is like thurman, except that with uma, the message "sniffing" and content transformation only occurs if the MTA was already performing message body processing (and hence would have been converting the message body to MIME format already), for instance cases of incoming non-MIME messages that illegally contain unlabelled eight bit characters. nouma is the default.

Note that [CHARSET-CONVERSION](#page-639-0) mapping table keywords exist to configure thurman or uma type processing on a somewhat more selective basis.

The thurman or uma processing on its own merely causes "blobs" in non-MIME messages to get converted to fairly "generic" MIME parts, with Content-type of application/octetstream and a Content-transfer-encoding of X-UUENCODE. Optionally, one may configure to guess (typically based on filename, especially filename extension) at a better Content-type labelling, and/or to convert to a different Content-transfer-encoding, using the MTA's facility for [Relabelling MIME header lines](#page-648-0).

## <span id="page-363-0"></span>**33.3.4.12 MIME Content-type: and Contentdisposition: header line parameter RFC 2231 encoding (parameterformatdefault, parameterformatminimizeencoded, parameterformatstripencoded)**

As of Messaging Server 7.2-0.01, the MTA supports [RFC 2231 \(MIME Parameter Value and](https://tools.ietf.org/html/rfc2231) [Encoded Word Extensions\),](https://tools.ietf.org/html/rfc2231) thus supporting use of alternate character sets and languages in MIME parameters, as well as supporting the segmentation of "long" parameter values.

As a separate issue from the truncation of very long parameter values as controlled by [parameterlengthlimit](#page-362-0) and [nameparameterlengthlimit](#page-362-0), note that as of Messaging Server 7.2-0.01 when [RFC 2231](https://tools.ietf.org/html/rfc2231) support was added, the MTA will automatically segment long parameter values according to [RFC 2231](https://tools.ietf.org/html/rfc2231) rules. (Note that the length at which [RFC 2231](https://tools.ietf.org/html/rfc2231) segmentation is triggered is not configurable.) For Messaging Server 7.2-0.01, parameter values over 65 characters in length will automatically be segmented into 40 character segments; *e.g.*,

filename="veryveryveryveryveryveryveryveryveryveryveryveryveryveryverylong.name"

would become

filename\*0="veryveryveryveryveryveryveryveryveryvery";

```
filename*1="veryveryveryveryverylong.name"
```
As of Messaging Server 7.4-0.01 and the implementation of CR # 6924445, the length limit for triggering parameter segmentation was increased from the prior 65 characters up to 70 characters. (In particular, as [RFC 2046](https://tools.ietf.org/html/rfc2046) limits the length of MIME boundary delimiters to at most 70 characters, this larger trigger length avoids triggering MIME parameter segmentation of compliant boundary delimiters.)

New in 7.0.5 are the channel options parameterformatdefault,

parameterformatminimizeencoded, and parameterformatstripencoded, with these last two options providing new features to aide with cases of dealing with other software that does not yet support [RFC 2231](https://tools.ietf.org/html/rfc2231). parameterformatdefault is the default and means to do normal [RFC 2231](https://tools.ietf.org/html/rfc2231) encoding, as needed. parameterformatminimizeencoded tells the MTA to attempt to remove any unnecessary or redundant [RFC 2231](https://tools.ietf.org/html/rfc2231) encoding from MIME parameters including removing any [RFC 2231](https://tools.ietf.org/html/rfc2231) segmentation of parameters; when it is applied, parameter segmentation will be removed and those encoded words not involving charset or language information or 8 bit characters will be replaced with regular parameter values. parameterformatstripencoded tells the MTA to strip any characters that would require [RFC 2231](https://tools.ietf.org/html/rfc2231) encoding from MIME parameters, thereby allowing the parameter to be represented without any [RFC 2231](https://tools.ietf.org/html/rfc2231) encoding or segmentation.

For webmail (MSHTTP) generation of [RFC 2231](https://tools.ietf.org/html/rfc2231) encoded format, see the [rfc2231compliant](#page-280-0) MSHTTP option.

# **33.3.5 BSMTP-specific channel options**

A few (now DEPRECATED or RESTRICTED) channel options relate to BSMTP-specific protocol details. For channel options relevant to today's [BSMTP channels,](#page-1100-0) see instead more general options such as the [SMTP and LMTP protocol channel options](#page-429-0) and the [serviceconversion](#page-368-0) channel option.

# **33.3.5.1 Batch SMTP Continuation Lines (contchar, contposition)**

#### DEPRECATED.

The contposition channel option specifies the point at which batch SMTP lines are folded onto a continuation line. The default value for contposition is 0, which disables continuation lines.

The contchar channel option is used to specify a continuation character for commands in batch SMTP. Commands longer than contposition characters long will have the character specified by the integer argument to contchar inserted in the contposition position and the remainer of the line will be wrapped to another line. The default value for contchar is 0.

See also the TCP/IP-channel-specific option [CONTINUATION\\_CHARS](#page-1068-0) which allows for specification of additional continuation characters.

These options were used to accomodate the peculiar form of batch SMTP that was employed by BITNET. Now that BITNET is no more these options are obsolete and deprecated.

### **33.3.5.2 Generation of TICKet BSMTP Commands (tick, notick)**

Some batch SMTP (BSMTP) implementations require the presence of a ticket number, specified with the TICK BSMTP command. The tick channel option tells the MTA to issue this command; notick suppresses it. tick is the default on channels that support tickets. Currently only PMDF's BN\_MASTER channel program uses this channel option.

## **33.3.5.3 Generation of VERBose BSMTP Commands (verb\_on, verb\_off, verb\_none, verb\_never)**

Some batch SMTP (BSMTP) implementations support the use of the VERB command to control the nature of their replies. On the client side the verb\_on command tells the MTA to issue a VERB ON command in the BSMTP command sequence; verb\_off tells the MTA to issue a VERB OFF command. The verb\_never and/or the verb\_none channel option tells the MTA not to issue any VERB commands. verb\_never is the default, and this default should *not* be changed.

On the server side, the verb\_never channel option causes VERB commands in the BSMTP stream to be accepted but ignored. verb\_none can be used to enable processing of VERB commands.

# **33.3.6 Character sets and eight bit data channel options**

A number of channel options control handling of character sets in messages, as well as eight bit data.

See also the general topic of [Character set conversion.](#page-641-0)

### <span id="page-365-0"></span>**33.3.6.1 Automatic character set labelling (charset7, charset8, charsetesc)**

The MIME specification provides a mechanism to label the charset used in plain text messages: A "charset=" parameter can be specified as part of the Content-type: header line. Various charset names are defined in MIME, including US-ASCII (the default), ISO-8859-1, ISO-8859-2, and so on, and many more have been registered with the Internet Assigned Numbers Authority (IANA).

Some existing systems and user agents, however, do not provide any mechanism for generating these charset labels. The charset7, charset8 and charsetesc channel options, when placed on a source channel, provide a mechanism to specify charset names to be inserted into message headers. Each option requires an argument giving a charset name. The names are not checked for validity. Note, however, that [charset conversion](#page-641-0) can only be done on charsets specified in the MTA's charset definition file charsets.txt. The names defined in this file should be used if possible.

The charset7 charset name is used if the message contains only seven bit characters; the charset8 name will be used if eight bit data is found in the message; charsetesc will be used if a message containing only seven bit data happens to contain one or more escape characters. If the appropriate option is not specified no character set name will be inserted during MIME processing into Content-type: header lines for text parts that lack an existing charset label.

When the presence of a charset\* channel option on a channel causes a MIME "charset" parameter clause to be added to an incoming message, that of course also means that the message gets the more fundamental MIME-version: and Content-type: header lines added, if not already present.

New in Messaging Server 7.4-18.01, the charset7, charset8, and charsetesc channel options will also cause labelling (with the specified charset) of incoming illegal, unlabelled parameter values on MIME Content-type: or Content-Disposition: header lines, when such parameters must be encoded due to their content. That is, while such parameter values have always been subject to encoding (to make them syntactically legal, if not necessarily usable) by the MTA, the new feature is that charset labelling will be inserted also, making them more usable.

Note that the charset8 option also controls the MIME encoding of eight bit characters found in message headers (where such eight bit data is unconditionally illegal). The MTA will normally always MIME encode any such (illegal) eight bit data encountered in message headers, labelling it as the UNKNOWN charset if no charset8 value has been specified on the current source channel. (Actual addresses are a special case. In the actual address, that is, in the [RFC 822](https://tools.ietf.org/html/rfc822) addr-spec, where eight bit categorically must not appear, any eight bit data will be replaced by the MTA with the asterisk character, \*. Note that an [RFC 822](https://tools.ietf.org/html/rfc822) phrase, or "personal name", however, is subject to the above described MIME encoding of any illegal eight bit, using the charset8 charset name.)

These charset specifications never override existing labels; that is, they have no effect if a message already has a charset label or is of a type other than text.

The charsetesc option tends to be particularly useful on channels that receive unlabelled messages using Japanese or Korean character sets that contain the escape character (*e.g.*, iso-2022-jp or iso-2022-kr).

## **33.3.6.2 Eight bit SMTP capability and EAI capability (eightbit, eightnegotiate, eightstrict, sevenbit, utf8header, utf8negotiate, utf8strict)**

Some transports restrict the use of characters with ordinal values greater than 127 (decimal). Most notably, some SMTP servers will strip the high bit and thus garble messages that use characters in this "eight bit" range. Indeed, there have even been past cases of SMTP servers which will crash when presented with eight bit data.

The MTA provides facilities to automatically encode such messages so that troublesome eight bit characters do not appear directly in the message. This encoding can be applied to all messages on a given channel by specifying the sevenbit channel option. A channel should be marked eightbit if no such restriction exists.

Some transports such as extended SMTP may actually support a form of negotiation to determine if eight bit characters can be transmitted. The eightnegotiate channel option can be used to instruct the channel to encode messages when negotiation fails. This is the default for all channels; channels that do not support negotiation will simply assume that the transport is capable of handling eight bit data.

The eightstrict source channel option tells the MTA to reject any messages that contain unnegotiated eight bit data; the exact text of this error may be controlled via the [error\\_text\\_unnegotiated\\_eightbit](#page-819-0) MTA option.

### **33.3.6.3 Unencoded non-ASCII headers (headerset7, headerset8, headersetesc)**

In extremely rare situations very old and standards-incompliant SMTP servers must be accomodated. One of the behaviors such servers sometimes exhibit is an inability to deal with MIME encoded words in headers. Instead such servers expect headers to simply contain unencoded material in some other charset.

The headerset7, headerset8, and headersetesc channel options are used to deal with such situations. Each accepts a charset name as an argument. When applied to a destination channel, they cause encoded words in the specified charsets to be decoded. Any combination of the options can be specified, meaning from 1 to 3 charsets can be decoded. Note that the names of these options were selected to match up with other [charset](#page-365-0) options but there is essentially no difference between the three options.

Extreme care should be exercised when using these options, as the messages they produce will be grossly standards incompliant and may cause serious interoperability problems, to the point of crashing some very old SMTP servers.

## **33.3.6.4 MIME Content-type: and Content-disposition: header line parameter RFC 2231 encoding (parameterformatdefault, parameterformatminimizeencoded, parameterformatstripencoded)**

As of Messaging Server 7.2-0.01, the MTA supports [RFC 2231 \(MIME Parameter Value and](https://tools.ietf.org/html/rfc2231) [Encoded Word Extensions\),](https://tools.ietf.org/html/rfc2231) thus supporting use of alternate character sets and languages in MIME parameters, as well as supporting the segmentation of "long" parameter values.

As a separate issue from the truncation of very long parameter values as controlled by [parameterlengthlimit](#page-362-0) and [nameparameterlengthlimit](#page-362-0), note that as of Messaging Server 7.2-0.01 when [RFC 2231](https://tools.ietf.org/html/rfc2231) support was added, the MTA will automatically segment long parameter values according to [RFC 2231](https://tools.ietf.org/html/rfc2231) rules. (Note that the length at which [RFC 2231](https://tools.ietf.org/html/rfc2231) segmentation is triggered is not configurable.) For Messaging Server 7.2-0.01, parameter values over 65 characters in length will automatically be segmented into 40 character segments; *e.g.*,

filename="veryveryveryveryveryveryveryveryveryveryveryveryveryveryverylong.name"

would become

```
filename*0="veryveryveryveryveryveryveryveryveryvery"; 
filename*1="veryveryveryveryverylong.name"
```
As of Messaging Server 7.4-0.01 and the implementation of CR  $\#$  6924445, the length limit for triggering parameter segmentation was increased from the prior 65 characters up to 70 characters. (In particular, as [RFC 2046](https://tools.ietf.org/html/rfc2046) limits the length of MIME boundary delimiters to at most 70 characters, this larger trigger length avoids triggering MIME parameter segmentation of compliant boundary delimiters.)

New in 7.0.5 are the channel options parameterformatdefault, parameterformatminimizeencoded, and parameterformatstripencoded, with these last two options providing new features to aide with cases of dealing with other software that does not yet support [RFC 2231](https://tools.ietf.org/html/rfc2231). parameterformatdefault is the default and means to do normal [RFC 2231](https://tools.ietf.org/html/rfc2231) encoding, as needed. parameterformatminimizeencoded tells the MTA to attempt to remove any unnecessary or redundant [RFC 2231](https://tools.ietf.org/html/rfc2231) encoding from MIME

parameters including removing any [RFC 2231](https://tools.ietf.org/html/rfc2231) segmentation of parameters; when it is applied, parameter segmentation will be removed and those encoded words not involving charset or language information or 8 bit characters will be replaced with regular parameter values. parameterformatstripencoded tells the MTA to strip any characters that would require [RFC 2231](https://tools.ietf.org/html/rfc2231) encoding from MIME parameters, thereby allowing the parameter to be represented without any [RFC 2231](https://tools.ietf.org/html/rfc2231) encoding or segmentation.

For webmail (MSHTTP) generation of [RFC 2231](https://tools.ietf.org/html/rfc2231) encoded format, see the [rfc2231compliant](#page-280-0) MSHTTP option.

# **33.3.7 Conversion tag and service conversion channel options**

One place at which [conversion tags](#page-638-0) can be added is on a destination or source channel basis, controlled by channel options.

Triggering the check for service conversions can be controlled by channel options.

# **33.3.7.1 Channel-based conversion tags (destinationconversiontag, sourceconversiontag)**

(New in 7.0.5.) The channel options destinationconversiontag and sourceconversiontag allow for per-channel addition of [conversion tags](#page-638-0) to messages. Each option accepts a single argument consisting of a comma-separated list of conversion tags. The source conversion tags are attached to all message recipients; any destination conversion tags are attached to all recipients associated with that destination channel.

See also the domain level and user level LDAP attributes for adding per-sender and per-recipient conversion tags, [ldap\\_domain\\_attr\\_source\\_conversion\\_tag](#page-799-0), [ldap\\_domain\\_attr\\_conversion\\_tag](#page-799-1), [ldap\\_source\\_conversion\\_tag](#page-773-0), and [ldap\\_conversion\\_tag](#page-776-0), and in Unified Configuration the alias option [alias\\_conversion\\_tag](#page-518-0) or in legacy configuration the [\[CONVERSION\\_TAG\] alias file](#page-533-0) [named parameter.](#page-533-0)

### <span id="page-368-0"></span>**33.3.7.2 Source channel trigger for service conversions (serviceconversion, noserviceconversion)**

The serviceconversion and noserviceconversion channel options are new under these names in Messaging Server 7.3-11.01; in earlier versions, the names (obsolete for Unified Configuration) service and noservice had been used.

Instead of triggering a check for applicable [service conversions](#page-649-0) via a matching entry in the [CHARSET-CONVERSION](#page-639-0) mapping table, setting serviceconversion on a source channel equivalently triggers the check for applicable service conversions, for all messages coming in that channel. noserviceconversion is the default, and means that the CHARSET-CONVERSION mapping table is, as normal, the trigger for whether to check for applicable service conversions.

# **33.3.8 Display label channel options**

A couple of channel options are intended for labelling purposes, for future use.

# **33.3.8.1 Channel caption and description fields (caption, description)**

The description channel option takes a string argument and provides a way to associate a descriptive term or phrase with a channel. This feature is intended for future management utility use. The (new in 6.3) caption channel option is similar, though it would normally be given a shorter argument, one suitable for use as the caption for a table column, for instance.

# **33.3.9 DKIM channel options**

A number of channel options affect DKIM (DomainKeyws Identified MAIL) processing. See also the [DKIM MTA options](#page-807-0).

### <span id="page-369-1"></span>**33.3.9.1 DKIM channel options: (destinationdkimignore, destinationdkimpreserve, destinationdkimremove)**

The destination[dkim\\*](#page-369-0) channel options are destination channel analogues of the dkim\* channel options. They operate in the same sort of way as their source channel analogues, except that note that since destination channel determination is made later in message processing, after *some* message processing has already occurred, then for instance the switch to "[passthrough](#page-432-0)" mode resulting from destinationdkimpreserve applying will occur *after* some message processing may already have occurred. Thus destinationdkimpreserve may be more specific in terms of which messages it applies to, but is potentially less comprehensive in its avoidance of message processing, than dkimpreserve.

### <span id="page-369-0"></span>**33.3.9.2 Source channel handling of DKIM-Signature: header fields (dkimignore, dkimpreserve, dkimremove)**

DKIM-Signature: header fields may require special handling, or their presence may indicate the need for special handling. The dkimignore, dkimpreserve, and dkimremove source channel options provide various capabilities in this area.

The dkimignore source channel option instructs the MTA to take no special action in regards to DKIM-Signature: header fields. This option is the default.

The behavior of the dkimpreserve source channel option depends on whether the [dkim\\_preserve\\_domains](#page-807-1) and dkim\_ignore\_domains MTA options are set. If neither of these options are set, the presence of any DKIM-Signature: header field in the message puts the MTA in "[passthrough](#page-432-0)" mode, where no header rewriting will be performed.

If either of the dkim\_ignore\_domains or dkim\_preserve\_domains MTA options is set, every DKIM-Signature: header field that is present will be parsed and the domain value specified by the "d=" will be extracted. Each extracted domain is first compared against the space-separated list of domains specified by the [dkim\\_ignore\\_domains](#page-807-1) MTA option. If a match is found no action is taken and processing continues with the next DKIM-Signature: field. If no match is found the domain is next checked against the space-separated list of domains specified by the [dkim\\_preserve\\_domains](#page-808-0) MTA option. If a match is found there the MTA is placed in "[passthrough](#page-432-0)" mode and scanning is terminated.

The behavior of the dkimremove source channel option depends on whether the [dkim\\_remove\\_domains](#page-807-1) and dkim\_ignore\_domains MTA options are set. If neither of these options are set, all DKIM-Signature: fields are unconditionally removed from the message.

If either of the [dkim\\_remove\\_domains](#page-807-1) or dkim\_ignore\_domains MTA options is set, every DKIM-Signature: header field that is present will be parsed and the domain value specified by the "d=" will be extracted. Each extracted domain is first compared against the space-separated list of domains specified by the [dkim\\_ignore\\_domains](#page-807-1) MTA option. If a match is found no action is taken and processing continues with the next DKIM-Signature: field. If no match is found the domain is next checked against the space-separated list of domains specified by the [dkim\\_remove\\_domains](#page-808-1) MTA option. If a match is found there the corresponding DKIM-Signature: field is removed from the message.

See also the analogous destination channel options [destinationdkim\\*](#page-369-1), introduced in 8.0.

# **33.3.10 Error interpretation channel options**

A couple of channel options override general [MTA option settings regarding error](#page-809-0) [interpretation](#page-809-0).

# **33.3.10.1 Error interpretation (usepermanenterror, usetemporaryerror)**

The usepermanenterror and usetemporaryerror source channel options override, on a per-source-channel basis, the [use\\_permanent\\_error](#page-821-0) and [use\\_temporary\\_error](#page-822-0) MTA options, respectively.

# **33.3.11 File creation in the MTA queue area channel options**

Several channel options can affect the creation of message files in the MTA queue area.

IMPORTANT NOTE: The various MTA queue directories are reserved for use by Oracle software only. Customers MUST NOT create files in these areas.

### <span id="page-370-0"></span>**33.3.11.1 Addresses per message copy (multiple, addrsperfile, single, single\_sys)**

The MTA allows multiple destination addresses to appear in each queued message copy. Some channel programs, however, may only be able to process messages with one recipient per copy, or with a limited number of recipients, or with a single destination system per message copy. For example, the SMTP client programs for TCP/IP channels only establish a connection to a single remote host in a given transaction, so only addresses to that host can be processed (this despite the fact that a single TCP/IP channel is typically used for all outbound Internet message traffic). Another example is that some SMTP servers may impose a limit on the number of recipients they can handle at one time, and they may not handle errors in this area at all gracefully.

The channel options multiple, addrsperfile, single, and single\_sys can be used to control how the MTA handles multiple addresses. single means that a separate copy of the message should be created for each destination address on the channel. single\_sys creates a single copy of the message for each destination system (more precisely, each destination domain name) associated with a recipient address. multiple creates a single copy of the message for the entire channel. Note that at least one copy of each message is created for each channel the message is queued to, regardless of the options used. multiple is the default

for all channels marked with the [nosmtp](#page-440-0) channel option. Channels marked with one of the [smtp\\*](#page-440-0) channel options default to single\_sys unless the [daemon](#page-374-0) option has been set. Prior to 7.0 channels marked with one of the LMTP options defaulted to multiple, as of 7.0 they also default to single\_sys unless daemon has been set. (Actually, calling this the "default" is something of a misnomer - without daemon SMTP and LMTP channels will be forced to single\_sys regardless of the channel setting. This is done to prevent delivery of messages to the wrong system and possibly to the wrong user.)

These options also affect the [Job Controller's](#page-952-0) "sorting" and organization of messages on a channel. The single\_sys option causes the Job Controller to organize messages into separate internal lists based on destination domain. (And hence a command such as imsimta qm messages will show messages sorted by destination host.)

The addrsperfile channel option is used to put a limit on the maximum number of recipients that can be associated with a single message file in an MTA channel queue, thus limiting the number of recipients that will be processed in a single operation. This option requires a single integer argument specifying the maximum number of recipient addresses allowed in a message file; if this number is reached the MTA will automatically create additional message files to accomodate them.

Note that the default of addrsperfile depends on the channel type. For most channel types, addrsperfile defaults to effectively unlimited (2147483647), but setting an  $smtp*$  option on a channel causes addrsperfile to default to 99, while setting an  $l$ mtp\* option on a channel causes addrsperfile to default to 999.

The default messages per channel copy setting varies by channel type. The multiple option is the default for everything except tcp  $*$  channels. tcp  $*$  channels default to multiple if daemon is set, and single\_sys if it is not. The combination of an explicit multiple and no daemon isn't allowed on tcp\_\* channels and will be overridden by forcing a setting of single\_sys.

### **33.3.11.2 Expansion of multiple addresses (expandlimit, expandchannel, holdlimit)**

Most MTA channels support the specification of multiple recipient addresses in the transfer of each inbound message. The specification of many recipient addresses in a single message may result in delays in message transfer processing ("on-line" delays). In particular, multirecipient messages that require a great deal of processing of the message body can be affected by processing delays, or that require creation of many different file copies on disk in the MTA queue area can be affected by slow disk performance. If the resulting delays are long enough, network timeouts can occur, which in turn can lead to repeated message submission attempts and other problems.

The MTA provides a special facility to force deferred ("off-line") processing of additional recipient message copies once a given number of addresses are specified for a single message. The deferral happens after processing of the "initial" recipients (those before the expandlimit value was reached), and after address processing for the additional recipients too, (for instance, after \*\_ACCESS [mapping table](#page-978-0) checks and after alias processing), but before message processing. In particular, such deferral means that for the "additional" recipients, only *one* message file (storing all of the "additional" recipients), is written to the queue area (to a [reprocess\\*](#page-1129-0) or process\* channel queue area, depending upon use of the expandchannel channel option). Deferral of message processing can decrease on-line delays enormously. Note, however, that the processing overhead is deferred, not avoided completely.

This special facility is activated by using a combination of, for instance, the generic reprocessing channel and the expandlimit channel option. The expandlimit option takes an integer argument that specifies at what number of recipients to begin deferring processing of the message copy (or copies) to that and additional recipient addresses. The default value is effectively infinite if the expandlimit channel option is not specified. A value of 1 will force deferred processing on all incoming addresses from the channel.

The expandlimit channel option must *not* be specified on the local channel or the reprocessing channel itself; the results of such a specification are unpredictable.

The channel actually used to perform the deferred processing may be specified using the expandchannel channel option; the [reprocessing channel](#page-1129-0) is used by default, if expandchannel is not specified, but use of some other reprocessing or processing channel may be useful for some purposes. In particular, for Sun ONE Messaging Server MTA versions 5.2 and earlier, typical configuration usage required that a processing channel, rather than a reprocessing channel, be used. If a channel for deferred processing is specified via expandchannel, that channel should be a reprocessing or processing channel; specification of other sorts of channels may lead to unpredictable results.

The [reprocessing channel](#page-1129-0), or whatever channel is used to perform the deferred processing, must be added to the MTA configuration file in order for the expandlimit option to have any effect. If your configuration was built by the initial configuration utility, then you should already have a reprocessing channel.

(Note that typical Messaging Server sites running version 5.2 or earler could not use the expandlimit option unless they also marked the affected channel expandchannel process (or expandchannel process\_somethingorother redirecting the expansion to an alternate process\_\* sort of channel), as enqueues to a channel marked viaaliasrequired would not succeed if deferred to a reprocess\* channel.)

Extraordinarily large lists of recipient addresses are often a characteristic of so-called SPAM-- junk e-mail. The holdlimit channel option tells the MTA that messages coming in the channel that result in more than the specified number of recipients should be marked as .HELD messages and enqueued to the reprocess channel (or to whatever channel is specified via the expandchannel channel option). As .HELD messages, the files will sit unprocessed in that MTA queue area awaiting manual intervention by the MTA postmaster.

### **33.3.11.3 Using multiple subdirectories to store queued messages (subdirs)**

The MTA by default spreads all messages queued to a channel across 20 subdirectories. However, a channel which handles a large number of messages and tends to build up a large store of message files waiting for processing, *e.g.*, a TCP/IP channel, may get better performance out of the file system if those message files are spread across even more subdirectories. The subdirs channel option provides this capability: it accepts an integer argument which specifies the number of subdirectories across which to spread messages for the channel. The allowed range of integer values is 1 through 999. The default value is 20.

To disable the use of subdirectories for channel queues, use the nosubdirs keyword.

# **33.3.12 Gateway or firewall or mailhub channel options**

There are a number of channel options of particular interest when configuring channels intended to communicate with gateway, firewall, or mailhub systems.

## **33.3.12.1 Force "detour" routing of hosted users (aliasdetourhost, aliasoptindetourhost)**

The (new in iMS 5.2p2, and JES MS 6.1) aliasdetourhost channel option allows sourcechannel-specific overriding of hosted users' mailHost attribute value. In particular, aliasdetourhost is commonly used to achieve a "detour" in the routing of messages destined for local (hosted on this system) users. It allows better configuration and use of "intermediate filtering" sorts of channels and third party filtering hosts.

The aliasdetourhost channel option takes a single host/domain name as an argument. When specified on a source channel, this channel option causes alias expansion of addresses stored in LDAP to stop (short-circuit) just prior to the point where mailHost (more precisely, the attribute named by the [ldap\\_mailhost](#page-777-0) MTA option) information is checked. The host specified by the aliasdetourhost channel option is used as the (assumed to be non-local) mailHost. That is, a source route containing the specified host is added to the address (just as if a non-local mailHost had been found) and processing continues onward from that point. Note that in particular, this forced use of the aliasdetourhost specified host as a nonlocal mailHost stops further expansion of the alias for purposes of things such as application of user forwarding and Sieve filter application (which normally would occur subsequently during alias expansion when a user's real mailHost is this MTA).

Thus use of aliasdetourhost on an incoming channel lets the MTA do address validation (check that an incoming address corresponds to a valid user entry), while "delaying" complete expansion and processing (in particular, forwarding and Sieve evaluation) of the valid local recipient addresses. This combination of effects is potentially very useful.

A typical application of this channel option is for purposes of "detouring" messages through a special channel or host, most often for purposes of spam/virus filtering. It is often used in conjunction with use of an ["alternate" conversion channel for such "detour"](#page-627-0) purposes, where the "alternate" conversion channel approach is used to handle cases of non-local recipient addresses, while aliasdetourhost is used to handle cases of local-to-this-mailHost recipient addresses. (Use of an "alternate" conversion channel approach for a routing "detour" on local-to-this-mailHost recipient addresses incurs various problems, in particular in the areas of forwarding and Sieve filter evaluation timing. It is desirable to delay Sieve filter evaluation until after the "detour" - for instance, so that Sieve filters can look for headers added by the "detour" host. It is also desirable to delay application of user forwarding until after the "detour", to avoid potential duplication of the forwarding. Such a delay in the final parts of user alias expansion is exactly what aliasdetourhost can be used to achieve.)

The (new in JES MS 6.2p4) aliasoptindetourhost option has the same function as aliasdetourhost, except that it only applies for users in LDAP who have "opted-in" via whatever user attribute is named by the [ldap\\_detourhost\\_optin](#page-776-1) MTA option, or whatever domain attribute is named by the [ldap\\_domain\\_attr\\_detourhostoptin](#page-803-0) MTA option. The argument of the aliasoptindetourhost channel option specifies a list of detour hosts separated by commas. The value(s) of the optin attribute are compared with the list; the first match will be used as the "override" mailHost for any users who are "opted-in". However, any attribute that doesn't contain at least one period (which would be necessary to match a legitimate mail host) is treated as an effective wildcard; the first host from the list will be used in this case.

Finally, if the option value matches the special value specified by the [aliasdetourhost\\_null\\_optin](#page-744-0) MTA option it will simply be ignored. This mechanism is provided to accomodate provisioning systems that insist on every known attribute having

a value. Omitting the attribute value entirely is the preferred method for disabling detour processing, however.

### **33.3.12.2 Clone messages to alternate destination (clonehosts)**

A commonly requested capability is to "clone" all messages that meet some criteria and send them to an alternate destination. This can be accomplished in a variety of ways, including the Sieve "[capture](#page-88-0)" action, the [MESSAGE-SAVE-COPY](#page-1148-0) mapping, the [FORWARD](#page-566-0) mapping, and various sorts of address rewriting tricks, and all of these mechanisms have different characteristics as well as different advantages and disadvantages.

In the specific case when the desire is to clone all messages sent to a particular channel to another channel while preserving the initial address that expanded to that channel, none of the previously mentioned methods provide that specific result. (A [capture](#page-88-0) action in a [destination](#page-422-0) [channel Sieve script](#page-422-0) can capture the message, but not the initial address. [MESSAGE-SAVE-](#page-1148-0)[COPY](#page-1148-0) has similar limitations and also requires playing queue management games.)

The clonehosts channel option provides this result. It accepts a single argument: A spaceseparated list of host names. When given a clonehosts setting of "host1 host2 host3" and a message sent to the addresses initial1 and initial2, both of which expanded to one or more final recipient addresses destined to that channel, this setting will add the recipient addresses:

```
 @host1:initial1
 @host2:initial1
 @host1:initial2
 @host2:initial2
```
### <span id="page-374-0"></span>**33.3.12.3 Forced routing to gateways (daemon)**

The interpretation and usage of the daemon channel option depends upon the type of channel to which it is applied. Currently, the only type of channel for which the daemon option is relevant is SMTP over [TCP/IP channels.](#page-1046-0) Normally such channels connect to whatever host is listed in the envelope address of the message being processed. The daemon option is used to tell the channel to instead connect to a specific remote system, generally a firewall or mailhub system, regardless of the envelope address. The actual remote system name is given as an argument to daemon, *e.g.*:

#### msconfig> **set channel:tcp\_firewall.daemon firewall.domain.com**

If the argument after the daemon option is not a fully qualified domain name (or alternatively a square bracket enclosed literal IP address), the argument will be ignored and the channel will connect to the channel's official host. When specifying the firewall or gateway system name as the channel's [official host name,](#page-392-0) channel: channel-name.official\_host\_name, the argument given to the daemon option is typically specified as router, *e.g.*:

```
msconfig> show channel:tcp_firewall
role.channel:tcp_firewall.official_host_name = firewall.domain.com
role.channel:tcp_firewall.daemon = router
role.channel:tcp_firewall.mx (novalue)
role.channel:tcp_firewall.pool = SMTP_POOL
```
role.channel:tcp\_firewall.smtp (novalue)

### <span id="page-375-0"></span>**33.3.12.4 Specify a last resort host for delivery (lastresort)**

The lastresort channel option is used to specify a host to which to connect when all other connection attempts fail. In effect this acts as an MX record of last resort. This is only useful on [SMTP over TCP/IP channels.](#page-1046-0)

Note that the lastresort host is attempted only for hosts that are in the DNS, having either MX records or an A record, and for whom the connection attempts to all the MX records - or to the A record, if there were no MX records---have encountered temporary connection failures. (In particular, the lastresort host will not be attempted for a host that is only in the hosts file, not in the DNS at all. Also keep in mind that a permanent 5xx error in response to a connection attempt to a host is a permanent error, and will result in bouncing a message; in particular, the lastresort host will not be attempted after such a permanent rejection error. Also, the lastresort host will not be attempted if a connection succeeds, but the MTA's wait for an SMTP banner line to be returned times out; that again is not a temporary *connection* failure.)

This channel option requires a single parameter specifying the name of the "system of last resort".

See also the IP\_ACCESS [mapping table](#page-1088-0), which can provide an alternate way of doing "fail over" for outbound IP connections for SMTP and LMTP channels.

Note that in most cases, it is preferable to fix problematic DNS records rather than to use lastresoft; lastresort is intended merely for a few, special sorts of cases where correcting DNS records may not be possible, yet some "last ditch", MX-like, re-routing may be useful.

### **33.3.12.5 Multiple gateways on a single channel (multigate, nomultigate)**

The multigate channel option tells the MTA to route the message to the daemon mailbox specified by the daemon channel option on the system specified in the message's To: address. This differs from the MTA's normal behavior when the multigate channel option is not used, in which case the MTA routes the message to the official host associated with the channel, *not* the system specified in the message's To: address.

There are a variety of caveats associated with using the multigate channel option; some of its former uses are now obsolete. The remaining usage is on [LMTP channels](#page-1058-0). nomultigate is the default.

### **33.3.12.6 user Option Under channel**

The user channel option is used on [pipe channels](#page-1123-0) to indicate under what Unix user id to run.

In the 8.0 release and later, this option is deprecated and the pipeuser option from restricted.cnf is used instead.

# **33.3.13 Headers channel options**

There are a number of channel options especially relevant regarding header line processing and handling; those channel options relating to header line processing *other* than address

handling in header lines are listed here. Note that channel options that relate more to general address handling (including address handling in headers) are instead listed primarily under [Addresses channel options.](#page-341-0)

### **33.3.13.1 Adding Return-path: header fields (addreturnpath, noaddreturnpath)**

When specified on a destination channel, the addreturnpath channel option causes the MTA to add a Return-path: header field and possibly an Original-recipient: header field to all messages enqueued to the channel. noaddreturnpath disables this feature.

The Return-path: header field will contain the current envelope from (SMTP MAIL FROM) address enclosed in angle brackets. The Original-recipient: header field will contain the value of any SMTP ORCPT parameter associated with the message's recipient(s). Original-recipient: header fields are only generated when all recipients of the current copy of the message have the same ORCPT value.

Note that the addition of Return-path: and Original-recipient: header fields is usually a function of a final delivery agent (such as a final delivery channel). Most final delivery channels know to add these header fields themselves. But for the convenience of some channels such as the ims-ms [channel,](#page-1104-0) where adding a Return-path: header line in the channel program itself is not convenient, the MTA is also capable of adding the Return-Path: header itself if configured to do so via this channel option.

The addreturnpath channel option is the default on the [ims-ms](#page-1104-0) channel and any channel marked with one of the lmtp\* channel options; noaddreturnpath is the default for all other channels.

## **33.3.13.2 Authenticated originator information processing (authrewrite)**

The authrewrite option may be used on a source channel to have the MTA propagate authenticated originator information, if available, into the headers. Normally the SMTP AUTH information is used (specifically, the user's canonical e-mail address, that is, the value of the mail attribute, found when looking up the user for authentication), though this may be overridden via the [FROM\\_ACCESS](#page-984-0) mapping. authrewrite takes a required bit-encoded integer value as an argument, according to the following table:

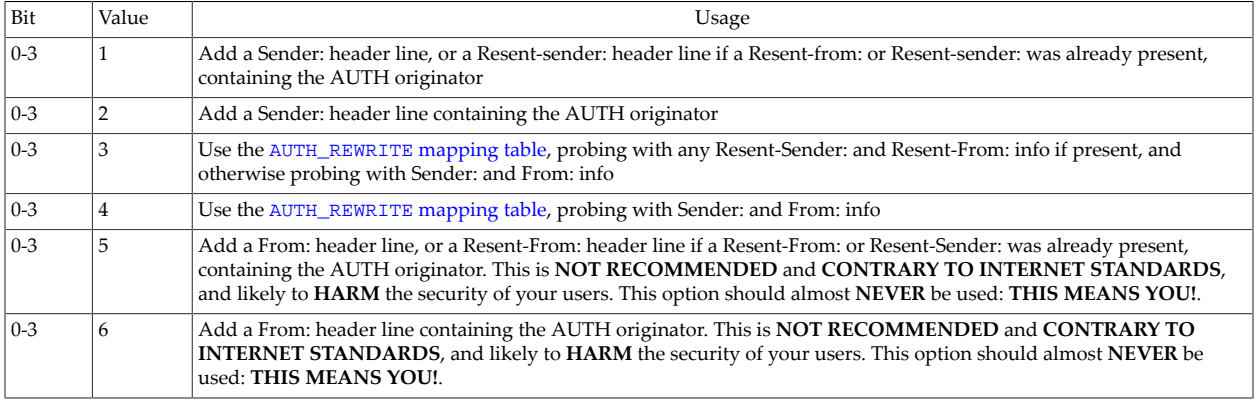

### **Table 33.8 authrewrite option values**

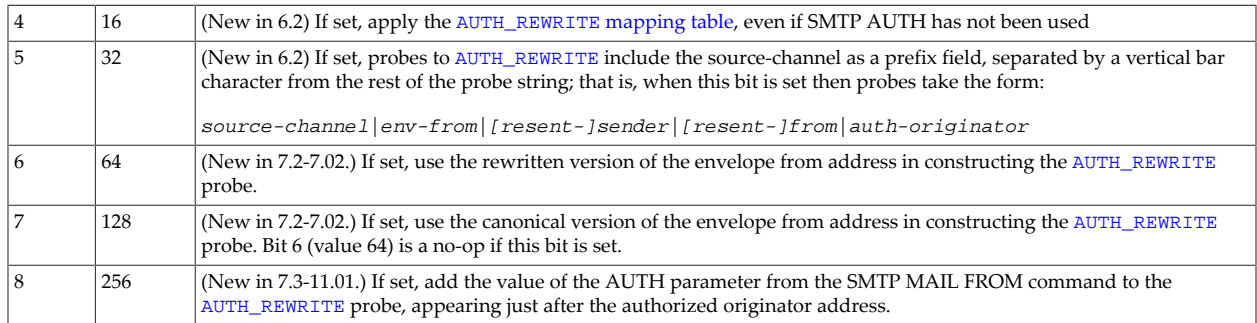

### **33.3.13.2.1 AUTH\_REWRITE mapping table**

Certain values of the authrewrite [channel option](#page-460-1) cause the AUTH\_REWRITE mapping table to be consulted to allow for more complex decision making and alterations of addresses. And bits of authrewrite also affect the form of probe to the AUTH\_REWRITE mapping table.

Probes for the AUTH\_REWRITE mapping table normally have the following format:

source-channel|env-from|[resent-]sender|[resent-]from|auth-originator|auth-parameter

Note that the source-channel field and its vertical bar suffix is only present if (new in JES MS 6.2) bit 5 (value 16) is set in the [authrewrite](#page-460-1) argument, and auth-parameter and its vertical bar prefix are only present if (new in 7.3-11.01) bit 8 (value 256) is set in the authrewrite argument.

With authrewrite 3, the probes preferentially use any Resent-Sender: or Resent-From: header line values present, whereas with authrewrite 4 the probes always use Sender: and From:. (Note that normally the AUTH\_REWRITE mapping table is only consulted when a submission has included SMTP AUTH info; that is, in order for the AUTH\_REWRITE mapping table to be consulted not only must the relevant incoming channel be marked with an authrewrite value of 3 or 4, but also the submission included use of the SMTP AUTH command. However, if bit 4 (value 16) is set in the authrewrite channel option's argument, then AUTH\_REWRITE will be consulted even for non-authenticated submissions.)

New in 7.2-7.02, bit 6 (value 64) of authrewrite will, if set, cause a rewritten version of the envelope from address to be used for the env-from address in the probe as opposed to the original form given in the SMTP MAIL FROM command. The specific rewritten form used is controlled by bit 7 (valuue 128): If set the canonical form return address will be used, if clear the normally rewritten form will be used instead. These rewritten forms are useful when accessing checking is done using the AUTH\_REWRITE mapping in order to prevent envelope from forgery by authenticated users.

New in 7.0.5, if bit 9 (value 512) of authrewrite is set, the final tag set by the \*\_ACCESS mappings will be prefixed to the AUTH\_REWRITE mapping probe.

As of the 8.0 release, the following input flags will be set:

- \$A if SASL authentication has succeeded
- \$E if EHLO (EMSMTP) was used
- \$L if LHLO (LMTP) was used
- \$P if POP-before-SMTP was used
- \$R if this is an internal channel enqueue operation, *i.e.*, from a [conversion](#page-624-0), [process,](#page-1129-0) [reprocess,](#page-1129-0) or similar sort of channel
- \$T if a SSL/TLS security layer has been negotiated

If the mapping table output contains a \$J, \$j, \$K, or \$k, then the envelope From address is replaced with the specified string. If the mapping table output contains a \$Y, \$y, \$T, or \$t, then a Sender: header line is added (if authrewrite 3 was specified and if a Resent-Sender: or Resent-From: was already present, then a Resent-Sender: header line is added instead of a Sender: header line) containing the specified string.

If the mapping table output contains a \$Z or \$z, then a From: header line is added (a Resent-From: in the case of authrewrite 3 and a Resent-From: or Resent-Sender: header line already being present) containing the specified string. (Such replacing of the From: header address is **NOT RECOMMENDED** and **CONTRARY TO INTERNET STANDARDS** and quite likely to **HARM** the overall security of your users. It should almost **NEVER** be done: **THIS MEANS YOU!** Despite the wishes and mistaken notions of many sites and users, the From: header line, in Internet e-mail, is **NOT INTENDED** to represent the "real" originator of a message; it is intentionally defined permitting alternate usages.)

New in 7.3-11.01, if a \$O is specified, then another vertical-bar-separated string will be read from the mapping result string and used to set or override the value of the SMTP AUTH parameter for the current transaction. The [saslpassauth](#page-467-0) channel option may then the applied to the destination channel to cause this value to be propagated as an AUTH parameter on the SMTP MAIL FROM command.

New in JES MS 6.2, if a \$N is specified, then the message will be rejected. Optional rejection text may be specified after another vertical bar character, |. And as of JES MS 6.3, \$X may also be used to specify the extended error code (specified before the \$N text, separated by a |) in the form  $x, y, z$ . In the absence of such optional text and optional extended error code, the default text "invalid originator address used" and default extended error code 5.7.0 will be used.

When using multiple such flags, separate the string arguments with the vertical bar character, |, and specify the string arguments in the order listed in the paragraph above; that is,

```
$J$Y$Z#env-from|sender|from-header
```
#### or

\$X\$N|error-code|rejection-text-string

Technically, one could use all five flags in the same entry, though it does not seem likely to be useful:

\$J\$Y\$Z\$X\$N#env-from|sender|from-header|error-code|rejection-text-string

### **33.3.13.3 Comments in address message headers (commentinc, commentmap, commentomit, commentstrip, commenttotal, sourcecommentinc, sourcecommentmap, sourcecommentomit, sourcecommentstrip, sourcecommenttotal)**

The MTA only interprets the contents of header lines when necessary. However, all registered headers containing addresses must be parsed in order to rewrite and eliminate shortform addresses and otherwise convert them to legal addresses. During this process comments (strings enclosed in parentheses) are extracted and may optionally be modified or excluded when the header line is rebuilt.

On destination channels, this behavior is controlled by the use of the commentinc, commentmap, commentomit, commentstrip, and commenttotal channel options. commentinc tells the MTA to retain comments in header lines. It is the default. commentmap tells the MTA to apply the [COMMENT\\_STRINGS](#page-562-0) mapping table to comments in addressing header lines if such a mapping table exists, while if no such mapping table exists then commentmap is equivalent to commentstrip. commentomit tells the MTA to remove any comments from addressing headers, *e.g.*, To:, From:, Cc: headers, *etc*. commenttotal tells the MTA to remove any comments from all headers, except Received: headers; as such, this option is not normally useful or recommended. And finally, commentstrip tells the MTA to strip any nonatomic characters from all comment fields.

On source channels, this behavior is controlled by the use of the sourcecommentinc, sourcecommentmap, sourcecommentomit, sourcecommentstrip, and sourcecommenttotal channel options. sourcecommentinc tells the MTA to retain comments in header lines. It is the default. sourcecommentmap tells the MTA to apply the [COMMENT\\_STRINGS](#page-562-0) mapping table to comments in incoming addressing header lines if such a mapping table exists, while if no such mapping table exists then sourcecommentmap is equivalent to sourcecommentstrip. sourcecommentomit tells the MTA to remove any comments from addressing headers, *e.g.*, To:, From:, Cc: headers, *etc*. sourcecommenttotal tells the MTA to remove any comments from all headers, except Received: headers; as such, this option is not normally useful or recommended. And finally, sourcecommentstrip tells the MTA to strip any nonatomic characters from all comment fields.

These options can be applied to any channel.

### **33.3.13.4 Two or four digit date conversion (datefour, datetwo)**

The original [RFC 822](https://tools.ietf.org/html/rfc822) specification called for two digit years in the date fields in message headers. This was later changed to four digits by [RFC 1123.](https://tools.ietf.org/html/rfc1123) However, some older mail systems cannot accommodate four digit dates. In addition, some newer mail systems can no longer tolerate two digit dates! (Please note that systems which cannot handle both formats are in violation of the standards.)

The datefour and datetwo channel options control the MTA's processing of the year field in message header dates. datefour, the default, instructs the MTA to expand all year fields to four digits. Two digit dates with a value less than 50 will have 2000 added while values greater than 50 will have 1900 added.

datetwo instructs the MTA to remove the leading two digits from four digit dates. This is intended to provide compatibility with incompliant mail systems that require two digit dates; it should never be used for any other purpose.

### **33.3.13.5 Day of week in date specifications (dayofweek, nodayofweek)**

The [RFC 822](https://tools.ietf.org/html/rfc822) specification allows for a leading day of the week specification in the date fields in message headers. However, some systems cannot accomodate day of the week information. This makes some systems reluctant to include this information, even though it is quite useful information to have in the headers.

The dayofweek and nodayofweek channel options control the MTA's processing of day of the week information. dayofweek, the default, instructs the MTA to retain any day of the week information and to add this information to date/time headers if it is missing.

nodayofweek instructs the MTA to remove any leading day of the week information from date/time headers. This is intended to provide compatibility with incompliant mail systems that cannot process this information properly; it should never be used for any other purpose.

### **33.3.13.6 Host name to use when correcting incomplete addresses (remotehost, noremotehost, defaulthost, nodefaulthost)**

The MTA often receives from misconfigured or incompliant mailers and SMTP clients addresses which do not contain a domain name. The MTA, showing at least some respect for standards, must attempt to make such addresses legal before passing the message along. The MTA does this by appending a domain name to the address (*e.g.,* appends "@acme.com" to "mrochek"). For envelope To addresses missing a domain name, the MTA normally assumes that the local host name should be appended -- however, see the detailed discussion of the defaulthost option below for some exception cases. (Exceptions: unless the defaulthost option is used and either the channel is a [submit](#page-432-0) channel so that the defaulthost option's first argument applies also to envelope To addresses, or a second parameter (that has at least one period in it) is specified for the defaulthost option.) However for other addresses, such as From: addresses, in the case of the MTA's SMTP server there are at least two reasonable choices for the domain name: the local MTA host name, or the remote host name reported by the client SMTP. Or in some cases, there may be yet a third reasonable choice---a particular domain name to add to messages coming in that channel. Now, for email from arbitrary remote sources, either of these two first choices are likely to be correct as both may occur operationally with some frequency. The use of the remote host's domain name is appropriate when dealing with improperly configured SMTP clients. The use of the local host's domain name may be appropriate when dealing with a lightweight mail client such as a POP or IMAP client that uses SMTP to post messages. Or if lightweight mail clients such as POP or IMAP clients "ought" to have their own specific domain name which is not that of the local host, then adding that specific other domain name may be appropriate. The best that the MTA can do is to allow the choice to be made on a channel by channel basis.

The remotehost channel option specifies that the remote host's name should be used. The noremotehost channel option specifies that the local host's name should be used and that any existing remotehost setting be reset. The default to neither use the remote host's name nor reset any existing setting.

The defaulthost channel option is used to specify a particular host name to append to incoming bare usernames; it must be followed by the domain name to use in completing addresses (in envelope From: and in headers) coming in that channel. An optional second domain name (that contains at least one period) may be specified to use in completing envelope To addresses. nodefaulthost is the default. defaulthost overrides remotehost if both are set.

Note that the [switchchannel](#page-394-0), [saslswitchchannel](#page-467-1), [tlsswitchchannel](#page-464-0) and various other options can be used to associated incoming SMTP connections with a particular channel other than the one the SMTP server uses by default. The default and remote host settings on the final channel that's switched to will be the ones that are used. Note, however, that once remotehost has been activated only an explicit noremotehost setting will deactivate it.

This facility can be used to group remote mail clients on a channel where they will receive proper treatment. Alternatively, it is an unconditionally simpler proposition to deploy standards-compliant remote mail clients (even if a multitude of incompliant clients are in use) rather than attempting to fix the network-wide problem on your MTA hosts.

## **33.3.13.7 Strip illegal blank recipient headers (dropblank, nodropblank)**

In [RFC 822](https://tools.ietf.org/html/rfc822) messages, any To:, Resent-To:, Cc:, or Resent-Cc: header is required to contain at least one address - such a header may not have a blank value. Nevertheless, some mailers may emit such illegal headers. The dropblank channel option, if specified on a source channel, causes the MTA to strip any such illegal blank headers from incoming messages. nodropblank disables this action and is the default.

### **33.3.13.8 Envelope tunneling via header fields (forcedreceivedfrom))**

The envelopetunnel channel option controls the transfer of envelope information to and from special header fields defined for this purpose. The use of these fields provides a means of tunneling information associated with various SMTP extensions through systems that do not support the extensions. The option's value is a bit-encoded integer, with each bit controlling a different header field and associated piece of envelope information. Setting the bit enables tunneling; clearing it disables it.

The default value of this option is 0, meaning all tunneling is disabled. Setting the option to -1 enables all available tunneling capabilities.

At present only one bit is defined: Bit 0 (value 1) controls the use of the MT-Priority: header line as a means of tunneling the message's MT-PRIORITY value. The syntax and use of the field are specified in [RFC 6758.](https://tools.ietf.org/html/rfc6758)

### **33.3.13.9 Header-based message expiration(expirysource, expirysource)**

(New in Messaging Server 7.0.) The expirysource channel option instructs the MTA to honor Expiry-date: header fields - messages will be returned as undeliverable if the time specified by this header field is exceeded. noexpirysource disables this check and is the default.

### **33.3.13.10 Syntax Error Fixup (fixsyntaxerrors, passsyntaxerrors)**

The MTA normally attempts to fix common syntax errors when it processes message header fields. It is sometimes useful to disable this behavior so certain syntax errors aren't corrected. The passsyntaxerrors source channel keyword enables this behavior. fixsyntaxerrors is the default.

At present disabling syntax error fixup is limited to header fields containing addresses and message ids. This may be extended to include other types of fields in the future.

Important note: Many other agents depend on syntax error fixup by the MTA. Disabling it may fix some problem but cause unexpected side effects. It is always preferable to fix whatever is generating the syntax errors so it doesn't do that any more.

## <span id="page-382-1"></span>**33.3.13.11 Location of message header (headerbottom, headerinc, headeromit)**

VMS MAIL only provides support for four message header lines: From:, To:, Cc: and Subject:. However, [RFC 822](https://tools.ietf.org/html/rfc822) headers can contain many additional types of header lines. On OpenVMS systems, PMDF supports these additional header lines by optionally prepending or appending them to the message body whenever a message is delivered to a local user.

This behavior is controlled by the use of the headerinc, headeromit, and headerbottom channel options. The default is headerinc, which tells PMDF to prepend the header lines to the message. On OpenVMS systems, the channel option headerbottom, which tells PMDF to append the header lines to the end of the message, and headeromit, which tells PMDF to strip all header lines, are also available.

In some rare cases an SMTP server is used to deliver message content to something other than a proper mail user agent. Under these very rare circumstances it may be appropriate to omit header information or to place it at the end of the message, so these channel options are also supported for SMTP channels.

*Extreme care should be taken not to use these options on channels connecting to other message handling systems --- relocating or eliminating message headers violates [RFC 821](https://tools.ietf.org/html/rfc821) and [RFC 822](https://tools.ietf.org/html/rfc822) and can lead to serious problems. Note also that many seemingly "bothersome" header lines may contain valuable information required to decode messages, track down problems, or even authenticate who really sent the message and thus thwart attempts at forging mail messages.*

### **33.3.13.12 Cutting header to fit (headercut)**

The headercut channel option cuts the current message header down to no more than the specified number of bytes using a heuristic algorithm that removes or truncates header fields based on their relative importance. Unlike [headertrim](#page-383-0), which should be used to deal with issues of the mere presence, or the number, or the size, of specific header fields, headercut is intended for use to meet constraints on overall header size.

The headercut option requires a single nonnegative integer argument. A value of 0, the default, disables header cutting.

### <span id="page-382-0"></span>**33.3.13.13 Header alignment and folding (headerfoldpreserve, headerfoldremove, headerlabelalignment, headerlineincrement, headerlinelength)**

The headerlabelalignment channel option controls the alignment point for message headers enqueued on this channel; it takes an integer-valued argument. The alignment point is the margin where the contents of headers are aligned. For example, sample headers with an alignment point of 10 would appear as follows:

To: ned@innosoft.com From: kristin@innosoft.com Subject: Alignment test

The default headerlabelalignment is 0, which causes headers not to be aligned.

The headerlinelength channel option controls the length of message header lines enqueued on this channel. The default, if this channel option is not explicitly set, is 80. Lines longer than this are folded in accordance with [RFC 822](https://tools.ietf.org/html/rfc822) folding rules. Note that headerlinelength applies to all header lines; when some header lines should get different folding points than other header lines, then see instead the LINELENGTH [header trimming](#page-468-0) [option.](#page-468-0)

The MTA attempts to fold the lines at or before the length specified by headerlinelength, but if no suitable folding point can be found, then the length is adjusted by headerlineincrement. headerlineincrement takes a required non-negative integer argument. Only values between (inclusive) 1 and 100 are permitted; note that setting values that diverge dramatically from the default value of 20 may result in problematic behavior.

Note that these channel options only control the format of the headers of the message in the message queue; the actual display of headers is normally controlled by the user agent. In addition, headers are routinely reformatted as they are transported across the Internet, so these channel options may have no visible effect even when used in conjunction with simple user agents that do not reformat message headers.

Whether the MTA attempts to preserve "original" fold points in folded header lines when practicable, or whether the MTA automatically unfolds and then later re-folds header lines, is controlled by the headerfoldremove and headerfoldpreserve channel options. These options apply to source channels.

headerfoldremove is the default; it means that the MTA unfolds all incoming header lines when first receiving a message (and then refolds when outputting header lines, at fold points chosen in accordance with the headerlinelength channel option or LINELENGTH [header](#page-468-0) [trimming option](#page-468-0)).

The headerfoldpreserve channel option tells the MTA to attempt to preserve "original" fold points in header lines. Note that fold points in addressing header lines (such as To:, Cc:, Bcc:, *etc.*) are not preserved by this channel option, nor are fold points in date header lines or MIME header lines. This keyword instead affects primarily text header lines such as the Subject: header line. When this option is used, it is usually most appropriate to also set [headertrailingpreserve](#page-385-0); that is, when attempting to preserve original fold points, typically one also wants to preserve all original white space, including trailing white space, that might be present in the header line. However, note that enabling the headerfoldpreserve channel option causes any originally present horizontal tab characters to be converted to space characters, except that immediately after each fold point a horizontal tab character will be used as the initial linear white space character (regardless of whether the original white space character was a tab or a space).

Note that various aspects of this sort of header line processing can be testing using the test header utility.

Note that message bodies are potentially subject to MIME encoding to ensure transport-safe line length, as controlled by the [linelength](#page-360-0) channel option; such message body encoding is separate and distinct from (and happens after) the header line processing discussed here.

### <span id="page-383-0"></span>**33.3.13.14 Trimming message header lines (headertrim, noheadertrim, headerkeeporder, headerread, noheaderread, innertrim, noinnertrim)**

The MTA provides per-channel facilities for trimming or removing selected message header lines from messages. This is done through a combination of a channel option and an associated header option file or two. The headertrim channel option instructs the MTA to consult a

header option file associated with the channel and to trim the headers on messages queued to that destination channel accordingly, *after the original message headers are processed*. The noheadertrim option bypasses header trimming, but does cause the MTA to re-order header lines according to its internal header line order defaults (plus any [configured ordering rules\)](#page-468-0). New in JES MS 6.3 is the headerkeeporder channel option, which (making use of new MTA header line handling) preserves whatever header line ordering was present in the message as enqueued. noheadertrim was the default in JES MS 6.2 and earlier; as of JES MS 6.3, headerkeeporder is the default.

The innertrim channel option instructs the MTA to perform header trimming on inner message parts, *i.e.*, embedded MESSAGE/RFC822 parts, as well. Note that setting innertrim overrides headerkeeporder, causing at a minimum noheadertrim effect (that is, potential re-ordering of header lines). The noinnertrim channel option, which is the default, tells the MTA not to perform any header trimming on inner message parts.

The headerread channel option instructs the MTA to consult a header option file associated with the channel and to trim the headers on messages enqueued by that source channel accordingly, before the original message headers are processed. Note that headertrim header trimming, on the other hand, is applied after the messages have been processed, and is destination channel, rather than source channel, related. The noheaderread channel option bypasses message enqueue header trimming. noheaderread is the default.

Unlike the headeromit and [headerbottom](#page-382-1) options, the headertrim and headerread options may be applied to any channel whatsoever. Note, however, that stripping away vital header information from messages may cause improper MTA operation. Be extremely careful when selecting headers to remove or limit. This facility exists because there are occassional situations where selected header lines must be removed or otherwise limited. *Do not merely trim header lines away because you or your users find them annoying --- those header lines are there for a reason. More often than not, the header lines that users feel are superfluous are among the most important. Before trimming or removing any header line, be sure that you understand the usage of that header line and have considered the possible implications of its removal.*

Header options files for the headertrim and innertrim channel options have names of the form channel\_headers.opt with channel the name of the channel with which the header option file is associated. Similarly, header options files for the headerread channel option have names of the form channel\_read\_headers.opt. See [Header option files](#page-468-0) for information on the format of these files.

Note that as of JES MS 6.3, the MTA supports the [Sieve](#page-38-0)editheader extension, which offers quite a different way to modify message header lines.

### **33.3.13.15 Limiting header storage (headerlimit)**

The MTA stores outermost message headers in memory. This means that a single extremely large header could potentially consume all available memory, possibly leading to a denial of service attack. When placed on a source channel, the headerlimit channel option provides a means to prevent such attacks. It accepts a single integer argument specifying the maximum number of MTA blocks that can be consumed by the message header. Messages with headers that exceed this limit will be silently truncated.

Note that the [header\\_limit](#page-860-0) MTA option can be used to implement the same limit for all channels. The lower of the two option values is used as the actual limit.

The default value for headerlimit is essentially unlimited if the channel option isn't specified. Note, however, that since the default value for the [header\\_limit](#page-860-0) MTA option is 2000 blocks, the effective default limit on the size of a header if no limiting options are specified is 2000 blocks.

The headerlimit channel option initially appeared in Messaging Server 6.1.

## <span id="page-385-0"></span>**33.3.13.16 Trailing spaces on header lines (headertrailingpreserve, headertrailingremove)**

The headertrailingremove and headertrailingpreserve channel options, applicable on source channels, control whether the MTA strips (removes) trailing white space from the ends of physical header lines.

By default (headertrailingremove) the MTA removes trailing white space from the ends of physical header lines; this means both from the ends of logical (unfolded) header lines, and from the ends of folded portions (physical lines) of a single (logical) header line.

The headertrailingpreserve channel option may be used to instead preserve such trailing white space. This may be of particular interest for folded header lines, when it is desired to preserve original, "interior" white space in the logical (unfolded) header line. It is also typically used in conjunction with the [headerfoldpreserve](#page-382-0) channel option.

### **33.3.13.17 Inner header rewriting (inner, noinner)**

The MTA only interprets the contents of header lines when necessary. However, MIME messages can contain multiple sets of message headers as a result of the ability to imbed messages within messages (message/rfc822). The MTA normally only interprets and rewrites the outermost set of message headers. The MTA can optionally be told to apply header rewriting to inner headers within the message as well.

This behavior is controlled by the use of the noinner and inner channel options on destination channels. noinner tells the MTA there is no special need to rewrite inner message header lines (though inner message header line processing may be triggered by other MTA facilities). It is the default. inner, when placed on a destination channel, tells the MTA to parse messages and rewrite inner headers.

These options can be applied to any channel.

### **33.3.13.18 Default language tag (language)**

Certain MTA operations, especially those involving selection of textual content to send to users, may need to take language into account. For example, nondelivery notification text may be available in multiple languages and the [NOTIFICATION\\_LANGUAGE](#page-1023-0) mapping and [DISPOSITION\\_LANGUAGE](#page-1032-0) mapping can be used to select the appropriate language to use. The MTA also supports use (and selection amongst) language-tagged values for various mailAutoReply\* LDAP attributes used to construct vacation messages; see the discussion of the [ldap\\_autoreply\\_subject](#page-779-0) and [ldap\\_autoreply\\_text\\*](#page-780-0) MTA options in particular.

It is axiomatic that in order to make decisions based on language langage tagging information must be available. Normally this information is derived from the message being processed, *e.g.,* from an Accept-language: header field, from a Preferred-language: header field, or even from the country code found in the From: address. However, not all messages contain such information.

The language channel option can be used to associaed a default language with a particular source channel. A single string argument is required specifying a language tag. Messages

originating from this channel which aren't tagged in any other way will be effectively tagged with this value. The default is not to assume any language tag on a per-channel basis.

### **33.3.13.19 Detecting the end of the message header (limitheadertermination, relaxheadertermination)**

Message headers consist of a series of fields, each folded onto one or more lines. As a result a header consists of, at the outermost syntactic level, CRLF terminated lines that begin with either one or more whitespace characters or an alphanumeric label followed by a colon. In all cases the header is supposed to be terminated by a CRLFCRLF sequence.

A header line that doesn't meet these syntactic requirement can arise in two different ways: (1) Something emitted a syntactically invalid header line or (2) The CRLFCRLF separator is missing and message content has been elided with the preceding header.

By default, the MTA handles syntactically invalid lines as part of the message content, terminating header processing. Setting the limitheadertermination channel option on an incoming (source) channel) will cause the MTA to treat such lines as part of the header and continue header processing.

[RFC 822](https://tools.ietf.org/html/rfc822) was ambiguous as to whether a line containing merely white space was allowed in a message header. ([RFC 5322](https://tools.ietf.org/html/rfc5322) clarifies this by disallowing the generation of such a line in a message header and requiring that it be accepted as part of a header.) By [RFC 822](https://tools.ietf.org/html/rfc822) rules, it is ambiguous whether such a line should be interpreted as the end of the message header (interpreted as the "blank" line separating message header from message body), or whether it is merely additional white space from the previous header line "folded" onto a new line.

By default, the MTA only interprets a strict CRLFCRLF sequence as the end of the message header. Setting the relaxheadertermination channel option on an incoming (source) channel) will cause the MTA to also interpret lines that contain merely white space (spaces or TABs) as terminating the message header.

limitheadertermination is the default, though it did not exist as a distinct channel option prior to MS 7.0.5. (In earlier versions, this default behavior was selected by *not* setting the relaxheadertermination channel option.)

### **33.3.13.20 Automatic splitting of long header lines (maxheaderaddrs, maxheaderchars)**

Some message transports, notably some older sendmail implementations, cannot process long header lines properly. This often leads not just to damaged headers but to erroneous message rejection. Although this is a gross violation of standards it is nevertheless a fairly common problem.

The MTA provides per-channel facilities to split (break) long header lines into multiple, independent header lines. The maxheaderaddrs channel option controls how many addresses can appear on a single line. The maxheaderchars channel option controls how many characters can appear on a single line. Both channel options require a single integer argument that specifies the associated limit. By default, no limit is imposed on the length of a header line nor on the number of addresses which may appear.

## **33.3.13.21 Legalizing messages that lack any recipient headers (missingrecipientpolicy)**

[RFC 822](https://tools.ietf.org/html/rfc822) (Internet) messages are required to contain a recipient header line: a To:, Cc:, or Bcc: header line. A message without any such header line is illegal according to [RFC 822](https://tools.ietf.org/html/rfc822). Nevertheless, some broken user agents and mailers (*e.g.*, many older versions of sendmail) will emit such illegal (per [RFC 822](https://tools.ietf.org/html/rfc822)) messages.

Note that [RFC 2822,](https://tools.ietf.org/html/rfc2822) the update to [RFC 822](https://tools.ietf.org/html/rfc822), relaxes the [RFC 822](https://tools.ietf.org/html/rfc822) requirement and allows submitted messages to be lacking in any recipient header line. However, unless it is certain that *all* the MTAs and MUAs that may ever handle a message in fact conform to [RFC 2822](https://tools.ietf.org/html/rfc2822) (rather than the older [RFC 822\)](https://tools.ietf.org/html/rfc822), it is unwise to emit a message lacking all recipient header lines, since the behavior of an [RFC 822-](https://tools.ietf.org/html/rfc822)compliant MTA or mail user agent may be undesirable when encountering a message that is, from its point of view, illegal---results may include rejection of such a message, potentially undesired exposure of recipient information such as recipients intended as Bcc: recipients, *etc*.

The missingrecipientpolicy channel option takes an integer value specifying what approach to use for such messages; the default value, if the channel option is not explicitly present, is to use the MTA option missing recipient policy value (which itself defaults to 0, if not set, which as of JES MS 6.2 is equivalent to a value of 1 meaning that messages are passed through unchanged---in JES MS 6.0 and JES MS 6.1 the default value of 0 had been equivalent to a value of 2 meaning that envelope To: addresses are placed in a To: header).

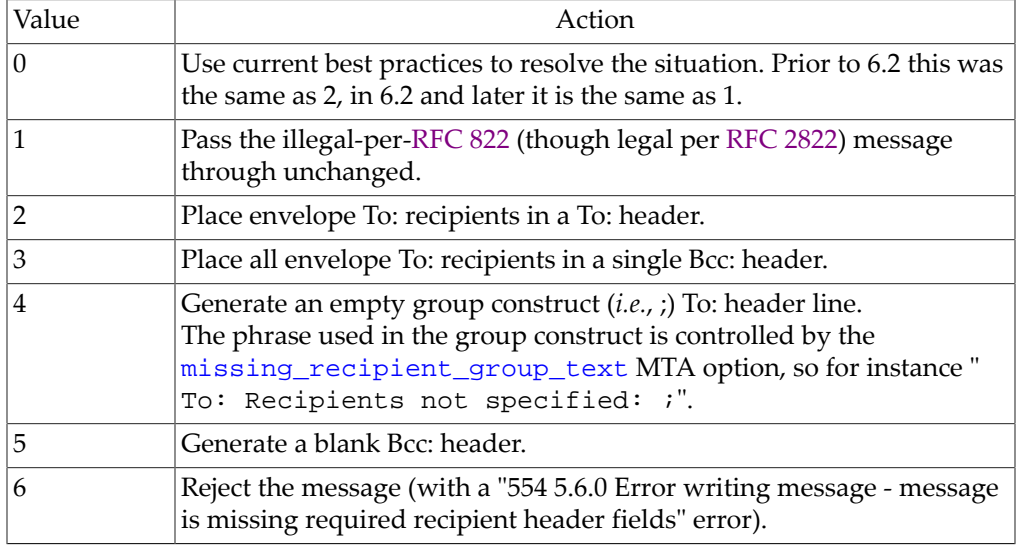

### **Table 33.9 missingrecipientpolicy MTA option values**

Note that the [missing\\_recipient\\_policy](#page-711-0) MTA option can be used to set an MTA system default for this sort of behavior.

### **33.3.13.22 Envelope to address in Received: header (receivedfor, noreceivedfor, receivedfrom, noreceivedfrom)**

The receivedfor channel option instructs the MTA that if a message is addressed to just one envelope recipient, to include that envelope To: address in the Received: header it constructs. In such cases, the envelope To: address will be noted within the Received: header line via a clause of the form:

for recipient

The receivedfor channel option is the default. The noreceivedfor channel option instructs the MTA to construct Received: headers without including any envelope addressee information.

The receivedfrom channel option instructs the MTA to include the original envelope From: address when constructing a Received: header for an incoming message if the MTA has changed the envelope From: address due to, for instance, certain sorts of mailing list expansions; in such cases the original envelope From: address will be noted in the Received: header line via comment of the form

(original mail from original-envelope-from)

The receivedfrom channel option is the default. The noreceivedfrom channel option instructs the MTA to construct Received: headers without including the original envelope From: address.

See also the [RECEIVEDFOR], [\[NORECEIVEDFOR\]](#page-533-0), [RECEIVEDFROM], and [\[NORECEIVEDFROM\]](#page-533-0) alias file named parameters, or in Unified Configuration, the alias options [alias\\_receivedfor](#page-526-0), [alias\\_noreceivedfor](#page-526-0), [alias\\_receivedfrom](#page-526-0), and [alias\\_noreceivedfrom](#page-526-0), which all override the channel settings on a per-alias (or permailing list) basis.

### **33.3.13.23 Generation of X-Envelope-to: header lines (x\_env\_to, nox\_env\_to)**

The x\_env\_to and nox\_env\_to channel options control the generation or suppression of X-Envelope-to: header lines on copies of messages queued to a specific channel. On channels that are marked with the single channel option, the x\_env\_to channel option enables generation of these headers while the nox\_env\_to will remove such headers from enqueued messages. The default is nox\_env\_to; (note that this default behavior is a change in PMDF V5.0 from previous versions of PMDF). Note that the fact that x\_env\_to also requires the [single](#page-370-0) channel option in order to take effect represents a change of behavior from PMDF V5.1 and earlier.

The (non-standard) X-Envelope-to: header line contains a duplicate of the recipient addresses that appear in the message envelope. The X-Envelope-to: header line for a particular copy of a message contains only the addresses that that particular copy is being sent to; it does *not* contain all the addresses on the header To: line (except in the simplest case where only a single copy of the message is needed). Also note that there can be envelope recipient addresses that are mentioned nowhere in the header due to the use of things like autoforwarders or blind carbon copies.

New in 6.3, the  $x$ <sub>env\_to</sub> channel option no longer requires accompanying use of the [single](#page-370-0) channel option in order to take effect. If used without single, the header will simply contain a comma-separated list of all recipients this copy of the message is intended for. This can be useful in situations where the current recipient list needs to be provided as part of the header to some processing agent.

Note that the full recipient list for a message can, if retained at the time of final delivery, reveal the presence of blind carbon recipient to the other, regular recipients. As such, this facility should only be used when it is absolutely necessary.

## **33.3.13.24 XCLIENT SMTP Extension Support (noxclient, xclient, xclientsasl, xclientrepeat, xclientsaslrepeat)**

(New in 8.0.) The MTA provides support for Postfix's XCLIENT SMTP extension. The PostFix documentation for the extension can be found here:

http://www.postfix.org/XCLIENT\_README.html

Use of XCLIENT is controlled by three main source channel keywords, noxclient, xclient, and xclientsasl, and variants xclientrepeat and xclientsaslrepeat. noxclient is the default, and means that XCLIENT is not advertised in the response to EHLO and the XCLIENT command itself is disabled. If xclient is set the XCLIENT command is enabled and the NAME, ADDR, PORT, PROTO, and HELO attributes may be used. xclientsasl enables the LOGIN attribute in addition to all the others. It should be noted that LOGIN specifies an external identity that must then be bound to the session identity through the use of SASL EXTERNAL.

By default, only one set of XCLIENT commands is allowed in a single SMTP session. Specifying xclientrepeat allows groups of XCLIENT commands to be repeated, allowing a proxy or similar agent to share a connection between multiple clients. xclientsaslrepeat allows multiple groups of XCLIENT commands including LOGIN. Note that care should be taken when these keywords are used since the server cannot determine the origin of a given XCLIENT command.

The primary visible effect of XCLIENT is on the contents of the Received: field the MTA adds. For example, if this XCLIENT command was executed:

xclient name=foo.domain.com addr=1.2.3.4 helo=bar.domain.com port=12345

it would result in a header of the general form:

 Received: from bar.domain.com (foo.domain.com [1.2.3.4]) by server.domain.com (Oracle Communications Messaging Server 7.0.5.32 64bit (built Aug 18 2014)) with imapsubmit id <01OJ9P51WPFC007KNZ@server.domain.com> for user@domain.com; Mon, 20 Aug 2012 08:17:31 -0700 (PDT)

However, the ADDR and PORT attributes also change the contents of the transportinfo that appears in various mapping table probes, such as the probe to [PORT\\_ACCESS](#page-974-0). Given the preceding XCLIENT command, the transportinfo part of the mapping probes would change to something like:

TCP|<destaddr>|25|1.2.3.4|12345

### **33.3.13.25 Personal names in address message headers (personalinc, personalmap, personalomit, personalstrip, sourcepersonalinc, sourcepersonalmap, sourcepersonalomit, sourcepersonalstrip)**

The MTA only interprets the contents of header lines when necessary. However, all registered headers containing addresses must be parsed in order to rewrite and eliminate shortform addresses and otherwise convert them to legal addresses. During this process personal names (strings preceding angle-bracket-delimited addresses) are extracted and may optionally be modified or excluded when the header line is rebuilt.

On destination channels, this behavior is controlled by the use of the personalinc, personalmap, personalomit, and personalstrip channel options. personalinc tells the MTA to retain personal names in the headers. It is the default. personalmap tells the MTA to apply the [PERSONAL\\_NAMES](#page-562-0) mapping table to personal names appearing in addressing header lines if such a mapping table exists, while if no such mapping table exists then personalmap is equivalent to personalstrip. personalomit tells the MTA to remove all personal names. And finally, personalstrip tells the MTA to strip any nonatomic characters from all personal name fields.

On source channels, this behavior is controlled by the use of a sourcepersonalinc, sourcepersonalmap, sourcepersonalomit, or sourcepersonalstrip channel option. sourcepersonalinc tells the MTA to retain personal names in the headers. It is the default. sourcepersonalmap tells the MTA to apply the PERSONAL\_NAMES mapping table to personal names appearing in addressing header lines if such a mapping table exists, while if no such mapping table exists then sourcepersonalmap is equivalent to sourcepersonalstrip. sourcepersonalomit tells the MTA to remove all personal names. And finally, sourcepersonalstrip tells the MTA to strip any nonatomic characters from all personal name fields.

These options can be applied to any channel.

### **33.3.13.26 State clause in Received: header field (receivedstate)**

Received: header fields can contain a "state" clause which indicates the type of processing a message is about to undergo; such state clauses were defined in [RFC 6729 \(Indicating Email](https://tools.ietf.org/html/rfc6729) [Handling States in Trace Fields\)](https://tools.ietf.org/html/rfc6729). The primary use for these clauses is to indicate when an operation is being undertaken that could cause a delivery delay, *e.g.*, the message has been quarantined.

The receivedstate destination channel option controls the generation of state clauses. A single arugment is required which specifies the state name to insert into the Received: fields of messages enqueued to the corresponding channel. The default, when receivedstate is not specified, is not to insert any state clause.

State values are restricted by [RFC 6729](https://tools.ietf.org/html/rfc6729) to be a state keyword "token" (as defined in [RFC 2045](https://tools.ietf.org/html/rfc2045)), several such keywords being already registered, optionally followed by a slash character and another (unregistered) token as a detail label. Any token must consist solely of US-ASCII characters not including space, control characters, or the so-called "tspecials" characters:

tspecials := "(" / ")" / "<" / ">" / "@" / "," / ";" / ":" / "\" / <"> "/" / "[" / "]" / "?" / "="

The initial set of registered state keywords is: auth, content, convert, moderation, normal, other, outbound, quarantine, and timed.

Appropriate usage with the MTA could include:

```
msconfig> show channel:*.receivedstate
role.channel:conversion = convert
role.channel:defragment = convert/defragment
role.channel:filter_discard = quarantine/sieve-discarded
role.channel:reprocess = other
role.channel:tcp_intranet = normal
role.channel:tcp_local = outbound
```
with use on the [conversion](#page-624-0) channel, [defragment](#page-1114-0) channel, [filter\\_discard](#page-1118-0) channel, and reprocess channel being particularly relevant to note message transitions/points where messages could be delayed.

## **33.3.13.27 Mapping Reply-to: header when gatewaying to non RFC 822 environments (usereplyto)**

The usereplyto channel option controls the mapping of the Reply-to: header in certain non [RFC 822](https://tools.ietf.org/html/rfc822) environments. (Currently, the usereplyto channel option is relevant only for the OpenVMS local channel, and the PMDF-LAN cc:Mail, GroupWise, and Microsoft $^\circledR$  Mail channels.) The default argument for usereplyto is 0, which means to use the channel default behavior (which varies from channel to channel).

### **Table 33.10 usereplyto MTA option values**

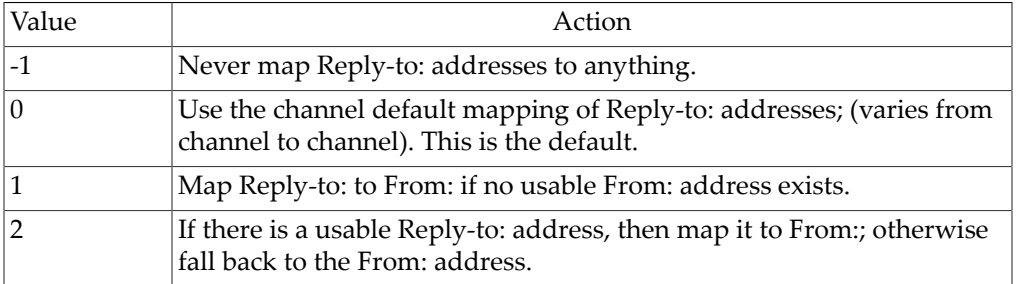

### **33.3.13.28 Mapping Resent- headers when gatewaying to non RFC 822 environments (useresent)**

The useresent channel option controls the use of Resent- headers when gatewaying to environments that do not support [RFC 822](https://tools.ietf.org/html/rfc822) headers. This channel option takes a single integervalued argument. Legal values include:

#### **Table 33.11 useresent MTA option values**

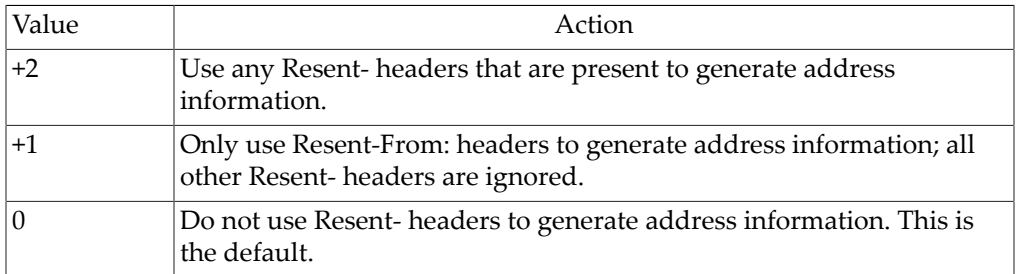

Currently the useresent channel option applies for the l (lowercase "L") channel on OpenVMS, and for PMDF-MR, PMDF-X400, and some PMDF-LAN channels.

Note that the default of 0 constitutes a change in the behavior of the OpenVMS l channel compared with PMDF version 4.3 and earlier.

## **33.3.14 Host name channel options**

There are three options that, for any type of channel, configure the fundamentals of a channel's own "host name" ([official\\_host\\_name](#page-392-0)), the channel's knowledge of the host name of the system on which it is operating ([local\\_host\\_alias](#page-392-1)), and optionally remote "hosts" with which it communicates ([additional\\_host\\_names](#page-393-0)); these three basic options correspond to separate syntactic components of channel configuration in legacy configuration, but are set via options in Unified Configuration.

In addition to these three fundamental options, other channel options relating (in the case of TCP/IP channels) both to a system's own host name and to remote host names include [daemon](#page-374-0), [lastresort](#page-375-0), and the set of defaulthost, [nodefaulthost](#page-349-0), remotehost, and [noremotehost](#page-349-0) channel options.

### <span id="page-392-0"></span>**33.3.14.1 official\_host\_name Option**

The official\_host\_name channel option specifies the "name" of the system with which this channel communicates. The official\_host\_name may be either a fully qualified host name, in the case of a channel dedicated to communicating with one particular system,

msconfig> **show channel:l.official\_host\_name** role.channel:l.official\_host\_name = host.domain.com

or in the case of a more "generic" channel used for communicating with multiple systems (such as the Internet-communication channel tcp\_local), the official\_host\_name tends to be a generic, place-holder name, *e.g.*,

msconfig> **show channel:tcp\_local.official\_host\_name** role.channel:tcp\_local.official\_host\_name = tcp-daemon

In legacy configuration, the official host name is specified as the first name on the second line of a channel definition:

tcp\_local ...keywords... tcp-daemon

 Each channel must have its own, unique official\_host\_name; no duplication with other channels is allowed. As of JES MS 6.1, the official host name is limited to 128 characters; in prior versions the limit was 40 characters. An official host name is required for each channel; omitting an official host name from a channel definition is an error.

Note that the official\_host\_name on the l channel (lowercase "L" channel) has somewhat special significance, as it is used/assumed at certain times by the MTA; and normally, it would be set to match the value of the [ldap\\_local\\_host](#page-751-0) MTA option.

As of 8.0.1, the option if not set for a channel will default to channel-name.hostname in unified configurations.

### <span id="page-392-1"></span>**33.3.14.2 local\_host\_alias Option**

The local\_host\_alias channel option is used to specify an alternate name for the MTA system itself. Normally, the local host system is known by the name that appears as the [official\\_host\\_name](#page-392-0) on the l [channel.](#page-1112-0) But it is sometimes useful for the local host to have different names depending on the channel being used. This situation usually arises when a machine is connected to more than one network. For example, a system may need to be known as ymir.uucp on the UUCP network, ymir.claremont.edu on the Internet, and ymir.bitnet on BITNET.

If local\_host\_alias is specified, it is communicated as the local host's name to any remote hosts with which this channel communicates. This alias will replace the local host's name wherever it appears in the envelope and header of messages queued to the associated channel. If this alias is omitted the local host's official name (that is, the official host name associated with the l channel, channel.l.official\_host\_name) is used.

In legacy configuration, a local host alias is specified by placing it on the second line of a channel definition, subsequent to the official host name:

```
channel-name ...keywords...
official-host-name local-host-alias
```
The local host alias only affects the name of the local host. No other system names are affected. The effects of the local host alias are strictly limited to the channel to which the alias applies.

A local\_host\_alias on the SMTP server channel (typically tcp\_local) overrides the TCP/IP stack's official host name for use on the SMTP server's 220 banner line. (If the TCP/IP stack doesn't have a value for some reason, we finally fall through to the [official\\_host\\_name](#page-392-0) from the l [channel](#page-1112-0).) A local\_host\_alias on an outgoing tcp\_\* channel overrides the TCP/IP stack's official host name for use on the EHLO/HELO/LHLO line. As of iMS 5.2, the new-in-that-version [BANNER\\_HOST](#page-1066-0) TCP/IP-channel-specific option takes precedence over the local\_host\_alias (in both directions, server and client).

Note: The use of local host aliases is discouraged. If at all possible, each system should be known by one and only one name on all networks. Networks should strive to make this a reality. (Back when Internet *vs.* UUCP *vs.* BITNET names were an issue, when it was impossible for a host to have the same name on both BITNET and the Internet, local host aliases were a necessary feature. Since different networks are always associated with different channels, a per-channel local host alias was an ideal way to give the local host a per-network name.) Note especially that when a single network is involved, it may appear that local host aliases can solve lots of problems, but often the end result is a worse mess than if the proper course of action is selected --- pick a single name and stick to it, living with the consequences of the conversion now instead of putting them off until it becomes even more difficult.

### <span id="page-393-0"></span>**33.3.14.3 additional\_host\_names Option**

In Unified Configuration, the additional\_host\_names channel option is used to specify the names of additional hosts, or additional destination domain names, with which the channel communicates.

In legacy configuration, each such additional host name is specified as the name on the third or subsequent lines of a channel definition:

tcp\_local ...keywords... tcp-daemon

```
special1.domain.com
special2.domain.com
...etc...
```
# **33.3.15 Incoming channel match and switch channel options**

Many MTA configuration choices look at the incoming channel (source channel) for a message. A number of channel options affect such initial channel "matching" and channel "switching".

## <span id="page-394-0"></span>**33.3.15.1 Selection of alternate source channels (switchchannel, allowswitchchannel, noswitchchannel, userswitchchannel)**

When an MTA server process (*e.g.*, an SMTP server process) accepts an incoming connection from a remote system it must choose a so-called source channel with which to associate the connection. Normally this decision is based on the transport used; for example, an incoming TCP/IP connection to an SMTP server (a Dispatcher service running the SMTP server image) is automatically associated with the tcp\_local channel, while an incoming TCP/IP connection to an [LMTP server](#page-1059-0) (a Dispatcher service running the LMTP server that delivers to the Message Store) is automatically associated with the tcp\_lmtpss channel - unless such automatic, default associations are overridden via the Dispatcher's [parameter](#page-947-0) option being set to a CHANNEL=channel-name value, *e.g.*:

```
msconfig> ! Do not need to set the dispatcher.service:SMTP_SPECIAL.image
msconfig> ! since the service name begins with "SMTP"
msconfig> set dispatcher.service:SMTP_SPECIAL.logfilename IMTA_LOG:tcp_special_server.log
msconfig# set dispatcher.service:SMTP_SPECIAL.tcp_ports special-port
msconfig# set dispatcher.service:SMTP_SPECIAL.parameter "CHANNEL=tcp_special"
```
(Note the quoting of the value of the parameter option, required due to the presence of the equal sign character, =.)

In legacy configuration, this corresponds to a definition in the dispatcher. cnf file along the lines of:

```
[SERVICE=SMTP_SPECIAL]
IMAGE=IMTA_BIN:tcp_smtp_server
LOGFILE=IMTA_LOG:tcp_special_server.log
PORT=special-port
PARAMETER=CHANNEL=tcp_special
```
In the case of SMTP, however, the convention of a single incoming channel breaks down when it is desired to handle connections from different sources differently. That is, in the SMTP case, it can be useful to have the association of source channel with connections be controlled not only at the Dispatcher level, but for further distinctions (so-called source channel "switching") to be performed based on additional criteria, within the SMTP server process itself.

The switchchannel channel option provides a way associate different incoming channels with different source IP addresses. If switchchannel is specified on the initial channel the SMTP server uses, the IP address of the connecting (originating) host will be rewritten (using envelope From style rewriting) and matched against the channel table and if it matches then

the source channel will change accordingly. If no IP address match is found or if a match is found that matches the original default incoming channel, the MTA may optionally try matching using the host name found by doing a DNS reverse lookup. The source channel may change to any channel marked switchchannel or allowswitchchannel (the default). noswitchchannel specifies that no channel switching should be done to or from the channel.

Specification of switchchannel on anything other than a channel that a server associates with by default will have no effect. At present switchchannel only affects SMTP channels, but there are actually no other channels where switchchannel would be reasonable. In particular, internal channels like conversion or process never need to switch. Also, LMTP servers do not support switchchannel.

Note that use of the (not-recommended) CHECK\_SOURCE [TCP/IP-channel-specific option](#page-1067-0) setting with a value of 0 effectively disables switchchannel from taking effect.

The (new in JES MS 6.3-0.15) userswitchchannel channel option, if enabled on the current SMTP source channel, allows channel switching based on the envelope From address. If the envelope From address after rewriting is that of a user in the LDAP directory, then a peruser LDAP attribute (the attribute named by the [ldap\\_source\\_channel](#page-771-0) MTA option), or if the user has no such attribute a per-domain LDAP attribute (the attribute named by the [ldap\\_domain\\_attr\\_source\\_channel](#page-803-1) MTA option) will be consulted to find the name of a channel to which to switch as the new source channel. The source channel may change to any channel marked switchchannel or allowswitchchannel (the default).

Note that since the userswitchchannel plus user-or-domain LDAP attribute based switching is being done based on the envelope From (MAIL FROM) address and since such addresses are easily forged, this functionality should be used with great care. It is provided as a convenience for achieving esthetic and convenience features in the handling of messages purportedly from particular users or domains; but userswitchchannel does not provide the security of switching based on source IP address (switchchannel) or on authenticated sender information ([saslswitchchannel](#page-467-1) and even more so the mailSMTPSubmitChannel LDAP attribute). When truly secure user-based channel switching is desired, instead the use of SMTP AUTH should be enforced and mailSMTPSubmitChannel used. (As of the 8.0 release, the LDAP attribute of relevance may be named something other than mailSMTPSubmitChannel, as specified via the [ldap\\_auth\\_attr\\_submit\\_channel](#page-804-0) MTA option.)

See also the [FROM\\_ACCESS](#page-984-0) mapping table's \$~ flag which provides another way to do source channel "switching" (particularly well suited for "switching" the source channel for incoming notification messages).

### **33.3.15.2 Channel switching based on SMTP authentication (saslswitchchannel, nosaslswitchchannel)**

The saslswitchchannel channel option is used to cause incoming connections to be switched to a specified channel upon a client's successful SASL use. (See the maysas1<sup>\*</sup> and [mustsasl\\*](#page-462-0) channel options for configuration of permitting/requiring SMTP AUTH and SASL use.) saslswitchchannel takes a required value, specifying the channel to which to switch. nosaslswitchchannel is the default, and means that channel switching is not performed upon a client's successful SASL use.

See also the mailSMTPSubmitChannel user LDAP attribute, (or as of the 8.0 release, whatever LDAP attribute is named by the [ldap\\_auth\\_attr\\_submit\\_channel](#page-804-0) MTA
option) which when set on a user entry will cause channel "switching" to the specified channel; it thus permits "finer-grained" channel switching than saslswitchchannel which merely switches all authenticated submissions to a particular named channel.

See also the (new in JES MS 6.3) [userswitchchannel](#page-394-0) channel option which, in conjunction with site-selected user or domain LDAP attributes, also allows "fine-grained" channel switching, in this case based merely on the *purported* From: address.

The saslswitchchannel channel option is typically used when it is desired to distinguish between authenticated *vs.* unauthenticated submissions as a class; the mailSMTPSubmitChannel user LDAP attribute (or as of the 8.0 release, whatever LDAP attribute is named by the [ldap\\_auth\\_attr\\_submit\\_channel](#page-804-0) MTA option) is typically used when it is desired to securely distinguish submissions from particular users (say to allow "special privileges" to particular users); the (new in JES MS 63) userswitchchannel channel option and associated LDAP attribute(s) are typically used when it is desired to make esthetic distinctions (rather than more critical "secure" distinctions) on users' submissions without requiring authenticated verification of the sender address.

See also [Blocking SMTP relaying](#page-1093-0) for an example of typical use of saslswitchchannel.

Note that any channel switching done by saslswitchchannel will be undone if/when a client issues a (nonstandard, new in 8.0) XUNAUTHENTICATE command. (SMTP server support for the nonstandard XUNAUTHENTICATE extension and associated XUNAUTHENTICATE command is new in 8.0; note that XUNAUTHENTICATE is not supported for the LMTP server. XUNAUTHENTICATE is only valid after successful authentication has been performed, and the capability only shows up in the EHLO response at this point at well. Successful execution of the XUNAUTHENTICATE command will return the SMTP session to an unauthenticated state.)

#### **33.3.15.3 Transport Layer Security (maytls, maytlsclient, maytlsserver, musttls, musttlsclient, musttlsserver, notls, notlsclient, notlsserver, tlsswitchchannel)**

The maytls, maytlsclient, maytlsserver, musttls, musttlsclient, musttlsserver, notls, notlsclient, notlsserver, and tlsswitchchannel channel options are used to configure STARTTLS use during the SMTP protocol by SMTP based channels such as [TCP/IP channels](#page-1046-0).

Note that prior to 7.0.5, the [LMTP server](#page-1059-0) did not support TLS use; as of 7.0.5, the LMTP server does support TLS, configured via the same maytls, maytlsserver, musttls, mustlsserver, channel options used to configure SMTP server TLS support.

notls is the default, and means that STARTTLS will not be permitted or attempted. It subsumes the notlsclient channel option, which means that TLS use will not be attempted by the SMTP/LMTP client on outgoing connections (the STARTTLS command will not be issued during outgoing connections) and the notlsserver channel option, which means that TLS use will not be permitted by the SMTP/LMTP server on incoming connections (the STARTTLS extension will not be advertised by the SMTP/LMTP server nor the command itself accepted).

Specifying maytls causes the MTA to offer TLS to incoming connections and to attempt TLS upon outgoing connections. It subsumes maytlsclient, which means that the SMTP/LMTP client will attempt TLS use when sending outgoing messages, if sending to an SMTP/LMTP server that supports TLS, and maytlsserver, which means that the SMTP/LMTP server

will advertise support for the STARTTLS extension and will allow TLS use when receiving messages. Note that maytls\* settings mean that the MTA *will* want to use TLS with remote sides that support STARTTLS, while allowing remote sides that do not have STARTTLS support to communicate without TLS; but maytls\* settings do *not* inherently mean that the MTA will "fall back" to non-TLS use when TLS negotiation is attempted but fails: failure of TLS negotiation will result in that connection being closed as a failed connection (recorded with an "X" record). As of 8.0, with maytlsclient set, the MTA's client will attempt a new connection to attempt sending without TLS in cases where the remote SMTP server advertised TLS support but where the actual TLS negotiation failed; prior to 8.0, a failure in the TLS negotiation would immediately abort the delivery attempt for the message.

Specifying musttls will cause the MTA to insist upon TLS in both outgoing and incoming connections; e-mail will not be exchanged with remote systems that fail to successfully negotiate TLS use. It subsumes musttlsclient, which means that the SMTP/LMTP client will insist on TLS use when sending outgoing messages and will not send to SMTP/ LMTP servers that do not successfully negotiate TLS use (the MTA will issue the STARTTLS command and that command must succeed), and musttlsserver, which means that the SMTP/LMTP server will advertise support for the STARTTLS extension and will insist upon TLS use when receiving incoming messages and will not accept messages from clients that do not successfully negotiate TLS use. When musttls or musttlsserver is on a channel, then unless TLS has been successfully negotiated all MAIL FROM: attempts will be rejected with the error:

530 5.7.0 No STARTTLS command has been given.

The tlsswitchchannel channel option is used to cause incoming connections to be switched to a specified channel upon a client's successful TLS negotiation. (This includes either successful STARTTLS use on a "regular" port, or use of the deprecated approach of negotiating upon connection to a "dedicated to TLS" port, usually port 465, configured via the Dispatcher's ssl\_ports option in Unified Configuration, or its TLS\_PORT option in legacy configuration.) tlsswitchchannel takes a required value, specifying the channel to which to switch.

Note that TLS library initialization is performed for any SMTP/LMTP channel which has any TLS usage permitted (or required). In particular, TLS library initialization will be performed by the TCP client for a channel marked merely maytlsserver. (This overhead is normally fairly neglible.)

Note that these options affect only TLS use negotiated at the SMTP protocol level via STARTTLS; they do not affect potential TLS use triggered by connection to a port dedicated to TLS use such as with the ssl\_ports Dispatcher service option.

# **33.3.16 Logging and debugging channel options**

Basic channel logging of message transactions, and basic channel debugging, are controlled by several channel options.

For greater fine-tuning of exactly what is logged in transaction log entries, see [Transaction](#page-904-0) [logging MTA options.](#page-904-0) For greater detail in debug log files, see [Debug MTA options](#page-724-0).

### **33.3.16.1 Message transaction logging (logging, nologging, logheader)**

The MTA provides facilities for logging each message as it is enqueued and dequeued. All log entries are made to the [MTA message transaction log file](#page-1170-0)mail.log\_current in the MTA log directory, (*i.e.*, msg-install-path/data/log/mail.log\_current). Message transaction logging is controlled on a per-channel basis. The logging channel option activates message transaction logging for a particular channel while the nologging channel option disables it. Logging is disabled on all channels by default although most default configurations enable logging on all channels.

The message return job, which runs every night around midnight, appends any existing mail.log\_yesterday to the cumulative log file, mail.log, renames the current mail.log\_current file to mail.log\_yesterday, and then begins a new mail.log\_current file. Note that the MTA itself never does anything to the cumulative mail.log file and it is up to each site to manage (*e.g.*, delete, truncate, backup, *etc.*) that log file however they choose.

The [MTA message transaction log file](#page-1170-0) is written as a normal ASCII text file, whose exact format is configurable via the [log\\_format](#page-910-0) MTA option.

If you wish to have all of your channels log message activity to the logging file, then simply add the logging channel option to a defaults channel.

When message transaction logging is enabled, the (new in JES MS 6.0) logheader option may be used on channels to additionally enable logging of message headers. It takes an encoded integer argument, where bit 0 (value 1) causes logging during both enqueue and dequeue operations, while a value of 2 causes logging during enqueue operations without enabling logging for message dequeues. The specific header lines to be logged are controlled by the [log\\_header](#page-914-0)s.opt file, discussed along with the MTA option log\_header.

#### **33.3.16.2 Debugging channel master and slave programs (master\_debug, nomaster\_debug, slave\_debug, noslave\_debug)**

Some channel programs include optional code to assist in debugging by producing additional diagnostic output. Two channel options are provided to enable generation of this debugging output on a per-channel basis. The options are master  $\delta$  debug, which enables debugging output in master programs, and slave\_debug, which enables debugging output in slave programs. Both types of debugging output are disabled by default, corresponding to nomaster\_debug and noslave\_debug.

When activated, debugging output ends up in the log file associated with the channel program. The location of the log file may vary from program to program. Log files are usually kept in the MTA log directory. Master programs usually have log file names of the form x\_master.log, where "x" is the name of the channel; slave programs usually have log file names of the form x slave.log.

For the UNIX L and native channels, the "normal" debugging when the L channel is delivering is caused by slave\_debug.

For the [reprocess](#page-1130-0) channel, since it performs some of its functions/checks as if it "were" the prior channel (the channel that enqueued to the reprocess channel), to get debugging of the reprocess channel's enqueuing operation, you will need to enable master\_debug on that prior channel, rather than on the reprocess channel itself.

Note that the [TCP/IP channel](#page-1046-0) master program will produce multiple tcp\_y\_master.log files per master channel program execution when master\_debug is enabled. The first such file produced shows the channel's determination of how many outgoing threads to start up; an additional log file will be created for each individual outgoing thread.

The Message Store delivery channels, ims-ms and tcp\_lmtpss\* ([LMTP back end TCP/IP](#page-1059-0) [channel,](#page-1059-0) that is, the LMTP server), have two (or three) types of debug output: the MTA type of debug output (enabled as normal for MTA channels via the MTA channel options discussed here, and going to MTA channel debug log files as normal), plus some Message Store injection debugging (which is enabled by the [loglevel](#page-725-0) option for the MTA, and which goes to the log file named, literally, imta, plus if message tracing is enabled (the [activate](#page-226-0) messagetrace option is enabled) more detailed Message Store message tracing (which goes to the log file named, literally, msgtrace).

Not all MTA channel programs have debugging support code, and the amount of debugging output available also varies among those channel programs that include debug support.

## **33.3.17 Long address lists or headers channel options**

Sites may desire to configure special handling of messages with many recipient addresses, or excessively long header lines. There are a number of channel options relating to such special handling.

### **33.3.17.1 Triggering alternate channel processing (alternatechannel, alternateblocklimit, alternatelinelimit, alternaterecipientlimit)**

It is sometimes useful to force processing of messages meeting certain criteria to occur on a channel distinct from the one chosen by the MTA's alias expansion and rewriting process. The alternatechannel channel option provides a means to specify such a channel while the alternateblocklimit, alternatelinelimit, and alternaterecipientlimit channel options specify the criteria for when the alternate channel should be used.

alternatechannel takes the name of the alternate channel to use as an argument. alternateblocklimit takes an unsigned integer as an argument; the alternate channel will be used if the computed block size of the message exceeds this value. alternaterecipientlimit also takes an unsigned integer argument; the message will be queued to the alternate chanmel if the number of recipients queued to the current channel exceeds this value. Finally, the alternatelinelimit channel option takes an unsigned integer argument; the alternate channel will be used if the computed number of lines in the message exceeds this value.

Note that alternaterecipientlimit is a limit on envelope recipients for this message copy, on this channel; it has nothing to do with how many addresses may or may not be in the header; and envelope recipients on other channels are also irrelevant. However, the alternaterecipientlimit check does get performed before any message copy split-up due to storage of recipients per file controls such as [addrsperfile](#page-370-0), single, or single\_sys channel option application.

Note that any [\\*SEND\\_ACCESS](#page-978-0) or \*MAIL\_ACCESS mapping table probes will use the "original" destination channel name, not the alternate destination channel name, but a [CONVERSIONS](#page-625-0) [mapping table](#page-625-0) probe will use the alternate destination channel name.

Note that the alternate channel selection process is neither iterative nor recursive: Once an alternate channel has been selected it will be used regardless of what the various alternate channel options on that channel say to do.

### **33.3.17.2 Maximum allowed recipients or bad commands (recipientlimit, recipientcutoff, deferralrejectlimit, disconnectrecipientlimit, disconnectrejectlimit, disconnectbadcommandlimit, disconnectbadburllimit, disconnectcommandlimit)**

The recipientlimit, recipientcutoff and (new in JES MS 6.2) deferralrejectlimit channel options, when placed on a source channel, impose per-channel limits on the number of recipients for a submitted message. Each of these options accepts a single integer argument; they default to no limit. (Note that setting recipientlimit or recipientcutoff to 0 has no effect; only positive limit values will be enforced.) These options are all per-channel (as opposed to per-SMTP-server) analogues of the [ALLOW\\_RECIPIENTS\\_PER\\_TRANSACTION](#page-1063-0), [REJECT\\_RECIPIENTS\\_PER\\_TRANSACTION](#page-1077-0), and [ALLOW\\_REJECTIONS\\_BEFORE\\_DEFERRAL](#page-1064-0) SMTP channel settings.

recipientlimit limits the total number of recipient addresses that will be accepted for the message; additional recipients will be rejected. The text in the rejection is configurable via the [error\\_text\\_recipient\\_over](#page-814-0) MTA option, which by default is "too many recipients specified". The error is a temporary rejection by default, but if bit 4 (value 16) of the [use\\_permanent\\_error](#page-821-0) MTA option is set, then the rejection is permanent. So in the case of attempted SMTP message submissions, the default temporary error, with the default error text, would appear as:

#### 451 4.5.3 too many recipients specified

whereas with the default error\_text\_recipient\_over text but with bit 4 (value 16) of the use permanent\_error MTA option set, then a permanent error would appear as:

550 4.5.3 too many recipients specified

recipientcutoff compares the total number of recipients that were presented to the MTA to the specified value and a message will not be accepted for delivery to *any* recipients if the value is exceeded. In the case of attempted SMTP submissions, the message will be rejected at the DATA command with the SMTP rejection:

451 4.4.5 Error ending envelope - Too many recipients specified for this message

New in JES MS 6.2, and supported only for SMTP (not for LMTP), deferralrejectlimit limits the number of bad (failing) addresses that will be allowed during a single session; after this number, all subsequent recipient addresses, good or bad, will be rejected with a temporary error. In the case of attempted SMTP submissions, additional RCPT TO: commands will be rejected with the error:

451 4.5.3 Too many rejections; try again later

while attempted VRFY: commands will be rejected with the error:

451 4.5.3 Verification blocked; too many rejections

 Similar limits controlled on a per-user and per-domain basis can be configured via LDAP attributes; see the MTA options [ldap\\_recipientlimit](#page-770-0), [ldap\\_recipientcutoff](#page-770-1), [ldap\\_domain\\_attr\\_recipientlimit](#page-803-0) and [ldap\\_domain\\_attr\\_recipientcutoff](#page-803-1).

The disconnect<sup>\*</sup> channel options are new in Messaging Server 6.2 (except: disconnectcommandlimit new in Messaging Server 7.1, disconnectbadburllimit new in Messaging Server 7.4-18.01). They are supported only for SMTP, not for LMTP. Each takes an integer argument specifying the maximum number of (recipients, rejections, bad commands, or commands, as applicable) which will be accepted for messages submitted via that source channel; any more will result in the MTA forcing a disconnect of the SMTP session, after issuing an error response to the client consisting of (for disconnectrecipientlimit):

421 4.7.0 Session recipient limit reached; disconnecting

for disconnectrejectlimit in JES MS 6.2:

450 4.7.0 Session bad recipient limit reached; disconnecting

or in JES MS 6.3 and later (JES MS 6.3 also being when behavior was enhanced so that rejected MAIL FROM's count against the disconnectrejectlimit, whereas in JES MS 6.2 only rejections at the RCPT TO or VRFY stages counted; JES MS 6.3 is also when behavior was enhanced so that disconnectrejectlimit is checked at the VRFY stage and with a negative value applied at the VRFY stage, whereas previously such VRFY rejections were counted but the disconnect would not be triggered until a subsequent RCPT TO attempt "noticed" that the threshold was exceeded):

421 4.7.0 Session rejection limit reached; disconnecting

or (for disconnectcommandlimit):

450 4.7.0 Maximum number of commands exceeded

In the case of the disconnectrecipientlimit or disconnectrejectlimit channel options, once the limit is exceeded, the error-response-and-disconnect normally will occur after the next MAIL FROM or RSET command (or in the case of disconnectrejectlimit in JES MS 6.3 and later, potentially after a failed VRFY attempt). (Note that because the disconnect usualy does not happen until after a subsequent MAIL FROM or RSET, these disconnect<sup>\*</sup> channel options would most often be used in conjunction with other channel keywords or [TCP/IP-channel-specific option](#page-1061-0) settings: perhaps recipientlimit or recipientcutoff to limit the number of recipient addresses accepted, or deferralrejectlimit or the [ALLOW\\_REJECTIONS\\_BEFORE\\_DEFERRAL](#page-1064-0) TCP/IP-channel-specific option setting.) In the case of disconnectbadcommandlimit, disconnectbadburllimit, and disconnectcommandlimit, once the limit is exceeded the error response is issued and the MTA forces the disconnect.

The disconnectbadburllimit channel option is new in Messaging Server 7.4-18.01. A single integer parameter is accepted specifying the number of invalid [BURL commands](#page-1052-0) that will be allowed before disconnecting. The default is 3.

Note that VRFY attempts are counted separately from RCPT TO attempts against the recipient count; that is, one may have up to the recipient limit of VRFYs *and* up to the recipient limit of RCPT TOs. The VRFYs are counted, but counted separately from RCPT TOs. In contrast, failed VRFY attempts are added to the same rejection counter used for counting failed RCPT TO attempts and MAIL FROM attempts for purposes of comparison against the rejection limit; that is, one may have up to the rejection limit of any combination of failed VRFYs, MAIL FROMs, or RCPT TOs.

When the deferralrejectlimit has been reached (or a TCP/IP-channel-specific option setting of [ALLOW\\_REJECTIONS\\_BEFORE\\_DEFERRAL](#page-1064-0) has been reached), a client VRFY attempt will receive from the MTA an error response:

451 4.5.2 Verification blocked; too many rejections

Note that prior to JES MS 6.3, the error was instead:

452 4.5.2 Verification blocked; too many bad addresses.

Note that the [FROM\\_ACCESS](#page-984-0) mapping table's [\\$S](#page-980-0) flag may also be used to set limits such as recipientlimit or recipientcutoff.

For forcing IMAP or POP disconnection after a specified number of protocol errors -- similar to the disconnectbadcommandlimit effect for SMTP -- see the maxprotocolerrors IMAP or POP option.

#### **33.3.17.3 Expansion of multiple addresses (expandlimit, expandchannel, holdlimit)**

Most MTA channels support the specification of multiple recipient addresses in the transfer of each inbound message. The specification of many recipient addresses in a single message may result in delays in message transfer processing ("on-line" delays). In particular, multirecipient messages that require a great deal of processing of the message body can be affected by processing delays, or that require creation of many different file copies on disk in the MTA queue area can be affected by slow disk performance. If the resulting delays are long enough, network timeouts can occur, which in turn can lead to repeated message submission attempts and other problems.

The MTA provides a special facility to force deferred ("off-line") processing of additional recipient message copies once a given number of addresses are specified for a single message. The deferral happens after processing of the "initial" recipients (those before the expandlimit value was reached), and after address processing for the additional recipients too, (for instance, after \*\_ACCESS [mapping table](#page-978-0) checks and after alias processing), but before message processing. In particular, such deferral means that for the "additional" recipients, only *one* message file (storing all of the "additional" recipients), is written to the queue area (to a [reprocess\\*](#page-1129-0) or process\* channel queue area, depending upon use of the expandchannel channel option). Deferral of message processing can decrease on-line delays enormously. Note, however, that the processing overhead is deferred, not avoided completely.

This special facility is activated by using a combination of, for instance, the generic reprocessing channel and the expandlimit channel option. The expandlimit option takes an integer argument that specifies at what number of recipients to begin deferring processing of the message copy (or copies) to that and additional recipient addresses. The default value is effectively infinite if the expandlimit channel option is not specified. A value of 1 will force deferred processing on all incoming addresses from the channel.

The expandlimit channel option must *not* be specified on the local channel or the reprocessing channel itself; the results of such a specification are unpredictable.

The channel actually used to perform the deferred processing may be specified using the expandchannel channel option; the [reprocessing channel](#page-1129-0) is used by default, if expandchannel is not specified, but use of some other reprocessing or processing channel may be useful for some purposes. In particular, for Sun ONE Messaging Server MTA versions 5.2 and earlier, typical configuration usage required that a processing channel, rather than a reprocessing channel, be used. If a channel for deferred processing is specified via expandchannel, that channel should be a reprocessing or processing channel; specification of other sorts of channels may lead to unpredictable results.

The [reprocessing channel](#page-1129-0), or whatever channel is used to perform the deferred processing, must be added to the MTA configuration file in order for the expandlimit option to have any effect. If your configuration was built by the initial configuration utility, then you should already have a reprocessing channel.

(Note that typical Messaging Server sites running version 5.2 or earler could not use the expandlimit option unless they also marked the affected channel expandchannel process (or expandchannel process\_somethingorother redirecting the expansion to an alternate process\_\* sort of channel), as enqueues to a channel marked viaaliasrequired would not succeed if deferred to a reprocess\* channel.)

Extraordinarily large lists of recipient addresses are often a characteristic of so-called SPAM-- junk e-mail. The holdlimit channel option tells the MTA that messages coming in the channel that result in more than the specified number of recipients should be marked as .HELD messages and enqueued to the reprocess channel (or to whatever channel is specified via the expandchannel channel option). As .HELD messages, the files will sit unprocessed in that MTA queue area awaiting manual intervention by the MTA postmaster.

#### **33.3.17.4 Specify maximum length header line that the MTA will rewrite (maxprocchars)**

Processing of long header lines containing lots of addresses can consume significant system resources. (Note, however, that resource consumption is much reduced in PMDF V5.0 as compared with previous versions of PMDF.) The maxprocchars source channel option is used to specify the maximum length header line that the MTA will process and rewrite. Messages with header lines longer than this are still accepted and delivered; the only difference is that the long header lines are not rewritten in any way. A single integer argument is required. The default is to process header lines of any length.

# **33.3.18 Message hash channel options**

Message hash channel options are typically used in conjunction with a message archiving configuration, and hence with the [Message archival and hashing MTA options.](#page-856-0)

#### **33.3.18.1 Message hashes (deletemessagehash, generatemessagehash, keepmessagehash)**

The generatemessagehash, keepmessagehash, and deletemessagehash destination channel options control whether the MTA generates, retains, or deletes a message hash, respectively. All of these channel options first apppeared in the 6.3 release. A message hash, if present, is stored in a Message-hash: header line. deletemessagehash is the default.

These keywords are intended to be used in conjunction with message archiving, along with [message archiving MTA options,](#page-856-0) and [Message Store archive options.](#page-184-0)

Note that AXS:One archiving will generate its own message hash on the messages it receives, if the MTA has not already generated and inserted such a message hash. However, in order to correlate messages in the Message Store with the messages archived by AXS:One, it is necessary that the MTA generates the hash and that that hash is retained in the messages delivered to the Message Store. Therefore, channels that deliver to the Message Store ([ims-ms](#page-1104-0) or [tcp\\_lmtpcs\\*](#page-1058-0) sorts of channels) should be marked either generatemessagehash or (if the message hashes are being initially generated at an earlier channel stage) keepmessagehash. In contrast, a channel delivering to remote Internet hosts, such as typically the tcp\_local channel, would typically be marked deletemessagehash even if messages going out tcp\_local are being archived, since there would in general be no expectation that the remote Internet sites would do anything (get any benefit) from the message hashes.

The choice of which channel(s) to mark with generatemessagehash will depend upon how "soon" *vs.* "late" one wishes to choose to consider a message's essential characteristics to be established. Generating a hash "early" (as soon as a message first comes into the MTA) may be before various changes (*e.g.*, changes performed by the conversion channel) occur, or before "split up" of a message into separate copies for different classes of recipients. More "different" (in one way or another) "copies" of a message may be considered "the same" for the archival purposes when hash generation is performed "early". Whereas when hashing is performed "late" (at the final delivery channel stage), then additional sorts of differences in message "copies" can be reflected in the message hash value (more distinctions between "copies" occur). But this may be either a plus or a minus depending upon site goals.

## **33.3.19 Message tracking channel options**

New in the 8.0 release, a general [message tracking and recall facility](#page-1042-0) has been implemented. There are a number of [channel options](#page-319-0) relating to message tracking.

**33.3.19.1 Message Tracking and Recall Channel Options (notrackingclient, notrackingserver, trackingclient, trackingdelivered, trackingfirst, trackinginternal, trackingmultiple, trackingrelayed, trackingserver, trackingsingle, trackingtimeoutdefault, trackingtimeoutmax, trackingtimeoutmin)**

> The message tracking and recall facility consists of an SMTP service extension [\(RFC 3885\)](https://tools.ietf.org/html/rfc3885) as well as a separate MTQP server [\(RFC 3887\)](https://tools.ietf.org/html/rfc3887). (Note that these standards only specify message tracking; message recall is an Oracle extension.) Mail clients can use this facility to track and possibly recall messages they have sent. This set of keywords controls the availability and handling of the Message Tracking SMTP extension.

The extension is enabled with the trackingserver source channel option. The notrackingserver channel option disables the availability of the extension, and is the default. The trackingtimeoutdefault source channel option specifies the default timeout in seconds if no timeout value is specified in the MTRK command, as allowed by the protocol. The default is 3 days.

The trackingtimeoutmin and trackingtimeoutmax source channel options specify the minimum and maximum allowed timeout value in seconds; any value greater than the maximum or less than the minimum is silently lowered or raised to the corresponding limit. The defaults are 1 and 14 days, respectively.

The SMTP client's use of the extension is controlled by the trackingclient and notrackingclient channel options. The former enables use of the extension; the latter disables it and is the default. Note that the extension must be enabled on clients and servers throughout a deployment in order for tracking and recall to work across that deployment.

The handling of messages relayed internal to a deployment, including internal channel hops, needs to be distinguished from the case where messages leave the administrative domain for tracking and recall to work properly. However, the SMTP protocol is commonly used in both cases. Additionally, the case where a successful channel dequeue results in message delivery also needs to be distinguished from dequeues where this does not occur.

Three channel options are provided to specify these semantics: trackinginternal, trackingrelay, and trackingdelivered. trackinginternal, the default, specifies that the message is being transferred internally. trackingrelayed specifies that the channel transfers messages to some external system. Finally, trackingdelivered specifies that the channel performs final delivery of the message.

[RFC 3885](https://tools.ietf.org/html/rfc3885) specifies how the Message Tracking SMTP Extension interacts with aliases and mailing lists. In particular, it says, "MTAs MUST NOT copy MTRK certifiers when a recipient is aliased, forwarded, or otherwise redirected and the redirection results in more than one recipient. However, an MTA MAY designate one of the multiple recipients as the "primary" recipient to which tracking requests shall be forwarded; other addresses MUST NOT receive tracking certifiers. MTAs MUST NOT forward MTRK certifiers when doing mailing list expansion."

This arguably makes sense for tracking-only applications where presenting the results of a complex alias expansion process to the end user may be confusing; however, the situation with message recall is different. Users expect recall to work when feasible, including when alias expansion is involved. (Mailing lists are different; a mailing list effectively "owns" its messages once it expands, so recall past a mailing list expansion is inappropriate.)

Accordingly, three source channel options are provided to control the MTA's behavior in this regard. trackingmultiple, the default, tells the MTA to pass tracking id/timeout information to all recipients of an alias expansion. trackingsingle causes tracking id/time information to pass through only when there is a single recipient. Finally, trackingfirst causes tracking information to pass through to the first alias expansion recipient. (Note that in the case of aliases stored in LDAP, the first recipient is unpredictable.)

#### **33.3.19.2 Automatic Tracking ID Generation (trackinggenerate)**

Message tracking and recall depends on the generation, attachment, and transfer of tracking identifiers. Such identifiers are normally generated and attached to messages by the submitting client. However, essentially no clients currently support the generation of such identifiers, making it impossible to write a separate tracking/recall client to deal with messages submitted by a non-tracking-enabled client. Additionally, a user who elects to use multiple

clients, some tracking-enabled and some not, will end up with only a subset of their messages able to be tracked and recalled.

Tracking identifiers can also provide, independent of their use for user tracking and recall, a stable identifier that ties MTA log entries across multiple systems together in ways that envelope ids and messag-id header fields do not and cannot. As such, automatic assignment of tracking identifiers to message on ingress as well as submission has real utility independent of user tracking and recall functions.

The trackinggenerate source channel addresses these needs. A single required integer parameter specifies the default tracking timeout. If set, a tracking identifier for the message is generated in one of two ways:

- If authentication has been used and the user has a general recall secret associated with their LDAP entry (see the [ldap\\_auth\\_attr\\_recall\\_secret](#page-805-0) MTA option), then a permessage recall secret is generated by computing a SHA-1 hash of the concatenation of the content of Message-id: header field , the Date: header field (if present), and the user's general recall secret. The per-message recall is then hashed twice with SHA-1 to create the tracking identifier. The tracking timeout is controlled by the trackinggenerate value.
- If authentication wasn't used or no general recall secret is associated with the account, a tracking identifier is created by hashing a unique identifier with an MD4 hash. Note that the security of this process is controlled not by the randomness of the unique identifier or the use of MD4, but rather by the infeasilbility of computing X given T, where  $SHA1(X) =$  $MD4(T)$ .

## **33.3.20 MLS channel options**

RESTRICTED: Not yet fully implemented. There are a few channel options relating to MLS (Multi Layer Security).

#### **33.3.20.1 MLS (Multi Layer Security) Channel options: mlslabel (string), mlsrange (string)**

RESTRICTED: Not yet fully implemented.

### **33.3.21 Notification messages and postmaster messages channel options**

[Notification message](#page-1016-0) handling, especially notification message generation, is an important function of the MTA with therefore a number of related channel options. See also the [Notification message MTA options.](#page-866-0)

#### **33.3.21.1 Postmaster address recognition (aliaspostmaster)**

Specifying the aliaspostmaster option on a destination channel causes any messages addressed to the username "postmaster" (lowercase, uppercase, or mixed case) at the official channel name to be redirected to postmaster@local-host, where local-host is the official local host name (the [official\\_host\\_name](#page-392-0) on the local channel). Note that Internet standards require that any domain in the DNS that accepts mail have a valid [postmaster](#page-1040-0) [account](#page-1040-0) that will receive mail. So this setting can be useful when a site wants to centralize postmaster responsibilities, rather than having [separate postmaster accounts for separate](#page-801-0) [domains](#page-801-0). That is, whereas the [returnaddress](#page-410-0) channel option controls what return

postmaster address is used when a notification message is generated *from* the postmaster, aliaspostmaster affects what is done with messages addressed *to* the postmaster.

#### **33.3.21.2 Returned messages (sendpost, nosendpost, copysendpost, errsendpost)**

A channel program may be unable to deliver a message due to long-term service failures or invalid addresses. When this happens the MTA channel program returns the message to the sender with an accompanying explanation of why the message was not delivered. The MTA will also optionally send a copy of certain failed messages to the [local postmaster.](#page-1040-0) This is useful for monitoring message failures, but it can result in lots of traffic for the postmaster to deal with.

The options sendpost, copysendpost, errsendpost, and nosendpost are used to control the sending of failed messages to the postmaster. sendpost tells the MTA to send a copy of all failed messages to the postmaster unconditionally. copysendpost instructs the MTA to send a copy of the failure notice to the postmaster unless the originator address on the failing message is blank; *i.e.*, the postmaster gets copies of all failed messages except those messages that are actually themselves reporting on bounces or other notifications. errsendpost instructs the MTA to only send a copy of the failure notice to the postmaster when the notice cannot be returned to the originator. No failed messages are ever sent to the postmaster if nosendpost is specified.

The default in releases prior to 7.3-11.01 was copysendpost. As of 7.3-11.01 the default has been changed to nosendpost.

#### **33.3.21.3 Warning messages (warnpost, nowarnpost, copywarnpost, errwarnpost)**

In addition to returning messages as undeliverable, the MTA sometimes sends warnings detailing messages that it has been unable to deliver for some period of time. This is generally due to timeouts based on the setting of the [notices](#page-409-0) channel option, although in some cases channel programs may produce warning messages after failed delivery attempts. The warning messages contain a description of what's wrong and how long delivery attempts will continue. In most cases they also contain the headers and possibly some additional content from the message in question.

The MTA will also optionally send a copy of certain warning messages to the local postmaster. This can be somewhat useful for monitoring the state of the various MTA queues, although it does result in lots of traffic for the postmaster to deal with.

The options warnpost, copywarnpost, errwarnpost, and nowarnpost are used to control the sending of warning messages to the postmaster. warnpost tells the MTA to send a copy of all warning messages to the postmaster unconditionally. copywarnpost instructs the MTA to send a copy of the warning to the postmaster unless the originator address on the as yet undelivered message is blank; *i.e.*, the postmaster gets copies of all warnings of undelivered messages except for those as yet undelivered messages that are actually themselves reports on bounces or notifications. errwarnpost instructs the MTA to only send a copy of the warning to the postmaster when the notice cannot be returned to the originator. No warning messages are ever sent to the postmaster if nowarnpost is specified.

If no \*warnpost channel option is in effect the default is taken from any \*sendpost channel option setting. If no such setting exists the default in releases prior to 7.3-11.01 was copywarnpost. As of 7.3-11.01 the default has been changed to nowarnpost.

#### **33.3.21.4 Notification and disposition channels (dispositionchannel, notificationchannel)**

New in 6.2: By default, the MTA always generates notification messages (Delivery Status Notifications) such as bounce messages, warnings of delayed delivery, *etc*., and disposition messages (Message Disposition Notifications) such as "vacation" messages, through the [process channel](#page-1129-0). That is, the channel that needs to generate a DSN or MDN submits the DSN or MDN, respectively, to the process channel; and the process channel subsequently enqueues the DSN or MDN on to the appropriate outbound channel (back to the sender of the original message).

The notificationchannel channel option may be used on a channel to tell it to generate DSNs through the specified channel, rather than through the (default) process channel. It takes a required argument, which is the name of the channel to which to enqueue the newly generated DSNs; normally, this should be some process\_something channel that a site defines for this purpose.

The notificationchannel channel option may be helpful when a channel is prone to generating an exceptionally large number of DSNs, or when it is desired to [handle DSNs](#page-1037-0) [generated by a particular channel in some special way](#page-1037-0), in combination with source specific rewrite rules.

The dispositionchannel channel option may be used on a channel to tell it to generate MDNs through the specified channel, rather than through the (default) process channel. It takes a required argument, which is the name of the channel to which to enqueue the newly generated MDNs; normally, this should be some process\_something channel that a site defines for this purpose.

#### **33.3.21.5 Including altered addresses in notification messages (includefinal, suppressfinal, useintermediate)**

When the MTA generates a [notification message](#page-1016-0) (bounce message, delivery receipt message, *etc.*), there may be several forms of an address available to the MTA: the preserved "original" form of a recipient address (the ORCPT form---in principle, that form originally typed by the sending user, but in practice that true original form may not have been preserved and instead some "later", transformed version may be the earliest form preserved), the "recently" active form (referred to here as the "intermediate" form) corresponding to the form of the address prior to any most recent forwarding applied by the MTA, and an altered "final" form of that recipient address (as for instance a final form after forwarding is applied). The MTA always includes the original form (assuming it is present) in the notification message, since that is the form that the recipient of the notification message (the sender of the original message which the notification message concerns) is most likely to recognize. The includefinal, suppressfinal, and useintermediate channel options, as set on a channel generating a notification message, control whether the MTA also includes the intermediate or final form of the address. includefinal means to include the final form of the recipient address; useintermediate is the default, and means to include the intermediate address form rather than the final address form; suppressfinal causes the MTA to suppress the final and intermediate address forms, if an original address form is present, from notification messages.

See [Notification message format](#page-1019-0) for an example of a DSN to see where these options would affect notification format.

Including the intermediate form is normally useful, especially to the postmaster of the MTA system itself, as the original address form, while presumably recognizable to the original

sending user, may bear no obvious relationship to the form of address active by the time the MTA processed the message; in order to figure out what recipient on the MTA system was intended, something like the intermediate or even final address form may well be necessary. Suppressing the inclusion of any final or intermediate form of address entirely may be of interest to sites that are "hiding" their internal mailbox names from external view; such sites may prefer that only the original, "external" form of address be included in notification messages.

Note that only some channels fully support the useintermediate channel option; for other channels (including all channels written using the API), the effect of useintermediate is merely to use the final address form, that is, it is effectively equivalent to includefinal.

See also the special use of a colon character,  $:$ , as the [leading character of an alias value](#page-531-0) which provides an alias-specific, rather than channel-wide, version of the useintermediate effect.

#### **33.3.21.6 Default language tag (language)**

Certain MTA operations, especially those involving selection of textual content to send to users, may need to take language into account. For example, nondelivery notification text may be available in multiple languages and the [NOTIFICATION\\_LANGUAGE](#page-1023-0) mapping and [DISPOSITION\\_LANGUAGE](#page-1032-0) mapping can be used to select the appropriate language to use. The MTA also supports use (and selection amongst) language-tagged values for various mailAutoReply\* LDAP attributes used to construct vacation messages; see the discussion of the [ldap\\_autoreply\\_subject](#page-779-0) and [ldap\\_autoreply\\_text\\*](#page-780-0) MTA options in particular.

It is axiomatic that in order to make decisions based on language langage tagging information must be available. Normally this information is derived from the message being processed, *e.g.,* from an Accept-language: header field, from a Preferred-language: header field, or even from the country code found in the From: address. However, not all messages contain such information.

The language channel option can be used to associaed a default language with a particular source channel. A single string argument is required specifying a language tag. Messages originating from this channel which aren't tagged in any other way will be effectively tagged with this value. The default is not to assume any language tag on a per-channel basis.

#### **33.3.21.7 SMTP DSN extension support (notary, refusenotary, nonotary**

The notary and (the RESTRICTED) nonotary channel options control whether client [TCP/IP](#page-1046-0) [channels](#page-1046-0) attempt to use the SMTP DSN extension (defined in [RFC 3461\)](https://tools.ietf.org/html/rfc3461). The notary channel option is the default on SMTP over TCP/IP channels.

The nonotary channel option, if set, disables the use of the SMTP NOTARY extension. Its use on SMTP client channels is RESTRICTED, and it is normally used only on LMTP client channels. Note that setting  $lmtp$  or an  $lmtp$  - channel option on a channel implicitly sets nonotary.

New in 8.0.1 is the refusenotary channel option. This RESTRICTED option disables the DSN extension in the SMTP/LMTP client and additionally, the SMTP server. (The DSN extension is never offered by the LMTP server.)

#### <span id="page-409-0"></span>**33.3.21.8 Undeliverable message notification times (notices, nonurgentnotices, normalnotices, urgentnotices)**

The notices, nonurgentnotices, normalnotices, and urgentnotices channel options control the amount of time an undeliverable message is silently retained in a given channel queue. The MTA is capable of returning a series of [warning messages](#page-1016-1) to the originator and, if the message remains undeliverable, the MTA will eventually return the entire message.

Different return handling for messages of [different priorities](#page-872-0) may be explicitly set using the nonurgentnotices, normalnotices, or urgentnotices channel options. Setting values for the notices option is equivalent to setting those values for nonurgentnotices, normalnotices, and urgentnotices, so those values will be used for all messages. (In particular, if you wish to have, for example, an urgentnotices setting override a more general notices setting, then the urgentnotices option must appear *after* the notices option.)

This channel option's required argument is a list of up to five monotonically increasing positive integer values. These values refer to the message ages at which warning messages are sent. The ages have units of days if the MTA option return\_units is 0 or not specified in the MTA option file, or hours if the MTA option [return\\_units](#page-869-0) is 1. When an undeliverable message attains or exceeds the last listed age, it is returned (*i.e.,* bounced). When it attains any of the other ages, a warning notice is sent. (Note that when return\_units is 0, so that the ages are interpreted as days, the ages to be exceeded are interpreted as full, twenty-four hour days; for instance, in order for a notices value of 1 to apply to a message, the message must have been tried already for a full twenty-four hours. For instance, if the return job, as is usual, is configured to run at thirty minutes after midnight each day, and if the initial notices value is 1, then a message originally submitted on the first of a month will not get a notification message generated until thirty minutes after midnight on the third of the month; consider that on the second of the month, the message had not yet been being tried for a *full* twenty-four hours.)

The default if no notices channel option is given is to use the notices setting for the local, l, channel. If no setting has been made for the local channel, then the defaults 3, 6, 9, 12 are used meaning that warning messages are sent when the message attains the ages 3, 6, and 9 days (or hours) and the message is returned after remaining in the channel queue for more than 12 days (or hours).

If you wish to change the notification ages for all of your channels, then the simplest thing to do is to add a defaults channel block at the top of your configuration (assuming you don't already have one) and set the appropriate \*notices options there.

#### <span id="page-410-0"></span>**33.3.21.9 Postmaster address (returnaddress, noreturnaddress, returnpersonal, noreturnpersonal)**

By default, the Postmaster return address used when the MTA constructs [bounce or](#page-1016-0) [notification messages](#page-1016-0) is postmaster@local-host, where local-host is the official local host name (the name on the local channel), and the Postmaster personal name is "Internet Mail Delivery" for the Messaging Server and "PMDF e-Mail Interconnect" for PMDF. Care should be taken in the selection of the Postmaster address---an illegal selection may cause rapid message looping and pile-ups of huge numbers of spurious error messages.

The [return\\_address](#page-868-0) and [return\\_personal](#page-869-1) MTA options can be used to set the system default for the Postmaster address and personal name. Or if per channel controls are desired, the returnaddress and returnpersonal channel options may be used. And finally, a hosted-domain specific Postmaster address can be set using the LDAP attribute (normally mailDomainReportAddress) named by the [ldap\\_domain\\_attr\\_report\\_address](#page-801-0) MTA option.

These channel options returnaddress and returnpersonal each take a required argument specifying the Postmaster address and Postmaster personal name, respectively. noreturnaddress and noreturnpersonal are the defaults and mean to use the default values, either defaults established via the [return\\_address](#page-868-0) and [return\\_personal](#page-869-1) MTA options, or the normal default values if such options are not set.

#### **33.3.21.10 Postmaster returned message content (postheadonly, postheadbody)**

When an MTA channel program or the periodic message return job [returns messages](#page-1016-1) to both the postmaster and the original sender, the postmaster copy can either be the entire message or just the headers. Restricting the postmaster copy to just the headers adds an additional level of privacy to user mail. Note, however, this by itself does not guarantee message security; postmasters and system managers are typically in a position where the contents of messages can be read using system privileges if they so choose.

The channel options postheadonly and postheadbody are used to control what gets sent to the postmaster. postheadbody returns both the headers and the contents of the message. It is the default. postheadonly causes only the headers of the returned message to be sent to the postmaster.

#### **33.3.21.11 Passing read receipt requests to the VMS MAIL mailbox (OpenVMS) (readreceiptmail)**

Since the VMS MAIL mailbox does not support read receipts, by default PMDF "downgrades" read receipt requests into delivery receipt requests when delivering to the VMS MAIL mailbox. However, some clients---such as IMAP clients when the VMS MAIL mailbox is served out by an IMAP server---may have some read receipt support themselves, handled outside of the VMS MAIL message store itself; when a site has such clients in use it may be desired to "pass through" any read receipt requests rather than "downgrading" them to delivery receipt requests.

The readreceiptmail channel option, when placed on the l (lowercase "L") channel, causes PMDF on OpenVMS to pass through read receipt requests.

#### **33.3.21.12 Delivery receipt request style (reportboth, reportheader, reportnotary, reportsuppress)**

The reportboth, reportheader, reportnotary, and reportsuppress channel options control which sort, if any, of delivery receipt request the MTA constructs from "foreign" delivery receipt requests, such as for messages coming in to PMDF via PMDF-LAN, PMDF-MR, PMDF-X400, or PMDF-MB400 channels, or via the addressing channel. On OpenVMS, these keywords also control the interpretation of delivery receipt requests from VMS MAIL or PMDF MAIL via L or D channels. For PMDF-LAN, PMDF-MR, PMDF-X400, and PMDF-MB400 channels, these keywords also control which sort of delivery receipt request the MTA will convert into the respective "foreign" delivery receipt request. (In the case of PMDF-X400, note that the keyword on the MIME\_TO\_X400 channel controls the behavior in both directions, to and from the X.400 world.) The current default is reportheader meaning to turn "foreign" delivery receipt requests into the old ad-hoc header style delivery receipt requests. reportnotary requests that only NOTARY<sup>g</sup> style delivery receipt requests be generated; this may become the default in a future version. reportboth causes the MTA to generate both a header style and a NOTARY style delivery receipt request when seeing a "foreign" delivery receipt request; setting this may result in two delivery receipts from MTAs

that support both forms of delivery receipt request. reportsuppress causes the MTA to ignore (suppress) incoming "foreign" delivery receipt requests.

#### **33.3.21.13 Blank envelope return addresses (returnenvelope)**

The returnenvelope channel option takes a bitmask argument.

Bit 0 (value = 1) controls whether or not [return notifications generated by the MTA](#page-1016-1) are written with a blank envelope address or with the [address of the local postmaster.](#page-1040-0) Setting the bit forces the use of the local postmaster address, clearing the bit forces the use of a blank addresses. Note that the use of a blank address is mandated by [RFC 1123.](https://tools.ietf.org/html/rfc1123) However, some systems do not handle blank envelope from address properly and may require the use of this option.

Bit 1 (value = 2) controls whether or not the MTA replaces all blank envelope addresses with the address of the local postmaster. Again, this is used to accomodate incompliant systems that don't conform to [RFC 821,](https://tools.ietf.org/html/rfc821) [RFC 822,](https://tools.ietf.org/html/rfc822) or [RFC 1123.](https://tools.ietf.org/html/rfc1123)

Bit 2 (value = 4) controls whether or not the MTA checks that any (non-empty) envelope From address matches (rewrites to) an MTA channel.

Setting bit 3 (value =  $8$ ) is equivalent to setting the [mailfromdnsverify](#page-453-0) channel option: it controls whether or not the MTA checks that the domain in the envelope From address resolves in the DNS. That is, setting the bit causes the MTA to require that a DNS entry can be found corresponding to the domain in the envelope From address; but the type of DNS entry does not matter.

Setting bit 4 (value = 16) causes the MTA to enforce that if the envelope From address claims a local domain name, the envelope From address must correspond to a user address (user alias).

Bit 5 (value = 32) modifies the effect of bit 3 (value 8). When bits 3 and 5 are both set (value = 40), then a DNS query resulting in an authoritative HOST\_NOT\_FOUND response will be treated as a temporary error (a 450 error), rather than being rejected with a permanent rejection (a 550 error) as mailfromdnsverify (returnenvelope 8) would otherwise normally cause.

New in 8.0, bit 6 (value = 64) modifies the effect of setting bit 3 (value = 8) on domain validity checks. With both these bits set, if the domain in the MAIL FROM address corresponds to a null MX domain, that address will be rejected as invalid. That is, setting bit 6 causes the bit 3 domain check to also implement support for draft-delany-nullmx-01.txt.

Note that the [return\\_envelope](#page-868-1) MTA option can be used to set an MTA system default for this sort of behavior.

# **33.3.22 Processing control and job submission channel options**

There are a number of important channel options reflecting the fundamental nature of the channel, and interacting with the [Job Controller's](#page-952-0) scheduling of messages.

#### **33.3.22.1 Number of message files or addresses to handle per service job or file (addrsperjob, filesperjob)**

The MTA normally creates one delivery service job per channel that needs service. This applies to both immediate service and periodic service jobs: when a message is initially sent and immediate service is needed one job is created for each channel to which the message is queued, and when the MTA creates periodic jobs it normally creates one periodic job for each channel that needs service.

A single service job may not be sufficient to insure prompt delivery of all messages, however. In particular, PMDF-FAX messages may take a long time to deliver; if multiple FAX modems are available it is not sensible to use a single job and a single modem.

The addrsperjob and filesperjob channel options can be used to cause the MTA to create additional service jobs. Each one of these options takes a single positive integer parameter which specifies how many addresses or queue entries (*i.e.,* files) must be sent to the associated channel before more than one service job is created to handle them. If a value less than or equal to zero is given it is interpreted as a request to queue only one service job. Not specifying an option is equivalent to specifying a value of zero. The effect of these options is maximized; the larger number computed will be the number of service jobs that are actually created.

The addrsperjob channel option computes the number of services jobs to start by dividing the total number of To: addressees in all entries by the given value. The filesperjob channel option divides the number of actual queue entries or files by the given value. Note that the number of queue entries resulting from a given message is controlled by a large number of factors, including but not limited to the use of the [single](#page-370-0) and single sys channel options and the specification of header-modifying actions in mailing lists. Also note that the max jobs channel option places an upper bound on the total number of service jobs that can be created.

For example, if a message with 4 recipient addresses is queued to a channel marked addrsperjob 2 and maxjobs 5 a total of 2 service jobs will be created. But if a message with 23 recipient addresses is queued to the same channel only 5 jobs will be created because of the [maxjobs](#page-418-0) restriction.

Note that these channel options affect the creation of both periodic and immediate service jobs. In the case of periodic jobs the number of jobs created is calculated from the total number of messages in the channel queue. In the case of immediate service jobs the calculation is based only on the message being entered into the queue at the time.

Finally, note that the addrsperjob option is generally only useful on channels that provide per-address service granularity. Currently this is limited to PMDF-FAX channels; there is no case where it is useful for the Messaging Server.

#### **33.3.22.2 Service job execution deferral (after, urgentafter, normalafter, nonurgentafter, secondclassafter, thirdclassafter)**

Service jobs are created to deliver messages; the creation of such jobs on an as-needed basis is managed by the MTA's [Job Controller](#page-952-0). The creation of service jobs can be deferred using the after channel option, or deferred on a priority-sensitive basis using the other \*after channel options. Note, however, that such deferral is seldom of interest given the modern Job Controller's internal, "smart" management of jobs.

Each \*after option accepts an argument specifying either an absolute time at which to initiate a delivery job, or an amount of time to delay (a delta time). For the Messaging Server MTA, if the argument is an unsigned integer value, it is interpreted as an absolute time at which to initiate a delivery job, in GMT time zone; if the argument begins with the plus character, +, it is interpreted as the number of seconds by which to defer the execution of the job - a delta time value. (Note that for PMDF, the argument syntax was different: all values were interpreted as delta time values.)

Historical note: For PMDF, deferred execution with a (typically small) delta time value was most often used to increase throughput (*e.g.*, as a result of cutting down on process creation overhead) for heavily used channels. By using after to introduce a slight latency in the creation of a service job, each such job had a window of time during which to "collect" all the messages sent to the channel in that time. Whereas otherwise a service job might handle only one (or at especially busy times perhaps two or three) messages, such use of after allowed a service job to handle larger numbers of messages. For channels with high connection or process activation overhead, this could result in higher overall throughput. But this is no longer the case for the Messaging Server MTA.

Separate deferral settings are allowed for messages with different effective priority values. The urgentafter channel option sets the delay for urgent messages, normalafter sets the delay for normal priority messages, and nonurgentafter sets the delay for non-urgent messages. secondclassfter and thirdclassafter set the delay for second-class and third-class (nonstandard priority levels below non-urgent) messages respectively. after sets the delay for all messages regardless of priority; setting it is equivalent to setting all of the other \*after options to that same delay value.

#### <span id="page-414-0"></span>**33.3.22.3 Delivery retry intervals (backoff, urgentbackoff, normalbackoff, nonurgentbackoff)**

Backoff options specify the frequency of message delivery retries when messages aren't successfully delivered the first time. These options all accept a series of intervals as arguments. The first interval specifies the time to wait before the first retry, the second specifies the time to wait for the second retry, and so on. The last value given specifies the time to wait for all subsequent retries. Up to eight intervals can be specified. Deliveries are attempted for a period of time specified by the [notices](#page-409-0) channel option. Delivery will fail if successful delivery cannot be made within the time allowed by the last notices channel option setting.

Interval values use [ISO 8601 periodic time syntax](#page-10-0):

P[yearsY][monthsM][weeksW][daysD][T[hoursH][minutesM][secondsS]]

*years*, *months*, *weeks*, *days*, *hours*, *minutes* and *seconds* are all integer values.

Separate interval settings are allowed for messages with [different priority](#page-872-0) settings. The urgentbackoff channel option sets the retry intervals for urgent messages, normalbackoff sets the retry intervals for normal priority messages, and nonurgentbackoff sets the interval for non urgent messages. backoff sets the retry intervals for all messages regardless of priority.

The default intervals between delivery retries attempts in minutes are:

urgent: 30, 60, 60, 120, 120, 120, 240 normal: 60, 120, 120, 240, 240, 240, 480 nonurgent: 120, 240, 240, 480, 480, 480, 960

 Note that ims-ms [channels](#page-1104-0) and [LMTP client TCP/IP channels](#page-1058-0) have special case handling that overrides normal backoff for the specific error condition of encountering IMAP\_MAILBOX\_LOCKED when attempting delivery to a Message Store user.

### **33.3.22.4 Initiating delivery processing (bidirectional, master, slave)**

Three options are used to specify whether a [channel](#page-314-0) is served by a master program (master), a slave program (slave), or both (bidirectional). The default, if none of these options is specified, is bidirectional. These options determine whether the MTA bothers to initiate delivery activity when a message is queued to the channel - there is no point in doing this on a slave-only channel.

The use of these options reflects certain fundamental characteristics of the corresponding channel program or programs. The descriptions of the [various channels the MTA supports](#page-315-0) indicate when and where these options should be used.

Note that the [Job Controller configuration](#page-957-0) should, normally, include definitions for what actual image(s) a channel should execute for master or slave mode operations, as appropriate for that channel. For instance, a channel which is bidirectional (and where both directions are truly used) should normally have both [master\\_command](#page-962-0) and [slave\\_command](#page-965-0) Job Controller options defined, whereas a channel which operates solely in master mode needs only a master\_command option, not a slave\_command.

#### **33.3.22.5 Deferred delivery dates (deferredsource, nodeferredsource, deferreddestination, nodeferreddestination)**

The deferredsource and deferreddestination channel options implement recognition and honoring of the Deferred-delivery: header. These options are newly implemented in the 7.0 release of Messaging Server. When set on a source or destination channel respectively, messages with a deferred delivery date in the future will be held in that channel queue until the deferred delivery date is reached. See [RFC 2156](https://tools.ietf.org/html/rfc2156) for details on the format and operation of the Deferred-delivery: header line. Both channel options accept a single integer argument specifying the maximum number of seconds in the future a Deferred-delivery: date value can specify and still be honored. If both options apply to a transaction the lower of the two limits will apply. The integer arguments are optional in a traditional imta.cnf file - if the value is omitted a default of 60\*60\*24\*7 (7 days) will be assumed.

Prior to the 7.0 release the deferred channel option provides similar functionality to deferreddestination. In 7.0 the MTA accepts deferred as a synonym for deferreddestination in the imta.cnf file; in Unified Configuration, deferred and nodeferred may no longer be used and the preferred deferreddestination and nodeferreddestination must be used instead. Note also that prior to 7.0 deferred delivery was not a reliable service. In particular, deferred handling information does not survive [Job](#page-952-0) [Controller](#page-952-0) restarts.

nodeferredsource and nodeferreddestination are the defaults. It is important to realize that while support for deferred message processing is mandated by [RFC 2156](https://tools.ietf.org/html/rfc2156), actual implemention of it effectively lets people use the mail system as an extension of their disk quota.

See also the [\[DEFERRED\]](#page-533-0) alias file named parameter and, in Unified Configuration, the [alias\\_deferred](#page-519-0) alias option, which provide a per-alias (per-recipient) mechanism to add a Deferred: header line. For users defined in LDAP, the attribute mgrpAddHeader, or whatever attribute is named by the [ldap\\_add\\_header](#page-791-0) MTA option, also provides a way to add such a header line.

See also the [futurerelease](#page-417-0) channel option, which enables use of the SMTP FUTURERELEASE extension, offering superior functionality over Deferred-delivery: header line based message deferral.

#### **33.3.22.6 Expansion of multiple addresses (expandlimit, expandchannel, holdlimit)**

Most MTA channels support the specification of multiple recipient addresses in the transfer of each inbound message. The specification of many recipient addresses in a single message may result in delays in message transfer processing ("on-line" delays). In particular, multirecipient messages that require a great deal of processing of the message body can be affected by processing delays, or that require creation of many different file copies on disk in the MTA queue area can be affected by slow disk performance. If the resulting delays are long enough, network timeouts can occur, which in turn can lead to repeated message submission attempts and other problems.

The MTA provides a special facility to force deferred ("off-line") processing of additional recipient message copies once a given number of addresses are specified for a single message. The deferral happens after processing of the "initial" recipients (those before the expandlimit value was reached), and after address processing for the additional recipients too, (for instance, after \*\_ACCESS [mapping table](#page-978-0) checks and after alias processing), but before message processing. In particular, such deferral means that for the "additional" recipients, only *one* message file (storing all of the "additional" recipients), is written to the queue area (to a [reprocess\\*](#page-1129-0) or process\* channel queue area, depending upon use of the expandchannel channel option). Deferral of message processing can decrease on-line delays enormously. Note, however, that the processing overhead is deferred, not avoided completely.

This special facility is activated by using a combination of, for instance, the generic reprocessing channel and the expandlimit channel option. The expandlimit option takes an integer argument that specifies at what number of recipients to begin deferring processing of the message copy (or copies) to that and additional recipient addresses. The default value is effectively infinite if the expandlimit channel option is not specified. A value of 1 will force deferred processing on all incoming addresses from the channel.

The expandlimit channel option must *not* be specified on the local channel or the reprocessing channel itself; the results of such a specification are unpredictable.

The channel actually used to perform the deferred processing may be specified using the expandchannel channel option; the [reprocessing channel](#page-1129-0) is used by default, if expandchannel is not specified, but use of some other reprocessing or processing channel may be useful for some purposes. In particular, for Sun ONE Messaging Server MTA versions 5.2 and earlier, typical configuration usage required that a processing channel, rather than a reprocessing channel, be used. If a channel for deferred processing is specified via expandchannel, that channel should be a reprocessing or processing channel; specification of other sorts of channels may lead to unpredictable results.

The [reprocessing channel](#page-1129-0), or whatever channel is used to perform the deferred processing, must be added to the MTA configuration file in order for the expandlimit option to have any effect. If your configuration was built by the initial configuration utility, then you should already have a reprocessing channel.

(Note that typical Messaging Server sites running version 5.2 or earler could not use the expandlimit option unless they also marked the affected channel expandchannel

process (or expandchannel process\_somethingorother redirecting the expansion to an alternate process\_\* sort of channel), as enqueues to a channel marked viaaliasrequired would not succeed if deferred to a reprocess\* channel.)

Extraordinarily large lists of recipient addresses are often a characteristic of so-called SPAM-- junk e-mail. The holdlimit channel option tells the MTA that messages coming in the channel that result in more than the specified number of recipients should be marked as .HELD messages and enqueued to the reprocess channel (or to whatever channel is specified via the expandchannel channel option). As .HELD messages, the files will sit unprocessed in that MTA queue area awaiting manual intervention by the MTA postmaster.

#### <span id="page-417-0"></span>**33.3.22.7 SMTP Future Release Extension (futurerelease)**

Release 7 of the Messaging Server MTA implements support for future release SMTP SUBMIT extension defined in [RFC 4865](https://tools.ietf.org/html/rfc4865). This support is enabled by placing the futurerelease channel option on the source channel used for initial message submission. The option takes a single integer argument: The maximum number of seconds a message can be deferred.

Care should be used when enabling future release since it allows messages to be in effect stored in the MTA's queues. Future release should only be used for channels handling initial message submission and authentication should be required.

Note that similar functionality is available in earlier Messaging Server releases: Specification of a Deferred-delivery: header field in a submitted message coupled with use of the deferred channel option on the destination channel provided the ability to defer delivery of messages. However, future release provides superior functionality:

- The facility is controlled by a setting on the source channel, allowing it to be provided to a subset of the user population. Placing deferred on a destination channel opened the door to anyone submitting a message to that channel that would be deferred for some period of time.
- There's no way for a client which sets a Deferred-delivery: header field to know whether or not the header has actually caused the message to be deferred. The future delivery SMTP extension, on the other hand, lets the client know how long a message can be deferred and an error will be returned to the client if the message cannot be deferred for the time the client wants.
- There was no way to place a limit on the amount of time a message could be deferred. Instead what happened was that a message deferred longer than the channel's last [notices](#page-409-0) value would simply be returned as undeliverable.
- Deferred-delivery settings on messages did not survive a Job Controller restart.

As part of the implementation work for future release the old Deferred-delivery: mechanism has been redesigned to address some (but not all) of these points. In particular, the deferred channel option has been replaced by two new channel keywords, deferredsource and deferreddestination. (The deferred option is now a synonym for deferreddestination.) Both of these options accept an integer argument (required in unified configurations, optional in imta.cnf) specifying in seconds the maximum amount of time in the future a Deferred-delivery: header can specify and still be honored. The default if no argument is specified is 60\*60\*24\*7, or 7 days. deferredsource enables Deferreddelivery: processing on the basis of the source channel while deferreddestination operates on destination channels. Finally, Deferred-delivery settings on messages now survive job

controller restarts. This addresses all of the points on the above list except the second one use of a Deferred-delivery: header field still provides no mechanism for informing the client whether or not the setting will be honored.

However, as a purely practical matter, the mechanism chosen to provide delayed release of messages is likely to be dictated by the choice of email client and what mechanisms it supports.

### **33.3.22.8 Header-based message expiration(expirysource, expirysource)**

(New in Messaging Server 7.0.) The expirysource channel option instructs the MTA to honor Expiry-date: header fields - messages will be returned as undeliverable if the time specified by this header field is exceeded. noexpirysource disables this check and is the default.

#### <span id="page-418-0"></span>**33.3.22.9 Maximum number of simultaneous jobs for this channel (maxjobs)**

The maxjobs channel option places an upper bound on the total number of service jobs that can be created. This option must be given an integer argument; if the computed number of service jobs is greater than this value only maxjobs jobs will actually be created. The default for this value if maxjobs is not specified is 100. Normally maxjobs is set to a value that is less than or equal to the total number of jobs that can run simultaneously in whatever [Job](#page-968-0) [Controller pool](#page-968-0) the channel uses.

See also the [job\\_limit](#page-962-1) Job Controller option.

Note that a [imsimta cache -change -channel=NAME -job\\_limit=N](#page-1208-0) command can change the effective maxjobs value for a channel "on the fly".

#### **33.3.22.10 Priority of messages to be handled by periodic jobs (minperiodicnonurgent, minperiodicnormal, minperiodicurgent, maxperiodicnonurgent, maxperiodicnormal, maxperiodicurgent)**

OBSOLETE: These channel options have no effect nowadays, with the Job Controller. See instead [Job Controller priority-based processing](#page-955-0).

In the past: When periodic delivery jobs were used, they normally processed all messages queued for the channel. However, on some channels it may be desirable to limit normal periodic job processing to only messages of specified priorities. Other special site-supplied periodic jobs may then process the remaining messages. For instance, a site might choose to have normal MTA periodic jobs pass over nonurgent messages, leaving those nonurgent messages to be delivered by some site-supplied job (perhaps scheduled to run at off-peak hours).

The minperiodicnonurgent, minperiodicnormal, or minperiodicurgent channel options specify the minimum priority of message that a periodic job should try to deliver; the job will ignore messages of lower priority. The maxperiodicnonurgent, maxperiodicnormal, or maxperiodicurgent options specify the maximum priority

of message that a periodic job should try to deliver; the job will ignore messages of higher priority.

#### **33.3.22.11 Per-channel MT-PRIORITY control (mtprioritiesallowed, mtprioritiesrequired)**

mtprioritiesallowed and mtprioritiesrequired are new in the 8.0 release. These channel options enable the MTA's support of [RFC 6710 \(SMTP Extension for Message Transfer](https://tools.ietf.org/html/rfc6710) [Priorities\).](https://tools.ietf.org/html/rfc6710)

The mtprioritiesallowed source channel option specifies the range of MT-PRIORITY values that will be accepted. MT-PRIORITY values outside this range will be adjusted up or down so they fall within the allowed range. If a single argument is given, it specifies the highest priority value that will be accepted. The default if this option is not specified is for the MT-PRIORITY extension not to be offered and for MT-PRIORITY parameters not to be accepted.

The mtprioritiesrequired source channel option specifies the range of MT-PRIORITY that will be accepted for enqueue. If a single argument is given, it specifies the lowest priority value that will be accepted. The message will be rejected if the message's specified MT-PRIORITY value, or if the default MT-PRIORITY value of 0 (assumed if MT-PRIORITY was not specified in the SMTP transaction), falls outside the required range with the SMTP error:

550 5.7.0 Message priority outside curretly allowed range

With either channel option, two integer arguments specify the range. Each argument must be an integer in the range -9..9. The arguments can be given in any order.

#### <span id="page-419-0"></span>**33.3.22.12 Service job pool usage (pool)**

The Messaging Server's [Job Controller](#page-952-0) creates channel jobs (jobs to deliver messages) as needed: the MTA's enqueueing processes inform the Job Controller regarding newly enqueued messages, and the [Job Controller then decides](#page-953-0) which existing service job whould attempt the message's delivery, or creates a new service job, as needed.

To manage the allocation of channel delivery job processes, the Job Controller has ["processing](#page-968-0) [pools"](#page-968-0) (in old PMDF terminology, "queues"). Different channels may be configured to run in different processing pools via the pool channel option. (The old PMDF channel keyword queue is essentially synonymous.)

Note that for iMS/JES MS/the Oracle Messaging Server, the priority-sensitive queues of PMDF days are obsolete. Instead, the [Job Controller takes care of managing different priority](#page-955-0) [messages](#page-955-0) in different priority internal processing "queues" within a processing pool. That is, priority-sensitive sorting of messages is handled internally by the Job Controller, without needing explicit configuration.

#### **33.3.22.13 Triggering new jobs (threaddepth)**

The threaddepth channel option tells the [Job Controller](#page-952-0) when to start a new channel "job" to handle messages: for multithreaded channels, when to start a new thread (if the process is allowed to have more threads) or failing that a new process (if more processes are allowed); for single threaded channels, when to start a new process (if more processes are allowed).

For multithreaded channels, the threaddepth channel option controls how many messages are handled in any one thread before the channel will consider starting to use another thread.

In particular, the MTA's [SMTP client](#page-1046-0) (for channels not marked with the [daemon](#page-374-0) channel option) sorts outgoing messages to different destinations to different threads. The threaddepth channel option may be used to instruct the MTA's multithreaded SMTP client to handle only the specified number of messages in any one thread, using additional threads even for messages all to the same destination (hence normally all handled in one thread). The value specified must be greater than 1 and less than 10000. The default as of JES MS 6.0 is threaddepth 10. (This is a change from previous versions, in which the default was 128.)

Use of threaddepth may be of particular interest for achieving multithreading with [daemon](#page-374-0) [router](#page-374-0) on a [TCP/IP channel](#page-1046-0) - a TCP/IP channel that connects to a single specific SMTP server - when the SMTP server to which the channel connects can handle multiple simultaneous connections.

Similarly, the threaddepth option affects operation of the multithreaded ims-ms [channel](#page-1104-0).

For single threaded channels, such as the [conversion,](#page-624-0) [process, and reprocess channels](#page-1129-0), the threaddepth channel option controls how many messages are handled in a single process; more messages cause the [Job Controller](#page-952-0) to create another process (up to the max jobs channel option setting for the channel and the [job\\_limit](#page-962-1) Job Controller option value for the [pool](#page-419-0) in which the channel runs) to process the messages.

#### **33.3.22.14 user Option Under channel**

The user channel option is used on [pipe channels](#page-1123-0) to indicate under what Unix user id to run.

In the 8.0 release and later, this option is deprecated and the pipeuser option from restricted.cnf is used instead.

### **33.3.23 Sensitivity limits channel options**

Several channel options set channel-specific message sensitivity limits.

### **33.3.23.1 Sensitivity checking (sensitivitynormal, sensitivitypersonal, sensitivityprivate, sensitivitycompanyconfidential)**

The sensitivitynormal, sensitivitypersonal, sensitivityprivate, and sensitivitycompanyconfidential channel options set an upper limit on the sensitivity of messages that may be accepted by a destination channel. The default is sensitivitycompanyconfidential; *i.e.*, messages of any sensitivity are allowed through. A message with no Sensitivity: header is considered to be of normal, i.e., lowest, sensitivity. Messages with a higher sensitivity than that specified by such a channel option will be rejected when enqueued to the channel with an error:

message too sensitive for one or more paths used

Note that the MTA does this sort of sensitivity checking at a per-message, not per-recipient, level: if a destination channel for one recipient fails the sensitivity check, then the message bounces for all recipients, not just for those recipients associated with the sensitive channel.

# **33.3.24 Sieve filters and delivery flags channel options**

There are a number of channel options controlling [Sieve filters](#page-38-0) and message envelope and delivery flags.

#### **33.3.24.1 Address type flags (addrtypescan, addrtypescanbccdefault, noaddrtypescan)**

(New in 7.0.5.) If the addrtypescan channel option is set, then RCPT TO addresses (that is, envelope recipients) are compared with header recipient fields (To:, Cc:, Bcc:, Resent-To:, Resent-Cc:, and Resent-Bcc:). When a match is found, that fact is recorded in the delivery flags associated with that envelope recipient. Those flags are then used when generating the [report part](#page-1152-0) of Microsoft® Exchange 2007 [envelope journaling](#page-857-0) archive messages, distinguishing between various types of envelope recipient addresses.

addrtypescanbccdefault operates in the same way as addrtypescan, except that when no matches are found for a given address, that address is assumed to be a blind carbon (Bcc:) recipient. This option should only be used when it is certain the messages have come directly from a client that implements Bcc: by simply omitting the blind carbon recipient from the header and which doesn't support any form of local mailing lists. Use in any other context is *guaranteed* to result in incorrect types being attached!

noaddrtypescan is the default.

Also note that since the MTA's delivery flags are used to store this informtion, the MTA's delivery flag transfer facilities may be used to transport this information between MTAs; see the [deliveryflags](#page-421-0) channel option.

#### <span id="page-421-0"></span>**33.3.24.2 Delivery flags (deliveryflags, flagtransfer, noflagtransfer)**

The deliveryflags channel option may be placed on source or destination channels. It takes a required, bit-encoded integer argument, which controls various options regarding message delivery:

| Bit            | Value          | Usage                                                                                                    |
|----------------|----------------|----------------------------------------------------------------------------------------------------|
| 0              |                | Interpret subaddresses as folder names for delivery                                                                                                    |
|                | $\overline{2}$ | When placed on a source channel, enable quota bypass (that is,<br>delivery even if the recipient user is overquota) for messages<br>enqueued by this channel                                                                                                    |
| $ 2 \>$        | 4              | Messages do not require SMTP dot stuffing                                                                                                    |
| $\overline{4}$ | 16             | Force single copy per recipient                                                                                                    |
| 5              | 32             | Ignore discard or jettison actions (e.g., from Sieve filters).<br>This corresponds to setting the message envelope bit normally<br>set automatically by the MTA when applying a discard or<br>jettison action, enqueueing to the FILTER_DISCARD or<br>FILTER_JETTISON channel, so that if a "retrieval" procedure<br>should later be performed on such a "discarded" message (such<br>as moving the message to the reprocess channel), the message |

**Table 33.12 deliveryflags MTA option bit values**

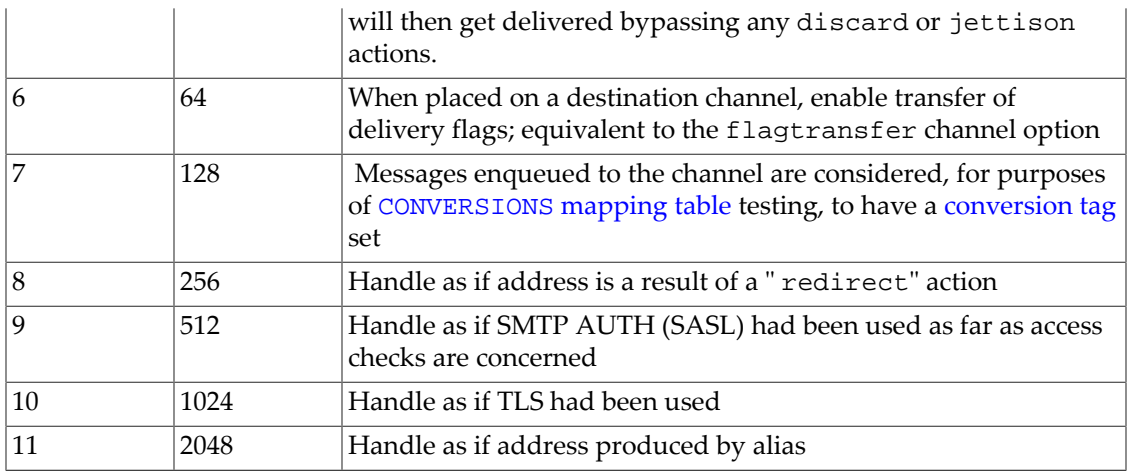

The default value for deliveryflags is 0.

The flagtransfer channel option may be placed on a SMTP server or LMTP server channel. It causes the server to advertise support of the XDFLG and XAFLG private SMTP/LMTP extension parameters to the RCPT TO command. If a Messaging Server SMTP client is sending to an SMTP server (or a Messaging Server LMTP client is sending to an LMTP server) that supports this extension, then that SMTP client (or LMTP client) will pass along (transfer) the delivery flags. For instance, this can be useful when user filters (performing fileinto Sieve operations) will be performed on a "front-line" system that must then relay the messages to a "back-end" system. noflagtransfer disables delivery flag transfer and is the default.

Setting flagtransfer is equivalent to setting bit 6 (value 64) of the deliveryflags channel option.

### **33.3.24.3 Filter file location (filter, nofilter, destinationfilter, nodestinationfilter, sourcefilter, nosourcefilter, disablesourcefilter, disabledestinationfilter)**

For the Messaging Server MTA, user and group [Sieve filters](#page-38-0) are normally enabled simply by storing them in the users' (and groups') mailSieveRuleSource attribute - or more precisely, storing them in the attribute named by the 1dap filter MTA option. However, user filters may be located in an alternate sort of location (in files on disk, for instance) via use of the filter channel option. So while not normally used, in principle the filter option may be used on the [ims-ms](#page-1104-0), native, and  $top\_lmtpc*$  channels to specify the location of user filter files for that channel. It takes a required [URL argument](#page-11-0) describing the filter file location. nofilter is the default; it means that only filters enabled implicitly via user/group LDAP entries will be used (and no additional, external Sieve lookup will be performed by the MTA).

The sourcefilter and destinationfilter channel options may be used on general MTA channels to specify a channel-level filter to apply to incoming and outgoing messages, respectively. (More precisely, a sourcefilter is applied when the source channel on which it is specified is enqueueing a message; a destinationfilter is applied when any channel is enqueuing a message to the destination channel on which it is specified.) These channel options take a required URL argument describing the channel filter file location. nosourcefilter and nodestinationfilter are the defaults and mean that no channel mailbox filter is enabled for either direction of the channel.

The obsolete channelfilter and nochannelfilter keywords are synonyms for destinationfilter and nodestinationfilter, respectively.

New in Messaging Server 7.0 update 3 are the disablesourcefilter and disabledestinationfilter keywords. These keywords can be used to suppress the evaluation and interpretation of Sieve filters based on source or destination channel, respectively. Each keyword takes a single nonnegative integer argument, whose value is interpreted as follows:

#### **Table 33.13 disablesourcespamfilter and disabledestinationspamfilter MTA options values**

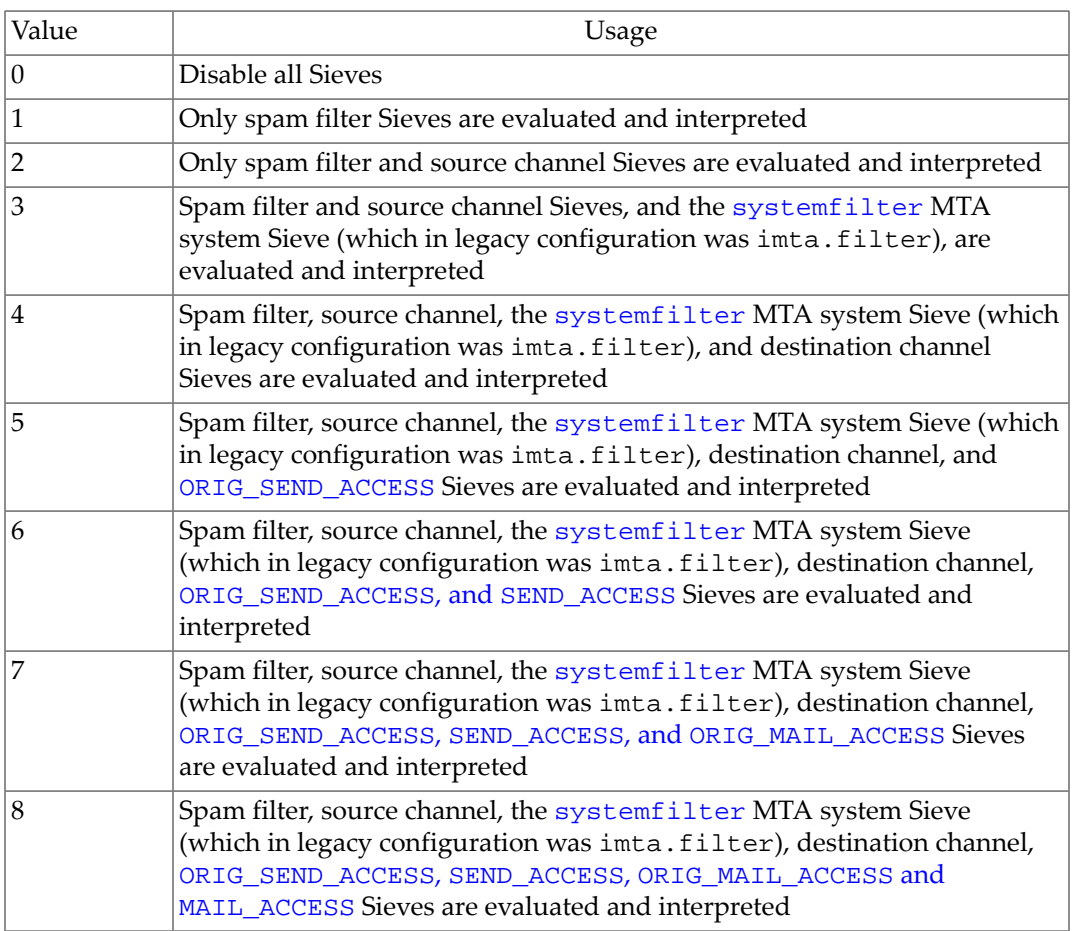

### **33.3.24.4 Sieve filter fileinto action channel options (fileinto, nofileinto)**

The fileinto channel option, currently only especially meaningful for channels delivering into the Messaging Server Message Store (that is, [ims-ms](#page-1104-0) and [tcp\\_lmtpc\\*](#page-1058-0) channels), specifies how to alter an address when a [Sieve](#page-38-0) filter "[fileinto](#page-73-0)" action is applied. nofileinto is the default, and means that a Sieve filter "fileinto" action has no addressmodifying meaning for that destination channel.

For ims-ms [channels,](#page-1104-0) the usual usage is

fileinto \$U+\$S@\$D

meaning that the folder name should be inserted as a [subaddress](#page-355-0) into the original address, replacing any originally present subaddress. (The default value for the [FILEINTO ims-ms](#page-1109-0)[channel-specific option](#page-1109-0) then results in the ims-ms channel interpreting that subaddress as a request for folder delivery.)

For [tcp\\_lmtpc\\*](#page-1058-0) channels, the usual usage is

fileinto @\$4O:\$U+\$S@\$D

(where note that in \$4O the O is the capital or majuscule letter "o", *not* the numeral zero 0). The effect is that the explicit source route to the mailhost should be preserved if present, and the foldername should be inserted as a [subaddress](#page-355-0) into the original address, replacing any originally present subaddress.

The Message Store delivery code normally considers any "trusted" [subaddress](#page-355-0) present on a recipient address as a request to deliver directly into the correspondingly named folder. (This can be overridden for the ims-ms channel by disabling the [FILEINTO ims-ms-channel](#page-1109-0)[specific option](#page-1109-0).) Application of the fileinto channel option also sets a [bit in the message](#page-421-0) [envelope](#page-421-0) that means that for Message Store delivery "trust this subaddress as a folder name for delivery purposes". So when the fileinto channel option is applied on an ims-ms [channel](#page-1104-0) or a [tcp\\_lmtpcs\\*](#page-1058-0) channel, subaddresses added due to a Sieve filter "fileinto" action will cause folder delivery. Note that unless a subaddress has been added/replaced due to such a Sieve "fileinto" action and the fileinto channel option's resulting setting of the proper message envelope bit, any other subaddress will not normally be considered as a valid request for folder delivery---not unless the IMAP post ACL ([RFC 4314, IMAP4 Access Control List](https://tools.ietf.org/html/rfc4314,) [\(ACL\) Extension\)](https://tools.ietf.org/html/rfc4314,) has been set on that folder in the Message Store.

#### **33.3.24.5 Sieve filter and delivery flags channel options: scriptlimit (integer), sievelimit (integer), sizelimit (integer)**

The scriptlimit, sievelimit, and sizelimit source channel options set limits on how many Sieve scripts a user may have, how large each individual script may be, and the total size limit with scripts combined.

### **33.3.25 Size limits on messages channel options**

A number of channel options relate to message size limits. See also the [Message size MTA](#page-858-0) [options](#page-858-0). The SMTP server also has some message size related limits; see [TCPIP-channel](#page-1061-0)[specific options.](#page-1061-0) And for web-based email clients, see also the maxmessagesize MSHTTP option.

#### **33.3.25.1 Triggering alternate channel processing (alternatechannel, alternateblocklimit, alternatelinelimit, alternaterecipientlimit)**

It is sometimes useful to force processing of messages meeting certain criteria to occur on a channel distinct from the one chosen by the MTA's alias expansion and rewriting process. The alternatechannel channel option provides a means to specify such a channel while the alternateblocklimit, alternatelinelimit, and alternaterecipientlimit channel options specify the criteria for when the alternate channel should be used.

alternatechannel takes the name of the alternate channel to use as an argument. alternateblocklimit takes an unsigned integer as an argument; the alternate channel will be used if the computed block size of the message exceeds this value. alternaterecipientlimit also takes an unsigned integer argument; the message will be queued to the alternate chanmel if the number of recipients queued to the current channel exceeds this value. Finally, the alternatelinelimit channel option takes an unsigned integer argument; the alternate channel will be used if the computed number of lines in the message exceeds this value.

Note that alternaterecipientlimit is a limit on envelope recipients for this message copy, on this channel; it has nothing to do with how many addresses may or may not be in the header; and envelope recipients on other channels are also irrelevant. However, the alternaterecipientlimit check does get performed before any message copy split-up due to storage of recipients per file controls such as [addrsperfile](#page-370-0), single, or single\_sys channel option application.

Note that any [\\*SEND\\_ACCESS](#page-978-0) or \*MAIL\_ACCESS mapping table probes will use the "original" destination channel name, not the alternate destination channel name, but a [CONVERSIONS](#page-625-0) [mapping table](#page-625-0) probe will use the alternate destination channel name.

Note that the alternate channel selection process is neither iterative nor recursive: Once an alternate channel has been selected it will be used regardless of what the various alternate channel options on that channel say to do.

#### **33.3.25.2 Message size limits (blocklimit, linelimit, sourceblocklimit, noblocklimit, nolinelimit)**

Although fragmentation may be used to break messages into smaller pieces automatically, it may also be appropriate in some cases to simply reject outright messages larger than some administratively defined limit, (*e.g.,* so as to avoid service denial attacks on the system or individual mailboxes).

The blocklimit, linelimit and sourceblocklimit channel options are used to impose absolute size limits. Each of these options requires a single integer argument. blocklimit specifies the maximum number of blocks allowed in a message. The MTA will reject attempts to queue messages containing more blocks than this to the channel. The sourceblocklimit specifies the maximum number of blocks allowed in an incoming message. The MTA will reject attempts to submit a message containing more blocks than this to the channel. In other words, blocklimit applies to destination channels;

sourceblocklimit applies to source channels. An MTA block is normally 1024 bytes; this can be changed with the [block\\_size](#page-859-0) MTA option. linelimit specifies the maximum number of lines allowed in a message. The MTA will reject attempts to queue messages containing more than this number of lines to the channel. These limits can be imposed simultaneously if necessary.

Note that the [line\\_limit](#page-860-0) and [block\\_limit](#page-858-1) MTA options can be used to impose similar limits on all channels. These limits have the advantage that since they apply across all channels the MTA can make them known to mail clients via the SMTP SIZE extension prior to obtaining message recipient information. This simplifies the process of message rejection in some situations.

The nolinelimit and noblocklimit settings are the default and mean that no perchannel limits are imposed. But message size may still be limited via other configuration choices: global limits imposed via the [line\\_limit](#page-860-0) or [block\\_limit](#page-858-1) MTA options, per-

domain limits imposed via the attributes named by the [ldap\\_domain\\_attr\\_blocklimit](#page-798-0) or [ldap\\_domain\\_attr\\_sourceblocklimit](#page-802-0) MTA options, or per-user limits imposed via the attributes named by the [ldap\\_blocklimit](#page-776-0) or [ldap\\_sourceblocklimit](#page-771-0) MTA options, or a per-group/mailing list limit imposed via the attribute named by the [ldap\\_maximum\\_message\\_size](#page-786-0) MTA option, or per-group/mailing list limits imposed via the [alias\\_blocklimit](#page-518-0) or [alias\\_linelimit](#page-518-0) alias options (or in legacy configuration the equivalent [BLOCKLIMIT] or [LINELIMIT] [alias file named parameters](#page-533-0)), or a limit imposed via use of the \$S flag in the [FROM\\_ACCESS](#page-984-0) mapping table.

Note that the [block\\_limit](#page-858-1) MTA option, or similarly the sourceblocklimit channel option on an incoming TCP/IP channel, causes the MTA's SMTP server to advertise the stated size (the minimum of [block\\_limit](#page-858-1) and the channel's sourceblocklimit) as the maximum size accepted in response to a sender's EHLO command. This means that clients/ senders that understand the SIZE SMTP extension (see [RFC 1870,](https://tools.ietf.org/html/rfc1870) ESMTP message size extension) may not bother to even *try* to submit larger messages after seeing the MTA's EHLO response. Or if they do start to submit a larger message, if they at least specify the SIZE via the SMTP extension on the MAIL FROM command, then the MTA's SMTP server will reject the message at the MAIL FROM. This contrasts with the effect of the blocklimit channel option which cannot be applied (even if the sender used the SIZE extension on the MAIL FROM) until after the RCPT TO is specified so that the MTA can determine the blocklimit for the relevant destination channel.

Related to the above effects, is the fact that messages rejected due to the [block\\_limit](#page-858-1) MTA option, or similarly due to the sourceblocklimit channel option, do not necessarily result in a "J" rejection entry in the [mail.log\\*](#page-1170-0) file, since potentially a client/sender-SMTP doesn't even bother to submit a message when it sees the advertised size limit. Or even if the MTA does perform a "rejection" itself, it may occur at the MAIL FROM stage (if the client uses the SIZE SMTP extension to include the expected message size on the MAIL FROM command line); this is before the MTA has its normal log information (such as receipient information), but will nevertheless be logged as a "J" record (missing some fields such as recipient fields) as of JES MS 6.0 and later. (In earlier versions, such rejections at the MAIL FROM stage would not be recorded in a mail.log\* record; in particular, would not cause a "J" record to be generated.) This contrasts with messages rejected due to blocklimit on the destination channel which do, and have even in older versions, get logged as "J" entries with recipient field(s) filled in "normally".

#### **33.3.25.3 Expansion of multiple addresses (expandlimit, expandchannel, holdlimit)**

Most MTA channels support the specification of multiple recipient addresses in the transfer of each inbound message. The specification of many recipient addresses in a single message may result in delays in message transfer processing ("on-line" delays). In particular, multirecipient messages that require a great deal of processing of the message body can be affected by processing delays, or that require creation of many different file copies on disk in the MTA queue area can be affected by slow disk performance. If the resulting delays are long enough, network timeouts can occur, which in turn can lead to repeated message submission attempts and other problems.

The MTA provides a special facility to force deferred ("off-line") processing of additional recipient message copies once a given number of addresses are specified for a single message. The deferral happens after processing of the "initial" recipients (those before the expandlimit value was reached), and after address processing for the additional recipients too, (for instance, after \*\_ACCESS [mapping table](#page-978-0) checks and after alias processing), but before message processing. In particular, such deferral means that for the "additional" recipients, only *one* message file (storing all of the "additional" recipients), is written to the queue area (to a [reprocess\\*](#page-1129-0) or process\* channel queue area, depending upon use of the expandchannel channel option). Deferral of message processing can decrease on-line delays enormously. Note, however, that the processing overhead is deferred, not avoided completely.

This special facility is activated by using a combination of, for instance, the generic reprocessing channel and the expandlimit channel option. The expandlimit option takes an integer argument that specifies at what number of recipients to begin deferring processing of the message copy (or copies) to that and additional recipient addresses. The default value is effectively infinite if the expandlimit channel option is not specified. A value of 1 will force deferred processing on all incoming addresses from the channel.

The expandlimit channel option must *not* be specified on the local channel or the reprocessing channel itself; the results of such a specification are unpredictable.

The channel actually used to perform the deferred processing may be specified using the expandchannel channel option; the [reprocessing channel](#page-1129-0) is used by default, if expandchannel is not specified, but use of some other reprocessing or processing channel may be useful for some purposes. In particular, for Sun ONE Messaging Server MTA versions 5.2 and earlier, typical configuration usage required that a processing channel, rather than a reprocessing channel, be used. If a channel for deferred processing is specified via expandchannel, that channel should be a reprocessing or processing channel; specification of other sorts of channels may lead to unpredictable results.

The [reprocessing channel](#page-1129-0), or whatever channel is used to perform the deferred processing, must be added to the MTA configuration file in order for the expandlimit option to have any effect. If your configuration was built by the initial configuration utility, then you should already have a reprocessing channel.

(Note that typical Messaging Server sites running version 5.2 or earler could not use the expandlimit option unless they also marked the affected channel expandchannel process (or expandchannel process\_somethingorother redirecting the expansion to an alternate process\_\* sort of channel), as enqueues to a channel marked viaaliasrequired would not succeed if deferred to a reprocess\* channel.)

Extraordinarily large lists of recipient addresses are often a characteristic of so-called SPAM-- junk e-mail. The holdlimit channel option tells the MTA that messages coming in the channel that result in more than the specified number of recipients should be marked as .HELD messages and enqueued to the reprocess channel (or to whatever channel is specified via the expandchannel channel option). As .HELD messages, the files will sit unprocessed in that MTA queue area awaiting manual intervention by the MTA postmaster.

#### **33.3.25.4 Message size affecting priority (urgentblocklimit, normalblocklimit, nonurgentblocklimit, secondclassblocklimit)**

Note that as of the 8.0 release, these size-based priority override channel option effects are nullified if the MT-PRIORITY SMTP extension has been used to set an explicit priority value.

The urgentblocklimit, normalblocklimit, nonurgentblocklimit and secondclassblocklimit channel options may be used to instruct the MTA to downgrade the priority of messages based on size. These options all require a single integer argument specifying the message size, in MTA blocks, at which to perform the priority downgrading. An MTA block is normally 1024 bytes; this can be changed with the [block\\_size](#page-859-0) MTA option. This effective priority, in turn, affects the Job Controller's scheduling of delivery attempts, higher priority messages normally being attempted before lower priority messages, or see the [\\*\\_delivery](#page-966-0) Job Controller options for further control over the scheduling of even initial message delivery attempts, or the [\\*backoff](#page-414-0) channel options for further control over the scheduling of additional delivery attempts, as well as the [\\*notices](#page-409-0) channel options for further control over the "timing out" (bouncing) of undelivered messages.

The urgentblocklimit channel option instructs the MTA to downgrade messages larger than the specified size to normal priority. The normalblocklimit channel option instructs the MTA to downgrade messages larger than the specified size to nonurgent priority. The nonurgentblocklimit channel option instructs the MTA to downgrade messages larger than the specified size to second-class priority. Finally, the secondclassblocklimit instructs the MTA to downgrade messages larger than the specified size to third-class priority.

Note: Both second-class and third-class are nonstandard priority values.

## **33.3.26 Spamfilter channel options**

The MTA supports use of up to eight external spam/virus filter packages. For each such spam/ virus filter package, there is a set of channel options selecting which channel(s) invoke the spam/virus filter package. For conciseness, listed here are solely the options for spam/virus filter package 1; but note that there are analogous channel options \*spamfilter*N*\* for *N*=2,...,8 as well.

See also the [Spamfilter MTA options](#page-886-0) for configuration of the location and operation of the spam/virus filter package interfaces.

As of Messaging Server 7.0.5, imexpire [also supports invoking spam/virus filter packages;](#page-1007-0) in particular, this can be used to perform post-delivery removal of spam/virus-infected messages from the Message Store. For this purpose, imexpire is told a source channel "as which" to execute, and then any sourcespamfilterN or [sourcespamfilterNoptin](#page-428-0) for that channel will be invoked by imexpire.

#### <span id="page-428-0"></span>**33.3.26.1 destinationspamfiltern, destinationspamfilternoptin, sourcespamfiltern, sourcespamfilternoptin, disabledestinationspamfiltern, disablesourcespamfiltern Channel Options**

The destinationspamfilter*N*, destinatationspamfilter*N*optin, sourcespamfilter*N*, sourcespamfilter*N*optin, disabledestinationspamfilter*N*, and disablesourcespamfilter*N* [channel](#page-319-0) [options](#page-319-0) control whether spam/virus filter package processing is invoked by the MTA during message enqueue processing.

As of Messaging Server 7.0.5, the imexpire [utility is also capable of invoking spam/](#page-1007-0) [virus filter packages](#page-1007-0), "as if" it were an MTA channel. For such use, imexpire is told a source channel as which to operate, and then any sourcespamfilter*N* and sourcespamfilter*N*optin channel options for that channel specify what spam/virus filter package(s) to invoke.

The MTA supports the use of up to eight distinct spam/virus filtering packages, as configured via the spamfilter*N*\_\* MTA options (with *N* ranging between 1 and 8); the set of options

with the same number all configure one of the distinct packages. And the number in a \*spamfilter*N*\* channel option correlates with which spam/virus filter package is to be invoked (or not invoked). (Note that the \*brightmail\* options, and the \*spamfilter\* options without an explicit number, are deprecated synonyms for the \*spamfilter1\* options. These deprecated forms are not allowed in a Unified Configuration.)

The \*spamfilter*N*optin channel options not only trigger spam/virus filter package processing, but do so with a particular "optin" value or values set, as some spam/virus filter packages (such as Brightmail) support different "choices" or "optin" values for what type of filtering will be performed (*e.g.*, spam vs. virus). The MTA supports use of multiple, commaseparated "optin" values as an argument to an \*optin channel option. Spam/virus filter package processing may also be triggered, with a specific "optin" value or values, via use of a per-user attribute (see the [ldap\\_optin](#page-774-0)*N* MTA options) or a per-domain attribute (see the [ldap\\_domain\\_attr\\_optin](#page-799-0)*N* MTA options). When "optin" values from multiple sources apply for a message -- for instance, if an "optin" value is set via a channel option as well as via an attribute---the MTA will pass all the applicable "optin" values to the spam/virus filter package.

The disable\*spamfilter*N* channel options can be used to disable, on a channel-specific basic, spam/virus filtering that would otherwise be performed. In particular, note that the disable\*spamfilter*N* channel options override any user-level optin to spam/filter package processing (as for instance selected via an LDAP attribute named by an [ldap\\_optin](#page-774-0)*N* MTA [option\)](#page-774-0), and override any channel level optin (as for instance via a \*spamfilter*n*optin channel option). For instance, one might use disablesourcespamfilter1 on a [tcp\\_auth](#page-1049-0) [channel](#page-1049-0) to disable spam/virus filtering (by spam/virus filter package number 1) for all messages coming in the tcp\_auth channel, overriding any spam/virus filter package use that might normally be triggered due to the destination channel or recipient address(es).

# **33.3.27 SMTP and LMTP protocol channel options**

For additional channel options affecting the SMTP protocol, specifically those relating to the SMTP extensions AUTH or STARTTLS (SASL or TLS use), see [TLS and SASL channel options](#page-459-0).

For additional channel options affecting TCP/IP connections and DNS lookups, see [TCPIP](#page-448-0) [connections and DNS lookups channel options](#page-448-0).

#### <span id="page-429-0"></span>**33.3.27.1 Receiving an SMTP ETRN command (allowetrn, blocketrn, disableetrn, domainetrn, silentetrn)**

The allowetrn, blocketrn, disableetrn, domainetrn, and silentetrn channel options affect the MTA's response when a sending SMTP client issues the SMTP ETRN command, requesting that the MTA attempt to deliver messages in the MTA's queues. See [RFC](https://tools.ietf.org/html/rfc1985) [1985](https://tools.ietf.org/html/rfc1985) for the specification of the SMTP ETRN command syntax. In particular, note that the MTA's SMTP server interprets a received ETRN hostname command as a request to deliver all messages for hostname, a received ETRN #channelname command as a request to run the channelname channel, and a received ETRN @hostname command as a request to run the channel which hostname rewrites to.

allowetrn means that the MTA will attempt to honor all ETRN commands and will echo back the name of the channel that will be run in response to the ETRN command. silentetrn tells the MTA to honor all ETRN commands, but without echoing back the name of the channel which the domain matched and which the MTA will hence be attempting to run. domainetrn tells the MTA to honor only those ETRN commands that specify a domain;

it also causes the MTA not to echo back the name of the channel which the domain matched and which the MTA will hence be attempting to run. disableetrn disables support for the ETRN command entirely; ETRN will not be advertised by the SMTP server as a supported command. The default behavior, if none of these channel options is explicitly specified, corresponds most closely to silentetrn.

When ETRN is permitted (allowetrn, domainetrn, or silentetrn is set, or no option is set), the [ETRN\\_ACCESS](#page-430-0) mapping table can be used to exert more precise control over which SMTP clients are allowed to issue which ETRN commands (and optionally control over what channel is actually run as a result of the ETRN command).

The blocketrn channel option tells the MTA not to honor an ETRN command if the ETRN command attempts to run that channel. Note that this channel option is therefore relevant on a destination channel, not on the incoming TCP/IP channel (unless that incoming channel would also be the destination channel for an attempted ETRN command). Note that having disableetrn set on a destination channel also has this effect.

Also see the discussion of the [ALLOW\\_ETRNS\\_PER\\_SESSION](#page-1063-1) SMTP channel setting, which may be used to limit the number of ETRN commands which the MTA will honor during a single session.

#### <span id="page-430-0"></span>**33.3.27.1.1 ETRN\_ACCESS mapping table**

When the MTA's SMTP server is configured to support (at least some uses of) the ETRN command (allowetrn, [domainetrn](#page-429-0), or silentetrn is set, or the default behavior when no \*etrn option is set), then the ETRN\_ACCESS mapping table can be used to exert more precise control over which SMTP clients are allowed to issue which ETRN commands (and optionally control over what channel is actually run as a result of the ETRN command). Probes of the ETRN\_ACCESS mapping table have the form:

transport-info|app-info|channel-to-run|full-name|claimed-system

(Here claimed-system is the ETRN parameter, and full-name is a processed version of that parameter. See discussion of the [PORT\\_ACCESS](#page-974-0) mapping table, or the [MAIL\\_ACCESS](#page-978-0) [mapping table](#page-978-0), for discussion of the transport-info and app-info portions of the probe string.) If the mapping table returns a \$N, \$n, \$F, or \$f, the ETRN command is rejected with a "459 4.5.0" error. If the mapping table returns a \$S or \$s, the ETRN is attempted. If the mapping table also returns a \$D*channel-name* or \$d*channel-name*, then the MTA tries to lookup *channelname* (in the channel/host table from the configuration file) and if that lookup is successful, runs that channel (rather than whatever channel the original ETRN command might have run).

#### **33.3.27.2 Binary SMTP (binaryclient, nobinaryclient, binaryserver, nobinaryserver)**

The BINARYMIME SMTP extension defined in [RFC 3030](https://tools.ietf.org/html/rfc3030) provides support for transferring messages containing binary parts without encoding over SMTP.

New in MS 8.0, the binaryserver source channel option enables this extension in the SMTP server. The nobinaryserver source channel option disables it, and is the default. Note that binaryserver enables the BDAT command for BODY=BINARYMIME messages even if [chunkingserver](#page-432-0) is not in effect.

Binary messages submitted using this extension are immediately converted by the MTA to regular 8bit MIME so the format of messages in the MTA queues is not affected, nor is the format of messages that are passed through the spam filter interface.

The BINARYMIME extension is not presently supported by the SMTP client, so the binaryclient and nobinaryclient channel options are currently unimplemented.

#### **33.3.27.3 SMTP EHLO command (ehlo, checkehlo, noehlo, refuseehlo)**

The SMTP protocol has been extended ([RFC 1869](https://tools.ietf.org/html/rfc1869)) to allow for negotiation of additional commands. This is done via the new EHLO command, which replaces [RFC 821](https://tools.ietf.org/html/rfc821)'s HELO command. Extended SMTP servers respond to EHLO by providing a list of the extensions they support. Unextended servers return an unknown command error and the client then sends the old HELO command instead.

This fallback strategy normally works well with both extended and unextended servers. Problems can arise, however, with servers that do not implement SMTP according to [RFC 821.](https://tools.ietf.org/html/rfc821) In particular, some incompliant servers are known to drop the connection on receipt of an unknown command. And in some cases use of facilities negotiated by EHLO will confuse a standards-incompliant proxy intermediary.

The MTA's [SMTP client](#page-1046-0) implements a strategy whereby it will attempt to reconnect and use HELO when any server drops the connection on receipt of an EHLO. However, this strategy still may not work if the remote server not only drops the connection but also goes into a problematic state upon receipt of EHLO.

The channel options ehlo, noehlo, and checkehlo are provided to deal with such situations. ehlo tells the MTA to use the EHLO command on all initial connection attempts. noehlo disables all use of the EHLO command. checkehlo tests the greeting banner returned by the remote SMTP server for the string "ESMTP". If this string is found EHLO is used; if not HELO is used. The default behavior is to use EHLO on all initial connection attempts, unless the banner line contains the string "fire away", in which case HELO is used; note that there is no option corresponding to this default behavior, which lies between the behaviors resulting from the ehlo and checkehlo options.

Finally, in the event of the MTA's SMTP server not working properly with a remote SMTP client due to the use of some SMTP extension that isn't understood by a broken intermediate proxy, the refuseehlo channel option can be used to simultaneously disable client use of EHLO and cause the SMTP server to refuse to accept EHLO, insisting on HELO instead. Note that this option should be used sparingly if at all: A far superior approach is to either fix or eliminate the incompliant intermediary.

#### **33.3.27.4 Recipient validity date check (checkrrvs, ignorerrvs)**

The checkrrvs and ignorerrvs source channel options, for support of [RFC 7293](https://tools.ietf.org/html/rfc7293), are new in 8.0. ignorerrvs is the default.

ignorerrvs means that the SMTP server will not offer or support the RRVS SMTP extension. In particular, client attempts to use an RRVS parameter in a RCPT TO command will cause an error, and the MTA will ignore any Require-Recipient-Valid-Since: header line.

checkrrvs when set on an SMTP source channel means that the SMTP server offers and supports use of the SMTP RRVS extension. In particular, the MTA will check for a valid date for recipient mailbox ownership, whether specified (preferentially) in a RRVS parameter in the RCPT TO command, or in a Require-Recipient-Valid-Since: header field, and check for a valid date for the domain in the recipient address.
If the checkrrvs check fails on the recipient mailbox address, the recipient will be rejected with the SMTP error:

550 5.7.15 account information on file is older than actual user account

or alternate text as controlled by the [error\\_text\\_wrong\\_account](#page-814-0) MTA option; if the checkrrvs check fails due to the domain creation date, the recipient will be rejected with the SMTP error:

550 5.7.18 domain owner has changed

or alternate text as controlled by the [error\\_text\\_wrong\\_domain](#page-814-1) MTA option.

#### **33.3.27.5 Chunking SMTP (chunkingclient, nochunkingclient, chunkingserver, nochunkingserver)**

[RFC 3030](https://tools.ietf.org/html/rfc3030) defines the CHUNKING extension to SMTP. Chunking provides an alternative BDAT command that can be used instead of the normal DATA command to tranfer message content. BDAT uses octet counts rather than dot-stuffing and hence is more efficient. The chunkingclient option, the default, tells the SMTP client to use BDAT if the server says it supports it. nochunkingclient disables this usage.

The chunkingserver option tells the SMTP server to announce suport for and allow use of the CHUNKING extension. nochunkingserver disables chunking support in the server. chunkingsever is the default.

#### **33.3.27.6 Channel operation type (submit, relay, passthrough, conditionalpassthrough, conditionalrelay)**

The MTA supports the concept of a general "operating mode" for message enqueue. Different modes provide different levels of message inspection, fixup, and error checking. There are four basic modes: default, submit, relay, and passthrough.

The MTA supports [RFC 6409](https://tools.ietf.org/html/rfc6409)'s Message Submission protocol (which is an update of [RFC 4409](https://tools.ietf.org/html/rfc4409), which is in turn an update of [RFC 2476](https://tools.ietf.org/html/rfc2476)). The submit source channel option may be used to mark a channel as a submit-only channel. This is normally useful mostly on TCP/IP channels, such as an SMTP server run on a special port used solely for submitting messages; [RFC 2476](https://tools.ietf.org/html/rfc2476), since updated by [RFC 6409,](https://tools.ietf.org/html/rfc6409) established port 587 for such [message submission](#page-1051-0) use.

Note that a channel marked submit has ETRN unconditionally disabled; that is, it gets the effect of [disableetrn](#page-429-0), irrespective of any \*etrn channel option setting. A channel marked submit will also add a Date: header line, if one was missing from the original submitted message, *without* also adding a Date-Warning: header line; that is, since submission of messages without the (normally required for regular SMTP submission) Date: header line is legal on the Message Submission port, the MTA does not flag such messages originally lacking a Date: header line with the Date-Warning: header line it would generate in the case of such messages improperly submitted to the regular SMTP port.

Proper practice (configuration) on a submit channel includes requiring some form of user authentication, typically use of SMTP AUTH, and permitting (if not requiring) use of STARTTLS; see [RFC 6409 \(Message Submission for Mail\)](https://tools.ietf.org/html/rfc6409). Thus a properly configured submit channel should normally be marked with [mustsaslserver](#page-462-0) and [maytlsserver](#page-464-0) (or musttlsserver if a site wishes to require STARTTLS use). Although requiring use of SMTP AUTH is what Message Submission channels *should* do, sites that wish to allow message submission without authentication (submission to the Message Submission port without requiring SMTP AUTH) *may* do so *if* enforcing some other form of sender verification, such as limiting such submissions only to certain "trusted" IP sources; see for instance the [FROM\\_ACCESS](#page-984-0) mapping table which may be used to enforce IP source based restrictions.

Relay mode performs fewer checks than submit mode, however, certain structural message problems will cause message enqueue to fail with an error. For example, a missing Date: header field will result in an SMTP-level error in relay mode.

Relay mode is specified by adding the relay option to the appropriate source channel.

Passthrough mode disables as many checks and message modification steps as practical. For example, a message that is missing its required Date: header field will not have one added.

Passthrough mode is specified by adding the passthrough option to the appropriate source channel.

IMPORTANT NOTE: Passthrough is an EXTREMELY DANGEROUS setting because it disables a number of checks clients are known to depend on. Additionally, various internal MTA functionality that depends on message inspection taking place, such as header field canonicalization, is disabled in passthrough mode. While it is tempting to use passthrough mode in some cases to work around problems caused by agents that insist on receiving standards-incompliant messages, field experience has shown that this "cure" is almost invariably worse than the disease.

Default mode (which of course is the default) lies somewhere between submit and relays. Most available checks and fixups are performed but few will cause an enqueue failure. Continuing the example of the missing Date: header field, in default mode a Date: field will be added by the MTA and a Date-warning: header field will also be added explaining that this was done.

There is no option associated with default mode.

Finally, there are two additional mode setting options: conditionalrelay and conditionalpassthrough. These settings first check to see if the message already contains any Received: header fields. If such fields exist the mode specified in the option name is enabled, if not the MTA stays in its original mode.

For the Sieve "[environment](#page-64-0)" extension, the MTA supports a private item vnd.oracle.operation-mode, allowing Sieve scripts to discover what the current operation mode is.

New in 8.0, see the Sieve "[setoperation](#page-98-0)" action, which enables system-level Sieve scripts to set what mode of operation to use for a message.

**33.3.27.7 Maximum allowed recipients or bad commands (recipientlimit, recipientcutoff, deferralrejectlimit, disconnectrecipientlimit, disconnectrejectlimit, disconnectbadcommandlimit, disconnectbadburllimit, disconnectcommandlimit)**

The recipientlimit, recipientcutoff and (new in JES MS 6.2) deferralrejectlimit channel options, when placed on a source channel, impose per-channel limits on the number of recipients for a submitted message. Each of these options accepts a single integer argument; they default to no limit. (Note that setting recipientlimit or recipientcutoff to 0 has no effect; only positive limit values will be enforced.) These options are all per-channel (as opposed to per-SMTP-server) analogues of the [ALLOW\\_RECIPIENTS\\_PER\\_TRANSACTION](#page-1063-0), [REJECT\\_RECIPIENTS\\_PER\\_TRANSACTION](#page-1077-0), and [ALLOW\\_REJECTIONS\\_BEFORE\\_DEFERRAL](#page-1064-0) SMTP channel settings.

recipientlimit limits the total number of recipient addresses that will be accepted for the message; additional recipients will be rejected. The text in the rejection is configurable via the [error\\_text\\_recipient\\_over](#page-814-2) MTA option, which by default is "too many recipients specified". The error is a temporary rejection by default, but if bit 4 (value 16) of the use permanent error MTA option is set, then the rejection is permanent. So in the case of attempted SMTP message submissions, the default temporary error, with the default error text, would appear as:

451 4.5.3 too many recipients specified

whereas with the default error\_text\_recipient\_over text but with bit 4 (value 16) of the use\_permanent\_error MTA option set, then a permanent error would appear as:

550 4.5.3 too many recipients specified

recipientcutoff compares the total number of recipients that were presented to the MTA to the specified value and a message will not be accepted for delivery to *any* recipients if the value is exceeded. In the case of attempted SMTP submissions, the message will be rejected at the DATA command with the SMTP rejection:

451 4.4.5 Error ending envelope - Too many recipients specified for this message

New in JES MS 6.2, and supported only for SMTP (not for LMTP), deferralrejectlimit limits the number of bad (failing) addresses that will be allowed during a single session; after this number, all subsequent recipient addresses, good or bad, will be rejected with a temporary error. In the case of attempted SMTP submissions, additional RCPT TO: commands will be rejected with the error:

451 4.5.3 Too many rejections; try again later

while attempted VRFY: commands will be rejected with the error:

451 4.5.3 Verification blocked; too many rejections

 Similar limits controlled on a per-user and per-domain basis can be configured via LDAP attributes; see the MTA options [ldap\\_recipientlimit](#page-770-0), [ldap\\_recipientcutoff](#page-770-1), [ldap\\_domain\\_attr\\_recipientlimit](#page-803-0) and [ldap\\_domain\\_attr\\_recipientcutoff](#page-803-1).

The disconnect\* channel options are new in Messaging Server 6.2 (except: disconnectcommandlimit new in Messaging Server 7.1, disconnectbadburllimit new in Messaging Server 7.4-18.01). They are supported only for SMTP, not for LMTP. Each takes an integer argument specifying the maximum number of (recipients, rejections, bad

commands, or commands, as applicable) which will be accepted for messages submitted via that source channel; any more will result in the MTA forcing a disconnect of the SMTP session, after issuing an error response to the client consisting of (for disconnectrecipientlimit):

421 4.7.0 Session recipient limit reached; disconnecting

for disconnectrejectlimit in JES MS 6.2:

450 4.7.0 Session bad recipient limit reached; disconnecting

or in JES MS 6.3 and later (JES MS 6.3 also being when behavior was enhanced so that rejected MAIL FROM's count against the disconnectrejectlimit, whereas in JES MS 6.2 only rejections at the RCPT TO or VRFY stages counted; JES MS 6.3 is also when behavior was enhanced so that disconnectrejectlimit is checked at the VRFY stage and with a negative value applied at the VRFY stage, whereas previously such VRFY rejections were counted but the disconnect would not be triggered until a subsequent RCPT TO attempt "noticed" that the threshold was exceeded):

421 4.7.0 Session rejection limit reached; disconnecting

or (for disconnectcommandlimit):

450 4.7.0 Maximum number of commands exceeded

In the case of the disconnectrecipientlimit or disconnectrejectlimit channel options, once the limit is exceeded, the error-response-and-disconnect normally will occur after the next MAIL FROM or RSET command (or in the case of disconnectrejectlimit in JES MS 6.3 and later, potentially after a failed VRFY attempt). (Note that because the disconnect usualy does not happen until after a subsequent MAIL FROM or RSET, these disconnect<sup>\*</sup> channel options would most often be used in conjunction with other channel keywords or  $TCP/IP$ -channel-specific option settings: perhaps recipientlimit or recipientcutoff to limit the number of recipient addresses accepted, or deferralrejectlimit or the [ALLOW\\_REJECTIONS\\_BEFORE\\_DEFERRAL](#page-1064-0) TCP/IP-channel-specific option setting.) In the case of disconnectbadcommandlimit, disconnectbadburllimit, and disconnectcommandlimit, once the limit is exceeded the error response is issued and the MTA forces the disconnect.

The disconnectbadburllimit channel option is new in Messaging Server 7.4-18.01. A single integer parameter is accepted specifying the number of invalid [BURL commands](#page-1052-0) that will be allowed before disconnecting. The default is 3.

Note that VRFY attempts are counted separately from RCPT TO attempts against the recipient count; that is, one may have up to the recipient limit of VRFYs *and* up to the recipient limit of RCPT TOs. The VRFYs are counted, but counted separately from RCPT TOs. In contrast, failed VRFY attempts are added to the same rejection counter used for counting failed RCPT TO attempts and MAIL FROM attempts for purposes of comparison against the rejection limit; that is, one may have up to the rejection limit of any combination of failed VRFYs, MAIL FROMs, or RCPT TOs.

When the deferralrejectlimit has been reached (or a TCP/IP-channel-specific option setting of [ALLOW\\_REJECTIONS\\_BEFORE\\_DEFERRAL](#page-1064-0) has been reached), a client VRFY attempt will receive from the MTA an error response:

451 4.5.2 Verification blocked; too many rejections

Note that prior to JES MS 6.3, the error was instead:

452 4.5.2 Verification blocked; too many bad addresses.

Note that the [FROM\\_ACCESS](#page-984-0) mapping table's [\\$S](#page-980-0) flag may also be used to set limits such as recipientlimit or recipientcutoff.

For forcing IMAP or POP disconnection after a specified number of protocol errors -- similar to the disconnectbadcommandlimit effect for SMTP -- see the maxprotocolerrors IMAP or POP option.

#### **33.3.27.8 Delivery flags (deliveryflags, flagtransfer, noflagtransfer)**

The deliveryflags channel option may be placed on source or destination channels. It takes a required, bit-encoded integer argument, which controls various options regarding message delivery:

| Bit            | Value | Usage                                                                                                    |
|----------------|-------|----------------------------------------------------------------------------------------------------|
| $\overline{0}$ | 1     | Interpret subaddresses as folder names for delivery                                                                                                    |
| $\mathbf{1}$   | 2     | When placed on a source channel, enable quota bypass (that is,<br>delivery even if the recipient user is overquota) for messages<br>enqueued by this channel                                                                                                    |
| $\overline{2}$ | 4     | Messages do not require SMTP dot stuffing                                                                                                    |
| $\overline{4}$ | 16    | Force single copy per recipient                                                                                                    |
| 5              | 32    | Ignore discard or jettison actions (e.g., from Sieve filters).<br>This corresponds to setting the message envelope bit normally<br>set automatically by the MTA when applying a discard or<br>jettison action, enqueueing to the FILTER_DISCARD or<br>FILTER_JETTISON channel, so that if a "retrieval" procedure<br>should later be performed on such a "discarded" message (such<br>as moving the message to the reprocess channel), the message<br>will then get delivered bypassing any discard or jettison<br>actions. |
| 6              | 64    | When placed on a destination channel, enable transfer of<br>delivery flags; equivalent to the flagtransfer channel option                                                                                                    |
| $\overline{7}$ | 128   | Messages enqueued to the channel are considered, for purposes<br>of CONVERSIONS mapping table testing, to have a conversion tag<br>set                                                                                                    |
| $\overline{8}$ | 256   | Handle as if address is a result of a "redirect" action                                                                                                    |
| <b>9</b>       | 512   | Handle as if SMTP AUTH (SASL) had been used as far as access<br>checks are concerned                                                                                                    |
| 10             | 1024  | Handle as if TLS had been used                                                                                                    |

**Table 33.14 deliveryflags MTA option bit values**

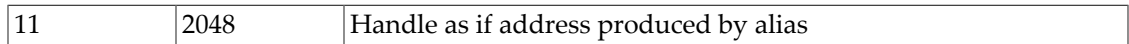

The default value for deliveryflags is 0.

The flagtransfer channel option may be placed on a SMTP server or LMTP server channel. It causes the server to advertise support of the XDFLG and XAFLG private SMTP/LMTP extension parameters to the RCPT TO command. If a Messaging Server SMTP client is sending to an SMTP server (or a Messaging Server LMTP client is sending to an LMTP server) that supports this extension, then that SMTP client (or LMTP client) will pass along (transfer) the delivery flags. For instance, this can be useful when user filters (performing fileinto Sieve operations) will be performed on a "front-line" system that must then relay the messages to a "back-end" system. noflagtransfer disables delivery flag transfer and is the default.

Setting flagtransfer is equivalent to setting bit 6 (value 64) of the deliveryflags channel option.

#### **33.3.27.9 Limiting time to deliver (deliverbychannel))**

#### **33.3.27.10 Limiting time to deliver (deliverbymin))**

The deliverbymin channel option controls the availability and the minimum by-time allowed by the DELIVERBY SMTP extension specified in [RFC 2852](https://tools.ietf.org/html/rfc2852). A value of -1, the default, disables the extension. A value of 0 enables the extension with no minimum by-time. Any other value is treated as the minimum by-time.

### **33.3.27.11 Solicitation control (destinationnosolicit, sourcenosolicit)**

The NO-SOLICITING SMTP extension described in [RFC 3865](https://tools.ietf.org/html/rfc3865) provides the means to label messages with solicitation types and for MTAs to block solicitations by type. The sourcenosolicit source channel option is used to specify a list of solicitation field values that will be blocked in mail submitted by this [channel](#page-1046-0). This list of values will appear in the NO-SOLICITING EHLO response. Glob-style wildcards can be used in the values; however, values containing wildcards will not appear in the EHLO announcement.

The destinationnosolicit channel option specifies a list of solicitation field values that will not be accepted in mail queued to this channel.

Note that alternatively, recipient-based no-solicitation settings can be established using the Unified Configuration alias option alias nosolicit, or the [alias file named](#page-533-0) [parameter \[NOSOLICIT\]](#page-533-0), or the LDAP attributes named by the [ldap\\_nosolicit](#page-772-0) and [ldap\\_domain\\_attr\\_nosolicit](#page-800-0) MTA options.

### **33.3.27.12 SMTP transaction limit (transactionlimit, disconnecttransactionlimit)**

transactionlimit: new in Messaging Server 6.1. The transactionlimit channel option may be used to impose a limit on how many transactions (that is, messages) will be accepted during a single SMTP session (that is, connection). It is a channel analogue of the [ALLOW\\_TRANSACTIONS\\_PER\\_SESSION](#page-1065-0) TCP/IP-channel-specific option setting, which applies more generally to all incoming connections on all channels handled by the same Dispatcher [SMTP service.](#page-1049-0) After transactionlimit is exceeded, additional attempts to submit messages (additional MAIL FROM: commands) will be rejected with an error response: 450 4.5.3 number of transactions exceeds allowed maximum

The text in the above error message may be site-customized by using the (new in JES MS 6.3) [error\\_text\\_transaction\\_limit\\_exceeded](#page-819-0) MTA option.

disconnecttransactionlimit: new in JES MS 6.2. The disconnecttransactionlimit channel option causes the MTA to actually disconnect after the specified transaction limit is exceeded. Once the limit is reached, the MTA will issue an error response

450 4.7.0 Session transaction limit reached; disconnecting

after the next MAIL FROM or RSET command, and then disconnect.

### <span id="page-438-0"></span>**33.3.27.13 Sending an SMTP VRFY command (domainvrfy, localvrfy, novrfy)**

These options control the MTA's use of the VRFY command in its [SMTP client.](#page-1046-0) Under normal circumstances there is no reason for the MTA to issue a VRFY command as part of an SMTP dialogue - the SMTP MAIL TO command should perform the same function that VRFY does and return an appropriate error. However, while fairly rare, SMTP servers exist that will accept any address in a MAIL TO (and bounce it later), whereas they perform more extensive checking as part of a VRFY command.

Therefore the MTA can be configured to issue SMTP VRFY commands for each recipient address. The channel option domainvrfy causes the MTA to issue a VRFY command with a full address (*e.g.*, user@host) as its argument. The localvrfy option causes the MTA to issue a VRFY command with just the local part of the address (*e.g.*, user). novrfy is the default.

Note that while [RFC 1123](https://tools.ietf.org/html/rfc1123) updated [RFC 821](https://tools.ietf.org/html/rfc821) to require support of the VRFY command so modern SMTP servers should have VRFY support, originally [RFC 821](https://tools.ietf.org/html/rfc821) did not require that SMTP implementations support VRFY so obsolete SMTP implementations may not have any VRFY support at all. Also note that [RFC 821](https://tools.ietf.org/html/rfc821) intentionally left it up to individual implementations to decide on the syntax of the VRFY argument---to decide, that is, what sorts of arguments would get successful responses. So relying on getting a successful response to any sort of VRFY command to determine whether or not to try submitting an address is not, in general, wise. Thus use of localvrfy or domainvrfy is normally only suitable on special channels sending to known special SMTP hosts with well-understood and special VRFY response behavior.

For controlling the MTA's SMTP server responses to VRFY commands, see the  $vrfy*$  channel options.

### **33.3.27.14 Eight bit SMTP capability and EAI capability (eightbit, eightnegotiate, eightstrict, sevenbit, utf8header, utf8negotiate, utf8strict)**

Some transports restrict the use of characters with ordinal values greater than 127 (decimal). Most notably, some SMTP servers will strip the high bit and thus garble messages that use

characters in this "eight bit" range. Indeed, there have even been past cases of SMTP servers which will crash when presented with eight bit data.

The MTA provides facilities to automatically encode such messages so that troublesome eight bit characters do not appear directly in the message. This encoding can be applied to all messages on a given channel by specifying the sevenbit channel option. A channel should be marked eightbit if no such restriction exists.

Some transports such as extended SMTP may actually support a form of negotiation to determine if eight bit characters can be transmitted. The eightnegotiate channel option can be used to instruct the channel to encode messages when negotiation fails. This is the default for all channels; channels that do not support negotiation will simply assume that the transport is capable of handling eight bit data.

The eightstrict source channel option tells the MTA to reject any messages that contain unnegotiated eight bit data; the exact text of this error may be controlled via the [error\\_text\\_unnegotiated\\_eightbit](#page-819-1) MTA option.

### **33.3.27.15 Responding to SMTP EXPN commands (expnallow, expndefault, expndisable)**

New in JES MS 6.1-0.01: These options control, at a channel level, the SMTP server's response when a sending SMTP client issues an SMTP EXPN command. (These channel options do not apply to or affect LMTP servers.) When placed on a source channel, the expnallow option tells the SMTP server to issue a detailed, informative response. The expndefault tells the SMTP server to provide a detailed, informative response, unless the TCP/IP channel option [DISABLE\\_EXPAND=1](#page-1069-0) has been specified. The expndisable channel option tells the SMTP server to reject the command with an error:

550 5.7.2 EXPN command has been disabled

Thus these options allow per-channel control of EXPN responses, as opposed to the [DISABLE\\_EXPAND](#page-1069-0) TCPIP-channel-specific option setting which normally applies to all incoming TCP/IP channels handled via the same SMTP server.

Note that even when EXPN responses are allowed in general, mailing lists or address groups may be configured to disallow EXPN expansion of their membership set of addresses. Such mailing list controls are configured via either the [alias\\_nonexpandable](#page-522-0) alias option (in legacy configuration, the aliases file [NONEXPANDABLE] named parameter), or the LDAP attributes named by the [ldap\\_expandable](#page-793-0) MTA option (normally the mgmanMemberVisibility and expandable LDAP attributes). The channel restriction on EXPN, if any, is applied first; only if the channel permits EXPN does any mailing list specific restriction get checked.

#### **33.3.27.16 SMTP Future Release Extension (futurerelease)**

Release 7 of the Messaging Server MTA implements support for future release SMTP SUBMIT extension defined in [RFC 4865](https://tools.ietf.org/html/rfc4865). This support is enabled by placing the futurerelease channel option on the source channel used for initial message submission. The option takes a single integer argument: The maximum number of seconds a message can be deferred.

Care should be used when enabling future release since it allows messages to be in effect stored in the MTA's queues. Future release should only be used for channels handling initial message submission and authentication should be required.

Note that similar functionality is available in earlier Messaging Server releases: Specification of a Deferred-delivery: header field in a submitted message coupled with use of the deferred channel option on the destination channel provided the ability to defer delivery of messages. However, future release provides superior functionality:

- The facility is controlled by a setting on the source channel, allowing it to be provided to a subset of the user population. Placing deferred on a destination channel opened the door to anyone submitting a message to that channel that would be deferred for some period of time.
- There's no way for a client which sets a Deferred-delivery: header field to know whether or not the header has actually caused the message to be deferred. The future delivery SMTP extension, on the other hand, lets the client know how long a message can be deferred and an error will be returned to the client if the message cannot be deferred for the time the client wants.
- There was no way to place a limit on the amount of time a message could be deferred. Instead what happened was that a message deferred longer than the channel's last [notices](#page-409-0) value would simply be returned as undeliverable.
- Deferred-delivery settings on messages did not survive a Job Controller restart.

As part of the implementation work for future release the old Deferred-delivery: mechanism has been redesigned to address some (but not all) of these points. In particular, the deferred channel option has been replaced by two new channel keywords, deferredsource and deferreddestination. (The deferred option is now a synonym for deferreddestination.) Both of these options accept an integer argument (required in unified configurations, optional in imta.cnf) specifying in seconds the maximum amount of time in the future a Deferred-delivery: header can specify and still be honored. The default if no argument is specified is 60\*60\*24\*7, or 7 days. deferredsource enables Deferreddelivery: processing on the basis of the source channel while deferreddestination operates on destination channels. Finally, Deferred-delivery settings on messages now survive job controller restarts. This addresses all of the points on the above list except the second one use of a Deferred-delivery: header field still provides no mechanism for informing the client whether or not the setting will be honored.

However, as a purely practical matter, the mechanism chosen to provide delayed release of messages is likely to be dictated by the choice of email client and what mechanisms it supports.

# <span id="page-440-0"></span>**33.3.27.17 Channel protocol selection (smtp, smtp\_cr, smtp\_crlf, smtp\_crorlf, smtp\_lf, nosmtp, lmtp, lmtp\_cr, lmtp\_crlf, lmtp\_crorlf, lmtp\_lf)**

These channel options specify whether or not a channel supports the SMTP protocol (or LMTP protocol) and what type of SMTP line terminator (or LMTP line terminator) the MTA expects to see as part of that protocol. nosmtp means that the channel doesn't support either SMTP or LMTP; all the rest of these channel options imply either SMTP or LMTP support.

The selection of whether or not to use the SMTP or LMTP protocol is implicit for most channels; the correct protocol is chosen by the use of the appropriate channel program or programs.

The channel option smtp---or one of the smtp\_\* variants--- is mandatory for all SMTP channels. The channel option lmtp---or one of the lmtp\_\* variants---is mandatory for all LMTP channels.

The channel options smtp\_cr, smtp\_crlf, smtp\_crorlf, and smtp\_lf may be used on SMTP channels to specify what character sequences to accept as line terminators. smtp or smtp\_crlf means that lines must be terminated with a carriage return (CR) line feed (LF) sequence. smtp\_crorlf means that lines may be terminated with any of a carriage return (CR), or a line feed (LF) sequence, or a full CRLF. (Note that prior to JES MS 6.0, smtp used to be synonymous with smtp\_crorlf, rather than with smtp\_crlf as currently; this change to a more strict insistence on proper SMTP line terminators was made in accordance with [RFC](https://tools.ietf.org/html/rfc2821) [2821](https://tools.ietf.org/html/rfc2821).) smtp\_lf means that a LF without a preceding CR will be accepted. Finally, smtp\_cr means that a CR will be accepted without a following LF. It is normal to use CRLF sequences as the SMTP line terminator, and this is what the MTA itself always generates; this option only affects the MTA's handling of incoming material.

The lmtp\* channel options are similar, applying to the LMTP protocol rather than the SMTP protocol.

Note that the setting of the original, "default" incoming TCP/IP channel is what controls the behavior for all incoming TCP/IP channels to which that channel may subsequently "switch". That is, subsequent "switching" (due, for instance, to [switchchannel](#page-394-0), [saslswitchchannel](#page-467-0), [tlsswitchchannel](#page-464-0), or mailSMTPSubmitChannel sorts of effects) will not result in a change of SMTP line terminator regardless of what may be set on that "switched to" channel; the option specified on the original incoming [TCP/IP channel](#page-1046-0) (typically tcp\_local) stays in effect.

### **33.3.27.18 The XLOOP SMTP extension for blocking message loops (loopcheck, noloopcheck)**

The SMTP server unconditionally includes the XLOOP extension and an identifying string in its EHLO response.

Specifying the loopcheck channel option tells the SMTP client to make use of XLOOP if advertised by a "remote" server. An SMTP client can then check a hash (of the configuration file), to compare with that advertised by the SMTP server to which it is connected to see if it, too, is on the same system. If so, the SMTP client bounces the message, generating a notification message with a "SMTP client-server loop detected" reason and a "5.4.6 (SMTP client-server loop detected)" error status in the notification message. Note that this rejection is done by the SMTP client itself, immediately upon processing the SMTP server's EHLO response. Thus using loopcheck causes certain sorts of looping messages to be immediately bounced, rather than looping until they become .HELD files.

In terms of logging of such cases if the [logging](#page-397-0) channel option is used, note that the SMTP server does not generate a "J" record rejecting the message, since the SMTP server did not in fact reject the message, but rather it was the SMTP client that decided to abort sending of the message. And the SMTP client's "R" record for the rejection of the message(s) does not show an SMTP error (such as the 5.4.6 error shown in the notification message itself) issued from the SMTP server; (the SMTP server did not in fact issue that error). The fact that it was a rejection due to loopcheck is instead implicit in the fact that the host connected to was the same as the SMTP client host. This may be seen via the transport information in the "R" record, if bit 1 (value 2) of the [log\\_connection](#page-907-0) MTA option was enabled.

noloopcheck is the default.

See also the (new in 6.3) IP\_ACCESS [mapping table,](#page-1088-0) which provides an alternate way to block connecting to specified destination IP addresses (*e.g.*, 127.0.0.1).

#### **33.3.27.19 Verify that the domain on the MAIL FROM: line is in the DNS (mailfromdnsverify, nomailfromdnsverify)**

Setting mailfromdnsverify on an incoming [TCP/IP channel](#page-1046-0) causes the MTA to verify that an entry in the DNS exists for the domain used on the SMTP MAIL FROM: command, and to reject the message if no such entry exists. nomailfromdnsverify is the default, and means that no such check is performed.

Note that performing DNS checks on the return address domain may result in rejecting some desired valid messages (for instance, from legitimate sites that simply have not yet registered their domain name, or at times of bad information in the DNS); it is contrary to the spirit of being generous in what you accept and getting the e-mail through, expressed in [RFC 1123,](https://tools.ietf.org/html/rfc1123,) [Requirements for Internet Hosts](https://tools.ietf.org/html/rfc1123,). However, some sites may desire to perform such checks in cases where junk e-mail (SPAM) is being sent with forged e-mail addresses from non-existant domains.

The introduction of DNS wildcard entries in the COM and ORG top level domains which occurred in September 2003 severely limited the effectiveness of the mailfromdnsverify channel option. (The wildcards have subsequently been removed, however, such practices could resume at any time.) As of the 6.1 release of the Messaging Server MTA, mailfromdnsverify code has been modified to address this. When the DNS returns one or more A records (which would normally be considered a "success" and the message would be allowed in), their values are compared against the domain literals specified by the MTA option [blocked\\_mail\\_from\\_ips](#page-808-0). If a match is found, then the domain is considered to be invalid.

With mailfromdnsverify on, as of Messaging Server 6.0 and later the MTA attempts an MX lookup on the domain of the MAIL FROM: command. As of JES MS 6.1 and later, if that MX lookup returns no data (no MX record exists) then the MTA moves on to attempting a gethostbyname call. That is, a success at the MX record lookup stage allows the message in; errors other than simply no such MX record (*e.g.*, a nameserver "server failed" error) at this MX record lookup stage will result in a temporary rejection with error

450 4.1.8 invalid/host-not-in-DNS return address not allowed

while (with JES MS 6.1 or later) a no such MX record found case moves onward to checking the result of a gethostbyname call. (In iMS 5.2, only the gethostbyname was attempted; no explicit MX record lookup was performed.)

When the MTA does a gethostbyname call, if this DNS query results in an authoritative "host not found" response, then the message will be rejected with a permanent rejection

550 5.1.8 invalid/host-not-in-DNS return address not allowed

error message. A no data response, as would occur for the case of a name which has only a CNAME record in the DNS, is considered a successful response; the message will be allowed in. Any other error responses from the DNS will result in a temporary error

450 4.1.8 invalid/host-not-in-DNS return address not allowed

deferring the message: the MTA will not accept the message at the present time, but the sending side should try sending it again later (in case perhaps their DNS problem, whatever it was, gets fixed).

New in 8.0 is specialized handling for MX entries of the form:

nomail IN MX 0

Such entries are intended to be an indication that host "nomail" does not operate a mail server. Support has been added so that mailfromdnsverify will treat such hosts as not being a valid source of mail. (Additionally, attempts to send to such a host will fail immediately after the [MX lookup](#page-450-0) instead of attempting any sort of A record lookup.)

If the [logging](#page-397-0) channel option has been enabled on an incoming channel, then rejections due to a mailfromdnsverify check on that channel will be logged to the mail.log\* file as a "J" record.

#### **33.3.27.20 Microsoft Exchange gateway channels (msexchange, nomsexchange)**

The msexchange channel option may be used on [TCP/IP channels](#page-1046-0) to tell the MTA that this is a channel that communicates with Microsoft® Exchange gateways and clients. Use of the option tells the MTA to try and accomodate nonstandard behavior on the part of Microsoft Exchange. Exactly what nonstandard behaviors are dealt with is subject to change.

Currently the msexchange channel option on a channel configured to allow TLS use (see the \*tls\* [channel options\)](#page-464-0) causes advertisement (by the MTA's SMTP server) and recognition (by the MTA's SMTP client) of the non-standard TLS capability string, in addition to the standard STARTTLS capability string, to indicate that TLS is supported.

New in 7.0.5, setting msexchange on a destination channel will cause the MTA, if performing any sort of MIME processing operation, to remove any Content-disposition: header line from any text/calendar message parts, as despite Content-disposition:'s long-standing existence as a standardized header line, not to mention the basic MIME rule that unrecognized Content- \* header lines should be ignored, Microsoft® Outlook's handling of text/calendar parts is disturbed when such parts have a Content-disposition: specified. So specifying msexchange on a channel sending to Microsoft Exchange, if text/calendar parts will flow through that channel, should allow Microsoft Outlook to process calendar parts more successfully.

nomsexchange is the default.

# **33.3.27.21 Per-channel MT-PRIORITY control (mtprioritiesallowed, mtprioritiesrequired)**

mtprioritiesallowed and mtprioritiesrequired are new in the 8.0 release. These channel options enable the MTA's support of [RFC 6710 \(SMTP Extension for Message Transfer](https://tools.ietf.org/html/rfc6710) [Priorities\).](https://tools.ietf.org/html/rfc6710)

The mtprioritiesallowed source channel option specifies the range of MT-PRIORITY values that will be accepted. MT-PRIORITY values outside this range will be adjusted up or down so they fall within the allowed range. If a single argument is given, it specifies the highest priority value that will be accepted. The default if this option is not specified is for the MT-PRIORITY extension not to be offered and for MT-PRIORITY parameters not to be accepted.

The mtprioritiesrequired source channel option specifies the range of MT-PRIORITY that will be accepted for enqueue. If a single argument is given, it specifies the lowest priority value that will be accepted. The message will be rejected if the message's specified MT-PRIORITY value, or if the default MT-PRIORITY value of 0 (assumed if MT-PRIORITY was not specified in the SMTP transaction), falls outside the required range with the SMTP error:

550 5.7.0 Message priority outside curretly allowed range

With either channel option, two integer arguments specify the range. Each argument must be an integer in the range -9..9. The arguments can be given in any order.

#### **33.3.27.22 SMTP DSN extension support (notary, refusenotary, nonotary**

The notary and (the RESTRICTED) nonotary channel options control whether client [TCP/IP](#page-1046-0) [channels](#page-1046-0) attempt to use the SMTP DSN extension (defined in [RFC 3461\)](https://tools.ietf.org/html/rfc3461). The notary channel option is the default on SMTP over TCP/IP channels.

The nonotary channel option, if set, disables the use of the SMTP NOTARY extension. Its use on SMTP client channels is RESTRICTED, and it is normally used only on LMTP client channels. Note that setting  $lmtp$  or an  $lmtp$ <sub> $\star$ </sub> channel option on a channel implicitly sets nonotary.

New in 8.0.1 is the refusenotary channel option. This RESTRICTED option disables the DSN extension in the SMTP/LMTP client and additionally, the SMTP server. (The DSN extension is never offered by the LMTP server.)

### **33.3.27.23 Sending an SMTP ETRN command (sendetrn, nosendetrn)**

The extended SMTP command ETRN ([RFC 1985\)](https://tools.ietf.org/html/rfc1985) allows an SMTP client to request that a remote SMTP server start up processing of the remote side's message queues destined for sending to the original SMTP client; that is, it allows an SMTP client and SMTP server to negotiate "switching roles", where the side originally the sender becomes the receiver, and the side originally the receiver becomes the sender. Or in other words, ETRN provides a way to implement "polling" of remote SMTP systems for messages incoming to one's own system. This can be useful for systems that only have transient connections between each other, for instance, over dial up lines. When the connection is brought up and one side sends to the other, via the ETRN command the SMTP client can also tell the remote side that it should now try to deliver any messages that need to travel in the reverse direction.

The SMTP client specifies on the SMTP ETRN command line the name of the system to which to send messages (generally the SMTP client system's own name). If the remote SMTP server supports the ETRN command, it will trigger execution of a separate process to connect back to the named system and send any messages awaiting delivery for that named system.

The sendetrn and nosendetrn channel options control whether the [SMTP client](#page-1046-0) sends an ETRN command at the beginning of an SMTP connection. The default is nosendetrn, meaning that the MTA will not send an ETRN command. The sendetrn channel option tells the MTA to send an ETRN command, if the remote SMTP server says it supports ETRN. The sendetrn requires an argument giving the name of the system requesting that its messages receive a delivery attempt to send in the ETRN command.

# **33.3.27.24 SMTP TURN command channel options (noturn, turn, turn\_in, turn\_out)**

[RFC 821](https://tools.ietf.org/html/rfc821) defined an optional TURN command, for the client (sender) and server (receiver) to switch roles. It is not normally appropriate to enable use of TURN: it is quite dangerous, as it allows any arbitrary client to "snatch" your messages! Use of the default noturn is thus STRONGLY RECOMMENDED!

For a safer "relay upon demand" feature, see the ATRN SMTP extension ([RFC 2645\)](https://tools.ietf.org/html/rfc2645).

#### **33.3.27.25 XCLIENT SMTP Extension Support (noxclient, xclient, xclientsasl, xclientrepeat, xclientsaslrepeat)**

(New in 8.0.) The MTA provides support for Postfix's XCLIENT SMTP extension. The PostFix documentation for the extension can be found here:

http://www.postfix.org/XCLIENT\_README.html

Use of XCLIENT is controlled by three main source channel keywords, noxclient, xclient, and xclientsasl, and variants xclientrepeat and xclientsaslrepeat. noxclient is the default, and means that XCLIENT is not advertised in the response to EHLO and the XCLIENT command itself is disabled. If xclient is set the XCLIENT command is enabled and the NAME, ADDR, PORT, PROTO, and HELO attributes may be used. xclientsasl enables the LOGIN attribute in addition to all the others. It should be noted that LOGIN specifies an external identity that must then be bound to the session identity through the use of SASL EXTERNAL.

By default, only one set of XCLIENT commands is allowed in a single SMTP session. Specifying xclientrepeat allows groups of XCLIENT commands to be repeated, allowing a proxy or similar agent to share a connection between multiple clients. xclientsaslrepeat allows multiple groups of XCLIENT commands including LOGIN. Note that care should be taken when these keywords are used since the server cannot determine the origin of a given XCLIENT command.

The primary visible effect of XCLIENT is on the contents of the Received: field the MTA adds. For example, if this XCLIENT command was executed:

xclient name=foo.domain.com addr=1.2.3.4 helo=bar.domain.com port=12345

it would result in a header of the general form:

 Received: from bar.domain.com (foo.domain.com [1.2.3.4]) by server.domain.com (Oracle Communications Messaging Server 7.0.5.32 64bit (built Aug 18 2014)) with imapsubmit id <01OJ9P51WPFC007KNZ@server.domain.com> for user@domain.com;

Mon, 20 Aug 2012 08:17:31 -0700 (PDT)

However, the ADDR and PORT attributes also change the contents of the transportinfo that appears in various mapping table probes, such as the probe to [PORT\\_ACCESS](#page-974-0). Given the preceding XCLIENT command, the transportinfo part of the mapping probes would change to something like:

TCP|<destaddr>|25|1.2.3.4|12345

#### **33.3.27.26 SMTP long line handling (rejectsmtplonglines, truncatesmtplonglines, wrapsmtplonglines)**

The SMTP protocol is a line oriented protocol, and in particular, SMTP transmissions are limited to a maximum of 1000 characters including the carriage-return CR and line-feed LF characters, or 998 characters not including the CRLF sequence; (though see [RFC 3030](https://tools.ietf.org/html/rfc3030) for a proposed extension of the SMTP protocol that relaxes this definition). Nevertheless, there are some clients (typically arising in HTML applications) that try to send illegally long lines over SMTP.

The channel options truncatesmtplonglines, rejectsmtplonglines, and wrapsmtplonglines control the MTA's behavior when it sees such illegal long lines in incoming SMTP messages. truncatesmtplonglines is the default, and causes the MTA to truncate illegally long SMTP lines to the legal length limit; the MTA also in JES MS 6.0 inserts a header line

Sun-ONE-SMTP-Warning: Lines longer than SMTP allows found and truncated.

or in JES MS 6.1 or later, a header line

Sun-Java-System-SMTP-Warning: Lines longer than SMTP allows found and truncated.

when it sees such long lines. The rejectsmtplonglines option causes the MTA to reject such illegal messages with a

550 5.6.0 lines longer than SMTP allows encountered; message rejected

SMTP error, and may be useful when it is desired to enforce strict standards compliance upon message submissions. The wrapsmtplonglines keyword causes the MTA to forcibly wrap (insert hard line breaks) into illegally long incoming lines, and insert a header line of (in JES MS 6.0)

Sun-One-SMTP-Warning: Lines longer than SMTP allows found and wrapped.

or in JES MS 6.1 or later

Sun-Java-System-SMTP-Warning: Lines longer than SMTP allows found and wrapped.

The MTA will attempt to find a space or TAB character in the line as a suitable place at which to perform the line break. In the absence of such a white space character, the MTA may have

to add the hard line break at a less suitable location, changing the character of the data; in particular, wrapsmtplonglines when applying to a header line (to an illegally long line in a message header) may damage the message header since the forced line break may (in the absence of white space characters) cause a syntactically illegal line. wrapsmtplonglines is hence only intended for dealing with cases of illegally long lines in the message body. Furthermore, some charsets (*e.g.*, ISO-2022-JP) have encoding requirements that are triggered at line wraps, so that forcible line wrapping can interact badly with such charsets; or even when a message body is in a charset that has no line wrap/encoding issues, the message content itself may be "damaged" by line wrapping. wrapsmtplonglines is thus only a partial workaround to cases of illegally long data in SMTP transmitted messages; it makes an attempt to more-or-less preserve message contents, but some damage is not unexpected.

Note that these channel options must be placed on the initial (default) incoming [TCP/IP](#page-1046-0) [channel](#page-1046-0) in order to take effect, that is, the SMTP server default channel; for instance, these options would typically be used on a tcp\_local or tcp\_submit channel. These channel options do not take effect on a channel "switched to" subsequently (due for instance to a [switchchannel](#page-394-0), [tlsswitchchannel](#page-464-0), or [saslswitchchannnel](#page-467-0) channel option effect, or a mailSMTPSubmitChannel LDAP attribute effect).

### **33.3.27.27 Protocol streaming (streaming)**

Some mail protocols support streaming operations. This means that the MTA can issue more than one operation at a time and wait for replies to each operation to arrive in batches. The streaming channel option controls the degree of protocol streaming used in the protocol associated with a channel. This option requires an integer argument; how the argument is interpreted is specific to the protocol in use.

Currently the MTA only supports the use of streaming on SMTP channels. Streaming is enabled automatically for the MTA's SMTP client if the SMTP server to which the MTA has connected offers the pipelining extension and the streaming setting is nonnegative. The streaming option can be used to enable (force) streaming by the MTA's SMTP client even when a remote SMTP server doesn't offer the pipelining extension.

The streaming values available for SMTP range from -2 to 4. Negative values (new in 7.2-7.02) disables streaming completely; not even the remote SMTP server advertising pipelining can enable it. A value of 0 specifies no streaming, a value of 1 causes groups of RCPT TO commands to stream, a value of 2 causes MAIL FROM/RCPT TO to stream, a value of 3 causes HELO/MAIL FROM/RCPT TO or RSET/MAIL FROM/RCPT TO streaming to be used, and a value of 4 enables streaming all the way through DATA (equivalent to the remote server advertising pipelining). The default value is 0.

The SMTP server offers the pipelining extension by default. A streaming value of -2 (new in 7.2-7.02) can be used to disable pipelining announcment.

Some SMTP implementations are known to react badly to streaming. In particular, many versions of sendmail are known to be incapable of handling streaming levels greater than 1. The MTA's server implementation of SMTP should work properly at any streaming level.

New in Messaging Server 7.0, [MTA message transaction log entries](#page-1170-0) will record whether PIPELINING was used by means of a "Q" modifier on the relevant "E" (Enqueue) and "D" (Dequeue) entries.

# <span id="page-447-0"></span>**33.3.27.28 Responding to SMTP VRFY commands (vrfyallow, vrfydefault, vrfyhide)**

These channel options control the MTA's SMTP server's response when a sending SMTP client issues an SMTP VRFY command. The vrfyallow channel option tells the SMTP server to issue a detailed, informative response. The vrfydefault option tells the SMTP server to provide a detailed, informative response, unless the TCP/IP-channel-specific option [HIDE\\_VERIFY=1](#page-1071-0) has been specified. The vrfyhide option tells the MTA to issue only a vague, ambiguous response. Thus these channel options allow per-channel control of VRFY responses, as opposed to the HIDE\_VERIFY TCP/IP-channel-specific option which normally applies to all incoming TCP/IP channels handled via the same SMTP server.

For controlling the MTA's SMTP client use of VRFY commands, see the [\\*vrfy](#page-438-0) channel options.

# **33.3.28 TCP/IP connections and DNS lookups channel options**

A number of channel options affect TCP/IP connections and DNS lookups.

# **33.3.28.1 Channel connection information caching (cacheeverything, cachesuccesses, cachefailures, nocache)**

Channels using the [SMTP and LMTP protocols](#page-1046-0) maintain a per-process cache containing a history of prior connection attempts. This cache is used to avoid reconnecting multiple times to inaccessible hosts, which can waste lots of time and delay other messages. The cache only lasts for the duration of the delivery process; subsequent processes start with an empty cache.

(In this context, "connection failure" includes both [connection transaction log file](#page-1170-0) "Y" entries - where the MTA's client couldn't even make a connection -- and at least some "X" entries, such as connecting but immediately seeing a 5xx or 4xx error instead of an SMTP banner.)

Such a process cache normally records both connection successes and failures. (Successful connection attempts are recorded in order to offset subsequent failures --- a host that succeeded before but fails now doesn't warrant as long of a delay before making another connection attempt as does one that has never been tried or one that has failed previously.)

However, the caching strategy used by the MTA is not necessarily appropriate for all situations. For example, a channel that is used to connect to a single flakey host does not benefit from caching. Or in the case of connection attempts to an internal LMTP "back end", it may be desirable to continue to try to connect regardless of previous connection failures. Therefore channel options are provided to adjust the MTA's SMTP and LMTP client process caches.

The cacheeverything channel option enables all forms of caching and is the default. nocache disables all caching. cachefailures enables caching of connection failures but not successes --- this forces a somewhat more draconian retry than cacheeverything does. Finally, cachesuccesses caches only successes. This last option is effectively equivalent to nocache for SMTP and LMTP channels.

In the [MTA message transaction log file](#page-1170-0), "Q" entries with the notation:

Too many failures to this host during this run; skipping this host: error-text

are cases where a process cache had come into play.

### **33.3.28.2 Envelope address rewriting upon message dequeue (connectalias, connectcanonical)**

The MTA normally rewrites addresses as it enqueues messages to its channel queues. No additional rewriting is done during message dequeue. This presents a potential problem when host names change while there are messages in the channel queues still addressed to the old name.

The connectalias option tells the MTA to simply deliver to whatever host is listed in the recipient address. This is the default. connectcanonical tells the MTA to compare the recipient envelope address domain with the channel host proper names, and if the domain name matches one of the channel's host proper names, then connect to the host name corresponding to that host proper name. For instance, if a channel is defined (in pmdf.cnf/ imta.cnf format) as:

tcp\_scanner smtp connectcanonical ...rest-of-keywords... SCANNER-DAEMON scanner1.domain.com host1.domain.com scanner2.domain.com host2.domain.com

then an address of user@host1.domain.com that rewrites to the tcp\_scanner channel will be routed out to the host scanner1.domain.com, rather than to host1.domain.com as would occur by default.

connectcanonical should only be used specifically to deal with problems with queued messages---it may have unintended effects on other message traffic.

#### **33.3.28.3 Forced routing to gateways (daemon)**

The interpretation and usage of the daemon channel option depends upon the type of channel to which it is applied. Currently, the only type of channel for which the daemon option is relevant is SMTP over [TCP/IP channels.](#page-1046-0) Normally such channels connect to whatever host is listed in the envelope address of the message being processed. The daemon option is used to tell the channel to instead connect to a specific remote system, generally a firewall or mailhub system, regardless of the envelope address. The actual remote system name is given as an argument to daemon, *e.g.*:

```
msconfig> set channel:tcp_firewall.daemon firewall.domain.com
```
If the argument after the daemon option is not a fully qualified domain name (or alternatively a square bracket enclosed literal IP address), the argument will be ignored and the channel will connect to the channel's official host. When specifying the firewall or gateway system name as the channel's [official host name,](#page-392-0) channel: channel-name.official\_host\_name, the argument given to the daemon option is typically specified as router, *e.g.*:

```
msconfig> show channel:tcp_firewall
role.channel:tcp_firewall.official_host_name = firewall.domain.com
role.channel:tcp_firewall.daemon = router
role.channel:tcp_firewall.mx (novalue)
role.channel:tcp_firewall.pool = SMTP_POOL
role.channel:tcp_firewall.smtp (novalue)
```
#### <span id="page-450-0"></span>**33.3.28.4 TCP/IP nameserver and MX record support (mx, nomx, nodns, defaultmx, randommx, nonrandommx, affinitylist, nameservers, defaultnameservers)**

Most TCP/IP networks support the use of MX (mail forwarding) records for SMTP relay but a few do not. The MTA's [TCP/IP channel](#page-1046-0) programs can be configured to not use MX records if they are not provided by the network to which the MTA system is connected. Some TCP/IP channel programs can be configured to not do DNS (nameserver) lookups at all. randommx specifies that MX lookups should be done and MX record values of equal precedence should be processed in random order. nonrandommx specifies that MX lookups should be done and MX values of equal precedence should be processed in the same order in which they were received. The mx option is currently equivalent to nonrandommx; it may change to be equivalent to randommx in a future release. The nomx option disables MX lookups. The defaultmx option specifies that mx should be used (with randomization) if the network says that that MX records are supported, and if the destination port is port 25 for SMTP; (with defaultmx, destination ports other than port 25 do not get MX lookups by default).

LMTP channels do not normally make use of MX lookups. Additionally, LMTP channels need to connect to the correct store taking failover events into account. As of the 8.0 release, the affinitylist channel option provides this functionality. affinitylist disables MX lookups completely and translates the logical host given into the corresponding affinity group. Connections are then attempted sequentially to all the hosts in the group.

The default is defaultmx on channels that support MX lookups in any form.

New in 8.0 is specialized handling for MX entries of the form:

nomail 1N MX 0

Such entries are intended to be an indication that host "nomail" does not operate a mail server. So when MX lookups are enabled, attempts to send to such a host will fail immediately after the MX lookup instead of attempting any sort of A record lookup. (Additionally, [mailfromdnsverify](#page-453-0) will treat such hosts as not being a valid source of mail.)

On UNIX, whether the underlying TCP/IP package's local host tables are used in addition to the DNS for lookups is up to the underlying TCP/IP package configuration. Generally, TCP/ IP packages are configured so that local host tables will indeed be consulted. Consult your TCP/IP package documentation for details. (On Unix, the nomx and nodns channel options are effectively the same; on Unix, nodns merely disables MX lookups, and does not control whether nameserver lookups are performed.)

When nameserver lookups are being performed, that is, unless the nodns channel option is used on OpenVMS, or the nsswitch.conf file on UNIX selects no use of nameservers, then prior to Messaging Server 7.0 the nameservers channel option may be used to specify a list of nameservers to consult rather than consulting the TCP/IP stack's own choice of nameservers. This affects the SMTP server and client and LMTP client, but *not* the LMTP server (which, if it needs to do any lookups, always relies on the TCP/IP stack's own choice of nameservers). Futhermore, as of Messaging Server 7.0, the nameservers channel option only affects MX record lookups, with all other lookups using the TCP/IP stack's choice of nameservers regardless of any nameservers channel option setting. nameservers requires a space separated list of IP addresses for the nameservers, *e.g.*,

#### 1.2.3.1 1.2.3.2

defaultnameservers is the default, and means to use the TCP/IP stack's own choice of nameservers.

Note that while a nameservers setting is primarily meaningful to the SMTP client -- hence TCP/IP destination channels -- it also, prior to Messaging Server 7.0, potentially had meaning to the SMTP server -- hence TCP/IP source channels -- as for instance in cases where the SMTP server channel had been configured to perform DNS reverse lookups on incoming connections, or to perform forms of DNS verification.

### **33.3.28.5 Reverse DNS and IDENT lookups on incoming SMTP connections (identtcp, identtcplimited, identtcpnumeric, identtcpsymbolic, identnone, identnonelimited, identnonenumeric, identnonesymbolic, forwardchecknone, forwardchecktag, forwardcheckdelete)**

The identtcp channel option tells the MTA to perform a connection and lookup using the IDENT protocol ([RFC 1413\)](https://tools.ietf.org/html/rfc1413). The information obtained from the IDENT protocol (usually the identity of the user making the SMTP connection) is then inserted into the Received: header for the message, with the hostname corresponding to the incoming IP number, as reported from a DNS reverse lookup, and the IP number itself.

The identtcpsymbolic channel option tells the MTA to perform a connection and lookup using the IDENT protocol [\(RFC 1413](https://tools.ietf.org/html/rfc1413)). The information obtained from the IDENT protocol (usually the identity of the user making the SMTP connection) is then inserted into the Received: header for the message, with the hostname corresponding to the incoming IP number, as reported from a DNS reverse lookup; the IP number itself is not included in the Received: header.

The identtcpnumeric channel option tells the MTA to perform a connection and lookup using the IDENT protocol [\(RFC 1413](https://tools.ietf.org/html/rfc1413)). The information obtained from the IDENT protocol (usually the identity of the user making the SMTP connection) is then inserted into the Received: headers of the message, with the actual incoming IP number --- no DNS reverse lookup on the IP number is performed.

Note that the remote system must be running an IDENT server in order for the IDENT lookup caused by the identtcp, identtcpsymbolic, or identtcpnumeric options to be useful. In addition, be aware that IDENT query attempts may incur a serious performance hit. Increasingly routers simply "black hole" attempted connections to ports that they don't recognize; if this happens on an IDENT query, then the MTA does not hear back until the connection times out (a TCP/IP package controlled timeout, typically on the order of a minute or two). A lesser performance factor is that when comparing identtcp or identtcpsymbolic *vs.*identtcpnumeric, note that the DNS reverse lookup called for with identtcp or identtcpsymbolic incurs some additional overhead to obtain the more "userfriendly" hostname.

The identnone channel option disables this IDENT lookup, but does do IP to hostname translation, and both IP number and hostname will be included in the Received: header for the message. The identnonesymbolic channel option disables this IDENT lookup, but does do IP to hostname translation; only the hostname will be included in the Received: header for the message. The identnonenumeric channel option disables this IDENT lookup and inhibits the usual DNS reverse lookup translation of IP number to hostname, and may therefore result

in a performance improvement at the cost of less user-friendly information in the Received: headers. identnone is the default.

The identtcplimited and identnonelimited channel options have the same effect as identtcp and identnone, respectively, as far as IDENT lookups, reverse DNS lookups, and information displayed in Received: header lines. Where they differ is that with identtcplimited or identnonelimited the IP literal address is always used as the sole basis for any channel switching due to use of the switchchannel channel option, regardless of whether the DNS reverse lookup succeeds in determining a host name. Note that since channel switching is always performed preferentially based on IP address rather than host name, the effect of identtcplimited or identnonelimited is merely to disable ever trying host name switching in case all IP address rewriting failed.

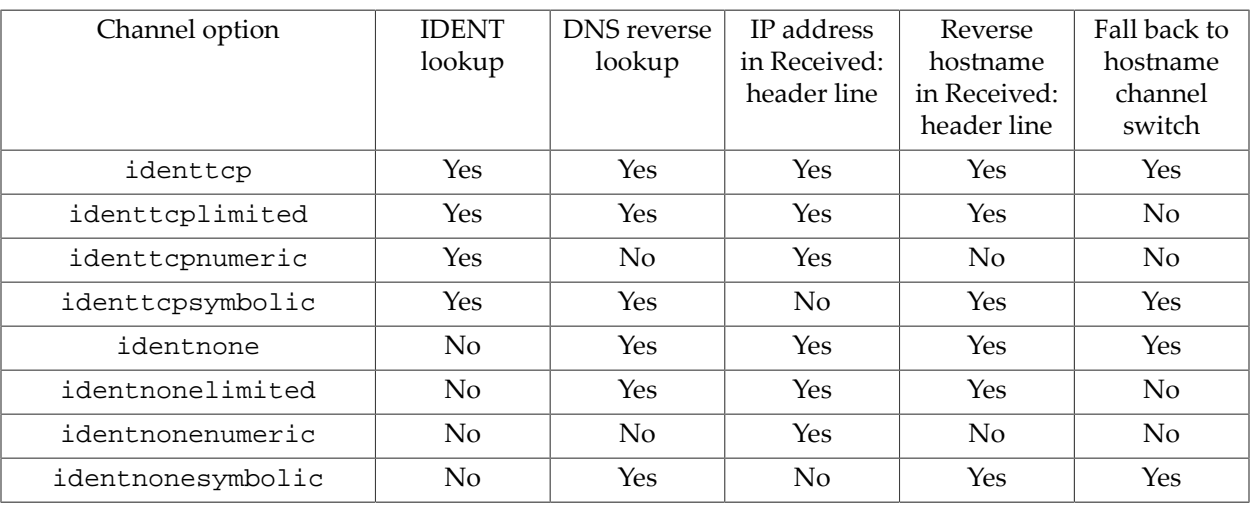

#### **Table 33.15 Available ident\* MTA options and interpretations**

The forwardchecknone, forwardchecktag, and forwardcheckdelete channel options can modify the effects of doing reverse lookups, controlling whether the MTA does a forward lookup of an IP name found via a DNS reverse lookup, and if such forward lookups are requested, further control what the MTA does in case the forward lookup of the IP name does not match the original IP number of the connection. The forwardchecknone channel option is the default, and means that no forward lookup is done. The forwardchecktag channel option tells the MTA to do a forward lookup after each reverse lookup and to tag the IP name with an asterisk, \*, if the number found via the forward lookup does not match that of the original connection. The forwardcheckdelete channel option tells the MTA to do a forward lookup after each reverse lookup and to ignore (delete) the reverse lookup returned name if the forward lookup of that name does not match the original connection IP address, and stick with the original IP address instead. (Note that having the forward lookup not match the original IP address is normal at many sites, where a more "generic" IP name is used for several different IP addresses.)

These options are only useful on [SMTP channels that run over TCP/IP.](#page-1046-0)

### **33.3.28.6 TCP/IP interface address (interfaceaddress)**

The interfaceaddress channel option controls the address to which a TCP/IP channel binds as the source address for outbound connections; that is, on a system with multiple interface addresses this channel option controls which address will be used as the source

IP address when the MTA sends outgoing SMTP messages. Note that it complements the Dispatcher option listenaddr (INTERFACE\_ADDRESS in legacy configuration), which controls which interface address a TCP/IP channel's SMTP server program listens on for accepting incoming connections and messages. Also note that such channel interfaceaddress settings are quite separate from the Job Controller's own listenaddr setting (INTERFACE\_ADDRESS setting in legacy configuration), which merely controls what IP address the Job Controller listens on for purposes of its own, internal communications.

# **33.3.28.7 Specify a last resort host for delivery (lastresort)**

The lastresort channel option is used to specify a host to which to connect when all other connection attempts fail. In effect this acts as an MX record of last resort. This is only useful on [SMTP over TCP/IP channels.](#page-1046-0)

Note that the lastresort host is attempted only for hosts that are in the DNS, having either MX records or an A record, and for whom the connection attempts to all the MX records - or to the A record, if there were no MX records---have encountered temporary connection failures. (In particular, the lastresort host will not be attempted for a host that is only in the hosts file, not in the DNS at all. Also keep in mind that a permanent 5xx error in response to a connection attempt to a host is a permanent error, and will result in bouncing a message; in particular, the lastresort host will not be attempted after such a permanent rejection error. Also, the lastresort host will not be attempted if a connection succeeds, but the MTA's wait for an SMTP banner line to be returned times out; that again is not a temporary *connection* failure.)

This channel option requires a single parameter specifying the name of the "system of last resort".

See also the IP\_ACCESS [mapping table](#page-1088-0), which can provide an alternate way of doing "fail over" for outbound IP connections for SMTP and LMTP channels.

Note that in most cases, it is preferable to fix problematic DNS records rather than to use lastresoft; lastresort is intended merely for a few, special sorts of cases where correcting DNS records may not be possible, yet some "last ditch", MX-like, re-routing may be useful.

### <span id="page-453-0"></span>**33.3.28.8 Verify that the domain on the MAIL FROM: line is in the DNS (mailfromdnsverify, nomailfromdnsverify)**

Setting mailfromdnsverify on an incoming [TCP/IP channel](#page-1046-0) causes the MTA to verify that an entry in the DNS exists for the domain used on the SMTP MAIL FROM: command, and to reject the message if no such entry exists. nomailfromdnsverify is the default, and means that no such check is performed.

Note that performing DNS checks on the return address domain may result in rejecting some desired valid messages (for instance, from legitimate sites that simply have not yet registered their domain name, or at times of bad information in the DNS); it is contrary to the spirit of being generous in what you accept and getting the e-mail through, expressed in [RFC 1123,](https://tools.ietf.org/html/rfc1123,) [Requirements for Internet Hosts](https://tools.ietf.org/html/rfc1123,). However, some sites may desire to perform such checks in cases where junk e-mail (SPAM) is being sent with forged e-mail addresses from non-existant domains.

The introduction of DNS wildcard entries in the COM and ORG top level domains which occurred in September 2003 severely limited the effectiveness of the mailfromdnsverify channel option. (The wildcards have subsequently been removed, however, such practices could resume at any time.) As of the 6.1 release of the Messaging Server MTA, mailfromdnsverify code has been modified to address this. When the DNS returns one or more A records (which would normally be considered a "success" and the message would be allowed in), their values are compared against the domain literals specified by the MTA option [blocked\\_mail\\_from\\_ips](#page-808-0). If a match is found, then the domain is considered to be invalid.

With mailfromdnsverify on, as of Messaging Server 6.0 and later the MTA attempts an MX lookup on the domain of the MAIL FROM: command. As of JES MS 6.1 and later, if that MX lookup returns no data (no MX record exists) then the MTA moves on to attempting a gethostbyname call. That is, a success at the MX record lookup stage allows the message in; errors other than simply no such MX record (*e.g.*, a nameserver "server failed" error) at this MX record lookup stage will result in a temporary rejection with error

450 4.1.8 invalid/host-not-in-DNS return address not allowed

while (with JES MS 6.1 or later) a no such MX record found case moves onward to checking the result of a gethostbyname call. (In iMS 5.2, only the gethostbyname was attempted; no explicit MX record lookup was performed.)

When the MTA does a gethostbyname call, if this DNS query results in an authoritative "host not found" response, then the message will be rejected with a permanent rejection

550 5.1.8 invalid/host-not-in-DNS return address not allowed

error message. A no data response, as would occur for the case of a name which has only a CNAME record in the DNS, is considered a successful response; the message will be allowed in. Any other error responses from the DNS will result in a temporary error

450 4.1.8 invalid/host-not-in-DNS return address not allowed

deferring the message: the MTA will not accept the message at the present time, but the sending side should try sending it again later (in case perhaps their DNS problem, whatever it was, gets fixed).

New in 8.0 is specialized handling for MX entries of the form:

nomail  $IN$  MX 0

Such entries are intended to be an indication that host "nomail" does not operate a mail server. Support has been added so that mailfromdnsverify will treat such hosts as not being a valid source of mail. (Additionally, attempts to send to such a host will fail immediately after the [MX lookup](#page-450-0) instead of attempting any sort of A record lookup.)

If the [logging](#page-397-0) channel option has been enabled on an incoming channel, then rejections due to a mailfromdnsverify check on that channel will be logged to the mail.log\* file as a "J" record.

#### **33.3.28.9 SOCKS connections (nosocks, socksnoauth, socksuserpassword)**

SOCKS connections (see [RFC 1928](https://tools.ietf.org/html/rfc1928) and [RFC 1929](https://tools.ietf.org/html/rfc1929)) can be used to traverse a firewall that would not normally permit outbound SMTP message traffic. If the firewall offers a SOCKS service, then one can connect to the firewall's SOCKS server and authenticate, pass over the remote host name and remote port to which one wishes to make an SMTP connection, and then the SOCKS server on the firewall will make the remote connection and transform the SOCKS connection into the desired SMTP connection. The nosocks and socksuserpassword channel options control whether a TCP/IP channel uses a SOCKS connection, rather than attempting a normal, direct SMTP connection. nosocks, the default, specifies that no SOCKS connection will be used. socksuserpassword tells the channel to attempt a SOCKS connection (using the username/password method of SOCKS authentication), rather than attempting a direct SMTP connection.

To achieve a SOCKS connection, one must set additional options. In legacy configuration, one must set TCP/IP-channel-specific options specifying the SOCKS host and port to which to connect, and the username and password with which to authenticate the SOCKS connection; see the SOCKS\_HOST, SOCKS\_PORT, SOCKS\_USERNAME, and SOCKS\_PASSWORD channel settings. In Unified Configuration, one must instead set channel options [sockshost](#page-455-0), socksport, [socksusername](#page-455-0), and sockspassword.

Note that the SOCKS protocol is a general protocol for TCP/IP-based applications (*e.g.*, SMTP), and makes no provision for application-specific issues such as, in the case of SMTP, MX host name DNS lookups. Thus when using a socksuserpassword channel, one must be sure that the host names that the channel is attempting to send messages to are all fully resolved hostnames (A record names). As such, socksuserpassword channels are all, in effect, nomx channels, and hence should only be used for special, point-to-point connections to known, specific remote systems where the proper mail host name is "known" (need not be looked up as a possible MX record in the DNS). In particular, any rewrite rules that direct domains to a socksuserpassword channel should output only domain names that are proper mail destination host systems (fully resolved domain names, with any MX references already taken into account).

### **33.3.28.10 port Option Under channel**

[SMTP over TCP/IP channels](#page-1046-0) normally connect to the remote system's port 25 when sending messages. The port channel option may be used to instruct an SMTP over TCP/IP channel to connect to a non-standard port.

# <span id="page-455-0"></span>**33.3.28.11 SOCKS connections channel options: sockshost (host), socksport (port), socksusername (string) sockspassword (string)**

The sockshost, socksport, socksusername, sockspassword channel options (for SMTP client channels) are used to configure SOCKS connections. SOCKS connections (see [RFC](https://tools.ietf.org/html/rfc1928) [1928](https://tools.ietf.org/html/rfc1928) and [RFC 1929\)](https://tools.ietf.org/html/rfc1929) can be to traverse a firewall that would not normally permit outbound SMTP message traffic. If the firewall offers a SOCKS service, then one can connect to the firewall's SOCKS server (sockshost and socksport) and authenticate (socksusername and sockspassword), pass over the remote host name and remote port to which one wishes to make an SMTP connection, and then the SOCKS server on the firewall will make the remote connection and transform the SOCKS connection into the desired SMTP connection. The sockshost option specifies the host name of the SOCKS server system. The socksport option specifies the SOCKS port on the SOCKS server system; by convention, port 1080 is usually used as the SOCKS port. The MTA's SOCKS implementation currently only supports the username/password method of SOCKS authentication; the username and password

to be used are controlled by the socksusername and sockspassword channel options, respectively.

The sockshost, socksusername, and sockspassword options have no default; the default for the socksport option is 1080.

In order for these socks\* channel options to take effect, the outbound TCP/IP channel must also be marked with the socksuserpassword channel option.

#### **33.3.28.12 SPF DNS lookups (spfhelo, spfmailfrom, spfnone, spfrcptto)**

New in JES MS 6.3-0.15. The spfhelo, spfmailfrom, and spfrcptto channel options, when placed on a source TCP/IP channel, cause the MTA to attempt an SPF lookup at the corresponding stage of the SMTP dialogue. spfnone, the default, disables such SPF lookups.

With spfhelo set (so that SPF verification of the claimed EHLO/HELO domain is attempted), possible SMTP error results (rejections) are:

```
451 4.4.3 Temporary error in SPF verification of HELO domain
500 5.5.2 Permanent error in SPF verification of HELO domain
451 4.4.3 Permanent error in SPF verification of HELO domain
500 5.5.2 Permanent error in SPF verification of HELO domain
451 4.3.0 SPF verification failed
451 4.3.0 SPF verification failed: explanation
550 5.7.1 SPF verification failed
550 5.7.1 SPF verification failed: explanation
```
The specific cases are as follows. The interpretation of the result of an SPF lookup is controlled by MTA options such as [spf\\_smtp\\_status\\_temperror](#page-896-0) and [spf\\_smtp\\_status\\_permerror](#page-894-0). While temporary SPF lookup errors are normally configured to be considered as temporary errors and permanent SPF lookup errors are normally configured to be considered as permanent errors, accomplished by setting spf\_smtp\_status\_temperror to 4 and spf\_smtp\_status\_permerror to 5 respectively, each such option can take any of the values 2 (ignore the error condition), 4 (treat it as temporary), or 5 (treat it as permanent). Thus, with a temporary error from the SPF lookup, then the setting of the spf\_smtp\_status\_temperror MTA option to 2, 4, or 5 controls, respectively, whether that SPF lookup problem is considered okay, or results in a temporary error such as (in this example, when spfhelo is set):

451 4.4.3 Temporary error in SPF verification of HELO domain

or a permanent error such as (in this example, when spfhelo is set):

500 5.5.2 Temporary error in SPF verification of HELO domain

Similarly, with a permanent error returned from the SPF lookup, the setting of the spf\_smtp\_status\_permerror MTA option to 2, 4, or 5 controls, respectively, whether the permanent error returned by the SPF lookup is ignored (considered to be an okay condition) or results in a temporary error such as (in this example, when spfhelo is set):

451 4.4.3 Permanent error in SPF verification of HELO domain

or a permanent error such as (in this example, when spfhelo is set):

500 5.5.2 Permanent error in SPF verification of HELO domain

New in 8.0, an SPF HELO/EHLO check failure will result in a "J" record in the [MTA message](#page-1170-0) [transaction log file,](#page-1170-0) if message transaction [logging](#page-397-0) has been enabled.

New in 8.0, the error text is configurable via various  $error\_text\_spf\_ehlo-* MTA$ options. Also, the SMTP error codes and extended codes have been adjusted to accord with draft-ietf-appsawg-email-auth-codes-07.

With spfmailfrom set (so that SPF verification of the claimed MAIL FROM address is attempted), possible SMTP error results (rejections) are, in the case of temporary errors, and depending upon the setting of the spf\_smtp\_status\_temperror MTA option, either:

451 4.4.3 Temporary error in SPF verification of MAIL FROM domain

or

550 5.5.2 Temporary error in SPF verification of MAIL FROM domain

In the case of permanent errors, depending upon the setting of the spf\_smtp\_status\_permerror MTA option, either:

451 4.4.3 Permanent error in SPF verification of MAIL FROM domain

or

550 5.5.2 Permanent error in SPF verification of MAIL FROM domain

In the case of an SPF fail result (the lookup shows that such a MAIL FROM address is *not* authorized), depending upon the setting of the spf\_smtp\_status\_fail and spf\_smtp\_status\_fail\_all MTA options, either

451 4.4.3 SPF verification failed

or

550 5.7.1 SPF verification failed

or when additional explanation is available, either

451 4.4.3 SPF verification failed: explanation

or

550 5.7.1 SPF verification failed: explanation

In the case of an SPF soft failure, depending upon the setting of the spf\_smtp\_status\_softfail and spf\_smtp\_status\_softfail\_all MTA options, either:

451 4.4.3 SPF verification failed (soft)

or

550 5.7.1 SPF verification failed (soft)

With spfrcptto set, so that the attempt to perform an SPF verification of the MAIL FROM address is delayed until the RCPT TO stage of processing, possible errors are:

```
450 4.5.1 temporary error in SPF verification of MAIL FROM domain (domain)
550 5.5.0 temporary error in SPF verification of MAIL FROM domain (domain)
450 4.5.1 permanent error in SPF verification of MAIL FROM domain(domain)
550 5.5.0 permanent error in SPF verification of MAIL FROM domain(domain)
450 4.5.1 SPF verification of MAIL FROM domain (domain) failed
450 4.5.1 SPF verification of MAIL FROM domain (domain) failed: spf-explanation
550 5.5.0 SPF verification of MAIL FROM domain (domain) failed
550 5.5.0 SPF verification of MAIL FROM domain (domain) failed: spf-explanation
450 4.5.1 SPF verification of MAIL FROM domain (domain) failed (soft)
550 5.5.0 SPF verification of MAIL FROM domain (domain) failed (soft)
```
New in 8.0, the error text used at MAIL FROM stage (spfmailfrom) and RCPT TO stage (spfrcptto) is configurable via various [error\\_text\\_spf\\_\\*](#page-810-0) MTA options; note that these options had existed since JES MS 6.3, but were not effective until 8.0. Also new in 8.0, the SMTP error codes and extended codes have been adjusted to accord with draft-ietfappsawg-email-auth-codes-07.

Note that when SPF lookups are configured and a message is allowed in (due to either passing the SPF lookup check, or due to a configuration that allows in even messages with certain sorts of SPF lookup failures, or failure responses from SPF), then the MTA will add a "Received-SPF:" header line:

Received-SPF: spf-result (spf-explanation)

Note that SPF is prone to causing problems for autoforwarding; (such problems are *not*with the MTA's implementation, but rather are due to fundamental oversights in the original design of SPF). Use of [SRS address encoding](#page-897-0) is one approach to work around SPF's fundamental difficulties with autoforwarding.

#### **33.3.28.12.1 SPF\_LOCAL mapping table**

The SPF\_LOCAL mapping table, if defined, provides a way to avoid performing actual DNS lookups for SPF verification of any domains matching a pattern in the mapping table: instead, the mapping table template of a matching entry will be used as if it were the DNS result of an SPF lookup. Thus, this mapping table allows providing "short-circuited" results for specified (typically local) domains.

The syntax is:

SPF\_LOCAL

domain-pattern result

#### **33.3.28.13 Triggering new jobs (threaddepth)**

The threaddepth channel option tells the [Job Controller](#page-952-0) when to start a new channel "job" to handle messages: for multithreaded channels, when to start a new thread (if the process is allowed to have more threads) or failing that a new process (if more processes are allowed); for single threaded channels, when to start a new process (if more processes are allowed).

For multithreaded channels, the threaddepth channel option controls how many messages are handled in any one thread before the channel will consider starting to use another thread.

In particular, the MTA's [SMTP client](#page-1046-0) (for channels not marked with the [daemon](#page-374-0) channel option) sorts outgoing messages to different destinations to different threads. The threaddepth channel option may be used to instruct the MTA's multithreaded SMTP client to handle only the specified number of messages in any one thread, using additional threads even for messages all to the same destination (hence normally all handled in one thread). The value specified must be greater than 1 and less than 10000. The default as of JES MS 6.0 is threaddepth 10. (This is a change from previous versions, in which the default was 128.)

Use of threaddepth may be of particular interest for achieving multithreading with [daemon](#page-374-0) [router](#page-374-0) on a [TCP/IP channel](#page-1046-0) - a TCP/IP channel that connects to a single specific SMTP server - when the SMTP server to which the channel connects can handle multiple simultaneous connections.

Similarly, the threaddepth option affects operation of the multithreaded [ims-ms](#page-1104-0) channel.

For single threaded channels, such as the [conversion,](#page-624-0) [process, and reprocess channels](#page-1129-0), the threaddepth channel option controls how many messages are handled in a single process; more messages cause the [Job Controller](#page-952-0) to create another process (up to the max jobs channel option setting for the channel and the [job\\_limit](#page-962-0) Job Controller option value for the [pool](#page-419-0) in which the channel runs) to process the messages.

# **33.3.29 TLS and SASL channel options**

A number of channel options related to SASL (SMTP AUTH) and/or TLS use.

# **33.3.29.1 Credentials for client SMTP AUTH use channel options: authpassword, acceptvalidaddresses, externalidentity**

 The authusername, authpassword, and externalidentity channel options may only be set (are only valid) in Unified Configuration; they replace the (legacy configuration only) TCP/IP-channel-specific options [AUTH\\_PASSWORD, AUTH\\_USERNAME, and](#page-1065-1) [EXTERNAL\\_IDENTITY.](#page-1065-1)

SASL authentication will be attempted if either the maysaslclient or [mustsaslclient](#page-462-0) [channel option](#page-462-0) is set, with success required for message transmission if [mustsaslclient](#page-462-0) is set.

The PLAIN and EXTERNAL SASL mechanisms are currently supported. The authusername and authpassword channel options provide the credentials for the PLAIN mechanism and the externalidentity channel option provides the identity string for SASL EXTERNAL. (externalidentity can be set to the empty string to enable SASL EXTERNAL without an identity string.)

### <span id="page-460-1"></span>**33.3.29.2 Authenticated originator information processing (authrewrite)**

The authrewrite option may be used on a source channel to have the MTA propagate authenticated originator information, if available, into the headers. Normally the SMTP AUTH information is used (specifically, the user's canonical e-mail address, that is, the value of the mail attribute, found when looking up the user for authentication), though this may be overridden via the [FROM\\_ACCESS](#page-984-0) mapping. authrewrite takes a required bit-encoded integer value as an argument, according to the following table:

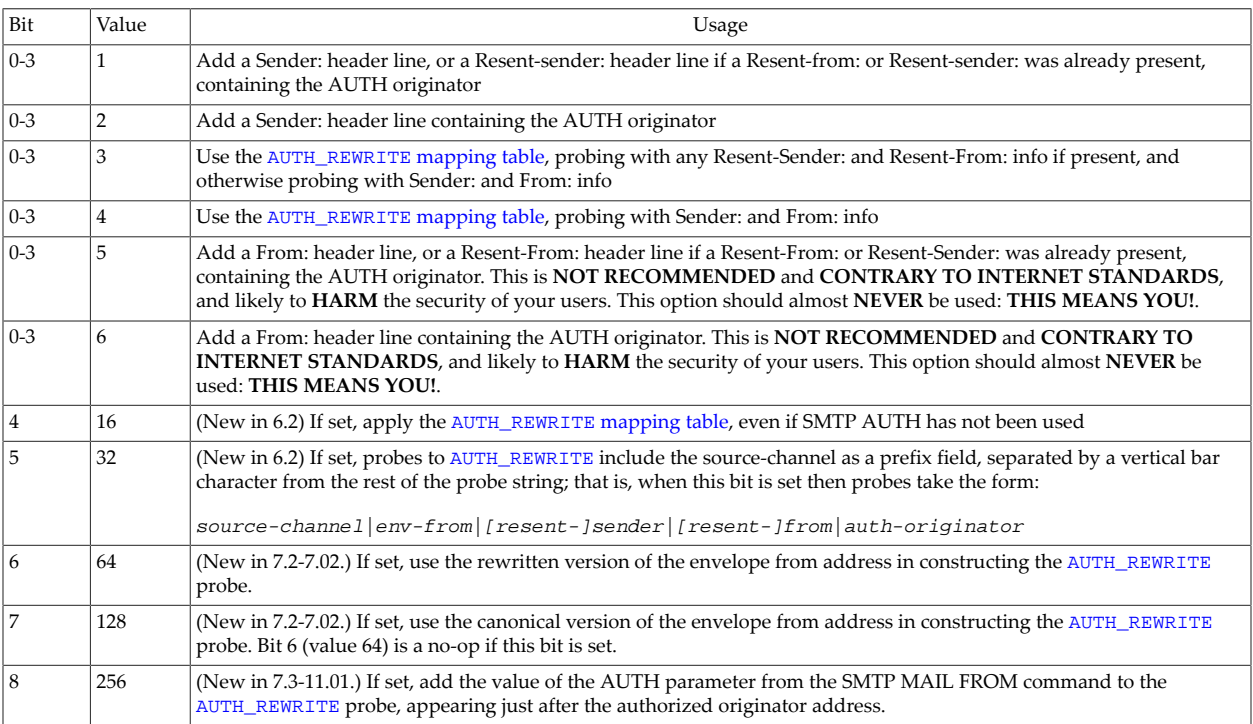

#### **Table 33.16 authrewrite option values**

#### <span id="page-460-0"></span>**33.3.29.2.1 AUTH\_REWRITE mapping table**

Certain values of the authrewrite [channel option](#page-460-1) cause the AUTH\_REWRITE mapping table to be consulted to allow for more complex decision making and alterations of addresses. And bits of authrewrite also affect the form of probe to the AUTH\_REWRITE mapping table.

Probes for the AUTH\_REWRITE mapping table normally have the following format:

source-channel|env-from|[resent-]sender|[resent-]from|auth-originator|auth-parameter

Note that the source-channel field and its vertical bar suffix is only present if (new in JES MS 6.2) bit 5 (value 16) is set in the [authrewrite](#page-460-1) argument, and auth-parameter and its vertical bar prefix are only present if (new in 7.3-11.01) bit 8 (value 256) is set in the authrewrite argument.

With authrewrite 3, the probes preferentially use any Resent-Sender: or Resent-From: header line values present, whereas with authrewrite 4 the probes always use Sender: and From:. (Note that normally the AUTH\_REWRITE mapping table is only consulted when a submission has included SMTP AUTH info; that is, in order for the AUTH\_REWRITE mapping table to be consulted not only must the relevant incoming channel be marked with an authrewrite value of 3 or 4, but also the submission included use of the SMTP AUTH command. However, if bit 4 (value 16) is set in the authrewrite channel option's argument, then AUTH\_REWRITE will be consulted even for non-authenticated submissions.)

New in 7.2-7.02, bit 6 (value 64) of authrewrite will, if set, cause a rewritten version of the envelope from address to be used for the env-from address in the probe as opposed to the original form given in the SMTP MAIL FROM command. The specific rewritten form used is controlled by bit 7 (valuue 128): If set the canonical form return address will be used, if clear the normally rewritten form will be used instead. These rewritten forms are useful when accessing checking is done using the AUTH\_REWRITE mapping in order to prevent envelope from forgery by authenticated users.

New in 7.0.5, if bit 9 (value 512) of authrewrite is set, the final tag set by the \*\_ACCESS mappings will be prefixed to the AUTH\_REWRITE mapping probe.

As of the 8.0 release, the following input flags will be set:

- \$A if SASL authentication has succeeded
- \$E if EHLO (EMSMTP) was used
- \$L if LHLO (LMTP) was used
- \$P if POP-before-SMTP was used
- \$R if this is an internal channel enqueue operation, *i.e.*, from a [conversion](#page-624-0), [process,](#page-1129-0) [reprocess,](#page-1129-0) or similar sort of channel
- \$T if a SSL/TLS security layer has been negotiated

If the mapping table output contains a  $I, \$ {S}j,  $K$ , or  $K$ , then the envelope From address is replaced with the specified string. If the mapping table output contains a \$Y, \$y, \$T, or \$t, then a Sender: header line is added (if authrewrite 3 was specified and if a Resent-Sender: or Resent-From: was already present, then a Resent-Sender: header line is added instead of a Sender: header line) containing the specified string.

If the mapping table output contains a \$Z or \$z, then a From: header line is added (a Resent-From: in the case of authrewrite 3 and a Resent-From: or Resent-Sender: header line already being present) containing the specified string. (Such replacing of the From: header address is **NOT RECOMMENDED** and **CONTRARY TO INTERNET STANDARDS** and quite likely to **HARM** the overall security of your users. It should almost **NEVER** be done:

**THIS MEANS YOU!** Despite the wishes and mistaken notions of many sites and users, the From: header line, in Internet e-mail, is **NOT INTENDED** to represent the "real" originator of a message; it is intentionally defined permitting alternate usages.)

New in 7.3-11.01, if a \$O is specified, then another vertical-bar-separated string will be read from the mapping result string and used to set or override the value of the SMTP AUTH parameter for the current transaction. The [saslpassauth](#page-467-1) channel option may then the applied to the destination channel to cause this value to be propagated as an AUTH parameter on the SMTP MAIL FROM command.

New in JES MS 6.2, if a \$N is specified, then the message will be rejected. Optional rejection text may be specified after another vertical bar character, |. And as of JES MS 6.3, \$X may also be used to specify the extended error code (specified before the \$N text, separated by a |) in the form  $x, y, z$ . In the absence of such optional text and optional extended error code, the default text "invalid originator address used" and default extended error code 5.7.0 will be used.

When using multiple such flags, separate the string arguments with the vertical bar character, |, and specify the string arguments in the order listed in the paragraph above; that is,

\$J\$Y\$Z#env-from|sender|from-header

or

\$X\$N|error-code|rejection-text-string

Technically, one could use all five flags in the same entry, though it does not seem likely to be useful:

\$J\$Y\$Z\$X\$N#env-from|sender|from-header|error-code|rejection-text-string

### <span id="page-462-0"></span>**33.3.29.3 SMTP authentication and SASL (maysasl, maysaslclient, maysaslserver, mustsasl, mustsaslclient, mustsaslserver, nosasl, nosaslclient, nosaslserver, disconnectbadauthlimit)**

As of Messaging Server 7.0-3.01, maysasl and mustsasl take effect for the SMTP client direction, as well as the SMTP server direction.

The maysasl, maysaslclient, maysaslserver, mustsasl, mustsaslclient, mustsaslserver, nosasl, nosaslclient, nosaslserver, and disconnectbadauthlimit channel options are used to configure SASL use, specifically the use of the AUTH command, during the SMTP protocol by SMTP based channels such as TCP/IP channels. nosasl is the default, and means that SASL authentication will not be permitted nor attempted. It subsumes nosaslserver, which means that the SMTP server will not permit SASL authentication, and nosaslclient, which means that the SMTP client will not attempt SASL authentication.

Specifying maysaslserver will cause the SMTP server to permit clients to attempt to use SASL authentication. Specifying mustsaslserver will cause the SMTP server to insist that clients use SASL authentication: the SMTP server will not accept messages unless the remote client successfully authenticates; unless authentication has been performed, the SMTP server will issue an error to any attempted MAIL FROM: command of:

#### 530 5.7.0 No AUTH command has been given.

Note that the authentication code performs various checks on the user account when attempting to authenticate, as when a client attempts to authenticate to the MTA's SMTP server. This may result in authentication errors being returned to the SMTP server, which will in turn issue an SMTP error back in response to the SMTP AUTH attempt. Some errors of note are discussed in [Authentication errors and resultant SMTP errors.](#page-1097-0)

New in Messaging Server 7.0 update 1 (Messaging Server 7.0-3.01) is support for limited SASL capabilities in the MTA's SMTP client. Thus it is new in Messaging Server 7.0 update 1 that the (previously existing but not meaningful) keywords maysaslclient, mustsaslclient have meaning, and the (previously existing but now with enhanced meaning) nosaslclient, maysasl, and mustsasl channel options truly affect SMTP client operation. SASL authentication will be attempted by the SMTP/LMTP client if the maysaslclient, mustsaslclient, maysasl, or mustsasl channel options are set---and must succeed in order for message transmission if mustsaslclient or mustsasl is set. The PLAIN and EXTERNAL SASL mechanisms are currently supported. The [AUTH\\_PASSWORD](#page-1065-1) [and AUTH\\_USERNAME TCP/IP-channel-specific options](#page-1065-1) provide the credentials for the plain mechanism and the [EXTERNAL\\_IDENTITY TCP/IP-channel-specific option](#page-1065-1) provides the identity string for SASL EXTERNAL. (EXTERNAL\_IDENTITY can be set to the empty string to enable SASL EXTERNAL without an identity string.)

Normal configuration includes setting maysaslserver on the [tcp\\_local](#page-1049-0) channel and mustsaslserver on the [tcp\\_submit](#page-1049-0) channel. As of Messaging Server 7.0u1, maysaslserver is placed also on the [tcp\\_intranet](#page-1049-0) channel definition. Additional discussion of normal configuration can also be found in [Blocking SMTP relaying](#page-1093-0).

New in JES MS 6.2 is the disconnectbadauthlimit channel option, applicable to source channels. It takes a (required) integer argument, specifying an upper limit on the number of bad (failed) SMTP AUTH attempts that will be permitted during a single SMTP session (connection). The default is 3. (Note that this default of 3 complies with the recommendation in [RFC 4954](https://tools.ietf.org/html/rfc4954) that servers permit at least 3 authentication attempts prior to disconnecting due to failed attempts.) Once a client's unsuccessful SMTP AUTH attempts reaches the specified number, the SMTP server will close the connection after rejecting the SMTP AUTH attempt, including in the SMTP AUTH rejection error the additional text: "(bad authentication limit reached; disconnecting)".

See also the [saslswitchchannel](#page-467-0) channel option, to cause source channel "switching" based upon successful client authentication. And see also the [sasltrustauth](#page-467-1) and saslpassauth channel options for control of the handling of any MAIL FROM AUTH parameter value. And see also the [authrewrite](#page-460-1) channel option for some options on propogating SMTP AUTH information into message headers.

Note that client configuration may be required in order to get clients to make use of the MTA's SMTP AUTH support (that is, to get clients to attempt to authenticate). For instance, in order for Messenger Express (Webmail) and Communications Express (UWC) to use SMTP AUTH (SASL), one must set the [smtpauthuser](#page-281-0) and [smtpauthpassword](#page-281-1) MSHTTP options in Unified Configuration (or the smtpauthuser and smtpauthpasswordconfigutil http parameters in legacy configuration) to the user ID (and corresponding password) of a store

administrator (a user who exists in the list in the [admins](#page-180-0) Message Store option in Unified Configuration, or in legacy configuration the store.admins list---often for instance, a user id of admin). (This will cause the mshttpd server to use the specified credentials to "vouch" for the identity of the sending user---who in turn has already had to login to mshttpd.)

# **33.3.29.4 Automatic use of AUTH EXTERNAL at MAIL FROM (explicitsaslexternal, implicitsaslexternal)**

The SUBMIT/SMTP authentication model when authentication credentials are provided by an SSL/TLS client certification is for the SUBMIT/SMTP client to issue an AUTH EXTERNAL command after the connection is secured with SSL/TLS. Unfortunately, several popular clients do not issue an AUTH EXTERNAL command and instead rely on the binding being done automatically.

The implicitsaslexternal source channel option causes the SMTP/SUBMIT server to perform an implicit AUTH EXTERNAL SASL operation when a MAIL FROM command is received and the following conditions have been met:

- The [mustsaslserver](#page-462-0) channel option at a minimum (or [mustsasl](#page-462-0)) is in effect and no authentication operations have been performed.
- An SSL/TLS layer has been successfully negotiated.
- The client provided a valid certificate as part of the SSL/TLS exchange.

The explicitsaslexternal source channel option disables this behavior. It is the default.

### <span id="page-464-0"></span>**33.3.29.5 Transport Layer Security (maytls, maytlsclient, maytlsserver, musttls, musttlsclient, musttlsserver, notls, notlsclient, notlsserver, tlsswitchchannel)**

The maytls, maytlsclient, maytlsserver, musttls, musttlsclient, musttlsserver, notls, notlsclient, notlsserver, and tlsswitchchannel channel options are used to configure STARTTLS use during the SMTP protocol by SMTP based channels such as [TCP/IP channels](#page-1046-0).

Note that prior to 7.0.5, the [LMTP server](#page-1059-0) did not support TLS use; as of 7.0.5, the LMTP server does support TLS, configured via the same maytls, maytlsserver, musttls, mustlsserver, channel options used to configure SMTP server TLS support.

notls is the default, and means that STARTTLS will not be permitted or attempted. It subsumes the notlsclient channel option, which means that TLS use will not be attempted by the SMTP/LMTP client on outgoing connections (the STARTTLS command will not be issued during outgoing connections) and the notlsserver channel option, which means that TLS use will not be permitted by the SMTP/LMTP server on incoming connections (the STARTTLS extension will not be advertised by the SMTP/LMTP server nor the command itself accepted).

Specifying maytls causes the MTA to offer TLS to incoming connections and to attempt TLS upon outgoing connections. It subsumes maytlsclient, which means that the SMTP/LMTP client will attempt TLS use when sending outgoing messages, if sending to an SMTP/LMTP server that supports TLS, and maytlsserver, which means that the SMTP/LMTP server will advertise support for the STARTTLS extension and will allow TLS use when receiving

messages. Note that maytls\* settings mean that the MTA *will* want to use TLS with remote sides that support STARTTLS, while allowing remote sides that do not have STARTTLS support to communicate without TLS; but maytls\* settings do *not* inherently mean that the MTA will "fall back" to non-TLS use when TLS negotiation is attempted but fails: failure of TLS negotiation will result in that connection being closed as a failed connection (recorded with an "X" record). As of 8.0, with maytlsclient set, the MTA's client will attempt a new connection to attempt sending without TLS in cases where the remote SMTP server advertised TLS support but where the actual TLS negotiation failed; prior to 8.0, a failure in the TLS negotiation would immediately abort the delivery attempt for the message.

Specifying musttls will cause the MTA to insist upon TLS in both outgoing and incoming connections; e-mail will not be exchanged with remote systems that fail to successfully negotiate TLS use. It subsumes musttlsclient, which means that the SMTP/LMTP client will insist on TLS use when sending outgoing messages and will not send to SMTP/ LMTP servers that do not successfully negotiate TLS use (the MTA will issue the STARTTLS command and that command must succeed), and musttlsserver, which means that the SMTP/LMTP server will advertise support for the STARTTLS extension and will insist upon TLS use when receiving incoming messages and will not accept messages from clients that do not successfully negotiate TLS use. When musttls or musttlsserver is on a channel, then unless TLS has been successfully negotiated all MAIL FROM: attempts will be rejected with the error:

530 5.7.0 No STARTTLS command has been given.

The tlsswitchchannel channel option is used to cause incoming connections to be switched to a specified channel upon a client's successful TLS negotiation. (This includes either successful STARTTLS use on a "regular" port, or use of the deprecated approach of negotiating upon connection to a "dedicated to TLS" port, usually port 465, configured via the Dispatcher's ssl\_ports option in Unified Configuration, or its TLS\_PORT option in legacy configuration.) tlsswitchchannel takes a required value, specifying the channel to which to switch.

Note that TLS library initialization is performed for any SMTP/LMTP channel which has any TLS usage permitted (or required). In particular, TLS library initialization will be performed by the TCP client for a channel marked merely maytlsserver. (This overhead is normally fairly neglible.)

Note that these options affect only TLS use negotiated at the SMTP protocol level via STARTTLS; they do not affect potential TLS use triggered by connection to a port dedicated to TLS use such as with the ssl\_ports Dispatcher service option.

#### **33.3.29.6 Microsoft Exchange gateway channels (msexchange, nomsexchange)**

The msexchange channel option may be used on [TCP/IP channels](#page-1046-0) to tell the MTA that this is a channel that communicates with Microsoft<sup>®</sup> Exchange gateways and clients. Use of the option tells the MTA to try and accomodate nonstandard behavior on the part of Microsoft Exchange. Exactly what nonstandard behaviors are dealt with is subject to change.

Currently the msexchange channel option on a channel configured to allow TLS use (see the \*tls\* [channel options\)](#page-464-0) causes advertisement (by the MTA's SMTP server) and recognition (by the MTA's SMTP client) of the non-standard TLS capability string, in addition to the standard STARTTLS capability string, to indicate that TLS is supported.

New in 7.0.5, setting msexchange on a destination channel will cause the MTA, if performing any sort of MIME processing operation, to remove any Content-disposition: header line from any text/calendar message parts, as despite Content-disposition:'s long-standing existence as a standardized header line, not to mention the basic MIME rule that unrecognized Content- \* header lines should be ignored, Microsoft® Outlook's handling of text/calendar parts is disturbed when such parts have a Content-disposition: specified. So specifying msexchange on a channel sending to Microsoft Exchange, if text/calendar parts will flow through that channel, should allow Microsoft Outlook to process calendar parts more successfully.

nomsexchange is the default.

#### **33.3.29.7 XCLIENT SMTP Extension Support (noxclient, xclient, xclientsasl, xclientrepeat, xclientsaslrepeat)**

(New in 8.0.) The MTA provides support for Postfix's XCLIENT SMTP extension. The PostFix documentation for the extension can be found here:

http://www.postfix.org/XCLIENT\_README.html

Use of XCLIENT is controlled by three main source channel keywords, noxclient, xclient, and xclientsasl, and variants xclientrepeat and xclientsaslrepeat. noxclient is the default, and means that XCLIENT is not advertised in the response to EHLO and the XCLIENT command itself is disabled. If xclient is set the XCLIENT command is enabled and the NAME, ADDR, PORT, PROTO, and HELO attributes may be used. xclientsasl enables the LOGIN attribute in addition to all the others. It should be noted that LOGIN specifies an external identity that must then be bound to the session identity through the use of SASL EXTERNAL.

By default, only one set of XCLIENT commands is allowed in a single SMTP session. Specifying xclientrepeat allows groups of XCLIENT commands to be repeated, allowing a proxy or similar agent to share a connection between multiple clients. xclientsaslrepeat allows multiple groups of XCLIENT commands including LOGIN. Note that care should be taken when these keywords are used since the server cannot determine the origin of a given XCLIENT command.

The primary visible effect of XCLIENT is on the contents of the Received: field the MTA adds. For example, if this XCLIENT command was executed:

xclient name=foo.domain.com addr=1.2.3.4 helo=bar.domain.com port=12345

it would result in a header of the general form:

 Received: from bar.domain.com (foo.domain.com [1.2.3.4]) by server.domain.com (Oracle Communications Messaging Server 7.0.5.32 64bit (built Aug 18 2014)) with imapsubmit id <01OJ9P51WPFC007KNZ@server.domain.com> for user@domain.com; Mon, 20 Aug 2012 08:17:31 -0700 (PDT)

However, the ADDR and PORT attributes also change the contents of the transportinfo that appears in various mapping table probes, such as the probe to [PORT\\_ACCESS](#page-974-0). Given the preceding XCLIENT command, the transportinfo part of the mapping probes would change to something like:

TCP|<destaddr>|25|1.2.3.4|12345

#### <span id="page-467-1"></span>**33.3.29.8 AUTH parameter handling (saslpassauth, nosaslpassauth, sasltrustauth, nosasltrustauth)**

The SMTP Service Extension for Authentication, specified in [RFC 4954,](https://tools.ietf.org/html/rfc4954) defines an AUTH parameter for the MAIL FROM command. This parameter is normally used to pass information about the identity associated with the agent that submitted the message between SMTP servers. As required by the specification, the MTA always accepts and retains any value presented in an AUTH parameter.

If the saslpassauth channel option is set on a destination channel, any AUTH parameter value associated with the message will be passed on to the next SMTP server, assuming that server supports the authentication extension. nosaslpassauth is the default.

New in Messaging Server 7.3-11.01, if the sasltrustauth channel option is set on a source channel, any value presented in the AUTH parameter will be promoted to the authenticated originator address that's used throughout the MTA. nosasltrustauth is the default. The sasltrustauth option should be used with great care because the AUTH parameter is not, in general, trustworthy and the authenticated originator address is used for a variety of authentication checks. So setting sasltrustauth, if not done thoughtfully and carefully, may negate the value of certain authentication checks and allow more malicious spoofing of e-mail. Normally sasltrustauth would only be appropriate on a channel that is dedicated to receiving messages from a trustworthy (and itself careful and meticulous to require authentication) source; note that such a source must not only verify any authentication on the messages it accepts, but indeed *require* authentication on any of its incoming messages that it will relay to your host, or itself be part of a chain of such trusted relaying. The situation to avoid is trusting MAIL FROM AUTH values relayed by a -- possibly reliable enough on what it happened to authenticate itself---host that itself accepted for relaying a message with an unreliable MAIL FROM AUTH parameter.

An example of appropriate sasltrustauth use would be where there is a user-client-facing, dedicated-to-accepting-message-submissions host that relays to your host. Then on your host, on a channel dedicated to accepting only messages from that client-submission host, use of sasltrustauth could allow desirable passing along of known-to-be-accurate AUTH parameters, without opening the security door wide to passing along potentially inaccurate AUTH parameters.

See also the [AUTH\\_ACCESS](#page-1082-0) mapping table, which can affect the MAIL FROM AUTH parameter.

#### **33.3.29.9 saslruleset Option**

RESTRICTED: Not yet implemented.

### <span id="page-467-0"></span>**33.3.29.10 Channel switching based on SMTP authentication (saslswitchchannel, nosaslswitchchannel)**

The saslswitchchannel channel option is used to cause incoming connections to be switched to a specified channel upon a client's successful SASL use. (See the maysas1<sup>\*</sup> and [mustsasl\\*](#page-462-0) channel options for configuration of permitting/requiring SMTP AUTH and SASL use.) saslswitchchannel takes a required value, specifying the channel to which to switch.
nosaslswitchchannel is the default, and means that channel switching is not performed upon a client's successful SASL use.

See also the mailSMTPSubmitChannel user LDAP attribute, (or as of the 8.0 release, whatever LDAP attribute is named by the [ldap\\_auth\\_attr\\_submit\\_channel](#page-804-0) MTA option) which when set on a user entry will cause channel "switching" to the specified channel; it thus permits "finer-grained" channel switching than saslswitchchannel which merely switches all authenticated submissions to a particular named channel.

See also the (new in JES MS 6.3) [userswitchchannel](#page-394-0) channel option which, in conjunction with site-selected user or domain LDAP attributes, also allows "fine-grained" channel switching, in this case based merely on the *purported* From: address.

The saslswitchchannel channel option is typically used when it is desired to distinguish between authenticated *vs.* unauthenticated submissions as a class; the mailSMTPSubmitChannel user LDAP attribute (or as of the 8.0 release, whatever LDAP attribute is named by the [ldap\\_auth\\_attr\\_submit\\_channel](#page-804-0) MTA option) is typically used when it is desired to securely distinguish submissions from particular users (say to allow "special privileges" to particular users); the (new in JES MS 63) userswitchchannel channel option and associated LDAP attribute(s) are typically used when it is desired to make esthetic distinctions (rather than more critical "secure" distinctions) on users' submissions without requiring authenticated verification of the sender address.

See also [Blocking SMTP relaying](#page-1093-0) for an example of typical use of saslswitchchannel.

Note that any channel switching done by saslswitchchannel will be undone if/when a client issues a (nonstandard, new in 8.0) XUNAUTHENTICATE command. (SMTP server support for the nonstandard XUNAUTHENTICATE extension and associated XUNAUTHENTICATE command is new in 8.0; note that XUNAUTHENTICATE is not supported for the LMTP server. XUNAUTHENTICATE is only valid after successful authentication has been performed, and the capability only shows up in the EHLO response at this point at well. Successful execution of the XUNAUTHENTICATE command will return the SMTP session to an unauthenticated state.)

# **33.4 Header option files**

Some special option files may be associated with a channel that describe how to trim the headers on messages either enqueued to, or enqueued by, that channel. This facility is completely general and may be applied to any channel; it is controlled by the [headertrim](#page-383-0), [noheadertrim](#page-383-0), [innertrim](#page-383-0), [noinnertrim](#page-383-0), [headerread](#page-383-0), and [noheaderread](#page-383-0) channel options.

Various MTA channels have their own channel-level option files as well. Header option files have a different format than other MTA option files and thus a header option file is always a separate file.

Note that the test -header utility with its -option switch can be used to test the effects of header trimming option files.

As of JES MS 6.3, note that the Sieve "[editheader](#page-62-0)" extension provides an alternate way to alter header lines. While header trimming may be a simpler approach for performing simple changes, the Sieve "editheader" approach is more powerful in some respects such as allowing changes to specific, unrecognized-by-the-MTA, header lines, or alterations of the values on header lines.

## **33.4.1 Header option file location**

For destination channel based header trimming to be applied upon message enqueue after normal header processing, the MTA looks in the table directory, IMTA\_TABLE:, for header options files with names of the form channel\_headers.opt, where channel is the name of the channel with which the header option file is associated. (In Unified Configuration, such header options files continue to be used.) The [headertrim](#page-383-0) channel option and/or the [innertrim](#page-383-0) channel option must be specified on the channel to enable the use of such a header option file.

For source channel based header trimming to be applied upon message enqueue before normal header processing, the MTA looks in the table directory, IMTA\_TABLE:, for header options files with names of the form channel\_read\_headers.opt, where channel is the name of the channel with which the header option file is associated. (In Unified Configuration, such header options files continue to be used.) The [headerread](#page-383-0) channel option must be specified on the channel to enable the use of such a header option file.

Header option files should be world readable.

## **33.4.2 Header option file format**

Simply put, the contents of a header option file are formatted as a set of message header lines. Note, however, that the bodies of the header lines do not conform to [RFC 822](https://tools.ietf.org/html/rfc822).

The general structure of a line from a header options file is then:

Header-name: OPTION=VALUE, OPTION=VALUE, OPTION=VALUE, ...

where Header-name is the name of a header line that the MTA recognizes. (Any of the header lines described in this manual may be specified, plus any of the header lines standardized in [RFC 822,](https://tools.ietf.org/html/rfc822) [RFC 987,](https://tools.ietf.org/html/rfc987) [RFC 1049](https://tools.ietf.org/html/rfc1049), [RFC 1421](https://tools.ietf.org/html/rfc1421), [RFC 1422](https://tools.ietf.org/html/rfc1422), [RFC 1423,](https://tools.ietf.org/html/rfc1423) [RFC 1424,](https://tools.ietf.org/html/rfc1424) [RFC](https://tools.ietf.org/html/rfc2156) [2156](https://tools.ietf.org/html/rfc2156), and [RFC 2045](https://tools.ietf.org/html/rfc2045). More generally, see the file mtasdkhdr.h in the MTA include directory.)

Header lines not recognized by the MTA are controlled by the special header line name Other:. A set of options to be applied to all header lines not named in the header option file can also be given on a special Defaults: line. Use of Defaults: guards against the inevitable expansion of the MTA's known header line table in future releases.

Various options may then be specified to control the retention of the corresponding header lines. The available options are:

## **33.4.2.1 ADD (quoted string)**

The ADD option creates a completely new header line of the given type. The new header line contains the specified string. The header line created by ADD will appear after any existing header lines of the same type. The ADD option cannot be used in conjunction with the Defaults: header line type; it will be ignored if it is specified as part of an Other: option list.

## **33.4.2.2 FILL (quoted string)**

The FILL option creates a completely new header line of the given type if and only if there are no existing header lines of the same type. The new header line contains the specified string. The FILL option cannot be used in conjunction with the header line type; it will be ignored if it is specified as part of an Other: option list.

## **33.4.2.3 FOLDITEMS (integer)**

This option takes an integer that specifies the maximum number of "items" that can appear on a line before folding. "Items" are normally defined as comma-separated sets of tokens, but if FOLDITEMS is set to a negative value, then encoded words are also considered to be "items".

This option can be useful, for instance, when dealing with Netscape 4.7\* clients which have a bug whereby they will insert an extra space between successive encoded words, unless there is a CRLF between the encoded word items.

## **33.4.2.4 GROUP (integer 0 or 1)**

This option controls grouping of header lines of the same type at a particular precedence level. A GROUP value of 0 is the default, and indicates that all header lines of a particular type should appear together. A value of 1 indicates that only one header line of the respective type should be output and the scan over all header lines at the associated level should resume, leaving any header lines of the same type unprocessed. Once the scan is complete it is then repeated in order to pick up any remaining header lines. This header option is primarily intended to accomodate Privacy Enhanced Mail (PEM) header processing.

## **33.4.2.5 LINELENGTH (integer)**

This option controls the length at which to fold headers. See also the discussion of the [headerlinelength](#page-382-0) channel option.

## **33.4.2.6 MAXCHARS (integer)**

This option controls the maximum number of characters which may appear in a single header line of the specified type. Any header line exceeding that length is truncated to a length of MAXCHARS. This option pays no attention to the syntax of the header line and should never be applied to header lines containing addresses and other sorts of structured information. The length of structured header lines should be controlled with the [maxheaderchars](#page-386-0) and [maxheaderaddrs](#page-386-0) channel options.

### **33.4.2.7 MAXIMUM (integer)**

This option controls the maximum number of header lines of this type that may appear. This has no effect on the number of lines, after wrapping, each individual header line might consume. A value of -1 is interpreted as a request to suppress this header line type completely.

### **33.4.2.8 MAXLINES (integer)**

This option controls the maximum number of lines all header lines of a given type may occupy. It complements the MAXIMUM option in that it pays no attention to how many header lines are involved, only to how many lines of text they collectively occupy. As with the MAXIMUM option, headers are trimmed from the bottom to meet the specified requirement.

## **33.4.2.9 PRECEDENCE (integer)**

This option controls the order in which header lines are output. All header lines have a default precedence of zero. The smaller the value, the higher the precedence. Thus, positive PRECEDENCE values will push header lines towards the bottom of the header while negative

values will push them towards the top. Equal precedence ties are broken using the MTA's internal rules for header line output ordering.

Note that prior to JES MS 6.3, the MTA's header line precedence processing was always applied. As of JES MS 6.3, the MTA by default does not do header line re-ordering, and so header line re-ordering only takes place if header trimming is enabled. (This change was made to improve interoperability with poorly designed message signing mechanisms.)

#### **33.4.2.10 RELABEL (header name)**

This option changes a header line to another header line; that is, the name of the header is changed, but the value remains the same. For instance,

```
X-MSMail-Priority: RELABEL="Priority" 
X-Priority: RELABEL="Importance"
```
# <span id="page-472-0"></span>**Chapter 34 Rewrite rules**

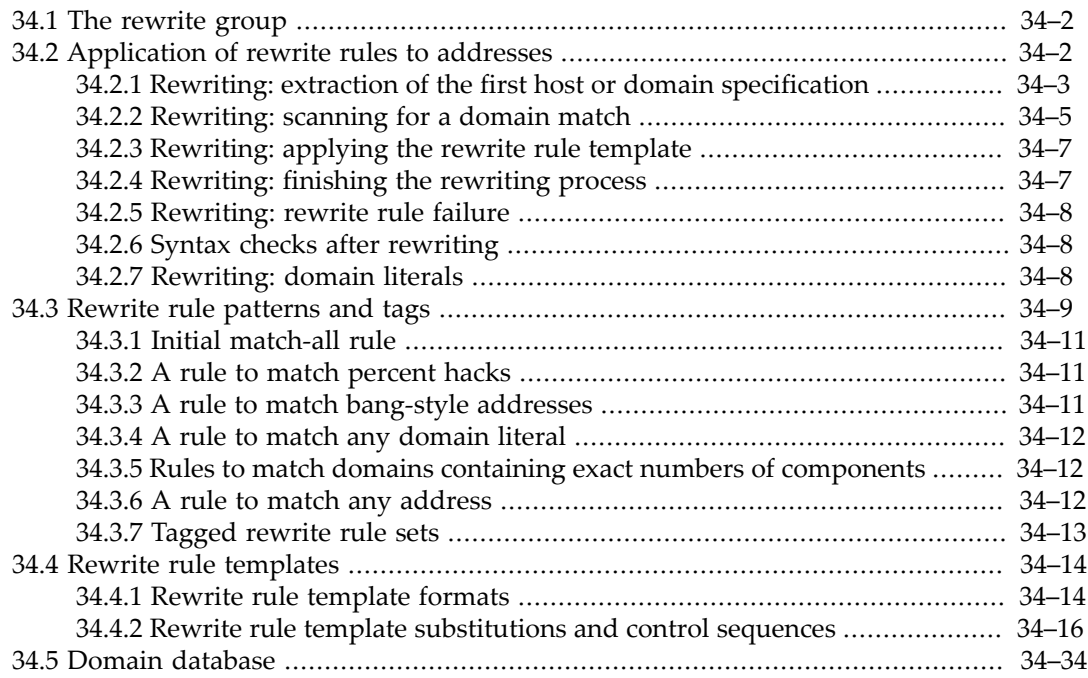

Domain rewriting rules, or, as they are more frequently called, *rewrite rules*, play two important roles for the MTA: rewrite rules are used to convert addresses into true domain addresses, and to determine their corresponding channels. These rules are used to rewrite addresses appearing in both the transport layer and the message header. The transport layer is the message's "envelope", which contains routing information and is invisible to the user. The determination of to which [channels](#page-314-0) a message should be enqueued results from rewriting its envelope To addresses.

The rewrite rules and the table of channels cooperate to determine the disposition of each address. Each address detected in a message is rewritten, starting<sup>a</sup> with the envelope To address(es). The result of the rewrite process is a rewritten address and a "routing system" (as determined from rewriting the envelope To address); *i.e.*, the system to which the message is to be sent. Depending upon the topology of the network, the routing system may only be the first step along the path the message takes to reach its destination or it may be the final destination system itself.

After the rewrite process has finished, a search is made for the routing system among the MTA's [channels](#page-314-0). Each channel will have [one](#page-392-0) or [more host names](#page-392-1) associated with it. The routing system name is compared against each of these names to determine to which channel to enqueue the message.

Note that the MTA provides (many) other means of manipulating addresses for the purposes of changing them for varied purposes, such as cosmetic changes, message forwarding, mailing list processing, *etc.* See for instance [Aliases](#page-508-0). Rewrite rules are appropriate for global, unconditional transformations of domain names to be controlled purely by the MTA (as opposed to provisioning of domain name handling in, for instance, an LDAP directory), and are required for configuring MTA routing of messages based on envelope To address.

Every rewrite rule consists of two parts: a [pattern](#page-480-0) (left hand side) followed by an equivalence string or [template](#page-485-0) (right hand side). The two parts must be separated by one or more spaces. Spaces are not allowed in the parts themselves. In general, the template specifies a mailbox name (*e.g.*, username), a host/domain specification, and the name of a system attached to an existing MTA channel to which messages to this address should be enqueued. The total length of a line in the configuration file is limited to 1024 characters; the pattern is limited to 256 characters, and template (prior to substitutions) is also limited to 256 characters.

In legacy configuration, note that each rewrite rule would appear on a single line in the upper half of the MTA configuration file. Comment lines (lines beginning with a [comment character](#page-824-0) such as exclamation point in the first column) but *not* blank lines could be placed between rules. Rewrite rules could also, optionally, be stored in an auxiliary database called the domain database.

In Unified Configuration, rewrite rules are stored under the [rewrite](#page-473-0) XML element. But they are most conveniently viewed and editted "as if" they were in the legacy configuration imta.cnf file, by using the msconfig command EDIT REWRITES.

The syntax of rewrite rules is discussed in further detail in [Rewrite rule patterns and tags](#page-480-0) and [Rewrite rule templates.](#page-485-0) First, however, [Application of rewrite rules to addresses](#page-473-1) gives an overview of the action of rewrite rules in operation.

**a** Technically, rewriting begins with a preliminary rewrite of the envelope From address, for access control and source channel determination purposes. After that, the envelope To address is rewritten (possibly sensitive to the source channel), and then with destination channel(s) determined (due to the rewriting of the envelope To address) the envelope From address receives another, "real" rewriting now that the destination channels are known.

# <span id="page-473-0"></span>**34.1 The rewrite group**

In Unified Configuration, the rewrite group is not an option itself, but rather a list of all the MTA's [rewrite rules.](#page-472-0) For instance:

```
msconfig> show rewrite *
role.rewrite.rule = $* $A$E$F$U%$H$V$H@&/IMTA_HOST/
role.rewrite.rule = &/IMTA_HOST/ $U%$D@&/IMTA_HOST/
role.rewrite.rule = &/IMTA_DEFAULTDOMAIN/ $U%$D@&/IMTA_HOST/
role.rewrite.rule = .ims-ms-daemon $U%$H.ims-ms-daemon@ims-ms-daemon
role.rewrite.rule = .pipe-daemon $U%$H.pipe-daemon@pipe-daemon
role.rewrite.rule = . $U%$H$,$H@TCP-DAEMON
role.rewrite.rule = [] $E$R${INTERNAL_IP,$L}$U%[$L]@tcp_intranet-daemon
role.rewrite.rule = deleted-daemon $U%$H@deleted-daemon
role.rewrite.rule = .deleted-daemon $U%$H@deleted-daemon
role.rewrite.rule = inactive-daemon $U%$H@inactive-daemon
role.rewrite.rule = .inactive-daemon $U%$H@inactive-daemon
role.rewrite.rule = hold-daemon $U%$H@hold-daemon
role.rewrite.rule = .hold-daemon $U%$H@hold-daemon
```
Rewrite rules are typically most conveniently manipulated by using the msconfig command EDIT REWRITES, which allows viewing them and editting them "as if" they were the upper half of a legacy imta.cnf file.

# <span id="page-473-1"></span>**34.2 Application of rewrite rules to addresses**

This section presents a discussion of the operation of domain rewriting rules: how an address is parsed and then transformed via rewrite rules. This section touches briefly on the syntax of rewrite rules as such syntax relates to example addresses, but for full details on rewrite rule syntax, see [Rewrite rule patterns and tags](#page-480-0) and [Rewrite rule templates](#page-485-0).

There are four steps in the application of the domain rewriting rules to a given address:

- 1. [The first host or domain specification is extracted from the address.](#page-474-0) (Note that an address may specify more than one host or domain name as is the case with the address jdoe %host1@domain.com.)
- 2. After extracting the first host or domain name specification, the rewrite rules are [scanned](#page-476-0) [for a matching rewrite rule](#page-476-0). That is, a search is conducted for a rewrite rule whose pattern portion matches the extracted host/domain name.
- 3. Once a matching rewrite rule is found, the address is rewritten [according to the template](#page-478-0) [portion](#page-478-0) of that rule. The template also specifies the name of a routing system to which messages to this address should be routed.<sup>8</sup>
- 4. [The routing system name is then compared with the host names associated with each](#page-478-1) [channel.](#page-478-1) If a match is found, then the message is enqueued to that channel; otherwise, the [rewriting process is considered to have failed](#page-479-0). If the matching channel is the local channel, then some additional rewriting of the address may occur.

These four steps are described in detail in the following subsections. There are also special template formats which allow for variations in these four steps.

**Note <sup>8</sup>** The term "routing system" can be misleading. It does not necessarily mean the name of a system through which the message will be routed but rather is a host name, possibly fictitious, associated with a specific channel.

## <span id="page-474-0"></span>**34.2.1 Rewriting: extraction of the first host or domain specification**

The process of rewriting an address starts by extracting the first host/domain specification from the address. (Readers who are not familiar with [RFC 822](https://tools.ietf.org/html/rfc822) address conventions are advised to read that standard, at least in a cursory fashion, at this point in order to understand the following discussion.) The order in which host/domain specifications in the address are scanned is as follows:

- 1. Hosts in source routes (read from left to right).
- 2. Hosts appearing to the right of the at sign.
- 3. Hosts appearing to the right of the last singleton percent sign.
- 4. Hosts appearing to the left of the first exclamation point.

The order of the last two items are switched if the [bangoverpercent](#page-347-0) channel option is in effect on the channel that is doing the address rewriting, that is, if the channel which is attempting to enqueue the message is itself marked with the bangoverpercent channel option.<sup>9</sup>

Some highly hypothetical examples of addresses and the host name that would be extracted first are shown below:

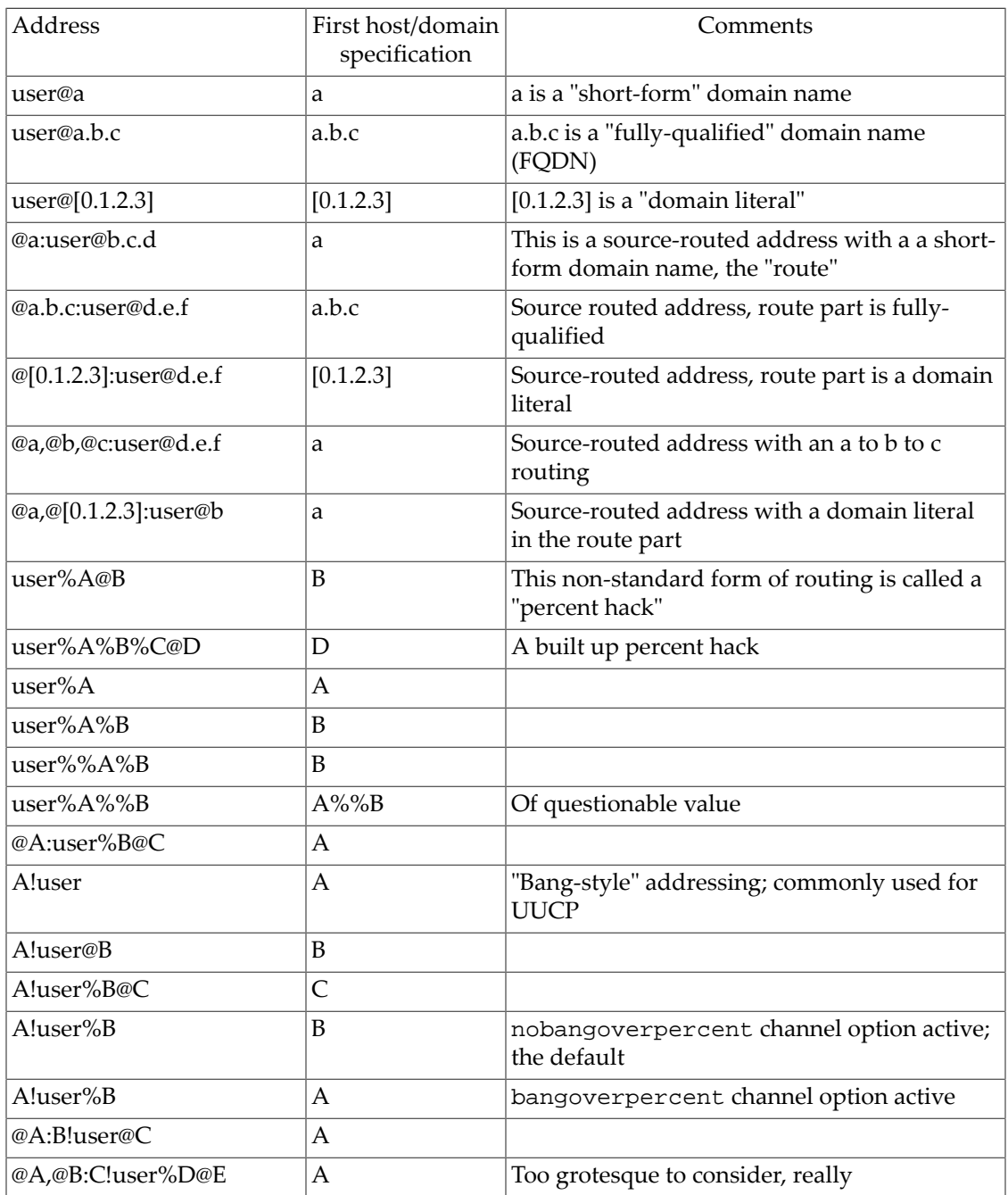

Note that [RFC 822](https://tools.ietf.org/html/rfc822) does not say anything about the interpretation of exclamation points, !, and percent signs, %, in addresses. It is customary to interpret percent signs in the same manner as at signs, @, if no at sign is present, so this convention is adopted by the MTA.

The special interpretation of repeated percent signs is used to allow percent signs as part of local usernames, which is used in handling PSIMail and other foreign mail system addresses. The interpretation of exclamation points conforms to [RFC 976](https://tools.ietf.org/html/rfc976)'s "bang-style" address conventions and makes it possible to use UUCP addresses with the MTA.

 The order of interpretation of exclamation points *vs.* percent signs is not specified by either [RFC 822](https://tools.ietf.org/html/rfc822) or [RFC 976](https://tools.ietf.org/html/rfc976), so the bangoverpercent and [nobangoverpercent](#page-347-0) keywords can be used to control the order in which they are applied by the channel doing the rewriting. Note that the default is more "standard", although the alternate setting may be useful under some circumstances.

<sup>9</sup> For instance, if this is a message being submitted to the SMTP port from a "local" client, then the enqueueing channel is typically [tcp\\_intranet](#page-1049-0), or tcp\_auth if the user authenticates. If this is a message being submitted to the SMTP SUBMIT port from a "local" client, then the enqueueing channel is typically  $top\_submit$ . If it is a message coming in from a remote Internet user, then [usually it will be the](#page-1049-0) tcp\_local channel doing the enqueueing.

## <span id="page-476-0"></span>**34.2.2 Rewriting: scanning for a domain match**

Once the first host/domain specification has been extracted from the address, the MTA consults the rewrite rules to find out what to do with it. Initially, the exact host/domain specification is compared with the [pattern](#page-480-0) part of each rule (*i.e.,* the left-hand side of each rule). This comparison is (and the rest of the comparisons discussed below are also) case insensitive. Case insensitivity is mandated by [RFC 822](https://tools.ietf.org/html/rfc822), UUCP addresses notwithstanding. The MTA is insensitive to case but preserves it whenever possible.

If the pattern matches, then the host/domain is transformed as specified by the [rewrite rule](#page-485-0) [template](#page-485-0) (right hand side). If that (transformed, as appropriate) host/domain specification then matches a channel [official host name,](#page-392-0) the rewriting is considered complete and the address is considered to match that channel.

 New in Comms Suite 7.0 is support for attempting an initial, special rewrite of a host/domain with a trailing dot. (Such a trailing dot on a host/domain name is illegal in Internet domain names, but has been tolerated in *some* contexts by the MTA for a long time. [RFC 1123](https://tools.ietf.org/html/rfc1123) points out that trailing dots are syntactically illegal in email but notes that some convention needs to exist in user interfaces where short form names can be used. Accordingly, it may be handy in contexts like SMTP submission of messages, SMTP SUBMIT, to be able to accept addresses with trailing dots, and then remove the dot while attaching special semantics to its initial presence.) New in 7.0, the MTA will attempt to rewrite the host/domain with the trailing dot present; if that fails, then the MTA will remove the trailing dot from the host/domain and then continue rewriting attempts, as normal, from that point on with the trailing dot removed.

If the host/domain specification does not match any pattern, in which case it is said to "not match any rule", then the first part of the host/domain specification --- the part before the first period, usually the host name --- is removed and replaced with an asterisk and another attempt is made to locate the resulting host/domain specification, but only in the regular [rewrite](#page-473-0) rules (those in the imta.cnf file or in Unified Configuration rewrite group -- the domain database is not consulted). If this fails the first part is removed and the process is repeated. If this also fails the next part is removed (usually a subdomain) and the rewriter tries again, first with asterisks and then without, as long as there is still at least one portion of the original host/domain specification remaining. All probes that contain asterisks are only done in the regular [rewrite](#page-473-0) rules table (those rewrite rules in imta.cnf or in the rewrite [group](#page-473-0) in Unified Configuration); the domain database is not checked. This process proceeds until either a match is found or the host/domain specification up to (but not including) its last portion is exhausted. The effect of this procedure is to try to match the most specific domain first, working outward to less specific and more general domains.

If the entire host/domain specification with the exception of its last (right-most) portion has been exhausted looking for a rewrite rule pattern that matches and a match has still not been found, then an additional check of the entire host/domain specification is performed; namely the channel host table is scanned for a matching host name associated with a channel; that is,

the entire host/domain specification is compared against any channel [official host names](#page-392-0) and [host name aliases](#page-392-1) on channel definitions to look for a mtach.

If a match has still not been found, then a special all-components-replaced-by-asterisks attempt is made, (in particular, in the case of short-form host names an \* lookup is attempted) in the regular [rewrite](#page-473-0) rules (those in imta.cnf or in the rewrite group in Unified Configuration), see [Rules to match domains containing exact numbers of components](#page-483-1); and if that did not succeed then the special "match-all" rule described in  $A$ \_rule\_to\_match\_any\_address is attempted.

A somewhat more algorithmic view of this matching procedure is given below.

- 1. The host/domain specification is used as the initial value for the comparison strings spec\_1 and spec 2. *E.g.*, spec  $1 =$  spec  $2 =$  a.b.c).
- 2. The comparison string spec\_1 is compared with the pattern part of each rewrite rule in the imta.cnf configuration file (legacy configuration) or the [rewrite](#page-473-0) group (Unified Configuration), and then the domain database, until a match is found. The matching procedure is exited if a match is found.
- 3. If no match is found then the leftmost, non-asterisk part of spec\_2 is converted to an asterisk. *E.g.,* if spec\_2 is a.b.c then it is changed to \*.b.c; if spec\_2 is \*.b.c then it is changed to \*.\*.c; *etc.* The resulting comparison string spec\_2 is compared with *only* the configuration file (legacy configuration) or the [rewrite](#page-473-0) group (Unified Configuration). The domain database is not consulted. The matching procedure is exited if a match is found.
- 4. If no match is found then the first part, including any leading period, of the comparison string spec\_1 is removed. In the case where spec\_1 has only one part (*e.g.,* .c or c), the string is replaced with a single period, ".". If the resulting string spec 1 is of non-zero length, then we return to Step 1. If the resulting string has zero length (*i.e.,* was previously ".") then the lookup process has failed and we exit the matching procedure.

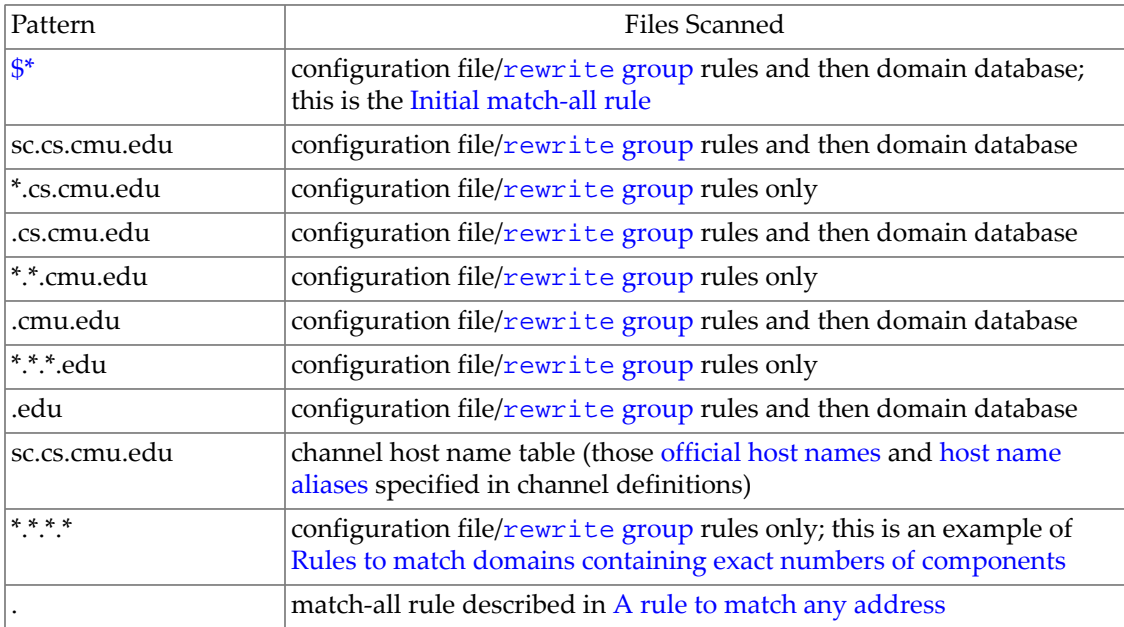

For example, suppose the address dan@sc.cs.cmu.edu is to be rewritten. This causes the rewriter to look for the following patterns in the given order:

**Note:** Always remember that patterns involving asterisks (except the initial match-all pattern, \$\*) are only searched for in the configuration file's set of rewrite rules; no searching is done for these patterns in the domain database.

## <span id="page-478-0"></span>**34.2.3 Rewriting: applying the rewrite rule template**

Once a [host/domain specification matches a rewrite rule,](#page-476-0) it is rewritten using the [template](#page-485-0) part of the rule. The template specifies three things:

- 1. a new username for the address,
- 2. a new host/domain specification for the address, and
- 3. the name of a system attached to an existing MTA channel (the "routing system") to which messages to this address should actually be sent.

Template format is discussed in detail in [Rewrite\\_rule\\_templates](#page-485-0). As a quick overview, note that the most [common format for templates is](#page-485-2) *A*%*B*@*C*, where *A* is the new username, *B* is the new host/domain specification, and *C* is the routing system. And the [format](#page-485-2) *A*@*C* (which is an abbreviation for *A*%*C*@*C*) is also commonly used.

[Substitution strings](#page-487-0) are allowed in the template. For instance, to mention some of the more commonly used substitution strings, any occurrences of  $$U$  in the template are replaced with the username from the original address, any occurrences of  $$H$  are replaced with the portion of the host/domain specification that was *not* matched by the rule, and any occurrences of [\\$D](#page-491-0) are replaced by the portion of the host/domain specification that *was* matched by the rewrite rule. [Summary of template substitutions and control sequences](#page-488-0) contains a summary of these and other substitution strings which are presented in detail in [Rewrite rule template substitutions](#page-487-0) [and control sequences.](#page-487-0)

As an example, suppose that the host/domain specification jdoe@domain.com has matched the rewrite rule

domain.com \$U@DOMAIN.COM

Then the template will produce the username jdoe, the host/domain specification DOMAIN.COM, and the routing system DOMAIN.COM. In a slightly more complicated example, assume that the host/domain specification has matched the rewrite rule

.com \$U%\$H\$D@TCP-DAEMON

In this case,  $\forall U = idoe$ ,  $\forall H = domain$ , and  $\forall D = com$ . The template produces the username jdoe, the host/domain specification domain.com, and the routing system TCP-DAEMON.

## <span id="page-478-1"></span>**34.2.4 Rewriting: finishing the rewriting process**

One of two things can happen once the host/domain specification is rewritten. If the routing system is not associated with either the local channel or a channel explicitly marked with the [routelocal](#page-355-0) channel option, or in any case when there are no additional host/domain specifications in the address, then the rewritten specification is substituted into the address replacing the original specification that was extracted for rewriting, and the rewriting process terminates.

If the routing system matches the local channel (or a channel marked with the [routelocal](#page-355-0) channel option) and there are additional host/domain specifications that appear in the address, then the rewritten address is discarded, the original (initial) host/domain specification is removed from the address, a new host/domain specification is extracted from the address and the entire process is repeated. Rewriting will continue until either all the host/domain specifications are gone or a route through a non-local, non-routelocal channel is found. This iterative mechanism is the MTA's way of providing support for source routing. In effect, superfluous routes through the "local system" are removed from addresses by this process.

## <span id="page-479-0"></span>**34.2.5 Rewriting: rewrite rule failure**

If a host/domain specification fails to match any rewrite rule and no default rule (that is, [match-all rule\)](#page-483-2) is present, the MTA simply uses the specification "as-is"; *i.e.*, the original specification becomes both the new specification and the routing system. If the address has a nonsensical host/domain specification it will be detected when the routing system does not match any system name associated with any channel. This relaxed interpretation of rewrite rule failures allows isolated MTA sites that only communicate with a small number of systems to get by without any rewrite rules whatsoever.

## <span id="page-479-1"></span>**34.2.6 Syntax checks after rewriting**

No additional syntax checking is done after the rewrite rules have been applied to an address. This laxity is deliberate --- it makes it possible for rewrite rules to be used to convert addresses into formats that do not conform to [RFC 822](https://tools.ietf.org/html/rfc822). However, this also means that configuration mistakes in the rewrite rules may result in messages leaving the MTA system with incorrect or illegal addresses.

## <span id="page-479-2"></span>**34.2.7 Rewriting: domain literals**

Domain literals are handled specially during the rewriting process. If a domain literal appearing in the domain portion of an address does not match a rewrite rule pattern as-is, the literal is interpreted as a group of strings separated by periods and surrounded by square brackets.<sup>a</sup> The rightmost string is removed and the search is repeated. If this does not work the next string is removed, and so on until only empty brackets are left. If the search for empty brackets fails, the entire domain literal is removed and rewriting proceeds with the next section of the domain address, if there is one. No asterisks are used in the internal processing of domain literals; when an entire domain literal is replaced by an asterisk the number of asterisks corresponds to the number of elements in the domain literal.

Like normal domain/host specifications, domain literals are also tried in most specific to least specific order. The first rule whose pattern matches will be the one used to rewrite the host/ domain specification. If there are two identical patterns in the rules list, the one which appears first will be used.

As an example, suppose the address dan@[128.6.3.40] is to be rewritten. The rewriter looks for [128.6.3.40], then [128.6.3.], then [128.6.], then [128.], then [], then  $[*/*.**]$ , and finally the matchall rule ".".

When domain literals are combined with domain names the number of lookup attempts gets to be quite large. This is *not* normal usage and its use is *strongly discouraged*. For example, the address dan@[1.2].a.[3.4].b would generate requests for:

```
[1.2].a.[3.4].b 
[1.].a.[3.4].b 
[].a.[3.4].b 
[*.*].a.[3.4].b 
.a.[3.4].b 
[*.*].*.[3.4].b.[3.4].b 
[*.*].*.[3.].b 
.[3.].b 
[*.*].*.[].b 
.[].b 
[*.*].*.[*.*].b 
.b 
[*.*].*.[*.*].* 
.
```
 New in MS 7.0, the MTA supports the [RFC 2822](https://tools.ietf.org/html/rfc2822) definition of spaces in domain literals as FWP, or in other words, semantically null; (note that the meaning of such spaces had not been specified in [RFC 822](https://tools.ietf.org/html/rfc822)). That is, as of MS 7.0, the MTA will canonicalize user  $\mathfrak{g}$  [a . b . c . d] as user@[a.b.c.d], which would not have occurred in previous versions.

**a** Note that the support of numeric domain literals is not required by either the MTA or [RFC](https://tools.ietf.org/html/rfc822) [822](https://tools.ietf.org/html/rfc822). Their support is enabled by including IP literal rewrite rules in the MTA configuration.

## <span id="page-480-0"></span>**34.3 Rewrite rule patterns and tags**

Most rewrite rule patterns consist either of a specific host name that will match only and exactly that host, *e.g.*,

host.domain.com

or consist of a subdomain pattern that will match any host/domain in the entire subdomain, *e.g.*,

.domain.com

A rewrite rule pattern such as the above would match any host.domain.com or host.subnet.domain.com sort of host/domain name. Note, however, that it will *not* match the exact host name domain.com; to match the exact host name domain.com, a separate domain.com pattern would be needed.

The matching in rewrite rule patterns is case-insensitive: uppercase and lowercase are not significant, in either the pattern, or in the domain of the address being rewritten. (Note, however, that rewrite rule templates preserve case.)

Since as discussed in [Rewriting: scanning for a domain match](#page-476-0) the MTA attempts to rewrite host/domain names starting from the specific host name and then incrementally generalizing the name to make it less specific, this means that a more specific rewrite rule pattern will be preferentially used over more general rewrite rule patterns. For instance, if the rewrite rule patterns

```
hosta.subnet.domain.com 
.subnet.domain.com 
.domain.com
```
are present in the configuration file (legacy configuration) or the [rewrite](#page-473-0) group (Unified Configuration), then an address of jdoe@hosta.subnet.domain.com will match the specific hosta.subnet.domain.com rewrite rule pattern, while an address of jdoe@hostb.subnet.domain.com will match the more general .subnet.domain.com rewrite rule pattern, and an address of jdoe@hostc.domain.com will match the .domain.com rewrite rule pattern.

In particular, the use of rewrite rules incorporating subdomain rewrite rule patterns is common for sites on the Internet. Such a site will typically have a number of rewrite rules for their own internal hosts and subnets, and then will include rewrite rules for the toplevel Internet subdomains into their configuration: in older configuration, from the file internet.rules stored in the MTA's table (config) directory, or in newer configurations from the tlds.txt file.

In older configurations, the incorporation of rewrite rules from internet.rules such as

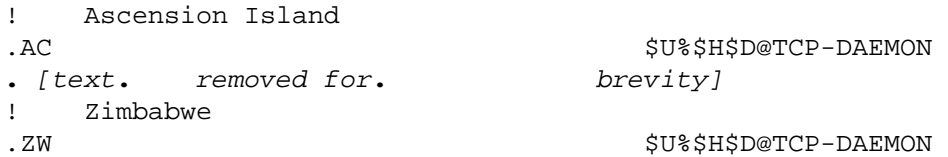

with rewrite rule patterns that match the top level Internet domains and rewrite rule templates that rewrite addresses matching such patterns to an outgoing TCP/IP channel, ensure that messages to Internet destinations (other than to the internal host destinations handled via more specific rewrite rules) will be properly rewritten and routed out an outgoing TCP/IP channel.

In newer configurations, a similar effect is obtained via the special rewrite rule:

. \$U%\$H\$,\$H@TCP-DAEMON

where the special  $\frac{1}{5}$ ,  $\frac{2}{5}$ H [sequence](#page-503-0) causes a lookup of the entire unmatched domain (the  $\frac{1}{5}$ H) in the tlds.txt file (the \$,) listing current Top Level Domains.

IP domain literals follow a similar hierarchical matching pattern, though with right-to-left (rather than left-to-right) matching. For instance, the pattern

[1.2.3.4]

matches only and exactly the IP literal [1.2.3.4], while

[1.2.3.]

matches anything in the 1.2.3.0 subnet.

In addition to the more common sorts of host or subdomain rewrite rule patterns discussed above, rewrite rules may also make use of several special patterns, summarized in [Summary of](#page-482-3) [special patterns for rewrite rules](#page-482-3), and discussed in the following subsections.

| Pattern             | Name                                                       | Usage                                                                                                    |
|---------------------|------------------------------------------------------------|----------------------------------------------------------------------------------------------------|
| $\mathbb{S}^*$      | Match-first rule                                           | Initial, prior-to-all-else rewrite rule,<br>matches everything                                                                                          |
| \$%                 | Percent hack rule                                          | Matches any host/domain specification of<br>the form A%B.                                                                                               |
| \$!                 | Bang-style rule                                            | Matches any host/domain specification of<br>the form B!A.                                                                                               |
|                     | IP literal match-all rule                                  | Match any IP domain literal.                                                                                                    |
| *, *, *, *, *, etc. | Match-exactly- <i>n</i> -components-<br>domain-names rules | A rule with all asterisks will match any<br>domain name containing that exact<br>number of components; in particular, *<br>matches any short form host. |
|                     | Match-all rule                                             | Matches any host/domain specification.                                                                                                    |

<span id="page-482-3"></span>**Table 34.1 Summary of special patterns for rewrite rules**

In addition to these special patterns, the MTA also has the concept of "tags" which may appear in rewrite rule patterns. These tags are used in situations where an address may be rewritten several times and, based upon previous rewritings, distinctions must be made in subsequent rewritings by controlling which rewrite rules match the address; see [Tagged rewrite rule sets](#page-484-0).

## <span id="page-482-0"></span>**34.3.1 Initial match-all rule**

The special pattern \$\* is applied before any other rewriting, and matches all addresses. Its usual use is as a fundamental part of a ["direct LDAP" setup,](#page-510-0) to achieve LDAP-based routing of domains. That is, its usual use is in conjunction with a template looking up domains in LDAP, so that domains are looked up in LDAP prior to any other rewriting. For example:

\$\* \$A\$E\$F\$U%\$H\$V\$H@official-host-name-of-l-channel

## <span id="page-482-1"></span>**34.3.2 A rule to match percent hacks**

If the MTA tries to rewrite an address of the form A%B and fails, it tries one extra rule before falling through and treating this address form as A%B@*localhost*. This extra rule is the percent hack rule. The pattern is \$%. The pattern never changes. This rule is only activated when a local part containing a percent sign has failed to rewrite any other way (including the [match](#page-483-2)[all rule](#page-483-2) described below).

The percent hack rule is useful for assigning some special, internal meaning to percent hack addresses.

## <span id="page-482-2"></span>**34.3.3 A rule to match bang-style addresses**

If the MTA tries to rewrite an address of the form B!A and fails, it tries one extra rule before falling through and treating this address form as B!A@*localhost*. This extra rule is the bang-style rule. The pattern is \$!. The pattern never changes. This rule is only activated when a local part

containing an exclamation point has failed to rewrite any other way (including the [match-all](#page-483-2) [rule\)](#page-483-2).

The bang-style rule can be used to force UUCP style addresses to be routed to a system with comprehensive knowledge of UUCP systems and routing.

## <span id="page-483-0"></span>**34.3.4 A rule to match any domain literal**

If the MTA tries to rewrite an address of the form [n.m.p.q] and fails, it tries one extra rule (prior to trying [\*.\*.\*.\*], and then the ["." match-all rule\)](#page-483-2). This extra rule is the IP literal matchall rule. The pattern is []. The pattern never changes. This rule is only activated when more specific probes including all or part of the IP address have not matched. (See [Handling of](#page-479-2) [domain literals](#page-479-2) for a discussion of the order in which portions of an IP address are checked for a match.)

In particular, a rewrite rule using the [] pattern and with \$E\$R in the template (thus meaning that the rewrite rule applies only to envelope From addresses) is typically used in modern MTA configurations to perform a lookup of a pseudo-address constructed from the incoming source IP of SMTP connections against the [INTERNAL\\_IP](#page-977-0) mapping table and then to "switch" the incoming SMTP connection to an "internal" channel such as [tcp\\_intranet](#page-1049-0), if appropriate.

## <span id="page-483-1"></span>**34.3.5 Rules to match domains containing exact numbers of components**

Special patterns of the form \*, \*.\*, \*.\*.\*, *etc.*, may be used to provide penultimate, fallthrough matches for domains containing the specified number of components (the same number of components in the original host/domain specification as the number of asterisks in the pattern). A rewrite rule pattern with the same number of asterisks as components in the original host/domain specification will be checked after the comparison of the original, unmatched host/domain specification against the channel host name table, and before the ["."](#page-483-2) [match-all rule.](#page-483-2) That is, when no more specific rewrite rule match has been found, nor has a match been found in the channel host name table, then all components of the original host/ domain specification are replaced by asterisks for one last probe (prior to the "." match-all rule). If a rewrite rule pattern containing that exact same number of asterisk components is found, then that rewrite rule is considered to match the host/domain and is applied.

One of the more common uses of this form of pattern is that of a  $*$  pattern for matching all short form host names (host names unadorned by any higher-level domain components). For example:

\* \$U%\$H.domain.com

(Though in the modern Internet environment, in the interests of encouraging proper use of correct domain names, it is often better to instead discourage all use/acceptance of short form names.)

Note that, as with all asterisk-in-place-of-component(s) probes, these probes are only made to the configuration file (legacy configuration) or [rewrite](#page-473-0) group (Unified Configuration), not to the domain database.

## <span id="page-483-2"></span>**34.3.6 A rule to match any address**

The special pattern "." (a single period) will match any host/domain specification if no other rule matches and the host/domain specification cannot be found anywhere in the channel table. In other words, the "." rule is used as a last resort when address rewriting would fail otherwise.

In times past, with a slower changing set of Top Level Domains, the "." rewrite rule was less commonly used. Instead, in the past, use of an internet.rules file of rewrite rules for matching the (seldom changing) known top-level Internet Domains permitted immediate feedback on addresses with clearly invalid Top Level Domains -- immediate feedback on obvious mispellings of TLDs. With that approach, "known" Internet TLDs could be routed by the rewrite rules in internet.rules, but "bogus" TLDs, not matching any rewrite rule, would be detected during rewriting, and rejected. As such, in the past, the special "." rule tended to be used only when the MTA did not have complete routing information available and had to defer judgment of address validity to another system or systems. In those cases, the "." pattern was used to simply the MTA configuration at the expense of allowing propagation of possibly bogus addresses.

However, nowadays "." is routinely used in an important rewrite rule making a comparison against a (frequently updated) tlds.txt list of Top Level Domains to achieve routing of Internet addresses with apparently valid TLDs, while not propogating addresses with invalid TLDs. Nowadays, the internet.rules file, instead of containing distinct rewrite rules for each Top Level Domain, merely contains the one special rewrite rule:

. \$U%\$H\$,\$H@TCP-DAEMON

Here the "." pattern causes all domain names not matched by other, more specific rewrite rules to get matched. However, the \$, compares the top-level portion of the domain substituted by \$H (in the case of this rewrite rule with a "." match, the \$H substitutes back the entire domain in the address) against the list in  $t$ lds.txt and the rewrite rule will only succeed if a match is found: this rewrite rule will only succeed if the top-level portion of the domain of the address being rewritten can be found in tlds.txt.

**Note:** When the match-all rule matches and its template is expanded, \$H expands to the full host name and \$D expands to a single dot ".". Thus, \$D is of limited use in a match-all rule template!

## <span id="page-484-0"></span>**34.3.7 Tagged rewrite rule sets**

As the rewrite process proceeds it may be appropriate to bring different sets of rules into play. This is accomplished by the use of the rewrite rule tag. The current tag is prepended to each pattern before looking it up in the configuration file (legacy configuration) or [rewrite](#page-473-0) group (Unified Configuration), or domain database. The tag can be changed by any rewrite rule that matches by using the \$T substitution string in the rewrite rule template (described below).

Tags are somewhat sticky; once set they will continue to apply to all hosts that are extracted from a single address. This means that care must be taken to provide alternate rules that begin with the proper tag values once any tags are used. In practice this is rarely a problem since tags are usually used in only very specialized applications. Once the rewriting of the address is finished the tag is reset to the default tag --- an empty string.

By convention all tag values end in a vertical bar |. This character is not used in normal addresses and thus is free to delineate tags from the rest of the pattern.

See Section 2.2.6.19 for an example of using tagged rewrite rules.

# <span id="page-485-0"></span>**34.4 Rewrite rule templates**

Once a [host/domain specification matches a rewrite rule,](#page-476-0) it is rewritten using the template part (right hand side) of the rule. The template specifies three things:

- 1. a new username for the address,
- 2. a new host/domain specification for the address, and
- 3. the name of a system attached to an existing MTA channel (the "routing system") to which messages to this address should actually be sent.

There are several general formats for rewrite rule templates, which will be discussed in [Rewrite rule template formats,](#page-485-1) depending upon whether an address is merely being changed or whether source routing should be explicitly specified (or even added to the address). Various [substitutions and control sequences](#page-487-0) are available to further fine-tune the application of rewrite rules.

Note that the character case in templates is preserved. This is necessary when using rewrite rules to provide an interface to a mail system such as UUCP which is sensitive to character case. [Substitution sequences](#page-487-0) like \$U and \$D that substitute material extracted from addresses also preserve the original case of characters. (Special [Rewrite case control substitutions](#page-492-0) may be used when it is desirable to alter case, rather than preserve it.)

## <span id="page-485-1"></span>**34.4.1 Rewrite rule template formats**

A summary of the template formats for rewrite rules is presented in [Summary of template](#page-485-3) [formats for rewrite rules](#page-485-3). The substitution strings and control sequences which may be used with templates are discussed in [Rewrite rule template substitutions and control sequences](#page-487-0).

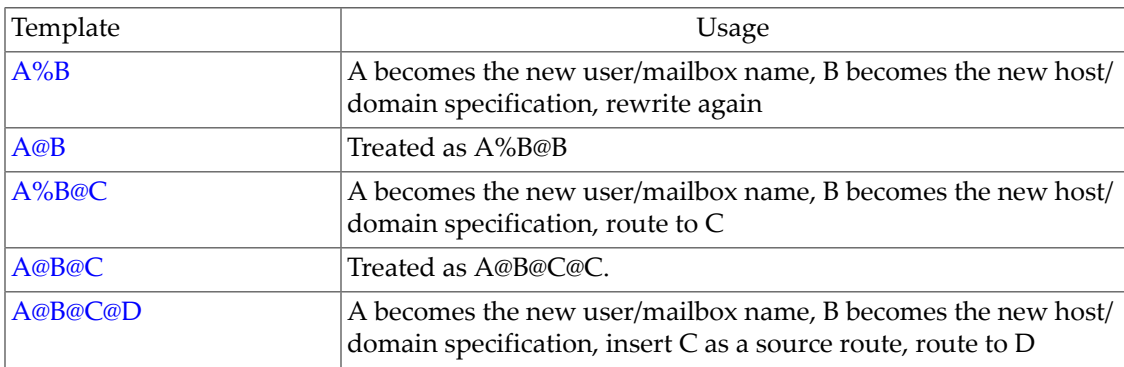

<span id="page-485-3"></span>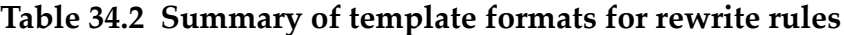

Other formats, such as A%B%C and so forth, are reserved for the implementation of future capabilities in the MTA and should not be used as their function may change in a future release.

## <span id="page-485-2"></span>**34.4.1.1 Ordinary rewriting templates, A@B or A%B@C**

The most commonly used form of rewrite rule template is A%B@C, where A is the new username, B is the new host/domain specification, and C is the routing system (official channel name). If B and C are identical, %B may be omitted; *i.e.*, you may simply use A@C when B and C are identical.

For instance, if an MTA for domain.com has the system (host) name host.domain.com (the official host name of the "l" channel), and if the default email domain name is mail.domain.com, then typical rewrite rules could include:

host.domain.com \$U%host.domain.com@hostname.domain.com mail.domain.com \$U%mail.domain.com@hostname.domain.com

meaning that addresses with domain names of host.domain.com or mail.domain.com will be routed, (without any beforehand domain name change) to the "l" channel.

Note that in a current Unified Configuration, such rewrite rules would typically be automatically generated, and make use of the  $$D$  and  $\&/IMTA_HOST/$  and  $\&/$ IMTA\_DEFAULTDOMAIN/[substitutions](#page-487-0), to appear as:

```
msconfig> show rewrite
...other rewrite rules...
role.rewrite.rule = &/IMTA_HOST/ $U%$D@&/IMTA_HOST/
role.rewrite.rule = &/IMTA_DEFAULTDOMAIN/ $U%$D@&/IMTA_HOST/
...other rewrite rules
```
#### <span id="page-486-0"></span>**34.4.1.2 Repeated rewriting template, A%B**

The special rewrite rule template format A%B is used for "meta-rules" that require additional rewriting after their application. When an A%B pattern is encountered, A becomes the new username and B becomes the new host/domain specification, and then the entire rewriting process is repeated on the resulting new address. All other rewrite rule formats cause the rewriting process to terminate after the rule has been applied.

For example, the rule

.removeable \$U%\$H

has the effect of removing all occurrences of the .removeable domain from the ends of addresses.

Extreme care must be taken when using these repeating rules; careless use can create a "rules loop" that will hang the MTA in an infinite loop. (The MTA will attempt to detect simple cases of such loops to abort out after 100 repetitions: but even so this is (a) inefficient use of the MTA computation time, and (b) not fail-safe, as more complex loops may not be detectedable by the MTA.) For this reason meta-rules should only be used when absolutely necessary. Be sure to test them with the command [imsimta test -rewrite](#page-1233-0).

#### <span id="page-486-1"></span>**34.4.1.3 Specified route rewriting templates, A@B@C or A@B@C@D**

The special rewrite rule template format A@B@C works in the same way as the [usual A%B@C](#page-485-2) [rule,](#page-485-2) except that the routing system C will also be inserted into the address as a source route. This inclusion of the routing system in the address may be needed by some channels that have to establish a connection to the routing system and determine the name of the routing system from the envelope To address. For instance, the rewrite rule

host1.domain.com \$U@host1.domain.com@hub.domain.com

would rewrite the address jdoe@host1.domain.com into the source routed address @hub.domain.com:jdoe@host1.domain.com. The routing system will be hub.domain.com.

The template format A@B@C@D uses A as the new username, B is the new host/domain specification, C is inserted as a source route, and D is the routing system. This is the most general template format available.

## <span id="page-487-0"></span>**34.4.2 Rewrite rule template substitutions and control sequences**

Substitutions are used to substitute into the rewritten address a character string the value of which is determined by the particular substitution sequence used. For instance in the template

\$U@domain.com

the \$U is a substitution sequence. It causes the username portion of the address being rewritten to be substituted into the output of the template. Thus, if jdoe@host1.domain.com was being rewritten by this template, the resulting output would be jdoe@domain.com, the \$U substituting in the username portion, jdoe, of the original address.

Special control sequences may also appear in rewrite rule templates. These sequences impose additional conditions to the applicability of a given rewrite rule: not only must the pattern portion of the rewrite rule match the host/domain specification being examined, but other aspects of the address being rewritten must meet conditions set by the control sequence or sequences. For instance, the \$E control sequence requires that the address being rewritten be an envelope address while the \$F sequence requires that it be a forward pointing address. Thus, the rewrite rule

domain.com \$U@domain.com\$E\$F

will only apply to (*i.e.,* only rewrite) envelope To addresses of the form user@domain.com. If a domain/host specification matches the pattern portion of a rewrite rule but doesn't meet all of the criteria imposed by control sequences in the rule's template, then the rewrite rule fails and the rewriter continues to look for other applicable rules. This makes possible sets of rewrite rules such as

domain.com \$U%domain.com@conversion-daemon\$Nconversion domain.com \$U@domain.com

which will result in messages to user@domain.com being passed to the conversion channel. However, should the conversion channel rewrite a message with the address user@domain.com, that message will not again pass through the conversion channel. This then allows all mail to user@domain.com to pass through the conversion channel and for the conversion channel to emit mail to that address without causing a mail loop. (Note: This is not a realistic example, as actual routing through the conversion channel is normally instead handling via the [CONVERSIONS](#page-625-0) mapping table rather than through rewrite rules; but this sort of rewrite rule approach could be used with other channels, such as a tcp\_scanner type of channel.)

<span id="page-488-0"></span>A summary of template substitutions and control sequences is presented in [Summary of](#page-488-0) [template substitutions and control sequences.](#page-488-0)

**Table 34.3 Summary of template substitutions and control sequences**

| Substitution<br>sequence | Substitutes                                                                                                    |  |
|--------------------------|----------------------------------------------------------------------------------------------------|--|
| \$D\$                    | Portion of domain specification that matched                                                                                                |  |
| \$G                      | Insert (first) defaulthost argument                                                                                                    |  |
| \$nG                     | Insert nth element, counting from left to right, of defaulthost argument                                                                    |  |
| \$H\$                    | Unmatched portion of host/domain specification; left of dot in pattern                                                                      |  |
| \$L                      | Unmatched portion of domain literal; right of dot in pattern literal                                                                        |  |
| \$U                      | Username from original address                                                                                                    |  |
| \$0U                     | Local part (username) from original address, minus any subaddress                                                                           |  |
| \$1U                     | Subaddress, if any, from local part (username) of original address                                                                          |  |
| \$\$                     | Inserts a dollar sign (literal)                                                                                                    |  |
| \$%                      | Inserts a percent sign (literal)                                                                                                    |  |
| $\sqrt[6]{\omega}$       | Inserts an at sign (literal)                                                                                                    |  |
| \$                       | Force substituted material to lowercase                                                                                                    |  |
| $\mathfrak{s}^{\wedge}$  | Force substituted material to uppercase                                                                                                    |  |
| $\S_-$                   | Use original case (and do not do LDAP URL character encoding)                                                                               |  |
| $\frac{6}{5}$            | Force subsequent material to be properly quoted (encoded) according to LDAP<br>URL syntax rules                                             |  |
| \$.text.                 | Specify text to use as the rewrite result in cases of temporary LDAP lookup failures                                                        |  |
| \$                       | Turn off special handling of temporary LDAP lookup failures: even temporary<br>LDAP lookup failures are interpreted as rewrite rule failure |  |
| \$W                      | Substitutes in a random, unique string                                                                                                    |  |
| $\frac{2}{3}$            | Substitute in a hash of the argument                                                                                                    |  |
| \$n<>                    | Substitute in a hash of the argument, modulo $n$                                                                                            |  |
| \$][                     |                                                                                                    |  |
| \$(text)                 | General "database" substitution; rule fails if lookup fails                                                                                 |  |
| $${}$                    | Apply specified mapping to supplied string                                                                                                  |  |
| \$[]                     | Invoke customer supplied routine; substitute in result                                                                                      |  |
| \$8tn                    | nth part of unmatched (or wildcarded) host as counting from left to right starting<br>from 0                                                |  |
| $\mathfrak{h}!n$         | nth part of unmatched (wildcarded) host as counted from right to left starting from<br>0                                                    |  |
| $\mathbb{S}^*n$          | nth part of matching pattern as counting from left to right starting from 0                                                                 |  |
| \$#n                     | nth part of matching pattern as counted from right to left starting from 0                                                                  |  |

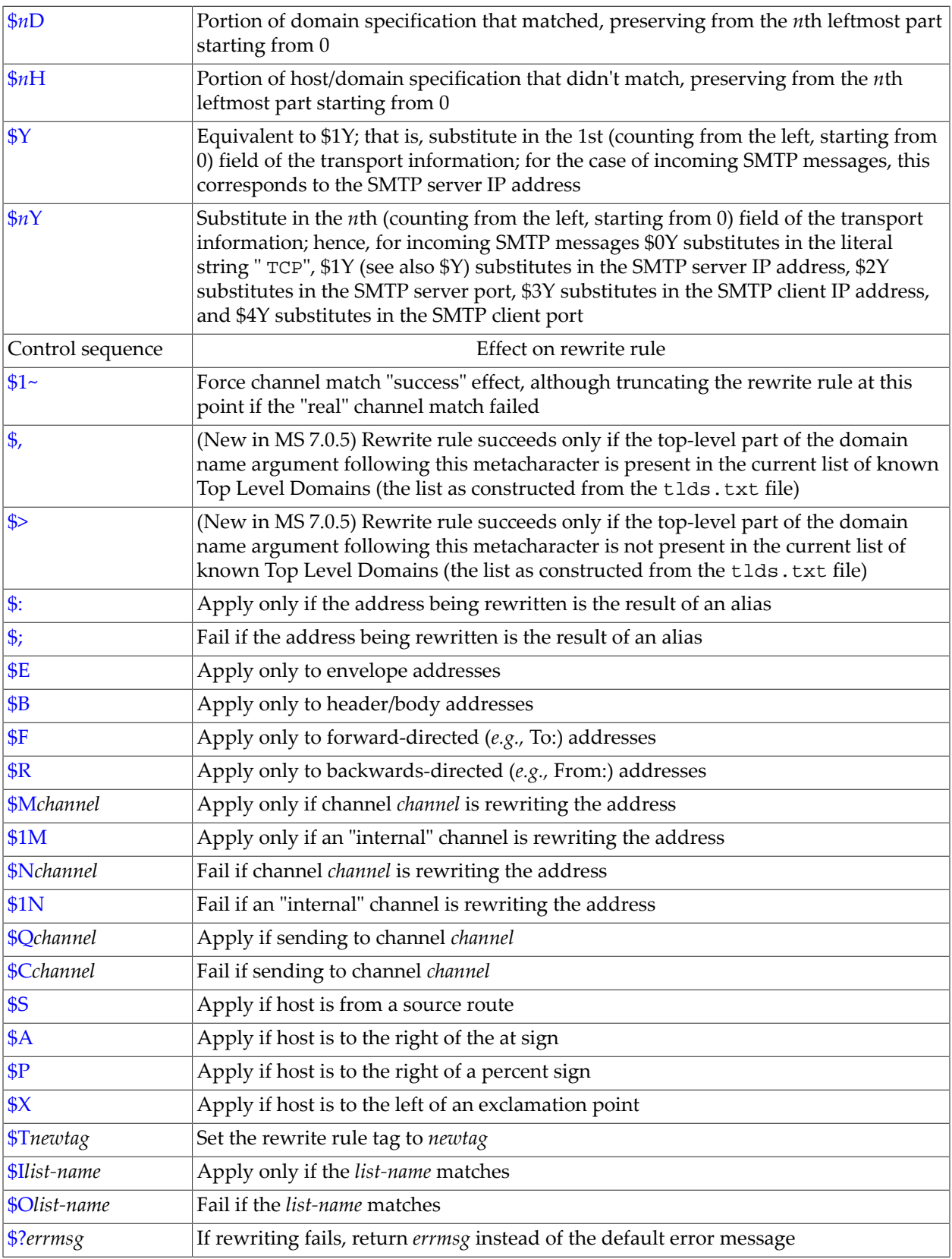

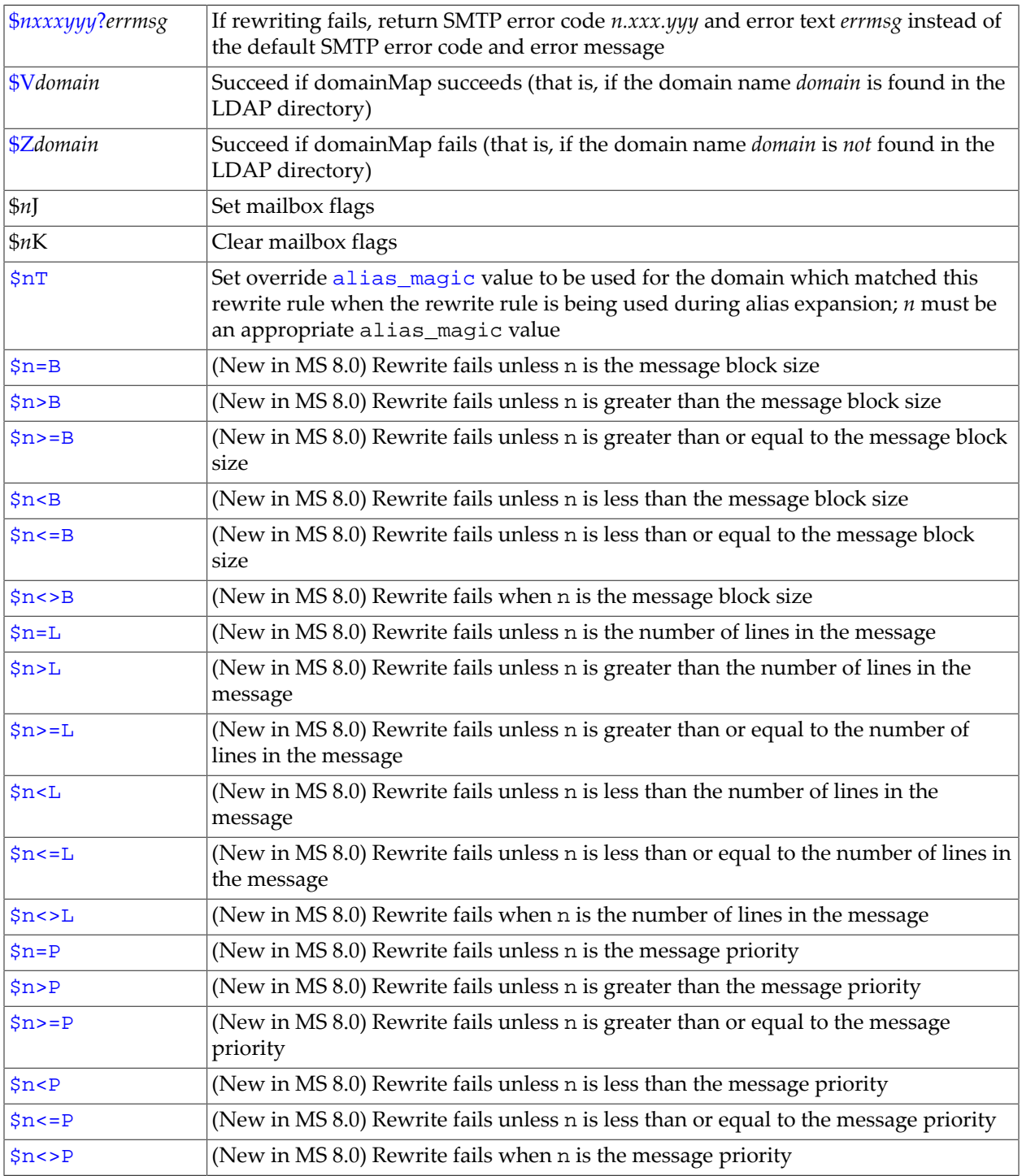

## <span id="page-490-0"></span>**34.4.2.1 Rewrite username and subaddress substitutions, \$U, \$0U, \$1U**

Any occurrences of \$U in the [template](#page-485-0) are replaced with the username (local part) from the original address. Note that usernames of the form a."b" will be replaced by "a.b" as current Internet standardization work is deprecating the former syntax from [RFC 822](https://tools.ietf.org/html/rfc822) and it is expected that the latter usage will become mandatory in future.

Any occurrences of \$0U in the template are replaced with the username from the original address, minus any [subaddress](#page-355-1) (and [subaddress indication character](#page-713-0) such as +). Any occurrences of \$1U in the template are replaced with the subaddress and subaddress indication character, if any, from the original address. (See the discussion of the [subaddressexact](#page-355-1) channel option and [Subaddresses in aliases](#page-551-0) for background on subaddresses.) So note that \$0U and \$1U are complementary pieces of the username, with \$0U \$1U being equivalent to a simple \$U.

\$0U and \$1U might be used when it is desired to force the account portion of the local-part to lowercase, while retaining original case in the subaddress since the subaddress indicates a folder name. For instance, a rewrite rule:

```
org.domain.com $\$0U$_$1U@org.domain.com
```
will cause an address such as nAmE@org.domain.com to be transformed (rewritten) to name@org.domain.com, while an address such as nAmE+sUbAdDrEsS@org.domain.com would be transformed to name+sUbAdDrEsS@org.domain.com.

## <span id="page-491-0"></span>**34.4.2.2 Rewrite host/domain and IP literal substitutions, \$D, \$H, \$nD, \$nH, \$L**

Any occurrences of \$H are replaced with the portion of the host/domain specification that was not matched by the rule. Any occurrences of \$D are replaced by the portion of the host/domain specification that was matched by the rewrite rule. \$*n*H and \$*n*D are variants that preserve the normal \$H or \$D portion from the *n*th leftmost part starting counting from 0. Or another way of putting it is that \$*n*H and \$*n*D omit the leftmost *n* parts (starting counting from 1) of what would normally be a \$H or \$D, substitution, respectively. In particular, \$0H is equivalent to \$H and \$0D is equivalent to \$D.

For example, suppose the address jdoe@host.domain.com matches the rewrite rule

host.domain.com \$U%\$1D@TCP-DAEMON

Then the result of the rewrite rule will be jdoe@domain.com with TCP-DAEMON used as the outgoing channel. Here where \$D would have substituted in the entire domain that matched, host.domain.com, the \$1D instead substitutes in the portions of the match starting from part 1 (part 1 being domain), so substitutes in domain.com.

\$L substitutes the portion of a domain literal that was not matched by the rewrite rule.

## <span id="page-491-1"></span>**34.4.2.3 Rewrite subdomain single field substitutions, \$&n, \$!n, \$\*n, \$#n**

Subdomain single field substitutions extract a single subdomain part from the host/domain specification being rewritten. The available single field substitutions are shown in [Single field](#page-491-2) [substitutions](#page-491-2).

#### <span id="page-491-2"></span>**Table 34.4 Single field substitutions**

Control Sequence | Usage

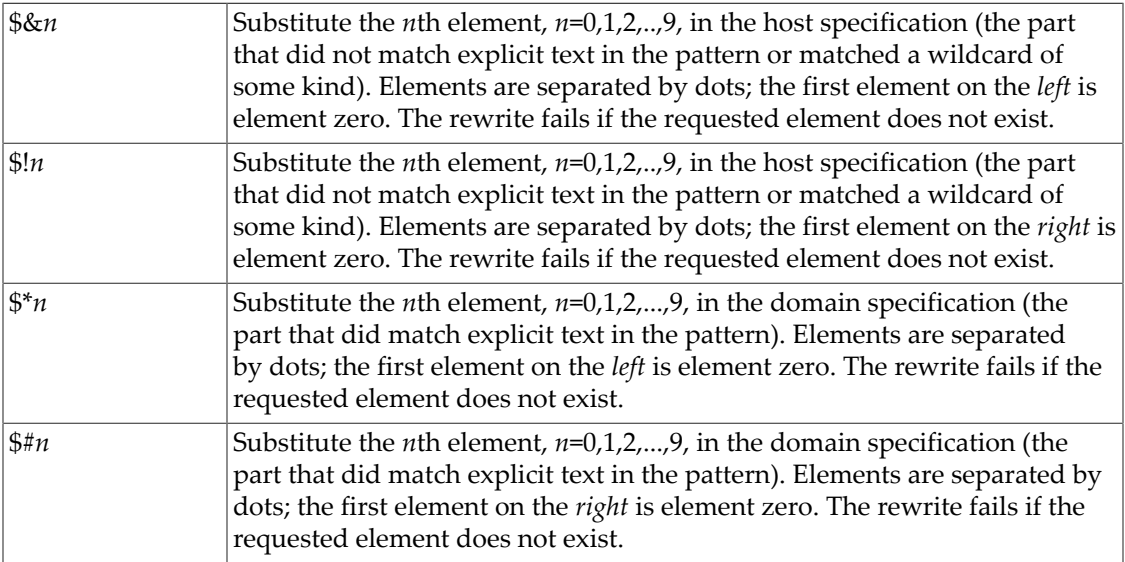

Suppose the address jdoe@msgstore.domain.com matches the rewrite rule

\*.DOMAIN.COM \$U%\$&0.domain.com@mailhub.domain.com

Then the result from the template will be jdoe@msgstore.domain.com with mailhub.domain.com used as the routing system.

#### <span id="page-492-1"></span>**34.4.2.4 Rewrite defaulthost substitutions, \$G, \$nG**

Any occurrences of \$G are replaced with the value of the first argument of the [defaulthost](#page-349-0) channel option setting on the current source channel. Any occurrences of \$*n*G are replaced with the value of the *n*th element, counting from zero, of the first argument of the defaulthost channel option; thus if defaulthost a.b.c.d.com is set on the current source channel, \$0G will substitute "a", \$1G will substitute "b", *etc*. If defaulthost is not set on a channel, then \$G or \$*n*G rewrite rules will fail (will not be considered to have matched).

### <span id="page-492-2"></span>**34.4.2.5 Rewrite literal character substitutions, \$\$, \$%, \$@**

The \$, %, and @ characters are normally metacharacters in rewrite rule templates. To insert a literal such character, quote it with a dollar character, \$. *I.e.*, \$\$ expands to a single dollar sign, \$; \$% expands to a single percent, % (the percent is not interpreted as a [template field separator](#page-485-1) in this case); and \$@ expands to a single at sign, @ (also not interpreted as a field separator).

## <span id="page-492-0"></span>**34.4.2.6 Rewrite case control substitutions, \$\, \$^, \$\_**

Character case in templates is normally preserved. In addition to preservation of the case of the literal text in a template, note that substitution sequences such as  $$U$  or  $$D$  that substitute material extracted from original addresses also preserve the original case of that material.

When it is desirable to force substituted material to use a particular case, for instance, to force mailboxes to lowercase on UNIX systems, special substitution sequences can be used in templates to force substituted material to a desired case. Specifically,  $\frac{1}{2} \cdot \frac{1}{2}$  forces subsequent substituted material into lower case,  $\zeta^*$  forces subsequent substituted material into upper case, and \$\_ says to use the original case (as well as turning off [LDAP URL character encoding](#page-493-0)). So you can use a rule such as

unix.domain.com \$\\$U\$\_%unix.domain.com

to force mailboxes to lowercase for unix.domain.com addresses.

## <span id="page-493-0"></span>**34.4.2.7 Rewrite LDAP query URL substitutions, \$]...[, \$=, \$.text., \$..**

A substitution of the form \$]ldap-url[ is handled specially. ldap-url is interpreted as an LDAP query URL and the result of the LDAP query is substituted. (If the LDAP query fails, it is as if the rewrite rule never matched in the first place.) Standard LDAP URLs as per [RFC](https://tools.ietf.org/html/rfc2255) [2255](https://tools.ietf.org/html/rfc2255) are used, with the host and port typically omitted; the host and port are instead typically specified via the [ldap\\_host](#page-729-0) and [ldap\\_port](#page-730-0) MTA options. (Indeed, prior to MS 7.0u4 the host and port could not be specified in the URL itself; as of MS 7.0u4 explicitly specifying the host and/or port in the URL is supported.) That is, the LDAP URL should be specified as

ldap:///dn[?attributes[?scope?filter]]

or if specifying the LDAP host and LDAP port explicitly

ldap://ldap-host:ldap-port/dn[?attributes[?scope?filter]]

where the square bracket characters [ and ] shown above indicate optional portions of the URL. The dn is required and is a distinguished name specifying the search base. The optional attributes, scope, and filter portions of the URL further refine what information to return. For a rewrite rule, the desired attributes to specify returning might be a mailRoutingSystem attribute (or some similar attribute). The scope may be any of base (the default), one, or sub. And the desired filter might be to request the return of the object whose mailDomain value matches the domain being rewritten.

For instance, at a site domain.com with an LDAP server running on port 389 of the system ldap.domain.com, a legacy configuration MTA option file might set

LDAP\_HOST=ldap.domain.com LDAP\_PORT=389

or in Unified Configuration

msconfig> **show mta.ldap\_host** role.mta.ldap\_host = ldap.domain.com msconfig> **show mta.ldap\_port** msconfig> **show -default mta.ldap\_port** mta.ldap\_port: 389

If the LDAP directory schema includes attributes mailRoutingSystem and mailDomain, then a possible rewrite rule to determine to which system to route a given sort of address might appear as:

```
.domain.com \
    $U%$H$D@$]ldap:///o=domain.com?mailRoutingSystem?sub?(mailDomain=$D)[
```
where here the rewrite substitution sequence \$D is used to substitute in the current domain name into the LDAP query constructed; for ease in reading, the backslash character,  $\setminus$ , is used to continue the single logical rewrite rule line onto a second physical line.

Note that LDAP URLs have special character quoting (encoding) requirements. The  $\zeta$ = metacharacter forces subsequent material to be properly quoted (encoded) for LDAP URL usage as shown in [LDAP character encoding rules.](#page-494-0) Note that the "leave case as-is" substitution,  $\zeta$ , discussed in [Rewrite case control substitutions](#page-492-0) can be used to turn off LDAP URL character encoding.

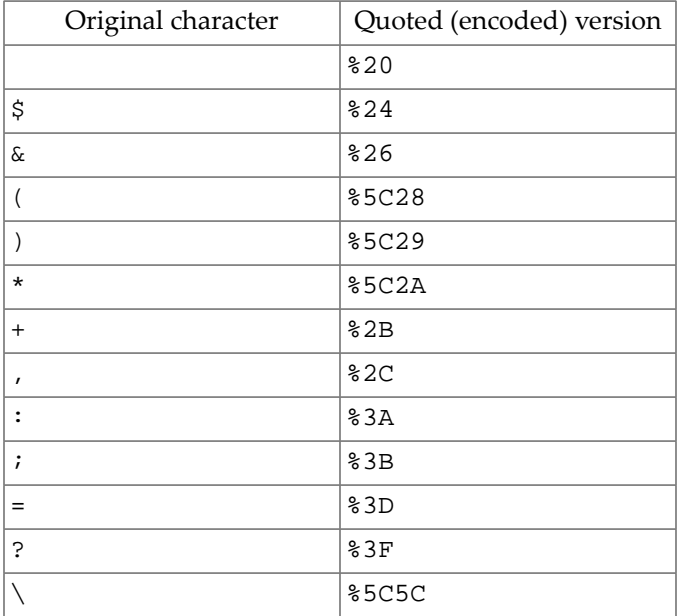

#### <span id="page-494-0"></span>**Table 34.5 LDAP character encoding rules**

That is, any of the characters

#### $$ \&+ , : ; =?$

will be converted to the percent character, "%", followed by the hexadecimal representation of their location in US-ASCII; any of the characters

#### $( )$  \*

will be converted to "%5C" followed by the hexadecimal representation of their location in US-ASCII (the encoded form of the backslash character followed by the hexadecimal for the particular character); while the backslash character itself

#### $\setminus$

will be converted to "%5C5C".

The overall length of the LDAP URL (after any substitutions are performed) is limited to 252 characters in iMS 5.2, limited to 256 characters in JES MS 6.0 through JES MS 6.2, and limited to 1024 characters as of JES MS 6.3. Note also that the length of the original template in which such an LDAP URL appears is limited: to 252 characters in iMS 5.2 and earlier, or to 256 characters as of JES MS 6.0 and later; but substitutions in the template, and in particular substitutions used to construct the LDAP URL, may increase the LDAP URL length.

By default, temporary LDAP failures cause the current rewrite rule to fail. This is problematic in cases where different actions need to be taken depending on whether the LDAP lookup failed to find anything versus the directory server being unavailable or misconfigured. As of MS 6.3, the  $\zeta$ . metacharacter sequence can be used in a rewrite rule to establish a string which will be processed as the rewrite rule result in the event of a temporary LDAP lookup failure. The temporary failure string is terminated by an unescaped ".". Thus the format is \$.*text*. in its complete form.

For rewrite rules, (unlike the similar  $\frac{1}{2}$ . *[text](#page-604-0)*. mechanism available in [mapping tables](#page-592-0) where the temporary failure string is "sticky"), a temporary failure string remains set only for the duration of the current rewrite rule. "\$.." can be used to return to the default state where no temporary failure string is set and temporary LDAP failures cause rewrite rule failure.

Note that all errors other than failure to match an entry in the directory are considered to be temporary errors; in general it isn't possible to distinguish between errors caused by incorrect LDAP URLs and errors caused by directory server configuration problems.

## <span id="page-495-0"></span>**34.4.2.8 Rewrite general database substitutions, \$(...)**

A substitution of the form  $\frac{2}{5}$  (text) is handled specially. The text part is used as a key to access the MTA's *[general database](#page-611-0)*. If text is found in the database, then the corresponding template from the database is substituted. If text does not match an entry in the database, then the rewrite process fails; it is as if the rewrite rule never matched in the first place. If the substitution is successful, then the template extracted from the database is re-scanned for additional substitutions. However, additional  $\zeta$  (text) substitutions from the extracted template are prohibited in order to prevent endless recursive references.

Depending upon the setting of the MTA option [use\\_text\\_databases](#page-827-0), the general "database" is either stored and accessed as an on-disk database (formerly the default; now deprecated), or as an in-memory structure constructed (during configuration compilation or MTA initialization) from an on-disk flat text file. The on-disk database, if that is what is being used, is IMTA\_ROOT:data/db/generaldb (which formerly could be redirect via the now-deleted [imta\\_general\\_database](#page-935-0) MTA Tailor option), which must be generated uinsg the imsimta crdb utility from some site-supplied source text file. If an in-memory database structure is instead being used, then when the MTA configuration is compiled (or at MTA process initialization time, if a compiled configuration is not in use) the MTA reads the IMTA\_ROOT:config/general.txt file (which formerly could be redirected via the now-deleted [imta\\_general\\_data](#page-934-0) MTA Tailor file option) and compiles it into an inmemory structure. Use of an in-memory "database" is normally recommended (for reasons of performance and reliability); however, do note that use of this in-memory "database" does require recompiling the configuration to get changes to the "database" (changes to the source text file) incorporated into the compiled configuration.

As an example, suppose that the address jdoe@host1.domain.privateuse matches the rewrite rule

#### .privateuse \$(\$H)

Then, the text string host1.domain will be looked up in the general database and the result of that look up, if any, instead used for the rewrite rule's template. Suppose that the result

of looking up host1.domain is \$u%mailhost.domain.com@tcp\_intranet-daemon. Then the output of the template will be jdoe@mailhost.domain.com (*i.e.,* username = jdoe, host/domain specification = mailhost.domain.com), and the routing system will be tcp\_intranet-daemon (the [typical official host name of the](#page-1049-0) tcp\_intranet channel).

If a general database exists it should be world readable to insure that it operates properly.

## <span id="page-496-0"></span>**34.4.2.9 Rewrite apply specified mapping substitutions, \${...}**

A substitution of the form \${mapping,argument} is handled specially. The mapping, argument part is used to find and apply an [MTA mapping table](#page-592-0). The mapping field specifies the name of the mapping table to use while argument specifies the string to pass to the mapping. The mapping must exist and must set the \$Y flag in its output if it is successful; if it doesn't exist or doesn't set \$Y, then the rewrite will fail. If successful, the result of the mapping is merged into the template at the current location and reexpanded.

This mechanism allows the MTA's rewriting process to be extended in various complex ways. For example, the username part of an address can be selectively analyzed and modified, which normally isn't a feature the MTA's rewriting process is capable of.

#### <span id="page-496-1"></span>**34.4.2.10 Rewrite routine substitutions, \$[...]**

A substitution of the form  $\frac{1}{2}$  [image, routine, argument] is handled specially. The image, routine, argument part is used to find and call an Oracle-supplied or customersupplied routine. At run-time on UNIX, the MTA uses dlopen and dlsym to dynamically load and call the routine routine from the shared library image. The routine routine is then called as a function with the following argument list:

**status** := routine (**argument**, **arglength**, **result**, **reslength**)

where **argument** and **result** are 256 byte long (252 byte long in iMS 5.2 and earlier) character string buffers. On Solaris, **argument** and **result** are passed as a pointer to a character string, (*e.g.*, in C, as char\*). **arglength** and **reslength** are signed, long integers passed by reference. On input, **argument** contains the argument string from the rewrite rule template, and **arglength** the length of that string. On return, the resultant string should be placed in **result** and its length in **reslength**. This resultant string will then replace the " $\sin \theta$  is [image, routine, argument]" in the rewrite rule template. The routine routine should return 0 if the rewrite rule should fail and -1 if the rewrite rule should succeed.

This mechanism allows the MTA's rewriting process to be extended in all sorts of complex ways. For example, a call to some type of name service could be performed and the result used to alter the address in some fashion. For instance, directory service lookups for forward pointing addresses (*e.g.,* To: addresses) to the host domain.com might be performed as follows with the following rewrite rule (the \$F, described in [Address direction and location-specific](#page-499-0) [rewrites](#page-499-0) causes this rule to only be used for forward pointing addresses):

domain.com \$F\$[LOOKUP\_IMAGE,LOOKUP,\$U]

A forward pointing address jdoe@domain.com will, when it matches this rewrite rule, cause LOOKUP\_IMAGE (which is a shared library on UNIX) to be loaded into memory, and then cause the routine LOOKUP called with "jdoe" as the **argument** parameter. The routine LOOKUP might then return a different address, say, John.Doe%specialhost.domain.com in the **result** parameter and the value -1 to indicate that the rewrite rule succeeded. The percent sign in the result

string causes, as described in [Repeated rewriting template,](#page-486-0) the rewriting process to start over again using John.Doe@specialhost.domain.com as the address to be rewritten.

On UNIX systems, the site-supplied shared library image image should be world readable.

**Note:** This facility is not designed for use by casual users; it is intended to be used to extend the MTA's capabilities system-wide.

## <span id="page-497-0"></span>**34.4.2.11 Rewrite unique string substitution, \$W**

Each use of the \$W substitution inserts a text string composed of upper case letters and numbers that is designed to be unique and unrepeatable. \$W is useful in situations where nonrepeating address information must be constructed.

## <span id="page-497-1"></span>**34.4.2.12 Rewrite hash substitutions, \$<...>, \$n<...>**

\$<*text*> substitutes a hash of *text*. \$*n*<*text*> substitutes a hash of *text*, modulo *n*.

### <span id="page-497-2"></span>**34.4.2.13 Rewrite transport substitutions, \$Y, \$nY**

\$*n*Y substitutes in the *n*th field of the transport information, with a plain \$Y being synonymous with \$1Y. Transport information is as it would appear in [PORT\\_ACCESS](#page-974-0) [mapping table probes,](#page-974-0) or optionally various other access mapping tables as enabled via the include connectioninfo MTA option, or be logged in MTA transaction log entries, as controlled by the [log\\_connection](#page-907-0) MTA option (bit 1/value 2 causes generation of connection transaction entries, which normally include tranport information, and bit 3/value 8 caused inclusion of tranport information in message transaction log entries); that is, transport information has the format:

TCP|server-address|server-port|client-address|client-port

Hence for incoming SMTP/SMTP SUBMIT messages, \$0Y substitutes in the literal string "TCP"; \$1Y (or \$Y which is synonymous) substitutions in the SMTP/SMTP SUBMIT server IP address; \$2Y substitutes in the SMTP/SMTP SUBMIT server port; \$3Y substitutes in the SMTP/SMTP SUBMIT client IP address; and \$4Y substitutes in the SMTP/SMTP SUBMIT client port.

If  $Y$  and  $\frac{1}{2}N$  is used in a rewrite rule template but transport information is not available for the address being rewritten, the rewrite rule will fail.

## <span id="page-497-3"></span>**34.4.2.14 Source channel-specific rewrites, \$M, \$N, \$1M, \$1N**

It is possible to have rewrite rules that act only in conjunction with specific source channels. This can be useful when a hostname has a different meaning when it appears in a message arriving on one channel and another when it appears in a message arriving on a different channel -- such name "collisions" used to arise in Bitnet days. Source channel-specific rewrite rules can also be useful when it is desired to achieve different routing for messages coming in on different channels:<sup>a</sup> perhaps routing through a spam/virus scanner box for messages from some "untrusted" source.

Source channel-specific rewriting is associated with the channel that is operating and the channel options rules and [norules](#page-354-0). If norules is specified on the channel associated with an MTA component that is doing the rewriting, no channel-specific rewrite checking is done. If rules is specified on the channel, channel-specific rule checks are enforced. rules is the default.

Source channel-specific rewriting is *not* associated with the channel a given address matches. It depends only on the MTA component doing the rewriting and that component's channel table entry.

Source channel-specific rewrite checking is triggered by the presence of a \$N or \$M control sequence in the [template](#page-485-0) part of a rewrite rule. The characters following the \$N or \$M, up until either an at sign, percent sign, or subsequent \$N, \$M, \$Q, \$C, \$T, or \$? are interpreted as a channel name.

\$M*channel* causes the rule to fail if the channel *channel* is not currently doing the rewriting. \$N*channel* causes the rule to fail if the channel *channel* is doing the rewriting.

Multiple \$M and \$N clauses may be specified. If any one of multiple \$M clauses matches, the rule will succeed. If any of multiple \$N clauses matches, the rule will fail.

The \$1M control sequence causes the rule to fail if a non-"internal" channel is currently doing the rewriting; that is, the rule will succeed only if an "internal" channel is doing the rewriting. The \$1N control sequence causes the rule to fail if an "internal" channel is currently doing the rewriting; that is, the rule will succeed only if a non-"internal" channel is doing the rewriting. ("Internal" here means internal-to-the-MTA: a [reprocess, process](#page-1129-0), or [conversion channel](#page-624-0) type of channel; it does *not* mean a tcp\_intranet type of channel.)

**a** Alternatively, and often more conveniently, source-specific routing can be achieved via the [CONVERSIONS](#page-625-0) mapping table.

#### <span id="page-498-0"></span>**34.4.2.15 Destination channel-specific rewrites, \$C, \$Q**

It is possible to have rewrite rules whose application is dependent upon the channel to which a message is being enqueued. This is useful when there are two names for some host, one known to one group of hosts and one known to another. By using different channels to send mail to each group, addresses can be rewritten to refer to the host under the name known to each group.

Destination channel-specific rewriting is associated with the channel to which a message is being enqueued and the channel options rules and [norules](#page-354-0) on that channel. If norules is specified on the destination channel, no channel-specific rewrite checking is done. If rules is specified on the destination channel, channel-specific rule checks are enforced. rules is the default.

Destination channel-specific rewriting is *not* associated with the channel a given address matches. It depends only on the message's envelope To address. When a message is enqueued, its envelope To address is first rewritten to determine to which channel the message will be enqueued. *During the rewriting of the envelope T: address any \$C and \$Q control sequences are ignored.* Once the envelope To address is rewritten and the destination channel determined, then the \$C and \$Q control sequences are honored as other addresses associated with the message are rewritten.

Destination channel-specific rewrite checking is triggered by the presence of a \$C or \$Q control sequence in the template part of a rule. The characters following the \$C or \$Q, up until either an at sign, percent sign, or subsequent \$N, \$M, \$C, \$Q, \$T, or \$?, are interpreted as a channel name.

\$Q*channel* causes the rule to fail if the channel *channel* is not the destination. \$C*channel* causes the rule to fail if the channel *channel* is the destination.

Multiple \$Q and \$C clauses may be specified. If any one of multiple \$Q clauses matches, the rule will succeed. If any of multiple \$C clauses matches, the rule will fail.

For example, suppose the local host's [TCP/IP channel used to communicate with the Internet](#page-1049-0) is the [tcp\\_local](#page-1049-0) channel. Then, to prevent "raw" user@host.bitnet style addresses from appearing on messages queued to that channel, a rewrite rule of the form

.BITNET \$U\$%\$H\$D@interbit.cren.net\$Qtcp\_local

might be used. This will, in messages destined to the tcp\_local channel, transform addresses of the form user@host.bitnet to user%host.bitnet@interbit.cren.net.

### <span id="page-499-0"></span>**34.4.2.16 Address direction and location-specific rewrites, \$B, \$E, \$F, \$R**

It is sometimes useful to specify rewrite rules that only apply to envelope addresses or, alternately, only apply to header addresses. The control sequence \$E forces a rewrite to fail if the address being rewritten is not an envelope address. The control sequence \$B forces a rewrite to fail if the address being rewritten is not from the message header or body. These sequences have no other effects on the rewrite and may appear anywhere in the rewrite rule template.

Addresses may also be categorized by direction. A forward-pointing address is an envelope To address or an address that originates on a To:, Cc:, Resent-to:, or other header line that refers to a destination. A backwards-pointing address is an envelope From address or an address from a header line such as From:, Sender:, or Resent-From:, referring to a source. The control sequence \$F causes the rewrite to fail if the address is backwards-pointing. The control sequence \$R causes the rewrite to fail if the address is forward-pointing.

The first of the following rewrite rules causes forward pointing envelope addresses (*i.e.,* envelope To addresses) of the form user@oldhost.domain.com to be rewritten to user@newhost.domain.com and the message routed to the tcp\_intranet channel:

oldhost.domain.com \$U%newhost.domain.com@tcp\_intranet-daemon\$E\$F oldhost.domain.com \$U@domain.com

All other, non-envelope-To occurrences, of addresses of the form user@oldhost.domain.com are rewritten to user@domain.com by the second rewrite rule.

## <span id="page-499-1"></span>**34.4.2.17 Host location-specific rewrites, \$A, \$P, \$S, \$X**

Circumstances occasionally require rewriting that's sensitive to the location where a host name appears in an address. Host names can appear in several different contexts in an address: in a source route, to the right of the at sign, to the right of a percent sign in the local-part, or to the left of an exclamation point in the local-part. Under normal circumstances a host name should be handled in the same way regardless of where it appears. Situations can arise, however, which may necessitate specialized handling.

Four control sequences are used to control matching on the basis of the host's location in the address. \$S specifies that the rule may match a host extracted from a source route, \$A specifies that the rule may match a host found to the right of the at sign, \$P specifies that the rule may match a host found to the right of a percent sign, and \$X specifies that the rule may match a

host found to the left of an exclamation point. The rule will fail if the host is from a location other than one specified.

These sequences can be combined in a single rewrite rule. For example, if \$S and \$A are specified the rule will match hosts specified in either a source route or to the right of the at sign. Specifying none of these sequences is equivalent to specifying all of them; the rule can match regardless of location.

## <span id="page-500-0"></span>**34.4.2.18 Domain LDAP lookup rewrites, \$V, \$Z**

The  $$V$  and  $$Z$  flags interpret the material following (up to the first  $@$  or  $\$$  character, or  $$C, $M,$ \$N, \$Q, or \$T) as a domain name to look up in the LDAP directory; (in Schema 1, this would be a lookup in the DC tree within the directory; in Schema 2, domains are stored as part of the Organization tree so it is a lookup in the Organization tree). \$V means succeed if the LDAP lookup of the domain succeeds (*i.e.*, the domain is found, as a local/hosted/vanity domain). \$Z means succeed if the LDAP lookup of the domain fails (*i.e.*, the domain is not a local/hosted/ vanity domain).

For instance, a typical Oracle Messaging Server MTA configuration will include a rewrite rule:

\$\* \$A\$E\$F\$U%\$H\$V\$H@local-channel-official-hostname

where *local-channel-official-hostname* corresponds to the value of [channel:l.official\\_host\\_name](#page-392-0). Note that this fundamental rewrite rule of [Direct LDAP](#page-510-0) [configuration](#page-510-0) makes use of the Initial match-all rule,  $\frac{4}{5}$ , so that it is the very first rewrite rule checked for any domain name appearing to the right of the  $\circ$  sign ([\\$A control sequence](#page-499-1)) in an envelope To address [\(\\$E and \\$F control sequences\)](#page-499-0).

Note that in Unified Configuration, this same rewrite rule would typically be expressed using the  $\&$  / IMTA\_HOST / substitution, so appear as:

```
msconfig> show rewrite * "$*"
role.rewrite.rule = $* $A$E$F$U%$H$V$H@&/IMTA_HOST/
```
The LDAP server to query, as well as other basic LDAP query parameters relevant in domainMap lookups, are controlled by certain MTA options and/or (in legacy configuration) configutil parameters; see [Basic configuration settings relevant to domain LDAP lookups.](#page-500-1) The MTA options, if explicitly set, take precedence over (override) their corresponding configutil parameters.

#### <span id="page-500-1"></span>**Table 34.6 Basic configuration settings relevant to domain LDAP lookups**

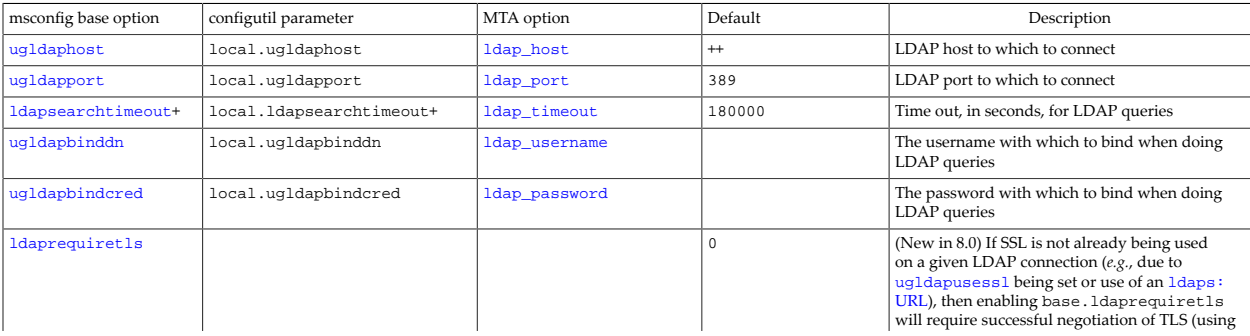

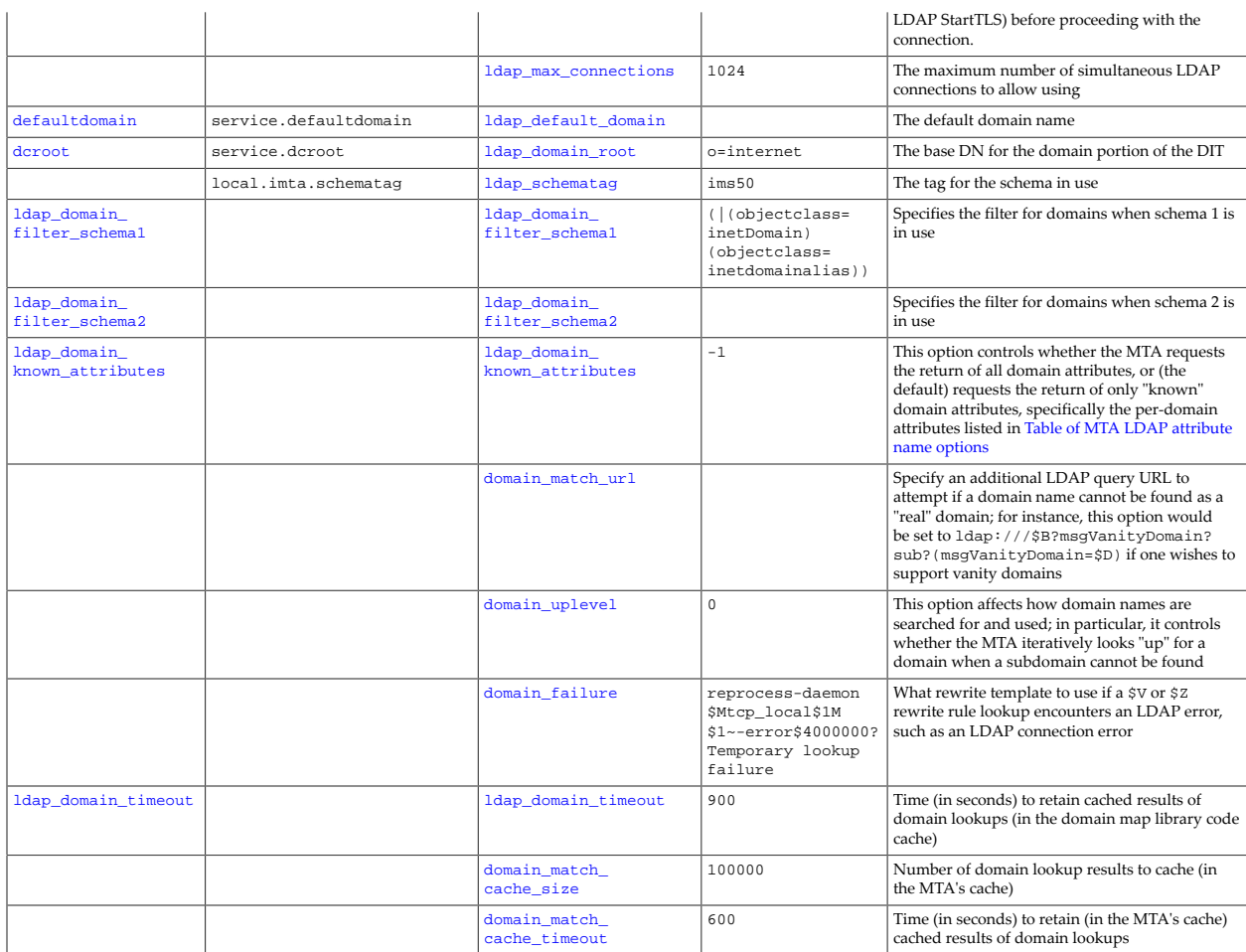

+The ldapsearchtimeout base option (Unified Configuration) or

local.ldapsearchtimeout configutil parameter (legacy configuration) is a global default for all searches done through the LDAP pool API, including those done by the MTA.

++The MTA option ldap\_host defaults to the value of the [ugldaphost](#page-135-0) base option, which in turn defaults, if not set, to the loopback interface.

Compare this [Basic configuration settings relevant to domain LDAP lookups](#page-500-1) with [Table of](#page-512-0) [Basic configuration settings relevant to alias LDAP lookups](#page-512-0).

The [domain\\_match\\_url](#page-733-0) and [domain\\_uplevel](#page-734-0) MTA options further affect domain lookups, with domain\_match\_url potentially specifying an additional lookup to look for vanity domains (which are not real domains), and with domain\_uplevel controlling things such as whether if a subdomain is not found, the MTA then looks instead for the domain "over" the subdomain.

If a \$V or \$Z lookup attempt encounters an LDAP error condition (such as the LDAP directory being temporarily inaccessible), then the MTA option [domain\\_failure](#page-732-0) specifies what the MTA will take to be the rewriting process result. The default value for domain\_failure means that LDAP error conditions will result in messages being diverted to the reprocess channel for additional subsequent rewriting and lookup attempts.

The results of a domain name lookup due to a \$V and \$Z flag will be cached; that is, the MTA caches not only whether the domain name lookup was successful, but also (in the

case of a successful lookup) any attribute values successfully returned. In its queries, the MTA can request that successful lookups return either all attributes for the domain, or instead request an explicit list of "known to the MTA attributes" (see the per-domain attributes in [Table of MTA LDAP attribute name options](#page-756-0)); note that for some directory setups, there may be an LDAP directory performance difference between requesting all attributes or requesting an explicit (even large explicit) list of attributes. Whether domain name lookup requests are for all attributes, or a list of known attributes, is controlled by the [ldap\\_domain\\_known\\_attributes](#page-736-0) MTA option; the default is to request the return of all domain attributes. For control of domain name lookup result caching at the MTA-level, see the [domain\\_match\\_cache\\_size](#page-805-0) and [domain\\_match\\_cache\\_timeout](#page-805-0) MTA options; note that the underlying domain Map code also does its own caching, with timeout (when called by the MTA) controlled by the [ldap\\_domain\\_timeout](#page-806-0) MTA option.

#### <span id="page-502-0"></span>**34.4.2.19 Channel match force truncation rewrite, \$1~**

The special-purpose \$1~ rewrite rule control sequence is normally used in conjunction with the [domain\\_failure](#page-732-0) MTA option.

The  $$1~$  control sequence modifies the effect of channel matching checks, such as the  $$C, $Q,$ [\\$M, and \\$N](#page-497-3) channel match checks. Normally such checks either succeed, in which case the rewrite rule is used, or fail, in which case it is as if the rewrite rule never even matched and the rewrite rule is not used at all for the address in question. The  $$1\sim$  control sequence is used when it is desired to instead have the rewrite rule always be used, but with a different right hand side depending upon whether the initial channel match succeeded or failed. That is, the \$1~ control sequence overrides the original channel match results (forces a channel match success state), and then either truncates the rewrite rule template (if the original channel match check failed), or allows additional material to be suffixed to the rewrite rule template (if the original channel match check succeeded).

For instance, given channel definitions such as

tcp\_local smtp mx ...rest-of-keywords... tcp-daemon tcp\_domainrelay smtp mx ...rest-of-keywords...

tcp-daemon-domainrelay

then a rewrite rule such as

domain.com \$U%domain.com@tcp-daemon\$Mtcp\_local\$1~-domainrelay

means that when the tcp\_local channel is rewriting a domain.com address, then the effective template used will be

\$U%domain.com@tcp-daemon-domainrelay

whereas when any other channel is rewriting a domain.com address, then the effective template used will be

\$U%domain.com@tcp-daemon

That is, messages coming in the tcp\_local channel addressed to domain.com will be routed out the tcp\_domainrelay channel, whereas messages coming in from any non-tcp\_local channel addressed to domain.com will be routed out the tcp\_local channel.

The  $$1$ ~ control sequence is typically used in the value of the [domain\\_failure](#page-732-0) MTA option; see the discussion of that option which includes another example of use of  $$1$ ~.

## <span id="page-503-0"></span>**34.4.2.20 TLD comparison rewrites, \$, and \$>**

New in 7.0.5, the  $\varsigma$ , and  $\varsigma$  > control sequences allow checking domain top level portions against the current<sup>1</sup> TLD (Top Level Domain) list. They act like \$V [and](#page-500-0) \$W, respectively, except that instead of checking for a domain known to the directory, they check the top-level part of the current domain against the list of known valid TLDs.  $\varsigma$ , succeeds if the top-level part is on the list; \$> succeeds if the top-level part isn't on the list.

<sup>1</sup>To keep the tlds.txt file on your host up-to-date, it is recommended that you regularly fetch a new version. See, for instance, https://data.iana.org/TLD/tlds-alpha-bydomain.txt. After fetching a new tlds.txt file, issue the command [imsimta chbuild](#page-1214-0) to have the MTA rebuild its list.

## <span id="page-503-3"></span>**34.4.2.21 alias\_magic override rewrite, \$nT**

Rewrite rules can override the [alias\\_magic](#page-709-0) MTA option setting and [aliasmagic](#page-344-0) (source) channel option setting. Specifically, a construct of the form \$*n*T, where *n* is an appropriate value for the alias\_magic MTA option, overrides the setting for the domain when the rule matches during alias expansion.

### <span id="page-503-1"></span>**34.4.2.22 Alias-sensitive rewrites, \$: and \$;**

It is possible to have rewrite rules whose application is dependent upon whether or not the address being rewritten was the result of an [alias](#page-508-0). (Note that inherently, only envelope To addresses can possibly be the result of an alias.) This can be useful in the case, for instance, where certain rewrite rule(s) should be applied only before alias expansion has occurred, while other rewrite rule(s) should be applied only after alias expansion has occured.

Alias-sensitive rewrite checking is triggered by the presence of the  $\zeta$ : or  $\zeta$ : control sequence in the template part of a rule. The  $\ddot{s}$ : control sequence means that the rewrite rule will match only if the address being rewritten is the result of an alias. (So note that such a rewrite rule also is implicitly a  $\S$ E $\S$ F rewrite rule---it can only ever match envelope To addresses.) The  $\S$  i control sequence means that the rewrite rule will match only if the address being rewritten is not the result of an alias.

### <span id="page-503-2"></span>**34.4.2.23 List-name-sensitive rewrites, \$I, \$O**

Mailing lists defined in the MTA can have amn associated list name, *list-name*, established via the mgrpListName LDAP attribute (or whatever LDAP attribute is named by the ldap\_list\_name MTA option), or via the [alias\\_list\\_name](#page-524-0) alias option, or via the [\[LIST\\_NAME\] alias file named parameter](#page-533-0).

List name sensitive rewrite checking is triggered, when rewriting addresses that have a list name set, by the presence of a \$I or \$O control sequence in the template part of the rule. The characters following the \$I or \$O, up until either an at sign, percent sign, or subsequent \$N, \$M, \$C, \$Q, \$T, or \$?, are interpreted as a list name. If the address being rewritten has an
associated list name, then the list name specified must match that in a \$I rewrite rule, or must not match that in a \$O rewrite rule.

Note that if the address being rewritten has no associated list name, which would normally be the case for most addresses, then any list name check clauses in a rewrite rule are ignored.

#### **34.4.2.24 Message size or priority comparison rewrites**

As of MS 8.0, rewrite rules can be made sensitive to the expected size and/or priority (SMTP MT-PRIORITY; see [RFC 6710 \(SMTP Extension for Message Transfer Priorities\)](https://tools.ietf.org/html/rfc6710)) of an incoming message. Such checking is triggered by the presence of a

\$NcomparisonC

control sequence in the template part of a rule, where *N* is an appropriate numeric value (which note should be in the range -9 through 9 for MT-PRIORITY checks), *comparison* is one of =, >, >=, <, <=, or <>, and where *C* (the characteristic code) is one of B, L, or P (indicating message block size, message number of lines, and message priority, respectively).

So for instance the control sequences:

```
$100<B
$2000>=L
$4=P
```
would limit a rewrite rule to applying only when a message matched the conditions, respectively, (1) block size less than 100, (2) line size greater than or equal to 2000, (3) MT-PRIORITY value of 4.

#### **34.4.2.25 Changing the current tag value, \$T**

The \$T control sequence is used to change the current rewrite rule tag. The rewrite rule tag is prepended to all rewrite rule patterns before they are looked up in the configuration file/[rewrite](#page-473-0) group and domain database. Text following the \$T, up until either an at sign, percent sign, \$N, \$M, \$Q, \$C, \$T, or \$? is taken to be the new tag.

Tags are useful in handling special addressing forms where the entire nature of an address is changed when a certain component is encountered. For example, suppose that the special host name internet, when found in a source route, should be removed from the address and the resulting address forcibly matched against the TCP-DAEMON channel. This could be implemented with rules like the following (localhost is assumed to be the official name of the local host):

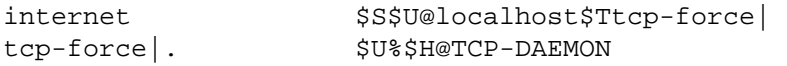

The first rule will match the special host name internet if it appears in the source route. It forcibly matches internet against the local channel, which insures that it will be removed from the address. A rewrite tag is then set. Rewriting proceeds, but no regular rule will match because of the tag. Finally, the default rule is tried with the tag, and the second rule of this set fires, forcibly matching the address against the TCP-DAEMON channel regardless of any other criteria.

#### **34.4.2.26 Controlling error messages associated with rewriting, \$?, \$nxxxyyy?**

The MTA provides default error messages when rewriting and channel matching fail. The ability to change these messages can be useful under certain circumstances. For example, if someone tries to send mail to an ethernet router box, it may be considered more informative to say something like "our routers cannot accept mail" rather than the usual "unknown host or domain" (see the [error\\_text\\_unknown\\_host](#page-810-0) MTA option). A special control sequence can be used to change the error message that will be printed if the rule fails. The sequence \$? is used to specify an error message. Text following the \$?, up until either an at sign, percent sign, \$N, \$M, \$Q, \$C, \$T, or \$? is taken to be the text of the error message to print if the result of this rewrite fails to match any channel. The setting of an error message is "sticky" and will last through the rewriting process.

A rule that contains a \$? operates just like any other rule. The special case of a rule containing only a \$? and nothing else receives special attention --- the rewriting process is terminated without changing the mailbox or host portions of the address and the host is looked up as-is in the channel table. This lookup is expected to fail and the error message will be returned as a result.

For instance, if the final rewrite rule in the MTA configuration file is

**.** \$?Unrecognized address; contact postmaster@xyzzy.com

then any unrecognized host/domain specifications which will fail will, in the process of failing, generate the error message "Unrecognized address; contact postmaster@xyzzy.com".

Optionally, an extended SMTP error code may be included in the \$? template, controlling among other things whether the error returned is a temporary error, or a permanent error; the format is:

\$nxxxyyy?error-text

where the n is either 4 (meaning a temporary error) or 5 (meaning a permanent error) and the xxx and yyy specify the second and third digits, respectively, of the extended SMTP error code. *E.g.*,

offline.domain.com \$4002001?Mailboxes\$ temporarily\$ unavailable;\$ try\$ later

will result in extended SMTP error code and error text "4.2.1 Mailboxes temporarily unavailable; try later". If an extended SMTP error code is specified but no errortext is specified, then the text of [error\\_text\\_temporary\\_failure](#page-810-0) or [error\\_text\\_permanent\\_failure](#page-810-0) will be used, as appropriate.

# **34.5 Domain database**

The MTA's domain database, seldom used nowadays, provided an alternate location for storing [rewrite rules](#page-472-0), for cases of exceptionally large numbers of rewrite rules.

In early versions of the MTA, the format of the domain database was an on-disk database, built using the [imsimta crdb](#page-1224-0) utility based upon a flat text file input. The allowed format of the flat text input file is:

key value

one entry per line, with the key beginning in column one, one or more white space (SP or TAB) characters, and then the value on the right hand side.

The [comment\\_chars](#page-824-0) MTA option controls which characters (by default exclamation point and semicolon) in column one of a line are considered to indicate a comment line. The left angle character may be used to read another file into the domain database text input file.

For a crdb "on disk" database, the left hand side (the key) cannot contain spaces or tabs unless the -quoted switch is used; the maximum length of the key and value depend upon whether the -long\_records switch is used.

New in the 8.0 release, the MTA supports use of memcache for certain database/storage uses, including the domain database; see the [domain\\_database\\_url](#page-855-0) MTA option.

The [use\\_domain\\_database](#page-714-0) MTA option controls whether or not the MTA makes use of the domain database. In MS 7.2 and earlier, the default for use\_domain\_database was 1, so the mere presence of the domain database file was enough to activate this database facility in the MTA. As of MS 7.3, the default for use\_domain\_database changed to 0 from the prior default of 1, so as of MS 7.3 it is necessary to explicitly set use\_domain\_database=1 (and then if using a compiled configuration, recompile the configuration), and restart any longrunning processes (*e.g.*, SMTP server processes) to enable consultation of the domain database. Note that the domain database is consulted only when no match was found among the rules in the [rewrite](#page-473-0) group (Unified Configuration) or the configuration file (legacy configuration). That is, the domain database is only consulted if a given rule is *not* found in the rewrite group or configuration file, so rules can always be added to override those in the database.

# **Chapter 35 Aliases**

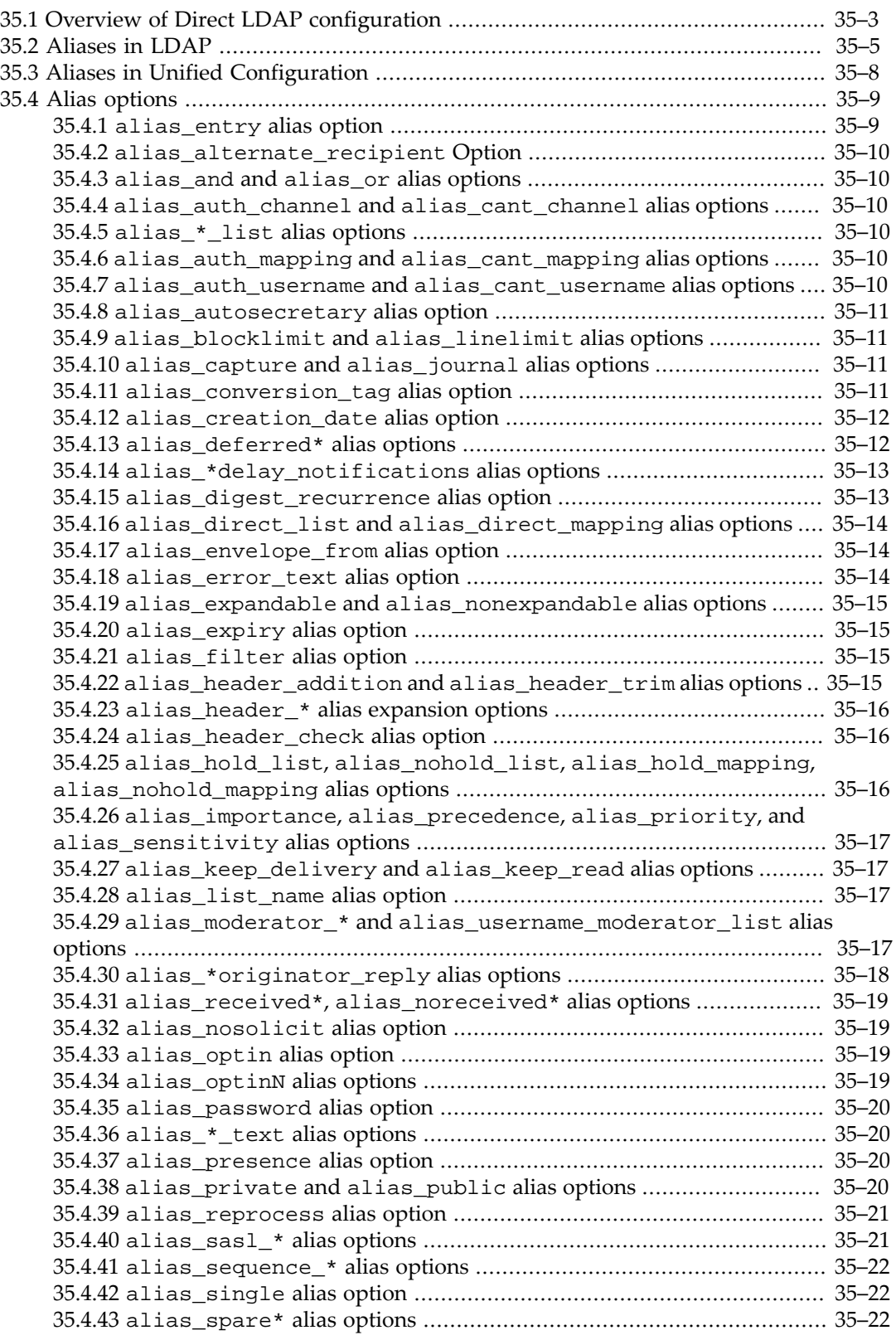

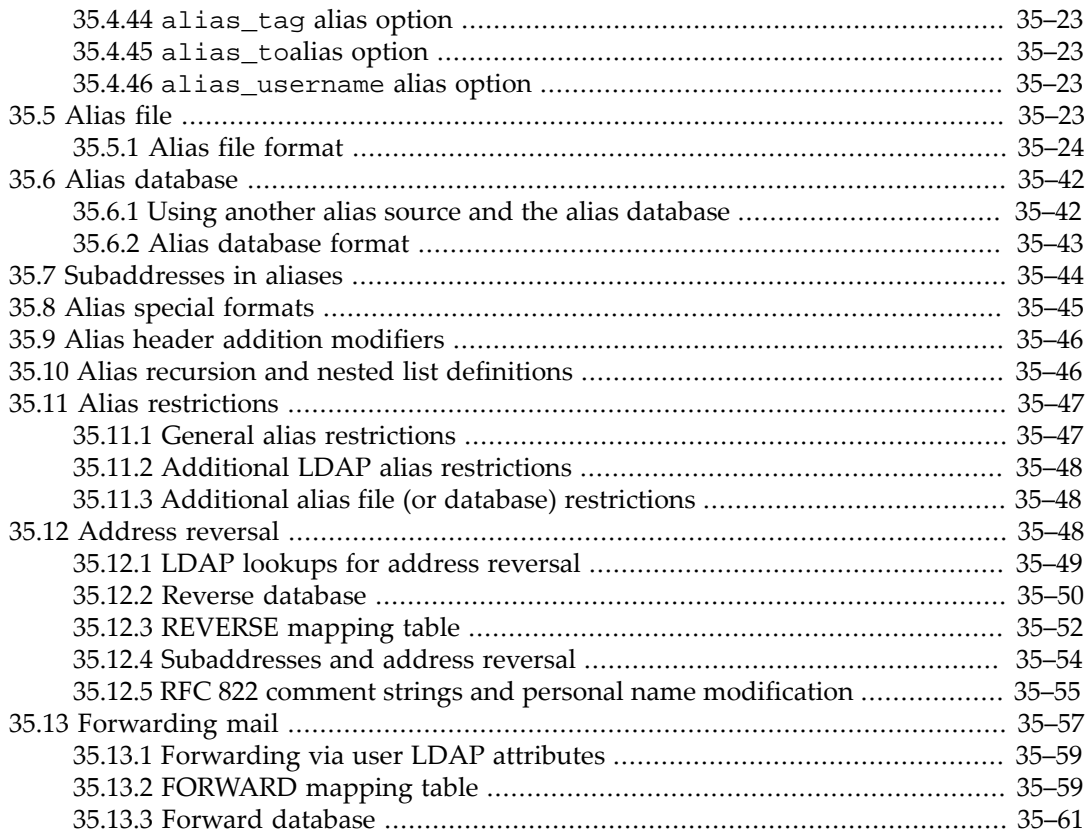

As part of the MTA's central role of routing messages, the MTA must recognize and potentially transform addresses to determine whither to route them. Aliases -- addresses that translate to one or more other addresses -- are a fundamental part of the processing. The MTA supports various mechanisms for implementing aliases, and *many* variants on alias handling.

Aliases are used for "simple" forwarding (which may not be all that simple), for supporting "hosted domains", for defining "mail forwarders" (mail groups), for defining true mailing lists (which have additional semantics beyond mail groups), and for "centralized naming". The term *[address reversal](#page-555-2)* is used for the process (and techniques) of esthetic transformations of addresses (as in the appearance of addresses in header lines) for purposes of centralized naming, or conforming to site addressing conventions.

Typical site provisioning nowadays is to store the bulk of user definitions (and therefore local domain definitions), as well as group and mailing list definitions, in an LDAP directory. The MTA supports such usage, often referred to as *Direct LDAP* [configuration.](#page-510-0)

The MTA also supports the older style of defining user aliases via the MTA's [alias file](#page-531-0) (legacy configuration), or [alias options](#page-516-0) (Unified Configuration) -- techniques which are still used for special users (*e.g.*, postmaster) or special, limited purposes even in primarily LDAP-based configurations.

Note that the MTA limits aliases, and addresses in general, to a maximum of 256 characters. (Internet mailers were originally only required to support domain names up to a length of 63 characters, though support for lengths up to 255 characters was recommended, and similarly are only required to support a local-part -- that is, the part to the left of the "@" sign -- of up

to 64 characters. See for instance [RFC 1123, Requirements for Internet Hosts, Section 2.1](https://tools.ietf.org/html/rfc1123#page-13), and [RFC 5321, SMTP, Section 4.5.3.1](https://tools.ietf.org/html/rfc5321#section-4.5.3.1). Keep such limits in mind if you wish your addresses to work reliably on the Internet.) This limit of 256 characters is on the actual address itself; the [RFC 822](https://tools.ietf.org/html/rfc822) "[phrase"](https://tools.ietf.org/html/rfc822#section-3.3) more commonly referred to as a personal name is a separate string with its own 256 character limit.

# <span id="page-510-0"></span>**35.1 Overview of Direct LDAP configuration**

A normal *Direct LDAP* configuration, as typically used at most sites nowadays, consists of provisioning local domain definitions and [local user entries in LDAP,](#page-512-0) plus optionally provisioning [mail group and mailing list entries](#page-570-0) in LDAP, and then configuring the MTA to consult LDAP to find and use those domain and user (and group and mailing list) definitions.

Once domains and users (and optionally mail groups and mailing lists) are provisioned in LDAP, then configuring the MTA to make use of this information has five main steps:

- 1. *Inform the MTA where the LDAP directory resides.* In legacy configuration, the MTA consults the local.ugldaphost and local.ugldapport configutil parameters (which may be overridden specifically for the MTA's purposes by the MTA options  $1$ dap\_host and [ldap\\_port](#page-730-0), respectively); in Unified Configuration, the MTA consults the base options [ugldaphost](#page-135-0) and [ugldapport](#page-135-1) (which similarly may be overridden for MTA purposes by the MTA options [ldap\\_host](#page-729-0) and [ldap\\_port](#page-730-0)). Various other configuration settings can further adjust aspects of the MTA's connections and consultations of LDAP, for instance, those discussed in [LDAP bind and connect MTA options](#page-729-1).
- 2. *Configure the MTA to consult LDAP to determine which domains are "local", that is, which domains are hosted by this site.* This is achieved by a special rewrite rule, which in legacy configuration appears as:
	- \$\* \$A\$E\$F\$U%\$H\$V\$H@official-host-name-of-l-channel

or in Unified Configuration:

```
 msconfig> show rewrite.rule * $*
 role.rewrite.rule = $* $A$E$F$U%$H$V$H@&/IMTA_HOST/
```
This rewrite rule uses the match-all match-first  $\hat{\varsigma}^*$  template (so that it matches all domains and will be consulted before all other rewrite rules---see [Initial match-all rule\)](#page-482-0), but with  $\frac{1}{2}E$ \$F in the template so that it applies only to envelope To addresses (see [Address direction](#page-499-0) [and location-specific rewrites\)](#page-499-0), then uses a pattern that uses  $\frac{1}{2}V\frac{1}{2}H$  to look up the currentlybeing-rewritten-envelope-to domain in LDAP (see [Domain LDAP lookup rewrites](#page-500-0)) to determine whether the domain is a "local" domain.

- a. If the domain is *not* "local" (is not found in LDAP), then the rewrite fails, and the envelope To address is routed per the rest of the rewrite rules.
- b. If the domain is "local" (is found in LDAP) but the domain is provisioned for override routing, as with the mailRoutingHosts LDAP attribute (or more precisely whatever LDAP attribute is named by the [ldap\\_domain\\_attr\\_routing\\_hosts](#page-797-0) MTA option), then the envelope To address is converted to a form using source-routing to the routing host, and then routed per the rest of the rewrite rules (typically out a [tcp\\_intranet](#page-1049-0) [channel\)](#page-1049-0).
- c. If the domain is "local" (found in LDAP) and has no override routing provisioned, then this rewrite rule forces this envelope To address to "match" the local channel. Such forcing of the recipient address to match-the-local-channel then sets the stage for step 3...
- 3. *Configure the MTA to consult LDAP to find "local" recipient addresses.* Recipient (envelope To) addresses matching the local channel are looked up in LDAP via the [alias\\_url0](#page-738-0) MTA option template to determine whether the recipient address corresponds to a valid "local" user (or group or mailing list).
- 4. *Configure the interpretation of routing and delivery settings.* When a recipient (envelope To) address (user, group, or mailing list) is found in LDAP (step 3), then the MTA checks whether or not this MTA system should apply the recipient's mailDeliveryOption values, (more precisely, the values of the LDAP attribute named by the [ldap\\_delivery\\_option](#page-773-0) MTA option), with interpretation of such mailDeliveryOption values performed as defined via the MTA's [delivery\\_options](#page-745-0) option.
	- a. If the recipient address has a mailHost (MTA option  $1$ dap  $m$ ailhost) value set which does not match "this" host (as determined by comparing with the ldap local host and [ldap\\_host\\_alias\\_list](#page-751-1) MTA options' values) and at least some of the recipient address's mailDeliveryOption clauses are "mailhost-sensitive", or if the source channel was configured with aliasdetourhost or [aliasoptindetourhost](#page-373-0) , then the address is converted to a source-routed form which explicitly routes to the mailHost or aliasdetourhost system.
	- b. If the recipient address has a mailHost value matching "this" host (as determined by comparing with the ldap\_local\_host and ldap\_host\_alias\_list MTA options' value), or has no mailHost attribute at all (common for groups and lists), or has mailDeliveryOption clauses which are all "mailhost-independent", then its mailDeliveryOption value(s) (more precisely, the values of whatever LDAP attribute is named by the [ldap\\_delivery\\_option](#page-773-0) MTA option) will be interpreted as specified by the [delivery\\_options](#page-745-0) MTA option, and any appropriate address changes or forwarding will be applied. For instance, a recipient address that is found to correspond to a local user LDAP entry with a mailDeliveryOption value of mailbox will be converted to the proper local mailbox address as defined by delivery\_options; and a recipient address that is found to have a mailDeliveryOption value of forward will (in accordance with delivery\_options) be converted to any specified mailForwardingAddress value(s) (more precisely, be converted to values of the LDAP attribute named by the ldap\_forwarding\_address MTA option).
- 5. *Configure canonicalization of all non-envelope-To occurrences of "local" addresses.* All nonenvelope-To addresses (all addresses which didn't meet the \$E\$F criteria of the rewrite rule in step (2)) are looked up in LDAP via the  $reverse\_url$  MTA option template to determine whether (and if so, how) the address should be "reversed" (canonicalized) to some preferred form.

A great many refinements, adjustments, and further optional processing can be configured for the MTA---see especially the various LDAP attribute semantics supported by the MTA listed in [Direct LDAP attribute name MTA options](#page-755-0) as some modify address handling, as well as further MTA options discussed in [Direct LDAP attribute interpretation MTA options](#page-744-0), [Direct](#page-737-0) [LDAP usergroup lookup MTA options,](#page-737-0) and [Direct LDAP domain lookup MTA options-](#page-731-0)--so the above steps provide merely a somewhat over-simplified description of the *major* components of Direct LDAP configuration. Note that combinations of Direct LDAP address handling and

more traditional MTA aliasing (via [alias file](#page-530-3), [alias database,](#page-549-0) or Unified Configuration [alias](#page-516-0) [options](#page-516-0)) are also possible.

# <span id="page-512-0"></span>**35.2 Aliases in LDAP**

If at least one of the alias\_url0, [alias\\_url1](#page-738-0), alias\_url2, or alias\_url3 MTA options is specified, then for each address matching the local channel (or any channel marked [aliaslocal](#page-344-0)) the MTA will automatically perform the LDAP query specified by the alias\_urlN option(s). (If more than one such option is specified, then queries are normally performed in order beginning with alias\_url0 and ending with alias\_url3; but see the [alias\\_magic](#page-709-0) MTA option and [aliasmagic](#page-344-1) channel option.)

The LDAP server to query, as well as other basic LDAP query parameters, are controlled by certain MTA options and/or configutil parameters (legacy configuration) or Unified Configuration [base options](#page-122-0) and [PAB options](#page-1250-0); see [Table of Basic configuration settings relevant](#page-512-1) [to alias LDAP lookups.](#page-512-1) The MTA options, if explicitly set, for MTA lookup purposes take precedence over (override) their corresponding configutil parameters (legacy configuration) or [base options](#page-122-0) and [PAB options](#page-1250-0) (Unified Configuration).

Note that the MTA's SMTP AUTH user authentication lookups are done using general SASL library code, also used for IMAP, POP, or MSHTTP user logins (authentication). The SASL code does not use the MTA-specific options, but rather uses the configutil parameters or Unified Configuration options.

<span id="page-512-1"></span>Note that the \*.imta.\* configutil parameters can be expected to become obsolete (be removed) in a future version (JES 5 or later).

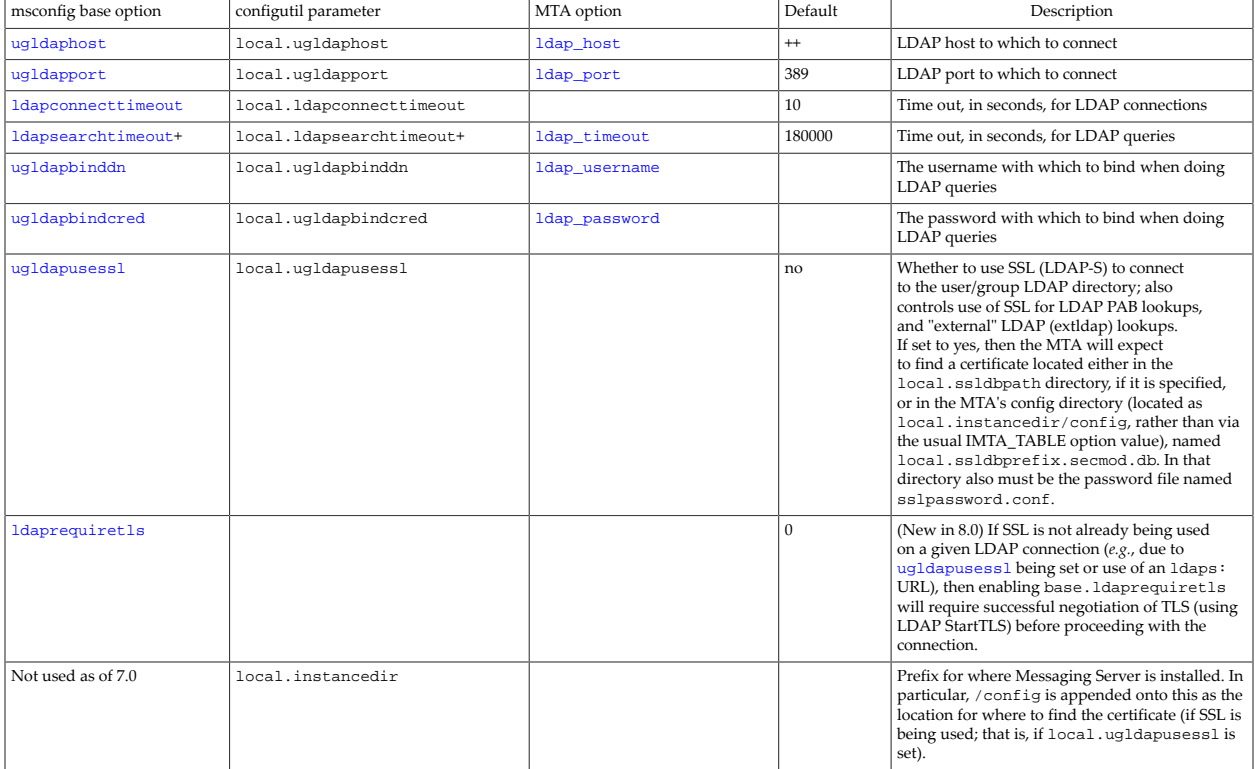

#### **Table 35.1 Basic configuration settings relevant to alias LDAP lookups**

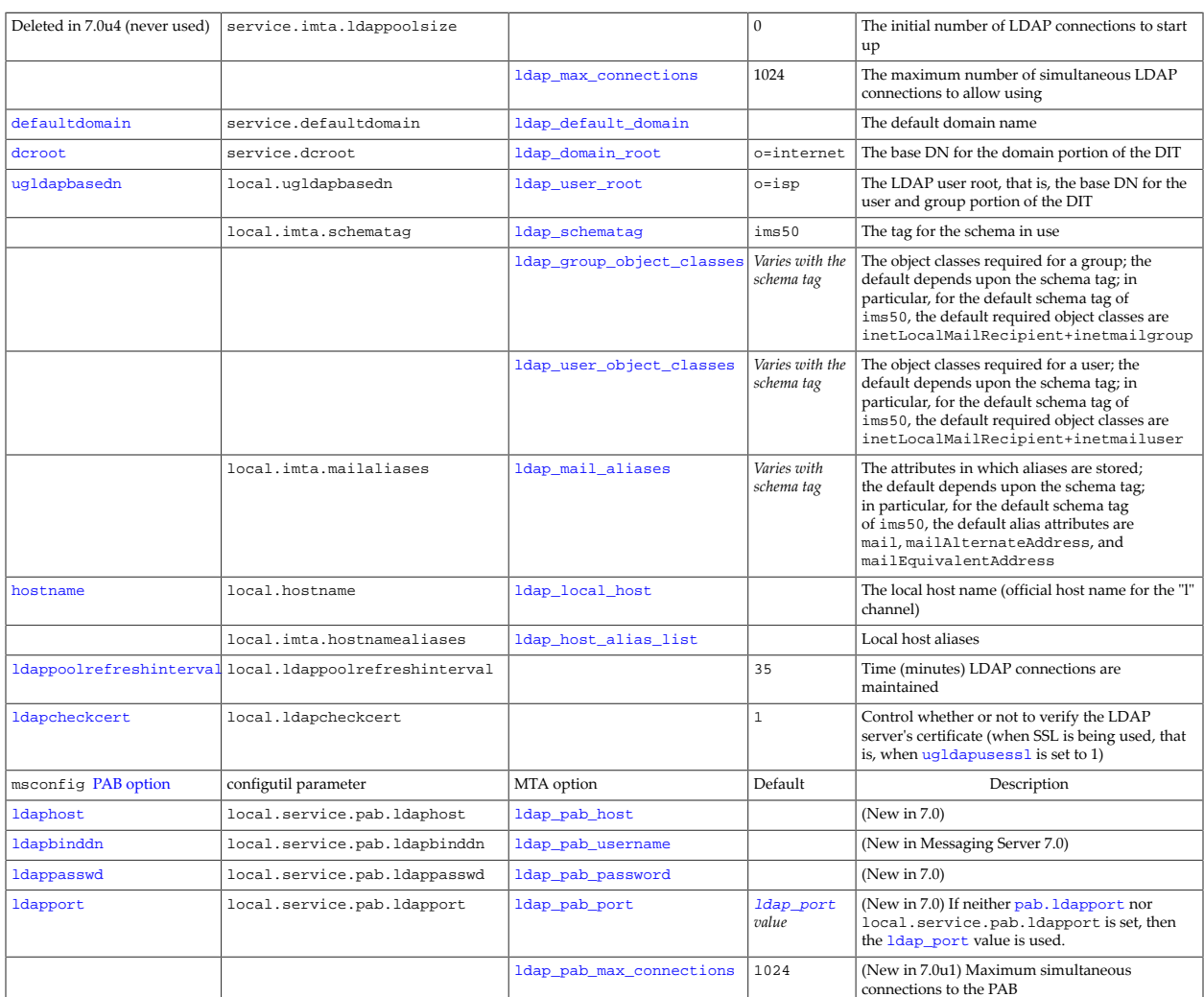

+The ldapsearchtimeout base option (Unified Configuration) or local.ldapsearchtimeout configutil parameter (legacy configuration) is a global default for all searches done through the LDAP pool API, including those done by the MTA.

++The MTA option ldap\_host defaults to the value of the [ugldaphost](#page-135-0) base option, which in turn defaults, if not set, to the loopback interface.

Compare this [Table of Basic configuration settings relevant to alias LDAP lookups](#page-512-1) with [Basic](#page-500-1) [configuration settings relevant to domain LDAP lookups.](#page-500-1)

 For the alias\_url0, [alias\\_url1](#page-738-0), alias\_url2, or alias\_url3 MTA options, standard LDAP URLs as per [RFC 2255](https://tools.ietf.org/html/rfc2255) must be used, with the following exception and special interpretations:

- The LDAP server and port are typically omitted, and are instead specified via MTA options or configutil parameters (legacy configuration) or base options (Unified Configuration), as shown above in [Table of Basic LDAP settings relevant to alias lookups.](#page-512-1) Indeed, prior to Messaging Server 7.0u4, the host and port had to be omitted; as of Messaging Server 7.0u4, specifying the host and port in the URL itself is supported.
- The MTA makes a distinction between a completely omitted attributes field, which as per [RFC 2255](https://tools.ietf.org/html/rfc2255) means to request the return of *all* attributes, and an attributes field consisting of

the asterisk character, \*, which the MTA instead interprets as meaning to request the return of *all known-to-the-MTA attributes*, that is, all attributes specified by [direct LDAP attribute](#page-755-0) [name MTA options](#page-755-0). This distinction is available since for some directory setups, there may be a noticeable performance difference in LDAP directory response to one type of query (all attributes requested) *vs*. the other type of query (specific, though large, list of attributes requested).

• Also, certain substitution sequences are available, as shown in [Table of LDAP URL](#page-12-0) [substitution sequences](#page-12-0).

Thus the LDAP URL value for an alias\_urlN option should be specified as

#### ldap:///dn[?attributes[?scope?filter]]

where the square bracket characters [ and ] shown above indicate optional portions of the URL. The dn is required and is a distinguished name specifying the search base; it might correspond to the organization's top level in the Directory Information Tree. The optional attributes, scope, and filter portions of the URL further refine what information to return. For an alias, the desired attributes to specify returning would typically be the mail attribute (or some similar attribute). The scope may be any of base (the default), one, or sub. And the desired filter would typically be based upon the mailbox (local portion) of the incoming addresses.

Note that the usual LDAP URL encoding rules should be followed; see especially [RFC 1738](https://tools.ietf.org/html/rfc1738) [\(Uniform Resource Locators \(URL\)\)](https://tools.ietf.org/html/rfc1738) and [RFC 2255 \(LDAP URL Format\).](https://tools.ietf.org/html/rfc2255)

Substitution sequences, as shown in [Table of LDAP URL substitution sequences,](#page-12-0) are available for use in constructing the LDAP URL.

The LDAP URL, before any substitutions, is limited to 256 characters in length (252 characters in iMS 5.2 and earlier); the substitutions may insert additional material and the length after such substitutions is limited to 1024 characters. Note that the substitution of "known" attributes when asterisk, \*, is specified as the attribute to return, is not considered as part of the regular substitution; this substitution is performed at a later step and the length after this "known" attributes substitution is limited to 4096 characters.

For instance, at a Messaging Server site using [direct LDAP mode,](#page-510-0) [alias\\_url0](#page-738-0) is typically set as follows:

domain\_uplevel=2 alias\_url0=ldap:///\$V?\*?sub?\$R

Here the [domain\\_uplevel=2](#page-734-0) setting means that:

- Since bit 0 (value 1) is not set, domain matches must be exact; (*e.g.*, a domain entry in the DC tree for siroe.com will not imply that *host*.siroe.com should also be considered a "local" domain).
- Since bit 2 (value 2) is set, then user alias lookups will be performed looking not only for the exact address presented, but also for that address with the domain name replaced by the ["canonical" domain name](#page-796-0); for instance, if a domain name is an alias for another domain name (see [ldap\\_domain\\_attr\\_alias](#page-796-1) in Schema 1 mode or [ldap\\_attr\\_domain2\\_schema2](#page-795-0) in Schema 2 mode), then the user alias lookup will be

performed both with the address as originally presented, and with the address with the domain name replaced by the aliased (to) domain name.

The alias\_url0 setting means that the result of a previous domainMap lookup will be used as the base for the search (this is the \$V substitution), and the MTA will look for its standard set of mail alias attributes (the  $$R$  substitution); see the  $1$ dap\_mail\_aliases MTA option.

If a Messaging Server site is using direct LDAP mode with vanity domains enabled, then typical settings are:

```
domain_uplevel=2 
alias_url0=ldap:///$V?*?sub?$R 
alias_url1=ldap:///$B?*?sub?(&(msgVanityDomain=$D)$R) 
alias_url2=ldap:///$1V?*?sub?(mailAlternateAddress=@$D) 
domain_match_url=ldap:///$B?msgVanityDomain?sub?(msgVanityDomain=$D)
```
In addition to the usual settings (see above), notice the additional  $\text{alias\_url1}, \text{alias\_url2}$ , and [domain\\_match\\_url](#page-733-0) settings. Here the domain\_match\_url setting, used to do an extra lookup when doing domainMap checking, means that the user tree base will be used as the base for the search (the \$B substitution), searching for a msgVanityDomain attribute that has the value of the domain name of the address being processed; that is, this is enabling the finding of vanity domain names. The  $\text{alias\_url1}$  setting means that the user tree base will be used as the base for a search for entries with msgVanityDomain attribute equal to the domain name of the address being processed, and with at least one of the entry's standard mail alias attributes (see the [ldap\\_mail\\_aliases](#page-739-0) MTA option) equal to the address being processed. The [alias\\_url2](#page-738-0) setting, used if neither the alias\_url0 nor alias\_url1 searches resulted in a match, is looking for an entry that is the "catch-all" address for the domain or vanity domain of the address being processed.

# <span id="page-515-0"></span>**35.3 Aliases in Unified Configuration**

In Unified Configuration, plain MTA aliases (but see also [Aliases in LDAP\)](#page-512-0) are set as a named set of options under an alias group. At the simplest, an alias can be set as:

#### msconfig> **set alias:alias-with-quoted-periods.alias\_entry address-or-alias**

*e.g.*,

```
msconfig> set alias:first\.last@subdomain\.domain.\com.alias_entry "mailbox@mailhost.domain.com"
```
where the *alias-with-quoted-periods* (appearing between alias: and [.alias\\_entry](#page-516-1)) is the alias, and the value on the right hand side is an address or alias to which the alias translates.

Note that each period in the alias name itself must be quoted with the backslash character. After the alias name, an unquoted period marks the end of the alias name, and the start of an [alias option](#page-516-0). The alias\_entry option is required, being the fundamental definition of the alias; additional alias options are optional.

An alias may translate to multiple addresses or aliases, (forming a so-called mail group). For such an alias, use multiple set commands, *e.g.*,

```
msconfig> set alias:first\.last@subdomain\.domain.\com.alias_entry "mailbox@mailhost.domain.com"
msconfig> set alias:first\.last@subdomain\.domain.\com.alias_entry "remote-mailbox@remote-domain.com"
```
Optionally, other [alias options](#page-516-0) in addition to alias\_entry may be set on an alias. Such optional alias options are especially relevant when defining a [mailing list](#page-570-1) (which is merely a specially decorated form of alias, from the MTA's point of view), but may also be set on individual user aliases, *e.g.*:

```
msconfig> set alias:first\.last@subdomain\.domain\.com.alias_blocklimit 200
```
As an alternative to using msconfig set commands, you may instead issue the command edit aliases within msconfig to enter an interactive mode of editting aliases as if they were in the legacy configuration [alias file](#page-531-0); use  $:q$  to quit interactive editting mode, or  $:x$  to save your edits and exit interactive editting mode.

# <span id="page-516-0"></span>**35.4 Alias options**

Alias options are the Unified Configuration equivalent of what in legacy configuration were termed [Alias file named parameters.](#page-533-0)

The action of those alias options that cause addition of a header, *e.g.*, [alias\\_deferred](#page-519-1)[alias\\_importance](#page-524-0), *etc.*, can be modified by special characters suffixed on the end of the value, as discussed in [Alias header addition modifiers](#page-553-0).

### <span id="page-516-1"></span>**35.4.1 Alias options: alias\_entry (alias or address)**

The alias\_entry alias option is the fundamental part of an alias: it specifies a translation address (or alias) for an alias. For an alias that translates to multiple addresses or aliases, multiple alias\_entry settings may be made. Each value specified as an alias\_entry may be a fully qualified address, or a short form alias name itself. Each individual alias\_entry value corresponds to what in legacy configuration would be one address or alias on the right hand side of an alias. The entire set of alias\_entry values for an alias corresponds to what in legacy configuration would be the list of addresses/aliases on the right hand side of an alias.

Every MTA configuration should include at least a [postmaster alias](#page-1040-0). *E.g.*,

```
msconfig> show alias.*
role.alias:root@default-domain.alias_entry = postmast
role.alias:root@mta-host.alias_entry = postmast
role.alias:postmaster@mta-host.alias_entry = postmast
```
Since the initial configuration creates in LDAP a postmaster group with postmaster@default-domain as the primary address (mail attribute) and with postmast@default-domain as an alias (mailAlternateAddress attribute), these alias entries ensure that alternate "postmaster-ish" sorts of addresses, such as for instance postmaster@mta-host, will be directed to the postmaster group.

The distinction between default-domain and mta-host is the distinction between the default domain for users' e-mail addresses, *vs.* the (possibly different -- indeed a different name is recommended) DNS name of the host system itself. For instance:

msconfig> **show alias.\***

```
role.alias:root@example\.com.alias_entry = postmast
role.alias:root@host\.example\.com.alias_entry = postmast
role.alias:postmaster@host\.example\.com.alias_entry = postmast
```
#### <span id="page-517-0"></span>**35.4.2 alias\_alternate\_recipient Option**

(New in MS 8.0.1.) The alias\_alternate\_recipient alias option is used to associate additional alternate recipient addresses with a group or mailing list.

For users defined in LDAP, see the [ldap\\_alternate\\_recipient](#page-775-0) MTA option.

#### <span id="page-517-1"></span>**35.4.3 Alias options: alias\_and and alias\_or**

The alias\_and and alias\_or alias options control whether subsequent access control clauses (*e.g*., [alias\\_auth\\_list](#page-517-3)[alias\\_auth\\_mapping](#page-517-4), *etc*.) are ANDed or ORed. They are analogues of the legacy configuration [alias file named parameters](#page-533-0) [AND] and [OR], respectively. The default is controlled by the [or\\_clauses](#page-838-0) MTA option---and is AND (for backwards compatibility) by default. For groups and lists defined in LDAP, see also the AND and OR values for the mgrpBroadcasterPolicy attribute (or more precisely, the attribute named by the [ldap\\_auth\\_policy](#page-785-0) MTA option). For a more detailed discussion, see [Mailing](#page-571-0) [list multiple access control interpretation.](#page-571-0)

### <span id="page-517-2"></span>**35.4.4 Alias options: alias\_auth\_channel and alias\_cant\_channel**

The alias\_auth\_channel alias option is used to specify a source channel or channels that may submit messages to the mailing list. The alias\_cant\_channel alias option is used to specify a source channel or channels that may not submit messages to the mailing list. These alias options are analogues of the legacy configuration [alias file named parameters](#page-533-0) [AUTH\_CHANNEL] and [CANT\_CHANNEL], respectively. The argument for such options should be a (possibly wildcarded) channel name, or a space-separated list of (possibly wildcarded) channel names.

### <span id="page-517-3"></span>**35.4.5 Alias options: alias\_auth\_list, alias\_cant\_list, alias\_username\_auth\_list, and alias\_username\_cant\_list**

These options are analogues of the [alias file named parameters](#page-533-0) [AUTH\_LIST], [CANT\_LIST], [USERNAME\_AUTH\_LIST], and [USERNAME\_CANT\_LIST], respectively.

# <span id="page-517-4"></span>**35.4.6 Alias options: alias\_auth\_mapping and alias\_cant\_mapping**

These options are analogues of the [alias file named parameters](#page-533-0) [AUTH\_MAPPING] and [CANT\_MAPPING], respectively.

### <span id="page-517-5"></span>**35.4.7 Alias options: alias\_auth\_username and alias\_cant\_username**

The alias\_auth\_username and alias\_cant\_username alias options are analogues of the [alias file named parameters](#page-533-0) [AUTH\_USERNAME] and [CANT\_USERNAME], respectively.

#### <span id="page-518-0"></span>**35.4.8 Alias options: alias\_autosecretary**

RESTRICTED: Not yet implemented.

### <span id="page-518-1"></span>**35.4.9 Alias options: alias\_blocklimit and alias\_linelimit**

The alias\_blocklimit and alias\_linelimit alias options may be used to limit the size of messages that may be posted to the address (whether user or group or list). The value must be an integer number of [MTA blocks](#page-859-0) for alias\_blocklimit, or an integer number of lines for alias\_linelimkit. The number of bytes in a block is specified via the [block\\_size](#page-859-0) MTA option. By default, neither alias\_blocklimit nor alias\_linelimit is set; being unset (or being set to a value of 0) means that they impose no limit on the size of message that may be posted to the address (though other limits, such as channel or system wide limits, may be in effect). In particular, neither alias\_blocklimit and alias\_linelimit will override more general limits that may be in effect; they are minimized with any such general limits. For user, groups, and lists defined in LDAP, see mailMsgMaxBlocks attribute (or more precisely, the attribute named by the [ldap\\_blocklimit](#page-776-0) MTA option).

The legacy configuration analogues are the [\[BLOCKLIMIT\] and \[LINELIMIT\] alias file named](#page-533-0) [parameters.](#page-533-0)

### <span id="page-518-2"></span>**35.4.10 Alias options: alias\_capture and alias\_journal**

The alias\_capture alias option may be used to set an address to which to direct an [encapsulated, "captured" copy](#page-1152-0) of each message posted to the list. The alias\_journal alias option works similarly, but generates an [envelope "journal" format message](#page-1152-0). The value item should be the address to which to send the "captured" message copies. These alias options are exactly analogous to use of the LDAP attribute named by the  $1$ dap\_capture MTA option on a user or group or mailing list defined via an LDAP entry.

The legacy configuration analogues are the [\[CAPTURE\] and \[JOURNAL\] alias file named](#page-533-0) [parameters.](#page-533-0)

#### <span id="page-518-3"></span>**35.4.11 Alias options: alias\_conversion\_tag**

The alias\_conversion\_tag alias option may be used to set a [tag](#page-638-0) which conversion file entries can match upon. The value item should be the string to use as the tag. For instance, if a list is defined

```
msconfig> show alias:testlist@domain\.com.*
role.alias:testlist@domain\.com.alias_entry = user1@domain.com
role.alias:testlist@domain\.com.alias_entry = user2@domain.com
role.alias:testlist@domain\.com.alias_entry = remoteuser@remote.com
role.alias:testlist@domain\.com.conversion_tag = listtag
role.alias:testlist@domain\.com.envelope_from = user2@domain.com
```
then conversion file entries could include a  $tag=listtag$ ; clause to match. For instance, if for some mailing list it was desired to convert any text/html parts in posted messages to text/ plain, and if a site had an HTML to TEXT convertor called htmltotextconvert stored in the IMTA\_PROGRAM directory (data-root/site-programs/), and had set up the conversion channel and a [CONVERSIONS](#page-625-0) mapping table to apply to list postings, then a conversion file entry could be

```
in-chan=*; out-chan=*; in-type=text; in-subtype=html; tag=listtag;
 out-type=text; out-subtype=plain; parameter-copy-0=*; 
  command="IMTA_PROGRAM:htmltotextconvert $INPUT_FILE $OUTPUT_FILE"
```
For users, groups, and lists defined in LDAP, see the mailConversionTag attribute (or more precisely, the attribute named by the [ldap\\_conversion\\_tag](#page-776-1) MTA option).

In legacy configuration, the analogue is the [CONVERSION TAG] alias file named parameter.

#### <span id="page-519-0"></span>**35.4.12 Alias options: alias\_creation\_date**

(New in 8.0.) The alias\_creation\_date alias option may be used to set a creation date for the alias (intended to be used for RRVS purposes). The creation date value must be in [RFC](https://tools.ietf.org/html/rfc3339) [3339](https://tools.ietf.org/html/rfc3339) (Date and Time on the Internet: Timestamps) format (a profile of [ISO 8601 format](#page-10-0)), along the lines of:

YYYY-MM-DDTHH:MM:SS.ssZ

or

YYYY-MM-DDTHH:MM:SS.ssplus-or-minusHH:MM

where the hundredths of seconds portion is optional, and  $T$  and (if used)  $Z$  are not case sensitive. For instance:

2014-02-28T12:13:14.30-07:00

This alias option is analogous to use of the LDAP attribute named by the [ldap\\_creation\\_date](#page-804-0) MTA option on a user or group or mailing list defined via an LDAP entry, or to use of the LDAP attribute named by the [ldap\\_domain\\_attr\\_creation\\_date](#page-804-1) MTA option on a domain entry.

The legacy configuration analogue is the [\[CREATION\\_DATE\] alias file named parameter.](#page-533-0)

# <span id="page-519-1"></span>**35.4.13 Alias options: alias\_deferred (ISO 8601 P time duration string), alias\_deferred\_list (filepath or MTA URL), alias\_deferred\_mapping (MTA mapping name)**

The alias\_deferred alias option may be used to add a Deferred-delivery: header line. The value should be a date and time, in [ISO 8601 P format.](#page-10-1)

The alias\_deferred\_list alias option takes two values, a file specification for a file containing a list of originator addresses (or a URL returning a list of originator addresses) to whose postings to add a Deferred-delivery: header, and the deferral date/time in [ISO 8601](#page-10-0) [format.](#page-10-0)

As of 8.0 (in prior versions, this feature "existed" but was not working), the alias\_deferred\_mapping alias option may be used to specify a mapping table through which to run originator addresses. The alias\_deferred\_mapping alias option takes one or two arguments, with a space between if the optional second argument is included. The first argument is required and must contain at a minimum the name of an MTA mapping table; the first argument may also, optionally, include a vertical bar followed by a string to use as a prefix in the mapping table probe, prior to the originator address. The second argument is optional, consisting of a deferral date/time in [ISO 8601 format](#page-10-0).

mapping-name[|probe-prefix] ISO-8601-deferral-time

Originator addresses will will be run through the specified mapping. If the mapping template does not begin with an N, n, F, or f, and if it contains a valid date/time specification in ISO 8601 format, then that date/time will be used as a deferral time. If the mapping template does not contain a date/time specification yet does not begin with N, n, F, or f, then the deferral date/time specified as the second argument to alias\_deferred\_mapping will be used. The default, if no mapping entry matches, or if an entry that begins with an N, n, F, or f matches, is not to add a Deferred-delivery: header. Note that the intended purpose of a probe-prefix is for convenience in using a single MTA mapping table for multiple mailing list deferral settings, *e.g.*, by using a probe prefix consisting of the list name, so that entries in the mapping table may be list specific. Similarly, a deferral time specified as the second argument permits a default deferral time, that may then be overridden in the case of specific originators in the mapping table result.

Setting bit 3/value 8 of the [include\\_connectioninfo](#page-842-0) MTA option will cause additional information to be included in the input probe of the mapping named by alias\_deferred\_mapping. Thus if a probe-prefix has also been specified, then the probe will take the form:

transport-info|application-info|probe-prefix|originator-address

Note that by default the MTA does not honor Deferred-delivery: headers; see the [deferreddestination](#page-415-0) channel option for a discussion. As a functionally preferable alternative to the Deferred-delivery: header line approach for retaining/deferring messages, see also the [SMTP SUBMIT FUTURERELEASE extension](#page-1057-0).

## <span id="page-520-0"></span>**35.4.14 Alias options: alias\_delay\_notifications and alias\_nodelay\_notifications**

The alias\_delay\_notifications and alias\_nodelay\_notifications alias options are analogues of the [\[DELAY\\_NOTIFICATIONS\] and \[NODELAY\\_NOTIFICATIONS\]](#page-533-0) alias file named parameters. The alias\_delay\_notifications alias option requests that NOTARY delay notifications be sent for mailing list postings; the alias\_nodelay\_notifications alias option requests that NOTARY delay notifications not be sent for mailing list postings.

For lists defined in LDAP, the analogous settings are controlled via whatever attribute is named by the [ldap\\_delay\\_notifications](#page-791-0) MTA option, by default mgrpDelayNotifications.

### <span id="page-520-1"></span>**35.4.15 Alias options: alias\_digest\_recurrence**

RESTRICTED: Not yet fully implemented.

The alias\_digest\_recurrence alias option takes an [ISO 8601](#page-10-0) argument.

### <span id="page-521-0"></span>**35.4.16 Alias options: alias\_direct\_list and alias\_direct\_mapping**

RESTRICTED: Not yet fully implemented.

alias\_direct\_list takes a file specification for a file containing a list of originator addresses (or a URL returning a list of originator addresses).

alias\_direct\_mapping takes the name of a mapping table through which to run originator addresses.

#### <span id="page-521-1"></span>**35.4.17 Alias options: alias\_envelope\_from**

The alias\_envelope\_from alias option takes a required value specifying an address to replace the message's original envelope From address. The legacy configuration analogue is the [\[ENVELOPE\\_FROM\] alias file named parameter](#page-533-0). This sets only the envelope From address, (unlike the alias file error-return-address positional parameter which also sets an Errors-to: address).

Setting the value to an address of the form user+\*@domain has a special meaning. The asterisk character will be expanded into a representation of the recipient address; thus a separate copy of the list message is generated for each recipient, with each copy including the intended recipient address as a [subaddress](#page-355-0) within the return address. If delivery errors subsequently occur, the subaddress will indicate which was the failing address. In some cases, when dealing with remote MTAs that generate nonstandard, uninformative delivery error messages, this can in theory be useful as a way of determining which recipient address(es) failed, even when the bounce message's inner content is relatively uninformative. And it may make processing of such bounce messages by an automated program more convenient. However, the tradeoff is that such per-user-specific return address values require that a separate message copy be generated and sent for each recipient; for a "large" list, with many recipients in the same destination domains, this can be a large increase in overhead (a large decrease in efficiency). And with more prevalent use nowadays of standard format [notification](#page-1016-0) [messages,](#page-1016-0) the "need" for this sort of approach, with its extra (potentially large) overhead, is much less (since the intended recipient information can instead be extracted from the standard field in the contents of a standard format notification message).

(New in JES MS 6.3.) Setting the value to the forward slash character, /, has a special meaning. It tells the MTA to revert to using the original envelope From address that had been present on the incoming message, yet in all other respects use mailing list semantics. This can be useful for setting up mailing lists that report all forms of list errors to the original sender.

For groups and lists defined in LDAP, see the mgrpErrorsTo attribute (or more precisely, the attribute named by the [ldap\\_errors\\_to](#page-790-0) MTA option).

#### <span id="page-521-2"></span>**35.4.18 Alias options: alias\_error\_text**

The alias\_error\_text alias option specifies a string to use as the "reason" which will be returned to the attempted sender if and when an attempted posting fails due to an access failure, overriding the usual error text that would be returned in such a case. For groups

defined in LDAP, see the mgrpRejectText attribute or mgrpMsgRejectText attribute (or more precisely, whatever attribute(s) are named by the  $1$ dap\_reject\_text MTA option).

For aliases defined in the alias file or alias database, the analogous setting is the [\[ERROR\\_TEXT\]](#page-533-0) alias file named parameter.

## <span id="page-522-0"></span>**35.4.19 Alias options: alias\_expandable and alias\_nonexpandable**

The alias\_expandable alias option (analogue of the legacy configuration alias file named parameter [\[EXPANDABLE\]\)](#page-533-0) is used to specify that the associated list can be expanded (and hence its contents seen) by various protocols which may attempt such an operation. It does not mean, or imply, that the membership of the list will be expanded into message headers; for that, instead see [alias\\_header\\_expansion](#page-523-0).

The alias\_nonexpandable alias option (analogue of the legacy configuration alias file named parameter [\[NONEXPANDABLE\]\)](#page-533-0) specifies that the associated list may not be expanded.

alias\_expandable is the default, unless the [expandable\\_default](#page-837-0) MTA option has been set, in which case the default is alias\_nonexpandable.

alias\_nonexpandable is useful in blocking the expansion of mailing lists via SMTP's EXPN command. Note that mailing list access controls, *e.g.*, [alias\\_auth\\_list](#page-517-3), [alias\\_auth\\_mapping](#page-517-4), *etc.*, also affect the expansion of mailing lists via SMTP's EXPN command; the SMTP server will only permit the EXPN if the SMTP client passes the access control (*e.g.*, has issued a prior MAIL FROM: command that passes the access control).

## <span id="page-522-1"></span>**35.4.20 Alias options: alias\_expiry**

The alias\_expiry alias option is used to add an Expiry-date: header line. The value should be a date and time, in [ISO 8601 P format](#page-10-1). (The MTA will convert the specified value into the appropriate corresponding [RFC 5322](https://tools.ietf.org/html/rfc5322) date value needed for the header line.) The MTA's periodic return job will return messages whose Expiry-date: has passed.

### <span id="page-522-2"></span>**35.4.21 Alias options: alias\_filter**

The alias\_filter alias option is the analogue of the legacy configuration [\[FILTER\] alias file](#page-533-0) [named parameter.](#page-533-0) It takes a URL argument specifying the location of a Sieve filter to apply on attempted message postings. The argument may be any [supported form of URL](#page-11-0) that makes sense; in particular, besides supporting  $file:file-specific}$  URLs or simply file specifications without the leading file:, LDAP URLs, and data:sieve-commands are also supported. Note that when specifying a file, it must be the full file specification for the filter file to apply.

## <span id="page-522-3"></span>**35.4.22 Alias options: alias\_header\_addition and alias\_header\_trim**

The alias\_header\_trim and alias\_header\_addition alias options are analogues of the legacy configuration [\[HEADER\\_TRIM\] and \[HEADER\\_ADDITION\] alias file named](#page-533-0) [parameters.](#page-533-0) The alias\_header\_trim alias option may be used to add headers to or remove headers from posted messages. The argument must be a full file specification for a header

trimming option file; see [Header option files](#page-468-0) for information on the format of these files. alias\_header\_addition is more specialized than alias\_header\_trim, being used when there are merely headers to be added. alias\_header\_addition may be used to specify a file of headers to be added to posted messages. The argument must be a full file specification for the file containing headers to be added.

In particular this facility can be used to add the standard mailing list headers defined in [RFC](https://tools.ietf.org/html/rfc2369) [2369](https://tools.ietf.org/html/rfc2369). For instance, a site domain.com that has set up a list named listname, that has a list owner address of listname-owner@domain.com and a list members administrator address of listname-request@domain.com, and with certain list information and archives available at an FTP site, might use a header addition file along the lines of the following:

List-Help: <ftp://ftp.domain.com/pub/listname-help.txt> (FTP),

- <mailto:listname-owner@domain.com?subject=help> (List Manager)
- List-Subscribe:

 <mailto:listname-request@domain.com?subject=subscribe%20listname?body=subscribe%20listname> List-Unsubscribe:

 <mailto:listname-request@domain.com?subject=unsubscribe%20listname?body=unsubscribe%20listname> List-Post: <mailto:listname@domain.com>

List-Owner: <mailto:listname-owner@domain.com?Subject=listname>

List-Archive: <ftp://ftp.domain.com/pub/listname/archive/>,

<span id="page-523-0"></span><mailto:listname-request@domain.com?subject="send%20listname%20archives?body=send%20/pub/listname/archive/\*>

## **35.4.23 Alias options: alias\_header\_alias and alias\_header\_expansion**

The alias\_header\_alias and alias\_header\_expansion alias options are Unified Configuration analogues of the [\[HEADER\\_ALIAS\] and \[HEADER\\_EXPANSION\]](#page-533-0) alias file named parameters. Because their effect is limited to cases such as messages submitted via the L channel, they have almost no relevance in modern Messaging Server configuration.

#### <span id="page-523-1"></span>**35.4.24 Alias options: alias\_header\_check**

(New in Messaging Server 7.0.5.) The alias\_header\_check alias option is used in conjunction with a addrtypescan\* channel option. Valid arguments are jettison or discard. This alias option is an analogue of the LDAP attribute named by the [ldap\\_check\\_header](#page-794-0) MTA option.

## <span id="page-523-2"></span>**35.4.25 Alias options: alias\_hold\_list, alias\_nohold\_list, alias\_hold\_mapping, alias\_nohold\_mapping**

The alias\_hold\_list alias option may be used to specify a list of originator addresses whose attempts to post to the list should be sidelined as . HELD messages. The argument may be any [supported form of URL](#page-11-0) that makes sense. The alias\_nohold\_list alias option may be used to specify the list of originator addresses whose postings should not be so sidelined, while all other postings will be sidelined. The value must be a full file specification for a file of addresses, or an LDAP URL returning a list of addresses. The alias\_hold\_mapping and alias\_nohold\_mapping alias options are used analogously, but via [mapping tables](#page-592-0) rather than via lists. The value should be the name of an MTA mapping table.

These alias options are analogues of the alias file/alias database named parameters HOLD\_LIST, NOHOLD\_LIST, HOLD\_MAPPING and NOHOLD\_MAPPING.

### <span id="page-524-0"></span>**35.4.26 Alias options: alias\_importance, alias\_precedence, alias\_priority, and alias\_keep\_read**

The alias importance, alias precedence, alias priority, and alias\_sensitivity alias options are used to generate respective header lines; the value specified is inserted on the respective header line. Alias file/alias database analogues exist; see the [IMPORTANCE], [PRECEDENCE], [PRIORITY], and [\[SENSITIVITY\]](#page-533-0) alias file named [parameters.](#page-533-0)

Note that the more general [alias\\_header\\_addition](#page-522-3) alias option -- in legacy configuration, the alias file/alias database [\[HEADER\\_ADDITION\]](#page-533-0) named parameter -- provides an alternate way to add these and other header lines. Or for aliases defined in LDAP, see the [ldap\\_add\\_header](#page-791-1) MTA option.

## <span id="page-524-1"></span>**35.4.27 Alias options: alias\_keep\_delivery and alias\_keep\_read**

The alias\_keep\_delivery and alias\_keep\_read alias options are Unified Configuration analogues of the alias file named parameters [\[KEEP\\_DELIVERY\] and](#page-533-0) [\[KEEP\\_READ\]](#page-533-0).

#### <span id="page-524-2"></span>**35.4.28 Alias options: alias\_list\_name**

New in Messaging Server 7.4-0.01. RESTRICTED: Reserved for future use.

# <span id="page-524-3"></span>**35.4.29 Alias options: alias\_moderator\_address, alias\_moderator\_list, alias\_moderator\_mapping, alias\_username\_moderator\_list**

The alias\_moderator\_\* alias options are used to establish a [moderated mailing list](#page-572-0). All postings to the list not originating from a moderator are sent to the list's moderator. The address of the moderator must be specified with the alias\_moderator\_address alias option. The moderator address determines where moderator mail is sent when someone other than the moderator posts. The value of that named parameter is the moderator's address. For example,

```
msconfig> show alias:test-list@domain\.com
instance.alias:test-list@domain\.com.alias_entry = <IMTA_TABLE:test.dis
instance.alias:test-list@domain\.com.alias_moderator_address = bob@domain.com
```
When there may be multiple moderator addresses (for instance, both robert@mail1.domain.com and bob@domain.com), use alias\_moderator\_list, alias\_username\_moderator\_list, or alias\_moderator\_mapping to specify all addresses from which postings should be passed directly to the list and not sent to the list's moderator.

alias\_moderator\_list specifies either the name of a file containing a list of moderator addresses, or an LDAP URL returning a list of moderator addresses.

alias\_username\_moderator\_list specifies as its argument a [URL that "makes sense":](#page-11-0) either the name of a file containing a list of (possibly wildcarded) moderator usernames, or an LDAP URL returning a list of (possibly wildcarded) moderator usernames; note that usernames are generally only useful for messages submitted from the L channel or submitted with SASL authentication via SMTP (SMTP AUTH) since for messages submitted from other sources the username will simply be that of the account under which the submitting MTA process is running. Note that for messages submitted via SMTP with authentication (SMTP AUTH), the username that authenticated will be prefixed with the asterisk, \*, character. For instance, to specify that only the user JDOE is the list moderator, whether submitting from the L channel or via SMTP (*e.g.*, from a POP or IMAP client that performs SASL SMTP authentication), the alias\_username\_moderator\_list file would need to contain the entries:

JDOE \$\*JDOE

where the first entry would match for messages submitted from the L channel and the second entry would match for messages submitted via SMTP AUTH. Note that as asterisk is normally a wildcard character, matching of only the exact literal asterisk character is specified by using the dollar character to quote the asterisk.

alias\_moderator\_mapping specifies the name of a [mapping table](#page-592-0) used to verify whether or not an address is a moderator address.

See also the [alias\\_sasl\\_moderator\\_list](#page-528-1) and [alias\\_sasl\\_moderator\\_mapping](#page-528-1) alias options, which operate similarly but *require* that an authenticated address be present in the attempted posting.

If an alias\_moderator\_list, alias\_moderator\_mapping, alias\_sasl\_moderator\_list, or alias\_sasl\_moderator\_mapping alias option is used, thereby specifying who may post directly to the list, then an alias\_moderator\_address alias option should also be present to specify the address to which to send postings not from any moderator.

The use of the alias\_moderator\_address alias option alone, without the alias\_moderator\_list alias option, is equivalent to using alias\_moderator\_address and an alias\_moderator\_list consisting of just the one moderator address.

Legacy configuration has analogous named parameters [\[MODERATOR\\_ADDRESS\]](#page-533-0), [MODERATOR\_LIST], [MODERATOR\_MAPPING], and [\[USERNAME\\_MODERATOR\\_LIST\]](#page-533-0), as well as named parameters [SASL\_MODERATOR\_LIST] and [\[SASL\\_MODERATOR\\_MAPPING\]](#page-533-0).

For lists defined in LDAP, the configuration of moderation is structured somewhat differently; see the LDAP attributes named by the [ldap\\_reject\\_action](#page-784-1), [ldap\\_moderator\\_url](#page-787-0), and [ldap\\_auth\\_url](#page-785-1) MTA options.

### <span id="page-525-0"></span>**35.4.30 Alias options: alias\_originator\_reply, alias\_nooriginator\_reply**

The alias\_originator\_reply alias option is used to control whether or not the originator's address is added to any generated Reply-to: header. The value item should be the [full file path specification for a world readable file, or a resolvable URL,](#page-11-0) containing the list of addresses that should never be added. (This is usually the mailing list itself.) The MTA will match the envelope From address against the addresses in the list; if no match occurs, the originator's address will be added to any generated Reply-to: header.

alias\_nooriginator\_reply specifies that any generated Reply-to: header should contain only explicitly specified addresses. A value is required, but ignored.

If neither alias\_originator\_reply nor alias\_nooriginator\_reply is explicitly set, the MTA's default behavior is effectively equivalent to alias\_nooriginator\_reply.

In legacy configuration, the analogous alias file named parameters are [NOORIGINATOR\\_REPLY](#page-533-0) and ORIGINATOR\_REPLY.

### <span id="page-526-0"></span>**35.4.31 Alias options: alias\_receivedfor, alias\_noreceivedfor, alias\_receivedfrom, alias\_noreceivedfrom**

The alias\_receivedfor, alias\_noreceivedfor, alias\_receivedfrom, and alias\_noreceivedfrom alias options control features of what appears in the Received: header constructed when expanding the alias, and override normal channel [receivedfor](#page-387-0), noreceivedfor, receivedfrom, or [noreceivedfrom](#page-387-0) channel option settings. The value specification is currently ignored and should always be NONE.

In legacy configuration, the analogues for these alias options are the alias file named parameters [RECEIVEDFOR], [\[NORECEIVEDFOR\]](#page-533-0), [RECEIVEDFROM], and [\[NORECEIVEDFROM\]](#page-533-0).

### <span id="page-526-1"></span>**35.4.32 Alias options: alias\_nosolicit**

The alias\_nosolicit alias option sets a solicitation keyword, or a comma-separated list of solicitation keywords, that will not be allowed on postings to the list. Attempted postings to an alias address that has such a keyword set will be rejected with SMTP error:

550 5.7.1 Solicitation check failure on SOLICIT=solicitation-keyword: recipient-address

In legacy configuration, the analogous alias file named parameter is [\[NOSOLICIT\]](#page-533-0).

#### <span id="page-526-2"></span>**35.4.33 Alias options: alias\_optin**

The legacy configuration alias\_optin alias option has been replaced in Unified Configuration by [alias\\_optin1](#page-526-3).

# <span id="page-526-3"></span>**35.4.34 Spam/virus filter "opt in" alias options: alias\_optinN (string)**

The alias\_optinN alias options each respectively set an opt-in value for "opting in" to [spam/virus filter package](#page-886-0) N, for N in the range 1 to 8. (alias\_optin is a synonym for alias\_optin1.)

These alias options are analogues of the legacy configuration alias file named parameters [\[OPTINn\]](#page-533-0).

See also the [ldap\\_optinN](#page-774-0) MTA options for similar functionality for aliases stored in LDAP.

### <span id="page-527-0"></span>**35.4.35 Password protection for postings: alias\_password (string)**

The alias\_password alias option specifies a password, or a comma-separated list of passwords, that allow posting to the list. An attempted posting to the list must contain one of these values on an Approved: header line in order for the posting to be allowed. During mailing list expansion, the password value will be removed from the Approved: header line; indeed, if that is the only value on the Approved: header line, then the entire header line will be removed. See [Password-protected mailing lists](#page-572-1).

In legacy configuration, the analogous alias file named parameter is [\[PASSWORD\]](#page-533-0).

For aliases/lists defined in LDAP, the analogous setting is the LDAP attribute named by the ldap auth password MTA option.

### <span id="page-527-1"></span>**35.4.36 Disclaimer/text addition alias options: alias\_prefix\_text (string), alias\_suffix\_text (string)**

The alias\_prefix\_text and alias\_suffix\_text alias options cause insertion of, respectively, prefix or suffix text into messages as they undergo list expansion. Prior to Messaging Server 7.3-11.01, text could only be inserted into initial, TEXT/PLAIN parts; new in Messaging Server 7.3-11.01, text can be inserted into the first text part within a nested multipart (excluding multipart/alternative). The value (the text) is specified in UTF-8; this is then converted to match the charset of the part into which the text is being inserted.

In legacy configuration, the analogous alias file named parameters are [\[PREFIX\\_TEXT\]](#page-533-0) and [\[SUFFIX\\_TEXT\]](#page-533-0).

For aliases/lists defined in LDAP, see the [ldap\\_prefix\\_text](#page-793-0) and [ldap\\_suffix\\_text](#page-793-1) MTA options.

Or see the [Sieve addprefix and addsuffix extensions](#page-86-0).

#### <span id="page-527-2"></span>**35.4.37 Alias options: alias\_presence**

RESTRICTED: Not yet implemented.

## <span id="page-527-3"></span>**35.4.38 Alias options: alias\_private and alias\_public**

The alias\_private and alias\_public alias options are analogues of the [\[PRIVATE\]](#page-533-0) [and \[PUBLIC\]](#page-533-0) alias file named parameters. The alias\_public alias option specifies that the associated alias is public and hence can appear in any constructed header lines. The value specification is currently ignored and should always be NONE. alias\_public is the default. The alias\_private alias option specifies that the alias is private and should appear as an empty group construct in message headers. The value specification is used as the name for the group. Neither alias\_public nor alias\_private have any effect if the [alias\\_header\\_expansion](#page-523-0) alias option is also specified.

Note that these parameters are only valid when headers are originally being constructed, as for instance for messages submitted via the L channel. These parameters are not relevant for incoming messages (such as incoming SMTP messages) for which the headers are already present in one form or another.

### <span id="page-528-0"></span>**35.4.39 Deferred expansion alias option: alias\_reprocess (string)**

The alias\_reprocess alias option is used to request deferred expansion of the mailing list, where rather than expanding the mailing list "on line", the message should instead be enqueued to the reprocess channel; the reprocess channel can then perform the mailing list processing in a separate step. The value specification is currently ignored and should always be reprocess.

Use of this alias option defers much of the processing overhead of handling the message to the later step when the reprocess channel runs, rather than doing the processing as the message is initially accepted. This deferred processing can be especially helpful in cases such as incoming SMTP messages addressed to large mailing lists, where "on line" delays could lead to connection time outs.

Use of this parameter as in:

listname: </pmdf/table/listname.dis, [REPROCESS] reprocess

thus provides essentially identical functionality as defining a mailing list in two stages through the reprocess channel to obtain deferred expansion (the mailing list addresses aren't even expanded until the reprocess channel runs) such as:

listname: listname-expand@reprocess listname-expand: </pmdf/table/listname.dis

In legacy configuration, the analogous alias file named parameter is [\[REPROCESS\]](#page-533-0).

For aliases/lists defined in LDAP, see the [ldap\\_reprocess](#page-783-0) MTA option.

<span id="page-528-1"></span>**35.4.40 SASL-based access alias options: alias\_sasl\_auth\_list (file or URL), alias\_sasl\_auth\_mapping (MTA mapping name), alias\_sasl\_cant\_list (file or URL), alias\_sasl\_cant\_mapping (MTA mapping name), alias\_sasl\_moderator\_list (file or URL), alias\_sasl\_moderator\_mapping (MTA mapping name)**

The alias\_sasl\_\* alias options are analogues of the [non-SASL similar alias options](#page-517-3), but with the additional requirement that an authenticated address be present in the message (whether that be a address literally authenticated via SMTP AUTH, or forced via, *e.g.*, an [authrewrite](#page-460-0) or [FROM\\_ACCESS](#page-984-0) effect).

In legacy configuration, they have analogues in the alias file named parameters [SASL\_AUTH\_LIST], [\[SASL\\_AUTH\\_MAPPING\]](#page-533-0), [SASL\_CANT\_LIST], [SASL\_CANT\_MAPPING], [SASL\_MODERATOR\_LIST], [\[SASL\\_MODERATOR\\_MAPPING\]](#page-533-0).

## <span id="page-529-0"></span>**35.4.41 Alias options: alias\_sequence\_prefix (file-path), alias\_sequence\_suffix (file-path), alias\_sequence\_strip (string)**

The alias\_sequence\_prefix and alias\_sequence\_suffix alias options request that a sequence number be prepended or appended to the Subject: lines of messages posted to the list. They are analogues of the legacy alias file named parameters [\[SEQUENCE\\_PREFIX\] and](#page-533-0) [\[SEQUENCE\\_SUFFIX\]](#page-533-0). The value item gives the full file path specification of a sequence number file. This file is read, incremented, and updated each time a message is posted to the list. The number read from the file is prepended, in the case of alias\_sequence\_prefix, or appended, in the case of alias\_sequence\_suffix, to the message's Subject: header line. This mechanism provides a way of uniquely sequencing each message posted to a list so that recipients can more easily track postings and determine whether or not they have missed any.

By default, a response to a previously posted message (with a previous sequence number) retains the previous sequence number as well as adding a new sequence number to the subject line; the build up of sequence numbers shows the entire "thread" of the message in question. However, the alias\_sequence\_strip alias option (analogue of the [alias file named](#page-533-0) [parameter \[SEQUENCE\\_STRIP\]\)](#page-533-0) can be used to request that only the highest numbered, *i.e.*, most recent, sequence number be retained on the subject line. The value item is currently ignored and should always be NONE.

**Important note:** To ensure that sequence numbers are only incremented for successful postings, an alias\_sequence\_prefix or alias\_sequence\_suffix alias option should always be set as the last alias option; that is, if other alias options are also being used, the alias\_sequence\_\* options should be set (and appear when shown) at the end of the list of alias options on an alias entry.

Sequence number files are binary files and must have the proper file attributes and access permissions in order to function correctly.

# <span id="page-529-1"></span>**35.4.42 Per-recipient message copy alias option: alias\_single (string)**

The alias\_single alias option, if set, forces a separate message copy per recipient (per list member). Thus it can be considered a per-list analogue of the [single](#page-370-0) channel option. It takes string argument, currently ignored, which should be set to the value "NONE".

In legacy configuration, its analogue is the alias file named parameter [\[SINGLE\]](#page-533-0).

#### <span id="page-529-2"></span>**35.4.43 Extra value alias options: alias\_spare\* (string)**

The alias\_spareN alias options ( $N = 1, ..., 18$ ) are analogous to the attributes named by the [ldap\\_spare\\_N](#page-778-0) MTA options. In legacy configuration, the analogous alias file named parameters are [\[SPARE\\*\]](#page-547-0).

### <span id="page-530-0"></span>**35.4.44 Tag inserted on Subject: header line alias option: alias\_tag (string)**

The alias\_tag alias option may be used to prefix specified text to the Subject: header of posted messages. The value should be the string to be added. The string should not contain the vertical bar, |, character; prior to JES MS 6.3, the string should not have contained the space character. For instance,

```
msconfig> set alias:schedule-list@domain\.com.alias_tag "Schedule posting -- "
msconfig# show alias:schedule-list@domain\.com
instance.alias:schedule-list@domain\.com.alias_entry = "<ldap:///o=usergroup?mail?sub?(isMember=schedule-list)"
instance.alias:schedule-list@domain\.com.alias_auth_list = "<ldap:///o=usergroup?mail?sub?(isMember=schedule-list)"
instance.alias:schedule-list@domain\.com.alias_tag = "Schedule posting -- "
```
will cause any postings to the list schedule-list to have a Subject: header that begins "Schedule posting -- " followed by whatever the original subject of the posting might have been. See the 1dap\_add\_tag MTA option for setting an attribute name to provide analogous functionality for lists defined in LDAP, and in legacy configuration, see instead the alias file named parameter [\[TAG\]](#page-533-0).

#### <span id="page-530-1"></span>**35.4.45 To: header line alias option: alias\_to (string)**

The alias\_to alias option specifies what to put on the To: header line of postings to the mailing list.

In legacy configuration, see the alias file named parameter [\[TO\]](#page-533-0).

#### <span id="page-530-2"></span>**35.4.46 Alias options: alias\_username (string)**

The alias\_username alias option may be used to set the "username" that the MTA will consider to "own" these mailing list messages. (The legacy configuration alias file named parameter equivalent is [\[USERNAME\].](#page-533-0)) The imsimta qm utility will allow that username to inspect and bounce messages in the queue resulting from expansion of this mailing list. The value item should be the username of the account to "own" the mailing list postings.

# <span id="page-530-3"></span>**35.5 Alias file**

In legacy configuration, especially in older MTA configurations, aliases were stored in the MTA alias file, normally named aliases and stored in the MTA table (config) directory. In more modern MTA configurations, most [aliases are stored instead in LDAP](#page-512-0), with only a few basic aliases stored elsewhere: either in the aliases file in legacy configuration, or as a set of values in an [alias](#page-516-0) group in Unified Configuration.

Even though in Unified Configuration the old aliases file is not actually used, the [alias](#page-516-0) settings may be viewed "as if" they were in the aliases file by using the msconfig command edit aliases:

msconfig> **edit aliases**

#### <span id="page-531-0"></span>**35.5.1 Alias file format**

The alias file format is as follows:

```
alias1: a1,a2,...,am
alias2: b1,b2,...,bm
 . .
 . .
 . .
aliasn: n1,n2,...,nm
 . .
 . .
 . .
```
where aliasn is translated into the addresses  $n1$ ,  $n2$ ,  $n3$ , ...,  $nm$ . The aliases alias1, alias2, ..., aliasn are limited to 128 characters each. (In iMS 5.2 and earlier, the limit had been 64 characters.) Each address a1, a2, *etc.*, may contain up to 256 characters (252 characters in iMS 5.2 and earlier). There is no limit to the number of addresses that can be specified for an alias (that is, appear in a single list on the right hand side of an alias definition), although excessive numbers of addresses may eat up excessive amounts of memory. A physical line of the alias file may contain at most 1024 characters. To specify a list of addresses containing more than that number of characters, the line must be continued onto multiple physical lines. Long lines may be continued by ending them with a backslash,  $\setminus$ . A backslash must follow a comma. There can be no white space preceding the colon separating the alias name from its translation value.

An alias expansion address prefixed with a colon character, : , has a special interpretation. The alias expansion address will be used as normal *except* when the MTA is generating a [notification message](#page-1016-1) (a Delivery Status Notification such as a bounce message, or a Message Disposition Notification such as a vacation messages); when generating a notification message regarding the alias, the unexpanded alias will be used rather than the alias expansion value (which would normally be used). This mechanism can be useful in cases where an alias expansion address is an "internal" address that should not be exposed to the outside. It is essentially an alias-specific analogue of the [useintermediate](#page-408-0) channel option. For instance, with aliases defined as

```
adam: :bob@ims-ms-daemon 
carl: donald@ims-ms-daemon
```
messages sent to adam will be redirected to bob@ims-ms-daemon. But if a notification message needs to be sent back to an original message sender, the notification message will refer to address adam, rather than to bob@ims-ms-daemon. This contrasts with the case of notification messages regarding messages sent to carl; in this case, any notification messages will refer to the donald@ims-ms-daemon address.

The matching process is configurable for aliases containing a subaddress, that is, aliases of a form such as:

adam+hobbylist: adam-personal-mailbox@domain.com

See the subaddress<sup>\*</sup> channel options for details.

An address (or addresses) on the right hand side of an alias file entry may optionally have various so-called [named parameters](#page-533-0) associated with it (or them). Such named parameters are more commonly of interest and used with [mailing list definitions,](#page-547-1) but some (in particular, [BLOCKLIMIT], [CAPTURE], [JOURNAL], [CONVERSION\_TAG], and [FILTER]), can be of interest for individual aliases as well. Such parameters are specified by listing them at the *beginning* of the right hand (translation) side of the alias entry; the parameters then apply to all addresses on the right hand. Thus an alias entry using named parameters and translating to a single addresses would have the form:

alias: [p-name-1] p-value-1,...,[p-name-k] p-value-k,address

while an alias entry using named parameters and translating to multiple addresses (hence an e-mail group, or perhaps mailing list, depending upon which named parameters are set) would have the form:

alias: [p-name-1] p-value-1,...,[p-name-k] p-value-k,address-1,...,address-j

corresponding to Unified Configuration [alias option](#page-516-0) settings along the lines of:

```
msconfig> show alias:alias
alias:alias.alias_entry = address-1
alias:alias.alias_entry = address-2
...
alias:alias.alias_entry = address-j
alias.p-name-1 = p-value-1alias:alias.p-name-2 = p-value-2
...
alias:alias.p-name-k = p-value-k
```
Alternatively, rather than having an address or (in legacy configuration) a comma separated list of addresses as the translation of an alias, in the alias file an alias may translate to a mailing list reference as discussed in [Alias file mailing list aliases,](#page-547-1) or to an LDAP URL reference as discussed in [Alias file LDAP URL alias values.](#page-548-0)

A typical, minimal alias file will include at least a postmaster alias definition. (See [alias\\_entry](#page-516-1) for a discussion of minimal such postmaster alias definition in a modern, Unified Configuration setup.)

In older versions of the MTA, an alias was normally simply a valid [RFC 822](https://tools.ietf.org/html/rfc822) "[local-part](https://tools.ietf.org/html/rfc822#section-6.1)"; however, in more modern MTA configurations, with the [alias\\_domains](#page-709-1) MTA option set to a value of 6, an alias consists of an entire address, including the domain name, rather than just the local-part. In particular, aliases must follow [RFC 822](https://tools.ietf.org/html/rfc822) syntax rules for local-parts (or addresses, when [alias\\_domains](#page-709-1) has selected use of addresses); this means that for proper functioning, with the exception of periods which are specifically allowed in local-parts without quoting, the presence of any other [RFC 822](https://tools.ietf.org/html/rfc822) ["specials"](https://tools.ietf.org/html/rfc822#section-3.3) character or a space in an alias will require that the alias be enclosed in double quotes, *e.g.*,

"John Doe": doe@acme.com john.doe: doe@acme.com

Comment lines are allowed in the alias file. A comment line is any line that begins with an exclamation point, !, in column one.

Duplicate aliases (identical left hand sides) are not allowed in the alias file.

Note that prior to JES MS 6.1, certain sorts of errors in the format of aliases would not result in an immediate error message, but rather mail to the bad addresses would just be silently dropped. For instance, use of an apparently local (and syntacticaly unexceptional) but in fact non-existant user address as a value (on the right hand side) would not necessarily result in any error message---not if there was at least one apparently valid value on the right hand side. (This is in contrast to overt syntactic errors in the alias file format itself, which have always been report ed at MTA process startup time, or at imsimita cnbuild time if a compiled configuration is in use. It is also in contrast to delivery problems to addresses that, at alias expansion time, appear potentially valid; delivery problems are and always have been reported back to the appropriate notification address, if any. It is also in contrast to the case where *all* of the values appear to be invalid.) As of JES MS 6.1, errors apparent at alias expansion time in aliases are reported to the other members of the alias. But in any case, when defining an alias it is a good idea to use imsimita test -rewrite -check\_expansions to check aliases, and see [Alias restrictions](#page-554-0) for further general information on alias operation and the alias file.

#### **35.5.1.1 Alias file include files**

Other files can be included in the primary alias file. A line of the form

#### <file-spec

directs the MTA to read the file file-spec. The file specification must be a complete file path specification and the file must have the same protections as the primary alias file; *i.e.,* it must be world readable.

The contents of the included file are inserted into the alias file at its point of reference. The same effect can be achieved by replacing the reference to the included file with the file's actual contents. The format of include files is identical to that of the primary alias file itself. Indeed, include files may themselves include other files. Up to three levels of include file nesting are allowed.

If a compiled configuration is being used, then the configuration must be [recompiled](#page-1217-0) and reinstalled before changes to any included file (or the primary alias file itself) will take effect. Note that this is not the case for mailing list membership files described in [Alias file mailing](#page-547-1) [list aliases.](#page-547-1)

#### <span id="page-533-0"></span>**35.5.1.2 Alias file named parameters**

This discussion describes alias file named parameters as set in legacy configuration in the [aliases file.](#page-530-3) In Unified Configuration, the equivalent settings are [alias options.](#page-516-0)

The named-parameters appearing in an alias file mailing list definition such as

```
alias: <file-spec, named-parameters, error-return-address, \
        reply-to-address, errors-to-address, \
        warnings-to-address, comments
or
alias: <ldap-url, named-parameters, error-return-address, \
        reply-to-address, errors-to-address, \
```
warnings-to-address, comments

or in an individual alias definition (see [Alias file format\)](#page-531-0) such as

alias: named-parameters,address-1,...,address-n

are used to specify optional modifiers to the list expansion process. There can be zero or more named parameters, separated by commas, and they must appear before any positional parameters (*e.g.,* error-return-address, reply-to-address, *etc.*). The general syntax of a named parameter is:

[name] value

Here name is the name of the parameter and value is its corresponding value. The square brackets are a mandatory part of the syntax: they do not indicate an optional field.

See [Alias header addition modifiers](#page-553-0) for a description of controls on the effect of named parameters relating to the addition of headers, such as specifying whether a header is to be added only if not originally present, or added unconditionally, and whether the header supplements or substitutes for an originally present header.

The available named parameters are:

#### **35.5.1.2.1 AND, OR**

AND and OR control whether subsequent access control clauses (*e.g.*, [AUTH\_LIST], [AUTH\_MAPPING], etc.) are ANDed or ORed. The default is controlled by the [or\\_clauses](#page-838-0) MTA option---and is AND (for backwards compatibility) by default. For groups and lists defined in LDAP, see also the AND and OR values for the mgrpBroadcasterPolicy attribute (or more precisely, the attribute named by the [ldap\\_auth\\_policy](#page-785-0) MTA option). For a more detailed discussion, see [Mailing list multiple access control interpretation](#page-571-0).

In Unified Configuration, see the [alias\\_and](#page-517-1) and [alias\\_or](#page-517-1) alias options.

#### **35.5.1.2.2 AUTH\_CHANNEL, CANT\_CHANNEL**

AUTH\_CHANNEL is used to specify a source channel or channels that may submit messages to the mailing list. CANT\_CHANNEL is used to specify a source channel or channels that may not submit messages to the mailing list. The argument should be a (possibly wildcarded) channel name, or a space-separated list of (possibly wildcarded) channel names.

In Unified Configuration, see the [alias\\_auth\\_channel](#page-517-2) and [alias\\_cant\\_channel](#page-517-2) alias options.

#### **35.5.1.2.3 AUTH\_LIST, CANT\_LIST, USERNAME\_AUTH\_LIST, USERNAME\_CANT\_LIST**

AUTH\_LIST is used to specify a list of addresses that are allowed to post to the mailing list. The value item must be either the full file path specification for a world readable file containing the list of addresses allowed to post to the list, or an [LDAP URL](#page-11-0) that returns the list of addresses allowed to post to the list. The MTA will match the envelope From address against the addresses in the list; if no match occurs, the attempted posting fails and an error is returned to the would be postings originator. USERNAME\_AUTH\_LIST is analogous to AUTH\_LIST, but for (possibly wildcarded) usernames rather than addresses; note that

usernames are generally only useful for messages submitted from the L channel or submitted with SASL authentication via SMTP (SMTP AUTH) since for messages submitted from other sources the username will simply be that of the account under which the submitting MTA process is running. Note that for messages submitted via SMTP with authentication (SMTP AUTH), the username that authenticated will be prefixed with the asterisk, \*, character. For instance, to specify that only the user JDOE may submit to a list, whether submitting from the L channel or via SMTP (*e.g.*, from a POP or IMAP client that performs SASL SMTP authentication), the USERNAME\_AUTH\_LIST file would need to contain the entries:

```
JDOE 
$*JDOE
```
where the first entry would match for messages submitted from the L channel and the second entry would match for messages submitted via SMTP AUTH. Note that as asterisk is normally a wildcard character, matching of only the exact literal asterisk character is specified by using the dollar character to quote the asterisk.

CANT\_LIST has the opposite effect as AUTH\_LIST: it supplies the full file path specification of a world readable file containing a list of addresses, or an [LDAP URL](#page-11-0) returning a list of addresses, specifying which addresses may not post to the list. USERNAME\_CANT\_LIST is analogous to CANT\_LIST, but for (possibly wildcarded) usernames rather than addresses; note that usernames are generally only useful for messages submitted from the L channel or submitted with SASL authentication via SMTP (SMTP AUTH) since for messages submitted from other sources the username will simply be that of the account under which the submitting MTA process is running.

One common use of this facility is to restrict a list so that only list members can post. This can be done by specifying the same file as both the list file and the AUTH\_LIST file. For example, assuming that the list is named test-list and the list file is IMTA\_TABLE:test-list.dis, the alias file entry would be:

```
test-list: <IMTA_TABLE:test-list.dis, \
              [auth_list] IMTA_TABLE:test-list.dis
```
For groups and lists defined in LDAP, the closest analogues are the mgrpAllowedBroadcaster and mgrpDisallowedBroadcaster attributes (more precisely, the attributes named by the [ldap\\_auth\\_url](#page-785-1) and [ldap\\_cant\\_url](#page-785-2) MTA options); and if wishing to compare against authenticated submission addresses, see also the SMTP\_AUTH\_REQUIRED value for the mgrpBroadcasterPolicy attribute (or whatever attribute is named by the [ldap\\_auth\\_policy](#page-785-0) MTA option).

In Unified Configuration, see the alias auth list, alias cant list, [alias\\_username\\_auth\\_list](#page-517-3), and [alias\\_username\\_cant\\_list](#page-517-3) alias options.

#### **35.5.1.2.4 AUTH\_MAPPING, CANT\_MAPPING**

AUTH\_MAPPING and CANT\_MAPPING are similar to AUTH\_LIST and CANT\_LIST except that they use mappings rather than explicit files of addresses. The value item associated with these named parameters is the name of a mapping table to use; the mapping is given the envelope From address as input.

If AUTH\_MAPPING is used at least one mapping entry must match or the posting is rejected. If an entry does match the resulting string is checked; if it begins with an  $F$ ,  $f$ ,  $N$ , or n the

posting is rejected. The mailing list will expand normally if the resulting string begins with any other character.

If CANT\_MAPPING is used, the posting is accepted if no entry matches. If an entry does match the resulting string is checked; if it begins with a T, t, Y, or y the posting is accepted. The posting is rejected if the resulting string begins with any other character.

The most common use of AUTH\_MAPPING is to restrict postings to all users of a given (usually local) host. For example, if the local host name is ymir.claremont.edu, the following mailing list definition could be used for the gripes-list:

gripes: <pmdf\_table:gripes-list.dis, [auth\_mapping] x-gripes

The corresponding mapping file entries would be:

X-GRIPES

\*@ymir.claremont.edu Y

Using a mapping table name beginning X- is recommended, so that this private mapping table name will not collide with a standard Oracle mapping table name.

In Unified Configuration, see the [alias\\_auth\\_mapping](#page-517-4) and [alias\\_cant\\_mapping](#page-517-4) alias options.

#### **35.5.1.2.5 AUTH\_USERNAME, CANT\_USERNAME**

AUTH\_USERNAME is used to specify a username or wildcarded username pattern for an account or accounts allowed to post to the list. Note that this is generally only useful for senders submitting from the L channel or for senders who used the SMTP AUTH extension during their message submission; for messages submitted from other sources, the messages are considered to be submitted under the username of the MTA process that received and enqueued the message, *e.g.*, the account under which the MTA's SMTP server is running. Attempted postings from any other sender will be rejected.

CANT\_USERNAME may be used to specify a username or wildcarded username pattern for an account or accounts whose postings should be rejected.

Note that for messages submitted via SMTP with authentication (SMTP AUTH), the username that authenticated will be prefixed with the asterisk, \*, character. Also note that the asterisk character is normally a wildcard, and must be quoted with the dollar character in order to be interpreted as a literal asterisk character. For instance, to specify that the only sender who may post to a list is user JDOE who will be submitted solely via SMTP with SMTP AUTH, you would use:

[AUTH\_USERNAME] \$\*JDOE

Without the dollar sign, specifying just \*JDOE would allow postings not only from user JDOE but also from any users AJDOE, BOBJDOE, *etc*.

For specifying more than one username (or wildcarded username pattern), see the USERNAME\_AUTH\_LIST and USERNAME\_CANT\_LIST parameters described above. For groups and lists defined in LDAP, the closest analogues are the mgrpAllowedBroadcaster and mgrpDisallowedBroadcaster attributes (or more precisely, the attributes named by the [ldap\\_auth\\_url](#page-785-1) and [ldap\\_cant\\_url](#page-785-2) MTA options).

In Unified Configuration, see the [alias\\_auth\\_username](#page-517-5) and [alias\\_cant\\_username](#page-517-5) alias options.

#### **35.5.1.2.6 BLOCKLIMIT, LINELIMIT**

The BLOCKLIMIT and LINELIMIT parameters may be used to limit the size of messages that may be posted to the list. The value item must be an integer number of blocks for [BLOCKLIMIT], or an integer number of lines for [LINELIMIT]. The number of bytes in a block is specified via the block  $size MTA$  option. The default value is 0, meaning that no limit is imposed on the size of message that may be posted to the list (apart, that is, from any channel or system wide limits). For user, groups, and lists defined in LDAP, see mailMsgMaxBlocks attribute (or more precisely, the attribute named by the [ldap\\_blocklimit](#page-776-0) MTA option).

In Unified Configuration, see also the [alias\\_blocklimit](#page-518-1) and [alias\\_linelimit](#page-518-1) alias options.

#### **35.5.1.2.7 CAPTURE, JOURNAL**

(CAPTURE is new in JES MS 6.2; JOURNAL is new in Messaging Server 7.2-0.01.) The CAPTURE named parameter may be used to set an address to which to direct an encapsulated, "captured" copy of each message posted to the list. The JOURNAL named parameter works similarly, but generates an envelope "journal" format message. The value item should be the address to which to send the "captured" message copies. These parameters are exactly analogous to use of the LDAP attribute named by the  $1$ dap\_capture MTA option on a group or mailing list defined via an LDAP entry.

In Unified Configuration, see also the [alias\\_capture](#page-518-2) and alias\_journal alias options.

#### **35.5.1.2.8 CONVERSION\_TAG**

The CONVERSION TAG named parameter may be used to set a [tag](#page-638-0) which conversion file entries can match upon. The value item should be the string to use as the tag. For instance, if a list is defined

listname: </pmdf/table/listname.dis, [CONVERSION\_TAG] listtag

then conversion file entries could include a tag=listtag; clause to match. For instance, if for some mailing list it was desired to convert any text/html parts in posted messages to text/ plain, and if a site had an HTML to TEXT convertor called htmltotextconvert and had set up the conversion channel and a [CONVERSIONS](#page-625-0) mapping table to apply to list postings, then a conversion file entry could be

```
in-chan=*; out-chan=*; in-type=text; in-subtype=html; tag=listtag;
 out-type=text; out-subtype=plain; parameter-copy-0=*; 
 command="IMTA_PROGRAM:htmltotextconvert $INPUT_FILE $OUTPUT_FILE"
```
For users, groups, and lists defined in LDAP, see the mailConversionTag attribute (or more precisely, the attribute named by the [ldap\\_conversion\\_tag](#page-776-1) MTA option).

In Unified Configuration, see also the [alias\\_conversion\\_tag](#page-518-3) alias option.

#### **35.5.1.2.9 CREATION\_DATE**

New in the 8.0 release.

The CREATION\_DATE named parameter may be used to set a creation date for the alias (intended to be used for RRVS purposes). The creation date value must be in [RFC 3339 \(Date](https://tools.ietf.org/html/rfc3339) [and Time on the Internet: Timestamps\)](https://tools.ietf.org/html/rfc3339) format (a profile of [ISO 8601 format](#page-10-0)), along the lines of:

YYYY-MM-DDTHH:MM:SS.ssZ

or

YYYY-MM-DDTHH:MM:SS.ssplus-or-minusHH:MM

where the hundredths of seconds portion is optional, and  $T$  and (if used)  $Z$  are not case sensitive. For instance:

2014-02-28T12:13:14.30-07:00

In Unified Configuration, see the [alias\\_creation\\_date](#page-519-0) alias option. Or for users defined in LDAP, the analogous setting is controlled by whatever attribute is named by the [ldap\\_creation\\_date](#page-804-0) MTA option, or at a domain level by whatever attribute is named by the [ldap\\_domain\\_attr\\_creation\\_date](#page-804-1) MTA option.

#### **35.5.1.2.10 DEFERRED, DEFERRED\_LIST, DEFERRED\_MAPPING**

In Unified Configuration, see the [alias\\_deferred](#page-519-1), [alias\\_deferred\\_list](#page-519-1), and [alias\\_deferred\\_mapping](#page-519-1) alias options.

The DEFERRED named parameter may be used to add a Deferred-delivery: header line. The value should be a date and time, in [ISO 8601 P format.](#page-10-1) Note that by default the MTA does not honor Deferred-delivery: headers; see the deferred channel option for a discussion.

The DEFERRED\_LIST named parameter takes two (space-separated) values, a file specification for a list of originator addresses (or alternatively, a [URL](#page-11-0) returning a list of addresses) to whose postings to add a Deferred-delivery: header, and the deferral date/time in [ISO 8601 format.](#page-10-0)

As of the 8.0 release (in prior versions, this feature "existed" but was not working), the DEFERRED\_MAPPING named parameter may be used to run originator addresses through the specified mapping. DEFERRED\_MAPPING takes one or two arguments, with a space between if the optional second argument is included. The first argument is required and must contain at a minimum the name of an MTA mapping table; the first argument may also, optionally, include a vertical bar character followed by a string to use as a prefix in the mapping table probe, prior to the originator address. The second argument is optional, consisting of a deferall date/time in [ISO 8601 format](#page-10-0).

mapping-name[|probe-prefix] ISO-8601-deferral-time

Originator addresses will be run through the specified mapping. If the mapping template does not begin with an N, n, F, or f, and if it contains a valid date/time specification in [ISO](#page-10-0) [8601 format](#page-10-0), then that date/time will be used as a deferral time. The default, if no mapping entry matches, or if an entry that begins with an N, n, F, or f, is not to add a Deferred-delivery: header. Note that the intended purpose of a probe-prefix is for convenience in using a single MTA mapping table for multiple mailing list deferral settings, *e.g.*, by using a probe prefix consisting of the list name, so that entries in the mapping table may be list specific.

Similarly, a deferral time specified as the second argument permits a default deferral time, that may then be overridden in the case of specific originators in the mapping table result.

Setting bit 3/value 8 of the [include\\_connectioninfo](#page-842-0) MTA option will cause additional information to be included in the DEFERRED\_MAPPING input probe. Thus if a probeprefix has also been specified, then the probe will take the form:

transport-info|application-info|probe-prefix|originator-address

Note that by default the MTA does not honor Deferred-delivery: headers; see the [deferreddestination](#page-415-0) channel option for a discussion. As a functionally preferable alternative to the Deferred-delivery: header line approach for retaining/deferring messages, see also the [SMTP SUBMIT FUTURERELEASE extension](#page-1057-0).

#### **35.5.1.2.11 DELAY\_NOTIFICATIONS, NODELAY\_NOTIFICATIONS**

The DELAY\_NOTIFICATIONS named parameter requests that NOTARY delay notifications be sent for mailing list postings; the NODELAY\_NOTIFICATIONS named parameter requests that NOTARY delay notifications not be sent for mailing list postings. The value specification is currently ignored and should always be NONE.

In Unified Configuration, see the [alias\\_delay\\_notifications](#page-520-0) alias option. Or for users defined in LDAP, the analogous settings are controlled by whatever attribute is named by the [ldap\\_delay\\_notifications](#page-791-0) MTA option, by default mgrpDelayNotifications.

#### **35.5.1.2.12 DIGEST\_RECURRENCE**

RESTRICTED: Not yet fully implemented.

The DIGEST\_RECURRENCE parameter takes an [ISO 8601](#page-10-0) argument.

#### **35.5.1.2.13 DIRECT\_LIST, DIRECT\_MAPPING**

RESTRICTED: Not yet fully implemented.

#### **35.5.1.2.14 ENVELOPE\_FROM**

This ENVELOPE\_FROM parameter takes a required value specifying an address to replace the message's original envelope From address. This sets only the envelope From address, unlike the error-return-address positional parameter which also sets an Errors-to: address.

Setting the value to an address of the form user+\*@domain has a special meaning. The asterisk character will be expanded into a representation of the recipient address; thus a separate copy of the list message is generated for each recipient, with each copy including the intended recipient address as a subaddress within the return address. If delivery errors subsequently occur, the subaddress will indicate which was the failing address. In some cases, when dealing with remote MTAs that generate nonstandard, uninformative delivery error messages, this can in theory be useful as a way of determining which recipient address(es) failed, even when the bounce message's inner content is relatively uninformative. And it may make processing of such bounce messages by an automated program more convenient. However, the tradeoff is that such per-user-specific return address values require that a separate message copy be generated and sent for each recipient; for a "large" list, with many recipients in the same destination domains, this can be a large increase in overhead (a large decrease in efficiency). And with more prevalent use nowadays of standard format notification messages, the "need" for this sort of approach, with its extra (potentially large) overhead, is
much less (since the intended recipient information can instead be extracted from the standard field in the contents of a standard format notification message).

(New in JES MS 6.3.) Setting the value to the forward slash character, /, has a special meaning. It tells the MTA to revert to using the original envelope From address that had been present on the incoming message, yet in all other respects use mailing list semantics. This can be useful for setting up mailing lists that report all forms of list errors to the original sender.

In Unified Configuration, see the [alias\\_envelope\\_from](#page-521-0) alias option. Or for groups and lists defined in LDAP, see the mgrpErrorsTo attribute (or more precisely, the attribute named by the [ldap\\_errors\\_to](#page-790-0) MTA option).

### **35.5.1.2.15 ERROR\_TEXT (string)**

Specify a string to use as the "reason" which will be returned to the attempted sender if and when an attempted posting fails. For groups defined in LDAP, see the mgrpRejectText attribute or mgrpMsgRejectText attribute (or more precisely, whatever attribute(s) are named by the [ldap\\_reject\\_text](#page-784-0) MTA option).

In Unified Configuration, see also the [alias\\_error\\_text](#page-521-1) alias option.

### **35.5.1.2.16 EXPANDABLE, NONEXPANDABLE**

The EXPANDABLE named parameter is used to specify that the associated list can be expanded (and hence its contents seen) by various protocols which may attempt such an operation. It does not mean, or imply, that the contents of the list will be expanded into message headers. The value specification is currently ignored and should always be NONE. The NONEXPANDABLE named parameter specifies that the associated list may not be expanded. Again, the value specified is currently ignored and should always be NONE. EXPANDABLE is the default, unless the [expandable\\_default](#page-837-0) MTA option has been set, in which case the default is NONEXPANDABLE.

NONEXPANDABLE is useful in blocking the expansion of mailing lists via SMTP's EXPN command. Note that mailing list access controls, *e.g.*, AUTH\_LIST, AUTH\_MAPPING, *etc.*, also affect the expansion of mailing lists via SMTP's EXPN command; the SMTP server will only permit the EXPN if the SMTP client passes the access control (*e.g.*, has issued a prior MAIL FROM: command that passes the access control).

In Unified Configuration, see also the [alias\\_expandable](#page-522-0) and [alias\\_nonexpandable](#page-522-0) alias options.

### **35.5.1.2.17 EXPIRY**

The EXPIRY named parameter is used to add an Expiry-date: header line. The value should be a date and time, in [ISO 8601 P format](#page-10-0) (as described for the DEFERRED parameter above). (The MTA will convert the specified value into the appropriate corresponding [RFC 2822](https://tools.ietf.org/html/rfc2822) date value needed for the header line.) The MTA's periodic return job will return messages whose Expirydate: has passed.

For groups or lists defined in LDAP, see the [ldap\\_add\\_header](#page-791-0) MTA option. In Unified Configuration, see also the [alias\\_expiry](#page-522-1) alias option.

### **35.5.1.2.18 FILTER**

The FILTER parameter takes a URL argument specifying the location of a Sieve filter to apply on attempted message postings. The argument may be any [supported form of URL](#page-11-0) that makes sense; in particular, besides supporting file:file-spec URLs or simply file specifications without the leading file:, LDAP URLs, and data: sieve-commands are also supported. Note that when specifying a file, it must be the full file specification for the filter file to apply.

In Unified Configuration, see the [alias\\_filter](#page-522-2) alias option. Or for users defined in LDAP, the analogous setting is controlled by whatever attribute is named by the [ldap\\_filter](#page-782-0) MTA option, by default mailSieveRuleSource.

### **35.5.1.2.19 HEADER\_ADDITION, HEADER\_TRIM**

HEADER\_TRIM may be used to add headers to or remove headers from posted messages. The argument must be a full file specification for a header trimming option file; see [Header](#page-468-0) [option files](#page-468-0) for information on the format of these files. HEADER\_ADDITION is more specialized than HEADER\_TRIM, being used when there are merely headers to be added. HEADER\_ADDITION may be used to specify a file of headers to be added to posted messages. The argument must be a full file specification for the file containing headers to be added.

In particular, this facility can be used to add the standard mailing list headers defined in [RFC 2369.](https://tools.ietf.org/html/rfc2369) For instance, a site domain.com that has set up a list named listname, using the MAILSERV channel to manage subscription and unsubscription requests, and with certain list information and archives available at an FTP site, might use a header addition file along the lines of the following:

```
List-Help: <ftp://ftp.domain.com/pub/listname-help.txt> (FTP), 
      <mailto:mailserv@domain.com?body=send%20/pub/listname-help.txt>, 
      <mailto:mailserv@domain.com?body=help> (MAILSERV Instructions), 
      <mailto:listname-owner@domain.com?subject=help> (List Manager) 
List-Subscribe: 
      <mailto:mailserv@domain.com?body=subscribe%20listname> 
List-Unsubscribe: 
      <mailto:mailserv@domain.com?body=unsubscribe%20listname> 
List-Post: <mailto:listname@domain.com> 
List-Owner: <mailto:listname-owner@domain.com?Subject=listname> 
List-Archive: <ftp://ftp.domain.com/pub/listname/archive/>, 
     <mailto:mailserv@domain.com?body=send%20/pub/listname/archive/*>
```
In Unified Configuration, see the [alias\\_header\\_addition](#page-522-3) and [alias\\_header\\_trim](#page-522-3) MTA options. Or for mailing lists defined in LDAP, see the LDAP attributes mgrpAddHeader and mgrpRemoveHeader, or more precisely, the LDAP attributes named by the [ldap\\_add\\_header](#page-791-0) and [ldap\\_remove\\_header](#page-792-0) MTA options.

### **35.5.1.2.20 HEADER\_ALIAS, HEADER\_EXPANSION**

The HEADER\_ALIAS named parameter forces the use of the original alias in any original headers constructed using this alias. HEADER\_EXPANSION forces the alias to expand into its component addresses in any constructed header lines. The value specification is currently ignored and should always be NONE. These named parameters correspond to the expand and no-expand options for entries in personal alias databases. HEADER\_ALIAS is the default for entries in the system alias file and database. Note that these parameters are only valid when headers are originally being constructed, as for instance for messages submitted via the L channel. These parameters are not relevant for incoming messages (such as incoming SMTP messages) for which the headers are already present in one form or another.

In Unified Configuration, see the [alias\\_header\\_alias](#page-523-0) and [alias\\_header\\_expansion](#page-523-0) alias options.

### **35.5.1.2.21 HEADER\_CHECK**

(New in 7.0.5) Used in conjunction with a addrtypescan\* channel keyword. Valid arguments are jettison or discard. In Unified Configuration, see the [alias\\_header\\_check](#page-523-1) alias option. This named parameter is also analogous to the LDAP attribute named by the [ldap\\_check\\_header](#page-794-0) MTA option.

### **35.5.1.2.22 HOLD\_LIST, NOHOLD\_LIST, HOLD\_MAPPING, NOHOLD\_MAPPING**

The HOLD\_LIST named parameter may be used to specify a list of originator addresses whose attempts to post to the list should be sidelined as .HELD messages. The NOHOLD\_LIST named parameter may be used to specify the list of originator addresses whose postings should not be so sidelined, while all other postings will be sidelined. The value must be a [full file specification for a file of addresses, or an LDAP URL](#page-11-0) returning a list of addresses. The HOLD\_MAPPING and NOHOLD\_MAPPING named parameters are used analogously, but via mapping tables rather than via lists. The value should be the name of an MTA mapping table.

In Unified Configuration, see the alias hold list and alias nohold list alias options.

### **35.5.1.2.23 IMPORTANCE, PRECEDENCE, PRIORITY, SENSITIVITY**

The IMPORTANCE, PRECEDENCE, PRIORITY, and SENSITIVITY named parameters are used to generate respective headers; the value specification is inserted on the respective header line. In Unified Configuration, see the [alias\\_importance](#page-524-0), alias\_precedence, alias\_priority, and [alias\\_sensitivity](#page-524-0) alias options.

Note that the more general HEADER\_ADDITION -- in Unified Configuration, the [alias\\_header\\_addition](#page-522-3) alias option -- provides an alternate way to add these and other header lines. Or for aliases defined in LDAP, see the [ldap\\_add\\_header](#page-791-0) MTA option.

### **35.5.1.2.24 KEEP\_DELIVERY, KEEP\_READ**

By default, the MTA strips delivery receipt and read receipt requests from messages posted to mailing lists. The KEEP\_DELIVERY and KEEP\_READ named parameters may be used to override this behavior, causing the MTA to retain any delivery receipt or read receipt requests, respectively, on messages posted to the list. The value specification is currently ignored and should always be NONE. Note that passing receipt requests through to mailing lists is quite dangerous; the default behavior of stripping such requests is *strongly* recommended.

In Unified Configuration, see the [alias\\_keep\\_delivery](#page-524-1) and [alias\\_keep\\_read](#page-524-1) alias options.

### **35.5.1.2.25 LIST\_NAME**

New in Messaging Server 7.4-0.01; RESTRICTED.

### **35.5.1.2.26 MODERATOR\_ADDRESS, MODERATOR\_LIST, MODERATOR\_MAPPING, USERNAME\_MODERATOR\_LIST**

The MODERATOR\_\* named parameters are used to establish a [moderated mailing list.](#page-572-0) All postings to the list not originating from a moderator are sent to the list's moderator. The address of the moderator must be specified with the MODERATOR\_ADDRESS named

parameter. The moderator address determines where moderator mail is sent when someone other than the moderator posts. The value of that named parameter is the moderator's address. For example,

test-list: <IMTA\_TABLE:test.dis, \ [MODERATOR\_ADDRESS] bob@domain.com

When there may be multiple moderator addresses (for instance, both robert@mail1.domain.com and bob@domain.com), use MODERATOR\_LIST, USERNAME\_MODERATOR\_LIST, or MODERATOR\_MAPPING to specify all addresses from which postings should be passed directly to the list and not sent to the list's moderator. MODERATOR\_LIST specifies either the name of a file containing a list of moderator addresses, or an LDAP URL returning a list of moderator addresses. USERNAME\_MODERATOR\_LIST specifies either the name of a file containing a list of (possibly wildcarded) moderator usernames, or an LDAP URL returning a list of (possibly wildcarded) moderator usernames; note that usernames are generally only useful for messages submitted from the L channel or submitted with SASL authentication via SMTP (SMTP AUTH) since for messages submitted from other sources the username will simply be that of the account under which the submitting MTA process is running. Note that for messages submitted via SMTP with authentication (SMTP AUTH), the username that authenticated will be prefixed with the asterisk, \*, character. For instance, to specify that only the user JDOE is the list moderator, whether submitting from the L channel or via SMTP (*e.g.*, from a POP or IMAP client that performs SASL SMTP authentication), the USERNAME\_MODERATOR\_LIST file would need to contain the entries:

JDOE \$\*JDOE

where the first entry would match for messages submitted from the L channel and the second entry would match for messages submitted via SMTP AUTH. Note that as asterisk is normally a wildcard character, matching of only the exact literal asterisk character is specified by using the dollar character to quote the asterisk.

MODERATOR\_MAPPING specifies the name of a mapping table used to verify whether or not an address is a moderator address.

If a MODERATOR\_LIST or MODERATOR\_MAPPING parameter is used, thereby specifying who may post directly to the list, then a MODERATOR\_ADDRESS parameter should also be present to specify the address to which to send postings not from any moderator.

The use of the MODERATOR\_ADDRESS parameter alone, without the MODERATOR\_LIST parameter, is equivalent to using MODERATOR\_ADDRESS and a MODERATOR\_LIST consisting of just the one moderator address.

Unified Configuration has analogous alias options [alias\\_moderator\\_address](#page-524-2), alias\_moderator\_list, [alias\\_moderator\\_mapping](#page-524-2), and alias username moderator list. Or for lists defined in LDAP, see the mgrpMsgRejectAction and mgrpModerator attributes, or more precisely whatever LDAP attributes are named by the [ldap\\_reject\\_action](#page-784-1) and [ldap\\_moderator\\_url](#page-787-0) MTA options.

### **35.5.1.2.27 NOSOLICIT (comma-separated list of strings)**

New in JES MS 6.2. Set a solicitation keyword, or a list of solicitation keywords, that will not be allowed on postings to the list. Attempted postings that have such a keyword set will be rejected with "Solicitation check failure on SOLICIT=*keyword*" error text.

In Unified Configuration, see the [alias\\_nosolicit](#page-526-0) alias option. Or for lists defined in LDAP, see the [ldap\\_nosolicit](#page-772-0) MTA option.

### **35.5.1.2.28 OPTIN, OPTIN1, OPTIN2, OPTIN3, OPTIN4, OPTIN5, OPTIN6, OPTIN7, OPTIN8**

Set optin values for spam filtering.

In Unified Configuration, see the [alias\\_optin\\*](#page-526-1) alias options.

For aliases/lists defined in LDAP, see the [ldap\\_optin\\*](#page-774-0) MTA options.

### **35.5.1.2.29 ORIGINATOR\_REPLY, NOORIGINATOR\_REPLY**

ORIGINATOR\_REPLY is used to control whether or not the originator's address is added to any generated Reply-to: header. The value item should be the [full file path specification for a](#page-11-0) [world readable file, or a resolvable URL,](#page-11-0) containing the list of addresses that should never be added. (This is usually the mailing list itself.) The MTA will match the envelope From address against the addresses in the list; if no match occurs, the originator's address will be added to any generated Reply-to: header.

NOORIGINATOR\_REPLY specifies that any generated Reply-to: header should contain only explicitly specified addresses. The value item is ignored. NOORIGINATOR\_REPLY is the default.

In Unified Configuration, see the [alias\\_originator\\_reply](#page-525-0) and [alias\\_nooriginator\\_reply](#page-525-0) alias options.

#### **35.5.1.2.30 PASSWORD**

Specify a password, or a comma-separated list of passwords, that allow posting to the list. An attempted posting to the list must contain one of these values on an Approved: header line in order for the posting to be allowed. During mailing list expansion, the password value will be removed from the Approved: header line; indeed, if that is the only value on the Approved: header line, then the entire header line will be removed. See [Password-protected mailing lists.](#page-572-1)

In Unified Configuration, see the [alias\\_password](#page-527-0) alias option.

For aliases/lists defined in LDAP, see the [ldap\\_auth\\_password](#page-786-0) MTA option.

### **35.5.1.2.31 PREFIX\_TEXT, SUFFIX\_TEXT**

(New in JES MS 6.0.) Insert prefix or suffix text into messages as they undergo list expansion. Prior to Messaging Server 7.0 update 3, text could only be inserted into initial, TEXT/PLAIN parts; new in Messaging Server 7.0 update 3, text can be inserted into the first text part within a nested multipart (excluding multipart/alternative). The attribute values are given in UTF-8; this is then converted to match the charset of the part into which the text is being inserted.

In Unified Configuration, see the [alias\\_prefix\\_text](#page-527-1) and alias\_suffix\_text alias options. Or for lists defined in LDAP, see the mgrpMsgPrefixText and mgrpMsgSuffixText attributes, or more precisely whatever attributes are named by the [ldap\\_prefix\\_text](#page-793-0) and ldap\_suffix\_text MTA options. More generally, for adding prefix or suffix text to *any* message, not just postings to groups or lists, see the [Sieve addprefix](#page-86-0) [and addsuffix extensions.](#page-86-0)

### **35.5.1.2.32 PUBLIC, PRIVATE**

The PUBLIC named parameter specifies that the associated alias is public and hence can appear in any constructed header lines. The value specification is currently ignored and should always be NONE. The PRIVATE named parameter specifies that the alias is private and should appear as an empty group construct in message headers. The value specification is used as the name for the group. Neither PUBLIC nor PRIVATE have any effect if the HEADER\_EXPANSION named parameter is also specified. These named parameters correspond to the public and private options for entries in personal alias databases. PUBLIC is the default for entries in the system alias file and database.

Note that these parameters are only valid when headers are originally being constructed, as for instance for messages submitted via the L channel. These parameters are not relevant for incoming messages (such as incoming SMTP messages) for which the headers are already present in one form or another.

In Unified Configuration, see the [alias\\_private](#page-527-2) and alias\_public alias options.

### **35.5.1.2.33 RECEIVEDFOR, NORECEIVEDFOR, RECEIVEDFROM, NORECEIVEDFROM**

These named parameters control features of what appears in the Received: header constructed when expanding the alias, and override normal channel receivedfor, [noreceivedfor](#page-387-0), receivedfrom, or [noreceivedfrom](#page-387-0) channel option settings. The value specification is currently ignored and should always be NONE.

In Unified Configuration, see the alias receivedfor, alias noreceivedfor, alias\_receivedfrom, and [alias\\_noreceivedfrom](#page-526-2) alias options.

### **35.5.1.2.34 REPROCESS**

The REPROCESS named parameter is used to request deferred expansion of the mailing list, where rather than expanding the mailing list "on line", the message should instead be enqueued to the reprocess channel; the reprocess channel can then perform the mailing list processing in a separate step. The value specification is currently ignored and should always be reprocess.

Use of this parameter defers much of the processing overhead of handling the message to the later step when the reprocess channel runs, rather than doing the processing as the message is initially accepted. This deferred processing can be especially helpful in cases such as incoming SMTP messages addressed to large mailing lists, where "on line" delays could lead to connection time outs.

Use of this parameter as in:

listname: </pmdf/table/listname.dis, [REPROCESS] reprocess

thus provides essentially identical functionality as defining a mailing list in two stages through the reprocess channel to obtain deferred expansion (the mailing list addresses aren't even expanded until the reprocess channel runs) such as:

listname: listname-expand@reprocess listname-expand: </pmdf/table/listname.dis

In Unified Configuration, the analogous alias option is [alias\\_reprocess](#page-528-0). Or for aliases defined in LDAP, see the mailDeferProcessing attribute, or more precisely whatever LDAP attribute is named by the [ldap\\_reprocess](#page-783-0) MTA option.

### **35.5.1.2.35 SASL\_AUTH\_LIST, SASL\_AUTH\_MAPPING, SASL\_CANT\_LIST, SASL\_CANT\_MAPPING, SASL\_MODERATOR\_LIST, SASL\_MODERATOR\_MAPPING**

These named parameters are analogues of the non-SASL named parameters, but with the additional requirement that an authenticated address be present in the message (whether that be a address literally authenticated via SMTP AUTH, or forced via, *e.g.*, an [authrewrite](#page-460-0) or [FROM\\_ACCESS](#page-984-0) effect).

In Unified Configuration, see the [alias\\_sasl\\_\\*](#page-528-1) alias options.

### **35.5.1.2.36 SEQUENCE\_PREFIX, SEQUENCE\_SUFFIX, SEQUENCE\_STRIP**

The SEQUENCE\_PREFIX and SEQUENCE\_SUFFIX named parameters request that a sequence number be prepended or appended to the Subject: lines of messages posted to the list. The value item gives the full file path specification of a sequence number file. This file is read, incremented, and updated each time a message is posted to the list. The number read from the file is prepended, in the case of SEQUENCE\_PREFIX, or appended, in the case of SEQUENCE\_SUFFIX, to the message's Subject: header line. This mechanism provides a way of uniquely sequencing each message posted to a list so that recipients can more easily track postings and determine whether or not they have missed any.

By default, a response to a previously posted message (with a previous sequence number) retains the previous sequence number as well as adding a new sequence number to the subject line; the build up of sequence numbers shows the entire "thread" of the message in question. However, the SEQUENCE\_STRIP named parameter can be used to request that only the highest numbered, *i.e.*, most recent, sequence number be retained on the subject line. The value item is currently ignored and should always be NONE.

**Important note:** To ensure that sequence numbers are only incremented for successful postings, a SEQUENCE\_PREFIX or SEQUENCE\_SUFFIX named parameter should always appear as the last named parameter; that is, if other named parameters are also being used, the SEQUENCE\_\* named parameter should appear at the end of the list of named parameters.

Sequence number files are binary files and must have the proper file attributes and access permissions in order to function correctly.

In Unified Configuration the analogous alias options are [alias\\_sequence\\_prefix](#page-529-0), [alias\\_sequence\\_suffix](#page-529-0), and alias\_sequence\_strip.

### **35.5.1.2.37 SINGLE**

Force a separate message copy per recipient (per list member). Thus it can be considered a perlist analogue of the [single](#page-370-0) channel option.

In Unified Configuration, its analogue is the [alias\\_single](#page-529-1) alias option.

### **35.5.1.2.38 SPARE1,...,SPARE18**

(New in Messaging Server 7.0 update 2) Analogous to the attributes named by the [ldap\\_spare\\_N](#page-778-0) MTA options. In Unified Configuration, the analogous alias options are [alias\\_spare\\*](#page-529-2).

### **35.5.1.2.39 TAG**

The TAG named parameter may be used to prefix specified text to the Subject: header of posted messages. The value item should be the string to be added. The string should not contain the vertical bar, |, character; prior to JES MS 6.3, the string should not have contained the space character. For instance,

```
schedule-list: <dl:[adam]schedule-list.dis, [TAG] Schedule posting -- , \
                [AUTH_LIST] d1:[adam]schedule-list.dis
```
will cause any postings to the list schedule-list to have a Subject: header that begins "Schedule posting -- " followed by whatever the original subject of the posting might have been. See the 1dap add tag MTA option for setting an attribute name to provide analogous functionality for lists defined in LDAP, and in Unified Configuration, see also the [alias\\_tag](#page-530-0) alias option.

#### **35.5.1.2.40 TO**

The TO named parameter specifies what to put on the To: header line of postings to the mailing list.

In Unified Configuration, see the [alias\\_to](#page-530-1) alias option.

#### **35.5.1.2.41 USERNAME**

The USERNAME named parameter may be used to set the "username" that the MTA will consider to "own" these mailing list messages. The imsimta qm utility will allow that username to inspect and bounce messages in the queue resulting from expansion of this mailing list. The value item should be the username of the account to "own" the mailing list postings.

In Unified Configuration, see the [alias\\_username](#page-530-2) alias option.

### <span id="page-547-0"></span>**35.5.1.3 Alias file mailing list aliases**

A mailing list address may be defined in the alias file or alias database by:

- Specifying a list of translation values for an alias, rather than simply a single translation value for the alias;
- Specifying an envelope From override address -- an [\[ENVELOPE\\_FROM\] named parameter.](#page-533-0) (If no such envelope From override address is specified, then technically an alias with multiple translation values corresponds to a mail group -- an auto-forwarder forwarding to multiple recipients -- rather than, strictly speaking, a mail list.)

A mailing list address alias with associated mailing list file file-spec or [LDAP URL](#page-548-0) ldap-url is specified in the alias file with an entry of, respectively, the general form

alias: <file-spec, optional-parameters

alias: <ldap-url, optional-parameters

Similar definitions may also be made in the alias database, (though of course omitting the colon, as just white space separates the alias from its definition in the alias database).

Mailing lists have many options associated with them; for a full discussion of mailing list aliases, see [Mailing\\_lists](#page-570-0), or for a discussion of the optional named parameter frequently used on mailing list alias definitions, see [Alias file named parameter.](#page-533-0)

#### <span id="page-548-0"></span>**35.5.1.3.1 Alias file LDAP URL alias values**

An alias value (that is, the right hand side of an alias definition) may be specified either as an address directly, *e.g.*, user@domain, or indirectly referencing an LDAP URL---specifically, an LDAP search URL---that returns one or more addresses. The format is

```
alias: <ldap-url
```
or

Note that this is just a special case of use of an LDAP URL for a mailing list definition, as mentioned in [Alias file mailing list aliases:](#page-547-0) the LDAP query URL may be such as to return only one address rather than multiple addresses, and all of the optional mailing list parameters are omitted. Also note that if desiring to look up all incoming local channel addresses in an LDAP directory using some consistent addressing and URL format, it is generally simpler to configure such lookups globally using the [alias\\_urlN](#page-738-0) options. However, the special case of looking up just a few individual local channel addresses in an LDAP directory via their own individual LDAP query URLs is of sufficient interest to warrant further discussion.

Standard LDAP URLs are used, typically with the host and port omitted; the host and part are instead typically specified with the [ldap\\_host](#page-729-0) and [ldap\\_port](#page-730-0) MTA options. (As of Messaging Server 7.0u4, the LDAP server host and port may instead be specified in the LDAP URL itself.) That is, the LDAP URL would typically be specified as

ldap:///dn[?attributes[?scope?filter]]

where the square bracket characters [ and ] shown above indicate optional portions of the URL. The dn is required and is a distinguished name specifying the search base. The optional attributes, scope, and filter portions of the URL further refine what information to return. For an alias, the desired attributes to specify returning would typically be the mail attribute (or some similar attribute). The scope may be any of base (the default), one, or sub. And the desired filter might be to request the return of any object that has the "objectclass=person" and "cn=John Smith" attribute-value pairs.

For instance, at a site domain.com with an LDAP server running on port 389 of the system ldap.domain.com, the MTA option file might have the lines

LDAP\_HOST=ldap.domain.com LDAP\_PORT=389

set, and an alias file line might appear as:

The Unified Configuration equivalent would be:

msconfig> **show ldap\_host** role.mta.ldap\_host = ldap.domain.com msconfig> **show ldap\_port** role.mta.ldap\_port = 389 msconfig> **set alias:John\.Smith@domain\.com.alias\_entry '<ldap:///o=domain.com?mail?sub?(&(objectClass=person)(cn=John%20Smith)'** msconfig> **show alias:John\.Smith@domain\.com** role.alias:John\.Smith@domain\.com.alias\_entry = <ldap:///o=domain.com?mail?sub?(&(objectClass=person)(cn=John%20Smith))

> Note that certain characters, such as for instance space characters, should be encoded in URLs according to the URL character encoding rules of [RFC 1738.](https://tools.ietf.org/html/rfc1738)

# <span id="page-549-0"></span>**35.6 Alias database**

The MTA's alias database, seldom used nowadays, provided an additional location for storing large numbers of [aliases,](#page-508-0) supplementing the the [alias options](#page-516-0) (Unified Configuration) or [alias](#page-530-3) [file](#page-530-3) (legacy configuration). Nowadays, with "Direct LDAP" configuration, the majority of aliases are normally [stored in LDAP.](#page-512-0)

The [use\\_alias\\_database](#page-713-0) MTA option controls whether or not the MTA makes use of the alias database. The default is 1, so the mere presence of the alias database activates the MTA's use of it as a source of aliases.

## **35.6.1 Using another alias source and the alias database**

The alias database is a *supplement* to the [alias options](#page-516-0) (Unified Configuration) or [alias file](#page-530-3) (legacy configuration); it is *not* a *replacement* for them. If the alias database exists, the MTA uses *both* the usual alias source (the alias options in Unified Configuration, or the alias file in legacy configuration) *and* the alias database.

The alias database is consulted once each time the alias options/regular alias file is consulted. However, the alias database is checked *before* the alias options/regular alias file is consulted. In effect, the database acts as a sort of address rewriter that is invoked prior to using the regular alias source. Although duplicate entries are allowed in the database, it is undefined as to which of the duplicate entries will be returned when the database is accessed. Database entries are case insensitive.

The fact that limited [recursion](#page-553-0) is allowed in the [alias options/](#page-516-0)[alias file](#page-530-3) makes the complete translation mechanism rather complex. For example, suppose that the alias file contains the entries,

A: C,J B: D,K D: G,H E: I

and the alias database contains the entries,

D: E C: B F: D Now suppose the address A@local-host was presented to the MTA. First A would be looked up in the alias database --- not found. Then A would be translated into C and J by the alias file. C would in turn be translated into B by the alias database while J would remain unchanged. B would then be translated into D and K by the alias file. D would then be translated into E by the alias database while K would remain unchanged. Finally, E would be translated into I by the alias file, and since I does not appear in the alias database the process would terminate. The final result is that A translates into the list I, J, K.

The easiest way to look at the translation process is to simply follow it step-by-step as illustrated below.

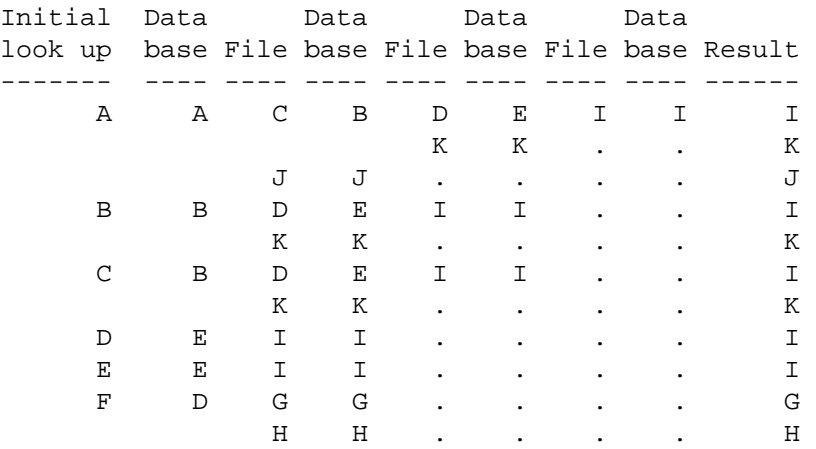

Such complex use of the aliases facility is not encouraged and is presented for illustrative purposes only.

Note: In particular, for most normal goals any particular entry should appear in either an [alias](#page-516-0) [option/](#page-516-0)the [alias file](#page-530-3)*or* the alias database, *not in both*!

## **35.6.2 Alias database format**

In early versions of the MTA, the format of the alias database was an on-disk database, built using the [imsimta crdb](#page-1224-0) utility based upon a flat text file input. Alternatively, new in the 8.0 release, the MTA supports use of memcache for certain database/storage uses, including the alias database; see the [alias\\_database\\_url](#page-855-0) MTA option.

Indeed, the alias database can be considered to have the same format as the optional [domain](#page-505-0) [database file](#page-505-0). The allowed format of the flat text input file is normally:

key value

one entry per line, with the key beginning in column one, one or more white space (SP or TAB) characters, and then the value on the right hand side. The key, that is, the alias, is limited to 32 characters in length and can translate to a value string containing at most 80 characters unless either a "long" or a "huge" database is used. See the [-long\\_records](#page-1224-0) and [huge\\_records](#page-1224-0) switches of the imsimta crdb utility for information on long databases, and on huge databases.

Length restrictions aside, alias database entries are handled in the same way as [alias file](#page-530-3) entries and can be used in exactly the same way. Both multiple addresses and mailing list references are allowed. (Note that in long or huge alias databases, while the translation string may contain 256 or 1024 characters, respectively, any individual address appearing in the translation string is limited to at most 256 characters (252 characters in iMS 5.2 and earlier). The purpose of the longer translation string limit in such databases is to allow room for multiple comma-separated addresses, or for mailing list definitions that besides an "address", also contain additional named or positional parameters.)

The [comment\\_chars](#page-824-0) MTA option controls which characters (by default exclamation point and semicolon) in column one of a line are considered to indicate a comment line. The left angle character may be used to read another file into the alias database text input file.

The alias database, like the alias file, must be world readable.

The MTA alias database is created from an input text file (*not* from the [alias file](#page-530-3)---from a *different* input text file) using the [imsimta crdb](#page-1224-0) utility. The format of entries in the input file for crdb should be:

```
alias1 alias-value1
alias2 alias-value2
 . .
 . .
 . .
```
Note that unlike the aliases file, the entries in the alias database source text file normally do not use a colon to separate the alias from its value.

On UNIX systems, use the commands

```
# imsimta crdb input-file-spec IMTA_ROOT:data/db/aliasesdb-tmp
# imsimta renamedb IMTA_ROOT:data/db/aliasesdb-tmp IMTA_ROOT:data/db/aliasesdb
```
An intermediate, temporary database is used so as to minimize any window of time during which the database file is in an undefined state as it is being generated or regenerated. (Note that the ["symbolic" name IMTA\\_ROOT](#page-18-0) can be used in such a command.)

Alternatively, a source file using colons, (that is, of the same format as the alias file), *e.g.*,

```
alias1: alias-value1
alias2: alias-value2
  . .
 . .
 . .
```
may be used providing that the -strip\_colons switch is used when building the database; *e.g.*, on UNIX:

```
# imsimta crdb -strip_colons input-file-spec IMTA_ROOT:data/db/aliasesdb-tmp
# imsimta renamedb IMTA_ROOT:data/db/aliasesdb-tmp IMTA_ROOT:data/db/aliasesdb
```
# <span id="page-551-0"></span>**35.7 Subaddresses in aliases**

As background on the purpose of subaddresses, the MTA interprets  $a +$  [character](#page-713-1) in an address specially: in an address of the form name+subaddress@domain the MTA considers

the portion of the mailbox after the plus character a *subaddress*. If the MTA tells the [Message](#page-170-0) [Store](#page-170-0) to "trust" that subaddress as a folder name for delivery purposes (see in particular the [fileinto](#page-423-0) channel option, and the [deliveryflags](#page-421-0) channel option), then Message Store too will treat the subaddress specially, delivering straight to that folder.

When looking up an alias, the use of subaddresses introduces an extra factor. The MTA's "l" channel, or any channel marked with the [aliaslocal](#page-344-0) channel option, will try looking up aliases.

Subaddresses in aliases are handled as follows. By default, (that is, with the [subaddressrelaxed](#page-355-0) channel option explicitly or implicitly on the channel doing the alias lookup), the MTA first checks for an alias entry including the subaddress; if no such entry is found, the MTA next checks for an entry with an asterisk,  $*$ , in place of the subaddress. Finally, if there is no prior match, the MTA checks for an entry without any subaddress. For instance, alias entries

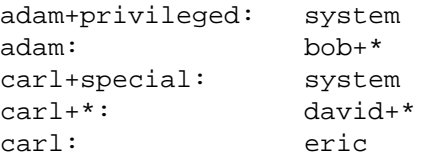

cause the MTA to translate adam+privileged to system, and adam to bob (note the special case handling whereby the MTA removes the trailing subaddress character, +, from the translation value bob+\* if there is in fact no subaddress), while adam+talklist, adam+general, *etc.*, will be translated to bob+talklist, bob+general, *etc.* carl+special will be translated to system and carl to eric, while carl+talklist, carl+general, *etc.*, will be translated to david+talklist, david+general, *etc.*

This handling of subaddresses during alias lookups is configurable; see the [subaddress\\*](#page-355-0) channel options for configuration at the channel level, or for aliases stored in LDAP see the (new in MS 8.0) domain-level control available via the [ldap\\_domain\\_attr\\_subaddress](#page-797-0) MTA option.

<sup>1</sup> Note that the  $\frac{1}{1}$  ms-ms [channel](#page-1104-0)'s support for folder delivery can be disabled via the [FILEINTO](#page-1109-0) [ims-ms-channel-specific option](#page-1109-0).

# **35.8 Alias special formats**

In general, alias "special formats" supported for aliases stored in the [alias file](#page-531-0) are also supported for aliases stored via an alias [group in Unified Configuration.](#page-515-0) But only some of the alias "special formats" supported for such aliases (those stored in the [alias file\)](#page-531-0) are also supported for [aliases stored in LDAP](#page-512-0).

In particular, for all forms of alias:

- an alias whose value begins with a leading colon has a special interpretation in regards to generation of notification messages;
- [subaddress support](#page-551-0) is available;
- the [aliaswild](#page-344-1) effect (perform a catchall \* alias probe if no exact alias is found) is available (though use for LDAP aliases is strongly discouraged as for the case of LDAP aliases, use

of the supported domain level attribute [mailDomainCatchallAddress](#page-802-0) is recommended instead).

Furthermore, for aliases stored via an alias group in Unified Configuration:

- the [mail\\_off](#page-838-0) MTA option feature is supported;
- the [post\\_off](#page-838-1) MTA option feature is supported;

See the discussion of such special formats for [aliases in the alias file](#page-531-0) for further details.

## **35.9 Alias header addition modifiers**

The action of those [alias options](#page-516-0) (Unified Configuration) or [alias file named parameters](#page-533-0) (legacy configuration) that can add headers, *e.g.*, alias options such as [alias\\_deferred](#page-519-0) or [alias\\_priority](#page-524-0), or similarly alias file named parameters [DEFERRED], [PRIORITY], *etc*., can be modified by the special characters shown in [Table of alias header addition modifiers](#page-553-1), by appending the special character at the end of the value for the option or parameter.

| Character | Description                                                               |
|-----------|---------------------------------------------------------------------------|
|           | Insert if not already present; inserts as a<br>Resent- if already present |
| ×         | Only insert if not already present                                        |
| &         | Insert if not already present; add to old field if<br>already present     |
| $\wedge$  | Delete any old field present; always insert the<br>new field              |
|           | Delete old field and don't insert a new one                               |

<span id="page-553-1"></span>**Table 35.2 Alias header addition modifiers**

# <span id="page-553-0"></span>**35.10 Alias recursion and nested list definitions**

Aliases may reference other aliases, [in LDAP](#page-512-0), in the [alias database](#page-549-0), in the [alias file \(legacy](#page-531-0) [configuration\)](#page-531-0), and in alias [named group Unified Configuration option](#page-515-0) settings. To avoid possible infinite recursion reference loops, the MTA limits such nested or recursive references to a default maximum of ten levels (see the [max\\_alias\\_levels](#page-711-0) MTA option).

If an alias references itself, either directly or indirectly, an alias loop results. The loop eventually terminates due to the level restriction, but the termination conditions may not produce consistent results in all cases.

The special case of an alias directly referencing itself is allowed and specially handled. For example, the [alias file](#page-530-3) definition

alias-name: alias-name, other-address-1, other-address-2, ...

will expand alias-name into itself plus other-address-1, other-address-2, and so on. alias-name may in turn get expanded in some other way (the system [alias database](#page-549-0) or personal alias database) but it will not be expanded further by the alias file.

Note that [implicit domain name use](#page-349-0) (having the MTA itself insert its default domain name onto "bare" usernames) may affect the "matching" of alias names needed for the MTA's special code to trigger. In order for a "match" to be assured, either use a "bare" username on both the left and right hand sides, or use a fully-qualified address on both the left and right hand sides.

## **35.11 Alias restrictions**

There are some important restrictions that should be observed when using aliases, especially aliases in the alias file or alias database.

## **35.11.1 General alias restrictions**

- 1. The addresses in the [alias file](#page-530-3) or [alias database](#page-549-0) or [stored in LDAP attributes such as](#page-512-0) mail, mailAlternateAddress, or [mailEquivalentAddress](#page-512-0) should be formatted as pure [RFC 822](https://tools.ietf.org/html/rfc822) addresses, *e.g.*, user@domain-name. Do not try to use DECnet or other routing conventions that you can get away with in the rewrite rules table. Not only may such things fail, they may not produce a visible error (see the next item). Source routes are the only exotica that are permitted.
- 2. Certain types of bogus addresses in a group or list alias would not, prior to JES MS 6.1, generate a "bad address" return message. Specifically, if, for a given address in the group or list, the system name was illegal or there was a syntax error in the address specification, then the copy of the message to that address might be silently dropped and no one will be the wiser. In the case of mailing lists defined in the alias file or alias database, if the mailing list membership file associated with an alias does not exist, then mail to the list itself may be dropped. However, errors in the mailbox part of the address (e.g., "no such user") would be handled correctly. As of JES MS 6.1, there is enhanced handling for such cases. Errors in e-mail addresses in group definitions (but not errors in LDAP DNs or LDAP URLs, when group members are referenced via LDAP DN or LDAP URL), but where at least one apparently valid address is in the group, will be reported to (the rest of) the group; in the list case, the error will be reported to the list's notification address. Note that errors in LDAP DN or LDAP URL, when group members are defined/referenced via such, will cause expansion of the group to abort. However, as of 7.0.5, errors in LDAP DN or LDAP URL during group access checking (during expansion of the group allowed to post to the group) will be ignored (and processing of the group access check will continue); previously such errors halted the expansion process for the access group. System managers should take care to test each list they set up to insure that all the recipient addresses are correct. The [imta test -rewrite -check\\_expansions](#page-1233-0) utility provides a way to do such checking of syntactic correctness of list definitions and list membership addresses. Groups and lists should be checked periodically and also whenever extensive changes are made.
- 3. Aliases in the [alias file](#page-530-3) can contain up to 60 characters. Aliases in the [database](#page-549-0) can contain up to 32 characters in a short database, up to 80 characters in a long database, and up to 256 characters (252 characters in iMS 5.2 and earlier) in a huge database. In the alias file, the addresses to which aliases translate can contain up to 256 characters (252 characters in iMS 5.2 and earlier). In the case of a short database, the translation value can contain up to 80 characters; in the case of a long database the translation value can contain up to 256 characters; in the case of a huge database the translation value can contain up to 1024 characters. In some cases failing to observe length restrictions may lead to addresses being silently dropped from lists.
- 4. The LDAP URL template value to which a [alias\\_urlN](#page-738-0) MTA is set is limited to 256 characters (252 characters in iMS 5.2 and earlier) before substitutions; the substitutions

may insert additional material and the length after such substitutions is limited to 1024 characters. Note that the substitution of "known" attributes when asterisk, \*, is specified as the attribute-to-return is not considered as part of the regular substitution; this substitution is performed at a later step and the length after this "known" attributes substitution is limited to 4096 characters.

## **35.11.2 Additional LDAP alias restrictions**

1. For performance reasons, the MTA normally [caches](#page-805-0) the results of LDAP queries. Also, the LDAP server itself normally does some caching of searches. So changes to an [LDAP alias](#page-512-0) will not always be "immediately" apparent to already running MTA processes.

## **35.11.3 Additional alias file (or database) restrictions**

- 1. The MTA reads the [alias file](#page-530-3) only as each program using the MTA initializes itself. This means that if you are using a permanently resident server (such as the SMTP server) you should be sure to stop and restart the server each time the alias file or any of the files it includes is changed -- first [recompiling](#page-1217-0) the MTA configuration, if you are using a compiled configuration (since a compiled configuration includes the alias file). (The imsimta restart utility provides a simple way to restart any such MTA detached processes.) On the other hand, mailing list membership files referenced by the alias file are read and reread as needed, so servers need not be restarted when one of these files is changed.
- 2. The alias file is always read into memory in its entirety each time the MTA is used. All files included by the primary alias file are also loaded into memory. (Mailing list membership files are not loaded into memory.) The use of a huge alias file can eat up lots of memory. Liberal use of the mailing list membership reference operator, <, to reference long lists is recommended. Long lists of addresses coded directly into the alias file or any files it includes should be avoided. Use of an alias database for large numbers of aliases is also recommended.

# <span id="page-555-0"></span>**35.12 Address reversal**

After address rewriting via the MTA's [rewrite rules,](#page-472-0) header From: addresses and other backwards-pointing addresses and forwards-pointing header addresses normally receive one additional processing step.<sup>1</sup> This additional processing step is referred to as *address reversal*. Another term used is *address canonicalization*, since address reversal is most commonly used to change possible alternate address forms into a single, canonical form. Address reversal can be performed via [LDAP lookups,](#page-556-0) and/or via use of a [reverse database](#page-557-0) and/or [REVERSE](#page-559-0) mapping. Note that an LDAP lookup, if specified via the [reverse\\_url](#page-741-0) MTA option, is performed prior to checking the reverse database and/or REVERSE mapping.

Special handling of [subaddresses](#page-561-0) is available during address reversal. And special handling of what might be termed address "decorations", namely [RFC 822](https://tools.ietf.org/html/rfc822) [comment strings and personal](#page-562-0) [names,](#page-562-0) is also available.

New in 8.0, address reversal can be made sensitive to exactly which header field (*e.g.*, From: *vs.* Sender:, *etc.*) is being processed by setting a special bit in the [use\\_reverse\\_database](#page-715-0) MTA option which will cause inclusion of the header field name in REVERSE [mapping table](#page-559-0) probes.

The primary use of address reversal is to substitute a generic, standardized address for internal or host-specific addresses. Address reversal is a particularly powerful tool when used in conjunction with aliases.

**1** Address reversal processing *can* be restricted in various ways. Address reversal can be restricted to only backwards pointing addresses if bit 2/value 4 in the MTA option [use\\_reverse\\_database](#page-715-0) is cleared. Application of address reversal processing to envelope From address can be disabled using the [reverse\\_envelope](#page-713-2) MTA option. The [noreverse](#page-354-0) [channel option](#page-354-0) can disable address reversal from being performed during enqueues to particular destination channels. However, in modern MTA configurations using LDAP-based aliases, a great many functions are critically dependent upon the MTA performing its LDAP lookup address reversal; before considering any restrictions upon normal address reversal, consider carefully the discussion of [Intended side effects of LDAP address reversal](#page-556-1).

### <span id="page-556-0"></span>**35.12.1 LDAP lookups for address reversal**

If the [reverse\\_url](#page-741-0) MTA option has been set, then each address (other than envelope To addresses) passing through the MTA will be checked against the result of an LDAP query constructed as specified by the reverse\_url option (querying the LDAP server at the port specified by the [ugldaphost](#page-135-0) and [ugldapport](#page-135-1) options, which may be overridden by the MTA-specific [ldap\\_host](#page-729-0) and [ldap\\_port](#page-730-0) MTA options). If the LDAP query succeeds and returns a value, that value will be substituted in place of the original address.

For the [reverse\\_url](#page-741-0) MTA option, standard LDAP URLs as per [RFC 2255](https://tools.ietf.org/html/rfc2255) must be used, except with the host and port normally omitted, as the host and port are normally instead specified via the base or MTA-specific option settings mentioned above. That is, the LDAP URL is typically specified along the lines of:

#### ldap:///dn[?attributes[?scope?filter]]

where the square bracket characters [ and ] shown above indicate optional portions of the URL. The dn is required and is a distinguished name specifying the search base; it might correspond to the organization's top level in the Directory Information Tree, or it might correspond to a subset of the organization, based upon the domain name in the original address. The optional attributes, scope, and filter portions of the URL further refine what information to return. For address reversal, the desired attributes to specify returning would typically be the mail attribute (or some similar attribute). The scope may be any of base (the default), one, or sub. And the desired filter would typically be based upon the mailbox (local portion) of the incoming addresses.

Certain substitution sequences may be used to construct the LDAP search URL; see [Table of](#page-12-0) [LDAP URL substitution sequences](#page-12-0) in [LDAP URL substitution sequences](#page-12-1) for details.

### <span id="page-556-1"></span>**35.12.1.1 Intended side effects of LDAP address reversal**

Doing a [reverse\\_url](#page-741-0) lookup actually has effects beyond pure address reversal. (And this is why a reverse\_url lookup normally uses the  $$R$  [substitution](#page-12-0) for a filter that searches for a given address as the canonical mail attribute, as well as searching for the attributes that would actually require address reversal: one wants the reverse\_url lookup to find an entry even for an address that is already in canonical form.) The recommended setting for the reverse\_url MTA option makes use of the LDAP URL \$N substitution to specify an extensive list of attributes to be fetched; so reverse\_url lookups also normally make use of (or at least fetch and cache) the attributes named by the MTA options:

- [ldap\\_primary\\_address](#page-773-0) (normally mail),
- [ldap\\_alias\\_addresses](#page-774-1) (normally mailAlternateAddress),
- [ldap\\_equivalence\\_addresses](#page-774-2) (normally mailEquivalentAddress),
- [ldap\\_personal\\_name](#page-773-1),
- [ldap\\_capture](#page-769-0),
- [ldap\\_recipientlimit](#page-770-0),
- [ldap\\_recipientlimit](#page-770-1),
- [ldap\\_sourceblocklimit](#page-771-0),
- [ldap\\_preferred\\_language](#page-771-1) (normally preferredLanguage),
- [ldap\\_source\\_conversion\\_tag](#page-773-2) (as of JES MS 6.2),
- [ldap\\_blocklimit](#page-776-0) (as of JES MS 6.3) (normally mailMsgMaxBlocks),
- [ldap\\_source\\_channel](#page-771-2) (as of JES MS 6.3),
- [ldap\\_source\\_optinn](#page-771-3) (as of JES MS 6.3),
- [ldap\\_preferred\\_country](#page-772-1) (as of JES MS 6.3), and
- [ldap\\_spare\\_n](#page-778-0) (as of JES MS 6.3-0.15).

The recommended setting for the  $r = v \cdot r \cdot 1$  MTA option also uses the \$V [substitution](#page-12-0) for locating the domain in which the sending user address is located. Because of this implied lookup of the sending user's domain, the MTA's message processing can then also make use of per-sending-domain LDAP attributes including those named by the MTA options:

- [ldap\\_domain\\_attr\\_report\\_address](#page-801-0) (normally mailDomainReportAddress),
- [ldap\\_domain\\_attr\\_blocklimit](#page-798-0) (normally mailDomainMsgMaxBlocks),
- [ldap\\_domain\\_attr\\_recipientlimit](#page-803-0),
- [ldap\\_domain\\_attr\\_recipientcutoff](#page-803-1),
- [ldap\\_domain\\_attr\\_source\\_conversion\\_tag](#page-799-0),
- [ldap\\_domain\\_attr\\_sourceblocklimit](#page-802-1), and
- [ldap\\_domain\\_attr\\_source\\_channel](#page-803-2).

Note: In actual operation, the MTA and domain map caching of domain lookup results means that the domain attributes are often available from a cache, without need for an additional actual LDAP query at this point. That is, while the reverse\_url caused fetching of the sending user's personal LDAP attributes is relatively likely to involve a query all the way to the backend LDAP server, the "fetching" of the sending user domain LDAP attributes is often short-circuited, with the domain attributes cached due to a prior lookup.

So the list of potential side-effects resulting from address reversal, when it is properly configured to fetch these various per-sending-user and per-sending-domain LDAP attributes, is quite extensive, including effects on message size limits, message recipient limits, conversion tags, message capture, spam/virus filter processing opt-in, archiving opt-in, source channel "switching", and (if a notification message must be generated), notification language preference, non-return-of-content in notification messages, and per-domain postmaster address selection, *etc.*

New in the 8.0 release, bits of the [use\\_reverse\\_database](#page-715-0) MTA option can be set to disable use of either the envelope From (MAIL FROM) address, or the authenticated sender address, for purposes of source-based message size or recipient limit settings, as well as capture actions.

## <span id="page-557-0"></span>**35.12.2 Reverse database**

During the [address reversal](#page-555-0) stage of address processing (which note occurs after rewriting via the MTA's [rewrite rules](#page-472-0)), first any [reverse\\_url](#page-741-0) LDAP-based address reversal is performed, as discussed in [LDAP lookups for address reversal](#page-556-0). After any such LDAP-based address reversal, then header From: addresses and other backwards-pointing addresses and forwardspointing header addresses may receive yet another address reversal processing step which makes use of the address reversal database and [REVERSE](#page-559-0) mapping.<sup>9</sup>

The relevance of the address reversal database is quite limited nowadays, as nowadays the sorts of changes it used to be used to make are instead performed via [LDAP lookups for](#page-556-0) [address reversal.](#page-556-0) However, the process of its use will be described below.

When use of the address reversal database has been configured, the MTA uses each address specification, with any routing address but less any personal name fields, as an index key to the special database called the *reverse database*. 10

Note that the format of probes to the [reverse database](#page-557-0) (and to the REVERSE [mapping table\)](#page-559-0) can be affected by the [use\\_reverse\\_database](#page-715-0) MTA option.

If the address is found in the reverse database, the corresponding right hand side from the database is substituted for the address.

If the address is not found, then an attempt is made to locate a mapping table named [REVERSE](#page-559-0). No substitution is made and rewriting terminates normally if the table does not exist or no entries from the table match. But if the address does match a [REVERSE](#page-559-0) mapping entry, then the result of the mapping is tested. The resulting string will replace the address if the entry specifies a  $\forall$  *x*; a  $\forall$  will discard the result of the mapping. If the mapping entry specifies \$D in addition to \$Y, the resulting string will be run through the reversal database once more, and if a match occurs the template from the database will replace the mapping result (and hence the address).

Note that you do not need to have an address reversal database in order to use a [REVERSE](#page-559-0) [mapping](#page-559-0). That is, you can use a REVERSE mapping without having an address reversal database. And, of course, the reverse is true: you do not need to have a REVERSE mapping to use an address reversal database. Prior to the implementation of [LDAP lookups for address](#page-556-0) [reversal](#page-556-0), this back-and-forth consultation of reverse database, REVERSE [mapping,](#page-559-0) optionally reverse database again, was intended to allow convenient use and combination of the strengths of each facility: the reverse database's ability to make changes exactly targeted to a single address, and the REVERSE mapping's ability to make generic, pattern-based changes to addresses. Nowadays, typically changes targeted to a single address are made via the LDAP entry for the user with that address, superceding former uses of the address reversal database, and even the REVERSE [mapping table](#page-559-0) tends to get used only for special circumstances.

Entries in the address reversal database consist of two e-mail addresses: the address to match against and the address with which to replace a match. The database is usually created by preparing a text file and processing it with the imsimta crdb utility.

For example, suppose a site wishes to replace all reverse pointing addresses of the form user@domain.com with an address of the form first.last@domain.com where first.last is formed from the first (given) and last (family) names of the owner of the account user. This will then cause the outside world to only see addresses of the form first.last@domain.com and never see internal addresses. A text file reverse.txt containing lines of the form

user1@domain.com first1.last1@domain.com user2@domain.com first2.last2@domain.com  **. . . . . .**

could then be set up and converted to an address reversal database with the UNIX commands,

#### # **imsimta renamedb IMTA\_ROOT:data/db/reversedb-tmp IMTA\_ROOT:data/db/reversedb**

An intermediate, temporary database is used so as to minimize any window of time during which the database file is in an undefined state as it is being generated or regenerated.

As another example, suppose that the internal addresses at domain.com are actually of the form user@hostX.domain.com, but, fortunately, the username space is such that user@hosta.domain.com and user@hostb.domain.com specify the same person for all hosts at domain.com. Then, rather than have to enter all possible user and host combinations in the address reversal database, the following, very simple [REVERSE](#page-559-0) mapping may be used in conjunction with the address reversal database:

#### REVERSE

\*@\*.domain.com \$0@domain.com\$Y\$D

This mapping maps addresses of the form user@host.domain.com to user@domain.com. The \$D flag causes the address reversal database to then be consulted. The address reversal database should contain entries of the form shown in the previous example.

Although there is no address reversal database or REVERSE [mapping table](#page-559-0) by default, their use for address reversal is activated automatically once such an address reversal database (depending upon the [use\\_reverse\\_database](#page-715-0) MTA option value) or [REVERSE](#page-559-0) mapping exists.

<sup>9</sup> Address reversal processing can be restricted to only backwards pointing addresses if the third bit, bit 2, in the MTA option [use\\_reverse\\_database](#page-715-0) is cleared. Application of this processing to envelope From address can be disabled using the [reverse\\_envelope](#page-713-2) MTA option. The [noreverse](#page-354-0) channel option can disable address reversal from being performed during enqueues to particular destination channels. However, note that at typical Messaging Server sites such options should **not** be used -- address reversal should **not** be disabled -- as a wide range of functionality, including functionality that might not at first glance seem to be address reversal related, depends critically upon normal address reversal processing.

**<sup>10</sup>** Depending upon the setting of the MTA option [use\\_text\\_databases](#page-827-0), the reverse "database" is either stored and accessed as an on-disk database (the default), or as an inmemory structure constructed (during configuration compilation or MTA initialization) from an on-disk flat text file. Or new in MS 8.0, the reverse "database" can be stored in memcache; see the [reverse\\_database\\_url](#page-856-0) MTA option. The on-disk database, if that is what is being used, used to be located via the (now deleted) [imta\\_reverse\\_database](#page-935-0) MTA Tailor option; nowadays its location is simply IMTA\_ROOT:data/db/reversedb. This database file is built with the imsimta crdb utility from some site-supplied source text file, and the database itself must be world-readable for proper operation. If an in-memory database structure is instead being used, then when the MTA configuration is compiled (or at MTA process initialization time, if a compiled configuration is not in use) the MTA reads the file IMTA\_ROOT:config/reverse.txt (formerly relocatable via the [imta\\_reverse\\_data](#page-934-0) MTA Tailor option) and compiles it into an in-memory structure. This file should be worldreadable for proper operation. Use of an in-memory "database" is normally recommended (for reasons of performance and reliability); however, do note that use of this in-memory "database" does require recompiling and reloading the configuration to get changes to the "database" (changes to the source text file) incorporated into the active configuration.

## <span id="page-559-0"></span>**35.12.3 REVERSE mapping table**

During the [address reversal](#page-555-0) stage of address processing (which note occurs after rewriting via the MTA's [rewrite rules](#page-472-0)), first any [reverse\\_url](#page-741-0) LDAP-based address reversal is performed, as discussed in [LDAP lookups for address reversal](#page-556-0). After any such LDAP-based address reversal, then header From: addresses and other backwards-pointing addresses and forwardspointing header addresses may receive yet another address reversal processing step which makes use of the [address reversal database](#page-557-0) and REVERSE [mapping table.](#page-592-0)<sup>9</sup>

Nowadays, the [reverse database](#page-557-0) is very little used, having mostly been superceded for general address reversal purposes by the use of [LDAP lookups for address reversal;](#page-556-0) the REVERSE mapping table is also seldom needed or used for general address reversal purposes nowadays, but does sometimes get used under special circumstances. Thus while in principle the reverse database and REVERSE mapping can apply in an alternating fashion -- see the discussion of the [reverse database](#page-557-0) for details -- this discussion of the REVERSE mapping table will focus on the REVERSE mapping table alone or as an adjust to LDAP lookups for address reversal. (Note that you do not need to have an [address reversal database](#page-557-0) in order to use a REVERSE mapping table. That is, you can use a REVERSE mapping without having an address reversal database. And, of course, the reverse is true: you do not need to have a REVERSE mapping to use an address reversal database.)

After the other address reversal mechanisms have applied ([LDAP lookups for address reversal](#page-556-0) and the [reverse database](#page-557-0)), the MTA checks for whether a REVERSE mapping table exists. If a REVERSE mapping table does exist, the MTA will probe the mapping table with, by default, simply the current (as already reversed by other mechanisms) address. Note that the exact format of probes to the REVERSE mapping table (and [reverse database](#page-557-0)) can be affected by the [use\\_reverse\\_database](#page-715-0) MTA option, which can cause inclusion of channel names in the probe and as of MS 8.0, even the header field from which the address was taken . And as of MS 7.0.5, probes to the REVERSE mapping table can also be affected by the [include\\_conversiontag](#page-843-0) MTA option.

If the address probe matches a REVERSE mapping entry, the result of the mapping is tested. The resulting string will replace the address if the entry specifies a  $\gamma$ ; a  $\gamma$  will discard the result of the mapping. (If the mapping entry specifies  $\beta D$  in addition to  $\beta Y$ , the resulting string will be run through the [reversal database](#page-557-0) once more, and if a match occurs the template from the database will replace the mapping result, and hence the address.)

New in MS 7.0u1, the output (template) of the REVERSE mapping is interpreted as a series of addresses separated by commas. As always, the first address becomes the reversal result if the entry sets the \$Y flag; but new in MS 7.0u1, if the \$H flag is also set and the input to the REVERSE mapping was the MAIL FROM (envelope From) address, then the second address in the comma-separated list becomes the default postmaster address for this sender.

See Table of REVERSE [mapping table flags](#page-560-0) for a description of additional flags available for the REVERSE mapping, and [Mapping template substitutions and metacharacters](#page-599-0) for a list of general mapping table substitution sequences and metacharacters.

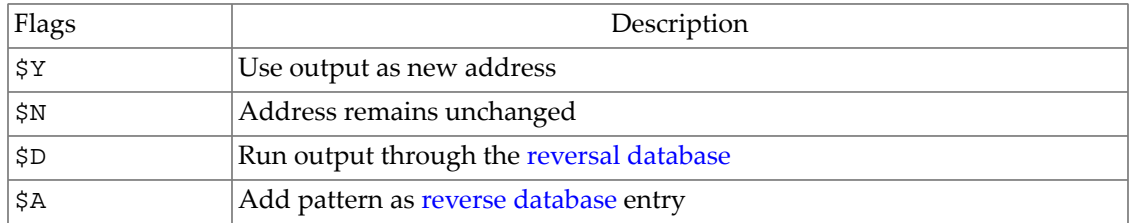

### <span id="page-560-0"></span>**Table 35.3 REVERSE mapping table flags**

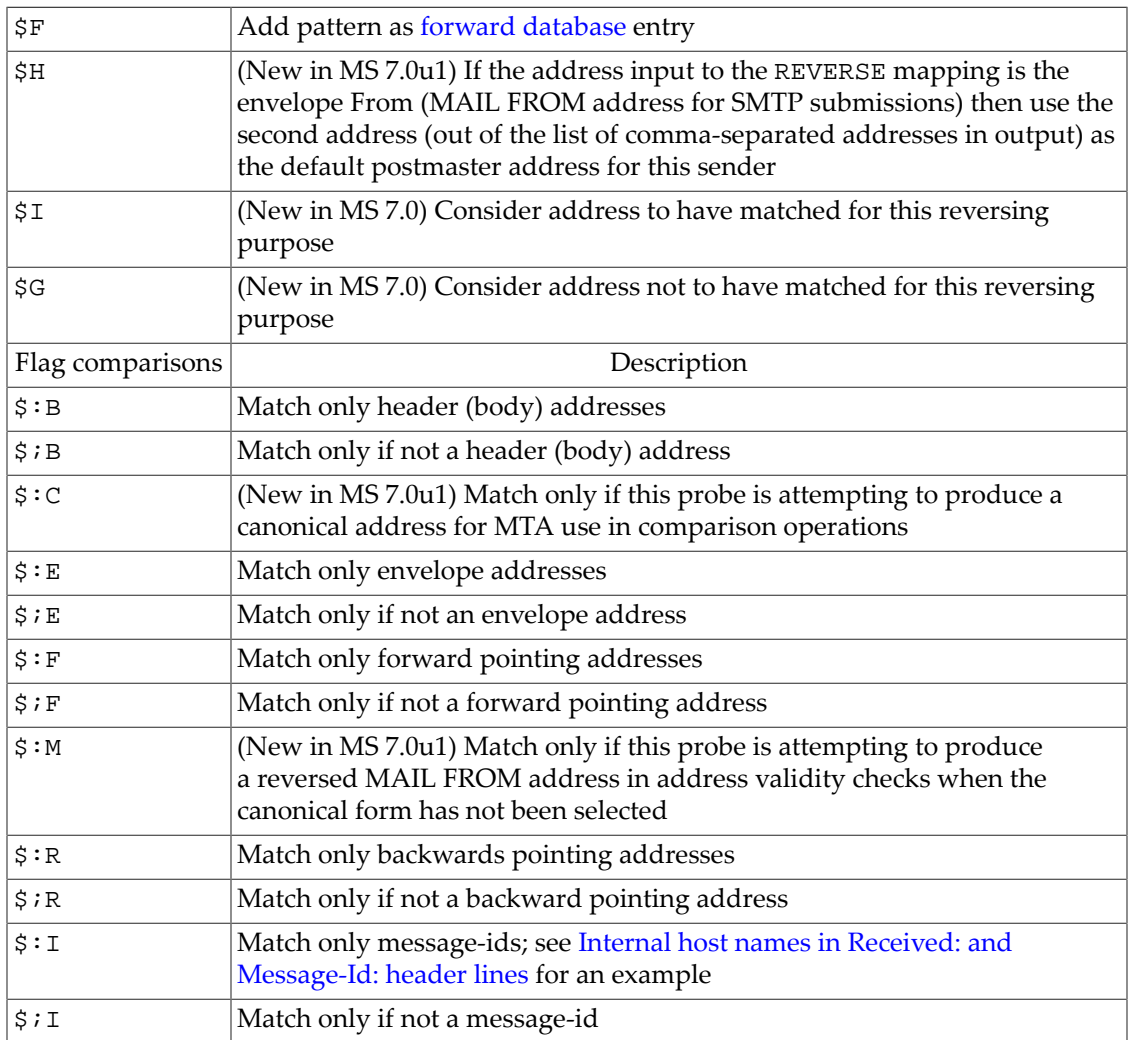

Note that if you have a compiled configuration, then you must recompile and reload your configuration in order for changes to the REVERSE mapping table (or indeed changes to any mapping table) to take effect.

<sup>9</sup> Address reversal processing can be restricted to only backwards pointing addresses if the third bit, bit 2, in the MTA option [use\\_reverse\\_database](#page-715-0) is cleared. Application of this processing to envelope From address can be disabled using the [reverse\\_envelope](#page-713-2) MTA option. The [noreverse](#page-354-0) channel option can disable address reversal from being performed during enqueues to particular destination channels. However, note that at typical Messaging Server sites such options should **not** be used -- address reversal should **not** be disabled -- as a wide range of functionality, including functionality that might not at first glance seem to be address reversal related, depends critically upon normal address reversal processing.

## <span id="page-561-0"></span>**35.12.4 Subaddresses and address reversal**

New in 7.0.5, the MTA's [address reversal](#page-555-0) logic has been extensively redesigned to improve the handling of subaddresses. Previously the presence of a subaddress would prevent address reversal from occurring. (This long-standing behavior was a remnant of the past when if a user was sophisticated enough to put on a subaddress, one could presume that the user was sophisticated enough to have already specified the exact address that they wanted to send

from---so altering such an address wouldn't be necessary and indeed would be dubious. However, nowadays many other behaviors and [side-effects](#page-556-1) are triggered via address reversal so matching regardless of subaddress is typically desirable, and further the old assumption that reversal is no longer desired in such cases is no longer as likely.)

As of 7.0.5, the default behavior will be to attempt to match the address with or without the subaddress. If there's a match, then the subaddress will be transferred to any rewritten address. This behavior may be explicitly specified by setting the [subaddressrelaxed](#page-355-0) channel option (the default) on the source channel. [subaddresswild](#page-355-0), if set, will match against subaddresses but disables transfer of the subaddress to the rewritten address. Finally, [subaddressexact](#page-355-0) disables special subaddress handling during the reversal process.

## <span id="page-562-0"></span>**35.12.5 RFC 822 comment strings and personal name modification**

While not strictly an issue of [address reversal](#page-555-0), a related topic is that of modifying the [RFC](https://tools.ietf.org/html/rfc822) [822](https://tools.ietf.org/html/rfc822) phrase (more commonly referred to as a "personal name") or [RFC 822](https://tools.ietf.org/html/rfc822) comment that may appear associated with an address in a header line. Phrases appear, possibly quoted depending on the contents, before a format address specification (where the address specification is enclosed in angle brackets); comments are text appearing within parentheses. For instance, in

"John Q. Doe" <John.Doe@acme.com> (V.P. of Widget Development)

the "John Q. Doe" is an [RFC 822](https://tools.ietf.org/html/rfc822) phrase, that is, personal name, and the  $(V.P. of$ Widget Development) is a comment.

The MTA only interprets the contents of header lines when necessary. However, all registered headers containing addresses must be parsed in order to rewrite and eliminate shortform addresses and otherwise convert them to legal addresses. During this process personal names (strings preceding angle-bracket-delimited addresses) and comment strings (strings enclosed in parentheses) are extracted and may optionally be modified or excluded when the header line is rebuilt.

In direct LDAP mode, the LDAP attribute named by the [ldap\\_personal\\_name](#page-773-1) MTA option if present, will be used as the personal name in an address. (Note that any eight bit characters in the value will be assumed to be UTF-8 and be encoded as such.) The MTA will quote, if appropriate, the personal name value obtained from LDAP, according to [RFC 822](https://tools.ietf.org/html/rfc822) rules for such quoting; implemented as of JES MS 6.2 for normal messages, or as of JES MS 6.2p6 when generating messages such as vacation messages.

There are a number of channel options controlling the MTA's optional removal or modification of personal names and comment strings. This section will talk in detail about the [personalmap](#page-389-0), [sourcepersonalmap](#page-389-0), [commentmap](#page-378-0), and [sourcecommentmap](#page-378-0) channel options used for triggering general, mapping table based modifications to such strings; see the personal\* [channel options](#page-389-0) and the comment\* [channel options](#page-378-0) for a complete list of additional options including channel options appropriate when you simply wish to strip off all such strings.

When the personalmap keyword is present on a destination channel, then the MTA will run any personal names appearing associated with addresses in addressing header lines (*e.g.,*, To:, Cc:, *etc.*, sorts of header lines) and message id header lines through a PERSONAL\_NAMES

mapping table, if such a table exists. This is performed after any [address reversal.](#page-555-0) If no such table exists, then personalmap is equivalent to personalstrip; see the [personalstrip](#page-389-0) channel option. The sourcepersonalmap keyword acts analogously for header lines on incoming messages; that is, it applies to source channels. The probe to the PERSONAL\_NAMES mapping table by default takes the form

personal-name|address

or if (new in JES MS 6.1) the MTA option [use\\_personal\\_names=1](#page-854-0) is set, then the probe takes the form

source-channel|destination-channel|personal-name|address

If the probe matches a mapping entry, the result of the mapping is tested. The resulting string will replace the personal name if the entry specifies a \$Y; a \$N will discard the result of the mapping. Note that any eight bit values in the result will be assumed to be in the UTF-8 charset, and encoded as such. As of JES MS 6.2p3, the MTA will quote the result of the mapping, if appropriate according to the personal name quoting rules specified in [RFC](https://tools.ietf.org/html/rfc822) [822](https://tools.ietf.org/html/rfc822). See [Table of PERSONAL\\_NAMES mapping table flags](#page-563-0) for a description of additional flags available for the PERSONAL\_NAMES mapping, and [Mapping template substitutions and](#page-599-0) [metacharacters](#page-599-0) for a list of general mapping table substitution sequences and metacharacters.

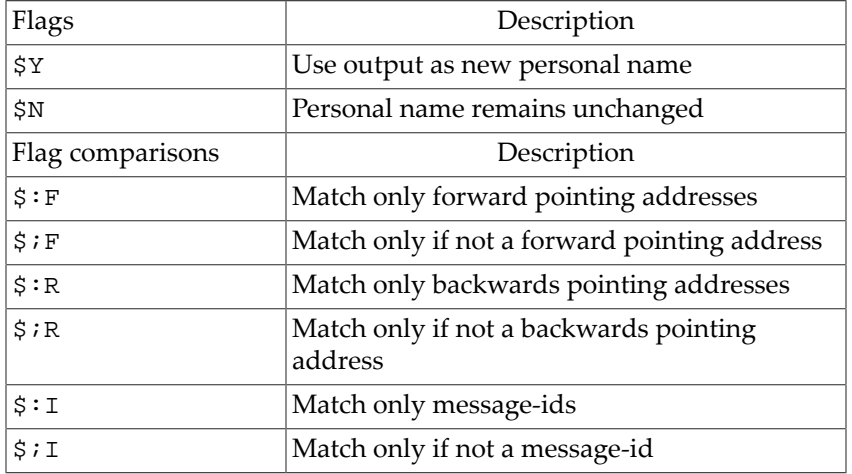

### <span id="page-563-0"></span>**Table 35.4 PERSONAL\_NAMES mapping table flags**

An example of a PERSONAL\_NAMES mapping table, used in conjunction with personalmap on an appropriate channel, to cause addition of the cn LDAP attribute's value as a personal name only when no personal name was already present on an address would be:

```
PERSONAL_NAMES
```

```
! If a personal name is already present, use it as-is 
! 
   %*|* $N 
! 
! When no personal name is already present, look up the 
! domain in the address and determine whether it is one 
! of "ours": 
!
```

```
 |*@* $CBDN|$0@$1|$}$1,_base_dn_{ 
! 
! If the domain was found, we're now probing with 
! BDN|address|base-DN-for-users 
! 
 BDN * *$C$]ldap:///$1?cn?sub?(|(mail=$0)(mailEquivalentAddress=$0))[$Y$E
```
When the [commentmap](#page-378-0) channel option is present on a destination channel, then the MTA will run any comment strings appearing associated with addresses in addressing header lines (*e.g.,*, To:, Cc:, *etc.*, sorts of header lines) and message id header lines through a COMMENT\_STRINGS mapping table, if such a table exists. This is performed after any [address reversal.](#page-555-0) If no such table exists, then commentmap is equivalent to commentstrip; see the comment  $*$  channel options. The sourcecommentmap channnel option acts analogously for header lines on incoming messages; that is, it applies to source channels. The probe to the COMMENT\_STRINGS mapping table by default takes the form

```
comment-string|address
```
or if (new in JES MS 6.1) the MTA option [use\\_comment\\_strings](#page-851-0) is set, then the probe takes the form

```
source-channel|destination-channel|comment-string|address
```
If the probe matches a mapping entry, the result of the mapping is tested. The resulting string (which should include enclosing parentheses) will replace the comment string if the entry specifies a \$Y; a \$N will discard the result of the mapping. See [Table of COMMENT\\_STRINGS](#page-564-0) [mapping flags](#page-564-0) for a description of additional flags available for the COMMENT\_STRINGS mapping, and [Mapping template substitutions and metacharacters](#page-599-0) for a list of general mapping table substitution sequences and metacharacters.

### <span id="page-564-0"></span>**Table 35.5 COMMENT\_STRINGS mapping table flags**

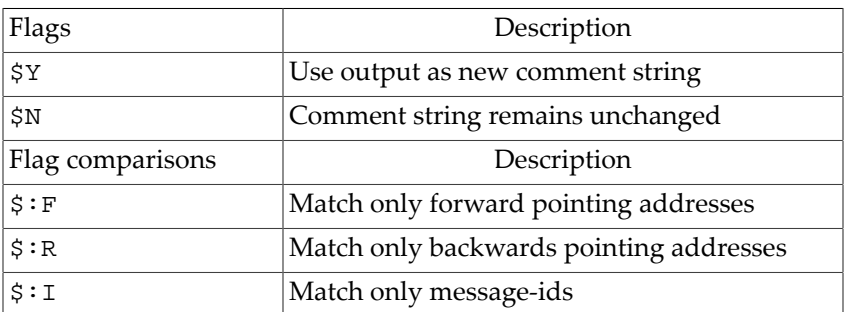

When thinking about personal names and comment strings in address header lines, note that as of 7.5 the MTA supports private modifiers to the Sieve "[address](#page-58-0)" test, ":display" and ":comment", to access the personal name and comment string, respectively.

# **35.13 Forwarding mail**

The term *[alias](#page-508-0)* often encompasses two separate types of functionality: address routing (which inherently relates specifically to envelope To addresses), and cosmetic changes to other instances of addresses (envelope From addresses, and header addresses). The cosmetic changes of [address reversal](#page-555-0) do not apply per se to envelope To addresses. Rather, envelope

To addresses are continuously rewritten and modified as messages proceed through the mail system. The entire goal of mail routing is to convert envelope To addresses to increasingly system and mailbox-specific formats. The canonicalization functions of address reversal are entirely inappropriate for envelope To addresses.

In addition to the transformations of domain names available via rewrite rules and domain aliases, which are generally (though not necessarily) applied to all addresses in the domain, including instances of envelope To addresses, envelope To addresses may also be modified on a per-user basis via one or more mechanisms of mail forwarding.

The MTA provides several mechanisms for forwarding mail. The method appropriate to a task at hand depends upon the scope of the forwarding:

- *Forwarding mail for selected users.* To forward mail for selected users, it is best to use aliases. You may also use aliases to accept mail for a non-existent user and forward it on to one or more real users. See [Forwarding via user LDAP attributes,](#page-566-0) and [alias options](#page-516-0).
- *Forwarding mail to a list of users.* Aliases are also used to create [mailing lists.](#page-570-0)
- *Forwarding mail for selected users in other than the local domain.* To forward mail for selected users in an arbitrary domain (a domain other than the local channel name), the best approach may depend on how the users are provisioned. For users provisioned via [alias](#page-516-0) [options](#page-516-0), use of a rewrite rule matching the domain to the local channel and alias lookups that include the domain name and that have a fall-through entry (see the [alias\\_domains](#page-709-0) MTA option) may be appropriate. For users provisioned in LDAP, in the general case, modifying those users' LDAP entries to have [appropriate LDAP attributes for forwarding](#page-566-0) is most explicit.
- *Pattern-matching the users for forwarding.* In the special case where a set of users whose mail is to be forwarded can be detected via simple string pattern matching, and where the forwarding to be performed requires only a simple string transformation, use of a domain catchall mapping on an LDAP-provisioned domain may be convenient; see the [ldap\\_domain\\_attr\\_catchall\\_mapping](#page-802-2) MTA option.
- *Forwarding all mail for a given host to another host.* In this case there are several approaches. The most efficient method requires that you be able to blindly change user@oldhost into user@new-host without any conflict in user names; *i.e.,* not have to worry that the username "user" on old-host conflicts with a different person on new-host who has the same username. When this is the case, simple MTA [rewrite](#page-472-0) [rules](#page-472-0) may be used. The less efficient, but just as effective, approaches involve using either a FORWARD [mapping table](#page-566-1), [forward database](#page-568-0), or [alias lookups](#page-508-0). Or for domains provisioned in LDAP, in some cases use of domain-level LDAP attributes may be appropriate: see the [ldap\\_domain\\_attr\\_smarthost](#page-797-1) MTA option (LDAP attribute mailRoutingSmartHost) and [ldap\\_domain\\_attr\\_routing\\_hosts](#page-797-2) MTA option (LDAP attribute mailRoutingHosts).
- *Complicated rule-based forwarding.* For performing complicated, rule-based forwarding, use of a Sieve filter to perform Sieve "[redirect](#page-77-0)" actions allows for great flexibility; such a Sieve filter may be configured at various levels, including [domain-level or user-level](#page-102-0).

The MTA's [forward database](#page-568-0) and/or FORWARD [mapping table](#page-566-1), and domain catchall mapping tables (see the [ldap\\_domain\\_attr\\_catchall\\_mapping](#page-802-2) MTA option) may be used for special sorts of forwarding purposes, such as pattern based forwarding, source-specific forwarding, or "autoregistration" of addresses. Note that the forward database and FORWARD mapping table, as well as domain catchall mappings, are intended for use primarily for these *special* sorts of address forwarding; most sorts of address forwarding, however, are better performed using one of the MTA's other forwarding mechanisms.

## <span id="page-566-0"></span>**35.13.1 Forwarding via user LDAP attributes**

To forward the mail of a user provisioned in LDAP, the most straightforward approach is to set the value forward as a value of the user's mailDeliveryOption LDAP attribute, and then set one or more mailForwardingAddress LDAP attributes on the user entry with each having a value consisting of an address to which to forward the user's mail. (Note that the mentioned value "forward"and these mentioned LDAP attributes are configurable via MTA options: see the [delivery\\_options](#page-745-0), [ldap\\_delivery\\_option](#page-773-3), and [ldap\\_forwarding\\_address](#page-783-1) MTA options, respectively.)

Note that forwarding a user's mail, and delivering the mail locally, are not mutually exclusive options: a user may have multiple values of mailDeliveryOption.

## <span id="page-566-1"></span>**35.13.2 FORWARD mapping table**

The FORWARD mapping table provides functionality of pattern-based forwarding (analogous to the way that the REVERSE [mapping table](#page-559-0) provides pattern-based changes to non-routing addresses), and the FORWARD mapping table also provides a mechanism for source specific forwarding. If a FORWARD mapping table exists, it is applied to each envelope To address. The probe of the FORWARD mapping table by default consists simply of the current envelope To address:

envelope-to

But bits of the [use\\_forward\\_database](#page-714-0) MTA option and [include\\_conversiontag](#page-843-0) MTA option control inclusion of additional fields in the probe. Bit 4 (value 16) of the use\_forward\_database MTA option controls including the source-channel and fromaddress in the probe; bit 6 (value 64) of use\_forward\_database controls including the current destination-channel in the probe; new in JES MS 6.3, enabling bit 2 (value 4) of the [include\\_conversiontag](#page-843-0) MTA option causes any current [conversion tags](#page-638-0) on the message to be included in a comma-separated list clause in the probe. With all of the these additional fields enabled, the probe has the form

source-channel|from-address|destination-channel|tag-list|envelope-to

New in MS 8.0, the [include\\_mtpriority](#page-844-0) MTA option and [include\\_spares2](#page-849-0) MTA option control, respectively, the inclusion of MT-PRIORITY and expected message size, and LDAP "spare" attribute values, in the probe. Also new in MS 8.0 are new bits of the [use\\_forward\\_database](#page-714-0) MTA option controlling inclusion of the initial form and intermediate form of the recipient address in the probe.

Note that when the from-address is included in the probe, then the MTA options [use\\_orig\\_return](#page-847-0), and (new in MS 6.3) [use\\_canonical\\_return](#page-847-0), and (new in MS 7.0) [use\\_auth\\_return](#page-847-0), can be used to select which form of the envelope From address is included.

If the probe matches a FORWARD mapping table entry pattern, the result of the mapping is tested. The resulting string will replace the envelope To address if the entry template specifies a \$Y; a \$N will discard the result of the mapping. See [FORWARD mapping table flags](#page-567-0) for a list of additional flags, and see [Mapping tables](#page-592-0) for general background and syntax of mapping

tables. If no entries in the FORWARD mapping table match, or if no FORWARD mapping table exists, then the MTA's envelope To address processing proceeds to its next stage.

The FORWARD mapping, if present, is consulted before any [forward database](#page-568-0) lookup. If a FORWARD mapping matches and has the flag \$G, then the result of the FORWARD mapping will be checked against the forward database, if forward database use has been enabled via the appropriate setting of use forward database. (Note that if channel specific forward database use has been specified, then the source address and source channel will be prefixed to the result of the FORWARD mapping before looking up in the forward database.) If a matching FORWARD mapping entry specifies \$D, then the result of the FORWARD mapping (and optional forward database lookup) will be run through the MTA's address rewriting process again. If a matching FORWARD mapping entry specifies \$H, then no further FORWARD mapping or database lookups will be performed during that subsequent address rewriting (that resulting from the use of \$D).

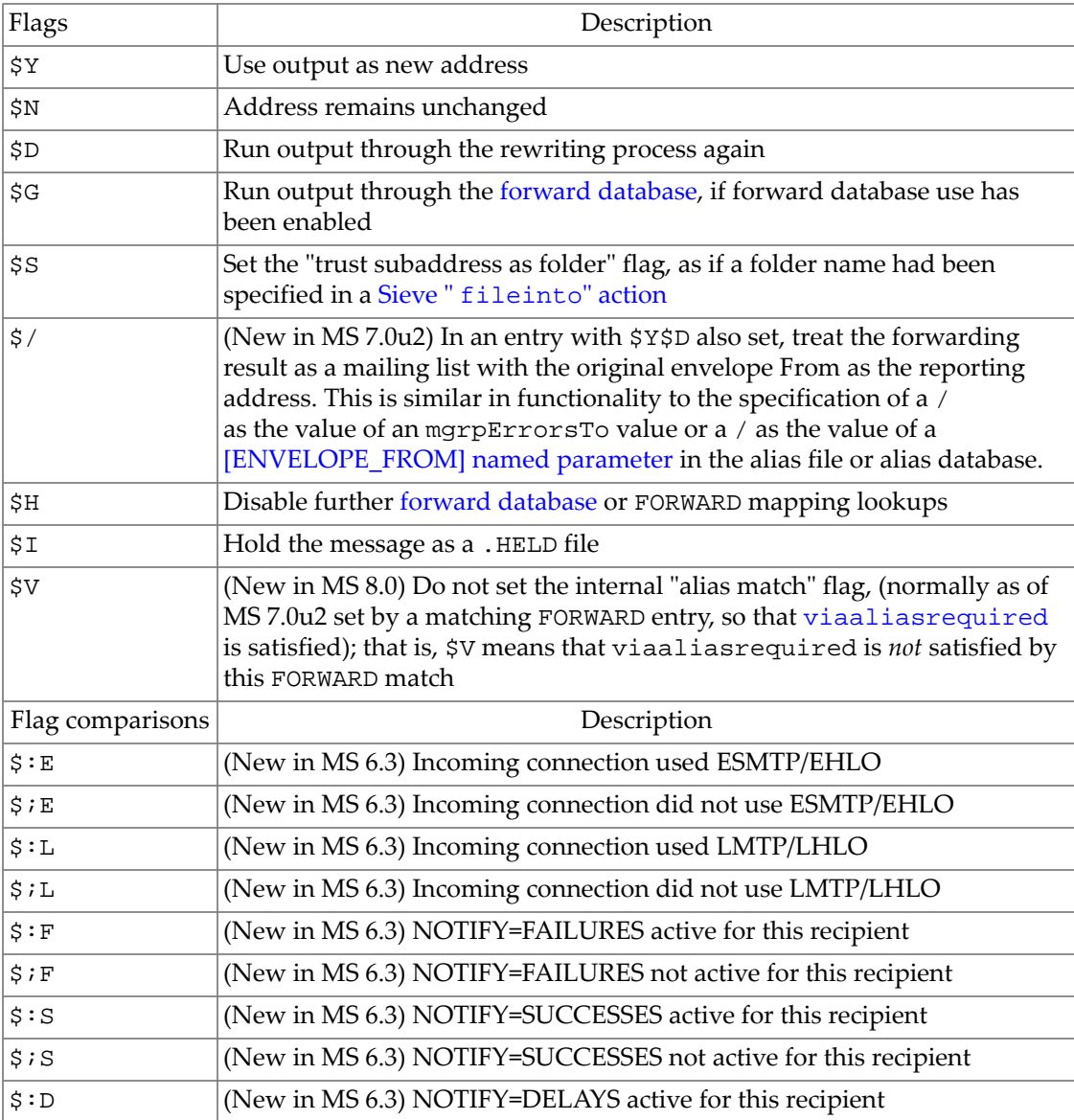

### <span id="page-567-0"></span>**Table 35.6 FORWARD mapping table flags**

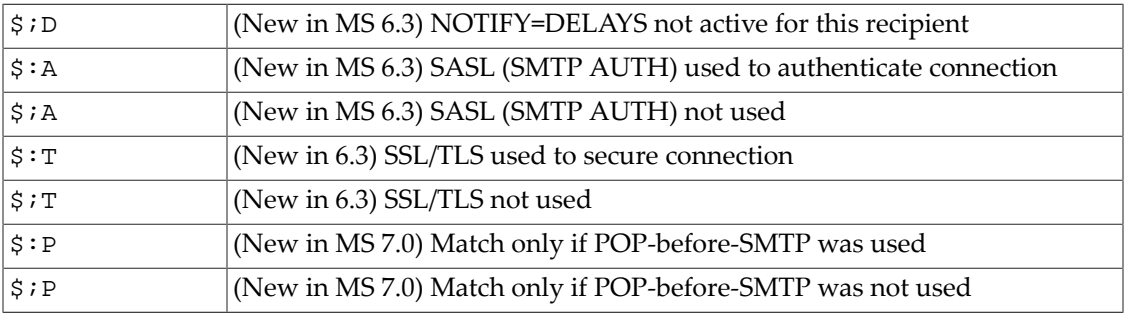

## <span id="page-568-0"></span>**35.13.3 Forward database**

For cases where address forwardings need to be autoregistered, or other cases of source specific forwarding, the MTA's forward database is available. Note that use of the forward database for simple forwarding of messages is generally not appropriate: if a database must be used, then the alias database is more efficient for straightforward forwarding; or if users are provisioned in LDAP, then forwarding can be handled via [normal LDAP attributes.](#page-566-0) So by default, the forward database is not used at all; its use must be explicitly enabled via the [use\\_forward\\_database](#page-714-0) MTA option.

Forward database lookups are performed after address rewriting and after alias expansion is performed, and after any FORWARD [mapping](#page-566-1) is checked. If a forward database lookup succeeds, the resulting substituted address is then run through the MTA's address rewriting process all over again.

The forward database is traditionally an MTA crdb database, created using the [imsimta](#page-1224-0) crdb [utility](#page-1224-0) from a source text file. However, nowadays the crdb step is typically omitted by using an MTA so-called "text database": with the relevant bit (bit 2/value 4) of the [use\\_text\\_databases](#page-827-0) MTA option set, then the MTA will compile the source text file directly into its configuration. In either case, the format of the source text file by default is expected to be:

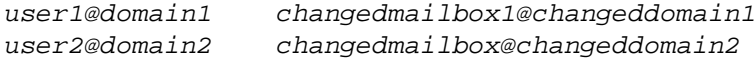

But if source specific use of the forward database has been enabled by setting bit 3 of the [use\\_forward\\_database](#page-714-0) MTA option, then the source text file format expected is:

source-channel|source-address|original-addresschanged-address

For instance, suppose a tcp\_snads channel receives messages from a gateway to a SNADS system that provides (and can use) only shortform hostnames. Then an entry such as

tcp\_snads|Bobby@BLUE|12345678@MSMTA user.with.a.long.name@else.where.com

would allow the Bobby@BLUE SNADS user to send to a SNADS address of 12345678@MSMTA when they wish to send to user.with.a.long.name@else.where.com.

# <span id="page-570-0"></span>**Chapter 36 Mailing lists**

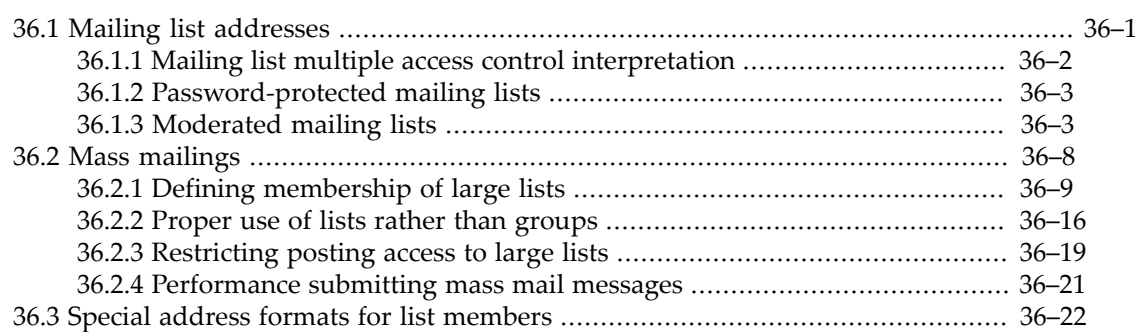

The MTA has flexible mailing list facilities, and facilities for performing automated processing of certain (typically mailing list related) messages.

In the MTA, mailing lists are implemented as a special form of MTA alias: controlling mailing list headers, access to post to mailing lists, setting up moderated mailing lists, *etc*., are controlled via the alias that defines the mailing list. See [Aliases](#page-508-0) for background general information on aliases and their various implementation mechanisms, including [Direct](#page-512-0) [LDAP aliases](#page-512-0), [Unified Configuration alias options](#page-515-0), the [MTA alias file](#page-531-0), and the (optional) MTA alias database. Details specifically on mailing list definitions, with their many options and variations, are described in [Mailing list addresses](#page-570-1).

See [Mass mailings](#page-577-0) for a discussion of topics of particular interest in the case of sending announcements or emergency communications to very large numbers of users.

# <span id="page-570-1"></span>**36.1 Mailing list addresses**

A mailing list address is a special address created through the [alias file](#page-530-3) or alias database, (or in Unified Configuration created as a set of values in an [alias](#page-516-0) group), or stored as an [alias in](#page-512-0) [a group entry in LDAP](#page-512-0) ---see the discussion of [aliases](#page-508-0) for general background on aliases, the alias file, and alias database, and LDAP lookups.

Associated with each mailing list address in the alias file or alias database or specified via a Unified Configuration alias option is a list of member addresses: that list of member addresses may be specified in the form of a text file which contains one or more mail addresses, or as an LDAP URL that returns one or more mail addresses. For a mailing list address stored in LDAP, the LDAP mail group with that address will have additional LDAP attributes specifying member addresses in any of a number of ways: attributes whose values specify member addresses directly, attributes whose values specify other user or group entries in LDAP (which should themselves be decorated with actual email addresses to use as member addresses), or attributes whose value is a "dynamic" LDAP URL specifying list member addresses in the LDAP directory via filter criteria. Note that regardless of whether an LDAP query URL is specified for an alias in the alias file, alias database, or an alias option, or is specified as the value of a "membership" attribute on an LDAP group entry, the LDAP query URL may return multiple addresses either because the LDAP query matches multiple entries containing a desired attribute(s), or because the LDAP query matches a multivalued attribute of a single entry.

When a message is received by the MTA for a mailing list address, the message is then passed on to each address specified in the mailing list file or LDAP URL, or specified in "membership" attributes of an LDAP mail group. Note that any such membership address may itself be an alias or another mailing list address.

For mailing lists defined via a group entry in LDAP, see the numerous LDAP attributes available for group entries as listed in [Table 7-4](#page-755-0) with the MTA options that name them. And for defining the mailing list membership of mail group LDAP entries, see in particular the discussion of [Defining membership of large lists](#page-578-0). For mailing lists defined in the alias file or alias database, see [Alias file mailing list aliases.](#page-547-0)

## <span id="page-571-0"></span>**36.1.1 Mailing list multiple access control interpretation**

Note that when specifying multiple sorts of posting access control parameters on a [mailing](#page-570-1) [list address](#page-570-1) (or other address), the effect is normally cumulative (a logical AND operation). For instance, specifying both [alias\\_cant\\_list](#page-517-0) and [alias\\_auth\\_list](#page-517-0) (in legacy configuration, [\[CANT\\_LIST\] and \[AUTH\\_LIST\]](#page-533-0)) on a list normally means that only those addresses that are in the alias\_auth\_list and not in the alias\_cant\_list may post to the list. But the interpretation of combining access control settings may be altered via the or-clauses MTA option; that is, with or-clauses=1, the interpretation defaults to a logical OR. The interpretation of combining individual access controls on mailing lists can also be controlled for individual access controls on individual lists by using the alias and or [alias\\_or](#page-517-1) alias options (in legacy configuration [AND] or [OR] [alias file named parameters\)](#page-533-0); the use of such an option causes subsequent access controls (up until another occurrence of alias\_and or alias\_or) to be interpreted as specified.

Note also that the [alias\\_auth\\_list](#page-517-0), [alias\\_auth\\_mapping](#page-517-2), [alias\\_cant\\_list](#page-517-0), and [alias\\_cant\\_mapping](#page-517-2) alias options (the [AUTH\_LIST], [AUTH\_MAPPING], [CANT\_LIST], and [CANT\_MAPPING] [parameters](#page-533-0) in legacy configuration) provide a separate sort of control from [alias\\_moderator\\_list](#page-524-2) and [alias\\_moderator\\_mapping](#page-524-2) alias options (the [MODERATOR\_LIST] and [MODERATOR\_MAPPING] [parameters](#page-533-0) in legacy configuration); they do different things and may be used effectively in conjunction. The alias\_auth\_\* and alias\_cant\_\* options control who can post at all; only addresses that make it through those access filters then get checked for the next question, namely the alias moderator \* access filter, which controls whether the sender can post directly *vs*. whether their attempted posting is referred to [alias\\_moderator\\_address](#page-524-2) ([MODERATOR\_ADDRESS] in legacy configuration).

In the direct LDAP environment, multiple list access controls are again normally essentially cumulative (a short-circuited logical AND operation) between different types of controls, although multiple values for a single type of allow control are ORed. (That is, multiple values of mgrpAllowedBroadcaster are effectively ORed with each other. And similarly, multiple values of mgrpAllowedDomain are effectively ORed with each other.) Specifically, the value(s) of the attribute named by the  $1$ dap\_cant\_url MTA option (by default, mgrpDisallowedBroadcaster) is/are checked first, and if that check passes (the attempting poster does not match any mgrpDisallowedBroadcaster value) then next the value of the attribute named by the [ldap\\_auth\\_url](#page-785-1) MTA option (by default, mgrpAllowedBroadcaster) is checked (ORing the possibilities if multiple mgrpAllowedBroadcaster values are specified; that is, an attempted poster who matches any of the mgrpAllowedBroadcaster values will be allowed), and if that check passes then next the value of the attribute named by the [ldap\\_cant\\_domain](#page-785-2) MTA option (by default, mgrpDisallowedDomain) is checked, and if that check passes (the attempting poster does not match any mgrpDisallowedDomain value) then next the value of the attribute named by the ldap auth domain MTA option (by default, mgrpAllowedDomain) is checked (ORing the possibilities if multiple mgrpAllowedDomain values are specified; that is, an attempted poster who matches any of the mgrpAllowedDomain values will be allowed). So

this is essentially a "short-circuited" logical AND of the posting access restriction conditions. But the interpretation of combining different types of access control settings may be altered via the  $\circ r\_c$  lauses MTA option; that is, with  $\circ r\_c$  lauses=1, the interpretation defaults to a logical OR. Individual mailing lists or groups can override the general setting of the MTA option  $or$  clauses via a value of "OR" or "AND" as one of the values of the attribute named by the [ldap\\_auth\\_policy](#page-785-3) MTA option (by default, mgrpBroadcasterPolicy). Note that the configuration choice of combining different *types* of controls with OR *vs.* AND does *not* affect the interpretation of multiple values of a single type of control: for instance, multiple values of mgrpDisallowedBroadcaster are always ANDed together (a poster must pass all the conditions) while multiple values of mgrpAllowedBroadcaster are always ORed together (a poster may post if their address matches any of the conditions).

## <span id="page-572-1"></span>**36.1.2 Password-protected mailing lists**

Mailing lists may be set up to require a password in order to post. For mailing lists defined via the aliases file or alias database, the password value (or list of values) is specified via the [PASSWORD] mailing list named parameter; see [Alias file named parameters](#page-533-0). In Unified Configuration, the analogous setting is the [alias\\_password](#page-527-0) alias option. For mailing lists defined in LDAP, the password value (or list of values) is specified via the mgrpAuthPassword attribute (or more precisely, whatever attribute is specified by the [ldap\\_auth\\_password](#page-786-0) MTA option).

In order for a message to be posted to the list, the MTA will then require that the message include, on an Approved: header line, one of the authorizing passwords. During the mailing list expansion process, the MTA will remove that password value from the Approved: header line, and indeed remove the entire Approved: header line if that was the only value present. (In the case of multiple values, all passwords for a list will be removed. So in the case of nested lists, make sure that the list password sets for the different lists are disjoint.) So note that the Approved: header line value that allowed the message to be posted will *not* be exposed in the actual posted message. Members of the list will not see the password. The group of users who can post (who know and use the password) can be a subset, or even a completely separate group of users.

Note that since a single mailing list can have multiple allowed passwords, it is possible to assign a separate password to each allowed poster.

Since mailing lists may be nested (one mailing list may be subscribed as a member of another mailing list), and since mailing list may have its own password(s), an Approved: header line may contain multiple, comma-separated values.

Password-protected mailing lists automatically get deferred expansion of membership.

## <span id="page-572-0"></span>**36.1.3 Moderated mailing lists**

A *moderated mailing list*---a list where certain moderators are allowed to post messages, but attempted postings by others are routed to a moderator or moderators instead of being posted directly---requires three basic settings for moderation (in addition to the [mgrpErrorsTo](#page-790-0) setting that makes it a true list, rather than a group). These are, for a list defined in LDAP:

- 1. The moderator(s) allowed to post directly must be among the [mgrpAllowedBroadcaster](#page-785-1) values.
- 2. The [mgrpMsgRejectAction](#page-784-1) must be set to toModerator, to cause messages that initially fail an access check to get routed to the moderator(s) (who may or may not resend the message to the list, at their pleasure) rather than being outright rejected.

3. The address(es) to which to re-route not-yet-approved direct posting attempts must be specified, by setting [mgrpModerator](#page-787-0).

(For concreteness, the above description refers to the LDAP attribute names that the MTA consults by default; but more precisely, the LDAP attributes that must be used are whatever attributes are named by the [ldap\\_errors\\_to](#page-790-0), [ldap\\_auth\\_url](#page-785-1), [ldap\\_reject\\_action](#page-784-1), and [ldap\\_moderator\\_url](#page-787-0) MTA options.)

For a list defined via [alias options](#page-516-0) instead of in LDAP, the required basic moderation settings, beyond the basic list setting of [alias\\_envelope\\_from](#page-521-0), are:

- 1. A moderator address, (which may be an alias/group/list address itself), must be set via the [alias\\_moderator\\_address](#page-524-2) alias option; this is the address to which will be sent all attempted postings *not* coming from a moderator address. This is analogous to the mgrpModerator LDAP setting.
- 2. Optionally, additional addresses may be established as allowed direct posters (additional originator addresses to be handled as if they were moderators, for purposes of allowing postings) using the [alias\\_moderator\\_list](#page-524-2) alias option (where in this specific case the use is rather similar to that of the 1dap auth url LDAP setting), or any of the [alias\\_moderator\\_mapping](#page-524-2), [alias\\_username\\_moderator\\_list](#page-524-2), [alias\\_sasl\\_moderator\\_list](#page-528-1), or [alias\\_sasl\\_moderator\\_mapping](#page-528-1) alias options. But, unlike the LDAP case, in the absence of any settings specifying additional accepted moderator From: addresses, the basic alias\_moderator\_address address will be used not only as the moderator address to which to *send* unmoderated postings, but also be recognized as a valid moderator From: address from which to *accept* direct postings.

Once these settings are made, a list can be considered moderated. Note that while a common case is that there is only *one* moderator and *only* that one moderator can post, other cases may be just as useful. In particular, allowing specially known and privileged classes of nonmoderators as additional mgrpAllowedBroadcaster posters can be useful; or combining (ORing) various posting access conditions via [mgrpBroadcasterPolicy](#page-785-3) so that moderation applies only to attempted postings that fail other conditions (such as use of SMTP AUTH to authenticate, inclusion of a list password, *etc.*) can allow for moderation of messages meriting higher scrutiny, while permitting more trusted senders to post directly.

For instance, it can be useful to set up a mailing list where postings from members of the list are not moderated, but attempted postings by non-members of the list go to the moderator for human review. To set up a mailing list where members are allowed to post directly, but where attempted postings by non-members must be approved by the list moderator, include in the list entry attributes such as:

```
mgrpErrorsTo: moderator-user@domain.com 
mgrpAllowedBroadcaster: mailto:list-members@domain.com 
mgrpAllowedBroadcaster: mailto:moderator-user@domain.com 
mgrpMsgRejectAction: TOMODERATOR 
mgrpModerator: mailto:moderator-user+listname@domain.com 
mailDeferProcessing: AFTER_AUTH
```
Note that in the above example, the new in JES MS 6.3p1 AFTER\_AUTH value is used for [mailDeferProcessing](#page-783-0). In earlier versions, the less desirable no value would need to be used instead.

A similar example would be a mailing list where messages containing the list password are posted directly, while message lacking that password are directed to the moderator for inspection. By setting the mgrpAllowedBroadcaster to be the moderator, and setting mgrpBroadcasterPolicy to PASSWORD\_REQUIRED,OR, the effect is that postings from the moderator will be allowed even without the normal password, while attempted postings from any other senders will only be directly posted if they contain the password.

mgrpErrorsTo: moderator-user@domain.com mgrpBroadcasterPolicy: PASSWORD\_REQUIRED,OR mgrpAllowedBroadcaster: mailto:moderator-user@domain.com mgrpAuthPassword: secret-password mgrpModerator: mailto:moderator-user+listname@domain.com mgrpMsgRejectAction: toModerator

When the moderator receives a message addressed to *moderator-user*+*listname*@domain.com, the moderator would either reject messages he/she does not approve, or resend the message to the list. In this example, due to the mgrpBroadcasterPolicy setting including OR, the moderator is not required to add the header line that other senders would need to include:

#### Approved: secret-password

That is, by setting the mgrpAllowedBroadcaster to be the moderator, and setting mgrpBroadcasterPolicy to PASSWORD\_REQUIRED,OR, the effect is that postings from the moderator will be allowed even without the normal password, while attempted postings from any other senders will only be directly posted if they contain the password.

Many additional mailing list behaviors are best achieved by setting up one form or another of moderated list. This is true even for certain behaviors that may not immediately seem like cases of a moderated mailing list. An example: setting up a mailing list where postings directly to the list are permitted without moderation, but where replies to prior list postings -- attempts to continue a posting thread -- are disallowed can be achieved via a moderated list setup. Indeed in general, cases where it is desired to perform more elaborate checks or processing on messages before they are allowed to be posted to the list are often cases where appropriate moderation of the list may be helpful.

 For instance, consider the case of a mailing list that disallows replies to prior list postings. Replies to prior list postings will be detected via a Sieve filter that looks for common "reply" prefix strings on the Subject: header line. The mailing list can be set up to include attributes:

```
mgrpErrorsTo: <hogwarts-moderator-user>@domain.com 
mgrpModerator: mailto:<hogwarts-moderator-user>+hogwarts@domain.com 
mailDeferProcessing: AFTER_AUTH
```
Then for the <hogwarts-moderator-user>@domain.com user, set up a Sieve filter that looks for messages addressed to the user with the subaddress hogwarts (use the [Sieve](#page-80-0) [subaddress extension\)](#page-80-0) and then either does a 'reject' or a 'redirect :resetmailfrom "hogwarts@domain.com";', as appropriate. *E.g.*:

```
require ["reject","envelope","subaddress"]; 
if envelope :detail "to" "hogwarts" { 
   if allof ( header :contains ["To","Cc","Bcc"] "hogwarts@domain.com", 
              header :matches "Subject" ["Re*:*", "RE*:*"]) {
```

```
 reject "Replies not allowed!"; } 
  else { redirect :resetmailfrom "hogwarts@domain.com"; } 
} 
...whatever other filter stuff this user wants...
```
Another example where a technically moderated list, without involving actual human moderation, may be of interest would be the case of rejected attempted postings that include non-text parts. With a mailing list definition that includes:

```
mail: listname@domain.com 
mgrpErrorsTo: listname-owner@domain.com 
mgrpModerator: mailto:list-moderator+listname@domain.com 
mailDeferProcessing: AFTER_AUTH
```
then the moderator user or pseudo-user (since possibly no human being corresponds to this entry, which might exist for the sole purpose of having this Sieve script), *listmoderator*@domain.com, might use a Sieve filter along the lines of:

```
require ["mime","reject","subaddress","envelope"]; 
if envelope :detail "to" "listname" { 
  if header :mime :anychild :type "Content-type" 
       ["application","audio", "image","video"] 
      reject "Non-text may not be posted to this list"; 
 else { redirect :resetmailfrom "listname@domain.com"; }
} 
...whatever other filtering this user wants...
```
An example that does involve an actual human moderator would be for a list that does not impose controls on the identity of posters, but where the attempted posts are scanned for suspicion of spam content, and then are potentially either rejected or human moderated at different levels of spam suspicion, while scanned non-spam messages get automatically posted.

```
mail: listname@domain.com 
mgrpErrorsTo: listname-owner@domain.com 
mgrpModerator: mailto:listname-owner+listname@domain.com 
mgrpAllowedBroadcaster: mailto:listname-owner@domain.com 
mgrpMsgRejectAction: toModerator
```
Then the *listname*-owner@domain.com "user":

```
mail: username@domain.com 
mailEquivalentAddress: listname-owner@domain.com
```
should have a Sieve filter including:

```
require ["fileinto","reject","subaddress","spamtest","relational"]; 
if envelope :detail "to" "listname" { 
   if spamtest :value "ge" :comparator "i;ascii-numeric" "10" { 
     if spamtest :value "ge" :comparator "i;ascii-numeric" "20"
```
```
 { reject "Content appears to be spam"; } 
     else 
       { fileinto "listname-spam"; } 
   } else { redirect "listname@domain.com"; } 
}
```
Or another example of a list involving human moderator of *some* attempted postings would be where it is desired that rather than a list having an absolute limit on the size of postings (where note an absolute limit could be achieved simply by setting the desired [mgrpMsgMaxSize](#page-786-0) on the list), that a moderator be able to selectively approve the posting of messages that would otherwise be considered "too large". Note that a size limit such as mgrpMsgMaxSize can not be simply ORed with access checks such as mgrpAllowedBroadcaster, so this goal will require a special moderation setup.

```
mail: listname@domain.com 
mgrpErrorsTo: listname-owner@domain.com 
mgrpModerator: mailto:listname-owner+listname@domain.com 
mgrpAllowedBroadcaster: mailto:listname-owner@domain.com 
mgrpMsgRejectAction: toModerator
```
Then the *listname*-owner@domain.com "user":

```
mail: username@domain.com 
mailEquivalentAddress: listname-owner@domain.com
```
could have a Sieve filter including:

```
require ["reject","subaddress","fileinto","notify"]; 
if envelope :detail "to" "listname" { 
   if size :under 10K { 
      redirect :resetmailfrom "listname@domain.com"; } 
   elsif size :under 50K { 
      fileinto "listname-large"; 
      notify :method "email" :options 
        "listname-owner@domain.com" 
        "Message filed to listname-large needs to be checked" 
        ""; 
      } 
  else { reject "Message too large to post"; }
}
```
which would automatically post to the list any small messages, automatically reject any extremely large messages, but notify the moderator of any new medium size message posting attempt and file that message into a listname-large folder for the moderator to inspect and approve or bounce, at their leisure.

Returning to yet another case of "automated moderator" processing, consider an example where it is desired to respond with an automatic message to list postings, using the Sieve "vacation" action. With a list entry along the lines of:

```
mgrpErrorsTo: listname-owner@domain.com 
mgrpModerator: mailto:moderator-pseudo-user+listname@domain.com 
mgrpAllowedBroadcaster: mailto:moderator-pseudo-user@domain.com 
mgrpMsgRejectAction: toModerator 
mailDeferProcessing: AFTER_AUTH
```
Then the LDAP entry for *moderator-pseudo-user*@domain.com:

mail: moderator-pseudo-user@domain.com

can have a Sieve script attached along the lines of:

```
require ["subaddress","vacation"]; 
if envelope :detail "to" "listname" { 
    vacation :addresses "listname@domain.com" 
       :from "listname@domain.com" 
       :subject "Welcome to listname!" 
        "Thank you for your interest in listname.
You will receive a personal response soon.";
    redirect :resetmailfrom "listname@domain.com"; 
    }
```
# <span id="page-577-0"></span>**36.2 Mass mailings**

The term *mass mailing* may be used to refer to cases of sending a certain message to all users hosted at a site, or to all users in some domain, or to all users in some organization unit, or to all members (including "external" members) of some "large" mailing list, *etc.*---any case where the number of recipients is relatively "large". The purpose of the message might be one of great urgency (such as an emergency communication), or it might be of general interest but low urgency (such as routine announcements).

Since the MTA supports LDAP filter based (so-called "dynamic") group and list definitions, it is straightforward to define a list or group to consist of all users meeting some criteria (any criteria that may be specified in an LDAP URL filter). See in particular the MTA's support of memberURL and mgrpDeliverTo attributes (or more precisely, those attributes named by the [ldap\\_group\\_url1](#page-787-0) and [ldap\\_group\\_url2](#page-788-0) MTA options) in LDAP group entries. Or for MTA alias file defined groups and lists, see the LDAP URL membership syntax discussed in [Alias file LDAP URL alias values](#page-548-0). And more complex lists can be constructed, including criteria-based sets of locally-hosted members along with external members listed by address, or lists with "nested" definitions of sub-lists, or "overlapping" definitions/membership.

Groups and mailing lists are most often defined to make use of actual e-mail addresses: either directly as a list of e-mail addresses, or by defining the membership to be users who each have a canonical e-mail address. However, the MTA, via its new in JES MS 6.3 [ldap\\_url\\_result\\_mapping](#page-790-0) MTA option (and whatever LDAP attribute ldap\_url\_result\_mapping names), also supports defining groups and mailing lists for which e-mail addresses are constructed from other LDAP attributes that do not themselves contain proper e-mail addresses.

Furthermore, as of JES MS 6.3 and its new [process\\_substitutions](#page-752-0) MTA option, it is possible to define "meta-groups" and "meta-lists": where a single meta-list definition provides what amounts to an entire collection of definitions of different lists.

As of 7.0.5 and its new GROUP\_AUTH [mapping table,](#page-590-0) it is possible to use alternate LDAP attributes and values for group/list authorization checks. In particular, this can be useful when dealing with group/list information stored in an LDAP directory using a non-Oracle schema.

Now any time that a group or list with "large" membership of e-mail recipients is defined, and any time that a message is to be sent to an especially "large" number of recipients, there are some issues worth considering; these issues will each be discussed in greater detail in sections below.

- Defining the actual list membership; see [Defining\\_membership\\_of\\_large\\_lists.](#page-578-0)
- Sensible error handling; see [Proper use of lists rather than groups](#page-585-0).
- Restrictions on senders; see [Restricting posting access to large lists](#page-588-0).
- Performance in submitting the message; see [Performance submitting mass mail messages.](#page-590-1)
- Impact of this message (and possibly its multiple copies requiring processing) on other message processing; see [Addresses per message copy.](#page-370-0)
- The appropriate choice of processing priority for the message. This may vary from "urgent" for messages that are time-critical, to "non-urgent" for messages that while of general *interest* are not time-critical and might be more efficiently processed during "off hours". (Note that "importance" is a separate measurement than "processing priority": messages can be timecritical but not very important, as for instance a message that a party is about to start in the coffee room, or important without being time-critical, as for instance a message that system down-time is scheduled for two weeks away.)
- The timing of attempting delivery of the message: for some messages, it may be desirable to delay even *attempting* to deliver the message until some pre-determined time. See [SMTP](#page-1057-0) [SUBMIT FUTURERELEASE support](#page-1057-0).
- Efficient storage of the messages; see [Addresses per message copy](#page-370-0).

## <span id="page-578-0"></span>**36.2.1 Defining membership of large lists**

**Note:** This discussion will focus on lists primarily defined in LDAP, as that is the typical mode of defining lists nowadays. However, the MTA does also support lists defined instead in an [aliases file](#page-530-0) entry, or in Unified Configuration via [alias options](#page-515-0), rather than in an LDAP entry; see those topics for details.

The membership of a list *may* be defined by simply listing the e-mail addresses of the members, or (for lists defined in LDAP) by listing the DNs (location in the LDAP directory tree) of the members.

For instance, for a list defined in LDAP, the memberURL attribute or mgrpDeliverTo attribute (more precisely, the attributes named by the  $1$ dap\_group\_url2 and  $1$ dap\_group\_url1 MTA options, respectively) are available, *e.g.*:

```
memberURL: ldap:///o=usergroup??sub?(uid=abc123) 
memberURL: ldap:///o=usergroup??sub?(cn=Adam Brown) 
memberURL: mailto:Betty.Charles@domain.com 
memberURL: mailto:John.Doe@external-domain.com
```
Note that an LDAP based list definition can obtain a list of actual addresses from a separate, on-disk file (accessible from the MTA performing the list expansion) by using a [file:](#page-11-0) URL; *e.g.*:

memberURL: file:///IMTA\_TABLE:list-members.txt

where the IMTA TABLE: list-members.txt file itself consists of a list of e-mail addresses, one address per line, *e.g.*,

```
Betty.Charles@domain.com 
John.Doe@external-domain.com
```
Or, when it is more convenient to describe a list in LDAP via the locations of the member entries rather than via their e-mail addresses, the members may be described via the uniqueMember attribute (more precisely, the attribute named by the [ldap\\_group\\_dn](#page-788-1) MTA option). For each member defined via uniqueMember, the MTA will use the value of that member's mail attribute (more precisely, the value of the attribute named by the [ldap\\_primary\\_address](#page-773-0) MTA option) as the e-mail address for that member of the list. (The [group\\_dn\\_template](#page-749-0) MTA option controls which attributes for the user the MTA fetches, and hence which/whether additional addresses for the user can match for purposes such as comparisons with posting restrictions. See [Indirect or alternate criteria for list membership](#page-580-0) for a discussion of more complex membership definitions using variants of DN semantics.)

But for "large" lists especially, it is often more convenient to instead define the list membership in terms of some criteria by which to locate the relevant users in LDAP; for instance, a list of all users in LDAP might have membership defined as:

```
memberURL: ldap:///o=usergroup??sub?(&(objectClass=inetMailUser) 
                                        (objectClass=inetOrgPerson))
```
Or a list of all the users in the domain domain.com might have membership defined as:

```
memberURL: ldap:///dc=domain,dc=com,o=internet??sub? 
             (&(objectClass=inetMailUser)(objectClass=inetOrgPerson))
```
When defining list membership via a memberURL or mgrpDeliverTo attribute (or more precisely, whatever attributes to which the MTA options  $1$ dap\_group\_url1 and [ldap\\_group\\_url2](#page-788-0) are set), unless use of some other attribute is explicitly selected, the MTA assumes that the value of the mail attribute ([ldap\\_primary\\_address](#page-773-0) MTA option) should be used as the e-mail address for the list member; note how in the above example no attribute is explicitly requested (and therefore the default use of the mail value is assumed). If it is desired to use some other attribute that does itself contain an e-mail address, that may be selected by explicitly selecting that attribute. For instance, suppose that a no longer canonical, acquired domain name is still in use in certain users' mailEquivalentAddress values; a list intended for sending to those users, at their "old" addresses, could have membership defined as:

```
memberURL: ldap:///o=usergroup?mailEquivalentAddress?sub? 
    (&(objectClass=inetMailUser) 
      (objectClass=inetOrgPerson) 
      (mailEquivalentAddress=*@acquired-domain))
```
There is one additional factor to consider when defining list membership. Definitions that reference member e-mail addresses, *e.g.*, mgrpRFC822MailMember (see the [ldap\\_group\\_rfc822](#page-790-1) MTA option), allow better error reporting in cases of definition errors (such as syntax errors), than definitions that reference LDAP DNs or LDAP URLs. Syntax errors in e-mail address members will be reported to the list owner. However, syntax errors in an LDAP DN or LDAP URL used to define members,  $e.g.,$  syntax errors in a uniqueMembers or memberURL attribute, will cause the list membership expansion to abort at that point. So it is especially important to check list definition, *e.g.*, via imsimita test -rewrite [check\\_expansions](#page-1233-0), when defining lists that make use of LDAP DN or LDAP URL criteria for membership.

#### <span id="page-580-0"></span>**36.2.1.1 Indirect or alternate criteria for list membership**

As discussed in [Defining membership of large lists](#page-578-0), the MTA's normal interpretation of the uniqueMember LDAP attribute (more precisely, the attribute named by the [ldap\\_group\\_dn](#page-788-1) MTA option) involves expanding the value of the uniqueMember attribute via the URL template set by the [group\\_dn\\_template](#page-749-0) MTA option, which by default is

ldap:///\$A??sub?(mail=\*)

(meaning that the \$A [substitution](#page-12-0) inserts the uniqueMember value), so that by default, uniqueMember values are interpreted as specifying a DN location in the DIT: all e-mail addresses under that location are considered to have been specified (be members).

This sort of indirect, additional-step, expansion of an LDAP attribute value turns out to be potentially useful for alternate approaches for membership definition. In order not to interfere with the "normal" handling of uniqueMember DN values for list membership, in Messaging Server 7.0.5 the MTA option [ldap\\_group\\_dn2](#page-789-0) and the mapping table [GROUP\\_TEMPLATES](#page-584-0) were introduced. ldap\_group\_dn2 can be used to specify the name of an LDAP attribute which will then be processed similarly to the ldap\_group\_dn (uniqueMember) attribute---in particular, by default values of the LDAP attribute named by ldap\_group\_dn2 are expanded via the [group\\_dn\\_template](#page-749-0) URL template just like ldap\_group\_dn values. But the real usefulness of ldap\_group\_dn2 tends to be when its use is combined with use of the GROUP\_TEMPLATES mapping table.

The [GROUP\\_TEMPLATES](#page-584-0) mapping table provides a way to specify different URL expansion templates for differently named LDAP attributes (such as different templates for the attribute named by [ldap\\_group\\_dn](#page-788-1) *vs*. the attributes named by [ldap\\_group\\_dn2](#page-789-0)), or even for different values of such LDAP attributes. When a GROUP\_TEMPLATES mapping table exists, it will be probed each time a group has an LDAP attribute named by either of the ldap\_group\_dn or ldap\_group\_dn2 MTA options. The probe form is:

object-classes|attribute-name|attribute-value

where object-classes is a plus-separated list of the object classes associated with the current LDAP entry, (see the [ldap\\_group\\_object\\_classes](#page-742-0) MTA option), attributename is the name of the group "DN" attribute being expanded (*i.e.*, the LDAP attribute name specified for either ldap\_group\_dn or ldap\_group\_dn2), and attribute-value is that attribute's current value.

If the mapping sets the \$Y output flag, then the mapping output string will be used as the template for this attribute's expansion in place of using the value of [group\\_dn\\_template](#page-749-0) as the template. If the mapping sets the \$N output flag, then the attribute will be silently ignored.

So now that the facilities have been explained, how could they actually be used? Well, one sort of usage might be where groups/lists are defined not so much by the group/list entry pointing to (that is, listing) the members, but rather where each user entry specifies the groups/lists of which the user is a member, referring to some group/list ID. For instance, suppose group/list entries have an LDAP attribute listID whose value is some string unique to that group/list. Then suppose further that user entries mark which groups/lists the user belongs to by having a memberOf attribute that contains a valid listID value. Defining group/list membership in this new way, while still allowing "traditional" uniqueMember membership definitions, can be achieved by configuring the MTA with an option:

```
msconfig> set mta.ldap_groupdn listID
```
and mapping table:

GROUP\_TEMPLATES

```
! Normal use of ldap_group_dn attribute uniqueMember 
  *|uniqueMember|* $Yldap:///$A?mail?sub?(mail=*) 
! Find users who have a memberOf attribute set to the value of the group's 
! listID attribute 
  *|listID|* $Yldap:///$B??sub?(memberOf=$A)
```
where here note  $$B$  is the [substitution sequence](#page-12-1) meaning to substitute in the base of the user/ group portion of the DIT (the [ldap\\_user\\_root](#page-744-0) MTA option's value), and where the \$A "Address" substitution means, in this context, the value of the currently used LDAP attribute (so the value of, respectively, the uniqueMember or listID attribute in the respective mapping table entries matching those attribute names). Then to make use of this type of group/list definition, provision groups and users in the directory along the lines of:

```
group1-entry
listID: group123 
... 
group2-entry
listID: groupXYZ 
... 
user1-entry
memberOf: group123 
memberOf: groupXYZ 
...
```
#### <span id="page-582-0"></span>**36.2.1.1.1 Constructing list member addresses**

Discussions of [Defining membership of large lists](#page-578-0) and [Indirect or alternate criteria for list](#page-580-0) [membership](#page-580-0) have touched on potentially complex list membership criteria, as dynamic definitions may make use of complex LDAP search filters. However, in those discussions, the list addresses and member addresses themselves were not especially complex; the topic of complexity in address forms is the topic of this discussion. Via the MTA's support for manipulating the results of LDAP URL lookups, it is possible to define list membership in ways that "construct" e-mail addresses from non e-mail address attribute values, or that obtain e-mail addresses from "external" LDAP sources. And it is also possible to [define "meta-lists"](#page-583-0) [where the list "address" itself is "dynamic"](#page-583-0).

#### **A list of SMS users, adding a domain name to an SMS ID value**

For instance, let us assume a setting of

#### msconfig> **set mta.ldap\_url\_result\_mapping mgrpURLResultMapping**

or in legacy configuration, in the MTA option file:

LDAP\_URL\_RESULT\_MAPPING=mgrpURLResultMapping

Also assume that the MTA has an SMS channel configured with the domain sms.domain.com associated with it for some SMSC (that is, SMS service provider), and that each user who has an account with that SMS service provider has an smsID attribute containing their SMS ID, and that an MTA mapping table has been configured:

X-SMSID-TO-ADDRESS

\*|\* "\$1"@sms.domain.com\$Y

Then a group sms-all@domain.com for the purpose of directing an SMS message to each such user could be defined via a group entry in LDAP that includes attributes:

mail: sms-all@domain.com mgrpDeliverTo: ldap:///o=usergroup?smsID?sub mgrpUrlResultMapping: X-SMSID-TO-ADDRESS

#### **Adding different domain names to SMS IDs**

At a site where users have various different SMS service providers, suppose with the domain for each service provider being stored in a SMSdomain attribute, then separate sub-lists for the different SMS service providers could be set up, with then a combined list for all the SMS users. Assuming also the following mapping table:

X-SMSID-DOMAIN-TO-ADDRESS

\*(SMSdomain=\*)|\* "\$2"@\$1\$Y

as well as for each SMS service provider a group definition such as:

```
mail: sms1@domain.com 
memberURL: ldap:///o=usergroup?smsID?sub?(SMSdomain=sms1-domain) 
mgrpUrlResultMapping: X-SMSID-DOMAIN-TO-ADDRESS
```
Then a list of all SMS users could be defined via:

```
mail: sms-all@domain.com 
mgrpErrorsTo: sms-errors@domain.com 
memberURL: mailto:sms1@domain.com 
memberURL: mailto:sms2@domain.com 
...
```
#### <span id="page-583-0"></span>**36.2.1.1.1.1 Meta-group list definitions**

In addition to manipulating LDAP attribute values to construct list member addresses as discussed in [Constructing list member addresses,](#page-582-0) the MTA also supports manipulating address forms to effectively create dynamic list names, via so called *meta-lists*.

#### **A meta-list for per-department SMS users**

As of JES MS 6.3 and its new [process\\_substitutions](#page-752-0) MTA option, it is possible to define "meta-groups" and "meta-lists": to, for instance, predefine via a single meta-list definition what amounts to an entire collection of different lists. For instance, with [process\\_substitutions=4](#page-752-0) and [ldap\\_url\\_result\\_mapping=mgrpURLResultMapping](#page-790-0) set,

```
msconfig> set mta.ldap_url_result_mapping mgrpURLResultMapping
msconfig# set mta.process_substitutions 4
```
then defining a list with attributes including

```
mail: sms@domain.com 
mgrpErrorsTo: sms-errors@domain.com 
memberURL: ldap:///o=usergroup?smsID?sub?(department=$S) 
mgrpUrlResultMapping: X-SMSID-TO-ADDRESS
```
would make it possible to send an SMS message to every member of a given department who has an SMS account by sending to an address of the form sms+departmentvalue@domain.com.

#### **Members stored in an external LDAP directory**

Another potential use of [ldap\\_url\\_result\\_mapping](#page-790-0) to "construct" e-mail addresses would be where the member addresses are stored in an external LDAP directory, rather than in the usual user/group LDAP directory, with membership being defined in the external LDAP directory in an indirect fashion, via an isMember attribute. For instance, if the external directory stores the list definition along the lines of:

listName: extlist

listID: 1234abcd listMemberRoot: dn-of-root-of-members

and then stores members of the list along the lines of:

mail: external-user1@domain.com isMember: 1234abcd

then in the regular user/group LDAP directory define the list as:

```
mail: extlist@domain.com 
mgrpErrorsTo: extlist-owner@domain.com 
memberURL: extldap:///listname-search-base?listID?sub?(listName=extlist) 
mgrpURLResultMapping: X-EXTLDAP-LISTS
```
with a mapping table

```
X-EXTLDAP-LISTS
```

```
 extldap:///*?listID?sub?*|* $CROOT|$]extldap:///$0?listMemberRoot?sub?$1[|$2 
! 
! Probe is now: 
! ROOT|listMemberRoot|listID 
! 
  ROOT|*|* $C$]extldap:///$0?mail?sub?(isMember=$1)[$E$Y
```
#### <span id="page-584-0"></span>**36.2.1.1.2 GROUP\_TEMPLATES mapping table**

The GROUP\_TEMPLATES mapping table provides a way to support multiple ways of defining group membership: it extends the [group\\_dn\\_template](#page-749-0) MTA option approach, allowing use of different "DN expansion templates" to combine with the values coming from the LDAP attributes named by the [ldap\\_group\\_dn](#page-788-1) and [ldap\\_group\\_dn2](#page-789-0) MTA options.

The LDAP attributes named by the [ldap\\_group\\_dn](#page-788-1) and [ldap\\_group\\_dn2](#page-789-0) MTA options are typically used to specify DNs, which are then expanded to find user entries using the URL template specified via the [group\\_dn\\_template](#page-749-0) MTA option. By setting a different sort of value for the group\_dn\_template MTA option, a different sort of DN expansion approach could be used -- but it would then apply to all values of the LDAP attributes named by both ldap\_group\_dn and ldap\_group\_dn2. The GROUP\_TEMPLATES mapping table, in contrast, can select alternate expansion approaches based on LDAP attribute name and value, thereby allowing support for multiple, different ways of expanding DNs to determine group membership.

When a GROUP\_TEMPLATES mapping table exists, it will be probed each time a group has an LDAP attribute named by the [ldap\\_group\\_dn](#page-788-1) or [ldap\\_group\\_dn2](#page-789-0) MTA option to expand. The probe form is:

object-classes|attribute-name|attribute-value

where object-classes is a plus-separated list of the [object classes](#page-742-0) associated with the current LDAP entry, attribute-name is the name of the group "DN" attribute being expanded (*i.e.*, the LDAP attribute name specified for either ldap\_group\_dn or ldap\_group\_dn2), and attribute-value is that attribute's current value.

If the mapping sets the \$Y output flag, then the mapping output string will be used as the template for this attribute's expansion in place of using the value of [group\\_dn\\_template](#page-749-0) as the template. If the mapping sets the \$N output flag, then the attribute will be silently ignored.

## <span id="page-585-0"></span>**36.2.2 Proper use of lists rather than groups**

The fundamental difference between an e-mail group *vs.* a true mailing list is in how [notification messages](#page-1016-0) are defined to be handled: in particular, whether the original envelope From address (the error report address) is retained (a group) or overridden with a list owner address (a true mailing list). In the case of groups and mailing lists defined in LDAP, the distinction is whether an [mgrpErrorsTo](#page-790-2) attribute has been set; in the case of groups and mailing lists defined via [alias options](#page-516-0) in Unified Configuration, the distinction is whether the [alias\\_envelope\\_from](#page-521-0) alias option has been set; in the case of groups and mailing lists defined via the [alias file](#page-530-0), the distinction is whether the [\[ENVELOPE\\_FROM\] named parameter](#page-533-0) or alternatively the error-return-address positional parameter has been set.

For almost all cases, true mailing lists should be used. Groups, on the other hand, should be reserved for those rare cases where:

- The group membership is (very!) small: on the order of a handful of members.
- The group membership is quite cohesive in terms of roles and relationships: examples would be multiple mailboxes for the same actual person, members of a (small!) family, emergency sysadmin contacts, *etc.*
- The group membership is quite static (unchanging).

Regrettably, (mis)use of simple groups when mailing lists would be more appropriate is wide spread---and survives simply because sending messages to a group is so easy and *until something goes wrong* the difference is not apparent. Of course, once something does go wrong, it's precisely the suboptimal handling of the notifications that becomes a problem for the (misused) groups.

Many (probably most) sites do not have this distinction clear at all; they think of a group (abstractly a set of users) as essentially synonymous with the use of that group as (the membership of) a mailing list. And it's routine to plaster a mail attribute onto every "group", at which point one *can* send messages to the group, making it a pseudo-mailing list. But just plastering a mail attribute onto a group does *not* make a group a mailing list, and in fact it is perhaps unfortunate that this is so "easy" as it lets sites make these sorts of conceptual and operational mistakes so easily. (There are two possible mistakes: the more common is to use a mail-attribute-decorated group *sans* mgrpErrorsTo as an autoforwarder in cases where it is not appropriate; but simple addition of mgrpErrorsTo to a mail-attribute-decorated group thereby turning it into a true list may be another, though lesser, sort of mistake, especially when [groups are nested](#page-587-0), if one would prefer to still have the group available as a pure set of users, suitable as membership for some superset groups or lists). Except for certain special cases where it really does make sense to have a mail address for the group function as an autoforwarder, groups should not be used directly as a pseudo-list. When no nesting is needed, a group can be turned into a list definition by adding mgrpErrorsTo. Or most generally, for best overall practice, the definitions should be separate to correspond to the conceptual distinction: there is a group defining a related set of users, and then there is a separate list entry in LDAP that has that group as its membership.

So, for almost every case of an LDAP group entry to which messages will be addressed, correct definition should use an entry that includes an mgrpErrorsTo attribute (more precisely,

whatever attribute is pointed to by the  $1$ dap\_errors\_to MTA option), pointing to some "responsible" or "list owner" address, so that the group is also in e-mail terms, a true mailing list.

To expand upon the differences and options in notification handling:

• With a plain group definition, as of JES MS 6.1 syntax errors or other "immediately apparent" errors (such as over quota status for local users) in the member address definitions will be reported *to the entire rest of the group membership*, whereas with a mailing list definition such syntax errors/immediately apparent errors are reported only to the "responsible list owner" address: the [mgrpErrorsTo](#page-790-2) address.

Note that in neither case is informing the original sender typically appropriate: the maintenance of the correctness/usability of the addresses in a group or list definition is not the business of the original message sender, but rather best handled by either the (close and cohesive) "fellow members" of the group in the case of a (properly used) group, or by the "responsible list owner" in the case of a true mailing list. The original message sender, in contrast, could well be some remote correspondent with no ability to "fix" the "bad" address definition, and in the case of (properly used) groups, where the membership of the group is quite cohesive and overlapping in intended roles so that as long as someone in the group got the message it can be considered successfully received, a bounce message back that an address was "bad" may be misleading and unnecessarily worrisome to the original sender. Note that such cases of immediately apparent as invalid addresses (but where at least one address in the group appears initially valid) would not get reported to the original message sender even prior to JES MS 6.1; instead such cases were silently ignored prior to JES MS 6.1. Note also that a case where all address definitions in a group are bad does, of course, get reported back to the original sender: in that case the sender's message was not received at all, and the entire group address was bad. The case discussed above is where at least *some* of the group addresses appeared initially valid.

- In the case of initially apparently valid addresses that suffer delivery problems, for a plain group such delivery problems are reported back to the original sender, whereas for a true mailing list the delivery problems are reported back to the "responsible list owner" address. With only a little thought, it should become clear why with any sort of large list, or any list where membership is at all subject to change (membership "turn over"), informing merely the list owner (who may want to consider removing chronically "bad" addresses from the list membership) is desirable, and why "informing" the original sender is likely to be perceived as "pestering" the original sender with irritating, useless, and irrelevant (to them) bounce messages. Furthermore, exposing who is on the list, but suffering delivery problems, to arbitrary original senders may be considered an undesirable exposure of information in some cases. (Keep in mind that some mailing lists and groups are configured so that being allowed to post to the list or group does not imply ability to see the list membership.) So notifying only the "responsible list owner" about delivery problems to list members is a true advantage that mailing lists have over groups. Now due to the widespread (mis)use of groups for mailing list purposes, users may have gotten accustomed, when posting to what is actually a group (but being misused as a mailing list), to receiving notifications of delivery problems to the individual group members. In such cases, the proper course is, almost always, to switch to a mailing list and educate the users on what to expect with a true mailing list, rather than continue to (mis)use a group.
- For the rare cases where mailing list semantics are appropriate in general, but where it truly makes sense to notify the original message sender of delivery problems to mailing list members, new in JES MS 6.3 (but not working until the fix for CR # 6530591), setting mgrpErrorsTo: /, that is, setting to the forward slash character, has a special meaning. It

tells the MTA to revert to using the original envelope From address that had been present on the incoming message, yet in all other respects use mailing list semantics. This can be useful for setting up mailing lists that report all forms of list errors to the original sender. Note that this feature should *not* be used merely to avoid having to educate users about a change from group to mailing list semantics, as this is more than a "cosmetic" feature but rather has significant semantic impliciations; use of this feature should be reserved for cases where its semantic implications are truly understood and desired.

See the discussion of the mgrpErrorsTo attribute (or more precisely, the attribute named by the [ldap\\_errors\\_to](#page-790-2) MTA option) for some additional discussion and special syntaces for this attribute's value.

Another difference between groups *vs*. true mailing lists is in the area of passing through of NOTARY flags on the message "copies" to the various recipients; here too mailing list behavior tends to be distinctly more desirable, as the group behavior (as required by Internet standards!) is optimized for the case of multiple mailboxes (aliases) for a single person.

### <span id="page-587-0"></span>**36.2.2.1 Nested groups and nested mailing lists**

For many purposes, a useful thing to do is to "nest" group definitions: have groups defined that contain other subgroups as members, or which are themselves contained in bigger groups.

When wishing to use such sets of users as [mailing lists](#page-570-0), however, usually a separate list definition should be made for *each* such desired list, defining each list's membership to be an appropriate group (or groups): for instance, using the member URL attribute. For instance, schematically:

mail: list1@domain.com mgrpErrorsTo: list1-owner@domain.com memberURL: url-for-group2 memberURL: url-for-group3

where group2 and group3 are separately defined as *groups* with their own members, not as mailing lists (in particular, no [mgrpErrorsTo](#page-790-2) attribute). Indeed, it may be desirable to define group2 and group3 so that they do not even have a [mail](#page-773-0) attribute of their own (are not addressable as a pseudo-list). But if it is desired to also have the sets of users in group2 and group3 be accessible for e-mail postings, then use additional, separate list definitions, that in turn reference the group2 and group3 definitions for their membership, along the lines of:

```
mail: list2@domain.com 
mgrpErrorsTo: list2-owner@domain.com 
memberURL: url-for-group2 
mail: list3@domain.com 
mgrpErrorsTo: list3-owner@domain.com 
memberURL: url-for-group3
```
where note that these are indeed new list definitions, that make use of separate and distinct group definitions for the membership.

That is, when nesting of groups (or so-called nesting of mailing lists) is neither used nor desired, then converting existing group definitions to true mailing lists definitions by simply adding an [mgrpErrorsTo](#page-790-2) attribute (and any other desired mailing list attributes) is perfectly fine. However, if nesting of groups (or mailing lists) is desired, then simply converting the group definitions to list definitions is not optimal. Instead, this is the case where the more general approach of having group definitions (possibly not even including a mail attribute for the group) and then separate list definitions that use the groups for membership, offers significant advantages, including:

- By having the list membership defined as combining multiple groups, or nesting groups, the LDAP search criteria on the membership uses a search filter that includes all the appropriate groups, so that duplicate elimination of members, from within all the groups and all the nested levels of groups, will happen when the MTA is initially expanding the membership of the list, rather than expanding to separate sub-lists that then do their own membership expansion operation limited to their own membership. That is, this approach allows better elimination of duplicate addresses---a list member who is a member of multiple subgroups defining the list will get one message  $copy<sup>1</sup>$
- By not using nested lists, list-specific modifications to messages, such as additions of List- \*: header lines, setting of the [error return address](#page-790-2) (the list "owner" address), *etc.*, will be performed once, consistently for the entire list membership, rather than having nested levels of changes occurring at each stage of nesting, causing changes to be cumulative or override each other.

<sup>1</sup> A separate issue is the so-called "duplicate" message copy -- which is not truly an exact duplicate -- that a recipient will receive if the original message was addressed *directly* to them, *e.g.*, on the To: or Cc: header line, as well as being addressed to the list of which the recipient is also a member. A message copy resulting from a posting to a list is fundamentally different from the copy addressed directly to the recipient: even though the message content may be superficially "the same" (though even that is not necessarily the case, if list-specific text addition, or spam/virus cleaning, or document conversion, or character set translation, or other modifying operations have occurred), the notification address will be different for a true mailing list copy. Other differences, such as in NOTARY flags, or in Received: header lines, *etc.*, also typically exist between mailing list copies and "direct" copies. Any difference that requires different handling by MTAs handling the message means that a different copy must be created at that point, and once a message has bifurcated in such a way, further divergence is possible and even likely: separate copies *will* be delivered and they are only superficially "duplicates". So keep in mind that even if the copies do not seem "significantly" different to the recipient, some difference existed at some point in time. Furthermore, sophisticated users may themselves wish to perform different handling of different types of incoming messages; for instance, some users will subscribe to mailing lists using subaddresses, thereby allowing for more [convenient Sieve filtering](#page-80-0) of their incoming list messages.

## <span id="page-588-0"></span>**36.2.3 Restricting posting access to large lists**

Especially with a relatively "large" mailing list, it is usually wise to enforce at least some restrictions on who is allowed to post (send) to the list, so that the list is not used as an easy mechanism by which to spam the members. The MTA supports a variety of forms and mechanisms for such restrictions. For "large" mailing lists, more secure forms of restriction such as password-protected list access, or posting restricted to explicitly listed senders who are required to authenticate (use SMTP AUTH) themselves when submitting, may be especially appropriate. (Note that setting such posting access controls also limits who is allowed to view the membership of the list via the SMTP EXPN command---which may be beneficial in limiting address harvesting by spambots.)

With large mailing lists, setting

mailDeferProcessing: AFTER\_AUTH

(which setting is only available and valid in JES MS 6.3p1 and later) is especially desirable. [This setting](#page-783-0) causes immediate checks of any access controls, but deferred expansion of the list membership. This then allows immediate rejection of messages that do not meet posting criteria, while deferring the (possibly time consuming) list membership expansion until later, off-line, when the reprocess channel runs.

For instance, to permit postings only when the sender authenticated (using their account password) as either mailadmin1@domain.com or mailadmin2@domain.com:

```
mgrpBroadcasterPolicy: SMTP_AUTH_REQUIRED 
mgrpAllowedBroadcaster: mailadmin1@domain.com 
mgrpAllowedBroadcaster: mailadmin2@domain.com
```
Or to permit postings only when the sender provided a secret password on an Approved: header line (which same header line the MTA will automatically remove from the message distributed to list members):

```
mgrpBroadcasterPolicy: PASSWORD_REQUIRED 
mgrpAuthPassword: secret-password
```
For many lists, an appropriate, less stringent restriction is to limit postings to members of the lists. The check on posters may be based simply on the attempting poster's e-mail address; for instance:

mgrpAllowedBroadcaster: mailto:list-address

or may further require that a poster in fact authenticated as a list member:

mgrpBroadcasterPolicy: SMTP\_AUTH\_REQUIRED mgrpAllowedBroadcaster: mailto:list-address

Note that requiring SMTP AUTH use for postings usually also implicitly requires that all members of the list be "local" members (have a local account/be able to authenticate). (Though by trusting passed-along authentication from other systems, or by combining sublist definitions appropriately, it is possible to achieve an effect whereby "local" users must authenticate to post, while still allowing postings from external users who are not capable of authenticating against your user directory.)

Or yet another routinely useful sort of list posting restriction is to allow direct postings only by members of the [list](#page-572-0), while redirecting any attempted postings by non-members to a list [moderator;](#page-572-0) for instance:

```
mail: list-y@domain.com 
mgrpMsgRejectAction: toModerator 
mgrpAllowedBroadcaster: mailto:list-y@domain.com
```
mgrpModerator: mailto:list-y-owner@domain.com mgrpErrorsTo: list-y-owner@domain.com

For additional flexibility in posting access controls, see the GROUP\_AUTH [mapping table](#page-590-0).

### <span id="page-590-0"></span>**36.2.3.1 GROUP\_AUTH mapping table**

The MTA's [group/list access control mechanisms](#page-588-0) allow for a wide variety of access and permission models. However, exploiting this flexibility often depends on being able to define what attributes and values appear in LDAP group entries. If the entries being processed cannot be modified, as for instance in the case of an [externally controlled LDAP directory,](#page-834-0) it becomes necessary for the MTA to adopt a more flexible processing model in order to support different attribute syntaxes.

New in 7.0.5, the GROUP\_AUTH mapping table and four new MTA options ldap auth mappingN (N=1-4) have been added to facilitate such processing. The MTA options are used to specify the names of up to four additional LDAP attributes to be fetched during alias expansion processing. When the GROUP\_AUTH mapping is defined and at least one of the four attributes ldap\_auth\_mappingN is defined and appears on a group, then the GROUP\_AUTH mapping is probed during group authorization checks (before any other authorization checks are done). The probe format is:

envelope-from|group-address|auth1|auth2|auth3|auth4

Here the authN fields are simply whatever values are associated with the ldap\_auth\_mappingN named LDAP attributes for this group. If multiple attributes or multiple attribute values appear, they will all be present in the probe field, separated by commas.

The GROUP\_AUTH mapping can produce any of four possible outputs:

- \$Y indicates that the authorization check has passed.
- \$T indicates that the mapping result is a URL, which is then checked in the same fashion as an [ldap\\_auth\\_url](#page-785-0) would be.
- \$N indicates that authorization has failed.
- $\frac{1}{2}$  is indicates that the mapping result is a URL, which is then checked in the same fashion as an [ldap\\_cant\\_url](#page-785-1) would be.

## <span id="page-590-1"></span>**36.2.4 Performance submitting mass mail messages**

Deferred processing of the expansion of the list membership, with or without deferred processing of list posting access controls, and setting of relevant bits of the [ldap\\_use\\_async](#page-730-0) MTA option, tends to be especially important to consider for [truly large lists.](#page-577-0)

For controlling and enabling the deferred processing of expansion of membership and/or access controls, see especially the per-list mailDeferProcessing LDAP attribute (more precisely, the LDAP attribute named by the [ldap\\_reprocess](#page-783-0) MTA option), as well as the default set via the [defer\\_group\\_processing](#page-837-0) MTA option. For large lists, it is usually desirable to set either the (new in JES MS 6.3p1) value of -1 for defer\_group\_processing, or equivalently the per-list setting of AFTER\_AUTH for the [mailDeferProcessing](#page-783-0) attribute; this allows inline processing of access controls, while deferring membership expansion. Alternatively, when the access control itself consists of a very large list, it

may be desirable to defer the access control processing as well, as selected via a value of defer\_group\_processing=1 or the per-list setting of Yes for the mailDeferProcessing attribute.

# **36.3 Special address formats for list members**

There are a few special address formats that may be worth considering using for list members, or that users may wish to use if subscribing themselves to a mailing list.

For one thing, it may be worth considering subscribing using a [subaddress,](#page-551-0) to aid in convenient processing, *e.g.*, by a [Sieve filter](#page-38-0), of the mailing list postings when they are received. Such Sieve filter processing might include automatically [filing mailing list postings](#page-423-0) [into a special folder](#page-423-0) based on the [subaddress](#page-80-0) present on the recipient address, or specialized processing if one is the list moderator; see examples in [Moderated mailing lists.](#page-572-0)

On a list member address, for MTA mailing lists defined via [alias options](#page-516-0), the [alias file](#page-530-0) or [alias](#page-549-0) [database,](#page-549-0) a comment string containing the special string (by default "NOPOST") defined by the [post\\_off](#page-838-0) MTA option disables the ability for the list member to post: the list member can receive list messages, but may not post. Using this comment string on every list member would be one way (though not necessarily the simplest way -- see [Restricting posting access to](#page-588-0) [large lists](#page-588-0)) to set up a broadcast-only (no posting) mailing list.

On a list member address, for MTA mailing lists defined via [alias options](#page-516-0), the [alias file](#page-530-0) or [alias](#page-549-0) [database,](#page-549-0) a comment string containing the special string (by default "NOMAIL") defined by the [mail\\_off](#page-838-1) MTA option disables the ability for the list member to receive list postings: the list member might be able to make list postings (depending upon any relevant [mailing list access](#page-588-0) [controls\)](#page-588-0), but will not receive list postings. In particular, a [list moderator](#page-572-0) may wish to use this feature -- the list moderator will see the list messages initially during the moderation phase, and may not wish to receive the messages again when the actual posting goes through.

For aliases defined via user LDAP entries, note that as of MS 7.0.5 a mailDeliveryOption (or whatever LDAP attribute is named by the [ldap\\_delivery\\_option](#page-773-1) MTA option) value of nomail is considered valid, but will not receive any messages (messages are discarded). This is not suitable for the normal moderator use mentioned above as such a user entry receives *no* mail, but it is suitable for unmonitored mailboxes, when it is not intended that the mailbox should ever receive *any* messages. And it may be suitable for cases where mail forwarding or application of a user Sieve filter is desired (but normal receipt of messages is not desired).

(New in MS 8.0.1.) On a list member address, a comment string containing the special string (by default "ALTERNATE-RECIPIENT") defined by the alternate\_recipient MTA option will cause the address specified in that comment string to be used as an alternate delivery address, for messages which cannot be delivered to this primary list member address.

# <span id="page-592-0"></span>**Chapter 37 Mapping tables**

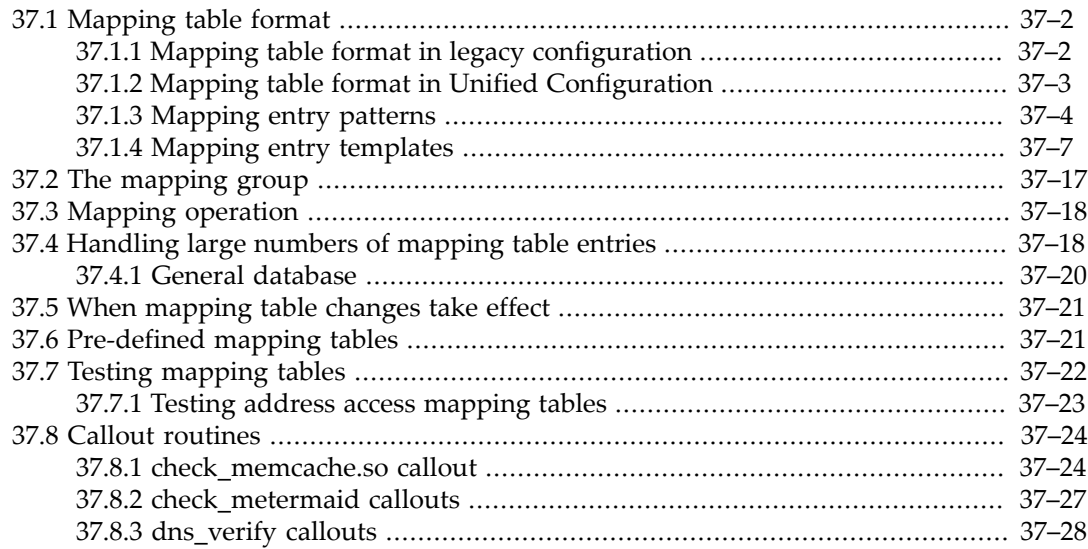

Many components of the MTA employ table lookup oriented information. One particular type of table is used more often in the MTA than any other. Generally speaking, this sort of table is used to transform (*i.e.*, map) an input string into an output string. Such tables, referred to as mapping tables, are usually presented as two columns, the first or left-hand column giving the possible input strings and the second or right-hand column giving the resulting output string for the input it is associated with. Indeed, most of the MTA crdb[databases](#page-1224-0) can be considered instances of just this sort of mapping table. MTA crdb database files, however, do not provide wildcard lookup facilities, owing to inherent inefficiencies in having to scan the entire database for wildcard matches.

For more flexible, pattern-based mappings, the MTA also supports its own mapping tables. In legacy configuration mode, such MTA mapping tables are stored in the MTA mapping file; in Unified Configuration, MTA mapping tables are [mapping](#page-608-0) XML elements and they may be referenced from within the msconfig utility as

#### mapping:mapping-name

where such a mapping table named mapping-name consists of an ordered list of rules. Full wildcard facilities are provided, and multi-step and iterative mapping methods can be accommodated as well. This approach is more compute-intensive than using a database, especially when the number of entries is large. However, the attendant gain in flexibility may actually serve to eliminate the need for most of the entries in an equivalent database, and this may actually result in lower overhead overall.

A fairly complete list of the mapping table names always recognized by the MTA is available under [Pre-defined mapping tables.](#page-612-1) Some of the most commonly used mapping tables are the [access mapping tables](#page-973-0) used to control who can send and receive e-mail. Sites may also define arbitrary mapping tables.

You can test general mapping table processing with the imsimita test -mapping utility. (Note that the imsimta test -mapping utility tests only the general-to-all-mappingtables functionality. It is not specific for testing of the functional meaning of specific mapping tables, such as access controls due to address-based \*\_ACCESS [mapping tables](#page-978-0), or address changes due to the REVERSE [mapping table.](#page-559-0) Instead, the [imsimta test -rewrite](#page-1233-0) utility is typically more useful for such functional or semantic testing.)

# <span id="page-593-0"></span>**37.1 Mapping table format**

Mapping tables in legacy configuration were stored in the MTA mappings file; see [Mapping](#page-593-1) [table format in legacy configuration](#page-593-1) for further discussion.

In Unified Configuration, mapping tables are stored as part of the Unified Configuration. They may be viewed and modified in an editor "as if" they were still in the old mappings file format, or they may be viewed and modified as Unified Configuration rules; see [Mapping table format](#page-594-0) [in Unified Configuration](#page-594-0) for further discussion.

## <span id="page-593-1"></span>**37.1.1 Mapping table format in legacy configuration**

The mapping file consists of a series of separate tables. Each table begins with its name. Names always have an alphabetic character in the first column. The table name is followed by a required blank line, and then by the entries in the table. Entries consist of zero or more indented lines. Each entry line consists of two columns separated by one or more spaces or tabs. Prior to 7.0.5, any spaces within an entry must be quoted with the dollar sign,  $\ddot{\rm s}$ . It is required that a blank line appear after each mapping table name and between each mapping table; no blank lines may appear between entries in a single table. Comments are introduced by an exclamation mark, !, appearing in the first column.

Pictorially, the format that results looks like this:

TABLE-1-NAME

```
 pattern1-1 template1-1
  pattern1-2 template1-2
  pattern1-3 template1-3
 . .
 . .
 . .
  pattern1-n template1-n
TABLE-2-NAME
  pattern2-1 template2-1
 pattern2-2 template2-2
 pattern2-3 template2-3
 . .
 . .
 . .
  pattern2-n template2-n
 .
 .
 .
```
TABLE-m-NAME

 . . .

In this example an application using the mapping table TABLE-2-NAME would map the string pattern2-2 into whatever is specified by template2-2.

A mapping table name may be up to 128 characters long. Each pattern and each template can contain up to 256 characters before substitutions; the result of applying substitutions must be no more than 1024 characters each. As of JES MS 6.3p1 , the template (right hand side) limit has been increased to 1024 characters, and the overall length of each line in the mapping table has been increased to 4096 characters. (Prior to JES MS 6.0, the mapping table name was limited to 64 characters while the pattern and template were each individually limited to at most 252 characters.) There is no limit to the number of entries that can appear in a mapping (although excessive numbers of entries may eat up huge amounts of CPU and can consume excessive amounts of memory). Long lines may be continued by ending them with a backslash, \. The white-space between the two columns and before the first column may not be omitted.

When the MTA probes a mapping table, the overall probe length is also limited to 1024 characters.

Duplicate mapping table names are not allowed in the mapping file.

### **37.1.1.1 Including other files in the mapping file**

Other files may be included in the mapping file. This is done with a line of the form:

#### <file-spec

This will effectively substitute the contents of the file file-spec into the mapping file at the point where the include appears. The file specification should specify a full file path (device, directory, *etc.*). All files included in this fashion must be world readable. Comments are also allowed in such included mapping files. Includes can be nested up to three levels deep. Include files are loaded at the same time the mapping file is loaded --- they are not loaded on demand, so there is no performance or memory savings involved in using include files.

## <span id="page-594-0"></span>**37.1.2 Mapping table format in Unified Configuration**

In Unified Configuration, mapping tables may be editted from within msconfig using a command such as

msconfig> edit mappings mapping-name

which will present the mapping table in the familiar [tabular form of legacy configuration.](#page-593-1)

Alternatively, the XML mapping elements may also be referenced from within msconfig as an ordered list of rule settings grouped in a [mapping](#page-608-0), *e.g.*,

```
mapping:ORIG_SEND_ACCESS.rule = tcp_local|*|tcp_local|* $N$D30|Relaying not allowed
mapping:ORIG_SEND_ACCESS.rule = tcp_*|*|native|* $N
```

```
mapping:ORIG_SEND_ACCESS.rule = tcp_*|*|hold|* $N
mapping:ORIG_SEND_ACCESS.rule = tcp_*|*|pipe|* $N
mapping:ORIG_SEND_ACCESS.rule = tcp_*|*|ims-ms|* $N
mapping:ORIG_SEND_ACCESS.rule = tcp_local|*|tcp_intranet|@*:*.* $N$D30|Explicit routing not allowed
mapping:ORIG_SEND_ACCESS.rule = tcp_local|*|tcp_intranet|*$%*@* $N$D30|Explicit routing not allowed
mapping:ORIG_SEND_ACCESS.rule = tcp_local|*|tcp_intranet|*.*!*@* $N$D30|Explicit routing not allowed
mapping:ORIG_SEND_ACCESS.rule = tcp_local|*|tcp_intranet|"*@*"@* $N$D30|Explicit routing not allowed
```
# <span id="page-595-0"></span>**37.1.3 Mapping entry patterns**

Mapping patterns can contain wildcard characters. In particular, the usual so-callled "glob style" wildcard characters are allowed: an asterisk, \*, will match zero or more characters and each percent sign, %, will match a single character. Asterisks, percent signs, spaces, and tabs can be quoted by preceding them with a dollar sign, \$. Quoting an asterisk or percent sign robs it of any special meaning. Spaces and tabs must be quoted to prevent them from ending prematurely a pattern or template. Literal dollar sign characters should be doubled, \$\$, the first dollar sign quoting the second one. Additional wildcards available in patterns are listed in the table shown below.

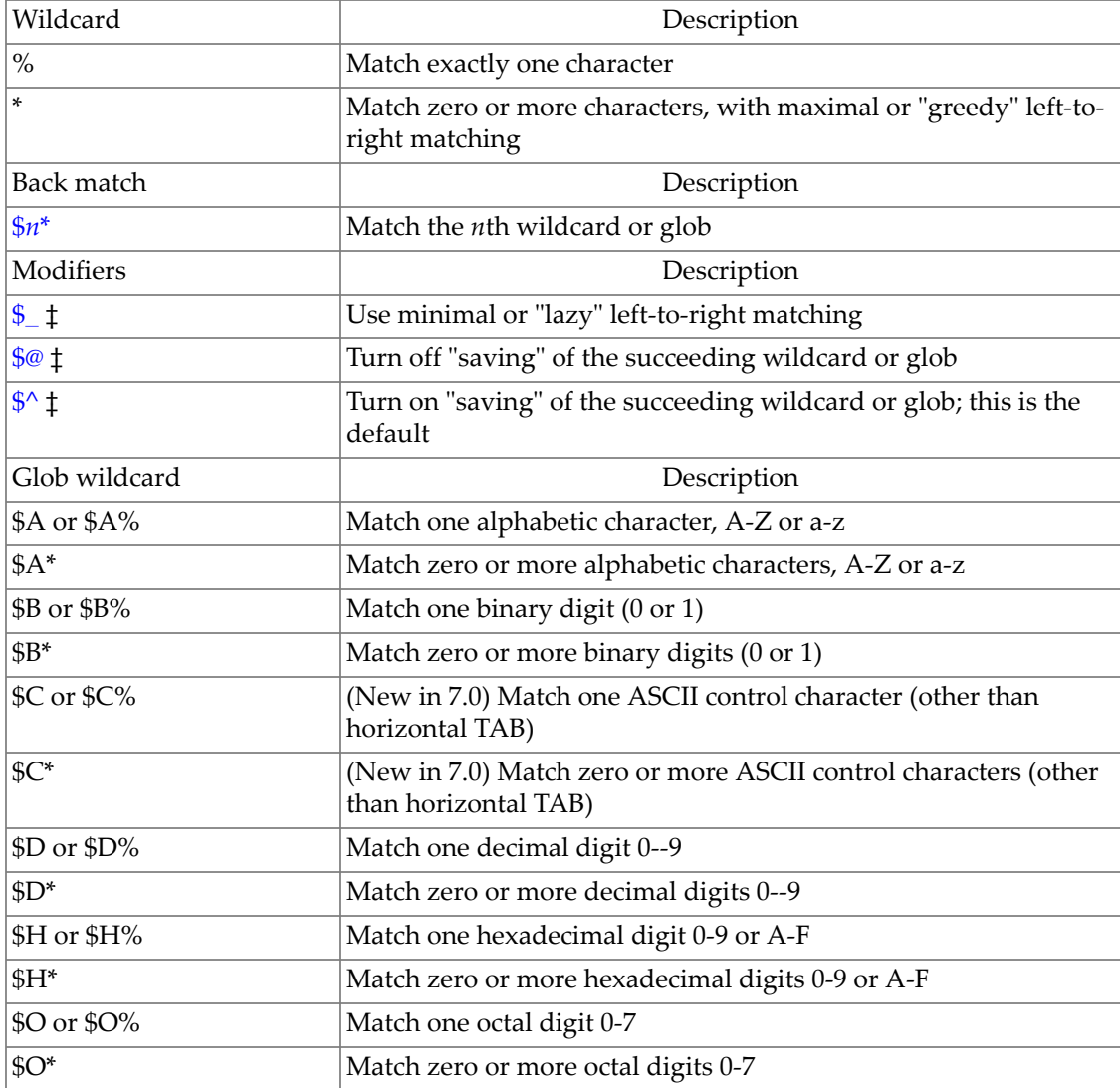

#### **Table 37.1 Mapping pattern wildcards**

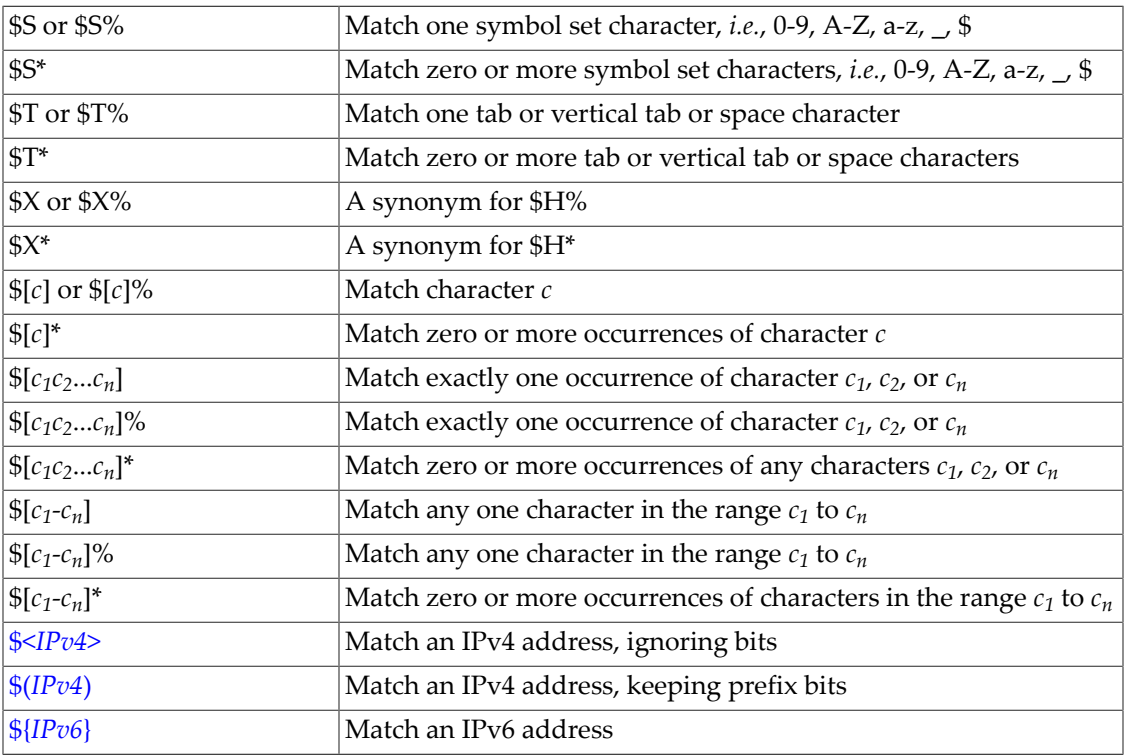

(‡) When combined with a back match or glob wildcard, only one dollar sign character is used for both; for instance, \$@0\* is a non-saved back match of the first (0th) wildcard, and similarly, \$@A is a non-saved alphabetic character glob wildcard.

Within globs, *i.e.*, within a  $\mathfrak{F}[\ldots]$  construct, the backslash character,  $\setminus$ , is the quote character. To represent a literal hyphen, -, or right bracket, ], within a glob the hyphen or right bracket must be quoted with a backslash.

All other characters in a pattern just represent and match themselves. In particular, single and double quote characters as well as parentheses have no special meaning in either mapping patterns or templates; they are just ordinary characters. This makes it easy to write entries that correspond to illegal addresses or partial addresses.

Note that to specify multiple modifiers, or to specify modifiers and a back match, or to specify modifiers and a glob, the syntax uses just one dollar character. For instance, to back match the initial wild card, without saving the back match itself, one would use \$@0\*, *not* \$@\$0\*. Similarly, to match a decimal digit without saving the matched digit, one would use \$@D, *not* \$@\$D.

<span id="page-596-0"></span>Note that the [imsimta test -match](#page-1231-0) utility may be used to test mapping patterns and specifically to test wildcard behavior in patterns.

### **37.1.3.1 Back matching with \$n\***

In some mapping tables, it is particularly useful to be able to compare whether two portions (fields) of the mapping table input are identical. The "back match" wildcards are provided for this purpose. Back matches of  $$0*$  through  $$9*$  are available. For instance, a  $$0*$  wild card looks for (matches on) the same characters already matched in the very first wildcard or glob in an entry, while a \$1\* wildcard looks for the same characters already matched in the second wildcard or glob in an entry, *etc*.

### **37.1.3.2 The \$\_ modifier: minimal vs. maximal matching**

<span id="page-597-0"></span>Asterisk, \*, wildcards maximize what they match working from left to right across the input string. For instance, when the input string "a/b/c" is compared to the pattern \*/\*, the left asterisk will match "a/b" and the right asterisk will match "c".

The \$\_ modifier causes wildcard matching to be minimized, where the least possible match is considered the match, working from left to right across the input string. For instance, when the input string "a/b/c" is compared to the pattern  $\frac{f}{2}$  +/\$\_\*, the left \$\_\* will match "a" and the right \$\_\* will match "b/c".

### **37.1.3.3 Controlling saving of wildcard or globs with \$@ and \$^**

<span id="page-597-1"></span>By default, the MTA keeps track of (saves) which character(s) are considered to have matched a wildcard or glob in a mapping table pattern for the duration of that mapping table entry (line). These retained character(s) can then be substituted back into the mapping table entry template via the \$0 through \$9 template substitutions. (That is, the character(s) matched in the left hand side (pattern) of a mapping table entry can be substituted back into the right hand side (template) of a mapping table entry, if desired.) But the MTA can only retain ten such matches. This restriction on the number of "saved" matches can always be dealt with by using multiple, iterative mapping table entries to achieve a desired effect (each entry doing only some matching/restoring, before leaving additional work to be done by a later entry). However, in many cases, where there is a desire to enforce a great deal of matching structure (more than ten wildcards or globs) but no need to reuse hence "save" the matched value(s), it is simpler to just "turn off" the saving via the \$@ modifier.

The  $$^{\circ}$$  modifier (the default behavior) turns on "saving". The  $$^{\circ}$$  modifier turns off saving. Note that such modifiers, when combined with a pattern wildcard glob or backmatch that already includes a dollar sign,  $\varsigma$ , in a syntax  $\varsigma w$ , are then indicated simply by including the modifier letter (but not the dollar sign) "within" the wildcard or back match syntax, as \$mw, where m is the modifier character, and w is the wildcard or back match -- only one dollar sign character is used. For example, the syntax to match without saving any number of binary digits is \$@B\*, *not*\$@\$B\*.

For instance, if it is desired to match fifteen of any sort of character:

 $8888888885@85@85@85@85@$  \$Y

matches and saves the first ten characters, and then matches without saving another five characters (though in fact in this example since *none* of the matched characters are actually substituted back into the template result, one could just as well have not bothered to save any of the matched characters -- that is, used the  $\frac{6}{9}$  modifier on all of the  $\frac{6}{9}$  character matches).

Or if it is desired to match eight alphabetic characters followed by a period followed by eight decimal digits, and retain only the first four alphabetic characters and the first four decimal digits, that could be done as:

\$A\$A\$A\$A\$@A\$@A\$@A.\$D\$D\$D\$D\$@D\$@D\$@D\$@D \$Y\$0\$1\$2\$3.\$4\$5\$6\$7

<span id="page-597-2"></span>where here only the first four alphabetic characters and first four decimal digits are saved (and then substituted back into the template).

### **37.1.3.4 IP matching**

With IPv4 "prefix bits" matching, an IP address or subnet is specified, optionally followed by a slash and the number of bits from the prefix that are significant when comparing for a match. For instance,

\$(123.45.67.0/24)

will match anything in the 123.45.67.0 class C subnet.

With IPv4 "ignore bits" matching, an IP address or subnet is specified, optionally followed by a slash and the number of bits to ignore when checking for a match. For instance,

\$<123.45.67.0/8>

will match anything in the 123.45.67.0 subnet. Or another example is that

 $$<123.45.67.4/2>$ 

will match anything in the range 123.45.67.4--123.45.67.7.

IPv6 matching matches an IPv6 address or subnet. The syntax is:

\${xxxx:xxxx:xxxx:xxxx:xxxx:xxxx:xxxx:xxxx/n}

where each xxxx can consist of one to four hexadecimal digits (digits in the range  $0$  to F) and where n is an integer in the range 0 to 128 specifying the number of prefix bits that must match. In particular, each additional 16 bits of prefix matching requires that another 4 hexadecimal digit "chunk" of the IPv6 address must match. For instance,

\${12AF:0:0:0:0:0:0:0/16}

means to match any IPv6 address where the first sixteen bits correspond to the hexadecimal value 12AF, regardless of what the remaining 112 bits in the address may be.

For IPv6  $\{\}\$  matching, chunks may be omitted using the :: marker. For instance,  $${12AF:0:0:0:0:0:0/16}, ${12AF::/16}, and ${12AF::0/16} are all equivalent. In$ particular, a commonly used example is that to match the local host, one may use

 $s$ {::1}

meaning to match  $0:0:0:0:0:0:0:1$ .

See the [INTERNAL\\_IP](#page-977-0) mapping table for examples of IP address matching.

## <span id="page-598-0"></span>**37.1.4 Mapping entry templates**

If the comparison of the pattern in a given mapping entry fails, no action is taken; the scan proceeds to the next entry. If the comparison succeeds, the right hand side of the entry is used as a template to produce an output string. The template effectively causes the replacement of the input string with the output string that is constructed from the instructions given by the template.

Almost all characters in the template simply produce themselves in the output. The one exception is a dollar sign.

A dollar sign followed by a dollar sign, space, or tab produces a dollar sign, space, or tab in the output string. Note that all these characters must be quoted in order to be inserted into the output string.

A dollar sign followed by a digit N calls for a substitution; a dollar sign followed by an alphabetic character is referred to as a "metacharacter". Metacharacters themselves will not appear in the output string produced by a template. See the table below for a list of the special substitution and standard processing metacharacters. Any other metacharacters are reserved for mapping-specific applications.

Note that any of the metacharacters \$C, \$E, \$L, or \$R, when present in the template of a matching pattern, will influence the mapping process, controlling whether it terminates or continues. That is, it is possible to set up iterative mapping table entries, where the output of one entry becomes the input of another entry. If the template of a matching pattern does not contain any of the metacharacters \$C, \$E, \$L, or \$R, then \$E (immediate termination of the mapping process) is assumed.

The number of iterative passes through a mapping table is limited to prevent infinite loops. A counter is incremented each time a pass is restarted with a pattern that is the same length or longer than the previous pass. If the string has a shorter length than previously, the counter is reset to zero. A request to again iterate a mapping is not honored after the counter has exceeded 10.

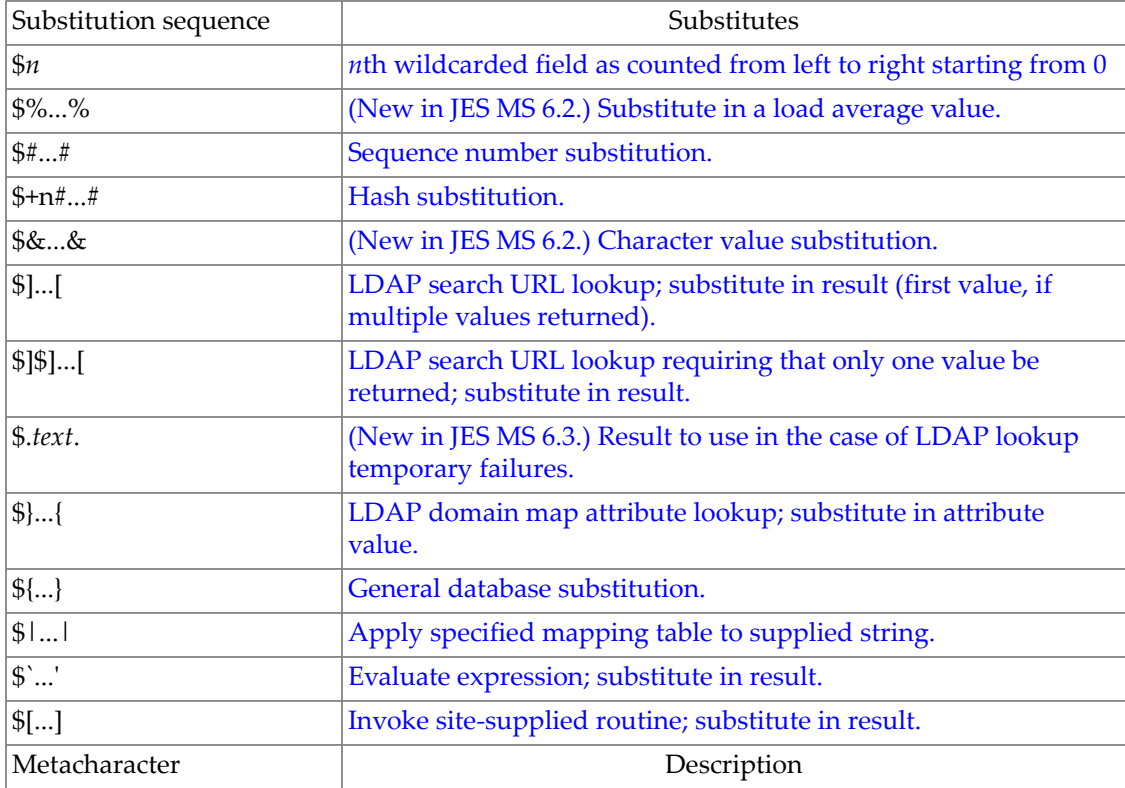

#### **Table 37.2 Mapping template substitutions and metacharacters**

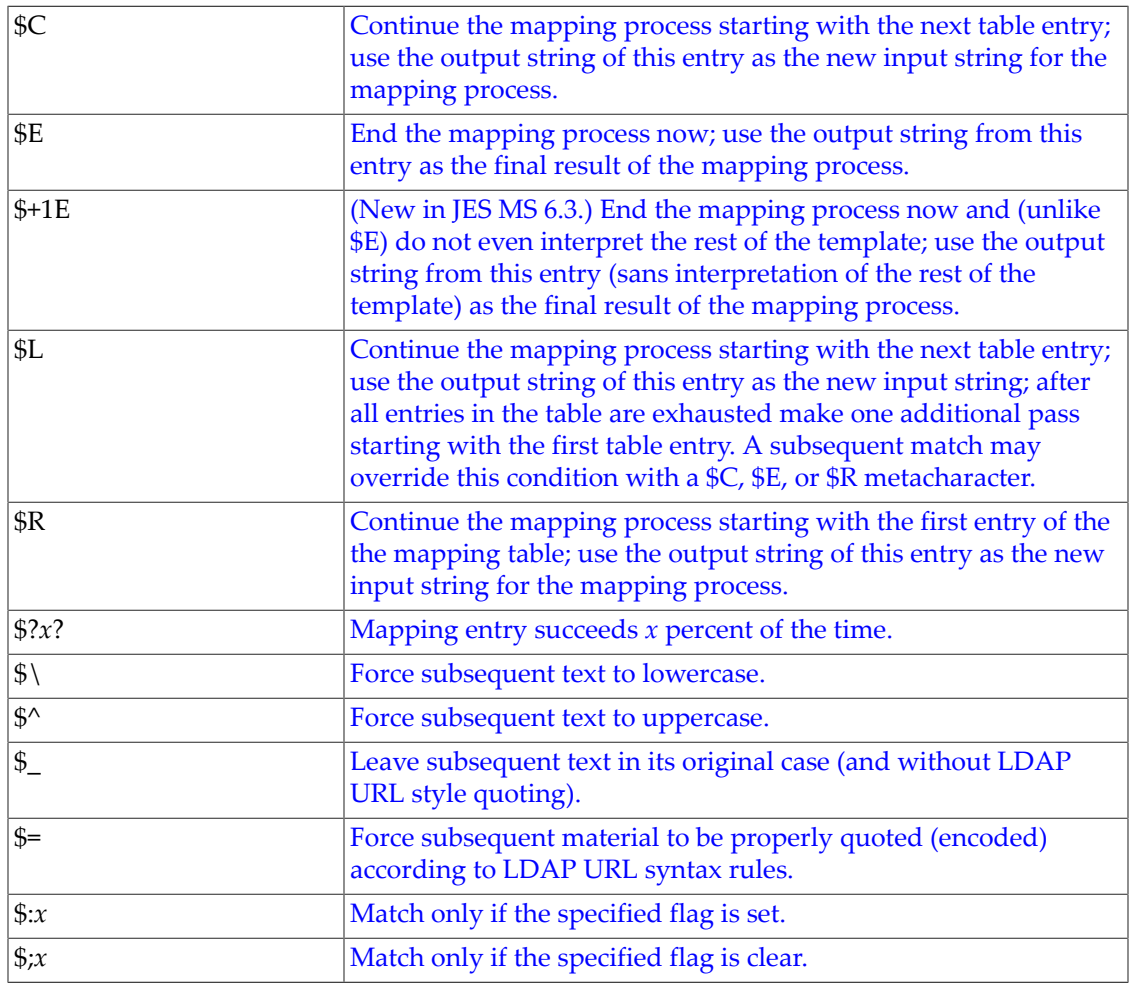

## **37.1.4.1 Wildcard field substitutions, \$n**

<span id="page-600-0"></span>A dollar sign followed by a digit *n* is replaced with the material that matched the *n*th wildcard in the pattern. The wildcards are numbered starting with 0. For example, the entry

PSI\$%\*::\* \$1@\$0.psi.network.org

would match the input string PSI%A::B and produce the resultant output string b@a.psi.network.org. The input string PSI%1234::USER would also match producing USER@1234.psi.network.org as the output string. The input string PSIABC::DEF would not match the pattern in this entry and no action would be taken; *i.e.,* no output string would result from this entry.

## **37.1.4.2 Controlling text case, \$\, \$^, \$\_**

<span id="page-600-2"></span><span id="page-600-1"></span>\$\ forces subsequent text to lowercase, \$^ forces subsequent text to uppercase, and \$\_ causes subsequent text to retain its original case (and turns off LDAP URL quoting if it had been previously turned on via the \$= [metacharacter.](#page-604-1) For instance, these metacharacters may be useful when using mappings to transform addresses for which case is significant.

## **37.1.4.3 Processing control, \$C, \$L, \$R, \$E, \$+1E**

The \$C, \$L, \$R, and \$E metacharacters influence the mapping process, controlling whether and when the mapping process terminates. \$C causes the mapping process to continue with the next entry, using the output string of the current entry as the new input string for the mapping process. \$L causes the mapping process to continue with the next entry, using the output string of the current entry as the new input string for the mapping process, and, if no matching entry is found, making one additional pass through the table starting with the first table entry; a subsequent matching entry with a \$C, \$E, or \$R metacharacter overrides this condition. \$R causes the mapping process to continue from the first entry of the table, using the output string of the current entry as the new input string for the mapping process.  $$E$$ causes the mapping process to terminate; the output string of this entry is the final output.  $\frac{1}{2}E$ is the default.

New in JES MS 6.3 is the  $\frac{1}{5}$ +1E metacharacter. It acts like  $\frac{1}{5}E$ , except that unlike  $\frac{1}{5}E$  it inhibits (stops) interpretation of the rest of the template.

Mapping table templates are scanned left to right. So to set a \$C, \$L, or \$R flag for entries that may "succeed" or "fail", *e.g.*, general database substitutions, or random value controlled entries, put the \$C, \$L, or \$R metacharacter to the left of the part of the entry that may succeed or fail; otherwise, if the remainder of the entry fails, the flag will not be seen.

### **37.1.4.4 Check for special flags**

<span id="page-601-1"></span>Some mapping probes have special flags set. \$:*x* causes an entry to match only if the flag  $x$  is set.  $\frac{6}{x}$  causes an entry to match only if the flag  $x$  is clear. See specific mapping table descriptions for any special flags that may apply for that table.

When the intention is that an entry should succeed and terminate if the flag check succeeds, but that the mapping process should continue if the flag check fails, then the entry should use the \$C metacharacter to the left of the flag check and use the \$E metacharacter to the right of the flag check.

### **37.1.4.5 Entry randomly succeeds or fails, \$?x?**

<span id="page-601-0"></span>\$?*x*? in a mapping table entry causes the entry to "succeed" *x* percent of the time; the rest of the time, the entry "fails" and the output of the mapping entry's input is taken unchanged as the output. (Note that, depending upon the mapping, the effect of the entry "failing" is not necessarily the same as the entry not matching in the first place.) The argument between the ?'s, *x*, should consist of a real number specifying the success percentage.

For instance, suppose that a system with IP address 123.45.6.78 is sending your site just a little too much e-mail and you'd like to slow it down; if you're using the MTA's SMTP server on port 25, you can use a [PORT\\_ACCESS](#page-974-0) mapping table in the following way. Suppose you'd like to allow through only 25 percent of its connection attempts and temporarily reject the other 75 percent of its connection attempts. The following PORT\_ACCESS mapping table uses \$?25? to cause the entry with the \$Y (accept the connection) to succeed only 25 percent of the time; the other 75 percent of the time, when this entry fails, the initial \$C on that entry causes the MTA to continue the mapping from the next entry, which causes the connection attempt to be rejected with a temporary SMTP error (in this example, 452 4.4.0) and the text message "Try again later".

PORT\_ACCESS

 $TCP|*|25|123.45.6.78|*$  \$C\$?25?\$Y

 $TCP|*|25|123.45.6.78|*$  \$N452\$ 4.4.0\$ Try\$ again\$ later

Another example would be randomly issuing a temporary failure message for a certain percentage of SMTP messages from a particular envelope From: address; for instance, suppose the goal is to issue a temporary failure message with extended SMTP code 4.5.9 to 80 percent of the messages that busybee@some.where attempts to send to your local channel users. Then a SEND\_ACCESS mapping table could be used, *e.g.*,

SEND\_ACCESS

```
 tcp_*|busybee@some.where|l|* $C$?20?$Y
 tcp_*|busybee@some.where|l|* $N$X4.5.9|Try$ again$ later
```
#### **37.1.4.6 Load average substitutions, #%...%**

<span id="page-602-1"></span>At the present time load average substitutions are not implemented.

#### **37.1.4.7 Sequence number substitutions, \$#...#**

A \$#...# substitution increments the value stored in an MTA sequence file and substitutes that value into the template. This can be used to generate unique, increasing strings in cases where it is desirable to have a uniquifier in the mapping table output; for instance, when using a mapping table to generate file names.

Permitted syntax is any one of:

\$#seq-file-spec# or \$#seq-file-spec|radix# or \$#seq-file-spec|radix|width# or (new in JES MS 6.1)

\$#seq-file-spec|radix|width|modulus#

where the optional seq-file-spec argument is a full file specification for an (already existing) MTA sequence file, and where the optional radix, width, and modulus arguments specify the radix (base) in which to output the sequence value, the number of digits to output, and the modulus, respectively. The seq-file-spec argument may be omitted, in which case the MTA will use its own temporary sequence file (that will be created and used for the duration of this image). The default radix is 10. Radices in the range -36 to 36 are also allowed; for instance, base 36 gives values expressed with digits 0,...,9,A,...,Z. By default, the sequence value is printed in its natural width, but if the specified width calls for a greater number of digits, then the output will be padded with 0's on the left to obtain the desired number of digits. Note that if a width is explicitly specified, then the radix must be explicitly specified

also. If a modulus is specified, then the value inserted is the sequence number retrieved from the file mod the modulus; the default (and the only behavior available prior to JES MS 6.1) is not to perform any modulus operation.

As noted above, when specifying an explicit sequence file in a mapping, that file must already exist. To create a proper sequence file, on UNIX use the command:

```
% touch seq-file-spec
```
or

% **cat >**seq-file-spec

or on OpenVMS use the command

```
$ CREATE/FDL=PMDF_COM:sequence_number.fdl seq-file-spec
```
or on NT use the command

C:\> **copy nul** seq-file-spec

A sequence number file accessed via a mapping table must be world readable in order to operate properly.

#### **37.1.4.8 Hash substitutions, \$+n#...#**

```
(New in 7.4-18.01.)
```
A  $\frac{4}{3}+n\pi$ ...# substitution,  $n > 0$ , computes a hash of a specified string and inserts the hash result into the mapping result. The value n selects the type of hash to compute.

Permitted syntax is any one of:

```
$+n#string#
or
$+n#string|radix#
or
$=N#string|radix|width#
$+N#string|radix|width|modulus#
```
where the string argument is the string to be hashed, and where the optional radix, width, and modulus arguments specify the radix (base) in which to output the hash value, the number of digits to output, and the modulus, respectively. The default radix is 10. Radices in the range -36 to 36 are also allowed; for instance, base 36 gives values expressed with digits

0,...,9,A,...,Z. By default, the sequence value is printed in its natural width, but if the specified width calls for a greater number of digits, then the output will be padded with 0's on the left to obtain the desired number of digits. Note that if a width is explicitly specified, then the radix must be explicitly specified also. If a modulus is specified, then the value inserted is the sequence number retrieved from the file mod the modulus; the default is not to perform any modulus operation on the hash value.

As noted above, the value of n selects the hash operation to perform. Currently the only supported value for n is 1, which employs the following hash function (32 bit integers are assumed):

```
int hashvalue(char *string, int length)
{
     unsigned int hash;
     int i, j;
     unsigned int *uptr;
     uptr = (unsigned int *)string;
     hash = length;
    j = length \gg 2;for (i = 0; i < j; i++) {
         hash \lambda = \pm \text{uptr} + ihash = (hash \ltless 9) | (hash \gtless 23);
     }
    for (i = j \ll 2; i \ll 1)ength; i++) {
         hash \uparrow = string[i];
         hash = (hash \ll 13) | (hash \gg 19);
     }
     return ((hash * 0x71279461U) >> 2);
}
```
### **37.1.4.9 Character value substitutions, \$&...&**

<span id="page-604-0"></span>(New in JES MS 6.2.) The MTA can generate UTF-8 strings from Unicode character values using the \$&...& substitution sequence. Multiple Unicode character values may be specified, by separating them with the comma character. For instance, substitution sequence of the form:

\$&A0A0,20,A1A1&

<span id="page-604-1"></span>will produce a UTF-8 string containing the characters at position A0A0, 20, and A1A1.

### **37.1.4.10 LDAP query URL substitutions, \$]...[, \$]\$]...[, \$=, \$.**

A substitution of the form \$]ldap-url[ or \$]\$]ldap-url[ is handled specially. ldapurl is interpreted as an LDAP query URL and the result of the LDAP query is substituted. The difference between the two forms is that in the case of a multi-valued result,  $\frac{1}{2}$ ldap-url[ uses the "first" returned value (note that the LDAP protocol leaves the order of values returned as unspecified and implementation-dependent -- thus you must not make any assumptions about which value might be returned "first"), whereas a multi-valued response is an error (the lookup is considered to have failed) for  $\frac{1}{2}$ [3] ldap-url[.

Standard LDAP URLs as per [RFC 2255](https://tools.ietf.org/html/rfc2255) are used, with the host and port typically omitted. (In versions prior to 7.4-18.01, the host and port had to be omitted; as of version 7.4-18.01, specifying the LDAP host and port in the URL is permissable.) If the host and port are omitted, they are assumed from the values of the [ldap\\_host](#page-729-0) and [ldap\\_port](#page-730-1) MTA options (or the [ugldaphost](#page-135-0) and [ugldapport](#page-135-1) base options, if the MTA options are not set, corresponding to the legacy configutil parameters (or local.ugldaphost and local.ugldapport). That is, the LDAP URL should be specified as:

#### ldap:///dn[?attributes[?scope?filter]]

where the square bracket characters [ and ] shown above indicate optional portions of the URL. The dn is required and is a distinguished name specifying the search base. The optional attributes, scope, and filter portions of the URL further refine what information to return. That is, attributes specifies the attribute or attributes to be returned from LDAP directory entries matching this LDAP query. The scope may be any of base (the default), one, or sub. filter describes the characteristics of matching entries.

As of Messaging Server 7.2-7.02, so-called [external LDAP \(extldap:\) URLs](#page-11-0) are also supported. (As of the Messaging Server 7.0u4 support for explicit host and port specification directly in the LDAP URL, this functionality is somewhat redundant. But it may still be useful when a particular external directory, and perhaps one with different authentication credentials needed for access, is used.) That is, if a URL is specified as

#### extldap:///dn[?attributes[?scope?filter]]

then an LDAP lookup will be performed against the alternate LDAP directory configured (via the [LDAP external directory lookup MTA options\)](#page-834-0) as the "external LDAP" directory.

Note that LDAP URLs have special character quoting (encoding) requirements. (See [RFC 1738,](https://tools.ietf.org/html/rfc1738#section-2.2) [Section 2.2, "URL Character Encoding Issues",](https://tools.ietf.org/html/rfc1738#section-2.2) and [RFC 2254, Section 4, "String Search Filter](https://tools.ietf.org/html/rfc2254#section-4) [Definition".](https://tools.ietf.org/html/rfc2254#section-4) Note that the quoting rules in [RFC 1960,](https://tools.ietf.org/html/rfc1960) Section 3, "String Search Filter Definition", have been superceded by those of [RFC 2254](https://tools.ietf.org/html/rfc2254).) The  $\varsigma$ = metacharacter forces subsequent material to be properly quoted (encoded) for LDAP URL usage; that is, any of the characters

 $$ 6 + , : : : = ?$ 

will be converted to the percent character, "  $*$  ", followed by the hexadecimal representation of their location in US-ASCII, any of the characters

 $( )$  \*

will be converted to %5C" followed by the hexadecimal representation of their location in US-ASCII (the encoded form of the backslash character followed by the hexadecimal for the particular character), while the backslash character itself

 $\setminus$ 

will be converted to %5C5C".

The  $\frac{1}{2}$  [metacharacter](#page-600-2) disables such LDAP quoting.

So note that when using a  $\sharp$   $] \ldots$  [ LDAP URL callout, one should normally use the  $\xi$  = and \$\_ metacharacters around and substituted material that might contain special characters, and manually encode any fixed special characters in the material in the callout, or use just the  $\zeta$ and \$\_ metacharacters around the entire interior of the LDAP URL body, *e.g.*,

#### \$]ldap:///\$=...\$\_[

The overall length of the LDAP URL (after any substitutions are performed) is limited to 252 characters in iMS 5.2, limited to 256 characters in JES MS 6.0 through JES MS 6.2, and limited to 1024 characters as of JES MS 6.3. Note also that the length of the original template in which such an LDAP URL appears is limited: to 252 characters in iMS 5.2 and earlier, or to 256 characters as of JES MS 6.0 and later; but substitutions in the template, and in particular substitutions used to construct the LDAP URL, may increase the LDAP URL length.

(New in JES MS 6.3.) The  $\frac{1}{5}$ . text. sequence can be used in a mapping entry to establish a string text which will be processed as the mapping entry result in the event of a temporary LDAP lookup failure. By default temporary LDAP failures cause the current mapping entry to fail, which is is problematic in cases where different actions need to be taken depending on whether the LDAP lookup failed versus the directory server being unavailable or misconfigured. Once a failure string has been set using this construct, it will remain set until current mapping processing is completed. \$.. can be used to return to the default state where no temporary failure string is set and temporary LDAP failures cause mapping entry failure. Note that all errors other than failure to match an entry in the directory are considered to be temporary errors; in general it isn't possible to distinguish between errors caused by incorrect LDAP URLs and errors caused by directory server configuration problems.

### **37.1.4.11 LDAP domain map attribute substitutions, \$}...{**

<span id="page-606-0"></span>(New in JES MS 6.1p1/JES MS 6.2.) A substitution of the form  $\frac{1}{2}$  domain-name, attribute { is handled specially. domain-name is looked up in the directory as a domain, with domain map processing of the domain-name to build a proper LDAP query URL being automatically performed by the MTA. (In particular, in Schema 1 mode, the domain-name is looked up in the DC portion of the directory; while in Schema 2 mode, the domain-name is looked up using the Schema 2 domain filter.) Note that this argument domain-name truly is a domain *name*. If the domain domain-name exists and has the specified attribute, then the attribute's initial value is substituted into the mapping result; if either the attribute or the domain does not exist, then the mapping entry fails.

The following special syntaxes are also supported:

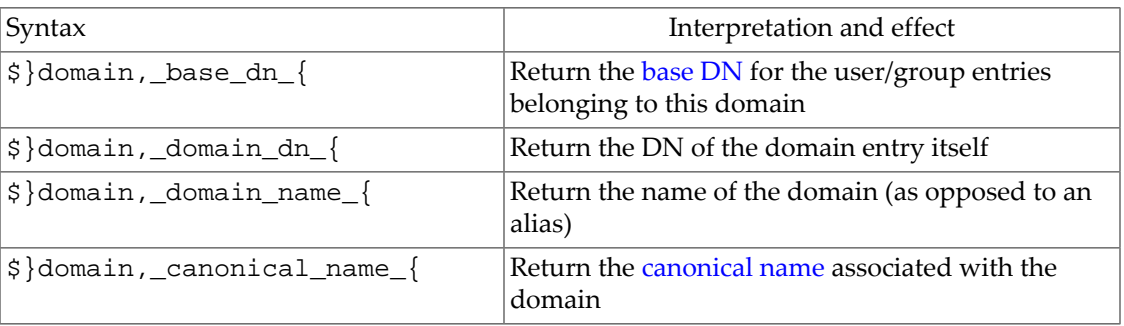

#### **Table 37.3 Domain map mapping template special syntaxes**

(New in 8.0.) A substitution of the form  $\frac{1}{2}$  user-identifier, attribute { is handled specially. *user-identifier* is looked up in the directory as a user name.

The following attributes can be specified:

**Table 37.4 User identifier mapping template attributes**

| Syntax                                 | Interpretation and effect                                  |
|----------------------------------------|------------------------------------------------------------|
| \$}user-identifier,#canonical_user#{   | Return the canonical form of user<br> identifier           |
| \$}user-identifier,#canonical_domain#{ | Return the canonical domain the user is<br>associated with |
| \$}user-identifier,_#user_dn#_{        | Return the DN of the user's entry in the<br>directory      |

### **37.1.4.12 General database substitutions, \${...}**

<span id="page-607-0"></span>A substitution of the form \${*text*} is handled specially. The *text* part is used as a key to access the MTA's [general database](#page-611-0). If *text* is found in the database, the corresponding template from the database is substituted. If *text* does not match an entry in the database, the input string is used unchanged as the output string.

Depending upon the setting of the [use\\_text\\_databases](#page-827-0) MTA option, the general "database" is either stored and accessed as an on-disk database (the default), or as an inmemory structure constructed (during configuration compilation or MTA initialization) from an on-disk flat text file. The on-disk database, if that is what is being used, is the IMTA\_GENERAL\_DATABASE, which must be generated with the imsimta crdb (UNIX or NT) utility from some site-supplied source text file. If an in-memory database structure is instead being used, then when the MTA configuration is compiled (or at MTA process initialization time, if a compiled configuration is not in use) the MTA reads the file referenced by the IMTA\_GENERAL\_DATA MTA Tailor file option, normally IMTA\_TABLE:general.txt, and compiles it into an in-memory structure. Use of an inmemory "database" is normally recommended (for reasons of performance and reliability); however, do note that use of this in-memory "database" does require recompiling the configuration to get changes to the "database" (changes to the source text file) incorporated into the compiled configuration.

If a general database exists, it should be world readable to ensure that it operates properly.

Note that when wishing to use processing control metacharacters such as \$C, \$R, or \$L in a mapping table entry that does a general database substitution, the processing control metacharacter should be placed to the left of the general database substitution in the mapping table template; otherwise the "failure" of a general database substitution will mean that the processing control metacharacter will not be seen.

## **37.1.4.13 Mapping table substitutions, \$|...|**

<span id="page-607-1"></span>A substitution of the form \$|*mapping*;*argument*| is handled specially. The MTA looks for an auxiliary mapping table named *mapping* in the mapping file, and uses *argument* as the input (probe) to that named auxiliary mapping table. The named auxiliary mapping table must exist and must set the \$Y flag in its output if it is successful; if the named auxiliary mapping table does not exist or doesn't set the \$Y flag, then that auxiliary mapping table substitution fails

and the original mapping entry is considered to fail: the original input string will be used as the output string.

Note that when wishing to use processing control metacharacters such as \$C, \$R, or \$L in a mapping table entry that does a mapping table substitution, the processing control metacharacter should be placed to the left of the mapping table substitution in the mapping table template; otherwise the "failure" of a mapping table substitution will mean that the processing control metacharacter will not be seen.

### **37.1.4.14 Expression substitutions, \$`..'**

<span id="page-608-2"></span><span id="page-608-1"></span>Expression substitution syntax is presently undocumented and subject to change.

### **37.1.4.15 Site-supplied routine substitutions, \$[...]**

A substitution of the form  $\S$ [image, routine, argument] is handled specially. The image, routine, argument part is used to find and call an Oracle-supplied or customersupplied routine. At run-time on UNIX, the MTA uses dlopen and dlsym to dynamically load and call the routine routine from the shared library image. The routine routine is then called as a function with the following argument list:

status = routine (**argument**, **arglength**, **result**, **reslength**);

The **argument** and **result** arguments are 256 byte long character string buffers. On OpenVMS **argument** and **result** are passed by descriptor (a class S descriptor is used to ensure maximum compatibility); on Digital UNIX, Solaris, and NT, **argument** and **result** are passed as a pointer to a character string, (*e.g.*, in C, as char\*.) **arglength** and **reslength** are signed, 32 bit integers passed by reference. On input, **argument** contains the argument string from the mapping table template, and **arglength** the length of that string. On return, the resultant string should be placed in **result** and its length in **reslength**. This resultant string will then replace the "\$[image,routine,argument]" in the mapping table template. The routine routine should return 0 if the mapping table substitution should fail and -1 if the mapping table substitution should succeed. If the substitution fails, then normally the original input string will be used unchanged as the output string.

Note that when wishing to use processing control metacharacters such as \$C, \$R, or \$L in a mapping table entry that does a site-supplied routine substitution, the processing control metacharacter should be placed to the left of the site-supplied routine substitution in the mapping table template; otherwise the "failure" of a mapping table substitution will mean that the processing control metacharacter will not be seen.

The site-supplied routine callout mechanism allows the MTA's mapping process to be extended in all sorts of complex ways. For example, in a [PORT\\_ACCESS](#page-974-0) or [SEND\\_ACCESS](#page-978-0) mapping table, a call to some type of load monitoring service could be performed and the result used to decide whether or not to accept a connection or message.

See the [dns\\_verify](#page-619-0) callouts, the [check\\_memcache.so](#page-615-1) callout, and [check\\_metermaid](#page-618-0) [callout](#page-618-0) for examples of Oracle-provided such callout routines.

# <span id="page-608-0"></span>**37.2 The mapping group**

In Unified Configuration, the mapping group is not an option itself, but rather a grouping of mapping table entries defining a particular named [mapping table](#page-592-0). For instance:

```
msconfig> set mapping:X-TEST.rule A $Y
msconfig# set mapping:X-TEST.rule B $Y
msconfig# set mapping:X-TEST.rule * $N
msconfig# show mapping:X-TEST
role.mapping:X-TEST.rule = A $Y
role.mapping:X-TEST.rule = B $Y
role.mapping:X-TEST.rule = * $N
msconfig# quit
```
This defines (but does not write -- does not save) a mapping table named X-TEST that returns a Y flag to an input probe of A or B, and returns a N flag to any other input probe. The legacy configuration (mappings file) equivalent would be:

X-TEST

 A \$Y B \$Y \* \$N

# <span id="page-609-0"></span>**37.3 Mapping operation**

All MTA mapping tables are applied in a consistent way. What changes from one mapping to the next is the source of the input strings, and the use of the mapping output strings.

That is, a mapping operation always starts off with an input string and an MTA mapping table. The entries in the mapping table are scanned one at a time from first to last (top to bottom) in the order in which they appear in the table. The left hand side of each entry is used as pattern, and the input string is compared in a case-blind fashion with that pattern. If the comparison of the [pattern](#page-595-0) in a given entry fails, no action is taken; the scan proceeds to the next entry. If the comparison succeeds, (that is, the input probe string "matched" the entry pattern), then the right hand side of the entry is used as a [template](#page-598-0) to produce an output string. The template effectively causes the replacement of the input string with the output string that is constructed from the instructions given by the template.

# <span id="page-609-1"></span>**37.4 Handling large numbers of mapping table entries**

 Sites that use very large numbers of entries in mapping tables should consider organizing their mapping tables to have a few generic wildcarded entries that [call out](#page-607-0) to the [general](#page-611-0) [database](#page-611-0) for the specific lookups. It is much more efficient to have a few mapping table entries calling out to the general database for specific lookups than to have huge numbers of entries directly in the mapping table. (As a rule of thumb, certainly by the time a mapping table has reached about one hundred entries, it is worthwhile to consider whether the number of individual entries could be reduced by consolidating into more general entries that call out to the general database to check specific data.)

One case in particular is that some sites like to have per user controls on who can send and receive Internet e-mail. Such controls are conveniently implemented using a recipient access mapping table such as [ORIG\\_SEND\\_ACCESS](#page-978-0). For such uses, efficiency and performance can be greatly improved by storing the bulk of the specific information (*e.g.*, specific addresses) in the [general database](#page-611-0) with mapping table entries structured to call out appropriately to the general database.

For instance, consider a mapping table:

ORIG\_SEND\_ACCESS

```
! Users allowed to send to Internet
!
  *|adam@domain.com|*|tcp_local $Y
  *|betty@domain.com|*|tcp_local $Y
! ...etc...
!
! Users not allowed to send to Internet
!
  *|norman@domain.com|*|tcp_local $NInternet$ access$ not$ permitted
  *|opal@domain.com|*|tcp_local $NInternet$ access$ not$ permitted
! ...etc...
!
! Users allowed to receive from the Internet
!
  tcp_*|*|*|adam@domain.com $Y
  tcp_*|*|*|betty@domain.com $Y
! ...etc...
!
! Users not allowed to receive from the Internet
!
  tcp_*|*|*|norman@domain.com $NInternet$ e-mail$ not$ accepted
 tcp_*|*|*|opal@domain.com    $NInternet$ e-mail$ not$ accepted
! ...etc...
```
 Rather than using such a mapping table with each user individually entered into the table, a more efficient setup (much more efficient if hundreds or thousands of user entries are involved) would be as follows. Use general database entries of, say:

```
SEND|adam@domain.com $Y
SEND|betty@domain.com $Y
! ...etc...
SEND|norman@domain.com $NInternet$ access$ not$ permitted
SEND|opal@domain.com $NInternet$ access$ not$ permitted
! ...etc...
RECV|adam@domain.com $Y
RECV|betty@domain.com $Y
! ...etc...
RECV|norman@domain.com $NInternet$ e-mail$ not$ accepted
RECV|opal@domain.com $NInternet$ e-mail$ not$ accepted
```
with an ORIG\_SEND\_ACCESS mapping table of:

```
ORIG_SEND_ACCESS
! Check if may send to Internet
!
   *|*|*|tcp_local $C${SEND|$1}$E
!
! Check if may receive from Internet
!
  \text{tcp\_*}|*|*|* $C${RECV|$3}$E
```
Here the use of the arbitrary strings SEND and RECV in the general database left hand sides (and hence in the general database probes generated by the mapping table) provides a way to distinguish between the two sorts of probes being made. The wrapping of the general database probes with the \$C and \$E flags, as shown, is typical of mapping table callouts to the general database; see the [General database substitutions topic, under Mapping entry templates](#page-607-0) for an additional discussion. For a discussion of the general database itself -- where it is located and how to build it---see [General database](#page-611-0).

The above example showed a case of simple mapping table probes getting checked against general database entries. Mapping tables with much more complex probes can also benefit from use of the general database.

## <span id="page-611-0"></span>**37.4.1 General database**

The MTA's general database is available for site-specific uses. When a site could benefit from a database lookup from a [rewrite rule,](#page-495-0) from a [mapping table](#page-607-0), or from a Sieve filter (see the EXTLISTS extension), the general database provides a simple, MTA-accessible place to store such site-specific data. (Note that the MTA also supports LDAP, memcache, and [MeterMaid](#page-1010-0) lookups, which could all be considered forms of "database" lookup. But what is meant here is more specifically an on-disk or in-memory, basic, key-value "database".)

In early versions of the MTA, the format of the general database was an on-disk database, built using the [imsimta crdb](#page-1224-0) utility based upon a flat text file input. As of JES MS 6.0, the option -- now preferred -- was introduced for storing the "database" directly in MTA process memory; use of such an "in memory database" is enabled via the [use\\_text\\_databases](#page-827-0) MTA option. When enabled, such an "in memory database" is constructed from a flat text intput file at the time of a [cnbuild](#page-1217-0) command being issued, or at process startup time (if no compiled configuration is used). The allowed format of the flat text input file is very similar whether an old crdb database is constructed, or whether a use\_text\_databases "in memory" database is constructed:

key value

one entry per line, with the key beginning in column one, one or more white space (SP or TAB) characters, and then the value on the right hand side.

When using a text, "in memory" general database (bit 0/value 1 of [use\\_text\\_databases](#page-827-0) is set), each left hand side (key) may have a maximum of 128 characters, while each right hand side (value) may have a maximum of 1024 characters. If a key or value contains any space or tab character, such character must be backslash quoted, e.g.:

left\ hand\ side right-hand-side
Any TAB character found will be converted to a space for storage in the in-memory general database.

The [comment\\_chars](#page-824-0) MTA option controls which characters (by default exclamation point and semicolon) in column one of a line are considered to indicate a comment line. The left angle character may be used to read another file into the general database text input file.

Note: The MTA options [general\\_data\\_size](#page-831-0) and [string\\_pool\\_size\\_3](#page-834-0) limit the overall size of the general database; these MTA options do not normally need to be manually adjusted.

For a crdb "on disk" database, the left hand side (the key) cannot contain spaces or tabs unless the -quoted switch is used; the maximum length of the key and value depend upon whether the -long\_records switch is used.

# **37.5 When mapping table changes take effect**

Changes to an MTA mapping table in general do not take effect until at a minimum the MTA configuration is reloaded; and if a compiled MTA configuration is in use, then the MTA configuration must be recompiled prior to the reload. Performing a restart of processes rather than a reload of the MTA configuration into already running processes is an alternative, though restarts of the Job Controller should be avoided (due to their disruptive effect on throughput) unless necessary.

# <span id="page-612-0"></span>**37.6 Pre-defined mapping tables**

The MTA has a number of pre-defined mapping tables. These include both mapping tables whose use (and names) are "hard-coded" in the MTA code for particular sorts of uses, as well as mapping tables which, while not "hard-coded", are included and referenced as part of a standard distribution. Such mapping tables include:

- [AUTH\\_ACCESS](#page-1082-0) mapping table
- [AUTH\\_REWRITE](#page-460-0) mapping table
- [BURL\\_ACCESS](#page-1052-0) mapping table
- [CHARSET-CONVERSION](#page-639-0) mapping table
- [COMMENT\\_STRINGS](#page-562-0) mapping table
- [CONVERSIONS](#page-625-0) mapping table
- [DISPOSITION\\_LANGUAGE](#page-1032-0) mapping table
- [ETRN\\_ACCESS](#page-430-0) mapping table
- FORWARD [mapping table](#page-566-0)
- [FROM\\_ACCESS](#page-984-0) mapping table
- GROUP\_AUTH [mapping table](#page-590-0)
- [GROUP\\_TEMPLATES](#page-584-0) mapping table
- [INTERNAL\\_IP](#page-977-0) mapping table
- IP\_ACCESS [mapping table](#page-1088-0)
- LOG\_ACTION [mapping table](#page-1178-0)
- [MAC-TO-MIME-CONTENT-TYPES](#page-645-0) mapping table
- [MAIL\\_ACCESS](#page-978-0) mapping table
- [MESSAGE-SAVE-COPY](#page-1148-0) mapping table
- [MILTER\\_MACROS](#page-1005-0) mapping table
- [NOTIFICATION\\_LANGUAGE](#page-1023-0) mapping table
- [ORIG\\_MAIL\\_ACCESS](#page-978-0) mapping table
- [ORIG\\_SEND\\_ACCESS](#page-978-0) mapping table
- [PERSONAL\\_NAMES](#page-562-0) mapping table
- [PORT\\_ACCESS](#page-974-0) mapping table
- REVERSE [mapping table](#page-559-0)
- [SEND\\_ACCESS](#page-978-0) mapping table
- [SIEVE\\_EXTLISTS](#page-66-0) mapping table
- SPF\_LOCAL [mapping table](#page-458-0)
- TLS\_ACCESS [mapping table](#page-1090-0)

 Note that to avoid conflicts with these, or to-be-defined-in-future, Oracle-provided mapping tables, it is recommended that all site-supplied mapping tables be given names beginning with X-, *e.g.*, X-whatever.

In addition to the pre-defined mapping tables listed above, the MTA has various alias options, alias file named parameters, and LDAP attributes (or rather in many cases, MTA options for selecting the name of an LDAP attribute) used to store mapping table names, and a facility for defining Sieve tests via mapping tables with a specific form of name; mapping tables named via such an alias file parameter or LDAP attribute or special Sieve test name syntax are used in the appropriate way by the MTA. Look for discussions of such mapping table use under topics including:

- [alias\\_auth\\_mapping](#page-517-0)
- [alias\\_cant\\_mapping](#page-517-0)
- [alias\\_deferred\\_mapping](#page-519-0)
- alias direct mapping
- [alias\\_hold\\_mapping](#page-523-0)
- [alias\\_nohold\\_mapping](#page-523-0)
- [alias\\_moderator\\_mapping](#page-524-0)
- [alias\\_sasl\\_auth\\_mapping](#page-528-0)
- [alias\\_sasl\\_cant\\_mapping](#page-528-0)
- [alias\\_sasl\\_moderator\\_mapping](#page-528-0)
- The [alias file named parameters](#page-533-0) [AUTH\_MAPPING], [CANT\_MAPPING], [HOLD\_MAPPING], [NOHOLD\_MAPPING], [\[MODERATOR\\_MAPPING\]](#page-533-0), [SASL\_AUTH\_MAPPING], [SASL\_CANT\_MAPPING], and [\[SASL\\_MODERATOR\\_MAPPING\]](#page-533-0)
- [ldap\\_url\\_result\\_mapping](#page-790-0)
- [ldap\\_domain\\_attr\\_catchall\\_mapping](#page-802-0)
- FILTER\_test mapping tables
- The USERNAME\_MAPPING SpamAssassin option discussed in [SpamAssassin\\_spamfilterN\\_config\\_file](#page-998-0)

# **37.7 Testing mapping tables**

Mapping tables are a very general MTA facility, routinely used for a wide variety of purposes, in a wide variety of contexts, and with a wide variety of potential inputs and outputs. Besides all of the MTA's own standard, [pre-defined mapping tables,](#page-612-0) sites may also incorporate their own, private mapping tables, for their own site-specific purposes. There is thus a "low-level" of basic mapping table output given a specific input which is a general aspect of mapping table behavior true for all mapping tables, and in contrast there is the "high-level" interpretation of mapping output which is performed by specific MTA components.

The MTA has two general, low-level command line test utilities, the [test -match](#page-1231-0) utility and the test -mapping utility, that can be used on any mapping table to test, respectively, the basic pattern matching and the low-level operation (the output-string and flags returned given some input-string) of mapping tables. But note that these utilities, and in particular

the test -mapping utility, do not provide any interpretation of the *meaning* or *effect* of a particular mapping table output-string, nor do they do any "validity check" on the inputstring(s) supplied for testing. (And it is frequently the case that when a mapping table is not having the effect that you desire, that the real "problem" is that the input the MTA is feeding into the mapping table is not the input that you had anticipated.)

So when you wish to test for the *meaning* or *effect* of a mapping table, when you want to see what a mapping tables does in real-world operation, these above-named utilities will not be useful. Instead, these utilities' intended purpose is for testing basic syntax of mapping tables, and they are best used primarily to answer syntax questions that arise when using fairly complex mapping tables. The [test -match](#page-1231-0) utility is useful when testing complex matching patterns, such as patterns that use ["globs"](#page-595-0) or "[IP subnet matching](#page-597-0)". The test mapping utility is useful when testing mapping tables that contain complex recursive or iterative entries, or that include [callouts to routines](#page-608-0).

 In contrast, the *effects* of commonly-used addressing and access mapping tables such as the FORWARD [mapping table,](#page-566-0) the REVERSE [mapping table,](#page-559-0) the [FROM\\_ACCESS](#page-984-0) mapping [table](#page-984-0), or any of the [recipient access mapping tables](#page-978-0) (SEND\_ACCESS, ORIG\_SEND\_ACCESS, MAIL\_ACCESS, ORIG\_MAIL\_ACCESS) can be conveniently tested using the test -rewrite utility. Note that when doing such testing, the utility's -source\_channel and -from switches, and in the case of the FROM\_ACCESS, MAIL\_ACCESS, and ORIG\_MAIL\_ACCESS mapping tables also the -applicationinfo and -transportinfo switches, tend to be useful (indeed necessary) for proper testing.

(Aside: The test -rewrite utility can also be used to test posting access controls for mailing lists.)

## **37.7.1 Testing address access mapping tables**

The [imsimta test -rewrite](#page-1233-0) utility can be useful in testing address access control mappings. Note that typically at least some of the utility's switches -from, source\_channel, -destination\_channel, -applicationinfo, -transportinfo, and (new 6.2) -sender should be specified, in order to set relevant fields of the access mapping table probe and thus achieve meaningful testing. If an access control mapping table makes use of flag tests, then in order to properly test it, see also the imsimta test -rewrite utility's (new in 6.3) switches -[no]esmtpused, -[no]lmtpused, - [no]proxyused, -[no]saslused, -[no]tlsused. For instance, an ORIG\_SEND\_ACCESS mapping table of

```
ORIG_SEND_ACCESS
```

```
 tcp_local|friendly@somewhere.com|l|AdamUser@acme.com $Y 
 tcp_local|unwelcome@elsewhere.com|l|AdamUser@acme.com $NGo$ away!
```
can be probed as follows:

```
# imsimta test -rewrite -from="friendly@somewhere.com" \
   -source=tcp_local -destination=l AdamUser@acme.com
...
Submitted address list: 
   ims-ms 
     adam58@ims-ms-daemon (orig AdamUser@acme.com, inter AdamUser@acme.com, host
```
 ims-ms-daemon) \*NOTIFY-FAILURES\* \*NOTIFY-DELAYS\* Submitted notifications list: # **imsimta test -rewrite -from="unwelcome@elsewhere.com" \ -source=tcp\_local -destination=l AdamUser@acme.com**... Submitted address list: Address list error -- Go away!: AdamUser@acme.com

Submitted notifications list:

If the -debug switch is also specified, then in addition to showing the effect of access control mapping table application, the output will also show the actual mapping table probe(s) constructed. For instance:

```
# imsimta test -rewrite -from="friendly@somewhere.com" \
   -source=tcp_local -destination=ims-ms AdamUser@acme.com -debug...
*** Debug output from submitting an envelope address: 
...
12:27:18.86: - orig_send_access mapping check: tcp_local|friendly@somewhere.com|l|AdamUser@acme.com 
12:27:18.86: - passed.
12:27:18.86: - send_access mapping check: tcp_local|friendly@somewhere.com|ims-ms|adam58@ims-ms-daemon 
12:27:18.86: - passed.
...
Submitted address list: 
   ims-ms 
    adam58@ims-ms-daemon (orig AdamUser@acme.com, inter AdamUser@acme.com, host 
  ims-ms-daemon) *NOTIFY-FAILURES* *NOTIFY-DELAYS*
```
Submitted notifications list:

# **37.8 Callout routines**

The MTA's support for calling out to routines from [mapping tables](#page-608-0) or [rewrite rules](#page-496-0) is intended to allow sites to provide and use their own, site-written, routines. However, the MTA does ship with a few Oracle-provided routines as well.

## **37.8.1 check\_memcache.so callout**

New in 8.0, the check\_memcache.so mapping callout can be used to access memcache from [mapping tables](#page-608-0) or [rewrite rules](#page-496-0). The callout is similar to the [check\\_metermaid.so](#page-618-0) callout, and provides a number of routines that can be called.

The general parameter format for all routines is:

```
[flags],[host[:port][;host[:port]...]],key[,value/lockout/quota][,timeout/test/quota_time]
0 1 2 3 4/5
```
The first four arguments common to all routines are:

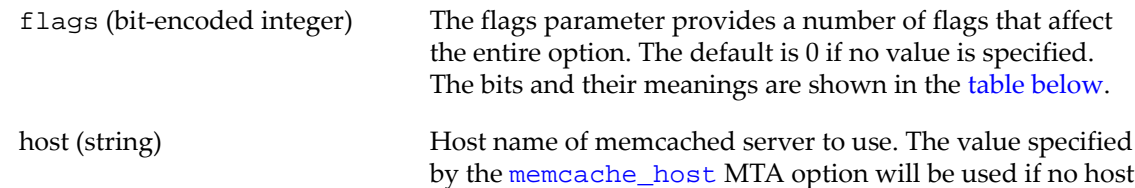

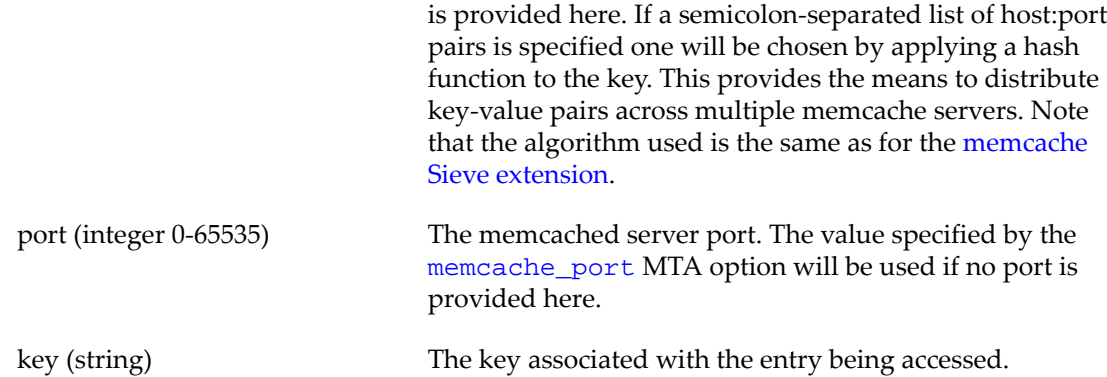

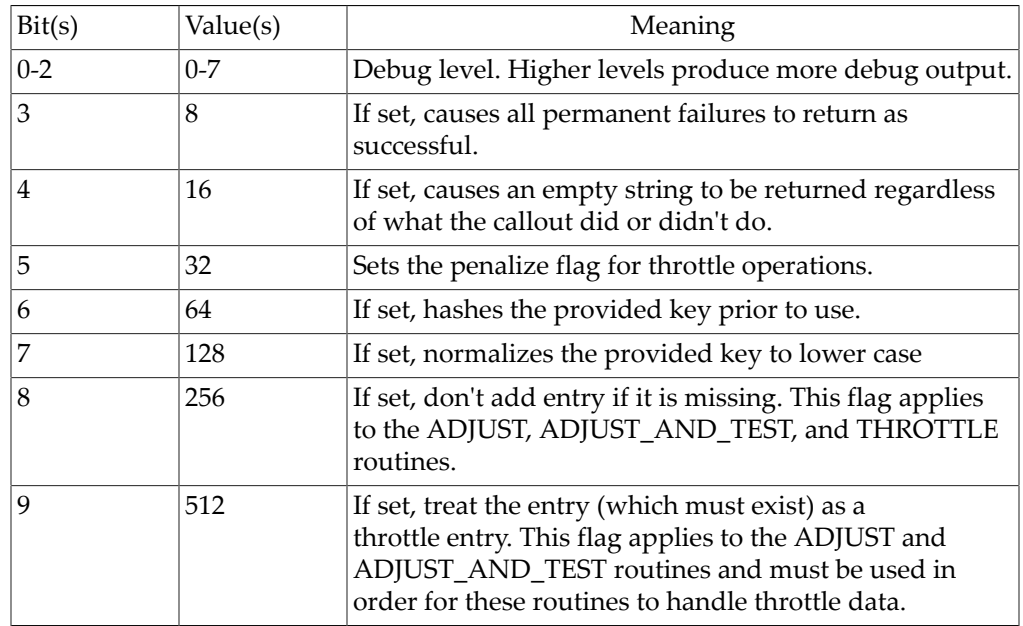

## <span id="page-616-0"></span>**Table 37.5 check\_memcache.so flag parameter bit values**

Additional parameters are consumed by specific routines:

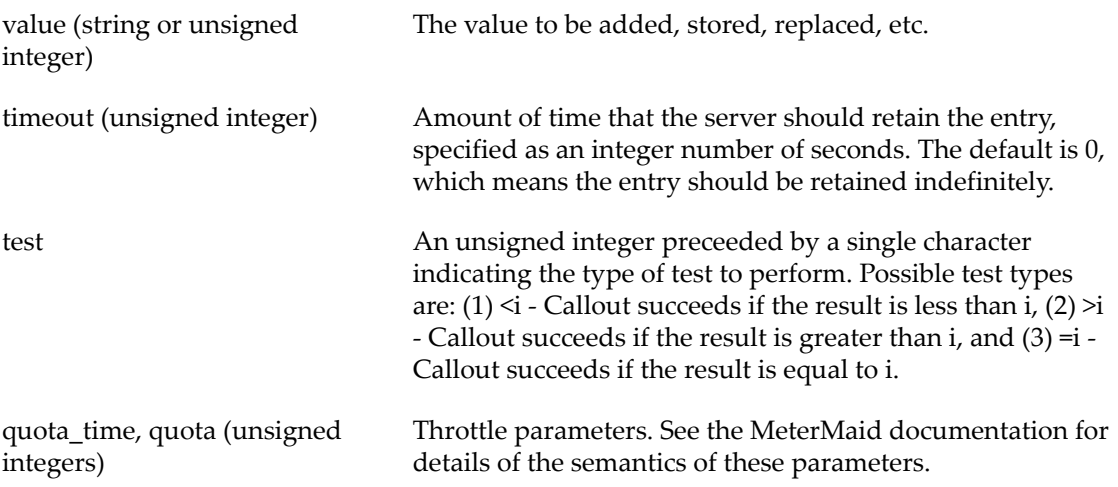

The available routines and their specific parameter formats are:

ADD,flags,[host:[port]],key,value,timeoout

Adds an entry with the specified key, value and timeout. This routine will fail if an entry with the specified key is already present. An empty string is always returned.

ADJUST,flags,[host:[port]],key,value[,timeout]

Adjust the entry with the specified key by the amount specified by value. The entry must contain an unsigned decimal string and value must be an optionally signed integer. The specified entry will be created (with a value of 0) prior to adjustment if it doesn't already exist. The adjusted value is retured as an unsigned decimal string. The timeout value is only used if the entry has to be created.

ADJUST\_AND\_TEST,flags,[host:[port]],key,value,test[,timeout]

Adjust the entry with the specified key as ADJUST would, then test the result with the specified test. An empty string is always returned.

APPEND,flags,[host:[port]],key,value

Append the specified value to the entry with the specified key. This routine will fail if an entry with the specified key is not already present. An empty string is already returned.

FETCH,flags,[host:[port]],key

Return the value of the entry with the specified key. The callout fails if no entry with the specified key is present.

PREPEND,flags,[host:[port]],key,value

Prepend the specified value to the entry with the specified key. This routine will fail if an entry with the specified key is not already present. An empty string is already returned.

REMOVE,flags,[host:[port]],key[,lockout]

Remove the entry with the specified key. Lockout, if present, is an unsigned integer specifying the amount of time to "lock" the key - during that time attempts to add an entry with that key will fail. A lockout default of 0 is the default and causes no lockout to occur. This routine will fail if an entry with the specified key is not already present. An empty string is already returned.

REPLACE,flags,[host:[port]],key,value,timeout

Update value and timeout of the entry with the specified key. This routine will fail if an entry with the specified key is not already present. An empty string is always returned.

STORE,flags,,[host:[port]],key,value,timeout

Creates a new entry or updates and existing entry with the specified key, value, and timeout.

TEST,flags,,[host:[port]],key,test

Tests the value of the entry with the specified key.

THROTTLE,flags,,[host:[port]],key,quota,quota\_time

Implements the MeterMaid throttle capability. See the MeterMaid documentation for details of throttle semantics. Note that since there is no server-side awareness of entry semantics the quota and quota\_time parameters must be specified in every throttle call in case the entry needs to be created. If the entry already exists the parameter values will be checked against the corresponding values store in the entry. The call will fail if this check fails.

This callout has also been enhanced to work with the mapping's  $\varsigma$ . facility in order to be able to handle temporary errors in a sensible fashion.

## <span id="page-618-0"></span>**37.8.2 check\_metermaid callouts**

The check\_metermaid.so mapping callout can be used to access MeterMaid from [mapping](#page-608-0) [tables](#page-608-0) or [rewrite rules.](#page-496-0) A number of entry points are provided.

adjust, table, key, adjustment

(New in MS 7.0u2) Similar to store, but adjustment is treated as a delta value. It can be specified as integer, +integer, or -integer. If the key doesn't currently exist, it is presumed to be 0 and the value is set to whatever the adjustment is. Succeeds by default, fails if an error occurs.

adjust\_and\_test,table,key,adjustment,test-expr

(New in MS 7.0u2) This combines the adjustment with a test. The return value is the same as test.

fetch, table, key

(New in MS 7.0u2) Returns a string from that key's value. Fails if an error occurs or the key is not currently set.

greylisting,table,key

query, table, key

remove, table, key

(New in MS 7.0u2) Removes the key/value pair specified by the key from the table. Return success by default, and fail if an error occurs.

store, table, key, value

(New in MS 7.0u2) Sets the value for the specified key in that table. Returns success if completed successfully, and fails if not.

test, table, key, test-expr

(New in MS 7.0u2) *test-expr* is a simple expression that gives the test to be done. It consists of an operator and a value. The operator can be one of  $=$ ,  $>$ ,  $>$   $=$ ,  $\lt$ , or  $\lt$  =. The value should be an integer.

This returns success if the *test-expr* returns true, and fails if it's false or an error occurs. (This flexibility permits control of whether the default should be to pass, or to fail.)

throttle, table, key

Apply throttling.

New in MS 8.0, check\_metermaid.so supports use of multiple MeterMaid servers, and also supports **SSL** for communication.

## **37.8.3 dns\_verify callouts**

The dns\_verify.so library provides a collection of mapping callouts that can be used to validate and/or resolve domains names or IP addresses via the DNS or local host tables. (Exactly what sources are used, and in what order, is controlled at the operating system level, usually by settings in /etc/resolv.conf.) Three basic types of operations are provided:

- DNS A/AAAA record and host table lookups for domain names.
- DNS PTR record and host table lookups for IP addresses.
- TXT record lookups for checking IP addresses against blacklists.

For example, dns\_verify.so can be used to verify that an entry in DNS or host tables exists for the domain used in the SMTP MAIL FROM: command, or to look up an IP address in a blacklists supplied by such services as MAPS and ORBS. The message can be rejected or accepted based on the presence or absence of a corresponding DNS record.

IMPORTANT NOTE: Performing DNS existence checks may result in the rejection of some valid messages. For instance, this could include mail from legitimate sites that simply have not yet registered their domain name, or during periods of bad information in DNS.

The dns\_verify.so library has 5 routines that can be called:

```
• dns_verify
```
- dns\_verify\_ptr (new in 7.0.5.34)
- dns\_verify\_domain
- dns\_verify\_domain\_port
- dns\_verify\_domain\_warn

These routines are each described in the sections below.

Note that your mapping tables with dns\_verify.so callouts can be tested by using the imsimta test -mapping utility.

## **37.8.3.1 The dns\_verify**

The dns\_verify routine does a name lookup in the local host tables and an A/AAAA lookup in the DNS. One possible use for this is to check to make sure the domain from the SMTP MAIL FROM: command actually exists. Any mapping table action can be taken if the lookup succeeds, fails, or returns an error.

The dns\_verify routine's argument is four strings separated by "|", as follows:

domainname[|success[|failure[|unknown]]]

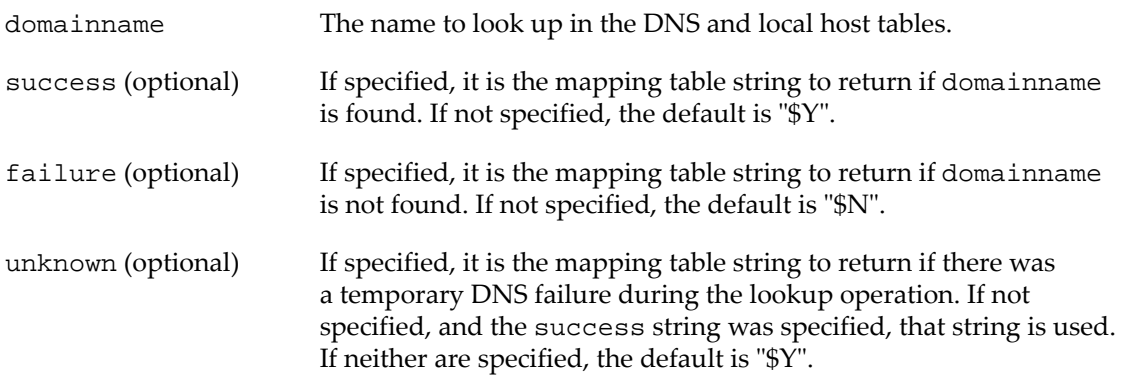

Note that in the mapping table any \$'s you wish to return need to be doubled. For example, to specify "\$Y", you need to put in "\$\$Y".

An alternate separator can be used instead of "|". To specify an alternate separator, insert it as the first character of the routine's argument. For example, to specify "+" as the separator, use the following syntax:

+domainname+success+failure+unknown

The success, failure, and unknown strings can contain the following format characters:

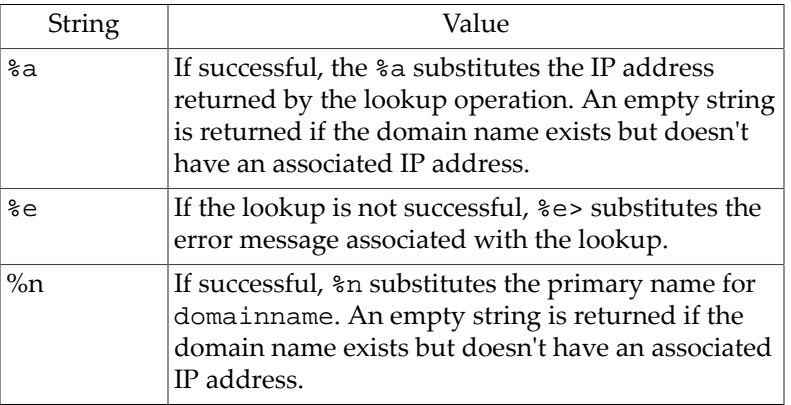

The following example shows a simple SEND\_ACCESS mapping table entry to verify that the sender's hostname exists in the DNS or local host tables:

SEND\_ACCESS

\*tcp\_\*|\*@\*|\*|\* \ \$C\$[IMTA\_LIB:dns\_verify,dns\_verify,\$3|\$\$Y|\$\$NInvalid\$ host:\$ \$\$3\$-\$ %e]\$E

The following example shows a PORT\_ACCESS mapping table entry that performs a check against a hypothetical DNS blacklist dnsbl.example.net

PORT\_ACCESS

```
TCP|*|25|*.*.*.|*$C$[IMTA_LIB:dns_verify,dns_verify,\
$4.$3.$2.$1.dnsbl.example.net|$$N500$ IP$ blacklisted|$$Y
```
### **37.8.3.2 The dns\_verify\_ptr**

The dns\_verify\_ptr routine does an IPv4/IPv6 address lookup in the DNS and/or host tables. Any mapping table action can be taken if the lookup succeeds, fails, or returns an error.

The dns\_verify routine's argument is four strings separated by "|", as follows:

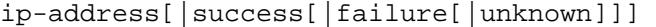

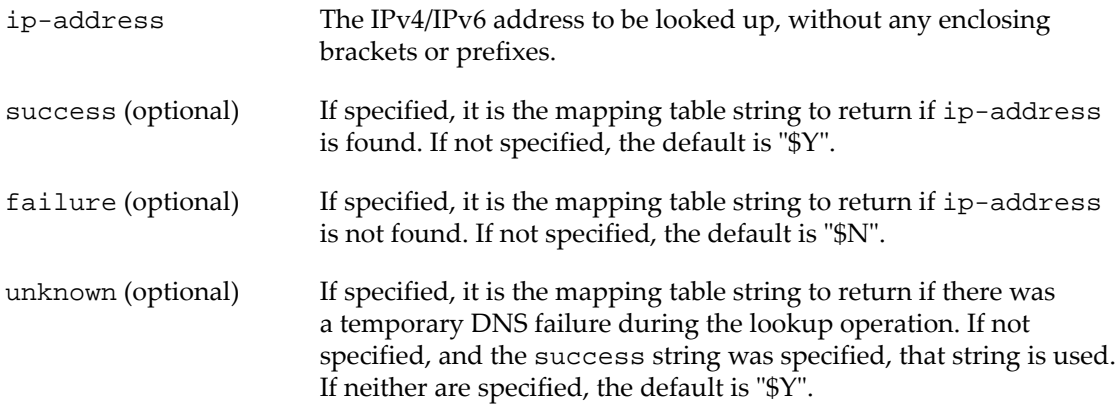

The dns\_verify\_ptr routine supports the same alternate delimiter and substitution strings as the dns verify routine described above.

#### **37.8.3.3 dns\_verify\_domain and dns\_verify\_domain\_port**

The dns\_verify\_domain and dns\_verify\_domain\_port routines are used to perform queries for DNS entries with well-defined blacklist semantics and return pre-defined success, failure, and unknown messages. The same operation can be performed using the dns\_verify routine, but with more complicated setup.

The dns\_verify\_domain\_port routine is designed for use in the PORT\_ACCESS mapping table. The dns\_verify\_domain routine is used in the MAIL\_ACCESS, SEND\_ACCESS, and similar mapping tables.

The dns\_verify\_domain and dns\_verify\_domain\_port routines perform the same type of action as the [dns\\_verify\\_domain](#page-942-0) dispatcher option. Using the routine allows you more control over which connections trigger the DNS lookups.

The dns\_verify\_domain and dns\_verify\_domain\_port routines' argument is three strings separated by ",", as follows:

ip-address,domainname[,text-string]

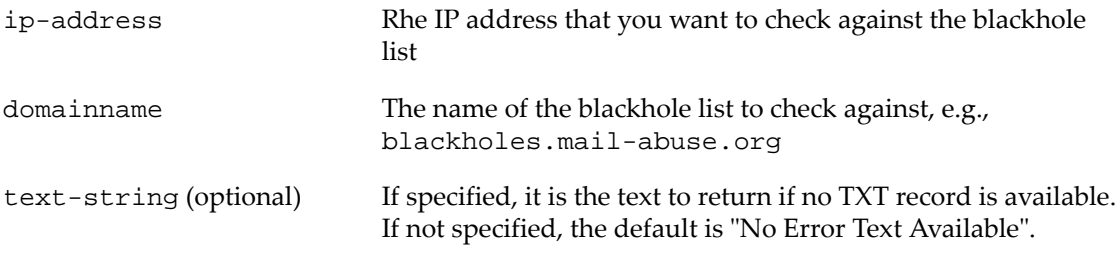

The dns\_verify\_domain and dns\_verify\_domain\_port routines check the given list for the IP address. For example, if ip-address is 127.0.0.2, and domainname is bl.spamcop.net, dns\_verify\_domain and dns\_verify\_domain\_port looks up the following name: 2.0.0.127.bl.spamcop.net. They first first look up the TXT record for that name, and if it is not available, they look up the A record.

The following examples illustrate the use of these routines.

MAIL\_ACCESS

```
TCP|*|25|*|*|*|*|top\_local|*|*|* \ \ \ \ \$C$[IMTA_LIB:dns_verify,dns_verify_domain,$1,bl.spamcop.net]$E
```
PORT\_ACCESS

```
TCP| * | 25 | * | *
$C$[IMTA_LIB:dns_verify,dns_verify_domain_port,$1,bl.spamcop.net]$E
```
The approximate equivalent of the previous MAIL\_ACCESS example using the dns\_verify routine would be something like:

MAIL\_ACCESS

```
TCP| * | 25| * . * . * . * | * | * | * | top\_local | * | * | *$C$[IMTA LIB:dns verify,dns verify,+$4.$3.$2.$1.b1.spamcoop.net+\$$N$$X5.7.1|Blocked$ -$ see$ http://spamcop.net/bl.shtml?$$1.$$2.$$3.$$4+$$Y]$E
```
#### **37.8.3.4 dns\_verify\_domain\_warn**

The dns\_verify\_domain\_warn routine performs the same DNS lookup as the dns\_verify\_domain and dns\_verify\_domain\_port routines, but instead of rejecting the message if the DNS entry exists, it adds a new header line to the message. The dns\_verify\_domain\_warn routine can be used in any of the sender or recipient access mapping tables.

The dns\_verify\_domain\_warn routine's argument is four strings separated by ",", as follows:

ip-address,domainname[,text-string[,header]]

The ip-address, domainname, and text-string arguments are the same as for dns\_verify\_domain and dns\_verify\_domain\_port. header is optional. If specified, it is a string containing the header name, and other optional text, to include before the TXT record string or text-string value. The header name must be one that PMDF recognizes. The default is "X-Dispatcher: ".

The following example shows an ORIG\_MAIL\_ACCESS mapping table entry on NT to query spamcop.net:

ORIG\_MAIL\_ACCESS

```
TCP|*|25|*|*|*|*|*|*|*|*|* \ \ \ \ \ \$C$[IMTA_LIB:dns_verify,dns_verify_domain_warn,$1,\
bl.spamcop.net,spamcop.net:$ entry$ found$ for$ $$1,\
X-Dispatcher:$ SPAMfilter$ (spamcop.net):$ ]$E
```
For a source IP address of 127.0.0.2, this example would return

```
$Y$AX-Dispatcher: SPAMfilter (spamcop.net): Blocked - see http://spamcop.net/bl.shtml
```
This is then added as a header to the message. One way to act on this is to create a systemwide, channel or user filter file containing Sieve script along the lines of:

```
if header :contains "X-Dispatcher" "SPAMfilter" { discard; }
```
# **Chapter 38 Message conversions**

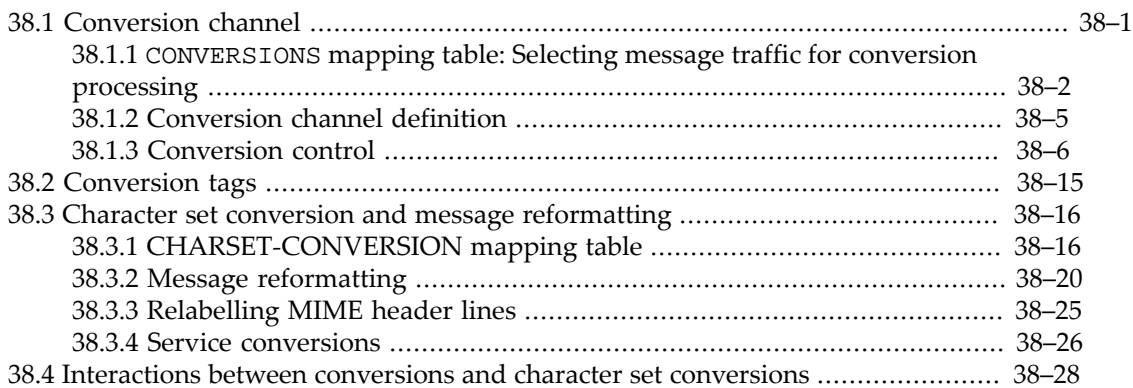

There are two broad categories of message conversions in the MTA, controlled by two corresponding [mapping tables](#page-592-0) and the MTA [conversions](#page-722-0). In Unified Configuration, the mappings are stored under the [mapping](#page-608-1) MTA option, and the MTA conversion entries are stored under the [conversions](#page-722-0) MTA option; in legacy configuration, the MTA mapping tables are stored in the mappings file, and the MTA conversion entries are stored in the conversions file.

The first category of message conversion is that of character set, formatting, and labelling conversions performed internally by the MTA. The application of such conversions is controlled by the [CHARSET-CONVERSION](#page-639-0) mapping table. CHARSET-CONVERSIONS are discussed in [Character set conversion and message reformatting.](#page-639-1)

The second category of message conversion is that of conversion of message attachments using external, third-party programs and site-supplied procedures, such as document convertors. The application of such conversions is controlled by the [CONVERSIONS](#page-625-0) mapping table, and messages requiring such conversions are thereby routed through the MTA's [conversion](#page-624-0) [channel;](#page-624-0) the conversion channel executes the site-specified external conversion procedures.

Note that the MTA [conversions](#page-722-0) options (stored in the conversions file in legacy configuration), are used to specify the details of [CONVERSIONS](#page-625-0) mapping table triggered external conversions and to specify the details of some internal [CHARSET-CONVERSION](#page-639-0) [mapping table](#page-639-0) triggered conversions.

# <span id="page-624-0"></span>**38.1 Conversion channel**

The conversion channel performs arbitrary body-part-by-body-part conversions on messages flowing through the MTA. Any subset of MTA message traffic can be selected for conversion and any set of programs or command procedures can be used to perform conversion processing. (The MTA's native conversion facilities are fairly limited, so the ability to call external converters is crucial.) A special "database" (stored as the [conversions](#page-722-0) MTA option in Unified Configuration, or in the conversions file in legacy configuration) is consulted to choose an appropriate conversion for each body part.

For instance, third party document convertors or virus scanning software may be hooked in for automatic execution via the conversion channel. Or sites may develop their own custom applications to hook in via the conversion channel.

Because the conversion channel is intended for "intermediate" processing of messages, the MTA has a special sort of routing available for it, whereby messages are routed without affecting the recipient address(es); see the [CONVERSIONS](#page-625-0) mapping table. This special sort of routing used to route messages through the conversion channel without modification to the actual addresses can also be used for other purposes: to route through third party channel programs, or to route out to third party spam/virus SMTP hosts (that will then relay messages back to the MTA). See the discussion of [alternate channel routing via the CONVERSIONS](#page-627-0) [mapping](#page-627-0)

## <span id="page-625-0"></span>**38.1.1 CONVERSIONS mapping table**

Although conversion processing is done using a regular MTA channel program, under normal circumstances this channel is never specified directly either in an address or in an MTA rewrite rule. Instead, the MTA controls routing to the conversion channel via the CONVERSIONS mapping table.

In legacy configuration, the CONVERSIONS mapping table (like all mapping tables), was stored in the mappings file. In Unified Configuration, the CONVERSIONS mapping table is stored as the settings under either a role.mapping:CONVERSIONS option or a instance.mapping:CONVERSIONS option. In Unified Configuration, most often creation or modification of such a CONVERSIONS mapping table is performed using the edit command of the msconfig, to edit any or all mapping tables in a format like the legacy mappings file; *e.g.*:

#### msconfig> **edit mappings**

Or from within msconfig the CONVERSIONS mapping table can be created line-by-line:

```
msconfig> set mapping:CONVERSIONS.rule "IN-CHAN=tcp_local;OUT-CHAN=ims-ms;CONVERT" Yes
msconfig# set mapping:CONVERSIONS.rule "IN-CHAN=ims-ms;OUT-CHAN=tcp_local;CONVERT" Yes
msconfig# set mapping:CONVERSIONS.rule * No
```
Note that CONVERSIONS mapping rules often include a special character such as the equal sign, =, in either or both of the template (left hand side of the rule) or pattern (right hand side of the rule), thus often require quoting of template and/or pattern when being set at the msconfig command line.

As the MTA processes each message it probes the CONVERSIONS mapping (if one is present) with a string of the default form

```
IN-CHAN=source-channel;OUT-CHAN=destination-channel;CONVERT
```
where source-channel is the source channel from which the message is coming and destination-channel is the destination channel to which the message is heading. New in JES MS 6.3, setting bit 1 (value 2) of the [include\\_conversiontag](#page-843-0) MTA option will cause the probe to instead have the form

IN-CHAN=source-channel;OUT-CHAN=destination-channel;TAG=tag-list;CONVERT

where tag-list is a comma-separated list of any [conversion tags](#page-638-0) present on the message. Note that multiple conversion tags may be present; multiple tags will be included as a commaseparated list. The total, combined length of such tags (that is, the length of the list, including

the commas) is limited to 256 characters. (As with all mapping tables, the overall probe length is limited to 1024 characters.)

New in the 8.0 release, setting bit 6 (value 64) of the [include\\_mtpriority](#page-844-0) MTA option will case an additional, compound field to be appended to the CONVERSIONS mapping table probe, immediately after any "TAG=" clause.

If the probe matches the pattern (left hand side) of a CONVERSIONS mapping table entry, then the resulting string (right hand side of the mapping entry) should be a comma-separated list of keywords. Usually either just the keyword "Yes" or "No" is specified. If "Yes" is produced, the MTA will divert the message from its regular destination to the conversion channel. (By also specifying Channel=channel-name, the message can be diverted to some [alternate](#page-627-0) [channel](#page-627-0) rather than to the regular conversion channel.) If the message has a [conversion tag](#page-638-0) set, note that the "T" flag will be set, and this can be tested for using a  $\varsigma$ : T test in the output string. If either "No" is produced or no match is found, the message will be queued to the regular destination channel.

Some less commonly used, additional template keywords, similar to those available for the [CHARSET-CONVERSION](#page-639-0) mapping table, are also available as shown below.

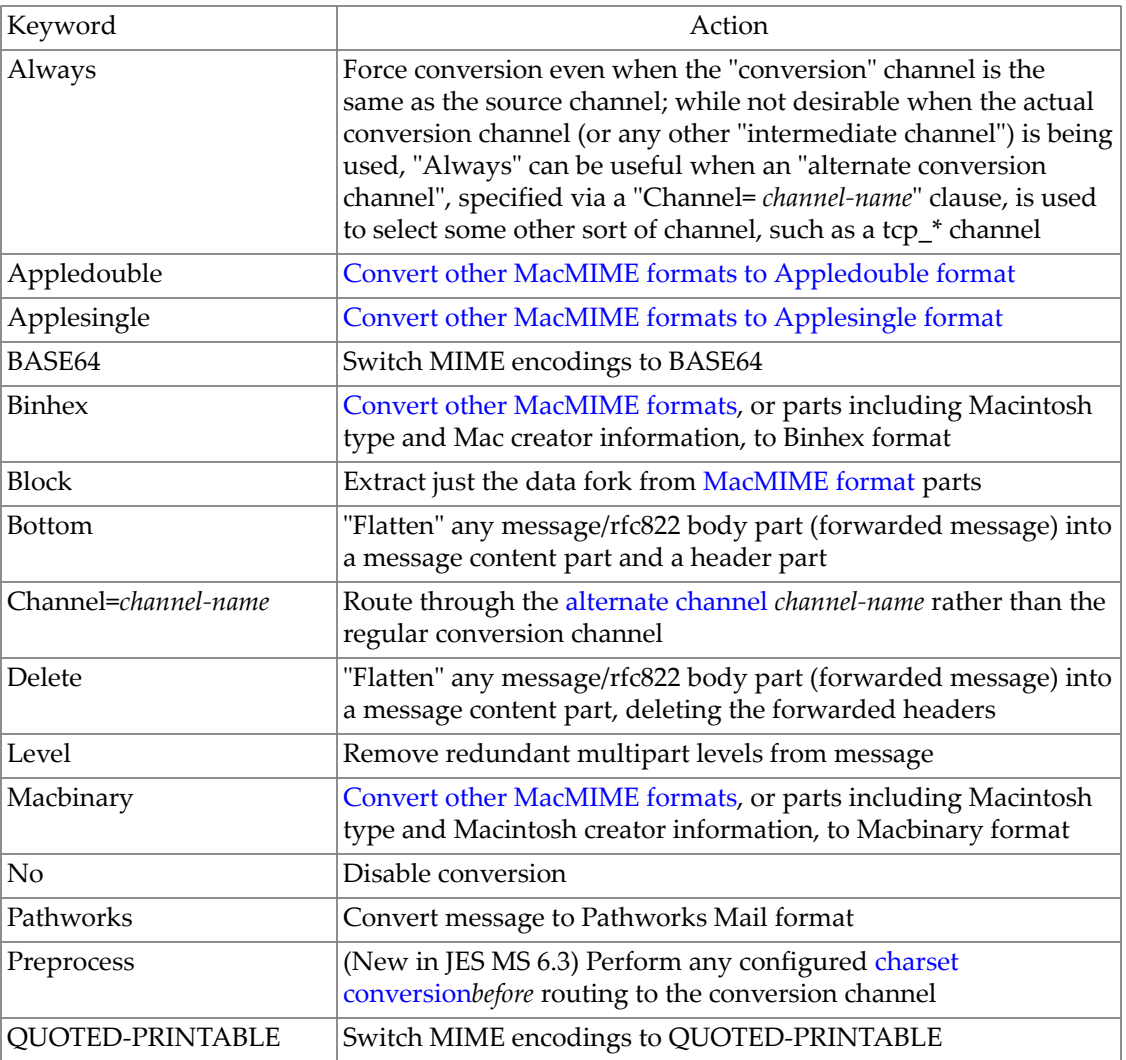

### **Table 38.1 Additional CONVERSION mapping keywords**

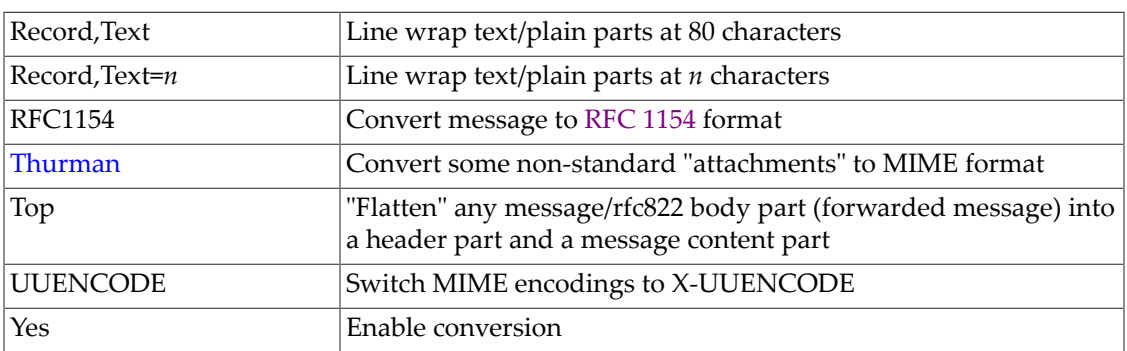

For example, suppose messages coming in from the Internet and destined to the Message Store via either an [ims-ms](#page-1104-0) or [tcp\\_lmtpcs\\*](#page-1058-0) channel require conversion processing. The following mapping would then be appropriate:

#### CONVERSIONS

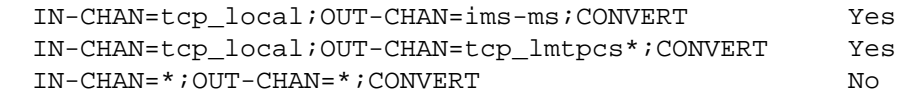

In Unified Configuration, msconfig's edit command could show the CONVERSIONS mapping as above. Alternatively,

```
msconfig> show mapping:CONVERSIONS.*
role.mapping:CONVERSIONS.rule = IN-CHAN=tcp_local;OUT-CHAN=ims-ms;CONVERT Yes 
role.mapping:CONVERSIONS.rule = IN-CHAN=tcp_local;OUT-CHAN=tcp_lmtpcs*;CONVERT Yes 
role.mapping:CONVERSIONS.rule = IN-CHAN=*;OUT-CHAN=*;CONVERT No
```
## <span id="page-627-0"></span>**38.1.1.1 Alternate channel routing via the CONVERSIONS mapping**

One of the CONVERSIONS mapping table template keyword clauses is Channel=channelname, causing routing (if the CONVERSIONS mapping table pattern matched the probe) through the specified channel-name without any change to the message's recipient addresses; see the [CONVERSIONS](#page-625-0) mapping table. This CONVERSIONS mapping table facility to cause routing via some alternate channel (without alteration of a message's recipient addresses) turns out to be extremely useful for a number of scenarios. Originally conceived as a convenience for hooking in third-party or site-developed message processing channels, *e.g.*,

CONVERSIONS

```
 IN-CHAN=tcp_local;OUT-CHAN=ims-ms;CONVERT \
Yes,Channel=third-party-processing-channel
```
alternate conversion channel configuration also functions perfectly well to route messages out via SMTP to some [third-party spam/virus filtering SMTP box](#page-992-0) (presumably itself configured to send processed messages back to the MTA to further delivery). For instance, if the MTA has been configured with a special tcp\_\* channel for sending to, and receiving from, a third-party spam/virus filtering SMTP host, with rewrite rule:

```
! Rewrite rule to recognize source IP of virus scanner box and "switch" 
! messages coming from it to be considered to come in tcp_virusscanner channel
```

```
! 
[IP-address-of-virusscanner] $E$R$U%$H@TCP-VIRUSSCANNER-DAEMON 
         and channel definition:
! Channel for sending to virus scanner box. 
! Set with "allowswitchchannel" so that it can also be considered the source 
! channel for messages coming back in from virus scanner box. 
!
```

```
tcp_virusscanner smtp daemon host-name-of-virusscanner \
 allowswitchchannel ...additional-keywords...
TCP-VIRUSSCANNER-DAEMON
```
then a corresponding CONVERSIONS mapping table on a front end MTA might be along the lines of:

CONVERSIONS

```
 IN-CHAN=tcp_local;OUT-CHAN=tcp_intranet;CONVERT Yes,Channel=tcp_virusscanner
```
to cause all messages coming directly in from the Internet, destined for an internal host, to get a "side hop" through the virus scanner box. (Note that for users hosted-on-this-MTA, recipients on ims-ms or tcp\_lmtpcs channel, the "side hop" routing should be configured via the [aliasdetourhost](#page-373-0) channel option as the timing of its effect has better implications for local-to-this-host users; but "alternate conversion channel" routing is generally used in conjunction with aliasdetourhost in order to handle the cases of messages to more remote users.)

Such "alternate conversion channel" routing has also found an important application in causing special routing of notification messages; see [notification message routing.](#page-1037-0)

## <span id="page-628-0"></span>**38.1.2 Conversion channel definition**

A conversion channel must be present in the MTA's configuration in order for conversions to be performed. In Unified Configuration, a conversion channel is configured automatically, while in legacy configuration the post-installation configuration step normally caused an appropriate conversion channel definition to be included in the MTA configuration file. The channel definition should have the general form:

conversion CONVERSION-DAEMON

or as displayed in Unified Configuration:

```
msconfig> show channel:conversion.*
role.channel.conversion.official_host_name = conversion-daemon
```
As of MS 8.0, use of the received state channel option is recommended:

```
conversion receivedstate "content" 
CONVERSION-DAEMON
```
or in Unified Configuration:

```
msconfig> set channel:conversion.receivedstate content
```
<span id="page-629-1"></span>Rewrite rules can be added if desired to make it possible to queue mail explicitly to the conversion channel. Something like

```
conversion $U%conversion.localhostname@conversion-daemon 
conversion.localhostname $U%conversion.localhostname@conversion-daemon
```
where localhostname is the name of this MTA system, will provide the necessary functionality. Note that in Unified Configuration, such rewrite rules would typically be automatically generated, and make use of the  $$D$  and  $\alpha/IMTA_HOST/$  and  $\alpha/$ IMTA\_DEFAULTDOMAIN/ [substitutions](#page-487-0), to appear as:

```
msconfig> show rewrite.rule * *conversion*
role.rewrite.rule = conversion $U%conversion.domain.com@conversion-daemon
role.rewrite.rule = conversion.&/IMTA_HOST/ $U%conversion.domain.com@conversion-daemon
```
Once such rewrite rules are present, then addresses of the form

user%host@conversion.localhostname

will be routed through the conversion channel regardless of what the [CONVERSIONS](#page-625-0) mapping [table](#page-625-0) says.

## <span id="page-629-0"></span>**38.1.3 Conversion control**

The actual conversions performed by the conversion channel are controlled by rules specified in the MTA conversions file (legacy configuration) or [conversions](#page-722-0) MTA option (Unified Configuration). As of MS 7.0, the conversions file is (symbolically) IMTA\_TABLE:conversions, *i.e.*, *SERVERROOT*/config/conversions. (In prior versions, the conversions file was located via the IMTA tailor file option [imta\\_conversion\\_file](#page-936-0), normally pointing to /opt/SUNWmsgsr/config/conversions.)

**Note**: Even in Unified Configuration, it is most convenient to think of the conversions option as a file, accessed and modified via the command

#### msconfig> **EDIT CONVERSIONS**

so from here on, references will be simply to "the conversions file", even for a Unified Configuration.

The MTA conversions file is a text file containing entries in a format that is modelled after MIME Content-Type: parameters. Each entry consists of one or more lines grouped together; each line contains one or more "name=value;" parameter clauses. Quoting rules conform to MIME conventions for Content-Type: header line parameters. Every line except the last must end with a semicolon. Entries are terminated by either a line that does not end in a semicolon, one or more blank lines, or both. For example, the following entry specifies that application/xddif parts in messages sent out to the Internet should be converted to PostScript:

```
out-chan=l; in-type=application; in-subtype=x-ddif; 
  out-type=application; out-subtype=postscript; parameter-copy-0=*;
```
command="ddifps \$INPUT\_FILE \$OUTPUT\_FILE"

## <span id="page-630-0"></span>**38.1.3.1 Conversion entry scanning and application**

The conversion channel processes each message routed through it, part by part. The header of each part is read and its Content-Type: and other header information is extracted. (Note that composite media types, that is, MULTIPART/\* or MESSAGE/\* "parts", are not made available per se to the conversion channel, though any component discrete body parts within such composite types are made available to the conversion channel for potential processing.)

The entries in the conversion file are then scanned in order from first to last; any  $IN - *$ parameters present and the OUT-CHAN parameter, if present, are checked. If all of these parameters match the corresponding information for the body part being processed, then the conversion specified by the remainder of the entry is performed. Note that an entry must include an IN-TYPE clause in order to match. More specifically, the matching checks:

- if the IN-CHAN and OUT-CHAN parameters match the channels<sup>[1](#page-631-0)</sup> through which the message is passing;
- and if the PART-NUMBER matches the structured part number<sup>[2](#page-631-1)</sup> of the message part;
- and if all of the IN-PARAMETER-NAME, IN-PARAMETER-VALUE, IN-SUBTYPE, and IN-TYPE, parameters match the Content-Type: of the message part;
- and if all of the IN-DISPOSITION, IN-DPARAMETER-NAME, and IN-DPARAMETER-VALUE parameters match the Content-Disposition of the message part;
- and if the IN-DESCRIPTION matches the Content-Description of the message part;
- and if the IN-SUBJECT, IN-MESSAGE-CONTEXT, IN-A1-TYPE, and IN-A1-FORMAT of the headers of the immediately enclosing message (message/rfc822 part) match those immediately enclosing the message part;
- and (as of MS 7.0.5) if the IN-ENCODING matches the Content-transfer-encoding of the message part.

Only if all specified parameters match is the entry consider to match. Scanning terminates once a matching entry has been found or all entries have been exhausted. If no entry matches, no conversion is performed.

If the matching entry specifies DELETE=1, then the message part is deleted. Otherwise, the command specified by the COMMAND parameter is executed.

Once an entry with a COMMAND parameter has been selected, the body part is extracted to a file. The converter execution environment is prepared as specified by the PARAMETER-SYMBOLn parameters and DPARAMETER-SYMBOL-n parameters. Finally, a subprocess is created to run the command specified by the COMMAND parameter. The command should perform the necessary conversion operation, reading the file specified by the environment variable (UNIX) and producing the file specified by the environment variable (UNIX).

On UNIX, the command may optionally set options in the OUTPUT\_OPTIONS file to pass information back to the conversion channel.

Conversion operations are terminated and no conversion is performed if the forked command returns an error.

If the command succeeds, the resulting output file is read as specified by the OUT-MODE parameter and a new body part containing the converted material is constructed according to the OUT-ENCODING, OUT-PARAMETER-NAME-n, OUT-PARAMETER-VALUE-n, OUT-SUBTYPE, OUT-TYPE, OUT-DESCRIPTION, OUT-DISPOSITION, OUT-DPARAMETER-VALUEn parameters.

This process is repeated for each part of the message until all parts have been processed.

See [Conversion entry parameters](#page-631-2) for a complete list of the parameters available to conversion entries.

<span id="page-631-0"></span><sup>1</sup> The source channel and destination channel are normally the original source channel and original destination channel prior to the [CONVERSIONS](#page-625-0) mapping table applying and forcing a "hop" through the conversion channel: that is, the conversion channel itself is not normally the IN-CHAN or OUT-CHAN. However, see the [original\\_channel\\_probe](#page-851-0) MTA option, and [explicit routing of an address through the conversion channel](#page-629-1) for exceptions.

<span id="page-631-1"></span>**2** The structured part number is the message part number as it would appear in PMDF MAIL. That is, a multipart message has outer "level" parts counted starting from 1, and with a part, if it is a multipart itself, the subparts count starting from 1, and so on for additional "levels". So a multipart with no additional sublevels may have part numbers 1, 2, 3, *etc.*, while a multipart whose second part is itself a multipart, might have part numbers 1, 2.1, 2.2, *etc.*, 3, *etc.*.

### <span id="page-631-2"></span>**38.1.3.2 Conversion entry parameters**

The rule parameters currently provided are shown listed by functional groups in [Available](#page-631-3) [conversion parameters.](#page-631-3)

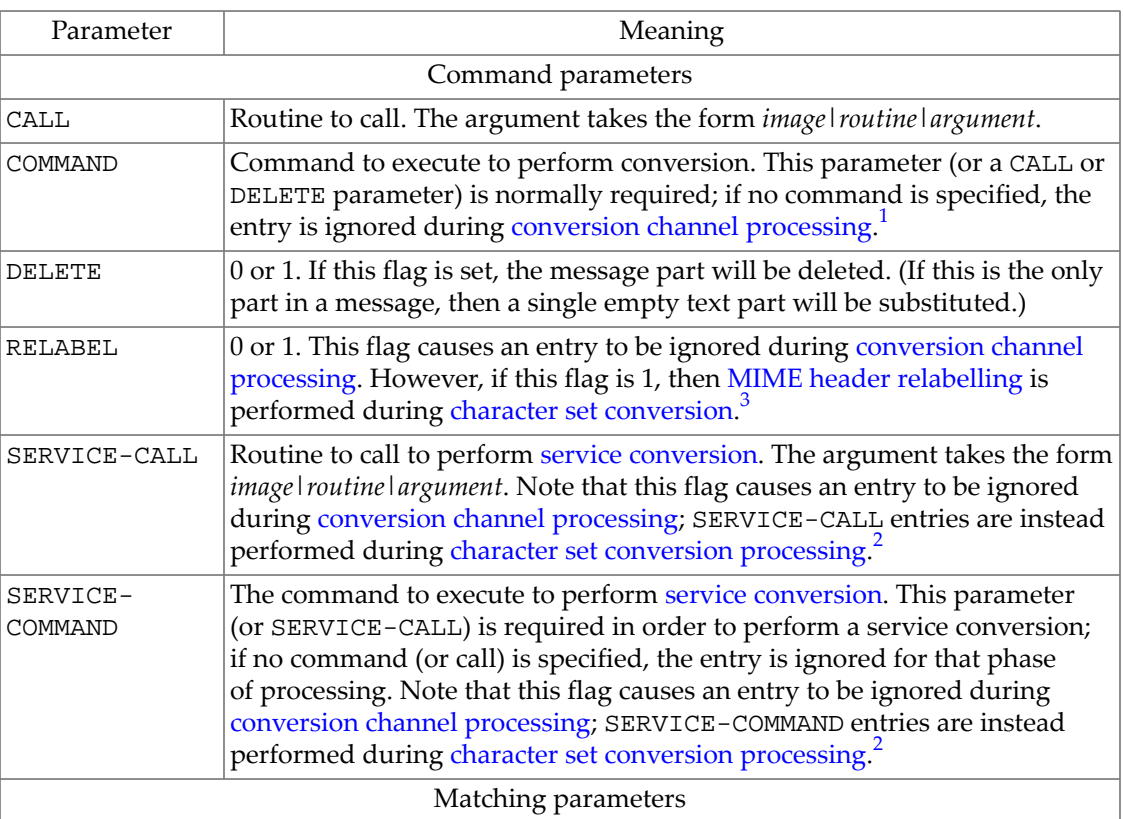

Parameters not listed in this table (below) are ignored.

#### <span id="page-631-3"></span>**Table 38.2 Available conversion parameters, grouped by functionality**

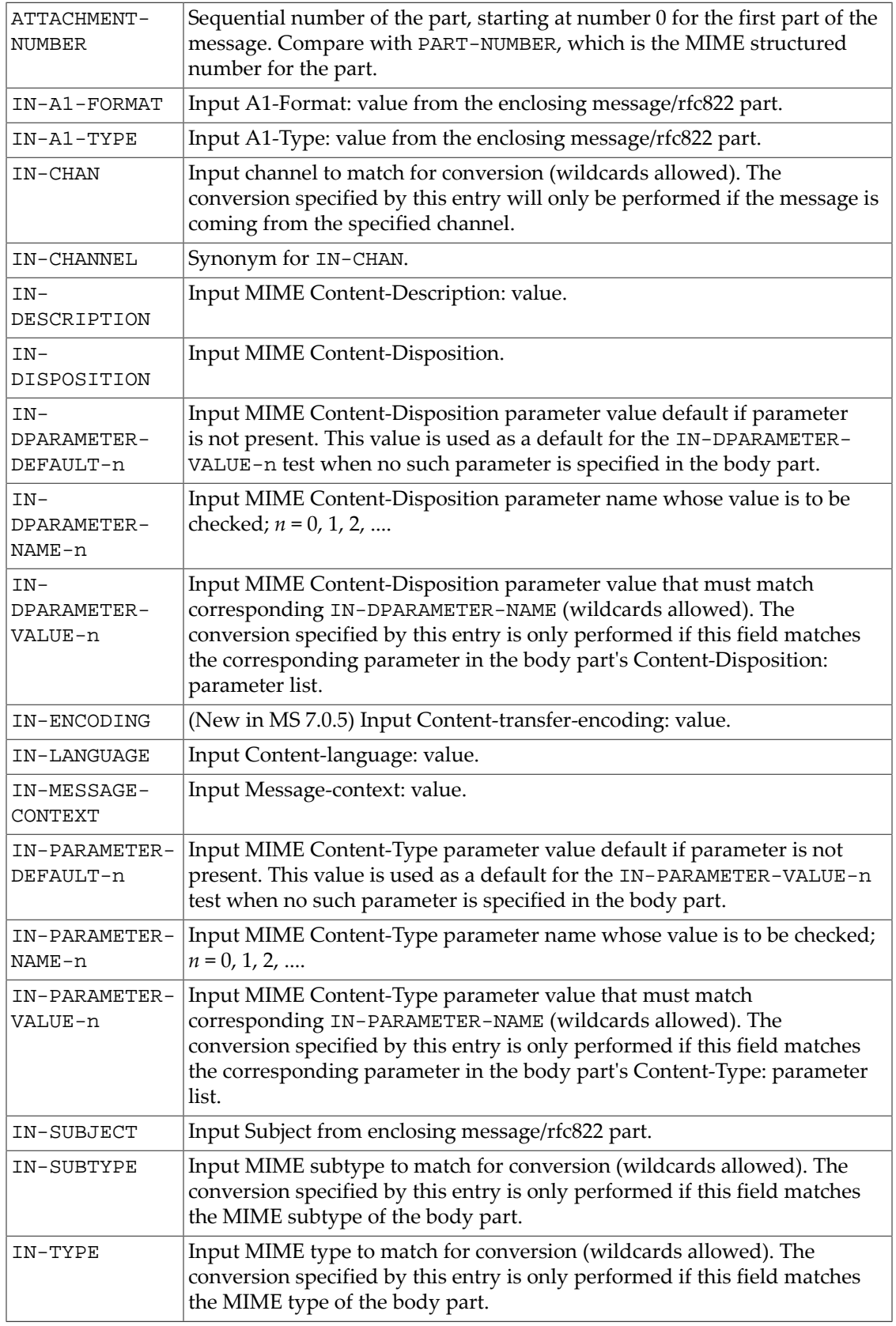

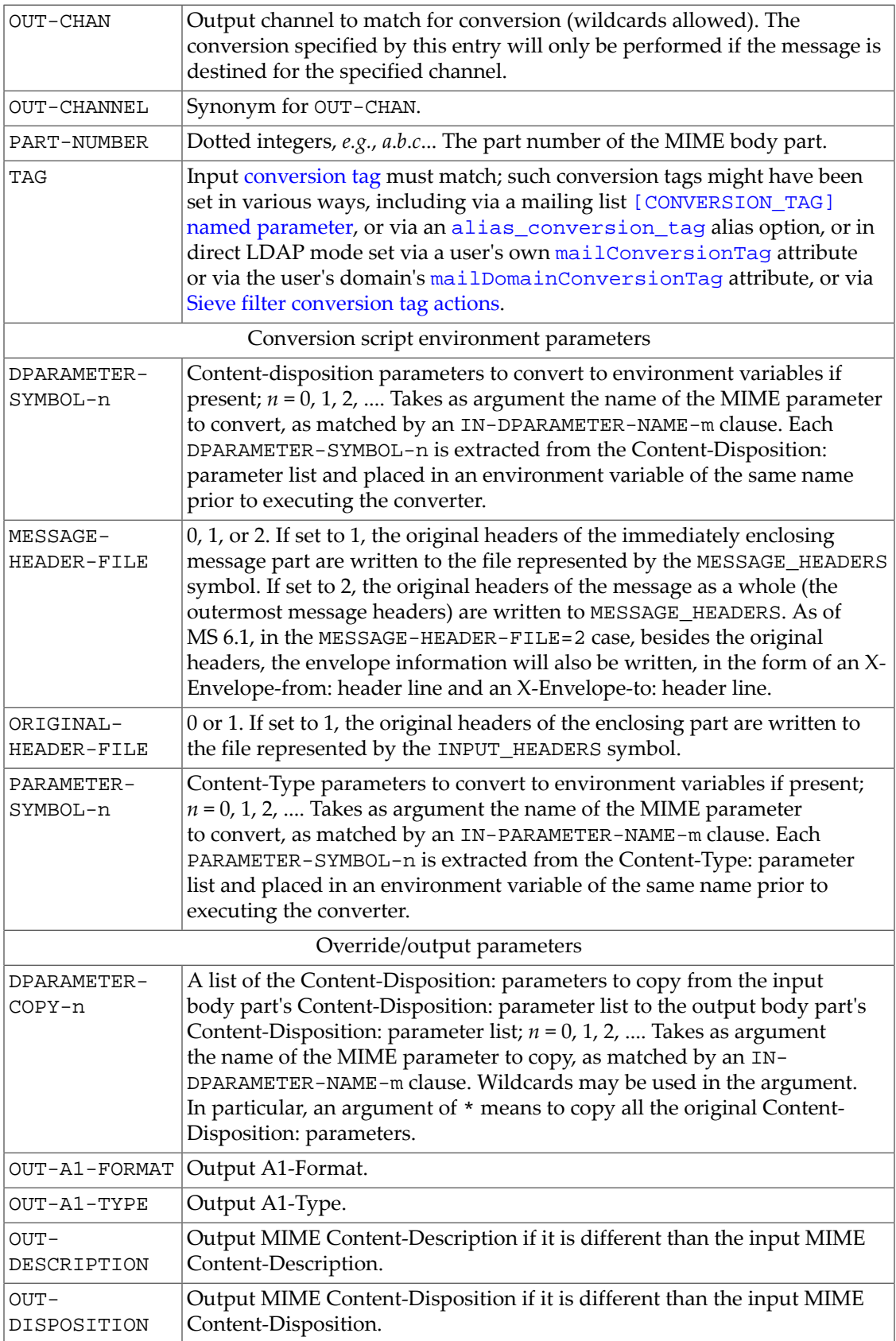

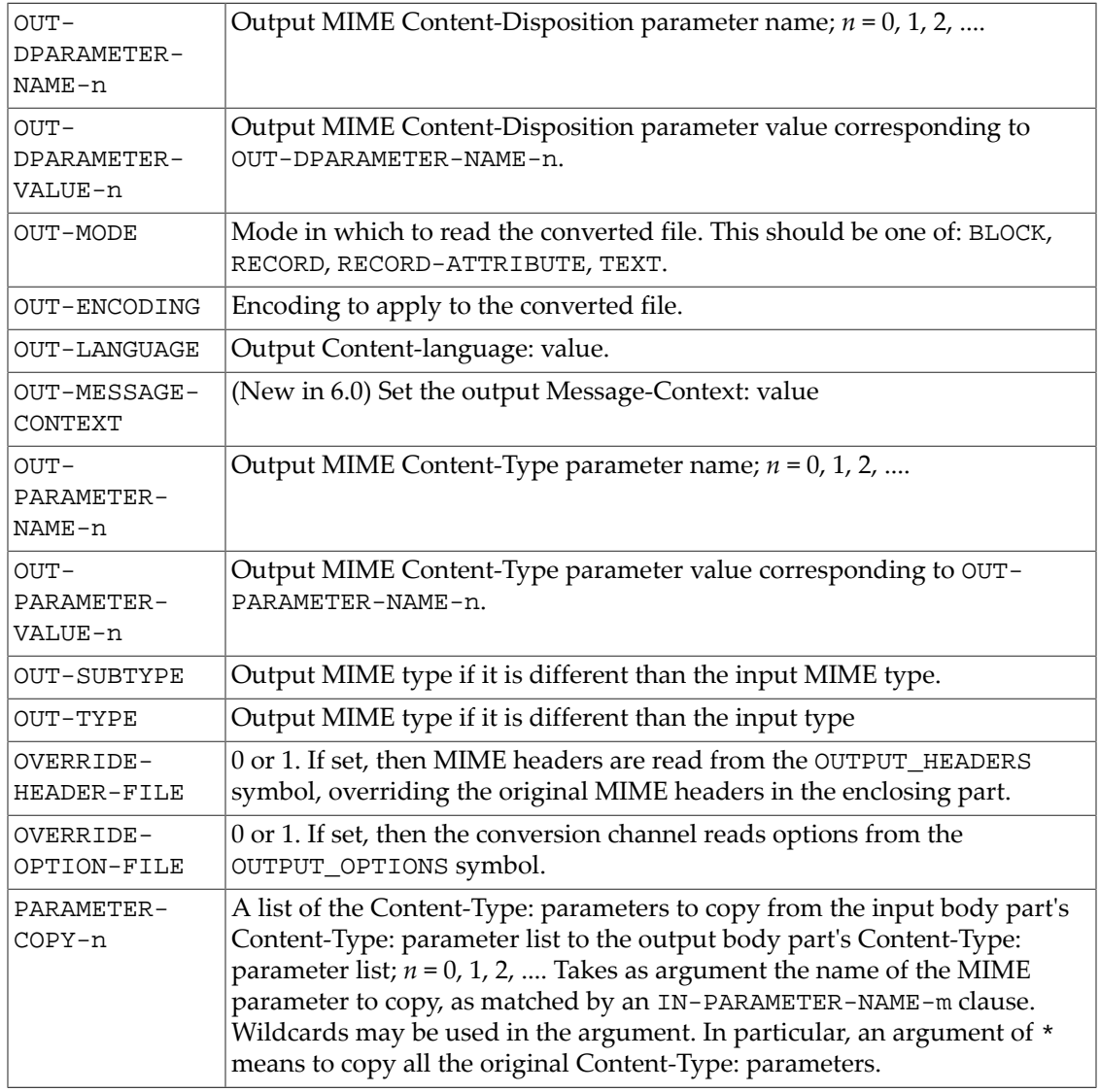

<span id="page-634-0"></span>**1** Except see the RELABEL, SERVICE-CALL, and SERVICE-COMMAND parameters, which cause entries to be ignored during conversion channel processing, but do affect character set conversion.

<span id="page-634-2"></span><sup>2</sup> See [Service conversions](#page-649-0) for more information on character set conversion and using the SERVICE-COMMAND parameter.

<span id="page-634-1"></span><sup>3</sup> See [Relabelling MIME header lines](#page-648-0) for more information on character set conversion and using the RELABEL parameter.

## **38.1.3.3 Conversion entry parameter value wildcard matching**

The values of conversion entry parameter values may be specified as literal strings, or using wildcards as in MTA [mapping table entry patterns](#page-595-1).

For instance,

```
in-dparameter-name-0=filename; in-dparameter-value-0=*.wpc;
```
would match any Content-disposition: header filename parameter that has a .wpc extension. Or

in-dparameter-name-0=filename; in-dparameter-value-0=\*.wp\$[cd56]%;

would match any Content-disposition: header filename parameter that has a .wpc, .wpd, .wp5, or .wp6 extension.

### **38.1.3.4 Conversion predefined symbols and environment variables**

[Symbols in conversion file entries](#page-635-0) shows symbols available for use within conversion file entries; that is, symbol substitutions available directly in the conversion file. See Symbol substitution in conversion entries for discussion of how to make use of such symbols in a conversion entry. (In constrast, [Environment variables for use by conversion channel shell](#page-635-1) [procedures](#page-635-1) below shows environment variables available for use *within a conversion shell script procedure*.)

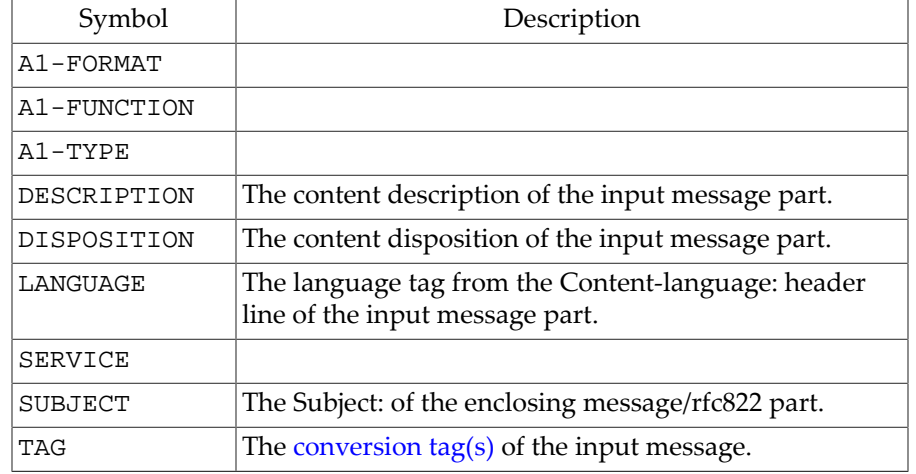

#### <span id="page-635-0"></span>**Table 38.3 Symbols in conversion file entries**

Symbols may be substituted into a conversion entry by enclosing the symbol name in single quotes.

To obtain a literal single quote in a conversion entry, quote it with the backslash character,  $\backslash \cdot$ . To obtain a literal backslash in a conversion entry, use two backslashes,  $\setminus \setminus$ .

[Environment variables for use by conversion channel shell procedures](#page-635-1) shows the basic set of environment variables (UNIX) available for use by the conversion command.

#### <span id="page-635-1"></span>**Table 38.4 Environment variables for use by conversion channel shell procedures**

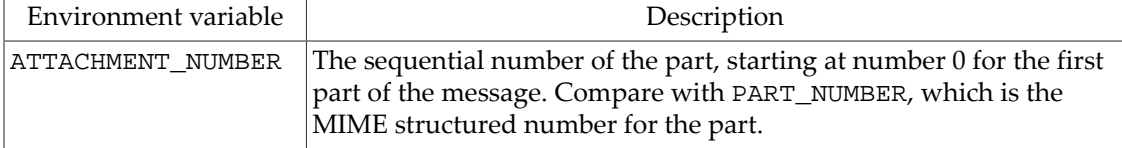

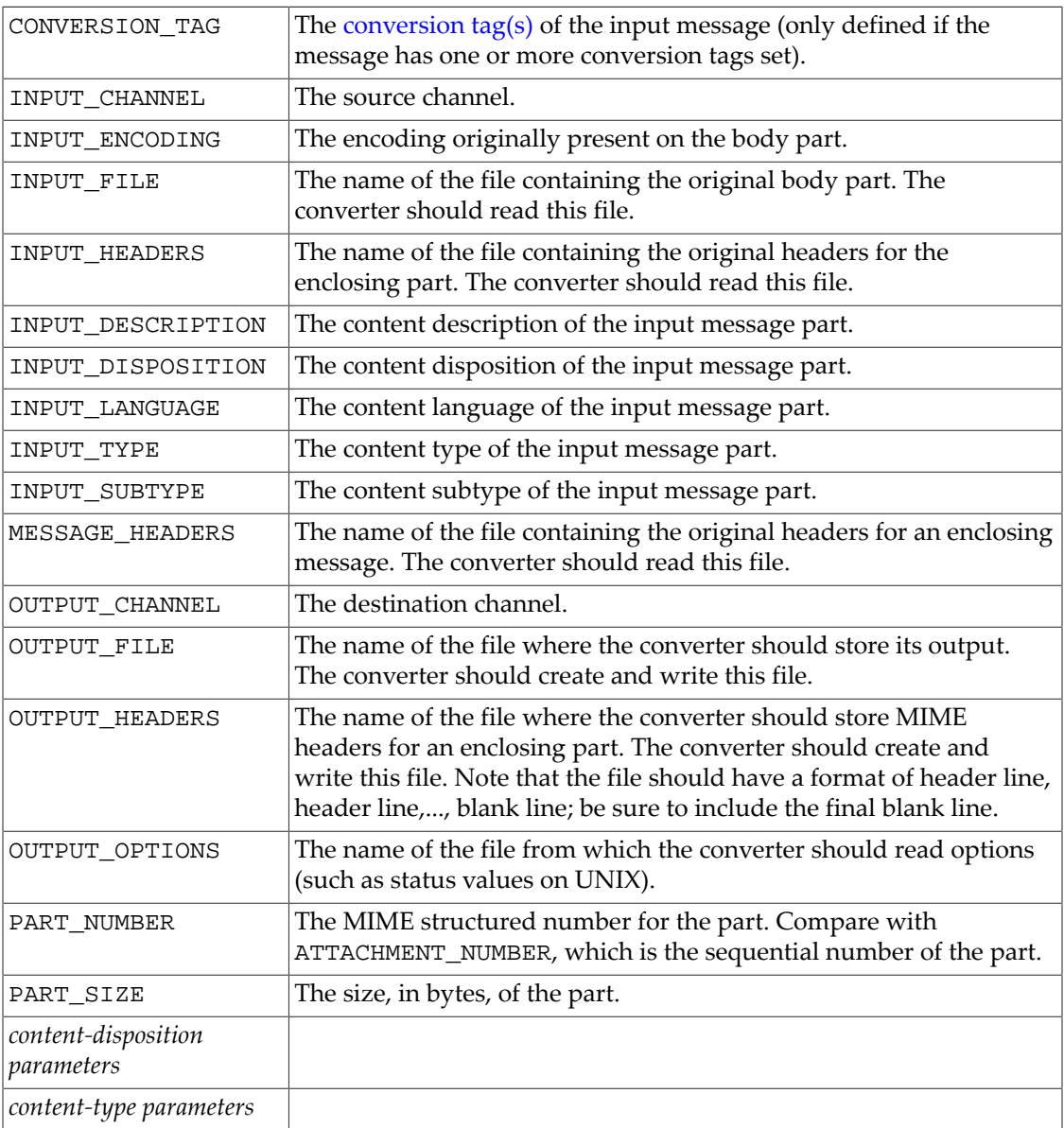

Additional environment variables (UNIX or NT) containing Content-Type: parameter information or Content-disposition: parameter information can be created as they are needed using the PARAMETER-SYMBOL-n and DPARAMETER-SYMBOL-n facilities, respectively; see [Available conversion parameters, grouped by functionality](#page-631-3).

[Override options for passing information back to the conversion channel](#page-636-0) shows additional "override" options available (on UNIX) for use by the conversion channel. The converter procedure may use these to pass information back to the conversion channel. To set these options on UNIX, set OVERRIDE-OPTION-FILE=1 in the desired conversion entry and then have the converter procedure set the desired options in the OUTPUT\_OPTIONS file.

#### <span id="page-636-0"></span>**Table 38.5 Override options for passing information back to the conversion channel**

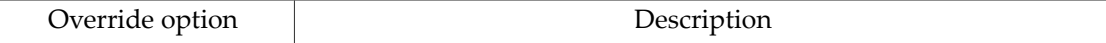

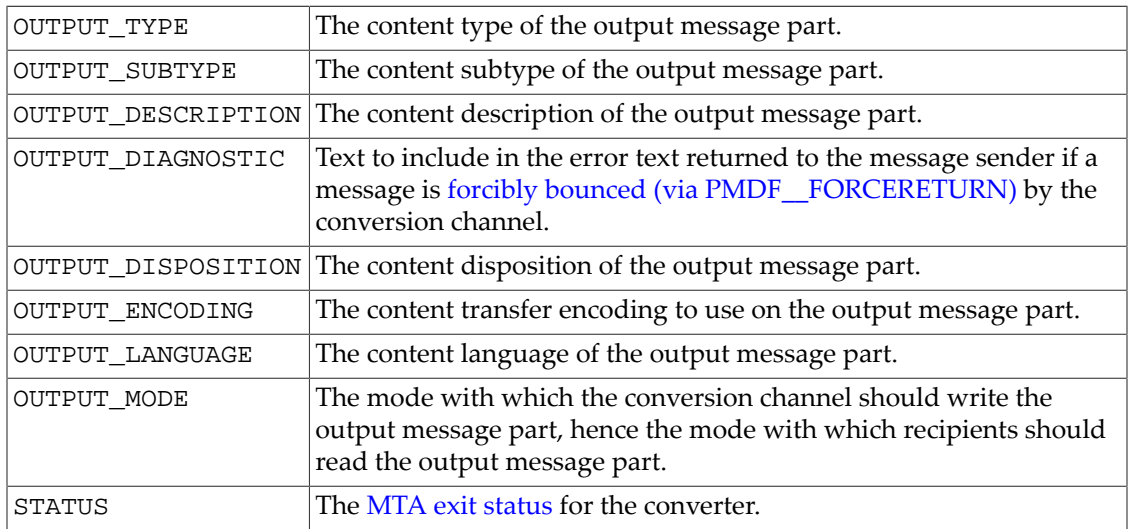

## **38.1.3.5 Conversion entry mapping table callouts**

The value for a conversion parameter may be obtained by calling out to a mapping table. The syntax for calling out to a mapping table is

"'mapping-table-name:mapping-input'"

For instance, with a mapping table

X-ATT-NAMES

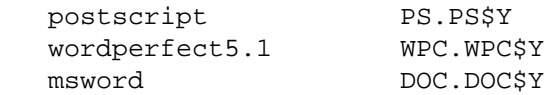

then on UNIX, a conversion entry such as the following results in substituting generic file names in place of specific file names on attachments.

```
out-chan=tcp_local; in-type=application; in-subtype=*; 
  in-parameter-name-0=name; in-parameter-value-0=/*/*; 
  out-type=application; out-subtype='INPUT-SUBTYPE'; 
  out-parameter-name-0=name; 
  out-parameter-value-0="'X-ATT-NAMES:\\'INPUT_SUBTYPE\\''"; 
  command="cp $INPUT_FILE $OUTPUT_FILE"
```
### **38.1.3.6 Conversion script header access**

When performing conversions on a message part, the conversion channel has general read access (and modification access limited to specific MIME header lines) to the headers in an enclosing part, an enclosing message/rfc822 part, or to the outermost message headers if there is no enclosing message/rfc822 part. (For more general modifications of message header lines, beyond the attachment labelling modifications available to the conversion channel, see instead the [Sieve editheader extension](#page-62-0).)

For instance, the IN-A1-TYPE and IN-A1-FORMAT parameters can be used to check the A1- Type: and A1-Format: headers of an enclosing part, and the OUT-A1-TYPE and OUT-A1- FORMAT parameters can be used to set those enclosing headers. Or decisions about interior message part processing can be made based upon the message's outermost headers.

More generally, if an entry is selected that has ORIGINAL-HEADER-FILE=1, then the headers of that part are written to the file represented by the INPUT\_HEADERS symbol. If an entry is selected that has MESSAGE-HEADER-FILE=1, then all the original headers of the enclosing message/rfc822 part are written to the file represented by the MESSAGE\_HEADERS symbol. Or if an entry is selected that has MESSAGE-HEADER-FILE=2, then all the original headers of the outermost message are written to the file represented by the MESSAGE\_HEADERS symbol.

If OVERRIDE-HEADER-FILE=1, then the conversion channel will read and use as the MIME headers on that enclosing part the contents of the file represented by the OUTPUT\_HEADERS symbol. Currently, the supported MIME headers that may be set in this fashion include Content-type:, Content-disposition:, Content-transfer-encoding:, Content-mode:, Content-id:, Content-description:, Content-language:, Content-annotation:, and Content-comments:.

## <span id="page-638-2"></span>**38.1.3.7 Conversion script exit statuses**

The exit status returned by a conversion script (returned via the STATUS option in the OUTPUT\_OPTIONS file on UNIX) can be used to tell the conversion channel to take one of a variety of actions. The conversion status values are defined in the file *SERVERROOT*/ include/pmdf\_err.h; see that file for the definitive numeric values of the status codes. Available status names, numeric values (as of this writing---but see the pmdf\_err.h file for definitive values), and their meaning, are shown in [Conversion exit status.](#page-638-1)

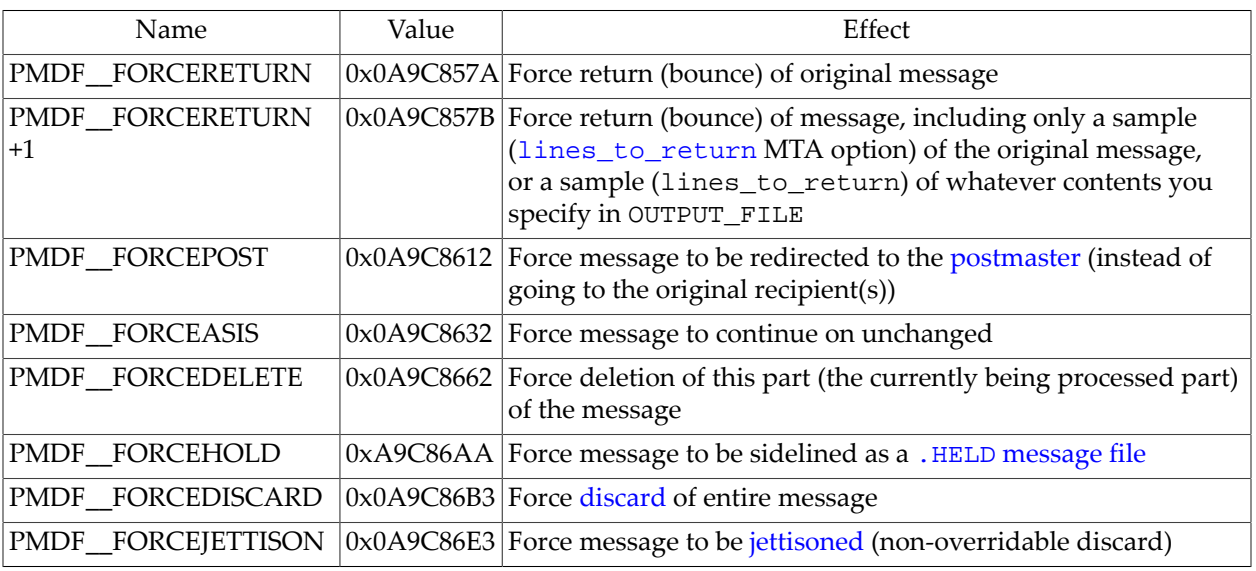

#### <span id="page-638-1"></span>**Table 38.6 Conversion exit statuses**

# <span id="page-638-0"></span>**38.2 Conversion tags**

The MTA has a private mechanism of *conversion tags*, which may be set and used in a variety of ways and for a variety of purposes; besides the original use for triggering user-specific automatic documention conversion, another common use is for causing or influencing special routing of messages.

Note that conversion tags are stored in a private-to-the-MTA field in the message envelope; they are not visible in received messages. (However, message conversion tags present on message transitting the MTA will be included in MTA message transaction log entries if the [log\\_conversion\\_tag](#page-908-0) MTA option is enabled.)

Conversion tags may be added via channel options, ([sourceconversiontag](#page-368-0), [destinationconversiontag](#page-368-0), [deliveryflags](#page-421-0)), via LDAP attributes ([ldap\\_source\\_conversion\\_tag](#page-773-0), [ldap\\_conversion\\_tag](#page-776-0), [ldap\\_domain\\_attr\\_source\\_conversion\\_tag](#page-799-1), [ldap\\_domain\\_attr\\_conversion\\_tag](#page-799-0)), via an alias option ([alias\\_conversion\\_tag](#page-518-0)) or [\[CONVERSION\\_TAG\] alias file named parameter,](#page-533-0) via [recipient access mapping tables](#page-978-0) or the [FROM\\_ACCESS](#page-984-0) mapping table, or via the [Sieve conversiontag extensions](#page-85-0). Conversion tags present on a message may influence certain mapping table operations ([CONVERSIONS](#page-625-0) [mapping table](#page-625-0), [CHARSET-CONVERSION](#page-639-0) mapping table, [MESSAGE-SAVE-COPY](#page-1149-0) mapping table when selected via [message\\_save\\_copy\\_flags](#page-850-0), as well as various address mapping tables as controlled by [include\\_conversiontag](#page-843-0)), and control matching and hence application of specific conversions entries. Complex effects due to, and manipulations of, conversion tags are also possible via [Sieve conversiontag extensions.](#page-85-0)

# <span id="page-639-1"></span>**38.3 Character set conversion and message reformatting**

One very basic [mapping table](#page-592-0) in the MTA is the character set conversion table. The name of this table is [CHARSET-CONVERSION](#page-639-0). It is used to specify what sorts of channel-to-channel character set conversions and message reformattings should be performed.

On many systems there is no need to do character set conversions or message reformatting and therefore this table is not needed. Situations arise, however, where character conversions must be done. For example, sites with enclaves of local users accustomed to using older charsets such as ISO-2022-JP (for Japanese) or KOI8-R (for Russian) may wish to convert messages outbound to the Internet into the general UTF-8 charset, to increase interoperability with remote Internet correspondents.

## <span id="page-639-0"></span>**38.3.1 CHARSET-CONVERSION mapping table**

The CHARSET-CONVERSION mapping table specifies what sorts of channel-to-channel character set conversions and message reformatting should be done. As suggested by the mapping name, character set conversion is its primary purpose.

The CHARSET-CONVERSION mapping can also be used to alter the format of messages. Facilities are provided to convert a number of non-MIME formats into MIME. Changes to MIME encodings and structure are also possible. These options are used when messages are being relayed to systems that only support MIME or some subset of MIME. And finally, conversion from MIME into non-MIME formats is provided in a small number of cases.

The MTA will probe the CHARSET-CONVERSION mapping table in two different ways. The first probe is used to determine whether or not the MTA should reformat (or at least process) the message and if so, what formatting options should be used. (If no reformatting is specified, then the MTA does not bother to check for specific character set conversions.) The input string for this first probe has (by default) the general form:

IN-CHAN=in-channel;OUT-CHAN=out-channel;CONVERT

Here in-channel is the name of the source channel (where the message comes from) and out-channel is the name of the destination channel (where the message is going). New in JES MS 6.3, setting bit 0 (value 1) of the [include\\_conversiontag](#page-843-0) MTA option will cause this first probe to instead have the form

IN-CHAN=in-channel;OUT-CHAN=out-channel;TAG=tag-list;CONVERT

where  $tag-list is a comma-separated list of any conversion tags present on the message.$  $tag-list is a comma-separated list of any conversion tags present on the message.$  $tag-list is a comma-separated list of any conversion tags present on the message.$ 

If the probe matches the pattern (left hand side) of a CHARSET-CONVERSION mapping table entry, then the resulting string (right hand side of the mapping entry) should be a commaseparated list of keywords. The following keywords are provided:

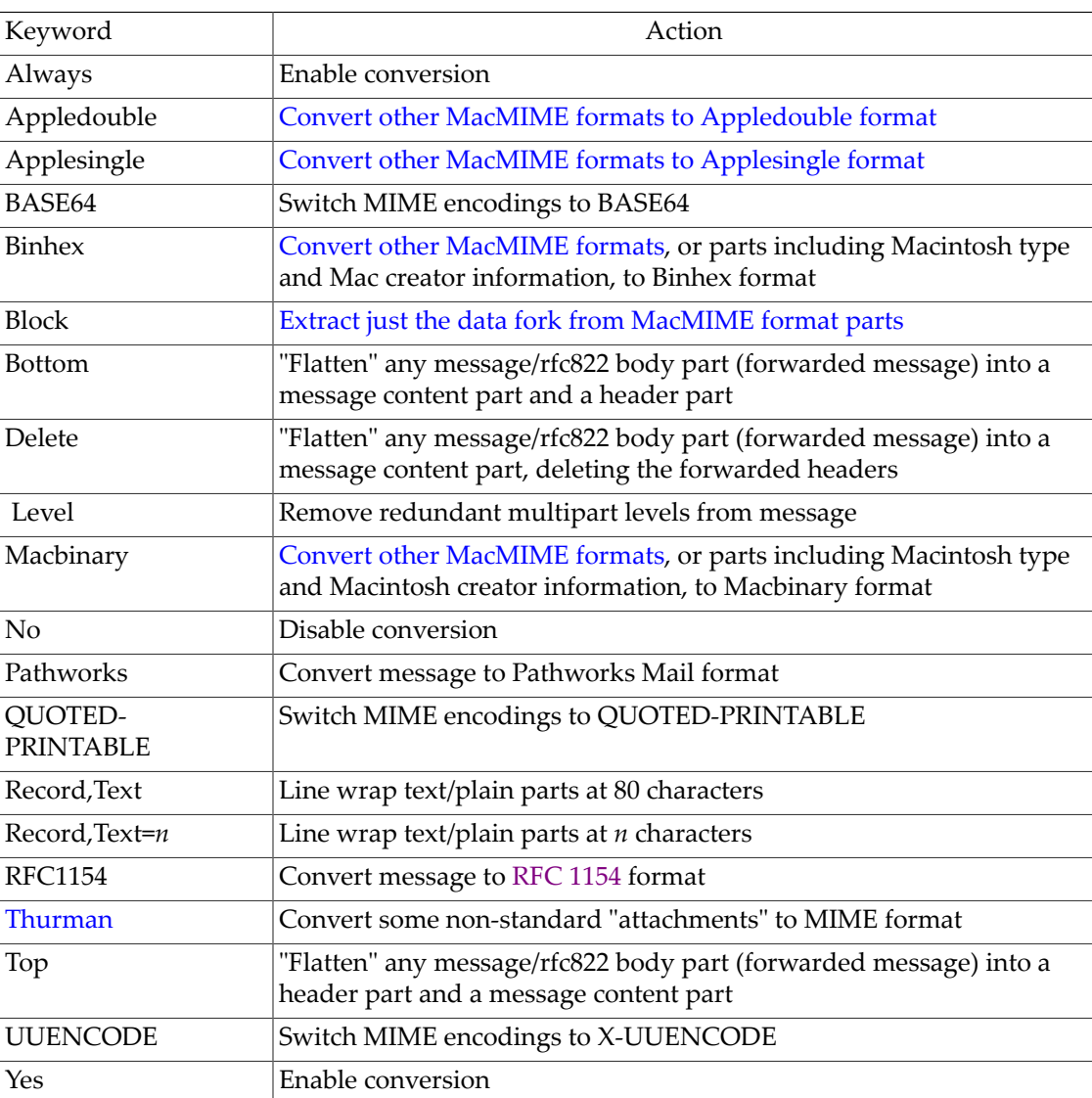

#### **Table 38.7 CHARSET-CONVERSION mapping keywords**

If a match is found, the MTA will perform any requested message reformatting, discussed further in [Message reformatting,](#page-643-0) and for text parts, also check whether charset conversion is desired, as discussed further in [Character set conversion.](#page-641-0) A No is assumed if no match occurs.

If the message has a [conversion tag](#page-638-0) set, note that the "T" flag will be set, and this can be tested for (when a match on the template, *i.e.*, left hand side, occurred) using a \$:T test in the output string. Such tests are more commonly used in the [CONVERSIONS](#page-625-0) mapping table (see Section 6.2.1, below), but under less common conditions may potentially be useful here in the CHARSET-CONVERSION mapping table.

## <span id="page-641-0"></span>**38.3.1.1 Character set conversion**

If the MTA's initial probe of the [CHARSET-CONVERSION](#page-639-0) mapping table (to determine whether or not *any* character set conversion or message reformatting need be performed) finds that the message is to be reformatted, it will proceed to check each part of the message. Any text parts are found and their character set parameters are used to generate the second probe. Only when the MTA has checked and found that conversions may be needed does it ever perform the second probe. The input string in this second case looks like this:

IN-CHAN=in-channel;OUT-CHAN=out-channel;IN-CHARSET=in-char-set

The in-channel and out-channel are the same as before, and the in-char-set is the name of the character set associated with the particular part in question. (Note that the [include\\_conversiontag](#page-843-0) MTA option, regardless of setting, has no effect on the form of this second probe of the CHARSET-CONVERSION mapping table.) If no match occurs for this second probe, no character set conversion is performed (although message reformatting, *e.g.*, changes to MIME structure, may be performed in accordance with the keyword matched on the first probe). If a match does occur it should typically produce a string of the form:

OUT-CHARSET=out-char-set

Here the out-char-set specifies the name of the character set to which the in-char-set should be converted. Note that both of these character sets must be defined in the character set definition table, charsets.txt, located in the MTA table directory. No conversion will be done if the character sets are not properly defined in this file. This is not usually a problem since this file defines several hundred character sets; most of the character sets in use today are defined in this file. See the description of the [imsimta chbuild](#page-1214-0) utility for further information on the charsets.txt file.

If all the conditions are met, the MTA will proceed to build the character set mapping and do the conversion. The converted message part will be relabelled with the name of the character set to which it was converted. Encoded-words in message headers (text encoded according to the rules of [RFC 2047\)](https://tools.ietf.org/html/rfc2047) will also have the specified charset conversion applied.

In addition, the following other types of output request are supported.

When working on text parts of messages, one may also specify an encoding in which the MTA should output that part:

#### OUT-ENCODING=encoding-name

Here encoding-name must be the name of an encoding supported by the MTA, namely one of (as of this writing): NONE, 8BIT, 7BIT, ATOB, BASE32, BASE64, BASE85, BINARY, BINARY-8BIT, BINHEX, BTOA, COMPRESSED-BASE64, COMPRESSED-BINARY, COMPRESSED-UUCODE, COMPRESSED-UUDECODE, COMPRESSED-UUENCODE, DEFLATE-

BASE64, DEFLATE-BINARY, DEFLATE-UUCODE, DEFLATE-UUDECODE, DEFLATE-UUENCODE, HEXADECIMAL, OLD-BASE64, PATHWORDS, QUOTED-PRINTABLE, UUCODE, UUDECODE, UUENCODE, X-ATOB, X-BASE32, X-BASE85, X-BINHEX, X-BTOA, X-C-DATA, X-COMPRESSED-UUCODE, X-COMPRESSED-UUDECODE, X-COMPRESSED-UUENCODE, X-DEFLATE-UUCODE, X-DEFLATE-UUDECODE, X-DEFLATE-UUENCODE, X-HEXADECIMAL, X-OLD-BASE64, X-PATHWORKS, X-UUCODE, X-UUDECODE, X-UUENCODE. Both an output charset and an output encoding may be specified, by separating the clauses with a comma.

For encoded-words in message header lines (material encoded using the [RFC 2047](https://tools.ietf.org/html/rfc2047) encoding rules), the OUT-ENCODING must be one of QUOTED-PRINTABLE, HEXADECIMAL, X-HEXADECIMAL, or BASE64; attempting to set any other output encoding will result in the "unknown" encoding being used.

There are also several additional options that can be applied for conversion of the charset in message headers. Specifying

OUT-CHARSET=out-charset,RELABEL-ONLY=1

in the template (right hand side) of a mapping entry means that the MTA will simply use the specified charset name out-charset wherever the in-charset name had appeared. That is, this is intended to be used in cases where the original charset label was wrong, and it is desired to simply override the original labelling with correct labelling (but no actual charset conversion need be performed). Specifying

IN-CHARSET=\*

in the template (right hand side) of a mapping entry requests that the MTA attempt to sniff the data to attempt to determine what character set was truly used. Currently, the only useful such determination that can be made by the MTA is between US-ASCII, EUC-JP, SHIFT-JIS, and ISO-2022-JP.

Specifying

OUT-LANGUAGE=lang-tag

in the template (right hand side) of a mapping entry tells the MTA to set the specified language tag as the value of the Content-language: header line. Specifying

OUT-LANGUAGE=\*lang-tag

tells the MTA to insert the specified language tag with the charset name inside encoded-words on header lines, if no explicit language tag was already present in the encoded-words.

#### **38.3.1.1.1 Converting ISO-2022-JP to UTF-8 and back**

Suppose that ISO-2022-JP is used locally, but that a site wishes to convert to UTF-8 for use on the Internet. In particular, suppose at this site the channel used to send to the Internet is tcp\_local, tcp\_lmtpcs\* channels are used to deliver to local users, and local users' submitted messages are submitted via tcp\_submit and tcp\_auth.

**Example of Converting ISO-2022-JP to and from UTF-8**

CHARSET-CONVERSION

```
! Entries selecting message traffic eligible for charset conversion 
! 
  IN-CHAN=tcp_submit;OUT-CHAN=tcp_local;CONVERT Yes 
  IN-CHAN=tcp_auth;OUT-CHAN=tcp_local;CONVERT Yes 
  IN-CHAN=tcp_local;OUT-CHAN=tcp_lmtpcs*;CONVERT Yes 
! 
! Disable charset conversion for all other message traffic 
! 
  IN-CHAN=*;OUT-CHAN=*;CONVERT No 
! 
! Details of which charset to convert to which other charset 
! 
  IN-CHAN=tcp_submit;OUT-CHAN=tcp_local;IN-CHARSET=ISO-2022-JP \
                                                  OUT-CHARSET=UTF-8 
  IN-CHAN=tcp_auth;OUT-CHAN=tcp_local;IN-CHARSET=ISO-2022-JP \
                                                  OUT-CHARSET=UTF-8 
  IN-CHAN=tcp_local;OUT-CHAN=tcp_lmtpcs*;IN-CHARSET=UTF-8 \
                                                  OUT-CHARSET=ISO-2022-JP
```
## <span id="page-643-0"></span>**38.3.2 Message reformatting**

As mentioned in the discussion of the [CHARSET-CONVERSION](#page-639-0) mapping table, that mapping can also be used to effect the conversion of attachments between MIME and several proprietary mail formats.

Examples of some of the other sorts of message reformatting which can be affected with the CHARSET-CONVERSION mapping are described in [Non-MIME binary attachment conversion](#page-643-1), [Relabelling\\_MIME\\_header\\_lines](#page-648-0), and [MacMIME format conversions](#page-644-0).

### <span id="page-643-1"></span>**38.3.2.1 Non-MIME binary attachment conversion**

Mail in certain non-standard (non-MIME) formats, *e.g.*, mail in certain proprietary Sun formats or mail from the Microsoft® Mail (MSMAIL) SMTP gateway, is automatically converted into MIME format if CHARSET-CONVERSION is enabled for any of the channels involved in handling the message. If you have a tcp\_local channel, then it is normally the incoming channel for messages from a Microsoft Mail SMTP gateway, and the following will enable the conversion of messages delivered to your local users:

CHARSET-CONVERSION

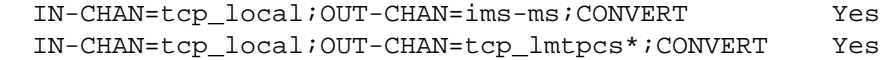

You may also wish to add entries for channels to other local mail systems. For instance, an entry for the tcp\_intranet channel:

CHARSET-CONVERSION

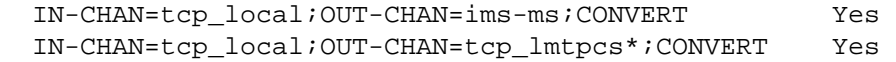

```
 IN-CHAN=tcp_local;OUT-CHAN=tcp_intranet;CONVERT Yes
```
Alternatively, to cover every channel you can simply specify OUT-CHAN=\*. However, this may bring about an increase in message processing overhead as all messages coming in the tcp\_local channel will now be scrutinized instead of just those bound to specific channels. (More importantly, such undiscriminated conversions may place your system in the dubious and frowned upon position of converting messages --- not necessarily your own site's --- which are merely passing through your system, a situation in which you should merely be acting as a transport and not necessarily altering anything beyond the message envelope and related transport information.)

To convert MIME into the format Microsoft Mail SMTP gateway understands, use a separate channel in your MTA configuration for the Microsoft Mail SMTP gateway, *e.g.,* tcp\_msmail, and use the following CHARSET-CONVERSION mapping table entry:

CHARSET-CONVERSION

IN-CHAN=\*;OUT-CHAN=tcp\_msmail;CONVERT RFC1154

### <span id="page-644-0"></span>**38.3.2.2 MacMIME format conversions**

Macintosh files have two parts, a resource fork which contains Macintosh specific information, and a data fork which contains data usable on other platforms. This introduces an additional complexity when transporting Macintosh files, as there are four different formats in common use for transporting the Macintosh file parts. (See [RFC 1740 \(MacMIME\)](https://tools.ietf.org/html/rfc1740) and [RFC 1741](https://tools.ietf.org/html/rfc1741) [\(Binhex\)](https://tools.ietf.org/html/rfc1741).) Three of the formats, Applesingle, Binhex, and Macbinary, consist of the Macintosh resource fork and Macintosh data fork encoded together in one piece. The fourth format, Appledouble, is a multipart format with the resource fork and data fork in separate parts. Appledouble is hence the format most likely to be useful on non-Macintosh platforms, as in this case the resource fork part may be ignored and the data fork part is available for use by non-Macintosh applications. But the other formats may be useful when sending specifically to Macintoshes.

The MTA can convert between these various Macintosh formats. The [CHARSET-CONVERSION](#page-639-0) keywords Appledouble, Applesingle, Binhex, or Macbinary tell the MTA to convert other MacMIME structured parts to a MIME structure of multipart/appledouble, application/applefile, application/mac-binhex40, or application/ macbinary, respectively. Further the Binhex or Macbinary keywords also request conversion to the specified format of non-MacMIME format parts that do nevertheless contain X-MAC-TYPE and X-MAC-CREATOR parameters on the MIME Content-type: header line. The CHARSET-CONVERSION keyword Block tells the MTA to extract just the data fork from MacMIME format parts, discarding the resource fork; (since this loses information, use of Appledouble instead is generally preferable).

For instance, the following [CHARSET-CONVERSION](#page-639-0) table would tell the MTA to convert to Appledouble format when delivering to the Message Store via either an  $\text{im} s$ -ms [channel](#page-1104-0) or a [tcp\\_lmtpcs\\*](#page-1058-0) channel:

CHARSET-CONVERSION

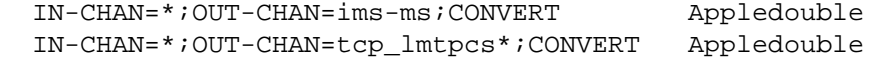

The conversion to Appledouble format would only be applied to parts already in one of the MacMIME formats.

When doing conversion to Appledouble or Block format, the [MAC-TO-MIME-CONTENT-](#page-645-0)TYPES [mapping table](#page-645-0) may be used to indicate what specific MIME label to put on the data fork of the Appledouble part, or the Block part, depending on what the Macintosh creator and Macintosh type information in the original Macintosh file were.

#### <span id="page-645-0"></span>**38.3.2.2.1 MAC-TO-MIME-CONTENT-TYPES mapping table**

When doing conversion to Appledouble or Block format, the MAC-TO-MIME-CONTENT-TYPES mapping table may be used to indicate what specific MIME label to put on the data fork of the Appledouble part, or the Block part, respectively, depending on what the Macintosh creator and Macintosh type information in the original Macintosh file were. Probes for this table have the form

```
format|type|creator|filename
```
where format is one of SINGLE, BINHEX or MACBINARY, where type and creator are the Macintosh type and Macintosh creator information in hex, respectively, and where filename is the file name. For instance, to convert to Appledouble when sending to the ims-ms [channel](#page-1104-0) and when doing so to use specific MIME labels for any MS Word or PostScript documents converted from MACBINARY or BINHEX parts, appropriate tables might be:

CHARSET-CONVERSION

 IN-CHAN=\*;OUT-CHAN=ims-ms;CONVERT Appledouble MAC-TO-MIME-CONTENT-TYPES ! PostScript MACBINARY|45505346|76677264|\* APPLICATION/POSTSCRIPT\$Y<br>BINHEX|45505346|76677264|\* APPLICATION/POSTSCRIPT\$Y BINHEX|45505346|76677264|\* APPLICATION/POSTSCRIPT\$Y ! Microsoft Word MACBINARY|5744424E|4D535744|\* APPLICATION/MSWORD\$Y BINHEX|5744424E|4D535744|\* APPLICATION/MSWORD\$Y

Note that the template (right hand side) of the mapping entry must have the \$Y flag set in order for the specified labelling to be performed.

Sample entries for additional types of attachments may be found listed in [Sample MacMIME](#page-645-1) [entries.](#page-645-1)

If you wish to convert non-MacMIME format parts to Binhex or Macbinary format, such parts need to have X-MAC-TYPE and X-MAC-CREATOR MIME Content-type: parameter values provided. Note that MIME relabelling can be used to force such parameters onto parts that would not otherwise have them; see [Relabelling MIME header lines](#page-648-0) for a discussion of MIME relabelling.

#### <span id="page-645-1"></span>**38.3.2.2.1.1 Sample MacMIME entries**

A sample MAC-TO-MIME-CONTENT-TYPES mapping table is shown.

```
MAC-TO-MIME-CONTENT-TYPES
!
! format | type | creator | filename type / subtype
!
! Sun Sound
 MACBINARY|554c4157|5343504c|* AUDIO/BASIC$Y
 BINHEX|554c4157|5343504c|* AUDIO/BASIC$Y
! Untyped Binary Data, Output File (.out file)
 MACBINARY|42494e41|68446d70|* APPLICATION/OCTET-STREAM$Y
 BINHEX|42494e41|68446d70|* APPLICATION/OCTET-STREAM$Y
! Computer Graphics Meta
 MACBINARY|43474d6d|474b4f4e|* IMAGE/CGM$Y
 BINHEX|43474d6d|474b4f4e|* IMAGE/CGM$Y
! Microsoft Word Document, Mac Microsoft Word Document
  MACBINARY|5744424e|4d535744|* APPLICATION/MSWORD$Y
   BINHEX|5744424e|4d535744|* APPLICATION/MSWORD$Y
! Microsoft Word for Windows Template
 MACBINARY|7344424e|4d535744|* APPLICATION/MSWORD$Y
 BINHEX|7344424e|4d535744|* APPLICATION/MSWORD$Y
! Postscript
  MACBINARY | 45505346 | 76677264 | * APPLICATION/POSTSCRIPT$Y
  BINHEX | 45505346 | 76677264 | * APPLICATION/POSTSCRIPT$Y
! GIF Picture
   MACBINARY|47494666|4a414445|* IMAGE/GIF$Y
   BINHEX|47494666|4a414445|* IMAGE/GIF$Y
! HP GL/2
  MACBINARY | 4850474c | 474b4f4e | * APPLICATION/VND.HP-HPGL$Y
   BINHEX|4850474c|474b4f4e|* APPLICATION/VND.HP-HPGL$Y
! HyperText
   MACBINARY|54455854|556d8136|* TEXT/HTML$Y
   BINHEX|54455854|556d8136|* TEXT/HTML$Y
! IEF image
   MACBINARY|49454620|474b4f4e|* IMAGE/IEF$Y
   BINHEX|49454620|474b4f4e|* IMAGE/IEF$Y
! JFax TIFF
  MACBINARY | 54494646 | 4a464158 | * IMAGE/TIFF$Y
   BINHEX|54494646|4a464158|* IMAGE/TIFF$Y
! JPEG Picture
   MACBINARY|4a504547|4a414445|* IMAGE/JPEG$Y
   BINHEX|4a504547|4a414445|* IMAGE/JPEG$Y
! MPEG-1 IPB videostream
   MACBINARY|4d315620|6d4d5047|* VIDEO/MPEG$Y
   BINHEX|4d315620|6d4d5047|* VIDEO/MPEG$Y
! MPEG-2 IPB videostream
   MACBINARY|4d504732|4d504732|* VIDEO/MPEG$Y
   BINHEX|4d504732|4d504732|* VIDEO/MPEG$Y
! FrameMaker MIF
   MACBINARY|54455854|4672616d|* APPLICATION/VND.FRAMEMAKER$Y
```
 BINHEX|54455854|4672616d|\* APPLICATION/VND.FRAMEMAKER\$Y ! QuickTime Movie MACBINARY|4d6f6f56|74747874|\* VIDEO/QUICKTIME\$Y BINHEX|4d6f6f56|74747874|\* VIDEO/QUICKTIME\$Y ! MPEG Movie of some sort MACBINARY|4d504547|6d4d5047|\* VIDEO/MPEG\$Y BINHEX|4d504547|6d4d5047|\* VIDEO/MPEG\$Y ! MacWrite Document MACBINARY | 4d573244 | 4d574949 | \* APPLICATION/MACWRITEII\$Y BINHEX|4d573244|4d574949|\* APPLICATION/MACWRITEII\$Y ! ODA Document MACBINARY|4f444946|4f444120|\* APPLICATION/ODA\$Y BINHEX|4f444946|4f444120|\* APPLICATION/ODA\$Y ! Portable Document Format MACBINARY|50444620|4341524f|\* APPLICATION/PDF\$Y BINHEX|50444620|4341524f|\* APPLICATION/PDF\$Y ! Portable Network Graphic MACBINARY|504e4766|474b4f4e|\* IMAGE/PNG\$Y BINHEX|504e4766|474b4f4e|\* IMAGE/PNG\$Y ! PowerPoint Presentation MACBINARY|534c4433|50505433|\* APPLICATION/VND.MS-POWERPOINT\$Y BINHEX|534c4433|50505433|\* APPLICATION/VND.MS-POWERPOINT\$Y ! PostScript MACBINARY|54455854|76677264|\* APPLICATION/POSTSCRIPT\$Y BINHEX|54455854|76677264|\* APPLICATION/POSTSCRIPT\$Y ! Rich Text Format MACBINARY|54455854|4d535744|\* APPLICATION/RTF\$Y BINHEX|54455854|4d535744|\* APPLICATION/RTF\$Y ! TIFF Picture MACBINARY|54494646|4a565752|\* IMAGE/TIFF\$Y BINHEX|54494646|4a565752|\* IMAGE/TIFF\$Y ! Tab Separated Values MACBINARY|54455854|5843454c|\* TEXT/TAB-SEPARATED-VALUES\$Y BINHEX|54455854|5843454c|\* TEXT/TAB-SEPARATED-VALUES\$Y ! Mu-Law Sound MACBINARY|554c4157|5343504c|\* AUDIO/BASIC\$Y BINHEX|554c4157|5343504c|\* AUDIO/BASIC\$Y ! WordPerfect PC 5.1 Doc, WordPerfect PC 5.x Doc MACBINARY|2e575035|57504332|\* APPLICATION/WORDPERFECT5.1\$Y BINHEX|2e575035|57504332|\* APPLICATION/WORDPERFECT5.1\$Y ! Lotus Spreadsheet r2.1 (.wk1 file), Lotus Spreadsheet r1.x (.wks file) MACBINARY|584c424e|5843454c|\* APPLICATION/VND.LOTUS-1-2-3\$Y BINHEX|584c424e|5843454c|\* APPLICATION/VND.LOTUS-1-2-3\$Y ! WordPerfect PC 4.2 Doc MACBINARY|2e575034|57504332|\* APPLICATION/WORDPERFECT5.1\$Y BINHEX|2e575034|57504332|\* APPLICATION/WORDPERFECT5.1\$Y ! WordPerfect PC 6.x Doc MACBINARY|2e575036|57504332|\* APPLICATION/WORDPERFECT5.1\$Y BINHEX|2e575036|57504332|\* APPLICATION/WORDPERFECT5.1\$Y ! WordPerfect Graphic MACBINARY | 57504766 | 474b4f4e | \* APPLICATION/WORDPERFECT5.1\$Y BINHEX|57504766|474b4f4e|\* APPLICATION/WORDPERFECT5.1\$Y ! WordPerfect Mac
```
 MACBINARY|57504431|57504332|* APPLICATION/WORDPERFECT5.1$Y
   BINHEX|57504431|57504332|* APPLICATION/WORDPERFECT5.1$Y
! Excel Spreadsheet
   MACBINARY|584c5320|5843454c|* APPLICATION/VND.MS-EXCEL$Y
  BINHEX|584c5320|5843454c|* APPLICATION/VND.MS-EXCEL$Y
! Excel Chart (.xlc file)
  MACBINARY | 584c4320 | 5843454c | * APPLICATION/VND.MS-EXCEL$Y
   BINHEX|584c4320|5843454c|* APPLICATION/VND.MS-EXCEL$Y
! Excel Macro (.xlm file)
  MACBINARY | 584c4d20 | 5843454c | * APPLICATION/VND.MS-EXCEL$Y
   BINHEX|584c4d20|5843454c|* APPLICATION/VND.MS-EXCEL$Y
! Excel Workspace (.xlw file)
   MACBINARY|584c5720|5843454c|* APPLICATION/VND.MS-EXCEL$Y
   BINHEX|584c5720|5843454c|* APPLICATION/VND.MS-EXCEL$Y
! AppleSingle file
 MACBINARY|42494e41|54494752|* APPLICATION/APPLEFILE$Y
 BINHEX|42494e41|54494752|* APPLICATION/APPLEFILE$Y
! MacBinary
  MACBINARY|42494e41|4d423250|* APPLICATION/MACBINARY$Y
   BINHEX|42494e41|4d423250|* APPLICATION/MACBINARY$Y
! Gnu ZIP Archive, Gnu ZIPed Tape ARchive
 MACBINARY|477a6970|477a6970|* APPLICATION/ZIP$Y
 BINHEX|477a6970|477a6970|* APPLICATION/ZIP$Y
! BinHex
! Make sure to check the file name -- regular text type parts and UUencoded
! blobs also use these Mac-type and Mac-creator values
   MACBINARY|54455854|522a6368|*.hqx APPLICATION/MAC-BINHEX40$Y
   BINHEX|54455854|522a6368|*.hqx APPLICATION/MAC-BINHEX40$Y
! BinHexed StuffIt Archive
! Make sure to check the file name -- regular text type parts and UUencoded
! blobs also use these Mac-type and Mac-creator values
   MACBINARY|54455854|522a6368|*.sithqx APPLICATION/MAC-BINHEX40$Y
   BINHEX|54455854|522a6368|*.sithqx APPLICATION/MAC-BINHEX40$Y
! PGP Key File
   MACBINARY|504b6579|4d504750|* APPLICATION/PGP-KEYS$Y
   BINHEX|504b6579|4d504750|* APPLICATION/PGP-KEYS$Y
! PC ZIP Archive
   MACBINARY|5a495020|5a495020|* APPLICATION/ZIP$Y
   BINHEX|5a495020|5a495020|* APPLICATION/ZIP$Y
```
#### **38.3.3 Relabelling MIME header lines**

Some user agents or gateways may emit messages with MIME header lines which are less informative than they might be, but which nevertheless contain enough information to construct more precise MIME header lines. Although the best solution is to properly configure such user agents or gateways, if they are not under your control, you can instead ask the MTA to try to reconstruct more useful MIME header lines.

If the first probe of the [CHARSET-CONVERSION](#page-639-0) mapping table yields a "Yes" or "Always" keyword, then the MTA will check for the existance of any conversions entries. (In Unified Configuration, the MTA checks for the existance of any [conversions](#page-722-0) entries; in legacy configuration, the MTA checks for the existance of a conversions file, IMTA\_TABLE:conversions.) If any conversions entries exist, then the MTA will look in for an entry with RELABEL=1 and if it finds such an entry, the MTA will then perform any MIME relabellings specified in the entry.

New in 7.0.5, in addition to MIME relabellings, RELABEL=1 can also perform encoding changes (OUT-ENCODING clauses will be applied); formerly, OUT-ENCODING had no effect in RELABEL=1 entries.

For instance, the combination of a CHARSET-CONVERSION mapping table of:

```
msconfig> show mapping:CHARSET-CONVERSION
role.mapping:CHARSET-CONVERSION.rule = IN-CHAN=tcp_*;OUT-CHAN=ims-ms;CONVERT Yes
```
and conversions entries (use msconfig's edit conversions command to create such entries from within msconfig) of:

```
out-chan=ims-ms; in-type=application; in-subtype=octet-stream;
  in-parameter-name-0=name; in-parameter-value-0=*.ps;
 out-type=application; out-subtype=postscript; 
 parameter-copy-0=*; relabel=1
out-chan=ims-ms; in-type=application; in-subtype=octet-stream;
  in-disposition=attachment;
  in-dparameter-name-0=filename; in-dparameter-value-0=*.ps;
 out-type=application; out-subtype=postscript;
 out-disposition=attachment; dparameter-copy-0=*; relabel=1
out-chan=ims-ms; in-type=application; in-subtype=octet-stream;
  in-parameter-name-0=name; in-parameter-value-0=*.msw;
 out-type=application; out-subtype=msword; 
 parameter-copy-0=*; relabel=1
out-chan=ims-ms; in-type=application; in-subtype=octet-stream;
  in-disposition=attachment;
  in-dparameter-name-0=filename; in-dparameter-value-0=*.msw;
 out-type=application; out-subtype=msword;
```

```
 out-disposition=attachment; dparameter-copy-0=*; relabel=1
```
will result in messages that arrive on a  $top^*$  channel and are routed to the ims-ms channel, and that arrive originally with MIME labelling of application/octet-stream but have a filename parameter with the extension (ps) or (msw), being relabelled as application/postscript or application/msword, respectively. (Note that this more precise labelling is what the original user agent or gateway should have performed itself.)

#### **38.3.4 Service conversions**

The MTA's conversion service facility may be used to process, with site-supplied procedures, message content so as to produce a new form of the message. Unlike either the sorts of [CHARSET-CONVERSION](#page-639-0) operations discussed elsewhere or the [conversion](#page-624-0) channel, which operate on the content of individual MIME message parts, conversion services operate on entire MIME entities (MIME headers plus content). (But note that service conversions do not give access to the outermost, non-MIME header lines.) Also, unlike other CHARSET-

CONVERSION operations or conversion channel operations, conversion services are expected to do their own MIME disassembly, decoding, re-encoding, and reassembly.

Service conversions may be triggered using the [serviceconversion](#page-368-0) channel option. But more typically, like other CHARSET-CONVERSION operations, conversion services are enabled through the CHARSET-CONVERSION mapping table. If the first probe of the CHARSET-CONVERSION mapping table yields a "Yes" or "Always" keyword, then the MTA will check for the presence of conversions options (in Unified Configuration) or the MTA conversions file (in legacy configuration). <sup>6</sup> If a conversions file exists, then the MTA will look in it for an entry specifying a SERVICE-COMMAND or SERVICE-CALL, and if it finds such an entry, execute it. The conversions file entries should have the form

```
in-chan=channel-pattern; 
   in-type=type-pattern; in-subtype=subtype-pattern; 
   service-command=command
or
```

```
in-chan=channel-pattern; 
   in-type=type-pattern; in-subtype=subtype-pattern; 
  service-call=image|routine|argument
```
Of key interest is (in service-command entries) the command string. This is the command which should be executed to perform a service conversion (*e.g.,* invoke a document converter). The command must process an input file containing the message text to be serviced and produce as output a file containing the new message text. On UNIX, the command must exit with a 0 if successful and a non-zero value otherwise.

For instance, the combination of a CHARSET-CONVERSION table such as

```
CHARSET-CONVERSION
```
IN-CHAN=bsout\_\*;OUT-CHAN=\*;CONVERT Yes

and a conversions file entry of

```
in-chan=bsout_*; in-type=*; in-subtype=*; 
  service-command="/pmdf/bin/compress.sh compress $INPUT_FILE $OUTPUT_FILE"
```
will result in all messages coming from a BSOUT channel being compressed.

Environment variables (UNIX) are used to pass the names of the input and output files as well as the name of a file containing some message envelope information. The names of these environment variables are:

#### **Table 38.8 Conversion command callout environment variables on UNIX systems**

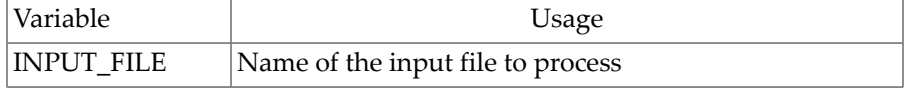

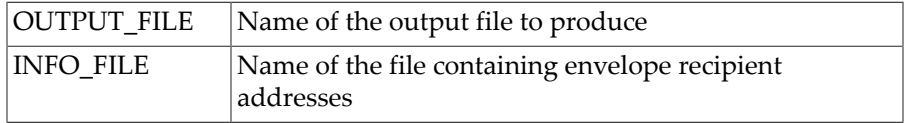

The INFO\_FILE in particular contains the envelope From address, the list of the message's envelope recipient addresses, and (as of Chipotle) if present in the original message envelope the authenticated sender; this information is recorded in the form of pseudo-header lines, *e.g.*,

```
X-Author-info: authenticated-sender
X-Envelope-from: envelope-from
X-Envelope-to: recipient-list
```
The values of these three environment variables, INPUT\_FILE, OUTPUT\_FILE, and INFO\_FILE, may be substituted into the command line by using standard command line substitution: *i.e.*, preceding the variable's name with a dollar character on UNIX. For example, when INPUT\_FILE and OUTPUT\_FILE have the values  $a$ . in and  $a$ . out, then the following entry on UNIX

```
in-chan=bsout_*; in-type=*; in-subtype=*; 
 service-command="/pmdf/bin/convert.sh $INPUT FILE $OUTPUT FILE"
```
executes the command

/pmdf/bin/convert.sh a.in a.out

Note: Prior to Messaging Server 7.0, the conversions file was located via the IMTA\_CONVERSION\_FILE MTA Tailor file option, so usually /opt/SUNWmsgsr/config/ conversions. As of Messaging Server 7.0, the conversions file is located at config-root/ config/conversions.

#### **38.4 Interactions between conversions and character set conversions**

Character set conversions come into play at two points during message enqueue processing: during header processing, and during message body processing. (By header processing here we mean any actual conversions of the character set in the message header, *e.g.*, character set translation of personal names in addresses, not the MIME relabelling or other sorts of header line transformations that can also be configured via a [CHARSET-CONVERSION](#page-639-0) mapping table.)

After the message header processing character set conversion check and before any message body character set conversion check, the MTA consults the [CONVERSIONS](#page-625-0) mapping table (if present). If a message is to be routed to the [conversion channel](#page-624-0) due to a match in the CONVERSIONS mapping table, then normally character set conversion for the message body during this enqueue is disabled; it is expected instead that any relevant character set conversion of the message body will be incorporated into the conversion channel's conversion script processing of the message body parts. (The imsimita test -translation utility may come in useful in conversion scripts for such purposes.) Alternatively, new in JES MS 6.3, the "Preprocess" keyword may be used in channel routing entries in the CONVERSIONS mapping table to specify that character set conversion of the message body (including

RELABEL operations) should be performed during the enqueue to the conversion channel (or alternate conversion channel) rather than being disabled as normal at that stage. Or yet another alternative: character set conversion of the message body for messages coming *from* the conversion channel may be configured, to convert the character set in the message body *after* the conversion channel has performed its operations; for such configuration, note that the CHARSET-CONVERSION probe will not normally show the conversion channel as the source channel, but rather show the "original" source channel as the source channel.

# <span id="page-654-0"></span>**Chapter 39 MTA options**

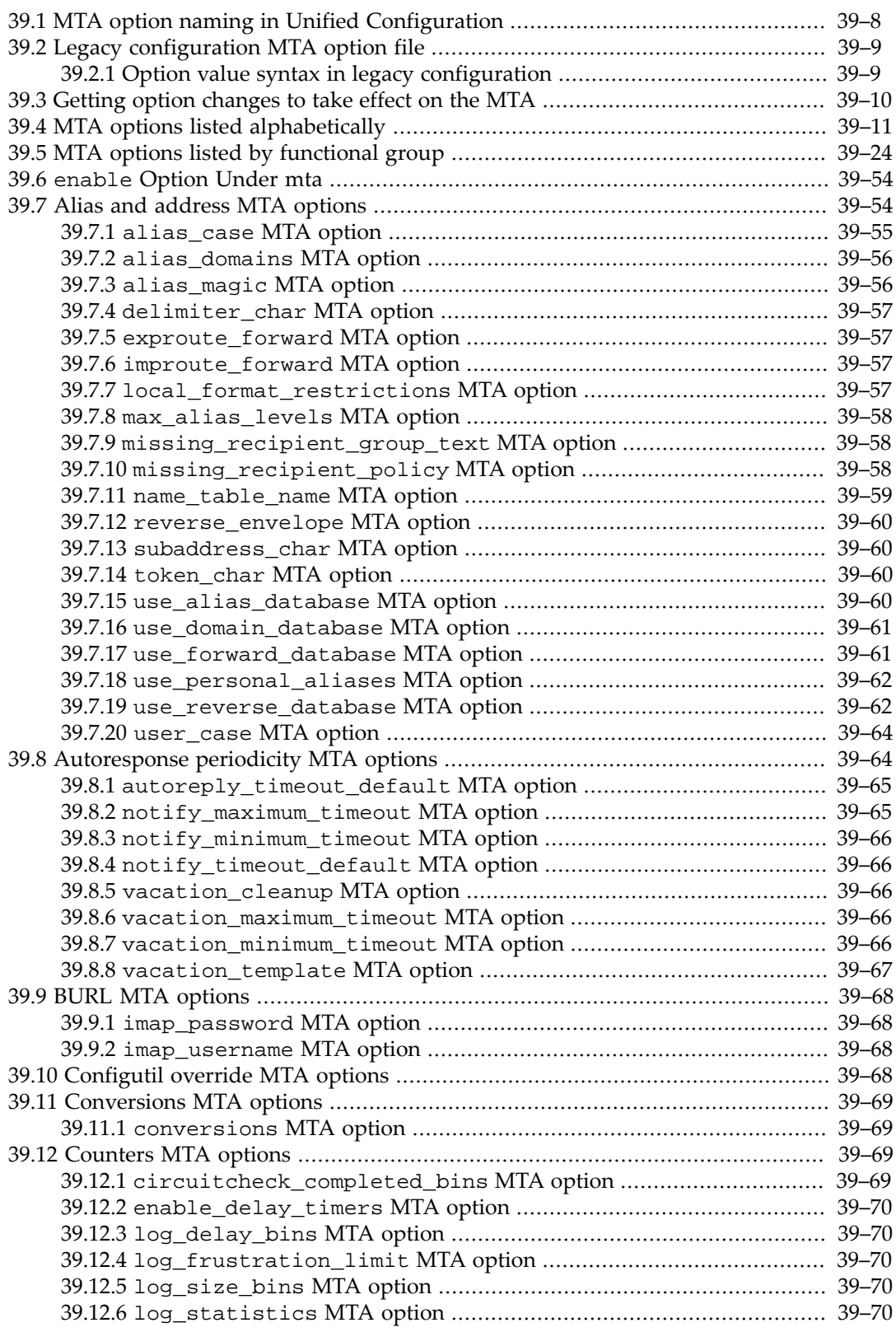

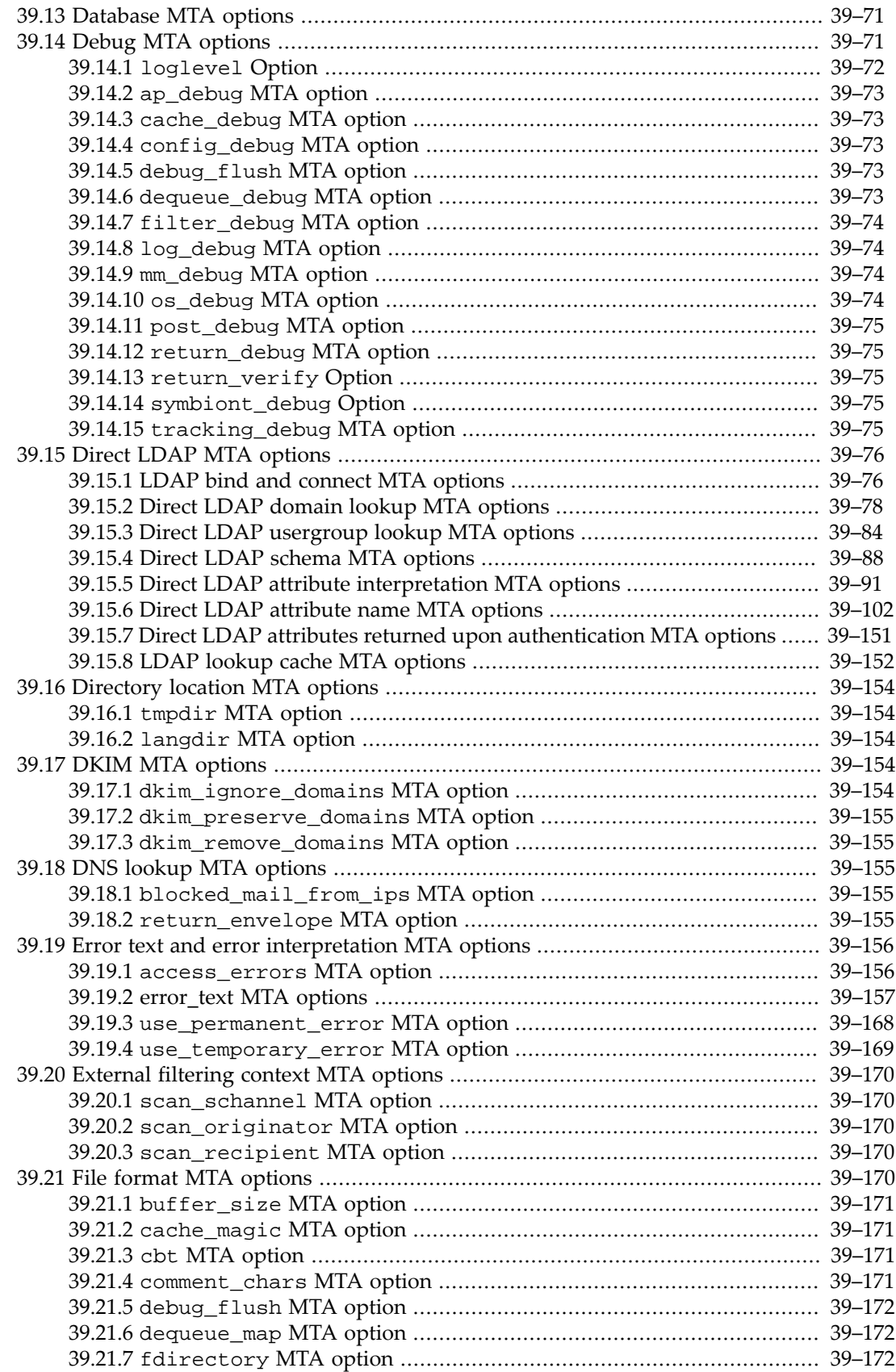

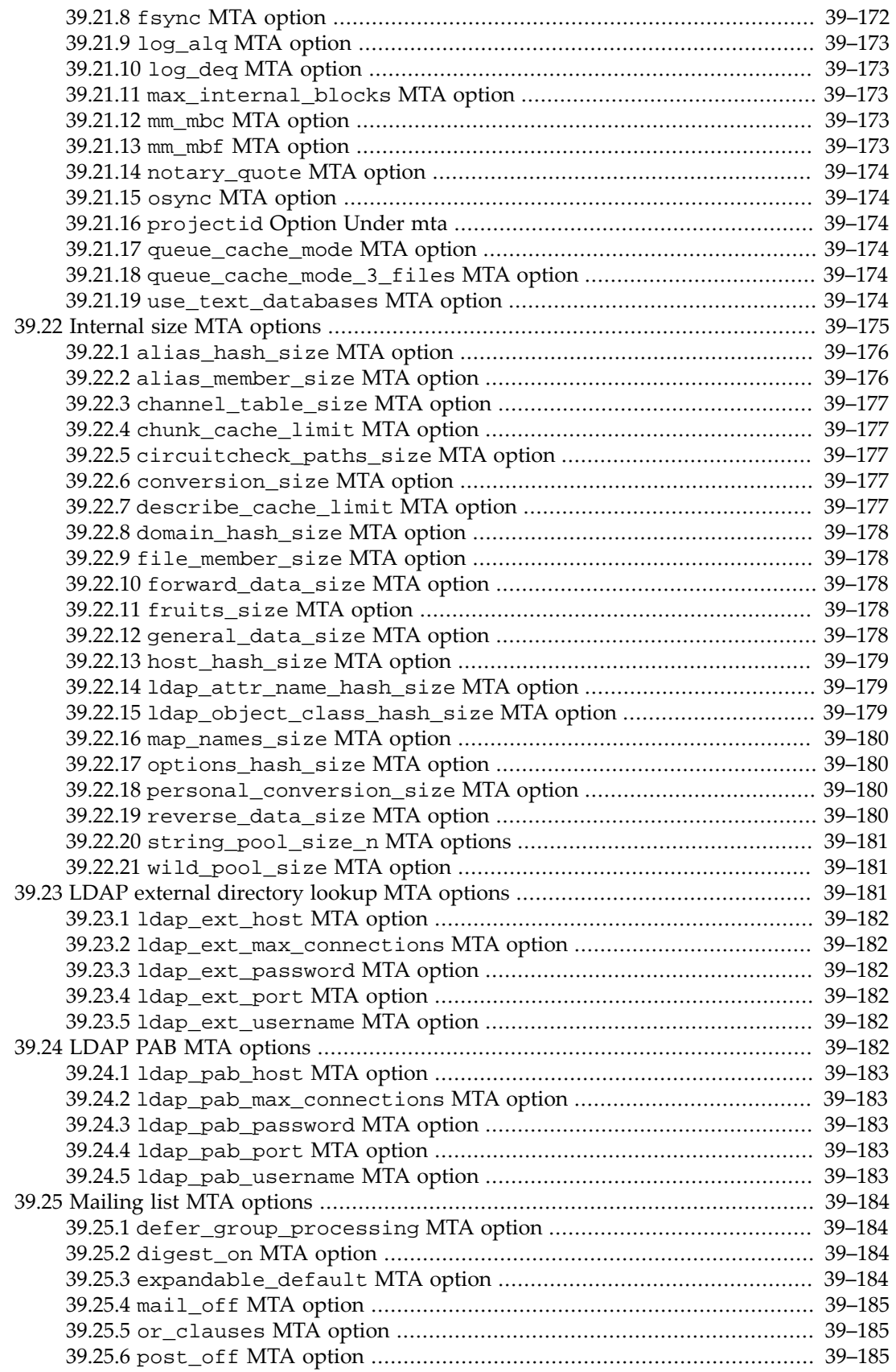

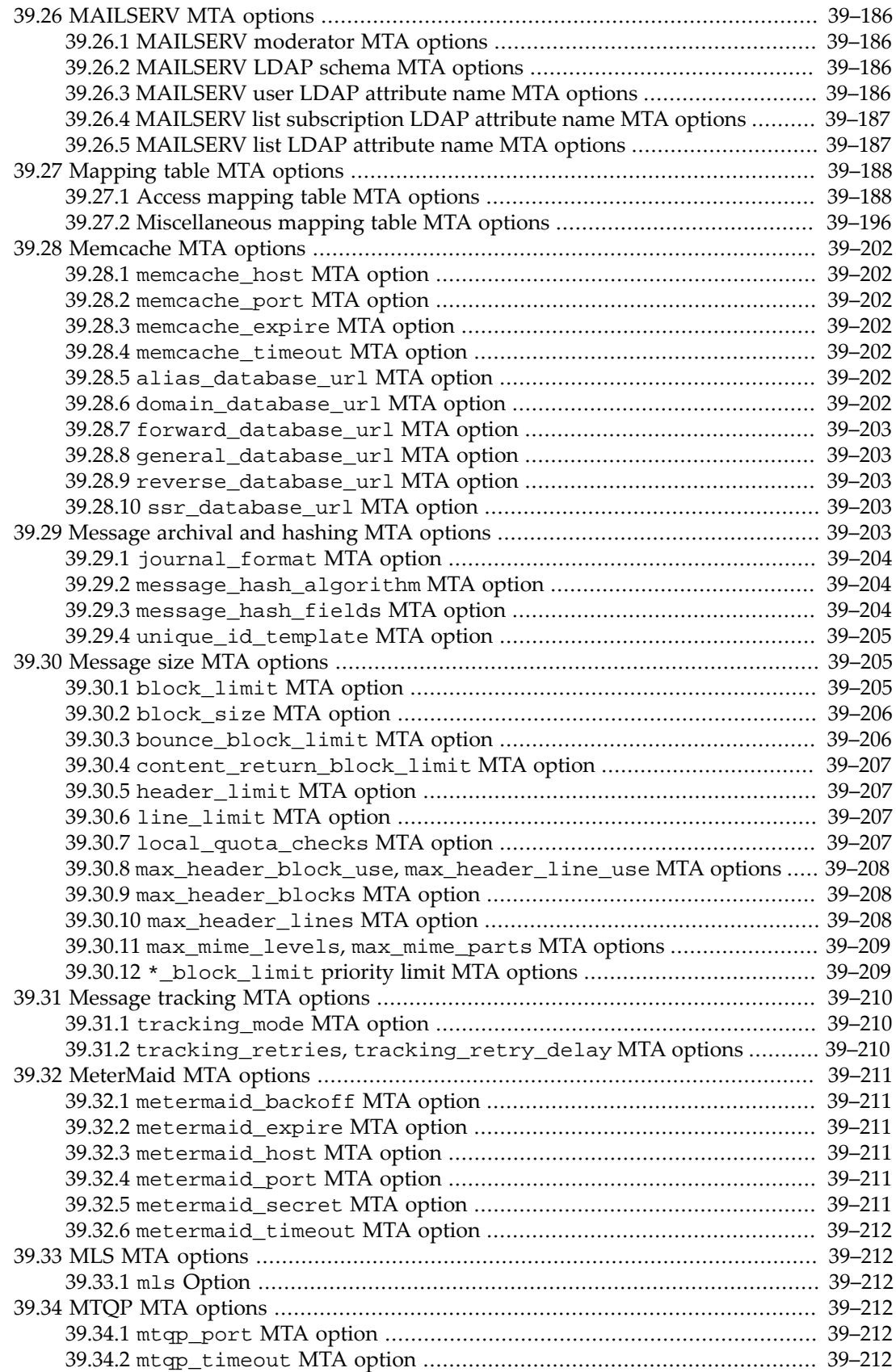

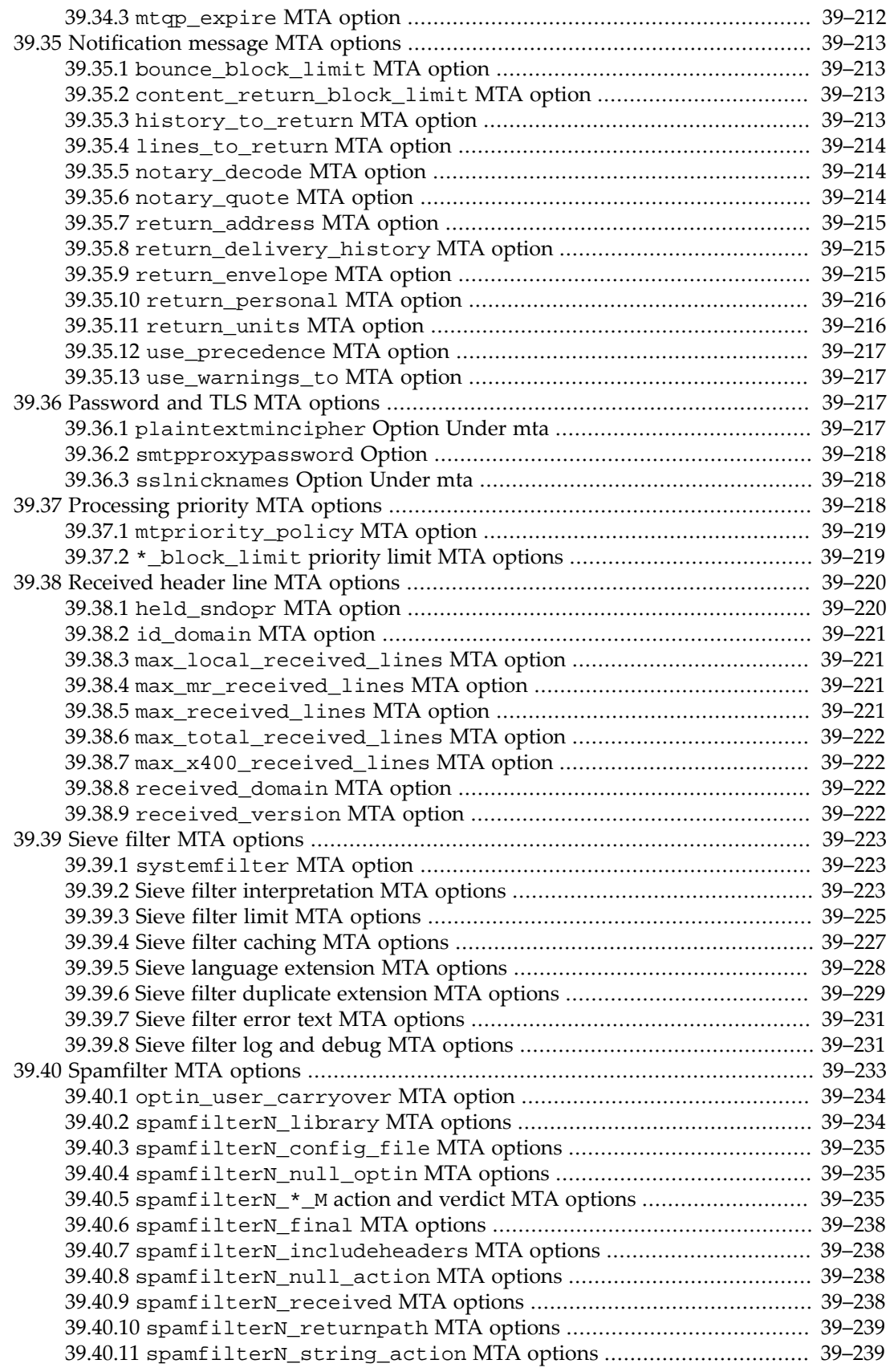

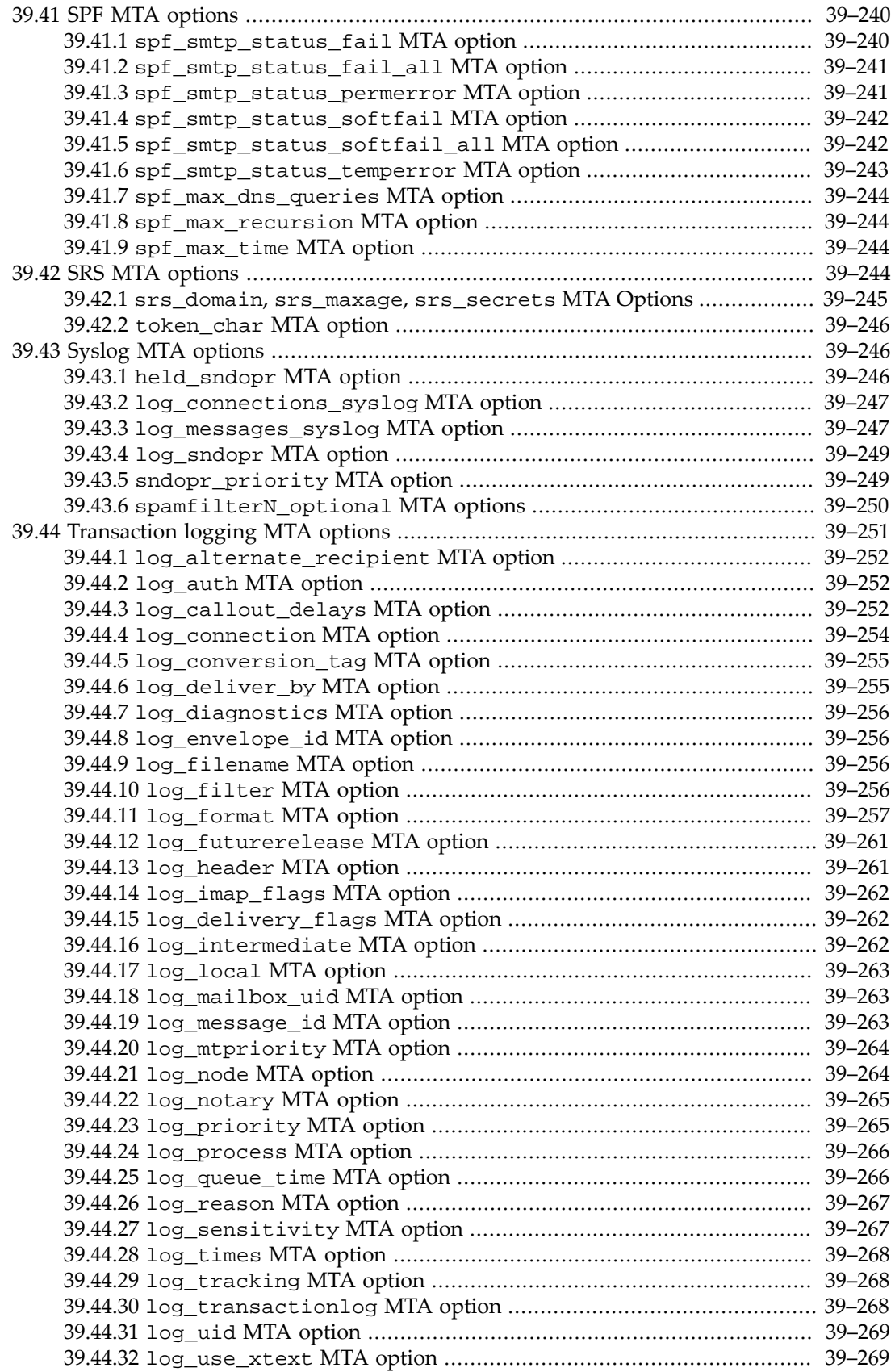

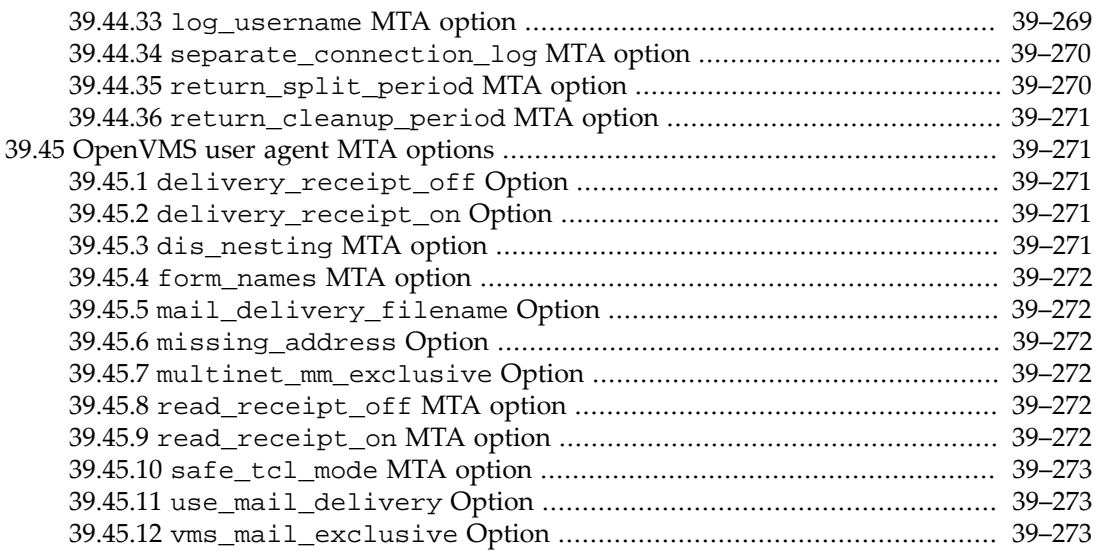

A subset of the overall Messaging Server configuration options are the MTA options.

The [mta.enable](#page-707-0) option enables startup of the MTA upon start-msg startup.

The MTA uses options to provide a means of overriding the default values of various parameters that apply to the MTA as a whole. Various MTA [channels](#page-314-0) also have their own channel-level options. The general MTA options have the same format as MTA [channel options](#page-319-0) but are otherwise distinct --- they apply to the MTA as a whole rather than being restricted in application to any specific channel.

 In older versions of the MTA, such options were stored in the so-called *MTA option file*, normally named option.dat. So the MTA options are also sometimes referred to as "option.dat options".

A variety of configuration options are controlled by MTA options. In particular, some MTA options establish sizes of the various internal, in-memory tables into which the remainder of the configuration --- the channel definitions, mapping tables, conversion entries, *etc*. --- are read.

Additional discussions of MTA options include:

- [Legacy configuration MTA option file](#page-662-0)
- [Getting option changes to take effect on the MTA](#page-663-0)
- [Option value syntax in legacy configuration](#page-662-1)
- [MTA options, listed alphabetically](#page-664-0)
- [MTA options, listed by functional group](#page-677-0)

See also the [umask](#page-184-0) Message Store option, which affects more than only Message Store files.

In contrast to MTA options, which typically modify fundamental aspects of overall MTA operation, another important category of option modifying MTA operation more specificially at the channel level is that of [channel options.](#page-319-0) Note that MTA options and channel options are *mostly* distinct, as they mostly modify qualitatively different aspects of operation; however, there are some cases where an MTA option establishes a general default for all channels, which a channel option may then override on a per-channel basis.

# <span id="page-661-0"></span>**39.1 MTA option naming in Unified Configuration**

In the Unified Configuration, MTA configuration including MTA options (meaning here MTA-as-a-whole options, as opposed to channel-specific options) are set in the config.xml Messaging Server unified configuration file where they are XML elements. However, under normal circumstances, the Messaging Server unified configuration file config. xml is not--indeed should not be--- inspected or editted manually by the MTA administrator. Instead, normally the MTA's msconfig utility is used to examine the MTA configuration and make configuration changes.

The msconfig utility presents a command line interface for viewing and editting MTA settings corresponding to the underlying XML constructs from config.xml; it is the recommended interface for examining the MTA configuration and making MTA configuration changes. The msconfig utility represents MTA options in the general form:

instance-or-role.mta.option-name

That is, in the msconfig representation, MTA options are either of the form:

instance.mta.option-name

or

role.mta.option-name

However, the instance. and role. prefixes are *usually* omitted, since the msconfig utility is typically used in modes in which the appropriate instance or role is determined automatically by the utility, with the instance or role scope then set appropriately automatically by the utility. That is, usual usage in msconfig is to refer simply to:

mta.option-name

Furthermore the mta. prefix is often unnecessary. If the MTA option name is unambiguous (does not collide with any option name for any other component of Messaging Server), then the MTA scope (mta. prefix) will also be automatically supplied by the msconfig utility, so that often simply referring to:

option-name

will suffice. However, especially in any scripting that may be reused later, it may be best to include the mta. prefix to avoid the potential for future option additions to result in a name ambiguity.

Thus in typical use, MTA options (under the appropriate instance or role) would typically be shown, set, or unset using the msconfig commands, respectively,

msconfig> show mta.option-name msconfig> set mta.option-name msconfig> unset mta.option-name The msconfig utility will translate between this simple  $mta$ . option-name representation and the (more complex form of the) underlying XML elements stored in config.xml.

See the msconfig utility for more details.

### <span id="page-662-0"></span>**39.2 Legacy configuration MTA option file**

On UNIX and NT systems, the MTA option file is the file .../config/option.dat.

Each time an MTA program begins running in legacy configuration mode, the MTA option file is read and loaded into memory. This overhead may be avoided by compiling your MTA configuration, in which case the contents of the option file will be incorporated into the compiled configuration. The disadvantage to this, however, is that it means that the configuration must be recompiled and reinstalled whenever a change is made to the option file. See [Compiling the MTA configuration](#page-970-0) for details on compiling your configuration.

The MTA option file is line-oriented, where each line contains the setting for one option. An option setting has the form:

option=value

where note **white space is significant**, and white space should *not* be present before the equal sign. (Indeed, for string values, even **trailing white space** is significant and -- normally - preserved as it is meaningful and desired for some options, though as of Messaging Server 7.0, the MTA will attempt some "clean up" of certain option values, such as those for setting file names, and such "clean up" can potentially include removal of extraneous tailing spaces from the option value setting.)

*value* may be either a string, an integer, a floating point value, or a comma-separated list of one such type of value, depending on the option's requirements. For further details on value syntax, see [Option value syntax in legacy configuration](#page-662-1).

Long lines may be continued by ending them with a backslash,  $\setminus$ .

Comments are allowed. Any line that begins in column one with an exclamation point, semicolon, or shart character, "!", ";", or "#", is considered to be a comment and is ignored (even if the preceding line ended with a backslash, which would normally mean that the line was a continuation). For the MTA option file, the interpretation of the characters "!", ";", and "#" as indicating a comment line is hard-coded; in particular, it is not affected by any setting of the [comment\\_chars](#page-824-3) MTA option (though that option does affect the interpretation of *other* MTA configuration files, including other "option files").

Whereas white space on an option setting line is significant, note that blank lines are permitted and ignored in any option file.

**Note**: This same format is used for various additional MTA "option files", in addition to "the" MTA option file. That is, some spam/virus filter package option files, and in legacy configuration the Dispatcher option file, Job Controller option file, channel option files, *etc.*, all use this same sort of format.

#### <span id="page-662-1"></span>**39.2.1 Option value syntax in legacy configuration**

Option values are typically one of string, integer, or (less commonly) floating point, or in some cases comma-separated lists of one of the above types of values, or in other cases spaceseparated lists of one of the above types of values. Furthermore, some option values are further constrained, as for instance an integer in a particular range, or a string that corresponds to an

LDAP attribute name or to a channel name; and some option values have additional semantics as for instance a bit-encoded integer, or a boolean integer. The type of value valid for an option depends upon the option's requirements; the exact type required will be described for each option. The discussion below will touch on general syntax issues.

The length of the string specifying the option value (the length of the material to the right of the equal sign) is limited to 1024 characters; (prior to JES MS 6.2p8/6.3, the limit had been 256 characters). For options where the value involves substitution expansions (such as [URL](#page-11-0) [values](#page-11-0) using [URL substitution sequences](#page-12-0)), the limit *after* such expansion is (and has been) 1024 characters.

If an option accepts an integer value, a base may be specified using notation of the form b%v, where b is the base expressed in base 10 and v is the actual value expressed in base b.

 Bit-encoded integer values are used for a number of options. A bit-encoded integer value may be written as any integer would be; however, it has additional semantics. In a bit-encoded integer value, each bit of the integer controls a different feature; thus a bit-encoded integer value expresses a whole set of enable/disable choices. The least significant bit is conventionally referred to a "bit 0". The integer value of each set bit is then two raised to the bit position power; for instance, setting bit 0 means adding 1 to the value, setting bit 1 means adding 2 to the value, setting bit 2 means adding 4 to the value, *etc*.

 Boolean values may be specified either as a number, 0 (false) or 1 (true), or as a string "false" or "true".

 Floating point values may be written either in usual decimal notation, for instance, 3.1416, or may be written using the common scientific exponential notation, for instance, 1.045E2 meaning 104.5. The exponent indicator may be any of the characters E, e, F, or f.

For string values, note that spaces are significant in values, **including trailing spaces**, as for certain options values with trailing spaces are meaningful. (However, as of Messaging Server 7.0, the MTA will attempt some "clean up" of certain option values, such as those for setting file names, or for reading options from the [Dispatcher](#page-940-0) or [Job Controller](#page-952-0) configuration files - where such "clean up" can potentially include removal of extraneous trailing spaces from the option value setting.)

# <span id="page-663-0"></span>**39.3 Getting option changes to take effect on the MTA**

Options, both [MTA options](#page-654-0) and [channel options,](#page-319-0) are part of the base MTA configuration. When an MTA process starts up, one of its first tasks is to get initialized with a complete view of the current "live" base MTA configuration. When a compiled configuration is in use (exists), then the current "live" base MTA configuration is the most recently compiled version of the MTA configuration; any options with values updated subsequent to the most recent compilation are not "live" (will not have an effect). When a compiled configuration is not in use, then any changes to option values are immediately "live" (though this does not mean that they will take immediate effect; see below).

Now since many MTA processes are long-running, and since they normally initialize with the MTA configuration information upon first starting up, even "live" configuration changes are not seen immediately by already running MTA processes. To update already running MTA processes with new configuration information, the [reload](#page-1230-0) utility (or one of the utilities that subsumes it) must be used. Note that since MTA processes do automatically "cycle" -- that is, time out and expire to be replaced with new processes --- any changes to the "live"

configuration will get seen eventually, if not immediately, even if the [reload](#page-1230-0) utility is not used.

So in particular, when a compiled configuration is being used, then options are part of the compiled configuration. And in order to get changes to options to take effect, you must: (1) re-compile the configuration (using the [cnbuild](#page-1217-0) utility or a utility that subsumes it), and furthermore for already running, long-running processes you must also (2) reload the configuration (using the [reload](#page-1230-0) utility or a utility that subsumes it).

See also: Updating the configuration, Reloading the configuration, refresh utility, Longrunning MTA processes, Restarting the MTA.

#### <span id="page-664-0"></span>**39.4 MTA options listed alphabetically**

[Table of MTA options, listed alphabetically](#page-664-1), shown below, lists the available options in alphabetic order. A brief description of each option is included, though more details can be found in the discussions of the individual options. See also [MTA options, listed by](#page-677-1) [functionality,](#page-677-1) which lists the options grouped together by function, and which furthermore includes links to subsections with general information about the groups of options.

| Option                     | Usage                                                                                                    |
|----------------------------|----------------------------------------------------------------------------------------------------|
| access auth                | (New in 8.0) Control whether FROM_ACCESS<br>mapping table probes include the SMTP MAIL<br>FROM AUTH parameter's value and/or the<br>canonical username produced by authentication |
| access_counts              | Control whether recipient access mapping table<br>probes include a recipient count field                                                                                          |
| access_errors              | Control the information issued in certain error<br>messages                                                                                                    |
| access_orcpt               | Control whether recipient access mapping table<br>probes include an ORCPT field                                                                                                   |
| alias_case                 | Control the case sensitivity of aliases; support for<br>this option is RESTRICTED: set it only if instructed<br>to do so by Oracle engineering                                    |
| alias_domains              | Control the format of alias file (and hence Unified<br>Configuration alias options) and alias database<br>lookups                                                                 |
| alias_entry_cache_negative | Whether to cache negative results (i.e., failures) of<br>alias lookups (alias_urlN lookups)                                                                                       |
| alias_entry_cache_size     | Number of alias lookup (alias_urlN) results to<br>keep cached                                                                                                    |
| alias_entry_cache_timeout  | How long to cache alias lookup (alias_urlN)<br>results                                                                                                    |
| alias_magic                | Control the order in which alias lookups are<br>performed; support for this option is RESTRICTED                                                                                  |
| alias_url0                 | URL for doing alias lookups                                                                                                    |
| alias_url1                 | <b>URL</b> for doing alias lookups                                                                                                    |

<span id="page-664-1"></span>**Table 39.1 MTA options, listed alphabetically**

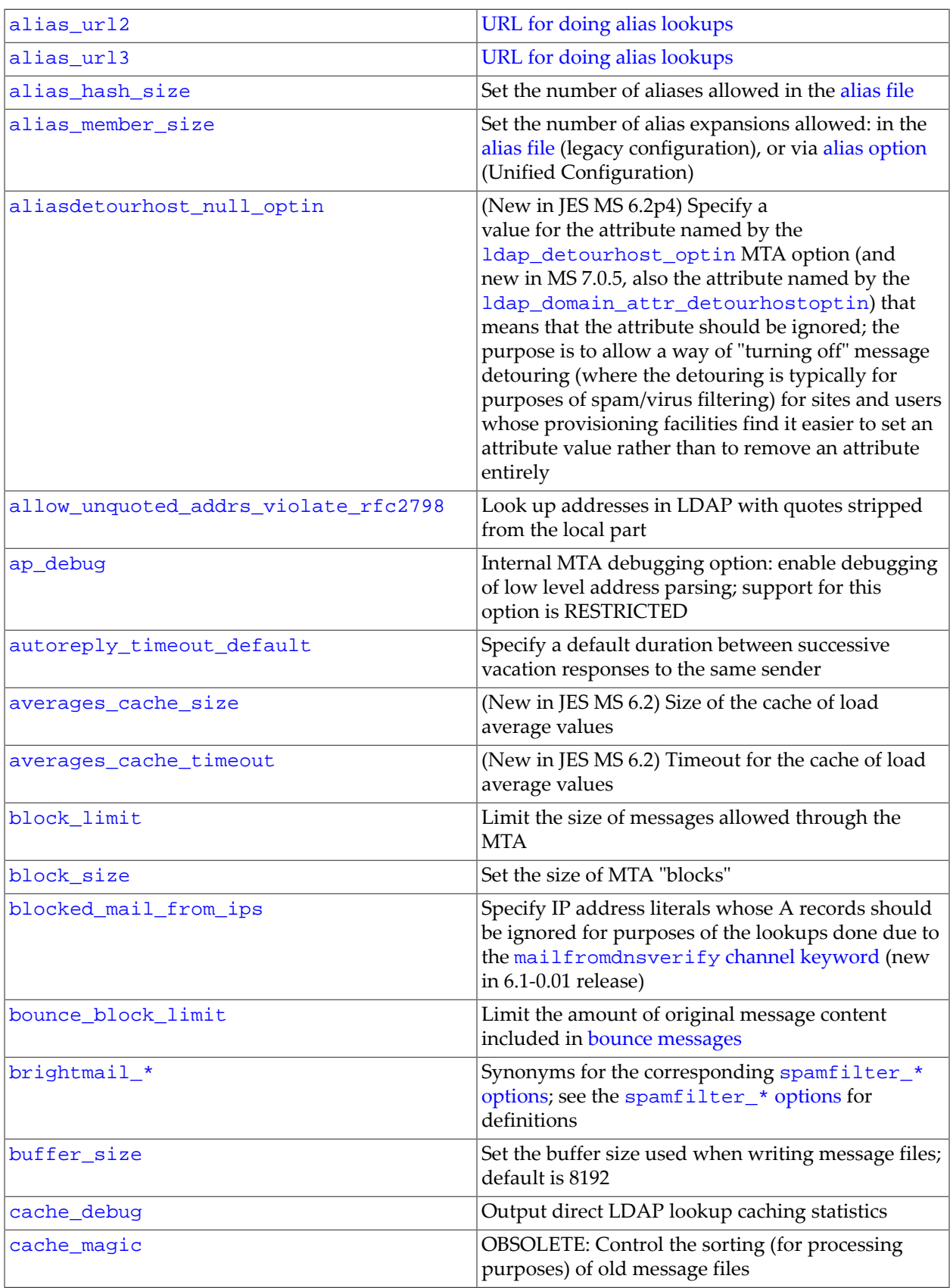

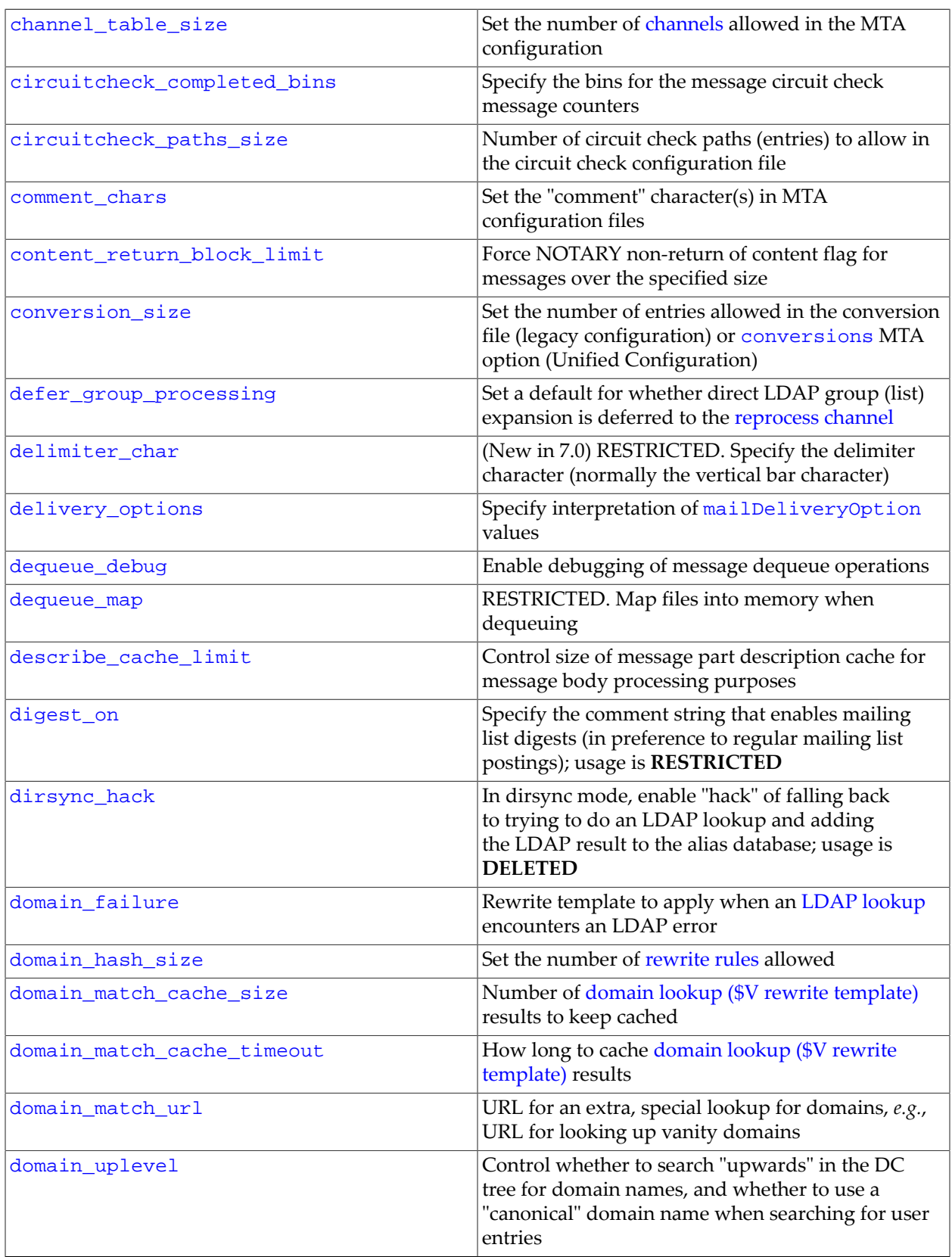

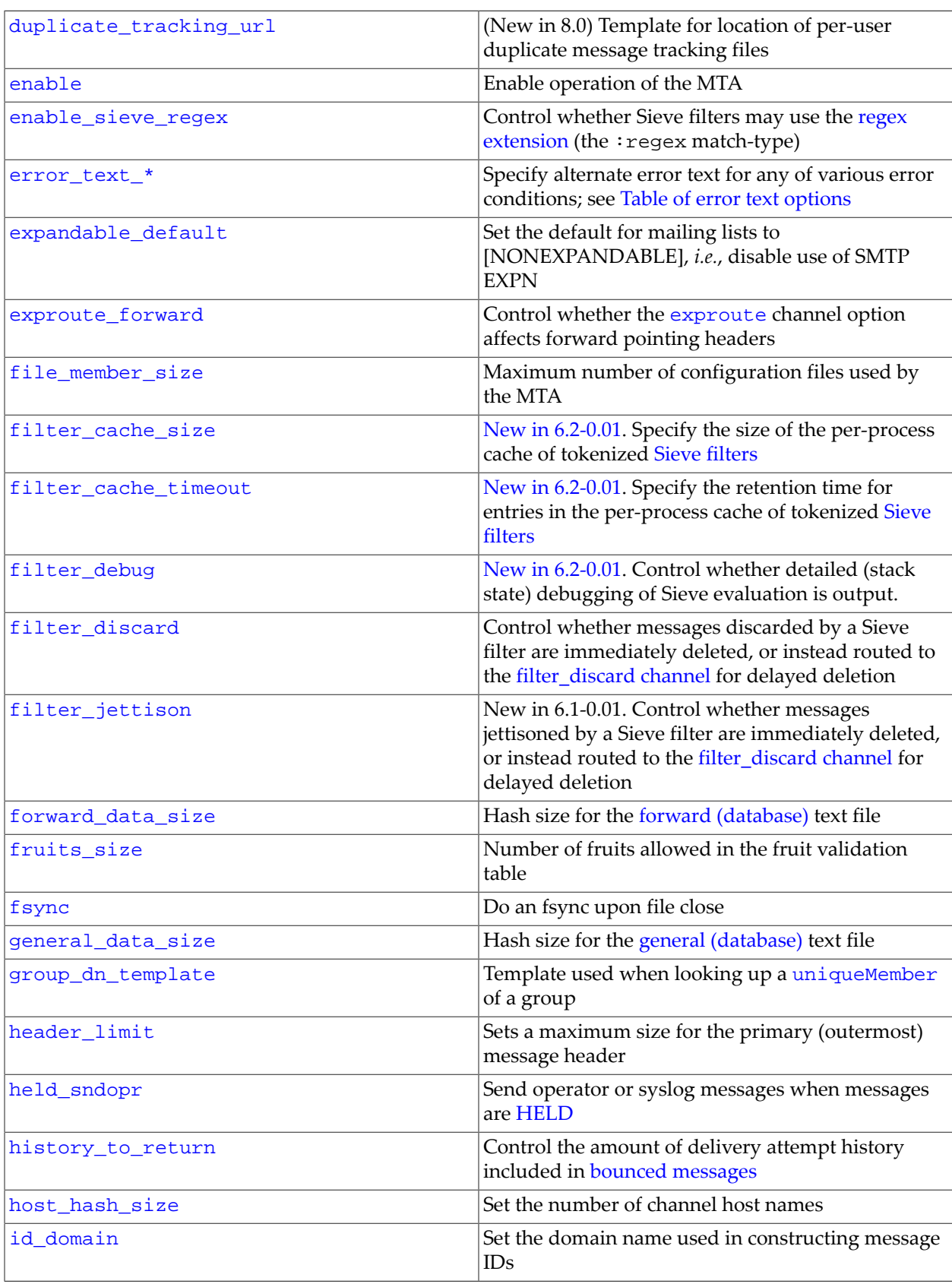

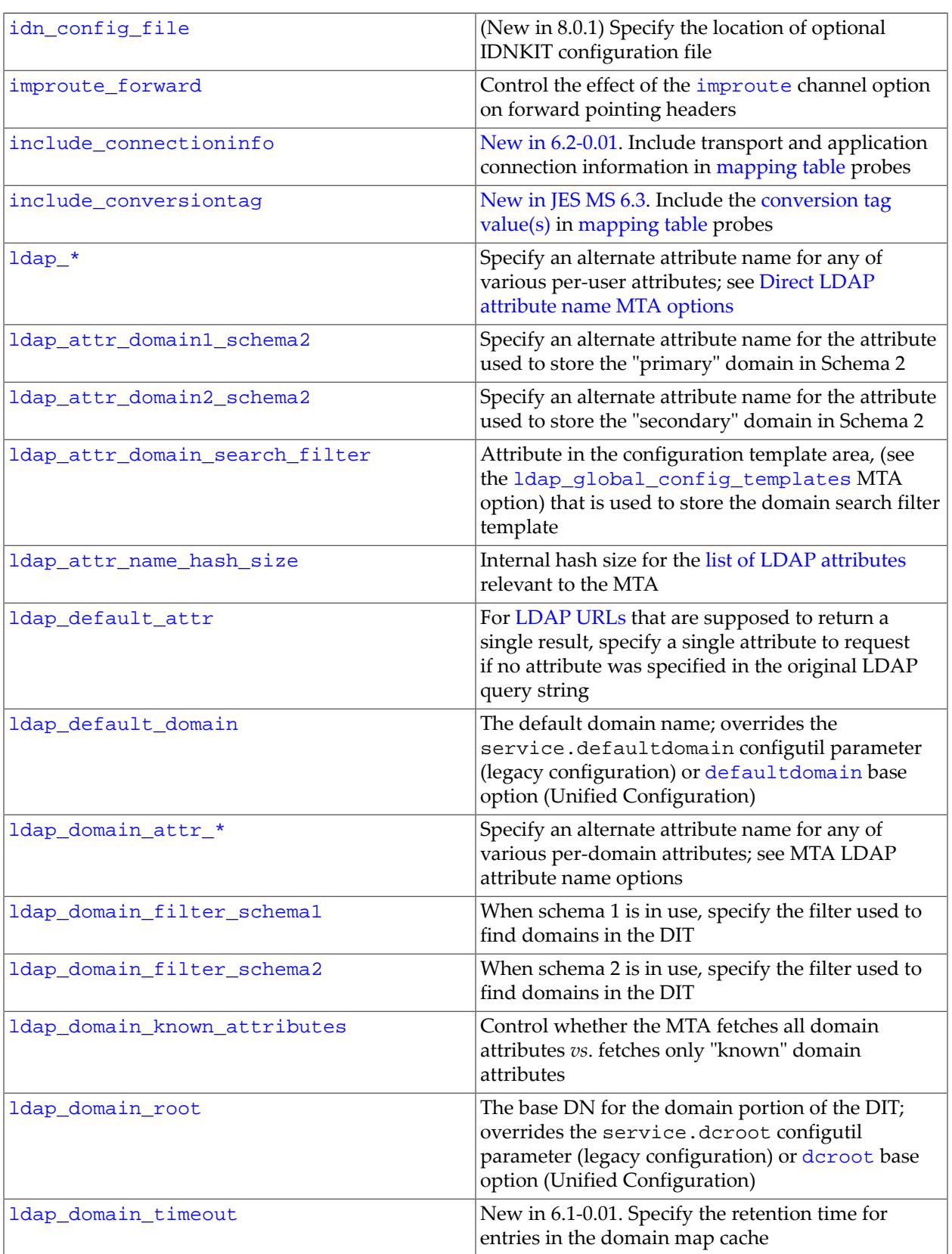

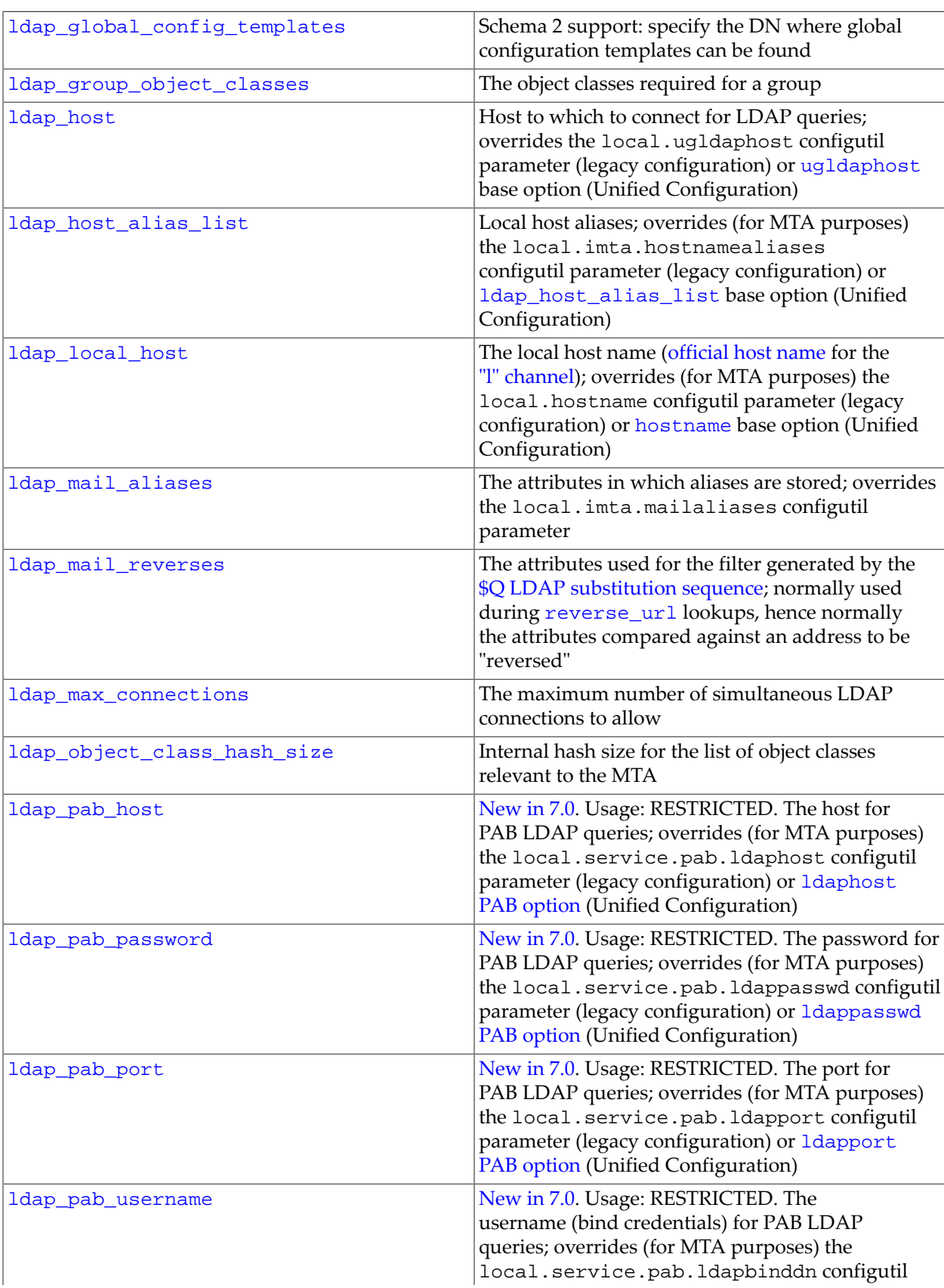

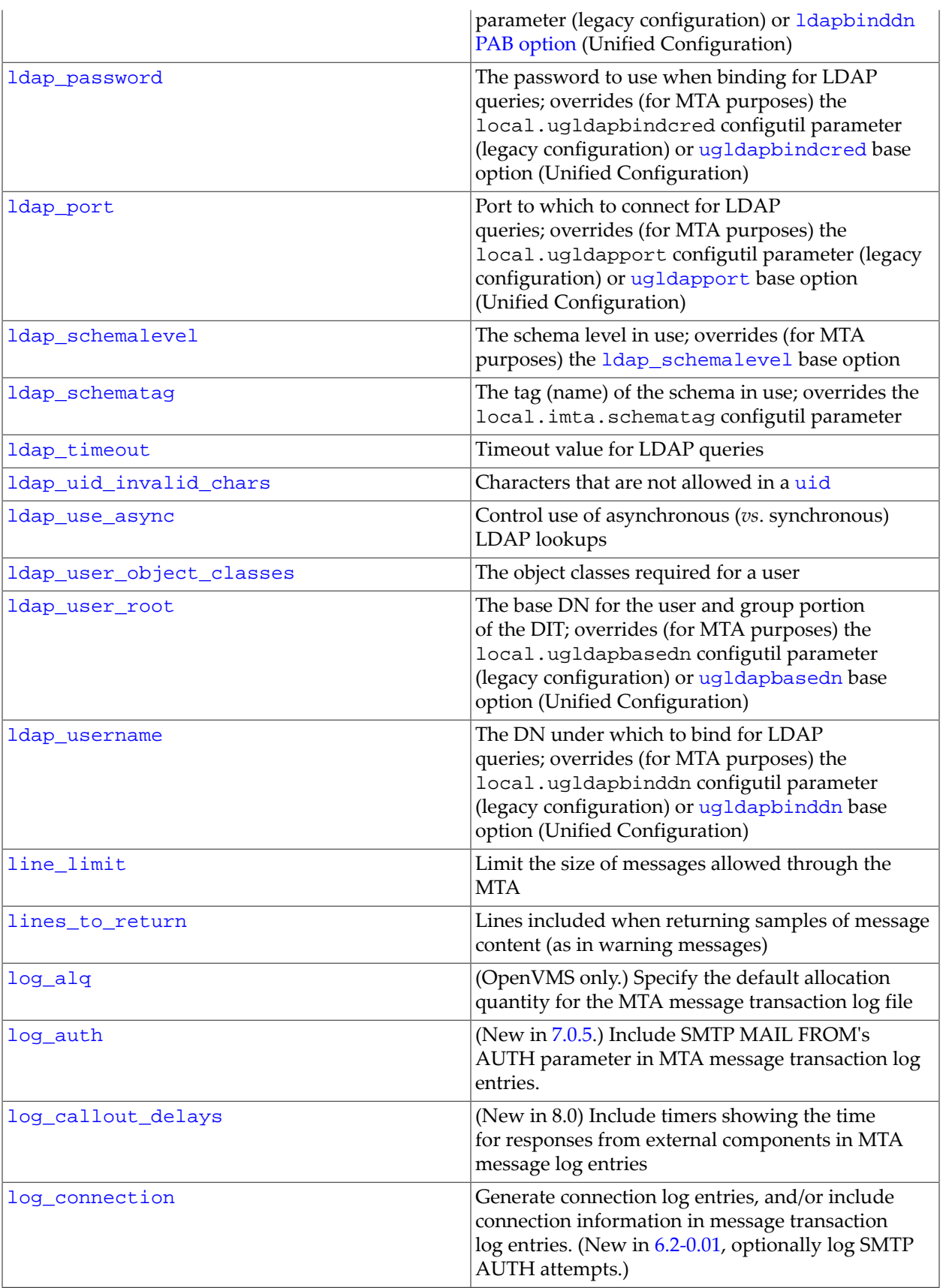

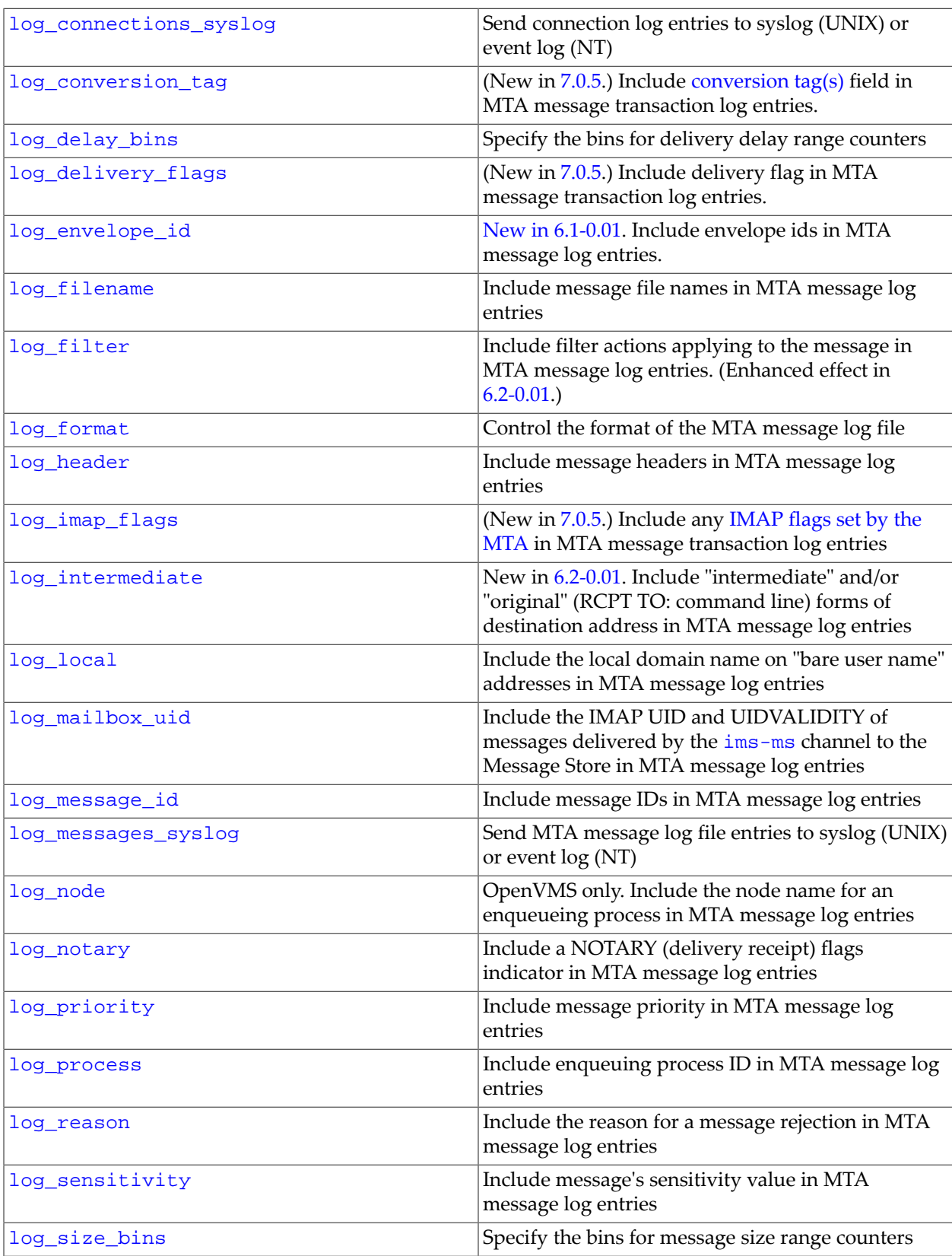

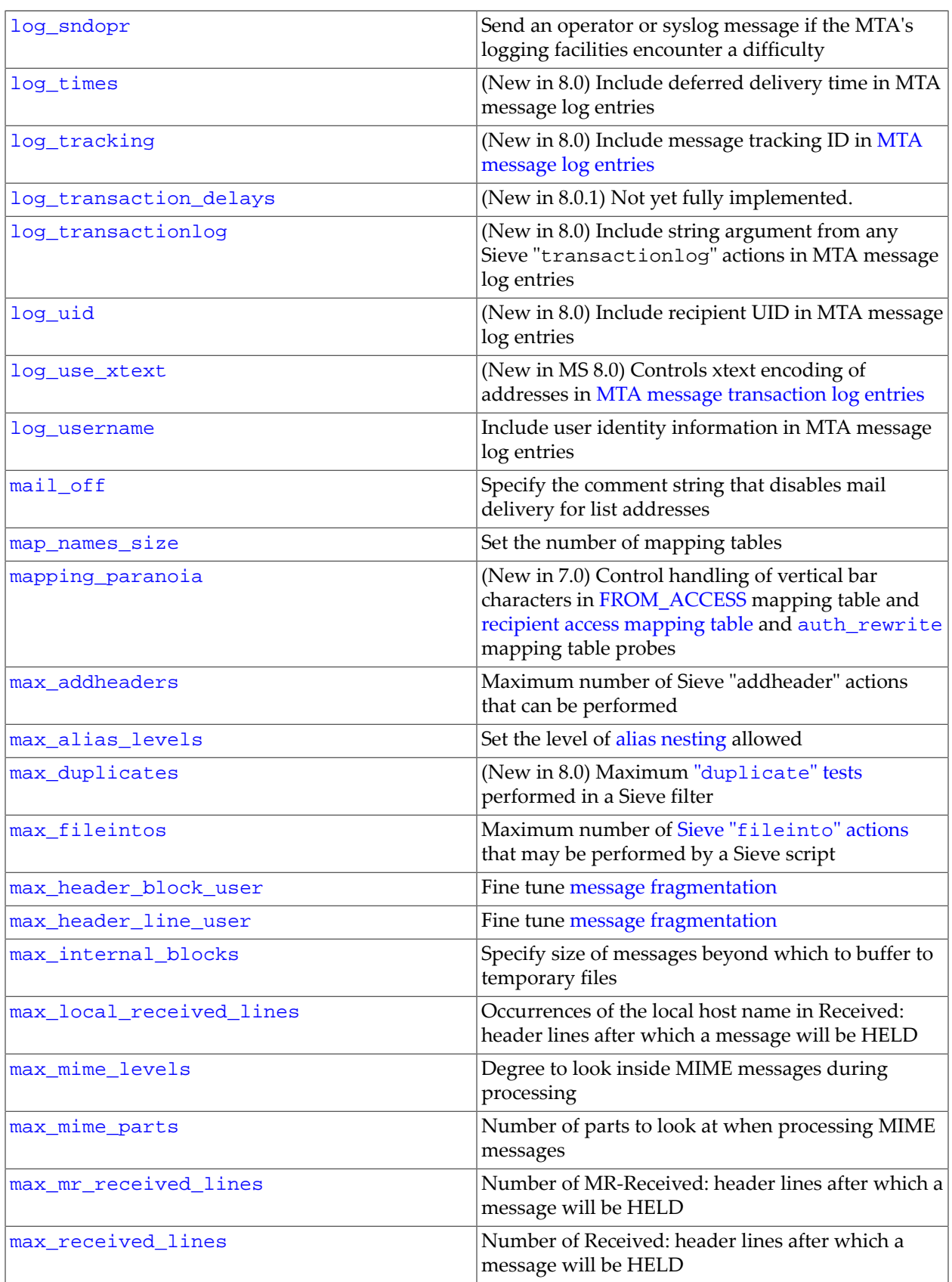

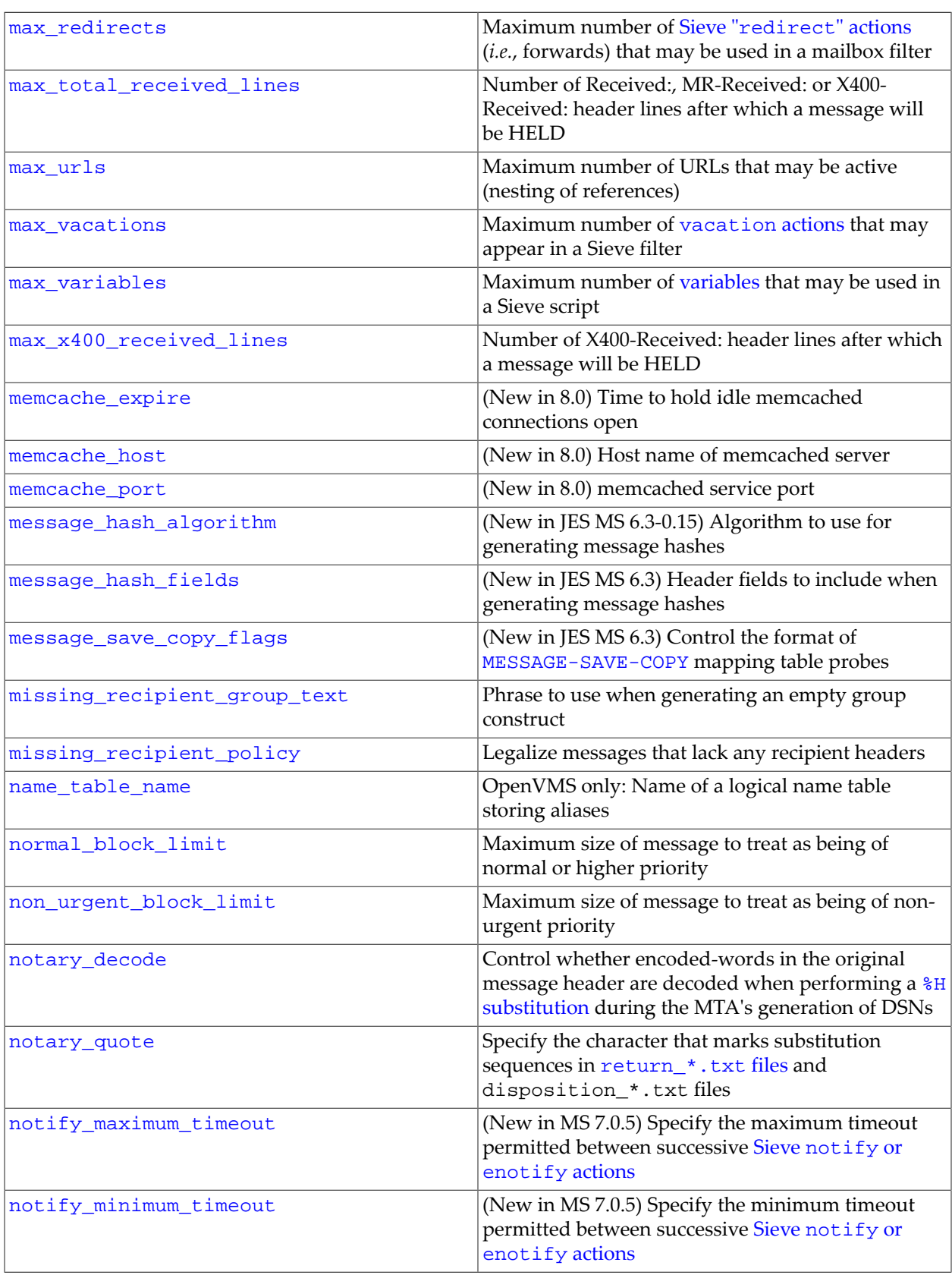

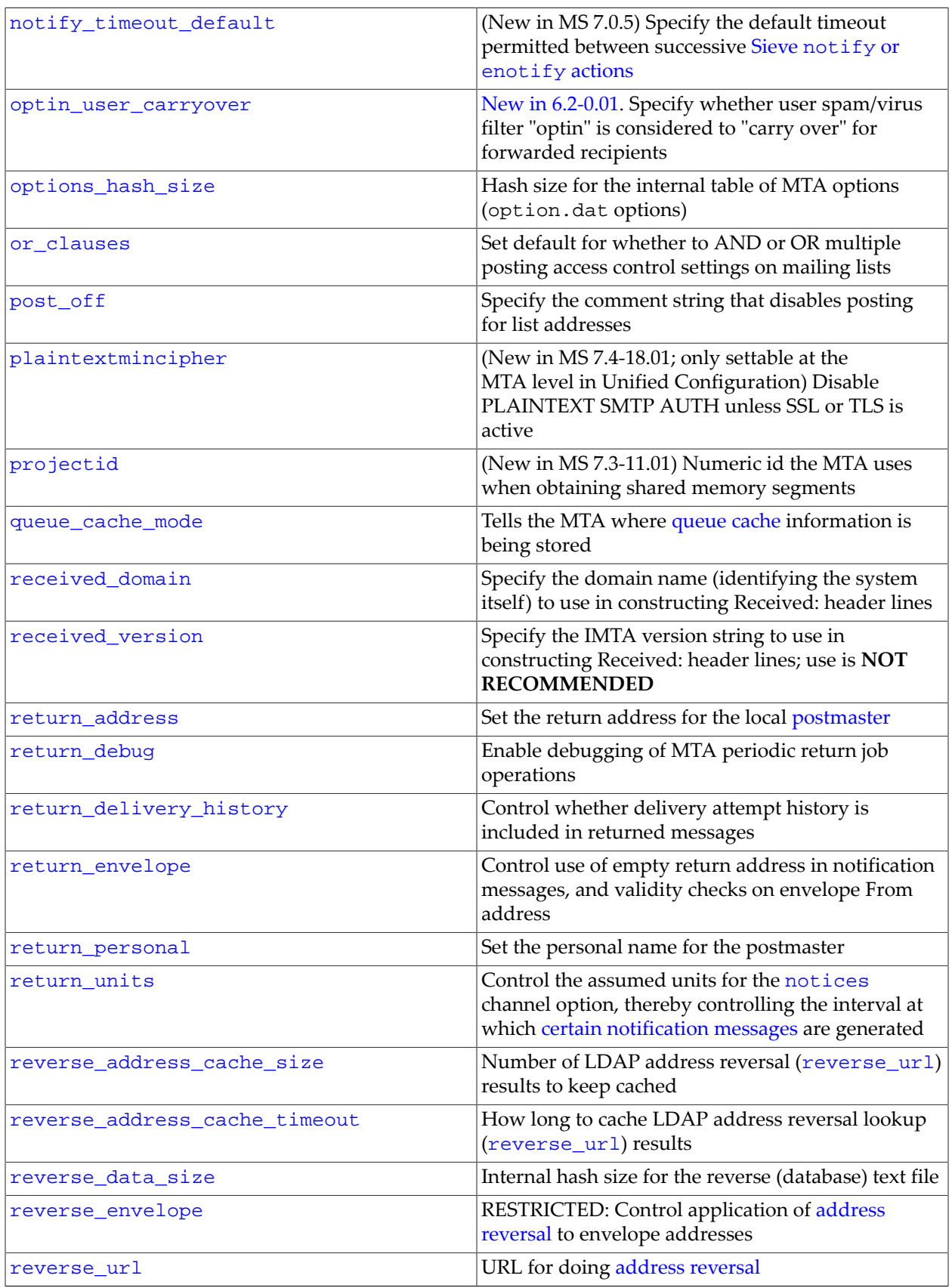

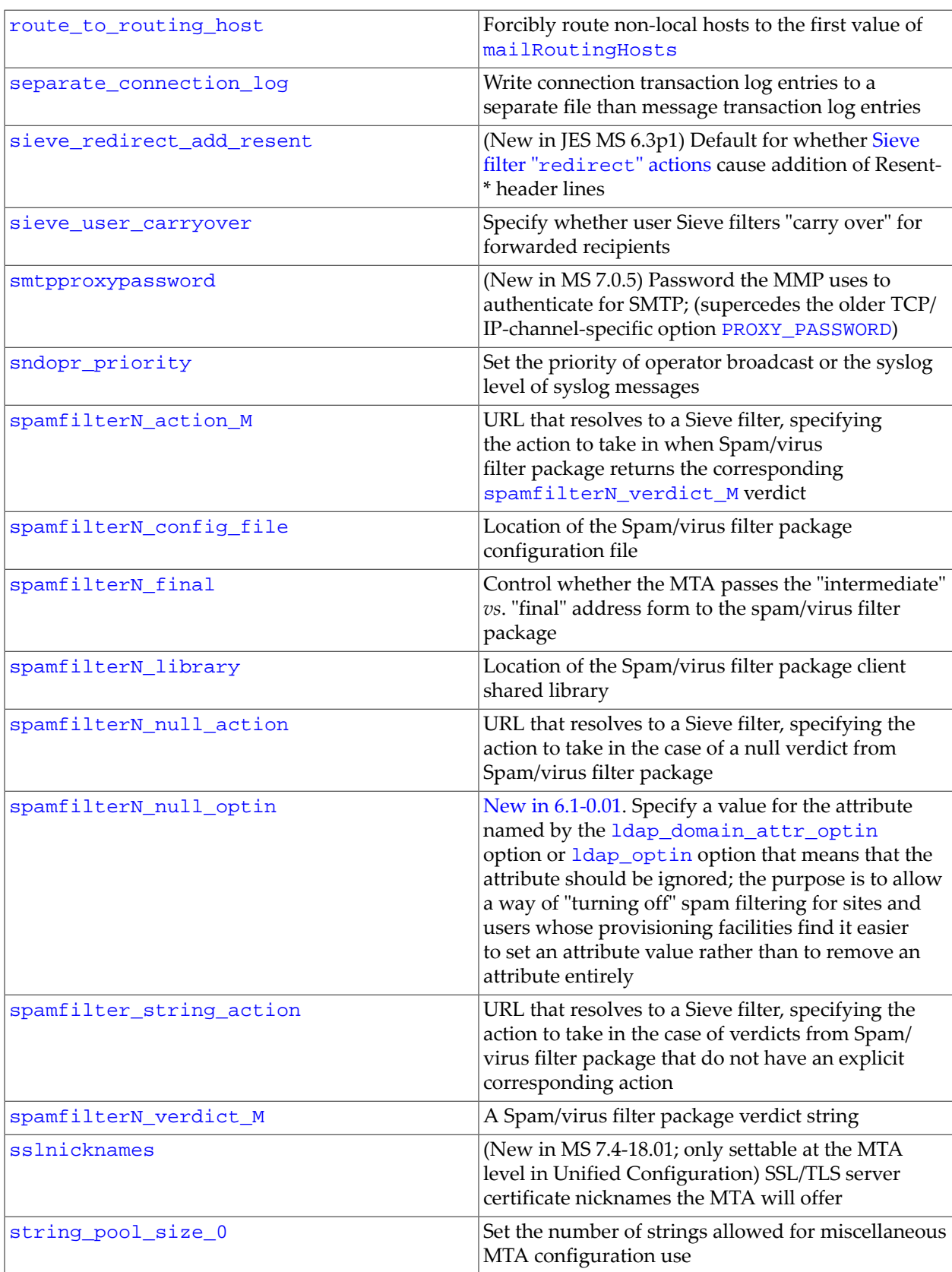

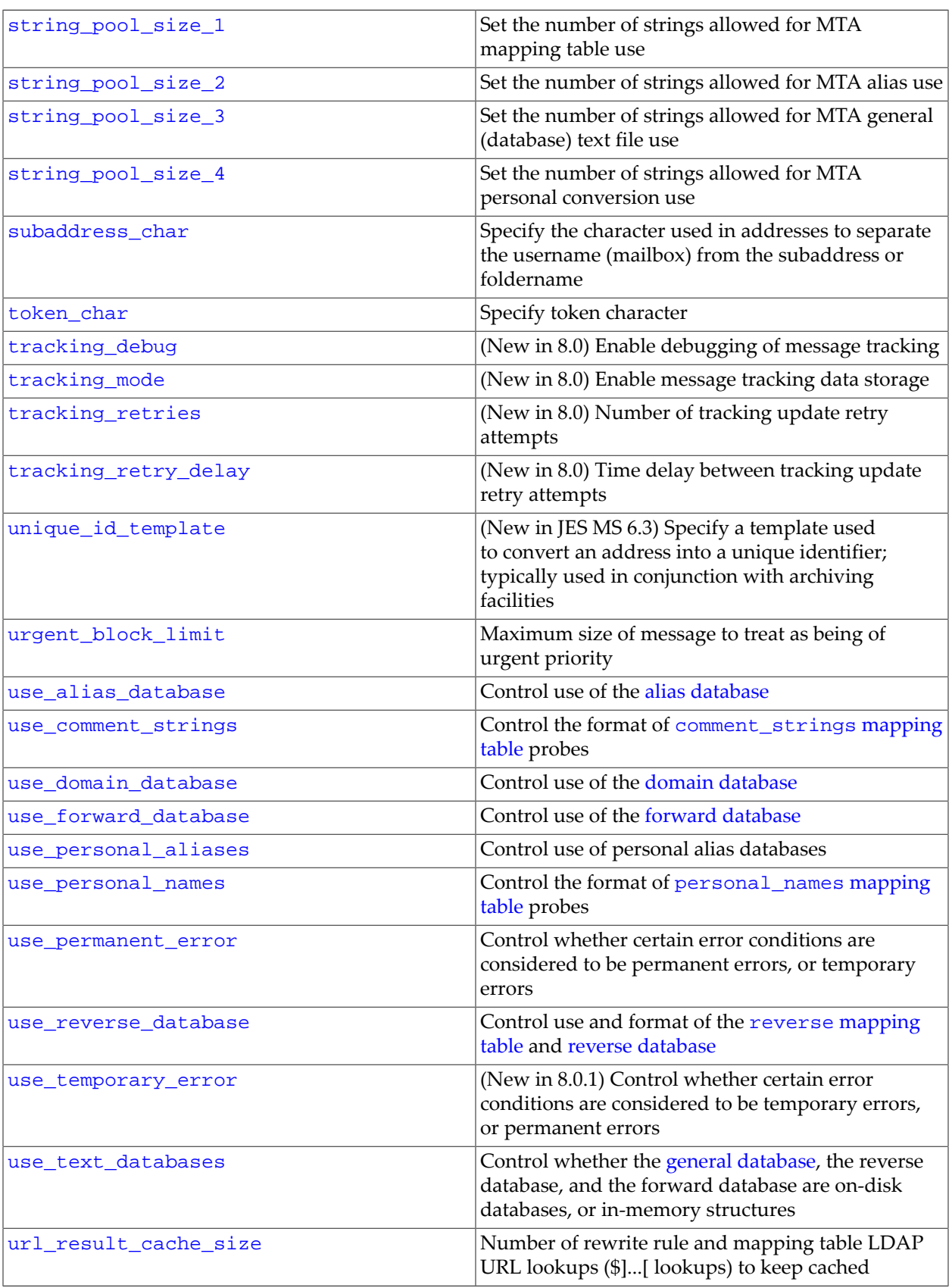

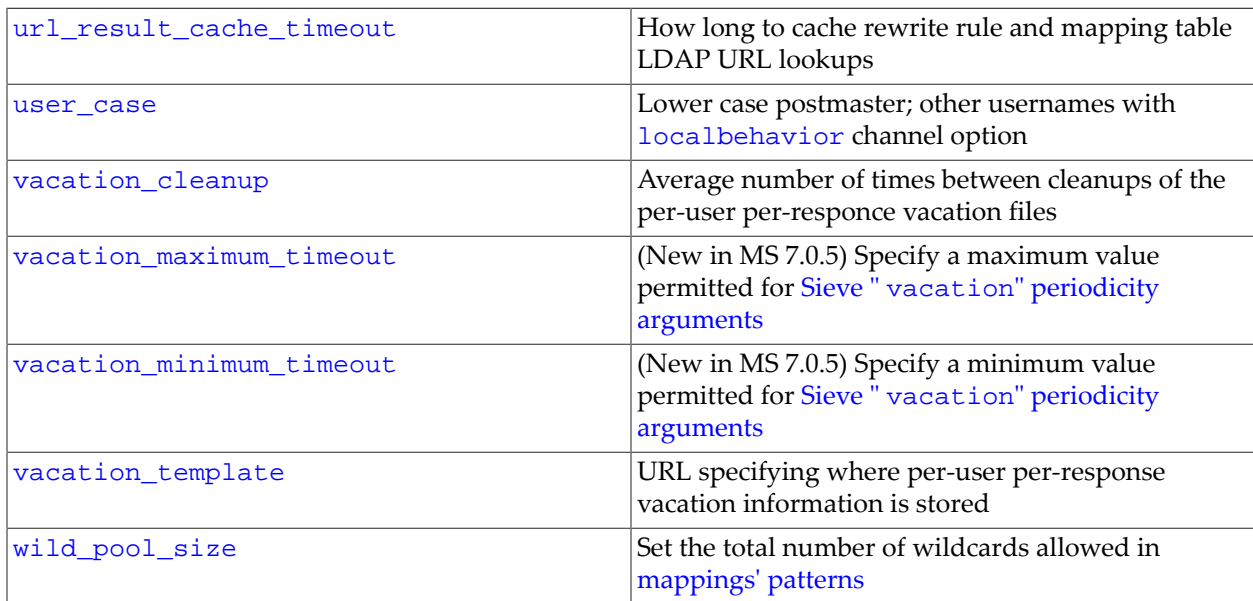

# <span id="page-677-0"></span>**39.5 MTA options listed by functional group**

[Table of MTA options, listed by functional group](#page-677-1), shown below, lists the available MTA options, grouped by functionality. A brief description of each option is included, though more details can be found in the discussions of each individual MTA option, and in the discussions of functional groups of MTA options. See also [Table of MTA options, listed alphabetically,](#page-664-1) which lists the MTA options alphabetically.

<span id="page-677-1"></span>Options that fall into more than one category (as is frequently the case) are listed under each of the groups, *except* for the LDAP attribute name (schema) options which, due to their extensive number, are listed only in the LDAP attribute name (schema) options section of the table.

**Table 39.2 MTA options, listed by functionality**

| Option                        | Usage                                                                                                    |
|-------------------------------|----------------------------------------------------------------------------------------------------|
| enable                        | Enable operation of the MTA                                                                                                    |
| Alias and address MTA options |                                                                                                    |
| alias case                    | RESTRICTED: Control the case sensitivity of aliases                                                                              |
| alias domains                 | Control the format of alias file, alias option, and alias<br>database probes                                                     |
| alias magic                   | RESTRICTED: Control the order in which alias<br>lookups are performed                                                            |
| ap debug                      | Internal MTA debugging option: enable debugging of<br>low level address parsing; support for this option is<br><b>RESTRICTED</b> |
| delimiter_char                | (New in MS 7.0) RESTRICTED: ASCII position of<br>delimiter character                                                             |
| exproute forward              | Control whether the exproute channel option<br>affects forward pointing headers                                                  |

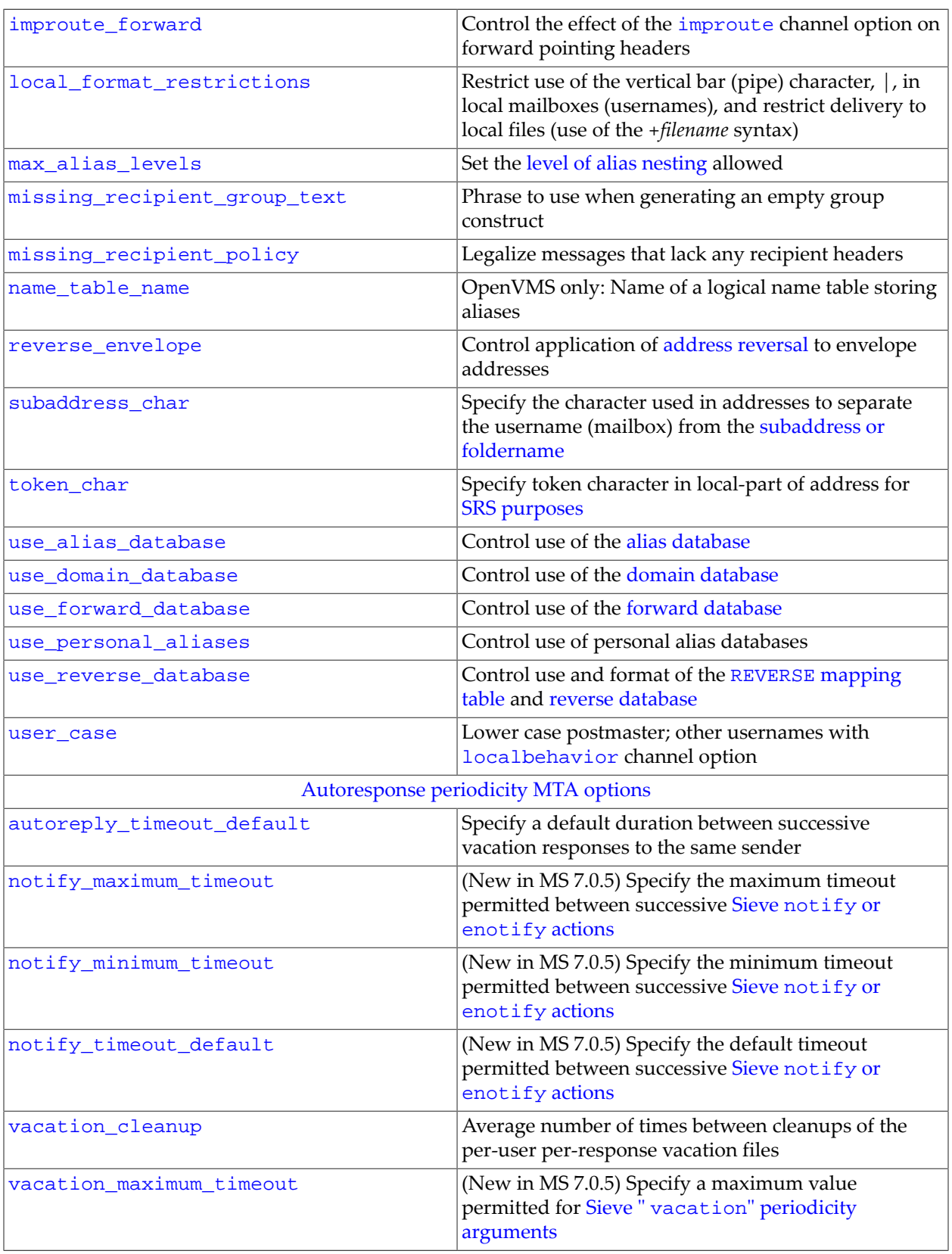

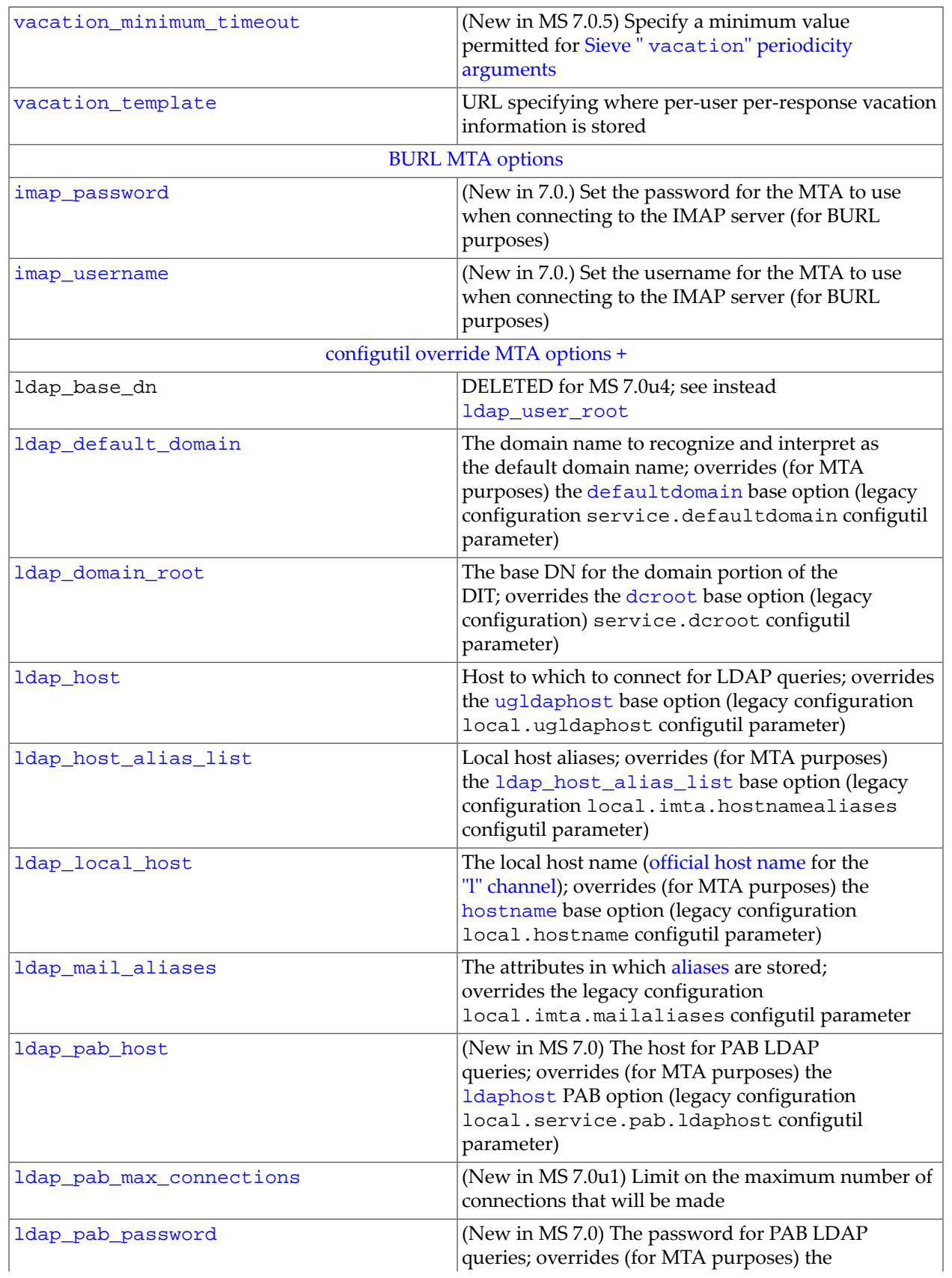

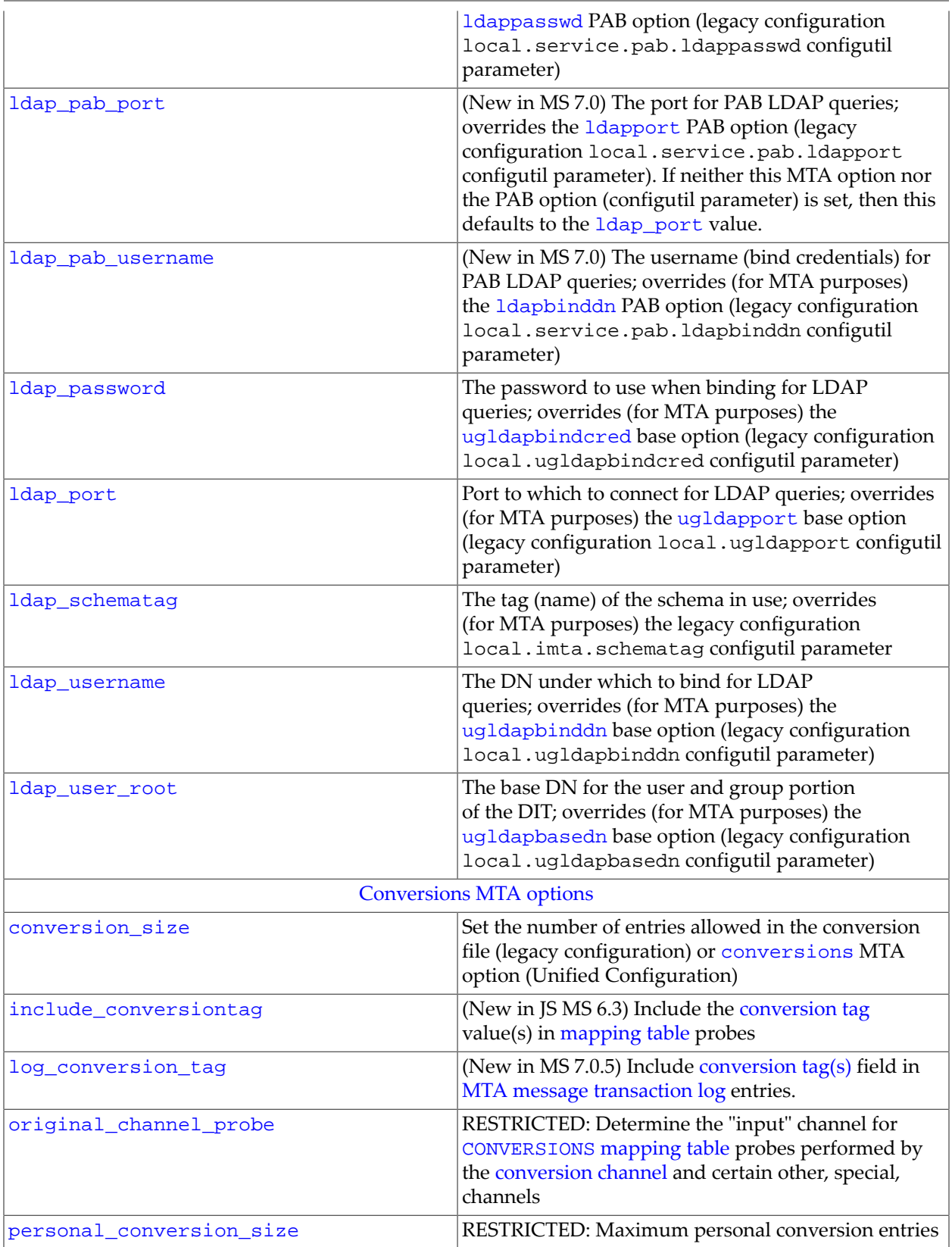

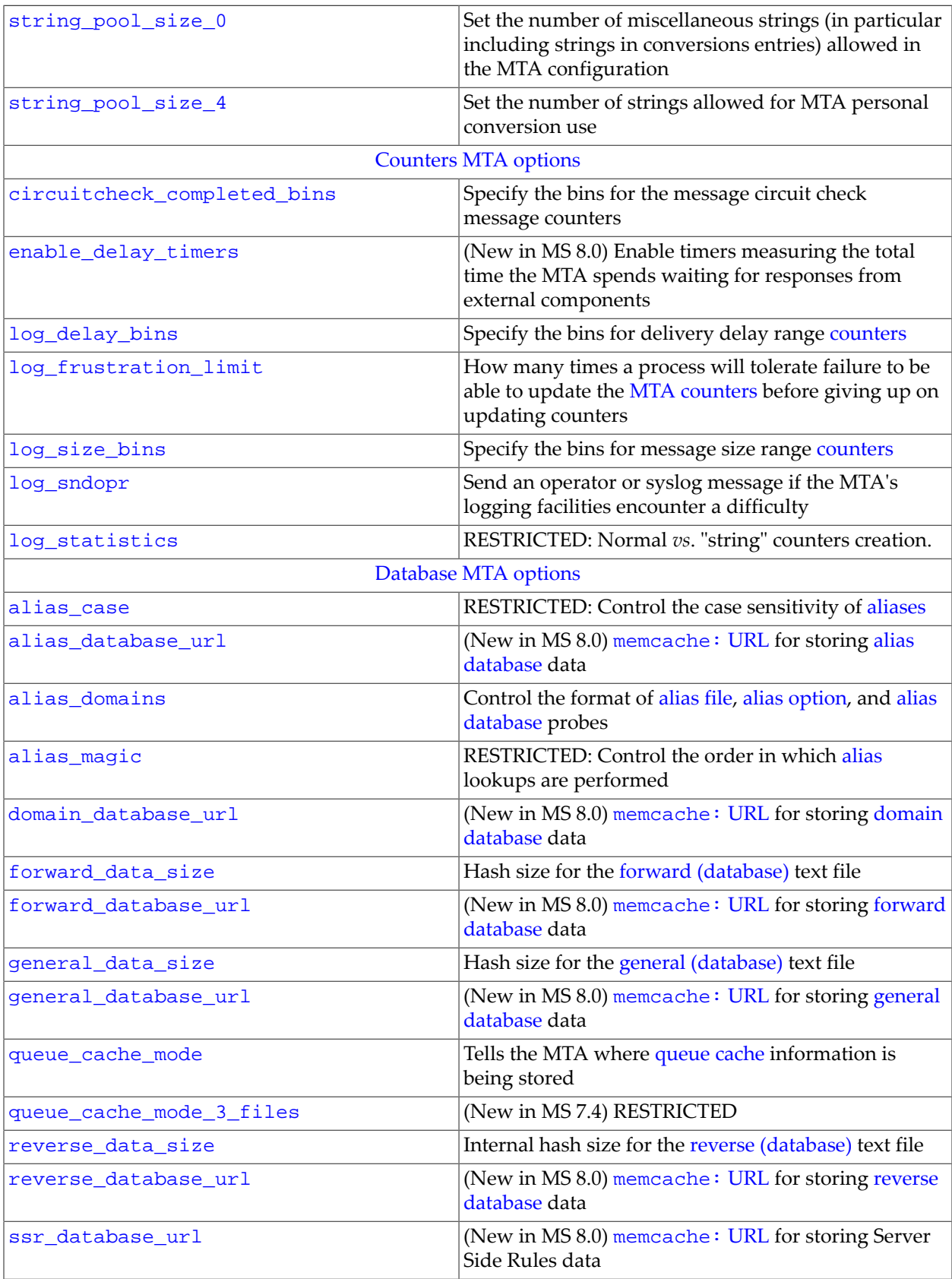

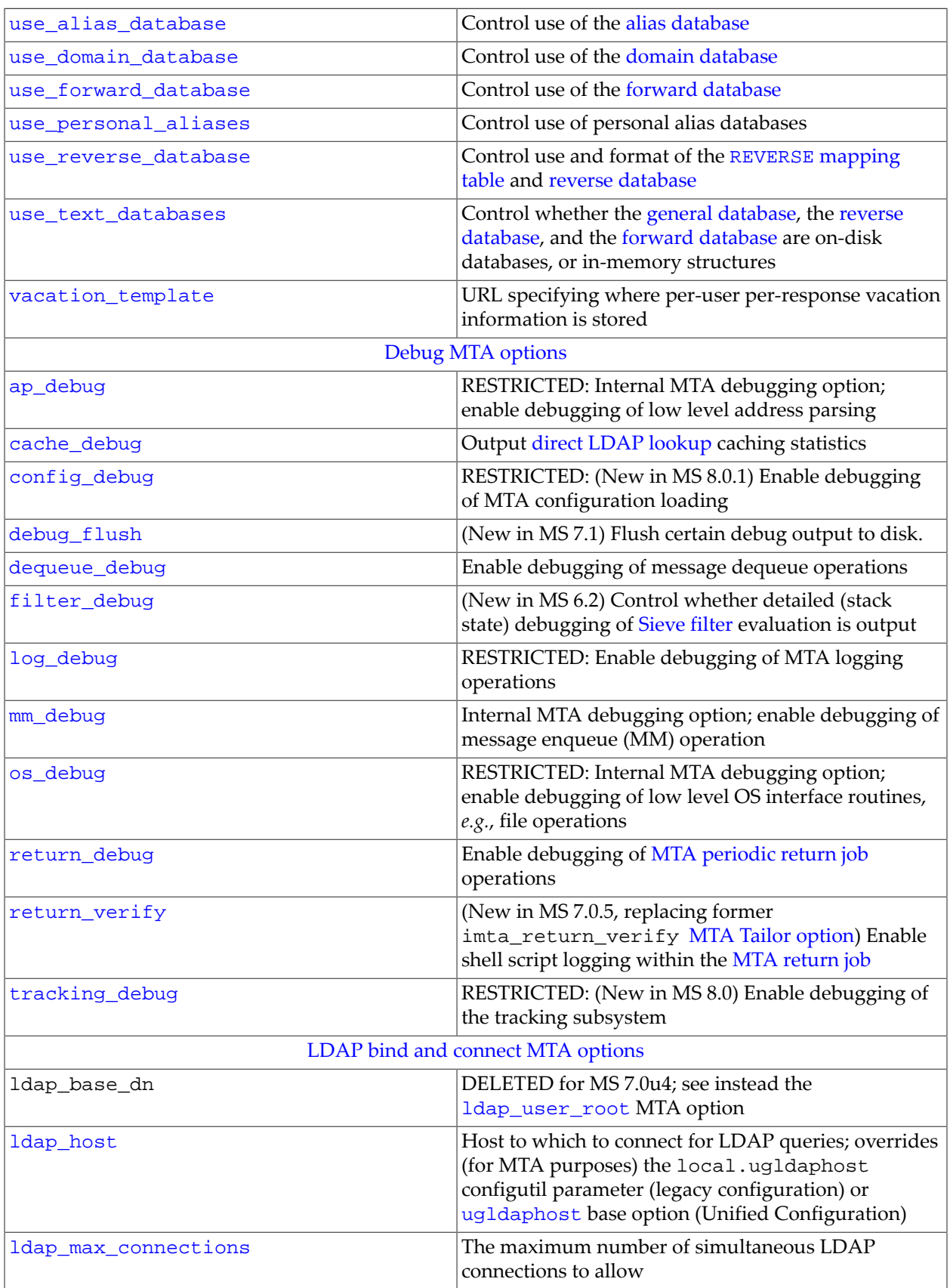

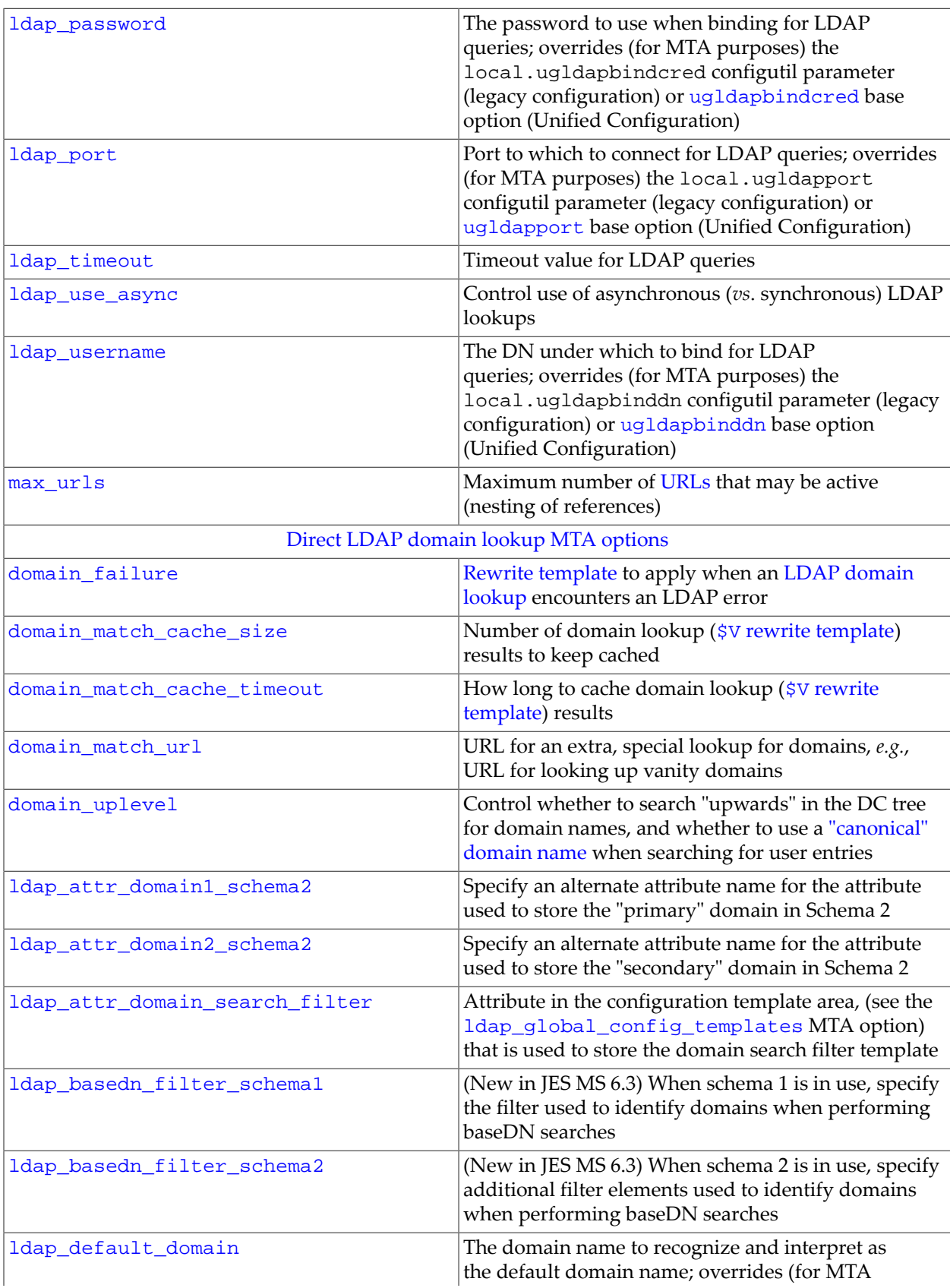
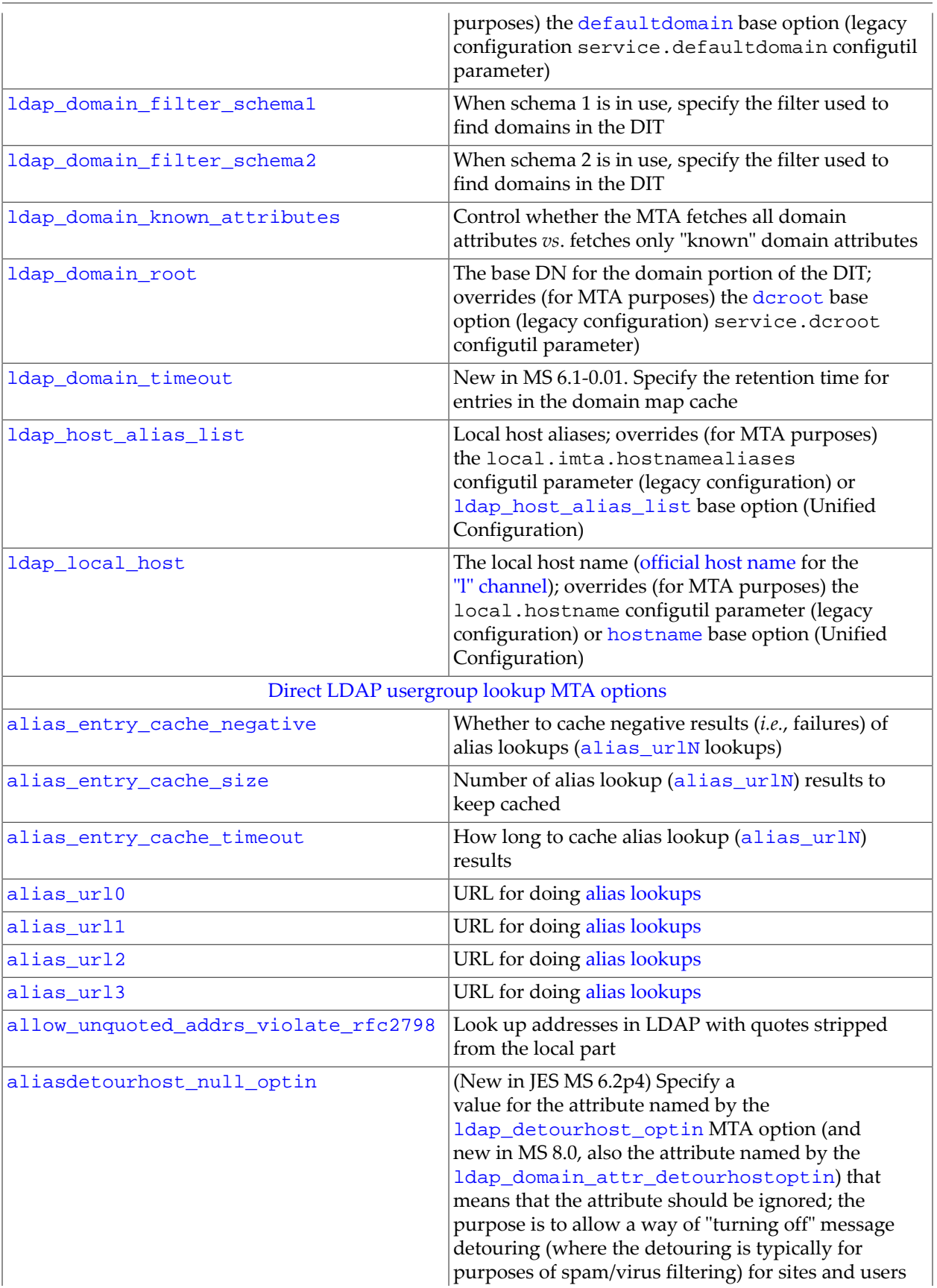

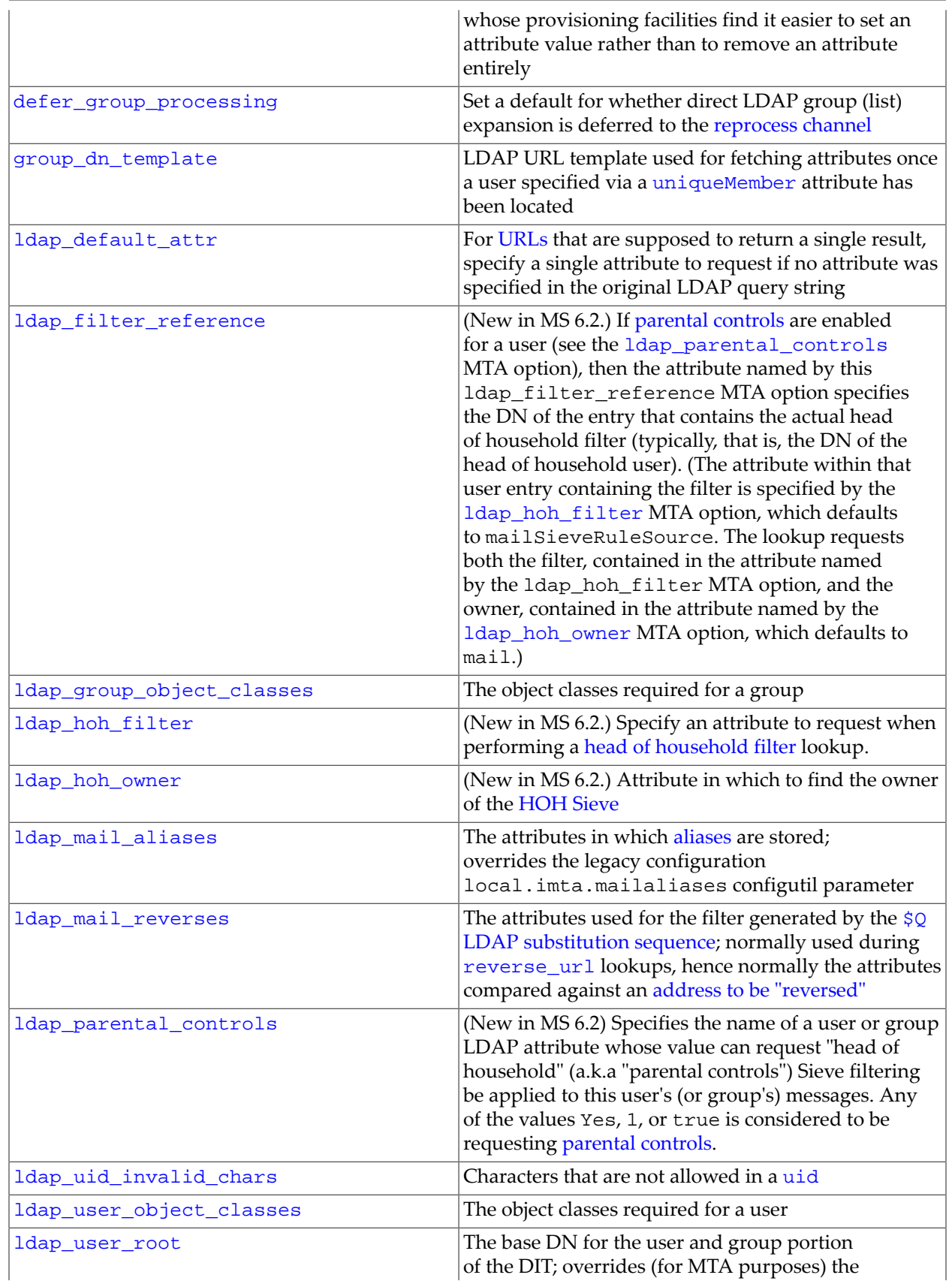

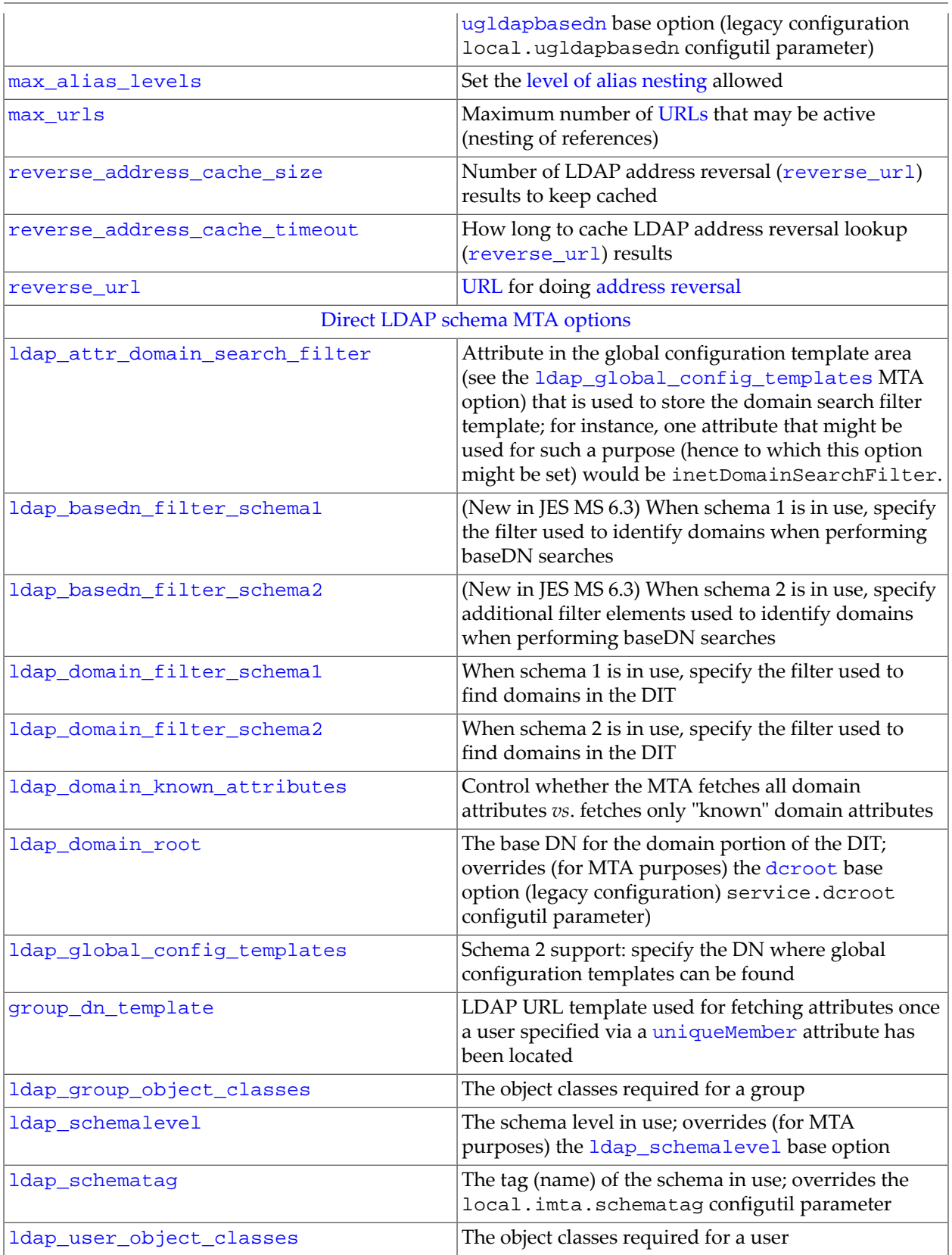

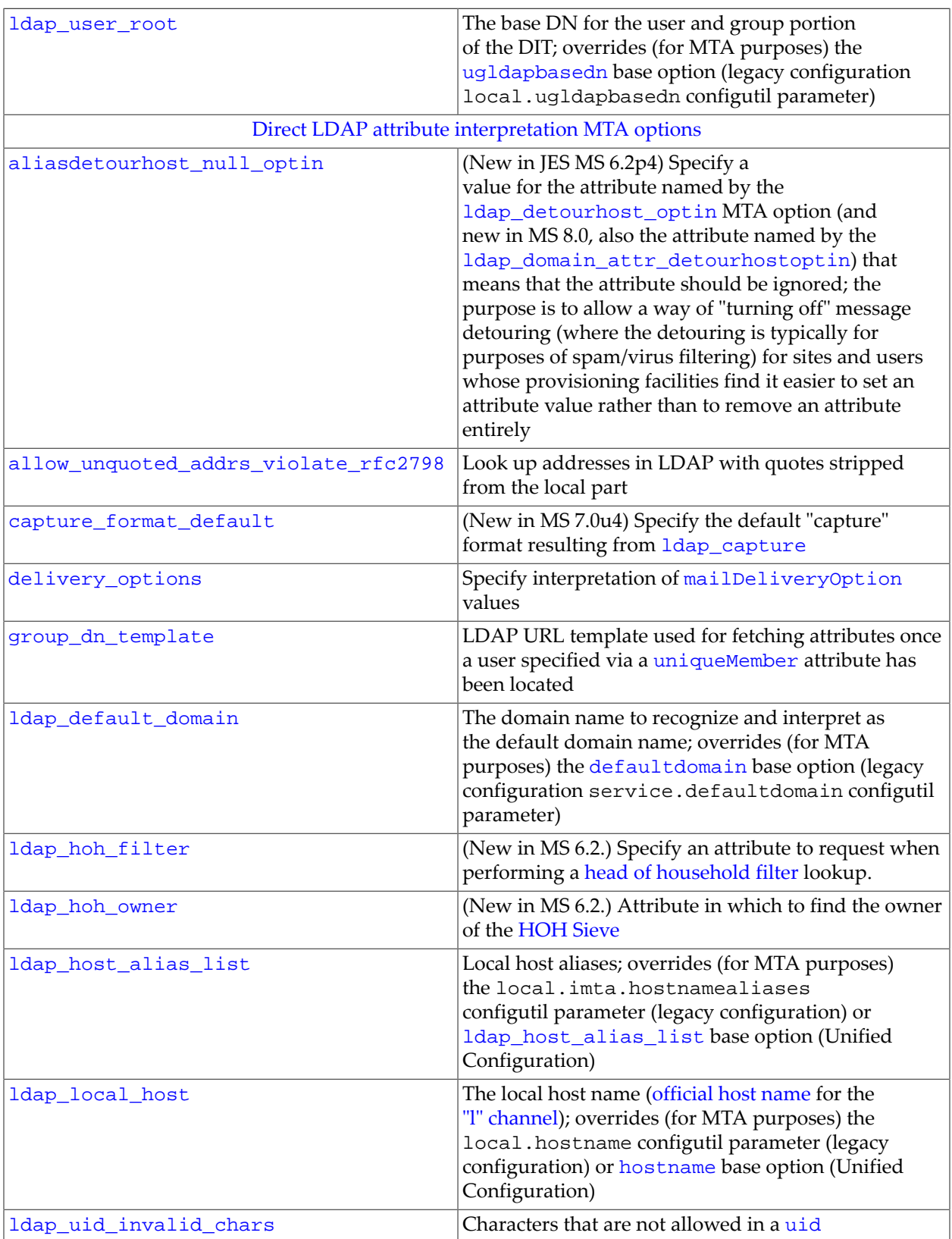

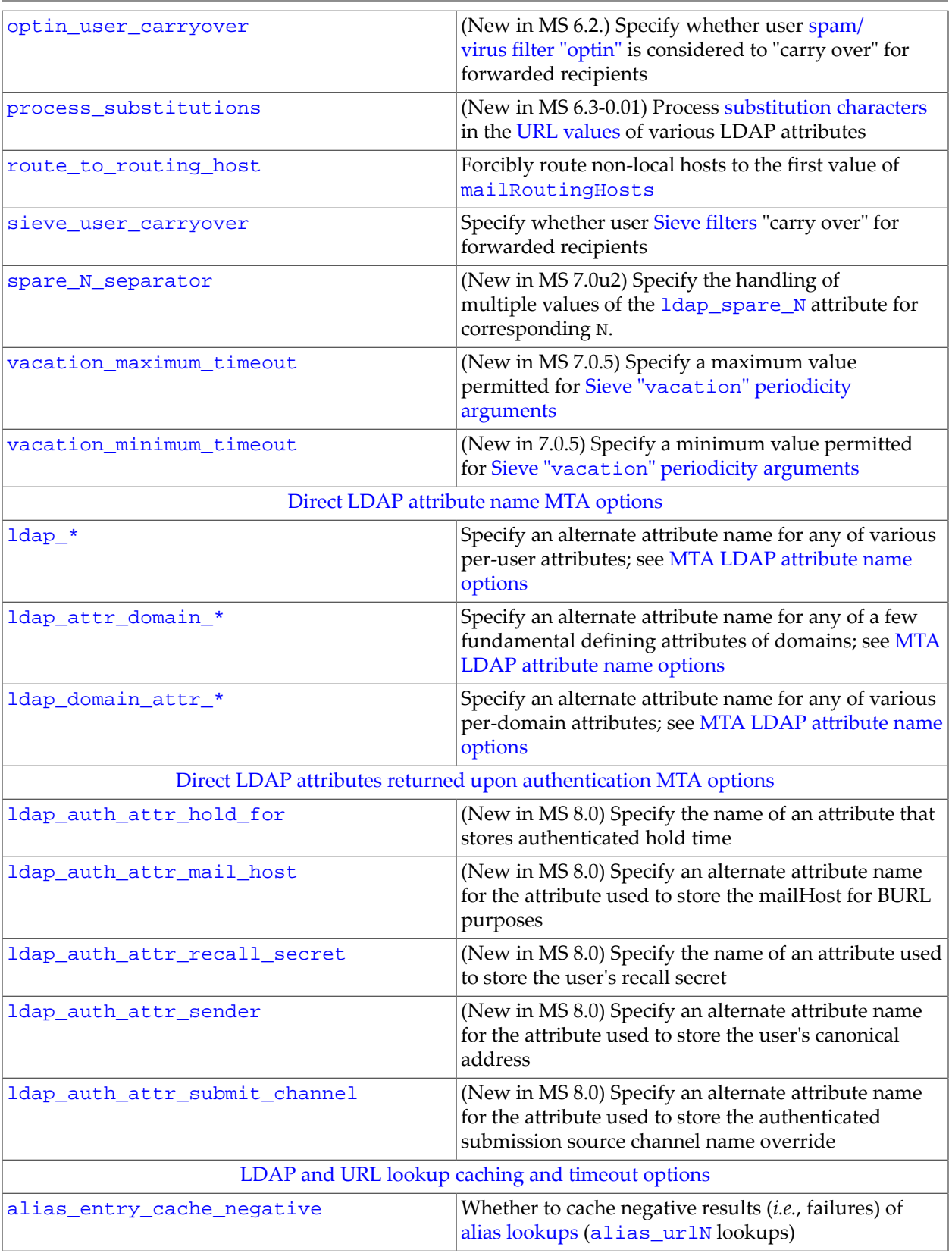

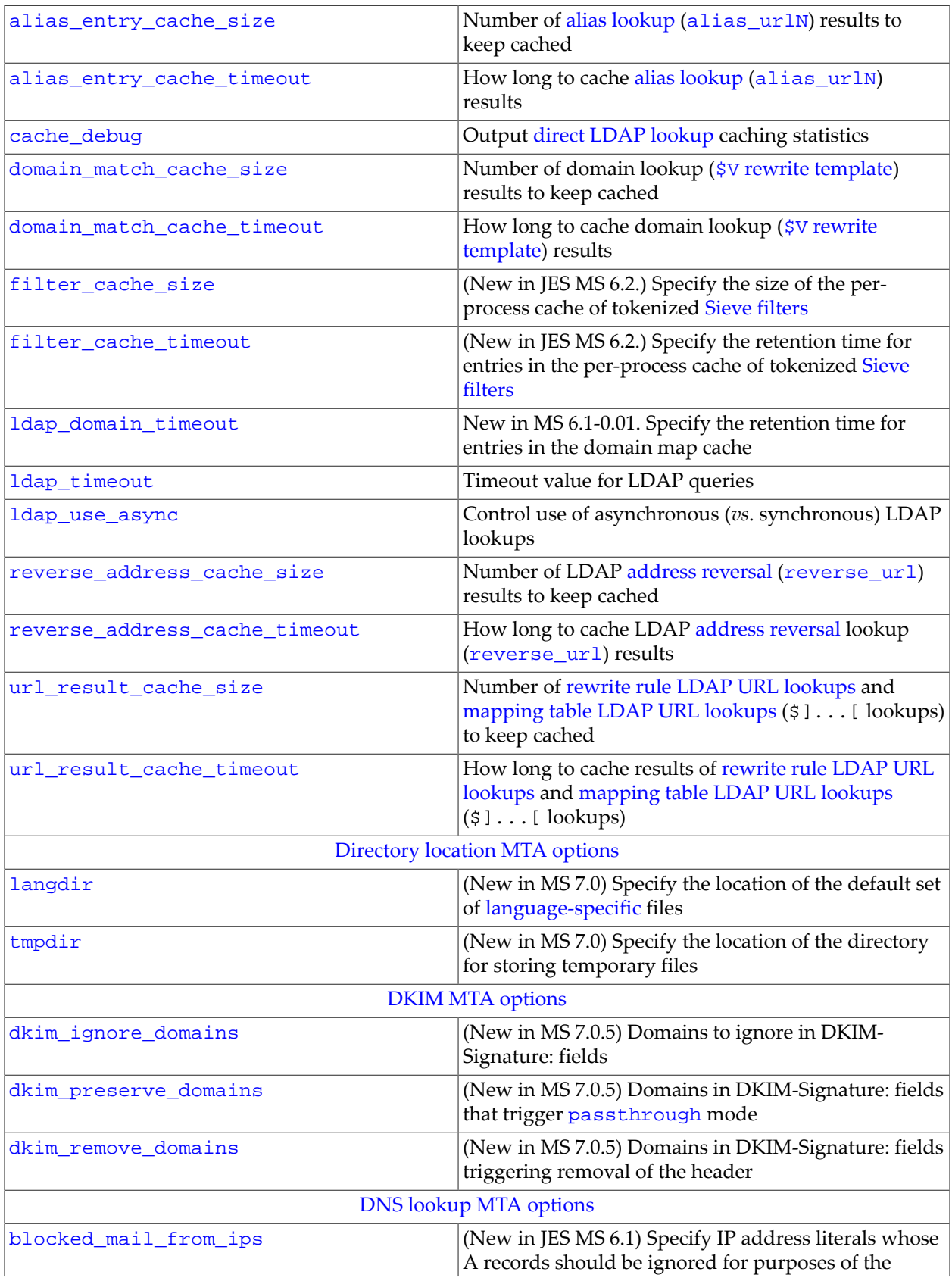

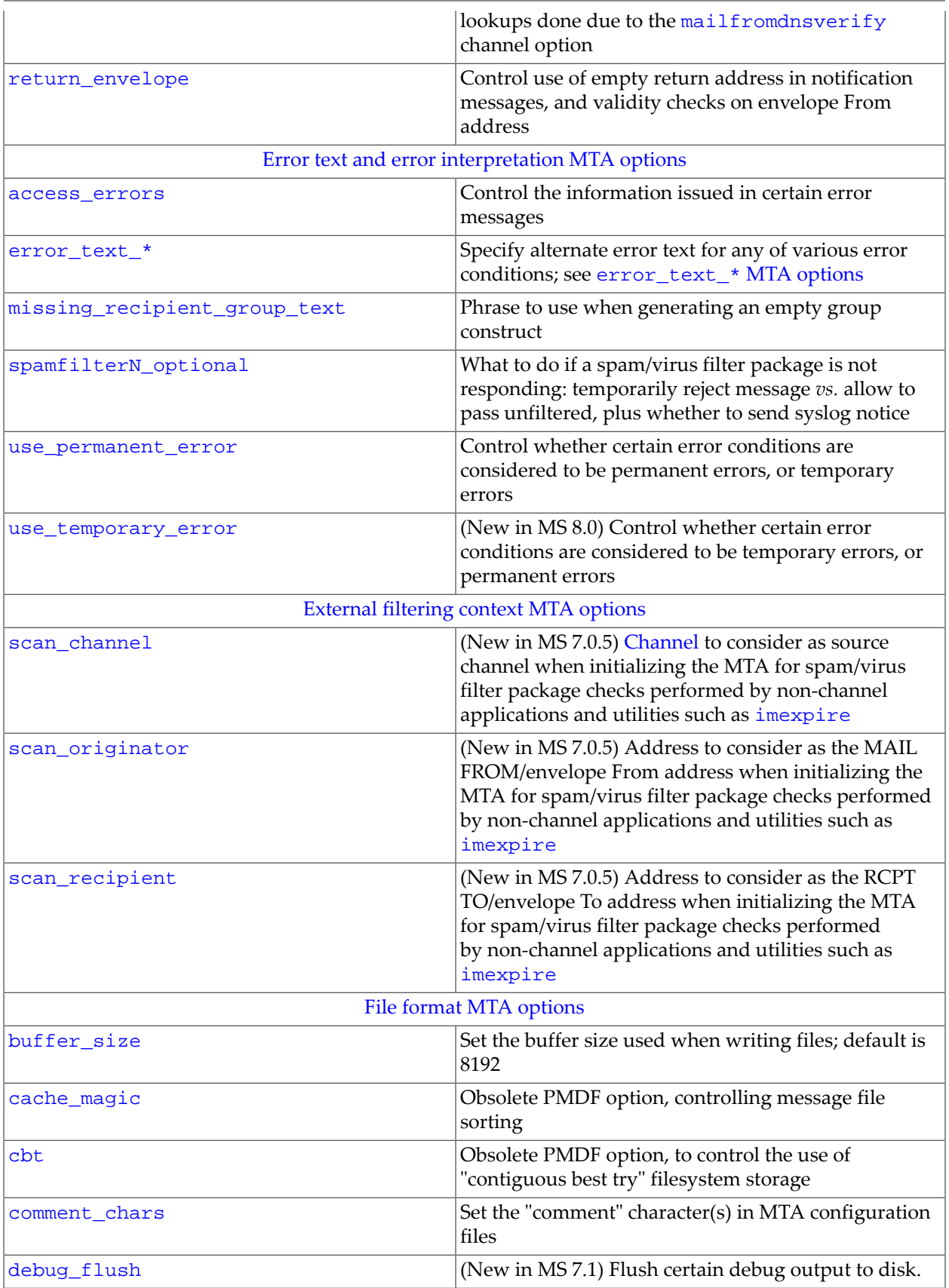

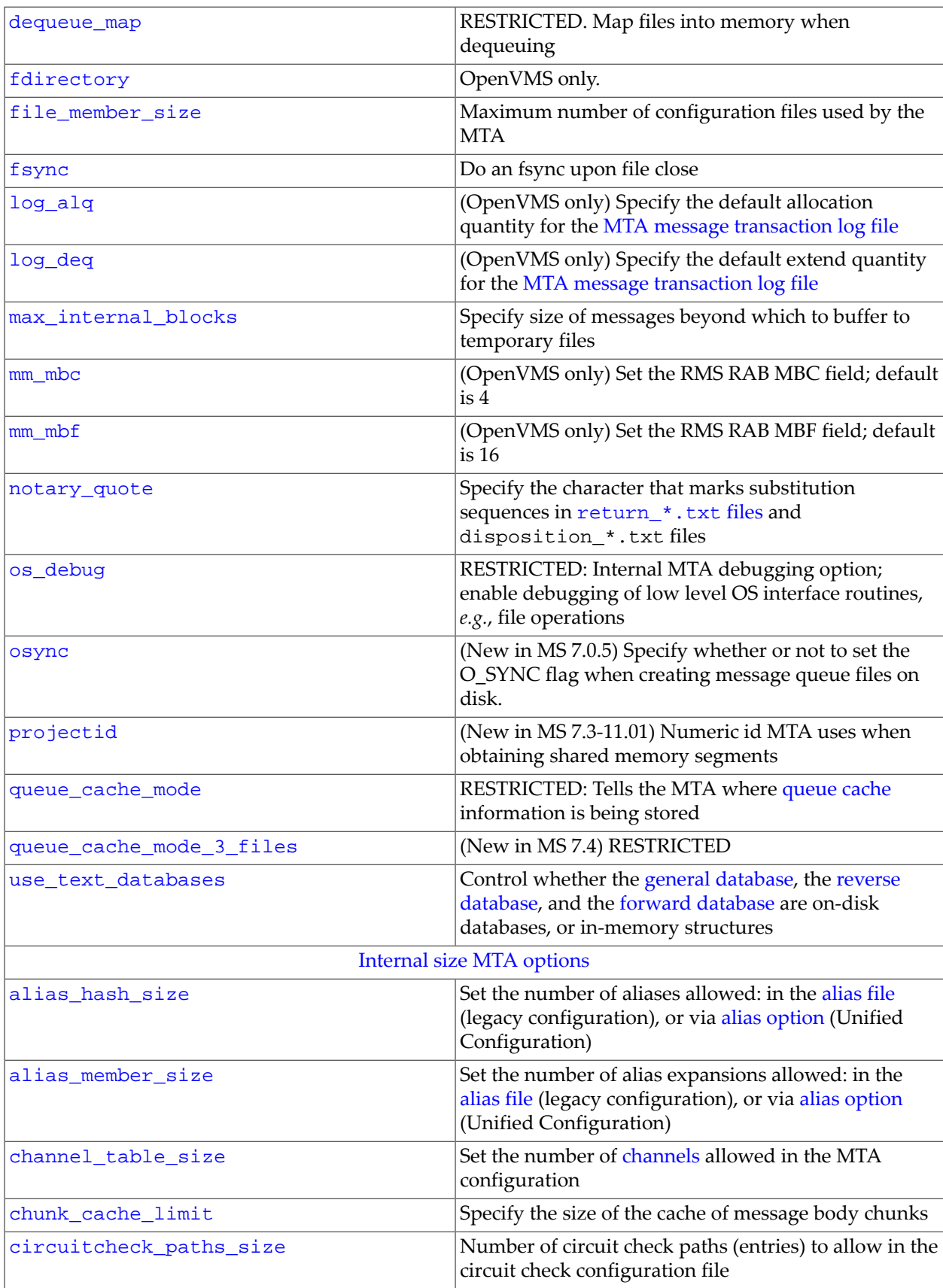

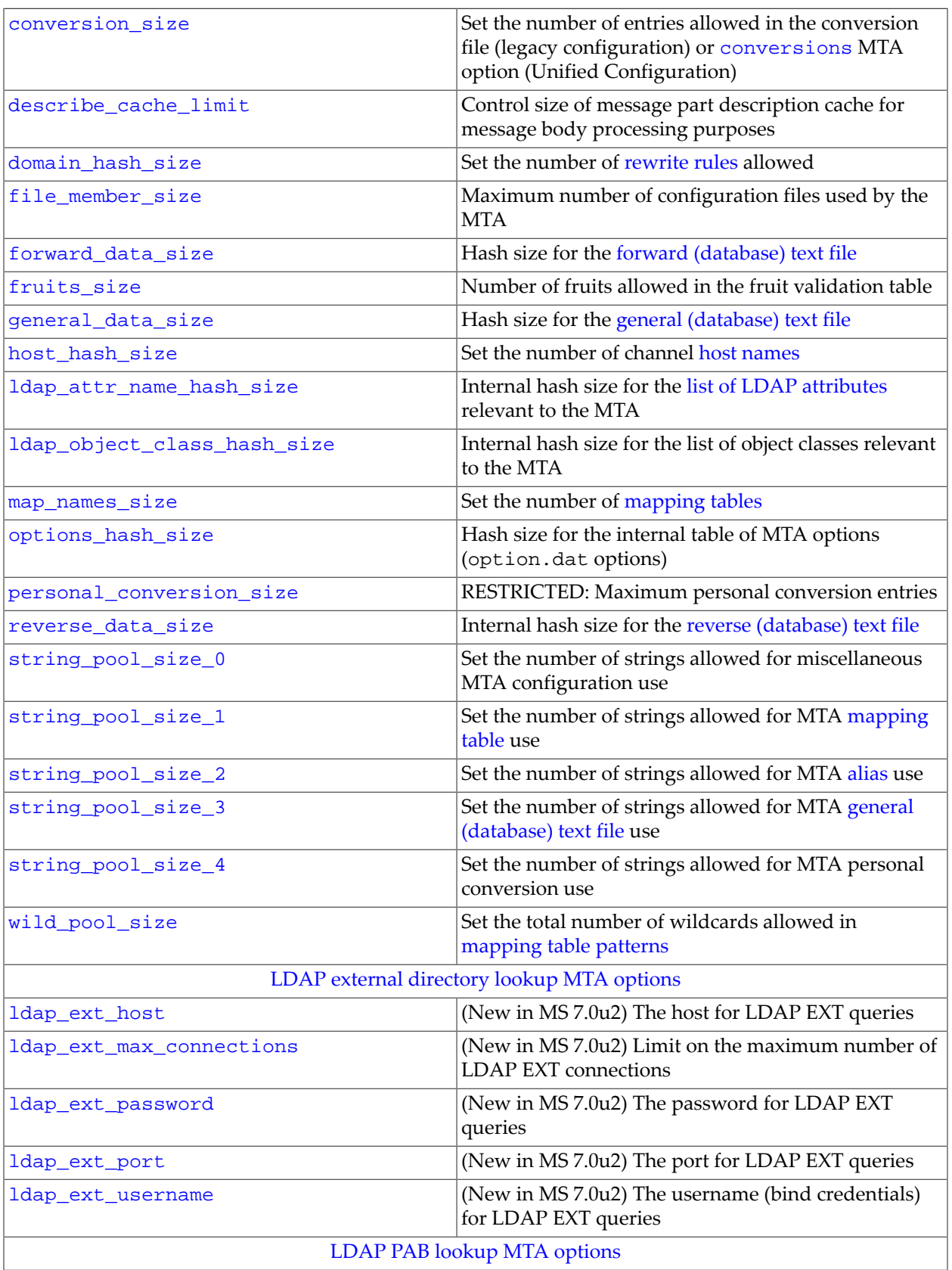

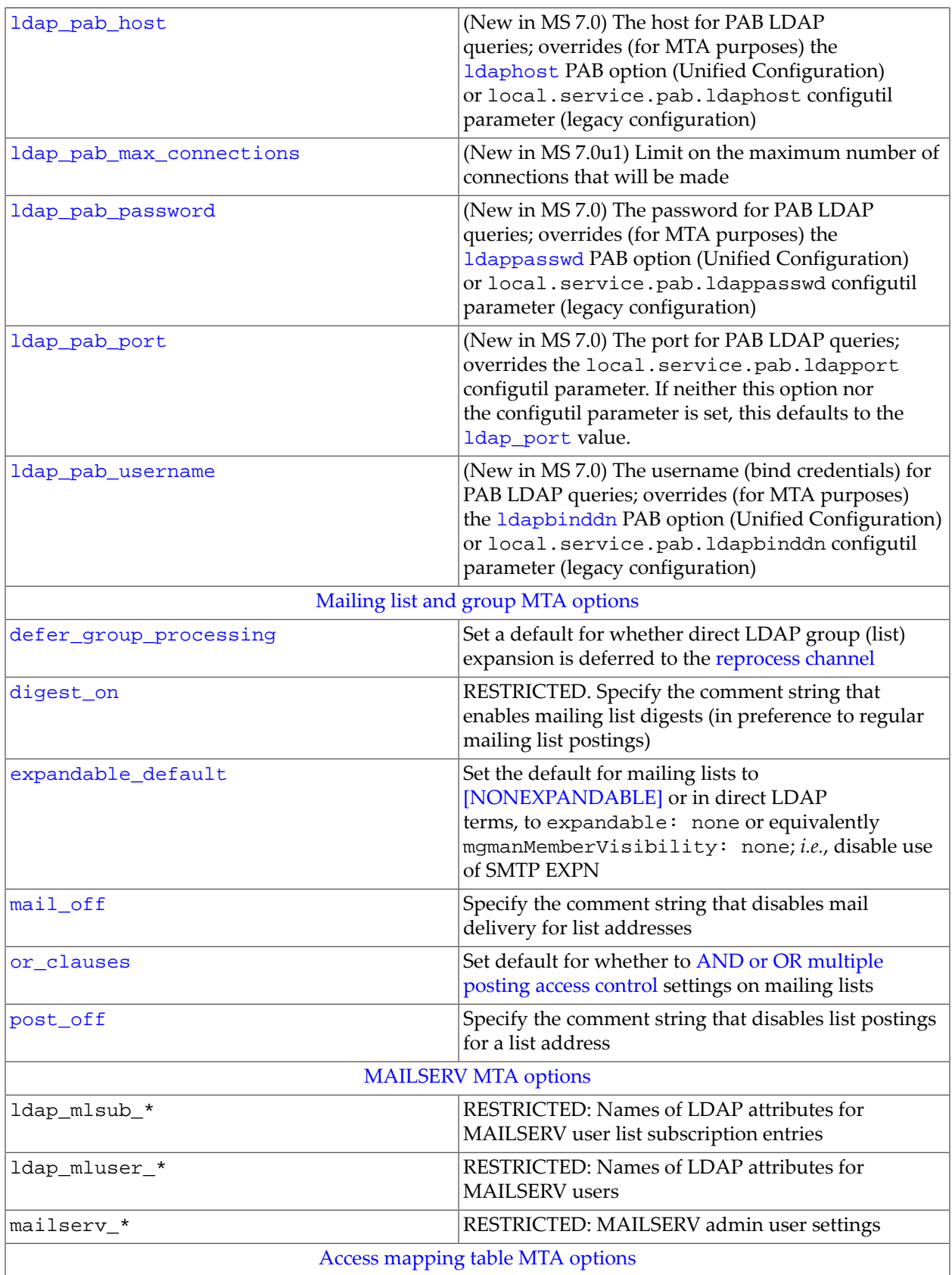

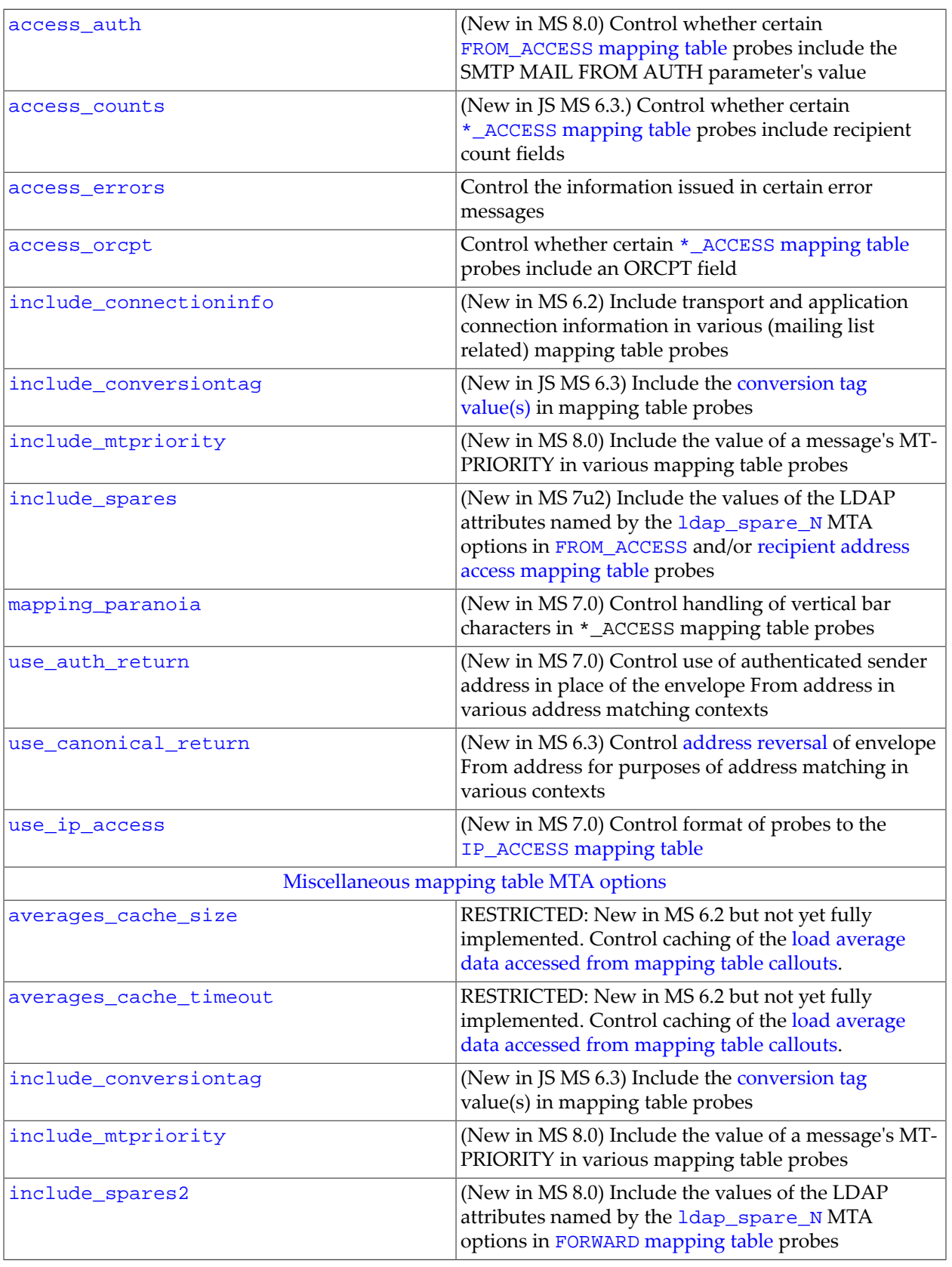

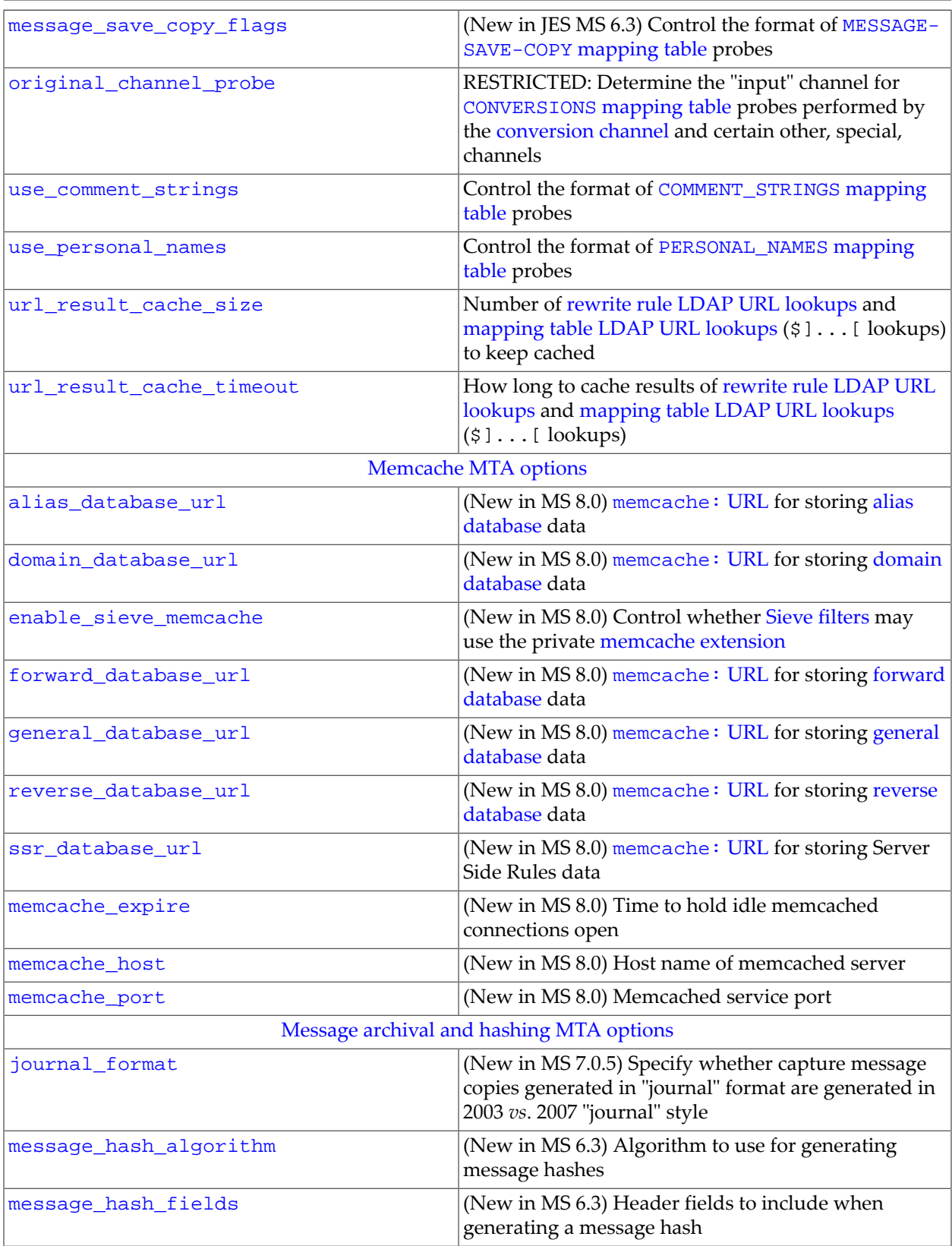

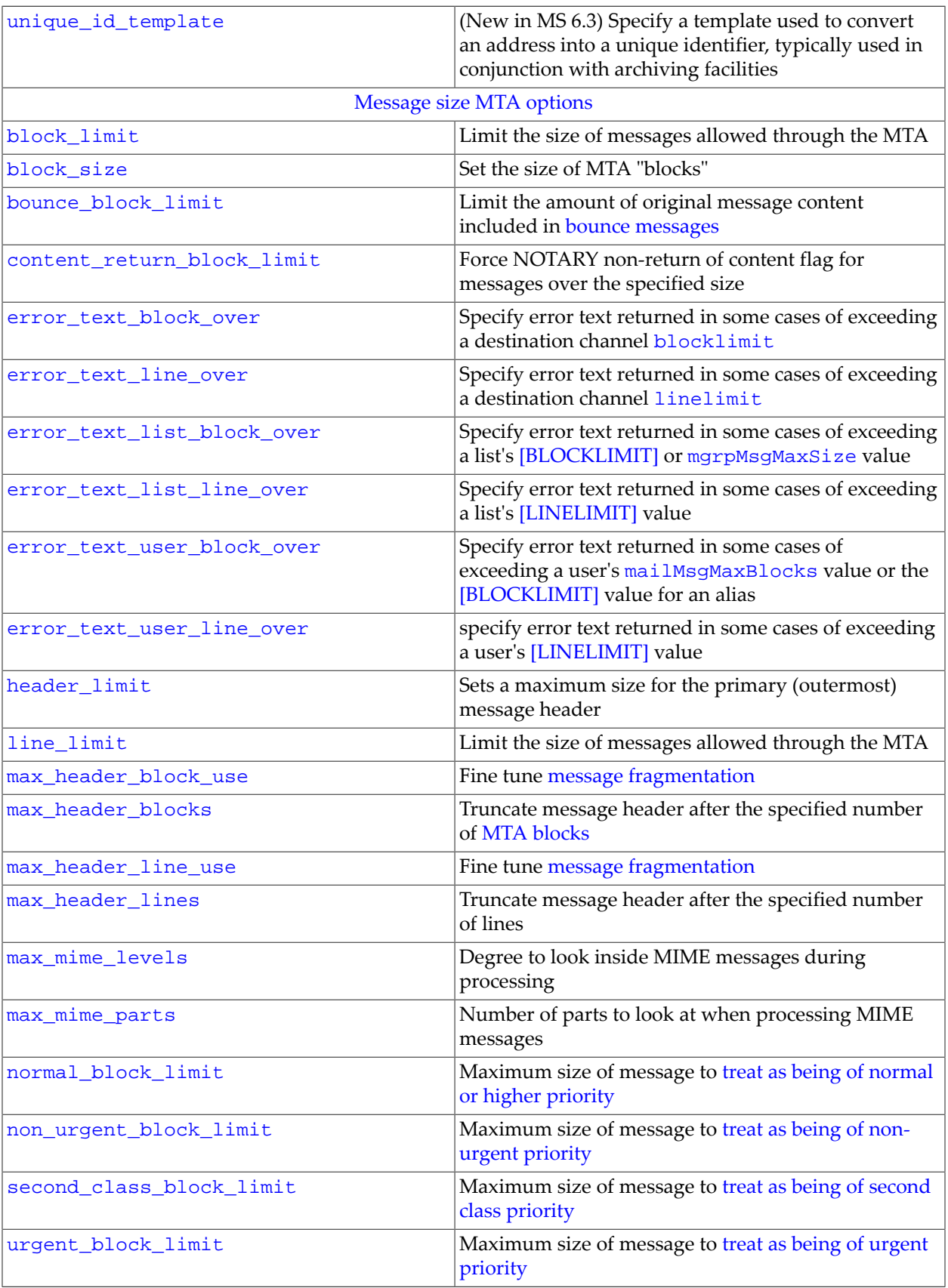

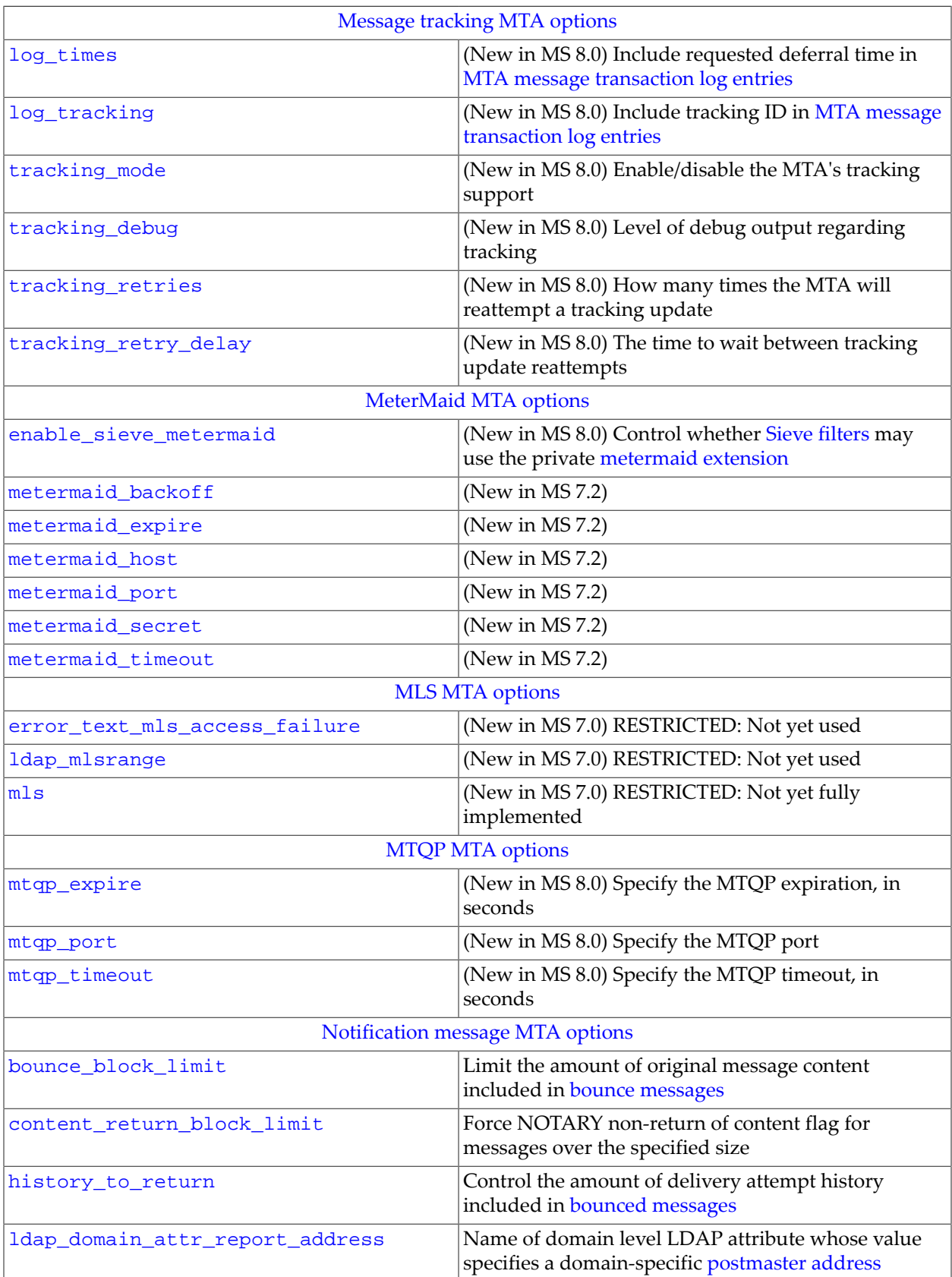

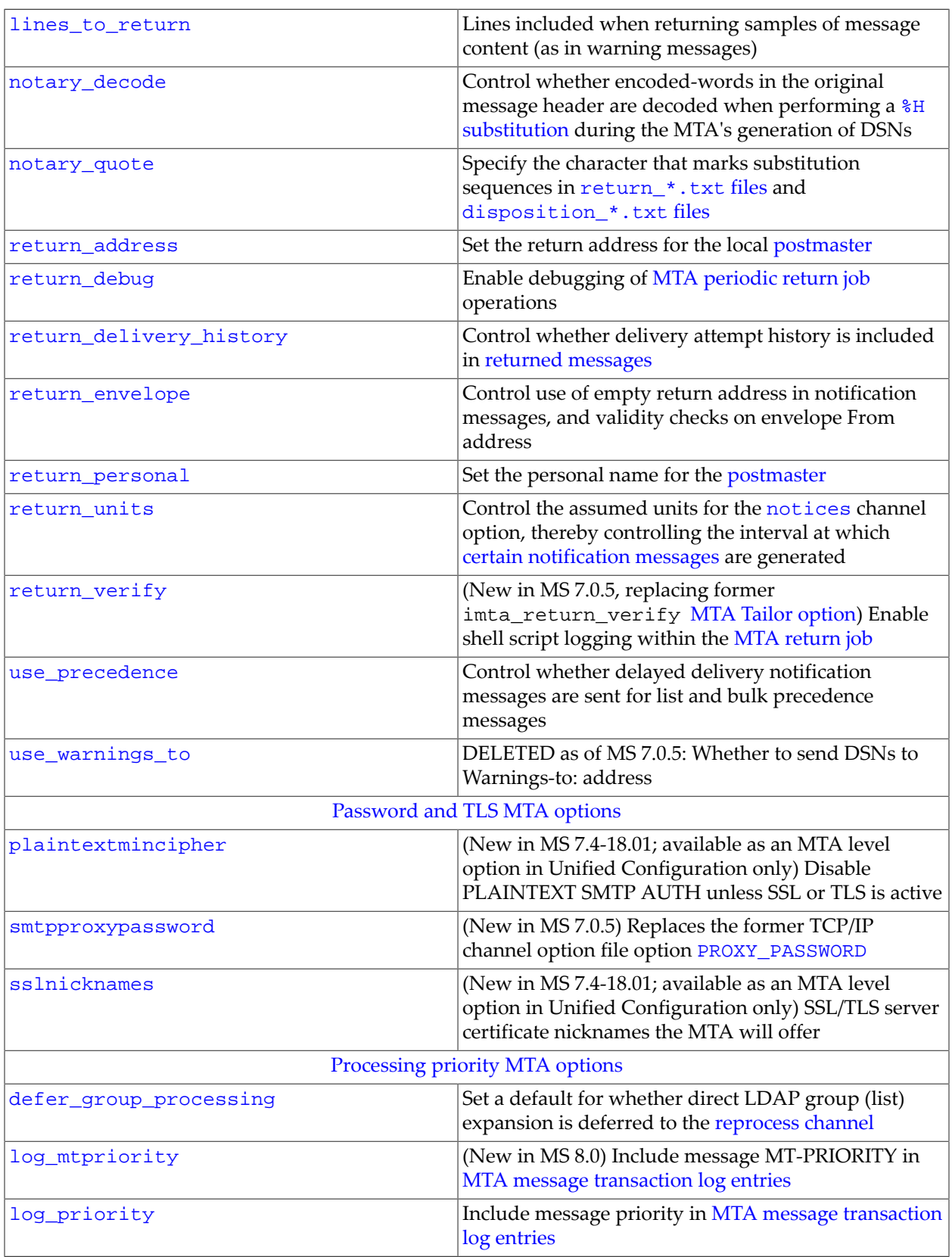

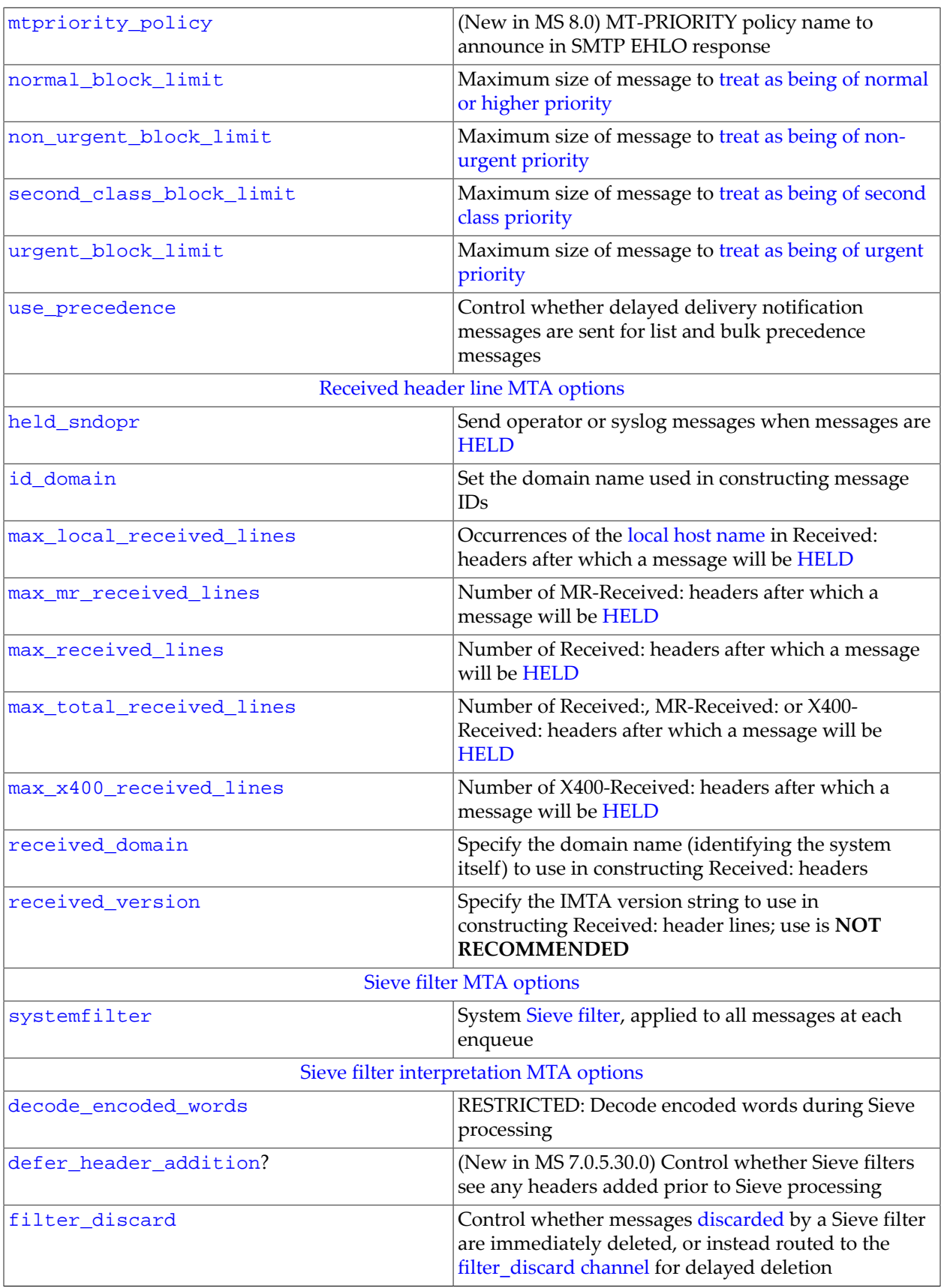

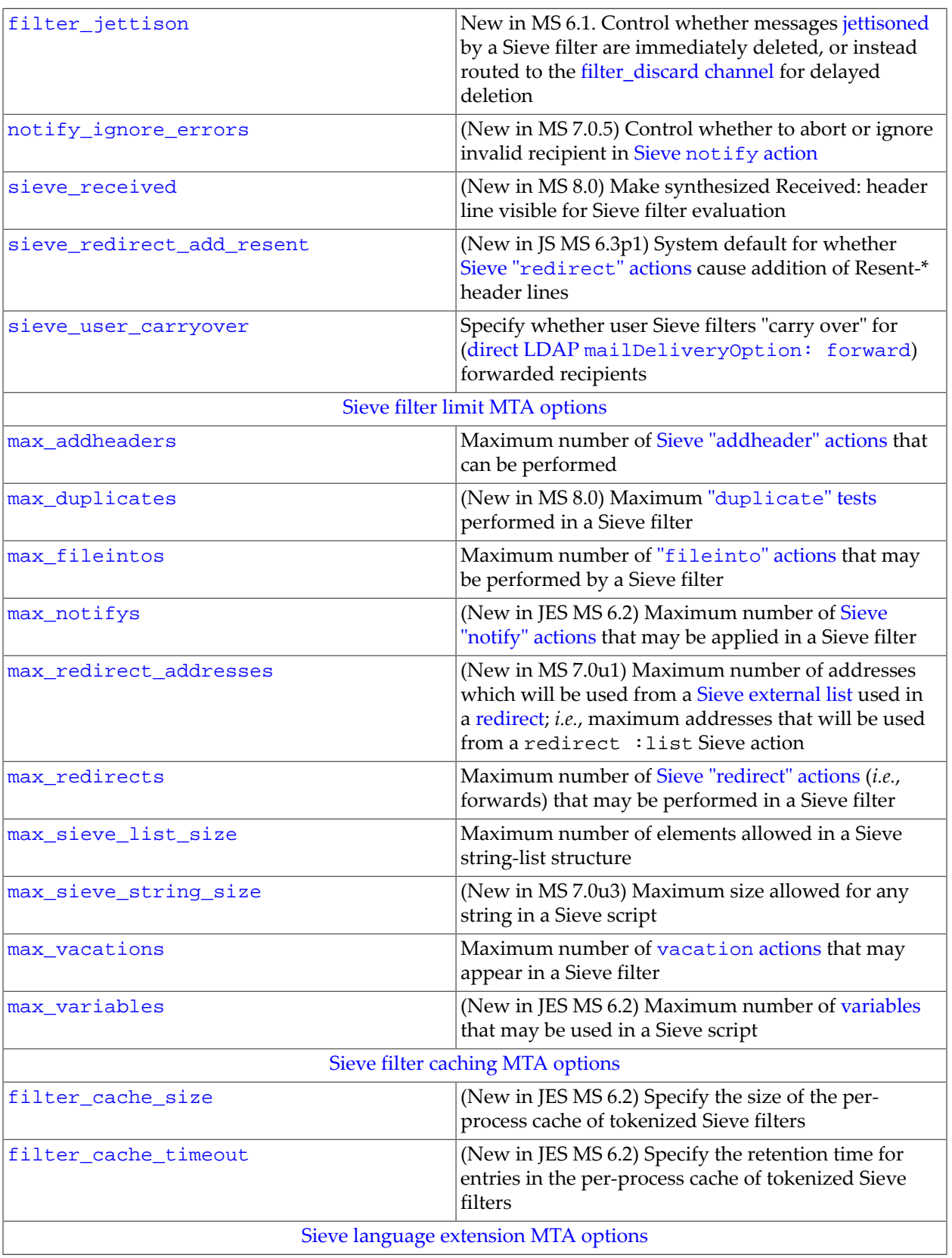

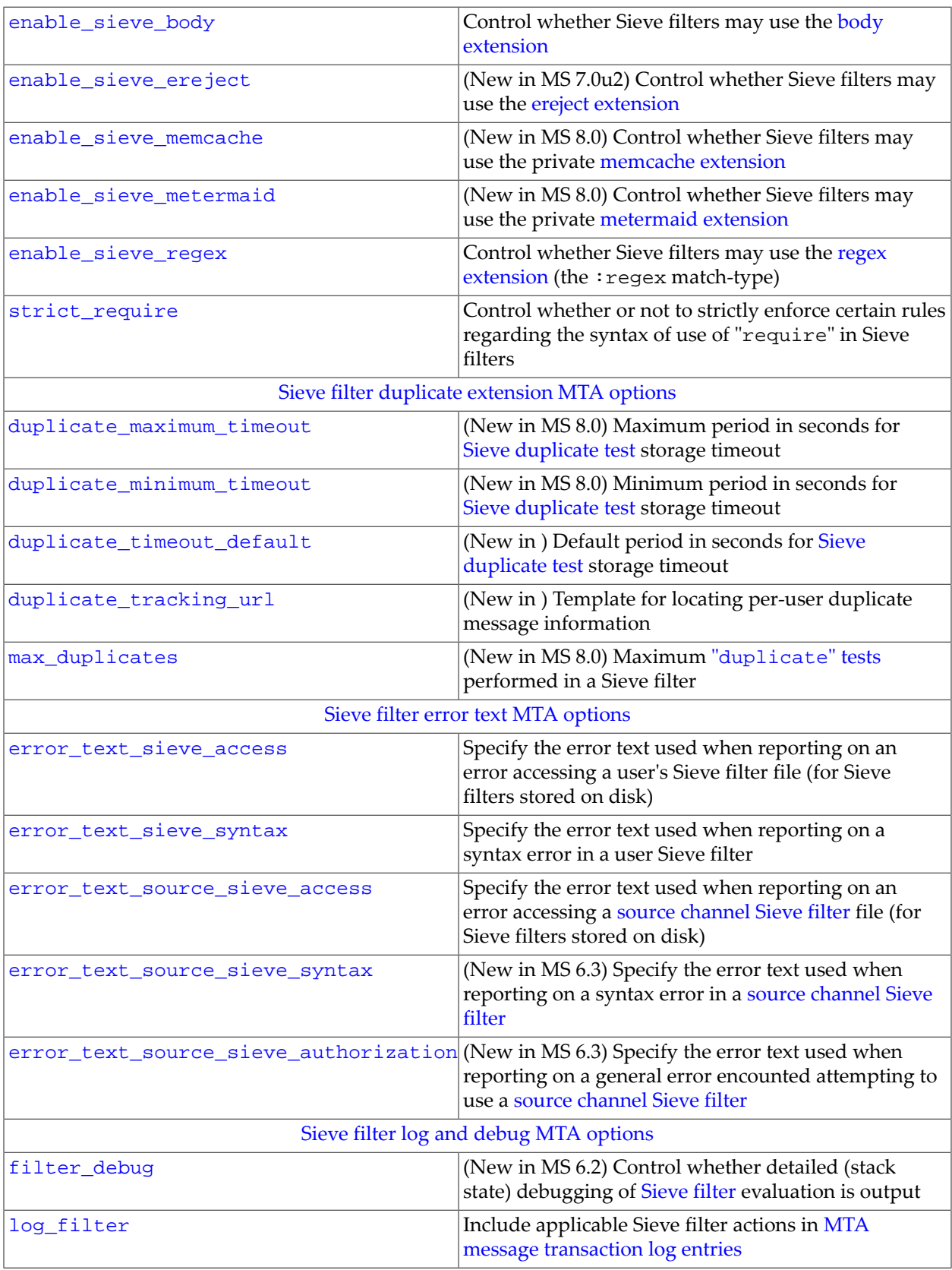

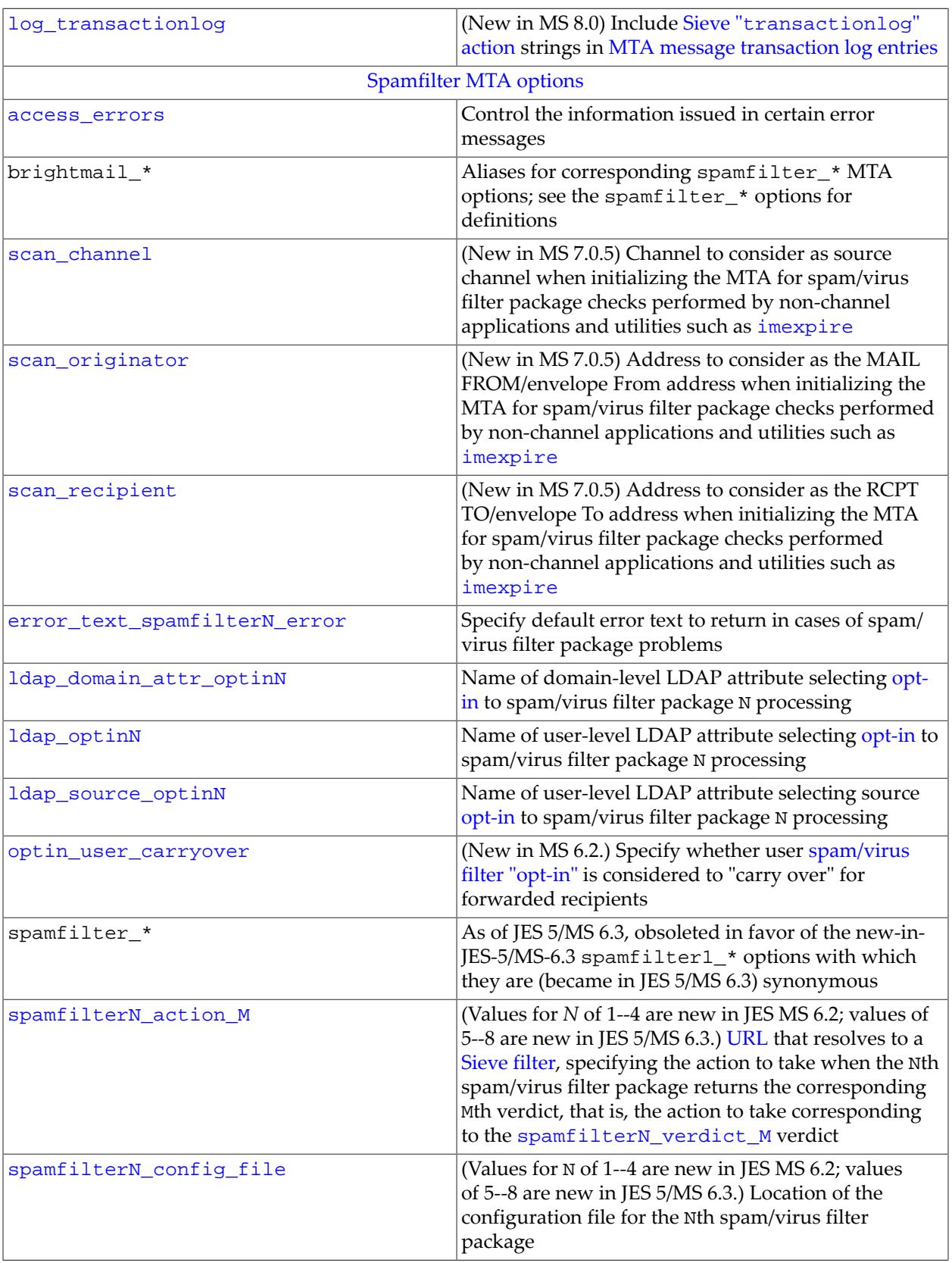

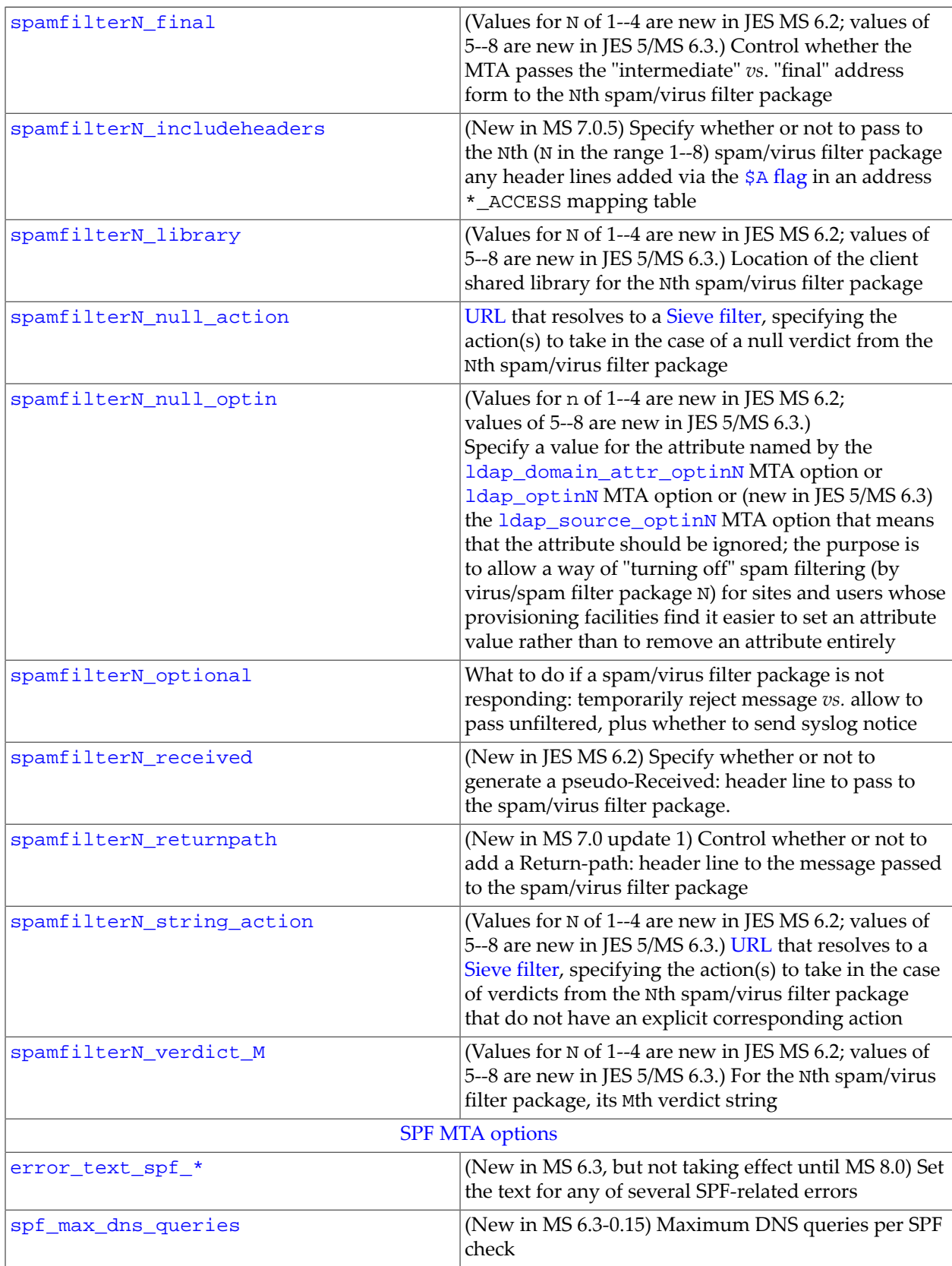

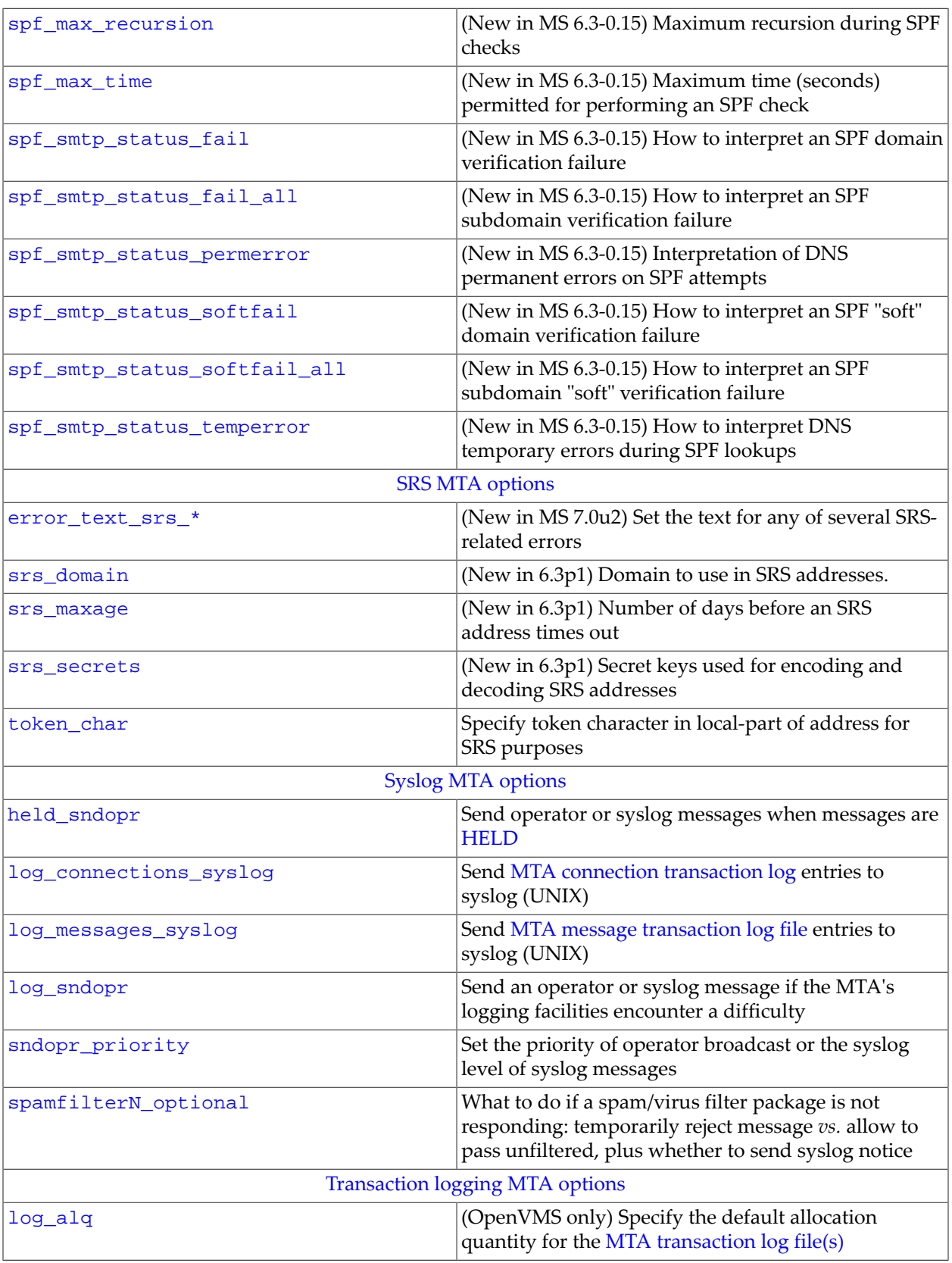

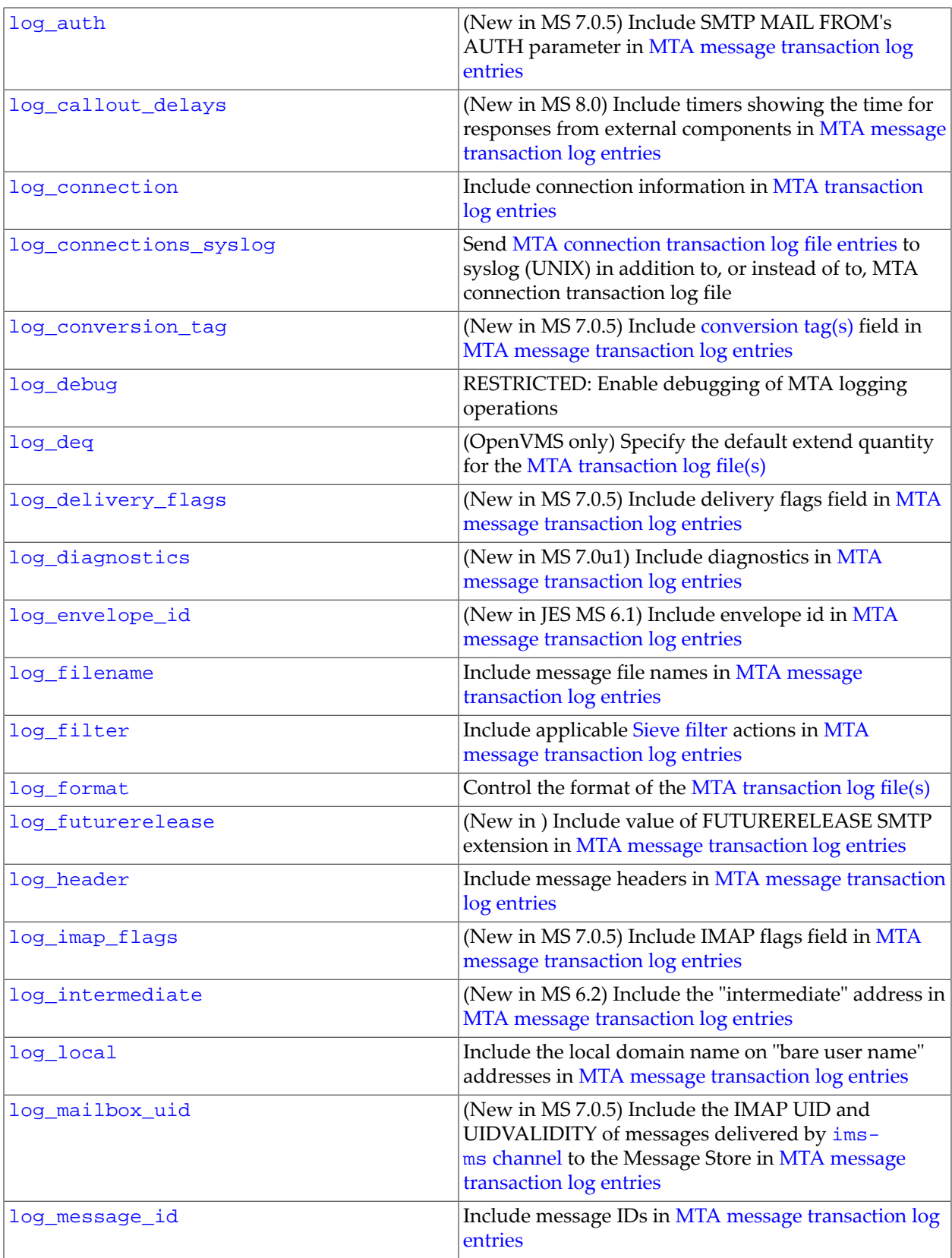

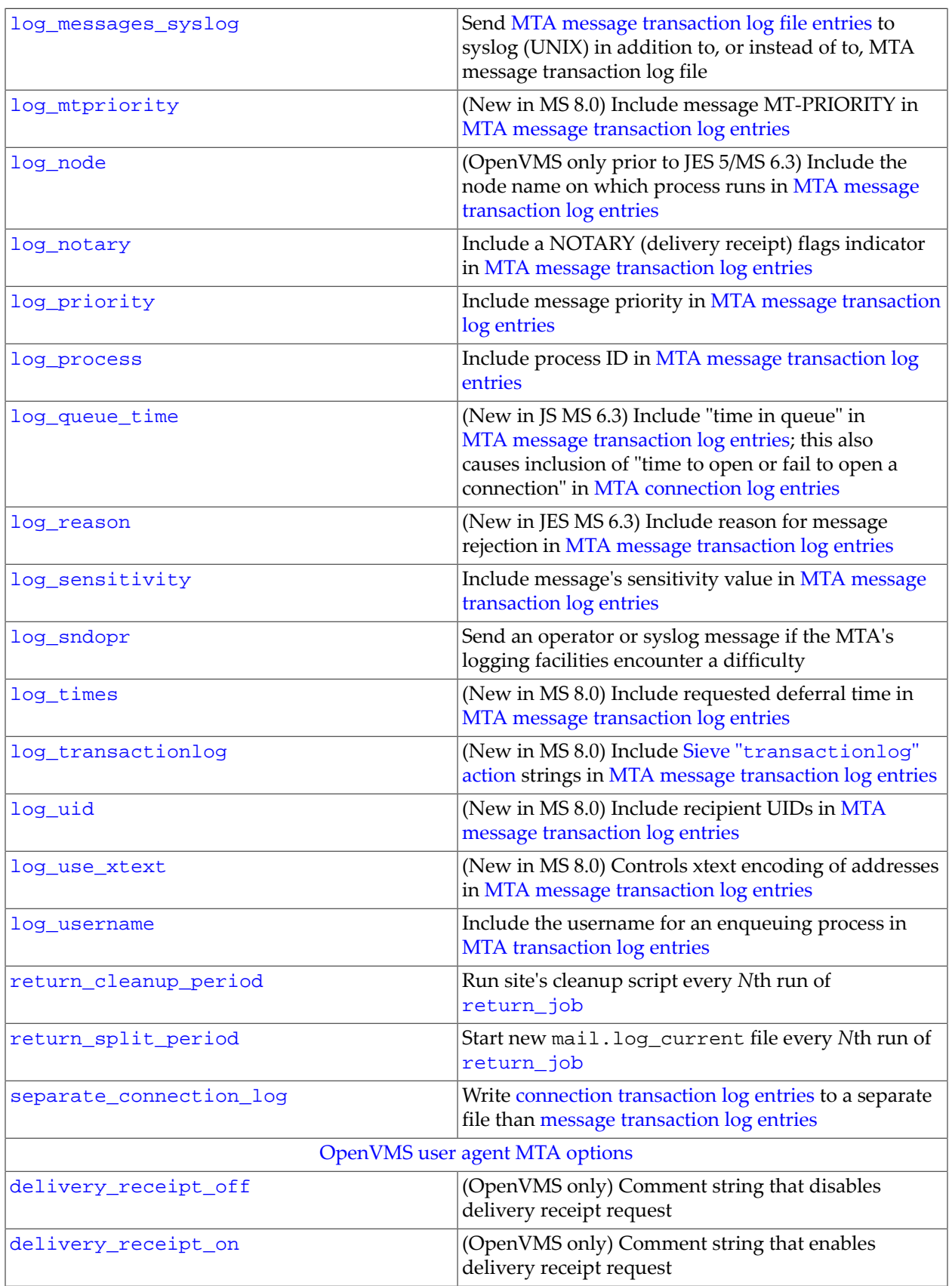

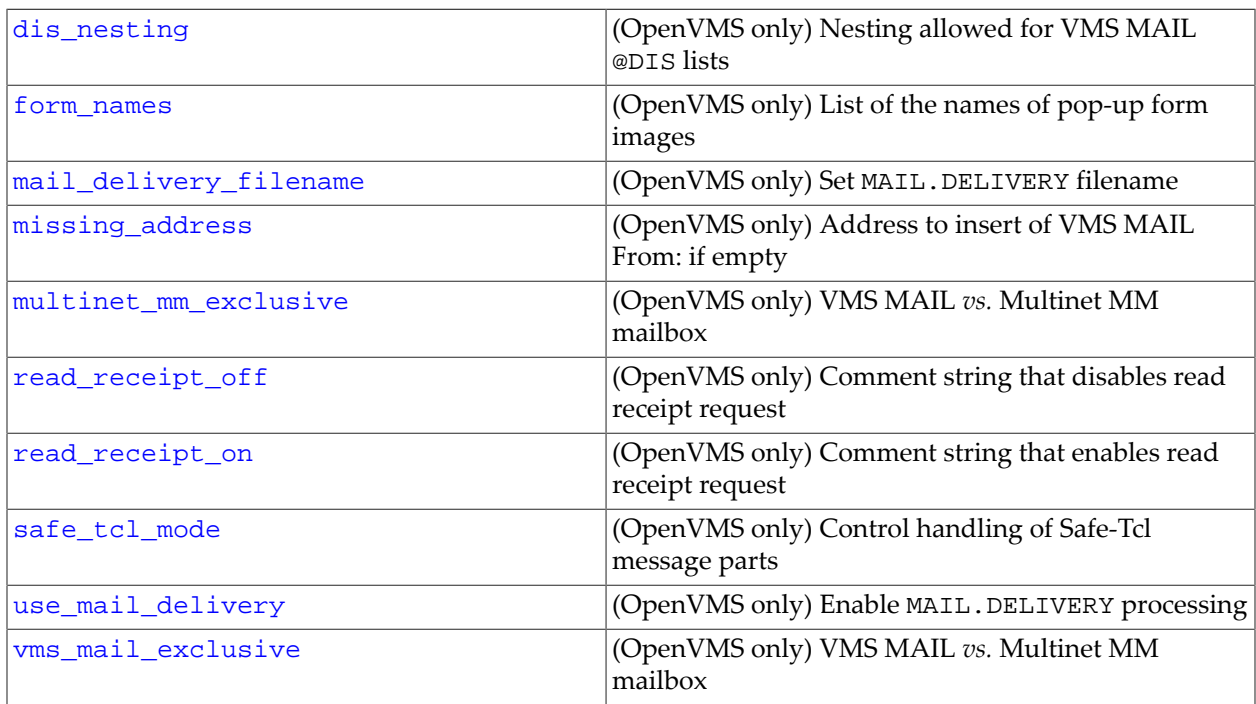

+ Note that the MTA's SMTP AUTH user authentication lookups are done using general authentication library code, also used for IMAP, POP, or mshttpd user logins (authentication). The authentication library code generally does not make use of the MTA-specific options, but rather is controlled by [Auth options](#page-160-0) (or in legacy configuration, configutil parameters). However, for a few specific cases of MTA options affecting authentication library operation, see the [Direct LDAP attributes returned upon authentication MTA options.](#page-804-0)

# **39.6 enable Option Under mta**

The enable MTA option, mta.enable (Unified Configuration) or local.imta.enable (legacy configuration), provides a default setting for the [dispatcher.enable](#page-942-0) option and the [job\\_controller.enable](#page-961-0) option. The mta.enable option is deprecated in favor of the two more explicit enable options.

The default if this option is not explicitly set is 0, but initial configuration may set this option to enable the MTA, as appropriate.

# **39.7 Alias and address MTA options**

This discussion will focus on those MTA options that affect and modify certain fundamental aspects of MTA [alias](#page-508-0) and address handling, and in particular those MTA options affecting MTA alias file or alias database handling. See also the [use\\_auth\\_return](#page-847-1), [use\\_canonial\\_return](#page-847-1), and use\_orig\_return MTA options, which among other things can affect the form of envelope From address used in [recipient-address-based](#page-978-0) \*\_ACCESS [mapping table](#page-978-0) probes and in [mailing list named parameter \[\\*\\_MAPPING\]](#page-533-0) mapping table probes.

For options relating more specifically to mail group or mail list handling, (as note that groups and lists are merely special forms of alias), see also [Mailing list and group MTA options](#page-837-1).

And for the (many, many) options relating more specifically to aliases stored in LDAP -- the socalled "Direct LDAP" MTA options -- see also [Direct LDAP MTA options](#page-729-0).

The [ap\\_debug](#page-726-1) MTA option enables low-level debugging (typically meaningful only to Oracle support) relating to the parsing of aliases and addresses; (the  $mm$ -debug MTA option enables somewhat higher-level debugging of address handling, which also is typically meaningful only to Oracle support.)

# **39.7.1 Alias and address case sensitivity option (alias\_case)**

Use of settings other than those recommended by Oracle is RESTRICTED.

The alias\_case option controls whether [aliases](#page-508-0) (alias names) in the [alias database](#page-549-0) or [alias file](#page-530-0), or in Unified Configuration [alias options,](#page-516-0) are case sensitive. (It does not affect alias lookups in LDAP, that is, [alias\\_urlN](#page-738-0) lookups: since the schema defines the mail, mailAlternateAddress, and mailEquivalentAddress LDAP attributes as caseinsensitive, LDAP searches for these attributes are performed case-insensitively.) (Note that the MTA always preserves the case of the alias translation value, that is, the right hand side; the point of the alias\_case option is to control whether the alias on the left hand side is case sensitive for matching purposes.) Note that even if aliases are case sensitive in general, [postmaster aliases](#page-1040-0) are always case insensitive. The default value is 0, meaning that aliases are not case sensitive. Bits 0 through 2 (values 0 through 7) control handling of alias file lookups (corresponding in Unified Configuration to alias options); higher bits control the handling of alias database lookups.

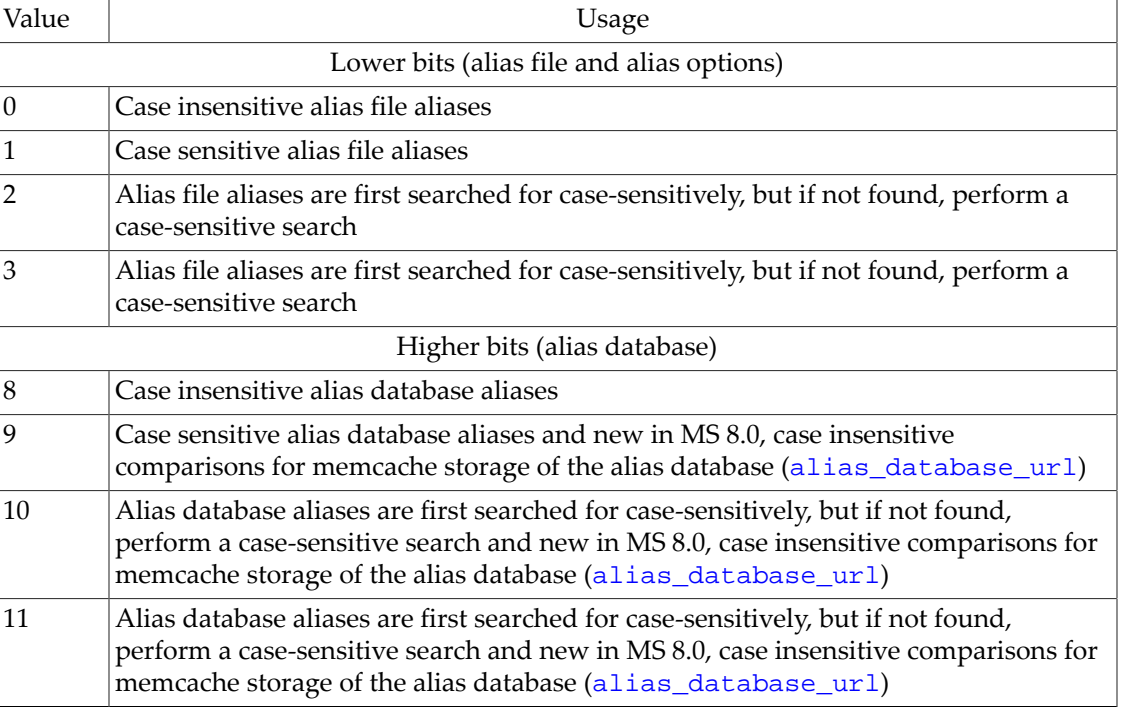

#### **Table 39.3 alias\_case MTA option values**

Bit 0 is the least significant bit.

#### **39.7.2 Domains in alias lookups (alias\_domains)**

The alias\_domains MTA option takes a bit encoded integer argument controlling the format of [alias file](#page-531-0) (and hence in Unified Configuration [alias option](#page-516-0)) and [alias database](#page-549-0) lookups. (This option does not affect [alias\\_urlN](#page-738-0) lookups.)

As of Messaging Server 7.0-3.01, the default value of alias\_domains is 6, meaning that alias file and alias database lookups probe first with the entire address, then probe with a wildcarded localpart plus domain, and finally addresses matching the local channel probe with solely the localpart; previously, the default value had been 1, meaning that alias file and alias database lookups would probe with only the localpart (mailbox portion) of the address. Note that for addresses matching the local channel, the a localpart-only probe is made even if bit 0 (value 1) is not set. Setting bit 1 (value 2) causes a probe to be made using the entire address (including the domain name). Setting bit 2 (value  $\overline{4}$ ) when bit 1 (value 2) is also set causes an additional, fall-through wildcard \* probe to be made. Indeed, if the address included a subaddress, setting bit 2 (value 4) causes two wildcard \* probes to be made, first \*+\*@domain-name and then \*@domain-name. (For wildcarding solely the subaddress, not the localpart, see the [subaddresswild](#page-355-0) channel option.) If all bits are set, *i.e.*, alias\_domains=7, then the order of the probes is to first probe with the entire address (the most specific check), next probe with a wildcard \* localpart plus the domain name, and finally probe with just the localpart.

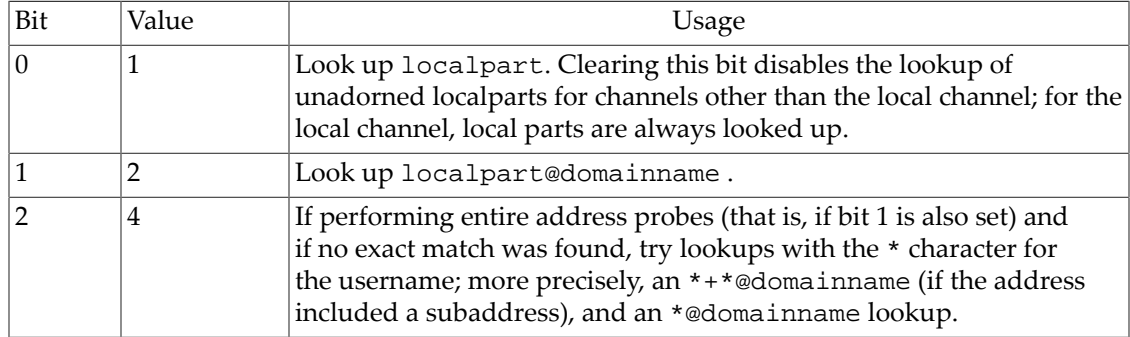

#### **Table 39.4 alias\_domains MTA option bit values**

Bit 0 is the least significant bit.

 Note that by default only addresses rewritten to the local channel are checked against the alias file and alias database. However, via use of the aliaslocal [channel option,](#page-344-0) it is possible to cause addresses matching other channels to be checked against the alias file and alias database. Note that the effect of bit 2 (value 4), that is, the probes with  $*$  character username, can be controlled on a per-channel basis via the aliaswild [channel option](#page-344-1).

#### **39.7.3 Alias lookup control: alias\_magic (integer)**

The alias\_magic MTA option controls the ordering of alias lookups. It takes a decimalencoded integer argument, where each decimal digit represents a type of alias lookup, and the ordering of the digits controls the ordering of the lookups. The ones' place controls the first thing looked up; the tens' place controls the second thing looked up; the hundreds' place controls the third thing looked up; *etc*. A value of 1 means personal aliases; a value of 2 means logical aliases; a value of 3 means the [alias database;](#page-549-0) a value of 4 means the [alias file;](#page-530-0) a value of 6 means the alias\_url0 [LDAP lookup](#page-738-0); a value of 7 means the alias\_url1 [LDAP lookup;](#page-738-0) a value of 8 means the alias\_url2 [LDAP lookup;](#page-738-0) a value of 9 means the [alias\\_url3](#page-738-0) LDAP [lookup](#page-738-0).

Prior to 7.0U3 the default value for this option was 98764321; in 7.0U3 and later the default has been changed to the recommended operating value of 8764 for [direct LDAP](#page-510-0) mode. Note that that does not enable [alias\\_url3](#page-738-0) lookups (value 9) or [alias database lookups](#page-549-0) (value 3). An alternate, sensible value for direct LDAP *plus alias database* lookups would be

alias\_magic=987643

Caution: Support for this option is **RESTRICTED**. As the alias\_magic option affects MTA operation at a very fundamental level, in particular its fundamental means of doing alias lookups, which can have wide-ranging, both obvious and subtle effects, setting this option to other than a Oracle-engineering-recommended value is not supported.

### **39.7.4 Alias and address MTA options: delimiter\_char (1-127)**

RESTRICTED.

(New in 7.0.) The delimiter\_char MTA option controls what character represents a delimiter. The value of this option is an integer corresponding to the ASCII character value in decimal. The default is 124, corresponding to the vertical bar or "pipe" character, |.

# **39.7.5 Alias and address MTA options: exproute\_forward (0 or 1)**

The [exproute](#page-351-0) forward MTA option controls the application of the exproute channel [option](#page-351-0) to forward-pointing (To:, Cc:, and Bcc: lines) addresses in the message header. A value of 1 is the default and specifies that exproute should affect forward-pointing header addresses. A value of 0 disables the action of the exproute channel option on forwardpointing addresses.

## **39.7.6 Alias and address MTA options: improute\_forward (0 or 1)**

The improute\_forward MTA option controls the application of the [improute](#page-351-0) channel [option](#page-351-0) to forward-pointing (To:, Cc:, and Bcc: lines) addresses in the message header. A value of 1 is the default and specifies that improute should affect forward-pointing header addresses. A value of 0 disables the action of the improute channel option on forwardpointing addresses.

#### **39.7.7 Alias and address MTA options: local\_format\_restrictions (bitmask)**

The local\_format\_restrictions MTA option affects whether the pipe character (vertical bar) may appear in local (L) channel addresses. It also affects whether filename delivery format, +filename@local-channel-domain-name, is permitted. Note that authenticated submissions bypass such restrictions.

In a configuration with [viaaliasrequired](#page-357-0) set on the local (L) channel, such as in normal Messaging Server MTA configuration, this option is not really relevant: the viaaliasrequired effect takes precedence in requiring that every local-part correspond to an actual user -- unless the pipe character or a leading plus character were to occur in a user's e-mail address, these syntaxes would inherently not correspond to actual user e-mail addressses and hence not be permitted. But in a different sort of configuration, such as an old PMDF configuration, this option controls whether the special syntaxes are allowed in addresses matching the local (L) channel. The default value is 1, meaning that (in the absence of viaaliasrequired), pipe characters are disallowed but filename delivery is allowed.

**Table 39.5 local\_format\_restrictions MTA option bit values**

| Bit | Value | Usage                             |
|-----|-------|-----------------------------------|
|     |       | Disallow pipes in local addresses |
|     |       | Disallow files in local addresses |

Bit 0 is the least significant bit.

The error, if such a condition is violated (and with viaaliasrequired *not* set), will be:

5.1.3 invalid material in localpart of address: address

and as an SMTP error:

553 5.1.3 invalid material in localpart of address: address

## <span id="page-711-0"></span>**39.7.8 Alias and address MTA options: max\_alias\_levels (integer)**

The max\_alias\_levels MTA option controls the degree of indirection allowed in aliases, that is, how deeply aliases may be nested, with one alias referring to another alias, etc. This applies to [direct LDAP alias lookups,](#page-512-0) as well as to traditional (legacy configuration) [alias](#page-549-0) [database](#page-549-0) and [alias file](#page-530-0) lookups. The default value is 10. See [Alias recursion and nested list](#page-553-0) [definitions](#page-553-0) for some additional discussion.

# <span id="page-711-1"></span>**39.7.9 Alias and address MTA options: missing\_recipient\_group\_text (string)**

The missing\_recipient\_group\_text MTA option specifies the phrase to use when generating an empty group construct; that is, the phrase used when [missing\\_recipient\\_policy=4](#page-711-2) (MTA-wide) or [missingrecipientpolicy=4](#page-386-0) (channel level) is being applied. The default phrase, if this option is not set, is "Recipients not specified".

# <span id="page-711-2"></span>**39.7.10 Alias and address MTA options: missing\_recipient\_policy (0-6)**

[RFC 822](https://tools.ietf.org/html/rfc822) (Internet) messages are required to contain a recipient header: a To:, Cc:, or Bcc: header. A message without any such header is illegal according to [RFC 822.](https://tools.ietf.org/html/rfc822) Nevertheless, some broken user agents and mailers (*e.g.*, many older versions of sendmail) will emit such illegal (per [RFC 822\)](https://tools.ietf.org/html/rfc822) messages. Note that [RFC 5322](https://tools.ietf.org/html/rfc5322), the update to [RFC 822](https://tools.ietf.org/html/rfc822), relaxes the [RFC](https://tools.ietf.org/html/rfc822) [822](https://tools.ietf.org/html/rfc822) requirement and allows submitted messages to be lacking in any recipient header line. However, unless it is certain that *all* the MTAs and MUAs that may ever handle a message in fact conform to [RFC 5322](https://tools.ietf.org/html/rfc5322) (rather than the older [RFC 822\)](https://tools.ietf.org/html/rfc822), it is unwise to emit a message lacking all recipient header lines, since the behavior of an [RFC 822](https://tools.ietf.org/html/rfc822)-compliant MTA or mail user agent may be undesirable when encountering a message that is, from its point of view, illegal---results may include rejection of such a message, potentially undesired exposure of recipient information such as recipients intended as Bcc: recipients, *etc*.

The missing\_recipient\_policy MTA option takes an integer value specifying what approach to use for such messages; the default value, if the option is not explicitly present, is 0. The meaning of this default value of 0 has changed: prior to JES MS 6.2, it was equivalent to 2, meaning that envelope To addresses are placed in a To: header line. As of JES MS 6.2, it is equivalent to 1, meaning to pass such messages through unchanged, in accordance with what [RFC 5322](https://tools.ietf.org/html/rfc5322) now recommends.

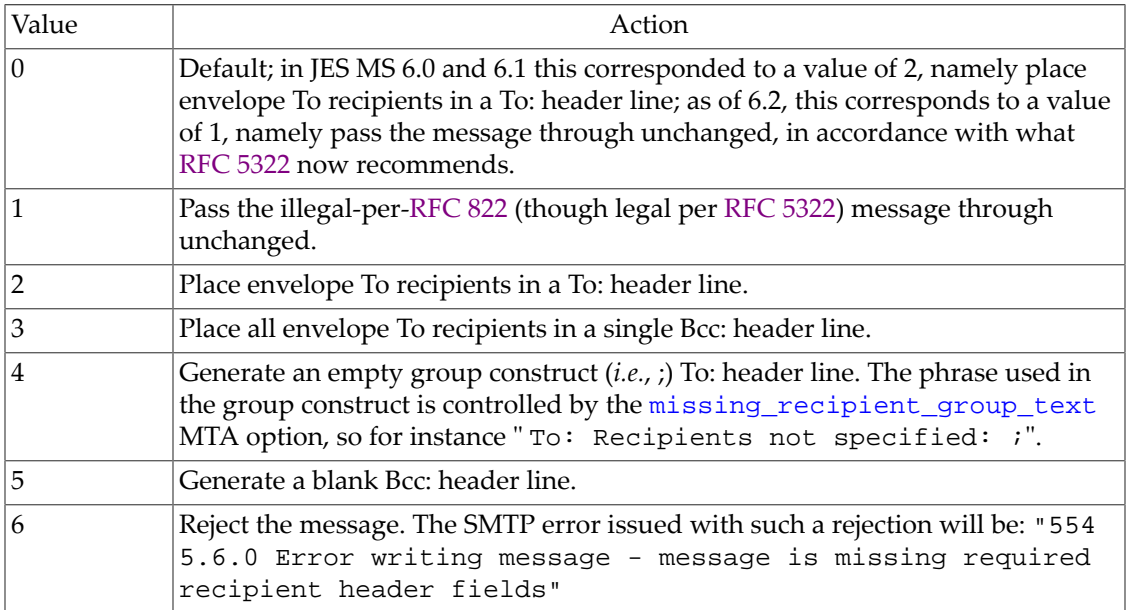

#### **Table 39.6 missing\_recipient\_policy option values**

Note that the [missingrecipientpolicy](#page-386-0) channel option can be used to set per-channel controls for this sort of behavior; such per-channel controls override the setting of the MTA option missing\_recipient\_policy.

#### **39.7.11 Alias and address MTA options: name\_table\_name (string; OpenVMS only)**

#### OpenVMS only.

The name\_table\_name MTA option specifies the name of a logical name table to be searched for address aliases by the MTA. This table name may itself be a logical name (in the process or system directory) which specifies one or more tables to search. This option has no default; if it is not specified logical name tables are not searched for aliases.

# **39.7.12 Alias and address MTA options: reverse\_envelope (0 or 1)**

#### RESTRICTED.

The reverse\_envelope option controls whether or not the MTA applies address reversal to envelope From addresses as well as header addresses. This option will have no effect unless address reversal is being performed. That is, in order for reverse\_envelope to have any effect, a [reverse\\_url](#page-741-0) must be set, a [REVERSE mapping](#page-559-0) must exist, or [use\\_reverse\\_database](#page-715-0) must be set to a value causing use of the reverse database.

The default for reverse\_envelope is 1, which means that the MTA will attempt to apply any address reversal to envelope From addresses. A value of 0 will disable address reversal from applying to envelope From addresses; that is, disable the [reverse\\_url](#page-741-0) MTA option setting, the [address reversal database,](#page-557-0) and the [REVERSE](#page-559-0) mapping from affecting envelope From addresses.

Note that at typical Oracle Messaging Server sites, reverse\_envelope=0**should not** be set as disabling [reverse\\_url](#page-741-0) lookups on envelope From addresses will disable other intended functionality; see [Intended side effects of LDAP address reversal](#page-556-0).

### **39.7.13 Alias and address MTA options: subaddress\_char (list of integers)**

The subaddress\_char MTA option specifies the ASCII representation of the character to use as the [subaddress indicator](#page-355-0) in the mailbox portion of an address. The default is to use the plus character, +, which has ASCII representation 43.

Note that internally the  $\text{im} s$ -ms [channel](#page-1104-0) always expects to see a plus character,  $+$ , and is normally always passed the plus character due to the [delivery\\_options](#page-745-2) MTA option, regardless of what character is used "externally" as the subaddress separator character.

#### **39.7.14 SRS MTA options: token\_char (integer position of ASCII character)**

RESTRICTED.

The token\_char MTA option controls what character represents a token in the local-part of addresses. This is relevant for [SRS address handling](#page-897-3). The value of this option is an integer corresponding to the ASCII character value in decimal. The default is 61, corresponding to the equal sign, =.

## **39.7.15 Alias and address MTA options: use\_alias\_database (0 or 1)**

The use\_alias\_database MTA option controls whether or not the MTA makes use of the [alias database](#page-549-0) as a source of system aliases for local addresses. The default is 1, which means that the MTA will check the database if it exists. A value of 0 will disable this use of the alias database.

# **39.7.16 Alias and address MTA options: use\_domain\_database (0 or 1)**

The use\_domain\_database MTA option controls whether or not the MTA makes use of the [domain database](#page-505-0) as a source of rewrite rules. In Messaging Server 7.2 and earlier, the default was 1, which means that the MTA would check the database if it existed; as of Messaging Server 7.3, the default is 0, which disables consultation of the domain database.

# **39.7.17 Alias and address MTA options: use\_forward\_database (bitmask)**

The use\_forward\_database MTA option controls whether or not the MTA makes use of the forward database, and also controls the exact format of probes of the forward database and FORWARD [mapping table.](#page-566-0) The value is a decimal integer representing a bit-encoded integer, the interpretation of which is given in the table below.

| Bit              | Value | Usage                                                                                                    |
|------------------|-------|----------------------------------------------------------------------------------------------------|
| $\boldsymbol{0}$ | 1     | When set, the forward database is used.                                                                                                    |
| 3                | 8     | When set, channel-level granularity is used with the forward database<br>entries. Forward database entries' left hand sides must have the form (note<br>the vertical bars, $  \rangle$                            |
|                  |       | source-channel from-address to-address                                                                                                    |
|                  |       | Note that source-specific forwarding is very seldom appropriate, and in<br>those rare cases where it is appropriate, the forward database is seldom<br>the most suitable choice for achieving it.                 |
| $\overline{4}$   | 16    | When set, channel-level granularity is used with the FORWARD or any<br>domain catchall mapping. The mapping entries' patterns (left hand sides)<br>must have the form (note the vertical bars, 1)                 |
|                  |       | source-channel   from-address   to-address                                                                                                    |
|                  |       | Note that source-specific forwarding is very seldom appropriate, and in<br>those rare cases where it is appropriate, the FORWARD mapping is seldom<br>the most suitable choice for achieving it.                  |
| 5                | 32    | When set, modifies the effect of bit 3 (source-specific forward database<br>probes) by also including the destination channel in the probe.                                                                       |
| 6                | 64    | When set, modifies the effect of bit 4 (source-specific FORWARD or<br>domain catchall mapping probes) by also including the destination<br>channel in the probe.                                                  |
| 7                | 128   | (New in 8.0) When set, includes the initial address presented for alias<br>processing in the FORWARD mapping probe. This addresss appears<br>immediately before the intermediate address included by bit 8 below. |
| $\overline{8}$   | 256   | (New in 8.0) When set, include the current intermediate address in the<br>FORWARD mapping probe. This address appears immediately before the<br>final recipient address.                                          |

**Table 39.7 use\_forward\_database MTA option bits**

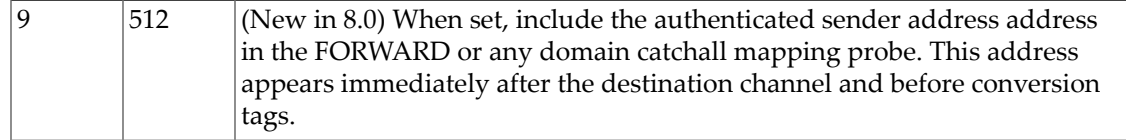

Bit 0 is the least significant bit.

The default value for use\_forward\_database is 0, which means that the MTA will not use the forward database at all. Note that a FORWARD mapping table, if present, is always consulted.

## **39.7.18 Alias and address MTA options: use\_personal\_aliases (0 or 1)**

The use\_personal\_aliases MTA option controls whether or not the MTA makes use of personal alias databases as a source of aliases for local addresses. The default is 1, which means that the MTA will check such databases, if they exist. A value of 0 will disable personal aliases and make them unavailable to all users.

### <span id="page-715-0"></span>**39.7.19 Alias and address MTA options: use\_reverse\_database (bitmask)**

The use\_reverse\_database MTA option controls whether or not the MTA makes use of the [address reversal database](#page-557-0) and REVERSE [mapping table](#page-559-0) as a source of substitution addresses. (Note that it can not disable use of any [reverse\\_url](#page-741-0) setting, although its bit 2, value 4, does affect the scope of reverse\_url application.) Its value is a decimal integer representing a bitencoded integer, the interpretation of which is given in the table below.

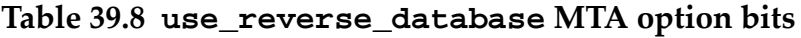

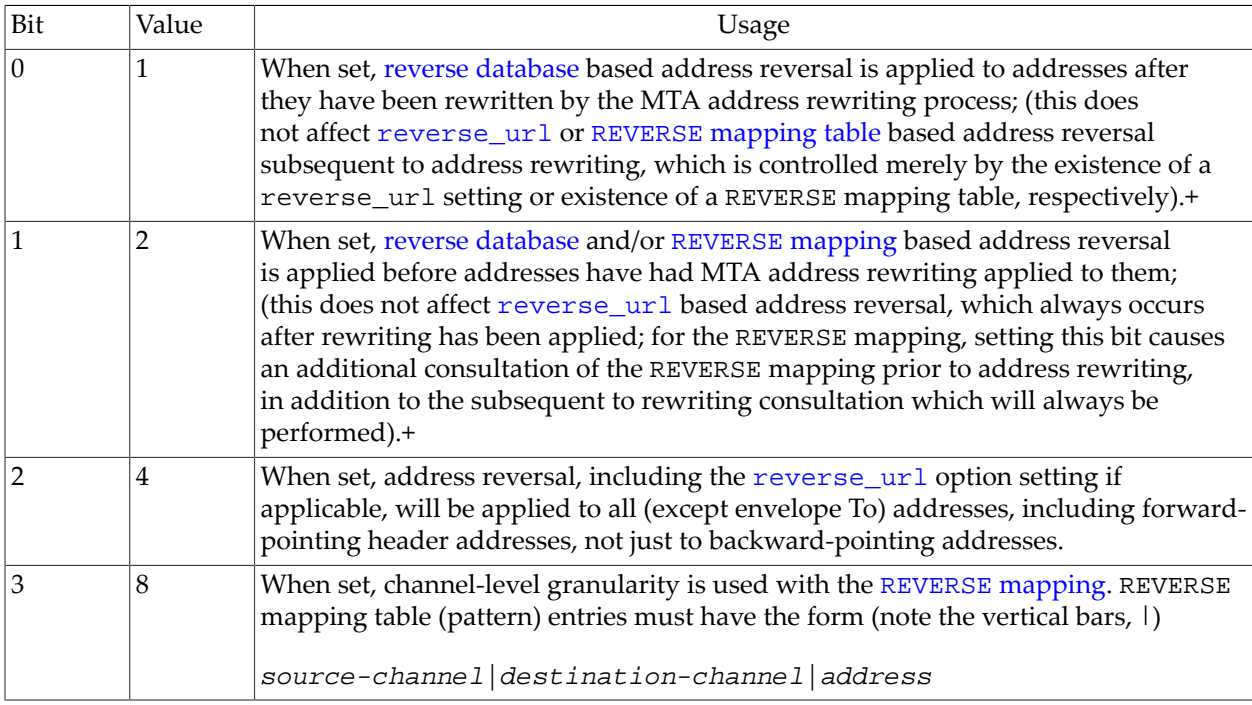

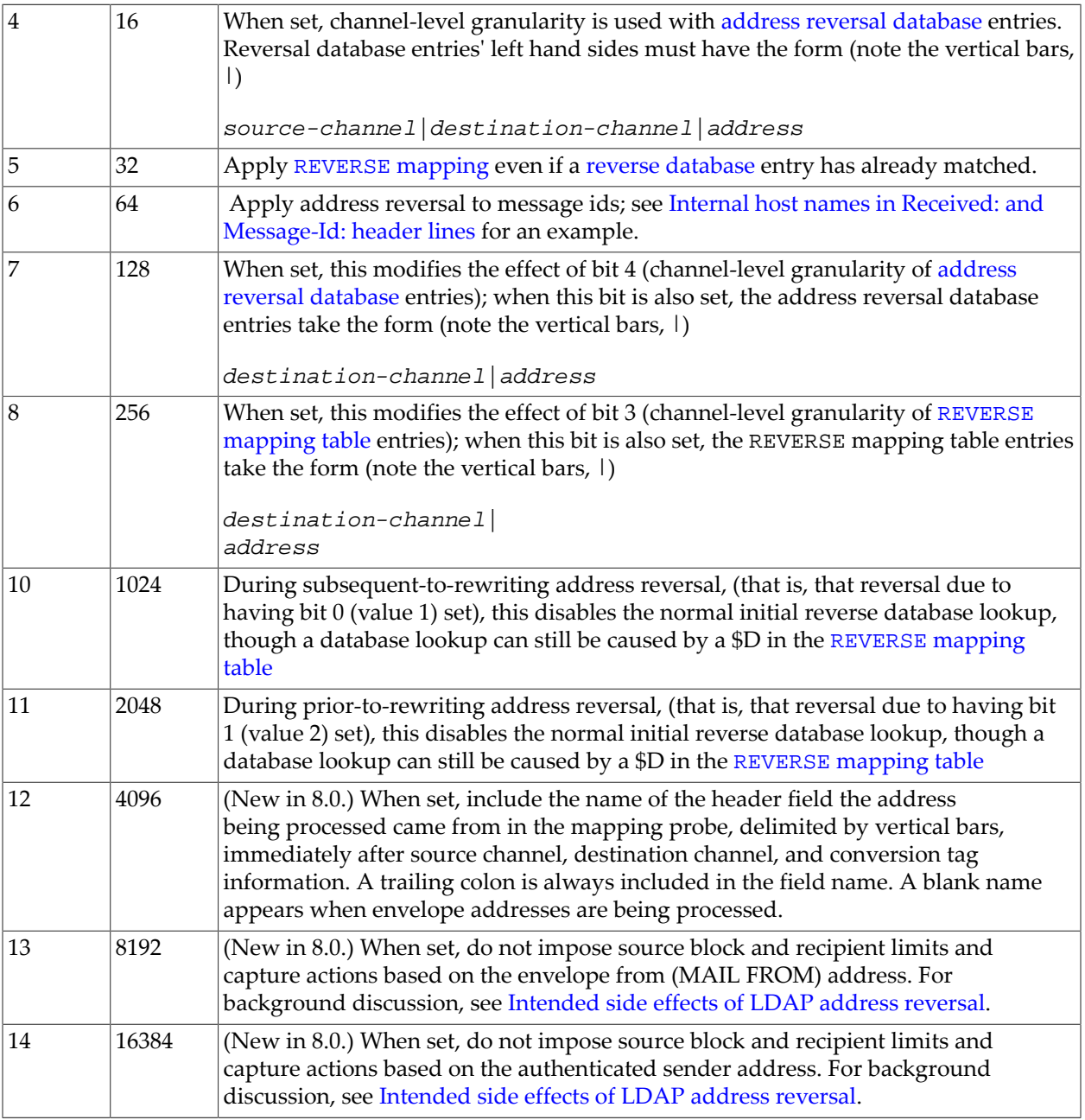

+In initial iMS 5.2 and earlier versions, the 0th and 1st bits of use\_reverse\_database not only controlled when, but also *whether* a REVERSE [mapping table](#page-559-0) would be consulted at all for address rewriting; now if a REVERSE mapping table exists, it definitely *will* be consulted for address reversal (at least) subsequent to address rewriting; (depending upon bit 1, it may also be consulted prior to address rewriting). So this is a change from iMS 5.2 and earlier versions.

Bit 0 is the least significant bit.

The default value for use\_reverse\_database is 5, which means that in addition to consulting any [reverse\\_url](#page-741-0) setting to reverse envelope From addresses and both backwards and forwards pointing header addresses after they have passed through the normal address rewriting process, the MTA will also consult any [reverse database](#page-557-0) or [REVERSE](#page-559-0) mapping to reverse Envelope From addresses and both backwards and forwards pointing header

addresses after they have passed through the normal address rewriting process. Simple address strings are presented to both the REVERSE mapping and the reverse database. Note that a value of 0 disables the use of the address reversal completely. (Note that the default of 5 represents a change from early versions of PMDF in which this option had a default value of 1 (reverse only backwards pointing addresses).)

#### **39.7.20 Alias and address MTA options: user\_case (0 or 1)**

The user\_case MTA option causes some effects of forcing user names to lower case (on certain "local" sorts of channels), affects the forcing-to-lowercase of variants of ["postmaster",](#page-1040-0) and can influence the sorting of addresses. The default is 1, which has the general meaning that case sensitive user names are permitted, except that any "postmaster" variants are forced to lower case. If set to 0, and if the [localbehavior](#page-352-0) channel option is set either explicitly on a channel (or implicitly forced as with the l channel), then general user names matching that channel will be forced to lower case.

The user\_case MTA option also potentially, depending upon other conditions, may affect the sorting of addresses.

# **39.8 Autoresponse periodicity MTA options**

The MTA has several options affecting its memory/tracking of previous vacation (autoreply) messages, and as of 7.0.5 its Sieve notify [autoresponses,](#page-76-0) and hence its limiting of successive such messages: in other words, options controlling the periodicity of autoresponses.

For each user, the MTA maintains an autoresponse information file, the purpose of which is to record for which prior messages a vacation message has already been sent, (or as of 7.0.5, a Sieve notify action was performed), used to avoid sending additional identical autoresponse messages "too soon". The per-user, autoresponse information files are flat text files, one per local user. The files are located and named via a configurable template, specified by the [vacation\\_template](#page-720-0) MTA option. In a user's autoresponse file, the MTA records the most recent time at which the user sent back what would be the "same" vacation message to the "same" original sender (same recipient of potential same vacation message). And as of 7.0.5, the MTA similarly records in the autoresponse file the most recent time the user had a [Sieve](#page-76-0) [notify](#page-76-0) action performed in response to the "same" message sender.

An explicit [vacation](#page-80-0) action in a Sieve script may specify the timeout (period between sending back another "identical" vacation message to the same sender) via the standard [:days](#page-80-0) parameter, or the MTA's extension :hours or [:seconds](#page-80-0) parameters. Or a user's mailAutoReply\* LDAP attribute values (which the MTA uses to construct on-the-fly a Sieve vacation action) may specify such a timeout via the value of the LDAP attribute named by the [ldap\\_autoreply\\_timeout](#page-781-0) MTA option (default mailAutoReplyTimeout); if the user does not have their own mailAutoReplyTimeout set, then the domain value, if specified via the LDAP attribute named by the [ldap\\_domain\\_attr\\_autoreply\\_timeout](#page-800-0) MTA option, will be used; or if neither the user nor the domain has such a value set, then the system wide default specified via the [autoreply\\_timeout\\_default](#page-718-0) MTA option will be used.

Any such timeout settings must be greater than or equal to the minimum allowed by the [vacation\\_minimum\\_timeout](#page-719-1) MTA option; values less than that will be silently (no error) adjusted upwards to the vacation\_minimum\_timeout value. Similarly, as of the 8.0 release, values greater than the value of the [vacation\\_maximum\\_timeout](#page-719-0) MTA option will be silently adjusted downwards to that option's value.

When the MTA is deciding whether or not to generate a vacation message back to some original sender due to existence of either an explicit vacation action in a Sieve applying for the original message recipient, or mailAutoReply\* LDAP attributes (more precisely, LDAP attributes named by  $1$ dap\_autoreply\_\* MTA options) of the original message recipient, the MTA looks in the autoresponse suppression file corresponding to the original message recipient, looking up with a key based on the original message sender and the substance of the original message recipient's vacation message to find the time (if any) of the last such vacation response. If the time is "too soon", no vacation message will be generated. Here "too soon" is as defined above: set either via an explicit vacation action timeout parameter, or mailAutoReplyTimeout if a vacation action is being generated for a user due to mailAutoReply\* attribute use, as defaulted by domain and system defaults, and constrained by the system minimum permissible value.

A user's notify Sieve action may specify an explicit timeout via use of a :days, :hours, or :seconds parameter. Any such value must be at least the value of the [notify\\_minimum\\_timeout](#page-719-2) MTA option and no greater than the value of the [notify\\_maximum\\_timeout](#page-718-1) MTA option, or it will be silently (with no error) adjusted to conform to the permitted range. If no explicit timeout is specified, then the value of the [notify\\_timeout\\_default](#page-719-3) MTA option is used.

Maintenance (clean up) of the per-user autoresponse files is performed automatically by the MTA, on a lazy (only when a file is already being opened), randomized (not performed every time) basis. In particular, the [vacation\\_cleanup](#page-719-4) MTA option controls the probabilistic frequency of clean up of expired old entries from any such file.

For options relating to other aspects of vacation messages, see also the [max\\_vacations](#page-880-1) MTA option and all the rest of the MTA options naming various LDAP attributes that specify aspects of vacation messages, [ldap\\_start\\_date](#page-775-0), [ldap\\_end\\_date](#page-776-2), [ldap\\_autoreply\\_mode](#page-779-0), [ldap\\_autoreply\\_subject](#page-779-1), [ldap\\_autoreply\\_text](#page-780-0), [ldap\\_autoreply\\_text\\_internal](#page-780-1), [ldap\\_autoreply\\_addresses](#page-781-1), as well as the already mentioned [ldap\\_autoreply\\_timeout](#page-781-0), and [ldap\\_domain\\_attr\\_autoreply\\_timeout](#page-800-0).

#### <span id="page-718-0"></span>**39.8.1 Autoresponse periodicity MTA options: autoreply\_timeout\_default (non-negative integer)**

The autoreply\_timeout\_default MTA option specifies the default duration, in hours, for successive vacation (autoreply) responses to any given sender. This system-wide value specifies a default both for [vacation](#page-80-0) actions specified explicitly in Sieve filters, and for implicit "vacation" effects resulting from LDAP mailAutoReply\* attributes.

This sytem-wide default may be overridden in explicit "vacation[" actions in Sieve filters](#page-80-0) by specifying a desired timeout via a ":days", ":hours", or ":seconds" parameter. Or for implicit "vacation" actions generated due to LDAP mailAutoReply\* attributes, this sytemwide default may be overridden on a per-domain basis via the domain attribute named by the [ldap\\_domain\\_attr\\_autoreply\\_timeout](#page-800-0) MTA option, or on a per-user basis via the user attribute (normally mailAutoReplyTimeOut) named by the [ldap\\_autoreply\\_timeout](#page-781-0) MTA option. The default for this option is 168 (*i.e.*, 7\*24), meaning that vacation messages would only be sent back to a given sender once a week (no matter how many messages the sender sends).

## <span id="page-718-1"></span>**39.8.2 Autoresponse periodicity MTA options: notify\_maximum\_timeout (integer)**

(New in 7.0.5.) The notify\_maximum\_timeout MTA option establishes a maximum value, in seconds, for the Sieve "notify[" action's](#page-76-0) ":days", ":hours", and ":seconds" parameters. (":days" and ":hours" values are converted into seconds for the comparison.) Values higher than the maximum are silently adjusted down to the maximum; no error occurs. The default value for notify\_maximum\_timeout is the maximum allowed integer, 2\*\*31-1.

# <span id="page-719-2"></span>**39.8.3 Autoresponse periodicity MTA options: notify\_minimum\_timeout (integer)**

(New in 7.0.5.) The notify\_minimum\_timeout MTA option establishes a minimum value, in seconds, for the Sieve "notify[" action's](#page-76-0) ":days", ":hours", and ":seconds" parameters. (":days" and ":hours" values are converted into seconds for the comparison.) Values lower than the minimum are silently adjusted up to the minimum; no error occurs. The default value for notify\_minimum\_timeout is 0.

## <span id="page-719-3"></span>**39.8.4 Autoresponse periodicity MTA options: notify\_timeout\_default (non-negative integer)**

The notify\_timeout\_default MTA option specifies the default timeout, in seconds, for suppression of duplicate notifications to a given recipient. It defaults to one hour for the [old](#page-76-0) form of notify [actions and to two minutes for the new form](#page-76-0).

# <span id="page-719-4"></span>**39.8.5 Autoresponse periodicity MTA options: vacation\_cleanup (non-negative integer)**

The vacation\_cleanup MTA option sets a modulus for the frequency at which per-user per-response vacation files are "cleaned up", (that is, scanned and expired entries removed). Each time one of the per-user per-response vacation files is opened (those files specified via the [vacation\\_template](#page-720-0) MTA option), the value of the current time in seconds modulo the vacation cleanup value is computed. If the result is zero, then the file is scanned and all expired entries are removed. The default value for the option is 200, which means that there is a 1 in 200 chance that a cleanup pass will be performed.

# <span id="page-719-0"></span>**39.8.6 Autoresponse periodicity MTA options: vacation\_maximum\_timeout (integer)**

(New in 7.0.5.) The vacation\_maximum\_timeout MTA option establishes a maximum value, in seconds, for the Sieve "vacation", ":days", ":hours", and ":seconds[" parameters](#page-80-0). (":days" and ":hours" values are converted into seconds for the comparison.) Values higher than the maximum are silently adjusted down to the maximum; no error occurs. The default value for vacation\_maximum\_timeout is the maximum allowed integer, 2\*\*31-1.

Since the value of the mailAutoReplyTimeOut LDAP attribute (or more precisely the value of whatever LDAP attribute is named by the [ldap\\_autoreply\\_timeout](#page-781-0) MTA option) is converted into such a Sieve "vacation" parameter, the vacation\_maximum\_timeout MTA option value can affect the interpretation of any mailAutoReplyTimeout values also.

# <span id="page-719-1"></span>**39.8.7 Autoresponse periodicity MTA options: vacation\_minimum\_timeout (integer)**
(New in 7.0.5.) The vacation\_minimum\_timeout MTA option establishes a minimum value, in seconds, for the Sieve "vacation", ":days", ":hours", and ":seconds[" parameters](#page-80-0). (":days" and ":hours" values are converted into seconds for the comparison.) Values lower than the minimum are silently adjusted up to the minimum; no error occurs. The default value for vacation\_minimum\_timeout is 0.

Since the value of the mailAutoReplyTimeOut LDAP attribute (or more precisely the value of whatever LDAP attribute is named by the [ldap\\_autoreply\\_timeout](#page-781-0) MTA option) is converted into such a Sieve "vacation" parameter, the vacation\_minimum\_timeout MTA option value can affect the interpretation of any mailAutoReplyTimeout values also.

# <span id="page-720-0"></span>**39.8.8 Autoresponse periodicity MTA options: vacation\_template (file or memcache URL)**

The vacation\_template MTA option specifies a template for the name and location of the per-user autoresponse information memcache entries or files. These can be flat text files, one per local user. The value should be a [memcache:](#page-11-0) URL or a [file URL](#page-11-0) (file: path-template).

Various substitution sequences may be used in constructing the file path template; see the MTA's [LDAP URL substitution sequences](#page-12-0). Note that the \$nA and \$U substitution metacharacters are likely to prove particularly useful in constructing effective vacation\_template settings.

This option must be set to a sensible value in order to support user "vacation[" Sieve script](#page-80-0) [actions](#page-80-0) (and LDAP mailAutoReply\* attributes). Prior to Messaging Server 7.4-0.01, there was no default value. As of Messaging Server 7.4-0.01, the default value is:

file:///msg-install-path/data/vacation/\$3I/\$1U/\$2U/\$U.vac

The machinery used to read and write these flat text files is designed in such a way that it should be able to operate correctly over NFS. This allows multiple MTAs to share a single set of files on a common filesystem. Note that when intending to use NFS to share vacation response files among multiple systems, it is important to define the same MTA user account - same user name and uid (see the user option in restricted.cnf) -- on each system so as to avoid permission problems.

As of the 8.0 release, memcache is also supported as a back end for vacation timeout information. This is accomplished by specifying a [memcache:](#page-11-0) URL. A typical setting would be:

memcache:///\$U@\$2I

in which case the memcache server is specified by the [memcache\\_host](#page-855-0) and [memcache\\_port](#page-855-1) MTA options. These options can be overidden by specifying the host and port in the URL, e.g.,

memcache://host:port/\$U@\$2I

The content of the URL after the host and port specifies the key used to store information in memcache. The \$U substitution provides the necessary information for the key, but a prefix or suffix can also be included if there is a need to distinguish the keys from other information stored in the memcache instance.

# **39.9 BURL MTA options**

The BURL extension to SMTP SUBMIT is defined in [RFC 4468 \(Message Submission BURL](https://tools.ietf.org/html/rfc4468) [Extension\).](https://tools.ietf.org/html/rfc4468) The MTA's [SMTP SUBMIT server](#page-1051-0) can support this extension, if configured to do so.

Configuration of BURL support involves setting the two MTA options [imap\\_username](#page-721-0) and [imap\\_password](#page-721-1), as well as configuring the [BURL\\_ACCESS](#page-1052-0) mapping table. The BURL MTA options imap\_username and imap\_password specify the credentials for the MTA to use when it connects to the IMAP server as the "submit" user, so of course these credentials (these MTA option settings) must match those configured for the IMAP server's "submit" user as configured via the [submituser](#page-211-0) IMAP option.

### <span id="page-721-1"></span>**39.9.1 BURL MTA options: imap\_password (string)**

In order to perform an IMAP BURL operation, the [SMTP SUBMIT server](#page-1051-0) has to have the ability to log in to the IMAP server as the submit user. The imap\_password MTA option specifies the password to use for such operations (and of course must match the password value set for the [submituser](#page-211-0) account). This option has no default.

## <span id="page-721-0"></span>**39.9.2 BURL MTA options: imap\_username (string)**

In order to perform an IMAP BURL operation, the SMTP SUBMIT server has to have the ability to log in to the IMAP server as the submit user. The imap\_username MTA option specifies the submit user; if not set, it defaults to the setting of the imap. submituser option (corresponding to the old configutil parameter service.imap.submituser).

# **39.10 Configutil override MTA options**

Historically, the MTA has had a number of options available to override (specifically for MTA purposes) various general Messaging Server settings formerly set via configutil. In Unified Configuration, such former configutil options typically are now [base level options](#page-122-0) - and MTA-specific overrides via MTA options typically still exist. (A convenient concordance of many such base, configutil, and MTA options may be found in [Basic configuration](#page-500-0) [settings relevant to alias LDAP lookups](#page-500-0).)

See in particular the options:

- [ldap\\_default\\_domain](#page-750-0)
- [ldap\\_domain\\_root](#page-742-0)
- [ldap\\_host](#page-729-0)
- ldap\_host\_alias\_list
- [ldap\\_local\\_host](#page-751-0)
- [ldap\\_mail\\_aliases](#page-739-0)
- Idap pab host
- [ldap\\_pab\\_max\\_connections](#page-836-1)
- [ldap\\_pab\\_password](#page-836-2)
- [ldap\\_pab\\_port](#page-836-3)
- Idap pab username
- [ldap\\_password](#page-729-1)
- [ldap\\_port](#page-730-0)
- [ldap\\_schematag](#page-743-0)
- [ldap\\_username](#page-731-0)
- [ldap\\_user\\_root](#page-744-0)
- projectid

# **39.11 Conversions MTA options**

The MTA has a number of options relating to conversion operations. The most fundamental of these in Unified Configuration is [conversions](#page-722-0), which replaces the legacy configuration conversions file, being where conversions entries are stored. Additional options relating to conversion operations include:

- [conversion\\_size](#page-830-0), [personal\\_conversion\\_size](#page-833-0), [string\\_pool\\_size\\_0](#page-834-0), and [string\\_pool\\_size\\_4](#page-834-0), which respectively control the maximum number of conversion entries, the maximum number of personal conversion entries, and limits the total characters in conversions entries and in personal conversions entries.
- [include\\_conversiontag](#page-843-0) and [original\\_channel\\_probe](#page-851-0), which affect what information is used in certain [mapping table](#page-592-0) probes; and
- [log\\_conversion\\_tag](#page-908-0), which controls whether or not message [conversion tags](#page-638-0) are included in [MTA message transaction log entries.](#page-1171-0)

## <span id="page-722-0"></span>**39.11.1 conversions Option**

The conversions MTA option stores all conversion entries. It corresponds to the legacy configuration conversions file.

The conversions MTA option would typically be set or modified by using the edit command of msconfig, *e.g.*:

msconfig> **edit conversions**

# **39.12 Counters MTA options**

The MTA has a number of options relating to its counters.

The [circuitcheck\\_completed\\_bins](#page-722-1) MTA option relates to MTA circuit check counter binning. The [log\\_delay\\_bins](#page-723-0) and [log\\_size\\_bins](#page-723-1) MTA options relate to MTA counters binning. See also the [sndopr\\_priority](#page-902-0) MTA option, which controls the syslog facility and severity of, among other things, syslog notices generated if and when the MTA encounters trouble with its association counters.

The [log\\_debug](#page-727-0) MTA option enables low-level debugging (typically only meaningful to Oracle support) regarding the MTA's transaction logging and the incrementing of MTA channel counters.

# <span id="page-722-1"></span>**39.12.1 Counters MTA options: circuitcheck\_completed\_bins (comma-separated list of up to eight integers)**

The circuitcheck\_completed\_bins MTA option specifies the bin divisions, in seconds, for MTA circuit check counters. It takes as argument a list of up to eight integer values. The default values are 120, 300, 900, 1800, 3600, 7200, 14400, and 28800; *i.e.*, two minutes, five minutes, fifteen minutes, thirty minutes, one hour, two hours, four hours, and eight hours, respectively.

# **39.12.2 Counters MTA options: enable\_delay\_timers (0 or 1)**

The MTA can optionally maintain timers to measure delays caused by various external processes. Setting the enable\_delay\_timers MTA option to a value of 1 enables these timers. A value of 0 (the default) disables them.

Timings are done on a per-message basis, if enabled. For details on what timers are available, see the [log\\_callout\\_delays](#page-905-0) MTA option which discusses the details of the timers, as well as the format in which they may optionally be logged.

# <span id="page-723-0"></span>**39.12.3 Counters MTA options: log\_delay\_bins (comma-separated list of up to five integers)**

The log\_delay\_bins MTA option specifies the bin divisions for the [MTA counters](#page-1189-0) tracking numbers of messages delivered in the specified number of seconds. The default values are 60, 600, 6000, 60000, 600000.

# **39.12.4 Counters MTA options: log\_frustration\_limit (integer)**

When attempting a [counter](#page-1189-0) update operation (whether an attempt to update channel counters or association counters), the MTA will try ten times before giving up on that particular update operation. Each MTA process keeps track of how many such update "frustrations" have occurred, that is, how many times the process has had to give up on updating the counters, and if that value exceeds the log\_frustation\_limit value, which by default is 100, then that process will no longer even attempt counter update operations.

# <span id="page-723-1"></span>**39.12.5 Counters MTA options: log\_size\_bins (comma-separated list of up to five integers)**

The log\_size\_bins MTA option specifies the bin divisions for the [MTA counters](#page-1189-0) tracking numbers of messages of the specified number of (MTA) blocks (the size of an MTA block having been defined via the [block\\_size](#page-859-0) MTA option). The default values are 2, 10, 50, 100, 500.

# **39.12.6 Counters MTA options: log\_statistics (0, 1, or 2)**

Usage: RESTRICTED. (In PMDF V5.1 and earlier, log\_statistics=0 told PMDF not to generate and maintain its [counters](#page-1189-0); but as of PMDF V5.2 and for all versions of

the Messaging Server MTA, log\_statistics=0 has no effect and is equivalent to log\_statistics=1.) log\_statistics=1 is the default and means to create counters normally. log\_statistics=2 causes "strict" creation of counters; the MTA aborts if the counters cannot be created.

# **39.13 Database MTA options**

The MTA has a number of options relating to its use of databases. These include:

- [alias\\_magic](#page-709-0) controlling the order of consulting various sources (including databases) for aliases;
- [forward\\_data\\_size](#page-831-0), [general\\_data\\_size](#page-831-1), and [reverse\\_data\\_size](#page-833-1) controlling the internal size the MTA allots for its "in-memory" versions of the forward database, general database, and reverse database, when use of such "in-memory" databases has been selected via [use\\_text\\_databases](#page-827-0);
- [name\\_table\\_name](#page-712-0) (OpenVMS only) which specifies a local name table used to store aliases;
- [queue\\_cache\\_mode](#page-827-1) which specifies use of an "in-memory" queue cache database by the [Job Controller](#page-952-0);
- [use\\_alias\\_database](#page-713-0), [use\\_domain\\_database](#page-714-0), [use\\_forward\\_database](#page-714-1), [use\\_personal\\_aliases](#page-715-0), and [use\\_reverse\\_database](#page-715-1) which, among other effects, control the use and format of various databases; and
- [vacation\\_template](#page-720-0) specifies the location of the "database" of per-user vacation response data;
- (new in Messaging Server 8.0) [alias\\_database\\_url](#page-855-2), [domain\\_database\\_url](#page-855-3), [forward\\_database\\_url](#page-856-0), [general\\_database\\_url](#page-856-1), [reverse\\_database\\_url](#page-856-2), and [ssr\\_database\\_url](#page-856-3) which specify [Memcache](#page-855-4) [URLs](#page-11-0) for storing MTA database data.

See also the [Direct LDAP MTA options,](#page-729-2) the [Autoresponse periodicity MTA options,](#page-717-0) and the [MeterMaid MTA options.](#page-864-0)

# **39.14 Debug MTA options**

Debugging of various general MTA facilities and components may be enabled via several options. Note the distinction between debugging (verbose output especially focused on problem detection) *vs.*[transaction logging](#page-1170-0) (recording of processing) *vs.* event logging (call-out logging of events of particular interest).

These MTA-wide facility debug options enable certain sorts of (generally MTA low level) debugging irrespective of what MTA component is operating. For component specific debugging, including "higher level" debugging of that component's specific operation, see also component level debugging such as the channel level [master\\_debug](#page-398-0) and [slave\\_debug](#page-398-0) channel options, or the [debug](#page-142-0) Job Controller or Dispatcher option.

For a quick view of whether/what debugging you may have enabled, try:

msconfig> **show \*debug**

### **39.14.1 loglevel Option**

The loglevel option can be: nolog, emergency, alert, critical, error, warning, notice, information, or debug. This is ignored by the [Dispatcher](#page-940-0) and [Job Controller](#page-952-0) unless the use nslog option is set for them, and ignored by the MMP if use nslog is set to 0.

#### **39.14.1.1 Use with ens**

The loglevel ENS option specifies the level of ENS client library logging to the process nslog file. Messages are also filtered per the loglevel of the process. Allowed values are as in logfile.\*.loglevel. But the value "debug" generates lots of data and is not recommended.

#### **39.14.1.2 Use with messagetrace**

Message Trace data is inherently information level. So setting the messagetrace.loglevel option to a higher value than information will suppress the recording of Message Trace data.

#### **39.14.1.3 Use with mta**

The loglevel option for the MTA specifies an MTA log level used for the imta log file (primarily used by [ims\\_master](#page-1104-0) and the [LMTP server\)](#page-1059-0). Its value can be one of nolog, emergency, alert, critical, error, warning, notice, information, or debug.

Note that this MTA-wide setting of mta.loglevel (by default affecting both imsms channels and the LMTP server) can be overridden for the [LMTP server](#page-1059-0) via a tcp\_lmtp\_server.loglevel setting.

#### **39.14.1.4 Use with the MMP**

The MMP's loglevel option can be: nolog, emergency, alert, critical, error, warning, notice, information or debug. The MMP will not generate messages with priority higher than 'error'. For backwards compatibility, MMP configuration files may use integer settings from 3 to 7 for 'error' to 'debug' respectively, or 0 for nolog.

#### **39.14.1.5 Use with the IMAP proxy**

The IMAP Proxy loglevel option can be: nolog, emergency, alert, crticial, error, warning, notice, information or debug. The MMP will not generate messages with priority higher than 'error'.

#### **39.14.1.6 Use with the POP proxy**

The POP Proxy loglevel option can be: nolog, emergency, alert, crticial, error, warning, notice, information or debug. The MMP will not generate messages with priority higher than 'error'.

#### **39.14.1.7 Use with the submit proxy**

The SUBMIT Proxy loglevel option can be: nolog, emergency, alert, crticial, error, warning, notice, information or debug. The MMP will not generate messages with priority higher than 'error'.

## **39.14.2 Debug MTA options: ap\_debug (integer)**

RESTRICTED. The ap\_debug MTA option enables internal MTA debugging; it is intended for use by Oracle and is not intended to be used by end sites. Specifically, it enables debugging of the AP routines (low level address parsing routines). Higher settings of ap\_debug cause more verbose output. The precise debug output can be expected to vary between and during releases. When enqueuing messages, in order for ap\_debug values greater than 0 to take effect, both the [master\\_debug](#page-398-0) and [slave\\_debug](#page-398-0) channel options must be set on the source channel except for the L channel where just master\_debug or slave\_debug is sufficient.

### **39.14.3 Debug MTA options: cache\_debug (0 or 1)**

The cache\_debug MTA option controls debugging regarding the direct LDAP caching of lookup results (domains, aliases, address reversals). The default is 0, meaning that such debug output is disabled. Setting this option to 1 enables the debug output; the information is output just before the MTA component exits. (So for instance, [imsimta test -rewrite](#page-1233-0) will output information regarding what it cached at the end of its other, normal output---since imsimta test -rewrite most often is used to test just one or a couple of addresses, there is not often much it had to cache. An SMTP server process will output to its log file information regarding what it cached just before it shuts down at the end of its lifetime -- since SMTP server processes typically last for some time, there may be quite a bit of caching that occurred.)

### **39.14.4 Debug MTA options: config\_debug (integer)**

RESTRICTED. The config\_debug MTA option enables internal MTA debugging; it is intended for use by Oracle and is not intended to be used by end sites.

### **39.14.5 Debug MTA options: debug\_flush**

As of Messaging Server 7.1, a.k.a. Messaging Server 7.0-3.01, the debug\_flush MTA option causes certain debug output to get immediately flushed to disk. This is applicable for many MTA components, including typical [channel debug output,](#page-397-0) but it is especially relevant and noticeable for long-running components such as the [SMTP server](#page-1049-0), and [Job Controller](#page-952-0). The flush-to-disk-log-file of the debug output may incur a bit of a performance penalty, but tends to be more convenient for debugging purposes. The default is that such debug flushing is not enabled (debug\_flush = 0).

As of 7.0.5, the debug\_flush MTA option can also cause flushing of [Dispatcher](#page-940-0)[debug](#page-142-0) output.

### <span id="page-726-0"></span>**39.14.6 Debug MTA options: dequeue\_debug (0 or 1)**

The dequeue\_debug MTA option specifies whether or not debugging output from the MTA's dequeue facility QU is produced; (note that master channel programs, since they are generally dequeue oriented, usually use QU routines). If enabled with a value of 1, this output will be produced on all channels that use the QU routines. The default value of 0 disables this output.

## **39.14.7 Debug MTA options: filter\_debug (0 or 1)**

New in Messaging Server 6.2. Control whether the stack state information part of [Sieve filter](#page-38-0) debugging is put in debug logs. (Note that this is quite "low level" debugging, not likely to be of interest unless requested by Oracle support.)

For debugging of Sieve filters, see also the imsimta test -expression utility and the [mm\\_debug](#page-727-1) MTA option along with the Sieve [debug](#page-53-0) action.

### <span id="page-727-0"></span>**39.14.8 Debug MTA options: log\_debug (0 or 1)**

RESTRICTED: The log\_debug MTA option may be used to enable internal debugging of MTA logging activity, including MTA transaction logging and incrementing of the MTA channel counters; it is intended for use by Oracle, and is not intended to be used by end sites.

### <span id="page-727-1"></span>**39.14.9 Debug MTA options: mm\_debug (integer)**

RESTRICTED: The mm\_debug MTA option enables internal enqueue debugging; it is intended for use by Oracle, and is not intended to be used by end sites. In particular, it is not intended for, and is not supported for use for, logging purposes. Specifically, it enables debugging of the MM routines (enqueue routines handling address rewriting, mappings conversions, *etc*.). Note that generally at least one of [master\\_debug](#page-398-0) or [slave\\_debug](#page-398-0) must be set on a channel in order for mm\_debug settings to take effect; the OpenVMS L channel is an exception and requires setting both master debug and slave debug. (In PMDF V5.1 and earlier, all channels required setting both master\_debug and slave\_debug for mm\_debug to take effect.)

Higher settings of mm\_debug cause more verbose output. For instance, currently a value of 1 or more includes some message file access debugging and some [alias file/database](#page-530-0) access debugging and some overview of header processing and debugging of access mapping table checks and debugging of [address/subaddress variant](#page-355-0) lookups, and some commenting about [spam/virus filter package verdicts](#page-888-0), and some debugging of [SPF lookups checked at MAIL](#page-456-0) [FROM](#page-456-0) or [RCPT TO](#page-456-0) stages; a value of 2 or more includes debugging of [conversion probes](#page-625-0) and debugging of [Sieve filter access](#page-38-0) and some debugging of URL lookups (LDAP and file) and debugging of auto-registration and debugging of [mailing list keyword](#page-533-0) processing and debugging of [constructing address/subaddress variants](#page-355-0) and debugging of domainMap/ domain-match-cache usage and debugging of whether TLS use is attempted, and further information regarding spam/virus filter package access and errors; a value of 3 or more includes debugging of [mapping table](#page-592-0) use and further debugging of the actual attribute lookups for LDAP URL lookups and domain lookups (including domain caching info) and (as of JES MS 6.2) debugging regarding the reason when a message for multiple recipients is "split up" into different copies; a value of 4 or more includes some file reading debug especially on OpenVMS; a value of 5 causes very verbose output, including actual contents of the incoming message body, and details regarding spam/virus filter package opt in or opt out; in particular, a value of 8 or more includes some debugging of creating message files and writing out lines of message files and reading in message lines.

The precise debug output resulting from mm\_debug can be expected to vary between and during releases.

# **39.14.10 Debug MTA options: os\_debug (0 or 1)**

RESTRICTED. This os\_debug MTA option enables internal MTA debugging; it is intended for use by Oracle and is not intended to be used by end sites. Specifically, it enables debugging of the OS routines (low level operating system interface routines), including some file handling and date/time operation routines. The precise debug output can be expected to vary between and during releases.

The [dequeue\\_debug](#page-726-0) MTA option must be enabled also, in order for os\_debug=1 to take effect when dequeueing messages. When enqueuing messages, in order for os\_debug=1 to take effect, both [master\\_debug](#page-398-0) and slave\_debug must be on the channel. (The PORT\_ACCESS [mapping table](#page-974-0) \$U flag may be used to selectively enable slave\_debug on incoming connections.)

As of Messaging Server 7.0.5, enabling os\_debug will cause the MTA to pay attention to a debugkeys Base option value of lpool, (local.debugkeys lpool in legacy configuration), and thus generate lpool debug output.

## **39.14.11 Debug MTA options: post\_debug (0 or 1)**

#### DEPRECATED.

Formerly, for PMDF prior to the enhanced Job Controller, the post\_debug MTA option specified whether or not debugging output was produced by PMDF's periodic delivery job. (No such periodic delivery job exists for the Messaging Server MTA; instead, the Job Controller handles scheduling and initiating delivery re-try jobs as appropriate.)

### **39.14.12 Debug MTA options: return\_debug (0 or 1)**

The return\_debug MTA option enables or disables debugging output in the nightly message bouncer job (the return job). A value of 0 disables this output (the default) while a value of 1 enables it. Debugging output, if enabled, in iMS 5.2 will appear in the [Job Controller's](#page-952-0) log file, usually a job\_controller.log-\* file, and in JES MS 6.1p1 and later will appear in the IMTA\_LOG:return-uniquestring.log log file.

### **39.14.13 return\_verify Option**

The return\_verify MTA option was introduced in MS 7.0.5, in place of the former MTA Tailor option imta\_return\_verify. When the return\_verify MTA option is set to 1, shell script logging, -x, will be enabled within the return\_job shell script.

### **39.14.14 symbiont\_debug Option**

#### DEPRECATED.

Formerly, the symbiont\_debug MTA option could be used to enable debugging of the PMDF Process Symbiont.

## **39.14.15 Debug MTA options: tracking\_debug (0-10)**

RESTRICTED: The tracking\_debug MTA option is used to enable debug output from the MTA's tracking subsystem. The default value of 0 disables debug output; positive values enable it. The larger the value, the more output is produced.

# <span id="page-729-2"></span>**39.15 Direct LDAP MTA options**

In modern configurations, provisioning of mail domains, and provisioning of users, mail groups, and mail lists -- [aliases](#page-508-0) from the MTA's point of view -- is typically done in LDAP. This is sometimes referred to as ["Direct LDAP" provisioning or "Direct LDAP" aliases,](#page-510-0) in contrast to the older style of having MTA rewrite rules keep track of "local" domains, and storing [aliases](#page-508-0) for users in those domains in the MTA [alias file](#page-530-0) or MTA [alias database](#page-549-0) and the MTA [reverse](#page-557-0) [database.](#page-557-0)

There are many MTA options for controlling the many aspects of so-called "Direct LDAP" domain and alias lookups, that range from those controlling the [basics of connnecting to](#page-729-3) [LDAP,](#page-729-3) to [basics of the LDAP schema and DIT layout](#page-741-0), to [tweaking the interpretation of](#page-744-1) [LDAP attributes](#page-744-1), to [specifying the names of the LDAP attributes of interest](#page-755-0) (re-vectoring LDAP attribute names to allow use of any semantically-compatible schema), including some [attributes fetched upon successful authentication](#page-804-0), to details of [looking up domains in LDAP](#page-731-1), then in such domains details of [looking up users in LDAP,](#page-737-0) and finally [caching LDAP lookup](#page-805-0) [results](#page-805-0).

### <span id="page-729-3"></span>**39.15.1 LDAP bind and connect MTA options**

MTA options exist to control the basics of its LDAP bind operations and LDAP connections: the credentials used to bind, the timeout on connection attempts, the maximum number of simultaneous connections, *etc.* Besides these MTA options controlling the MTA's "normal" LDAP connections (those LDAP connections used for lookups in the domain and user/group portions of the DIT, as well as general LDAP URL lookups sites have explicitly configured in MTA rewrite rules or mapping tables), the MTA is also capable of performing PAB (Personal Addressbook) specific LDAP lookups (see the [LDAP PAB MTA options](#page-835-0)) as well as LDAP connections to some alternate, "external" LDAP directory (see the [LDAP external directory](#page-834-1) [lookup MTA options](#page-834-1)).

#### <span id="page-729-0"></span>**39.15.1.1 LDAP bind and connect MTA options: ldap\_host (host)**

The ldap\_host MTA option specifies the default host to which to connect when making LDAP queries. This option, if set, overrides for MTA purposes the [ugldaphost](#page-135-0) base-level option (in legacy configuration, the local.ugldaphost configutil parameter).

Prior to Messaging Server 7.0u4, the MTA's LDAP queries -- that is, [ldap:](#page-11-0) URL uses in MTA rewrite rules, mapping tables, alias translations value, *etc.* -- in fact did not allow specifying a host in the URL itself and instead *required* that a default LDAP host had to have been specified via ldap\_host or [ugldaphost](#page-135-0).

### **39.15.1.2 LDAP bind and connect MTA options: ldap\_max\_connections (non-negative integer)**

The ldap\_max\_connections MTA option takes a non-negative integer argument specifying the maximum number of simultaneous LDAP connections that the MTA can use. The default is 1024.

### <span id="page-729-1"></span>**39.15.1.3 LDAP bind and connect MTA options: ldap\_password (string)**

The ldap\_password MTA option specifies the password to use when binding for LDAP queries. If set, this option overrides the local.ugldapbindcred configutil parameter in legacy configuration; in Unified Configuration, the equivalent option is [ugldapbindcred](#page-135-1).

#### <span id="page-730-0"></span>**39.15.1.4 LDAP bind and connect MTA options: ldap\_port (integer)**

The 1 dap port MTA option specifies the port to which to connect when making LDAP queries. If set, this option overrides the [ugldapport](#page-135-2) base option (formerly the local.ugldapport configutil parameter).

Prior to Messaging Server 7.0u4, the MTA's LDAP queries -- that is, [ldap:](#page-11-0) URL uses in MTA rewrite rules, mapping tables, alias translations value, *etc.* -- in fact did not allow specifying a port in the URL itself and instead *required* that a default LDAP port had to have been specified via ldap\_port or [ugldapport](#page-135-2).

#### **39.15.1.5 LDAP bind and connect MTA options: ldap\_timeout (integer)**

The ldap\_timeout MTA option controls how long to wait (in hundredths of seconds) before timing out on an LDAP query. The default value is 180000. Note that some underlying or shared code may have its own, separately controlled LDAP timeout settings. In particular, some code may instead use the general [ldapsearchtimeout](#page-131-0) base option (formerly the local.ldapsearchtimeout configutil parameter setting), whilst other code uses the ADMLDAP\_TIMEOUT environment variable setting (and defaults to 60 seconds if that variable is not set).

#### **39.15.1.6 LDAP bind and connect MTA options: ldap\_use\_async (bitmask)**

The ldap\_use\_async MTA option controls the use of asynchronous (as opposed to synchronous) LDAP lookups. Asynchronous lookups avoid the need to store an entire large LDAP result in memory, which seems to cause performance problems in some cases. This option takes a bit-encoded value. Each bit, if set, enables the use of asynchronous LDAP lookups in conjunction with a specific use of LDAP within the MTA. The following bits are defined:

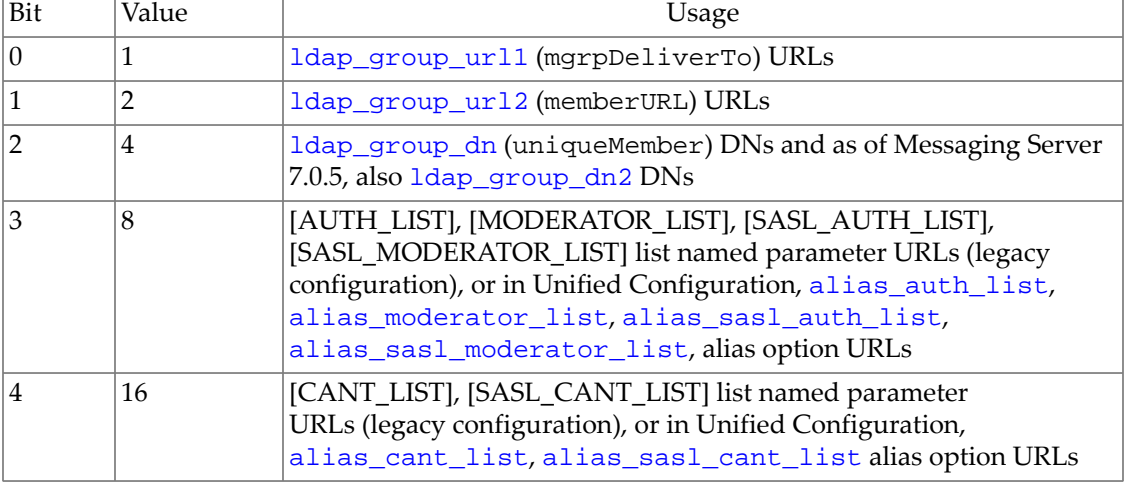

#### **Table 39.9 ldap\_use\_async MTA option bits**

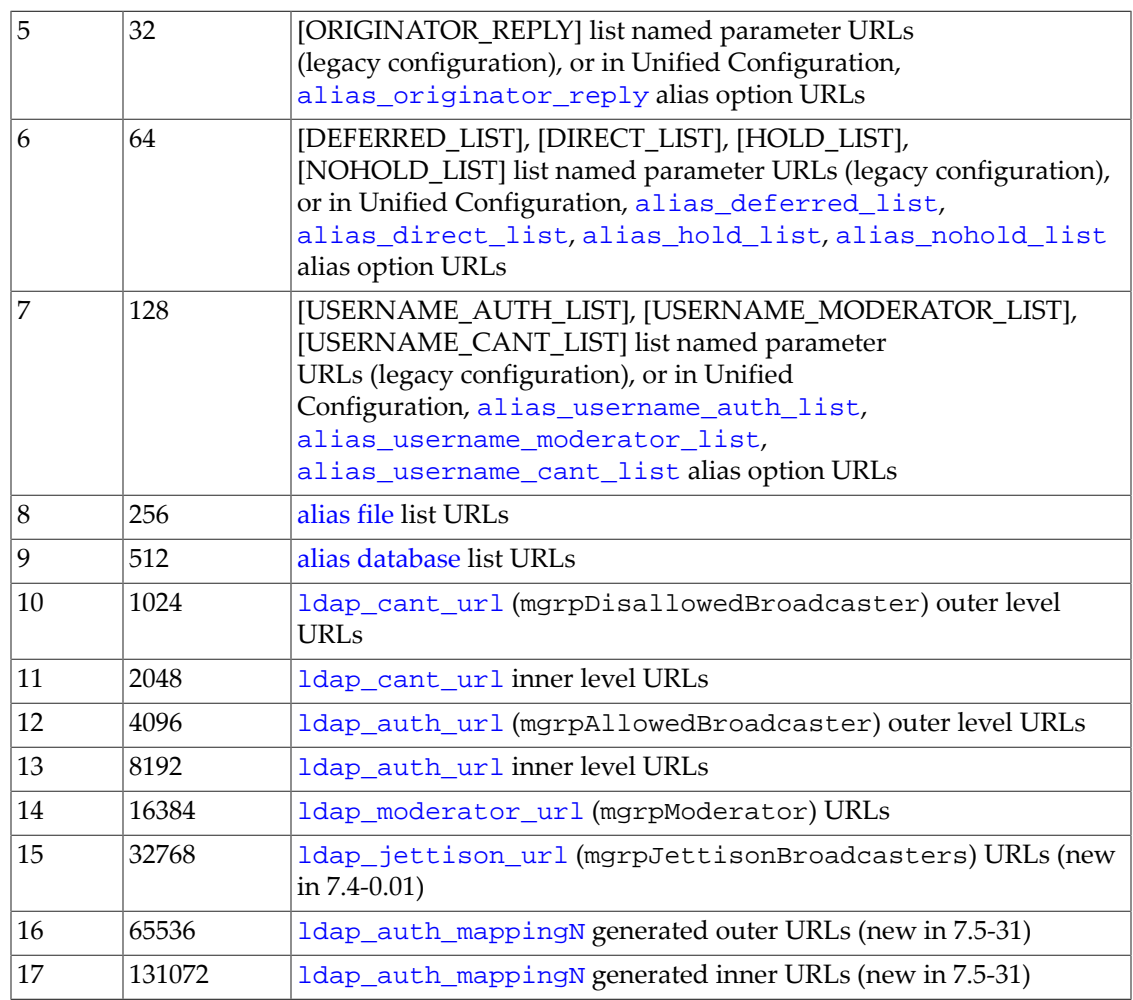

Bit 0 is the least significant bit.

The default value of the ldap\_use\_async MTA option is 0, which means that asynchronous LDAP lookups are disabled by default in the MTA.

#### <span id="page-731-0"></span>**39.15.1.7 LDAP bind and connect MTA options: ldap\_username (ldap-dn)**

The ldap\_username MTA option specifies the DN under which to bind for LDAP queries. This option, if set, overrides for MTA purposes the base-level [ugldapbinddn](#page-135-3) option (in legacy configuration, the local.ugldapbinddn configutil parameter).

#### <span id="page-731-2"></span>**39.15.1.8 LDAP bind and connect MTA options: max\_urls (integer)**

The max\_urls MTA option specifies the maximum number of [URLs](#page-11-0) that may be active when reiteratively performing URL lookups; that is, this is the maximum degree of nesting of URL references. The default value as of MS 8.0 is 1024; previously, the default was 128.

# <span id="page-731-1"></span>**39.15.2 Direct LDAP domain lookup MTA options**

A number of MTA options relate to domain lookups in LDAP.

- [domain\\_failure](#page-732-0) is a rewrite template to handle cases of LDAP errors during the MTA's fundamental domain LDAP lookup while rewriting.
- [domain\\_match\\_url](#page-733-0) is available to support the *STRONGLY DISCOURAGED* use of socalled "vanity domains".
- [domain\\_uplevel](#page-734-0) is important for domain aliasing, and in particular for implicit aliasing as in the case of supporting arbitrary subdomains of some upper domain name.
- [ldap\\_domain\\_known\\_attributes](#page-736-0) may have performance implications with some LDAP servers. Proper setting is also important in cases of site MTA configuration with reliance upon use of additional, site-specific LDAP attributes from domain entries.
- Affecting interpretation of the results of domain lookups are [ldap\\_default\\_domain](#page-750-0), ldap\_host\_alias\_list, and [ldap\\_local\\_host](#page-751-0).
- Controlling caching and timeouts of domain lookups are [domain\\_match\\_cache\\_timeout](#page-805-1), [domain\\_match\\_cache\\_size](#page-805-1), and [ldap\\_domain\\_timeout](#page-806-0).
- Schema options include [ldap\\_domain\\_filter\\_schema1](#page-742-1), [ldap\\_domain\\_filter\\_schema2](#page-742-1) and [ldap\\_domain\\_root](#page-742-0).
- Options to rename which LDAP attributes are used/recognized in domain entries are discussed at [Direct LDAP attribute name MTA options](#page-755-0); see especially the ldap\_domain\_attr\_\* MTA options.

#### <span id="page-732-0"></span>**39.15.2.1 Domain lookup failures (domain\_failure)**

The domain\_failure MTA option specifies what rewriting to apply when a [rewrite rule](#page-500-1)  $$V$ [LDAP lookup](#page-500-1) encounters an LDAP error. The default is

reprocess-daemon\$Mtcp\_local\$1M\$1~-error\$4000000?Temporary lookup failure

This means that if the rewrite rule \$V [LDAP lookup](#page-500-1) encounters a (presumably temporary) LDAP error such as the LDAP server failing to allow connections, or an LDAP query timing out without a response, then the MTA will either: (a) for attempted submissions via [tcp\\_local](#page-1049-0) (attempted submisssions from the Internet) or from channels "internal" to the MTA (such as reprocess or [conversion](#page-624-0) channels), reject the submission attempt with a temporary error (4*yz* error) so that the message remains where it was (on the external, Internet host, or on the internal channel) which can re-attempt submisssion later, or (b) for all other messages (in particular, messages submitted by "internal" user e-mail clients or "internal" hosts via channels such as [tcp\\_intranet](#page-1049-0), tcp\_auth, tcp\_submit, *etc.*, accept the message but divert it to the reprocess channel, so that the user's message submission is completed, leaving it up to the MTA (via the reprocess channel) to later go to the work of re-trying the LDAP lookup. In case (a), for attempted submissions from the Internet, one typically does not want to accept a message that one cannot process at the moment (and for which, in particular, one cannot even validate that the domain is one one wants to accept). Accepting such messages merely clutters one's own queues which at best cannot be processed immediately, and which at worst may need to be rejected (once domain validiation can be performed) as invalid domains. Instead, sites usually prefer to refuse such messages with a temporary rejection (so that the remote host knows to continue with additional submission attempts later). And in case (a), for attempted submissions from "internal" channels, the messages might as well stay in their

current "internal" channel and await additional lookup attempts from there. In contrast, in case (b), for attempted submissions from one's own, "internal" user e-mail clients, user email clients cannot usually handle making an automated resubmission attempt "later". So it is friendlier to one's own users to go ahead and accept the messages, even if the messages will end up needing to be rejected later.

In more detail, the \$M [and](#page-497-0) \$1M rewrite rule control sequences are used here to do a preliminary check whether the tcp\_local or any "internal" channels are doing the rewriting (attempting to enqueue). Then the  $$1~$  [rewrite rule control sequence](#page-502-0) is used to override that initial channel match success or failure with a forced success, while truncating the rewrite rule at this point if the initial channel match failed.

So the effect is that when the tcp\_local or an "internal" channel is attempting to enqueue, a rewrite rule template of the form

#### \$U%\$H@reprocess-daemon-error\$4000000?Temporary lookup failure

is used. Because (normally) there is no channel with official host name reprocess-daemon-error, this rewrite rule template has the effect of forcing a channel match failure, so the [\\$?](#page-505-0) [rewrite rule control sequence](#page-505-0) comes into play, specifying that a "4.0.0 Temporary lookup failure" error be returned for the address. The MTA does not enqueue the message; the message remains where it was (and the remote host or internal channel can re-attempt submission later).

But if any channel other than tcp\_local or an "internal" channel (in particular, if a channel such as tcp\_intranet, tcp\_auth, or tcp\_submit) is attempting to enqueue, a rewrite rule template of the form

#### \$U%\$H@reprocess-daemon

is used. Thus in this case (messages being submitted from channels such as tcp\_intranet, tcp\_auth, or tcp\_submit), the rewrite rule succeeds in directing the message to the reprocess channel; the MTA accepts the message and routes it to the reprocess channel for further processing (in particular, for further attempts to do the domain lookup in LDAP). The reprocess channel will then continue to try to process the message (in particular, reattempt the rewrite rule \$V [LDAP lookup](#page-500-1)) until either the LDAP lookup is completed and then the message can be processed further, or the message eventually times out (time out as controlled by the final value of the notices [channel option](#page-409-0) applying to the reprocess channel) causing the message to be returned to the original sender. Accepting the message onto the MTA, for the MTA to later re-try the domain lookup typically makes sense in the case of messages submitted from one's own users.

#### <span id="page-733-0"></span>**39.15.2.2 Direct LDAP domain lookup URL (domain\_match\_url)**

The domain\_match\_url option may be used to specify an additional, special lookup to perform when looking for domains during a \$V [rewrite rule template LDAP lookup;](#page-500-1) (that is, a lookup in addition to the regular lookup for normal domains triggered by \$V). This additional lookup will be performed only if the check for a normal, hosted domain fails. The main use of this option is to enable use of vanity domains, vanity domain being disabled by default. To enable the use of vanity domains, in Schema 1 mode set

domain\_match\_url=ldap:///\$B?msgVanityDomain?sub?(msgVanityDomain=\$D)

Note that use of vanity domains is **NOT RECOMMENDED!**

### <span id="page-734-0"></span>**39.15.2.3 Subdomain handling in domain lookups (domain\_uplevel)**

The domain\_uplevel MTA option affects how domain names are searched for and used in direct LDAP mode. The option takes a bit-encoded integer argument, where each bit controls a particular aspect of domain name searching/usage; see below. The default value is 0.

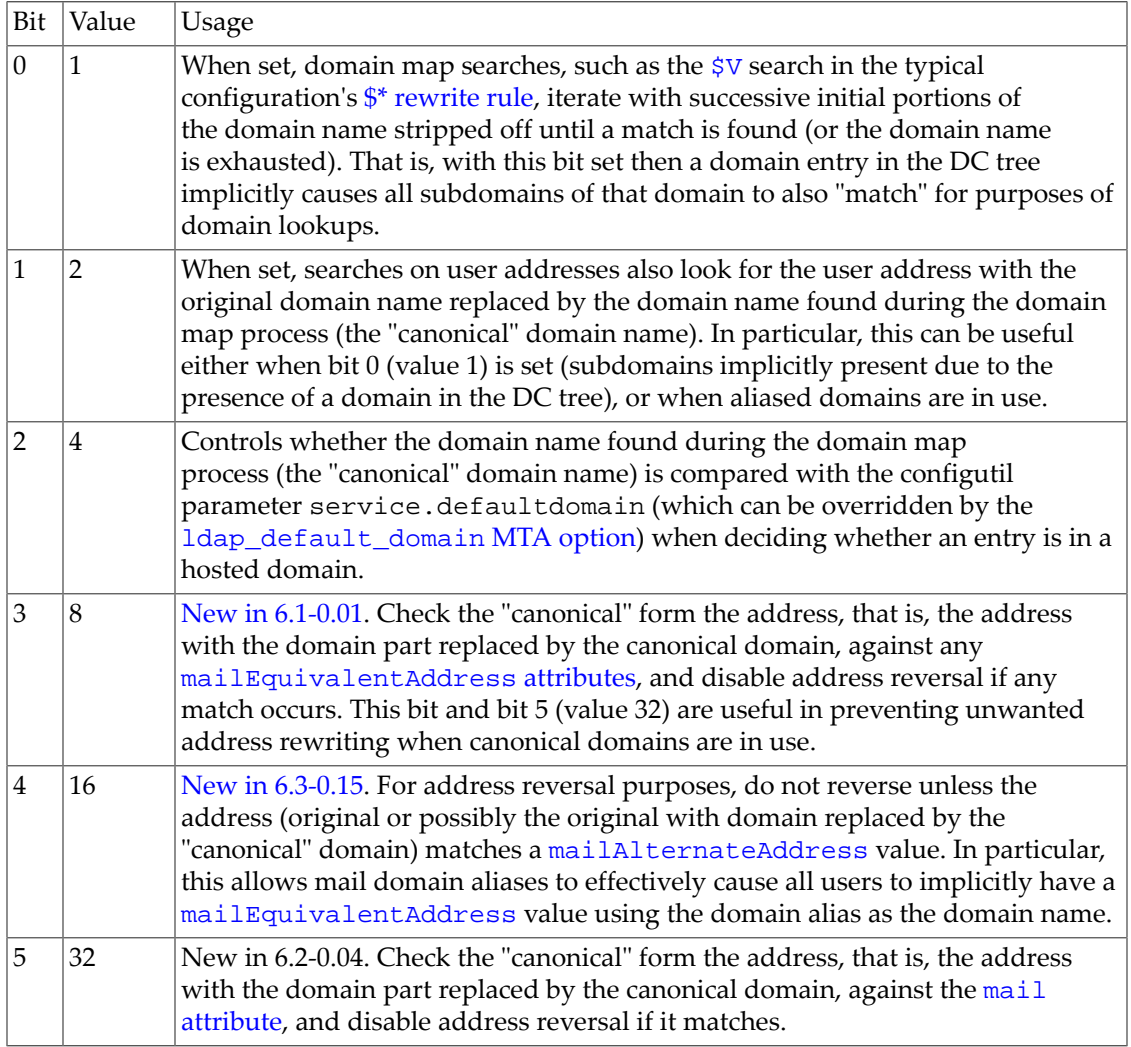

#### **Table 39.10 domain\_uplevel option bit values**

Bit 0 is the least significant bit.

### **39.15.2.4 Direct LDAP attribute name MTA options: ldap\_attr\_domain1\_schema2 (LDAP attribute name)**

The ldap\_attr\_domain1\_schema2 MTA option may be used to override, for MTA domain lookup purposes, the Domain Map library code's default use of the sunPreferredDomain

LDAP attribute as the name of the Schema 2 mode domain level LDAP attribute which specifies the domain name within the domain entry. If this MTA option is not set (the default), then the Domain Map's default of sunPreferredDomain is used, as normal.

### **39.15.2.5 Direct LDAP attribute name MTA options: ldap\_attr\_domain2\_schema2 (LDAP attribute name)**

The ldap\_attr\_domain2\_schema2 MTA option may be used to override, for MTA domain lookup purposes, the Domain Map library code's default use of the associatedDomain LDAP attribute as the name of the Schema 2 mode domain level LDAP attribute which specifies any secondary domain names (aliases for the canonical domain name) within the domain entry. If this MTA option is not set (the default), then the Domain Map's default of associatedDomain is used, as normal.

### **39.15.2.6 Direct LDAP attribute name MTA options: ldap\_attr\_domain\_search\_filter (LDAP attribute name)**

The ldap\_attr\_domain\_search\_filter MTA option specifies the name of the LDAP attribute in the global configuration template area (see the [ldap\\_global\\_config\\_templates](#page-742-2) MTA option) that is used to store the domain search filter template. For instance, one attribute that might be used for such a purpose (hence to which this option might be set) would be inetDomainSearchFilter.

### **39.15.2.7 Direct LDAP schema MTA options: ldap\_basedn\_filter\_schema1 (LDAP URL filter), ldap\_basedn\_filter\_schema2 (LDAP URL filter elements)**

(New in JES MS 6.3-0.15.) The ldap\_basedn\_filter\_schema1 MTA option specifies the filter used to identify schema 1 domains when performing baseDN searches. The ldap\_basedn\_filter\_schema2 MTA option specifies additional filter elements used to identify schema 2 domains when performing baseDN searches. The default is that neither the ldap\_basedn\_filter\_schema1 MTA option nor ldap\_basedn\_filter\_schema2 MTA option is set. When these options are not set, then the values of [ldap\\_domain\\_filter\\_schema1](#page-742-1) and [ldap\\_domain\\_filter\\_schema2](#page-742-1), respectively, are used if those options are set. But if none of these options are set, then the default for ldap\_basedn\_filter\_schema1 is "(objectclass=inetDomain)", while the default for ldap\_basedn\_filter\_schema2 is the empty string.

### **39.15.2.8 Direct LDAP attribute interpretation options: ldap\_default\_domain (string)**

The ldap default domain MTA option specifies the domain name that is recognized and interpreted as the default domain *by the MTA*. In legacy configuration, this option, if set, overrides the configutil parameter service.defaultdomain. In Unified Configuration, this option, if set, overrides (for MTA purposes) the base level [defaultdomain](#page-254-0) option -- but it would be more normal/preferable to only set defaultdomain so that all components of Messaging Server have a consistent choice of default domain.

In particular, in [delivery\\_options](#page-745-0) substitutions, the canonical domain name for the domain in which a user is located is compared against the ldap\_default\_domain

value. If they match, then substitutions such as  $\S I$  will not insert a domain name; that is, ldap\_default\_domain is the domain name for which (in typical configurations) usernames will be left "bare" when constructing a mailbox.

The ldap\_default\_domain also specifies the domain name that preferentially will be returned for [Sieve environment "](#page-64-0)domain" tests; if it is not set, then the MTA falls back to the [received\\_domain](#page-875-0) if set, or otherwise the [official hostname](#page-392-0) of the L channel.

#### **39.15.2.9 Direct LDAP schema MTA options: ldap\_domain\_filter\_schema1 (LDAP URL filter), ldap\_domain\_filter\_schema2 (LDAP URL filter)**

The default is that neither the ldap\_domain\_filter\_schema1 nor ldap\_domain\_filter\_schema2 option is set, neither at the MTA level nor at the [base](#page-122-0) level. When these options are not set, then internal defaults in the domain map code are used, equivalent to:

ldap\_domain\_filter\_schema1=(|(objectclass=inetDomain)(objectclass=inetdomainalias)) ldap\_domain\_filter\_schema2=(objectclass=sunManagedOrganization)

#### <span id="page-736-0"></span>**39.15.2.10 ldap\_domain\_known\_attributes Option**

The ldap\_domain\_known\_attributes MTA (and [base](#page-122-0)) option controls whether the MTA's domain lookup LDAP queries request all domain attributes, *vs.* solely a hard-coded list of "known" domain attributes. The default of  $-1$  means to request all domain attributes; setting this option to 1 causes the MTA to request its hard-coded list of "known" domain attributes.

It has been claimed that the ldap\_domain\_known\_attributes setting can have a performance impact in some LDAP server environments.

Note that if a site has configured the MTA to use any site-specific custom LDAP attributes, in addition to the normal set that the MTA is hard-coded to interpret, then it is important to use the default setting of -1 so that LDAP domain queries will return those additional, custom LDAP attribute values.

#### **39.15.2.11 Direct LDAP schema MTA options: ldap\_domain\_root (DN)**

The ldap\_domain\_root MTA option specifies, for MTA purposes, the base DN for the domain portion of the DIT. This option, if set, overrides (for MTA purposes) the base option [dcroot](#page-137-0) (or in legacy configuration, the configutil parameter service.dcroot). If neither the MTA option nor the dcroot base option (in legacy configuration, the configutil parameter) has been explicitly set, then the default is o=internet.

### **39.15.2.12 LDAP lookup cache MTA options: ldap\_domain\_timeout (integer)**

The 1dap domain timeout option (available at both base and MTA levels) controls the retention time (in seconds) for entries in the domain map cache. The default is -900; as the value used is the absolute value of the ldap\_domain\_timeout setting, this corresponds to 15 minutes. If setting ldap\_domain\_timeout explicitly, set it to a positive value so that the MTA can detect that it has indeed been intentionally set.

#### **39.15.2.13 ldap\_host\_alias\_list Option Under mta**

The ldap\_host\_alias\_list MTA option specifies local host aliases for LDAP lookup result interpretation purposes. Specifying this option at MTA level overrides, for MTA purposes, the base.ldap\_host\_alias\_list base option (local.imta.hostnamealiases configutil parameter in legacy configuration), thereby allowing the MTA to recognize a different set of such aliases than the Message Store recognizes. Neither the base nor MTA level option has a default value; if the base level option is set, it is used by the MTA unless the MTA level option has been explicitly set in which case the MTA uses the MTA level option's value.

The ldap\_host\_alias\_list value takes a comma-separated list of up to 40 host aliases; each host alias may be at most 256 characters long; the total length of the entire list is limited to 1024 characters. (In iMS 5.2, the limits were smaller: at most 20 host aliases and each host alias at most 252 characters long.) New in Messaging Server 7.0.5.36, the MTA supports wild-carded values.

The ldap\_host\_alias\_list value(s) are used by the MTA when deciding whether a domain's [mailRoutingHosts](#page-797-0) value(s) or a user's [mailHost](#page-777-0) value is "local" (this MTA itself). That is, once an LDAP lookup of a domain or user occurs, this option's value(s) affect the interpretation of the result of the LDAP lookup.

### **39.15.2.14 Direct LDAP attribute interpretation MTA options: ldap\_local\_host (string)**

The 1dap local host MTA option specifies the local hostname [\(official host name](#page-392-0) for the "l" channel) for LDAP lookup result interpretation purposes. If not set, it defaults to the value of the hostname Base option. If set, this option overrides the [hostname](#page-130-0) Base option (in legacy configuration, the local.hostname configutil parameter). Normally ldap\_local\_host and [channel:l.official\\_host\\_name](#page-392-0) should be set to match: the distinction is that the ldap\_local\_host value affects interpretation by the MTA of LDAP lookup results (as well as during initial installation/configuration controlling what hostname is generated for the "l" channel official\_host\_name and combined with standard channel prefixes to generate an appropriate official\_host\_name value for the other standard channels), whereas channel:l.official\_host\_name controls MTA address interpretation and processing in other contexts such as rewrite rules and SMTP server hostname defaults. But since initial installation/configuration normally sets the channel:  $l$ . of ficial host name based on the hostname Base option value, they normally indeed "match".

Note that the &/IMTA\_HOST/ substitution value comes from ldap\_local\_host (which if not set explicitly, defaults to the value of the [hostname](#page-130-0) Base option, or local.hostname in legacy configuration).

## <span id="page-737-0"></span>**39.15.3 Direct LDAP usergroup lookup MTA options**

There are a number of MTA options relating to [direct LDAP alias lookups](#page-512-0) (including user lookups, group lookups, and mailing list lookups) and address reversal lookups.

• The [alias\\_urlN](#page-738-0), and [reverse\\_url](#page-741-1) MTA options are the major options for defining the direct LDAP alias and reverse lookups, while the (not usually modified) [alias\\_magic](#page-709-0) can potentially affect the timing of when -- or even whether -- such direct LDAP lookups are performed.

- Additional options further refining/modifying the alias and reverse lookups include the [allow\\_unquoted\\_addrs\\_violate\\_rfc2798](#page-745-1), [ldap\\_default\\_attr](#page-739-1), [ldap\\_mail\\_aliases](#page-739-0), [ldap\\_mail\\_reverses](#page-740-0), [max\\_alias\\_levels](#page-711-0), and [max\\_urls](#page-731-2) MTA options.
- The [alias\\_entry\\_cache\\_\\*](#page-805-2) and [reverse\\_address\\_cache\\_\\*](#page-806-1) MTA options control the caching of alias and address reversal lookup results; for further discussion see the discussion of [LDAP lookup cache MTA options.](#page-805-0)
- The [defer\\_group\\_processing](#page-837-0) MTA option affects the timing of the MTA's alias expansion of group and list entries, which has implications on operation of such aliases.
- The [ldap\\_user\\_root](#page-744-0), [ldap\\_user\\_object\\_classes](#page-743-1), and ldap group object classes MTA options set the basic location in the DIT and objectClasses for the user/group entries in the DIT; see also [Direct LDAP attribute name](#page-755-0) [MTA options](#page-755-0) for the LDAP attributes expected/recognized in user and group entries.
- The [delivery\\_options](#page-745-0), [group\\_dn\\_template](#page-749-0), [ldap\\_uid\\_invalid\\_chars](#page-752-0), and [aliasdetourhost\\_null\\_optin](#page-744-2) MTA options affect the interpretation (and validity of values) of certain LDAP attributes found during alias lookups; see [Direct LDAP attribute](#page-744-1) [interpretation MTA options](#page-744-1) for further discussion.
- The [ldap\\_filter\\_reference](#page-782-0), [ldap\\_hoh\\_filter](#page-794-1), and [ldap\\_hoh\\_owner](#page-794-1) MTA options relate to "head of household controls" or "parental controls" applicability to users or aliases; further discussion of "head of household" Sieve filters can be found in [Head of household](#page-110-0) [Sieve filters](#page-110-0).

#### <span id="page-738-0"></span>**39.15.3.1 Alias and address reversal MTA options: alias\_urlN (URL)**

The alias\_urlN MTA options each specify a URL to query for alias lookups. If more than one of these options is set, then the URLs lookups specified are performed in the order specified by the [alias\\_magic](#page-709-0) MTA option. The options are normally checked in numeric order, so alias\_url0, if specified, will be the first URL queried. Note that with the usual value of [alias\\_magic](#page-709-0) (8764), the alias\_url3 option is not used.

Such alias lookups will be performed any time an envelope To address matches the local ("l") channel, or any channel marked with the [aliaslocal](#page-344-0) channel option.

The URL (that is, the alias\_urlN option value) must be specified using standard LDAP URL syntax as per [RFC 4516](https://tools.ietf.org/html/rfc4516), with the following exception and special interpretations:

- The LDAP server and port are typically omitted, being instead specified via the 1dap host and [ldap\\_port](#page-730-0) MTA options; (or if the MTA options are not explicitly set, the MTA will use more general options: in legacy configuration, the configutil parameters local.ugldaphost and local.ugldapport, or in Unified Configuration the [ugldaphost](#page-135-0) and [ugldapport](#page-135-2) base options). (Indeed, prior to Messaging Server 7.4-18.01, the host and port had to be omitted; but as of Messaging Server 7.4-18.01, specifying the host and port in the URL itself is supported.)
- The MTA makes a distinction between a completely omitted attributes field, which as per [RFC 2255](https://tools.ietf.org/html/rfc2255) means to request the return of *all* attributes, and an attributes field consisting

of the asterisk character, \*, which the MTA instead interprets as meaning to request the return of *all known-to-the-MTA attributes*, that is, all the attributes listed in [Table of MTA](#page-756-0) [LDAP attribute name options.](#page-756-0) This distinction is available since for some directory setups, there may be a noticeable performance difference in LDAP directory response to one type of query (all attributes requested) *vs*. the other type of query (specific, though large, list of attributes requested).

• Various [substitution sequences](#page-12-1) of the form "\$n" are available. A literal dollar sign must be represented by "\$\$".

The LDAP URL, before any substitutions, is limited to 256 characters in length (252 in iMS 5.2 and earlier); the substitutions may insert additional material and the length after such substitutions is limited to 1024 characters. Note that the substitution of known attributes when asterisk,  $\star$ , is specified as the attribute to return, is not considered as part of the regular substitution; this substitution is performed at a later step and the length after this "known" attributes substitution is limited to 4096 characters.

alias\_url0, if set, is normally looked up first (unless the [alias\\_magic](#page-709-0) value has been changed). Next alias\_url1, if set, *etc*. It is permissible to have "gaps" in the alias\_urlN list; for instance, it is permissible to set alias\_url0 and alias\_url2 without setting alias url1.

Since alias\_url0 is normally looked up first, in a typical direct LDAP configuration it is used to perform the "main" user/group lookup, with alias\_url1 optionally being used by those sites that need to do an additional, secondary lookup. In particular, alias\_url1 is typically used by those sites that need to support vanity domains, or it could be used by sites that do not support vanity domains but that need to support "old-style" catch-all addresses, (that is, sites that use the deprecated approach of defining a catch-all address by means of a user [mailAlternateAddress](#page-774-1) attribute with a wildcard, rather than using the preferred approach of defining a domain level [mailDomainCatchallAddress](#page-802-0) attribute).

As of 7.0.5, the default value for alias\_url0 is ldap:///\$V?\*?sub?\$R. Previously, there was no default and alias\_url0 had to be set explicitly. The other alias\_urlN MTA options have no default value.

### <span id="page-739-1"></span>**39.15.3.2 Direct LDAP usergroup lookup MTA options: ldap\_default\_attr (attribute name)**

Some sites upgrading from previous software may be accustomed to using LDAP query URLs that do not specify an attribute to return (which for LDAP query URLs literally means to return *all* attributes) in places where all that they really wanted was the return of a single attribute. If the MTA sees an LDAP URL that does not specify which attribute(s) to return used in a place where the MTA knows that only a single attribute is desired, then the MTA will normally change the LDAP URL by forcibly inserting mail in the (omitted) *attributes* field of the LDAP URL.

The ldap\_default\_attr MTA option may be used to tell the MTA some other attribute to forcibly insert into the LDAP query URLs (some other attribute to request) in such cases where the *attributes* field was incorrectly omitted from the original LDAP query URL.

### <span id="page-739-0"></span>**39.15.3.3 Direct LDAP usergroup lookup MTA options: ldap\_mail\_aliases (comma-separated list of attribute names)**

The ldap\_mail\_aliases MTA option specifies in what attributes aliases are stored. Hence in particular, this option controls what attributes are used to construct the filter that a  $\frac{1}{2}R$ [LDAP substitution sequence](#page-12-0) inserts, (note that the \$R substitution sequence is typically used in the settings of both the [alias\\_url0](#page-738-0) and [reverse\\_url](#page-741-1) MTA options), as well as the attributes requested when doing an LDAP-based mailing list access check on an address. Up to ten, comma-separated attribute names may be specified.

The ldap\_mail\_aliases MTA option, if set, overrides the local.imta.mailaliases configutil parameter; if neither this option nor local.imta.mailaliases configutil parameter is explicitly set, then default values are used based upon the schema tag; (see the [ldap\\_schematag](#page-743-0) MTA option). For a schema tag value of ims50, the default for the ldap\_mail\_aliases option is "mail,mailAlternateAddress,mailEquivalentAddress". For a schema tag value of nms41, the default for this option is "mail, mailAlternateAddress". For a schema tag value of sims40, the default for this option is "mail, rfc822mailalias".

#### **39.15.3.3.1 Use with mailaliases Under mta**

List of comma-delineated LDAP attributes that override the default attributes. These attributes should be email addresses that can be routed.

#### <span id="page-740-0"></span>**39.15.3.4 Direct LDAP usergroup lookup MTA options: ldap\_mail\_reverses (comma-separated list of attribute names)**

The ldap\_mail\_reverses MTA option specifies what attributes are used to build the filter referenced by the \$Q [LDAP substitution sequence.](#page-12-0) (In iMS 5.2p2, the [reverse\\_url](#page-741-1) MTA option, used for address reversal, typically made use of the \$Q substitution sequence. However nowadays, reverse\_url typically instead makes use of the \$R substitution sequence with attribute list therefore determined via the [ldap\\_mail\\_aliases](#page-739-0) MTA option. So nowadays \$Q, and hence ldap\_mail\_reverses, are of lesser interest.)

The default, if this option is not explicitly set, depends upon the [schema tag.](#page-743-0) For a schema tag value of ims50 or nms41, the default for the ldap\_mail\_reverses option is "mail,mailAlternateAddress". For a schema tag value of sims40, the default for this option is "mail,rfc822MailAlias".

See also the [ldap\\_mail\\_aliases](#page-739-0) and [ldap\\_equivalence\\_addresses](#page-774-0) MTA options.

Normally, ldap\_mail\_reverses should be set to include, in addition to the canonical mail attribute, all attributes set for ldap\_mail\_aliases, but should *not* include the attribute(s) set for [ldap\\_equivalence\\_addresses](#page-774-0). In particular, if [ldap\\_mail\\_aliases](#page-739-0) is changed to a non-default value, one would normally want to change ldap\_mail\_reverses in a corresponding fashion.

#### **39.15.3.5 Direct LDAP schema MTA options: ldap\_user\_root (DN)**

The ldap\_user\_root MTA option specifies the base DN for the user and group portion of the DIT for purposes of MTA LDAP URL lookups. (In particular, \$B [substitutions in LDAP](#page-12-0) [URL lookups](#page-12-0) use this value.) This option, if set, overrides the base option [ugldapbasedn](#page-135-4) (or in legacy configuration, the configutil parameter local.ugldapbasedn). If neither the MTA option nor the base option (in legacy configuration, the configutil parameter) has been explicitly set, then the default is  $o=isp$ .

### <span id="page-741-1"></span>**39.15.3.6 Direct LDAP usergroup lookup MTA options: reverse\_url (URL)**

The reverse\_url MTA option specifies the URL to query for address reversal and associated [side-effects.](#page-556-0) Standard LDAP URL syntax as per [RFC 2255](https://tools.ietf.org/html/rfc2255) is used, except that the LDAP server and port may be omitted (in which case they are specified by the  $1$ dap\_host and  $1$ dap\_port MTA options -- or in legacy configuration, alternatively specified via the configutil parameters local.ugldaphost and local.ugldapport). Also, certain [substitution sequences](#page-12-0) are available. The length, before substitution, is limited to 256 characters; (the limit was 252 characters in iMS 5.2 and earlier); the length resulting from the substitutions is limited to 1024 characters.

For typical MTA configurations, the usual value to which to set the reverse\_url MTA option is "ldap:///\$V?\$N?sub?\$R". Indeed, as of 7.0.5, this is the default; (previously there was no default and a value had to be set explicitly).

Note that the  $\frac{1}{2}R$  [substitution sequence,](#page-12-0) which is the filter for the LDAP query, uses the attributes named by the [ldap\\_mail\\_aliases](#page-739-0) MTA option, (or if that option is not set in legacy configutation, the attributes named by the local.imta.mailaliases configutil parameter).

The reason that reverse\_url normally is set to use a filter that searches on the canonical mail attribute, as well as the "subject to reversal" attributes such as mailAlternateAddress, is that reverse\_url lookups actually do more than pure address reversal: reverse\_url lookups also result in [setting other possibly desired information for](#page-556-0) [messages,](#page-556-0) including for instance use of attributes named by the [ldap\\_personal\\_name](#page-773-1), [ldap\\_capture](#page-769-0), and [ldap\\_domain\\_attr\\_report\\_address](#page-801-0) MTA options. Therefore, the canonical mail attribute is included in the search filter (included in ldap\_mail\_aliases which controls what is included in the filter referred to via the \$R [substitution sequence](#page-12-0)) so that lookups will succeed, and find desired information, even for those users whose addresses are *already* in canonical form.

# <span id="page-741-0"></span>**39.15.4 Direct LDAP schema MTA options**

A number of MTA options relate to overall schema choice, and layout of the LDAP Directory Information Tree. In addition to these general, semantically significant such options, there are also options to "rename" the LDAP attributes normally used in the schema, see the [Direct](#page-755-0) [LDAP attribute name MTA options,](#page-755-0) as well as options controlling and altering the MTA's interpretation of LDAP attributes, see the [Direct LDAP attribute interpretation MTA options](#page-744-1).

### **39.15.4.1 Direct LDAP attribute name MTA options: ldap\_attr\_domain\_search\_filter (LDAP attribute name)**

The ldap\_attr\_domain\_search\_filter MTA option specifies the name of the LDAP attribute in the global configuration template area (see the [ldap\\_global\\_config\\_templates](#page-742-2) MTA option) that is used to store the domain search filter template. For instance, one attribute that might be used for such a purpose (hence to which this option might be set) would be inetDomainSearchFilter.

### **39.15.4.2 Direct LDAP schema MTA options: ldap\_basedn\_filter\_schema1 (LDAP URL filter), ldap\_basedn\_filter\_schema2 (LDAP URL filter elements)**

(New in JES MS 6.3-0.15.) The ldap\_basedn\_filter\_schema1 MTA option specifies the filter used to identify schema 1 domains when performing baseDN searches. The ldap\_basedn\_filter\_schema2 MTA option specifies additional filter elements used to identify schema 2 domains when performing baseDN searches. The default is that neither the ldap\_basedn\_filter\_schema1 MTA option nor ldap basedn filter schema2 MTA option is set. When these options are not set, then the values of [ldap\\_domain\\_filter\\_schema1](#page-742-1) and [ldap\\_domain\\_filter\\_schema2](#page-742-1), respectively, are used if those options are set. But if none of these options are set, then the default for ldap\_basedn\_filter\_schema1 is "(objectclass=inetDomain)", while the default for ldap\_basedn\_filter\_schema2 is the empty string.

### <span id="page-742-1"></span>**39.15.4.3 Direct LDAP schema MTA options: ldap\_domain\_filter\_schema1 (LDAP URL filter), ldap\_domain\_filter\_schema2 (LDAP URL filter)**

The default is that neither the ldap\_domain\_filter\_schema1 nor ldap domain filter schema2 option is set, neither at the MTA level nor at the [base](#page-122-0) level. When these options are not set, then internal defaults in the domain map code are used, equivalent to:

ldap\_domain\_filter\_schema1=(|(objectclass=inetDomain)(objectclass=inetdomainalias)) ldap\_domain\_filter\_schema2=(objectclass=sunManagedOrganization)

#### <span id="page-742-0"></span>**39.15.4.4 Direct LDAP schema MTA options: ldap\_domain\_root (DN)**

The ldap\_domain\_root MTA option specifies, for MTA purposes, the base DN for the domain portion of the DIT. This option, if set, overrides (for MTA purposes) the base option [dcroot](#page-137-0) (or in legacy configuration, the configutil parameter service.dcroot). If neither the MTA option nor the dcroot base option (in legacy configuration, the configutil parameter) has been explicitly set, then the default is o=internet.

#### <span id="page-742-2"></span>**39.15.4.5 Direct LDAP schema MTA options: ldap\_global\_config\_templates (DN)**

The ldap\_global\_config\_templates MTA option specifies the base DN where global configuration templates can be found. It has no default. Note that this option should never be used under normal circumstances; if it is used to specify an unusual search scheme, it may result in domain inconsistencies and other problems.

#### <span id="page-742-3"></span>**39.15.4.6 Direct LDAP schema MTA options: ldap\_group\_object\_classes (list of plus-separated list of objectclass names)**

The ldap\_group\_object\_classes MTA option specifies the object classes required to be present in a group entry. The default depends upon the schema tag (see the [ldap\\_schematag](#page-743-0) MTA option). For a schema tag value of ims50, the default for the ldap\_group\_object\_classes option is inetLocalMailRecipient+inetmailgroup. For a schema tag value of nms 41, the default for this option is mailGroup. For a schema tag value of sims40, the default for this option is inetMailRouting+inetmailgroup.

#### **39.15.4.7 LDAP bind and connect options: ldap\_schemalevel (1 or 2)**

The ldap\_schemalevel [base option](#page-122-0) specifies the schema level in use. This option is also available at MTA level. Supported values are 1 or 2. If this option is not set, schema level 1 is assumed to be in use.

#### <span id="page-743-0"></span>**39.15.4.8 Direct LDAP schema MTA options: ldap\_schematag (list of schema tags)**

The ldap\_schematag MTA option specifies the tag(s) for the schema in use. Valid values are nms41, sims40, or ims50, or a comma-separated list of these values. If specified, this option overrides the value of the local.imta.schematag configutil parameter in legacy configuration. If neither this option nor the local.imta.schematag configutil parameter is specified, then the default value assumed is ims50.

For purposes of authentication (*e.g.*, user IMAP or POP logins, or SMTP AUTH authentication), there is no corresponding option or configutil parameter setting an overall schema tag (hence automatically causing appropriate use of an alternate schema). Instead, see the [searchfilter](#page-160-0) auth option (corresponding to the legacy configuration sasl.default.ldap.searchfilter configutil parameter), which has default value

#### (&(uid=%U)(objectclass=inetmailuser))

hence includes an implicit schema assumption. If using a non-default schema, that auth option (configutil parameter in legacy configuration) may need to be changed to cause user lookups (for authentication purposes) to look for objectclass(es) used in the other schema (*e.g.*, the NMS 4.1 schema).

#### <span id="page-743-1"></span>**39.15.4.9 Direct LDAP schema MTA options: ldap\_user\_object\_classes (list of plus-separated list of objectclass names)**

The ldap\_user\_object\_classes MTA option specifies the object classes required to be present in a user entry.

The default depends upon the schema tag (see the 1dap\_schematag MTA option). For a schema tag value of ims50, the default for the 1dap user object classes option is inetLocalMailRecipient+inetmailuser. For a schema tag value of nms41, the default for this option is mailRecipient+nsMessagingServerUser. For a schema tag value of sims40, the default for this option is inetMailRouting+inetmailuser.

Note that the \$K [LDAP URL substitution sequence](#page-12-0) uses these object classes. For instance, when ldap\_user\_object\_classes=inetLocalMailRecipient+inetMailUser, then \$K results in substituting

(|(&(objectClass=inetLocalMailRecipient)(objectClass=inetMailUser)))

Or if ldap\_user\_object\_classes is set to

inetLocalMailRecipient+inetMailUser,inetMailRouting+inetMailUser

then \$K results in

```
(|(&(objectClass=inetLocalMailRecipient)(objectClass=inetMailUser)) 
        (&(objectClass=inetMailRouting)(objectClass=inetMailUser)))
```
For purposes of authentication (*e.g.*, user IMAP or POP logins, or SMTP AUTH authentication), the definition of valid user objectClass(es) is implicit in the setting of the [searchfilter](#page-160-0) auth option (or in legacy configuration, the sasl.default.ldap.searchfilter configutil parameter), which has default value

(&(uid=%U)(objectclass=inetmailuser))

hence implicitly includes a schema assumption, and in particular an assumption about what are valid user objectClass(es). If using a non-default schema, this configutil parameter may need to be changed to cause user lookups (for authentication purposes) to look for objectclass(es) used in the other schema (*e.g.*, the NMS 4.1 schema).

#### <span id="page-744-0"></span>**39.15.4.10 Direct LDAP schema MTA options: ldap\_user\_root (DN)**

The ldap\_user\_root MTA option specifies the base DN for the user and group portion of the DIT for purposes of MTA LDAP URL lookups. (In particular,  $\frac{1}{2}B$  [substitutions in LDAP](#page-12-0) [URL lookups](#page-12-0) use this value.) This option, if set, overrides the base option [ugldapbasedn](#page-135-4) (or in legacy configuration, the configutil parameter local.ugldapbasedn). If neither the MTA option nor the base option (in legacy configuration, the configutil parameter) has been explicitly set, then the default is o=isp.

### <span id="page-744-1"></span>**39.15.5 Direct LDAP attribute interpretation MTA options**

Some MTA options control or alter the MTA's interpretation of various LDAP attributes, or specify validity restrictions on LDAP attribute values.

#### <span id="page-744-2"></span>**39.15.5.1 User/group LDAP attribute validity and interpretation options: aliasdetourhost\_null\_optin (string)**

(New in JES MS 6.2p4.) Normally, the simple presence of a detour optin attribute (the attribute named by the [ldap\\_detourhost\\_optin](#page-776-0) MTA option in a user entry, or new in 7.0.5, the attribute named by the [ldap\\_domain\\_attr\\_detourhostoptin](#page-803-0) MTA option in a domain entry) suffices to cause message detour for messages coming in a channel marked [aliasoptindetourhost](#page-373-0); the value of the attribute is irrelevant. However, some directory maintenance and provisioning tools cannot easily delete or omit an attribute; instead, they always provide the attribute but assume that some "off" or "null" value for the attribute is available. The aliasdetourhost\_null\_optin option allows for better interaction with such directory tools. It specifies what value the detour optin attribute (that attribute named by the ldap\_detourhost\_optin MTA option, or new in 7.0.5 the

ldap\_domain\_attr\_detourhostoptin MTA option) must have in order to be ignored (for the MTA to act as if the attribute was not present at all in the user or domain entry). The default value for this option is the empty string, when means that by default a present but empty detour optin attribute is ignored.

Note that message detouring of the [aliasoptindetourhost](#page-373-0) type is typically a detour to some third-party host or channel performing spam/virus filtering. Thus the value of aliasdetourhost\_null\_optin typically means what value to be considered as the "this user hasn't asked to do spam/virus filtering" value. But note that, for instance, use of such a null value in a user entry does not necessarily disable the detouring (the spam/virus filtering); a user who is not opted-in personally may still be detoured due to a domain level setting, or a channel level ([aliasdetourhost](#page-373-0) channel option) setting.

#### <span id="page-745-1"></span>**39.15.5.2 Direct LDAP usergroup lookup MTA options: allow\_unquoted\_addrs\_violate\_rfc2798 (0 or 1)**

The default for the allow unquoted addrs violate rfc2798 MTA option is 0. If set to 1, then when searching for an address match the MTA also includes in the search filter a version of the address with quotes stripped off the localpart (portion to the left of the @ character) of the address.

### **39.15.5.3 Direct LDAP attribute interpretation MTA options: capture\_format\_default (0 or 1)**

(New in 7.4-18.01.) The capture\_format\_default MTA option controls whether [ldap\\_capture](#page-769-0) based message "capture" defaults to generating regular, report style messages (the original message encapsulated in a form of DSN), *vs*. other possible forms, such as envelope "journal" style messages. The default is 0, meaning to generate report (DSN encapsulated) messages as the "capture" copies. A value of 1 means to generate pure, unadorned (no additional strucute or header lines) messages as the "capture" copies. A value of 2 means to generate Microsoft® Exchange "journal" format messages as the "capture" copies. New in 8.0 are the values 4 and 5 which mean, respectively, to generate a DSN format message containing only the message header or an Microsoft Exchange "journal" format message containing only the message header, as the "capture" copy.

This option can be overridden on a per-capture-target-address basis by using the appropriate LDAP tag on the "capture" attribute (see [ldap\\_capture](#page-769-0) and [ldap\\_domain\\_attr\\_capture](#page-801-1)), where ;format-report selects the DSN encapsulated format, and ;format-journal selects the envelope "journal" format. New in 8.0, is support for the LDAP tags ;format-message, ;format-report-header, and ;formatjournal-header.

### <span id="page-745-0"></span>**39.15.5.4 Direct LDAP attribute interpretation MTA options: delivery\_options (list of strings)**

The delivery\_options MTA option controls the effect of possible values of the LDAP attribute named by the [ldap\\_delivery\\_option](#page-773-2) MTA option, (by default, the mailDeliveryOption attribute). It takes a list of up to twenty strings. Each such string specifies the effect of a particular supported value for the mailDeliveryOption attribute. The syntax for an individual string (among the list of strings) is:

ModifierValue=Effect

where Modifier consists of one or more of the optional modifier letters listed in the following [table](#page-746-0), where Value is a supported value for the mailDeliveryOption attribute, and where Effect describes the intended effect of the corresponding mailDeliveryOption value. Note that if neither  $*$  nor  $\&$  is present, then the delivery option entry is taken to apply to both users and groups.

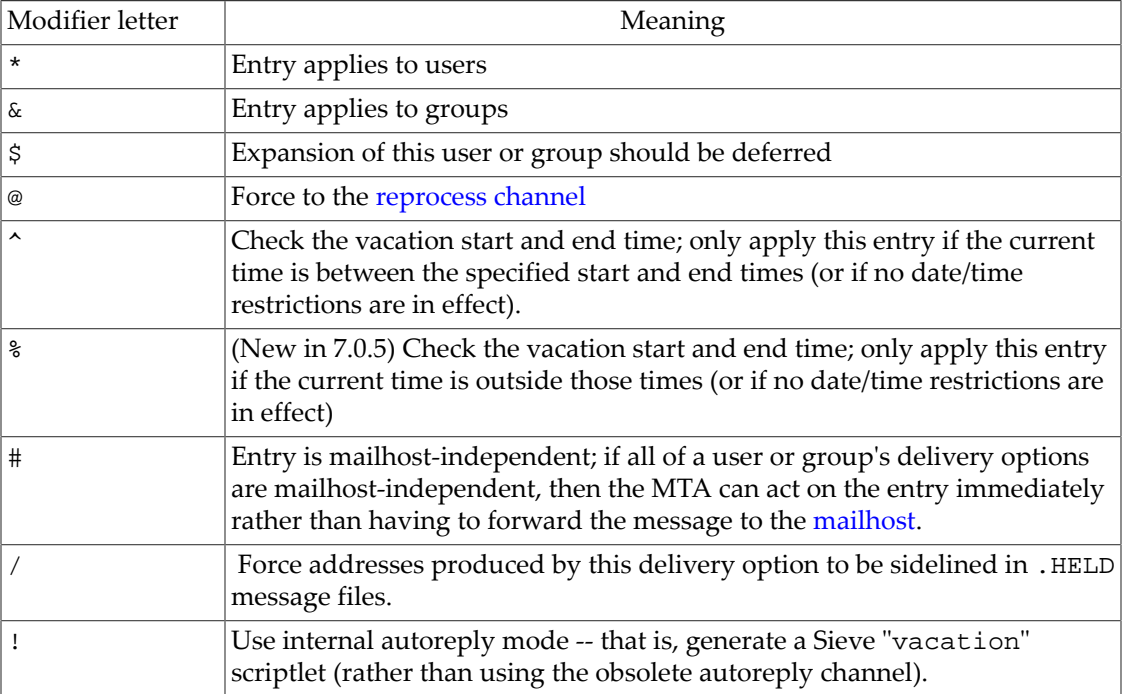

#### <span id="page-746-0"></span>**Table 39.11 Modifier letters for delivery\_options**

For instance, mailbox normally has the modifier \* meaning that it applies (only) to users, whereas members normally has the modifier  $\&$  meaning that it applies (only) to groups.

And while autoreply normally has the modifier  $*$  meaning that it applies (only) to users (and so normally mailing list and group entries cannot use autoreply/vacation functionality), if it is desired to allow mailing list and groups to generate their own autoreply/vacation messages, then removing the \* modifier from the autoreply clause will allow this-- from the MTA point of view. (Note that the Sun schema as distributed normally does not expect/permit mailAutoReply<sup>\*</sup> attributes to be set on mailing list or group entries. So for purposes of placating the Directory Server side, you will likely also need to either extend the schema, or disable schema checking.) As mentioned above, each Value should be a supported value for the mailDeliveryOption LDAP attribute (more precisely, the attribute named by the [ldap\\_delivery\\_option](#page-773-2) MTA option). And each such supported value for mailDeliveryOption must have exactly one corresponding string in delivery\_options describing its intended effect.

Each Effect specifies what happens to an original address that has a specified mailDeliveryOption value. For instance, a mailDeliveryOption value of mailbox (which is intended to mean delivery to the message store) is implemented by forcing the address local-part onto the ims-ms [channel](#page-1104-0) (the Message Store delivery channel); a mailDeliveryOption value of native is implemented by routing the address local-part to the native channel (the UNIX native mailbox delivery channel). The Effect definition may make use of [LDAP URL substitution sequences.](#page-12-0) In addition, an Effect of merely \* means to

simply substitute back in the original address specified; an Effect of \*\* means to substitute the value of the mailForwardingAddress attribute (more precisely, the attribute named by the [ldap\\_forwarding\\_address](#page-783-0) MTA option).

The current default for this option is (note that line breaks below are present merely for typographic reasons---the actual default value should be considered to appear all on one line):

```
*mailbox=$M%$\$2I$_+$2S@ims-ms-daemon,&members=*,
*native=$M@native-daemon,/hold=@hold-daemon:$1L+$2S@$D,
*unix=$M@native-daemon,&file=+$F@native-daemon,
&@members_offline=*,program=$M%$P@pipe-daemon,
#forward=**,*^!autoreply=$M+$D@bitbucket,
#*&nomail=$M+$D@bitbucket
```
This value first appeared in 8.0.1. The previous value, established in 7.0.5, differed in that it failed to preserve subaddresses in held messages:

```
*mailbox=$M%$\$2I$_+$2S@ims-ms-daemon,&members=*,
*native=$M@native-daemon,/hold=@hold-daemon:$A,
*unix=$M@native-daemon,&file=+$F@native-daemon,
&@members_offline=*,program=$M%$P@pipe-daemon,
#forward=**,*^!autoreply=$M+$D@bitbucket,
#*&nomail=$M+$D@bitbucket
```
Note the addition of the new-in-7.0.5 "nomail" clause. Setting a user to have the "nomail" delivery option causes the address to act as a valid recipient but silently delete all messages; this setting is useful for setting up an LDAP entry for a valid-but-unmonitored e-mail address. Formerly, prior to 7.0.5, the default had been:

```
*mailbox=$M%$\$2I$_+$2S@ims-ms-daemon,&members=*,
*native=$M@native-daemon,/hold=@hold-daemon:$A,
*unix=$M@native-daemon,&file=+$F@native-daemon,
&@members_offline=*,program=$M%$P@pipe-daemon,
#forward=**,*^!autoreply=$M+$D@bitbucket
```
On a system doing LMTP delivery (via [LMTP client channels\)](#page-1058-0), this option would normally be set to (on a JES MS 6.1 or later system):

```
#*mailbox=@$X.LMTP:$M$_+$2S@$\$2I,\
#&members=*,\
#*native=@$X.LMTPN:$M@native-daemon,\
#/hold=@hold-daemon:$A,\
#*unix=@$X.LMTPN:$M@native-daemon,\
#&file=@$X.LMTPN:+$F@native-daemon,\
#&@members_offline=*,\
#program=$M%$P@pipe-daemon,\
#forward=**,\
#^*!autoreply=$M+$D@autoreply-daemon,
#*&nomail=$M+$D@bitbucket
```
where that assumes the use of rewrite rules along the lines of

.LMTP \$E\$F\$U%\$H.LMTP@lmtp-daemon .LMTP \$B\$F\$U%\$H@\$H@lmtp-daemon .LMTPN \$E\$F\$U%\$H.LMTPN@lmtp-native-daemon .LMTPN \$B\$F\$U%\$H@\$H@lmtp-native-daemon

and two outbound tcp\_\* channels, (typically but not necessarily named tcp\_lmtpcs and tcp\_lmtpcn), corresponding respectively to the lmtp-daemon and lmtp-native-daemon official channel host names, and where both channels are marked with the [multigate](#page-375-0) channel option.

Since up to twenty comma-separated strings may be specified for this option, note that up to twenty different possible delivery option values can be supported.

Note that the value clauses in the first two positions have special meaning as far as being the default delivery approaches for users and groups, respectively, which is why those first two value clauses are normally set to define mailbox and members. (That is, in the case of a user who has no [mailDeliveryOption](#page-773-2) value specified in their LDAP entry, the first value clause of delivery\_options---normally mailbox---will be assumed: a user with no mailDeliveryOption set gets messages delivered to their mailbox. Similarly, a group that has no mailDeliveryOption value specified will get the treatment specified by the second value clause of delivery\_options -- normally member: a group with no mailDeliveryOption set gets messages delivered to the members of the group.) Thus if defining additional, site-specific mailbox delivery option values, be sure to add the custom values *later* in the list of option values.

Also note that when setting this option in the legacy configuration MTA option file option.dat, if using the backslash continuation line character to continue to additional lines, be aware of a potential confusion with "comment characters". Any line that begins in column one with one of the MTA option file's comment characters  $(1, i, \#)$  will be interpreted as a comment *regardless* of whether the line above ended with a backslash. This issue can be worked around using the fact that the MTA ignores leading spaces after the comma separating individual strings within delivery\_options; so you can use a definition such as

```
DELIVERY_OPTIONS=\
*mailbox=$M%$\$2I$_+$2S@ims-ms-daemon,&members=*,\
*native=$M@native-daemon,hold=$M?$I@hold-daemon,\
*unix=$M@native-daemon,&file=+$F@native-daemon,\
&@members_offline=*,program=$M%$P@pipe-daemon,\
  #forward=**,^*!autoreply=$M+$D@bitbucket
```
where note the critical initial space on the line that does the forward value definition.

New in 7.0-0.04, there is some "sanity checking" on individual clauses within delivery\_options, with an MM initialization error issued ("Invalid delivery option clause: clause") if such a check fails. Previously, certain sorts of problems in clauses would instead cause the clause to be silently ignored, with no warning or error.

In particular, prior to 7.0-0.04 the overall length limit for a clause was 81 characters, with at most 40 characters allowed left of the equals sign and at most 40 characters allowed right of the equals sign. As of 7.0-0.04, the overall length limit for each clause is 256 characters (though exceeding this limit will merely cause silent truncation rather than an error), with at most 40 characters *not including leading modifier characters* to the left of the equals sign (that is, at most 40 characters in the actual "name" in the clause), and whatever remains of the 256 characters allowed on the right of the equals sign. Furthermore, as of 7.0-0.04, omission of an equals sign in a supposed clause will result in an MM initialization error.

### <span id="page-749-0"></span>**39.15.5.5 Direct LDAP attribute interpretation MTA options: group\_dn\_template (URL template)**

The group\_dn\_template MTA option affects the interpretation of the uniqueMember attribute (more specifically, the interpretation of the attribute named by the  $1$ dap\_group\_dn and as of 7.0.5, the  $1\text{day\_group\_dn2}$ , MTA options). As of 7.4-18.01, the default is:

ldap:///\$A??sub?(mail=\*)

The default (as of JES MS 6.3, but prior to 7.4-18.01) was:

ldap:///\$A??sub?mail=\*

And prior to JES MS 6.3, the default had been:

ldap:///\$A?mail?sub?mail=\*

Note that these earlier defaults prior to Messaging Server 7.4-18.01 were actually in error (violated LDAP search filter syntax), as they omitted the enclosing parentheses that ought to be present on the filter.

The change in the default for JES MS 6.3 (of no longer specifically requesting only the mail attribute to be returned) was to allow taking advantage, even in the case of an [mgrpAllowedBroadcaster](#page-785-1) attribute set to a DN, of an enhancement (also implemented in JES MS 6.3) whereby list expansion in the context of the mgrpAllowedBroadcaster LDAP attribute now includes all the attributes used to store email addresses (normally mail, mailAlternateAddress, and mailEquivalentAddress), thereby allowing recognition of allowed broadcaster aliases. (Previously only mail attributes were returned, making it impossible to send to lists restricted to their own members using alternate addresses (aliases).)

#### **39.15.5.6 Archive message format control: journal\_format (bitmask)**

The journal\_[format](#page-1152-0) MTA option controls the format of Microsoft $^\circledR$  Exchange journaling messages generated by the MTA. This is a bit-encoded option. Currently assigned bits are:

| Bit | Value | Description                                                                                |
|-----|-------|--------------------------------------------------------------------------------------------|
|     |       | If set, generate the basic 2007 journal format<br>instead of the 2003 format.              |
|     |       | If set, set the From:/To:/Subject: of the journal<br>message to be the same as the message |

**Table 39.12 journal\_format MTA option bit values**

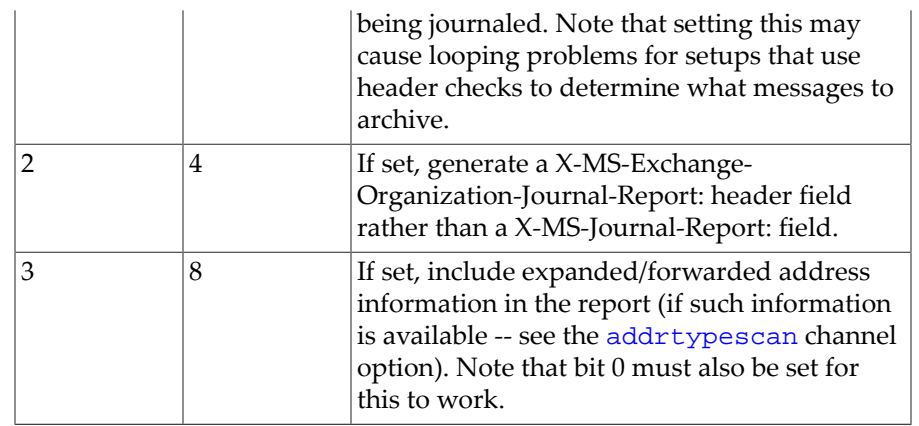

The default value for this option is 0. This option is intended to facilitate interoperating with Microsoft Exchange itself, in particular, so that MTA-generated journal messages can be imported into Microsoft Exchange.

### <span id="page-750-0"></span>**39.15.5.7 Direct LDAP attribute interpretation options: ldap\_default\_domain (string)**

The ldap\_default\_domain MTA option specifies the domain name that is recognized and interpreted as the default domain *by the MTA*. In legacy configuration, this option, if set, overrides the configutil parameter service.defaultdomain. In Unified Configuration, this option, if set, overrides (for MTA purposes) the base level [defaultdomain](#page-254-0) option -- but it would be more normal/preferable to only set defaultdomain so that all components of Messaging Server have a consistent choice of default domain.

In particular, in [delivery\\_options](#page-745-0) substitutions, the canonical domain name for the domain in which a user is located is compared against the ldap\_default\_domain value. If they match, then substitutions such as  $\frac{1}{2}I$  will not insert a domain name; that is, ldap\_default\_domain is the domain name for which (in typical configurations) usernames will be left "bare" when constructing a mailbox.

The ldap\_default\_domain also specifies the domain name that preferentially will be returned for [Sieve environment "](#page-64-0)domain" tests; if it is not set, then the MTA falls back to the [received\\_domain](#page-875-0) if set, or otherwise the [official hostname](#page-392-0) of the L channel.

### **39.15.5.8 Head of household LDAP attribute MTA options: ldap\_hoh\_filter (LDAP attribute name), ldap\_hoh\_owner (LDAP attribute name)**

The ldap\_hoh\_filter and ldap\_hoh\_owner MTA options specify the names of the LDAP attributes used to store the critical Head of Household data in users who are themselves a Head of Household. These options default to, respectively, mailSieveRuleSource and mail. That is, ldap\_hoh\_filter specifies the name of the LDAP attribute in which a Head of Household user stores the Sieve filter used for Head of Household purposes (which may or may not be a different Sieve filter than the user's own, personal Sieve filter; the default mailSieveRuleSource value causes the Head of Household Sieve filter to be the same as the user's personal Sieve filter, but sites that wish a distinction may set 1 dap hoh filter to point to a different, site-specific LDAP attribute). Since proper evaluation of (and especially error reporting regarding) a Sieve filter requires an "owner" e-mail address associated with

that Sieve filter, the ldap\_hoh\_owner MTA option specifies what LDAP attribute in the Head of Household user's entry will be the address associated with the Sieve; again, the default value of mail means that the Head of Household user's own, personal e-mail address will be used, but sites that wish a distinction may set ldap\_hoh\_owner to some different, sitespecific LDAP attribute.

These MTA options specify the names of the LDAP attributes to return when a user entry has parental controls/head of household controls set on it (see the [ldap\\_parental\\_controls](#page-782-1) MTA option) so that a lookup of the user's "parent" (see the [ldap\\_filter\\_reference](#page-782-0) MTA option) is performed: in the "parent" entry, the attributes specified by ldap\_hoh\_filter and ldap\_hoh\_owner are found and their values returned.

#### **39.15.5.9 ldap\_host\_alias\_list Option Under mta**

The ldap\_host\_alias\_list MTA option specifies local host aliases for LDAP lookup result interpretation purposes. Specifying this option at MTA level overrides, for MTA purposes, the base.ldap\_host\_alias\_list base option (local.imta.hostnamealiases configutil parameter in legacy configuration), thereby allowing the MTA to recognize a different set of such aliases than the Message Store recognizes. Neither the base nor MTA level option has a default value; if the base level option is set, it is used by the MTA unless the MTA level option has been explicitly set in which case the MTA uses the MTA level option's value.

The ldap host alias list value takes a comma-separated list of up to 40 host aliases; each host alias may be at most 256 characters long; the total length of the entire list is limited to 1024 characters. (In iMS 5.2, the limits were smaller: at most 20 host aliases and each host alias at most 252 characters long.) New in Messaging Server 7.0.5.36, the MTA supports wild-carded values.

The ldap\_host\_alias\_list value(s) are used by the MTA when deciding whether a domain's [mailRoutingHosts](#page-797-0) value(s) or a user's [mailHost](#page-777-0) value is "local" (this MTA itself). That is, once an LDAP lookup of a domain or user occurs, this option's value(s) affect the interpretation of the result of the LDAP lookup.

### <span id="page-751-0"></span>**39.15.5.10 Direct LDAP attribute interpretation MTA options: ldap\_local\_host (string)**

The ldap\_local\_host MTA option specifies the local hostname [\(official host name](#page-392-0) for the "l" channel) for LDAP lookup result interpretation purposes. If not set, it defaults to the value of the hostname Base option. If set, this option overrides the [hostname](#page-130-0) Base option (in legacy configuration, the local.hostname configutil parameter). Normally ldap\_local\_host and [channel:l.official\\_host\\_name](#page-392-0) should be set to match: the distinction is that the ldap\_local\_host value affects interpretation by the MTA of LDAP lookup results (as well as during initial installation/configuration controlling what hostname is generated for the "I" channel of ficial host name and combined with standard channel prefixes to generate an appropriate official\_host\_name value for the other standard channels), whereas channel:l.official\_host\_name controls MTA address interpretation and processing in other contexts such as rewrite rules and SMTP server hostname defaults. But since initial installation/configuration normally sets the channel:l.official\_host\_name based on the hostname Base option value, they normally indeed "match".

Note that the  $\&$ /IMTA\_HOST/ substitution value comes from ldap\_local\_host (which if not set explicitly, defaults to the value of the [hostname](#page-130-0) Base option, or local.hostname in legacy configuration).

#### <span id="page-752-0"></span>**39.15.5.11 Direct LDAP attribute interpretation MTA options: ldap\_uid\_invalid\_chars (list of integers)**

This option specifies the ASCII positions of those characters which are not allowed to appear in a uid. (The MTA unconditionally disallows all characters below position 32, so this option specifies the list of additional characters to disallow.) The default is

32,33,34,35,36,37,38,40,41,42,43,44,47,58,49,60,61,62,63,65,91,92,93,96,123,125,126

which corresponds to the characters

\$ ~=#\*+%!@,{}()/\<>;:"`[]&?

(space character and dollar character have been swapped for readability). Furthermore, note that the Message Store code further enforces a restriction that the leading character of the uid may not be a hyphen, -. (This is to avoid ambiguity with IMAP ACL syntax.) Prior to Messaging Server 7.0.5, The MTA does not enforce this restriction, however.

Note that the uid (synonym for userID) LDAP attribute was defined in [RFC 1274,](https://tools.ietf.org/html/rfc1274) The COSINE and Internet X.500 Schema, as a caseIgnoreString of length at most 256 characters. As of Messaging Server 7.0-0.04, the MTA checks that the uid value (more precisely, the value of the attribute named by the *[ldap\\_uid](#page-768-0) MTA option*) is no more 128 octets, and a longer value will result in the user entry being considered invalid. (This check is performed because various lower layer libraries have hard buffer limits that preclude longer uids.) In general, because with Messaging Server the uid is used not only for logging in (a "computer system login name" is how [RFC 1274](https://tools.ietf.org/html/rfc1274) discussed userid), but also, in hashed form, to specify part of the file path for where user messages are stored, then Messaging Server needs additional restrictions on the uid so that the file path constructed using the uid is good and safe.

#### **39.15.5.12 Spamfilter MTA options: optin\_user\_carryover (bitmask)**

New in JES MS 6.2. The optin\_user\_carryover MTA option controls whether user spam/ virus filter "opt in" requests will "carry over" when doing forwarding. That is, if the original recipient has opted-in but has then forwarded their e-mail to some other recipient, does that other recipient get the "opt in" effect?

Bit 0 (value 1): setting this bit means that "opt in" effect is disabled for all forwarded-to address(es). Bit 1 (value 2) controls the behavior for [domain "opt in"](#page-799-0); setting the bit disables the "opt in" effect for the forwarded-to address(es). Bit 2 (value 4) means that [user "opt in"](#page-774-2) overrides any previous user/domain "opt in" setting. Bit 3 (value 8) controls the behavior for aliases (typically lists) marked with the [alias\\_optin](#page-526-0) alias option or [named parameter](#page-533-0) [\[OPTIN\]](#page-533-0); setting the bit disables the "opt in" effect for the forwarded-to address(es). The default is 0. Note that this option applies globally to *all* spam/virus filter packages; it does *not* come in numbered variants to apply only to one spam/virus filter package or another.

### **39.15.5.13 Direct LDAP attribute interpretation MTA options: process\_substitutions (bit-encoded integer)**

New in JES MS 6.3. The process\_substitutions MTA option controls whether to process substitution sequences in the URL values of various LDAP attributes. See [Table of LDAP URL](#page-12-1) [substitution sequences](#page-12-1) for a list of substitution sequences (though only some such substitution sequences make sense and are available in the contexts discussed below). The default is 0, meaning that all such substitutions are disabled by default.

| Bit            | Value | Usage                                                                                                    |
|----------------|-------|----------------------------------------------------------------------------------------------------|
| 0              | 1     | If set, enables substitutions in mgrpDisallowedBroadcaster<br>$(ldap\_cant\_url)$                               |
|                | 2     | If set, enables substitutions in mgrpAllowedBroadcaster<br>(ldap_auth_url)                                      |
| $\mathfrak{D}$ | 4     | If set, enables substitutions in mgrpModerator<br>(ldap_moderator_url)                                          |
| 3              | 8     | If set, enables substitutions in mgrpDeliverTo<br>(ldap_group_url1)                                             |
| 4              | 16    | If set, enables substitutions in memberURL $(\text{ldap\_group\_url2})$                                         |
| 5              | 32    | (New in Messaging Server 7.0) If set, enables subaddress \$S<br>substitution in mgrpErrorsTo (ldap_errors_to)   |
| 6              | 64    | (New in Messaging Server 7.0u3) If set, enables substitutions in<br>mgrpJettisonBroadcasters(ldap_jettison_url) |

**Table 39.13 process\_substitutions MTA option bits**

Bit 0 is the least significant bit.

Note that the information source for substitution values varies depending on whether the attribute in question is used for authorization checks, or for actual list expansion. For authorization attributes, the whole address (\$A), domain (\$D), host (\$H), and local-part (\$L) are all derived from the authenticated sender address. In the case of list expansion attributes, all of these substitution values are derived from the envelope recipient address that specified the list. In both cases, however, the subaddress substitution (\$S) is derived from the current envelope recipient address.

In particular, the ability to access subaddress information in list expansion URLs makes it possible and convenient to define a "meta-group"; that is, a single group entry that in effect creates an entire collection of different groups. For example, a group with attributes including:

```
mail: group@domain.com
mgrpDeliverTo: ldap:///o=usergroup?mail?sub?(department=$S)
```
would make it possible to send mail to every member of a given department with an address of the form

group+department@domain.com

Note that creation and use of such a "meta-group" does not require the use of subaddresses (though subaddresses are often a convenient syntax for such a purpose). Other mechanisms, such as other forms of "special" addresses transformed via a FORWARD [mapping table](#page-566-0) or [ldap\\_url\\_result\\_mapping](#page-790-1) attribute's value mapping table, could be used instead to

provide "meta-group" functionality. Note that process\_substitutions effects, if any, occur *after* the [ldap\\_url\\_result\\_mapping](#page-790-1) table, if any, has been applied.

#### **39.15.5.14 Direct LDAP attribute interpretation MTA options: route\_to\_routing\_host (0 or 1)**

When a domain entry includes the attribute named by the

[ldap\\_domain\\_attr\\_routing\\_hosts](#page-797-0) MTA option, (by default, the mailRoutingHosts attribute), this attribute's values are compared against the MTA's own local host name and host aliases [ldap\\_local\\_host](#page-751-0) and ldap\_host\_alias\_list values) to determine whether the domain is "owned" (or "local") to this particular MTA. "Local" addresses are of course further processed by the MTA.

The route\_to\_routing\_host MTA option controls what the MTA does with addresses determined in this way to be non-local; that is, what the MTA does with addresses which, while having a local (known) domain in the directory, are marked as having some other authoritative mail host. When the route\_to\_routing\_host MTA option is set to 0 (the default), such addresses are handled as specified by whatever rewrite rules apply to the address. (This was the only behavior available with iMS 5.2.) When this option is instead set to 1, then such addresses are instead routed to the first host listed in the [mailRoutingHosts](#page-797-0) attribute.

#### **39.15.5.15 Sieve filter MTA options: sieve\_user\_carryover (0 or 1)**

New in JES MS 6.0-0.01. The default is 0. If set to 1, [user Sieve filters](#page-102-0) don't "carry over" when doing mailDeliveryOption: forward. This option is only relevant for direct LDAP forwarding (forwarding via [mailDeliveryOption](#page-773-2) and [mailForwardingAddress](#page-783-0)); it does not have any effect on other forms of forwarding.

### **39.15.5.16 Handling of multiple spare LDAP attributes: spare\_N\_separator (bit-encoded integer)**

The spare\_N\_separator MTA options, where N is between 1 and 18, control how multiple user entry LDAP attributes that end up being mapping into a single spare LDAP attribute slot are handled. These options accept a nonnegative integer value. The lower 8 bits of this value are intrpreted as follows:

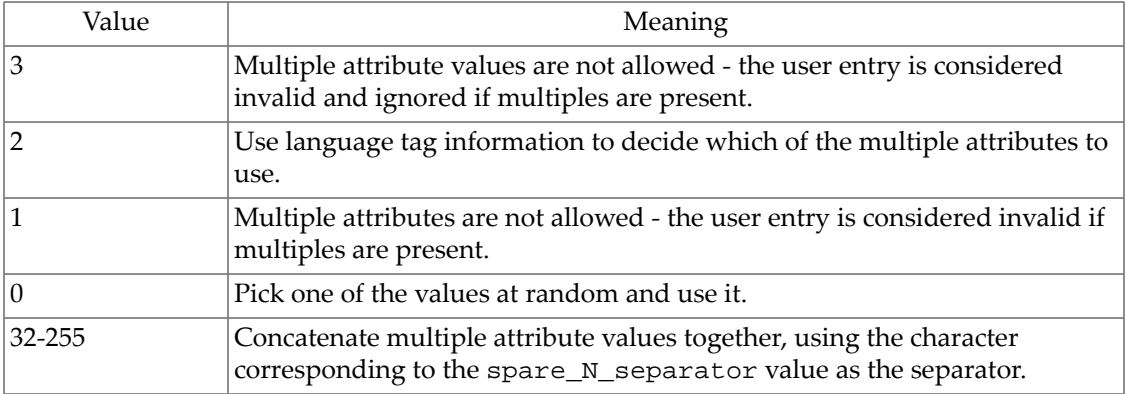

#### **Table 39.14 spare\_N\_separator MTA option values**

The remaining bits of the option are used as bit flags. Currently only bit 8 (value 256) is defined: If set, it causes the attribute name and an equals sign to be prepended to the stored value.

These options first became available in the Messaging Server 7.2-7.02 release. The default values for spare\_N\_separator are chosen to remain backwards compatible with spare attribute behavior in earlier releases, which was hardwired for a given spare slot. spare\_1\_separator and spare\_2\_separator default to 1, spare\_3\_separator defaults to 0, and spare\_4\_separator, spare\_5\_separator, and spare\_6\_separator default to 2. All of the remaining options up to spare\_18\_separator default to 0.

### **39.15.5.17 Autoresponse periodicity MTA options: vacation\_minimum\_timeout (integer)**

(New in 7.0.5.) The vacation\_minimum\_timeout MTA option establishes a minimum value, in seconds, for the Sieve "vacation", ":days", ":hours", and ":seconds[" parameters](#page-80-0). (":days" and ":hours" values are converted into seconds for the comparison.) Values lower than the minimum are silently adjusted up to the minimum; no error occurs. The default value for vacation\_minimum\_timeout is 0.

Since the value of the mailAutoReplyTimeOut LDAP attribute (or more precisely the value of whatever LDAP attribute is named by the [ldap\\_autoreply\\_timeout](#page-781-0) MTA option) is converted into such a Sieve "vacation" parameter, the vacation\_minimum\_timeout MTA option value can affect the interpretation of any mailAutoReplyTimeout values also.

#### **39.15.5.18 Autoresponse periodicity MTA options: vacation\_maximum\_timeout (integer)**

(New in 7.0.5.) The vacation\_maximum\_timeout MTA option establishes a maximum value, in seconds, for the Sieve "vacation", ":days", ":hours", and ":seconds[" parameters](#page-80-0). (":days" and ":hours" values are converted into seconds for the comparison.) Values higher than the maximum are silently adjusted down to the maximum; no error occurs. The default value for vacation\_maximum\_timeout is the maximum allowed integer, 2\*\*31-1.

Since the value of the mailAutoReplyTimeOut LDAP attribute (or more precisely the value of whatever LDAP attribute is named by the [ldap\\_autoreply\\_timeout](#page-781-0) MTA option) is converted into such a Sieve "vacation" parameter, the vacation\_maximum\_timeout MTA option value can affect the interpretation of any mailAutoReplyTimeout values also.

# <span id="page-755-0"></span>**39.15.6 Direct LDAP attribute name MTA options**

By default, the MTA assumes a particular sort of LDAP schema; that is, the MTA assumes that certain named attributes (with certain sorts of meanings) are available and used in the LDAP directory to store the user and domain information. However, the exact attribute names that the MTA looks for (recognizes) are configurable via the various  $1 \text{day}$ , [ldap\\_attr\\_domain\\*](#page-765-0), and [ldap\\_domain\\_attr\\_\\*](#page-765-1) MTA options, listed [below.](#page-756-0) Thus a different (though semantically compatible) schema may be used by setting the  $1$ dap $\rightarrow$ , ldap\_attr\_domain\*, and ldap\_domain\_attr\_\* MTA options to tell the MTA what named attributes to use (recognize).

Note that many of the attributes used (and hence the attribute name which the MTA by default expects to see used) are standardized; see for instance [RFC 2798 \(Definition of the](https://tools.ietf.org/html/rfc2798) [inetOrgPerson LDAP Object Class\)](https://tools.ietf.org/html/rfc2798). Other attributes are specific to the Sun schema; see the *Sun Schema Reference Guide*.
Note that prior to JES MS 6.3-0.15, each LDAP attribute could be used for only one (from the MTA's point of view) purpose. In particular, prior to JES MS 6.3-0.15, the MTA would not permit setting two of its LDAP attribute name options to the same underlying LDAP attribute. If a site wanted to use the "same" LDAP attribute for multiple purposes in the MTA, that previously would have to be achieved by creating a second LDAP attribute (named differently), and having its value be duplicated in LDAP. New in JES MS 6.3-0.15, this restriction has been relaxed, so that two MTA purposes (options) can use the same underlying LDAP attribute; for instance, one can now set, say,  $1 \text{day\_optin1}$  and  $1 \text{day\_optin2}$  to both point to (use/name) the same underlying LDAP attribute, *e.g.*, mailAntiUBEService.

Note that throughout this discussion and other MTA discussions, for convenience often LDAP attributes will be referred to merely by name. But in general, any such MTA reference to a specific attribute name really ought to be a reference to the attribute named by the corresponding MTA option. For instance, any use by the MTA of the mailConversionTag attribute is really a use of the attribute named by the [ldap\\_conversion\\_tag](#page-776-0) MTA option.

However, the general authentication libraries in Messaging Server (sometimes referred to as SASL libraries, or HULA) used for authentication (both by the MTA when performing SMTP AUTH authentication, or by the Message Store when performing login to a user mailbox) do not permit the same degree of "renaming" of attributes. As the authentication infrastructure uses LDAP simple bind for traditional password authentication, if the LDAP directory itself is configured to look at an attribute other than the usual userPassword for LDAP simple bind, that should just work. However, in order to support CRAM-MD5/APOP, then the userPassword attribute must be used and it must contain the clear-text password. The authentication infrastructure also has hard dependence on various user attributes including uid, inetUserStatus, mailUserStatus, and mailAllowedServiceAccess (among others). (Note that the MMP and its proxy servers can be configured to use a different LDAP attribute in place of mailAllowedServiceAccess via their [tcpaccessattr](#page-269-0) option; the IMAP, POP, and MSHTTP servers, however, always use mailAllowedServiceAccess.)

And of particular relevance when configuring and considering MTA operation, another attribute which is not renameable (prior to the 8.0 release) via an MTA option is the mailSMTPSubmitChannel user attribute. (This is because the MTA itself makes no explicit use of this attribute. Instead, authentication library code explicitly fetches the mailSMTPSubmitChannel attribute's value, and then uses that value to tell the MTA what source channel to set.) But as of 8.0, some [renaming/specification of the](#page-804-0) [attributes returned with successful authentication](#page-804-0) is possible; in particular, see the [ldap\\_auth\\_attr\\_submit\\_channel](#page-804-1) MTA option which specifies the name of the LDAP attribute whose value the authentication library should fetch (in place of the default mailSMTPSubmitChannel attribute's value). Also new in 8.0, the authentication library may be directed to fetch back values of LDAP attributes other than the default mail and mailHost via the [ldap\\_auth\\_attr\\_sender](#page-804-2) and [ldap\\_auth\\_attr\\_mail\\_host](#page-804-3) MTA options, respectively. See [Direct LDAP attributes returned upon authentication MTA options](#page-804-0).

The schema sets restrictions (via an [ACI](#page-766-0)) on which attributes even in his or her "own" entry an end user is allowed to modify. Reassigning the MTA's interpretation of LDAP attributes via MTA options does not, itself, affect such LDAP schema restrictions; so when reassigning enduser-modifiable LDAP attributes, be sure to also update your schema ACIs correspondingly.

<span id="page-756-0"></span>Technical note: In the [table below](#page-756-0), the user/group attributes are listed in roughly the order in which they are processed by the MTA (though there have been some changes in various versions, and there are some subtleties not captured in the order shown). While this order does not matter for most purposes, on occasion it can be helpful to consider this order as an aid to understanding certain interactions and precedence between attributes.

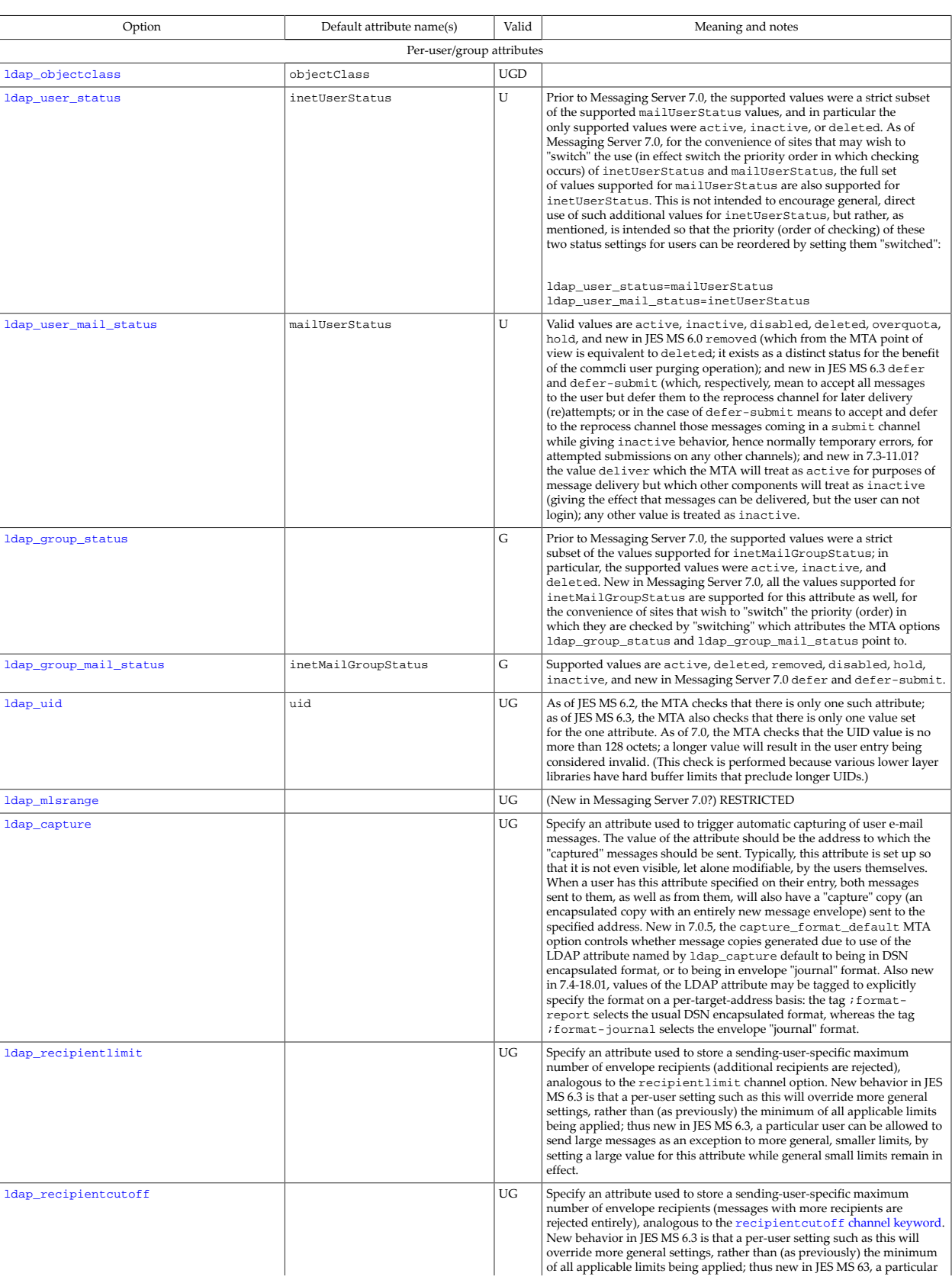

## **Table 39.15 MTA LDAP attribute name options**

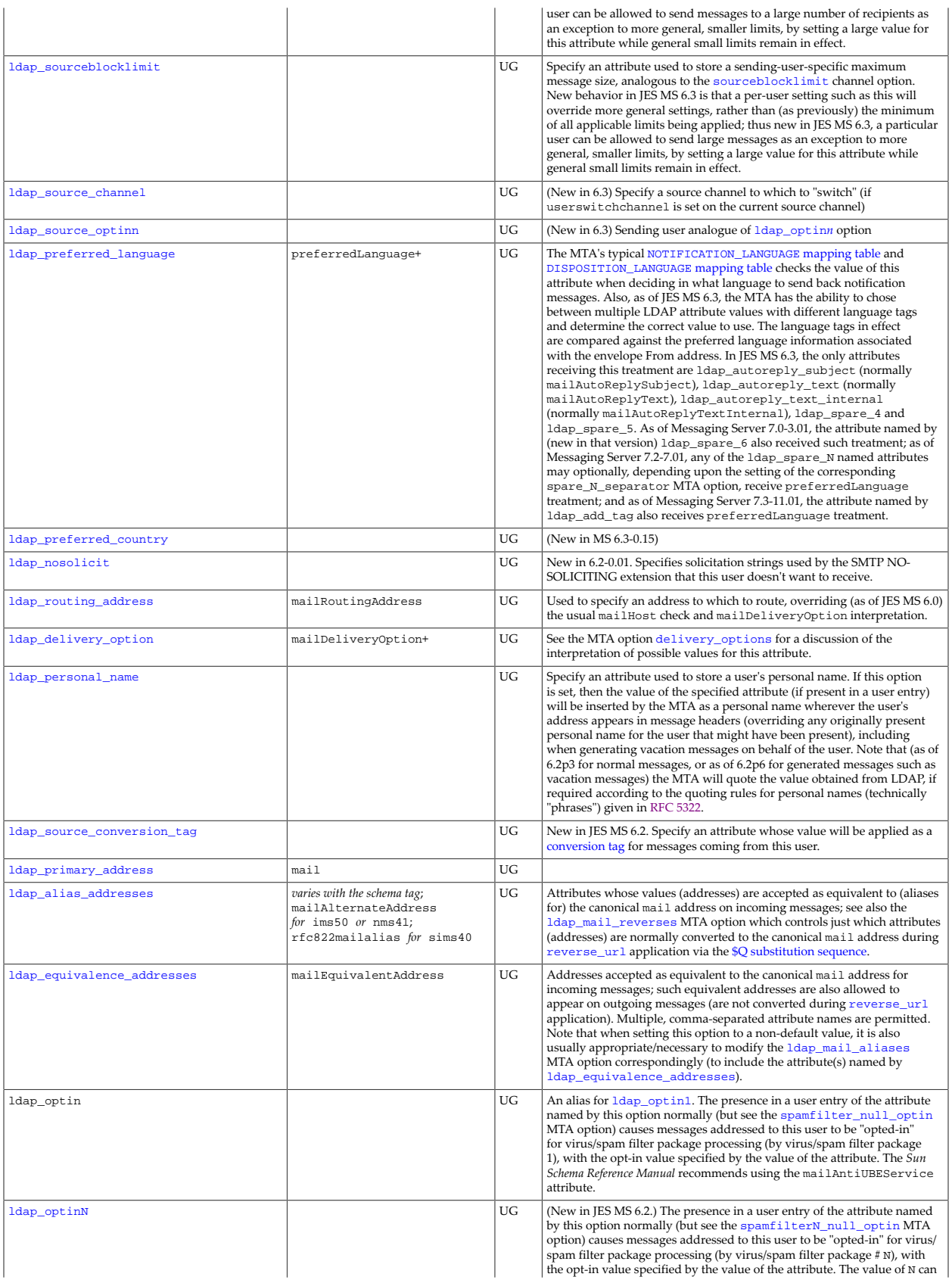

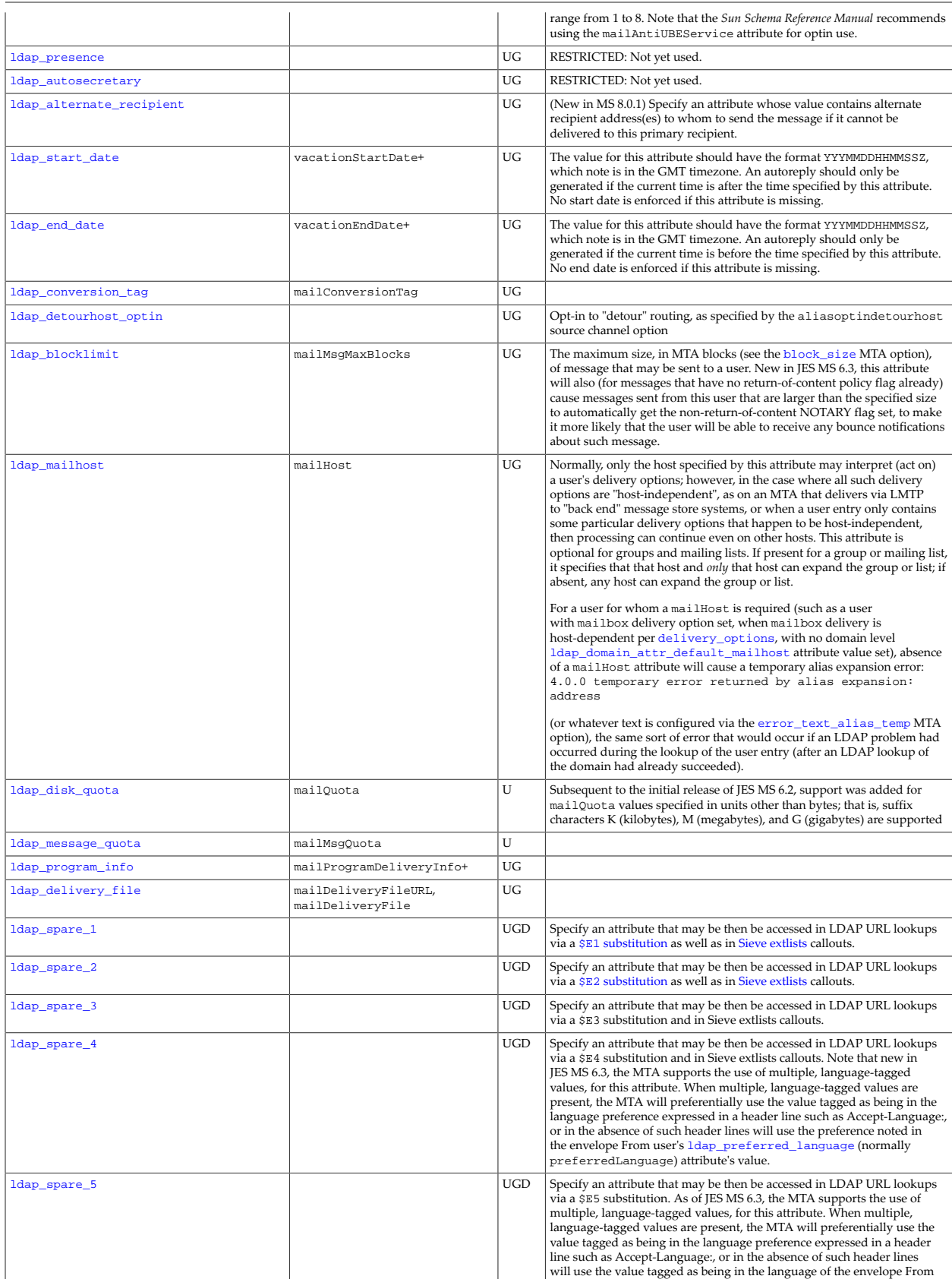

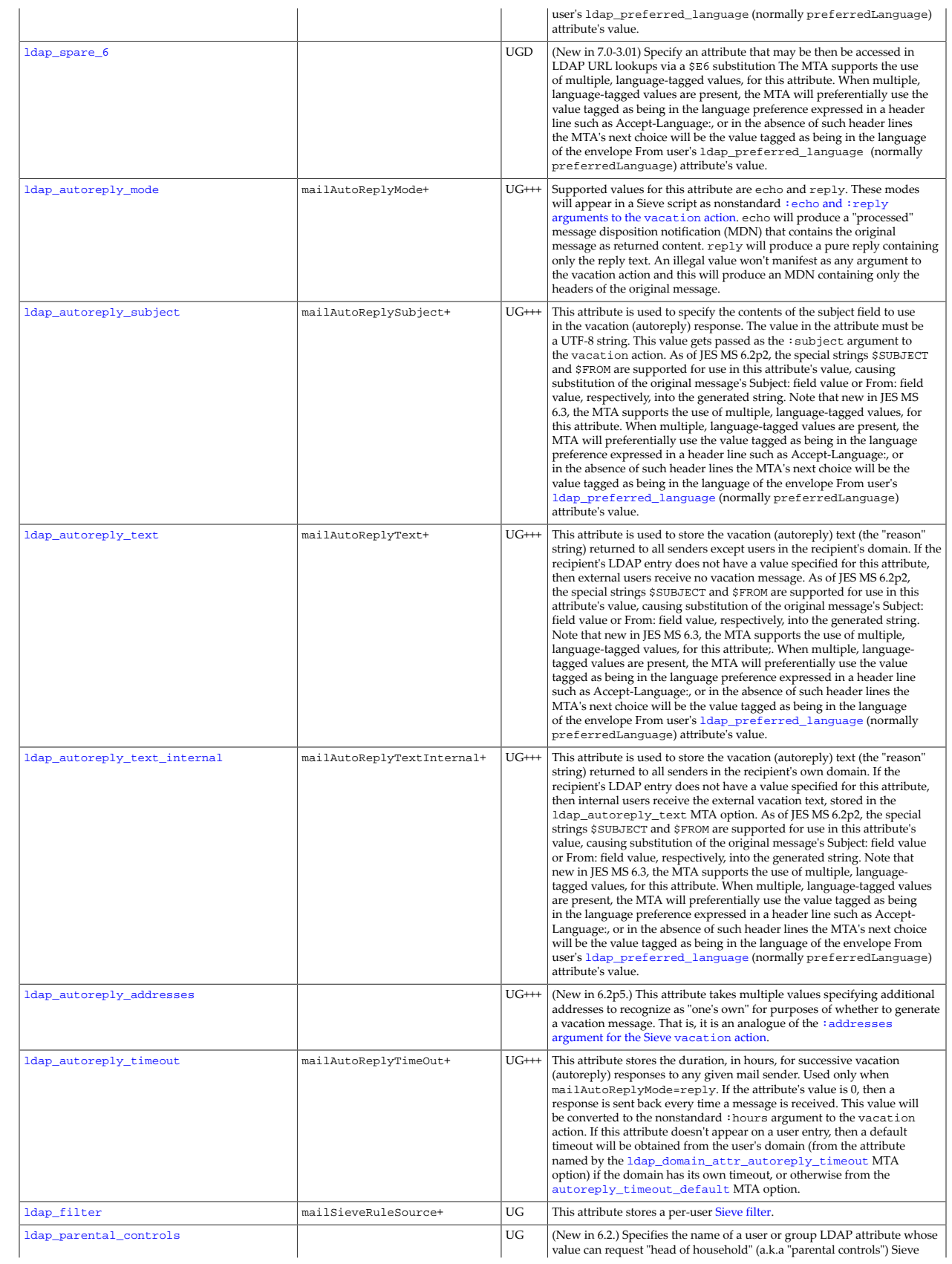

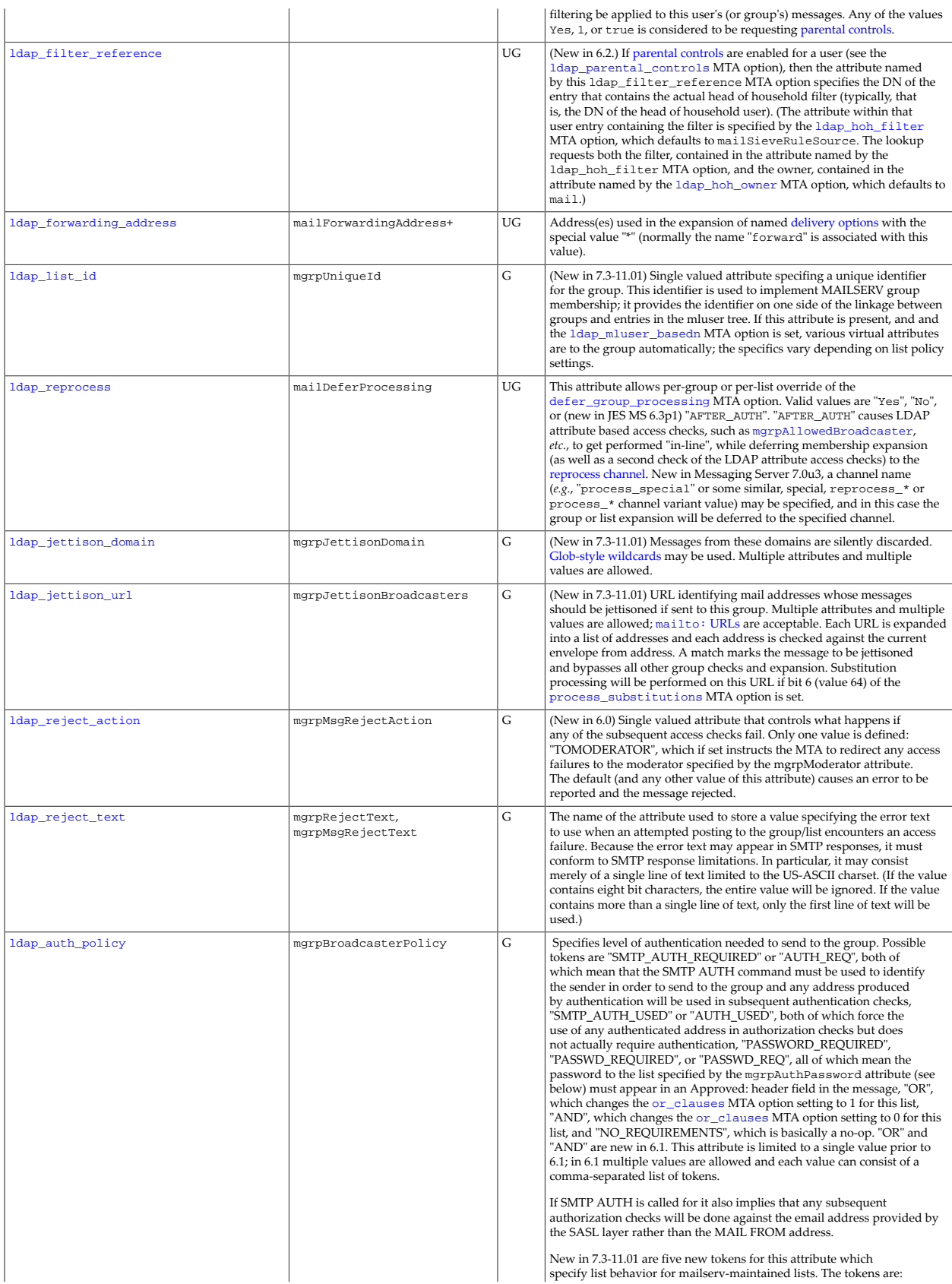

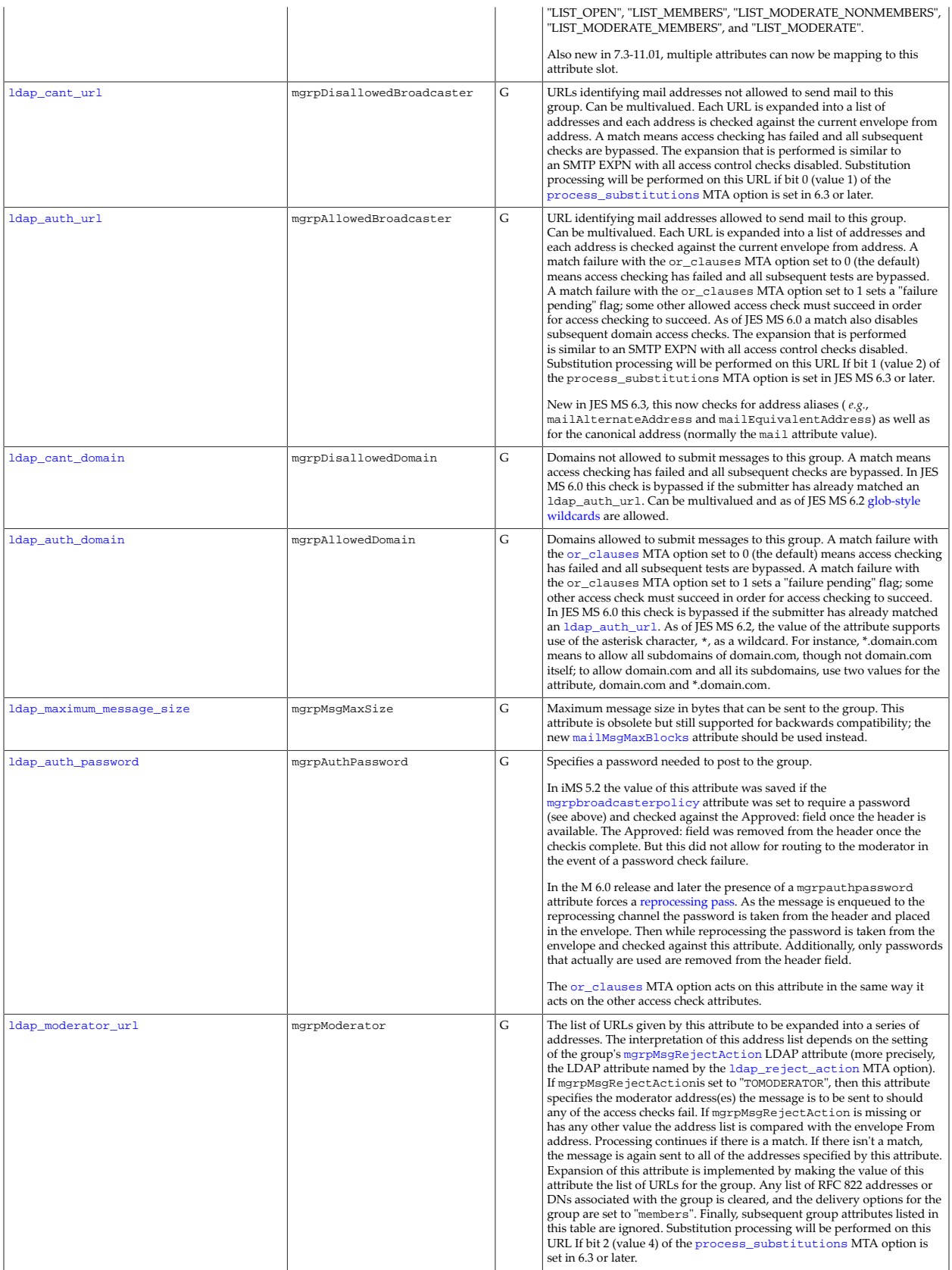

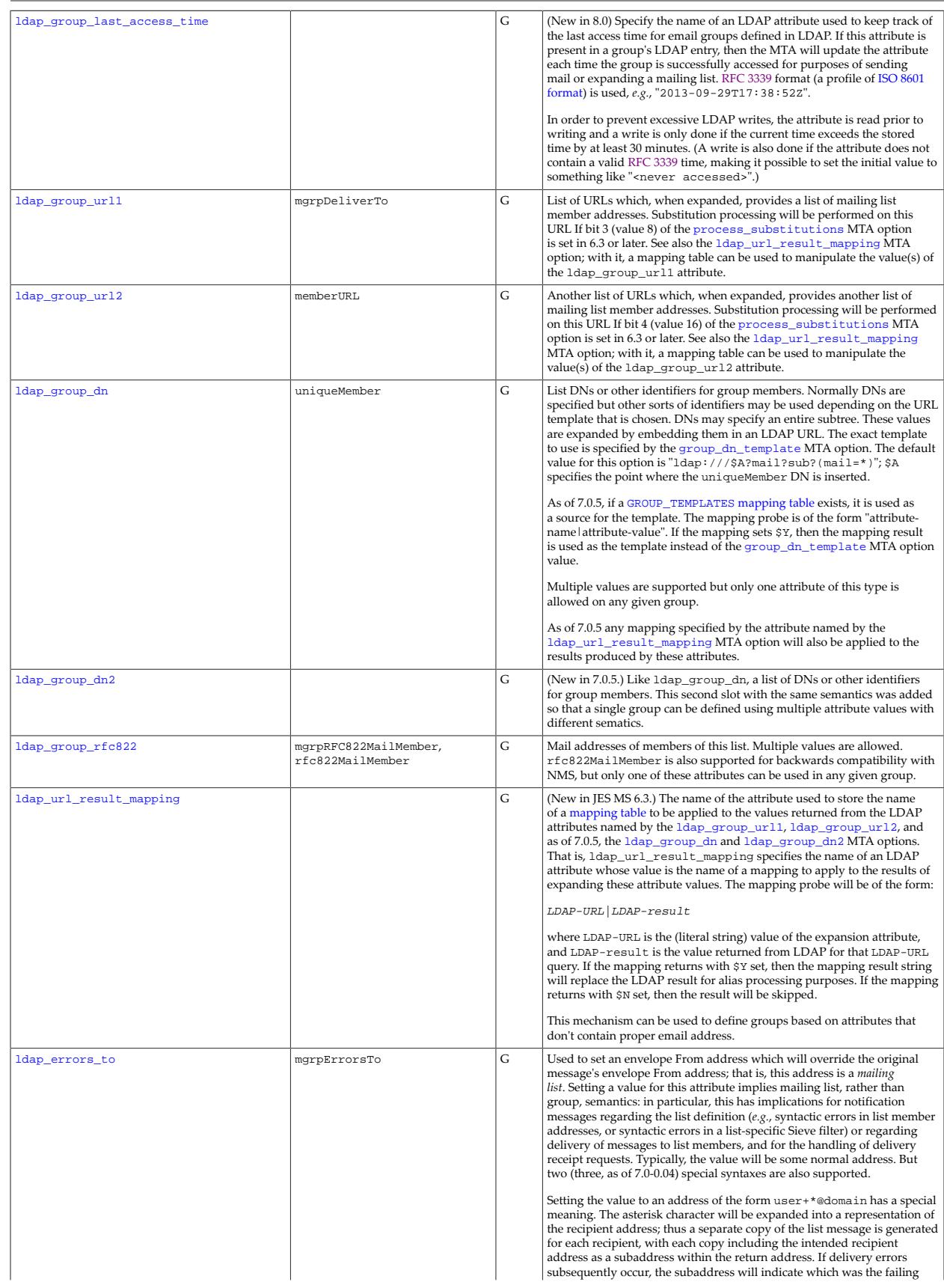

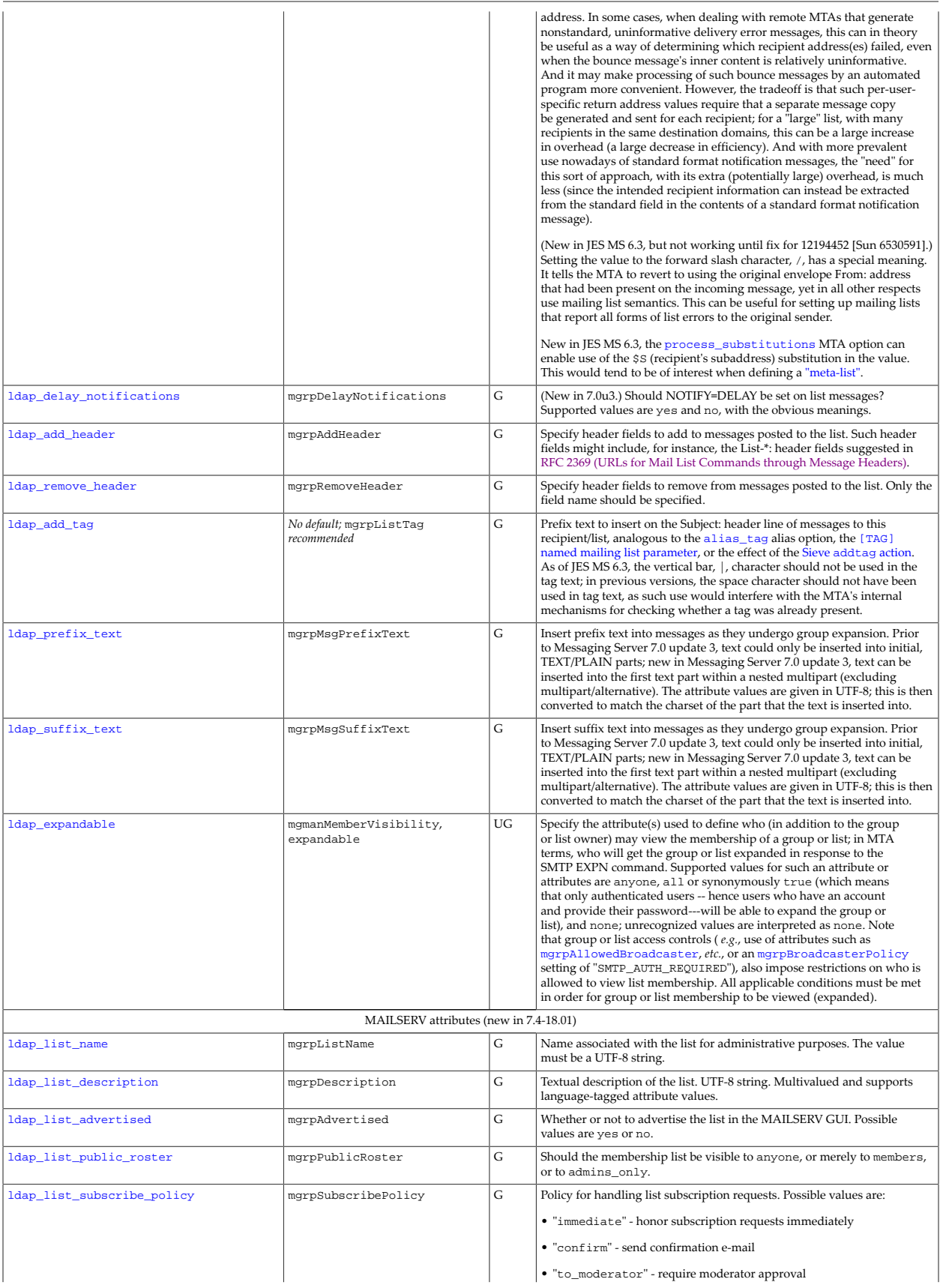

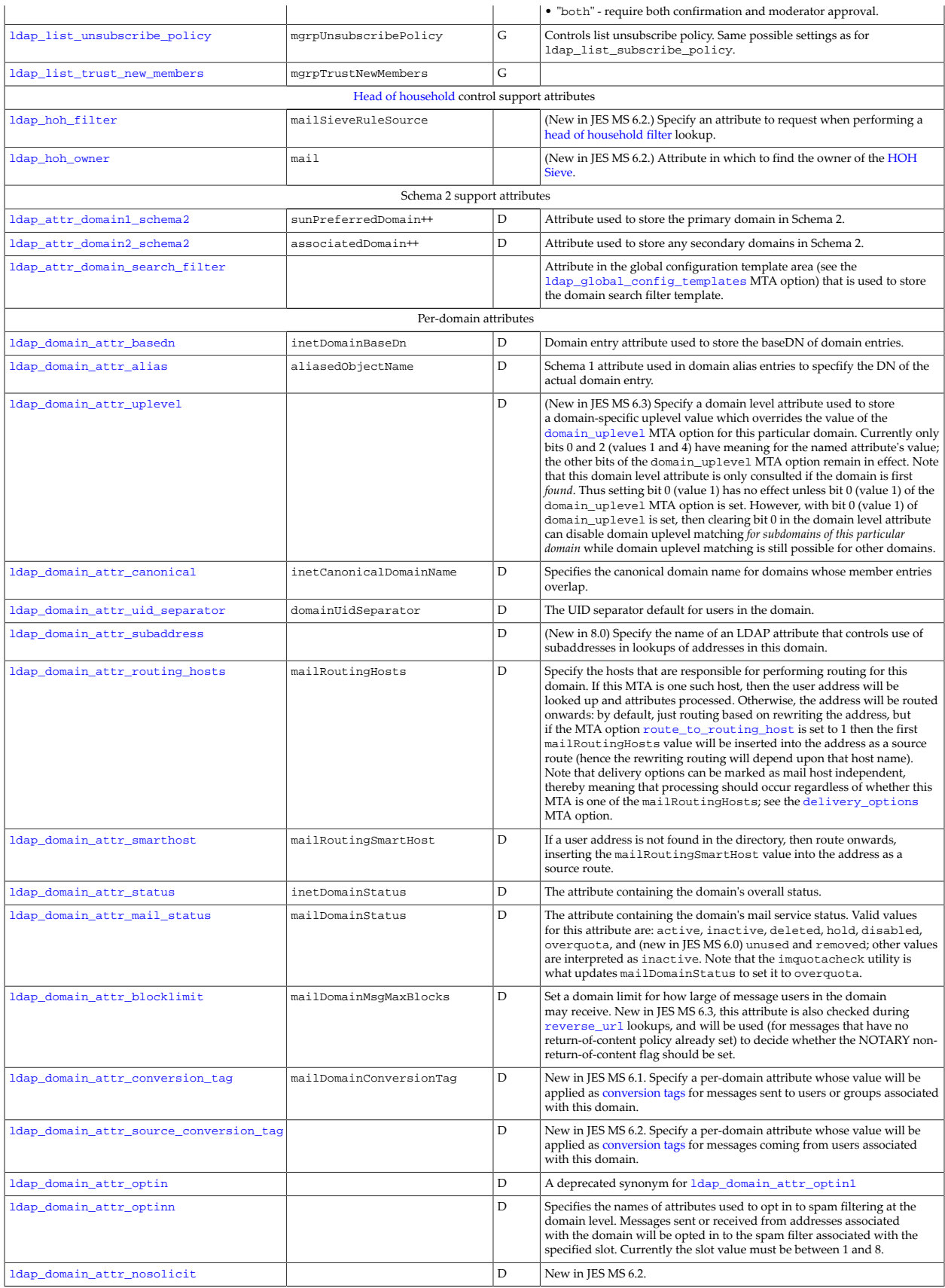

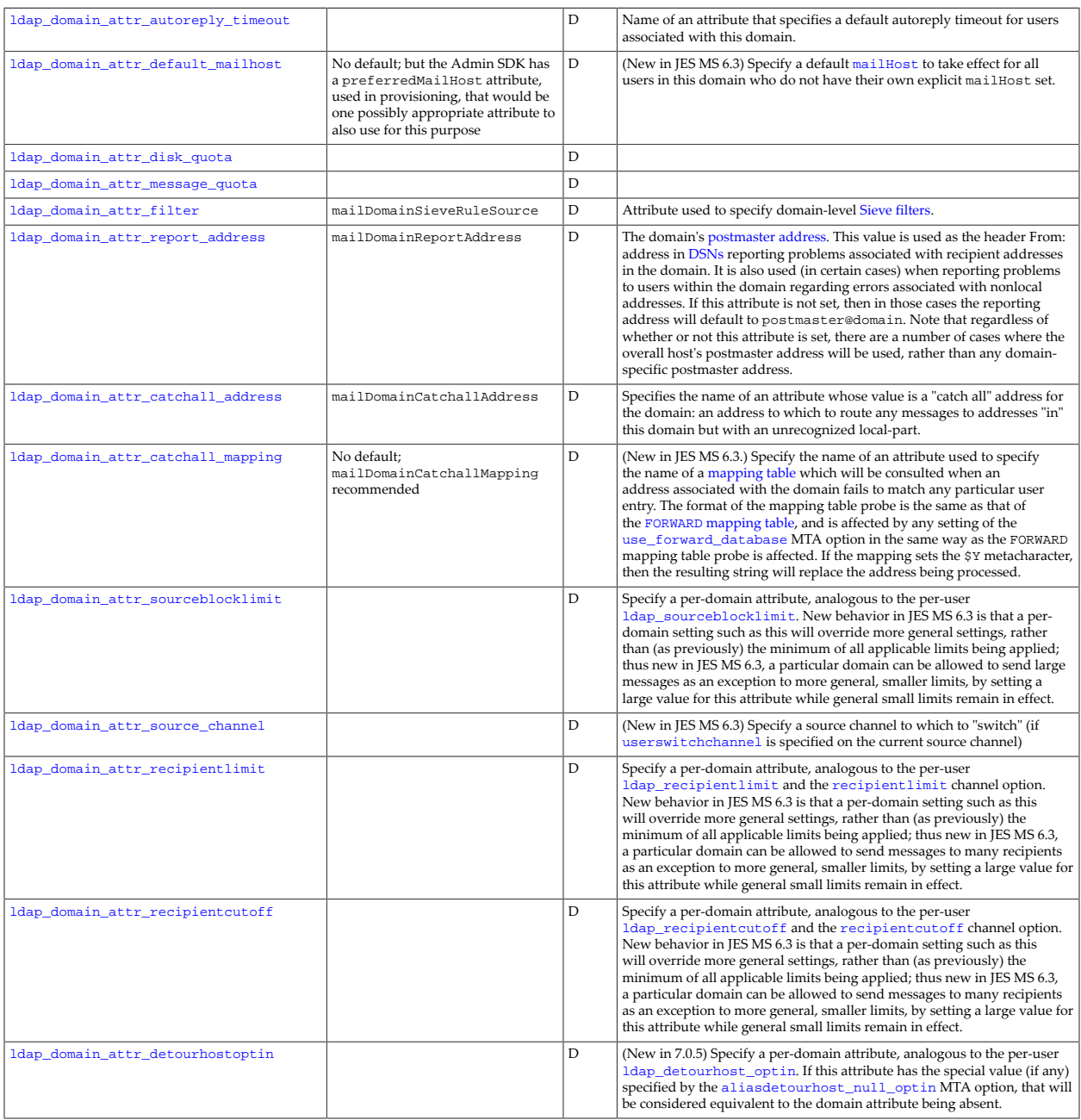

+ User-modifiable LDAP attribute.

++ Domain map code has the specified default, not the MTA proper

+++ While the MTA in principle allows this attribute on group/mailing list entries, the typical configuration of the [delivery\\_options](#page-745-0) MTA option disables this support; plus, the Sun schema does not, as distributed, allow this attribute on group/mailing list entries. See the [delivery\\_options](#page-745-0) MTA option for some discussion regarding enabling use of this attribute on group/mailing list entries.

#### <span id="page-766-0"></span>**39.15.6.1 Access controls on LDAP attributes**

The schema sets restrictions (via an ACI) on which attributes even in his or her "own" entry an end user is allowed to modify. Reassigning the MTA's interpretation of LDAP attributes via [MTA options](#page-755-0) does not, itself, affect such LDAP schema restrictions; so when reassigning enduser-modifiable LDAP attributes, be sure to also update your schema ACIs correspondingly. Also, when adding new attributes to the schema (and then making them known to the MTA via [MTA options](#page-755-0)), consider in each case whether or not the new attribute should be end-usermodifiable (and in some cases consider whether the new attribute should even be end-uservisible), and when appropriate set an ACI to achieve the proper effect.

# <span id="page-767-0"></span>**39.15.6.2 Direct LDAP attribute name MTA options: ldap\_objectclass (LDAP attribute name)**

The default for the ldap\_objectclass MTA option is objectClass. This LDAP attribute is valid on user, group, and domain entries.

# <span id="page-767-1"></span>**39.15.6.3 Direct LDAP attribute name MTA options: ldap\_user\_status (LDAP attribute name)**

The ldap\_user\_status MTA option specifies the name of a user LDAP attribute, by default inetUserStatus, used to store user general status. (Contrast with the [ldap\\_user\\_mail\\_status](#page-767-2) MTA option which names an LDAP attribute, by default mailUserStatus, used to store specifically a user's mail status. Also consider the analogous domain LDAP attribute, by default inetDomainStatus, named by the [ldap\\_domain\\_attr\\_status](#page-798-0) MTA option.)

Prior to Messaging Server 7.0, the supported values for the LDAP attribute named by the ldap\_user\_status MTA option, by default inetUserStatus, were a strict subset of the supported mailUserStatus values, and in particular the only supported values were active, inactive, or deleted. As of Messaging Server 7.0, for the convenience of sites that may wish to "switch" the use (in effect switch the priority order in which checking occurs) of inetUserStatus and mailUserStatus, the full set of values supported for mailUserStatus are also supported for inetUserStatus. This is not intended to encourage general, direct use of such additional values for inetUserStatus, but rather, as mentioned, is intended so that the priority (order of checking) of these two status settings for users can be reordered by setting them "switched":

msconfig> **set ldap\_user\_status mailUserStatus** msconfig# **set ldap\_user\_mail\_status inetUserStatus**

or in legacy configuration mode:

ldap\_user\_status=mailUserStatus ldap user mail status=inetUserStatus

# <span id="page-767-2"></span>**39.15.6.4 Direct LDAP attribute name MTA options: ldap\_user\_mail\_status (LDAP attribute name)**

The ldap\_user\_mail\_status MTA option specifies the name of a user LDAP attribute, by default mailUserStatus, used to store the user's status for mail purposes. (Contrast with the [ldap\\_user\\_status](#page-767-1) MTA option which names an LDAP attribute, by default inetUserStatus, used to store the user's general status for services in addition to mail.

And consider also the [ldap\\_domain\\_attr\\_mail\\_status](#page-798-1) MTA option which names an analogous domain LDAP attribute.)

For the LDAP attribute named by ldap\_user\_mail\_status, valid values are active, inactive, disabled, deleted, overquota, hold, and new in JES MS 6.0 removed (which from the MTA point of view is equivalent to deleted; it exists as a distinct status for the benefit of the commcli user purging operation); and new in JES MS 6.3 defer and defersubmit (which, respectively, mean to accept all messages to the user but defer them to the reprocess channel for later delivery (re)attempts; or in the case of defer-submit means to accept and defer to the reprocess channel those messages coming in a [submit](#page-432-0) channel while giving inactive behavior, hence normally temporary errors, for attempted submissions on any other channels); and new in Messaging Server 7.3-11.01 the value deliver which the MTA will treat as active for purposes of message delivery but which other components will treat as inactive (giving the effect that messages can be delivered, but the user can not login); any other value is treated as inactive.

# <span id="page-768-0"></span>**39.15.6.5 Direct LDAP attribute name MTA options: ldap\_group\_status (LDAP attribute name)**

The ldap\_group\_status MTA option specifies the name of a group LDAP attribute intended to store general group status. There is no default; (there is no such LDAP attribute pre-defined in the schema). See also the more-specific-to-email [ldap\\_group\\_mail\\_status](#page-768-1) [MTA option](#page-768-1), normally corresponding to the inetMailGroupStatus LDAP attribute. And see the [ldap\\_domain\\_attr\\_status](#page-798-0) MTA option, normally corresponding to the inetDomainStatus domain LDAP attribute, which sets a domain level status.

If an LDAP attribute is defined (and added to the schema) and the MTA configured to use it via the ldap\_group\_status MTA option, note that prior to Messaging Server 7.0-0.04, the MTA's supported values were a strict subset of the values supported for inetMailGroupStatus (more precisely, the attribute named by [ldap\\_group\\_mail\\_status](#page-768-1)); in particular, the supported values were active, inactive, and deleted. New in Messaging Server 7.0-0.04, all the values supported for inetMailGroupStatus are supported for this attribute as well, for the convenience of sites that wish to "switch" the priority (order) in which they are checked by "switching" which attributes the MTA options ldap\_group\_status and ldap\_group\_mail\_status point to.

# <span id="page-768-1"></span>**39.15.6.6 Direct LDAP attribute name MTA options: ldap\_group\_mail\_status (LDAP attribute name)**

The ldap\_group\_mail\_status MTA option specifies the name of a group LDAP attribute storing the group's status for e-mail purposes. The default is inetMailGroupStatus. (See also the [ldap\\_group\\_status](#page-768-0) MTA option for defining a more general, not specific to e-mail, group status LDAP attribute. And see the [ldap\\_domain\\_attr\\_mail\\_status](#page-798-1) MTA option, normally corresponding to the mailDomainStatus domain LDAP attribute, which sets a domain level mail status.)

In the LDAP attribute named by ldap\_group\_mail\_status, the MTA supports values of active, deleted, removed, disabled, hold, inactive, and (new in Messaging Server 7.0-0.04) defer and defer-submit.

# <span id="page-768-2"></span>**39.15.6.7 Direct LDAP attribute name MTA options: ldap\_uid (LDAP attribute name)**

The ldap\_uid MTA option names a user or group LDAP attribute which will be the user or group identifier, by default uid, used for purposes such as:

- The name (or part of the name) the user users to log in.
- The unique name (or part of a unique name) for the user's mailbox on disk.
- Often part of the DN of the user's entry in the LDAP directory.

Note that although the MTA option ldap\_uid exists to rename/redirect the attribute used *for MTA purposes*, other components of Messaging Server such as the Message Store tend to have hard-coded use of the attribute uid.

Furthermore, the use of uid in constructing the user's unique mailbox name on disk means that attempting to change a user's uid tends to be quite problematic (a change breaks access to the user's old mailbox). So make every attempt to avoid changing a user's uid value; use some other LDAP attribute for values subject to change (such as the user's legal name) and leave uid as an arbitrary, immutable, identifier.

Regarding the use of the LDAP attribute named by ldap\_uid, normally uid, and its valid values: As of JES MS 6.2-0.01, the MTA checks that there is only one such attribute; as of JES MS 6.3-0.15, the MTA also checks that there is only one value set for the one attribute. As of 7.0-0.04, the MTA checks that the uid value is no more than 128 octets; a longer value will result in the user entry being considered invalid. (This check is performed because various lower layer libraries have hard buffer limits that preclude longer uids.) See also the [ldap\\_uid\\_invalid\\_chars](#page-752-1) MTA option which enforces restrictions (some required by other components such as the Message Store) on what characters are permitted in a uid value. See also the [ldap\\_domain\\_attr\\_uid\\_separator](#page-797-0) MTA option which names a domain level LDAP attribute specifying, for addresses in that domain, what character separates the UID from the domain name.

# <span id="page-769-0"></span>**39.15.6.8 Direct LDAP attribute name MTA options: ldap\_mlsrange (LDAP attribute name)**

RESTRICTED: Not yet used.

#### <span id="page-769-1"></span>**39.15.6.9 Direct LDAP attribute name MTA options: ldap\_capture (LDAP attribute name)**

The ldap\_capture MTA option specifies the names of one or more user or group LDAP attributes that will be used to trigger automatic "capturing" of user or group e-mail messages. There is no default; (no pre-defined LDAP attribute for this purpose). Typically, the LDAP attribute defined for this purpose, and named by ldap\_capture, should be set up with an [ACI so that it is not even visible, let alone modifiable, by the users themselves.](#page-766-0)

As of the 8.0.1 release, the attribute mailCaptureAddress has been added to the Messaging Server schema for use with this attribute. However, it is still not the default.

Note that the LDAP attribute(s) specified by the [ldap\\_domain\\_attr\\_capture](#page-801-2) MTA option have similar semantics except the attribute(s) are placed in the domain rather than in the user or group entry.

The value(s) of the LDAP attribute named by  $1$ dap\_capture should be the address(es) to which the "captured" message copies should be sent. When a user has this attribute specified on their LDAP entry, both messages sent to them, as well as from them, will also have a "capture" copy (normally an encapsulated copy with an entirely new message envelope) sent to the specified address.

New in Messaging Server 7.4-18.01, the [capture\\_format\\_default](#page-745-1) MTA option controls whether message copies generated due to use of the LDAP attribute named by ldap\_capture default to being in DSN encapsulated format, or to being in another format such as envelope "journal" format. Also new in Messaging Server 7.4-18.01, values of the LDAP attribute may be tagged to explicitly specify the format on a per-target-address basis: for instance, the tag ;format-report selects the usual DSN encapsulated format, whereas the tag ;format-journal selects the envelope "journal" format. New in the 8.0 release are the attribute tags ;format-message, ;format-report-header, and ;format-journalheader, which can be used to specify header-only capture addresses.

# <span id="page-770-0"></span>**39.15.6.10 Direct LDAP attribute name MTA options: ldap\_recipientlimit (LDAP attribute name)**

The ldap recipientlimit MTA option specifies the name of a user or group LDAP attribute that will be used to store a sending-user-specific maximum number of envelope recipients per message submission (additional recipients are rejected), analogous to the [recipientlimit](#page-400-0) channel option. There is no default; (no pre-defined LDAP attribute for this purpose).

New behavior in JES MS 6.3-0.15 is that a per-user setting such as this will override more general settings such as a channel [recipientlimit](#page-400-0), rather than (as previously) the minimum of all applicable limits being applied; thus new in JES MS 6.3-0.15, a particular user can be allowed to send messages to a large number of recipients as an exception to more general, smaller limits, by setting a large value for this attribute while general small limits remain in effect. (But a TCP/IP-channel-specific option setting of [ALLOW\\_RECIPIENTS\\_PER\\_TRANSACTION](#page-1063-0) can *not* be overridden!)

See also the [ldap\\_recipientcutoff](#page-770-1) MTA option for a similar but slightly different effect. And see the [ldap\\_domain\\_attr\\_recipientlimit](#page-803-1) MTA option for similar effect at the domain, rather than user, level.

#### <span id="page-770-1"></span>**39.15.6.11 Direct LDAP attribute name MTA options: ldap\_recipientcutoff (LDAP attribute name)**

The ldap\_recipientcutoff MTA option specifies the name of a user or group LDAP attribute that will be used to store a sending-user-specific maximum number of envelope recipients per message submission (messages with more recipients are rejected entirely), analogous to the [recipientcutoff](#page-400-0) channel option. There is no default; (no pre-defined LDAP attribute for this purpose).

New behavior in JES MS 6.3-0.15 is that a per-user setting such as this will override more general settings, rather than (as previously) the minimum of all applicable limits being applied; thus new in JES MS 6.3-0.15, a particular user can be allowed to send messages to a large number of recipients as an exception to more general, smaller limits, by setting a large value for this attribute while general small limits remain in effect.

See also the [ldap\\_recipientlimit](#page-770-0) MTA option for a similar but slightly different effect. And see the [ldap\\_domain\\_attr\\_recipientcutoff](#page-803-2) MTA option for a similar effect at the domain, rather than user, level.

# <span id="page-771-0"></span>**39.15.6.12 Direct LDAP attribute name MTA options: ldap\_sourceblocklimit (LDAP attribute name)**

The ldap\_sourceblocklimit MTA option specifies the name of a user or group LDAP attribute used to store a sending-user-specific maximum message size, analogous to the [sourceblocklimit](#page-425-0) channel option. There is no default, (no pre-defined LDAP attribute for this purpose); if desiring to have the exact same sending limit as receiving limit, then the ldap\_sourceblocklimit MTA option could be set to the same value as the [ldap\\_blocklimit](#page-776-3) MTA option, which by default is mailMsgMaxBlocks.

New behavior in JES MS 6.3-0.15 is that a per-user setting such as the value of the LDAP attribute named by ldap\_sourceblocklimit will override more general settings, rather than (as previously) the minimum of all applicable limits being applied; thus new in JES MS 6.3-0.15, a particular user can be allowed to send large messages as an exception to more general, smaller limits, by setting a large value for this attribute while general small limits remain in effect.

# <span id="page-771-1"></span>**39.15.6.13 Direct LDAP attribute name MTA options: ldap\_source\_channel (LDAP attribute name)**

(New in JES MS 6.3-0.15) The ldap\_source\_channel MTA option specifies the name of a user or group LDAP attribute which will be used to store the source channel for messages submitted by this user. There is no default; (no pre-defined LDAP attribute for this purpose).

The value of the LDAP attribute named by ldap\_source\_channel sets a source channel to which to "switch" for messages submitted by the user, if [userswitchchannel](#page-394-0) is set on the current source channel. If the user LDAP attribute is present, it will override any domain-level setting made via the LDAP attribute named by the [ldap\\_domain\\_attr\\_source\\_channel](#page-803-0) [MTA option](#page-803-0).

# <span id="page-771-2"></span>**39.15.6.14 Direct LDAP attribute name MTA options: ldap\_source\_optinN for N=1--8 (LDAP attribute name)**

(New in JES MS 6.3-0.15) The ldap\_source\_optinN MTA options specify, respectively, the names of user/group LDAP attributes used to select "opt in" to spam/virus filter package N, N=1--8. These MTA options have no default (no pre-defined LDAP attribute for the purpose). If it is desired to have "opt in" for the messages a user sends, just the same as for the messages a user receives, then both ldap\_source\_optinX and ldap\_optinX could be set to the same LDAP attribute.

The LDAP attributes named by ldap\_source\_optinN are the sending user analogues of [ldap\\_optinN](#page-774-0). In particular, the presence in a user entry of the LDAP attribute named by ldap\_source\_optinN normally (but see the [spamfilterN\\_null\\_optin](#page-888-0) MTA options) causes messages sent *from* that user to be "opted-in" for spam/virus filtering via the spam/virus filter package N, with the "opt-in" value specified by the value of the LDAP attribute.

# <span id="page-771-3"></span>**39.15.6.15 Direct LDAP attribute name MTA options: ldap\_preferred\_language (LDAP attribute name)**

The ldap\_preferred\_language MTA option specifies the name of a user or group LDAP attribute, by default preferredLanguage, used to store the user's language preference.

The schema sets an ACI on the default attribute, preferredLanguage, to allow user modification.

The MTA's typical [NOTIFICATION\\_LANGUAGE](#page-1023-0) mapping table and [DISPOSITION\\_LANGUAGE](#page-1032-0) [mapping table](#page-1032-0) check the value of this attribute (for the sender of the original message) when deciding in what language to send back notification messages. Also, as of JES MS 6.3-0.15, the MTA has the ability to chose between multiple LDAP attribute values with different language tags and determine the preferred value to use. The language tags in effect are compared against the preferred language information associated with the envelope From address. In JES MS 6.3-0.15, the only attributes receiving this treatment are those named by  $1$ dap\_autoreply\_subject (normally mailAutoReplySubject), [ldap\\_autoreply\\_text](#page-780-0) (normally mailAutoReplyText), [ldap\\_autoreply\\_text\\_internal](#page-780-1) (normally mailAutoReplyTextInternal), [ldap\\_autoreply\\_addresses](#page-781-0), [ldap\\_prefix\\_text](#page-793-0), [ldap\\_suffix\\_text](#page-793-1), [ldap\\_spare\\_4](#page-778-3), and [ldap\\_spare\\_5](#page-778-3). As of Messaging Server 7.0-3.01, the attribute named by (new in that version) [ldap\\_spare\\_6](#page-778-3) also receives such treatment. As of Messaging Server 7.2-7.02, any of the [ldap\\_spare\\_N](#page-778-3) named attributes may optionally, depending upon the setting of the corresponding [spare\\_N\\_separator](#page-754-1) MTA option, receive preferredLanguage treatment; the default for the spare\_N\_separator MTA options is such that the ldap\_spare\_4, ldap\_spare\_5, ldap\_spare\_6 named attributes receive preferredLanguage treatment. As of Messaging Server 7.3-11.01, the attribute named by [ldap\\_add\\_tag](#page-792-1) also receives such treatment.

#### <span id="page-772-0"></span>**39.15.6.16 Direct LDAP attribute name MTA options: ldap\_preferred\_country (LDAP attribute name)**

The ldap\_preferred\_language MTA option specifies the name of a user or group LDAP attribute used to store a country preference; there is no default.

# <span id="page-772-1"></span>**39.15.6.17 Direct LDAP attribute name MTA options: ldap\_nosolicit (LDAP attribute name)**

The ldap\_nosolicit MTA option specifies the name of a user or group level LDAP attribute intended for users or groups to specify what classes of e-mail solicitations they wish to reject. See [RFC 3865 \(NO-SOLICITING SMTP Extension\)](https://tools.ietf.org/html/rfc3865) for a discussion of the SMTP extension utilized.

The ldap nosolicit MTA option has no default: there is no LDAP attribute already in the schema for this purpose. If adding some LDAP attribute to the schema for this purpose, consider establishing it with an ACI allowing users to modify their own attribute's value themselves.

Note that the MTA expects the value of whatever attribute is named by ldap\_solicit to consist of a comma-separated list of strings.

# <span id="page-772-2"></span>**39.15.6.18 Direct LDAP attribute name MTA options: ldap\_routing\_address (LDAP attribute name)**

The ldap routing address MTA option specifies the name of a user or group LDAP attribute, by default mailRoutingAddress, used to specify an address to which to route, overriding (as of JES MS 6.0) the usual [mailHost](#page-777-0) and [mailDeliveryOption](#page-773-0) interpretation.

# <span id="page-773-0"></span>**39.15.6.19 Direct LDAP attribute name MTA options: ldap\_delivery\_option (LDAP attribute name)**

The ldap\_delivery\_option MTA option specifies the name of a user or group LDAP attribute, by default mailDeliveryOption, used to specify the delivery choices of the user or group. See the [delivery\\_options](#page-745-0) MTA option for discussion of the MTA's interpretation of the values stored in this named attribute.

The schema sets an ACI on the default attribute, mailDeliveryOption, to allow user modification.

#### <span id="page-773-1"></span>**39.15.6.20 Direct LDAP attribute name MTA options: ldap\_personal\_name (LDAP attribute name)**

The ldap\_personal\_name MTA option specifies the name of a user or group LDAP attribute used to specify a user's (or group's) choice of personal name. This option has no default; some sites might choose to set it to cn.

If the ldap\_personal\_name MTA option is set, then the value of the specified attribute (if present in a user entry) will be inserted by the MTA as a personal name wherever the user's address appears in message headers (overriding any originally present personal name for the user that might have been present), including when generating vacation messages on behalf of the user. Note that (as of 6.2p3 for normal messages, or as of 6.2p6 for generated messages such as vacation messages) the MTA will quote the value obtained from LDAP, if required according to the quoting rules for personal names (technically "phrases") given in [RFC 822](https://tools.ietf.org/html/rfc822).

For messages submitted through MSHTTP (messages submitted from web clients), see also the [fullfromheader](#page-283-0) MSHTTP option.

# <span id="page-773-2"></span>**39.15.6.21 Direct LDAP attribute name MTA options: ldap\_source\_conversion\_tag (LDAP attribute name)**

The ldap\_source\_conversion\_tag MTA option specifies the name of a user or group LDAP attribute which may be used to specify a [conversion tag](#page-638-0) to add to messages sent from that user or group. The option has no default; sites that wish to use exactly the same conversion tag(s) for messages *from* as well as *to* a user might set it to [mailConversionTag](#page-776-0), while sites wishing to distinguish directionality in conversion tags will wish to use a distinct LDAP attribute.

Note that there is a domain level analogue, ldap domain attr source conversion tag.

# <span id="page-773-3"></span>**39.15.6.22 Direct LDAP attribute name MTA options: ldap\_primary\_address (LDAP attribute name)**

The ldap\_primary\_address MTA option specifies the name of the user or group LDAP attribute which contains the primary email address for that user or group, by default the mail attribute.

Compare with the MTA options that specify the names of LDAP attributes which store email aliases, [ldap\\_alias\\_addresses](#page-774-1) which by default names the mailAlternateAddress

attribute (or in the sims40 schema, names the rfc822mailalias attribute), and [ldap\\_equivalence\\_addresses](#page-774-2) which by default names the mailEquivalentAddress.

#### <span id="page-774-1"></span>**39.15.6.23 Direct LDAP attribute name options: ldap\_alias\_addresses (list of LDAP attribute names)**

The ldap\_alias\_addresses MTA option specifies the name(s) of the user or group LDAP attribute(s) in which e-mail aliases will be stored. That is, this MTA option names LDAP attributes whose values (addresses) are accepted as equivalent to (aliases for) the canonical mail address on incoming messages; see also the [ldap\\_mail\\_reverses](#page-740-0) MTA option which controls just which attributes (addresses) are normally converted to the canonical mail address during [reverse\\_url](#page-741-0) application via the  $\frac{1}{2}Q$  [substitution sequence](#page-12-0). Use a comma-separated list if specifying more than one LDAP attribute name.

The default for ldap\_alias\_addresses depends upon the schema tag in effect, as set via the [ldap\\_schematag](#page-743-0) MTA option. Normally, with ldap\_schematag=ims50 set (or with ldap\_schematag=nms41 set), the default for ldap\_alias\_addresses is mailAlternateAddress. But if ldap\_schematag=sims40 is set, then the default is instead ldap\_alias\_addresses=rfc822mailalias.

The aliases stored in a ldap\_alias\_addresses LDAP attribute are subject to address reversal (canonicalization back to the value of the LDAP attribute named by ldap primary address, normally the mail attribute) by the MTA. In contrast, for an alias intended to be emitted as well as recognized, see the [ldap\\_equivalence\\_addresses](#page-774-2) MTA [option,](#page-774-2) normally naming the mailEquivalentAddress LDAP attribute.

# <span id="page-774-2"></span>**39.15.6.24 Direct LDAP attribute name options: ldap\_equivalence\_addresses (list of LDAP attribute names)**

The ldap\_equivalence\_addresses MTA option specifies the name(s) of the user or group LDAP attribute(s) in which e-mail aliases will be stored. That is, this MTA option names the LDAP attributes containing addresses accepted as equivalent to the canonical mail address for incoming messages; such equivalent addresses are also allowed to appear on outgoing messages (are not converted during [reverse\\_url](#page-741-0) application). (In contrast, for aliases that will be accepted but canonicalized, see the [ldap\\_alias\\_addresses](#page-774-1) MTA option.) Use a comma-separated list if specifying more than one LDAP attribute name.

Note that when setting the ldap\_equivalence\_addresses MTA option to a non-default value, it is also usually appropriate/necessary to modify the [ldap\\_mail\\_aliases](#page-739-0) MTA option correspondingly (to include those attribute(s) named by ldap\_equivalence\_addresses).

# <span id="page-774-0"></span>**39.15.6.25 Direct LDAP attribute name options: ldap\_optinN (list of LDAP attribute names)**

The ldap\_optinN, N=1, ..., 8, MTA options may be used to name user or group LDAP attributes whose presence in an entry normally (but see the [spamfilterN\\_null\\_optin](#page-888-0) MTA options) causes messages addressed to that user or group to be "opted-in" for [spam/virus](#page-886-0) [filter package processing](#page-886-0) (by spam/virus filter package N), with the opt-in value specified by the value of the attribute.

 These MTA options have no default, though the *Sun One Messaging and Collaboration Schema Reference Manual* (back in the days where it was assumed that at most one spam/virus filter

package would be used) suggested using an LDAP attribute named mailAntiUBEService. The mailAntiUBEService attribute is defined in the schema. If you will be using multiple spam/virus filter packages and wish to have distinct attributes for the different spam/virus filter packages, you may define new attributes modelled on mailAntiUBEService, perhaps using suggestive attribute names corresponding to their function, *e.g.*, milterOptin, *etc.*.

For aliases defined via an [alias option](#page-516-0), the analogous option is alias optinN; or for aliases defined in the [alias file](#page-530-1), the analogous setting is the [Alias file named parameter \[OPTIN](#page-533-0)*n*].

## <span id="page-775-0"></span>**39.15.6.26 Direct LDAP attribute name MTA options: ldap\_presence (LDAP attribute name)**

RESTRICTED: Not yet used.

# <span id="page-775-1"></span>**39.15.6.27 Direct LDAP attribute name MTA options: ldap\_autosecretary (LDAP attribute name)**

RESTRICTED: Not yet used.

# <span id="page-775-2"></span>**39.15.6.28 Direct LDAP attribute name MTA options: ldap\_alternate\_recipient (list of LDAP attribute names)**

(New in MS 8.0.1.) The ldap\_alternate\_recipient MTA option specifies the name(s) of one or more user-level LDAP attributes whose value(s) are alternate recipient addresses to whom to send messages that cannot be delivered to this primary recipient.

Compare with the [alias option](#page-516-0) [alias\\_alternate\\_recipient](#page-517-0).

# <span id="page-775-3"></span>**39.15.6.29 Direct LDAP attribute name MTA options: ldap\_start\_date (LDAP attribute name)**

The ldap\_start\_date MTA option specifies the name of a user (or group) LDAP attribute, by default vacationStartDate, used to specify the start of the date/time range for which to apply autoreply (vacation) processing. (The MTA in principle allows this attribute on group/mailing list entries as well as on user entries, but the typical configuration of the [delivery\\_options](#page-745-0) MTA option disables interpreting the attribute's value in the case of groups. Futhermore, the Sun schema does not, as distributed, allow this attribute on group/ mailing list entries. See the [delivery\\_options](#page-745-0) MTA option for some discussion regarding enabling use of this attribute on group/mailing list entries.)

The value stored in the named attribute should have the format YYYYMMDDHHMMSSZ, which note is in the GMT timezone. An autoreply will only be generated if the current time is after the time specified by the attribute's value (and before the time specified by the value of the attribute named by  $1$ dap\_end\_date, by default vacationEndDate). No start date is enforced if the attribute named by ldap\_start\_date is missing. See the [delivery\\_options](#page-745-0) MTA option for some additional discussion of limiting autoreply processing to those messages received within the vacationStartDate to vacationEndDate time range.

The schema sets an ACI on the default attribute, vacationStartDate, to allow user modification.

# <span id="page-776-1"></span>**39.15.6.30 Direct LDAP attribute name MTA options: ldap\_end\_date (LDAP attribute name)**

The ldap\_end\_date MTA option specifies the name of a user (or group) LDAP attribute, by default vacationEndDate, used to specify the end of the date/time range for which to apply autoreply (vacation) processing. (The MTA in principle allows this attribute on group/mailing list entries as well as on user entries, but the typical configuration of the [delivery\\_options](#page-745-0) MTA option disables interpreting the attribute's value in the case of groups. Futhermore, the Sun schema does not, as distributed, allow this attribute on group/mailing list entries. See the [delivery\\_options](#page-745-0) MTA option for some discussion regarding enabling use of this attribute on group/mailing list entries.)

The value stored in the named attribute should have the format YYYYMMDDHHMMSSZ, which note is in the GMT timezone. An autoreply will only be generated if the current time is before the time specified by the attribute's value (and after the time specified by the value of the attribute named by [ldap\\_start\\_date](#page-775-3), by default vacationStartDate). No end date is enforced if the attribute named by ldap\_end\_date is missing. See the [delivery\\_options](#page-745-0) MTA option for some additional discussion of limiting autoreply processing to those messages received within the vacationStartDate to vacationEndDate time range.

The schema sets an ACI on the default attribute, vacationEndDate, to allow user modification.

# <span id="page-776-0"></span>**39.15.6.31 Direct LDAP attribute name MTA options: ldap\_conversion\_tag (LDAP attribute name)**

The ldap\_conversion\_tag MTA option specifies the name of a user or group LDAP attribute, by default mailConversionTag, which may be used to specify a [conversion tag](#page-638-0) to add to messages addressed to that user or group.

Compare with [ldap\\_source\\_conversion\\_tag](#page-773-2) which may be used to specify a conversion tag to add to messages sent *from*, instead of *to*, a user or group. Note that there is also a domain level analogue, [ldap\\_domain\\_attr\\_conversion\\_tag](#page-799-0).

# <span id="page-776-2"></span>**39.15.6.32 Direct LDAP attribute name MTA options: ldap\_detourhost\_optin (LDAP attribute name)**

The ldap\_detourhost\_optin MTA option specifies the name of a user or group LDAP attribute which may be used to specify "opt-in" to "detour" routing, as specified by the [aliasoptindetourhost](#page-373-0) channel option. Normally the presence of the specified attribute on a user or group entry causes "opt in", however, see the [aliasdetourhost\\_null\\_optin](#page-744-0) MTA option.

Note that there is a domain level analogue, [ldap\\_domain\\_attr\\_detourhostoptin](#page-803-3).

# <span id="page-776-3"></span>**39.15.6.33 Direct LDAP attribute name MTA options: ldap\_blocklimit (LDAP attribute name)**

The ldap blocklimit MTA option specifies the name of a user or group LDAP attribute, by default mailMsgMaxBlocks, which may be used to specify the maximum size, in MTA blocks (see the [block\\_size](#page-859-0) MTA option), of messages that may be sent to the user or group.

New in JES MS 6.3, this attribute will also (for messages that have no return-of-content policy flag already) cause messages sent from this user that are larger than the specified size to automatically get the non-return-of-content NOTARY flag set, to make it more likely that the user will be able to receive any bounce notifications about such message.

Compare with the [alias option](#page-516-0) [alias\\_blocklimit](#page-518-0), with the domain-level [ldap\\_domain\\_attr\\_blocklimit](#page-798-2) MTA option, and with the similar limit on messages a user may *send* controlled via the [ldap\\_sourceblocklimit](#page-771-0).

#### <span id="page-777-0"></span>**39.15.6.34 Direct LDAP attribute name MTA options: ldap\_mailhost (list of LDAP attribute names)**

The ldap\_mailhost MTA option specifies the names of user (or group) LDAP attributes, by default mailHost. used to specify the mail host of the user (or group). When a user (or group) has no explicitly specified mailHost, see also the [ldap\\_domain\\_attr\\_default\\_mailhost](#page-800-0) MTA option which if set, specifies a domain level LDAP attribute for the MTA to use as a default mailHost for users without their own explicit value set.

Normally, only the host specified by mailHost attribute may interpret (act on) a user's delivery options; however, in the case where all such delivery options are "host-independent", as on an MTA that delivers via LMTP to "back end" message store systems, or when a user entry only contains some particular delivery options that happen to be host-independent, then processing can continue even on other hosts. This attribute is optional for groups and mailing lists. If present for a group or mailing list, it specifies that that host and only that host can expand the group or list; if absent, any host can expand the group or list. For a user for whom a mailHost is required (such as a user with mailbox delivery option set, when mailbox delivery is host-dependent per delivery options, with no domain level [ldap\\_domain\\_attr\\_default\\_mailhost](#page-800-0) attribute value set), absence of a mailHost attribute will cause a temporary alias expansion error:

452 4.0.0 temporary error returned by alias expansion: address

(or whatever text is configured via the [error\\_text\\_alias\\_temp](#page-811-0) MTA option), the same sort of error that would occur if an LDAP problem had occurred during the lookup of the user entry (after an LDAP lookup of the domain had already succeeded).

For some further discussion of the use of mailHost, see the [Overview of Direct LDAP](#page-510-0) discussion.

For the MMP, see the analogous [mailhostattrs](#page-259-0) option; for authentication results, see the similar [ldap\\_auth\\_attr\\_mail\\_host](#page-804-3) option.

# <span id="page-777-1"></span>**39.15.6.35 Direct LDAP attribute name MTA options: ldap\_disk\_quota (LDAP attribute name)**

The ldap\_disk\_quota MTA option names the user LDAP attribute used to set user disk quota, by default the mailQuota LDAP attribute. See also the [ldap\\_message\\_quota](#page-778-0) MTA [option,](#page-778-0) which names an LDAP attribute storing a per-message quota (size limit).

By default, the value stored in the LDAP attribute named by 1 dap disk quota is assumed to have units of bytes. Suffix characters on the value allow units of other than bytes: K (kilobytes), M (megabytes), or G (gigabytes) are supported.

# <span id="page-778-0"></span>**39.15.6.36 Direct LDAP attribute name MTA options: ldap\_message\_quota (LDAP attribute name)**

The ldap\_message\_quota MTA option names the user LDAP attribute, by default mailMsgQuota, used to set a user per-message quota (size limit). See also the [ldap\\_disk\\_quota](#page-777-1) MTA option, which names an LDAP attribute storing user disk quota.

# <span id="page-778-1"></span>**39.15.6.37 Direct LDAP attribute name MTA options: ldap\_program\_info (LDAP attribute name)**

The 1dap program info MTA option specifies the name of a user or group LDAP attribute, by default mailProgramDeliveryInfo, whose value specifies the program which the [pipe channel](#page-1123-0) will run to effect delivery for a [mailDeliveryOption](#page-773-0) value of program. (A mailDeliveryOption value of program causes routing to the pipe channel per the program clause of the [delivery\\_options](#page-745-0) MTA option's value; then the pipe channel interprets the value of mailProgramDeliveryInfo to determine how to perform the actual delivery.)

The schema sets an ACI on the default attribute, mailProgramDeliveryInfo, to allow user modification.

#### <span id="page-778-2"></span>**39.15.6.38 Direct LDAP attribute name MTA options: ldap\_delivery\_file (LDAP attribute name list)**

The ldap\_delivery\_file MTA option specifies the name of user or group LDAP attributes, by default mailDeliveryFileURL and mailDeliveryFile, whose values specify a file to which to "deliver" messages. (This might, for instance, be a list posting archive file.)

# <span id="page-778-3"></span>**39.15.6.39 Direct LDAP attribute name MTA options: ldap\_spare\_N (LDAP attribute name)**

The 1dap\_spare\_N, N=1, ..., 18, MTA options may be used to name LDAP attributes intended for site-customizable purposes, to be made known to the MTA (and hence be more easily accessible in MTA [LDAP URLs](#page-12-0) and certain MTA [mapping tables](#page-592-0), *etc.*). 1dap\_spare\_6 was new in Messaging Server 7.0-3.01;  $1$ dap\_spare\_N for N=7, ..., 18 were new in Messaging Server 7.2-7.02.

When a 1dap\_spare\_N option has been set to the name of an LDAP attribute, then the value of the named attribute may be substituted in MTA [LDAP URLs](#page-12-0) via the \$NE substitution sequence.

For  $N=1$ , ..., 6, the value of the named attribute may optionally (see the [include\\_spares](#page-845-0) MTA option) be included in various [recipient access mapping table](#page-978-0) probes and [FROM\\_ACCESS](#page-984-0) [mapping table](#page-984-0) probes. And as of 8.0, such named LDAP attribute values may also be included (see the [include\\_spares2](#page-849-0) MTA option) in FORWARD [mapping table](#page-566-0) probes.

ldap\_spare\_4, ldap\_spare\_5, and ldap\_spare\_6 will be included in SIEVE\_EXTLISTS mapping table probes. And as of JES MS 6.3, the MTA supports the use of multiple, languagetagged values for these (ldap\_spare\_4, ldap\_spare\_5, and ldap\_spare\_6) attributes. When multiple, language-tagged values are present, the MTA will preferentially use the value tagged as being in the language preference expressed in a header line such as

Accept-Language:, or in the absence of such header lines will use the value tagged as being in the language of the envelope From user's [ldap\\_preferred\\_language](#page-771-3) (normally preferredLanguage) attribute's value.

See the respective [spare\\_N\\_separator](#page-754-1) MTA options for configuration of whether a ldap\_spare\_N LDAP attribute is allowed to have multiple values and if so, how to handle the multiple values.

For aliases defined in the alias file (legacy configuration), or via [alias options](#page-516-0) (Unified Configuration), see the  $[SPARE^*]$  alias file named parameters or alias spare\* alias options, respectively.

# <span id="page-779-0"></span>**39.15.6.40 Direct LDAP attribute name MTA options: ldap\_autoreply\_mode (LDAP attribute name)**

The ldap\_autoreply\_mode MTA option specifies the name of the user (or group) LDAP attribute which will store what "type" of autoreply/vacation message the user or group wishes to emit. The default LDAP attribute for this purpose is mailAutoReplyMode. (The MTA in principle allows this attribute on group/mailing list entries as well as on user entries, but the typical configuration of the [delivery\\_options](#page-745-0) MTA option disables support for interpreting the attribute's value in the case of groups. Futhermore, the Sun schema does not, as distributed, allow this attribute on group/mailing list entries. See the [delivery\\_options](#page-745-0) MTA option for some discussion regarding enabling use of this attribute on group/mailing list entries.)

The [schema sets an ACI](#page-766-0) on the default attribute, mailAutoReplyMode, to allow user modification.

Supported values for the value of the LDAP attribute named by ldap\_autoreply\_mode, *e.g.*, mailAutoReplyMode, are echo and reply. These modes will appear in the [Sieve script](#page-39-0) (constructed by the MTA on the fly, based on these LDAP values) as nonstandard  $\cdot$ echo and : reply arguments to the [vacation](#page-80-0) action. echo will produce a "processed" message disposition notification (MDN) that contains the original message as returned content. reply will produce a pure reply containing only the reply text. An illegal value won't manifest as any argument to the vacation action and this will produce an MDN containing only the headers of the original message.

# <span id="page-779-1"></span>**39.15.6.41 Direct LDAP attribute name MTA options: ldap\_autoreply\_subject (LDAP attribute name)**

The ldap\_autoreply\_subject MTA option specifies the name of the user (or group) LDAP attribute which will store the text to put on the Subject: header line of any autoreply/ vacation message generated on behalf of the user. The default LDAP attribute for this purpose is mailAutoReplySubject. (The MTA in principle allows this attribute on group/mailing list entries as well as on user entries, but the typical configuration of the [delivery\\_options](#page-745-0) MTA option disables this support in the case of groups. Futhermore, the Sun schema does not, as distributed, allow this attribute on group/mailing list entries. See the [delivery\\_options](#page-745-0) MTA option for some discussion regarding enabling use of this attribute on group/mailing list entries.)

The [schema sets an ACI](#page-766-0) on the default attribute, mailAutoReplySubject, to allow user modification.

In whatever attribute is named by ldap\_autoreply\_subject, the value in the attribute must be a UTF-8 string. This value gets passed as the : subject argument to the vacation action.

As of JES MS 6.2-2.01, the special strings \$SUBJECT and \$FROM are supported for use in this attribute's value, causing substitution of the original message's Subject: field value or From: field value, respectively, into the generated string.

Note that new in JES MS 6.3-0.15, the MTA supports the use of multiple, language-tagged values, for this attribute. When multiple, language-tagged values are present, the MTA will preferentially use the value tagged as being in the language preference expressed in a header line such as Accept-Language:, or in the absence of such header lines the MTA's next choice will be the value tagged as being in the language of the envelope From user's [ldap\\_preferred\\_language](#page-771-3) (normally preferredLanguage) attribute's value.

Prior to 7.0.5, the length of the value of mailAutoReplySubject was limited to 256 characters (though the maximum length of  $a :$  subject parameter in a Sieve vacation action has always been 1024 characters). As of 7.0.5, the length limit for mailAutoReplySubject has been raised so that at least 900 characters can be specified.

# <span id="page-780-0"></span>**39.15.6.42 Direct LDAP attribute name MTA options: ldap\_autoreply\_text (LDAP attribute name)**

The ldap\_autoreply\_text MTA option specifies the name of the user (or group) LDAP attribute which will store the vacation/autoreply text (the "reason" string) returned to all senders except users in the recipient's own domain. The default LDAP attribute for this purpose is mailAutoReplyText. (The MTA in principle allows this attribute on group/mailing list entries as well as on user entries, but the typical configuration of the [delivery\\_options](#page-745-0) MTA option disables this support in the case of groups. Futhermore, the Sun schema does not, as distributed, allow this attribute on group/mailing list entries. See the [delivery\\_options](#page-745-0) MTA option for some discussion regarding enabling use of this attribute on group/mailing list entries.) If the recipient's LDAP entry does not have a value specified for the attribute named by ldap\_autoreply\_text (normally the mailAutoReplyText attribute), then note that "external" senders will receive no vacation message. Note that when generating an autoreply/vacation message back to a fellow "internal" user, the value of the attribute named by the [ldap\\_autoreply\\_text\\_internal](#page-780-1) MTA option will be used instead of the value of the attribute named by the [ldap\\_autoreply\\_text](#page-780-0) MTA option.

The [schema sets an ACI](#page-766-0) on the default attribute, mailAutoReplyText, to allow user modification.

As of JES MS 6.2-2.01, the special strings \$SUBJECT and \$FROM are supported for use in this attribute's value, causing substitution of the original message's Subject: field value or From: field value, respectively, into the generated body text string.

Note that new in JES MS 6.3-0.15, the MTA supports the use of multiple, language-tagged values, for this attribute;. When multiple, language-tagged values are present, the MTA will preferentially use the value tagged as being in the language preference expressed in a header line such as Accept-Language:, or in the absence of such header lines the MTA's next choice will be the value tagged as being in the language of the envelope From user's [ldap\\_preferred\\_language](#page-771-3) (normally preferredLanguage) attribute's value.)

# <span id="page-780-1"></span>**39.15.6.43 Direct LDAP attribute name MTA options: ldap\_autoreply\_text\_internal (LDAP attribute name)**

#### d

The ldap\_autoreply\_text\_internal MTA option specifies the name of the user (or group) LDAP attribute which will store the vacation/autoreply text (the "reason" string) returned to all senders in the recipient's own domain. (The MTA in principle allows this attribute on group/mailing list entries as well as on user entries, but the typical configuration of the [delivery\\_options](#page-745-0) MTA option disables this support in the case of groups. Futhermore, the Sun schema does not, as distributed, allow this attribute on group/mailing list entries. See the [delivery\\_options](#page-745-0) MTA option for some discussion regarding enabling use of this attribute on group/mailing list entries.) If the recipient's LDAP entry does not have a value specified for this attribute, then internal users receive the external vacation text, stored in the [ldap\\_autoreply\\_text](#page-780-0) MTA option.

The [schema sets an ACI](#page-766-0) on the default attribute, mailAutoReplyTextInternal, to allow user modification.

As of JES MS 6.2-2.01, the special strings \$SUBJECT and \$FROM are supported for use in this attribute's value, causing substitution of the original message's Subject: field value or From: field value, respectively, into the generated body text string.

Note that new in JES MS 6.3-0.15, the MTA supports the use of multiple, language-tagged values, for this attribute;. When multiple, language-tagged values are present, the MTA will preferentially use the value tagged as being in the language preference expressed in a header line such as Accept-Language:, or in the absence of such header lines the MTA's next choice will be the value tagged as being in the language of the envelope From user's [ldap\\_preferred\\_language](#page-771-3) (normally preferredLanguage) attribute's value.)

# <span id="page-781-0"></span>**39.15.6.44 Direct LDAP attribute name MTA options: ldap\_autoreply\_addresses (LDAP attribute name)**

The ldap\_autoreply\_addresses MTA option specifies the name of an LDAP attribute in which to store additional, recognized-for-vacation-message-purposes, versions of the recipient's address; there is no default (no pre-defined LDAP attribute for this purpose). (The MTA in principle allows this attribute on group/mailing list entries as well as on user entries, but the typical configuration of the [delivery\\_options](#page-745-0) MTA option disables this support in the case of groups. Futhermore, the Sun schema does not, as distributed, define an attribute for this purpose. See the [delivery\\_options](#page-745-0) MTA option for some discussion regarding enabling use of this attribute on group/mailing list entries.) If adding such an LDAP attribute to the schema, this is an attribute to consider making user self-modifiable (have an [ACI set on](#page-766-0) [it](#page-766-0) allowing user modification).

The attribute named by the ldap\_autoreply\_addresses MTA option takes multiple values specifying additional addresses to recognize as "one's own" for purposes of whether to generate a vacation message. That is, it is an analogue of the :addresses argument for the [Sieve](#page-39-0) vacation action. As of JES MS 6.3-0.15, the MTA supports use of language-tagged values for the attribute named by ldap\_autoreply\_addresses.

# <span id="page-781-1"></span>**39.15.6.45 Direct LDAP attribute name MTA options: ldap\_autoreply\_timeout (LDAP attribute name)**

The ldap\_autoreply\_timeout MTA option specifies the name of the user (or group) LDAP attribute which will store the duration (the "timeout") between successive vacation/autoreply

responses to any given sender. (The MTA in principle allows this attribute on group/mailing list entries as well as on user entries, but the typical configuration of the [delivery\\_options](#page-745-0) MTA option disables this support in the case of groups. Futhermore, the Sun schema does not, as distributed, allow this attribute on group/mailing list entries. See the [delivery\\_options](#page-745-0) MTA option for some discussion regarding enabling use of this attribute on group/mailing list entries.)

The [schema sets an ACI](#page-766-0) on the default attribute, mailAutoReplyTimeOut, to allow user modification.

The value in the attribute named by ldap\_autoreply\_timeout should be represented in units of hours. If the attribute's value is 0, then a response is sent back every time a message is received. The attribute's value will be converted to the nonstandard argument to the vacation action. (Note that the standard [Sieve](#page-39-0) vacation action is defined to only support the :days argument for this purpose and doesn't allow a value of 0; so this support for shorter intervals between responses is an extension in the MTA's Sieve support.)

If the attribute named by ldap\_autoreply\_timeout is not present in a user entry, then a default timeout will be obtained from the user's domain (from the attribute named by the [ldap\\_domain\\_attr\\_autoreply\\_timeout](#page-800-1) MTA option) if the domain has its own timeout, or otherwise from the [autoreply\\_timeout\\_default](#page-718-0) MTA option.

#### <span id="page-782-0"></span>**39.15.6.46 Direct LDAP attribute name MTA options: ldap\_filter (LDAP attribute name)**

The ldap\_filter MTA option specifies the name of the LDAP attribute which will store the [Sieve filter](#page-38-0) of the user or group.

The [schema sets an ACI](#page-766-0) on the default attribute, mailSieveRuleSource, to allow user modification.

# <span id="page-782-1"></span>**39.15.6.47 Direct LDAP attribute name MTA options: ldap\_parental\_controls (LDAP attribute name)**

The ldap\_parental\_controls MTA option names a user or group LDAP attribute to use to select whether or not a user will have "parental controls" (or "head-of-household controls") applied. There is no default; (no pre-defined LDAP attribute for this purpose). Note that when adding an attribute for this purpose, this typically should *not* be an attribute modifiable by the user himself; instead, it should typically instead be modifiable by the "parent" ("head-ofhousehold") user.

For the LDAP attribute named by 1dap\_parental\_controls, any of the values Yes, 1, or true is considered to be requesting parental controls. If such a value is present enabling parental controls, then the LDAP attribute named by the [ldap\\_filter\\_reference](#page-782-2) MTA [option](#page-782-2) will be consulted to determine who (what DN in the directory) is the "parent" of ("headof-household" for) this user.

# <span id="page-782-2"></span>**39.15.6.48 Direct LDAP attribute name MTA options: ldap\_filter\_reference (LDAP attribute name)**

The ldap\_filter\_reference MTA option specifies the name of a user or group LDAP attribute to be used to locate the "parent" of ("head-of-household" for) the current user or

group entry. There is no default; (no pre-defined LDAP attribute for this purpose). Note that when adding an attribute for this purpose, this typically should *not* be an attribute modifiable by the user himself; instead, it should typically instead be modifiable by the "parent" ("head-ofhousehold") user.

If parental controls are enabled for a user (see the [ldap\\_parental\\_controls](#page-782-1) MTA option), then the attribute named by this [ldap\\_filter\\_reference](#page-782-2) MTA option specifies the DN of the entry that contains the actual parent/head of household Sieve filter (typically, that is, the DN of the head of household user). (The LDAP attribute within that head of household user entry containing the Sieve filter is specified by the  $1$ dap\_hoh\_filter MTA option, which defaults to mailSieveRuleSource. The lookup requests both the Sieve filter, contained in the attribute named by the ldap\_hoh\_filter MTA option, and the owner, contained in the LDAP attribute named by the [ldap\\_hoh\\_owner](#page-794-0) MTA option, which defaults to mail.)

# <span id="page-783-0"></span>**39.15.6.49 Direct LDAP attribute name MTA options: ldap\_forwarding\_address (LDAP attribute name)**

The ldap\_forwarding\_address MTA option specifies the name of a user or group LDAP attribute which will store a forwarding address for the user or group, to be used if mailDeliveryOption attribute (or whatever attribute is named by the [ldap\\_delivery\\_option](#page-773-0) MTA option) has a value of forward.

The [schema sets an ACI](#page-766-0) on the default attribute, mailForwardingAddress, to allow user modification.

# <span id="page-783-1"></span>**39.15.6.50 Direct LDAP attribute name MTA option: ldap\_reprocess (LDAP attribute name)**

The ldap\_reprocess MTA option specifies the name of a user or group LDAP attribute which will control whether alias expansion of the entry is deferred to the reprocess channel *vs*. being performed immediately (in-line). The default is mailDeferProcessing. The value of the attribute overrides the MTA's general default controlled by the [defer\\_group\\_processing](#page-837-0) MTA option.

Valid values for the LDAP attribute named by ldap\_reprocess include: "Yes", "No", or (new in JES MS 6.3p1) "AFTER\_AUTH". "AFTER\_AUTH" causes LDAP attributed based access checks, such as [mgrpAllowedBroadcaster](#page-785-0), *etc.*., to get performed "in-line", while deferring membership expansion (as well as a second check of the LDAP attribute based access checks) to the reprocess channel. New in Messaging Server 7.0u3, it is also valid to specify as the attribute's value a channel name (*e.g.*, "process\_special" or the name of some similar, special, reprocess\_\* or process\_\* channel variant), and in this case the group or list expansion will be deferred to the specified channel.

For several examples of use of the attribute named by ldap\_reprocess, see the discussion of [Moderated mailing lists](#page-572-0).

For aliases defined in Unified Configuration via [alias options,](#page-516-0) see [alias\\_reprocess](#page-528-0). Or for aliases defined in legacy configuration in the [alias file](#page-530-1), see the [\[REPROCESS\] alias file named](#page-533-0) [parameter.](#page-533-0)

# <span id="page-783-2"></span>**39.15.6.51 Direct LDAP attribute name MTA option: ldap\_jettison\_domain (LDAP attribute name list)**

(New in Messaging Server 7.3-11.01.) The ldap\_jettison\_domain MTA option specifies the name of an LDAP attribute, by default mgrpJettisonDomain, whose value(s) name domains from which to silently [discard](#page-59-0) all messages. Glob-style wildcards may be used in the value(s). Multiple attributes and multiple values are allowed.

# <span id="page-784-1"></span>**39.15.6.52 Direct LDAP attribute name MTA option: ldap\_jettison\_url (LDAP attribute name list)**

(New in Messaging Server 7.3-11.01.) The ldap\_jettison\_url MTA option specifies the name of an LDAP attribute, by default mgrpJettisonBroadcasters, whose value(s) specify a [URL](#page-11-0) identifying mail addresses whose messages should be [jettisoned](#page-59-0) if sent to this group. Multiple attributes and multiple values are allowed; mailto: URLs are acceptable. Each URL is expanded into a list of addresses and each address is checked against the current envelope From address. A match marks the message to be jettisoned and bypasses all other group checks and expansion. [Substitution processing](#page-12-0) will be performed on this URL If bit 6 (value 64) of the [process\\_substitutions](#page-752-0) MTA option is set.

#### <span id="page-784-0"></span>**39.15.6.53 Direct LDAP attribute name MTA options: ldap\_list\_id (LDAP attribute name)**

#### RESTRICTED.

The ldap\_list\_id MTA option specifies the name of a group LDAP attribute, by default mgrpUniqueId, used to store a unique identifier for the group/list.

The presence of the LDAP attribute named by ldap\_list\_id on group or list entries in LDAP is optional for groups/lists in general, but is required for groups to be managed by the MTA's MAILSERV. The attribute's presence and value provides the linkage between mluser entries and the group definition in the user/group tree.

# <span id="page-784-2"></span>**39.15.6.54 Direct LDAP attribute name MTA options: ldap\_reject\_action (LDAP attribute name)**

The ldap\_reject\_action MTA option specifies the name of a group LDAP attribute, by default mgrpMsgRejectAction, whose value will control what to do when a message "fails" a posting check.

For whatever LDAP attribute is named by ldap\_reject\_action, the MTA supports values for the attribute of reply and toModerator, meaning, respectively, to issue a message rejection, or to redirect the message to the group/list [moderator address](#page-787-0). Note that for a value of reply (meaning that the attempted post will be rejected), the value of a mgrpRejectText or mgrpMsgRejectText LDAP attribute (or more precisely, the value of whatever attributes are named by the [ldap\\_reject\\_text](#page-784-3) MTA option) may be used to control the error text to send back to the attempting poster.

# <span id="page-784-3"></span>**39.15.6.55 Direct LDAP attribute name MTA options: ldap\_reject\_text (LDAP attribute name list)**

The ldap\_reject\_text MTA option specifies the names of group LDAP attributes, by default mgrpRejectText, mgrpMsgRejectText, whose value will control what error text to use when [rejecting](#page-784-2) an attempted posting to a list due to the attempted posting failing an

access check. Because the error text may appear in SMTP responses, it must conform to SMTP response limitations. In particular, it may consist merely of a single line of text limited to the US-ASCII charset. (If the value contains eight bit characters, the entire value will be ignored. If the value contains more than a single line of text, only the first line of text will be used.)

# <span id="page-785-1"></span>**39.15.6.56 Direct LDAP attribute name MTA options: ldap\_auth\_policy (LDAP attribute name)**

The ldap\_auth\_policy MTA option specifies the name of a group LDAP attribute, by default mgrpBroadcasterPolicy. The LDAP attribute named by 1dap\_auth\_policy may contain multiple, comma-separated keywords. Supported keywords in the value include SMTP\_AUTH\_REQUIRED and AUTH\_REQ (require SMTP AUTH use to post), PASSWORD\_REQUIRED and PASSWD\_REQUIRED and PASSWD\_REQ ([require a](#page-572-1) [password to post\)](#page-572-1), and OR and AND (affect [combination of multiple access controls\)](#page-571-0), and NO\_REQUIREMENTS. New in Messaging Server 7.0u4 are the keywords LIST\_OPEN, LIST\_MEMBERS, LIST\_MODERATE\_NONMEMBERS, LIST\_MODERATE\_MEMBERS, LIST\_MODERATE, supported only for lists with a [mgrpUniqueId](#page-784-0) (normally MAILSERV lists).

# <span id="page-785-2"></span>**39.15.6.57 Direct LDAP attribute name MTA options: ldap\_cant\_url (LDAP attribute name)**

The ldap\_cant\_url MTA option names the group LDAP attribute, by default mgrpDisallowedBroadcaster, whose value specifies via an [MTA URL](#page-11-0) a list of (envelope From) addresses *not* allowed to post to the group or list. Note that depending on the setting of the [process\\_substitutions](#page-752-0) MTA option, certain substitution sequences may be used in the URL.

Note that the [use\\_auth\\_return](#page-847-0), [use\\_canonical\\_return](#page-847-0), and [use\\_orig\\_return](#page-847-0) MTA options select which form of a message's envelope From address is compared in making the access determination.

# <span id="page-785-0"></span>**39.15.6.58 Direct LDAP attribute name MTA options: ldap\_auth\_url (LDAP attribute name)**

The ldap\_auth\_url MTA option names the group LDAP attribute, by default mgrpAllowedBroadcaster, whose value specifies via an [MTA URL](#page-11-0) a list of (envelope From) addresses allowed to post to the group or list. Note that depending on the setting of the [process\\_substitutions](#page-752-0) MTA option, certain substitution sequences may be used in the URL.

As of JES MS 6.3, when a URL is expanded to get back a list of those sending addresses allowed to post, the MTA will request (for local users) aliases as well as canonical addresses; this means that lists where only members are allowed to post *do* allow local members to post using their defined aliases.

Note that the [use\\_auth\\_return](#page-847-0), [use\\_canonical\\_return](#page-847-0), and [use\\_orig\\_return](#page-847-0) MTA options select which form of a message's envelope From address is compared in making the access determination.

# <span id="page-785-3"></span>**39.15.6.59 Direct LDAP attribute name MTA options: ldap\_cant\_domain (LDAP attribute name)**

The ldap\_cant\_domain MTA option names the group LDAP attribute, by default mgrpDisallowedDomain, whose values specify domains not allowed to post to the group or list.

Note that the [use\\_auth\\_return](#page-847-0), [use\\_canonical\\_return](#page-847-0), and [use\\_orig\\_return](#page-847-0) MTA options select which form of a message's envelope From address is compared in making the access determination.

# <span id="page-786-0"></span>**39.15.6.60 Direct LDAP attribute name MTA options: ldap\_auth\_domain (LDAP attribute name)**

The ldap\_auth\_domain MTA option names the group LDAP attribute, by default mgrpAllowedDomain, whose values specify domains allowed to post to the group or list. As of JES MS 6.2, the value of the attribute supports use of the asterisk character, \*, as a wildcard. For instance, a value of \*.domain.com means to allow all subdomains of domain.com, though not domain.com itself; to allow domain.com and all its subdomains, use two values for the attribute, domain.com and \*.domain.com.

Note that the [use\\_auth\\_return](#page-847-0), [use\\_canonical\\_return](#page-847-0), and [use\\_orig\\_return](#page-847-0) MTA options select which form of a message's envelope From address is compared in making the access determination.

#### <span id="page-786-1"></span>**39.15.6.61 Direct LDAP attribute name MTA options: ldap\_maximum\_message\_size (LDAP attribute name)**

The ldap\_maximum\_message\_size MTA option specifies the name of a group LDAP attribute, by default mgrpMsgMaxSize, whose value sets an upper limit, in units of [MTA](#page-859-0) blocks ([block\\_size](#page-859-0)), on how large of message may be posted to the group or list. (Compare with the user LDAP attribute [mailMsgMaxBlocks](#page-776-3).)

# **39.15.6.62 Direct LDAP attribute name MTA options: ldap\_maximum\_messages\_per\_day (LDAP attribute name)**

RESTRICTED: Not yet fully implemented.

# <span id="page-786-2"></span>**39.15.6.63 Direct LDAP attribute name MTA options: ldap\_auth\_password (LDAP attribute name list)**

The ldap\_auth\_password MTA option specifies the name of a group level LDAP attribute, by default mgrpAuthPassword, used to store a password needed to post to the group.

In iMS 5.2 the value of this attribute was saved if the [mgrpBroadcasterPolicy](#page-785-1) attribute was set to require a password, and the value was then checked against the Approved: field once the header became available. The Approved: field was removed from the header once the check was complete. But this did not allow for routing to the moderator in the event of a password check failure.

In the JES MS 6.0 release and later, the presence of a mgrpAuthPassword attribute forces a reprocessing pass. As the message is enqueued to the reprocessing channel, the password is taken from the header and placed in the envelope. Then while reprocessing, the password is taken from the envelope and checked against this attribute. Additionally, only passwords that actually are used are removed from the header field.

Note that the  $or\_classes$  MTA option acts on the mgrpAuthPassword attribute in the same way it acts on the other access check attributes.

# <span id="page-787-0"></span>**39.15.6.64 Direct LDAP attribute name MTA options: ldap\_moderator\_url (LDAP attribute name list)**

The ldap\_moderator\_url MTA option specifies the name of a group level LDAP attribute, by default mgrpModerator, that stores a list of URLs to be expanded into a series of addresses. The interpretation of this address list depends on the value of the LDAP attribute named (by default, mgrpMsgRejectAction) by the [ldap\\_reject\\_action](#page-784-2) MTA option.

If the LDAP attribute named by ldap\_reject\_action has its value set to "TOMODERATOR", then the LDAP attribute named by ldap\_moderator\_url specifies the moderator address(es) the message is to be sent to should any of the access checks fail. If the LDAP attribute named by ldap\_reject\_action is missing or has any other value, then the ldap\_moderator\_url attribute's expanded address list is compared with the envelope From address. (Setting particular bits in any of the MTA options [use\\_auth\\_return](#page-847-0), [use\\_canonical\\_return](#page-847-0), or [use\\_orig\\_return](#page-847-0) can control which "form" or version of the envelope From address is compared.) Processing continues if there is a match. If there isn't a match, then the message is again sent to all of the addresses specified by the ldap\_moderator\_url attribute's value(s).

Expansion of the 1dap\_moderator\_url attribute's values is implemented by making the values of this attribute the list of URLs for the group; that is, any list of member [RFC 822](https://tools.ietf.org/html/rfc822) addresses or DNs previously determined for the group is (temporarily) cleared, and the [delivery options](#page-745-0) for the group (the ldap\_moderator\_url expanded values) are set to "members". Any additional, subsequent group LDAP attributes (as listed in [Table of MTA](#page-756-0) [LDAP attribute name options\)](#page-756-0) will be ignored at this stage of processing.

Note that as of JES MS 6.3, [substitution processing](#page-12-0) will be performed on the URL value(s) of the LDAP attribute named by  $1$ dap\_moderator\_url if bit 2 (value 4) of the [process\\_substitutions](#page-752-0) MTA option is set.

# <span id="page-787-1"></span>**39.15.6.65 Direct LDAP attribute name MTA options: ldap\_group\_last\_access\_time (LDAP attribute name)**

(New in 8.0.) The ldap\_group\_last\_access\_time MTA option specifies the name of an LDAP attribute used to keep track of the last access time for email groups defined in LDAP. If this attribute is present in a group's LDAP entry, then the MTA will update the attribute each time the group is successfully accessed for purposes of sending mail or expanding a mailing list. [RFC 3339](https://tools.ietf.org/html/rfc3339) format, an Internet profile of [ISO 8601 format](#page-10-0), is used, *e.g.*, "2013-09-29T17:38:52Z".

In order to prevent excessive LDAP writes, the LDAP attribute named by the ldap\_group\_last\_access\_time MTA option is read prior to writing and a write is only done if the current time exceeds the stored time by at least 30 minutes. (A write is also done if the attribute does not contain a valid [RFC 3339](https://tools.ietf.org/html/rfc3339) time, making it possible to set the initial value to something like "<never accessed>".)

# <span id="page-787-2"></span>**39.15.6.66 Direct LDAP attribute name MTA options: ldap\_group\_url1 (LDAP attribute name)**

The ldap\_group\_url1 MTA option names an LDAP attribute which may be placed on a group entry in LDAP as one way of [identifying members of the group](#page-578-0). The default LDAP attribute name is mgrpDeliverTo; its value should be a [URL](#page-11-0) identifying the members of the group. See also the [ldap\\_group\\_url2](#page-788-0) MTA option which names another LDAP attribute (by default memberURL) of analogous purpose.

See also the [ldap\\_url\\_result\\_mapping](#page-790-0) MTA option; with it, a mapping table can be used to manipulate the value(s) and results of expanding the value(s) of the attributes named by ldap\_group\_url1 and [ldap\\_group\\_url2](#page-788-0).

# <span id="page-788-0"></span>**39.15.6.67 Direct LDAP attribute name MTA options: ldap\_group\_url2 (LDAP attribute name)**

The ldap\_group\_url2 MTA option names an LDAP attribute which may be placed on a group entry in LDAP as one way of [identifying members of the group](#page-578-0). The default LDAP attribute name is member[URL](#page-11-0); its value should be a URL identifying the members of the group. See also the [ldap\\_group\\_url1](#page-787-2) MTA option which names another LDAP attribute (by default mgrpDeliverTo) of analogous purpose.

See also the [ldap\\_url\\_result\\_mapping](#page-790-0) MTA option; with it, a mapping table can be used to manipulate the value(s) and results of expanding the value(s) of the attributes named by ldap\_group\_url1 and [ldap\\_group\\_url2](#page-788-0).

# <span id="page-788-1"></span>**39.15.6.68 Direct LDAP attribute name MTA options: ldap\_group\_dn (LDAP attribute name)**

The ldap\_group\_dn MTA option names an LDAP attribute which may be placed on a group entry in LDAP as one way of [identifying members of the group.](#page-578-0) The default LDAP attribute name is uniqueMember.

Typically, and in default use, the value in the LDAP attribute named by ldap\_group\_dn is a DN (Distinguished Name), so that the members of the group are being identified via their position (DN) in the DIT. Note that such a DN may specify an entire subtree of the DIT. Specifically, in basic use the value of the LDAP attribute named by ldap\_group\_dn is substituted into the URL template defined by the [group\\_dn\\_template](#page-749-0) MTA option, whose default value is:

#### ldap:///\$A?mail?sub?(mail=\*)

where the uniqueMember (or whatever LDAP attribute named by 1dap\_group\_dn) value is substituted in place of the \$A.

However, the exact use/interpretation of the LDAP attribute named by ldap\_group\_dn is controlled not only by the [group\\_dn\\_template](#page-749-0) MTA option, but optionally may be further modified via the [GROUP\\_TEMPLATES](#page-584-0) mapping table, as well as any special mapping table specified for that group via the group LDAP attribute named by the [ldap\\_url\\_result\\_mapping](#page-790-0) MTA option. As of Messaging Server 7.0.5, if a [GROUP\\_TEMPLATES](#page-584-0) mapping table exists, then it is used to determine what template (what alternative to group\_dn\_template) to apply to the value of the LDAP attribute named by ldap\_group\_dn. The GROUP\_TEMPLATES mapping probe is of the form

object-classes|attribute-name|attribute-value

If the mapping sets the \$Y output flag, then the mapping result is used as the template instead of the group dn template MTA option's value.

Multiple values of the LDAP attribute named by ldap\_group\_dn are allowed on a group entry, *e.g.*, multiple uniqueMember values are allowed, but only one attribute name may be specified as ldap\_group\_dn. To use another named LDAP attribute (perhaps in a slightly different way) use [ldap\\_group\\_dn2](#page-789-0).

As of Messaging Server 7.0.5 any mapping specified by the  $1$ dap\_url\_result\_mapping [MTA option](#page-790-0) will also be applied to the results produced by the ldap\_group\_dn and ldap group dn2 attributes.

#### <span id="page-789-0"></span>**39.15.6.69 ldap\_group\_dn2 Option**

The ldap\_group\_dn2 MTA option names an LDAP attribute in which to store a list of DNs, *or other identifiers*, for group members.

The ldap\_group\_dn2 MTA option names an LDAP attribute which may be placed on a group entry in LDAP as a way of identifying members of the group. The ldap\_group\_dn2 MTA option has no default. The purpose of the ldap\_group\_dn2 MTA option, and whatever LDAP attribute it names, is primarily to allow [alternate approaches to identifying group](#page-580-0) [members,](#page-580-0) beyond the identification-via-DN typically achieved via the uniqueMember LDAP attribute (more precisely, whatever LDAP attribute is named by the [ldap\\_group\\_dn](#page-788-1) MTA [option\)](#page-788-1) being expanded via the URL template specified via the [group\\_dn\\_template](#page-749-0) MTA [option.](#page-749-0)

While the LDAP attribute named by ldap\_group\_dn2 may be used to store a DN (like the default use of the LDAP attribute named by  $1$ dap\_group\_dn), more typically it would be used to store some other means of identifying members of a group, with the [GROUP\\_TEMPLATES](#page-584-0) mapping table then being configured to make "appropriate" use of the value of the LDAP attribute named by ldap\_group\_dn2. For instance, if

ldap\_group\_dn2=listID

and a GROUP\_TEMPLATES mapping table is configured as

#### GROUP\_TEMPLATES

```
! Normal use of ldap_group_dn attribute uniqueMember
  *|uniqueMember|* $Yldap:///$A?mail?sub?(mail=*)
! Find users who have a memberOf attribute set to the value of the group's
```
! memberID attribute

\*|listID|\* \$Yldap:///baseDN-of-users??sub?(memberOf=\$A)

then "traditional" groups with membership defined via values of the uniqueMember LDAP attribute will continue to work as always, while also allowing groups to have membership defined as "all users who have a memberOf attribute value matching the group's listID attribute value".

Multiple values of the LDAP attribute named by ldap\_group\_dn2 are allowed on a group entry, *e.g.*, continuing the example above multiple memberID values would be allowed, but

only one attribute name may be specified as ldap\_group\_dn2. Allowing the capability to have two differently named LDAP attributes, potentially expanded via different URL templates, is the reason why [ldap\\_group\\_dn](#page-788-1)2 exists in addition to ldap\_group\_dn.

As of Messaging Server 7.0.5 any mapping specified by the [ldap\\_url\\_result\\_mapping](#page-790-0) [MTA option](#page-790-0) will also be applied to the results produced by the  $1$ dap\_group\_dn and ldap\_group\_dn2 attributes.

# <span id="page-790-1"></span>**39.15.6.70 Direct LDAP attribute name MTA options: ldap\_group\_rfc822 (LDAP attribute name list)**

The ldap\_group\_rfc822 MTA option specifies the name of one or more group LDAP attributes, by default mgrpRFC822MailMember and RFC822MailMember, whose value(s) will be [RFC 822](https://tools.ietf.org/html/rfc822) email addresses of members of the group.

# <span id="page-790-0"></span>**39.15.6.71 Direct LDAP attribute name MTA options: ldap\_url\_result\_mapping (LDAP attribute name)**

The ldap\_url\_result\_mapping MTA option names an LDAP attribute which may be placed on a group entry in LDAP for purposes of manipulating the results of lookups of the mgrpDeliverTo and memberURL attributes (or more precisely, the attributes named by the [ldap\\_group\\_url1](#page-787-2) and [ldap\\_group\\_url2](#page-788-0) MTA options), and as of Messaging Server 7.0-5, also uniqueMember (the attributes named by the [ldap\\_group\\_dn](#page-788-1) and [ldap\\_group\\_dn2](#page-789-0) MTA options). Currently there is no default value (default attribute) for ldap\_url\_result\_mapping; to use this feature, you must choose a (new) attribute and add it to the schema (or disable schema checking).

This attribute's value should name an [MTA mapping table](#page-592-0) to be applied to any resulted returned by expanding either a [mgrpDeliverTo](#page-787-2) or a [memberURL](#page-788-0) attribute, or as of Messaging Server 7.0-5 also a [uniqueMember](#page-788-1) attribute as well as any custom attribute named by [ldap\\_group\\_dn2](#page-789-0). The mapping probe will be of the form:

LDAP-URL|LDAP-result

where LDAP-URL is the (literal string) value of the mgrpDeliverTo, memberURL, or uniqueMember attribute itself (or custom attribute named by 1dap group dn2), and LDAPresult is the value returned from LDAP for that LDAP-URL query. If the mapping returns with  $\gamma$  set, then the mapping result string will replace the LDAP result for alias processing purposes. If the mapping returns with \$N set, then the result will be skipped.

In particular, this mechanism can be used to define groups based on attributes that don't contain proper email addresses.

# <span id="page-790-2"></span>**39.15.6.72 Direct LDAP attribute name MTA options: ldap\_errors\_to (LDAP attribute name)**

The ldap\_errors\_to MTA option specifies the name of a group LDAP attribute used to specify an override Envelope From address. Presence of the specified attribute on a group entry is *the*[critical distinction](#page-585-0) between whether a group entry is merely a group -- an e-mail auto-forwarder (equivalent to having lots of aliases) -- *vs*. whether the entry defines a true [mailing list.](#page-570-0) In particular, the presence of such an attribute on a group LDAP entry has implications for [notification messages](#page-1016-1) regarding the list definition (*e.g.*, syntactic errors in list member addresses, or syntactic errors in a list-specific [Sieve filter\)](#page-38-0) or regarding delivery of messages to list members, as well as for the handling of delivery receipt requests.

Typically, the value stored in the specified LDAP attribute will be some normal email address. But two (three, as of JES MS 6.3) special syntaxes are also supported.

Setting the value stored in the specified LDAP attribute to an address of the form user +\*@domain has a special meaning. The asterisk character will be expanded into a representation of the recipient address; thus a separate copy of the list message is generated for each recipient, with each copy including the intended recipient address as a [subaddress](#page-355-0) within the return address. If delivery errors subsequently occur, the subaddress will indicate which was the failing address. In some cases, when dealing with remote MTAs that generate nonstandard, uninformative delivery error messages, this can in theory be useful as a way of determining which recipient address(es) failed, even when the bounce message's inner content is relatively uninformative. And it may make processing of such bounce messages by an automated program more convenient. However, the tradeoff is that such per-user-specific return address values require that a separate message copy be generated and sent for each recipient; for a "large" list, with many recipients in the same destination domains, this can be a large increase in overhead (a large decrease in efficiency). And with more prevalent use nowadays of standard format [notification messages,](#page-1016-1) the "need" for this sort of approach, with its extra (potentially large) overhead, is much less (since the intended recipient information can instead be extracted from the standard field in the contents of a standard format notification message).

(New in JES MS 6.3, but not working until fix for CR # 6530591.) Setting the value stored in the specified LDAP attribute to the forward slash character, */*, has a special meaning. It tells the MTA to revert to using the original envelope From address that had been present on the incoming message, yet in all other respects use mailing list semantics. This can be useful for setting up mailing lists that report all forms of list errors to the original sender.

New in JES MS 6.3, the [process\\_substitutions](#page-752-0) MTA option can enable use of the *\$S* (recipient's subaddress) substitution in the value. This would tend to be of interest when defining a ["meta-list"](#page-583-0).

For users defined via [alias options](#page-516-0), see instead the [alias\\_envelope\\_from](#page-521-0) alias option; or in legacy configuration [alias file](#page-530-1) or [alias database](#page-549-0) definitions, see the [\[ERRORS\\_TO\]](#page-533-0) alias file named parameter.

# <span id="page-791-0"></span>**39.15.6.73 Direct LDAP attribute name MTA options: ldap\_delay\_notifications (LDAP attribute name)**

The ldap\_delay\_notifications MTA option specifies the name of a group LDAP attribute, by default mgrpDelayNotifications, whose value controls whether NOTIFY=DELAY should be set on list messages. In the specified LDAP attribute, the MTA supports values of *yes* and *no*.

# **39.15.6.74 Direct LDAP attribute name MTA options: ldap\_digest\_interval (LDAP attribute name)**

RESTRICTED. Not yet fully implemented.

# <span id="page-791-1"></span>**39.15.6.75 Direct LDAP attribute name MTA options: ldap\_add\_header (LDAP attribute name)**
The ldap\_add\_header MTA option specifies the name of the group LDAP attribute, by default mgrpAddHeader, which contains header lines to add to messagtes posted to the list. Such header lines might include, for instance, the List-\*: header lines suggested in [RFC 2369](https://tools.ietf.org/html/rfc2369) [\(URLs for Mail List Commands through Message Headers\).](https://tools.ietf.org/html/rfc2369)

See also the [ldap\\_remove\\_header](#page-792-0) MTA option, for removing header lines from postings to the group or list.

For groups or lists defined via [alias file](#page-530-0) or [alias database](#page-549-0) (legacy configuration) or [alias options](#page-516-0) (Unified Configuration), see instead the [\[HEADER\\_ADDITION\] alias file named parameter](#page-533-0) or [alias\\_header\\_addition](#page-522-0) alias option, respectively.

Use of mgrpAddHeader (or whatever LDAP attribute is named by ldap\_add\_header) is a very simple approach when unconditional additional of certain header lines is desired. For more complex requirements, consider setting a Sieve filter on the group or list (see the [ldap\\_filter](#page-782-0) MTA option) that makes use of the [Sieve editheader extension](#page-62-0).

#### <span id="page-792-0"></span>**39.15.6.76 Direct LDAP attribute name MTA options: ldap\_remove\_header (LDAP attribute name)**

The ldap\_remove\_header MTA option specifies the name of a group LDAP attribute, by default mgrpRemoveHeader, whose value specifies header lines to remove from postings to the group or list.

See also the [ldap\\_add\\_header](#page-791-0) MTA option, for adding header lines to postings to the group or list.

For groups or lists defined via [alias file](#page-530-0) or [alias database](#page-549-0) (legacy configuration) or [alias options](#page-516-0) (Unified Configuration), see instead the [\[HEADER\\_TRIM\] alias file named parameter](#page-533-0) or [alias\\_header\\_trim](#page-522-0) alias option, respectively.

Use of mgrpRemoveHeader (or whatever LDAP attribute is named by ldap\_remove\_header) is a very simple approach when unconditional removal of certain header lines is desired. For more complex requirements, consider setting a Sieve filter on the group or list (see the [ldap\\_filter](#page-782-0) MTA option) that makes use of the [Sieve editheader](#page-62-0) [extension](#page-62-0).

#### **39.15.6.77 Direct LDAP attribute name MTA options: ldap\_add\_tag (LDAP attribute name)**

The ldap\_add\_tag MTA option specifies the name of a group LDAP attribute used to specify prefix text to insert on the Subject: header line of messages to this recipient/list, analogous to the [alias\\_tag](#page-530-1) alias option, the [TAG] [named mailing list parameter](#page-533-0), or the effect of the [Sieve](#page-86-0) [addtag](#page-86-0) action.

As of JES MS 6.3, the vertical bar, |, character should not be used in the tag text; in previous versions, the space character should not have been used in tag text, as such use would interfere with the MTA's internal mechanisms for checking whether a tag was already present. As of Messaging Server 7.3, the MTA supports language-tagged values for the attribute named by ldap\_add\_tag, and will select amongst such according to the user's preferredLanguage value (more precisely, the value of the LDAP attribute named by the [ldap\\_preferred\\_langauge](#page-771-0) MTA option).

#### **39.15.6.78 Direct LDAP attribute name MTA options: ldap\_prefix\_text (LDAP attribute name)**

The ldap\_prefix\_text MTA option specifies the name of a group LDAP attribute, by default mgrpMsgPrefixText, to be used to store text to be inserted into messages posted to the group or list.

This prefix text from the LDAP attribute named by ldap\_prefix\_text (by default the mgrpMsgPrefixText attribute) is inserted into messages as they undergo group expansion. Prior to Messaging Server 7.0-3.01, text could only be inserted into initial, TEXT/PLAIN parts; new in Messaging Server 7.0-3.01, text can be inserted into the first text part within a nested multipart (excluding multipart/alternative). The attribute values are stored in LDAP in UTF-8; this is then converted by the MTA to match the charset of the part that the text is inserted into.

For users defined via alias options, see instead the [alias\\_prefix\\_text](#page-527-0) alias option; or in legacy configuration [alias file](#page-530-0) or [alias database](#page-549-0) definitions, see the [\[PREFIX\\_TEXT\]](#page-533-0) alias file named parameter. Also see the addprefix [Sieve action.](#page-86-1)

#### **39.15.6.79 Direct LDAP attribute name MTA options: ldap\_suffix\_text (LDAP attribute name)**

The ldap\_suffix\_text MTA option specifies the name of a group LDAP attribute, by default mgrpMsgSuffixText, to be used to store text to be inserted into messages posted to the group or list.

This suffix text from the LDAP attribute named by mgrpMsgSuffixText is inserted into messages as they undergo group expansion. Prior to Messaging Server 7.0-3.01, text could only be inserted into initial, TEXT/PLAIN parts; new in Messaging Server 7.0-3.01, text can be inserted into the first text part within a nested multipart (excluding multipart/alternative). The attribute values are stored in LDAP in UTF-8; this is then converted by the MTA to match the charset of the part that the text is inserted into.

For users defined via alias options, see instead the [alias\\_suffix\\_text](#page-527-0) alias option; or in legacy configuration alias file or alias database definitions, see the [\[SUFFIX\\_TEXT\]](#page-533-0) alias file named parameter. Also see the addsuffix [Sieve action.](#page-86-1)

#### **39.15.6.80 Direct LDAP attribute name MTA options: ldap\_expandable (LDAP attribute name)**

The ldap\_expandable MTA option specifies the names of user and group LDAP attributes, by default mgmanMemberVisibility and expandable, used to define who (in addition to the group or list owner) may view the membership or a group or list; in the context of the MTA, this means who will get the group or list expanded in response to the SMTP EXPN command.

Supported values for the attribute(s) named by the ldap\_expandable MTA option are:

- anyone (which means that the group or list has no specific-to-itself restrictions and all SMTP EXPN commands are performed, unless restricted by general channel or MTA configuration restrictions: see for instance the expndisable [channel option\)](#page-439-0),
- all or synonymously true, (which means that only authenticated users -- hence users who have an account and provide their password---will be able to expand the group or list),

• and none.

Unrecognized values are interpreted as none.

Note that group or list access controls (*e.g.*, use of attributes such as [mgrpAllowedBroadcaster](#page-785-0), *etc.*, or an [mgrpBroadcasterPolicy](#page-785-1) setting of SMTP\_AUTH\_REQUIRED), also impose restrictions on who is allowed to view list membership. *All* applicable conditions must be met in order for group or list membership to be viewed (expanded)!

#### **39.15.6.81 Direct LDAP attribute name MTA options: ldap\_auth\_mapping1 (LDAP attribute name), ldap\_auth\_mapping2 (LDAP attribute name), ldap\_auth\_mapping3 (LDAP attribute name), ldap\_auth\_mapping4 (LDAP attribute name)**

New in Messaging Server 7.0.5.

The ldap\_auth\_mappingN MTA options may be used to specify the names of group attributes to include in GROUP\_AUTH [mapping table](#page-590-0) probes. These MTA options have no default.

#### **39.15.6.82 Direct LDAP attribute name MTA options: ldap\_check\_header (LDAP attribute name)**

New in Messaging Server 7.0.5.

The ldap\_check\_header MTA option is used to specify the name of a group attribute used to determine whether or not the message header should be checked for duplication of list recipient addresses. The option does not have a default value.

If the specified attribute has a value of "jettison", the list copy for the recipient specified in the header will jettisoned. If the value is "discard", the system will behave as if the [system](#page-59-0) [Sieve had performed a](#page-59-0) discard on the list copy for that recipient.

The same capability is also available to aliases defined in the alias file or database via the (also new in Messaging Server 7.0.5) [\[HEADER\\_CHECK\]](#page-533-0) named parameter, or in Unified Configuration via the [alias\\_header\\_check](#page-523-0) alias option.

This capability depends on address typing being enabled - either the [addrtypescan](#page-421-0) or [addrtypescanbccdefault](#page-421-0) channel option needs to be set on the source channel.

Although this capability has the potential to reduce unwanted message duplicates, \*extreme\* care should be exercised when it is used. Headers fields are trivially forged, making it possible to send a message that claims to have been sent to someone when in fact it has not. This could potentially be used to suppress the list copy for a given recipient.

#### **39.15.6.83 Head of household LDAP attribute MTA options: ldap\_hoh\_filter (LDAP attribute name), ldap\_hoh\_owner (LDAP attribute name)**

The ldap\_hoh\_filter and ldap\_hoh\_owner MTA options specify the names of the LDAP attributes used to store the critical Head of Household data in users who are themselves a Head of Household. These options default to, respectively, mailSieveRuleSource and mail. That is, ldap\_hoh\_filter specifies the name of the LDAP attribute in which a Head of Household user stores the Sieve filter used for Head of Household purposes (which may or may not be a different Sieve filter than the user's own, personal Sieve filter; the default mailSieveRuleSource value causes the Head of Household Sieve filter to be the same as the user's personal Sieve filter, but sites that wish a distinction may set ldap\_hoh\_filter to point to a different, site-specific LDAP attribute). Since proper evaluation of (and especially error reporting regarding) a Sieve filter requires an "owner" e-mail address associated with that Sieve filter, the ldap\_hoh\_owner MTA option specifies what LDAP attribute in the Head of Household user's entry will be the address associated with the Sieve; again, the default value of mail means that the Head of Household user's own, personal e-mail address will be used, but sites that wish a distinction may set ldap\_hoh\_owner to some different, sitespecific LDAP attribute.

These MTA options specify the names of the LDAP attributes to return when a user entry has parental controls/head of household controls set on it (see the [ldap\\_parental\\_controls](#page-782-1) MTA option) so that a lookup of the user's "parent" (see the [ldap\\_filter\\_reference](#page-782-2) MTA option) is performed: in the "parent" entry, the attributes specified by ldap\_hoh\_filter and ldap\_hoh\_owner are found and their values returned.

#### **39.15.6.84 Direct LDAP attribute name MTA options: ldap\_attr\_domain1\_schema2 (LDAP attribute name)**

The ldap\_attr\_domain1\_schema2 MTA option may be used to override, for MTA domain lookup purposes, the Domain Map library code's default use of the sunPreferredDomain LDAP attribute as the name of the Schema 2 mode domain level LDAP attribute which specifies the domain name within the domain entry. If this MTA option is not set (the default), then the Domain Map's default of sunPreferredDomain is used, as normal.

### **39.15.6.85 Direct LDAP attribute name MTA options: ldap\_attr\_domain2\_schema2 (LDAP attribute name)**

The ldap\_attr\_domain2\_schema2 MTA option may be used to override, for MTA domain lookup purposes, the Domain Map library code's default use of the associatedDomain LDAP attribute as the name of the Schema 2 mode domain level LDAP attribute which specifies any secondary domain names (aliases for the canonical domain name) within the domain entry. If this MTA option is not set (the default), then the Domain Map's default of associatedDomain is used, as normal.

### **39.15.6.86 Direct LDAP attribute name MTA options: ldap\_attr\_domain\_search\_filter (LDAP attribute name)**

The ldap\_attr\_domain\_search\_filter MTA option specifies the name of the LDAP attribute in the global configuration template area (see the [ldap\\_global\\_config\\_templates](#page-742-0) MTA option) that is used to store the domain search filter template. For instance, one attribute that might be used for such a purpose (hence to which this option might be set) would be inetDomainSearchFilter.

### **39.15.6.87 Direct LDAP attribute name MTA options: ldap\_domain\_attr\_basedn (LDAP attribute name)**

The ldap\_domain\_attr\_[base](#page-122-0)dn MTA (and base) option names the domain LDAP attribute, by default inetDomainBaseDn, used to store the base DN for the domain's users and groups.

The presence in a domain entry of the attribute named by ldap\_domain\_attr\_basedn is not always obligatory with Schema 2, as with Schema 2 in the domain attribute's absence user and group entries will be assumed to reside directly under the domain entry.

Note that the mapping table domain map attribute substitution  $\frac{1}{2}$  domain, base\_dn\_{ returns either the value of the LDAP attribute named by the ldap\_domain\_attr\_basedn MTA option (so normally the value of the inetDomainBaseDN LDAP attribute), or if no such LDAP attribute is set as can be the case in Schema 2 mode, returns a constructed DN corresponding to the DN for the domain entry.

#### **39.15.6.88 Direct LDAP attribute name MTA options: ldap\_domain\_attr\_alias (LDAP attribute name)**

The ldap\_domain\_attr\_alias MTA (and [base](#page-122-0)) option specifies the name of an LDAP attribute (by default aliasedObjectName) used to identify domain alias entries in the directory. The attribute is present only on a domain alias entry, not on the canonical domain entry; it contains the DN of the entry for which it is an alias. It is used only in Schema 1 or in Schema 2 compatibility mode (with a DC Tree), not in Schema 2 native mode (no DC Tree).

#### **39.15.6.89 Direct LDAP attribute name MTA options: ldap\_domain\_attr\_uplevel (LDAP attribute name)**

The ldap\_domain\_attr\_uplevel MTA option specifies the name of a domain-level LDAP attribute used to store a domain-specific analogue of the [domain\\_uplevel](#page-734-0) MTA option that overrides that MTA option for this specific domain. That is, the attribute named by this option stores a bitmask value controlling certain aspects of domain name searching and usage. Currently only bits 0 and 2 (values 1 and 4) are used from this value; the other bits of the general [domain\\_uplevel](#page-734-0) MTA option remain in effect.

Note that the attribute named by the ldap\_domain\_attr\_uplevel MTA option is only consulted if the domain is looked up. This means that setting bit 0 of this value to 1 for a domain won't make subdomains of the domain match unless bit 0 of [domain\\_uplevel](#page-734-0) is also set. As such, the way to get subdomain matching for some domains but not others is to set bit 0 of domain\_uplevel (thus enabling subdomain matches for all domains), and then clear bit 0 of the ldap\_domain\_attr\_uplevel attribute for the domains where you don't want uplevel matching to occur.

#### **39.15.6.90 ldap\_domain\_attr\_mailserv Option**

The ldap\_domain\_attr\_mailserv MTA option specifies the name of a domain level LDAP attribute. It has no default, but the recommended LDAP attribute name to use is inetDomainMailserv.

#### **39.15.6.91 Direct LDAP attribute name MTA options: ldap\_domain\_attr\_canonical (LDAP attribute name)**

The ldap\_domain\_attr\_canonical MTA option names the domain LDAP attribute, by default inetCanonicalDomainName, used to store the canonical domain name.

In Schema 1 mode, any domain alias entry needs such an attribute pointing back to the "real" (canonical) domain name. And in either Schema, any cases of multiple actual (non-alias) domain entries with "overlapping" users require use of such an attribute.

Note that the mapping table domain map attribute substitution [\\$}domain,\\_canonical\\_name\\_{](#page-606-0) returns either the value of the LDAP attribute named by the ldap\_domain\_attr\_canonical MTA option (so normally the value of the inetCanonicalDomainName LDAP attribute), or if no such LDAP attribute is set, returns the domain name.

#### **39.15.6.92 Direct LDAP attribute name MTA options: ldap\_domain\_attr\_uid\_separator (LDAP attribute name)**

The ldap\_domain\_attr\_uid\_separator MTA (and [base](#page-122-0)) option names the domain LDAP attribute, by default domainUidSeparator, used to store what the separator character is between UIDs and domains for addresses in this domain. This option is used both by the MTA, and by the authentication code; the authentication code looks first for the option to be set at base level, but if not set there, the authentication code will use the MTA level option setting.

#### **39.15.6.93 Direct LDAP attribute name MTA options: ldap\_domain\_attr\_subaddress (LDAP attribute name)**

The ldap\_domain\_attr\_subaddress MTA option specifies the name of the attribute that controls whether or not the domain supports subaddressing. Subaddress handling will be disabled if the specified attribute has a value of "No", "0", or "false". This option has no default.

#### **39.15.6.94 Direct LDAP attribute name MTA options: ldap\_domain\_attr\_routing\_hosts (LDAP attribute name)**

The ldap\_domain\_attr\_routing\_hosts MTA option names the domain LDAP attribute, by default mailRoutingHosts, used to specify the hosts that are responsible for performing routing for this domain. If this MTA is one such host, then the user address will be looked up and attributes processed. Otherwise, the address will be routed onwards: by default, just routing based on rewriting the address, but if the MTA option [route\\_to\\_routing\\_host=1](#page-754-0) is set, then the first mailRoutingHosts value will be inserted into the address as a source route (hence the rewriting routing will depend upon that host name).

Note that delivery options can be marked as mail host independent, thereby meaning that processing should occur regardless of whether this MTA is one of the mailRoutingHosts; see the [delivery\\_options](#page-745-0) MTA option.

#### <span id="page-797-0"></span>**39.15.6.95 Direct LDAP attribute name MTA options: ldap\_domain\_attr\_smarthost (LDAP attribute name)**

The ldap\_domain\_attr\_smarthost MTA option names the domain LDAP attribute, by default mailRoutingSmartHost, used for routing of addresses in the domain but without a directory entry. That is, if a user address is not found in the directory, then route onwards, inserting the mailRoutingSmartHost value into the address as a source route.

Since the value of the mailRoutingSmartHost attribute (or whatever attribute is named by ldap\_domain\_attr\_smarthost) will be used as a source route, note that that means that the actual routing of the address will depend on how the MTA has been configured to route such an address. In particular, best practice is to specify a FQDN (Fully Qualified Domain Name) as the value, since comprehensive configuration for proper routing of such domain names is part of normal MTA configuration. Use of less recommended substitutes, such as short-form hostnames or IP literal addresses, will only yield desired results if the MTA has been explicitly configured to route such substitute names appropriately.

### <span id="page-798-1"></span>**39.15.6.96 Direct LDAP attribute name MTA options: ldap\_domain\_attr\_status (LDAP attribute name)**

The ldap\_domain\_attr\_status MTA (and [base](#page-122-0)) option names the domain LDAP attribute, by default inetDomainStatus, whose value specifies the current status of the domain. (The analogous user level attribute is inetUserStatus or whatever user LDAP attribute is named by the [ldap\\_user\\_status](#page-767-0) MTA option; an analogous group attribute can be defined via the [ldap\\_group\\_status](#page-768-0) MTA option. Compare also with the [ldap\\_domain\\_attr\\_mail\\_status](#page-798-0) MTA option naming the domain LDAP attribute specifying the current mail status of the domain.) Valid values for the attribute named by the ldap\_domain\_attr\_status option are active, inactive, or deleted. If no such attribute is present, or is present but with no value, a value of active is assumed.

#### <span id="page-798-0"></span>**39.15.6.97 Direct LDAP attribute name MTA options: ldap\_domain\_attr\_mail\_status (LDAP attribute name)**

The ldap\_domain\_attr\_mail\_status MTA (and [base](#page-122-0)) option names the domain LDAP attribute, by default mailDomainStatus, whose value specifies the current mail status of the domain. (The analogous user level attribute is mailUserStatus or whatever user LDAP attribute is named by the [ldap\\_user\\_mail\\_status](#page-767-1) MTA option; the analogous group attribute is inetMailGroupStatus or whatever group LDAP attribute is named by the [ldap\\_group\\_mail\\_status](#page-768-1) MTA option. Compare also with the [ldap\\_domain\\_attr\\_status](#page-798-1) MTA option naming the domain LDAP attribute specifying the current general status of the domain.) Valid values for the attribute named by the ldap\_domain\_attr\_mail\_status option are: active, inactive, deleted, hold, disabled, overquota, and (new in JES MS 6.0) unused and removed and (new in 8.0) nonlocal; other values are interpreted as inactive. Note that the imquotacheck utility is what updates mailDomainStatus to set it to overquota.

#### <span id="page-798-2"></span>**39.15.6.98 Direct LDAP attribute name MTA options: ldap\_domain\_attr\_blocklimit (LDAP attribute name(s))**

The ldap\_domain\_attr\_blocklimit MTA option specifies the name of an LDAP attribute -- or a list of such names -- used to store a size limit on messages to users in the domain. The default LDAP attribute name is mailDomainMsgMaxBlocks.

The effect of the attribute named by ldap\_domain\_attr\_blocklimit is a destination (recipient) analogue of the effect of whatever attribute is named by [ldap\\_domain\\_attr\\_sourceblocklimit](#page-802-0) MTA option, which limits the size of message that may be sent by users in the domain. The attribute named by ldap\_domain\_attr\_blocklimit may also be considered as the domain-level analogue of the user-level mailMsgMaxBlocks attribute (or whatever attribute is named by the

[ldap\\_blocklimit](#page-776-0) MTA option) and group mgrpMsgMaxSize attribute (or whatever attribute is named by the [ldap\\_maximum\\_message\\_size](#page-786-0) MTA option).

New in JES MS 6.3, this attribute is also checked during [reverse\\_url](#page-741-0) lookups, and will be used (for messages that have no return-of-content policy already set) to decide whether the NOTARY non-return-of-content flag should be set.

A new effect in JES MS 6.3-0.15 is that a per-domain setting such as this will override more general settings (and a per-user setting will override even a per-domain setting), rather than (as previously) the minimum of all applicable limits being applied. Thus new in JES MS 6.3-0.15, users in a particular domain maybe allowed to send large messages as an exception to more general, smaller limits, by setting a large value for this domain attribute while a general smaller limit (such as that set via the [blocklimit](#page-425-0) channel option) remains in effect.

#### **39.15.6.99 Direct LDAP attribute name MTA options: ldap\_domain\_attr\_conversion\_tag (LDAP attribute name(s))**

The ldap\_domain\_attr\_conversion\_tag MTA option specifies the name of a domain LDAP attribute, by default mailDomainConversionTag; the value stored in the specified attribute will be applied as [conversion tags](#page-638-0) for messages sent to users or groups associated with this domain.

#### **39.15.6.100 Direct LDAP attribute name MTA options: ldap\_domain\_attr\_source\_conversion\_tag (LDAP attribute name(s))**

The ldap domain attr source conversion tag MTA option specifies the name of a domain LDAP attribute; there is no default. The value stored in the specified attribute will be applied as [conversion tags](#page-638-0) for messages sent from users or groups associated with this domain.

#### **39.15.6.101 Direct LDAP attribute name MTA options: ldap\_domain\_attr\_optinN (LDAP attribute name list)**

For values of  $N=1-8$  ( $N=1-4$  new in JES MS 6.2-0.01,  $N=5-8$  new in JES MS 6.3-0.15), the ldap\_domain\_attr\_optinN MTA option names a domain LDAP attribute used to store the fact and specific "opt-in" value string that recipients in the domain are "opted-in" to filtering performed by [spam/virus filter package package](#page-886-0) N. ldap\_domain\_attr\_optin is a synonym for ldap\_domain\_attr\_optin1.

The [ldap\\_optinN](#page-774-0) MTA options provide analogous per-user (rather than per-domain) opt-in capability.

#### **39.15.6.102 Direct LDAP attribute name MTA options: ldap\_domain\_attr\_presence (LDAP attribute name)**

RESTRICTED. Not yet used.

#### **39.15.6.103 Direct LDAP attribute name MTA options: ldap\_domain\_attr\_autosecretary (LDAP attribute name)**

RESTRICTED. Not yet used.

#### **39.15.6.104 Direct LDAP attribute name MTA options: ldap\_domain\_attr\_nosolicit (LDAP attribute name)**

The ldap domain attr nosolicit MTA option specifies the name of a domain-level LDAP attribute used to store solicitation labels to block for recipients in the domain. The attribute named is thus a domain-level analogue of the user-level attribute named by the [ldap\\_nosolicit](#page-772-0) MTA option; and supplements any channel-level solicitation blocking configured via [destinationnosolicit](#page-437-0) and [sourcenosolicit](#page-437-0) channel options.

See [RFC 3865 \(No Soliciting SMTP Extension\)](https://tools.ietf.org/html/rfc3865) for background on the NO-SOLICITING SMTP extension.

#### **39.15.6.105 Direct LDAP attribute name MTA options: ldap\_domain\_attr\_autoreply\_timeout (LDAP attribute name)**

The ldap\_domain\_attr\_autoreply\_timeout MTA option specifies the name of an LDAP attribute which is a domain-level analogue of the user-level LDAP attribute named by the [ldap\\_autoreply\\_timeout](#page-781-0) MTA option. That is, the LDAP attribute named by ldap\_domain\_attr\_autoreply\_timeout stores the duration, in hours, for successive vacation (autoreply) responses to any given mail sender, to be used for vacation messages generated on behalf of users in this domain who do not have their own, user-level, specific timeout set (no ldap\_autoreply\_timeout attribute set).

ldap\_domain\_attr\_autoreply\_timeout attribute's value will not be used only when a user has mailAutoReplyMode=echo. If the attribute's value is 0, then a response is sent back every time a message is received. This value will be converted to the nonstandard ":hours" argument to the "vacation" action. If neither this domain-level attribute is set, nor the user-level attribute is set, then the timeout used will be that set via the [autoreply\\_timeout\\_default](#page-718-0) MTA option.

#### **39.15.6.106 Direct LDAP attribute name MTA options: ldap\_domain\_attr\_default\_mailhost (LDAP attribute name)**

RESTRICTED: Not supported by the MMP.

The ldap\_domain\_attr\_default\_mailhost MTA option specifies the name for a domain LDAP attribute, (no default but the preferredMailHost LDAP attribute formerly used in provisioning would be one possibly appropriate attribute to also use for this purpose), used to store a default mail host to be used if a user or group entry in the domain has no explicit mailHost value (more precisely, no value for the LDAP attribute named by the [ldap\\_mailhost](#page-777-0) MTA option).

#### **39.15.6.107 Direct LDAP attribute name MTA options: ldap\_domain\_attr\_disk\_quota (LDAP attribute name(s))**

RESTRICTED. Not yet fully implemented.

#### **39.15.6.108 Direct LDAP attribute name MTA options: ldap\_domain\_attr\_message\_quota (LDAP attribute name(s))**

RESTRICTED. Not yet fully implemented.

See the user level LDAP attribute named by the [ldap\\_message\\_quota](#page-778-0) MTA option. Also see the Message Store option [defaultmessagequota](#page-182-0).

#### **39.15.6.109 Direct LDAP attribute name MTA options: ldap\_domain\_attr\_filter (LDAP attribute name(s))**

The ldap\_domain\_attr\_filter MTA option specifies the name of an LDAP attribute (by default mailDomainSieveRuleSource) -- or a list of such names -- used to store a specificto-that-domain [Sieve filter](#page-38-0).

In operational terms, such a [domain Sieve filter](#page-102-0) is applied to any recipients in that domain; it is added to any personal Sieve filter for the recipient and applied at the same time as the recipient user's personal Sieve filter.

#### **39.15.6.110 Direct LDAP attribute name MTA options: ldap\_domain\_attr\_capture (LDAP attribute name(s))**

New in the 8.0 release. The  $l$ dap domain  $attr$  capture MTA option specifies the name of a domain LDAP attribute that will be used to trigger automatic "capturing" of user or group e-mail messages for all users and groups in the domain. There is no default - no pre-defined LDAP attribute for this purpose. Typically, the LDAP attribute defined for this purpose, and named by ldap\_domain\_attr\_capture, should be set up with an [ACI so that it is not even](#page-766-0) [visible, let alone modifiable, by users](#page-766-0).

The value(s) of the LDAP attribute named by  $1$ dap\_domain\_attr\_capture should be the address(es) to which the "captured" message copies are supposed to be sent. When a domain has this attribute specified, then both messages sent to users in the domain, as well as messages from users in the domain, will also have a "capture" copy (normally an encapsulated copy with an entirely new message envelope) sent to the specified address.

Note that the LDAP attribute(s) specified by the [ldap\\_capture](#page-769-0) MTA option have similar semantics except the attribute(s) are placed in the user or group entry instead of at the domain level.

The [capture\\_format\\_default](#page-745-1) MTA option controls whether message copies generated due to use of the LDAP attribute named by ldap\_domain\_attr\_capture are generated in DSN encapsulated format, *vs*. another formats such as envelope "journal" format.

### **39.15.6.111 Direct LDAP attribute name MTA options: ldap\_domain\_attr\_report\_address (LDAP attribute name(s))**

The ldap\_domain\_attr\_report\_address MTA option specifies the name of an LDAP attribute (by default mailDomainReportAddress) -- or a list of such names -- used to store the address of the [domain postmaster.](#page-1040-0)

The domain postmaster, if set, is used as the header From: address in DSNs reporting problems associated with recipient addresses in the domain. It is also used (in certain cases) when reporting problems to users within the domain regarding errors associated with nonlocal addresses. If this attribute is not set, then in those certain cases the reporting address

will default to postmaster@domain. (This is the specific domain name, as opposed to the default or host domain.) But note that regardless of whether or not this attribute is set, there are a number of other cases where the overall host's [postmaster address](#page-1040-0) will be used, rather than any domain-specific postmaster address.

#### **39.15.6.112 Direct LDAP attribute name MTA options: ldap\_domain\_attr\_catchall\_address (LDAP attribute name(s))**

The ldap\_domain\_attr\_catchall\_address MTA option specifies the name of an LDAP attribute (by default mailDomainCatchallAddress) -- or a list of such names -- used to store a "catch all" address for the domain: an address to which to route any messages to recipients apparently in the domain but with an unrecognized local-part (*unknownuser*@*domain-name*).

#### **39.15.6.113 Direct LDAP attribute name MTA options: ldap\_domain\_attr\_catchall\_mapping (LDAP attribute name(s))**

The Idap domain attr catchall mapping MTA option specifies the name of an LDAP attribute (by default mailDomainCatchallMapping) -- or a list of such names -- used to store the name of an [MTA mapping table](#page-592-0).

A mapping table named in such an attribute will be consulted when an address associated with the domain fails to match any particular user entry. The format of the mapping table probe is the same as that of the FORWARD [mapping table](#page-566-0), and is affected by any setting of the use forward database MTA option in the same way as the FORWARD mapping table probe is affected. The effect of the mapping is that if the mapping sets the \$Y metacharacter, then the resulting string will replace the address being processed.

New in Messaging Server 7.0-0.04, the use/non-use of POP-before-SMTP can be checked in a domain catchall mapping by checking for presence or absence of the \$P input flag; that is, by checking for  $\frac{1}{5}$ : P or  $\frac{1}{5}$ ; P respectively.

#### <span id="page-802-0"></span>**39.15.6.114 Direct LDAP attribute name MTA options: ldap\_domain\_attr\_sourceblocklimit (LDAP attribute name(s))**

The ldap\_domain\_attr\_sourceblocklimit MTA option specifies the name of an LDAP attribute -- or a list of such names -- used to store a size limit on messages sent by users in the domain.

The effect of the attribute named by ldap\_domain\_attr\_sourceblocklimit is a source (sending) analogue of the effect of the mailDomainMsgMaxBlocks attribute (or whatever attribute is named by  $1$ dap\_domain\_attr\_blocklimit), which limits the size of message that may be received by users in the domain. The attribute named by ldap\_domain\_attr\_sourceblocklimit may also be considered as the domain-level analogue of the user-level attribute named by  $1$ dap\_sourceblocklimit.

A new effect in JES MS 6.3-0.15 is that a per-domain setting such as this will override more general settings (and a per-user setting will override even a per-domain setting), rather than (as previously) the minimum of all applicable limits being applied. Thus new in JES MS 6.3-0.15, users in a particular domain maybe allowed to send large messages as an exception to more general, smaller limits, by setting a large value for this domain attribute while a general smaller limit (such as that set via the [sourceblocklimit](#page-425-0) channel option) remains in effect.

#### **39.15.6.115 Direct LDAP attribute name MTA options: ldap\_domain\_attr\_source\_channel (LDAP attribute name)**

The ldap\_domain\_attr\_source\_channel MTA option specifies the name of an LDAP attribute used, when the [userswitchchannel](#page-394-0) channel option is in effect, to store the name of an MTA channel to consider as the source channel for messages submitted from users in this domain. See also the [ldap\\_source\\_channel](#page-771-2) MTA option which names an analogous user-level LDAP attribute. If both a user-level and domain-level attribute are set, the user-level value overrides the domain-level value.

#### <span id="page-803-1"></span>**39.15.6.116 Direct LDAP attribute name MTA options: ldap\_domain\_attr\_recipientlimit (LDAP attribute name)**

The ldap\_domain\_attr\_recipientlimit MTA option specifies the name of a per-domain LDAP attribute, analogous to the per-user [ldap\\_recipientlimit](#page-770-0) MTA option, the [recipientlimit](#page-400-0) channel option, and the per-SMTP-server [ALLOW\\_RECIPIENTS\\_PER\\_TRANSACTION](#page-1063-0) TCP/IP-channel-specific option.

Compare with the [ldap\\_domain\\_attr\\_recipientcutoff](#page-803-0) MTA option which specifies the name of a per-domain LDAP attribute for controlling a related, but not identifical, effect.

New behavior in JES MS 6.3 is that a per-domain setting such as this will override more general settings, rather than (as previously) the minimum of all applicable limits being applied; thus new in JES MS 6.3, a particular domain can be allowed to send messages to many recipients as an exception to more general, smaller limits, by setting a large value for this attribute while general small limits remain in effect.

### <span id="page-803-0"></span>**39.15.6.117 Direct LDAP attribute name MTA options: ldap\_domain\_attr\_recipientcutoff (LDAP attribute name)**

The ldap\_domain\_attr\_recipientcutoff MTA option specifies the name of a per-domain LDAP attribute, analogous to the per-user LDAP attribute named by the [ldap\\_recipientcutoff](#page-770-1) MTA option, the [recipientcutoff](#page-400-0) channel option, and the per-SMTP-server [REJECT\\_RECIPIENTS\\_PER\\_TRANSACTION](#page-1077-0) TCP/IP-channel-specific option.

Compare with the [ldap\\_domain\\_attr\\_recipientlimit](#page-803-1) MTA option which specifies the name of a per-domain LDAP attribute for controlling a related, but not identifical, effect.

New behavior in JES MS 6.3 is that a per-domain setting such as this will override more general settings, rather than (as previously) the minimum of all applicable limits being applied; thus new in JES MS 6.3, a particular domain can be allowed to send messages to many recipients as an exception to more general, smaller limits, by setting a large value for this attribute while general small limits remain in effect.

#### **39.15.6.118 Direct LDAP attribute name MTA options: ldap\_domain\_attr\_detourhostoptin (LDAP attribute name)**

(New in Messaging Server 7.0.5.) The ldap\_domain\_attr\_detourhostoptin MTA option specifies the name of a per-domain LDAP attribute, analogous to the per-user LDAP attribute named by the [ldap\\_detourhost\\_optin](#page-776-1) MTA option. If this LDAP attribute named by ldap\_domain\_attr\_detourhostoptin has the special value (if any) specified by the

[aliasdetourhost\\_null\\_optin](#page-744-0) MTA option, that will be considered equivalent to the domain attribute being absent.

#### **39.15.6.119 Direct LDAP attribute name MTA options: ldap\_creation\_date (LDAP attribute name)**

(New in 8.0.) The ldap\_creation\_date MTA option specifies the name of a user or group LDAP attribute used to store the account creation date for the user or group. The actual date value stored in such an attribute must be in [RFC 3339 format \(a superset of the format used for](#page-10-0) [vacation start and end times\).](#page-10-0)

#### **39.15.6.120 Direct LDAP attribute name MTA options: ldap\_domain\_attr\_creation\_date (LDAP attribute name)**

(New in 8.0.) The ldap\_domain\_attr\_creation\_date MTA option specifies the name of a domain LDAP attribute used to store the creation date for that domain. The actual date value stored in such an attribute must be in [RFC 3339 format \(a superset of the format used for](#page-10-0) [vacation start and end times\).](#page-10-0)

# **39.15.7 Direct LDAP attributes returned upon authentication MTA options**

By default, the MTA and the authentication library assume a [particular sort of LDAP schema](#page-755-0). However, as of the 8.0 release the exact attribute names that the authentication library returns (for the MTA to use) are configurable via various  $ldap_auth_attr_*^* MTA$  options.

#### **39.15.7.1 LDAP attributes returned upon authentication MTA options: ldap\_auth\_attr\_mail\_host (LDAP attribute name)**

The ldap\_auth\_attr\_mail\_host MTA option specifies the name of an LDAP attribute whose value should be returned, upon successful authentication, as the "mail host" for the user. The default such LDAP attribute, if this option is not specified, is mailHost.

#### **39.15.7.2 LDAP attributes returned upon authentication MTA options: ldap\_auth\_attr\_sender (LDAP attribute name)**

(New in 8.0.) The ldap\_auth\_attr\_sender MTA option specifies the name of the LDAP attribute whose value should be returned (upon successful authentication) as the "authenticated sender". The default such LDAP attribute, if this option is not set, is the mail attribute.

#### **39.15.7.3 LDAP attributes returned upon authentication MTA options: ldap\_auth\_attr\_submit\_channel (LDAP attribute name)**

(New in 8.0.) The ldap\_auth\_attr\_submit\_channel MTA option specifies the name of an LDAP attribute whose value should be returned, upon successful authentication, as the desired source channel name (the source channel to which to "switch" when [saslswitchchannel](#page-467-0) channel option is set). The default LDAP attribute name, if this option is not set, is mailSMTPSubmitChannel.

#### **39.15.7.4 LDAP attributes returned upon authentication MTA options: ldap\_auth\_attr\_recall\_secret (LDAP attribute name)**

The ldap\_auth\_attr\_recall\_secret MTA option specifies the name of the LDAP attribute where a user's general recall secret is stored. This option has no default.

See the [trackinggenerate](#page-405-0) channel option for further discussion of the purpose and use of the value stored in the specified LDAP attribute.

# <span id="page-805-1"></span>**39.15.8 LDAP lookup cache MTA options**

There are a number of MTA options controlling the caching of LDAP and URL lookup results. See also the [ldap\\_timeout](#page-730-0) MTA option, controlling how long the MTA waits for a response from LDAP before timing out a query attempt.

See also the [Sieve filter caching MTA options,](#page-880-0) which control caching of parsed Sieve filters regardless of source (so including but not limited to Sieve filters fetched from LDAP).

Note that the MTA has no specific-to-itself setting for caching of authentication (SMTP AUTH) results from LDAP; that is instead controlled by the general (base level) settings for the [authcachesize](#page-124-0) and [authcachettl](#page-246-0) options (in legacy configuration, the configutil parameters service.authcachesize and service.authcachettl).

The MMP has its own cache of of the results of searching for users in LDAP; see the [ldapcachesize](#page-257-0) and [ldapcachettl](#page-257-1) options.

The [cache\\_debug](#page-726-0) MTA option enables low-level debugging regarding the MTA's caching of LDAP lookup results.

#### **39.15.8.1 LDAP and URL lookup cache options: alias\_entry\_cache\_negative (0 or 1), alias\_entry\_cache\_size (integer), alias\_entry\_cache\_timeout (integer)**

The alias\_entry\_cache\_\* MTA options control some performance tuning relevant when operating in direct LDAP mode, in particular when [alias\\_urlN](#page-738-0) options are being used. When alias  $ur1N$  lookups are performed, the results can be cached; that is, an in memory cache is maintained of the results of "recent" such lookups. The alias\_entry\_cache\_size option, which defaults to 1000, controls how many results are cached. The alias\_entry\_cache\_timeout option, which defaults to 600, controls how long in seconds to maintain cache results. The alias\_entry\_cache\_negative option, which takes a boolean argument and defaults to 0 (false), controls whether or not negative results (that is, failures to find an alias) are cached.

There is a trade-off between performance on the one hand, *vs*. memory usage and speed with which changes to the LDAP entries take effect on the other hand.

#### <span id="page-805-0"></span>**39.15.8.2 Domain match cache control (domain\_match\_cache\_size, domain\_match\_cache\_timeout)**

As of JES MS 6.0, the domain\_match\_cache\_size MTA option (as well as the [domain\\_match\\_cache\\_timeout](#page-805-0) MTA option) is mostly irrelevant, since as of JES MS 6.0 there is an underlying domain map cache of domains. That is, the underlying domain lookup code used by the MTA as well as other Messaging Server components now maintains a (large) cache of lookup results; see the [ldap\\_domain\\_timeout](#page-806-0) MTA option for a discussion of the timeout on the underlying domain lookup cache entries. The MTA's own private-to-the-MTA cache has thus become mostly redundant -- it's a cache in front of a cache (though its entries are smaller in the case of negative matches, so potentially if one was especially concerned about optimizing the case of caching of large numbers of negative matches, the MTA's private cache might be slightly useful).

The domain\_match\_cache\_\* options control some performance tuning formerly (in iMS 5.2) relevant when operating in direct LDAP mode, in particular when a [rewrite rule with a](#page-500-0) \$V in the template is being used. When such \$V [domain map lookups](#page-500-0) are performed, the results can be cached by the MTA (apart and in addition to the caching done by the underlying domain map LDAP lookup code); that is, an in memory cache is maintained by the MTA of the results of "recent" such lookups. The domain\_match\_cache\_size MTA option, which defaults to 100000, controls how many results are cached. The [domain\\_match\\_cache\\_timeout](#page-805-0) [MTA option](#page-805-0), which defaults to 600, specifies how long in seconds to maintain cache results. But note that all that's being cached here by the MTA is whether or not the domain is "local", (that is, in the DIT). The actual values of attributes, such as domainStatus, is cached in the underlying domain map code; see the [ldap\\_domain\\_timeout](#page-806-0) MTA option for a discussion of the timeout for that underlying cache.

There is a trade-off between performance on the one hand, *vs*. memory usage and speed with which changes to the LDAP entries take effect on the other hand.

See also: [MTA options](#page-654-0), [Option value syntax in legacy configuration](#page-662-0), Getting option changes to take effect, [MTA options listed alphabetically,](#page-664-0) [MTA options listed by functional groups,](#page-677-0) [LDAP and URL lookup cache options,](#page-805-1) [Direct LDAP domain lookup options,](#page-731-0) [Direct LDAP](#page-729-0) [MTA options](#page-729-0), [ldap\\_domain\\_timeout](#page-806-0) MTA option, [domain\\_match\\_cache\\_timeout](#page-805-0) [MTA option](#page-805-0), Rewrite rule \$V [LDAP lookup.](#page-500-0)

#### <span id="page-806-0"></span>**39.15.8.3 LDAP lookup cache MTA options: ldap\_domain\_timeout (integer)**

The ldap\_domain\_timeout option (available at both base and MTA levels) controls the retention time (in seconds) for entries in the domain map cache. The default is -900; as the value used is the absolute value of the ldap\_domain\_timeout setting, this corresponds to 15 minutes. If setting ldap\_domain\_timeout explicitly, set it to a positive value so that the MTA can detect that it has indeed been intentionally set.

#### **39.15.8.4 LDAP lookup cache MTA options: reverse\_address\_cache\_size (integer) and reverse\_address\_cache\_timeout (integer)**

The reverse address cache  $*$  MTA options control some performance tuning relevant when operating in direct LDAP mode, in particular when the [reverse\\_url](#page-741-0) MTA option is set. When such reverse\_url address reversal LDAP lookups are performed, the results can be cached; that is, an in-memory cache is maintained of the results of "recent" such lookups. The reverse\_address\_cache\_size option, which defaults to 100000, controls how many results are cached. The reverse\_address\_cache\_timeout option, which defaults to 600, specifies how long in seconds to maintain cache results. There is a trade-off between performance on the one hand, vs. memory usage and speed with which changes to the LDAP entries take effect on the other hand.

#### **39.15.8.5 LDAP lookup cache MTA options: url\_result\_cache\_size (integer) and url\_result\_cache\_timeout (integer)**

LDAP lookups done from callouts in rewrite rules or mapping tables may be cached; that is to  $say, §$ ]...[ lookups may be cached. The  $url\_result\_cache\_size$  MTA option controls the size of this cache; the default is 10000. The url\_result\_cache\_timeout MTA option controls the timeout, in seconds, for entries in this cache; the default is 600.

# **39.16 Directory location MTA options**

As of Messaging Server 7.0-0.04, many formerly configurable (via [MTA Tailor option\)](#page-928-0) [MTA](#page-929-0) [directory locations](#page-929-0) are now hard-coded. tmpdir (formerly called [imta\\_tmp](#page-930-0)) and [langdir](#page-807-0) (formerly called  $imta$  lang) are still configurable.

# **39.16.1 Directory location MTA options: tmpdir (directory path)**

The tmpdir MTA option (formerly the MTA option was called [imta\\_tmp](#page-930-0)) specifies the temporary file directory; it defaults to /tmp/ (trailing slash included).

On Linux, this option should instead be set to /dev/shm/.

# <span id="page-807-0"></span>**39.16.2 Directory location MTA options: langdir (dirpath or list of dir-paths)**

The langdir MTA option specifies the directory containing localized [MTA return and](#page-1019-0) [disposition templates.](#page-1019-0) (Formerly, this was called [imta\\_lang](#page-931-0).)

# **39.17 DKIM MTA options**

New in Messaging Server 7.0.5 are several options that relate to DKIM handling. See also the [dkim\\*](#page-369-0) and [destinationdkim\\*](#page-369-1) channel options.

# <span id="page-807-1"></span>**39.17.1 DKIM MTA options: dkim\_ignore\_domains (list of domain names)**

(New in Messaging Server 7.0.5.) The dkim\_ignore\_domains MTA option modifies the effect of the [dkimpreserve](#page-369-0), [destinationdkimpreserve](#page-369-1), [dkimremove](#page-369-0), and [destinationdkimremove](#page-369-1) channel options. dkim\_ignore\_domains specifies a list of domain names which will be *ignored* in DKIM-Signature: header lines, both for DKIM signature preservation purposes (that is, *ignored* when either the [dkimpreserve](#page-369-0) or [destinationdkimpreserve](#page-369-1) channel options is specified), as well as for DKIM signature removal purposes (that is, *ignored* when either the [dkimremove](#page-369-0) or [destinationdkimremove](#page-369-1) channel option is specified). A domain name listed in dkim\_ignore\_domains will be, for the MTA's DKIM handling purposes, invisible on DKIM-Signature: header lines---such a domain will trigger neither [passthrough](#page-432-0) mode to preserve DKIM signatures, nor DKIM signature removal.

# **39.17.2 DKIM MTA options: dkim\_preserve\_domains (list of domain names)**

(New in Messaging Server 7.0.5.) The dkim\_preserve\_domains MTA option modifies the effect of the [dkimpreserve](#page-369-0) and [destinationdkimpreserve](#page-369-1) channel options. When such a channel option is being applied, after first checking each domain on a DKIM-Signature: header line against [dkim\\_ignore\\_domains](#page-807-1) for domain names to ignore, next the MTA will check the list of domain names specified by dkim\_preserve\_domains and if a match is found, [passthrough](#page-432-0) mode will be triggered (further general message processing is terminated). Note that once such a match on the dkim\_preserve\_domains list is found, the MTA need not, and does not, bother to scan further in the message or list for additional matches.

# **39.17.3 DKIM MTA options: dkim\_remove\_domains (list of domain names)**

(New in Messaging Server 7.0.5.) The dkim\_remove\_domains MTA option modifies the effect of the [dkimremove](#page-369-0) and [destinationdkimremove](#page-369-1) channel options. When such a channel option is being applied, after first checking each domain on a DKIM-Signature: header line against [dkim\\_ignore\\_domains](#page-807-1) for domain names to ignore, next the MTA will check the list of domain names specified by dkim\_remove\_domains and if a match is found, then the corresponding DKIM-Signature: field is removed from the message.

# **39.18 DNS lookup MTA options**

In addition to the [blocked\\_mail\\_from\\_ips](#page-808-0) and [return\\_envelope](#page-868-0) MTA options with some DNS lookup effects, see also [TCP/IP channels](#page-1046-0) for additional, but channel-specific, DNSrelated options. And see [SPF MTA options](#page-893-0) for DNS SPF lookup MTA options.

# <span id="page-808-0"></span>**39.18.1 MAIL FROM domain blocking by IP address (blocked\_mail\_from\_ips)**

The introduction of DNS wildcard entries in the COM and ORG top level domains which occurred in September 2003 had severely limited the effectiveness of the [mailfromdnsverify](#page-453-0) channel option. As of the 6.1-0.01 release of the MTA, the mailfromdnsverify channel option code was modified to address this. When the DNS returns one or more A records (which would normally be considered a "success" and the message would be allowed in), their values are compared against the domain literals specified by the blocked\_mail\_from\_ips MTA option. If a match is found, then the domain is considered to be invalid. Thus in order to restore useful behavior to the mailfromdnsverify channel option, the current correct setting of this option is:

blocked\_mail\_from\_ips=[64.94.110.11]

# **39.18.2 Notification message MTA options: return\_envelope (bitmask)**

The return\_envelope MTA option takes a bitmask value.

Bit  $0$  (value = 1) controls whether or not [return notifications generated by the MTA](#page-1016-0) are written with a blank envelope address *vs.* with the [address of the local postmaster.](#page-1040-0) Setting the bit forces the use of the local postmaster address, while clearing the bit forces the use of a blank address. Note that the use of a blank address is mandated by [RFC 1123.](https://tools.ietf.org/html/rfc1123) However, some systems do not handle blank envelope From addresses properly and may require the use of this option.

Bit 1 (value = 2) controls whether or not the MTA replaces all blank envelope addresses with the address of the local postmaster. Again, this is used to accomodate incompliant systems that don't conform to [RFC 821,](https://tools.ietf.org/html/rfc821) [RFC 822,](https://tools.ietf.org/html/rfc822) or [RFC 1123.](https://tools.ietf.org/html/rfc1123)

Bit 2 (value = 4) controls whether or not the MTA checks that any (non-empty) envelope From address matches (rewrites to) an MTA channel.

Setting bit 3 (value = 8) is the global (for all channels) equivalent of setting the [mailfromdnsverify](#page-453-0) channel option: it controls whether or not the MTA checks that the domain in the envelope From address resolves in the DNS. That is, setting the bit causes the MTA to require that a DNS entry can be found corresponding to the domain in the envelope From address; but the type of DNS entry does not matter.

Setting bit 4 (value = 16) causes the MTA to enforce that if the envelope From address claims a local domain name, the envelope From address must correspond to a user address (user alias).

New in 8.0, bit 6 (value = 64) modifies the effect of setting bit 3 (value = 8) on domain validity checks. With both these bits set, if the domain in the MAIL FROM address corresponds to a null MX domain, that address will be rejected as invalid. That is, setting bit 6 causes the bit 3 domain check to also implement support for draft-delany-nullmx-01.txt.

Note also that the [returnenvelope](#page-412-0) channel option can be used to impose these sorts of control on a per-channel basis.

# **39.19 Error text and error interpretation MTA options**

The MTA has a number of options affecting error interpretation, and allowing setting (customizing) of error text.

Regarding errors connecting to a spam/virus filter package, see also the [spamfilterN\\_optional](#page-903-0) MTA options

# <span id="page-809-0"></span>**39.19.1 Error text and error interpretation MTA options: access\_errors (0 or 1)**

As of JES MS 6.2, if access\_errors is set to 0 (the default), then when a recipient address encounters a [recipient address](#page-978-0) \*\_ACCESS mapping table access failure (that does not supply explicit rejection text of its own), the MTA will report it as if the error were an "unknown host" error. That is, the text of the [error\\_text\\_unknown\\_host](#page-811-0) MTA option will be used, so by default the error will be reported as an "unknown host or domain" error, corresponding to the SMTP error:

550 5.7.1 unknown host or domain: recipient-address

This is the same error that would be reported if the address were simply illegal. Although confusing, this usage nevertheless provides an important element of security in circumstances where information about access restrictions should not be revealed. Setting access\_errors to 1 will override this default and provide a more descriptive default error text, as specified by the [error\\_text\\_access\\_failure](#page-811-1) MTA option, defaulting to 5.7.1 you are not allowed to use this address, corresponding to the SMTP error:

550 5.7.1 you are not allowed to use this address: recipient-address

But in any case, the setting of access\_errors merely controls the default error text issued for [recipient address](#page-978-0) \*\_ACCESS mapping table rejections; entries that perform rejections may override such default rejection text by supplying their own explicit rejection text. Prior to JES MS 6.2, this access\_errors option did not affect the default text used for recipient address \*\_ACCESS mapping table \$N rejections, which was instead the [error\\_text\\_permanent\\_failure](#page-814-0) text, normally "unknown host or domain".

This option also controls the default error text issued when a spam/virus filter package rejects a recipient address with an other-than-temporary rejection.

This option also, in versions prior to 7.0-0.04, affected the now obsolete-and-removed feature whereby MTA provided facilities to restrict access to channels on the basis of group ids on UNIX (the analogue of rightslist identifiers in PMDF for OpenVMS). That is, in versions prior to 7.0-0.04, the error text issued in cases of address rejections due to access failures due to non-matching group id would also be affected by this option. Indeed, prior to JES MS 6.2, this (control of the error text due to group id mismatch) was the only purpose and only effect of this option.

#### **39.19.2 error\_text MTA options**

The error\_text\_\* options specify error text describing various error conditions; see the Table of [error\\_text\\_\\*](#page-811-2) MTA options for details. Not all of the error responses potentially emitted by the MTA are configurable. In general, only error conditions that can be considered more or less local, or more or less proprietary to the MTA, such as invalid address conditions, user status problems such as a user being disabled or over-quota, attempts to exceed local message size limits, Sieve filter syntax errors, *etc.*, are configurable. As a rule of thumb, error conditions that arise solely in the case of a message addressed to a "local" user have configurable error text, on the presumption that customized explanations may be useful and are likely to be comprehensible to someone who corresponds with a "local" user.

However, error conditions that are more fundamental to the SMTP protocol, that more naturally arise when the MTA is performing a function of pure SMTP relaying, generally do not have configurable error text; in such cases where an error response may well be going back to some remote user who has no connection (not even as a correspondent) with "local" users, the MTA always emits its own standard, technically precise, error response.

Keep in mind that all the error\_text\_\* error text may potentially be emitted as SMTP error response text. Thus the values of all these options must conform to the requirements of SMTP error response text. In particular, they are constrained to be in the US-ASCII character set: the MTA will convert any eight bit characters in such option values into the dollar character, \$. Also, SMTP responses are limited by the SMTP line length limit (998 characters, not including the final CRLF, and not including the leading numeric error code and extended error code).

### <span id="page-811-2"></span>**Table 39.16 error\_text\_\* MTA options**

<span id="page-811-6"></span><span id="page-811-5"></span><span id="page-811-4"></span><span id="page-811-3"></span><span id="page-811-1"></span><span id="page-811-0"></span>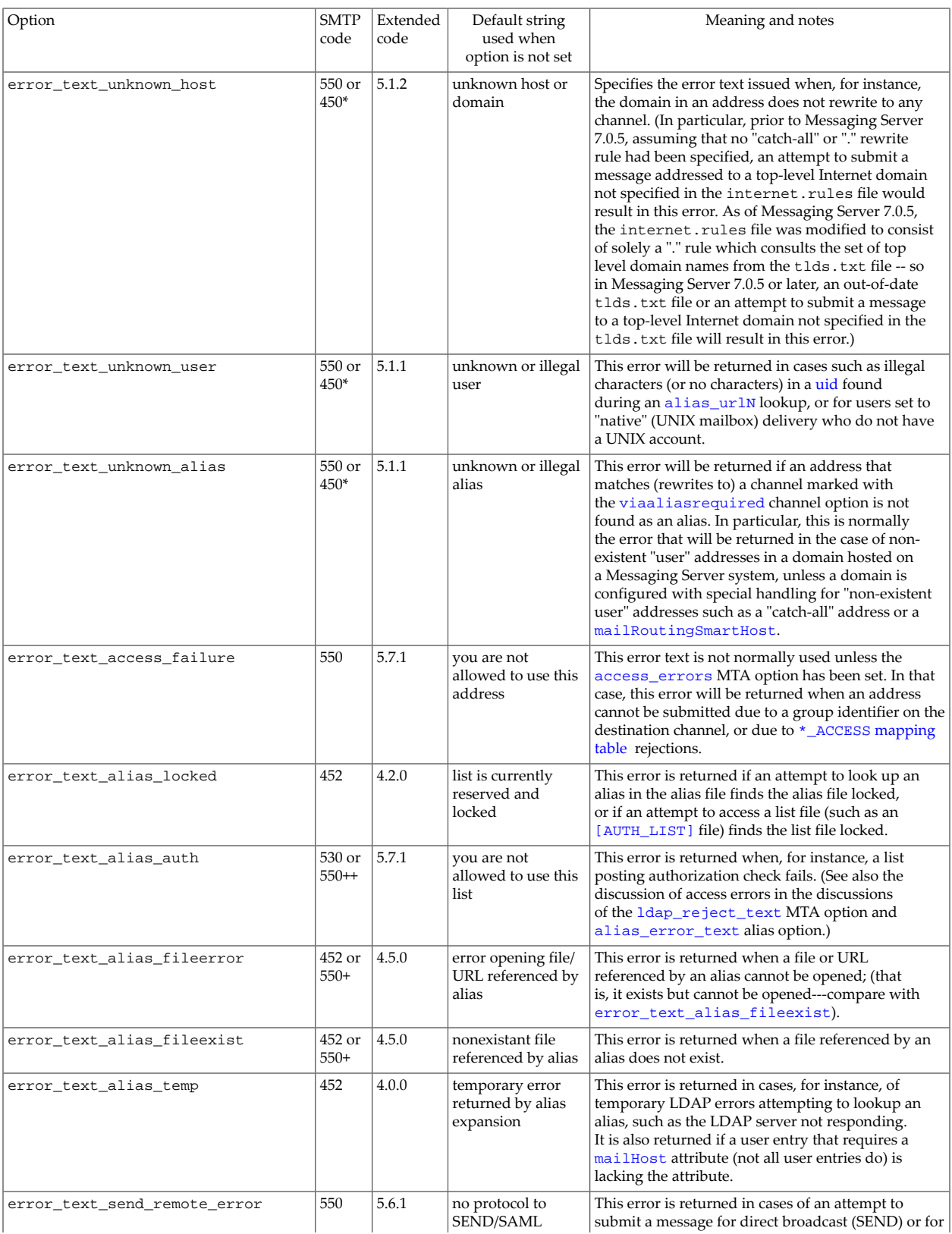

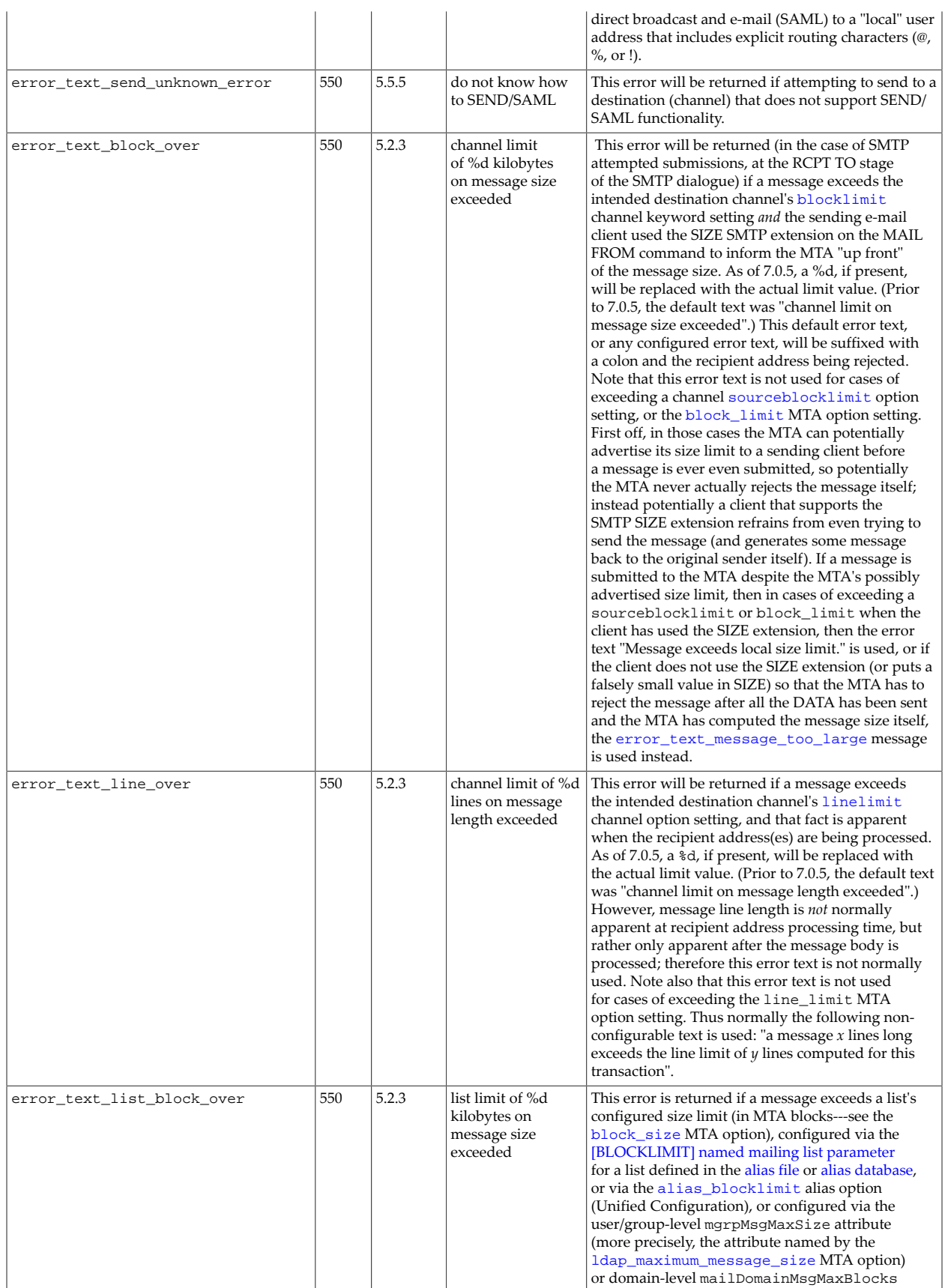

<span id="page-813-0"></span>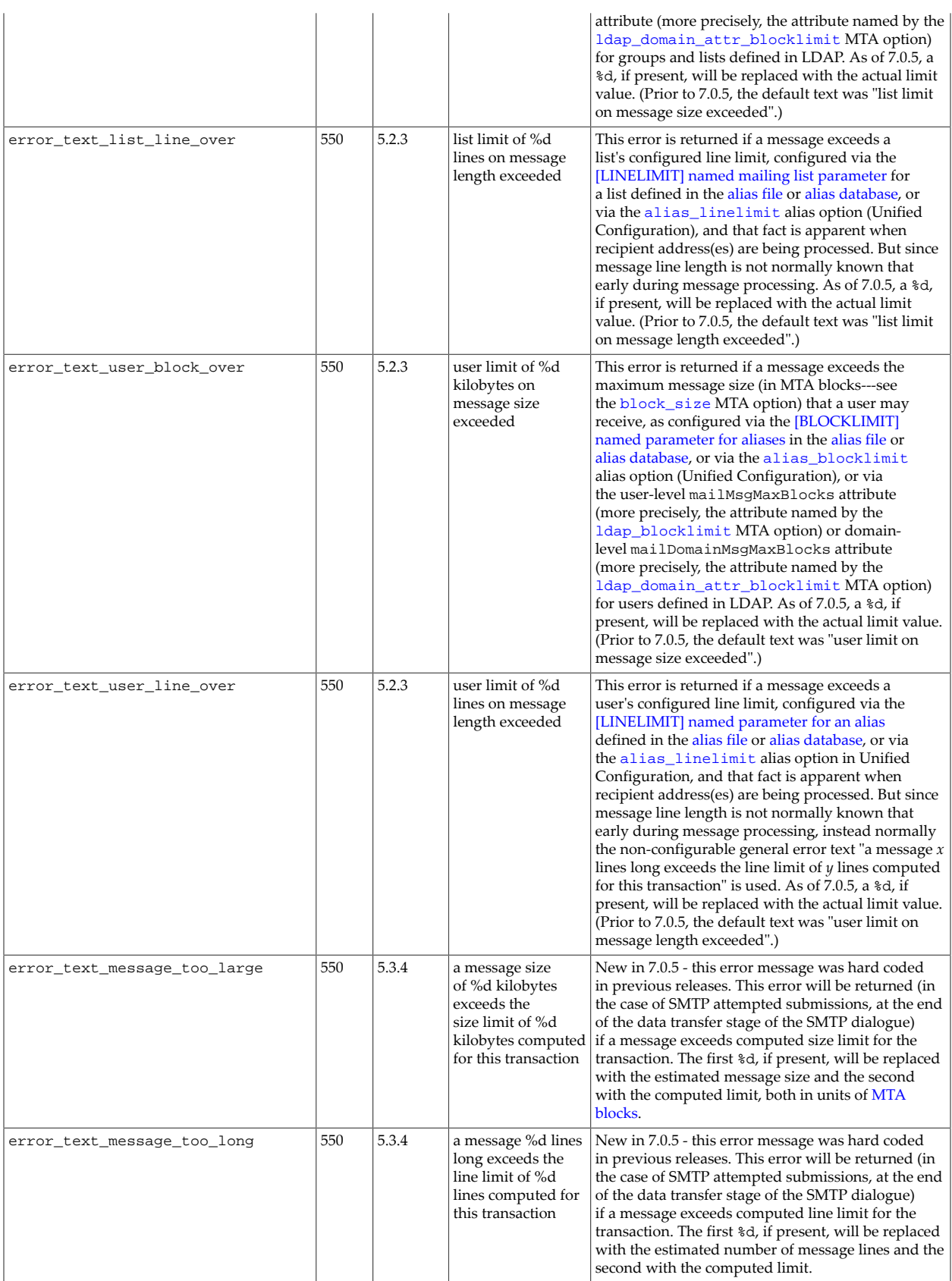

<span id="page-814-4"></span><span id="page-814-3"></span><span id="page-814-2"></span><span id="page-814-1"></span><span id="page-814-0"></span>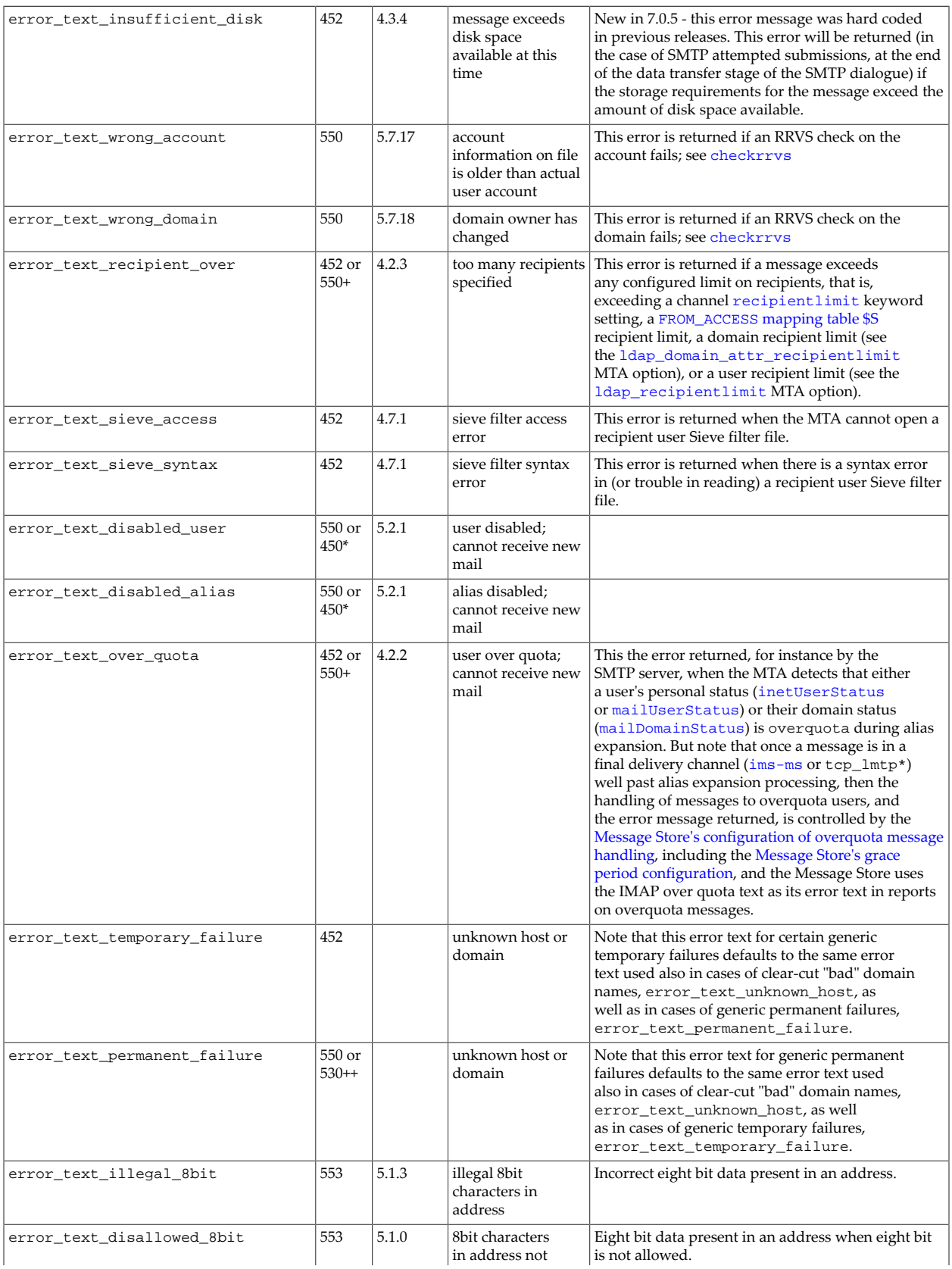

<span id="page-815-2"></span><span id="page-815-1"></span><span id="page-815-0"></span>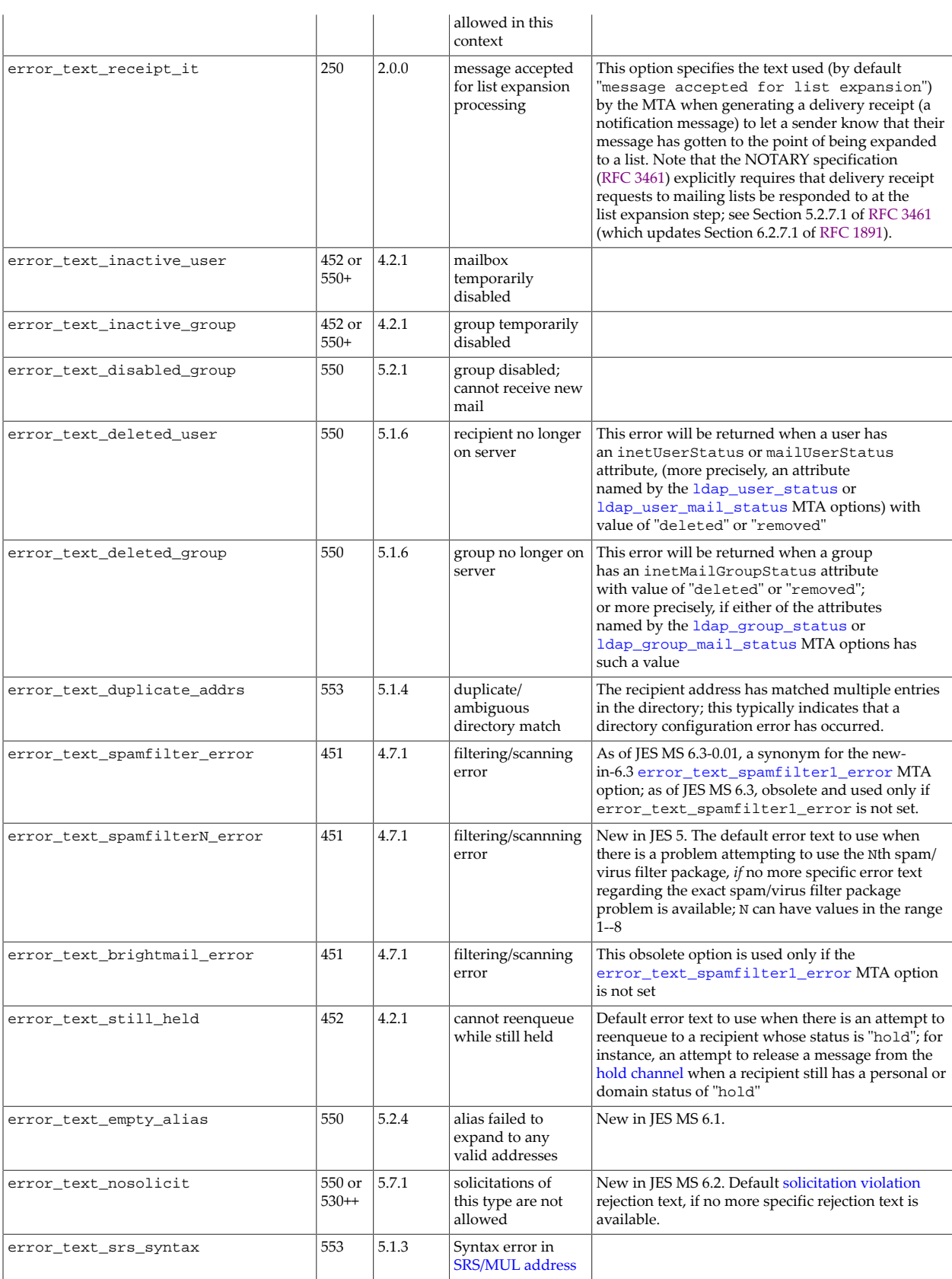

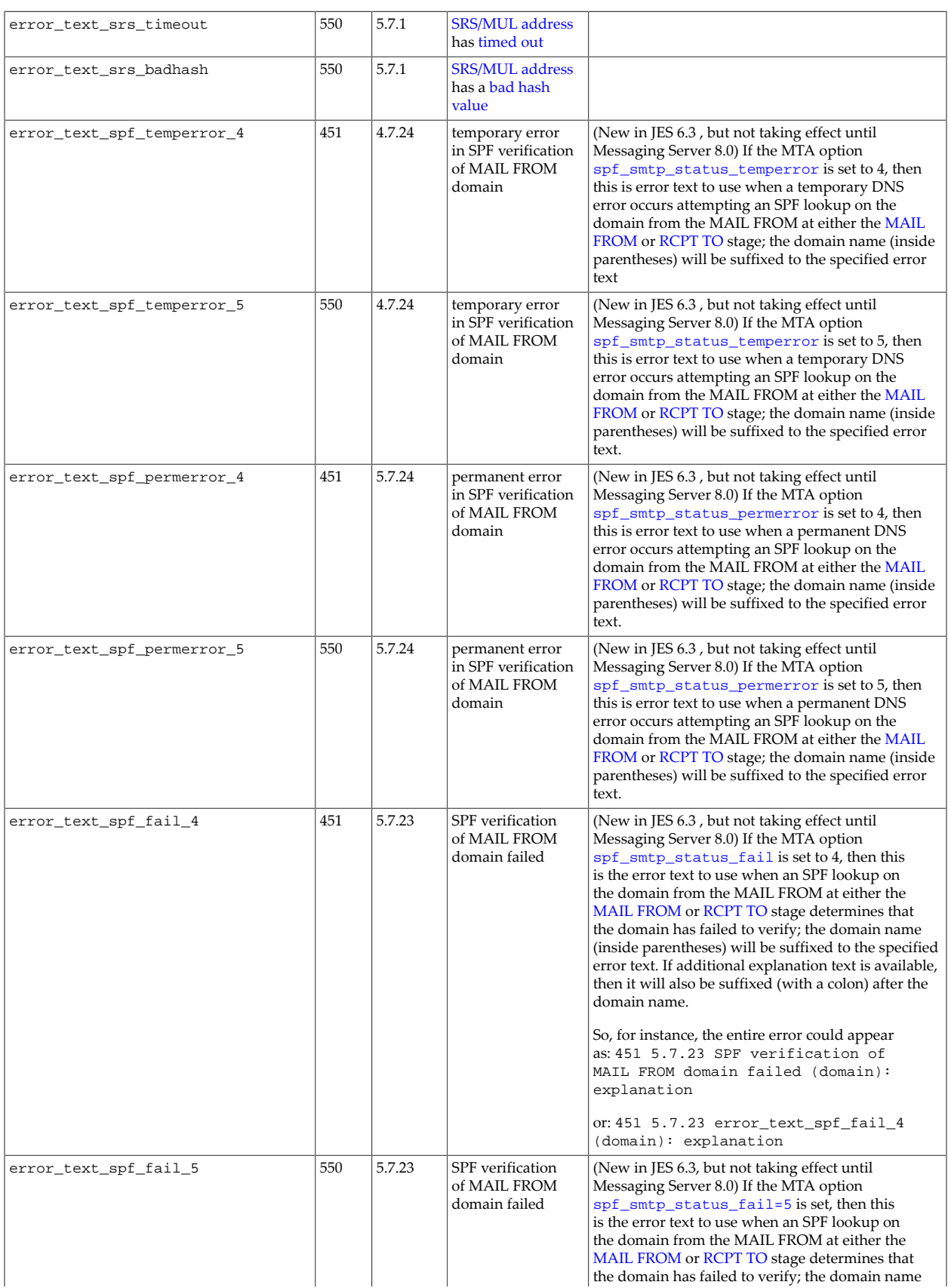

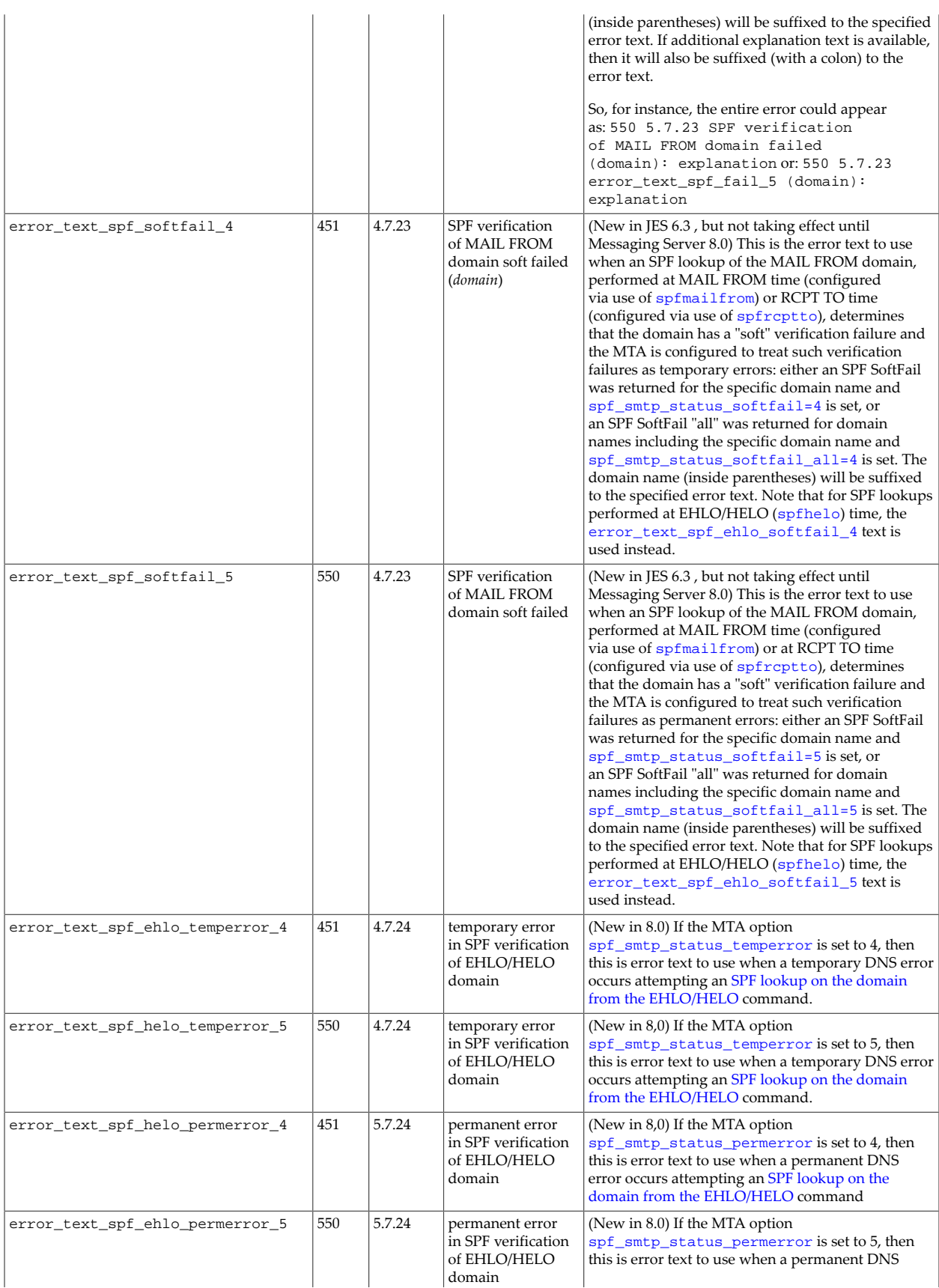

<span id="page-818-1"></span><span id="page-818-0"></span>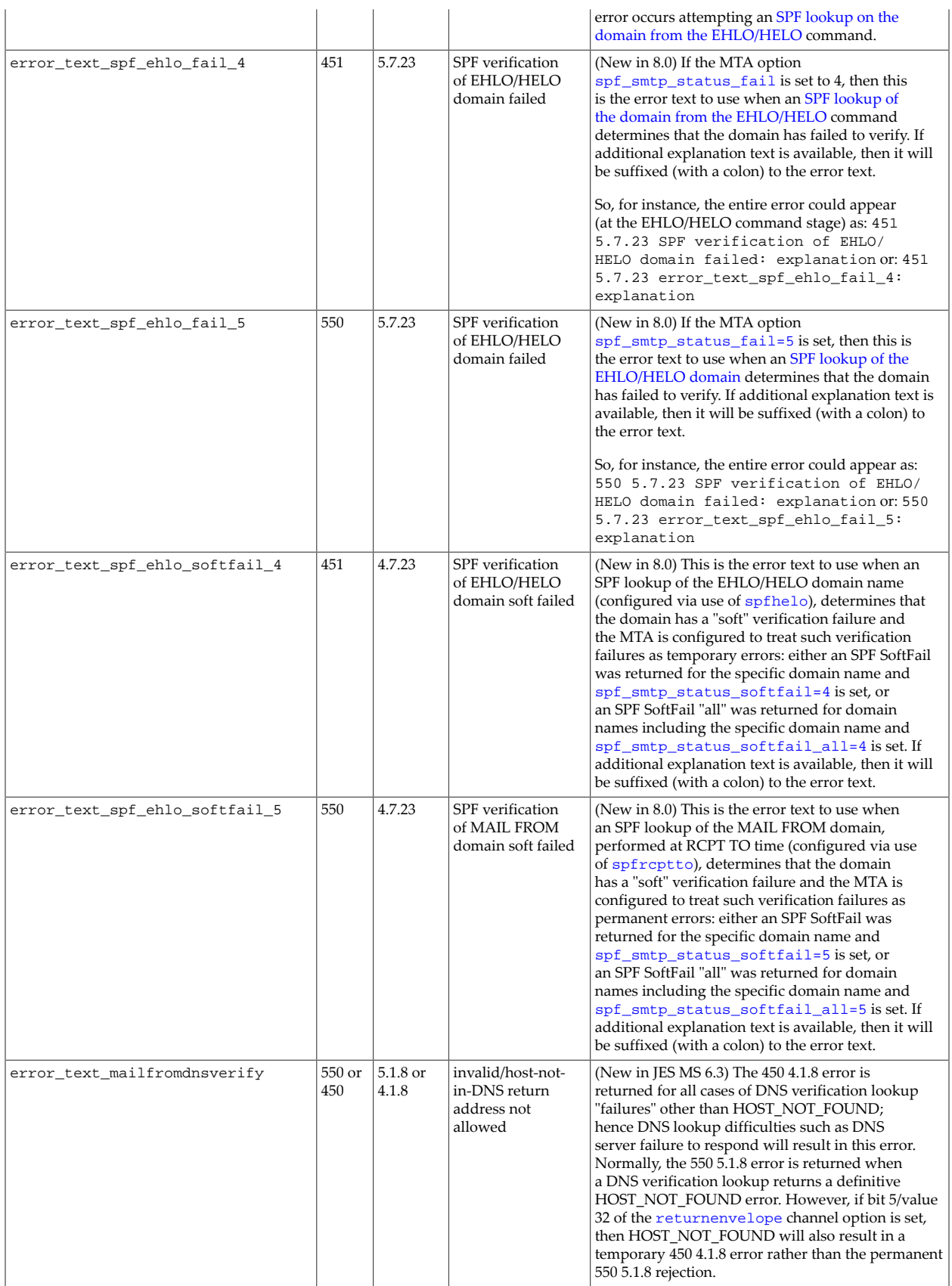

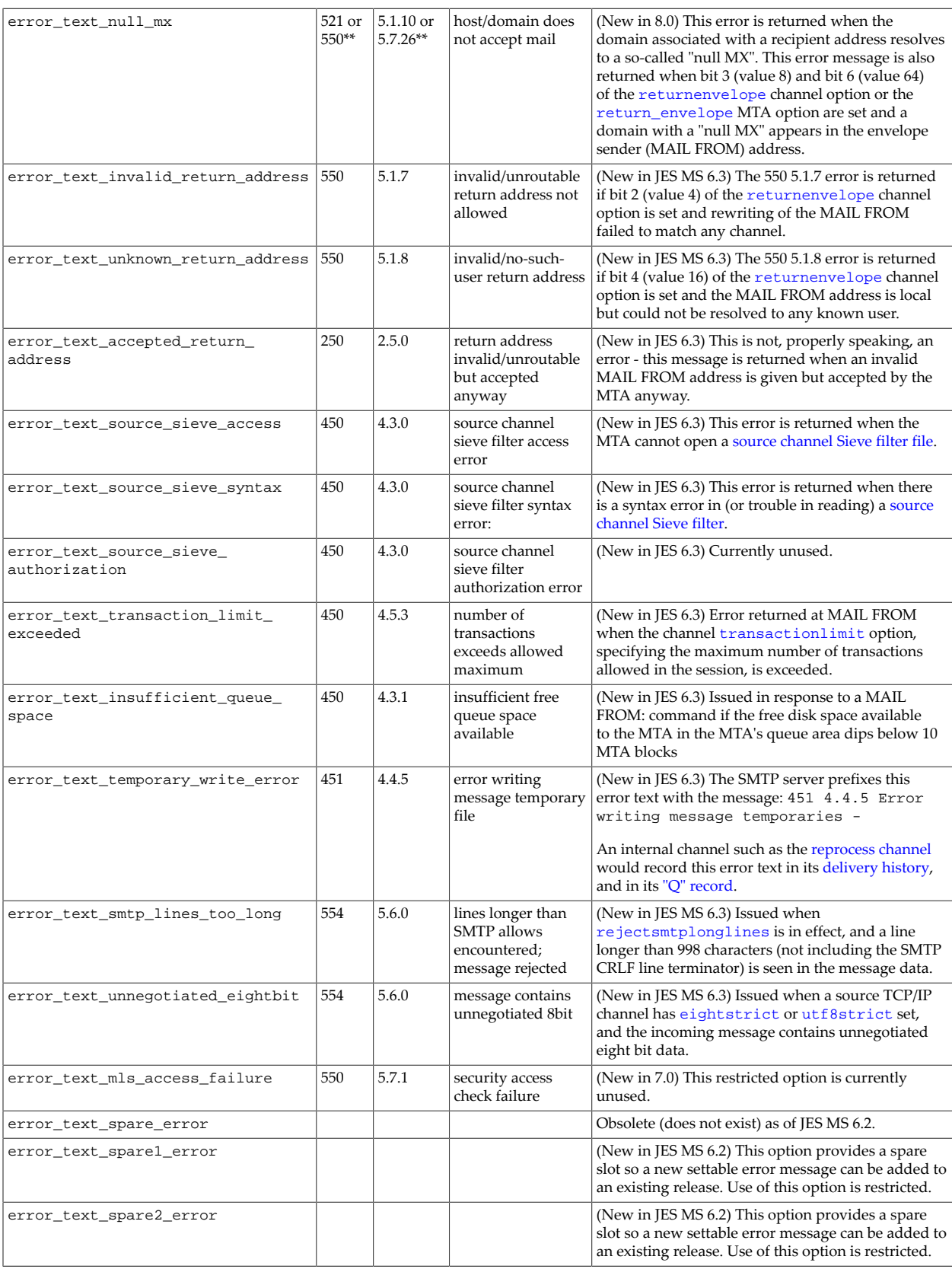

+ Whether the error code used is a temporary 4yz (the default) or a permanent 5yz error code is controlled by the [use\\_permanent\\_error](#page-821-0) MTA option.

++ In place of the usual 550 error code, the 530 error code is used when the problem relates to security: as for instance failure to properly authenticate (successfully use SMTP AUTH) when authentication is required.

+++ Errors at MAIL FROM: stage use 450; errors at RCPT TO: stage use 452.

\* (Added in 8.0.) Whether the error code used is a permanent 5yz (the default) or a temporary 4yz error code is controlled by the [use\\_temporary\\_error](#page-822-0) MTA option.

\*\* (Added in 8.0) Error regarding null MX for a recipient uses 521 5.1.10; error regarding null MX for a sender uses 550 5.7.26.

Also note that errors authenticating (errors attempting SMTP AUTH use) are a separate category of error type, returning hard-coded error text. (So for instance the error\_text\_disabled\_user option discussed above is relevant to attempts by the MTA to verify that the user is a currently valid recipient; for instance, that error could be returned as an SMTP rejection of that user's address as an envelope recipient address. But an attempt by that same disabled user to submit a message using SMTP AUTH to authenticate would fail authentication and result in a different error, discussed in the table [MTA AUTH errors](#page-820-0).) Note that for security reasons, a number of different underlying error conditions cause the same error text to be returned in the SMTP rejection, while more specific details are available in the reason field of MTA connection transaction logging if the MTA option [log\\_reason](#page-920-0) is enabled.

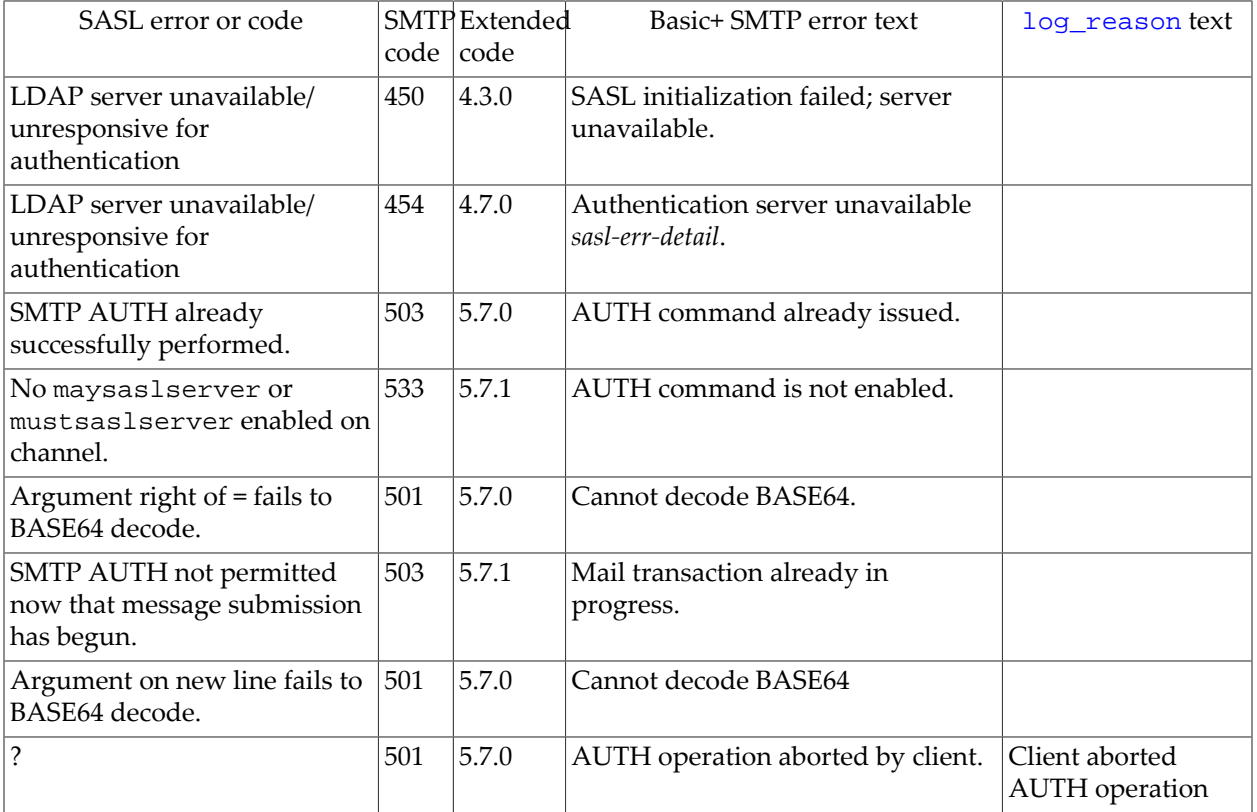

#### <span id="page-820-0"></span>**Table 39.17 MTA AUTH errors**

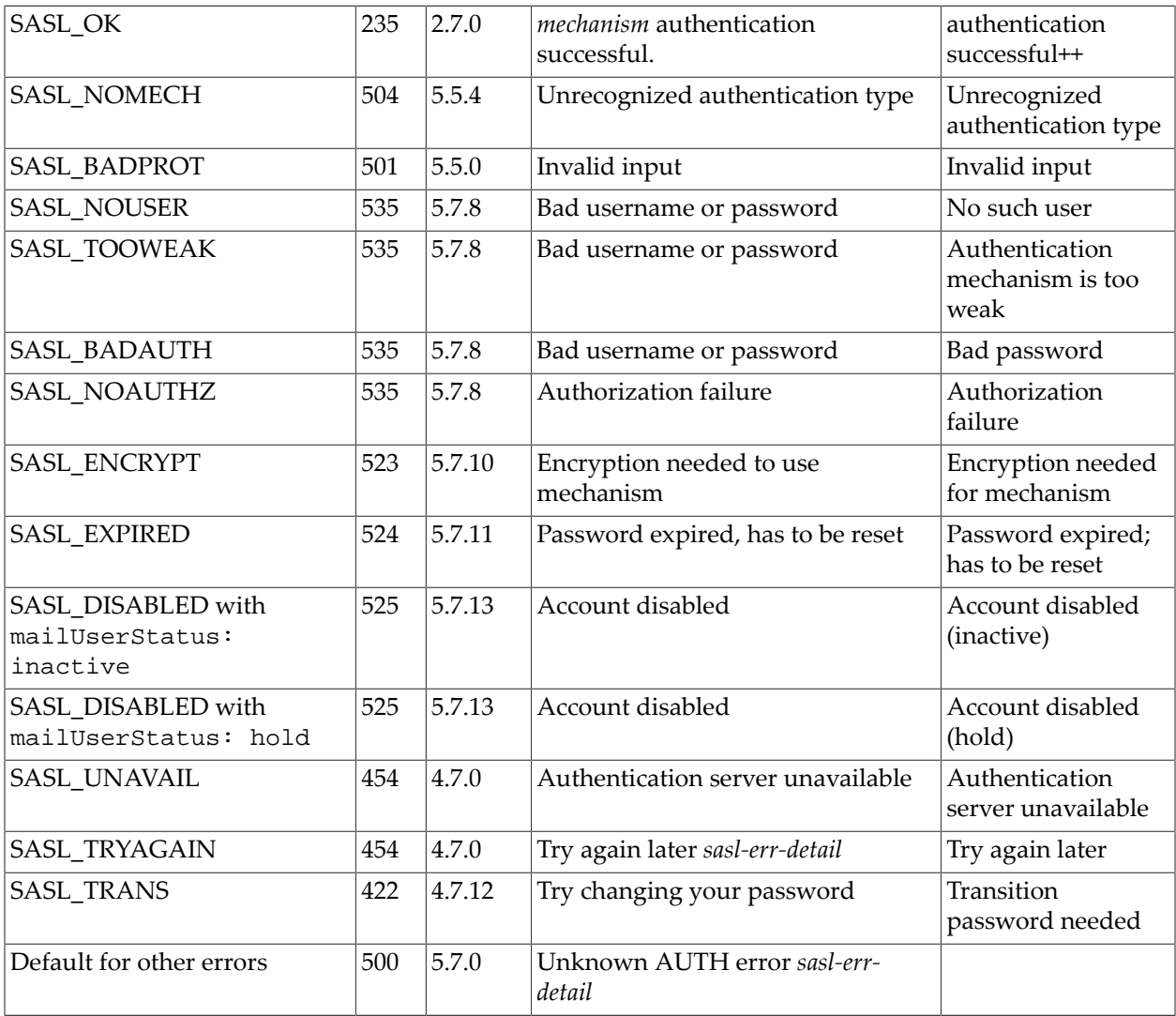

+ Additional detail error text potentially may be suffixed within parentheses for error cases other than a client abort of the AUTH attempt, or successful authentication.

++ New in 7.3-11.01 version; previously, the [log\\_reason](#page-920-0) field was the empty string for this success case

# <span id="page-821-0"></span>**39.19.3 Error text and error interpretation MTA options: use\_permanent\_error (bitmask)**

The use\_permanent\_error MTA option controls whether certain error conditions normally considered to be temporary are instead interpreted as permanent errors; that is, this option controls whether certain error conditions result in immediately bouncing (returning) messages instead of retaining them for further delivery retries. The option takes a bit encoded integer argument, with the individual bits each controlling an individual error condition. The default is 0.

| Bit      | Value          | Usage                                                                                                    |
|----------|----------------|----------------------------------------------------------------------------------------------------|
| $\Omega$ | 1              | If set, causes a permanent rather than a temporary error to be<br>returned for the error_text_inactive_user case; that is,<br>if set, then in the case of users with an "inactive" status, the<br>(permanent) error "550 4.2.1 mailbox temporarily disabled"<br>is issued rather than the (temporary) error "450 4.2.1 mailbox<br>temporarily disabled". Note that the actual text issued in the<br>error (by default "mailbox temporarily disabled") may be<br>customized using the error_text_inactive_user MTA<br>option. |
| 1        | $\overline{2}$ | If set, causes a permanent rather than a temporary error to be<br>returned for the error_text_inactive_group case.                                                                                                    |
| 2        | $\overline{4}$ | If set, causes a permanent rather than a temporary<br>error to be returned for errors corresponding to the<br>error_text_over_quota case.                                                                                                    |
| 3        | 8              | If set, causes a permanent rather than a temporary error to<br>be returned for the error_text_alias_fileerror and<br>error_text_alias_fileexist cases.                                                                                                    |
| 4        | 16             | If set, causes a permanent rather than a temporary error to be<br>returned for the error_text_recipient_over case.                                                                                                    |

**Table 39.18 use\_permanent\_error MTA option bits**

The [usepermanenterror](#page-370-0) channel option may be used on a per-source-channel basis to override the MTA level mta.use\_permanent\_error setting.

# <span id="page-822-0"></span>**39.19.4 Error text and error interpretation MTA options: use\_temporary\_error (bitmask)**

(New in MS 8.0) The use\_temporary\_error MTA option controls whether certain error conditions normally considered to be permanent are instead interpreted as temporary errors; that is, this option controls whether certain error conditions result retaining messages for further delivery retries instead of immediately bouncing (returning) them. The option takes a bit encoded integer argument, with the individual bits each controlling an individual error condition. The default is 0.

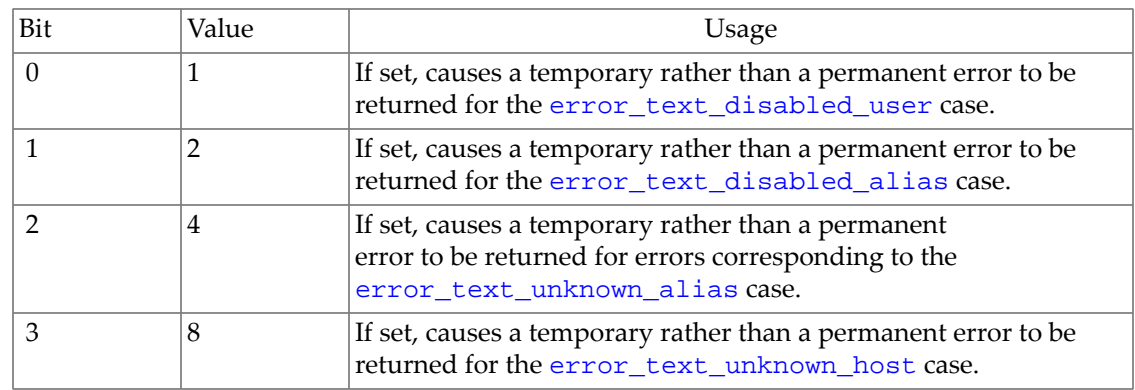

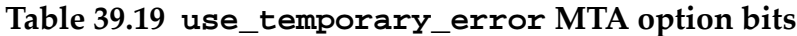

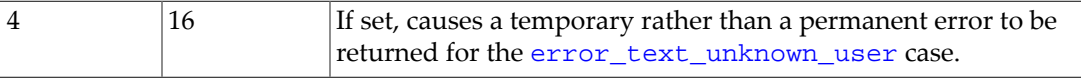

The [usetemporaryerror](#page-370-0) channel option may be used to override the MTA level mta.use\_temporary\_error on a per-source-channel basis.

# **39.20 External filtering context MTA options**

The scan\_\* MTA options set context for filtering performed by external-to-the-MTA components, such as when imexpire [makes use of Sieve rules or spam/virus filter packages](#page-1007-0) to perform message expiration.

For MTA options relating to the MTA's own Sieve filter use or Spam/virus filter package integration, see respectively the [Sieve filter MTA options](#page-876-0) and [Spamfilter MTA options.](#page-886-0)

# **39.20.1 External filtering context MTA options: scan\_channel (MTA channel name)**

New in 7.0.5. The MTA's spam/virus filter package integration facility can be used in non-MTA (in particular, in non-channel) contexts, such as by applications or utilities such as  $imexpire$ , where certain fields inherently available for message processing in the MTA context are not necessarily naturally available. The scan\_channel MTA option specifies the default source channel for such scanning operations. The default is the l (lowercase "L") channel.

# **39.20.2 External filtering context MTA options: scan\_originator (address)**

New in 7.0.5. The MTA's spam/virus filter package integration facility can be used in non-MTA (in particular, in non-channel) contexts, such as by applications or utilities such as  $imexpire$ , where certain fields inherently available for message processing in the MTA context are not necessarily naturally available. The scan\_originator MTA option specifies the MAIL FROM address that's used for such scanning operations. (There is no envelope in this situation, but the MTA requires one, so a minimal pseudo envelope has to be constructed.) The default is the empty string.

# **39.20.3 External filtering context MTA options: scan\_recipient (address)**

New in 7.0.5. The MTA's spam/virus filter package integration facility can be used in non-MTA (in particular, in non-channel) contexts, such as by applications or utilities such as  $imexpire$ , where certain fields inherently available for message processing in the MTA context are not necessarily naturally available. The scan\_recipient MTA option specifies the RCPT TO address that's used for such scanning operations. (There is no envelope in this situation and thus no recipient, but the MTA requires one, so a pseudo recipient must be claimed.) The default is "postmaster".

# **39.21 File format MTA options**

There are a number of MTA options affecting the format of various MTA files, or the handling of message files or log files. In particular, some of these MTA options can have performance implications.

See also the [file\\_member\\_size](#page-831-0) MTA option, which sets a limit for the number of configuration files the MTA may use.

See also the [os\\_debug](#page-727-0) MTA option which enables some low-level debugging of MTA file handling.

### **39.21.1 MTA enqueue buffering (buffer\_size)**

The buffer size MTA option sets the buffer size (for PMDF in blocks, as defined via the [block\\_size](#page-859-0) MTA option; for the Messaging Server MTA, buffer\_size is literally the number of bytes) used when writing message files to the MTA's queues (as well as when writing temporary files when [max\\_internal\\_blocks](#page-826-0) has been exceeded). The default value is 8192. The minimum allowed value is 512; the maximum allowed value is 512\*512=262144.

Note that this MTA option is completely different from the [BUFFER\\_SIZE](#page-1067-0) TCP/IP-channelspecific option (which is instead more closely analogous to the [max\\_internal\\_blocks](#page-826-0) MTA option).

#### **39.21.2 File format MTA options: cache\_magic (integer)**

The **OBSOLETE** cache\_magic MTA option was used in PMDF versions to control the order of sorting (for processing purposes) of old message files on disk. The default was 87654321.

This option is **OBSOLETE** and has no effect in modern MTA versions.

## **39.21.3 File format MTA options: cbt (0 or 1; OpenVMS only)**

The **OBSOLETE**cbt MTA option was used in PMDF versions on OpenVMS to control the use of "contiguous best try" filesystem storage. Setting the option to 1 sets the corresponding bit in the file attributes block, or FAB.

This option is **OBSOLETE** and has no effect in modern MTA versions.

# **39.21.4 File format and file handling options (comment\_chars)**

The comment\_chars MTA option controls what characters are taken to signal a comment when they appear in the first column of various MTA input files. The value of this option takes the form of a list of ASCII character values in decimal. In Unified Configuration, such a list is space separated:

```
msconfig> show -default mta.comment_chars
mta.comment_chars: 33 59
```
In legacy configuration, the default was the list {33, 59}. With either representation, this specifies exclamation points and semicolons as comment introduction characters.

As of 7.0.5, note that the comment\_chars MTA option only truly controls which character(s) *in addition to* semicolon (ASCII value 59) represent comment introduction characters, since regardless of whether or not it is explicitly set (or shows up in the value of comment\_chars), the semicolon will always be treated as being set in comment\_chars.

Note that the comment\_chars option does not apply when reading the [legacy configuration](#page-662-1) [MTA option file](#page-662-1) itself as this file is read before comment\_chars has even been seen. For this file, the following comment characters are "hard-coded": "!", ";", and "#".

# **39.21.5 Debug MTA options: debug\_flush**

As of Messaging Server 7.1, a.k.a. Messaging Server 7.0-3.01, the debug\_flush MTA option causes certain debug output to get immediately flushed to disk. This is applicable for many MTA components, including typical [channel debug output,](#page-397-0) but it is especially relevant and noticeable for long-running components such as the [SMTP server](#page-1049-0), and [Job Controller](#page-952-0). The flush-to-disk-log-file of the debug output may incur a bit of a performance penalty, but tends to be more convenient for debugging purposes. The default is that such debug flushing is not enabled (debug\_flush = 0).

As of 7.0.5, the debug\_flush MTA option can also cause flushing of [Dispatcher](#page-940-0)[debug](#page-142-0) output.

# **39.21.6 File reading during dequeue (dequeue\_map)**

The dequeue\_map option controls whether files are mapping into memory when dequeuing. The default is 1 (true), meaning that files are so mapped. Disabling this, by setting this option to 0 (false), can be expected to have a detrimental effect on performance (and will likely cause the [ims-ms](#page-1104-0) channel to abort and core).

Caution: Use of this option is **RESTRICTED**.

## **39.21.7 File format MTA options: fdirectory (0 or 1; OpenVMS only)**

fdirectory is an OpenVMS only MTA option.

## **39.21.8 File format MTA options: fsync (0 or 1)**

#### RESTRICTED.

The fsync MTA option may be used to cause the MTA to use the fsync function (UNIX) to flush disk output when closing a message file. If such flushing is not performed explicitly by the MTA, it is left up to the O/S to perform on its own timetable; potentially, if a system crashes at just the wrong moment, messages not yet synched to disk could be lost. The tradeoff, however, is that performing explicit flushing for every message incurs a performance penalty. fsync=1, meaning that flushes are performed explicitly by the MTA, is the default, ensuring message safety at the expense of a performance hit.

For the Message Store, somewhat analogous is the former store option [diskflushinterval](#page-197-0) (default 15), and even more so the newer \*synclevel store options such as

[messagesynclevel](#page-178-0) (not advisable to set, other than in the special case of restoring from backup, per the iMS 5.3 Migration Guide).

### **39.21.9 File format MTA options: log\_alq (integer)**

OpenVMS only.

The log\_alq MTA option specifies the default allocation quantity (in OpenVMS blocks) for the MTA message transaction log file, mail.log\_current. The default value is 2000, or twice the [log\\_deq](#page-826-1) value if log\_deq has been explicitly set. On a busy system that is updating that log file frequently, increasing this value may provide increased efficiency.

### <span id="page-826-1"></span>**39.21.10 File format MTA options: log\_deq (integer)**

#### OpenVMS only.

The log\_deq option specifies the default extend quantity (in OpenVMS blocks) for the MTA message transaction log file, mail.log\_current. The default value is 1000. On a busy system that is updating that log file frequently, increasing this value may provide increased efficiency.

## <span id="page-826-0"></span>**39.21.11 File format MTA options: max\_internal\_blocks (integer)**

The max\_internal\_blocks MTA option specifies how large (in MTA blocks---see the [block\\_size](#page-859-0) MTA option) an incoming message the MTA will buffer entirely in memory; messages larger than this size will be written to temporary files (in the area specified by the tmpdir MTA option -- or the IMTA\_TMP tailor file option, in legacy configuration). (Prior to JES JES MS 6.0, the area such files were written to was controlled by the now obsolete IMTA\_SCRATCH tailor file option.) The default is 30.

For systems with lots of memory, increasing this value may provide a performance improvement.

Note that max\_internal\_blocks does not affect incoming LMTP messages; that is, it does not affect the [LMTP server's](#page-1059-0) handling of incoming messages. As of circa 6.2p5/6.3, the LMTP server will buffer in memory up to a default of 1,000,000 bytes (in JES MS 6.2p5 this number is hard-coded and not configurable) or the value set for the LMTP server [BUFFER\\_SIZE](#page-1067-0) TCP/ IP-channel-specific option of an incoming message, and after that will buffer to a temporary file (tmpdir or IMTA\_TMP file). Prior to this change, the LMTP server did not do in-memory buffering and instead always buffered to temporary files (in IMTA\_TMP).

### **39.21.12 File format MTA options: mm\_mbc (0-255)**

#### OpenVMS only.

The mm\_mbc MTA option sets the RMS RAB MBC field (the RMS disk block size) used when writing message files.

### **39.21.13 File format MTA options: mm\_mbf (0-255)**

OpenVMS only.

The mm\_mbf MTA option sets the RMS RAB MBF field (the RMS multibuffer count) used when writing message files.

# **39.21.14 Notification message MTA options: notary\_quote (1-127)**

The notary\_quote MTA option specifies the ASCII representation of the character that marks substitution sequences in [return\\_\\*.txt](#page-1025-0) files and [disposition\\_\\*.txt](#page-1033-0) files. It defaults to 25 (the ASCII position of the percent character) so substitutions are %R, %u, *etc.*, as listed in [return\\_\\*.txt file substitution sequences.](#page-1031-0)

# **39.21.15 File format MTA options: osync (0 or 1)**

RESTRICTED.

The osync MTA option controls whether MTA message queue file creation sets the O\_SYNC flag. If set to 1, the O\_SYNC flag is set when creating message queue file entries on disk. The default is 0. Setting O\_SYNC may provide an increase in performance on ZFS file systems, but will degrade performance considerably on UFS.

# **39.21.16 projectid Option Under mta**

The project MTA option overrides, for MTA use, the projectid base option. Thus the projectid MTA option specifies the numeric identifier the MTA uses when obtaining shared memory segments. This identifier is used in ftok() calls to generate a shared memory segment key. By default, the MTA uses the value of the projectid base option. If the projectid base option is not set, then the MTA defaults to using a value of 7; (in MS 7.4, if the projectid base option was not set the MTA defaulted to using a value of 1). Only the lowest eight bits of the value are significant.

# <span id="page-827-0"></span>**39.21.17 File format MTA options: queue\_cache\_mode (integer)**

RESTRICTED: The value 2 (the default) must be used for the Messaging Server MTA.

The queue\_cache\_mode MTA option tells the MTA the type of cache of message queue files to use. In particular, a value of 2, the default, means that the [Job Controller](#page-952-0) is maintaining (inmemory) queue cache information. This option *must not* be set to any other value.

# **39.21.18 File format MTA options: queue\_cache\_mode\_3\_files (list of file paths)**

RESTRICTED. Only relevant when the [queue\\_cache\\_mode](#page-827-0) MTA option is set to a value of 3 (which is not currently supported).

# **39.21.19 File format MTA options: use\_text\_databases (bitmask)**
The use\_text\_databases MTA option controls whether the [reverse "database",](#page-557-0) the [general](#page-611-0) ["database"](#page-611-0), and the [forward "database"](#page-568-0) are truly on-disk databases, or whether they are instead stored as in-memory structures. The default is 0, meaning that (unless the new in MS 8.0 [reverse\\_database\\_url](#page-856-0), [general\\_database\\_url](#page-856-1), or [forward\\_database\\_url](#page-856-2) MTA options, respectively. are set) these three databases are accessed as true, on-disk databases. Setting a bit of use\_text\_databases, so that an in-memory structure is used, makes moot any setting of the corresponding, new in MS 8.0,  $*$  database url MTA option: the in-memory structure will be used in preference to consulting memcache.

If bit 0 (value 1) is set, then the IMTA TABLE: qeneral.txt file (configroot/ general.txt) is read when the MTA configuration is initialized or reloaded, and the information from that file is stored in memory replacing all uses of the [general database](#page-611-0).

If bit 1 (value 2) is set, then the IMTA\_TABLE:reverse.txt file (configroot/ reverse.txt) is read when the MTA configuration is initialized or reloaded, and the information from that file is stored in memory replacing all uses of the [reverse database.](#page-557-0)

If bit 2 (value 4) is set, then the IMTA\_TABLE:forward.txt file (configroot/ forward.txt) is read when the MTA configuration is initialized or reloaded, and the information from that file is stored in memory replacing all uses of the [forward database](#page-568-0).

In particular, note that enabling use of such in-memory "databases" means that changes to the "database" (changes to the underlying text file source) require recompiling the configuration, or reloading the configuration, in order to get the change seen in a compiled configuration; see the cnbuild utility and the reload utility. As of JES MS 6.3-1.04, text databases support including other files via the < character, and comment lines (indicated by the presence of any of the [comment\\_chars](#page-824-0) characters in column one).

# **39.22 Internal size MTA options**

The MTA has a number of options that control internal MTA table sizes. These options do not normally need to be adjusted manually. Although they provide "starting points" (and maximums) for the sizes of various internal memory tables, the MTA will resize its internal tables as necessary when running. In particular, use of the imsimita cnbuild command will cause resizing to accomodate the current configuration size (and then all subsequently started processes will use the compiled configuration sizes). If a compiled configuration has not been created, then each process when it initially starts will need to do the resizing itself. Thus the penalty for not having "good" values set for these options is merely a little initial overhead-- either overhead only for the imsimta cnbuild command when a compiled configuration is used, or overhead for each starting process when a compiled configuration is not used. In other words, the relevance of these options is limited mostly to "fine-tuning" memory usage, and providing a modest performance benefit for the imsimta cnbuild command (or for all starting processes if a compiled configuration is not in use).

For those who do wish to ensure that these options are set to values matching the MTA's real memory needs, using the imsimta cnbuild utility, that is, using a command such as the UNIX command

# imsimta cnbuild -noimage\_file -maximum -option\_file

is usually the best approach (letting the MTA tell you what values it needs, rather than trying to guess values and manually set them yourself). The above command will output MTA

options (stored in the MTA option file in an legacy configuration) with sizes adequate for the current configuration, plus some growth room. (Note that the above shown command does not actually compile the configuration using these sizes; that would require an additional imsimta cnbuild command. Rather, the above command determines appropriate sizing, and outputs corresponding MTA option values; such values could then be used in any subsequent MTA process invocation and in particular, in a subsequent imsimta cnbuild command.)

Since the MTA will resize its internal table sizes as needed, errors about exceeding table sizes are normally seen only if the MTA's more-or-less "hard" limits on resizing are reached. (The limits are established by the maximum.dat file and/or "hard" limits in the code.) And since the MTA's "hard" limits are *very* generous, exceeding the limits is usually an indication of either a configuration error of a type that has confused the MTA about the intended meaning of certain configuration inputs (for instance, an extraneous blank line in the rewrite rules, causing the MTA to attempt to interpret all remaining material as channel definitions), or configuration choices involving poor use of MTA facilities that would be better handled in an alternate manner (such as attempting to hard code many thousands of mapping table entries, rather than using a few general entries that do [general database](#page-611-0) callouts for the specific fields). In particular, reaching the limits specified in the normal maximum. dat file is usually an indication of poor configuration choices; you should contact Oracle if you believe you wish to exceed those limits, as you may be better served by alternate configuration tactics.

Note: Historically, the default values, maximum size achievable through automatic resizing, and "hard" limits for these options have been prone to change (particularly increase) during and especially between releases, to a rather greater extent than for most other options. So although a diligent attempt has been made to provide correct numbers as of press time, the ongoing quest to improve performance and scalability may mean that these documented values become out-of-date.

### **39.22.1 Internal size MTA options: alias\_hash\_size (1-1000000)**

The alias\_hash\_size MTA option sets the size of the alias hash table. This in turn is an upper limit on the number of aliases that can be defined in the alias file, or equivalently the number of [named alias groups in Unified Configuration.](#page-515-0) The default is 256; the maximum that the MTA will allow with normal, automatic resizing is 15,000 (controlled from the maximum.dat file); the "hard" maximum value allowed is 1,000,000. Attempts to set this option higher than 1,000,000 will result in an mm\_init error, "ALIAS\_HASH\_SIZE exceeds maximum". Attempts to specify more aliases in the alias file than allowed by this option's maximum (normally the automatic, resize maximum, unless a higher maximum has been explicited configured for this option) will result in an mm\_init error, "no room in table for alias ...".

### **39.22.2 Internal size MTA options: alias\_member\_size (0-40000)**

The alias\_member\_size MTA option controls the size of the index table that contains the list of alias translation value pointers. The total number of addresses on the right hand sides of all the alias definitions in the alias file, or addresses on the right hand sides of all [named alias](#page-515-0) [groups in Unified Configuration,](#page-515-0) cannot exceed this value. The default is 320; the maximum allowed with normal, automatic resizing is 30,000 (controlled from the maximum.dat file); the

"hard" maximum allowed is 40,000. Attempts to set this option higher than 40,000 will result in an mm\_init error, "ALIAS\_MEMBER\_SIZE exceeds maximum". Attempts to specify more alias translation values than allowed by the maximum for this option (normally, the automatic, resizing maximum, unless a higher maximum has been explicitly configured) will result in an mm\_init error, "no room in alias member table for alias ...".

# **39.22.3 Internal size MTA options: channel\_table\_size (1-8192)**

The channel\_table\_size MTA option controls the size of the channel table. The total number of channels in the configuration file, or the total number of [named channel groups](#page-318-0) [in Unified Configuration,](#page-318-0) cannot exceed this value. The default is 256; the maximum that the MTA will allow with normal, automatic resizing is 2500 (controlled from the maximum.dat file); the "hard" maximum (only achievable via explicit manual configuration) is 8,192. Attempts to set this option higher than 8,192 will result in an mm\_init error, "CHANNEL\_TABLE\_SIZE exceeds maximum". Attempts to define more channels in the MTA configuration than allowed by this option's maximum (normally the automatic, resize maximum, unless a higher maximum has been explicitly configured) will result in an mm\_init error, "no room in channel table for ...".

### **39.22.4 Internal size MTA options: chunk\_cache\_limit (non-negative integer)**

The chunk\_cache\_limit MTA option specifies the size of the cache of message body chunk storage buffers. This can affect the efficiency of processing large or multipart message bodies. The default is to allow up to 1024 buffers in the cache.

# **39.22.5 Internal size MTA options: circuitcheck\_paths\_size (0-256)**

The circuitcheck\_paths\_size MTA option controls the size of the circuit check paths table, and thus the total number of circuit check configuration file entries. The default is 10; the maximum allowed with normal, automatic resizing is 128 (controlled from the maximum.dat file); the "hard" maximum is 256. Attempts to set this option higher than 256 will result in using the value 256 (with no error message).

### **39.22.6 Internal size MTA options: conversion\_size (1-2000)**

The conversion\_size MTA option controls the size of the [conversion entry table,](#page-624-0) and thus the total number of conversion file entries (or entries in the [conversions](#page-722-0) option in Unified Configuration) cannot exceed this number. The default is 32; the maximum allowed with normal, automatic resizing is 500 (controlled from the maximum.dat file); the "hard" maximum is 2,000. Attempts to set this option higher than 2,000 will result in using the value 2,000 (with no error message).

### **39.22.7 [File format and file handling](#page-823-0) ([describe\\_cache\\_limit](#page-823-0))**

The describe\_cache\_limit MTA option specifies the size of the cache of message part descriptions. This can affect the efficiency of processing large or multipart message bodies. The default is 256.

### **39.22.8 Internal size MTA options: domain\_hash\_size (1-1000000)**

The domain\_hash\_size MTA option controls the size of the domain rewrite rules hash table. Each rewrite rule in the configuration file, or set in Unified Configuration, consumes one slot in this hash table, thus the number of rewrite rules cannot exceed this option's value. The default is 512; the maximum allowed with normal, automatic resizing is 16,384 (controlled from the maximum.dat file); the "hard" maximum number of rewrite rules allowed is 1,000,000. Attempts to set this option higher than 1,000,000 will result in an mm\_init error, "DOMAIN\_HASH\_SIZE exceeds maximum". Attempts to specify more rewrite rules than allowed by this option's maximum (normally the automatic, resizing maximum, unless a higher maximum has been explicitly configured) will result in an mm\_init error, "no room in rewrite rule table for ...".

### **39.22.9 Internal size MTA options: file\_member\_size (1-8192)**

The file\_member\_size MTA option sets a limit for the number of configuration files the MTA may use. The default is 32; the "hard" maximum is 8,192. Attempts to set this option higher than 8,192 will result in an mm\_init error, "FILE\_MEMBER\_SIZE exceeds maximum". Attempts to use more configuration files than allowed by this option's maximum (normally the automatic, resizing maximum, unless a higher maximum has been explicitly configured) will result in an mm\_init error, "no room in file member table for file string ...".

# **39.22.10 Internal size MTA options: forward\_data\_size (1-1000000)**

The forward\_data\_size MTA option sets the internal hash size for the forward (database) text file entries. The default is 64; the "hard" maximum is 1,000,000. Attempts to set this option higher than 1,000,000 will result in an mm\_init error, "FORWARD\_DATA\_SIZE exceeds maximum". Attempts to specify more forward database entries than allowed by this option's maximum will result in an mm\_init error, "no room in table for forward data ...".

### **39.22.11 Internal size MTA options: fruits\_size (1-20000)**

The fruits\_size MTA option controls the total number of fruits allowed in the fruit validation table. The default is 110; the maximum value allowed is 20,000.

# **39.22.12 Internal size MTA options: general\_data\_size (1-2000000)**

The general\_data\_size MTA option controls the internal hash size for the [general](#page-611-0) [\(database\) text file entries](#page-611-0). The default is 256; the "hard" as of 8.0, the maximum is 5,000,000;

the maximum changed from 1,000,000 in JES MS 6.2 to 2,000,000 for JES MS 6.3. Attempts to set this option higher than its hard maximum (1,000,000 or 2,000,000 or 5,000,000, depending upon version) will result in an mm\_init error, "GENERAL\_DATA\_SIZE exceeds maximum". Attempts to specify more entries in the general database than this option's maximum will result in an mm\_init error, "no room in table for general data ...".

### **39.22.13 Internal size MTA options: host\_hash\_size (1-1000000)**

The host\_hash\_size MTA option controls the size of the channel hosts hash table. Each channel [host](#page-392-0) specified on a channel definition in the MTA configuration file (both official hosts and aliases) consumes one slot in this hash table, so the total number of channel hosts cannot exceed the value specified. The default is 512; the maximum allowed with normal, automatic resizing is 16384 (controlled from the maximum.dat file); the "hard" maximum value allowed is 1,000,000. Attempts to set this option higher than 1,000,000 will result in an mm\_init error, "HOST\_HASH\_SIZE exceeds maximum".

Attempts to specify more rewrite rules than allowed by this option's maximum (normally the automatic resizing maximum, unless a higher maximum has been explicitly configured) will result in an mm\_init error, "no room in channel host table for ...". In particular, note the following. In its literal meaning, the "no room in channel host table for ..." error indicates that your configuration's current MTA internal table sizes are not large enough for the number of host names listed in your channel definitions. However, note that an extraneous blank line in the rewrite rules (upper portion) of your MTA configuration file causes the MTA to interpret the remainder of the configuration file as channel definitions; with just one such extraneous blank line, the MTA sees just one extra channel but with a lot of (all the rest of the rewrite rules as) host names on that channel. So check the line of the file that the error is complaining about: if it is not truly intended as a host name on a channel definition but rather is a line in the rewrite rules section of your configuration file, then check for an extraneous blank line somewhere *above* it.

# **39.22.14 Internal size MTA options: ldap\_attr\_name\_hash\_size (1-1000000)**

The ldap\_attr\_name\_hash\_size MTA option specifies the size of the internal table of LDAP attribute names. The default is 64; the maximum value allowed is 1,000,000. Attempts to set this option's value higher than the maximum of 1,000,000 will result in an mm\_init error, "LDAP\_ATTR\_NAME\_HASH\_SIZE exceeds maximum". Attempts to use more LDAP attributes than this option's maximum will result in an mm\_init error, "Unable to expand LDAP attribute name hash table". If a system does not have enough memory to allocate the space required by this option's value, then an mm\_init error will result, "Unable to allocate LDAP attribute name hash array.".

### **39.22.15 Internal size MTA options: ldap\_object\_class\_hash\_size (1-1000000)**

The ldap\_object\_class\_hash\_size MTA option controls the size of the internal table of LDAP object classes known to the MTA. The default is 64; the maximum is 1,000,000. Attempts to set this option to more than its maximum value of 1,000,000 will result in an mm\_init error, "LDAP\_OBJECT\_CLASS\_HASH\_SIZE exceeds maximum". Attempts to specify more LDAP

object classes than are permitted by this option's maximum will result in an mm\_init error, "Unable to expand LDAP object class hash table". If a system has insufficient memory to allocate the space required by this option's value, then an mm\_init error will result, "Unable to allocate LDAP object class hash array.".

### **39.22.16 Internal size MTA options: map\_names\_size (1-1000000)**

The map\_names\_size option specifies the size of the mapping table name table, and thus the total number of [mapping tables](#page-592-0) cannot exceed this number. The default is 32; the maximum allowed with normal, automatic resizing is  $5000$  (controlled from the maximum.dat file); the "hard" maximum is 1,000,000. Attempts to set this option higher than its maximum of 1,000,000 will result in an mm\_init error, "MAP\_NAMES\_SIZE exceeds maximum".

Attempts to specify more mapping tables than allowed by this option's maximum (normally the automatic resizing maximum, unless a higher maximum has been explicitly configured) will result in an mm\_init error, "no room in table for mapping named ...". In particular, note the following. In its literal meaning, the "no room in table for mapping named ..." error indicates that your configuration's current MTA internal table sizes are not large enough for your current number of mapping tables. However, also note that formatting errors in the MTA mapping file can cause the MTA to think that you have more mapping tables than you really have; for instance, check that mapping table entries are all properly indented.

### **39.22.17 Internal size MTA options: options\_hash\_size (1-1000000)**

The options\_hash\_size MTA option sets the internal hash size for MTA options (Unified Configuration mta.option-name options or legacy configuration option.dat options). The default is 512; the maximum is 1,000,000. Attempts to set this option to more than its maximum 1,000,000 will result in an mm\_init error, "OPTIONS\_HASH\_SIZE exceeds maximum".

### **39.22.18 Internal size MTA options: personal\_conversion\_size(1-2000)**

RESTRICTED. The "personal" conversions feature is not expected to be used nowadays.

The personal\_conversion\_size MTA option sets the number of "personal" conversion entries each login user is permitted to have in their personal conversions file. The default is 32; the maximum to which this option may be set is 2000.

# **39.22.19 Internal size MTA options: reverse\_data\_size (1-1000000)**

The reverse\_data\_size MTA option controls the internal hash size for the reverse (database) text file entries. The default is 256; the maximum is 1,000,000. Attempts to set this option's value to higher than its maximum of 1,000,000 will result in an mm\_init error, "REVERSE\_DATA\_SIZE exceeds maximum". Attempts to specify more entries in the reverse

(database) text file than this option's maximum will result in an mm\_init error, "no room in table for reverse data ...".

# **39.22.20 Internal size MTA options: string\_pool\_size\_n (1-5000000)**

The string\_pool\_size\_n MTA options, string\_pool\_size\_0,... string\_pool\_size\_4, were introduced in JES MS 6.0; (formerly, the single option string\_pool\_size controlled the total number of strings available to the MTA for general configuration use). The string\_pool\_size\_*n* options control the number of character slots allocated to the string pools used to hold rewrite rule templates, alias list members, mapping entries, *etc.* A fatal error will occur if the total number of characters consumed by these parts of the configuration files exceed these limits. The default for each of these options is 32,000; the maximum allowed value for each of these options is 50,000,000 as of JES MS 6.3; (10,000,000 in JES MS 6.2 and earlier). Attempts to set any of these options' values higher than their respective maximums (of 10,000,000 each in earlier versions, or 50,000,000 each as of JES MS 6.3) will result in the maximum value (of 10,000,000, or 50,000,000 as of JES MS 6.3) being used, with no error message.

string\_pool\_size\_0 controls the string pool size for miscellaneous strings, including rewrite rule templates, [MTA option values,](#page-654-0) [channel option values,](#page-319-0) and strings in MTA [conversions entries.](#page-722-0) string\_pool\_size\_1 controls the string pool size for [mapping tables](#page-592-0). string\_pool\_size\_2 controls the string pool size for [aliases](#page-516-0). string\_pool\_size\_3 controls the string pool size for the templates (right hand sides) of [database text files](#page-827-0), including the [general \(database\) text file,](#page-611-0) the reverse (database) text file, and the forward (database) text file. string\_pool\_size\_4 controls the string pool size for personal conversions.

# **39.22.21 Internal size MTA options: wild\_pool\_size (1-20000)**

The wild\_pool\_size MTA option controls the total number of patterns that may appear throughout mapping tables. A fatal error will occur if the total number of mapping patterns exceeds this limit. The default is 8,000; the maximum allowed with normal, automatic resizing is 100,000 (controlled from the maximum.dat file); the "hard" maximum allowed value is 200,000. Attempts to set this option's value higher than its maximum of 200,000 will result in a value of 200,000 being used, with no error message.

# **39.23 LDAP external directory lookup MTA options**

There are options controlling the LDAP fundamentals of any  $extl{dag:url}$  lookups the MTA any be configured to perform. Such lookups, hence such options, were added for Messaging Server 7.2-7.02.

While the feature, new in Messaging Server 7.4-18.01, to allow explicit host and port specifications in LDAP URLs configured for MTA use means that these options might not all seem quite as necessary -- in operation since an external LDAP directory will likely require different bind credentials than an internal LDAP directory, as well as potentially other different settings, it is generally still useful to specifically configure using extldap: lookups instead of ldap: lookups.

Example uses for LDAP external directory lookups -- LDAP lookups directed against some LDAP directory other than the one used for regular user/group data -- would be cases where [Sieve external lists](#page-66-0) are stored in some external LDAP directory, or for cases of looking up some data in [mapping tables from an LDAP directory](#page-598-0) other than the usual LDAP directory.

## **39.23.1 LDAP external directory lookup MTA options: ldap\_ext\_host (host-name)**

The ldap\_ext\_host MTA option takes a host name argument, and specifies the host to which to connect when making external LDAP ( $ext{extldap}:$ ) queries. There is no default; this option must be explicitly set in order to successfully perform extldap: queries.

# **39.23.2 LDAP external directory lookup MTA options: ldap\_ext\_max\_connections (non-negative integer)**

The ldap\_ext\_max\_connections MTA option takes a non-negative integer argument specifying the maximum number of simultaneous connections to permit to the external LDAP server. The default is 1024.

# **39.23.3 LDAP external directory lookup MTA options: ldap\_ext\_password (string)**

The ldap\_ext\_password MTA option takes a string argument as the password used to authenticate for LDAP external directory ([extldap:](#page-11-0)) queries. There is no default.

# **39.23.4 LDAP external directory lookup MTA options: ldap\_ext\_port (port)**

The ldap\_ext\_port MTA option takes a non-negative integer argument specifying the port for the LDAP external directory. If not set, this defaults to the value of the  $1$ dap port MTA [option](#page-730-0) (which itself defaults to 389, the standard LDAP server port number).

# **39.23.5 LDAP external directory lookup MTA options: ldap\_ext\_username (DN)**

The ldap\_ext\_username MTA option takes a DN specifying the username (bind credentials) for LDAP external directory ([extldap:](#page-11-0)) queries. There is no default value: if no DN is specified, then authentication will not be used.

# **39.24 LDAP PAB MTA options**

There are MTA options controlling the LDAP fundamentals of any personal addressbook (PAB) lookups the MTA may be configured to perform; that is, options affecting the MTA's handling of pabldap: url lookups. Such lookups, hence such options, were added for Messaging Server 7.0-0.04, though not all the functionality was fully fleshed out for that version.

Note that in order for the MTA to successfully perform any such PAB lookups, typically it is necessary to add an ACI to the PAB to allow the MTA read access. Such an ACI might be along the lines of:

```
dn: o=piServerDb 
changetype: modify 
add: aci 
aci: (targer="ldap:///o=piServerDb") 
  (targetattr="*") 
  (version 3.0; acl "PAB Administrator read rights"; allow (read,search) 
 groupdn="ldap:///cn=Messaging End User Administrator Group, ou=groups, o=isp";)
```
## **39.24.1 LDAP PAB MTA options: ldap\_pab\_host (hostname)**

(New in 7.0-0.04) The ldap\_pab\_host MTA option specifies the host for the MTA's PAB LDAP queries; overrides for MTA PAB lookup purposes the [ldaphost](#page-1251-0)[PAB option](#page-1250-0) (local.service.pab.ldaphost configutil parameter in legacy configuration).

# **39.24.2 LDAP PAB MTA options: ldap\_pab\_max\_connections (integer)**

(New in Messaging Server 7.0u1) The ldap\_pab\_max\_connections MTA option specifies a limit on the maximum number of connections that will be made by the MTA to the PAB Directory Server. The default is 1024.

### **39.24.3 LDAP PAB MTA options: ldap\_pab\_password (string)**

(New in 7.0-0.04) The ldap\_pab\_password MTA option specifies the password for the MTA's PAB LDAP queries; overrides for MTA PAB lookup purposes the [ldappasswd](#page-1251-1)[PAB](#page-1250-0) [option](#page-1250-0) (local.service.pab.ldappasswd configutil parameter in legacy configuration).

# **39.24.4 LDAP PAB MTA options: ldap\_pab\_port (integer)**

(New in 7.0-0.04) The ldap\_pab\_port MTA option specifies the port for the MTA's PAB LDAP queries; overrides for MTA PAB lookup purposes the [ldapport](#page-1251-2)[PAB option](#page-1250-0) (local.service.pab.ldapport configutil parameter in legacy configuration).

### **39.24.5 LDAP PAB MTA options: ldap\_pab\_username (dn)**

(New in 7.0-0.04) The ldap\_pab\_username MTA option specifies the username (bind credentials) for the MTA's PAB LDAP queries; overrides for MTA PAB lookup purposes the [ldapbinddn](#page-1251-3)[PAB option](#page-1250-0) (local.service.pab.ldapbinddn configutil parameter in legacy configuration).

# <span id="page-837-0"></span>**39.25 Mailing list MTA options**

The MTA has a number of options relating specifically to mailing lists and groups.

As mailing lists and groups are merely a special form of alias, see also the [general MTA](#page-707-0) [options relating to aliases.](#page-707-0) And for mailing lists or groups defined in LDAP, see also the [Direct](#page-729-0) [LDAP MTA options](#page-729-0), and specifically the [Direct LDAP usergroup lookup MTA options.](#page-737-0)

## **39.25.1 Mailing list controls (defer\_group\_processing)**

The defer\_group\_processing MTA [mailing list option](#page-837-0) sets a default for whether [direct](#page-570-0) [LDAP group \(list\) expansion](#page-570-0) is performed "in-line", or whether it is deferred (performed via the reprocess channel). The default is 1 (true); that is, by default group expansion is deferred to the reprocess channel.

 Note that when an address is deferred, the usual incoming [recipient access mapping](#page-978-0) [table](#page-978-0) (specifically, [ORIG\\_SEND\\_ACCESS](#page-978-0), [SEND\\_ACCESS,](#page-978-0) [ORIG\\_MAIL\\_ACCESS,](#page-978-0) and [MAIL\\_ACCESS](#page-978-0)) checks are not performed; such checks don't take place until the reprocess channel runs and expands the address. Also, the originator address checking (via attributes such as *mgrpAllowedBroadcaster*, *etc*.) is deferred. (If the [dis]allowed broadcasters are a large dynamic group themselves, deferring this expansion is very desirable so that that lookup doesn't slow down the SMTP dialogue.) The reprocess channel when it runs will then perform all the normal access checks as if it were the original channel. In particular, the original transport and application fields (used in [ORIG\\_MAIL\\_ACCESS and MAIL\\_ACCESS](#page-978-0) mapping tables) are available to the reprocess channel, and hence checks such as  $dns\_verify$  callouts can still be performed at this later time.

 If defer\_group\_processing=0 is set, so that the default is that groups are expanded "in-line" (for instance, during an SMTP dialogue), then deferred expansion may still be set for particular groups either by setting the [mailDeferProcessing](#page-783-0) attribute (or more precisely whatever attribute is named by the [ldap\\_reprocess](#page-783-0) MTA option) to Yes, or (deprecated) by setting the (multi-valued) [mailDeliveryOption](#page-773-0) attribute (or more precisely, whatever attribute is named by the [ldap\\_delivery\\_option](#page-773-0) MTA option) to have a value members\_offline.

# **39.25.2 Mailing list and group MTA options: digest\_on (string)**

The digest on MTA [mailing list option](#page-837-0) specifies the comment string that enables [mailing list](#page-570-1) digests (in preference to regular mailing list postings). The default is "(DIGEST)".

Caution: Usage of this option is **RESTRICTED**. It has not yet been fully implemented. Do not use this option unless and until instructed to do so by Oracle.

See also: [Mailing lists.](#page-570-1)

# **39.25.3 Mailing list and group MTA options: expandable\_default (0 or 1)**

The expandable\_default MTA option establishes a default for whether lists are expandable; in particular, it establishes a default for whether the EXPN SMTP command may be used to expand lists (display list membership).

The default value for this option is 1, meaning that by default lists are expandable. Note that this default may be overridden on a per list basis. For aliases in Unified Configuration, the alias\_expandable and [alias\\_nonexpandable](#page-522-0) alias options override whatever default is set via the expandable\_default MTA option For lists defined in the [aliases file](#page-530-0) or [alias database](#page-549-0), the [\[EXPANDABLE\] or \[NONEXPANDABLE\] named parameters](#page-533-0) override whatever default is set via the expandable default MTA option. For lists defined purely in LDAP, the mgmanMemberVisibility and expandable attributes (more precisely, those attributes named by the [ldap\\_expandable](#page-793-0) MTA option) override the default set via expandable\_default.

Also note that for mailing lists with posting access controls, such posting access controls affect when expansion via the SMTP EXPN command is allowed; the SMTP server will only permit an EXPN if the SMTP client passes the posting access control (*e.g.*, has issued a prior MAIL FROM: command that passes the access control). Note also that the TCP/IP-channel-specific option [DISABLE\\_EXPAND](#page-1069-0) may be used to disable the EXPN SMTP command entirely for those incoming TCP/IP channels corresponding to that default TCP/IP channel's SMTP server; see [TCPIP-channel-specific options.](#page-1061-0)

### **39.25.4 Mailing list and group MTA options: mail\_off (string)**

The mail\_off MTA option specifies the comment string, including the surrounding parentheses, that disables mail delivery for list addresses specified in the [alias file](#page-531-0) or alias database, or set via an alias [setting in Unified Configuration.](#page-515-0) The default value for this string is (NOMAIL).

### **39.25.5 Mailing list and group MTA options: or\_clauses (0 or 1)**

The or\_clauses MTA option sets the default for whether multiple mailing list access control settings (e.g., [alias\\_auth\\_list](#page-517-0), [alias\\_cant\\_list](#page-517-0), *etc*., or [\[AUTH\\_LIST\],](#page-533-0) [\[CANT\\_LIST\],](#page-533-0) *etc*. in legacy configuration) are ANDed (the default, or\_clauses=0) or ORed (or\_clauses=1). See [Mailing list multiple access control interpretation](#page-571-0) or additional discussion.

This general MTA option setting can be overridden on a per list or group basis via the alias options [alias\\_or](#page-517-1) or [alias\\_and](#page-517-1) (in legacy configuration, the mailing list named parameters [OR] or [AND]), or in direct LDAP mode via use of an "OR" or "AND" value as one of the values of the LDAP attribute named by the [ldap\\_auth\\_policy](#page-785-0) MTA option (by default, mgrpBroadcasterPolicy).

### **39.25.6 Mailing list and group MTA options: post\_off (string)**

The post\_off MTA option specifies the comment string, including the surrounding parentheses, that disables mail posting for list addresses specified in the [alias file](#page-531-0) or [alias](#page-549-0) [database,](#page-549-0) or set via an alias [setting in Unified Configuration.](#page-515-0) The default is (NOPOST).

# **39.26 MAILSERV MTA options**

RESTRICTED. MAILSERV is not yet fully implemented.

### **39.26.1 MAILSERV moderator MTA options**

RESTRICTED. MAILSERV is not yet fully implemented.

When using MAILSERV, a special MAILSERV moderator user must be set up, that will handle certain MAILSERV functions. MTA options exist to specify this moderator user.

### **39.26.1.1 MAILSERV moderator user MTA options: mailserv\_moderator\_mail (RFC 822 address)**

RESTRICTED. Not yet fully implemented.

The mailserv moderator mail MTA option specifies the e-mail address of the MAILSERV "user": the account whose Message Store mailbox is used by MAILSERV for list moderation functions.

### **39.26.1.2 MAILSERV moderator user MTA options: mailserv\_moderator\_uid (uid)**

RESTRICTED. Not yet fully implemented.

The mailserv\_moderator\_uid MTA option specifies the uid of the MAILSERV "user": the account whose Message Store mailbox is used by MAILSERV for list moderation functions.

Note that the value must be a valid uid value; in particular, only a subset of ASCII characters are permitted; see the [ldap\\_uid\\_invalid\\_chars](#page-752-0) MTA option.

### **39.26.1.3 MAILSERV moderator MTA options: mailserv\_secret (string)**

RESTRICTED. Not yet fully implemented.

The mailserv\_secret MTA option is used internally to generate passwords used internally for lists managed by MAILSERV. It has no default.

### **39.26.2 MAILSERV LDAP schema MTA options**

RESTRICTED. MAILSERV is not yet fully implemented.

There are a couple of MTA options specifying basics of the LDAP schema for MAILSERV.

### <span id="page-839-0"></span>**39.26.3 MAILSERV user LDAP attribute name MTA options**

RESTRICTED. MAILSERV is not yet fully implemented.

By default, the MTA assumes a particular sort of LDAP schema will be used with MAILSERV; in particular, the MTA assumes that certain named attributes (with certain sorts of meanings) are available and used in the LDAP directory to store MAILSERV user data, and MAILSERV list subscription data. However, the exact attribute names that the MTA looks for (recognizes) are configurable via the various ldap\_mluser\_\* and [ldap\\_mlsub\\_\\*](#page-840-0) MTA options. Thus a different (though semantically compatible) schema may be used by setting the ldap\_mluser\_\* and ldap\_mlsub\_\* MTA options to tell the MTA what named attributes to use (recognize). In addition to the MTA options listed here, see also the ldap\_mluser\_object\_class MTA option which specifies the object class(es) for MAILSERV users.

Note that throughout MAILSERV discussions, for convenience often LDAP attributes will be referred to merely by name. But in general, any such MAILSERV reference to a specific LDAP attribute name really ought to be a reference to the attribute named by the corresponding MTA option. For instance, any use by MAILSERV of the mail LDAP attribute is really a use of the attribute named by the ldap\_mluser\_mail MTA option.

### <span id="page-840-0"></span>**39.26.4 MAILSERV list subscription LDAP attribute name MTA options**

RESTRICTED. MAILSERV is not yet fully implemented.

By default, the MTA assumes a particular sort of LDAP schema will be used with MAILSERV; in particular, the MTA assumes that certain named attributes (with certain sorts of meanings) are available and used in the LDAP directory to store MAILSERV user data, and MAILSERV list subscription data. However, the exact attribute names that the MTA looks for (recognizes) are configurable via the various [ldap\\_mluser\\_\\*](#page-839-0) and ldap\_mlsub\_\* MTA options. Thus a different (though semantically compatible) schema may be used by setting the ldap\_mluser\_\* and ldap\_mlsub\_\* MTA options to tell the MTA what named attributes to use (recognize). In addition to the MTA options listed here, see also the ldap\_mlsub\_object\_class MTA option which specifies the object class for MAILSERV list subscriptions.

Note that throughout MAILSERV discussions, for convenience often LDAP attributes will be referred to merely by name. But in general, any such MAILSERV reference to a specific LDAP attribute name really ought to be a reference to the attribute named by the corresponding MTA option. For instance, any use by MAILSERV of the mlsubListIdentifier LDAP attribute is really a use of the attribute named by the ldap\_mlsub\_list\_id MTA option.

### <span id="page-840-1"></span>**39.26.5 MAILSERV list LDAP attribute name MTA options**

RESTRICTED. MAILSERV is not yet fully implemented.

By default, the MTA assumes a particular sort of LDAP schema will be used with MAILSERV; in particular, the MTA assumes that certain named attributes (with certain sorts of meanings) are available and used in the LDAP directory to store mailing list data. However, the exact attribute names that the MTA looks for (recognizes) on list entries managed by MAILSERV are configurable via the various  $ldap\_list$  MTA options. Thus a different (though semantically compatible) schema may be used by setting the ldap\_list\_\* MTA options to tell the MTA what named attributes to use (recognize).

Note that throughout MAILSERV discussions, for convenience often LDAP attributes will be referred to merely by name. But in general, any such MAILSERV reference to a specific LDAP attribute name really ought to be a reference to the attribute named by the corresponding MTA option. For instance, any use by MAILSERV of the mgrpListName LDAP attribute is really a use of the attribute named by the ldap\_list\_name MTA option.

# **39.27 Mapping table MTA options**

A number of MTA options affect the syntax or operation of MTA [mapping tables](#page-592-0). For such options affecting in particular the access mapping tables, see [Access mapping table MTA](#page-841-0) [options](#page-841-0); for options affecting MTA mapping table syntax in general, or the use of other (nonaccess) MTA mapping tables, see [Miscellaneous mapping table MTA options](#page-849-0).

### <span id="page-841-0"></span>**39.27.1 Access mapping table MTA options**

This discussion will focus on those MTA options that specifically or primarily affect the \*\_ACCESS [mapping tables](#page-973-0) as well as mailing list access mapping tables. In particular, many of these options alter the format of \*\_ACCESS mapping table probes by causing inclusion of additional fields, thus additional information, in the \*\_ACCESS mapping table probes. The [use\\_auth\\_return,](#page-847-0) [use\\_canonical\\_return,](#page-847-0) and [use\\_orig\\_return](#page-847-0) options can, among other things, affect the form of envelope From address used in [recipient-address-based](#page-978-0) \*\_ACCESS mapping [table](#page-978-0) probes and in mailing list named parameter [\*\_MAPPING] mapping table probes. See also the [access\\_errors](#page-809-0) MTA option for control of the default error text resulting from recipient address \*\_ACCESS mapping table rejections. And see also [Miscellaneous mapping table](#page-849-0) [MTA options](#page-849-0) for a discussion of additional options with more miscellaneous (less specifically focused on access mapping table) effects.

### **39.27.1.1 Access mapping table MTA options: access\_auth (bitmask)**

The access\_auth MTA option is used to cause inclusion of additional authentication information in mapping probes. This is a bit-encoded field; currently two bits are defined. If bit 0 (value 1) is set, the value of the SMTP AUTH parameter is included in the [FROM\\_ACCESS](#page-984-0) [mapping](#page-984-0) probe immediately following the authenticated sender address. If bit 1 value 2) is set, the canonical username result produced by authentication is included in the FROM\_ACCESS mapping probe immediately following the SMTP AUTH parameter. The default value for this option is 0.

### **39.27.1.2 Access mapping table MTA options: access\_counts (bitmask)**

(New in JES MS 6.3.) The access\_counts MTA option provides a way to get at various types of recipient count information in the various recipient-based \* ACCESS mappings. access\_counts is bit-encoded in the same way as [access\\_orcpt](#page-842-0) is, and if set, enables the addition of a set of counts after the (optional) access\_orcpt field and before the (optional) [include\\_conversiontag](#page-843-0) field in the access mapping probe string. Currently the format of the count addition is:

RCPT-TO-count/total-recipient-count/

Note the trailing slash. It is expected that additional counter information will be added to this field in the future; all mappings making use of this information should be coded to ignore anything following the (current) last slash or they may break without warning. The

total-recipient-count is the count of valid recipients resulting from previous RCPT TO commands (*not* including the RCPT TO command corresponding to this probe).

| Bit | Value | Usage                                                                                                    |  |
|-----|-------|----------------------------------------------------------------------------------------------------|--|
|     |       | If set, include recipient counts in each [ORIG_]SEND_ACCESS and<br>[ORIG_]MAIL_ACCESS mapping table probe |  |
|     |       | If set, include recipient counts in each ORIG_SEND_ACCESS probe                                           |  |
|     | 4     | If set, include recipient counts in each SEND_ACCESS probe                                                |  |
|     | 8     | If set, include recipient counts in each ORIG_MAIL_ACCESS probe                                           |  |
|     | 16    | If set, include recipient counts in each MAIL_ACCESS probe                                                |  |

**Table 39.20 access\_counts MTA option bit values**

Bit 0 is the least significant bit.

### <span id="page-842-0"></span>**39.27.1.3 Access mapping table MTA options: access\_orcpt (bitmask)**

The access\_orcpt option's default value is 0. Setting access\_orcpt to 1 adds an additional vertical bar delimited field to the probe value passed to the [recipient access](#page-978-0) [mapping tables](#page-978-0) (that is, the SEND\_ACCESS, ORIG\_SEND\_ACCESS, MAIL\_ACCESS, and ORIG\_MAIL\_ACCESS mapping tables) that contains the original recipient (ORCPT) address (or if the message doesn't have an ORCPT address, then the original unmodified RCPT TO: address is used instead). A new feature added for JES MS 6.3 are separate bits to separately control inclusion of the ORCPT value in these various mapping table probes. Note that such values take the form of an address type string, followed by a semicolon, followed by the address. For instance, rfc822;user@domain.com.

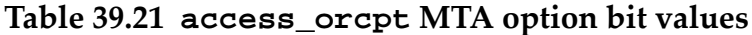

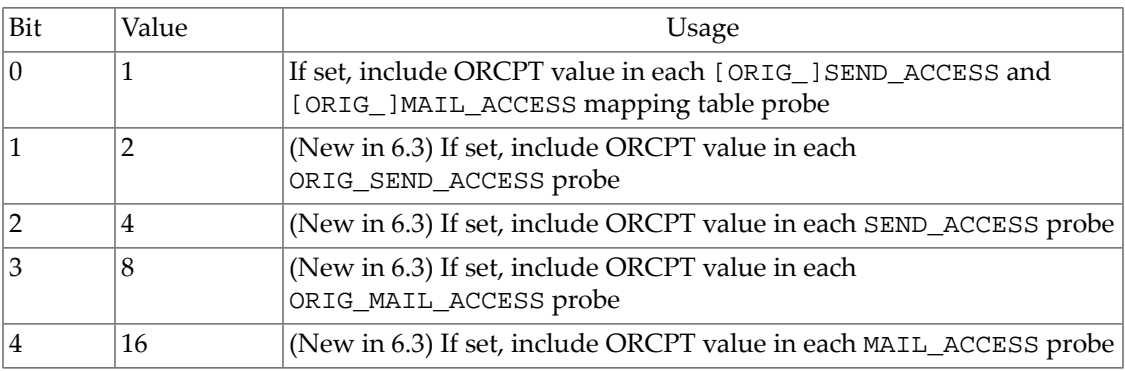

Bit 0 is the least significant bit.

### **39.27.1.4 Access mapping table MTA options: include\_connectioninfo (bitmask)**

(New in JES MS 6.2.) This option selectively enables the inclusion of the transport and application connection information in various [mapping table](#page-592-0) probes that otherwise would not include this material. The relevant mapping tables correspond to certain [alias options](#page-516-0) in Unified Configuration, or in legacy configuration to certain [named \(that is, nonpositional\)](#page-533-0)

[alias parameters in the alias file,](#page-533-0) most often used on mailing lists defined via the alias file. If included, the connection information appears at the beginning of the mapping probe in the same format used in the [FROM\\_ACCESS](#page-984-0), MAIL\_ACCESS, and ORIG\_MAIL\_ACCESS mappings. The option takes a bit-encoded value that defaults to 0. The following bits are defined:

| Bit            | Value | Usage                                        |  |  |
|----------------|-------|----------------------------------------------|--|--|
| $\overline{0}$ |       | AUTH MAPPING or alias_auth_mapping           |  |  |
| $\mathbf{1}$   | 2     | MODERATOR MAPPING or alias_moderator_mapping |  |  |
| 2              | 4     | CANT MAPPING or alias_cant_mapping           |  |  |
| 3              | 8     | DEFERRED_MAPPING or alias_deferred_mapping   |  |  |
| $\overline{4}$ | 16    | DIRECT MAPPING or alias_direct_mapping       |  |  |
| 5              | 32    | HOLD_MAPPING or alias_hold_mapping           |  |  |
| 6              | 64    | NOHOLD MAPPING or alias_nohold_mapping       |  |  |
| 7              | 128   | SASL AUTH_MAPPING or alias_sasl_auth_mapping |  |  |
| 8              | 256   | SASL_MODERATOR_MAPPING or                    |  |  |
|                |       | alias_sasl_moderator_mapping                 |  |  |
| 9              | 512   | SASL CANT MAPPING or alias_sasl_cant_mapping |  |  |

**Table 39.22 include\_connectioninfo MTA option bit values**

Bit 0 is the least significant bit.

### <span id="page-843-0"></span>**39.27.1.5 Access mapping table MTA options: include\_conversiontag (bitmask)**

New in JES MS 6.3. This option selectively enables the inclusion of [conversion tag](#page-638-0) information in various mapping table probes. When enabled, the current set of conversion tags will appear in the relevant mapping table probe as a comma separated list. The option takes a bit-encoded integer value. The following bits are defined:

| <b>Bit</b>     | Value          | Usage                                                                                                    |  |
|----------------|----------------|----------------------------------------------------------------------------------------------------|--|
| $\Omega$       |                | CHARSET-CONVERSION: include as a ; TAG=comma-separated-<br>values field before ; CONVERT                                                                                                    |  |
| $\mathbf{1}$   | $\overline{2}$ | CONVERSIONS: include as a ; TAG=comma-separated-values<br>field before ; CONVERT                                                                                                    |  |
| $\mathcal{P}$  | 4              | FORWARD : include just before the current recipient address (with a<br>vertical bar,  , delimiter)                                                                                                    |  |
| 3              | 8              | ORIG SEND ACCESS: include as a final (barring any<br>ldap_spare_* fields) field; that is, include after the optional access<br>count field and prior to any 1dap_spare_* fields (with a vertical<br>bar,  , delimiter)       |  |
| $\overline{4}$ | 16             | SEND_ACCESS: include as a final (barring any 1dap_spare_*<br>fields) field; that is, include as a field after the optional access count<br>field and prior to any 1dap_spare_* fields (with a vertical bar,  ,<br>delimiter) |  |

**Table 39.23 include\_conversiontag MTA option bit values**

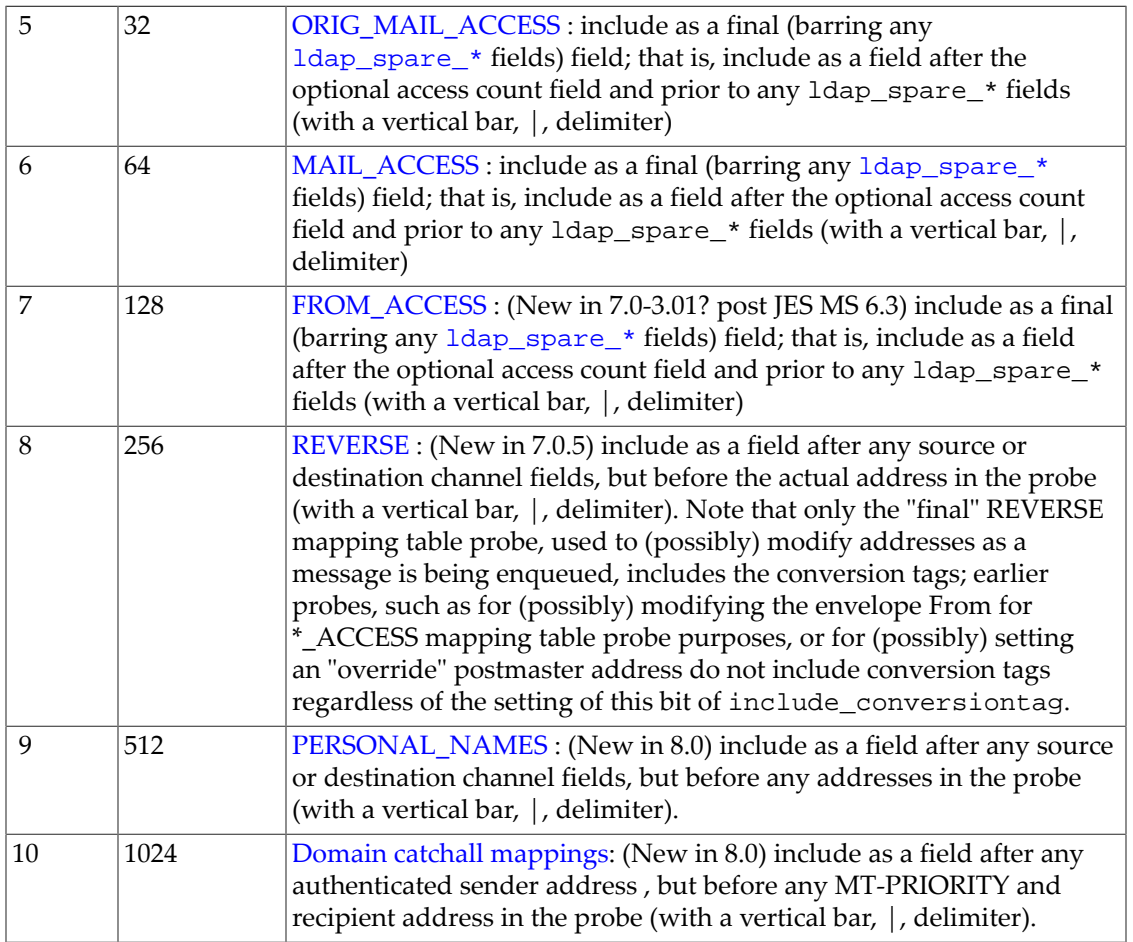

Bit 0 is the least significant bit.

The default is 0, meaning that conversion tag values are not included in any mapping table probes.

### **39.27.1.6 Mapping table MTA options: include\_mtpriority (bitmask)**

(New in 8.0.) The current MT-PRIORITY value (an integer in the range -9 to 9) and the current message size estimate may be includeed in various [mapping](#page-592-0) probes. This is all controlled by the include\_mtpriority MTA option. When these values are included in a probe they appear as separate fields. This option is bit-encoded, with the bits defined as follows:

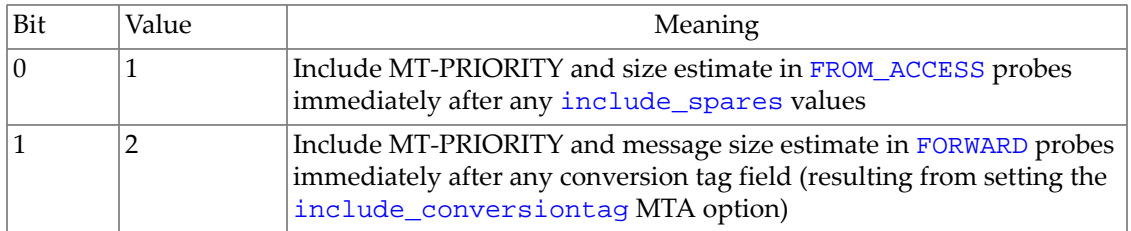

#### **Table 39.24 include\_mtpriority MTA option values**

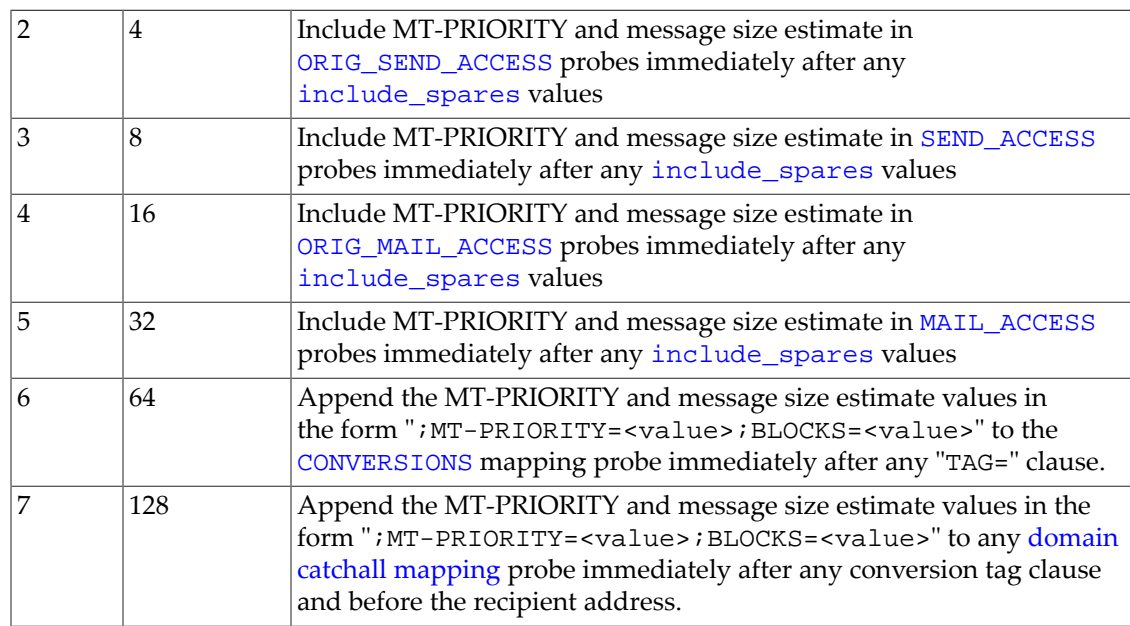

Bit 0 is the least significant bit.

The default is 0, meaning that no MT-PRIORITY or message size estimates are includes in the various mapping table probes. With the exception of the [CONVERSIONS](#page-625-0) mapping, the MT-PRIORITY and message size estimate are added in that order, delimited by vertical bars.

The message size estimate is the size of the queued message entry for internal channels; it's the value given by the SMTP SIZE extension for incoming SMTP channels. The size is given in [MTA blocks](#page-859-0) and will be 0 if no size information is available. Note that message sizes can change as a result of channel processing, encoding, decoding, and conversion operations.

### <span id="page-845-0"></span>**39.27.1.7 Access mapping table MTA options: include\_spares (bitmask)**

(New in Messaging Server 7u2.) LDAP attribute values associated with originator or recipient address processing may be included in [FROM\\_ACCESS](#page-984-0) or the various [recipient address access](#page-978-0) [mapping probes,](#page-978-0) respectively. This is all controlled by the include\_spares MTA option. This option is bit-encoded, with the bits defined as follows:

| Bit            | Value | Meaning                                                             |  |
|----------------|-------|---------------------------------------------------------------------|--|
| 10             |       | Include sender 1dap_spare_1 attribute in FROM_ACCESS probes         |  |
|                |       | Include sender 1dap_spare_2 attribute in FROM_ACCESS probes         |  |
| $\overline{2}$ | 4     | Include sender 1dap_spare_3 attribute in FROM_ACCESS probes         |  |
| 3              | 8     | Include sender 1dap_spare_4 attribute in FROM_ACCESS probes         |  |
| $\vert 4$      | 16    | Include sender 1dap_spare_5 attribute in FROM_ACCESS probes         |  |
| $\overline{5}$ | 32    | Include sender 1dap_spare_6 attribute in FROM_ACCESS probes         |  |
| 6              | 64    | Include recipient 1dap_spare_1 attribute in ORIG_SEND_ACCESS probes |  |
| 7              | 128   | Include recipient 1dap_spare_2 attribute in ORIG_SEND_ACCESS probes |  |

**Table 39.25 include\_spares MTA option values**

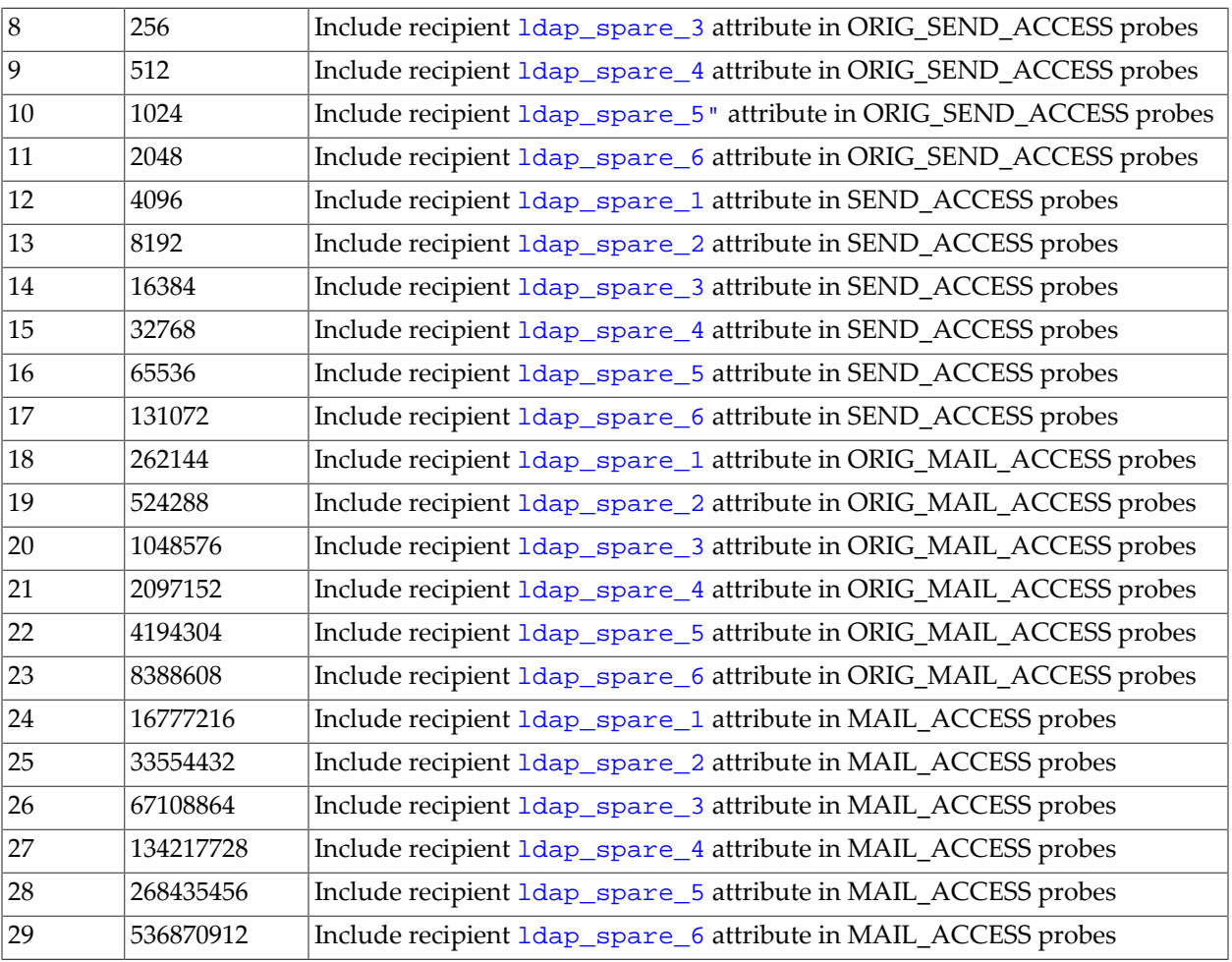

Bit 0 is the least significant bit.

The default is 0, meaning that no LDAP spare attribute values are included in the \*\_ACCESS mapping table probes. If inclusion of any spare attribute values is enabled, those spare attribute values are suffixed to the probe after the optional (see [include\\_conversiontag](#page-843-0)) conversion tag value(s). Any spare attribute values enabled are suffixed in order (first a vertical bar and  $1$ dap\_spare\_1 if enabled, then a vertical bar and  $1$ dap\_spare\_2 if enabled, *etc.*).

Note that spare attribute slots can be assigned to point to attributes already used for other purposes by the MTA. That is, via this mechanism, the \*\_ACCESS mapping tables can in fact be sensitive to the value of any attribute available to the MTA during the relevant mapping table probe: just about any recipient or sender attribute likely to be of interest could be made available to the mapping probe.

### <span id="page-846-0"></span>**39.27.1.8 Miscellaneous mapping table MTA options: include\_spares1 (bitmask)**

(New in 8.0.) Replaces the former [include\\_spares](#page-845-0) MTA option.

For a similar feature of adding LDAP attribute values to FORWARD [mapping table](#page-566-0) probes, see also the [include\\_spares2](#page-849-1) MTA option.

### **39.27.1.9 Access mapping table MTA options: mapping\_paranoia (integer)**

(New in Messaging Server 7.0) Since access-check mappings such as the [recipient address](#page-978-0) [\\*\\_ACCESS](#page-978-0) mappings, the [FROM\\_ACCESS](#page-984-0) mapping, the [AUTH\\_REWRITE](#page-460-0) mapping, the [BURL\\_ACCESS](#page-1052-0) mapping, the SIEVE\_EXTLISTS mapping, and new in Messaging Server 7.3-11.01 the [MILTER\\_MACROS](#page-1005-0) mapping table, and new in 7.0.5 the [GROUP\\_AUTH](#page-590-0) mapping [table](#page-590-0) and [AUTH\\_ACCESS](#page-1082-0) mapping table, use vertical bars as delimiters, issues can arise when externally provided material such as envelope From or To addresses themselves contain vertical bars. The mapping\_paranoia MTA option is intended to provide various tools to handle such issues.

Giving the mapping\_paranoia MTA option a nonnegative value will cause any vertical bars in the externally supplied portions of various mapping input strings to be replaced in the mapping probe with the character whose ASCII value is given by this option. (Attempting to set mapping\_paranoia to a positive value greater than 127 will result in the value 124, the default, being used.) That is, the "regular", field-separating, vertical bars will still be present, but a vertical bar within an external field (such as within an address) will be replaced by the specified character. A negative value will cause the vertical bar to simply be dropped entirely from the probe. The default value for this option is 124, the ASCII value for vertical bar, which causes vertical bars to be left untouched.

Note that many mapping tables where mappings\_paranoia is relevant also have a feature for testing whether a vertical bar was originally present in externally supplied probe fields; use of mapping\_paranoia to replace the original vertical bar characters does not affect such testing: the test flag is set based on the original presence of a vertical bar character, regardless of whether it is later replaced due to mapping\_paranoia.

### **39.27.1.10 Access mapping table MTA options: use\_ip\_access (bitmask)**

New in Messaging Server 7.0. If bit 0 (value 1) of the use \_ip\_access MTA option is set, then a delivery attempt count field will be suffixed to the end of the IP\_ACCESS [mapping table](#page-1088-0) probes. The default is 0.

### <span id="page-847-0"></span>**39.27.1.11 Return address type used in checks MTA options: use\_auth\_return, use\_canonical\_return, use\_orig\_return**

The MTA maintains three different forms of the envelope From address: The original from the MAIL FROM SMTP command (or its equivalent in other protocols), one that has had address reversal applied, and one that has been fully canonicalized, which includes mapping of mailEquivalentAddress attribute matches to the corresponding mail attribute. Additionally, there may be an address produced as a result of an authentication operation that has similar semantics.

There are many places where the MTA performs comparisons against or constructs mapping probes containing the "return" address. But since there are multiple "return" addresses, there needs to be a way to select the one that is used. This is controlled by the use\_auth\_return, use canonical return, and use orig return MTA options. Each of these options accepts a bit-encoded integer argument, with each bit controlling a particular place where a "return" address is used.

If the bit in use\_auth\_return is set and an authenticated address is available, it is used and the corresponding bits in the other options become no-ops. If the bit in use\_canonical\_return is set (and the one in use\_auth\_return is clear), then the canonicalized envelope From address is used and the corresponding bit in use\_orig\_return becomes a no-op. if the bit in use\_orig\_return is set (and the ones in the other two options are clear) then the original envelope from address is used. Finally, if none of the bits are set, the envelope From address that has had address reversal applied is used.

The use\_auth\_return MTA option was added in 7.0; use\_canonical\_return is first available in 6.3.

The uses of the return address the various bits control are described in the following table:

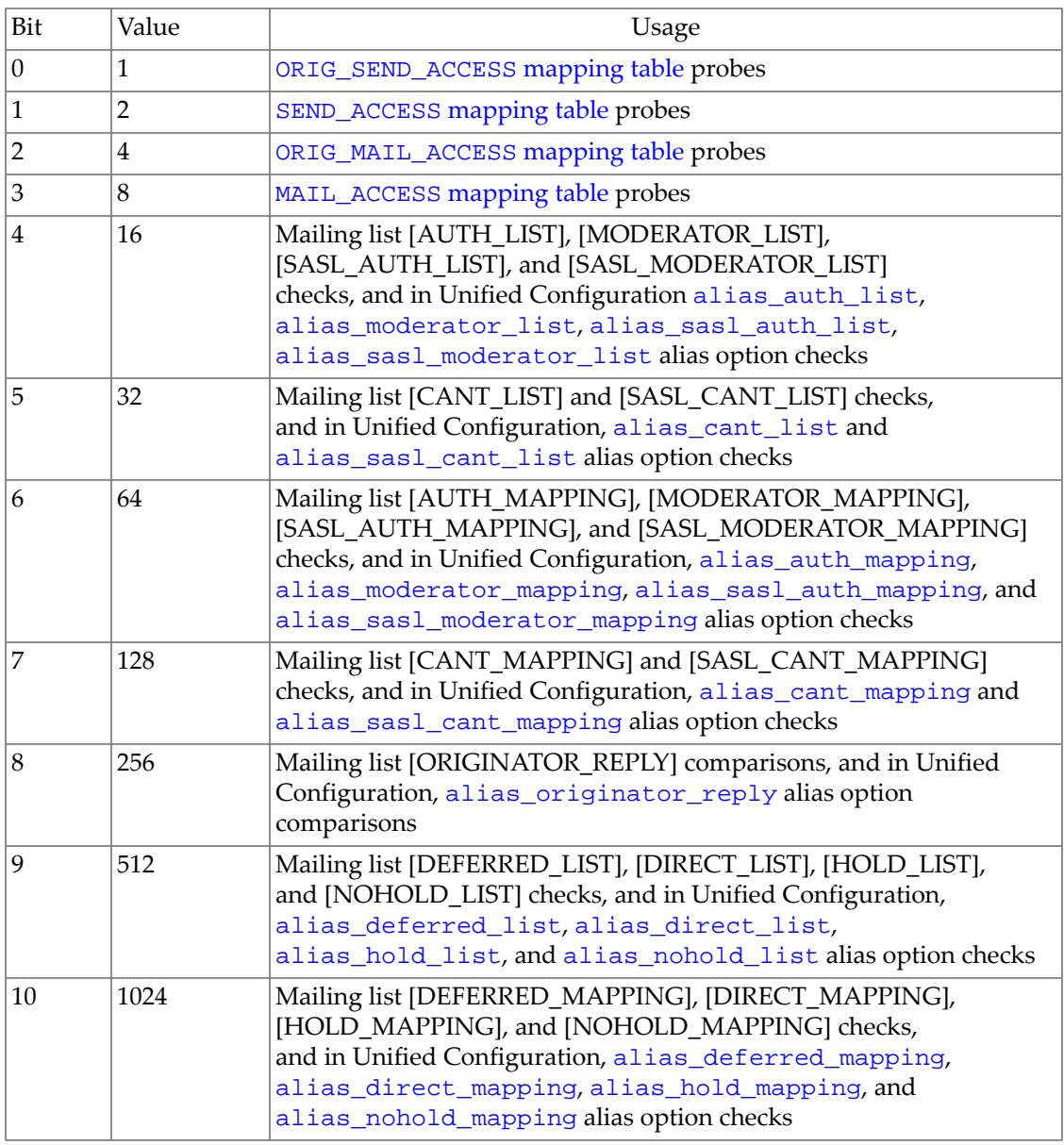

#### **Table 39.26 use\_auth\_return MTA option bits**

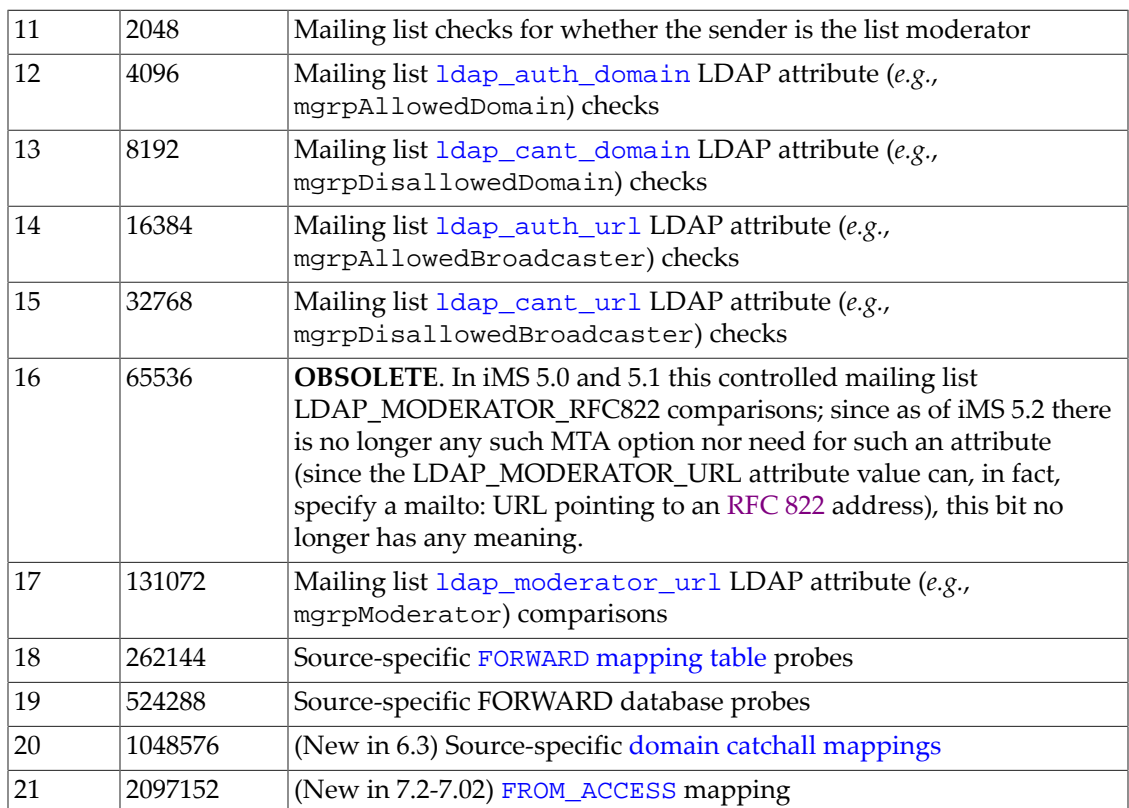

The default for use\_auth\_return and use\_canonical\_return is 0. The default for use\_orig\_return is 0 prior to 7.2-7.02; in 7.2-7.02 and later it is 2097152, which preserves the existing default of using the original envelope from access in the FROM\_ACCESS mapping. Also note that setting bit 21 in use\_auth\_return makes no sense as the authenticated sender address is available as a separate field in the probe.

### <span id="page-849-0"></span>**39.27.2 Miscellaneous mapping table MTA options**

This discussion lists MTA options affecting miscellaneous mapping tables. See also [Access](#page-841-0) [mapping table MTA options](#page-841-0) which lists those MTA options primarily affecting \*\_ACCESS and mailing list access mapping tables. And if performing explicit LDAP callouts in mapping tables, see also the [url\\_result\\_cache\\_\\*](#page-807-0) MTA options controlling the per-process caching of results of such LDAP lookups.

### **39.27.2.1 averages\_cache\_size Option**

Not currently implemented. The [MeterMaid](#page-1010-0) facility provides an alternate, more general, facility.

### **39.27.2.2 averages\_cache\_timeout Option**

Not currently implemented. The [MeterMaid](#page-1010-0) facility provides an alternate, more general, facility.

### <span id="page-849-1"></span>**39.27.2.3 Miscellaneous mapping table MTA options: include\_spares2 (bitmask)**

(New in 8.0.) LDAP attribute values associated with originator or recipient address processing may be included in [FORWARD](#page-566-0) mapping probes. This is acontrolled by the include\_spares2 MTA option. This option is bit-encoded, with the bits defined as follows:

| Bit            | Value | Meaning                                          |  |
|----------------|-------|--------------------------------------------------|--|
| $\overline{0}$ |       | Include 1dap_spare_1 attribute in FORWARD probes |  |
|                | 2     | Include 1dap_spare_2 attribute in FORWARD probes |  |
| $\overline{2}$ | 4     | Include 1dap_spare_3 attribute in FORWARD probes |  |
| 13             | 8     | Include 1dap_spare_4 attribute in FORWARD probes |  |
| 4              | 16    | Include 1dap_spare_5 attribute in FORWARD probes |  |
| 5              | 32    | Include 1dap_spare_6 attribute in FORWARD probes |  |

**Table 39.27 include\_spares2 MTA option values**

Bit 0 is the least significant bit.

The default is 0, meaning that no LDAP spare attribute values are included in [FORWARD](#page-566-0) [mapping](#page-566-0) probes. If inclusion of any spare attribute values is enabled, those spare attribute values are suffixed to the probe after the optional (see [include\\_conversiontag](#page-843-0)) conversion tag value(s). Any spare attribute values enabled are suffixed in order (first a vertical bar and [ldap\\_spare\\_1](#page-778-0) if enabled, then a vertical bar and [ldap\\_spare\\_2](#page-778-0) if enabled, *etc.*).

Note that spare attribute slots can be assigned to point to attributes already used for other purposes by the MTA. That is, via this mechanism, the FORWARD [mapping table](#page-566-0) can in fact be sensitive to the value of any attribute available to the MTA during the relevant mapping table probe: just about any recipient or sender attribute likely to be of interest could be made available to the mapping probe.

For a similar feature of adding LDAP attribute values to [FROM\\_ACCESS](#page-984-0) or [recipient address](#page-978-0)[based access mapping tables](#page-978-0), see the [include\\_spares1](#page-846-0) MTA option.

### **39.27.2.4 Internal size MTA options: map\_names\_size (1-1000000)**

The map\_names\_size option specifies the size of the mapping table name table, and thus the total number of [mapping tables](#page-592-0) cannot exceed this number. The default is 32; the maximum allowed with normal, automatic resizing is 5000 (controlled from the maximum.dat file); the "hard" maximum is 1,000,000. Attempts to set this option higher than its maximum of 1,000,000 will result in an mm\_init error, "MAP\_NAMES\_SIZE exceeds maximum".

Attempts to specify more mapping tables than allowed by this option's maximum (normally the automatic resizing maximum, unless a higher maximum has been explicitly configured) will result in an mm\_init error, "no room in table for mapping named ...". In particular, note the following. In its literal meaning, the "no room in table for mapping named ..." error indicates that your configuration's current MTA internal table sizes are not large enough for your current number of mapping tables. However, also note that formatting errors in the MTA mapping file can cause the MTA to think that you have more mapping tables than you really have; for instance, check that mapping table entries are all properly indented.

### **39.27.2.5 Miscellaneous mapping table MTA options: message\_save\_copy\_flags (bitmask)**

(New in JES MS 6.3-0.01) The message\_save\_copy\_flags MTA option controls whether certain additional, optional fields are included in [MESSAGE-SAVE-COPY](#page-1148-0) mapping table probes. The option takes a bit-encoded integer value. The following bits are defined:

| <b>Bit</b> | Value          | Usage                                                                                                    |  |  |
|------------|----------------|----------------------------------------------------------------------------------------------------|--|--|
| $\Omega$   | 1              | Include transport and application information fields as the first and<br>second, respectively, fields of the mapping table probe                                                      |  |  |
|            | $\overline{2}$ | Include the source channel as an additional field in the mapping table<br>probe, (between the application information field and conversion tag<br>field, if those fields are enabled) |  |  |
|            | 4              | Include conversion $tag(s)$ as an additional field in the mapping table<br>probe, immediately after the source channel field                                                          |  |  |
| З          | 7              | Include the MT-PRIORITY value for this message (an integer<br>between -9 and 9) in the mapping table probe, immediately after the<br>conversion tag field                             |  |  |

**Table 39.28 message\_save\_copy\_flags option bit values**

Bit 0 is the least significant bit.

The default is 0.

### **39.27.2.6 Miscellaneous mapping table MTA options: original\_channel\_probe (0 or 1)**

RESTRICTED.

The original\_channel\_probe MTA option controls whether things like [CONVERSIONS](#page-625-0) [mapping table](#page-625-0) probes, when performed by the [conversion channel](#page-624-1) and any additional conversion\_\* channels, or the [process channel](#page-1129-0) or [hold channel,](#page-1121-0) use the original channel as the input channel name, or use the current source channel as the input channel name. For instance, this distinction can make a difference when applying both conversion and character set conversions to the same message. Conversions happen before character set conversion. So this option affects which channel name should appear in the IN-CHAN=channel-name clause of the [CHARSET-CONVERSION](#page-639-0) mapping probe, the original channel, or the current source channel (which will be the conversion channel at that point). The default is 0, meaning to use the current input channel name.

### **39.27.2.7 Miscellaneous mapping table MTA options: use\_comment\_strings (bitmask)**

New in JES MS 6.1. The use\_comment\_strings MTA option takes a bit encoded integer argument. If bit 0 (value 1) of this option is set, then the familiar

source-channel|destination-channel|

prefix will be included in [COMMENT\\_STRINGS](#page-562-0) mapping table probes. See the [commentmap](#page-378-0) and [sourcecommentmap](#page-378-0) channel options, and [RFC 82](https://tools.ietf.org/html/rfc822)[2 comments strings and personal name](#page-562-0) [modification](#page-562-0) for more discussion of the COMMENT\_STRINGS mapping table.

### **39.27.2.8 Alias and address MTA options: use\_forward\_database (bitmask)**

The use\_forward\_database MTA option controls whether or not the MTA makes use of the forward database, and also controls the exact format of probes of the forward database and FORWARD [mapping table.](#page-566-0) The value is a decimal integer representing a bit-encoded integer, the interpretation of which is given in the table below.

| Bit          | Value | Usage                                                                                                    |  |
|--------------|-------|----------------------------------------------------------------------------------------------------|--|
| $\mathbf{0}$ | 1     | When set, the forward database is used.                                                                                                    |  |
| 3            | 8     | When set, channel-level granularity is used with the forward database<br>entries. Forward database entries' left hand sides must have the form (note<br>the vertical bars, $  \rangle$<br>source-channel from-address to-address<br>Note that source-specific forwarding is very seldom appropriate, and in<br>those rare cases where it is appropriate, the forward database is seldom<br>the most suitable choice for achieving it.               |  |
| 4            | 16    | When set, channel-level granularity is used with the FORWARD or any<br>domain catchall mapping. The mapping entries' patterns (left hand sides)<br>must have the form (note the vertical bars, 1)<br>source-channel   from-address   to-address<br>Note that source-specific forwarding is very seldom appropriate, and in<br>those rare cases where it is appropriate, the FORWARD mapping is seldom<br>the most suitable choice for achieving it. |  |
| 5            | 32    | When set, modifies the effect of bit 3 (source-specific forward database<br>probes) by also including the destination channel in the probe.                                                                                                    |  |
| 6            | 64    | When set, modifies the effect of bit 4 (source-specific FORWARD or<br>domain catchall mapping probes) by also including the destination<br>channel in the probe.                                                                                                    |  |
| 7            | 128   | (New in 8.0) When set, includes the initial address presented for alias<br>processing in the FORWARD mapping probe. This addresss appears<br>immediately before the intermediate address included by bit 8 below.                                                                                                    |  |
| 8            | 256   | (New in 8.0) When set, include the current intermediate address in the<br>FORWARD mapping probe. This address appears immediately before the<br>final recipient address.                                                                                                    |  |
| 9            | 512   | (New in 8.0) When set, include the authenticated sender address address<br>in the FORWARD or any domain catchall mapping probe. This address<br>appears immediately after the destination channel and before conversion<br>tags.                                                                                                    |  |

**Table 39.29 use\_forward\_database MTA option bits**

Bit 0 is the least significant bit.

The default value for use\_forward\_database is 0, which means that the MTA will not use the forward database at all. Note that a FORWARD mapping table, if present, is always consulted.

### **39.27.2.9 Alias and address MTA options: use\_reverse\_database (bitmask)**

The use\_reverse\_database MTA option controls whether or not the MTA makes use of the [address reversal database](#page-557-0) and REVERSE [mapping table](#page-559-0) as a source of substitution addresses. (Note that it can not disable use of any [reverse\\_url](#page-741-0) setting, although its bit 2, value 4, does affect the scope of reverse\_url application.) Its value is a decimal integer representing a bitencoded integer, the interpretation of which is given in the table below.

#### **Table 39.30 use\_reverse\_database MTA option bits**

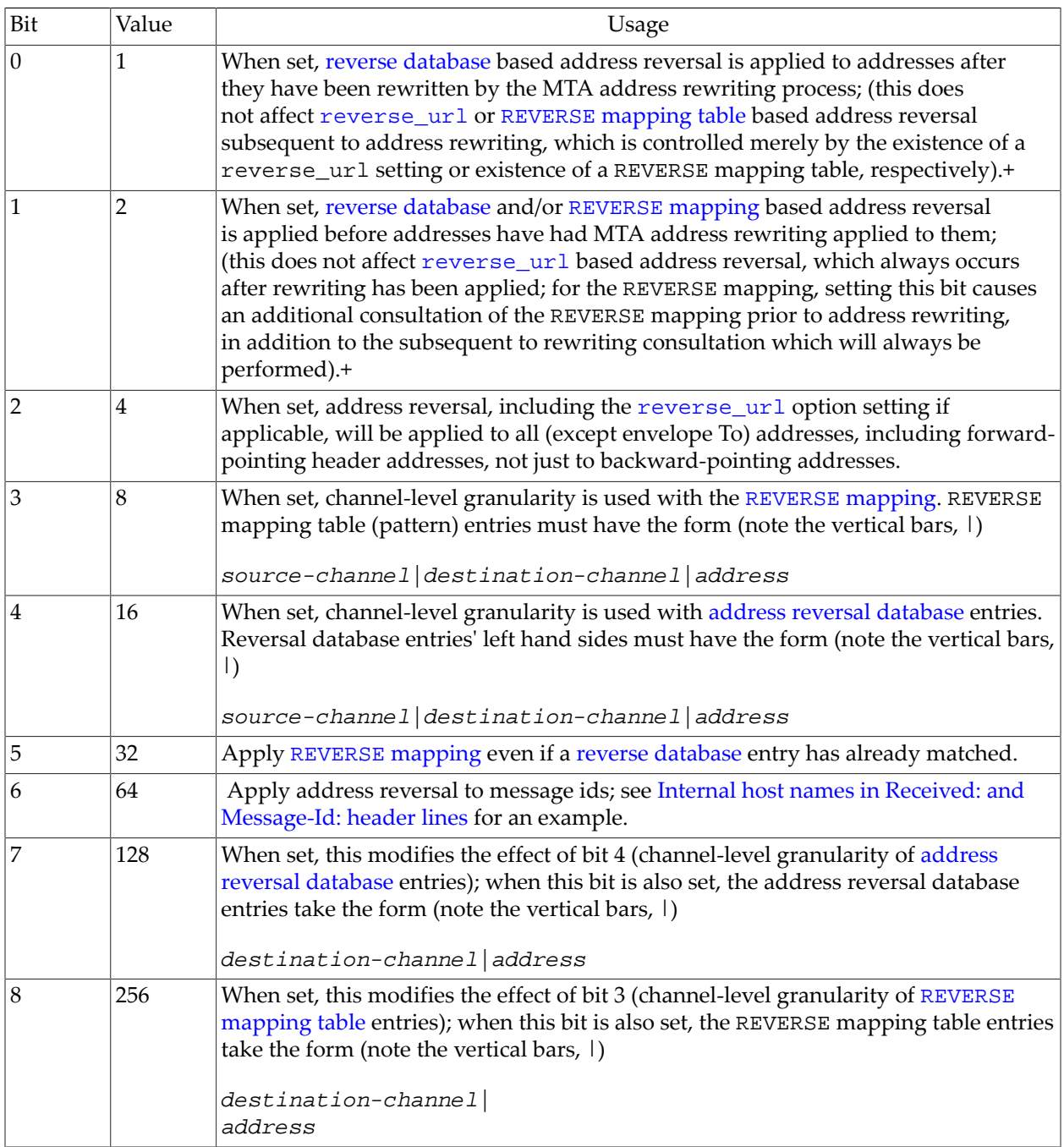

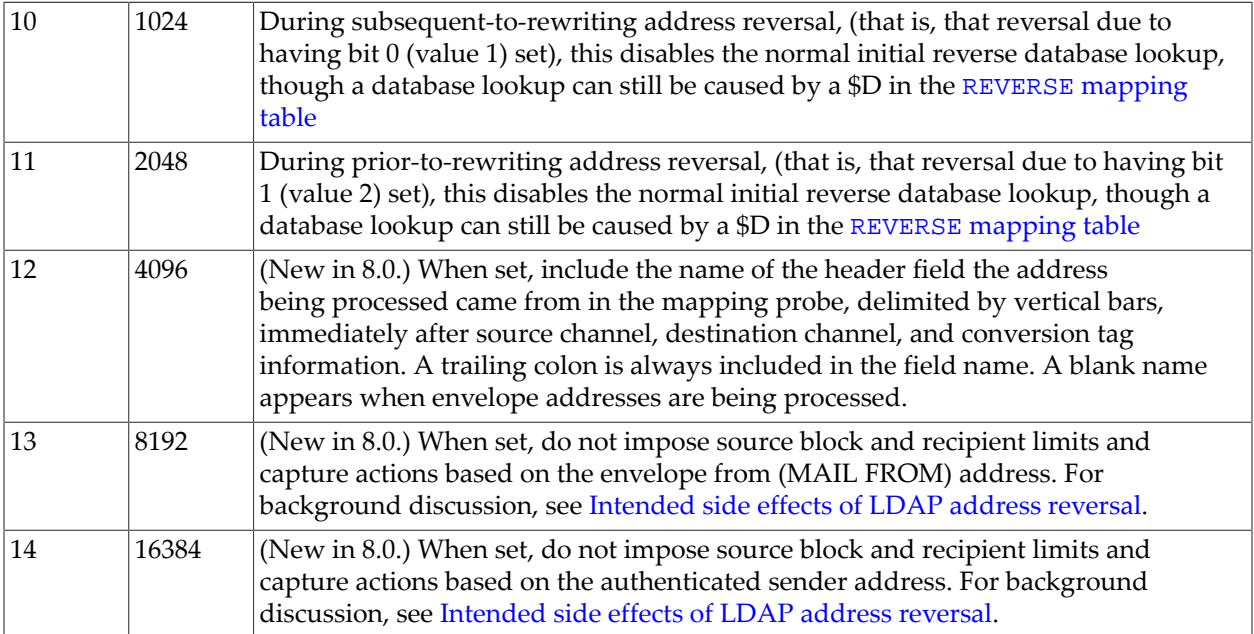

+In initial iMS 5.2 and earlier versions, the 0th and 1st bits of use\_reverse\_database not only controlled when, but also *whether* a REVERSE [mapping table](#page-559-0) would be consulted at all for address rewriting; now if a REVERSE mapping table exists, it definitely *will* be consulted for address reversal (at least) subsequent to address rewriting; (depending upon bit 1, it may also be consulted prior to address rewriting). So this is a change from iMS 5.2 and earlier versions.

Bit 0 is the least significant bit.

The default value for use\_reverse\_database is 5, which means that in addition to consulting any [reverse\\_url](#page-741-0) setting to reverse envelope From addresses and both backwards and forwards pointing header addresses after they have passed through the normal address rewriting process, the MTA will also consult any [reverse database](#page-557-0) or [REVERSE](#page-559-0) mapping to reverse Envelope From addresses and both backwards and forwards pointing header addresses after they have passed through the normal address rewriting process. Simple address strings are presented to both the REVERSE mapping and the reverse database. Note that a value of 0 disables the use of the address reversal completely. (Note that the default of 5 represents a change from early versions of PMDF in which this option had a default value of 1 (reverse only backwards pointing addresses).)

### **39.27.2.10 Miscellaneous mapping table MTA options: use\_personal\_names (bitmask)**

New in JES MS 6.1. The use\_personal\_names MTA option takes a bit encoded integer argument. If bit 0 (value 1) of this option is set, then the familiar

```
source-channel|destination-channel|
```
prefix will be included in [PERSONAL\\_NAMES](#page-562-0) mapping table probes. See the [personalmap](#page-389-0) and [sourcepersonalmap](#page-389-0) channel options, and [RFC 82](https://tools.ietf.org/html/rfc822)[2 comments strings and personal](#page-562-0) [name modification](#page-562-0) for more discussion of the PERSONAL\_NAMES mapping table.

Setting bit 1 (value 2) causes the inclusion of the name of the header field the address being processed came from in the mapping probe, immediately after source channel, destination

channel, and conversion flag information. A trailing colon is always included in the field name.

If bit 2 (value 4) is set any personal name generated during address reverse will not be used by default. Instead the revised name will be added to the PERSONAL\_NAMES mapping probe immediately following the original personal name associated with the address. If the mapping wishes to use the revised name all it needs to do is return that name and set \$Y.

# <span id="page-855-0"></span>**39.28 Memcache MTA options**

New in the 8.0 release, the MTA supports use of memcache for certain database/storage uses. memcache\_\* MTA options control the MTA's connections to memcache. The \*\_database\_url MTA options, when set to [memcache: URL](#page-11-0) values, configure use of Memcache to store MTA databases. See also the [enable\\_sieve\\_memcache](#page-881-0) MTA option, which enables Sieve filter use of a [memcache](#page-90-0) operator in Sieve scripts.

### **39.28.1 Memcache MTA options: memcache\_host (host)**

The memcache\_host MTA option specifies the host name (or IP address) of the host providing memcached service. There is no default.

### **39.28.2 Memcache MTA options: memcache\_port (port)**

The memcache\_port MTA option specifies the port number for the memcached server. If not specified, it defaults to 11211, the usual port for memcache servers.

### **39.28.3 Memcache MTA options: memcache\_expire (integer)**

The memcache\_expire MTA option specifies the amount of time, in seconds, that a connection to a memcached server can remain idle and still be eligible for reuse.

### **39.28.4 Memcache MTA options: memcache\_timeout (integer)**

The memcache\_timeout MTA option specifies the amount of time, in seconds, to wait for a connection to the memcached server.

### **39.28.5 Memcache MTA options: alias\_database\_url (memcache: URL)**

The value of the alias\_database\_url MTA option should be a [memcache: URL](#page-11-0) for storing [alias database](#page-549-0) data.

### **39.28.6 Memcache MTA options: domain\_database\_url (memcache: URL)**

The value of the domain\_database\_url MTA option should be a [memcache: URL](#page-11-0) for storing [domain database](#page-505-0) data (that is, supplementary [rewrite rules\)](#page-472-0).

# <span id="page-856-2"></span>**39.28.7 Memcache MTA options: forward\_database\_url (memcache: URL)**

The value of the forward\_database\_url MTA option should be a [memcache: URL](#page-11-0) for storing [forward database](#page-568-0) data. Note that forward\_database\_url will only be consulted [\(memcache](#page-855-0) will only be consulted) if bit 2 (value 4) of the [use\\_text\\_databases](#page-827-0) MTA option is clear (*not* set); setting use\_text\_databases to a value subsuming 4 causes any setting of forward\_database\_url to be ignored.

# <span id="page-856-1"></span>**39.28.8 Memcache MTA options: general\_database\_url (memcache: URL)**

The value of the general\_database\_url MTA option should be a [memcache: URL](#page-11-0) for storing [general database](#page-611-0) data. Note that general\_database\_url will only be consulted [\(memcache](#page-855-0) will only be consulted) if bit 0 (value 1) of the [use\\_text\\_databases](#page-827-0) MTA option is clear (*not* set); setting use\_text\_databases to a value subsuming 1 causes any setting of general\_database\_url to be ignored.

# <span id="page-856-0"></span>**39.28.9 Memcache MTA options: reverse\_database\_url (memcache: URL)**

The value of the reverse\_database\_url MTA option should be a [memcache: URL](#page-11-0) for storing [reverse database](#page-557-0) data. Note that reverse\_database\_url will only be consulted [\(memcache](#page-855-0) will only be consulted) if bit 1 (value 2) of the [use\\_text\\_databases](#page-827-0) MTA option is clear (*not* set); setting use\_text\_databases to a value subsuming 2 causes any setting of reverse\_database\_url to be ignored.

### **39.28.10 Memcache MTA options: ssr\_database\_url (memcache: URL)**

The value of the ssr\_database\_url MTA option should be a [memcache: URL](#page-11-0) for storing Server Side Rules data, (that is, user Sieve filters stored in an MTA "database").

Note that the entire facility for storing Sieve filters in a Server Side Rules database is mostly obsolete nowadays, as nowadays user Sieve filters are normally stored in an [LDAP attribute](#page-782-0) within users' own LDAP entries.

# **39.29 Message archival and hashing MTA options**

The MTA options discussed in this section relate to the envelope "journal" format captured messages that the MTA can optionally generate, as well as to the message hashes optionally generated by the MTA in order to facilitate integration with alternative message archiving

software -- with regards to which, see also the [Message Store archive options](#page-184-0) and [Archiving](#page-1162-0) [messages.](#page-1162-0) The [journal\\_format](#page-857-0) MTA option would be used when "journal" style message capture is in use (due to Sieve "capture :journal actions, or due to LDAP attribute based message capture with optional "journal" format configured). The message hashing options would be used in conjunction with the [message hash channel options.](#page-403-0)

### <span id="page-857-0"></span>**39.29.1 Archive message format control: journal\_format (bitmask)**

The journal\_[format](#page-1152-0) MTA option controls the format of Microsoft $^\circledR$  Exchange journaling messages generated by the MTA. This is a bit-encoded option. Currently assigned bits are:

| Bit            | Value | Description                                                                                                    |
|----------------|-------|----------------------------------------------------------------------------------------------------|
| $\Omega$       | 1     | If set, generate the basic 2007 journal format<br>instead of the 2003 format.                                                                                                    |
| 1              | 2     | If set, set the From:/To:/Subject: of the journal<br>message to be the same as the message<br>being journaled. Note that setting this may<br>cause looping problems for setups that use<br>header checks to determine what messages to<br>archive. |
| $\mathfrak{D}$ | 4     | If set, generate a X-MS-Exchange-<br>Organization-Journal-Report: header field<br>rather than a X-MS-Journal-Report: field.                                                                                                    |
| 3              | 8     | If set, include expanded/forwarded address<br>information in the report (if such information<br>is available -- see the addrtypescan channel<br>option). Note that bit 0 must also be set for<br>this to work.                                     |

**Table 39.31 journal\_format MTA option bit values**

The default value for this option is 0. This option is intended to facilitate interoperating with Microsoft Exchange itself, in particular, so that MTA-generated journal messages can be imported into Microsoft Exchange.

### **39.29.2 Message archiving and hashing options: message\_hash\_algorithm (hash algorithm name)**

The message\_hash\_algorithm MTA option controls what hash algorithm the MTA uses to generate a hash over the message. The value should be a hash algorithm supported by the MTA, one of MD2, MD4, MD5, SHA1, HAVAL, MD128, MD160, or TIGER. The default is MD5.

### **39.29.3 Message archiving and hashing MTA options: message\_hash\_fields (list of header names)**

This option takes either a comma-separated list or space-separated list of up to thirty-two known (to the MTA) header field names, each with or without a trailing colon (and intervening spaces are okay too). The default is:

Message-id:,From:,To:,Cc:,Bcc:,Resent-message-id:,Resent-From:,Resent-To:, Resent-Cc:,Resent-Bcc:,Subject:,Content-id:,Content-type:,Content-Description:

(The Content-type: and Content-description: here are those from the top or outer MIME level of the message.)

See [Message identifier generation](#page-1163-0) for a discussion of use of this option in the content of message archiving.

### **39.29.4 Message archiving and hashing MTA options: unique\_id\_template (string)**

The unique\_id\_template MTA option specifies a template used to convert an address for a "local" user into a [unique identifier](#page-1163-0). The template's substitution vocabulary is the same as that for delivery options; (see the [delivery\\_options](#page-745-0) MTA option, and especially the permitted [LDAP URL substitution sequences](#page-12-0)). The resulting unique identifier is intended for use by message archiving tools. So for instance a site could set

unique\_id\_template=\$M@\$D

to use each user's uid@domain as that user's unique identifier.

# **39.30 Message size MTA options**

The MTA has a number of options relating to message size, such as limits on the size of messages allowed in by the MTA, message size affecting message processing priority, limits on the extent to which the MTA looks into (processes) messages of complex MIME structure, and fine tuning of message fragmentation. There are also MTA options relating specifically to the size of notification messages. And there are MTA options controlling the error text returned when messages are "too large" in one sense or another.

See also the [maxprocchars](#page-403-1) channel option.

### <span id="page-858-0"></span>**39.30.1 Message size MTA options: block\_limit (integer)**

The block\_limit MTA option places an absolute limit on the size, in [MTA blocks](#page-859-0), of any message which may be sent by or received with the MTA. Any message exceeding this size will be rejected. By default, the MTA imposes essentially no size limits; (more precisely, the default is the maximum allowed integer, 2\*\*31-1). Note also that the blocklimit and sourceblocklimit channel options can be used to impose limits on a per-channel basis. The size in bytes of an MTA block is specified with the block\_size MTA option.

The [line\\_limit](#page-860-0) MTA option allows for a similar limit, expressed in terms of lines in a message.

Note that domain LDAP attributes can be used to impose per-domain limits; see the [ldap\\_domain\\_attr\\_blocklimit](#page-798-0) MTA option (normally specifying the use of the mailDomainMsgMaxBlocks LDAP attribute) and [ldap\\_domain\\_attr\\_sourceblocklimit](#page-802-1) MTA option. Or user LDAP attributes can be used to impose per-user limits; see the [ldap\\_maximum\\_message\\_size](#page-786-1) MTA option (normally specifying the use of the mgrpMsgMaxSize LDAP attribute) and the [ldap\\_sourceblocklimit](#page-771-0) MTA option.

### <span id="page-859-0"></span>**39.30.2 Message size MTA options: block\_size (integer > 0)**

The MTA measures message size in units of MTA "blocks". For instance, the [MTA](#page-1171-0) [message transaction log file](#page-1171-0) (resulting from placing the [logging](#page-397-0) option on a channel) records message sizes in terms of blocks. MTA blocks are also the unit of measurement for various message size limit and message size based effects, as specified via channel options including [blocklimit](#page-425-0), [sourceblocklimit](#page-425-0), [alternateblocklimit](#page-424-0), [holdlimit](#page-402-0), [nonurgentblocklimit](#page-427-0), [normalblocklimit](#page-427-0), [urgentblocklimit](#page-427-0), and [maxblocks](#page-361-0), and via MTA options including [block\\_limit](#page-858-0), [bounce\\_block\\_limit](#page-866-0), [content\\_return\\_block\\_limit](#page-866-1), [header\\_limit](#page-860-1), [log\\_size\\_bins](#page-723-0), [non\\_urgent\\_block\\_limit](#page-862-0), [normal\\_block\\_limit](#page-862-0), [urgent\\_block\\_limit](#page-862-0), max header block use, and max internal blocks, and via LDAP attributes named by MTA options including [mailMsgMaxBlocks](#page-776-0) (ldap\_blocklimit), [ldap\\_sourceblocklimit](#page-771-0), mgrpMsgMaxSize ([ldap\\_maximum\\_message\\_size](#page-786-1)), mailDomainMsgMaxBlocks ([ldap\\_domain\\_attr\\_blocklimit](#page-798-0)), and [ldap\\_domain\\_attr\\_sourceblocklimit](#page-802-1), and the alias option [alias\\_blocklimit](#page-518-0). Normally an MTA block is equivalent to 1024 octets. This option can be used to modify this sense of what a block is.

NOTE: The MTA stores message sizes internally as an integer number of blocks. If the size of a block in bytes is set to a very small value it is possible for a very large message to cause an integer overflow. A message size of greater than 2\*\*31 blocks would be needed, but this value is not inconceivable if the block size is small enough.

Given the extensive list (above) of values measured in units of "blocks", it may be useful here to also list values that are *not* measured in "blocks". In particular, measurements that do *not* use the block\_size, but which instead are always measured in units of bytes, include the [conversion channel](#page-624-1) environment variable PART\_SIZE, the Content-length: MIME header line value, the SMTP protocol extension SIZE value (see [RFC 1870\)](https://tools.ietf.org/html/rfc1870), and the user-level *mailQuota* LDAP attribute (more properly from the MTA's point of view, the attribute pointed to by the [ldap\\_disk\\_quota](#page-777-0) MTA option) and the domain-level mailDomainDiskQuota LDAP attribute (which note is not used by the MTA proper). Furthermore, the user-level *mailQuota* LDAP attribute (more properly from the MTA's point of view, the attribute pointed to by the [ldap\\_disk\\_quota](#page-777-0) MTA option) and the Sieve filter size test's value are also normally interpreted as bytes, (though Sieve size values can optionally use a K, M, or G unit indicator to indicator measuring in units of  $2^{**}10$ ,  $2^{**}20$ , or  $2^{**}30$ , and similarly the mailQuota attribute's value can use K, M, or G unit indicators).

### **39.30.3 Notification message and return job options (bounce\_block\_limit)**

The bounce\_block\_limit MTA option may be used to force bounces of messages over the specified size (number of blocks, as defined via the block size MTA option) to return only the message headers, rather than the full message content. This overrides any NOTARY [\(RFC](https://tools.ietf.org/html/rfc1891) [1891](https://tools.ietf.org/html/rfc1891)) setting originally present on original messages.

By default, there is essentially no limit; (more precisely, the default is the maximum allowed integer, 2\*\*31-1).

# **39.30.4 Notification message MTA options: content\_return\_block\_limit (non-negative integer)**

The content\_return\_block\_limit MTA option may be used to force on the NOTARY [\(RFC 1891](https://tools.ietf.org/html/rfc1891)) non-return of content flag for messages over the specified size (in units of MTA [blocks](#page-859-0)); if such a message is subsequently bounced by a system that supports NOTARY, then the original message contents will not be included in the bounce message. By default, this option is not set and hence entire original messages of arbitrary size potentially may be included in bounce messages; however, even when this option is not set, the MTA will automatically truncate original message content when generating a notification message if a message size limit (*e.g.*, the [blocklimit](#page-425-0) channel option) has been imposed on the relevant destination channel.

This option only applies to messages that do not have their own explicit NOTARY [\(RFC 1891\)](https://tools.ietf.org/html/rfc1891) setting controlling return of content; when NOTARY has been used, it takes precedence over this option.

### <span id="page-860-1"></span>**39.30.5 Message size MTA options: header\_limit (integer)**

The header\_limit option sets a limit, in MTA blocks (see the [block\\_size](#page-859-0) MTA option), on how big a message's primary (outermost) header can be. Headers over the specified size will be (silently) truncated. The default is 2000 blocks.

Source channels may have their own, more restrictive, [headerlimit](#page-384-0) set; each channel will minimize its own setting with this general, MTA-wide header\_limit setting.

Compare with the [max\\_header\\_blocks](#page-861-1) and [max\\_header\\_lines](#page-861-2) MTA options, which instead of silent truncation in the form of deletion of the header lines, cause silent "truncation" by forcing the excess header material into the message body. And see also the [maxprocchars](#page-403-1) channel option, limiting how much of the header the MTA will process. And for yet more approaches to header limits and header truncation, see the [maxheaderaddrs](#page-386-0) and [maxheaderchars](#page-386-0) channel options, and the MAXCHARS, MAXIMUM, and MAXLINES[header](#page-383-0) [trimming options.](#page-383-0)

# <span id="page-860-0"></span>**39.30.6 Message size MTA options: line\_limit (integer)**

The line\_limit MTA option places an absolute limit on the overall number of lines in any message which may be sent or received by the MTA. Any message exceeding this limit will be rejected. By default, the MTA imposes essentially no line count limits; (more precisely, the default limit is the maximum allowed integer, 2\*\*31-1). Note also that the [linelimit](#page-425-0) channel option can be used to impose line limits on a per-channel basis. Similarly, the [block\\_limit](#page-858-0) MTA option may be used to set a limit based on number of blocks in a message.

# **39.30.7 Message size MTA options: local\_quota\_checks (integer)**

RESTRICTED: The local quota checks MTA option is not fully implemented.

## <span id="page-861-0"></span>**39.30.8 Message fragmentation size limit MTA options: max\_header\_block\_use (real number strictlybetween 0 and 1), max\_header\_line\_use (real number strictly between 0 and 1)**

#### **39.30.8.1 max\_header\_block\_use**

The max\_header\_block\_use MTA option controls what fraction of the available [message](#page-859-0) [blocks](#page-859-0) can be used by message headers. The default is 0.5.

This MTA option is used to fine-tune the message fragmentation effect of the [maxblocks](#page-361-0) channel option.

#### **39.30.8.2 max\_header\_line\_use**

The max\_header\_line\_use MTA option controls what fraction of the available message lines can be used by message headers. The default is 0.5.

This MTA option is used to fine-tune the message fragmentation effect of the [maxlines](#page-361-0) channel option.

# <span id="page-861-1"></span>**39.30.9 Message size MTA options: max\_header\_blocks (integer)**

The max\_header\_blocks MTA option causes truncation of the original, incoming message header after the specified number of blocks (by forcing additional, supposedly header material, into the message body). The default is no limit, but see also the [max\\_header\\_lines](#page-861-2) and [header\\_limit](#page-860-1) MTA options. The max\_header\_blocks, max\_header\_lines, and header\_limit MTA options provide some protection against denial-of-service attacks in the form of messages with extravagantly large/long headers.

See also the [maxprocchars](#page-403-1) channel option, limiting how much of the header the MTA will process.

# <span id="page-861-2"></span>**39.30.10 Message size MTA options: max\_header\_lines (integer)**

The max\_header\_lines MTA option causes truncatation a of message's original, incoming message header after the specified number of lines (by forcing additional, supposedly header material, into the message body). The default is 10,000. The [max\\_header\\_blocks](#page-861-1), [header\\_limit](#page-860-1), and max\_header\_lines MTA options provide some protection against denial-of-service attacks in the form of messages with extravagantly large/long headers.

See also the [maxprocchars](#page-403-1) channel option, limiting how much of the header the MTA will process.

# **39.30.11 Maximum message levels/parts to process MTA options: max\_mime\_levels (integer), max\_mime\_parts (integer)**

#### **39.30.11.1 max\_mime\_levels**

Specify the maximum depth to which the MTA should process MIME messages. The default is 100, meaning that the MTA will process up to one hundred levels of message nesting. Higher values may require additional amounts of memory and, [for the Dispatcher, additional per](#page-947-0)[thread storage space.](#page-947-0) If max\_mime\_levels>0, then levels of nesting higher than specified will not be processed. As of 8.0, if max\_mime\_levels<0, then in addition such messages will be sidelined as .HELD files. See the [held\\_sndopr](#page-899-0) MTA option for discussion of optionally logging (to syslog) when such events occur.

#### **39.30.11.2 max\_mime\_parts**

Specify the maximum number of MIME parts which the MTA should process in a MIME message. The default value is the maximum allowed integer, 2147483647: essentially no limit is imposed. If max\_mime\_parts>0, then message parts greater than specified will not be processed. As of 8.0, if max\_mime\_parts<0, then in addition such messages will be sidelined as .HELD files. See the [held\\_sndopr](#page-899-0) MTA option for discussion of optionally logging (to syslog) when such events occur.

# <span id="page-862-0"></span>**39.30.12 Size effects of message priority MTA options: non\_urgent\_block\_limit (integer), normal\_block\_limit (integer), second\_class\_block\_limit (integer), urgent\_block\_limit (integer)**

Note that as of the 8.0 release, these size-based priority override MTA option effects are nullified if the MT-PRIORITY SMTP extension has been used to set an explicit priority value.

#### **39.30.12.1 non\_urgent\_block\_limit**

The non–urgent–block–limit MTA option may be used to instruct the MTA to downgrade the priority of messages based on size: messages above the specified size will be downgraded to lower than non-urgent priority, meaning that they will not be processed immediately and will wait for processing until the next periodic delivery run. The value is interpreted in terms of MTA blocks, as specified by the [block\\_size](#page-859-0) MTA option. Note also that the [nonurgentblocklimit](#page-427-0) channel option may be used to impose such downgrade thresholds on a per-channel basis.

#### **39.30.12.2 normal\_block\_limit**

The normal\_block\_limit MTA option may be used to instruct the MTA to downgrade the priority of messages based on size: messages above the specified size will be downgraded to non-urgent priority. The [Job Controller automatically pays attention to message effective](#page-955-0) [processing priority](#page-955-0) when scheduling delivery attempts. The value is interpreted in

terms of MTA blocks, as specified by the [block\\_size](#page-859-0) MTA option. Note also that the [normalblocklimit](#page-427-0) channel option may be used to impose such downgrade thresholds on a per-channel basis.

#### **39.30.12.3 second\_class\_block\_limit**

The second\_class\_block\_limit MTA option may be used to instruct the MTA to downgrade the priority of messages based on size: messages above the specified size will be downgraded to third class priority. The value is interpreted in terms of MTA blocks, as specified by the [block\\_size](#page-859-0) MTA option. Note also that the [secondclassblocklimit](#page-427-0) channel option may be used to impose such downgrade thresholds on a per-channel basis.

#### **39.30.12.4 urgent\_block\_limit**

The urgent\_block\_limit MTA option may be used to instruct the MTA to downgrade the priority of messages based on size: messages above the specified size will be downgraded to normal priority. The [Job Controller automatically pays attention to message effective](#page-955-0) [processing priority](#page-955-0) when scheduling delivery attempts. The value is interpreted in terms of MTA blocks, as specified by the [block\\_size](#page-859-0) MTA option. Note also that the [urgentblocklimit](#page-427-0) channel option may be used to impose such downgrade thresholds on a per-channel basis.

# **39.31 Message tracking MTA options**

New in 8.0 is support for Message Tracking. There are several MTA options relating to Message Tracking.

The [log\\_tracking](#page-921-0) MTA option enables inclusion of tracking/recall information in MTA message transaction log entries.

The [tracking\\_debug](#page-728-0) MTA option enables low-level debugging (typically only meaningful to Oracle support) regarding the MTA's message tracking operation.

The [ldap\\_auth\\_attr\\_recall\\_secret](#page-805-0) MTA option specifies the name of the LDAP attributes where a user's general recall secret is stored.

### **39.31.1 Tracking Information Storage (tracking\_mode)**

The tracking\_mode MTA option controls how [message tracking](#page-1042-0) information is stored by the MTA. The default value of 0 disables storage of tracking information, while setting tracking\_mode to 1 enables storage using a [memcached server](#page-855-0) shared across the deployment. The use of other values is currently restricted.

# **39.31.2 Tracking Update Retry Control (tracking\_retries, tracking\_retry\_delay)**

Tracking information updates can fail because of simultaneous access attempts to the underlying database. If this happens the update can be retried. The tracking\_retries MTA option specifies how many times to retry the update. The default is 5 retries.

The tracking\_retry\_delay MTA option specifies the amount of time to delay between retry attempts in units of centiseconds. The default is 10 centiseconds.
# **39.32 MeterMaid MTA options**

MTA options for setting general [MeterMaid](#page-1010-0) configuration parameters were introduced in Messaging Server 7.2-7.02; previously (from JES MS 6.3-0.15 onwards), only configutil parameters had been available for such settings.

The general MeterMaid configuration metermaid\_\* MTA options exist to control fundamentals of MeterMaid operation such as the host and port on which MeterMaid is running, *etc*. See also the [enable\\_sieve\\_metermaid](#page-882-0) MTA option which permits [Sieve filters](#page-38-0) to use a "[metermaid](#page-94-0)" operator directly.

# **39.32.1 MeterMaid MTA options: metermaid\_backoff (integer)**

The metermaid\_backoff MTA option specifies the frequency, in seconds, with which the MTA connects to [MeterMaid;](#page-1010-0) for MTA purposes, this MTA option if set will override the legacy configuration metermaid.mtaclient.connectfrequency configutil parameter, or its Unified Configuration equivalent, the connectfrequency MeterMaid MTA client option. If neither the MTA option, nor the (legacy configuration) configutil parameter or (Unified Configuration) MeterMaid MTA client option is set, then the default is 15.

# **39.32.2 MeterMaid MTA options: metermaid\_expire (integer)**

The metermaid\_expire MTA option specifies the idle time, in seconds, that the MTA permits for a connection to [MeterMaid;](#page-1010-0) after this time period, the MTA will expire the connection.

# **39.32.3 MeterMaid MTA options: metermaid\_host (hostname)**

The metermaid\_host MTA option specifies the [MeterMaid](#page-1010-0) host for the [Sieve](#page-94-0) [metermaid operator.](#page-94-0) This MTA option if set will override the legacy configuration metermaid.config.serverhost configutil parameter, or its Unified Configuration equivalent, the server\_host MeterMaid client option. There is no default.

# **39.32.4 MeterMaid MTA options: metermaid\_port (port)**

The metermaid\_port MTA option specifies the [MeterMaid](#page-1010-0) port for the [Sieve](#page-94-0) [metermaid operator.](#page-94-0) This MTA option is set overrides the legacy configuration metermaid.config.port configutil parameter, or its Unified Configuration equivalent, the port MeterMaid option. If neither the MeterMaid option nor configutil parameter/MeterMaid option is set, then the default is 63837.

## **39.32.5 MeterMaid MTA options: metermaid\_secret (string)**

The metermaid\_secret MTA option specifies the secret string or strings used to verify [MeterMaid](#page-1010-0) communications; for the Sieve metermaid operator, this MTA option if set

overrides the legacy configuration metermaid.config.secret configutil parameter, or its Unified Configuration equivalent, the secret MeterMaid option. There is no default.

This option can either contain a single secret or a series of host-secret pairs. In the latter case, the general format is:

host1:secret1,host2:secret2,...,hostN:secretN

The secret to use is selected by comparing the current Metermaid host with each host pattern on the list until a match is found. Glob-style wildcards can be used in the host patterns.

# **39.32.6 MeterMaid MTA options: metermaid\_timeout (integer)**

The metermaid\_timeout MTA option specifies the timeout, in seconds, for receiving data from [MeterMaid;](#page-1010-0) for MTA purposes, this MTA option if set overrides the legacy configuration metermaid.mtaclient.readwait configutil parameter, or its Unified Configuration equivalent, the [timeout](#page-1014-0) MeterMaid MTA client option. If neither the MTA option nor the configutil parameter/MeterMaid MTA client option is set, then the default is 10.

# **39.33 MLS MTA options**

RESTRICTED. Not yet fully implemented.

A couple of MTA options affect MLS (Multi Level Security) processing by the MTA. The main one is  $mls$ ; see also the  $1dap_mlsrange MTA$  option which specifies the name of the user-level LDAP attribute that stores a user's MLS range, and the [error\\_text\\_mls\\_access\\_failure](#page-810-0) MTA option, which controls the exact error text returned when an MLS access failure occurs.

See also the [mlslabel](#page-406-0) and [mlsrange](#page-406-0) channel options.

## <span id="page-865-0"></span>**39.33.1 mls Option**

RESTRICTED. Not yet fully implemented.

# **39.34 MTQP MTA options**

New in the 8.0 release is MTQP (Message Tracking and Query Protocol) support.

## **39.34.1 MTQP MTA options: mtqp\_port (port)**

New in MS 8.0.

## **39.34.2 MTQP MTA options: mtqp\_timeout (integer)**

New in MS 8.0.

## **39.34.3 MTQP MTA options: mtqp\_expire (integer)**

New in MS 8.0.

# **39.35 Notification message MTA options**

The MTA has a number of options relating to notification messages: the timing of their generation, the size of notification messages, the content of notification messages, the postmaster address visible in notification messages, *etc*.

For hosted-domain-specific postmaster addresses, see the [ldap\\_domain\\_attr\\_report\\_address](#page-801-0) MTA option.

For the channel-specific timing of generation of notification messages, see especially the [notices](#page-409-0) channel option, as well as the [backoff](#page-414-0) channel option.

For detailed discussion of the format of notification messages, see the general discussion under [Notification messages](#page-1016-0).

The [return\\_split\\_period](#page-923-0) and [return\\_cleanup\\_period](#page-924-0) MTA options control the frequency at which the MTA performs certain tasks related to the MTA return job. The [return\\_debug](#page-728-0) and [return\\_verify](#page-728-1) MTA options enable, respectively, low-level debugging and shell script logging regarding the MTA's return job.

# **39.35.1 Notification message and return job options (bounce\_block\_limit)**

The bounce\_block\_limit MTA option may be used to force bounces of messages over the specified size (number of blocks, as defined via the [block\\_size](#page-859-0) MTA option) to return only the message headers, rather than the full message content. This overrides any NOTARY [\(RFC](https://tools.ietf.org/html/rfc1891) [1891](https://tools.ietf.org/html/rfc1891)) setting originally present on original messages.

By default, there is essentially no limit; (more precisely, the default is the maximum allowed integer, 2\*\*31-1).

# **39.35.2 Notification message MTA options: content\_return\_block\_limit (non-negative integer)**

The content return block limit MTA option may be used to force on the NOTARY [\(RFC 1891](https://tools.ietf.org/html/rfc1891)) non-return of content flag for messages over the specified size (in units of MTA [blocks](#page-859-0)); if such a message is subsequently bounced by a system that supports NOTARY, then the original message contents will not be included in the bounce message. By default, this option is not set and hence entire original messages of arbitrary size potentially may be included in bounce messages; however, even when this option is not set, the MTA will automatically truncate original message content when generating a notification message if a message size limit (*e.g.*, the [blocklimit](#page-425-0) channel option) has been imposed on the relevant destination channel.

This option only applies to messages that do not have their own explicit NOTARY [\(RFC 1891\)](https://tools.ietf.org/html/rfc1891) setting controlling return of content; when NOTARY has been used, it takes precedence over this option.

## <span id="page-866-0"></span>**39.35.3 Notification message MTA options: history\_to\_return (1-200)**

The history\_to\_return MTA option controls exactly how many delivery attempt history records are included in returned messages, when [return\\_delivery\\_history](#page-868-0) is set to enable such inclusion. The delivery history provides some indication of how many delivery attempts were made and in some cases indicates the reason the delivery attempts failed. The default value for this option is 20.

# **39.35.4 Notification message MTA options: lines\_to\_return (integer)**

The lines to return MTA option controls how many lines of message content the MTA includes when generating a notification message for which it is appropriate to return only a sample of the contents. The default is 20. Note that this option is irrelevant when generating a NOTARY bounce message, where either the full content or merely headers are included, according to the choice specified during the initial submission of the message. So in practice, this option is mostly only relevant to the warning messages the MTA's return job sends about messages awaiting further delivery retries in the MTA's message queue area.

Note that setting lines\_to\_return=0 will cause the warning messages generated by the MTA regarding not-yet-delivered messages to contain only message headers (none of the body of the original message).

# **39.35.5 Notification message MTA options: notary\_decode (-1, 0, or 1)**

When the MTA is generating a DSN and using a %H substitution sequence to insert original message headers into the DSN, this option controls whether encoded-words (*i.e.*, material in character sets other than US-ASCII) present in the original message header being inserted due to %H are left alone, decoded if already in the character set specified in the return\_prefix.txt file, or forcibly converted to the return\_prefix.txt character set and then decoded. (Note that the character set specified in the return\_prefix.txt file is the character set used for the first, human readable portion of the DSN.)

The default value is 0, meaning that encoded-words that match the character set specified in the return\_prefix.txt file will be decoded; encoded-words in other character sets will be left in literal encoded form. A value of 1 causes encoded-words present in the original message header to be first converted to the character set specified in the return\_prefix.txt file and then decoded; that is, assuming that the character sets are all compatible, all material will be converted and decoded and no encoded-words will be left. A value of -1 disables decoding (and conversion) unconditionally; the original message headers are substituted literally, including the encoded-words in their literal (MIME encoded) form.

Caution should be exercised in setting this option to a value of 1, as information loss can occur, with resultant confusion, when a rich character set such as UTF-8 is converted to a more limited character set (a character set lacking many characters present in the original character set) such as ISO-8859-1 or US-ASCII.

# **39.35.6 Notification message MTA options: notary\_quote (1-127)**

The notary\_quote MTA option specifies the ASCII representation of the character that marks substitution sequences in [return\\_\\*.txt](#page-1025-0) files and [disposition\\_\\*.txt](#page-1033-0) files. It

defaults to 25 (the ASCII position of the percent character) so substitutions are %R, %u, *etc.*, as listed in [return\\_\\*.txt file substitution sequences.](#page-1031-0)

# **39.35.7 Notification message MTA options: return\_address (address)**

The return\_address option sets the return address for the local Postmaster. By default, the local Postmaster's address is postmaster@localhost, where the localhost corresponds to the msconfig setting of [channel:l.official\\_host\\_name](#page-392-0) (which itself typically references the [instance.base.hostname](#page-130-0) setting via a macro substitution). The return\_address MTA option provides a way to override this default with the address of your choice.

Care should be taken in the selection of this postmaster address, as an illegal selection may cause rapid message looping and pile-ups of huge numbers of spurious error messages. See the [returnaddress](#page-410-0) channel option for discussion of overriding this address on a per-channel level, or the [ldap\\_domain\\_attr\\_report\\_address](#page-801-0) MTA option specifying a domain-level LDAP attribute which can be used to override this address on a per-domain basis. See also the [return\\_personal](#page-869-0) MTA option, which sets the Postmaster's personal name (as opposed to their actual mailbox address).

# <span id="page-868-0"></span>**39.35.8 Notification message MTA options: return\_delivery\_history (0 or 1)**

The return\_delivery\_history MTA option controls whether or not a history of delivery attempts is included in returned messages. The delivery history provides some indication of how many delivery attempts were made and in some cases indicates the reason the delivery attempts failed. A value of 1 enables the inclusion of this information and is the default. A value of 0 disables return of delivery history information. The [history\\_to\\_return](#page-866-0) MTA option controls how much history information is actually returned.

# **39.35.9 Notification message MTA options: return\_envelope (bitmask)**

The return\_envelope MTA option takes a bitmask value.

Bit 0 (value  $=$  1) controls whether or not [return notifications generated by the MTA](#page-1016-1) are written with a blank envelope address *vs.* with the [address of the local postmaster.](#page-1040-0) Setting the bit forces the use of the local postmaster address, while clearing the bit forces the use of a blank address. Note that the use of a blank address is mandated by [RFC 1123.](https://tools.ietf.org/html/rfc1123) However, some systems do not handle blank envelope From addresses properly and may require the use of this option.

Bit 1 (value = 2) controls whether or not the MTA replaces all blank envelope addresses with the address of the local postmaster. Again, this is used to accomodate incompliant systems that don't conform to [RFC 821,](https://tools.ietf.org/html/rfc821) [RFC 822,](https://tools.ietf.org/html/rfc822) or [RFC 1123.](https://tools.ietf.org/html/rfc1123)

Bit 2 (value = 4) controls whether or not the MTA checks that any (non-empty) envelope From address matches (rewrites to) an MTA channel.

Setting bit 3 (value = 8) is the global (for all channels) equivalent of setting the [mailfromdnsverify](#page-453-0) channel option: it controls whether or not the MTA checks that the domain in the envelope From address resolves in the DNS. That is, setting the bit causes the MTA to require that a DNS entry can be found corresponding to the domain in the envelope From address; but the type of DNS entry does not matter.

Setting bit 4 (value = 16) causes the MTA to enforce that if the envelope From address claims a local domain name, the envelope From address must correspond to a user address (user alias).

New in 8.0, bit 6 (value = 64) modifies the effect of setting bit 3 (value = 8) on domain validity checks. With both these bits set, if the domain in the MAIL FROM address corresponds to a null MX domain, that address will be rejected as invalid. That is, setting bit 6 causes the bit 3 domain check to also implement support for draft-delany-nullmx-01.txt.

Note also that the [returnenvelope](#page-412-0) channel option can be used to impose these sorts of control on a per-channel basis.

# <span id="page-869-0"></span>**39.35.10 Notification message MTA options: return\_personal (RFC 2047 encoded string)**

The return\_personal option specifies the personal name to use when the MTA generates postmaster messages, *e.g.*, bounce messages. By default, the MTA uses the string "Internet Mail Delivery". The global return\_personal value can be overridden on a perchannel basis via the [returnpersonal](#page-410-0) channel option, which itself in turn can be overridden on a language-specific basis, via a language-specific [return\\_option.opt](#page-1028-0) file RETURN\_PERSONAL option setting.

# <span id="page-869-1"></span>**39.35.11 Notification message MTA options: return\_units (0 or 1)**

The time unit used by the message return system is controlled with the return\_units MTA option; that is, this option controls the interpretation of the values specified for the [notices](#page-409-0) channel option. A value of 0 selects units of days; a value of 1 selects units of hours. By default, units of days are used.

On UNIX and NT systems, the scheduling of the execution of the message return job is controlled by the Scheduler. In particular, with a Unified Configuration it is the schedule.task:return\_job.crontab option that controls how frequently the return job runs: this defaults to:

30 0 \* \* \* lib/return\_job

The argument is in UNIX crontab format,

minutes hour day-of-month month-of-year day-of-week script

so the default is to run the return job every day at 30 minutes after midnight.

In legacy configuration mode (so in versions prior to 7.0.5), the scheduling of the return job was controlled via the configutil parameter local.schedule.return\_job, which had a default of

30 0 \* \* \* /opt/SUNWmsgsr/lib/return\_job

with the same sort of UNIX crontab format argument.

Note: Prior to JES MS 6.0, the scheduling of the execution of the message return job was controlled by the [Job Controller](#page-952-0) configuration, an approach that is now deprecated. With that approach, the scheduling was controlled by the Job Controller's time option in the [periodic\_job=return] section of the job\_controller.cnf file. For instance, to have the return job run hourly at thirty minutes past the hour, it would be set

[periodic\_job=return] command=IMTA\_EXE:return.sh time=00:30/1:00

Note that if you choose to set the [return\\_units](#page-869-1) MTA option to a value of 1, then you will likely also need (or want) to adjust other options such as those controlling MTA transaction log file rollover.

# <span id="page-870-0"></span>**39.35.12 Notification message MTA options: use\_precedence (0 or 1)**

The use precedence MTA option controls whether or not the MTA makes use of the information contained in Precedence: header lines when deciding whether to send a delayed delivery notification message. With use\_precedence set to 1, the default, such warning messages are not sent for messages with precedence "bulk" or "list". To instead have the MTA return job ignore the Precedence: header line, set use\_precedence to 0.

# **39.35.13 Notification message MTA options: use\_warnings\_to (0 or 1)**

DELETED. With the advent of standardized notification handling, this option was deprecated and is now deleted.

The use\_warnings\_to MTA option controls whether or not the MTA makes use of the information contained in Warnings-to: header lines when returning messages. Setting this option to 1 directs the MTA to make use of these header lines. The default is 0, which disables use of this header line. Note that this default represents a changes from the default in early versions of PMDF.

# **39.36 Password and TLS MTA options**

There are a few options affecting the MTA's overall handling of authentication, and TLS.

### **39.36.1 plaintextmincipher Option Under mta**

If the plaintextmincipher MTA option is > 0, then disable use of plaintext passwords unless a security layer (SSL or TLS) is activated. This forces users to enable SSL or TLS on their client to login, which prevents exposure of their passwords on the network. This option in the mta group presently also applies to the MTQP and ManageSieve servers.

### **39.36.2 smtpproxypassword Option**

The smtpproxypassword option specifies the password the MMP uses to authorize source channel changes on the SMTP relay servers. This option is available under mta, submitproxy, and vdomain. To use this functionality, that is, to use the MMP's SMTP SUBMIT Proxy, the option must be set under mta on the MTA back end, and must be set for the MMP's SMTP SUBMIT Proxy (thus under either submitproxy if being set in general, or under vdomain if it is only to be applied for a particular virtual domain) on a front end MMP system, and **these values must match** between front and back ends! The option has no default.

If the mta.smtpproxypassword option is not set, client attempts to use the XPEHLO command will receive an error (issued by the MTA SMTP server):

503 5.5.0 Proxy support is not enabled.

If mta.smtpproxypassword is set but its value does not match the MMP's value, client attempts to use the XPEHLO command will receive an error (issued by the MTA's SMTP server):

535 5.7.8 SMTP proxy authentication check failed.

Note that the legacy configuration equivalent of the Unified Configuration mta.smtpproxypassword option was the [PROXY\\_PASSWORD](#page-1076-0) TCP/IP-channel-specific option (which in legacy configuration, was set in the SMTP server's TCP/IP channel option file). (The MTA option smtpproxypassword was introduced in MS 7.0u5.) And the legacy configuration equivalent of the Unified Configuration submitproxy.smtpproxypassword option (as well as the vdomain.smtpproxypassword option) was set as SmtpProxyPassword in the SmtpProxyAService.cfg file.

### **39.36.3 sslnicknames Option Under mta**

The sslnicknames MTA option specifies a list of SSL/TLS server certificate nicknames (only one per certificate type) for MTA to offer clients if TLS is enabled. Overrides for the MTA the base level sslnicknames option (corresponding to the legacy configuration encryption.rsa.nssslpersonalityssl configutil parameter). This option in the mta group presently also applies to the MTQP and ManageSieve servers.

# **39.37 Processing priority MTA options**

A few general MTA options affect message processing priority.

See also the [log\\_mtpriority](#page-917-0) and [log\\_priority](#page-918-0) MTA option which control, respectively, whether MTPRIORITY and effective processing priority are included in MTA message transaction log file entries. See also the [use\\_precedence](#page-870-0) MTA option which controls whether Precedence: header lines affect [generation of delivery delay notifications.](#page-1016-1) See also the [defer\\_group\\_processing](#page-837-0) MTA option which influences whether group expansion is performed "in-line" or "off-line" (by the Reprocess channel).

For additional influences on processing priority, see also the [holdlimit](#page-402-0) channel option, and [Job Controller priority-based processing,](#page-955-0) and the Sieve setpriority and [setmtpriority](#page-99-0) [extensions](#page-99-0).

# **39.37.1 Message Transfer Priority Policy: mtpriority\_policy (string)**

New in 8.0. The mtpriority\_policy MTA option is used to specify a policy name for the handling of message transfer priorities the MTA has been configured to support. This name is announced in the SMTP EHLO response on any channel where the MT-PRIORITY extension is enabled. The default is that this option is not set, which means that no policy is announced.

Note that the MTA's Priority Assignment Policy is as follows: MT-PRIORITY values of -9,..,-4 are mapped to "non-urgent" priority; MT-PRIORITY values of -3,..,3 are mapped to "normal" priority; MT-PRIORITY values of 4,..,9 are mapped to "urgent" priority. An explicit MT-PRIORITY value specified on a submitted message will override the MTA's older priority (*e.g.*, Priority: header line based) handling, as well as any of the MTA's older size-based priority override adjustments (*e.g.*, [non\\_urgent\\_block\\_limit](#page-862-0), *etc.*). (However, a Sieve filter setmtpriority action can override even an explicit MT-PRIORITY value.) Messages that come in without an explicitly specified MT-PRIORITY are subject to the MTA's older priority handling, and for MT-PRIORITY purposes (such as mapping table probes including MT-PRIORITY value) will be considered to have an MT-PRIORITY value of 0.

Note that the MTA's Priority Assignment Policy, described above, is essentially that of the "MIXER" Priority Assignment Policy defined in Appendix B of [RFC 6710](https://tools.ietf.org/html/rfc6710) -- this is a natural mapping for the MTA as its older Priority: header support was similarly based on [RFC 2156](https://tools.ietf.org/html/rfc2156) [\(MIXER: Mapping between X.400 and RFC 822/MIME\)](https://tools.ietf.org/html/rfc2156).

# **39.37.2 Size effects of message priority MTA options: non\_urgent\_block\_limit (integer), normal\_block\_limit (integer), second\_class\_block\_limit (integer), urgent\_block\_limit (integer)**

Note that as of the 8.0 release, these size-based priority override MTA option effects are nullified if the MT-PRIORITY SMTP extension has been used to set an explicit priority value.

### **39.37.2.1 non\_urgent\_block\_limit**

The non\_urgent\_block\_limit MTA option may be used to instruct the MTA to downgrade the priority of messages based on size: messages above the specified size will be downgraded to lower than non-urgent priority, meaning that they will not be processed immediately and will wait for processing until the next periodic delivery run. The value is interpreted in terms of MTA blocks, as specified by the [block\\_size](#page-859-0) MTA option. Note also that the [nonurgentblocklimit](#page-427-0) channel option may be used to impose such downgrade thresholds on a per-channel basis.

#### **39.37.2.2 normal\_block\_limit**

The normal\_block\_limit MTA option may be used to instruct the MTA to downgrade the priority of messages based on size: messages above the specified size will be downgraded to non-urgent priority. The [Job Controller automatically pays attention to message effective](#page-955-0) [processing priority](#page-955-0) when scheduling delivery attempts. The value is interpreted in

terms of MTA blocks, as specified by the [block\\_size](#page-859-0) MTA option. Note also that the [normalblocklimit](#page-427-0) channel option may be used to impose such downgrade thresholds on a per-channel basis.

#### **39.37.2.3 second\_class\_block\_limit**

The second\_class\_block\_limit MTA option may be used to instruct the MTA to downgrade the priority of messages based on size: messages above the specified size will be downgraded to third class priority. The value is interpreted in terms of MTA blocks, as specified by the [block\\_size](#page-859-0) MTA option. Note also that the [secondclassblocklimit](#page-427-0) channel option may be used to impose such downgrade thresholds on a per-channel basis.

#### **39.37.2.4 urgent\_block\_limit**

The urgent\_block\_limit MTA option may be used to instruct the MTA to downgrade the priority of messages based on size: messages above the specified size will be downgraded to normal priority. The [Job Controller automatically pays attention to message effective](#page-955-0) [processing priority](#page-955-0) when scheduling delivery attempts. The value is interpreted in terms of MTA blocks, as specified by the [block\\_size](#page-859-0) MTA option. Note also that the [urgentblocklimit](#page-427-0) channel option may be used to impose such downgrade thresholds on a per-channel basis.

# <span id="page-873-0"></span>**39.38 Received header line MTA options**

The MTA has a number of options related to Received: header lines and message-ids, and relating to the MTA's facility to sideline as .HELD files those messages that appear to be looping.

## **39.38.1 Syslog MTA options: held\_sndopr (0 or 1)**

The held\_sndopr MTA option controls the production of syslog messages (on UNIX) when a message is forced into a held state due to certain suspicion thresholds. (Note that there are other potential causes of messages becoming .HELD, which are *not* covered by held\_sndopr -- cases corresponding to explicit MTA administrator action such as execution of a imsimta qclean command, or cases where the held state can be logged as part of normal logging, such as execution of a [Sieve filter](#page-38-0) hold action, either in an explicit Sieve filter or as a Sieve scriptlet executed due to a spam/virus filter package verdict, or application of an [address](#page-973-0)[based \\*\\_ACCESS mapping table](#page-973-0) \$H flag where syslog message generation can be performed via \$< flag, or routing to the [hold channel](#page-1121-0) due to a [user status](#page-767-0) or [domain status](#page-798-0) of hold. held\_sndopr is meant to warn of cases that might otherwise be easier to miss noticing, especially for unanticipated incoming problem messages.)

Suspicious cases where held\_sendopr causes a syslog message include:

• A message may be forced into a held state because it has too many Received: header lines (see the various [max\\_\\*received\\_lines](#page-873-0) MTA options for additional information):

HELDMSG, Header count exceeded; message has been marked .HELD automatically.

• Or a message may be forced into a held state because it has too many recipients (see the [holdlimit](#page-402-0) channel option for more details):

HELDMSG, Max recipient count exceeded; message has been marked .HELD automatically.

• Or a message may be forced into a held state because it has too many MIME parts or levels (see the max mime levels and max mime parts MTA options):

HELDMSG, Max MIME part/level limit exceeded; message has been marked .HELD automatically.

A value of 1 for held\_sndopr instructs the MTA to issue such messages when such cases occur. A value of 0 (the default) turns off these messages. The syslog messages will be issued using the configured [sndopr\\_priority](#page-902-0) facility and severity.

# **39.38.2 Message-id: domain name MTA option: id\_domain (string)**

The id\_domain MTA option specifies the domain name to use when constructing message IDs. If this option is not explicitly set (which is the default), then the [official host name](#page-392-0) of the local channel is used.

## **39.38.3 Received header line MTA options: max\_local\_received\_lines (integer)**

As the MTA processes a message, it scans any Received: header lines attached to the message looking for references to the official local host name. (Any Received: line that the MTA inserts will contain this name). If the number of Received: lines containing this name exceeds the max\_local\_received\_lines value, the message is entered into the MTA destination channel queue area in a held state. This check blocks certain kinds of message forwarding loops. The message must be manually moved from the held state for processing to continue. The default for max\_local\_received\_lines is 10.

## **39.38.4 Received header line MTA options: max\_mr\_received\_lines (integer)**

As the MTA processes a message, it counts the number of MR-Received: header lines in the message's header. (MR-Received: header lines are added to messages processed by a PMDF-MR gateway.) If the number of MR-Received: lines exceeds the max\_mr\_received\_lines value, the message is entered into the MTA destination channel queue area in a held state. This check blocks certain kinds of message forwarding loops. The message must be manually moved from the held state for processing to continue. The default for max\_mr\_received\_lines is 20.

## **39.38.5 Received header line MTA options: max\_received\_lines (integer)**

As the MTA processes a message, it counts the number of Received: header lines in the message's header. If the number of Received: lines exceeds the max\_received\_lines value, the message is entered into the MTA destination channel queue area in a held state. This check blocks certain kinds of message forwarding loops. The message must be manually moved from the held state for processing to continue. The default for max\_received\_lines is 50.

# **39.38.6 Received header line MTA options: max\_total\_received\_lines (integer)**

As the MTA processes a message, it counts the number of Received:, MR-Received:, X400- Received: header lines in the message's header. If the number of all such header lines exceeds the max\_total\_received\_lines value, the message is entered into the MTA destination channel queue area in a held state. This check blocks certain kinds of message forwarding loops. The message must be manually moved from the held state for processing to continue. The default for max\_total\_received\_lines is 100.

# **39.38.7 Received header line MTA options: max\_x400\_received\_lines (integer)**

As the MTA processes a message, it counts the number of X400-Received: header lines in the message's header. (X400-Received: header lines are added to messages processed by a PMDF-X400, PMDF-MB400, or other X.400-to-Internet e-mail gateway.) If the number of Received: lines exceeds the max\_x400\_received\_lines value, the message is entered into the MTA destination channel queue area in a held state. This check blocks certain kinds of message forwarding loops. The message must be manually moved from the held state for processing to continue. The default for max\_x400\_received\_lines is 50.

# **39.38.8 Received header line MTA options: received\_domain (string)**

The received\_domain MTA option sets the domain name for the [SMTP server](#page-1046-0) to use when constructing Received: header lines (and Date-Warning: header lines). By default, the [offical](#page-392-0) [host name](#page-392-0) of the local channel is used, channel:l.official\_host\_name. Note that this MTA option does not apply to the Received: header lines generated by other channels; in particular, it does not apply to Received: header lines resulting from a pass through an intermediate channel (such as a [process, reprocess](#page-1129-0), or [conversion channel\)](#page-624-0). In such cases, the channel official host name---suffixed with the official host name for the local channel, in the case of short form names---will be used.

If there is no [ldap\\_default\\_domain](#page-750-0) set, then received\_domain is also the value that a [Sieve environment "](#page-64-0)domain" will return. (If neither [ldap\\_default\\_domain](#page-750-0) nor received\_domain is set, then the MTA falls back to the L channel's [official host name](#page-392-0).)

# **39.38.9 Received header line MTA options: received\_version (string)**

RESTRICTED: Use of this option is not recommended.

The received version MTA option sets the MTA version string to use when the MTA constructs Received: header lines. By default, if this option is not set, an internally constructed string is used that incorporates correct, current MTA version data.

Thus this option is the complement of the (also not recommended) [custom\\_version\\_string](#page-1068-0) TCP/IP channel option.

# **39.39 Sieve filter MTA options**

A number of MTA options affect the [interpretation](#page-876-0) of [Sieve filters](#page-38-0) and Sieve filter actions, [enable or disable optional Sieve extensions](#page-881-0) or [impose limits on Sieve features or structures,](#page-878-0) [control the availability and operation of the Sieve duplicate extension](#page-882-1), or [affect the period](#page-717-0) [between repeating autoresponse messages](#page-717-0), [tune caching of parsed Sieve filters](#page-880-0), [enable or](#page-884-0) [disable Sieve filter result logging,](#page-884-0) [modify error text issued in cases of Sieve filter access or](#page-884-1) [processing errors](#page-884-1), or [enable Sieve filter processing debugging.](#page-884-0)

For Sieve filter processing by external (external-to-the-MTA) components such as [imexpire](#page-1007-0), see also the [External filtering context MTA options](#page-823-0).

### <span id="page-876-1"></span>**39.39.1 systemfilter Option**

The systemfilter MTA option takes a Sieve filter as its value, referred to as the MTA system Sieve filter. (In legacy configuration, this Sieve was stored in the IMTA\_TABLE: imta.filter file.) Normally, this Sieve filter will be applied to every message processed by the MTA, at every enqueue; but see the [disabledestinationfilter](#page-422-0) and [disablesourcefilter](#page-422-0) channel options which can disable application of selected Sieve filters on a per-channel basis.

Because the MTA system Sieve filter, like channel filters, is controlled by the MTA administrator rather than by users, [certain Sieve features are available to it not normally](#page-40-0) [available to users](#page-40-0).

Note that because the MTA system Sieve filter is applied so frequently (normally to every message, at every enqueue), it is particularly important that it be a well-written, efficient Sieve filter.

Note that a summary of the Sieve actions performed upon a message, whether from the systemfilter MTA system Sieve filter or any other Sieve applying to a message, may be recorded in the MTA message transaction log file by enabling the [log\\_filter](#page-909-0) MTA option. This is truly a summary of what was *performed*; it will not show actions that were superceded or considered but not performed.

## <span id="page-876-0"></span>**39.39.2 Sieve filter interpretation MTA options**

The MTA has several options that modify the "meaning" or "effect" (that is, the interpretation) of [Sieve filters](#page-39-0):

- [decode\\_encoded\\_words](#page-877-0) -- Decode encoded words during Sieve processing
- [defer\\_header\\_addition](#page-877-1) -- (New in Messaging Server 7.0.5.31.0) Defer addition of headers upon [redirect](#page-77-0) action
- [filter\\_discard](#page-877-2) -- Delete discarded messages immediately *vs.* delayed
- [filter\\_jettison](#page-877-3) -- Delete jettisoned messages immediately *vs.* delayed
- [notify\\_ignore\\_errors](#page-878-1) -- Whether Sieve notify action invalid recipients cause an abort with an error, or are silently ignored
- [sieve\\_received](#page-878-2) -- Sieve filters can see (an approximation of) the Received: header line that the MTA is about to add
- [sieve\\_redirect\\_add\\_resent](#page-878-3) -- Whether Sieve redirect actions add Resent-\* header lines
- [sieve\\_user\\_carryover](#page-878-4) -- Whether user Sieve filters carry over when forwarding

### <span id="page-877-0"></span>**39.39.2.1 Sieve filter interpretation MTA options: decode\_encoded\_words (integer)**

#### RESTRICTED.

Control some decoding of encoded words during Sieve processing. The default value is 7.

### <span id="page-877-1"></span>**39.39.2.2 Sieve filter interpretation MTA options: defer\_header\_addition (0 or 1)**

The defer\_header\_addition MTA option controls whether Sieve filters see headers added to messages prior to Sieve processing. This includes, but is not limited to, headers added by list expansion processing. In older versions, such added headers would not be visible to Sieve filters. This option was added for Messaging Server 7.0u5p31 with a default of 0, meaning that added headers *are* seen by Sieve filters; setting the option to 1 restores the older behavior (where such added headers are not visible to Sieve filters on redirected messages).

Prior to the 8.0 release Sieve redirect used deferred reprocessing and thus any headers added to a redirected message were affected by this option. As of 8.0 Sieve redirect queues to the [process channel](#page-1129-0) and this option no longer has any effect on header visibility in redirected messages.

### <span id="page-877-2"></span>**39.39.2.3 Sieve filter interpretation MTA options: filter\_discard (1 or 2)**

The filter\_discard MTA option controls whether Sieve filter "discard" actions cause such discarded messages to go to the [bitbucket](#page-1113-0) channel (*(i.e.*, be immediately discarded), or cause such messages to go to the [filter\\_discard](#page-1118-0) channel (which will leave them around for a short period before discarding them). The default is 1, meaning that messages discarded by a Sieve filter are immediately discarded. Setting this option to 2 causes discarded messages to instead be routed to the filter\_discard channel.

#### <span id="page-877-3"></span>**39.39.2.4 Sieve filter interpretation MTA options: filter\_jettison (1 or 2)**

New in JES MS 6.1-0.01. The filter jettison MTA option controls whether Sieve filter "jettison" actions cause such discarded messages to go to the [bitbucket](#page-1113-0) channel (*i.e.*, be immediately deleted), or cause such messages to go to the [filter\\_discard](#page-1118-0) channel (which will leave them around for a short period before deleting them). If this option is not explicitly set, it defaults to the value of the [filter\\_discard](#page-877-2) MTA option. Since the default is filter\_discard=1, then the default for jettisoned messages is also that such messages are immediately discarded. Setting filter\_jettison=2 (or if filter\_jettison is not set at all, setting filter\_discard=2) causes jettisoned messages to instead be routed to the filter discard channel.

### <span id="page-878-1"></span>**39.39.2.5 Sieve filter interpretation MTA options: notify\_ignore\_errors (0 or 1)**

The notify ignore errors MTA option specifies whether specifying an invalid notification recipient address in a Sieve "[notify](#page-76-0)" action will cause Sieve filter evaluation to abort with an error  $(0)$  or cause the notify action to be silently ignored  $(1)$ . 0 is the default.

#### <span id="page-878-2"></span>**39.39.2.6 Sieve access to local Received: field sieve\_received**

[Sieve scripts](#page-38-0) are necessarily evaluated after messages are received but before messages are enqueued to specific recipients. The MTA tries to include as much information in Received: fields as possible, which means deferring Received: field generation until the actual enqueue operation is performed. This means that Sieve scripts are not able to "see" the outermost Received: field that appears on the message.

Although most of the information in the outermost Received: field is available through other means, not all of it is, and even if it is available it may not be convenient to access it through other mechanisms. So the MTA normally adds reasonable approximation to the final Received: field to the message header prior to Sieve script evaluation. This addition is controlled by the sieve\_received MTA option. A value of 1 (the default) enables the addition of this Received: field while a value of 0 disables it.

### <span id="page-878-3"></span>**39.39.2.7 Sieve filter interpretation MTA options: sieve\_redirect\_add\_resent (0 or 1)**

New in 6.3-1.04. The sieve\_redirect\_add\_resent MTA option sets the MTA system default for whether Sieve "[redirect](#page-77-0)" actions cause addition of Resent-\* header lines. The default for this option is 1, meaning to add Resent-Date:, Resent-To:, and Resent-From: header lines when performing a "redirect". This MTA system default may be overridden on a peraction basis using the ":resent" and ":noresent" arguments to "redirect". That is, setting sieve\_redirect\_add\_resent=1 causes these fields to be generated unless ":noresent" is used; whereas setting sieve\_redirect\_add\_resent=0 causes the fields to be generated only if ":resent" is used.

#### <span id="page-878-4"></span>**39.39.2.8 Sieve filter MTA options: sieve\_user\_carryover (0 or 1)**

New in JES MS 6.0-0.01. The default is 0. If set to 1, [user Sieve filters](#page-102-0) don't "carry over" when doing mailDeliveryOption: forward. This option is only relevant for direct LDAP forwarding (forwarding via [mailDeliveryOption](#page-773-0) and [mailForwardingAddress](#page-783-0)); it does not have any effect on other forms of forwarding.

# <span id="page-878-0"></span>**39.39.3 Sieve filter limit MTA options**

The MTA has configurable limits on how many of various [Sieve actions](#page-39-0) can be applied in a Sieve filter, and on the size of certain Sieve constructs.

#### **39.39.3.1 Sieve filter limit MTA options: max\_addheaders (integer >= 0)**

The max [addheader](#page-62-0)s MTA option sets the maximum number of Sieve "addheader" actions that can be performed in a single Sieve script. The default is 10. As of the 8.0 release, this limit only applies to user-level Sieves.

### **39.39.3.2 Sieve filter limit MTA options: max\_duplicates (integer >= 0)**

The max [duplicate](#page-61-0)s MTA option specifies the maximum number of Sieve "duplicate" [tests](#page-61-0) that may be performed by a Sieve script. The default is 2.

#### **39.39.3.3 Sieve filter limit MTA options: max\_fileintos (integer >= 0)**

The max\_[fileinto](#page-73-0)s MTA option specifies the maximum number of Sieve "fileinto" [actions](#page-73-0) that may be performed by a Sieve script. The default is 10. As of the 8.0 release, this limit only applies to user-level Sieves.

#### **39.39.3.4 Sieve filter limit MTA options: max\_notifys (integer >= 0)**

The max\_notifys MTA option specifies the maximum number of "notify[" actions](#page-76-0) that may be performed by a Sieve script. The default is  $0$ , meaning that "notify" actions cannot be used.

New in 7.0.5, max\_notifys is checked when processing Sieve "[require](#page-39-1)" and "[ihave](#page-74-0)" clauses; if such a clause is being applied on "notify", the clause will fail if  $max\_notify = 0$  is set.

#### **39.39.3.5 Sieve filter limit MTA options: max\_redirect\_addresses (non-negative integer)**

The max\_redirect\_addresses MTA option specifies how many addresses to read in from an external list used in a Sieve"[redirect](#page-77-0)" action; additional addresses will be ignored, without an error. (See [Sieve external lists](#page-66-0) for a discussion of external list use in "redirect" actions.) The default for max\_redirect\_addresses is 128.

### **39.39.3.6 Sieve filter limit MTA options: max\_redirects (integer >= 0)**

The max\_redirects MTA option specifies the maximum number of "[redirect](#page-77-0)" actions that may be performed by a Sieve script; *i.e.*, the maximum number of (Sieve script caused) forwards that may be performed. The default is 32. As of the 8.0 release, this limit only applies to user-level Sieves.

#### **39.39.3.7 Sieve filter limit MTA options: max\_sieve\_list\_size (0 < integer <= 10,000)**

The max\_sieve\_list\_size MTA option specifies the maximum number of elements that may appear in a Sieve string-list structure (that is, strings listed within square brackets, [\*(*string*)]) inside a Sieve script.

The default is 64; allowed values are integers greater than 0 and less than or equal to 10000.

If a Sieve filter attempts to use more elements in a string list than this option allows, Sieve filtering will be aborted (the message being processed will be delivered normally though without Sieve filtering being applied), and the MTA will also generate a notification message

to the [Sieve owner](#page-39-2) -- the [postmaster](#page-1040-0) for system Sieve filters ([systemfilter](#page-876-1) and [channel](#page-422-0) [filters](#page-422-0)), as well as for Sieve filters specified on groups or lists in the [aliases file](#page-530-0) or via [alias](#page-516-0) [options](#page-516-0), or the user whose Sieve has the error for a user's own Sieve filter. The notification message will be constructed using the [return\\_error.txt](#page-1025-0) file, and will include as reason/ status text "Error in sieve filter: List too large".

#### **39.39.3.8 Sieve filter limit MTA options: max\_sieve\_string\_size (0 < integer <= 10,000,000)**

The max\_sieve\_string\_size MTA option specifies the maximum number of characters that may appear in a Sieve string. This includes both string constants, variables, and internally computed string values. The default is 65536; allowed values are integers greater than 0 and less than or equal to 10,000,000.

If a Sieve filter attempts to use more characters in a string than this option allows, Sieve filtering will be aborted (the message being processed will be delivered normally though without Sieve filtering being applied), and the MTA will also generate a notification message to the Sieve owner -- the postmaster for system Sieve filters ([systemfilter](#page-876-1) and [channel](#page-422-0) [filters](#page-422-0)), as well as for Sieve filters specified on groups or lists in the aliases file or via [alias](#page-516-0) [options](#page-516-0), or the user whose Sieve has the error for a user's own Sieve filter. The notification message will be constructed using the [return\\_error.txt](#page-1025-0) file.

Note that prior to the 8.0 release if a Sieve script enables variables, then Sieve Strings are further limited, with hard-coded truncation (with no error message) being performed at 8192 characters. As of 8.0, the max\_sieve\_string\_size option's value is used as intended, even when variables are enabled.

#### **39.39.3.9 Sieve filter limit MTA options: max\_vacations (integer >= 0)**

The max\_vacations MTA option specifies the maximum number of Sieve "[vacation](#page-80-0)" [actions](#page-80-0) that may be performed by a Sieve script. The default is 2.

Exceeding the allowed number of vacation actions will result in an error "Too many vacations specified" during Sieve filter evaluation.

New in 7.0.5, max\_vacationsis checked when processing Sieve "require" and "ihave" clauses; if such a clause is being applied on "vacation", the clause will fail if max\_vacations=0 is set.

#### **39.39.3.10 Sieve filter limit MTA options: max\_variables (integer >= 0)**

The max\_variables MTA option specifies the maximum number of variables that may be used in a Sieve script. The default is 128.

Attempting to use more variables than allowed will result in an error during Sieve evaluation, "No room in table for variable: *variable-name*".

## <span id="page-880-0"></span>**39.39.4 Sieve filter caching MTA options**

At the intersection between [Sieve filter](#page-38-0) processing and [MTA caching of fetched data,](#page-805-0) are a couple of MTA options.

### **39.39.4.1 LDAP lookup cache MTA options: filter\_cache\_size (integer) and filter\_cache\_timeout (integer)**

The MTA maintains a per-process cache of tokenized (*i.e.*, parsed but not yet evaluated) [Sieve filters](#page-38-0). This cache applies both to Sieve filters fetched from LDAP (*e.g.*, from mailSieveRuleSource and mailDomainSieveRulesource LDAP attributes, or more precisely from whatever LDAP attributes are named by the [ldap\\_filter](#page-782-0) and [ldap\\_domain\\_attr\\_filter](#page-801-1)\ MTA options), and to Sieve filters directly configured into the MTA such as [channel filters](#page-422-0). The filter\_cache\_size MTA option specifies the size of this cache; the default is 500. The filter\_cache\_timeout option specifies the retention time, in seconds, for entries in this cache; the default is 600.

## <span id="page-881-0"></span>**39.39.5 Sieve language extension MTA options**

Normally, [Sieve extensions](#page-53-0) are enabled in individual Sieve scripts via use of the standard Sieve require action; and for convenience in combining Sieve scripts, the MTA by default is lenient in permitting use of multiple require clauses (but see the [strict\\_require](#page-882-2) MTA option). However, for a few special cases of potentially computationally "expensive" actions, the MTA permits the mail system administrator to restrict enabling these extensions. Also see the [Sieve](#page-878-0) [filter limit MTA options](#page-878-0), as setting the maximum allowed number of some types of action to 0 effectively disables use of that action. And see the [Sieve filter interpretation MTA options](#page-876-0) which can modify how certain Sieve operations are interpreted or performed.

### **39.39.5.1 Sieve language extension MTA options: enable\_sieve\_body (0-2)**

(New in Messaging Server 7.0u2) This option controls whether Sieve filters may use the [body](#page-58-0) [extension](#page-58-0). The default value is 0, meaning that body is not available. A value of 1 allows body to be used in any Sieve script. A value of 2 allows body to be used in system-level Sieves only.

### **39.39.5.2 Sieve language extension MTA options: enable\_sieve\_ereject (0-2)**

(New in 7.2-7.02.) The Sieve "ereject[" extension](#page-65-0) defined in [RFC 5429](https://tools.ietf.org/html/rfc5429) is designed to be used to reject spam. Because of this it is only supposed to be available on ingress MTAs capable of returning an SMTP level error directly to a remote systems in other administrative domains. Ereject is not supposed to be available on internal MTAs incapable of sending a direct SMTP response because it's use on such systems can produce blowback spam.

The enable\_sieve\_ereject option provides the means to disable "ereject" on internal systems. A value of 1, the default, enables the use of "ereject" in all scripts. A value of 0 disables it; when enable\_sieve\_ereject=0 is set, a Sieve script statement of 'require "ereject";' will be ignored.

### **39.39.5.3 Sieve language extension MTA options: enable\_sieve\_memcache (0-2)**

New in the 8.0 release. The enable\_sieve\_memcache MTA option controls whether [Sieve filters](#page-38-0) may use the [memcache](#page-90-0) operator to access and manipulate stored data using the memcache protocol. A value of 0 disables the use of memcache in all Sieve scripts. The default value is 1, meaning that memcache may be used in any Sieve script. A value of 2 allows memcache to be used in system-level Sieves only.

When enable\_sieve\_memcache is set to 0, then any attempt to use memcache will result in a Sieve error "Memcache access has been disabled".

When enable\_sieve\_memcache is set to 2, then user-level attempts to use memcache will result in a Sieve error "Memcache only allowed in system-level sieves".

#### <span id="page-882-0"></span>**39.39.5.4 Sieve language extension MTA options: enable\_sieve\_metermaid (0-2)**

New in the 8.0 release. The enable\_sieve\_metermaid MTA option controls whether Sieve filters may use the [metermaid](#page-94-0) operator to access and manipulate data stored in [MeterMaid.](#page-1010-0) A value of 0 disables the use of the metermaid operator in all Sieve scripts. The default value is 1, meaning that metermaid may be used in any Sieve script. A value of 2 allows metermaid to be used in system-level Sieves only.

When enable\_sieve\_metermaid is set to 0, then any attempt to use metermaid will result in a Sieve error "MeterMaid access has been disabled".

When enable sieve metermaid is set to 2, then user-level attempts to use metermaid will result in a Sieve error "MeterMaid only allowed in system-level sieves".

### **39.39.5.5 Sieve language extension MTA options: enable\_sieve\_regex (0-2)**

The enable\_sieve\_regex MTA option controls whether Sieve filters may use the [Sieve](#page-97-0) [regex extension](#page-97-0) (the ":regex" match-type). A value of 0 disables the use of regex in all Sieve scripts. The default value is 1, meaning that regex may be used in any Sieve script. As of the 7 Update 2 release, a value of 2 allows regex to be used in system-level Sieves only.

When enable\_sieve\_regex is set to 2, then user-level attempts to use  $:$  regex will result in a Sieve error ":regex only allowed in system-level sieves".

#### <span id="page-882-2"></span>**39.39.5.6 Sieve language extension MTA options: strict\_require (0 or 1)**

The strict\_require MTA option controls whether or not the MTA enforces "strict" syntax rules on the location of any [require](#page-53-0) clauses in Sieve filter scripts. The default is 0 (false), meaning that require clauses may appear anywhere in the Sieve script, not only at the very top of the Sieve script.

## <span id="page-882-1"></span>**39.39.6 Sieve filter duplicate extension MTA options**

As of 8.0, the MTA supports the [Sieve duplicate extension](#page-61-0) specified in [RFC 7352](https://tools.ietf.org/html/rfc7352).

Several MTA options relate to this support. In particular, the [duplicate\\_tracking\\_url](#page-883-0) MTA option specifies where duplicate tracking information should be stored. At present, the value *must* be a [memcache:](#page-11-0) URL of the form:

memcache://host:port/key-prefix

If the host isn't specified, it defaults to the value of the memcache host MTA option. It is an error for memcache\_host not to be set in this case. If the port isn't specified, it defaults to the value of the [memcache\\_port](#page-855-1) MTA option; if that option in turn isn't specified, the default is 11211, the usual port for memcache servers. key-prefix, if specified, is prepended to the keys the duplicate extension sends to the memcache server.

Note that duplicate tests are performed during Sieve evaluation but no memcache updates are performed. It is only after the message has been successfully processed that updates are done.

Also note that duplicate information is implicitly qualified by the owner of the Sieve. In the case of [system-level Sieves](#page-102-0), this will be the applicable postmaster address, so system-level Sieves operate in shared namespace(s). Note that the :handle argument can be used to force system-level Sieves to operate in their own namespace.

### **39.39.6.1 Duplicate test storage timeout minimum: duplicate\_minimum\_timeout (integer)**

(New in 8.0.) The duplicate\_minimum\_timeout MTA option establishes a minimum value, in seconds, for the **Sieve** "[duplicate](#page-61-0)" ": seconds" parameter that controls how long test information is retained. Values lower than the minimum are silently adjusted up to the minimum; no error occurs. The default value for duplicate\_minimum\_timeout is 0.

### **39.39.6.2 Duplicate test storage timeout maximum: duplicate\_maximum\_timeout (integer)**

(New in 8.0.) The duplicate\_maximum\_timeout MTA option establishes a maximum value, in seconds, for the Sieve "[duplicate](#page-61-0)" ": seconds" parameter that controls how long test information is retained. Values higher than the maximum are silently adjusted down to the maximum; no error occurs. The default value for duplicate maximum timeout is 604800 seconds (7 days).

### **39.39.6.3 Duplicate test storage timeout default: duplicate\_timeout\_default (non-negative integer)**

The duplicate\_timeout\_default MTA option specifies the default timeout, in seconds, for storage of information provided to the Sieve "[duplicate](#page-61-0)" test. The default is 604800 seconds (seven days).

#### <span id="page-883-0"></span>**39.39.6.4 Sieve duplicate detection: duplicate\_tracking\_url (memcache URL)**

The duplicate\_tracking\_url MTA option specifies where duplicate tracking information produced by the [Sieve duplicate extension](#page-61-0) should be stored. At present the value must be a [memcache:](#page-11-0) URL of the form:

memcache://host:port/key-prefix

If the host isn't specified, it defaults to the value of the [memcache\\_host](#page-855-0) MTA option. It is an error for memcache\_host not to be set in this case.

If the port isn't specified it defaults to the value of the [memcache\\_port](#page-855-1) MTA option; if that option in turn isn't specified the default is 11211, the usual port for memcache servers.

key-prefix, if specified, is prepended to the keys the duplicate extension sends to the memcache server.

#### **39.39.6.5 Sieve filter limit MTA options: max\_duplicates (integer >= 0)**

The max\_duplicates MTA option specifies the maximum number of Sieve "[duplicate](#page-61-0)" [tests](#page-61-0) that may be performed by a Sieve script. The default is 2.

## <span id="page-884-1"></span>**39.39.7 Sieve filter error text MTA options**

A few of the error\_text\_\* MTA options discussed in [error\\_text MTA options](#page-810-0) relate specifically to Sieve filter error messages; see the [error\\_text\\_sieve\\_access](#page-814-0), [error\\_text\\_sieve\\_syntax](#page-814-1), [error\\_text\\_source\\_sieve\\_access](#page-819-0), [error\\_text\\_source\\_sieve\\_syntax](#page-819-1), and [error\\_text\\_sieve\\_authorization](#page-819-2) MTA options.

### <span id="page-884-0"></span>**39.39.8 Sieve filter log and debug MTA options**

A few MTA options relate to logging of Sieve filter applied actions, and debugging of MTA Sieve filter processing.

For debugging of Sieve filters, see also the [mm\\_debug](#page-727-0) MTA option, the test -expression utility, and the Sieve [debug](#page-53-0) action.

#### **39.39.8.1 Debug MTA options: filter\_debug (0 or 1)**

New in Messaging Server 6.2. Control whether the stack state information part of [Sieve filter](#page-38-0) debugging is put in debug logs. (Note that this is quite "low level" debugging, not likely to be of interest unless requested by Oracle support.)

For debugging of Sieve filters, see also the imsimta test -expression utility and the [mm\\_debug](#page-727-0) MTA option along with the Sieve [debug](#page-53-0) action.

#### **39.39.8.2 Transaction logging MTA options: log\_filter (0-3)**

The log filter option controls whether or not any mailbox filter actions (Sieve filter actions) applicable to the message are logged in enqueue "E" records or included in [LOG\\_ACTION](#page-1178-0) mapping probes. Bit 0 (value 1), if set, causes filter information to appear in log entries. New in 7.0-3.01, bit 1 (value 2), if set, causes filter information to be included in LOG\_ACTION mapping probes. This information appears after the optional "intermediate" and "original" forms of the destination address (see the [log\\_intermediate](#page-915-0) MTA option), before the [SMTP diagnostic field](#page-909-1) (which itself only appears for SMTP messages). In XMLcompatible format ([log\\_format](#page-910-0) set to 4), Sieve filter action(s) logging, if enabled, appears as the fl attribute. The filter action(s) will be enclosed within single quote characters. (In

"D" records, one sees merely the two single quote characters, as no filter action is applicable during dequeue.) As of JES MS 6.3p1, enabling XML format (log\_format set to 4) causes the default for log\_filter to be 1 (Sieve filter action logging enabled); with any other format, the default is 0, (Sieve filter actions are not logged), as in previous versions. With  $log_f$ ilter set to 1, one might see, for instance

```
'fileinto "SPAM"'
or
'redirect "user@domain.com"'
```
As of 8.0, a "warn" clause may also be present; see the discussion in [Sieve warn extension](#page-100-0).

Note that the case of a "reject" action is special, due to the inherent nature of the "reject" action. In this case, what occurs is the enqueue of a new message (a [Message Disposition](#page-1016-1) [Notification](#page-1016-1)) by the original enqueuing channel to the [process channel,](#page-1129-0) and that new message has an implicit keep occurring. As there is no enqueue of the rejected message, the "reject" does not show up in the filter action field of any transaction log record.

As of MS 8.0, the maximum size of the log\_filter field (the maximum length of the string recording what Sieve actions were applied) has been increased from 256 to 1024 characters.

### **39.39.8.3 Transaction logging MTA options: log\_transactionlog (0-3)**

(New in 8.0.) The log\_transactionlog MTA option controls whether [Sieve](#page-53-0) [transactionlog](#page-53-0) action strings are included in [MTA message transaction log records](#page-1170-0). The option defaults to 0, meaning that such Sieve actions are not logged. Setting bit 0 (value 1) causes the transactionlog string to be logged at the very end of enqueue ("E") records. The XML attribute name in XML format logs  $(\log_{10} f_{\text{or}} + 4)$  is "tl". Setting bit 1 (value 2) causes the the transactionlog string to be included in the LOG\_ACTION [mapping table](#page-1178-0) probe, again at the very end.

For instance, with MTA message transaction logging enabled (the logging channel option set for all channels) and with log\_transactionlog also set:

```
msconfig> show logging
role.channel:defaults.logging
msconfig> set log_transactionlog 1
```
then an MTA system filter (see for instance the msconfig command edit filter) including:

```
require "variables";
if header :matches "subject" "*" {transactionlog "${0}";}
```
will cause MTA message transaction log records to include the contents of the Subject: header line. (Note that merely logging the Subject: header line of messages passing through the MTA could instead be achieved via use of [log\\_header](#page-914-0) or [logheader](#page-397-0). But the Sieve

script approach allows more fine-tuning, as a Sieve script can be coded with complex logic dependent upon other message details, such as message sender or recipient, presence of specific strings in the header, *etc.*)

# **39.40 Spamfilter MTA options**

The MTA has a number of options affecting Brightmail, ClamAV, Cloudmark, ICAP, Milter (as of JES MS 6.3), SpamAssassin, Symantec SAVSE or similar virus/spam filtering plugin facilities. These options are also used to integrate with AXS:One archiving. Most of these options affect the operation of the spam/virus filter package or archive package itself; however, there are also options that affect which user(s) and domains(s) get such filtering or archiving applied, such as the [ldap\\_optinN](#page-774-0), [ldap\\_source\\_optinN](#page-771-0), and [ldap\\_domain\\_attr\\_optinN](#page-799-0) MTA options.

For each virus/spam filtering package used, typically at a minimum a pair of options [spamfilterN\\_library](#page-887-0) and [spamfilterN\\_config\\_file](#page-888-0) must be specified, telling the MTA the location of a library of callable routines for that virus/spam filter package and providing the location of a configuration file containing some configuration information specific to that virus/spam filter package. Additional spamfilter\* MTA options may be used to further fine-tune the MTA's utilization of the virus/spam filter package.

Prior to JES MS 6.2, the MTA supported use of one spam/virus filter package callout (of the site's choice). In JES MS 6.2, use of up to four spam/virus filter packages callouts was supported (via spamfilter1\_\* through spamfilter4\_\* options). New in JES 5 (JES MS 6.3), up to eight spam/virus filter package callouts are supported (via spamfilter  $1-*$ through spamfilter8\_\* options).

The spam/virus filter packages get called asynchronously, being passed the original\* (not yet processed by the MTA) message; thus multiple spam/filter packages may be working on the same message in parallel. The spam/filter packages report their verdicts back to the MTA on their own timelines, as they respectively finish their work. The verdicts from the spam/virus filter packages are converted by the MTA into [Sieve scriptlets,](#page-38-0) per the MTA's [spamfilterN\\_verdict\\_M](#page-888-1), spamfilterN\_action\_M option pairs as well as the default cases controlled via the [spamfilterN\\_null\\_action](#page-891-0) and [spamfilterN\\_string\\_action](#page-892-0) MTA options. The MTA then evaluates these Sieve scriptlets in order from spam/filter package 1 to spam/filter package 8; this in particular means that higher numbered, "later" spam/filter packages can see the results, such as added headers, from lower numbered, "earlier" spam/ filter packages and potentially [override](#page-102-0) them, if desired, although in regards to combining/ weighting/overriding the verdicts-and-effects of multiple spam/virus filter packages, a flexible and perhaps more straightforward approach is to convert the spam/virus filter package verdicts into various added header lines via configuration of the above MTA options and then have the MTA's [systemfilter](#page-876-1) see, consider, and make decisions based upon all the results (all the added header lines).

\* Regarding the passing of the "original" (as received) message to the spam/virus filter packages, a few modifications are configurable via the [spamfilterN\\_final](#page-891-1), [spamfilterN\\_includeheaders](#page-891-2), [spamfilterN\\_received](#page-891-3), and [spamfilterN\\_returnpath](#page-892-1) MTA options.

For Spam/virus filter package invocation by external (external-to-the-MTA) components such as [imexpire](#page-1007-0), see also the [External filtering context MTA options,](#page-823-0)

See also the [access\\_errors](#page-809-0) MTA option which affects the error text used when a spam/virus filter package rejects a recipient address.

# **39.40.1 Spamfilter MTA options: optin\_user\_carryover (bitmask)**

New in JES MS 6.2. The optin\_user\_carryover MTA option controls whether user spam/ virus filter "opt in" requests will "carry over" when doing forwarding. That is, if the original recipient has opted-in but has then forwarded their e-mail to some other recipient, does that other recipient get the "opt in" effect?

Bit 0 (value 1): setting this bit means that "opt in" effect is disabled for all forwarded-to address(es). Bit 1 (value 2) controls the behavior for [domain "opt in"](#page-799-0); setting the bit disables the "opt in" effect for the forwarded-to address(es). Bit 2 (value 4) means that [user "opt in"](#page-774-0) overrides any previous user/domain "opt in" setting. Bit 3 (value 8) controls the behavior for aliases (typically lists) marked with the [alias\\_optin](#page-526-0) alias option or [named parameter](#page-533-0) [\[OPTIN\]](#page-533-0); setting the bit disables the "opt in" effect for the forwarded-to address(es). The default is 0. Note that this option applies globally to *all* spam/virus filter packages; it does *not* come in numbered variants to apply only to one spam/virus filter package or another.

## <span id="page-887-0"></span>**39.40.2 Spamfilter MTA options: spamfilterN\_library (filepath)**

The spamfilterN\_library MTA options specify where a spam/virus filter package library image is located. The default is to set no library.

For instance, when using Brightmail, one of these options would be set to point to the path to the libbmiclient.so library image, *e.g.*,

msconfig> **set mta.spamfilter1\_library /opt/mailwall/lib/libbmiclient.so**

Or for instance, when using SpamAssassin, one of these options would be set to point to the path to the libspamass.so library image, *e.g.*,

```
msconfig> set mta.spamfilter2_library /opt/SUNWmsgsr/lib/libspamass.so
```
or if using an MTA "logical name" for the directory specification:

#### msconfig> **set mta.spamfilter2\_library IMTA\_TABLE:libspamass.so**

Or for instance, when using a Milter, one of these options would be set to point to the path to the libmilter.so library image, *e.g.*,

msconfig> **set mta.spamfilter3\_library /opt/SUNWmsgsr/lib/libmilter.so**

Or for instance, when using ICAP, one of these options would be set to point to the path to the libicap.so library image, *e.g.*,

msconfig> **set mta.spamfilter4\_library /opt/SUNWmsgsr/lib/libicap.so**

# <span id="page-888-0"></span>**39.40.3 Spamfilter MTA options: spamfilterN\_config\_file (filepath)**

The spamfilterN\_config\_file MTA options are used specify the location of the configuration file for a spam/virus filter package. The value of this option is passed to the spam/virus filter package for it to use to locate its configuration file; thus note that MTA "logical names" (*e.g.*, IMTA\_TABLE) should not be used; and whether the spam/virus filter package prefers absolute file paths (including full directory path), or prefers a bare filename (presumably located in some fixed/default directory) can vary with the specific spam/virus filter package in use.

This option is specifying the location of a configuration file *for the spam/virus filter plug-in itself*; the MTA passes this option value (the location of this configuration file) to the spam/ virus filter package and it is then up to the spam/virus filter package to open and read that specified configuration file. Thus in particular the actual options available and supported within the specified file are dependent upon which spam/virus filter package is accessing its (own) configuration file. For details on what options may be specified within a spam/virus filter package's own configuration file, see, respectively:

- [BrightmailspamfilterN\\_config\\_file](#page-993-0)
- [ClamAV spamfilterN\\_config\\_file](#page-995-0)
- [ICAP spamfilterN\\_config\\_file](#page-996-0)
- [Milter spamfilterN\\_config\\_file](#page-996-1)
- [SpamAssassin spamfilterN\\_config\\_file](#page-998-0)
- [Archive spamfilterN\\_config\\_file](#page-1000-0)

## **39.40.4 Spamfilter MTA options: spamfilterN\_null\_optin (string)**

Normally, the simple presence of a spam filter optin attribute (the attribute named by the [ldap\\_optinN](#page-774-0) MTA option or the attribute named by the [ldap\\_source\\_optinN](#page-771-0) MTA option in a user entry, or the attribute named by the [ldap\\_domain\\_attr\\_optinN](#page-799-0) MTA option in a domain entry) turns on filtering; all the value determines is what sort of filtering will be done. This isn't compatible with some directory maintenance and provisioning tools that cannot easily delete an attribute, that always provide the attribute but assume some sort of "off" or "null" value for the attribute is available that doesn't enable filtering. The spamfilterN\_null\_optin MTA options allow for better interaction with such directory tools. A spamfilterN\_null\_optin MTA option specifies what value a spam filter optin attribute must have to be ignored (by spam/virus filter package *N*). The default value for these options is the empty string, which means that by default a present but empty optin attribute is ignored.

# <span id="page-888-1"></span>**39.40.5 Spamfilter MTA options: spamfilterN\_action\_M (URL) spamfilterN\_verdict\_M (string)**

Each pair of options spamfilterN\_verdict\_M and spamfilterN\_action\_M for particular values of *N* and *M* specifies the the action that the MTA should take upon receiving the corresponding (*M*) verdict from the virus/spam filter package number *N*. *N* can range

between 1 and 4 as of JES MS 6.2 and range between 1 and 8 as of JES MS 6.3; that is, up to four (as of JES MS 6.2) or eight (as of JES MS 6.3) virus/spam filter packages may be in use simultaneously. *M* can range between 0 and 7; that is, up to eight such pairs may be specified per virus/spam filter package.

In legacy configuration, the spamfilter\_action\_M and spamfilter\_verdict\_M MTA options were synonyms, respectively, for spamfilter1\_action\_M and spamfilter1\_verdict\_M MTA options; Unified Configuration does not support those old aliases other than for upgrade purposes.

Each spamfilterN\_verdict\_M MTA option specifies a possible verdict string from a virus/spam filter package such as Brightmail, with *N* corresponding to the *N* in [spamfilterN\\_library](#page-887-0) and [spamfilterN\\_config\\_file](#page-888-0); that is, *N* specifies the (arbitrary) "number" identifying the particular virus/spam filter package. New in JES MS 6.2p1, the \*\_verdict\_\* MTA option value may contain wildcards and glob matches; the MTA will do pattern matching on the verdict string returned by a spam/virus filter package. See the table of [Mapping pattern wildcards](#page-595-0) for the sorts of wildcards and globs that may be used in the \*\_verdict\_\* MTA option settings; (note that "saving" of wildcards or globs is disabled in this context, so in particular one may use more than ten wildcards or globs in such a value). New in JES MS 6.3, the length of string argument to each such option has been increased to 1024 characters (where previously the limit was 256 characters).

For each such option (verdict), a corresponding spamfilterN\_action\_M MTA option should also be set, specifying what action to take when the corresponding verdict is returned. The value of a spamfilterN\_action\_M MTA option should be a [URL](#page-11-0) that resolves to a [Sieve filter](#page-38-0) (where the Sieve filter specifies the action to take). The URLs can use [MTA URL](#page-12-0) [substitution sequences](#page-12-0), as in [Table of LDAP URL substitution sequences,](#page-12-1) though most such substitutions have no meaning or are irrelevant in this particular context, and in a few cases the meanings are different in this context. In particular:

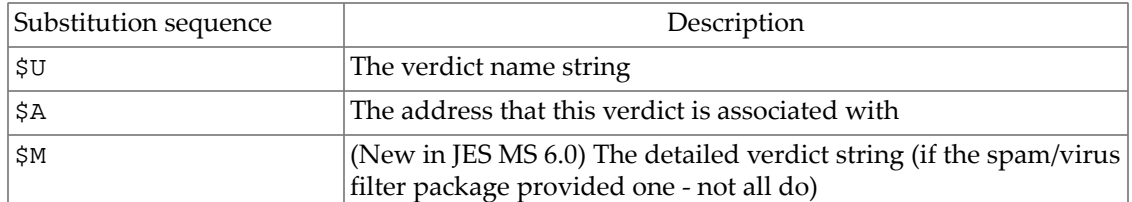

#### **Table 39.32 spamfilterN\_action\_M MTA option values**

In JES MS 6.2, *N* can range between 1 and 4; that is, up to four virus/spam filter packages may be in use simultaneously. As of JES 5 (JES MS 6.3), *N* can range between 1 and 8; that is, up to eight virus/spam filter packages may be in use simultaneously. *M* can range between 0 and 9; that is, up to ten such pairs may be specified per virus/spam filter package.

For instance, if the spam/virus filter package configured in the MTA as package 1 might return as its "verdict" a string of either the form

spam...arbitrary-text...X-HEADER: SPAM...more-text...

or

spam...arbitrary-text...discard...more-text...

then one might configure MTA options as follows in legacy configuration:

```
SPAMFILTER1_VERDICT_1=spam*X-Header: SPAM* 
SPAMFILTER1_ACTION_1=data:, addheader "X-Header" "SPAM"; 
SPAMFILTER1_VERDICT_2=spam*discard* 
SPAMFILTER1 ACTION 2=data:, discard;
```
or in Unified Configuration:

```
msconfig> set mta.spamfilter1_verdict_1 "spam*X-Header: SPAM*"
msconfig# set mta.spamfilter1_action_1 'data:, addheader "X-Header" "SPAM";'
msconfig# set mta.spamfilter1_verdict_2 spam*discard*
msconfig# set mta.spamfilter1_action_2" "data:, discard;"
msconfig# show spamfilter1*
role.mta.spamfilter1_action_1 = data:, addheader "X-Header" "SPAM";
role.mta.spamfilter1_verdict_1 = spam*X-Header: SPAM*
role.mta.spamfilter1_verdict_2 = spam*discard*
role.mta.spamfilter1_action_2 = data:, discard;
```
**Note** The special value "data:,  $$M''$  for a spamfilterN\_action\_M MTA option has some special, short-circuited handling, in that it causes the verdict to be used literally as a Sieve scriptlet itself, omitting the usual URL expansion processing. For "short" verdicts, this is a difference that makes no difference, but it avoids the length limitations imposed during URL expansion that could potentially become relevant for longer verdicts---such as those that [milter](#page-1002-0) likes to return. Note that other uses of \$M in a setting still result in substitution of the original verdict string but *with* normal URL expansion (thus subject to length limits); it is only the special, literal setting "data: , \$M" that gets the special, short-circuited handling.

**Note**: Brightmail has a concept of a "default" verdict, intended to mean merely "deliver normally". Brightmail is typically configured so that a Brightmail "clear of any virus or spam" result is set to a Brightmail "destination" (a "verdict" in the MTA's terminology) of "inbox", with "inbox" also being set to be the "default destination". In older Brightmail configuration, this Brightmail configuration of "default destination" would be something like:

blSWCClientDestinationdefault: inbox

The MTA has support for Brightmail's default destination concept, implemented by the MTA checking whether a verdict that it has received from Brightmail is Brightmail's default destination and if so, the MTA forcibly performs a plain "keep" Sieve action (forces delivery to the Inbox) and *does not apply* any spamfilterN\_verdict/spamfilterN\_action processing. Thus to achieve some other result for Brightmail clear messages, that is, to get spamfilterN\_verdict/spamfilterN\_action processing to occur for "clear" messages (such as perhaps, adding a header line saying that the message was cleared by Brightmail as well as delivering to the Inbox), Brightmail must be configured differently: either configure Brightmail so that "inbox" is *not* Brightmail's "default destination", or configure Brightmail to return some destination (some verdict, in MTA terminology) of other than "inbox". Either way, the MTA must see a non-default (in Brightmail's opinion) destination/verdict in order for it to apply "normal" spamfilterN\_verdict/spamfilterN\_action processing.

In addition to the explicitly-specified-verdict/corresponding-action pairs discussed above, there are also two additional types of MTA option that specify the behavior of the MTA

when other verdicts are returned: the [spamfilterN\\_null\\_action](#page-891-0) options controlling behavior when a so-called "null" verdict is returned, and the [spamfilterN\\_string\\_action](#page-892-0) options controlling behavior when an unrecognized verdict (a verdict without a matching spamfilterNverdict\_M value) is returned.

# <span id="page-891-1"></span>**39.40.6 Spamfilter MTA options: spamfilterN\_final (bitmask)**

Some filtering libraries have the ability to perform a set of actions based on recipient addresses. What sort of recipient address is passed to the filtering library depends on the setting of the respective spamfilterN\_final (*N*=1-8) MTA option. The default value of 0 results in a so-called intermediate address being passed to the filtering library. This address is suitable for use in [delivery status notifications](#page-1016-0) and for directory lookups of local users. If bit 0 (value 1) of spamfilterX\_final is set, however, the final form of the recipient address is passed. This form may not be suitable for presentation, but is more appropriate for use in subsequent forwarding operations. The spamfilterN\_final MTA options are only available in JES MS 6.0 and later; iMS 5.2 behaves as if the option had the default value of 0.

In JES MS 6.2 and later, bit 1 (value 2) of spamfilterN\_final controls whether or not source routes are stripped from the address that's passed to the filtering interface. Setting the bit enables source route stripping.

In 7.3-11.01 and later bit 2 (value 4) of spamfilterN\_final, if set, causes the "initial" address to be passed to the spam filter. This is the address that was initially passed to the alias expansion process. Bit 1 can be used to strip source routes from such addresses if desired.

# <span id="page-891-2"></span>**39.40.7 Spamfilter MTA options: spamfilterN\_includeheaders (0 or 1)**

(New in 7.0.5) Each spamfilterN\_includeheaders MTA option specifies whether or not any header lines added to a message due to a \$A [flag](#page-980-0) in either a [FROM\\_ACCESS](#page-984-0) mapping [table](#page-984-0) or a [recipient address](#page-978-0) \*\_ACCESS mapping table will be passed over to the respective Nth spam/virus filter package as part of the regular message header. A value of 1 causes such header lines to be passed over; a value of 0, the default, disables this capability.

# <span id="page-891-0"></span>**39.40.8 Spamfilter MTA options: spamfilterN\_null\_action (URL)**

The spamfilterN\_null\_action MTA options specify, respectively, the Sieve action to take when a "null" verdict is returned by the *N*th spam/virus filter package. The default value for these options is:

data:,discard;

meaning that a null verdict is interpreted as a request to discard the message.

# <span id="page-891-3"></span>**39.40.9 Spamfilter MTA options: spamfilterN\_received (0-7)**

Some spam/virus filter packages operate best if provided with the "current" Received: header line -- the sort that the MTA will be generating for actual prefixing of the message, but subsequent to the spam/virus filter package scanning. A spamfilterN\_received MTA option controls whether the MTA generates a most recent Received: header line to pass to the *N*th spam/virus filter package. This is a bit-encoded value, but any nonzero value specifies that the MTA *does* pass a pseudo-Received: header line to the spam/virus filter package. Note that this pseudo-Received: header line is not necessarily *exactly* what the MTA will truly end up inserting, but it does contain the same routing information (in particular client source IP address) which tends to be the item of especial interest to spam/virus filter packages. SpamAssassin in particular tends to operate better when provided with such a Received: header line. Bit 1 (value 0) in the option is used to cause the header to be generated without any additional options. New in Messaging Server 7.0.5 is support for the bit 1 (value 2), which means to pass the spam/virus filter package a synthesized Received: header line that includes an additional clause:

(envelope-sender mail-from-address)

Some SpamAssassin configurations use such a clause in the Received: header line as the source of MAIL FROM addresses instead of using the standards-compliant Return-path: field.

As of the 8.0.1 release, bit 2 (value 4) is used to specify that the header *NOT* be generated during reprocessing operations. (This is useful since the enqueue to the reprocess channel already added a Received: header field.)

# <span id="page-892-1"></span>**39.40.10 Spamfilter MTA options: spamfilterN\_returnpath (0 or 1)**

The spamfilterN\_returnpath (*N*=1-8) MTA options control whether or not a synthesized Return-path: field is prepended to the message passed to the associated spam filter. (Returnpath: fields are normally only added during final delivery; however, some spam filters may only be able to process envelope From address information if it is provided in a Return-path: field.) A nonzero value causes the field to be inserted. The default value is 0.

These options are new in 7.0-3.01 and aren't available in previous versions, which never insert the field.

# <span id="page-892-0"></span>**39.40.11 Spamfilter MTA options: spamfilterN\_string\_action (URL)**

The spamfilterN\_string\_action MTA options specify the default [Sieve filter](#page-38-0) actions to apply whenever the correspondingly numbered spam/virus filter plugin returns a verdict string that does not have an explicit corresponding action set. That is, specify the Sieve filter actions to apply whenever a verdict string is returned by plugin *N* that does not have a [spamfilterN\\_verdict\\_M](#page-888-1) match for any *M*.

The default for the spamfilterN\_string\_action MTA options is:

```
data:, require "fileinto"; fileinto "$U";
```
Prior to JES MS 6.2p8, the (unexpanded) string specified as the value for such an option was limited to 256 characters (with truncation occurring if it was longer); as of JES MS 6.2p8, the limit is 1024 characters. The length of the string *after* any expansions are performed has been 1024 characters since at least JES MS 6.1.

When using a Milter, the spamfilterN\_string\_action option *must* be set to:

data:,\$M

So for instance:

```
msconfig> show spamfilter3_*
role.mta.spamfilter3_config_file = /opt/sun/comms/messaging64/config/miltertest.dat
role.mta.spamfilter3_library = /opt/sun/comms/messaging64/lib/libmilter.so
msconfig> set spamfilter3_string_action "data:,$M"
```
This setting is using the \$M substitution (see the discussion of such substitutions in the discussion of the [spamfilter1\\_action\\_0](#page-888-1) MTA option) which means to use the detailed verdict string provided by the milter.

# <span id="page-893-1"></span>**39.41 SPF MTA options**

A number of MTA options exist affecting SPF lookups. Note that SPF lookups are enabled via channel options such as [spfhelo](#page-456-0); the MTA options affect the interpretation of SPF results and errors. See also the SPF<sub>LOCAL</sub> [mapping table,](#page-458-0) which may be used to avoid performing actual DNS lookups for selected (typically local) domains. See also the [SRS MTA options,](#page-897-0) as many sites using SPF will also want to enable SRS address encoding.

Sender Policy Framework, or SPF, formerly referred to as Sender Permitted From, is a mechanism that attempts to prevent email forgery. It works by looking up special TXT records associated with the domain in the MAIL FROM (envelope from) address. This operation (which can actually involve several DNS lookups) eventually produces a list of IP addresses that are authorized to send mail from the domain. The IP address of the SMTP client is checked against this list and if it isn't found the message may be considered to be fraudulent. MTA support for SPF was implemented in JES MS 6.3-0.15.

See also the [error\\_text\\_spf\\_\\*](#page-810-0) MTA options which configure the error text issued in cases of SPF errors.

# <span id="page-893-0"></span>**39.41.1 SPF MTA options: spf\_smtp\_status\_fail (2, 4, or 5)**

The spf\_smtp\_status\_fail MTA option controls whether SPF Fail results are ignored (considered as successes), interpreted as temporary failures, or (the default) interpreted as permanent failures, with values of 2, 4, or (the default) 5, respectively, controlling this. (To emphasize, this option is controlling the interpretation of SPF lookups that succeeded in finding a relevant SPF record in the DNS and where the SPF record specified an explicit Fail for the *exact* domain name being checked; for interpretation of SPF lookups that succeed in finding an explicit Fail all SPF record applying to subdomains including the domain name being checked, see instead the [spf\\_smtp\\_status\\_fail\\_all](#page-894-0) MTA option; and for interpretation of DNS-level errors in the SPF lookup attempt, see instead the [spf\\_smtp\\_status\\_permerror](#page-894-1) MTA option.)

# <span id="page-894-0"></span>**39.41.2 SPF MTA options: spf\_smtp\_status\_fail\_all (2, 4, or 5)**

The spf\_smtp\_status\_fail\_all MTA option controls whether SPF Fail "all" results are ignored (considered as successes), interpreted as temporary failures, or (the default) interpreted as permanent failures, with values of 2, 4, or (the default) 5, respectively, controlling this. (To emphasize, this option is controlling the interpretation of SPF lookups that succeeded in finding a relevant SPF record in the DNS and where the SPF record specified an explicit Fail for all subdomains of some domain name where the domain name being checked matched; for interpretation of SPF lookups that find a relevant SPF record for the *exact* domain name being checked, see instead the [spf\\_smtp\\_status\\_fail](#page-893-0) MTA option; and for interpretation of DNS-level errors in the SPF lookup attempt, see instead the [spf\\_smtp\\_status\\_permerror](#page-894-1) MTA option.)

# <span id="page-894-1"></span>**39.41.3 SPF MTA options: spf\_smtp\_status\_permerror (2, 4, or 5)**

The spf\_smtp\_status\_permerror MTA option controls whether DNS permanent errors attempting SPF lookups are ignored (considered as successes), interpreted as temporary failures, or (the default) interpreted as permanent failures, with values of 2, 4, or (the default) 5, respectively, controlling this. (To emphasize, this option is controlling the interpretation of DNS level errors in the attempted SPF lookups, not the interpretation of "failed to verify" results from an SPF lookup; for that, instead see the [spf\\_smtp\\_status\\_fail](#page-893-0) and [spf\\_smtp\\_status\\_fail\\_all](#page-894-0) MTA options.) The default value is 5, meaning that such DNS level errors are considered to correspond to permanent SPF failures and result in rejection of the message.

The point in the SMTP dialogue at which the SPF lookup is attempted, hence at which the DNS error is encountered, will influence what error is returned; see the [spfhelo](#page-456-0), [spfmailfrom](#page-456-0), and [spfrcptto](#page-456-0) channel options. So with spfhelo set on an incoming channel, if the SPF lookup of the domain specified on the client's HELO or EHLO command encounters a permanent DNS error, then with spf\_smtp\_status\_permerror=5 set, the SMTP server would issue a permanent rejection:

500 5.5.2 Permanent error in SPF verification of HELO domain

whereas with spf\_smtp\_status\_permerror=4 set, the SMTP server would instead issue a temporary rejection:

451 4.4.3 Permanent error in SPF verification of HELO domain

At the MAIL FROM: and RCPT TO: stages of the SMTP dialogue, the error text also is configurable via the [error\\_text\\_spf\\_permerror\\_5](#page-816-0) and [error\\_text\\_spf\\_permerror\\_4](#page-816-1) MTA options. So with spfmailfrom or spfrcptto set on an incoming channel, if the SPF lookup of the domain from the MAIL FROM: command encounters a permanent DNS error, then with spf\_smtp\_status\_permerror=5 set the SMTP server would issue a permanent rejection (default text):

550 5.5.0 permanent error in SPF verification of MAIL FROM domain (domain-name)

or using whatever text is configured via the [error\\_text\\_spf\\_permerror\\_5](#page-816-0) MTA option:

550 5.5.0 error\_text\_spf\_permerror\_5

whereas with spf\_smtp\_status\_permerror=4 set, such an error would result in merely a temporary rejection at the MAIL FROM: stage (spfmailfrom) such as (default text):

450 4.5.1 permanent error in SPF verification of MAIL FROM domain (domain-name)

or at the RCPT TO: stage (spfrcptto) such as:

452 4.5.1 permanent error in SPF verification of MAIL FROM domain (domain-name)

or using whatever error text is explicitly configured via the error\_text\_spf\_permerror\_4 MTA option, hence at the MAIL FROM: stage:

450 4.5.1 error text spf permerror 4

or at the RCPT TO: stage:

452 4.5.1 error text spf permerror 4

# <span id="page-895-1"></span>**39.41.4 SPF MTA options: spf\_smtp\_status\_softfail (2, 4, or 5)**

The spf\_smtp\_status\_softfail MTA option controls whether SPF SoftFail results are ignored (considered as successes), interpreted as temporary failures, or interpreted as permanent failures, with values of 2 (the default), 4, or 5, respectively, controlling this. (To emphasize, this option is controlling the interpretation of SPF lookups that succeeded in finding a relevant SPF record in the DNS and where the SPF record specified an explicit SoftFail for the exact domain name being checked. For the case of a SoftFail "all" SPF record that matched the domain name in a more wildcarded way, see instead the [spf\\_smtp\\_status\\_softfail\\_all](#page-895-0) MTA option. Or for the interpretation of DNS-level temporary errors in the SPF lookup attempt, see instead the [spf\\_smtp\\_status\\_temperror](#page-896-0) [MTA option](#page-896-0).)

# <span id="page-895-0"></span>**39.41.5 SPF MTA options: spf\_smtp\_status\_softfail\_all (2, 4, or 5)**

The spf\_smtp\_status\_softfail\_all MTA option controls whether SPF SoftFail "all" results are ignored (considered as successes), interpreted as temporary failures, or interpreted as permanent failures, with values of 2 (the default), 4, or 5, respectively, controlling this. (To emphasize, this option is controlling the interpretation of SPF lookups that succeeded in finding a relevant SPF record in the DNS and where the SPF record specified an explicit SoftFail all subdomains of some domain name where the domain name being checked matched; for interpretation of SPF lookups that find a relevant SPF record for the *exact* domain name being checked, see instead the [spf\\_smtp\\_status\\_softfail](#page-895-1) MTA option. And for interpretation of DNS-level temporary errors in the SPF lookup attempt, see instead the [spf\\_smtp\\_status\\_temperror](#page-896-0) MTA option.)

# <span id="page-896-0"></span>**39.41.6 SPF MTA options: spf\_smtp\_status\_temperror (2, 4, or 5)**

The spf\_smtp\_status\_temperror MTA option controls whether DNS temporary errors attempting SPF lookups are ignored (considered as successes), interpreted as temporary failures (the default), or interpreted as permanent failures, with values of 2, 4 (the default), or 5, respectively, controlling this. (To emphasize, this option is controlling the interpretation of DNS level temporary errors during the attempted SPF lookups, *not* the interpretation of "soft failure" results from an SPF lookup; for that, instead see the [spf\\_smtp\\_status\\_softfail](#page-895-1) and [spf\\_smtp\\_status\\_softfail\\_all](#page-895-0) MTA options.)

The default value is 4, meaning that such DNS level temporary errors are considered to correspond to temporary SPF failures and result in temporary rejections (deferrals) of the message. The point in the SMTP dialogue at which the SPF lookup is attempted, hence at which the DNS error is encountered, will influence what error is returned. See the [spfhelo](#page-456-0), [spfmailfrom](#page-456-0), and [spfrcptto](#page-456-0) channel options. So with spfhelo set on an incoming channel, if the SPF lookup of the domain specified on the client's HELO or EHLO command encounters a temporary DNS error, then with spf\_smtp\_status\_temperror=5 set the SMTP server would issue a permanent rejection:

500 5.5.2 Temporary error in SPF verification of HELO domain

whereas with spf\_smtp\_status\_temperror=4 set (the default), the SMTP server would instead issue a temporary rejection:

451 4.4.3 Temporary error in SPF verification of HELO domain

At the MAIL FROM: and RCPT TO: stages of the SMTP dialogue, the error text also is configurable via the [error\\_text\\_spf\\_temperror\\_5](#page-816-2) and [error\\_text\\_spf\\_temperror\\_4](#page-816-3) MTA options. So with spfmailfrom or spfrcptto set on an incoming channel, if the SPF lookup of the domain in the MAIL FROM: command encounters a temporary DNS error, then with spf\_smtp\_status\_temperror=5 set the SMTP server would issue a permanent rejection (default text):

550 5.5.0 temporary error in SPF verification of MAIL FROM domain (domain)

or using whatever text is configured via the [error\\_text\\_spf\\_temperror\\_5](#page-816-2) MTA option:

550 5.5.0 error text spf temperror 5

whereas with  $spf$  smtp status temperror=4 set (that is, the default) such an error would result in merely a temporary rejection at the MAIL FROM: stage (spfmailfrom) such as (default text):

450 4.5.1 temporary error in SPF verification of MAIL FROM domain (domain) or at the RCPT TO: stage (spfrcptto) such as:

452 4.5.1 temporary error in SPF verification of MAIL FROM domain (domain)

or using whatever error text is explicitly configured via the [error\\_text\\_spf\\_temperror\\_4](#page-816-3) MTA option, hence at the MAIL FROM: stage:

```
450 4.5.1 error_text_spf_temperror_4
```
or at the RCPT TO: stage:

452 4.5.1 error\_text\_spf\_temperror\_4

# **39.41.7 SPF MTA options: spf\_max\_dns\_queries (integer)**

The spf\_max\_dns\_queries MTA option specifies the maximum number of DNS queries per SPF check. The default is 10, which accords with the requirement in Section 10.1 of [RFC 4408](https://tools.ietf.org/html/rfc4408) [\(SPF\).](https://tools.ietf.org/html/rfc4408) (Setting this option to a value above 10 thus violates the [RFC 4408](https://tools.ietf.org/html/rfc4408) requirement.)

# **39.41.8 SPF MTA options: spf\_max\_recursion (integer)**

The spf\_max\_recursion MTA option's default is 10.

# **39.41.9 SPF MTA options: spf\_max\_time (integer)**

The spf\_max\_time MTA option specifies the maximum amount of time, in seconds, permitted when performing an SPF check. If an SPF check does not complete in this amount of time, an SPF TempError will be returned. The default is 45. ([RFC 4408 \(SPF\)](https://tools.ietf.org/html/rfc4408) in Section 10.1 recommends allowing at least 20 seconds.)

# <span id="page-897-0"></span>**39.42 SRS MTA options**

The MTA has a number of options relating to SRS (Sender Rewriting Scheme). SRS is a mechanism that can solve certain forwarding problems inherent in SPF (Sender Policy Framework, formerly referred to as Sender Permitted From). For a discussion of SPF itself, see [SPF MTA options](#page-893-1) and the spf \* [channel options.](#page-456-0)

[SPF](#page-893-1) presents serious problems for sites that provide mail forwarding services such as universities (for their alumni) or professional organizations (for their members). A forwarder ends up sending out mail from essentially arbitrary senders, which of course can include senders who have implemented SPF policies and which of course don't list the IP addresses of the forwarding system or systems as being permitted to use addresses from their domain.

The Sender Rewriting Scheme, or SRS, provides a solution to this problem. SRS works by encapsulating the original sender's address inside a new address using the forwarder's own domain. Only the forwarder's own domain is exposed for purposes of SPF checks. When the address is used, it routes the mail (usually a notification) to the forwarder, which removes the address encapsulation and sends the message on to the real destination.

Of course address encapsulation isn't exactly new. Source routes were defined in [RFC 822](https://tools.ietf.org/html/rfc822) and provide exactly this sort of functionality, as does percent hack routing and bang paths. However, these mechanisms are all problematic on today's Internet since allowing their use effectively turns one's system into an open relay.

SRS deals with this problem by adding a keyed hash and a timestamp to the encapsulation format. The address is only valid for some period of time, after which it cannot be used. The hash prevents modification of either the timestamp or the encapsulated address.

SRS also provides a mechanism for handling multi-hop forwarding without undue growth in address length. For this to work certain aspects of SRS address formatting have to be done in the same way across all systems implementing SRS.

SRS support is new in JES MS 6.3-1.04. SRS address decoding is enabled by setting the [srs\\_domain](#page-898-0) and [srs\\_secrets](#page-898-0) MTA options; setting the [srs\\_maxage](#page-898-0) MTA option is optional as it has a reasonable default value. See the discussions of the specific options for more details.

Note: Every system that handles email for the selected SRS domain must be configured for SRS processing and must have all three SRS options set identically.

Enabling SRS address encoding must be more precisely configured. In particular, it should only be done to envelope From addresses that you *know* are associated with forwarding activity. In addition to requiring that the SRS domain be configured via [srs\\_domain](#page-898-0) and that the decoding keys be set via the [srs\\_secrets](#page-898-0) MTA option already mentioned, additional configuration is required via the [\\*srs](#page-342-0) channel options, controlling exactly which addresses, on exactly which messages, have SRS encoding applied.

Prior to the 8.0 release, note that SRS decoding of addresses, as for notification messages routing back through the SRS MTA, could run afoul of the MTA's normal "relay blocking" configuration. In particular, for a "typical" configuration where all three [\\*srs](#page-342-0) channel options are set on the [tcp\\_local](#page-1049-0) channel, this would be an issue. See [SRS and Relay Blocking](#page-1095-0) for a work around approach.

See also the [error\\_text\\_srs\\_\\*](#page-810-0) MTA options, which control the exact error text issued when SRS errors occur.

# <span id="page-898-0"></span>**39.42.1 Sender Rewriting Scheme (SRS) controls (srs\_domain, srs\_maxage, srs\_secrets)**

#### **39.42.1.1 srs\_domain (domain-name)**

(New in JES MS 6.3-1.04.) The srs\_domain MTA option must be set to the domain to use in SRS addresses. Email sent to this domain must always be routed to a system capable of SRS operations for the domain. SRS processing is handled as an overlay on top of normal address processing so nothing prevents a site from using their primary domain as the SRS domain.

#### **39.42.1.2 srs\_maxage (integer)**

(New in JES MS 6.3-1.04.) The srs\_maxage MTA option optionally specifies the number of days before an SRS address times out. The default if the option isn't specified is 14 days.

#### **39.42.1.3 srs\_secrets (comma-separated list of strings)**

(New in JES MS 6.3-1.04.) The srs\_secrets MTA option takes as argument a comma separated list of secret keys used to encode and decode SRS addresses. The first key on the list is used unconditionally for encoding. For decoding, each key is tried in order to generate a

different hash value. The decoding operation proceeds if any of the hashes match. The ability to use multiple keys makes it possible to change secrets without service disruption: Add a second key, wait for all previously issued addresses to time out, and then remove the first key.

## **39.42.2 SRS MTA options: token\_char (integer position of ASCII character)**

RESTRICTED.

The token\_char MTA option controls what character represents a token in the local-part of addresses. This is relevant for [SRS address handling](#page-897-0). The value of this option is an integer corresponding to the ASCII character value in decimal. The default is 61, corresponding to the equal sign, =.

# **39.43 Syslog MTA options**

The MTA has a number of options relating to generating syslog notices when certain events occurs---forms of event notices. The MTA can also optionally be configured to direct its normal [transaction logging](#page-1170-0) to syslog. For options relating specifically to the format of transaction logging, see [Transaction logging MTA options](#page-904-0).

## **39.43.1 Syslog MTA options: held\_sndopr (0 or 1)**

The held\_sndopr MTA option controls the production of syslog messages (on UNIX) when a message is forced into a held state due to certain suspicion thresholds. (Note that there are other potential causes of messages becoming .HELD, which are *not* covered by held\_sndopr -- cases corresponding to explicit MTA administrator action such as execution of a imsimta qclean command, or cases where the held state can be logged as part of normal logging, such as execution of a [Sieve filter](#page-38-0) hold action, either in an explicit Sieve filter or as a Sieve scriptlet executed due to a spam/virus filter package verdict, or application of an [address](#page-973-0)[based \\*\\_ACCESS mapping table](#page-973-0) \$H flag where syslog message generation can be performed via \$< flag, or routing to the [hold channel](#page-1121-0) due to a [user status](#page-767-0) or [domain status](#page-798-0) of hold. held\_sndopr is meant to warn of cases that might otherwise be easier to miss noticing, especially for unanticipated incoming problem messages.)

Suspicious cases where held\_sendopr causes a syslog message include:

• A message may be forced into a held state because it has too many Received: header lines (see the various [max\\_\\*received\\_lines](#page-873-0) MTA options for additional information):

HELDMSG, Header count exceeded; message has been marked .HELD automatically.

• Or a message may be forced into a held state because it has too many recipients (see the [holdlimit](#page-402-0) channel option for more details):

HELDMSG, Max recipient count exceeded; message has been marked .HELD automatically.

• Or a message may be forced into a held state because it has too many MIME parts or levels (see the [max\\_mime\\_levels](#page-862-1) and [max\\_mime\\_parts](#page-862-1) MTA options):
HELDMSG, Max MIME part/level limit exceeded; message has been marked .HELD automatically.

A value of 1 for held\_sndopr instructs the MTA to issue such messages when such cases occur. A value of 0 (the default) turns off these messages. The syslog messages will be issued using the configured [sndopr\\_priority](#page-902-0) facility and severity.

# <span id="page-900-1"></span>**39.43.2 Syslog MTA options: log\_connections\_syslog (integer)**

The log\_connections\_syslog MTA option causes sending [MTA connection transaction](#page-1170-0) [log file entries](#page-1170-0) to syslog (UNIX). 0 is the default and means no syslog logging is performed. Setting the option to a non-zero value causes syslog logging. The absolute value sets the syslog facility/severity mask. Negative values disable the generation of the regular MTA connection transaction log file entries (which would otherwise be written to mail.log\* or to connection.log\*, if [separate\\_connection\\_log](#page-923-0) is enabled).

Note that in JES MS 6.2 and earlier, the length of the MTA output line sent to syslog is limited to 256 characters. For JES MS 6.3 and later, the limit is 4096 characters.

The [log\\_messages\\_syslog](#page-900-0) MTA option operates analogously for MTA message transaction log entries.

# <span id="page-900-0"></span>**39.43.3 Syslog MTA options: log\_messages\_syslog (integer)**

The log messages syslog MTA option enables sending [MTA message transaction log file](#page-1170-0) [entries](#page-1170-0) to syslog (UNIX). 0 is the default and means no syslog logging is performed; setting the option to a non-zero value causes MTA message transaction log file entries to be written to syslog. The absolute value of any non-zero value sets the syslog priority and facility mask. The relation is as follows:

value = facility  $* 8 +$  priority

The syslog priority levels and their normal meanings are:

#### **Table 39.33 syslog priority values and their meanings**

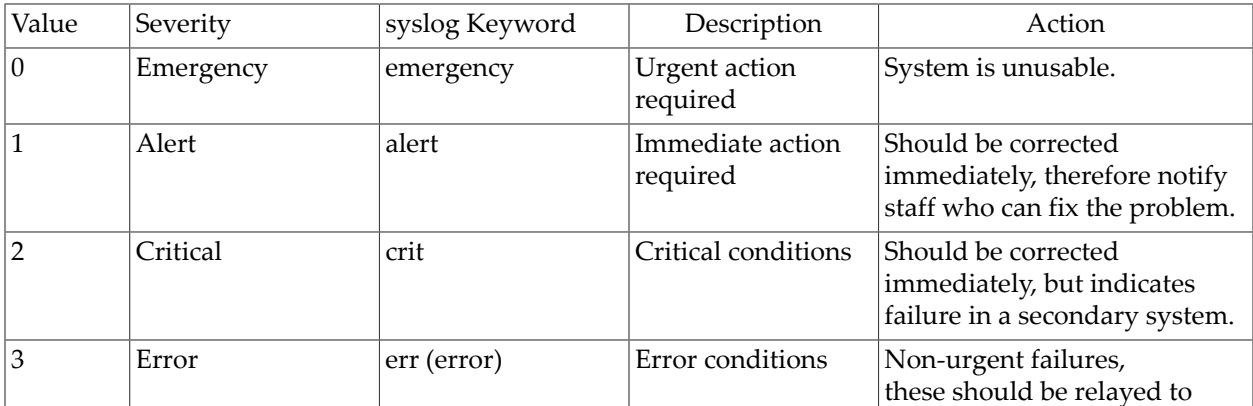

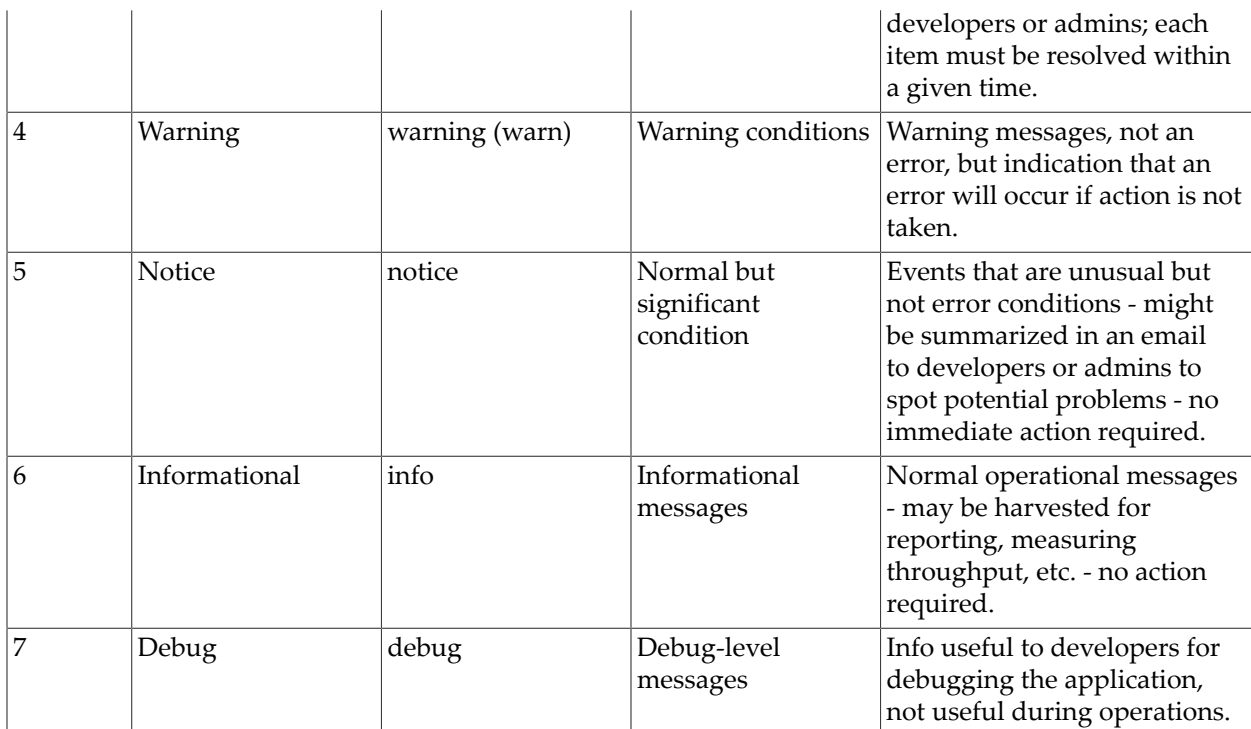

The predefined syslog facility codes include:

#### **Table 39.34 syslog facility codes and their meanings**

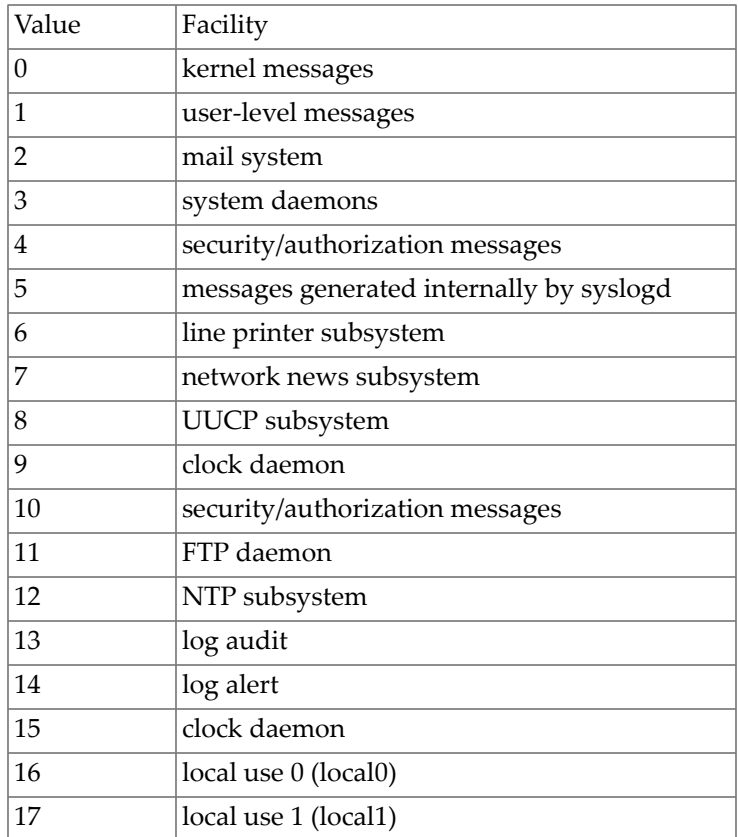

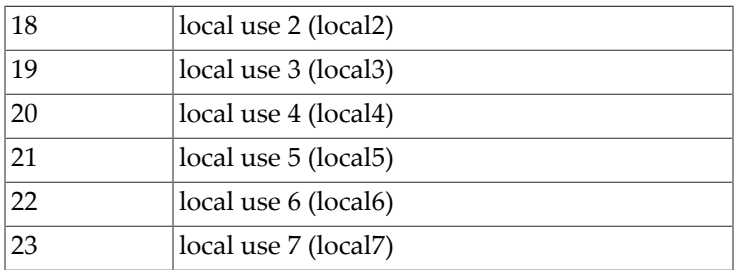

For example, if informational level logging is desired under the mail facility, the value would be 2\*8+6=22.

See [RFC 5424](https://tools.ietf.org/html/rfc5424) for additional information about syslog semantics and the syslog protocol.

Negative values will disable the generation of the regular [mail.log](#page-1170-0) entries; positive values mean that the syslog entries are generated in addition to the regular mail.log\* entries.

The [log\\_connections\\_syslog](#page-900-1) MTA option operates analogously for MTA connection transaction log entries.

Prior to Messaging Server 7.5, positive values of log\_messages\_syslog would not affect header logging (would not cause the entries due to enabling  $log$  header to be copied to syslog). (The log\_header entries, if enabled, would only be sent to syslog if the generation of regular mail.log\* entries were disabled via negative values of log\_messages\_syslog.) As of Messaging Server 7.0.5, enabling log\_messages\_syslog normally also applies to any entries due to setting log\_header. But setting bit 16 (value 65536) of log\_messages\_syslog will disable the sending of the header entries to syslog, thus restoring the older behavior (of not including the header lines) if desired. That is, the lowest 16 bits of log\_messages\_syslog specify the priority and facility mask as always, while bit 16 (value 65536) will, if set, suppress header logging to syslog.

Note that in JES MS 6.2 and earlier, the length of the MTA output line sent to syslog was limited to 256 characters. For JES MS 6.3 and later, the limit is 4096 characters.

Note that in JES MS 6.2, but not in JES MS 6.3 and later, it was necessary to have the configututil parameter logfile.imta.syslogfacility (corresponding to the Unified Configuration [syslogfacility](#page-142-0) option) set (*e.g.*, to mail) to have the log\_messages\_syslog MTA option take effect.

### <span id="page-902-1"></span>**39.43.4 Syslog MTA options: log\_sndopr (0 or 1)**

The log\_sndopr MTA option controls the production of syslog messages (UNIX) by the [MTA](#page-1170-0) [message transaction and connection logging facility](#page-1170-0). If this feature is enabled by specifying a value of 1, the logging facility will produce a message if it encounters any difficulty writing to its log file. A value of 0 (the default) turns off these messages. The [sndopr\\_priority](#page-902-0) option controls the syslog level (facility and severity) of the syslog messages generated.

### <span id="page-902-0"></span>**39.43.5 Syslog MTA options: sndopr\_priority (0-127)**

The sndopr\_priority MTA option sets the syslog level (facility and severity) of syslog messages generated by the MTA under certain circumstances, including most cases where the MTA would generate a syslog message for an "event notice" type purpose. In particular, MTA syslog messages affected by sndopr\_priority include:

- problems creating or deleting message files
- problems creating temporary files while buffering incoming SMTP messages
- (new in 8.0) [MESSAGE-SAVE-COPY](#page-1148-0) mapping table problems renaming or copying a message file
- an empty or otherwise invalid format message file is found in the MTA disk queue area
- problems updating MTA message or association counters
- problems executing the [imsimta reload](#page-1230-0) utility
- if  $log\_sndopr$  is set, problems writing to the [MTA transaction log files](#page-1170-0)
- if [held\\_sndopr](#page-899-0) is set, certain cases of sidelining of messages as . HELD files
- if [spamfilterN\\_optional](#page-903-0) if set to -2 or 2, and trouble occurs getting a result back from the Nth spam/virus filter package
- notices configured in the LOG\_ACTION [mapping table](#page-1178-0) or various [access mapping tables](#page-973-0) that happen to support generating syslog notices via the \$< and \$> flags

The default is 5 (that is, LOG\_NOTICE on UNIX).

Note that sndopr\_priority does *not* affect the optional copying of MTA transaction entries to syslog, which would more typically be serving a normal logging purpose rather than an "event notice" type warning purpose; the syslog level of MTA transaction entries are instead separately controlled by the exact values of  $log$  messages syslog or [log\\_connections\\_syslog](#page-900-1), as relevant.

# <span id="page-903-0"></span>**39.43.6 Spamfilter MTA options: spamfilterN\_optional (-2, -1, 0, 1, 2, 3, 4)**

The spamfilterN\_optional MTA options control the MTA's reaction when spam/virus filter package N does not respond.

By default (spamfilter\*\_optional=0), when use of a spam/virus filter package such as Brightmail is configured, a failure to initially connect to the spam/virus filter package, or a failure to get a response from the spam/virus filter package once the filter package has begun processing the envelope addresses or the message itself, will normally result in a temporary error of "4.7.1 filtering/scanning error". (The exact SMTP errors are "452 4.3.0 filtering/scanning error" if the package cannot even be contacted initially, "450 4.7.1 filtering/scanning error" if the package error occurs attempting to process the MAIL FROM: (envelope From:) argument; "452 4.7.1 filtering/scanning error" if the package error occurs attempting to process a RCPT TO: (envelope To:) argument, or "451 4.7.1 filtering/scanning error" if the package error occurs attempting to process the DATA (the message itself). Alternate text in this error message may be configured via the correspondingly numbered [error\\_text\\_spamfilterN\\_error](#page-815-0) MTA options.) Note that for an incoming SMTP message, such a temporary error means that the message is (temporarily) rejected with that error, while for a message that is already on the system and being processed by a reprocess/process/conversion sort of channel, such a temporary error means that the message is reenqueued to the reprocess channel (for the reprocess channel to subsequently reattempt the virus/spam filter package processing).

But when spamfilter\*\_optional=1 is set, the MTA's message processing will continue even if the spam/virus filter package cannot be accessed or does not complete its processing; that is, messages will be passed through without spam/virus filter package scanning (omitting spam/virus filter package scanning) if the spam/virus filter package scanning is not functioning.

New in JES MS 6.2 is support for values -2 and 2. Setting a value of 2 is similar to the effect of 1, except that a syslog notice will be generated in case of spam/virus filter package errors. A value of -1 is (currently) equivalent in effect to a value of 0. A value of -2 is similar to a value of 0, except that a syslog notice will be generated in case of spam/virus filter package errors.

New in JES MS 6.3 is support for values 3 and 4. A value of 3 tells the MTA that in case of a virus/spam filter package failure during attempted processing of an incoming message, to accept the message and queue it to the reprocess channel (for subsequent reattempted processing through the virus/spam filter package by the reprocess channel). A value of 4 does the same thing, but also logs the virus/spam filter temporary failure to syslog.

For most site's purposes, either a setting of -2 (meaning to temporarily reject the message, and generate a syslog notice logging the trouble occurrence), or (new in JES 5) a setting of 4 (meaning to defer the message to the reprocess channel, and generate a syslog notice logging the trouble occurrence) will be desirable.

# **39.44 Transaction logging MTA options**

The MTA has a number of options affecting MTA transaction logging (and thus to some extent MTA monitoring). In particular, there are a number of MTA options that affect the format and information recorded to the [MTA message transaction log file and MTA connection transaction](#page-1170-0) [log file](#page-1170-0), and the information included in LOG\_ACTION [mapping table](#page-1178-0) probes.

Additional MTA options relating in somewhat different ways to MTA logging may be found elsewhere:

- [TCP/IP-channel-specific options:](#page-1061-0) among these options are several specifically relating to MTA transaction logging including [MAX\\_B\\_ENTRIES](#page-1074-0), [MAX\\_J\\_ENTRIES](#page-1075-0), [LOG\\_BANNER](#page-1072-0), and [LOG\\_TRANSPORTINFO](#page-1073-0), plus a discussion of the TCP/IP channel level version of the [LOG\\_CONNECTION](#page-1072-1) option (which overrides on a per-channel basis the general, MTA-level mta.log\_connection MTA option);
- [File format MTA options](#page-823-0): the [log\\_alq](#page-826-0) and [log\\_deq](#page-826-1) MTA options on OpenVMS affect the efficiency of MTA transaction log file handling;
- [Syslog MTA options:](#page-899-1) these options affect syslog messages the MTA can generate as a form of *event notice*, including such a syslog message in case of a difficulty performing MTA logging ([log\\_sndopr](#page-902-1)), certain cases of sidelining a message as .HELD ([held\\_sndopr](#page-899-0)), problems with spam/virus filter package responsiveness ([spamfilterN\\_optional](#page-903-0)), or even redirection or duplication of MTA transaction log entries to syslog ([log\\_messages\\_syslog](#page-900-0) and [log\\_connections\\_syslog](#page-900-1));
- [Counters MTA options](#page-722-0): these options affect the [MTA counters,](#page-1189-0) which are intended for purposes of monitoring the *trend and health* of the e-mail system, rather than for precise message tracking;
- [Debug MTA options](#page-724-0): the [log\\_debug](#page-727-0) MTA option to cause debugging of MTA transaction logging and channel counters update operations.

See also [MTA transaction logging](#page-1170-0) for additional discussion of MTA log management and transaction log format.

The (new in JES MS 6.3-0.15) XML format for MTA message transaction and MTA connection transaction logging is much more tolerant of extensions; plus it is a new format in any case. In the past, as new logging options were added, the default was that such options were disabled, so that upgrades would not unilaterally change the MTA's transaction logging format and thereby "break" existing transaction log parsers used by sites. However, with XML format which is a new format, and where parsers should to be written to ignore nonunderstood attributes, this is not a concern. Therefore, as of JES MS 6.3-1.04, whenever XML format is enabled  $(\log_{10}f_{\text{or}}/1, \log_{10}f_{\text{or}})$  many of the optional logging options default to being enabled, rather than defaulting to being disabled (as with any format other than XML format). Such options include log\_filename, log\_filter, log\_message\_id, log\_notary, log\_priority, log\_process, log\_queue\_time, log\_reason, and log\_username. As of the 7.0.5 release, this also includes log\_auth, log\_delivery\_flags, and log\_imap\_flags.

# <span id="page-905-0"></span>**39.44.1 Transaction logging MTA options: log\_alternate\_recipient (0-3)**

(New in MS 8.0.1.) The log\_deliver\_by MTA option controls whether or not any alternate recipient is included in [MTA message transaction log entries](#page-1171-0) and/or [LOG\\_ACTION](#page-1178-0) [mapping table](#page-1178-0) probes. Setting bit 0 (value 1) causes the alternate recipient value to be logged immediately after the [SMTP DELIVERBY value](#page-908-0) is logged, before the [intermediate](#page-915-0) [address](#page-915-0). An "ab" attribute is used in the [XML log format.](#page-910-0) If bit 1 (value 2) is set in the log\_alternate\_recipient MTA option, then this information appears in the [LOG\\_ACTION](#page-1178-0) mapping table probe immediately after the [DELIVERBY,](#page-908-0) before the [intermediate](#page-915-0) [address](#page-915-0).

# <span id="page-905-1"></span>**39.44.2 Transaction logging MTA options: log\_auth (0-63)**

The log\_auth MTA option has the same basic semantics as [log\\_username](#page-922-0), except that if set log\_auth will cause logging of the value of the SMTP MAIL FROM's AUTH parameter on enqueue, assuming one was specified and retained. (Note that this is the AUTH parameter from the MAIL FROM command, whjich potentially differs from whatever might be the authenticated identity specified via an SMTP AUTH command.) On dequeue the AUTH parameter is only logged if it is passed on to the remote SMTP server. The SMTP AUTH parameter field resulting from setting log\_auth appears immediately after the username field in the old style MTA message transaction log format. An "au" attribute is used in the new XML format ([log\\_format=4](#page-910-0)).

Enabling XML format transaction logging,  $log_f$  format=4, causes the default for  $log_a$ uth to be 1 (SMTP AUTH parameter field logged); with any other format, the default is 0 (SMTP AUTH parameter field not logged). If bit 1 (value 2) is set in the log\_auth MTA option, then the SMTP AUTH parameter field appears in the LOG\_ACTION [mapping table](#page-1178-0) probe immediately after the username field.

# **39.44.3 Transaction logging MTA options: log\_callout\_delays (0-3)**

The MTA can [optionally use timers](#page-723-0) to measure the total time the MTA spends waiting for various external components to return a response. The log\_callout\_delays MTA option controls the logging of this timer information. Bit 0 (value 1), if set, causes the callout logging information to be logged immediately after delivery flags in "E" (enqueue) log records. The XML attribute name in XML format logs is "cd". Bit 1 (value 1), if set, causes callout logging information to be included in the [LOG\\_ACTION](#page-1178-0) mapping probe, again immediately after delivery flags. In both cases the information is formatted as described below.

Timings are done on a per-message basis.

The following callout timers have been implemented:

- Time spent waiting for spam filters 1-8. (S1 S8)
- Time spent waiting for [mapping routine callouts.](#page-608-0) (MC)
- Time spent in the following specific mappings waiting for routine callouts:
	- [PORT\\_ACCESS](#page-974-0) (PA)
	- [FROM\\_ACCESS](#page-984-0) (FA)
	- [ORIG\\_SEND\\_ACCESS](#page-978-0) (OSA)
	- [SEND\\_ACCESS](#page-978-0) (SA)
	- [ORIG\\_MAIL\\_ACCESS](#page-978-0) (OMA)
	- [MAIL\\_ACCESS](#page-978-0) (MA)
	- [AUTH\\_REWRITE](#page-460-0) (AW)
	- [REVERSE](#page-559-0) (RV)
	- All [Sieve mappings](#page-100-0) (S)
- [Rewrite rule routine callouts](#page-496-0). (RR)
- Time spent creating an SMTP transaction for the MTA to process; (note that this necessarily includes MTA processing time). (STT)
- Time spent writing the message file(s) to the MTA queue area. (QW)

When logging this information, it is formatted in the order and with delimiters as follows (note that the field names are specified in the preceding list):

S1,S2,S3,S4,S5,S6,S7,S8:MC,PA,FA,OSA,SA,OMA,MA,AW,RV,S:RR:STT,QW

Each value appears an an integer time in centiseconds followed by a semicolon and an integer use count:

#### T;II

Any value consisting of a zero-time;zero-use-count pair will be omitted entirely. Use counts of 1 are also omitted. In the specific case of spam filter wait timers, an outright spam filter failure is indicated by presence of an "F" suffix. Finally, zero elements of the comma-separated sublists may be truncated from the right.

Parsers should be aware that additional, colon-delimited elements may be added to the list as a whole, comma-separated elements may be added to sublists, and even semicolon-separated elements may be added to individual timer values.

Some samples of the timers field in XML format:

```
cd="1410,,,15:::123,25"
cd="1243,,,21:::127,33" 
cd="172:1855;5,,107,248,400,500,600::4836,14"
```
# <span id="page-907-0"></span>**39.44.4 Transaction logging MTA options: log\_connection (0-1023)**

The log\_connection MTA option controls whether or not connection information, *e.g.*, the domain name of the SMTP client sending the message, is saved in the mail.log file (or the connection.log file if [separate\\_connection\\_log](#page-923-0) is set to 1). This value is a decimal integer representing a bit-encoded integer, the interpretation of which is given in the table below.

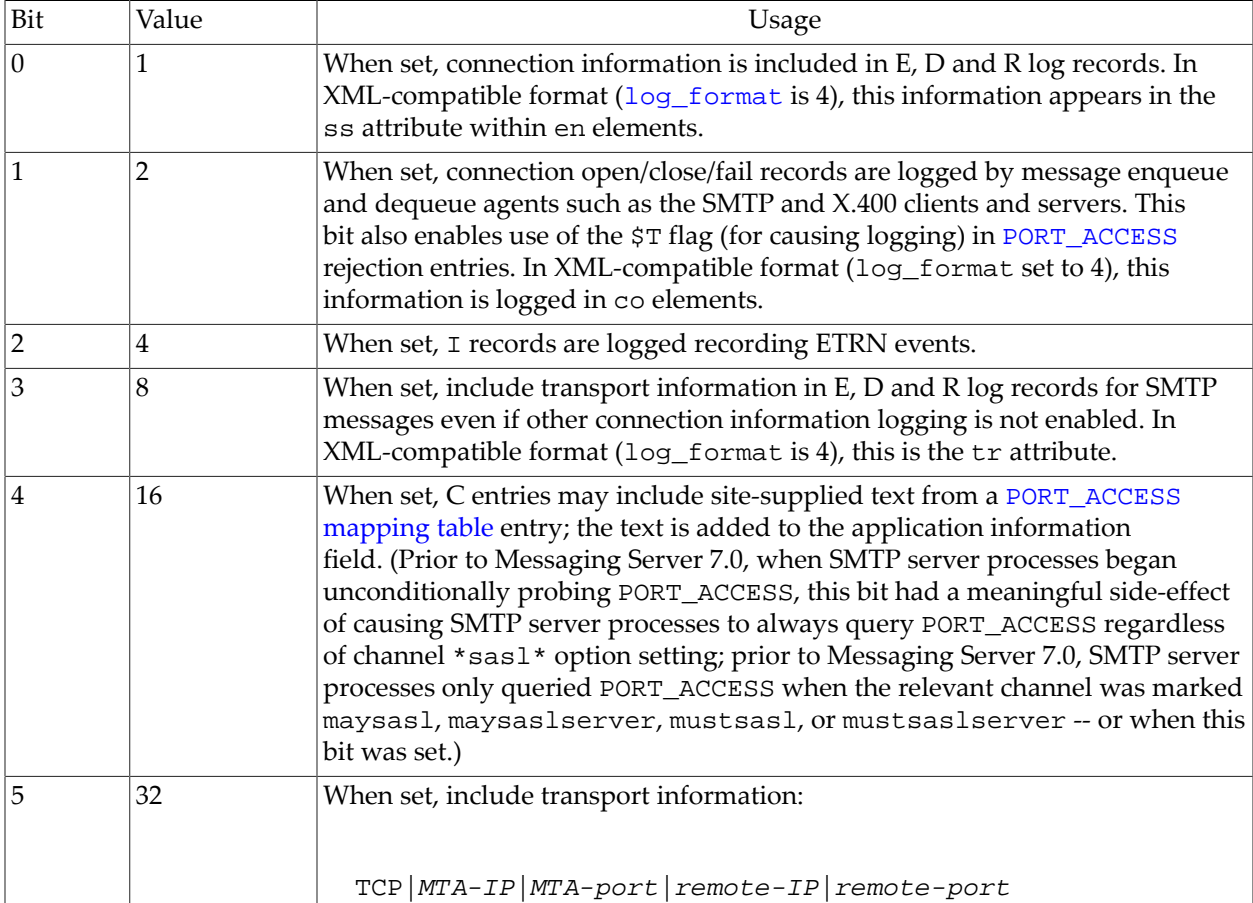

#### **Table 39.35 log\_connection MTA option bit values**

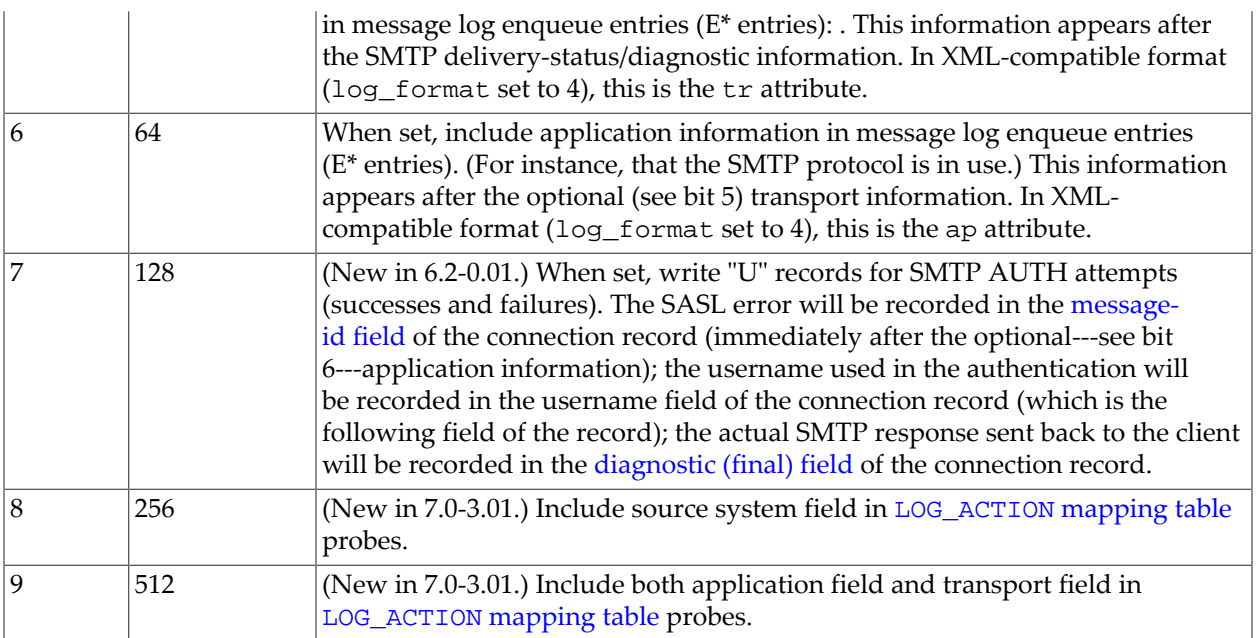

Thus for instance setting log\_connection to 3 will result both in additional sorts of log file entries---entries showing when an SMTP connection is opened or closed---and also additional information in regular log file entries showing the name of the system connecting (or being connected to), or the channel hostname of the enqueuing channel when the enqueuing channel is not an SMTP channel. (This is a change from PMDF V5.1 and earlier, where the value was simply 0 or 1, with 1 enabling all the then-available connection logging.) TCP/IP channels have a [channel-specific option](#page-1072-1) that can override this setting for particular channels.

# <span id="page-908-1"></span>**39.44.5 Logging Conversion Tags: log\_conversion\_tag (bitmask)**

New in 7.0.5. The log\_conversion\_tag MTA option causes a field recording any [conversion tags](#page-638-0) to be included in MTA message transaction log file entries (both "E" and "D") and/or LOG\_ACTION [mapping table](#page-1178-0) probes.

Bit 0 (value 1) enables including the field in MTA message transaction log file entries; bit 1 (value 2) enables including the field in LOG\_ACTION mapping table probes. If enabled, this field appears after the "time in queue" field ( $log\_queue\_time$  option) and before the IMAP flags field  $(\log_{10}$  imap  $\log_{10}$  flags option). The XML format tag for this field is "tg". The default is 0 (even in XML format logging operation).

# <span id="page-908-0"></span>**39.44.6 Transaction logging MTA options: log\_deliver\_by (0-3)**

(New in MS 8.0.1.) The log\_deliver\_by MTA option controls whether or not any SMTP DELIVERBY value (see [RFC 2852\)](https://tools.ietf.org/html/rfc2852) is included in [MTA message transaction log entries](#page-1171-0) and/or LOG\_ACTION [mapping table](#page-1178-0) probes. Setting bit 0 (value 1) causes the DELIVERBY time value, expressed as an offset in seconds from the current time, a semicolon, the DELIVERBY mode, and (if trace information is present) the trace value, to be logged immediately after the [priority](#page-918-0) is logged, before the [alternate recipient.](#page-905-0) A "db" attribute is used in the [XML log format](#page-910-0). If bit 1 (value 2) is set in the  $log\_deliver\_by MTA$  option, then this information appears in

the [LOG\\_ACTION](#page-1178-0) mapping table probe immediately after the [priority](#page-918-0), before the [alternate](#page-905-0) [recipient.](#page-905-0)

# <span id="page-909-0"></span>**39.44.7 Transaction logging MTA options: log\_diagnostics (0-3)**

(New in 7.0-3.01.) Bit 0 (value 1), if set in log\_diagnostics, causes diagnostics information to appear in certain log entries. Bit 1 (value 2), if set, causes diagnostics information to be included in [LOG\\_ACTION](#page-1178-0) mapping probes. For instance, in the case of "B" records (bad commands received by the SMTP server), the diagnostic field will show the SMTP server error response. In the case of connection close "C" records, the diagnostic file will show the reason why the connection was closed, *e.g.*, reaching some session disconnect limit. In the case of authentication "U" entries (which note are generated as connection transaction entries, rather than message transaction entries), the result of an authentication attempt is shown in the diagnostic field. Appears just after the reason field (see the log\_reason MTA option) and before the time-in-queue field (see the log\_queue\_time MTA option). In XML-compatible format ([log\\_format](#page-910-0) set to 4), diagnostic information, if enabled, appears as the di attribute.

This option defaults to 1 in order to maintain compatibility with previous releases, where diagnostics information was always logged.

# <span id="page-909-3"></span>**39.44.8 Transaction logging MTA options: log\_envelope\_id (0-3)**

(New in JES MS 6.1.) The log\_envelope\_id MTA option controls whether or not the envelope ID (ENVID parameter of the MAIL FROM ESMTP command) is included in mail.log records and [LOG\\_ACTION](#page-1178-0) mapping probes. This information may be useful when tracking a message across multiple systems. The default is 0, meaning that the field is not logged. Setting bit 0 (value 1) causes the envelope ID to be logged, immediately after the [message filename field](#page-909-1) and immediately before the [message-id field](#page-916-0). In XML-compatible format ([log\\_format](#page-910-0) set to 4), envelope ID logging, if enabled, appears as the ei attribute. New in 7.0-3.01, bit 1 (value 2), if set, causes the information to be included in LOG\_ACTION mapping probes.

# <span id="page-909-1"></span>**39.44.9 Transaction logging MTA options: log\_filename (0-3)**

The log\_filename MTA option controls whether or not the names of the files in which messages are stored are saved in the mail.log file or included in [LOG\\_ACTION](#page-1178-0) mapping probes. Setting bit 0 (value 1) enables file name logging. When file name logging is enabled, the file name will appear as the first field after the final form envelope To: address. In XMLcompatible format  $(\log_{10}f_{\text{or}})$  format set to 4), file name logging, if enabled, appears as the fi attribute. As of JES MS 6.3p1, enabling XML format (log\_format set to 4) causes the default for  $log_f$ ilename to be 1 (filename logging enabled); with any other format, the default is 0 (file name logging disabled), as in earlier versions. New in 7.0-3.01, bit 1 (value 2), if set, causes filename information to be included in LOG\_ACTION mapping probes.

# <span id="page-909-2"></span>**39.44.10 Transaction logging MTA options: log\_filter (0-3)**

The log\_filter option controls whether or not any mailbox filter actions (Sieve filter actions) applicable to the message are logged in enqueue "E" records or included in [LOG\\_ACTION](#page-1178-0) mapping probes. Bit 0 (value 1), if set, causes filter information to appear in log entries. New in 7.0-3.01, bit 1 (value 2), if set, causes filter information to be included in LOG\_ACTION mapping probes. This information appears after the optional "intermediate" and "original" forms of the destination address (see the  $log$  intermediate MTA option), before the [SMTP diagnostic field](#page-909-0) (which itself only appears for SMTP messages). In XMLcompatible format  $(\log_{10}$  format set to 4), Sieve filter action(s) logging, if enabled, appears as the fl attribute. The filter action(s) will be enclosed within single quote characters. (In "D" records, one sees merely the two single quote characters, as no filter action is applicable during dequeue.) As of JES MS 6.3p1, enabling XML format (log\_format set to 4) causes the default for log\_filter to be 1 (Sieve filter action logging enabled); with any other format, the default is  $0$ , (Sieve filter actions are not logged), as in previous versions. With  $log_f$ ilter set to 1, one might see, for instance

```
'fileinto "SPAM"'
or
'redirect "user@domain.com"'
```
As of 8.0, a "warn" clause may also be present; see the discussion in [Sieve warn extension](#page-100-1).

Note that the case of a "reject" action is special, due to the inherent nature of the "reject" action. In this case, what occurs is the enqueue of a new message (a [Message Disposition](#page-1016-0) [Notification](#page-1016-0)) by the original enqueuing channel to the [process channel,](#page-1129-0) and that new message has an implicit keep occurring. As there is no enqueue of the rejected message, the "reject" does not show up in the filter action field of any transaction log record.

As of MS 8.0, the maximum size of the log\_filter field (the maximum length of the string recording what Sieve actions were applied) has been increased from 256 to 1024 characters.

# <span id="page-910-0"></span>**39.44.11 Transaction logging MTA options: log\_format 1, 2, 3, or 4)**

The log\_format option controls formatting options for the MTA message transaction log file, mail.log, (as well as the MTA connection transaction log file, connection.log, if [separate\\_connection\\_log=1](#page-923-0) has been set so that connection entries are being recorded separately rather than in  $mail.log)$ .

A value of 1 (the default) is the standard format. A value of 2 requests non-null formatting: empty address fields are converted to the string " $\sim$ ". A value of 3 requests counted formatting: all variable length fields are preceded by "N:", where "N" is a count of the number of characters in the field. That is, log\_format set to 3 causes length-count tagging of the following fields: The envelope-from address, the original-recipient address, the current-recipient address, the filename, the envelope-message-id, the message-id, the username, the connection information, the intermediate address(es), the Sieve filter action(s), the rejection reason text, the SMTP diagnostic, the transport information, the application information. A value of 4 (new in JES MS 6.3) requests XML-compatible format.

As of JES MS 6.3p1, note that setting log\_format to 4 also changes the defaults for a number of other log\_\* options. In general, it enables much of the useful (but in other formats disabled by default) optional logging options, including: [log\\_filename](#page-909-1), [log\\_filter](#page-909-2), [log\\_message\\_id](#page-916-0), [log\\_notary](#page-918-1), [log\\_priority](#page-918-0), [log\\_process](#page-919-1), [log\\_queue\\_time](#page-919-0), [log\\_reason](#page-920-0), [log\\_username](#page-922-0), and (new options in 7.0.5) [log\\_auth](#page-905-1), [log\\_delivery\\_flags](#page-915-2), and [log\\_imap\\_flags](#page-915-1).

In the (new in JES MS 6.3) XML-compatible format (log\_format set to 4), each message log entry appears as a single XML element containing multiple attributes and no subelements. Three elements are currently defined: en for message transaction (*e.g.,* enqueue/dequeue entries), co for connection transaction entries, and he for header entries (the optional additional records in the message transaction log file resulting from setting  $log\_header$  to 1). Message transaction (en) elements can have the following attributes:

- ts time stamp (always present)
- no node name (present if log\_node is 1)
- pi process id (present if log\_process is 1)
- sc source channel (always present)
- dc destination channel (field always present, though it will be empty for types of entries other than an enqueue "E" entry)
- ac entry type or action (always present)
- sz message size, reported in units of [MTA blocks](#page-859-0) (field always present, though potentially empty for types of entries such as J or V entries)
- so source address (always present)
- od original destination address (field always present, though potentially empty for types of entries such as J entries)
- de destination address (field always present, though potentially empty)
- rf recipient flags (present if bit 0/value 1 of log\_notary is set)
- fi filename (present if bit 0/value 1 of log\_filename is set)
- ei envelope ID (present if bit 0/value 1 of log\_envelope\_id is set)
- mt (new in 8.0) message tracking id and timeout, in the format tracking-id:timeout (present if bit 0/value 1 of log\_tracking is set and the message has a tracking ID and/or timeout)
- dd (new in 8.0) deferred delivery time (present if bit 0/value 1 of log\_timesis set and the message has a deferred delivery time request)
- ex (new in 8.0) expiry time (present if bit  $2$ /value 4 of  $log$  times is set and the message has an expiry time)
- mi message ID (present if bit 0/value 1 of log\_message\_id is set)
- us username (present if bit 0/value 1 of log\_username is set and a username is available)
- as (new in 8.0) Authenticated user's primary mail address, *i.e.*, normally the value of the user's mail attribute (present if bit 2/value 4 of log\_username is set and a primary address is available)
- au (new in 7.0.5) SMTP AUTH parameter (present if bit 0/value 1 of log\_auth is set and an AUTH parameter was present)
- ss source system (present if bit 0/value 1 of log\_connection is set and source system information is available)
- se sensitivity (present if bit 0/value 1 of log\_sensitivity is set)
- mp (new in 8.0) MT-PRIORITY (present if bit 0/value 1 of log\_mtpriority is set)
- pr priority (present if bit 0/value 1 of log\_priority is set)
- in intermediate address (present if bit 0/value 1 of log intermediate is set and intermediate address information is available)
- ia initial (RCPT TO) address (present if bit 1/value 2 of log\_intermediate is set and initial address information is available)
- ui (new in 8.0) recipient UID (present if bit 0/value 1 of log\_uid is set and a recipient UID is available; in particular, will never be present in dequeue "D" records)
- mu (new in 7.0.5) IMAP UID and UIDVALIDITY for messages delivered via an [ims-ms](#page-1104-0) channel (present if bit 0/value 1 of log\_mailbox\_uid is set and UID and/or UIDVALIDITY data is available)
- fr SMTP extension FUTURERELEASE value (present if bit 0/value 1 of log\_futurerelease is set and future release value is present)
- fl Sieve filter actions applied (present if bit 0/value 1 of log\_filter is set and Sieve filter information is available; in particular, will never be present in dequeue "D" records since there is no Sieve filtering performed (hence no filter information) at that point)
- $r = r$  reason (present if bit  $0/\text{value} 1$  of  $1 \text{ or } r$  reason is set and a reason string is available)
- di diagnostic (present if bit 0/value 1 of log\_diagnostics is set (the default) and diagnostic information is available)
- tr transport information (present if bit 5/value 32 of log\_connection is set and transport information is available)
- ap application information (present if bit 6/value 64 of log\_connection is set and application information is available)
- qt time in queue (present if bit 0/value 1 of log\_queue\_time is set)
- tg (new in 7.0.5) [conversion tags](#page-638-0) (present if bit 0/value 1 of log\_conversion\_tag is set and any conversion tags are present)
- if (new in 7.0.5) IMAP flags (present if bit 0/value 1 of  $log\_image_f$  lags is set and any [IMAP flags are present\)](#page-74-0)
- df (new in 7.0.5) delivery flags (present if bit 0/value 1 of log\_delivery\_flags is set)
- cd (new in 8.0) time spent waiting on external service callouts (present if bit 0/value 1 of log\_callout\_delays is set)
- tl (new in 8.0) String produced by "transactionlog" Sieve actions

Here is a sample en entry (wrapped for printing clarity; the actual log file entries always appear in reality on a single line):

```
<en ts="2004-12-08T00:40:26.70" pi="0d3730.10.43" sc="tcp_local"
dc="l" ac="E" sz="12" so="info-E8944AE8D033CB92C2241E@whittlesong.com"
od="rfc822;ned+2Bcharsets@mauve.sun.com"
de="ned+charsets@mauve.sun.com" rf="22"
fi="/path/ZZ01LI4XPX0DTM00IKA8.00" ei="01LI4XPQR2EU00IKA8@mauve.sun.com"
mi="<11a3b401c4dd01$7c1c1ee0$1906fad0@elara&gt;" us=""
ss="elara.whittlesong.com ([208.250.6.25])"
in="ned+charsets@mauve.sun.com" ia="ietf-charsets@innosoft.com"
fl="spamfilter1:rvLiXh158xWdQKa9iJ0d7Q==, addheader, keep"/>
```
Connection transaction (co) entries can have the following attributes:

- ts time stamp (always present; also appears in en entries)
- no node name (present if log\_node is 1; also appears in en entries)
- pi process id (present if log\_process is 1; also appears in en entries)
- sc source channel (always present; also appears in en entries)
- dr direction (always present; specific to connection entries): a "+" for inbound connections, or a "-" for outbound connections
- ac entry type or action (always present; also appears in en entries)
- tr transport information (always present; may also appear in en entries when bit 5 of log\_connection is set);
- ap application information (always present; may also appear in en entries when bit 6 of log\_connection is set)
- mi the name presented on the ETRN command line (present only if bit 0/value 1 of log\_message\_id is set, and ETRN was used with an argument; note that setting bit 0/ value 1 of log\_message\_id also causes the logging of message ID information, if available, in message transaction (en) log records)
- us username (present only if bit 0/value 1 of log\_username is set and username information is available; also appears in en entries)
- ex (new in 8.0) in "U" records, additional authentication information such as the authentication mechanism (present only if bit 4/value 16 of log\_username is set and such extra information is available)
- di diagnostic (present only if bit 0/value 1 of log\_diagnostic is set and diagnostic information is available; also appears in en entries)
- ct time to connect/fail to connect (present only if bit 0/value 1 of log\_queue\_time is set; specific to connection entries)

Here is a sample co entry (wrapped purely for printing clarity; in reality, such entries always appear on a single line):

<co ts="2004-12-08T00:38:28.41" pi="1074b3.61.281" sc="tcp\_local" dr="+" ac="O" tr="TCP|209.55.107.55|25|209.55.107.104|33469" ap="SMTP"/>

Header (he) entries have the following attributes:

- ts time stamp (always present; also used in en entries)
- no node name (present if log\_node is 1; also used in en entries)
- pi process id (present if log\_process is 1; also used in en entries)
- va header line value (always present)

Here is a sample he entry:

```
<he ts="2004-12-08T00:38:31.41" pi="1074b3.61.281" va="Subject: foo"/>
```
Note that the maximum length of MTA transaction record, both for message transaction records and connection transaction records, is 4096 characters.

### **39.44.12 Transaction logging MTA options: log\_futurerelease (0-3)**

(New in 8.0.) The log\_futurerelease MTA option controls whether or not any FUTURERELEASE value is included in [MTA message transaction log entries](#page-1170-0) and/or [LOG\\_ACTION](#page-1178-0) mapping table probes. Setting bit 0 (value 1) causes the future release value, expressed as an offset in seconds from the current time, to be logged immediately after the [mailbox UID](#page-916-1) is logged, before the [Sieve filter information](#page-909-2). A "fx" attribute is used in the [XML log format.](#page-910-0) If bit 1 (value 2) is set in the log\_futurerelease MTA option, then this information appears in the [LOG\\_ACTION](#page-1178-0) mapping table probe immediately after the [mailbox](#page-916-1) [UID,](#page-916-1) before the [Sieve filter information.](#page-909-2)

# <span id="page-914-0"></span>**39.44.13 Transaction logging MTA options: log\_header (0, 1, 2)**

The log\_header MTA option controls whether the MTA writes message headers to the message tranaction log file, mail.log. Or, as of JES MS 6.0, see also the channel option [logheader](#page-397-0), which may be used to enable this facility on a per-channel basis, as well as to override log\_header on a per-channel basis.

Originally, the permitted values for log\_header were merely 0 or 1. As of at least JES MS 6.1, the option takes a bit-encoded integer value instead. A value of 1 enables message header logging for both enqueue and dequeue directions; a value of 2 enables message header logging for message enqueues, without enabling logging for message dequeues. A value of 0, the default, disables message header logging.

Note that only outermost message headers are available for logging purposes; the "inner" headers on inner MIME parts, if any, are not available. The specific headers written to the log file are controlled by a site-supplied log\_header.opt file. The format of this file is that of other MTA header option files. For instance, a log\_header.opt file containing

```
To: MAXIMUM=1
From: MAXIMUM=1
Defaults: MAXIMUM=-1
```
would result in writing the first To: and the first From: header per message to the log file.

When header field logging is enabled and  $log_f$  format is 1, 2, or 3, the header fields are logged in the format:

dd-mmm-yyyy hh:mm:ss.ss > header-line

or up to two additional fields may be present (if  $log$  node is 1 and  $log$  process is 1 -- the header line logging makes no display of any other fields):

dd-mmm-yyyy hh:mm:ss.ss node process-field > header-line

with one such line per header line to be logged. In XML-compatible format ([log\\_format](#page-910-0) set to 4), the header fields are he elements.

### <span id="page-915-1"></span>**39.44.14 Logging IMAP flags: log\_imap\_flags (bitmask)**

New in 7.0.5. The log\_imap\_flags MTA option causes a field recording [IMAP flags](#page-74-0) [\(those set by the MTA\)](#page-74-0) to be included in [MTA message transaction log file entries](#page-1171-0) and/or LOG\_ACTION [mapping table](#page-1178-0) probes.

Bit 0 (value 1) enables including the field in MTA message transaction log file entries; bit 1 (value 2) enables including the field in LOG\_ACTION mapping table probes. If enabled, this field appears after the conversion tag field ([log\\_conversion\\_tag](#page-908-1) option). The XML format tag for this field is "if". The default in non-XML format logging is 0; the default when XML format  $(\log_{10}$  format=4) is enabled is 1.

### <span id="page-915-2"></span>**39.44.15 Transaction logging MTA options: log\_delivery\_flags (bitmask)**

New in 7.0.5. The log\_delivery\_flags MTA option causes a field recording delivery flag bits (recorded as an integer) in [MTA message transaction log file](#page-1170-0) entries and/or [LOG\\_ACTION](#page-1178-0) [mapping table](#page-1178-0) probes. Bit 0 (value 1) enables including the field in MTA message transaction log file entries; bit 1 (value 2) enables including the field in LOG\_ACTION mapping table probes.

If enabled, this field appears after the IMAP flags field ([log\\_imap\\_flags](#page-915-1) MTA option). The XML format tag for this field is "df". The default in non-XML format logging is 0; the default when XML format  $(\log_{10} f_{\text{normal}})$  is enabled is 1.

# <span id="page-915-0"></span>**39.44.16 Transaction logging MTA options: log\_intermediate (0-15)**

(New in JES MS 6.2.) The log\_intermediate MTA option controls the inclusion of the "intermediate" form of the destination address, and the inclusion of the "original" (RCPT TO) form of the destination address, in MTA message transaction  $log (mail.log)$  records. The option takes a bit-encoded integer value.

**Table 39.36 log\_intermediate MTA option bit values**

| Bit            | Value | Usage                                                                                                    |
|----------------|-------|----------------------------------------------------------------------------------------------------|
| $\overline{0}$ |       | When set, the "intermediate" address form is logged, after the optional (see<br>the log_priority MTA option) priority field. In XML-compatible format<br>(log_format set to 4), the intermediate address is the in attribute.                                                                                                |
|                | 2     | When set, the "original" (RCPT TO) address form is logged. This information<br>appears after the optional (see bit 0) "intermediate" address form and before the<br>optional (see the log_filter MTA option) Sieve filter field. In XML-compatible<br>format (log_format set to 4), the initial address is the ia attribute. |
| $\overline{2}$ | 4     | When set, the "intermediate" address form is included in LOG_ACTION mapping<br>probes.                                                                                                    |
| 3              | 8     | When set, the "original" (RCPT TO) address form is included in LOG_ACTION<br>mapping probes.                                                                                                    |

# **39.44.17 Transaction logging MTA options: log\_local (0 or 1)**

The log\_local MTA option controls whether or not the domain name for the local host is appended to [logged addresses](#page-1170-0) that don't already contain a domain name. A value of 1 enables this feature, which is useful when logs from multiple systems are concatenated and processed. A value of 0, the default, disables this feature.

# <span id="page-916-1"></span>**39.44.18 Transaction logging MTA options: log\_mailbox\_uid (0-3)**

Messages delivered to an IMAP store are tagged with a UID and the folder's UIDVALIDITY value upon insertion. The log\_mailbox\_uid MTA option provides the means to log this information. At present the field consists of the two values delimited by a colon. This can be useful when there is a need to correlate a message in the store with MTA actions.

The log\_mailbox\_uid MTA option defaults to 0. Setting bit 0 (value 1) logs the UID and UIDVALIDITY of messages delivered by the ims-ms [channel](#page-1104-0) to the store. The UID and UIDVALIDITY appears immediately after the LDAP uid. A "mu" attribute is used in the XML log format ([log\\_format=4](#page-910-0)). If bit 1 (value 2) is set in the log\_uid MTA option, then the uid appears in the LOG\_ACTION [mapping table](#page-1178-0) probe immediately after the LDAP uid.

Compatibility note: Additional information will be added to this field in the future. When that happens it will appear as additional colon-separated values. Any code written to process this field needs to take this into account.

# <span id="page-916-0"></span>**39.44.19 Transaction logging MTA options: log\_message\_id (0-3)**

The log\_message\_id MTA option primarily controls whether or not message IDs are saved in the mail. log file or included in [LOG\\_ACTION](#page-1178-0) mapping probes. Bit 0 (value 1), if set, enables message ID logging in MTA transaction logging. When message ID logging is enabled, the message ID will be logged after the final form envelope To address entry-- and after the message file name, if  $log_f$  ilename is also enabled. In XML-compatible format ([log\\_format](#page-910-0) set to 4), message ID logging, if enabled, appears as the mi attribute. As of JES MS 6.3p1, enabling XML format (log\_format set to 4) causes the default for log\_message\_id to be 1 (message ID logging enabled); with any other format, the default is 0 (message ID logging disabled), as in previous versions.

Note that the log\_message\_id option's transaction log field is also used in authentication "U" records to record the SASL error, and in SMTP ETRN "I" records to record the host name from the client ETRN command.

New in 7.0-3.01, bit 1 (value 2), if set, causes message ID information to be included in [LOG\\_ACTION](#page-1178-0) mapping probes.

# <span id="page-917-1"></span>**39.44.20 Logging message transfer priorities: log\_mtpriority (bitmask)**

New in 8.0. The Message Transfer Priority SMTP extension MT-PRIORITY, defined in [RFC](https://tools.ietf.org/html/rfc6710) [6710](https://tools.ietf.org/html/rfc6710), provides the means to associate a message transfer priority with a given message. Logging of these priority values, ranging from -9 to 9, with a default value of 0, is controlled by the log\_mtpriority MTA option.

Note that there is a Priority: header-based priority mechanism and associated logging option [log\\_priority](#page-918-0). These are separate mechanisms. An explicit MT-PRIORITY overrides the older Priority: header handling.

The log\_mtpriority option defaults to 0. Setting bit 0 (value 1) enables logging of the message transfer priority associated with each transaction. The message transfer priority appears immediately after the message sensitivity and before the header-based priority in each log entry. A "mp" element is used in the new XML log format  $(\log_{10}$  format=4). If bit 1 (value 2) is set in the log\_mtpriority MTA option, then the message transfer priority appears in the LOG\_ACTION [mapping table](#page-1178-0) probe, again immediately after the sensitivity field and before the header-based priority field.

# <span id="page-917-0"></span>**39.44.21 Transaction logging MTA options: log\_node (0 or 1; OpenVMS only until JES MS 6.3)**

The log\_node MTA option controls whether or not the node associated with the process generating an entry is saved in the mail.log file (and [connection.log](#page-1170-0) file, if a separate [connection log file is used\).](#page-1170-0) This may be useful information when the MTA is running in a multi-node cluster.

A value of 1 enables node name logging. When the node name is logged, it will appear as the first field following the date and time stamps in log entries. In XML-compatible format ([log\\_format](#page-910-0) set to 4), node logging, if enabled, appears as the no attribute. A value of 0 (the default) disables node name logging. (Note that on UNIX and Windows, prior to JES MS 6.3, the node name was always considered to be null, so on UNIX and Windows, attempting to set log\_node to 1 merely resulted in an empty node field; *i.e.*, an extra space after the time stamp in formats other than XML format. As of JES MS 6.3, if log\_node is 1, then the MTA

on UNIX will log the result of a gethostname call when that call found a value, or the "L" channel official host name, otherwise.)

### <span id="page-918-1"></span>**39.44.22 Transaction logging MTA options: log\_notary (0-3)**

The log\_notary MTA option controls whether the MTA includes an indicator of NOTARY (delivery receipt) flags in the [mail.log](#page-1170-0) file entries or in [LOG\\_ACTION](#page-1178-0) mapping probes. Bit 0/value 1, if set, enables NOTARY flag logging. As of JS MS 6.3P1, enabling XML format (log format set to 4) causes the default for log notary to be 1; with any other format, the default is 0, as in previous versions. The NOTARY flags will be logged as a bit encoded integer after the current form of the envelope To: address. In XML-compatible format (log\_format set to 4), notification flag logging, if enabled, appears in the rf attribute.

#### **Table 39.37 log\_notary MTA option bit value**

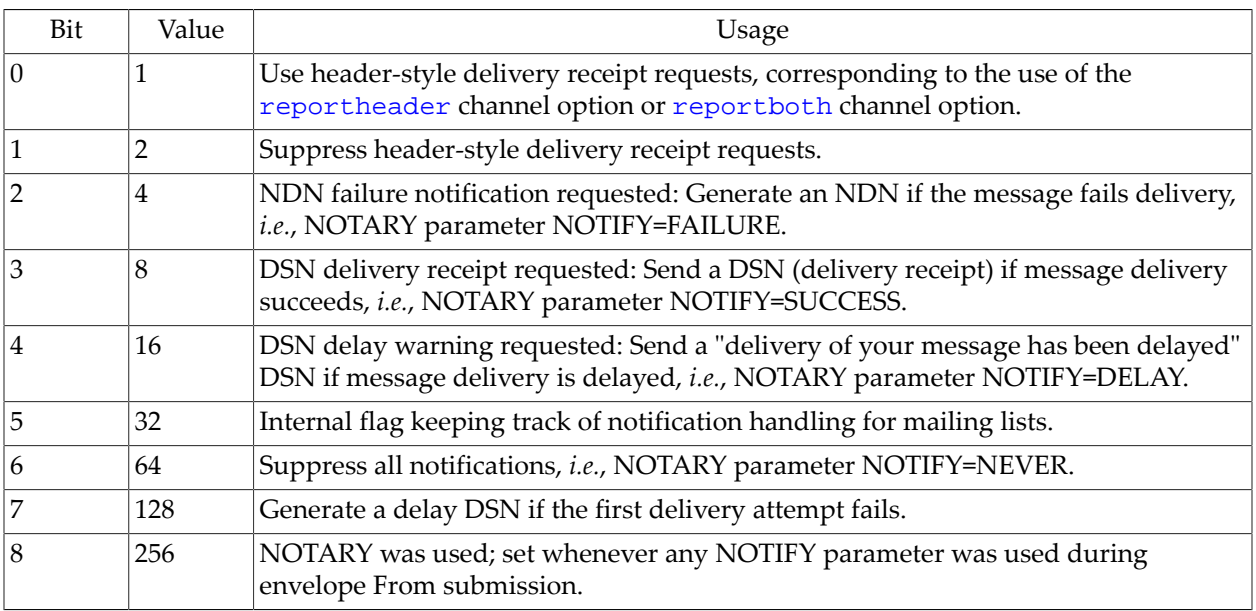

New in 7.0-3.01, bit 1 (value 2), if set, causes NOTARY information to be included in [LOG\\_ACTION](#page-1178-0) mapping probes.

# <span id="page-918-0"></span>**39.44.23 Transaction logging MTA options: log\_priority (0-3)**

The log\_priority MTA option controls whether or not the effective processing priority for the message is included in the [mail.log](#page-1170-0) file entries or [LOG\\_ACTION](#page-1178-0) mapping probes. Bit 0/value 1, if set, enables priority logging. As of JES MS 6.3P1, enabling XML format ([log\\_format](#page-910-0) set to 4) causes the default for log\_priority to be 1; with any other format, the default is 0, as in previous versions. If logging is enabled, the priority will be logged after the message sensitivity value, before the transport information. In XML-compatible format (log\_format set to 4), priority logging, if enabled, appears as the pr attribute.

New in 7.0-3.01, bit 1 (value 2), if set, causes priority information to be included in [LOG\\_ACTION](#page-1178-0) mapping probes.

As of 8.0, the MTA also supports the SMTP MT-PRIORITY extension, which provides a different, non-header-based, priority facility. The logging of MT-PRIORITY is controlled separately, via the [log\\_mtpriority](#page-917-1) MTA option.

# <span id="page-919-1"></span>**39.44.24 Transaction logging MTA options: log\_process (0 or 1)**

The log\_process MTA option controls whether or not the ID of the process is saved in the mail.log file (and the connection.log [file, if a separate connection log is used\)](#page-1170-0).

A value of 1 enables process ID logging. A value of 0 disables it. As of JES MS 6.3p1, enabling XML format  $(\log_{10}$  format set to 4) causes the default for  $\log_{10}$  process to be 1; with any other format, the default is 0, as in previous versions.

The process ID will be logged after the date and time stamps in log entries---and after the node name, if log node is also enabled. In XML-compatible format (log format set to 4), process ID logging, if enabled, appears is the pi attribute. The process ID field itself will consist of the process ID in a hexadecimal representation followed by a period, next in the case of a multithreaded channel the thread ID followed by a period, followed by a (per process) counter for logging operations. That is, in the case of a single threaded channel

process-id.counter

or in the case of a multithreaded channel

process-id.thread-id.counter

Note in particular that via the process id and thread id, TCP/IP channel message enqueue/ dequeue (E/D) records may be correlated with SMTP connection open/close (O/C) records. log\_process is one of the most useful MTA logging options for correlating between multiple transaction records relating to the same message, observing the timing between entries, *etc.*

# <span id="page-919-0"></span>**39.44.25 Transaction logging MTA options: log\_queue\_time (0-3)**

(New in JES MS 6.3.) The log\_queue\_time MTA option controls whether "time in queue" information, measured in seconds, is included in [MTA message transaction log records](#page-1170-0) or [LOG\\_ACTION](#page-1178-0) mapping probes.

Bit 0/value 1, if set, enables such logging; having the bit clear disables such logging. As of JES MS 6.3P1, enabling XML format ([log\\_format](#page-910-0) set to 4) causes the default for log\_queue\_time to be 1; with any other format, the default is 0, as in previous versions.

If logging is enabled, then the time that the message has been in this channel queue (the current system time minus the creation time at which this message file was generated as stored in the envelope information in the message file) will be logged after the optional [log\\_connection](#page-907-0) bit 6 (value 64) application information. (In versions prior to 7.0.5, this made queue time the very last field logged. But some optional new fields added in 7.0.5 can appear after queue time.) Note that the final ordering is:  $log_f$  filter field,  $log_f$  reason field, [log\\_diagnostics](#page-909-0) diagnostic field, transport field ([log\\_connection](#page-907-0) bit 5/value 32), application field ([log\\_connection](#page-907-0) bit 6/value 64), queue time field. (Note that queue time is not a counted-length field;  $log_f$  format set to 3 has no effect upon this field.) When

log\_format is set to 4 so that XML format is output, queue time logging, if enabled, appears in the qt attribute.

New in 7.0, the queue time field also contains meaningful (though slightly different in meaning) information on LMTP server back end hosts: there it represents how long the message transaction took (the time from start of the message transaction until message deposit into the store and acknowledgement back to the LMTP client). Also new in 7.0, setting log\_queue\_time to 1 will cause inclusion of a final field in MTA connection log O and Y records showing the time it took to open the connection, or fail to open a connection, respectively. (This is the time that it took from just before the MTA begins attempting any appropriate DNS lookups, until writing its connection log entry.)

New in 7.0-3.01, bit 1 (value 2), if set, causes queue time information to be included in [LOG\\_ACTION](#page-1178-0) mapping probes.

### <span id="page-920-0"></span>**39.44.26 Transaction logging MTA options: log\_reason (0-3)**

(New in JES MS 6.3.) The log\_reason MTA option controls whether message rejection reason text is included in [MTA message transaction log entries](#page-1170-0) and [LOG\\_ACTION](#page-1178-0) mapping probes that correspond to a message rejection ("R" or "K" records).

Setting bit 0/value 1 enables such logging; clearing the bit disables such logging. As of JES MS 6.3P1, enabling XML format  $(\log_{10}$  format set to 4) causes the default for  $\log_{10}$  reason to be 1; with any other format, the default is 0, as in previous versions.

If logging is enabled, the reason text string will be logged just after the filter field ([log\\_filter](#page-909-2) set to 1) and just before the SMTP delivery status ([log\\_diagnostics](#page-909-0) SMTP diagnostic) field. In XML-compatible format ([log\\_format](#page-910-0) set to 4), the reason logging, if enabled, appears as the re attribute.

New in 7.0-3.01, bit 1 (value 2), if set, causes reason information to be included in [LOG\\_ACTION](#page-1178-0) mapping probes.

# **39.44.27 Transaction logging MTA options: log\_sensitivity (0-3)**

The log\_sensitivity MTA option controls whether message Sensitivity: header values are included in [MTA message transaction log entries](#page-1170-0) or [LOG\\_ACTION](#page-1178-0) mapping probes.

Bit 0/value 1, if set, enables such logging; clearing the bit disables such logging. If logging is enabled, the sensitivity value will be logged in an integer representation after the [connection](#page-907-0) [information,](#page-907-0) before the [priority field.](#page-918-0) In XML-compatible format  $(\log_{10}$  format set to 4), sensitivity logging, if enabled, appears in the se attribute. The values are (with "Normal" being the default, intended for less sensitive material, and "Company-Confidential" corresponding to the most sensitive material):

**Table 39.38 log\_sensitivity MTA option values**

| Value | Meaning  |
|-------|----------|
|       | Normal   |
|       | Personal |

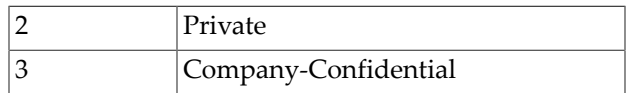

New in 7.0-3.01, bit 1 (value 2), if set, causes sensitivity information to be included in [LOG\\_ACTION](#page-1178-0) mapping probes.

# <span id="page-921-1"></span>**39.44.28 Transaction logging MTA options: log\_times (0-15)**

The log\_times MTA option controls whether deferred delivery time request values -- and optionally message expiry time values -- are included in [MTA message transaction log entries](#page-1170-0) or [LOG\\_ACTION](#page-1178-0) mapping probes.

Bit 0/value 1, if set, enables logging any deferred delivery request time, as for instance requested via the [FUTURERELEASE SMTP extension](#page-417-0) or Deferred-delivery: header line. Clearing bit 0 disables such logging. In XML-compatible format  $(\log_{10} f_{\text{or}})$  format set to 4), the deferred delivery time logging, if enabled, appears in the dd attribute. Bit 1/value 2, if set, causes a deferred delivery request time field to be included in [LOG\\_ACTION](#page-1178-0) mapping probes.

Bit 2/value 4, if set, enables logging any message expiry time. In XML-compatible format ([log\\_format](#page-910-0) set to 4), the message expiry logging, if enabled, appears in the ex attribute. Setting bit 3/value 8 causes a message expiry field to be included in [LOG\\_ACTION](#page-1178-0) mapping probes.

If enabled, the deferred delivery time and message expiry time fields appear immediately after the [tracking ID](#page-921-0) field and immediately prior to the [message ID](#page-916-0) field.

# <span id="page-921-0"></span>**39.44.29 Log Tracking Information (log\_tracking)**

The log\_tracking MTA option controls logging of message tracking/recall information. Bit 0 (value 0), if set, includes the tracking id and the current tracking in transaction log entries. The two appear as a single field; the id appears first and is separated from the timeout value by a colon. Tracking information appears immediately after the [envelope id](#page-909-3) and before the [deferred](#page-921-1) [delivery time.](#page-921-1) An "mt" attribute is used in the XML format ([log\\_format=4](#page-910-0)).

If bit 1 (value 2) is set in the log\_tracking MTA option, then the tracking id and timeout, again separated by a colon, appear in the LOG\_ACTION [mapping table](#page-1178-0) probe, again immediately after the [envelope id](#page-909-3) and before the [deferred delivery time.](#page-921-1)

# **39.44.30 Transaction logging MTA options: log\_transactionlog (0-3)**

(New in 8.0.) The log\_transactionlog MTA option controls whether [Sieve](#page-53-0) [transactionlog](#page-53-0) action strings are included in [MTA message transaction log records](#page-1170-0). The option defaults to 0, meaning that such Sieve actions are not logged. Setting bit 0 (value 1) causes the transactionlog string to be logged at the very end of enqueue ("E") records. The XML attribute name in XML format logs  $(\log_{10} f_{\text{or}} + 4)$  is "tl". Setting bit 1 (value 2) causes the the transactionlog string to be included in the LOG\_ACTION [mapping table](#page-1178-0) probe, again at the very end.

For instance, with MTA message transaction logging enabled (the logging channel option set for all channels) and with log\_transactionlog also set:

```
msconfig> show logging
role.channel:defaults.logging
msconfig> set log_transactionlog 1
```
then an MTA system filter (see for instance the msconfig command edit filter) including:

```
require "variables";
if header :matches "subject" "*" {transactionlog "${0}";}
```
will cause MTA message transaction log records to include the contents of the Subject: header line. (Note that merely logging the Subject: header line of messages passing through the MTA could instead be achieved via use of [log\\_header](#page-914-0) or [logheader](#page-397-0). But the Sieve script approach allows more fine-tuning, as a Sieve script can be coded with complex logic dependent upon other message details, such as message sender or recipient, presence of specific strings in the header, *etc.*)

# **39.44.31 Transaction logging MTA options: log\_uid (0-3)**

Certain alias operations, particularly alias expansion of user addresses, involve looking up LDAP entries with uid attributes. When such entries are encountered, the uid is carried through the uid expansion process and, in the case of delivering to the Message Store, the uid is typically incorporated into the resulting address. The log\_uid MTA option provides the means to log such uids. This can be useful when there is a need to identify the last LDAP entry involved in the alias expansion. Note that uids are only logged on message enqueue operations; there is no uid available to log on message dequeues.

The log\_uid MTA option defaults to 0. Setting bit 0 (value 1) logs any available uid. The uid appears immediately after the initial recipient address. A "ui" attribute is used in the XML log format ([log\\_format=4](#page-910-0)). If bit 1 (value 2) is set in the log\_uid MTA option, then the uid appears in the LOG\_ACTION [mapping table](#page-1178-0) probe immediately after the initial destination address field.

### **39.44.32 Transaction logging MTA options: log\_use\_xtext (bitmask)**

The log\_use\_xtext MTA option controls the use of xtext encoding of addresses in [MTA](#page-1170-0) [transaction log file](#page-1170-0) entries and [LOG\\_ACTION](#page-1178-0) mapping probes.

# <span id="page-922-0"></span>**39.44.33 Transaction logging MTA options: log\_username (0-63)**

The log\_username MTA option controls whether or not the username associated with a process that enqueues mail is saved in the mail.log file (and optional [connection.log](#page-1170-0) [file\)](#page-1170-0) or included in [LOG\\_ACTION](#page-1178-0) mapping probes.

Note that messages submitted via SMTP with authentication (SMTP AUTH) will be considered to be owned by the username that authenticated, prefixed with the asterisk, \*, character. (Note

also that messages enqueued to the [filter\\_discard](#page-1118-0) channel always get the enqueueing username set to literally FILTER\_DISCARD; this is for access control purposes.)

Bit 0/value 1, if set, enables username logging. When username logging is enabled, in the MTA message transaction log entries the username will be logged after the final form envelope To address field in log entries---and after the message ID, if [log\\_message\\_id](#page-916-0) is enabled also, before the connection information, if bit 0/value 1 of [log\\_connection](#page-907-0) is enabled also. In the MTA connection transaction log entries, the username will be logged after the application information (and after the optional field present if  $log$  message  $_id$  is enabled). In XMLcompatible format  $(\log_{10}f_{\text{normal}})$  set to 4), the username logging, if enabled, appears in the us attribute. A value of 0 disables username logging. As of JES MS 6.3p1, enabling XML format (log\_format set to 4) causes the default for log\_username to be 1; with any other format, the default is 0, as in previous versions.

New in 7.0-3.01, bit 1 (value 2), if set, causes username information to be included in [LOG\\_ACTION](#page-1178-0) mapping probes.

New in 8.0, bit 2 (value 4) enables inclusion of the primary mail address associated with the authenticated username to be logged, XML tag "as"; bit 3 (value 8) causes that same address to be included in LOG\_ACTION mapping table probes. This address appears immediately after the username in both the transaction log, and in the mapping table probe. Also new in 8.0, bit 4 (value 16) causes additional information associated with an authentication operation (currently merely the name of the authentication mechanism), XML tag "ex"; additional information may be added in the future) to be included in "U" records; bit 5 (value 32) causes the same information to be included in LOG\_ACTION [mapping table](#page-1178-0) probes immediately after the authenticated username.

As of JES MS 6.3p1, enabling XML format ([log\\_format=4](#page-910-0)) causes the default for log\_username to be 1; with any other format, the default is 0, as was always the case in previous versions.

# <span id="page-923-0"></span>**39.44.34 Transaction logging MTA options: separate\_connection\_log (0 or 1)**

The separate\_connection\_log MTA option controls whether the connection log information generated by setting  $log_{10}$  connection to 1 is stored in the usual [MTA message](#page-1170-0) [transaction logging files,](#page-1170-0) mail.log\*, or stored separately in connection.log\* files. A separate\_connection\_log value of 0, the default, causes connection transaction logging to be stored in the regular message transaction log files; a value of 1 causes the connection transaction logging to be stored separately.

# **39.44.35 Transaction logging MTA options: return\_split\_period (integer)**

The return\_split\_period MTA option affects the frequency of MTA transaction log file roll over. The MTA will start new [mail.log\\_current](#page-1170-0) and [connection.log\\_current](#page-1170-0) files every return\_split\_period runs of the return job. That is, if return\_split\_period has the value N, then new log files will be started on every Nth run of the return job.

For normal operation, a value of 1 is recommended for this option. That causes new log files to be started every time the return job is run. If, however, the return job is being

run hourly via the [schedule.task:return\\_job.crontab](#page-149-0) option, then changing return\_split\_period to the value 24 is recommended. That causes new log files to only be started once per day despite the return job running once per hour.

# **39.44.36 Transaction logging MTA options: return\_cleanup\_period (integer)**

Sites may supply a cleanup script, SERVERROOT/data/site-programs/bin/  $daily_c$ leanup, which will then be run every time the return job runs. Such a script might, for instance, move or rename [MTA transaction log files.](#page-1170-0) To only run this site-supplied script on every Nth run of the return job, set the value of the return\_cleanup\_period MTA option to N.

# **39.45 OpenVMS user agent MTA options**

A number of long-standing MTA options exist that, relevant only on OpenVMS, affect the MTA's interaction with OpenVMS user agents such as VMS MAIL, PMDF MAIL, and DECwindows MAIL. These MTA options are not relevant on other platforms.

#### **39.45.1 delivery\_receipt\_off Option**

#### OpenVMS only.

This option is used to specify a special [RFC 822](https://tools.ietf.org/html/rfc822) comment string used in IN% addresses in VMS MAIL to disable any requests for a delivery receipt. The default if this option is not specified is:

(NO-DELIVERY-RECEIPT)

The enclosing parentheses are required and must be specified in the option value.

#### **39.45.2 delivery\_receipt\_on Option**

OpenVMS only.

This option is used to specify a special [RFC 822](https://tools.ietf.org/html/rfc822) comment string used in IN% addresses in VMS MAIL to request a delivery receipt. The default if this option is not specified is:

(DELIVERY-RECEIPT)

The enclosing parentheses are required and must be specified in the option value.

# **39.45.3 OpenVMS user agent MTA options: dis\_nesting (non-negative integer)**

OpenVMS only.

The dis\_nesting MTA option controls how many nesting levels the MTA allows in the expansion of VMS MAIL distribution lists. A value of 0 disables the ability to use VMS MAIL distribution lists. Currently this option only affects the PMDF MAIL utility. The default value for this option is 20.

# **39.45.4 OpenVMS user agent MTA options: form\_names (string; OpenVMS only)**

OpenVMS only.

The form\_names option specifies the names of pop-up form images. Multiple values should be separated with commas but *not* with spaces. The default is "FAX-FORM, PH-FORM, X500-FORM".

#### **39.45.5 mail\_delivery\_filename Option**

OpenVMS only.

#### **39.45.6 missing\_address Option**

OpenVMS only.

#### **39.45.7 multinet\_mm\_exclusive Option**

OpenVMS only.

# **39.45.8 OpenVMS user agent MTA options: read\_receipt\_off (string)**

OpenVMS only.

The read\_receipt\_offMTA option is used to specify a special [RFC 822](https://tools.ietf.org/html/rfc822) comment string used in IN% addresses in VMS MAIL to disable any requests for a read receipt. The default if this option is not specified is:

(NO-READ-RECEIPT)

The enclosing parentheses are required and must be specified in the option value.

# **39.45.9 OpenVMS user agent MTA options: read\_receipt\_on (string)**

OpenVMS only.

The read\_receipt\_on MTA option is used to specify a special [RFC 822](https://tools.ietf.org/html/rfc822) comment string used in IN% addresses in VMS MAIL to request a read receipt. The default if this option is not specified is:

(READ-RECEIPT)

The enclosing parentheses are required and must be specified in the option value.

# **39.45.10 OpenVMS user agent MTA options: safe\_tcl\_mode (bitmask)**

OpenVMS only.

The safe\_tcl\_mode MTA option takes a bitmask argument. The lowest bit, when set, allows components of PMDF to interpret message parts of type application/safe-tcl upon user confirmation. (At present, PMDF MAIL is the only component of PMDF which supports Safe-Tcl.) The second lowest bit, when set, puts PMDF's Safe-Tcl interpreter into a very paranoid mode in which it will not allow information from sensitive message header lines to be disclosed to Safe-Tcl scripts.

The default value for this option is 3 which allows Safe-Tcl scripts to be executed upon user confirmation, but does so in "paranoid" mode.

### **39.45.11 use\_mail\_delivery Option**

OpenVMS only.

#### **39.45.12 vms\_mail\_exclusive Option**

OpenVMS only.

# <span id="page-928-0"></span>**Chapter 40 MTA Tailor options**

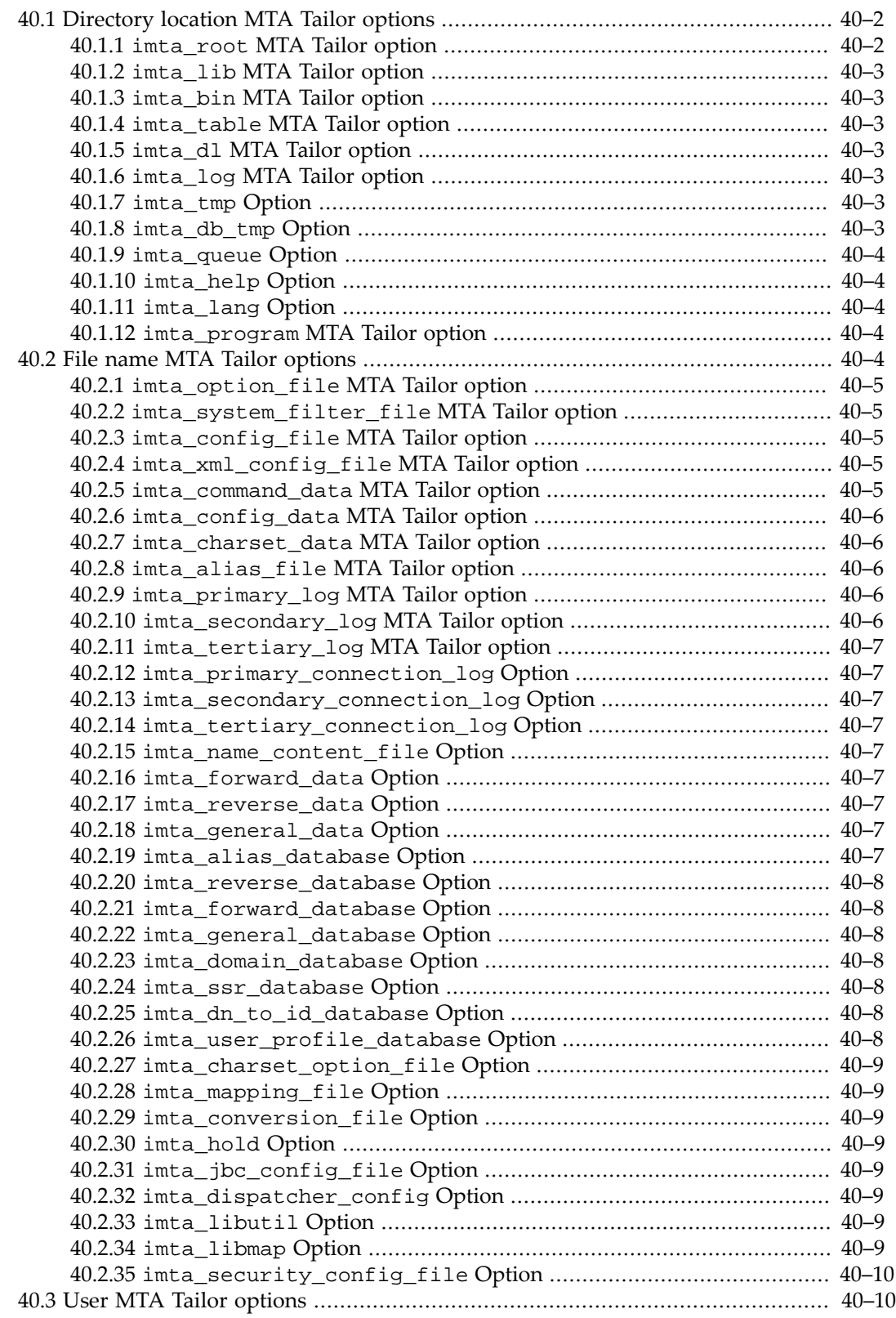

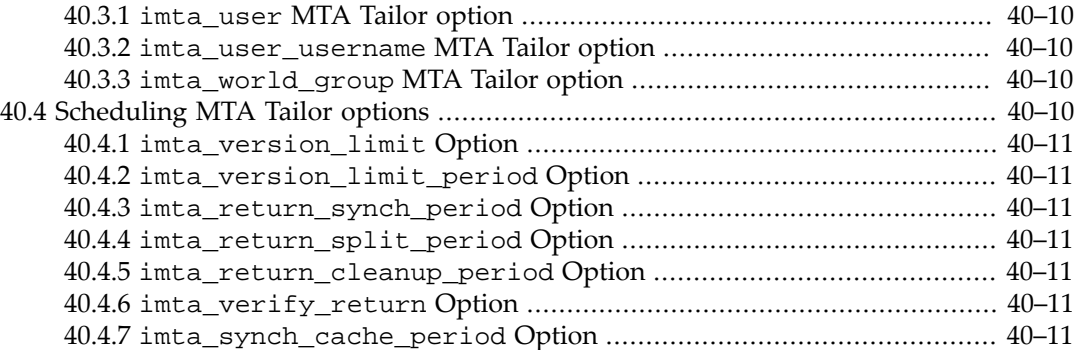

In legacy configuration, various MTA installation and operational parameters would be set in the MTA Tailor file of option settings. But with Unified Configuration, the MTA Tailor file is obsolete and no longer used.

Old MTA Tailor options that specified [locations of MTA directories](#page-807-0) or [names of MTA](#page-931-4) [configuration files](#page-931-4) have typically been replaced by rationalized, consistent locations based off the installation main location and located via the SERVERROOT environment variable.

The SERVERROOT value in turn is used to construct the DATAROOT value (SERVERROOT/ data) and CONFIGROOT value (SERVERROOT/config).

New in 8.0, the [recipe language](#page-20-0) has a "get\_path" function that takes as argument "server", "data", or "config", and returns a file path to the current server instance; *e.g.*:

```
msconfig> exec get_path "server"
> "/opt/sun/comms/messaging64"
msconfig> exec get_path "config"
> "/opt/sun/comms/messaging64/config"
msconfig> exec get_path "data"
> "/opt/sun/comms/messaging64/data"
```
As of Messaging Server 7.0.5, [MTA Tailor options that determined the username and group of](#page-937-1) [the MTA user and unprivileged user](#page-937-1) have been moved to the file restricted.cnf.

[MTA Tailor options controlling some aspects of scheduling of MTA tasks](#page-937-5) have either been incorporated into [values in Scheduler tasks](#page-146-0), or replaced by various mta.option-name Unified Configuration options.

# <span id="page-929-0"></span>**40.1 Directory location MTA Tailor options**

As of Messaging Server 7.0-0.04, many formerly configurable (via [MTA Tailor option\)](#page-928-0) MTA directory locations are now hard-coded. tmpdir (formerly called [imta\\_tmp](#page-930-5)) and [langdir](#page-807-1) (formerly called imta\_lang) are still configurable.

# <span id="page-929-1"></span>**40.1.1 MTA Tailor options: imta\_root (directory path)**

#### DELETED.

Root of MTA installation is now determined via the SERVERROOT environment variable.

# <span id="page-930-0"></span>**40.1.2 MTA Tailor options: imta\_lib (MTA directory path)**

DELETED.

The directory containing MTA run-time libraries is no longer configurable and instead is now determined via the SERVERROOT environment variable, namely SERVERROOT/lib/.

# <span id="page-930-1"></span>**40.1.3 MTA Tailor options: imta\_bin (MTA directory path)**

DELETED.

The directory containing executable binaries is no longer configurable, instead now being determined via the SERVERROOT environment variable, namely SERVERROOT/lib/.

### <span id="page-930-2"></span>**40.1.4 MTA Tailor options: imta\_table (MTA directory path)**

DELETED.

The location of the MTA configuration directory is now determined using the SERVERROOT environment variable, namely SERVERROOT/config/. Note that with Unified Configuration, many fewer files comprise the MTA configuration than formerly, with legacy configuration, so this SERVERROOT/config/ directory contains fewer files.

# <span id="page-930-3"></span>**40.1.5 MTA Tailor options: imta\_dl (MTA directory path)**

DELETED.

Obsolete directory used by iMS 5.x for directory synchronization. No longer used.

#### <span id="page-930-4"></span>**40.1.6 MTA Tailor options: imta\_log (MTA directory path)**

DELETED.

Formerly, the imta\_log [MTA Tailor option](#page-928-0) specified the directory where the MTA log files are stored. This location is now determined from the SERVERROOT environment variable, as SERVERROOT/log/. Sites may change it through the use of a symbolic link.

#### <span id="page-930-5"></span>**40.1.7 imta\_tmp Option**

The legacy configuration imta\_tmp [MTA Tailor option](#page-928-0) has been replaced in Unified Configuration by tmpdir.

### <span id="page-930-6"></span>**40.1.8 imta\_db\_tmp Option**

The former imta\_db\_tmp [MTA Tailor option](#page-928-0) used to be used to specify the MTA database temporary file location. The subdirectory name stopped being configurable as of Messaging Server 7.0-0.04 when the former IMTA\_DB\_TMP MTA Tailor option (available in JES MS 6.x versions, and typically set during installation of such versions to /tmp/.mtadb/) was removed, and instead as of Messaging Server 7.0 the MTA began using a hard-coded subdirectory of .imtadb underneath the (still-configurable) [imta\\_tmp](#page-930-5) location. In Unified Configuration, the legacy configuration MTA Tailor option imta\_tmp has been replaced by the tmpdir MTA (or base) option.

In other words: In JES MS 6.x, the MTA database temp file directory was fully configurable via the former IMTA\_DB\_TMP MTA Tailor option, and was typically set via that option to / tmp/.mtadb/. As of Messaging Server 7.0, the MTA database temp file directory was hardcoded as the .imtadb subdirectory underneath [imta\\_tmp](#page-930-5) -- so typically /tmp/.imtadb/. As of Unified Configuration, imta\_tmp has been replaced by the tmpdir MTA (or base) option, so the MTA database temp file directory location is tmpdir-value/.imtadb/.

#### <span id="page-931-0"></span>**40.1.9 imta\_queue Option**

The obsolete imta\_queue [MTA Tailor option](#page-928-0) located the directory for the MTA's storeand-forward message queues. This directory is now determined from the SERVERROOT environment variable. Sites may change it using either a symbolic link or using it as a file system mount point.

# <span id="page-931-1"></span>**40.1.10 imta\_help Option**

Formerly, the location of the MTA help files was controllable by an [MTA Tailor option](#page-928-0), imta\_help. That Tailor option (indeed, the Tailor file as a whole) is now obsolete; in particular, the location of MTA help files is no longer configurable.

### <span id="page-931-2"></span>**40.1.11 imta\_lang Option**

The legacy configuration imta\_lang [MTA Tailor option](#page-928-0) has been replaced in Unified Configuration by the [langdir](#page-807-1) MTA option, mta.langdir.

# <span id="page-931-3"></span>**40.1.12 MTA Tailor options: imta\_program (MTA directory path)**

DELETED.

Formerly, the imta\_program MTA Tailor option specified the location of the directory containing site-supplied executables for the pipe channel. This directory location is no longer configurable, and is now always located as SERVERROOT/data/site-programs/. If location customization is desired, use symbolic links.

# <span id="page-931-4"></span>**40.2 File name MTA Tailor options**

A number of [MTA Tailor file options](#page-928-0) existed in legacy configuration to specify the name (and location) of various MTA configuration files. Such Tailor options are, by and large, obsolete as of Unified Configuration, when "rationalized", consistent names and locations are used unconditionally.

# <span id="page-932-0"></span>**40.2.1 MTA Tailor options: imta\_option\_file (MTA file path)**

#### DELETED.

Location of the (legacy configuration mode) option.dat file. No longer configurable; when legacy configuration is used, the option.dat file is located as SERVERROOT/config/ option.dat.

With a Unified Configuration, the option.dat file is obsolete and no longer used; instead MTA options are stored in the Unified Configuration file, config.xml, and inspected or modified using the msconfig utility. Generally, the options formerly stored in option.dat correspond to [mta.option-name](#page-654-0) options in Unified Configuration -- though with occasional exceptions for options instead at base level or which have been consolidated with other, general, Messaging Server options.

# <span id="page-932-1"></span>**40.2.2 MTA Tailor options: imta\_system\_filter\_file (MTA file path)**

#### DELETED.

Location of the MTA-wide Sieve filter file. No longer configurable, it is now located as SERVERROOT/config/imta.filter.

# <span id="page-932-2"></span>**40.2.3 MTA Tailor options: imta\_config\_file (MTA file path)**

#### DELETED.

Name and location of the primary MTA configuration file, imta.cnf. The name and location of this file are no longer configurable.

In legacy configuration mode, it is SERVERROOT/config/imta.cnf. But in Unified Configuration, the contents of the legacy imta.cnf file have been incorporated into the Unified Configuration file config.xml file, located at SERVERROOT/config/config.xml.

# <span id="page-932-3"></span>**40.2.4 MTA Tailor options: imta\_xml\_config\_file (MTA file path)**

#### DELETED.

The location of the Unified Configuration file, config.xml, is automatically determined using the SERVERROOT environment variable, namely SERVERROOT/config/config.xml

### <span id="page-932-4"></span>**40.2.5 MTA Tailor options: imta\_command\_data (MTA file path)**

DELETED.

The location and name of compiled command line data built by the clbuild from the pmdf.cld file. This location and name are no longer configurable, instead being located via the SERVERROOT environment variable, namely SERVERROOT/config/advanced/ command\_data.

### <span id="page-933-0"></span>**40.2.6 MTA Tailor options: imta\_config\_data (MTA file path)**

DELETED.

The location and name of the compiled configuration built by the cnbuild utility. The location and name are no longer configurable, instead being located via the SERVERROOT environment variable, namely SERVERROOT/config/advanced/config\_data.

# <span id="page-933-1"></span>**40.2.7 MTA Tailor options: imta\_charset\_data (MTA file path)**

DELETED.

The location and name of compiled character set data built by the chbuild utility. This information is no longer configurable, instead being located via the SERVERROOT environment variable, namely SERVERROOT/config/advanced/charset\_data.

# <span id="page-933-2"></span>**40.2.8 MTA Tailor options: imta\_alias\_file (MTA file path)**

DELETED.

Name and location of the MTA alias file. In legacy configuration, the name and location became no longer configurable as of Messaging Server 7.0, being instead located via the SERVERROOT environment variable, namely SERVERROOT/config/aliases

In Unified Configuration, the MTA alias file is obsolete and instead the contents of the MTA [alias](#page-515-0) file have been incorporated into the Unified Configuration file,  $config.xml$ , as alias settings.

# <span id="page-933-3"></span>**40.2.9 MTA Tailor options: imta\_primary\_log (MTA file path)**

DELETED.

In legacy configuration, the MTA Tailor option imta\_primary\_log specified the name and location of today's MTA message transaction log file. This is no longer configurable, and instead located via the SERVERROOT environment variable as SERVERROOT/data/log/ mail.log\_current.

# <span id="page-933-4"></span>**40.2.10 MTA Tailor options: imta\_secondary\_log (MTA file path)**

DELETED.

Name and location of yesterday's [MTA message transaction log file.](#page-1170-0) No longer configurable, and instead located via the SERVERROOT environment variable as SERVERROOT/data/log/ mail.log\_yesterday.

# <span id="page-934-0"></span>**40.2.11 MTA Tailor options: imta\_tertiary\_log (MTA file path)**

DELETED.

Name and location of the [MTA's cumulative message transaction log file.](#page-1170-0) No longer configurable, and instead located via the SERVERROOT environment variable as SERVERROOT/data/log/mail.log.

#### <span id="page-934-1"></span>**40.2.12 imta\_primary\_connection\_log Option**

Name and location of today's [MTA connection transaction log file.](#page-1170-0) No longer configurable.

### <span id="page-934-2"></span>**40.2.13 imta\_secondary\_connection\_log Option**

Name and location of yesterday's [MTA connection transaction log file.](#page-1170-0) No longer configurable.

#### <span id="page-934-3"></span>**40.2.14 imta\_tertiary\_connection\_log Option**

Name and location of the [MTA's cumulative connection transaction log file.](#page-1170-0) No longer configurable.

#### <span id="page-934-4"></span>**40.2.15 imta\_name\_content\_file Option**

Table of conversions by media type and file extensions. The name and location of this file is no longer configurable.

### <span id="page-934-5"></span>**40.2.16 imta\_forward\_data Option**

Forward address translation [text database file](#page-827-0) which replaces the deprecated crdb form of forward database. The name and location of this file is no longer configurable.

### <span id="page-934-6"></span>**40.2.17 imta\_reverse\_data Option**

The DELETED imta\_reverse\_database [MTA Tailor option](#page-931-4) had been used to specify the name and location of the reverse address translation [text database file](#page-827-0) which replaces the deprecated crdb form of the reverse database. The name and location of this file are no longer configurable.

### <span id="page-934-7"></span>**40.2.18 imta\_general\_data Option**

[General text database file](#page-827-0) which replaces the deprecated crdb form of the [general database](#page-611-0). The name and location of this file is no longer configurable.

### <span id="page-934-8"></span>**40.2.19 imta\_alias\_database Option**

DELETED: Location no longer configurable. (The imta\_alias\_database[MTA Tailor option](#page-931-4) had been used to specify the location and name of the deprecated crdb form of MTA [alias](#page-549-0) [database.](#page-549-0))

Various ways of storing [aliases](#page-508-0) are supported, not necessarily in a "database".

#### <span id="page-935-0"></span>**40.2.20 imta\_reverse\_database Option**

DELETED: Location no longer configurable. (The imta\_reverse\_database[MTA Tailor](#page-931-4) [option](#page-931-4) had been used to specify the location and name of the deprecated crdb form of MTA reverse database.)

For continued use of a so-called "reverse database" in modern configurations, see the [use\\_text\\_databases](#page-827-0) MTA option.

#### <span id="page-935-1"></span>**40.2.21 imta\_forward\_database Option**

DELETED: Location no longer configurable. (The imta\_forward\_database[MTA Tailor](#page-931-4) [option](#page-931-4) had been used to specify the location and name of the deprecated crdb form of MTA forward database.)

For continued use of a so-called "forward database" in modern configurations, see the [use\\_text\\_databases](#page-827-0) MTA option.

#### <span id="page-935-2"></span>**40.2.22 imta\_general\_database Option**

DELETED: Location no longer configurable. (The imta\_general\_database[MTA Tailor](#page-931-4) [option](#page-931-4) had been used to specify the location and name of the deprecated crdb form of MTA [general database](#page-611-0).)

For continued use of a so-called "general database" in modern configurations, see the [use\\_text\\_databases](#page-827-0) MTA option.

#### <span id="page-935-3"></span>**40.2.23 imta\_domain\_database Option**

DELETED: Location no longer configurable. (The imta\_domain\_database [MTA Tailor](#page-931-4) [option](#page-931-4) had been used to specify the location and name of the deprecated [domain database](#page-505-0).)

### <span id="page-935-4"></span>**40.2.24 imta\_ssr\_database Option**

DELETED: Location no longer configurable. (The imta\_ssr\_database [MTA Tailor option](#page-931-4) had been used to specify the location and name of the deprecated Server Side [Rules](#page-38-0) database --the database accessed when evaluating ssr: [URLs.](#page-11-0))

### <span id="page-935-5"></span>**40.2.25 imta\_dn\_to\_id\_database Option**

Legacy dirsync DN to ID database.

#### <span id="page-935-6"></span>**40.2.26 imta\_user\_profile\_database Option**

DELETED: Location no longer configurable. (The imta\_user\_profile\_database [MTA](#page-928-0) [Tailor option](#page-928-0) had been used to specify the location and name of the deprecated profile database -- a database optionally used by [pipe channels.](#page-1123-0))
# **40.2.27 imta\_charset\_option\_file Option**

DELETED: Location no longer configurable. (The imta\_charset\_option\_file [MTA Tailor](#page-931-0) [option](#page-931-0) had been used to specify the name and location of [chbuild](#page-1214-0)'s charset options file. This name and location are no longer configurable.)

# **40.2.28 imta\_mapping\_file Option**

DELETED: This location is not longer configurable.

In legacy configuration, the mappings file is now always *SERVERROOT*/config.mappings. In Unified Configuration, the content of the mappings file has been incorporated into the XML configuration file, config.xml, as named [mapping](#page-608-0) groups.

### **40.2.29 imta\_conversion\_file Option**

DELETED: This location is no longer configurable. (The imta\_conversion\_file [MTA](#page-931-0) [Tailor option](#page-931-0) had been used to specify the name and location of the conversions file storing message conversion commands. This name and location are no longer configurable.)

# **40.2.30 imta\_hold Option**

Formerly, the name and location of the file storing the list of stopped MTA [channels](#page-314-0) (see the qm utility's stop command) was controllable by an [MTA Tailor option](#page-931-0), imta\_hold. That Tailor option (indeed, the Tailor file as a whole) is now obsolete; in particular, the name and location of the file listing stopped MTA channels is no longer configurable.

# **40.2.31 imta\_jbc\_config\_file Option**

Formerly, the location of the Job Controller's configuration file was controlled by an [MTA](#page-928-0) [Tailor option,](#page-928-0) imta\_jbc\_config\_file. That Tailor option (indeed, the Tailor file as a whole) is now obsolete, as the contents of the Job Controller configuration file have been incorporated into the XML configuration file; see instead [Job Controller options](#page-960-0).

# **40.2.32 imta\_dispatcher\_config Option**

Formerly, the location of the Dispatcher's configuration file was controlled by an [MTA Tailor](#page-928-0) [option,](#page-928-0) imta\_dispatcher\_config. That Tailor option (indeed, the Tailor file as a whole) is now obsolete, as the contents of the Dispatcher configuration file have been incorporated into the XML configuration file; see instead [Dispatcher options](#page-941-0).

# **40.2.33 imta\_libutil Option**

Formerly, the name and location of the imtautil shared library was controllable by an [MTA](#page-928-0) [Tailor option,](#page-928-0) imta\_libutil. That Tailor option (indeed, the Tailor file as a whole) is now obsolete; in particular, the name and location of the imtautil shared library is no longer configurable.

# **40.2.34 imta\_libmap Option**

Formerly, the name and location of the imtamap shared library was controllable by an [MTA](#page-928-0) [Tailor option,](#page-928-0) imta\_libmap. That Tailor option (indeed, the Tailor file as a whole) is now obsolete; in particular, the name and location of the imtamap shared library is no longer configurable.

# **40.2.35 imta\_security\_config\_file Option**

Formerly, the name and location of the MTA security configuration file was controllable by an [MTA Tailor option](#page-931-0), imta\_security\_config\_file. That MTA Tailor option has been deleted; the contents of the MTA security configuration file have been incorporated into the XML configuration file instead.

# **40.3 User MTA Tailor options**

As of Messaging Server 7.0.5, the former [imta\\_user](#page-937-0), [imta\\_user\\_username](#page-937-1), and [imta\\_world\\_group](#page-937-2) MTA Tailor options have been moved to the restricted.cnf file under the names user, noprivuser, and group, respectively.

# <span id="page-937-0"></span>**40.3.1 Tailor file options: imta\_user (string)**

DELETED as of MS 7.0.5.

In earlier versions, the (now deleted) imta\_user MTA Tailor option specified the user name for MTA operations. As of MS 7.0.5, it was moved to the restricted.cnf file as the "user" option (which also subsumes the former Message Store [serveruid](#page-132-0) option).

# <span id="page-937-1"></span>**40.3.2 Tailor file options: imta\_user\_username (string)**

DELETED.

User name for untrusted pipe channel operations. Moved to the restricted.cnf file as the "noprivuser" option.

# <span id="page-937-2"></span>**40.3.3 Tailor file options: imta\_world\_group (string)**

DELETED.

Prior to MS 7.0.5, the imta world group MTA Tailor file option specified the group name for messaging server operations. As of MS 7.0.5, it has instead been moved to the restricted.cnf file as the "group" option.

# **40.4 Scheduling MTA Tailor options**

Various former MTA Tailor options relating to scheduling of MTA operations have been moved (sometimes renamed) or obsoleted as of Messaging Server 7.0.5.

The former [imta\\_version\\_limit](#page-938-0), [imta\\_version\\_limit\\_period](#page-938-1), imta\_return\_period, [imta\\_return\\_synch\\_period](#page-938-2), and [imta\\_synch\\_cache\\_period](#page-938-3) MTA Tailor options are obsolete. The effects they were used to achieve should instead nowadays be configured via the appropriate settings on relevant [Scheduler tasks](#page-146-0), in particular, settings on the purge and return\_job tasks, and by using the synch\_time [Job Controller](#page-966-0) [option.](#page-966-0)

The former [imta\\_return\\_split\\_period](#page-938-4) has become [mta.return\\_split\\_period](#page-923-0); [imta\\_verify\\_return](#page-938-5) has become (note the change in name!) [mta.return\\_verify](#page-728-0); [imta\\_return\\_split\\_period](#page-938-4) has become [mta.return\\_split\\_period](#page-923-0); [imta\\_return\\_cleanup\\_period](#page-938-6) has become [mta.return\\_cleanup\\_period](#page-924-0).

# <span id="page-938-0"></span>**40.4.1 imta\_version\_limit Option**

The imta\_version\_limit option is obsolete as of Messaging Server 7.0.5. (Formerly controlled the number of MTA log file versions retained when imsimta purge was run periodically.)

### <span id="page-938-1"></span>**40.4.2 imta\_version\_limit\_period Option**

Obsolete option.

### <span id="page-938-2"></span>**40.4.3 imta\_return\_synch\_period Option**

Obsolete option.

### <span id="page-938-4"></span>**40.4.4 imta\_return\_split\_period Option**

The legacy configuration imta\_return\_split\_period [MTA Tailor option](#page-928-0) has been replaced in Unified Configuration by the [return\\_split\\_period](#page-923-0) MTA option, mta.return\_split\_period.

### <span id="page-938-6"></span>**40.4.5 imta\_return\_cleanup\_period Option**

The legacy configuration imta\_return\_cleanup\_period [MTA Tailor option](#page-928-0) has been replaced in Unified Configuration by [return\\_cleanup\\_period](#page-924-0) MTA option, mta.return\_cleanup\_period.

# <span id="page-938-5"></span>**40.4.6 imta\_verify\_return Option**

The legacy configuration imta\_verify\_return [MTA Tailor option](#page-928-0) has been replaced in Unified Configuration by the [return\\_verify](#page-728-0) MTA option, mta.return\_verify.

# <span id="page-938-3"></span>**40.4.7 imta\_synch\_cache\_period Option**

Obsolete option.

# <span id="page-940-1"></span>**Chapter 41 Dispatcher**

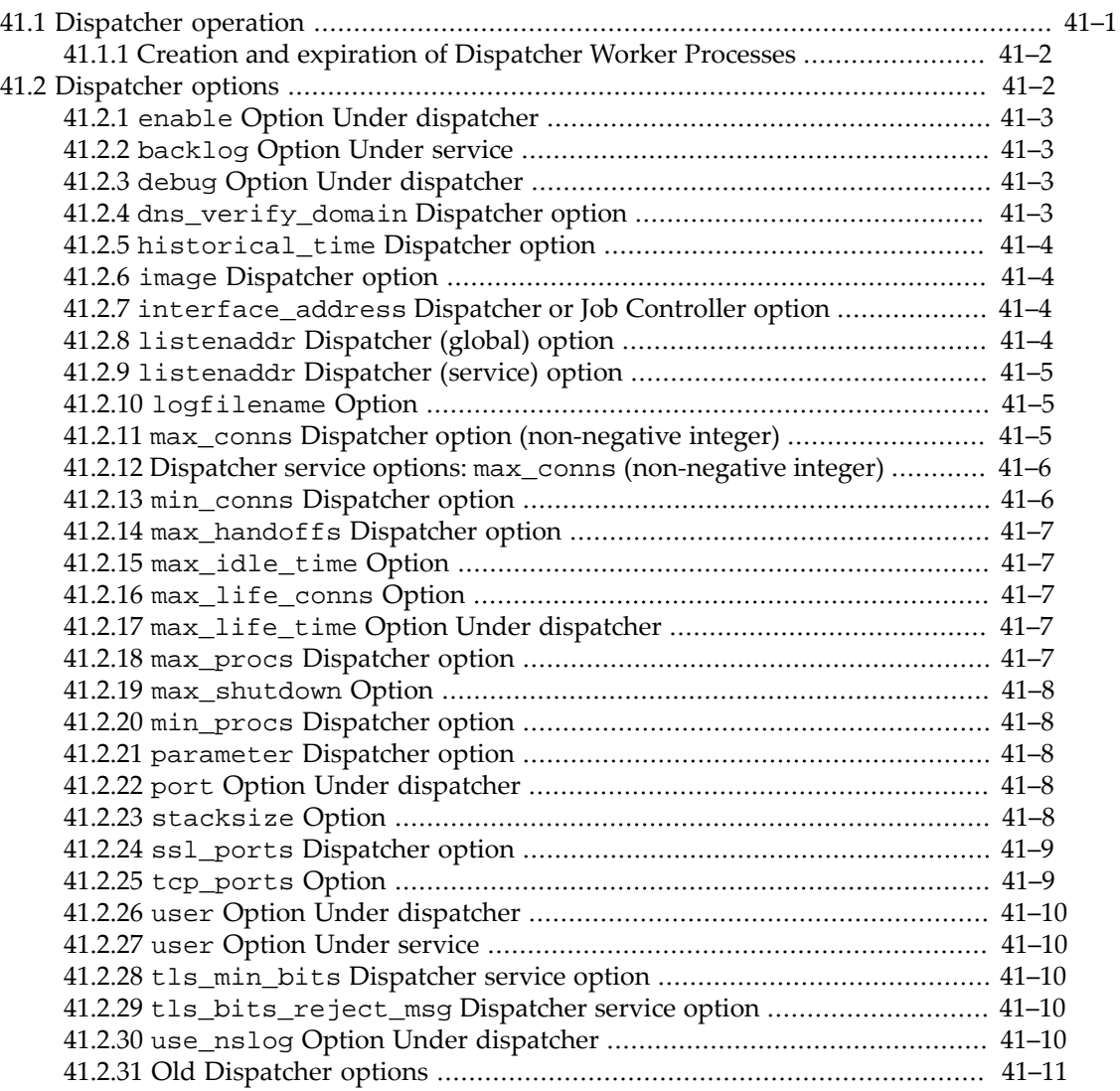

The Dispatcher is one of the two major, "control" processes of the MTA (the other major such process being the [Job Controller](#page-952-0)).

The MTA's Dispatcher is a multithreaded connection dispatching agent that permits multiple multithreaded server processes to share responsibility for a given service. When using the MTA's service Dispatcher, it is possible in particular to have several multithreaded SMTP server processes and several SMTP SUBMIT server processes running concurrently. In addition to having multiple server processes for a single service, each server process may have one or more active connections.

# <span id="page-940-0"></span>**41.1 Dispatcher operation**

The Dispatcher works by acting as a central receiver for the [TCP ports](#page-948-1) listed in its configuration. For each defined service, the Dispatcher may create one or more Worker Processes that will actually handle the connections after they've been established.

The Dispatcher can selectively accept or reject incoming connections to the services it manages. See the [PORT\\_ACCESS](#page-974-0) mapping table.

In general, when the Dispatcher receives a connection for a defined TCP port, it checks its pool of available Worker Processes and chooses the best candidate for the new connection. If no suitable candidate is available and the configuration permits it, the Dispatcher may create a new Worker Process to handle this and subsequent connections. The Dispatcher may also proactively create a new Worker Process in expectation of future incoming connections. There are several configuration options which may be used to tune the Dispatcher's control of its various services, and in particular, to control the number of Worker Processes and the number of connections each Worker Process handles; see [Creation and expiration of Dispatcher](#page-941-1) [Worker Processes](#page-941-1) and [Dispatcher options](#page-941-0).

# <span id="page-941-1"></span>**41.1.1 Creation and expiration of Dispatcher Worker Processes**

There are automatic housekeeping facilities within the Dispatcher to control the creation of new and expiration of old or idle Worker Processes. The basic options that control the Dispatcher's behavior in this respect are [min\\_procs](#page-947-1) and [max\\_procs](#page-946-4). [min\\_procs](#page-947-1) provides a guaranteed level of service by having a number of Worker Processes ready and waiting for incoming connections. [max\\_procs](#page-946-4), on the other hand, sets an upper limit on how many Worker Processes may be concurrently active for the given service.

Since it is possible that a currently running Worker Process might not be able to accept any connections either because it is already handling the maximum number of connections of which it is capable or because the process has been scheduled for termination, the Dispatcher may create additional processes to assist with future connections.

The [min\\_conns](#page-945-1) and max\_conns options provide a mechanism to help you distribute the connections among your Worker Processes. [min\\_conns](#page-945-1) specifies the number of connections that flags a Worker Process as "busy enough" while max\_conns specifies the "busiest" that a Worker Process can be.

In general, the Dispatcher will create a new Worker Process when the current number of Worker Processes is less than  $\min$  procs or when all existing Worker Processes are "busy enough" (the number of currently active connections each has is at least [min\\_conns](#page-945-1)).

The [max\\_life\\_conns](#page-946-2), max\_life\_time, and [max\\_idle\\_time](#page-946-1) Dispatcher options all affect when the Dispatcher will expire "old" or idle Worker Processes.

Note that if a Worker Process is killed unexpectedly, *e.g.*, by the UNIX kill command, the Dispatcher will still create new Worker Processes as new connections come in. Only shutting down the specific Dispatcher service, disabling the specific Dispatcher service followed by restarting the Dispatcher, or shutting down the Dispatcher itself, will stop the Dispatcher's creation of new, as-needed, Worker Processes, (up to the Dispatcher's configured maximum number of such processes). (See the shutdown utility, or after disabling a service the restart utility, for how to shut down a service entirely.)

# <span id="page-941-0"></span>**41.2 Dispatcher options**

The Dispatcher has a number of options, settable either at the Dispatcher top level (hence affecting overall Dispatcher operation or becoming a default for Dispatcher services), or settable under specific Dispatcher services (hence applying only to that service). *E.g.*,

```
msconfig> set dispatcher.debug 7
msconfig# set dispatcher.min_procs 2
msconfig# set dispatcher.service:SMTP.min_procs 3
```
See also the *logfile* options set as dispatcher. logfile.\*.

In addition to the substantial number of Dispatcher options relevant to modern configurations, the Dispatcher also has a very large number of older options of only historical interest nowadays (such as those for setting various OpenVMS process quotas), listed under [Old](#page-950-0) [Dispatcher options.](#page-950-0)

### <span id="page-942-0"></span>**41.2.1 enable Option Under dispatcher**

The enable [Dispatcher option](#page-941-0) is used to enable the [dispatcher daemon.](#page-940-1) This defaults to the value of the [mta.enable](#page-707-0) (Unified Configuration) or local.imta.enable (legacy configuration) option. When the Dispatcher is enabled, the default for schedule.task: purge.enable (Unified Configuration) or local.schedule.purge.enable (legacy configuration) is 1.

# <span id="page-942-1"></span>**41.2.2 backlog Option Under service**

The backlog Dispatcher service option controls the depth of the TCP backlog queue for the socket. The default value for each Dispatcher service is max\_conns\*[max\\_procs](#page-946-4) for that service (with a minimum value of 128). Prior to the 7.0.5 release, the minimum value was 5.

# <span id="page-942-2"></span>**41.2.3 debug Option Under dispatcher**

The debug Dispatcher option enables debug output from the Dispatcher.

# <span id="page-942-3"></span>**41.2.4 dns\_verify\_domain Option**

Various groups maintain information about spam sources or open relay sites and some sites like to check incoming IP connections against the lists maintained by such groups. The dns\_verify\_domain Dispatcher option specifies the host name or IP address of source against which to check incoming connections.

Note that [PORT\\_ACCESS mapping table](#page-974-0) probes are made before any dns\_verify\_domain lookups are consulted. If a PORT\_ACCESS probe rejects a connection, then the dns\_verify\_domain lookup does not need to be (and is not) performed. And as of JES MS 6.0, an explicit match in the PORT\_ACCESS mapping table that accepts a connection will cause any dns\_verify\_domain lookups to be omitted for that connection; thus the PORT\_ACCESS mapping table can be used to "white list" source IP addresses (such as internal IP addresses) which should not receive the DNS verification lookup.

In legacy configuration, up to five dns\_verify\_domain options are permitted for each service. In Unified Configuration, the dns\_verify\_domain Dispatcher service option takes a host-list of up to five hosts. (Note that SMTP is typically the only service for which such checks make sense.) For example, in Unified Configuration:

```
msconfig> set dispatcher.service:SMTP.dns_verify_domain "rbl.maps.vis.com dul.maps.vis.com"
```
Or analogously in legacy configuration:

 [SERVICE=SMTP] PORT=25 DNS\_VERIFY\_DOMAIN=rbl.maps.vix.com DNS\_VERIFY\_DOMAIN=dul.maps.vix.com

If this option is enabled on a well-known port (25, 110, or 143), then a standard message such as the one below will be sent before the connection is closed:

500 5.7.1 access\_control: host 192.168.51.32 found on DNS list and rejected

If you wish the MTA to log such rejections, you may set the 24th bit (starting at bit 0) of the Dispatcher debugging [debug](#page-142-0) option, in Unified Configuration:

msconfig> **set dispatcher.debug 16777216**

or in legacy configuration debug=16%1000000, to cause logging of the rejections to the dispatcher.log file; see Section 10.6. Such dispatcher.log entries will take the form:

access control: host a.b.c.d found on DNS list and rejected

### <span id="page-943-0"></span>**41.2.5 historical\_time Option**

The historical time Dispatcher option controls how long (in seconds) expired connections (those that have been closed) and processes (those that have exited) remain listed for statistical purposes. Note that the setting of this option affects the amount of virtual memory that the Dispatcher requires.

The default has been 120 (2 minutes), but initial configuration set this value to 0 (no history retained). Prior to 7.0.5, the default value was 120 (2 minutes) but initial configuration set this to 0 (no history). As of 7.0.5, the default value is 0.

### <span id="page-943-1"></span>**41.2.6 image Option**

The image Dispatcher option specifies the binary executable file that will be run by Worker Processes when such processes are created by the Dispatcher. Note that the specified executable file should be one designed to be controlled by the Dispatcher. Service names beginning with "SMTP", "LMTP" or "MSADMIN" have default paths built-in as of the 7.0.5 release.

### <span id="page-943-2"></span>**41.2.7 interface\_address Option**

The legacy option interface\_address (Job Controller option and Dispatcher option) is an alias for the listenaddr option in Unified Configuration.

### <span id="page-943-3"></span>**41.2.8 listenaddr Option Under dispatcher**

The listenaddr Dispatcher option (formerly INTERFACE\_ADDRESS in legacy configuration) can be used to specify the IPv4 address interface to which the Dispatcher service should bind. By default, the Dispatcher binds to all IP addresses. But for systems having multiple network interfaces each with its own IP address, it may be useful to bind different services to the different interfaces. listenaddr may be set either directly under dispatcher as dispatcher.listenaddr, in which case it sets the global default for all services, or may be set under a specific service, dispatcher.service:servicename.listenaddr, in which case it is setting the interface address to which that particular service should bind.

Note that if listenaddr is specified for a service, then that is the only interface IP address to which that Dispatcher service will bind. Only one such explicit interface IP address may be specified for a particular service (though other similar Dispatcher services may be defined for other interface IP addresses). Note that the [interfaceaddress](#page-452-0) channel option provides the complementary capability for specifying which interface address a TCP/IP channel uses for outgoing connections and messages.

The allowed values for this option include an IPv4 address in dotted decimal form (e.g., 127.0.0.1), or a short form or fully-qualified DNS host name which will be resolved to an IPv4 address by obtaining the DNS A record for the name. To explicitly specify the default value of binding to all available interfaces, the string "INADDR\_ANY" may be used. To bind to the loopback device, 127.0.0.1, the string "localhost" may be specified.

# <span id="page-944-0"></span>**41.2.9 listenaddr Option Under service**

The listenaddr Dispatcher option (formerly INTERFACE\_ADDRESS in legacy configuration) can be used to specify the IPv4 address interface to which the Dispatcher service should bind. By default, the Dispatcher binds to all IP addresses. But for systems having multiple network interfaces each with its own IP address, it may be useful to bind different services to the different interfaces. listenaddr may be set either directly under dispatcher as dispatcher.listenaddr, in which case it sets the global default for all services, or may be set under a specific service, dispatcher.service:servicename.listenaddr, in which case it is setting the interface address to which that particular service should bind.

Note that if listenaddr is specified for a service, then that is the only interface IP address to which that Dispatcher service will bind. Only one such explicit interface IP address may be specified for a particular service (though other similar Dispatcher services may be defined for other interface IP addresses). Note that the [interfaceaddress](#page-452-0) channel option provides the complementary capability for specifying which interface address a TCP/IP channel uses for outgoing connections and messages.

The allowed values for this option include an IPv4 address in dotted decimal form (e.g., 127.0.0.1), or a short form or fully-qualified DNS host name which will be resolved to an IPv4 address by obtaining the DNS A record for the name. To explicitly specify the default value of binding to all available interfaces, the string "INADDR\_ANY" may be used. To bind to the loopback device, 127.0.0.1, the string "localhost" may be specified.

# <span id="page-944-1"></span>**41.2.10 logfilename Option**

Specifying the logfilename option for a service causes the Dispatcher to direct output for corresponding Worker Processes to the specified file. The log file may include the system's name by including the %s token. The default log file name is the service name with a ".log" suffix, except for "SMTP\_SUBMIT" which defaults to "IMTA\_LOG:tcp\_submit\_server.log" and "SMTP" which defaults to "IMTA\_LOG:tcp\_smtp\_server.log".

# <span id="page-944-2"></span>**41.2.11 max\_conns Option Under dispatcher**

The max\_conns Dispatcher option specifies the maximum number of concurrent connections handled by a single server process (Worker Process). When the maximum number of concurrent sessions is reached, the server process stops listening for new connections. When all currently open connections are closed, the process will exit. Setting dispatcher.max\_conns sets a global default, which may be overridden for specific services by setting max\_conns under that service, e.g., dispatcher.service:servicename.max\_conns.

Prior to Messaging Server 7.0.5, the default value was 10, but initial configuration set the option explicitly to 50. As of 7.0.5, the default value is now 50. In Messaging Server 7.2 and earlier, the maximum possible value for this option was unconditionally 50, with attempts to set a value higher than 50 resulting in the value of 50 being used. As of Messaging Server 7.3, the maximum of 50 is only enforced on 32 bit platforms; 64 bit platforms allow any value.

Setting max\_conns to higher values allows more connections, but at the potential cost of decreased performance for each individual connection. If it is set to 1, then for every incoming client connection, only one server process will be used. When the client shuts down, the server process will also exit. Note that the max\_conns value times the [max\\_procs](#page-946-4) value controls the maximum number of simultaneous connections that can be accepted.

# <span id="page-945-0"></span>**41.2.12 max\_conns Option Under service**

The max\_conns Dispatcher service option, dispatcher.service:servicename.max\_conns, specifies the maximum number of concurrent connections handled by a single server process (Worker Process) for this service. When the maximum number of concurrent sessions is reached, the server process stops listening for new connections. When all currently open connections are closed, the process will exit.

Such a per-service setting overrides any global Dispatcher setting (dispatcher.max\_conns).

The default value for this option has been 10. As of 7.0.5, the new default is 50. In Messaging Server 7.2 and earlier, the maximum possible value for this option was unconditionally 50, with attempts to set a value higher than 50 resulting in the value of 50 being used. As of Messaging Server 7.3, the maximum of 50 is only enforced on 32 bit platforms; 64 bit platforms allow any value.

In principle, for services running under the Dispatcher where the server image is not multithreaded, this option must be set to 1. However, the main Dispatcher services of interest, including the MTA's [SMTP server](#page-1046-0) and [LMTP server,](#page-1059-0) are multi-threaded and therefore capable of handling multiple clients. For such multithreaded servers, the choice of setting for this option is mainly a performance issue relating to the number of processes and the size of the process virtual address space. Setting max\_conns to higher values allows more connections, but at the potential cost of decreased performance for each individual connection. If it is set to 1, then for every incoming client connection, only one server process will be used. When the client shuts down, the server process will also exit. Note that the max\_conns value times the [max\\_procs](#page-946-4) value controls the maximum number of simultaneous connections that can be accepted.

# <span id="page-945-1"></span>**41.2.13 min\_conns Option**

The Dispatcher attempts to distribute connections evenly across its pool of currently available Worker Processes. The Dispatcher uses the min\_conns value to determine the minimum number of connections that each Worker Process must have before there will be any consideration of adding new Worker Processes to the pool. Prior to 7.0.5, the default value was 3 while initial configuration set this to 30. As of 7.0.5, the default value is 30.

min\_conns may be set either under dispatcher (to establish a general default for Dispatcher services), or under a specific named service (to apply only to that named service).

### <span id="page-946-0"></span>**41.2.14 max\_handoffs Option**

The max\_handoffs Dispatcher option specifies the maximum number of concurrent asynchronous handoffs in progress that the Dispatcher will allow for newly established TCP/ IP connections to a service port. The default value is 5.

### <span id="page-946-1"></span>**41.2.15 max\_idle\_time Option**

When a Worker Process has had no active connections for the period of the max\_idle\_time Dispatcher option, the process will be eligible for being shut down. max\_idle\_time may be set either directly under dispatcher, to set a default for all Dispatcher servies, or may be set for a particular service under the Dispatcher, *e.g.*, dispatcher.service:SMTP.max\_idle\_time. Note that the max\_idle\_time option is only effective if there are more than the value of [min\\_procs](#page-947-1) Worker Processes currently in the Dispatcher's pool for this service.

The default value has been 0, while initial configuration set this to 600. Prior to 7.0.5, the default value was 0 while initial configuration set this to 600. As of 7.0.5, the default value is 600 seconds (10 minutes).

# <span id="page-946-2"></span>**41.2.16 max\_life\_conns Option**

As part of the Service Dispatcher's ability to perform Worker Process housekeeping, the max\_life\_conns Dispatcher option requests that Worker Processes only be kept around for the specified number of connections. After a Worker Process has handled the specified number of connections, it is subject to being shut down. For instance, when specified in an SMTP service section, this is the number of total connections the SMTP server is able to accept before being retired so a new SMTP server process can take its place. This is different from the max\_conns Dispatcher option, which limits the number of concurrent connections.

The default value has been 300, while initial configuration set the option value to 10000. As of 7.0.5, the default value is 10000.

For the Job Controller, the legacy configuration max\_life\_conns option has been renamed to [max\\_life\\_askwork](#page-964-0).

### <span id="page-946-3"></span>**41.2.17 max\_life\_time Option Under dispatcher**

When the Dispatcher creates a server Worker Process, a countdown timer is set to the number of seconds specified by the max\_life\_time Dispatcher option. When this countdown time has expired, the Worker Process is subject to being shut down. The Dispatcher's default is 1 day (86400).

# <span id="page-946-4"></span>**41.2.18 max\_procs Option**

The max\_procs Dispatcher option controls the maximum number of Worker Processes that will be created for this service. Thus this value times max\_conns specifies the maximum number of simultaneous connections that can be handled. Prior to 7.0.5, the default value was 5 while initial configuration set this to 10. As of 7.0.5, the default value is 10.

### <span id="page-947-0"></span>**41.2.19 max\_shutdown Option**

The max\_shutdown [Dispatcher option](#page-940-1) specifies a maximum number of processes that may be shuttign down. In order to provide a minimum availability for the service, the Service Dispatcher will not shut down Worker Processes that might otherwise be eligible to be shut down if shutting them down would result in having more than max\_shutdown Worker Processes for the service in the shutting down state. This means that processes that may be eligible to be shut down may continue running until a shutdown "slot" is available. Having this option set to about half of the value of the [max\\_procs](#page-946-4) option is usually appropriate. Prior to 7.0.5, the default value was 2. As of 7.0.5, the default value is 5.

### <span id="page-947-1"></span>**41.2.20 min\_procs Option**

The min\_procs Dispatcher option determines the minimum number of Worker Processes that will be created by the Dispatcher for the current service. Upon startup, the Dispatcher will create this many detached processes to start its pool. When an old such process expires, the Dispatcher will ensure that there are at least this many available processes (by creating a new process, if necessary) in the pool for this service.

As of 7.0.5, the default is 1; in prior versions, the default had been 0.

### <span id="page-947-2"></span>**41.2.21 parameter Option**

The interpretation and allowed values for the parameter Dispatcher service option are service specific. In the case of an SMTP service, the parameter option may be set to CHANNEL=channelname, to associate a default TCP/IP channel with the port for that SMTP service. (Note that the presence of the equal sign within the value means that when using msconfig, the value will need to be quoted.) For example, the SMTP\_SUBMIT service sets parameter to "CHANNEL=tcp\_submit" so that incoming mail submissions are handled on that channel.

```
msconfig> show service:SMTP_SUBMIT.parameter
role.dispatcher.service:SMTP_SUBMIT.parameter = CHANNEL=tcp_submit
```
Note that this can be useful if you wish to run SMTP servers on multiple ports---perhaps because your internal POP and IMAP clients have been configured to use a port such as the submission port 587 rather than port 25, thus separating their message traffic from incoming SMTP messages from external SMTP hosts---and if you wish to associate different TCP/IP channels with the different port numbers.

### <span id="page-947-3"></span>**41.2.22 port Option Under dispatcher**

In Unified Configuration, the [tcp\\_ports](#page-948-1) Dispatcher service option is the preferred name for the Dispatcher PORT option used in legacy configuration.

### <span id="page-947-4"></span>**41.2.23 stacksize Option**

The stacksize Dispatcher service option specifies a minimum per-thread stack size. Various components may have their own minimum values; the larger of an explicitly specified stacksize option value and the component's own internal minimum will be used. The default value is 2048000 as of the 7.0.5 release.

### <span id="page-948-0"></span>**41.2.24 ssl\_ports Option Under service**

The ssl\_ports Dispatcher option specifies the TCP port(s) on which the Dispatcher will listen for incoming TLS connections for the current service. Connections made to this port or these ports will automatically (without use of commands such as [STARTTLS](#page-464-0) in the case of SMTP) negotiate TLS use and be transferred to one of the Worker Processes created for this service. The SMTP client analogue of this option is the (new in 7.0.5) [SSL\\_CLIENT](#page-1079-0) TCP/IPchannel-specific option.

See also the [tcp\\_ports](#page-948-1) Dispatcher service option.

### <span id="page-948-1"></span>**41.2.25 tcp\_ports Option**

The tcp\_ports option specifies a list of regular (non-SSL) ports on which this service listens for connections. For services which instead only support listening on a single (non-SSL) port, see instead the port option.

Some services also support listening on (dedicated) SSL ports; for those services, see also the ssl\_ports option.

#### **41.2.25.1 Use with service**

The tcp\_ports Dispatcher service option (which is the new, Unified Configuration name for the legacy configuration PORT Dispatcher option) specifies the TCP port(s) on which the Dispatcher will listen for incoming connections for the current service. Connections made to this port or these ports will be transferred to one of the Worker Processes created for this service.

For instance, in a typical configuration:

msconfig> **show dispatcher.service:SMTP.tcp\_ports** role.dispatcher.service:SMTP.tcp\_ports = 25 msconfig> **show dispatcher.service:SMTP\_SUBMIT.tcp\_ports** role.dispatcher.service:SMTP\_SUBMIT.tcp\_ports = 587

meaning that the Dispatcher runs the SMTP service on port 25, and the SMTP SUBMIT service on port 587.

See also the ss1\_ports Dispatcher service option.

#### **41.2.25.2 Use with smpp\_relay**

The tcp\_ports SMS smpp\_relay option specifies the TCP port for inbound SMPP client connections. Specification of this option is mandatory; there is no default value. Note also that there is no Internet Assigned Numbers Authority (IANA) assignment for this service.

#### **41.2.25.3 Use with smpp\_server**

The tcp\_ports SMS smpp\_server option specifies the TCP port for inbound SMPP server connections. Specification of this option is mandatory; there is no default value. Note also that there is no Internet Assigned Numbers Authority (IANA) assignment for this service.

#### **41.2.25.4 Use with job controller**

The tcp\_ports Job Controller option, job\_controller.tcp\_ports, specifies the TCP port on which the Job Controller should listen for request packets; that is, it is the port on which the Job Controller listens for its internal protocol communications. You generally do not want to change this option unless the default conflicts with another TCP application on your system. This is a global Job Controller option, set directly under job\_controller; it is not available under channel or pool groups. The default is 27442.

#### **41.2.25.5 Use with tcp\_listen**

Under a top level imapproxy, popproxy, or submitproxy component, inside a named tcp\_listen group, the tcp\_ports option specifies the TCP port(s) on which that proxy server listens; *e.g.*:

```
msconfig> set imapproxy.tcp_listen:imap-proxy-1.tcp_ports 143
```
# <span id="page-949-0"></span>**41.2.26 user Option Under dispatcher**

The user Dispatcher option used to specify the Unix user id to run the Dispatcher worker processes as. This option is now ignored.

### <span id="page-949-1"></span>**41.2.27 user Option Under service**

The user Dispatcher service option used to specify the Unix user id to run the Dispatcher worker processes as. This option is now ignored.

### <span id="page-949-2"></span>**41.2.28 tls\_min\_bits Option**

The tls\_min\_bits Dispatcher service option specifies the minimum number of bits of encryption strength that must be in use in order for the connection to be permitted. Connections that are established with fewer bits of encryption, including no encryption, will be sent the error text defined by [tls\\_bits\\_reject\\_msg](#page-949-3), and then closed.

### <span id="page-949-3"></span>**41.2.29 tls\_bits\_reject\_msg Option**

The tls\_bits\_reject\_msg Dispatcher service option specifies some optional error text to send before the connection is closed when a connection fails to meet the minimum encryption strength required by [tls\\_min\\_bits](#page-949-2).

# <span id="page-949-4"></span>**41.2.30 use\_nslog Option Under dispatcher**

The use\_nslog Dispatcher option may be set to 1 to enable use of  $n\text{slog}(t)$  for Dispatcher debug log files. The default is 0. When use\_nslog has been enabled, see also the [logfile](#page-140-0) [options](#page-140-0) that may be set as dispatcher.logfile.\*. Note that the [loglevel](#page-725-0) option is

*not* supported for the [Dispatcher](#page-940-1) as its debug level is controlled instead by use of the [debug](#page-142-0) Dispatcher option, dispatcher.debug.

# <span id="page-950-0"></span>**41.2.31 Old Dispatcher options**

Many Dispatcher options are no longer relevant for the modern MTA. See older printed documentation for details on these Dispatcher options.

Such historical Dispatcher options include:

- astlm
- biolm
- bytlm
- cpulm
- diolm
- enqlm
- fillm
- group
- jtquota
- pgflquota
- prcmlm
- tqelm
- wsdefault
- wsextent
- wsquota
- trace\_total\_buffer\_size
- trace\_per\_conn\_buffer\_size
- enable\_rbl
- ident
- vms\_group
- ucx\_hold
- process\_priority
- needs\_dcl
- set\_network
- new\_features
- wp\_timeout
- unix\_domain
- unix\_domain\_dir

# <span id="page-952-0"></span>**Chapter 42 Job Controller**

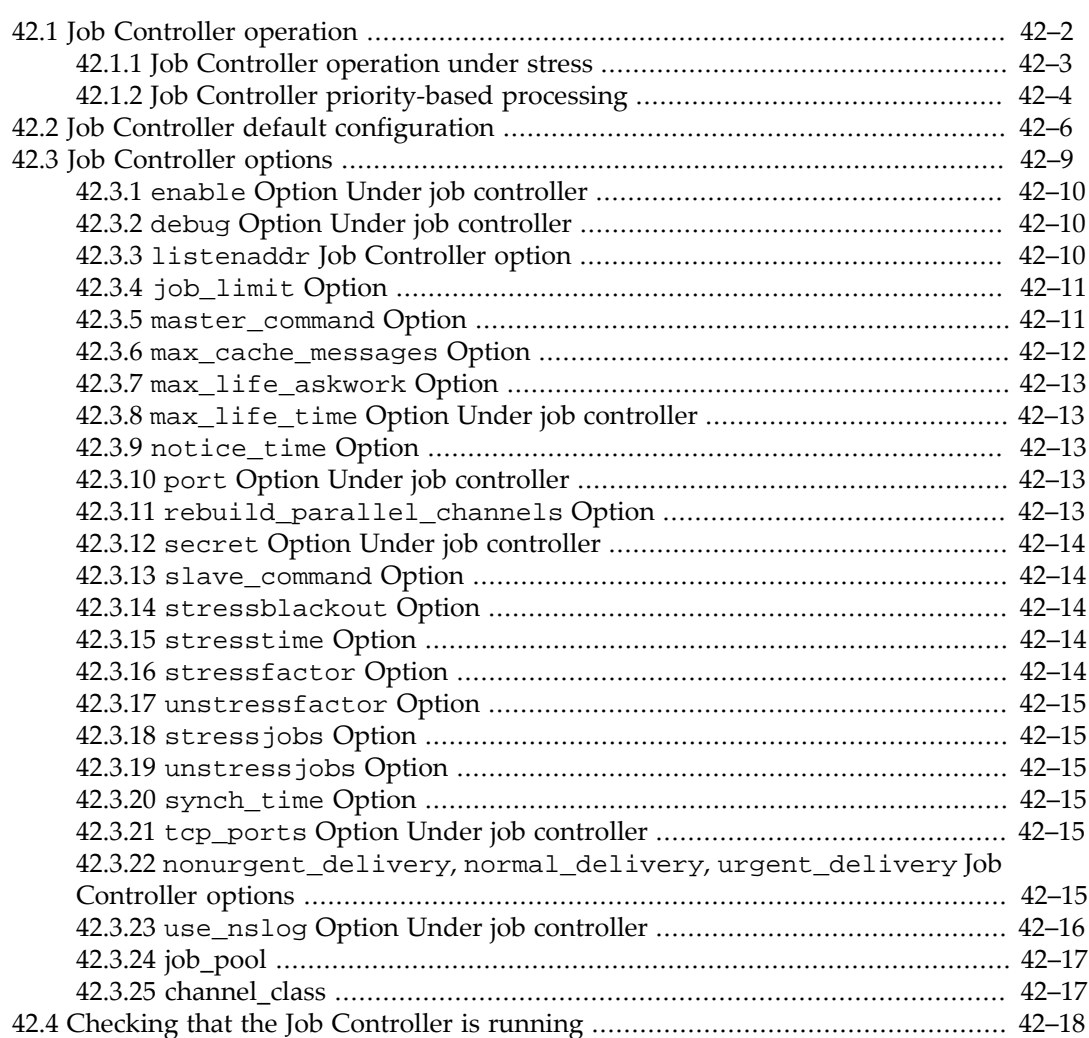

The Job Controller is one of the two major, "control" processes of the MTA (the other major such process being the [Dispatcher](#page-940-1)).

The Job Controller has two main responsibilities: (1) maintaining an in-memory "queue cache database" containing information about what message files are on disk awaiting delivery; and (2) scheduling and executing [channel](#page-314-0) jobs to perform message processing (attempt message delivery). (The Job Controller is capable also of running additional, non-channel, periodically scheduled jobs. But that capability is not normally used in modern versions of the MTA.)

In contrast to the [Dispatcher](#page-940-1), which is responsible for accepting incoming TCP/IP connections and creating and managing server processes, the Job Controller is responsible for creating and managing MTA channel jobs (in particular SMTP client outbound processes and Message Store delivery channel processes) to attempt message delivery. Notable examples are that the Dispatcher oversees SMTP server processes for accepting messages incoming to the MTA, whereas the Job Controller oversees Message Store delivery channels and SMTP channel client processes for delivering outbound messages. (Though note that there can be exceptions to the overly simplistic "inbound equals Dispatcher, delivery equals Job Controller" separation, as in the case of channels that "pull" messages as well as deliver messages, or in the case of

delivery channels that also enqueue new messages such as [notification messages.](#page-1016-0)) The topic [Job Controller operation](#page-953-0) will go further into Job Controller operation.

As the Job Controller is so fundamental to MTA operation, in normal operation is should always be present; see the topic [Checking that the Job Controller is running](#page-969-0). Indeed, normally the Watcher and msprobe are configured to monitor and perform automatic checks on the Job Controller, with the Watcher restarting the Job Controller if it appears to be absent or malfunctioning; see Section 29.4.2.

Furthermore, as operational advice, note that other than in cases of drastic configuration changes to the MTA or to site deployment, when a Job Controller restart often is necessary in order for changes to take effect, normally the Job Controller should be left running, without gratuitous restarting, as shutting down the delivery "half" of the MTA even briefly tends to be disruptive to optimal performance of outbound message delivery. (In particular, message delivery problems or delivery throughput concerns are not good reasons to restart the Job Controller! Message delivery problems should be attacked at the channel level where the delivery problem actually occurs, not at the Job Controller level; and overall delivery throughput generally suffers a temporary dip when the Job Controller must be restarted.) Certain operationally interesting Job Controller options can instead have values adjusted "on the fly" (without requiring a Job Controller restart) using the [imsimta cache -change](#page-1208-0) utility.

# <span id="page-953-0"></span>**42.1 Job Controller operation**

The Job Controller does not process or deliver messages itself, but rather keeps track of message files, and creates and manages channel jobs to process those messages.

Upon receipt of an incoming message from any source, the MTA [channel](#page-314-0) that is handling the receipt of the message determines the destination, enqueues the message, and sends a request to the Job Controller to execute the next channel. The Job Controller will then initiate a channel job, if one is needed (that is, if there is not such a channel job already running, or if there are not "enough" jobs for that channel). Channel jobs, in turn, ask for and receive from the Job Controller the name of which message they should process next. When there are multiple messages to process, a channel process may end up running for "awhile", in a cycle of [asking the Job Controller for a message](#page-964-0) and then processing (delivering) it, and then asking for another, *etc.*. And if the number of messages eligible for immediate delivery attempts is sufficiently "high", the Job Controller will initiate more than one channel job to work in parallel, each delivering a subset of the messages.

Internally, the Job Controller maintains a data structure of a set of queues of messages awaiting delivery attempts. New messages are inserted into this data structure sorted onto queues according to their destination channel, in some cases also sorted by their destination domain name, and further sorted according to [message processing priority.](#page-872-0) Additional queues are maintained (one for each destination channel) of those messages that have already had at least one unsuccessful delivery attempt, and which are waiting for another delivery attempt.

The Job Controller configuration establishes processing *[pools](#page-968-0)*; each such pool has a limit (job  $\text{limit}$ ) on how many processes may execute in it simultaneously (and a pool may optionally be configured with restrictions on times of day or days of the week in which it may execute processes). Each channel is constrained (via the [pool](#page-419-0) channel option) to run in one such pool, and may optionally be further constrained on how many processes it may run simultaneously within the pool  $(\text{max} j \circ b s)$ . Multiple channels may be configured to run in the same pool, if it is desired for those channels to share (contend for) the same pool of process slots.

The Job Controller tracks how many processes each channel has running (and in the case of multithreaded channels specifically written to operate with the Job Controller by letting the Job Controller initiate delivery threads, the Job Controller tracks how many threads are running). When there are ["enough" messages eligible for an immediate delivery attempt,](#page-419-1) the Job Controller will initiate a new delivery thread, or whole new delivery process, as needed (if the configured limits on such jobs have not yet been reached).

The Job Controller will also "cycle" channel jobs, aging out (expiring) sufficiently old channel jobs and then creating new channel jobs (as needed) to take their place. Thus channel jobs, even for busy channels, have a limited life-span. That this is a built-in aspect of the Job Controller both increases robustness in the face of unexpected problems, and ensures that updates to the MTA configuration, and changes to user and domain data in LDAP, will propogate through to affect channel jobs automatically, with bounded delay.

As part of the Job Controller's housekeeping and self-maintenance of its internal message queueing data structures, the Job Controller will [periodically do a disk scan of the MTA queue](#page-966-0) [area,](#page-966-0) to detect any message files [omitted from its in-memory queues](#page-963-0) and reconcile its inmemory lists with what is physically present on disk.

So to summarize: the Job Controller's primary responsibilities are to maintain internal queues of which messages need delivery attempts and when, to initiate channel jobs to attempt those deliveries as needed, and to hand over to channel jobs the name of which message the job should attempt to process next.

# <span id="page-954-0"></span>**42.1.1 Job Controller operation under stress**

The Job Controller has several self-managing features that work together to aid in managing work load in general, and in particular to continue to operate successfully even under exceptionally heavy load. Beyond the Job Controller's general queueing strategy and creation (and expiration) of Worker Process threads discussed under [Job Controller operation](#page-953-0), the Job Controller's [max\\_cache\\_messages](#page-963-0) and stress\* options particularly relate to operation under load.

Under typical circumstances, the Job Controller keeps track in memory of all the active messages (non-.HELD message files) in the MTA queues. However, to limit its maximum memory requirement, the Job Controller has a configurable limit,  $max\_cache\_messages$ , on how many messages to track *in memory*. When the Job Controller's max\_cache\_messages capacity is exceeded, the Job Controller will not bother to retain *in memory* information about additional messages. But in such a case, the affected (excess) message files themselves had already been safely deposited in the MTA's store and forward message queues, where they will be detected later (at which time normal message processing will resume). At such times of "excess" messages, any enqueuing channel requests to the Job Controller for *immediate* insertion of messages into the Job Controller's "queue cache database" list of messages due for processing are ignored; but it is merely the *immediate* message processing that is suspended at such times for the affected messages. The Job Controller will detect any such "excess" message files later, during one of its housekeeping operations, and then begin delivery attempts for such messages. So max\_cache\_messages is a limit on how many messages will get normal/ optimal processing (as in more-or-less immediate processing, in a "first in, first out" order); but messages that exceed max\_cache\_messages will be processed also, eventually.

New in Messaging Server 7.0 is a "stress" feature in the Job Controller, whereby the Job Controller can be informed that channels are "stressed" and then in response temporarily reduce delivery jobs on that channel to give the destination some respite. This is primarily relevant for Message Store delivery channels. Besides accepting new messages, the Message Store is also responsible for responding to end user e-mail client message access requests. So when the Message Store is extraordinarily busy, temporarily reducing the rate of new message deliveries to the Message Store may allow the Message Store to instead focus its resources on maintaining responsiveness to end users; that is, slowing down insertion of new messages into the Message Store may free up the Message Store to respond more quickly to e-mail client access to existing mailboxes and messages.

Message Store delivery channels ([ims-ms](#page-1104-0) or [tcp\\_lmtpcs\\*](#page-1058-0) channels) will automatically inform the Job Controller of stress, when the Message Store detects that it is stressed. In the case of ims-ms channels, when an ims-ms channel job is about to shut down, it will query the Message Store as to whether the store is stressed, and if it is then that ims-ms channel job will inform the Job Controller. In the case of LMTP delivery, after each successful delivery into the Message Store the [LMTP server](#page-1059-0) will query as to whether the store is stressed and if so, the LMTP server will report that back to the [LMTP client](#page-1058-0) via a special

250 2.3.99 Delivery OK but store under stress

success status; the MTA's LMTP client recognizes that special status and will then inform the MTA Job Controller of the back end Message Store stress.

An MTA administrator may also, using the new imsimta qm stress command, manually direct the Job Controller to consider any arbitrary channel to be "stressed".

When the Job Controller is informed that a channel is under "stress", it checks to see if it has already been told this recently: the Job Controller ignores "stress" alerts that are received within [stressblackout](#page-965-2) seconds of a previous stress alert for the same channel. But if the stress alert is "new" information, then the Job Controller will multiply the effective [threaddepth](#page-419-1) parameter for the channel by [stressfactor](#page-965-4), and subtract [stressjobs](#page-966-2) from the effective job limit for the channel. (In the absence of stress, the effective job limit would be simply the minimum of the channel's [maxjobs](#page-418-0) and the [job\\_limit](#page-962-0) for the pool in which that channel runs.<sup>1</sup>) In addition, the Job Controller will ask all current master program processes for the channel to exit, and will, if the message queue for that channel is not empty, start an appropriate number of new processes: that is, any old processes are shut down and an appropriate, reduced number of new processes are started in their place.

But the Job Controller's cut back on jobs for "stressed" channels is intended to be temporary, on the presumption/hope that such a channel should/may "recover" after a time and be able to return to normal processing levels. The Job Controller attempts to gradually return to the originally configured settings, at step times and step sizes controlled by [stresstime](#page-965-3) and [unstressfactor](#page-966-1) and [unstressjobs](#page-966-3), as follows, (assuming that no further "stress" alerts or manual imsimta qm stress changes are received to further modify the settings and schedule). Automatically, [stresstime](#page-965-3) seconds after the last stress change (or alternately upon receipt of an imsimta qm unstress command), the Job Controller divides the effective threaddepth by [unstressfactor](#page-966-1) (never allowing the effective threaddepth to drop below the original configured [threaddepth](#page-419-1)), and adds [unstressjobs](#page-966-3) to the effective job limit (never allowing the effective job limit to rise above the original configured limit). A "stress change" is either an increase in stress or a decrease in stress.

Note $^{\rm 1}$  The effective <code>threaddepth</code> never goes over 134,217,727, and the effective job limit never goes below 1.

# <span id="page-955-0"></span>**42.1.2 Job Controller priority-based processing**

New in 8.0, the MTA supports the MT-PRIORITY SMTP extension defined in [RFC 6710 \(SMTP](https://tools.ietf.org/html/rfc6710) [Extension for Message Transfer Priorities\).](https://tools.ietf.org/html/rfc6710) An explicit MT-PRIORITY value overrides any

of the older Priority: header line base priority settings, or the MTA's old size-based priority adjustment effects. See the discussion of the  $m$ t\_priority MTA option for a description of how MT-PRIORITY values are mapped to the older Priority: values. So a message with an explicit MT-PRIORITY value will get priority handling based on the mapping of that MT-PRIORITY value to the older Priority: value. Only a Sieve filter [setmtpriority](#page-99-0) action can override a message's explicitly specified MT-PRIORITY value.

The standardized Priority: header field, defined in [RFC 2156 \(MIXER: Mapping between](https://tools.ietf.org/html/rfc2156) [X.400 and RFC 822/MIME\),](https://tools.ietf.org/html/rfc2156) is respected by the MTA. Note that this MTA message processing priority, as indicated in a Priority: value, affects MTA processing priority: that is, it affects when the MTA processes that message especially in contention with other messages of differing priority, and potentially how long the MTA continues to reattempt delivery of messages experiencing temporary delivery failures. Note that this Priority: effect is completely different from the sort of user e-mail client display feature requested via a Precedence: or Importance: header field (though users sometimes confuse and conflate these different sorts of effects). Keep in mind that time-criticality (processing priority) is not necessarily the same thing as importance: a relatively insignificant message may be time-critical due to timelimited relevance, or conversely a message of significant importance may concern an event far removed in time.

Priority: is an MTA-level feature, not typically appropriate for arbitrary users to set themselves (though specially privileged users such as administrators may desire and be entitled to access to priority adjustment), and may come at a "cost", whether that cost is simply additional work by the MTA, additional charges to the user, or an effect that delivery attempts abort sooner (thus causing messages to potentially be less likely to get through, being bounced sooner rather than getting additional delivery attempts if the message can't be delivered "quickly"). Importance: or Precedence: on the other hand, are user-level features, appropriate for users to set on the messages they send to request special handling by recipients or special display features when recipients' e-mail clients display the messages.

By default Priority: values are honored and make a "difference" in the MTA's message handling, affecting handling by the Job Controller, though that "difference" is generally small and hardly noticeable.

The Job Controller sorts messages, by priority, into separate internal processing queues. With just default configuration, the Job Controller will preferentially process "urgent" messages before "normal" messages before "non-urgent" messages for messages all eligible for delivery at the same time. However, under normal circumstances there are so many messages flowing through the MTA so quickly, with so many messages being handled in parallel, that this sort of difference in handling based on priority tends to be pretty much moot. Unless there's a big enough backlog of newly submitted messages that the usually fairly "immediate" delivery attempts are a bit delayed, the Job Controller's automatic sorting of messages by priority doesn't much matter; instead, with no backlog, each freshly submitted message can get an essentially "immediate" delivery attempt, regardless of the message's priority.

When it comes to delivery retries on messages that didn't get through on first attempt, there the default MTA configuration (with only the [backoff](#page-414-0) channel option set) is to retry urgent messages at shorter periods than normal messages, and retry nonurgent messages at longer periods. This may be precisely controlled further via the [prioritybackoff](#page-414-0) channel option settings. So by default, priority does have an (in principle) noticeable effect on the delivery retries scheduled by the Job Controller -- but once you're in the regime of having to retry to deliver, the messages are by definition "delayed", and the exact length of retry interval may matter little compared to the time scale of whatever is causing the delivery attempts to fail. So again, this is a difference, but perhaps not a difference that "matters" much.

As for how long messages are retained if they continue to fail to be deliverable, there the MTA default (the default handling by the return job) is that priority doesn't have an effect - though you can change that via the [prioritynotices](#page-409-0) channel option settings. But note that even if your own MTA hasn't been configured to make a distinction, other MTAs that your messages pass through in principle might care and bounce "urgent" messages sooner if they fail delivery---this is one of the potential "costs" of higher priority processing mentioned above.

Now, if you choose to configure different [Job Controller delivery execution windows,](#page-966-5) you can potentially have very different handling of different priorities of messages, even for freshly submitted new messages. With that (non-default) configuration, then you could see very noticeably different handling of different priorities of messages. See the [nonurgent\\_delivery](#page-966-5), [normal\\_delivery](#page-966-5), and [urgent\\_delivery](#page-966-5) Job Controller options.

In particular, one type of use of priority delivery execution windows is to defer the processing of "non-urgent" messages to "off hours"; *e.g.*, in legacy configuration set in the job\_controller.cnf file:

```
! Add to a pool definition to postpone delivery attempts of non-urgent 
! messages to the hours between 11:00 PM and 4:00 AM any day, or any time 
! Sunday. 
! 
NONURGENT_DELIVERY=23:00 - 04:00, Sun 00:00 - 23:59
```
Or in Unified Configuration, set via:

msconfig> **set option job\_controller.job\_pool:SMTP\_POOL.nonurgent\_delivery "23:00 - 04:00, Sun 00:00 - 23:59"**

When priority "matters", note that the MTA has ways of overriding the priority specified on a Priority: header line. The priority that the MTA actually uses is the *effective priority*-- normally what is specified on a Priority: header line, unless overridden in some way. The [priorityblocklimit](#page-427-0) channel options, for instance, and the new in Messaging Server 7.4-0.01 system Sieve action setpriority can be used to override the original processing priority, setting a new effective processing priority. As of the 8.0 release, an explicitly specified MT-PRIORITY value on a message will override any Priority: header based setting, or MTA size-based priority adjustment. Only the Sieve filter [setmtpriority](#page-99-0) action can override an explicitly specified MT-PRIORITY value.

# <span id="page-957-0"></span>**42.2 Job Controller default configuration**

The MTA is distributed with an initial Job Controller configuration that is a suitable starting point for most sites. The default configuration defines three pools: (1) one named DEFAULT with a job limit of ten, to be used for miscellaneous channels, (2) one named IMS\_POOL with a job limit of two, to be used for running ims-ms channel jobs, and (3) one named SMTP\_POOL with a job limit of ten, to be used for outbound TCP/IP SMTP/LMTP channel jobs.

The following figure shows a default configuration in Unified Configuration.

**Sample Job Controller option settings in Unified Configuration**

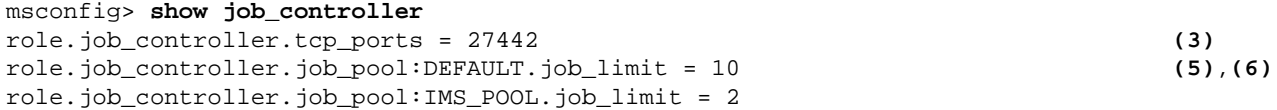

```
role.job_controller.job_pool:SMTP_POOL.job_limit = 10 
role.job_controller.channel_class:bitbucket.master_command = IMTA_BIN:bitbucket (7)
role.job_controller.channel_class:bsmtp*.master_command = IMTA_BIN:bsout_master (8)
role.job_controller.channel_class:bsmtp*.slave_command = IMTA_BIN:bsin_master (8)
role.job_controller.channel_class:conversion*.master_command = IMTA_BIN:conversion 
role.job_controller.channel_class:defragment.master_command = IMTA_BIN:defragment 
role.job_controller.channel_class:filter_discard (novalue) (11)
role.job_controller.channel_class:hold.master_command = IMTA_BIN:reprocess 
role.job_controller.channel_class:ims-ms*.master_command = IMTA_BIN:ims_master (9)
role.job_controller.channel_class:ims-ms*.max_life_askwork = 20000 (9)
role.job_controller.channel_class:ims-ms*.max_life_time = 14400 (9)
role.job_controller.channel_class:native.master_command = IMTA_BIN:l_master 
role.job_controller.channel_class:pipe*.master_command = IMTA_BIN:pipe_master 
role.job_controller.channel_class:process*.master_command = IMTA_BIN:reprocess 
role.job_controller.channel_class:reprocess*.master_command = IMTA_BIN:reprocess 
role.job_controller.channel_class:sms*.master_command = IMTA_BIN:sms_master 
role.job_controller.channel_class:tcp_*.master_command = IMTA_BIN:smtp_client (10)
role.job_controller.channel_class:uucp_*.master_command = IMTA_BIN:uucp_master 
role.job_controller.channel_class:uucp_*.slave_command = IMTA_BIN:uucp_slave 
instance.job_controller.secret (suppressed) (1)
```
In legacy configuration, the Job Controller configuration is stored in a file, job\_controller.cnf. And in legacy configuration, this Job Controller configuration file is required. If it is not present or its contents are incorrect the Job Controller will not start.

There is no need to modify the Job Controller configuration settings (the Job Controller configuration file in legacy configuration), unless you choose to add pools, modify pool parameters, modify global Job Controller settings (such as debugging), or add processing information for locally developed channels.

In legacy configuration, if you do wish to make such modifications, you should not alter the Job Controller configuration file itself (since it will be replaced when you upgrade the MTA and in legacy configuration you will lose your modifications), but rather should create a job\_controller.site file in the MTA table directory containing your own definitions. The Job Controller configuration file will read in this site supplied file, if it exists.

A sample Job Controller configuration file is shown below.

```
! 
! Global defaults 
! 
SECRET=abc123 (1)
SLAVE_COMMAND=NULL (2)
TCP_PORT=27442 (3)
! 
! Site specific pools and channnels are read 
! indirectly if this include file exists. 
! 
<IMTA_TABLE:job_controller.site (4)
! 
! Pool definitions 
! 
[POOL=DEFAULT] (5)
JOB_LIMIT=10 (6)
!
```

```
[POOL=IMS_POOL] 
JOB_LIMIT=2 
! 
[POOL=SMTP_POOL] 
JOB_LIMIT=10 
! 
! Channel definitions 
! 
[CHANNEL=bitbucket] (7)
MASTER_COMMAND=IMTA_BIN:bitbucket 
! 
[CHANNEL=bsmtp*] (8)
MASTER_COMMAND=IMTA_BIN:bsout_master 
SLAVE_COMMAND=IMTA_BIN:bsin_master 
! 
[CHANNEL=conversion*] 
MASTER_COMMAND=IMTA_BIN:conversion 
! 
[CHANNEL=defragment] 
MASTER_COMMAND=IMTA_BIN:defragment 
! 
[CHANNEL=ims-ms*] (9)
MAX_LIFE_AGE=14400 
MAX_LIFE_CONNS=20000 
MASTER_COMMAND=IMTA_BIN:ims_master 
! 
[CHANNEL=native] 
MASTER_COMMAND=IMTA_BIN:l_master 
! 
[CHANNEL=pipe*] 
MASTER_COMMAND=IMTA_BIN:pipe_master 
! 
[CHANNEL=process*] 
MASTER_COMMAND=IMTA_BIN:reprocess 
! 
[CHANNEL=sms*] 
MASTER_COMMAND=IMTA_BIN:sms_master 
! 
[CHANNEL=tcp_*] (10)
MASTER_COMMAND=IMTA_BIN:smtp_client 
! 
[CHANNEL=reprocess*] 
MASTER_COMMAND=IMTA_BIN:reprocess 
! 
[CHANNEL=uucp_*] 
MASTER_COMMAND=IMTA_BIN:uucp_master 
SLAVE_COMMAND=IMTA_BIN:uucp_slave 
! 
[CHANNEL=hold] 
MASTER_COMMAND=IMTA_BIN:reprocess 
! 
[CHANNEL=filter_discard] (11)
```
The key items in the above examples are:

- <span id="page-960-1"></span>1. This global option sets a "secret" used on this host by the Job Controller to verify its internal communications.
- <span id="page-960-2"></span>2. Set a default SLAVE\_COMMAND for subsequent [CHANNEL] sections.
- <span id="page-960-3"></span>3. This global option defines the TCP port number on which the Job Controller listens for requests.
- <span id="page-960-4"></span>4. Attempt to include the optional, site-supplied job\_controller.site file (in which sites may place their site-specific customizations, so as to retain such customizations after upgrading).
- <span id="page-960-5"></span>5. This [POOL] section defines a queue named "DEFAULT". This pool will be used by all channels which do not specify a pool name using the pool [channel option.](#page-419-0)
- <span id="page-960-6"></span>6. Set the JOB\_LIMIT for this pool to 10.
- <span id="page-960-7"></span>7. This [CHANNEL] section applies to a channel named [bitbucket.](#page-1113-0) The only definition required in this section is the MASTER\_COMMAND which the Job Controller issues to run this channel. (Note that the bitbucket channel normally never needs to run, so normally this image is never executed, since in normal use messages supposedly "enqueued" to the bitbucket channel are instead merely deleted---however, a bitbucket channel image does exist to delete messages, and if a message does exist in the bitbucket channel queue, perhaps due to being manually placed there by the MTA administrator, then this channel image can "process" it ---that is, delete it.) Since no wildcard appears in the channel name, the channel name must match exactly.
- <span id="page-960-8"></span>8. This [CHANNEL] section applies to any channel whose name begins with [bsmtp\\_\\*](#page-1100-0). For this channel, both a MASTER\_COMMAND and a SLAVE\_COMMAND are necessary. Since this channel name includes a wildcard, it will match any channel whose name begins with "bsmtp\_".
- <span id="page-960-9"></span>9. This [CHANNEL] section applies to any channel whose name begins with  $\text{ims} - \text{ms} *$ . For this channel, used to deliver to the Messaging Server Message Store, it is a good idea to set the max\_life\_time (formerly MAX\_LIFE\_AGE) and [max\\_life\\_askwork](#page-964-0) (formerly MAX\_LIFE\_CONNS) Job Controller (channel class) options to let the channel jobs "persist" (rather than being "recycled" in favor of a new channel job) for relatively extended periods.
- <span id="page-960-10"></span>10.This [CHANNEL] section applies to any channel whose name begins with  $\text{tcp\_*}$ ; this includes SMTP over TCP/IP and LMTP over TCP/IP channels. This section only defines (the Job Controller only knows/cares about) a MASTER\_COMMAND defining the SMTP/ LMTP client "half" of any such channel; the slave "half" of any such channel (SMTP servers or LMTP servers) is handled by the [Dispatcher](#page-940-1).
- <span id="page-960-11"></span>11.This [CHANNEL] section applies to the [filter\\_discard channel](#page-1118-0). The absence of any MASTER\_COMMAND in this section is intentional.

# <span id="page-960-0"></span>**42.3 Job Controller options**

A number of options affect Job Controller operation.

In Unified Configuration, Job Controller options are set using the msconfig utility. The option names are set and inspected under job\_controller for options affecting overall/global

Job Controller operation, or under [job\\_controller.job\\_pool:pool-name](#page-968-0) for options affecting a specific, named pool, or under [job\\_controller.channel\\_class:channel](#page-968-1)[name-prefix](#page-968-1) for options affecting a certain channel or type of channel; *e.g.*,

```
msconfig> show job_controller.tcp_ports
role.job_controller.tcp_ports = 27442
msconfig> show job_pool:DEFAULT.*
role.job_controller.job_pool:DEFAULT.job_limit = 10
msconfig> show channel_class:tcp*
role.job_controller.channel_class:tcp_*.master_command = IMTA_BIN:smtp_client
```
In legacy configuration mode, Job Controller options are set in the job\_controller.cnf file.

Generally, the Job Controller must be restarted in order for its option changes to take effect. But as [restarting the Job Controller is undesirable, tends to degrade performance, and should](#page-952-0) [be avoided in operation](#page-952-0) except when *truly* necessary, the [imsimta cache -change](#page-1208-0) utility provides a means to change the effective values for certain, especially operationally relevant, Job Controller options "on the fly", without requiring a Job Controller restart.

See also the [logfile options](#page-140-0) set as job\_controller.logfile.\*.

# <span id="page-961-0"></span>**42.3.1 enable Option Under job controller**

The enable [Job Controller option](#page-960-0) is used to enable the [Job Controller](#page-952-0) daemon. This defaults to the value of the [mta.enable](#page-707-0) (Unified Configuration) or local.imta.enable (legacy configuration) option. When the job\_controller is enabled, the default for schedule.task: purge.enable (Unified Configuration) or local.schedule.purge.enable (legacy configuration) is 1. In addition, the default for schedule.task:return\_job.enable (Unified Configuration) or local.schedule.return\_job.enable (legacy configuration) is also 1 in this case.

# <span id="page-961-1"></span>**42.3.2 debug Option Under job controller**

The debug Job Controller option sets a bit mask for various types of debugging. When debugging is enabled, it is written to the Job Controller log file. That file is located in the MTA log directory, *SERVERROOT*/log/, and named job\_controller.log-*uniqueid* where *uniqueid* is a unique name disambiguifying the file name. (Note that the [imsimta purge](#page-1228-0) [utility](#page-1228-0) understand the *uniqueid*s and can be used to purge back older log files.)

# <span id="page-961-2"></span>**42.3.3 listenaddr Option Under job controller**

The listenaddr Job Controller option (formerly INTERFACE\_ADDRESS in legacy configuration) can be used to specify the IPv4 address interface to which the Job Controller should bind for listening for its own communications; (see the tcp ports Job Controller option in Unified Configuration, which replaced the legacy configuration TCP\_PORT Job Controller option). By default, the Job Controller binds to the [tcp\\_ports](#page-948-1) (legacy configuration TCP\_PORT) on all IP addresses. But for systems having multiple network interfaces each with its own IP address, it may be useful to listen only on a particular interface. Note that if listenaddr is specified, then that is the only interface IP address to which the Job Controller will bind for its internal use.

Note that the [interfaceaddress](#page-452-0) channel option provides a capability for specifying which interface address a TCP/IP channel uses for outgoing connections and messages; this is quite separate from the Job Controller's internal use of interface address(es). Also note that the [Dispatcher](#page-940-1) has its own setting for listenaddr, controlling which IP address a particular Dispatcher service listens on.

### <span id="page-962-0"></span>**42.3.4 job\_limit Option**

The job\_limit Job Controller job\_pool option relates to pool configuration, rather than channel configuration: it is set either for a specific Job Controller [job\\_pool](#page-968-0), or if set directly under [job\\_controller](#page-952-0) it becomes the default for all pools which don't explicitly specify a job\_limit. The option's value specifies the maximum number of jobs that a pool can execute in parallel. Execution of a request will use a UNIX process, so this corresponds to the maximum number of UNIX processes you allow a pool to use. The job\_limit applies to each pool individually; the maximum total number of jobs is the sum of the job\_limit parameters for all pools.

Note that multithreaded processes, *e.g.*, the [TCP/IP client program \(](#page-1046-0)tcp\_smtp\_client) and the Message Store delivery channel program ([ims-ms\\_master](#page-1104-0)), may run multiple threads within a single process, hence in that sense multiple "delivery jobs" within a process. The discussion of jobs here refers to job *processes*.

Setting job\_limit to 0 effectively stops a pool: it can't process any requests.

See [Job Controller default configuration](#page-957-0) for examples of job\_limit values.

Channel configuration normally specifies a pool for each channel to run in via the channel [pool](#page-419-0) option (or in legacy configuration via the pool keyword on each channel defined in the MTA configuration file, imta.cnf). By having different channels run in different pools, they can be kept from competing with each other. By grouping "related" channels to run in the same pool, they can share (compete) for resources (processing slots) amongst each other, while not being allowed to compete for processing slots with those channel(s) running in other pools. Use of the max jobs keyword on a channel can limit how much of the job limit of the pool that the channel runs in the channel is allowed to use; this is normally only of interest when multiple channels are running in the same pool, being used to limit how much of the pool's job\_limit a particular channel is allowed to use.

In legacy configuration, job\_limit is set either within a [POOL] section, or globally at the top of the job\_controller.cnf file. If set outside of a section, it will be used as the default by any [POOL] section which doesn't specify job\_limit. This option is ignored inside of a [CHANNEL] section.

Note that the [imsimta cache -change](#page-1208-0) utility may be used to change a channel's effective job\_limit "on the fly".

### <span id="page-962-1"></span>**42.3.5 master\_command Option**

The master\_command Job Controller channel\_class option relates to channel configuration, rather than pool configuration: it is set for a specific channel or type of channel under a [job\\_controller.channel\\_class:channel-name-prefix](#page-968-1). The option's value specifies the full path to the command to be executed by the UNIX process created by the Job Controller in order to run the channel and dequeue messages outbound on that channel. This option is not available for a [job\\_pool](#page-968-0).

Prior to Messaging Server 7.0.5, there were no defaults in the MTA code for master\_command value(s); however, MTA initial configuration created a job\_controller.cnf file which set an appropriate master\_command value for each type of normally installed channel. As of Messaging Server 7.0.5, each normally installed channel class has an appropriate default master\_command value. (These defaults are different for each sort of channel class.)

Note that in legacy configuration, the master\_command option is specified inside [CHANNEL=...] sections of the Job Controller configuration file, or if specified at the top in the global section becomes a default for all channels which don't explicitly specify a master\_command. This option is ignored inside of a [POOL] section.

### <span id="page-963-0"></span>**42.3.6 max\_cache\_messages Option**

The Job Controller keeps information about messages in an in-memory structure (the "queue cache database"). This is essentially a cached-in-memory index to the message files currently on disk. In the event that a large backlog of messages builds up on disk, the Job Controller may need to limit the size of this in-memory structure so as not to allow memory usage to grow excessively. If the number of messages in the backlog exceeds the Job Controller's currently computed maximum messages value (see below -- the Job Controller uses the specified max\_cache\_messages value as a starting point, but during operation may adjust that value up or down according to circumstances), then information about subsequent messages is not kept in the in-memory queue cache database. Mail messages are not lost because they are always written to disk, (and the disk queue area will get scanned by the Job Controller eventually, and remaining messages will then be detected and processed) but such messages are not considered for delivery until the number of messages known by the Job Controller drops to half this number. At this point, the Job Controller scans the queue directory mimicking an [imsimta cache -sync](#page-1211-0) command. The initial default for max\_cache\_messages is 100,000. But the Job Controller, while running, may adjust this size either up or down, depending on circumstances.

To manually adjust the effective max\_cache\_messages size "on the fly" (without having to restart the Job Controller to get a change to the max\_cache\_messages option to take effect), you may use the [imsimta cache -change](#page-1208-0) utility:

#### # **imsimta cache -change global -max\_messages=value**

Note that exceeding the current maximum messages value means that subsequent messages can be expected to be processed "out-of-order". max\_cache\_messages is not truly a performance-related option -- increasing it will not improve message throughput nor will decreasing it (unless decreased to an absurdly low number) have much effect on message processing speed. Rather, its purpose is to place a limit on the Job Controller's memory usage, and its operational effect is to limit on how many messages the Job Controller will attempt to schedule in "first in, first out" order. The Job Controller's scheduling is normally roughly "first in, first out", as modified by [message processing priority](#page-872-0), response speed of destination being delivered to, and effects of "bunching up" messages to the "same" host onto the same process and even process thread. But once the current maximum messages value is exceeded, the Job Controller is only attempting "first in, first out" scheduling on the messages it has in its inmemory queue cache database; the remaining messages don't get a shot at being processed until later (once the Job Controller initiated channel jobs have managed to deliver a lot of the original backlog of message). And scanned messages picked up via a disk scan (whether manually executed imsimta cache -sync or the Job Controller's automatic rescans such as due to dropping sufficiently below the current maximum messages value), are all considered to be of lower processing priority than newly submitted, normal priority messages.

In legacy configuration mode, maxmessages was a deprecated synonym for max\_cache\_messages; that old maxmessages name is not a synonym in Unified Configuration, where it refers instead to a different option for the Message Store.

### <span id="page-964-0"></span>**42.3.7 max\_life\_askwork Option**

The max\_life\_askwork [Job Controller option](#page-960-0) imposes another limit on channel master job life expectancy, in addition to the limit set for that channel type by the  $max$ \_life\_time Job Controller option setting. The max\_life\_askwork option sets a limit on the number of times a channel master job can ask the Job Controller if there are any messages for the job to process. If this option is not specified for a channel, then the global default value is used. If no default value is specified, 300 is used.

### <span id="page-964-1"></span>**42.3.8 max\_life\_time Option Under job controller**

The max\_life\_time [Job Controller option](#page-960-0) requests that Job Controller channel master jobs only be kept around for the specified number of seconds. (See also the  $max$ \_life\_askwork Job Controller option which imposes another limit on channel master job persistence.) When the [Job Controller creates a channel master job process](#page-953-0), a countdown timer is set to the specified number of seconds. When the countdown time has expired, the channel job is subject to being shut down. The max\_life\_time option may be set either directly under the job\_controller group, as a default for all channel types, or may be set at the channel\_class level to affect solely that type of channel. The Job Controller's default is 4 hours (14400).

The Job Controller's max\_life\_time option had the synonyms max\_life\_age and max\_age, which are now deprecated.

### <span id="page-964-2"></span>**42.3.9 notice\_time Option**

RESTRICTED: This option affects Job Controller internal processing, intended for future use.

The [Job Controller](#page-952-0) occasionally performs some housekeeping intended for future use in generating [notification messages;](#page-1018-0) (for current operation, see instead the [notices](#page-409-0) channel option). The notice\_time option controls when the Job Controller performs such housekeeping. It is of the form HH:MM/hh:mm, or /hh:mm. hh:mm is the interval in hours and minutes between operations, and HH:MM is a notional clock time at which the operation starts. If  $HH:MM$  is not specified, the first scan will be hh: $mm$  after the Job Controller starts. If  $HH:MM$  is specified, the first scan will be the first time that  $HH:MM + n * hh:mm$  is greater than the Job Controller start time. The default is /00:30.

### <span id="page-964-3"></span>**42.3.10 port Option Under job controller**

The port Job Controller option specifies the TCP port that the Job Controller uses for interprocess communication.

### <span id="page-964-4"></span>**42.3.11 rebuild\_parallel\_channels Option**

On startup the [Job Controller](#page-952-0) scans the queues for messages left over from a previous invocation. It reads from several channel queues at the same time to somewhat "balanced" (across queues) its initial message delivery attempts. The rebuild\_parallel\_channels Job Controller option limits the number of channel queues to be scanned simultaneously. The default is 12.

Note that an [imsimta cache -change -global -parallel\\_rebuild=n](#page-1208-0) command may be used to change the parallelism "on the fly".

# <span id="page-965-0"></span>**42.3.12 secret Option Under job controller**

The secret Job Controller option specifies a string secret used on this host by the Job Controller to verify its internal communications.

Note that the Job Controller secret option's value is normally set to a randomly generated string during initial configuration. It is safe to change this value; *however*, do note that the value normally is (and *should be*) set as an instance option, rather than a role option, using a different value on each host (a different value set for each instance).

### <span id="page-965-1"></span>**42.3.13 slave\_command Option**

The slave\_command [Job Controller](#page-952-0) [channel\\_class](#page-968-1) option relates to channel configuration, rather than [pool configuration;](#page-968-0) it is set either for a specific channel or type of channel under a [job\\_controller.channel\\_class:channel-name-prefix](#page-968-1). The option's value specifies the full path to the command to be executed by the UNIX process created by the Job Controller in order to run the channel and poll for any messages inbound on the channel. Note that many MTA channels do not have a slave\_command.

#### msconfig> **set role.job\_controller.channel\_class:bsmtp\*.slave\_command "IMTA\_BIN:bsin\_master"**

Prior to Messaging Server 7.0.5, the default value of slave\_command for all channel classes was the special value NULL. As of Messaging Server 7.0.5, the bsmtp channel class has a default value for slave\_command (see above), while all other normally installed channels have as default the special value NULL.

Note that in legacy configuration, the slave\_command option is specified inside [CHANNEL=...] sections of the Job Controller configuration file, or if specified at the top in the global section becomes a default for all channels which don't explicitly specify a slave\_command. If a channel does not have a slave\_command (has no sensible slave direction), the reserved value NULL should be specified. This option is ignored inside of a [POOL] section.

### <span id="page-965-2"></span>**42.3.14 stressblackout Option**

The Job Controller ignores repeated indications from channels saying they are stressed for a short time after a stressed indicator is received. The stressblackout Job Controller option specifies for how long (in seconds) to ignore repeated such indications. The default is 60 seconds, *i.e.*, one minute.

# <span id="page-965-3"></span>**42.3.15 stresstime Option**

The stresstime Job Controller option specifies for how long, in seconds, a channel remains at an elevated stress level after a stress notification is received. The default is 120 seconds, *i.e.*, two minutes.

# <span id="page-965-4"></span>**42.3.16 stressfactor Option**

When a channel's stress level is raised, the [threaddepth](#page-419-1) for the channel is multiplied by the stressfactor Job Controller option value to obtain a temporarily increased effective threaddepth, thereby reducing the Job Controller's aggressiveness in spawning new threads and jobs for the channel. The default is 5.

### <span id="page-966-1"></span>**42.3.17 unstressfactor Option**

When a channel's stress level is lowered, the effective [threaddepth](#page-419-1) for the channel is divided by the unstressfactor Job Controller option value, thereby increasing the Job Controller's aggressiveness in spawning new threads and jobs for the channel. If not explicitly set, the [stressfactor](#page-965-4) value is taken as the default.

# <span id="page-966-2"></span>**42.3.18 stressjobs Option**

When a channel's stress level is raised, the effective job limit for the channel is decreased by the stressjobs Job Controller option value. The default is 2.

# <span id="page-966-3"></span>**42.3.19 unstressjobs Option**

When a channel's stress level is lowered, the effective job limit for the channel is increased by the unstressjobs Job Controller option value. The default is the same value set for [stressjobs](#page-966-2).

# <span id="page-966-0"></span>**42.3.20 synch\_time Option**

The Job Controller occasionally scans the channel queue directories for message files it does not know about, to insert corresponding entries into its in-memory queue cache database The synch\_time option controls when. The value is of the form HH:MM/hh:mm, or /hh:mm. hh:mm is the interval in hours and minutes between scans, and HH:MM is a notional clock time at which this starts. If HH:MM is not specified, the fist scan will be hh:mm after the Job Controller starts. if HH:MM is specified, the first scan will be the first time the HH:MM +  $n *$ hh:mm is greater than the Job Controller start time. The default is /04:00.

This automatic disk scan is akin to performing a manual imsimita cache -sync operation.

# <span id="page-966-4"></span>**42.3.21 tcp\_ports Option Under job controller**

The tcp\_ports Job Controller option, job\_controller.tcp\_ports, specifies the TCP port on which the Job Controller should listen for request packets; that is, it is the port on which the Job Controller listens for its internal protocol communications. You generally do not want to change this option unless the default conflicts with another TCP application on your system. This is a global Job Controller option, set directly under job\_controller; it is not available under channel or pool groups. The default is 27442.

<span id="page-966-5"></span>**42.3.22 Job Controller job pool options: nonurgent\_delivery (execution-window string), normal\_delivery (execution-window-string), urgent\_delivery (execution-window-string)**

The nonurgent\_delivery, normal\_delivery, and urgent\_delivery Job Controller job\_pool options each set an "execution window" for messages of the respective effective processing priority. The default is that all messages are eligible for processing at all times.

An execution window consists of up to five, comma-separated time windows. Each time window is either a daily window (a window of time allowed every day) of the form:

 $hh:mm - hh:mm$ 

or a weekly window (a window of time allowed per week) of either of the forms

ddd hh:mm - ddd hh:mm

or (with the ending day assumed to be the same as the beginning day)

ddd hh:mm - hh:mm

For instance, a time window

 $18:00 - 22:00$ 

means between 6:00 PM and 10:00 PM each day.

 $20:00 - 06:30$ 

means between 8:00 PM and 6:30 AM each night.

Sat  $06:15 - 15:30$ 

means each Saturday between 6:15 AM and 3:30 PM.

Wed 12:00 - Fri 00:00

means between noon Wednesday and midnight Thursday/Friday (the midnight dividing Thursday from Friday). And thus an execution window specifying that processing is allowed any night or all day on weekends could be

22:00 - 05:30, Sat 00:00 - Sun 23:59

Note that the MTA can be configured to modify messages' effective processing priority based on certain criteria such as message size, see the [\\*blocklimit](#page-427-0) channel options, or via the MTA's non-standard [Sieve extension](#page-39-0) "setpriority". As of the 8.0 release, an explicitly specified [MT-PRIORITY value](#page-872-0) for a message will override the older Priority: header value or the MTA's size-based effective processing priority adjustments, and in particular take precedence for Job Controller delivery execution window purposes. Only the MTA's non-standard [Sieve extension](#page-39-0) "setmtpriority" can override an explicitly specified MT-PRIORITY value.

# <span id="page-967-0"></span>**42.3.23 use\_nslog Option Under job controller**

The use\_nslog Job Controller option may be set to 1 to enable use of nslog() for Job Controller debug log files. The default is 0. When use\_nslog has been enabled, see also the [logfile options](#page-140-0) that may be set as job\_controller.logfile.\*. Note that the [loglevel](#page-725-0) option is *not* supported for the [Job Controller](#page-952-0) as its debug level is controlled instead by use of the [debug](#page-142-0) Job Controller option, job\_controller.debug.

# <span id="page-968-0"></span>**42.3.24 job\_pool**

The job\_pool group (under job\_controller) is not a Job Controller option itself, but rather a grouping of [Job Controller options](#page-960-0) defining a particular named Job Controller processing pool. For instance:

```
msconfig> set job_controller.job_pool:OFFHOURS_POOL.job_limit 3
msconfig# set job_pool:OFFHOURS_POOL.normal_delivery "14:00 - 12:00, Sat 00:00 - Sun 23:59"
msconfig# set job_pool:OFFHOURS_POOL.nonurgent_delivery "17:00 - 9:00, Sat 00:00 - Sun 23:59"
```
This defines a pool named OFFHOURS\_POOL which: allows at most three simultaneous jobs, limits delivery attempts of "normal" priority messages to occur outside the hours of noon until 2:00 PM on weekdays, and limits delivery attempts of "non-urgent" priority messages to occur outside business hours Monday through Friday. That is, if any channels are assigned via the [pool](#page-419-0) channel option to run in this new OFFHOURS\_POOL Job Controller pool, any messages enqueued to such channels will get delivery attempts only at times as follows: "urgent" priority messages can get delivery attempts at any time, as usual; "normal" priority messages will not get delivery attempts around lunch time on weekdays, but can get delivery attempts at any other times; "non-urgent" priority messages can only get delivery attempts outside business hours, *i.e.*, on weekends, or after 5:00 PM or before 9:00 AM on weekdays.

See [Job Controller operation](#page-953-0) for further discussion of how the Job Controller utilizes such processing pools, see [Job Controller default configuration](#page-957-0) for several examples of processing pool definition, and see the pool [channel option](#page-419-0) for further details on how each channel is assigned to some such processing pool.

The other type of grouping of Job Controller options is under the [channel\\_class](#page-968-1) group, used to set parameters on Job Controller channel job initiation and execution.

### <span id="page-968-1"></span>**42.3.25 channel\_class**

The channel\_class group (under job\_controller) is not a Job Controller option itself, but rather a grouping of [Job Controller options](#page-960-0) defining a particular named Job Controller channel, or class of channels having a certain name pattern. For instance:

```
msconfig> show channel_class:ims-ms*
role.job_controller.channel_class:ims-ms*.master_command = IMTA_BIN:ims_master
role.job_controller.channel_class:ims-ms*.max_life_askwork = 20000
role.job_controller.channel_class:ims-ms*.max_life_time = 14400
```
This defines the class of channels whose names begin [ims-ms](#page-1104-0). Such channels have a [master](#page-962-1) [program](#page-962-1) (named ims\_master), and have [max\\_life\\_askwork](#page-964-0) and max\_life\_time options set to force delivery jobs for such channels to "time out" after certain work and time limits, so that a new, fresh delivery job will be created (as necessary) by the Job Controller.

See [Job Controller operation](#page-953-0) for further discussion of how the Job Controller tracks messages and initiates channel jobs that run channel programs, see [Job Controller default configuration](#page-957-0) for several examples of channel definitions, see [Available channels](#page-315-0) for a list of the normal channels supplied with the MTA, and see the [imsimta cache -change](#page-1208-0) utility for how to inform an already running Job Controller process of a new channel\_class "on the fly".

The other type of grouping of Job Controller options is under the [job\\_pool](#page-968-0) group, used to set parameters on Job Controller processing pools.

# <span id="page-969-0"></span>**42.4 Checking that the Job Controller is running**

You may check that the [Job Controller](#page-952-0) is running with the command imsimta process. On UNIX, you should see output similar to that shown below, perhaps with additional jobs present if your system is currently processing messages.

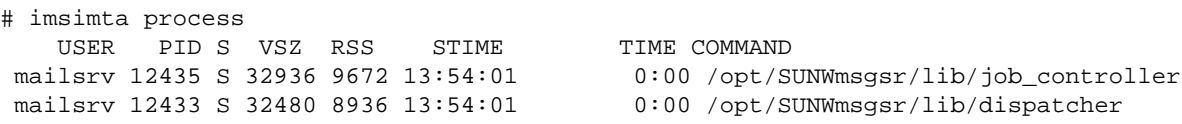

Normally, the Watcher is configured to check periodically that the Job Controller is running (and start a new Job Controller, if there is none present).

# **Chapter 43 Compiling the MTA configuration**

TBD

Compiling the MTA configuration 43–1
# <span id="page-972-0"></span>**Chapter 44 Mail filtering and access control**

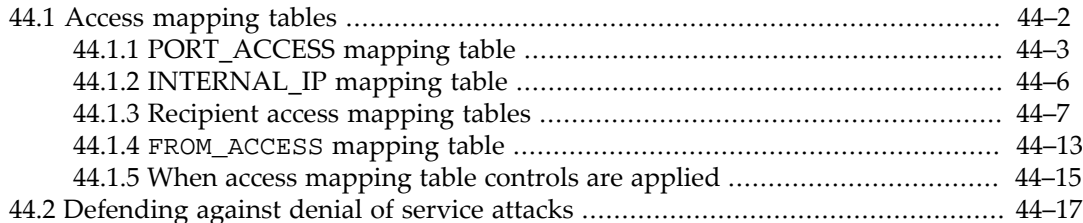

A common goal is to outright reject messages from (or to) certain users at the system level, or to limit the number of throttle the rate at which messages are accepted, or to institute more complex restrictions of message traffic between certain users, or to allow users to set up filters on their own incoming messages (including rejecting messages based on contents of the message headers). The MTA has a number of facilities in such areas, including:

- system level mapping tables such as SEND\_ACCESS, FROM\_ACCESS, and MAIL\_ACCESS that permit both simple and sophisticated restrictions of message traffic based on source and destination and envelope From and To addresses---see [Access mapping tables;](#page-973-0)
- the PORT\_ACCESS mapping table that permits restriction of SMTP connection attempts based on source IP address---see Connection access control; if using the MMP as an SMTP proxy, see also the [MMP's access filters;](#page-269-0)
- user level (and system level) message filtering using Sieve filters, including sophisticated filtering based on message headers---see [Sieve filters.](#page-38-0)
- the general [MeterMaid](#page-1010-0) facility that can be used to count or track numbers of messages (or other "events" of interest) across processes and either perform "throttling" itself, or be queried from system level mapping tables or Sieve filters that then make access decisions based upon the MeterMaid counts.

Related topics discussed elsewhere include: different authentication mechanisms for different sorts of connections -- see Controlling authentication mechanisms; and techniques falling under the general category of defending against denial of service attacks -- see [Defending](#page-988-0) [against denial of service attacks.](#page-988-0)

Use of the PORT\_ACCESS mapping table for connections to the MTA [Dispatcher](#page-940-0) (*e.g.*, connections to the SMTP server) or [TCP wrappers](#page-112-0) for client connections to the Message Store servers is a very efficient approach when rejection decisions can be taken based purely upon source IP address---see Connection access control. Use of mapping tables such as SEND\_ACCESS, MAIL\_ACCESS, FROM\_ACCESS, *etc.*, is an efficient approach when "envelope level" controls are desired---see [Access mapping tables](#page-973-0). When users wish to implement their own personalized controls, or when message header and body content-based filtering is desired, the more general mail filtering approach using Sieve is likely appropriate---see [Sieve](#page-38-0) [filters](#page-38-0).

The MTA also uses mapping tables to check other sorts of access, including:

- Deciding which IP addresses are "internal": [INTERNAL\\_IP](#page-977-0)
- Permitting use of specific SMTP commands:
- ETRN commands: [ETRN\\_ACCESS](#page-430-0)
- BURL commands: [BURL\\_ACCESS](#page-1052-0)
- STARTTLS commands: [TLS\\_ACCESS](#page-1090-0)
- Controlling mailing list posting access:
	- [GROUP\\_AUTH](#page-590-0)
	- Many [alias options](#page-516-0) (or in legacy configuration, [alias file named parameters](#page-533-0)) that name site-specific mapping tables, including alias options [alias\\_auth\\_mapping](#page-517-0), [alias\\_cant\\_mapping](#page-517-0), [alias\\_hold\\_mapping](#page-523-0), [alias\\_nohold\\_mapping](#page-523-0), [alias\\_moderator\\_mapping](#page-524-0), [alias\\_sasl\\_auth\\_mapping](#page-528-0), [alias\\_sasl\\_cant\\_mapping](#page-528-0), and [alias\\_sasl\\_moderator\\_mapping](#page-528-0)
- Controlling outbound SMTP connections and authentication:
	- [AUTH\\_ACCESS](#page-1082-0)
	- [IP\\_ACCESS](#page-1088-0)

## <span id="page-973-0"></span>**44.1 Access mapping tables**

There are several MTA [mapping tables](#page-592-0) that may be used to control who may or may not connect to the SMTP/SMTP SUBMIT/LMTP servers, what destination hosts and IP addresses may be sent to, what connections may use certain SMTP commands, who may send mail, who may receive mail, or control who may post to mailing lists. For general information on the format and usage of MTA mapping tables, see [Mapping table format](#page-593-0).

 The [PORT\\_ACCESS](#page-974-0) mapping table is used by the [Dispatcher](#page-940-0) to control blocking of connections from particular IP addresses or IP address ranges, and to control use of different authentication mechanisms for different sorts of connections. The PORT\_ACCESS mapping table in particular is relevant for certain techniques falling under the general category of see [defending against denial of service attacks](#page-988-0). Although the PORT\_ACCESS mapping table does not have access to message address information and hence does not permit the fine level granularity of, for instance, the [ORIG\\_MAIL\\_ACCESS](#page-978-0) mapping table, and although it only applies to incoming SMTP/SMTP SUBMIT/LMTP over TCP/IP messages, note that for what it does do it is a very efficient approach (more efficient than using one of the later, address-based access mapping tables) since it rejects a disallowed host's connection attempt at the TCP level, before the channel dialogue (the SMTP/SMTP SUBMIT/LMTP transaction) has even begun.

 The [FROM\\_ACCESS](#page-984-0) mapping table is probed at the point of attempted message submission where the envelope From address has been provided; in SMTP terms, at the stage of the MAIL FROM: command. In particular, this is after the [PORT\\_ACCESS](#page-974-0) probe (that decides whether to allow an SMTP/SMTP SUBMIT/LMTP connection) but before the [recipient address mapping](#page-978-0) [tables probes](#page-978-0) (that decide whether to allow particular recipient addresses). Another feature of the FROM\_ACCESS mapping table is that it also has access to the authenticated sender information (SMTP AUTH information in particular).

The four [recipient access mapping tables,](#page-978-0) ORIG\_SEND\_ACCESS, SEND\_ACCESS, ORIG\_MAIL\_ACCESS, and MAIL\_ACCESS, can make use of envelope address information (as well as, in some cases, all the IP information available to the PORT\_ACCESS mapping table). The nature of these mapping tables is very general, and allows per channel granularity, that is, channel-specific controls.

 Of the [recipient access control mapping tables](#page-978-0) applied at the SMTP RCPT TO command stage, the MAIL\_ACCESS and ORIG\_MAIL\_ACCESS mapping tables are the most general, having available not only the address and channel information available to SEND\_ACCESS

and ORIG\_SEND\_ACCESS, but also any information that would be available via the PORT\_ACCESS mapping table, including IP address and port number information. But when IP address information is not relevant to the desired controls, then use of SEND\_ACCESS or ORIG\_SEND\_ACCESS may be simpler. And for some purposes, combining use of two or more of these tables may be convenient; see [When access mapping table controls are applied](#page-986-0) for a discussion of the timing and ordering of when access mapping table controls are applied.

The [AUTH\\_REWRITE](#page-460-0) mapping table is checked after the SMTP DATA is received, so that it has access not only to SMTP envelope fields but also to the header fields in the message itself. Thus while it is not usually the primary tool for checking sender access, as its check occurs later and thus is less efficient for outright blocking certain undesired senders, it can be very useful for enforcing site policy requirements regarding use of proper (perhaps authenticated) From: addresses, by rejecting messages that do not conform to policy.

### <span id="page-974-0"></span>**44.1.1 PORT\_ACCESS mapping table**

The MTA [Dispatcher](#page-940-0) is able to selectively accept or reject incoming connections to the services it manages such as SMTP, SMTP SUBMIT, or LMTP, based on IP address and port number. At Dispatcher startup time, the Dispatcher will look for a mapping table named PORT\_ACCESS. If present, the Dispatcher will format connection transport information in the form:

TCP|server-address|server-port|client-address|client-port

and try to match against all PORT\_ACCESS mapping entries. If the result of the mapping contains \$N or \$F, the connection will be immediately closed. Any other result of the mapping indicates that the connection is to be accepted. \$N or \$F may optionally be followed by a rejection message. If present, the message will be sent back down the connection just prior to closure. Note that a CRLF terminator will be appended to the string before it is sent back down the connection.

If no entry matched, then and only then will any [dns\\_verify\\_domain](#page-942-0) lookups, as specified via a Dispatcher option (in particular in legacy configuration mode, in the Dispatcher configuration file), be performed, and the result of such a lookup is another way a connection may be refused. In particular, note that either an explicit rejection in PORT\_ACCESS, or (as JES MS 6.0) a match without a rejection hence an "accept" effect will prevent dns\_verify\_domain lookups from occurring; this allows PORT\_ACCESS to do initial filtering on connections, either "black listing" or "white listing" them, with dns\_verify\_domain taking effect only on any other source IP addresses.

The flag \$< followed by an optional string causes the MTA to send the string to syslog (UNIX) if the mapping probe matches; the flag \$> followed by an optional string causes the MTA to send the string to [syslog](#page-902-0) (UNIX) if access is rejected.

If bit 1 (value 2) of the [log\\_connection](#page-907-0) MTA option is set and the \$N flag is set so that the connection is rejected, then also specifying the \$T flag will cause a "T" entry to be written to the [MTA connection log.](#page-1170-0) Note that running processes do not notice the periodic "roll-over" of the mail.log\_current file into the mail.log\_yesterday file, and the creation of a new mail.log\_current file; such changes are normally noticed merely because new processes come into existence and see the "new" file. But in the case of the Dispatcher, which is normally a very long running process (normally not restarted except at times of certain configuration changes), this means that the Dispatcher, which is writing the "T" records, will continue writing to the "old" log file. For instance, after a mail.log\_current file has been renamed to mail.log\_yesterday, the Dispatcher will keep writing its "T" records to the file it "knew" about, now named mail.log\_yesterday; it will not know to start writing

to mail.log\_current unless and until the Dispatcher is restarted. (As of JES MS 6.2, the Dispatcher periodically (namely once an hour) forces a close and re-open of the connection log file.) So, if you are using "T" records, you may wish to restart your Dispatcher daily (at the time of log file rollover)---especially if you are running a version prior to JES MS 6.2.

The PORT\_ACCESS mapping table, in addition to its normal use by the [Dispatcher](#page-940-0), is also optionally probed again by the [SMTP server and LMTP server](#page-1046-0) for the purpose of determining the appropriate SASL rule set (when SMTP AUTH has been used during message submission); as of 7.0, the SMTP server probe of the PORT\_ACCESS mapping table is unconditional (always performed). (However, the LMTP server probe of PORT\_ACCESS is still conditional.) Or enabling bit 4 of the log\_connection MTA option also causes the SMTP server and LMTP server to probe the PORT\_ACCESS mapping table; in this case site-supplied text may be provided in the PORT\_ACCESS entry to include in the SMTP server's and LMTP server's *application-info* field---a field which is used in certain types of log entries (such as "C" connection log entries entries). To specify such text, include two vertical bar characters in the right hand side of the entry, followed by the desired text. New in JES MS 6.3-0.15, such SMTP server probes of PORT\_ACCESS will respect the \$N (in the case of SMTP AUTH usage), \$>, and \$< flags, whereas in prior versions the SMTP server probe results were only relevant for setting the SASL ruleset and the optional logging text; as of the fix for 12208860 (Sun 6590888) (JES MS 6.3-5.02), \$N rejections will be respected in all cases. Thus new in JES MS 6.3-0.15 for the special case of SMTP AUTH use, and true in general subsequently, the SMTP server probes of PORT\_ACCESS can be used to achieve connection rejections (in this case performed by the SMTP server processes, rather than by the main Dispatcher process); for "simple" rejections it is more efficient to perform such rejections from the main Dispatcher process, but for potentially complex or "slow" rejections (such as rejections determined by the results of DNS verification lookups), deferring the rejection until the individual SMTP server process stage can avoid "bottlenecking" the main Dispatcher process waiting for a result of a probe. (LMTP server probes of PORT\_ACCESS remain, as previously, relevant only for setting the SASL ruleset and the optional logging text.)

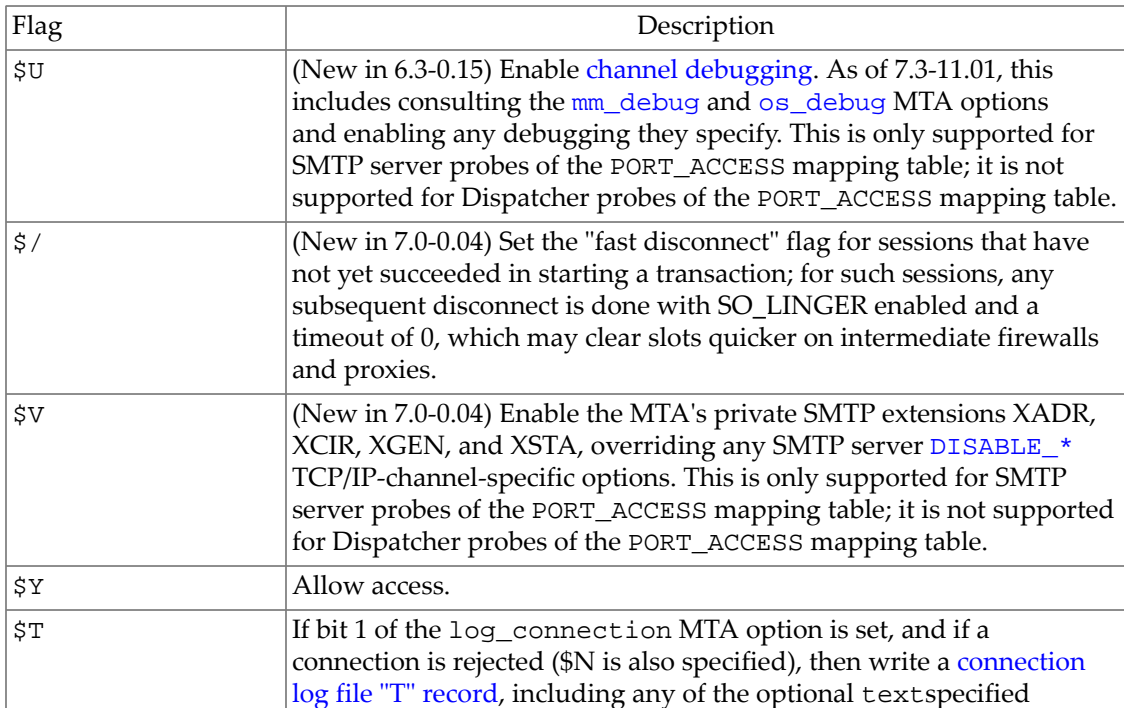

#### **Table 44.1 PORT\_ACCESS mapping flags**

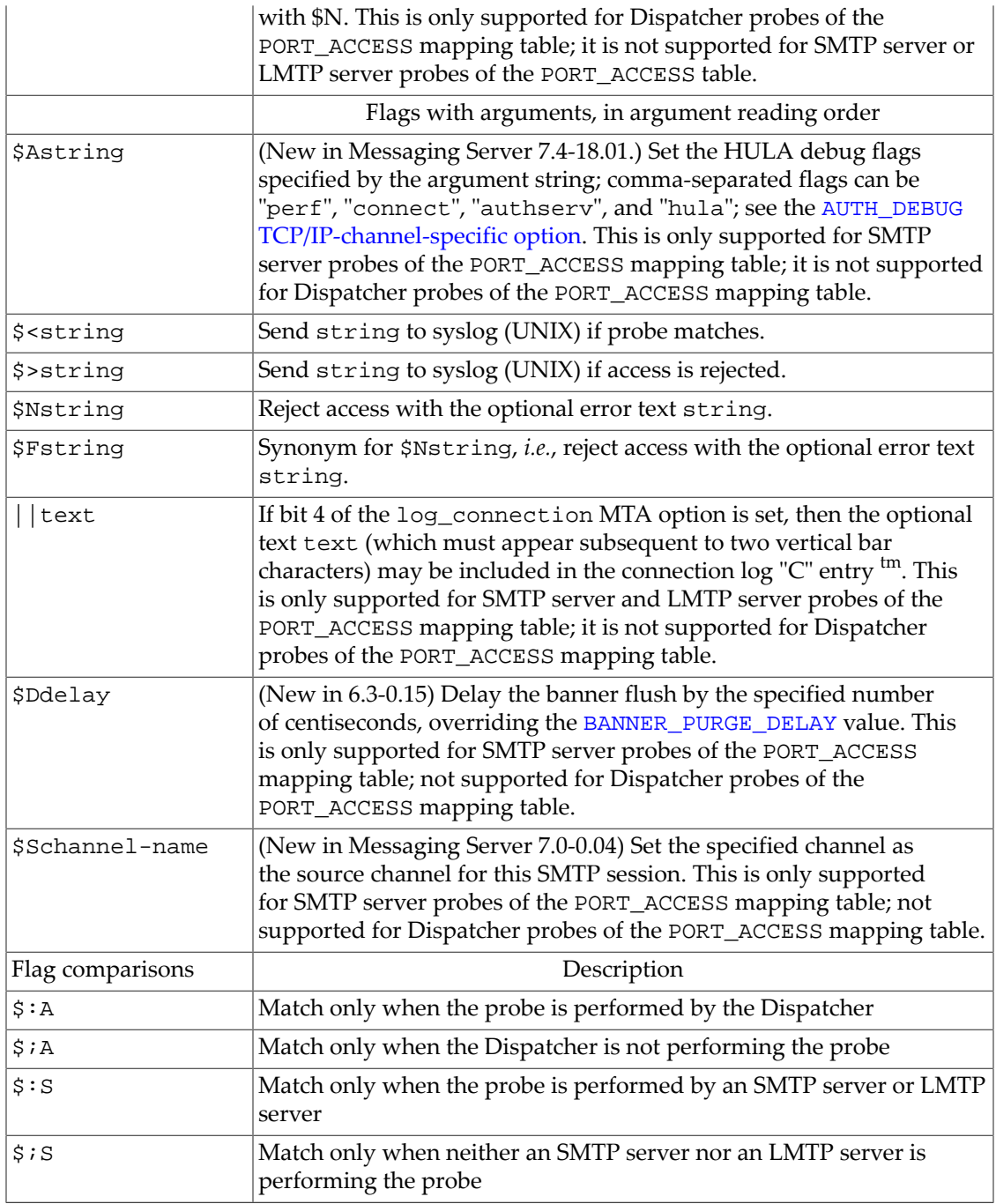

To use multiple flags with arguments, separate the arguments with the vertical bar character, |, placing the arguments in the order listed in this table.

Note that prior to JES MS 6.3-0.15, Dispatcher probes of the PORT\_ACCESS mapping table could not make use of [LDAP callouts \(\\$\]...\[ callouts\)](#page-604-0).

The following example PORT\_ACCESS mapping will only accept SMTP connections (to port 25, the normal SMTP port) from a single network, except for a particular host singled out for rejection without explanatory text:

PORT\_ACCESS

```
 TCP|*|25|192.123.10.70|* $N500
TCP| * | 25|192.123.10.*| * $Y
TCP|*|25|*|*                             $N500$ Bzzzzzzzzt$ thank$ you$ for$ playing.
```
Note that you will need to restart the Dispatcher---or as of JES MS 6.3-0.15 use the [imsimta](#page-1230-0) [reload](#page-1230-0) utility to reload the changed mappings file into running processes such as the Dispatcher---after making any changes to the PORT\_ACCESS mapping table so that the Dispatcher will see the changes. (And if you're using a compiled MTA configuration, you'll first need to recompile your configuration to get the change incorporated into the compiled configuration.)

The PORT\_ACCESS mapping table is specifically intended for performing IP number based rejections; for more general control at the email address level, the [e-mail address access](#page-978-0) [mappings such as](#page-978-0) SEND\_ACCESS or MAIL\_ACCESS may be more appropriate.

### <span id="page-977-0"></span>**44.1.2 INTERNAL\_IP mapping table**

Modern MTA configurations typically make use of an INTERNAL\_IP [mapping table](#page-592-0) as a convenient, single location for storing a site's list of "internal" IP addresses. MTA components that need to check whether or not a source IP address is "internal" then can make use of the INTERNAL\_IP mapping table for this determination, rather than each component having its own separate list. So while knowledge and use of the INTERNAL\_IP mapping table is not hard-coded into the MTA, it is a common configuration feature.

Typical component users of an INTERNAL\_IP mapping table include: the [PORT\\_ACCESS](#page-974-0) [mapping table](#page-974-0) (to determine SASL ruleset), and a backwards-pointing [IP literal rewrite rule](#page-483-0) (for the purpose of [switchchannel](#page-394-0) "switching" to the [tcp\\_intranet](#page-1049-0) channel).

A typical INTERNAL\_IP mapping table might appear something like the following, shown from within msconfig:

```
msconfig> show mapping:INTERNAL_IP.*
role.mapping:INTERNAL_IP.rule = host's-public-IP-address $Y
role.mapping:INTERNAL_IP.rule = $<192.168.0.0/16> $Y
role.mapping:INTERNAL_IP.rule = ${::1} $Y
role.mapping:INTERNAL_IP.rule = 127.0.0.1 $Y
role.mapping:INTERNAL_IP.rule = * $N
```
or in legacy configuration:

INTERNAL\_IP

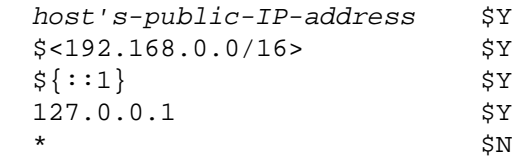

This sample INTERNAL\_IP mapping table's rules explicitly match the host's public IP address, use a [subnet match](#page-597-0) to match private IP addresses, and match IPv6 and IPv4 forms of loopback address. A final, fall-through wildcard \$N rule ensures that any IP addresses not listed/

matched earlier in the INTERNAL\_IP table will fail the mapping check (not be considered "internal").

### <span id="page-978-0"></span>**44.1.3 Recipient access mapping tables**

 The ORIG\_SEND\_ACCESS, SEND\_ACCESS, ORIG\_MAIL\_ACCESS, and MAIL\_ACCESS mapping tables may be used to control who may or may not send mail, receive mail, or both. The access checks have available a message's envelope from address and envelope to addresses, and knowledge of what channel the message came in, and what channel it would attempt to go out; in additional, the ORIG\_MAIL\_ACCESS and MAIL\_ACCESS mapping tables also have access to all the information available to the [PORT\\_ACCESS](#page-974-0) mapping table. Note that when the envelope To addresses are irrelevant and only the envelope From address matters, then use of the [FROM\\_ACCESS](#page-984-0) mapping table, described in FROM\_ACCESS mapping table, may be more convenient and efficient.

If an ORIG\_SEND\_ACCESS or SEND\_ACCESS mapping table exists, then by default for each recipient of every message passing through the MTA, the MTA will probe the ORIG\_SEND\_ACCESS and/or SEND\_ACCESS mapping tables with a probe string of the form (note the use of the vertical bar character, |)

src-channel|from-address|dst-channel|to-address

where src-channel is the channel originating the message (*i.e.,* enqueueing/submitting the message); from-address is the address of the message's originator; dst-channel is the channel to which the message will be enqueued/submitted; and to-address is the address to which the message is addressed. Use of an asterisk in any of these fields causes that field to match any channel or address, as appropriate; see [Mapping table format](#page-593-0) for additional matching characters and sequences.

Note that the addresses here are envelope addresses, that is, envelope From address and envelope To address. The from-address used is by default the so-called *mapped return address*: the envelope From address after simple address reversal has been applied to it (but not including, for instance, destination-specific address reversal). However, the MTA options [use\\_orig\\_return](#page-847-0), and (new in MS 6.3) [use\\_canonical\\_return](#page-847-0), and (new in MS 7.0) [use\\_auth\\_return](#page-847-0), can be used to probe with a different form of the envelope From address. In the case of SEND\_ACCESS, the envelope To address is checked after rewriting, alias expansion, *etc.*, have been performed; in the case of ORIG\_SEND\_ACCESS the originally specified envelope to address is checked after rewriting, but before alias expansion.

The MTA options [access\\_orcpt](#page-842-0), [access\\_counts](#page-841-0), [include\\_conversiontag](#page-843-0), and [include\\_spares](#page-845-0) (replaced in MS 8.0 by [include\\_spares1](#page-846-0)) can cause inclusion of additional fields in the probes. If the relevant bits of all these options are set (the options take bit-encoded integer arguments with distinct bits controlling the inclusion of the fields in the distinct mapping tables), then the format of probes with all optional fields enabled becomes

src-channel|from-address|dst-channel|to-address|orcpt|access-counts|list-of-tag

The optional orcpt field is the SMTP ORCPT field; that is, it will contain the address type (typically "rfc822") followed by a semicolon, followed by the "original" to address, *e.g.*,  $"$ rfc822;user@domain.com". The optional access-counts field contains a count of which recipient address (RCPT TO) this probe is for, followed by a forward slash, following by a count of the number of valid recipient addresses resulting from previous recipient address submissions (addresses resulting from previous RCPT TO commands), followed by a forward slash, potentially followed by additional counts expected to be added in future versions; so note that good practice is to always use an asterisk here, so that future additions will not cause

old entries to stop working. The optional list-of-tags field contains a comma-separated list of [conversion tags](#page-638-0) already present on this message. (Note that conversion tags apply to entire message copies, different recipient conversion tags causing message copy "split up". But these recipient address probes occur before final recipient determination and hence before application of recipient conversion tags occurs.) The optional  $s*$  fields contain the values of the LDAP attributes named by the  $1$ dap\_spare\_ $*$  MTA options.

The MAIL\_ACCESS mapping table is a superset of the SEND\_ACCESS and [PORT\\_ACCESS](#page-974-0) mapping tables; that is, it combines both the channel and address information of SEND\_ACCESS, with the IP address and port number information of PORT\_ACCESS. (See PORT ACCESS mapping table for discussion of the PORT ACCESS mapping table.) Similarly, the ORIG\_MAIL\_ACCESS mapping table is a superset of the ORIG\_SEND\_ACCESS and PORT\_ACCESS mapping tables. The format for the default probe string for MAIL\_ACCESS is

port\_access-probe-info|app-info|submit-type|send\_access-probe-info

and similarly the format for the default probe string for ORIG\_MAIL\_ACCESS is

port\_access-probe-info|app-info|submit-type|orig\_send\_access-probe-info

 Here port\_access-probe-info consists of all the information usually included in a PORT\_ACCESS mapping table probe (see [PORT\\_ACCESS](#page-974-0) mapping table) in the case of incoming SMTP messages (including originally-incoming-SMTP messages that have been deferred to the reprocess channel), or will be blank otherwise, and app-info will usually be SMTP/*claimed-HELO-name* in the case of messages submitted via SMTP or SMTP/*claimed-HELO-name*/TLS-*crypto-info* in the case of messages submitted via SMTP over TLS (including the case of originally-incoming-SMTP messages that have been deferred to the reprocess channel), and blank otherwise. submit-type may be one of MAIL, SEND, SAML, or SOML, corresponding to how the message was submitted into the MTA. Normally the value is MAIL, meaning it was submitted as a message; SEND, SAML, or SOML can occur in the case of broadcast requests (or combined broadcast/message requests) submitted to the SMTP server. And for the MAIL\_ACCESS mapping table, send\_access-probe-info consists of all the information usually included in a SEND\_ACCESS mapping table probe (including, if the MTA options [access\\_orcpt](#page-842-0), [access\\_counts](#page-841-0), [include\\_conversiontag](#page-843-0), and/ or [include\\_spares](#page-845-0) are enabled, their respective additional fields). Similarly for the ORIG\_MAIL\_ACCESS mapping, orig\_send\_access-probe-info consists of all the information usually included in an ORIG\_SEND\_ACCESS mapping table probe (including, if the MTA options [access\\_orcpt](#page-842-0), [access\\_counts](#page-841-0), [include\\_conversiontag](#page-843-0), and/or [include\\_spares](#page-845-0) are enabled, their respective additional fields). (See above for additional discussion of SEND\_ACCESS and ORIG\_SEND\_ACCESS probes, as well as the [access\\_orcpt](#page-842-0), [access\\_counts](#page-841-0), [include\\_conversiontag](#page-843-0), [include\\_spares](#page-845-0) MTA options.)

New in MS 7.0, the MTA option mapping paranoia can cause vertical bars present within a field to be replaced by a different character, thereby ensuring that the only vertical bar characters in a probe are the field delimiter occurrences.

Now, if the probe string matches a pattern (*i.e.,* the left hand side of an entry in the table), then the resulting output of the mapping is checked. If the output contains the flags  $\gamma$  or  $\gamma$ , then the enqueue for that particular recipient (envelope To) address is permitted.

 If the mapping output contains any of the flags \$N, \$n, \$F, or \$f, then the enqueue to that particular address is rejected. In the case of a rejection, optional rejection text may be supplied in the mapping output. This string will be included in the rejection error the MTA issues.[+](#page-984-1) (Unless an at-sign character,  $\omega$ , is part of the explicit rejection text, the MTA will append a colon and the recipient address to the end of the explicitly specified rejection text.) If no string is output (other than the \$N, \$n, \$F, or \$f flag), then some default rejection text will be used.

As of 6.2-0.01, the exact default text depends upon the value of the [access\\_errors](#page-809-0) option; by default, if that option is 0, then the full SMTP error, including text, is:

#### 550 5.7.1 unknown host or domain: recipient-address

This default rejection text is rather intentionally misleading for reasons of security, as under some circumstances it may be desirable to avoid revealing the real reason for a rejection. When no such security concerns apply, it is often more user-friendly to take the option of specifing some explanatory rejection text, either your own choice of text, or set [access\\_errors=1](#page-809-0). If access\_errors is 1, then the full SMTP error, including text, is: but if that option is 1, then the text is:

#### 550 5.7.1 you are not allowed to use this address

**Technical note:** When the MTA generates a probe, it may also set various input flags specific to certain probe conditions: *e.g.*, the A input flag is set if SMTP AUTH has been used. Though these input flags are not part of the string part of the probe, they may be detected (tested) in a mapping entry via flag comparison tests in the entry template (right hand side). See the "Input flag comparisons" section of [Address access mapping table flags](#page-980-0) for a full list. Input flags are separate from output flags: even in an iterative mapping, a flag set as output on one line will not become an input flag for possible subsequent probes, as it is the original input flags which are the input flags for all the probes. Sophisticated uses of the \*\_ACCESS mapping tables may make use of such input flag tests to more precisely specify under which circumstances to apply mapping effects.

See [Address access mapping table flags](#page-980-0) for descriptions of additional flags. Note that input flags (set by the MTA prior to probing) are the only flags that may be tested using the input flag comparisons. Output flags, those set in the template (right hand side) of a mapping entry, are separate and not subject to such testing.

| Output flag | Description                                                                                                    |
|-------------|----------------------------------------------------------------------------------------------------|
| \$/         | (New in MS 7.0) Set the "fast disconnect" flag for sessions that<br>have not yet succeeded in starting a transaction; for such sessions,<br>any subsequent disconnect is done with SO_LINGER enabled<br>and a timeout of 0, which may clear slots quicker on intermediate<br>firewalls and proxies.3 |
| \$!         | Disable (Sieve requested) vacation messages regarding this<br>message                                                                                                    |
| \$*         | (New in MS 7.0 for FROM_ACCESS; new in MS 7.0u2 for the other<br>address *_ACCESS mappings) If used with \$N, force disconnect<br>of the SMTP session.                                                                                                    |
| $$+L$       | (New in MS 7.0.5) If used with \$M in FROM_ACCESS, cause the<br>captured message copy to be in journal format                                                                                                    |
| \$В         | Redirect the message to the bitbucket                                                                                                    |
| \$Н         | Hold the message as a . HELD file                                                                                                    |
| \$J         | (New in MS 7.0u4) If used with \$M, cause generation of envelope<br>"journal" format rather than the default DSN encapsulated format<br>for the "capture" message copy <sup>5</sup>                                                                                                    |

<span id="page-980-0"></span>**Table 44.2 Address access mapping table flags[1](#page-984-2)**

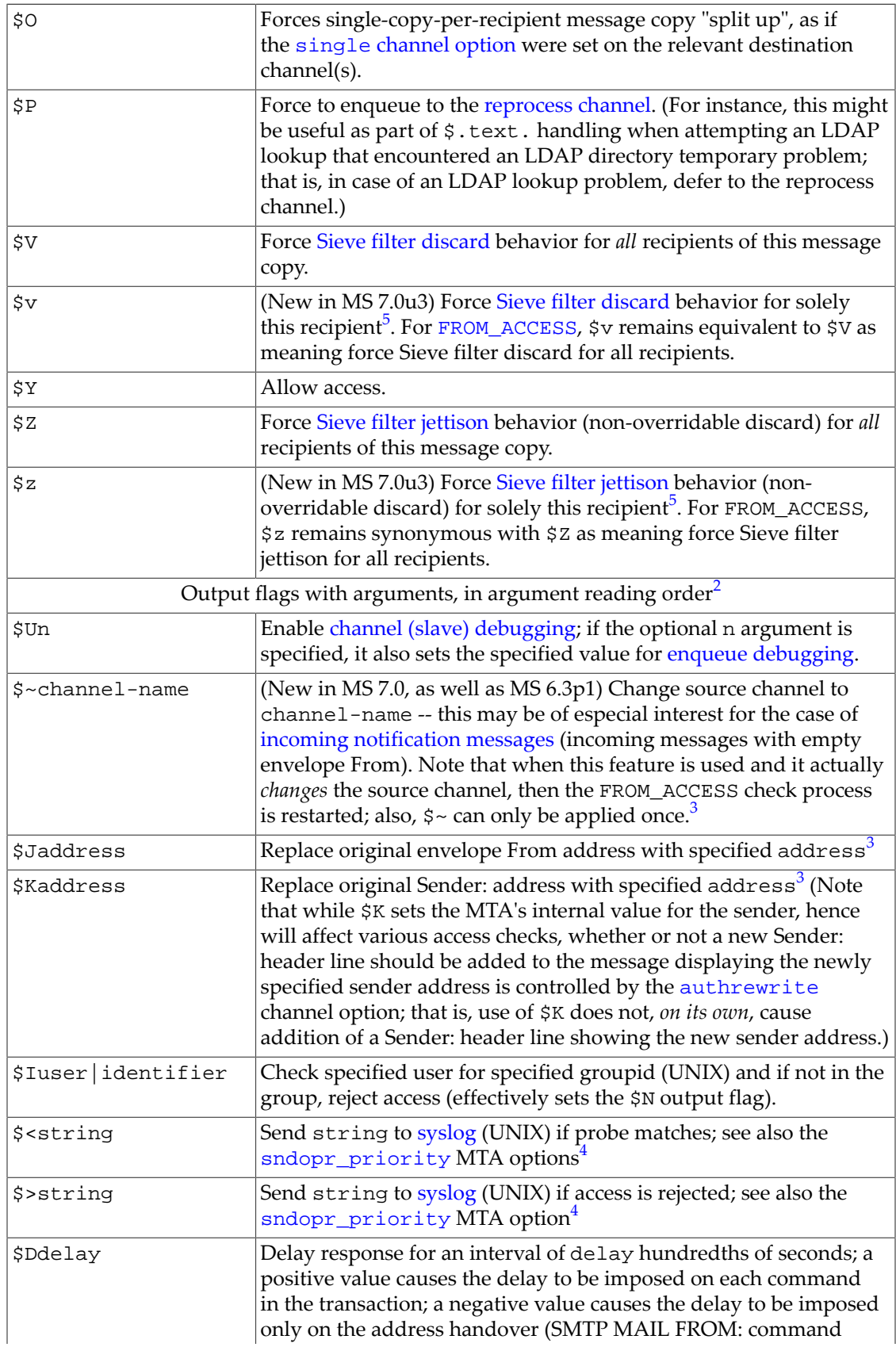

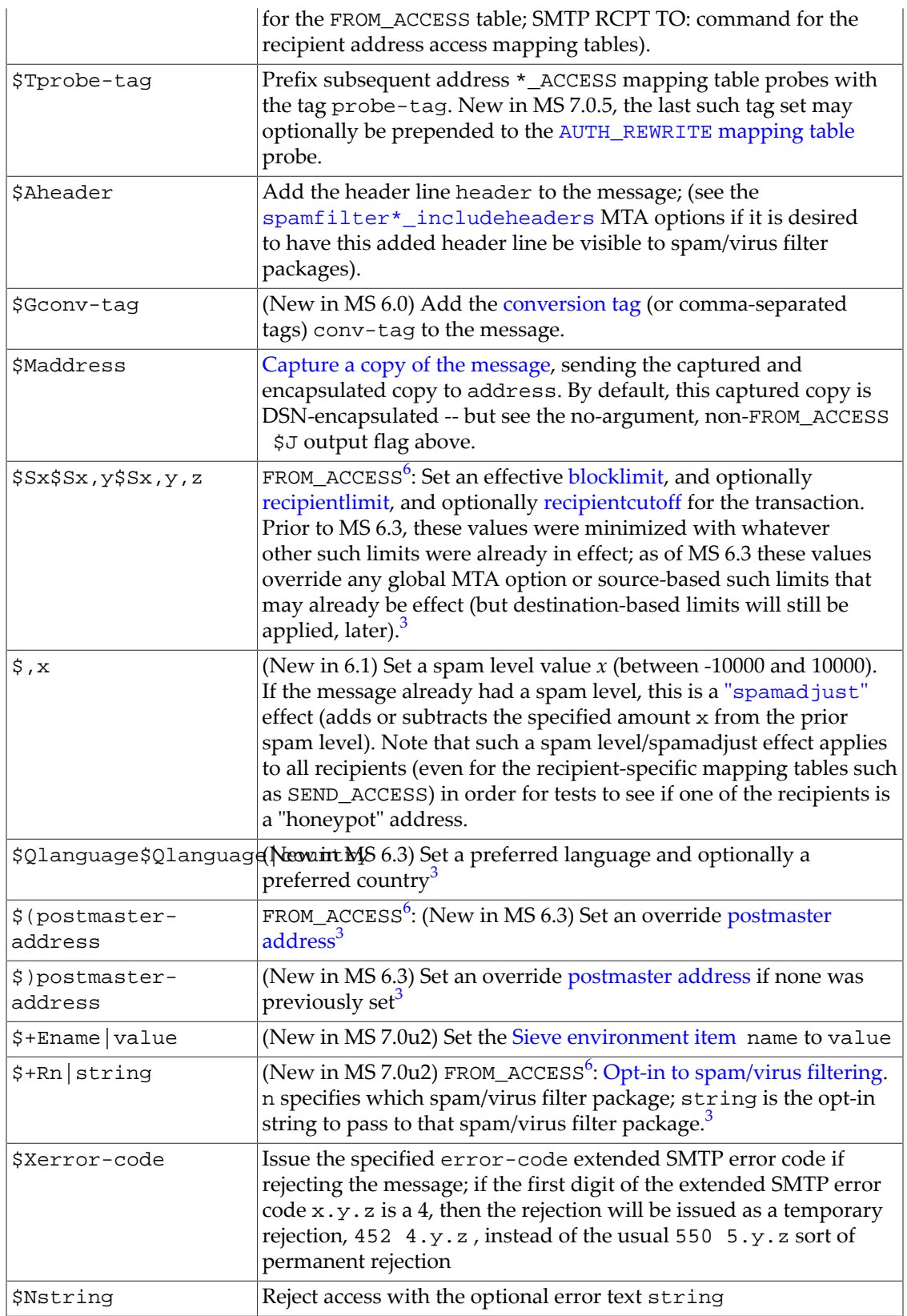

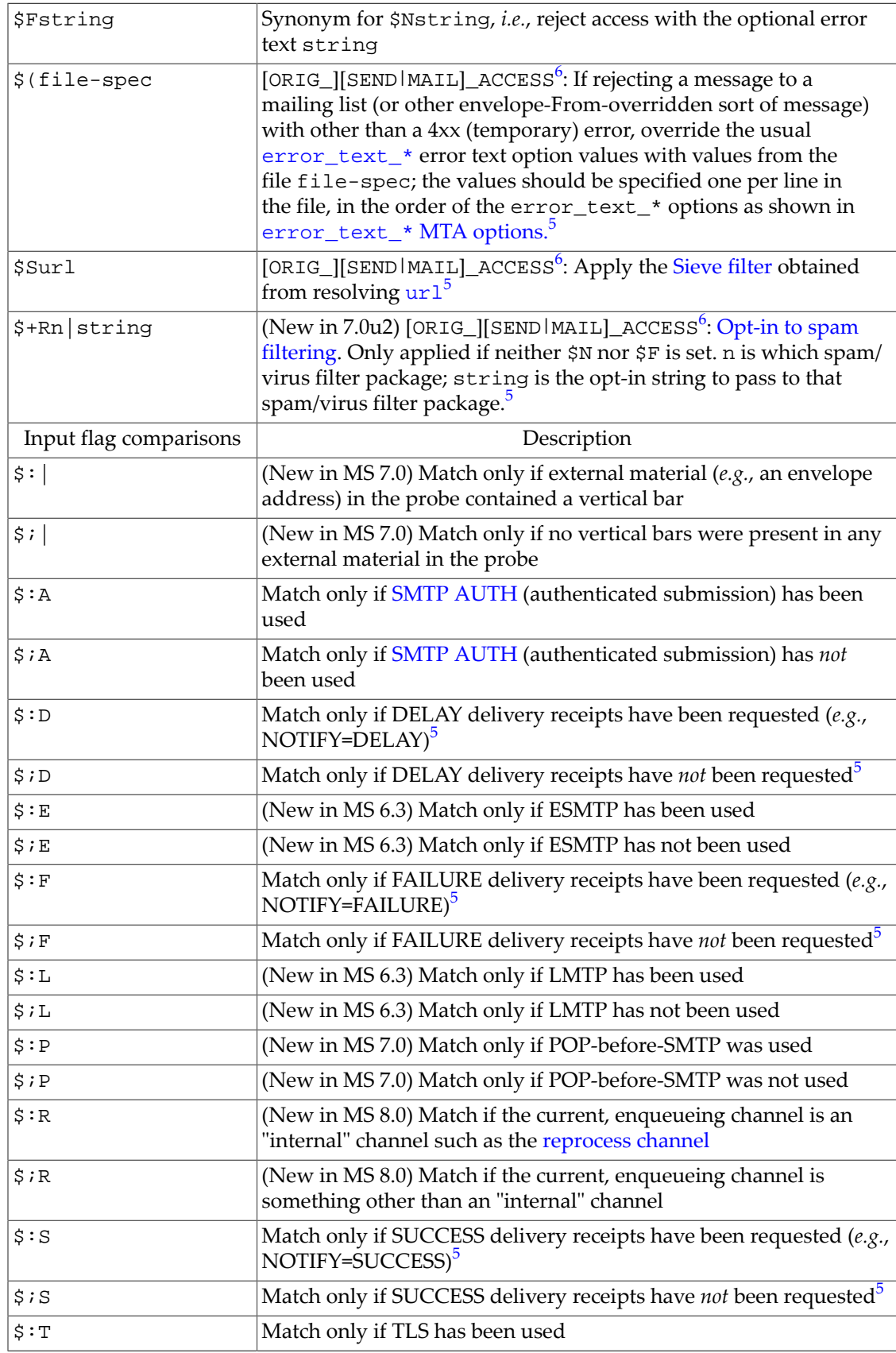

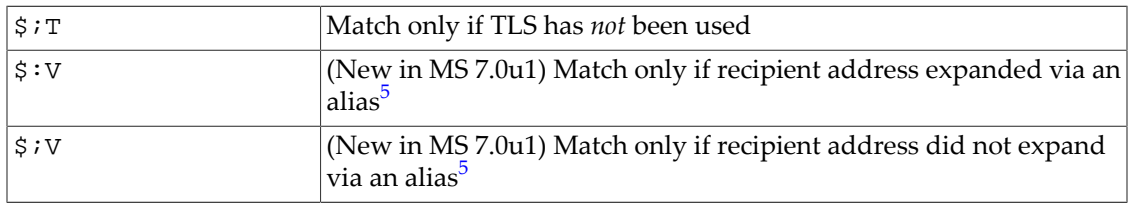

<span id="page-984-2"></span> $^{\rm 1}$  These flags are relevant for the SEND\_ACCESS, ORIG\_SEND\_ACCESS, MAIL\_ACCESS, ORIG\_MAIL\_ACCESS, and [FROM\\_ACCESS](#page-984-0) mapping table, except where footnotes indicate special restrictions. Note that the [PORT\\_ACCESS](#page-974-0) mapping table supports a somewhat different set of flags.

<span id="page-984-5"></span> $^2$  To use multiple flags with arguments, separate the arguments with the vertical bar character, |, placing the arguments in the order listed in this table.

<span id="page-984-3"></span> $^3$  Available for the FROM\_ACCESS mapping table only

<span id="page-984-6"></span> $^4$  It is a good idea to use the \$D flag when dealing with problem senders, to prevent a denial of service attack. In particular, it is a good idea to use  $$D$  in any  $\$>$  entry or  $\$<$  entry rejecting access.

<span id="page-984-4"></span> $^5$  Not available for the FROM\_ACCESS mapping table.

<span id="page-984-7"></span> $^6$  This output flag has a different meaning and/or occurs in a different position, relative to other output flags, for [FROM\\_ACCESS](#page-984-0) *vs.* the other address \*\_ACCESS mapping tables. See the rest of this table for the other occurrence of this flag, describing its operation for the other type of mapping table.

<span id="page-984-1"></span>+ Note that it is up to whatever is attempting to send the message whether the MTA rejection error text is actually presented to the user who attempted to send the message. In particular, in the case when SEND\_ACCESS is used to reject an incoming SMTP message, the MTA merely issues an SMTP rejection code including the optional rejection text; it is up to the sending SMTP client to use that information to construct a bounce message to send back to the original sender.

### <span id="page-984-0"></span>**44.1.4 FROM\_ACCESS mapping table**

The FROM\_ACCESS mapping table may be used to control who can send mail, or to override purported From: addresses with authenticated addresses, or both.

The input probe string to the FROM\_ACCESS mapping table is similar to that for a [MAIL\\_ACCESS](#page-978-0) mapping table, minus the destination channel and address, and with the addition of authenticated sender information, if available. Thus if a FROM\_ACCESS mapping table exists, then for each attempted message submission the MTA will probe the table with a probe string of the form (note the use of the vertical bar character, |)

port\_access-probe-info|app-info|submit-type|src-channel|from-address|auth-from

Here port\_access-probe-info consists of all the information usually included in a [PORT\\_ACCESS mapping table](#page-974-0) probe in the case of incoming SMTP messages (including originally-incoming-SMTP messages that have been deferred to the reprocess channel), or will be blank otherwise, and app-info will usually be SMTP*claimed-HELO-name* in the case of messages submitted via SMTP, or SMTP/*claimed-HELO-name*/TLS-*crypto-info*) in the case of messages submitted via SMTP over TLS (including the case of originally-incoming-SMTP

messages that have been deferred to the reprocess channel), and blank otherwise. submittype may be one of MAIL, SEND, SAML, or SOML, corresponding to how the message was submitted into the MTA. Normally the value is MAIL, meaning it was submitted as a message; SEND, SAML, or SOML can occur in the case of broadcast requests (or combined broadcast/ message requests) submitted to the SMTP server. src-channel is the channel originating the message (*i.e.,* queueing the message); from-address is the address of the message's purported originator (that is, the envelope From address); note that as of Messaging Server 7.0u2, the MTA options [use\\_orig\\_return](#page-847-0) , and (new in 6.3) [use\\_canonical\\_return](#page-847-0), and (new in Messaging Server 7.0) [use\\_auth\\_return](#page-847-0) , can be used to probe with a different form of the envelope From address. auth-from is the authenticated originator address, if such information is available (*e.g.*, from an SMTP AUTH command, in which case it is the user's mail attribute value which is returned from the SASL library code and substituted in this field of the probe), or blank if no authenticated information is available.

The include conversiontag and include spares (or include spares1 as of MS 8.0) MTA options can cause inclusion of additional fields in the FROM\_ACCESS probes. If the relevant bits of these options are set, then the format of the probes with all optional fields enabled becomes

port\_access-probe-info|app-info|submit-type|src-channel|from-address|auth-from|list-of-tags|s1|s2|s3|s4|s5

The optional list-of-tags field contains a comma-separated list of [conversion tags](#page-638-0) already present on this message. (Note that conversion tags apply to entire message copies, different recipient conversion tags causing message copy "split up". But these recipient address probes occur before final recipient determination and hence before application of recipient conversion tags occurs.) The optional  $s*$  fields contain the values of the LDAP attributes named by the [ldap\\_spare\\_\\*](#page-778-0) MTA options.

Now, if the probe string matches a pattern (*i.e.,* the left hand side of an entry in the table), then the resulting output of the mapping is checked. If the output contains the flags  $\gamma$  or  $\gamma$ , then the enqueue from that particular From: address is permitted. If the mapping output contains any of the flags \$N, \$n, \$F, or \$f, then the enqueue from that particular address is rejected. In the case of a rejection, optional rejection text may be supplied in the mapping output. This string will be included in the rejection error the MTA issues.<sup>1</sup> If no string is output (other than the \$N, \$n, \$F, or \$f flag), then default rejection text will be used,

#### 550 5.7.1 Initial access check failure

See [Address access mapping table flags](#page-980-0) for descriptions of additional flags.

As of JES MS 6.2p4, the initial configuration of the MTA generates a minimal [FROM\\_ACCESS](#page-986-1) [mapping table that disables generation of vacation messages back to typical list "owner"](#page-986-1) [addresses](#page-986-1).

Besides determining whether to allow a message to be submitted based on the originator, FROM ACCESS can also be used to alter the envelope From address via the \$J flag, or to set a different "sender" address via the \$K flag. Although the envelope From and sender address are not always seen in message headers, they can be quite significant for various functional operations (such as access checks). And depending upon other configuration, they may potentially end up visible in header lines (envelope From in the Return-path: header line added during final delivery, and sender address in a Sender: header line if added due to use of the [authrewrite](#page-460-1) channel option). For instance, this mapping table can be used to cause the original envelope From address to simply be replaced by the authenticated address, when an authenticated address is present:

FROM\_ACCESS

```
*|SMTP*|*|tcp_local|*| $Y<br>*|SMTP*|*|tcp_local|*|* $Y$J$4
*|SMTP*|*|tcp\_local|*|*
```
<sup>1</sup> Note that it is up to whatever is attempting to send the message whether the MTA rejection error text is actually presented to the user who attempted to send the message. In particular, in the case when FROM\_ACCESS is used to reject an incoming SMTP message at the MAIL FROM: stage of the SMTP dialogue, the MTA merely issues an SMTP rejection code including the optional rejection text; it is up to the sending SMTP client to use that information to construct a bounce message to send back to the original sender.

#### <span id="page-986-1"></span>**44.1.4.1 Initial FROM\_ACCESS mapping table**

Initial configuration of the MTA normally generates a basic FROM\_ACCESS mapping table that uses the \$! flag to [disable generation of vacation messages](#page-82-0) back to envelope From addresses that typically correspond to list owner addresses.

```
msconfig> show mapping:FROM_ACCESS.*
role.mapping:FROM_ACCESS.rule = *|SMTP*|*|*|MAILER-DAEMON@*|* $!$Y
role.mapping:FROM_ACCESS.rule = *|SMTP*|*|*|LISTSERVE*@|* $!$Y
role.mapping:FROM ACCESS.rule = *|SMTP*|*|*|majordomo@*|* $!$Y
role.mapping:FROM_ACCESS.rule = *|SMTP*|*|*|*-request@*|* $!$Y
role.mapping:FROM_ACCESS.rule = *|SMTP*|*|*|*-owner@*|* $!$Y
role.mapping:FROM_ACCESS.rule = *|SMTP*|*|*|owner-*@*|* $!$Y
```
This corresponds to legacy configuration of:

FROM\_ACCESS

```
! Entries to block certain submissions normally would be inserted here,
! above the intended-to-be-final entries that while permitting submission,
! merely disable any potential "vacation" effect.
!
! The following entries disable Sieve "vacation" action on lists sorts
! of addresses, as recommended by the Sieve "vacation" extension draft.
!
  *|SMTP*|*|*|MAILER-DAEMON@*|* $!$Y
  *|SMTP*|*|*|LISTSERVE*@|* $!$Y
  *|SMTP*|*|*|majordomo@*|* $!$Y
   *|SMTP*|*|*|*-request@*|* $!$Y
   *|SMTP*|*|*|*-owner@*|* $!$Y
  *|SMTP*|*|*|owner-*@*|* $!$Y
```
### <span id="page-986-0"></span>**44.1.5 When access mapping table controls are applied**

 The MTA checks access control mapping tables as early as possible. Exactly when this happens depends upon the e-mail protocol in use---when the information that must be checked becomes available.

The Dispatcher consults the [PORT\\_ACCESS](#page-974-0) mapping table to decide whether or not to accept the connection -- before even accepting a connection. In the case of an accepted SMTP connection handed over to an SMTP server process thread, then (as of Messaging Server 7.0) each SMTP server process thread makes its own additional probe of PORT\_ACCESS after the hand off of a connection from the Dispatcher, prior to issuing the server's SMTP banner line. (If the "client" is the MMP and it sends an XPEHLO command, that resets the effective source IP address and so the SMTP server process thread will then do yet another PORT\_ACCESS probe.) There are trade-offs in performance between the Dispatcher check and the server process check of PORT\_ACCESS; see the [PORT\\_ACCESS](#page-974-0) mapping table discussion for additional details.

Continuing with the SMTP protocol, where addresses are presented in the initial part of the attempted message handover, well before the message data itself would be handed over, note that a [FROM\\_ACCESS](#page-984-0) rejection will occur in response to the MAIL FROM: command, *before* the sending side ever gets to send the recipient information let alone the message data, while a [recipient access mapping table](#page-978-0) (ORIG\_SEND\_ACCESS, SEND\_ACCESS, ORIG\_MAIL\_ACCESS, or MAIL\_ACCESS) sort of rejection will occur in response to the RCPT TO: command, *before* the sending side ever gets to send the message data. Thus if an SMTP message is rejected due to such a \*\_ACCESS mapping table rejection, the MTA never even accepts or sees the message data, thereby minimizing the overhead of performing such rejections.

In contrast, note that an [AUTH\\_REWRITE](#page-460-0) mapping table which (as of JES MS 6.2-0.01) may reject messages, or a Sieve script "refuse" message rejection, since they in principle may make use of information from the message as a whole (message header lines and body content), cannot be applied until after the message data has been received by the MTA. In particular, in the case of an SMTP message, these forms of rejection cannot occur until after the end of the DATA phase of processing, thus they involve more overhead (both network traffic, and MTA processing overhead) than rejections performed via a \*\_ACCESS mapping table.

So the order in which access mapping tables are checked is:

- [PORT\\_ACCESS](#page-974-0) (by Dispatcher),
- [PORT\\_ACCESS](#page-974-0) (by SMTP server as of Messaging Server 7.0),
- [TLS\\_ACCESS](#page-1090-0) (by SMTP server after successful STARTTLS negotiation), or [ETRN\\_ACCESS](#page-430-0) (by SMTP server when an ETRN command is received),
- [FROM\\_ACCESS](#page-984-0) (after SMTP MAIL FROM),
- [ORIG\\_SEND\\_ACCESS](#page-978-0), SEND\_ACCESS, ORIG\_MAIL\_ACCESS, and MAIL\_ACCESS (after SMTP RCPT TO, after the MTA's address rewriting and alias processing has been applied, all four are checked in the order listed),
- [BURL\\_ACCESS](#page-1052-0) (by SMTP SUBMIT server when a BURL command is received instead of regular message DATA),
- [AUTH\\_REWRITE](#page-460-0) (after SMTP DATA).

In the list above, failing a check at one stage normally aborts message acceptance and processing and hence no further checks need be performed. But as regards the recipient address based mapping tables ORIG\_SEND\_ACCESS, SEND\_ACCESS, ORIG\_MAIL\_ACCESS, and MAIL\_ACCESS, note that they are all checked at the same stage of processing (which is after address rewriting and alias processing); if multiple of these recipient address access

control mapping tables exist, then the MTA will check them all (and any side-effects they cause will take place) in the order just listed (which is a point to keep in mind when using such mapping tables to obtain side-effects such as addition of header lines, logging to syslog, *etc*.).

# <span id="page-988-0"></span>**44.2 Defending against denial of service attacks**

A denial of service attack is where an attacker tries (intentionally or inadvertently) to overwhelm your system by flooding you with e-mail.

In some cases, adding a simple static mapping entry to unconditionally reject messages from the problem address or site is a sufficient defense, particularly if you know ahead of time (or can quickly detect) that the attack is occurring; see [Access mapping tables](#page-973-0) and [Client](#page-206-0) [access to Message Store servers.](#page-206-0) In other cases, however, you may either wish to automate dynamic detection of message volume upswings sufficient to be considered an attack. Or you may not wish to reject *all* messages from the problem address or site and instead wish merely to "turn down the volume", *i.e.*, slow down the flow to a level more easily managed by your users or system. For instance, you may be under a practical or legal mandate to accept certain messages, or good messages may be mixed in with the bad message flow; in such a case turning down the volume to a manageable level allows the good messages a chance to get into your system while preventing the bad messages from overloading your resources.

The [PORT\\_ACCESS](#page-974-0) and [SEND\\_ACCESS](#page-978-0) mapping tables ---as well as related mapping tables discussed in [Access mapping tables-](#page-973-0)--can be used in more sophisticated ways than simple unconditional entries to achieve such goals, and can indeed be hooked into dynamic, heuristic routines to decide "Yea" or "Nay" on accepting messages, such as [MeterMaid,](#page-1010-0) or [dns\\_verify](#page-619-0) [routines](#page-619-0), or calling out to PureMessage IP Blocker via the pmxbl routine, or calling out to a third-party anti-spam/anti-virus package that supports so-called ["early verdicts" via the](#page-1001-0) [mm\\_check\\_reputation](#page-1001-0) routine, or callouts to site-provided routines.

First, on the most simple level, the PORT\_ACCESS, SEND\_ACCESS or related mapping tables can take a random argument, effectively having the MTA "flip a coin" each time it needs to decide whether to accept a connection or message, respectively, or in the case of SEND\_ACCESS and related mapping tables whether to sideline a message; see the [\\$? substitution](#page-601-0) (under Mapping tables) for details.

For more sophisticated needs, the PORT\_ACCESS, SEND\_ACCESS, or related mapping tables can call out to facilities such as [MeterMaid,](#page-1010-0) or the [dns\\_verify](#page-619-0) routines, or call out to sitesupplied shareable image routines; see [Site-supplied routine substitutions](#page-608-0) (under Mapping tables) for details. Such routines can, if you wish, use PMDF API calls to access [MTA counters](#page-1189-0) information; this can allow for heuristic decisions based on recent message load, comparing MTA counters levels at one sampled time with MTA counters levels when checked a little later; *e.g.*, "lots of messages came in to the tcp\_local channel in the last few minutes, so let us reject additional connection attempts for the moment" or whatever decision basis you decide to implement.

As of Messaging Server 7.0u2, use of a LOG\_ACTION [mapping table](#page-1178-0) calling out to [MeterMaid](#page-1010-0) may be an even better approach for making dynamic decisions.

If you have a site approach for monitoring syslog notices, note that the [log\\_messages\\_syslog](#page-900-0) and [log\\_connections\\_syslog](#page-900-1) MTA options can be enabled to cause message and connection entries, respectively, to also be sent to syslog.

As of the 8.0 release, the Sieve "[memcache](#page-90-0)" operator and Sieve "[metermaid](#page-94-0)" operator are available to query and update memcache or [MeterMaid,](#page-1010-0) respectively, from within a Sieve script. Sieve script powerful logic can thereby allow for especially flexible or "targetted" updates of memcache or MeterMaid tables, if desired, when such tables are to be queried for connection blocking or throttling type purposes.

The heuristics for making dynamic decisions about accepting or rejecting messages tend to be very site specific, and involve a variety of critical issues. Note also that sites may wish to keep the details of their own heuristic algorithms secure. Sites interested in implementing their own denial of service prevention techniques may wish to obtain specialized consulting assistance.

Particularly when implementing dynamic rejection mechanisms, the following [TCP/IP](#page-1061-0)[channel-specific options](#page-1061-0) may be of interest:

• [ALLOW\\_TRANSACTIONS\\_PER\\_SESSION](#page-1065-1), [ALLOW\\_RECIPIENTS\\_PER\\_TRANSACTION](#page-1063-0), and [TRANSACTION\\_LIMIT\\_RCPT\\_TO](#page-1081-0). The [ALLOW\\_TRANSACTIONS\\_PER\\_SESSION](#page-1065-1) option can be used to limit the number of messages accepted during a particular connection. After refusing a number of connection attempts from a particular site, once you do let them connect, they are liable to have a backlog of messages for your site which they will try to deliver during that connection. If you are attempting to "slow down" how much mail you accept from that site, you likely will want to use this option to say, in effect, "enough for now" after some point in the connection. Similarly, the ALLOW\_RECIPIENTS\_PER\_TRANSACTION option can be used to limit the number of recipients allowed for a particular message submission (additional recipients during that submission attempt being rejected with a temporary error, so that they may be tried again later); this can be useful in slowing down the number of recipients handed over during a single message transaction. Thus both these options may be useful protecting against a denial of service attack in the form of a rapid flood of messages blanketing large numbers of your users. The TRANSACTION\_LIMIT\_RCPT\_TO option modifies the effect of ALLOW\_RECIPIENTS\_PER\_TRANSACTION, in that it controls at which SMTP command (RCPT TO: or MAIL FROM:) the "extra" recipient addresses are rejected.

• [REJECT\\_RECIPIENTS\\_PER\\_TRANSACTION](#page-1077-0). The

REJECT\_RECIPIENTS\_PER\_TRANSACTION option can be considered a more aggressive version of ALLOW\_RECIPIENTS\_PER\_TRANSACTION; whereas ALLOW\_RECIPIENTS\_PER\_TRANSACTION allows up to the specified number of recipients to be accepted (while additional recipients get a temporary rejection) thereby merely "slowing down" the incoming messages, REJECT\_RECIPIENTS\_PER\_TRANSACTION causes the MTA to issue a temporary rejection (after the DATA command) for *all* recipients of a message if too many recipients are attempted. That is, with REJECT\_RECIPIENTS\_PER\_TRANSACTION, a message will not be allowed in at all until the sending side decreases the number of recipients it is trying to submit during a single transaction. So for a sufficiently flexible sender, REJECT\_RECIPIENTS\_PER\_TRANSACTION is simply a somewhat more forceful way of slowing down the message flow. But for a sender that is not so flexible about retrying sending a message with fewer recipients per transaction, REJECT\_RECIPENTS\_PER\_TRANSACTION may result in the message not getting through at all.

• [ALLOW\\_REJECTIONS\\_BEFORE\\_DEFERRAL](#page-1064-0). The ALLOW\_REJECTIONS\_BEFORE\_DEFERRAL option causes the MTA, after the specified number of recipients have failed (been determined to be invalid addresses), to reject (with a temporary error) all further recipients in that transaction, good or bad. That is, this option penalizes message submissions that include a lot of bad recipient addresses (on the theory that such message submissions may be cases of dictionary-based or automatically-generated lists of recipients).

• [SIZE\\_DELAY\\_THRESHHOLDS](#page-1079-0), SIZE\_DELAY\_AMOUNTS, [RECIPIENT\\_DELAY\\_THRESHHOLDS](#page-1079-0), RECIPIENT\_DELAY\_AMOUNTS, [TRANSACTION\\_DELAY\\_THRESHHOLDS](#page-1079-0), TRANSACTION\_DELAY\_AMOUNTS. These options are specifically available to progressively "slow down" the acceptance of incoming messages once specified threshholds have been exceeded.

The above items focus on MTA features. However, many sites will also have a spam/virus filter package that may be capable of maintaining heuristic data concerning connections; if such a spam/virus filter package has useful such abilities and is configured to report or make available relevant such data to the MTA, as for instance via a [mm\\_check\\_reputation](#page-1001-0) routine call from the [PORT\\_ACCESS](#page-1001-0) mapping table, that can be yet another useful tool in the arsenal for defending against denial of service attacks.

# **Chapter 45 Spam and virus filtering**

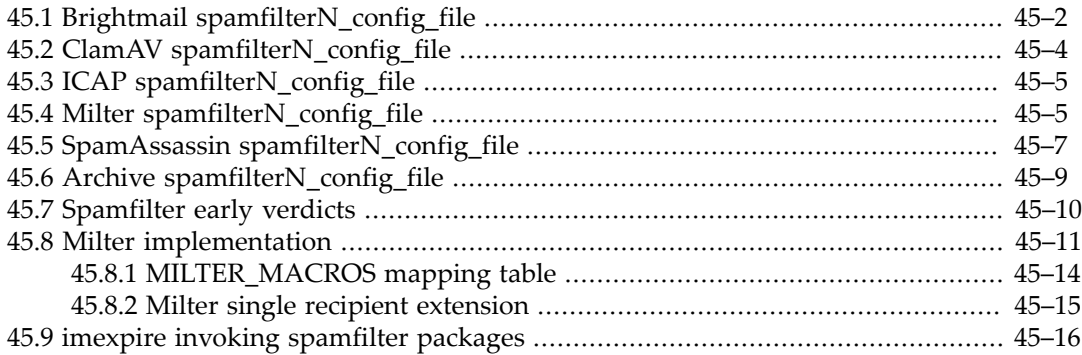

<span id="page-992-0"></span>The MTA supports calling out to up to eight spam/virus filter packages while processing incoming messages. The configuration of how the MTA should locate and communicate with such spam/virus filter packages is controlled via [spamfilter MTA options;](#page-886-0) the configuration of which routes of messages traffic receive which spam/virus filtering may be controlled via [spamfilter channel options;](#page-428-0) in addition to, or instead of, channel-level control, the MTA also supports per address (either sender or receiver) opt-in to spam/virus filtering via various [user](#page-774-0)[level](#page-774-0) or [domain-level](#page-799-0) LDAP attributes, and via [alias\\_optinN](#page-526-0) alias options.

Generally, spam/virus filter package verdicts regarding specific messages are interpreted by the MTA as requesting correspondingly configured [Sieve filter actions.](#page-38-0) Via the interaction of various types and levels of Sieve filters in the MTA's [Sieve hierarchy,](#page-102-0) complex logic weighting or comparing verdicts from multiple spam/virus filter packages can be achieved. The [Sieve](#page-79-0) spamtest and [virustest](#page-79-0) extensions can be particularly useful in the context of consulting multiple spam/virus filter packages.

With those spam/virus filter packages that support [connection-based "early verdicts",](#page-1001-0) the MTA can also make use of such information as a special application of its general [Mailing filtering](#page-972-0) [and access control](#page-972-0) functionality. See also the topics of [Defending against denial of service](#page-988-0) [attacks](#page-988-0) and [Triggering effects from transaction logging with LOG\\_ACTION](#page-1178-0).

Note that many spam/virus filter packages do not themselves support returning different verdicts for different recipients of a single message. However, [Brightmail](#page-993-0) does; and as of Messaging Server 7.0.5.33, Oracle's [milter implementation](#page-1002-0) supports a [single recipient extension](#page-1006-0) to effect different milter actions for different recipients. Furthermore, note that even with a spam/virus filter package that does not itself support returning different verdicts for different recipients, different per-recipient eventual effects can be achieved (at the cost of some additional configuration complexity) in a couple of ways. One way to achieve different effects for different users even with a spam/virus filter package that does not support perrecipient verdicts is to have the spam/virus filter package result "mark up" a message in one way or another (*e.g.*, by adding a header line, or [setting a spam level](#page-79-0)) and then make use of the MTA's [Sieve hierarchy](#page-102-0) to take individualized actions in user-level Sieve filters. Another way to achieve individualized effects even with a spam/virus filter package that has no such inbuilt support is to assign different MTA spamfilter "slots" (that is, different N in the spamfilterN<sub> $*$ </sub> MTA options) to different configurations of a single spam/virus filter package, and then "opt in" users to the appropriate "package" configurations, either at the domain level or at the individual user level; see the 1dap\_domain\_attr\_optinN and [ldap\\_optinN](#page-774-0) MTA options.

Integrating spam/virus filter package use as a "call-out" via [spamfilter MTA options](#page-886-0) is generally much preferable in functionality to use of an "in front" or "on the side" separate, dedicated spam/virus filter SMTP host, or even site or third-party written filtering MTA channel, for reasons including:

- the call-out approach permits "up front" address validation by the MTA, thus avoiding wasting time on invalid (perhaps dictionary attack generated) recipient addresses;
- the call-out approach preserves SMTP responsibility and full SMTP features (*e.g.*, message size limits, message notification handling requests, message authentication data, *etc.*) for incoming messages with the MTA whose primary function that is;
- the call-out approach tends to maximize performance and throughput of messages; in particular, it avoids the overhead of additional full transfers of the messages and avoids SMTP performance bottlenecks or message buildups on third-party SMTP implementations.

However, the MTA does also support hooking in site or third-party written MTA channels via the [alternate conversion channel](#page-627-0) approach.

The Message Store's imexpire utility also supports operating in a mode where it calls out to spam/virus filter packages "as if" it were an MTA channel, applying a subset of Sieve filter actions corresponding to the spam/virus filter package verdicts again "as if" it were an MTA channel. This feature thus permits [post-delivery scanning of messages for spam/virus](#page-1007-0), and removal from the Message Store of such messages determined (post-delivery) to be spam or virus-contaminated.

## <span id="page-993-0"></span>**45.1 Brightmail spamfilterN\_config\_file**

When using Brightmail (and running it on a separate, remote system), a [spamfilterN\\_config\\_file](#page-888-0) MTA option might be set as

```
msconfig> set mta.spamfilter1_config_file /opt/mailwail/config.remote
```
For Brightmail, the file that this option names may contain an extensive list of option settings. Listed below in [Some Brightmail configuration options](#page-993-1) are some especially relevant valid options, but for a full list of valid options, consult Brightmail documentation. Brightmail configuration file option names are not case-sensitive. However, the values (right hand sides) are potentially case-sensitive. The Brightmail configuration file uses LDIF format; in particular, options are specified as

<span id="page-993-1"></span>option-name: option-value

#### **Table 45.1 Some Brightmail configuration file options**

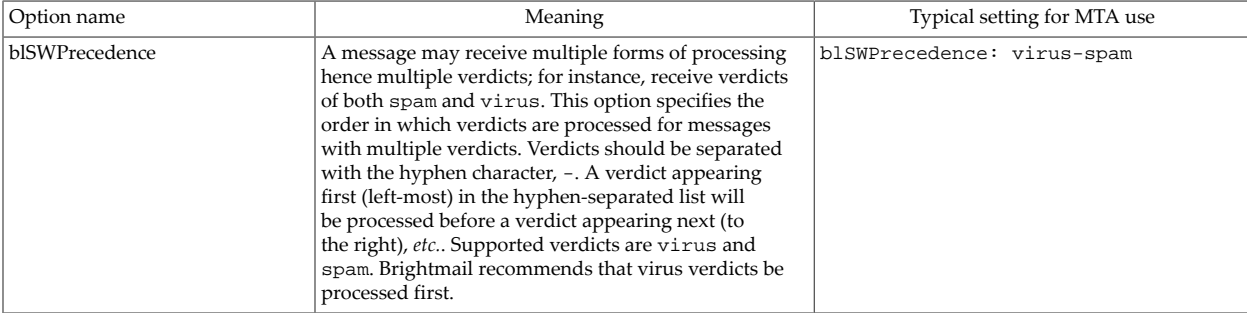

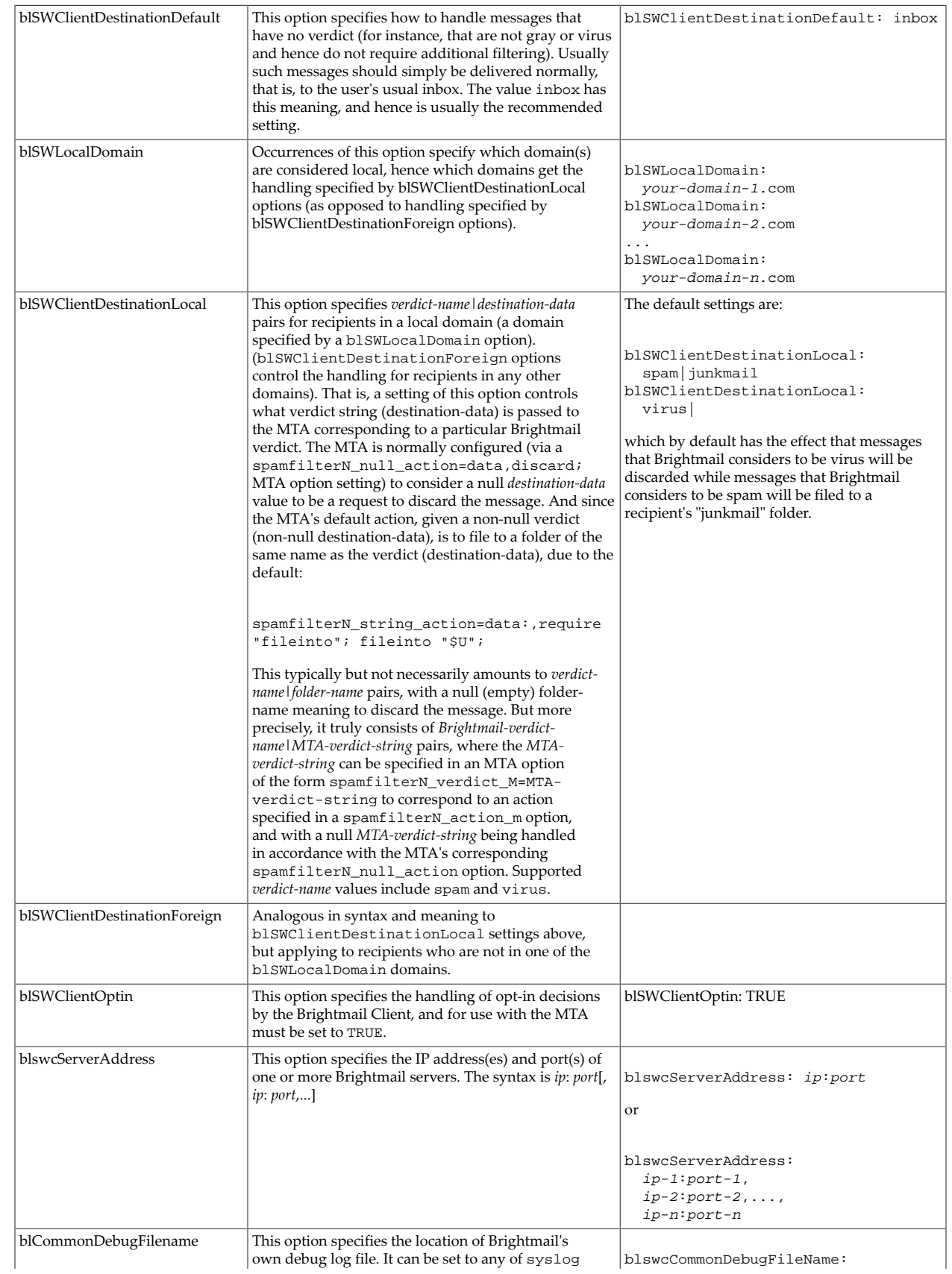

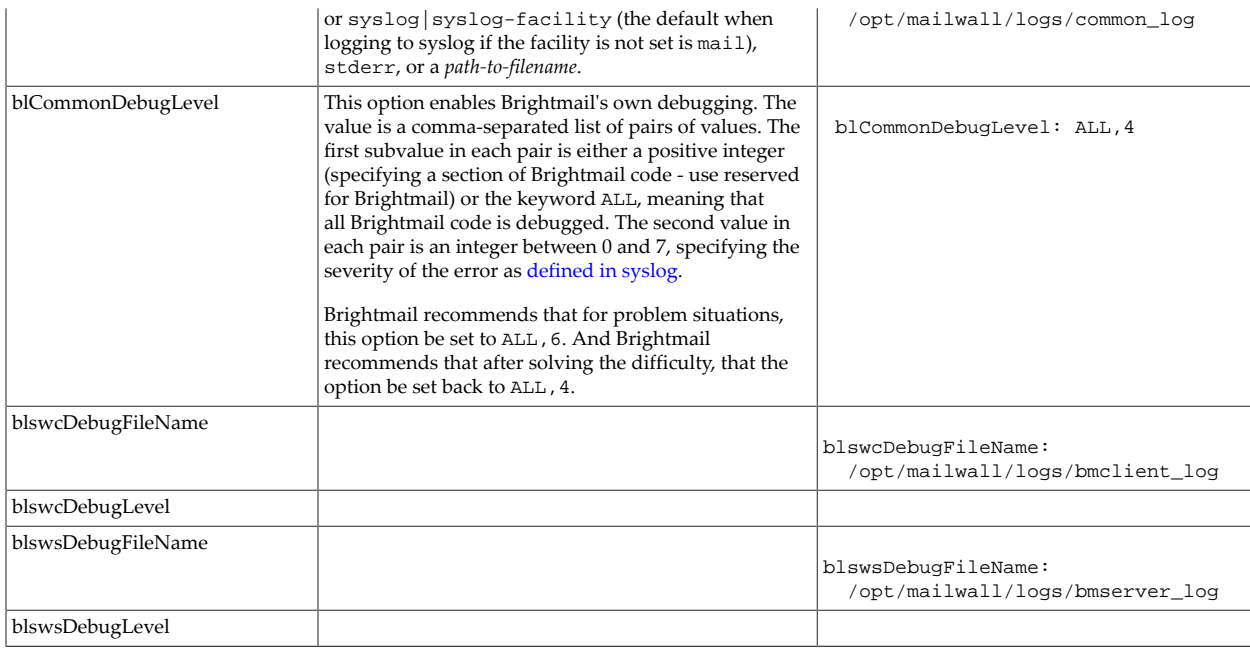

Material in this table is taken from the *Brightmail Solution Suite 4.0 for iPlanet Messaging Server* manual. While presented again here for convenience, that manual should be considered the definitive source for Brightmail documentation.

## <span id="page-995-0"></span>**45.2 ClamAV spamfilterN\_config\_file**

When using ClamAV, a [spamfilterN\\_config\\_file](#page-888-0) MTA option might be set as

msconfig> **set mta.spamfilter3\_config\_file /opt/SUNWmsgsr/config/clamav.dat**

With ClamAV, the file that this option names may contain the following options:

- DEBUG (integer; default is 0).
- USE\_INSTREAM (0 or 1; default is 0). New in Messaging Server 7.0u3. The default 0 selects that ClamAV "STREAM" request is sent; setting 1 selects that ClamAV "INSTREAM" request is sent.
- MESSAGE\_BUFFER\_SIZE (integer; default is 1048576).
- HOST (hostname or IP address). A value must be specified for this option; (its presence is required).
- PORT (integer). A value must be specified for this option; (its presence is required).
- SOCKS HOST (string).
- SOCKS\_PORT (integer; default is 1080).
- SOCKS\_USERNAME (string).
- SOCKS\_PASSWORD (string).
- TIMEOUT (integer; default is 3600).
- MODE (integer; default is 0).
- FIELD (string; default is "Virus-Test").
- VERDICT (string).

## <span id="page-996-0"></span>**45.3 ICAP spamfilterN\_config\_file**

When using ICAP, a [spamfilterN\\_config\\_file](#page-888-0) MTA option might be set as

msconfig> **set mta.spamfilter4\_config\_file /opt/SUNWmsgsr/config/icap.dat**

With ICAP, the file that this option names may contain the following options:

- DEBUG (integer; default 0)
- TIMEOUT (integer; default 3600)
- SOCKS\_HOST (string)
- SOCKS\_PORT (integer; default 1800)
- SOCKS\_USERNAME (string)
- HOST (string or IP address); this option is required (a value must be set)
- PORT (integer; default 1344)
- MODE (integer; default 0)
- FIELD (string; default "Virus-Test")
- VERDICT (string)

## <span id="page-996-1"></span>**45.4 Milter spamfilterN\_config\_file**

When using Milter, a [spamfilterN\\_config\\_file](#page-888-0) MTA option might be set as

msconfig> **set mta.spamfilter4\_config\_file /opt/SUNWmsgsr/config/milter.dat**

With milter (supported as of JES MS 6.3), the file that this option names may contain the following options:

- CONNECT\_TIMEOUT (integer). (New in 8.0) If this option is not set, it defaults to the value set for the TIMEOUT option. A non-positive setting for CONNECT\_TIMEOUT, whether explicitly set or inherited from TIMEOUT, will result in using a CONNECT\_TIMEOUT value of 60.
- CONTEXT\_EDITS (integer; default is 1). (New in 8.0.1) The milter interface expresses header modification actions in terms of offsets, e.g., "delete the third occurrence of the Authentication-results: header field" or "replace the value of the first occurrence of the DKIN-Signature: field with ...". For the most part these actions have obvious analogues in Sieve using the index extension. However, when multiple milters acting in parallel modify

the same header field it's possible for the changes to overlap and produce anomalous results. This can be ameliorated by converting offsets into references to the header field's value, something the Sieve editheader extension also supports. The CONTEXT\_EDITS option controls whether or not milter header modification actions are translated from offsets into value references. A non-zero value (the default) enables this translation; a zero value disables it.

- DEBUG (integer; default is 0). Non-zero values enable increasingly higher levels of debug output: a value of 1 enables basic debugging; a value of 2 enables, for instance, hex dumps of the milter responses; a value of 3 is also meaningful, enabling output of the octets of the milter response and as of the 8.0 release, additional other debug output such as debugging of use of the [MILTER\\_MACROS](#page-1005-0) mapping table.
- DEFER\_MESSAGE\_TRANSFER (integer; default is 0). Normally messages are transferred to the milter server as they are presented to the MTA. Setting >DEFER\_MESSAGE\_TRANSFER to a non-zero value defers the transfer until after the preceding spamfilter plugin has completed its actions, at which point the message header and body are transferred to the milter server from the MTA's internal storage areas. Normally this option is used in conjunction with setting the IMMEDIATE\_HEADER\_MODIFICATIONS option on a previous milter spamfilter plugin, which results in the modifications made by the previous milter being visible to to the current milter.
- IMMEDIATE\_HEADER\_MODIFICATIONS (integer, default 0). By default the milter interface converts milter header modification actions to Sieve actions. Setting this option to a nonzero value will cause the plugin to modify the MTA's internal copy of the message header directly; no Sieve actions will be generated. IMPORTANT NOTE: This option should ONLY be used with plugins enabled on the basis of the source channel; use with plugins enabled via destination channels will cause incconsistent results.
- RESETDEBUG (integer; default is 0). Setting RESETDEBUG enables milter debugging conditionally: only if channel debugging enabled. (Such channel debugging might be enabled via [slave\\_debug](#page-398-0) on the channel, or via the \$U flag in an address \*\_ACCESS mapping table.)
- TIMEOUT (integer; default is 3600). Attempting to set a non-positive value will result in a value of 120 being used.
- HOST (hostname or IP address). A value must be specified for this option; (its presence is required).
- MAX\_PREPEND\_INDEX (integer; default is 1) (New in 8.0) Specifies the smallest index value that can be passed to smfi insheader by the milter server and cause the resulting header field to be inserted at the top of the header block rather than the bottom.
- PER\_RECIPIENT\_ACTIONS (0 or 1; default is 0). (New in 7.0.5.33) Setting this option to 1 enables availability of Oracle's [milter extension SMFIF\\_SPECRCPT](#page-1006-0) for per-recipient modification actions.
- PORT (integer). A value must be specified for this option; (its presence is required).
- PRESERVE\_BREAKS (0 or 1; default is 1) (New in Messaging Server 7.0.5) Preserve line breaks (line folding) in header lines during processing.
- SESSION\_INACTIVITY\_TIMEOUT (integer; default is 180). (New in 8.0) Time in session that a session is allowed to remain idle and still be a candidate for reuse.
- SESSION\_TIME (integer; default is 3600). (New in 8.0) Maximum time, in seconds, that a single session can be used.
- TRANSACTIONS\_PER\_SESSION (integer; default is 100). (New in 8.0) Number of transactions allowed in a single session.
- USE\_JETTISON (0 or 1; default is 0). (New in Messaging Server 7.0 update 2.) If this option is set to 1, then the Sieve "jettison[" action will be used instead of "](#page-59-0)discard" if the milter calls for the message to be discarded. The default value of 0 causes "discard" to be used.
- USE\_QUIT\_NC (0 or 1; default is 0) (New in 8.0) Setting this option to 1 enables use of the QUIT NC milter command so that sessions can be reused. This should only be set when the version of libmilter is recent enough to support the feature (Sendmail 8.14 or later).
- QUARANTINE\_ACTION (string; default is "hold;") (New in 8.0.1) This option specifies the [Sieve action](#page-38-0) to use when a milter quarantine message modifier is engaged. For example: QUARANTINE\_ACTION=require "fileinto"; fileinto "spam"; Milter quarantine actions always have an associated "reason" string. A \$R can be used to substitute this string into the Sieve action. For example: QUARANTINE\_ACTION=require "reject"; reject "Message rejected, reason: \$R"; A literal dollar sign in the Sieve action string must be doubled, *e.g.*, \$\$. The default action that is performed if QUARANTINE\_ACTION is not set is "hold;".

As of 8.0, support for milter connections via Socks has been removed, so the SOCKS\_HOST, SOCKS\_PORT, SOCKS\_USERNAME, and SOCKS\_PASSWORD milter options are no longer supported.

Some complex modifications of the milter spam filter plugin's behavior may be achieved using the [MILTER\\_MACROS](#page-1005-0) mapping table.

Note that when using a Milter, the only relevant spamfilterN\_\*\_action options are [spamfilterN\\_null\\_action](#page-891-1) (which has a proper default value) and [spamfilterN\\_string\\_action](#page-892-0); the [spamfilterN\\_action\\_M](#page-888-1) and [spamfilterN\\_verdict\\_M](#page-888-1) MTA options used with other sorts of spam/virus filter packages are *not* relevant with a Milter. And it is essential with Milter to also explicitly set the [spamfilterN\\_string\\_action](#page-892-0) MTA option (to its special-for-Milters value of data:,\$M) as the default value for spamfilterN\_string\_action is not appropriate for Milter use.

## <span id="page-998-0"></span>**45.5 SpamAssassin spamfilterN\_config\_file**

When using SpamAssassin, a [spamfilterN\\_config\\_file](#page-888-0) MTA option might be set as

msconfig> **set mta.spamfilter1\_config\_file /opt/SUNWmsgsr/config/spamassassin.dat**

With SpamAssassin (supported as of JES MS 6.1), the file that this option names may contain the following options:

- DEBUG (0 or 1 up through JES MS 6.2; in JES MS 6.3, value is an integer and currently values of 0, 1, or 2 have meaning), default 0.
- MESSAGE\_BUFFER\_SIZE (integer), default 100000. New in JES MS 6.2. Specifies the maximum message size; larger messages will be truncated.
- HOST (hostname or IP address). A value must be specified for this option (its presence is required).
- PORT (integer), default 783.
- (New in 8.0) CONNECT\_TIMEOUT (integer), defaults to the TIMEOUT option's value if TIMEOUT is greater than 0; if TIMEOUT is 0, then CONNECT\_TIMEOUT defaults to 120. Attempting to set CONNECT\_TIMEOUT to a non-positive value will result in a value of 60 being used. This option specifies the time, in seconds, that the MTA will wait to connect to SpamAssassin.
- (New in 6.2p5 and 6.3.) TIMEOUT (integer), default 3600 (seconds). This option controls how long the MTA will wait for a response from SpamAssassin. (Prior to JES MS 6.3 the timeout was hard-coded as 3600 seconds.) Note that the timeout for an initial connection to SpamAssassin is not controlled by this option, but rather is a setting for the TCP stack; this option instead controls the timeout for the MTA in getting back responses after the initial connection is established.
- SOCKS\_HOST
- SOCKS\_PORT (integer), default 1080.
- SOCKS\_USERNAME
- SOCKS\_PASSWORD
- MODE default 0. (Values 0, 1, 2, and (new in JES MS 6.2p1) 3 are supported.)
- FIELD default "Spam-Test".
- VERDICT
- USE\_CHECK (0 or 1), default 1.
- USERNAME
- (New in JES MS 6.3p1.) USERNAME\_MAPPING. This option is used to specify the name of a [mapping table](#page-592-0) to probe with address information as the plugin receives recipient addresses from the MTA, to potentially override the USERNAME option's value. The probe format is:

current-username|current-recipient-address|current-optin-string

• Both the current-optin-string and the preceeding vertical bar are omitted if no optin value was specified. If the mapping sets the \$Y flag, then the output string is taken to be the updated username (overriding the USERNAME SpamAssassin option value) to pass to spamd.

For instance, with SpamAssassin configured as spam/virus filter package number 2, and SpamAssassin option file settings that include

 $MODE = 2$  $FITELA =$ 

and a setting that does an "addheader" action, such as

msconfig> **set spamfilter2\_string\_action 'data:,addheader "Spam-test: \$U";'** msconfig# **show spamfilter2\_string\_action**

role.mta.spamfilter2\_string\_action = data:,addheader "Spam-test: \$U";

or in legacy configuration:

SPAMFILTER2\_STRING\_ACTION1=data:,addheader "Spam-test: \$U"

could result in the addition of header lines such as:

Spam-test: False ; 0.1 / 4.5 ; FORGED\_RCVD\_HELO Spam-test: True ; 12.9 / 4.5 ; RCVD\_HELO\_IP\_MISMATCH,RCVD\_IN\_BL\_SPAMCOP\_NET, RCVD\_IN\_XBL,RCVD\_NUMERIC\_HELO,URIBL\_OB\_SURBL,URIBL\_SC\_SURBL,URIBL\_WS\_SURBL

# <span id="page-1000-0"></span>**45.6 Archive spamfilterN\_config\_file**

As of JES MS 6.3, the MTA supports archiving as a plug-in, similar to spam/virus filter package plug-ins. When using AXS:one, it.com, or Microsoft® Exchange Journal archiving, a [spamfilterN\\_config\\_file](#page-888-0) MTA option might be set as

#### msconfig> **set mta.spamfilter7\_config\_file /opt/SUNWmsgsr/config/archive.dat**

With AXS:One, it.com or Microsoft Exchange Journal format use, the following options are available; see MTA configuration for archiving for further discussion.

- DEBUG (integer; default 0)
- RESETDEBUG (integer; default 0). (New in 8.0.) Enables or disables debug output on a pertransaction basis. If RESETDEBUG is nonzero, then [channel debugging](#page-398-0) controls archiving debugging: If channel debugging is enabled, then the RESETDEBUG value becomes the debug level for the archiver; if channel debugging is disabled, then archiving debugging is disabled.
- STYLE (1-3; required). (Value 2 new in Messaging Server 7.0u1, value 3 new in 8.0.1.) The default value, 1, specifies AXS:One archiving. A value of 2 specifies it.com archiving and a value of 3 specified Microsoft Exchange Journal format archiving.
- DIRECTORY (string; no default). This option is required for AXS:One and it.com archives and is not used for Microsoft Exchange Journal format archiving. It specifies the directory where archive files are supposed to be written. In the case of it.com archives, strftime substitutions can be used to insert date and time information into the directory name.
- DESTINATION (string; no default; Microsoft Exchange Journal format only). If set, this option specifies the address where Exchange Journal format archive messages are to be sent. If the option is not set archive messages are sent to the various capture attributes associated with the message's authorized sender, envelope from, and envelope recipient addresses.
- SOURCE\_CHANNEL (channel name; no default; required for Microsoft Exchange Journal format only). The SOURCE\_CHANNEL option specifies the name of the [channel](#page-314-0) used to submit Microsoft Exchange Journal format messages. It is recommended that a separate

channel be created for this purpose so that such submissions are clearly identifiable in the logs.

- MODE (integer; default 8%660). Sets the file creation mode used on all archive files that are created for AXS:One or it.com archives. Note that mode values can be written in the customary octal form by prefixing the value with "8%".
- SUBDIRS (integer; default 0). Specify how many subdirectories to use for AXS:One or it.com archives. Only values between 0 and 1000 will be used; attempting to set a value outside that range will result in 0 (no subdirectories) being used.
- REVERSE (0 or 1; default 1; AXS:One only).
- USEHEADERRECIPIENTS (0 or 1; default 0; AXS:One only). (New in MS 7.0.5).
- TRUSTEXISTINGHASH (0 or 1; default 0; AXS:One only).
- IDSUFFIX (string; default ""; AXS:One only). This option specifies a suffix to all MessageID fields generated in the AXS:One format. The default is the empty string. This option should be set to "-0100MD500" when running in operational mode and to "-0000MD500" when running in compliance mode.
- POSTEDDATEMODE (integer; default 100; AXS:One only). (New in Messaging Server 7.0u4). A value of 0 means to use the date/time from the Date: header field. The default value of 100 means to use an appropriate time, depending upon whether this is compliance *vs.* operational archiving: for compliance mode, use the start time of the archiving operation, whereas for operational mode, use the message's internal date. Any other value for POSTEDDATEMODE means to use a Received: header date/time.

## <span id="page-1001-0"></span>**45.7 Spamfilter early verdicts**

Most spam/virus filter plugins base their decisions on message content. (SpamAssassin in particular acts solely based upon the message content it receives---though it attempts to make some assumptions about the message envelope based on material in the message itself.) However, as of Messaging Server 7.0 the MTA supports allowing spam/virus filters packages to return a so-called "early verdict", based upon the source IP address alone (as for instance in cases where the incoming connection is from a source IP that the spam/virus filter package considers to be a known spam source). Currently only the [Brightmail](#page-993-0) and [milter](#page-1002-0) plugins are capable of returning such an early verdict. Early verdicts must be explicitly enabled in Brightmail; in milter, an early verdict corresponds to a message reject action taken at the SMFIC\_CONNECT phase.

If the spam filter plugin is activated based on the source channel or the envelope from address, any early verdict checks are done at the start (MAIL FROM) of the SMTP transaction. However, if the spam filter plugin is activated based on destination channel or the recipient address, the check won't happen until that recipient address is communicated (RCPT TO). But in either case the rejection only occurs after the SMTP connection has been accepted by the Dispatcher and passed to the SMTP server.

In some cases it is preferable to have such checks done from the [Dispatcher](#page-940-0) so that the connection itself can be refused. A mapping callout, mm\_check\_reputation, is therefore provided so this can be done from the [PORT\\_ACCESS](#page-974-0) mapping. The callout accepts two arguments separated by a vertical bar: (1) the slot number of the spam filter plugin to use, and (2) the IP address to check. The callout succeeds if an early verdict is returned.

An example of directly using Brightmail's "early verdict string" (without any additional MTA text, as would normally be added) is:

PORT\_ACCESS

\*|\*|\*|\* \$:A\$[IMTA\_LIB:libimta.so,mm\_check\_reputation,1|\$1]\$N

The  $$:A$$  is used in this example to make sure this check is only done from the Dispatcher, and not the SMTP server. (In contrast,  $\varsigma$ : S would be used to ensure that the check would be done only from the SMTP server and not from the Dispatcher.)

## <span id="page-1002-0"></span>**45.8 Milter implementation**

The milter interface negotiates supports for various capabilities and actions. A given milter has the option of requiring a capability or action, optionally using a capability or action, or ignoring it entirely. This section documents what capabilities and actions are supported by Messaging Server as well as when support was first introduced.

The status of support for milter capabilities is:

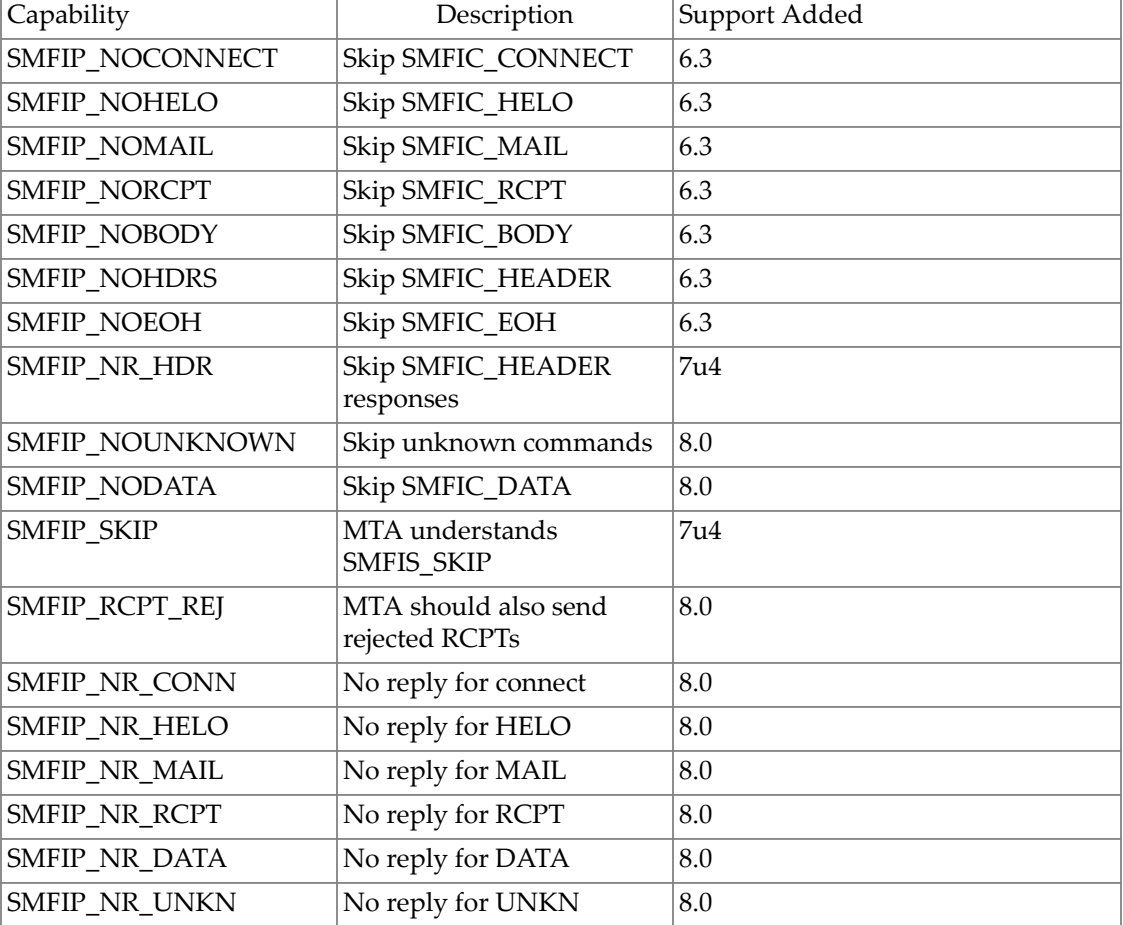

#### **Table 45.2 Milter capabilities**

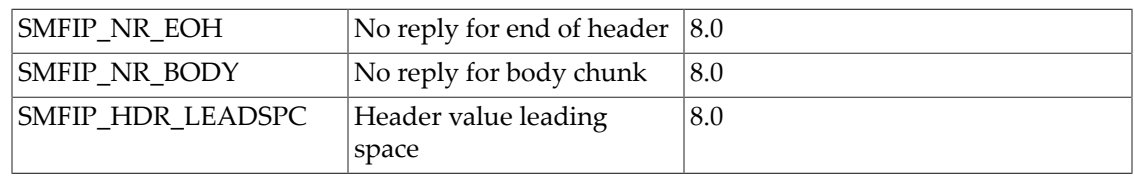

The status of support for milter actions is:

#### **Table 45.3 Milter actions**

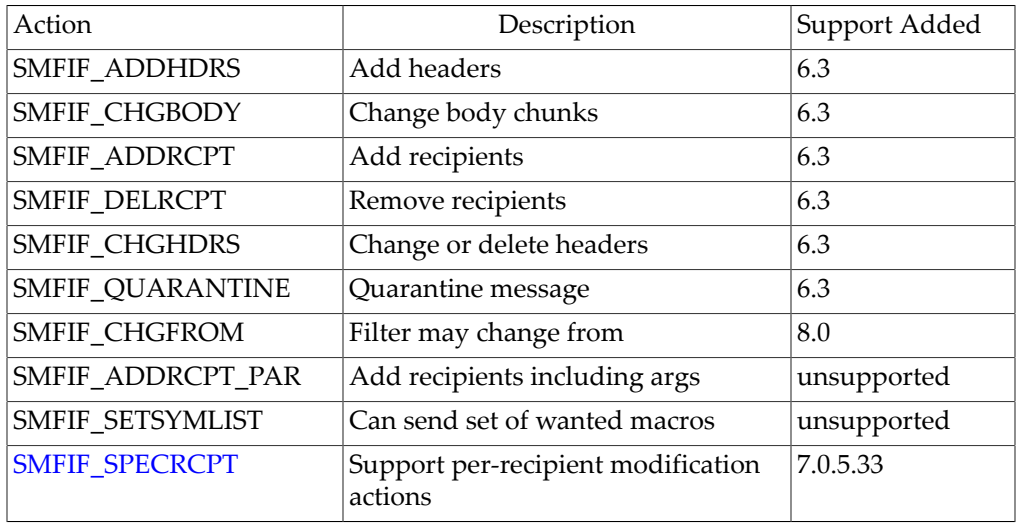

The macros provided by the milter interface are:

#### **Table 45.4 Available milter macros**

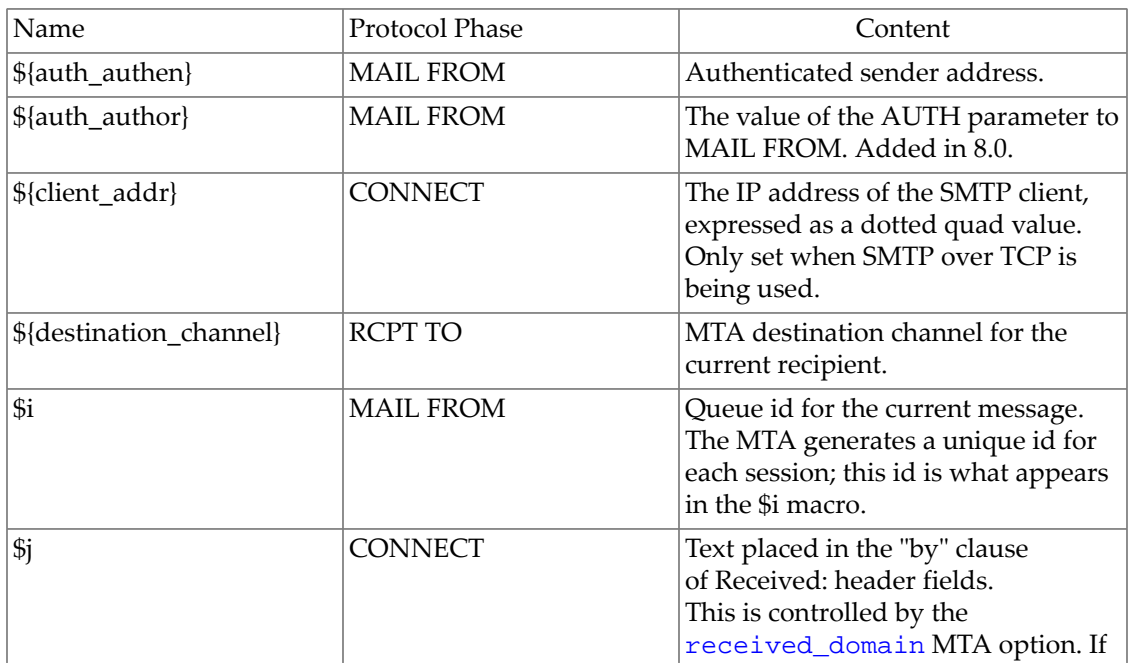

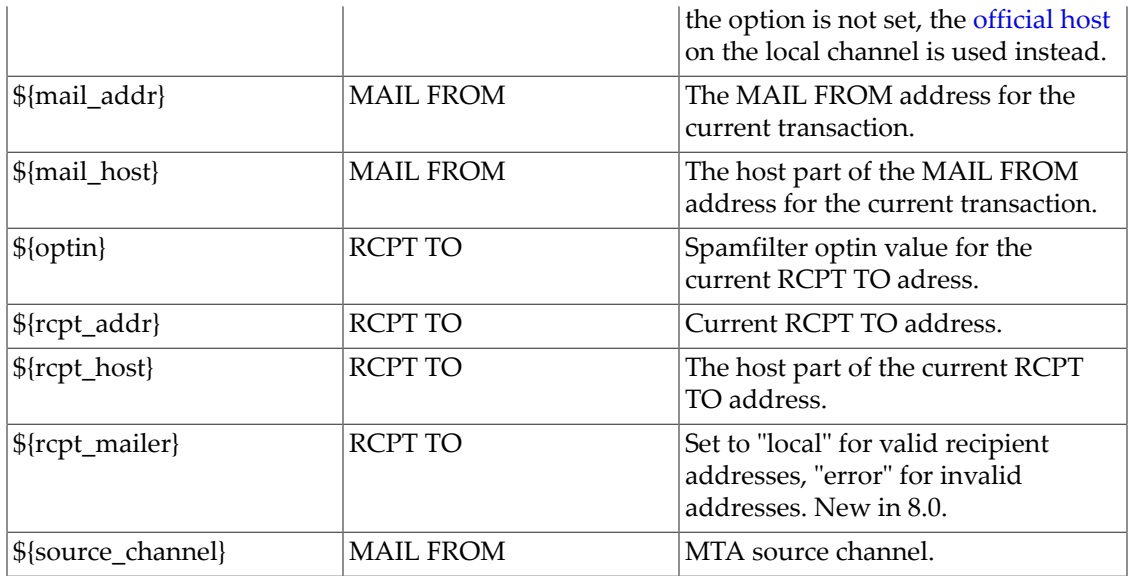

The MTA's milter macros support can be extended/modified using the [MILTER\\_MACROS](#page-1005-0) [mapping table](#page-1005-0).

The smfi\_insheader modification action associated with the SMFIF\_ADDHDRS action flag specifies an index into the header where the field is to be inserted. Such semantics are not provided by Sieve; indeed, the smfi\_insheader documentation itself notes that indices are not reliable. Prior to the 8.0 release, smfi\_insheader was implemented by using a plain Sieve "addheader" for an index of 0 and "addheader :last" for a nonzero index. However, some milters, notably OpenDKIM, have been observed using an index value of 1 in an attempt to insert a field above the Received: field added by sendmail. Accordingly, a new milter spamfilter option, MAX\_PREPEND\_INDEX, has been added to deal with this and similar situations. MAX\_PREPEND\_INDEX specifies the smallest index value that can be passed to smfi\_insheader by the milter server and cause the resulting header field to be inserted at the top of the header block rather than the bottom. The default value is 1.

The libmilter provided by sendmail 8.14 now supports milter session reuse for multiple SMTP sessions or transactions. Unfortunately this support does not appear to be negotiated, making it necessary to have an option to enable it in addition to various options to control its use. Accordingly, several new options have been added to the [milter spamfilter option file:](#page-996-1)

- USE\_QUIT\_NC (boolean, default 0) Enable use of the QUIT\_NC milter command so sessions can be reused. This should only be set when the version of libmilter is recent enough to support the feature. (Sendmail 8.14 or later.)
- SESSION\_INACTIVITY\_TIMEOUT (integer, default 180) Time in session a session is allowed to remain idle and still be a candidate for reuse.
- TRANSACTIONS\_PER\_SESSION (integer, default 100) Number of transactions allowed in a single session.
- SESSION\_TIME (integer, default 3600) Maximum time, in seconds, that a single session can be used.

As of the 8.0 release, proper remote port information is transferred through the smfi\_connect callback.

Finally, support for milter connections via Socks has been removed, so the SOCKS\_HOST, SOCKS\_PORT, SOCKS\_USERNAME, and SOCKS\_PASSWORD [milter options](#page-996-1) are no longer supported in 8.0 and later versions.

Most spam/virus filter packages return package-specific so-called "verdict strings", which the MTA is configured to interpret as desired (Sieve actions), with the correspondence controlled via pairs of MTA options [spamfilterN\\_verdict\\_M](#page-888-1) and [spamfilterN\\_action\\_M](#page-888-1). However, milter normally returns an actual [Sieve scriptlet](#page-38-0), which should be used verbatim. So the usual pairs of verdict/action MTA options are *not* used in the MTA's configuration for milter integration; instead, only the [spamfilterN\\_null\\_action](#page-891-1) and [spamfilterN\\_string\\_action](#page-892-0) MTA options are relevant for the MTA's milter configuration.

The default value for [spamfilterN\\_null\\_action](#page-891-1), namely data:,discard;, is proper for use with milter, as if milter returns no verdict then the meaning is that the message should be discarded. To have milter's Sieve scriptlets used when milter *does* return a verdict, the spamfilterN\_string\_action option *must* be set to *exactly*:

data:,\$M

So for instance:

```
msconfig> show spamfilter3_*
role.mta.spamfilter3_config_file = /opt/sun/comms/messaging64/config/miltertest.dat
role.mta.spamfilter3_library = /opt/sun/comms/messaging64/lib/libmilter.so
msconfig> show -default spamfilter3_null_action
role.mta.spamfilter3: data:,discard
msconfig> set spamfilter3_string_action "data:,$M"
```
This setting of spamfilter3\_string\_action above is using the \$M substitution (see the discussion of such substitutions in the discussion of the [spamfilter1\\_action\\_0](#page-888-1) MTA option) which means to use the detailed verdict string provided by the milter directly as a Sieve scriptlet (and triggers special handling to allow proper handling of extra "long" returned verdicts, such as a milter-returned entire Sieve scriptlet).

### <span id="page-1005-0"></span>**45.8.1 MILTER\_MACROS mapping table**

Support for the MILTER\_MACROS mapping table was added for Messaging Server 7.3-11.01. MILTER\_MACROS is called by the milter [spam filter plugin](#page-886-0) each time a [macro](#page-1002-0) is passed to the milter server. The probe format is:

spamfilter-index|command|macro-name|macro-value

Here spamfilter-index is an integer between 1 and 8 specifying the spam filter slot this milter is in, command is the command this macro precedes, so one of:

- CONNECT
- MAIL
- RCPT

The macro-name is simply the name of the macro being defined and macro-value is its value. Note that the [mapping\\_paranoia](#page-847-1) MTA option, if set, will cause any vertical bar

characters that would have been in the macro-value field to be replaced by the specified character.

When the mapping returns, if  $N$  or  $F$  are set then the macro is dropped and never sent to the milter server. (This is also the behavior if \$Y or \$T is set, but with no additional string returned by the mapping template.)

If none of \$N, \$F, \$Y or \$T is set, then the original macro name and value are used, as if the MILTER\_MACROS mapping table had not applied.

If, however, \$Y or \$T is set and a string is returned also, then the mapping's string result is processed as a series of macro name/value pairs, each name or value separated by vertical bars. Finally, if  $\frac{1}{2}$  is set in the mapping template in addition to  $\frac{1}{2}Y$  or  $\frac{1}{2}T$ , then only a single namevalue pair is read from the result and the second and subsequent vertical bars are treated as part of the value.

Note that if either the original macro-value, or a replacement macro value returned as a string along with \$Y or \$T, includes a vertical bar character, |, then regardless of whether [mapping\\_paranoia](#page-847-1) is used, the vertical bar test flag will be set (so that a mapping template may check for the original presence of a vertical bar in the macro name via a  $\zeta$ : | *vs.*  $\zeta$ ; | test).

#### <span id="page-1006-0"></span>**45.8.2 Milter single recipient extension**

New in 7.0.5.33. Oracle has implemented a milter extension for per-recipient modification actions. This extension can be implemented in libmilter with the following changes:

• Add the following constant and routine declaration to include/libmilter/mfapi.h:

```
/* Oracle extension for recipient-specific modification actions */
#define SMFIF_SPECRCPT 0x1000000 // Recipient-specific modification actions
/*
** Specify a recipient for whom subsequent modification actions
** apply. Modification actions specified prior to this point will
** no longer apply to this recipient.
**
       SMFICTX *ctx; Opaque context structure
** char *rcpt; Null terminated list of null terminated envelope<br>** examinated enveloped actions apply to The
               recipient addresses subsequent actions apply to. These should
** be in exactly the form passed to xxfi_envrcpt or the address
               may not be selected for subsequent modification actions.
*/
```
LIBMILTER\_API int smfi\_specrcpt \_\_P((SMFICTX \*, char \*));

• Add the following constant to include/libmilter/mfdef.h:

/\* Oracle extension for recipient-specific modification actions \*/ #define SMFIR\_SPECRCPT 'v' /\* Per-recipient modification actions \*/

• Add the following routine to libmilter/smfi.c:

```
/*<br>**
   SMFI_SPECRCPT -- Recipient-specific result (Oracle extension)
**
** Parameters:
               ctx -- Opaque context structure
```

```
** rcpt -- null terminated list of null terminated
                     recipient addresses
**
** Returns:
        MI\_SUCCESS/MI\_FAILURE*/
int
smfi_specrcpt(ctx, rcpt)
       SMFICTX *ctx;
        char *rcpt;
{
       size_t len, l;
        struct timeval timeout;
        char *ptr;
       if (rcpt == NULL | *rcpt == '0')
               return MI_FAILURE;
        if (!mi_sendok(ctx, SMFIF_SPECRCPT))
              return MI_FAILURE;
        timeout.tv_sec = ctx->ctx_timeout;
        timeout.tv_usec = 0;
       len = 0; ptr = rcpt;
        do
        {
               len += (1 = strlen(ptr) + 1); ptr += l;
       } while (*ptr := '\0'); return mi_wr_cmd(ctx->ctx_sd, &timeout, SMFIR_SPECRCPT, rcpt, len);
}
```

```
In terms of the milter protocol, this extension consists of a single additional milter response:
```

```
**
'v' SMFIR_SPECRCPT Specify recipient subsequent modification actions
   apply to.
```

```
char rcpt[][] List of NUL terminated recipients
```
The semantics are straightforward: SMFIR\_SPECRCPT specifies a list of message recipients, and subsequent modification actions (SMFIR\_ADDHEADER, SMFIR\_INSHEADER, SMFIR\_CHGHEADER, and SMFIR\_QUARANTINE). The modification actions SMFIR\_ADDRCPT and SMFIR\_DELRCPT may be specified subsequent to an SMFIR\_SPECRCPT, but are by nature not recipient-specific. SMFIR\_REPLBODY is too expensive to implement on a per-recipient basis; its behavior subsequent to a SMFIR\_SPECRCPT is undefined.

Because it's possible this extension may conflict with someone else's private extension, it must be explicitly enabled by setting the PER\_RECIPIENT\_ACTIONS option to 1 in the [milter](#page-996-1) [plugin options file](#page-996-1).

Since extensive code changes were required to implement this extension, it has not been incorporated into the normal libmilter.so library. A new libmilters.so library containing the extension has been provided instead.

# <span id="page-1007-0"></span>**45.9 imexpire invoking spamfilter packages**
New in Messaging Server 7.0.5, the imexpire utility has a new channel attribute to specify the name of an [MTA channel.](#page-314-0) When this attribute is used, any [source channel spam/virus](#page-428-0) [filter package configured on that channel](#page-428-0) will be applied to each message that is scanned by imexpire, and any [spamadjust](#page-79-0), spamtest, virusset, virustest, or [added headers](#page-62-0) will then be visible to the [Sieve expression](#page-39-0) used to expire messages. (Of course, use of Sieve expressions to expire messages must also be enabled via the [expiresieve](#page-184-0) Message Store option.)

The MTA options [scan\\_channel](#page-823-0), [scan\\_originator](#page-823-1), and [scan\\_recipient](#page-823-2) may be used to establish context (Sieve values) for non-channel evaluations of Sieve filters, such as imexpire invocations of spam/virus filter packages, though note that scan\_channel is not needed for imexpire's spamfilter package invocation case (since in such a case imexpire's channel attribute is used to set the MTA channel).

For example, suppose that MTA channel invokes SpamAssassin, which is then configured to perform a [spamadjust](#page-79-0) to communicate its results. In this scenario, an expression of the form

```
require ["comparator-i;ascii-numeric", "relational", "spamtest"];
spamtest :value "ge" :comparator "i;ascii-numeric" "5";
```
should expire any message that received a spam score of 5 or more.

The new-in-7.0.5 rescanhours attribute is also especially relevant when using imexpire to perform post-delivery spam/virus filtering. rescanhours tells imexpire to rescan those messages that have not been scanned for the specified number of hours.

# <span id="page-1010-1"></span>**Chapter 46 MeterMaid**

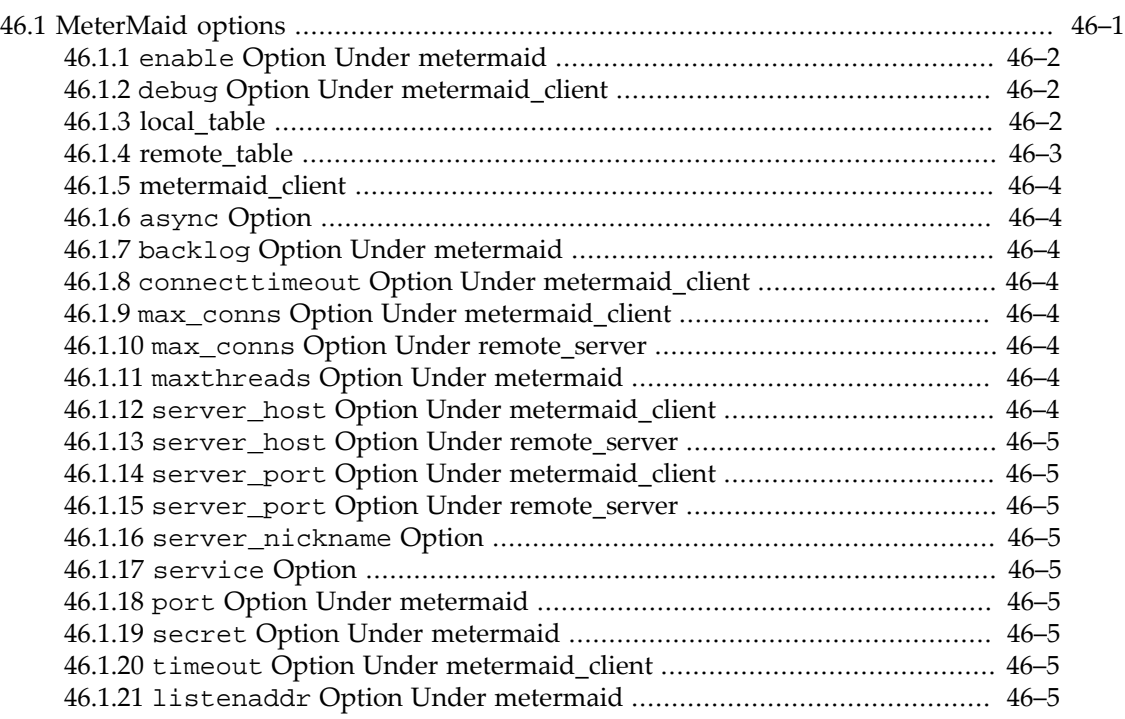

MeterMaid is a facility that comprises a server, that maintains "tables" of data, and a client side (in particular, the MTA's callouts to MeterMaid via mapping table MeterMaid routine callouts, [metermaid:](#page-11-0) URLs encoded into MTA configuration, and (new in Messaging Server 7.2) [Sieve](#page-94-0) "metermaid[" tests or actions](#page-94-0)). The MeterMaid server maintains its data in-memory; this offers high performance, but note that it does imply that the MeterMaid data is *not* preserved across MeterMaid (or Messaging Server as a whole) restarts. As multiple processes can communicate with the MeterMaid server over protocol, MeterMaid permits across-process tracking of data. MeterMaid is thus particularly suited for configuring "throttle" effects.

MeterMaid requires configuration of itself -- the MeterMaid server, and some basics of MeterMaid client operation -- configured in Unified Configuration via [MeterMaid options,](#page-1010-0) or in legacy configuration via configutil parameters. Once MeterMaid's own operation is established, then configuring the MTA on how to find/communicate with MeterMaid is configured via [MeterMaid MTA options](#page-864-0). And then any specific MeterMaid uses may be configured into the MTA via [mapping table routine callouts,](#page-598-0) [metermaid:](#page-11-0) URLs in [appropriate MTA configuration options,](#page-11-0) or use of Sieve "metermaid[" tests or actions](#page-94-0).

For a number of examples of MeterMaid use in the form of MTA mapping table [callouts to](#page-618-0) [MeterMaid routines,](#page-618-0) see the discussion of [Triggering effects from transaction logging with](#page-1178-0) LOG ACTION.

# <span id="page-1010-0"></span>**46.1 MeterMaid options**

To find all options potentially relevant to [MeterMaid,](#page-1010-1) try doing

#### msconfig> **apropos metermaid**

Note that there are the options relevant for the MeterMaid server, settable under the [metermaid](#page-1010-1) group, and there are options relevant for any MeterMaid clients, settable under [metermaid\\_client](#page-1013-0) group; respectively, these correspond to the legacy configuration metermaid.\* and metermaid.mtaclient.\* configutil parameters. Some options are settable either generally for a named metermaid or metermaid\_client group, or settable specifically for a named table under a [local\\_table](#page-1011-2) or [remote\\_table](#page-1012-0) group. Then there are also a number of [MTA options](#page-864-0) that override, for MTA purposes, some of the normal metermaid or metermaid\_client options. There is also the [metermaidtable](#page-220-0) IMAP option (under the [pwexpirealert](#page-220-1) group), to specify what MeterMaid table to use for password expiration alerts.

A named [remote\\_table](#page-1012-0) group may only be set under [metermaid\\_client](#page-1013-0). A named [local\\_table](#page-1011-2) group may be set either under [metermaid](#page-1010-1) or [metermaid\\_client](#page-1013-0).

## <span id="page-1011-0"></span>**46.1.1 enable Option Under metermaid**

The enable [MeterMaid](#page-1010-1) option enables the MeterMaid service on start-msg startup.

## <span id="page-1011-1"></span>**46.1.2 debug Option Under metermaid\_client**

The debug MeterMaid Client option enables debug output from the MTA client into SMTP log files.

## <span id="page-1011-2"></span>**46.1.3 local\_table**

Under a MeterMaid named local\_table group, there are a number of options that may be set. *E.g.*,

msconfig> **show -default metermaid.local\_table:table-name.quota** role.metermaid.local\_table:table-name.quota: 100

### **46.1.3.1 data\_type Option**

The data\_type MeterMaid local\_table option specifies the type of data to be stored in this table: one of ipv4 or string.

### **46.1.3.2 block\_time Option**

The block\_time MeterMaid local\_table option specifies an initial period for greylisting during which requests will be blocked. It takes an argument in either the standard [ISO 8601](#page-10-0) [P format](#page-10-0), specifying the duration of the period, or a plain integer argument which will be interpreted as a number of seconds for the period.

### **46.1.3.3 resubmit\_time Option**

The resubmit\_time MeterMaid option specifies the period for greylisting during which a request must be received again in order to be permitted in the future. It takes an argument in either the standard [ISO 8601 P format](#page-10-0), specifying the duration of the period, or a plain integer argument which will be interpreted as a number of seconds for the period.

### **46.1.3.4 inactivity\_time Option**

The inactivity\_time MeterMaid option specifies a period for greylisting during which a resubmitted entry will remain 'known' to MeterMaid. It takes an argument in either the standard [ISO 8601 P format,](#page-10-0) specifying the duration of the period, or a plain integer argument which will be interpreted as a number of seconds for the period.

### **46.1.3.5 max\_entries Option**

The max\_entries MeterMaid local\_table option specifies the maximum number of entries to maintain in this table.

### **46.1.3.6 table\_options Option**

The table\_options MeterMaid local\_table option specifies a space-separated list of options for this table; can include penalize or nocase (for string data).

### <span id="page-1012-2"></span>**46.1.3.7 quota Option**

The quota MeterMaid local\_table option specifies the number of connections to permit per [quota\\_time](#page-1012-1) time period.

### <span id="page-1012-1"></span>**46.1.3.8 quota\_time Option**

The quota\_time MeterMaid local\_table option specifies the period of time to allow [quota](#page-1012-2) number of connections. It takes an argument in either the standard [ISO 8601 P format,](#page-10-0) specifying the duration of the period, or a plain integer argument which will be interpreted as a number of seconds for the period.

### **46.1.3.9 storage Option**

The storage MeterMaid local\_table option specifies the method of data storage for this table: one of hash or splay.

### <span id="page-1012-3"></span>**46.1.3.10 table\_type Option**

The table\_type MeterMaid local\_table option specifies the type of table; valid selections include throttle, simple, or greylisting.

### **46.1.3.11 value\_type Option**

When using a ['simple' table](#page-1012-3), the value\_type MeterMaid local\_table option specifies the kind of data used for the values in this table. Currently one may choose between integer or string.

### <span id="page-1012-0"></span>**46.1.4 remote\_table**

A remote\_table named group may be set under [metermaid\\_client](#page-1013-0), to name a table maintained by that name on a remote MeterMaid server. New in MS 8.0, the [server\\_nickname](#page-1014-3) option may be set under a named remote\_table group. No further options are currently settable under remote\_table; table options would instead be set under the local\_table definition on the remote MeterMaid server.

## <span id="page-1013-0"></span>**46.1.5 metermaid\_client**

A MeterMaid client can be run on any Messaging Server system to talk to (connect to) a MeterMaid server (which may be running on a different system) maintaining various tables of information. That is, a MeterMaid client is a consumer/updater of information maintained by a MeterMaid server.

In Unified Configuration, any desired options for MeterMaid client operation are set under

```
msconfig> set metermaid_client.connectfrequency 10
```
See the [MeterMaid](#page-1010-1) topic for further discussion of general MeterMaid operation. And see [metermaid](#page-1010-1) for discussion of MeterMaid server options set under metermaid.

### <span id="page-1013-1"></span>**46.1.6 async Option**

The async [MeterMaid](#page-1010-1) option sets whether MeterMaid should use asynchronous thread scheduling (default) or the new, experimental linear thread scheduling.

## <span id="page-1013-2"></span>**46.1.7 backlog Option Under metermaid**

The backlog[MeterMaid option](#page-1010-0) specifies the number of connections to permit to be established in the TCP listen queue.

### <span id="page-1013-3"></span>**46.1.8 connecttimeout Option Under metermaid\_client**

The connecttimeout MeterMaid Client option, (metermaid\_client.connecttimeout in Unified Configuration or metermaid.mtaclient.connectwait in legacy configuration), specifies how long a thread should wait for a connection to be established to [MeterMaid](#page-1010-1) (seconds).

### <span id="page-1013-4"></span>**46.1.9 max\_conns Option Under metermaid\_client**

The max\_conns MeterMaid client option, metermaid\_client.max\_conns, specifies how many concurrent connections can be established to MeterMaid from a single process.

### <span id="page-1013-5"></span>**46.1.10 max\_conns Option Under remote\_server**

The max\_conns MeterMaid client remote\_server option, metermaid\_client.remote\_server:server-name.max\_conns, specifies how many concurrent connections can be established to the specified remote server from a single process.

### <span id="page-1013-6"></span>**46.1.11 maxthreads Option Under metermaid**

The maxthreads [MeterMaid option](#page-1010-0) specifies the maximum number of work threads.

### <span id="page-1013-7"></span>**46.1.12 server\_host Option Under metermaid\_client**

The server\_host MeterMaid Client option, (metermaid\_client.server\_host in Unified Configuration or metermaid.config.serverhost in legacy configuration), specifies the host or IP address of the MeterMaid server to use.

## <span id="page-1014-0"></span>**46.1.13 server\_host Option Under remote\_server**

The server\_host option for a remote\_server specifies the host or IP address of the remote MeterMaid server to use.

## <span id="page-1014-1"></span>**46.1.14 server\_port Option Under metermaid\_client**

The server\_port MeterMaid client option specifies the TCP port to connect to when contacting the [MeterMaid](#page-1010-1) server. If this option is not specified but a local MeterMaid server is enabled, then the TCP port listened on by the local MeterMaid will be assumed. If no local MeterMaid server is running, then the default value of 63837 is used.

### <span id="page-1014-2"></span>**46.1.15 server\_port Option Under remote\_server**

The server\_port MeterMaid remote\_server option specifies the TCP port to which the metermaid client should connect for this remote server.

### <span id="page-1014-3"></span>**46.1.16 server\_nickname Option**

The server\_nicknamemetermaid\_client.remote\_table option specifies the name of the remote server entries that define a remote server.

## <span id="page-1014-4"></span>**46.1.17 service Option**

The legacy configuration service channel option has been replaced in Unified Configuration by [serviceconversion](#page-368-0).

## <span id="page-1014-5"></span>**46.1.18 port Option Under metermaid**

The port MeterMaid option specifies the TCP port number on which [MeterMaid](#page-1010-1) listens for connections.

### <span id="page-1014-6"></span>**46.1.19 secret Option Under metermaid**

The secret [MeterMaid](#page-1010-1) option specifies the secret used to authenticate MeterMaid clients with the server.

## <span id="page-1014-7"></span>**46.1.20 timeout Option Under metermaid\_client**

The timeout MeterMaid Client option, (metermaid\_client.timeout in Unified Configuration, or metermaid.mtaclient.readwait in legacy configuration), specifies how long in seconds a MeterMaid client will wait for communication with [MeterMaid](#page-1010-1).

## <span id="page-1014-8"></span>**46.1.21 listenaddr Option Under metermaid**

The listenaddr metermaid option specifies the IPv4 address on which [MeterMaid](#page-1010-1) should listen. If unset specifically for MeterMaid, MeterMaid defaults to the base value of listenaddr (service.listenaddr in legacy configuration).

The allowed values for this option include an IPv4 address in dotted decimal form (e.g., 127.0.0.1), or a short form or fully-qualified DNS host name which will be resolved to an IPv4 address by obtaining the DNS A record for the name. To explicitly specify the default value of binding to all available interfaces, the string "INADDR\_ANY" may be used. To bind to the loopback device, 127.0.0.1, the string "localhost" may be specified.

# **Chapter 47 Notification messages**

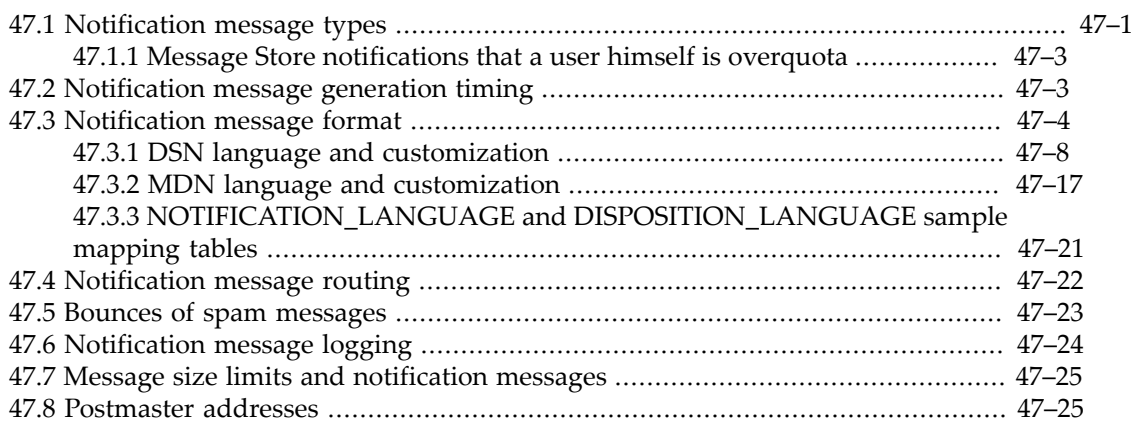

The defining characteristic of notification messages is that they have an empty envelope From address. [Notification message types](#page-1016-0) gives an overview of the different types of notification messages, those generated by the MTA itself, as well as those notification messages generated externally and sent to the MTA.

Since notification messages (mostly) are generated automatically, there are some special aspects to them. [Notification message generation timing](#page-1018-1) discusses the timing of generation, and for some types of notification messages the delivery scheduling, for notification messages generated by the MTA. The special case of notification messages generated by the Message Store is briefly discussed in [Message Store notifications that a user himself is overquota;](#page-1018-0) see Message Store documentation for further details. The format, and potential language selection and customization options, of those notification messages generated by the MTA are discussed in [Notification message format](#page-1019-0). Special handling of notification messages may sometimes be desirable; [Notification message routing](#page-1037-0) discusses the routing of notification messages, and [Bounces of spam messages](#page-1038-0) in particular discusses the case of of spam "blow back" notification messages. [Notification message logging](#page-1039-0) discusses special features and factors in MTA message transaction log entries relating to notification messages, and [Message](#page-1040-0) [size limits and notification messages](#page-1040-0) discusses message size limits in relation to notification messages.

## <span id="page-1016-0"></span>**47.1 Notification message types**

The MTA may generate notification messages itself automatically. These may be Delivery Status Notifications (see RFCs 3461-3464, which are updates to RFCs 1891-1894), such as a notification of a successful message delivery (a so-called "delivery receipt"), or a warning to the original message sender that the delivery of their message has been delayed or has failed. The MTA can also optionally (see the [\\*warnpost](#page-407-0) and [\\*sendpost](#page-407-1) channel options) generate notifications to the postmaster regarding failed and/or delayed message delivery; such a notification to the postmaster is more-or-less a copy of the notification going back to the original message sender. (In particular, note that the postmaster gets a copy in the same language chosen based upon the original sender's language selection.)

Or MTA-generated notification messages may be Message Disposition Notifications (see [RFC 3798,](https://tools.ietf.org/html/rfc3798) which updated [RFC 2298](https://tools.ietf.org/html/rfc2298)) generated due to Sieve filter actions such as [vacation](#page-80-0). Note that a common case of Message Disposition Notifications is the case of so-called "read receipts", which in Message Disposition Notifications correspond to a disposition of

"displayed" (since whether or not a user actually *read* a message is a subjective question for the user, whereas the *display* of a message is something mail user agent software can detect); in any case, such "read receipt" notifications are generated by end user mail clients, *not* by the MTA (which merely relays them as with any other message).

The MTA will also automatically generate notification messages (DSN format messages of "error" type) to report certain sorts of syntax errors. Syntax errors in [Sieve filters](#page-38-0) will be reported to the "responsible" address via a notification message: syntax errors in [channel level Sieve filters](#page-422-0) or the system Sieve filter [systemfilter](#page-876-0) (or in legacy configuration, the *SERVERROOT*/config/imta.filter file, located prior to MS 7.0.5 via the imta system filter file MTA Tailor option) will be reported to the postmaster; syntax errors in user Sieve filters will be reported to the individual user to whom the Sieve filter belongs; syntax errors in ["head of household" \(also called "parental control"\) Sieve filters](#page-110-0) will be reported to the head of household filter "owner" (see the [ldap\\_hoh\\_owner](#page-794-0) MTA [option\)](#page-794-0).

Similarly, (as of JES MS 6.1) the MTA will report syntax errors in alias or group definitions (that is, errors of non-existent putatively "local" users in the alias/group membership, or clearly syntactically invalid addresses in the alias/group membership) to the entire alias/group membership. These error reports are in DSN format. Note: (a) There is a critical, fundamental distinction between a mailing list (where errors in list definition as well as problems with list message deliveries get reported *only* to the list "owner" as specified via an [mgrpErrorsTo](#page-790-0) attribute overriding the original message envelope From address) *vs.* a group (which has no mgrpErrorsTo attribute and hence retains the original message envelope From address). From the MTA point of view, a group is merely a---possibly large -- alias---an "auto-forwarder" in Internet e-mail terms. (b) The group definition syntax errors reported to the entire group membership are not message delivery failures---which in the case of a group would be reported merely to the original message sender---but rather are those syntactic errors in the group definition which are apparent to the MTA at group alias expansion time. Because a group, when properly used, is a set of aliases for a single person or small, closely related set of people, problems with the group membership definition are considered problems with the alias setup that the rest of the group members should be informed about so that they can fix the definition.

The MTA will also generate messages that have the form of notification messages (they have an empty envelope From and contain the original message as an encapsulated part, usually perceived as an "attachment") in response to typical forms of *capture* configuration: that is, when a "capture" attribute (see the [ldap\\_capture](#page-769-0) MTA option) is set on a user, or when an explicit Sieve "[capture](#page-88-0)" action applies to a message, or when "capture" is triggered via another mechanism such as an address-based  $*$  ACCESS [mapping table "capture" flag](#page-980-0)  $(\xi M)$ . The capture message, having the superficial form of a notification message, will be sent to the address specified to receive the capture copies. Though the form of such capture copies is similar to other sorts of notification messages, the intended purpose is usually quite different, as [capture of messages](#page-1146-0) is usually intended either for monitoring (of a user's e-mail) or archiving purposes.

The MTA may also issue SMTP level rejections of attempted message submissions. In such cases, the MTA is not generating the notification *message* itself; in such cases generation of a notification message is the responsibility of the SMTP client attempting to send the message. (And the SMTP client may or may not include the MTA's actual SMTP rejection text in the message text that it generates to display or send to the original message sender.)

The Message Store can generate "notifications" that a user is over quota; such quota "notifications" are deposited directly into the Message Store (without passing through the MTA at all); see [Message Store notifications that a user himself is overquota.](#page-1018-0)

Also, other non-MTA components of Messaging Server (such as msprobe) may have capabilities for generating alarm messages "from" some form of postmaster address and "to" some form of postmaster address; see the [noticesender](#page-156-0) and [noticercpt](#page-156-1) [Alarm options.](#page-156-2)

Furthermore, the MTA also processes numerous notification messages generated by systems other than the MTA -- notification messages that arrive in to the MTA like any other messages.

All of these cases involve different issues, and different configuration choices. Whenever a question about a notification message arises, it is critical to first determine what type of notification message is involved. Note that looking at the **outermost header of the notification message** is the **most important first step** in determining what type of notification message one is dealing with.

## <span id="page-1018-0"></span>**47.1.1 Message Store notifications that a user himself is overquota**

Notifications to a user that that user him or herself is overquota are generated by the Message Store (if the [quotanotification](#page-183-0) Message Store option is enabled), or generated due to the system administrator using the imquotacheck utility to manually generate such notifications; they are not generated by the MTA, and, since such warnings are deposited directly into the store bypassing the MTA, they do not even go through the MTA. (Thus note that the warnings to a local user of that selfsame user being overquota, or near to overquota, are a separate and *very* different case than an MTA-generated notification telling a message sender that his/her message could not be delivered to its intended recipient with the reason for nondelivery happening to be that that intended local recipient was overquota.)

Such warnings to a user that he/she himself/herself has gone overquota, or is near going overquota, are configurable via a number of Message Store quota\* options ([store.quota\\*](#page-172-0) options in Unified Configuration, corresponding to legacy configuration store.\*quota\* parameters and local.store.\*quota\* configutil parameters), as well as imquotacheck features. The handling of quota is a complex subject in itself; please see the *Administration Guide* for much more complete discussion, as the discussion here is simplified and merely attempts to give an (over-simplified) orientation.

The [quotanotification](#page-183-0) Message Store option controls whether the Message Store generates quota-related notifications to the user. The reporting of user overquota status normally is triggered by a user's mailbox reaching the threshold specified by the [quotawarn](#page-184-1) option (legacy configuration store.quotawarn configutil parameter). However, if [quotaoverdraft](#page-179-0) is set, (legacy configuration local.store.quotaoverdraft=on), then notifications are not generated until the user's mailbox actually exceeds their specified quota. Besides depositing a warning message into a user's mailbox when that user first goes over the quota notification threshold, for users of IMAP clients that support the IMAP ALERT functionality, the warning message will be displayed on the user's client each time the user selects a mailbox. Also, the [quotaexceededmsginterval](#page-183-1) Message Store option (in legacy configuration, the configutil parameter store.quotaexceededmsginterval) controls the periodic sending of additional overquota warnings if a user remains overquota.

# <span id="page-1018-1"></span>**47.2 Notification message generation timing**

Many [sorts of notification message](#page-1016-0) the MTA generates immediately whenever the relevant type of event occurs. For instance, if a message suffers a permanent rejection upon a delivery attempt, then the MTA will immediately generate a non-delivery report (often referred to as

a "bounce message") to send back to the original message sender. Notifications generated due to a Sieve "[vacation](#page-80-0)" or "[capture](#page-88-0)" action are generated when such a Sieve filter is evaluated (when an original message that triggers the Sieve "vacation" or "capture" action is processed). Similarly, notifications warning of a [Sieve syntax error](#page-40-0) are generated whenever the relevant Sieve filter is processed in an attempt to apply it to an incoming original message.

Another trigger for MTA generation of notification messages is postmaster use of the imsimta return utility or imsimta qm utility's return command to explicitly, immediately bounce specified messages.

But notification messages regarding temporary delivery problems, or those reporting a message delivery failure due to finally "timing out" after repeated delivery attempts, are instead generated upon a periodic (configurable) schedule; see the [\\*notices](#page-409-0) channel options for configuration of eligibility for such notifications, and the MTA [return\\_job](#page-146-0)'s [scheduling](#page-149-0) for actual generation of such notifications. Similarly, [Message-Store-generated user overquota](#page-1018-0) [warnings](#page-1018-0) may be issued periodically; see the [quotaexceededmsginterval](#page-183-1) Message Store option (legacy configuration store.quotaexceededmsginterval configutil parameter).

The reporting of delayed (or eventually timed-out-and-given-up-on) messages is triggered by the MTA [return\\_job](#page-146-0), which checks the settings of any [\\*notices](#page-409-0) channel options in order to decide whether it is time to generate a notification message regarding the delayed (or eventually failed due to timing out) message. The MTA return\_job must thus be [scheduled](#page-149-0) as appropriate for a site's needs in relation to the generation of such notification messages. As of JES MS 6.0, the Messaging Server [Scheduler](#page-146-1), imsched, is normally used to schedule the running of the MTA's return\_job. (In previous versions, such scheduling was normally performed by the [Job Controller](#page-952-0) via a PERIODIC\_JOB definition---an approach that is now deprecated.) In Unified Configuration, the Scheduler configuration, besides its [enable](#page-147-0) option, consists primarily of a [crontab](#page-149-0) option setting for each scheduled job. In particular, in Unified Configuration the MTA return\_job schedule is set via the schedule.task:return\_job.crontab option setting:

msconfig> **show task:return\_job.crontab** role.schedule.task:return\_job.crontab = 30 0 \* \* \* lib/return\_job

In legacy configuration, the Scheduler configuration is controlled by configutil parameters; for the MTA's return\_job, see in particular the local.schedule.return\_job parameter, whose default value is

30 0 \* \* \* /opt/SUMWmsgsr/lib/return\_job

This is UNIX crontab format, *i.e.*,

minutes-after-hour hour day-of-month month-of-year day-of-week script

So the normal setting corresponds to the return\_job being set to run at 30 minutes after midnight every day, (with the asterisks indicating, respectively, every day of the month, every month of the year, every day of the week).

# <span id="page-1019-0"></span>**47.3 Notification message format**

The MTA generates standard notification messages (DSNs and MDNs) in the formats defined by the respective Internet standards, in particular [RFC 3462](https://tools.ietf.org/html/rfc3462) and [RFC 3464](https://tools.ietf.org/html/rfc3464) in the case of DSNs, and [RFC 3798](https://tools.ietf.org/html/rfc3798) in the case of MDNs. Shown in [Example non-delivery DSN](#page-1020-0) is a sample nondelivery DSN with annotations.

#### **Example non-delivery DSN**

```
Return-Path: <> (1)
Received: from process-daemon.host1.domain.com by host1.domain.com (Sun Java (2)
 System Messaging Server 6.2-3.04 (built Jul 15 2005)) id 
 <0JRJ00301JFFR300@host1.domain.com> for user1@domain.com (ORCPT 
 user1@domain.com); Thu, 15 Nov 2007 01:25:45 -0800 (PST) 
Received: from host1.domain.com (Sun Java System Messaging Server 6.2-3.04 
 (built Jul 15 2005)) id <0JRJ0038FJIWYS00@host1.domain.com> for (3)
 user1@domain.com (ORCPT user1@domain.com); Thu, 15 Nov 2007 01:25:45 -0800 
 (PST) 
Date: November 15, 2007 1:25:45 AM -0800 (PST) 
From: Internet Mail Delivery <postmaster@host1.domain.com> (4)
Subject: Delivery Notification: Delivery has failed (5)
To: user1@domain.com 
Message-Id: <0JRJ0038MJIXYS00@domain.com> 
Mime-Version: 1.0 
Content-Type: multipart/report; (6)
 boundary="Boundary_(ID_7qPwt/LotX5gy1oVEHL7SQ)"; report-type=delivery-status 
Original-Recipient: rfc822;user1@domain.com 
--Boundary_(ID_7qPwt/LotX5gy1oVEHL7SQ) 
Content-type: text/plain; charset=us-ascii (7)
Content-language: en-US 
Content-transfer-encoding: 7BIT 
This report relates to a message you sent with the following header fields: (8)
  Message-id: <01MZZ7DIEUG400LXL0@host1.domain.com> (9)
  Date: Thu, 15 Nov 2007 01:23:18 -0800 (PST) 
  From: user1@domain.com 
  To: bogus@remote.com 
  Subject: test to generate a bounce -- please ignore 
Your message cannot be delivered to the following recipients: (10)
  Recipient address: bogus@remote.com (11)
  Original address: bogus@remote.com (12)
  Reason: Remote SMTP server has rejected address 
 Diagnostic code: smtp;550 5.1.1 <br/> <br/> <br/> <br/> <br/> <br/> <br/> <br/> <br/> <br/> <br/> <br/> Let unknown
  Remote system: dns;mx1.remote.com (TCP|129.146.11.74|42429|129.156.85.165|25) 
   (sunmail5.uk.sun.com ESMTP Sendmail 8.13.8+Sun/8.13.7/ENSMAIL,v2.2;
   Thu, 15 Nov 2007 09:25:44 GMT) 
--Boundary (ID 7qPwt/LotX5qy1oVEHL7SQ)
Content-type: message/delivery-status (13)
Original-envelope-id: 01MZZ7DIEUG400LXL0@host1.domain.com 
Reporting-MTA: dns;host1.domain.com (tcp-daemon) (14)
(15)Original-recipient: rfc822;bogus@remote.com (16)
Final-recipient: rfc822;bogus@remote.com (17)
Action: failed 
Status: 5.1.1 (Remote SMTP server has rejected address) 
Remote-MTA: dns;mx1.remote.com (TCP|129.146.11.74|42429|129.156.85.165|25) 
  (sunmail5.uk.sun.com ESMTP Sendmail 8.13.8+Sun/8.13.7/ENSMAIL,v2.2; Thu, 15
```

```
 Nov 2007 09:25:44 GMT) 
Diagnostic-code: smtp;550 5.1.1 <br/> <br/> <br/> <br/> <br/> <br/> <br/> <br/> <br/> <br/>Suppressed only unknown
--Boundary_(ID_7qPwt/LotX5gy1oVEHL7SQ) 
Content-type: message/rfc822 
Return-path: <user1@domain.com> (18)
Received: from [129.158.87.66] by host1.domain.com (Sun Java System Messaging (19)
 Server 6.2-3.04 (built Jul 15 2005)) with ESMTPA id 
 <01MZZ7D1WINK00LXL0@host1.domain.com> for bogus@remote.com (ORCPT 
 bogus@remote.com); Thu, 15 Nov 2007 1:25:08 -0800 (PST) 
Date: Thu, 15 Nov 2007 01:23:18 -0800 (PST) 
From: user1@domain.com 
Subject: test to generate a bounce -- please ignore 
To: bogus@remote.com 
Message-id: <01MZZ7DIEUG400LXL0@host1.domain.com> 
MIME-version: 1.0 
Content-type: TEXT/PLAIN 
Content-transfer-encoding: 7BIT 
test 
--Boundary_(ID_7qPwt/LotX5gy1oVEHL7SQ)--
```
- <span id="page-1021-0"></span>1. As with all standard notification messages, the envelope From is empty, as shown/recorded here in the Return-path: header line.
- <span id="page-1021-1"></span>2. By default, notification messages are enqueued to the [process channel](#page-1129-0); but see the [notificationchannel](#page-408-0) channel option. Note that the Received: header line below this one---the very "first" (in time) Received: header line---corresponds to the initial enqueue of the notification message from the channel that determined that a notification message was needed to the process channel. (If the initial channel that determined that a notification message was needed had a notificationchannel specified other than the process channel, the initial enqueue would instead have been to that alternate notificationchannel.) Thus by default (no notificationchannel used) this second-from-the-bottom Received: header line, this second-from-oldest Received: header line, on any notification message generated by the Messaging Server MTA, will show the notification message coming from the process channel.
- <span id="page-1021-2"></span>3. Note the "for *recipient*" clause present in this Received: header line. That such a clause is present shows that at this point in time, the message had only one recipient, and that the (default) [receivedfor](#page-387-0) channel option was in effect. Note that the fact that there was only one recipient for the message at that point (initial enqueue to the [process channel\)](#page-1129-0), indicates that the postmaster was not being copied on this notification: that one of [nosendpost](#page-407-1) or [errsendpost](#page-407-1) was in effect.
- <span id="page-1021-3"></span>4. By default, the MTA-wide postmaster address is used in the From: header line for notifications; see the [return\\_address](#page-868-0) and [return\\_personal](#page-869-0) MTA options. But override postmaster addresses may be set on a per-channel basis (see the returnaddress and [returnpersonal](#page-410-0) channel options), or on a per-domain basis (see the mailDomainReportAddress attribute, or more precisely, the attribute named by the [ldap\\_domain\\_attr\\_report\\_address](#page-801-0) MTA option), or on a per-message basis via the FROM\_ACCESS [mapping table's](#page-980-0)  $\frac{2}{5}$  ( or  $\frac{2}{5}$  ) flags.
- <span id="page-1021-4"></span>5. The Subject: field for DSNs has the default text shown in [Table of DSN types and their](#page-1025-0) [default Subject: field text.](#page-1025-0) The default may be overridden for all types of DSNs using the

SUBJECT option in the [return\\_option.opt](#page-1028-0) file, or may be overridden on a per-type-of-DSN basis using the \$T flag of the [NOTIFICATION\\_LANGUAGE](#page-1023-0) mapping table.

<span id="page-1022-0"></span>6. DSNs at the outermost MIME level have type:

Content-type: multipart/report; ... report-type=delivery-status

- <span id="page-1022-1"></span>7. The MIME header lines for the first message part (the human-readable part) are controlled by the [return\\_prefix.txt](#page-1025-1) file. Which language-specific return\_prefix.txt file is used may be controlled by the [NOTIFICATION\\_LANGUAGE](#page-1023-0) mapping table .
- <span id="page-1022-2"></span>8. This line (or optionally multiple lines) of introductory text is also set in the return\_prefix.txt file. Normally, return\_prefix.txt also includes a %H substitution to cause insertion of (a sample of) the original message headers.
- <span id="page-1022-3"></span>9. The [return\\_header.opt](#page-1025-2) file controls exactly which header lines a %H substitution inserts. The %H substitution itself is located in the language-specific return\_prefix.txt file.
- <span id="page-1022-4"></span>10.This line of text is set in the appropriate  $return _*$ . txt file, corresponding to the type of DSN being generated: failed, bounced, timedout, delayed, deferred, delivered, read, relayed, expanded, capture, or error. In the case of this sample DSN, this is a "failed" DSN (the original message could not be delivered), so the return\_failed.txt file sets the line of text, as well as causing insertion of a list of the message's recipients via a %R substitution.
- <span id="page-1022-5"></span>11.If the relevant return\_ $*$ .txt file requested it via a  $*R$  substitution, then a description of the recipients of the original message (and what happened for each such recipient) will be included. (Note tht the exact form of recipient address reported as "Recipient address:" may be affected by the setting on the source channel -- the channel generating the notification -of includefinal, suppressfinal, or [useintermediate](#page-408-1).) Overall, this is intended as a more human-readable version of the information also presented (in standard, machinereadable form) in the second part of the DSN, at [\(15\).](#page-1023-1) In particular, the text labels for each of these fields (*e.g.*, " Recipient address: "---note the two leading spaces as well as the terminal colon and trailing space are considered part of the label) are configurable via the languagespecific [return\\_option.opt](#page-1028-0) file (selected via the [NOTIFICATION\\_LANGUAGE](#page-1023-0) mapping [table](#page-1023-0)).
- <span id="page-1022-6"></span>12.Optionally, additional, alternate text can be configured per SMTP enhanced status code (*e.g.*, in this example 5.1.1); if such alternate text has been configured in the return\_option.opt file corresponding to the enhanced status code being reported, then it would be presented after the "Original address: " (ORIGINAL\_ADDRESS) line and before the "Reason: " (REASON) line.
- <span id="page-1022-7"></span>13.This second part of a DSN is a machine-readable part. Note that unlike the first, humanreadable part of a DSN, see [\(7\)](#page-1022-1), the machine-readable part is *not* subject to customization/ localization/alternate language selection. This part uses the format and fields specified in [RFC 3464 \(An Extensible Message Format for Delivery Status Notifications\).](https://tools.ietf.org/html/rfc3464) Because this part is in a precisely specified, machine-readable format, clients or gateways that choose to do so can in principle make choices of their own on how and whether to present this part to users, potentially including performing their own (client or gateway level) translation of the (precisely defined) content of this part.
- <span id="page-1022-8"></span>14. The reporting MTA (the MTA that is generating the notification message) is reported here. Note that this is not necessarily the MTA that rejected the message: as in the case of this

example, where the rejection occurred at the SMTP protocol level, with the message being rejected by a remote host, but where the "local" MTA then had responsibility for generating the notification message. Note also that the Received: header lines on the DSN itself---in particular the first (in time, so lowest in the header) Received: header line---also show you what MTA generated the DSN. But whichever place you gather this piece of information from, note that it is a *critical* piece of information: you can only [customize](#page-1023-0) the DSNs that *your* system generates!

- <span id="page-1023-1"></span>15.Some additional fields can potentially appear here, including X400-Content-identifier:, Content-identifier:, and UA-content-id:. As of JES MS 7.0, Arrival-date: and Future-releaserequest: also may potentially appear.
- <span id="page-1023-2"></span>16.A set of information fields is output for each of the recipients of the original message, describing what happened for that recipient.
- <span id="page-1023-3"></span>17.The exact form of recipient address reported as the "Final-recipient:" may be affected by the setting on the source channel (the channel generating the notification) of [includefinal](#page-408-1), suppressfinal, or [useintermediate](#page-408-1).
- <span id="page-1023-4"></span>18.The Return-path: records the envelope From of the original message.
- <span id="page-1023-5"></span>19.The third and final part of the DSN contains the original message (or merely the headers of the original message, if the sender originally set the NOTARY non-return-of-content flag, or if the MTA was obliged to set or perform non-return-of-content due to message size restrictions). The entire header of the original message is included.

 The MTA generates "autoreply" or "vacation" messages, whether requested due to the [use](#page-81-0) of mailAutoReply\* [attributes in a user's LDAP entry,](#page-81-0) or requested due to explicit use of the "[vacation](#page-80-0)" action in a user's Sieve filter, as a form of notification message also. Such "vacation" messages may optionally be generated either in standard MDN format, or (for the benefit of recipients whose user agents lack good handling for standard MDN messages) as more "simple" messages consisting of a single text part. (Standard MDN format for a "vacation" message is requested by use of mailAutoReplyMode: echo in the user's LDAP entry, or use of the :echo argument to a vacation action in the user's Sieve script. The "simple" form of "vacation" message is requested by use of mailAutoReplyMode: reply in the user's LDAP entry, or use of the : reply argument to a vacation action in the user's Sieve script.)

Selective choice of language used in, and customization of the contents of, notification messages is possible, as discussed in [DSN language and customization](#page-1023-0) and [MDN language](#page-1032-0) [and customization](#page-1032-0) below. But keep in mind that any such language usage and customization must be within the guidelines of the overall notification message format, which in many cases is prescribed by the above-mentioned Internet standards.

## <span id="page-1023-0"></span>**47.3.1 DSN language and customization**

As mentioned in the discussion of the sample DSN of [Example non-delivery DSN](#page-1020-0), there are a number of localizable, customizable files consulted when constructing DSNs; these files will be discussed further in [Customizing DSNs via the return files.](#page-1024-0) By default, if no NOTIFICATION\_LANGUAGE mapping table is configured, the return\_\*.\* files located in the IMTA\_LANG: directory will be used to generate all DSNs. However, separate sets of return\_\*.\* files can be created and located in separate directories---for localization or site customization purposes. Indeed, the MTA is distributed with several sets of language-specific return\_\*.\* files, and a basic NOTIFICATION\_LANGUAGE mapping table (referenced in

the mappings file via file inclusion of the mappings.locale file) which selects among the language-specific directories based on language preference of original message senders. That is, the NOTIFICATION\_LANGUAGE mapping table selects, based on any language preference of the original message sender, a directory in which to find an appropriate set of return\_\*.\* files for generating a DSN back to that sender.

Probes to the NOTIFICATION\_LANGUAGE mapping table have the form:

dsn-type|source-channel|accept-language|return-address|1st-recipient

In the probe, dsn-type can be a comma-separated list including any of failed, bounced, timedout, delayed, deferred, delivered, read, relayed, expanded, capture, error, or (as of MS 7.0u2) journal. The accept-language field will have any values (possibly a comma-separated list) found on (preferentially) an Accept-Language: header line in the original message (the message that the DSN will be reporting on), or if that header line is not present then from a Preferred-language: header line if present, or failing that an X-Accept-Language: header line. Note that valid language tag values are discussed in [RFC 3066 \(Tags for](https://tools.ietf.org/html/rfc3066) [the Identification of Languages\).](https://tools.ietf.org/html/rfc3066)

The pattern (right hand side) of a NOTIFICATION\_LANGUAGE entry may set the \$I flag to specify the directory (or as of MS 7.0 update 3, a list of comma-separated directories) from which the MTA should use return\_\*.\* files when constructing a DSN. It may also optionally set the \$T flag to set an override Subject: header field value to use in the DSN. Note that the default Subject: field values for the various types of DSNs are shown in [Table of DSN](#page-1025-0) [types and their default Subject: field text.](#page-1025-0) When both flags are set, the directory argument should be first (left-most), separated by a vertical bar character from the Subject: header field.

**Note**: If using NOTIFICATION\_LANGUAGE to select an alternate directory of return\_\*.txt regardless of DSN type, then it is important to have a *complete* set of return\_\*.txt files present in the specified directory. If the MTA cannot locate a return\_\*.txt file of the appropriate type in the directory in which the MTA has been told to find such files, then the DSN will be constructed omitting that part of the usual structure and the resulting DSN will therefore look "odd" or "incomplete".

**Note**: When the MTA has been configured to send copies of notifications to the postmaster (see for instance the [sendpost](#page-407-1) and warnpost channel options), those postmaster copies of the notification message back to the original sender are copies of the text sent back to the original sender, and in particular are in the language selected for the original sender. The postmaster's own personal language preferences, if any, are not relevant to these copies; the purpose of these copies being to be a *copy* of what the original sender was sent.

### <span id="page-1024-0"></span>**47.3.1.1 Customizing DSNs via the return\_\*.\* files**

When the MTA needs to construct a notification message, the MTA will consult the [NOTIFICATION\\_LANGUAGE](#page-1023-0) mapping table to find a language-appropriate set of return\_\*.\* files. The MTA will then use that set of  $return _*.*$  files to construct the notification message. The [return\\_header.opt](#page-1025-2) file and (optional) [return\\_option.opt](#page-1028-0) file are modifier files, potentially affecting the spectrum of notification messages. The  $return$ \*.txt files, in contrast, are template files for the different types of notification messages. Each such return\_\*.txt file is used nearly verbatim for its particular type(s) of notification messages, with possible substitutions as specified via  $\frac{1}{2}$  substitutions. (The [notary\\_quote](#page-867-0) MTA option controls this meaning of the percent character, %, in notification message template files.) Note that in order to specify inserting a literal percent character in a return $*$ .txt file, the percent character must itself be quoted with another percent character, %%.

### <span id="page-1025-2"></span>**47.3.1.1.1 The sample header lines in DSNs: the return\_header.opt file**

The purpose of the return\_header.opt file is to specify which message header lines to include to identify a message in the human-readable first part of DSNs. Typically it is desired to return only a few of the possible header lines a message might contain, only those most significant to the original message sender.

Prior to MS 7.0 update 2, the return header.opt file was not language-specific: it always resided and was found in the IMTA\_LANG: directory. All the other return\_\*.\* files may be language-specific, as the directory in which to locate them may be varied using the [NOTIFICATION\\_LANGUAGE](#page-1023-0) mapping table. As of MS 7.0 update 2, the MTA will first look for a language-specific return\_header.opt in the directory (or as of MS 7.0 update 3, list of directories) selected via \$I in the NOTIFICATION\_LANGUAGE or DISPOSITION\_LANGUAGE mapping table, as relevant; but if the MTA does not find a language-specific such file, then it will fall back to looking in the LANGDIR directory instead. (As of JES MS 7.0, the former IMTA\_LANG Tailor file option is deprecated and replaced by the [langdir](#page-807-0) MTA option as far as locating on disk where files are located. But IMTA\_LANG may still be used in, for instance, mapping tables: the MTA will translate occurrences of IMTA\_LANG to the location specified by the langdir MTA option.)

As a concrete example, the return\_header.opt file installed in the IMTA\_LANG: directory is shown [here](#page-1025-3). The settings shown [here](#page-1025-3) mean that the  $*$ H substitution typically used in the return\_prefix.txt file will cause insertion of solely the Message-Id:, Date:, From:, To:, and Subject: header lines of the original message into the first, human-readable portion of the DSN messages constructed by the MTA; all other header lines from the original message will be omitted. See the imsimta test -header utility for an example of application of this header trimming to a set of headers.

#### <span id="page-1025-3"></span>**Sample distributed return\_header.opt file**

```
Message-Id: PRECEDENCE=3 
Date: PRECEDENCE=4 
From: PRECEDENCE=5 
To: PRECEDENCE=6 
Subject: PRECEDENCE=7 
Others: MAXIMUM=-1 
Defaults: MAXIMUM=-1
```
### <span id="page-1025-1"></span>**47.3.1.1.2 The required full set of DSN type-specific return\_\*.txt files**

Within a language-specific directory as selected via the NOTIFICATION LANGUAGE mapping table, each type of DSN should have its own return\_dsn-type.txt file, to be used in constructing the text in the human-readable first part of the DSN, where the dsn-type in the file name is also the value in the NOTIFICATION\_LANGUAGE probe. Each type of DSN also has a default Subject: header field value, shown in [Table of DSN types and their default Subject:](#page-1025-0) [field text](#page-1025-0), though these values may be overridden either via the NOTIFICATION\_LANGUAGE mapping table as described in [DSN language and customization](#page-1023-0) or via the SUBJECT option in the [return\\_option.opt](#page-1028-0) file. [Table of DSN types and their default Subject: field text](#page-1025-0) lists the usage of each of these return\_dsn-type.txt files.

#### <span id="page-1025-0"></span>**Table 47.1 DSN types and their default Subject: field text**

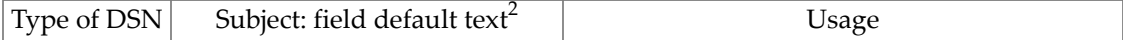

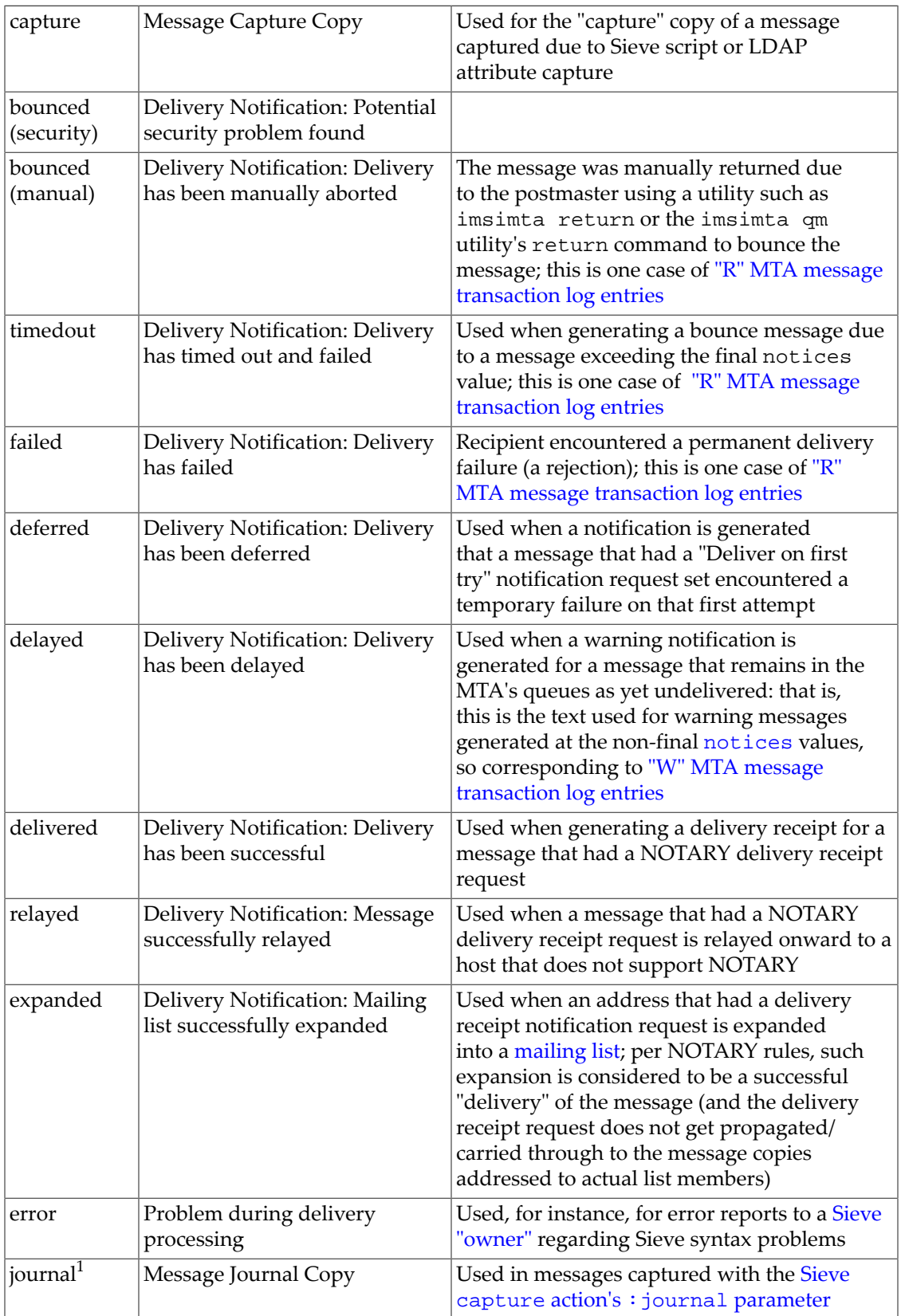

 $^1$  New in MS 7.0u2.

2 The Subject: field value can be overridden by setting a single value to be used for *all* DSNs via the SUBJECT option of [return\\_option.opt](#page-1028-0). Alternatively, a more complex approach is to use the \$T flag in the [NOTIFICATION\\_LANGUAGE](#page-1023-0) mapping table to set Subject: field values.

As a concrete example, the distributed English language set of return\_\*.txt files will be presented here. The [prefix,](#page-1027-0) [bounced,](#page-1027-1) [capture](#page-1027-2), [deferred](#page-1027-3), [delayed](#page-1027-4), [delivered](#page-1028-1), [error](#page-1028-2), [failed](#page-1028-3), [forwarded,](#page-1028-4) [timedout](#page-1028-5), and [suffix](#page-1028-6) files are the ones normally found in the directory located via the [langdir](#page-807-0) MTA option, typically IMTA\_ROOT:config/locale/C. The MTA is also distributed with sets of return\_\*.txt files in other, language-specific directories under IMTA\_ROOT: $confiq/local$ e. Note that regardless of what language is a site's own "preferred" language, notifications may be generated by the MTA in other languages, using the return\_\*.txt files from other language-specific directories, according to any expressed language preference of the *original* message sender (who will receive the DSN). That is, it is not a site's own language preference, but rather the language preference of the DSN recipient - who is possibly a remote user---that matters most when it comes to DSN language!

#### <span id="page-1027-0"></span>**Sample English language return\_prefix.txt file**

```
 Content-type: text/plain; charset=us-ascii 
 Content-language: en-US
```
 This report relates to a message you sent with the following header fields: %H

#### <span id="page-1027-1"></span>**Sample English language return\_bounced.txt file**

 Your message is being returned. It was forced to return by the postmaster. The recipient list for this message was: %R

<span id="page-1027-2"></span>**Sample English language return\_capture.txt file**

Attached message captured in accordance with site policy.

#### <span id="page-1027-3"></span>**Sample English language return\_deferred.txt file**

```
 This system has been unable to deliver your message to the 
 following recipients: 
 %R
```
#### <span id="page-1027-4"></span>**Sample English language return\_delayed.txt file**

```
 Your message has been enqueued and undeliverable for %C %u%s 
 to the following recipients: 
 %R
```
 The mail system will continue to try to deliver your message for an additional %L %u%s.

#### <span id="page-1028-1"></span>**Sample English language return\_delivered.txt file**

 Your message has been successfully delivered to the following recipients: %R

#### <span id="page-1028-2"></span>**Sample English language return\_error.txt file**

 Processing errors occurred during delivery: %R

Delivery processing continued in spite of these errors.

#### <span id="page-1028-3"></span>**Sample English language return\_failed.txt file**

 Your message cannot be delivered to the following recipients: %R

#### <span id="page-1028-4"></span>**Sample English language return\_forwarded.txt file**

 Your message has been successfully relayed to the recipients %R

 on a remote system that does not support the generation of successful delivery receipts. This does NOT mean that your message has actually been placed in the recipients' mailboxes; merely that it has passed through a part of the message transport infrastructure. In the event of a nondelivery you should expect to receive a nondelivery notification; in the event of successful delivery, however, you are unlikely to receive a positive confirmation of delivery.

#### <span id="page-1028-5"></span>**Sample English language return\_timedout.txt file**

 Your message is being returned; it has been enqueued and undeliverable for %C %u%s to the following recipients: %R

#### <span id="page-1028-6"></span>**Sample English language return\_suffix.txt file---normally empty**

(Note: the return\_suffix.txt file is typically empty.)

#### <span id="page-1028-0"></span>**47.3.1.1.3 The optional return\_option.opt file**

The return\_option.opt file is the one optional file among the return\_ $*$ .  $*$  files; it need not exist, as in its absence, a reasonable set of (English language) default values will be used.

(Indeed, the English language defaulting for the text controlled by this file is actually a bit more sophisticated than the handling available via the options in the file.) However, while (unlike the other return\_\*.\* files) its existence is not *required*, it is normally desirable to have such a file in non-English, language-specific directories. The options available for return\_option.opt are listed below. Note that it is critical that any CHARSET setting in the [return\\_prefix.txt](#page-1025-1) file be coordinated with the values used (the representation of text used) in return\_option.opt option values: the CHARSET must match (except for SUBJECT which, if non-US-ASCII characters are to be presented, must be specified as an already RFC 2047 encoded value).

#### **47.3.1.1.3.1 DAY (string), HOUR (string)**

Specify the text string to use for %U and %u substitutions. When the MTA option [return\\_units=0](#page-869-1) (units of days) is set, the string specified for DAY will be used; when the MTA option return\_units=1 (units of hours) is set, the string specified for HOUR will be used. So for instance, in a French language version of return\_option.opt:

DAY=jour HOUR=heure

Note that the English language default handling, if no DAY and HOUR options are set, is slightly more sophisticated than available with the option, in that the default English language handling includes a case distinction: it will substitute Day or Hour in place of  $U$ , while substituting "day" or "hour" in place of %u. It is important that the actual values be specified in the CHARSET matching the CHARSET parameter configured for the Content-type: header line in the [return\\_prefix.txt](#page-1025-1) file.

#### **47.3.1.1.3.2 DIAGNOSTIC\_CODE (string)**

The English language default is:

DIAGNOSTIC\_CODE= Diagnostic code:

or for example a French language setting could be:

DIAGNOSTIC\_CODE= Code de diagnostic :

#### **47.3.1.1.3.3 ORIGINAL\_ADDRESS (string)**

The English language default is:

ORIGINAL\_ADDRESS= Original address:

Or for example a French language setting could be:

ORIGINAL\_ADDRESS= Adresse d'origine :

#### **47.3.1.1.3.4 RETURN\_PERSONAL (RFC 2047-encoded string)**

Specify the personal name (RFC 822 phrase) to use with the postmaster address. If specified, this will override the Postmaster personal name specified for the source channel via

[returnpersonal](#page-410-0) as well as the global default specified via the [return\\_personal](#page-869-0) MTA option.

#### **47.3.1.1.3.5 SUBJECT (RFC 2047-encoded string)**

Specify the value to use on the Subject: header line of DSNs, in RFC 2047 encoded form. So for instance in a French language version of return\_option.opt:

SUBJECT==?iso-8859-1?Q?Notification\_de\_l=27=E9tat\_de\_remise?=

Note that the English language handling, if SUBJECT is not specified, is slightly more sophisticated than available via this option as different values will be used for different types of DSNs; see [DSN types and their default Subject: field text](#page-1025-0). It is also possible to specify use of different Subject: values via the \$T flag of the [NOTIFICATION\\_LANGUAGE](#page-1023-0) mapping table.

#### **47.3.1.1.3.6 REASON (string)**

The English language default is:

REASON= Reason:

or for example a French language setting could be:

REASON= Raison :

#### **47.3.1.1.3.7 RECIPIENT\_ADDRESS (string)**

The English language default is effectively:

RECIPIENT\_ADDRESS= Recipient address:

or for example a French language setting could be:

RECIPIENT\_ADDRESS= Adresse du destinataire :

#### **47.3.1.1.3.8 REMOTE\_SYSTEM (string)**

The English language default is:

REMOTE SYSTEM= Remote system:

or for example a French language setting could be:

REMOTE SYSTEM= Systeème distant :

#### **47.3.1.1.3.9 x.y.z (string)**

For any possible SMTP enhanced status code that might be reported in a notification, it is possible to configure additional, alternate text to include in the human-readable portion of the notification. Such text might be chosen to perhaps "better explain" (or at least provide a description in an alternate language) the corresponding enhanced status code. For instance:

5.1.0=Il y avait un erreur indefini avec l'adresse du destinaire. 5.1.1=La boite aux lettres a l'adresse specifiee n'existe pas. 5.1.2=Le systeme du destination specifiee dan l'adresse n'existe ou est incapable d'accepter la poste.

> *etc.* See [RFC 1893](https://tools.ietf.org/html/rfc1893) for definitions of the standard meanings of enhanced status codes. Such explanation text, if specified, will be output after the ORIGINAL\_ADDRESS information and before the REASON information as part of the %R recipient information substitution.

#### **47.3.1.1.3.10 Option usage**

<span id="page-1031-0"></span>So in particular, note that return\_option.opt can re-define the meanings of some of the various  $\frac{1}{2}$  substitutions available in the return\_ $\frac{1}{2}$ . txt files. The available substitution sequences, along with any return\_option.opt options controlling their text effect, are shown in [return\\_\\*.txt file substitution sequences](#page-1031-0).

|                          | Sequence   return_option.opt option   Default value |                                                                                                    | Meaning                                                                                                    |
|--------------------------|-----------------------------------------------------|----------------------------------------------------------------------------------------------------|----------------------------------------------------------------------------------------------------|
| နွန့                     |                                                     | နွ                                                                                                    | Substitute a literal % character.                                                                                                    |
| 8B                       |                                                     |                                                                                                    | Substitute a boundary marker.                                                                                                    |
| %C                       |                                                     |                                                                                                    | Substitute the length of time (in days or hours---see<br>the return_units MTA option and the %u and %U<br>substitutions) the message has been queued; that is, the<br>length of time during which the MTA has been trying to<br>deliver a not-yet-delivered message.                                                                                                    |
| %F                       |                                                     |                                                                                                    | Substitute the length of the time the message may<br>remain in the queue prior to the MTA bouncing it; that<br>is, the final backoff keyword value minus the %C time-<br>queued-so-far.                                                                                                    |
| $\,{}^{\circ}\mathrm{H}$ |                                                     |                                                                                                    | Substitute those header lines specified in the<br>return_header.opt file. See the notary_decode<br>MTA option for discussion of decoding of material<br>encoded due to use of non-US-ASCII characters.                                                                                                    |
| % Ι                      |                                                     |                                                                                                    | Substitute the length of time until the next notice; the<br>next notices value minus the current %C time-queued-<br>so-far.                                                                                                    |
| %L                       |                                                     |                                                                                                    | Substitute the length of time remaining until the MTA<br>will bounce (return) a not-yet-delivered message; the<br>length of time until the final backoff keyword value.<br>See the return_units MTA option for whether this<br>length of time is in units of days or hours; and see the<br>%u and %U unit name substitutions.                                                                        |
| %N                       |                                                     |                                                                                                    | Substitute the length of time corresponding to the next<br>notices value; this is the total amount of time between<br>enqueue and that notice being due for generation, not<br>the remaining time (for which see instead $I$ ).                                                                                                    |
| 80                       |                                                     |                                                                                                    | (New in MS 6.2) Treat the $\frac{1}{6}$ character as having<br>no special meaning in the remainder of this<br>return_*.txt file. That is, disable all % substitution<br>sequence interpretation in the remainder of this<br>template file.                                                                                                    |
| $R^8$                    | see below                                           | Recipient address: address<br>Original address: orcpt-value<br>Reason: reason<br>Diagnostic code: SMTP-error<br>Remote system: name-and-details | The %R substitution causes output of a whole set<br>of recipient-specific information, for each relevant<br>envelope recipient, as a set of lines in customizable-field-<br>name field-value format. These are intended as human-<br>readable analogues (and in particular customizable<br>and localizable versions for use in the human-readable<br>portion of the DSN) of some of the standardized |

**Table 47.2 return\_\*.txt file substitution sequences**

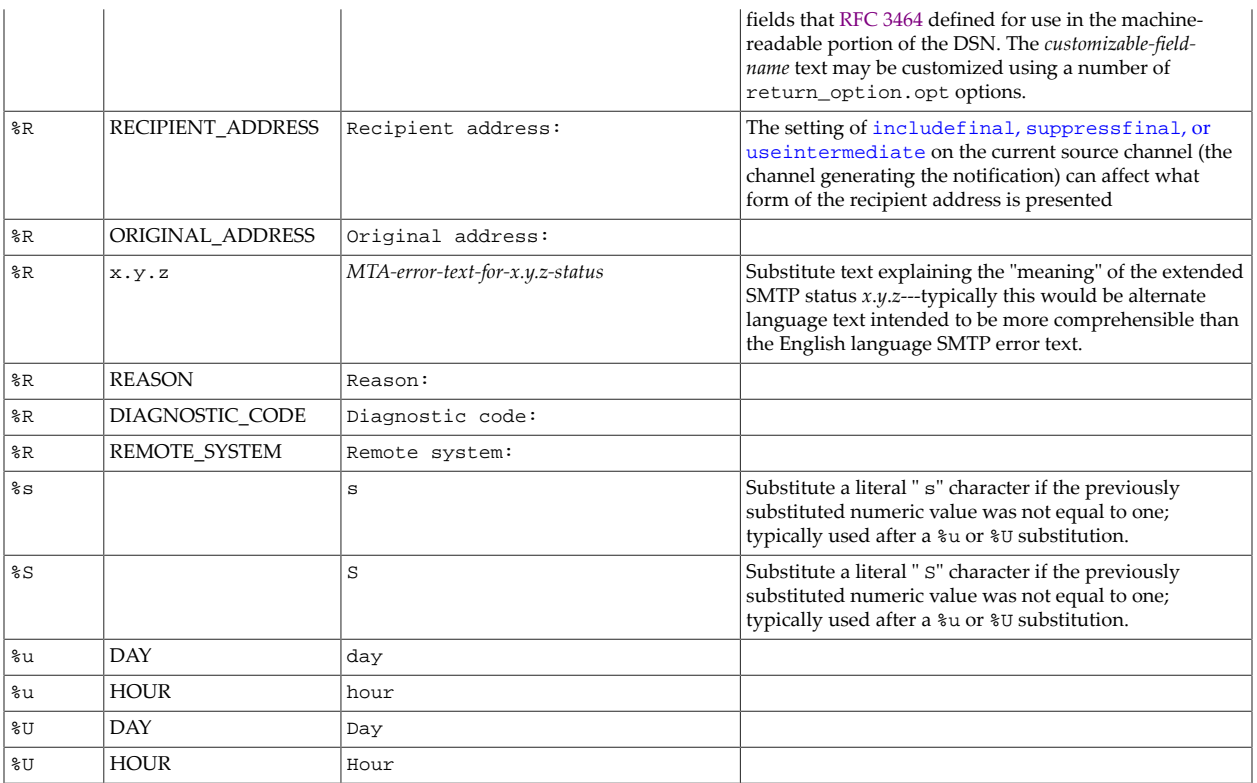

## <span id="page-1032-0"></span>**47.3.2 MDN language and customization**

There are a number of localizable, customizable files the MTA consults when constructing MDNs; these files will be discussed further in [Customizing MDNs via the disposition files.](#page-1033-0) By default, if no DISPOSITION\_LANGUAGE mapping table is configured, the disposition\_\*.\* files located in the [langdir](#page-807-0) directory will be used to generate all MDNs. However, separate sets of disposition\_\*.\* files can be created and located in separate directories---for localization or site customization purposes. Indeed, the MTA is distributed with several sets of langauge-specific disposition\_\*.\* files, and a basic DISPOSITION\_LANGUAGE mapping table (referenced in the mappings file via file inclusion of the mappings.locale file) which selects among the language-specific directories based on language preference of original message senders. That is, the DISPOSITION\_LANGUAGE mapping table selects, based on any language preference of the original message sender, a directory in which to find an appropriate set of disposition\_\*.\* files for generating an MDN back to that sender.

Probes to the DISPOSITION\_LANGUAGE mapping table have the form:

mdn-type|modifier|source-channel|accept-language|return-address|recipient

where mdn-type can be any of displayed, dispatched, processed, deleted, denied, or failed, and where modifier can be a comma-separated list including any of error, warning, superseded, or expired. The accept-language field will have any values (possibly a comma-separated list) found on (preferentially) an Accept-Language: header line, or if that header line is not present then from a Preferred-language: header line if present, or failing that an X-Accept-Language: header line. Note that valid language tag values are discussed in [RFC 3066 \(Tags for the Identification of Languages\)](https://tools.ietf.org/html/rfc3066).

The pattern (right hand side) of a DISPOSITION\_LANGUAGE entry may set the \$I flag to specify the directory from which the MTA should use disposition\_\*.\* files when constructing an MDN, and optionally following a vertical bar character a destination charset. The pattern may also optionally use the \$T flag to set the Subject: field value to use when constructing this MDN; the Subject: field follows yet another vertical bar character. (Note that the \$T Subject: will only be used if there is neither a specific Subject: field for this type of MDN (such as a Sieve "vacation :subject" might specify), nor a SUBJECT option set in the disposition\_option.opt file. That is, the \$T specified Subject: field value is of low precedence compared to the other ways of setting the Subject: field value.) The pattern may also optionally set the names of the files to use when constructing this MDN instead of the normal disposition\_prefix.txt, disposition\_mdn-type.txt, and disposition\_suffix.txt files; these are specified following the directory specification but prior to the first vertical bar character, with comma separators. All together, the syntax of the pattern is:

\$I\$Tlangdir,option,prefix,mdn-type-file,suffix|dest-charset|subject

See [Sample NOTIFICATION\\_LANGUAGE and DISPOSITION\\_LANGUAGE mapping tables](#page-1036-0) for an example DISPOSITION\_LANGUAGE mapping table.

Note that as of MS 7.0.5, all MDNs generated by the MTA include an Auto-Submitted: header line, per the recommendation of [RFC 3834 \(Recommendations for Automatic Responses to](https://tools.ietf.org/html/rfc3834) [Electronic Mail\)](https://tools.ietf.org/html/rfc3834) -- in prior versions only certain forms of MDNs contained such a header line -- and the value placed on the Auto-Submitted: header line has been updated to include the additional information suggested in [RFC 5436 \(Sieve Notification Mechanism: mailto\)](https://tools.ietf.org/html/rfc5436) including additional values (such as auto-notified) and the owner-email parameter.

### <span id="page-1033-0"></span>**47.3.2.1 Customizing MDNs via the disposition\_\*.\* files**

When the MTA needs to construct an MDN, the MTA will consult the [DISPOSITION\\_LANGUAGE](#page-1032-0) mapping table to find a language-appropriate set of disposition\_\*.\* files, and optionally some override files and values. The MTA will then use that set of disposition\_\*.\* files, plus as relevant the return\_option.opt and return\_header.opt files discussed in [Customizing DSNs via the return files,](#page-1024-0) to construct the MDN. The return\_option.opt file, return\_header.opt file, and (optional) disposition\_option.opt files are modifier files, potentially affecting the spectrum of MDN messages. The disposition\_\*.txt files, in contrast, are template files for the different types of MDNs. The disposition\_prefix.txt and disposition\_suffix.txt template files are used to "wrap" the MDN-type-specific text; each such disposition\_MDNtype.txt file is used nearly verbatim for its particular type(s) of MDN, with possible substitutions as specified via % substitutions (defined from return\_option.opt). (The [notary\\_quote](#page-867-0) MTA option controls this meaning of the percent character, %, in MDN template files.) Note that in order to specify inserting a literal percent character in a disposition\_\*.txt file, the percent character must itself be quoted with another percent character, %%.

#### **47.3.2.1.1 The disposition\_\*.txt files**

The set of MDN disposition\_\*.txt template files is:

disposition\_prefix.txt disposition\_deleted.txt disposition\_denied.txt disposition\_dispatched.txt disposition\_displayed.txt disposition\_failed.txt disposition\_processed.txt disposition\_suffix.txt

But note that currently, of these MDN-type files, only disposition\_deleted.txt (an [old-style Sieve "](#page-65-0)reject" action), and disposition\_dispatched.txt (Sieve "[notify](#page-76-0)" [action\)](#page-76-0), are routinely used by the MTA as those (and some forms of vacation messages) are the types of MDNs that the MTA routinely generates---and vacation messages have their own distinct mechanisms for generating their text. The disposition prefix.txt and disposition\_suffix.txt files are also used, to prefix and suffix, respectively, the context placed in an MDN.

Each type of MDN has a default Subject: header field value, shown in [MDN types](#page-1034-0) [and their default Subject: field text](#page-1034-0), though these values may be overridden either via the [DISPOSITION\\_LANGUAGE](#page-1032-0) mapping table or via the SUBJECT option in the disposition option.opt file. Furthermore, some types of MDNs have their own, higher-precedence way, of specifying the Subject: header field value---as for instance the "[vacation :subject](#page-80-0)" parameter. [MDN types and their default Subject: field text](#page-1034-0) lists the usage of each of these disposition\_mdn-type.txt files.

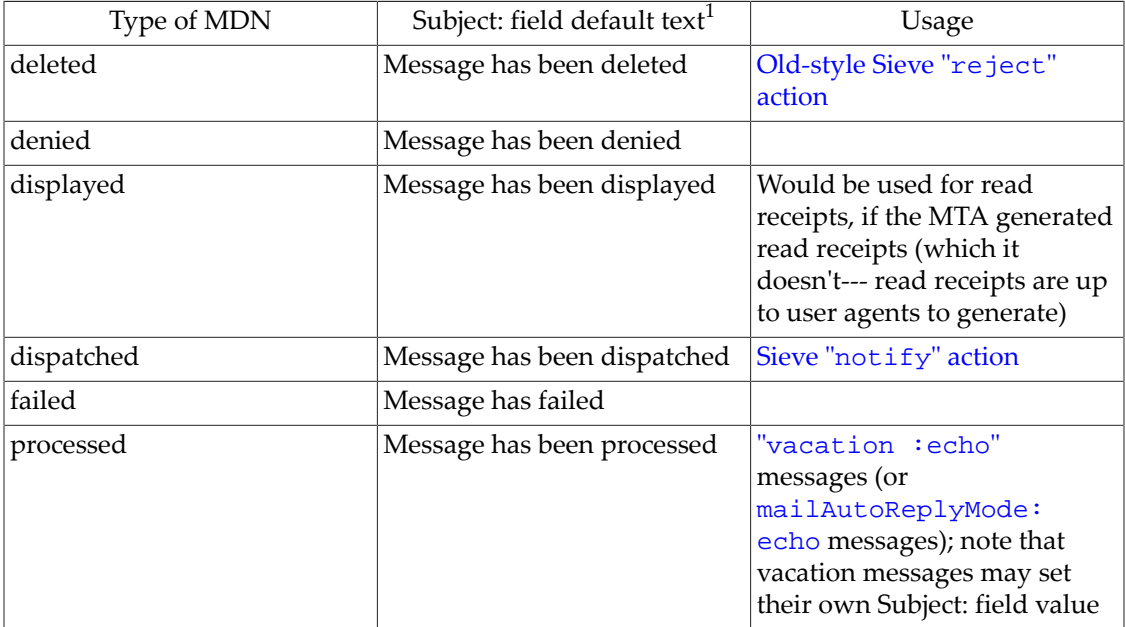

<span id="page-1034-0"></span>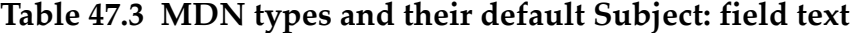

<sup>1</sup> The Subject: field value can be overridden by setting a single value to be used for *all* MDNs via the SUBJECT option of disposition\_option.opt. Alternatively, a more complex approach is to use the \$T flag in the [DISPOSITION\\_LANGUAGE](#page-1032-0) mapping table to set Subject: field values. Certain types of MDNs have their own, more explicit, methods for setting the Subject: field value.

As a concrete example, a few of the distributed English language set of disposition\_\*.txt files will be presented here. Shown in Sample English language [disposition\\_prefix.txt](#page-1035-0) [file,](#page-1035-0) Sample English languge [disposition\\_deleted.txt](#page-1035-1) file, [Sample English](#page-1035-2) language [disposition\\_dispatched.txt](#page-1035-2) file, and [Sample English language](#page-1035-3) [disposition\\_suffix.txt](#page-1035-3) file these are some of the files typically found in the directory

located via the [langdir](#page-807-0) MTA option, IMTA\_ROOT:config/locale/C/. The MTA is also distributed with sets of disposition\_\*.txt files in other, language-specific directories under IMTA\_ROOT:config/locale. Note that regardless of what language is a site's own"preferred" language, notifications such as MDNs may be generated by the MTA in other languages, using the disposition\_\*.txt files from other language-specific directories, according to any expressed language preference of the *original* message sender (who will receive the MDN). That is, it is not a site's own language preference, but rather the language preference of the MDN recipient -- who is possibly a remote user -- that matters most when it comes to MDN language!

**Sample English language disposition\_prefix.txt file**

```
 Content-type: text/plain; charset=us-ascii 
 Content-language: EN-US 
 This disposition report relates to a message you sent with the following header 
 fields: 
 %H
```
#### **Sample English language disposition\_deleted.txt file**

<span id="page-1035-1"></span>Your message was refused by %R and has been deleted. The reason given for the deletion was the following:

#### **Sample English language disposition\_dispatched.txt file**

<span id="page-1035-2"></span>Your message has been sent somewhere in some manner (e.g., printed, faxed, forwarded) without necessarily having been read by the recipient %R.

#### <span id="page-1035-3"></span>**Sample English language disposition\_suffix.txt file---normally empty**

(Note: the disposition\_suffix.txt file is typically empty.)

#### **47.3.2.1.2 The disposition\_option.opt file**

The disposition\_option.opt file is optional; in its absence, a reasonable set of (English language) default values will be used. (Indeed, the English language defaulting for the text controlled by this file is actually a bit more sophisticated than the handling available via the options in the file.) However, while its existence is not *required*, it is normally desirable to have such a file in non-English, language-specific directories. The disposition\_option.opt file supports the following options:

#### **47.3.2.1.2.1 SUBJECT**

The SUBJECT option sets a default field value for the Subject: header line. The precedence is that any Subject: field value specific to the type of MDN -- for instance, a subject specified via a Sieve "[vacation](#page-80-0)" action---takes precedence over the setting of the SUBJECT option. But the SUBJECT option in turn, when set, takes precedence over any Subject: field value set via the \$T flag in the [DISPOSITION\\_LANGUAGE](#page-1032-0) mapping table, whihc in turn takes precedence over the default text shown in [MDN types and their default Subject: field text.](#page-1034-0)

#### **47.3.2.1.2.2 RETURN\_PERSONAL**

When an MDN with a From: header address of the [postmaster address](#page-1040-1) is being generated, (which note is not the case for all types of MDNs), then the RETURN\_PERSONAL option sets the so-called "personal name" (technically, the RFC 822 "phrase") to use with the postmaster address.

#### **47.3.2.1.2.3 TEXT\_CHARSET**

The TEXT\_CHARSET option specifies the charset for the disposition\_\*.txt files.

## <span id="page-1036-0"></span>**47.3.3 NOTIFICATION\_LANGUAGE and DISPOSITION\_LANGUAGE sample mapping tables**

The normal configuration of the MTA, established by initial configuration, includes basic NOTIFICATION\_LANGUAGE and DISPOSITION\_LANGUAGE mapping tables, as well as subsidiary mapping tables. (In legacy configuration, these mappings were included into the main MTA mappings file via a reference to the distributed file mappings.locale; these language-related mappings were stored in mappings.locale for MTA administrator convenience, as they are rather large mappings, complicated to read, and seldom changed by MTA administrators.)

In Unified Configuration, these mappings appear as:

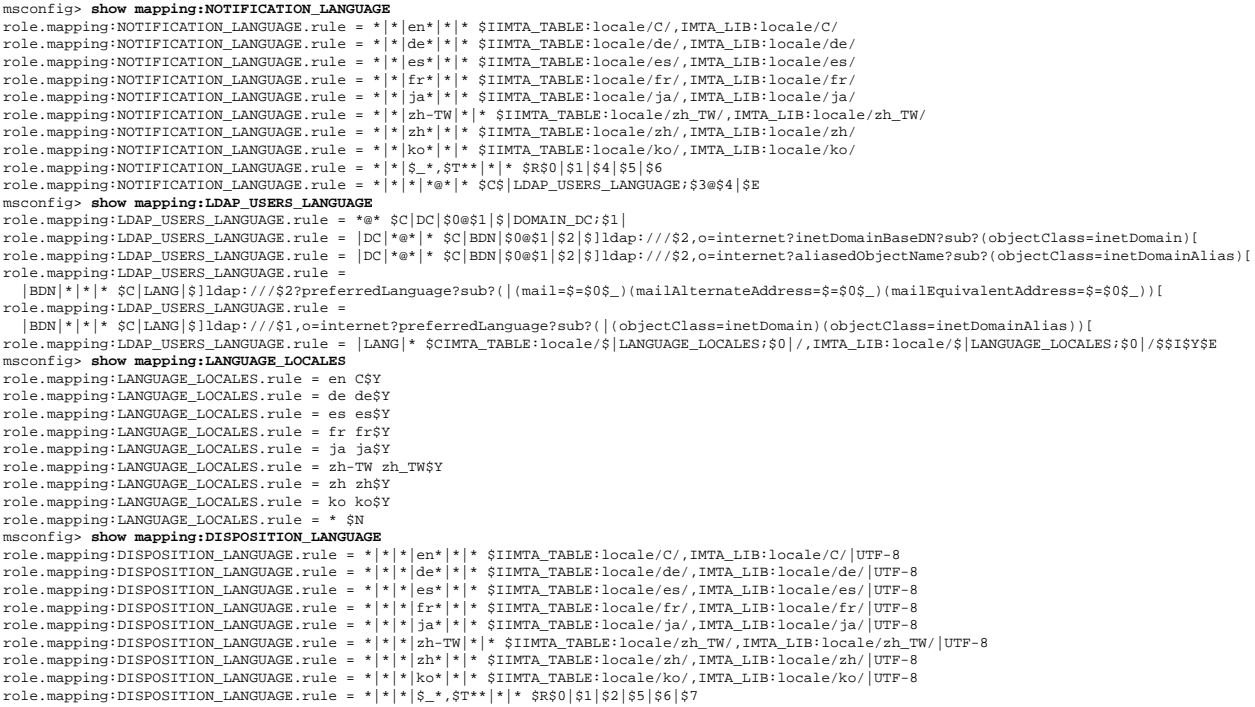

```
role.mapping:DISPOSITION_LANGUAGE.rule = *|*|*|*|*@*|* $C$|LDAP_USERS2_LANGUAGE;$4@$5|$E
msconfig> show mapping:LDAP_USERS2_LANGUAGE
role.mapping:LDAP_USERS2_LANGUAGE.rule = *@* $C|BDN|$0@$1|$}$1,_base_dn_{
role.mapping:LDAP_USERS2_LANGUAGE.rule =
   |BDN|*|* $C|LANG|$]ldap:///$1?preferredLanguage?sub?(|(mail=$=$0$_)(mailAlternateAddress=$=$0$_)(mailEquivalentAddress=$=$0$_))[
role.mapping:LDAP_USERS2_LANGUAGE.rule = |BDN|*@*|* $C|LANG|$}$1,preferredLanguage{
role.mapping:LDAP_USERS2_LANGUAGE.rule =
   |LANG|* $CIMTA_TABLE:locale/$|LANGUAGE_LOCALES;$0|/,IMTA_LIB:locale/$|LANGUAGE_LOCALES;$0|/$$I|UTF-8$Y$E
```
Note: Some output lines have been wrapped for clarity.

# <span id="page-1037-0"></span>**47.4 Notification message routing**

When the MTA needs to generate a notification message, its default is to enqueue the notification message to the [process channel.](#page-1129-0) The new notification message will be enqueued to the process channel from whatever channel encountered the condition that required the notification message to be generated. For instance, a tcp\_local channel when attempting to send a message out to the Internet (that is, tcp\_local operating as an SMTP client) may need to generate a notification message if a message it is attempting to deliver encounters a permanent rejection error from a remote SMTP server. Or the tcp\_local channel's SMTP server may need to generate a notification message if an incoming message that it is attempting to process is addressed to a local recipient who has a Sieve filter containing a syntax error; in this case while the original message gets delivered as "normal", the tcp\_local channel also needs to generate a notification message to the Sieve filter owner letting them know that their Sieve filter has a syntax error. The process channel will then send the notification message onwards to an appropriate destination channel. (This is in fact the main purpose of the process channel, namely to handle notification messages: accept them being generated by other channels, and then properly enqueue them onwards to their destinations.)

Optionally, the MTA may be configured, on a per-channel basis, to enqueue notification messages to alternate process\_\* channels via the [notificationchannel](#page-408-0) and [dispositionchannel](#page-408-0) channel options. This may be useful when a site processes a large number of notification messages. Splitting up notification message traffic into different process\_\* channels, and then optionally using source-channel-specific rewrite rules (or the [CONVERSIONS](#page-625-0) mapping table) to route the messages coming from different process\_\* channels out through different destination channels, may aid in managing large volumes of notification messages. (In particular, this may be of interest with special purpose channels that are subject to unusually high volumes of notification messages, or when dealing with rejections of spam messages that had forged From: addresses claiming to come from unresponsive rather than clearly nonexistent domains.)

For instance, suppose one adds new, special channel definitions that are variants of the usual tcp\_local and process channels, so along the lines of:

```
tcp local dsn out smtp mx single sys subdirs 20 maxjobs 7 pool SMTP POOL \setminus loopcheck 
tcp-dsn-out-daemon
```

```
process_dsn_out 
process-dsn-out-daemon
```
then adds notificationchannel process\_dsn\_out to the regular tcp\_intranet channel definition:

tcp\_intranet ...usual-keywords... notificationchannel process\_dsn\_out tcp\_intranet-daemon

and configures [special routing](#page-627-0) by using

CONVERSIONS

```
 IN-CHAN=process_dsn_out;OUT-CHAN=tcp_local;CONVERT \ 
Yes,Channel=tcp_local_dsn_out
```
This will result in notifications generated by the tcp\_intranet channel regarding messages originally from Internet senders (notifications back to Internet senders regarding the Internet senders' messages originally addressed to recipients on other internal hosts) to be routed out the special tcp\_local\_dsn\_out channel, rather than out the usual tcp\_local channel. This can then allow for special handling, or special tuning of the handling, of such messages.

Also, the new-in-6.3-1.04  $\approx$  [flag](#page-984-0) in the [FROM\\_ACCESS mapping table](#page-984-0) provides, among other things, another way to do special routing of incoming notification messages (messages with empty envelope From). That is, this provides a way to associate a special source channel (and hence do special destination channel routing, or other special source-channel based handling) for notification messages generated external to this MTA. *E.g.*, with new, special channel definitions that are variants of the usual  $top\_local$  and  $top\_lmtpcs$  channels, so along the lines of:

```
tcp_local_dsn_in smtp mx single_sys remotehost inner switchchannel \
 subdirs 20 maxjobs 7 pool SMTP POOL maytlsserver maysaslserver \setminus saslswitchchannel tcp_auth missingrecipientpolicy 0 loopcheck 
tcp-dsn-in-daemon
```

```
tcp_lmtpcs_dsn_out defragment lmtp multigate connectcanonical \
 fileinto @$4O:$U+$S@$D port 225 nomx single_sys subdirs 20 maxjobs 7 \
 pool SMTP_POOL dequeue_removeroute 
lmtpcs-dsn-daemon
```
then use mappings along the lines of:

FROM\_ACCESS

TCP|\*|SMTP\*|MAIL|tcp\_local||\* \$Y\$~tcp\_local\_dsn\_in

CONVERSIONS

```
 IN-CHAN=tcp_local_dsn_in;OUT-CHAN=tcp_lmtpcs;CONVERT \
Yes,Channel=tcp_lmtpcs_dsn_out
```
to cause notifications coming in from the Internet destined for LMTP recipients to get routed out the special tcp\_lmtpcs\_dsn\_out delivery channel, rather than out the usual tcp\_lmtpcs delivery channel.

## <span id="page-1038-0"></span>**47.5 Bounces of spam messages**

*Joe-job* or *blow back* spam are terms for the following occurrence. When spam (unsolicited bulk e-mail) is sent with a forged From: address pointing to one of your users (or at least an address putatively in your domain), if that spam is then rejected (bounced) by some intended spam recipient, the resulting notification messages (the bounces of the original spam messages) come back to *your* user, or at least your host! When one or more of your users' From: address gets forged on spam messages, this can then lead to a large volume, a "storm", of notification messages incoming to your users/hosts. One technique that can be helpful in such cases is to "isolate" incoming notification messages, as discussed in [Notification message routing](#page-1037-0), and then perhaps do such things as "slow down" delivery of such notifications relative to other messages (for instance, reducing the [maxjobs](#page-418-0) for the special delivery channel) and/or perform specially rigorous scanning of such incoming notifications and, when appropriate, discard them rather than deliver them.

Another issue that can occur with notifications and spam messages is when spam messages come in to your host with forged invalid (but not immediately obvious as such) From: addresses. If the spam messages are bounced, this can lead to a large burden of notification messages (regarding the spam) which your MTA is attempting to send (deliver) to what are in fact undeliverable recipient addresses (those invalid forged purported original sender addresses). When forged From: addresses on the original spam point to domains that will result in merely temporary errors upon delivery attempts (of the notifications concerning the bounces of the original spam), your MTA's outgoing message channels can get burdened with these large numbers of notifications that will never be deliverable (but meantime are cluttering up the outbound delivery channels). One approach to deal with this is to discard (rather than bounce) such spam; however, some sites for legal or other reasons can not use such a discard approach. In such cases, use of a [notificationchannel](#page-408-0) and then a source-channel-specific rewrite rule (or [CONVERSIONS mapping table](#page-625-0) entry) to route messages coming from the special notificationchannel out a special outbound channel in turn, can prevent such messages from unduly burdening your MTA and unduly interfering with other message processing. See [Notification message routing](#page-1037-0) for an example of such configuration.

# <span id="page-1039-0"></span>**47.6 Notification message logging**

[MTA message transaction log entries](#page-1171-0) showing an empty envelope From address are the indication of a notification message, whether generated externally and merely passing through the MTA, or whether generated by the MTA itself.

For notification messages generated by the MTA itself, note that notification messages are generated through the [process channel.](#page-1129-0) Indeed, typically the generation of notification messages is the sole function of the process channel. So MTA message transaction log entries showing a message being enqueued to the process channel typically correspond exactly to the generation of a new notification message.

If the MTA option [log\\_message\\_id](#page-916-0) is enabled, then when the MTA generates a notification message it will include both the original message-id and the message-id of the new, notification message in the message transaction log entry showing the notification message initial generation (that is, in the entry showing the notification message being enqueued to the process channel). Thus this allows correlating the original message with a corresponding notification message. Note that the presence of two message-id's in the message-id field is, also, a definite indication of MTA generation of a notification message.

Enabling the [log\\_process](#page-919-0) MTA option is also helpful when investigating notification message generation, as it will show the same process enqueueing the newly generated notification message, and then recording whatever was the appropriate action on the original message, *e.g.*, an "R" record, a "W" record, an "E" record (as in the case of a notification due to a Sieve syntax error report, or message capture notification), *etc*. A point to emphasize here is that the notification message generation, that is, the enqueue to the process channel, occurs and hence is recorded before the completion of the operation on the original message, hence before the recording of what occurred to the original message.

# <span id="page-1040-0"></span>**47.7 Message size limits and notification messages**

Administrative limits on message size can have interactions with notification messages.

First, note that it is very important to ensure that users can receive notification messages when messages they send can not be delivered. And note that bounce messages (non-delivery notifications) will sometimes include the contents of the originally sent message; so a nondelivery notification may be larger than the originally sent message. So when imposing administrative limits on message size, it is wise practice to make the limit on the size of message that may be received somewhat larger than the limit on the size of message that may be sent.

New behavior in JES MS 6.3-0.15 is that during [address reversal](#page-555-0) of the envelope return address (envelope From address) of a message, the MTA fetches the block limit associated with that envelope return address and will set the NOTARY (RFCs 1891-1894) flag RET=HDRS (return only message header lines, not message content) on the message if no explicit return policy was already specified and the message size exceeds the block limit. This reduces cases where non-delivery reports regarding large messages are undeliverable themselves due to size.

The MTA options [bounce\\_block\\_limit](#page-866-0) and [content\\_return\\_block\\_limit](#page-866-1), channel options such as [blocklimit](#page-425-0), and user LDAP attributes such as mailMsgMaxBlocks (or more precisely, whatever attribute is named by the  $l$ dap\_blocklimit MTA option), can all affect what (whether and how much of an original message) gets included in notification messages.

# <span id="page-1040-1"></span>**47.8 Postmaster addresses**

There are two sides to postmaster addresses: the postmaster addresses for which your site accepts mail, and the postmaster addresses your site emits as the From: address on [notification](#page-1016-0) [messages your site generates](#page-1016-0).

Domain names for SMTP servers visible on the Internet are required to be able to accept mail addressed to postmaster@domain. This means that any host with an Internet-facing SMTP server, and any visible-on-the-Internet hosted domain names, are required to support a corresponding postmaster mailbox. And indeed, it is normal and strongly recommended to have a postmaster mailbox for each and every e-mail domain name (including any purely internal e-mail domain names) you support. The MTA itself will send warning messages and, (depending upon version) may default to [sending copies of users' bounce messages to the](#page-407-1) [postmaster](#page-407-1).

It is critical that the postmaster address be a valid address for receiving mail! Hosting the postmaster mailbox directly on the Internet-facing SMTP server system may reduce the potential for problems arising in forwarding a message onwards. However, in a multi-tier deployment it is possible that you will not want to have to have someone log on regularly to the Internet-facing SMTP server system to check postmaster mail. If you do wish to direct postmaster mail to a different system, be sure to ensure that the connection between the e-mail Internet-facing system and that other system is a very reliable connection; and be prepared that if something happens to break that connection, you will want to immediately change the postmaster address on the Internet-facing SMTP server system to some other functioning address or be prepared for the potential for serious e-mail problems. (Bouncing postmaster mail is not pretty.) See also the [aliaspostmaster](#page-406-0) channel option which can sometimes simplify consolidation of postmaster addresses.

The special postmaster local-part is defined (see [RFC 822\)](https://tools.ietf.org/html/rfc822) to be case-insensitive even if local-parts in general are allowed to be case-sensitive, and the MTA has special code to treat postmaster case-insensitively even if it has been configured (see the [alias\\_case](#page-708-0) MTA option) to allow other local-parts to be case-sensitive.

Normal MTA configuration includes at least one postmaster address as an alias (whether in the [alias file](#page-531-0), or as an [alias in Unified Configuration\)](#page-515-0).

As regards what postmaster address(es) your site emits on the notification messages your site generates, the MTA has a variety of configuration controls: the [return\\_address](#page-868-0) and [return\\_personal](#page-869-0) MTA options for MTA-wide defaults, the [returnaddress](#page-410-0) and [returnpersonal](#page-410-0) channel options for channel-specific settings, and the mailDomainReportAddress domain-level LDAP attribute (more precisely, the LDAP attribute named by the [ldap\\_domain\\_attr\\_report\\_address](#page-801-0) MTA option) for a domainspecific setting, as well as potential language-specific override of the Postmaster personal name via the RETURN\_PERSONAL option in language-specific [return\\_option.opt](#page-1028-0) files, or [FROM\\_ACCESS](#page-984-0) mapping table overrides of the Postmaster address via \$( or \$) flags. The MTA defaults for return\_address and return\_personal mean that the MTA defaults to emitting as Postmaster address postmaster@local-host where local-host is the [official\\_host\\_name](#page-392-0) on the L channel, and defaults to using as Postmaster personal name "Internet Mail Delivery".

Certain non-MTA options also affect the postmaster address emitted in cases of postmaster messages generated by other (non-MTA) components of Messaging Server; see also the [noticercpt](#page-156-1) and [noticesender](#page-156-0) Alarm options.

# **Chapter 48 Message tracking and recall**

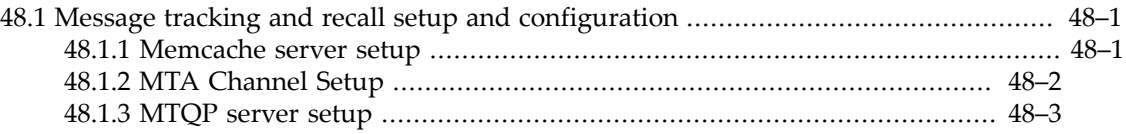

A general message tracking and recall facility has been implemented. The tracking aspect of this facility conforms to [RFC 3885,](https://tools.ietf.org/html/rfc3885) [RFC 3886](https://tools.ietf.org/html/rfc3886), and [RFC 3887.](https://tools.ietf.org/html/rfc3887) The recall aspect is implemented as a tracking extension. Additionally, some tracking extensions have been implemented to make it possible for a tracking client to track and recall messages submitted by a non-tracking client.

In order to enable message tracking and recall, a [memcache server](#page-855-0) must be operating, and the [tracking\\_mode](#page-863-0) MTA option must be set to 1 to enable use of memcache for message tracking purposes. Which messages get tracking information stored is controlled by various [message tracking channel options](#page-404-0).

# <span id="page-1042-0"></span>**48.1 Message tracking and recall setup and configuration**

There are three parts to setting up message tracking and recall capabilities:

- 1. Setting up a shared memcached server (or other software that implements the memcache protocol in a compatible fashion) to store tracking/recall information.
- 2. Configuring all the MTAs in the deployment to enable tracking and recall.
- 3. Setting up [Message Tracking and Query Protocol \(MTQP\) servers](#page-865-0) on every MTA and possibly additional hosts.

### <span id="page-1042-1"></span>**48.1.1 Memcache server setup**

Setting up memcached or compatible server is beyond the scope of this document. That said, note that mecmached setup is very simple: Configuration consists of a small number of options on the command line. Indeed, it's often possible to simply say:

memcached -l <ip-address>

Where  $\langle$ ip-address> is the IP address where memcached accepts connections.

Once a server implementing the memcache protocol has been set up, every MTA in the deployment have to be configured to access it. This is done with the [memcache\\_host](#page-855-1) MTA option; there is no tracking-specific host setting at the present time. The [memcache\\_port](#page-855-2) MTA option must be explicitly set if the server is listening on a port other than 11211. It may be appropriate to set the [memcache\\_expire](#page-855-3) MTA option to an appropriate value as well.

Tracking/recall is enabled within the MTA by setting the [tracking\\_mode](#page-863-0) MTA option to 1. Logging tracking identifiers is good idea; this is controlled by the [log\\_tracking](#page-921-0) MTA option.

Taken together, and assuming the memcache server is listening on the default port, the MTA option settings should look something like this:

```
msconfig> show memcache_host
role.mta.memcache_host memcache-server-ip
msconfig> show tracking_mode
role.mta.tracking_mode 1
msconfig> show log_tracking
role.mta.log_tracking 1
```
or in legacy configuration:

```
 MEMCACHE_HOST=<memcache-server-ip>
 TRACKING_MODE=1
 LOG_TRACKING=1
```
### <span id="page-1043-0"></span>**48.1.2 MTA Channel Setup**

The next step is to tell the tracking subsystem the semantics of the various channels in the deployment using the trackinginternal, trackingrelayed, and trackingdelivered. The general rules are:

- 1. Internal processing channels such as process, reprocess, conversion, and defragment require no special decoration.
- 2. Channels that perform final delivery must be marked with the [trackingdelivered](#page-404-1) channel option. This includes not only [ims-ms](#page-1104-0) and [tcp\\_lmtpcs](#page-1058-0) channels, but also the [bitbucket](#page-1113-0) and filter discard channels.
- 3. Any channel that relays messages to systems outside the deployment must be marked with the [trackingrelayed](#page-404-1) channel option. Of course this includes the tcp\_local channel, but would also include, say a special tcp\_aol channel set up to handle mail to the aol.com domain.
- 4. Finally, any channel that relays message to other MTAs inside the deployment where tracking is enabled. This would typically be something like a [tcp\\_intranet](#page-1049-0) channel.

Note that for tracking and recall to work messages relayed to external systems MUST be handled by a different channel than message relayed to other MTAs inside the deployment. Meeting this requirement may require additional configuration changes.

The MTRK SMTP extension defined in [RFC 3885](https://tools.ietf.org/html/rfc3885) is used to transfer tracking/recall information from one MTA to another. Use of this extension MUST be enabled on SMTP connections between MTAs inside the deployment. It also must be enabled on SUBMIT channels used by tracking/recall-enabled clients.

Since MTRK is an SMTP extension, its use is negotiated by the SMTP client and server. So the simplest way to activate this extension is to put the trackingclient and trackingserver on the defaults channel. However, if you wish to avoid use of this extension with systems outside the deployment, a more targeted approach is needed: Place trackingclient on every tcp\_\* channel that has trackinginternal set. Then place trackingserver on every channel that accepts messages from other hosts within the deployment. (Note that once again this may require configuration changes to separate internal and external traffic.)
#### **48.1.3 MTQP server setup**

An extended version of the MTRP protocol specified in [RFC 3887](https://tools.ietf.org/html/rfc3887) is used to perform tracking and recall operations. If only tracking is desired a single MTQP server can be used for the entire deployment and can be run on any host. However, in order to recall messages an MTQP server must be running on every host with an MTA, and if "total recall" is enabled MTQP servers are required on all store hosts as well.

The MTQP server leverages existing MTA facilities which require a channel. Note that the MTQP channel doesn't sent or receive messages and has no rewrite rules or associated queue. The specification of such a channel is very simple:

 mtqp smtp mtqp-daemon

Although somewhat counterintuitive, the "[smtp](#page-440-0)" channel option is required to indicate this is a channel with an associated server. Various optional channel options can also be specified, including:

- maytlsserver or musttlsserver are used to control whether SSL/TLS is allowed or required, respectively, before tracking/recall operations may be performed.
- slave\_debug enables MTQP server debugging.
- maysaslserver may be specified to enable user authentication. User authentication is required in order to use the MTRACK and/or MRECALL commands.
- disconnectbadauthlimit, disconnectbadcommandlimit, and disconnectcommandlimit have their usual meanings.

Some MTQP-server-specific options are also available:

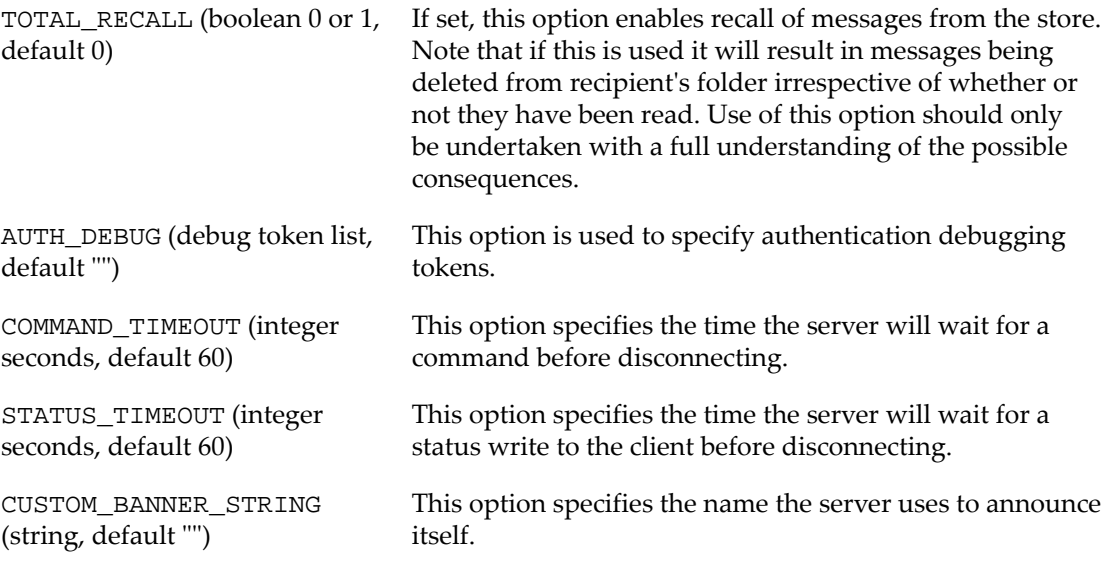

Additionally, the server recognizes and will honor the [TCP/IP channel-specific options](#page-1061-0) LOG\_CONNECTION, TRACE\_LEVEL, MAX\_THREADS, and IGNORE\_BAD\_CERT.

Finally, a [Dispatcher](#page-940-0) service definition for the MTQP server is also required:

 [SERVICE=MTQP] PORT=1038 IMAGE=IMTA\_BIN:mtqp LOGFILE=IMTA\_LOG:mtqp\_server.log STACKSIZE=2048000

# <span id="page-1046-0"></span>**Chapter 49 TCP/IP channels**

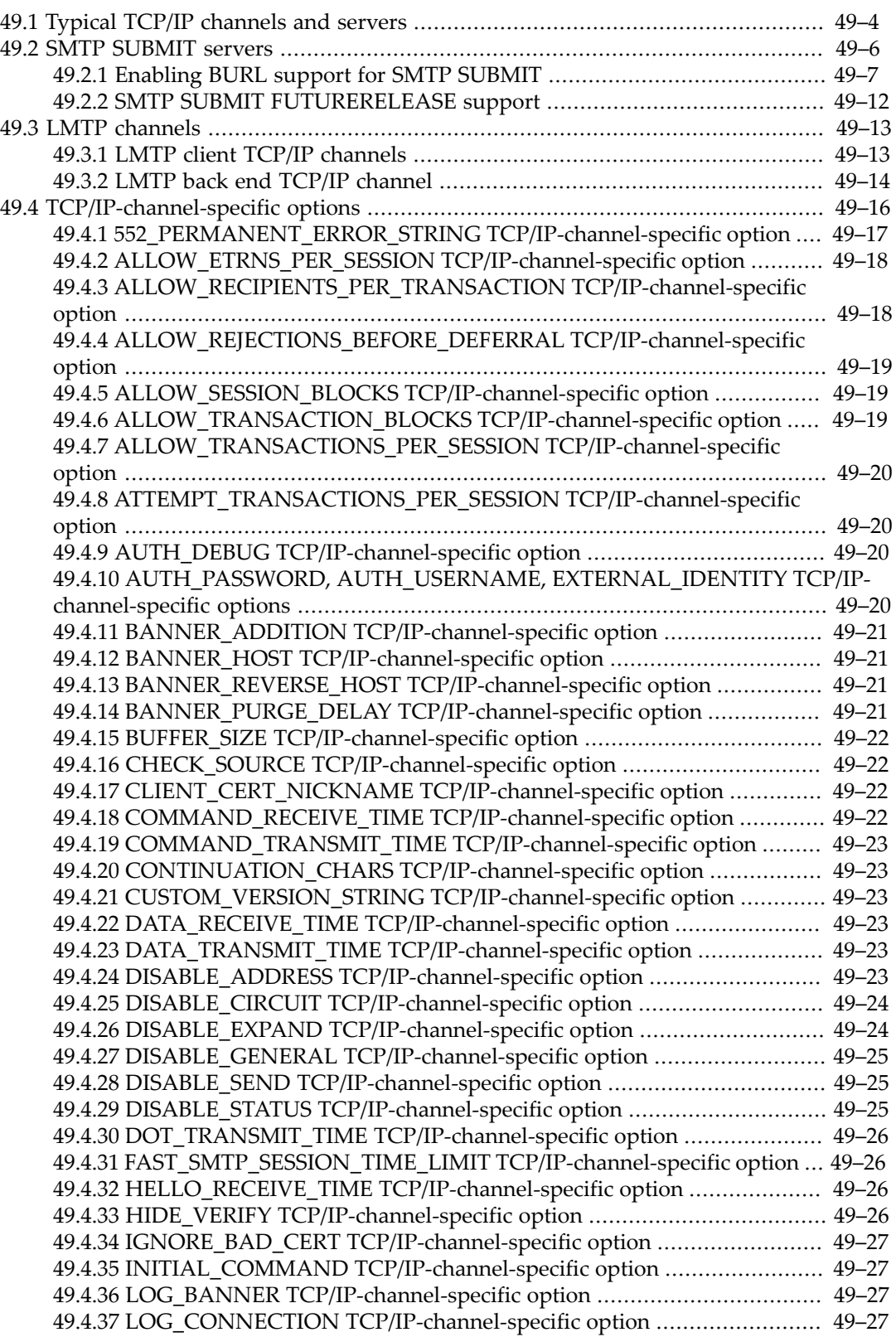

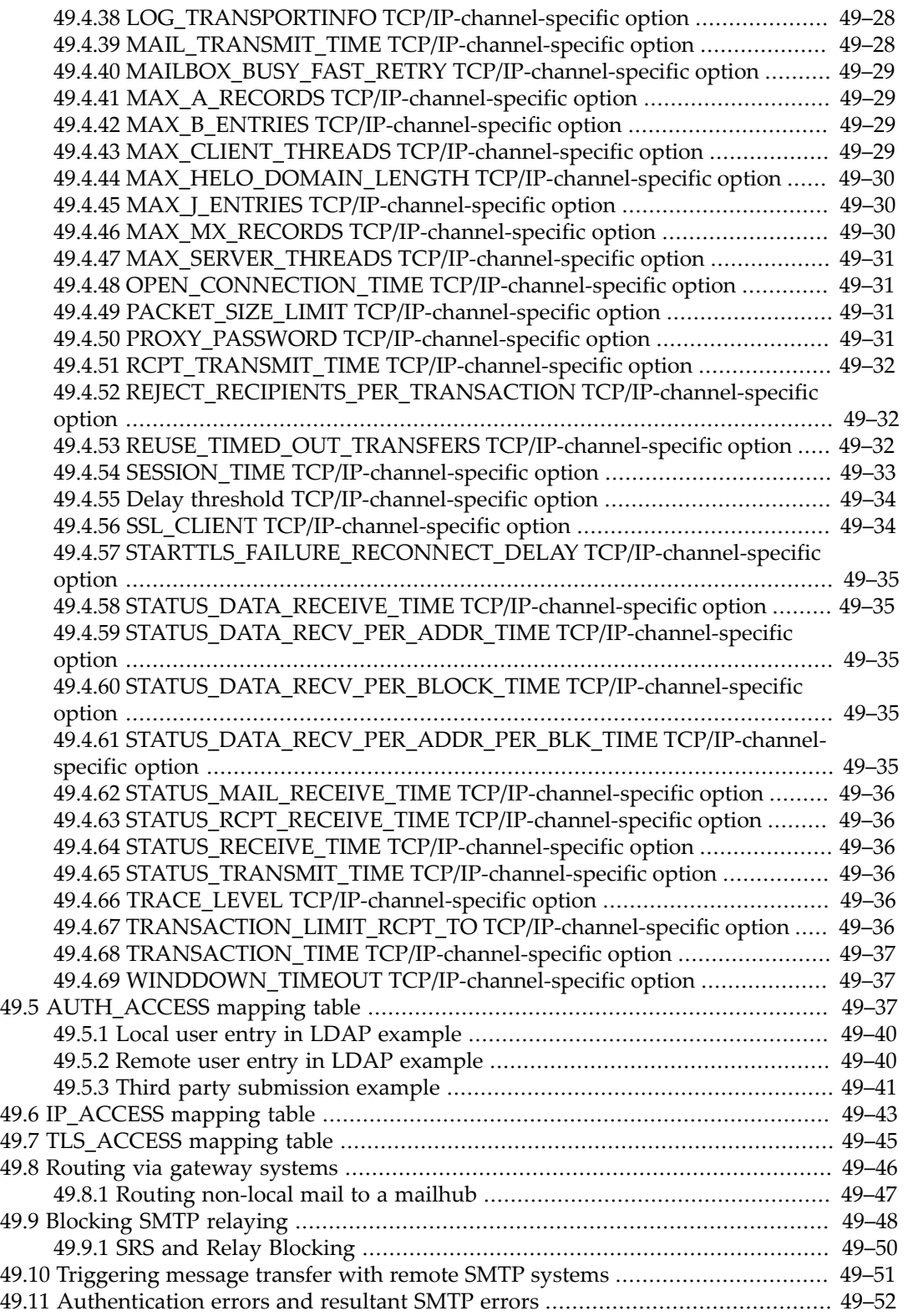

TCP/IP channels are used to link the MTA to TCP/IP based networks such as the Internet, as well as linking multiple hosts within a single site. The TCP/IP channels all use either the Simple Mail Transfer Protocol (SMTP), or the similar Local Mail Transport Protocol (LMTP). SMTP was defined originally in [RFC 821](https://tools.ietf.org/html/rfc821) and updated in [RFC 5321,](https://tools.ietf.org/html/rfc5321) and nowadays has many extensions such as those described in [RFC 1426](https://tools.ietf.org/html/rfc1426), [RFC 1869,](https://tools.ietf.org/html/rfc1869) [RFC 870,](https://tools.ietf.org/html/rfc870) and [RFC 1891.](https://tools.ietf.org/html/rfc1891) LMTP was defined in [RFC 2033](https://tools.ietf.org/html/rfc2033).<sup>1</sup> The descriptions of these protocols and extensions may be found at the Internet Engineering Task Force (IETF) web site, www.ietf.org.

The TCP/IP SMTP channel includes a multithreaded SMTP server which runs under the control of the MTA [Dispatcher.](#page-940-0) Outgoing SMTP mail is processed by the multithreaded SMTP client channel program (tcp\_smtp\_client), run as needed under the control of the MTA [Job](#page-952-0) [Controller.](#page-952-0)

The TCP/IP LMTP channel similarly includes a multithreaded LMTP server which runs under the control of the MTA [Dispatcher](#page-940-0); indeed, on a back end LMTP Message Store host, usually the *only* components of the MTA that are used are the MTA Dispatcher and the MTA's LMTP server. The TCP/IP LMTP channel also includes a multithreaded LMTP client channel program (which is in fact the same code and program as the SMTP client channel program, merely configured a bit differently), run as needed (on full-blown MTA hosts front-ending an LMTP back end host) under the control of the MTA [Job Controller](#page-952-0).

At most sites, TCP/IP channels are the primary channels in use. See [Typical TCP/IP channels](#page-1049-0) [and servers](#page-1049-0) for an overview of the basic, minimally-configured, TCP/IP channels and servers included by default in a Unified Configuration. There are many, many configuration modifications that may be made to TCP/IP channels. Besides the normal [Channel options](#page-319-0) and especially the [SMTP and LMTP protocol channel options](#page-429-0), see also the [TCPIP-channel](#page-1061-0)[specific options.](#page-1061-0) In legacy configuration, channel options were termed "channel keywords" and were set on channels in the imta.cnf file, whereas TCPIP-channel-specific options were set in channel-specific files such as tcp\_local\_option. In Unified Configuration, these fundamentally different categories of options may be distinguished by the location at which they are set, with channel options appearing directly under the name of the channel for which they are set,

msconfig> **show role.channel:tcp\_local.pool** role.channel:tcp\_local.pool = SMTP\_POOL

whereas TCP/IP-channel-specific options are grouped under options,

msconfig> **show role.channel:tcp\_local.options.\***

For normal hosts on the Internet, configuring to prevent being an open SMTP relay, that is, configuring to [block open SMTP relaying](#page-1093-0), is an esssential step. Nowadays initial installation typically takes care of the basics of such configuration, but reviewing that configuration is recommended.

Certain special configurations of TCP/IP channels can be of particular use. [Routing via](#page-1091-0) [gateway systems,](#page-1091-0) describes how to establish a "gateway" channel to route mail through another system, as for instance to a mailhub or firewall system. [Triggering message transfer](#page-1096-0) [with remote SMTP systems](#page-1096-0) describes performing "polling" with TCP/IP channels, that is, requesting that a remote system attempt to deliver any stored messages to your system; for instance, this may be particularly useful over "intermittent" sorts of TCP/IP links, such as dialup connections.

**Note <sup>1</sup>** When using LMTP to deliver messages to the Messaging Server Message Store, the MTA's LMTP server and LMTP client both make important use of several MTA proprietary LMTP extensions. These LMTP extensions are aimed to permit the LMTP server side of the LMTP transactions to be very simple, and not require "heavy weight" processing; the "heavier weight" processing of message addresses and message content is instead pre-performed on "front" MTAs. Thus the MTA's LMTP server is designed and intended to work *only* when "front-ended" by an MTA LMTP client host. The MTA's LMTP client, in contrast, may in principle be used with any LMTP back end.

# <span id="page-1049-0"></span>**49.1 Typical TCP/IP channels and servers**

In Unified Configuration, several basic  $top-*$  channels are established by default in the configuration. (Any legacy configuration generated in any relatively modern MTA version will also normally have several basic tcp\_\* channels defined.) *E.g.*:

```
msconfig> show role.channel:tcp_*
role.channel:tcp_local.official_host_name = tcp-daemon
role.channel:tcp_local.daemon = mailgate.domain.com
role.channel:tcp_local.identnonenumeric (novalue)
role.channel:tcp_local.inner (novalue)
role.channel:tcp_local.loopcheck (novalue)
role.channel:tcp_local.maysaslserver (novalue)
role.channel:tcp_local.maytlsserver (novalue)
role.channel:tcp_local.nomx (novalue)
role.channel:tcp_local.pool = SMTP_POOL
role.channel:tcp_local.remotehost (novalue)
role.channel:tcp_local.saslswitchchannel = tcp_auth
role.channel:tcp_local.smtp (novalue)
role.channel:tcp_local.sourcetransitplugin = 1
role.channel:tcp_local.switchchannel (novalue)
role.channel:tcp_intranet.official_host_name = tcp_intranet-daemon
role.channel:tcp_intranet.allowswitchchannel (novalue)
role.channel:tcp_intranet.dequeueremoveroute (novalue)
role.channel:tcp_intranet.loopcheck (novalue)
role.channel:tcp_intranet.maysaslserver (novalue)
role.channel:tcp_intranet.maytlsserver (novalue)
role.channel:tcp_intranet.mx (novalue)
role.channel:tcp_intranet.pool = SMTP_POOL
role.channel:tcp_intranet.saslswitchchannel = tcp_auth
role.channel:tcp_intranet.single_sys (novalue)
role.channel:tcp_intranet.smtp (novalue)
role.channel:tcp_intranet.sourcetransitplugin = 1
role.channel:tcp_submit.official_host_name = tcp_submit-daemon
role.channel:tcp_submit.maytlsserver (novalue)
role.channel:tcp_submit.mustsaslserver (novalue)
role.channel:tcp_submit.saslswitchchannel = tcp_submit
role.channel:tcp_submit.smtp (novalue)
role.channel:tcp_submit.sourcetransitplugin = 1
role.channel:tcp_submit.submit (novalue)
role.channel:tcp_auth.official_host_name = tcp_auth-daemon
role.channel:tcp_auth.mustsaslserver (novalue)
role.channel:tcp_auth.smtp (novalue)
role.channel:tcp_auth.sourcetransitplugin = 1
role.channel:tcp_tas.official_host_name = tcp_tas-daemon
role.channel:tcp_tas.allowswitchchannel (novalue)
role.channel:tcp_tas.deliveryflags = 2
```

```
role.channel:tcp_tas.maytlsserver (novalue)
role.channel:tcp_tas.mustsaslserver (novalue)
role.channel:tcp_tas.smtp (novalue)
role.channel:tcp_tas.sourcetransitplugin = 1
msconfig>
```
with [Dispatcher options](#page-941-0) (to complete the definitions of the SMTP and [SMTP SUBMIT](#page-1051-0) servers) of:

```
msconfig> show dispatcher.service:*MTP*
role.dispatcher.service:SMTP.image = IMTA_BIN:tcp_smtp_server
role.dispatcher.service:SMTP.logfilename = IMTA_LOG:tcp_smtp_server.log
role.dispatcher.service:SMTP.stacksize = 2048000
role.dispatcher.service:SMTP.tcp_ports = 25
role.dispatcher.service:SMTP_SUBMIT.image = IMTA_BIN:tcp_smtp_server
role.dispatcher.service:SMTP_SUBMIT.logfilename = IMTA_LOG:tcp_submit_server.log
role.dispatcher.service:SMTP_SUBMIT.parameter = CHANNEL=tcp_submit
role.dispatcher.service:SMTP_SUBMIT.stacksize = 2048000
role.dispatcher.service:SMTP_SUBMIT.tcp_ports = 587
```
This corresponds to what in legacy configuration would appear as channels in the imta.cnf file:

tcp\_local daemon mailgate.domain.com identnonenumeric inner loopcheck \ maysaslserver maytlsserver nomx pool SMTP\_POOL remotehost \ saslswitchchannel tcp\_auth smtp sourcespamfilter1 switchchannel tcp-daemon

```
tcp_intranet allowswitchannel dequeueremoveroute loopcheck maysaslserver \
 maytlsserver ms pool SMTP_POOL saslswitchchannel tcp_auth single_sys smtp \ 
 sourcespamfilter1
tcp_intranet-daemon
```

```
tcp_submit maytlsserver mustsaslserver saslswitchchannel tcp_submit smtp \
  sourcespamfilter1
tcp_submit-daemon
```
tcp\_auth mustsaslserver smtp sourcespamfilter1 tcp\_auth-daemon

```
tcp_tas allowswitchchannel deliveryfalgs 2 maytlsserver mustsaslserver smtp \
 sourcespamfilter1
tcp_tas-daemon
```

```
And the corresponding legacy configuration Dispatcher part of the configuration -- the SMTP
and SMTP SUBMIT servers -- would be:
```

```
!
! multithreaded SMTP server
!
[SERVICE=SMTP]
PORT=25
IMAGE=IMTA_BIN:tcp_smtp_server
```

```
LOGFILE=IMTA_LOG:tcp_smtp_server.log
STACKSIZE=2048000
! Uncomment the following line and set INTERFACE_ADDRESS to an appropriate
! host IP (dotted quad) if the dispatcher needs to listen on a specific
! interface (e.g. in a HA environment).
!INTERFACE_ADDRESS=
!
! rfc 2476 Submit server
!
[SERVICE=SMTP_SUBMIT]
PORT=587
! Uncomment the following line if you want to support SSL on the alternate port 465
!TLS_PORT=465
IMAGE=IMTA_BIN:tcp_smtp_server
LOGFILE=IMTA_LOG:tcp_submit_server.log
PARAMETER=CHANNEL=tcp_submit
STACKSIZE=2048000
! Uncomment the following line and set INTERFACE_ADDRESS to an appropriate
! host IP (dotted quad) if the dispatcher needs to listen on a specific
! interface (e.g. in a HA environment).
!INTERFACE_ADDRESS=
```
At sites using LMTP, so-called "front end" MTAs typically have, in addition to the TCP/IP channels shown above, one or more [LMTP client channels](#page-1058-1), typically with tcp\_lmtpcs\* sorts of names, appearing in Unified Configuration as:

```
msconfig> show channel:tcp_lmtpcs*
role.channel:tcp_lmtpcs.official_host_name = lmtpcs-daemon
role.channel:tcp_lmtpcs.connectcanonical (novalue)
role.channel:tcp_lmtpcs.defragment (novalue)
role.channel:tcp_lmtpcs.dequeueremoveroute (novalue)
role.channel:tcp_lmtpcs.fileinto = @$4O:$U+$S@$D
role.channel:tcp_lmtpcs.lmtp (novalue)
role.channel:tcp_lmtpcs.multigate (novalue)
role.channel:tcp_lmtpcs.nomx (novalue)
role.channel:tcp_lmtpcs.pool = SMTP_POOL
role.channel:tcp_lmtpcs.port = 225
role.channel:tcp_lmtpcs.single_sys (novalue)
```
Or in legacy configuration in the imta.cnf file appearing as:

```
!
! tcp_lmtpcs (LMTP client - store)
tcp_lmtpcs defragment lmtp multigate connectcanonical fileinto @$4O:$U+$S@$D \
   port 225 nomx single_sys pool SMTP_POOL dequeue_removeroute
lmtpcs-daemon
```

```
So-called "back end" LMTP systems run a simplified MTA configuration having only one
(LMTP server) channel as discussed in LMTP back end TCP/IP channel.
```
# <span id="page-1051-0"></span>**49.2 SMTP SUBMIT servers**

A TCP/IP channel marked with the [submit](#page-432-0) channel option will function with respect to message submission as an SMTP SUBMIT server, as defined in [RFC 6409 \(Message](https://tools.ietf.org/html/rfc6409)

[Submission for Mail\)](https://tools.ietf.org/html/rfc6409). Port 587 is reserved for SMTP SUBMIT use, so submit is [normally](#page-1049-0) [set on the channel](#page-1049-0) that, in the [Dispatcher](#page-940-0) configuration, is associated with port 587; see the [dispatcher.tcp\\_ports](#page-948-0) option (Unified Configuration). But SMTP SUBMIT service can also be set up on a different or other ports, if desired: any incoming channel marked with submit will operate as an SMTP SUBMIT server. [RFC 5068 \(Email Submission Operations:](https://tools.ietf.org/html/rfc5068) [Access and Accountability Requirements\),](https://tools.ietf.org/html/rfc5068) also known as BCP 134, encourages sites to support---and indeed transition to using---SMTP SUBMIT rather than regular SMTP for initial submission of user messages.

The configuration established when the MTA is installed normally includes an SMTP SUBMIT server in the form of a tcp\_submit channel; this channel is marked with the submit channel option, and the Dispatcher configuration sets it to listen on port 587. In accord with [RFC 5068](https://tools.ietf.org/html/rfc5068)'s recommendations, the channel is also marked with [mustsaslserver](#page-462-0) and [maytlsserver](#page-464-0), meaning that users *must* authenticate to submit messages to this channel and *may* use TLS. See [Typical TCP/IP channels and servers](#page-1049-0) for an example. (TLS use should be encouraged, but is not outright required in this typical configuration; sites that prefer to also require TLS use may instead set [musttlsserver](#page-464-0).)

Sites should encourage their local users to submit messages to the SMTP SUBMIT server on port 587, rather than to the regular SMTP server on port 25. But note that this does also imply that users *must* authenticate and *ought* to use TLS---some configuration of the users' clients may be needed to achieve this.

Extensions to SMTP SUBMIT permit additional functionality for users and user clients: see the [BURL\\_ACCESS](#page-1052-0) mapping table and [SMTP SUBMIT FUTURERELEASE support.](#page-1057-0)

#### <span id="page-1052-0"></span>**49.2.1 BURL\_ACCESS mapping table**

As of JES Messaging Server 7.0-0.04, the MTA supports the BURL extension to SMTP SUBMIT, defined in [RFC 4468 \(Message Submission BURL Extension\)](https://tools.ietf.org/html/rfc4468), and the Message Store IMAP server supports [RFC 4467 \(IMAP - URLAUTH Extension\).](https://tools.ietf.org/html/rfc4467) BURL permits an email client to refer, in submitted messages, to content to be retrieved (using the IMAP URLAUTH extension) from an IMAP server. This allows email clients to submit messages including content without having to first download that content to the client and then upload (submit it) directly to the SMTP SUBMIT server itself: to include content by supplying a URL reference (including an authentication token allowing access) to the location of the content on an IMAP server. Availability of the BURL extension is controlled by the BURL\_ACCESS mapping table, discussed below, and the MTA options [imap\\_username](#page-721-0) and imap\_password.

For the BURL extension to be made available, a BURL\_ACCESS mapping table must be defined. Note that BURL is specifically an [SMTP SUBMIT](#page-1051-0) feature; in terms of MTA configuration, only channel(s) marked with the submit [channel option](#page-432-0) are capable of offering BURL support.

**Technical note:** A client BURL command to an SMTP SUBMIT server for which BURL has not been enabled will be rejected with the error:

503 5.5.1 BURL has not been enabled.

BURL is only supported (may only be enabled) on SMTP SUBMIT channels; a client BURL command to an LMTP server will be rejected with the error:

503 5.5.0 BURL illegal on LMTP port.

while a client BURL command to an SMTP (non-SUBMIT) server will be rejected with the error:

503 5.5.1 BURL only allowed on submission port.

The BURL\_ACCESS mapping table controls, via two different probe strings, first whether the BURL extension is advertised, and then second, whether a client's BURL command is accepted. The first probe is performed before responding to an EHLO command. It has the form:

port\_access-probe-info|channel|authentication-identity|

Here port\_access-probe-info consists of all the information usually included in a [PORT\\_ACCESS](#page-974-0) mapping table probe. It will be blank if BURL is being used in a "disconnected" context such as batch SMTP. channel is the current source channel. authenticationidentity is the user's canonical authenticated login identity, normally uid@canonicaldomain (that is, the user's LDAP uid attribute value, an at sign, and the canonical domain name in which the user's entry resides as found during domain lookup). authenticationidentity will be blank if no authentication has been performed. The "A" input flag will be set if SASL authentication has been performed, and the "T" input flag will be set if TLS is in use; thus the mapping templates may test using  $\frac{1}{5}$ : A and  $\frac{1}{5}$ : T, respectively. In order to offer BURL support, the mapping output for this first probe must set \$Y; it may also optionally provide a space-separated list of supported URL types. imap is assumed if no explicit string is returned.

The second probe is performed when a BURL command is actually sent by the SUBMIT client and received by the SMTP SUBMIT server. In addition to the prior fields (described above), this second probe also includes as a final client-url field the URL specified in the client's BURL command:

port\_access-probe-info|channel|authentication-identity|client-url

where client-url would normally be in URLAUTH syntax as defined in [RFC 4467 \(IMAP](https://tools.ietf.org/html/rfc4467) [- URLAUTH Extension\).](https://tools.ietf.org/html/rfc4467) See [RFC 4467](https://tools.ietf.org/html/rfc4467) for details on URLAUTH syntax, but for a rough idea to better understand the remainder of this discussion, consider that for BURL "submit user" access, the client-url will usually take a form along the lines of:

imap://enc-user@hostport/optional-expire-clause;URLAUTH=submit+enc-user:mechanism:token

(Other types of access in a URLAUTH and hence other forms of client-url, such as for "anonymous" access, are possible, but their use is more questionable---see the "Security Considerations" section of [RFC 4468](https://tools.ietf.org/html/rfc4468) -- and therefore the remainder of this discussion will focus on enabling only "submit user" access.)

In this second (actual BURL command) BURL\_ACCESS probe, as in the prior (advertise BURL) probe, the "A" input flag will be set if SASL authentication has been performed, and the "T" input flag will be set if TLS is in use; thus the mapping templates may test using  $\hat{s}$ : A and  $\hat{s}$ : T, respectively.

Additionally, for this second (actual received BURL command) probe, the vertical bar flag, |, will be set if the original URL sent by the client contained any vertical bars (which if present could possibly confuse some sorts of access checks), and thus the mapping entry template may test for vertical bars in the original client URL using the \$:| test; note that the mapping paranoia MTA option, if set, will cause any vertical bar within the client's original URL to be replaced in the probe by the specified alternate character (with the vertical bar input flag still being set). The mapping must set  $\frac{1}{2}Y$  for the URL to be accepted for processing. If  $\frac{1}{2}D$ 

is also set, then the string result of the mapping replaces the client's entire originally specified URL. New in 7.4-18.01, if \$M is set, then the IMAP host name in the client's original URL will be replaced by the mailHost of the currently authenticated user; this tends to provide both better security (by enforcing that BURL connections will only be made to a site's own mailHost host(s)), and better performance (by more likely connecting to the "correct" host), than relying on the IMAP host name supplied by the user's client. See [Table of BURL\\_ACCESS](#page-1054-0) [mapping flags](#page-1054-0) for a summary of these available flags and tests.

#### <span id="page-1054-0"></span>**Table 49.1 BURL\_ACCESS mapping flags**

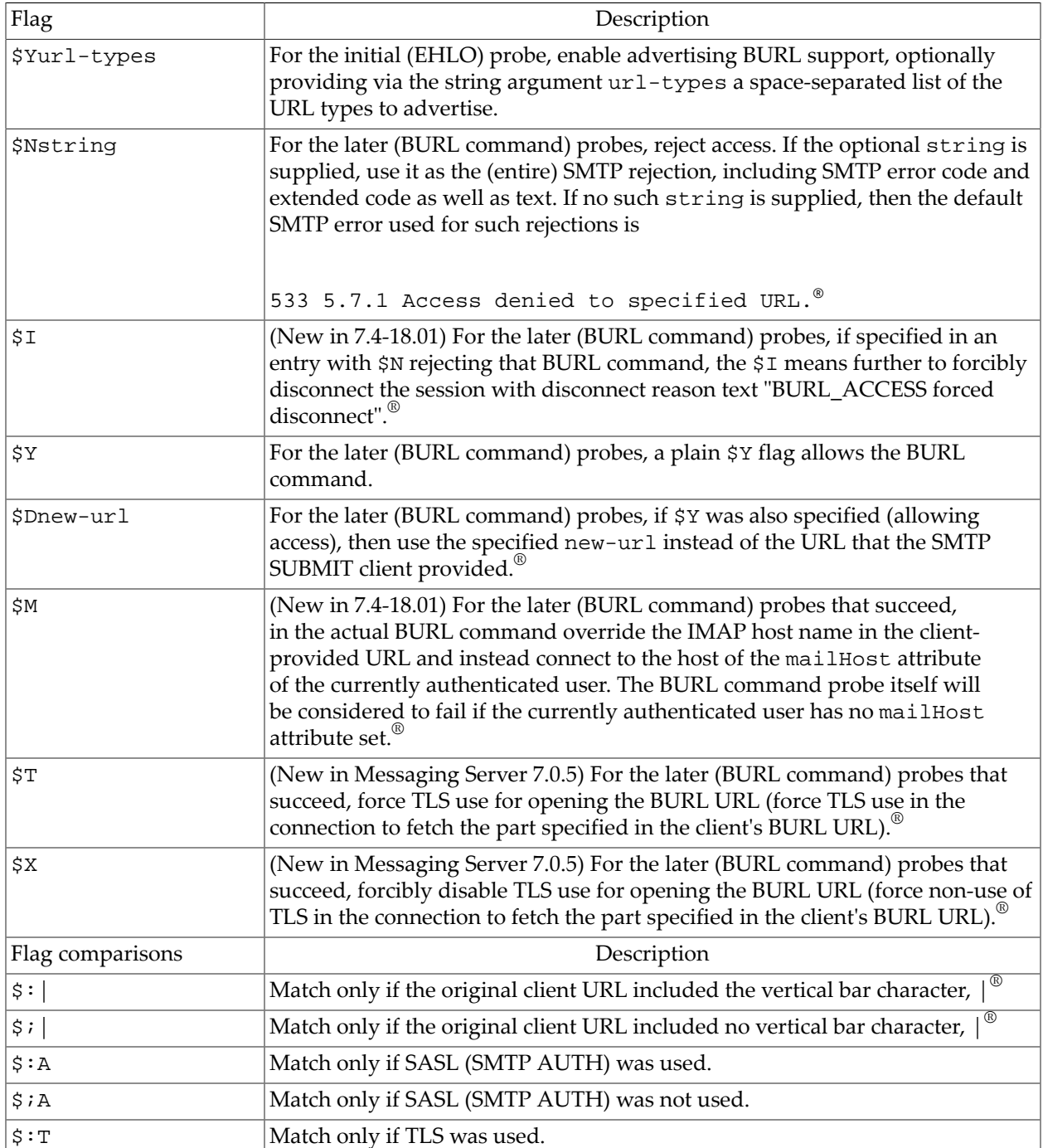

#### \$ *i* T Match only if TLS was not used.

®Available for the later (BURL command containing a URL) probes only; not available for the initial probe on whether or not to offer the BURL extension

At an absolute minimum, a site's BURL\_ACCESS mapping table should be configured to verify that a proper type of URL has been specified: typically only imap: URLs should be allowed. Additionally, in the case of IMAP URLs used in SMTP SUBMIT message submission, a check ought to be made to insure that the URL "belongs" to the user: that is, that the access user in the URL matches the authenticated uid for the SUBMIT session. Indeed, typically sites will not even want to advertise BURL in the SMTP SUBMIT server response unless and until the client has authenticated---in terms of the BURL\_ACCESS mapping table, this means to start with an entry that enables advertising BURL only if the authentication-identity field in the initial probe is non-empty. Additionally, it is almost always essential to restrict message fetching access via a BURL command's imap: URL to an appropriate set of IMAP servers. As of 7.4-18.01, use of the \$M flag in the mapping template (right hand side) is a simple way to enforce that only users' own mailHost values are used as the IMAP server in the eventually executed BURL command. Prior to 7.4-18.01, the BURL\_ACCESS mapping table should typically be setup up to explicitly look for (match) a list of known, internal IMAP servers (users' valid mailHost values) and only allow BURL commands using those IMAP server host names.

Thus as of 7.4-18.01, a minimal BURL\_ACCESS mapping table might be something like:

#### BURL\_ACCESS

```
! Initial entry to allow advertising BURL in EHLO response 
  *|tcp_*|%*| imap$Y
! Allow BURL commands, connecting to user's own mailHost
```
\*|\*@\*|imap://\*;URLAUTH=submit+\$1\*:\* \$:A\$M\$Y

Or if hosted domains are in use, then include an additional entry to match the hosted domain user use:

#### BURL\_ACCESS

```
! Initial entry to allow advertising BURL in EHLO response 
   *|tcp_*|%*| imap$Y 
! Allow BURL commands, connecting to (default domain) user's own mailHost 
  *|*@*|imap://*;URLAUTH=submit+$1*:* $:A$M$Y
! Allow BURL commands, connecting to (hosted domain) user's own mailHost
```

```
 *|*@*|imap://*;URLAUTH=submit+$1*%40$2*:* $:A$M$Y
```
A better minimal BURL\_ACCESS mapping table, implementing the recommended security provisions of [RFC 4468](https://tools.ietf.org/html/rfc4468) (that is, also requiring TLS encryption as well as SMTP AUTH authentication in order to allow BURL), would be (as of the 7.4-18.01 version):

#### BURL\_ACCESS

```
! Initial entry to allow advertising BURL in EHLO response, if TLS was used 
  *|tcp_*|%*| $:T$Yimap
```
! Allow BURL commands, connecting to (default domain) user's own mailHost \*|\*@\*|imap://\*;URLAUTH=submit+\$1\*:\* \$:A\$:T\$M\$Y

```
! Allow BURL commands, connecting to (hosted domain) user's own mailHost 
   *|*@*|imap://*;URLAUTH=submit+$1*%40$2*:* $:A$:T$M$Y
```
In versions prior to 7.4-18.01, a minimal BURL\_ACCESS mapping table would be more verbose. For instance, the following makes use of a subsidiary X-IMAP-HOSTS mapping table to list a site's valid IMAP server host names.

X-IMAP-HOSTS

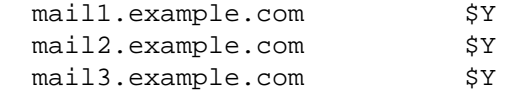

BURL\_ACCESS

```
! Initial entry to allow advertising BURL in EHLO response 
 *|tcp_*|%*| imap$Y
! Allow BURL commands that request connecting to one of the "known" IMAP hosts 
! listed in the X-IMAP-HOSTS mapping table 
  *|*@*|imap://*@*/*;URLAUTH=submit+$1*:* $C$:A$|X-IMAP-HOSTS;$4|$Y$E 
! Ditto for users in hosted domains 
  *|*@*|imap://*@*/*;URLAUTH=submit+$1*%40$2*:* $C$:A$|X-IMAP-HOSTS;$4|$Y$E
```
Once the SMTP SUBMIT server has checked that BURL use should be allowed in a particular context, then in order to perform the IMAP URLAUTH operation specified in a BURL command, the SMTP SUBMIT server has to have the ability to log in to the IMAP server as the submit user. The imap\_username and [imap\\_password](#page-721-0) MTA options are used to accomplish this. imap username specifies the submit user and defaults to the setting of the [submituser](#page-211-0) [IMAP option](#page-211-0) (in legacy configuration, the service.imap.submituser configutil option) if not specified. imap\_password specifies the password which of course must match the value set for the submit user account. The imap\_password option has no default value.

**Technical note:** Once logged in as the submit user, then the BURL check of the hashed authentication token in the URLAUTH is performed: only messages accessible to the user issuing the BURL command will be fetched. That is, the submit user logs in, but it is not the submit user's message access that determines whether a message or message part can be fetched and incorporated but rather the access of the original user is validated from the URLAUTH.

When using BURL to fetch an entire, pre-composed message, a BURL command replaces the usual DATA command in an SMTP dialogue. Alternatively, when the SMTP extension CHUNKING is supported (see [RFC 3030](https://tools.ietf.org/html/rfc3030) and the chunking\* [channel options\)](#page-432-1), then BURL and BDAT commands may be interlaced---meaning that a new message may be composed incorporating material (for instance, attachments) fetched via BURL commands. Unless explicitly disabled (see nochunking  $*$  [channel options\)](#page-432-1), the MTA's TCP/IP channels (and in particular its SMTP SUBMIT servers) by default support CHUNKING.

Note that new in 7.4-18.01, the MTA has a feature to force disconnection of the SMTP SUBMIT session if a user attempts "too many" bad (failed) BURL commands: see the [disconnectbadburllimit](#page-400-0) channel option.

Note that as regards MTA message transaction logging, a message submitted using BURL will include a "U" modifier on its "E" enqueue record, or include "UC" if both BURL and CHUNKING were used; see [MTA transaction log entry format](#page-1171-0).

#### <span id="page-1057-0"></span>**49.2.2 SMTP SUBMIT FUTURERELEASE support**

New in Messaging Server 7.0-0.04, the MTA supports the FUTURERELEASE extension to SMTP SUBMIT, defined in [RFC 4865 \(SMTP Submission Service Extension for Future Message](https://tools.ietf.org/html/rfc4865) [Release\).](https://tools.ietf.org/html/rfc4865) FUTURERELEASE permits a client to submit a message to the SMTP SUBMIT server for the server to hold onto in its (server) queue until releasing for delivery at a specified time in the future. This can be useful for clients that wish to compose messages "ahead of time", that will only become eligible for delivery at some later time, or which have issues with saving/ retaining messages locally themselves, or with ensuring submission at the "right time". A typical use case might be for messages intended as announcements or event reminders.

FUTURERELEASE support is enabled by placing the [futurerelease](#page-417-0) channel option on a [submit](#page-432-0) source channel used for initial message submission. The futurerelease channel option takes a single integer argument: the maximum number of seconds a message can be held. Note that FUTURERELEASE is specifically an [SMTP SUBMIT](#page-1051-0) feature: in terms of MTA configuration, only channel(s) marked with the submit keyword are capable of offering FUTURERELEASE support. A client attempt to use a FUTURERELEASE parameter in a MAIL FROM command to an SMTP SUBMIT server for which FUTURERELEASE has not been enabled will be rejected with the error:

504 5.7.4 FUTURERELEASE extension not available.

or

503 5.7.1 FUTURERELEASE extension not available.

Care should be used when enabling future release since it allows messages to be in effect stored in the MTA's queues. FUTURERELEASE should only be used for channels handling initial message submission and authentication of the message submittor should be required.

Additionally, if you wish to make distinctions about just which senders may use FUTURERELEASE (or for how long different classes of senders may postpone message delivery), consider also using the mailSMTPSubmitChannel user attribute (or as of 8.0, whatever LDAP attribute is named by the [ldap\\_auth\\_attr\\_submit\\_channel](#page-804-0) MTA option) to sort different classes of senders into different source channels with appropriately different futurerelease settings.

Note that similar functionality was previously available: specification of a Deferred-delivery: header field in a submitted message coupled with use of the deferred channel keyword on the destination channel provided the ability to defer delivery of messages. However, FUTURERELEASE provides superior functionality:

- 1. The FUTURERELEASE facility is controlled by a setting on the source channel, allowing it to be provided to a subset of the user population. In contrast, placing deferred on a destination channel opened the door to *anyone* submitting a message destined for that channel to have that message be held for some period of time.
- 2. There's no way for a client which sets a Deferred-delivery: header field to know whether or not the header has actually caused the message to be deferred. The FUTURERELEASE SMTP SUBMIT extension, on the other hand, lets the client know how long a message can

be held and an error will be returned to the client if the message cannot be held for the time the client requested.

- 3. With Deferred-delivery:, there was no (automatic) way to place a limit on the amount of time a message could be held. Instead what (normally) happened was that a message held longer than the channel's last notices value would simply be returned as undeliverable.
- 4. Deferred-delivery: settings on messages did not survive a Job Controller restart.

As part of the implementation work for FUTURERELEASE, the old Deferred-delivery: mechanism has been redesigned to address some (but not all) of these points. In particular, the deferred channel keyword has been replaced by two new channel options, deferredsource and deferreddestination. (The deferred option is now a synonym for deferreddestination.) Both of these options accept an optional integer argument specifying in seconds the maximum amount of time in the future a Deferred-delivery: header can specify and still be honored. The default if no argument is specified is 60\*60\*24\*7, or 7 days. deferredsource enables Deferred-delivery: processing on the basis of the source channel while deferreddestination operates on destination channels. Finally, Deferreddelivery: settings on messages now survive Job Controller restarts. This addresses all of the points on the above list except (2): use of a Deferred-delivery: header field still provides no mechanism for informing the client whether or not their request will be honored.

Note that, as discussed above, FUTURERELEASE is an extension defined (and supported by the MTA) solely for use with SMTP SUBMIT. A client attempt to use FUTURERELEASE to the MTA's SMTP server will result in the error:

504 5.7.4 FUTURERELEASE is a SUBMIT extension; it cannot be used in SMTP. or

503 5.7.1 FUTURERELEASE extension not available.

#### <span id="page-1058-0"></span>**49.3 LMTP channels**

LMTP over TCP/IP channels are a special case of [TCP/IP channels.](#page-1046-0) The MTA's LMTP channels come in two varieties, [LMTP client](#page-1058-1) and [LMTP server](#page-1059-0). (Unlike the the MTA's general SMTP over TCP/IP channels which are often configured for bidirectional use, the MTA's LMTP channels are each dedicated to either client *or* server operation, the LMTP client channels operating on "front end" MTAs to transmit via LMTP over TCP/IP to back end Message Store systems, and the LMTP server operating on back end Message Store systems to deposit messages into the Message Store.)

#### <span id="page-1058-1"></span>**49.3.1 LMTP client TCP/IP channels**

In the MTA's implementation of LMTP, an LMTP client channel is a specially configured [TCP/](#page-1046-0) [IP channel](#page-1046-0). At its most basic, any outbound TCP/IP channel configured with the [lmtp](#page-440-0) channel option is an LMTP client channel. However, additional channel options should also be set upon an LMTP client channel; see the example in [Typical TCP/IP channels and servers.](#page-1049-0)

In the Messaging Server implementation, the intended design is that, to the greatest extent possible, message processing (including [address canonicalization](#page-510-0), [spam/virus filter package](#page-992-0) [processing](#page-992-0), [user Sieve filter application,](#page-38-0) [defragmentation of MIME message fragments](#page-1114-0), any content conversion implemented via the [conversion channel,](#page-624-0) *etc.*), will be applied on the "front end" MTAs during (or prior to) enqueue to a  $\text{top\_lmtpos*}$  channel. (Then the [LMTP server](#page-1059-0) on the back end Message Store host need merely insert the already-entirely-pre-digested message into the Message Store.) In particular:

- In a typical LMTP configuration, various address transformations resulting from the interpretation of the [ldap\\_delivery\\_option](#page-773-0) MTA option and coordinating LMTP-oriented rewrite rules are usually best handled by setting the [multigate](#page-375-0) and [connectcanonical](#page-449-0) channel options on tcp\_lmtpcs\* channels.
- Various TCP/IP or LMTP protocol relevant channel options, *e.g.*, port and [single\\_sys](#page-370-0), are commonly set.
- To ensure MIME defragmentation of any messages destined via LMTP to the Message Store, the [defragment](#page-359-0) channel option should be set on the tcp\_lmtpcs channels.
- And so that application of Sieve filters on the "front end" MTAs will properly convey any intended "fileinto" action effects back to the back end LMTP server, the [fileinto](#page-423-0) channel option should be set on the tcp\_lmtpcs channel(s).
- (The MTA's LMTP implementation also makes use of proprietary LMTP extensions to convey other important information from the LMTP client to the LMTP server, including quota data and IMAP flag Sieve effects; the MTA's LMTP server and LMTP client negotiate the extension use and send this information automatically.)

In the MTA implementation, the LMTP client channel code *is* the SMTP client channel code, merely configured specially: the many [channel options](#page-319-0) and [TCP/IP-channel-specific options](#page-1061-0) affecting SMTP client operation may also be set and affect LMTP client operation. (Note that this in contrast to the MTA's [LMTP server](#page-1059-0), which consists of distinct and separate code from the SMTP server, so configuration options for the SMTP server do not always have LMTP server counterparts.)

#### <span id="page-1059-0"></span>**49.3.2 LMTP back end TCP/IP channel**

On an LMTP back end Message Store host, the [typical TCP/IP channels and servers](#page-1049-0) are replaced instead by an LMTP server, defined in Unified Configuration as a tcp\_lmtpss channel and corresponding LMTPSS service under the Dispatcher:

```
msconfig> show channel:tcp_*
role.channel:tcp_lmtpss.official_host_name = tcp_lmtpss-daemon
role.channel:tcp_lmtpss.flagtransfer (novalue)
role.channel:tcp_lmtpss.identnonenumeric (novalue)
role.channel:tcp_lmtpss.lmtp (novalue)
msconfig> show dispatcher.service:*MTP*
role.dispatcher.service:LMTPSS.image = IMTA_BIN:tcp_lmtp_server
role.dispatcher.service:LMTPSS.logfilename = IMTA_LOG:tcp_lmtpss_server.log
role.dispatcher.service:LMTPSS.parameter = CHANNEL=tcp_lmtpss
role.dispatcher.service:LMTPSS.stacksize = 2048000
role.dispatcher.service:LMTPSS.tcp_ports = 225
msconfig> show mapping:PORT_ACCESS
role.mapping:PORT_ACCESS.rule TCP|*|225|*|* $C$|INTERNAL_IP;$1|$Y$E
role.mapping:PORT_ACCESS.rule TCP|* $N500 Do not connect to this machine
msconfig> show mapping:INTERNAL_IP
role.mapping:INTERNAL_IP.rule internal-host-or-subnet $Y
role.mapping:INTERNAL_IP.rule another-internal-host-or-subnet $Y
```

```
...
role.mapping:INTERNAL_IP.rule ${::1} $Y
role.mapping.INTERNAL_IP.rule 127.0.0.l $Y
role.mapping:INTERNAL_IP.rule * $N
```
In legacy configuration, this would be defined as a tcp\_lmtpss channel in the imta.cnf file:

tcp\_lmtpss flagtransfer identnonumeric lmtp tcp\_lmtpss-daemon

and a Dispatcher definition of the LMTPSS server in the dispatcher. cnf file:

```
!
! rfc 2033 LMTP server - store
!
[SERVICE=LMTPSS]
PORT=225
IMAGE=IMTA_BIN:tcp_lmtp_server
LOGFILE=IMTA_LOG:tcp_lmtpss_server.log
PARAMETER=CHANNEL=tcp_lmtpss
STACKSIZE=2048000
! Uncomment the following line and set INTERFACE_ADDRESS to an appropriate
! host IP (dotted quad) if the dispatcher needs to listen on a specific
! interface (e.g. in a HA environment).
!INTERFACE_ADDRESS=
```
and with [PORT\\_ACCESS](#page-974-0) and [INTERNAL\\_IP](#page-977-0) mapping tables in the mappings file:

PORT\_ACCESS

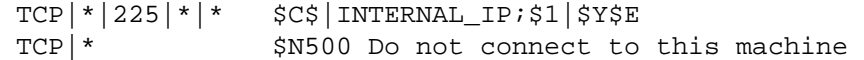

INTERNAL\_IP

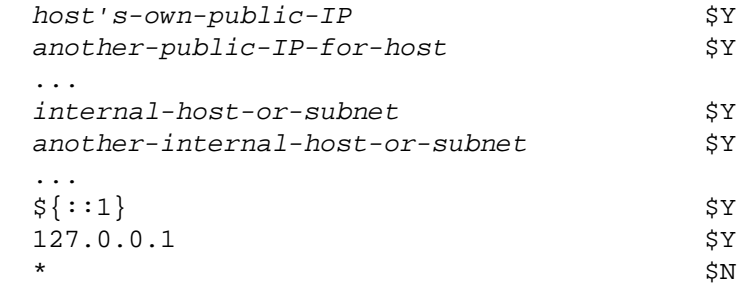

#### **49.3.2.1 LMTP server options**

The [loglevel](#page-725-0) option may be set under the tcp\_lmtp\_server group to override for [LMTP](#page-1059-0) [server purposes](#page-1059-0) any MTA-wide setting (mta.loglevel) of the nslog log level (controlling any Message Store logging triggered from the LMTP server).

Note that all other options affecting [LMTP server](#page-1059-0) operation are instead either set as [channel](#page-319-0) [options](#page-319-0) (see especially the [SMTP and LMTP protocol channel options](#page-429-0)), or as [TCP/IP-channel](#page-1061-0)[specific options.](#page-1061-0) In particular, the [logging](#page-397-0) channel option on the LMTP server channel, normally tcp\_lmtpss, controls the MTA side of LMTP server logging.

#### **49.3.2.1.1 loglevel Option Under mta**

The loglevel option for the MTA specifies an MTA log level used for the imta log file (primarily used by [ims\\_master](#page-1104-0) and the [LMTP server\)](#page-1059-0). Its value can be one of nolog, emergency, alert, critical, error, warning, notice, information, or debug.

Note that this MTA-wide setting of mta.loglevel (by default affecting both imsms channels and the LMTP server) can be overridden for the [LMTP server](#page-1059-0) via a tcp\_lmtp\_server.loglevel setting.

# <span id="page-1061-0"></span>**49.4 TCP/IP-channel-specific options**

[TCP/IP channels](#page-1046-0) support, in addition to the usual [channel options](#page-319-0), a number of TCP/IPchannel-specific options. These TCP/IP-channel-specific options are set in legacy configuration in a channel-specific option file, or in Unified Configuration are set under the channel's options option. For instance:

#### msconfig> **set channel:tcp\_local.options.BANNER\_PURGE\_DELAY 200**

Note that in Unified Configuration such channel-specific options (those set under the options option) are not (currently) schema checked: be careful when setting them as msconfig will not warn of invalid values or syntax as it would for regular channel options! (Nor will msconfig show whether or not such channel-specific options have any default value.)

In legacy configuration, where an option file is used, such an option file must be named  $x$  option where  $x$  is the name of the channel, and stored in the MTA table directory. Since the name of the default channel for the SMTP server is usually tcp\_local, the option file for the SMTP server is usually /opt/SUNWmsgsr/config/tcp\_local\_option on UNIX; similarly, the name of the default channel for the SMTP SUBMIT server is usually tcp\_submit, so the option file for the SMTP SUBMIT server is usually /opt/SUNWmsgsr/config/ tcp\_submit\_option.

For incoming messages, such TCP/IP-channel-specific options are actually options for the server (SMTP, SMTP SUBMIT, or LMTPSS) as a whole. In particular, the only channel options that matter for incoming SMTP submissions are those for the SMTP server's default channel, not any channel options for possible other channels that may putatively handle the incoming message due to a [\\*switchchannel](#page-394-0) channel option based "switching". Thus for instance in a typical configuration, for all incoming SMTP messages to port 25, it is only the channel-specific options set under channel:  $top$  local.options that matter (in legacy configuration, only the tcp\_local\_option file that matters); similarly, the channel-specific options set under channel:tcp\_submit.options affect all SMTP SUBMIT submissions (in legacy configuration, the tcp\_submit\_option file affects all SMTP SUBMIT submissions); and the channel-specific options set under channel:tcp\_lmtpss.options affect all messages accepted by the LMTP server (in legacy configuration, the tcp\_lmtpss\_option file affects all messages accepted by the LMTP server). Any other channel-specific options (in legacy configuration, any other  $tep_*$  option file(s)) would only be potentially relevant for outgoing SMTP or LMTP messages---only affect SMTP or LMTP client operation.

Note that while master channel programs (the outgoing channel direction or SMTP client) read their option file each time they run and usually do not keep running for an especially long time, a slave channel program (each SMTP, SMTP SUBMIT, or LMTP server process) reads the option file only when it is first started, hence will not see changes while it continues to run, and its running time may be in the scale of hours. Server processes do automatically shut down periodically, and the Dispatcher creates new server processes in replacement, as required; so changes affecting server processes can get seen eventually, even in the absence of an explicit restart of the relevant server processes---but the change is likely not to take effect "quickly" in the absence of an explicit restart.

Note also that as of Messaging Server 7.0, TCP/IP channel option files for SMTP channels and LMTP client channels (but *not* yet LMTP server channels) are incorporated as part of a compiled configuration, if one exists. So as of Messaging Server 7.0, if a compiled configuration exists, it is necessary to recompile to get changes seen:

#### # **imsimta cnbuild**

Then, no different than ever, when it is important or essential to get changes to take effect *quickly*, as opposed to waiting for existing server processes and channel delivery processes to naturally age, executing

#### # **imsimta restart \***

will restart (the otherwise often quite long-running) SMTP, SMTP SUBMIT, and LMTP server processes; and see the imsimta qm utility's stop and start commands, or alternatively its stress and unstress commands, which may be used to force quick replacement of the (usually relatively short-lived in any case) SMTP and LMTP client processes (master channel jobs).

**Note <sup>2</sup>** Most of the options described actually relate to the SMTP protocol itself, rather than to the TCP/IP transport. As such, other MTA channels that use the SMTP protocol over other transports may have similar options.

#### <span id="page-1062-0"></span>**49.4.1 TCP/IP-channel-specific options: 552\_PERMANENT\_ERROR\_STRING (string)**

[RFC 821](https://tools.ietf.org/html/rfc821) showed 552 as a temporary error at a RCPT TO: command (although in all other cases 500 numbers are permanent errors); some servers have implemented inconsistent use of the 552 error number. The MTA's SMTP client by default, if this option is not set, normally interprets 552 as a temporary error when seen as a response to an address command (MAIL FROM:, RCPT TO:, or VRFY:); but see below for a new-in-6.3 refinement of the MTA's behavior when a 5xy response is seen to the *first* RCPT TO: command in a transaction. If this SMTP client option is set, then when an 552 response is received to an address command (MAIL FROM:, RCPT TO:, or VRFY), then the string associated with it (excluding the initial "552 ", but including any leading *x*.*y*.*z* extended error code) is compared against this string. If, and only if, the string matches will the 552 be treated as permanent. Case is not significant in the comparison. For instance, if dealing with a remote server that will return "552 user no longer present" as an "intended" permanent error, then this option could be set to:

552\_PERMANENT\_ERROR\_STRING=user no longer present

This option is not supported by the LMTP client; it is an SMTP client-only option.

New in 6.3, if the MTA's SMTP client sees any 5xy response including a 552 response to its *first* RCPT TO: command in a transaction and where after issuing its error the remote SMTP server then immediately disconnects the session, (which behavior is, by the way, a standards violation on the part of the remote SMTP server), then the MTA (regardless of the setting of this option) will unconditionally interpret this as a permanent error for that recipient, but will reenqueue any additional recipients of that message (copy) for another delivery attempt.

New in 7.0, the option value may use [glob-style wildcards](#page-595-0); this new feature is available to aid in cases where a remote server's error response includes the input address, hence where a static, fixed value does not provide adequate matching.

#### <span id="page-1063-0"></span>**49.4.2 TCP/IP-channel-specific options: ALLOW\_ETRNS\_PER\_SESSION (integer)**

This SMTP server option sets a limit on the number of ETRN commands accepted per session. The default is 1. When the limit is exceeded, the SMTP server will issue an error response to any additional ETRN command of (prior to MS 7.0.5):

550 5.7.1 ETRN session limit reached.

or as of MS 7.0.5:

458 4.7.1 ETRN session limit reached

See also the \*etrn [channel options](#page-429-1) for a discussion of channel options affecting the MTA's response to ETRN commands.

#### <span id="page-1063-1"></span>**49.4.3 TCP/IP-channel-specific options: ALLOW\_RECIPIENTS\_PER\_TRANSACTION (integer)**

This SMTP/LMTP server option set s a limit on the number of recipients allowed per message, and on the number of address verifications (VRFY: commands) permitted during a transaction. (Note that the count of actual recipients, RCPT TO:, is separate from the count of verifies, VRFY:; that is, VRFY:'s do not count against the RCPT TO: limit, nor do RCPT TO:'s count against the VRFY: limit; each is limited *independently* to the ALLOW\_RECIPIENTS\_PER\_TRANSACTION value.) Any additional recipients will be rejected with a temporary error response to the RCPT TO: command:

451 4.5.3 Too many recipients specified

Any additional address verification attempts will be rejected with a temporary error

451 4.5.2 Verification blocked; too many operations performed

at the VRFY: line. The default is 128. (In iMS 5.2 and earlier, the default was no limit.) See also the recipientlimit and (in the case of SMTP) [disconnectrecipientlimit](#page-400-0) channel [options](#page-400-0) , and the [ldap\\_recipientlimit](#page-770-0) and [ldap\\_domain\\_attr\\_recipientlimit](#page-803-0) MTA options. Note that with any setting of ALLOW\_RECIPIENTS\_PER\_TRANSACTION other

than the maximum allowed integer (2147483647), the SMTP server will not allow multiple, comma-separated values on the RCPT TO: command line. (The LMTP server, in contrast, will always allow multiple, comma-separated values on the RCPT TO: command line --- though the MTA's LMTP client will not itself send such a RCPT TO command.)

Note also that, unlike a channel [recipientlimit](#page-400-0) (which may be completely overridden on a per-user basis using the LDAP attribute named by the [ldap\\_recipientlimit](#page-770-0) MTA option), the TCP/IP-channel-specific option ALLOW\_RECIPIENTS\_PER\_TRANSACTION imposes a hard upper-limit, which other settings may only modify by imposing even stricter limits but may not ignore (increase).

### <span id="page-1064-0"></span>**49.4.4 TCP/IP-channel-specific options: ALLOW\_REJECTIONS\_BEFORE\_DEFERRAL (integer)**

This SMTP server option sets a limit on the number of bad (failing) RCPT TO: or VRFY: addresses that will be allowed during a single session. (Note that unlike [ALLOW\\_RECIPIENTS\\_PER\\_TRANSACTION](#page-1063-1) and [REJECT\\_RECIPIENTS\\_PER\\_TRANSACTION](#page-1077-1) where the RCPT TO: and VRFY: counts are separate, this is a *combined* count; failing RCPT TO:'s and VRFY:'s are added together.) That is, after the specified number of To: addresses have been rejected at the RCPT TO: or at VRFY:, all subsequent recipients, good or bad, will be rejected at their RCPT TO: presentations with a temporary error

451 4.5.3 Too many rejections; try again later

or at VRFY: presentations with a temporary error

451 4.5.3 Verification blocked; too many rejections

The default is (essentially) no limit. See also the [deferralrejectlimit](#page-400-0) channel option.

Compare this option with the [REJECT\\_RECIPIENTS\\_PER\\_TRANSACTION](#page-1077-1) TCP/IP-channelspecific option, which will cause *all* recipients to be rejected at the DATA command with a temporary error

451 4.5.3 Transaction blocked; too many recipients specified

#### <span id="page-1064-1"></span>**49.4.5 TCP/IP-channel-specific options: ALLOW\_SESSION\_BLOCKS (integer)**

The ALLOW\_SESSION\_BLOCKS TCP/IP-channel-specific option for the SMTP server imposes a block limit on the session as a whole. The session is disconnected if this limit is exceeded. If [MTA transaction logging](#page-1170-0) is enabled, the reason field in the close ("X") entry will show:

Maximum session data limit of xK octets has been exceeded

The default of 0 means no limit is imposed.

#### <span id="page-1064-2"></span>**49.4.6 TCP/IP-channel-specific options: ALLOW\_TRANSACTION\_BLOCKS (integer)**

The ALLOW\_TRANSACTION\_BLOCKS TCP/IP-channel-specific option for the SMTP server imposes a block limit on any transactions. The session is disconnected if this limit is exceeded. If [MTA transaction logging](#page-1170-0) is enabled, the reason field in the close ("X") entry will show:

Maximum transaction data limit of xK octets has been exceeded

The default of 0 means no limit is imposed.

### <span id="page-1065-0"></span>**49.4.7 TCP/IP-channel-specific options: ALLOW\_TRANSACTIONS\_PER\_SESSION (integer)**

This SMTP/LMTP server option sets a limit on the number of messages allowed per connection. The default is no limit. When the number of messages specified is exceeded, then normally the temporary error

451 4.5.3 No more transactions allowed

is returned at the MAIL FROM: line; but see the [TRANSACTION\\_LIMIT\\_RCPT\\_TO](#page-1081-5) TCP/IP-channel-specific option which will cause this temporary error to instead be issued at the RCPT TO: line. See also the [transactionlimit](#page-437-0) and (in the case of SMTP) [disconnecttransactionlimit](#page-437-0) channel options, which may be used to set such limits on a per-channel basis (hence providing finer-grained control than the ALLOW\_TRANSACTIONS\_PER\_SESSION option which applies to all channels handled by the same default Dispatcher SMTP or LMTP service).

## <span id="page-1065-1"></span>**49.4.8 TCP/IP-channel-specific options: ATTEMPT\_TRANSACTIONS\_PER\_SESSION (integer)**

This SMTP/LMTP client option sets a limit on the number of messages the MTA will attempt to transfer during any one connection session.

## <span id="page-1065-2"></span>**49.4.9 TCP/IP-channel-specific options: AUTH\_DEBUG (string)**

(New in Messaging Server 7.4-18.01.) This SMTP server option allow enabling SASL (HULA) debugging. The string argument should consist of one or more, space-separated, of "perf", "connect", "authserv", "hula". In order for this option to take full effect, [slave\\_debug](#page-398-0) debugging must be enabled. When this is set, it overrides the debugkeys setting for SMTP authentication logging purposes.

As an alternative to this channel-level enabling of SASL debug, note the [PORT\\_ACCESS](#page-974-0) flag \$A is an alternate way to enable SASL debug on a per-connection basis.

## <span id="page-1065-3"></span>**49.4.10 TCP/IP-channel-specific options: AUTH\_PASSWORD (string), AUTH\_USERNAME (string), EXTERNAL\_IDENTITY (string)**

New in Messaging Server 7.0 update 1. In legacy configuration, these SMTP/LMTP client options provide the credentials for SASL (SMTP AUTH) use by the SMTP/LMTP client; in Unified Configuration, these options are *not* used, having been replaced instead by the authpassword, authusername, and [externalidentity](#page-459-0) channel options.

ASL authentication will be attempted if either the maysaslclient or [mustsaslclient](#page-462-0) [channel option](#page-462-0) is set, with success required for message transmission if [mustsaslclient](#page-462-0) is set.

The PLAIN and EXTERNAL SASL mechanisms are currently supported. The AUTH\_USERNAME and AUTH\_PASSWORD TCP/IP-channel-specific options provide the credentials for the plain mechanism and the EXTERNAL\_IDENTITY TCP/IP-channel-specific option provides the identity string for SASL EXTERNAL. (EXTERNAL\_IDENTITY can be set to the empty string to enable SASL EXTERNAL without an identity string.)

#### <span id="page-1066-0"></span>**49.4.11 TCP/IP-channel-specific options: BANNER\_ADDITION (string)**

This SMTP/LMTP server option adds the specified string to the SMTP/LMTP banner line. If the length of this addition string plus the MTA's regular banner line string (as constructed normally by the MTA---see in particular the [CUSTOM\\_VERSION\\_STRING](#page-1068-2) TCP/IP-channelspecific option) would be more than 80 characters, then the additional text will be put on a continuation line as part of a multi-line banner response, rather than being included on the initial 220 line. If the vertical bar character or "pipe" character, |, is included in the BANNER\_ADDITION string, it is interpreted as a request for a line break; the MTA's regular banner line will be output as the first line of a multi-line banner response, and then each vertical bar separated portion of the string (including the very first, even if it is "short"), will be output on its own, separate line.

### <span id="page-1066-1"></span>**49.4.12 TCP/IP-channel-specific options: BANNER\_HOST (string)**

This option applies to both the SMTP/LMTP server and the SMTP/LMTP client. If specified, this value takes precedence over even a [local\\_host\\_alias](#page-392-0) for the name used in the 220 banner (SMTP/LMTP server) and on the HELO/EHLO/LHLO line (SMTP/LMTP client).

#### <span id="page-1066-2"></span>**49.4.13 TCP/IP-channel-specific options: BANNER\_REVERSE\_HOST (boolean)**

This option applies to the SMTP/LMTP server. It defaults to 0 (false). If set to 1 (true), when a connection is accepted a reverse DNS lookup is performed on the local host's IP address. if a result is returned it becomes the name used in the server's 220 banner. This value takes precedence over any [BANNER\\_HOST](#page-1066-1) value as well as any [local\\_host\\_alias](#page-392-0) value.

### <span id="page-1066-3"></span>**49.4.14 TCP/IP-channel-specific options: BANNER\_PURGE\_DELAY (integer)**

(New in JES MS 6.3.) A useful spam-fighting strategy is to delay sending the SMTP banner for a brief time (half a second, say), then clear the input buffer, and finally send the banner. The reason this works is that many spam clients are not standards-compliant and start blasting

SMTP commands as soon as the connection is open. Spam clients that do this when this capability is enabled will lose the first few commands in the SMTP dialogue, rendering the remainder of the dialogue invalid.

The BANNER\_PURGE\_DELAY SMTP server option exists to implement this strategy. Set the BANNER\_PURGE\_DELAY option to the number of centiseconds to delay before purging the input buffer and sending the banner. The default value of 0 disables both the delay and purge. See also the [PORT\\_ACCESS mapping table](#page-974-0) \$D flag, which can also be used to set such a banner purge delay, in a more selective manner And note that the [disconnectbadcommandlimit](#page-400-0) channel option may be of interest when using any such banner purge delay technique.

### <span id="page-1067-0"></span>**49.4.15 TCP/IP-channel-specific options: BUFFER\_SIZE (integer)**

(New in JES MS 6.3.) The BUFFER SIZE option is available for the [LMTP server](#page-1059-0) only. It sets the buffer size for the LMTP server to do in-memory buffering of incoming messages, overriding the default 1,000,000 bytes. Thus this LMTP server option is analogous to the [max\\_internal\\_blocks](#page-826-0) MTA option which controls similar buffering for components other than the LMTP server (and has no relationship to the MTA option with a similar name [buffer\\_size](#page-824-0) but a completely different meaning).

### <span id="page-1067-1"></span>**49.4.16 TCP/IP-channel-specific options: CHECK\_SOURCE (0 or 1)**

The MTA's SMTP and LMTP server normally attempts to determine the name of the host from which a connection has been received, as specified by the ident\* [channel options.](#page-451-0) When the determined name does not match the name presented by the remote SMTP/LMTP client on the HELO/EHLO/LHLO line, the CHECK\_SOURCE TCP/IP-channel-specific option controls whether the name found from a DNS lookup (or the IP domain literal, if DNS lookups have been disabled such as with the [identnonenumeric](#page-451-0) channel option) is included in the constructed Received: header as a comment after the presented name. A value of 1 (the default) enables the inclusion of the determined name when different from the presented name. A value of 0 disables the inclusion of any such comment and thus eliminates one of the more useful checks of message validity. For the SMTP server, setting CHECK\_SOURCE to 0 also effectively blocks [switchchannel](#page-394-0) channel switching from taking effect.

### <span id="page-1067-2"></span>**49.4.17 TCP/IP-channel-specific options: CLIENT\_CERT\_NICKNAME (string)**

(New in Messaging Server 7.0.5) This SMTP client option specifies the certificate to use for SMTP client authentication via STARTTLS. The nickname follows the same format as other certificate nicknames in Messaging Server. It is split at the first ":" character, and the portion prior to the colon is the security token; the portion subsequent to the ":" character is the certificate nickname in that security token. If no ":" character is present, then the NSS built-in certificate databases are used. Note that CLIENT\_CERT\_NICKNAME should only be used with [IGNORE\\_BAD\\_CERT=0](#page-1072-0) set, as otherwise the security it can provide is defeated.

# <span id="page-1067-3"></span>**49.4.18 TCP/IP-channel-specific options: COMMAND\_RECEIVE\_TIME (integer)**

This SMTP/LMTP server option specifies, in minutes, how long to wait to receive general SMTP commands, (commands other than those with explicitly specified time out values set using other specifically named options). The default value is 10.

### <span id="page-1068-0"></span>**49.4.19 TCP/IP-channel-specific options: COMMAND\_TRANSMIT\_TIME (integer)**

This SMTP/LMTP client option specifies, in minutes, how long to spend transmitting general SMTP commands, (commands other than those with explicitly specified time out values set using other specifically named options). The default value is 10.

### <span id="page-1068-1"></span>**49.4.20 TCP/IP-channel-specific options: CONTINUATION\_CHARS (string)**

#### DEPRECATED.

The CONTINUATION\_CHARS TCP/IP-channel-specific option is supported by the SMTP server (but not the LMTP server), and by SMTP and LMTP clients. It takes a list of integer values specifying the ASCII positions of additional characters that act like the continuation character specified using the [contchar](#page-364-0) channel options; that is, it specifies additional characters that will be accepted as line continuation characters.

This option was used to accomodate the peculiar form of batch SMTP that was employed by BITNET. Now that BITNET is no more, this option is obsolete and deprecated.

#### <span id="page-1068-2"></span>**49.4.21 TCP/IP-channel-specific options: CUSTOM\_VERSION\_STRING (string)**

Use of this option is **NOT RECOMMENDED!** This SMTP server option (not supported by the LMTP server) sets the IMTA version string to advertise on the SMTP server's 220 banner line. By default, the string "iPlanet Messaging Server <version-number> (<br/>build-date>)" is used. This option is thus a complement to the (also not recommended) [received\\_version](#page-875-0) MTA [option.](#page-875-0)

#### <span id="page-1068-3"></span>**49.4.22 TCP/IP-channel-specific options: DATA\_RECEIVE\_TIME (integer)**

This SMTP/LMTP server option specifies, in minutes, how long to wait to receive each line of data during the DATA phase of an SMTP/LMTP dialogue. The default is 5.

#### <span id="page-1068-4"></span>**49.4.23 TCP/IP-channel-specific options: DATA\_TRANSMIT\_TIME (integer)**

This SMTP/LMTP client option specifies, in minutes, how long to spend transmitting data during an SMTP/LMTP dialogue. The default is 10.

#### <span id="page-1068-5"></span>**49.4.24 TCP/IP-channel-specific options: DISABLE\_ADDRESS (0 or 1)**

The MTA's SMTP server implements a private command XADR. This command returns information about how an address is routed internally by the MTA as well as general channel information. Releasing such information may consistute a breach of security for some sites. Settting the SMTP server option DISABLE\_ADDRESS to 1 disables the XADR command, so that the SMTP server returns the response

550 5.7.0 XADR command has been disabled.

to XADR attempts. The default is 0, which enables the XADR command. In 8.0, the default has changed to 1, disabling the XADR command.

SMTP server probes of the [PORT\\_ACCESS mapping table](#page-974-0) can enable use of XADR (overriding a more general DISABLE\_ADDRESS=0 setting) for connections from particular source IPs (*e.g.*, the host itself, 127.0.0.1, and particular administrator systems) via the (new in 7.0?) \$V flag.

#### <span id="page-1069-0"></span>**49.4.25 TCP/IP-channel-specific options: DISABLE\_CIRCUIT (0 or 1)**

The MTA's SMTP server implements a private command XCIR. This command returns MTA circuit check information. Releasing such information may consistute a breach of security for some sites. Setting the SMTP server option DISABLE\_CIRCUIT to 1 disables the XCIR command, so that the SMTP server responds with the error

550 5.7.0 XCIR command has been disabled.

to any XCIR command attempts. Setting DISABLE\_CIRCUIT to 0 enables the XCIR command. If DISABLE\_CIRCUIT is not explicitly set, then use of the XCIR command is controlled by the [DISABLE\\_GENERAL](#page-1070-0) TCP/IP-channel-specific option setting. In 8.0, the default has changed to 1, disabling the XCIR command.

SMTP server probes of the PORT ACCESS mapping table can enable use of XCIR (overriding a more general DISABLE\_ADDRESS=0 or DISABLE\_GENERAL=0 setting) for connections from particular source IPs (*e.g.*, the host itself, 127.0.0.1, and particular administrator systems) via the (new in Messaging Server 7.0) \$V flag.

#### <span id="page-1069-1"></span>**49.4.26 TCP/IP-channel-specific options: DISABLE\_EXPAND (0 or 1)**

The SMTP EXPN command is used to expand mailing lists. Exposing the contents of mailing lists to outside scrutiny may constitue a breach of security for some sites. The SMTP server option DISABLE\_EXPAND, when set to 1, disables the EXPN command completely, causing the SMTP server to issue the response

550 5.7.2 EXPN command has been disabled

to any EXPN command. The default value is 0, which causes the EXPN command to work normally.

See also the expnallow, [expndefault](#page-439-0), and expndisable channel options that can be used to control this behavior on a per-channel, rather than per-SMTP-server, basis. And see the [expandable\\_default](#page-837-0) MTA option which sets an MTA-wide default.

Note that mailing list expansion can also be blocked on a list-by-list basis with the Unified Configuration alias options [alias\\_expandable](#page-522-0) and [alias\\_nonexpandable](#page-522-0), or the [\[EXPANDABLE\] and \[NONEXPANDABLE\] alias file named parameters](#page-533-0).

Note that an LDAP attribute named by the [ldap\\_expandable](#page-793-0) MTA option (normally set to the attributes mgmanMemberVisibility and expandable) can also be used to disable expansion on a list-by-list basis (and can be used on user entries as well).

#### <span id="page-1070-0"></span>**49.4.27 TCP/IP-channel-specific options: DISABLE\_GENERAL (0 or 1)**

The MTA's SMTP server implements a private command XGEN. This command returns status information about whether a compiled configuration and compiled character set are in use. Releasing such information may constitute a breach of security for some sites. Setting the SMTP server option DISABLE\_GENERAL to 1 disables the XGEN command, so that the MTA responds with

550 5.7.0 XGEN command has been disabled.

to any XGEN command. The default is 0, which enables the XGEN command. In 8.0, the default has changed to 1, disabling the XGEN command.

SMTP server probes of the [PORT\\_ACCESS mapping table](#page-974-0) can enable use of XGEN (overriding a more general DISABLE\_GENERAL=0 setting) for connections from particular source IPs (*e.g.*, the host itself, 127.0.0.1, and particular administrator systems) via the (new in Messaging Server 7.0)  $\forall$  flag.

#### <span id="page-1070-1"></span>**49.4.28 TCP/IP-channel-specific options: DISABLE\_SEND (0 or 1)**

This option applies to the MTA's SMTP server. The SMTP server is able to support the SEND FROM:, SAML FROM:, and SOML FROM: SMTP commands (see [RFC 821](https://tools.ietf.org/html/rfc821)) that allow for sending a broadcast message to a logged in user on the MTA system rather than or in addition to, an e-mail message. This support is disabled by default (DISABLE\_SEND=1), so that the MTA will respond with

550 5.7.2 SEND/SAML/SOML commands have been disabled.

to any such commands. To enable support for these SMTP commands, set DISABLE\_SEND=0.

#### <span id="page-1070-2"></span>**49.4.29 TCP/IP-channel-specific options: DISABLE\_STATUS (0 or 1)**

The MTA's SMTP server implements a private command XSTA. This command returns status information about the number of messages processed and currently in the MTA channel queues, status information about current associations (TCP/IP connections), and status information about LDAP lookup caching. Releasing such information may constitute a breach of security for some sites. Settting the SMTP server option DISABLE\_STATUS to 1 disables the XSTA command, so that the SMTP server responds with

550 5.7.0 XSTA command has been disabled.

The default is 0, which enables the XSTA command. In 8.0, the default has changed to 1, disabling the XSTA command.

SMTP server probes of the PORT ACCESS mapping table can enable use of XSTA (overriding a more general DISABLE\_STATUS=0 setting) for connections from particular source IPs (*e.g.*, the host itself, 127.0.0.1, and particular administrator systems) via the (new in Messaging Server 7.0)  $\forall$  flag.

### <span id="page-1071-0"></span>**49.4.30 TCP/IP-channel-specific options: DOT\_TRANSMIT\_TIME (integer)**

This SMTP/LMTP client option specifies, in minutes, how long to spend transmitting the dot (period) terminating the data in an SMTP/LMTP dialogue. The default is 10.

### <span id="page-1071-1"></span>**49.4.31 TCP/IP-channel-specific options: FAST\_SMTP\_SESSION\_TIME\_LIMIT (integer)**

This SMTP server option controls the time threshold for whether or not to create a \*.datafailed file in cases where the SMTP connection has aborted (for instance, due to an SMTP client timing out) after the MTA SMTP server has received the final "." terminating the data, but before the MTA has acknowledged receipt with a "250 2.5.0 Ok" message. If the transaction (message transfer) has taken more than this amount of time, in seconds, then normally (see the REUSE TIMED OUT TRANSFERS TCP/IP-channel-specific option) a  $*$  data-failed file will be created in such cases where the MTA has not been able to successfully send back its acknowledgement of receipt of the message. If a transaction has taken less than the specified amount of time, in seconds, then a \*.data-failed file will not be created. The default is 30.

### <span id="page-1071-2"></span>**49.4.32 TCP/IP-channel-specific options: HELLO\_RECEIVE\_TIME (integer)**

(New in Messaging Server 7.0-3.01.) This SMTP server (but not LMTP server) option controls how long, in minutes, the SMTP server will wait for a client's initial HELO or EHLO command. (Prior to the addition of this option, that timeout was controlled by the [COMMAND\\_RECEIVE\\_TIME](#page-1067-3) TCP/IP-channel-specfic option, which still controls the SMTP server's timeout for other commands.) The default is 1 (minute).

### <span id="page-1071-3"></span>**49.4.33 TCP/IP-channel-specific options: HIDE\_VERIFY (0 or 1)**

The SMTP VRFY command can be used to establish the legality of an address prior to actually using it. Unfortunately this command has been abused by automated query engines in some cases. The SMTP server option HIDE\_VERIFY, when set to 1, tells the MTA not to return any useful information in the VRFY command result; in particular, when HIDE\_VERIFY=1 is set the MTA will, for arguments that are at least syntactically legal, return for addresses that syntactically might be "local" only:

252 2.5.0 Possible local address <address>

or return the same response it returns regardless of HIDE\_VERIFY setting for apparently remote addresses, namely:

252 2.5.0 Possible remote address not checked.

The default value is 0, which causes VRFY to act normally. See also the channel options controlling this behavior, vrfyallow, [vrfydefault](#page-447-0), and vrfyhide.

#### <span id="page-1072-0"></span>**49.4.34 TCP/IP-channel-specific options: IGNORE\_BAD\_CERT (bit-encoded integer)**

This SMTP client and SMTP server option controls the MTA's reaction to bad (remote) certificates. Bit 0 (value 1) controls whether a bad client certificate is ignored even when musttls or [musttlsserver](#page-464-0) is set. Bit 1 (value 2) controls whether a bad server certificate is ignored even when musttls or [musttlsclient](#page-464-0) is set. (Note that bad certificates are always allowed in other cases  $-e.g.,$  when  $maytls*$  is set.) The default is 3.

#### <span id="page-1072-1"></span>**49.4.35 TCP/IP-channel-specific options: INITIAL\_COMMAND (string)**

The SMTP client option INITIAL\_COMMAND may be used to specify an initial command to send, at the beginning of each SMTP session. By default, it is not set.

#### <span id="page-1072-2"></span>**49.4.36 TCP/IP-channel-specific options: LOG\_BANNER (0 or 1)**

The SMTP/LMTP client option LOG\_BANNER controls whether the remote SMTP/LMTP server banner line is included in [mail.log\\*](#page-1171-0) file entries when the [logging](#page-397-0) channel option is enabled for the channel. A value of 1 (the default) enables logging of the remote SMTP server banner line; a value of 0 disables it. LOG\_BANNER also affects whether a remote SMTP/LMTP banner line, if available, is included in [bounce messages](#page-1019-0) generated by the channel.

#### <span id="page-1072-3"></span>**49.4.37 TCP/IP-channel-specific options: LOG\_CONNECTION (integer)**

The LOG\_CONNECTION TCP/IP-channel-specific option controls whether or not connection information,  $e.g.,$  the domain name of the SMTP client sending the message, is saved in mail.log [file entries](#page-1171-0) and the writing of [connection records](#page-1171-0) when the [logging](#page-397-0) channel option is enabled for the channel; it applies to both SMTP server and SMTP client, and to both LMTP server and LMTP client. This value is a decimal integer representing a bit-encoded integer, the interpretation of which is given in the table below.

#### **Table 49.2 LOG\_CONNECTION TCP/IP-channel-specific option bit mask values**

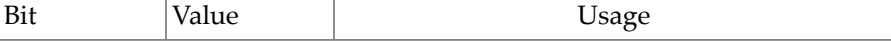

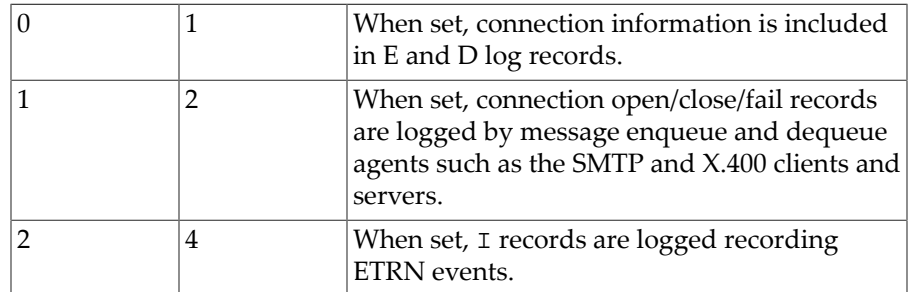

Bit 0 is the least significant bit.

This TCP/IP-channel-specific option defaults to the setting of the general MTA option [log\\_connection](#page-907-0) (as set in the MTA option file (legacy configuration) or at the mta level in Unified Configuration). The TCP/IP-channel-specific option may be set explicitly to override on a per-channel basis the behavior requested by the general option. That is, a pair of settings such as:

msconfig> **set mta.log\_connection 7** msconfig> **set channel:tcp\_submit.options.LOG\_CONNECTION 0**

means that arbitrary  $top *$  channels will log connection information, except for the tcp\_submit channel which will *not* log such connection information.

#### <span id="page-1073-0"></span>**49.4.38 TCP/IP-channel-specific options: LOG\_TRANSPORTINFO (0 or 1)**

The SMTP/LMTP client option LOG\_TRANSPORTINFO controls whether or not transport information, such as the sending and receiving side IP numbers and port numbers:

```
TCP | MTA-IP | MTA-port | remote-IP | remote-port
```
are included in mail.log [file dequeue entries](#page-1171-0) when the [logging](#page-397-0) channel option is enabled for the channel. A value of 1 enables transport information logging. A value of 0 disables it. If not explicitly set, the LOG\_TRANSPORTINFO TCP/IP-channel-specific option defaults to 1 (transport information logging enabled) if at least one of bits 0 or 3 (values 1 or 8) is set for the MTA option [log\\_connection](#page-907-0) (log\_connection as set in the MTA option file in legacy configuration, or at the mta level in Unified Configuration), and otherwise LOG\_TRANSPORTINFO defaults to 0. The LOG\_TRANSPORTINFO TCP/IP-channel-specific option may be set explicitly for a channel to control the logging of transport information regardless of whether connection logging is generally enabled.

LOG\_TRANSPORTINFO also affects whether transport information, if available, is included in [bounce messages](#page-1019-0) generated by the channel.

#### <span id="page-1073-1"></span>**49.4.39 TCP/IP-channel-specific options: MAIL\_TRANSMIT\_TIME (integer)**

This SMTP/LMTP client option specifies, in minutes, how long to spend transmitting the SMTP command MAIL FROM:. The default is 10.

#### <span id="page-1074-0"></span>**49.4.40 TCP/IP-channel-specific options: MAILBOX\_BUSY\_FAST\_RETRY (integer)**

(New in JES MS 6.3.) This LMTP client option controls whether the [LMTP client](#page-1058-1) requests that the [Job Controller](#page-952-0) schedule the message's next retry attempt with a special "short delay" (overriding the channel's usual [backoff](#page-414-0) setting) in cases of temporary errors with a 4.2.1 extended response code. Since 4.2.1 is the extended response code used for the "Mailbox is busy" (IMAP\_MAILBOX\_LOCKED) error condition, which can occur when a mailbox is locked by another process due to another message delivery or to an IMAP message operation, in such cases attempting another delivery "quickly" is likely to be useful.

The default is 1, meaning to ask the Job Controller for a fairly quick retry. Setting the option to 0 disables the override of [backoff](#page-414-0). Positive values greater than 1 result in a retry, but not quite as quick of one. The default value of 1 corresponds to the (not configurable) formula that the [ims-ms](#page-1104-0) channel uses for such retries. (In 6.3 and 7.0.5.32 and later, the formula used is n + rand() % (120  $*$  n) seconds. In release 7.0 through 7.0.5.31.0, the formula used is  $n + rand$  (4 \* n) seconds.)

### <span id="page-1074-1"></span>**49.4.41 TCP/IP-channel-specific options: MAX\_A\_RECORDS (integer)**

This SMTP/LMTP client option specifies the maximum number of A records that the MTA should try using when attempting to deliver a message. The default is no limit.

#### <span id="page-1074-2"></span>**49.4.42 TCP/IP-channel-specific options: MAX\_B\_ENTRIES (integer)**

New in JES MS 6.2. This TCP/IP-channel-specific SMTP server option specifies the maximum number of "B" entries per SMTP connection session that the server will write to the [MTA](#page-1171-0) message transaction  $log (mail.log*)$  file. Bad commands sent to the SMTP server are logged as "B" records in the MTA's message log file (mail.log\*), if message logging has been enabled (the [logging](#page-397-0) channel option). In such "B" entries, the recipient address field will contain the bad command that was rejected by the SMTP server as invalid, while the diagnostic field will contain the response the SMTP server gave. Once the value of MAX\_B\_ENTRIES has been reached, the SMTP server writes its final (for that session) "B" record, with the string

(limit reached; last B record for this session)

appended to the diagnostic field. The default value for MAX\_B\_ENTRIES is 10. Note that keeping this value set to a reasonable size keeps the MTA from wasting too much time writing B entries for unrecognized/illegal command attempts, so that deliberate fake command attempts will not distract the MTA from more important work; *i.e.*, it protects against a certain form of "denial of service" attack. See also the (new in JES MS 6.2) [disconnectbadcommandlimit](#page-400-0) channel option.

### <span id="page-1074-3"></span>**49.4.43 TCP/IP-channel-specific options: MAX\_CLIENT\_THREADS (integer)**

This SMTP/LMTP client option takes an integer number indicating the maximum number of simultaneous, outbound connections that the client channel program will allow. Note that multiple processes may be used for outbound connections, depending on how you have [channel processing pools](#page-968-0) set up. This TCP/IP-channel-specific option controls the number of threads per process. The default value is 10.

#### <span id="page-1075-0"></span>**49.4.44 TCP/IP-channel-specific options: MAX\_HELO\_DOMAIN\_LENGTH (integer)**

This SMTP/LMTP server option may be used to specify a maximum length of host name that a remote client may put on its HELO or EHLO line. If a longer name is seen on the HELO or EHLO line, then the SMTP or LMTP server will reject the command with an error (in the case of the SMTP server) of

501 5.5.0 Argument to HELO is too long.

or

501 5.5.0 Argument to EHLO is too long.

or (in the case of the LMTP server) of

501 5.5.0 Argument to LHLO is too long.

as appropriate. The default is no limit.

#### <span id="page-1075-1"></span>**49.4.45 TCP/IP-channel-specific options: MAX\_J\_ENTRIES (integer)**

This TCP/IP channel SMTP server option specifies the maximum number of "J" [mail.log\\*](#page-1171-0) [entries](#page-1171-0) to write during a single SMTP connection session. (Prior to JES MS 6.2 it also limited how many increments of the ["Rejected" counter](#page-1189-0) would occur during a single transaction.) The default is 10.

Note that keeping this value set to a reasonable size keeps the MTA from wasting too much time writing "J" entries for unsuccessful submission attempts, so that deliberate unsuccessful submission attempts will not distract the MTA from more important work; *i.e.*, it protects against a certain form of "denial of service" attack.

When this limit is reached, the final "J" record for the session will contain (in addition to the "regular" text in a "J" record) the extra text "(limit reached; last J record for this session)". (As of JES MS 6.2, the "Rejected" counter will continue to be incremented for each additional rejected attempt during the session.)

#### <span id="page-1075-2"></span>**49.4.46 TCP/IP-channel-specific options: MAX\_MX\_RECORDS (integer <= 32)**

49–30 Messaging Server Reference

This TCP/IP channel SMTP/LMTP client option specifies the maximum number of MX records that the MTA should try using when attempting to deliver a message. The maximum value is 32, which is also the default. (Note that the  $IP_\text{ACCES}$  mapping table provides an alternate means to achieve such limits.)

#### <span id="page-1076-0"></span>**49.4.47 TCP/IP-channel-specific options: MAX\_SERVER\_THREADS (integer; <= 47 on Solaris)**

This TCP/IP channel SMTP/LMTP server option has little relevance today, and the little effect is does have is Solaris-specific. (Formerly, for the PMDF, pre-Dispatcher multithreaded SMTP server, it controlled the maximum number of simultaneous, inbound connections that the pre-Dispatcher multithreaded SMTP server program would allow. Note that since only one such server process was allowed, this option effectively controlled the total number of simultaneous, inbound SMTP connections that older versions of PMDF could handle.) Nowadays, this option's sole effect is that on Solaris only, it is taken into account in deciding the maximum number of file descriptors allowed for an SMTP server process. Since this value is multiplied by 5 and then 20 added, the effect of the default of 40 is that a maximum of 220 file descriptors are allowed.

The default value is 40. Note that setting a value of 48 or more on Solaris will cause the server process to exit with an error.

#### <span id="page-1076-1"></span>**49.4.48 TCP/IP-channel-specific options: OPEN\_CONNECTION\_TIME (integer)**

RESTRICTED. Not yet implemented (due to issues with TCP/IP package support).

#### <span id="page-1076-2"></span>**49.4.49 TCP/IP-channel-specific options: PACKET\_SIZE\_LIMIT (integer)**

RESTRICTED. This option exists for potential debugging purposes; it should not normally be set by sites.

The PACKET\_SIZE\_LIMIT TCP/IP-channel-specific option is available both for SMTP and for LMTP. The default is 4096. Attempts to set this option to more than 4096 will result in a value of 4096 being used.

#### <span id="page-1076-3"></span>**49.4.50 TCP/IP-channel-specific options: PROXY\_PASSWORD (string)**

The legacy configuration TCP/IP-channel-specific option PROXY\_PASSWORD has been replaced in Unified Configuration by the [smtpproxypassword](#page-871-0) MTA option.

In legacy configuration, in order for the MMP to perform SMTP proxying, this SMTP server option must be set to the same "secret" password as the MMP's [SmtpProxyPassword](#page-871-0) value. If the PROXY\_PASSWORD TCP/IP-channel-specific option is not set, client attempts to use the XPEHLO command will receive an error:

503 5.5.0 Proxy support is not enabled.

If the PROXY\_PASSWORD TCP/IP-channel-specific option is set but its value does not match the MMP's value, client attempts to use the XPEHLO command will receive an error:

535 5.7.8 SMTP proxy authentication check failed.

#### <span id="page-1077-0"></span>**49.4.51 TCP/IP-channel-specific options: RCPT\_TRANSMIT\_TIME (integer)**

This SMTP/LMTP client option specifies, in minutes, how long to spend transmitting the SMTP command RCPT TO:. The default is 10.

#### <span id="page-1077-1"></span>**49.4.52 TCP/IP-channel-specific options: REJECT\_RECIPIENTS\_PER\_TRANSACTION (integer)**

This SMTP server option may be used to specify a limit on the number of recipients that will be accepted during a single transaction. For the SMTP server, it also limits the number of VRFY address verifications that may be performed. (Note that the count of actual recipients, RCPT TO:, is separate from the count of verifies, VRFY:; that is, VRFY:'s do not count against the RCPT TO: limit, nor do RCPT TO:'s count against the VRFY: limit; each is limited *independently* to the REJECT\_RECIPIENTS\_PER\_TRANSACTION value.) If the RCPT TO: limit is exceeded, then at the DATA command the entire message to *all* recipients will be rejected with a temporary error:

451 4.5.3 Transaction blocked; too many recipients specified

(Compare with [ALLOW\\_RECIPIENTS\\_PER\\_TRANSACTION](#page-1063-1) which rejects merely the excess recipients with a

451 4.5.3 Too many recipients specified

error at the RCPT TO: command, allowing the message to be submitted to the initial recipients.) Attempts to VRFY more addresses than the limit will be rejected with a

451 4.5.3 Verification blocked; too many operations performed

error. The default is no limit. Note that if both ALLOW\_RECIPIENTS\_PER\_TRANSACTION and REJECT\_RECIPIENTS\_PER\_TRANSACTION are set, with REJECT\_RECIPIENTS\_PER\_TRANSACTION being set to a larger value than ALLOW\_RECIPIENTS\_PER\_TRANSACTION, then once ALLOW\_RECIPIENTS\_PER\_TRANSACTION is exceeded any additional recipients receive a temporary error, and once REJECT\_RECIPIENTS\_PER\_TRANSACTION is exceeded then the entire message is rejected with a temporary error.

See also the recipientcutoff and disconnectre jectlimit channel options, and the [ldap\\_recipientcutoff](#page-770-1) and [ldap\\_domain\\_attr\\_recipientcutoff](#page-803-1) MTA options.

## <span id="page-1077-2"></span>**49.4.53 TCP/IP-channel-specific options: REUSE\_TIMED\_OUT\_TRANSFERS (0 or 1)**

This SMTP server option controls creation and use of \*.data-failed files; the default is 1, meaning that such files may be created and used. More specifically, this option controls whether the MTA writes and uses IMTA\_QUEUE:tcp\_\*/spool/\*.data-failed files (JES MS 6.3 and earlier) or in JS Messaging Server 7.0, \$SERVERROOT/data/queue/tcp\_\*/ spool/\*.data-failed files. If enabled, the MTA writes such a file in cases where an SMTP client connection is dropped after the MTA has received the final "." terminating the message data, but before the MTA has successfully sent its "250 2.5.0 Ok." message acknowledging the receipt of the message back to the client, and checks for the existence of such a file when receiving an incoming message (so as to detect a "duplicate" attempted message submission). When such files are being created/used, the MTA will do a hash of each incoming message to compare the hash against any stored \*.data-failed files to determine whether the current incoming message had in fact already been received in a previous transaction. When the MTA does see such a case, the MTA will issue a

#### 250 2.5.0 Prior aborted transfer used

success back to the sending client (after the client finishes sending the message data). The MTA will only create such a \*.data-failed file in the case of an incoming message where there was a significant delay in our sending of the "250 ok"; see the [FAST\\_SMTP\\_SESSION\\_TIME\\_LIMIT](#page-1071-1) TCP/IP-channel-specific option. The MTA assumes that cases of "short" disconnect times are where it's just a poorly behaved client, one that likes to disconnect immediately without waiting for the acknowledgement, that won't in fact be resending the message. Whereas the "long" timeout case, where the MTA will still make the \*.data-failed file, is a case where it's reasonable that the client timed out on the connection, and the client likely will feel a need to try resending the message.

The \*.data-failed files are normally retained in the incoming TCP/IP channel's spool subdirectory for the number of days specified by an IMTA\_TCP\_FLAG\_RETENTION Tailor option, which defaults to 7 if not explicitly set. (The [return\\_units](#page-869-0) MTA option has no effect here; this Tailor option is always interpreted in units of days.) Thus by default (no IMTA\_TCP\_FLAG\_RETENTION Tailor option set) such \*.data-failed files are retained for seven days. Note that disabling the MTA's SMTP server creation and use of  $*$  data-failed files by setting REUSE\_TIMED\_OUT\_TRANSFERS=0 can provide a noticable performance (throughput) increase---perhaps 30% for the SMTP server; the downside is that disabling their use means that the MTA will no longer detect and avoid certain cases of duplicate submissions of messages, so users may receive "duplicate" copies of messages that might have been avoided.

#### <span id="page-1078-0"></span>**49.4.54 TCP/IP-channel-specific options: SESSION\_TIME (integer)**

(New in Messaging Server 7.0-3.01.) This SMTP server (but not LMTP server) option controls the maximum amount of time, in minutes, that an SMTP session is allowed before the session will be disconnected. The default is 1200 (minutes). Note that, for performance reasons, this value is checked only once every 10 reads (in order to save on time() calls). Once the SMTP server notices that the specified session time limit has been exceeded, the session will be disconnected with an SMTP error:

450 4.7.0 Maximum session time of n minutes has been exceeded

### <span id="page-1079-0"></span>**49.4.55 TCP/IP-channel-specific options: SIZE\_DELAY\_THRESHHOLDS, SIZE\_DELAY\_AMOUNTS, RECIPIENT\_DELAY\_THRESHHOLDS, RECIPIENT\_DELAY\_AMOUNTS, TRANSACTION\_DELAY\_THRESHHOLDS, TRANSACTION\_DELAY\_AMOUNTS (comma-separated list of integers)**

These are SMTP server options; (they are also supported by the LMTP servers, though unlikely to be useful in an LMTP context). The number of total message size, number of recipients, and number of transactions are tracked by the SMTP server on a per-session basis. And via these options, the SMTP server can impose punitive delays in responding when various threshhold levels are exceeded. That is, the SMTP server can in gradated fashion "slow down" its responses to clients that are submitting "large" numbers of "large" messages to "large" numbers of recipients.

These options come in pairs, each containing a list of up to ten, comma-separated integers. (The default is all zeros.) One list is the threshhold list, which specifies the point past which the additional delay specified by the corresponding number in the other list applies. The delay amounts are additive; that is, each delay value specifies an additional delay to impose, rather than representing an absolute delay. The current delay in effect is maximized with the result of summing the three contributors:

#### D\_c=max(D\_c,D\_t+D\_r+D\_s)

Here  $D_c$  is the current delay,  $D_t$  is the delay due to transactions being exceeded,  $D_t$  is the delay due to recipients being exceeded, and  $D_s$  is the delay due to size being exceeded.

Note that the SIZE\_DELAY\_THRESHHOLDS are in bytes, *not* blocks. The \*\_DELAY\_AMOUNTS values are interpreted as hundredths of seconds.

See also [MeterMaid](#page-1010-0) for an alternate way of implementing such intentional response delays.

#### <span id="page-1079-1"></span>**49.4.56 TCP/IP-channel-specific options: SSL\_CLIENT (0 or 1)**

(New in 7.0.5) If set to 1, SSL/TLS negotiation will be performed immediately after any connection is established by the SMTP client (without any use of STARTTLS). It is thus the client analogue of the Dispatcher's ssl\_ports option (TLS\_PORT Dispatcher option in legacy configuration) for servers. The default for SSL\_CLIENT is 0, meaning that such automatic (non STARTTLS) SSL/TLS negotiation will not be done by the client. (Client negotiation via STARTTLS is a separate issue and may still be performed, depending upon configuration; see the \*tlsclient [channel options](#page-464-0).)

SSL\_CLIENT is useful for establishing point to point links to other systems using smtps: on port 465. In particular, a typical use of the SSL\_CLIENT option would be on a special tcp\_\* channel that has port 465 set; e.g.:
msconfig> **show channel:tcp\_ssl\_friend.port** instance.channel:tcp\_ssl\_friend.port = 465 msconfig> **show channel:tcp\_ssl\_friend.options.SSL\_CLIENT** instance.channel:tcp\_ssl\_friend.options.SSL\_CLIENT = 1

## **49.4.57 TCP/IP-channel-specific options: STARTTLS\_FAILURE\_RECONNECT\_DELAY (integer)**

(New in 7.0.5.32.) When [maytlsclient](#page-464-0) is in effect, this SMTP/LMTP client option specifies, in centiseconds, how long to wait after a TLS negotiation failure before reattempting connection without use of TLS. The default is 200.

## <span id="page-1080-3"></span>**49.4.58 TCP/IP-channel-specific options: STATUS\_DATA\_RECEIVE\_TIME (integer)**

This SMTP/LMTP client option specifies, in minutes, how long to wait to receive the SMTP response to our sent data; *i.e.*, how long to wait to receive a "250" (or other) response to the dot terminating sent data. The default value is 10.

See also the [STATUS\\_DATA\\_RECV\\_PER\\_ADDR\\_TIME](#page-1080-0), [STATUS\\_DATA\\_RECV\\_PER\\_BLOCK\\_TIME](#page-1080-1), and [STATUS\\_DATA\\_RECV\\_PER\\_ADDR\\_PER\\_BLK\\_TIME](#page-1080-2) TCP/IP-channel-specific options.

### <span id="page-1080-0"></span>**49.4.59 TCP/IP-channel-specific options: STATUS\_DATA\_RECV\_PER\_ADDR\_TIME (floating point value)**

This SMTP/LMTP client option specifies an adjustment factor for how long to wait to receive the SMTP response to our sent data based on the number of addresses in the MAIL TO: command. This value is multiplied by the number of addresses and added to the base wait time (specified with the [STATUS\\_DATA\\_RECEIVE\\_TIME](#page-1080-3) TCP/IP-channel-specific option). The default is 0.083333 (in units of minutes per address).

## <span id="page-1080-1"></span>**49.4.60 TCP/IP-channel-specific options: STATUS\_DATA\_RECV\_PER\_BLOCK\_TIME (floating point value)**

This SMTP/LMTP client option specifies an adjustment factor for how long to wait to receive the SMTP response to our sent data based on the number of blocks sent. This value is multiplied by the number of blocks and added to the base wait time (specified with the [STATUS\\_DATA\\_RECEIVE\\_TIME](#page-1080-3) TCP/IP-channel-specific option). The default is 0.001666 (in units of minutes per block). (For purposes of this option, a block is always 512 bytes, *not* whatever block size might be defined by the [block\\_size](#page-859-0) MTA option.)

## <span id="page-1080-2"></span>**49.4.61 TCP/IP-channel-specific options: STATUS\_DATA\_RECV\_PER\_ADDR\_PER\_BLK\_TIME (floating point value)**

This SMTP/LMTP client option specifies an adjustment factor for how long to wait to receive the SMTP response to our sent data based on the number of addresses (in the MAIL TO: command) per number of blocks sent. This value is multiplied by the number of addresses per block and added to the base wait time (specified with the [STATUS\\_DATA\\_RECEIVE\\_TIME](#page-1080-3) TCP/IP-channel-specific option). The default is 0.003333 (in units of minutes per block per address). (For purposes of this option, a block is always 512 bytes, *not* whatever block size might be defined by the [block\\_size](#page-859-0) MTA option.)

## **49.4.62 TCP/IP-channel-specific options: STATUS\_MAIL\_RECEIVE\_TIME (integer)**

This SMTP/LMTP client option specifies, in minutes, how long to wait to receive the initial 220 banner line, how long to wait to receive a response to an HELO, EHLO, or RSET command, and how long to wait to receive the SMTP response to a sent MAIL FROM: command. The default is 10.

## **49.4.63 TCP/IP-channel-specific options: STATUS\_RCPT\_RECEIVE\_TIME (integer)**

This SMTP/LMTP client option specifies, in minutes, how long to wait to receive the SMTP response to a sent RCPT TO: command. The default value is 10.

## **49.4.64 TCP/IP-channel-specific options: STATUS\_RECEIVE\_TIME (integer)**

This SMTP/LMTP client option specifies, in minutes, how long to wait to receive the SMTP reply to general SMTP commands, (replies other than those with explicitly specified time out values set using other specifically named options). The default value is 10.

## **49.4.65 TCP/IP-channel-specific options: STATUS\_TRANSMIT\_TIME (integer)**

This SMTP/LMTP server option specifies, in minutes, how long to spend transmitting the SMTP/LMTP reply to an SMTP/LMTP command. The default value is 10.

## **49.4.66 TCP/IP-channel-specific options: TRACE\_LEVEL (0, 1, or 2)**

This TCP/IP channel SMTP server and SMTP client option, and LMTP server and LMTP client option, controls whether TCP/IP level trace is included in debug log files. The default value is 0, meaning that no TCP/IP packet traces are included; a value of 1 tells the MTA to include TCP/IP packet traces in any debug log files; a value of 2 tells the MTA to include some additional information, such as DNS lookup information, in addition to the basic TCP/IP packet traces.

## **49.4.67 TCP/IP-channel-specific options: TRANSACTION\_LIMIT\_RCPT\_TO (0 or 1)**

This SMTP/LMTP server option affects the MTA's behavior once

[ALLOW\\_TRANSACTIONS\\_PER\\_SESSION](#page-1065-0) has been exceeded. The default is 0, meaning that once ALLOW\_TRANSACTIONS\_PER\_SESSION has been exceeded, then the MTA will reject subsequent transactions (during that same session) at the MAIL FROM: command. If set to 1, the subsequent transactions will instead be rejected at the RCPT TO: command. In either case, the rejection will be done via an error:

451 4.5.3 No more transactions allowed

### **49.4.68 TCP/IP-channel-specific options: TRANSACTION\_TIME (integer)**

(New in Messaging Server 7.0-3.01.) This SMTP server (but not LMTP server) option controls the maximum amount of time, in minutes, that an SMTP transaction is allowed before the session will be disconnected. The default is 600 (minutes). Note that, for performance reasons, this value is checked only once every 10 reads (in order to save on time() calls). Once the SMTP server notices that the specified transaction time limit has been exceeded, the session will be disconnected with an SMTP error:

450 4.7.0 Maximum transaction time of n minutes has been exceeded

### **49.4.69 TCP/IP-channel-specific options: WINDDOWN\_TIMEOUT (integer)**

This SMTP/LMTP client option sets the time, in seconds, to wait before killing active delivery threads. The default is 60\*90 seconds (*i.e.*, 90 minutes).

## <span id="page-1082-0"></span>**49.5 AUTH\_ACCESS mapping table**

New in 7.0.5 is the AUTH\_ACCESS mapping table, which has the purpose of SMTP session control. This access mapping is consulted during SMTP/LMTP client operations just prior to initiating client connections, and in particular, prior to DNS or host table lookup of destination domains. (In particular, and as compared to the later [IP\\_ACCESS](#page-1088-0) mapping, AUTH\_ACCESS is consulted prior to MX record lookups.) The AUTH\_ACCESS mapping allows control or override of various SMTP session level features.

The probe for the AUTH\_ACCESS mapping is of the form:

channel|filename|queue-time|envelope-from|auth-parameter|username|domain

where channel is the channel from which the message is being dequeued, filename is the full file name of the message, queue-time is the approximate time in seconds that the message has been in the queue (or -1 if that value cannot be determined), envelopefrom is the envelope From address for this message, auth-parameter is the unencoded value of any MAIL FROM AUTH= parameter associated with the message, username is the authentication identity used to submit the message (plus an asterisk character suffix), and domain is the DNS name of the server to which the message would (if not overridden by this mapping) be sent. Note that the username is not necessarily the same as the user's canonical e-mail address (mail attribute value) or any other LDAP attribute value; rather, the username is a canonical identity constructed as uid@canonical-domain. Note also that

the [mapping\\_paranoia](#page-847-0) MTA option, if set, will cause any vertical bar characters that would have been in the envelope-from, auth-parameter, username, or domain fields to be replaced by the specified character.

The mapping template (right hand side) can contain a number of flags plus a series of vertical bar separated fields. Setting a flag causes the consumption of zero or more fields, processed in the order, and with the effects, shown in [Table of AUTH\\_ACCESS mapping flags](#page-1083-0).

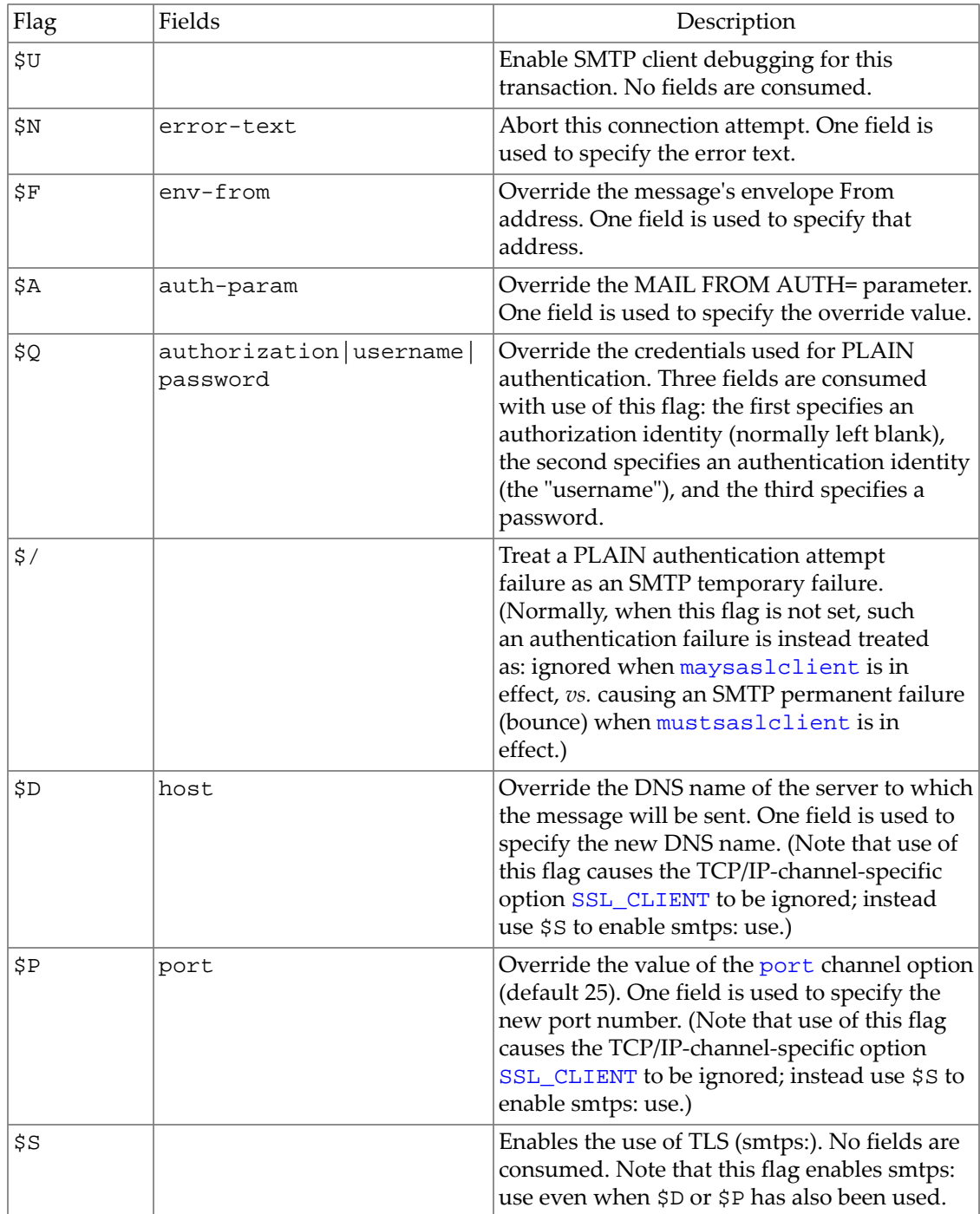

#### <span id="page-1083-0"></span>**Table 49.3 AUTH\_ACCESS mapping flags**

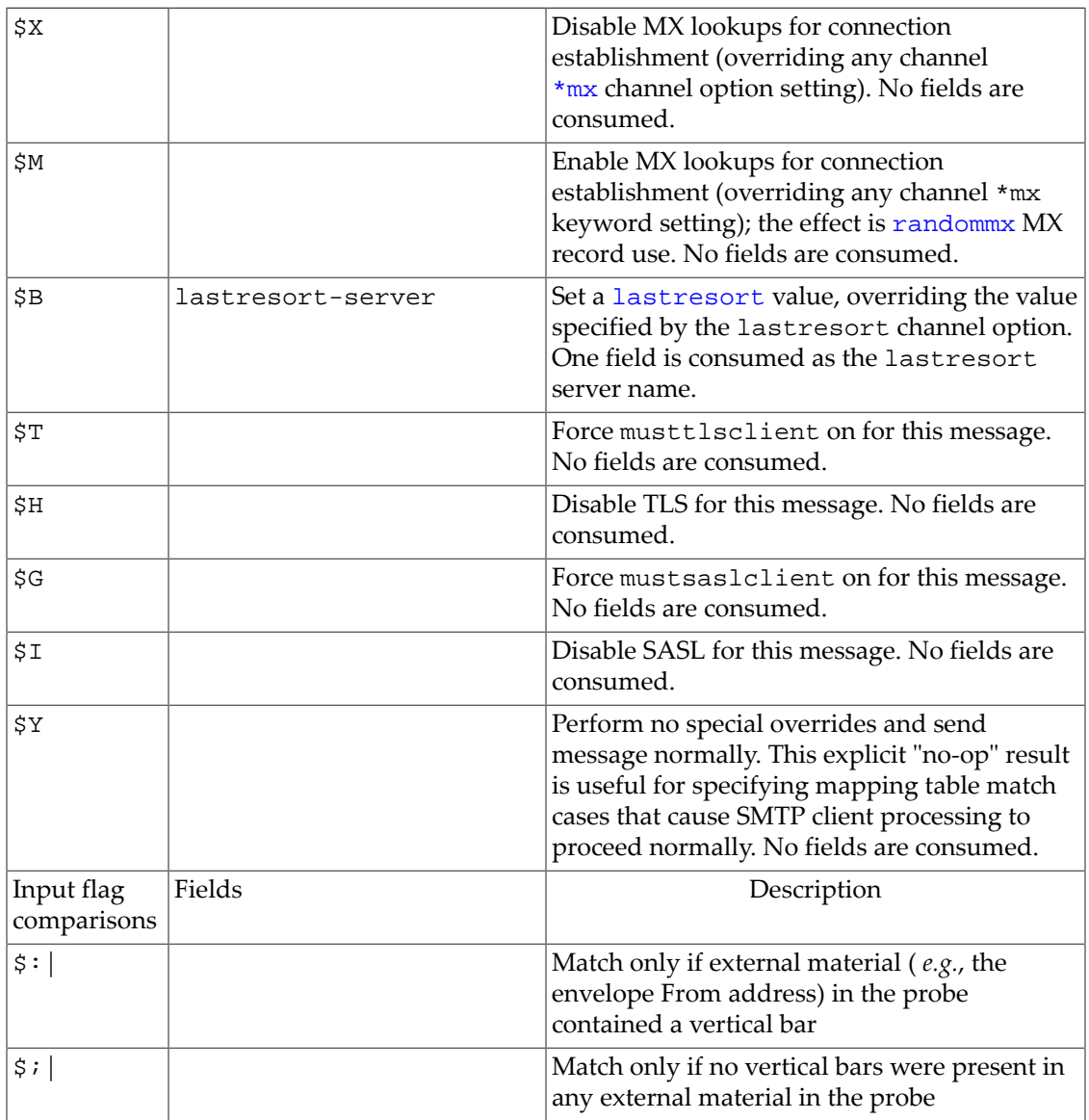

The AUTH\_ACCESS mapping table can be used for a variety of purposes, including various special-purpose, targetted, override effects on SMTP connections. However, the combination of effects it allows is especially intended to facilitate special-purpose identity/authentication scenarios, such as effective "on behalf of submission", also called "third party submission".

For instance, suppose that local user adam.brown@local.domain.com also has a remote identity and mailbox as abrown@remote.domain.com, and that this local user when submitting messages through your MTA would sometimes, for some messages, like those message to go out under the remote identity/address. In the example below, for specificity, assume further that the user client will authenticate when submitting such messages, submitting with the user's normal, local address as the envelope From, but with a MAIL FROM AUTH= parameter set to the remote address. Then an AUTH\_ACCESS mapping to redirect such messages to a remote.domain.com server and submit the messages using the remote identity could be:

tcp\_local|\*|\*|adam.brown@local.domain.com|abrown@remote.domain.com|\$\*adam.brown@local.domain.com|\* \$Fabrown@remote.domain.com|\$Q|abrown@remote.domain.com|remotepassword|\$/\$Dremote.domain.com|\$P587

If such a setup is desired for multiple users, rather than just one or a few special users hardcoded (with their remote passwords!) into the AUTH\_ACCESS mapping, then a more real-world example might also include storing such users' remote credentials (remote identity and remote password) in some data repository, for instance, perhaps in the regular user LDAP directory, or perhaps in a special LDAP directory accessed via extldap: URLs, or even in some other database, and then looking up the addresses and credential data when messages come through with a MAIL FROM AUTH= parameter differing from the envelope From. Note that in such setups, one of the most challenging aspects (not from the MTA configuration point of view, but rather from the design and maintenance of the data point of view) is likely to be establishing, and maintaining, a tight correspondence between each such local user identity and the remote identity (or identities) that local user is authorized to use.

In [Example 18-3](#page-1086-0), when SMTP AUTH was used to submit a message so that a username is present for the message, if also a MAIL FROM AUTH= parameter is present and differs from the username, then the username is looked up in LDAP and that user's LDAP entry is checked for whether a value of a special LDAP attribute, here assumed to be mailRemoteIdentity, matches the MAIL FROM AUTH= parameter value.

The user data is assumed, for purposes of [Example 18-3,](#page-1086-0) to be organized in two LDAP directories: the usual user/group LDAP directory (containing, in addition to all the usual attributes for users, a special site-added, potentially multi-valued, mailRemoteIdentity attribute, used to store any remote addresses that user is permitted to use), as well as a socalled "external" LDAP directory (containing remote domain names under which are stored the remote addresses with their credentials and an attribute for each remote address specifying which local address(es) are permitted to use that remote identity). See [Example 18-1](#page-1085-0) and [Example 18-2](#page-1085-1) for example excerpts of such a data setup. Administratively, the management and updating and access to the data in the "external" LDAP directory may well be somewhat separate and different than for the usual user/group LDAP directory. See the MTA options for configuration of external LDAP lookups, discussed in [LDAP external directory lookup MTA](#page-834-0) [options](#page-834-0).

### <span id="page-1085-0"></span>**49.5.1 AUTH\_ACCESS mapping example: Excerpt of local user entry in user/group LDAP**

In the local.domain.com users portion of the DIT:

mail: adam.brown@local.domain.com mailRemoteIdentity: abrown@remote1.domain.com mailRemoteIdentity: adam.brown@remote2.domain.com

### <span id="page-1085-1"></span>**49.5.2 AUTH\_ACCESS mapping example: Excerpt of remote identity entries in alternate (external) LDAP**

Under the remote1.domain.com portion of the "external" LDAP DIT:

mail: abrown@remote1.domain.com username: remote1-username

```
password: remote1-password
submittor: adam.brown@local.domain.com 
Under the remote2.domain.com portion of the "external" LDAP DIT:
mail: adam.brown@remote2.domain.com 
username: remote2-username
password: remote2-password
submittor: adam.brown@local.domain.com
```
Another important aspect to consider is such setups is error handling: what should happen to messages when (and note that it is almost certain to be a "when" not merely an "if" occurrence) the remote credentials are not accepted by the remote server, or the remote SMTP SUBMIT server is unavailable for an extended period of time. One possible approach, though surely not the only approach, is to have the MTA repeat attempting the remote submission a few times, but then "fall back" to emitting the message instead with the original From address (the locally verified, local user identity) as the sender. The probe to AUTH\_ACCESS has access to the message filename and queue-time, which allows differential behavior based on the name (hence number of delivery attempts) or age (time in queue) of messages. And since AUTH\_ACCESS operates by optionally overriding for a delivery attempt (but not in the underlying message file on disk!) delivery attempt aspects such as envelope From address, credentials, and remote server (and port) to which to connect, then message aspects such as original envelope From, and recipient destination domain remain present in a message file that has failed delivery attempts, still available for "normal" use should one wish the MTA to "fall back" to attempting a normal delivery without regard to the purported remote identity. [Example 18-3](#page-1086-0) incorporates such checks both on the number of delivery attempts, as well as the age (time in queue) of a message, in order to "fall back" to "normal" delivery (stop attempting the remote identity submission) after some elapsed time and number of attempts.

### **49.5.3 AUTH\_ACCESS mapping example: third party submission**

#### <span id="page-1086-0"></span>AUTH\_ACCESS

```
! The following three entries detect the three cases, respectively: 
! (1) no MAIL FROM AUTH= parameter 
    ! (2) no username (message submitted without SMTP AUTH use) 
   ! (3) MAIL FROM AUTH= parameter matches username 
! These are three cases where DUE TO INHERENT FEATURES of the original 
! message submission, the message will be sent "normally" (no 
! special action taken). 
! 
  tcp\_local|*|*|*|*|* $Y
   tcp_local|*|*|*|*||* $Y 
 tcp\_local|*|*|*|*|s3*|* $Y
! 
! Now at the case where the MAIL FROM AUTH= parameter differs from the username. 
! 
! The following entry uses the subsidiary mapping table X-FILE-IS-OLD to 
! check whether the message is "old" either in terms of retries (has had three 
! or more delivery attempts) or in terms of time-in-queue (has been in the MTA 
! queue for more than 3 hours). If the message file is "old" in either sense, 
! presumably due to trouble performing the remote identity submission, 
! then "fall back" to sending the message "normally" (no further remote 
! identity submission attempts). That is, detect the case of a message where 
! third party submission seemed appropriate and was attempted, but DUE TO 
! OPERATIONAL TROUBLE with the third party submission, it is now desired to
```

```
! "fall back" to "normal" delivery. 
! 
   tcp_local|*|*|*|*|*|* $C$|X-FILE-IS-OLD;$0$|$1|$Y 
! 
! If the X-FILE-IS-OLD mapping check "failed" (the message file is still fresh), 
! then fall through (continue) with the same input probe. 
! So look up the authenticated sender identity in the user LDAP directory and 
! check a special mailRemoteIdentity attribute to see whether that sender 
! should be allowed to try sending with that AUTH= parameter. 
! 
! Step (1): Find the base DN for the domain of the authenticated sender 
! (username): 
! 
   tcp_local|*|*|*|*|$**@*|* $C|BDN|$}$5,_base_dn_{|$3|$4@$5 
! 
! Step (2): If the base DN was found, then the probe is now 
! |BDN|<username-domain-baseDN>|<auth-param>|<username> 
! The following entry checks for a user entry whose canonical address or some 
! alias is the authenticated sender address, with a mailRemoteIdentity 
! matching the AUTH= parameter. 
! 
  |BDN| * | * | *
$C|LYES|$1|$]ldap:///$0?mail?sub?(&(|(mail=$2)(mailAlternateAddress=$2)(mailRemoteIdentity=$1))[ 
! 
! If the <username> user indeed has a mailRemoteIdentity value of the 
! MAIL FROM AUTH= parameter, then the probe is now 
! |LYES|<auth-param>|<username> 
! If not, then the probe is still 
! | BDN | <username-domain-baseDN> | <auth-param> | <username>
! 
! For the "not" (still |BDN|...) case, send the message "normally" 
! 
    |BDN|* $Y 
! 
! Step (3): For the |LYES|... case, now look up the <auth-param> in the external
! LDAP directory, assumed to have a structure of external user identities 
! stored under their respective domains, with attributes in the external 
! user entries including: 
! mail: <remote-user-address-as-in-AUTH-param> 
! username: <remote-username> 
! password: <remote-password> 
! submittor: <local-username> 
! 
! This entry is checking under the domain of the <auth-param> for an entry
! with mail=<auth-param> and submittor=<username> (<username> being the local 
! username), and if there is such a match returning the username and password 
! attribute values. 
! 
   |LYES|*@*|* \
$C|RYES|$0@$1|$]extldap:///dc=$1?username?one?(&(mail=$0@$1)(submittor=$2))[|\
$]extldap:///dc=$1?password?one?(&(mail=$0@$1)(submittor=$2))[ 
! 
! Step (4): If the above succeeded, the probe is now: 
! |RYES|<auth-param>|<remote-username>|<remote-password> 
! so now connect to the submit port (587) of a server for the <auth-param> 
! domain, using smtps:, overriding the original envelope From to instead use 
! the <auth-param> value, and supplying the credentials (remote username 
! and remote password) that were found with the extldap: lookups. 
!<br>|RYES|*@*|*|*
                     |RYES|*@*|*|* $F$Q$D$P$S|$0@$1||$2|$3|$1|587 
! 
! If the extldap: lookups didn't succeed, so the probe is still |LYES|... , 
! send the message "normally" (original From, etc.): 
! 
   |LYES|* $Y
```

```
X-FILE-IS-OLD 
! The X-FILE-IS-OLD mapping table expects a probe of the form: 
! <filename>|<seconds-in-queue> 
! If the filename begins with other than ZZ..., ZY..., or ZX..., or if 
! the <seconds-in-queue> is greater than 3 hours, then the 
! mapping returns $Y; otherwise the mapping returns $N. 
! When used in a callout from another mapping table, this means that an 
! X-FILENAME-IS-OLD callout will only "succeed" if the file was "old". 
 \frac{8}{5} * | * \
$`("$0"!="Z"$ ||$ !find("$1","ZYX")$ ||$ integer($3)>3*60*60)?"$$Y":"$$N"'
```
## <span id="page-1088-0"></span>**49.6 IP\_ACCESS mapping table**

One form of SMTP and LMTP client connection control is provided by the IP\_ACCESS mapping table. The IP\_ACCESS mapping table was added for JES MS 6.3.

The IP\_ACCESS access mapping table is consulted during SMTP/LMTP client operations just prior to attempting to open connections to a remote server. (In particular, and as compared to the [AUTH\\_ACCESS](#page-1082-0) mapping, the IP\_ACCESS mapping is consulted after MX record lookup just before the A record is used.) It thus allows a "last moment" or "last ditch" check on the IP address to which the client would otherwise be about to connect---with the mapping table being able to cause the connection attempt to be aborted or redirected. This has the potential to be useful under certain special circumstances, such as security concerns where some potential destination IP address should *never* be connected to, or where it is wished to avoid connecting to known-to-be-bogus destination IP addresses (*e.g.*, 127.0.0.1 -- see also the [loopcheck](#page-441-0) [channel option\)](#page-441-0), or where there is a desire to attempt to "fail over" to another destination IP address (similar to a lastresort [channel option](#page-375-0) effect).

The IP\_ACCESS mapping table probe has the following default format:

source-channel|ip-current-count|ip-count|ip-current-address|hostname

Or if bit 0 (value 1) of the (new in Messaging Server 7.0-0.04) [use\\_ip\\_access](#page-847-1) MTA option is set, then the format is:

source-channel|ip-current-count|ip-count|ip-current-address|hostname|retry-count

Here source-channel is the channel from which the message is being dequeued, ipcount is the total number of IP addresses for the remote server, ip-current-count is the index of the current IP address being tried, ip-current-address is the current IP address, hostname is the symbolic name of the remote server, and retry-count is what number delivery attempt this is (based on how many prior delivery attempts, as determined by the message filename) or  $-1$  if the data is not available (if the message filename does not follow the MTA's normal message filenaming conventions).

The mapping can set the flags shown in Table of IP\_ACCESS [mapping flags](#page-1088-1). In particular, setting a \$N, \$n, \$F, or \$f flag will cause the connection attempt to be aborted.

<span id="page-1088-1"></span>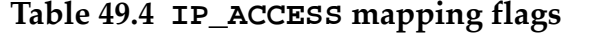

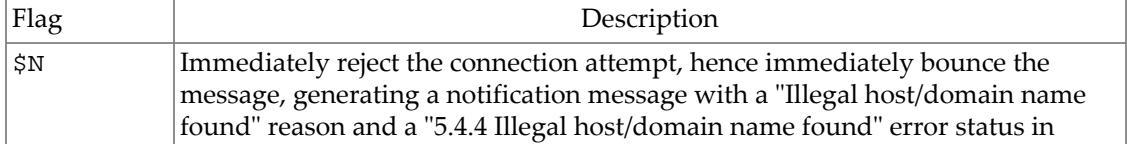

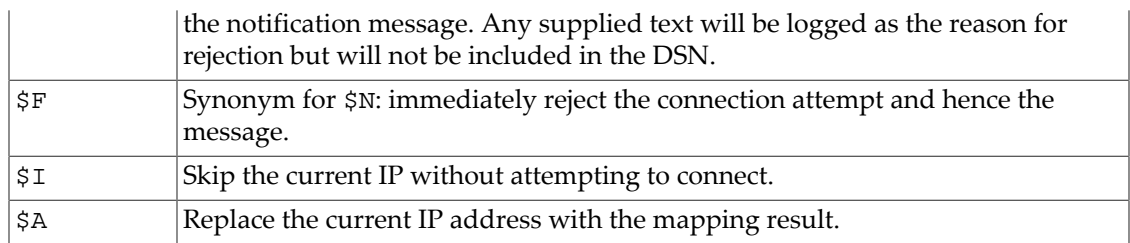

Possible applications of IP\_ACCESS include:

- Detect when an apparently innocuous remote destination domain name resolves in the DNS to a known "bad" or "malicious" IP address, and abort (or redirect) connections to that remote destination.
- Detect and work around internal network or configuration problems, such as "surprise" internal host name assignments, to detect and avoid host name use that might otherwise result in messages looping or being misrouted.
- Forcibly re-route (or alternatively bounce) messages that have had multiple unsuccessful delivery attempts.
- Limit the number of MX records attempted on a per-hostname basis (as opposed to use of the TCP/IP-channel-specific option [MAX\\_MX\\_RECORDS\)](#page-1061-0).
- Call out from IP\_ACCESS to a [MeterMaid table](#page-1010-0) to achieve "throttling" of outbound connection attempts to some specially limited remote server.

As a concrete example, here is an example of throttling outbound connections performed by a special, dedicated-to-delivery-to-a-special-destination, channel. Note that this is not generally a useful or appropriate thing to do. Limits on a remote server are its business, and under its control. Any special configuration you attempt may become out-of-date, or counter-productive in any of several ways, with no notice to you. And usually the MTA's normal scheduling, retry strategies, and load management are effective and adaptable to wide ranges of circumstances, including even unusual remote server problems. Furthermore, attempting to "work around" limits that a remote server has intentionally imposed are likely to backfire if (or more likely when) the remote server notices you "pushing" its limit and instead decides to block all your system's submissions outright. However, should such special outbound throttling still be desired...

In this example, a "special", three limited remote destination domains are assumed to be slow1.domain.com, slow2.domain.com, and slow3.domain.com, assumed to be only able to accept two hundred messages per MX host every thirty minutes.

```
! Special rewrite rules to route slow1.domain.com, slow2.domain.com, and 
! slow3.domain.com out the special new tcp_outlimit channel: 
! 
slow1.domain.com $U%slow1.domain.com@tcp-outlimit-daemon 
slow2.domain.com $U%slow2.domain.com@tcp-outlimit-daemon 
slow3.domain.com $U%slow3.domain.com@tcp-outlimit-daemon
```
! Special channel for the throttled outbound messages. ! It is a good idea to have such a special channel for handling ! the throttled outbound messages since this channel may be more prone than ! a normal channel to getting backlogged with not-yet-delivered messages.

```
! 
tcp_outlimit smtp mx backoff pt30 ...keywords-similar-to-tcp_local...
tcp-outlimit-daemon
```
In legacy configuration:

```
metermaid.table.outthrottle.type = throttle 
metermaid.table.outthrottle.data_type = ipv4 
metermaid.table.outthrottle.value_type = integer 
metermaid.table.outthrottle.max_entries = 50 
metermaid.table.outthrottle.quota = 200 
metermaid.table.outthrottle.quota_time = 1800
```
or in Unified Configuration:

```
msconfig> show metermaid.local_table:outthrottle.*
metermaid.local_table.table_type: throttle
metermaid.local_table.data_type: ipv4
metermaid.local_table.value_type: integer
metermaid.local_table.max_entries: 50
metermaid.local_table.quota: 200
metermaid.local_table.quota_time: 1800
```
#### IP\_ACCESS

```
! For the special destination domains slow1.domain.com, slow2.domain.com, 
! slow3.domain.com: 
! Check the current destination IP address against MeterMaid outthrottle table. 
! If over the outthrottle table's limit, this connection attempt will be 
! skipped due to $I. 
! 
   tcp_outlimit|*|*|*|slow1.domain.com \
$C$[IMTA_LIB:check_metermaid.so,throttle,outthrottle,$2]$I 
  tcp_outlimit|*|*|*|slow2.domain.com \
$C$[IMTA_LIB:check_metermaid.so,throttle,outthrottle,$2]$I 
   tcp_outlimit|*|*|*|slow3.domain.com \
$C$[IMTA_LIB:check_metermaid.so,throttle,outthrottle,$2]$I 
! 
! Otherwise, fall through and perform the connection attempt as usual.
```
## **49.7 TLS\_ACCESS mapping table**

(New in 8.0.1.) The TLS\_ACCESS mapping table, if it exists, will be consulted by the [SMTP](#page-1046-0) [server](#page-1046-0) after a successful [STARTTLS negotiation,](#page-464-0) and by the [SMTP/LMTP client](#page-1046-0) after a successful [STARTTLS negotiation,](#page-464-0) to determine whether the MTA is happy with the STARTTLS negotiation. This allows the MTA to, for instance, decline to permit TLS use based upon a remote side's certificate issuer. If the mapping returns a N or F, then the TLS negotiation will be considered to have failed.

The probe has the form:

```
transport-info|appl-info|channel|cert-subject|cert-issuer|cert-user
```
The channel field will be the source channel in the case of the SMTP server, or the operating channel in the case of the SMTP/LMTP client. The cert-user field will be empty in the case of the SMTP/LMTP client.

| Flag                                                                               | Description                                             |
|------------------------------------------------------------------------------------|---------------------------------------------------------|
| \$N                                                                                | Force TLS negotiation failure                           |
| Flags with arguments, in argument reading order+                                   |                                                         |
| <b>\$Fstring</b>                                                                   | Force TLS negotiation failure, with error string string |
| \$ <string< td=""><td>Send string to syslog (UNIX) if probe matches</td></string<> | Send string to syslog (UNIX) if probe matches           |
| \$>string                                                                          | Send string to syslog (UNIX) if access is rejected      |

**Table 49.5 TLS\_ACCESS mapping flags**

+To use multiple flags with arguments, separate the arguments with the vertical bar character, |, placing the arguments in the order listed in this table.

## <span id="page-1091-0"></span>**49.8 Routing via gateway systems**

A local TCP/IP network may include one or more systems that are equipped to relay messages to machines not directly accessible on the local network. Such gateway systems accept addresses that are not palatable to the network itself.

One solution to this problem is to use appropriate MX records and a name resolver. However, this approach may be infeasible in some environments, so a different solution may be needed.

There is an alternate approach, in which routing to TCP/IP gateways is done by creating additional channels, one per gateway system or gateway "name" (a single gateway "name" may reference a set of gateway hosts via use of MX records), in the configuration. The name of each such channel must always begin with tcp\_.

In Unified configuration, such a channel definition has the general form:

```
msconfig> show tcp_gateway.*
role.channel:tcp_gateway.official_host_name = gateway-system-name
role.channel:tcp_gateway.daemon = router
role.channel:tcp_gateway.smtp (novalue)
```
or equivalently

```
msconfig> show tcp_gateway.*
role.channel:tcp_gateway.official_host_name = arbitrary-placeholder-name
role.channel:tcp_gateway.daemon = gateway-system-name
role.channel:tcp_gateway.smtp (novalue)
```
In legacy configuration, the channel block for a gateway TCP/IP channel has the general form:

tcp\_gateway smtp daemon router gateway-system-name

or equivalently,

tcp\_gateway smtp daemon gateway-system-name arbitrary-placeholder-name

Rewrite rules must then be added to the configuration file to route the appropriate addresses to the gateway. See, for instance, [Routing non-local mail to a mailhub.](#page-1092-0)

The "[daemon router](#page-374-0)" setting tells the SMTP client program not to open a connection directly to the first system named in the envelope address list, but to instead open a connection to the official host for this channel, gateway-system-name. Usually the default [multiple](#page-370-0) setting is appropriate and desirable on gateway channels; but certain gateways may restrict the number of addresses that can appear in a single copy of a message, in which case it may be appropriate to add either the [single](#page-370-0) or [single\\_sys](#page-370-0) setting to those gateway channels. If the gateway can handle multiple simultaneous connections, then use of the [threaddepth](#page-419-0) setting may be of interest to cause outgoing connections to be split amongst multiple threads.

Once a channel block for a gateway is created the channel should be ready to use.

Note that when addresses are being looked up in LDAP in a so-called ["direct LDAP"](#page-510-0) [configuration,](#page-510-0) then certain domain-level LDAP attributes including mailRoutingHosts and mailRoutingSmartHost (or more precisely, the LDAP attributes named by the MTA options [ldap\\_domain\\_attr\\_routing\\_hosts](#page-797-0) and [ldap\\_domain\\_attr\\_smarthost](#page-797-1)), may also potentially be used for similar route-to-gateway-host purposes. And so-called ["detour host"](#page-373-0) functionality, typically used for purposes of routing through an SMTP host performing spam/ virus filtering, also has a routing effect.

Typically, use of a [daemon](#page-374-0) channel is especially appropriate for routing outbound (to the Internet) messages, when all such messages should go out through a gateway. In contrast, use of LDAP-based domain routing attributes is especially appropriate for controlling the routing to internally-destined messages, when such messages should go through an internal "smart host" that performs additional address handling. And use of "detour host" functionality is, as already mentioned above, intended for cases of detour routing through spam/virus filter boxes.

#### <span id="page-1092-0"></span>**49.8.1 Routing non-local mail to a mailhub**

Sometimes it is convenient to configure the MTA to route mail not for the local host, or a group of local machines, to a central machine and leave it up to that machine to deal with the mail, perhaps relaying it to the outside world or other local machines, or perhaps even gatewaying it into other mail systems. The following example configuration, [Routing messages to a central](#page-1093-0) [system,](#page-1093-0) illustrates doing just this.

In this example, the local host is host1.domain.com and two other local machines, host2.domain.com and host3.domain.com, are recognized. Mail for either of those two machines is sent via a  $top$  local channel (SMTP over TCP/IP) to those hosts. All other mail not for host1, host2, or host3 is sent via another SMTP over TCP/IP channel, named tcp\_gateway, to the host mailhub.domain.com. A "match-all" rewrite rule is used to direct all mail not for host1, host2, or host3 to that channel. (The match-all rewrite rule is described in [A rule to match any address](#page-483-0).) The [daemon](#page-374-0) channel option is used with the tcp\_gateway channel, telling the channel to routed messages queued to it through the host mailhub.domain.com. For additional discussion of such usage, see also [Routing via gateway](#page-1091-0) [systems](#page-1091-0).

A legacy configuration example of routing to a central system would be:

```
! 
! Rewrite rules for the local host/cluster 
! 
host1 $U@host1.domain.comhost1.domain.com    $U@host1.domain.com
! 
! Rewrite rules for some internal systems 
! 
host2.domain.com $U%host2.domain.com@TCP-DAEMON 
host3.domain.com $U%host3.domain.com@TCP-DAEMON 
! 
! Use a match all rewrite rule to route everything 
! else to the mailhub.domain.com
! 
                              . $U%$H@mailhub.domain.com$A 
\mathbb{I}host1.domain.com 
tcp_local smtp single_sys mx 
TCP-DAEMON 
tcp_gateway smtp mx daemon router 
mailhub.domain.com
```
## **49.9 Blocking SMTP relaying**

One application of the [ORIG\\_SEND\\_ACCESS](#page-978-0) mapping table, along with appropriate configuration of channels with [switchchannel](#page-394-0) and [saslswitchchannel](#page-467-0) channel options, is to prevent people from using your MTA to relay junk mail to hundreds or thousands of Internet mail boxes. By default, at a code level, the MTA does not prevent SMTP relaying activity. However, the normal installation does configure to prevent SMTP relaying from "external" sources.

Blocking unauthorized relaying while allowing it for legitimate local users requires configuring the MTA to know how to distinguish between the two classes of users. The distinction between "internal" *vs.* "external" users is achieved using a combination of the switchchannel and [allowswitchchannel](#page-394-0) channel options in conjunction with a rewrite rule that compares connection source IP addresses against the [INTERNAL\\_IP](#page-977-0) mapping table, plus user authentication during message submission in conjunction with the [maysasl](#page-462-0) and [saslswitchchannel](#page-467-0) channel options. The effect of such configuration is to "sort" incoming messages based on knowledge of the message's source (whether that knowledge is of the source of the IP connection, or of the sender of the messages) assigning the messages to different source channels. Once such assignment of source channel has been achieved, then the desired relaying restrictions can be easily controlled in, *e.g.*, the ORIG\_SEND\_ACCESS mapping table.

When preventing unauthorized people from relaying SMTP mail through your system, keep in mind that you *do* want to allow local users to relay SMTP mail! For instance, POP and IMAP users typically rely upon using the MTA to send their mail. Note that local users may either be physically local, in which case their messages come in from an internal IP

address, or may be physically remote but able to authenticate themselves as "local" users. It's those random people out on the Internet who you want to prevent from using you as a relay. With appropriate configuration to recognize the cases of "internal" source IP addresses or local user authenticated messages and handle them via special channels, rather than the default tcp\_local channel, you can differentiate between these classes of users and block only the correct class. Specifically, (once "internal" users have been properly sorted for handling by one or another special incoming channel), you want to block mail from coming in your tcp\_local channel and going back out that same channel. To that end, an ORIG\_SEND\_ACCESS mapping table may be conveniently used.

An ORIG\_SEND\_ACCESS mapping table may be used to block traffic based upon the source and destination channel. In this case, traffic from and back to the tcp\_local channel is to be blocked. This is realized with the following ORIG\_SEND\_ACCESS mapping table:

ORIG\_SEND\_ACCESS

tcp\_local|\*|tcp\_local|\* \$NRelaying\$ not\$ permitted

In the above, the entry states that messages cannot come in the tcp\_local channel and go right back out it. That is, this entry disallows external mail from coming in your SMTP server and being relayed right back out to the Internet.

Note that an ORIG\_SEND\_ACCESS mapping table is used rather than a SEND\_ACCESS mapping table, so that the blocking will not apply to addresses that originally match the l (lowercase "L") channel (but which may expand via an alias or mailing list definition back to an "external" address). With a SEND\_ACCESS mapping table one would have to go to extra lengths to allow outsiders to send to mailing lists that expand back out to "external" users, or to send to users who forward their messages back out to "external" addresses.

A further refinement, to block attempts to relay "through" internal systems using sourcerouted addresses, is included in the following sample mapping table:

```
ORIG_SEND_ACCESS
```

```
tcp_local|*|tcp_local|*    $NRelaying$ not$ permitted
!
! Block direct submission to MTA "intermediate" channels
!
 tcp_*|*|native|* $N
 tcp_* \mid * | hold | * \hspace{0.1cm} $N
 tcp_*|*|pipe|* $N
!
! Block direct submission to Message Store delivery channels; 
! routing to such channel should only occur due to MTA address/alias
! processing
!
 \text{tcp} * | * | ims-ms | * $N
 tcp_*|tcp_lmtpcs*|* $N
! 
! Block "external" submissions of explicitly source-routed "internal" addresses 
! 
 tcp_local|*|tcp_intranet|@*:*.* $N$D30|Explicit$ routing$ not$ allowed
tcp_local|*|tcp_intranet|*$%*@* $N$D30|Explicit$ routing$ not$ allowed
tcp_local|*|tcp_intranet|*.*!*@* $N$D30|Explicit$ routing$ not$ allowed
  tcp_local|*|tcp_intranet|"*@*"@* $N$D30|Explicit$ routing$ not$ allowed
```
The final four entries will cause attempts by remote senders to submit explicitly source-routed messages to be immediately rejected. Note that depending upon the actual configuration of your other, internal hosts, it is often the case that even such explicitly source-routed attempts at relaying will not, in fact, end up truly getting relayed back out to the Internet, but will instead be rejected by the other, internal host. But by rejecting the attempts immediately, you can avoid getting (falsely) accused of being an open relay by carelessly constructed and operated relay testers, that only check if their relay attempt was initially blocked, rather than testing whether the probe message actually ever got relayed out and delivered.

#### **49.9.1 SRS and Relay Blocking**

Prior to the 8.0 release, decoding of SRS addresses happened invisibly before all other address processing (including probing of access mapping tables such as [ORIG\\_SEND\\_ACCESS](#page-978-0)), with the result that when a remote site bounced a message from an SRS encoded sender address, the notification message returning to the encoded SRS address came to the MTA which decoded the address to (typically) discover a remote sender address and potentially reject the notification message as an attempt to "relay" (a notification message from a remote site to a remote original sender, in its attempt to pass through the MTA). As of 8.0, the still-SRS-encoded address is used in the ORIG\_SEND\_ACCESS probe, nullifying this problem. Meantime, in earlier versions, there is an approach to work around this problem.

Configuring with the [access\\_orcpt=2](#page-842-0) and modifying the entries of the [ORIG\\_SEND\\_ACCESS](#page-978-0) mapping table to expect an ORCPT field in each probe is one way to work around such an issue. In the following example, all the "usual" entries of ORIG\_SEND\_ACCESS have been modified to expect an additional field in the probe, the "orcpt" field, and an initial entry (prior to the basic tcp\_local  $\rightarrow$  tcp\_local block entry) has been added to allow passing through addresses that turn out to be "remote" when the MTA's own SRS encoding is removed:

#### ORIG\_SEND\_ACCESS

```
! Allow "relaying" of responses (such as notification messages) back to 
! those original messages that came from remote senders to originally local 
! recipients which the MTA relayed onwards, SRS-encoded, to remote recipients.
! That is, these are messages (notification messages) from remote sites to
! which local users had forwarded their e-mail, back to original senders to 
! those (forwarding) local users:
! such messages that come in addressed using an SRS encoding with this MTA's
! own srs_domain, but which (once SRS encoding is removed) end up addressed
! back to a "remote" address.
!
   tcp_local|*|tcp_local|*|rfc822;SRS0=*<srs_domain> $Y
!
! Normal relay blocking entry
!
   tcp_local|*|tcp_local|*|* $NRelaying$ not$ permitted 
!
! Block direct submission to MTA "intermediate" channels
!
  \text{tcp} * |* | native |* |* |* | $N
 tcp_* \mid * | hold | * | * | * | $N
 \text{tcp}<sup>*</sup>|*|pipe|*|* $N
!
```

```
! Block direct submission to Message Store delivery channels; 
! routing to such channel should only occur due to MTA address/alias
! processing
!
  tcp_*|*|ims-ms|*|* $N
 tcp_*|tcp_lmtpcs*|*|* $N
! 
! Block "external" submissions of explicitly source-routed "internal" addresses 
! 
 tcp_local|*|tcp_intranet|@*:*.*|* $N$D30|Explicit$ routing$ not$ allowed<br>tcp_local|*|tcp_intranet|*$%*@*|* $N$D30|Explicit$ routing$ not$ allowed
                                          $N$D30 Explicit$ routing$ not$ allowed
  tcp_local|*|tcp_intranet|*.*!*@*|* $N$D30|Explicit$ routing$ not$ allowed
  tcp_local|*|tcp_intranet|"*@*"@*|* $N$D30|Explicit$ routing$ not$ allowed
```
# **49.10 Triggering message transfer with remote SMTP systems**

In cases where the network connection between two systems is only available at particular times---a "dial up" sort of connection for instance---there is an SMTP extension whereby one system can inform another that it is ready to receive mail. This is performed using the SMTP extension command ETRN, defined in [RFC 1985](https://tools.ietf.org/html/rfc1985): the side that desires to receive mail connects to the remote side's SMTP server and issues the command ETRN receivinghostname. If the remote side's SMTP server supports the ETRN command, it will then attempt delivery of any messages it has waiting to be sent to receivinghostname.

The MTA's SMTP server supports ETRN. In particular, the SMTP server interprets a received ETRN hostname command as a request to run the channel which hostname matches, a received ETRN @hostname as a request to deliver all messages in the hostname subnet, and a ETRN #channelname command as a request to run the channel channelname. By default, the SMTP server always responds to remote side's ETRN requests; if you wish to restrict this behavior, see [disableetrn](#page-429-0) and related channel options, or the [ETRN\\_ACCESS](#page-430-0) mapping table.

And outgoing SMTP-based channels, such as TCP/IP channels, can be configured to send an ETRN command at the beginning of an outgoing SMTP dialogue via the [sendetrn](#page-444-0) channel option. For instance, suppose a system host1.acme.com has a dial-up connection to a remote system intermittent.some.where.com, where the intermittent.some.where.com system also supports ETRN. For a channel for connecting up to the remote side and sending ETRN, such a site might use a channel definition along the lines of:

```
tcp_dialup smtp mx daemon intermittent.some.where.com \
 periodic sendetrn host1.domain.com 
TCP-DIALUP
```
As of iMS V5.0, there is an ETRN\_ACCESS mapping table. Probes have the form:

transport-info|app-info|channel-to-run|full-name|claimed-system

(Here claimed-system is the ETRN parameter, and full-name is a processed version of that parameter.) If the mapping table returns a \$N, \$n, \$F, or \$f, then the ETRN command is rejected with a 459 4.5.0 error; by default

459 4.5.0 Cannot start delivery on channel - access denied

or if alternate text is included in the \$N entry, then the alternate text is used.

If the ETRN\_ACCESS mapping table returns a \$S or \$s, then the ETRN is attempted. f the mapping table also returns a \$D*channel-name* or \$d*channel-name*, then the MTA tries to lookup *channel-name* (in the channel/host table from the configuration file) and if that lookup is successful, runs that channel (rather than whatever channel the original ETRN command might have run).

## **49.11 Authentication errors and resultant SMTP errors**

The authentication code performs various checks on the user account when attempting to authenticate, as for instance during SMTP AUTH processing. This may result in authentication errors being returned to the SMTP server, which will in turn issue an SMTP error back in response to the SMTP AUTH attempt. Errors of note include the following.

If the client's SMTP AUTH attempt uses either a bad username or a bad password, or the authentication mechanism is too weak for site policy, the SMTP server will issue the (same for each case) error response:

535 5.7.8 Bad username or password

though the SMTP server will optionally  $(\log\mathsf{message}~id=1~and~\log\mathsf{connection}~s~bit~7/$ value 128 set) record the real cause of the authentication failure (respectively, "No such user" or "Bad password" or "Authentication mechanism is too weak") in the message-id field of the "U" [connection transaction log](#page-1170-0) entry.

If the LDAP attribute [mailAllowedServiceAccess](#page-269-0) has been set to disallow SMTP access, the authentication attempt will be rejected with:

#### 535 5.7.8 Authorization failure

If using this feature with the goal of disallowing certain users from sending messages, note that it is critically important to first configure so that users are *required* to use SMTP AUTH when submitting (see the [mustsaslserver](#page-462-0) channel option); otherwise, in preventing certain users from sending when they properly authenticate, the unintentional (and undesirable) effect is likely to be to discourage those users from attempting authentication, instead effectively encouraging those users to send without authentication!

 If the user's LDAP attribute mailUserStatus is set to inactive or disabled, then the SMTP error will be:

#### 525 5.7.13 Account disabled

with, if [MTA connection transaction logging](#page-907-0) is enabled and in particular if the the optional SASL attempt logging is enabled, then in the resulting "U" connection transaction entry the message-id field will include additional detail: either "Account disabled (inactive)" or "Account disabled (hold)".

 There are additional errors that may be returned, as for syntax problems in the client's SMTP AUTH command, or SASL mechanism problems, including:

501 5.7.0 Cannot decode BASE64 504 5.5.4 Unrecognized authentication type 501 5.5.0 Invalid input 523 5.7.10 Encryption needed to use mechanism 524 5.7.11 Password expired, has to be reset

Temporary LDAP errors will result in a temporary SMTP error:

454 4.7.0 Authentication server unavailable

# **Chapter 50 BSMTP channels**

[50.1 Configuring the BSMTP channels](#page-1100-0) .......................................................................... [50–1](#page-1100-0) [50.2 BSMTP service conversions](#page-1103-0) ............................................................................ [50–4](#page-1103-0)

Batch SMTP (BSMTP) is a batch-mode implementation of the SMTP protocol which turns SMTP into a remote-submission protocol. For over a decade, batch SMTP was used quite heavily as a message transfer protocol on the international BITNET network. Cooperating MTA sites can use BSMTP as an effective means of moving mail in bulk between one another; for instance the exchange of company e-mail between two company offices by means of the Internet.

That is, it is possible to tunnel messages between two or more cooperating MTA systems using Batch SMTP (BSMTP). In addition, the MTA's general service conversion facilities can be used to provide services such as payload compression and digital signatures for authentication and integrity.

With BSMTP, messages are bundled together on one MTA system and then periodically transmitted through arbitrary MTAs and networks to a remote MTA system. Upon receipt at the remote system, the bundle is unpacked and the individual messages sent on to their recipients. Note that the bundled (encapsulated) handling of messages with BSMTP has the following inherent aspects which may be useful in some contexts:

- 1. The original message envelope information (sender, recipient, *etc*.) is not visible at the SMTP level on the intermediate MTAs; instead, the generic BSMTP addressing information is all that is visible at the outer message level.
- 2. The original message headers are transferred unaltered from the point of initial sending system's BSMTP bundling (encapsulation) until the destination system's BSMTP unbundling (message extraction) is performed.

Such aspects may be of interest in cases where it is desired to make *traffic analysis* (analysis of who is sending how much e-mail to whom) difficult, or when it is desired to protect original message headers from intermediate MTA processing, or desired to avoid exposing the intermediate MTA hops (*e.g.*, additional Received: header lines) to the final recipients. Furthermore, with the MTA's general service conversion facilities, arbitrary transformations can be performed on the bundles such as document conversion, compression, addition of digital signatures for authentication and integrity, *etc.*

## <span id="page-1100-0"></span>**50.1 Configuring the BSMTP channels**

Each of the MTA systems which will be exchanging mail via BSMTP will need one incoming BSMTP channel and an outgoing BSMTP channel for each of the remote MTA systems. The channel definitions should be along the lines of:

```
bsin_gateway smtp 
bsin.host0
bsout remote1 smtp master user bsmtp daemon host1
BSOUT-REMOTE1
```
bsout\_remote2 smtp master user bsmtp daemon host2 BSOUT-REMOTE2**...**

bsout\_remoteN smtp master user bsmtp daemon hostN BSOUT-REMOTEN

where host0 is the name of the local MTA host, as used by the other remote MTA systems, and  $host1, host2, ..., hostN$  are the host names of the remote MTA systems. The strings remote1, remote2, ... remoteN and REMOTE1, REMOTE2, ..., REMOTEN are arbitrary and need just be distinct from one another.

With the above definitions, the channel bsout\_remote1 will bundle up its BSMTP parcels and send them on to the fixed address bsmtp@host1. Likewise for the remaining BSOUT channels.

The rewrite rules appear as:

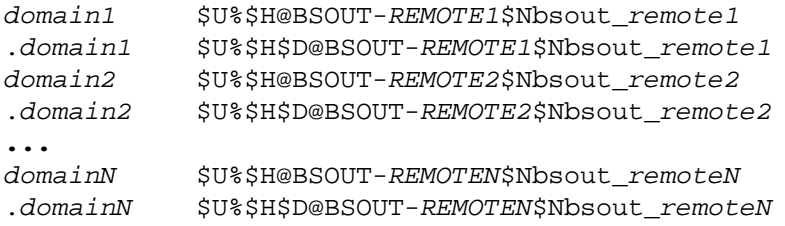

where domain1, domain2, ... domainN are the domain names of the remote MTA systems.

Finally, add to the FORWARD [mapping table](#page-566-0) the entry

#### FORWARD

bsmtp@host0 bsmtp@bsin.host0\$Y\$D

where, again, host0 is the host name for the local MTA system which will be used by the BSOUT channels on the remote MTA systems. That way, when they send BSMTP parcels to bsmtp@host0, it will be forwarded on to the local bsin\_gateway channel.<sup>1</sup>

For example, assume that the domain.com domain will be exchanging BSMTP traffic with the domain.co.uk domain via the MTA hosts hub.domain.com and athena.domain.co.uk. Then hub.domain.com would have the configuration

domain.co.uk \$U%\$H@BSOUT-REMOTE1\$Nbsout\_remote1 .domain.co.uk \$U%\$H\$D@BSOUT-REMOTE1\$Nbsout\_remote1

**...**

bsin\_gateway smtp bsin.hub.domain.com

bsout\_remote1 smtp master user bsmtp daemon athena.domain.co.uk BSOUT-REMOTE1

and the FORWARD [mapping table](#page-566-0) entry

#### FORWARD

bsmtp@hub.domain.com bsmtp@bsin.hub.domain.com\$Y\$D

The system athena.domain.co.uk would have the configuration

domain.com \$U%\$H@BSOUT-REMOTE1\$Nbsout\_remote1 .domain.com \$U%\$H\$D@BSOUT-REMOTE1\$Nbsout remote1

**...**

```
bsin_gateway smtp 
bsin.athena.domain.co.uk
```
bsout\_remote1 smtp master user bsmtp daemon hub.domain.com BSOUT-REMOTE1

and the FORWARD [mapping table](#page-566-0) entry

#### FORWARD

bsmtp@athena.domain.co.uk bsmtp@bsin.athena.domain.co.uk\$Y\$D

With the above configurations, when a user on hub.domain.com sends mail to user@domain.co.uk, the message is routed to the bsout\_remote1 channel. That channel will package the message up into a BSMTP parcel and send that parcel on to bsmtp@athena.domain.co.uk. Owing to the \$Nbsout\_remote1 tag in the domain.co.uk rewrite rules, those rewrite rules will be ignored when the bsout\_remote1 channel enqueues the message. Instead, the normal rewrite rules for domain.co.uk will take effect and route the message containing the parcel out to the WAN (*e.g.,* the Internet).

Note that the outbound BSMTP channels can construct application/batch-smtp message parts containing multiple messages. As such, sites may wish to use the after [channel option](#page-413-0) on their BSOUT channels. So doing may prove advantageous for sites who wish to bundle their mail up into large parcels and send those parcels only once every few minutes, hours, or days. Also, the [ATTEMPT\\_TRANSACTIONS\\_PER\\_SESSION](#page-1065-1) TCP/IP-channel-specific option might be used with the BSOUT channels to prevent cases where, under heavy load, a BSOUT channel just runs continuously bundling into a single parcel messages queuing up to be sent out. This option puts an upper limit on the number of messages placed in a single parcel and forces the channel to close a parcel, send it along, and start a new parcel when there are lots of messages to bundle up.

This completes the basic configuration so that BSMTP channels may run and deliver messages. Commonly, however, sites also desire to perform one or more forms of message transformation or processing on BSMTP messages; for further details, see [BSMTP service conversions](#page-1103-0).

Note **<sup>1</sup>** Any of several mechanisms might be used to accomplish this forwarding. The most efficient is the use of an alias when host0 is the official local host name for the MTA system. The least efficient is the FORWARD [mapping table;](#page-566-0) which method is best for a given site depends upon site-specific issues. Use of the FORWARD mapping table is presented here because that method works in all cases.

## <span id="page-1103-0"></span>**50.2 BSMTP service conversions**

The MTA's [service conversion](#page-649-0) facility may be used with BSMTP channels to perform desired message transformations on incoming and outgoing messages.

Usually outgoing BSMTP channels, BSOUT channels, are configured to perform one sort of service conversion on the messages they emit, and incoming BSMTP channels, BSIN channels, are configured to perform the inverse service conversion on messages they receive. Thus when BSMTP channels are used, the configuration would also usually contain a [CHARSET-](#page-639-0)[CONVERSION](#page-639-0) mapping such as:

CHARSET-CONVERSION

 in-chan=bsout\_\*;out-chan=\*;convert yes in-chan=\*;out-chan=bsin\_\*;convert yes

whether in the MTA mappings file in legacy configuration, or in Unified Configuration alternatively appearing as:

#### msconfig> **show mapping:CHARSET-CONVERSION** role.mapping:CHARSET-CONVERSION.rule = in-chan=bsout\_\*;out-chan=\*;convert yes role.mapping:CHARSET-CONVERSION.rule = in-chan=\*;out-chan=bsin\_\*;convert yes

Note that the CHARSET-CONVERSION entries shown are such as to enable service conversions for messages sent from BSOUT channels (such as messages transitting through a BSOUT channel on their way out to an outgoing TCP/IP channel), as well as for messages sent to a BSIN channel (such as messages transitting through a BSIN channel on their way in from an incoming TCP/IP channel).

Once execution of service conversions has been enabled via a CHARSET-CONVERSION mapping such as that shown above, the specific service conversions to be performed must be configured: whether as conversions entries in Unified Configuration, or in the MTA conversions file in legacy configuration. Section 19.2.3 provides examples of configuring specific service conversions on UNIX.

# <span id="page-1104-1"></span>**Chapter 51 ims-ms channels**

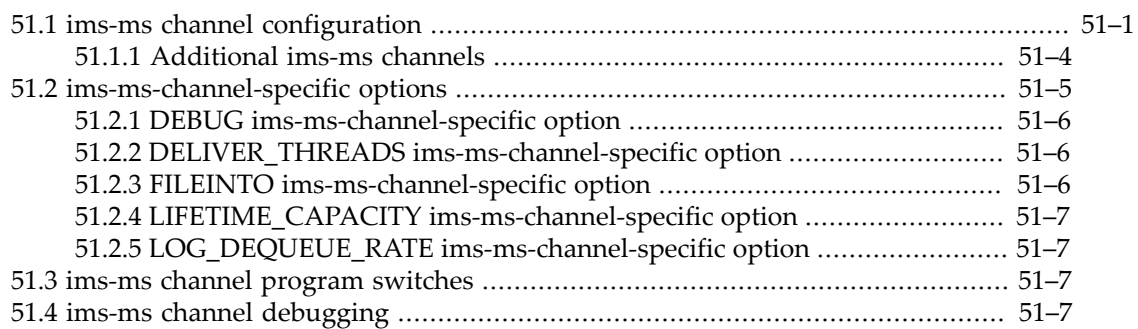

ims-ms channels deliver messages to the Messaging Server Message Store. Normally, only one ims-ms channel is needed. But for special purposes, it is possible to define and use [additional](#page-1107-0) [ims-ms\\_\\*](#page-1107-0) channels.

## <span id="page-1104-0"></span>**51.1 ims-ms channel configuration**

An appropriate initial ims-ms channel definition and rewrite rule(s) are normally set up by the initial Messaging Server MTA installation and configuration process. Such a channel definition usually looks something like:

```
msconfig> show channel:ims-ms
role.channel:ims-ms.official_host_name = ims-ms-daemon
role.channel:ims-ms.backoff = PT5M PT10M PT30M PT1H PT2H PT4H
role.channel:ims-ms.defragment (novalue)
role.channel:ims-ms.fileinto = $U+$S@$D
role.channel:ims-ms.maxjobs = 2
role.channel:ims-ms.notices = 1 7 14 21 28
role.channel:ims-ms.pool = IMS_POOL
role.channel:ims-ms.subdirs = 20
or in legacy configuration:
ims-ms defragment subdirs 20 notices 1 7 14 21 28 \
```

```
 backoff "pt5m" "pt10m" "pt30m" "pt1h" "pt2h" "pt4h" \
 maxjobs 2 pool IMS_POOL fileinto $U+$S@$D 
ims-ms-daemon
```
Because the ims-ms channel is, on a typical system hosting a Message Store, such an important channel in the overall picture of message handling, here is a brief synopsis of these typical ims-ms [channel option](#page-319-0) usages, discussed in turn.

• ims-ms channels should all normally be marked with the [defragment](#page-359-0) channel option so that any incoming MIME fragmented messages will take a detour through the [defragment](#page-1114-0) [channel](#page-1114-0) to get an attempt at MIME message reassembly before being delivered to the Message Store.

- The ims-ms channel is typically a heavily used channel, at least on a system that hosts a Message Store with numerous active users. For a heavily used such channel, it is typically a good idea to configure with a generous number of subdirectories for performance reasons; thus the use of the [subdirs](#page-372-0) option. On an especially busy Message Store system, where [user quotas are enforced](#page-183-0) but a generous [quota grace period](#page-183-1) is allowed, an even higher value for subdirs may be desirable. On a system that is only, or primarily, an SMTP relay host, that does not have a significantly used message store, use of subdirs may be unnecessary and the option might be removed.
- With the MTA option [return\\_units](#page-869-0) at its (default) setting of 0 so that [notices](#page-409-0) values are interpreted in units of days, the ims-ms channel is often set to retain messages for a rather long period, intended to cover the overquota grace period---that is, give users a chance to clean out old messages and receive their additional messages -- before eventually returning (bouncing) the messages as undeliverable. That is, a special setting rather more generous than the setting used for other channels (such as channels attempting to deliver out to the Internet) is often used.
- Fairly "rapid" initial additional delivery attempts are often configured for the ims-ms channel, via small initial [backoff](#page-414-0) values. Since a user mailbox may get temporarily locked by the Message Store while another message is being delivered, or while a user is moving or copying a message to another folder via IMAP, it is possible to see short-term inabilities to deliver to a particular mailbox that will resolve relatively quickly. Thus it is worthwhile to re-attempt delivery at fairly rapid initial intervals. (This is unlike the case of a channel attempting to deliver to remote Internet hosts, where remote hosts may be unreachable for hours or days and hence where very rapid repeated delivery attempts may be useless and often even counter-productive, and where furthermore, Internet standards require waiting at least one half hour before reattempting message delivery to remote Internet hosts.)
- Due to the importance, in a typical deployment, of the ims-ms channel, a separate [Job](#page-953-0) [Controller pool](#page-953-0) intended for the sole use of the ims-ms channel is usually defined, and then the ims-ms channel is configured to run in that processing pool via the pool keyword. In particular, in this way the ims-ms channel runs in a separate Job Controller processing pool than [TCP/IP channels](#page-1046-0) (another heavily used type of channel), or than internal processing channels such as the [process](#page-1129-0) channel (used for processing [notification messages,](#page-1016-0) hence subject to periods of heavy use); the potential for competition for resources between these different types of channels is limited thereby. The max jobs channel option is used to limit the number of simultaneously running ims-ms channel processes. Note that the ims-ms channel is multi-threaded; see the DELIVER\_THREADS [ims-ms-channel-specific option](#page-1109-1). So even a single ims-ms channel process can be attempting multiple deliveries at once. The Job Controller attempts to sort messages destined for a particular user into the same processing thread; this limits mailbox locking contention between different processing threads. (For another factor that can affect ims-ms channel performance, see the [threaddepth](#page-419-0) channel option.)
- The fileinto channel option is used to specify support for Sieve fileinto actions. (That is, the fileinto channel option is used to specify what a Sieve fileinto action actually causes to occur---namely, changing the address to include the folder name as a subaddress. The ims-ms channel by default then interprets the subaddress as a request to deliver to the user's named folder, unless disabled via the [ims-ms-channel-specific option](#page-1109-2) FILEINTO.)

Rewrite rules for the ims-ms channel involve more complexity than the rewrite rules for many other types of channels, as they are fundamentally intertwined with direct LDAP lookup processing. This discussion will not attempt to cover the whole of direct LDAP

lookup processing; instead, this discussion will merely provide a brief overview (simplifying and omitting some details) of the basics of the rewriting involved in routing to the ims-ms channel.

Basic rewrite rules relevant for the ims-ms channel are normally set up by the initial Messaging Server MTA installation and configuration process. Those rewrite rules usually look something like:

! Basic direct LDAP rewrite rule to select local users ! \$\* \$A\$E\$F\$U%\$H\$V\$H@local-channel-official-host-name ! ! ...various other rewrite rules... ! ! ims-ms .ims-ms-daemon \$U%\$H.ims-ms-daemon@ims-ms-daemon

where local-channel-official-host-name is the official host name (first name on the second logical line of the channel definition) on the local ("l", lowercase ell) channel definition.

In Unified Configuration, this would appear as:

```
msconfig> show rewrite * $*
role.rewrite.rule = $* $A$E$F$U%$H$V$H@&/IMTA_HOST/
msconfig> show rewrite * .ims-ms-daemon
role.rewrite.rule = .ims-ms-daemon $U%$H.ims-ms-daemon@ims-ms-daemon
```
where note that the  $\&/IMTA_HOST/$  handles the insertion of the [ldap\\_local\\_host](#page-751-0) value (which normally should match the [channel:l.official\\_host\\_name](#page-392-0) value).

Also extremely relevant for the rewriting process for the ims-ms channel, and normal routing of messages to the ims-ms channel, are the MTA options  $\text{alias\_urlN}$ , especially [alias\\_url0](#page-738-0), and [delivery\\_options](#page-745-0), especially its mailbox clause, normally set to:

\*mailbox=\$M%\$\\$2I\$\_+\$2S@ims-ms-daemon

(And security-related settings are the use of the [viaaliasrequired](#page-357-0) channel option on the local channel, and the [ORIG\\_MAIL\\_ACCESS](#page-978-0) mapping table entry that blocks direct submission to username@ims-ms-daemon sorts of addresses; that is, these two configuration choices add in restrictions to mean that "local" addresses must have an alias in LDAP, and route to the ims-ms channel by way of an alias expansion.)

The normal process of routing messages to the ims-ms channel involves rewriting, alias expansion, and application of user LDAP attributes, as follows:

1. Initially, the domain in an envelope To address (recipient address) is used to do an LDAP search for the domain; this is done via the (direct LDAP domain lookup) rewrite rule:

\$\* \$A\$E\$F\$U%\$H\$V\$H@local-channel-official-host-name

- 2. If the domain was found in LDAP, various domain level attributes are set and this rewrite rule (when the LDAP lookup succeeds) forcibly matches the address to the local (lowercase l) channel.
- 3. When an address matches the local (lowercase "l") channel, the MTA performs alias expansion on the address. In particular, this includes an LDAP lookup (the  $\text{alias\_url0}$ lookup, and if other alias\_urlN lookups are configured, then if necessary those lookups also) attempting to find an LDAP entry for this user address.
- 4. When a user entry is found in LDAP, the values of its mailDeliveryOption LDAP attribute (more specifically, the LDAP attribute named by the MTA option [ldap\\_delivery\\_option](#page-773-0)) are inspected. A value of mailbox will cause the configured rule for the mailbox clause of the [delivery\\_options](#page-745-0) MTA option to be applied; namely, the address will be converted to the form (if no subaddress/folder name is present):

```
uid%lowercased-domain-name@ims-ms-daemon
```
or if a subaddress/folder name is present:

uid%lowercased-domain-name+folder@ims-ms-daemon

Or if the domain name is actually the default domain name (as specified via either the [defaultdomain](#page-253-0) option -- in legacy configuration, the configutil parameter service.defaultdomain, or the MTA option [ldap\\_default\\_domain](#page-750-0)), then the domain name (and leading percent character) are omitted, hence:

uid@ims-ms-daemon

or

uid+folder@ims-ms-daemon

5. This (transformed) address then goes through rewriting, and it forcibly matches the imsms channel, due to the matching official host name (ims-ms-daemon) for the channel: the message is routed to the ims-ms channel.

#### <span id="page-1107-0"></span>**51.1.1 Additional ims-ms channels**

It is possible to define additional ims-ms\_\* channels, if special needs would make additional such channels useful. Each such channel should have a name of the form imsms\_distinguishing-string, and its own unique official channel host name. Note that due to the intimate connection between rewriting, alias expansion, and delivery options for ims-ms channels, getting additional ims-ms\_\* channels used by the MTA typically requires modification to other configuration choices also. For instance, one approach would be as follows.

In this example a new channel ims-ms\_shortterm will have a [shorter retention policy](#page-409-0) for holding onto messages that could not be delivered, while a new channel ims-ms\_vip will have a [faster delivery retry rate](#page-414-0), and will run in its own [Job Controller processing pool](#page-419-1) so as not to compete with the "regular" ims-ms channel and the ims-ms\_shortterm channel.

First define additional ims-ms\_\* channels such as:

```
ims-ms_shortterm defragment subdirs 20 notices 1 7 14 \
 backoff "pt5m" "pt10m" "pt30m" "pt1h" "pt2h" "pt4h" \
 maxjobs 2 pool IMS_POOL fileinto $U+$S@$D 
ims-ms-short-daemon 
ims-ms_vip defragment subdirs 20 notices 1 7 14 21 28 \
 backoff "pt5m" "pt5m" "pt10m" "pt10m" "pt30m" "pt1h" "pt2h" \
 maxjobs 2 pool IMS_VIP_POOL fileinto $U+$S@$D 
ims-ms-vip-daemon
```
Next tell the MTA about two new delivery option values, mailboxshort and vipmailbox, defining them in the MTA option [delivery\\_options](#page-745-0):

```
DELIVERY_OPTIONS=*mailbox=$M%$\$2I$_+$2S@ims-ms-daemon,\
  &members=*,\
  *mailboxshort=$M%$\$2I$_+$2S@ims-ms-short-daemon,\
  *vipmailbox=$M%$\$2I$_+$2S@ims-ms-vip-daemon,\
  *native=$M@native-daemon,\
  /hold=@hold-daemon:$A,\
  *unix=$M@native-daemon,\
  &file=+$F@native-daemon,\
  &@members_offline=*,\
 program=$M%$P@pipe-daemon,\
  #forward=**,\
  *^!autoreply=$M+$D@bitbucket
```
(In the above setting, note the use of a leading space before each continued line of the option value to avoid causing interpretation of characters such as # as a comment character. Note also that the site-specific definitions for mailboxshort and vipmailbox are added after the usual first two definitions for mailbox and members respectively, as these first two value clauses in the [delivery\\_options](#page-745-0) definition have special meaning as far as being defaults.)

Finally, set appropriate users' LDAP entries with a value for the mailDeliveryOption attribute (or more precisely whatever attribute is named by the [ldap\\_delivery\\_option](#page-773-0) MTA option) of mailboxshort or vipmailbox as desired.

## <span id="page-1108-0"></span>**51.2 ims-ms-channel-specific options**

ims-ms [channels](#page-1104-1) support, in addition to the usual [channel options,](#page-319-0) a number of ims-mschannel-specific options. These ims-ms-channel-specific options are set in legacy configuration in a channel-specific option file, or in Unified Configuration are set under the channel's options option. For instance:

#### msconfig> **set channel:ims-ms.options.DEBUG 4**

Note that in Unified Configuration such channel-specific options (those set under the options option) are not (currently) schema checked: be careful when setting them as msconfig will not warn of invalid values or syntax as it would for regular channel options! (Nor will msconfig show whether or not such channel-specific options have any default value.)

In legacy configuration, where an option file is used, such an option file must be named x\_option where x is the name of the channel, and stored in the MTA table directory. Hence the name of the ims-ms channel option file is ims-ms\_option, *i.e.*msg-root/config/imsms\_option.

## <span id="page-1109-0"></span>**51.2.1 ims-ms-channel-specific options: DEBUG (integer)**

The DEBUG ims-ms-channel-specific option can take values between 0, the default, up to 4; increasing values mean increasing amounts of debug output being written to the imta log file. The default of 0 means no debugging information. A value of 3 or more causes inclusion of information about the numbers of messages waiting and numbers of threads in use, and whether more threads must be started, and will also cause output when a thread exits, and if a shutdown request has been received. A value of 4 or more causes debug output regarding which message is currently being processed (specifically, the envelope From address for the current message), and debugging that such a message has been successfully delivered.

The debug output from setting  $DEBUG$  is normally directed to the imta file (not the ims $ms\_master. log-* file$ , but will only be actually written to imta if the [loglevel](#page-725-0) option for the MTA (in legacy configuration, the logfile.imta.loglevel configutil parameter) is set to the value debug. (And potentially, if the [syslogfacility](#page-142-0) option is set -logfile.imta.syslogfacility configutil parameter in legacy configuration -- then the output is instead directed to syslog.)

Note that setting the [master\\_debug](#page-398-0) channel option on an ims-ms channel also forces a DEBUG=4 level setting. master\_debug itself will cause additional output, to a different log file, than the DEBUG ims-ms-channel-specific option; master\_debug causes MTA processing debug output to be written to a channel-name\_master.log-\* file, normally an imsms\_master.log-\* file.

As of JES MS 6.2, see also the [activate](#page-226-0) Message Trace option, which if set to yes will cause Message Store message tracing information to be written to the msgtrace file.

### <span id="page-1109-1"></span>**51.2.2 ims-ms-channel-specific options: DELIVER\_THREADS (integer)**

The DELIVER\_THREADS ims-ms-channel-specific option controls the maximum number of delivery threads used by an individual ims-ms delivery process. The default is 15, unless the [command line](#page-1110-2) -t switch has been used to specify a different value. This option overrides such a command line -t switch.

### <span id="page-1109-2"></span>**51.2.3 ims-ms-channel-specific options: FILEINTO (0 or 1)**

The FILEINTO ims-ms-channel-specific option controls whether subaddresses are interpreted as folder names for delivery purposes by the channel. The default is 1, meaning that such folder delivery is enabled. If this option is set to 0, then folder delivery is disabled.

This channel-specific option is not normally changed from the default value; but if it is, see also the general [fileinto](#page-423-0) channel option, with whose setting this ims-ms-channel-specific option should be coordinated.

## <span id="page-1110-0"></span>**51.2.4 ims-ms-channel-specific options: LIFETIME\_CAPACITY (integer)**

The LIFETIME\_CAPACITY ims-ms-channel-specific option specifies the maximum number of message files that a thread will handle before exitting. The default value is -1, meaning no limit. Note that this count of message files is based on the number of files handed to the channel, and that an individual message file, while from a single sender, may be destined for multiple recipients; in particular, the count is not based on the number of message recipients.

## <span id="page-1110-1"></span>**51.2.5 ims-ms-channel-specific options: LOG\_DEQUEUE\_RATE (0 or 1)**

The LOG DEQUEUE RATE ims-ms-channel-specific option controls whether the channel logs the message dequeue rate. The default is 0, unless the [command line](#page-1110-2) -d switch has been used in which case the default is 1. The default of 0 means not to log message dequeue rate; a value of 0 means to log message dequeue rate; if the [DEBUG](#page-1109-0) level has been set to 2 or more, the message dequeue rate is periodically logged, rather than just a final summary being output.

## <span id="page-1110-2"></span>**51.3 ims-ms channel program switches**

The [Job Controller's default configuration](#page-957-0) has the Job Controller execute the ims\_master channel program with no arguments:

msconfig> **show job\_controller.channel\_class:ims-ms\*.master\_command** role.job\_controller.channel\_class:ims-ms\*.master\_command = IMTA\_BIN:ims\_master

But note that the ims\_master channel program has two optional switches.

- -d specifies that minimal debugging is enabled (corresponds to setting the [DEBUG](#page-1109-0) ims[ms-channel-specific option](#page-1109-0) to a value of 1; a higher DEBUG option value will override this command line effect).
- -tnum-threads specifies that num-threads should be used; the [DELIVER\\_THREADS](#page-1109-1) ims[ms-channel-specific option,](#page-1109-1) if specified, will override this value.

## <span id="page-1110-3"></span>**51.4 ims-ms channel debugging**

ims-ms channel debugging goes to two (or three) places, the channelname\_master.log- \* file, and the imta file, which is an NSLOG file, and as of JES MS 6.2, if message tracing is enabled (if the [messagetrace.activate](#page-226-0) option in Unified Configuration or the local.msgtrace.active configutil parameter in legacy configuration is set to yes), then message tracing will also be written to the msgtrace file.

MTA processing debugging, enabled for instance via the master\_debug channel keyword, goes to an channel-name\_master.log-\* file.

ims-ms channel level processing goes to the imta file. In general, the level of detail recorded in the imta file is controlled by the mta.loglevel option in Unified Configuration or the configutil parameter logfile.imta.loglevel in legacy configuration; it can be set to any of the values critical, error, warning, notice, information, or debug. In

order for the debug output generated due to a non-zero [DEBUG](#page-1109-0) ims-ms-channel-specific option setting (ims-ms.options.DEBUG in Unified Configuration, or DEBUG option in the in the ims-ms channel option file in legacy configuration) to in fact get included in the imta log file, [mta.loglevel](#page-1061-1) (Unified Configuration) or logfile.imta.loglevel (legacy configuration) must hence be set to debug.

# **Chapter 52 Other channels**

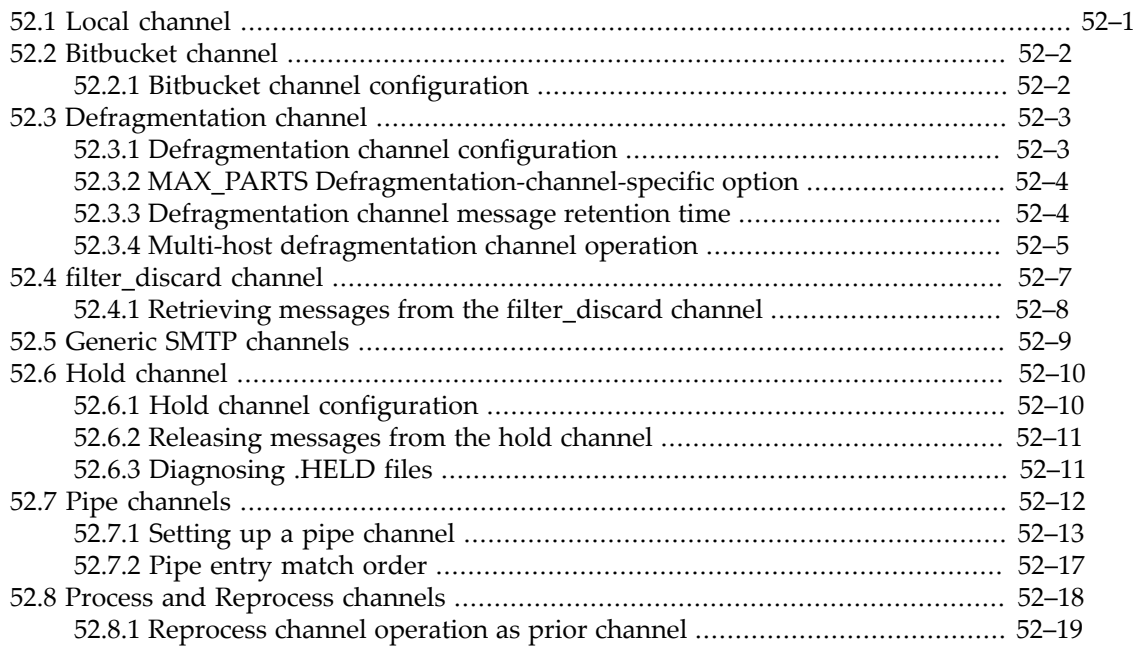

The MTA has a number of subsidiary channels, (that is, channels used for internal or special processing purposes, rather than for delivery to local mailboxes or relaying to remote hosts), and a sample "generic" SMTP channel provided as an example of channel code, including:

- the [bitbucket](#page-1113-0) channel,
- the [conversion](#page-624-0) channel.
- the [defragment](#page-1114-0) channel,
- the [filter\\_discard](#page-1118-0) channel,
- the ["generic" SMTP channels,](#page-1120-0)
- the hold [channel](#page-1121-0),
- the pipe [channel](#page-1123-0),
- the process and [reprocess](#page-1129-0) channels,

The [conversion](#page-624-0) channel, which has relatively complex configuration, is discussed separately under [Message conversions](#page-624-1). The other channels listed are discussed in the chapter below.

## <span id="page-1112-0"></span>**52.1 Local channel**

In modern usage, the local or "l" channel's main use is as a placeholder in identifying "local" addresses, in that (normally) only addresses that initially rewrite to the local channel will be checked for MTA [aliasing](#page-508-0). (See, however, the [aliaslocal](#page-344-0) channel option.) The presence of the [viaaliasrequired](#page-357-0) channel option on the "l" channel is critical both operationally

and for security purposes, as it enforces that *only* those addresses that have a successful alias lookup (hence correspond to a provisioned address) are accepted as valid "local" addresses.

In principle, the local channel could also be used to deliver messages to UNIX mailboxes on the local host; however, that use is deprecated.

In principle, the local channel would also be considered to be the source of messages submitted on the iMS host itself via utilities such as sendmail, mail, mailx, mailtools, imsimta send, *etc*.; however, such submission is mostly moot nowadays.

Configuration settings on the "l" channel are somewhat privileged, since it is taken (in the absence of overriding configuration settings) as the default set of names for the MTA system itself. See the [notices](#page-409-0) channel option. And compared to the "l" channel [official\\_host\\_name](#page-392-0), see the [id\\_domain](#page-874-0) and [received\\_domain](#page-875-0) MTA options and the [BANNER\\_HOST](#page-1066-0) TCP/IP-channel-specific option for some examples of configuration options to override this "l" channel value.

## <span id="page-1113-0"></span>**52.2 Bitbucket channel**

As the name itself suggests, the bitbucket channel simply deletes any message enqueued to it. Indeed, messages that match the bitbucket channel are instantly deleted, without even being written to a bitbucket disk area. (In particular, note that no IMTA\_QUEUE: bitbucket/\* (or equivalently \$SERVERROOT/data/queue/bitbucket/\*) message files are created-- a message is simply discarded immediately once the MTA sees that it matches the bitbucket channel. However, if logging is enabled then the MTA does write [MTA transaction log entries](#page-1170-0) for the bitbucket channel as if it actually ran, for monitoring/statistics purposes. Note that the bitbucket channel "D" supposed "dequeue" record is in fact written by the enqueueing process at the same time as it writes its "E" supposed "enqueue" record: note the identical time stamps and, if the MTA option [log\\_process=1](#page-919-0) is set, the identical process id corresponding to the enqueuing process.)

Note that [Sieve filter "](#page-59-0)discard" and "jettison" actions are, depending upon the setting of the [filter\\_discard](#page-877-0) and [filter\\_jettison](#page-877-1) MTA options, potential sources of purported "enqueues" to the bitbucket channel, as are matches of an attempted poster's envelope From address to the value of an mgrpJettisonDomain or mgrpJettisonBroadcasters LDAP attribute (more precisely to the value of whatever LDAP attributes are named by the [ldap\\_jettison\\_domain](#page-783-0) or [ldap\\_jettison\\_url](#page-784-0) MTA options), as well as [\\*\\_ACCESS](#page-978-0) [mapping table](#page-978-0) \$V, \$v, \$Z, or \$z flag effects.

#### <span id="page-1113-1"></span>**52.2.1 Bitbucket channel configuration**

Bitbucket channel configuration is quite simple and minimal, consisting of a bare bones channel definition and a few rewrite rules to recognize pseudodomain name(s) which will be used when directing messages to the bitbucket channel. (Even if users never explicitly type in a bitbucket domain name, note that the MTA itself uses some bitbucket pseudodomain names internally, as in certain [delivery\\_options](#page-745-0) values.)

For instance:

msconfig> **show channel:bitbucket** role.channel:bitbucket.official\_host\_name = bitbucket-daemon msconfig> **show rewrite.rule \* bitbucket\*** role.rewrite.rule = bitbucket \$U%bitbucket.domain.com@bitbucket-daemon role.rewrite.rule = bitbucket.&/IMTA\_HOST/ \$U%bitbucket.domain.com@bitbucket-daemon

## <span id="page-1114-0"></span>**52.3 Defragmentation channel**

The MIME standard [\(RFC 2046](https://tools.ietf.org/html/rfc2046)) provides the message/partial content type for breaking up messages into smaller parts. This is useful when messages have to traverse networks with size limits. It can also be useful when sending over networks subject to connection drops, as a form of "check-pointing" of the sending of a message, since a connection drop during transmission of a fragment of a message will require resending only of that fragment, rather than of the entire message. Information is included in each part so that the message can be automatically reassembled once it arrives at its destination.

The [defragment](#page-359-0) channel option (used on channels *other* than the defragmentation channel) and the defragmentation channel itself provide the means to reassemble messages in the MTA. When a channel is marked defragment, any message/partial messages queued to that channel will be placed in the defragmentation channel queue instead. The defragmentation channel maintains a database which is used to match the parts of each message up with each other. Once all the parts have arrived, the message is rebuilt and sent on its way.

The defragment database can optionally be stored on a filesystem accessible to multiple hosts (for instance, over NFS), and then shared by multiple hosts. Such sharing of the defragment database can be particularly useful for achieving appropriate and efficient message defragmentation in multi-tiered, multi-plexed deployments. See [Multi-host](#page-1116-0) [defragmentation channel operation](#page-1116-0) for further details.

All channels that perform local delivery or send messages on to hosts (*e.g.*, LMTP back end Message Store hosts) or networks that cannot deal with fragmented messages should be marked with the [defragment](#page-359-0) channel option. In particular all [ims-ms](#page-1104-1) and  $top\_Intpcs*$ [channels](#page-1058-0) should be marked with the defragment channel option. The defragment channel option will have no effect unless a defragmentation channel is also defined.

A defragmentation channel is produced automatically by the MTA configuration generator.

### <span id="page-1114-1"></span>**52.3.1 Defragmentation channel configuration**

A defragmentation channel is normally generated as part of an initial configuration.

In legacy configuration, the defragmentation channel definition consists of a channel entry, at its most minimal perhaps merely:

defragment defragment-daemon or as of 8.0: defragment receivedstate "convert/defragment" defragment-daemon and rewrite rules of the form:

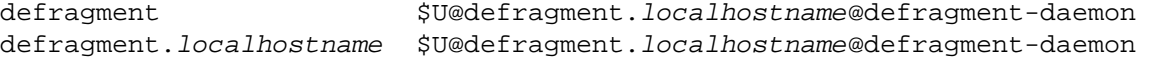

where localhostname should be replaced by the name of the local host.

In Unified Configuration, the equivalent would be:

```
msconfig> show channel:defragment.*
role.channel:defragment.official_host_name = defragment-daemon
msconfig> show rewrite.rule * defragment*
role.rewrite.rule = defragment $U%defragment.domain.com@defragment-daemon
role.rewrite.rule = defragment.&/IMTA_HOST/ $U%defragment.domain.com@defragment-daemon
```
(with domain.com being replaced by a site's own domain name).

Once such a defragment channel and rewrite rules are in the configuration, then an address of the form

user%host@defragment.localhostname

will be routed through the defragmentation channel. (Sending anything other than a message/ partial message to the defragmentation channel causes the channel to simply requeue the message for normal delivery.)

### <span id="page-1115-0"></span>**52.3.2 Defragmentation-channel-specific option: MAX\_PARTS (10 <= integer <= 100,000)**

New in Messaging Server 7.4-18.01, the defragmentation channel supports, (in addition to the usual [channel options](#page-319-0)), one defragmentation-channel-specific option, MAX\_PARTS. MAX\_PARTS specifies the maximum number of fragments a message can be broken into and still be reassembled. The maximum is 100,000; the minimum is 10; the default is 1000.

This defragmentation-channel-specific option would be set in legacy configuration in a channel-specific option file, IMTA\_TABLE:defragment\_option, or in Unified Configuration is set under the channel's options option. For instance:

#### msconfig> **set channel:defragment.options.MAX\_PARTS 500**

Note that in Unified Configuration such channel-specific options are not (currently) schema checked: be careful when setting them as msconfig will not warn of invalid values or syntax as it would for regular channel options! (Nor will msconfig show whether or not such channel-specific options have any default value.)

In legacy configuration, where an option file is used, such an option file must be named defragment\_option, and stored in the MTA table directory.

## <span id="page-1115-1"></span>**52.3.3 Defragmentation channel message retention time**

Messages are retained in the defragment channel queue only for a limited time. When one half of the time before the first nondelivery notice is sent has elapsed<sup>1</sup> (and a [backoff](#page-414-0) time has elapsed so that the channel is attempting to process relevant message fragments), the various parts of a message will be sent on without being reassembled. This choice of time value (normally) eliminates the possibility of a nondelivery notification being sent about a message in the defragment channel queue.

The [notices](#page-409-0) channel option (and optionally its priority-sensitive variants, [\\*notices](#page-409-0)) controls the amount of time that can elapse before nondelivery notifications are sent, while the
[backoff](#page-414-0) channel option (and optionally its priority-sensitive variants, [\\*backoff](#page-414-0)) controls when message delivery attempts are made. So between the two of them, they control the amount of time messages are retained before being sent on in pieces, with notices normally being the primary control (controlling how long before the channel "gives us" on attempting to reassemble message fragments), modulated by when the backoff values in fact cause the channel to run and attempt message delivery (hence deliver message fragments that have lingered past half the final notices value and still do not make up a complete message "as is", without reassembly). Set the notices option value to twice the amount of time you wish to retain messages for possible defragmentation (and ensure that the backoff values in effect for the defragment channel are such that a delivery attempt will be made shortly after half the final notices value). For example, normally a notices value of 4 would cause retention of message fragments for two days:

defragment notices 4 defragment-daemon

Or if the more general [backoff](#page-414-0) values do not align well with the defragment channel's [notices](#page-409-0) time scale, then also set some sensible backoff values explicitly on the defragment channel. For instance, setting the final backoff value to p4h means that message (fragments) will get a reassembly-and-possible-delivery attempt every four hours. Hence the following sort of definition:

```
defragment backoff "p1h" "p2h" "p2h" "p4h" notices 4
```
will mean that message fragments will get sent on as is (still as fragments, rather than reassembled) after approximately forty-nine hours. (There will be message delivery attempts immediately, then at one hour, three hours, five hours, nine hours, then every four hours thereafter---so the first time past the two day point, the expiration of half of the notices final value, will be at forty-nine hours.)

When the defragment channel cannot reassemble a message, and decides to send onwards a message fragment, it will add a header line

Defragment-failed: official-local-host-name

showing the official local host name from the L channel.

<sup>1</sup> Note that the "half" is calculated using integer integral division but not allowed to go below one, so for instance an initial notices value of 5 results in fragments being eligible for delivery after 2 days or hours depending upon return units, but even an initial notices value of 1 still means fragments aren't eligible for delivery until after 1 day or hour.

### <span id="page-1116-0"></span>**52.3.4 Multi-host defragmentation channel operation**

The defragment database can optionally be stored on a filesystem accessible to multiple hosts (for instance, over NFS<sup>1</sup>), and then shared by multiple hosts. This can be particularly useful when multiple "front end" hosts can potentially deliver to the same "back end" message stores, particularly when the "back end" message store can not do message defragmentation itself (as for LMTP message stores).

To set up such sharing, make a link from the msg-root/config/defragment\_cache on each individual system to whatever file you want to have be the shared defragment

database on the shared (NFS) disk. Note that the NFS mounted file system should be set for "soft mount" with a relatively short time out, rather than for (the default for NFS) "hard mount". Regarding the NFS time out, the NFS mount option (see the mount\_nfs(1M) man page) timeo will need to be set on the /etc/dfs/dfstab entry (or amtomount map) that causes the file system to be mounted. (With a "hard mount", if NFS went down then the defragment channel would hang, waiting for the access to the defragment cache to succeed. But with a "soft mount", the defragment channel will time out its attempt to access the defragment cache. So the channel will not hang; instead, in the unlikely event that all message fragments happen to end up on one host, that host's defragment channel should be able to reassemble the fragments and send the message onwards, properly reassembled; but more likely, the fragments will be spread among different hosts, none of which can reassemble or properly route to another host's defragment channel in the absence of successful access to the defragment cache, so instead the various fragments with eventually get sent onwards still as separate fragments.)

When setting up a defragment database that will be shared over NFS by multiple systems, note that the [MTA user](#page-937-0) (typically mailsrv -- see the user option in restricted.cnf) on each system must be defined to have the same uid number on each system. If systems define the MTA user with different uid numbers, permission problems can be expected.

The defragment database entries include a field specifying the host upon which a message fragment resides. Once an initial part has been received and noted in the defragment database, any other parts of the message that are received on any other systems using the same defragment database will get routed to that "first" host that received the "first" part. (The defragment channel when it runs, first checks if any message fragment parts are already present, and if so on which host; then if a part or parts are already present on some other host, the defragment channel sends its just-received part onward to the other host, using explicit source routing to route to the other host, rather than retaining the part for reassembly attempts itself. See the [Multi-host defragmentation channel operation example](#page-1117-0) for an example.) Thus all remaining parts of a fragmented message end up getting redirected to the host whose defragment channel happened to attempt processing the very first (first to arrive, not necessarily part=1) part of the message; that host's defragment channel is then responsible for doing the message defragmentation (reassembly) once all fragments have been received. (One consequence is some load-balancing of the defragmentation of messages depending upon which host happens to receive the "first" part of each message.)

**1** Note that sharing the defragmentation database over NFS is an exception to the general rule that the MTA does not support sharing filesystems via NFS. The MTA's use of the defragment database has been specially designed with NFS' limited locking semantics in mind.

### <span id="page-1117-0"></span>**52.3.4.1 Multi-host defragmentation channel operation example**

The [defragmentation channel](#page-1114-0) supports operating in a setup where [multiple hosts share the](#page-1116-0) [same defragmentation database.](#page-1116-0) In such setups, the routing of message fragments to and between defragment channels on a multi-host setup (when multiple hosts are sharing the same defragment database) is as follows:

- 1. "message/partial; id=123; part=x" arrives on host 1, and is routed to the defragment channel on host 1 due to the defragment keyword being present on what would otherwise be the destination/outbound channel.
- 2. The defragment channel on host 1 runs, checks the defragment database for whether any other parts of this message have yet arrived. None have, so the defragment channel (on host 1) enters this part into the defragment database marking the part as being on host 1.
- 3. "message/partial; id=123; part=y" arrives on host 2, and is routed to the defragment channel on host 2 due to the defragment keyword being present on what would otherwise be the destination/outbound channel.
- 4. The defragment channel on host 2 runs, checks the defragment database, sees that part x of this message is already present and stored on host 1. So the host 2 defragment channel redirects the message over to host 1 (source routes the address with @host1).
- 5. "message/partial id=123; part=y" arrives on host 1, is routed to the defragment channel, the host 1 defragment channel runs and enters it into the database, *etc*.
- 6. Eventually, the "final" fragment of the message gets to host 1 (possibly having first gone through another host such as host 2, which then routed the message to host 1). The defragment channel runs and now sees that it has all the fragments of the message, reassembles them all into the original message, and sends the message onwards to the intended recipient.

# <span id="page-1118-0"></span>**52.4 filter\_discard channel**

By default, messages [discarded via a Sieve filter](#page-59-0) are immediately discarded (deleted) from the system. However, when users are first setting up Sieve filters (and perhaps making mistakes), or for debugging purposes, it can be useful to have the deletion operation delayed for a period. (Certain flags in \*\_ACCESS [mapping tables](#page-978-0) cause Sieve filter like discarding of messages; such messages also are eligible for delayed deletion.)

To have Sieve filter discarded messages temporarily retained on the MTA system for later deletion, first add a filter\_discard channel in your MTA configuration, *e.g.*:

filter\_discard notices 7 FILTER-DISCARD

or in Unified Configuration:

#### msconfig> **set role.channel:filter\_discard.official\_host\_name FILTER\_DISCARD** msconfig# **set role.channel:filter\_discard.notices 7**

As of 8.0, use of the new-in-8.0 [receivedstate](#page-390-0) channel option is recommended, so:

msconfig> **set role.channel:filter\_discard.receivedstate "quarantine/sieve-discarded"**

or in legacy configuration:

filter\_discard receivedstate "quarantine/sieve-discarded" notices 7 FILTER-DISCARD

with the [notices](#page-409-0) channel option specifying the length of time (normally number of days) to retain the messages before deleting them. Then set the MTA option [filter\\_discard=2](#page-877-0):

msconfig# **set role.filter\_discard 2**

By default, messages discarded due to a Sieve "[jettison](#page-59-0)" action get the same handling as those discarded due to a "[discard](#page-59-0)" action, as controlled by the [filter\\_discard](#page-877-0) MTA option, either being deleted from disk immediately or retained in the filter\_discard channel queue area. However, the [filter\\_jettison](#page-877-1) MTA option may be used to differentiate the handling; for instance, if one wishes to retain messages discarded by a (presumably user level) "discard" action in the filter\_discard channel, while immediately deleting messages discarded due to a (system level) "jettison" action, one could set filter\_discard=2 and filter\_jettison=1:

#### msconfig> **set role.filter\_discard 2** msconfig# **set role.filter\_jettison 1**

Setting the MTA option filter jettison=2 explicitly (or the implicit effect if the MTA option filter\_discard=2 is set) will cause messages discarded due to a Sieve "jettison" action to be retained in the filter\_discard channel.

Messages in the filter\_discard channel queue area should be considered to be in an extension of users' personal wastebasket folders. As such, note that warning messages are never sent for messages in the filter\_discard channel queue area, nor are such messages returned to their senders when a bounce or return is requested. Rather, the only action taken for such messages is to eventually silently delete them, either when the final [notices](#page-409-0) value expires, or if a manual bounce is requested using a utility such as imsimta return or the imsimta qm utility's return command.

### **52.4.1 Retrieving messages from the filter\_discard channel**

One reason for configuring use of the [filter\\_discard](#page-1118-0) channel (rather than simply having "discarded" messages immediately deleted from disk) is that it permits the potential for the system administrator to "retrieve" messages while they are still in the filter\_discard channel queue on disk. The general process for such "retrieval" is as follows:

- 1. Move the message files in question manually to the  $reprocess$  channel queue area (typically server-root/data/queue/reprocess), changing the filename slightly (*e.g.*, from \*.00 to \*.02) when doing so, and making sure to preserve the proper ownership and protections on the message files.
- 2. Issue the command "[imsimta cache -synch](#page-1211-0)" so that the [Job Controller](#page-952-0) will do an immediate scan to notice the moved message files. (If one is in no particular hurry for such messages to begin getting delivery attempts, this step can be omitted in favor of waiting for the Job Controller to get around to noticing such files on its own; the Job Controller normally scans automatically every four hours per its [synch\\_time](#page-966-0) option.)
- 3. After the imsimta cache -synch has completed, one may issue the command "imsimta run reprocess " to run an extra reprocess channel job immediately, rather than waiting for the Job Controller to get around to scheduling a reprocess job to process any messages (such as the recently moved messages) that it might have due for processing.

When the MTA applies a "discard" or "jettison" action, a bit in the message envelope gets set; if the MTA subsequently sees a message file that has that bit set, it will not again apply a "discard" or "jettison" action. The purpose of this is precisely so that the above sort of

operation (moving a previously discarded message from the filter\_discard channel to the reprocessing channel) can be used to get messages delivered, without the "discard" getting re-applied.

Note that the discarding of a message can be caused by a "discard" or "jettison" actions arising from any of a number of locations, including a number of potentially applicable Sieve filters (system, channel, user, group, domain, *etc.*), or by address-based [\\*\\_ACCESS](#page-978-0) [mapping table](#page-978-0) \$v, \$V, \$z, or \$Z flags. Wherever/whatever the source of the discarding action, the setting of the same ignore-future-discard-actions bit occurs, and if such a message is subsequently "retrieved" (reinjected into the MTA's regular channel queues typically being moved manually to the reprocess channel queue area), then *all* such discarding actions that might otherwise be applicable on this MTA will be henceforth ignored for the message in question (on this MTA -- such delivery flags are not normally transferred to other MTAs, though see the [flagtransfer](#page-421-0) channel option).

One more note: messages enqueued to the filter\_discard channel always get the username field for the message (the "owner" of the message for access purposes) set to the string "FILTER\_DISCARD"; this value will, for instance, show up in the [log\\_username](#page-922-0) field of the [MTA message transaction log file.](#page-1170-0)

# **52.5 Generic SMTP channels**

The channel programs test\_smtp\_master and test\_smtp\_slave are provided as models upon which additional channels using the SMTP protocol can be built. They are intended as examples only and not as production channel programs.

Both programs require that the environment variable PMDF\_CHANNEL (on UNIX) translate to the name of the channel they are servicing -- and expect that channel to be defined in the MTA configuration.

When test\_smtp\_master is executed, it asks the [Job Controller](#page-952-0) for messages waiting to be processed by the channel PMDF\_CHANNEL. On UNIX, SMTP commands are written to stdout and responses are expected on stdin.

Similarly, on UNIX, test\_smtp\_slave accepts SMTP commands on stdin and writes responses to stdout.

The the imsimta run utility and the regular configuration of the [Job Controller](#page-952-0) never invoke test\_smtp\_master and will have to be modified in order to use test\_smtp\_master. The configuration to execute tcp\_master can be used as a model to drive test\_smtp\_master.

test\_smtp\_master includes code to distinguish between use as a direct connection to the target system and use for routing through a gateway. This facility parallels the gateway support found in [TCP/IP channels](#page-1046-0), namely support for the daemon option.

Though test\_smtp\_master and test\_smtp\_slave never open or receive, respectively, an actual TCP/IP connection, if the environment variables TRANSPORTINFO and APPLICATIONINFO are set, then these programs will use that information to initialize the relevant fields that would be present in a real SMTP-over-TCP/IP message transport.

test\_smtp\_master and test\_smtp\_slave perform normal MTA channel initialization steps, including consulting the MTA configuration to determine if the named channel (the channel PMDF\_CHANNEL translates to) has any [local\\_host\\_alias](#page-392-0) set; they check for any [TCP/IP-channel-specific options;](#page-1061-0) and they "support" typical channel options relevant to SMTP- over-TCP/IP channels, such as [master\\_debug](#page-398-0), [slave\\_debug](#page-398-0), [smtp\\*](#page-440-0), and (as previously mentioned) the [daemon](#page-374-0) channel option.

# **52.6 Hold channel**

When messages are incoming to a user whose mailUserStatus attribute (more precisely, the attribute named by the [ldap\\_user\\_mail\\_status](#page-767-0) MTA option) is set to a value of hold, or who is in a domain whose mailDomainStatus attribute (more precisely, the attribute named by the [ldap\\_domain\\_attr\\_mail\\_status](#page-798-0) MTA option) is set to a value of hold, then the messages will be routed to the hold channel and will be marked as .HELD. (Both of these things---the routing to the hold channel, and the marking of the message as .HELD---are configured via the [delivery\\_options](#page-745-0) MTA option's value for the hold clause.)

The hold channel is intended for temporarily detaining messages addressed to users (or to users in domains) for purposes such as migration of the users' (or an entire domain of users') mailboxes. The incoming messages can be sidelined in the hold channel queue area on disk, and then once the users' mailboxes are once again ready to receive e-mail, and the user and/or domain status has been set back to active, the messages can be delivered onwards.

[Hold channel configuration](#page-1121-0) discusses the basic configuration of the hold channel. [Releasing](#page-1122-0) [messages from the hold channel](#page-1122-0) discusses how to release messages from the hold channel.

### <span id="page-1121-0"></span>**52.6.1 Hold channel configuration**

The initial configuration generated during an install generates a hold channel. The channel definition and basic rewrite rules would normally appear as

```
msconfig> show channel:hold
role.channel:hold.official_host_name
msconfig> show rewrite * *hold*
role.rewrite.rule = hold-daemon $U%$H@hold-daemon
role.rewrite.rule = .hold-daemon $U%$H@hold-daemon
```
Or in legacy configuration:

hold hold-daemon

and rewrite rules appearing as

hold-daemon \$U%\$H@hold-daemon .hold-daemon \$U%\$H@hold-daemon

Note that as of JES MS 6.0, the hold "channel" is in fact merely a variant (same image, but run as a different channel) of the reprocess channel. In particular, the [Job Controller](#page-952-0) configuration should include:

```
msconfig> show job_controller.channel_class:hold
role.job_controller.channel_class:hold.master_command = IMTA_BIN:reprocess
```
Or in legacy configuration, the Job Controller configuration file, normally job\_controller.cnf, should contain a definition:

[CHANNEL=hold] master\_command=IMTA\_BIN:reprocess

### <span id="page-1122-0"></span>**52.6.2 Releasing messages from the hold channel**

To cause messages sidelined as .HELD in the hold channel queue area to become eligible for delivery (to be delivered onwards) once again, set the user's status ([mailUserStatus](#page-767-0)) and domain status ([mailDomainStatus](#page-798-0)) once again to active, and then use the imsimta qm utility's release command to release the held messages for processing. As of Messaging Server 7.0u4, the imsimta qm utility informs the [Job Controller](#page-953-0) of such message release, which for normal messages usually results in an "immediate" (more-or-less, depending on current load on the MTA) delivery attempt. (But in some earlier versions, the released message would not get "seen" by the Job Controller until the next cache -sync occurred, whether via an explicit [imsimta cache -sync](#page-1211-0) command, or via the Job Controller's [own automatic,](#page-966-0) periodic [cache -sync](#page-966-0).)

Note that attempting to release a message for a user who is still marked as "hold" will merely result in the message again getting sidelined as .HELD with a temporary error (recorded in the [MTA message transaction log](#page-1170-0), and the message's own delivery history) using the [error\\_text\\_still\\_held](#page-815-0) MTA option's text, so by default

452 4.2.1 cannot reenqueue while still held

### **52.6.3 Diagnosing .HELD files**

The causes of .HELD files can be considered to fall into three major categories:

- 1. Messages .HELD due to a [user status](#page-767-0) or [domain status](#page-798-0) of "hold": These are messages that are, by intent of the MTA administrator, intentionally being side-lined, typically while some maintenance procedure is being performed, (*e.g.*, while moving user mailboxes).
- 2. Looping messages: messages that the MTA side-lined as .HELD because the MTA detected (via [build-up of one or another sort of \\*Received: header lines](#page-873-0)) that the messages were looping.
- 3. Suspicious messages: messages that met some suspicion threshhold, and were therefore side-lined as .HELD for later, manual inspection and action by the MTA administrator. Messages can be side-lined as .HELD due to exceeding a configured maximum number of envelope recipients (see the [holdlimit](#page-402-0) channel option), due to exceeding [max\\_mime\\_levels](#page-862-0) or [max\\_mime\\_parts](#page-862-0) if such an MTA option has been set to a negative integer, due to an MTA administrator imsimta qclean, imsimta qm clean or imsimta qm hold command executed by the MTA administrator based on some suspicion of the message(s) in question, or due to use of a "hold[" action in a Sieve script.](#page-88-0)

When diagnosing the reason why a particular message or messages are .HELD, consider the following:

1. All messages .HELD due to a [user status](#page-767-0) or [domain status](#page-798-0) of "hold"---and *only* messages .HELD for such a reason--- will normally be stored in the hold channel's queue area. That is,

.HELD message files in the hold channel's queue area can be assumed to be .HELD due to user or domain status.

- 2. Messages .HELD due to the MTA having detected that they were looping can be expected to have a great many of one or another sort of \*Received: header lines, when inspected. Furthermore, those Received: header lines typically illustrate the exact path of the message loop: look especially carefully at the hostnames and any recipient address information (*e.g.*, "for *recipient*" clauses or "(ORCPT *recipient*)" comments) appearing in such header lines. One cause of such message loops is user error: a user forwards their messages on system A to system B, and has system B set up to forward back to system A. (The solution is for the user to fix their forwarding definitions.) Another common cause of message loops is the MTA receiving a message that was addressed to the MTA host using a network name that the MTA does not recognize (has not been configured to recognize) as one of its own names. (The solution is to add the additional name to the list of names that your MTA recognizes as "its own"; more on this below). Or another possible cause is missing or erroneous host table entries or DNS records that cause routing back to the MTA of addresses in domains not intended to be handled by this MTA. (The solution in such a case should be to correct the name records at the TCP/IP level; when that can not be achieved, *some* host table or nameserver problems can be worked around by special routing configuration on the MTA, though solving any underlying name problems is preferable.) Note that the MTA's threshholds for determining that a message is likely "looping" are configurable; see [Received header line MTA options.](#page-873-0) Also note that the MTA may optionally be configured-- see the [held\\_sndopr](#page-899-0) MTA option---to generate a syslog notice whenever a message is forced into .HELD state due to exceeding such a threshhold. If syslog messages of
- HELDMSG, Header count exceeded; message has been marked .HELD automatically are present, then you know that this is occurring.
	- 3. Messages .HELD due to some suspicious characteristic will of course exhibit that characteristic---through *a priori* that characteristic could be anything which the site has chosen to characterize as "suspicious". If you are an administrator of the MTA, you should attempt to stay reasonably aware of whatever such configuration choices and actions have been taken on your MTA. However, if you are not the only or original administrator of this MTA, then check the MTA configuration for any configured use of the [holdlimit](#page-402-0) channel option, any use of the \$H flag in the [FROM\\_ACCESS](#page-984-0) mapping table or a [recipient](#page-978-0)address-based \*\_ACCESS [mapping table](#page-978-0), any negative value for the [max\\_mime\\_levels](#page-862-0) or [max\\_mime\\_parts](#page-862-0) MTA options, or any use of the "hold[" action](#page-88-0) in any system Sieve file (the [systemfilter](#page-876-0) MTA option/system level imta.filter file, or any channel level Sieve filters configured and named via use of sourcefilter or [destinationfilter](#page-422-0) [channel options](#page-422-0)); and ask any fellow MTA administrators about any manual command line side-lining (via, for instance, a imsimta qm clean command) they might have recently performed. Note also that application of a Sieve filter "hold" action, whether from a system Sieve filter or from users' personal Sieve filters, may optionally be logged in [MTA message](#page-1170-0) [transaction logging](#page-1170-0); see the [log\\_filter](#page-909-0) MTA option. (As of MS 8.0 with its new, private Sieve "[transactionlog](#page-57-0)" extension, MTA administrators may wish to make use of the "transactionlog" action in any Sieve filter that performs a "hold" action, to record details regarding the reason(s) that the "hold" was performed.)

# <span id="page-1123-0"></span>**52.7 Pipe channels**

Pipe channels are used to effect delivery for specific addresses via a site-supplied program or script. While pipe channels are loosely based upon the | (pipe) functionality of sendmail,

they have been carefully designed to not pose a security threat. First, the MTA administrator must manually add a pipe channel to the configuration before it can be used. The MTA administrator may refrain from adding a pipe channel to the configuration, if he or she prefers not to trust the technology. Second, the commands executed by the pipe channel are controlled by the MTA administrator, and no user supplied input can find its way into those commands: each command the administrator supplies is used verbatim with the exception of the optional substitution of a filename generated by the channel itself without reference to user supplied input. Finally, the decision to run a command is not based upon the presence of special characters appearing in a recipient address, but rather upon a recipient address exactly matching a specific address or host name in a table or database which the MTA administrator must provide. If an exact match between an incoming address and the site's table or database exists, then the command listed in the table for that match is executed.

Unlike the sendmail pipe functionality, the MTA's pipe channel does not pipe the message to be processed to the program or script. Instead, it writes the message to be processed to a temporary file and then forks a subprocess to run the site-supplied command for that message. That command should make use of the name of the temporary file which can be substituted into the command by the channel. The temporary file should not be deleted or altered by the subprocess; the channel will delete it itself. If it is not possible to prevent the subprocess from disrupting the file, then the pipe channel should be marked with the [single](#page-370-0) channel option.

On UNIX systems, if the subprocess exits with exit code of  $0$  (EX OK) then the message is presumed to have been delivered successfully and is removed from the MTA's queues. If it exits with an exit code of 71, 74, 75, or 79 (EX\_OSERR, EX\_IOERR, EX\_TEMPFAIL, or EX\_DB) then a temporary error is presumed to have occurred and delivery of the message is deferred. If any other exit code is returned, then the message will be returned to its originator as undeliverable. These exit codes are defined in the system header file sysexits.h.

### **52.7.1 Setting up a pipe channel**

There are two steps in setting up a pipe channel:

- 1. [adding the channel definition to the configuration,](#page-1124-0) and
- 2. [specifying the addresses to receive pipe channel processing and their corresponding](#page-1125-0) [processing](#page-1125-0), via LDAP attributes on users, or via the channel option file, pipe database, or profile database entries

### <span id="page-1124-0"></span>**52.7.1.1 Adding a pipe channel to the configuration**

Note: Usually a single pipe channel can suffice; but it is possible to configure multiple pipe channels, if desired.

A message to be processed by a pipe channel is usually routed to the channel via a combination of an alias and rewrite rules. For instance, the system domain.com might want all mail for the addresses info-list@domain.com and gripes@domain.com to be routed to a pipe channel. This could be accomplished with the alias file entries

```
info-list: info-list@pipe.domain.com 
gripes: gripes@pipe.domain.com
```
where pipe.domain.com is in turn a host name associated with a pipe channel via rewrite rules. For instance,

pipe.domain.com \$u%pipe.domain.com@PIPE-DAEMON

So, to configure a pipe you need to determine the host names, pipe1.domain, pipe2.domain, ... which you wish to use. Once you have determined these, add them to the rewrite rules section of your MTA configuration file:

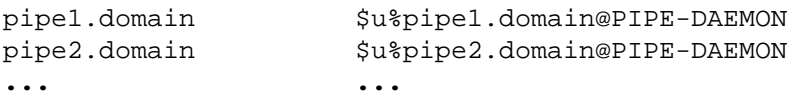

Then, to the end of your MTA configuration, add the definition of the pipe channel itself:

pipe PIPE-DAEMON

Be sure to include a blank line *before and after* this channel definition.

On UNIX, the pipe channel runs by default as the MTA user, as specified by the user option in restricted.cnf (or the [imta\\_user](#page-937-0) MTA Tailor option in versions prior to MS 7.0.5). So on UNIX, if you wish the pipe channel to run as some other user, you may use the user channel option to specify the desired username. Note that the argument to user is normally forced to lowercase, but original case will be preserved if the argument is quoted.

At this point, the pipe channel has been added to the configuration. However, it cannot be used until you create a channel option file, or a pipe database, or (UNIX only) define and set delivery methods for pipe channel addressees, as described next.

### <span id="page-1125-0"></span>**52.7.1.2 Pipe channel addressees and their handling**

In order for a pipe channel to handle an address, each specific recipient address (or at least each domain) to be handled must be explicitly configured with the desired pipe channel handling. There are several ways to do this configuration.

Nowadays, most typically users to receive pipe channel handling would get [markings in their](#page-1125-1) [LDAP entries,](#page-1125-1) and [Pipe options](#page-1125-2) would define the program(s) available to run to process these users.

Older approaches using the [MTA profile database](#page-1126-0) or [Pipe channel option file](#page-1126-1) also exist.

#### <span id="page-1125-1"></span>**52.7.1.2.1 User LDAP attributes for pipe channel processing**

When the MTA finds a user entry in LDAP that has a mailDeliveryOption attribute (or whatever LDAP attribute is named by the [ldap\\_delivery\\_option](#page-773-0) MTA option) value of program, the [delivery\\_option](#page-745-0) MTA option's program clause defines this to mean (by default) to route the message to the pipe channel with the address composed of the user's uid value and the value of the user's mailProgramDeliveryInfo LDAP attribute (or whatever attribute is named by the [ldap\\_program\\_info](#page-778-0)\ MTA option), *i.e.*, *uid*@*mailProgramDeliveryInfo*.

The definition of what that mailProgramDeliveryInfo value means is controlled by [Pipe](#page-1125-2) [options](#page-1125-2).

#### <span id="page-1125-2"></span>**52.7.1.2.1.1 Pipe options**

A few options control operation of the Pipe channel.

Note that the Pipe channel is used when a user's mailDeliveryOption LDAP attribute (or more precisely, the attribute named by the [ldap\\_delivery\\_option](#page-773-0) MTA option) includes a value of program, with execution as defined via the MTA delivery options option's program clause. The delivery\_options option's program clause (normall) defines such program delivery to mean routing to the pipe channel with an address that includes the value of the user's mailProgramDeliveryInfo attribute (or whatever attribute is named by the [ldap\\_program\\_info](#page-778-0) MTA option).

#### **52.7.1.2.1.1.1 params Option**

The params [Pipe option](#page-1125-2) specifies program delivery arguments. The substitution sequence %s may be used in the value to cause substitution of the (current) username.

#### **52.7.1.2.1.1.2 perms Option**

The perms Pipe option specifies permissions for the pipe delivery program.

#### **52.7.1.2.1.1.3 command Option**

The command Pipe option specifies the location of the program to execute to perform delivery.

#### <span id="page-1126-3"></span>**52.7.1.2.2 Profile database**

The Profile database is located at IMTA\_ROOT:data/db/profiledb.

Entries in the Profile database are created and managed using the imsimta profile utility.

#### <span id="page-1126-0"></span>**52.7.1.2.3 Profile database entries for pipe channel addressees**

On UNIX, before looking in the [pipe database](#page-1126-2) or [pipe channel option file,](#page-1126-1) a pipe channel first queries the [MTA profile database](#page-1126-3) checking whether there is a delivery method set for the addressee. Only if there is no such entry is the pipe database or pipe option file consulted.

An MTA profile database delivery method entry for a pipe channel addressee is similar to that for a local (L) channel addressee, except that the pipe channel domain is used. For instance,

```
# imsimta profile
profile> set delivery MIME -user=jane.doe@pipe.domain.com
```
#### <span id="page-1126-2"></span>**52.7.1.2.4 Pipe database**

The pipe database was an alternate approach for storing larger numbers of address definitions than was convenient for the [Pipe channel option file](#page-1126-1) -- but this approach is now more-or-less obsolete.

#### <span id="page-1126-1"></span>**52.7.1.2.5 Pipe channel option file**

Unless you have a [pipe database,](#page-1126-2) or have established delivery methods for pipe channel addressees, each pipe channel must have an option file. If there are no delivery methods set in the MTA profile database, nor a pipe channel option file, nor a pipe database, then the channel will not operate.

The commands to execute for each envelope recipient address presented to the channel are specified in the MTA profile database, in the [pipe database](#page-1126-2) or in the pipe channel's option file. If an address does not appear in one of these locations, then an error notification is sent back to the message originator.

In legacy configuration, pipe channel option files are stored in the MTA configuration directory SERVERROOT/config/advanced and have names of the form *x*\_option, where *x* is the name of the pipe channel to which the option file applies. (In most instances, the file name will be pipe\_option; *i.e.*, SERVERROOT/config/advanced/pipe\_option on UNIX.)

To process the address *user*@*host*, the pipe channel first probes the option file for an entry of the form

user@host=command

If no matching entry is found, the channel next probes the option file for an entry of the form

#### host=command

If still no matching entry is found, then the recipient address is deemed bad and an error notification is sent back to the message originator. See [Pipe entry match order](#page-1128-0) below for an additional discussion of the order in which probes of various forms are made to the various possible entry sources.

If, however, a probe does find a matching entry, then the specified command, *command*, is executed. Prior to being executed, any occurrences of the phrase %s appearing in *command* are replaced with the name of the temporary file containing the message to be processed. It is important that the command to be executed neither delete nor otherwise alter the temporary message file as it may be needed for further pipe channel recipients of the same message. If disruption of the message file cannot be prevented, then mark the channel with the [single](#page-370-0) channel option.

In Unified Configuration, the pipe channel option file is replaced by settings under channel:pipe.options, *e.g.*,

msconfig> **set channel:pipe.options.**user**@**host command msconfig# **set channel:pipe.options.**host command

where note that any periods in the *host* will need to be backslash quoted. So for instance, if *host* is mailhost.domain.com, then the commands would appear as:

msconfig> **set channel:pipe.options.**user**@mailhost\.domain\.com**#command msconfig# **set channel:pipe.options.mailhost\.domain\.com** command

The command to be executed will be run by a subprocess of the process running the pipe channel. As such, it will be running with the privileges of the user named as the pipe channel processing account via the user channel option on the pipe channel, or if that channel option was not used, then it will be running with the privileges of the MTA user account (see the user option in restricted.cnf). See [Pipe channels](#page-1123-0) for a description of the exit or completion codes with which the command should exit the subprocess.

Note: As with any MTA option file, it is important that the option file not be world writable. This is especially true of pipe channel option files.

In addition to the command entries in the pipe channel option file, there are additional general options available:

<sup>1</sup> General UNIX L channel/native channel options may also be specified in a pipe option file, though their relevant for the pipe channel tends to be limited.

#### **52.7.1.2.5.1 SHELL\_TIMEOUT (integer; UNIX only)**

The SHELL\_TIMEOUT option may be used to control how long in seconds the channel will wait for a shell command to complete. Upon such time outs, the message will be returned back to the original sender with an error message along the lines of "Timeout waiting for ...'s shell command ... to complete". The default value is 600 (corresponding to 10 minutes).

#### **52.7.1.2.5.2 SHELL\_TMPDIR (directory-specification)**

The SHELL\_TMPDIR option may be used to control where the pipe channel creates its temporary files when delivering to a shell command. By default, such temporary files are created in the home directory of the MTA user (or the user specified by the user channel option). Via this option the MTA administrator may instead choose to have the temporary files created in some (single) other directory; *e.g.* (legacy configuration):

SHELL\_TMPDIR=/tmp

or (Unified Configuration):

msconfig> **set channel:pipe.options.SHELL\_TMPDIR /tmp**

#### **52.7.1.2.5.3 UNIX\_STYLE (0 or 1)**

Setting UNIX\_STYLE=1 causes the pipe channel to write out a UNIX style mbox file, including a colonless From line, if a pipe command such as

cat %s >> filename.txt

is used. UNIX\_STYLE=1 is the default on UNIX platforms. Setting UNIX\_STYLE=0 tells the pipe channel not to write the colonless From line. *E.g.*, in Unified Configuration:

msconfig> **set channel:pipe.options.UNIX\_STYLE 0**

### <span id="page-1128-0"></span>**52.7.2 Pipe entry match order**

The logic for checking entries in the [profile database](#page-1126-3) (UNIX only), [pipe database](#page-1126-2) and [pipe](#page-1126-1) [channel option file](#page-1126-1) is as follows:

- 1. (UNIX only) Check the [profile database](#page-1126-3) for a user@host [entry](#page-1126-0).
- 2. Check the [pipe database](#page-1126-2) for a user@host entry.
- 3. Check the [pipe option file](#page-1126-1) for a user@host entry.
- 4. Check the [pipe database](#page-1126-2) for a host entry.
- 5. Check the [pipe option file](#page-1126-1) for a host entry.

If no [profile database entry](#page-1126-0) exists and if the [pipe database](#page-1126-2) does not exist, then only the [pipe](#page-1126-1) [option file](#page-1126-1) is checked, *i.e.*, steps (3) and (5) only. If no profile database entry exists and if the pipe database exists but cannot be opened, then the message is passed over --- the condition is treated as a temporary error. And when checks (1)--(5) turn up no results, the message is bounced.

# <span id="page-1129-0"></span>**52.8 Process and Reprocess channels**

The processing and reprocessing channels are essentially the intersection of all other channel programs --- they perform only those operations that are shared among all other channels. In other words, such a channel is simply a channel queue whose contents are processed and requeued to other channels. Messages receive no special processing whatsoever.

The difference between a reprocessing channel and a processing channel is that a reprocessing channel is normally "invisible" as a source or destination channel, as for instance in a [CONVERSIONS](#page-625-0), in a [CHARSET-CONVERSION](#page-639-0), or in a [Recipient access mapping table](#page-978-0) such as SEND\_ACCESS, or in a source channel or destination channel specific rewrite rule. A processing channel, on the other hand, is visible like other MTA channels.

It may appear that such a channel is effectively useless, but this turns out to be untrue. For example, the act of processing message bodies or generating message files for a message with a large number of recipients may be very time-consuming. Timeouts may occur if this is done during the operation of a channel slave program with an open network connection. So the MTA provides the [expandlimit](#page-402-0) channel option, which forces requeuing of the message to the reprocessing channel. Address expansion is then done as the reprocessing channel runs, free of any network timing constraints. The reprocess channel is also normally used to achieve deferred ("off-line") processing of expansion of mailing lists (see the [defer\\_group\\_processing](#page-837-0) MTA option), and implementation of Sieve "redirect" actions; and in cases of LDAP directory unresponsiveness, submissions from "local" users are normally deferred to the reprocess channel (see the [domain\\_failure](#page-732-0) MTA option). As of JES 5, a spam/virus filter package becoming unresponsive also optionally may cause such deferral; see the [spamfilterN\\_optional](#page-903-0) MTA options.

If a message destined to an address of the form user@domain is routed to the reprocessing channel, (*e.g.*, due to rewrite rules or the expandlimit keyword) then the reprocessing channel will simply re-enqueue the message to the channel associated with the domain domain; if a message destined to an address of the form user@reprocessing-domain is routed to the reprocessing channel, (*e.g.*, as may be the case for mailing lists using deferred expansion), then the reprocessing channel will re-enqueue the message to the local channel. In either case, the reprocessing channel performs any necessary expansion of the user part of the address.

When an MTA channel has to generate a notification (bounce) message, such a notification message is initially enqueued to the processing channel.

A processing channel and a reprocessing channel are produced automatically by the MTA configuration generator. Note: Furthermore, for its own uses, the MTA will act as if process and reprocess channels are defined even if they are not explicitly present in your configuration. But if you wish to make any site specific uses of such channels, explicitly addressing or rewriting to such channels, then you will need to have the channels explicitly present in your configuration.

Prior to the 8.0 release, the reprocess channel handled Sieve "[redirect](#page-77-0)" messages; as of 8.0, Sieve "redirect" messages instead go through the [process](#page-1129-0) channel.

### **52.8.1 Reprocess channel operation as prior channel**

The reprocess channel performs various checks and operations as if it "were" the prior channel (the channel that enqueued to the reprocess channel); this includes some of its logging, as discussed in [Reprocess channel message transaction log entries](#page-1130-0). In particular, this operationas-prior channel includes determination of whether [channel debugging](#page-398-0) is enabled when the reprocess channel runs: the prior channel must have debugging enabled to obtain debugging for the reprocess channel. This operation as prior channel also includes the address-based \*\_ACCESS [mapping table](#page-973-0) checks, where the probes are done "as if" the prior channel were probing; though note that as of 8.0, the  $\varsigma : \mathbb{R}$  [input flag check](#page-980-0) may be used to detect cases of the reprocess channel probing an address-based \*\_ACCESS mapping table.

Note that as of 7.0.5, [transactionlimit](#page-437-0) settings from the prior channel are *not* applied when the reprocess channel is running.

#### <span id="page-1130-0"></span>**52.8.1.1 Reprocess channel transaction log entries**

Note that [MTA message transaction](#page-1171-0) ( $mail.log*$ ) records involving the reprocess channel require a bit of special reading, as one of the whole goals of use of reprocess is to preserve the "original" source channel name (for purposes of access checks, *etc*.), and this then affects the message transaction log entries. For instance, in the case of a message enqueued (received) by the tcp\_intranet channel and automatically deferred to the reprocess channel (perhaps because, say, the LDAP server is not currently responding, or because a Sieve "redirect" must be performed), relevant MTA message transaction log entries, with the MTA option [log\\_process=1](#page-919-0) set, might have the rough form:

```
date-time-1 SMTP-process-id tcp_intranet reprocess E ... 
date-time-2 reprocess-id tcp_intranet tcp_local E ... 
date-time-3 reprocess-id reprocess D ...
```
That is, the reprocess channel's enqueue onwards is recorded (and access checked, if appropriate) as if it were an enqueue from the original enqueueing channel---but if you have [log\\_process=1](#page-919-0) set, then you can see by the process-id that it's actually the reprocess channel that did that second enqueue.

Prior to 8.0, the reprocess channel handled Sieve "redirect" messages; as of 8.0, Sieve "redirect" messages instead go through the [process](#page-1129-0) channel.

# **Chapter 53 SMS options**

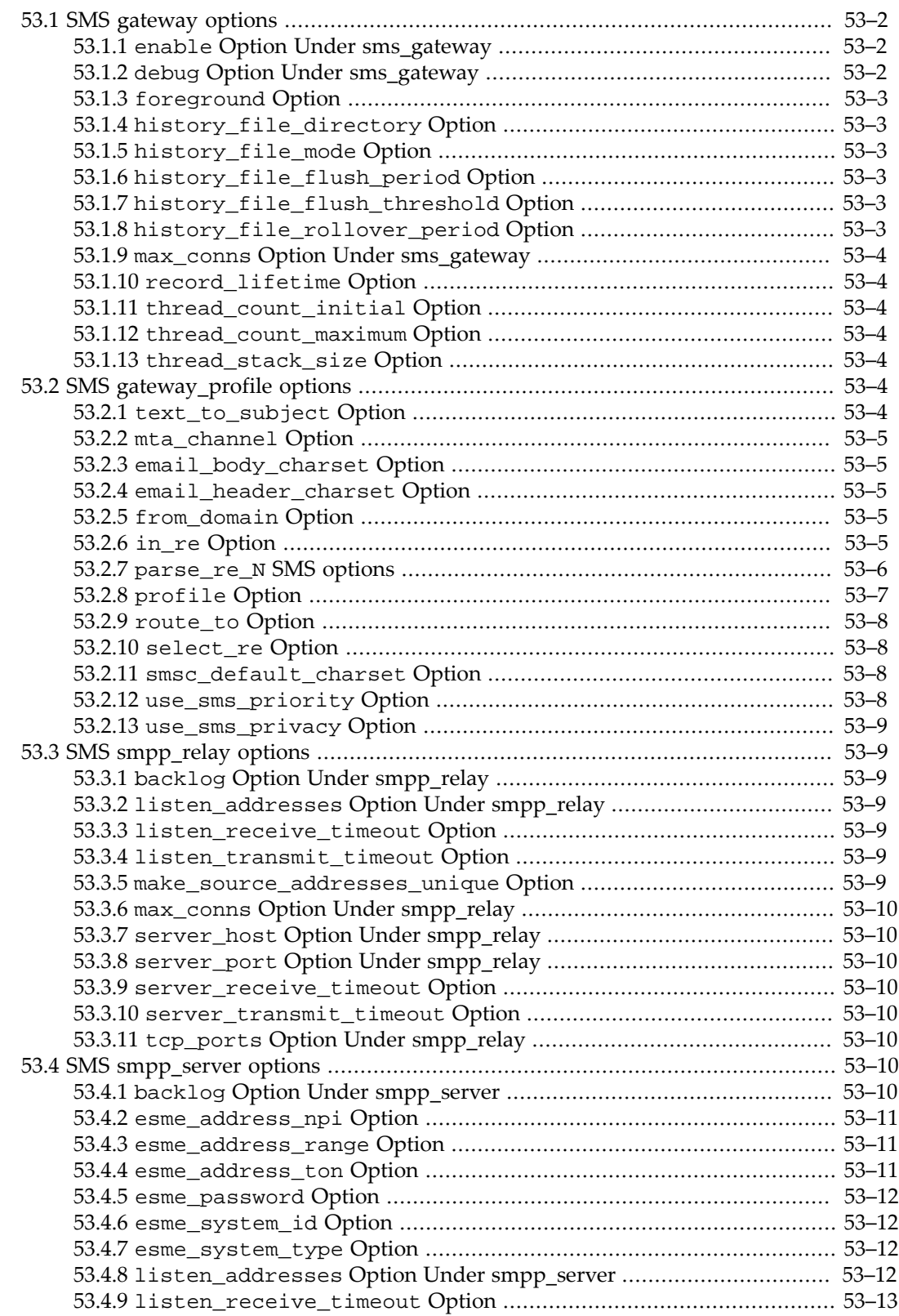

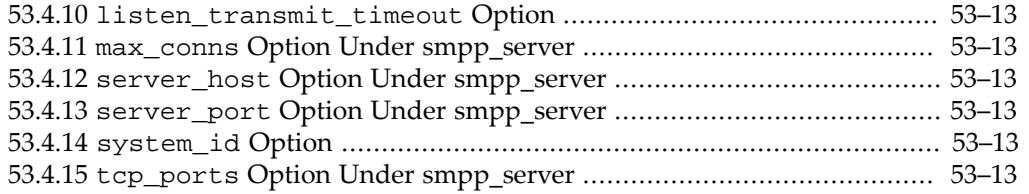

SMS (Short Message Service) configuration allows some [global settings under](#page-1133-0) sms\_gateway, and below that is controlled via three named groups of options:

- General/global [SMS gateway options](#page-1133-0),
- named groups of [SMS gateway profile options](#page-1135-5), sms\_gateway.gateway\_profile:profile-name.option-name
- named groups of SMS [smpp\\_relay](#page-1140-1) options, sms\_gateway.smpp\_relay:profilename.option-name, configuring aspects of the SMPP (Short Message Peer-to-Peer) relay operation, and
- named groups of SMS [smpp\\_server](#page-1141-6) options, sms\_gateway.smpp\_server:profilename.option-name, configuring aspects of the SMPP (Short Message Peer-to-Peer) server operation.

# <span id="page-1133-0"></span>**53.1 SMS gateway options**

The SMS options set directly under sms\_gateway establish general values, and global defaults. In particular, the [enable](#page-1133-1) option enables the SMS gateway on start-msg startup.

### <span id="page-1133-1"></span>**53.1.1 enable Option Under sms\_gateway**

The enable [SMS gateway option](#page-1133-0), sms\_gateway.enable (Unified Configuration) or local.smsgateway.enable (legacy configuration), enables the SMS service on start-msg startup.

### <span id="page-1133-2"></span>**53.1.2 debug Option Under sms\_gateway**

The sms\_gateway.debugoption enables debug output for the [SMS gateway.](#page-1133-0) The default value is 6, which selects warning and error messages. The actual value of this option is a bit mask with the values shown below.

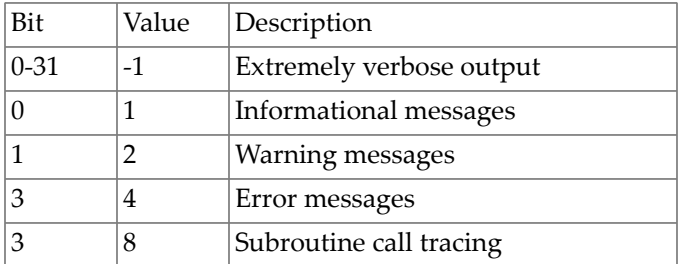

#### **Table 53.1 SMS Gateway Debug Bit Mask Values**

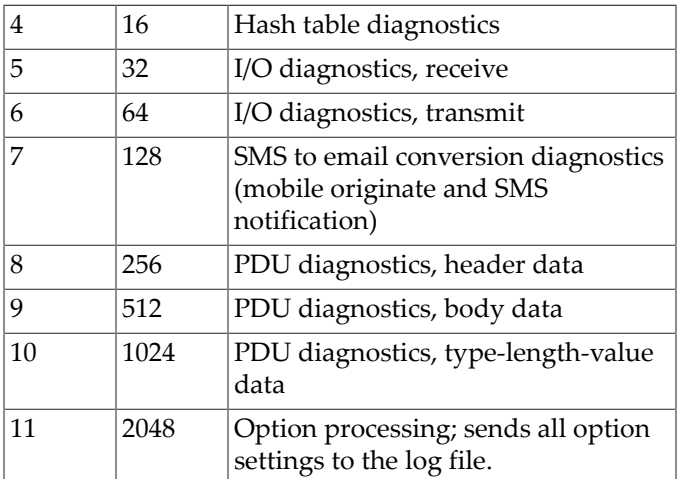

# <span id="page-1134-0"></span>**53.1.3 foreground Option**

The foreground [SMS gateway option](#page-1133-0), if set, means to run the SMS Gateway Server in the foreground with debugging enabled. See also the [sms\\_gateway.debug](#page-142-0) option.

### <span id="page-1134-1"></span>**53.1.4 history\_file\_directory Option**

The history\_file\_directory SMS gateway option specifies the absolute path to the directory to which to write the history files. The directory path will be created if it does not exist. The default value for this option is IMTA\_ROOT:data/sms\_gateway\_cache/.

The directory used should be on a reasonably fast disk system and have more than sufficient free space for the anticipated storage; see SMS Gateway Server Storage Requirements to change this option to a more appropriate value.

### <span id="page-1134-2"></span>**53.1.5 history\_file\_mode Option**

The history\_file\_mode [SMS gateway option](#page-1133-0) specifies permissions for files of historical data. The specified value is interpreted as an octal value.

### <span id="page-1134-3"></span>**53.1.6 history\_file\_flush\_period Option**

The history\_file\_flush\_period [SMS gateway option](#page-1133-0) specifies how frequently cached history data is periodically flushed to disk; *i.e.*, the data is held solely in memory for no longer than history\_file\_flush\_period milliseconds. By default, a value of 100 milliseconds (0.1 second) is used. Note that data written to disk is typically kept cached in memory as well. The data is written to disk so as to not lose it across server restarts.

### <span id="page-1134-4"></span>**53.1.7 history\_file\_flush\_threshold Option**

When the amount of cached history data exceeds the value of the history\_file\_flush\_threshold [SMS gateway option](#page-1133-0), the cached data is written to the history file. By default, a value of 16M is used.

### <span id="page-1134-5"></span>**53.1.8 history\_file\_rollover\_period Option**

The current history file is closed and a new one created every history\_file\_rollover\_period seconds. By default, a value of 3600 seconds (60 minutes) is used.

### <span id="page-1135-0"></span>**53.1.9 max\_conns Option Under sms\_gateway**

The max\_conns [SMS gateway option](#page-1133-0), sms\_gateway.max\_conns, specifies the maximum number of concurrent, inbound TCP connections to allow across all SMPP relay and server instantiations. A value of 0 (zero) indicates that there is no global limit on the number of connections. There may, however, be per relay or server limits imposed by a given relay or server instantiation; see the smpp\_server.max\_conns and smpp\_relay.max\_conns values.

### <span id="page-1135-1"></span>**53.1.10 record\_lifetime Option**

The record\_lifetime [SMS gateway option](#page-1133-0) specifies the lifetime in seconds of a historical record. Records older than this lifetime will be purged from memory; history files older than this lifetime will be deleted from disk. By default, a value of 259,200 seconds (3 days) is used. Records stored in memory are purged in sweeps by a thread dedicated to managing the inmemory data. These sweeps occur every [history\\_file\\_rollover\\_period](#page-1134-5) seconds. Files on disk are purged when it becomes necessary to open a new history file.

### <span id="page-1135-2"></span>**53.1.11 thread\_count\_initial Option**

The thread\_count\_initial [SMS gateway option](#page-1133-0) specifies the number of worker threads to initially create upon startup. By default, ten worker threads are initially created. The number of threads dynamically adjusts as the server runs.

### <span id="page-1135-3"></span>**53.1.12 thread\_count\_maximum Option**

The thread\_count\_maximum [SMS gateway option](#page-1133-0) specifies the maximum number of concurrent worker threads to allow. By default, a maximum of fifty worker threads are allowed.

### <span id="page-1135-4"></span>**53.1.13 thread\_stack\_size Option**

Each worker thread is outfitted with a stack whose maximum size is specified with the thread\_stack\_size [SMS gateway option](#page-1133-0). By default, a stack size of 64K is used. Specify a value of zero to use the platform's default thread stack size which is usually documented under or within the platform's pthread\_create documentaton. Any non-zero value specified with this option will be rounded up to the nearest multiple of 64K which is not less than the operating system's minimum thread stack size.

# <span id="page-1135-5"></span>**53.2 SMS gateway\_profile options**

### <span id="page-1135-6"></span>**53.2.1 text\_to\_subject Option**

By default, the content of an SMS message, when gatewayed to e-mail, is split between the Subject: header line and body of the resultant e-mail message, as per the setting of the [parse\\_re\\_N](#page-1137-1) options. When the value of the text\_to\_subject [SMS gateway profile](#page-1135-5) [option,](#page-1135-5) gateway\_profile.text\_to\_subject, is set to 1, then the entire SMS text message is placed in the Subject: header line of the resulting e-mail message. No portion of the SMS text message is placed in the message's body.

### <span id="page-1136-0"></span>**53.2.2 mta\_channel Option**

The mta\_channel [SMS gateway profile option](#page-1135-5), gateway\_profile.mta\_channel, specifies the name of the MTA channel used to enqueue e-mail messages. If not specified, then sms is assumed. The specified channel must be defined in the MTA's configuration.

For discussion of MTA channel definitions, (in particular, for discussion of Unified Configuration options set under a channel group), see instead [Channel\\_configuration](#page-318-0).

### <span id="page-1136-1"></span>**53.2.3 email\_body\_charset Option**

The email\_body\_charset [SMS gateway profile option](#page-1135-5),

gateway\_profile.email\_body\_charset, specifies the character set to which to translate the SMS text prior to insertion into an e-mail message's body. If necessary, the translated text will be MIME encoded. The default value is US-ASCII. If the SMS message contains glyphs not available in the charset, they will be converted to mnemonic characters, which may or may not be meaningful to the recipient.

A list of the character sets known to the MTA may be found in the file charsets.txt.

This option is ignored when placement of the entire SMS message into the Subject: header line is enabled with the [text\\_to\\_subject](#page-1135-6) SMS gateway profile option.

### <span id="page-1136-2"></span>**53.2.4 email\_header\_charset Option**

<span id="page-1136-5"></span> The character set to translate SMS text to prior to insertion into an [RFC 822](https://tools.ietf.org/html/rfc822) Subject: header line. If necessary, the translated string will be MIME encoded. The default value is US-ASCII. If the SMS message contains glyphs not available in the charset, they will be converted to mnemonic characters, which may or may not be meaningful to the recipient.

### <span id="page-1136-3"></span>**53.2.5 from\_domain Option**

The from\_domain SMS gateway\_profile option, gateway\_profile.from\_domain, specifies the domain name to append to SMS source addresses when constructing envelope From addresses for e-mail messages. The name specified should be the correct name for routing e-mail back to SMS, (for example, the host name associated with the MTA SMS channel). If not specified, then the [official host name](#page-392-1) of the channel specified with the [mta\\_channel](#page-1136-0) SMS gateway\_profile option (CHANNEL in legacy configuration) will be used.

### <span id="page-1136-4"></span>**53.2.6 in\_re Option**

The in\_re [SMS gateway profile option](#page-1135-5) specifies the prefix text to use in the Subject: line of a gatewayed response from SMS to E-mail. By default, the US-ASCII string "Re: " is used. The string should be specified using the same character set as that specified by the [email\\_header\\_charset](#page-1136-5) option.

### <span id="page-1137-0"></span>**53.2.7 Address extraction SMS options: parse\_re\_N (regular expression)**

<span id="page-1137-1"></span> For mobile origination of e-mail, the gateway profile needs to extract a destination e-mail address from the text of the SMS message. This is done by means of one or more POSIXcompliant regular expressions (REs). The text of the SMS message will be evaluated by each regular expression until either a match producing a destination e-mail address is found or the list of regular expressions exhausted.

#### **Note: Use of the [parse\\_re\\_](#page-1137-1) and [route\\_to](#page-1139-0) options are mutually exclusive. Use of both in the same gateway profile is a configuration error.**

Each regular expression must be POSIX compliant and encoded in the UTF-8 character set. The regular expressions must output as string 0 the destination address. They may optionally output text to use in a Subject: header line as string 1, and text to use in the message body as string 2. Any text not "consumed" by the regular expression will also be used in the message body, following any text output as string 2.

The regular expressions will be tried in the order parse\_re\_0, parse\_re\_1, ..., up to parse\_re\_9. If no regular expressions are specified and the option [text\\_to\\_subject](#page-1135-6) has the value 0, then the following default regular expression is used,

[ \t]\*([^\( ]\*)[ \t]\*(?:\(([^\)]\*)\))?[ \t]\*(.\*)

This default regular expression breaks into the following components:

#### $[ \setminus t]^*$

Ignore leading white space characters (SPACE and TAB).

#### $([^{\wedge}\backslash (-]^{\star})$

Destination e-mail address. This is the first reported string.

#### $[ \setminus t]^*$

Ignore white space characters.

#### $( ? : \backslash (([^ \wedge \backslash )] * ) \backslash ) ?$

Optional subject text enclosed in parentheses. This is the second reported string. The leading ?: causes the outer parentheses to not report a string. They are being used merely for grouping their contents together into a single RE for the trailing ?. The trailing ? causes this RE component to match only zero or one time and is equivalent to the expression  $\{0,1\}$ .

#### $[ \setminus t]^*$

Ignore white space characters.

#### $(\cdot^*)$

Remaining text to message body. This is the third reported string.

For example, with the above regular expression, the sample SMS message:

```
dan@sesta.com(Testing)This is a test
```
yields the e-mail message:

```
 To: dan@sesta.com
 Subject: Testing
```
This is a test

As a second example, the SMS message:

```
sue@sesta.com This is another test
would yield:
```

```
 To: sue@sesta.com
 This is another test
```
Note that the SMS message, prior to evaluation with these regular expressions, will be translated to the UTF-16 encoding of Unicode. The translated text is then evaluated with the regular expressions which were previously converted from UTF-8 to UTF-16. The results of the evaluation are then translated to US-ASCII for the destination e-mail address, [email\\_header\\_charset](#page-1136-5) for the Subject: text, if any, and [email\\_body\\_charset](#page-1136-1) for the message body, if any.

When the option [text\\_to\\_subject](#page-1135-6) has the value 1, then the default value for parse\_re\_0 is instead,

```
[ \t]*([^\( ]*)[ \t]*(.*)
```
With this default, the ability to split the SMS text between the resulting e-mail message's Subject: header line and body is no longer present. The entire SMS message is placed in the Subject: header line. This regular expression only describes how to distinguish the recipient's e-mail address from the remainder of the SMS message.

### <span id="page-1138-0"></span>**53.2.8 profile Option**

The profile[SMS gateway profile option](#page-1135-5) specifies a SMS profile to assume. Presently this information is only used to map SMS priority flags to [RFC 822](https://tools.ietf.org/html/rfc822) Priority: header lines. Consequently, this option has no effect when [use\\_sms\\_priority](#page-1139-3) has the value 0 (zero) which is the default setting for that option.

The permitted values for this option are "GSM", "TDMA", or "CDMA". The string "ANSI-136" is treated as a synonym for TDMA; the string "IS-95" as a synonym for "CDMA".

### <span id="page-1139-0"></span>**53.2.9 route\_to Option**

The route\_to SMS gateway\_profile option specifies an IP host name to which all SMS messages targeted to the profile will be rerouted, using an e-mail address of the form:

SMS-destination-address@route-to-value

where SMS-destination-address is the SMS message's destination address, and the route-to-value is the IP host name specified with this route\_to option. The entire content of the SMS message is sent as the content of the resulting e-mail message.

Note: Use of [parse\\_re\\_](#page-1137-1) and route\_to options are mutually exclusive. Use of both in the same gateway profile is a configuration error.

### <span id="page-1139-1"></span>**53.2.10 select\_re Option**

The select\_re SMS gateway\_profile option specifies a US-ASCII POSIX-compliant regular expression to compare against each SMS message's SMS destination address. If an SMS message's destination address matches this RE, then the SMS message will be sent through the gateway to e-mail in accord with this gateway profile.

Note that since an SMS message's destination address is specified in the US-ASCII character set, this regular expression must also be expressed in US-ASCII.

### <span id="page-1139-2"></span>**53.2.11 smsc\_default\_charset Option**

The smsc\_default\_charset SMS gateway\_profile option specifies the name of the default character set used by the remote SMSC. The two common choices for this option are US-ASCII and UTF-16-BE (USC2). If not specified, US-ASCII is assumed.

### <span id="page-1139-3"></span>**53.2.12 use\_sms\_priority Option**

By default, priority flags in SMS messages are ignored and not sent with the e-mail messages. To have the priority flags passed with the e-mail, specify use\_sms\_priority=1. When passed with the e-mail, the mapping from SMS to e-mail is as shown in [Table of SMS Priority](#page-1139-4) [Flag Mappings to E-Mail.](#page-1139-4)

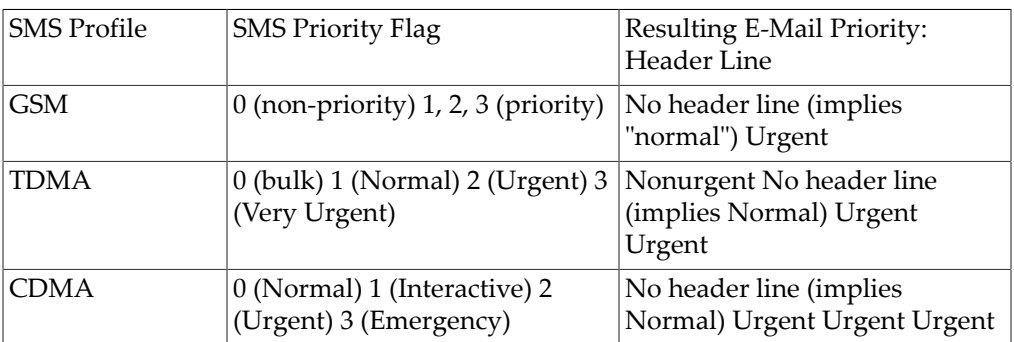

#### <span id="page-1139-4"></span>**Table 53.2 SMS Priority Flag Mappings to E-Mail**

Note that the e-mail Priority: header line values are Nonurgent, Normal, and Urgent.

### <span id="page-1140-0"></span>**53.2.13 use\_sms\_privacy Option**

By default, SMS privacy indications are ignored and not sent with the e-mail messages. To have this information passed with the e-mail in a Sensitivity: header line, specify a value of 1 for the use\_sms\_privacy SMS gateway\_profile option. When passed along in e-mail, the mapping from SMS to a Sensitivity: header line is as shown in [Table of Privacy Flag Mappings](#page-1140-7) [from SMS to E-Mail](#page-1140-7),

#### <span id="page-1140-7"></span>**Table 53.3 Privacy Flag Mappings from SMS to E-Mail**

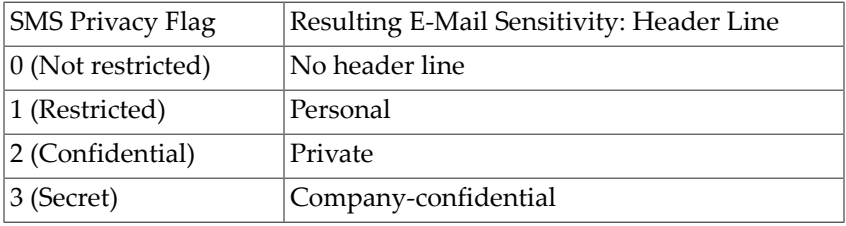

Note that the values of the e-mail Sensitivity: header line are Personal, Private, and Companyconfidential.

# <span id="page-1140-1"></span>**53.3 SMS smpp\_relay options**

There are a number of options under smpp\_relay.

### <span id="page-1140-2"></span>**53.3.1 backlog Option Under smpp\_relay**

The backlog SMS smpp\_relay option (in legacy configuration, LISTEN\_BACKLOG) specifies the size of the connection backlog for inbound SMPP client connections.

### <span id="page-1140-3"></span>**53.3.2 listen\_addresses Option Under smpp\_relay**

The listen\_addresses SMS smpp\_relay option (in legacy configuration, LISTEN\_INTERFACE\_ADDRESS) specifies the network interface for inbound SMPP client connections. If this option is not set, then listen on INADDR\_ANY (that is, all addresses).

### <span id="page-1140-4"></span>**53.3.3 listen\_receive\_timeout Option**

The listen\_receive\_timeout option, available under smpp\_relay and smpp\_server, specifies the timeout (in seconds) to allow when waiting to read data from an SMPP client. The default value is 600 seconds (10 minutes).

### <span id="page-1140-5"></span>**53.3.4 listen\_transmit\_timeout Option**

The listen\_transmit\_timeout option for the SMS [smpp\\_relay](#page-1140-1) and [smpp\\_server](#page-1141-6) specifies a timeout (in seconds) to allow when sending data to an SMPP client. The default value is 120 seconds (2 minutes).

### <span id="page-1140-6"></span>**53.3.5 make\_source\_addresses\_unique Option**

By default, the SMPP relay will append to each SMS source address a unique, ten digit string. The resulting SMS source address is then saved along with the other historical data. The result is a unique SMS address which may then be replied to by SMS users. The SMPP server will detect this address when used as an SMS destination address and will then send the SMS message to the correct e-mail originator.

To disable this generating of unique SMS source addresses (for one-way SMS), specify a value of 0 (zero) for the make\_source\_addresses\_uniqueSMS [smpp\\_relay](#page-1140-1) option.

### <span id="page-1141-0"></span>**53.3.6 max\_conns Option Under smpp\_relay**

The max\_conns [SMPP Relay option,](#page-1140-1) smpp\_relay.max\_conns, specifies the maximum number of concurrent, inbound TCP connections to allow for this SMPP Relay instantiation. By default, a value of 7,000 connections is used. Note that this option will be ignored if it exceeds the global sms\_gateway.max\_conns setting.

### <span id="page-1141-1"></span>**53.3.7 server\_host Option Under smpp\_relay**

The server host [SMPP Relay option](#page-1140-1) specifies the SMPP server to which to relay SMPP client traffic. Either a hostname or IP address may be specified. Specification of this option is mandatory; there is no default value for this option.

### <span id="page-1141-2"></span>**53.3.8 server\_port Option Under smpp\_relay**

The server\_port [SMS smpp\\_relay option](#page-1140-1) specifies the TCP port for the remote SMPP server to which to relay. Specification of this option is mandatory; there is no default value for this option. There is no IANA assignment for this service; do not confuse with the IANA assignment for SNPP.

### <span id="page-1141-3"></span>**53.3.9 server\_receive\_timeout Option**

The server\_receive\_timeout [SMPP Relay option](#page-1140-1) specifies the timeout (in seconds) to allow when waiting to read data from the SMPP server. The default value is 600 seconds (10 minutes).

### <span id="page-1141-4"></span>**53.3.10 server\_transmit\_timeout Option**

The server transmit timeout SMPP Relay option specifies the timeout (in seconds) to allow when sending data to the SMPP server. The default value is 120 seconds (2 minutes).

### <span id="page-1141-5"></span>**53.3.11 tcp\_ports Option Under smpp\_relay**

The tcp\_ports SMS smpp\_relay option specifies the TCP port for inbound SMPP client connections. Specification of this option is mandatory; there is no default value. Note also that there is no Internet Assigned Numbers Authority (IANA) assignment for this service.

# <span id="page-1141-6"></span>**53.4 SMS smpp\_server options**

There are a number of options under smpp\_server.

### <span id="page-1141-7"></span>**53.4.1 backlog Option Under smpp\_server**

The backlog SMS smpp\_server option (in legacy configuration, LISTEN\_BACKLOG) specifies the size of the connection backlog for inbound SMPP server connections.

### <span id="page-1142-0"></span>**53.4.2 esme\_address\_npi Option**

By default, when binding as a receiver in response to an OUTBIND request, the SMPP server will specify an ESME Numeric Plan Indicator (NPI) value of zero indicating an unknown NPI. Values for this option may be specified in one of three ways,

- A decimal value (for example, 10).
- A hexadecimal value prefixed by "0x" (for example, 0x0a).
- One of the case-insensitive text strings shown in [Supported ESME NPI types](#page-1142-3)

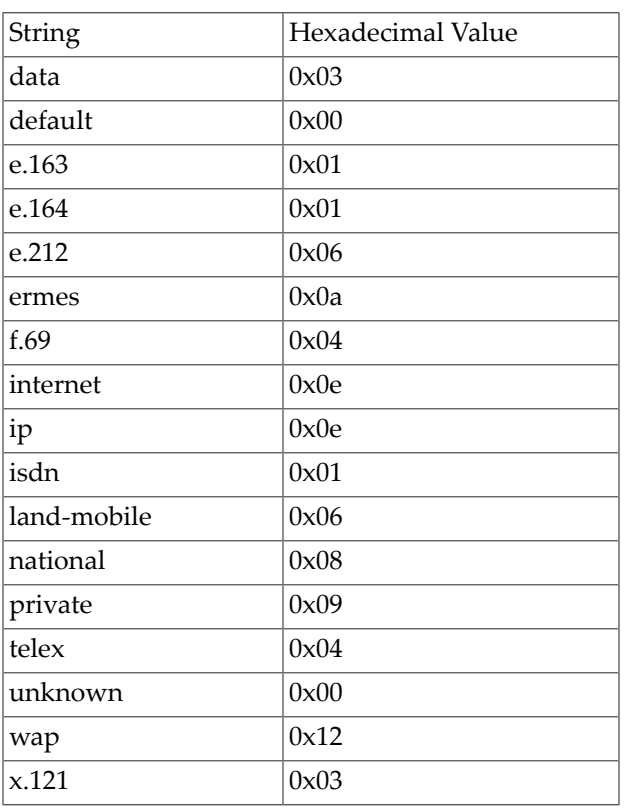

#### <span id="page-1142-3"></span>**Table 53.4 Supported ESME NPI types**

This option is ignored unless the server\_port is also specified. See the description of the server\_port option for further information.

### <span id="page-1142-1"></span>**53.4.3 esme\_address\_range Option**

<span id="page-1142-4"></span>The ESME address range to present when binding as a receiver in response to an outbind request. By default, an empty string is used. For some SMSCs, an address range of "[:alnum:]\*" may be appropriate. Any string specified must not exceed a length of 40 bytes.

### <span id="page-1142-2"></span>**53.4.4 esme\_address\_ton Option**

<span id="page-1143-5"></span>By default, when binding as a receiver in response to an OUTBIND request, the SMPP server will specify an ESME Type of Number (TON) value of zero indicating an unknown TON. Values for this option may be specified in one of three ways,

- A decimal value (for example, 1).
- A hexadecimal value prefixed by "0x" (for example, 0x01).
- One of the case-insensitive text strings shown in [Table of supported ESME TON types](#page-1143-4)

| String           | Hexadecimal Value |
|------------------|-------------------|
| abbreviated      | 0x06              |
| alphanumeric     | 0x05              |
| default          | 0x00              |
| international    | 0x01              |
| national         | 0x02              |
| network-specific | 0x03              |
| subscriber       | 0x04              |
| unknown          | 0x00              |

<span id="page-1143-4"></span>**Table 53.5 Supported ESME TON types**

This option is ignored unless the smpp\_server.server\_port option is also specified. See the description of the server\_port option for further information.

### <span id="page-1143-0"></span>**53.4.5 esme\_password Option**

<span id="page-1143-6"></span>When binding as a receiver in response to an OUTBIND request, the SMPP server must specify an ESME password. By default, an empty string is used for the password. Use this option to specify a non-empty string. As with all ESME passwords, the maximum length of this string is 8 bytes.

### <span id="page-1143-1"></span>**53.4.6 esme\_system\_id Option**

<span id="page-1143-7"></span>ESME system id to present when binding as a receiver in response to an OUTBIND request. By default, an empty string is used. Use this option to specify a string at most 15 bytes long.

### <span id="page-1143-2"></span>**53.4.7 esme\_system\_type Option**

<span id="page-1143-8"></span>The esme\_system\_type smpp\_server option specifies the ESME system type to present when binding as a receiver in response to an OUTBIND request. By default, an empty string is used. Use this option to specify a string at most 12 bytes long.

### <span id="page-1143-3"></span>**53.4.8 listen\_addresses Option Under smpp\_server**

The listen\_addresses SMS smpp\_server option (in legacy configuration, LISTEN\_INTERFACE\_ADDRESS) specifies the network interface for inbound SMPP server connections. If this option is not set, then listen on INADDR\_ANY (that is, all addresses).

### <span id="page-1144-0"></span>**53.4.9 listen\_receive\_timeout Option**

The listen\_receive\_timeout option, available under smpp\_relay and smpp\_server, specifies the timeout (in seconds) to allow when waiting to read data from an SMPP client. The default value is 600 seconds (10 minutes).

### <span id="page-1144-1"></span>**53.4.10 listen\_transmit\_timeout Option**

The listen\_transmit\_timeout option for the SMS [smpp\\_relay](#page-1140-1) and [smpp\\_server](#page-1141-6) specifies a timeout (in seconds) to allow when sending data to an SMPP client. The default value is 120 seconds (2 minutes).

### <span id="page-1144-2"></span>**53.4.11 max\_conns Option Under smpp\_server**

The max\_conns [SMPP Server option](#page-1141-6), smpp\_server.max\_conns, specifies the maximum number of concurrent, inbound TCP connections to allow for this SMPP Server instantiation. By default, a value of 7,000 connections is used. Note that this option will be ignored if it exceeds the global sms\_gateway.max\_conns setting.

### <span id="page-1144-3"></span>**53.4.12 server\_host Option Under smpp\_server**

The server\_host [SMPP Server option](#page-1141-6) specifies the remote host to bind back to in response to an OUTBIND request. This option is ignored unless the server\_port is also specified. See the description of the server\_port option for further information.

### <span id="page-1144-4"></span>**53.4.13 server\_port Option Under smpp\_server**

Some SMSCs incorrectly implement the OUTBIND operation by sending an OUTBIND PDU and then closing the TCP connection. As per the SMPP specification, the SMSC is expected to leave the connection open, allowing the receiver of the OUTBIND to then bind back as receiver over the same connection. Use the server\_port SMPP Server option to interoperate with such SMSCs by specifying the TCP port to bind back to when an OUTBIND request is received. If the server\_host SMPP Server option is not specified, then the source IP address associated with the current TCP connection is used.

See also the [esme\\_address\\_npi](#page-1142-0), [esme\\_address\\_range](#page-1142-4), [esme\\_address\\_ton](#page-1143-5), [esme\\_password](#page-1143-6), [esme\\_system\\_id](#page-1143-7), and [esme\\_system\\_type](#page-1143-8) options.

### <span id="page-1144-5"></span>**53.4.14 system\_id Option**

An optional SMPP system\_id string of zero to fifteen (0-15) US-ASCII characters may be specified. This string will then be returned as the SMPP server's system id in bind responses sent to SMPP clients. By default, an empty system id string is returned.

### <span id="page-1144-6"></span>**53.4.15 tcp\_ports Option Under smpp\_server**

The tcp\_ports SMS smpp\_server option specifies the TCP port for inbound SMPP server connections. Specification of this option is mandatory; there is no default value. Note also that there is no Internet Assigned Numbers Authority (IANA) assignment for this service.

# **Chapter 54 Message capture**

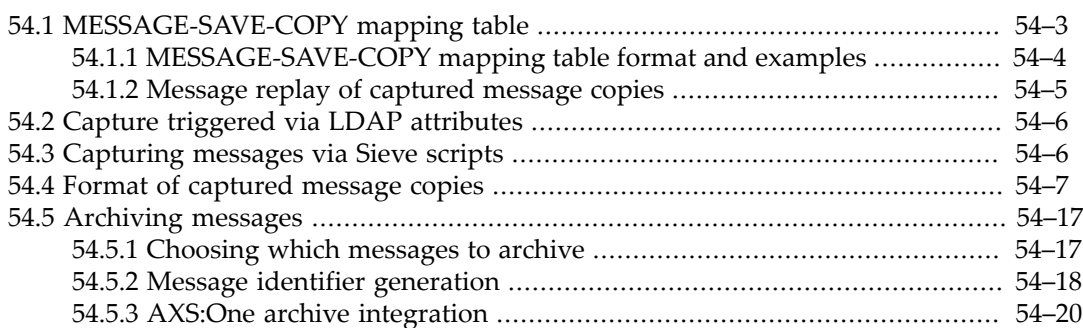

Message capture may be desired for purposes including: archiving, lawful interception, covert or administrative monitoring, or message replay (disaster recovery). The MTA has a number of facilities that can be used to "capture" messages, taking the message "outside" the normal message processing flow; this can be useful for tasks such as: monitoring (without a user's knowledge) the messages sent and received by the user such as for lawful interception purposes, or for making copies of messages passing through the MTA, possibly for archival purposes or to allow for possible future "message replay" as part of a disaster recovery strategy.

Note that the facilities discussed here are fundamentally different in spirit (as well as in details) from techniques such as automatically forwarding messages to an additional address---forwarding techniques that have the potential, as part of normal e-mail processing in cases of delivery problems for the "forwarded" message copy, to result in exposure of the fact of message "forwarding" or "copying" to end users, or which may, as part of normal e-mail processing in cases of group or alias expansion problems, prevent end users from being notified of certain sorts of recipient address problems even for the recipient(s) the end user did knowingly address. (That is, techniques such as adding LDAP attributes [mailDeliveryOption](#page-773-0) with value forward and [mailForwardingAddress](#page-783-0) to user LDAP entries, or use of a FORWARD [mapping table,](#page-566-0) or use of "redirect[" Sieve actions](#page-77-0), are not discussed here.) Rather, the techniques discussed here are those that have as a fundamental aspect the goal of separate handling of the "captured" message copies, techniques where the fact/process of copying is invisible to the end users. *Message capture is distinct from simple message forwarding.*

The main techniques that the MTA provides for interception/covert/archival "capture" of messages are:

- The [MESSAGE-SAVE-COPY](#page-1148-0) mapping table, used to copy message files from the MTA's disk queue area. This facility was originally designed for, and is especially well-suited for, making short-term copies of outbound messages for possible "message replay" (re-sending) in case of loss of messages on the destination host(s).
- The [LDAP "capture" user attribute](#page-769-0), used to capture copies of all messages sent or received by the user (by generating encapsulated copies of the messages and directing them to a specified capturer address), discussed in [Capture triggered via LDAP attributes.](#page-1151-0) This facility was originally designed for, and is especially well-suited for, monitoring of individual users' message traffic (*e.g.*, for legal purposes or administrative monitoring purposes). Or, by capturing such messages in Microsoft® Exchange "envelope journaling" format, the captured

message copies may be convenient for archiving purposes; see the (new in MS 7.0u4) [capture\\_format\\_default](#page-745-1) MTA option, or (new in MS 8.0) use an LDAP tag ;formatjournal-header on the LDAP attributes named by the MTA options [ldap\\_capture](#page-769-0) and (also new in MS 8.0) [ldap\\_domain\\_attr\\_capture](#page-801-0).

- (New in MS 8.0) The [LDAP "capture" domain attribute](#page-801-0) (a domain-level analogue of the LDAP "capture" user attribute), used to capture copies of all messages sent or received by users in that domain, discussed in [Capture triggered via LDAP attributes](#page-1151-0).
- (New in MS 6.2) The [CAPTURE named parameter for aliases and mailing lists](#page-537-0) defined in the MTA [alias file](#page-530-0) operates similarly to the [LDAP "capture" user attribute.](#page-769-0) For the syntax of the CAPTURE named parameter for simple aliases and for groups or mailing lists, see [Alias file format](#page-531-0) and [Alias file named parameters](#page-533-0). Nowadays MTA alias file definitions are less commonly used than LDAP provisioning of users and lists---but the CAPTURE named parameter is provided as an alternative that may be convenient for sites that do make more use of the MTA alias file. In Unified Configuration, the [alias\\_capture](#page-518-0) alias option is the equivalent of the alias file named parameter CAPTURE.
- (New in MS 7.2-0.01) The [JOURNAL named parameter for aliases and mailing lists](#page-537-0) defined in the MTA [alias file](#page-530-0) operates similarly to the CAPTURE named parameter, but generates a Microsoft Exchange "envelope journaling" format message; this format may be especially useful for archiving purposes. In Unified Configuration, the [alias\\_journal](#page-518-0) alias option is the equivalent.
- The MTA's address access mapping tables (see [Address access mapping table flags\)](#page-980-0) can be configured to trigger message capture via the \$M flag; and new in MS 7.0.5, such captured messages can optionally be generated in Microsoft Exchange "envelope journaling" format, configured via the \$+L flag. (Address access mapping table triggered capture is a less commonly used feature: although it allows for greater discrimination than a user LDAP "capture" attribute, since for instance a mapping entry might be configured to capture only messages from one specific sender to another specific recipient, it is less discriminating than use of a Sieve "[capture](#page-88-1)" action. So unless configuration in an access mapping table is particularly convenient, more commonly some other technique such as Sieve "capture" would be employed.)
- The Sieve "[capture](#page-88-1)" action, used to capture copies of messages meeting any Sievespecifiable criteria, and directing encapsulated copies of the messages to a specified capturer address, discussed in Section 26.3. Because of Sieve flexibility, this is especially well-suited for capturing only specific categories of messages: messages meeting some rather specific (and Sieve specifiable) criteria. (New in JES MS 6.3, messages captured via a Sieve filter may optionally be sent without MIME encapsulation, but with an override of the original envelope From address. This new option for capture may be of special interest for archiving purposes, when the simpler, unencapsulated message form may be more convenient. Or yet another option, new in MS 7.0 update 2, is that such capture messages may be generated in Microsoft Exchange's "envelope journaling" format: a multipart MIME message where the first part contains semi-structured envelope information and the second part contains the actual original message. "envelope journaling" format may be more convenient for archiving purposes.)
- (New in JES 5 a.k.a MS 6.3.) Integration with the AXS:One archive facility, used to generate message copies that will be archived by AXS:One, discussed in Section 26.5. This is primarily suitable for compliance archiving.

Note that with any of the techniques discussed below, issues of use of "captured" message copies, and potentially issues of correlation (and elimination of "duplicate" copies of the "same" message capt ured at different stages of processing) may arise; it is the responsibility of sites to devise strategies appropriate for their goals.

Note also that any "capture" of users' messages may, indeed is likely to, have legal ramifications. Sites are cautioned to **obtain legal advice** before beginning any use of message capture techniques.

# <span id="page-1148-0"></span>**54.1 MESSAGE-SAVE-COPY mapping table**

The MESSAGE-SAVE-COPY mapping table provides a way to tell the MTA to copy (rename) message files from its disk queue area when dequeuing messages. The resulting files are in the MTA's disk queue area (proprietary) format. When copied (renamed) to some area outside the MTA's normal disk queue area, these copies of the MTA's message files are no longer subject to normal processing by the MTA. But if subsequently renamed back into the MTA's disk queue area, the message files are perfectly suited to being "picked up" by the MTA, and re-sent just as the original message files were sent.

The original motivation for this facility was as a means to capture copies of messages outbound from the MTA to be retained (for some period) for purposes of potential future "message replay", that is, it was intended to be used to resend messages in case of disaster on the original receiving host(s). This facility can potentially be used, however, for other purposes such as monitoring (capturing) of messages sent by particular users, or as a way to obtain message copies for long-term archiving purposes.

When using this facility for purposes of monitoring particular users' e-mail messages, keep in mind that while capturing of messages sent *from* a particular user is straightforward enough (the MESSAGE-SAVE-COPY mapping table probes include the envelope From address as part of the probe field), the capturing of messages sent *to* a particular user is less straightforward with this facility, as it normally distinguishes only between classes of destination addresses-- that is, it distinguishes on a destination channel basis (as the MESSAGE-SAVE-COPY mapping table probes include the destination channel, but not the envelope To recipient(s)). Thus if it is desired to use this facility to capture specifically those messages to a particular user or users, it may be necessary to either capture additional messages (to other recipients) as well and then in some site-supplied subsequent processing discard the undesired messages, or else to perform some additional, more complex, configuration of the MTA to allow the MESSAGE-SAVE-COPY mapping table to distinguish which messages are to the recipient(s) in question.

When using this facility to obtain message copies that will then be further processed, *e.g.*, delivered into an archiving system, note that the copies created are in MTA message file format. All access to such message files should be done via the MTA SDK. (Essentially, a channel program should be written to process the messages.) Accessing the message files only through the MTA SDK insulates applications from potential future changes in the MTA's message file structure (particularly, changes and additions to the message envelope portion of the message file).

The choice of when the MESSAGE-SAVE-COPY mapping table should be applied -- for which destination channel(s), and in a multi-host e-mail environment, on which hosts---should be carefully considered in relation to the fundamental goals of the message capture. And typically some thought needs to be given to issues of message "split up" -- the cases where a multirecipient message may bifurcate into separate "copies" due to different recipients needing different types of handling -- in relation to the message capture goals. If the goal is simply to capture "all messages going out a particular channel" (the case for which this facility was designed), achieving that goal is simple. But otherwise, other questions arise. Is the goal to capture each such message copy? Will there be a desire to "correlate" or "consolidate" the

cases where separate eventual message copies all correspond to a single, originally submitted message? In a multi-host environment, is it desired to capture merely those messages passing through a particular host? Or do messages potentially need to be captured on multiple hosts and if so, does there need to be some "correlation" or "consolidation" of the message copies captured on different hosts (some of which copies may consist of the "same" message, at a different point in its processing life-cycle)? As regards message "split-up", a most basic example would be the case of a multi-recipient message where the recipients are destined out different channels. But there are also many other sorts of message processing that imply separate handling via separate message files, such as local recipients with different [conversion](#page-638-0) [tags](#page-638-0), or mailing list recipients *vs*. directly addressed recipients, *etc.* Even on a single system, the potential use of any "intermediate" channels such as the [conversion](#page-624-0) or reprocess channels should be considered in relation to timing of the MESSAGE-SAVE-COPY operation. And when operating in a multi-host environment, the timing and message bifurcation issues tend to become more complex.

### <span id="page-1149-0"></span>**54.1.1 MESSAGE-SAVE-COPY mapping table format and examples**

The format of a MESSAGE-SAVE-COPY mapping table entry is, by default:

out-channel|return-address|D|orig-file-path \$Yresult-file-path

where out-channel is the destination channel out which the message is being dequeued, return-address is the envelope From address, and orig-file-path and resultfile-path are full file path specifications. Note that the template (right hand side) of the mapping table entry must include one of the flags \$Y, \$y, \$T, or \$t in order for the rename to be attempted.

If the new-in-6.3 [message\\_save\\_copy\\_flags](#page-850-0) MTA option has all of its bits set (corresponding to a value of 7), then the probe format instead becomes

transport-info|app-info|source-channel|conv-tags|out-channel|return-address|D|orig-file-path

where the transport-info and app-info are as usually defined (transport-info in particular corresponding to the fields seen in a [PORT\\_ACCESS](#page-974-0) probe) -- see for instance their discussion in the discussion of the [MAIL\\_ACCESS](#page-978-0) mapping table or in the discussion of the [log\\_connection](#page-907-0) MTA option; where source-channel is the original source channel; and where conv-tags consists of any current [conversion tags.](#page-638-0)

As a rename operation is used to rename the original file to the result (copied) file, the result file specification must be on the same disk as the original file path, and the path must be writable by the MTA. However, normally an area under the IMTA\_QUEUE area should not be used as the result location, as that is the MTA's area for message files that it expects to be eligible for MTA automatic processing. Thus normally an area on the same disk, and owned by the MTA, but outside the actual IMTA\_QUEUE area itself, should be used as the place to which to copy (rename) the message files.

 As of the 8.0 release, MESSAGE-SAVE-COPY provides a means of copying message files instead of, or in addition to, renaming them. If \$G is specified, then a file name is read from the mapping result and the current message file is copied there. If both \$G and \$Y are specified, then the file is both copied and renamed; in this case the mapping result must be of the form:

\$Y\$Gcopy-file-name|rename-file-name

 If \$Q is specified in addition to \$Y, then an attempt will be made to tell the [Job Controller](#page-952-0) to process the message file in its new location. \$Q is intended to be used when a message file is moved from one queue to another.

 Also new in 8.0 is the \$S flag. \$S can be used in a MESSAGE-SAVE-COPY mapping to say that the message file has been renamed or otherwise processed by the mapping template and the file should simply be closed, not deleted or otherwise modified. \$S is only effective if \$Y is not specified.

 As an example, to capture a copy of each message file being dequeued out to the Internet (out the [tcp\\_local](#page-1049-0) channel), a mapping table as follows might be used:

```
MESSAGE-SAVE-COPY
```

```
 tcp_local|*|D|/opt/SUNWmsgsr/data/queue/tcp_local/%%%/* \
  $Y/opt/SUNWmsgsr/msg-save/tcp_local/$1$2$3/$4
```
Note how in the above example the assumption is that the [subdirs](#page-372-0) channel option is in use on the tcp\_local channel (so that message files are stored in subdirectories under the tcp\_local channel's disk queue area), and how the subdirectory structure is preserved due to the same values being substituted back in via the template.

 As another example, to capture a copy of message file being dequeued out to the Message Store via the ims-ms [channel,](#page-1104-0) a mapping table such as the following might be used:

```
MESSAGE-SAVE-COPY
```

```
ims-ms * D IMTA_QUEUE:ims-ms / % * \rightarrow $Y/opt/SUNWmsgsr/msg-save/ims-ms/$1$2$3/$4
```
To capture all messages from a particular user is straightforward via the MESSAGE-SAVE-COPY mapping table, by specifying that user's address as the return-address in the probe. However, capturing all messages to a particular user but only to that particular user via this facility would require a more complex configuration of the rest of the MTA: prior to JES MS 6.3, such a task would typically require use of a special delivery channel -- see [Additional](#page-1107-0) [ims-ms channels](#page-1107-0) -- or in JES MS 6.3 or later, an alternative approach for capturing messages to some special user(s) would be to configure the user(s) in question with some special [mailConversionTag](#page-776-0) value, set the [message\\_save\\_copy\\_flags](#page-850-0) MTA option to 4 (or some value including 4 in the bit mask) so that probes to MESSAGE-SAVE-COPY include [conversion](#page-638-0) [tags](#page-638-0), and then use conversion tag sensitive entries in the MESSAGE-SAVE-COPY mapping table.

### <span id="page-1150-0"></span>**54.1.2 Message replay of captured message copies**

Message files captured via the [MESSAGE-SAVE-COPY](#page-1148-0) mapping table, if moved back into appropriate MTA channel queue area(s), are perfectly suited to being "replayed"---redelivered.

 When performing "message replay" of message files captured using the MESSAGE-SAVE-COPY mapping table, note that the Job Controller option rebuild\_in\_order may be of interest, especially if combined with use of the imsimta qm utility's stop channel-name command. Or, rather than setting rebuild\_in\_order "permanently" in the Job Controller

configuration file, [imsimta cache -change](#page-1208-0) commands can, as of JES MS 6.2, be used to enable and disable "in order" rebuild for an already running Job Controller. Thus a command sequence to "replay" captured copies of messages previously sent out the channel-name channel might look something like:

- # **imsimta qm stop**channel-name
- # **imsimta qm cache -change -global -inorder\_rebuild**
- # **mv**saved-message-files**/opt/SUNWmsgsr/data/queue/**channel-name
- # **imsimta cache -synchronize**
- # **imsimta qm start**channel-name
- # **imsimta qm cache -change -global -noinorder\_rebuild**

# <span id="page-1151-0"></span>**54.2 Capture triggered via LDAP attributes**

The LDAP capture attribute (the exact attribute name is site-chosen, and specified via the [ldap\\_capture](#page-769-0) MTA option) provides a way to tell the MTA to "capture" a copy of each message sent *to* or *from* a user who has the attribute present. The capture copy will be sent to the value (the address) specified in the LDAP capture attribute. Normally, the LDAP capture attribute itself should be configured in the LDAP directory as an [attribute that the user can](#page-766-0) [neither set nor even see](#page-766-0) themselves; that is to preserve the covert nature of the LDAP capture attribute.

Multiple capture attributes may apply to a particular user, or particular message copy (due either to multiple attributes on one user, or to attributes on both sender and recipient(s)).

New in MS 8.0, the MTA also supports enabling capture at the domain level; see the [ldap\\_domain\\_attr\\_capture](#page-801-0) MTA option.

See [Format of captured message copies](#page-1152-0) for a discussion of the format of captured message copies.

Note that (LDAP attribute triggered) capture of messages that a user *sends* is triggered during [address reversal,](#page-555-0) and hence in order to capture the messages that the user sends, it is critical to be performing address reversal, and in particular properly configured address reversal. See [Intended side effects of LDAP address reversal](#page-556-0).

(In the interests of symmetry and completeness, it could be noted that (LDAP attribute triggered) capture of messages *to* a user is triggered during [LDAP alias expansion](#page-512-0) for the user ([alias\\_urlN](#page-738-0) lookups), so for capture of messages to a user it is critical that such LDAP alias lookups be configured as normal. However, LDAP alias lookups are such a fundamental part of normal MTA operation, that unless a site has intentionally modified their configuration in abnormal ways, it would be very unusual for this to be a concern. This is in contrast to [address](#page-555-0) [reversal](#page-555-0) which, though strongly recommended nowadays, may still be omitted from older configurations at some sites.)

# <span id="page-1151-1"></span>**54.3 Capturing messages via Sieve scripts**

The MTA has a private Sieve extension action, "[capture](#page-88-1)", that takes an argument specifying a destination address to which to send an encapsulated copy of the original message. "capture" is supported only in [system Sieves](#page-102-0): that is, channel Sieves or the MTA [systemfilter](#page-876-0) (in legacy configuration, the  $im_{\tau}$  intermition by default, this causes generation of a new message to the capturer in almost exactly the same [DSN format](#page-1153-0) (see [Format of captured](#page-1152-0)
[message copies\)](#page-1152-0) as results from use of the [ldap\\_capture](#page-769-0) attribute (discussed in [Capture](#page-1151-0) [triggered via LDAP attribute\)](#page-1151-0).

New in JES MS 6.3 are the optional, nonpositional parameters : dsn and : message. The default is :dsn, which corresponds to the only behavior previously available, that of captured copies being in encapsulated format as with  $l$ dap\_capture attribute use. However, if the new-in-6.3 ":message" parameter is specified, then the "capture" message copy may instead be generated without MIME encapsulation (though the envelope From address of the new message copy will be set to that of the ["owner" of the Sieve filter](#page-39-0)).

New in MS 7.0 update 2 is the optional parameter  $\colon$  journal[, which is an alternative to](#page-40-0) [:message](#page-40-0) or :dsn. This new :journal parameter causes the Sieve "capture" action to produce Microsoft Exchange's "envelope journaling" format. This format consists of a multipart MIME message where the first part contains envelope information in a semistructured format and the second part is the actual message.

Because the "capture" action can, like any other Sieve action, be coded into use in a Sieve script doing complicated filtering of messages, it is especially well-suited to cases where it is desired to "capture" only particular sorts of messages (*e.g.*, those containing particular header lines, particular combinations of senders and recipients, particular sorts of message contents, *etc.*). For some examples, see [Example Sieve external lists with properties.](#page-71-0)

However, Sieve filter based "capture", especially with the new-in-6.3 :message argument or the new-in-7.0u2 : journal argument, may also be a useful part of an archiving approach. See [Format of captured message copies](#page-1152-0) for a discussion of the possible formats for captured message copies.

# <span id="page-1152-0"></span>**54.4 Format of captured message copies**

"Captured" message copies by default are in the form of [Delivery Status Notifications](#page-1019-0) (see [RFC 1892\)](https://tools.ietf.org/html/rfc1892). So for instance, if an original message has the form shown in [Original message to](#page-1152-1) [be captured, as submitted](#page-1152-1) at the point when the MTA applies capture (for instance capture performed by the SMTP server when the message is first submitted)---and where, for comparison, that original message by the time it is delivered to a user mailbox might have a form as shown in [Original message as delivered](#page-1152-2):

**Original message to be captured, as submitted**

```
Date: Tue, 13 Oct 2009 17:27:03 -0700 (PDT) 
Subject: test message 
From: user1@domain.com 
To: user2@domain.com 
Message-id: <0IH400G04EU3G800@host.domain.com>
```

```
an original line of text
```
### **Original message as delivered**

```
Return-path: <user1@domain.com> 
Received: from [10.1.110.115] ([10.1.110.115]) 
  by host.domain.com (Sun Java(tm) System Messaging Server 7.3-11.01 64bit 
  (built Sep 1 2009)) with ESMTP id <0KRH00A3QAO42T10@host.domain.com>
```
 for user2@domain.com; Tue, 13 Oct 2009 17:28:52 -0700 (PDT) Date: Tue, 13 Oct 2009 17:27:03 -0700 (PDT) Subject: test message From: user1@domain.com To: user2@domain.com Message-id: <0IH400G04EU3G800@host.domain.com> Original-recipient: rfc822;user2@domain.com

an original line of text

then a captured message copy (the copy generated and sent to the value of an LDAP attribute named by the [ldap\\_domain\\_attr\\_capture](#page-801-0) MTA option or the [ldap\\_capture](#page-769-0) MTA option) would have the form shown in [Captured message copy \(default DSN format\)](#page-1153-0). Similarly, a captured message copy generated and sent to the address named in an unadorned "capture[" Sieve action](#page-88-0) would have almost exactly that same form, with only a minor text difference as discussed at **(11)**.

#### <span id="page-1153-0"></span>**Captured message copy (default DSN format)**

```
(1)
Received: from process-daemon.host.domain.com by host.domain.com (Sun Java(tm) 
 System Messaging Server 7.3-11.01 64bit (built Sep 1 2009)) id 
 <01NEVLK3B0VK00170V@host.domain.com> for subpoena1-on-user1@domain.com; 
 Tue, 13 Oct 2009 17:28:14 -0700 (PDT) 
Received: from host.domain.com (Sun Java(tm) System Messaging Server 
 7.3-11.01 64bit (built Sep 1 2009)) id <01NEVLJLOOF600156Q@host.domain.com>; 
 Tue, 13 Oct 2009 17:28:11 -0700 (PDT) 
Date: Tue, 13 Oct 2009 17:28:11 -0700 (PDT) 
From: Internet Mail Delivery <postmaster@host.domain.com> (2)
(3)
To: subpoena1-on-user1@domain.com (4)
Message-id: <0IH400G08EULG800@ketu.west.sun.com> 
MIME-version: 1.0 
Original-recipient: rfc822;subpoena1-on-user1@domain.com 
Content-type: multipart/report; report-type=delivery-status; 
 boundary="Boundary_(ID_nChZX4aV2kgbzSzzoDGCvw)" 
--Boundary_(ID_nChZX4aV2kgbzSzzoDGCvw) 
Content-type: text/plain; charset=us-ascii (5)
Content-language: en-US 
This report relates to a message you sent with the following header fields: 
  Message-id: <0IH400G04EU3G800@host.domain.com> (6)
  Date: Tue, 13 Oct 2009 17:27:03 -0700 (PDT) 
  From: user1@domain.com 
  To: user2@domain.com 
  Subject: test message 
Attached message captured in accordance with site policy. (7)
```

```
--Boundary_(ID_nChZX4aV2kgbzSzzoDGCvw) 
Content-type: message/delivery-status 
Reporting-MTA: dns;host.domain.com (tcp_intranet-daemon) (8)
Arrival-date: Tue, 13 Oct 2009 17:28:02 -0700 (PDT) (9)
Original-recipient: rfc822;user2@domain.com (10)
Final-recipient: rfc822;user2@domain.com 
Action: capture 
Status: 2.0.0 (Copy requested by capture attribute) (11)
--Boundary_(ID_nChZX4aV2kgbzSzzoDGCvw) 
Content-type: message/rfc822 
Return-path: <user1@domain.com> (12)
(13)
 by host.domain.com (Sun Java(tm) System Messaging Server 7.3-11.01 64bit 
 (built Sep 1 2009)) with ESMTP id <0KRH00A3QAO42T10@host.domain.com>; 
 Tue, 13 Oct 2009 17:28:11 -0700 (PDT) 
Date: Tue, 13 Oct 2009 17:27:03 -0700 (PDT) (14)
Subject: test message 
From: user1@domain.com 
To: user2@domain.com 
Message-id: <0IH400G04EU3G800@host.domain.com> 
an original line of text 
--Boundary_(ID_nChZX4aV2kgbzSzzoDGCvw)--
```
In the captured message copy, note the following items of interest:

- <span id="page-1154-0"></span>1. As with any DSN, note that the envelope From address on this DSN is empty. (Note that the addition of a Return-path: header line only occurs at final message delivery time; if looking at the capture message copy earlier, such as while it is transitting the MTA, this header line would not be expected to be present.)
- <span id="page-1154-1"></span>2. Captured message copies are encapsulated, with the new, encapsulating message having the form of a notification message: an empty envelope From and a From: header value set to the postmaster address. (By default, the host's [postmaster address](#page-1040-0) is used, though an override postmaster address may be used if domain-specific postmasters are configured -- see the [ldap\\_domain\\_attr\\_report\\_address](#page-801-1) MTA option --- or if use of an override postmaster address has been set by the [FROM\\_ACCESS](#page-980-0) mapping table.)
- <span id="page-1154-2"></span>3. The Subject: value for captured message copies defaults to the string "Message Capture Copy", or may be set to an alternate string (then used for all DSNs in the relevant language choice) using the SUBJECT option in the [return\\_option.opt](#page-1028-0) file, or may be modified on a per-type-of-DSN basis using the \$T flag in the appropriate [NOTIFICATION\\_LANGUAGE](#page-1023-0) [mapping table](#page-1023-0) entries.
- <span id="page-1154-3"></span>4. The message capture copies are sent to the address specified as the value of the attribute named by the [ldap\\_capture](#page-769-0) or (new in MS 8.0) the [ldap\\_domain\\_attr\\_capture](#page-801-0) MTA option; as for instance in this example the attribute is assumed to have the value subpoena1-on-user1@domain.com. (Or in the case of Sieve "[capture](#page-88-0)" actions, the message capture copies are sent to the address specified in the "capture" action.)
- <span id="page-1155-0"></span>5. The [return\\_prefix.txt](#page-1025-0) file is used to construct the the first part of DSN messages: specifically, the MIME header lines, plus (typically, and in particular in this example) the introductory text line and insertion of a sample of the original message headers. Normally, the [NOTIFICATION\\_LANGUAGE](#page-1023-0) mapping table is configured to choose an appropriate, language-specific such set of MIME header lines and introductory text.
- <span id="page-1155-1"></span>6. When the [return\\_prefix.txt](#page-1025-0) file uses the  $*H$  substitution, exactly which header lines from the original message that will cause to be included in this first part normally is controlled, for all DSNs of all types in all languages, by the return\_header.opt file. (New in MS 7.0 update 2, use of language-specific variants of return\_header.opt may be configured.) That is, the use of  $H$  substitution in return\_prefix.txt causes inclusion of headers, with return\_header.opt controlling exactly which headers.
- <span id="page-1155-2"></span>7. The appropriate, language-specific [return\\_capture.txt](#page-1025-0) file specifies the text added here at the bottom of the first part of the DSN in the case of message capture copies.
- <span id="page-1155-3"></span>8. The host and channel that are generating the DSN (the captured message copy in this case) are reported.
- <span id="page-1155-4"></span>9. As of JES MS 7.0, the arrival date of when the message "arrived" at the reporting MTA is reported on an "Arrival-date:" line. Note that as this represents the time when the MTA *began* processing this message, it will tend to be a time slightly prior to the time of the Received: header line that the MTA added on this "capture" message copy (though this time is of course after the time at which the original message was composed).
- <span id="page-1155-5"></span>10.For each current recipient of the message, a set of fields is output, reporting on that recipient. Normally this set consists of an "Original-recipient:" field, a "Final-recipient:" field (note that the [useintermediate](#page-408-0) and suppressfinal channel options alter what is actually reported here), an "Action:" field (which is of course "capture" for capture copies), and a "Status:" field (for capture copies due to [ldap\\_domain\\_attr\\_capture](#page-801-0) or [ldap\\_capture](#page-769-0), this field will contain a string along the lines of "Copy requested by capture attribute"; or for capture copies due to Sieve "capture", "Copy requested by capture filter").
- <span id="page-1155-6"></span>11.The one difference between a captured copy due to use of the [ldap\\_domain\\_attr\\_capture](#page-801-0) or [ldap\\_capture](#page-769-0) attribute *vs*. use of a [Sieve unadorned](#page-88-0) "[capture](#page-88-0)" action is whether the text reported on the Status: line says "Copy requested by capture attribute" (or one of the new in MS 8.0 variants corresponding to tagged LDAP attribute value "Copy requested by journal attribute", "Copy requested by capture header attribute", "Copy requested by journal header attribute") *vs.* "Copy requested by capture filter".
- <span id="page-1155-7"></span>12.The envelope From of the original message is reported on the Return-path: header line of the included original message.
- <span id="page-1155-8"></span>13.For the captured message copy, a Received: header line closely corresponding to the Received: header line that was constructed for the original message during the processing at the time that the original message was captured, is constructed and reported here.
- <span id="page-1155-9"></span>14.The entire header (all header lines) of the original message is included, as it existed at the point of capture.

Note that as usual with DSNs, some customization of the text intended to be humanreadable is possible. The text value on the Subject: header line may be modified (for all DSNs in the relevant language choice) via the SUBJECT option in the [return\\_option.opt](#page-1028-0) [file,](#page-1028-0) or may be modified on a per-type-of-DSN basis using the \$T flag in the appropriate

[NOTIFICATION\\_LANGUAGE](#page-1023-0) mapping table entries. The first part of the DSN (the TEXT/ PLAIN part), may be localized or site modified via the [return\\_prefix.txt](#page-1025-0) file and the [return\\_capture.txt](#page-1025-0) file corresponding to the relevant language choice, as well as the general return\_header.opt file. See [DSN language and customization](#page-1023-0) for further details.

When using an [ldap\\_capture](#page-769-0) or (new in MS 8.0) an [ldap\\_domain\\_attr\\_capture](#page-801-0) named LDAP attribute, the regular, DSN form of captured message copy, as shown in [Captured](#page-1153-0) [message copy \(default DSN format\)](#page-1153-0) (or with the slight variations configurable via DSN configuration as discussed there) is (prior to MS 8.0) always generated. (New in MS 8.0, the LDAP attributes named by the ldap\_capture and ldap\_domain\_attr\_capture MTA options supported tagged values, where the tags select the format to be generated. So as of MS 8.0, LDAP attribute triggered capture can also cause generation of "journal" format, or of modified DSN or "journal" format containing only headers of the original message - which may be useful for administrative monitoring that preserves message content privacy.) That DSN format is also (essentially) the format generated by default when using the Sieve "capture" action. But when using the Sieve "capture" action, two other alternate formats may be generated.

Requesting "[capture :message](#page-88-0)" results in a format such as shown in Captured [:message](#page-1156-0) [message copy](#page-1156-0), where the capture copy is not much changed from the original message copy, other than the original envelope From address being overriden for the capture copy to be that of the relevant system Sieve's "owner" (normally the postmaster address), and differences in Received: header line(s) corresponding to the new routing of the capture message copy. Although such a "capture :message" copy does not have as much information regarding the original message as would a plain "capture" copy or even a "capture :journal" copy (as discussed in [Captured journal 2003 format message copy\)](#page-1157-0) --- specifically, this form of capture does not have fields in which to record the original message copy's envelope From and envelope To values --- for some purposes it may provide sufficient information and its "simple" structure may be convenient. However, because the fact that this is a capture message copy is not called out obviously in the capture message copy's header, the recipient of such capture copies will *need to be alert* to the reason why he or she has received the capture copy! Hence, typically the mailbox receiving such capture copies should be either: (a) a special mailbox dedicated to receiving such capture copies, or (b) the mailbox of a sophisticated email user who knows to expect capture copies, and knows to look carefully at all messages received so as to detect which messages are being received due to capturing and handle such received messages appropriately. (For instance, if a dedicated mailbox is not available, consider directing capture copies to a distinguished subaddress of the mailbox, combined with a [Sieve](#page-80-0) [filter that detects the presence of the subaddress](#page-80-0) to cause special handling, such as delivery into a special folder.)

### <span id="page-1156-0"></span>**Captured :message message copy**

```
(1)
Received: from host.domain.com (host.domain.com [10.1.110.114]) by (2)
 host.domain.com (Sun Java(tm) System Messaging Server 7.3-11.01 64bit 
 (built Sep 1 2009)) id <01NEVMSAJ6K00015BG@host.domain.com> 
 (original mail from user1@domain.com) 
 for subpoena1-on-user1@domain.com; Tue, 13 Oct 2009 17:28:55 -0700 (PDT) 
(3)
 by host.domain.com (Sun Java(tm) System Messaging Server 7.3-11.01 64bit 
  (buil
t Sep 1 2009)) with ESMTP id <0KRH00A3QAO42T10@host.domain.com> 
  for subpoena1-on-user1@domain.com; Tue, 13 Oct 2009 17:28:52 -0700 (PDT)
```

```
Date: Tue, 13 Oct 2009 17:27:03 -0700 (PDT) (4)
Subject: test message 
From: user1@domain.com 
To: user2@domain.com 
Message-id: <0IH400G04EU3G800@host.domain.com> 
Original-recipient: rfc822;user2@domain.com
```
an original line of text

In the captured :message format message copy, note the following items of interest:

- <span id="page-1157-1"></span>1. The envelope From address for a "capture :message" copy is the [postmaster](#page-1040-0) [address](#page-1040-0); more specifically, it is the [owner](#page-39-0) of whichever system Sieve performed the "capture :message" action, and system Sieves are all owned by the postmaster.
- <span id="page-1157-2"></span>2. This is the Received: header line constructed during the enqueue from the reprocess channel to the delivery channel. (Unlike the other capture formats, which are [notification messages](#page-1016-0) processed through the [process channel](#page-1129-0), the processing of a "capture :message" copy is more similar to the effect of a Sieve "[redirect](#page-77-0)" action and in particular, (prior to MS 8.0) is handled through the reprocess channel. As of MS 8.0, the process channel, rather than the reprocess channel, handles these messages too.)
- <span id="page-1157-3"></span>3. This is the Received: header line constructed by the SMTP server enqueuing this capture message copy to the reprocess channel. Note that this Received: header line in the capture message copy is very similar to the Received: header that the SMTP server added to the original message; the difference is in the respective "for *[recipient-address](#page-387-0)*" clauses, as the capture message copy shows the recipient address for this capture message copy (if there is only one capture message recipient).
- <span id="page-1157-4"></span>4. From here on, the copy consists of the original message (all its original header lines); in particular, the header From: is still that of the original message. Note that when capturing a message that had been relayed, the captured message copy would also contain more Received: header lines than shown here, if the original message (as in a relayed message) itself contained Received: header lines; but this example corresponds to an original message whose initial submission was to this MTA, with the capture being triggered during the processing of that initial submission.

Alternatively, again with the original message shown in [Original message to be](#page-1152-1) [captured, as submitted](#page-1152-1), a basic (2003 format) "capture : journal" (or an LDAP attribute triggered capture due to an LDAP attribute named by [ldap\\_capture](#page-769-0) or [ldap\\_domain\\_attr\\_capture](#page-801-0) having a value tagged by ;format-journal) message copy would have the form shown in [Captured journal 2003 format message copy](#page-1157-0):

### <span id="page-1157-0"></span>**Captured journal 2003 format message copy**

```
(1)
Received: from process-daemon.host.domain.com by host.domain.com (Sun Java(tm) (2)
 System Messaging Server 7.3-11.01 64bit (built Sep 1 2009)) id 
 <01NEVSAYXRVK0017PR@host.domain.com> for subpoena1-on-user1@domain.com; 
 Tue, 13 Oct 2009 17:28:25 -0700 (PDT) 
Received: from host.domain.com (Sun Java(tm) System Messaging Server (3)
 7.3-11.01 64bit (built Sep 1 2009)) id <01NEVSA2342U0014CT@host.domain.com>; 
 Tue, 13 Oct 2009 17:28:13 -0700 (PDT) 
Date: Tue, 13 Oct 2009 17:28:13 -0700 (PDT) 
(4)
```

```
(5)
To: subpoena1-on-user1@domain.com (6)
Message-id: <0KR2001I49JPZ582@host.domain.com> 
MIME-version: 1.0 
Original-recipient: rfc822;subpoena1-on-user1@domain.com 
X-MS-Journal-Report: (7)
Content-type: multipart/mixed; boundary="Boundary_(ID_xWvHuuTuAMSgGf6g0CDWjg)" (8)
--Boundary_(ID_xWvHuuTuAMSgGf6g0CDWjg) 
Content-type: text/plain (9)
Sender: <user1@domain.com> (10)
Message-ID: <0IH400G04EU3G800@host.domain.com> (11)
Recipients: 
 <user2@domain.com> (12)
--Boundary_(ID_xWvHuuTuAMSgGf6g0CDWjg) 
(13)
(14)
Received: from [10.1.110.115] ([10.1.110.115]) (15)
 by host.domain.com (Sun Java(tm) System Messaging Server 7.3-11.01 64bit 
 (built Sep 1 2009)) with ESMTP id <0KRH00A3QAO42T10@host.domain.com>; 
 Tue, 13 Oct 2009 17:28:11 -0700 (PDT) 
Date: Tue, 13 Oct 2009 17:27:03 -0700 (PDT) (16)
Subject: test message 
From: user1@domain.com 
To: user2@domain.com 
Message-id: <0IH400G04EU3G800@host.domain.com> 
an original line of text 
--Boundary_(ID_xWvHuuTuAMSgGf6g0CDWjg)--
```
In the captured journal format message copy, note the following items of interest:

- <span id="page-1158-0"></span>1. The journal format is a [notification message](#page-1016-0): it has an empty envelope From, as reported here on the Return-path: header line for this journal capture copy.
- <span id="page-1158-1"></span>2. This is the Received: header line constructed during the enqueue from the [process channel](#page-1129-0) to the delivery channel. Note that journal format message copies, being constructed as notification messages, are generated via the process channel.
- <span id="page-1158-2"></span>3. This is the Received: header line constructed by the SMTP server during its enqueue of this capture message to the process channel.
- <span id="page-1158-3"></span>4. The header From: on such a journal message copy is that of the MTA [postmaster](#page-1040-0).
- <span id="page-1158-4"></span>5. The Subject: header line says "Message Journal Copy" for such copies -- unless use of different Subject: text has been configured as discussed in [DSN language and](#page-1023-0) [customization.](#page-1023-0)
- <span id="page-1158-5"></span>6. The header To: shows the capturing address, as directed in the "capture  $:journal"$ action or (new in MS 8.0) the value (sans the  $\tau$  format-journal tag) of an LDAP attribute named by the [ldap\\_capture](#page-769-0) or [ldap\\_domain\\_attr\\_capture](#page-801-0) or MTA option.
- <span id="page-1159-0"></span>7. New in MS 7.0u4, a X-MS-Journal-Report: header line is generated, as some third-party archive software appears to require such a header line.
- <span id="page-1159-1"></span>8. Note that the journal format consists, at the outermost MIME level, of a multipart/mixed part; this is in contrast to the default, DSN format for captured messages, which, making use of the standard notification message format, consists of a multipart/report part at the outermost MIME level.
- <span id="page-1159-2"></span>9. This text part contains the journal format's minimal set of envelope information for the captured message (itself contained in the subsequent part).

<span id="page-1159-3"></span>10.The envelope From address for the original message is reported on a "Sender:" line.

<span id="page-1159-4"></span>11.The Message-id: of the original message is reiterated here.

- <span id="page-1159-5"></span>12.The list of envelope To recipients are reported, one envelope To recipient per line. As of MS 7.0u3, any source routes on the envelope To recipient address or addresses are removed. As of MS 7.0.5, it is the so-called "intermediate address" rather than the "final address" that is reported; this is especially notable for local Message Store recipients. This example corresponds to an original message having only one recipient (or more precisely, an original message having only one recipient at time of capture).
- <span id="page-1159-6"></span>13.This message part contains the original message, essentially as it existed at time of capture, but with the addition of a Return-path: header line, plus a constructed Received: header line contemporaneous with capture processing.
- <span id="page-1159-7"></span>14.The original envelope From address is reported here in a constructed Return-path: header line.
- <span id="page-1159-8"></span>15.A Received: header line is present effectively corresponding to the Received: header line constructed for the original message while capture processing was occurring, though this journal capture copy Received: header line contains no "for ..." clause.

<span id="page-1159-9"></span>16.From here on, the original message as it existed at time of capture, is duplicated.

Alternatively, again with the same original message, a journal 2007 format message as generated due to a "capture :journal" action when the (new in MS 7.0.5) MTA option [journal\\_format](#page-857-0) has bit 0 (value 1) set and when the [addrtypescan](#page-421-0) channel option has been set on all relevant channels, would have the form shown in [Captured journal 2007 format](#page-1159-10) [message copy](#page-1159-10):

### <span id="page-1159-10"></span>**Captured journal 2007 format message copy**

Return-path: <> [\(1\)](#page-1160-0) Received: from process-daemon.host.domain.com by host.domain.com (Sun Java(tm) [\(2\)](#page-1160-1) System Messaging Server 7.5-11.01 64bit (built Jul 23 2010)) id <01NEVSAYXRVK0017PR@host.domain.com> for subpoena1-on-user1@domain.com; Wed, 28 Jul 2010 17:28:25 -0700 (PDT) Received: from host.domain.com (Sun Java(tm) System Messaging Server [\(3\)](#page-1160-2) 7.5-11.01 64bit (built Jul 23 2010)) id <01NEVSA2342U0014CT@host.domain.com>; Wed, 28 Jul 2010 17:28:13 -0700 (PDT) Date: Wed, 28 Jul 2010 17:28:13 -0700 (PDT) From: Internet Mail Delivery <postmaster@host.domain.com> [\(4\)](#page-1160-3)

```
(5)
To: subpoena1-on-user1@domain.com (6)
Message-id: <0KR2001I49JPZ582@host.domain.com> 
MIME-version: 1.0 
Original-recipient: rfc822;subpoena1-on-user1@domain.com 
X-MS-Journal-Report: (7)
Content-type: multipart/mixed; boundary="Boundary_(ID_xWvHuuTuAMSgGf6g0CDWjg)" (8)
--Boundary_(ID_xWvHuuTuAMSgGf6g0CDWjg) 
Content-type: text/plain (9)
Sender: user1@domain.com (10)
Subject: test message 
Message-ID: <0IH400G04EU3G800@host.domain.com> (11)
To: <user2@domain.com> (12)
--Boundary_(ID_xWvHuuTuAMSgGf6g0CDWjg) 
(13)
(14)
Received: from [10.1.110.115] ([10.1.110.115]) (15)
 by host.domain.com (Sun Java(tm) System Messaging Server 7.5-11.01 64bit 
 (built Jul 23 2010)) with ESMTP id <0KRH00A3QAO42T10@host.domain.com>; 
 Wed, 28 Jul 2010 17:28:11 -0700 (PDT) 
Date: Tue, 13 Oct 2009 17:27:03 -0700 (PDT) (16)
Subject: test message 
From: user1@domain.com 
To: user2@domain.com 
Message-id: <0IH400G04EU3G800@host.domain.com> 
an original line of text 
--Boundary_(ID_xWvHuuTuAMSgGf6g0CDWjg)--
```
In the captured journal format message copy, note the following items of interest:

- <span id="page-1160-0"></span>1. The journal format is a [notification message](#page-1016-0): it has an empty envelope From, as reported here on the Return-path: header line for this journal capture copy.
- <span id="page-1160-1"></span>2. This is the Received: header line constructed during the enqueue from the [process channel](#page-1129-0) to the delivery channel. Note that journal format message copies, being constructed as notification messages, are generated via the process channel.
- <span id="page-1160-2"></span>3. This is the Received: header line constructed by the SMTP server during its enqueue of this capture message to the [process channel.](#page-1129-0)
- <span id="page-1160-3"></span>4. The header From: on such a journal message copy is, by default, that of the MTA [postmaster](#page-1040-0). New in MS 7.0.5, if bit 1 (value 2) of the MTA option [journal\\_format](#page-857-0) is set, then the From: field value will be set to that of the original message.
- <span id="page-1160-4"></span>5. The Subject: header line normally says "Message Journal Copy" for such copies - unless use of different Subject: text has been configured as discussed in [DSN language](#page-1023-0) [and customization,](#page-1023-0) or (new in MS 7.0.5) unless bit 1 (value 2) of the MTA option [journal\\_format](#page-857-0) is set (in which case the Subject: field value is set to that of the original message).
- <span id="page-1161-0"></span>6. The header To: normally shows the capturing address, as directed in the "capture: journal" action. New in MS 7.0.5, if bit 1 (value 2) of the MTA option [journal\\_format](#page-857-0) is set, then the To: field value will be set to that of the original message.
- <span id="page-1161-1"></span>7. New in MS 7.0u4, a X-MS-Journal-Report: header line is generated, as some third-party archive software appears to require such a header line. New in MS 7.0.5, if bit 2 (value 4) of the MTA option [journal\\_format](#page-857-0) is set, then an X-MS-Exchange-Organization-Journal-Report: header line is generated rather than an X-MS-Journal-Report: header line.
- <span id="page-1161-2"></span>8. Note that the journal format consists, at the outermost MIME level, of a multipart/mixed part; this is in contrast to the default, DSN format for captured messages, which, making use of the standard notification message format, consists of a multipart/report part at the outermost MIME level.
- <span id="page-1161-3"></span>9. This text part contains the journal format's minimal set of envelope information for the captured message (itself contained in the subsequent part).
- <span id="page-1161-4"></span>10.The envelope From address for the original message is reported on a "Sender:" line. (Note that unlike 2003 format, the envelope From is not enclosed in angle brackets.)
- <span id="page-1161-5"></span>11.The Message-id: of the original message is reiterated here.
- <span id="page-1161-6"></span>12. The list of envelope To recipients are reported, one envelope To recipient per line. As of MS 7.0u3, any source routes on the envelope To recipient address or addresses are removed. As of MS 7.0.5, it is the so-called "intermediate address" rather than the "final address" that is reported; this is especially notable for local Message Store recipients. With bit 0 (value 1) of the MTA option [journal\\_format](#page-857-0) set, as well as optionally also bit 3 (value 8), what exactly will be noted on each envelope To recipient line will depend upon whether the [addrtypescan](#page-421-0) channel option has applied, and if so, on whether envelope To recipient address strings *exactly* match recipient header values. This example corresponds to an original message having only one recipient (or more precisely, an original message having only one recipient at time of capture), and where that envelope To recipient string is *exactly* the same as a value on the To: header line. When the addrtypescan channel option has been applied, then envelope recipient addresses may be denoted with "To:" (if exactly matching a header To: or Resent-To: value), or denoted with "Cc:" or "Bcc:" similarly, or denoted with simply "Recipient:" if no such exact string match exists; "Recipient:" is also what is used whenever addrtypescan) was not applied. Recipient addresses may be further elaborated with "Forwarded:" or "Expanded:" labelling, *e.g.*,

To: active-address, Forwarded: original-address

in those cases where the MTA can detect that forwarding or list expansion, respectively, has occurred.

- <span id="page-1161-7"></span>13.This message part contains the original message, essentially as it existed at time of capture, but with the addition of a Return-path: header line, plus a constructed Received: header line contemporaneous with capture processing.
- <span id="page-1161-8"></span>14.The original envelope From address is reported here in a constructed Return-path: header line.
- <span id="page-1161-9"></span>15.A Received: header line is present effectively corresponding to the Received: header line constructed for the original message while capture processing was occurring, though this journal capture copy Received: header line contains no "for ..." clause.

<span id="page-1162-0"></span>16.From here on, the original message as it existed at time of capture, is duplicated.

# **54.5 Archiving messages**

*Message archiving* can take different forms, and serve different purposes. For record keeping (especially legal compliance) purposes, it may be desired to retain copies of "all" messages that have passed through the Messaging Server, or to retain copies of more specifically selected messages; in this sense, the "archive" is a long term record or history of message traffic, where this historical record of messages is intended for administrative/legal use, rather than (normally) being accessed directly by end e-mail users. For operational efficiency purposes, it may be desired to "archive" messages in the sense of "off-loading" older/larger/less frequently accessed messages to "more economical" storage, that is nevertheless still accessible; in this sense, the "archive" is an implementation-achieved efficiency measure, preferrably remaining reasonably conveniently usable by end users.

From the design point of view, these two distinct purposes for archiving mean somewhat different requirements for message access. For compliance archiving, the primary focus is on thoroughness of the scope of message capture, while the requirements for accessing messages are fewer; in particular, whether the message archive is accessible to end users may be optional. While for operational archiving, not all messages may need to be archived---but those messages that are archived must still be reasonably conveniently retrieved by end users.

## **54.5.1 Choosing which messages to archive**

The choice of which messages to archive is a critical one for sites, especially when the archiving is for compliance purposes. This has three components: (1) choosing whose or which types of messages to archive, (2) choosing in what form and at what stage(s) of processing and transitting the MTA the messages should be captured for archiving, and (3) choosing whether [Message Store IMAP APPEND operations \(moving a message to a folder\)](#page-184-0) should cause archiving. Of these three questions, the first (whose or which types of messages to archive) is usually well specified. The third question (whether to archive due to Message Store operations) also tends to be straightforward to decide. However, the second question may require additional consideration. Between initial message submission and eventual final delivery into a mailbox, while transitting the MTA, messages undergo various transformations, some trivial and some potentially dramatic. Such transformations can include: addition of Received: header lines, addition of other header lines (such as missing-but-required header lines such as Date:, or addition of spam filtering header lines, or addition of mailing list header lines, *etc.*), transformations ("address reversal") of addresses in header lines, alias or list expansion changing the currently active set of envelope recipients, "split up" of a multi-recipient message into different copies for different subsets of recipients, addition of "disclaimer" text, changes in Content-transfer-encoding, document conversion processing, [conversion to a different charset](#page-641-0) (CHARSET-CONVERSION), *etc.*

Three possible approaches for selection of which messages transitting the MTA are eligible for archiving include:

- 1. Flow-based: Those messages passing through certain channels (such as channels delivering to the Message Store, or channels sending out to the Internet) should be archived.
- 2. User-based: Those messages sent to or from certain users (perhaps all users; perhaps all users in certain domains; perhaps only some distinguished subset of users) should be archived.
- 3. Content-based: Those messages containing certain content should be archived.

Such approaches correspond, respectively, to techniques of:

- 1. For flow-based archiving, it would be typical to trigger archiving via [channel](#page-428-0) [\\*spamfilter\\*](#page-428-0) options (if using an [archiving callout](#page-1000-0) approach) or via channel Sieve filters (using a "[capture](#page-88-0)" action in a channel Sieve filter located via a [sourcefilter](#page-422-0) or [destinationfilter](#page-422-0), as relevant). Choice of the "correct" channels on which to trigger archiving is critical.
- 2. For user-based archiving, it would be typical to trigger archiving via some user-level (or new in MS 8.0, domain-level) LDAP attribute; see [Capture triggered via LDAP](#page-1151-0) [attribute.](#page-1151-0) Use of a class-of-service may be helpful in setting such an attribute on all (or large subsets) of users. Note that when such an  $1$ dap capture or (new in MS 8.0) [ldap\\_domain\\_attr\\_capture](#page-801-0) named LDAP attribute is used, then capture will occur at whatever channel stage a user alias is expanded (capturing messages to the user), as well as whenever [address reversal](#page-555-0) occurs (capturing messages from the user). Since address reversal in particular normally occurs during every message enqueue, deployments involving multiple channel "hops" or multiple relay hosts may find multiple "copies" of messages---one "copy" per channel "hop" -- getting captured for archiving. Thus an alternative to such global use of an LDAP attribute is to use instead a [Sieve filter "](#page-88-0)capture" [action,](#page-88-0) perhaps consulting a [Sieve external list](#page-66-0) (which may consist of consulting a user-level LDAP attribute). This technique of using a channel-specific Sieve filter that consults a Sieve external list allows more precisely timed (limited to specific channels) archiving that is still based on (provisioned via) LDAP attribute settings; see for instance [Example Sieve external](#page-71-0) [lists with properties](#page-71-0).
- 3. For content-based archiving, it is critical to detect and label which messages contain the sort of content that needs archiving. If users and user e-mail agents can be relied upon to label such context *ab initio*, when messages are first generated, that is one solution for labelling. Very simple, and easy to detect, content criteria may be codable into a Sieve script---for instance, detecting certain MIME Content-type: labelling. More complex content detection, especially in cases of concerns about uncooperative users attempting to evade archiving requirements, may require special, third-party scanning-and-detection software, a la spam/ virus filter software. As usual, the preferred approach for integrating such third party packages is via the MTA's spamfilter plug-in facility; if the third party package does not support such callout use, then the second best choice is to deploy the package "on the side" of the MTA using the usual [aliasdetourhost](#page-373-0)/alternate conversion channel approach. In any case, once the messages are labelled in whatever way chosen, then the actual trigger for archiving can use [Sieve filter based "](#page-88-0)capture" triggered by presence of the relevant label.

# <span id="page-1163-0"></span>**54.5.2 Message identifier generation**

When doing archiving, whether with the AXS:One archiving module or via some other mechanism, it is typically useful or even required to "identify" messages via some identifier. The MTA has the ability to generate an identifying "hash" for messages passing through it, based on configurable selection of message features. It is also (at least typically) necessary to uniquely identify the recipient(s) of the archived message copies---and in some cases, using the recipient's (canonical) e-mail address may not be the preferred choice. The MTA has an option to control the generation of message recipient identifiers. These options will be discussed below.

Messages undergo more-or-less constant change during their traverse from initial submission to eventual final delivery: Received: header lines are added at each "hop"; mailing lists get expanded changing the set of recipients for a message; for a multi-recipient message, the message may need to get "split up" into separate copies for separate types of recipients;

individual addresses undergo routing and esthetic transformations; message contents may be modified as for example addition of header lines indicating spam/virus filtering or content encoding changes or character set conversions, or addition of "disclaimer" text, *etc.* So "identifying" a message is not a straightforward question: one has to ask which portions of a message "matter" as far as the identification is concerned, *vs*. which sorts of "changes" should be ignored. By default, the MTA generates a hash over the following message fields (or a different set may be selected using the [message\\_hash\\_fields](#page-857-1) MTA option):

- Message-id:
- From:
- To:
- Cc:
- Bcc:
- Resent-message-id:
- Resent-From:
- Resent-To:
- Resent-Cc:
- Resent-Bcc:
- Subject:
- Content-id:
- Content-type:
- Content-Description:

(Note that the Content-type: and Content-description: header are those from the top or outermost MIME level of the message.)

Keep in mind that the choice of when (which channel(s)) to generate a message hash will affect which version(s) of a message are archived. A typical configuration, especially for "operational" mode, might be to set [generatemessagehash](#page-403-0) on channels delivering to the Message Store, such as [ims-ms](#page-1104-0) and [tcp\\_lmtpcs\\*](#page-1058-0) channels, with [deletemessagehash](#page-403-0) (the default) on all other channels (especially  $top\_local$ ). Such a configuration would result in separate message hashes for each message copy separate at the time of enqueue to the final delivery channel. Or in other cases, where it is desired to archive only an "earlier" copy of messages, possibly a copy from before certain later message bifurcations have occurred, then another potentially useful configuration (especially in "compliance" mode) might be to set [generatemessagehash](#page-403-0) "earlier", such as on any (known to be used) "intermediate" channels and on channels delivering to other internal hosts such as [tcp\\_intranet](#page-1049-0). Any final delivery channels such as ims-ms or tcp\_lmtpcs\* will still need either [keepmessagehash](#page-403-0) set (if such messages are guaranteed to have already passed through a channel that did hash generation---as in the case of messages that have already passed through a "front end" MTA) or generatemessagehash if it is possible for a message to get to the channel without a previously generated hash. And a channel delivering externally (such as tcp\_local) should again be set deletemessagehash.

The [unique\\_id\\_template](#page-858-0) MTA option may be used to configure how unique recipient identifiers will be generated for purposes of archiving.

# **54.5.3 AXS:One archive integration**

One approach for message archiving is to make use of an AXS: One archive. The [MTA](#page-1166-0) and the [Message Store](#page-184-0) support integration with AXS:One for archiving.

## **54.5.3.1 Architecture of the AXS:One integration**

The Messaging Server integration with AXS:One has the following components:

- The MTA and Message Store can compute a [message hash to be used as a unique identifier](#page-1163-0) [of the message](#page-1163-0) for AXS:One's purposes.
- Data transfer between Messaging Server (either or both of the MTA and the Message Store) and AXS:One is via configuration-specific file drop directories.

In one such file drop directory, the MTA and Message Store can deposit message copy files: for each message, AXS:One wants an "archive package" consisting of the message main body, any attachment files, and a .info file that contains the meta data of the message, the message hash computed by Messaging Server (and stored in the .info file's MessageId field), and references to the other files in that set (archive package).

**Technical note**: The Messaging Server writes the .info files initially as .tmp files, only renaming to .info once all the files referenced by that .info file are written and the .info file itself is complete. That is, until an archive package is complete, the eventual .info file will appear instead as a .tmp file. On the AXS:One side, it consumes (and deletes) a .info file and all the files it references as part of its processing.

In another file drop directory, AXS:One deposits report files to inform Message Server after it has archived messages.

**Technical note**: AXS:One writes a single line record per message to the report file. When writing, AXS:One writes to a tmp file; when the file is completed, it is renamed to timestamp\_mamsg.txt. (Such files will subsequently be consumed by imarchive.)

• The MTA's general "spam filter" plug-in approach can be used to call an AXS:One specific plug-in module. During message enqueues, the MTA can call the AXS:One integration plug-in which generates message copy files (an "archive package") suitable for AXS:One consumption and deposits those message copy files in the integration file drop directory. All the MTA's usual configuration options regarding which messages to copy for archiving are thereby available. As this archiving is occurring while messages are transitting the MTA, it is usually a part of compliance archiving.

• The Message Store's imexpire utility has an archive action. Expiration rules configured with the archive action control which messages are moved to the archive. This is primarily used for operational archiving: for instance, moving older (or larger) messages off to the archive. If the message already has a [message hash identifier for the message](#page-1163-0) , then imexpire will use it, but otherwise will generate a message hash itself; in either case, imexpire will both include the message hash in the archive package it generates for AXS:One, and insert the message hash into the msghash database.

•

The Message Store's imarchive utility processes the report files generated by AXS:One. imarchive should be [scheduled](#page-146-0) to run periodically to perform this processing task.

**Technical note** When imarchive runs, it renames the timestamp\_mamsg.txt file generated by AXS:One to timestamp\_mamsg.pid before processing the records in the file. If such processing is successful, imarchive removes the file; otherwise, the file is renamed to timestamp\_mamsg.err.

## <span id="page-1166-0"></span>**54.5.3.2 MTA support for AXS:One archiving**

(New JS MS 6.3.) The MTA has support for use with the AXS:One archive facility. AXS:One operates by scanning a directory for files to archive, so the MTA writes copies of the messages to be archived, in a special AXS:One format (in particular including a [hash "identifier"](#page-1163-0) for each copy of a message delivered to the Message Store), to this specified special directory (for AXS:One to then "pick up"). (The AXS:One archive facility will generate a message identifier itself for messages that it finds without one, and this is sufficient for copies of messages that were delivered to external Internet sites. The presence of an identifier generated by the MTA on copies of messages delivered to the Message Store is instead important for correlation of the archived message copies with the message copies actually in the Message Store.)

Note that the MTA's generic facilities to generate and add an "identifer" to messages may be useful with other forms of archiving as well; see [Message identifier generation](#page-1163-0), as well as the [\\*messagehash](#page-403-0) channel options, and [Message archival and hashing MTA options](#page-856-0), for further discussion of the generation and addition to messages of such an identifying "hash" value.

While archiving is most often configured for all users and messages, it is possible to configure archiving only for certain sets of users, using the sorts of "opt-in" approaches (per-user "opt-in" LDAP attribute or channel-level "opt-in") available with the MTA's general spam/virus filter package integration approach (of which the MTA's AXS:One integration is one instance). See the [ldap\\_optinN](#page-774-0) MTA options, the [\\*spamfilterNoptin](#page-428-0) channel options, and the (new in JS MS 6.3) [ldap\\_source\\_optinN](#page-771-0) MTA options.

When  $1$ dap source optinN based triggering of archiving on a per-sending-user basis is desired, note that this is triggered during [address reversal,](#page-555-0) and hence it is critical to be performing address reversal, and in particular properly configured address reversal. See [Intended side effects of LDAP address reversal](#page-556-0).

## **54.5.3.3 MTA configuration for AXS:One archiving**

From the point of view of MTA configuration, the archiving support is configured rather similarly to configuring use of a third-party, integrated, spam/virus filter package; in particular, use of the archiving support routines is configured via [spamfilterN\\_config\\_file](#page-888-0) and [spamfilterN\\_library](#page-887-0) MTA options. For some value of *N*, the spamfilterN\_library MTA option must be set to point to the libarch.so module, while the spamfilterN\_config\_file option points to an archive module option file (in [MTA option file format\)](#page-662-0) controlling a few options for the archiving module. For instance:

spamfilter1\_library=IMTA\_LIB:libarch.so spamfilter1\_config\_file=IMTA\_TABLE:archive.dat

See [Archive\\_spamfilterN\\_config\\_file](#page-1000-0) for further discussion of what may (and must) appear in the archive module option file.

In addition, when it is desired (as it normally is) to be able to correlate the messages in the Message Store with their archived version in the AXS:One system, then the MTA itself should be configured to generate an identifying hash for each message being delivered into the Message Store. (The AXS:One archiving module will generate an identifying message hash for each message that does not already have one itself; this is sufficient for archived messages that do not have a corresponding copy in the Message Store---for instance, archived copies of messages sent to remote recipients.) The material to be hashed, and the algorithm for generating the hash, are controlled via MTA options [message\\_hash\\_fields](#page-857-1) and [message\\_hash\\_algorithm](#page-857-2); channels are individually configurable, via [certain](#page-403-0) [\\*messagehash](#page-403-0) channel options, as to whether they generate, preserve, or delete, such hashes for messages passing through them. See [Message identifier generation](#page-1163-0) for further discussion of the generation of such identifying hashes.

Finally, when archiving messages there is the question of identifying the user for whom messages were originally destined---a user identifier. By default, each user's canonical e-mail address is used. However, the [unique\\_id\\_template](#page-858-0) MTA option, also discussed in [Message](#page-1163-0) [identifier generation,](#page-1163-0) may be set to specify use of some alternate form of identifier; when set, the AXS:One archiving facility will generate and use unique user identifiers according to this template, rather than e-mail addresses as by default.

## **54.5.3.3.1 Example message archiving configuration**

Here is an example configuration for using AXS:One archiving.

• In the MTA option file:

```
SPAMFILTER1_LIBRARY=IMTA_LIB:libarch.so 
SPAMFILTER1_CONFIG_FILE=IMTA_TABLE:archive.dat 
MESSAGE_HASH_ALGORITHM=MD5 
! 
! Not bothering to hash over Content-type: and Content-description: 
! 
MESSAGE_HASH_FIELDS=Message-id,Resent-message-id,From,Resent-From,\
  To,Resent-to,Cc,Resent-Cc,Bcc,Resent-Bcc,Subject,Content-id
```
• In the archive.dat file:

```
STYLE=1 
DIRECTORY=/opt/SUNWmsgsr/archive/ 
! For compliance mode (legal archiving requirements compliance): 
IDSUFFIX=-0000MD500
```
• If the desire is to archive a copy of each message getting delivered to the Message Store on the ims-ms [channel](#page-1104-0), plus a copy of each message going out to the Internet on the [tcp\\_local](#page-1049-0) channel, then those two channels in the MTA configuration file, imta.cnf, would be marked with [destinationspamfilter1](#page-428-0), with the ims-ms channel also being marked [generatemessagehash](#page-403-0) (so that archived copies could be correlated with the copies in the Message Store, delivered by the ims-ms channel), *e.g.*,

ims-ms ...rest-of-keywords... generatemessagehash destinationspamfilter1 ims-ms-daemon

```
...other-channel-definitions...
tcp_local ...rest-of-keywords... destinationspamfilter1 
tcp-daemon
```
Or in Unified Configuration, the MTA and channel options set as:

```
msconfig> set mta.spamfilter1_library IMTA_LIB:libarch.so
msconfig# set mta.spamfilter1_config_file IMTA_TABLE:archive.dat
msconfig# set mta.message_hash_algorithm MD5
msconfig# set mta.message_hash_fields "Message-id Resent-message-id...etc..."
msconfig# set channel:ims-ms.generatemessagehash
msconfig# set channel:ims-ms.destinationspamfilter1
msconfig# set channel:tcp_local.destinationspamfilter1
```
and the IMTA\_TABLE:archive.dat (*i.e.*, *SERVERROOT*/config/archive.dat) file:

```
STYLE=1 
DIRECTORY=/opt/SUNWmsgsr/archive/ 
! For compliance mode (legal archiving requirements compliance): 
IDSUFFIX=-0000MD500
```
# **Chapter 55 Monitoring the MTA**

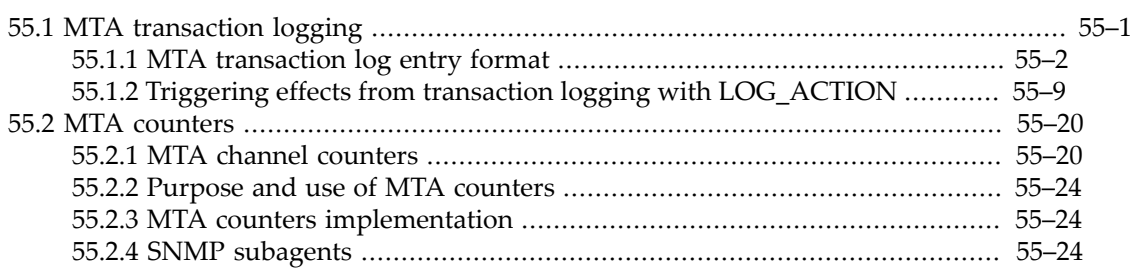

For monitoring the MTA, usually the best place to start is with the [MTA's optional logging](#page-1170-0) [of message traffic](#page-1170-0); from this basic information, sites may gather statistics such as how many messages are passing through the MTA, and answering other questions on message traffic.

The command line utility  $\lim_{m \to \infty} \lim_{m \to \infty}$  is used to scan what messages are present in the MTA queue area.

The MTA also has facilities to collect and monitor [channel counters](#page-1189-0) based upon [RFC 1566, the](https://tools.ietf.org/html/rfc1566,) [Mail Monitoring MIB.](https://tools.ietf.org/html/rfc1566,) Note that counters are intended for providing real-time "snap-shots" of MTA behavior, rather than for gathering the sort of statistics instead available from the log files. For a description of the MTA counters, see the discussion of [MTA counters](#page-1189-0).

The MTA provides utilities to display the counters directly; see the imsimta counters and imsimta qm utilities, described in [MTA command line utilities.](#page-1206-0)

# <span id="page-1170-0"></span>**55.1 MTA transaction logging**

The MTA's optional logging of message traffic is enabled via the [logging](#page-397-0) channel option. Enabling logging causes the MTA to write an entry to a mail.log\* file each time a message passes through an MTA channel. Such log entries can be useful if you wish to get statistics on how many messages are passing through the MTA (or through particular channels), or when investigating other questions such as whether and when a message was sent or delivered.

If you are only interested in gathering statistics on the number of messages passing through a few particular MTA channels, then you may wish to enable the logging channel option on just those MTA channels of main interest. But more generally, many sites prefer to enable logging on all MTA channels; in particular, if you are trying to track down problems, the first step in diagnosing some problems is to notice that messages are not going to the channel you expected or intended, and having logging enabled for all channels can help you spot such issues.

In addition to the basic information always provided when logging is enabled, additional, optional informational fields may also be logged in the mail.log files, controlled via various  $log_*$  [MTA options.](#page-904-0) Particularly likely to be of interest are the [log\\_message\\_id](#page-916-0), [log\\_envelope\\_id](#page-909-0), [log\\_filename](#page-909-1), [log\\_connection](#page-907-0), [log\\_process](#page-919-0), and [log\\_username](#page-922-0) options.

- Enabling [log\\_message\\_id](#page-916-0) allows correlation of which entries relate to which message.
- Enabling [log\\_envelope\\_id](#page-909-0) allows easier correlation of which entries from mail.log files from different systems correspond to the same message at the SMTP level.
- Enabling  $log_f$  ilename makes it easier to immediately spot how many times delivery of a particular message file has been retried, and can be useful in understanding when the MTA does or does not split a message to multiple recipients into separate message file copies on disk.
- Enabling [log\\_connection](#page-907-0) causes the MTA to log TCP/IP connections, as well as message traffic, to the mail.log files by default; alternatively, the [separate\\_connection\\_log](#page-923-0) option may be used to specify that connection log entries instead be written to connection.log files.
- When using [log\\_connection](#page-907-0) to cause generation of TCP/IP connection entries, additionally enabling [log\\_process](#page-919-0) allows correlation of which connection entries correspond to which message entries.
- [log\\_username](#page-922-0) is mostly of interest in the case of users who authenticate their message submission using the SMTP AUTH command; in such cases, [log\\_username](#page-922-0) causes logging of the user identity (prefixed with an asterisk character if the identity was established by authentication). As of the 8.0 release, the log\_username option can also be used to log the primary mail address associated with the authenticated identity and in the case of "U" connection log entries, the authentication mechanism used.

On UNIX, mail.log and connection.log entries may optionally be duplicated to syslog via the [log\\_messages\\_syslog](#page-900-0) and [log\\_connections\\_syslog](#page-900-1) options.

# <span id="page-1171-0"></span>**55.1.1 MTA transaction log entry format**

The format of message transaction log entries and connection transaction log entries is subject to change. By default, message transaction log entries and connection transaction log entries all appear in the same message log files (mail.log\* files); however, if the MTA option [separate\\_connection\\_log=1](#page-923-0) is set, then the connection transaction log entries will instead appear in the connection transaction log files (connection.log\* files).

Currently, by default, each message transaction log entry contains eight or nine fields, *e.g.*,

<span id="page-1171-6"></span>19-Jan-1998 19:16:57.64 tcp\_intranet tcp\_local E 1 adam@domain.com rfc822;mark@innosoft.com mark@innosoft.com

 $(1)$   $(2)$   $(3)$   $(4)(5)$  $(4)(5)$   $(6)$   $(7)$   $(8)$   $(9)$ 

These fields are:

- <span id="page-1171-1"></span>1. The date and time when the entry was made.
- <span id="page-1171-2"></span>2. The channel name for the source channel.
- <span id="page-1171-3"></span>3. The channel name for the destination channel.
- <span id="page-1171-4"></span>4. The type of entry; see [Message logging entry action type codes](#page-1172-4).
- <span id="page-1171-5"></span>5. The size of the message.<sup>[1](#page-1178-1)</sup> This is expressed in kilobytes by default, although this default can be changed by using the [block\\_size](#page-859-0) MTA option. If message size is not an exact block\_size multiple, then the size is rounded up to the next block for logging purposes. (Note that in "Q" records, the size is not necessarily the size of the message as a whole, but rather indicates the amount of message processed before the delivery attempt failed: in particular, the size field in a "Q" record may be 0 such as in cases where the MTA's SMTP client encounters a connection failure, or the size field may correspond to the full size of the

message such as in cases where the MTA's SMTP client encounters message rejection after the final ".", or in cases such as a network disconnect part way through message transfer the size field will indicate roughly at what point in message transfer the disconnect occurred.)

- <span id="page-1172-0"></span>6. The envelope From address. Note that for messages with an empty envelope From address, such as notification messages, this field will be blank.
- <span id="page-1172-1"></span>7. The original form of the envelope To address. (Note that this is the ORCPT value, and hence follows ORCPT syntax; see [RFC 3461.](https://tools.ietf.org/html/rfc3461) Also note that the semantics of ORCPT are neither "originally submitted address", nor "address originally given to this MTA", and hence ORCPT only sometimes corresponds to one or the other or both. For the "address originally given to this MTA", see instead the [log\\_intermediate](#page-915-0) MTA option.)
- <span id="page-1172-2"></span>8. The active (current) form of the envelope To address.
- <span id="page-1172-3"></span>9. The delivery status (SMTP channels only).

## <span id="page-1172-4"></span>**Table 55.1 Message logging entry action type codes**

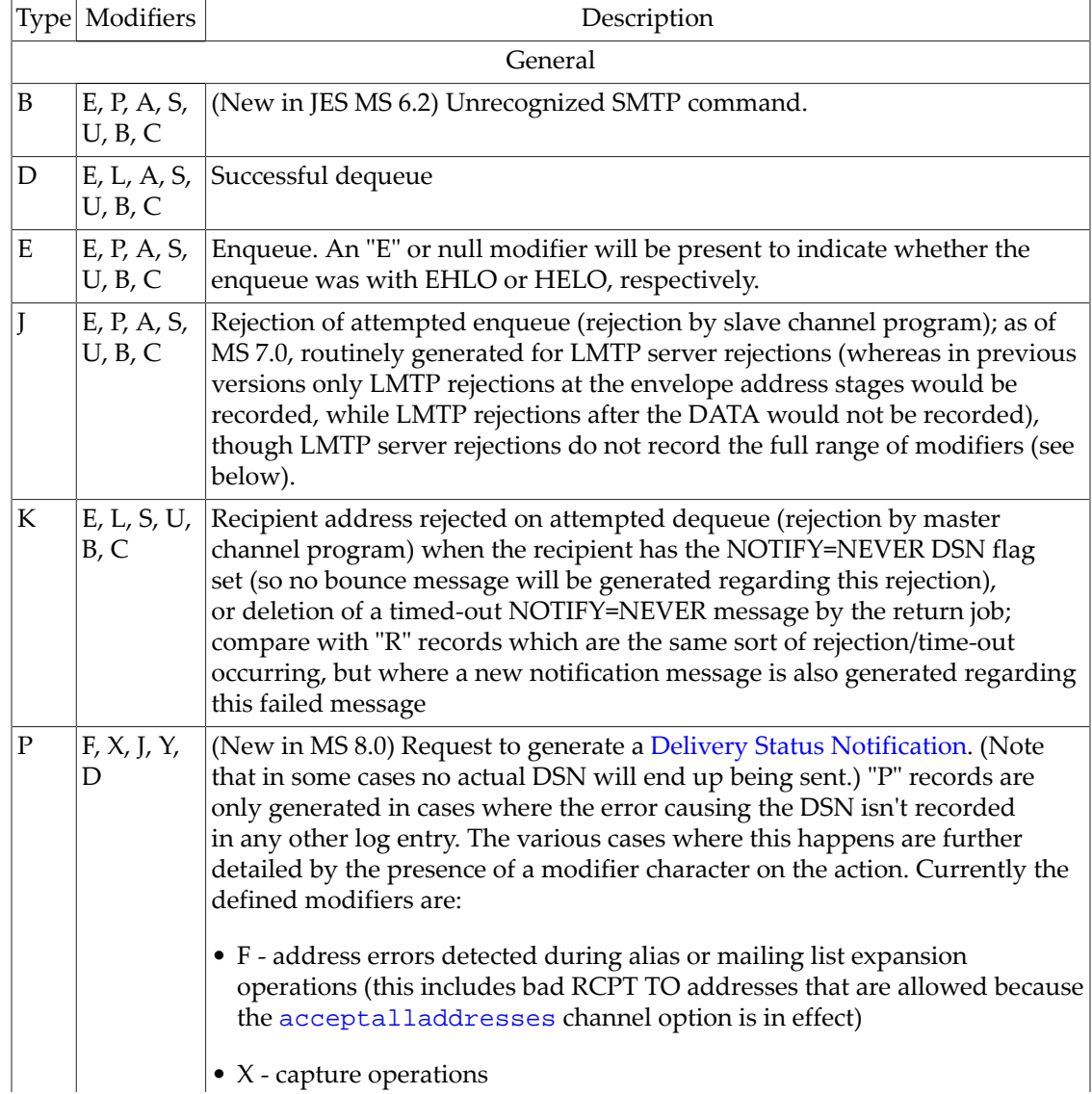

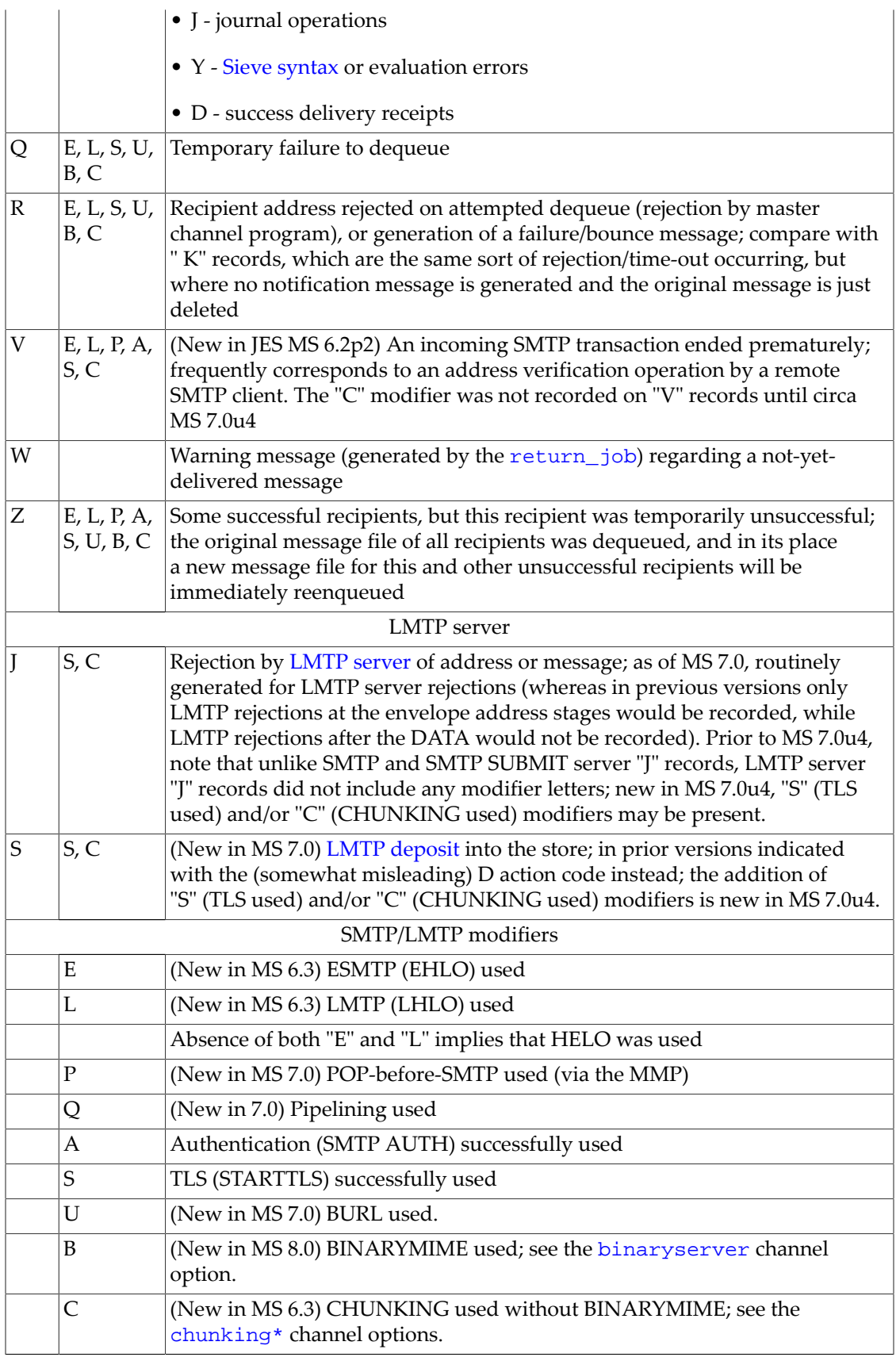

In addition to the default message transaction fields (shown above), the MTA may optionally be configured to log additional information to the message transaction log file; see the  $log_*$ \* MTA options described in [Transaction logging MTA options.](#page-904-0) With [log\\_connection](#page-907-0), [log\\_filename](#page-909-1), [log\\_envelope\\_id](#page-909-0), [log\\_message\\_id](#page-916-0), [log\\_node](#page-917-0), [log\\_notary](#page-918-0), [log\\_sensitivity](#page-920-0), [log\\_priority](#page-918-1), [log\\_process](#page-919-0), and [log\\_username](#page-922-0) all enabled, the format becomes as follows. (Note that the sample transaction log entry line has been wrapped for typographic reasons; the actual message transaction log entry would appear on one physical line.)

```
19-Jan-1998 13:13:27.10 hosta 2e2d.5.1 tcp_local tcp_intranet E 1 service@innosoft.com 
         (1) (10) (11) (2) (3) (4) (5) (6) 
 rfc822;adam@domain.com adam 276 
(7) (8) (12)
 /opt/sun/comms/messaging64/data/queue/tcp_intranet/ZZi0D4d9f5mwC.00
        (13) 
 <01IWFVYLGTS499EC9W@innosoft.com> <01IWFVYLGTS499EC9Y@innosoft.com> 
(14) (15)
 mailsrv innosoft.com (innosoft.com [192.160.253.66]) 0 3 
(16) (17) (18) (19) (9)
```
Here the additional fields, beyond those already discussed [above](#page-1171-6), are:

- <span id="page-1174-0"></span>• (10) The name of the node on which the channel process is running.
- <span id="page-1174-1"></span>• (11) The process id (expressed in hexadecimal), followed by a period (dot) character, if it is a multithreaded channel entry a process id and another period (dot), and finally a count.
- <span id="page-1174-2"></span>• (12) The NOTARY (delivery receipt request) flags for the message, expressed as an integer.
- <span id="page-1174-3"></span>• (13) The file name in the MTA queue area.
- <span id="page-1174-4"></span>• (14) The envelope id.
- ([log\\_tracking](#page-921-0) new in MS 8.0 and not shown in the above example) Tracking ID.
- ([log\\_times](#page-921-1) new in MS 8.0 and not shown in the above example) Deferred delivery time and expiry time.
- <span id="page-1174-5"></span>• (15) The message id.
- <span id="page-1174-6"></span>• (16) The username of the executing process. Note that in the case of Dispatcher services such as the SMTP server, this will be the username of the user who most recently did a startup of the Dispatcher.
- ([log\\_auth](#page-905-0) new in MS 7.0.5 and not shown in the above example) The SMTP MAIL FROM's AUTH parameter value.
- <span id="page-1174-7"></span>• (17) The exact connection information shown varies according to whether a message is incoming (E record) or outgoing (*e.g.*, D record), whether or not the channel is an SMTP (or LMTP) channel, and for SMTP/LMTP channels for incoming messages, the specific bits set for the [log\\_connection](#page-907-0) MTA option. For incoming messages, the connection information consists of the sending system or channel name, such as the name presented by the sending system on the HELO/EHLO line (for incoming SMTP messages), or the enqueuing channel's official host name (for other sorts of channels). In the case of TCP/IP channels, the sending system's real name, that is, the symbolic name as reported by a DNS reverse lookup and/ or the IP address, can also be reported within parentheses as controlled by the  $ident*$

channel options. This sample assumes use of one of these options, for instance use of the default identnone channel option, that selects display of both the name found from the DNS and IP address. This example also assumes that log\_connection=1 is set, but that higher bits of log\_connection are not set. If bit 5 (value 32) of log\_connection were set, then the incoming connection information for a message incoming over TCP/IP would also include the entire transport information string,  $TCP|MTA-IP|MTA-port|remote-$ IP|remot e-port. If bit 6 (value 64) of log\_connection were set, then the incoming connection information would also include the application information string, just SMTP for the case of incoming SMTP messages. For outgoing messages, *e.g.*, D records, the connection information (due to log\_connection's bit 0/value 1 being set) is present only for SMTP/ LMTP channels, and in such cases consists of the remote host name and the remote name as found in the DNS, the transport information string (see above), and the remote SMTP banner line. And this information is included at the start of the SMTP diagnostic field.

- <span id="page-1175-0"></span>• (18) The sensitivity for the message.
- ([log\\_mtpriority](#page-917-1) new in MS 8.0 and not shown in the above example) The SMTP MT-PRIORITY associated with the transaction.
- <span id="page-1175-1"></span>• (19) This effective processing priority for the message; 3 corresponds to "normal" priority. Note that the effective processing priority may not be the same as the message's Priority: header value (if any); for instance, the [\\*blocklimit](#page-427-0) channel options can cause lowering of effective message processing priority.
- ([log\\_intermediate](#page-915-0) not shown in the above example) The intermediate form of the recipient address.
- ([log\\_intermediate](#page-915-0) not shown in the above example) The original (RCPT TO) form of the recipient address.
- ([log\\_uid](#page-922-1) new in MS 8.0 and not shown in the above example) LDAP uid attribute for local users.
- ([log\\_mailbox\\_uid](#page-916-1) new in MS 7.0.5 and not shown in the above example) For messages delivered to the MS Message Store, the UID and UIDVALIDITY.
- ([log\\_futurerelease](#page-914-0) new in MS 8.0 and not shown in the above example) SMTP FUTURERELEASE value.
- ([log\\_filter](#page-909-2) not shown in the above example) The [Sieve filter](#page-38-0) actions applying to the message, including effects from verdicts from spam/virus package "plug-ins".
- ([log\\_reason](#page-920-1) new in JES MS 6.3 and not shown in the above example) The reason field (due to setting  $log\_reason=1$ ). It would appear in a message transaction log entry corresponding to a message rejection (for instance, an "R" or "K" entry), appearing just before the SMTP delivery status (SMTP diagnostic) field.
- ([log\\_diagnostics](#page-909-3) not shown in the above example) The SMTP delivery status/SMTP diagnostic field (due to having the default of  $log\_diagonostics=1 set$ )
- ([log\\_queue\\_time](#page-919-1) new in MS 6.3 and not shown in the above example) The "time in queue" field (due to setting [log\\_queue\\_time=1](#page-919-1)).
- ([log\\_conversion\\_tag](#page-908-0) new in MS 7.0.5 and not shown in the above example) Any [conversion tags](#page-638-0) on the message.
- ([log\\_imap\\_flags](#page-915-1) new in MS 7.0.5 and not shown in the above example) Any IMAP flags that have been set on the message by the MTA.
- ([log\\_delivery\\_flags](#page-915-2) new in MS 7.0.5 and not shown in the above example) Delivery flags.
- ([log\\_callout\\_delays](#page-905-1) new in MS 8.0 and not shown in the above example) Callout delay timer values.
- ([log\\_transactionlog](#page-921-2) new in MS 8.0 and not shown in the above example) String(s) logged due to the Sieve "[transactionlog](#page-57-0)" action.

The maximum line length for message transaction records is 4096 characters.

Currently, each connection transaction log entry contains at least six fields, with the presence of up to five additional optional fields controlled by the MTA options [log\\_node](#page-917-0), [log\\_process](#page-919-0), [log\\_message\\_id](#page-916-0), [log\\_username](#page-922-0), and [log\\_queue\\_time](#page-919-1), *e.g.*, (note that for display purposes here, the output lines have been wrapped at the transport information field at  $(7)$ ),

```
04-Sep-2002 01:00:04.23 host.domain.com 1f625.d.0 tcp_local + O
                  TCP|129.153.12.42|25|123.4.5.67|65228 SMTP 
04-Sep-2002 01:00:05.21 host.domain.com 1f625.d.3 tcp_local + C 
                  TCP|129.153.12.42|25|123.4.5.67|65228 SMTP/TLS-192-DES-CBC3-SHA 
04-Sep-2002 01:00:06.23 host.domain.com 1f627.3.0 tcp_local - O
                   TCP|129.153.12.42|4303|123.45.6.7|25 SMTP/domain.com/mail.domain.com 
04-Sep-2002 01:00:06.49 host.domain.com 1f627.3.3 tcp_local - C
                  TCP|129.153.12.42|4303|123.45.6.7|25 SMTP/domain.com/mail.domain.com/TLS-192-DES-CBC3-SHA 
(1) (2)(3) (4)(5)(6)
```
<span id="page-1176-1"></span>• (1) The date and time when the entry was made.

 $(7)$  [\(8\)](#page-1177-0)

- <span id="page-1176-2"></span>• (2) [Optional---only present when  $log$  node=1 is set.] (New in JES 5/MS 6.3) The host name of the MTA system.
- <span id="page-1176-3"></span>• (3) [Optional---only present when [log\\_process=1](#page-919-0) is set.] The process id (expressed in hexadecimal), followed by a period (dot) character and then a thread id, followed by a period (dot) character and a count.
- <span id="page-1176-4"></span>• (4)The channel name for the source channel. In the case of "-" entries (outgoing messages), this is the name of the channel acting as SMTP client or LMTP client. Note, however, that in the case of "+" entries (incoming messages), the name shown is that of the default channel for the Dispatcher service listening on the port and interface address for the incoming connection, so is typically merely one of tcp\_local (for the SMTP server on port 25) or tcp\_submit (for the SMTP SUBMIT server on port 587) or tcp\_lmtpss (for the LMTP server); in particular, channel "switching" due to [\\*switchchannel](#page-394-0) channel option based effects (such as switching to a tcp\_intranet channel due to switchchannel or switching to a tcp\_auth channel due to saslswitchchannel) is not reflected in such entries. (In the case of "I" records, that is, ETRN records, this "source" channel field instead is used to display the name of the channel which the ETRN command would cause to run.)
- <span id="page-1176-5"></span>• (5) A plus, +, or minus, -, indicating whether this is an inbound or outbound connection, respectively. That is, a + indicates a connection inbound to an SMTP, SMTP SUBMIT, or LMTP server; a - indicates a connection outbound by a channel acting as an SMTP (or LMTP) client.
- <span id="page-1176-6"></span>• (6) A code indicating the type of entry; see [Connection logging entry action type codes](#page-1177-1).
- <span id="page-1176-0"></span>• (7) The transport information. This takes the form:

TCP|local-IP|local-port|remote-IP|remote-port

<span id="page-1177-0"></span>• (8) The application information. For inbound connections (to the SMTP server), the "O" (that is, open) records will just show "SMTP" in this field; the "C" (that is, close) records will just show "SMTP" unless TLS was used, in which case this field will show "SMTP/TLSinfo". The TLS-info string consists of "TLS-bitstrength-cipherinfo". (Note that the cipherinfo field may not be present, and if present may be unreliable in the JES MTA, especially as of JES MS 6.0 and later, as the cipher information is not reliably reported back by the underlying NSS library in use.) For outbound connections, the field has some additional information, showing the initial host name (prior to DNS lookup) to which to connect, and the host name found from doing a DNS lookup, that is, the host name to which the connection was really made/attempted. In the case of outbound connections where TLS was used, the TLS information will also be shown in the C (that is, close) record. So for outbound connections, the field takes the form

SMTP/initial-host/DNS-host

or when TLS was used, the C records will take the form

SMTP/initial-host/DNS-host/TLS-info

For instance, initial-host might be a name used for e-mail addresses which merely has MX records, and then DNS-host will be the actual host name to which the connection was made (the name pointed to by an MX record).

- (9) [Optional---only present if [log\\_message\\_id=1](#page-916-0).] In "I" records, the host name presented on the ETRN command line. In "U" records, the [MTA AUTH error,](#page-820-0) if there was one.
- (10) [Optional---only present if [log\\_username=1](#page-922-0).] In "U" records, the authenticated user.
- (11) (New in MS 6.2) "C" records may include additional information about the reason for the close, if the close was due to an error. For instance, "Error reading SMTP packet" (in cases where the connection was dropped, for instance due to a network problem or the remote system aborting the connection), or "Timeout after *x* minutes trying to read SMTP packet" (in cases where the MTA times out the connection due to remote system inactivity).
- (12) [Optional---only present if [log\\_queue\\_time=1](#page-919-1).] (New in MS 6.3) "O" records may include the "time to open the connection" or "Y" records may include the "time attempting to open a connection for an attempt that failed" as a final field.

### <span id="page-1177-1"></span>**Table 55.2 Connection logging entry action type codes**

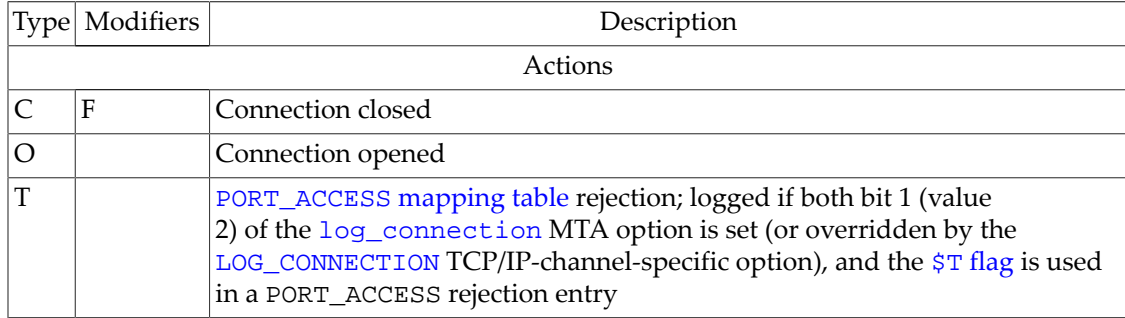

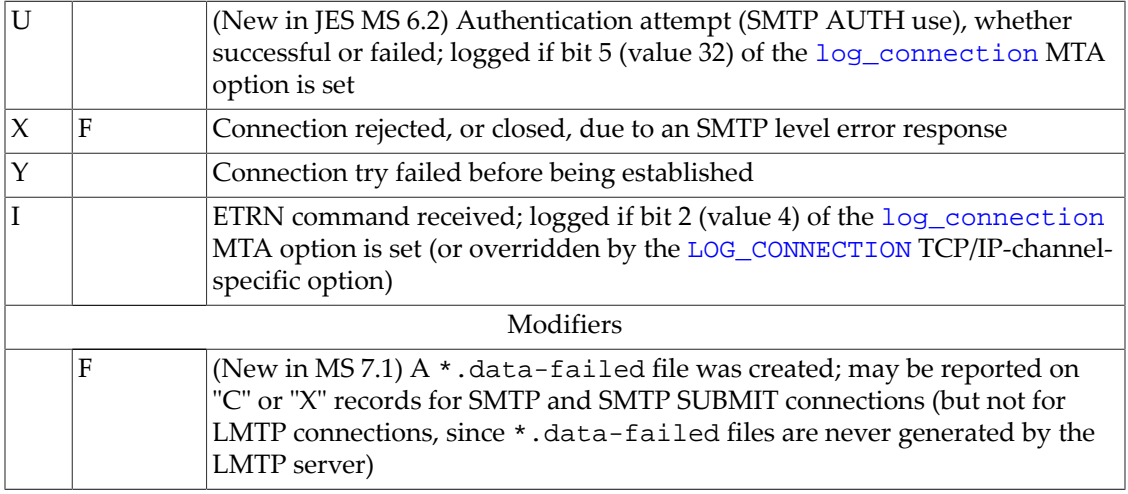

The maximum line length for connection transaction records is 4096 characters.

<span id="page-1178-1"></span><sup>1</sup>The mechanism for computing size values in enqueue entries in the MTA transaction logs was revised for MS 7.0 update 2. Previously message sizes were computed based on counting octets in the input, which did not take various things, including charset-conversion, into account. It was done this way in order to facilitate certain calculations needed for performing [message fragmentation.](#page-361-0) Now that message fragmentation has become a rarity, this approach is no longer appropriate, and the code has been changed to work directly with the output message.

# <span id="page-1178-0"></span>**55.1.2 Triggering effects from transaction logging with LOG\_ACTION**

(LOG\_ACTION itself was added in Messaging Server 7.0-3.01. But use of LOG\_ACTION with [MeterMaid-](#page-1010-0)--other than simple "throttle" calls -- typically requires MeterMaid features new in Messaging Server 7.2-0.01. In particular, MeterMaid "remove" and "test" routines are new in Messaging Server 7.2-0.01.)

The LOG\_ACTION [mapping table](#page-592-0) provides a way for any transactions recorded by the MTA to also, as a side-effect, trigger other effects. A great deal of information, of different types, can be reported in the [MTA's message transaction and connection transaction log files.](#page-1170-0) Sites may be interested in noticing certain sorts of log entries as evidence of certain sorts of occurrences, or counting (or at least monitoring trends for) certain sorts of occurrences, or making access decisions based on certain sorts of occurrences. The LOG\_ACTION mapping table provides a way to turn MTA message transaction and connection transaction log file entries into syslog notices, or into MeterMaid counter updates; or if a site wishes to provide their own routine for the mapping table to call, to take whatever, site-defined "action" the site chooses, based upon relevant transaction log entries. For instance, a site might want to notice (via a syslog notice) failed SMTP AUTH attempts as a warning of possible account break-in attempt; or a site might want to count (via MeterMaid) the number of failed (bad) recipients for users' outgoing messages, and react to "high" numbers as a possible sign of a user sending spam with a poor-quality recipient list.

## **55.1.2.1 LOG\_ACTION operation**

The LOG\_ACTION [mapping table](#page-592-0) is probed each time a [message transaction or connection](#page-1170-0) [transaction log entry](#page-1170-0) is written. The LOG\_ACTION mapping table's only direct effect on the normal transaction log entries is its ability to disable output (recording) of specified entries. But its more interesting uses tend to be for its "side effects", which can be considered rather similar to the "side effects" available for the address based \*\_ACCESS [mapping tables](#page-978-0) and [FROM\\_ACCESS](#page-984-0) mapping table: In particular, LOG\_ACTION has the potential to generate syslog notices, or make call-outs such as to [MeterMaid](#page-1010-0).

## **55.1.2.2 Probe format**

The format of the LOG\_ACTION probe for a message transaction log entry consists at a minimum of the following, plus additional, optional fields:

source-channel|destination-channel|action|size|envelope-from|orig-envelope-to|current-envelope-to

Here action is the usually logged action code. Additional log entry fields may be included in the probe, depending upon the setting of the corresponding  $log_*$  [MTA options;](#page-904-0) usually bit 1 (value 2) for a  $log$  \* MTA option controls whether the field controlled by that option is included in the LOG\_ACTION probe. For [log\\_connection](#page-907-0), where bit 1 already has another meaning, bit 8 (value 256) enables inclusion of the claimed source system (as claimed in the client's the HELO/EHLO command for SMTP channels, or the enqueueing channel's official host name for other types of channels), and the bit that enables inclusion of application-info and transport-info in the LOG\_ACTION probe is bit 9 (value 512); for [log\\_intermediate](#page-915-0), bits 2 and 3 (values 4 and 8, respectively) control the inclusion of fields in the probe. These optional fields consist of:

```
|notary-bits|filename|envelope-id|message-id|username|source-system|sensitivity
|mt-priority|priority|intermediate-dest|initial-dest|ldap-uid|imap-uid:uidvalidity
|future-release|filter|reason|diagnostics|application-info|transport-info
|time-in-queue|conversion-tags|imap-flags|delivery-flags
```
The source-system, and application-info and transport-info fields result from two bits of [log\\_connection](#page-907-0). The intermediate-dest and initial-dest fields result from two bits of [log\\_intermediate](#page-915-0). The rest of the fields result from, respectively, log notary, log filename, log envelope id, log message id, log username, [log\\_sensitivity](#page-920-0), [log\\_mtpriority](#page-917-1), [log\\_priority](#page-918-1), [log\\_uid](#page-922-1), [log\\_mailbox\\_uid](#page-916-1), [log\\_futurerelease](#page-914-0), [log\\_filter](#page-909-2), [log\\_reason](#page-920-1), [log\\_diagnostics](#page-909-3), [log\\_queue\\_time](#page-919-1), [log\\_conversion\\_tag](#page-908-0), [log\\_imap\\_flags](#page-915-1), and [log\\_delivery\\_flags](#page-915-2).

The format of the probe for a connection transaction log entry consists at a minimum of the following, plus additional, optional fields:

### source-channel|direction|action

The direction is either + for inbound connections, or - for outbound connections. action is the usually logged connection action code, with the possible addition of an "F" suffix (on "C" or "X" action entries), added if the entry corresponds to a case where the MTA encountered an error with its attempt to create a \*.data-failed file. The optional fields consist of any subset of:

|SASL-error-or-ETRN-host-name|username|diagnostics|transport-info|application-info|queue-time

Optional fields are enabled by the relevant bit or bits of [log\\_message\\_id](#page-916-0) (bit 1, value 2 enables logging of the SASL error in "U" SMTP AUTH records and the host name from client ETRN commands in "I" ETRN records), [log\\_username](#page-922-0) (especially relevant for U SMTP AUTH records), [log\\_diagnostics](#page-909-3), [log\\_connection](#page-907-0) (bit 9, value 512 enables both transport-info and application-info), and [log\\_queue\\_time](#page-919-1). Note that the same bit (or bits) enable probe inclusion both for message transaction probes and connection transaction probes.

If the probe string matches the pattern (*i.e.*, the left hand side of an entry in the mapping table), then the resulting output template (right hand side) is checked. The output templates in the LOG\_ACTION mapping table can use the special flags defined in the table below, as well, of course, as any general mapping table substitutions or metacharacters such as calling out to a routine.

| Flag                                                                                                    | Description                                                                                                    |
|----------------------------------------------------------------------------------------------------|----------------------------------------------------------------------------------------------------|
| \$F                                                                                                    | Disable writing this entry to the transaction log file                                                                                                    |
| \$N                                                                                                    | Disable writing this entry to the transaction log file                                                                                                    |
| \$ <string< td=""><td>Send string as an OPCOM broadcast (OpenVMS) or to syslog (UNIX)<br/>or to the event log (NT) if probe matches; see also the sndopr_priority<br/>MTA option</td></string<> | Send string as an OPCOM broadcast (OpenVMS) or to syslog (UNIX)<br>or to the event log (NT) if probe matches; see also the sndopr_priority<br>MTA option      |
| \$>string                                                                                                    | Send string as an OPCOM broadcast (OpenVMS) or to syslog (UNIX) or<br>to the event log (NT) if access is rejected; see also the sndopr_priority<br>MTA option |

**Table 55.3 LOG\_ACTION mapping flags**

## **55.1.2.3 Examples of LOG\_ACTION use**

This section shows examples of some possible uses of the LOG\_ACTION mapping table. The syntax and general operation of the LOG\_ACTION mapping table is discussed above. The first example below is a very simple use to disable recording of certain entries. The additional LOG\_ACTION examples below are more sophisticated, making use of [MeterMaid](#page-1010-0) callouts.

## **55.1.2.3.1 Disabling logging of connections from a periodic monitoring source**

One use of LOG\_ACTION is to disable logging of some particular type of entry, while still retaining logging in general: for instance, connection attempts from some special source, when such connections are performed merely for "monitoring" or "heartbeat" reasons, may not deserve to be recorded.

For instance, if the monitor source IP is monitor-ip, then set bit 9 (value 512) of the [log\\_connection](#page-907-0) MTA option and then use a LOG\_ACTION mapping table along the lines of that shown below to disable the logging of the connection "O"pen and connection "C"lose records generated by the monitoring probe connections.

LOG\_ACTION

 $*$ |\*|O|\*|monitor-ip|\* \$N  $*$ |\*|C|\*|monitor-ip|\* \$N

## **55.1.2.3.2 Syslog notices after SMTP AUTH attempts with bad password**

One use of LOG\_ACTION might be to generate a syslog notice if more than some site-chosen number of bad password SMTP AUTH attempts are made against any user account. This can be achieved by calling out to MeterMaid from LOG\_ACTION, and then generating the syslog notice when MeterMaid's threshold is reached.

First, in the MTA option file make sure that appropriate data will be included in the LOG\_ACTION mapping table probes by setting log\_\* [MTA options](#page-904-0) as below, and set [sndopr\\_priority](#page-902-0) to values for syslog facility and severity that will coordinate with your syslog.conf configuration for syslog notice handling:

#### # **msconfig**

```
msconfig> show log_connection
role.mta.log_connection = 6
instance.channel:tcp_monitor.log_connection = 0
msconfig> set mta.log_connection 134
msconfig# write -remark="Set bit 7/value 128 of log_connection to get U connection records"
msconfig> set log_message_id 3
msconfig# set log_username 3
msconfig# set log_diagnostics 3
msconfig# write -remark="Enable more fields in LOG_ACTION probes"
msconfig> set sndopr_priority 20
msconfig# write -remark="MTA syslog notices to get LOG_MAIL+LOG_WARNING syslog.conf handling"
msconfig> quit
#
```
In legacy configuration mode, this would correspond to setting MTA options in the option.dat file along the lines of:

```
! Sites likely want additional bits of LOG_CONNECTION set; this example
! requires that bit 7/value 128 be set.
!
LOG_CONNECTION=128
LOG_MESSAGE_ID=3
LOG_USERNAME=3
LOG_DIAGNOSTICS=3
!
! Set SNDOPR PRIORITY to a syslog facility+severity value that will
! coordinate with your syslog.conf configuration, e.g.
! SNDOPR_PRIORITY=20 to choose LOG_MAIL+LOG_WARNING syslog.conf handling.
!
SNDOPR_PRIORITY=20
```
(The above settings represent likely site practice, rather than what is strictly required, as they show log\_\* option values set so that regular MTA connection transaction log entries will be generated as well as fields in LOG\_ACTION probes; but in principle, the LOG\_ACTION probes could be set without having to enable the connection transaction logging.)

To have a [MeterMaid](#page-1010-0) table named bad\_password\_attempts, configure MeterMaid with a new table via:

#### # **msconfig** msconfig> ! First check if MeterMaid has had basic configuration: msconfig> **show metermaid.\*** role.metermaid\_client.server\_host = host-name role.metermaid.enable = 1 role.metermaid.secret (suppressed) msconfig> ! Yes, MeterMaid basics already configured; msconfig> ! so now add a new bad\_password\_attempts table msconfig> **set metermaid.local\_table:bad\_password\_attempts.data\_type string** msconfig# **set metermaid.local\_table:bad\_password\_attempts.max\_entries 1000** msconfig# **set metermaid.local\_table:bad\_password\_attempts.table\_options "nocase penalize"** msconfig# **set metermaid.local\_table:bad\_password\_attempts.table\_type throttle**

```
msconfig# set metermaid.local_table:bad_password_attempts.quota 5
msconfig# set metermaid.local_table:bad_password_attempts.quota_time 3600
msconfig# write -remark="Added bad_password_attempts MeterMaid table"
msconfig> quit
#
```
In legacy configuration mode, (assuming basic MeterMaid configuration had already been performed via additional configutil parameters not shown below), this would correspond to a MeterMaid table configured via configutil values, including these (though note that many of the values shown being set are actually defaults):

```
metermaid.table.bad_password_attempts.data_type: string
metermaid.table.bad_password_attempts.max_entries: 1000
metermaid.table.bad_password_attempts.options: nocase,penalize
metermaid.table.bad_password_attempts.type: throttle
metermaid.table.bad_password_attempts.quota: 5
metermaid.table.bad_password_attempts.quota_time: 3600
```
Then a LOG\_ACTION mapping table to make use of that MeterMaid table could be as follows:

### LOG\_ACTION

```
! With log_connection=128 set, we get "U" action records.
! With log message id=3 set, the SASL-error is recorded in the message-id field
! With log_username=3, get a username field
! With log_diagnostics=3, get a diagnostics field
!
! So probe format is:
!
! source-chan|direction|action|SASL-error|username|diagnostics
!
 tcp_*|+|U|Bad$ password$_*|$_*|* \
$[IMTA LIB:check metermaid.so,throttle,bad password attempts, $1]$<LOGACTION,$ \
Too$ many$ bad$ password$ attempts$ for$ user$ $1
```
There is a subtlety in the above, which is that [log\\_diagnostics](#page-909-3) is shown being set *purely* to ensure that there is at least one more vertical bar and (possibly empty) field appearing after the username field. Furthermore, asterisk wildcard for matching the username field has the "minimal matching" \$\_ modifier set on it.) This is not strictly necessary for this *exact* example, but makes this example easier to extend with additional fields should sites wish to do so.

There is also a prior  $\zeta$   $\star$  match in the reason field portion of the pattern, just after "Bad $\oint$ password"; that is necessary as of 8.0 when additional detail text was added to the reason field.

### **55.1.2.3.3 Syslog notices after SMTP AUTH attempts with bad username**

Another example would be to generate a syslog notice if the same source IP makes multiple attempts to authenticate with a bad username (hence suggestive of a possible "dictionary attack" against your user name space). With MTA options settings of:

```
# msconfig
msconfig> show log_connection
role.mta.log_connection = 2
msconfig> set mta.log_connection 642
```

```
msconfig# write -remark="Set bit 1/value 2 plus bit 7/value 128 plus bit
 9/value 512 of mta.log_connection to get O and C plus U connection records, 
 plus application and transport fields included in LOG_ACTION probes"
msconfig> set log_message_id 3
msconfig# set log_username 3
msconfig# set log_diagnostics 3
msconfig# write -remark="Enable extra fields in LOG_ACTION probes"
msconfig# set sndopr_priority 20
msconfig# write -remark="MTA syslog notices to get LOG_MAIL+LOG_WARNING syslog.conf handling"
msconfig> quit
#
```
Or in legacy configuration mode:

```
! Sites likely want additional bits of LOG_CONNECTION set; this example
! requires that bit 1/value 2 plus bit 7/value 128 plus bit 9/value 512 be set.
LOG_CONNECTION=642
LOG_MESSAGE_ID=3
LOG_USERNAME=3
LOG_DIAGNOSTICS=3
!
! Set SNDOPR PRIORITY to a syslog facility+severity value that will
! coordinate with your syslog.conf configuration, e.g.
! SNDOPR_PRIORITY=20 to choose LOG_MAIL+LOG_WARNING syslog.conf handling.
!
SNDOPR_PRIORITY=20
```
To have a MeterMaid table named bad\_user\_attempts, configure MeterMaid with a new table via:

#### # **msconfig**

```
msconfig> ! First check if MeterMaid has had basic configuration:
msconfig> show metermaid.*
role.metermaid_client.server_host = host-name
role.metermaid.enable = 1
role.metermaid.secret (suppressed)
msconfig> ! Yes, MeterMaid basics already configured; 
msconfig> ! so now add a new bad_user_attempts table
msconfig> set metermaid.local_table:bad_user_attempts.data_type ipv4
msconfig# set metermaid.local_table:bad_user_attempts.max_entries 1000
msconfig# set metermaid.local_table:bad_user_attempts.table_options "penalize"
msconfig# set metermaid.local_table:bad_user_attempts.table_type throttle
msconfig# set metermaid.local_table:bad_user_attempts.quota 5
msconfig# set metermaid.local_table:bad_user_attempts.quota_time 3600
msconfig# write -remark="Added bad_user_attempts MeterMaid table"
msconfig> quit
```
#

In legacy configuration mode, (assuming basic MeterMaid configuration had already been performed via additional configutil parameters not shown below), this would correspond to a MeterMaid table configured via configutil values including:

metermaid.table.bad\_user\_attempts.data\_type: ipv4 metermaid.table.bad\_user\_attempts.max\_entries: 1000

```
metermaid.table.bad_user_attempts.options: penalize
metermaid.table.bad_user_attempts.type: throttle
metermaid.table.bad_user_attempts.quota: 5
metermaid.table.bad_user_attempts.quota_time: 3600
```
then a LOG\_ACTION mapping table could be:

#### LOG\_ACTION

```
! With log_connection=642 set, we get "U" action records and transport-info
! fields.
! With log_message_id=3 set, the SASL-error is recorded in the message-id field
! With log_username=3, get a username field
! With log_diagnostics=3, get a diagnostics field
!
! So probe format is:
!
! source-chan|direction|action|SASL-error|username|diagnostics|transport-info
! where transport-info is: TCP|host-IP|host-port|source-IP|source-port
!
  tcp_*|+|U|No\xi such\xi user |\cdot|*|TCP|\xi_*|\xi_*|\xi_*| *$[IMTA_LIB:check_metermaid.so,throttle,bad_user_attempts,$5]$<LOGACTION,$ \
Too$ many$ wrong$ username$ attempts$ from$ $5$ (username$ attempted:$ $1)
```
## **55.1.2.3.4 Syslog notices after failing SMTP AUTH attempts, resetting after success**

Both of the above examples could be improved by using the (new in 7.2-0.01) remove routine of MeterMaid to achieve a "reset" effect after desired "good" occurrences. For instance, with settings as above (including log\_diagnostics=3 and log\_connection=642):

```
LOG_ACTION
```

```
! With log_connection=642 set, we get "U" action records and transport-info
! fields.
! With log_message_id=3 set, the SASL-error is recorded in the message-id field
! With log_username=3, get a username field
! With log_diagnostics=3, get a diagnostics field
!
! So probe format is:
!
! source-chan|direction|action|SASL-error|username|diagnostics|transport-info
! where transport-info is: TCP|host-IP|host-port|source-IP|source-port
!
 tcp_*|+|U|Bad$ password |$-*|*$[IMTA_LIB:check_metermaid.so,throttle,bad_password_attempts,$1]$<LOGACTION,$ \
Too$ many$ bad$ password$ attempts$ for$ user$ $1
  tcp_*|+|U|No$ such $user*|*|r|cr s_*|s_*|s_*|*$[IMTA_LIB:check_metermaid.so,throttle,bad_user_attempts,$5]$<LOGACTION,$ \
Too$ many$ wrong$ username$ attempts$ from$ $5$ (username$ attempted:$ $1)
!
! Once a successful AUTH occurs, remove the entry for that username in the
! bad_password_attempts table, and remove the entry for that source IP in
! the bad_user_attempts table. We want to try to remove the source IP entry in
```

```
! the second table, even if (for some reason) the MeterMaid callout on the
! first fails, so we split the store calls into two separate entries, rather
! than attempting two routine calls from one right hand side.
!
  tcp_*|+|U|*|*|*authentication$ successful*|TCP|$_*|$_*|$_*|* $CCLEAR|$2|$7
!
! If the authentication was successful, then the probe is now:
! CLEAR|username|source-ip
!
 CLEAR| * | * \ \ \ \ \ \ \ \ \$CCLEAR|$0|$1$[IMTA_LIB:check_metermaid.so,remove,bad_password_attempts,$0]
   CLEAR|*|* $[IMTA_LIB:check_metermaid.so,remove,bad_user_attempts,$1]
```
In the above example, it is convenient to detect successful authentication via the diagnostics field (the SMTP response). However, as of Messaging Server 7.3-11.01, an equivalent approach would be to detect successful authentication via the reason field (and use  $log\_reason=3$ ): as of Messaging Server 7.3-11.01, the reason field in cases of successful authentication would either be "authentication successful" or "authentication successful switched to channel channel-name". (In prior versions, the reason field confounded some cases.)

## **55.1.2.3.5 Syslog notices when time-in-queue becomes "high", ceasing after any quick delivery**

(Note that this example uses the MeterMaid "remove" routine, new in Messaging Server 7.2-0.01.) Another example of generating syslog notices when some condition occurs, and then resetting the MeterMaid table entry (and hence stopping the syslog notices) when the condition ceases, would be for cases where messages, while getting delivered upon first delivery attempt, are not getting delivered sufficiently promptly for the site's taste. That is, considering only messages that actually do manage to get delivered upon first attempt rather than failing a delivery attempt and having to be retried later (hence inherently taking a relatively "long" time to be delivered), the site wishes to watch for cases where that initial, successful, delivery attempt nevertheless was rather "slow". Here we will record in MeterMaid the destination domain for each new ZZ\* message whose delivery is "slow" (taking 300 seconds or more), and generate a syslog notice for such domains once 5 messages have been slow within an hour (3600 seconds), but reset (to 0) the MeterMaid table entry for that domain once a "quick delivery" (within 60 seconds) has occurred.

```
LOG_FILENAME=3
LOG_QUEUE_TIME=3
!
! Set SNDOPR_PRIORITY to a syslog facility+severity value that will
! coordinate with your syslog.conf configuration, e.g.
! SNDOPR_PRIORITY=20 to choose LOG_MAIL+LOG_WARNING syslog.conf handling.
!
SNDOPR_PRIORITY=20
```

```
metermaid.table.slow_delivery.data_type: string
metermaid.table.slow_delivery.max_entries: 2000
metermaid.table.slow_delivery.options: nocase
metermaid.table.slow_delivery.type: throttle
metermaid.table.slow_delivery.quota: 5
metermaid.table.slow_delivery.quota_time: 3600
```
#### LOG\_ACTION

```
! source-chan|dest-chan|D|size|env-from|orig-env-to|env-to|filename|queue-time
!
   *|*|D*|*|*|*|*@*|ZZ*|* $CDEQUEUEDOMAINTIME|$7|$9
!
! Now probing with just DEQUEUEDOMAINTIME|domain|queue-time
!
  DEQUEUEDOMAINTIME|*|* $CFASTDOMAIN|$`integer($1)<=60'|$0|$1
!
! Now the probe will be FASTDOMAIN|1|domain|queue-time for queue-time<=60s
! or FASTDOMAIN|0|domain|queue-time for queue-time>60
!
 FASTDOMAIN|1|*|*$[IMTA_LIB:check_metermaid.so,remove,slow_delivery,$0]
  FASTDOMAIN|0|*|* $CSLOWDOMAIN|$`integer($1)>=300'|$0|$1
!
! Now the probe will be SLOWDOMAIN|1|domain|queue-time for queue-time>=300s
! or SLOWDOMAIN|0|domain|queue-time for 60s<queue-time<300s
!
 SLOWDOMAIN|1|*|*$[IMTA_LIB:check_metermaid.so,throttle,slow_delivery,$0]$<LOGACTION,$ \
Domain$ $0$ deliveries$ slow
```
The above example uses the mapping table expression substitution syntax,  $\hat{s}$  expression', to perform a test on the value of the queue-time (time in queue) field: such an expression will evaluate to 1 if true, 0 if false, so such an expression substitution inserts the string 1 if the numeric test was true or inserts the string 0 if the numeric test was false.

## **55.1.2.3.6 Blocking submissions of local senders who may be spammers**

(Note that this example uses the MeterMaid "test" routine, new in Messaging Server 7.0 update 2.) A different type of use of LOG\_ACTION is to update a MeterMaid table with information relating to message dequeue, which a message enqueue access mapping table can then consult. That is, LOG\_ACTION with MeterMaid can provide a way for decisions on allowing message enqueue to reference historical data regarding message dequeue. For instance, a local user whose outbound to the Internet messages suffer a high number of rejections of bad addresses by remote destinations may raise the suspicion that that user is attempting to send spam using a poor quality recipient list; a site may wish to deny that account further submissions that day.

For any such access restrictions on senders, it is always strongly advisable to *require* local users to authenticate (use SMTP AUTH) in order to submit messages, and then to perform the access checks using the *authenticated* submission address. Because the SMTP envelope From is easy to forge in the base SMTP protocol, attempts to enforce access restrictions based solely upon envelope From are regrettably likely to unintentionally *encourage* (or at least motivate) users to forge their envelope From as a way to bypass the access restrictions. Thus poorly considered access restrictions on senders can cause more harm than good, by motivating users to obscure their identity to evade the restrictions. So this example will assume that a security-conscious configuration, where users are required to use SMTP AUTH to submit, is already in place, so that authentication information is available both for logging via the LOG\_USERNAME MTA option, and for performing an access check from the FROM\_ACCESS mapping table.

So with MTA options settings that include (legacy configuration style):

! Bit 1/value 2 is not set in any of: ! LOG\_NOTARY, LOG\_FILENAME, LOG\_ENVELOPE\_ID, or LOG\_MESSAGE\_ID LOG\_REASON=3 LOG\_USERNAME=3 LOG\_DIAGNOSTICS=3

or in Unified Configuration:

```
msconfig> show log_*
role.mta.log_diagnostics = 3
role.mta.log_reason = 3
role.mta.log_username = 3
...and likely additional log_* MTA options settings...
```
and configutil MeterMaid table settings that, in addition to basic configuration not shown here, include:

```
metermaid.table.sends_to_bogus_recipients.data_type: string
metermaid.table.sends_to_bogus_recipients.max_entries: 5000
metermaid.table.sends_to_bogus_recipients.options: nocase,penalize
metermaid.table.sends_to_bogus_recipients.type: throttle
metermaid.table.sends_to_bogus_recipients.quota: 15
metermaid.table.sends_to_bogus_recipients.quota_time: 86400
```
then a LOG\_ACTION mapping table to track in MeterMaid bad recipient addresses discovered at dequeue time, and a corresponding FROM\_ACCESS mapping table that checks that MeterMaid data to decide whether to allow new message submissions, could be:

### LOG\_ACTION

```
! source-chan|dest-chan|action|size|env-from|orig-env-to|env-to|
! username|reason|diagnostics
!
  tcp_local||R*|*|*|*|*|$**|Remote$ SMTP$ server$ has$ rejected$ address|* \
$[IMTA_LIB:check_metermaid.so,throttle,sends_to_bogus_recipients,$5]
  tcp_local||K*|*|*|*|*|$**|Remote$ SMTP$ server$ has$ rejected$ address|* \
$[IMTA_LIB:check_metermaid.so,throttle,sends_to_bogus_recipients,$5]
```
FROM\_ACCESS

```
TCP|*|*|*|*|SMTP*|MATL|tcpauth|*|* \qquad \qquad$[IMTA_LIB:check_metermaid.so,test,sends_to_bogus_recipients,$6,>=15]$NYou$ \
have$ sent$ to$ too$ many$ bad$ addresses$ today
```
Note that since in the logging (MTA transaction log entries and hence the LOG\_ACTION field) the username field resulting from SMTP AUTH authentication is actually the mail attribute value with the asterisk character prefixed, whereas in [FROM\\_ACCESS](#page-984-0) the "username" field is simply the pure mail attribute value, above in LOG\_ACTION the entries make sure to explicitly match the asterisk character and then *not* include it in the sends\_to\_bogus\_recipients table updates, so that the FROM\_ACCESS probes can match on just the username.
#### **55.1.2.3.7 Blocking dictionary attack on user name space (botnet attack)**

Automated spam engines may mount a so-called "dictionary attack", attempting to run quickly through possible recipient addresses when submitting messages. So a source that frequently submits messages with many bad (invalid) addresses in the local domain may be regarded with suspicion. One possible use of [MeterMaid](#page-1010-0) with LOG\_ACTION is to throttle submissions from senders who cause many ["J" records \(rejections of attempted submissions\)](#page-1171-0).

So with [deferralrejectlimit 4](#page-400-0) set on the [tcp\\_local](#page-1049-0) channel, and with MTA options settings that include:

LOG\_CONNECTION=515 LOG\_DIAGNOSTICS=3

or in Unified Configuration

```
msconfig> show log_*
role.mta.log_connection = 515
role.mta.log_diagnostics = 3
...and likely additional log_* MTA options settings...
```
and configutil MeterMaid table settings that, in addition to basic configuration not shown here, includes configuration of a MeterMaid "J-by-IP" table and a "J-jail" table:

```
metermaid.table.J-by-IP.data_type: ipv4
metermaid.table.J-by-IP.max_entries: 10000
metermaid.table.J-by-IP.quota: 4
metermaid.table.J-by-IP.quota_time: 600
metermaid.table.J-jail.data_type: ipv4
metermaid.table.J-jail.max_entries: 10000
metermaid.table.J-jail.quota: 1
metermaid.table.J-jail.quota_time: 3600
```
or in Unified Configuration:

```
metermaid.table.J-by-IP.data_type: ipv4
metermaid.table.J-by-IP.max_entries: 10000
metermaid.table.J-by-IP.quota: 4
metermaid.table.J-by-IP.quota_time: 600
metermaid.table.J-jail.data_type: ipv4
metermaid.table.J-jail.max_entries: 10000
metermaid.table.J-jail.quota: 1
metermaid.table.J-jail.quota_time: 3600
```
then a LOG\_ACTION mapping table to track in MeterMaid ["J" records](#page-1171-0), and a corresponding [PORT\\_ACCESS](#page-974-0) mapping table that checks that MeterMaid data to decide whether or not to allow connections, could be:

PORT\_ACCESS

\*|\*|\*|\*|\* \$C\$|INTERNAL\_IP;\$3|\$Y\$E

```
TCP|*|*|*|* \ \ \ \ \ \ \$:A$C$[IMTA_LIB:check_metermaid.so,test,J-jail,$2,>0]$N$2-blocked2$E
  * $YEXTERNAL
DONT_JAIL
  $<10.0.0.0/24> $N
  * $Y
LOG_ACTION
! To count only the "J" records that exceeded the chosen toleration
! level of 3, we look for the deferralrejectlimit error text:
!
tcp_local|*|J*|*|rfc822;|*|451$ 4.5.3$ Too$ many$ rejections;$ \
try$ again$ later.*|TCP|*|*|*|*|SMTP \
$C$|DONT_JAIL; $6|\$[IMTA_LIB:check_metermaid.so,throttle,j-by-ip,$6]\
$[IMTA_LIB:check_metermaid.so,throttle,j-jail,$6]$E
```
The asterisk at the end of the diagnostic text is so that even a "final" "J" record for an SMTP session -- as when the TCP/IP-channel-specific option  $MAX_J$  ENTRIES is exceeded, resulting in some additional, extra text -- will be counted.

# **55.2 MTA counters**

The MTA has facilities to collect and monitor channel counters based upon the Mail Monitoring MIB, [RFC 2789](https://tools.ietf.org/html/rfc2789) (which updates [RFC 1566](https://tools.ietf.org/html/rfc1566)). Note that counters are intended for providing real-time "snap-shots" of MTA behavior, rather than for gathering the sort of statistics instead available from the [MTA transaction log files.](#page-1170-0) For a description of the MTA channel counters, see [MTA channel counters.](#page-1189-0)

New in 8.0, the MTA also maintains eight signed, 64 bit counters intended for updating from within Sieve scripts, for site-customizable use; see the [Sieve adjustcounter extension.](#page-87-0)

The MTA provides [utilities](#page-1206-0) to display the counters directly; see the imsimta counters and imsimta qm utilities.

## <span id="page-1189-0"></span>**55.2.1 MTA channel counters**

The MTA has facilities to collect and monitor channel counters based upon the Mail Monitoring MIB, [RFC 2789](https://tools.ietf.org/html/rfc2789) (which updates [RFC 1566](https://tools.ietf.org/html/rfc1566)). These counters tabulate on a per channel basis the twelve items described in [Table of channel counters from MADMAN MIB.](#page-1189-1)

<span id="page-1189-1"></span>The MTA also supports some additional channel, association, and arbitrary counters; see this more extensive list at [Table of MTA counters](#page-1190-0).

**Table 55.4 Channel counters from MADMAN MIB**

| Field name               | Description                                    |
|--------------------------|------------------------------------------------|
| <b>RECEIVED MESSAGES</b> | The number of messages enqueued to the channel |
| SUBMITTED MESSAGES       | The number of messages enqueued by the channel |

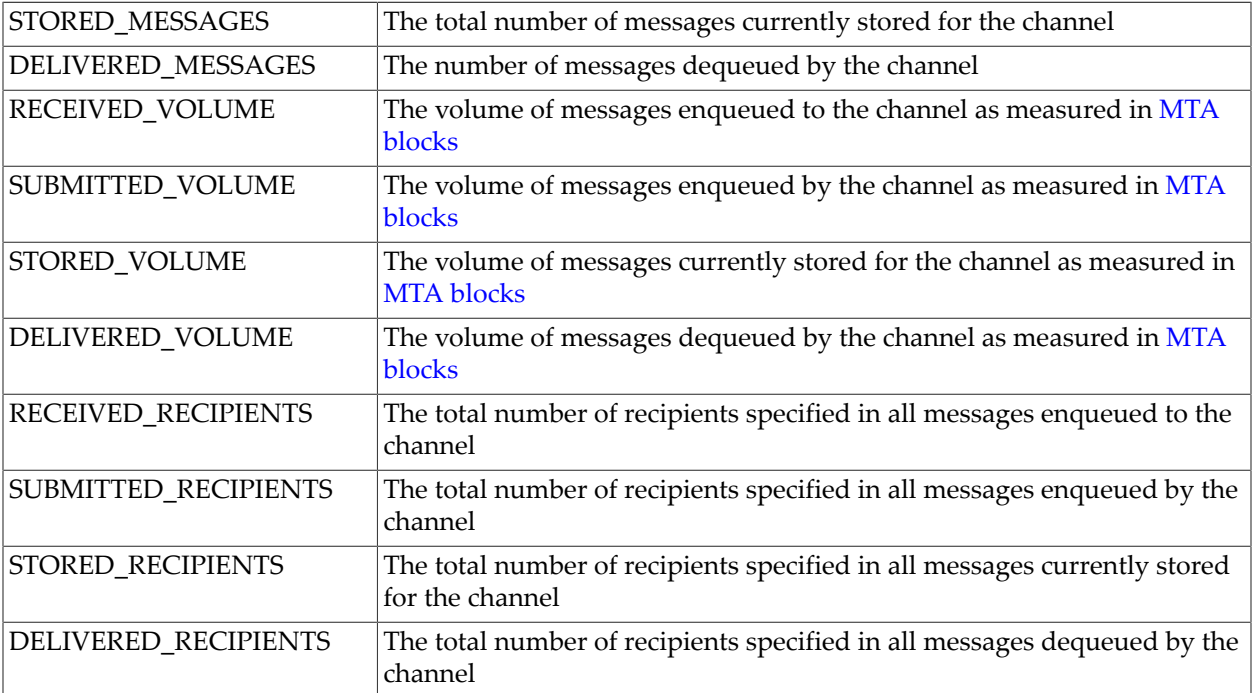

<span id="page-1190-0"></span>An MTA block is, by default, 1024 bytes. However, this size may vary from system to system. The size of an MTA block is controlled with the [block\\_size](#page-859-0) MTA option.

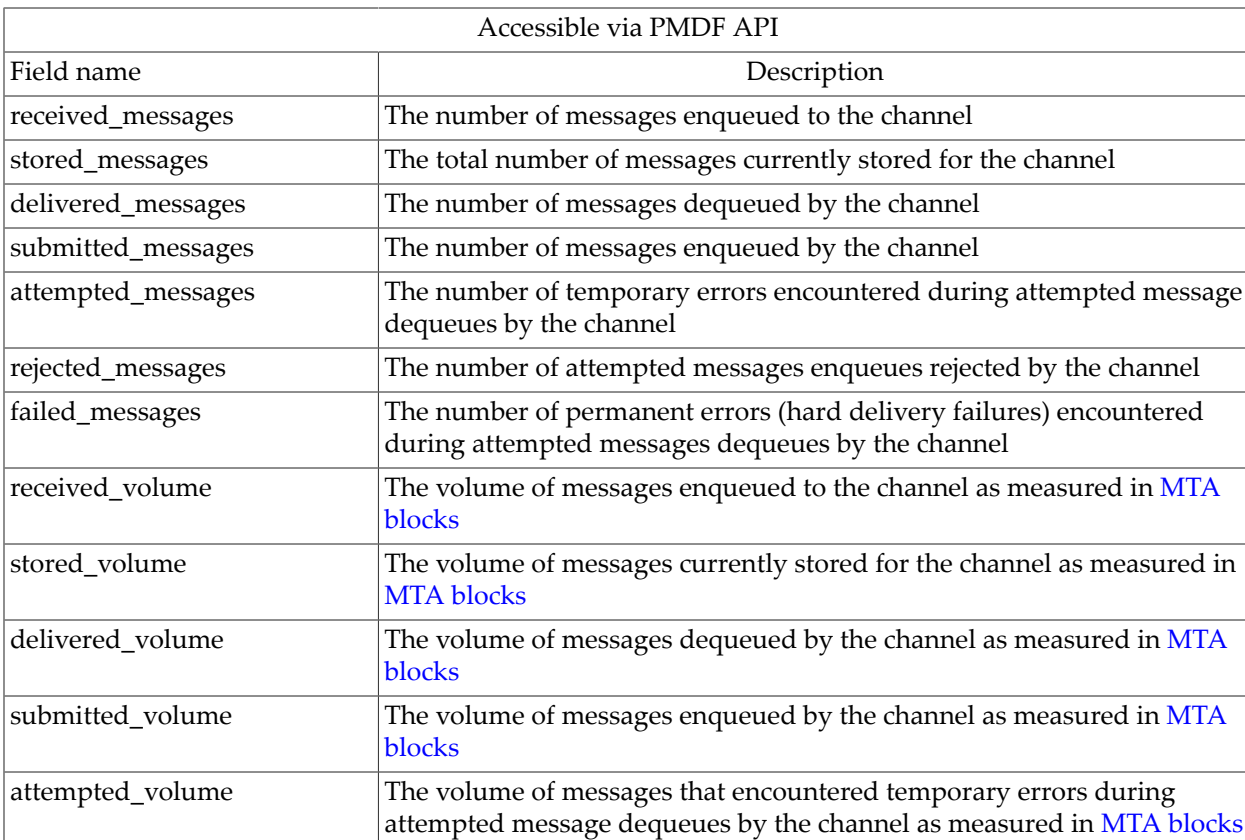

#### **Table 55.5 MTA counters**

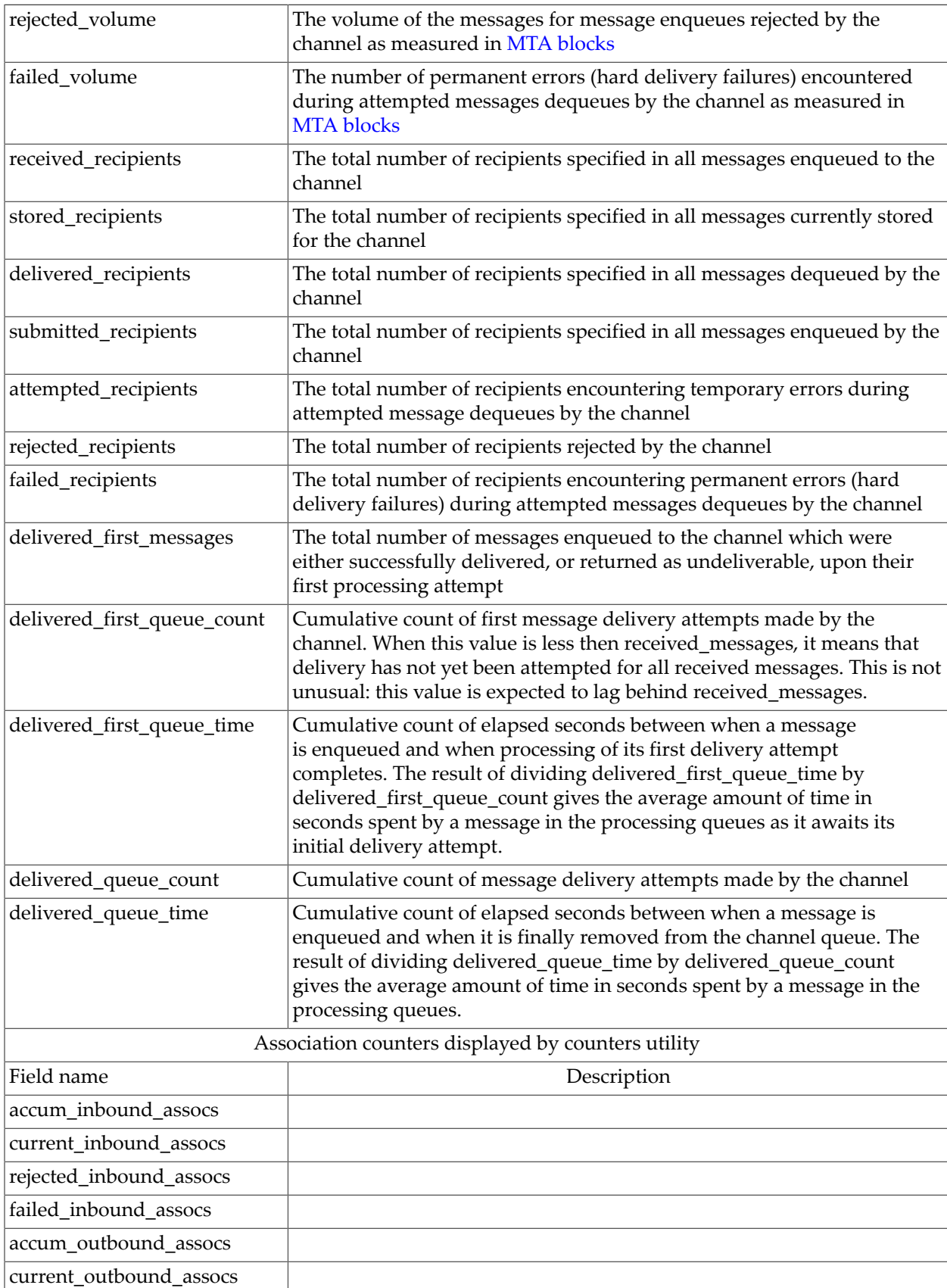

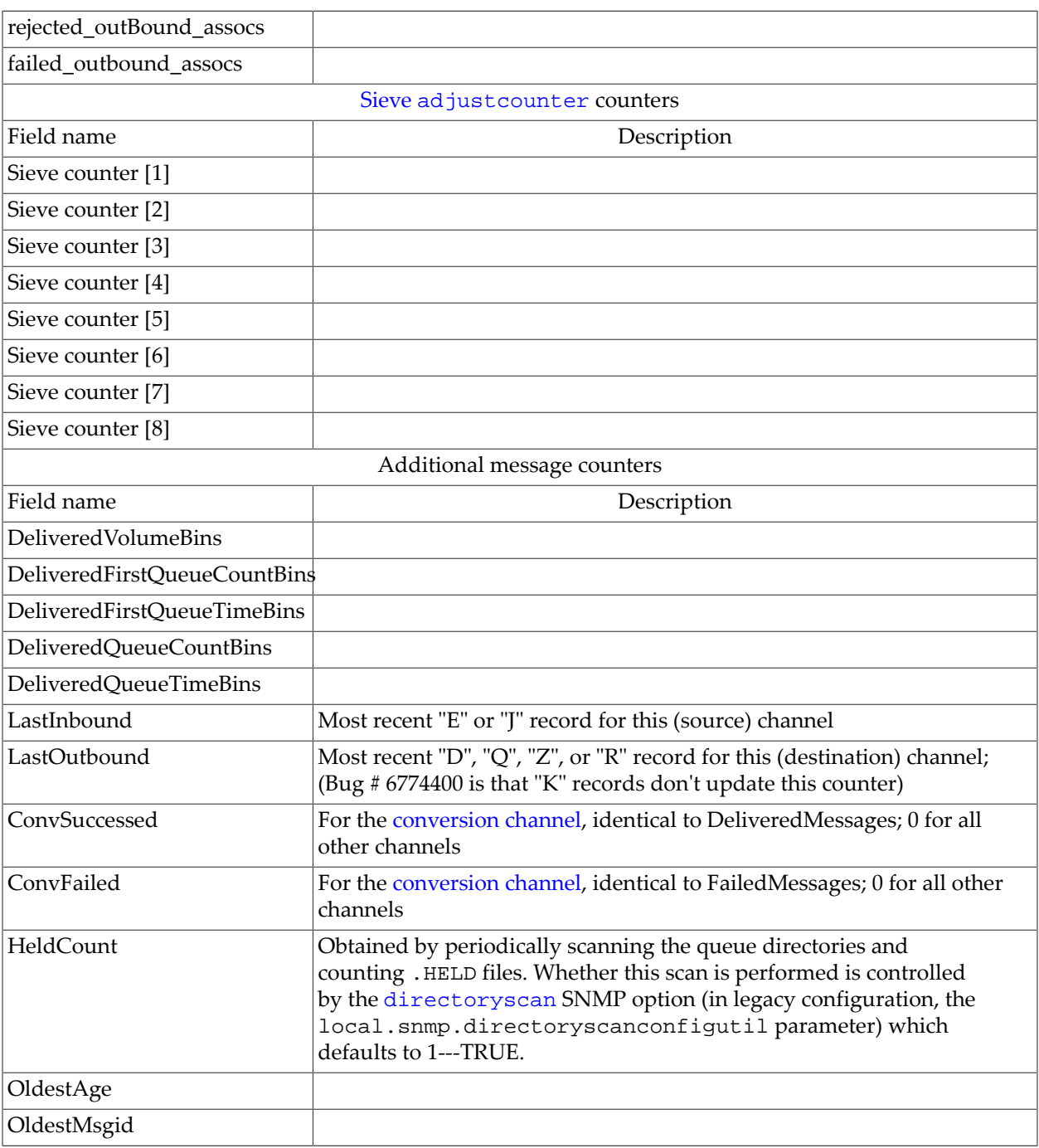

- 1. An MTA block is, by default, 1024 bytes. However, this size may vary from system to system. The size of an MTA block is controlled with the [block\\_size](#page-859-0) MTA option.
- 2. rejected\_volume does not generally capture the entire volume of the messages rejected by the channel. Depending upon when, during attempted message submission, the rejection occurs, little to none of the message content and size may have been transferred (or made known) to the channel.

It is important to note that these counters generally need to be looked at over time noting the minimum values seen. The minimums may actually be negative for some channels. Such a

negative value merely means that there were messages queued for a channel at the time that its counters were zeroed (*e.g.,* the cluster-wide database of counters created). When those messages were dequeued, the associated counters for the channel were decremented therefore leading to a negative minimum. For such a counter, the correct "absolute" value is the current value less the minimum value that counter has ever held since being initialized.

### **55.2.2 Purpose and use of MTA counters**

MTA channel counters are intended for indicating the *health and performance trends* of your email system. MTA channel counters are *neither designed nor intended* to provide an accurate accounting of message traffic; for precise accounting, instead see [MTA transaction logging.](#page-1170-0) The lack of accuracy in the MTA's channel counters in an inherent aspect of their design; it is not a bug. Specifically, the MTA's channel counters adhere to what Marshall Rose calls the fundamental axiom of management, which is that management must itself not interfere with proper system and network operation by consuming anything but the tiniest amount of resource.

Therefore the MTA's channel counters are implemented using the lightest weight mechanisms available, namely a shared memory section on each system. Channel counters do not *try harder*: if an attempt to map the section fails, no information is recorded; if one of the locks in the section cannot be obtained almost immediately, no information is recorded; when a system is shut down, the information contained in the in-memory section is lost forever. [MTA counters](#page-1193-0) [implementation](#page-1193-0) provides further discussion of the implementation of counters.

## <span id="page-1193-0"></span>**55.2.3 MTA counters implementation**

For performance reasons, each MTA host keeps a cache of MTA channel counters in memory using a shared memory section (on UNIX). As processes on the host enqueue and dequeue messages, they update the counters in this in-memory cache. If the in-memory section does not exist when a channel runs, the section will be created automatically. (The imsimta startup command also creates the in-memory section, if it does not exist.)

The command imsimta counters -show or the imsimta qm command counters show may be used to show the values of the counters.

The command imsimta counters -clear or the imsimta qm command counters clear may be used to reset the counters to zero.

In addition to the above commands for directly displaying the MTA's counters, on some platforms an [SNMP subagent](#page-1193-1) may be available to serve the MTA counters out through SNMP to any standards-based SNMP monitoring station.

## <span id="page-1193-1"></span>**55.2.4 SNMP subagents**

On some platforms, SNMP subagents are available to serve out the [MTA channel counters](#page-1189-0) using the Mail and Directory Management (MADMAN) SNMP MIB described in [RFC 2788](https://tools.ietf.org/html/rfc2788) and [RFC 2789](https://tools.ietf.org/html/rfc2789) (originally [RFC 1565](https://tools.ietf.org/html/rfc1565) and [RFC 1566](https://tools.ietf.org/html/rfc1566)). (See [MIB variables served](#page-1193-2) for a more detailed list of the exact MIB variables served, with OIDs and syntaces.) Presently, SNMP subagents are available for use with Net-SNMP used on Solaris platforms running Solaris 10, as well as Linux platforms.

Several options affect operation of these subagents; see [SNMP options](#page-1252-0).

#### <span id="page-1193-2"></span>**55.2.4.1 MIB variables served**

<span id="page-1194-0"></span>The [SNMP subagents](#page-1193-1) serve out selected variables from the MADMAN MIBs (see [RFC](https://tools.ietf.org/html/rfc2788) [2788](https://tools.ietf.org/html/rfc2788) and [RFC 2789,](https://tools.ietf.org/html/rfc2789) updating [RFC 1565](https://tools.ietf.org/html/rfc1565) and [1566\)](https://tools.ietf.org/html/rfc), specifically, those variables from the applicationTable, mtaTable, and mtaGroupTable tables as shown in [Table of supported MIB](#page-1194-0) [variables.](#page-1194-0)

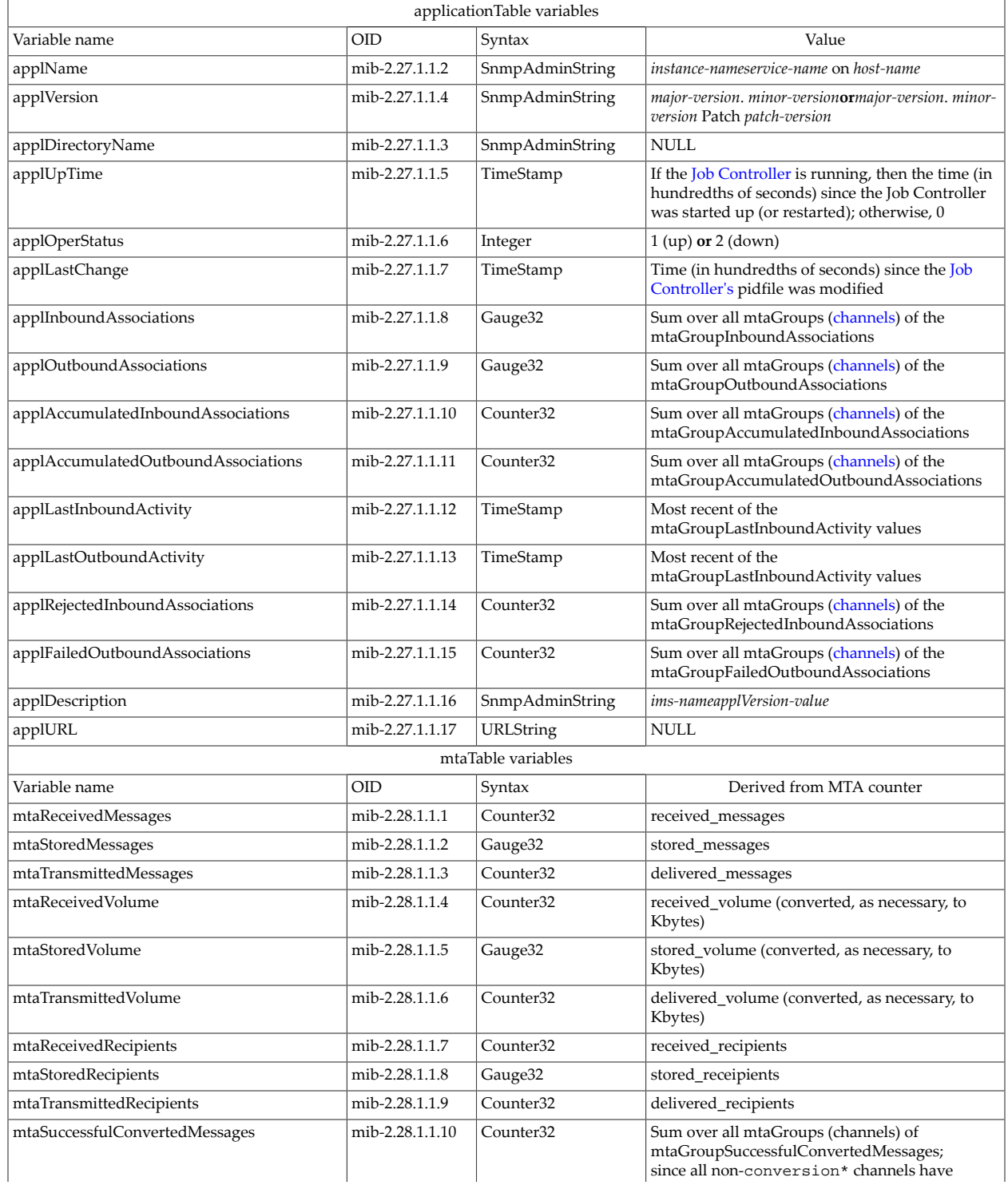

#### **Table 55.6 Supported MIB variables**

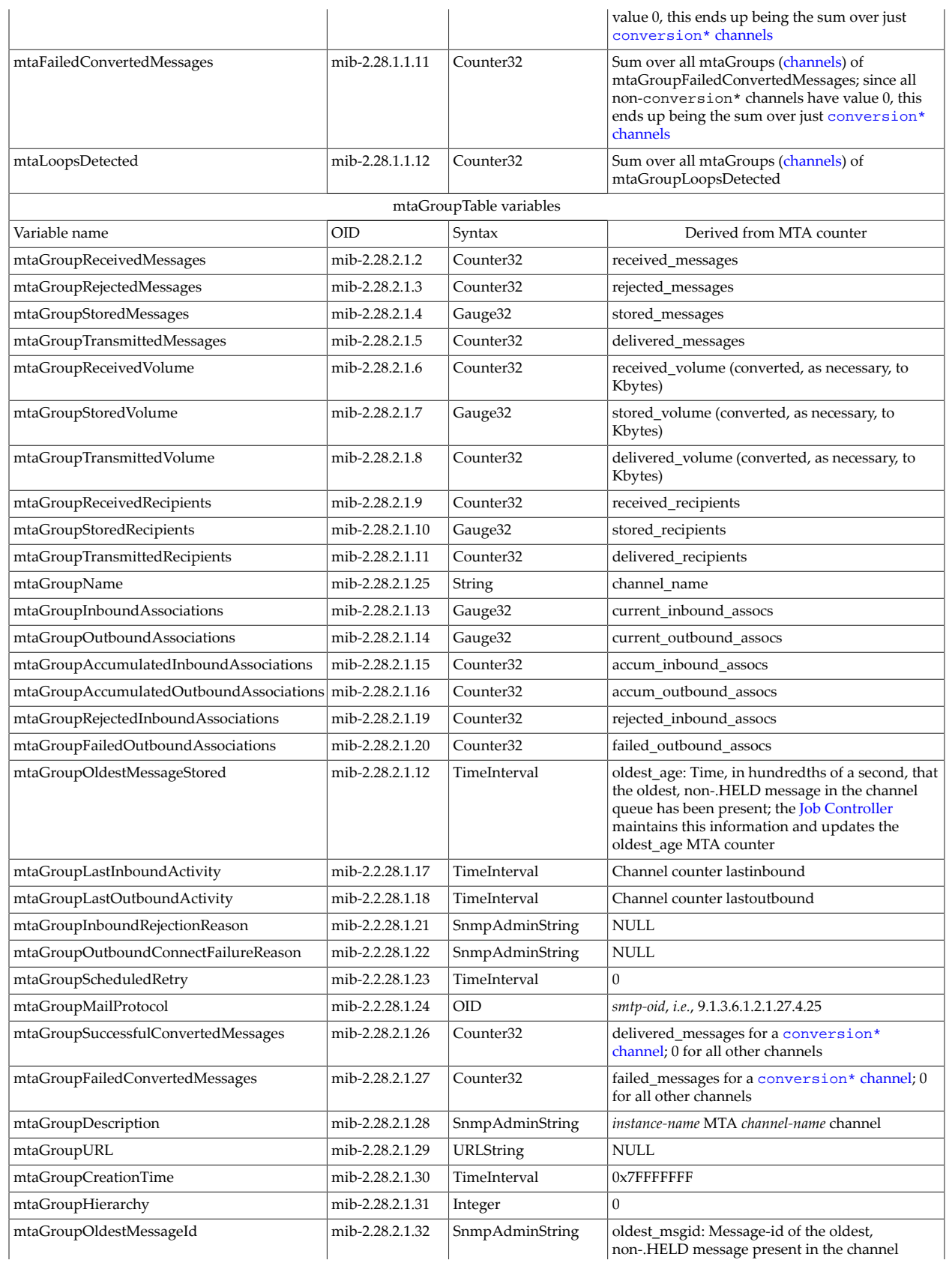

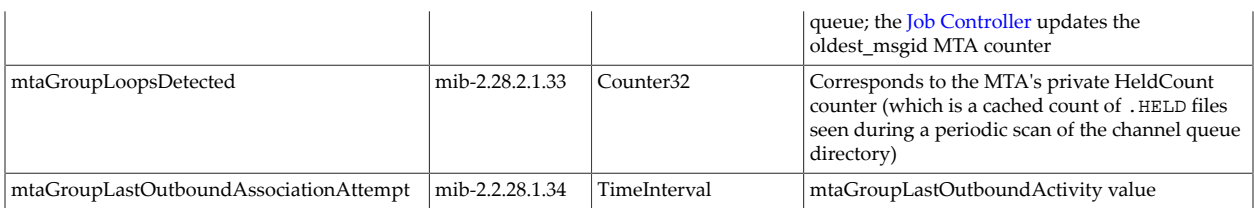

**Note:** the OID for mib-2 is 1.3.6.1.2.1.

Each [MTA channel](#page-314-0) is identified with with an MTA group. Thus, for each channel, there will be a row in the mtaGroupTable. For example, if there are *M* channels, the OID mib-2.28.2.1.25.*n* gives the name of the channel associated with the *n*th row in the table where *n* satisfies  $1 < = n < M$ .

Only one application and MTA is recognized by the [subagent](#page-1193-1) and consequently there is only one row in the applicationTable and mtaTable tables. The only valid instance identifier for those two tables is thus ".1"; *i.e.,* for either table, the OID for an instance of a variable is formed by taking the OID of the variable and appending ".1" to it. For example, a get operation on mib-2.27.1.1.4.1 would return the version number of MTA.

Each row of the mtaGroupTable table corresponds to a set of [MTA channel counters](#page-1189-0) maintained by the MTA. A description of each mtaGroupTable variable is given in [Table of](#page-1196-0) [mtaGroupTable variable descriptions](#page-1196-0). These counters may be directly manipulated imsimta counters utility or the imsimta qm utility's counters command. Refer to the discussion of [MTA channel counters](#page-1189-0) for further information on the MTA channel counters.

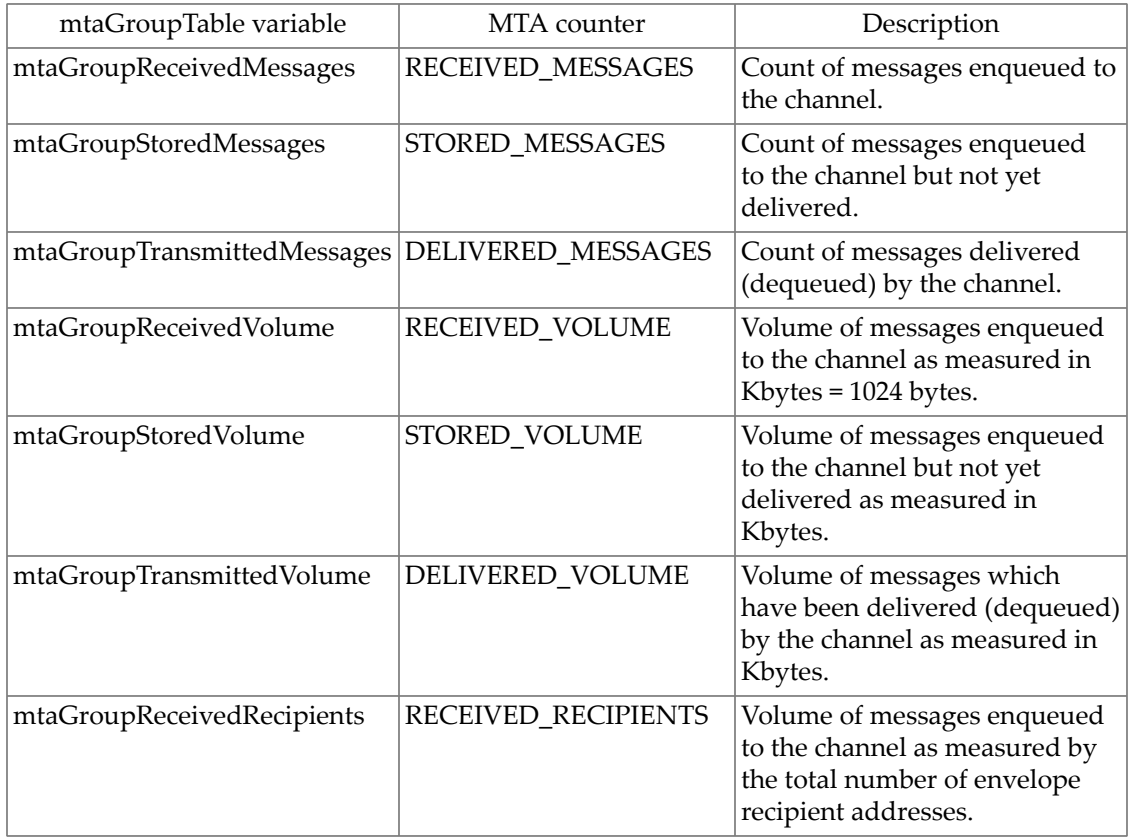

#### <span id="page-1196-0"></span>**Table 55.7 mtaGroupTable variable descriptions**

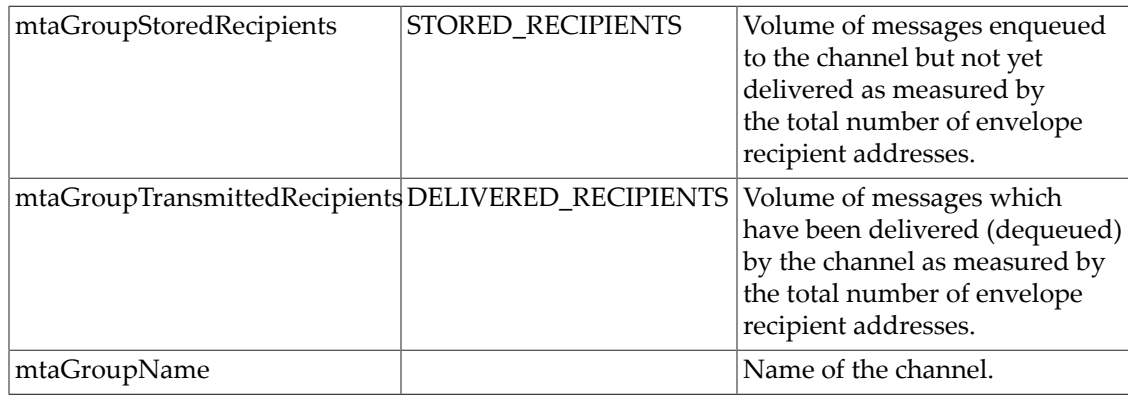

The values in the mtaTable correspond to the column sums of the mtaGroupTable; *e.g.,* mtaReceivedMessages is the sum over all rows of the mtaGroupTable column mtaGroupReceivedMessages.

**Note:** The underlying [MTA channel counters](#page-1189-0) may take on negative values. However, the corresponding MIB variables must be non-negative. To reconcile this difference, the [subagent](#page-1193-1) tracks the minimum value seen for each channel counter and then uses that minimum to adjust the MIB variable such that it has a minimum of zero. This is done by subtracting the minimum value from the counter when that minimum is less than zero. For this reason, the values of the counters displayed with the imsimta counters command may differ from those displayed from an SNMP client.

**Note:** The MIB volume variables measure in units of kilobytes, whereas MTA counters measure message volume in units of [MTA blocks.](#page-859-0) While the default MTA block size ([block\\_size](#page-859-0) MTA option) is 1024 bytes = 1 kilobyte and thus identical to the units for the MIB volume variables, if the MTA block size has been set to some other value, then the MTA counters for volumes will be in different units than the kilobytes of MIB volume variables. The subagent will adjust the MTA counters volume values, if needed, to obtain kilobyte values for the MIB volume variables.

# **Chapter 56 MTA performance tuning**

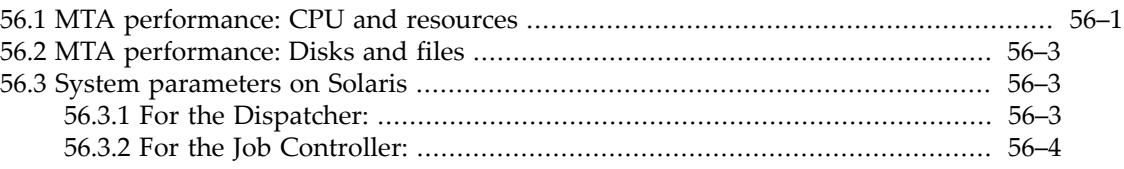

There are a variety of things which may be done to improve the MTA's performance. However, before trying to tune the MTA you should first feel comfortable with the MTA: have a basic understanding of how it works, be familiar with your configuration, and be able to recognize when the MTA isn't working on your system. In addition, it is important that you spend some time identifying what the bottlenecks are on your system: CPU resources, disk speed, memory, network speed or latencies, etc. Without a clear idea of where the bottlenecks are, any tuning you do is likely to be ineffective.

# <span id="page-1198-0"></span>**56.1 MTA performance: CPU and resources**

Not necessarily in order of importance, here are some points to consider:

- In versions past, it was important to use a [compiled configuration](#page-970-0), to reduce the startup time of MTA processing jobs. As of 7.0.5 and Unified Configuration, this is no longer important.
- If your system has the memory to spare, increasing the size of message that processing jobs can buffer internally can reduce use of temporary buffer files on disk when receiving or processing large messages. See the discussion of the [max\\_internal\\_blocks](#page-826-0) MTA option.
- Ensure that you have sufficient swap space for the needs of your configuration.
- Consider [Job Controller pools](#page-419-0) for specific channels which you wish to ensure always have processing slots. The usual initial configuration establishes a basic set of pools suitable for the typical use of the channels in the initial configuration, but if you have added special purpose channels to your configuration, or if your site's message traffic has special characteristics or you have special needs, then you may benefit from adding new pool definitions and/or assigning particular channels to different pools. For instance, if you have a dedicated, heavy-use TCP/IP channel for sending to some sister site, then you may wish to define a separate pool that will be dedicated for the use of that special channel. Then use the pool [channel option](#page-419-0) to direct the special channel to run in that new pool.
- The [Dispatcher](#page-940-0) controls the creation and use of multithreaded SMTP server processes. If, as is typical, incoming SMTP over TCP/IP messages are a major component of e-mail traffic at your site, monitor how many simultaneous incoming SMTP connections you tend to have, and the pacing at which such connections come in. Tuning of [Dispatcher configuration](#page-941-0) [options](#page-941-0) controlling the number of SMTP server processes, the number of connections each can handle, the threshold at which new server processes are created, etc., may be beneficial if your site's incoming SMTP over TCP/IP traffic is unusually high or low.
- In general, for outgoing SMTP over TCP/IP channels, adjustment of the number of messages handled per thread (threaddepth [channel option\)](#page-419-1), the maximum number of threads per process [\(MAX\\_CLIENT\\_THREADS](#page-1074-0) TCP/IP-channel-specific option), the maximum number of processes for the channel (maxjobs [channel option,](#page-418-0) potentially also limited

by the Job Controller's [job\\_limit](#page-962-0) option value for the [pool](#page-419-0) in which the channel runs), can potentially be beneficial, especially if your site's message traffic has out of the ordinary characteristics. For typical SMTP over TCP/IP channels, used to send to multiple different remote systems, the MTA's multithreaded TCP/IP channel's default behavior of sorting messages to different destinations into different threads and then handling all messages (up to the channel's threaddepth channel option's value) to a single host in a single thread is desirable for performance; indeed, in some cases increasing such a channel's threaddepth may be useful. However, for a [daemon](#page-374-0) TCP/IP channel, one dedicated to sending to a specific system, if the receiving system supports multiple simultaneous connections it may be preferable to force the MTA to split the outgoing messages into separate threads at a lower threshhold, by using a "small" threaddepth value, and then perhaps correspondingly adjusting to allow more threads and/or more processes using the MAX\_CLIENT\_THREADS channel option or the maxjobs [channel option](#page-418-0), respectively. And see also the discussion above regarding defining and using new pools for particular channels, to control the degree of resource sharing/resource competion among separate outgoing TCP/IP channels.

- Disabling the MTA's SMTP server creation and use of \*.data-failed files by setting the TCP/ I-channel-specific option [REUSE\\_TIMED\\_OUT\\_TRANSFERS=0](#page-1077-0) can provide a noticable performance (throughput) increase---perhaps 30% for the SMTP server; the downside is that disabling their use means that the MTA will no longer detect and avoid certain cases of duplicate submissions of messages, so users may receive "duplicate" copies of messages that might have been avoided. (The main performance issue here is not usually the creation of the actual files, but rather the CPU used while deciding whether to make such a file; that is, the performance impact of such potential file use exists whether or not any \*.datafailed file is in fact ever created.)
- Another [channel](#page-1104-0) heavily used at typical sites is the ims-ms channel for delivery to the Message Store. This, like the TCP/IP channels, is a multithreaded channel, and controls over its [threaddepth](#page-419-1), [DELIVER\\_THREADS](#page-1109-0) ims-ms-channel-specific option, [maxjobs](#page-418-0), and the [job\\_limit](#page-962-0) for the [pool](#page-419-0) in which it runs can potentially be relevant to performance, particularly if your site's needs are out of the ordinary.
- In [direct LDAP mode](#page-510-0), the caching of LDAP lookups represents a tradeoff between efficiency ("large" caches), *vs*. memory usage (which should not be too great a burden on a reasonably sized system) and small latency in LDAP entry changes ("small" caches). See especially the [alias\\_entry\\_cache\\_size](#page-805-0), [alias\\_entry\\_cache\\_timeout](#page-805-0), [reverse\\_address\\_cache\\_size](#page-806-0), [reverse\\_address\\_cache\\_timeout](#page-806-0), and [ldap\\_domain\\_timeout](#page-806-1) MTA options, and to a lesser degree the [domain\\_match\\_cache\\_size](#page-805-1) and [domain\\_match\\_cache\\_timeout](#page-805-1) MTA options, which all fall into the category of [LDAP lookup caching.](#page-805-2) Sites using [Sieve filters](#page-38-0) should also see [filter\\_cache\\_size](#page-881-0) and [filter\\_cache\\_timeout](#page-881-0); sites making heavy use of custom LDAP callouts (from mapping tables or rewrite rules) should also see [url\\_result\\_cache\\_size](#page-807-0) and [url\\_result\\_cache\\_timeout](#page-807-0), also in that same category of LDAP lookup caching.
- When generating very large "mass mailings", see [Performance submitting mass mail](#page-590-0) [messages.](#page-590-0)
- Note that increased processing or filtering of messages, such as that resulting from processing the inner levels of messages ([inner](#page-385-0), [innertrim](#page-383-0) channel options), "sniffing" of message bodies ([thurman](#page-362-0) or [uma](#page-362-0) channel options or CHARSET-CONVERSION keywords), use of [character set conversion](#page-641-0), use of the [conversion channel,](#page-624-0) use of [Sieve filters,](#page-38-0) use of [callouts to third party virus or spam detection software such as Brightmail or Spamassassin](#page-992-0), MIME message fragmentation or defragmentation ([maxblocks](#page-361-0), [defragment](#page-359-0) channel

options), use of TLS for encryption of SMTP messages ([\\*tls\\*](#page-464-0) channel options), use of DNS reverse lookups for incoming SMTP messages ([ident\\*](#page-451-0) channel options, [forwardcheck\\*](#page-451-0) channel options, [mailfromdnsverify](#page-453-0) channel option, or [dns\\_verify\\*](#page-619-0) image callouts from an \*\_ACCESS [mapping table\)](#page-978-0), *etc*., requires the MTA to do extra work hence of course has a performance impact. This is not to discourage use of such features---such features exist because they are useful, and desirable features for message processing---but do keep in mind the potential performance impact of increased message processing.

- In particular, especially for [system-wide](#page-876-0) or channel [Sieve filters](#page-38-0), it may be worth paying some attention to ensure that such Sieves use reasonable test logic, and are not really excessively long (excessively many tests).
- Also, when using [mapping tables](#page-978-0), such as \*\_ACCESS mapping tables, it is worthwhile to set up the mapping tables in an efficient way, without excessive numbers of entries, and attempting to keep the pattern matching reasonably efficient. As a rough rule of thumb, consider that once a mapping table has reached about 50 entries (lines), it is worth considering whether the table could be restructured to make use of [general database callouts](#page-607-0) to do some of the specific matching, rather than having all matching text explicitly present in the mapping table itself.
- When [callouts to third party spam/virus filter packages](#page-992-0) such as Brightmail or Spamassassin are part of the configuration, it is important to size and tune those third party filter packages adequately: their important filtering functionality tends to be inherently "expensive".

# <span id="page-1200-0"></span>**56.2 MTA performance: Disks and files**

One of the more common bottlenecks for the MTA itself is disk I/O -- especially if the MTA is using the same disks or disk controller as the Message Store, which does a *lot* of disk I/O! The MTA itself does a lot of disk I/O. Try to keep the disks with the MTA's message queues below 66% capacity so that the operating system can efficiently manage file create and delete cycles. Also, use disk striping or other aggregate disk spindle techniques that help both read and writes. Avoid disk shadowing if possible. Disk is cheap these days: spend money on multiple spindles and sufficient free space.

More TBD

# <span id="page-1200-1"></span>**56.3 System parameters on Solaris**

## <span id="page-1200-2"></span>**56.3.1 For the Dispatcher:**

As of Solaris 11, the siffp\_fd\_max parameter in /etc/system is likely to need to be increased from its default of 50 (which may be much too small for the Dispatcher's needs in handing off file descriptors to its worker processes) to some much larger value -- perhaps 50,000.

The system's heap size (datasize) must be enough to accomodate the Dispatcher's thread stack usage. For each Dispatcher service compute [stacksize](#page-947-0)\*max\_conns, and then add up the values computed for each service. The system's heap size needs to be at least twice this number.

To display the heap size (*i.e.*, default datasize as reported by limit or default data size as reported by ulimit), use the csh command

# **limit**

or the ksh command (see the data result)

# **ulimit -a**

or the utility

# **sysdef**

# <span id="page-1201-0"></span>**56.3.2 For the Job Controller:**

As of JES MS 6.4, the [Job Controller](#page-952-0) will set its file descriptor limit to the lesser of 1024 or rlim\_fd\_max. Previously, the rlim\_fd\_max value would be used---which on systems with a high such value (in particular, on Solaris 10 where the default is 65535), would mean that the Job Controller -- and jobs it forks---could potentially spend significant time closing a great many unused file descriptors.

If running a version of the MTA prior to JES MS 6.4, and if the system has a high rlim\_fd\_max configured, it will benefit performance to modify the script that starts the Job Controller to issue an rlimit command setting a smaller file descriptor hard limit (for instance, 1024) before starting the Job Controller.

# **Chapter 57 Restricting information emitted**

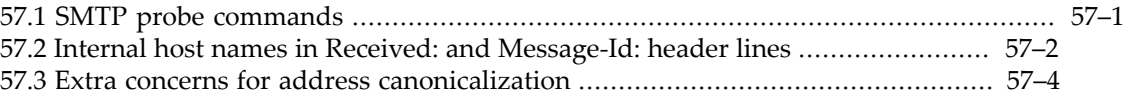

Some sites will have special, heightened concerns regarding emitting information about their internal user names, host names, *etc.*. There are various ways that information may "leak out"; some ways of controlling such information leakage are discussed here.

# <span id="page-1202-0"></span>**57.1 SMTP probe commands**

During an SMTP connection, a remote sending side (or a person manually telnetting to your SMTP port) can issue commands requesting information such as a check on the validity of addresses. This very useful information can, however, be subject to abuse, *e.g.*, by automated search engines checking for valid email addresses on your firewall system. Therefore some sites may have an interest in disabling these helpful features.

Setting the option [DISABLE\\_EXPAND=1](#page-1069-0) for your Internet TCP/IP channel ( [typically](#page-1049-0) [tcp\\_local](#page-1049-0)) disables the SMTP EXPN command. The SMTP EXPN command is normally used to expand (get the membership of) mailing lists. Note that the alias options [alias\\_expandable](#page-522-0) and [alias\\_nonexpandable](#page-522-0) (in legacy configuration, [mailing list](#page-533-0) [named parameters \[EXPANDABLE\] and \[NONEXPANDABLE\]](#page-533-0)) can be used on a per-mailinglist basis to control the SMTP EXPN response for that mailing list. Note also that use of mailing list access controls, *e.g.*, LDAP list attributes such as mgrpAllowedBroadcaster and mgrpDisallowedBroadcaster (or more precisely, those attributes named by the [ldap\\_auth\\_url](#page-785-0) and [ldap\\_cant\\_url](#page-785-1) MTA options), or [alias options](#page-516-0)[alias\\_auth\\_list](#page-517-0), [alias\\_auth\\_mapping](#page-517-1), *etc.*, (corresponding in legacy configuration to [named parameters](#page-533-0) [such as \[AUTH\\_LIST\], \[AUTH\\_MAPPING\]](#page-533-0), *etc.*), also affect the SMTP EXPN response for the mailing list so marked: only if an SMTP client has passed the access controls (for instance by issuing a MAIL FROM: command identifying as a sender allowed to post to the list) will the MTA's SMTP server then return an informative response to the client's SMTP EXPN command. So [DISABLE\\_EXPAND=1](#page-1069-0) is suitable if you wish to disable *all* EXPN responses. However, if you only have some "sensitive" lists you can instead effectively get per-list controls on EXPN use.

Setting [HIDE\\_VERIFY=1](#page-1071-0) for your Internet TCP/IP channel causes the MTA to return a "generic" response to the SMTP VRFY command. The SMTP VRFY command is normally used to check whether an address is a legitimate address on the local system. (Note that as it is required that SMTP servers support the VRFY command, the MTA has to return some sort of response; with HIDE\_VERIFY=1, this response is simply a "maybe" sort of response rather than an explicit yes or no.) See also domainvrfy [and related channel options](#page-438-0) for a discussion of channel options that can also be used to affect SMTP VRFY responses.

Setting [DISABLE\\_ADDRESS=1](#page-1068-0) for your Internet TCP/IP channel causes the MTA to disable responses to its SMTP server's private XADR command, which normally returns information about the channel an address matches.

Setting [DISABLE\\_CIRCUIT=1](#page-1069-1) for your Internet TCP/IP channel causes the MTA to disable responses to the its SMTP server's private XCIR command, which normally returns information about the MTA message circuit checking facility.

Setting [DISABLE\\_STATUS=1](#page-1070-0) for your Internet TCP/IP channel causes the MTA to disable responses to its SMTP server's private XSTA command, which normally returns information about the numbers of messages in MTA queues.

Setting [DISABLE\\_GENERAL=1](#page-1070-1) for your Internet TCP/IP channel option file causes the MTA to disable responses to its SMTP server's private XGEN command, which normally returns status information about whether an MTA compiled configuration and character set are in use.

Sample msconfig commands to disable such probes on a typical tcp\_local channel would be:

```
msconfig> set channel:tcp_local.options:DISABLE_EXPAND 1
msconfig# set channel:tcp_local.options:HIDE_VERIFY 1
msconfig# set channel:tcp_local.options:DISABLE_ADDRESS 1
msconfig# set channel:tcp_local.options:DISABLE_CIRCUIT 1
msconfig# set channel:tcp_local.options:DISABLE_STATUS 1
msconfig# set channel:tcp_local.options:DISABLE_GENERAL 1
```
For legacy configuration, a sample TCP/IP channel option file to disable probing via the SMTP server, for a site using a tcp\_local channel, would be as shown below:

```
DISABLE_EXPAND=1 
HIDE_VERIFY=1 
DISABLE_ADDRESS=1 
DISABLE_CIRCUIT=1 
DISABLE_STATUS=1 
DISABLE_GENERAL=1
```
See [TCPIP-channel-specific options](#page-1061-0) for more details on these options.

# <span id="page-1203-0"></span>**57.2 Internal host names in Received: and Message-Id: header lines**

Received: headers are normally exceptionally useful headers for displaying the routing that a message really took. Their worth can be particularly apparent in cases of dealing with apparently forged email, or in cases where one is trying to track down what happened to a broken messages, or in cases where a message does not appear to be repliable and one is trying to figure out who might know how to respond to the message. Received: headers are also used by the Messaging Server MTA (and other mailers) to try to detect message loops.

Message-id: headers are normally useful for message tracking and correlation.

However, on the converse side, Received: headers on messages you send out give the message recipient information about the routing that a message really took through your internal systems and tend to include internal system names and possibly an envelope recipient address. And Message-id: headers tend to include internal system names. At some sites, this may be considered a security exposure.

If your site is concerned about this information being emitted, first see if you can configure your internal systems to control what information they put in these headers. For instance, the MTA options [received\\_domain](#page-875-0) and [id\\_domain](#page-874-0) can be used on a Messaging Server

system to specify the domain name to use when constructing Received: headers and Messageid: headers, respectively. Although these options are not usually particularly relevant on an edge MTA system -- an edge system is by definition a system whose name is intended to be visible to the outside world --- if you have the MTA on internal systems also, the options may be of interest on those internal MTA systems. In a similar spirit, the channel keyword [noreceivedfor](#page-387-0) can be used on channels on an MTA system to instruct the MTA not to include the envelope recipient address in the Received: header it constructs, if limiting the exposure of internal "routing" addresses is a concern for your site. And for those rare cases where the inclusion of original envelope From information in Received: headers constructed is of concern, the channel keyword [noreceivedfrom](#page-387-0) can be used on channels on an MTA system to instruct the MTA not to include envelope From information in Received: headers it constructs in those cases (involving changing the envelope From, such as certain sorts of mailing list expansions) where the MTA would normally include the envelope From: address.

Note that for messages that web clients submit through the MSHTTPD server to the MTA, the MSHTTPD server will (as of iMS 5.2p2) use any original client source IP present in an X-Forwarded-for: or Client-ip: or (as of JES MS 6.3) Proxy-ip: HTTP header to construct a "(Forwarded-for: *source-ip*)" comment clause in the Received: header line it (MSHTTP) submits to the MTA.

If necessary, address reversal on an MTA system can be used to "canonicalize" message id's, to remove undesired information, (though note that this removal of information may mean that the resulting message id's are no longer particularly useful). Note that the [use\\_reverse\\_database](#page-715-0) MTA option must have bit 6 (value 64) set in order for address reversal to apply to message id's; for instance, if the option was previously set to the default value of 5, it must be set to 69 to apply to message id's. For instance, a site domain.com that wishes to ensure that no *host*.domain.com domains appear in message id's might use a REVERSE [mapping](#page-559-0) such as:

#### REVERSE

\*@\*.domain.com \$C\$:I\$0@domain.com\$Y\$E

This REVERSE mapping only applies to message id's, due to the  $\frac{1}{5}$ : I flag.

As regards Received: headers, only if you cannot configure your internal systems to control such sorts of information should you consider resorting to stripping such headers off entirely. Received: headers should not be removed lightly, due to their many and important uses, but if the internal routing and system name information in them is sensitive for your site and if you cannot configure your internal sytems to control what information appears in these headers, then you may wish to strip off those headers on messages going out to the Internet via header trimming on your outgoing TCP/IP channel.

**Note:** Do **not** remove Received: headers or remove or simplify Message-id: headers on general principles or because your users do not like them! Removing such headers, among other things, (1) removes one of the best tracking mechanisms you have, (2) removes information that may be critical in tracking down and solving problems, (3) removes one of the few (and best) warnings of forged mail you may have, and (4) blocks the mail system's ability to detect and short-circuit message loops. Only remove such headers if you *know* your site *needs* them removed.

To implement header trimming, put the [headertrim](#page-383-0) channel option --- you will probably want the [innertrim](#page-383-0) channel option as well --- on your outgoing external TCP/IP channel or channels, generally tcp\_local [and possibly other](#page-1049-0) tcp\_\* channels (possibly every tcp\_\* channel except your internal channel, tcp\_internal), and create a header trimming file for each such channel. The headertrim keyword causes header trimming to be applied to the outer message headers; the innertrim keyword causes the header trimming to be applied also to embedded message parts (message/rfc822 parts) within the message. A sample header trimming file for a site using a tcp\_local channel is shown below:

```
Received: MAXIMUM=-1 
MR-Received: MAXIMUM=-1 
X400-Received: MAXIMUM=-1
```
See the [headertrim](#page-383-0) channel option for more details on header trimming.

As of JES MS 6.3, the Sieve "deleteheader" and "[replaceheader](#page-62-0)" actions provide another approach -- very powerful, so use with caution! -- to modifying header lines to limit emission of internal host names.

# <span id="page-1205-0"></span>**57.3 Extra concerns for address canonicalization**

Proper address canonicalization (converting any "internal" address forms to canonicalized, appropriate-for-external-use, forms) is, nowadays, typically part of proper domain provisioning in LDAP, in particular proper use of LDAP domain attributes such as (in Schema 1) aliasedObjectName and inetCanonicalDomainName and aliasedObjectName (or more precisely, those LDAP domain attributes named by the [ldap\\_domain\\_attr\\_canonical](#page-796-0) and [ldap\\_domain\\_attr\\_alias](#page-796-1) MTA options) or (in Schema 2) sunPreferredDomain and associatedDomain (or more precisely, those LDAP domain attributes named by the [ldap\\_attr\\_domain1\\_schema2](#page-795-0) and [ldap\\_attr\\_domain2\\_schema2](#page-795-1) MTA options) and proper user provisioning in LDAP, in particular proper use of mail, mailAlternateAddress, and maiLEquivalentAddress LDAP attributes (or more precisely, those LDAP user attributes named by the [ldap\\_primary\\_address](#page-773-0), [ldap\\_alias\\_addresses](#page-774-0), and [ldap\\_equivalence\\_addresses](#page-774-1) MTA options). However, there are a few additional configuration items that may be of interest.

- 1. Put the inner keyword on (at least) your channels outgoing to the external world so that address rewriting will be applied to address in embedded message parts (message/rfc822 parts).
- 2. If you do not wish notification messages generated by MTA systems the internal address, then you may wish to use the [suppressfinal](#page-408-0) channel option.

# <span id="page-1206-0"></span>**Chapter 58 MTA command line utilities**

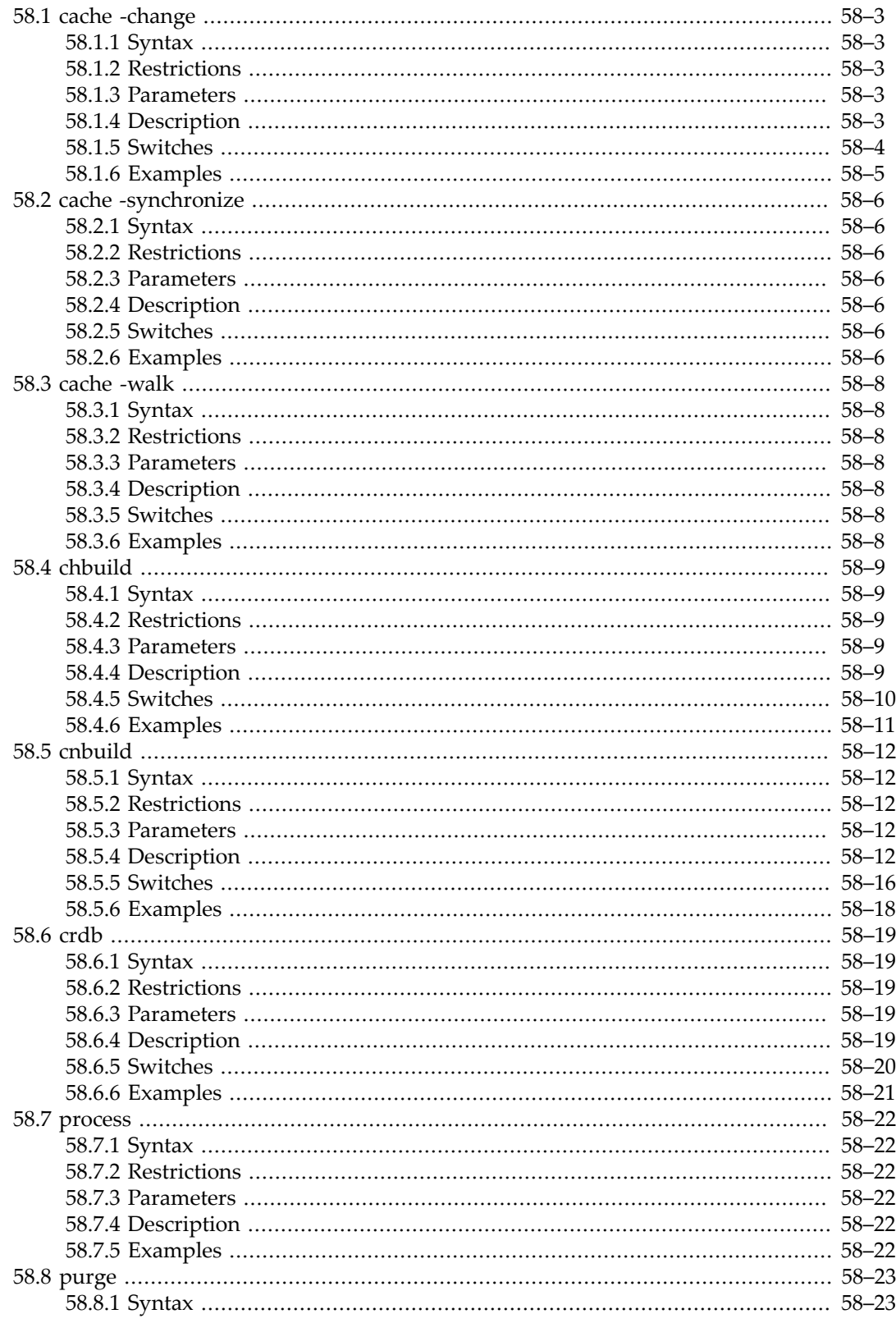

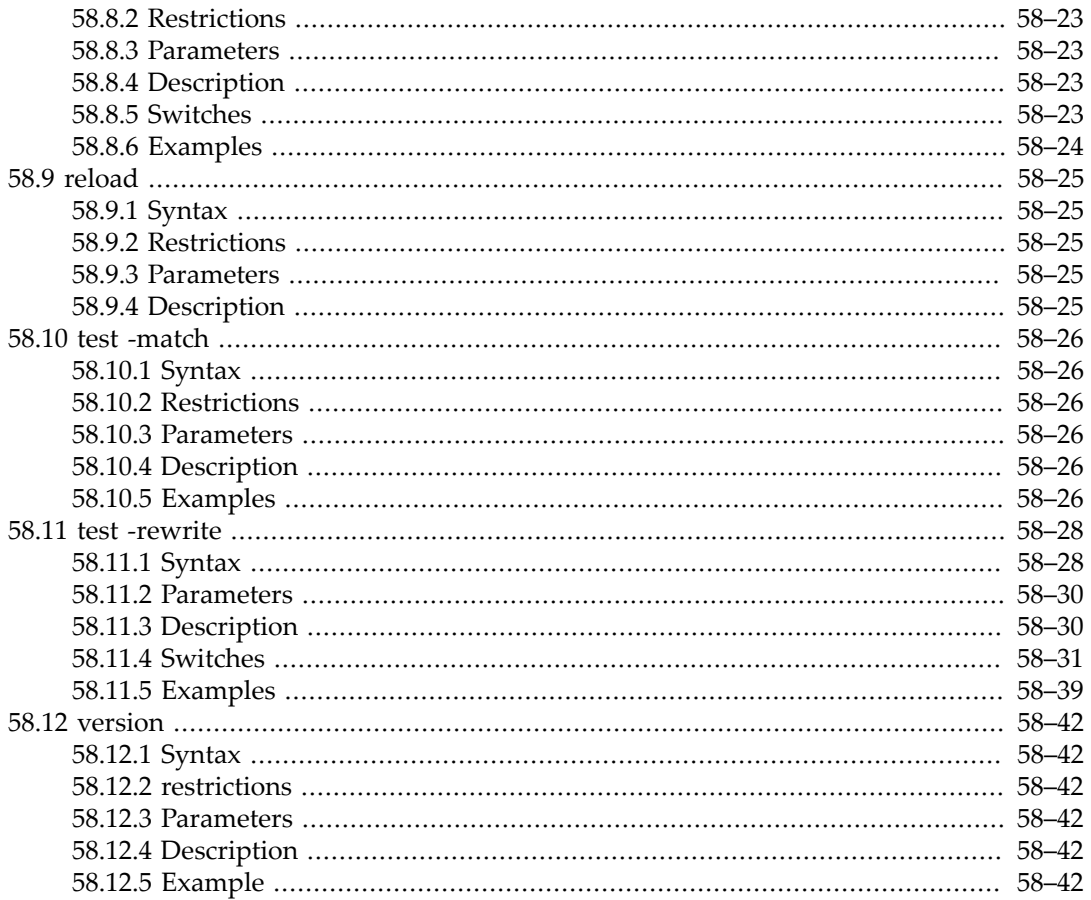

The MTA contains a modest collection of management utility programs, which are used to perform various maintenance, testing, and management tasks.

These utilities are generally invoked via imsimta commands, e.g.,

# imsimta version

# <span id="page-1208-0"></span>**58.1 cache -change utility**

Change [Job Controller option](#page-960-0) effective values for the currently running [Job Controller](#page-952-0) process.

# <span id="page-1208-1"></span>**58.1.1 Syntax**

imsimta cache -change

**Table 58.1 imsimta cache -change Command Switches**

| Switch              | Default              |
|---------------------|----------------------|
| -qlobal             |                      |
| -debug=n            |                      |
| -max messaqes=n     |                      |
| -template=name      |                      |
| -master_job=command |                      |
| -slave job=command  |                      |
| -channel=name       |                      |
| -thread depth=n     |                      |
| -job_limit=n        |                      |
| -parallel rebuild=n | -parallel_rebuild=12 |
| -inorder rebuild    | -noinorder rebuild   |

# <span id="page-1208-2"></span>**58.1.2 Restrictions**

Must have superuser privileges (UNIX) in order to use this utility.

# <span id="page-1208-3"></span>**58.1.3 Parameters**

None.

# <span id="page-1208-4"></span>**58.1.4 Description**

(New in JES MS 6.2.) The imsimta cache -change utility is used to change various [Job](#page-952-0) [Controller option](#page-952-0) effective values "on the fly" (that is, without requiring a restart of the Job Controller in order to take effect) for the currently running [Job Controller](#page-952-0) process.

Exactly one of -channel, -template, or -global must be specified. -channel is for changing the behavior or definition of a *particular* [channel](#page-314-0): changing its effective [maxjobs](#page-418-0) ( job\_limit) or [threaddepth](#page-419-1) (-thread\_depth), or its [master\\_command](#page-962-1) (-master\_job) or [slave\\_command](#page-965-0) (-slave\_job). -template is for adding a new type of [channel](#page-968-0), or for changing the definition of all channels of that type: (re)defining its [master\\_command](#page-962-1) ( master\_job) and/or [slave\\_command](#page-965-0) (-slave\_job). -global is for setting certain global Job Controller options: [debug](#page-142-0), [max\\_cache\\_messages](#page-963-0) (-max\_messages), or (6.2p2 and later?) [rebuild\\_parallel\\_channels](#page-964-0) (-parallel\_rebuild), or rebuild\_in\_order ( inorder\_rebuild).

Note that restarting the Job Controller is very much to be avoided on a production MTA that has messages already in its queues. So for certain sorts of Job Controller configuration changes that one might want to make on a running MTA, especially configuration changes to trace down problems (debugging) or re-deploy resources at times of heavy load (change channel [maxjobs](#page-418-0) via -job\_limit or [threaddepth](#page-419-1) via -thread\_depth, or define new channels which one has added to the configuration to deal with additional load), it is desirable to make such changes "on the fly". This utility exists to allow making those changes that are both desirable, and feasible without too much disruption to existing Job Controller data structures.

# <span id="page-1209-0"></span>**58.1.5 Switches**

#### **58.1.5.1 -channel=name**

Change a configuration setting for an existing [channel](#page-314-0), or inform the Job Controller of the name of a new channel (of a valid, [already defined type\)](#page-968-0) that has been added to the configuration.

#### **58.1.5.2 -debug=n**

 Set a [debug level](#page-142-0) for Job Controller operation. -global must be specified in order to use debug.

### **58.1.5.3 -nodebug (default)**

Disable debugging for the Job Controller. This is default.

#### **58.1.5.4 -global**

Set certain global Job Controller options.

#### **58.1.5.5 -inorder\_rebuild**

Rebuild message list in order. The -global switch must be specified in order to use inorder\_rebuild.

### **58.1.5.6 -noinorder\_rebuild (default)**

Do not rebuild the queues in order. This is the default.

#### **58.1.5.7 -job\_limit=n**

The -channel=name switch must be specified in order to use -job\_limit; override the effective [maxjobs](#page-418-0)/[job\\_limit](#page-962-0) for the specified channel.

#### **58.1.5.8 -max\_messages=n**

 Override the effective [max\\_cache\\_messages](#page-963-0) value, or any previously set -max\_messages value. -global must be specified in order to use -max\_messages.

#### **58.1.5.9 -master\_job=command**

Specify the command to execute (channel program to run) for the master direction of a channel. This switch may be used either with the -channel switch, to set values for a particular channel, or with the -template switch, to set values for a class of channels.

### **58.1.5.10 -slave\_job=command**

Specify the command to execute (channel program to run) for the slave direction of a channel. This switch may be used either with the -channel switch, to set values for a particular channel, or with the -template switch, to set values for a class of channels.

#### **58.1.5.11 -parallel\_rebuild=n**

Override the value of the [rebuild\\_parallel\\_channels](#page-964-0) Job Controller option. -global must be specified in order to use -parallel\_rebuild.

#### **58.1.5.12 -template=channel-pattern**

Define a new type of channel, or redefine an existing type of channel. If redefining an existing type, all channels derived from that template are affected. The argument to *-template* should be a channel pattern; *e.g.*, tcp\_\*.

#### **58.1.5.13 -thread\_depth=n**

The -channel=name switch must be specified in order to use -thread\_depth; override the effective threaddepth for the specified channel.

# <span id="page-1210-0"></span>**58.1.6 Examples**

#### # **imsimta cache -change -global -debug=7**

The above (UNIX) command turns on Job Controller debugging, at level 7.:

#### # **imsimta cache -change -channel=tcp\_special**

This command informs the Job Controller of a new tcp\_special channel that has been added to the configuration (in Unified Configuration, added using msconfig via an edit channels command or via appropriate set channel:tcp\_special.\* commands; in legacy configuration, added to the imta.cnf file). That is, this imsimta cache -change command does not in and of itself *define* the channel -- definition of the channel must be performed as normal; however, this command informs the Job Controller of the new channel, so that the Job Controller will know to begin running the channel, as needed.

# <span id="page-1211-0"></span>**58.2 cache -sync utility**

Update the [Job Controller](#page-952-0)'s in-memory cache of message files in the queues so as to reflect all messages currently present in the message queues.

# <span id="page-1211-1"></span>**58.2.1 Syntax**

imsimta cache -synchronize

#### **Table 58.2 imsimta cache -synchronize Command Switches**

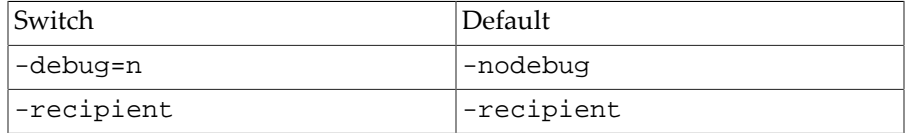

## <span id="page-1211-2"></span>**58.2.2 Restrictions**

Must have superuser privileges (UNIX) in order to use this utility.

## <span id="page-1211-3"></span>**58.2.3 Parameters**

None.

## <span id="page-1211-4"></span>**58.2.4 Description**

The imsimta cache -synchronize utility tells the MTA [Job Controller](#page-952-0) to re-scan the queue disk area, *server-root*/data/queue/\* on UNIX, checking for any (non-.HELD) message files not already present in the Job Controller's in-memory queue cache of message files.

## <span id="page-1211-5"></span>**58.2.5 Switches**

#### **58.2.5.1 -debug=n, -nodebug (default)**

The -debug switch may be cause debugging of the cache synchronization. The default is nodebug. Specifying -debug is equivalent to -debug=1.

#### **58.2.5.2 -recipient (default), -norecipient**

-recipient, which is the default, causes the cache synchronization to actually open message files to obtain full message details; this is slower than the "basic" operation (which can be selected with -norecipient), but gets more detailed message information.

## <span id="page-1211-6"></span>**58.2.6 Examples**

To synchronize the queue cache, for instance after renaming a message file, issue the UNIX command

# **imsimta cache -synchronize**

# <span id="page-1213-0"></span>**58.3 cache -walk utility**

Cause the Job Controller to write its current state (in particular, what message entries it has in its queue cache) to its log file.

# <span id="page-1213-1"></span>**58.3.1 Syntax**

imsimta cache -walk

#### **Table 58.3 imsimta cache -walk Command Switches**

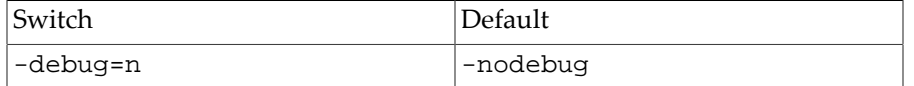

### <span id="page-1213-2"></span>**58.3.2 Restrictions**

Must have superuser privileges (UNIX) in order to use this utility.

### <span id="page-1213-3"></span>**58.3.3 Parameters**

None.

## <span id="page-1213-4"></span>**58.3.4 Description**

The imsimta cache -walk utility tells the [Job Controller](#page-952-0) to write its current state (in particular, its current list of message entries in its queue cache) to its log file.

### <span id="page-1213-5"></span>**58.3.5 Switches**

#### **58.3.5.1 -debug=n, -nodebug (default)**

The -debug switch may be used to cause the inclusion of additional debug output in state description that the Job Controller writes to its log file. The default is -nodebug.

### <span id="page-1213-6"></span>**58.3.6 Examples**

This UNIX example shows telling the Job Controller to write its current state to its log file, with its debug level for this state dump set to 80:

```
# imsimta cache -walk -debug=80
```
# <span id="page-1214-0"></span>**58.4 chbuild utility**

Compile the MTA character set conversion tables, and tlds.txt file.

# <span id="page-1214-1"></span>**58.4.1 Syntax**

imsimta chbuild

#### **Table 58.4 imsimta chbuild Command Switches**

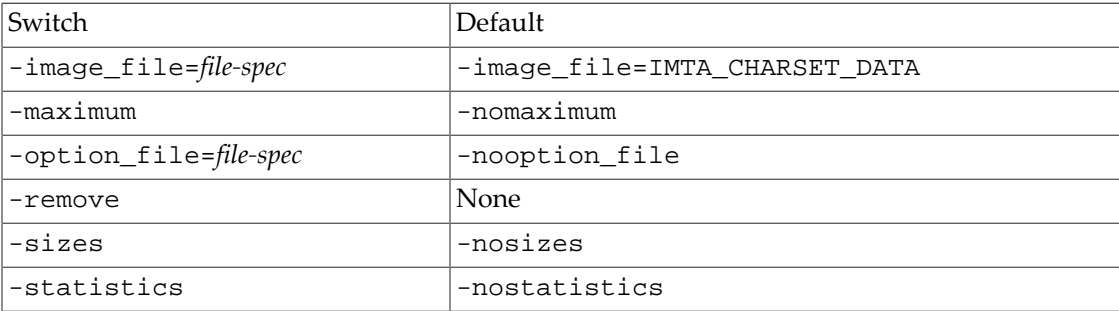

# <span id="page-1214-2"></span>**58.4.2 Restrictions**

Must have superuser privileges (UNIX) in order to use this utility.

# <span id="page-1214-3"></span>**58.4.3 Parameters**

None.

# <span id="page-1214-4"></span>**58.4.4 Description**

The imsimta chbuild utility compiles the character set conversion tables and loads the resulting image file into shared memory. As of MS 7.0.5, imsimta chbuild is also the means for informing the MTA of an updated tlds.txt file---the new file used as of MS 7.0.5 to store the IANA list of Top Level Domains.

The MTA ships with very complete character set tables so prior to MS 7.0.5, it was not normally necessary to run this utility. However, as of MS 7.0.5, imsimta chbuild should be used whenever an updated  $tlds$ .txt file has been fetched from IANA. (Note that to get updates to tlds.txt to take effect, it is not necessary to also do [imsimta cnbuild](#page-1217-0) after the imsimta chbuild---but it *is* necessary that processes be new in order to see the newly compiled charset/TLD data. So if in a hurry for the changes to take effect, issue an imsimta restart command.)

Prior to MS 7.0.5, two MTA Tailor options were relevant for imsimta chbuild: [imta\\_charset\\_data](#page-933-0) specified the default output image file, and [imta\\_charset\\_option\\_file](#page-936-0) specified an option file adjusting charset internal table sizes. As of MS 7.0.5, these MTA Tailor options have been deleted, and hard-coded file paths are used instead, *server-root*/config/advanced/charset\_data and *server-root*/lib/ option\_charset.dat, where *server-root* is the value of the SERVERROOT environment variable.

# <span id="page-1215-0"></span>**58.4.5 Switches**

### **58.4.5.1 -image\_file[=file-spec], -noimage\_file**

By default, imsimta chbuild creates as output the image file (formerly named by the [imta\\_charset\\_data](#page-933-0) option of the MTA tailor file) *SERVERROOT*/config/advanced/ charset\_data. With the -image\_file switch, an alternate file name may be specified. When the -noimage\_file switch is specified, imsimta chbuild does not produce an output image file. This switch is used in conjunction with the -option\_file switch to produce as output an option file which specifies table sizes adequate to hold the tables required by the processed input files.

#### **58.4.5.2 -maximum, -nomaximum (default)**

When -maximum is specified, the file *SERVERROOT*/lib/maximum\_charset.dat is read, in addition to the charset option file (prior to MS 7.0.5 located via the [imta\\_charset\\_option\\_file](#page-936-0) MTA Tailor option) *SERVERROOT*/config/advanced/ option\_charset.dat. This maximum\_charset.dat file specifies near maximum table sizes but does not change any other charset option file (option\_charset.dat) parameter settings. Only use the -maximum switch if the current table sizes are inadequate. The noimage\_file and -option\_file switches should always be used in conjunction with this switch -- it makes no sense to actually output the enormous configuration that is produced by -maximum, but it does make sense to use -maximum to get past size restrictions in order to build an updated charset option file (option\_charset.dat) containing proper size settings so that a properly sized character set image can be built with a subsequent imsimta chbuild invocation.

### **58.4.5.3 -option\_file[=file-spec], -nooption\_file (default)**

imsimta chbuild can optionally produce a charset option file that contains correct table sizes to hold the character set conversion tables which were just compiled (plus a little room for growth). The -option\_file switch causes this file to be output, whereas use of the -nooption\_file switch means that no option file will be output. Note that imsimta chbuild always *reads* any pre-existing charset option file (first looking for *SERVERROOT*/config/advanced/option\_charset.dat, then *SERVERROOT*/config/ option\_charset.dat, then finally *SERVERROT*/lib/option\_charset.dat -- or prior to MS 7.0.5, looking for the file named by the [imta\\_charset\\_option\\_file](#page-936-0) MTA Tailor option) -- use of the -nooption\_file switch does not affect reading the old charset option file -- however, specifying -option\_file causes imsimta chbuild to also *output* an updated charset option file. By default, the output charset option file is updated to the same location where the utility found the input charset option file. The value on the -option\_file switch may be used to specify an alternate file name.

While the MTA ships with an initial *SERVERROOT*/lib/option\_charset.dat, it is recommended that any site-generated option\_charset.dat file instead be written to *SERVERROOT*/config/advanced (or at least to *SERVERROOT*/config) so that MTA updates will not overwrite the site-generated option\_charset.dat. Thus the first time a site wishes to generate their own, modified option\_charset.dat, the administrator should start by copying the distributed, initial option\_charset.dat from the *SERVERROOT*/lib directory to the *SERVERROOT*/config/advanced directory.

The -maximum switch may be used in conjunction with -option\_file to cause imsimta chbuild to read options from maximum\_charset.dat in addition to the charset option

file (option\_charset.dat). This maximum\_charset.dat file specifies near maximum table sizes. Only use the -maximum switch if the current table sizes are quite inadequate, and only use it to create a new charset option file. The -noimage\_file switch should always be specified when -maximum is specified since a maximum-size image would be truly enormous and extremely wasteful.

#### **58.4.5.4 -remove**

Remove any existant compiled character set conversion table; *i.e.*, remove the file (prior to MS 7.0.5 located via the [imta\\_charset\\_data](#page-933-0) MTA Tailor option) *SERVERROOT*/config/ advanced/charset\_data.

#### **58.4.5.5 -sizes, -nosizes (default)**

The -sizes switch instructs imsimta chbuild to output information on the sizes of the uncompiled character set tables.

#### **58.4.5.6 -statistics, -nostatistics (default)**

The -statistics switch instructs imsimta chbuild to output information on the compiled conversion tables. These numbers give a rough measurement of the efficiency of the compilation, and may indicate whether or not an additional rebuild with the -option\_file switch is needed.

### <span id="page-1216-0"></span>**58.4.6 Examples**

The standard command used on UNIX to compile character set conversion tables is:

#### # **imsimta chbuild**

Or if a drastically increased set of Top Level Domains (tlds.txt file) or drastically increased set of character sets calls for a big increase in the size of the compiled charset set tables, then:

```
# # If a site has never before generated their own option_charset.dat,
# # first copy the distributed option_charset.dat to the site's config area
# cp SERVERROOT/lib/option_charset.dat SERVERROOT/config/advanced/option_charset.dat
# # Now have the chbuild utility figure out what it needs to resize...
# imsimta chbuild -noimage -option_file -maximum
# # Finally, build new compiled charset tables...
# imsimta chbuild
```
# <span id="page-1217-0"></span>**58.5 cnbuild utility**

Legacy configuration: Compile the MTA configuration, alias, mapping, conversion, system wide filter, circuit check, and option files, and various configutil parameters, as well as (optionally) the reverse "database", general "database", and forward "database", and also (as of MS 7.0) the Job Controller configuration file, the Dispatcher configuration file, and TCP/IP channel option files; generate an image file (suitable for memory mapping by MTA processes).

Unified Configuration: Compile confdesc.xml as well as (optionally) the reverse "database", general "database", and forward "database"; generate an image file (suitable for memory mapping by MTA processes).

# <span id="page-1217-1"></span>**58.5.1 Syntax**

imsimta cnbuild

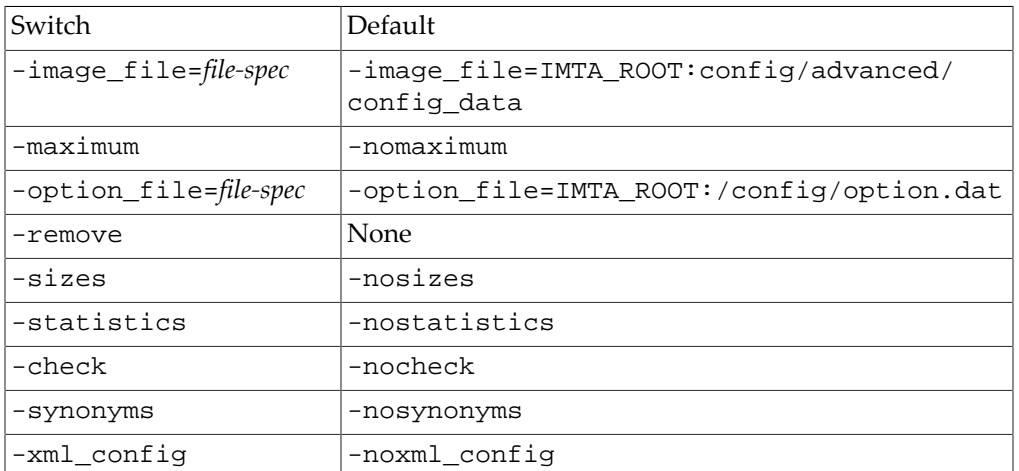

#### **Table 58.5 imsimta cnbuild Command Switches**

## <span id="page-1217-2"></span>**58.5.2 Restrictions**

Must have superuser privileges (UNIX) in order to use this utility.

### <span id="page-1217-3"></span>**58.5.3 Parameters**

None.

# <span id="page-1217-4"></span>**58.5.4 Description**

With a legacy configuration, the cnbuild utility compiles the textual configuration, option, mapping, conversion, system wide filter, circuit check, and alias files, and various configutil parameters (see [Basic configuration settings relevant to alias LDAP lookups](#page-512-0) and [Basic configuration settings relevant to domain LDAP lookups\)](#page-500-0), and (depending upon the setting of the [use\\_text\\_databases](#page-827-0) MTA option) also optionally the [reverse "database",](#page-557-0) [general "database",](#page-611-0) and [forward "database",](#page-568-0) and (as of MS 7.0) also the [Job Controller](#page-960-0) [configuration file](#page-960-0), [Dispatcher configuration file](#page-941-0), and [TCP/IP channel option files](#page-1061-0) (for SMTP

channels or LMTP client channels), and generates an image file (suitable for memory mapping by MTA processes). With a Unified Configuration, most of these files have been consolidated: when using a Unified Configuration, the cnbuild utility compiles the confdesc. xml file, and (depending upon the setting of the [use\\_text\\_databases](#page-827-0) MTA option) also optionally the the [reverse "database",](#page-557-0) [general "database"](#page-611-0), and [forward "database"](#page-568-0), and generates an image file (suitable for memory mapping by MTA processes). The resulting image is the file formerly named by the [imta\\_config\\_data](#page-933-1) option of the MTA tailor file; as of MS 7.0.5, such MTA tailor file options have been replaced by consistent locations, and the image file is simply IMTA\_ROOT:config/advanced/config\_data.

Whenever a component of the MTA (*e.g.,* a channel program) must read any possibly compiled configuration component, it first checks to see whether a compiled configuration image file exists, and if so, the running program uses that image. There are five exceptions to this rule. The first is imsimta cnbuild itself, which for obvious reasons always reads the text files and never tries to use an image form of the configuration data. The remaining four exceptions are imsimta test -domain\_map, imsimta test -rewrite, imsimta test -mapping, and imsimta test  $-x400$  which can all be instructed with the -image\_file switch to use a different compiled configuration file. This facility in imsimta test -rewrite is useful for testing changes prior to compiling them.

One reason for compiling configuration information is simple: performance. Precompiling the MTA configuration allows MTA processes to quickly load that precompiled configuration and then get immediately to work, rather than each new MTA process needing to read the MTA configuration and build the in-memory representation of the configuration itself, before starting its own work. Note that MTA design includes short-lived, transient processes (*e.g.*, most channel delivery job processes), as well as long-lived processes (*e.g.*, [Dispatcher](#page-940-0) and [Job](#page-952-0) [Controller\)](#page-952-0), so avoiding the overhead of each MTA process, short-lived or not, repeating the same configuration-processing work reduces overhead.

A second, and nowadays often more important, reason for compiling configuration information is for convenience in configuration management and updating: due to the fact that when a compiled configuration exists the MTA processes will normally refer to it preferentially, the MTA administrator can make changes to the underlying configuration files at leisure, and optionally perform some testing of such changes (*e.g.*, using a -noimage\_file switch with test utilities) prior to compiling the updated configuration and having the changes become "live"; meantime, the MTA continues running with the older, compiled configuration.

Once you begin to use a compiled configuration, it will be necessary to recompile the configuration every time changes are made to the settings and files comprising the source of the compiled configuration. For a Unified Configuration, this is primarily confidesc.  $xml$ (normally modified using the msconfig utility); if the [use\\_text\\_databases](#page-827-0) MTA option has been set, then also potentially the [reverse "database"](#page-557-0) replacement text file, the [general](#page-611-0) ["database"](#page-611-0) replacement text file, and the [forward "database"](#page-568-0) replacement text file. Specifically, these are the files

- *SERVERROOT*/config/confdesc.xml,
- *SERVERROOT*/config/reverse.txt,
- *SERVERROOT*/config/general.txt, and
- *SERVERROOT*/config/forward.txt.

For a legacy configuration, this includes various relevant configutil parameters (see [Basic configuration settings relevant to alias LDAP lookups](#page-512-0) and [Basic configuration settings](#page-500-0) [relevant to domain LDAP lookups\)](#page-500-0) and the following files: the MTA configuration file (or any files referenced by it, such as internet.rules), the MTA system alias file, the MTA mapping file, the MTA option file, the MTA conversion file, system wide filter file, or the circuit check configuration file; if the [use\\_text\\_databases](#page-827-0) MTA option has been set, then also the reverse "database" replacement text file, the general "database" replacement text file, the forward "database" replacement text file; as of MS 7.0, also the Job Controller configuration file, the Dispatcher configuration file, and TCP/IP channel option files (affecting SMTP channels and LMTP client channels). Specifically, these are the files which, prior to MS 7.0.5, were pointed at by the MTA Tailor file options [imta\\_config\\_file](#page-932-0), [imta\\_alias\\_file](#page-933-2), [imta\\_mapping\\_file](#page-936-1), [imta\\_option\\_file](#page-932-1), [imta\\_conversion\\_file](#page-936-2), [imta\\_system\\_filter\\_file](#page-932-2), [imta\\_reverse\\_data](#page-935-0), [imta\\_general\\_data](#page-934-0), [imta\\_forward\\_data](#page-934-1), respectively, or nowadays are simply:

- *SERVERROOT*/config/imta.cnf,
- *SERVERROOT*/config/aliases,
- *SERVERROOT*/config/mappings,
- *SERVERROOT*/config/option.dat,
- *SERVERROOT*/config/conversions,
- *SERVERROOT*/config/imta.filter,
- *SERVERROOT*/config/reverse.txt,
- *SERVERROOT*/config/general.txt, and
- *SERVERROOT*/config/forward.txt,

as well as the file *SERVERROOT*/config/circuitcheck.cnf.

Until such time as the configuration is recompiled, changes to any of these files will not be visible to the MTA. Furthermore, even after recompiling the configuration, note that changes to the MTA compiled configuration will not be seen by *running* MTA processes unless and until the MTA configuration is reloaded via the imsimita reload utility, or until the process expires and is replaced by a new process. In the case of transient, short-lived processes, (*e.g.*, most channel delivery jobs) their own natural quick expiration may lead to them being replaced by new processes soon enough that any lag in making use of the new MTA configuration is relatively unimportant; however, for significant changes impacting the [Job Controller,](#page-952-0) or the [Dispatcher](#page-940-0) or its server processes (SMTP server processes, SMTP SUBMIT server processes, LMTP server processes), after performing imsimta cnbuild also consider performing [imsimta reload](#page-1230-0), when the change needs to take effect "immediately" and imsimta reload will suffice. (Note that imsimta reload only updates certain parts of the precompiled MTA configuration; in particular, it does not reload the channel definitions and rewrite rules portions of the MTA configuration as they are complex and intertwined and require a full re-read of the configuration. Some additional cases of configuration changes relevant to the Job Controller can instead be modified "live", without requiring a restart of the Job Controller, via the [imsimta cache -change](#page-1208-0) utility.) A full restart of the MTA (especially restarting the Job Controller) should be avoided on production systems unless truly necessary as a restart interrupts and disrupts message delivery; however, a imsimta restart \* to restart the various servers underneath the Dispatcher causes only brief disruption in acceptance of incoming messages, so is acceptable when enqueue processing

changes beyond those covered by imsimta reload need to take effect "immediately" upon incoming messages.

Note that updates to the tlds.txt file (introduced in MS 7.0.5) do *not* require use of imsimta cnbuild to take effect; instead, updates to tlds.txt are incorporated by use of the [chbuild](#page-1214-0) utility.

See [Compiling the MTA configuration](#page-970-0) for further details on the use of compiled configurations.

If imsimta cnbuild spots a syntactic error in one of the files that it is attempting to use to build the compiled configuration, it will be reported, typically as an error of the form

```
time-stamp: Error in mm_init -- detail
```
where the detail provides additional, specific detail about the particular error. For instance (with output wrapped here for display convenience; in reality it would appear all on one line):

```
09:28:26.15: Error in mm_init -- duplicate host in channel table -- host.domain. 
com -- line #45 in file IMTA_CONFIG_FILE
```
See the discussion of such errors in Section 29.2.2.3.1 for examples and discussion of details of configuration syntax errors. Note that imsimta cnbuild does not know specifics of the syntax and semantics of the Dispatcher configuration file or Job Controller configuration file, or channel option files, so generally errors in the option settings in those files---other than egregiously, obviously broken syntax problems---will not be reported by the utility and instead will get reported by the component in question when it attempts to begin running.

As of JES MS 6.3p1, errors compiling the configuration (in particular, mm\_init errors) will cause imsimta cnbuild to exit with a non-zero status. Prior to that version, while such errors would certainly cause imsimta cnbuild to exit with error text and without making a new compiled configuration, the exit status was nevertheless zero in many cases.

There is also a secondary, "tuning" use of imsimta cnbuild. When the MTA is building an in-memory representation of its configuration (whether that is to generate a compiled configuration, or whether in the absence of any compiled configuration MTA processes are each reading the MTA configuration and building their own private representations of the MTA configuration), it starts by assuming certain table sizes, and if those table sizes are not adequate, iteratively increases those sizes until reaching "big enough" tables in memory to hold the current configuration. The starting points for such table sizes are controlled by [internal size MTA options](#page-828-0) . Using imsimta cnbuild with its -statistics switch provides information on how "close" the current internal size MTA options are to the sizes needed for the current MTA configuration, and using imsimta cnbuild with the set of switches -noimage\_file -maximum -option\_file will generate a new MTA option file with internal size MTA options set appropriately for the current MTA configuration. This sort of tuning permits more efficient compilation of the MTA configuration---though it is not strictly necessary (since the MTA will interatively resize, if necessary, on-the-fly while reading its configuration).

Since the MTA will resize its internal table sizes as needed, errors about exceeding table sizes are normally seen only if the MTA's more-or-less "hard" limits on resizing are reached. (The limits are established by the maximum.dat file and/or "hard" limits in the code.) And since the MTA's "hard" limits are *very* generous, exceeding the limits is usually an indication of either a configuration error of a type that has confused the MTA about the intended meaning of certain configuration inputs (for instance, an extraneous blank line in the rewrite rules, causing the MTA to attempt to interpret all remaining material as channel definitions), or configuration choices involving poor use of MTA facilities that would be better handled in an alternate manner (such as attempting to [hard code many thousands of mapping table entries,](#page-609-0) rather than using a few general entries that do [general database callouts>](#page-607-0) for the specific fields). In particular, reaching the limits specified in the normal maximum.dat file is usually an indication of poor configuration choices; you should contact Oracle if you believe you wish to exceed those limits, as you may be better served by alternate configuration tactics. See also Section 30.3.1 for a discussion of mm\_init errors, and some of the typical configuration errors that can cause them.

Finally, a command such as

#### # **imsimta cnbuild -noimage\_file -option\_file=**file-spec

may be used to list current option values (as specified in the current MTA option file, plus default values) in the file specified as file-spec. To list (most) default option values, irrespective of override values specified in the current MTA option file, the current MTA option file must be "moved aside" before the above command is issued. (For instance, temporarily rename the MTA option file, then issue the above command, then rename the MTA option file back to its normal location.)

### <span id="page-1221-0"></span>**58.5.5 Switches**

#### **58.5.5.1 -check, -nocheck (default)**

-check means to check the structure of the confdesc.xml file.

#### **58.5.5.2 -image\_file[=file-spec], -noimage\_file**

By default, imsimta cnbuild creates as output the image file named *SERVERROOT*/ config/advanced/config\_data; (prior to MS 7.0.5, the file located via the [imta\\_config\\_data](#page-933-1) MTA Tailor option). With the -image\_file switch, an alternate file name may be specified. When the -noimage\_file switch is specified, imsimta cnbuild does not produce an output image file. This switch is used in conjunction with the option\_file switch to produce as output an option file which specifies table sizes adequate to hold the configuration required by the processed input files.

#### **58.5.5.3 -maximum, -nomaximum (default)**

When -maximum is specified, the file *SERVERROOT*/lib/maximum.dat is read in addition to the [internal size MTA options](#page-828-0) (which in legacy configuration would be stored in the MTA option.dat file, located prior to MS 7.0.5 via the [imta\\_option\\_file](#page-932-1) MTA Tailor file option). The maximum.dat file specifies near maximum table sizes but does not change any other MTA option settings. Only use the -maximum switch if the current table sizes are inadequate. The -noimage\_file and -option\_file switches should always be used in conjunction with this switch---it makes no sense to output the enormous configuration that is produced by -maximum, but it does make sense to use -maximum to get past size restrictions in order to set properly adjusted MTA option values (in legacy configuration, build an MTA option file with properly adjusted option values) so that a properly sized configuration can be built with a subsequent imsimta cnbuild invocation.

### **58.5.5.4 -option\_file[=file-spec], -nooption\_file (default)**

imsimta cnbuild can optionally set various internal size MTA options (in legacy configuration, produce an option file that contains correct table sizes) to hold the configuration that was just compiled (plus a little room for growth). The -option\_file switch causes this file to be output. By default, this file is named *SERVERRROOT*/config/option.dat (or prior to MS 7.0.5, was located via the [imta\\_option\\_file](#page-932-1) MTA Tailor file option). The value on the -option\_file switch may be used to specify an alternate file name. If the nooption\_file switch is given, then no option file will be output. imsimta cnbuild always reads any MTA options previously set, whether set as Unified Configuration [MTA](#page-654-0) [options](#page-654-0) or set in the MTA option file, *SERVERRROOT*/config/option.dat; use of the nooption\_file switch will not alter this behavior. However, use of the -maximum switch causes imsimta cnbuild to also read MTA options from the file *SERVERRROOT*/config/ advanced/maximum.dat This maximum.dat file specifies near maximum table sizes. Only use the -maximum switch if the current table sizes are inadequate, and only use it to generate new MTA option settings (set either as new values for [MTA options](#page-654-0) in Unified Configuration, or by building a new option.dat file in legacy configuration). The -noimage\_file switch should always be specified when -maximum is specified since a maximum-size image would be truly enormous and extremely wasteful.

#### **58.5.5.5 -remove**

Remove any existant compiled configuration; *i.e.*, remove the file *SERVERRROOT*/config/ advanced/config\_data (located prior to MS 7.0.5 via the [imta\\_config\\_data](#page-933-1) MTA Tailor file option).

#### **58.5.5.6 -sizes, -nosizes (default)**

The -sizes switch instructs imsimta cnbuild to output information on the sizes of uncompiled MTA tables.

#### **58.5.5.7 -statistics, -nostatistics (default)**

The -statistics switch instructs imsimta cnbuild to output information on how much of the various tables in the compiled configuration were actually used to store data. These numbers give a rough measurement of the efficiency of the compilation, and may indicate whether or not an additional rebuild with the -option\_file switch is needed. Specifying statistics effectively forces -noimage\_file.

#### **58.5.5.8 -synonyms, -nosynonyms (default)**

-synonyms means to output a list of MTA option and channel option synonyms; that is, output a list of the MTA options and channel option marked as aliases in confidesc.  $xml$ :

```
spamfilter_config_file -> spamfilter1_config_file 
brightmail1_config_file -> spamfilter1_config_file 
brightmail_config_file -> spamfilter1_config_file 
...additional aliased MTA options...
include_spares -> include_spares1 
733 -> percents 
822 -> sourceroute 
brightmail -> sourcespamfilter1
```

```
channelfilter -> destinationfilter 
...additional aliased channel keywords...
```
#### **58.5.5.9 -xml\_config, -noxml\_config (default)**

-xml\_config directs cnbuild to compile a Unified Configuration; -noxml\_config directs cnbuild to compile a legay configuration.

### <span id="page-1223-0"></span>**58.5.6 Examples**

**#1**

```
# imsimta cnbuild
# # Depending upon what has changed, consider issuing:
# # imsimta reload
# # imsimta restart *
```
This is the standard command used on UNIX to regenerate a compiled configuration. After compiling the configuration, restart any programs which may need to reload the new configuration; *e.g.*, the SMTP server should be restarted. (Note that the \* character may need shell-quoting so that it will be passed through the shell properly to the MTA utility.)

**#2**

```
# imsimta cnbuild -noimage_file -option_file -maximum
# imsimta cnbuild
```
Use these two UNIX commands when you encounter the infamous "No room in table" error message.
## **58.6 crdb utility**

imsimta crdb is a utility used to create and update MTA (on-disk) database files.

### **58.6.1 Syntax**

imsimta crdb input-file-spec output-database-spec

**Table 58.6 imsimta crdb Command Switches**

| Switch                    | Default           |
|---------------------------|-------------------|
| -append                   | -noappend         |
| -count                    | -count            |
| -dump                     | See text          |
| -duplicates               | -noduplicates     |
| -exception_file=file-spec | -noexception_file |
| -huge_records             | -huge records     |
| -long_records             | -nolong records   |
| -quoted                   | -noquoted         |
| -remove                   | -noremove         |
| -statistics               | -statistics       |
| -strip colons             | -nostrip colons   |

## **58.6.2 Restrictions**

None.

### **58.6.3 Parameters**

### **58.6.3.1 input-file-spec**

A text file containing the entries to be placed into the database. Each line of the text file must correspond to a single entry.

### **58.6.3.2 output-database-spec**

The initial name string of the file to which to write the database; the database will consist of a file named output-database-spec.db.

## **58.6.4 Description**

imsimta crdb is a utility to create and or update MTA (on disk) database files. imsimta crdb simply converts a plain text file into MTA database records and from them either creates a new database or adds the records to an existing database.

On UNIX, if run from the root account, imsimta crdb will set the ownership of the database it creates to the MTA user account; see the user option from the restricted.cnf file, or in older versions of the MTA, see the [imta\\_user](#page-937-0) MTA Tailor option. If run from an unprivileged account, then the database will be owned by that unprivileged user.

In general, each line of the input file must consist of a left hand side and a right hand side. The two sides are separated by one or more spaces or tabs. The left hand side is limited to 32 characters in a short database (the default variety) and 80 characters in a long database. The right hand side is limited to 80 characters in a short database and 256 in a long database. Spaces and tabs may not appear in the left hand side (but see the description of the -quoted switch below).

The format of the input file is described in the sections describing each particular MTA database. For instance, the format of the input file for an alias database is described in [Alias](#page-550-0) [database format](#page-550-0); the format of the input file for the domain database (rewrite rule database) is described in [Domain database](#page-505-0); the format of the input file for the forward database is described in [Forward database;](#page-568-0) the format of the input file for the general database is described in [General database;](#page-611-0) the format of the input file for the address reversal database is described in [Reverse database.](#page-557-0)

## **58.6.5 Switches**

### **58.6.5.1 -append, -noappend (default)**

When the default, -noappend, switch is in effect, a new database is created, overwriting any old database of that name. Use the -append switch to instruct the MTA to instead add the new records to an existing database.

### **58.6.5.2 -count (default), -nocount**

Controls whether or not a count is output after each group of 100 input lines are processed.

### **58.6.5.3 -dump**

imsimta crdb -dump is a synonym for imsimta dumpdb. It is used to dump an existing database to a flat text file---or to stdout if no output file is specified. The parameters are interpreted as the input database specification, and optionally a flat text file to which to write the output. No other switches are valid when -dump is specified.

### **58.6.5.4 -duplicates, -noduplicates (default)**

Controls whether or not duplicate records are allowed in the output files. Currently duplicate records are of use only in the domain database (rewrite rules database) and databases associated with the directory channel.

### **58.6.5.5 -exception\_file=file-spec, -noexception\_file (default)**

imsimta crdb may encounter records that cannot be loaded into the database. This usually means that these records had keys (left hand sides) that were duplicates of other keys previously encountered in the input file. These exception records can optionally be written to a separate output file for later examination; the -exceptions\_file switch controls the writing of this file. Note that the lines in this file are not plain text; they are formatted as database entries.

### **58.6.5.6 -long\_records, -nolong\_records (default), huge\_records, -nohuge\_records**

These switches control the size of the output records. By default left hand sides are limited to 32 characters and right hand sides are limited to 80 characters. If -long\_records is specified, the limits are changed to 80 and 256, respectively. If -huge\_records is specified, the limits are changed to 252 and 1024, respectively. Currently, -huge\_records databases are supported only for the alias database.

### **58.6.5.7 -quoted, -noquoted (default)**

This switch controls the handling of quotes. Normally imsimta crdb pays no particular attention to double quotes. If -quoted is specified, imsimta crdb matches up double quotes in the process of determining the break between the left and right hand sides of each input line. Spaces and tabs are then allowed in the left hand side if they are within a matching pair of quotes. This is useful for certain kinds of databases, where spaces may form a part of database keys. Note: The quotes are not removed unless the -remove switch is also specified.

### **58.6.5.8 -remove, -noremove (default)**

These switches control the removal of quotes. If imsimta crdb is instructed to pay attention to quotes, the quotes are normally retained. If -remove is specified, imsimta crdb removes the outermost set of quotes from the left hand side of each input line. Spaces and tabs are then allowed in the left hand side if they are within a matching pair of quotes. This is useful for certain kinds of databases, where spaces may form a part of database keys. Note: -remove is ignored if -quoted is not in effect.

### **58.6.5.9 -statistics (default), -nostatistics**

Controls whether or not some simple statistics are output by imsimta crdb, including the number of entries (lines) converted, the number of exceptions (usually duplicate records) detected, and the number of entries that could not be converted because they were too long to fit in the output database. -nostatistics suppresses output of this information.

### **58.6.5.10 -strip\_colons, -nostrip\_colons (default)**

The -strip\_colons switch instructs imsimta crdb to strip a trailing colon from the right end of the left hand side of each line it reads from the input file. This is useful for turning [alias](#page-530-0) [file](#page-530-0) entries into an [alias database](#page-549-0).

## **58.6.6 Examples**

# **imsimta crdb -long\_records IMTA\_ROOT:data/db/aliases.txt IMTA\_ROOT:data/db/tmpdb**

# **imsimta renamedb IMTA\_ROOT:data/db/tmpdb IMTA\_ROOT:data/db/aliasesdb**

The above example shows UNIX commands that may be used to create an [alias database](#page-549-0) with "long" record entries; note that the creation is performed in a two-step process using a temporary database to minimize any window of time, such as during database generation, when the database would be locked and inaccessible to the MTA.

## **58.7 process utility**

List currently executing MTA processes and jobs.

## **58.7.1 Syntax**

imsimta process

### **58.7.2 Restrictions**

None.

### **58.7.3 Parameters**

None.

### **58.7.4 Description**

Show current MTA processes. Normally on a regular MTA system, the Dispatcher and Job Controller should always be present; typically some SMTP and SMTP SUBMIT server processes are present; and additional processes may be present if messages are currently being processed, or if certain additional MTA components are in use. On an LMTP back end Message Store system, the Dispatcher should always be present, and typically one or more LMTP server processes are present.

### **58.7.5 Examples**

The following command shows currently executing Messaging Server MTA processes on a regular MTA system:

#### # **imsimta process**

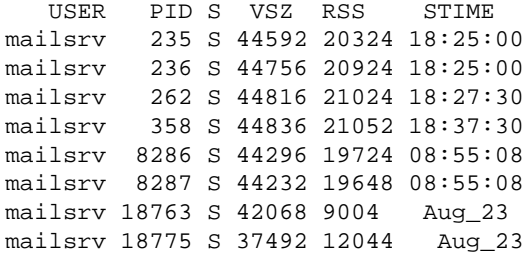

#### TIME COMMAND

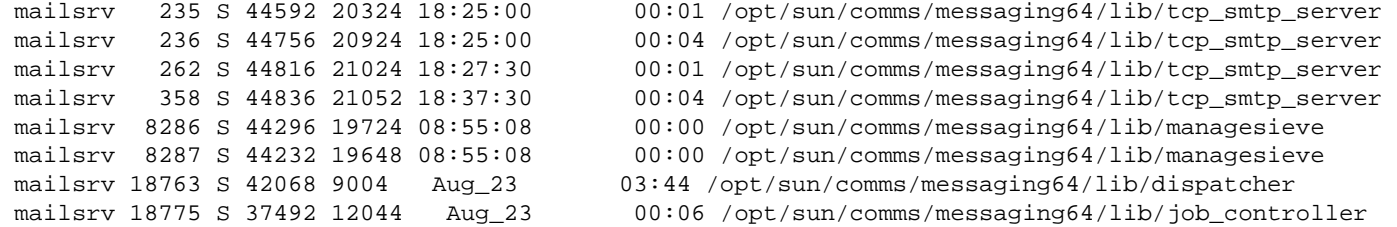

## **58.8 purge utility**

Purge MTA log files.

## **58.8.1 Syntax**

imsimta purge [file-pattern]

#### **Table 58.7 imsimta purge Command Switches**

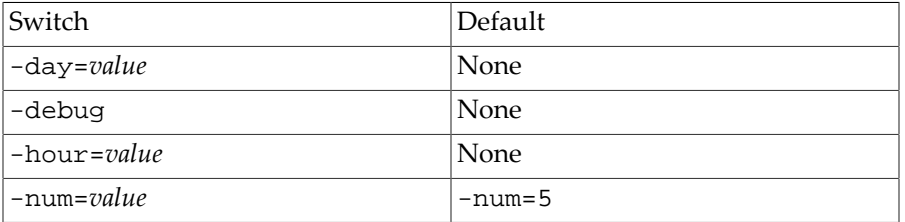

### **58.8.2 Restrictions**

On UNIX, must have write access to the directory containing the file(s) to be purged.

## **58.8.3 Parameters**

### **58.8.3.1 file-pattern**

A file name pattern for which MTA log files to purge. The default, if no file name pattern is specified, is to purge *all* the files in the MTA log directory. If no directory path is included in the file name pattern, the default is to purge files matching the file name pattern from the MTA log directory.

## **58.8.4 Description**

imsimta purge purges back older versions of MTA log files. (imsimta purge can tell which log files are older based on the uniqueid strings terminating MTA log file names.)

### **58.8.5 Switches**

### **58.8.5.1 -day=d**

Specifying -day=d results in purging all but the last d days worth of log files. Note that here "day" means a 24 hour period, rather than a calendar day (midnight to midnight); *i.e.*, all but the log files created in the last 24d hours will be purged.

### **58.8.5.2 -debug**

On UNIX, specifying -debug enables some debug output to stdout.

### **58.8.5.3 -hour=h**

Specifying -hour=h results in purging all but the last h hours worth of log files.

### **58.8.5.4 -num=n**

Specifying -num=n results in purging all but the last n log files. The default is -num=5.

## **58.8.6 Examples**

#### # **imsimta purge**

This UNIX command will purge all but the last five versions of each sort of log file in the MTA log directory, SERVERROOT/log.

#### # **imsimta purge -num=10 tcp\_local\_master.log**

This UNIX command will purge all but the last ten versions of any tcp\_local\_master.log-\* files from the MTA log directory, SERVERROOT/log/.

## **58.9 reload utility**

Reload portions of the MTA configuration.

## **58.9.1 Syntax**

imsimta reload

## **58.9.2 Restrictions**

On UNIX, must have superuser privileges in order to use this utility.

### **58.9.3 Parameters**

None.

### **58.9.4 Description**

Currently, this utility reloads (updates the in-memory copy of the compiled configuration) the mapping file, and the general, reverse, and forward "database", if the applicable bits of [use\\_text\\_databases](#page-827-0) have been set. It does not, however, reload the entire compiled configuration; in particular, changes to the imta.cnf file are not propogated by imsimta reload.

For making certain changes "live" to a running [Job Controller,](#page-952-0) see also the [cache -change](#page-1208-0) utility.

## **58.10 test -match utility**

Test a [mapping wildcard pattern.](#page-595-0)

## **58.10.1 Syntax**

imsimta test -match

### **58.10.2 Restrictions**

None.

### **58.10.3 Parameters**

None.

### **58.10.4 Description**

imsimta test -match may be used to test a mapping pattern, particularly, to test wildcard and glob matching.

When invoked, imsimta test -match prompts for a pattern and then for a target string to compare against the pattern, and will output whether or not the target string matched and if it did match, which characters in the target string matched which wildcard or glob of the pattern. imsimta test -match will loop, prompting for input, until exitted with a CTRL/D (UNIX).

## **58.10.5 Examples**

```
% imsimta test -match
Pattern: $[ax1]*@*.acme.com
   [ 1S] cglob [1ax] 
  [2] "@"
   [ 3S] glob, req 109, reps 2 
  [-4] "."
  [ 5] "a"
  [ 6] "c"
   [ 7] "m" 
   [ 8] "e" 
   [ 9] "." 
   [ 10] "c" 
   [ 11] "o" 
   [ 12] "m" 
Target: xx11a@sys1.acme.com
Match. 
0 - xx11a 
1 - syst1Pattern: $[ax1]*@*.acme.com
   [ 1S] cglob [1ax]
```

```
[2] "@"
   [ 3S] glob, req 109, reps 2 
  [-4] "."
   [ 5] "a" 
  [ 6] "c"
   [ 7] "m" 
   [ 8] "e" 
   [ 9] "." 
   [ 10] "c" 
   [ 11] "o" 
   [ 12] "m" 
Target: 12a@node.acme.com
No match. 
Pattern: $[ax1]*@*.acme.com
   [ 1S] cglob [1ax] 
  [-2] "@"
   [ 3S] glob, req 109, reps 2 
  [-4] "."
   [ 5] "a" 
   [ 6] "c" 
   [ 7] "m" 
   [ 8] "e" 
   [ 9] "." 
   [ 10] "c" 
   [ 11] "o" 
   [ 12] "m" 
Target: 1xa@node.acme.com
Match. 
0 - 1xa1 - node 
Pattern: ^D
\epsilon
```
In the above UNIX example, the sample mapping pattern \$[ax1]\*@\*.acme.com is tested for several sample target strings.

```
% imsimta test -match
Pattern: $(1.2.3.0/24)
 [ 1S] ipv4 [1.2.3.0/255.255.255.0]
Target: 1.2.3.4
Match. 
0 - 1.2.3.4Pattern: $(1.2.3.0/24)
  [ 1S] ipv4 [1.2.3.0/255.255.255.0]
Target: 1.2.8.0
No match. 
Pattern: ^D
%
```
In the above UNIX example, the sample mapping pattern \$(1.2.3.0/24) is tested for two sample target strings.

# **58.11 test -rewrite utility**

Test address rewriting specified by an MTA configuration.

## **58.11.1 Syntax**

imsimta test -rewrite [test-address]

#### **Table 58.8 imsimta test -rewrite Command Switches**

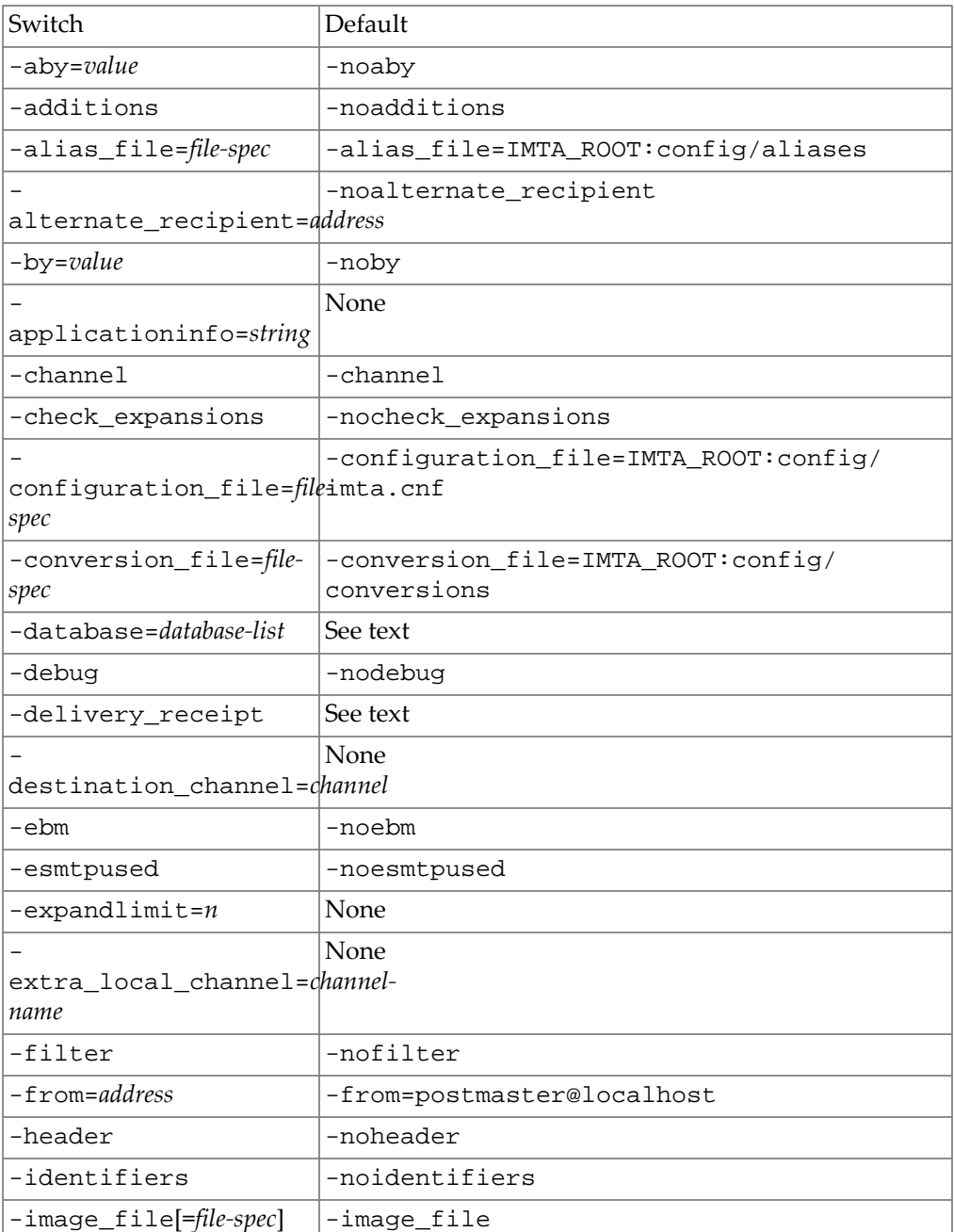

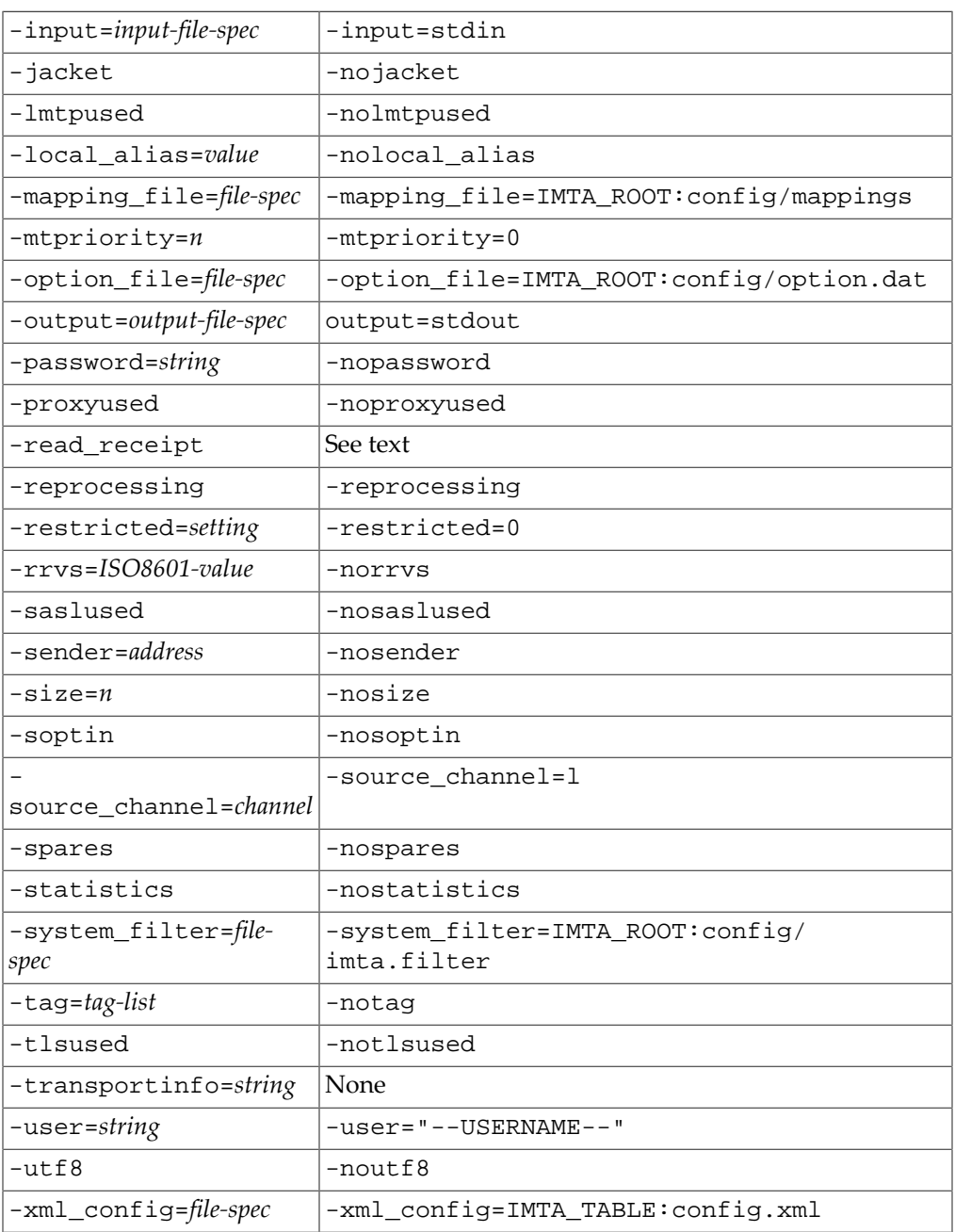

### **58.11.1.1 Restrictions**

Must be superuser or the MTA user (the user option in restricted.cnf, or prior to MS 7.0.5, the [imta\\_user](#page-937-0) MTA Tailor option value), or be in the group specified by the group option in restricted.cnf (prior to MS 7.0.5, be in the [imta\\_world\\_group](#page-937-1) group), in order to display -filter, -soptin, or -spares output.

### **58.11.1.2 Prompts**

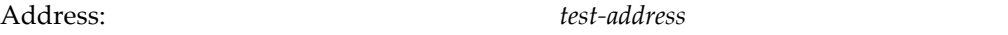

## **58.11.2 Parameters**

### **58.11.2.1 test-address**

Optional parameter specifying one or more (comma-separated) addresses to rewrite.

### **58.11.3 Description**

imsimta test -rewrite provides a straightforward test facility for examining the MTA's address rewriting and channel matching process without actually sending any message. Various qualifiers can be used to control whether imsimta test -rewrite uses the configuration text files or the compiled configuration (if present), the amount of output produced, and so on.

The imsimta test -rewrite utility has several especially common and useful uses:

- 1. testing overall *syntactic* validity (though not *semantic* correctness) of the MTA configuration,
- 2. testing MTA configuration changes prior to making them "live" with [imsimta cnbuild](#page-1217-0), and conversely checking that the compiled configuration in fact corresponds to the "most current" versions of the configuration files,
- 3. testing that the Messaging Server LDAP configuration information is accessible,
- 4. testing that the LDAP server is responding to domain and user/group lookups,
- 5. testing the rewriting, [alias lookup and expansion](#page-508-0), and resulting routing, of specific addresses,
- 6. testing the expansion (membership) of [groups and mailing lists,](#page-570-0)
- 7. testing the effects of address-based \*\_ACCESS mapping tables,
- 8. testing the effects of posting restrictions such as restrictions on mailing list postings,
- 9. determining which [Sieve filters](#page-38-0) are applicable for a particular recipient address.

If a test address is specified on the command line, imsimta test -rewrite applies MTA address rewriting to that address, reports the results, and exits. If no test address is specified, imsimta test -rewrite will enter a loop, prompting for an address, rewriting it, and prompting again for another address. imsimta test -rewrite will exit when CTRL/D (UNIX) is entered.

In interactive mode, note that the caret character,  $\gamma$ , may be used to enter a character or characters by ASCII value (in hexadecimal); each character must be entered as a two digit hexadecimal value, with a final caret character meaning to return to "normal" (as typed) character entry. For instance,  $\textdegree$  20 $\textdegree$  is one way of entering a space character. To enter a literal caret character, caret-quote the caret, ^^.

When testing an alias corresponding to a mailing list which has an AUTH\_ or [CANT\\_](#page-533-0) type [of named parameter](#page-533-0) (legacy configuration) or an [alias\\_auth\\_\\*](#page-516-0) or alias\_cant\_\* alias option (Unified Configuration) controlling who may post to the list, or which has an mgrp[Dis]Allowed\* LDAP attribute controlling who may post to the list, or when testing rewriting when SEND\_ACCESS [or related mapping tables](#page-978-0) are in effect, note that by default

imsimta test -rewrite uses as the posting address the return address of the [local](#page-1040-0) [postmaster](#page-1040-0) as specified by the [return\\_address](#page-868-0) MTA option. To specify a different posting address for the rewriting process, use the -from switch.

Note that as mentioned above, the imsimta test -rewrite utility also provides a basic "sanity check" of the syntactical correctness (though not the semantic correctness) of the configuration. In particular, if the utility returns any

Error in mm\_init -- detail

error message, that is a warning of a serious configuration problem, preventing the MTA from operating.

If an active compiled configuration appears to be "out-of-date" compared to configuration files, then the imsimta test -rewrite utility will issue the following warning (but proceed to operate):

Warning - compiled configuration does not match configuration files -- detail

with further detail (such as what file(s) appear to have been modified subsequent to the compilation of the currently active compiled configuration) in the detail text.

The imsimta test -rewrite utility also provides a way of checking that the LDAP server is responsive. Using the -noimage switch, that is, using an imsimita test -rewrite noimage command, is a way of checking that the Messaging Server configuration information in LDAP is accessible; if it is not, then the utility will return a warning of the general form:

[date-and-time] hostname [pid]: General Warning: could not get server configurat ion in ldap, using cached configuration information

and then proceed to attempt to process the address using cached LDAP configuration information. Note that one of the more common cases where the above warning can be issued is where the LDAP server is in fact not responding, in which case the imsimta test rewrite utility may further not be able to successfully lookup "local" domains and users. Then temporary errors of the form

4.0.0 Temporary lookup failure: address

(or whatever is configured via the [domain\\_failure](#page-732-0) MTA option) when attempting to rewrite addresses suggest that the LDAP user/group directory is unavailable/unresponsive; further details on the underlying LDAP error may be obtained using the utility's debug=level=3 switch.

### **58.11.4 Switches**

#### **58.11.4.1 -additions, -noadditions (default)**

(New in MS 8.0) Specifying -additions causes any added prefix or suffix text to be displayed. -noadditions is the default.

### **58.11.4.2 -alias\_file=filename**

If a compiled configuration is not being used, then imsimta test -rewrite normally consults the default alias file during the rewriting process. Prior to MS 7.0, that alias file was located via the [imta\\_alias\\_file](#page-933-0) option of the MTA Tailor file, so usually /opt/ SUNWmsgsr/config/aliases; as of MS 7.0, the alias file is located as *SERVERROOT*/ config/aliases. The -alias\_file qualifier specifies an alternate file for imsimta test -rewrite to use. This qualifier has no effect unless -noimage\_file is specified or no compiled configuration exists; use of a compiled configuration precludes direct reading of the alias file from any location.

### **58.11.4.3 -alternate\_recipient=address**

(New in MS 8.0) Specify an alternate recipient address.

### **58.11.4.4 -applicationinfo=string**

This qualifier is used to specify the application-info string to use during, for instance, FROM\_ACCESS, [ORIG\\_MAIL\\_ACCESS](#page-978-0), and MAIL\_ACCESS mapping table probes. For instance, for an incoming SMTP message where the sending client claimed (on its HELO/EHLO line) a hostname of domain.com, and where TLS was not used, the application-info string would be "SMTP/domain.com".

### **58.11.4.5 -channel (default), -nochannel**

This qualifier controls whether the utility outputs detailed information, *e.g.*, channel flags, regarding the channel an address matches.

### **58.11.4.6 -check\_expansions, -nocheck\_expansions (default)**

This qualifier controls checking of alias address expansion. Normally the MTA considers the expansion of an alias to have been "successful" if *any* of the addresses to which the alias expands are legal. The -check\_expansions qualifier causes a much stricter policy to be applied: imsimta test -rewrite -check\_expansions checks each expanded address in detail and reports a list of any addresses, expanded or otherwise, that fail to rewrite properly. For addresses that match the L channel, the MTA also performs validity checks.

### **58.11.4.7 -configuration\_file=filename**

If no compiled configuration is being used, then imsimta test rewrite normally consults the default MTA configuration file during the rewriting process. Prior to MS 7.0, the MTA configuration file was located via the  $imta\_config_f$  ile option of the MTA Tailor file, usually pointing to /opt/SUNWmsgsr/config/imta.cnf; as of MS 7.0, the MTA configuration file is located at *SERVERROOT*/config/imta.cnf. The configuration\_file qualifier specifies an alternate file to use in place of the regular configuration file. This switch has no effect unless -noimage\_file is specified or no compiled configuration exists; use of a compiled configuration will preclude direct reading of the MTA configuration file from any location.

### **58.11.4.8 -conversion\_file=filename, -noconversion\_file**

If no compiled configuration is being used, then imsimta test rewrite normally accesses the default conversion file as part of its initialization during the rewriting process; while

the conversion file has no particular effect on address rewriting, it is considered part of the core configuration (and hence imsimta test -rewrite will warn of problems accessing the conversion file, or of out-of-date versions of the conversion file). Prior to MS 7.0, that default conversion file was located via the [imta\\_conversion\\_file](#page-936-0) option of the Tailor file, so usually /opt/SUNWmsgsr/config/conversions; as of MS 7.0, the conversion file is located as *SERVERROOT*/config/conversions. The -conversion\_file qualifier specifies an alternate file to use in place of the regular converison file. These switches have no effect unless -noimage\_file is specified or no compiled configuration exists; use of a compiled configuration will preclude direct reading of the conversion file from any location. Use of the -noconversion\_file qualifier will prevent the conversion file from being read in when there is no compiled configuration.

### **58.11.4.9 -database=database-list**

imsimta test -rewrite by default during its operation consults any of the usual MTA databases that it has been configured to use. (For MTA configuration controlling whether databases are normally used, see the [Database MTA options](#page-724-0), and in particular the [alias\\_magic](#page-709-0), [use\\_alias\\_database](#page-713-0), [use\\_domain\\_database](#page-714-0), [use\\_forward\\_database](#page-714-1), and [use\\_reverse\\_database](#page-715-0) MTA options.) The database switch is used to either disable references to various databases or to redirect the database paths to nonstandard locations. The allowed list items are alias, noalias, personal\_alias, nopersonal\_alias, domain, nodomain, forward, noforward, general, nogeneral, reverse, and noreverse. The list items beginning with "no" disable use of the corresponding database. The remaining items require an associated value, which is taken to be the name of that database.

### **58.11.4.10 -debug, -nodebug (default)**

The address rewriting process is capable of producing additional, detailed explanations of what actions are taken and why. The -debug qualifier enables this output; it is disabled by default. In cases of problems with address expansion, -debug, especially -debug=level=3, can also give more details as to the exact nature of the problem; for instance, the exact LDAP directory error returned in response to a domain lookup up, the exact LDAP directory error returned in response to a user lookup, rejection resulting from an address-based \*\_ACCESS mapping table, *etc.*. As of MS 7.0, note that the basic -debug output will report if address "duplicate elimination" occurs, via a debug output line of the form:

time-stamp: - Duplicates previous recipient address, merge

This may be of particular interest when multiple, comma-separated addresses were provided initially.

### **58.11.4.11 -delivery\_receipt, -nodelivery\_receipt**

The -delivery\_receipt and -nodelivery\_receipt qualifiers, which explicitly set the corresponding receipt request flags, can be useful when testing the handling of receipt requests when rewriting forwarded addresses or mailing lists.

### **58.11.4.12 -destination\_channel=channel**

The -destination\_channel qualifier controls for which destination or target channel imsimta test -rewrite rewrites addresses. Some address rewriting is destination channel specific; this qualifier allows control of the assumed destination channel.

### **58.11.4.13 -esmtpused, -noesmtpused (default)**

(New in JES MS 6.3.) The -esmtpused switch may be used to set an internal flag indicating that ESMTP is in use. In particular, this may be useful when testing  $*$   $\angle$  ACCESS mapping tables that make use of that [flag](#page-980-0) (the  $\varsigma$ : E flag).

#### **58.11.4.14 -expandlimit=n**

(New in JES MS 6.3p1.) This switch may be used to initialize the MTA's internal alias expansion limit; this is intended for testing expansion limit interactions with mailing lists and other MTA facilities.

#### **58.11.4.14.1 -filter, -nofilter (default)**

The -filter qualifier may be used to have imsimta test -rewrite output any Sieve filters (personal mailbox, so-called ["Head of Household",](#page-110-0) channel, or [system](#page-876-0)) applicable for the address in question. Note that a user's mailAutoReply\* attributes are converted by the MTA into a Sieve "[vacation](#page-80-0)" action which is incorporated at the beginning of the user's personal Sieve filter. As of JES MS 6.1, the filter output will also be labelled as to which Sieve filter it came from, taking the form (under the addresses under the "Submitted address list:" portion of the output):

```
Filter: <type> name location [addr response-addr] [owner owner] (h) [i] \{j\}or as of JES MS 6.2:
```
Filter: <type> name location [addr response-addr] [owner owner] (h) [i] )k(  $\{j\}$ 

where type is either system or user, location is a URL to the location of the Sieve filter (or in the case of the [system filter,](#page-876-0) as of the JES MS 6.2 patch time frame says merely system:), response-addr is the address to which a notification would be sent back (usually only relevant and non-null for the case of [vacation](#page-80-0) actions, in which case it is the envelope From address), and owner is the address of the ["owner" of this Sieve filter:](#page-39-0) normally the [local](#page-1040-0) [postmaster address](#page-1040-0) for system-level (the system and channel) filters, or the user himself for a personal Sieve filter, or the [specified owner](#page-794-0) for a "Head of Household" Sieve filter. (The three or four, depending upon version, integers in hexadecimal notation following are internal debug information, showing the location in memory of internal parts of the Sieve structure.) So for instance, one might see output such as the following (where additional line breaks have been inserted for display purposes):

```
Submitted address list: 
   ims-ms 
    uid%hosteddomain1.com@ims-ms-daemon (orig first.last@hosteddomain1.com, 
      inter first.last@hosteddomain1.com, host ims-ms-daemon) 
      *NOTIFY-FAILURES* *NOTIFY-DELAYS* 
       Filter: <user> name user:uid%hosteddomain1.com@ims-ms-daemon 
         [addr uid%hosteddomain1.com@ims-ms-daemon] 
         [owner uid%hosteddomain1.com@ims-ms-daemon] (0x032107f8) [0x0322b718] 
         )0x0322ae58( {0x03218e98} 
...sample filter lines...
```

```
 Filter: <system> name file:///IMTA_TABLE%3Aims-ms.filter 
        [addr ] [owner postmaster@host.domain.com]
         (0x00073af8) [0x0009bb28] )0x0009b2c0( {0x0009e670} 
....sample filter lines...
       Filter: <system> name system: [addr ] [owner postmaster@host.domain.com] 
         (0x00d37158) [0x0320de88] )0x0320e788( {0x031ec708} 
         header:2000116;0 3 1 :matches 1 "Subject" 1 "ID *... t 
         hanks" if 8 ; refuse: 2000127; 0 1 1 "I think you've se
          nt me a virus.%0AMessage rejected on this basis." ; "" stop 
\mathcal{L}^{\text{max}}_{\text{max}}
```
Note that the -filter output shows applicable Sieve filters, that is, which Sieve filters *would* get evaluated for this address. But it does not show the actual evaluation of those Sieve filters (as such evaluation can only be done in the context of actual message processing), thus it does not show what the effect(s) of those Sieve filters would be.

#### **58.11.4.14.2 -from=address, -nofrom**

The -from qualifier controls what envelope From address is used for access control probes and mailing list access probes. If this qualifier is omitted, then any such probes use the postmaster return address (as set via the [return\\_address](#page-868-0) MTA option). Specifying nofrom tells the MTA to use an empty envelope From address for access probes.

As of MS 7.0.5, note that [returnenvelope](#page-412-0) (or [mailfromdnsverify](#page-453-0)) or [return\\_envelope](#page-868-1) settings that cause the MTA to attempt a "verification" of the From address can affect imsimta test -rewrite output: the output will include a warning if the From address appeared to be problematic, though the input address will still be rewritten as usual.

#### **58.11.4.14.3 -header, -noheader (default)**

The -header qualifier causes the utility to output any applicable [header trimming option file](#page-468-0) associated with the channel of the destination address. This information will appear after the destination address itself, before any dumped filter information (from the -filter qualifier), hence before the "Submitted notifications list:" output. -noheader is the default. Note that header merely outputs the header trimming option file; to investigate the potential effect(s) of a header trimming option file, see instead test -header.

#### **58.11.4.14.4 -identifiers, -noidentifiers (default)**

(New in MS 7.0.5) The -identifiers switch tells the utility to rewrite as a message identifier, rather than as an address. (For instance, in the default mode of addresses, an a@b@c form will be turned into a %-route form, whereas in -identifiers mode a value of a@b@c would be quoted.)

#### **58.11.4.14.5 -image\_file (default), -noimage\_file**

When the -image\_file switch is specified (the default), imsimta test -rewrite will load the compiled configuration. Prior to MS 7.0, this compiled configuration was located via the [imta\\_config\\_data](#page-933-1) option in the [MTA tailor file](#page-928-0), usually pointing to /opt/ SUNWmsgsr/config/advanced/config\_data. As of MS 7.0, the compiled configuration is located as *SERVERROOT*/config/advanced/config\_data. When -noimage\_file is specified, imsimta test -rewrite unconditionally ignores any previously compiled configuration and instead reads configuration information directly from the various text files.

#### **58.11.4.14.6 -input=input-file-spec**

By default, imsimta test -rewrite takes input from stdin. The -input qualifier may be used to specify a different source for input.

#### **58.11.4.14.7 -lmtpused, -nolmtpused (default)**

(New in JES MS 6.3.) The -lmtpused switch may be used to set an internal flag indicating that LMTP is in use. In particular, this may be useful when testing  $*$   $\angle$  ACCESS mapping tables that make use of that flag (the  $\frac{1}{5}$ : L [flag\)](#page-980-0).

#### **58.11.4.14.8 -local\_alias=value, -nolocal\_alias (default)**

This qualifier controls the setting of an alias for the local host. The MTA supports multiple "identities" for the local host; the local host may have a different identity on each channel. This qualifier may be used to set the local host alias to the specified value; appearances of the local host in rewritten addresses will be replaced by this value.

#### **58.11.4.14.9 -mapping\_file[=file-spec], -nomapping\_file**

If no compiled configuration is being used, then this qualifier instructs imsimita test  $$ rewrite to use the specified mapping file rather than the default mapping file. Prior to MS 7.0, the default mapping file was located via the [imta\\_mapping\\_file](#page-936-1) option in the [MTA](#page-928-0) [tailor file,](#page-928-0) so usually /opt/SUNWmsgsr/config/mappings; as of MS 7.0, the mappings file is located as *SERVERROOT*/config/mappings. These qualifiers have no effect unless -noimage\_file was specified or no compiled configuration exists; use of any compiled configuration will preclude direct reading of the mappings file. Use of the -nomapping file qualifier will prevent the MTA mapping file from being read in when there is no compiled configuration.

#### **58.11.4.14.10 -mtpriority=n, -nomtpriority (default)**

(New in MS 8.0) -mtpriority takes a required integer argument specifying the initial MT-PRIORITY value.

#### **58.11.4.14.11 -option\_file[= filename], -nooption\_file**

If no compiled configuration is being used, then the -option file qualifier instructs imsimta test -rewrite to use the specified option file rather than the default location MTA option file. Prior to MS 7.0, the MTA option file was located via the [imta\\_option\\_file](#page-932-1) option in the [MTA Tailor file](#page-928-0), so usually /opt/SUNWmsgsr/config/option.dat; as of MS 7.0, the MTA option file is located at *SERVERROOT*/config/option.dat. These qualifiers have no effect unless -noimage\_file is specified or no compiled configuration exists; use of any compiled configuration will preclude direct reading of the MTA option file from any location. Use of the -nooption\_file qualifier will prevent the MTA option file from being read in when there is no compiled configuration.

#### **58.11.4.14.12 -output=output\_file\_spec**

By default, imsimta test -rewrite writes output to stdout. The -output qualifier may be used to direct the output of imsimta test -rewrite elsewhere.

#### **58.11.4.14.13 -password=string**

Used to specify the password for a [password-protected list](#page-572-0).

#### **58.11.4.14.14 -proxyused, -noproxyused (default)**

(New in JES MS 6.3.) The -proxyused switch may be used to set an internal flag indicating that proxy authentication (POP-before-SMTP) is in use. In particular, this may be useful when testing  $*$   $\angle$  ACCESS mapping tables that make use of that [flag](#page-980-0) (the  $\frac{1}{5}$  : P flag).

#### **58.11.4.14.15 -read\_receipt, -noread\_receipt**

The -read\_receipt and -noread\_receipt qualifiers, which explicitly set the corresponding receipt request flags, can be useful when testing the handling of receipt requests when rewriting forwarded addresses or mailing lists.

#### **58.11.4.14.16 -reprocessing (default), -noreprocessing**

By default, the test -rewrite utility runs as if the -reprocessing switch is set, meaning that some operations that would normally be deferred for "off-line" execution by the reprocess channel will instead be performed directly by the test address processing. -noreprocessing may be used to tell the utility to run in a mode more similar to that of a "normal" channel, where various operations (*e.g.*, [mailing list password lookups\)](#page-572-0) will not be performed by the channel, and where instead the message will be forcibly routed to the reprocess channel which is expected to perform the necessary tasks later ("off-line").

#### **58.11.4.14.17 -restricted=setting**

This qualifier controls the setting of the restricted flag. By default, this flag has value 0. When set to 1, -restricted=1, the restricted flag will be set on and addresses will be rewritten using the restricted mailbox encoding format recommended by [RFC 1137](https://tools.ietf.org/html/rfc1137). This flag is used to force rewriting of address mailbox names in accordance with the RFC 1137 specifications; see the [restricted](#page-353-0) channel option for further details.

#### **58.11.4.14.18 -saslused, -nosaslused (default)**

(New in JES MS 6.2p8.) The -saslused switch may be used to set an internal flag indicating that SASL authentication (SMTP AUTH) is in use. In particular, this may be useful when testing  $*$  ACCESS mapping tables that make use of that [flag](#page-980-0) (the  $\frac{1}{5}$ : A flag).

#### **58.11.4.14.19 -sender=address, -nosender (default)**

New in JES MS 6.2. The -sender qualifier may be used to set the "authenticated sender" field, for use in [FROM\\_ACCESS](#page-984-0) mapping table probes.

#### **58.11.4.14.20 -size=n, -nosize (default)**

(New in MS 7.0.5) The -size switch sets an assumed "message size" (in bytes), as if the SMTP SIZE extension had been used. It requires an integer argument, which the MTA interprets as being in units of bytes. This can be useful for checking message size-based restrictions. nosize is the default.

#### **58.11.4.14.21 -soptin, -nosoptin (default)**

(New in MS 7.0 update 2.) Control whether or not to show per-recipient [spamfilter "opt-in"](#page-992-0).

#### **58.11.4.14.22 -source\_channel=channel**

The -source\_channel qualifier controls which source channel to assume when rewriting addresses. Some address rewriting is source channel specific; imsimta test-rewrite by default assumes that the channel source for which it is rewriting is the local channel, l on UNIX.

#### **58.11.4.14.23 -spares, -nospares (default)**

(New in MS 7.0 update 2.) Control whether or not to show per-recipient "spare" LDAP attributes.

#### **58.11.4.14.24 -statistics, -nostatistics (default)**

The -statistics qualifier can be used to tell the MTA to output the direct LDAP lookup cache statistics for the rewrite rule performed; statistics for the domain cache, reverse cache, and alias cache will be displayed. -nostatistics is the default.

#### **58.11.4.14.25 -system\_filter=filename, -nosystem\_filter**

If no compiled configuration is being used, then imsimta test -rewrite normally consults the default system Sieve filter during the rewriting process: this is the [systemfilter](#page-876-0) MTA option in Unified Configuration, or the system filter file in legacy configuration. Prior to MS 7.0, the MTA system filter file was located via the [imta\\_system\\_filter\\_file](#page-932-2) option of the [MTA Tailor file,](#page-928-0) so usually /opt/SUNWmsgsr/config/imta.filter; as of MS 7.0, the MTA system filter file is located as *SERVERROOT*/config/imta.filter. The system\_filter qualifier specifies an alternate file to use in place of the default system Sieve filter file. These switches have no effect unless -noimage\_file is specified or no compiled configuration exists; use of a compiled configuration will preclude direct reading of the system filter file from any location. Use of the -nosystem\_filter qualifier will prevent the MTA system filter file (legacy configuration) from being read in when there is no compiled configuration.

#### **58.11.4.14.26 -tag=tag-list, -notag (default)**

(New in MS 7.0.5) The -tag switch can be used to set the [conversion tag](#page-638-0) (or comma-separated list of tags) that will be available at the time of REVERSE [mapping table](#page-559-0) probes. This can be useful when bit 8 (value 256) of the [include\\_conversiontag](#page-843-0) MTA option is set, so that REVERSE mapping table probes include conversion tags.

#### **58.11.4.14.27 -tlsused, -notlsused (default)**

(New in JES MS 6.2p8.) The -tlsused switch may be used to set an internal flag indicating that TLS is in use. In particular, this may be useful when testing  $*$   $\angle$  ACCESS mapping tables that make use of that [flag](#page-980-0) (the  $\frac{1}{5}$ : T flag).

#### **58.11.4.14.28 -transportinfo=string**

This switch is used to specify the transport-info string to use during, for instance, FROM\_ACCESS, [ORIG\\_MAIL\\_ACCESS](#page-978-0), and MAIL\_ACCESS mapping table probes. (Note that the [PORT\\_ACCESS](#page-974-0) mapping table is *not* checked by the test -rewrite utility, as the PORT\_ACCESS mapping table is consulted for decisions regarding TCP/IP connections, rather than for address handling; in particular the PORT\_ACCESS mapping table is used by the [Dispatcher](#page-940-0), and then again by SMTP server processes, at a much earlier stage of processing than the address rewriting process.) Note that a typical transport-info string, of the form

TCP|server-address|server-port|client-address|client-port

contains vertical bar characters, |, which will require some quoting to pass through the shell; *e.g.*,

-transportinfo=TCP\|123.45.67.8\|12435\|10.0.0.1\|25

#### **58.11.4.14.29 -xml\_config[=file-path]**

(New in MS 7.0.) imsimta test -rewrite normally reads its configuration from IMTA\_TABLE:config.xml, if such a file exists. The -xml\_config switch specifies use of a Unified Configuration (which is the MTA's default behavior if IMTA\_TABLE:config.xml exists), and optionally specifies an alternate, XML format, configuration file to use in place of IMTA\_TABLE:config.xml.

### **58.11.5 Examples**

This UNIX example shows typical output generated by imsimta test -rewrite in MS 6.3. Perhaps the single most important piece of information generated by imsimta test -rewrite is displayed on the last few lines of the output, **(6)**, which shows the channel to which imsimta test -rewrite would submit a message with the specified test address and the form in which the test address would be rewritten for that channel. This output is invaluable when debugging configuration problems.

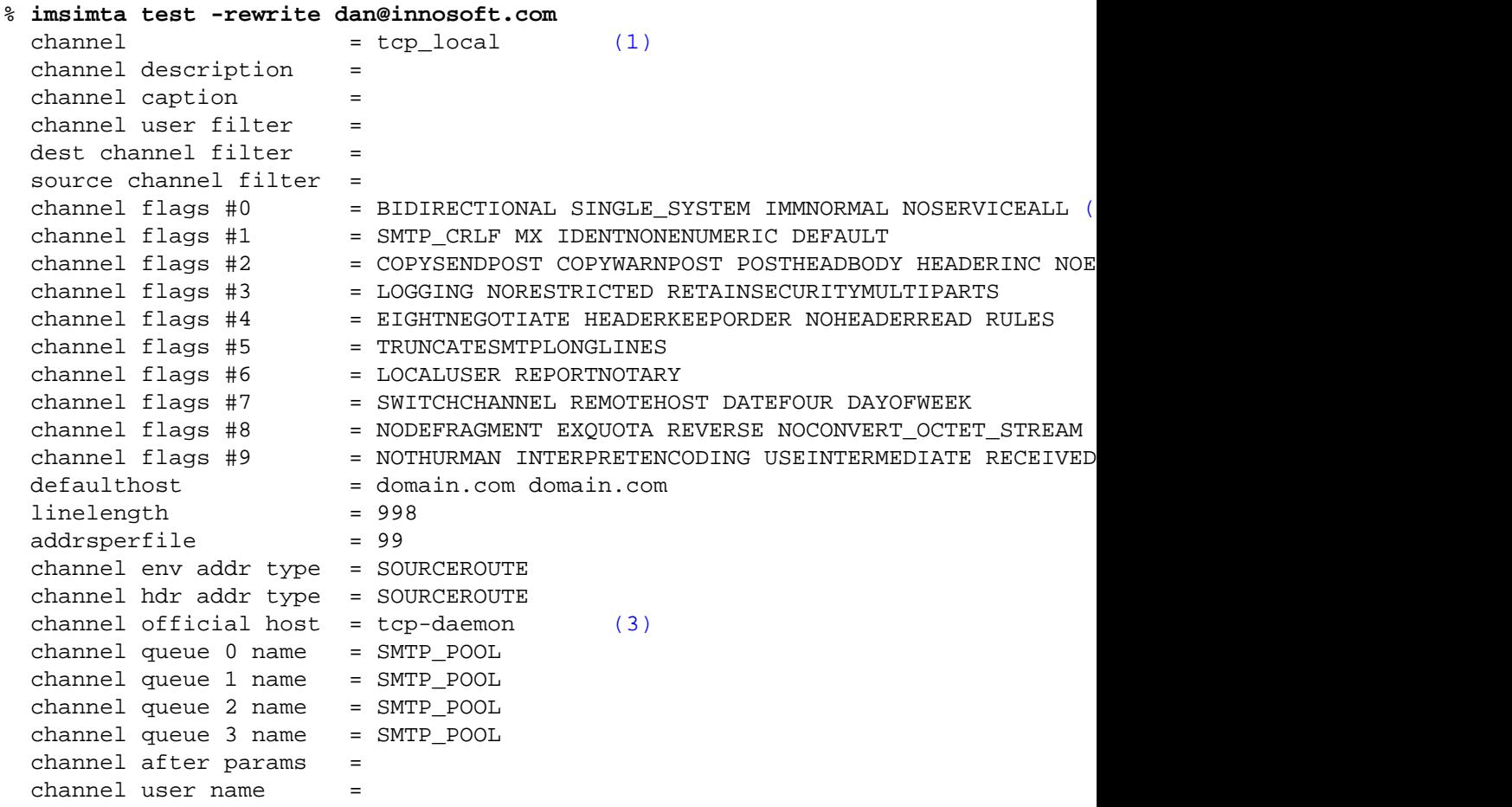

Examples

 urgentnotices = 1 2 4 7 normalnotices = 1 2 4 7 nonurgentnotices =  $1 2 4 7$  channel rightslist ids = [\(4\)](#page-1245-3) local behavior flags =  $*x0$  expandchannel = notificationchannel = dispositionchannel = tlsswitchchannel =  $background channel$  =  $top\_local$  [\(5\)](#page-1245-4) unique identifier = dan@innosoft.com header forward address = dan@innosoft.com (route (TCP-DAEMON,TCP-DAEMON)) (host in header reverse address = dan@innosoft.com envelope forw address = dan@innosoft.com (route (TCP-DAEMON,TCP-DAEMON)) (host in envelope rev address = dan@innosoft.com (route (TCP-DAEMON,TCP-DAEMON)) (host in name =  $mbox = dan$ Extracted address action list: dan@innosoft.com Extracted 733 address action list: dan@innosoft.com Address list expansion: -13 expansion total. Expanded address: dan@innosoft.com Submitted address list: [\(6\)](#page-1245-5) tcp\_local dan@innosoft.com (orig dan@innosoft.com, host innosoft.com) \*NOTIFY-FAILURES\* \*N

Submitted notifications list: [\(7\)](#page-1246-0)

<span id="page-1245-0"></span>1.

The channel to which, after rewriting as an envelope To address, the address is mapped.

#### <span id="page-1245-1"></span>2.

The flags set for the channel indicated in [\(1\).](#page-1245-0) These flags are controlled by the channel options on the first line of the channel control block for the specified channel. Any unknown options---options which may have been mistyped---will be interpreted as group ids and will appear on the line [\(4\).](#page-1245-3)

#### <span id="page-1245-2"></span>3.

The channel's official host name as specified on the second line of the channel control block for the channel indicated in [\(1\)](#page-1245-0).

#### <span id="page-1245-3"></span>4.

Any items appearing on the first line of the channel block which were not channel options are interpreted as group ids. Any group ids so specified for the channel are listed on this line.

<span id="page-1245-4"></span>5.

The channel which the address would match if rewritten as an envelope From address.

<span id="page-1245-5"></span>6.

The channel to which a message with the address dan@innosoft.com would be queued and the envelope To address which would be used. Here, the message would be submitted to

the TCP/IP channel, tcp\_local, using the address dan@innosoft.com. Other information appearing here might include an explicit Errors-to: address, which, if present, appears enclosed in square brackets; or notations such as \*RR\* or \*NRR\*, indicating whether or not the message is flagged for read receipts, or notations such as \*NOTIFY FAILURES\*, \*NOTIFY DELAYS\*, \*NOTIFY SUCCESSES\*, *etc.*, indicating the message's delivery receipt mechanism and flagging.

<span id="page-1246-0"></span>7. Notification addresses. If notifications need to be generated regarding this address, as for instance in the case of a group or list whose definition includes some (immediately obvious as such) bad addresses, then the addresses about which a notification needs to be generated will be listed here, along with the error corresponding to each such address. If an override envelope From is in effect for the original message, hence if the notification will go back to some address other than the original message's sender, then that address (the address to which the notification will be sent) will be shown enclosed in square brackets. Note that the recipient address for the notification will only be shown if it is something different than the original sender address (as specified via the -from qualifier, or defaulting to the postmaster address). New in Ancho, the word "to" will appear within such square brackets, to emphasize that the address shown is the address to which the notification will be sent.

## **58.12 version utility**

Print MTA version number.

## **58.12.1 Syntax**

imsimta version

### **58.12.2 restrictions**

Must have superuser privileges.

### **58.12.3 Parameters**

None.

### **58.12.4 Description**

imsimta version prints out the MTA version number, and displays the system's name, operating system release number and version, and hardware type.

## **58.12.5 Example**

#### # **imsimta version**

```
Oracle Communications Messaging Server 7.0.5.33.0 64bit (built Aug 22 2014)
libimta.so 7.0.5.33.0 64bit (built 00:04:52, Aug 22 2014)
Using /opt/sun/comms/messaging64/config/config.xml (compiled)
NSS Library Version: 3.16.3 Basic ECC
SunOS example 5.10 Generic_127128-11 i86pc i386 i86pc
```
The above example shows MTA version information for a Solaris x86 system running the 64 bit version of Oracle Messaging Server 7.0u6, running with a compiled unified configuration.

# **Part VII Additional components**

Messaging Server includes a [Personal Addressbook facility](#page-1250-0), [SNMP support,](#page-1252-0) and support for an [Event](#page-1256-0) [Notification Service](#page-1256-0).

# <span id="page-1250-0"></span>**Chapter 59 PAB options**

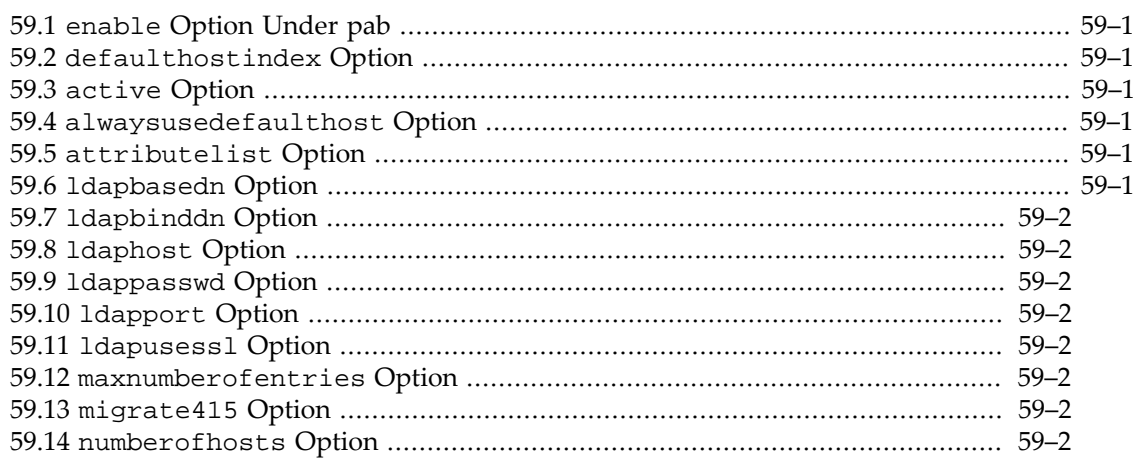

A number of options affect PAB (Personal Address Book) operation.

Note that for purposes of MTA queries of PABs, there are a number of [PAB-related MTA](#page-835-0) [options](#page-835-0) that can affect the MTA's PAB queries.

## <span id="page-1250-1"></span>**59.1 enable Option Under pab**

The enable PAB option enables or disables the Personal Address Book (PAB) feature.

## <span id="page-1250-2"></span>**59.2 defaulthostindex Option**

The defaulthostindex PAB option specifies the index of the default host.

## <span id="page-1250-3"></span>**59.3 active Option**

The active PAB option should be set to 1 if PAB host is active, 0 otherwise.

## <span id="page-1250-4"></span>**59.4 alwaysusedefaulthost Option**

The alwaysusedefaulthost PAB option enables one PAB server to be used (overriding hostname in PAB URIs).

## <span id="page-1250-5"></span>**59.5 attributelist Option**

The attributelist PAB option allows adding new attributes to a personal address book entry. With this parameter, you can create an attribute that does not already exist.

## <span id="page-1250-6"></span>**59.6 ldapbasedn Option**

The ldapbasedn PAB option specifies the base DN for PAB searches. If not set, it defaults to the value of the [ugldapbasedn](#page-135-0)[base option](#page-122-0) (local.ugldapbasedn in legacy configuration).

## <span id="page-1251-0"></span>**59.7 ldapbinddn Option**

The ldapbinddn PAB option specifies the bind DN for PAB searches. If not set, it defaults to the value of the [ugldapbinddn](#page-135-1)[base option](#page-122-0) (local.ugldapbinddn in legacy configuration).

## <span id="page-1251-1"></span>**59.8 ldaphost Option**

The ldaphost PAB option specifies the hostname of the PAB Directory Server. If not set, it defaults to the value of the [ugldaphost](#page-135-2)[base option](#page-122-0) (local.ugldaphost in legacy configuration).

## <span id="page-1251-2"></span>**59.9 ldappasswd Option**

The ldappasswd PAB option specifies the password for the user specified by the [ldapbinddn](#page-1251-0) PAB option (respectively, local.service.pab.ldappasswd and local.service.pab.ldapbinddn in legacy configuration). If not set, ldappasswd defaults to the value of the [ugldapbindcred](#page-135-3)[base option](#page-122-0) (local.ugldapbindcred in legacy configuration).

## <span id="page-1251-3"></span>**59.10 ldapport Option**

The ldapport PAB option specifies the port number of the PAB Directory Server. If not set, it defaults to the value of the [ugldapport](#page-135-4)[base option](#page-122-0) (local.ugldapport in legacy configuration).

## <span id="page-1251-4"></span>**59.11 ldapusessl Option**

The ldapusessl PAB option specifies whether to use SSL to connect to the PAB Directory Server.

## <span id="page-1251-5"></span>**59.12 maxnumberofentries Option**

The maxnumberofentries PAB option specifies the maximum number of entries a single PAB can store.

## <span id="page-1251-6"></span>**59.13 migrate415 Option**

The migrate415 PAB option enables PAB migration when set to 1.

## <span id="page-1251-7"></span>**59.14 numberofhosts Option**

The numberofhosts PAB option specifies the number of PAB servers (up to a maximum of 16).

# <span id="page-1252-0"></span>**Chapter 60 SNMP options**

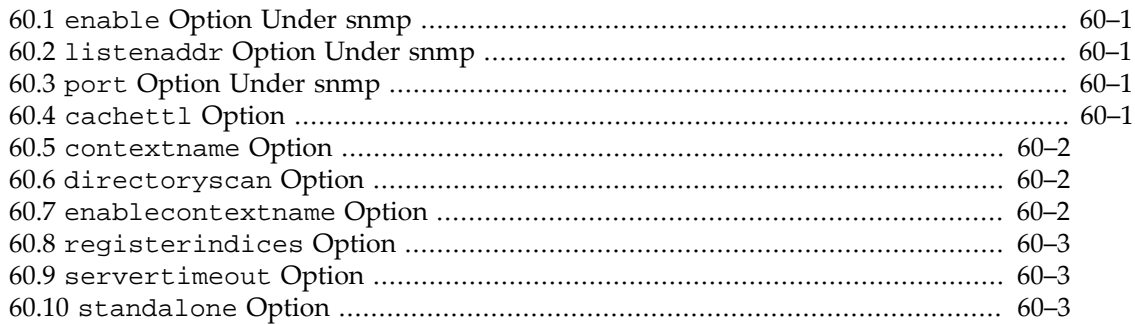

Several options affect operation of Messaging Server's [SNMP subagent\(s\)](#page-1193-0). Some options only affect Messaging Server's Net-SNMP based SNMP subagent, used on Solaris platforms running Solaris 10 and later, as well as Linux platforms, but do *not* apply to the legacy SNMP subagent supplied for Solaris platforms running Solaris 9 and earlier operating systems.

See also the [logfile options](#page-140-0) set as snmp.logfile.\*.

## <span id="page-1252-1"></span>**60.1 enable Option Under snmp**

The enable SNMP option, snmp.enable (Unified Configuration) or local.snmp.enable (legacy configuration), enables the SNMP subagent on start-msg startup.

This option applies to both the Net-SNMP based SNMP subagent, and the legacy SNMP subagent for Solaris 9 and earlier.

## <span id="page-1252-2"></span>**60.2 listenaddr Option Under snmp**

The listenaddr SNMP option specifies the IPv4 address to listen on when running as a SNMP master agent -- that is, when the [standalone](#page-1254-2) SNMP option has been set to 1. The allowed values for listenaddr include an IPv4 address in dotted decimal form (e.g., 127.0.0.1), or a short form or fully-qualified DNS host name which will be resolved to an IPv4 address by obtaining the DNS A record for the name. To explicitly specify the default value of binding to all available interfaces, the string "INADDR\_ANY" may be used. To bind to the loopback device, 127.0.0.1, the string "localhost" may be specified.

This option applies only to the Net-SNMP based SNMP subagent, but *not* to the legacy SNMP subagent for Solaris 9 and earlier.

## <span id="page-1252-3"></span>**60.3 port Option Under snmp**

The port SNMP option specifies the UDP port to listen on when running as a SNMP master agent -- that is, when the [standalone](#page-1254-2) SNMP option has been set to 1.

This option applies only to the Net-SNMP based SNMP subagent, but *not* to the legacy SNMP subagent for Solaris 9 and earlier.

## <span id="page-1252-4"></span>**60.4 cachettl Option**

The cachettl SNMP option specifies the time to live (TTL) in seconds for cached monitoring data. That is, this option controls how long the subagent will report the same monitoring data before refreshing that data with new information obtained from Messaging Server. With the exception of message loop information, data is cached for no longer than 30 seconds by default. Loop information, as determined by scanning for .HELD files, is updated only once every 10 minutes. That because of the resource cost of scanning all the on-disk message queues; (see also the [directoryscan](#page-1253-1) SNMP option).

Note that the subagent does not continually update its monitoring data: it is only updated upon receipt of an SNMP request and the cached data has expired (that is, outlived its TTL). If the TTL is set to 30 seconds and SNMP requests are made only every five minutes, then each SNMP request will cause the subagent to obtain fresh data from Messaging Server. That is, data from Messaging Server will be obtained only once every five minutes. If, on the other hand, SNMP requests are made every 10 seconds, then the subagent will respond to some of those requests with cached data as old as 29 seconds; Messaging Server will be polled only once every 30 seconds.

This option applies to both the Net-SNMP based SNMP subagent, and the legacy SNMP subagent for Solaris 9 and earlier.

## <span id="page-1253-0"></span>**60.5 contextname Option**

When the use of SNMP v3 context names has been enabled with the [enablecontextname](#page-1253-2) SNMP option, then the contextname SNMP option may be used to explicitly set the context name used by the subagent for its MIBs. The value supplied for this option is a string value and must be appropriate for use as a SNMP v3 context name. If not explicitly set, the default value for contextname is the value of the [defaultdomain](#page-253-0) base option (the service.defaultdomain configutil parameter in legacy configuration). The contextname option is ignored when enablecontextname has the value 0.

This option applies only to the Net-SNMP based SNMP subagent, but *not* to the legacy SNMP subagent for Solaris 9 and earlier.

## <span id="page-1253-1"></span>**60.6 directoryscan Option**

The directoryscan SNMP option selects whether or not the subagent performs scans of the on-disk channel message queues to count .HELD message files, and update its information on the oldest message files. That information corresponds to the mtaGroupLoopsDetected, mtaGroupOldestMessageStored and mtaGroupOldestMessageId MIB variables. When this option has the value 1 (or "true" in legacy configuration), then a cache of this information is maintained and updated as needed. Sites with thousands of queued messages, if not interested in these particular MIB variables, should consider setting this option's value to 0, as performing the message queue traversal involves some overhead.

This option applies to both the Net-SNMP based SNMP subagent, and the legacy SNMP subagent for Solaris 9 and earlier.

## <span id="page-1253-2"></span>**60.7 enablecontextname Option**

The Net-SNMP based SNMP subagent has the ability to register its MIBs under an SNMP v3 context name. When this is done, the MIBs may only be requested by a SNMP v3 client which specifies the context name in its SNMP request. Use of context names allows multiple, independent subagents to register Network Services and MTA MIBs under the same OID tree (that is, under the same SNMP master agent).

The enablecontextname SNMP option controls whether to register this instance's MIBs under an SNMPv3 context name. When the option is set to a value of 1, the subagent will default to using the value of [defaultdomain](#page-253-0) for its context name, unless a different context name has been specified using via the [contextname](#page-1253-0) SNMP option.

This option applies only to the Net-SNMP based SNMP subagent, but *not* to the legacy SNMP subagent for Solaris 9 and earlier.

## <span id="page-1254-0"></span>**60.8 registerindices Option**

The registerindices SNMP option controls whether to register as visible MIB variables the applIndex, assocIndex, and mtaGroupIndex MIB indices. By default, these MIB variables are implicit and not explicitly shown as distinct MIB variables when walking the MIBs.

This option applies only to the Net-SNMP based SNMP subagent, but *not* to the legacy SNMP subagent for Solaris 9 and earlier.

## <span id="page-1254-1"></span>**60.9 servertimeout Option**

The servertimeout SNMP option specifies the maximum number of seconds to wait for each step in probing a server (connect to, read from, write to, etc.).

The subagent determines the operational status of each monitored service by actually opening TCP connections to each service and undergoing a protocol exchange. This timeout value, measured in seconds, controls how long the subagent will wait for a response to each step in the protocol exchange. By default, a timeout value of five seconds is used.

This option applies to both the Net-SNMP based SNMP subagent, and the legacy SNMP subagent for Solaris 9 and earlier.

## <span id="page-1254-2"></span>**60.10 standalone Option**

The standalone SNMP option may be set to run as a standalone SNMP agent when set to 1 (or "true" for the legacy configuration local.snmp.standalone configutil parameter).

Messaging Server's SNMP support normally runs as a SNMP subagent, receiving SNMP requests via the platform's SNMP master agent, snmpd. This operational mode is the default and is selected by giving the standalone option a value of 0 (or "false" for the legacy configuration parameter). However, the subagent may run in a "standalone" mode whereby it operates as a SNMP agent independent of snmpd. When run in standalone mode, the subagent--now a SNMP agent--listens directly for SNMP requests on the Ethernet interface and UDP port specified by, respectively, the snmp.listenaddr and snmp.port options (configutil parameters local.snmp.listenaddr and local.snmp.port in legacy configuration). To run in this standalone mode, specify a value of 1 (or "true" in legacy configuration) for this option.

Running in standalone mode does not interfere with other SNMP master or subagents running on the system.

This option applies only to the Net-SNMP based SNMP subagent, but *not* to the legacy SNMP subagent for Solaris 9 and earlier.

# <span id="page-1256-0"></span>**Chapter 61 ENS options**

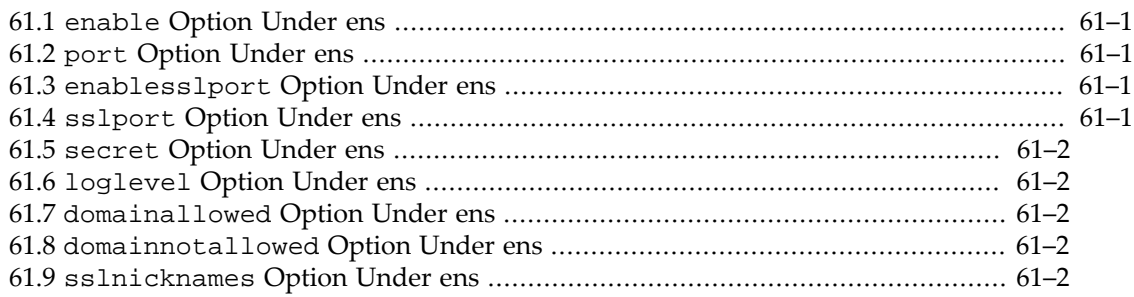

Several options affecting operation of the ENS server may be set under the ens group; in particular, [ens.enable](#page-1256-1) must be set to enable running the ENS server. For additional, logging related options, see the [logfile options](#page-140-0) set as ens. logfile. \*.

For related functionality and options, see also the base.listenaddr option, the enssub value of the debugkeys option, the [msprobe.probe:ens.\\*](#page-155-0), and the [notifytarget](#page-228-0) [options](#page-228-0).

## <span id="page-1256-1"></span>**61.1 enable Option Under ens**

The enable ENS option enables the ENS server on start-msg startup. The default value is the value of [store.enable](#page-175-0) (aka local.store.enable in legacy config).

## <span id="page-1256-2"></span>**61.2 port Option Under ens**

The port ENS option specifies the TCP port the ENS server will listen on. Versions of ENS prior to 7 update 4 support inclusion of a server IP address in addition to a port number in the local.ens.port configutil option. That syntax is deprecated. In legacy configuration, the IP address portion is ignored as of 8.0.1. In Unified Configuration, the legacy syntax is disallowed. The base.listenaddr option (service.listenaddr in legacy configuration) is the recommend way to set the ENS server host IP for version 7 update 4 and later.

If ens.port is set, then the notifytarget:target-name.ensport option (local.store.notifyplugin.\*.ensportin legacy configuration) must be configured to match. In legacy configuration, if the local.ens.port configutil parameter also specified a host IP address, then local.store.notifyplugin.\*.enshost would also need to be set correspondingly. For Unified Configuration, the equivalent is that the notifytarget: target-name. enshost option value must match the base. listenaddr option value.

## <span id="page-1256-3"></span>**61.3 enablesslport Option Under ens**

The enablesslport ENS option sets whether or not ENS over SSL service is started.

## <span id="page-1256-4"></span>**61.4 sslport Option Under ens**

The sslport ENS option specifies the port number for the ENS over SSL port. Note that to enable the ENS+SSL service, the ens.enablesslport option must be set.

## <span id="page-1257-0"></span>**61.5 secret Option Under ens**

The secret ENS option specifies the secret used to authenticate ENS clients with the server.

## <span id="page-1257-1"></span>**61.6 loglevel Option Under ens**

The loglevel ENS option specifies the level of ENS client library logging to the process nslog file. Messages are also filtered per the loglevel of the process. Allowed values are as in logfile.\*.loglevel. But the value "debug" generates lots of data and is not recommended.

## <span id="page-1257-2"></span>**61.7 domainallowed Option Under ens**

The domainallowed ENS option specifies [access filters](#page-113-0) specifying which domains and/or IP addresses are allowed ENS access.

## <span id="page-1257-3"></span>**61.8 domainnotallowed Option Under ens**

The domainnotallowed ENS option specifies [access filters](#page-113-0) specifying which domains and/or IP addresses are not allowed ENS access.

## <span id="page-1257-4"></span>**61.9 sslnicknames Option Under ens**

The sslnicknames ENS option specifies a list of SSL/TLS server certificate nicknames (only one per certificate type) for HTTP to offer clients if SSL/TLS enabled. Overrides for HTTP the base level sslnicknames option (corresponding to the legacy configuration encryption.rsa.nssslpersonalityssl configutil parameter).

# **Chapter 62 eval\_ldapd options**

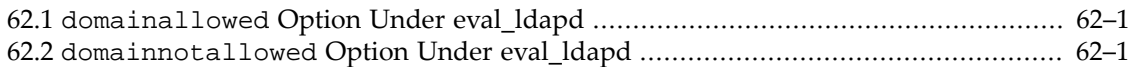

The Evaluation LDAP server (eval\_ldapd) supports options controlling access via [access filters.](#page-113-0)

## <span id="page-1258-0"></span>**62.1 domainallowed Option Under eval\_ldapd**

The domainallowed option under eval\_ldapd allows setting [access filters](#page-113-0) specifying which domains and/or IP addresses are allowed evaluation ldapd access.

## <span id="page-1258-1"></span>**62.2 domainnotallowed Option Under eval\_ldapd**

The domainnotallowed option under eval\_ldapd allows setting [access filters](#page-113-0) specifying which domains and/or IP addresses are *not* allowed evaluation ldapd access.
## **Appendix A Supported Standards**

This information lists national, international, industry, and de-facto standards related to electronic messaging and for which support is claimed by Oracle Communications Messaging Server. Most of these are Internet standards, published by the [RFC Editor](http://www.rfc-editor.org/) and approved by the [Internet Engineering Task Force \(IETF\)](http://www.ietf.org/). Standards for documents from other sources are noted.

Software compliant with older IETF RFCs is usually compatible with newer RFCs unless the protocol version changes. Where the table mentions a newer version in parentheses and that version is not listed in a separate row, we have not made a complete assessment of compatibility but are probably compatible with the new version unless otherwise stated. Newer versions of IETF specifications often drop features that were optional, rarely used or problematic. If we implemented features of note that are present only in the older specification, the older specification is listed on a separate row in addition to the parenthetical mention.

Features with status "Experimental" or "Work in Progress" may be changed incompatibly in a future version until the specification has settled. Features with status "De Facto" may not interoperate with all software as interpretations of the de facto standard may vary.

#### **A.1 Protocols**

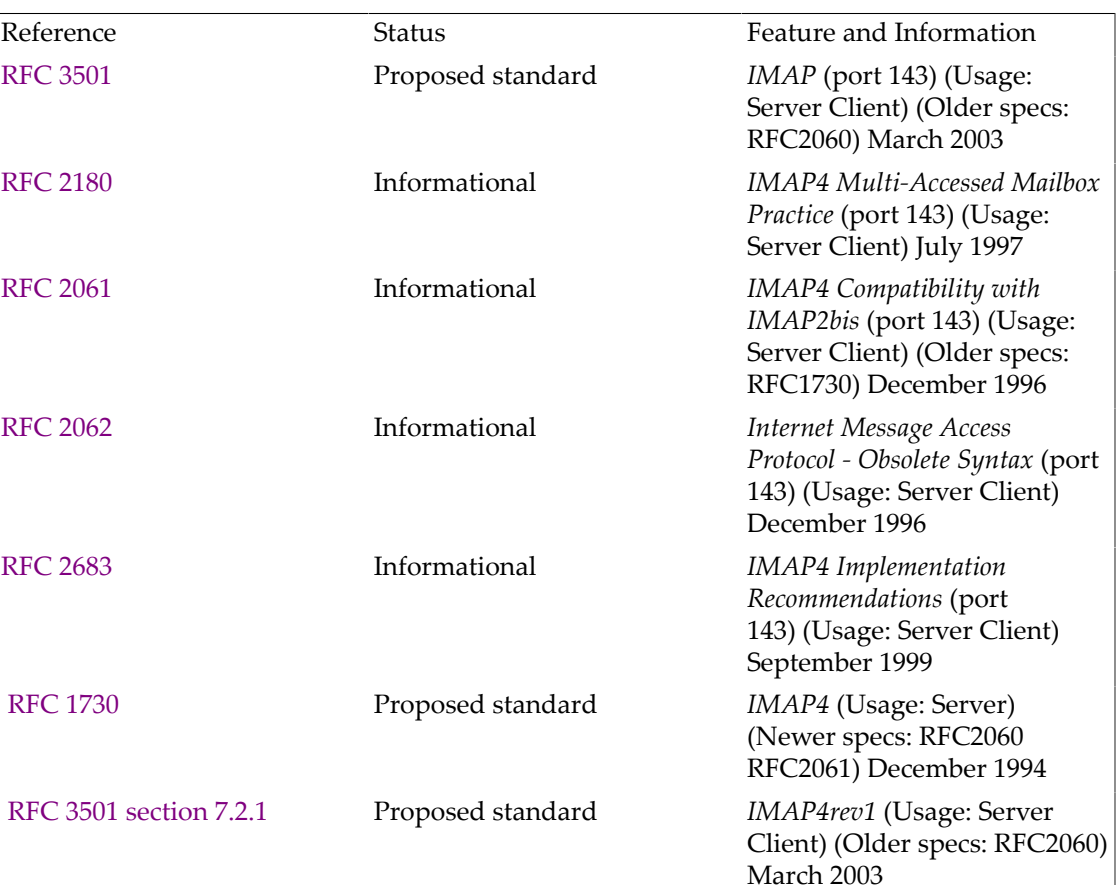

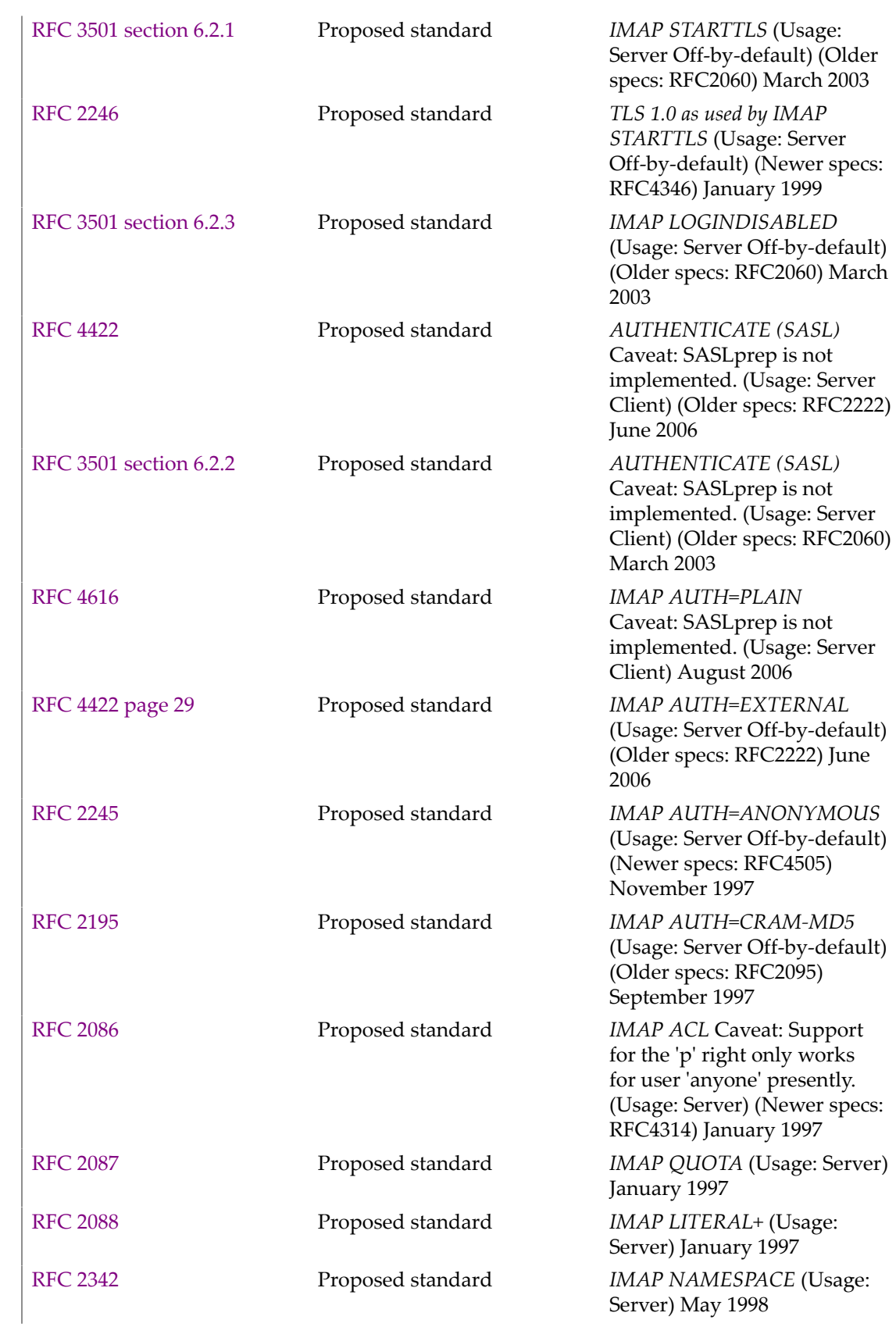

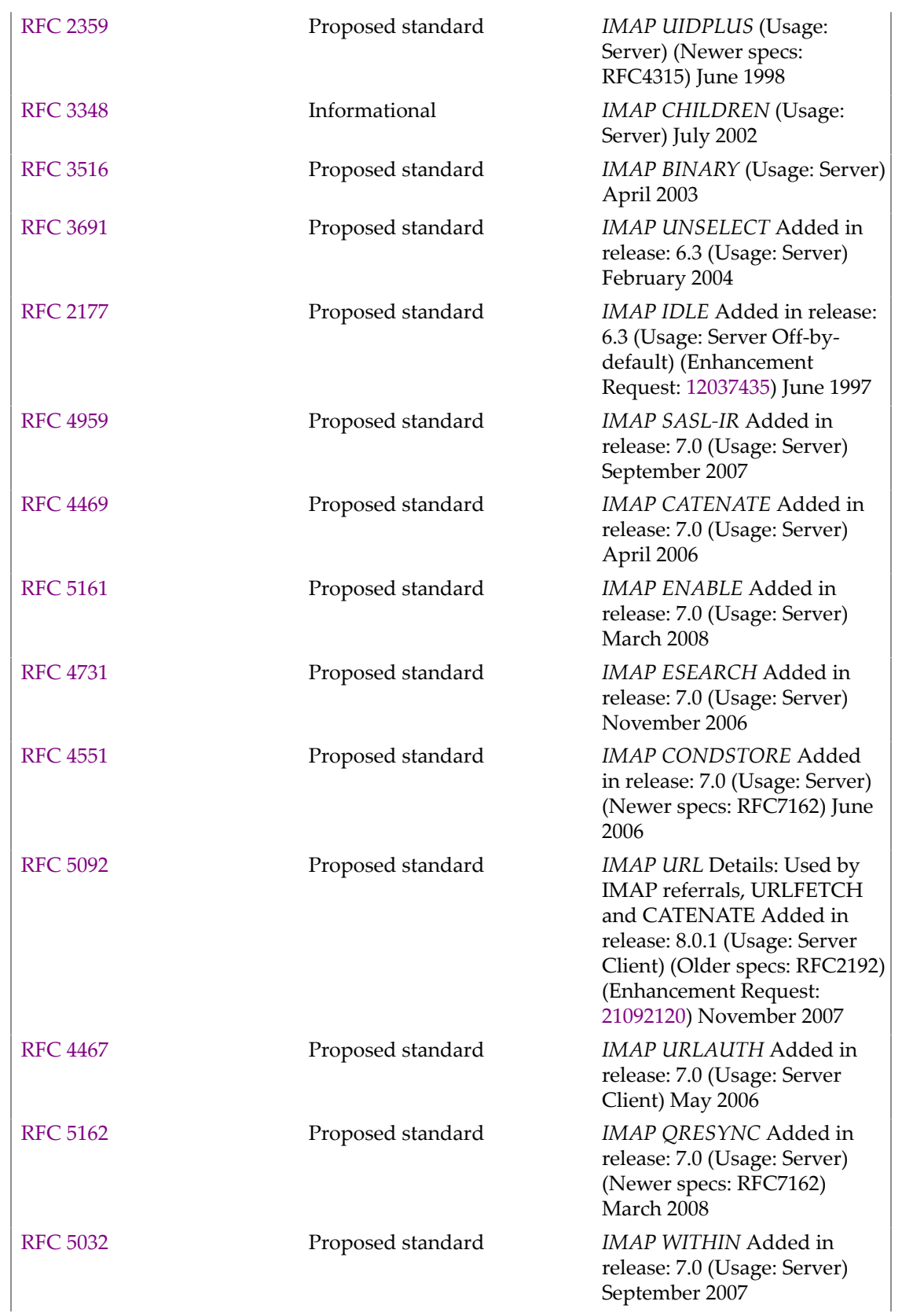

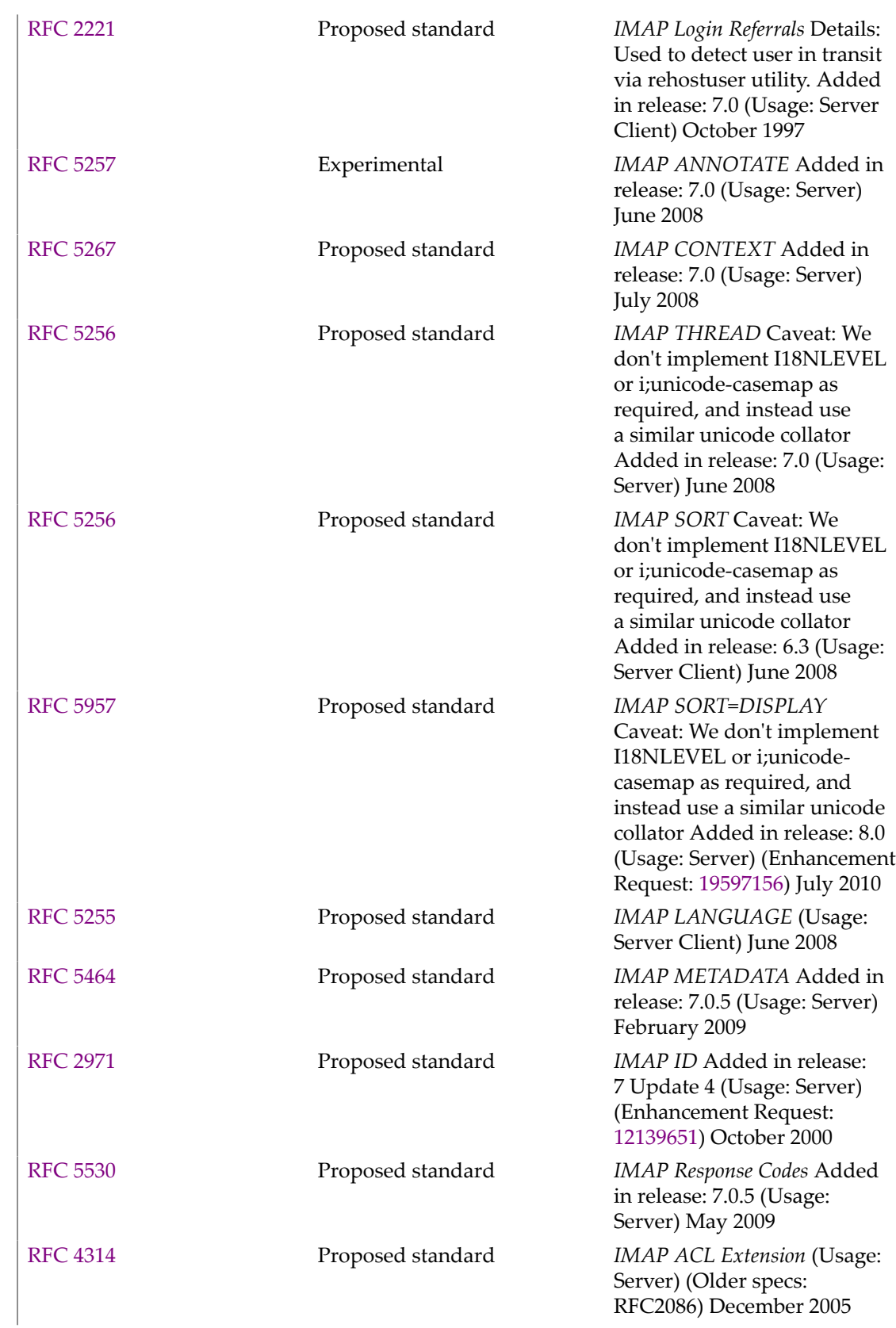

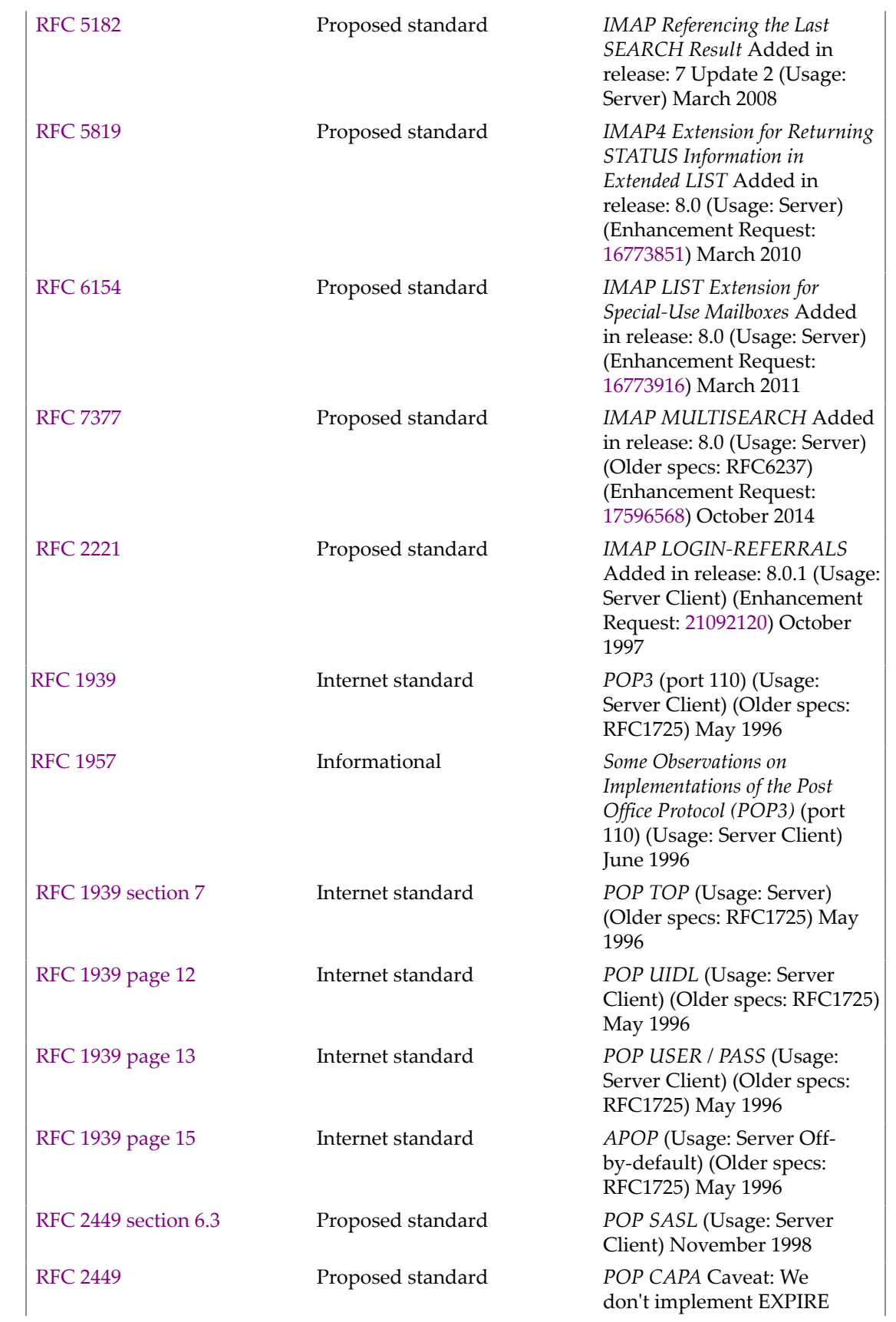

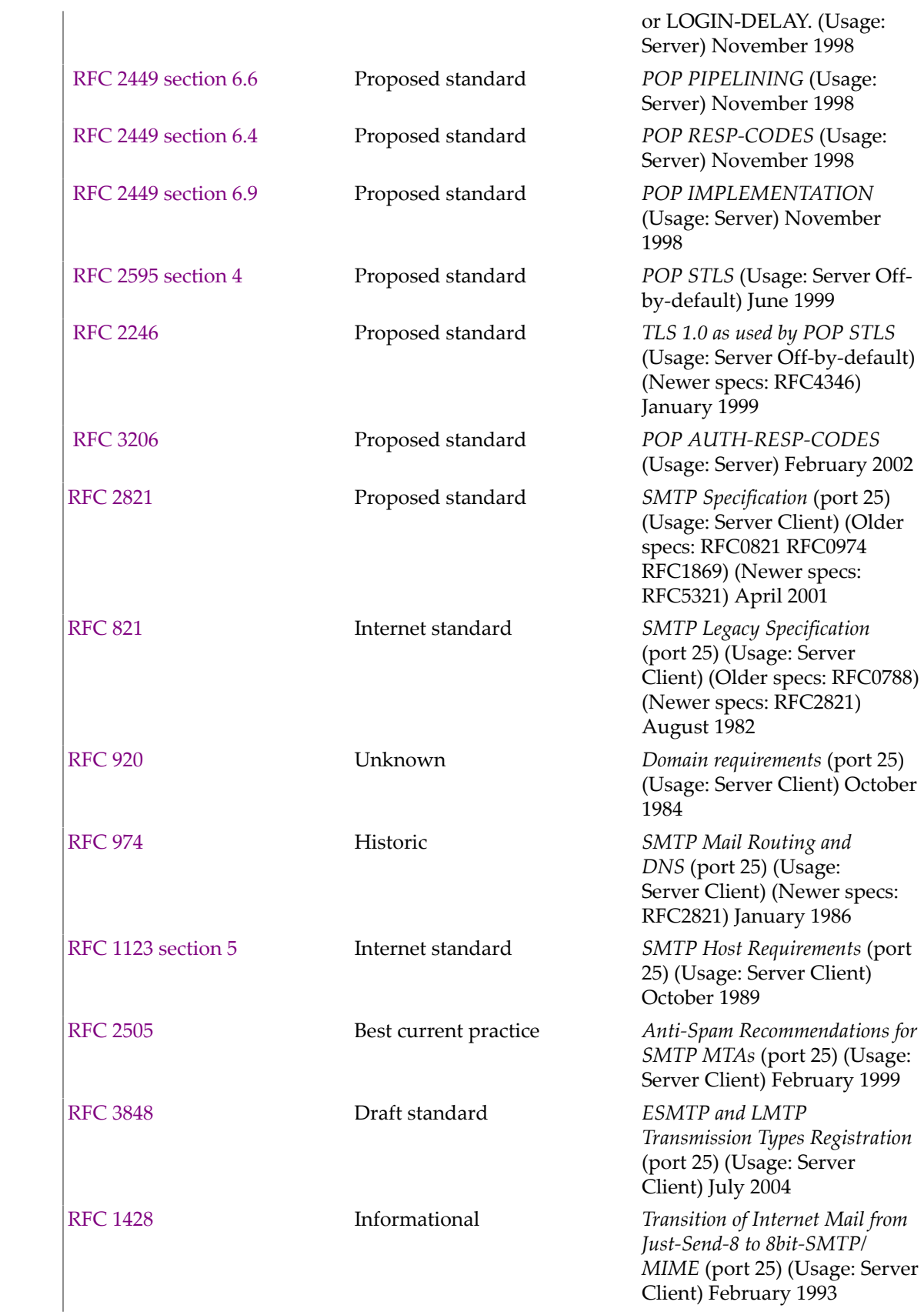

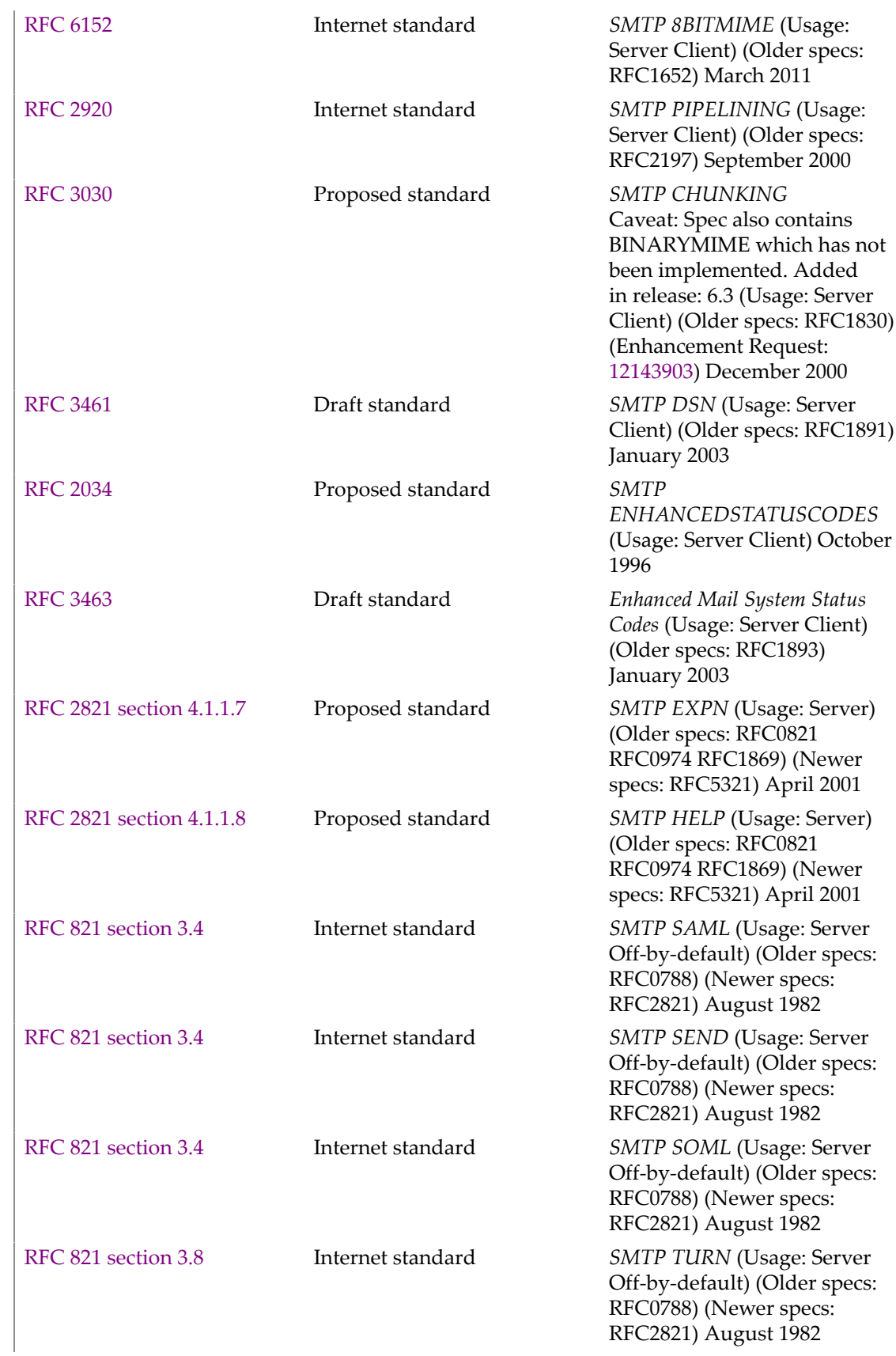

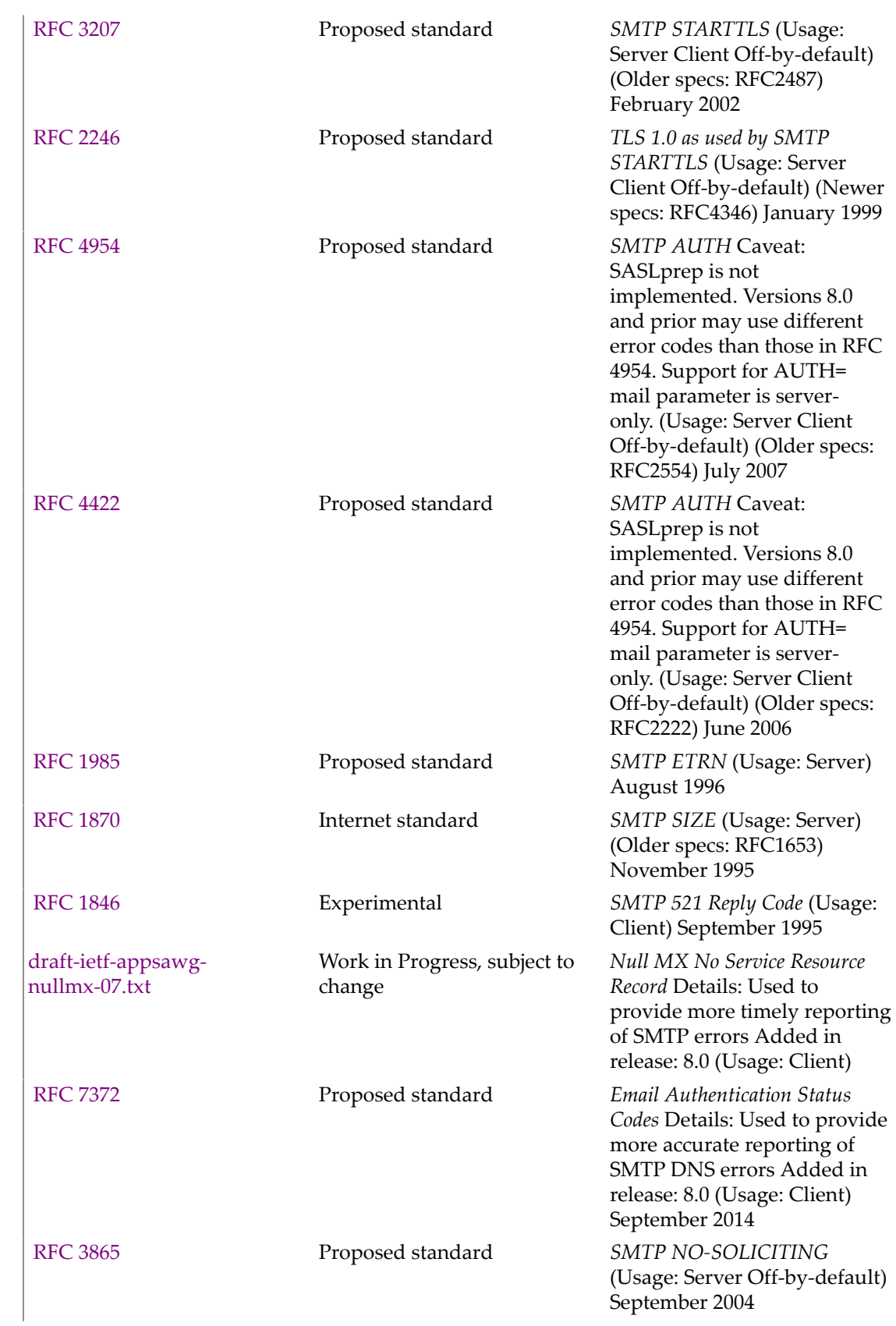

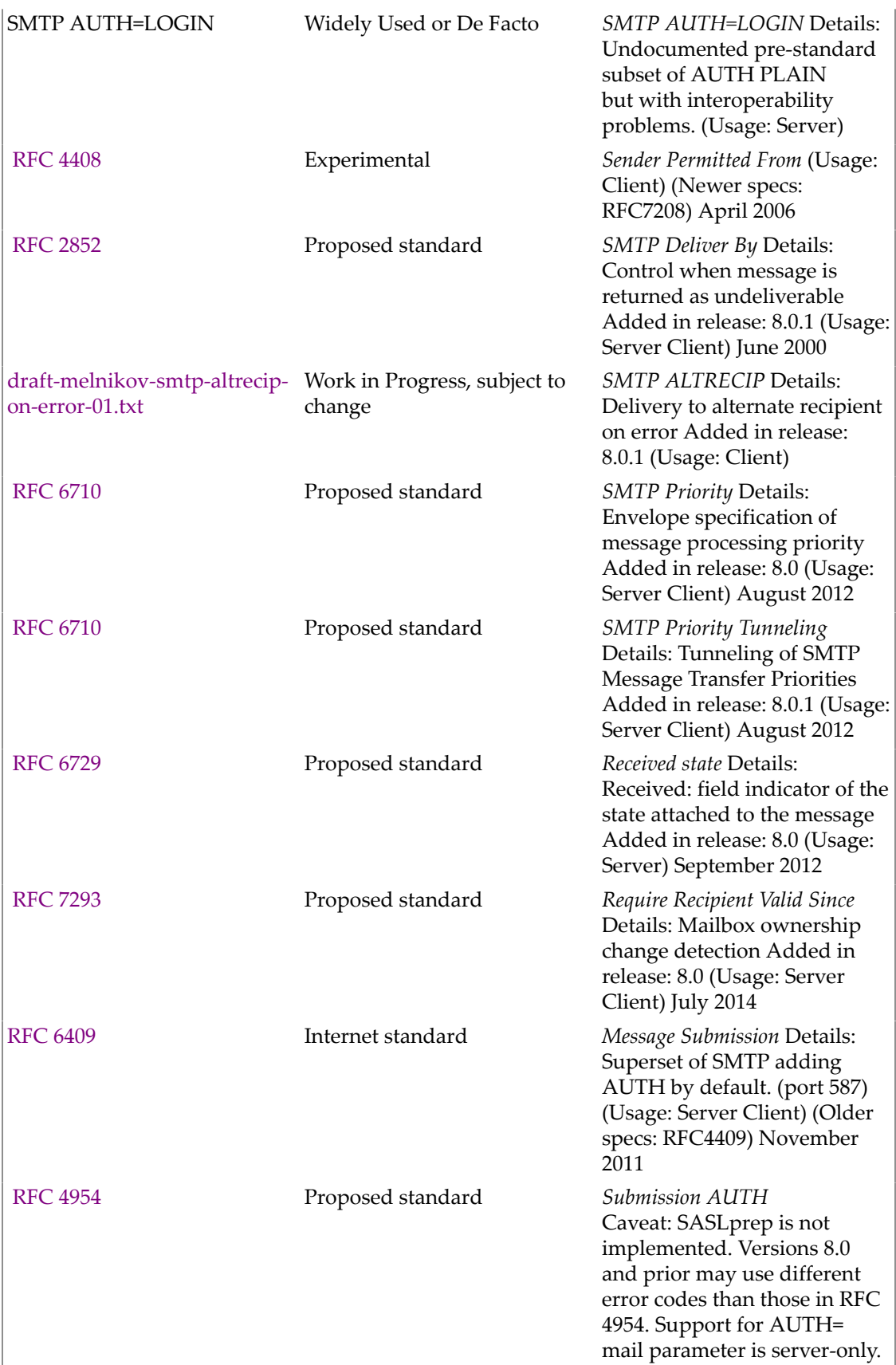

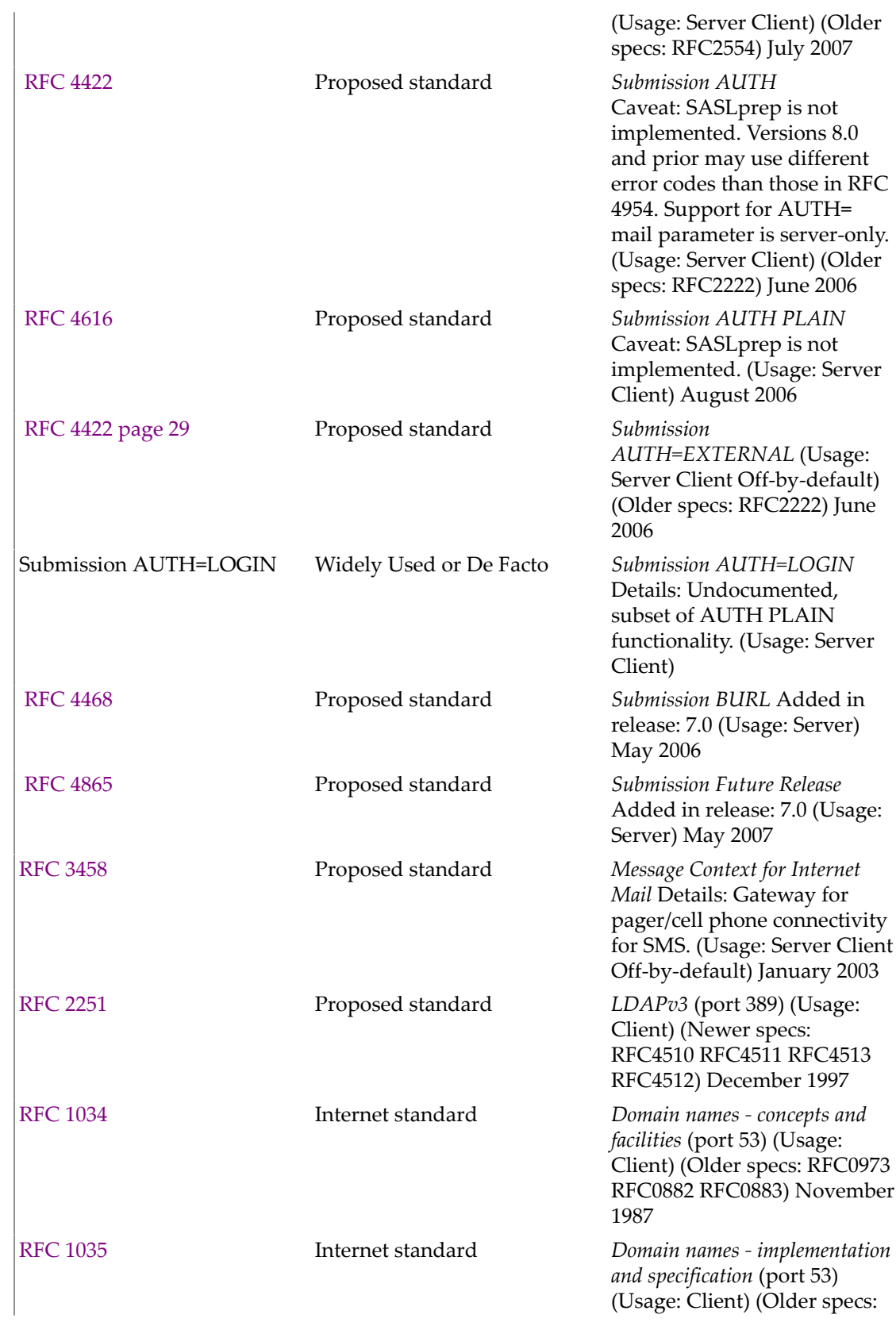

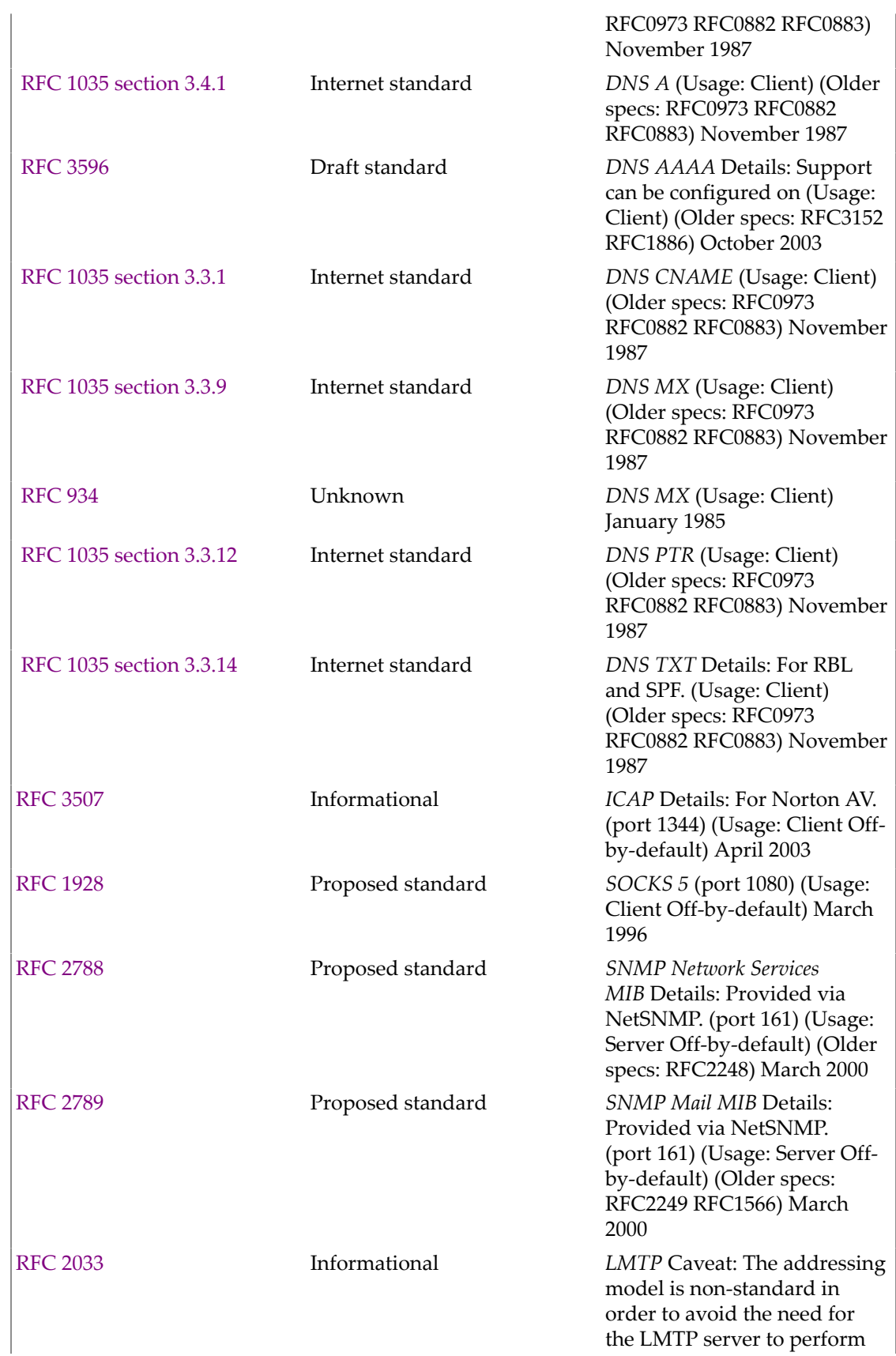

address lookups in LDAP. Third-party use of this is not supported and will not work as expected. (port 225) (Usage: Server Client Off-by-default) October 1996

### **A.2 Data and File Formats, Schema**

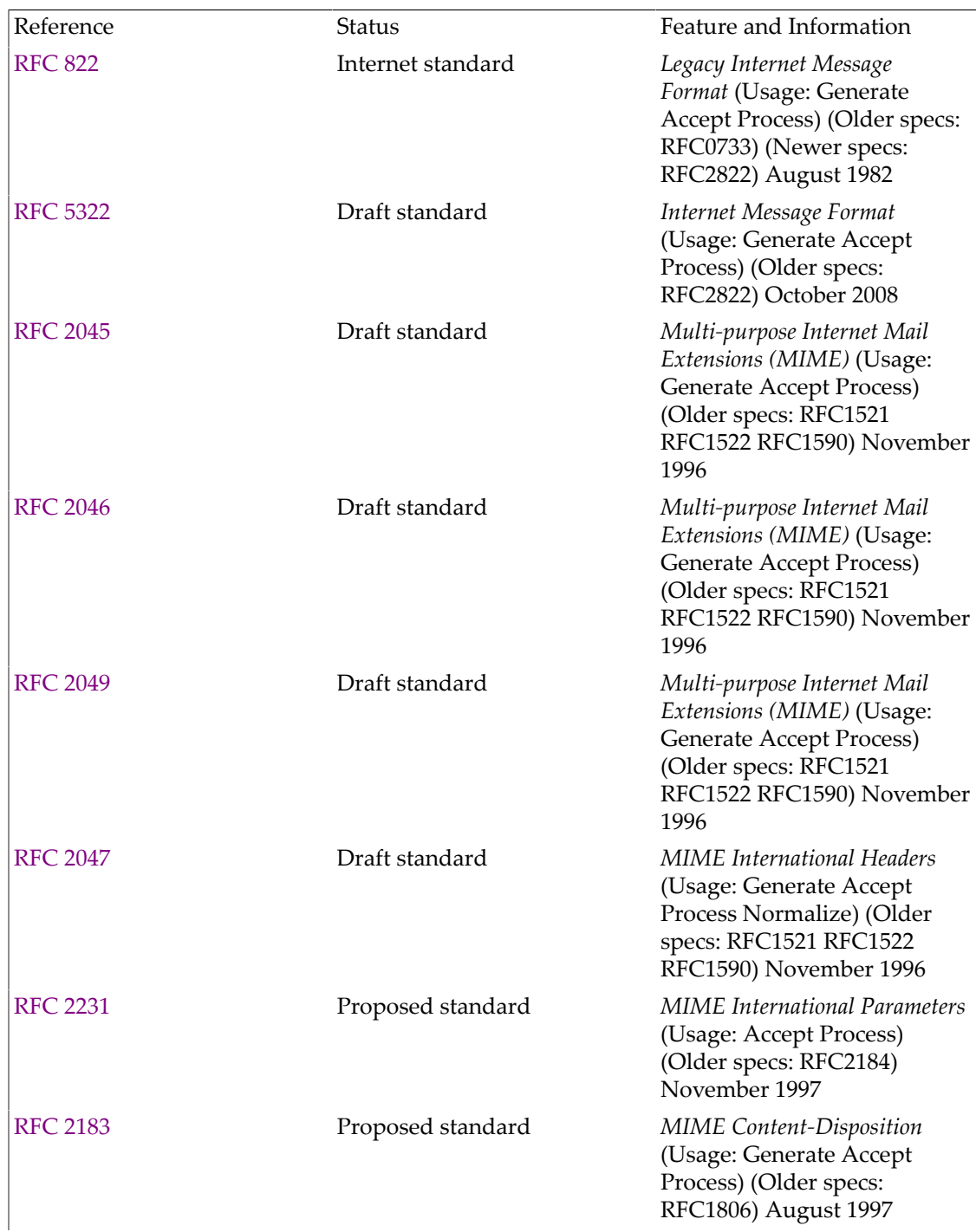

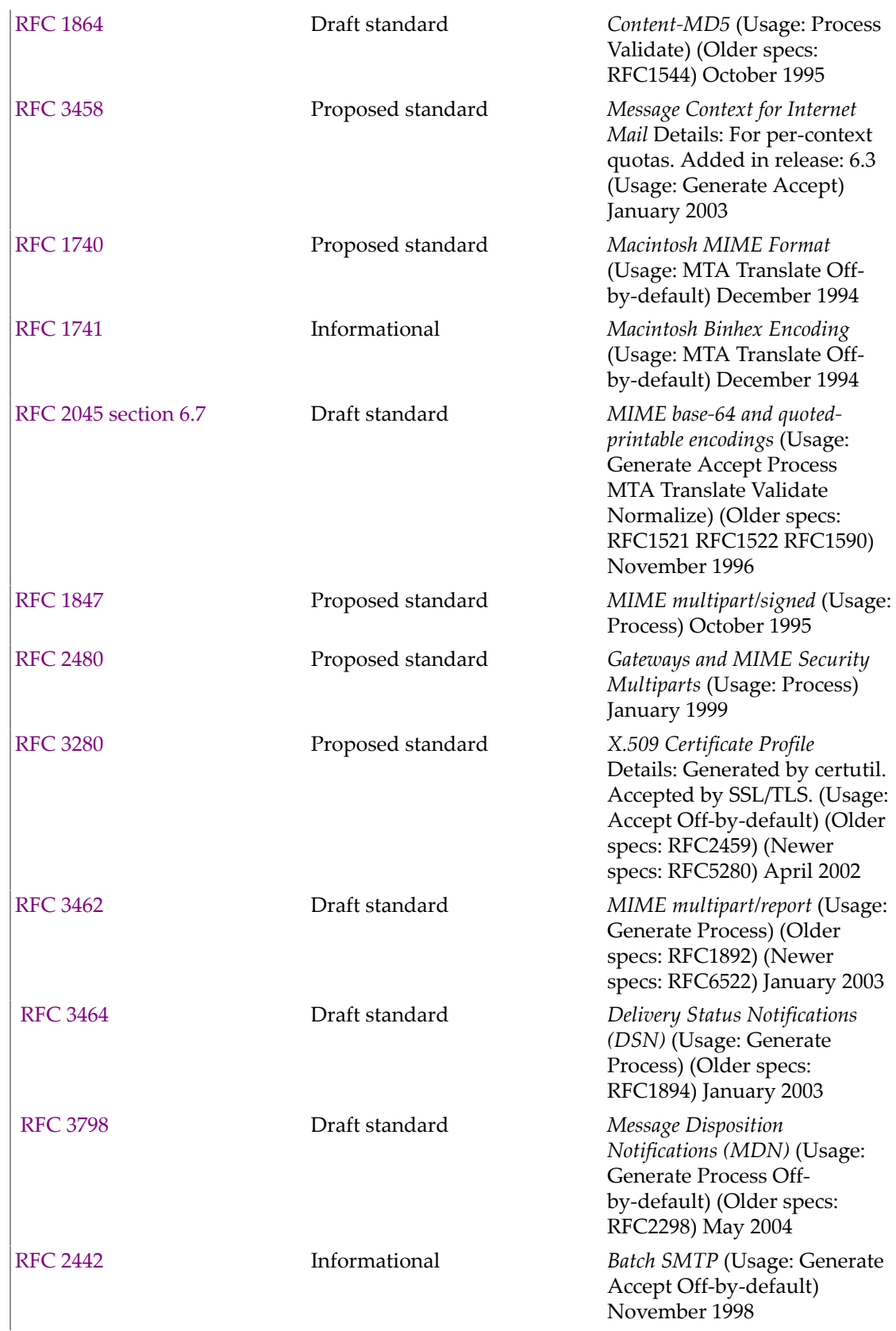

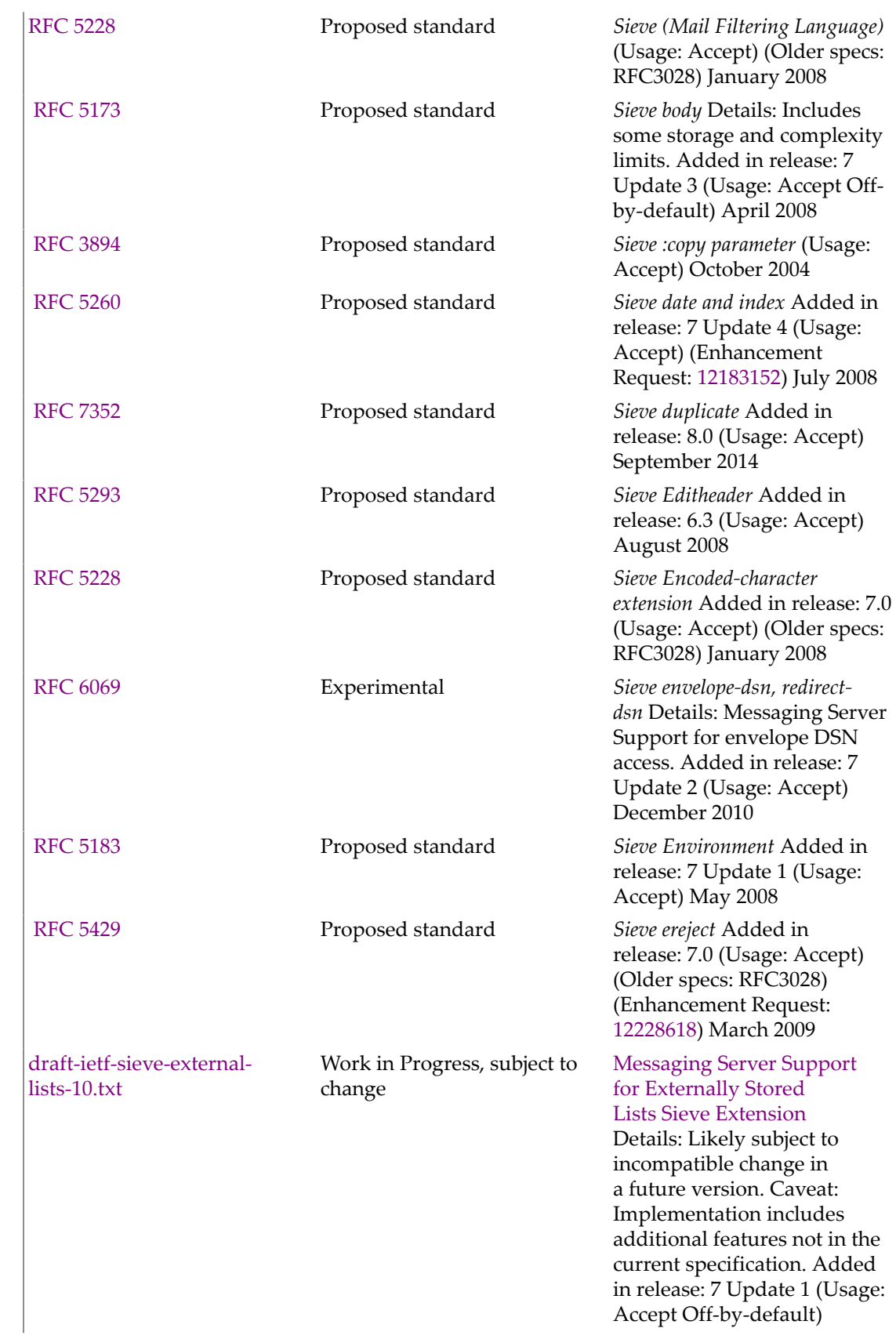

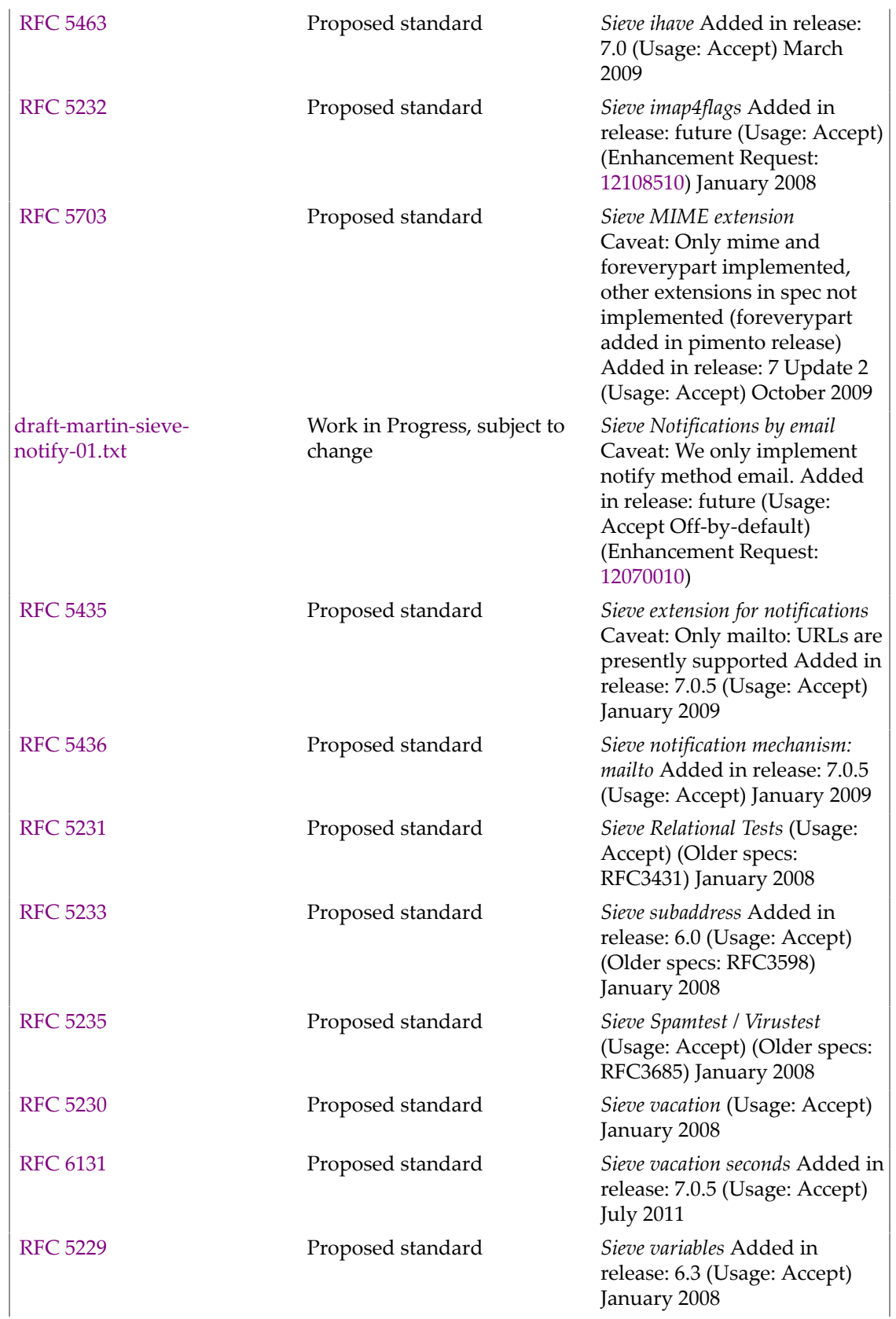

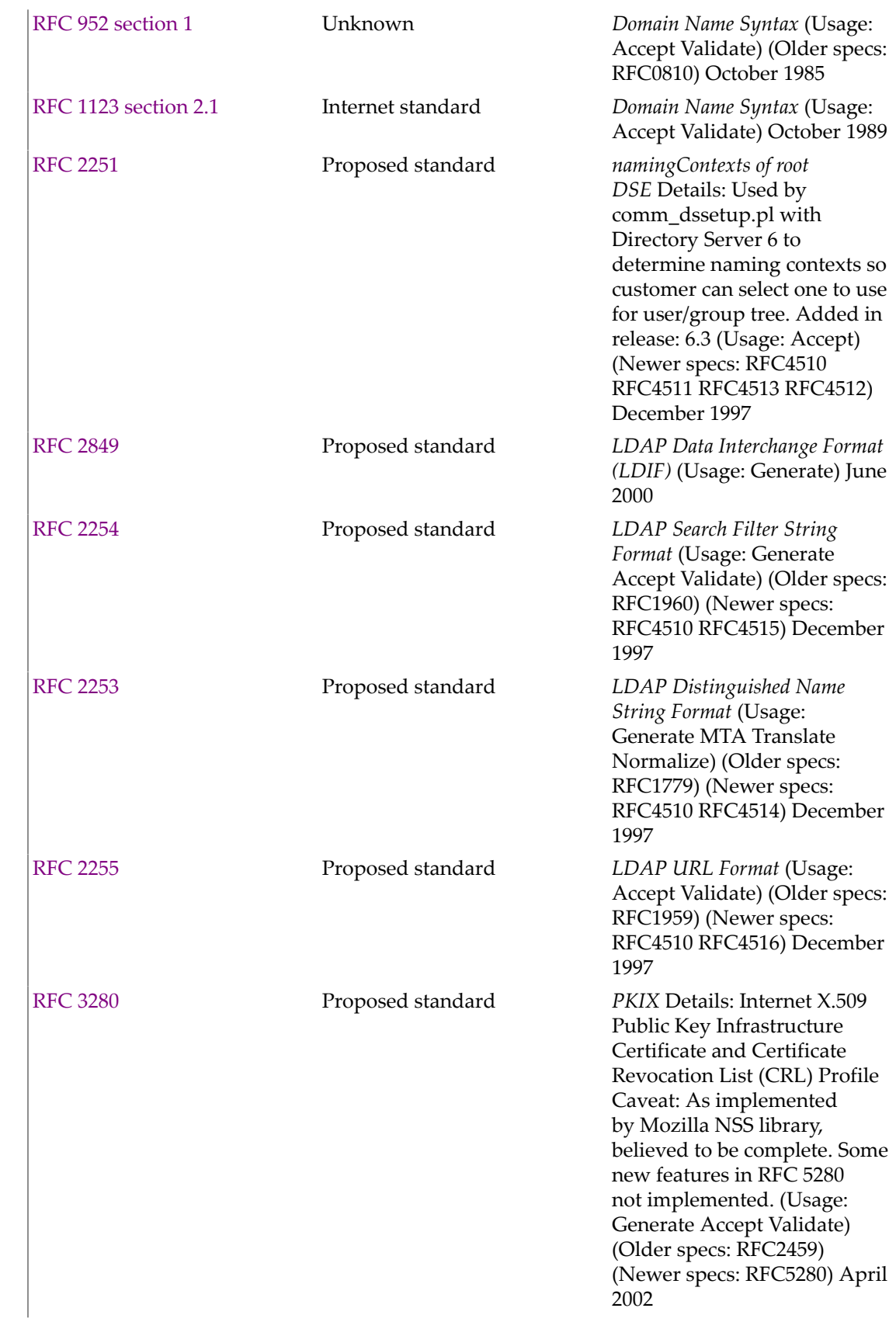

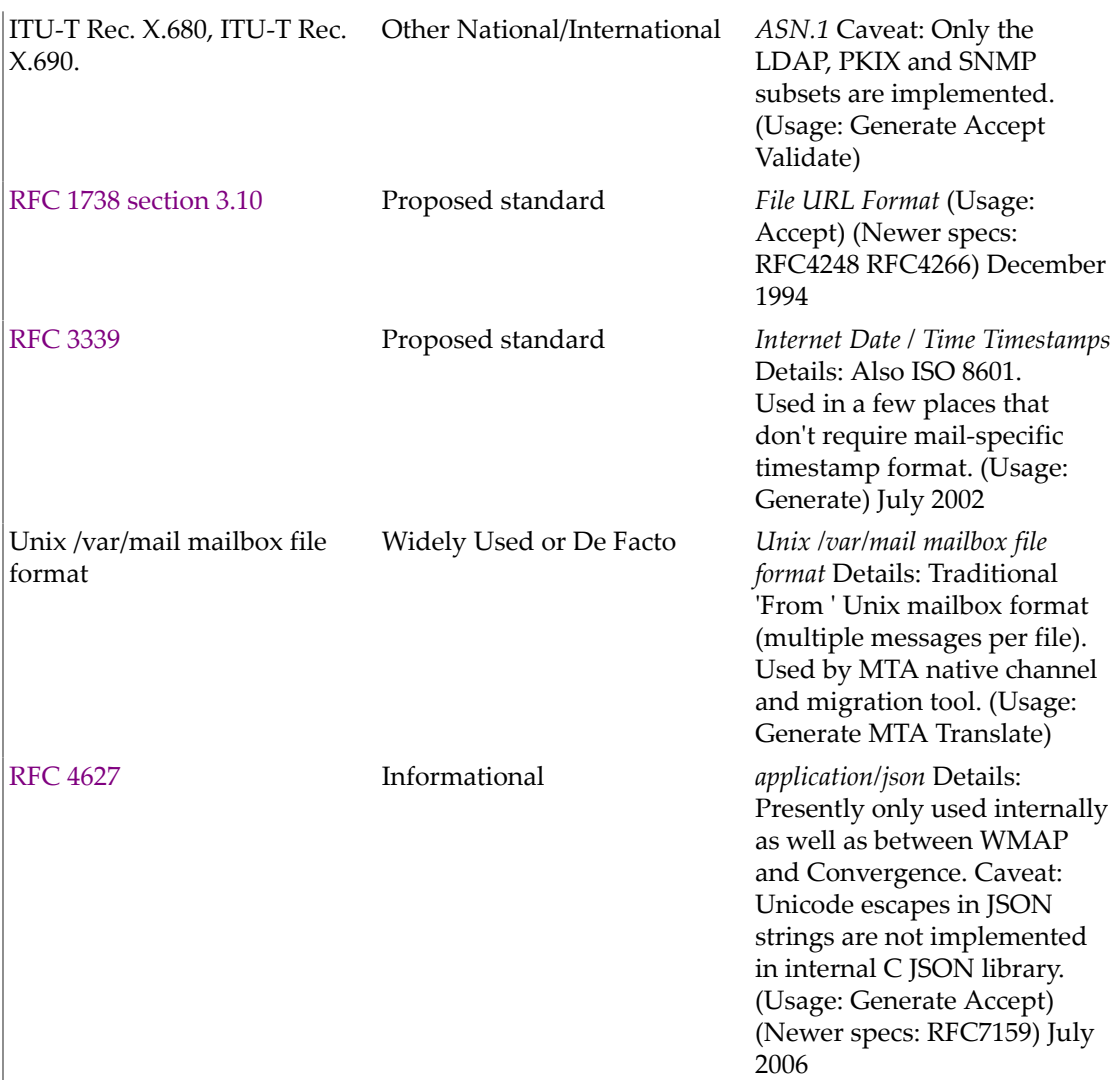

### **A.3 Charsets**

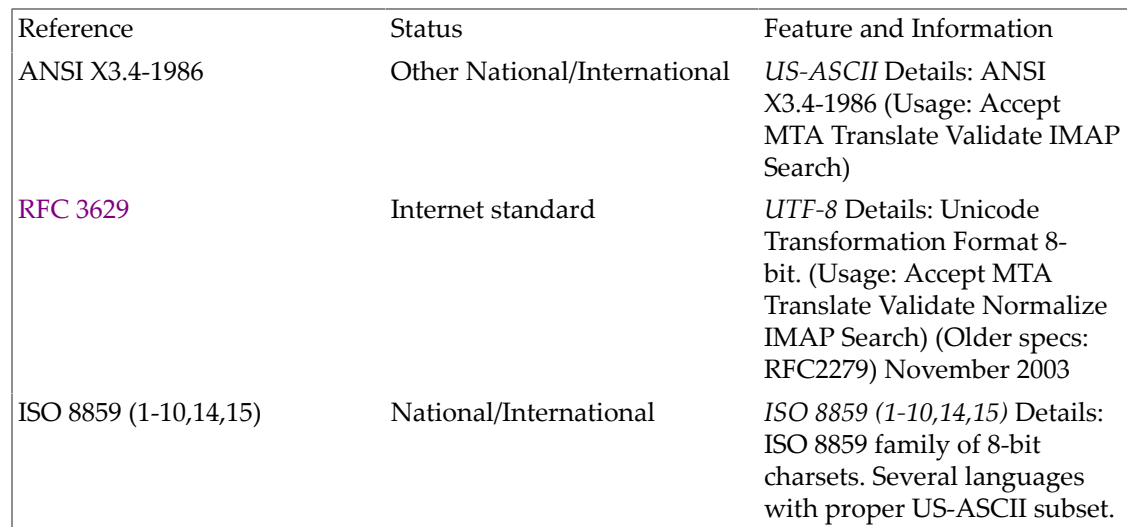

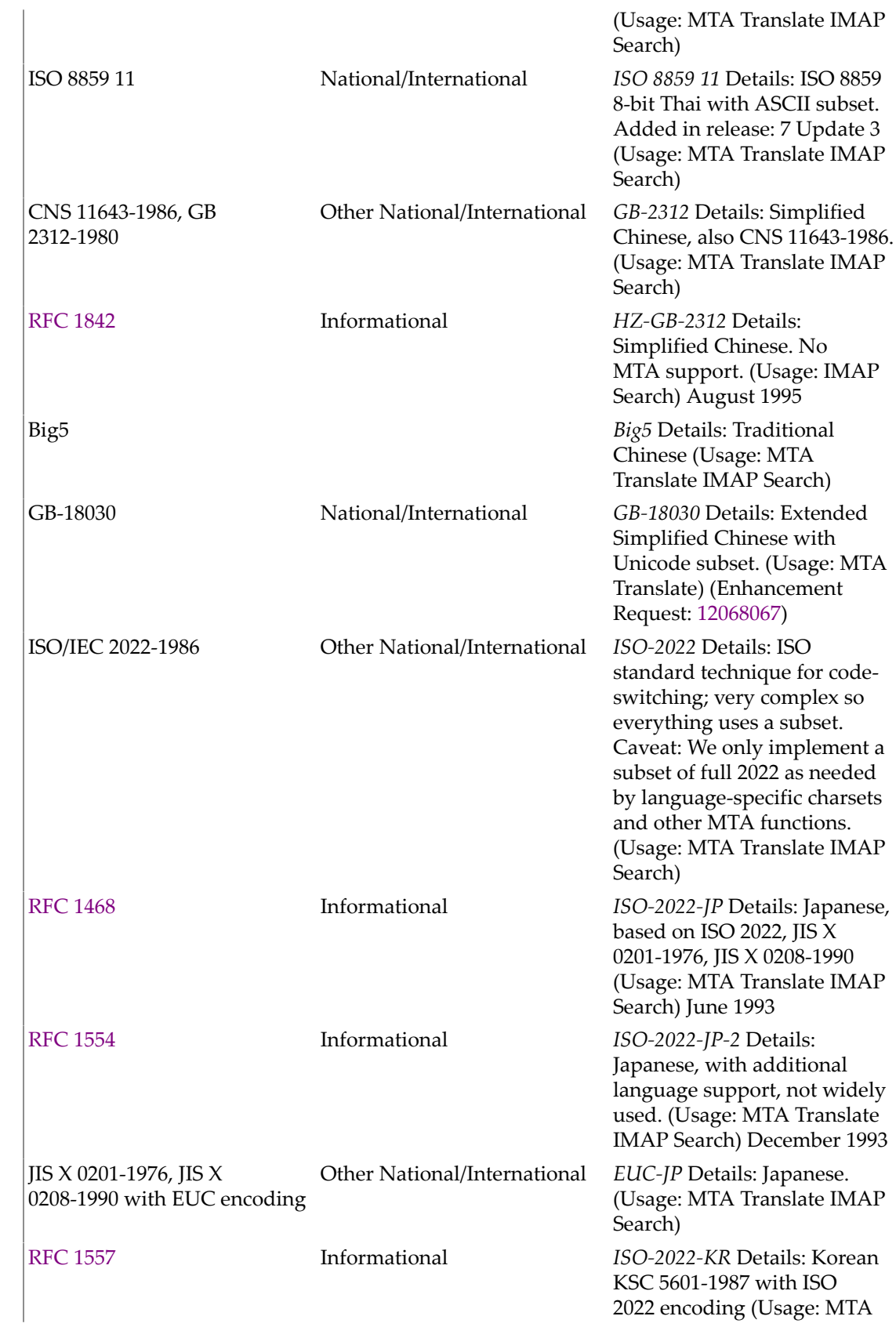

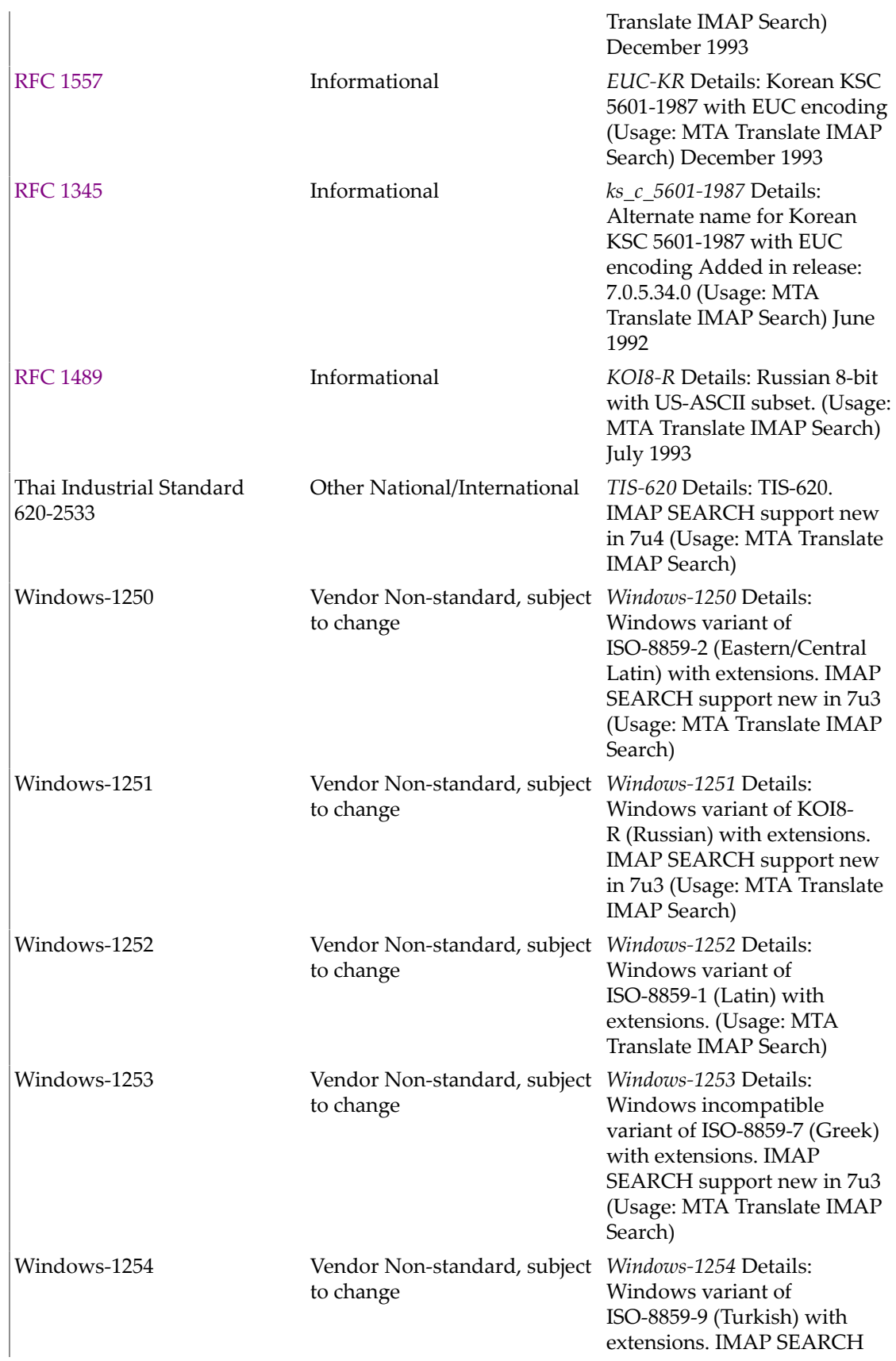

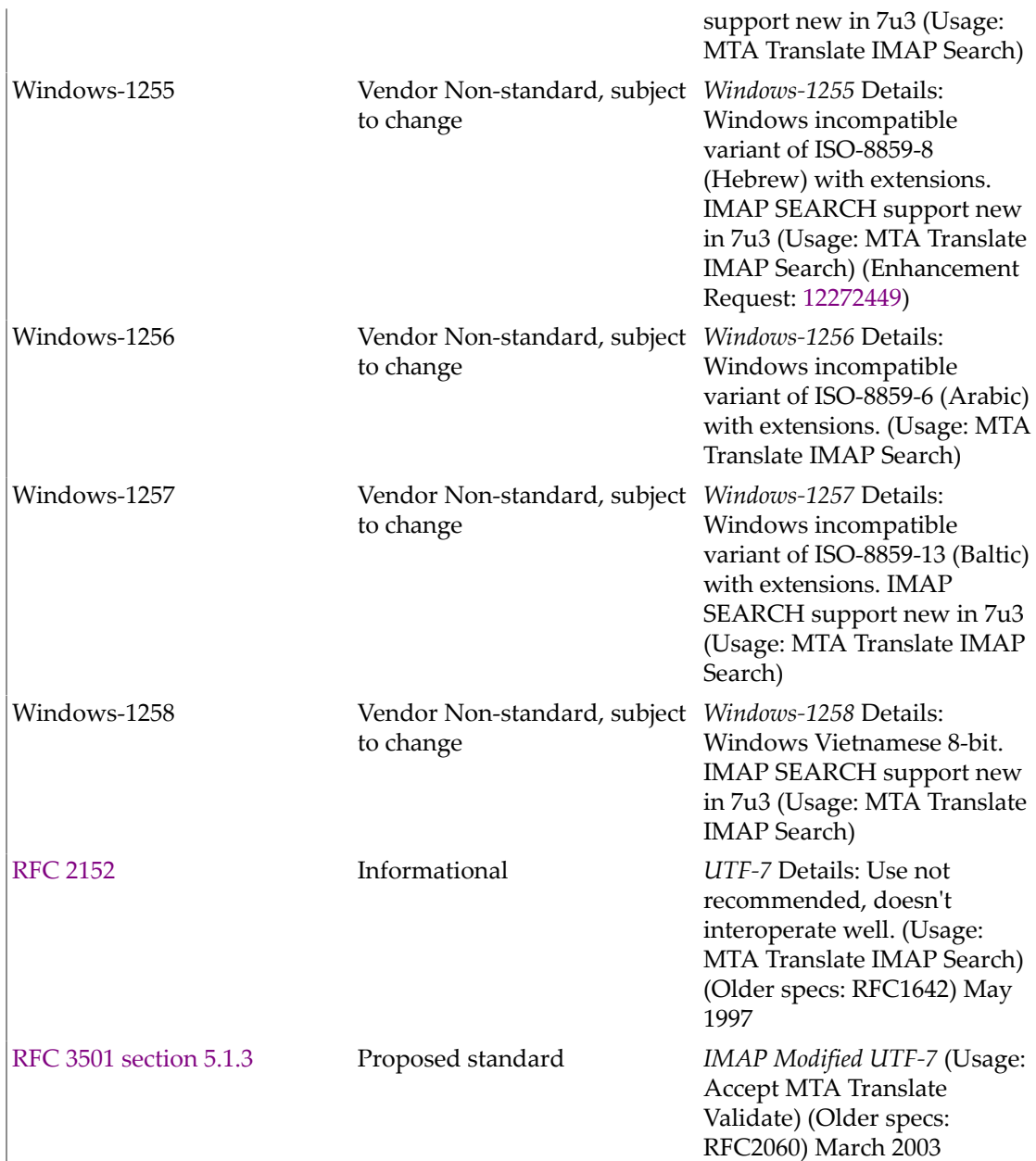

### **A.4 Library files**

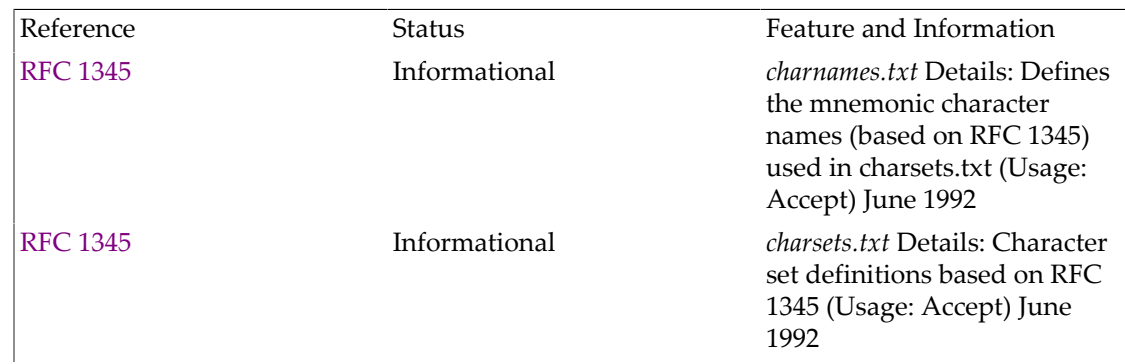

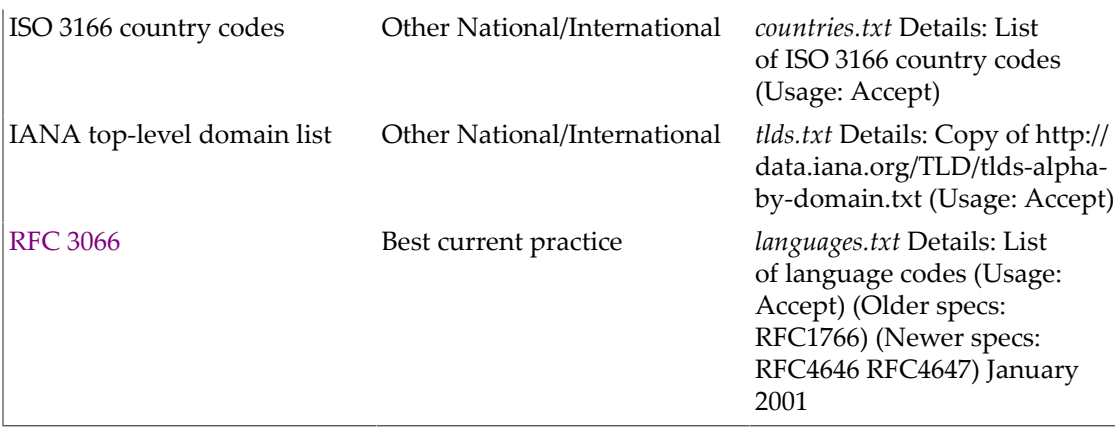

# **Glossary**

#### **A**

<span id="page-1282-1"></span><span id="page-1282-0"></span>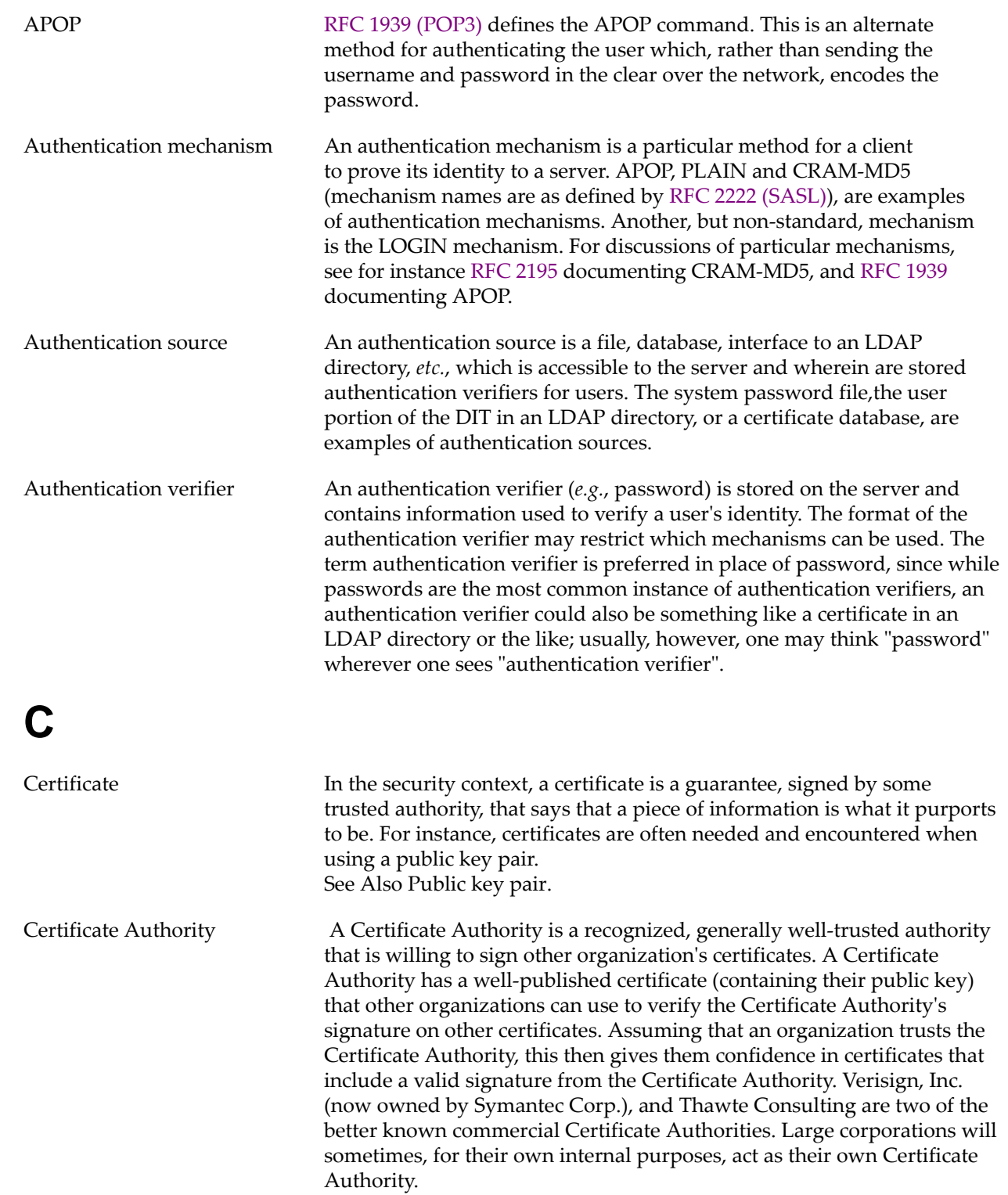

<span id="page-1283-3"></span><span id="page-1283-2"></span><span id="page-1283-1"></span><span id="page-1283-0"></span>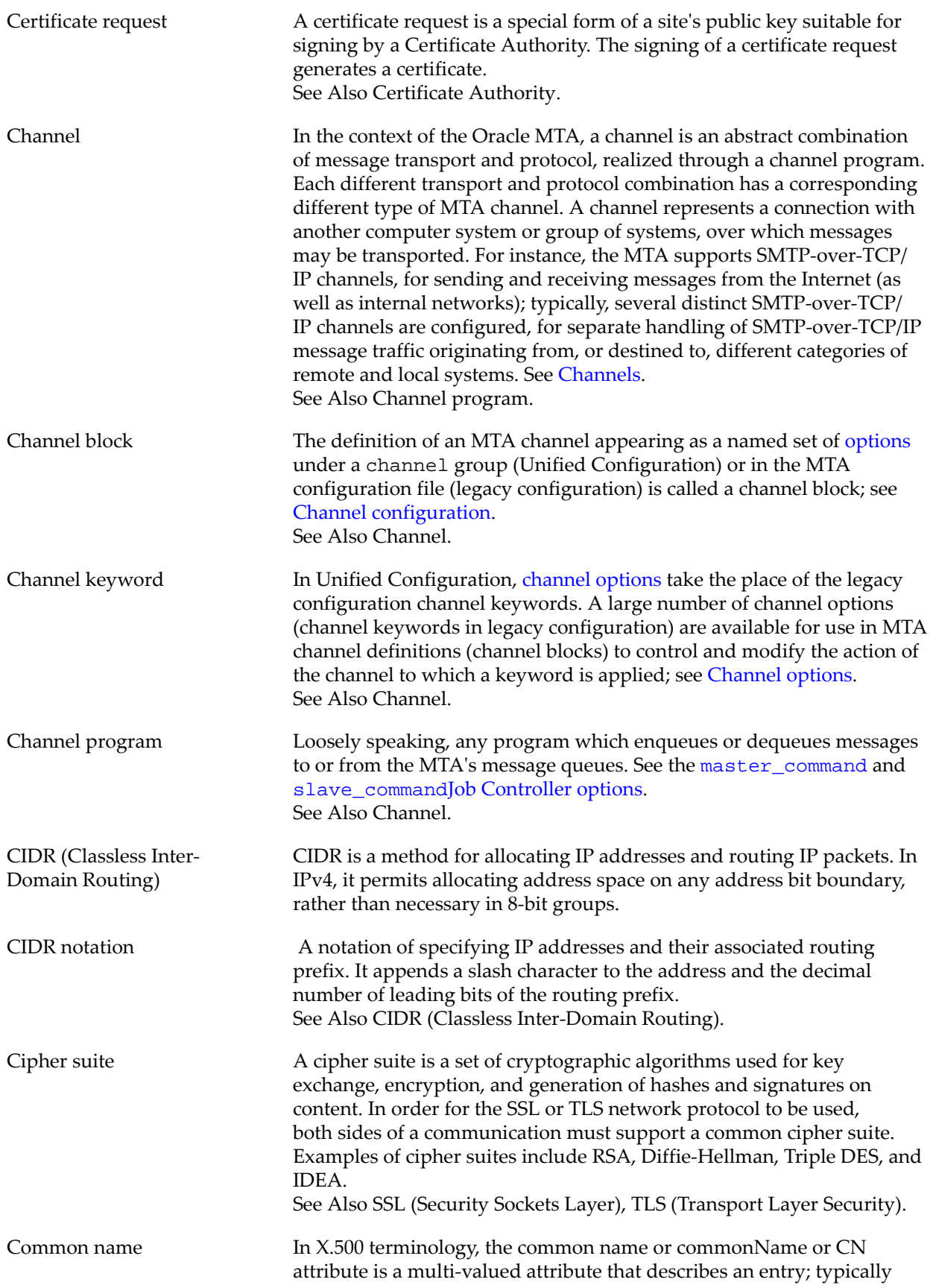

<span id="page-1284-0"></span>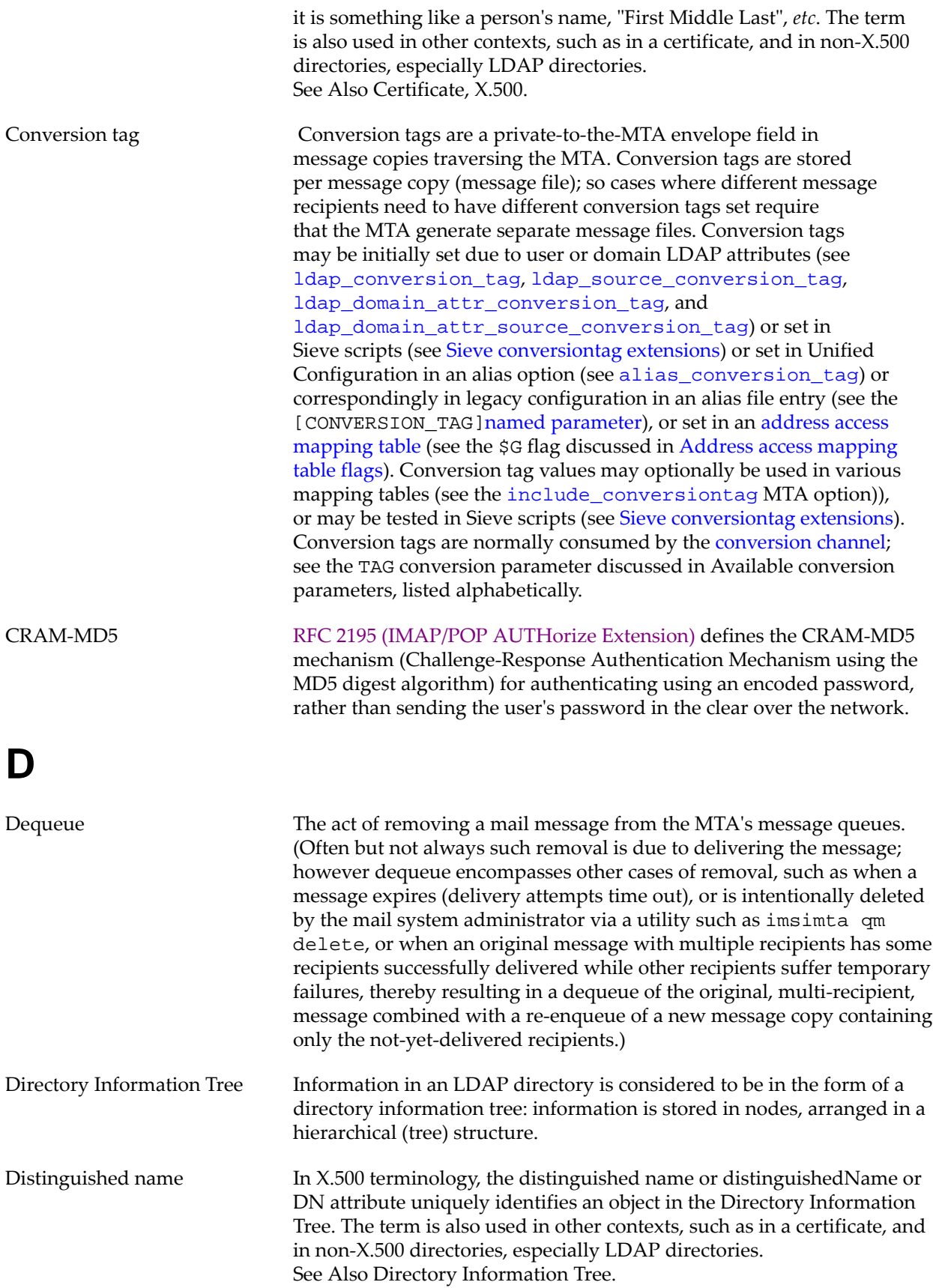

<span id="page-1285-1"></span><span id="page-1285-0"></span>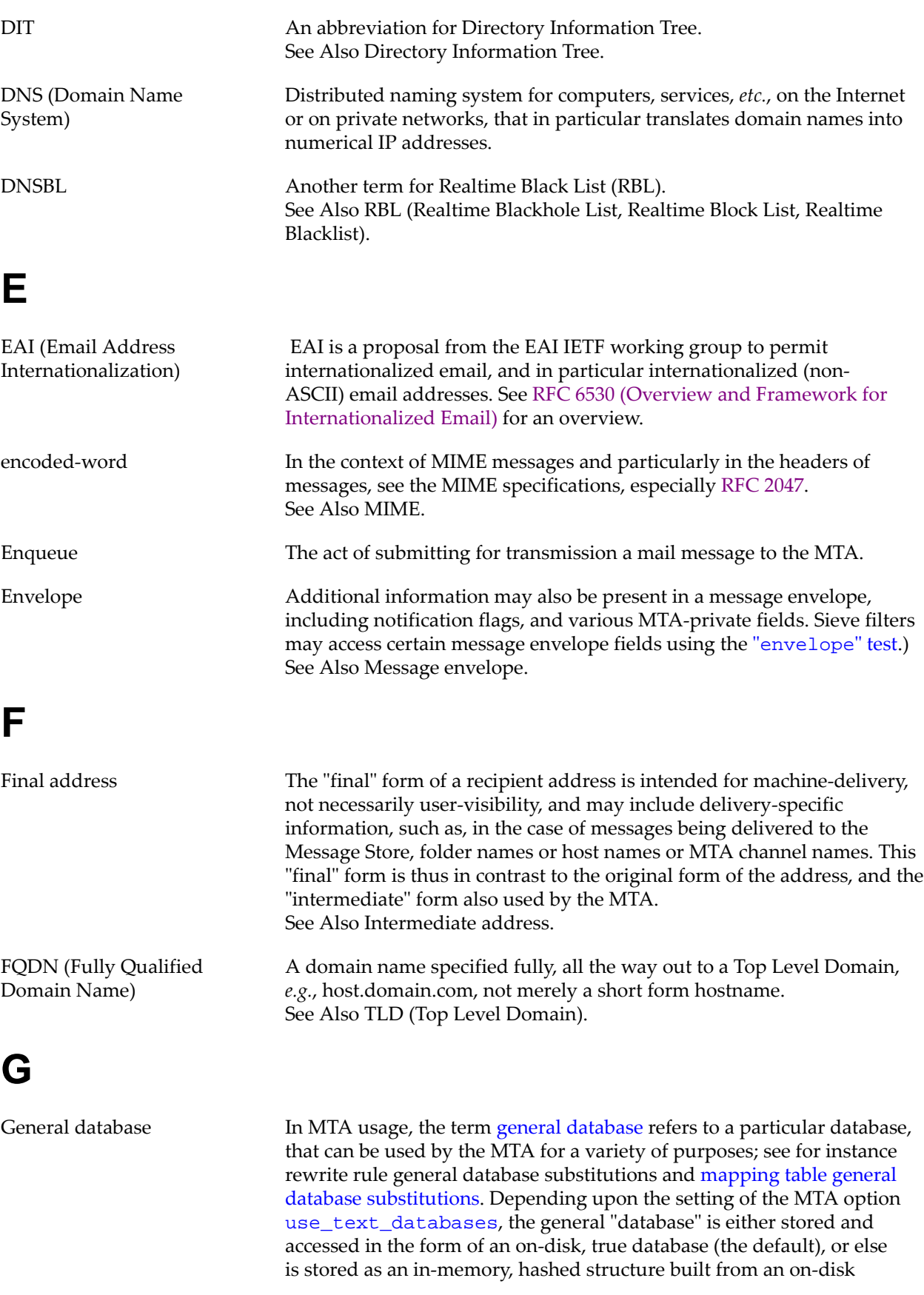

<span id="page-1286-1"></span><span id="page-1286-0"></span>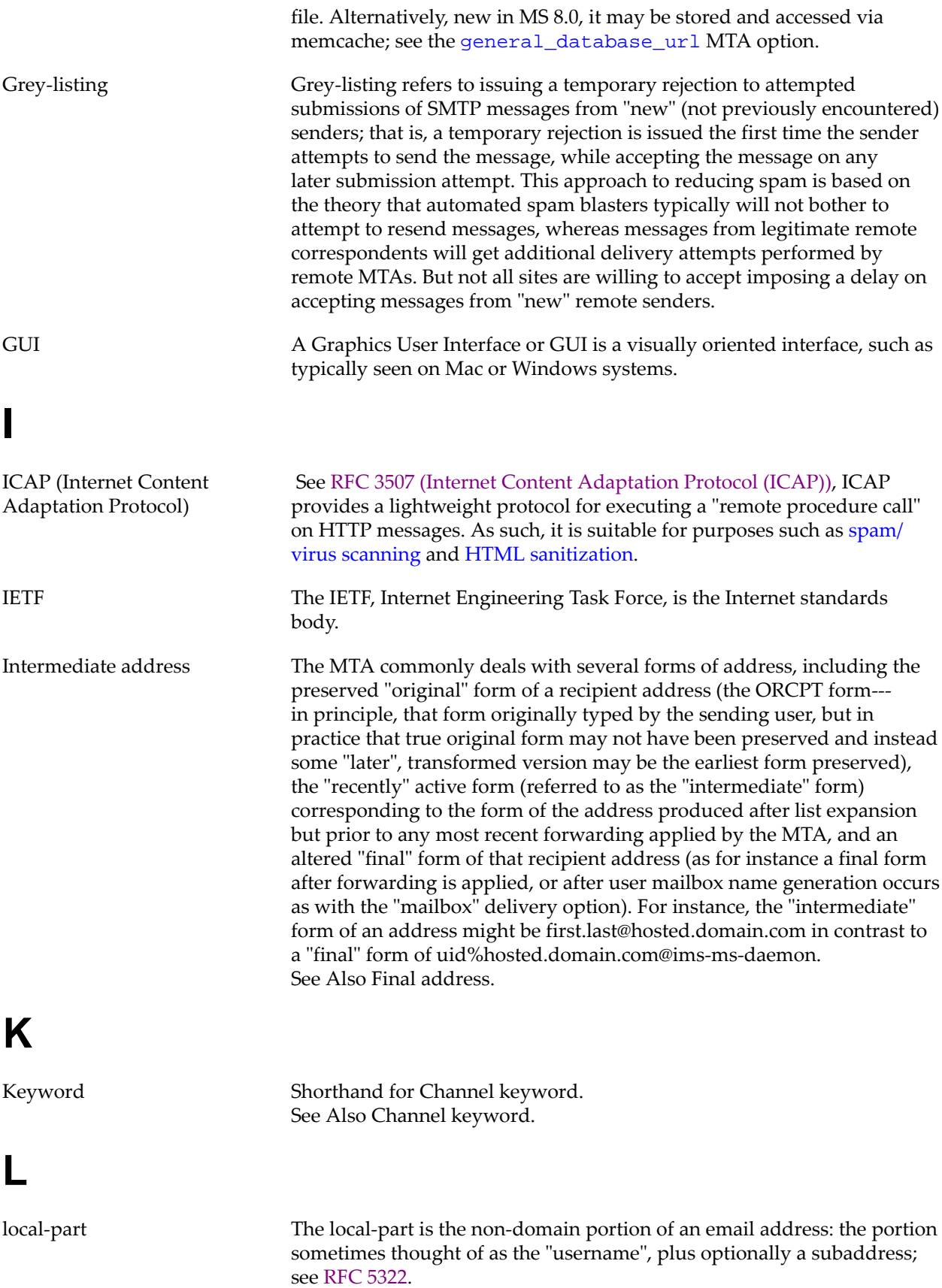

See Also [Subaddress](#page-1291-2).

### **M**

<span id="page-1287-1"></span><span id="page-1287-0"></span>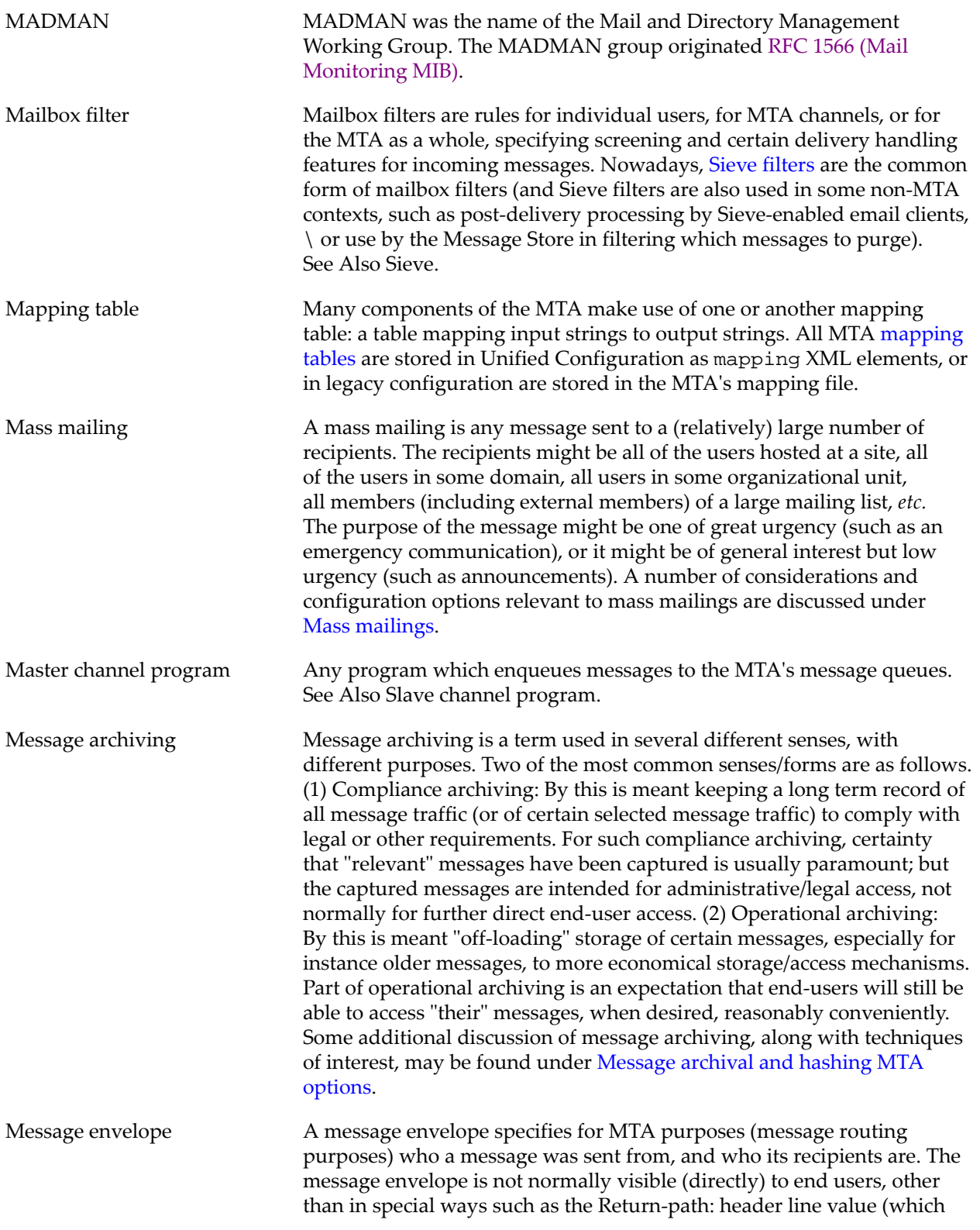

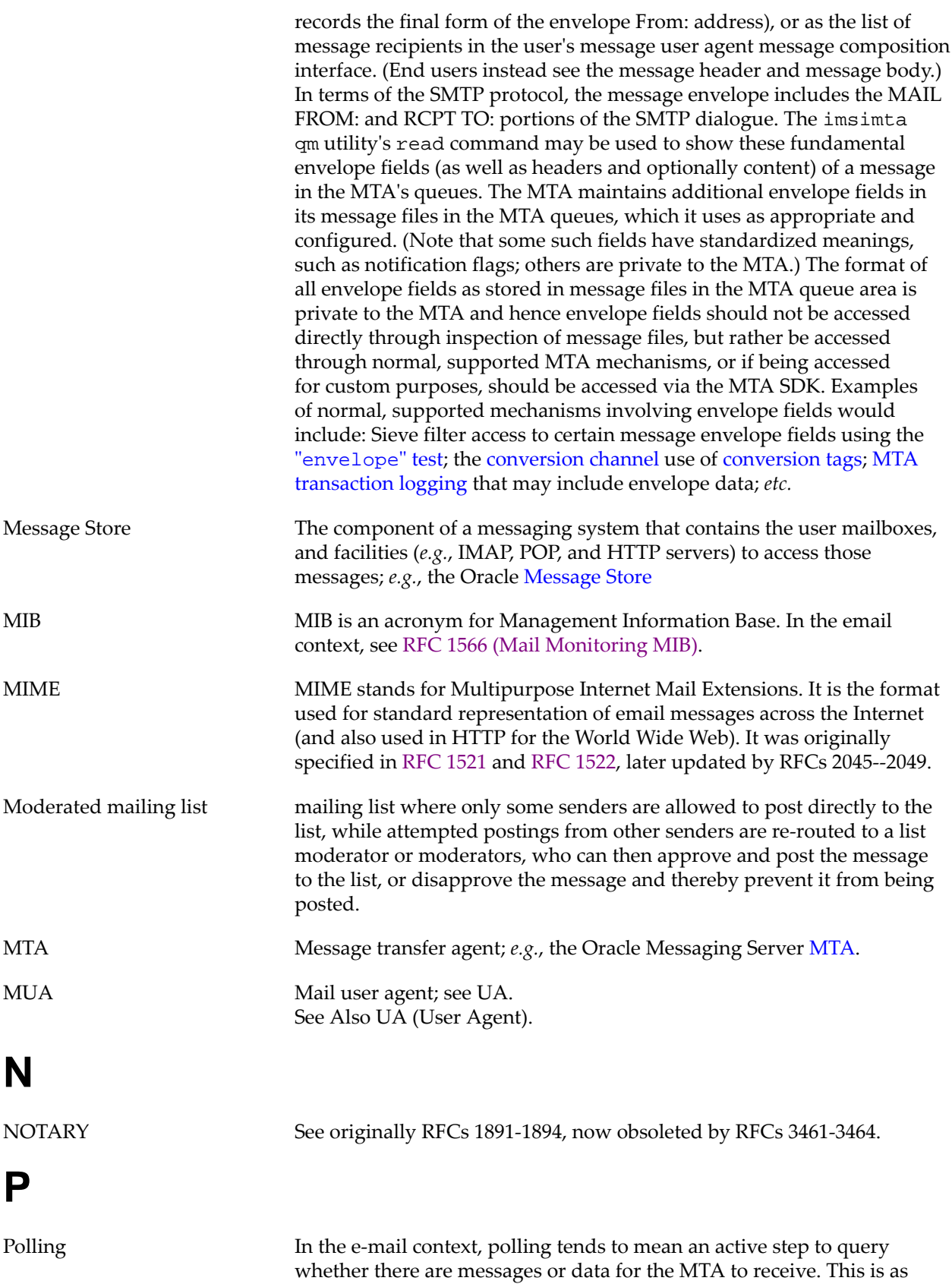

<span id="page-1288-0"></span>opposed to the MTA passively waiting to receive messages or data. For

<span id="page-1289-4"></span><span id="page-1289-3"></span><span id="page-1289-2"></span><span id="page-1289-1"></span><span id="page-1289-0"></span>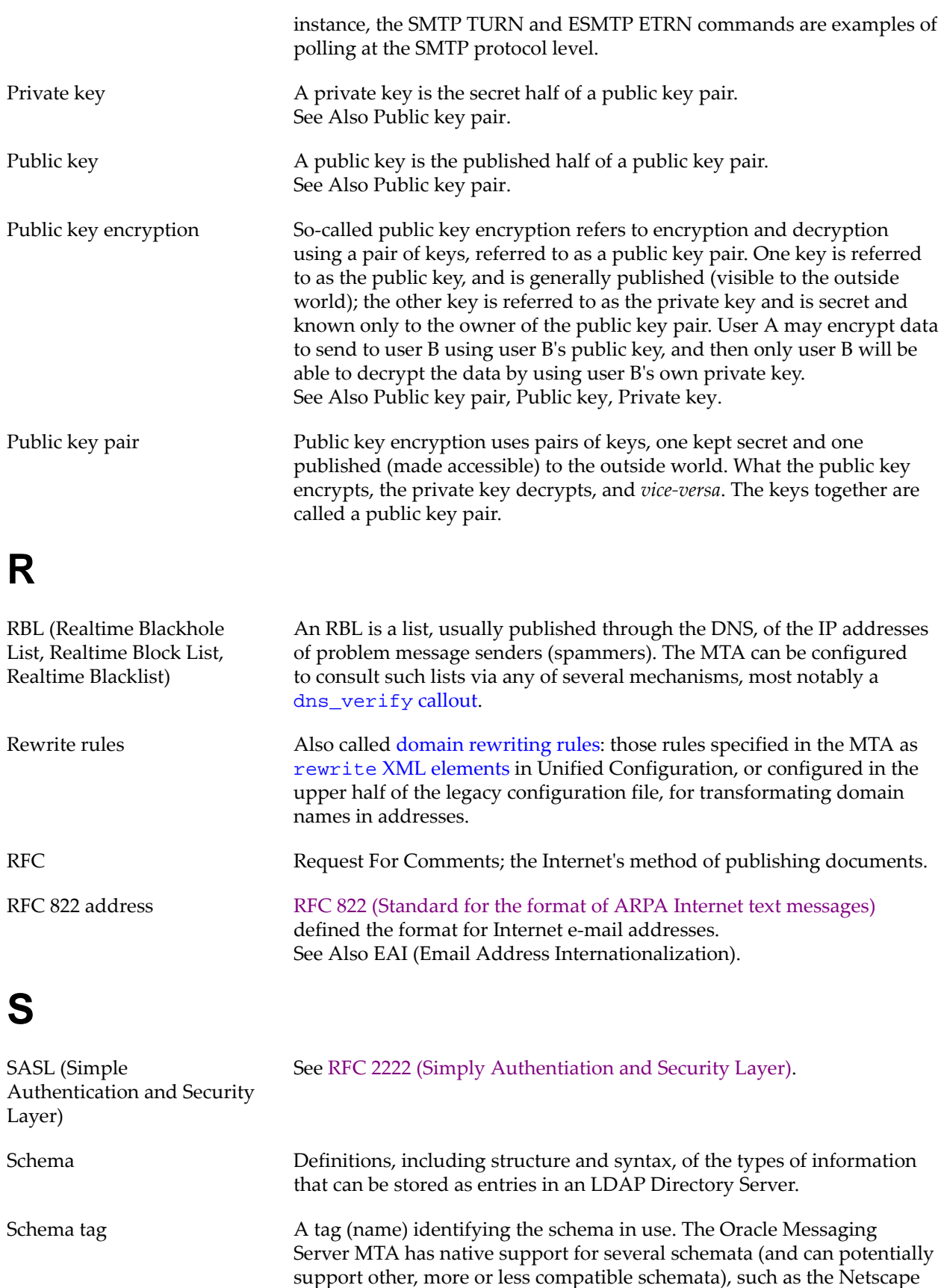

<span id="page-1290-3"></span><span id="page-1290-2"></span><span id="page-1290-1"></span><span id="page-1290-0"></span>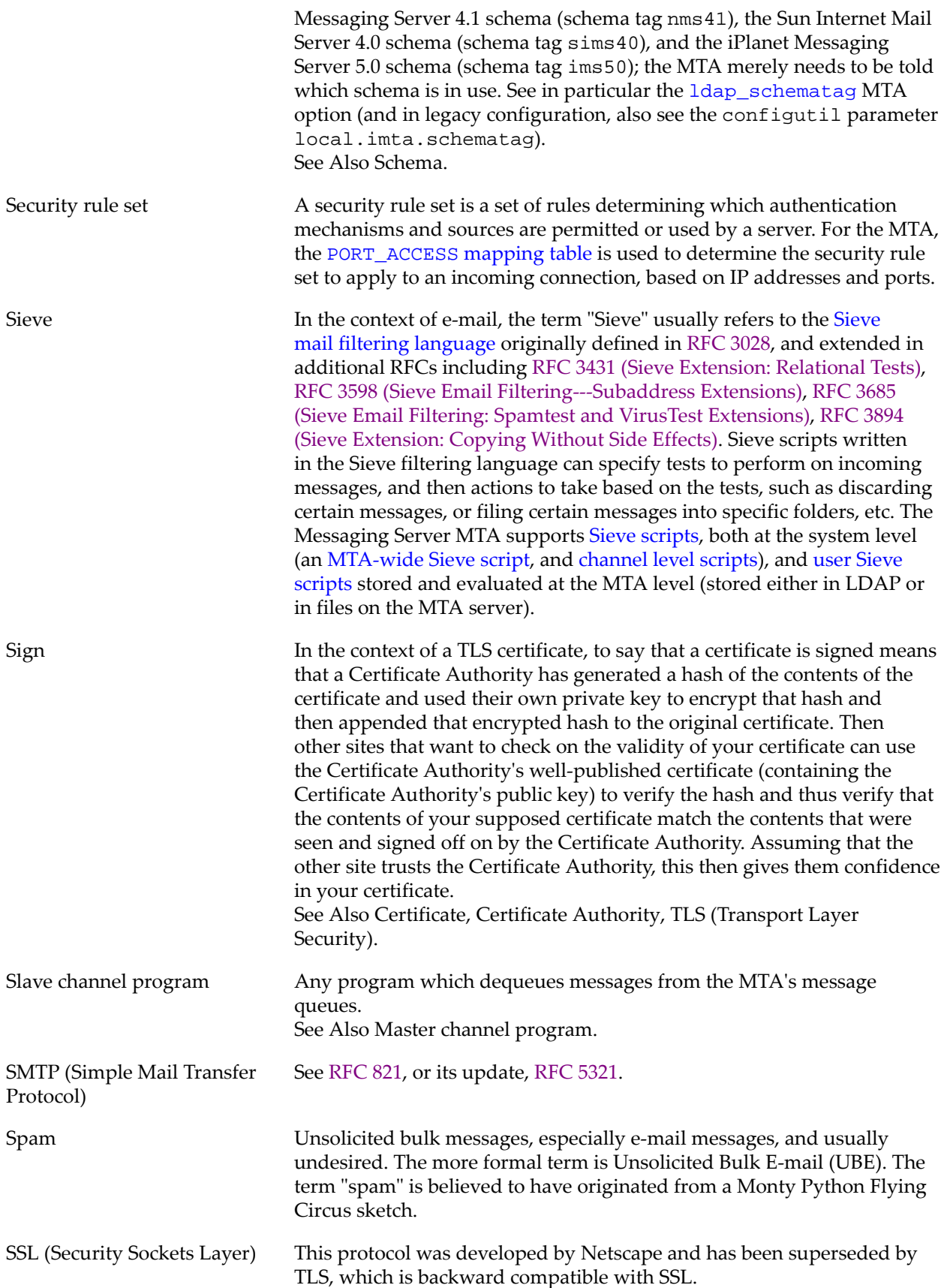

<span id="page-1291-3"></span><span id="page-1291-2"></span><span id="page-1291-1"></span><span id="page-1291-0"></span>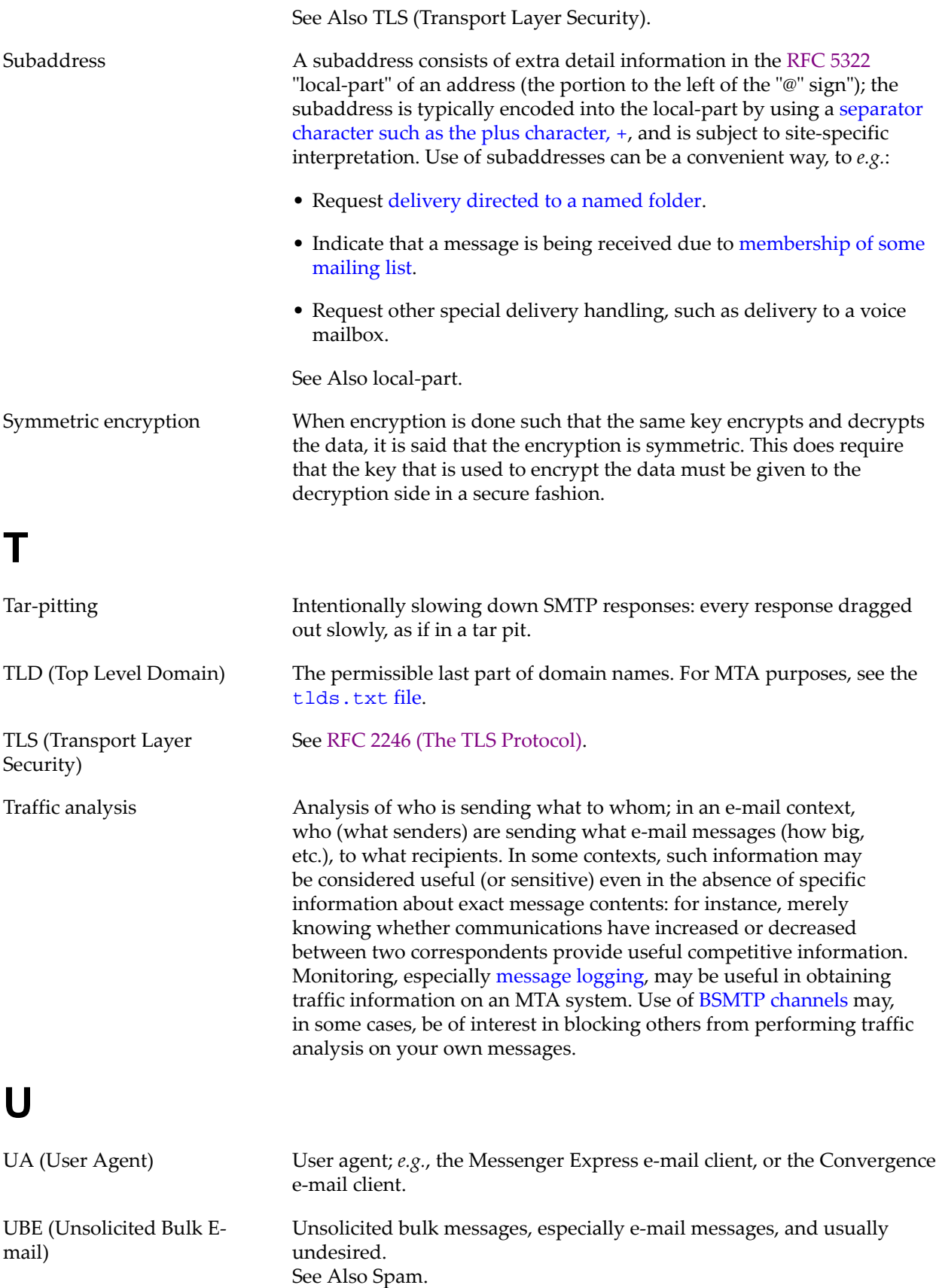

#### **V**

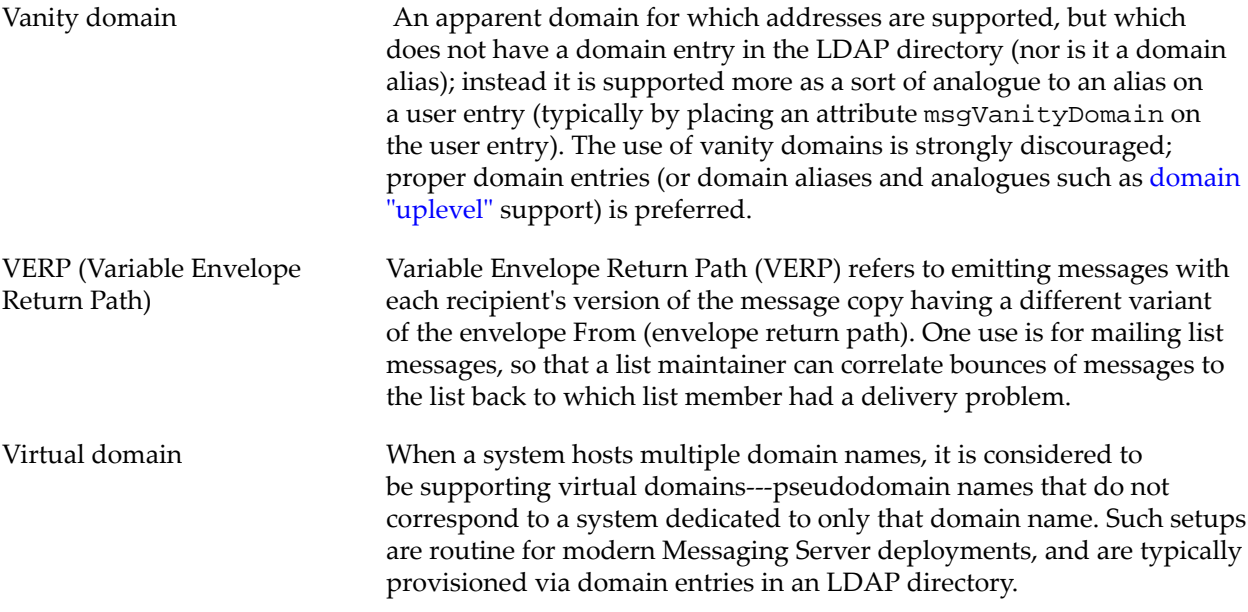

## **Index**

#### **Symbols**

"l" channel, See Local channel, [52–1](#page-1112-0) \$SERVERROOT Used to construct default dbtmpdir location, [16–11](#page-182-0) Used to construct default lockdir location, [7–10](#page-131-0) \${text} substitution in mapping table, [37–16](#page-607-1) % routing, [34–4](#page-475-0) &/IMTA\_DEFAULTDOMAIN/ substitution Local channel rewrite rule, [34–15](#page-486-0) &/IMTA\_HOST/ substitution Conversion channel rewrite rule, [38–6](#page-629-0) ldap\_local\_host MTA option, [39–84](#page-737-0), [39–98](#page-751-0), [51–3](#page-1106-0) Local channel rewrite rules, [34–15](#page-486-0) .HELD files \$H flag in address access mapping tables, [44–9](#page-980-1) \$V flag in FORWARD mapping table, [35–60](#page-567-0) delivery\_option clause, [39–93](#page-746-0) Diagnosing, [52–11](#page-1122-0) directoryscan SNMP option, [60–2](#page-1253-0) HeldCount MTA counter, [55–23](#page-1192-0) Hold channel, [52–10](#page-1121-0) Hold channel and delivery\_option clause, [39–93](#page-746-0) holdlimit channel option, [33–58,](#page-371-0) [33–89,](#page-402-0) [33–103,](#page-416-0) [33–113](#page-426-0) mailDomainStatus of hold, [7–7](#page-128-0), [39–145](#page-798-0) mailUserStatus of hold, [39–115](#page-768-0) max\_mime\_levels MTA option, [39–209](#page-862-0) max\_mime\_parts MTA option, [39–209](#page-862-1) Not tracked by Job Controller, [42–3](#page-954-0) QUARANTINE\_ACTION Milter option, [45–5](#page-996-1) Releasing from hold channel, [52–11](#page-1122-1) Sieve hold action, [5–18](#page-55-0), [5–51](#page-88-0) syslog notice held\_sndopr MTA option, [39–220,](#page-873-0) [39–246](#page-899-0)

#### **A**

acceptalladdresses channel option, [33–28](#page-341-0) acceptvalidaddresses channel option, [33–28](#page-341-0) Access control, [44–1](#page-972-0) Access mapping tables, [44–2](#page-973-0) ACIs on LDAP attributes, [39–113](#page-766-0) AUTH\_REWRITE mapping table, [44–3](#page-974-1) BURL\_ACCESS mapping, [49–7](#page-1052-0) Client access to POP, IMAP, and MSHTTP servers, [20–1](#page-206-0) Denial of service attacks Defending against, [44–17](#page-988-0) FROM\_ACCESS mapping table, [44–2](#page-973-1)

Mailing lists Interpretation of multiple controls, [36–2](#page-571-0) MAIL\_ACCESS mapping table, [44–2](#page-973-2) ORIG\_MAIL\_ACCESS mapping table, [44–2](#page-973-2) ORIG\_SEND\_ACCESS mapping table, [44–2](#page-973-2) PORT\_ACCESS mapping table, [44–2,](#page-973-3) [44–3](#page-974-2) Recipient access mapping tables, [44–7](#page-978-0) Recipient restrictions, [44–2](#page-973-2) Sender restrictions, [44–2](#page-973-1) SEND\_ACCESS mapping table, [44–2](#page-973-2) SMTP connections, [44–1](#page-972-1) TCP wrappers, [6–1](#page-112-0) Filter syntax, [6–2](#page-113-0) Access mapping tables, [44–2](#page-973-0) Interaction and timing, [44–15](#page-986-0) MTA options, [39–188](#page-841-0) access\_auth MTA option, [39–188](#page-841-1) access\_counts MTA option, [39–188](#page-841-2) \*\_ACCESS mapping table probes, [44–7](#page-978-1) access\_errors MTA option, [39–156](#page-809-0) Recipient \*\_ACCESS mapping table rejections, [44–8](#page-979-0) Spam/virus filter package recipient rejections, [39–157](#page-810-0) access\_orcpt MTA option, [39–189](#page-842-0) \*\_ACCESS mapping table probes, [44–7](#page-978-1) SRS and relay blocking, [49–50](#page-1095-0) Accounts Dispatcher worker processes run under DEPRECATED: user Dispatcher option, [41–10](#page-949-0) DEPRECATED: user Dispatcher service option, [41–10](#page-949-1) Message Store serveruid Base option, Replaced by user option in restricted.cnf, [7–11](#page-132-0) Message Store admin admins Message Store option, [16–9](#page-180-0) admins Message Store option, MSHTTP support for SMTP AUTH, [33–150](#page-463-0) httpproxyadmin MSHTTP option, [29–7](#page-282-0) httpproxyadmin MSHTTP option, DEPRECATED, [29–7](#page-282-1) imapadmin Proxy option, [26–1](#page-240-0) proxyadmin base option, [7–15](#page-136-0) smtpauthuser MSHTTP option, [29–6](#page-281-0) storeadmin MMP/IMAP Proxy/POP Proxy/ vdomain option, [27–27](#page-268-0) Message Store indexer administrators indexeradmins Message Store option, [16–9](#page-180-1) Message Store public shared folders owner publicsharedfolders Message Store option, [16–25](#page-196-0) Message Store service administrator group

serviceadmingroupdn Message Store option, [16–13](#page-184-0) MTA user imsimta crdb utility, [58–19](#page-1224-0) imta\_user MTA Tailor option, Replaced by user option in restricted.cnf, [40–10](#page-937-0) Pipe channel command processing, [52–16](#page-1127-0) uid, Defragment database, [52–6](#page-1117-0) uid, Vacation response files, [39–67](#page-720-0) Pipe channel runs under pipeuser option in restricted.cnf, [33–62,](#page-375-0) [33–107](#page-420-0) user channel option, [33–62](#page-375-1), [33–107](#page-420-1) User/group administrator ugldapbinddn base option, [7–14](#page-135-0) accounturl base option, [7–8](#page-129-0) ackpolicy Message Store dbreplicate option, [16–17](#page-188-0) acktimeout Message Store dbreplicate option, [16–17](#page-188-1) actionattributes IMAP/POP/Messagetrace option, [21–11](#page-218-0), [23–1](#page-226-0) actions IMAP/POP/Messagetrace option, [21–11](#page-218-1), [23–1](#page-226-1) activate messagetrace option, [23–1,](#page-226-2) [33–86](#page-399-0) ims-ms channel debugging, [51–6,](#page-1109-0) [51–7](#page-1110-0) active PAB option, [59–1](#page-1250-0) additional\_host\_names channel option, [33–80](#page-393-0) addlineaddrs channel option, [33–29](#page-342-0) Address Intermediate Reported in "capture :journal" 2003 format message copies, [54–14](#page-1159-0) Reported in "capture :journal" 2007 format message copies, [54–16](#page-1161-0) Address access mapping tables Conversion tags, [44–9](#page-980-1) Enabling channel debugging, [44–9](#page-980-1) Flags List of, [44–9](#page-980-1) FROM\_ACCESS, [44–13](#page-984-0) Header addition, [44–9](#page-980-1) MAIL\_ACCESS, ORIG\_MAIL\_ACCESS, SEND\_ACCESS, and ORIG\_SEND\_ACCESS, [44–7](#page-978-0) Message capture, [44–9](#page-980-1) Message recipient limits, [44–9](#page-980-1) Message size limits, [44–9](#page-980-1) Sieve filter effects, [44–9](#page-980-1) SMTP protocol delays, [44–9](#page-980-1) Spam level setting, [44–9](#page-980-1) syslog notice generation, [44–9](#page-980-1) Testing of, [37–23](#page-614-0) Address reversal

Channel switch effect, [35–50](#page-557-0) Conversion tags, [35–50](#page-557-0) Direct LDAP lookups Caching, [39–153](#page-806-0) Performance tuning, [39–153](#page-806-0) LDAP attribute triggered message capture, [54–6](#page-1151-0) LDAP lookups, [35–49](#page-556-0) Message archiving, [35–50](#page-557-0) Message capture, [35–50](#page-557-0) Message size limits, [35–50](#page-557-0) MTA options reverse\_envelope, [39–60](#page-713-1) NOTARY flags, [35–50](#page-557-0) Notification language preference, [35–50](#page-557-0) Postmaster address Per-domain, [35–50](#page-557-0) REVERSE mapping table, [35–51](#page-558-0) reverse\_database\_url MTA option, [35–52](#page-559-0) reverse\_envelope MTA option, [39–60](#page-713-1) Spam/virus filter package optin, [35–50](#page-557-0) use\_reverse\_database MTA option, [39–62,](#page-715-0) [39–200](#page-853-0) Addressbook (personal) lookups by the MTA, [39–182](#page-835-0) Addresses % routing, [34–4](#page-475-0) \*-owner@\* Disables vacation message, [5–45](#page-82-0), [44–15](#page-986-1) \*-request@\* Disables vacation message, [5–45](#page-82-0), [44–15](#page-986-1) Authenticated sender Adding to headers, [44–14](#page-985-0) Canonicalization, [35–48](#page-555-0) reverse\_url MTA option, [39–88](#page-741-0) Catchall aliaswild channel option, [33–31,](#page-344-0) [35–45](#page-552-0) alias\_url1 MTA option, [39–86](#page-739-0) ldap\_domain\_attr\_catchall\_address MTA option, [39–149](#page-802-0) ldap\_domain\_attr\_catchall\_mapping MTA option, [39–149](#page-802-1) mailDomainCatchallAddress LDAP attribute, [39–149](#page-802-0) mailDomainCatchallMapping LDAP attribute, [39–149](#page-802-1) Characters RFC 822 "specials" characters, In aliases, [35–25](#page-532-0) Comment strings comment\* channel options, [33–66](#page-379-0) COMMENT\_STRINGS mapping table, [35–55](#page-562-0) mail\_off MTA option, [39–185](#page-838-0) post\_off MTA option, [39–185](#page-838-1)
Sieve filter address test :comment modifier, [5–21](#page-58-0) sourcecomment\* channel options, [33–66](#page-379-0) Domain literals Spaces in, [34–9](#page-480-0) Domain name omitted Authentication, defaultdomain option, [27–12](#page-253-0) Fixup of, [33–36,](#page-349-0) [33–67](#page-380-0) log\_local and logging of, [39–263](#page-916-0) EAI, [G–4](#page-1285-0) Eight bit characters in, [33–53](#page-366-0) Envelope From Accepted, error\_text\_accepted\_return\_address MTA option, [39–166](#page-819-0) Authenticated sender as, [44–14](#page-985-0) Blank, Distinguishing feature of notification messages, [47–1](#page-1016-0) Blank, returnenvelope channel option, [33–99](#page-412-0) Domain corresponds to null MX, returnenvelope channel option, [33–99](#page-412-1) Empty, Distinguishing feature of notification messages, [47–1](#page-1016-0) Invalid, error\_text\_invalid\_return\_address MTA option, [39–166](#page-819-1) Mailing list override of, [35–32,](#page-539-0) [39–137](#page-790-0) Mailing list postings and alias\_envelope\_from alias option, [35–14](#page-521-0) Null, Distinguishing feature of notification messages, [47–1](#page-1016-0) Overridden via AUTH\_ACCESS mapping, [49–38](#page-1083-0) Reply-to: addition, [35–37](#page-544-0) setenvelopefrom Sieve action, [5–8,](#page-45-0) [5–61](#page-98-0) SMS source, from\_domain gateway\_profile option, [53–5](#page-1136-0) Unknown, error\_text\_unknown\_return\_address MTA option, [39–166](#page-819-2) userswitchchannel effect, [33–82](#page-395-0) Verifying apparently local addresses are valid, returnenvelope channel option, [33–99](#page-412-2) Verifying apparently local addresses are valid, return\_envelope MTA option, [39–156,](#page-809-0) [39–216](#page-869-0) Verifying it rewrites to an MTA channel, returnenvelope channel option, [33–99](#page-412-3) Verifying it rewrites to an MTA channel, return\_envelope MTA option, [39–156](#page-809-1), [39–215](#page-868-0) Verifying its domain resolves in the DNS, returnenvelope channel option, [33–99](#page-412-4) Verifying its domain resolves in the DNS, return\_envelope MTA option, [39–156](#page-809-2), [39–215](#page-868-1)

Envelope To Domain aliases, [35–58](#page-565-0) Fixup when domain name omitted, [33–36,](#page-349-0) [33–67](#page-380-0) Processing of, [35–57](#page-564-0) Rewrite rules, [35–58](#page-565-0) Sieve filter access to, [36–6](#page-575-0) Equal sign token\_char MTA option, [39–60,](#page-713-0) [39–246](#page-899-0) Explicit routing Interpretation of % and ! characters, [33–34](#page-347-0) Removed with routelocal channel option, [33–42](#page-355-0) Intermediate form spamfilterN\_final MTA options, [39–238](#page-891-0) useintermediate channel option, [33–95](#page-408-0) Internationalization, [G–4](#page-1285-0) Length limit, [35–2,](#page-509-0) [35–24](#page-531-0) LISTSERVE@\* Disables vacation message, [5–45](#page-82-0), [44–15](#page-986-0) MAILER-DAEMON@\* Disables vacation message, [5–45](#page-82-0), [44–15](#page-986-0) majordomo@\* Disables vacation message, [5–45](#page-82-0), [44–15](#page-986-0) MTA options, [39–54](#page-707-0) owner-\*@\* Disables vacation message, [5–45](#page-82-0), [44–15](#page-986-0) Parsing ap\_debug MTA option, [39–73](#page-726-0) Debugging, ap\_debug MTA option, [39–73](#page-726-0) Sieve filter address test, [5–21](#page-58-0) Percent hack Special rewriting of, [34–11](#page-482-0) Personal name (RFC 822 "phrase") \*personal\* channel options, [33–41,](#page-354-0) [33–76](#page-389-0) ldap\_personal\_name MTA option, [39–120](#page-773-0) Length limit, [35–3](#page-510-0) MIME encoding and the charset8 channel option, [33–53](#page-366-0) Not included in reverse database probes, [35–51](#page-558-0) PERSONAL\_NAMES mapping table, [35–55](#page-562-0) Sieve filter address test :display modifier, [5–21](#page-58-0) Postmaster, [47–25](#page-1040-0) \$H flag in REVERSE mapping table, [35–53](#page-560-0) MDNs, RETURN\_PERSONAL option in disposition\_option.opt, [47–21](#page-1036-0) Per-domain, Address reversal, [35–50](#page-557-0) user\_case MTA option, [39–64](#page-717-0) Quotation marks embedded in local-part, [34–19](#page-490-0) Reversal, [35–48](#page-555-0) Side effects (intended), [35–49](#page-556-0)

RFC 1137 restricted encoding of, [33–40](#page-353-0) -restricted switch of test -rewrite utility, [58–37](#page-1242-0) RFC 822 "specials" characters In aliases, [35–25](#page-532-0) RFC 822 phrase, [35–55](#page-562-0) Source routes, [33–35](#page-348-0) \*exproute and \*improute channel options, [33–38](#page-351-0) delivery\_option clauses, [39–94](#page-747-0) Interpretation of % and ! characters, [33–34](#page-347-0) Removing during rewriting, [34–8](#page-479-0) Stripping, [33–37](#page-350-0) SRS encoding Bad hash, error\_text\_srs\_badhash MTA option, [39–163](#page-816-0) Channel options, [33–29](#page-342-0) MTA options, [39–244](#page-897-0) Syntax errors, error\_text\_srs\_syntax MTA option, [39–162](#page-815-0) Time out, error\_text\_srs\_timeout MTA option, [39–163](#page-816-1) Subaddresses Address reversal, [35–54](#page-561-0) Alias file, [35–24](#page-531-1) ldap\_domain\_attr\_subaddress MTA option, [39–144](#page-797-0) Mailing list members, [36–22](#page-591-0) Mailing list VERP type functionality, [39–138](#page-791-0) Meta-groups, [39–100](#page-753-0) Rewrite rule substitution, [34–20](#page-491-0) Sieve filter subaddress extension, [5–43](#page-80-0) subaddress\* channel options, [33–42](#page-355-1) Syntax check not performed after rewriting, [34–8](#page-479-1) Testing of test -rewrite utility, [58–28](#page-1233-0) token\_char MTA option, [39–60,](#page-713-0) [39–246](#page-899-0) Trailing dot on host/domain, [34–5](#page-476-0) user\_case MTA option, [39–64](#page-717-0) UUCP style Special rewriting of, [34–12](#page-483-0) Vacation messages ldap\_autoreply\_addresses MTA option, [39–128](#page-781-0) addresssrs channel option, [33–29](#page-342-0) addreturnpath channel option, [33–63](#page-376-0) addrsperfile channel option, [33–57](#page-370-0) addrsperjob channel option, [33–99](#page-412-5) addrtypescan channel option, [33–29,](#page-342-1) [33–108](#page-421-0) "capture :journal" message copies, [54–16](#page-1161-0) HEADER\_CHECK alias file named parameter, [35–35](#page-542-0) ldap\_check\_header MTA option, [39–141](#page-794-0)

addrtypescanbccdefault channel option, [33–29,](#page-342-1) [33–108](#page-421-0) ldap\_check\_header MTA option, [39–141](#page-794-0) adminbypassquota IMAP option, [21–3](#page-210-0) admins Message Store option, [16–9](#page-180-0) affinitylist channel option, [33–137](#page-450-0) after channel option, [33–100](#page-413-0) BSMTP channels, [50–3](#page-1102-0) Alarm options, [11–1](#page-156-0) noticehost, [11–1](#page-156-1) noticeport, [11–1](#page-156-2) noticercpt, [11–1](#page-156-3) noticesender, [11–1](#page-156-4) Postmaster address, [47–2](#page-1017-0) system group, [11–2](#page-157-0) system:diskavail description, [11–2](#page-157-1) statinterval, [11–2](#page-157-2) threshold, [11–3](#page-158-0) thresholddirection, [11–3](#page-158-1) warninginterval, [11–3](#page-158-2) system:serverresponse description, [11–2](#page-157-3) statinterval, [11–2](#page-157-4) threshold, [11–3](#page-158-3) thresholddirection, [11–3](#page-158-4) warninginterval, [11–3](#page-158-5) Alarms, [1](#page-120-0) Alias and address MTA options, [39–54](#page-707-0) Alias database, [35–42](#page-549-0) alias\_database\_url MTA option, [39–202](#page-855-0) Case insensitive, [35–42](#page-549-1) Example, [35–42](#page-549-2) Format of, [35–43](#page-550-0) MTA options alias\_database\_url MTA option, [39–202](#page-855-0) comment\_chars, [35–44](#page-551-0) use\_alias\_database, [39–60](#page-713-1) Used in addition to (not replacing) alias options or alias file, [35–42](#page-549-3) World readable, [35–44](#page-551-1) Alias file Maximum number of entries alias\_hash\_size MTA option, [39–176](#page-829-0) Named parameter, [35–26](#page-533-0) alias group, [35–8](#page-515-0) Alias options, [35–9](#page-516-0) alias\_alternate\_recipient, [35–10](#page-517-0) alias\_and, [35–10](#page-517-1) alias\_auth\_channel, [35–10](#page-517-2) alias\_auth\_list, [35–10](#page-517-3) alias\_auth\_mapping, [35–10](#page-517-4) alias\_auth\_username, [35–10](#page-517-5)

alias\_blocklimit, [33–112,](#page-425-0) [35–11](#page-518-0) error\_text\_list\_block\_over MTA option, [39–159](#page-812-0) error\_text\_user\_block\_over MTA option, [39–160](#page-813-0) alias cant channel, [35–10](#page-517-2) alias\_cant\_list, [35–10](#page-517-3) alias\_cant\_mapping, [35–10](#page-517-4) alias\_cant\_username, [35–10](#page-517-5) alias\_capture, [35–11](#page-518-1) alias\_conversion\_tag, [35–11](#page-518-2) alias\_creation\_date, [35–12](#page-519-0) alias\_deferred, [35–12](#page-519-1) alias\_deferred\_list, [35–12](#page-519-1) alias\_deferred\_mapping, [35–12](#page-519-1) alias\_delay\_notifications, [35–13](#page-520-0) alias\_digest\_recurrence, [35–13](#page-520-1) alias\_direct\_list, [35–14](#page-521-1) alias\_direct\_mapping, [35–14](#page-521-1) alias\_entry, [35–9](#page-516-1) alias\_envelope\_from, [35–14](#page-521-0) alias\_error\_text, [35–14](#page-521-2) alias\_expandable, [35–15](#page-522-0) alias\_expiry, [35–15](#page-522-1) alias\_filter, [35–15](#page-522-2) Sieve hierarchy, [5–65](#page-102-0) alias\_header\_addition, [35–15](#page-522-3) Compared to use of mgrpAddHeader group LDAP attribute, [39–139](#page-792-0) alias\_header\_alias, [35–16](#page-523-0) alias\_header\_check, [35–16](#page-523-1) alias\_header\_expansion, [35–16](#page-523-0) alias\_header\_trim, [35–15](#page-522-3) Compared to use of mgrpRemoveHeader group LDAP attribute, [39–139](#page-792-1) alias\_hold\_list, [35–16](#page-523-2) alias\_hold\_mapping, [35–16](#page-523-2) alias\_importance, [35–17](#page-524-0) alias\_journal, [35–11](#page-518-1) alias\_keep\_delivery, [35–17](#page-524-1) alias\_keep\_read, [35–17](#page-524-1) alias\_linelimit, [33–112](#page-425-0), [35–11](#page-518-0) error\_text\_list\_line\_over MTA option, [39–160](#page-813-1) error\_text\_user\_line\_over MTA option, [39–160](#page-813-2) alias\_list\_name, [35–17](#page-524-2) alias\_nodelay\_notifications, [35–13](#page-520-0) alias\_nohold\_list, [35–16](#page-523-2) alias\_nohold\_mapping, [35–16](#page-523-2) alias\_nonexpandable, [35–15](#page-522-0) expn\* channel options, [33–126](#page-439-0) alias\_nooriginator\_reply, [35–18](#page-525-0) alias\_noreceivedfor, [35–19](#page-526-0)

alias\_noreceivedfrom, [35–19](#page-526-0) alias\_nosolicit, [35–19](#page-526-1) alias\_optin1, [35–19](#page-526-2) alias\_or, [35–10](#page-517-1) alias\_originator\_reply, [35–18](#page-525-0) alias\_password, [35–20](#page-527-0) alias\_precedence, [35–17](#page-524-0) alias\_prefix\_text, [35–20](#page-527-1) alias\_priority, [35–17](#page-524-0) alias\_private, [35–20](#page-527-2) alias\_public, [35–20](#page-527-2) alias\_receivedfor, [35–19](#page-526-0) alias\_receivedfrom, [35–19](#page-526-0) alias\_reprocess, [35–21](#page-528-0) alias\_sasl\_auth\_list, [35–21](#page-528-1) alias\_sasl\_auth\_mapping, [35–22](#page-529-0) alias\_sasl\_cant\_list, [35–22](#page-529-0) alias\_sasl\_cant\_mapping, [35–22](#page-529-0) alias\_sasl\_mdoerator\_list, [35–22](#page-529-0) alias\_sasl\_moderator\_mapping, [35–22](#page-529-0) alias\_sensitivity, [35–17](#page-524-0) alias\_sequence\_prefix, [35–22](#page-529-1) alias\_sequence\_strip, [35–22](#page-529-1) alias\_sequence\_suffix, [35–22](#page-529-1) alias\_single, [35–22](#page-529-2) alias\_spare\*, [35–22](#page-529-3) alias\_suffix\_text, [35–20](#page-527-1) alias\_tag, [35–23](#page-530-0) alias\_to, [35–23](#page-530-1) alias\_username, [35–23](#page-530-2) alias\_username\_auth\_list, [35–10](#page-517-3) alias\_username\_cant\_list, [35–10](#page-517-3) Header addition modifiers, [35–46](#page-553-0) Values URL types, [1–4](#page-11-0) aliasdetourhost channel option, [33–30,](#page-343-0) [33–60](#page-373-0) Alternate conversion channel, [38–5](#page-628-0) Routing to a gateway system, [49–47](#page-1092-0) aliasdetourhost\_null\_optin MTA option, [39–91](#page-744-0) Aliases, [35–2](#page-509-1) Alias file, [35–23](#page-530-3) Backslash character, [35–24](#page-531-2) Colon character, [35–24](#page-531-3) Comment line, [35–25](#page-532-1) Compiling, [35–26](#page-533-1) Continuation lines, [35–24](#page-531-2) Duplicate left hand sides not allowed, [35–25](#page-532-2) Format, [35–24](#page-531-4) Including additional files, [35–26](#page-533-2) LDAP URL alias values, [35–41](#page-548-0) Mailing lists, [35–40](#page-547-0) Named parameters, [35–24](#page-531-5) Protection of include files, [35–26](#page-533-2)

Restrictions, [35–47](#page-554-0) Subaddresses, [35–24](#page-531-1) alias group, [35–8](#page-515-0) alias\_case MTA option, [39–55](#page-708-0) alias\_domains MTA option, [39–56](#page-709-0) alias\_magic MTA option, [39–56](#page-709-1) Case sensitivity alias\_case MTA option, [39–55](#page-708-0) Insensitive matching in alias database, [35–42](#page-549-1) Creation date alias\_creation\_date alias option, [35–12](#page-519-0) CREATION\_DATE alias file named parameter, [35–31](#page-538-0) Database Format of probes, alias\_domains MTA option, [39–56](#page-709-0) Disabled alias error\_text\_disabled\_alias MTA option, [39–161](#page-814-0) Duplicates (left hand side) not allowed in alias file, [35–25](#page-532-2) Duplicates in LDAP error\_text\_duplicate\_addrs MTA option, [39–162](#page-815-1) File Format of probes, alias\_domains MTA option, [39–56](#page-709-0) Header addition modifiers, [35–46](#page-553-0) LDAP, [35–5](#page-512-0) alias\_urlN MTA options, [39–85](#page-738-0) Overview, [35–3](#page-510-1) Special formats, [35–45](#page-552-0) ldap\_alias\_addresses MTA option, [39–121](#page-774-0) ldap\_equivalence\_addresses MTA option, [39–121](#page-774-1) MTA options, [39–54](#page-707-0) string\_pool\_size\_2, [39–181](#page-834-0) Named parameters, [35–26](#page-533-0) Header addition modifiers, [35–46](#page-553-0) No valid translation values error\_text\_empty\_alias MTA option, [39–162](#page-815-2) **Options** See Alias options, [35–9](#page-516-0) Postmaster, [35–9](#page-516-2) Recursive definition, [35–46](#page-553-1) max\_alias\_levels MTA option, [35–46,](#page-553-2) [39–58](#page-711-0) Recursive definition of, [35–42](#page-549-4) Restrictions, [35–47](#page-554-0) string\_pool\_size\_2 MTA option, [39–181](#page-834-0) Subaddresses subaddress\* channel options, [33–42](#page-355-1) Subaddresses in, [35–44](#page-551-2), [35–45](#page-552-1) Testing if found in \*\_ACCESS mapping table entries, [44–13](#page-984-0)

Testing of test -rewrite utility, [58–28](#page-1233-0) Unified Configuration, [35–8](#page-515-0) Used in notification messages (DSNs and MDNs), [35–24](#page-531-3) aliaslocal channel option, [33–31](#page-344-0), [35–45](#page-552-1), [39–56](#page-709-2) Compared to local channel, [52–1](#page-1112-0) Compared to localbehavior, [33–39](#page-352-0) aliasmagic channel option, [33–31](#page-344-1) Aliases in LDAP, [35–5](#page-512-1) Override via \$nT rewrite rule control sequence, [34–32](#page-503-0) aliasoptindetourhost channel option, [33–30](#page-343-0), [33–60](#page-373-0) aliasdetourhost\_null\_optin to selectively disable effect, [39–91](#page-744-0) aliaspostmaster channel option, [33–93](#page-406-0) aliaswild channel option, [33–31,](#page-344-2) [39–56](#page-709-3) alias\_alternate\_recipient alias option, [35–10](#page-517-0) alias\_and alias option, [35–10](#page-517-1) alias\_auth\_channel alias option, [35–10](#page-517-2) alias\_auth\_list alias option, [35–10](#page-517-3) alias\_auth\_mapping alias option, [35–10](#page-517-4) alias\_auth\_username alias option, [35–10](#page-517-5) alias\_blocklimit alias option, [33–112,](#page-425-0) [35–11](#page-518-0) error\_text\_list\_block\_over MTA option, [39–159](#page-812-0) error\_text\_user\_block\_over MTA option, [39–160](#page-813-0) alias\_cant\_channel alias option, [35–10](#page-517-2) alias\_cant\_list alias option, [35–10](#page-517-3) alias\_cant\_mapping alias option, [35–10](#page-517-4) alias\_cant\_username alias option, [35–10](#page-517-5) alias\_capture alias option, [35–11](#page-518-1) alias\_case MTA option, [39–55](#page-708-0) alias\_conversion\_tag alias option, [35–11](#page-518-2) alias\_creation\_date alias option, [35–12](#page-519-0) alias\_database\_url MTA option, [39–202](#page-855-0) alias\_deferred alias option, [35–12](#page-519-1) alias\_deferred\_list alias option, [35–12](#page-519-1) alias\_deferred\_mapping alias option, [35–12](#page-519-1) alias\_delay\_notifications alias option, [35–13](#page-520-0) alias\_digest\_recurrence alias option, [35–13](#page-520-1) alias\_direct\_list alias option, [35–14](#page-521-1) alias\_direct\_mapping alias option, [35–14](#page-521-1) alias\_domains MTA option, [39–56](#page-709-0) Compared with aliaswild channel option, [33–31](#page-344-3) alias\_entry alias option, [35–9](#page-516-1) alias\_entry\_cache\_negative MTA option, [39–152](#page-805-0) alias\_entry\_cache\_size MTA option, [39–152](#page-805-0) alias\_entry\_cache\_timeout MTA option, [39–152](#page-805-0) Lag in seeing LDAP alias changes take effect, [35–48](#page-555-1) alias\_envelope\_from alias option, [35–14](#page-521-0) alias\_error\_text alias option, [35–14](#page-521-2) alias\_expandable alias option, [35–15](#page-522-0)

alias\_expiry alias option, [35–15](#page-522-1) alias\_filter alias option, [35–15](#page-522-2) Sieve hierarchy, [5–65](#page-102-0) alias\_hash\_size MTA option, [39–176](#page-829-0) alias\_header\_addition alias option, [35–15](#page-522-3) alias\_header\_alias alias option, [35–16](#page-523-0) alias\_header\_check alias option, [35–16](#page-523-1) alias\_header\_expansion alias option, [35–16](#page-523-0) alias\_header\_trim alias option, [35–15](#page-522-3) alias\_hold\_list alias option, [35–16](#page-523-2) alias\_hold\_mapping alias option, [35–16](#page-523-2) alias\_importance alias option, [35–17](#page-524-0) alias\_journal alias option, [35–11](#page-518-1) alias\_keep\_delivery alias option, [35–17](#page-524-1) alias\_keep\_read alias option, [35–17](#page-524-1) alias\_linelimit alias option, [33–112](#page-425-0), [35–11](#page-518-0) error text list line over MTA option, [39–160](#page-813-1) error\_text\_user\_line\_over MTA option, [39–160](#page-813-2) alias\_list\_name, [35–17](#page-524-2) alias\_magic MTA option, [39–56](#page-709-1) Aliases in LDAP, [35–5](#page-512-1) Override via \$nT rewrite rule control sequence, [34–32](#page-503-0) alias\_member\_size MTA option, [39–176](#page-829-1) alias\_nodelay\_notifications alias option, [35–13](#page-520-0) alias\_nohold\_list alias option, [35–16](#page-523-2) alias\_nohold\_mapping alias option, [35–16](#page-523-2) alias\_nonexpandable alias option, [35–15](#page-522-0) expn\* channel options, [33–126](#page-439-0) alias\_nooriginator\_reply alias option, [35–18](#page-525-0) alias\_noreceivedfor alias option, [35–19](#page-526-0) alias\_noreceivedfrom alias option, [35–19](#page-526-0) alias\_nosolicit alias option, [35–19](#page-526-1) alias\_optin1 alias option, [35–19](#page-526-2) alias\_or alias option, [35–10](#page-517-1) alias\_originator\_reply alias option, [35–18](#page-525-0) alias\_password alias option, [35–20](#page-527-0) alias\_precedence alias option, [35–17](#page-524-0) alias\_prefix\_text alias option, [35–20](#page-527-1) alias\_priority alias option, [35–17](#page-524-0) alias\_private alias option, [35–20](#page-527-2) alias\_public alias option, [35–20](#page-527-2) alias\_receivedfor alias option, [35–19](#page-526-0) alias\_receivedfrom alias option, [35–19](#page-526-0) alias\_reprocess alias option, [35–21](#page-528-0) alias\_sasl\_auth\_list alias option, [35–22](#page-529-0) alias\_sasl\_auth\_mapping alias option, [35–22](#page-529-0) alias\_sasl\_cant\_list alias option, [35–22](#page-529-0) alias\_sasl\_cant\_mapping alias option, [35–22](#page-529-0) alias\_sasl\_moderator\_list alias option, [35–22](#page-529-0) alias\_sasl\_moderator\_mapping alias option, [35–22](#page-529-0) alias\_sensitivity alias option, [35–17](#page-524-0) alias\_sequence\_prefix alias option, [35–22](#page-529-1)

alias\_sequence\_strip alias option, [35–22](#page-529-1) alias\_sequence\_suffix alias option, [35–22](#page-529-1) alias\_single alias option, [35–22](#page-529-2) alias\_spare\* alias options, [35–22](#page-529-3) alias\_suffix\_text alias option, [35–20](#page-527-1) alias\_tag alias option, [35–23](#page-530-0) alias\_to alias option, [35–23](#page-530-1) alias\_url0 MTA option Example, [35–7](#page-514-0) alias\_urlN MTA options, [39–85](#page-738-0) Aliases in LDAP, [35–5](#page-512-0) Alternative to alias file LDAP URL alias values, [35–41](#page-548-1) alias\_username alias option, [35–23](#page-530-2) alias\_username\_auth\_list alias option, [35–10](#page-517-3) alias\_username\_cant\_list alias option, [35–10](#page-517-3) allowanonymouslogin IMAP option, [21–10](#page-217-0) allowanonymouslogin MSHTTP option, [29–11](#page-286-0) allowanonymouslogin POP option, [22–2](#page-223-0) allowcollect MSHTTP option, [29–5](#page-280-0) allowetrn channel option, [33–116](#page-429-0) allowldapaddresssearch MSHTTP option, [29–4](#page-279-0) allowswitchchannel channel option, [33–81](#page-394-0) Alternate conversion channel, [38–4](#page-627-0) allow\_unquoted\_addrs\_violate\_rfc2798, [39–92](#page-745-0) alternateblocklimit channel option, [33–86,](#page-399-0) [33–111](#page-424-0) alternatechannel channel option, [33–86,](#page-399-0) [33–111](#page-424-0) alternatelinelimit channel option, [33–86,](#page-399-0) [33–111](#page-424-0) alternaterecipientlimit channel option, [33–86,](#page-399-0) [33–111](#page-424-0) altservice MSHTTP option, [29–11](#page-286-1) alwaysencrypt smime option, [30–3](#page-302-0) alwayssign smime option, [30–4](#page-303-0) alwaysusedefaulthost PAB option, [59–1](#page-1250-0) annotatemsg notifytarget option, [24–6](#page-233-0) APOP crams mmp/imapproxy/popproxy/vdomain option, [27–11](#page-252-0) has plain passwords auth option, [12–1](#page-160-0) userPassword LDAP attribute Contain clear-text password, [39–103](#page-756-0) appletlogging smime option, [30–7](#page-306-0) Application information Syntax of, [55–8](#page-1177-0) APPLICATIONINFO environment variable test\_smtp\_master and test\_smtp\_slave use of, [52–9](#page-1120-0) ap\_debug MTA option, [39–73](#page-726-0) Archive package integration DEBUG Archive option, [45–9](#page-1000-0) DESTINATION Archive option, [39–92,](#page-745-1) [39–117,](#page-770-0) [45–9](#page-1000-1) DIRECTORY Archive option, [45–9](#page-1000-0)

IDSUFFIX Archive option, [45–9](#page-1000-0) MODE Archive option, [45–9](#page-1000-0) POSTEDDATEMODE Archive option, [45–9](#page-1000-0) RESETDEBUG Archive option, [45–9](#page-1000-0) REVERSE Archive option, [45–9](#page-1000-0) SOURCE\_CHANNEL Archive option, [45–9](#page-1000-2) spamfilterN\_config\_file options, [45–9](#page-1000-3) STYLE Archive option, [45–9](#page-1000-0) SUBDIRS Archive option, [45–9](#page-1000-0) TRUSTEXISTINGHASH Archive option, [45–9](#page-1000-0) USEHEADERRECIPIENTS Archive option, [45–9](#page-1000-0) Archiving, [54–17](#page-1162-0) AXS:One integration, [54–20](#page-1165-0) Architecture, [54–20](#page-1165-1) MTA configuration, [54–21](#page-1166-0) MTA configuration, Example, [54–22](#page-1167-0) MTA support, [54–21](#page-1166-1) Compliance, [54–17](#page-1162-0) IMAP APPEND operations, [16–13](#page-184-0) Message Store archive options, [16–13](#page-184-1) Journal format, [16–14](#page-185-0) MESSAGE-SAVE-COPY mapping table, [54–3](#page-1148-0) MTA configuration AXS:One integration, [54–21](#page-1166-0) Message identifier generation, [54–18](#page-1163-0) Operational, [54–17](#page-1162-0) See Archive package integration, [39–203](#page-856-0) See Message, Archiving, [39–203](#page-856-0) Which messages to archive, [54–17](#page-1162-1) Archving Message identifier generation, [54–18](#page-1163-0) async MeterMaid option, [46–4](#page-1013-0) Attachments gzip gzipattach MSHTTP option, [29–6](#page-281-0), [29–6](#page-281-1), [29–6](#page-281-2) safe-tcl safe\_tcl\_mode MTA option, [39–273](#page-926-0) See also Character set, Conversion, [38–16](#page-639-0) See also Message, Conversions, [38–1](#page-624-0) See also MIME, [39–273](#page-926-0) attributelist PAB option, [59–1](#page-1250-1) Auth options, [1,](#page-120-1) [12–1](#page-160-1) authenticationldapattributes, [27–6](#page-247-0) authenticationserver, [27–6](#page-247-1) auto\_transition, [12–1](#page-160-2) broken\_client\_login\_charset, [12–2](#page-161-0) canonicalsearchfilter, [12–1](#page-160-3) has\_plain\_passwords, [12–1](#page-160-0) requireauthenticationserver, [27–21](#page-262-0) searchfilter, [12–1](#page-160-4) searchfordomain, [12–2](#page-161-1) usedomainmap, [12–1](#page-160-5) authcachesize base option, [7–3](#page-124-0)

authcachettl base option, [7–3](#page-124-1), [27–6](#page-247-2) authcachettl MMP/IMAP Proxy/POP Proxy/ vdomain option, [27–5](#page-246-0) Authentication Auth options, [12–1](#page-160-1) Caching authcachesize base option, [7–3](#page-124-0) authcachettl base option, [7–3](#page-124-1), [27–6](#page-247-2) defaultdomain option, [27–12](#page-253-0) Mechanism EXTERNAL, implicitsaslexternal channel option, [33–151](#page-464-0) PORT\_ACCESS mapping table, [44–2](#page-973-0) Message Store SASL library code used, [35–5,](#page-512-2) [39–103](#page-756-1) SMTP AUTH Channel options, [33–149](#page-462-0) FROM\_ACCESS mapping table, [44–2](#page-973-1) implicitsaslexternal channel option, [33–151](#page-464-0) SASL library code used, [35–5,](#page-512-2) [39–103](#page-756-1) authenticationldapattributes auth option, [27–6](#page-247-0) authenticationldapattributes IMAP Proxy/POP Proxy option, [27–6](#page-247-0) authenticationldapattributes vdomain option, [27–6](#page-247-0) authenticationserver auth option, [27–6](#page-247-1) authenticationserver IMAP Proxy/POP Proxy option, [27–6](#page-247-1) authpassword channel option, [33–146](#page-459-0) authrewrite channel option, [33–32,](#page-345-0) [33–63,](#page-376-1) [33–147](#page-460-0) AUTH\_REWRITE mapping table, [33–32,](#page-345-1) [33–64,](#page-377-0) [33–147](#page-460-1) FROM\_ACCESS mapping table, [44–14](#page-985-0) authservice POP proxy/Virtual Domain option, [27–6](#page-247-3) authservicettl POP proxy/Virtual Domain option, [27–6](#page-247-4) authusername channel option, [33–146](#page-459-0) autodetect Message Store deadlock option, [16–17](#page-188-0) autorepair Message Store option, [16–9](#page-180-1) autorepairdebug Message Store option, [16–10](#page-181-0) autoreply\_timeout\_default MTA option, [39–65](#page-718-0) Autorestart options, [7–22](#page-143-0) enable, [7–23](#page-144-0) timeout, [7–23](#page-144-1) auto\_transition auth option, [12–1](#page-160-2) AXS:One See Archive package integration, [45–9](#page-1000-3)

### **B**

backlog Dispatcher option, [41–3](#page-942-0) backlog MeterMaid option, [46–4](#page-1013-1) backlog SMS smpp\_relay option, [53–9](#page-1140-0) backlog SMS smpp\_server option, [53–10](#page-1141-0)

backlog tcp\_listen option, [28–1](#page-272-0) backoff channel option, [33–101](#page-414-0) Defragmentation channel, [52–4](#page-1115-0) ims-ms channels, [51–1](#page-1104-0) Automatic override, [49–29](#page-1074-0) LMTP client channels Override via MAILBOX\_BUSY\_FAST\_RETRY, [49–29](#page-1074-0) backsideport IMAP Proxy and POP Proxy option, [27–6](#page-247-5) Backslash Continuation line indicator In aliases file, [35–24](#page-531-6) Backup backupexclude Message Store option, [16–9](#page-180-2) backupdir Message Store option, [16–4](#page-175-0) backupexclude Message Store option, [16–9](#page-180-2) backup\_group options, [19–1](#page-204-0), [19–1](#page-204-1) Bad guy penalty bgdecay option, [7–4](#page-125-0), [27–8](#page-249-0) bgexcluded option, [7–4,](#page-125-1) [27–8](#page-249-1) bglinear option, [7–4,](#page-125-2) [27–8](#page-249-2) bgmax option, [7–4](#page-125-3), [27–7](#page-248-0) bgmaxbadness option, [7–4](#page-125-4), [27–8](#page-249-3) bgpenalty option, [7–4,](#page-125-5) [27–8](#page-249-4) bangonly channel option, [33–34](#page-347-0) bangoverpercent channel option, [33–34](#page-347-0) Rewrite rule address interpretation, [34–3](#page-474-0), [34–4](#page-475-0) bangstyle channel option, [33–35](#page-348-0) Banner IMAP banner IMAP option, [21–10](#page-217-1) banner IMAP Proxy option, [27–7](#page-248-1) POP banner POP option, [22–2](#page-223-1) banner POP Proxy option, [27–7](#page-248-2) SMTP server BANNER\_PURGE\_DELAY TCP/IP-channelspecific option, [49–21](#page-1066-0) CUSTOM\_VERSION\_STRING TCP/IPchannel-specific option, [49–23](#page-1068-0) Hostname used, [33–80](#page-393-0) SMTP server (remote) 5xx or 4xx error, X connection transaction log entries, [33–135](#page-448-0) fire away, [33–118](#page-431-0) MurkWorks, [33–118](#page-431-0) Timeout awaiting, lastresort host not attempted, [33–62](#page-375-0), [33–140](#page-453-0) Whether EHLO is supported, \*ehlo channel options, [33–118](#page-431-1) SMTP SUBMIT banner SUBMIT Proxy option, [27–7](#page-248-3)

SMTP/LMTP server BANNER\_ADDITION TCP/IP-channelspecific option, [49–21](#page-1066-1) BANNER\_HOST TCP/IP-channel-specific option, [49–21](#page-1066-2) BANNER\_REVERSE\_HOST TCP/IP-channelspecific option, [49–21](#page-1066-3) SMTP/LMTP server (remote) Logging of, LOG\_BANNER TCP/IP-channelspecific option, [49–27](#page-1072-0) Timeout awaiting, STATUS\_MAIL\_RECEIVE\_TIME TCP/IPchannel-specific option, [49–36](#page-1081-0) banner IMAP option, [21–10](#page-217-1) banner IMAP Proxy option, [27–7](#page-248-1) banner MMP option, [27–7](#page-248-4) banner POP option, [22–2](#page-223-1) banner POP Proxy option, [27–7](#page-248-2) banner SUBMIT Proxy option, [27–7](#page-248-3) BANNER\_HOST TCP/IP-channel-specific option Local channel official\_host\_name, [52–2](#page-1113-0) Base options, [1,](#page-120-1) [7–3](#page-124-2) accounturl, [7–8](#page-129-0) authcachesize, [7–3](#page-124-0) authcachettl, [7–3](#page-124-1), [27–5](#page-246-1) autorestart group, [7–22](#page-143-0) enable, [7–23,](#page-144-0) [7–23](#page-144-1) bgdecay, [7–4,](#page-125-0) [27–8](#page-249-0) bgexcluded, [7–4](#page-125-1), [27–8](#page-249-1) bglinear, [7–4](#page-125-2), [27–8](#page-249-2) bgmax, [7–4](#page-125-3), [27–7](#page-248-0) bgmaxbadness, [7–4,](#page-125-4) [27–8](#page-249-3) bgpenalty, [7–4](#page-125-5), [27–8](#page-249-4) certmap group, [7–23](#page-144-2) cmapldapattr, [7–24](#page-145-0) dncomps, [7–23](#page-144-3) filtercomps, [7–23](#page-144-4) verifycert, [7–23](#page-144-5) dblockcount, [7–10](#page-131-0) dbtxnsync, [7–9](#page-130-0) dcroot, [7–16](#page-137-0) Direct LDAP alias lookups, [35–6](#page-513-0) Direct LDAP domain lookups, [34–30](#page-501-0) debugkeys, [7–4](#page-125-6), [27–12](#page-253-1) defaultdomain, [7–4,](#page-125-7) [27–13](#page-254-0) Default for contextname SNMP option, [60–2](#page-1253-0) Direct LDAP alias lookups, [35–6](#page-513-1) Direct LDAP domain lookups, [34–30](#page-501-1) dnsresolveclient, [7–16](#page-137-1) domainmap group, [7–3](#page-124-3) debug, [7–3](#page-124-3), [7–22](#page-143-1) enablelastaccess, [7–9](#page-130-1) filterurl, [7–8](#page-129-1)

folderurl, [7–8](#page-129-2) hostname, [7–9](#page-130-2) Default for http.smtphost option, [29–10](#page-285-0) Direct LDAP alias lookups, [35–6](#page-513-2) ldap\_local\_host MTA option, [39–84](#page-737-0), [39–98](#page-751-0) installedlanguages, [7–8](#page-129-3) ipv6in, [7–17](#page-138-0), [27–15](#page-256-0) ipv6out, [7–17](#page-138-1), [27–15](#page-256-1) ipv6sortorder, [7–18](#page-139-0) ipv6usegethostbyname, [7–18](#page-139-1) ldapcheckcert, [7–9](#page-130-3) ldapconnecttimeout, [7–10](#page-131-1) Direct LDAP alias lookups, [35–5](#page-512-3) ldapmodifytimeout, [7–10](#page-131-2) ldappoolrefreshinterval, [7–10](#page-131-3) ldaprequiretls, [7–15](#page-136-0) Direct LDAP alias lookups, [35–5](#page-512-4) Direct LDAP domain lookups, [34–29](#page-500-0) ldapsearchtimeout, [7–10](#page-131-4) Direct LDAP alias lookups, [35–5](#page-512-5) Direct LDAP domain lookups, [34–29](#page-500-1) ldaptrace, [7–10](#page-131-5) ldap\_basedn\_filter\_schema1, [7–7,](#page-128-0) [39–82,](#page-735-0) [39–89](#page-742-0) ldap\_basedn\_filter\_schema2, [7–7,](#page-128-0) [39–82,](#page-735-0) [39–89](#page-742-0) ldap\_domain\_attr\_alias, [7–6,](#page-127-0) [39–143](#page-796-0) ldap\_domain\_attr\_basedn, [7–6](#page-127-1), [39–143](#page-796-1) ldap\_domain\_attr\_mail\_status, [7–7](#page-128-1), [39–145](#page-798-0) ldap\_domain\_attr\_status, [7–7,](#page-128-2) [39–145](#page-798-1) ldap\_domain\_attr\_uid\_separator, [7–6,](#page-127-2) [39–144](#page-797-1) ldap\_domain\_filter\_schema1, [7–8](#page-129-4), [39–83](#page-736-0), [39–89](#page-742-1) Direct LDAP domain lookups, [34–30](#page-501-2) ldap\_domain\_filter\_schema2, [7–8](#page-129-4), [39–83](#page-736-0), [39–89](#page-742-1) Direct LDAP domain lookups, [34–30](#page-501-3) ldap\_domain\_known\_attributes, [7–5](#page-126-0), [39–83](#page-736-1) Direct LDAP domain lookups, [34–30](#page-501-4) ldap\_domain\_timeout, [7–5,](#page-126-1) [39–83,](#page-736-2) [39–153](#page-806-0) TCP wrappers, [6–2](#page-113-0) ldap\_host\_alias\_list, [7–9](#page-130-4) ldap\_schemalevel, [7–5,](#page-126-2) [39–90](#page-743-0) listenaddr, [7–17](#page-138-2) ENS server host, [61–1](#page-1256-0) listurl, [7–8](#page-129-5) lockdir, [7–10](#page-131-6) loginseparator, [7–16](#page-137-2) obsoleteimap, [7–11](#page-132-0) preferpoll, [7–15](#page-136-1), [27–20](#page-261-0) projectid, [7–18](#page-139-2) proxyadmin, [7–15](#page-136-2) Host-specific override by imapadmin option, [26–1](#page-240-0) proxyadminpass, [7–15](#page-136-3) Host-specific override by imapadminpass option, [26–1](#page-240-1)

proxyimapport, [7–16](#page-137-3) proxyimapssl, [7–16](#page-137-4) proxyserverlist, [7–16](#page-137-5) proxytrustmailhost, [7–16](#page-137-6) pwchangeurl, [7–8,](#page-129-6) [7–9](#page-130-5) rbac, [7–16](#page-137-7) rfc822headerallow8bit, [7–15](#page-136-4) secret, [7–15](#page-136-5) serveruid, [7–11](#page-132-1) softtokendir, [7–17](#page-138-3) ssladjustciphersuites, [7–11,](#page-132-2) [27–23](#page-264-0) sslcachedir, [7–3](#page-124-4), [27–25](#page-266-0) sslcompress, [7–13](#page-134-0) ssldblegacy, [7–12](#page-133-0) ssldbpath, [7–12](#page-133-1) ssldbprefix, [7–13](#page-134-1) sslnicknames, [7–17,](#page-138-4) [27–26](#page-267-0) sslpkix, [7–13](#page-134-2) sslrenegotiate, [7–19](#page-140-0) sslrequiresafenegotiate, [7–13](#page-134-3) sslv3enable, [7–13](#page-134-4) stressfdwait, [7–5](#page-126-3) stressperiod, [7–5](#page-126-4) supportedlanguages, [7–13](#page-134-5) threadholddelay, [7–13](#page-134-6) tlsv12enable, [7–18](#page-139-3) tmpdir, [7–14](#page-135-0) ugldapbasedn, [7–14](#page-135-1) Direct LDAP alias lookups, [35–6](#page-513-3) ugldapbindcred, [7–14](#page-135-2) Direct LDAP alias lookups, [35–5](#page-512-6) Direct LDAP domain lookups, [34–29](#page-500-2) ugldapbinddn, [7–14](#page-135-3) Direct LDAP alias lookups, [35–5](#page-512-7) Direct LDAP domain lookups, [34–29](#page-500-3) ugldaphost, [7–14](#page-135-4) Direct LDAP alias lookups, [35–5](#page-512-8) Direct LDAP domain lookups, [34–29](#page-500-4) Mapping table \$]ldap-url[ substitutions, [37–14](#page-605-0) ugldapport, [7–14](#page-135-5) Direct LDAP alias lookups, [35–5](#page-512-9) Direct LDAP domain lookups, [34–29](#page-500-5) Mapping table \$]ldap-url[ substitutions, [37–14](#page-605-0) ugldapusessl, [7–15](#page-136-6) Direct LDAP alias lookups, [35–5](#page-512-10) welcomemsg, [7–17](#page-138-5) bgdecay option, [7–4](#page-125-0), [27–8](#page-249-0) bgexcluded option, [7–4,](#page-125-1) [27–8](#page-249-1) bglinear option, [7–4,](#page-125-2) [27–8](#page-249-2) bgmax option, [7–4](#page-125-3), [27–7](#page-248-0) bgmaxbadness option, [7–4](#page-125-4), [27–8](#page-249-3)

bgpenalty option, [7–4,](#page-125-5) [27–8](#page-249-4) bidirectional channel option, [33–102](#page-415-0) Binary attachments Macintosh files, [38–21](#page-644-0) binaryclient channel option, [33–117](#page-430-0) binaryserver channel option, [33–117](#page-430-0) Bitbucket channel, [52–2](#page-1113-1) Configuration, [52–2](#page-1113-2) discard or jettison actions, [5–23](#page-60-0) MTA message transaction log entries, [52–2](#page-1113-3) Routing via address access mapping tables, [44–9](#page-980-0) blocked\_mail\_from\_ips MTA option, [39–155](#page-808-0) blocketrn channel option, [33–116](#page-429-0) blocklimit Effect set via address access mapping tables, [44–9](#page-980-0) blocklimit channel option, [33–112](#page-425-1), [39–159](#page-812-1) Notification messages, [47–25](#page-1040-1) block\_limit MTA option, [33–112](#page-425-2), [39–205](#page-858-0) block\_size MTA option, [39–206](#page-859-0) alias\_blocklimit alias option, [35–11](#page-518-3) [BLOCKLIMIT] alias file named parameter, [35–30](#page-537-0) block\_time local\_table MeterMaid option, [46–2](#page-1011-0) bodytextonly indexer option, [25–2](#page-235-0) Botnet attack Blocking via LOG\_ACTION, [55–19](#page-1188-0) bounce\_block\_limit MTA option, [39–206](#page-859-1), [39–213](#page-866-0) Brightmail See Spam/virus filter package integration, Brightmail, [45–2](#page-993-0) broken\_client\_login\_charset auth options, [12–2](#page-161-0) BSMTP channels, [50–1](#page-1100-0) BSIN channels, [50–1](#page-1100-1) BSOUT channels, [50–1](#page-1100-1) Configuration, [50–1](#page-1100-1) Service conversions, [50–4](#page-1103-0) BSMTP-specific channel options, [33–51](#page-364-0) Buffer overruns Content-disposition: header lines, [33–49](#page-362-0) Content-type: header lines, [33–49](#page-362-0) buffer\_size MTA option, [39–171](#page-824-0) BURL U modifier in MTA message transaction log entries, [55–4](#page-1173-0)

## **C**

cacheeverything channel option, [33–135](#page-448-1) cachefailures channel option, [33–135](#page-448-1) cachepath partition option, [18–1](#page-202-0), [18–1](#page-202-1) cachepreviewlen Message Store option, [16–12](#page-183-0) cachesuccesses channel option, [33–135](#page-448-1) cachesynclevel Message Store option, [16–5](#page-176-0)

cachettl SNMP option, [60–2](#page-1253-1) cache\_debug MTA option, [39–73](#page-726-1) cache\_magic MTA option -- OBSOLETE, [39–171](#page-824-1) Calendar invitations msexchange channel option, [33–49,](#page-362-1) [33–130,](#page-443-0) [33–152](#page-465-0) canonicalsearchfilter auth option, [12–1](#page-160-3) canonicalvirtualdomaindelim MMP/IMAP Proxy/ POP Proxy option, [27–9](#page-250-0) capability\_acl IMAP option, [21–5](#page-212-0) capability\_annotate IMAP option, [21–5](#page-212-1) capability\_binary IMAP option, [21–5](#page-212-2) capability\_catenate IMAP option, [21–5](#page-212-3) capability\_children IMAP option, [21–5](#page-212-4) capability\_condstore IMAP option, [21–5](#page-212-5) capability\_context\_search IMAP option, [21–5](#page-212-6) capability\_context\_sort IMAP option, [21–5](#page-212-7) capability\_create\_special\_use IMAP option, [21–8](#page-215-0) capability\_enable IMAP option, [21–6](#page-213-0) capability\_esearch IMAP option, [21–6](#page-213-1) capability\_esort IMAP option, [21–6](#page-213-2) capability\_id IMAP option, [21–6](#page-213-3) capability\_idle IMAP option, [21–6](#page-213-4) capability\_imap4 IMAP option, [21–6](#page-213-5) capability\_imap4rev1 IMAP option, [21–6](#page-213-6) capability\_language IMAP option, [21–6](#page-213-7) capability\_list\_status IMAP option, [21–6](#page-213-8) capability\_literal IMAP option, [21–6](#page-213-9) capability\_login\_referrals IMAP option, [21–7](#page-214-0) capability\_metadata IMAP option, [21–7](#page-214-1) capability\_multisearch IMAP option, [21–7](#page-214-2) capability\_namespace IMAP option, [21–7](#page-214-3) capability\_notify IMAP option, [21–7](#page-214-4) capability\_qresync IMAP option, [21–7](#page-214-5) capability\_quota IMAP option, [21–8](#page-215-1) capability\_sasl\_ir IMAP option, [21–8](#page-215-2) capability\_searchres IMAP option, [21–8](#page-215-3) capability\_sort IMAP option, [21–8](#page-215-4) capability\_sort\_display IMAP option, [21–8](#page-215-5) capability\_special\_use IMAP option, [21–8](#page-215-6) capability\_starttls Deploymap option, [14–2](#page-167-0) capability\_starttls IMAP option, [21–8](#page-215-7) capability\_thread\_references IMAP option, [21–9](#page-216-0) capability\_thread\_subject IMAP option, [21–9](#page-216-1) capability\_uidplus IMAP option, [21–9](#page-216-2) capability\_unselect IMAP option, [21–9](#page-216-3) capability\_urlauth IMAP option, [21–9](#page-216-4) capability\_within IMAP option, [21–9](#page-216-5) capability\_xrefresh IMAP option, [21–10](#page-217-2) capability\_xsender IMAP option, [21–10](#page-217-3) capability\_xserverinfo IMAP option, [21–10](#page-217-4) capability\_xum1 IMAP option, [21–10](#page-217-5) capability\_x\_netscape IMAP option, [21–9](#page-216-6)

capability\_x\_orcl\_as IMAP option, [21–9](#page-216-7) capability\_x\_sun\_imap IMAP option, [21–9](#page-216-8) capability\_x\_sun\_sort IMAP option, [21–10](#page-217-6) capability\_x\_unauthenticate IMAP option, [21–10](#page-217-7) caption channel option, [33–56](#page-369-0) capture\_format\_default MTA option, [39–92](#page-745-1) Case sensitivity Host/domain names not case sensitive per RFC 822, [34–5](#page-476-1) **Certificate** certmap options, [7–23](#page-144-2) certurl smime option, [30–2](#page-301-0) cert\_enable MSHTTP option, [29–7](#page-282-0) Client authentication certmapfile option, DELETED, [27–9](#page-250-1) Debugging certmap debugkeys value, [27–12](#page-253-2) Nicknames CLIENT\_CERT\_NICKNAME TCP/IPchannel-specific option, [49–22](#page-1067-0) sslnicknames base option, [7–17](#page-138-4), [27–26](#page-267-0) sslnicknames ENS option, [27–27](#page-268-0), [61–2](#page-1257-0) sslnicknames MTA option, [27–27](#page-268-1), [39–218](#page-871-0) sslnicknames option, [27–26](#page-267-1) sslnicknames POP option, [22–4,](#page-225-0) [27–27](#page-268-2) Revocation List cert\_enable MSHTTP option, [29–7](#page-282-0) cert\_port MSHTTP option, [29–7](#page-282-1) checkoverssl S/MIME option, [30–5](#page-304-0) crlaccessfail S/MIME option, [30–5](#page-304-1) crldir smime option, [30–4](#page-303-1) crlenable smime option, [30–4](#page-303-2) crlmappingurl smime option, [30–5](#page-304-2) crlurllogindn smime option, [30–4](#page-303-3) crlurlloginpw smime option, [30–5](#page-304-3) crlusepastnextupdate S/MIME option, [30–7](#page-306-1) readsigncert S/MIME option, [30–6](#page-305-0) revocationunknown S/MIME option, [30–6](#page-305-1) sendencryptcert S/MIME option, [30–6](#page-305-2) sendencryptcertrevoked S/MIME option, [30–6](#page-305-3) sendsigncert S/MIME option, [30–7](#page-306-2) sendsigncertrevoked S/MIME option, [30–7](#page-306-3) SMTP TLS Required for implicitsaslexternal to take effect, [33–151](#page-464-1) TLS\_ACCESS mapping table MTA decline to permit TLS use, [49–45](#page-1090-0) Validity IGNORE\_BAD\_CERT TCP/IP-channelspecific option, [49–27](#page-1072-1) ldapcheckcert base option, [7–9](#page-130-3) Required for implicitsaslexternal to take effect, [33–151](#page-464-1)

Certificate Authority, [G–1](#page-1282-0) Certificate server msprobe probe of, [10–2](#page-155-0) Certmap options cmapldapattr, [7–24](#page-145-0) dncomps, [7–23](#page-144-3) filtercomps, [7–23](#page-144-4) verifycert, [7–23](#page-144-5) certurl smime option, [30–2](#page-301-0) cert\_enable MSHTTP option, [29–7](#page-282-0) changeflag notifytarget option, [24–6](#page-233-1) Channel block definitions Testing of test -rewrite utility, [58–28](#page-1233-0) channel group, [33–5](#page-318-0) Channel options, [33–6](#page-319-0) acceptalladdresses, [33–28](#page-341-0) acceptvalidaddresses, [33–28](#page-341-0) additional\_host\_names, [33–80](#page-393-1) addlineaddrs, [33–29](#page-342-2) Addresses, [33–28](#page-341-1) addresssrs, [33–29](#page-342-0) addreturnpath, [33–63](#page-376-0) addrsperfile, [33–57](#page-370-0) addrsperjob, [33–99](#page-412-5) addrtypescan, [33–29](#page-342-1), [33–108](#page-421-0) "capture :journal" message copies, [54–16](#page-1161-0) HEADER\_CHECK alias file named parameter, [35–35](#page-542-0) ldap\_check\_header MTA option, [39–141](#page-794-0) addrtypescanbccdefault, [33–29](#page-342-1), [33–108](#page-421-0) ldap\_check\_header MTA option, [39–141](#page-794-0) affinitylist, [33–137](#page-450-0) after, [33–100](#page-413-0) BSMTP channels, [50–3](#page-1102-0) aliasdetourhost, [33–30](#page-343-0), [33–60](#page-373-0) Alternate conversion channel, [38–5](#page-628-0) Routing to a gateway system, [49–47](#page-1092-0) aliaslocal, [33–31,](#page-344-0) [35–45,](#page-552-1) [39–56](#page-709-2) Compared to local channel, [52–1](#page-1112-0) Compared to localbehavior, [33–39](#page-352-0) aliasmagic, [33–31](#page-344-1) Aliases in LDAP, [35–5](#page-512-1) Override via \$nT rewrite rule control sequence, [34–32](#page-503-0) aliasoptindetourhost, [33–30,](#page-343-0) [33–60](#page-373-0) aliaspostmaster, [33–93](#page-406-0) aliaswild, [33–31](#page-344-2), [39–56](#page-709-3) allowetrn, [33–116](#page-429-0) allowswitchchannel, [33–81](#page-394-0) Alternate conversion channel, [38–4](#page-627-0) Alphabetic list, [33–7](#page-320-0) alternateblocklimit, [33–86](#page-399-0), [33–111](#page-424-0)

alternatechannel, [33–86](#page-399-0), [33–111](#page-424-0) alternatelinelimit, [33–86](#page-399-0), [33–111](#page-424-0) alternaterecipientlimit, [33–86](#page-399-0), [33–111](#page-424-0) Arguments Case preservation, [33–7](#page-320-1) Length limits, [33–7](#page-320-2) Quoting, [33–7](#page-320-1) URL types, [1–4](#page-11-0) Attachments and MIME processing, [33–45](#page-358-0) authpassword, [33–146](#page-459-0) authrewrite, [33–32](#page-345-0), [33–63](#page-376-1), [33–147](#page-460-0) AUTH\_REWRITE mapping table, [33–32,](#page-345-1) [33–64](#page-377-0), [33–147](#page-460-1) FROM\_ACCESS mapping table, [44–14](#page-985-0) authusername, [33–146](#page-459-0) backoff, [33–101](#page-414-0) Defragmentation channel, [52–4](#page-1115-0) ims-ms channel automatic override, [49–29](#page-1074-0) ims-ms channels, [51–1](#page-1104-0) LMTP client channel override via MAILBOX\_BUSY\_FAST\_RETRY, [49–29](#page-1074-0) bangonly, [33–34](#page-347-0) bangoverpercent, [33–34](#page-347-0) Rewrite rule address interpretation, [34–3](#page-474-0), [34–4](#page-475-0) bangstyle, [33–35](#page-348-0) bidirectional, [33–102](#page-415-0) binaryclient, [33–117](#page-430-0) binaryserver, [33–117](#page-430-0) blocketrn, [33–116](#page-429-0) blocklimit, [33–112](#page-425-1) error\_text\_block\_over MTA option, [39–159](#page-812-1) Notification messages, [47–25](#page-1040-1) BSMTP, [33–51](#page-364-0) contchar, [33–51](#page-364-1) contposition, [33–51](#page-364-1) notick, [33–51](#page-364-2) tick, [33–52](#page-365-0) verb\_never, [33–52](#page-365-1) verb\_none, [33–52](#page-365-1) verb\_off, [33–52](#page-365-1) verb\_on, [33–52](#page-365-1) cacheeverything, [33–135](#page-448-1) cachefailures, [33–135](#page-448-1) cachesuccesses, [33–135](#page-448-1) caption, [33–56](#page-369-0) Changes take effect, [39–10](#page-663-0) Character sets and eight bit data, [33–52](#page-365-2) charset7, [33–52](#page-365-3) charset8, [33–52](#page-365-3) charsetesc, [33–52](#page-365-3) checkehlo, [33–118](#page-431-1) checkrrvs, [33–35,](#page-348-1) [33–118](#page-431-2)

chunking\* BURL interaction, [49–11](#page-1056-0) chunkingclient, [33–119](#page-432-0) chunkingserver, [33–119](#page-432-0) binaryserver enables BDAT even without, [33–117](#page-430-1) clonehosts, [33–36](#page-349-1), [33–61](#page-374-0) commentinc, [33–66](#page-379-0) commentmap, [33–66](#page-379-0) use\_comment\_strings MTA option, [39–198](#page-851-0) commentomit, [33–66](#page-379-0) commentstrip, [33–66](#page-379-0) commenttotal, [33–66](#page-379-0) conditionalpassthrough, [33–119](#page-432-1) conditionalrelay, [33–119](#page-432-1) conditionalsecuritymultiparts, [33–45](#page-358-1) connectalias, [33–136](#page-449-0) connectcanonical, [33–136](#page-449-0) contchar, [33–51](#page-364-1) contposition, [33–51](#page-364-1) Conversion tags, [33–55](#page-368-0) convertoctetstream, [33–45](#page-358-2) copysendpost, [33–94](#page-407-0), [47–1](#page-1016-1) copywarnpost, [33–94](#page-407-1), [47–1](#page-1016-1) daemon, [33–61,](#page-374-1) [33–136](#page-449-1) Routing to a gateway, [49–47](#page-1092-1) datefour, [33–66](#page-379-1) datetwo, [33–66](#page-379-1) dayofweek, [33–66](#page-379-2) defaulthost, [33–36](#page-349-0), [33–67](#page-380-0) Use of value in rewrite rule substitution, [34–21](#page-492-0) defaultmx, [33–137](#page-450-0) defaultnameservers, [33–137](#page-450-0) deferralrejectlimit, [33–87](#page-400-0), [33–120](#page-433-0) deferred, [33–102](#page-415-1) deferreddestination, [33–102](#page-415-2) deferredsource, [33–102](#page-415-2) defragment, [33–46](#page-359-0), [52–3](#page-1114-0) ims-ms channels, [51–1,](#page-1104-0) [52–3](#page-1114-1) LMTP channels, [52–3](#page-1114-1) deletemessagehash, [33–90](#page-403-0) deliverbychannel, [33–124](#page-437-0) deliverbymin, [33–124](#page-437-1) deliveryflags, [33–108,](#page-421-1) [33–123](#page-436-0) dequeueremoveroute, [33–37](#page-350-0) description, [33–56](#page-369-0) destinationconversiontag, [33–55](#page-368-1) destinationdkimignore, [33–56](#page-369-1) destinationdkimpreserve, [33–56](#page-369-1) dkim\_ignore\_domains MTA option's effect on, [39–154](#page-807-0)

dkim\_preserve\_domains MTA option's effect on, [39–155](#page-808-1) destinationdkimremove, [33–56](#page-369-1) dkim\_ignore\_domains MTA option's effect on, [39–154](#page-807-0) dkim\_remove\_domains MTA option's effect on, [39–155](#page-808-2) destinationfilter, [33–109](#page-422-0) Message capture example, [5–35](#page-72-0) Sieve hierarchy, [5–65](#page-102-0) destinationnosolicit, [33–124](#page-437-2) destinationpassthrough, [33–119](#page-432-1) destinationsrs, [33–29](#page-342-0) disabledestinationfilter, [33–109](#page-422-0) disableetrn, [33–116](#page-429-0) disablesourcefilter, [33–109](#page-422-0) disconnectbadauthlimit, [33–149](#page-462-0) disconnectbadburllimit, [33–87](#page-400-0), [33–120](#page-433-0), [49–11](#page-1056-1) disconnectbadcommandlimit, [33–87](#page-400-0), [33–120](#page-433-0) disconnectcommandlimit, [33–87](#page-400-0), [33–120](#page-433-0) disconnectrecipientlimit, [33–87,](#page-400-0) [33–120](#page-433-0) disconnectrejectlimit, [33–87,](#page-400-0) [33–120](#page-433-0) disconnecttransactionlimit, [33–124](#page-437-3) Display label, [33–55](#page-368-2) dispositionchannel, [33–95,](#page-408-1) [47–22](#page-1037-0) DKIM, [33–56](#page-369-2) dkimignore, [33–56](#page-369-3) dkimpreserve, [33–56](#page-369-3) dkim\_ignore\_domains MTA option's effect on, [39–154](#page-807-0) dkim\_preserve\_domains MTA option's effect on, [39–155](#page-808-1) dkimremove, [33–56](#page-369-3) dkim\_ignore\_domains MTA option's effect on, [39–154](#page-807-0) dkim\_remove\_domains MTA option's effect on, [39–155](#page-808-2) domainetrn, [33–116](#page-429-0) domainvrfy, [33–125](#page-438-0) dropblank, [33–68](#page-381-0) ehlo, [33–118](#page-431-1) eightbit, [33–53](#page-366-1), [33–125](#page-438-1) eightnegotiate, [33–53](#page-366-1), [33–125](#page-438-1) eightstrict, [33–53](#page-366-1), [33–125](#page-438-1) error\_text\_unnegotiated\_eightbit MTA option, [39–166](#page-819-3) enqueueremoveroute, [33–37](#page-350-0) envelopetunnel, [33–68](#page-381-1) Error interpretation, [33–57](#page-370-1) errsendpost, [33–94,](#page-407-0) [47–1](#page-1016-1) errwarnpost, [33–94](#page-407-1), [47–1](#page-1016-1) expandchannel, [33–58](#page-371-0), [33–89](#page-402-0), [33–103](#page-416-0), [33–113](#page-426-0) expandlimit, [33–58,](#page-371-0) [33–89,](#page-402-0) [33–103,](#page-416-0) [33–113,](#page-426-0) [52–18](#page-1129-0) expirysource, [33–68](#page-381-2), [33–105](#page-418-0) explicitsaslexternal, [33–151](#page-464-0) expnallow, [33–126](#page-439-1) expndefault, [33–126](#page-439-1) expndisable, [33–126](#page-439-1) exproute, [33–38](#page-351-0) exproute\_forward MTA option, [39–57](#page-710-0) externalidentity, [33–146](#page-459-0) File creation in the MTA queue area, [33–57](#page-370-2) addrsperfile, [33–57](#page-370-0) expandchannel, [33–58](#page-371-0), [33–89](#page-402-0), [33–103](#page-416-0), [33–113](#page-426-0) expandlimit, [33–58,](#page-371-0) [33–89,](#page-402-0) [33–103,](#page-416-0) [33–113](#page-426-0) multiple, [33–57](#page-370-0) single, [33–57](#page-370-0) single\_sys, [33–57](#page-370-0) subdirs, [33–59](#page-372-0) fileinto, [33–110](#page-423-0) ims-ms channels, [33–110,](#page-423-1) [51–1](#page-1104-0) LMTP client (tcp\_lmtpcs\*) channels, [33–111](#page-424-1) Subaddresses in addresses, [33–110](#page-423-1) filesperjob, [33–99](#page-412-5) filter, [33–109](#page-422-0) Sieve hierarchy, [5–65](#page-102-0) fixsyntaxerrors, [33–68](#page-381-3) flagtransfer, [33–108,](#page-421-1) [33–123](#page-436-0) Previously discarded message flag, [52–9](#page-1120-1) forwardcheckdelete, [33–138](#page-451-0) forwardchecknone, [33–138](#page-451-0) forwardchecktag, [33–138](#page-451-0) Functional group list, [33–14](#page-327-0) futurerelease, [33–104,](#page-417-0) [33–126](#page-439-2) Gateway/firewall/mailhub, [33–59](#page-372-1) aliasdetourhost, [33–30](#page-343-0), [33–60](#page-373-0) aliasoptindetourhost, [33–30,](#page-343-0) [33–60](#page-373-0) daemon, [33–61,](#page-374-1) [33–136](#page-449-1) lastresort, [33–62](#page-375-1), [33–140](#page-453-1) multigate, [33–62](#page-375-2) nomultigate, [33–62](#page-375-2) generatemessagehash, [33–90](#page-403-0) vnd.oracle.message-hash Sieve environment item, [5–15](#page-52-0) headerbottom, [33–69](#page-382-0) headercut, [33–69](#page-382-1) headerfoldpreserve, [33–69](#page-382-2) headerfoldremove, [33–69](#page-382-2) headerinc, [33–69](#page-382-0) headerkeeporder, [33–70](#page-383-0) headerlabelalignment, [33–69](#page-382-2) headerlimit, [33–71](#page-384-0) headerlineincrement, [33–69](#page-382-2) headerlinelength, [33–69](#page-382-2) headeromit, [33–69](#page-382-0) headerread, [33–70](#page-383-0)

Header option file, [33–155](#page-468-0) Header option file, Location, [33–156](#page-469-0), [33–156](#page-469-1) test -rewrite utility, [58–35](#page-1240-0) Headers, [33–62](#page-375-3) headerset7, [33–53](#page-366-2) headerset8, [33–53](#page-366-2) headersetesc, [33–53](#page-366-2) headertrailingpreserve, [33–72](#page-385-0) headertrailingremove, [33–72](#page-385-0) headertrim, [33–70](#page-383-0) Header option file, [33–155](#page-468-0) Header option file, Location, [33–156](#page-469-0) Removing Received: header lines, [57–3](#page-1204-0) test -rewrite utility, [58–35](#page-1240-0) header\_733, [33–35](#page-348-0) header\_822, [33–35](#page-348-0) header\_uucp, [33–35](#page-348-0) holdlimit, [33–58](#page-371-0), [33–89](#page-402-0), [33–103](#page-416-0), [33–113](#page-426-0) Diagnosing .HELD files, [52–11](#page-1122-0) Host names, [33–79](#page-392-0) additional\_host\_names, [33–80](#page-393-1) local\_host\_alias, [33–79](#page-392-1) official\_host\_name, [33–79](#page-392-2) identnone, [33–138](#page-451-0) identnonelimited, [33–138](#page-451-0) identnonenumeric, [33–138](#page-451-0) identnonesymbolic, [33–138](#page-451-0) identtcp, [33–138](#page-451-0) identtcplimited, [33–138](#page-451-0) identtcpnumeric, [33–138](#page-451-0) identtcpsymbolic, [33–138](#page-451-0) ignoreencoding, [33–46](#page-359-1) ignoremessageencoding, [33–46](#page-359-1) ignoremultipartencoding, [33–46](#page-359-1) ignorerrvs, [33–35](#page-348-1), [33–118](#page-431-2) implicitsaslexternal, [33–151](#page-464-0) improute, [33–38](#page-351-0) improute\_forward MTA option, [39–57](#page-710-1) includefinal, [33–95](#page-408-0) Recipient address reported in notifications, [47–6](#page-1021-0), [47–17](#page-1032-0) Incoming channel match and switch, [33–81](#page-394-1) inner, [33–72](#page-385-1) innertrim, [33–70](#page-383-0) Header option file, [33–155](#page-468-0) Header option file, Location, [33–156](#page-469-0) Removing Received: header lines, [57–3](#page-1204-0) test -rewrite utility, [58–35](#page-1240-0) interfaceaddress, [33–139](#page-452-0) interpretencoding, [33–46](#page-359-1) interpretmessageencoding, [33–46](#page-359-1) interpretmultipartencoding, [33–46](#page-359-1) keepmessagehash, [33–90](#page-403-0)

language, [33–72,](#page-385-2) [33–96](#page-409-0) lastresort, [33–62](#page-375-1), [33–140](#page-453-1) AUTH\_ACCESS \$B flag, [49–39](#page-1084-0) Length limits, [33–7](#page-320-2) limitheadertermination, [33–73](#page-386-0) linelength, [33–47](#page-360-0) linelimit, [33–112](#page-425-1) error\_text\_line\_over MTA option, [39–159](#page-812-2) lmtp, [33–127](#page-440-0) lmtp\* Imply nonotary, [33–96](#page-409-1), [33–131](#page-444-0) lmtp\_cr, [33–127](#page-440-0) lmtp\_crlf, [33–127](#page-440-0) lmtp\_crorlf, [33–127](#page-440-0) lmtp\_lf, [33–127](#page-440-0) localbehavior, [33–39](#page-352-1) localvrfy, [33–125](#page-438-0) local\_host\_alias, [33–80](#page-393-2) Overridden by BANNER\_HOST, [49–21](#page-1066-2) Overridden by BANNER\_REVERSE\_HOST, [49–21](#page-1066-3) logging, [33–84,](#page-397-0) [55–1](#page-1170-0) Logging and debugging, [33–84](#page-397-1) logheader, [33–84](#page-397-0) Long address lists or headers, [33–86](#page-399-1) loopcheck, [33–128](#page-441-0) mailfromdnsverify, [33–129](#page-442-0), [33–140](#page-453-2) Bit in returnenvelope, [33–99](#page-412-4) Bit in return\_envelope, [39–156,](#page-809-2) [39–215](#page-868-1) DNS verification, test -rewrite utility, [58–35](#page-1240-1) error\_text\_mailfromdnsverify MTA option, [39–165](#page-818-0) master, [33–102](#page-415-0) master\_debug, [33–85](#page-398-0) AUTH\_ACCESS mapping \$U flag, [49–38](#page-1083-1) ims-ms channels, [51–6,](#page-1109-0) [51–7](#page-1110-0) mm\_debug MTA option, [39–74](#page-727-0) os\_debug MTA option, [39–75](#page-728-0) Reprocess channel, [33–85,](#page-398-1) [52–19](#page-1130-0) maxblocks, [33–48](#page-361-0) maxheaderaddrs, [33–73](#page-386-1) maxheaderchars, [33–73](#page-386-1) maxjobs, [33–99,](#page-412-5) [33–105](#page-418-1) ims-ms channels, [51–1](#page-1104-0) Job Controller operation, [42–2](#page-953-0) Modified effect under stress, [42–4](#page-955-0) Modified under stress, stressjobs Job Controller option, [42–15](#page-966-0) Modified under stress, unstressjobs Job Controller option, [42–15](#page-966-1) maxlines, [33–48](#page-361-0) maxperiodicnonurgent, [33–105](#page-418-2) maxperiodicnormal, [33–105](#page-418-2)

maxperiodicurgent, [33–105](#page-418-2) maxprocchars, [33–90](#page-403-1) maysasl, [33–149](#page-462-0) maysaslclient, [33–149](#page-462-0) AUTH\_ACCESS mapping, [49–38](#page-1083-2) maysaslserver, [33–149](#page-462-0) maytls, [33–83,](#page-396-0) [33–151](#page-464-2) maytlsclient, [33–83,](#page-396-0) [33–151](#page-464-2) maytlsserver, [33–83,](#page-396-0) [33–151](#page-464-2) Should be set on SMTP SUBMIT server channel, [33–119](#page-432-2) Message hash, [33–90](#page-403-2) Message tracking, [33–91](#page-404-0) notracking\*, [33–91](#page-404-1) tracking\*, [33–91](#page-404-1) trackinggenerate, [33–92](#page-405-0) minperiodicnonurgent, [33–105](#page-418-2) minperiodicnormal, [33–105](#page-418-2) minperiodicurgent, [33–105](#page-418-2) missingrecipientpolicy, [33–39,](#page-352-2) [33–73](#page-386-2) MLS (Multi Layer Security), [33–93](#page-406-1) mlslabel, [33–93](#page-406-2) mlsrange, [33–93](#page-406-2) msexchange, [33–49](#page-362-2), [33–130](#page-443-1), [33–152](#page-465-1) mtprioritiesallowed, [33–106,](#page-419-0) [33–130](#page-443-2) mtprioritiesrequired, [33–106,](#page-419-0) [33–130](#page-443-2) multigate, [33–62](#page-375-2) LMTP, [39–95](#page-748-0) multiple, [33–57](#page-370-0) Channel to a gateway system, [49–47](#page-1092-2) mustsasl, [33–149](#page-462-0) mustsaslclient, [33–149](#page-462-0) AUTH\_ACCESS \$G flag, [49–39](#page-1084-1) AUTH\_ACCESS mapping, [49–38](#page-1083-2) mustsaslserver, [33–149](#page-462-0) Required for implicitsaslexternal to take effect, [33–151](#page-464-1) Should be set on SMTP SUBMIT server channel, [33–119](#page-432-2) musttls, [33–83,](#page-396-0) [33–151](#page-464-2) musttlsclient, [33–83,](#page-396-0) [33–151](#page-464-2) AUTH\_ACCESS \$T flag, [49–39](#page-1084-2) musttlsserver, [33–83,](#page-396-0) [33–151](#page-464-2) mx, [33–137](#page-450-0) AUTH\_ACCESS mapping table \$M flag, [49–39](#page-1084-3) AUTH\_ACCESS mapping table \$X flag, [49–39](#page-1084-4) nameparameterlengthlimit, [33–49](#page-362-0) nameservers, [33–137](#page-450-0) DNS verification, [33–138](#page-451-1) Reverse lookups, [33–138](#page-451-1) noaddlineaddrs, [33–29](#page-342-2) noaddresssrs, [33–29](#page-342-0)

noaddreturnpath, [33–63](#page-376-0) nobangorpercent, [33–34](#page-347-0) nobangoverpercent, [33–34](#page-347-0) Rewrite rule address interpretation, [34–4](#page-475-0) nobinaryclient, [33–117](#page-430-0) nobinaryserver, [33–117](#page-430-0) noblocklimit, [33–112](#page-425-1) nocache, [33–135](#page-448-1) nochunking\* BURL interaction, [49–11](#page-1056-0) nochunkingclient, [33–119](#page-432-0) nochunkingserver, [33–119](#page-432-0) noconvertoctetstream, [33–45](#page-358-2) nodayofweek, [33–66](#page-379-2) nodefaulthost, [33–36](#page-349-0), [33–67](#page-380-0) nodefragment, [33–46](#page-359-0) nodestinationfilter, [33–109](#page-422-0) nodestinationsrs, [33–29](#page-342-0) nodns, [33–137](#page-450-0) nodropblank, [33–68](#page-381-0) noehlo, [33–118](#page-431-1) noexpirysource, [33–68,](#page-381-2) [33–105](#page-418-0) noexproute, [33–38](#page-351-0) nofileinto, [33–110](#page-423-0) nofilter, [33–109](#page-422-0) noflagtransfer, [33–108](#page-421-1), [33–123](#page-436-0) noheaderread, [33–70](#page-383-0) Header option file, [33–155](#page-468-0) noheadertrim, [33–70](#page-383-0) Header option file, [33–155](#page-468-0) noimproute, [33–38](#page-351-0) noinner, [33–72](#page-385-1) noinnertrim, [33–70](#page-383-0) Header option file, [33–155](#page-468-0) nolinelimit, [33–112](#page-425-1) nolocalbehavior, [33–39](#page-352-1) nologging, [33–84](#page-397-0) noloopcheck, [33–128](#page-441-0) nomailfromdnsverify, [33–129,](#page-442-0) [33–140](#page-453-2) nomaster\_debug, [33–85](#page-398-0) nomsexchange, [33–49,](#page-362-2) [33–130,](#page-443-1) [33–152](#page-465-1) nomultigate, [33–62](#page-375-2) nomx, [33–137](#page-450-0) nonotary, [33–96](#page-409-2), [33–131](#page-444-1) nonrandommx, [33–137](#page-450-0) nonurgentafter, [33–100](#page-413-0) nonurgentbackoff, [33–101](#page-414-0) nonurgentblocklimit, [33–114](#page-427-0) nonurgentnotices, [33–96](#page-409-3) noreceivedfor, [33–74](#page-387-0) Limiting emission of internal host names, [57–3](#page-1204-1) noreceivedfrom, [33–74](#page-387-0)

Limiting emission of internal host names, [57–3](#page-1204-1) noremotehost, [33–36](#page-349-0), [33–67](#page-380-0) norestricted, [33–40](#page-353-0) noreturnaddress, [33–97](#page-410-0) noreturnpersonal, [33–97](#page-410-0) noreverse, [33–41](#page-354-1) normalafter, [33–100](#page-413-0) normalbackoff, [33–101](#page-414-0) normalblocklimit, [33–114](#page-427-0) normalnotices, [33–96](#page-409-3) norules, [33–41](#page-354-2) nosasl, [33–149](#page-462-0) nosaslclient, [33–149](#page-462-0) nosaslpassauth, [33–154](#page-467-0) nosaslserver, [33–149](#page-462-0) nosaslswitchchannel, [33–82](#page-395-1), [33–154](#page-467-1) nosasltrustauth, [33–154](#page-467-0) nosendetrn, [33–131](#page-444-2) nosendpost, [33–94](#page-407-0), [47–1](#page-1016-1) noserviceconversion, [33–55](#page-368-3) noslave\_debug, [33–85](#page-398-0) nosocks, [33–142](#page-455-0) nosourcefilter, [33–109](#page-422-0) nosourcesrs, [33–29](#page-342-0) nosubdirs, [33–59](#page-372-0) noswitchchannel, [33–81](#page-394-0) notary, [33–96,](#page-409-2) [33–131](#page-444-1) nothurman, [33–50](#page-363-0) notices, [33–96](#page-409-3) Defragmentation channel, [52–4](#page-1115-0) filter\_discard channel, [52–7](#page-1118-0) ims-ms channels, [51–1](#page-1104-0) Local channel value, [52–2](#page-1113-0) Notification message generation, [47–4](#page-1019-0) return\_units MTA option, [39–216](#page-869-1) notick, [33–52](#page-365-0) Notification messages and postmaster messages, [33–93](#page-406-3) notificationchannel, [33–95](#page-408-1), [47–22](#page-1037-0) notls, [33–83,](#page-396-0) [33–151](#page-464-2) notlsclient, [33–83,](#page-396-0) [33–151](#page-464-2) notlsserver, [33–83](#page-396-0), [33–151](#page-464-2) notracking\*, [33–91](#page-404-1) noturn, [33–132](#page-445-0) novrfy, [33–125](#page-438-0) nowarnpost, [33–94](#page-407-1), [47–1](#page-1016-1) noxclient, [33–76,](#page-389-1) [33–132,](#page-445-1) [33–153](#page-466-0) nox\_env\_to, [33–75](#page-388-0) official\_host\_name, [33–79](#page-392-2) Domain used to construct message-id's, id\_domain MTA option overrides, [39–221](#page-874-0) ims-ms channels, [51–1](#page-1104-0)

L channel's name used communicating with remote hosts, Overridden by BANNER\_HOST, [49–21](#page-1066-2) L channel's name used communicating with remote hosts, Overridden by local\_host\_alias, [33–80](#page-393-3) Overridden by ldap\_default\_domain, [39–222](#page-875-0) Overridden by local\_host\_alias, [33–80](#page-393-2) Overridden by received\_domain, [39–222](#page-875-1) parameterformatdefault, [33–50,](#page-363-1) [33–54](#page-367-0) parameterformatminimizeencoding, [33–50](#page-363-1), [33–54](#page-367-0) parameterformatstripencoding, [33–50,](#page-363-1) [33–54](#page-367-0) parameterlengthlimit, [33–49](#page-362-0) passsyntaxerrors, [33–68](#page-381-3) passthrough, [33–119](#page-432-1) destinationdkim\* trigger, [33–56](#page-369-4) dkimpreserve trigger, [33–56](#page-369-5) dkim\_ignore\_domains avoids triggering, [39–154](#page-807-1) dkim\_preserve\_domains trigger, [39–155](#page-808-3) percentonly, [33–34](#page-347-0) percents, [33–35](#page-348-0) personalinc, [33–41](#page-354-0), [33–76](#page-389-0) personalmap, [33–41,](#page-354-0) [33–76](#page-389-0) use\_personal\_names MTA option, [39–201](#page-854-0) personalomit, [33–41,](#page-354-0) [33–76](#page-389-0) personalstrip, [33–41,](#page-354-0) [33–76](#page-389-0) pool, [33–106](#page-419-1) ims-ms channels, [51–1](#page-1104-0) Job Controller operation, [42–2](#page-953-0) job\_pool Job Controller option, [42–17](#page-968-0) port, [33–139,](#page-452-0) [33–142](#page-455-1) AUTH\_ACCESS mapping table \$P flag, [49–38](#page-1083-3) postheadbody, [33–98](#page-411-0) postheadonly, [33–98](#page-411-0) Processing control and job submission, [33–99](#page-412-6) processsecuritymultiparts, [33–45](#page-358-1) randommx, [33–137](#page-450-0) readreceiptmail, [33–98](#page-411-1) receivedfor, [33–74](#page-387-0) receivedfrom, [33–74](#page-387-0) receivedstate, [33–77](#page-390-0) Conversion channel, [38–5](#page-628-1) filter\_discard channel, [52–7](#page-1118-1) recipientcutoff, [33–87,](#page-400-0) [33–120](#page-433-0) recipientlimit, [33–87,](#page-400-0) [33–120](#page-433-0) error\_text\_recipient\_over MTA option, [39–161](#page-814-1) refuseehlo, [33–118](#page-431-1) refusenotary, [33–96](#page-409-4), [33–131](#page-444-3) rejectsmtplonglines, [33–133](#page-446-0) error\_text\_smtp\_lines\_too\_long MTA option, [39–166](#page-819-4)

relaxheadertermination, [33–73](#page-386-0) relay, [33–119](#page-432-1) remotehost, [33–36,](#page-349-0) [33–67](#page-380-0) reportboth, [33–98](#page-411-2) reportheader, [33–98](#page-411-2) reportnotary, [33–98](#page-411-2) reportsuppress, [33–98](#page-411-2) restricted, [33–40](#page-353-0) -restricted switch of test -rewrite utility, [58–37](#page-1242-0) retainsecuritymultiparts, [33–45](#page-358-1) returnaddress, [33–97](#page-410-0) returnenvelope, [33–99](#page-412-7) DNS verification, test -rewrite utility, [58–35](#page-1240-1) error\_text\_invalid\_return\_address MTA option, [39–166](#page-819-1) error\_text\_mailfromdnsverify MTA option, [39–165](#page-818-0) error\_text\_unknown\_return\_address MTA option, [39–166](#page-819-2) return\_envelope MTA option, [39–156](#page-809-3), [39–216](#page-869-2) returnpersonal, [33–97](#page-410-0) return\_personal MTA option, [39–216](#page-869-3) reverse, [33–41](#page-354-1) routelocal, [33–42](#page-355-0) Compared to localbehavior, [33–39](#page-352-0) Removal of source routes during rewriting, [34–8](#page-479-0) Routing aliasdetourhost, [33–30](#page-343-0), [33–60](#page-373-0) aliasoptindetourhost, [33–30,](#page-343-0) [33–60](#page-373-0) daemon, [33–61,](#page-374-1) [33–136](#page-449-1) lastresort, [33–62](#page-375-1), [33–140](#page-453-1) multigate, [33–62](#page-375-2) nomultigate, [33–62](#page-375-2) rules, [33–41](#page-354-2) Source channel-specific rewriting, [34–26](#page-497-0) SASL and TLS, [33–146](#page-459-1) saslpassauth, [33–154](#page-467-0) saslruleset, [33–154](#page-467-2) saslswitchchannel, [33–82,](#page-395-1) [33–154](#page-467-1) Effect nullified by XUNAUTHENTICATE SMTP command, [33–83,](#page-396-1) [33–155](#page-468-1) SMTP relay blocking, [49–48](#page-1093-0) sasltrustauth, [33–154](#page-467-0) scriptlimit, [33–111](#page-424-2) secondclassafter, [33–100](#page-413-0) secondclassblocklimit, [33–114](#page-427-0) sendetrn, [33–131](#page-444-2) sendpost, [33–94,](#page-407-0) [47–1](#page-1016-1) Sensitivity limits, [33–107](#page-420-0) sensitivitycompanyconfidential, [33–107](#page-420-1) sensitivitynormal, [33–107](#page-420-1) sensitivitypersonal, [33–107](#page-420-1)

sensitivityprivate, [33–107](#page-420-1) Service conversions, [33–55](#page-368-4) serviceconversion, [33–55](#page-368-3) sevenbit, [33–53,](#page-366-1) [33–125](#page-438-1) Sieve filters \*flagtransfer, [33–108,](#page-421-1) [33–123](#page-436-0) Sieve filters and delivery flags, [33–108](#page-421-2) \*addrtypescan\*, [33–29](#page-342-1), [33–108](#page-421-0) \*filter, [33–109](#page-422-0) deliveryflags, [33–108,](#page-421-1) [33–123](#page-436-0) fileinto, [33–110](#page-423-0) nofileinto, [33–110](#page-423-0) scriptlimit, [33–111](#page-424-2) silentetrn, [33–116](#page-429-0) single, [33–57](#page-370-0) Channel to a gateway system, [49–47](#page-1092-2) Effect via deliveryflags channel option, [33–108](#page-421-3), [33–123](#page-436-1) Pipe channels, [52–13](#page-1124-0), [52–16](#page-1127-0) single\_sys, [33–57](#page-370-0) Channel to a gateway system, [49–47](#page-1092-2) Size limits on messages, [33–111](#page-424-3) slave, [33–102](#page-415-0) slave\_debug, [33–85](#page-398-0) \$U flag in address \*\_ACCESS mapping table, [44–9](#page-980-0) \$U flag in PORT\_ACCESS mapping table, [44–4](#page-975-0) mm\_debug MTA option, [39–74](#page-727-0) os\_debug MTA option, [39–75](#page-728-0) RESETDEBUG Archive option, [45–9](#page-1000-0) smtp, [33–127](#page-440-0) SMTP and LMTP protocol deliverbychannel, [33–124](#page-437-0) SMTP protocol, [33–116](#page-429-1) smtp\_cr, [33–127](#page-440-0) smtp\_crlf, [33–127](#page-440-0) smtp\_crorlf, [33–127](#page-440-0) smtp\_lf, [33–127](#page-440-0) sockshost, [33–142](#page-455-2) socksnoauth, [33–142](#page-455-0) sockspassword, [33–142](#page-455-2) socksport, [33–142](#page-455-2) socksusername, [33–142](#page-455-2) socksuserpassword, [33–142](#page-455-0) sourceblocklimit, [33–112](#page-425-1) sourcecommentinc, [33–66](#page-379-0) sourcecommentmap, [33–66](#page-379-0) use\_comment\_strings MTA option, [39–198](#page-851-0) sourcecommentomit, [33–66](#page-379-0) sourcecommentstrip, [33–66](#page-379-0) sourcecommenttotal, [33–66](#page-379-0) sourceconversiontag, [33–55](#page-368-1)

sourcefilter, [33–109](#page-422-0) error\_text\_source\_sieve\_access MTA option, [39–166](#page-819-5) error\_text\_source\_sieve\_authorization MTA option, [39–166](#page-819-6) error\_text\_source\_sieve\_syntax MTA option, [39–166](#page-819-7) Message capture example, [5–35](#page-72-0) Sieve hierarchy, [5–65](#page-102-0) sourcenosolicit, [33–124](#page-437-2) sourcepersonalinc, [33–41](#page-354-0), [33–76](#page-389-0) sourcepersonalmap, [33–41,](#page-354-0) [33–76](#page-389-0) use\_personal\_names MTA option, [39–201](#page-854-0) sourcepersonalomit, [33–41](#page-354-0), [33–76](#page-389-0) sourcepersonalstrip, [33–41](#page-354-0), [33–76](#page-389-0) sourceroute, [33–34](#page-347-1) sourcesrs, [33–29](#page-342-0) Spam/virus filter package use, [33–115](#page-428-0) spfhelo, [33–143](#page-456-0) spfmailfrom, [33–143](#page-456-0) spfnone, [33–143](#page-456-0) spfrcptto, [33–143](#page-456-0) streaming, [33–134](#page-447-0) subaddressexact, [33–42](#page-355-1) Address reversal, [35–55](#page-562-1) subaddressrelaxed, [33–42](#page-355-1) Address reversal, [35–55](#page-562-1) Subaddresses on aliases, [35–45](#page-552-2) subaddresswild, [33–42](#page-355-1) Address reversal, [35–55](#page-562-1) subdirs, [33–59](#page-372-0) submit, [33–119](#page-432-1) suppressfinal, [33–95](#page-408-0) Recipient address reported in notifications, [47–6](#page-1021-0), [47–17](#page-1032-0) switchchannel, [33–81](#page-394-0) Effectively disabled if CHECK\_SOURCE=0, [49–22](#page-1067-1) INTERNAL\_IP mapping table, [44–6](#page-977-0) SMTP relay blocking, [49–48](#page-1093-0) TCP/IP connections and DNS lookups, [33–135](#page-448-2) thirdclassafter, [33–100](#page-413-0) threaddepth, [33–106,](#page-419-2) [33–146](#page-459-2) Channel to a gateway system, [49–47](#page-1092-3) Job Controller operation, [42–2](#page-953-1) Modified under stress, stressfactor Job Controller option, [42–15](#page-966-2) Modified under stress, unstressfactor Job Controller option, [42–15](#page-966-3) thurman, [33–50](#page-363-0) tick, [33–52](#page-365-0) tlsswitchchannel, [33–83,](#page-396-0) [33–151](#page-464-2) tracking\*, [33–91](#page-404-1)

trackinggenerate, [33–92](#page-405-0) transactionlimit, [33–124](#page-437-3) error\_text\_transaction\_limit\_exceeded MTA option, [39–166](#page-819-8) Reprocess channel, [52–19](#page-1130-1) truncatesmtplonglines, [33–133](#page-446-0) turn, [33–132](#page-445-0) turn\_in, [33–132](#page-445-0) turn\_out, [33–132](#page-445-0) unrestricted, [33–40](#page-353-0) urgentafter, [33–100](#page-413-0) urgentbackoff, [33–101](#page-414-0) urgentblocklimit, [33–114](#page-427-0) urgentnotices, [33–96](#page-409-3) useintermediate, [33–95](#page-408-0) Recipient address reported in notifications, [47–6](#page-1021-0), [47–17](#page-1032-0) usepermanenterror, [33–57](#page-370-3) user, [33–62,](#page-375-4) [33–107](#page-420-2) Pipe channels, [52–14](#page-1125-0) See also pipeuser option in restricted.cnf, [33–62](#page-375-5), [33–107](#page-420-3) usereplyto, [33–78](#page-391-0) useresent, [33–78](#page-391-1) userswitchchannel, [33–81](#page-394-0) Address reversal, [35–50](#page-557-0) usetemporaryerror, [33–57](#page-370-3) utf8strict error\_text\_unnegotiated\_eightbit MTA option, [39–166](#page-819-3) Values Case preservation, [33–7](#page-320-1) Length limits, [33–7](#page-320-2) Quoting, [33–7](#page-320-1) URL types, [1–4](#page-11-0) verb\_never, [33–52](#page-365-1) verb\_none, [33–52](#page-365-1) verb\_off, [33–52](#page-365-1) verb\_on, [33–52](#page-365-1) viaaliasoptional, [33–44](#page-357-0) viaaliasrequired, [33–44](#page-357-0) Critical that it be set on the local channel, [52–1](#page-1112-1) Error text if user not found, [39–158](#page-811-0) ims-ms channels, [51–3](#page-1106-0) vrfyallow, [33–134](#page-447-1) vrfydefault, [33–134](#page-447-1) vrfyhide, [33–134](#page-447-1) warnpost, [33–94,](#page-407-1) [47–1](#page-1016-1) wrapsmtplonglines, [33–133](#page-446-0) xclient, [33–76](#page-389-1), [33–132](#page-445-1), [33–153](#page-466-0) xclientrepeat, [33–76](#page-389-1), [33–132](#page-445-1), [33–153](#page-466-0) xclientsasl, [33–76,](#page-389-1) [33–132,](#page-445-1) [33–153](#page-466-0) xclientsaslrepeat, [33–76](#page-389-1), [33–132](#page-445-1), [33–153](#page-466-0)

x\_env\_to, [33–75](#page-388-0) Channels "l" See Local channel, [52–1](#page-1112-2) Available, [33–2](#page-315-0) Bitbucket See Bitbucket channel, [52–2](#page-1113-1) BSMTP See BSMTP channels, [50–1](#page-1100-0) Configuration, [33–5](#page-318-0) Conversion See Conversion channel, [38–1](#page-624-1) Defragment See Defragmentation channel, [52–3](#page-1114-2) Defragmentation See Defragmentation channel, [52–3](#page-1114-2) Executable program master\_command Job Controller option, [42–11](#page-962-0) slave\_command Job Controller option, [42–14](#page-965-0) filter\_discard See filter\_discard channel, [52–7](#page-1118-2) Generic SMTP See Generic SMTP channels, [52–9](#page-1120-2) Hold See Hold channel, [52–10](#page-1121-0) ims-ms See ims-ms channels, [51–1](#page-1104-1) List of, [33–2](#page-315-0) LMTP See also TCP/IP channels, [49–2](#page-1047-0) See LMTP channels, [49–2](#page-1047-0) Local See Local channel, [52–1](#page-1112-2) Master program, [33–1](#page-314-0) Name used by SMS gateway for enqueueing mta\_channel gateway\_profile option, [53–5](#page-1136-1) Overview, [33–1](#page-314-1) Pipe See Pipe channel, [52–12](#page-1123-0) Process Process channel, [52–18](#page-1129-1) Reprocess Reprocess channel, [52–18](#page-1129-1) Reserved names, [33–2](#page-315-0) Sieve filter See also destinationfilter channel option, [33–109](#page-422-0) See also sourcefilter channel option, [33–109](#page-422-0) vnd.sun.destination-channel environment item, [5–15](#page-52-1) vnd.sun.source-channel environment item, [5–15](#page-52-2), [5–15](#page-52-3)

Slave program, [33–1](#page-314-0) SMTP over TCP/IP See TCP/IP channels, [49–2](#page-1047-0) Switch of effective source \$S flag in PORT\_ACCESS mapping table, [44–4](#page-975-0) \*switchchannel channel options, [33–81](#page-394-0) Adding domain name to "bare" username, [33–37](#page-350-1), [33–67](#page-380-1) Does not effect SMTP line terminator selection, [33–128](#page-441-1) saslswitchchannel channel option, [33–82](#page-395-1), [33–154](#page-467-1) tlsswitchchannel channel option, [33–84](#page-397-2), [33–152](#page-465-2) TCP/IP See TCP/IP channels, [49–2](#page-1047-0) test\_smtp See Generic SMTP channels, [52–9](#page-1120-2) channel\_class group, [42–17](#page-968-1) Character set Authentication broken\_client\_login\_charset auth option, [12–2](#page-161-0) charset parameter in return\_prefix.txt file must match charset used in return\_option.opt values, [47–14](#page-1029-0) charset7 channel option, [33–52](#page-365-3) charset8 channel option, [33–52](#page-365-3) charsetesc channel option, [33–52](#page-365-3) Conversion, [38–1,](#page-624-2) [38–18](#page-641-0) Allowed character sets, [33–52](#page-365-4) CHARSET-CONVERSION mapping table, [38–16](#page-639-0) translate Sieve filter action, [5–62](#page-99-0) detectcharset MSHTTP option, [29–4](#page-279-1) headerset7 channel option, [33–53](#page-366-2) headerset8 channel option, [33–53](#page-366-2) headersetesc channel option, [33–53](#page-366-2) httpcharset MSHTTP option, [29–14](#page-289-0) Initial (incoming) character set labelling charset\* channel options, [33–52](#page-365-3) ISO-2022-JP charsetesc channel option, [33–53](#page-366-3) ISO-2022-KR charsetesc channel option, [33–53](#page-366-3) Japanese ISO-2022-JP, charsetesc channel option, [33–53](#page-366-3) Korean ISO-2022-KR, charsetesc channel option, [33–53](#page-366-3) Line wrap and encoding interaction, [33–134](#page-447-2) mailcharset MSHTTP option, [29–14](#page-289-0) Messenger Express

rfc822headerallow8bit base option, [7–15](#page-136-4) MIME parameter RFC 2231 encoding removal, [33–51,](#page-364-3) [33–54](#page-367-1) MSHTTP validation charsetvalidation MSHTTP option, [29–4](#page-279-2) Sieve filters translate function, [5–62](#page-99-0) utf-8, [5–13](#page-50-0) smsc\_default\_charset gateway\_profile option, [53–8](#page-1139-0) UNKNOWN, [33–53](#page-366-0) Used by SMS gateway for enqueued message body email\_body\_charset gateway\_profile option, [53–5](#page-1136-2) Charset See Character set, [38–1](#page-624-2) charset7 channel option, [33–52](#page-365-3) charset8 channel option, [33–52](#page-365-3) charsetesc channel option, [33–52](#page-365-3) charsetvalidation MSHTTP option, [29–4](#page-279-2) checkdiskusage Message Store option, [16–5](#page-176-1) checkehlo channel option, [33–118](#page-431-1) checkinterval Message Store deadlock option, [16–17](#page-188-1) checkmailhost Message Store option, [16–5](#page-176-2) checkoverssl smime option, [30–5](#page-304-0) Checkpointing Message Store operation, [16–16](#page-187-0) Message transmission, [33–48](#page-361-1) checkrrvs channel option, [33–35](#page-348-1), [33–118](#page-431-2) check\_memcache.so, [37–24](#page-615-0) check\_metermaid.so, [37–27](#page-618-0) Example of use, [49–45,](#page-1090-1) [55–13,](#page-1182-0) [55–15](#page-1184-0) chunking\* channel options BURL interaction, [49–11](#page-1056-0) chunkingclient channel option, [33–119](#page-432-0) chunkingserver channel option, [33–119](#page-432-0) binaryserver enables BDAT even without, [33–117](#page-430-1) chunk\_cache\_limit MTA option, [39–177](#page-830-0) CIDR notation, [G–2](#page-1283-0) Mapping table wildcards, [37–6](#page-597-0) TCP wrapper filter wildcard patterns, [6–4](#page-115-0) Cipher suites ssladjustciphersuites option, [7–11](#page-132-2), [27–24](#page-265-0) Circuit check circuitcheck\_completed\_bins MTA option, [39–70](#page-723-0) Counters Binning of, circuitcheck\_completed\_bins MTA option, [39–70](#page-723-0) MTA options circuitcheck\_completed\_bins, [39–70](#page-723-0)

circuitcheck\_completed\_bins MTA option, [39–70](#page-723-0) circuitcheck\_paths\_size MTA option, [39–177](#page-830-1) ClamAV See Spam/virus filter package integration, ClamAV, [45–4](#page-995-0) cleanonly Message Store deleted expire option, [16–27](#page-198-0) cleanupage Message Store option, [16–10](#page-181-1) cleanupsize Message Store option, [16–10](#page-181-2) clientlookup submitproxy/vdomain option, [27–9](#page-250-2) clonehosts channel option, [33–36,](#page-349-1) [33–61](#page-374-0) cmapldapattr Base certmap option, [7–24](#page-145-0) cmapldapattr certmap option, [7–24](#page-145-0) command pipe option, [52–15](#page-1126-0) Comment lines comment\_chars MTA option, [39–171](#page-824-2) MTA option file, [39–9](#page-662-0) comment\_chars MTA option does not affect, [39–172](#page-825-0) commentinc channel option, [33–66](#page-379-0) commentmap channel option, [33–66](#page-379-0) use\_comment\_strings MTA option, [39–198](#page-851-0) commentomit channel option, [33–66](#page-379-0) commentstrip channel option, [33–66](#page-379-0) commenttotal channel option, [33–66](#page-379-0) comment\_chars MTA option, [39–171](#page-824-2) Alias database, [35–44](#page-551-0) Domain database, [34–35](#page-506-0) General database, [37–21](#page-612-0) Communications Express Address search allowldapaddresssearch MSHTTP option, [29–4](#page-279-0) Compiled configuration Testing of test -rewrite utility, [58–28](#page-1233-0) compliance Message Store archive option, [16–14](#page-185-1) conditionalpassthrough channel option, [33–119](#page-432-1) conditionalrelay channel option, [33–119](#page-432-1) conditionalsecuritymultiparts channel option, [33–45](#page-358-1) configutil parameters Direct LDAP alias lookups, [35–5](#page-512-11) Direct LDAP domain lookups, [34–29](#page-500-6) local.hostname, [39–84](#page-737-0), [39–98](#page-751-0) Direct LDAP alias lookups, [35–6](#page-513-2) local.imta.hostnamealiases Direct LDAP alias lookups, [35–6](#page-513-4) MTA use, [39–84](#page-737-1), [39–98](#page-751-1) local.imta.mailaliases Direct LDAP alias lookups, [35–6](#page-513-5) local.imta.schematag Direct LDAP alias lookups, [35–6](#page-513-6)

Direct LDAP domain lookups, [34–30](#page-501-5) local.ldapconnecttimeout Direct LDAP alias lookups, [35–5](#page-512-3) local.ldapsearchtimeout Direct LDAP alias lookups, [35–5](#page-512-5) Direct LDAP domain lookups, [34–29](#page-500-1) local.service.pab.ldapbinddn, [39–183](#page-836-0) local.service.pab.ldaphost, [39–183](#page-836-1) local.service.pab.ldappasswd, [39–183](#page-836-2) local.service.pab.ldapport, [39–183](#page-836-3) local.ugldapbasedn Direct LDAP alias lookups, [35–6](#page-513-3) local.ugldapbindcred Direct LDAP alias lookups, [35–5](#page-512-6) Direct LDAP domain lookups, [34–29](#page-500-2) local.ugldapbinddn Direct LDAP alias lookups, [35–5](#page-512-7) Direct LDAP domain lookups, [34–29](#page-500-3) local.ugldaphost Direct LDAP alias lookups, [35–5](#page-512-8) Direct LDAP domain lookups, [34–29](#page-500-4) local.ugldapport Direct LDAP alias lookups, [35–5](#page-512-9) Direct LDAP domain lookups, [34–29](#page-500-5) local.ugldapusessl Direct LDAP alias lookups, [35–5](#page-512-10) logfile.imta.syslogfacility Affect on log\_messages\_syslog, [39–249](#page-902-0) service.dcroot Direct LDAP alias lookups, [35–6](#page-513-0) Direct LDAP domain lookups, [34–30](#page-501-0) service.defaultdomain Direct LDAP alias lookups, [35–6](#page-513-1) Direct LDAP domain lookups, [34–30](#page-501-1) config\_debug MTA option, [39–73](#page-726-2) connectalias channel option, [33–136](#page-449-0) connectcanonical channel option, [33–136](#page-449-0) Connection access control PORT\_ACCESS mapping table, [44–2](#page-973-0) connecttimeout IMAP Proxy option, [27–10](#page-251-0) connecttimeout indexer option, [25–2](#page-235-1) connecttimeout MeterMaid Client option, [46–4](#page-1013-2) connecttimeout MMP option, [27–10](#page-251-1) connecttimeout POP Proxy option, [27–10](#page-251-2) connlimits MSHTTP IMAP POP MMP Proxy option, [27–10](#page-251-3) connrejectthreshold MMP option, [27–11](#page-252-1) contchar channel option, [33–51](#page-364-1) contenttype Message Store messagetype mtindex option, [16–21](#page-192-0) content\_return\_block\_limit MTA option, [39–207,](#page-860-0) [39–213](#page-866-1) contextname SNMP option, [60–2](#page-1253-2)

Continuation lines In aliases file, [35–24](#page-531-2) contposition channel option, [33–51](#page-364-1) Conversion channel, [38–1](#page-624-1) \$R input flag in AUTH\_REWRITE mapping table, [33–33](#page-346-0), [33–64](#page-377-1), [33–148](#page-461-0) Alternate routing, [38–3](#page-626-0) Configuration, [38–5](#page-628-2) Control of conversion operation, [38–6](#page-629-0) Conversion entries Backslash quoting, [38–12](#page-635-0) Environment variables, [38–12](#page-635-1) Mapping table callouts, [38–14](#page-637-0) Parameters, [38–8](#page-631-0) Parameters, Wildcards in values, [38–11](#page-634-0) Single quote character, [38–12](#page-635-0) Symbol substitution, [38–12](#page-635-2) Symbols, [38–12](#page-635-1) Conversion scripts Exit statuses, [38–15](#page-638-0) Header access, [38–14](#page-637-1) Conversion tag, [38–3](#page-626-1) Conversion tags Adding via address access mapping tables, [44–9](#page-980-0) CONVERSIONS mapping table, [38–2](#page-625-0) Conversion tag, [38–3](#page-626-1) Entry scannning and application, [38–7](#page-630-0) ignore\*encoding channel options, [33–47](#page-360-1) receivedstate channel option, [38–5](#page-628-1) Conversion tags, [38–15,](#page-638-1) [G–3](#page-1284-0) \*conversiontag Sieve actions, [5–18](#page-55-0), [5–48](#page-85-0) -tag switch of test -rewrite utility, [58–38](#page-1243-0) Address reversal, [35–50](#page-557-0) alias\_conversion\_tag alias option, [35–11](#page-518-2) Channel options, [33–55](#page-368-0) CHARSET-CONVERSION mapping table, [38–17](#page-640-0) CONVERSIONS mapping table, [38–3](#page-626-1) include\_conversiontag MTA option, [38–2](#page-625-1) CONVERSION\_TAG alias file named parameter, [35–30](#page-537-1) deliveryflags channel option, [33–109](#page-422-1), [33–123](#page-436-2) destinationconversiontag channel option, [33–55](#page-368-1) Domain ldap\_domain\_attr\_conversion\_tag MTA option, [39–146](#page-799-0) ldap\_domain\_attr\_source\_conversion\_tag MTA option, [39–146](#page-799-1), [39–146](#page-799-1) FORWARD mapping table probes, [35–59](#page-566-0) include\_conversiontag MTA option, [39–190](#page-843-0) ldap\_conversion\_tag MTA option, [39–123](#page-776-0) ldap\_source\_conversion\_tag MTA option, [39–120](#page-773-1)

Logging of log\_conversion\_tag MTA option, [39–255](#page-908-0) MESSAGE-SAVE-COPY mapping table probe, [54–4](#page-1149-0), [54–5](#page-1150-0) message\_save\_copy\_flags MTA option, [39–198](#page-851-1) See also Sieve filters, Conversion tags, [5–48](#page-85-1) Sieve filter access to, [5–26](#page-63-0) Sieve filters, [5–48](#page-85-1) sourceconversiontag channel option, [33–55](#page-368-1) TAG conversion entry parameter, [38–10](#page-633-0) Conversions, [38–1](#page-624-2) MIME relabelling, [38–25](#page-648-0) RELABEL conversion entry parameter, [38–8](#page-631-1) Service conversions, [38–27](#page-650-0) Channel options, [33–55](#page-368-4) serviceconversion channel option, [33–55](#page-368-3) conversions file, [38–1](#page-624-3) conversions MTA option, [38–1](#page-624-3), [39–69](#page-722-0) conversion\_size MTA option, [39–177](#page-830-2) convertoctetstream channel option, [33–45](#page-358-2) cookiedomain MSHTTP option, [29–8](#page-283-0) cookiename MSHTTP option, [29–4](#page-279-3) copymsg notifytarget option, [24–6](#page-233-2) copysendpost channel option, [33–94,](#page-407-0) [47–1](#page-1016-1) copywarnpost channel option, [33–94,](#page-407-1) [47–1](#page-1016-1) count Message Store purge option, [16–23](#page-194-0) Counters See MTA options, [39–69](#page-722-1) CRAM-MD5, [G–3](#page-1284-1) crams mmp/imapproxy/popproxy/vdomain option, [27–11](#page-252-0) has\_plain\_passwords auth option, [12–1](#page-160-0) userPassword LDAP attribute Contain clear-text password, [39–103](#page-756-0) crams MMP/IMAP Proxy/POP Proxy/Virtual Domain option, [27–11](#page-252-0) CRL See Certificate, Revocation List, [30–4](#page-303-2) crldir smime option, [30–4](#page-303-1) crlenable smime option, [30–4](#page-303-2) crlmappingurl smime option, [30–5,](#page-304-2) [30–5](#page-304-1) crlurllogindn smime option, [30–4](#page-303-3) crlurlloginpw smime option, [30–5](#page-304-3) crlusepastnextupdate smime option, [30–7](#page-306-1) crontab Scheduler task option, [8–2](#page-147-0) crontab Scheduler task:expire option, [8–3](#page-148-0), [16–18](#page-189-0) crontab Scheduler task:msprobe option, [8–3](#page-148-1), [10–2](#page-155-1) crontab Scheduler task:purge option, [8–3,](#page-148-2) [16–24](#page-195-0) crontab Scheduler task:return\_job option, [8–3,](#page-148-3) [8–4,](#page-149-0) [47–4](#page-1019-1) crontab Scheduler task:snapshot option, [8–4](#page-149-1), [8–5](#page-150-0) crontab Scheduler task:snapshotverify option, [8–4](#page-149-2),

[8–5](#page-150-1)

# **D**

daemon channel option, [33–61](#page-374-1), [33–136](#page-449-1) Routing to a gateway, [49–47](#page-1092-1) data: URLs data:, discard; spamfilterN\_null\_action options' default value, [39–238](#page-891-1) data:, require "fileinto"; fileinto "\$U"; spamfilterN\_string\_action options' default value, [39–239](#page-892-0) data:,\$M spamfilterN\_string\_action option value for Milters, [39–240](#page-893-0), [45–7,](#page-998-0) [45–14](#page-1005-0) Example of spamfilterN\_string\_action value, [45–3](#page-994-0) Example spamfilter2\_string\_action option value, [45–9](#page-1000-4) MTA URL types, [1–4](#page-11-1) Database MTA options, [39–71](#page-724-0) name\_table\_name (OpenVMS only), [39–59](#page-712-0) Databases Defragment database used by defragmentation channel, [52–3](#page-1114-3) Job Controller queue cache, [42–1](#page-952-0) cache -sync utility, [58–6](#page-1211-0) cache -walk utility, [58–8](#page-1213-0) max\_cache\_messages Job Controller option, [42–12](#page-963-0) Operation under stress, [42–3](#page-954-0) queue\_cache\_mode MTA option, [39–174](#page-827-0) queue\_cache\_mode\_3\_files MTA option, [39–174](#page-827-1) synch\_time Job Controller option, [42–15](#page-966-4) LDAP Aliases and domains stored in, [35–3](#page-510-1) Aliases stored in, [35–5](#page-512-0) Memcache, [39–202](#page-855-1) MeterMaid, [39–211](#page-864-0) MTA alias database, [35–43](#page-550-0) MTA Forward database, [35–61](#page-568-0) MTA General database, [37–20](#page-611-0) MTA options, [39–71](#page-724-0) MTA Pipe database, [52–15](#page-1126-1) MTA profile database, [52–15](#page-1126-2) MTA Reverse database, [35–50](#page-557-1) Sieve extlists extension, [5–29](#page-66-0) data\_type local\_table MeterMaid option, [46–2](#page-1011-1) datefour channel option, [33–66](#page-379-1) datetwo channel option, [33–66](#page-379-1) dayofweek channel option, [33–66](#page-379-2) da\_host MSHTTP option, [29–7](#page-282-2) da\_port MSHTTP option, [29–8](#page-283-1)

dbcachesize Message Store msghash option, [16–22](#page-193-0) dbcachesize Message Store option, [16–10](#page-181-3) dblockcount base option, [7–10](#page-131-0) dblogregionmax Message Store option, [16–10](#page-181-4) dbnumcaches Message Store option, [16–5](#page-176-3) dbpriority Message Store dbreplicate option, [16–16](#page-187-1) dbregionmax Message Store option, [16–10](#page-181-5) dbremotehost Message Store dbreplicate option, [16–16](#page-187-2), [16–17](#page-188-2) dbsync Message Store option, [16–5](#page-176-4) dbtmpdir Message Store option, [16–11](#page-182-0) dbtxnsync base option, [7–9](#page-130-0) dcroot base option, [7–16](#page-137-0) Direct LDAP alias lookups, [35–6](#page-513-0) Direct LDAP domain lookups, [34–30](#page-501-0) deadlockaggressive Message Store option, [16–5](#page-176-5) debug Base domainmap option, [7–3](#page-124-3), [7–22](#page-143-1) debug Deployment Map option, [7–21](#page-142-0), [14–1](#page-166-0) debug Dispatcher option, [7–22](#page-143-2), [41–3](#page-942-1) debug domainmap option, [7–22](#page-143-1) debug Job Controller option, [7–22](#page-143-3), [42–10](#page-961-0) debug Message Store checkpoint option, [7–22](#page-143-4), [16–16](#page-187-3) debug MeterMaid Client option, [7–22,](#page-143-5) [46–2](#page-1011-2) debug msadmin option, [7–21](#page-142-1) debug pmxbl option, [7–21](#page-142-2) debug sms\_gateway option, [7–21](#page-142-3), [53–2](#page-1133-0) Debugging Address parsing by the MTA ap\_debug MTA option, [39–73](#page-726-0) Archive package integration DEBUG Archive option, [45–9](#page-1000-0) RESETDEBUG Archive option, [45–9](#page-1000-0) Authentication \$A flag in PORT\_ACCESS mapping table, [44–4](#page-975-0) AUTH\_DEBUG TCP/IP-channel-specific option, [49–20](#page-1065-0) AUTH\_DEBUG TCP/IP-channel-specific option, [49–20](#page-1065-0) cache\_debug MTA option, [39–73](#page-726-1) Channel dequeue, [33–85](#page-398-0) \$U flag in AUTH\_ACCESS mapping, [49–38](#page-1083-1) dequeue\_debug MTA option, [39–73](#page-726-3) Channel enqueue, [33–85](#page-398-0) \$U flag in address \*\_ACCESS mapping table, [44–9](#page-980-0) \$U flag in PORT\_ACCESS mapping table, [44–4](#page-975-0) mm\_debug MTA option, [39–74](#page-727-1) Channel log files ims-ms channel, [51–6](#page-1109-1) ims-ms channels, [33–86](#page-399-2)

LMTP server, [33–86](#page-399-2) Reprocess channel, [33–85,](#page-398-1) [52–19](#page-1130-0) TCP/IP channels, [33–85](#page-398-2) Channel operation See Debugging, Channel dequeue, [33–85](#page-398-0) See Debugging, Channel enqueue, [33–85](#page-398-0) ClamAV DEBUG ClamAV option, [45–4](#page-995-1) debugkeys option, [7–4,](#page-125-6) [27–12](#page-253-1) os\_debug MTA option, [39–75](#page-728-1) Dispatcher debug Dispatcher option, [7–22](#page-143-2), [41–3](#page-942-1) debug\_flush MTA option, [39–73,](#page-726-4) [39–172](#page-825-1) Flushing to disk debug\_flush MTA option, [39–73,](#page-726-5) [39–172](#page-825-2) Force via address access mapping tables, [44–9](#page-980-0) HULA \$A flag in PORT\_ACCESS mapping table, [44–4](#page-975-0) ICAP DEBUG ICAP option, [45–5](#page-996-0) ims-ms and LMTP server messagetrace.activate option, [23–1](#page-226-0) ims-ms channels, [51–7](#page-1110-1) Job Controller cache -walk utility, [58–8](#page-1213-0) debug Job Controller option, [7–22](#page-143-3), [42–10](#page-961-0) debug\_flush MTA option, [39–73,](#page-726-6) [39–172](#page-825-3) Enabling, imsimta cache -change -global debug=N, [58–4](#page-1209-0) Example of enabling, [58–5](#page-1210-0) LDAP debugkeys option's ldap key, [27–12](#page-253-3) ldaptrace base option, [7–10](#page-131-5) LDAP lookup cache cache\_debug MTA option, [39–73](#page-726-1) LDAP lookups mm\_debug MTA option, [39–74](#page-727-2) lpool os\_debug MTA option, [39–75](#page-728-1) master\_debug channel option, [33–85](#page-398-0) Message Store checkpoint, [7–22](#page-143-4), [16–16](#page-187-3) Message tracking tracking\_debug MTA option, [39–75](#page-728-2) Milter DEBUG Milter option, [45–5](#page-996-1) RESETDEBUG Milter option, [45–5](#page-996-1) mm\_debug MTA option, [39–74](#page-727-1) MSHTTP nofilecache MSHTTP option, [29–5](#page-280-1) MTA options, [39–71](#page-724-1) pmxbl callout debug option, [7–21](#page-142-2)

return\_debug MTA option, [39–75](#page-728-3) return\_job return\_debug MTA option, [39–75](#page-728-3) return\_verify MTA option, [39–75](#page-728-4) Sieve filter processing mm\_debug MTA option, [39–74](#page-727-2) Sieve filter processing (low-level) filter\_debug MTA option, [39–74,](#page-727-3) [39–231](#page-884-0) slave\_debug channel option, [33–85](#page-398-0) SMS gateway debug option, [7–21](#page-142-3), [53–2](#page-1133-0) foreground sms\_gateway option, [53–3](#page-1134-0) SMTP server processes debug\_flush MTA option, [39–73,](#page-726-6) [39–172](#page-825-3) Spam/virus filter package integration mm\_debug MTA option, [39–74](#page-727-2) SpamAssassin DEBUG SpamAssassin option, [45–7](#page-998-1) SPF lookups mm\_debug MTA option, [39–74](#page-727-2) TRACE\_LEVEL TCP/IP-channel-specific option, [49–36](#page-1081-1) debugkeys base option, [7–4,](#page-125-6) [27–12](#page-253-1) os\_debug MTA option, [39–75](#page-728-1) debugkeys mmp/imapproxy/popproxy/ submitproxy/vdomain option, [27–11](#page-252-2) decode\_encoded\_words MTA option, [39–224](#page-877-0) defaultacl Message Store deleted option, [16–26](#page-197-0) defaultdomain base option, [7–4,](#page-125-7) [27–13](#page-254-0) Default for contextname SNMP option, [60–2](#page-1253-0) Direct LDAP alias lookups, [35–6](#page-513-1) Direct LDAP domain lookups, [34–30](#page-501-1) ims-ms channels, [51–4](#page-1107-0) defaultdomain MMP/IMAP Proxy/POP Proxy/ SUBMIT Proxy/vdomain option, [27–12](#page-253-0) defaultdomain option, [27–12](#page-253-0) defaultdomain SUBMIT Proxy option, [27–12](#page-253-0) defaultdomain vdomain option, [27–12](#page-253-0) defaulthost channel option, [33–36,](#page-349-0) [33–67](#page-380-0) use of value in rewrite rule substitution, [34–21](#page-492-0) defaulthostindex PAB option, [59–1](#page-1250-2) defaultmx channel option, [33–137](#page-450-0) defaultnameservers channel option, [33–137](#page-450-0) defaultpartition Message Store option, [16–11](#page-182-1) deferralrejectlimit channel option, [33–87,](#page-400-0) [33–120](#page-433-0) deferred channel option, [33–102](#page-415-1) deferreddestination channel option, [33–102](#page-415-2) deferredsource channel option, [33–102](#page-415-2) defer\_group\_processing MTA option, [39–184](#page-837-0) Mass mailings, [36–21](#page-590-0) defer\_header\_addition MTA option, [39–224](#page-877-1) Sieve redirect action, [5–41](#page-78-0) defragment channel option, [33–46,](#page-359-0) [52–3](#page-1114-0)

ims-ms channels, [51–1,](#page-1104-0) [52–3](#page-1114-1) LMTP channels, [52–3](#page-1114-1) Defragmentation channel, [52–3](#page-1114-2) backoff channel option, [52–4](#page-1115-0) Configuration, [52–3](#page-1114-4) Defragment database, [52–3](#page-1114-3) Multi-host access, [52–3](#page-1114-5), [52–5](#page-1116-0) NFS storage, [52–3,](#page-1114-5) [52–5](#page-1116-0) Fragment retention time, [52–4](#page-1115-1) Multi-host operation Defragment database shared among hosts, [52–3](#page-1114-5), [52–5](#page-1116-0) Example, [52–6](#page-1117-0) notices channel option, [52–4](#page-1115-0) **Options** MAX\_PARTS, [52–4](#page-1115-2) deleted Message Store expirerule option, [16–19](#page-190-0) deletemessagehash channel option, [33–90](#page-403-0) deletemsg notifytarget option, [24–4](#page-231-0) delimiter\_char MTA option, [39–57](#page-710-2) deliverbychannel channel option, [33–124](#page-437-0) deliverbymin channel option, [33–124](#page-437-1) Delivery flags Logging log\_delivery\_flags MTA option, [39–262](#page-915-0) Delivery options Testing of test -rewrite utility, [58–28](#page-1233-0) deliveryflags channel option, [33–108](#page-421-1), [33–123](#page-436-0) delivery\_options MTA option, [39–92](#page-745-2) Effect on mailRoutingHosts interpretation, [39–144](#page-797-2) Denial-of-service Defending against attacks, [44–17](#page-988-0) Dispatcher self-protection features, [41–2](#page-941-0) Job Controller self-protection features, [42–3](#page-954-1) MMP ldappendingoplimit, [27–16](#page-257-0) stressfdwait base option, [7–5](#page-126-3) stressperiod base option, [7–5](#page-126-4) preauth mmp/imapproxy/popproxy/vdomain option, [27–20](#page-261-1) Deployment Map, [1](#page-120-0) Options, [14–1](#page-166-1) capability\_starttls, [14–2](#page-167-0) debug, [7–21](#page-142-0), [14–1](#page-166-0) enable, [14–1](#page-166-2) heartbeat, [14–1](#page-166-3) port, [14–1](#page-166-4) run\_as\_server, [14–2](#page-167-1) server\_host, [14–1](#page-166-5) userid, [14–2](#page-167-2) Server

msprobe probe of, [10–2](#page-155-2) dequeueremoveroute channel option, [33–37](#page-350-0) dequeue\_debug MTA option, [39–73](#page-726-3) os\_debug MTA option, [39–75](#page-728-0) dequeue\_map MTA option, [39–172](#page-825-4) describe\_cache\_limit MTA option, [39–177](#page-830-3) description alarm.system:diskavail option, [11–2](#page-157-1) description alarm.system:serverresponse option, [11–2](#page-157-3) description channel option, [33–56](#page-369-0) destination Message Store archive option, [16–14](#page-185-2) destinationconversiontag channel option, [33–55](#page-368-1) destinationdkimignore channel option, [33–56](#page-369-1) destinationdkimpreserve channel option, [33–56](#page-369-1) dkim\_ignore\_domains MTA option's effect on, [39–154](#page-807-0) dkim\_preserve\_domains MTA option's effect on, [39–155](#page-808-1) destinationdkimremove channel option, [33–56](#page-369-1) dkim\_ignore\_domains MTA option's effect on, [39–154](#page-807-0) dkim\_remove\_domains MTA option's effect on, [39–155](#page-808-2) destinationfilter channel option, [33–109](#page-422-0) Message capture example, [5–35](#page-72-0) Performance impact, [56–3](#page-1200-0) Sieve hierarchy, [5–65](#page-102-0) destinationnosolicit channel option, [33–124](#page-437-2) destinationpassthrough channel option, [33–119](#page-432-1) destinationsrs channel option, [33–29](#page-342-0) detectcharset MSHTTP option, [29–4](#page-279-1) Dial up connections SMTP ETRN extension, [49–51](#page-1096-0) Dictionary attack Blocking via LOG\_ACTION, [55–19](#page-1188-0) Warning of possible, [55–13](#page-1182-1) digest\_on MTA option, [39–184](#page-837-1) Direct LDAP lookups Address reversal Caching, [39–153](#page-806-1) domain\_uplevel MTA option, [39–81](#page-734-0) Performance tuning, [39–153](#page-806-1) Aliases and addresses configutil parameters, [35–5](#page-512-11) Deferring group (list) expansion, defer\_group\_processing MTA option, [39–184](#page-837-0) domain\_uplevel MTA option, [39–81](#page-734-0) Forwarding user mail, [35–59](#page-566-1) MTA options, [35–5](#page-512-11) Caching, [39–152](#page-805-1) Domain lookups, domain\_match\_cache\_size, [39–152](#page-805-2)

Domain lookups, domain\_match\_cache\_timeout, [39–152](#page-805-2) Domains, [7–5,](#page-126-1) [34–30,](#page-501-6) [39–83,](#page-736-2) [39–153](#page-806-0) Domains, domain\_match\_cache\_size MTA option, [39–152](#page-805-2) Domains, domain\_match\_cache\_timeout MTA option, [39–152](#page-805-2) Domains, ldap\_domain\_timeout MTA option, [39–152](#page-805-2) Reverse addresses, [39–153](#page-806-1) Configuration of, [35–3](#page-510-1) Domains Aliased domains, [39–144](#page-797-3) Aliases for domains, domain\_uplevel MTA option, [39–81](#page-734-0) Caching, [7–5,](#page-126-1) [34–30,](#page-501-6) [39–83,](#page-736-2) [39–153](#page-806-0) configutil parameters, [34–29](#page-500-6) domain\_failure MTA options, [39–79](#page-732-0) domain\_uplevel MTA option, [39–81](#page-734-0) MTA options, [34–29](#page-500-6), [39–78](#page-731-0) Performance tuning, [7–5,](#page-126-1) [34–30,](#page-501-6) [39–83,](#page-736-2) [39–153](#page-806-0) Rewrite rule, ldap\_domain\_known\_attributes MTA option, [34–30](#page-501-6) Rewrite rules, \$V and \$Z flags, [34–29](#page-500-7) Forwarding user mail, [35–59](#page-566-1) ims-ms channel, [51–2](#page-1105-0) Overview of, [35–3](#page-510-1) Performance tuning, [39–152](#page-805-1) Domains, [7–5,](#page-126-1) [34–30,](#page-501-6) [39–83,](#page-736-2) [39–153](#page-806-0) Reverse addresses, [39–153](#page-806-1) Rewrite rules Domain found/not-found in LDAP, [34–29](#page-500-7) Schema Authentication results, [39–151](#page-804-0) Timeouts on LDAP queries, [39–77](#page-730-0) User/group lookup MTA options, [39–84](#page-737-2) Directories Archiving store.archive.tmpdir option, [16–14](#page-185-3) Configuration imta\_table, [40–3](#page-930-0) Dirsync imta\_dl, [40–3](#page-930-1) imta\_bin, [40–3](#page-930-2) imta\_dl, [40–3](#page-930-1) imta\_lib, [40–3](#page-930-3) imta\_log, [40–3](#page-930-4) imta\_program, [40–4](#page-931-0) imta\_table, [40–3](#page-930-0) log imta\_log, [40–3](#page-930-4) Message Store dbtmpdir option, [16–11](#page-182-0)

Message Store snapshots snapshotpath Message Store option, [16–9](#page-180-3) MTA options, [39–154](#page-807-2) storedebug under tmpdir autorepairdebug Message Store option, [16–10](#page-181-0) directoryscan SNMP option, [60–2](#page-1253-3) disabledestinationfilter channel option, [33–109](#page-422-0) disableetrn channel option, [33–116](#page-429-0) disablesourcefilter channel option, [33–109](#page-422-0) DISABLE\_EXPAND TCP/IP-channel-specific option expn\* channel options, [33–126](#page-439-1) disconnectbadauthlimit channel option, [33–149](#page-462-0) disconnectbadburllimit channel option, [33–87,](#page-400-0) [33–120](#page-433-0), [49–11](#page-1056-1) disconnectbadcommandlimit channel option, [33–87](#page-400-0), [33–120](#page-433-0) disconnectcommandlimit channel option, [33–87,](#page-400-0) [33–120](#page-433-0) disconnectrecipientlimit channel option, [33–87](#page-400-0), [33–120](#page-433-0) disconnectrejectlimit channel option, [33–87](#page-400-0), [33–120](#page-433-0) disconnecttransactionlimit channel option, [33–124](#page-437-3) Disk quota Domain ldap\_domain\_attr\_disk\_quota MTA option, [39–147](#page-800-0) ldap\_domain\_attr\_message\_quota MTA option, [39–148](#page-801-0) Disk space Insufficient for MTA queue error\_text\_insufficient\_disk MTA option, [39–161](#page-814-2) error\_text\_insufficient\_queue\_space MTA option, [39–166](#page-819-9) Message Store relinker, [16–24](#page-195-1) diskflushinternal Message Store deleted option, [16–26](#page-197-1) diskflushinterval Message Store option Analogous to fsync MTA option, [39–172](#page-825-5) diskusagethreshold Message Store option, [16–5](#page-176-6) checkdiskusage interaction, [16–5](#page-176-7) Dispatcher, [41–1](#page-940-0) Access control PORT\_ACCESS mapping table, [44–2](#page-973-0) Autorestart autorestart.enable option, [7–23](#page-144-0) Debugging debug Dispatcher option, [7–22](#page-143-2), [41–3](#page-942-1) debug\_flush MTA option, [39–73,](#page-726-4) [39–172](#page-825-1) Operation, [41–1](#page-940-1) max\_conns option, [41–2](#page-941-0)

max\_procs option, [41–2](#page-941-0) min\_conns option, [41–2](#page-941-0) min\_procs option, [41–2](#page-941-0) Worker Processes, [41–2](#page-941-0) Options backlog, [41–3](#page-942-0) debug, [7–22](#page-143-2), [41–3](#page-942-1) dns\_verify\_domain, [41–3](#page-942-2) enable, [41–3](#page-942-3) Historical interest, [41–11](#page-950-0) historical\_time, [41–4](#page-943-0) image, [41–4](#page-943-1) interface\_address, See listenaddr, [41–4](#page-943-2) listenaddr, [41–4](#page-943-3) logfilename, [41–5](#page-944-0) max\_conns, [41–5](#page-944-1) max\_conns, Operation, [41–2](#page-941-0) max\_handoffs, [41–7](#page-946-0) max\_idle\_time, [41–7](#page-946-1) max\_life\_time, [41–7](#page-946-2) max\_procs, [41–7](#page-946-3) max\_procs, Operation, [41–2](#page-941-0) max\_shutdown, [41–8](#page-947-0) min\_conns, [41–6](#page-945-0) min\_conns, Operation, [41–2](#page-941-0) min\_procs, [41–8](#page-947-1) min\_procs, Operation, [41–2](#page-941-0) parameter, [41–8](#page-947-2) service, listenaddr, [41–5](#page-944-2) service, max\_conns, [41–6](#page-945-1) service, user, [41–10](#page-949-0) ssl\_ports, [41–9](#page-948-0) ssl\_ports, Compared to maytls\* channel options, [33–84](#page-397-3), [33–152](#page-465-3) stacksize, [41–8](#page-947-3) tcp\_ports, [41–9](#page-948-1) tls\_bits\_reject\_msg, [41–10](#page-949-1) tls\_min\_bits, [41–10](#page-949-2) user, [41–10](#page-949-3) use\_nslog, [27–29](#page-270-0), [41–10](#page-949-4) Solaris system parameters, [56–3](#page-1200-1) Startup, [39–54](#page-707-1) Virtual memory historical\_time option, [41–4](#page-943-0) dispositionchannel channel option, [33–95](#page-408-1), [47–22](#page-1037-0) DKIM (DomainKeys Identified Mail) Channel options, [33–56](#page-369-2) dkim\* channel options, [33–56](#page-369-3) dkim\_ignore\_domains MTA option, [39–154](#page-807-0) dkim\_preserve\_domains MTA option, [39–155](#page-808-1) dkim\_remove\_domains MTA option, [39–155](#page-808-2) MAX\_PREPEND\_INDEX milter spamfilter option, [45–13](#page-1004-0)

MTA options, [39–154](#page-807-3) dkimignore channel option, [33–56](#page-369-3) dkimpreserve channel option, [33–56](#page-369-3) dkim\_ignore\_domains MTA option's effect on, [39–154](#page-807-0) dkim\_preserve\_domains MTA option's effect on, [39–155](#page-808-1) dkimremove channel option, [33–56](#page-369-3) dkim\_ignore\_domains MTA option's effect on, [39–154](#page-807-0) dkim\_remove\_domains MTA option's effect on, [39–155](#page-808-2) dkim\_ignore\_domains MTA option, [39–154](#page-807-0) dkimpreserve interaction, [33–56](#page-369-6) dkimremove interaction, [33–56](#page-369-7) dkim\_preserve\_domains interaction, [39–155](#page-808-3) dkim\_remove\_domains interaction, [39–155](#page-808-4) dkim\_preserve\_domains MTA option, [39–155](#page-808-1) dkimpreserve interaction, [33–56](#page-369-6) dkim\_remove\_domains MTA option, [39–155](#page-808-2) dkimremove interaction, [33–56](#page-369-7) dlopen Rewrite rule routine callouts, [34–25](#page-496-0) dlsym Rewrite rule routine callouts, [34–25](#page-496-0) DMARC Sieve filter to deal with broken DMARC usage, [5–26](#page-63-1) dncomps Base certmap option, [7–23](#page-144-3) dncomps certmap option, [7–23](#page-144-3) DNS lookups A records ipv6out option, [7–18,](#page-139-4) [27–16](#page-257-1) ipv6sortorder option, [7–18](#page-139-0) mailfromdnsverify channel option, [33–129,](#page-442-0) [33–140](#page-453-2) MAX\_A\_RECORDS TCP/IP-channel-specific option, [49–29](#page-1074-1) AAAA records ipv6out option, [7–18,](#page-139-4) [27–16](#page-257-1) ipv6sortorder option, [7–18](#page-139-0) Access control TCP wrappers, [6–1](#page-112-0) BANNER\_REVERSE\_HOST TCP/IP-channelspecific option, [49–21](#page-1066-3) blocked\_mail\_from\_ips MTA option, [39–155](#page-808-0) Channel options, [33–137,](#page-450-0) [33–138](#page-451-0) CHECK\_SOURCE TCP/IP-channel-specific option, [49–22](#page-1067-2) clientlookup submitproxy/vdomain option, [27–9](#page-250-2) Debugging of TRACE\_LEVEL TCP/IP-channel-specific option, [49–36](#page-1081-1) DNS verifications

nameservers channel option, [33–138](#page-451-1) test -rewrite utility, [58–35](#page-1240-1) dnsresolveclient option, [7–16](#page-137-1) dns\_verify callouts, [37–28](#page-619-0) Domain of envelope From error\_text\_mailfromdnsverify MTA option, [39–165](#page-818-0) HOST\_NOT\_FOUND, returnenvelope channel option, [33–99](#page-412-8) returnenvelope channel option, [33–99](#page-412-4) Forward lookups forwardcheck\* channel options, [33–139](#page-452-1) TCP wrapper filters, [6–1](#page-112-0) Host name Mail routing loops, [52–11](#page-1122-0) IPv6 ipv6out option, [7–18,](#page-139-4) [27–16](#page-257-1) ipv6sortorder option, [7–18](#page-139-0) ipv6usegethostbyname option, [7–18](#page-139-1) Local hostname BANNER\_REVERSE\_HOST TCP/IP-channelspecific option, [49–21](#page-1066-3) MTA options, [39–155](#page-808-5) MX records AUTH\_ACCESS \$M flag, [49–39](#page-1084-3) AUTH\_ACCESS \$X flag, [49–39](#page-1084-4) AUTH\_ACCESS mapping table consulted before, [49–37](#page-1082-0) lastresort channel option, [33–62,](#page-375-1) [33–140](#page-453-1) mailfromdnsverify channel option, [33–129,](#page-442-0) [33–140](#page-453-2) MAX\_MX\_RECORDS TCP/IP-channelspecific option, [49–30](#page-1075-0) Null entry, returnenvelope channel option, [33–99](#page-412-1) Null entry, return\_envelope MTA option, [39–156](#page-809-4), [39–216](#page-869-4) Nameservers, [33–137](#page-450-0) Null MX record entry error\_text\_null\_mx MTA option, [39–166](#page-819-10) returnenvelope channel option, [33–99](#page-412-1) return\_envelope MTA option, [39–156](#page-809-4), [39–216](#page-869-4) Reverse lookups BANNER\_REVERSE\_HOST TCP/IP-channelspecific option, [49–21](#page-1066-3) clientlookup submitproxy/vdomain option, [27–9](#page-250-2) dnsresolveclient option, [7–16](#page-137-1) ident\* channel options, [33–138](#page-451-0) nameservers channel option, [33–138](#page-451-1) TCP wrapper filters, [6–1,](#page-112-0) [6–4](#page-115-1) SPF, [39–240](#page-893-1) Debugging, mm\_debug MTA option, [39–74](#page-727-2)

Permanent errors, spf\_smtp\_status\_permerror MTA option, [39–241](#page-894-0) spf\* channel options, [33–143](#page-456-0) SPF\_LOCAL mapping table avoids actual DNS lookups, [33–146](#page-459-3) spf\_max\_dns\_queries MTA option, [39–244](#page-897-1) spf\_max\_recursion MTA option, [39–244](#page-897-2) spf\_max\_time MTA option, [39–244](#page-897-3) SRS MTA options, [39–244](#page-897-0) Temporary errors, spf\_smtp\_status\_permerror MTA option, [39–243](#page-896-0) TCP/IP channels, [33–137](#page-450-0) DNS verification services dns\_verify\_domain Dispatcher option, [41–3](#page-942-2) dnsresolveclient base option, [7–16](#page-137-1) dns\_verify lookups blocked\_mail\_from\_ips MTA option, [39–155](#page-808-0) dns\_verify.so, [37–28](#page-619-0) dns\_verify\_domain Dispatcher option, [41–3](#page-942-2) Domain aliases in LDAP Testing of test -rewrite utility, [58–28](#page-1233-0) Domain database, [34–34](#page-505-0) domain\_database\_url MTA option, [39–202](#page-855-2) imta\_domain\_database MTA option (DELETED), [40–8](#page-935-0) MTA options comment\_chars, [34–35](#page-506-0) Spaces in key or value On-disk crdb format, [34–35](#page-506-1) TAB character On-disk crdb format, [34–35](#page-506-1) use\_domain\_database MTA option, [39–61](#page-714-0) Domain entries in LDAP Testing of test -rewrite utility, [58–28](#page-1233-0) Domain map usedomainmap auth option, [12–1](#page-160-5) Domain rewriting rules See Rewrite rules, [34–1](#page-472-0) Domain-based Message Authentication, Reporting & Conformance See DMARC, [5–26](#page-63-1) domainallowed ENS option, [27–13,](#page-254-1) [61–2](#page-1257-1) domainallowed eval\_ldapd option, [27–13,](#page-254-2) [62–1](#page-1258-0) domainallowed IMAP option, [21–10,](#page-217-8) [27–13](#page-254-3) domainallowed IMAP Proxy/POP Proxy/SUBMIT Proxy option, [27–13](#page-254-4) domainallowed MSHTTP option, [22–2,](#page-223-2) [27–13,](#page-254-5) [27–13](#page-254-6), [29–12](#page-287-0) domainallowed option, [27–13](#page-254-4)

domainetrn channel option, [33–116](#page-429-0) Domainmap options debug, [7–22](#page-143-1) domainnotallowed ENS option, [27–14,](#page-255-0) [61–2](#page-1257-2) domainnotallowed eval\_ldapd option, [27–14](#page-255-1), [62–1](#page-1258-1) domainnotallowed IMAP option, [21–11](#page-218-0), [27–14](#page-255-2) domainnotallowed IMAP Proxy/POP Proxy/ SUBMIT Proxy option, [27–13](#page-254-7) domainnotallowed MSHTTP option, [27–14](#page-255-3), [29–12](#page-287-1) domainnotallowed option, [27–13](#page-254-7) domainnotallowed POP option, [22–2,](#page-223-3) [27–14](#page-255-4) Domains Catchall address, [39–86](#page-739-0) mailDomainCatchallAddress default for ldap\_domain\_attr\_catchall\_address, [39–149](#page-802-0) Catchall mapping mailDomainCatchallMapping default for ldap\_domain\_attr\_catchall\_mapping, [39–149](#page-802-1) Creation date ldap\_domain\_attr\_creation\_date MTA option, [39–151](#page-804-1) Direct LDAP lookups Caching, [34–30](#page-501-6) Caching, domain\_match\_cache\_size MTA option, [39–152](#page-805-2) Caching, domain\_match\_cache\_timeout MTA option, [39–152](#page-805-2) Caching, ldap\_domain\_timeout MTA option, [39–152](#page-805-2) Performance tuning, [34–30](#page-501-6) Vanity, [35–8](#page-515-1) Forwarding, [35–57](#page-564-0) IP literal address Rewrite rule handling of, [34–8](#page-479-2) Spaces in, [34–9](#page-480-0) LDAP attributes aliasedObjectName default for ldap\_domain\_attr\_alias MTA option, [7–6](#page-127-0), [39–143](#page-796-0) Autoreply timeout semantics, [39–147](#page-800-1) Autosecretary semantics, [39–146](#page-799-2) Default mailHost semantics, [39–147](#page-800-2) Domain disk quota semantics, [39–147](#page-800-0) Domain message quota semantics, [39–148](#page-801-0) Domain opt-in to detour routing semantics, [39–150](#page-803-0) Domain recipient cutoff semantics, [39–150](#page-803-1) Domain recipient limit semantics, [39–150](#page-803-2) Domain source channel semantics, [39–150](#page-803-3) Domain spam/virus package 1 opt-in, [39–146](#page-799-3) Domain uplevel semantics, [39–143](#page-796-2)

DomainUidSeparator default for ldap\_domain\_attr\_uid\_separator MTA option, [7–6,](#page-127-2) [39–144](#page-797-1) inetCanonicalDomainName default for ldap\_domain\_attr\_canonical MTA option, [39–143](#page-796-3) inetDomainBaseDn default for ldap\_domain\_attr\_basedn MTA option, [7–6,](#page-127-1) [39–143](#page-796-1) inetDomainStatus default for ldap\_domain\_attr\_status MTA option, [7–7](#page-128-2), [39–145](#page-798-1) ldap\_domain\_attr\_sourceblocklimit MTA option, [39–149](#page-802-2) mailDomainCatchalAddress default for ldap\_domain\_attr\_catchall\_address, [39–149](#page-802-0) mailDomainCatchallMapping default for ldap\_domain\_attr\_catchall\_mapping, [39–149](#page-802-1) mailDomainConversionTag default for ldap\_domain\_attr\_conversion\_tag MTA option, [39–146](#page-799-0) mailDomainMsgMaxBlocks default for ldap\_domain\_attr\_blocklimit MTA option, [39–145](#page-798-2) mailDomainReportAddress default for ldap\_domain\_attr\_report\_address, [39–148](#page-801-1) mailDomainSieveRuleSource default for ldap\_domain\_attr\_filter, [39–148](#page-801-2) mailDomainStatus default for ldap\_domain\_attr\_mail\_status MTA option, [7–7](#page-128-1), [39–145](#page-798-0) mailRoutingHosts, Default for ldap\_domain\_attr\_routing\_hosts MTA option, [39–144](#page-797-4) mailRoutingSmartHost default for ldap\_domain\_attr\_smarthost MTA option, [39–144](#page-797-5) Nosoliciting semantics, [39–147](#page-800-3) objectClass, [39–114](#page-767-0) Presence semantics, [39–146](#page-799-4) Source conversion tag semantics, [39–146](#page-799-1) Spare N attribute, [39–125](#page-778-0) Message size limits ldap\_domain\_attr\_blocklimit MTA option, [39–145](#page-798-2) ldap\_domain\_attr\_sourceblocklimit MTA option, [39–149](#page-802-2) Postmaster mailDomainReportAddress default for ldap\_domain\_attr\_report\_address, [39–148](#page-801-1) Routing mailRoutingHosts LDAP attribute, [39–144](#page-797-4)

mailRoutingSmartHost LDAP attribute, [39–144](#page-797-5) Trailing dot on name, [34–5](#page-476-0) Vanity, [39–79,](#page-732-1) [39–86,](#page-739-0) [G–11](#page-1292-0) Direct LDAP lookups, [35–8](#page-515-1) domain\_match\_url MTA option, [34–30](#page-501-7) domainsearchformat mmp/imapproxy/popproxy/ vdomain option, [27–14](#page-255-5) domainvrfy channel option, [33–125](#page-438-0) domain\_database\_url MTA option, [39–203](#page-856-1) domain\_failure MTA option Direct LDAP domain lookups, [34–30,](#page-501-8) [34–30](#page-501-9) domain\_failure MTA options, [39–79](#page-732-0) domain\_match\_cache\_size MTA option, [39–152](#page-805-2) Direct LDAP domain lookups, [34–30,](#page-501-10) [34–30](#page-501-6) domain\_match\_cache\_timeout MTA option Direct LDAP domain lookups, [34–30,](#page-501-11) [34–30](#page-501-6) domain\_match\_url MTA option, [39–80](#page-733-0) Direct LDAP domain lookups, [34–30,](#page-501-7) [34–30](#page-501-12) Example, [35–8](#page-515-1) domain\_uplevel MTA option, [39–81](#page-734-1) Direct LDAP domain lookups, [34–30,](#page-501-13) [34–30](#page-501-12) Example, [35–7](#page-514-0) dropblank channel option, [33–68](#page-381-0) duplicate\_timeout\_default MTA option, [39–230](#page-883-0) **E**

EAI (Email Address Internationalization), [G–4](#page-1285-0) ehlo channel option, [33–118](#page-431-1) ehlokeywords submitproxy option, [27–14](#page-255-6) Analogous to capability IMAP proxy option, [27–9](#page-250-3) ehlokeywords vdomain option, [27–14](#page-255-6) eightbit channel option, [33–53,](#page-366-1) [33–125](#page-438-1) eightnegotiate channel option, [33–53,](#page-366-1) [33–125](#page-438-1) eightstrict channel option, [33–53,](#page-366-1) [33–125](#page-438-1) error\_text\_unnegotiated\_eightbit MTA option, [39–166](#page-819-3) email\_body\_charset gateway\_profile option, [53–5](#page-1136-2) email\_header\_charset SMS gateway\_profile option, [53–5](#page-1136-3) enable autorestart option, [7–23](#page-144-0) enable Base autorestart option, [7–23,](#page-144-0) [7–23](#page-144-1) enable Deployment Map option, [14–1](#page-166-2) enable Dispatcher option, [41–3](#page-942-3) Default for schedule.task:purge.enable, [41–3](#page-942-3) enable ENS option, [61–1](#page-1256-1) enable IMAP option, [21–3](#page-210-1) enable indexer option, [25–1](#page-234-0) enable Job Controller option, [42–10](#page-961-1) Default for schedule.task:purge.enable, [42–10](#page-961-1) Default for schedule.task:return\_job.enable, [42–10](#page-961-1)

enable Message Store dbreplicate option, [16–16](#page-187-4) enable Message Store messagetype option, [16–21](#page-192-1) enable Message Store msghash option, [16–22](#page-193-1) enable Message Store option, [16–4](#page-175-1) enable Message Store purge option, [16–23](#page-194-1) enable Message Store relinker option, [16–24](#page-195-1) enable Message Store typequota option, [16–21](#page-192-2), [16–21](#page-192-3), [16–22](#page-193-2) enable MeterMaid option, [46–2](#page-1011-3) enable MMP option, [27–5](#page-246-2) enable MSHTTP option, [29–3](#page-278-0) enable MTA option, [39–54](#page-707-1) Default for dispatcher.enable, [41–3](#page-942-3) Default for job\_controller.enable, [42–10](#page-961-1) Default for schedule.task:purge.enable, [8–3,](#page-148-2) [16–24](#page-195-0) Default for schedule.task:return\_job.enable, [8–3](#page-148-3), [8–4](#page-149-3), [8–4](#page-149-0) enable notifytarget option, [24–2](#page-229-0) enable PAB option, [59–1](#page-1250-3) enable POP option, [22–1](#page-222-0) enable rollovermanager option, [15–1](#page-168-0) enable S/MIME option, [30–1](#page-300-0) enable Scheduler option, [8–1](#page-146-0) enable Scheduler task option, [8–2](#page-147-1) enable Scheduler task:msprobe option, [10–1](#page-154-0) enable Scheduler task:return\_job option, [8–4,](#page-149-4) [47–4](#page-1019-1) enable Scheduler task:snapshot option, [8–5](#page-150-2) enable Scheduler task:snapshotverify option, [8–5](#page-150-3) enable SMS gateway option, [53–2](#page-1133-1) enable SNMP option, [60–1](#page-1252-0) enable Store option Default for schedule.task:expire.enable, [8–3,](#page-148-0) [16–18](#page-189-0) Default for schedule.task:snapshot.enable, [8–4](#page-149-1), [8–5](#page-150-0) enable Watcher option, [9–1](#page-152-0) enablecontextname SNMP option, [60–2](#page-1253-4) enablelastaccess base option, [7–9](#page-130-1) enablelog Scheduler option, [8–1](#page-146-1) enablesslport ENS option, [61–1](#page-1256-2) enablesslport IMAP option, [21–3](#page-210-2) enablesslport MSHTTP option, [29–3](#page-278-1) enablesslport POP option, [22–2](#page-223-4) enableuserlist IMAP option, [21–11](#page-218-1) enableuserlist MSHTTP option, [29–12](#page-287-2) enable\_delay\_timers MTA option, [39–70](#page-723-1) enable\_sieve\_body MTA option, [5–22](#page-59-0), [39–228](#page-881-0) enable\_sieve\_ereject MTA option, [39–228](#page-881-1) enable\_sieve\_memcache MTA option, [39–228](#page-881-2) Disabling memcache Sieve extension, [5–53](#page-90-0) enable\_sieve\_metermaid MTA option, [39–229](#page-882-0) Disabling metermaid Sieve extension, [5–57](#page-94-0)

enable\_sieve\_regex MTA option, [39–229](#page-882-1) regex Sieve extension, [5–61](#page-98-1) Encodings Message/\* and multipart/\* parts, [33–46](#page-359-1) encryptnew Message Store option, [16–12](#page-183-1) enqueueremoveroute channel option, [33–37](#page-350-0) ENS, [1](#page-1248-0) enshost notifytarget option, [24–2](#page-229-1) ensport notifytarget option, [24–2](#page-229-2) Host base.listenaddr option, [7–17](#page-138-6) listenaddr base option, [61–1](#page-1256-0) Logging Subscribe/unsubscribe events, enssub value in debugkeys option, [27–12](#page-253-4) msprobe probe of, [10–2](#page-155-3) Options, [61–1](#page-1256-3) domainallowed, [27–13](#page-254-1), [61–2](#page-1257-1) domainnotallowed, [27–14,](#page-255-0) [61–2](#page-1257-2) enable, [61–1](#page-1256-1) enablesslport, [61–1](#page-1256-2) Example of settings, [24–1](#page-228-0) local.store.notifyplugin not used in Unified Configuration, [2–1](#page-16-0) loglevel, [39–72,](#page-725-0) [61–2](#page-1257-3) port, [61–1](#page-1256-4) port, Match ensport notifytarget option, [24–2](#page-229-3) secret, [61–2](#page-1257-4) sslnicknames, [27–27,](#page-268-0) [61–2](#page-1257-0) sslport, [61–1](#page-1256-5) SSL sslport ENS option, [61–1](#page-1256-5) Startup, [61–1](#page-1256-1) enshost notifytarget option, [24–2](#page-229-1) Match base.listenaddr option value, [61–1](#page-1256-6) ensport notifytarget option, [24–2](#page-229-2) Match ens.port option value, [61–1](#page-1256-7) ensureownerrights Message Store option, [16–6](#page-177-0) Envelope From address Accepted error\_text\_accepted\_return\_address MTA option, [39–166](#page-819-0) Adding SMTP AUTH authenticated address, [44–14](#page-985-0) Authenticated sender as, [44–14](#page-985-0) Blank returnenvelope channel option, [33–99](#page-412-0) Domain corresponds to null MX returnenvelope channel option, [33–99](#page-412-1) Empty Distinguishing feature of notification messages, [47–1](#page-1016-0) Invalid

error\_text\_invalid\_return\_address MTA option, [39–166](#page-819-1) Mailing list override of ENVELOPE\_FROM alias file named parameter, [35–32](#page-539-0) ldap\_errors\_to MTA option, [39–137](#page-790-0) Mailing lists alias\_envelope\_from alias option, [35–14](#page-521-0) Overridden via AUTH\_ACCESS mapping, [49–38](#page-1083-0) Replace via FROM\_ACCESS mapping table, [44–9](#page-980-0) Reply-to: addition ORIGINATOR\_REPLY alias file named parameter, [35–37](#page-544-0) Return-path: header field, [33–63](#page-376-2) Sieve filter access to, [5–26](#page-63-2) SMS gateway from\_domain SMS gateway\_profile option, [53–5](#page-1136-0) Unknown error\_text\_unknown\_return\_address MTA option, [39–166](#page-819-2) userswitchchannel effect, [33–82](#page-395-0) Verifying apparently local addresses are valid returnenvelope channel option, [33–99](#page-412-2) Verifying it rewrites to an MTA channel returnenvelope channel option, [33–99](#page-412-3) Verifying its domain resolves in the DNS returnenvelope channel option, [33–99](#page-412-4) Envelope To address Sieve filter access to, [5–26,](#page-63-2) [36–6](#page-575-0) envelopetunnel channel option, [33–68](#page-381-1) Environment variables APPLICATIONINFO test\_smtp\_master and test\_smtp\_slave use of, [52–9](#page-1120-0) CONFIGROOT, [40–2](#page-929-0) Symbolic names in msconfig option values or recipes, [3–1](#page-18-0) DATAROOT queuedir msprobe option, [10–1](#page-154-1) Symbolic names in msconfig option values or recipes, [3–1](#page-18-0) PMDF\_CHANNEL test\_smtp\_master and test\_smtp\_slave use of, [52–9](#page-1120-3) SERVERROOT, [40–2](#page-929-1), [40–4](#page-931-1) Base for location of mail.log, [40–7](#page-934-0) Base for location of mail.log\_current, [40–6](#page-933-0) Base for location of mail.log\_yesterday, [40–6](#page-933-1) Base for location of MTA alias file, [40–6](#page-933-2)

Base for location of MTA compiled charset data, [40–6](#page-933-3) Base for location of MTA compiled command data, [40–5](#page-932-0) Base for location of MTA compiled config data, [40–6](#page-933-4) Base for location of MTA configuration, [40–3](#page-930-0) Base for location of MTA executables, [40–3,](#page-930-2) [40–3](#page-930-1) Base for location of MTA files and configuration, [40–2](#page-929-2) Base for location of MTA legacy configuration file, [40–5](#page-932-1) Base for location of MTA log file directory, [40–3](#page-930-4) Base for location of MTA run-time libraries, [40–3](#page-930-3) Base for location of MTA Unified Configuration file, [40–5](#page-932-2) Base for location of option.dat file, [40–5](#page-932-3) Base for location of pipe channel programs, [40–4](#page-931-0) Base of location of system Sieve filter file, [40–5](#page-932-4) Constructing default value for base.tmpdir option, [7–14](#page-135-0) Message transaction log file location, [40–6](#page-933-5) Symbolic names in msconfig option values or recipes, [3–1](#page-18-0) TRANSPORTINFO test\_smtp\_master and test\_smtp\_slave use of, [52–9](#page-1120-0) Errors (bad authentication limit reached; disconnecting), [33–150](#page-463-0) 4.2.1 cannot reenqueue while still held, [52–11](#page-1122-1) 5.4.6 (SMTP client-server loop detected), [33–128](#page-441-0) 5.7.1 <Sieve-rejection-text>, [5–29](#page-66-1) 525 5.7.13 Account disabled, [49–52](#page-1097-0) 530 5.7.0 No AUTH command has been given., [33–150](#page-463-1) 535 5.7.8 Authorization failure, [49–52](#page-1097-1) 535 5.7.8 Bad username or password, [49–52](#page-1097-2) 550 5.7.1 unknown host or domain Recipient \*\_ACCESS mapping tables, [44–8](#page-979-0) 550 5.7.1 you are not allowed to use this address Recipient \*\_ACCESS mapping tables, [44–8](#page-979-0) default file Critical level, <service-name> server is not responding, [10–1](#page-154-2) Error level, unable to connect to <servicename> server:, [10–1](#page-154-2)

Warning level, <server-name> server took over N seconds to respond!, [10–2](#page-155-4) Error: invalid port in tcp\_listen, [28–1,](#page-272-1) [28–1,](#page-272-2) [41–10](#page-949-5) filtering/scanning error, [39–250](#page-903-0) IMAP\_MAILBOX\_EXHAUSTED maxsearchmailboxes IMAP option, [21–4](#page-211-0) IMAP\_MAILBOX\_LOCKED Special backoff handling by ims-ms and LMTP client channels, [33–101](#page-414-1) Javascript Webmail clients, charset problems, [29–4](#page-279-2) Mailbox is busy MAILBOX\_BUSY\_FAST\_RETRY TCP/IPchannel-specific option, [49–29](#page-1074-0) message too sensitive for one or more paths used, [33–107](#page-420-4) mm\_init ALIAS\_HASH\_SIZE exceeds maximum, [39–176](#page-829-2) ALIAS\_MEMBER\_SIZE exceeds maximum, [39–177](#page-830-4) authpassword only valid in XML configuration, [33–146](#page-459-4) authusername only valid in XML configuration, [33–146](#page-459-4) CHANNEL\_TABLE\_SIZE exceeds maximum, [39–177](#page-830-5) DOMAIN\_HASH\_SIZE exceeds maximum, [39–178](#page-831-0) duplicate host in channel table -- ..., [33–79](#page-392-3) externalidentify only valid in XML configuration, [33–146](#page-459-4) FILE\_MEMBER\_SIZE exceeds maximum, [39–178](#page-831-1) FORWARD\_DATA\_SIZE exceeds maximum, [39–178](#page-831-2) GENERAL\_DATA\_SIZE exceeds maximum, [39–179](#page-832-0) HOST\_HASH\_SIZE exceeds maximum, [39–179](#page-832-1) illegal alias; too long, [35–24](#page-531-7) Invalid delivery option clause:, [39–95](#page-748-1) LDAP\_ATTR\_NAME\_HASH\_SIZE exceeds maximum, [39–179](#page-832-2) LDAP\_OBJECT\_CLASS\_HASH\_SIZE exceeds maximum, [39–179](#page-832-3) MAP\_NAMES\_SIZE exceeds maximum, [39–180](#page-833-0), [39–197](#page-850-0) mtprioritiesallowed value must be an integer, [33–106](#page-419-3), [33–130](#page-443-3) mtprioritiesallowed value outside -9..9 range, [33–106](#page-419-3), [33–130](#page-443-3)

mtprioritiesrequired value must be an integer, [33–106](#page-419-4), [33–131](#page-444-4) mtprioritiesrequired value outside -9..9 range, [33–106](#page-419-4), [33–131](#page-444-4) no official host name for channel ..., [33–79](#page-392-4) no room in alias member table for alias, [39–177](#page-830-4) no room in channel host table for, [39–179](#page-832-4) no room in channel table for, [39–177](#page-830-5) no room in file member table for file string, [39–178](#page-831-1) no room in pool for alias ..., [39–181](#page-834-0) no room in pool for charset7 ..., [39–181](#page-834-1) no room in pool for charset8 ..., [39–181](#page-834-1) no room in pool for conversion data ..., [39–181](#page-834-1), [39–181](#page-834-2) no room in pool for daemon ..., [39–181](#page-834-1) no room in pool for file member string ..., [39–181](#page-834-1) no room in pool for forward data, [39–181](#page-834-3) no room in pool for general data, [39–181](#page-834-3) no room in pool for map entry ..., [39–181](#page-834-4) no room in pool for queue ..., [39–181](#page-834-1) no room in pool for reverse data, [39–181](#page-834-3) no room in pool for value of option ..., [39–181](#page-834-1) no room in rewrite rule table for, [39–178](#page-831-0) no room in string pool for local alias ..., [39–181](#page-834-1) no room in string pool for map entry..., [39–181](#page-834-5) No room in table, [58–18](#page-1223-0) no room in table for alias, [39–176](#page-829-2) no room in table for forward data, [39–178](#page-831-3) no room in table for general data ..., [39–179](#page-832-0) no room in table for mapping named, [39–180,](#page-833-1) [39–197](#page-850-1) no room in table for reverse data, [39–180](#page-833-2) official host name is too long -- ..., [33–79](#page-392-5) OPTIONS\_HASH\_SIZE exceeds maximum, [39–180](#page-833-3) REVERSE\_DATA\_SIZE exceeds maximum, [39–180](#page-833-4) string pool overflow on pattern - ..., [39–181](#page-834-1) Unable to allocate LDAP attribute name hash array., [39–179](#page-832-2) Unable to allocate LDAP object class hash array., [39–179](#page-832-3) Unable to expand LDAP attribute name hash table, [39–179](#page-832-2) Unable to expand LDAP object class hash table, [39–179](#page-832-3) MTA options, [39–156](#page-809-5) Postmaster mail, [47–1](#page-1016-1)

Returned messages, [47–1](#page-1016-1) Sieve filter 5.7.1 <Sieve-rejection-text>, [5–29](#page-66-1) :content decode not supported for body test, [5–21](#page-58-1) :keepmailfrom conflicts with :notify in redirect action, [5–41](#page-78-1) :keepmailfrom conflicts with :ret in redirect action, [5–41](#page-78-1) :notify conflicts with :keepmailfrom in redirect action, [5–41](#page-78-1) :regex only allowed in system-level sieves, enable\_sieve\_regex MTA option, [39–229](#page-882-2) :ret conflicts with :keepmailfrom in redirect action, [5–41](#page-78-1) A non system-level sieve script specified warn, [5–63](#page-100-0) A non-system level sieve script specified addconversiontag, [5–18](#page-55-0), [5–48](#page-85-0) A non-system level sieve script specified adjustcounter, [5–18](#page-55-0), [5–50](#page-87-0) A non-system level sieve script specified removeconversiontag, [5–18](#page-55-0), [5–48](#page-85-0) A non-system level sieve script specified setconversiontag, [5–18](#page-55-0), [5–48](#page-85-0) A non-system level sieve script specified setenvelopefrom, [5–8,](#page-45-0) [5–61](#page-98-0) A non-system level sieve script specified transactionlog, [5–18](#page-55-0) Adjustcounter value argument must be an integer, [5–50](#page-87-1) Argument to addconversiontag must be a string, [5–48](#page-85-0) Argument to capture must be a string, [5–51](#page-88-0) Argument to envelope must be string or list, [5–27](#page-64-0) Argument to removeconversiontag must be a string, [5–48](#page-85-0) Argument to setconversiontag must be a string, [5–48](#page-85-0) Argument to setenvelopefrom must be a string, [5–8,](#page-45-0) [5–61](#page-98-0) Argument to setmtpriority must be a string or integer, [5–18,](#page-55-0) [5–62](#page-99-1) Argument to setnotify must be a string or list, [5–61](#page-98-2) Argument to setoperation must be a string, [5–18](#page-55-0), [5–61](#page-98-3) Argument to setpriority must be a string or number, [5–20](#page-57-0) Argument to setreturn must be a string, [5–61](#page-98-2) Argument to warn must be a string, [5–63](#page-100-0)

Body not listed in require clause prior to use, [5–9](#page-46-0), [5–22](#page-59-1) Body test only allowed in system-level sieves, [5–22](#page-59-2) Cannot build translation map for these charsets: <reason>, [5–62](#page-99-2) Cannot combine erefuse with anything but discard, [5–29](#page-66-2) Cannot combine ereject with anything but discard, [5–29](#page-66-2) Cannot combine reject with anything but discard, [5–29](#page-66-2) Capture :message cannot be marked :header, [5–51](#page-88-1) Channel argument must be a string, [5–50](#page-87-2) Closing "}" is missing from list, [5–3](#page-40-0) Comma or closing ")" is missing from <name> routine definition, [5–64](#page-101-0) Content argument to body must be string or list, [5–21](#page-58-2), [5–46](#page-83-0) Content of report message, return\_error.txt file, [47–13](#page-1028-0) Conversion tag result is too long, [5–48](#page-85-0) Conversiontag envelope field specified in non-system script, [5–27](#page-64-1) Copy not listed in require clause prior to use, [5–22](#page-59-3), [5–41](#page-78-2) Copy not listed in require clause prior to use, fileinto action, [5–5](#page-42-0) Copy not listed in require clause prior to use, redirect action, [5–7](#page-44-0) Copy used twice in one action, [5–22](#page-59-3) Copy used twice in one fileinto action, [5–5](#page-42-0), [5–22](#page-59-3) Date not listed in require clause prior to use, [5–23](#page-60-1) Date not listed in require clause prior to use, currentdate test, [5–9](#page-46-1) Date not listed in require clause prior to use, date test, [5–9](#page-46-2) Destination charset name must be a string, [5–62](#page-99-2) Dsn-redirect not listed in require clause prior to use, [5–41](#page-78-3) Duplicate not listed in require clause prior to use, [5–9](#page-46-3), [5–24](#page-61-0) Duplicate test is not available, Seen when duplicate\_tracking\_url is not set (length 0), [5–24](#page-61-1) Editheader not listed in require clause prior to deleteheader use, [5–4,](#page-41-0) [5–25](#page-62-0) Editheader not listed in require clause prior to replaceheader use, [5–7](#page-44-1), [5–25](#page-62-0)

editheader not listed in require clause prior to use of deleteheader/addheader action, [5–4](#page-41-0), [5–25](#page-62-0) Enotify not listed in require clause prior to notify use, [5–16](#page-53-0) Enotify not listed in require clause prior to notify\_method\_capability use, [5–12](#page-49-0) Enotify not listed in require clause prior to use, [5–16](#page-53-0) Envelope not listed in require clause prior to use, [5–10](#page-47-0), [5–26](#page-63-3) Envelope-auth not listed in require clause prior to use, [5–14](#page-51-0), [5–26](#page-63-4) Envelope-dsn not listed in require clause prior to use, [5–26](#page-63-4) Envelope-dsn not listed in require clause prior to use, envid, [5–15](#page-52-4) Envelope-dsn not listed in require clause prior to use, notify, [5–15](#page-52-5) Envelope-dsn not listed in require clause prior to use, orcpt, [5–15](#page-52-6) Envelope-dsn not listed in require clause prior to use, ret, [5–15](#page-52-7) Environment not listed in require clause prior to use, [5–15](#page-52-8) Ereject not listed in require clause prior to use, [5–4](#page-41-1), [5–28](#page-65-0) Ereject not listed in require clause prior to use, Issued when enable\_sieve\_ereject=0, [39–228](#page-881-3) Error decoding zone argument to currentdate test, [5–24](#page-61-2) Error decoding zone argument to date, [5–24](#page-61-2) Error in sieve filter: List too large, max\_sieve\_list\_size MTA option, [39–227](#page-880-0) Error in sieve filter: Resultant string is too long, [39–227](#page-880-1) Extlist not listed in require clause prior to use, [5–16](#page-53-1) Extlists not listed in require clause prior to use, [5–16](#page-53-1), [5–26](#page-63-4) Extlists not listed in require clause prior to valid\_ext\_list use, [5–12](#page-49-1) Extracttext not listed in require clause prior to use, [5–4](#page-41-2), [5–38](#page-75-0) Fileinto cannot be combined with jettison, [5–22](#page-59-4) Fileinto cannot be combined with refuse, [5–29](#page-66-2) Fileinto cannot be combined with reject, [5–29](#page-66-2) Fileinto not allowed in this type of filter, [5–5](#page-42-1), [5–37](#page-74-0) Fileinto not listed in require clause prior to use, [5–5](#page-42-1), [5–36](#page-73-0)

First addheader string too long for header label, [5–25](#page-62-1) Foreverypart not listed in require clause prior to use, [5–4](#page-41-2), [5–38](#page-75-1) Ihave not listed in require clause prior to use, [5–11](#page-48-0), [5–37](#page-74-1) Illegal terminal element found in expression, [5–3](#page-40-1) Imap4flags not listed in require clause prior to addflag use, [5–3,](#page-40-2) [5–37](#page-74-2) Imap4flags not listed in require clause prior to hasflag use, [5–10,](#page-47-1) [5–37](#page-74-2) Imap4flags not listed in require clause prior to removeflag use, [5–7,](#page-44-2) [5–37](#page-74-2) Imap4flags not listed in require clause prior to setflag use, [5–8,](#page-45-1) [5–37](#page-74-2) Imap4flags not listed in require clause prior to use, [5–37](#page-74-2) Imap4flags not listed in require clause prior to use of flag action, [5–3](#page-40-2), [5–7](#page-44-2), [5–8](#page-45-1), [5–10](#page-47-1), [5–37](#page-74-2) Imap4flags not listed in require clause prior to use, fileinto :flags, [5–5](#page-42-2) Imap4flags not listed in require clause prior to use, keep :flags, [5–5](#page-42-3) Improperly terminated {} block, [5–3](#page-40-0) Improperly terminated {} structure, [5–64](#page-101-1) Index not listed in require clause prior to use, [5–15](#page-52-9), [5–23](#page-60-1) Invalid argument <argument-string> to setoperation, [5–18,](#page-55-0) [5–61](#page-98-3) Invalid argument <argument-string> to setreturn, [5–61](#page-98-2) Invalid destination charset name <string>, [5–62](#page-99-2) Invalid header field name in addheader, [5–25](#page-62-1) Invalid routine parameter list, [5–64](#page-101-0) Invalid source charset name <string>, [5–62](#page-99-2) Jettison cannot be combined with anything but discard, [5–22](#page-59-4) Jettison not listed in require clause prior to use, [5–18](#page-55-0), [5–22](#page-59-4) Keep cannot be combined with jettison, [5–22](#page-59-4) Keep cannot be combined with refuse, [5–29](#page-66-2) Keep cannot be combined with reject, [5–29](#page-66-2) Left hand side of assignment must be a variable, [5–2](#page-39-0) Loop is disabled, [5–52](#page-89-0) Maximum number of duplicate tests exceeded, [5–24](#page-61-3) Maximum number of duplicate tests exceeded, max\_duplicates MTA option, [39–226](#page-879-0), [39–231](#page-884-1) Memcache access has been disabled, [5–53](#page-90-0)

Memcache access has been disabled, enable\_sieve\_memcache MTA option, [39–229](#page-882-3) Memcache only allowed in system-level sieves, [5–53](#page-90-0) Memcache only allowed in system-level sieves, enable\_sieve\_memcache MTA option, [39–229](#page-882-4) Metermaid access has been disabled, [5–57](#page-94-0) MeterMaid access has been disabled, enable\_sieve\_metermaid MTA option, [39–229](#page-882-5) Metermaid only allowed in system-level sieves, [5–57](#page-94-0) Metermaid only allowed in system-level sieves, enable\_sieve\_metermaid MTA option, [39–229](#page-882-6) Mime not listed in require clause prior to use, [5–16](#page-53-0), [5–38](#page-75-2) Multiple :duplicate arguments given to adjustcounter, [5–50](#page-87-3) Multiple :zone/:originalzone arguments given to date, [5–24](#page-61-2) Multiple channel arguments given to adjustcounter, [5–50](#page-87-2) Multiple delay arguments to setnotify, [5–61](#page-98-2) Multiple failure arguments to setnotify, [5–61](#page-98-2) Multiple header arguments given to capture, [5–51](#page-88-1) Multiple success arguments to setnotify, [5–61](#page-98-2) Multiple type arguments given to capture, [5–51](#page-88-2) Multiple zone arguments given to currentdate test, [5–24](#page-61-2) Name too long for variable: <variable-name>, [5–47](#page-84-0) Nested routine definitions not allowed, [5–64](#page-101-1) Never combined with delay in setnotify, [5–61](#page-98-2) Never combined with failure in setnotify, [5–61](#page-98-2) Never combined with success in setnotify, [5–61](#page-98-2) No room in table for variable: <variablename>, [5–47](#page-84-1) No room in table for variable:, max\_variables MTA option, [39–227](#page-880-2) Nonotify specified in a non-system level sieve script, [5–18,](#page-55-0) [5–40](#page-77-0) Notify :from argument is not a valid address, [5–40](#page-77-1), [39–225](#page-878-0) Notify mailto: recipient is not a valid address, [5–40](#page-77-1), [39–225](#page-878-0) Notify/enotify not listed in require clause prior to notify use, [5–16](#page-53-0)

Notify/enotify not listed in require clause prior to use, [5–16](#page-53-0), [5–16](#page-53-0) Novacation specified in a non-system level sieve script, [5–18](#page-55-0), [5–44](#page-81-0) Only :contains and :is matches supported for body test, [5–21,](#page-58-1) [5–61](#page-98-4) Override not listed in require clause prior to use, [5–18](#page-55-0), [5–67](#page-104-0), [5–67](#page-104-1) Parameter <name> already declared, 5-64 Redirect cannot be combined with jettison, [5–22](#page-59-4), [5–40](#page-77-2) Redirect cannot be combined with refuse, [5–29](#page-66-2), [5–40](#page-77-2) Redirect cannot be combined with reject, [5–29](#page-66-2), [5–40](#page-77-2) Refuse not listed in require clause prior to use, [5–7](#page-44-3), [5–28](#page-65-0) Refuse specified in a non-system sieve script, MS 6.1, [5–28](#page-65-1) Regex not listed in require clause prior to use, [5–18](#page-55-0), [5–60](#page-97-0) Reject not listed in require clause prior to use, [5–7](#page-44-4), [5–28](#page-65-0) Relational not listed in require clause prior to use, [5–26](#page-63-4), [5–41](#page-78-4) Relational not listed in require clause prior to use with <test-name>, [5–41](#page-78-4) Relational not listed in require clause prior to use, :count, [5–15](#page-52-10) Relational not listed in require clause prior to use, :value, [5–16](#page-53-2) Resultant string is too long, [39–227](#page-880-1) Return can only be used inside a routine, [5–64](#page-101-2) Routine <name> <n> parameters exceeds 64 maximum, [5–64](#page-101-0) Setmtpriority specified in a non-system level sieve script, [5–18](#page-55-0), [5–62](#page-99-1) Setnotify "NEVER" argument cannot be combined with other values, [5–61](#page-98-2) Setnotify specified in a non-system level sieve script, [5–18,](#page-55-0) [5–61](#page-98-2) Setoperation specified in a non-system level sieve script, [5–18](#page-55-0), [5–61](#page-98-3) Setpriority specified in a non-system level sieve script, [5–18](#page-55-0), [5–62](#page-99-3) Setreturn specified in a non-system level sieve script, [5–18,](#page-55-0) [5–61](#page-98-2) Sieve counter index must be an integer, [5–50](#page-87-4) Sieve counter index out of range, [5–50](#page-87-4) Sieve variables have been disabled, max\_variables MTA option, [5–47](#page-84-1) Sieve variables have been disabled; <testaction> not possible, [5–16](#page-53-0)

Source charset name cannot be blank, [5–62](#page-99-2) Source charset name must be a string, [5–62](#page-99-2) Spamtest not listed in require clause prior to use, [5–12](#page-49-2), [5–42](#page-79-0) Spamtestplus not listed in require clause prior to use, [5–12](#page-49-3), [5–42](#page-79-0) Strongrandom specified in a non-system level sieve script, [5–18](#page-55-0) Sub has been disabled, [5–65](#page-102-1) Sub not followed by a valid unused routine name, [5–64](#page-101-1) Sub not followed by routine definition, [5–64](#page-101-1) Subaddress not listed in require clause prior to use, [5–21](#page-58-3), [5–26](#page-63-4), [5–43](#page-80-1) Subaddress not listed in require clause prior to use, :detail, [5–13](#page-50-1) Subaddress not listed in require clause prior to use, :user, [5–14](#page-51-1) Too few arguments given to adjustcounter, [5–50](#page-87-3) Too few arguments given to capture, [5–51](#page-88-0) Too many addheaders specified in user sieve, max\_addheaders MTA option, [5–25](#page-62-2), [39–225](#page-878-1) Too many addheaders specified, max\_addheaders MTA option, [39–225](#page-878-1) Too many addheaders specified, max\_addheaders MTA option MS 7.0.5 and earlier, [5–25](#page-62-2) Too many arguments given to adjustcounter, [5–50](#page-87-3) Too many arguments given to capture, [5–51](#page-88-0) Too many fileintos specified in user sieve, [5–5](#page-42-1), [5–37](#page-74-3) Too many fileintos specified, max\_fileintos MTA option, [39–226](#page-879-1) Too many notifys specified, [5–40](#page-77-3) Too many notifys specified, max\_notifys MTA option, [39–226](#page-879-2) Too many redirects specified, [5–40](#page-77-2) Too many redirects specified, max\_redirects MTA option, [39–226](#page-879-3) Too many vacations specified, max\_vacations MTA option, [5–44](#page-81-1), [5–45](#page-82-1), [39–227](#page-880-3) Unable to open memcache connection for vacation: <reason>, 5-45 Undefined function or variable "<name>" referenced, [5–2](#page-39-1) Unknown channel value '<name>' given to adjustcounter, [5–50](#page-87-5) Unknown comparator <comparator-name> given to <test-name>, [5–51](#page-88-3) Unknown function required:  $\langle$ name $\rangle$ , [5–2](#page-39-2) Unknown namespace <name> specified, [5–47](#page-84-2)

Unknown namespace specified in variable <name>, [5–47](#page-84-2) Unknown or illegal tagged argument: <tagname>, [5–3](#page-40-1) Unknown tag <string> given to adjustcounter, [5–50](#page-87-3) Unknown tag <string> given to capture, [5–51](#page-88-2) Unrecognized setnotify argument <string>, [5–61](#page-98-2) Vacation file <file-name> cannot be opened, [5–45](#page-82-2) Vacation not listed in require clause prior to use, [5–8](#page-45-2), [5–43](#page-80-2), [5–44](#page-81-2), [39–227](#page-880-4) Vacation specified in a system level sieve script, [5–8,](#page-45-2) [5–43,](#page-80-3) [5–46](#page-83-1) Vacation-seconds not listed in require clause prior to use, [5–9](#page-46-4), [5–43](#page-80-2), [5–44](#page-81-2), [39–227](#page-880-4) Value argument to importanceadjust must be a string, [5–52](#page-89-1) Variables not listed in require clause prior to string test use, [5–12](#page-49-4), [5–46](#page-83-2) Variables not listed in require clause prior to use, [5–46](#page-83-2) Variables not listed in require clause prior to use in <test-action-name>, [5–16](#page-53-0), [5–46](#page-83-2) Variables not listed in require clause prior to use of <test-action-name> action, [5–16,](#page-53-0) [5–46](#page-83-2) Variables not listed in require clause prior to use, set, [5–7](#page-44-5) Variables not listed in require clause prior to use, string, [5–12](#page-49-4) Virustest not listed in require clause prior to use, [5–12](#page-49-5), [5–42](#page-79-0) Zero :days and :noaddresses given to vacation, [5–44](#page-81-3) Zero :hours and :noaddresses given to vacation, [5–44](#page-81-3) Zero :seconds and :noaddresses given to vacation, [5–44](#page-81-3) Zone argument to currentdate test must be a string, [5–24](#page-61-2) Zone argument to date must be a string, [5–24](#page-61-2) {} block not allowed in this context, [5–3](#page-40-0) SMTP client-server loop detected, [33–128](#page-441-0) Too many mailboxes maxsearchmailboxes IMAP option, [21–4](#page-211-0) error\_text\_\* MTA options, [39–157](#page-810-0) error\_text\_accepted\_return\_address MTA option, [39–166](#page-819-0) error\_text\_access\_failure MTA option, [39–158](#page-811-1) error\_text\_alias\_auth MTA option, [39–158](#page-811-2) error\_text\_alias\_fileerror MTA option, [39–158](#page-811-3)

Effect of use\_permanent\_error MTA option, [39–169](#page-822-0) error\_text\_alias\_fileexist MTA option, [39–158](#page-811-4) Effect of use\_permanent\_error MTA option, [39–169](#page-822-0) error\_text\_alias\_locked MTA option, [39–158](#page-811-5) error\_text\_alias\_temp MTA option, [39–158](#page-811-6) error\_text\_block\_over MTA option, [39–159](#page-812-1) error\_text\_deleted\_group MTA option, [39–162](#page-815-3) error\_text\_deleted\_user MTA option, [39–162](#page-815-4) error\_text\_disabled\_alias MTA option, [39–161](#page-814-0) Effect of use\_temporary\_error MTA option, [39–169](#page-822-1) error\_text\_disabled\_group MTA option, [39–162](#page-815-5) error\_text\_disabled\_user MTA option, [39–161](#page-814-3) Effect of use\_temporary\_error MTA option, [39–169](#page-822-2) error\_text\_inactive\_group MTA option Effect of use\_permanent\_error MTA option, [39–169](#page-822-3) error\_text\_inactive\_user MTA option Effect of use\_permanent\_error MTA option, [39–169](#page-822-4) error\_text\_over\_quota MTA option Effect of use\_permanent\_error MTA option, [39–169](#page-822-5) error\_text\_recipient\_over MTA option Effect of use\_permanent\_error MTA option, [39–169](#page-822-6) recipientlimit channel option, [33–87](#page-400-1), [33–121](#page-434-0) error\_text\_spf\_\* MTA options spfmailfrom and spfrcptto channel options, [33–145](#page-458-0) error\_text\_still\_held MTA option Hold channel, [52–11](#page-1122-2) error\_text\_transaction\_limit\_exceeded MTA option transactionlimit channel option, [33–125](#page-438-2) error\_text\_unknown\_alias MTA option Effect of use\_temporary\_error MTA option, [39–169](#page-822-7) error\_text\_unknown\_host MTA option Effect of use\_temporary\_error MTA option, [39–169](#page-822-8) error\_text\_unknown\_user MTA option Effect of use\_temporary\_error MTA option, [39–170](#page-823-0) error\_text\_wrong\_account MTA option, [39–161](#page-814-4) checkrrvs channel option, [33–36](#page-349-2), [33–119](#page-432-3) error\_text\_wrong\_domain MTA option, [39–161](#page-814-5) checkrrvs channel option, [33–36](#page-349-3), [33–119](#page-432-4) errsendpost channel option, [33–94](#page-407-0), [47–1](#page-1016-1) errwarnpost channel option, [33–94,](#page-407-1) [47–1](#page-1016-1) esme\_address\_npi SMPP server option, [53–11](#page-1142-0)

esme\_address\_range SMPP server option, [53–11](#page-1142-1) esme\_address\_ton SMPP server option, [53–12](#page-1143-0) esme\_password SMPP server option, [53–12](#page-1143-1) esme\_system\_id SMPP server option, [53–12](#page-1143-2) esme\_system\_type SMPP server option, [53–12](#page-1143-3) eval\_ldapd Options domainallowed, [27–13](#page-254-2), [62–1](#page-1258-0) domainnotallowed, [27–13,](#page-254-8) [62–1](#page-1258-1) eval\_ldapd options, [62–1](#page-1258-2) Event log (NT) Notices generated by address access mapping tables, [44–9](#page-980-0) Exclamation point Alias file Comment line, [35–25](#page-532-1) Comment line in MTA configuration files comment\_chars MTA option, [39–171](#page-824-2) exclusive Message Store expirerule option, [16–19](#page-190-1) expandable\_default MTA option, [39–184](#page-837-2) expandchannel channel option, [33–58,](#page-371-0) [33–89,](#page-402-0) [33–103](#page-416-0), [33–113](#page-426-0) expandlimit channel option, [33–58](#page-371-0), [33–89](#page-402-0), [33–103](#page-416-0), [33–113](#page-426-0), [52–18](#page-1129-0) expiresieve Message Store option, [16–13](#page-184-2) expirestart Message Store deleted option, [16–26](#page-197-2) expirysource channel option, [33–68,](#page-381-2) [33–105](#page-418-0) expirytime logfile option, [7–19](#page-140-1) explicitsaslexternal channel option, [33–151](#page-464-0) exploglevel Message Store expire option, [16–18](#page-189-1) expnallow channel option, [33–126](#page-439-1) expndefault channel option, [33–126](#page-439-1) expndisable channel option, [33–126](#page-439-1) exproute channel option, [33–38](#page-351-0) exproute\_forward MTA option, [39–57](#page-710-0) exproute\_forward MTA option exproute channel option, [33–38](#page-351-1) expungemsg notifytarget option, [24–6](#page-233-3) expungesynclevel Message Store option, [16–6](#page-177-1) External filtering context MTA options, [39–170](#page-823-1) externalidentity channel option, [33–146](#page-459-0) extldap: URLs Example, [36–15](#page-584-0) MTA URL types, [1–4](#page-11-1) extldaps: URLs MTA URL types, [1–4](#page-11-1) extrauserldapattrs MSHTTP option, [29–8](#page-283-2) extra\_capabilities IMAP option, [21–7](#page-214-6)

#### **F**

failovertimeout submitproxy option, [27–15](#page-256-2) failovertimeout vdomain option, [27–15](#page-256-2) fdirectory MTA option, [39–172](#page-825-6)
file: URLs Example in memberURL attribute's value, [36–10](#page-579-0) MTA URL types, [1–4](#page-11-0) fileinto channel option, [33–110](#page-423-0) ims-ms channels, [33–110,](#page-423-1) [51–1](#page-1104-0) LMTP client (tcp\_lmtpcs\*) channels, [33–111](#page-424-0) Subaddresses in addresses, [33–110](#page-423-1) FILEINTO ims-ms-channel-specific option fileinto channel option, [33–111](#page-424-1) Subaddresses in addresses, [35–45](#page-552-0) filemode logfile option, [7–19](#page-140-0) Files \$SERVERROOT/data/queue/tcp\_\*/spool/\*.datafailed, [49–33](#page-1078-0) \*.data-failed, [49–26](#page-1071-0), [49–33](#page-1078-0) F modifier in MTA connection transaction log entry, [55–9](#page-1178-0) Access to umask Message Store option, [16–13](#page-184-0) aliasesdb, [40–7](#page-934-0) alias\_file imta\_alias\_file, [40–6](#page-933-0) charsets.txt, [38–18,](#page-641-0) [53–5](#page-1136-0) Character set names, [33–52](#page-365-0) charset\_data chbuild utility, [58–9](#page-1214-0) imta\_charset\_data, [40–6](#page-933-1) check\_memcache.so, [37–24](#page-615-0) check\_metermaid.so, [37–27](#page-618-0) command\_data imta\_command\_data, [40–5](#page-932-0) config.xml, [1](#page-6-0) imta\_xml\_config\_file, [40–5](#page-932-1) config\_data imta\_config\_data, [40–6](#page-933-2) connection.log, [40–7](#page-934-1) connection.log\* separate\_connection\_log MTA option, [39–270](#page-923-0) connection.log\_current, [40–7](#page-934-2) connection.log\_yesterday, [40–7](#page-934-3) conversions, [38–1,](#page-624-0) [40–9](#page-936-0) Legacy configuration, [39–69](#page-722-0) countries.txt ldap\_preferred\_country MTA option, [39–119](#page-772-0) Creation of filemode logfile option, [7–19](#page-140-0) osync MTA option, [39–174](#page-827-0) umask Message Store option, [16–13](#page-184-0) daily\_cleanup, [39–271](#page-924-0) disposition\_\*.txt, [47–18](#page-1033-0) disposition\_deleted.txt Example, [47–20](#page-1035-0) disposition\_dispatched.txt

Example, [47–20](#page-1035-1) disposition\_option.opt, [47–18](#page-1033-0), [47–20](#page-1035-2) disposition\_prefix.txt Example, [47–20](#page-1035-3) disposition\_suffix.txt Example, [47–20](#page-1035-4) dns\_verify.so, [37–28](#page-619-0) domaindb, [40–8](#page-935-0) Format MTA options, [39–170](#page-823-0) forward.txt, [40–7](#page-934-4) forwarddb, [40–8](#page-935-1) general.txt, [40–7](#page-934-5) generaldb, [40–8](#page-935-2) hold\_list, [40–9](#page-936-1) imapcmd logcommands IMAP option, [21–4](#page-211-0) imta Debugging, [33–86](#page-399-0) ims-ms channel debugging, [51–7,](#page-1110-0) [51–7](#page-1110-1) loglevel MTA option, [39–72](#page-725-0), [49–16](#page-1061-0) imta.cnf imta\_config\_file, [40–5](#page-932-2) imta.filter, [40–5](#page-932-3) -system\_filter switch of test -rewrite utility, [58–38](#page-1243-0) Legacy configuration, [39–223](#page-876-0) Sieve hierarchy, [5–65](#page-102-0) imta\_alias\_file, [40–6](#page-933-0) imta\_charset\_data, [40–6](#page-933-1) imta\_command\_data, [40–5](#page-932-0) imta\_config\_data, [40–6](#page-933-2) imta\_config\_file, [40–5](#page-932-2) imta\_primary\_log, [40–6](#page-933-3) IMTA\_ROOT:data/sms\_gateway\_cache, [53–3](#page-1134-0) imta\_secondary\_log, [40–6](#page-933-4) imta\_tertiary\_log, [40–7](#page-934-6) imta\_xml\_config\_file, [40–5](#page-932-1) internet.rules, [34–10](#page-481-0) error\_text\_unknown\_host MTA option, [39–158](#page-811-0) New rewrite rule consults tlds.txt, [34–13](#page-484-0) Used in past instead of . match-all rewrite rule, [34–13](#page-484-1) job\_controller.cnf, [42–10](#page-961-0) job\_controller.log-\*, [58–8](#page-1213-0) debug Job Controller option, [7–22](#page-143-0), [42–10](#page-961-1) libimtamap.so, [40–9](#page-936-2) libimtautil.so, [40–9](#page-936-3) Log files Access to, umask Message Store option, [16–13](#page-184-0) mail.log imta\_tertiary\_log, [40–7](#page-934-6)

mail.log\* separate\_connection\_log MTA option, [39–270](#page-923-0) mail.log\_current imta\_primary\_log, [40–6](#page-933-3) mail.log\_yesterday imta\_secondary\_log, [40–6](#page-933-4) mappings, [40–9](#page-936-4) Legacy configuration, [38–2](#page-625-0) mappings.locale, [47–21](#page-1036-0) DISPOSITION\_LANGUAGE mapping table, [47–17](#page-1032-0) maximum.dat cnbuild utility, [58–15](#page-1220-0) maximum\_charset.dat chbuild utility, [58–10](#page-1215-0) msgtrace, [23–1](#page-226-0), [33–86](#page-399-1) Debugging, [33–86](#page-399-0) ims-ms channel debugging, [51–6,](#page-1109-0) [51–7](#page-1110-0) mtasdkhdr.h, [33–156](#page-469-0) name\_content.dat, [40–7](#page-934-7) nsswitch.conf, [33–137](#page-450-0) option.dat delivery\_options MTA option, [39–95](#page-748-0) imta\_option\_file MTA Tailor option, [40–5](#page-932-4) option\_charset.dat, [40–9](#page-936-5) chbuild utility, [58–10](#page-1215-0) pmdf.cld imta\_command\_data MTA tailor option, [40–6](#page-933-5) pmdf\_err.h, [38–15](#page-638-0) restricted.cnf, [1,](#page-6-0) [40–10](#page-937-0) group, imta\_world\_group old Tailor option, [40–10](#page-937-1) noprivuser, imta\_user\_username MTA tailor option, [40–10](#page-937-2) pipeuser option, [33–62](#page-375-0), [33–107](#page-420-0) user option, [7–11](#page-132-0) user option, Defragment database sharing over NFS, [52–6](#page-1117-0) user option, Vacation response file sharing over NFS, [39–67](#page-720-0) user, imta\_user MTA tailor option, [40–10](#page-937-3) return templates notary\_quote MTA option, [39–174,](#page-827-1) [39–214](#page-867-0) return\_\*.\*, [47–9](#page-1024-0) return\_\*.txt, [47–10](#page-1025-0) return\_bounced.txt Example, [47–12](#page-1027-0) return\_capture.txt Example, [47–12](#page-1027-1) return\_deferred.txt Example, [47–12](#page-1027-2) return\_delayed.txt Example, [47–12](#page-1027-3)

return\_delivered.txt Example, [47–13](#page-1028-0) return\_error.txt Example, [47–13](#page-1028-1) Sieve syntax error, [39–227,](#page-880-0) [39–227](#page-880-1) return\_failed.txt Example, [47–13](#page-1028-2) return\_forwarded.txt Example, [47–13](#page-1028-3) return\_header.opt, [47–10](#page-1025-1) Example, [47–10](#page-1025-2) MDN generation, [47–18](#page-1033-0) return\_option.opt, [47–13](#page-1028-4) MDN generation, [47–18](#page-1033-0) return\_prefix.txt, [47–12](#page-1027-4) return\_suffix.txt Example, [47–13](#page-1028-5) return\_timedout.txt Example, [47–13](#page-1028-6) reverse.txt, [40–7](#page-934-8) reversedb, [40–8](#page-935-3) security.cnf, [40–10](#page-937-4) sslpassword.conf, [13–1](#page-164-0) ssrdb, [40–8](#page-935-4) sysexits.h Pipe channel, [52–13](#page-1124-0) test\_smtp\_master, [52–9](#page-1120-0) test\_smtp\_slave, [52–9](#page-1120-0) tlds.txt, [34–10,](#page-481-0) [34–32](#page-503-0) Consulted by rewrite rule in internet.rules, [34–13](#page-484-0) error\_text\_unknown\_host MTA option, [39–158](#page-811-0) Fetching from IANA, [34–32](#page-503-1) Updating, chbuild utility, [58–9](#page-1214-0) Use chbuild rather than cnbuild, [58–15](#page-1220-1) umask Message Store option, [16–13](#page-184-0) vdmap.cfg, [27–30](#page-271-0) Writing of fsync MTA option, [39–172](#page-825-0) filesperjob channel option, [33–99](#page-412-0) file\_member\_size MTA option, [39–178](#page-831-0) filter channel option, [33–109](#page-422-0) Sieve hierarchy, [5–65](#page-102-0) filtercomps Base certmap option, [7–23](#page-144-0) filtercomps certmap option, [7–23](#page-144-0) filterhiddenmailinglists MSHTTP option, [29–4](#page-279-0) filterurl base option, [7–8](#page-129-0) filter\_cache\_size MTA option, [39–228](#page-881-0) filter\_cache\_timeout MTA option, [39–228](#page-881-0) filter\_debug MTA option, [39–74,](#page-727-0) [39–231](#page-884-0) filter\_discard channel, [52–7](#page-1118-0) log\_username field in transaction entries, [39–269](#page-922-0)

Retrieving messages from, [52–8](#page-1119-0) finalcheckpoint Message Store option, [16–6](#page-177-0) firstwarn pwexpirealert option, [21–13](#page-220-0) fixinternaldate IMAP option, [21–3](#page-210-0) fixsyntaxerrors channel option, [33–68](#page-381-0) flagname Message Store messagetype mtindex option, [16–22](#page-193-0) flagtransfer channel option, [33–108,](#page-421-0) [33–123](#page-436-0) Previously discarded message flag, [52–9](#page-1120-1) flushinterval logfile option, [7–19](#page-140-1) folderlockcount Message Store option, [16–11](#page-182-0) folderpattern Message Store expirerule option, [16–19](#page-190-0) Folders Delivery to fileinto channel option, [33–110](#page-423-0) FILEINTO ims-ms-channel-specific option, [51–6](#page-1109-1) FILEINTO ims-ms-channel-specific option, Interaction with fileinto channel option, [33–111](#page-424-1) Sieve filter fileinto, [5–1](#page-38-0) Subaddress, [33–42](#page-355-0) Subaddress, deliveryflags channel option, [33–108](#page-421-1), [33–123](#page-436-1) Subaddresses, In aliases, [35–44](#page-551-0) Expiring messages from folderpattern expirerule option, [16–19](#page-190-0) foldersizebytes expirerule option, [16–19](#page-190-1) folderlockcount Message Store option, [16–11](#page-182-0) Hidden ensureownerrights Message Store option, [16–6](#page-177-1) maxfolders Message Store option, [16–6](#page-177-2) Maximum messages per maxmessages Message Store option, [16–7](#page-178-0) Pinned pin Message Store option, [16–7](#page-178-1) privatesharedfolders Message Store options, [16–25](#page-196-0) publicsharedfolders Message Store options, [16–25](#page-196-1) Shared listimplicit Message Store option, [16–6](#page-177-3) Private, restrictanyone Message Store privatesharedfolders option, [16–25](#page-196-2) Private, restrictdomain Message Store privatesharedfolders option, [16–25](#page-196-3) publicsharedfolders Message Store option, [16–25](#page-196-4) sharedfolders Message Store option, [16–8](#page-179-0) shareflags Message Store privatesharedfolders option, [16–25](#page-196-5)

Undeletable pin Message Store option, [16–7](#page-178-1) foldersizebytes Message Store expirerule option, [16–19](#page-190-1) folderurl base option, [7–8](#page-129-1) forcenbsptospace MSHTTP option, [29–4](#page-279-1) forcetelemetry icapservice option, [32–1](#page-310-0) forcetelemetry IMAP option, [21–11](#page-218-0) forcetelemetry MSHTTP option, [29–12](#page-287-0) forcetelemetry POP option, [22–3](#page-224-0) foreground sms\_gateway option, [53–3](#page-1134-1) form\_names MTA option, [39–272](#page-925-0) Forward database, [35–61](#page-568-0) comment\_chars MTA option, [39–171](#page-824-0) Consulted after FORWARD mapping table, [35–60](#page-567-0) forward\_database\_url MTA option, [39–203](#page-856-0) forward\_data\_size MTA option, [39–178](#page-831-1) MTA options comment\_chars, [39–171](#page-824-0) forward\_data\_size, [39–178](#page-831-1) string\_pool\_size\_3, [39–181](#page-834-0) use\_text\_databases, [39–175](#page-828-0) Source specific entries, [35–61](#page-568-1) string\_pool\_size\_3 MTA option, [39–181](#page-834-0) use\_text\_databases MTA option, [39–175](#page-828-0) forwardcheckdelete channel option, [33–138](#page-451-0) forwardchecknone channel option, [33–138](#page-451-0) forwardchecktag channel option, [33–138](#page-451-0) Forwarding Testing of test -rewrite utility, [58–28](#page-1233-0) forward\_database\_url MTA option, [39–203](#page-856-0) forward\_data\_size MTA option, [39–178](#page-831-1) from\_domain gateway\_profile option, [53–5](#page-1136-1) fsync MTA option, [39–172](#page-825-0) fullfromheader MSHTTP option, [29–8](#page-283-0) futurerelease channel option, [33–104](#page-417-0), [33–126](#page-439-0)

## **G**

General database, [37–20](#page-611-0) Backslash quoting In-memory format, [37–20](#page-611-1) Callout from mapping tables Example, [37–19](#page-610-0) Performance, [37–18](#page-609-0) Callout from rewrite rules, [34–24](#page-495-0) Comment lines In-memory format, [37–21](#page-612-0) comment\_chars MTA option, [39–171](#page-824-0) Examples Sieve external list, [5–34](#page-71-0) File protection of

Rewrite rule callout, [34–25](#page-496-0) general\_database\_url MTA option, [39–203](#page-856-1) general\_data\_size MTA option, [39–178](#page-831-2) Mapping table lookups, [37–16](#page-607-0) MTA options comment\_chars, [37–21,](#page-612-0) [39–171](#page-824-0) general\_data\_size, [37–21](#page-612-1), [39–178](#page-831-2) string\_pool\_size\_3, [37–21](#page-612-1), [39–181](#page-834-0) use\_text\_databases, [39–175](#page-828-0) Rewrite rule substitution, [34–24](#page-495-0) Spaces in key or value In-memory format, [37–20](#page-611-1) On-disk crdb format, [37–21](#page-612-2) string\_pool\_size\_3 MTA option, [39–181](#page-834-0) TAB character Converted to space, In-memory format, [37–20](#page-611-2) On-disk crdb format, [37–21](#page-612-2) use\_text\_databases MTA option, [39–175](#page-828-0) general\_database\_url MTA option, [39–203](#page-856-1) general\_data\_size MTA option, [39–178](#page-831-2) General database, [37–21](#page-612-1) generatemessagehash channel option, [33–90](#page-403-0) vnd.oracle.message-hash Sieve environment item, [5–15](#page-52-0) generatereceivedheader MSHTTP option, [29–5](#page-280-0) Generic SMTP channels, [52–9](#page-1120-0) Grey-listing Sieve metermaid :greylisting operation, [5–59](#page-96-0) group\_dn\_template MTA option, [39–96](#page-749-0) Mailing list membership, [36–10](#page-579-1) gzipattach MSHTTP option, [29–6](#page-281-0) gzipdynamic MSHTTP option, [29–6](#page-281-1) gzipstatic MSHTTP option, [29–6](#page-281-2)

## **H**

has\_plain\_passwords auth option, [12–1](#page-160-0) Header A1-Format: IN-A1-FORMAT conversion entry parameter, [38–9](#page-632-0) OUT-A1-FORMAT conversion entry parameter, [38–10](#page-633-0) A1-Type: IN-A1-TYPE conversion entry parameter, [38–9](#page-632-1) OUT-A1-TYPE conversion entry parameter, [38–10](#page-633-1) Accept-language: DISPOSITION\_LANGUAGE mapping table probe, [47–17](#page-1032-1) language channel option, [33–72](#page-385-0), [33–96](#page-409-0) ldap\_spare\_4, ldap\_spare\_5, ldap\_spare\_6 values, [39–125](#page-778-0)

NOTIFICATION\_LANGUAGE mapping table probe, [47–9](#page-1024-1) Vacation message, Choice of body text, [39–127](#page-780-0), [39–128](#page-781-0) Vacation message, Choice of Subject:, [39–127](#page-780-1) Adding of ADD header trimming option, [33–156](#page-469-1) addheader Sieve action, [5–25](#page-62-0) FILL header trimming option, [33–156](#page-469-2) ldap\_add\_header MTA option, [39–139](#page-792-0) spamfilter\*\_includeheaders MTA option, [39–238](#page-891-0) spamfilter\*\_received MTA option, [39–239](#page-892-0) spamfilter\*\_returnpath MTA option, [39–239](#page-892-1) Via address access mapping tables, [44–9](#page-980-0) alias\_header\_addition alias option, [35–15](#page-522-0) alias\_header\_trim alias option, [35–15](#page-522-0) Approved: alias\_password alias option, [35–20](#page-527-0) ldap\_auth\_password MTA option, [39–133](#page-786-0) Mass mailings, [36–20](#page-589-0) mgrpBroadcasterPolicy LDAP attriobute, [39–108](#page-761-0) Moderated mailing list example, [36–5](#page-574-0) PASSWORD alias file named parameter, [35–37](#page-544-0) Password-protected mailing lists, [36–3](#page-572-0) Authentication-results: Sieve filter test on, [5–51](#page-88-0) Auto-submitted: deleteheader Sieve action cannot delete, [5–4](#page-41-0) Values other than "no" disables sending back a vacation message, [5–45](#page-82-0) Auto-Submitted: MDNs, [47–18](#page-1033-1) Bcc: Blank, missingrecipientpolicy channel option, [33–39](#page-352-0), [33–74](#page-387-0) Blank, missing\_recipient\_policy MTA option, [39–59](#page-712-0) Generated when original message had no recipient header lines, [39–58](#page-711-0) message\_hash\_fields MTA option, [54–19](#page-1164-0) passsyntaxerrors channel option, [33–68](#page-381-1) Use in Axs:One archiving, userheaderecipients Message Store archive option, [16–15](#page-186-0) Buffer overruns Content-disposition: parameters, [33–49](#page-362-0) Content-type: parameters, [33–49](#page-362-0) Cc: dropblank channel option, [33–68](#page-381-2) message\_hash\_fields MTA option, [54–19](#page-1164-0)

passsyntaxerrors channel option, [33–68](#page-381-1) Use in Axs:One archiving, userheaderecipients Message Store archive option, [16–15](#page-186-0) Client-ip:, [57–3](#page-1204-0) Comment strings, [33–65](#page-378-0), [35–55](#page-562-0) mail\_off MTA option, [39–185](#page-838-0) Content-annotation: OVERRIDE-HEADER-FILE conversion entry parameter, [38–15](#page-638-1) Content-comments: OVERRIDE-HEADER-FILE conversion entry parameter, [38–15](#page-638-1) Content-description: IN-DESCRIPTION conversion entry parameter, [38–9](#page-632-2) IN-DISPOSITION conversion entry parameter, [38–9](#page-632-3) message\_hash\_fields MTA option, [54–19](#page-1164-0) OVERRIDE-HEADER-FILE conversion entry parameter, [38–15](#page-638-1) Content-Description: OUT-DESCRIPTION conversion entry parameter, [38–10](#page-633-2) Content-disposition: Buffer overruns, [33–49](#page-362-0) FILENAME parameter length limit, [33–49](#page-362-0) msexchange channel option, [33–49,](#page-362-1) [33–130,](#page-443-0) [33–152](#page-465-0) nameparameterlengthlimit channel option, [33–49](#page-362-0) OVERRIDE-HEADER-FILE conversion entry parameter, [38–15](#page-638-1) Parameter length limits, [33–49](#page-362-0) Parameter length limits, RFC 2231 segmentation of long values, [33–50](#page-363-0), [33–54](#page-367-0) parameterlengthlimit channel option, [33–49](#page-362-0) Content-Disposition: OUT-DISPOSITION conversion entry parameter, [38–10](#page-633-3) Parameters, DPARAMETER-COPY-n conversion entry parameters, [38–10](#page-633-4) Parameters, DPARAMETER-SYMBOL-n conversion entry parameters, [38–10](#page-633-5) Parameters, IN-DPARAMETER-DEFAULT-n conversion entry parameters, [38–9](#page-632-4) Parameters, IN-DPARAMETER-NAME-n conversion entry parameters, [38–9](#page-632-5) Parameters, IN-DPARAMETER-VALUE-n conversion entry parameters, [38–9](#page-632-6) Parameters, OUT-DPARAMETER-NAME-n conversion entry parameters, [38–11](#page-634-0)

Parameters, OUT-DPARAMETER-VALUE-n conversion entry parameters, [38–11](#page-634-1) Content-id: message\_hash\_fields MTA option, [54–19](#page-1164-0) OVERRIDE-HEADER-FILE conversion entry parameter, [38–15](#page-638-1) Content-language: CHARSET-CONVERSION mapping table, [38–19](#page-642-0) IN-LANGUAGE conversion entry parameter, [38–9](#page-632-7) OUT-LANGUAGE conversion entry parameter, [38–11](#page-634-2) OVERRIDE-HEADER-FILE conversion entry parameter, [38–15](#page-638-1) return\_prefix.txt, [47–12](#page-1027-4) See RFC 3066 (Tags for the Identification of Languages), [47–9](#page-1024-1) Content-mode: OVERRIDE-HEADER-FILE conversion entry parameter, [38–15](#page-638-1) Content-transfer-encoding: ignoremessageencoding channel option, [33–46](#page-359-0) ignoremultipartencoding channel option, [33–46](#page-359-0) IN-ENCODING conversion entry parameter, [38–9](#page-632-8) interpretmessageencoding channel option, [33–46](#page-359-0) interpretmultipartencoding channel option, [33–46](#page-359-0) OUT-ENCODING conversion entry parameter, [38–11](#page-634-3) OVERRIDE-HEADER-FILE conversion entry parameter, [38–15](#page-638-1) Content-type: application/batch-smtp, [50–3](#page-1102-0) Buffer overruns, [33–49](#page-362-0) Charset labelling forces addition of, [33–52](#page-365-1) charset parameter, [33–52](#page-365-2), [38–16](#page-639-0) IN-SUBTYPE conversion entry parameter, [38–9](#page-632-9) IN-TYPE conversion entry parameter, [38–9](#page-632-10) Inspected by conversion channel, [38–7](#page-630-0) Message Store message typing, header Message Store messagetype option, [16–20](#page-191-0), [16–21](#page-192-0) message/partial, [33–48](#page-361-0) message/partial, defragment channel option, [33–46](#page-359-1) message/partial, Defragmentation channel, [52–3](#page-1114-0)

message\_hash\_fields MTA option, [54–19](#page-1164-0) multipart/report, DSNs, [47–1](#page-1016-0) multipart/report, MDNs, [47–1](#page-1016-1) NAME parameter length limit, [33–49](#page-362-0) nameparameterlengthlimit channel option, [33–49](#page-362-0) OUT-SUBTYPE conversion entry parameter, [38–11](#page-634-4) OUT-TYPE conversion entry parameter, [38–11](#page-634-5) OVERRIDE-HEADER-FILE conversion entry parameter, [38–15](#page-638-1) Parameter length limits, [33–49](#page-362-0) Parameter length limits, RFC 2231 segmentation of long values, [33–50](#page-363-0), [33–54](#page-367-0) parameterlengthlimit channel option, [33–49](#page-362-0) Parameters, OUT-PARAMETER-NAME-n conversion entry parameters, [38–11](#page-634-6) Parameters, OUT-PARAMETER-VALUE-n conversion entry parameters, [38–11](#page-634-7) Parameters, PARAMETER-COPY-n conversion entry parameters, [38–11](#page-634-8) Parameters, PARAMETER-SYMBOL-\* conversion entry parameters, [38–10](#page-633-6) text/calendar, msexchange channel option, [33–49](#page-362-1), [33–130](#page-443-0), [33–152](#page-465-0) Content-Type: Parameters, IN-PARAMETER-DEFAULT-n conversion entry parameters, [38–9](#page-632-11) Parameters, IN-PARAMETER-NAME-n conversion entry parameters, [38–9](#page-632-12) Parameters, IN-PARAMETER-VALUE-n conversion entry parameters, [38–9](#page-632-13) Date-warning:, [33–120](#page-433-0) Not generated with SMTP SUBMIT, [33–119](#page-432-0) received\_domain MTA option, [39–222](#page-875-0) Date: Absence ignored in passthrough mode, [33–120](#page-433-1) Axs:One PostedDate, [16–15](#page-186-1) Day of the week, [33–66](#page-379-0) DSN human-readable part, [47–10](#page-1025-2) Format of date, [33–66](#page-379-1) Not required with SMTP SUBMIT, [33–119](#page-432-0) Required in relay mode, [33–120](#page-433-2) Tests on, See also Sieve filters, date extension, [5–23](#page-60-0) Used for date archiving, [45–9](#page-1000-0) usesentdate MSHTTP option, [29–6](#page-281-3) Deferred-delivery:, [33–102,](#page-415-0) [33–102](#page-415-0) alias\_deferred alias option, [35–12](#page-519-0) alias\_deferred\_list alias option, [35–12](#page-519-0) alias\_deferred\_mapping alias option, [35–12](#page-519-0)

Compared to FUTURERELEASE, [49–12](#page-1057-0) Compared to FUTURERELEASE SMTP extension, [33–103](#page-416-0) Compared with futurerelease, [33–104](#page-417-1), [33–127](#page-440-0) Compared with futurerelease functionality, [33–104](#page-417-0), [33–126](#page-439-0) DEFERRED named alias file parameter, [35–31](#page-538-0) DEFERRED\_LIST named alias file parameter, [35–31](#page-538-0) DEFERRED\_MAPPING named alias file parameter, [35–31](#page-538-0) Defragment-failed:, [52–5](#page-1116-0) Detecting end of, [33–73](#page-386-0) Disposition-notification-to:, [47–1](#page-1016-1) DKIM-Signature: destinationdkim\* channel options, [33–56](#page-369-0) dkim\* channel options, [33–56](#page-369-1) dkim\_ignore\_domains MTA option, [39–154](#page-807-0) dkim\_preserve\_domains MTA option, [39–155](#page-808-0), [39–155](#page-808-0) dkim\_remove\_domains MTA option, [39–155,](#page-808-1) [39–155](#page-808-1) MTA options, [39–154](#page-807-1) Encoding: ignoreencoding channel option, [33–46](#page-359-0) interpretencoding channel option, [33–46](#page-359-0) envelopetunnel channel option, [33–68](#page-381-3) Errors-to: error-return-address alias file positional parameter, [35–14](#page-521-0) Expires: Defined in RFC 2156 (MIXER) to replace Expiry-date:, [33–68,](#page-381-4) [33–105](#page-418-0) Expiry-date: alias\_expiry alias option, [35–15](#page-522-1) Defined in RFC 1327 (Mapping between X.400 and RFC 822), [33–68,](#page-381-4) [33–105](#page-418-0) EXPIRY alias file named parameter, [35–33](#page-540-0) expirysource channel option, [33–68,](#page-381-4) [33–105](#page-418-0) Fixup of passthrough/relay/submit channel options, [33–119](#page-432-1) Sieve setoperation does not affect, [5–62](#page-99-0) Folding of headerfold\* channel options, [33–69](#page-382-0) headerlinelength channel option, [33–69](#page-382-0) LINELENGTH header trimming option, [33–157](#page-470-0) From: authrewrite channel option, [33–32,](#page-345-0) [33–63,](#page-376-0) [33–147](#page-460-0) AUTH\_REWERITE mapping table, [33–33,](#page-346-0) [33–65](#page-378-1), [33–148](#page-461-0)

AUTH\_REWRITE mapping table probe, [33–32](#page-345-1), [33–64](#page-377-0), [33–148](#page-461-1) DSN human-readable part, [47–10](#page-1025-2) fullfromheader MSHTTP option, [29–8](#page-283-0) MDNs, RETURN\_PERSONAL option in disposition\_option.opt, [47–21](#page-1036-1) message\_hash\_fields MTA option, [54–19](#page-1164-0) Fruit-of-the-day-warning: fruits\_size MTA option, [39–178](#page-831-3) Fruit-of-the-day: Example Sieve test on, [5–64](#page-101-0) HTAB character headerfoldpreserve channel option, [33–70](#page-383-0) Importance: alias\_importance alias option, [35–17](#page-524-0) Contrasted with Priority:, [42–5](#page-956-0) IMPORTANCE alias file named parameter, [35–35](#page-542-0) Mass mailings, [36–9](#page-578-0) Relabelling from X-Priority:, [33–158](#page-471-0) Label alignment, [33–69](#page-382-0) Line folding FOLDITEMS header trimming option, [33–157](#page-470-1) Line wrapping MIME parameter segmentation, [33–50,](#page-363-0) [33–54](#page-367-0) List-\*: Adding via mgrpAddHeader group LDAP attribute, [39–139](#page-792-1) Nested list definitions, [36–19](#page-588-0) List-Archive:, [35–16](#page-523-0), [35–34](#page-541-0) Disables sending back a vacation message, [5–45](#page-82-0) List-Help:, [35–16](#page-523-0), [35–34](#page-541-0) Disables sending back a vacation message, [5–45](#page-82-0) List-id: Disables sending back a vacation message, [5–45](#page-82-0) List-Owner:, [35–16](#page-523-0), [35–34](#page-541-0) Disables sending back a vacation message, [5–45](#page-82-0) List-Post:, [35–16](#page-523-0), [35–34](#page-541-0) Disables sending back a vacation message, [5–45](#page-82-0) List-Subscribe:, [35–16,](#page-523-0) [35–34](#page-541-0) Disables sending back a vacation message, [5–45](#page-82-0) List-Unsubscribe:, [35–16,](#page-523-0) [35–34](#page-541-0) Disables sending back a vacation message, [5–45](#page-82-0) Logging in MTA transaction log log\_header MTA option, [39–261](#page-914-0) transactionlog Sieve action, [39–232](#page-885-0), [39–269](#page-922-1)

Maximum length of total in message headercut channel option, [33–69](#page-382-1) headerlimit channel option, [33–71](#page-384-0) Message-Context: Message Store message typing, header Message Store messagetype option, [16–20](#page-191-0) OUT-MESSAGE-CONTEXT conversion entry parameter, [38–11](#page-634-9) Message-context: IN-MESSAGE-CONTEXT conversion entry parameter, [38–9](#page-632-14) Message-hash:, [33–90](#page-403-0) Message-id: -identifiers switch of test -rewrite utility, [58–35](#page-1240-0) Altering via REVERSE mapping, [57–3](#page-1204-1) Default for duplicate Sieve test, [5–25](#page-62-1) DSN human-readable part, [47–10](#page-1025-2) id\_domain MTA option, [39–221](#page-874-0) message\_hash\_fields MTA option, [54–19](#page-1164-0) Modification of, [39–63](#page-716-0), [39–200](#page-853-0) Modifying internal names in, [57–2](#page-1203-0) MTA options, [39–220](#page-873-0) passsyntaxerrors channel option, [33–68](#page-381-1) message\_hash\_fields MTA option, [39–204](#page-857-0) Mime-version: Charset labelling forces addition of, [33–52](#page-365-1) MR-Received: max\_mr\_received\_lines MTA option, [39–221](#page-874-1) max\_total\_received\_lines MTA option, [39–222](#page-875-1) MT-Priority: envelopetunnel channel option, [33–68](#page-381-5) Original-recipient: addreturnpath channel option, [33–63](#page-376-1) Defined in RFC 2298 (Message Disposition Notifications), [33–63](#page-376-1) Personal names (RFC 822 phrases), [35–55](#page-562-0) \*personal\* channel options, [33–41,](#page-354-0) [33–76](#page-389-0) ldap\_personal\_name MTA option, [39–120](#page-773-0) Postmaster, return\_personal MTA option, [39–216](#page-869-0) Position vis-à-vis message body header\* channel options, [33–69](#page-382-2) Precedence: alias\_precedence alias option, [35–17](#page-524-0) Contrasted with Priority:, [42–5](#page-956-0) PRECEDENCE alias file named parameter, [35–35](#page-542-0) use\_precedence MTA option, [39–217](#page-870-0) Preferred-language: DISPOSITION\_LANGUAGE mapping table probe, [47–17](#page-1032-1) language channel option, [33–72](#page-385-0), [33–96](#page-409-0)

NOTIFICATION\_LANGUAGE mapping table probe, [47–9](#page-1024-1) Vacation message, Choice of body text, [39–127](#page-780-0) Vacation message, Choice of Subject:, [39–127](#page-780-1) Priority: \*after channel options, [33–100](#page-413-0) \*backoff channel options, [33–101](#page-414-0) alias\_priority alias option, [35–17](#page-524-0) Defined in RFC 2156 (MIXER: Mapping between X.400 and RFC 822/MIME), [42–5](#page-956-1) Delay in delivery attempt, [33–100](#page-413-0) Effect on delivery retry frequency, [33–101](#page-414-1) Effect on MTA processing, [42–2](#page-953-0), [42–5](#page-956-1) Effect on timing of generation of notification messages, [33–97](#page-410-0) Frequency of delivery reattempts, [33–101](#page-414-0) Job Controller delivery execution window, [42–16](#page-967-0) Job Controller handling, [42–5](#page-956-1) log\_priority MTA option, [39–265](#page-918-0) Mass mailings, [36–9](#page-578-0) Overridden by MT-PRIORITY, [39–219](#page-872-0) Overridden by MT-PRIORITY, log\_mtpriority MTA option, [39–264](#page-917-0) Overridden via setpriority Sieve action, [5–62](#page-99-1) PRIORITY alias file named parameter, [35–35](#page-542-0) profile SMS gateway\_profile option, [53–7](#page-1138-0) Relabelling from X-MSMail-Priority:, [33–158](#page-471-0) SMS messages, [53–8](#page-1139-0) Processing of Channel options, [33–62](#page-375-1) fixsyntaxerrors channel option, [33–68](#page-381-0) inner channel option, [33–72](#page-385-1) limitheadertermination channel option, [33–73](#page-386-0) maxprocchars channel option, [33–90](#page-403-1) max\_header\_lines MTA option, [39–208](#page-861-0) passthrough/relay/submit channel options, [33–119](#page-432-1) relaxheadertermination channel option, [33–73](#page-386-0) Proxy-ip:, [57–3](#page-1204-0) Received-SPF:, [33–145](#page-458-0) Received: "(original mail from sender-address)" comments, [33–74](#page-387-1) "by host-name" clause, Milter, [45–12](#page-1003-0) "by host-name" clause, received\_domain MTA option, [39–222](#page-875-0) "for recipient-address" clauses, [33–74](#page-387-1) "priority <mt-priority>" clause, [33–106](#page-419-0), [33–130](#page-443-1) (envelope-sender (sender)) comments, [39–239](#page-892-2) (Forwarded-for: <source-ip>) clause, [57–3](#page-1204-0) alias\_noreceivedfor alias option, [35–19](#page-526-0)

alias\_noreceivedfrom alias option, [35–19](#page-526-0) alias\_receivedfor alias option, [35–19](#page-526-0) alias\_receivedfrom alias option, [35–19](#page-526-0) Axs:One PostedDate, [16–15](#page-186-1) CHECK\_SOURCE TCP/IP-channel-specific option, [49–22](#page-1067-0) conditionalpassthrough channel option, [33–120](#page-433-3) conditionalrelay channel option, [33–120](#page-433-3) Day of the week, [33–66](#page-379-0) deleteheader Sieve action cannot delete, [5–4](#page-41-0) Diagnosing .HELD files, [52–11](#page-1122-0) DNS lookup, [33–138](#page-451-0) Format of, [33–74](#page-387-1) Format of date, [33–66](#page-379-1) Format of, Milter, [45–12](#page-1003-0) from clause, XCLIENT SMTP command, [33–76](#page-389-1), [33–132](#page-445-0), [33–153](#page-466-0) generatereceivedheader MSHTTP option, [29–5](#page-280-0) host name comment, CHECK\_SOURCE TCP/ IP-channel-specific option, [49–22](#page-1067-1) IDENT lookup, [33–138](#page-451-0) Mailing list postings, [35–38](#page-545-0) max\_local\_received\_lines MTA option, [39–221](#page-874-2) max\_received\_lines MTA option, [39–221](#page-874-3) max\_total\_received\_lines MTA option, [39–222](#page-875-1) Modifying internal names in, [57–2](#page-1203-0) MTA options, [39–220](#page-873-0) MTA's own name appearing, max\_local\_received\_lines MTA option, [39–221](#page-874-2) OpenDKIM, MAX\_PREPEND\_INDEX milter spamfilter option, [45–13](#page-1004-0) received\_version MTA option, [39–222](#page-875-2) Sieve filter access to, sieve\_received MTA option, [39–225](#page-878-0) spamfilterN\_received MTA options, [39–239](#page-892-0) state clause, convert/defragment, [52–3](#page-1114-1) state clause, receivedstate channel option, [33–77](#page-390-0) Used for date in archiving, [45–9](#page-1000-0) version Sieve filter environment item, [5–15](#page-52-1) Relabelling Header trimmming approach, [33–158](#page-471-1) MIME relabelling approach, [38–25](#page-648-0) MIME relabelling approach, RELABEL conversion entry parameter, [38–8](#page-631-0) Removing of deleteheader Sieve action, [5–25](#page-62-0) ldap\_remove\_header MTA option, [39–139](#page-792-2) Reply-to:

alias\_nooriginator\_reply alias option, [35–18](#page-525-0) alias\_originator\_reply alias option, [35–18](#page-525-0) ORIGINATOR\_REPLY alias file named parameter, [35–37](#page-544-1) usereplyto channel option, [33–78](#page-391-0) Require-Recipient-Valid-Since: checkrrvs channel option, [33–35](#page-348-0), [33–118](#page-431-0) Resent-\*: Sieve filter redirect action, :resent and :noresent parameters, [5–41](#page-78-0) useresent channel option, [33–78](#page-391-1) Resent-Bcc: message\_hash\_fields MTA option, [54–19](#page-1164-0) Resent-Cc: dropblank channel option, [33–68](#page-381-2) message\_hash\_fields MTA option, [54–19](#page-1164-0) Resent-Date: sieve\_redirect\_add\_resent MTA option, [39–225](#page-878-1) Resent-From: authrewrite channel option, [33–32,](#page-345-0) [33–63,](#page-376-0) [33–147](#page-460-0) AUTH\_REWERITE mapping table, [33–33,](#page-346-0) [33–65](#page-378-1), [33–148](#page-461-0) AUTH\_REWRITE mapping table probe, [33–32](#page-345-1), [33–64](#page-377-0), [33–148](#page-461-1) message\_hash\_fields MTA option, [54–19](#page-1164-0) sieve\_redirect\_add\_resent MTA option, [39–225](#page-878-1) Resent-message-id: message\_hash\_fields MTA option, [54–19](#page-1164-0) Resent-Sender: authrewrite channel option, [33–32,](#page-345-0) [33–63,](#page-376-0) [33–147](#page-460-0) AUTH\_REWRITE mapping table, [33–33,](#page-346-1) [33–65](#page-378-2), [33–148](#page-461-2) AUTH\_REWRITE mapping table probe, [33–32](#page-345-1), [33–64](#page-377-0), [33–148](#page-461-1) Resent-To: dropblank channel option, [33–68](#page-381-2) message\_hash\_fields MTA option, [54–19](#page-1164-0) sieve\_redirect\_add\_resent MTA option, [39–225](#page-878-1) Return-path: addreturnpath channel option, [33–63](#page-376-1) Defined in RFC 2821 (SMTP), Section 4.4 Trace Information, [33–63](#page-376-1) Passing to spam/virus filter package, [39–239](#page-892-1) Sender: Adding SMTP AUTH authenticated address, [44–14](#page-985-0) authrewrite channel option, [33–32,](#page-345-0) [33–63,](#page-376-0) [33–147](#page-460-0)

AUTH\_REWRITE mapping table, [33–33,](#page-346-1) [33–65](#page-378-2), [33–148](#page-461-2) AUTH\_REWRITE mapping table probe, [33–32](#page-345-1), [33–64](#page-377-0), [33–148](#page-461-1) Replace via FROM\_ACCESS mapping table, [44–9](#page-980-0) Sensitivity: alias\_sensitivity alias option, [35–17](#page-524-0) log\_sensitivity MTA option, [39–267](#page-920-0) SENSITIVITY alias file named parameter, [35–35](#page-542-0) sensitivity\* channel options, [33–107](#page-420-1) SMS messages, [53–9](#page-1140-0) Size limits header\_limit MTA option, [39–207](#page-860-0) max\_header\_blocks MTA option, [39–208](#page-861-1) max\_header\_lines MTA option, [39–208](#page-861-0) Solicitation: \*nosolicit channel options, [33–124](#page-437-0) Spam-test: Example from SpamAssassin, [45–9](#page-1000-1) Status: popstatuskludge POP option, [22–2](#page-223-0) Subject: addtag Sieve action, [5–18](#page-55-0), [5–49](#page-86-0) alias\_tag alias option, [35–23](#page-530-0) DSN human-readable part, [47–10](#page-1025-2) DSNs generated by the MTA, [47–10](#page-1025-3) IN-SUBJECT conversion entry parameter, [38–9](#page-632-15) ldap\_add\_tag MTA option, [39–139](#page-792-3) MDNs, [47–19](#page-1034-0) MDNs, SUBJECT option in disposition\_option.opt, [47–20](#page-1035-5) message\_hash\_fields MTA option, [54–19](#page-1164-0) SMS messages, text\_to\_subject gateway\_profile option, [53–4](#page-1135-0) SMS text charset, email\_header\_charset gateway\_profile option, [53–5](#page-1136-2) SMS text messages, charset, [53–7](#page-1138-1) SMS text messages, parse\_re\_<n> gateway\_profile options, [53–6](#page-1137-0) TAG alias file named parameter, [35–40](#page-547-0) Tag on gatewayed SMS to email messages, in\_re gateway\_profile option, [53–5](#page-1136-3) Tag on mailing list postings, [35–39](#page-546-0) Vacation message, ldap\_autoreply\_subject MTA option, [39–126](#page-779-0) Sun-Java-System-SMTP-Warning:, [33–133,](#page-446-0) [33–133](#page-446-1) Sun-ONE-SMTP-Warning:, [33–133](#page-446-2) Sun-One-SMTP-Warning:, [33–133](#page-446-3) To:

"Recipients not specified: ;" or other empty group construct, [39–58](#page-711-0) alias\_to alias option, [35–23](#page-530-1) dropblank channel option, [33–68](#page-381-2) DSN human-readable part, [47–10](#page-1025-2) Generated when original message had no recipient header lines, [39–58](#page-711-0) Mailing list postings, TO named parameter, [35–40](#page-547-1) message\_hash\_fields MTA option, [54–19](#page-1164-0) passsyntaxerrors channel option, [33–68](#page-381-1) Use in Axs:One archiving, userheaderecipients Message Store archive option, [16–15](#page-186-0) To: Recipients not specified: ; missingrecipientpolicy channel option, [33–39](#page-352-0), [33–74](#page-387-0) missing\_recipient\_group\_text MTA option, [39–58](#page-711-1) missing\_recipient\_policy MTA option, [39–59](#page-712-0) User-Agent: MSIE, gzipattach MSHTTP option, [29–6](#page-281-0) Warnings-to: use\_warnings\_to MTA option, [39–217,](#page-870-1) [39–217](#page-870-1) White space, [33–72](#page-385-2) Terminating header, [33–73](#page-386-0) Wrapping of LINELENGTH header trimming option, [33–157](#page-470-0) X-Accept-language: DISPOSITION\_LANGUAGE mapping table probe, [47–17](#page-1032-1) NOTIFICATION\_LANGUAGE mapping table probe, [47–9](#page-1024-1) Vacation message, Choice of body text, [39–127](#page-780-0) Vacation message, Choice of Subject:, [39–127](#page-780-1) X-Envelope-from: MESSAGE-HEADER-FILE=2 conversion entry parameter, [38–10](#page-633-7) X-Envelope-to:, [33–75](#page-388-0) MESSAGE-HEADER-FILE=2 conversion entry parameter, [38–10](#page-633-7) X-Forwarded-for:, [57–3](#page-1204-0) X-Mailer: xmailer MSHTTP option, [29–6](#page-281-4) X-MS-Exchange-Organization-Journal-Report:, [39–96](#page-749-1), [39–204](#page-857-1) In "capture :journal" 2007 format message copy, [54–16](#page-1161-0) X-MS-Journal-Report:, [39–96](#page-749-1), [39–204](#page-857-1) In "capture :journal" 2003 format message copy, [54–14](#page-1159-0)

In "capture :journal" 2007 format message copy, [54–16](#page-1161-1) X-MSMail-Priority: Relabelling to Priority:, [33–158](#page-471-0) X-Priority: Relabelling to Importance:, [33–158](#page-471-0) X400-Received: max\_total\_received\_lines MTA option, [39–222](#page-875-1) max\_x400\_received\_lines MTA option, [39–222](#page-875-3) Header option file test -rewrite utility, [58–35](#page-1240-1) Header option files Format, [33–156](#page-469-3) Location, [33–156](#page-469-4) Header trim options, [33–155](#page-468-0) ADD, [33–156](#page-469-1) Defaults: field name, [33–156](#page-469-5) FILL, [33–156](#page-469-2) FOLDITEMS, [33–157](#page-470-1) GROUP, [33–157](#page-470-2) LINELENGTH, [33–157](#page-470-0) MAXCHARS, [33–157](#page-470-3) MAXIMUM, [33–157](#page-470-4) MAXLINES, [33–157](#page-470-5) Other: field name, [33–156](#page-469-5) PRECEDENCE, [33–157](#page-470-6) RELABEL, [33–158](#page-471-1) headerbottom channel option, [33–69](#page-382-2) headercut channel options, [33–69](#page-382-1) headerfoldpreserve channel option, [33–69](#page-382-0) headerfoldremove channel option, [33–69](#page-382-0) headerinc channel option, [33–69](#page-382-2) headerkeeporder channel option, [33–70](#page-383-1) headerlabelalignment channel option, [33–69](#page-382-0) headerlimit channel option, [33–71](#page-384-0) headerlineincrement channel option, [33–69](#page-382-0) headerlinelength channel option, [33–69](#page-382-0) headeromit channel option, [33–69](#page-382-2) headerread channel option, [33–70](#page-383-1) Header option file, [33–155](#page-468-0) Location, [33–156](#page-469-4), [33–156](#page-469-6) test -rewrite utility, [58–35](#page-1240-1) headerset7 channel option, [33–53](#page-366-0) headerset8 channel option, [33–53](#page-366-0) headersetesc channel option, [33–53](#page-366-0) headertrailingpreserve channel option, [33–72](#page-385-2) headertrailingremove channel option, [33–72](#page-385-2) headertrim channel option, [33–70](#page-383-1) Header option file, [33–155](#page-468-0) Location, [33–156](#page-469-4) Removing Received: header lines, [57–3](#page-1204-2) test -rewrite utility, [58–35](#page-1240-1) header\_733 channel option, [33–35](#page-348-1)

header\_822 channel option, [33–35](#page-348-1) header\_limit MTA option, [39–207](#page-860-0) headerlimit channel option, [33–71](#page-384-1) header\_uucp channel option, [33–35](#page-348-1) heartbeat Deployment Map option, [14–1](#page-166-0) Held files alias\_hold\_\* alias options, [35–16](#page-523-1) delivery\_option clause, [39–93](#page-746-0) Hold channel, [52–10](#page-1121-0) Hold channel and delivery\_option clause, [39–93](#page-746-0) HOLD\_LIST alias file named parameter, [35–35](#page-542-1) HOLD\_MAPPING alias file named parameter, [35–35](#page-542-1) loopcheck channel option, [33–128](#page-441-0) mailDomainStatus of hold, [7–7](#page-128-0), [39–145](#page-798-0) mailUserStatus of hold, [39–115](#page-768-0) max\_local\_received\_lines MTA option, [39–221](#page-874-2) max\_mr\_received\_lines MTA option, [39–221](#page-874-1) max\_received\_lines MTA option, [39–221](#page-874-3) max\_total\_received\_lines MTA option, [39–222](#page-875-1) max\_x400\_received\_lines MTA option, [39–222](#page-875-3) Releasing from hold channel, [52–11](#page-1122-1) Sieve hold action, [5–51](#page-88-1) held\_sndopr MTA option, [39–220,](#page-873-1) [39–246](#page-899-0) Diagnosing .HELD files, [52–11](#page-1122-0) max\_mime\_levels MTA option, [39–209](#page-862-0) max\_mime\_parts MTA option, [39–209](#page-862-1) historical\_time Dispatcher option, [41–4](#page-943-0) history\_file\_directory SMS gateway option, [53–3](#page-1134-0) history\_file\_flush\_period sms\_gateway option, [53–3](#page-1134-2) history\_file\_flush\_threshold sms\_gateway option, [53–3](#page-1134-3) history\_file\_mode sms\_gateway option, [53–3](#page-1134-4) history\_file\_rollover\_period sms\_gateway option, [53–4](#page-1135-1) history\_to\_return MTA option, [39–213](#page-866-0) Hold channel, [52–10](#page-1121-0) Configuration, [52–10](#page-1121-1) Releasing messages from, [52–11](#page-1122-1) error\_text\_still\_held MTA option, [39–162](#page-815-0) Routing to delivery\_options MTA option, [39–94](#page-747-0), [39–94](#page-747-1) Runs reprocess channel program, [52–10](#page-1121-2) holdlimit channel option, [33–58,](#page-371-0) [33–89,](#page-402-0) [33–103,](#page-416-1) [33–113](#page-426-0) Diagnosing .HELD files, [52–11](#page-1122-0) hosteddomains MMP/imapproxy/popproxy/ vdomain option, [27–15](#page-256-0) hostname base option, [7–9](#page-130-0) Default for http.smtphost option, [29–10](#page-285-0) Direct LDAP alias lookups, [35–6](#page-513-0) ldap\_local\_host MTA option, [39–84](#page-737-0), [39–98](#page-751-0)

host\_hash\_size MTA option, [39–179](#page-832-0) htmlprocessor MSHTTP option, [29–13](#page-288-0) ICAP service use enabled, [32–1](#page-310-1) httpproxyadmin MSHTTP option, [29–7](#page-282-0) httpproxyadminpass MSHTTP option, [29–7,](#page-282-1) [29–7](#page-282-2)

## **I**

ICAP, [G–5](#page-1286-0) HTML sanitization, [32–1](#page-310-1) See Spam/virus filter package integration, ICAP, [45–5](#page-996-0) Spam/virus filtering, [45–5](#page-996-0) icapservice Options, [32–1](#page-310-1) forcetelemetry, [32–1](#page-310-0) server\_host, [32–1](#page-310-2) server\_port, [32–1](#page-310-3) service\_name, [32–1](#page-310-4) identnone channel option, [33–138](#page-451-0) identnonelimited channel option, [33–138](#page-451-0) identnonenumeric channel option, [33–138](#page-451-0) identnonesymbolic channel option, [33–138](#page-451-0) identtcp channel option, [33–138](#page-451-0) identtcplimited channel option, [33–138](#page-451-0) identtcpnumeric channel option, [33–138](#page-451-0) identtcpsymbolic channel option, [33–138](#page-451-0) idletimeout IMAP option, [21–11](#page-218-1) idletimeout MSHTTP option, [29–12](#page-287-1) idletimeout POP option, [22–3](#page-224-1) id\_domain MTA option, [39–221](#page-874-0) Limiting emission of internal host names, [57–2](#page-1203-1) Local channel official\_host\_name, [52–2](#page-1113-0) ignoreencoding channel option, [33–46](#page-359-0) ignoremessageencoding channel option, [33–46](#page-359-0) ignoremultipartencoding channel option, [33–46](#page-359-0) ignorerrvs channel option, [33–35,](#page-348-0) [33–118](#page-431-0) image Dispatcher option, [41–4](#page-943-1) IMAP ACL extension Folder delivery, [33–42,](#page-355-1) [33–111](#page-424-2) ALERT Overquota warning, [47–3](#page-1018-0) Password expiration warnings, [21–13](#page-220-1) Password expiration warnings, pwchangeurl base option, [7–8](#page-129-2) Password expiration, firstwarn pwexpirealert option, [21–13](#page-220-0) Password expiration, metermaidtable pwexpirealert option, [21–13](#page-220-2) Password expiration, viametermaid pwexpirealert option, [21–13](#page-220-3) Quota warnings, [16–12](#page-183-0)

quotanotification Message Store option, [16–12](#page-183-0), [47–3](#page-1018-1) serverdomainalert IMAP Proxy option, [27–22](#page-263-0) APPEND Archiving, destination Message Store archive option, [16–14](#page-185-0) Autorestart base.autorestart.enable option, [7–23](#page-144-1) **CAPABILITY** capability IMAP proxy option, [27–9](#page-250-0) Discovery of, [27–9](#page-250-1) Connection thread hold delay time threadholddelay base option, [7–13](#page-134-0) **Contexts** withinresolution IMAP option, [21–5](#page-212-0) Disconnect Forcing via maxprotocolerrors IMAP option, [21–12](#page-219-0) DNS reverse lookup dnsresolveclient base option, [7–16](#page-137-0) Extensions ACL RIGHTS=tekx, capability\_acl IMAP option, [21–5](#page-212-1) ACL, capability\_acl IMAP option, [21–5](#page-212-1) ANNOTATE-EXPERIMENT-1, capability\_annotate IMAP option, [21–5](#page-212-2) AUTH=, Added to capability list by MMP, [27–9](#page-250-2) BINARY, capability\_binary IMAP option, [21–5](#page-212-3) CATENATE, capability\_catenate IMAP option, [21–5](#page-212-4) CHILDREN, capability\_children IMAP option, [21–5](#page-212-5) CONDSTORE, capability\_condstore IMAP option, [21–5](#page-212-6) CONTEXT=SEARCH, capability\_context\_search IMAP option, [21–5](#page-212-7) CONTEXT=SORT, capability\_context\_sort IMAP option, [21–5](#page-212-8) CREATE-SPECIAL-USE, capability\_create\_special\_use IMAP option, [21–8](#page-215-0) ENABLE, capability\_enable IMAP option, [21–6](#page-213-0) ESEARCH, capability\_esearch IMAP option, [21–6](#page-213-1) ESEARCH, capability\_multisearch IMAP option, [21–7](#page-214-0) ESORT, capability\_esort IMAP option, [21–6](#page-213-2) ID, capability\_id IMAP option, [21–6](#page-213-3) IDLE, capability\_idle IMAP option, [21–6](#page-213-4)

LANGUAGE, capability\_language IMAP option, [21–6](#page-213-5) LANGUAGE, langlist MMP/IMAP proxy option, [27–16](#page-257-0) LIST-STATUS, capability\_list\_status IMAP option, [21–6](#page-213-6) LITERAL+, capability\_literal IMAP option, [21–6](#page-213-7) LOGIN-REFERRALS, capability\_login\_referrals IMAP option, [21–7](#page-214-1) METADATA, capability\_metadata IMAP option, [21–7](#page-214-2) MULTISEARCH, capability\_multisearch IMAP option, [21–7](#page-214-0) NAMESPACE, capability\_namespace IMAP option, [21–7](#page-214-3) Non-standard, extra\_capabilities IMAP option, [21–7](#page-214-4) NOTIFY, capability\_notify IMAP option, [21–7](#page-214-5) QRESYNC, capability\_qresync IMAP option, [21–7](#page-214-6) QUOTA, capability\_quota IMAP option, [21–8](#page-215-1) SASL-IR, capability\_sasl\_ir IMAP option, [21–8](#page-215-2) SEARCHRES, capability\_searchres IMAP option, [21–8](#page-215-3) SORT, capability\_sort IMAP option, [21–8](#page-215-4) SORT\_DISPLAY, capability\_sort\_display IMAP option, [21–8](#page-215-5) SPECIAL-USE, capability\_special\_use IMAP option, [21–8](#page-215-6) STARTTLS, Added to capability list by MMP, [27–9](#page-250-2) STARTTLS, capability\_starttls IMAP option, [21–8](#page-215-7) THREAD=ORDEREDSUBJECT, capability\_thread\_subject IMAP option, [21–9](#page-216-0) THREAD=REFERENCES, capability\_thread\_references IMAP option, [21–9](#page-216-1) UIDPLUS, capability\_uidplus IMAP option, [21–9](#page-216-2) UNSELECT, capability\_unselect IMAP option, [21–9](#page-216-3) URLAUTH, [49–7](#page-1052-0) URLAUTH, BURL\_ACCESS mapping probes, [49–8](#page-1053-0) URLAUTH, capability\_urlauth IMAP option, [21–9](#page-216-4) WITHIN, capability\_within IMAP option, [21–9](#page-216-5) X-NETSCAPE, capability\_x\_netscape IMAP option, [21–9](#page-216-6)

X-ORCL-AS, capability\_x\_orcl\_as IMAP option, [21–9](#page-216-7) X-SUN-IMAP, capability\_x\_sun\_imap IMAP option, [21–9](#page-216-8) X-SUN-SORT, capability\_x\_sun\_sort IMAP option, [21–10](#page-217-0) X-UNAUTHENTICATE, capability\_x\_unauthenticate IMAP option, [21–10](#page-217-1) XMSEARCH, capability\_multisearch IMAP option, [21–7](#page-214-0) XREFRESH, capability\_xrefresh IMAP option, [21–10](#page-217-2) XSENDER, capability\_xsender IMAP option, [21–10](#page-217-3) XSERVERINFO, capability\_xserverinfo IMAP option, [21–10](#page-217-4) XUM1, capability\_xum1 IMAP option, [21–10](#page-217-5) Flags immediateflagupdate IMAP option, [21–3](#page-210-1) Logging, log\_conversion\_tag MTA option, [39–255](#page-908-0) Logging, log\_imap\_flags MTA option, [39–262](#page-915-0) Set via Sieve filter at delivery time, [5–37](#page-74-0) shareflags Message Store privatesharedfolders option, [16–25](#page-196-5) Sieve filters, [5–1](#page-38-1) System flags begin with backslash, [5–37](#page-74-1) User, [5–38](#page-75-0) \Deleted, shareflags Message Store privatesharedfolders option, [16–25](#page-196-5) \Seen, Message expiration, [16–20](#page-191-1) \Seen, shareflags Message Store privatesharedfolders option, [16–25](#page-196-5) \Seen, store.expirerule.seen option, [16–20](#page-191-1) IDLE immediateflagupdate IMAP option, [21–3](#page-210-1) Last access time enablelastaccess base option, [7–9](#page-130-1) Logging logauthsessionid option, [21–11](#page-218-2) logprotocolerrors IMAP option, [21–11](#page-218-3) LSUB Unaffected by sharedfolders Message Store option, [16–8](#page-179-0) msprobe probe of, [10–2](#page-155-0) Options, [21–2,](#page-209-0) [21–3](#page-210-2) actionattributes, [21–11](#page-218-4), [23–1](#page-226-1) actions, [21–11](#page-218-5), [23–1](#page-226-2) adminbypassquota, [21–3](#page-210-3) allowanonymouslogin, [21–10](#page-217-6) banner, [21–10](#page-217-7) bgdecay, [7–4,](#page-125-0) [27–8](#page-249-0)

bgexcluded, [7–4](#page-125-1), [27–8](#page-249-1) bglinear, [7–4](#page-125-2), [27–8](#page-249-2) bgmax, [7–4](#page-125-3), [27–7](#page-248-0) bgpenalty, [7–4](#page-125-4), [27–8](#page-249-3) capability\_acl, [21–5](#page-212-1) capability\_annotate, [21–5](#page-212-2) capability\_binary, [21–5](#page-212-3) capability\_catenate, [21–5](#page-212-4) capability\_children, [21–5](#page-212-5) capability\_condstore, [21–5](#page-212-6) capability\_context\_search, [21–5](#page-212-7) capability\_context\_sort, [21–5](#page-212-8) capability\_create\_special\_use, [21–8](#page-215-0) capability\_enable, [21–5](#page-212-9) capability\_esearch, [21–6](#page-213-1) capability\_esort, [21–6](#page-213-2) capability\_id, [21–6](#page-213-3) capability\_idle, [21–6](#page-213-4) capability\_imap4, [21–6](#page-213-8) capability\_imap4rev1, [21–6](#page-213-9) capability\_language, [21–6](#page-213-5) capability\_list\_status, [21–6](#page-213-6) capability\_literal, [21–6](#page-213-7) capability\_login\_referrals, [21–7](#page-214-1) capability\_metadata, [21–7](#page-214-2) capability\_multisearch, [21–7](#page-214-0) capability\_namespace, [21–7](#page-214-3) capability\_notify, [21–7](#page-214-5) capability\_qresync, [21–7](#page-214-6) capability\_quota, [21–8](#page-215-1) capability\_sasl\_ir, [21–8](#page-215-2) capability\_searchres, [21–8](#page-215-3) capability\_sort, [21–8](#page-215-4) capability\_sort\_display, [21–8](#page-215-5) capability\_special\_use, [21–8](#page-215-6) capability\_starttls, [21–8](#page-215-7) capability\_thread\_references, [21–9](#page-216-1) capability\_thread\_subject, [21–9](#page-216-0) capability\_uidplus, [21–9](#page-216-2) capability\_unselect, [21–9](#page-216-3) capability\_urlauth, [21–9](#page-216-4) capability\_within, [21–9](#page-216-5) capability\_xrefresh, [21–10](#page-217-2) capability\_xsender, [21–10](#page-217-3) capability\_xserverinfo, [21–10](#page-217-4) capability\_xum1, [21–10](#page-217-5) capability\_x\_netscape, [21–9](#page-216-6) capability\_x\_orcl\_as, [21–9](#page-216-7) capability\_x\_sun\_imap, [21–9](#page-216-8) capability\_x\_sun\_sort, [21–10](#page-217-0) capability\_x\_unauthenticate, [21–10](#page-217-1) connlimits, [27–10](#page-251-0) defaultdomain, [27–12](#page-253-0)

domainallowed, [21–10](#page-217-8), [27–13](#page-254-0) domainnotallowed, [21–11,](#page-218-6) [27–14](#page-255-0) enable, [21–3](#page-210-4) enablesslport, [21–3](#page-210-5) enableuserlist, [21–11](#page-218-7) extra\_capabilities, [21–7](#page-214-4) fixinternaldate, [21–3](#page-210-0) forcetelemetry, [21–11](#page-218-0) idletimeout, [21–11](#page-218-1) immediateflagupdate, [21–3](#page-210-1) legacy\_proxyauth, [21–3](#page-210-6) logauthsessionid, [21–11](#page-218-2) logcommands, [21–4](#page-211-0) logprotocolerrors, [21–11](#page-218-3) logunauthsession, [21–13](#page-220-4) maxmessagesize, [21–4](#page-211-1) maxnoops, [21–4](#page-211-2) maxprotocolerrors, [21–11](#page-218-8) maxsearchmailboxes, [21–4](#page-211-3) maxsessions, [21–12](#page-219-1) maxthreads, [21–12](#page-219-2) numprocesses, [21–12](#page-219-3) plaintextmincipher, [21–12](#page-219-4), [27–19](#page-260-0) polldelay, [21–4,](#page-211-4) [27–19](#page-260-1) See also obsoleteimap base option, [7–11](#page-132-1) sslcachesize, [21–12](#page-219-5) sslnicknames, [21–12,](#page-219-6) [27–26](#page-267-0) sslport, [21–12](#page-219-7) sslusessl, [21–13](#page-220-5) submituser, [21–4](#page-211-5), [39–68](#page-721-0) submituser, BURL usage, [49–11](#page-1056-0) withinresolution, [21–5](#page-212-0) Password expiration alert firstwarn pwexpirealert option, [21–13](#page-220-0) metermaidtable pwexpirealert option, [21–13](#page-220-2) viametermaid pwexpirealert option, [21–13](#page-220-3) Performance preferpoll base option, [7–15,](#page-136-0) [27–20](#page-261-0) QUOTA extension quotaroot Message Store messagetype mtindex option, [16–22](#page-193-1) SEARCH bodytextonly indexer option, [25–2](#page-235-0) prefix\_search indexer option, [25–3](#page-236-0) substring\_search indexer option, [25–2](#page-235-1) suffix\_search indexer option, [25–2](#page-235-2) withinresolution IMAP option, [21–5](#page-212-0) Search queries enable indexer option, [25–1](#page-234-0) SELECT Unaffected by sharedfolders Message Store option, [16–8](#page-179-0) SSL

enablesslport IMAP option, [21–3](#page-210-5) sslport IMAP option, [21–12](#page-219-7) Startup, [21–3](#page-210-4) UID and UIDVALIDITY log\_mailbox\_uid MTA option, [39–263](#page-916-0) IMAP commands APPEND adminbypassquota IMAP option, [21–3](#page-210-3) maxmessagesize IMAP option, [21–4](#page-211-1) Debugging maparse keyword in debugkeys option, [27–12](#page-253-1) search keyword in debugkeys option, [27–12](#page-253-2) ESEARCH maxsearchmailboxes IMAP option, [21–4](#page-211-3) IDLE capability\_idle IMAP option, [21–6](#page-213-4) LOGIN broken\_client\_login\_charset auth option, [12–2](#page-161-0) NOOP maxnoops IMAP option, [21–4](#page-211-2) PROXYAUTH legacy\_proxyauth IMAP option, [21–3](#page-210-6) STARTTLS sslusessl option, [21–13](#page-220-5) Xmailboxinfo MANAGEURL folderurl base option, [7–8](#page-129-1) Xserverinfo MANAGEACCOUNTURL accounturl base option, [7–8](#page-129-3) Xserverinfo MANAGEFILTERSURL filterurl base option, [7–8](#page-129-0) Xserverinfo MANAGELISTSURL listurl base option, [7–8](#page-129-4) IMAP Proxy Options, [27–3](#page-244-0) authcachettl, [27–5](#page-246-0) authenticationldapattributes, [27–6](#page-247-0) authenticationserver, [27–6](#page-247-1) backsideport, [27–6](#page-247-2) banner, [27–7](#page-248-1) canonicalvirtualdomaindelim, [27–9](#page-250-3) capability, [27–9](#page-250-0) connecttimeout, [27–10](#page-251-1) connlimits, [27–10](#page-251-0) crams, [27–11](#page-252-0) debugkeys, [27–11](#page-252-1) defaultdomain, [27–12](#page-253-0) domainallowed, [27–13](#page-254-1) domainnotallowed, [27–13](#page-254-2) domainsearchformat, [27–14](#page-255-1) hosteddomains, [27–15](#page-256-0) langlist, [27–16](#page-257-0) ldapcachesize, [27–16](#page-257-1) ldapcachettl, [27–16](#page-257-2)

ldappendingoplimit, [27–16](#page-257-3) ldaprefreshinterval, [27–17](#page-258-0) ldaptimeout, DEPRECATED, [27–17](#page-258-1) ldapurl, DEPRECATED, [27–17](#page-258-2) loglevel, [27–18,](#page-259-0) [39–72](#page-725-1) mailhostattrs, [27–18](#page-259-1) maxconcurrentconnectionattempts, [27–18](#page-259-2) preauth, [27–20](#page-261-1) preauthtimeout, [27–20](#page-261-2) replayformat, [27–20](#page-261-3) replaypass, [27–21](#page-262-0) requireauthenticationserver, [27–21](#page-262-1) restrictplainpasswords, [27–21](#page-262-2) searchformat, [27–21](#page-262-3) serverdownalert, [27–22](#page-263-0) ssladjustciphersuites, [7–11,](#page-132-2) [27–24](#page-265-0) sslbacksideport, [27–25](#page-266-0) sslcachedir, [7–3](#page-124-0), [27–25](#page-266-1) storeadmin, [27–27](#page-268-0) storeadminpass, [27–27](#page-268-1) syncldap, [27–27](#page-268-2) tcpaccess, [27–28](#page-269-0) tcpaccessattr, [27–28](#page-269-1) timeout, [27–28](#page-269-2) usergroupdn, DEPRECATED; see ugldapbasedn instead, [27–29](#page-270-0) use\_nslog, [27–29](#page-270-1) virtualdomaindelim, [27–29](#page-270-2) virtualdomainfile, DELETED; see vdomain options instead, [27–29](#page-270-3) imap: URLs BURL\_ACCESS mapping probes, [49–8](#page-1053-0) MTA URL types, [1–4](#page-11-0) Only URL type to permit for BURL, [49–10](#page-1055-0) imapadmin proxy option, [26–1](#page-240-0) imapadminpass proxy option, [26–1](#page-240-1) imapport proxy option, [26–1](#page-240-2) imaps: URLs MTA URL types, [1–4](#page-11-0) imap\_password MTA option, [39–68](#page-721-1), [49–11](#page-1056-0) imap\_username MTA option, [39–68](#page-721-2) BURL usage, [49–11](#page-1056-0) imdbverify crontab Scheduler task option, [8–4,](#page-149-0) [8–5](#page-150-0) imdbverify -s -m crontab Scheduler task option, [8–4,](#page-149-1) [8–5](#page-150-1) imexpire job crontab Scheduler task option, [8–3,](#page-148-0) [16–18](#page-189-0) immediateflagupdate IMAP option, [21–3](#page-210-1) implicitsaslexternal channel option, [33–151](#page-464-0) improute channel option, [33–38](#page-351-0) improute\_forward MTA option, [39–57](#page-710-0) improute\_forward MTA option

improute channel option, [33–39](#page-352-1) impurge daemon, [16–23](#page-194-0) Disabling, [8–2](#page-147-0) imquotacheck utility Notification that a Message Store user is overquota, [47–3](#page-1018-2) ims-ms channel Additional ims-ms\_\* channels MESSAGE-SAVE-COPY mapping table, [54–5](#page-1150-0) ims-ms channels, [51–1](#page-1104-1) Additional ims-ms\_\* channels, [51–4](#page-1107-0) alias\_url0 MTA option, [51–3](#page-1106-0) backoff channel option, [51–1](#page-1104-0) Channel options backoff, [51–1](#page-1104-0) defragment, [51–1](#page-1104-0) fileinto, [51–1](#page-1104-0) maxjobs, [51–1](#page-1104-0) notices, [51–1](#page-1104-0) official\_host\_name, [51–1](#page-1104-0) pool, [51–1](#page-1104-0) viaaliasrequired, [51–3](#page-1106-1) Channel program switches, [51–7](#page-1110-2) Configuration, [51–1](#page-1104-2) Additional ims-ms\_\* channels, [51–4](#page-1107-0) Debug, [51–7](#page-1110-0) Debug log files, [33–86](#page-399-0) defragment channel option, [51–1](#page-1104-0) defragment option, [52–3](#page-1114-2) delivery\_options MTA option, [51–3](#page-1106-0) Direct LDAP, [51–2](#page-1105-0) fileinto channel option, [51–1](#page-1104-0) loglevel option, [51–6](#page-1109-2) master\_debug channel option, [51–6](#page-1109-3) maxjobs channel option, [51–1](#page-1104-0) Memory usage dequeue\_map MTA option, [39–172](#page-825-1) Message Store stress, [42–4](#page-955-0) notices channel option, [51–1](#page-1104-0) official\_host\_name channel option, [51–1](#page-1104-0) Options, [51–5](#page-1108-0) DEBUG, [51–6](#page-1109-4), [51–7](#page-1110-3) defragment, [52–3](#page-1114-2) DELIVER\_THREADS, [51–6](#page-1109-5) FILEINTO, [51–6](#page-1109-1) FILEINTO, Interaction with fileinto channel option, [33–111](#page-424-1) FILEINTO, Subaddresses in aliases, [35–45](#page-552-0) LIFETIME\_CAPACITY, [51–7](#page-1110-4) LOG\_DEQUEUE\_RATE, [51–7](#page-1110-5) ORIG\_MAIL\_ACCESS mapping table, [51–3](#page-1106-1) pool channel option, [51–1](#page-1104-0) syslogfacility option, [51–6](#page-1109-2)

viaaliasrequired channel option, [51–3](#page-1106-1) ims5compat MSHTTP option, [29–5](#page-280-1) imsconnutil utility enablelastaccess base option, [7–9](#page-130-1) enableuserlist IMAP option, [21–11](#page-218-7) enableuserlist MSHTTP option, [29–12](#page-287-2) imta\_general\_data MTA Tailor option (DELETED), [40–7](#page-934-5) imta\_reverse\_data MTA Tailor option (DELETED), [40–7](#page-934-8) imta\_tmp MTA Tailor option Effect on location of MTA database temp files, [40–4](#page-931-0) inactivity\_time local\_table MeterMaid option, [46–3](#page-1012-0) includefinal channel option, [33–95](#page-408-0) Recipient address reported in notifications, [47–6,](#page-1021-0) [47–17](#page-1032-2) include\_connectioninfo MTA option, [39–189](#page-842-0) include\_conversiontag MTA option, [39–190](#page-843-0) \*\_ACCESS mapping table probes, [44–7](#page-978-0) -tag switch of test -rewrite utility, [58–38](#page-1243-1) CONVERSIONS mapping table, [38–2](#page-625-1) Effect on FORWARD mapping table probe, [35–59](#page-566-0) include\_mtpriority MTA option, [39–191](#page-844-0) Effect on FORWARD mapping table probe, [35–59](#page-566-1) include\_spares MTA option, [39–192](#page-845-0) \*\_ACCESS mapping table probes, [44–7](#page-978-0) include\_spares1 MTA option, [39–193](#page-846-0) \*\_ACCESS mapping table probes, [44–7](#page-978-0) include\_spares2 MTA option, [39–197](#page-850-0) Effect on FORWARD mapping table probe, [35–59](#page-566-1) ldap\_spare\_N values, [39–125](#page-778-1) Indexer Options, [25–1](#page-234-1) bodytextonly, [25–2](#page-235-0) enable, [25–1](#page-234-0) port, [25–1](#page-234-2) prefix\_search, [25–3](#page-236-0) server\_host, [25–2](#page-235-3) substring\_search, [25–2](#page-235-1) suffix\_search, [25–2](#page-235-2) timeout, [25–2](#page-235-4) indexer options connecttimeout, [25–2](#page-235-5) indexeradmins Message Store option, [16–9](#page-180-0) Indexing and Search Service Consulted by Messaging Server indexer.enable option, [25–1](#page-234-0) indexsynclevel Message Store option, [16–6](#page-177-4) Initial configuration

dcroot base option, [7–16](#page-137-1) defaultdomain base option, [7–4,](#page-125-5) [27–13](#page-254-3) ens.enable, [61–1](#page-1256-0) hostname base option, [7–9](#page-130-2) imap.enable, [21–3](#page-210-7) mmp.enable, [27–5](#page-246-1) mta.enable, [39–54](#page-707-0) pop.enable, [22–1](#page-222-0) purge.enable, [16–23](#page-194-1) schedule.enable, [8–1](#page-146-0) schedule.task:expire.crontab, [8–3,](#page-148-1) [16–18](#page-189-1) schedule.task:msprobe.crontab, [8–3,](#page-148-2) [10–2](#page-155-1) schedule.task:purge.crontab, [8–3](#page-148-3), [16–24](#page-195-0) schedule.task:snapshot.crontab, [8–4,](#page-149-2) [8–5](#page-150-2) schedule.task:snapshotverify.crontab, [8–4,](#page-149-3) [8–5](#page-150-3) store.enable, [16–4](#page-175-0) store.serviceadmingroupdn, [16–13](#page-184-1) ugldapbasedn base option, [7–14](#page-135-0) ugldapbinddn base option, [7–14](#page-135-1) ugldaphost base option, [7–14](#page-135-2) ugldapport base option, [7–14](#page-135-3) watcher.enable, [9–1](#page-152-0) inner channel option, [33–72](#page-385-1) innertrim channel option, [33–70](#page-383-1) Header option file, [33–155](#page-468-0) Location, [33–156](#page-469-4) Removing Received: header lines, [57–3](#page-1204-2) test -rewrite utility, [58–35](#page-1240-1) installedlanguages base option, [7–8](#page-129-5) instancename option, [2–1](#page-16-0) interfaceaddress channel option, [33–139](#page-452-0) interface\_address Dispatcher option See listenaddr Dispatcher option, [41–4](#page-943-2) interface\_address Job Controller option See listenaddr, [41–4](#page-943-2) interpretencoding channel option, [33–46](#page-359-0) interpretmessageencoding channel option, [33–46](#page-359-0) interpretmultipartencoding channel option, [33–46](#page-359-0) intext Message Store archive option, [16–15](#page-186-2) in\_re gateway\_profile option, [53–5](#page-1136-3) IP address Host's own INTERNAL\_IP mapping table, [44–6](#page-977-0) In email address Rewrite rule handling of, [34–8](#page-479-0) Loopback INTERNAL\_IP mapping table, [44–6](#page-977-0) ipsecurity MSHTTP option, [29–8](#page-283-1) ipv6in base option, [7–17,](#page-138-0) [27–15](#page-256-1) ipv6in mmp option, [7–17,](#page-138-0) [27–15](#page-256-1) ipv6out base option, [7–18,](#page-139-0) [27–16](#page-257-4) ipv6out MMP option, [7–18](#page-139-0), [27–16](#page-257-4) ipv6sortorder base option, [7–18](#page-139-1)

ipv6sortorder MMP option, [7–18](#page-139-1) ipv6usegethostbyname base option, [7–18](#page-139-2) ISO 8601 duration format, [1–3](#page-10-0) ISO 8601 format, [1–3](#page-10-1) ISO 8601 P format, [1–3](#page-10-0) ISO 8601 time format, [1–3](#page-10-1) ISS See Indexing and Search Service, [25–1](#page-234-0) ISS client See Indexer, [25–1](#page-234-1) it.com See Archive package integration, [45–9](#page-1000-2)

## **J**

JMQ destinationtype notifytarget option, [24–4](#page-231-0) jmqhost notifytarget option, [24–2](#page-229-0) jmqport notifytarget option, [24–2](#page-229-1) jmqpwd notifytarget option, [24–3](#page-230-0) jmqqueue notifytarget option, [24–3](#page-230-1) jmqtopic notifytarget option, [24–3](#page-230-2) jmquser notifytarget option, [24–3](#page-230-3) ldapdestination notifytarget option, [24–4](#page-231-1) msgtypes notifytarget option, [24–5](#page-232-0) persistent notifytarget option, [24–4](#page-231-2) priority notifytarget option, [24–4](#page-231-3) ttl notifytarget option, [24–4](#page-231-4) jmqhost notifytarget option, [24–2](#page-229-0) jmqport notifytarget option, [24–2](#page-229-1) jmqpwd notifytarget option, [24–3](#page-230-0) jmqqueue notifytarget option, [24–3](#page-230-1) jmqtopic notifytarget option, [24–3](#page-230-2) jmquser notifytarget option, [24–3,](#page-230-3) [24–4](#page-231-0) Job Controller, [42–1](#page-952-0) \*backoff channel options Scheduling of channel jobs, [33–101](#page-414-0) Autorestart autorestart.enable option, [7–23](#page-144-1) Changing options while running, [58–3](#page-1208-0) channel\_class, [42–17](#page-968-0) Checking that it is running, [42–18](#page-969-0) Configuration Default, [42–6](#page-957-0) Debugging debug option, [7–22](#page-143-0), [42–10](#page-961-1) debug\_flush MTA option, [39–73,](#page-726-0) [39–172](#page-825-2) Enabling, imsimta cache -change -global debug=N, [58–4](#page-1209-0) Example of enabling, [58–5](#page-1210-0) job\_pool, [42–17](#page-968-1) DEFAULT, Initial configuration, [42–6](#page-957-0) IMS\_POOL, Initial configuration, [42–6](#page-957-0) SMTP\_POOL, Initial configuration, [42–6](#page-957-0)

Log file cache -walk utility, [58–8](#page-1213-0) debug Job Controller option, [7–22](#page-143-0), [42–10](#page-961-1) msprobe probe of, [10–2](#page-155-2) Operation, [42–2](#page-953-1) Priority-based processing, [42–4](#page-955-1) Stress, [42–3](#page-954-0) Options, [42–9](#page-960-0) Changing values while running, [58–3](#page-1208-0) channel\_class, see Job Controller, channel\_class, [42–17](#page-968-0) debug, [7–22](#page-143-0), [42–10](#page-961-1) enable, [42–10](#page-961-2) interface\_address, See listenaddr, [41–4](#page-943-2) job\_limit, [42–11](#page-962-0) job\_limit, maxjobs channel option, [33–105](#page-418-1) job\_limit, Modified effect under stress, [42–4](#page-955-2) job\_pool, See Job Controller, job\_pool, [42–17](#page-968-1) listenaddr, [42–10](#page-961-3) master\_command, [42–11](#page-962-1) max\_cache\_messages, [42–12](#page-963-0) max\_cache\_messages, cache -sync utility, [58–6](#page-1211-0) max\_cache\_messages, Operation under stress, [42–3](#page-954-1) max\_cache\_messages, Overriding via imsimta cache -change -global -max\_messages=N, [58–4](#page-1209-1) max\_life\_askwork, [42–13](#page-964-0) max\_life\_time, [42–13](#page-964-1) nonurgent\_delivery, [42–15](#page-966-0) nonurgent\_delivery, Example, [42–6](#page-957-1) normal\_delivery, [42–16](#page-967-0) notice\_time, Restricted: for future use, [42–13](#page-964-2) port, [42–13](#page-964-3) rebuild\_in\_order, Message replay example, [54–5](#page-1150-1) rebuild\_parallel\_channels, [42–13](#page-964-4) rebuild\_parallel\_channels, Override via imsimta cache -change -global parallel\_rebuild=N, [58–5](#page-1210-1) Secret, [42–14](#page-965-0) slave\_command, [42–14](#page-965-1) stressblackout, [42–4,](#page-955-3) [42–14](#page-965-2) stressfactor, [42–14](#page-965-3) stressfactor, Operation under stress, [42–4](#page-955-2) stressjobs, [42–15](#page-966-1) stressjobs, Operation under stress, [42–4](#page-955-2) stresstime, [42–14](#page-965-4) stresstime, Operation under stress, [42–4](#page-955-4) synch\_time, [42–15](#page-966-2) synch\_time, Hold channel, [52–11](#page-1122-2) synch\_time, Operation, [42–3](#page-954-2)

synch\_time, Retrieving messages from filter\_discard, [52–8](#page-1119-1) tcp\_ports, [41–10,](#page-949-0) [42–15](#page-966-3) unstressfactor, [42–15](#page-966-4) unstressfactor, Operation under stress, [42–4](#page-955-4) unstressjobs, [42–15](#page-966-5) unstressjobs, Operation under stress, [42–4](#page-955-4) urgent\_delivery, [42–16](#page-967-0) use\_nslog, [27–29](#page-270-4), [42–16](#page-967-1) Priority effects on delivery reattempt schedule, [33–101](#page-414-0) Processing pool IMS\_POOL dedicated to the ims-ms channel, [51–2](#page-1105-1) job\_pool Job Controller group, [42–17](#page-968-1) pool channel option, [33–106](#page-419-1) Stopping from processing, [42–11](#page-962-2) Queue cache max\_cache\_messages Job Controller option, [42–12](#page-963-0) Operation under stress, [42–3](#page-954-1) queue\_cache\_mode MTA option, [39–174](#page-827-2) Scheduling of channel jobs \*backoff channel options, [33–101](#page-414-0) Solaris system parameters, [56–4](#page-1201-0) Startup, [39–54](#page-707-1) job\_limit Job Controller option, [42–11](#page-962-0) Modified effect under stress, [42–4](#page-955-2) job\_pool group, [42–17](#page-968-1) journal\_format MTA option, [39–96,](#page-749-2) [39–204](#page-857-2) "capture :journal" message copies, [54–16](#page-1161-2)

#### **K**

keepmessagehash channel option, [33–90](#page-403-0) keylabel Message Store option, [16–12](#page-183-1) keypass Message Store option, [16–12](#page-183-2) kill utility Effect on Dispatcher Worker Processes, [41–2](#page-941-0)

# **L**

L channel Official host name Default for received\_domain MTA option, [39–222](#page-875-0) official\_host\_name ldap\_local\_host MTA option, [39–84](#page-737-0), [39–98](#page-751-0) langdir MTA option, [39–154](#page-807-2) Fallback location for return\_\*.txt files, [47–10](#page-1025-4) langlist MMP/IMAP proxy option, [27–16](#page-257-0) Language DSN generation, [47–12](#page-1027-5) Postmaster copy, [47–9](#page-1024-2) IMAP LANGUAGE extension

langlist option, [27–16](#page-257-0) MDN generation, [47–20](#page-1035-6) User preference DISPOSITION\_LANGUAGE mapping table, [47–17](#page-1032-3) ldap\_preferred\_language MTA option, [39–118](#page-771-0) NOTIFICATION\_LANGUAGE mapping table, [47–8](#page-1023-0) Postmaster copy of DSN, [47–9](#page-1024-2) preferredLanguage LDAP attribute, [39–118](#page-771-0) Remote users, [47–12,](#page-1027-5) [47–20](#page-1035-6) See also Header, Accept-language:, [47–8](#page-1023-0) See also Header, Preferred-language:, [47–8](#page-1023-0) See also Header, X-Accept-language:, [47–8](#page-1023-0) See also language channel option, [33–72,](#page-385-3) [33–96](#page-409-1) Vacation message, Choice of body text, [39–127](#page-780-0), [39–128](#page-781-0) Vacation message, Choice of Subject:, [39–127,](#page-780-1) [39–127](#page-780-0) language channel option, [33–72](#page-385-3), [33–96](#page-409-1) Language tag CHARSET-CONVERSION mapping table, [38–19](#page-642-0) Content-language: header line, [38–19](#page-642-0) DISPOSITION\_LANGUAGE mapping table, [47–17](#page-1032-4) Encoded-words CHARSET-CONVERSION mapping table, [38–19](#page-642-0) language channel option, [33–72](#page-385-3), [33–96](#page-409-1) LDAP attributes with, [39–119](#page-772-1) ldap\_preferred\_language MTA option, [39–119](#page-772-1) NOTIFICATION\_LANGUAGE mapping table, [47–8](#page-1023-0) preferredLanguage LDAP attribute, [39–119](#page-772-1) sitelanguage base option, [7–9](#page-130-3) lastresort channel option, [33–62,](#page-375-2) [33–140](#page-453-0) LDAP ACI PAB Example, [39–182](#page-835-0) LDAP attributes ACIs on, [39–113](#page-766-0) Capture attribute, [54–6](#page-1151-0) Capture trigger attribute, [39–116](#page-769-0) ldap\_autoreply\_addresses MTA option, [39–128](#page-781-1), [39–128](#page-781-2) ldap\_filter\_reference MTA option, [39–129](#page-782-0) ldap\_nosolicit MTA option, [39–119](#page-772-2) ldap\_parental\_controls MTA option, [39–129](#page-782-1) mailAutoReplyMode, [39–126](#page-779-1) mailAutoReplySubject, [39–126](#page-779-2) mailAutoReplyText, [39–127](#page-780-2) mailAutoReplyTextInternal, [39–128](#page-781-3)

mailDeliveryOption, [39–120](#page-773-1) mailForwardingAddress, [39–130](#page-783-0) mailProgramDeliveryInfo, [39–125](#page-778-2) mailSieveRuleSource, [39–129](#page-782-2) Message capture, [5–35](#page-72-0) PAB, [39–182](#page-835-0) preferredLanguage, [39–119](#page-772-3) Reassigning MTA interpretation of attributes, [39–103](#page-756-0) userPassword, [12–2](#page-161-1) vacationEndDate, [39–123](#page-776-0) vacationStartDate, [39–122](#page-775-0) Authentication library use, [39–103](#page-756-1) Caching of values, [39–152](#page-805-0) certSubjectDN, [7–24](#page-145-0) cn Possible setting for ldap\_personal\_name MTA option, [39–120](#page-773-0) department Example, [36–14](#page-583-0) Domain aliasedObjectName, [7–6](#page-127-0), [39–143](#page-796-0) associatedDomain, [39–82](#page-735-0), [39–142](#page-795-0) Disk quota, [39–147](#page-800-0) domainUidSeparator, Default for ldap\_domain\_attr\_uid\_separator MTA option, [7–6,](#page-127-1) [39–144](#page-797-0) inetCanonicalDomainName, Default for ldap\_domain\_attr\_canonical MTA option, [39–143](#page-796-1) inetDomainBaseDn, Default for ldap\_domain\_attr\_basedn MTA option, [7–6,](#page-127-2) [39–143](#page-796-2) inetDomainMailserv, [39–143](#page-796-3) inetDomainSearchFilter, canonicalsearchfilter auth option, [12–1](#page-160-1) inetDomainSearchFilter, Possible value for ldap\_attr\_domain\_search\_filter MTA option, [39–82](#page-735-1), [39–88](#page-741-0), [39–142](#page-795-1) inetDomainSearchFilter, searchfilter auth option, [12–1](#page-160-2) inetDomainStatus, [7–7,](#page-128-1) [39–145](#page-798-1) ldap\_domain\_attr\_capture MTA option, [39–148](#page-801-0) ldap\_domain\_attr\_creation\_date MTA option, [39–151](#page-804-0) ldap\_domain\_attr\_default\_mailhost MTA option, [39–124,](#page-777-0) [39–147](#page-800-1) ldap\_domain\_attr\_disk\_quota, Domain LDAP attribute to override defaultmailboxquota, [16–11](#page-182-1)

ldap\_domain\_attr\_message\_quota, Domain LDAP attribute to override defaultmessagequota, [16–11](#page-182-2) ldap\_domain\_attr\_optinN MTA option, [39–146](#page-799-0) ldap\_domain\_attr\_sourceblocklimit MTA option, [39–149](#page-802-0) ldap\_domain\_attr\_source\_channel MTA option, [39–150](#page-803-0) ldap\_domain\_attr\_subaddress MTA option, [39–144](#page-797-1) mailAccessProxyPreAuth, [27–20](#page-261-4) mailAllowedServiceAccess, TCP wrapper access filters, [6–2](#page-113-0) mailDomainAllowedServiceAccess, Authentication library use, [39–103](#page-756-1) mailDomainAllowedServiceAccess, TCP wrapper access filter, [6–7](#page-118-0) mailDomainAllowedServiceAccess, TCP wrapper access filters, [6–8](#page-119-0) mailDomainCatchallAddress default for ldap\_domain\_attr\_catchall\_address, [39–149](#page-802-1) mailDomainCatchallMapping default for ldap\_domain\_attr\_catchall\_mapping, [39–149](#page-802-2) mailDomainConversionTag, [39–146](#page-799-1), [39–146](#page-799-2) mailDomainMsgMaxBlocks, [39–145](#page-798-2) mailDomainReportAddress default for ldap\_domain\_attr\_report\_address, [39–148](#page-801-1) mailDomainSieveRuleSource default for ldap\_domain\_attr\_filter, [39–148](#page-801-2) mailDomainSieveRuleSource, Sieve hierarchy, [5–65](#page-102-0) mailDomainStatus, [7–7](#page-128-2), [39–145](#page-798-3) mailDomainStatus, imquotacheck utility setting to overquota, [7–7,](#page-128-3) [39–145](#page-798-4) mailRoutingHosts, Default for ldap\_domain\_attr\_routing\_hosts MTA option, [39–144](#page-797-2) mailRoutingSmartHost, Default for ldap\_domain\_attr\_smarthost MTA option, [39–144](#page-797-3) Message quota, [39–148](#page-801-3) objectClass, [39–114](#page-767-0) preferredMailHost, Possible value for ldap\_domain\_attr\_default\_mailhost MTA option, [39–147](#page-800-1) Spam/virus opt-in, [39–146](#page-799-0) sunPreferredDomain, [39–81,](#page-734-0) [39–142](#page-795-2) Example of list in external LDAP directory, [36–14](#page-583-1) expandable Default for ldap\_expandable MTA option, [39–140](#page-793-0)

#### Group

delivery\_options, Default for ldap\_delivery\_option MTA option, [39–120](#page-773-2) expandable, expn\* channel options, [33–126](#page-439-1) ldap\_group\_status MTA option, [39–115](#page-768-1) ldap\_personal\_name MTA option, [39–120](#page-773-0) mailAutoReplyMode, Default for ldap\_autoreply\_mode, [39–126](#page-779-3) mailAutoReplySubject, Default for ldap\_autoreply\_subject MTA option, [39–126](#page-779-0) mailAutoReplyTimeout, Default for ldap\_autoreply\_timeout MTA option, [39–128](#page-781-4) mailDeferProcessing, Default for ldap\_reprocess MTA option, [39–130](#page-783-1) mailForwardingAddress, Default for ldap\_forwarding\_address MTA option, [39–130](#page-783-2) mailHost, Default for ldap\_mailhost MTA option, [39–124](#page-777-1) mailSieveRuleSource, ACI, [39–129](#page-782-2) mailSieveRuleSource, Default for ldap\_filter MTA option, [39–129](#page-782-3) mailSieveRuleSource, Sieve hierarchy, [5–65](#page-102-0) memberURL, Default for ldap\_group\_url2, [39–135](#page-788-0) mgmanMemberVisibility, expn\* channel options, [33–126](#page-439-1) mgrpAddHeader, Default for ldap\_add\_header MTA option, [39–139](#page-792-0) mgrpAuthPassword, Default for ldap\_auth\_password, [39–133](#page-786-1) mgrpDeliverTo, Default for ldap\_group\_url1, [39–135](#page-788-1) mgrpJettisonBroadcasters, Default for ldap\_jettison\_url MTA option, [39–131](#page-784-0) mgrpJettisonDomain, Default for ldap\_jettison\_domain MTA option, [39–131](#page-784-1) mgrpLastAccessTime, Default for ldap\_group\_ldap\_access\_time, [39–134](#page-787-0) mgrpListTag, Default for ldap\_add\_tag MTA option, [39–139](#page-792-3) mgrpListTag, Language-tag, [39–139](#page-792-4) mgrpModerator, Default for ldap\_moderator\_url, [39–134](#page-787-1) mgrpRemoveHeader, Default for ldap\_remove\_header MTA option, [39–139](#page-792-2) mgrpUniqueID, Additional mgrpBroadcasterPolicy values, [39–132](#page-785-0) objectClass, [39–114](#page-767-0) preferredLanguage, ldap\_preferred\_language MTA option, [39–118](#page-771-0) uniqueMember, Default for ldap\_group\_dn, [39–135](#page-788-2)

vacationEndDate, Default for ldap\_end\_date MTA option, [39–123](#page-776-1) vacationStartDate, Default for ldap\_start\_date MTA option, [39–122](#page-775-1) Head-of-household controls ldap\_filter\_reference MTA option, [39–129](#page-782-0) ldap\_filter\_reference MTA option, Sieve hierarchy, [5–65](#page-102-0) ldap\_hoh\_filter MTA option, Sieve hierarchy, [5–65](#page-102-0) ldap\_parental\_controls MTA option, [39–129](#page-782-1) inetDomainStatus Default for ldap\_domain\_attr\_status MTA option, [7–7,](#page-128-1) [39–145](#page-798-1) inetMailGroupStatus Default for ldap\_group\_mail\_status MTA option, [39–115](#page-768-2) Deleted or removed, error\_text\_deleted\_group MTA option, [39–162](#page-815-1) Disabled, error\_text\_disabled\_group MTA option, [39–162](#page-815-2) Inactive, error\_text\_inactive\_group MTA option, [39–162](#page-815-3) Supported values, [39–115](#page-768-3) Values that disable vacation message generation, [5–45](#page-82-1) inetMailUser searchfilter default, [39–90](#page-743-0) inetUserStatus Authentication library use, [39–103](#page-756-1) Default for ldap\_user\_status MTA option, [39–114](#page-767-1) Deleted or removed, error\_text\_deleted\_user MTA option, [39–162](#page-815-4) Inactive, error\_text\_inactive\_user MTA option, [39–162](#page-815-5) Overquota, error\_text\_over\_quota MTA option, [39–161](#page-814-0) Language-tag language channel option, [33–72](#page-385-4), [33–96](#page-409-2) ldap\_autoreply\_addresses MTA option, [39–128](#page-781-5), [39–128](#page-781-6) mailAutoReplySubject, [39–127](#page-780-1) mailAutoReplyText, [39–127](#page-780-0) mailAutoReplyTextInternal, [39–128](#page-781-0) mgrpListTag, [39–139](#page-792-4) preferredLanguage, [39–119](#page-772-1) ldapdestination notifytarget option, [24–4](#page-231-1) listID Example, [36–12](#page-581-0) mail Address reversal, reverse\_url filter, [35–49](#page-556-0)

FROM\_ACCESS mapping table use, [44–14](#page-985-1) Head-of-household use, [5–73](#page-110-0) Mailing list membership definitions, [36–10](#page-579-2) Omitting from group definition, [36–18](#page-587-0) Presence on group LDAP entry, [36–16](#page-585-0) SASL library use, [44–14](#page-985-1) Typically requested in LDAP URL alias lookups, [35–41](#page-548-0) uniqueMember group members, [36–10](#page-579-1) mailAccessProxyReplay, [27–21](#page-262-4) mailAllowedServiceAccess Authentication library use, [39–103](#page-756-1) SMTP AUTH effect, [49–52](#page-1097-0) mailAlternateAddress Address reversal, [35–49](#page-556-0) mailAntiUBEService, [39–121](#page-774-0) mailAutoReplyMode vacation message format, [47–8](#page-1023-1) mailAutoReplySubject Language-tag, [39–127](#page-780-1) mailAutoReplyText Language-tag, [39–127](#page-780-0) Vacation message not generated, [5–46](#page-83-0) mailAutoReplyTextInternal Default for ldap\_autoreply\_text\_internal MTA option, [39–128](#page-781-7) Language-tag, [39–128](#page-781-0) Vacation message not generated, [5–46](#page-83-0) mailAutoReplyTimeout Vacation message not generated, [5–45](#page-82-2) mailAutoReplyTimeOut vacation\_maximum\_timeout MTA option, [39–66](#page-719-0), [39–102](#page-755-0) vacation\_minimum\_timeout MTA option, [39–67](#page-720-1), [39–102](#page-755-1) mailConversionTag, [39–123](#page-776-2) mailDeferProcessing, [39–184](#page-837-0) Example on large mailing list, [36–20](#page-589-1) Mass mailings, [36–21](#page-590-0) mailDeliveryOption, [39–13](#page-666-0), [39–184](#page-837-0) Custom values for custom ims-ms\_\* channel delivery, [51–5](#page-1108-1) delivery\_options interpretation, [39–92](#page-745-0) mailbox delivery via ims-ms channel, [51–4](#page-1107-1) mailDeliveryOptions forward, sieve\_user\_carryover MTA option, [39–101](#page-754-0), [39–225](#page-878-2) mailDomainMsgMaxBlocks Address reversal, [35–50](#page-557-0) error\_text\_list\_block\_over MTA option, [39–159](#page-812-0) error\_text\_user\_block\_over MTA option, [39–160](#page-813-0)

mailDomainReportAddress Address reversal, [35–50](#page-557-0) mailDomainStatus Default for ldap\_domain\_attr\_mail\_status MTA option, [7–7](#page-128-2), [39–145](#page-798-3) Hold channel, [52–10](#page-1121-0) Hold channel, Releasing messages, [52–11](#page-1122-1) Overquota, error\_text\_over\_quota MTA option, [39–161](#page-814-0) spooftempfail POP Proxy option, [27–23](#page-264-0) Values that disable vacation message generation, [5–45](#page-82-1) mailEquivalentAddress Address reversal, [35–49](#page-556-0) mailEventNotificationDestination, [24–4](#page-231-1) mailHost aliasdetourhost override of, [33–30,](#page-343-0) [33–60](#page-373-0) dequeueremoveroute channel option, [33–37](#page-350-0) enqueueremoveroute channel option, [33–38](#page-351-1) Error text when a user entry that needs a mailHost, lacks one, [39–158](#page-811-1) IMAP AUTHURL use, [49–9](#page-1054-0) proxytrustmailhost base option, [7–16](#page-137-2) storehostlist Proxy option, [26–2](#page-241-0) Mailing lists mail, Fetched during head of household Sieve filter lookups, [39–130](#page-783-3) mailHost, ldap\_domain\_attr\_default\_mailhost MTA option, [39–147](#page-800-2) mailSieveRuleSource, Fetched during head of household Sieve filter lookups, [39–130](#page-783-3) mgrpDigestInterval, [39–138](#page-791-0) uniqueMember, [36–11](#page-580-0) mailMsgMaxBlocks Address reversal, [35–49](#page-556-0) Notification messages, [47–25](#page-1040-0) mailMsgQuota Text of quotaexceededmsg message, [16–13](#page-184-2), [17–1](#page-200-0) mailQuota Text of quotaexceededmsg message, [16–13](#page-184-2), [17–1](#page-200-0) mailRoutingAddress, [39–119](#page-772-4) mailRoutingHosts route\_to\_routing\_host MTA option, [39–101](#page-754-1) mailRoutingSmartHost enqueueremoveroute channel option, [33–38](#page-351-1) mailSieveRuleSource Head-of-household use, [5–73](#page-110-1) mailSMTPSubmitChannel, [33–82,](#page-395-0) [33–128,](#page-441-1) [33–155](#page-468-1), [39–103](#page-756-2) Use with FUTURERELEASE, [49–12](#page-1057-1)

mailUserStatus Authentication library use, [39–103](#page-756-1) Default for ldap\_user\_mail\_status MTA option, [39–114](#page-767-2) Deleted or removed, error\_text\_deleted\_user MTA option, [39–162](#page-815-4) Hold channel, [52–10](#page-1121-0) Hold channel, Releasing messages, [52–11](#page-1122-1) Inactive, error\_text\_inactive\_user MTA option, [39–162](#page-815-5) Overquota, error\_text\_over\_quota MTA option, [39–161](#page-814-0) Set to overquota by Message Store, [16–7](#page-178-2) SMTP AUTH effect, [49–52](#page-1097-1) spooftempfail POP Proxy option, [27–23](#page-264-0) Values that disable vacation message generation, [5–45](#page-82-1) memberOf Example, [36–12](#page-581-0) memberURL Example, [36–9](#page-578-1) Example in meta-list, [36–14](#page-583-0) Mailing list membership, [36–18](#page-587-1) Mass mailings, [36–8](#page-577-0) process\_substitutions MTA option, [39–100](#page-753-0) Message size limits ldap\_sourceblocklimit MTA option, [39–118](#page-771-1) mgmanhidden, [29–4](#page-279-0) mgmanMemberVisibility Default for ldap\_expandable MTA option, [39–140](#page-793-0) mgrpAddHeader Default for ldap\_add\_header MTA option, [39–139](#page-792-0) mgrpAllowedBroadcaster, [39–184](#page-837-1) Default for ldap\_auth\_url MTA option, [39–132](#page-785-1) Example, [36–20](#page-589-2) Multiple values ORed, [36–2](#page-571-0) process\_substitutions MTA option, [39–100](#page-753-0) mgrpAllowedDomain Default for ldap\_auth\_domain MTA option, [39–133](#page-786-2) Multiple values ORed, [36–2](#page-571-0) mgrpAuthPassword Example, [36–20](#page-589-0) mgrpBroadcasterPolicy, [39–132](#page-785-2) Example, [36–20](#page-589-2) mgrpDelayNotifications, [39–138](#page-791-1) mgrpDeliverTo Mass mailings, [36–8](#page-577-0) process\_substitutions MTA option, [39–100](#page-753-0) mgrpDisallowedBroadcaster

Default for ldap\_cant\_url MTA option, [39–132](#page-785-3) process\_substitutions MTA option, [39–100](#page-753-0) mgrpDisallowedDomain Default for ldap\_cant\_domain MTA option, [39–132](#page-785-4) mgrpErrorsTo Analogous to alias\_envelope\_from alias option, [35–14](#page-521-1) Mailing list vs. group, [36–16,](#page-585-1) [36–16](#page-585-2) Setting to / value, [36–17](#page-586-0) mgrpMaxMessagesPerDay Default for ldap\_maximum\_messages\_per\_day MTA option, [39–133](#page-786-3) mgrpModerator process\_substitutions MTA option, [39–100](#page-753-0) mgrpMsgMaxSize Default for ldap\_maximum\_message\_size MTA option, [39–133](#page-786-4) error\_text\_list\_block\_over MTA option, [39–159](#page-812-0) error\_text\_user\_block\_over MTA option, [39–160](#page-813-0) mgrpMsgPrefixText Default for ldap\_prefix\_text MTA option, [39–140](#page-793-1) mgrpMsgRejectAction, [39–131](#page-784-2) mgrpMsgRejectText, [39–131](#page-784-3) mgrpMsgSuffixText Default for ldap\_suffix\_text MTA option, [39–140](#page-793-2) mgrpRejectText, [39–131](#page-784-3) mgrpRemoveHeader Default for ldap\_remove\_header MTA option, [39–139](#page-792-2) mgrpUniqueId Default for ldap\_list\_id MTA option, [39–131](#page-784-4) mgrpURLResultMapping Example, [36–13](#page-582-0) msgVanityDomain, [35–8](#page-515-0) domain\_match\_url MTA option, [39–80](#page-733-0) MTA use of, [39–103](#page-756-3) Multi-purpose use, [39–102](#page-755-2) objectClass ldap\_objectclass MTA option, [39–114](#page-767-0) PAB displayName, [5–31](#page-68-0) memberOfPiGroup, [5–31](#page-68-0) piEmail\*, [5–31](#page-68-0) piEntryID, [5–31](#page-68-0) Parental controls ldap\_filter\_reference MTA option, [39–129](#page-782-0)

ldap\_filter\_reference MTA option, Sieve hierarchy, [5–65](#page-102-0) ldap\_hoh\_filter MTA option, Sieve hierarchy, [5–65](#page-102-0) ldap\_parental\_controls MTA option, [39–129](#page-782-1) preferredLanguage Address reversal, [35–49](#page-556-0) DISPOSITION\_LANGUAGE mapping table probes, [39–119](#page-772-1) Effect on mgrpListTag, [39–139](#page-792-4) NOTIFICATION\_LANGUAGE mapping table probes, [39–119](#page-772-1) Sieve filters ldap\_filter\_reference MTA option, [39–129](#page-782-0) mailSieveRuleSource, [39–129](#page-782-3) SMSdomain, [36–13](#page-582-1) smsID, [36–13](#page-582-2) Source channel switch ldap\_source\_channel MTA option, [39–118](#page-771-2) uid Authentication library use, [39–103](#page-756-1) Canonical authenticated identity in BURL\_ACCESS probes, [49–8](#page-1053-1) Illegal characters, Error text, [39–158](#page-811-2) Invalid characters in, [39–99](#page-752-0) ldap\_domain\_attr\_uid\_separator MTA option, [7–6,](#page-127-1) [39–144](#page-797-0) ldap\_uid MTA option, [39–115](#page-768-4) Length limit, [39–99,](#page-752-1) [39–116](#page-769-1) Logging via log\_uid MTA option, [39–269](#page-922-2) mailbox delivery via ims-ms channel, [51–4](#page-1107-1) Must be single-valued, [39–116](#page-769-2) uniqueMember, [36–10](#page-579-1) group\_dn\_template MTA option, [39–14](#page-667-0) Interpretation affected by group\_dn\_template MTA option, [39–96](#page-749-0) User Capture attribute, ACI, [54–6](#page-1151-0) cn, Used by MSHTTP if fullfromheader MSHTTP option set, [29–8](#page-283-0) delivery\_options, Default for ldap\_delivery\_option MTA option, [39–120](#page-773-2) extrauserldapattrs MSHTTP option, [29–8](#page-283-2) inetUserStatus, Authentication library use, [39–103](#page-756-1) ldapdestination, [24–2](#page-229-2) ldap\_autoreply\_addresses MTA option, ACI on, [39–128](#page-781-1) ldap\_filter\_reference MTA option, Sieve hierarchy, [5–65](#page-102-0) ldap\_personal\_name MTA option, [39–120](#page-773-0) ldap\_preferred\_country MTA option, [39–119](#page-772-0)

mail, Default for ldap\_auth\_attr\_sender MTA option, [39–151](#page-804-1) mail, Default for ldap\_default\_attr MTA option, [39–86](#page-739-0) mail, Fetched during head of household Sieve filter lookups, [39–130](#page-783-3) mail, Head-of-household purposes, [39–97](#page-750-0), [39–141](#page-794-0) mailAllowedServiceAccess, [27–28](#page-269-1) mailAllowedServiceAccess, altservice MSHTTP option, [29–11](#page-286-0) mailAllowedServiceAccess, Authentication library use, [39–103](#page-756-1) mailAllowedServiceAccess, TCP wrapper access filter, [6–7](#page-118-0) mailAllowedServiceAccess, TCP wrapper access filters, [6–2,](#page-113-0) [6–8](#page-119-0) mailAlternateAddress, Matching for vacation message generation, [5–44](#page-81-0) mailAutoReply\*, Vacation message generation, [5–44](#page-81-1) mailAutoReplyMode, ACI, [39–126](#page-779-1) mailAutoReplyMode, Default for ldap\_autoreply\_mode, [39–126](#page-779-3) mailAutoReplySubject, ACI, [39–126](#page-779-2) mailAutoReplySubject, Default for ldap\_autoreply\_subject MTA option, [39–126](#page-779-0) mailAutoReplyText, ACI, [39–127](#page-780-2) mailAutoReplyText, Default for ldap\_autoreply\_text MTA option, [39–127](#page-780-3) mailAutoReplyTextInternal, ACI, [39–128](#page-781-3) mailAutoReplyTextInternal, vnd.sun.autoreply-internal Sieve environment item, [5–15](#page-52-2) mailAutoReplyTimeout, ACI, [39–129](#page-782-4) mailAutoReplyTimeout, Default for ldap\_autoreply\_timeout MTA option, [39–128](#page-781-4) mailCaptureInternet (site-defined), [5–35](#page-72-0) mailConversionTag, MESSAGE-SAVE-COPY mapping table detection of, [54–5](#page-1150-0) mailDeferProcessing, Default for ldap\_reprocess MTA option, [39–130](#page-783-1) mailDeliveryOption value of program, Pipe options, [52–15](#page-1126-0) mailDeliveryOption, nomail, [36–22](#page-591-0) mailDeliveryOption, Pipe channel, [52–14](#page-1125-0) mailDeliveryOptions, Forwarding user's mail, [35–59](#page-566-2) mailEquivalentAddress, Matching for vacation message generation, [5–44](#page-81-0) mailForwardingAddress, ACI, [39–130](#page-783-0)

mailForwardingAddress, Default for ldap\_forwarding\_address MTA option, [39–130](#page-783-2) mailForwardingAddress, Forwarding user's mail, [35–59](#page-566-2) mailHost, aliasdetourhost override of, [33–30](#page-343-0), [33–60](#page-373-0) mailHost, checkmailhost Message Store option, [16–5](#page-176-0) mailHost, Default for ldap\_auth\_attr\_mail\_host MTA option, [39–151](#page-804-2) mailHost, Default for ldap\_mailhost MTA option, [39–124](#page-777-1) mailHost, Fallback if MSHTTP option smtphost hosts not responding, [29–10](#page-285-1) mailHost, ldap\_domain\_attr\_default\_mailhost MTA option, [39–147](#page-800-2) mailHost, ldap\_host\_alias\_list base option, [7–9](#page-130-4) mailHost, mailhostattrs mmp/imapproxy/ popproxy/vdomain option, [27–18](#page-259-1) mailMsgQuota, Message type example, [16–21](#page-192-1) mailMsgQuota, Override defaultmessagequota store option, [16–11](#page-182-2) mailMsgQuota, Per message type, [16–22](#page-193-2) mailProgramDeliveryInfo, \$P substitution in LDAP URLs, [1–7](#page-14-0) mailProgramDeliveryInfo, Pipe channel, [52–14](#page-1125-0) mailQuota, Message type example, [16–21](#page-192-1) mailQuota, Override defaultmailboxquota store option, [16–11](#page-182-1) mailQuota, Per message type, [16–22](#page-193-2) mailSieveRuleSource, [33–109](#page-422-0) mailSieveRuleSource, ACI, [39–129](#page-782-2) mailSieveRuleSource, Default for ldap\_filter MTA option, [39–129](#page-782-3) mailSieveRuleSource, Fetched during head of household Sieve filter lookups, [39–130](#page-783-3) mailSieveRuleSource, Head-of-household purposes, [39–97,](#page-750-0) [39–141](#page-794-0) mailSieveRuleSource, Sieve hierarchy, [5–65](#page-102-0) mailSMTPSubmitChannel, [33–82,](#page-395-1) [39–103](#page-756-2) mailSMTPSubmitChannel, Default for ldap\_auth\_attr\_submit\_channel MTA option, [39–151](#page-804-3) mailSMTPSubmitChannel, saslswitchchannel channel option, [33–20](#page-333-0) mailSMTPSubmitChannel, SMTP long lines, [33–134](#page-447-0)

mailUserStatus, Authentication library use, [39–103](#page-756-1) mailUserStatus, Set to overquota by Message Store, [16–7](#page-178-3) msgVanityDomain, [34–30](#page-501-0), [35–8](#page-515-1), [G–11](#page-1292-0) objectClass, [39–114](#page-767-0), [39–114](#page-767-0) Passed to third-party authentication server, authenticationldapattributes auth option, [27–6](#page-247-0) preferredLanguage, ldap\_preferred\_language MTA option, [39–118](#page-771-0) preferredLanguage, ldap\_spare\_4, ldap\_spare\_5, ldap\_spare\_6 values, [39–125](#page-778-0) psroot, [5–30](#page-67-0) uid, \$M substitution in LDAP URLs, [1–7](#page-14-1) uid, Authentication library use, [39–103](#page-756-1) uid, canonicalsearchfilter auth option, [12–1](#page-160-1) userCertificate, verifycert Base certmap option, [7–23](#page-144-2) userPassword, [39–103](#page-756-1) userPassword, ACI on, [12–2](#page-161-1) userPassword, authecachettl timeout on caching, [27–5](#page-246-2) userPassword, Correcting incompliant password entry, [12–2](#page-161-2) userPassword, crams mmp/imapproxy/ popproxy/vdomain option, [27–11](#page-252-0) vacation\*, Vacation message generation, [5–44](#page-81-1) vacationEndDate, Default for ldap\_end\_date MTA option, [39–123](#page-776-1) vacationStartDate, Default for ldap\_start\_date MTA option, [39–122](#page-775-1) User-modifiable, [39–113](#page-766-0) ldap\_autoreply\_addresses MTA option, [39–128](#page-781-2) mailAutoReplyMode, [39–126](#page-779-1) mailAutoReplySubject, [39–126](#page-779-2) mailAutoReplyText, [39–127](#page-780-2) mailAutoReplyTextInternal, [39–128](#page-781-3) mailAutoReplyTimeout, [39–129](#page-782-4) mailDeliveryOption, [39–120](#page-773-1) mailForwardingAddress, [39–130](#page-783-0) mailProgramDeliveryInfo, [39–125](#page-778-2) mailSieveRuleSource, [39–129](#page-782-2) preferredLanguage, [39–119](#page-772-3) userPassword, [39–103](#page-756-1) vacationEndDate, [39–123](#page-776-0) vacationStartDate, [39–122](#page-775-0) userID Synonym for uid, [39–99](#page-752-1) userPassword Authentication library use, [39–103](#page-756-1) Vacation message generation

Address recognition, ldap\_autoreply\_addresses MTA option, [39–128](#page-781-1) mailAutoReplyMode, [39–126](#page-779-3) mailAutoReplySubject, [39–126](#page-779-0) mailAutoReplyText, [39–127](#page-780-3) mailAutoReplyTextInternal, [39–128](#page-781-7) mailAutoReplyTimeout, [39–128](#page-781-4) mailSieveRuleSource, [39–129](#page-782-3) preferredLanguage, [39–127,](#page-780-3) [39–128](#page-781-7) preferredLanguage, mailAutoReplySubject language-tag, [39–126](#page-779-0) vacationEndDate Current date comparison for vacation message generation, [5–45](#page-82-3) vacationStartDate Current date comparison for vacation message generation, [5–45](#page-82-3) LDAP bind and connect MTA options, [39–76](#page-729-0) LDAP external directory lookups Example, [36–15,](#page-584-0) [49–41](#page-1086-0) extldap: and extldaps: URLs, [1–4](#page-11-0) ldap\_ext\_host MTA option, [39–182](#page-835-1) ldap\_ext\_max\_connections MTA option, [39–182](#page-835-2) ldap\_ext\_password MTA option, [39–182](#page-835-3) ldap\_ext\_port MTA option, [39–182](#page-835-4) ldap\_ext\_username MTA option, [39–182](#page-835-5) MTA options, [39–181](#page-834-1) LDAP lookups Debugging mm\_debug MTA option, [39–74](#page-727-1) ldap: and ldaps: URLs, [1–4](#page-11-0) Mapping tables, [37–13](#page-604-0) MMP POP and IMAP proxy Performance, [27–27](#page-268-2) Performance impact, [56–2](#page-1199-0) Rewrite rules, [34–22](#page-493-0) LDAP object classes certificationauthority, [30–2,](#page-301-0) [30–2](#page-301-1) Domain inetDomain, [7–8,](#page-129-6) [39–83,](#page-736-0) [39–89](#page-742-0) inetdomainalias, [7–8,](#page-129-6) [39–83,](#page-736-0) [39–89](#page-742-0) sunManagedOrganization, [7–8](#page-129-6), [39–83](#page-736-0), [39–89](#page-742-0) Group inetLocalMailRecipient, iMS 5.0 schema, [39–89](#page-742-1) inetmailgroup, iMS 5.0 schema, [39–89](#page-742-1) inetmailgroup, SIMS 4.0 schema, [39–89](#page-742-1) inetMailRouting, SIMS 4.0 schema, [39–89](#page-742-1) ldap\_group\_object\_classes MTA option, [39–89](#page-742-1) mailGroup, NMS 4.1 schema, [39–89](#page-742-1) inetOrgPerson

Defined in RFC 2798, [39–92](#page-745-1), [39–102](#page-755-3) ldap\_objectclass MTA option, [39–114](#page-767-0) msgCRLMappingTable, [30–5](#page-304-0) PiTypeGroup, [5–31](#page-68-0) User Authentication purposes, searchfilter auth option, [39–91](#page-744-0) Client certificate, filtercomps certmap option, [7–23](#page-144-0) inetLocalMailRecipient, iMS 5.0 schema, [39–90](#page-743-1) inetMailRouting, SIMS 4.0 schema, [39–90](#page-743-2) inetMailUser, [36–10](#page-579-3) inetmailuser, canonicalsearchfilter Auth option, [12–1](#page-160-1) inetmailuser, Default searchfilter for authentication, [12–1](#page-160-2) inetmailuser, iMS 5.0 schema, [39–90](#page-743-1) inetmailuser, searchfilter auth option, [39–90](#page-743-3) inetmailuser, SIMS 4.0 schema, [39–90](#page-743-2) inetOrgPerson, [36–10](#page-579-3) inetOrgPerson, Defined in RFC 2798, [39–92](#page-745-1), [39–102](#page-755-3) ldap\_user\_object\_classes MTA option, [39–90](#page-743-4) mailRecipient, NMS 4.1 schema, [39–90](#page-743-1) nsMessagingServerUser, NMS 4.1 schema, [39–90](#page-743-1) LDAP PAB MTA options, [39–182](#page-835-6) LDAP schema, [27–15](#page-256-2), [39–102](#page-755-4) ACIs mailAutoReplyTimeout attribute, [39–129](#page-782-4) User-modifiable LDAP attributes, [39–113](#page-766-0) Base DN for domain portion of the DIT ldap\_domain\_root MTA option, [39–83,](#page-736-1) [39–89](#page-742-2) Base DN for the user portion of the DIT ldap\_user\_root MTA option, [39–87,](#page-740-0) [39–91](#page-744-1) Default for group objectClasses, [39–89](#page-742-1) Default for user objectClasses, [39–90](#page-743-1) Extending, [7–24](#page-145-1) iMS 5.0 ldap\_schematag MTA option, [39–90](#page-743-5) ldap\_schemalevel base option, [7–5](#page-126-0), [39–90](#page-743-6) ldap\_schematag MTA option, [39–90](#page-743-5) MTA options, [39–88](#page-741-1) NMS 4.1 ldap\_schematag MTA option, [39–90](#page-743-5) Renaming attributes of, [39–151](#page-804-4) RFC 2798, [39–102](#page-755-3) SIMS 4.0 ldap\_schematag MTA option, [39–90](#page-743-5) LDAP server Connection

ldaprefreshinterval mmp/imapproxy/ popproxy option, [27–17](#page-258-0) Performance ldap\_domain\_known\_attributes MTA option, [7–6](#page-127-3), [39–83](#page-736-2) Problems Authentication server unavailable, [49–53](#page-1098-0) Timeout on modifications ldapmodifytimeout base option, [7–10](#page-131-0) Timeout on queries ldapsearchtimeout base option, [7–10](#page-131-1) ldaptimeout mmp/imapproxy/popproxy option (DEPRECATED), [27–17](#page-258-1) LDAP StartTLS ldaprequiretls base option, [7–15](#page-136-1) LDAP URL Length limit, [37–15](#page-606-0) See Length limits in configuration, [35–7](#page-514-0) Mapping table substitution, [37–13](#page-604-0) max\_urls MTA option, [39–78](#page-731-0) Quoting (encoding) requirements, [37–14](#page-605-0) Recursive references max\_urls MTA option, [39–78](#page-731-0) Rewrite rule substitution, [34–22](#page-493-0) Substitution sequences, [1–5](#page-12-0) \$A, Used in group\_dn\_template value, [36–11](#page-580-1) \$A, Used in GROUP\_TEMPLATES mapping table template, [36–12](#page-581-1) \$B, Used in GROUP\_TEMPLATES mapping table template, [36–12](#page-581-1) \$S, Example in meta-list, [36–14](#page-583-0) process\_substitutions MTA option, [39–99](#page-752-2) Special interpretation in spamfilterN\_action\_M MTA options, [39–236](#page-889-0) Syntax Alias value (in alias file or alias database), [35–41](#page-548-1) alias\_urlN MTA options, [35–6](#page-513-1) ldap\_default\_attr MTA option, [39–86](#page-739-0) ldap: URLs ldap:///\$V?\$N?sub?\$R reverse\_url option's default value, [39–88](#page-741-2) ldap:///\$V?\*?sub?\$R alias\_url0 option's default value, [39–86](#page-739-1) MTA URL types, [1–4](#page-11-0) Syntax, [34–22](#page-493-1) Substitution sequences, [1–5](#page-12-1) ldapaddresssearchattrs MSHTTP option, [29–5](#page-280-2) ldapbasedn PAB option, [59–1](#page-1250-0) ldapbinddn PAB option, [59–2](#page-1251-0) ldapcachesize MMP/IMAP Proxy/POP Proxy/ SUBMIT Proxy/vdomain option, [27–16](#page-257-1) ldapcachettl MMP et al. option, [27–16](#page-257-2)

ldapcheckcert base option, [7–9](#page-130-5) ldapconnecttimeout base option, [7–10](#page-131-2) Direct LDAP alias lookups, [35–5](#page-512-0) ldapdestination notifytarget option, [24–4](#page-231-1) ldaphost PAB option, [59–2](#page-1251-1) ldap\_pab\_host MTA option override for MTA PAB query purposes, [39–183](#page-836-0) ldapmodifytimeout base option, [7–10](#page-131-0) ldappasswd PAB option, [59–2](#page-1251-2) ldappendingoplimit IMAP Proxy, POP Proxy, and MMP option, [27–16](#page-257-3) ldappoolrefreshinterval base option, [7–10](#page-131-3) ldapport PAB option, [59–2](#page-1251-3) ldaprefreshinterval mmp/imapproxy/popproxy option, [27–17](#page-258-0) ldaprequiretls base option, [7–15](#page-136-1) Direct LDAP alias lookups, [35–5](#page-512-1) Direct LDAP domain lookups, [34–29](#page-500-0) ldaps: URLs MTA URL types, [1–4](#page-11-0) ldapsearchtimeout base option, [7–10](#page-131-1) Direct LDAP alias lookups, [35–5](#page-512-2) Direct LDAP domain lookups, [34–29](#page-500-1) ldaptimeout option (DEPRECATED), [27–17](#page-258-1) ldaptrace base option, [7–10](#page-131-4) ldapurl MMP/IMAP Proxy/POP Proxy/SUBMIT Proxy option, [27–17](#page-258-2) ldapusessl PAB option, [59–2](#page-1251-4) ldap\_add\_header MTA option, [39–139](#page-792-0) ldap\_alternate\_recipient MTA option, [39–122](#page-775-2) ldap\_attr\_domain1\_schema2 MTA option, [39–81](#page-734-0), [39–142](#page-795-2) ldap\_attr\_domain2\_schema2 MTA option, [39–82](#page-735-0), [39–142](#page-795-0) ldap\_attr\_domain\_search\_filter MTA option, [39–82](#page-735-2), [39–88](#page-741-3), [39–142](#page-795-3) ldap\_auth\_attr\_mail\_host MTA option, [39–151](#page-804-2) ldap\_auth\_attr\_recall\_secret MTA option, [39–152](#page-805-1) ldap\_auth\_attr\_sender MTA option, [39–151](#page-804-1) ldap\_auth\_attr\_submit\_channel MTA option, [39–151](#page-804-3) Use with FUTURERELEASE, [49–12](#page-1057-2) ldap\_auth\_domain MTA option, [39–133](#page-786-2) ldap\_auth\_mappingN MTA option, [39–141](#page-794-1) ldap\_auth\_password MTA option, [39–133](#page-786-1) ldap\_auth\_policy MTA option, [39–132](#page-785-2) ldap\_auth\_url MTA option, [39–132](#page-785-1) ldap\_autoreply\_addresses MTA option Vacation message not generated, [5–45](#page-82-4) ldap\_autoreply\_reply MTA option Vacation message not generated, [5–45](#page-82-2) ldap\_autoreply\_text MTA option

ldap\_autoreply\_text\_internal MTA option Vacation message not generated, [5–46](#page-83-0) vnd.sun.autoreply-internal Sieve environment item, [5–15](#page-52-2) ldap\_autoreply\_timeout MTA option, [39–65](#page-718-0) ldap\_autosecretary MTA option, [39–122](#page-775-3) ldap\_basedn\_filter\_schema1 base option, [7–7](#page-128-4), [39–82](#page-735-3), [39–89](#page-742-3) ldap\_basedn\_filter\_schema1 MTA option, [7–7](#page-128-4), [39–82](#page-735-3), [39–89](#page-742-3) ldap\_basedn\_filter\_schema2 base option, [7–7](#page-128-4), [39–82](#page-735-3), [39–89](#page-742-3) ldap\_basedn\_filter\_schema2 MTA option, [7–7](#page-128-4), [39–82](#page-735-3), [39–89](#page-742-3) ldap\_blocklimit MTA option, [33–112](#page-425-0), [39–123](#page-776-3) ldap\_cant\_domain MTA option, [39–132](#page-785-4) ldap\_cant\_url MTA option, [39–132](#page-785-3) ldap\_capture MTA option, [39–116](#page-769-0) ldap\_check\_header MTA option, [39–141](#page-794-2) ldap\_conversion\_tag MTA option, [39–123](#page-776-2) ldap\_creation\_date MTA option, [39–151](#page-804-5) ldap\_default\_attr MTA option, [39–86](#page-739-0) ldap\_default\_domain MTA option, [39–82](#page-735-4), [39–97](#page-750-1) Direct LDAP alias lookups, [35–6](#page-513-2) Direct LDAP domain lookups, [34–30](#page-501-1) Twin of base.defaultdomain, [7–5,](#page-126-1) [27–13](#page-254-4) ldap\_delay\_notifications MTA option, [39–138](#page-791-1) ldap\_delivery\_file MTA option, [39–125](#page-778-3) ldap\_delivery\_option MTA option, [39–120](#page-773-2) Deferred expansion of groups, [39–184](#page-837-0) delivery\_options interpretation, [39–92](#page-745-0) ldap\_detourhost\_optin MTA option, [39–123](#page-776-4) ldap\_disk\_quota MTA option, [39–124](#page-777-2) User LDAP attribute to override defaultmailboxquota, [16–11](#page-182-1) ldap\_domain\_attr\_alias base option, [7–6](#page-127-0), [39–143](#page-796-0) ldap\_domain\_attr\_alias MTA option, [7–6](#page-127-0), [39–143](#page-796-0) ldap\_domain\_attr\_autoreply\_timeout MTA option, [39–65](#page-718-0), [39–147](#page-800-3) ldap\_domain\_attr\_autosecretary MTA option, [39–146](#page-799-3) ldap\_domain\_attr\_basedn base option, [7–6,](#page-127-2) [39–143](#page-796-2) ldap\_domain\_attr\_basedn MTA option, [7–6,](#page-127-2) [39–143](#page-796-2) ldap\_domain\_attr\_blocklimit MTA option, [33–112](#page-425-0) ldap\_domain\_attr\_capture MTA option, [39–148](#page-801-0) ldap\_domain\_attr\_catchall\_address MTA option, [39–149](#page-802-1) ldap\_domain\_attr\_catchall\_mapping MTA option, [39–149](#page-802-2) ldap\_domain\_attr\_conversion\_tag MTA option, [39–146](#page-799-1) ldap\_domain\_attr\_creation\_date MTA option, [39–151](#page-804-0)

ldap\_domain\_attr\_detourhostoptin MTA option, [39–150](#page-803-1) ldap\_domain\_attr\_disk\_quota MTA option, [39–147](#page-800-0) ldap\_domain\_attr\_filter MTA option, [39–148](#page-801-2) Sieve hierarchy, [5–65](#page-102-0) ldap\_domain\_attr\_mailserv MTA option, [39–143](#page-796-3) ldap\_domain\_attr\_mail\_status base option, [7–7,](#page-128-2) [39–145](#page-798-3) ldap\_domain\_attr\_mail\_status MTA option, [7–7,](#page-128-2) [39–145](#page-798-3) Hold channel, [52–10](#page-1121-0) Releasing messages, [52–11](#page-1122-1) ldap\_domain\_attr\_message\_quota MTA option, [39–148](#page-801-3) ldap\_domain\_attr\_nosolicit MTA option, [39–147](#page-800-4) ldap\_domain\_attr\_presence MTA option, [39–146](#page-799-4) ldap\_domain\_attr\_recipientcutoff MTA option, [33–88](#page-401-0), [33–121](#page-434-0), [39–150](#page-803-2) ldap\_domain\_attr\_recipientlimit MTA option, [33–88](#page-401-0), [33–121](#page-434-0), [39–150](#page-803-3) ldap\_domain\_attr\_report\_address MTA option, [39–148](#page-801-1) ldap\_domain\_attr\_routing\_hosts MTA option, [39–144](#page-797-2) Routing to a gateway system, [49–47](#page-1092-0) ldap\_domain\_attr\_smarthost MTA option, [39–144](#page-797-3) Routing to a gateway system, [49–47](#page-1092-0) ldap\_domain\_attr\_sourceblocklimit MTA option, [33–112](#page-425-0), [39–149](#page-802-0) ldap\_domain\_attr\_source\_channel MTA option, [33–82](#page-395-2), [39–150](#page-803-0) userswitchchannel channel option, [33–20](#page-333-1) ldap\_domain\_attr\_source\_conversion\_tag MTA option, [39–146](#page-799-2) ldap\_domain\_attr\_status base option, [7–7](#page-128-1), [39–145](#page-798-1) ldap\_domain\_attr\_status MTA option, [7–7](#page-128-1), [39–145](#page-798-1) ldap\_domain\_attr\_subaddress MTA option, [39–144](#page-797-1) Subaddresses and LDAP lookups, [35–45](#page-552-1) ldap\_domain\_attr\_uid\_separator base option, [7–6,](#page-127-1) [39–144](#page-797-0) ldap\_domain\_attr\_uplevel MTA option, [39–143](#page-796-4) ldap\_domain\_filter\_schema1 base option, [7–8,](#page-129-7) [39–83](#page-736-3), [39–89](#page-742-4) Direct LDAP domain lookups, [34–30](#page-501-2) ldap\_domain\_filter\_schema1 MTA option, [7–8,](#page-129-7) [39–83](#page-736-3), [39–89](#page-742-4) Direct LDAP domain lookups, [34–30](#page-501-2) ldap\_domain\_filter\_schema2 base option, [7–8,](#page-129-7) [39–83](#page-736-3), [39–89](#page-742-4) Direct LDAP domain lookups, [34–30](#page-501-3) ldap\_domain\_filter\_schema2 MTA option, [7–8,](#page-129-7) [39–83](#page-736-3), [39–89](#page-742-4) Direct LDAP domain lookups, [34–30](#page-501-3)

ldap\_domain\_known\_attributes base option, [7–5,](#page-126-2) [39–83](#page-736-4) Direct LDAP domain lookups, [34–30](#page-501-4) ldap\_domain\_known\_attributes MTA option, [7–5,](#page-126-2) [39–83](#page-736-4) Direct LDAP domain lookups, [34–30,](#page-501-4) [34–30](#page-501-5) ldap\_domain\_root MTA option, [39–83,](#page-736-1) [39–89](#page-742-2) Direct LDAP alias lookups, [35–6](#page-513-3) Direct LDAP domain lookups, [34–30](#page-501-6) Twin of base.dcroot, [7–16](#page-137-3) ldap\_domain\_timeout base option, [7–5](#page-126-3), [39–83](#page-736-5), [39–153](#page-806-0) ldap\_domain\_timeout base/MTA option TCP wrappers, [6–2](#page-113-1) ldap\_domain\_timeout MTA option, [7–5](#page-126-3), [39–83](#page-736-5), [39–153](#page-806-0) Direct LDAP domain lookups, [34–30,](#page-501-7) [34–30](#page-501-5) ldap\_end\_date MTA option, [39–123](#page-776-1) Current date comparison for vacation message generation, [5–45](#page-82-3) ldap\_errors\_to MTA option, [39–137](#page-790-0) ldap\_expandable MTA option expn\* channel options, [33–126](#page-439-1) ldap\_filter MTA option, [39–129](#page-782-3) Sieve hierarchy, [5–65](#page-102-0) ldap\_filter\_reference MTA option Sieve hierarchy, [5–65](#page-102-0) ldap\_global\_config\_templates MTA option, [39–89](#page-742-5) ldap\_group\_dn MTA option, [39–135](#page-788-2) ldap\_group\_mail\_status MTA option, [39–115](#page-768-2) ldap\_group\_object\_classes MTA option, [39–89](#page-742-1) ldap\_group\_object\_classses MTA option Direct LDAP alias lookups, [35–6](#page-513-4) ldap\_group\_rfc822 MTA option, [39–137](#page-790-1) ldap\_group\_status MTA option, [39–115](#page-768-1) ldap\_hoh\_filter MTA option, [39–97,](#page-750-0) [39–141](#page-794-0) ldap\_hoh\_owner MTA option, [39–97](#page-750-0), [39–141](#page-794-0) Sieve syntax error notification messages, [47–2](#page-1017-0) ldap\_host MTA option, [39–76](#page-729-1) Direct LDAP alias lookups, [35–5](#page-512-3) Direct LDAP domain lookups, [34–29](#page-500-2) Twin of ugldaphost base option, [7–14](#page-135-4) ldap\_host\_alias\_list base option, [7–9](#page-130-6) ldap\_host\_alias\_list MTA option, [39–84,](#page-737-1) [39–98](#page-751-1) Direct LDAP alias lookups, [35–6](#page-513-5) ldap\_jettison\_domain MTA option, [39–131](#page-784-1) ldap\_jettison\_url MTA option, [39–131](#page-784-0) ldap\_list\_advertised MTA option, [39–187](#page-840-0) ldap\_list\_description MTA option, [39–187](#page-840-0) ldap\_list\_name MTA option, [39–187](#page-840-0) ldap\_list\_public\_roster MTA option, [39–187](#page-840-0) ldap\_list\_subscribe\_policy MTA option, [39–187](#page-840-0) ldap\_list\_trust\_new\_members MTA option, [39–187](#page-840-0)

ldap\_list\_unsubscribe\_policy MTA option, [39–187](#page-840-0) ldap\_local\_host MTA option, [39–84](#page-737-0), [39–98](#page-751-0) Direct LDAP alias lookups, [35–6](#page-513-0) L channel official\_host\_name, [33–79](#page-392-0) Twin of base.hostname, [7–9](#page-130-7) ldap\_mailhost MTA option, [39–124](#page-777-1) ldap\_mail\_aliases MTA option, [39–87](#page-740-1) Direct LDAP alias lookups, [35–6](#page-513-6) ldap\_mail\_reverses MTA option, [39–87](#page-740-2) ldap\_maximum\_message\_size MTA option, [33–112](#page-425-0), [39–133](#page-786-4) ldap\_max\_connections MTA option, [39–76](#page-729-2) Direct LDAP domain lookups, [34–30,](#page-501-8) [35–6](#page-513-7) ldap\_message\_quota MTA option, [39–125](#page-778-4), [39–125](#page-778-5) User LDAP attribute to override defaultmessagequota, [16–11](#page-182-2) ldap\_mlsrange MTA option, [39–116](#page-769-3) ldap\_mlsub\_action\_key MTA option, [39–187](#page-840-1) ldap\_mlsub\_digest MTA option, [39–187](#page-840-1) ldap\_mlsub\_join\_date MTA option, [39–187](#page-840-1) ldap\_mlsub\_join\_ip MTA option, [39–187](#page-840-1) ldap\_mlsub\_list\_id MTA option, [39–187](#page-840-1) ldap\_mlsub\_mail MTA option, [39–187](#page-840-1) ldap\_mlsub\_object\_class MTA option, [39–186](#page-839-0) ldap\_mlsub\_receive\_mail MTA option, [39–187](#page-840-1) ldap\_mlsub\_role MTA option, [39–187](#page-840-1) ldap\_mlsub\_suppress\_duplicates MTA option, [39–187](#page-840-1) ldap\_mlsub\_tentative\_email MTA option, [39–187](#page-840-1) ldap\_mlsub\_track MTA option, [39–187](#page-840-1) ldap\_mluser\_basedn MTA option, [39–186](#page-839-0) ldap\_mluser\_join\_date MTA option, [39–186](#page-839-1) ldap\_mluser\_join\_ip MTA option, [39–186](#page-839-1) ldap\_mluser\_mail MTA option, [39–186](#page-839-1) ldap\_mluser\_name MTA option, [39–186](#page-839-1) ldap\_mluser\_object\_class MTA option, [39–186](#page-839-0) ldap\_mluser\_password MTA option, [39–186](#page-839-1) ldap\_mluser\_unique\_id MTA option, [39–186](#page-839-1) ldap\_moderator\_url MTA option, [39–134](#page-787-1) ldap\_optin\* MTA options, [39–121](#page-774-1) ldap\_pab\_host MTA option, [39–183](#page-836-0) ldap\_pab\_max\_connections MTA option, [39–183](#page-836-1) ldap\_pab\_password MTA option, [39–183](#page-836-2) ldap\_pab\_port MTA option, [39–183](#page-836-3) ldap\_pab\_username MTA option, [39–183](#page-836-4) ldap\_password MTA option, [39–76](#page-729-3) Direct LDAP alias lookups, [35–5](#page-512-4) Direct LDAP domain lookups, [34–29](#page-500-3) Twin of base.ugldapbindcred, [7–14](#page-135-5) ldap\_personal\_name MTA option, [39–120](#page-773-0) PERSONAL\_NAMES mapping table, [35–55](#page-562-1) ldap\_port MTA option, [39–77](#page-730-0) Direct LDAP alias lookups, [35–5](#page-512-5)

Direct LDAP domain lookups, [34–29](#page-500-4) Twin of ugldapport base option, [7–15](#page-136-2) ldap\_presence MTA option, [39–122](#page-775-4) ldap\_primary\_address MTA option, [39–120](#page-773-3) ldap\_program\_info MTA option \$P substitution in LDAP URLs, [1–7](#page-14-0) ldap\_recipientcutoff MTA option, [33–88](#page-401-0), [33–121](#page-434-0), [39–117](#page-770-0) ldap\_recipientlimit MTA option, [33–88](#page-401-0), [33–121](#page-434-0), [39–117](#page-770-1) ldap\_reject\_action MTA option, [39–131](#page-784-2) ldap\_reject\_text MTA option, [39–131](#page-784-3) ldap\_remove\_header MTA option, [39–139](#page-792-2) ldap\_reprocess MTA option, [39–130](#page-783-1) Deferred expansion of groups, [39–184](#page-837-0) Mass mailings, [36–21](#page-590-0) ldap\_routing\_address MTA option, [39–119](#page-772-4) ldap\_schemalevel base option, [7–5](#page-126-0), [39–90](#page-743-6) ldap\_schemalevel MTA option, [7–5,](#page-126-0) [39–90](#page-743-6) ldap\_schematag MTA option, [39–90](#page-743-5) Direct LDAP alias lookups, [35–6](#page-513-8) Direct LDAP domain lookups, [34–30](#page-501-9) ldap\_sourceblocklimit MTA option, [33–112](#page-425-0), [39–118](#page-771-1) ldap\_source\_channel MTA option, [39–118](#page-771-2) Name of attribute used for userswitchchannel purposes, [33–82](#page-395-2) userswitchchannel channel option, [33–20](#page-333-1) ldap\_source\_conversion\_tag MTA option, [39–120](#page-773-4) ldap\_source\_optin\* MTA options, [39–118](#page-771-3) Archiving, [54–21](#page-1166-0) ldap\_spare\_4 MTA option SIEVE\_EXTLISTS mapping probes, [5–30](#page-67-1) ldap\_spare\_5 MTA option SIEVE\_EXTLISTS mapping probes, [5–30](#page-67-1) ldap\_spare\_6 MTA option SIEVE\_EXTLISTS mapping probes, [5–30](#page-67-1) ldap\_start\_date MTA option, [39–122](#page-775-1) Current date comparison for vacation message generation, [5–45](#page-82-3) ldap\_timeout MTA option, [39–77](#page-730-1) Direct LDAP alias lookups, [35–5](#page-512-2) Direct LDAP domain lookups, [34–29](#page-500-1) ldap\_uid MTA option, [39–115](#page-768-4) \$M substitution in LDAP URLs, [1–7](#page-14-1) ldap\_uid\_invalid\_chars MTA option, [39–99](#page-752-0) ldap\_url\_result\_mapping MTA option, [39–137](#page-790-2) Example, [36–13](#page-582-0) ldap\_username MTA option, [39–78](#page-731-1) Direct LDAP alias lookups, [35–5](#page-512-6) Direct LDAP domain lookups, [34–29](#page-500-5) Twin of base.ugldapbinddn, [7–14](#page-135-6) ldap\_user\_mail\_status MTA option, [39–114](#page-767-2) Hold channel, [52–10](#page-1121-0)

Releasing messages, [52–11](#page-1122-1) ldap\_user\_object\_classes MTA option, [39–90](#page-743-4) ldap\_user\_object\_classses MTA option Direct LDAP alias lookups, [35–6](#page-513-9) ldap\_user\_root MTA option, [39–87,](#page-740-0) [39–91](#page-744-1) Direct LDAP alias lookups, [35–6](#page-513-10) Twin of base.ugldapbasedn, [7–14](#page-135-7) ldap\_user\_status MTA option, [39–114](#page-767-1) ldap\_use\_async MTA option, [39–77](#page-730-2) Mass mailings, [36–21](#page-590-1) Legacy configuration option.dat file, [39–7](#page-660-0), [39–9](#page-662-0) legacy\_proxyauth IMAP option, [21–3](#page-210-6) Length limits in configuration, [39–86](#page-739-2) Alias file Alias length, [35–24](#page-531-0) Alias translation address length, [35–24](#page-531-1) Number of alias translation addresses, [35–24](#page-531-2) Physical line, [35–24](#page-531-3) alias\_urlN template LDAP URL substitution results, [35–7](#page-514-0) Channel names, [33–2](#page-315-0) Channel option arguments, [33–7](#page-320-0) Conversion tags, [38–2](#page-625-2) delivery\_options MTA option Length of each clause, [39–95](#page-748-1) Number of clauses, [39–92,](#page-745-0) [39–95](#page-748-2) Header label length 256 characters, addheader Sieve action, [5–25](#page-62-2) mailAutoReplySubject value, [39–127](#page-780-4) Mapping tables, [37–3](#page-594-0) Probe strings, [38–3](#page-626-0) Message size SpamAssassin, MESSAGE\_BUFFER\_SIZE SpamAssassin option, [45–7](#page-998-0) Option value, [39–10](#page-663-0) reverse\_url MTA option value, [39–88](#page-741-4) Rewrite rules LDAP URL substitution results, [34–23](#page-494-0) Pattern length, [34–2](#page-473-0) Template length, [34–2](#page-473-0) Sieve filter string length when variables are enabled, [39–227](#page-880-2) spamfilterN\_action\_M values, [39–237](#page-890-0) spamfilterN\_string\_action, [39–239](#page-892-3) spamfilterN\_verdict\_M values, [39–236](#page-889-1) limitheadertermination channel option, [33–73](#page-386-0) Line continuation In aliases file, [35–24](#page-531-4) Line wrapping For display CHARSET-CONVERSION mapping table, [38–17](#page-640-0)

CONVERSIONS mapping table, [38–4](#page-627-0) Header lines LINELENGTH header trimming option, [33–157](#page-470-0) MIME parameter segmentation, [33–50,](#page-363-0) [33–54](#page-367-0) linelength channel option, [33–47](#page-360-0) linelimit channel option, [33–112](#page-425-1) error\_text\_line\_over MTA option, [39–159](#page-812-1) lines\_to\_return MTA option, [39–214](#page-867-1) line\_limit MTA option, [33–112,](#page-425-2) [39–207](#page-860-1) Linux dbtmpdir Message Store option, [16–11](#page-182-3) lockdir base option, [7–10](#page-131-5) tmpdir base option, [7–14](#page-135-8) tmpdir Message Store archive option, [16–14](#page-185-1) tmpdir MTA option, [39–154](#page-807-3) listenaddr base option, [7–17](#page-138-1) ENS server host, [61–1](#page-1256-1) listenaddr Dispatcher option, [41–4](#page-943-3) listenaddr Dispatcher service option, [41–5](#page-944-0) listenaddr Job Controller option, [42–10](#page-961-3) listenaddr MeterMaid option, [46–5](#page-1014-0) listenaddr SNMP option, [60–1](#page-1252-0) listen\_addresses SMS smpp\_relay option, [53–9](#page-1140-1) listen\_addresses SMS smpp\_server option, [53–12](#page-1143-0) listen\_addresses tcp\_listen option, [28–1](#page-272-0) listen\_receive\_timeout smpp\_relay option, [53–9,](#page-1140-2) [53–13](#page-1144-0) listen\_receive\_timeout smpp\_server option, [53–9,](#page-1140-2) [53–13](#page-1144-0) listen\_transmit\_timeout SMS smpp\_relay and smpp\_server option, [53–9,](#page-1140-3) [53–13](#page-1144-1) listimplicit Message Store option, [16–6](#page-177-3) listrecover Message Store deleted option, [16–26](#page-197-0) listurl base option, [7–8](#page-129-4) lmtp channel option, [33–127](#page-440-1) LMTP channels, [49–13](#page-1058-0) Client, [49–13](#page-1058-1) defragment option, [52–3](#page-1114-2) delivery\_options MTA option, [39–94](#page-747-2) multigate channel option, [39–95](#page-748-3) Rewrite rules, [39–95](#page-748-4) Line terminators lmtp\* channel options, [33–128](#page-441-2) Message Store stress, [42–4](#page-955-0) 250 2.3.99 Delivery OK but store under stress, [42–4](#page-955-5) noticehost alarm option, [11–1](#page-156-0) Options, [49–16](#page-1061-1) See also TCP/IP channels, Options, [49–16](#page-1061-1) See also TCP/IP channels, [49–2](#page-1047-0) Server, [49–14](#page-1059-0)

BUFFER\_SIZE TCP/IP-channel-specific option, [49–22](#page-1067-2) In-memory buffering of incoming messages, [49–22](#page-1067-2) Line terminator, [33–128](#page-441-2) Line terminator(s), [33–127](#page-440-1) lmtp\* channel options, [33–127](#page-440-1) msprobe probe of, [10–2](#page-155-3) Options, [49–15](#page-1060-0) LMTP commands LHLO \$L input flag in AUTH\_REWRITE mapping table, [33–33](#page-346-2), [33–64](#page-377-1), [33–148](#page-461-3) BANNER\_HOST TCP/IP-channel-specific option, [49–21](#page-1066-0) BANNER\_REVERSE\_HOST TCP/IP-channelspecific option, [49–21](#page-1066-1) Host name, [33–80](#page-393-0) RCPT TO XAFLG parameter, [33–109](#page-422-1), [33–124](#page-437-1) XDFLG parameter, [33–109](#page-422-1), [33–124](#page-437-1) See also SMTP commands, [49–13](#page-1058-1) lmtp\* channel options Imply nonotary, [33–96](#page-409-3), [33–131](#page-444-0) lmtp\_cr channel option, [33–127](#page-440-1) lmtp\_crlf channel option, [33–127](#page-440-1) lmtp\_crorlf channel option, [33–127](#page-440-1) lmtp\_lf channel option, [33–127](#page-440-1) Local channel, [52–1](#page-1112-0) Removal of source routes during rewriting, [34–8](#page-479-1) Source routes Removal during rewriting, [34–8](#page-479-1) local.hostname configutil parameter, [39–84](#page-737-0), [39–98](#page-751-0) local.imta.hostnamealiases configutil parameter MTA use, [39–84](#page-737-1), [39–98](#page-751-1) localbehavior channel option, [33–39](#page-352-2) Localization Welcome message for new Message Store users welcomemsg message\_language option, [17–1](#page-200-1) localvrfy channel option, [33–125](#page-438-0) local\_format\_restrictions MTA option, [39–57](#page-710-1) local\_host\_alias channel option, [33–80](#page-393-1) Overridden by BANNER\_HOST, [49–21](#page-1066-0) Overridden by BANNER\_REVERSE\_HOST, [49–21](#page-1066-1) local\_quota\_checks MTA option RESTRICTED, [39–208](#page-861-2) lockdir base option, [7–10](#page-131-6) lockmailbox POP option, [22–2](#page-223-1) Locks BDB dblockcount base option, [7–10](#page-131-7) logauthsessionid IMAP option, [21–11](#page-218-2)

logcommands IMAP option, [21–4](#page-211-0) logdir logfile option, [27–17](#page-258-3) logexpungedetails Message Store option, [16–6](#page-177-5) logfile options, [7–19](#page-140-2) expirytime, [7–19](#page-140-3) filemode, [7–19](#page-140-0) flushinterval, [7–19](#page-140-1) logdir, [27–17](#page-258-3) logmillisecond, [7–19](#page-140-4) maxlogfiles, [7–19](#page-140-5) maxlogfilesize, [7–20](#page-141-0) maxlogsize, [7–20](#page-141-1) rolloverpolicy, [7–20](#page-141-2) rollovertime, [7–20](#page-141-3) syslogfacility, [7–21](#page-142-0) logfilename Dispatcher service option, [41–5](#page-944-1) Logging default file Errors, msprobe timeouts, [10–1](#page-154-0) Warnings, msprobe timeouts, [10–2](#page-155-4) IMAP logunauthsession IMAP option, [21–13](#page-220-4) imapcmd file, [21–4](#page-211-0) ims-ms channels LOG\_DEQUEUE\_RATE ims-ms-channelspecific option, [51–7](#page-1110-5) imta file ims-ms channel debugging, [51–7](#page-1110-1) LMTP server logfilename Dispatcher option, [41–5](#page-944-1) logcommands IMAP option, [21–4](#page-211-0) logexpungedetails Message Store option, [16–6](#page-177-5) maxlog Message Store option, [16–6](#page-177-6) maxlogfiles option, [7–20](#page-141-4) Message Store transaction actionattributes option, [21–11](#page-218-4), [23–1](#page-226-1) actions option, [21–11](#page-218-5), [23–1](#page-226-2) msgtrace file activate Message Trace option, [23–1](#page-226-0) ims-ms channel, [51–7](#page-1110-0) MSHTTP logunauthsession MSHTTP option, [29–13](#page-288-1) MTA log files Purging of, [8–3](#page-148-4), [16–24](#page-195-1) MTA message return job return\_split\_period MTA option, [39–270](#page-923-1) return\_verify MTA option, [39–75](#page-728-0) MTA transaction, [55–1](#page-1170-0) Application information, Syntax of, [55–8](#page-1177-0) B records, MAX\_B\_ENTRIES TCP/IP-channelspecific option, [49–29](#page-1074-0) Bitbucket channel, [52–2](#page-1113-1) BURL use, [49–11](#page-1056-1)

Connections, C entries, [44–4](#page-975-0) Connections, T entries, [44–4](#page-975-0) Connections, T records, [44–3](#page-974-0) Format, [55–2](#page-1171-0) Format, ETRN client host name, [39–264](#page-917-1) Format, J records corresponding to rejections due to message size, [33–113](#page-426-1) Format, logheader channel option, [33–84](#page-397-0) Format, log\_auth MTA option, [39–252](#page-905-0) Format, log\_callout\_delays MTA option, [39–252](#page-905-1) Format, log\_connection MTA option, [39–254](#page-907-0) Format, LOG\_CONNECTION TCP/IPchannel-specific option, [49–27](#page-1072-0) Format, log\_conversion\_tag MTA option, [39–255](#page-908-0) Format, log\_delivery\_flags MTA option, [39–262](#page-915-1) Format, log\_diagnostics MTA option, [39–256](#page-909-0) Format, log\_envelope\_id MTA option, [39–256](#page-909-1) Format, log\_filename MTA option, [39–256](#page-909-2) Format, log\_filter MTA option, [39–231,](#page-884-1) [39–257](#page-910-0) Format, log\_format MTA option, [39–257](#page-910-1) Format, log\_futurerelease MTA option, [39–261](#page-914-1) Format, log\_header MTA option, [39–261](#page-914-0) Format, log\_imap\_flags MTA option, [39–262](#page-915-0) Format, log\_intermediate MTA option, [39–263](#page-916-1) Format, log\_local MTA option, [39–263](#page-916-2) Format, log\_mailbox\_uid MTA option, [39–263](#page-916-0) Format, log\_message\_id MTA option, [39–263](#page-916-3) Format, log\_mtpriority MTA option, [39–264](#page-917-2) Format, log\_node MTA option, [39–264](#page-917-3) Format, log\_notary MTA option, [39–265](#page-918-1) Format, log\_priority MTA option, [39–265](#page-918-0) Format, log\_process MTA option, [39–266](#page-919-0) Format, log\_queue\_time MTA option, [39–266](#page-919-1) Format, log\_reason MTA option, [39–267](#page-920-1) Format, log\_sensitivity MTA option, [39–267](#page-920-0) Format, log\_times MTA option, [39–268](#page-921-0) Format, log\_tracking MTA option, [39–268](#page-921-1) Format, log\_transactionlog MTA option, [39–232](#page-885-1), [39–268](#page-921-2) Format, log\_uid MTA option, [39–269](#page-922-2) Format, log\_username MTA option, [39–269](#page-922-3) Format, log\_use\_xtext MTA option, [39–269](#page-922-4) Format, SASL error, [39–264](#page-917-1) Format, XML compatible, [39–258](#page-911-0) J records, MAX\_J\_ENTRIES TCP/IP-channelspecific option, [49–30](#page-1075-0) J records, Message size restrictions, [33–113](#page-426-1) J records, SPF HELP/EHLO check failure, [33–144](#page-457-0)

logging channel option, [33–84](#page-397-0), [33–84](#page-397-0) logheader channel option, [33–84](#page-397-0) log\_alternate\_recipient MTA option, [39–252](#page-905-2) log\_auth MTA option, [39–252](#page-905-0) LOG\_BANNER TCP/IP-channels-specific option, [49–27](#page-1072-1) log\_callout\_delays MTA option, [39–252](#page-905-1) log\_connection MTA option, [39–254](#page-907-0) LOG\_CONNECTION TCP/IP-channelspecific option, [49–27](#page-1072-0) log\_connections\_syslog MTA option, [39–247](#page-900-0) log\_deliver\_by MTA option, [39–255](#page-908-1) log\_diagnostics MTA option, [39–256](#page-909-0) log\_envelope\_id MTA option, [39–256](#page-909-1) log\_filename MTA option, [39–256](#page-909-2) log\_filter MTA option, [39–231,](#page-884-1) [39–257](#page-910-0) log\_format MTA option, [39–257](#page-910-1) log\_futurerelease MTA option, [39–261](#page-914-1) log\_header MTA option, [39–261](#page-914-0) log\_imap\_flags MTA option, [39–262](#page-915-0) log\_intermediate MTA option, [39–262](#page-915-2) log\_local MTA option, [39–263](#page-916-2) log\_mailbox\_uid MTA option, [39–263](#page-916-0) log\_messages\_syslog MTA option, [39–247](#page-900-1) log\_message\_id MTA option, [39–263](#page-916-3) log\_mtpriority MTA option, [39–264](#page-917-2) log\_node MTA option, [39–264](#page-917-3) log\_notary MTA option, [39–265](#page-918-1) log\_priority MTA option, [39–265](#page-918-0) log\_process MTA option, [39–266](#page-919-0) log\_queue\_time MTA option, [39–266](#page-919-1) log\_reason MTA option, [39–267](#page-920-1) log\_sensitivity MTA option, [39–267](#page-920-0) log\_sndopr MTA option, [39–249](#page-902-0) log\_times MTA option, [39–268](#page-921-0) log\_tracking MTA option, [39–268](#page-921-1) log\_transactionlog MTA option, [39–232,](#page-885-1) [39–268](#page-921-2) LOG\_TRANSPORTINFO TCP/IP-channelspecific option, [49–28](#page-1073-0) log\_uid MTA option, [39–269](#page-922-2) log\_username MTA option, [39–269](#page-922-3) log\_use\_xtext MTA option, [39–269](#page-922-4) Message size, Reported in units of MTA blocks, [39–206](#page-859-0) Q records, Too many failures to this host during this run; skipping this host:, [33–135](#page-448-0) separate\_connection\_log MTA option, [39–270](#page-923-0) Size of message, Reported in units of MTA blocks, [39–206](#page-859-0) transactionlog Sieve action, [5–18](#page-55-0) Transport information, Syntax of, [55–7](#page-1176-0) X record, SMTP disconnect, [49–20](#page-1065-0)

nslog Rollever, rolloverpolicy, [7–20](#page-141-2) Rollover, maxlogfilesize option, [7–20](#page-141-0) Rollover, maxlogsize option, [7–20](#page-141-1) Rollover, rollovertime option, [7–20](#page-141-3) NT event log Notices generated by address access mapping tables, [44–9](#page-980-0) POP logunauthsession POP option, [22–4](#page-225-0) poplogmboxstat POP option, [22–2](#page-223-2) return\_job return\_verify MTA option, [39–75](#page-728-0) rollovermanager, [15–1](#page-168-0) S/MIME applet appletlogging S/MIME option, [30–7](#page-306-0) See also logfile options, [7–19](#page-140-2) SMTP server logfilename Dispatcher option, [41–5](#page-944-1) SUBMIT server logfilename Dispatcher option, [41–5](#page-944-1) syslog Line length maximum, [39–247](#page-900-2), [39–249](#page-902-1) log\_connections\_syslog MTA option, [39–247](#page-900-0) log\_messages\_syslog MTA option, [39–247](#page-900-1) log\_sndopr MTA option, [39–249](#page-902-0) MTA options, [39–246](#page-899-1) Notices generated by address access mapping tables, [44–9](#page-980-0) sndopr\_priority MTA option, [39–249](#page-902-2) syslogfacility logfile option, [7–21](#page-142-0) Telemetry forcetelemetry icapservice option, [32–1](#page-310-0) forcetelemetry IMAP option, [21–11](#page-218-0) forcetelemetry MSHTTP option, [29–12](#page-287-0) forcetelemetry POP option, [22–3](#page-224-0) Less private than imap.logcommands output, [21–4](#page-211-0) X record SMTP disconnect, [49–19](#page-1064-0) logging channel option, [33–84](#page-397-0), [55–1](#page-1170-0) logheader channel option, [33–84](#page-397-0) Logical name table (OpenVMS) name\_table\_name MTA option, [39–59](#page-712-1) loginpw smime option, [30–2](#page-301-2) loginseparator base option, [7–16](#page-137-4) loglevel ENS option, [39–72](#page-725-2), [61–2](#page-1257-0) loglevel imapproxy option, [27–18,](#page-259-0) [39–72](#page-725-1) loglevel messagetrace option, [23–1,](#page-226-3) [39–72](#page-725-3) loglevel MMP option, [27–17,](#page-258-4) [39–72](#page-725-4) loglevel MTA option, [39–72](#page-725-0), [49–16](#page-1061-0) loglevel option, [39–72](#page-725-5) ims-ms channels, [51–6](#page-1109-2)

loglevel popproxy option, [27–18](#page-259-3), [39–72](#page-725-6) loglevel submitproxy option, [27–18,](#page-259-4) [39–73](#page-726-1) logmillisecond logfile option, [7–19](#page-140-4) logprotocolerrors IMAP option, [21–11](#page-218-3) logprotocolerrors POP option, [22–3](#page-224-2) logunauthsession IMAP option, [21–13](#page-220-4) logunauthsession MSHTTP option, [29–13](#page-288-1) logunauthsession POP option, [22–4](#page-225-0) loguser notifytarget option, [24–4](#page-231-5) log\_alq MTA option, [39–173](#page-826-0), [39–251](#page-904-0) log\_alternate\_recipient MTA option, [39–252](#page-905-2) log\_connection MTA option, [39–254](#page-907-0) \$T flag in PORT\_ACCESS mapping table, [44–4](#page-975-0) Example, [55–4](#page-1173-0) log\_connections\_syslog MTA option, [39–247](#page-900-0) log\_conversion\_tag MTA option, [39–255](#page-908-0) log\_debug MTA option, [39–74](#page-727-2) log\_delay\_bins MTA option, [39–70](#page-723-0) log\_delivery\_flags MTA option, [39–262](#page-915-1) log\_deliver\_by MTA option, [39–255](#page-908-1) log\_deq MTA option, [39–173](#page-826-1), [39–251](#page-904-0) log\_diagnostics MTA option, [39–256](#page-909-0) log\_envelope\_id MTA option, [39–256](#page-909-1) Example, [55–4](#page-1173-0) log\_filename MTA option, [39–256](#page-909-2) Example, [55–4](#page-1173-0) log\_filter MTA option, [39–231,](#page-884-1) [39–257](#page-910-0) addprefix or addsuffix actions, [5–49](#page-86-1) Diagnosing .HELD files, [52–11](#page-1122-0) discard or jettison strings, [5–23](#page-60-1) Example, [55–4](#page-1173-0) Memcache protocol errors, [5–63](#page-100-0) Sieve duplicate errors, [5–25,](#page-62-3) [5–63](#page-100-0) Sieve vacation errors, [5–44,](#page-81-2) [5–46,](#page-83-1) [5–63](#page-100-0) spamtest level and virustest level, [5–42](#page-79-0) systemfilter MTA option, [39–223](#page-876-1) vacation action, [5–44](#page-81-3) log\_format MTA option, [39–257](#page-910-1) log\_frustration\_limit MTA option, [39–70](#page-723-1) log\_futurerelease MTA option, [39–261](#page-914-1) log\_header MTA option, [39–261](#page-914-0) Affected by log\_messages\_syslog, [39–249](#page-902-3) Compared with transactionlog use in Sieve script, [39–232,](#page-885-2) [39–269](#page-922-5) log\_imap\_flags MTA option, [39–262](#page-915-0) log\_intermediate MTA option, [39–263](#page-916-1) Example, [55–4](#page-1173-0) log\_local MTA option, [39–263](#page-916-2) log\_messages\_syslog MTA option, [39–247](#page-900-1) log\_message\_id MTA option, [39–263](#page-916-3) Example, [55–4](#page-1173-0) log\_node MTA option, [39–264](#page-917-3) Example, [55–4](#page-1173-0)

log\_notary MTA option, [39–265](#page-918-1) Example, [55–4](#page-1173-0) log\_priority MTA option, [39–265](#page-918-0) Example, [55–4](#page-1173-0) log\_process MTA option, [39–266](#page-919-0) Example, [55–4](#page-1173-0) Reprocess channel, [52–19](#page-1130-0) log\_queue\_time MTA option, [39–266](#page-919-1) log\_reason MTA option, [39–267](#page-920-1) log\_sensitivity MTA option, [39–267](#page-920-0) Example, [55–4](#page-1173-0) log\_size\_bins MTA option, [39–70](#page-723-2) log\_sndopr MTA option, [39–249](#page-902-0) log\_statistics MTA option, [39–70](#page-723-3) log\_tracking MTA option, [39–268](#page-921-1) log\_transactionlog MTA option, [39–232,](#page-885-1) [39–268](#page-921-2) log\_username MTA option, [39–269](#page-922-3) Example, [55–4](#page-1173-0) filter\_discard channel logs as FILTER\_DISCARD, [52–9](#page-1120-2) log\_use\_xtext MTA option, [39–269](#page-922-4) Loop CPU Alias nesting limit, max\_alias\_levels MTA option, [39–58](#page-711-2) Alias recursion limit, [35–46](#page-553-0) Mapping table processing iteration limit, [37–8](#page-599-0) Rewrite rule repeated rewriting, [34–15](#page-486-0) Sieve filter loop construct, [5–53](#page-90-0) Message See Looping message, [52–11](#page-1122-3) Message routing loopcheck channel option, [33–128](#page-441-3) Received: header line MTA options, [39–220](#page-873-0) Notification messages returnenvelope channel option, [33–99](#page-412-1) return\_address MTA option, [39–215](#page-868-0) Vacation messages, RFC 3834, [5–46](#page-83-2) loopcheck channel option, [33–128](#page-441-3) Looping message Troubleshooting .HELD files, [52–11](#page-1122-3)

#### **M**

MacMIME Format conversions, [38–21](#page-644-0) See also RFC 1740, [38–21](#page-644-0) Mail filtering, [44–1](#page-972-0) Sieve filters, [5–1](#page-38-2), [44–1](#page-972-1) Sieve language, [5–2](#page-39-0) mailboxexpungesize Message Store deleted option, [16–27](#page-198-0) mailboxpurgedelay Message Store option, [16–12](#page-183-3)

mailfromdnsverify channel option, [33–129,](#page-442-0) [33–140](#page-453-1) Bit in returnenvelope, [33–99](#page-412-2) Bit in return\_envelope, [39–156,](#page-809-0) [39–215](#page-868-1) DNS verification test -rewrite utility, [58–35](#page-1240-2) error\_text\_mailfromdnsverify MTA option, [39–165](#page-818-0) mailhostattrs mmp/imapproxy/popproxy/vdomain option, [27–18](#page-259-1) Mailing list and group MTA options, [39–184](#page-837-2) Mailing lists, [36–1](#page-570-0) Access control for expansion DISABLE\_EXPAND TCP/IP-channel-specific option, [49–24](#page-1069-0) expandable\_default MTA option, [39–184](#page-837-3) expn\* channel options, [33–126](#page-439-2) Makes use of access control for postings, [39–185](#page-838-1) Access control for postings, [36–19](#page-588-1) alias\_and alias option, [35–10](#page-517-0) alias\_auth\_channel alias option, [35–10](#page-517-1) alias\_auth\_list alias option, [35–10](#page-517-2) alias\_auth\_mapping alias option, [35–10](#page-517-3) alias\_auth\_username alias option, [35–10](#page-517-4) alias\_cant\_channel alias option, [35–10](#page-517-1) alias\_cant\_mapping alias option, [35–10](#page-517-3) alias\_cant\_username alias option, [35–10](#page-517-4) alias\_moderator\_address, [35–17](#page-524-1) alias\_moderator\_list, [35–17](#page-524-1) alias\_moderator\_mapping, [35–17](#page-524-1) alias\_or alias option, [35–10](#page-517-0) alias\_username\_moderator\_list, [35–17](#page-524-1) AND alias file named parameter, [35–27](#page-534-0) AUTH\_CHANNEL alias file named parameter, [35–27](#page-534-1) AUTH\_LIST alias file named parameter, [35–27](#page-534-2) AUTH\_MAPPING alias file named parameter, [35–28](#page-535-0) AUTH\_USERNAME alias file named parameter, [35–29](#page-536-0) CANT\_CHANNEL alias file named parameter, [35–27](#page-534-1) CANT\_LIST alias file named parameter, [35–27](#page-534-2) CANT\_MAPPING alias file named parameter, [35–28](#page-535-0) CANT\_USERNAME alias file named parameter, [35–29](#page-536-0) Deferred expansion interactions, [36–19](#page-588-2) Example, [36–20](#page-589-2) Interpretation of multiple, [36–2](#page-571-1)

Moderator of non-member attempted postings, [36–20](#page-589-3) MODERATOR\_ADDRESS, [35–35](#page-542-2) MODERATOR\_LIST, [35–35](#page-542-2) MODERATOR\_MAPPING, [35–35](#page-542-2) OR alias file named parameter, [35–27](#page-534-0) Password, [36–3](#page-572-1) PASSWORD alias file named parameter, [35–37](#page-544-0) Password, alias\_password alias option, [35–20](#page-527-0) Password, Example, [36–20](#page-589-0) SMTP AUTH use required, [36–20,](#page-589-2) [36–20](#page-589-4) USERNAME\_AUTH\_LIST alias file named parameter, [35–27](#page-534-2) USERNAME\_CANT\_LIST alias file named parameter, [35–27](#page-534-2) USERNAME\_MODERATOR\_LIST, [35–35](#page-542-2) Addresses of, [36–1](#page-570-1) Alias options alias\_hold\_\*, [35–16](#page-523-1) alias\_moderator\_address, [35–17](#page-524-1) alias\_moderator\_list, [35–17](#page-524-1) alias\_moderator\_mapping, [35–17](#page-524-1) alias\_username\_moderator\_list, [35–17](#page-524-1) Attachments alias\_prefix\_text alias option, [35–20](#page-527-1) alias\_suffix\_text alias option, [35–20](#page-527-1) Constructing list member addresses, [36–13](#page-582-3) Deferred expansion defer\_group\_processing MTA option, [39–184](#page-837-4) Members vs. access controls, [36–19](#page-588-2) Delivery receipt request SMTP response to RCPT TO, error\_text\_receipt\_it MTA option, [39–162](#page-815-6) Digests digest\_on MTA option, [39–184](#page-837-5) Duplicate message elimination alias\_header\_check alias option, [35–16](#page-523-2) Copies to members of multiple sub-lists, [36–19](#page-588-3) HEADER\_CHECK named parameter, [35–35](#page-542-3) ldap\_check\_header MTA option, [39–141](#page-794-2) See also Message, Duplicate, [35–35](#page-542-3) Dynamic Example, [36–10](#page-579-4) Envelope From address alias\_envelope\_from alias option, [35–14](#page-521-2) Errors alias\_error\_text alias option, [35–14](#page-521-3) Example Disallow replies to prior postings, [36–5](#page-574-1) Forwarding

ldap\_forwarding\_address MTA option, [39–130](#page-783-2) Head-of-household controls ldap\_filter\_reference MTA option, [39–129](#page-782-0) ldap\_parental\_controls MTA option, [39–129](#page-782-1) Header Approved:, [36–3](#page-572-1) Approved:, alias\_password alias option, [35–20](#page-527-0) Approved:, PASSWORD named parameter, [35–37](#page-544-0) Deferred-delivery:, DEFERRED named parameter, [35–31](#page-538-0) Deferred-delivery:, DEFERRED\_LIST named parameter, [35–31](#page-538-0) Deferred-delivery:, DEFERRED\_MAPPING named parameter, [35–31](#page-538-0) Expiry-date:, [35–33](#page-540-0) HEADER\_ADDITION alias file named parameter, [35–34](#page-541-1) Received:, [35–38](#page-545-0) Subject:, Tag on postings, [35–39](#page-546-0) To:, TO named parameter, [35–40](#page-547-1) LDAP attributes Alternate to uniqueMember, [39–136](#page-789-0) Auto-secretary use, [39–122](#page-775-3) Capture trigger, [39–116](#page-769-0) expandable, [39–140](#page-793-0) Group status, [39–115](#page-768-1) GROUP\_AUTH mapping table, [36–21](#page-590-2) inetMailGroupStatus, [39–115](#page-768-2) ldap\_group\_last\_access\_time MTA option, [39–134](#page-787-0) ldap\_group\_url1 MTA option, [39–135](#page-788-1) ldap\_group\_url2 MTA option, [39–135](#page-788-0) mail, [39–120](#page-773-3) mail, Fetched during head of household Sieve filter lookups, [39–130](#page-783-3) mailAlternateAddress, [39–121](#page-774-2) mailConversionTag, [39–123](#page-776-2) mailDeliveryFile, [39–125](#page-778-3) mailDeliveryFileURL, [39–125](#page-778-3) mailDeliveryOption, [39–120](#page-773-2) mailEquivalentAddress, [39–121](#page-774-3) mailHost, [39–124](#page-777-1) mailHost, ldap\_domain\_attr\_default\_mailhost MTA option, [39–147](#page-800-2) mailMsgMaxBlocks, [39–123](#page-776-3) mailProgramDeliveryInfo, [39–125](#page-778-5) mailRoutingAddress, [39–119](#page-772-4) mailSieveRuleSource, Fetched during head of household Sieve filter lookups, [39–130](#page-783-3)

mgmanMemberVisibility, [39–140](#page-793-0) mgrpAddHeader, [39–139](#page-792-0) mgrpAuthPolicy, [39–133](#page-786-1) mgrpDelayNotifications, [39–138,](#page-791-1) [39–138](#page-791-1) mgrpDigestInterval, [39–138](#page-791-0) mgrpErrorsTo, [39–137](#page-790-0) mgrpListTag, [39–139](#page-792-3) mgrpMaxMessagesPerDay, [39–133](#page-786-3) mgrpModerator, [39–134](#page-787-1) mgrpMsgMaxSize, [39–133](#page-786-4) mgrpMsgPrefixText, [39–140](#page-793-1) mgrpMsgSuffixText, [39–140](#page-793-2) mgrpRemoveHeader, [39–139](#page-792-2) mgrpRFC822MailMember, [39–137](#page-790-1) mgrpUniqueId, [39–131](#page-784-4) MLS range, [39–116](#page-769-3) NO-SOLICITING values, [39–119](#page-772-5) objectClass, [39–114](#page-767-0) Opt-in to detour routing, [39–123](#page-776-4) Opt-in to spam package N, [39–121](#page-774-1) Personal name, [39–120](#page-773-0) Preferred country labelling, [39–119](#page-772-0) preferredLanguage, [39–118](#page-771-0) Recipient cutoff, [39–117](#page-770-0) Recipient limit, [39–117](#page-770-1) rfc822mailalias, [39–121](#page-774-2) rfc822MailMember, [39–137](#page-790-1) Source block limit, [39–118](#page-771-1) Source channel switch, [39–118](#page-771-2) Source conversion tag, [39–120](#page-773-4) Source opt-in to spam package N, [39–118](#page-771-3) Spare N attribute, [39–125](#page-778-6) Subject: tag, [39–139](#page-792-3) uid, [39–115](#page-768-4) uniqueMember, [39–135](#page-788-2) URL result mapping table, [39–137](#page-790-2) vacationEndDate, [39–123](#page-776-1) vacationStartDate, [39–122](#page-775-1) Lists vs. groups, [36–16](#page-585-1) Mass mailings, [36–8](#page-577-1) defer\_group\_processing MTA option, [36–21](#page-590-0) ldap\_reprocess MTA option, [36–21](#page-590-0) ldap\_use\_async, [36–21](#page-590-1) mailDeferProcessing LDAP attribute, [36–21](#page-590-0) Membership, [36–9](#page-578-2) Sender restrictions, [36–19](#page-588-1) Membership Addresses constructed from non-email SMS attributes, [36–13](#page-582-4) Constructing e-mail addresses from non email address LDAP attribute values, [36–13](#page-582-3) Defined via separate groups, [36–18](#page-587-2) Error reporting, [36–11](#page-580-2)

Example, [39–136](#page-789-1) Examples, [36–9](#page-578-2) GROUP\_TEMPLATES mapping table, [36–15](#page-584-1) Indirect definitions, [36–11](#page-580-0) mail LDAP attribute, [36–10](#page-579-2) Meta definitions, [36–14](#page-583-2) Meta-groups, [39–100](#page-753-1) Nested definitions, [36–18](#page-587-2) Reporting syntax errors, [36–17](#page-586-1) Stored in external LDAP directory, [36–14](#page-583-1) Message size limits mgrpMsgMaxSize LDAP attribute, [39–133](#page-786-4) Meta-group list definitions, [36–14](#page-583-3) Meta-groups, [36–14](#page-583-2), [39–100](#page-753-1) mgrpErrorsTo LDAP attribute Critical for definition, [36–16](#page-585-1) Moderated, [36–3](#page-572-2) alias\_\*moderator\_\* alias options, [35–17](#page-524-1) For non-members, [36–20](#page-589-3) mgrpMsgRejectAction value of toModerator, [39–131](#page-784-5) Posting access controls, [36–2](#page-571-2) Named parameters, [35–26](#page-533-0) AND, [35–27](#page-534-0) AUTH\_CHANNEL, [35–27](#page-534-1) AUTH\_LIST, [35–27](#page-534-2) AUTH\_MAPPING, [35–28](#page-535-0) AUTH\_USERNAME, [35–29](#page-536-0) BLOCKLIMIT, [35–30](#page-537-0) BLOCKLIMIT, error\_text\_list\_block\_over MTA option, [39–159](#page-812-0) BLOCKLIMIT, error\_text\_user\_block\_over MTA option, [39–160](#page-813-0) CANT\_CHANNEL, [35–27](#page-534-1) CANT\_LIST, [35–27](#page-534-2) CANT\_MAPPING, [35–28](#page-535-0) CANT\_USERNAME, [35–29](#page-536-0) CAPTURE, [35–30](#page-537-1) CONVERSION\_TAG, [35–30](#page-537-2) CREATION\_DATE, [35–31](#page-538-1) DEFERRED, [35–31](#page-538-0) DEFERRED\_LIST, [35–31](#page-538-0) DEFERRED\_MAPPING, [35–31](#page-538-0) DELAY\_NOTIFICATIONS, [35–32](#page-539-0) DIGEST\_RECURRENCE, [35–32](#page-539-1) DIRECT\_LIST, [35–32](#page-539-2) DIRECT\_MAPPING, [35–32](#page-539-2) ENVELOPE\_FROM, [35–32](#page-539-3), [36–16](#page-585-1) ERROR\_TEXT, [35–33](#page-540-1) EXPANDABLE, [35–33](#page-540-2), [39–185](#page-838-2) EXPIRY, [35–33](#page-540-0) FILTER, [35–33](#page-540-3) HEADER\_ADDITION, [35–34](#page-541-1)

HEADER\_ADDITION, Compared to use of mgrpAddHeader group LDAP attribute, [39–139](#page-792-5) HEADER\_ALIAS, [35–34](#page-541-2) HEADER\_CHECK, [35–35](#page-542-3) HEADER\_EXPANSION, [35–34](#page-541-2) HEADER\_TRIM, [35–34](#page-541-1) HEADER\_TRIM, Compared to use of mgrpRemoveHeader group LDAP attribute, [39–139](#page-792-6) HOLD\_LIST, [35–35](#page-542-1) HOLD\_MAPPING, [35–35](#page-542-1) IMPORTANCE, [35–35](#page-542-0) JOURNAL, [35–30](#page-537-1) KEEP\_DELIVERY, [35–35](#page-542-4) KEEP\_READ, [35–35](#page-542-4) LINELIMIT, [35–30](#page-537-0) LINELIMIT, error\_text\_list\_line\_over MTA option, [39–160](#page-813-1) LINELIMIT, error\_text\_user\_line\_over MTA option, [39–160](#page-813-2) LIST\_NAME, [35–35](#page-542-5) MODERATOR\_ADDRESS, [35–35](#page-542-2) MODERATOR\_LIST, [35–35](#page-542-2) MODERATOR\_MAPPING, [35–35](#page-542-2) NODELAY\_NOTIFICATIONS, [35–32](#page-539-0) NOHOLD\_LIST, [35–35](#page-542-1) NOHOLD\_MAPPING, [35–35](#page-542-1) NONEXPANDABLE, [35–33](#page-540-2), [39–185](#page-838-2) NOORIGINATOR\_REPLY, [35–37](#page-544-1) NORECEIVEDFOR, [35–38](#page-545-0) NORECEIVEDFROM, [35–38](#page-545-0) NOSOLICIT, [35–36](#page-543-0) OPTIN, [35–37](#page-544-2) OPTIN1, [35–37](#page-544-2) OPTIN2, [35–37](#page-544-2) OPTIN3, [35–37](#page-544-2) OPTIN4, [35–37](#page-544-2) OPTIN5, [35–37](#page-544-2) OPTIN6, [35–37](#page-544-2) OPTIN7, [35–37](#page-544-2) OPTIN8, [35–37](#page-544-2) OR, [35–27](#page-534-0) ORIGINATOR\_REPLY, [35–37](#page-544-1) PASSWORD, [35–37](#page-544-0) PRECEDENCE, [35–35](#page-542-0) PREFIX\_TEXT, [35–37](#page-544-3) PRIORITY, [35–35](#page-542-0) PRIVATE, [35–38](#page-545-1) PUBLIC, [35–38](#page-545-1) RECEIVEDFOR, [35–38](#page-545-0) RECEIVEDFROM, [35–38](#page-545-0) REPROCESS, [35–38](#page-545-2)
SASL\_AUTH\_LIST, [35–39](#page-546-0) SASL\_AUTH\_MAPPING, [35–39](#page-546-0) SASL\_CANT\_LIST, [35–39](#page-546-0) SASL\_CANT\_MAPPING, [35–39](#page-546-0) SASL\_MODERATOR\_LIST, [35–39](#page-546-0) SASL\_MODERATOR\_MAPPING, [35–39](#page-546-0) SENSITIVITY, [35–35](#page-542-0) SEQUENCE\_PREFIX, [35–39](#page-546-1) SEQUENCE\_STRIP, [35–39](#page-546-1) SEQUENCE\_SUFFIX, [35–39](#page-546-1) SINGLE, [35–39](#page-546-2) SPARE\*, [35–40](#page-547-0) SUFFIX\_TEXT, [35–37](#page-544-0) TAG, [35–40](#page-547-1) TO, [35–40](#page-547-2) USERNAME, [35–40](#page-547-3) USERNAME\_AUTH\_LIST, [35–27](#page-534-0) USERNAME\_CANT\_LIST, [35–27](#page-534-0) USERNAME\_MODERATOR\_LIST, [35–35](#page-542-1) Nested definitions, [36–18](#page-587-0) Notifications, [36–17](#page-586-0) alias\_envelope\_from alias option, [35–14](#page-521-0) Delay notifications, [35–32](#page-539-0) ldap\_delay\_notifications MTA option, [39–138](#page-791-0) ldap\_errors\_to MTA option, [39–138](#page-791-1) List owner, [35–14](#page-521-0) mgrpErrorsTo LDAP attribute, [36–16](#page-585-0) NOTARY flags, [36–18](#page-587-1) Parental controls ldap\_filter\_reference MTA option, [39–129](#page-782-0) ldap\_parental\_controls MTA option, [39–129](#page-782-1) Password-protected, [36–3](#page-572-0) -password switch for test -rewrite, [58–36](#page-1241-0) -reprocessing switch for test -rewrite, [58–37](#page-1242-0) alias\_password alias option, [35–20](#page-527-0) Performance tuning, [36–21](#page-590-0) Positional parameters envelope From address, [36–16](#page-585-0) Recursive definition, [35–46](#page-553-0) max\_alias\_levels MTA option, [35–46,](#page-553-1) [39–58](#page-711-0) Sieve filters FILTER named parameter, [35–33](#page-540-0) ldap\_filter MTA option, [39–129](#page-782-2) ldap\_filter\_reference MTA option, [39–129](#page-782-0) Sieve hierarchy, [5–65](#page-102-0) Size limits alias\_blocklimit alias option, [35–11](#page-518-0) alias\_linelimit alias option, [35–11](#page-518-0) SMTP EXPN command Checked against access control for postings, [39–185](#page-838-0) DISABLE\_EXPAND TCP/IP-channel-specific option, [49–24](#page-1069-0)

expandable LDAP attribute, [39–140](#page-793-0) expandable\_default MTA option, [39–184](#page-837-0) expn\* channel options, [33–126](#page-439-0) Subscription to, [36–22](#page-591-0) Subaddress, [36–22](#page-591-1) Text additions addprefix and addsuffix Sieve extensions, [5–49](#page-86-0) alias\_prefix\_text alias option, [35–20](#page-527-1) alias\_suffix\_text alias option, [35–20](#page-527-1) mgrpMsgPrefixText LDAP attribute, [39–140](#page-793-1) mgrpMsgSuffixText LDAP attribute, [39–140](#page-793-2) Unique identifier mgrpUniqueId LDAP attribute, [39–131](#page-784-0) Vacation delivery\_options MTA option, [39–93](#page-746-0) ldap\_autoreply\_addresses MTA option, [39–128](#page-781-0) ldap\_autoreply\_mode MTA option, [39–126](#page-779-0) ldap\_autoreply\_subject MTA option, [39–126](#page-779-1) ldap\_autoreply\_text MTA option, [39–127](#page-780-0) ldap\_autoreply\_text\_internal MTA option, [39–128](#page-781-1) ldap\_autoreply\_timeout MTA option, [39–128](#page-781-2) VERP type functionality, [35–14](#page-521-1), [39–138](#page-791-2) MAILSERV LDAP attributes mgrpUniqueId, [39–131](#page-784-0) LDAP schema MTA options, [39–186](#page-839-0) List subscriptions LDAP attribute names, [39–187](#page-840-0) mailserv\_moderator\_mail MTA option, [39–186](#page-839-1) mailserv\_moderator\_uid MTA option, [39–186](#page-839-2) mailserv\_secret MTA option, [39–186](#page-839-3) Moderator user LDAP attributes, uid, [39–186](#page-839-4) mailserv\_moderator\_mail MTA option, [39–186](#page-839-1) mailserv\_moderator\_uid MTA option, [39–186](#page-839-2) MTA options, [39–186](#page-839-5) MTA options, [39–186](#page-839-6) LDAP schema, [39–186](#page-839-0) List LDAP attribute names, [39–187](#page-840-1) List subscription LDAP attribute names, [39–187](#page-840-0) mailserv\_moderator\_mail, [39–186](#page-839-1) mailserv\_moderator\_uid, [39–186](#page-839-2) mailserv\_secret, [39–186](#page-839-3) Moderator user, [39–186](#page-839-5) User LDAP attribute names, [39–186](#page-839-7) Unique identifier mgrpUniqueId LDAP attribute, [39–131](#page-784-0)

Users LDAP attribute names, [39–186](#page-839-7) MAILSERV lists mgrpBroadcasterPolicy values, [39–132](#page-785-0) mailserv\_moderator\_mail MTA option, [39–186](#page-839-5) mailserv\_moderator\_uid MTA option, [39–186](#page-839-5) mailto: URLs Example of mgrpAllowedBroadcaster attribute's value, [36–4](#page-573-0) Example of mgrpModerator attribute's value, [36–5](#page-574-0) List-\*: header field values, [35–34](#page-541-0) MTA URL types, [1–4](#page-11-0) mail\_delivery\_filename MTA option, [39–272](#page-925-0) mail\_off MTA option, [39–185](#page-838-1) Mailing list members, [36–22](#page-591-2) make\_source\_addresses\_unique SMS smpp\_relay option, [53–9](#page-1140-0) mapping group, [37–17](#page-608-0) Mapping tables, [37–1](#page-592-0) \$C flag Example, [37–20](#page-611-0) \$E flag Example, [37–20](#page-611-0) Access control AUTH\_ACCESS, [49–37](#page-1082-0) Access mapping tables, [44–2](#page-973-0) Interaction and timing, [44–15](#page-986-0) Alias AUTH\_MAPPING, [35–28](#page-535-0) Alias CANT\_MAPPING, [35–10](#page-517-0), [35–10](#page-517-0), [35–28](#page-535-0) Alias DEFERRED\_MAPPING, [35–12](#page-519-0) Alias DIRECT\_MAPPING, [35–14](#page-521-2) Alias HOLD\_MAPPING, [35–16](#page-523-0) Alias NOHOLD\_MAPPING, [35–16](#page-523-0) alias\_deferred\_mapping alias option, [35–13](#page-520-0) alias\_direct\_mapping alias option, [35–14](#page-521-3) alias\_hold\_mapping alias option, [35–16](#page-523-0) alias\_moderator\_mapping alias option, [35–17,](#page-524-0) [35–18](#page-525-0) alias\_nohold\_mapping alias option, [35–16](#page-523-0) Application information Syntax of, [55–8](#page-1177-0) AUTH\_ACCESS, [49–37](#page-1082-0), [49–37](#page-1082-0) Example, [49–40,](#page-1085-0) [49–41](#page-1086-0) mapping\_paranoia MTA option, [39–194](#page-847-0) AUTH\_MAPPING alias file named parameter, [35–28](#page-535-0) AUTH\_REWRITE, [33–32](#page-345-0), [33–64](#page-377-0), [33–147](#page-460-0), [44–3](#page-974-0) mapping\_paranoia MTA option, [39–194](#page-847-0) Timing of application, [44–16](#page-987-0) BURL\_ACCESS, [49–7](#page-1052-0) mapping\_paranoia MTA option, [39–194](#page-847-0) Callout routines, [37–24](#page-615-0)

Callout to general database Examplee, [37–19](#page-610-0) Performance, [37–18](#page-609-0) CANT\_MAPPING alias file named parameter, [35–28](#page-535-0) CHARSET-CONVERSION, [38–16](#page-639-0) include\_conversiontag MTA option, [39–190](#page-843-0) Line wrapping, Compared to linelength channel option, [33–47](#page-360-0) MIME relabelling, [38–25](#page-648-0) Reprocess channel is invisible, [52–18](#page-1129-0) serviceconversion channel option as alternate trigger, [33–55](#page-368-0) CHARSET-CONVERSION vs. CONVERSION timing, [38–28](#page-651-0) COMMENT\_STRINGS, [35–55](#page-562-0) commentmap channel option, [33–66](#page-379-0) sourcecommentmap channel option, [33–66](#page-379-1) use\_comment\_strings MTA option, [39–198](#page-851-0) CONVERSIONS, [38–2](#page-625-0) Channel (alternate) example, [38–4](#page-627-0), [38–5](#page-628-0), [47–23](#page-1038-0) Conversion tag, [38–3](#page-626-0) Example with conversion tag, [35–12](#page-519-1) include\_conversiontag MTA option, [39–190](#page-843-1) original\_channel\_probe MTA option, [39–198](#page-851-1) Reprocess channel is invisible, [52–18](#page-1129-0) DISPOSITION\_LANGUAGE, [47–17](#page-1032-0) language channel option, [33–72](#page-385-0), [33–96](#page-409-0) Efficiency of large, [37–18](#page-609-1) Entry patterns, [37–4](#page-595-0) \$n substitutions, [37–6](#page-597-0) Asterisk character, [37–6](#page-597-1) Back match wildcards, [37–5](#page-596-0) Backslash character, [37–5](#page-596-1) Dollar sign character, [37–5](#page-596-2) Double quote character, No special meaning, [37–5](#page-596-3) Glob match example, [38–12](#page-635-0) Hyphen character within glob, [37–5](#page-596-1) IPv4 matching, [37–6](#page-597-2) IPv6 matching, [37–7](#page-598-0) Parentheses characters, No special meaning, [37–5](#page-596-3) Right bracket within glob, [37–5](#page-596-1) Single quote character, No special meaning, [37–5](#page-596-3) Wildcard matching, Greedy or minimal, [37–6](#page-597-1) Entry templates, [37–7](#page-598-1) \$#sec-file-spec#, [37–11](#page-602-0) \$&...&, [37–13](#page-604-0) \$+n#...#, [37–12](#page-603-0) \$.temporary-failure-text., [37–15](#page-606-0)

\$=, [37–14](#page-605-0) \$= effect turned off by \$\_, [37–9](#page-600-0) \$?x? random result, [37–10](#page-601-0) \$C metacharacter, [37–8,](#page-599-0) [37–9](#page-600-1) \$E metacharacter, [37–8,](#page-599-0) [37–9](#page-600-1) \$L metacharacter, [37–8,](#page-599-0) [37–9](#page-600-1) \$n substitution, [37–9](#page-600-2) \$R metacharacter, [37–8](#page-599-0), [37–9](#page-600-1) \$[image,routine,argument], [37–17](#page-608-1)  $\}, 37-9$ \$]ldap-url[, [37–13](#page-604-1) \$^, [37–9](#page-600-0) \$\_, [37–9](#page-600-0) \$\_ turns off LDAP URL quoting, [37–14](#page-605-1) \$`expression', [37–17](#page-608-2) \$|mapping-name;probe|, [37–16](#page-607-0) \$}domain-name,attribute{, [37–15](#page-606-1) \$}user-identifier,attribute{, [37–15](#page-606-2) Case of substitutions, [37–9](#page-600-0) Dollar sign character, [37–8](#page-599-1) Domain map attributes, [37–15](#page-606-1) Expression substitution, [37–17](#page-608-2) External LDAP lookup, [39–182](#page-835-0) extldap: URL, [39–182](#page-835-0) General database lookup, [37–16](#page-607-1) Hash substitution, [37–12](#page-603-0) LDAP lookup temporary failure, [37–15](#page-606-0) LDAP URL, [37–13](#page-604-1) LDAP URL encoding, [37–14](#page-605-0) Mapping table substitutions, [37–16](#page-607-0) Routine substitution, [37–17](#page-608-1) Sequence file, [37–11](#page-602-0) User identifier attributes, [37–16](#page-607-2) UTF-8 strings, [37–13](#page-604-0) ETRN\_ACCESS, [33–117,](#page-430-0) [33–117](#page-430-1) Restricting ETRN use, [49–51](#page-1096-0) FILTER\_testname, [5–63](#page-100-0) Flags Testing, [37–10](#page-601-1) Flow of evaluation through a table, [37–9](#page-600-1) FORWARD, [35–59](#page-566-0) \$H blocks reapplication, [35–60](#page-567-0) Arbitrary LDAP attribute values in probes, [39–197](#page-850-0) BSMTP channels, [50–3](#page-1102-0) Consulted before forward database, [35–60](#page-567-1) include\_conversiontag MTA option, [39–190](#page-843-2) ldap\_spare\_N values, [39–125](#page-778-0) FROM\_ACCESS, [44–1](#page-972-0), [44–2](#page-973-1) \$! flag, Disables sending back a vacation message, [5–45](#page-82-0) \$, spam level flag, [5–42](#page-79-0) \$H flag, Diagnosing .HELD files, [52–11](#page-1122-0)

\$S flag imposing a message size limit, [33–112](#page-425-0) \$S flag, error\_text\_recipient\_over MTA option, [39–161](#page-814-0) \$~ flag, [44–13](#page-984-0), [47–23](#page-1038-1) \$~ for source channel switching, [33–82](#page-395-0) Alternative to authentication for SMTP SUBMIT use, [33–119](#page-432-0) Arbitrary LDAP attribute values in probes, [39–193](#page-846-0) Disabling vacation message generation, [44–15](#page-986-1) End user not seeing error text, [44–15](#page-986-2) Example setting Sieve environment item, [5–28](#page-65-0) include\_conversiontag MTA option, [39–191](#page-844-0) Initial configuration, [44–15](#page-986-1) mapping\_paranoia MTA option, [39–194](#page-847-0) Reprocess channel, [52–19](#page-1130-0) Timing of application, [44–15](#page-986-3) from\_access, [44–13](#page-984-0) GROUP\_AUTH, [36–21](#page-590-1) ldap\_auth\_mappingN MTA options, [39–141](#page-794-0) mapping\_paranoia MTA option, [39–194](#page-847-0) GROUP\_TEMPLATES, [36–11](#page-580-0), [36–15](#page-584-0) Example, [36–12,](#page-581-0) [39–136](#page-789-0) ldap\_group\_dn MTA option, [39–135](#page-788-0) HOLD\_MAPPING alias file named parameter, [35–35](#page-542-2) INTERNAL\_IP, [44–6](#page-977-0) Example, [44–6](#page-977-1) Example for LMTP back end, [49–15](#page-1060-0) Rewrite rule use of, [34–12](#page-483-0) SMTP relay blocking, [49–48](#page-1093-0) IP\_ACCESS, [49–43](#page-1088-0) Alternative to lastresort channel option, [33–62](#page-375-0), [33–140](#page-453-0) Compared with loopcheck channel option, [33–129](#page-442-0) use\_ip\_access MTA option, [39–194](#page-847-1) Large Efficiency of, [37–18](#page-609-1) LDAP callouts PORT\_ACCESS, Not supported prior to JES MS 6.3-0.15, [44–5](#page-976-0) Location of, [40–9](#page-936-0) LOG\_ACTION, [55–9](#page-1178-0) Examples, [55–11](#page-1180-0) Examples, Block submissions of local spambots, [55–17](#page-1186-0) Examples, Blocking botnet attack, [55–19](#page-1188-0) Examples, Disable connection transaction log entries for particular source, [55–11](#page-1180-1) Examples, Syslog notice upon excessive bad password SMTP AUTH attempts, [55–11](#page-1180-2)

Examples, Syslog notice upon SMTP AUTH bad username attempts, [55–13](#page-1182-0) Examples, Syslog notice upon SMTP AUTH failures, [55–15](#page-1184-0) Examples, Syslog notice when time-in-queue is high, [55–16](#page-1185-0) log\_deliver\_by MTA option bit 1 (value 2), [39–252](#page-905-0), [39–255](#page-908-0) log\_futurerelease MTA option bit 1 (value 2), [39–261](#page-914-0) Loop in processing, [37–8](#page-599-2) MAC-TO-MIME-CONTENT-TYPES, [38–21](#page-644-0) Sample entries, [38–22](#page-645-0) MAIL\_ACCESS, [44–1](#page-972-0), [44–2](#page-973-2), [44–7](#page-978-0) \$V, \$v, \$Z, \$z flags, discard or jettison actions, [5–23](#page-60-0) Arbitrary LDAP attribute values in probes, [39–193](#page-846-0) Deferred expansion of groups, [39–184](#page-837-1) include\_conversiontag MTA option, [39–191](#page-844-1) mapping\_paranoia MTA option, [39–194](#page-847-0) Reprocess channel, [52–19](#page-1130-0) Reprocess channel is invisible, [52–18](#page-1129-0) Sieve hierarchy, [5–65](#page-102-0) Timing of application, [44–15](#page-986-3) mapping group, [37–17](#page-608-0) map\_names\_size MTA option, [39–180](#page-833-0), [39–197](#page-850-1) MESSAGE-SAVE-COPY, [54–3](#page-1148-0) Copy operation, [54–4](#page-1149-0) Example, [54–5,](#page-1150-0) [54–5](#page-1150-1) Examples, [54–4](#page-1149-1) File close operation, [54–5](#page-1150-2) Format, [54–4](#page-1149-1) Job Controller notification, [54–5](#page-1150-3) message\_save\_copy\_flags MTA option, [39–198](#page-851-2) Rename operation, [54–4](#page-1149-2) Result file specification on same disk, [54–4](#page-1149-2) MILTER\_MACROS, [45–14](#page-1005-0) mapping\_paranoia MTA option, [39–194](#page-847-0) MODERATOR\_MAPPING alias file named parameter, [35–35](#page-542-1) MTA options, [39–188](#page-841-0) string\_pool\_size\_1, [39–181](#page-834-0) Naming convention Site-supplied, [37–22](#page-613-0) NOHOLD\_MAPPING alias file named parameter, [35–35](#page-542-2) NOTIFICATION\_LANGUAGE language channel option, [33–72](#page-385-0), [33–96](#page-409-0) preferredLanguage, [39–119](#page-772-0) ORIG\_MAIL\_ACCESS, [44–2,](#page-973-2) [44–7](#page-978-0)

\$V, \$v, \$Z, \$z flags, discard or jettison actions, [5–23](#page-60-0) Arbitrary LDAP attribute values in probes, [39–193](#page-846-0) Deferred expansion of groups, [39–184](#page-837-1) ims-ms channels, [51–3](#page-1106-0) include\_conversiontag MTA option, [39–191](#page-844-2) mapping\_paranoia MTA option, [39–194](#page-847-0) Reprocess channel, [52–19](#page-1130-0) Reprocess channel is invisible, [52–18](#page-1129-0) Sieve hierarchy, [5–65](#page-102-0) Timing of application, [44–15](#page-986-3) ORIG\_SEND\_ACCESS \$V, \$v, \$Z, \$z flags, discard or jettison actions, [5–23](#page-60-0) Arbitrary LDAP attribute values in probes, [39–193](#page-846-0) Example, [37–3,](#page-594-0) [37–19](#page-610-1) Example with SRS in use, [49–50](#page-1095-0) include\_conversiontag MTA option, [39–190](#page-843-3) mapping\_paranoia MTA option, [39–194](#page-847-0) Reprocess channel, [52–19](#page-1130-0) Reprocess channel is invisible, [52–18](#page-1129-0) Sieve hierarchy, [5–65](#page-102-0) SMTP relay blocking, [49–48](#page-1093-0) Performance, [37–18](#page-609-1), [56–3](#page-1200-0) PERSONAL\_NAMES, [35–55](#page-562-0) include\_conversiontag MTA option, [39–191](#page-844-3) personalmap channel option, [33–41](#page-354-0), [33–77](#page-390-0) sourcepersonalmap channel option, [33–41](#page-354-1), [33–77](#page-390-1) use\_personal\_names MTA option, [39–201](#page-854-0) PORT\_ACCESS, [44–1](#page-972-1), [44–2](#page-973-3), [44–3](#page-974-1) dns\_verify\_domain Dispatcher option interaction, [41–3](#page-942-0) Example for LMTP back end, [49–15](#page-1060-0) mm\_check\_reputation callout, [45–10](#page-1001-0) mm\_check\_reputation callout, Example, [45–11](#page-1002-0) Timing of application, [44–15](#page-986-3) Pre-defined, [37–21](#page-612-0) Randomizing success, [37–10](#page-601-0) REVERSE, [35–52](#page-559-0) Conversion tags and test -rewrite utility, [58–38](#page-1243-0) Example modifying Message-Id:, [57–3](#page-1204-0) include\_conversiontag MTA option, [39–191](#page-844-4) Limiting emission of internal host names, [57–3](#page-1204-1) Routine callout delays Logging of, [39–253](#page-906-0) Routine callouts mm\_check\_reputation, [45–11](#page-1002-0)

SEND\_ACCESS, [44–1,](#page-972-0) [44–2,](#page-973-2) [44–2,](#page-973-2) [44–7,](#page-978-0) [44–7](#page-978-0) \$V, \$v, \$Z, \$z flags, discard or jettison actions, [5–23](#page-60-0) Arbitrary LDAP attribute values in probes, [39–193](#page-846-0) Deferred expansion of groups, [39–184](#page-837-1), [39–184](#page-837-1) include\_conversiontag MTA option, [39–190](#page-843-4) mapping\_paranoia MTA option, [39–194](#page-847-0) Reprocess channel, [52–19](#page-1130-0) Reprocess channel is invisible, [52–18](#page-1129-0) Sieve hierarchy, [5–65](#page-102-0) Timing of application, [44–15,](#page-986-3) [44–15](#page-986-3) SEND\_ACCESS, etc. \$, spam level flag, [5–42](#page-79-0) Sieve filter vnd.sun.source-channel environment item, [5–15](#page-52-0) SIEVE\_EXTLISTS, [5–29](#page-66-0) ldap\_spare\_4, ldap\_spare\_5, ldap\_spare\_6 MTA option, [39–125](#page-778-1) mapping\_paranoia MTA option, [39–194](#page-847-0) Site-specific Called from rewrite rule, [34–25](#page-496-0) SPF\_LOCAL, [33–145](#page-458-0) string\_pool\_size\_1 MTA option, [39–181](#page-834-0) Substitutions Expression, Example, [49–41](#page-1086-0) LDAP domain specific attribute, Example, [49–41](#page-1086-0) Mapping table, Example, [49–41](#page-1086-0) Syntax, [37–2](#page-593-0) Legacy configuration, [37–2](#page-593-1) Unified Configuration, [37–3](#page-594-1) Testing of, [37–22](#page-613-1) test -mapping utility, [37–22](#page-613-2) test -match utility, [37–22,](#page-613-2) [58–26](#page-1231-0) test -rewrite utility, [37–23,](#page-614-0) [58–28](#page-1233-0) TLS\_ACCESS, [49–45](#page-1090-0) Transport information Syntax of, [55–7](#page-1176-0) URL result mapping named by ldap\_url\_result\_mapping MTA option Applies to ldap\_group\_dn MTA option, [39–136](#page-789-1) Applies to ldap\_group\_dn2 MTA option, [39–137](#page-790-0) USERNAME\_MAPPING SpamAssassin option, [45–7](#page-998-0) When changes take effect, [37–21](#page-612-1) Wildcards \$n\* back match, Example, [49–41](#page-1086-0) Back match, [37–5](#page-596-0) Greedy or minimal, [37–6](#page-597-1)

IPv4, [37–6](#page-597-2) IPv6, [37–6](#page-597-2) Maximum, [37–6](#page-597-0) test -match to test behavior of, [37–5](#page-596-4) wild\_pool\_size MTA option, [39–181](#page-834-1) mapping\_paranoia MTA option, [39–194](#page-847-0) \*\_ACCESS mapping table probes, [44–8](#page-979-0) BURL\_ACCESS\_mapping\_table, [49–8](#page-1053-0) MILTER\_MACROS mapping table, [45–14](#page-1005-1) Mass mailings Performance impact, [56–2](#page-1199-0) master channel option, [33–102](#page-415-0) master\_debug channel option, [33–85,](#page-398-0) [49–38](#page-1083-0) ims-ms channels, [51–6,](#page-1109-0) [51–7](#page-1110-0) os\_debug MTA option, [39–75](#page-728-0) Reprocess channel, [33–85,](#page-398-1) [52–19](#page-1130-0) maxage Message Store relinker option, [16–24](#page-195-0) maxblocks channel option, [33–48](#page-361-0) maxbodysize notifytarget option, [24–3](#page-230-0) maxcachefilesize Message Store option, [16–12](#page-183-0) maxcollectmsglen MSHTTP option, [29–5](#page-280-0) maxconcurrentconnectionattempts MMP/IMAP proxy/POP proxy option, [27–18](#page-259-0) maxfolders Message Store option, [16–6](#page-177-0) maxheaderaddrs channel option, [33–73](#page-386-0) maxheaderchars channel option, [33–73](#page-386-0) maxheadersize notifytarget option, [24–3](#page-230-1) maxjobs channel option, [33–99](#page-412-0), [33–105](#page-418-0) ims-ms channels, [51–1](#page-1104-0) Job Controller operation, [42–2](#page-953-0) Modified effect under stress, [42–4](#page-955-0) maxldaplimit MSHTTP option, [29–5](#page-280-1) maxlines channel options, [33–48](#page-361-0) maxlog Message Store option, [16–6](#page-177-1) maxlogfiles logfile option, [7–20](#page-141-0) maxlogfiles MMP logfile option, [7–20](#page-141-1) maxlogfilesize logfile option, [7–20](#page-141-2) maxlogs Message Store option, [16–26](#page-197-0) maxlogsize logfile option, [7–20](#page-141-3) maxmessages Message Store option, [16–7](#page-178-0) maxmessagesize IMAP option, [21–4](#page-211-0) maxmessagesize MSHTTP option, [29–10](#page-285-0) maxnoops IMAP option, [21–4](#page-211-1) maxnumberofentries PAB option, [59–2](#page-1251-0) maxperiodicnonurgent channel option, [33–105](#page-418-1) maxperiodicnormal channel option, [33–105](#page-418-1) maxperiodicurgent channel option, [33–105](#page-418-1) maxpostsize MSHTTP option, [29–10](#page-285-1) maxprocchars channel option, [33–90](#page-403-0) maxprotocolerrors IMAP option, [21–12](#page-219-0) maxprotocolerrors POP option, [22–3](#page-224-0) maxsearchmailboxes IMAP option, [21–4](#page-211-2) maxsessions IMAP option, [21–12](#page-219-1)

maxsessions MSHTTP option, [29–12](#page-287-0) maxsessions POP option, [22–3](#page-224-1) maxthreads IMAP option, [21–12](#page-219-2) maxthreads Message Store purge option, [16–23](#page-194-0) maxthreads MeterMaid option, [46–4](#page-1013-0) maxthreads MMP option, [27–18](#page-259-1) maxthreads MSHTTP option, [29–12](#page-287-1) maxthreads POP option, [22–3](#page-224-2) max\_addheaders MTA option, [5–25](#page-62-0), [39–225](#page-878-0) max\_cache\_messages Job Controller option, [42–12](#page-963-0) Operation under stress, [42–3](#page-954-0) Overriding via imsimta cache -change -global max\_messages=N, [58–4](#page-1209-0) max\_conns Dispatcher option, [41–6](#page-945-0) Operation, [41–2](#page-941-0) max\_conns Dispatcher service option, [41–6](#page-945-1) max\_conns MeterMaid client option, [46–4](#page-1013-1) max\_conns smpp\_relay option, [53–10](#page-1141-0) max\_conns smpp\_server option, [53–13](#page-1144-0) max\_conns sms\_gateway option, [53–4](#page-1135-0) max\_duplicates MTA option, [39–226](#page-879-0), [39–231](#page-884-0) max\_entries local\_table MeterMaid option, [46–3](#page-1012-0) max\_fileintos MTA option, [39–226](#page-879-1) max\_handoffs Dispatcher option, [41–7](#page-946-0) max\_header\_blocks MTA option, [39–208](#page-861-0) max\_header\_block\_use MTA option, [39–208](#page-861-1) max\_header\_lines MTA option, [39–208](#page-861-2) max\_header\_line\_use MTA option, [39–208](#page-861-3) max\_idle\_time Dispatcher option, [41–7](#page-946-1) max\_internal\_blocks MTA option, [39–173](#page-826-0) Performance impact, [56–1](#page-1198-0) max\_life\_askwork Job Controller option, [42–13](#page-964-0) max\_life\_time Dispatcher option, [41–7](#page-946-2) max\_life\_time Job Controller option, [42–13](#page-964-1) max\_mime\_levels MTA option, [39–209](#page-862-0) Diagnosing .HELD files, [52–11](#page-1122-0) max\_mime\_parts MTA option, [39–209](#page-862-1) Diagnosing .HELD files, [52–11](#page-1122-0) max\_notifys MTA option, [39–226](#page-879-2) max\_procs Dispatcher option, [41–7](#page-946-3) Operation, [41–2](#page-941-0) max\_redirect MTA option Sieve redirect action, [5–40](#page-77-0) max\_redirects MTA option, [39–226](#page-879-3) max\_redirect\_addresses MTA option, [39–226](#page-879-4) redirect to external list, [5–41](#page-78-0) Sieve external list example, [5–32](#page-69-0) max\_shutdown Dispatcher option, [41–8](#page-947-0) max\_sieve\_list\_size MTA option, [39–226](#page-879-5) max\_sieve\_string\_size MTA option, [39–227](#page-880-0) max\_vacations MTA option, [39–227](#page-880-1) vacation action, [5–44](#page-81-0) Vacation message not generated, [5–45](#page-82-1)

max\_variables MTA option, [39–227](#page-880-2) maysasl channel option, [33–149](#page-462-0) maysaslclient channel option, [33–149](#page-462-0) AUTH\_ACCESS mapping, [49–38](#page-1083-1) maysaslserver channel option, [33–149](#page-462-0) maytls channel option, [33–83](#page-396-0), [33–151](#page-464-0) maytlsclient channel option, [33–83](#page-396-0), [33–151](#page-464-0) maytlsserver channel option, [33–83](#page-396-0), [33–151](#page-464-0) Should be set on SMTP SUBMIT server channel, [33–119](#page-432-0) mboxutil utility enablelastaccess base option, [7–9](#page-130-0) Moving (and pinning) folders to specified partition, [16–7](#page-178-1) Memcache, [39–228](#page-881-0) Errors in protocol Logging of, [5–63](#page-100-1) Message tracking and recall, [48–1](#page-1042-0) MTA options, [39–202](#page-855-0) Sieve filter memcache extension, [5–53](#page-90-0) tracking\_mode MTA option, [39–210](#page-863-0) Vacation messages not being generated, [5–45](#page-82-2) memcache: URLs MTA URL types, [1–4](#page-11-0) memcache\_expire MTA option, [39–202](#page-855-1) Use with Message Tracking, [48–1](#page-1042-1) memcache\_host MTA option, [39–202](#page-855-2) check\_memcache.so use of, [37–24](#page-615-1) Effect on duplicate\_tracking\_url, [39–231](#page-884-1) Sieve duplicate test, [5–24](#page-61-0) Sieve filter memcache extension, [5–53](#page-90-0) Use with Message Tracking, [48–1](#page-1042-1) memcache\_port MTA option, [39–202](#page-855-3) check\_memcache.so use of, [37–24](#page-615-1) Effect on duplicate\_tracking\_url, [39–231](#page-884-2) Sieve duplicate test, [5–24](#page-61-0) Use with Message Tracking, [48–1](#page-1042-1) memcache\_timeout MTA option, [39–202](#page-855-4) Memory ims-ms channel usage dequeue\_map, [39–172](#page-825-0) Job Controller usage max\_cache\_messages Job Controller option, [42–12](#page-963-0) LMTP server usage BUFFER\_SIZE TCP/IP-channel-specific option, [39–173,](#page-826-1) [49–22](#page-1067-0) MTA usage Internal size MTA options, [39–175](#page-828-0) max\_internal\_blocks MTA option, [39–173](#page-826-0) Shared Identifier for ftok() calls, projectid base option, [7–18](#page-139-0)

Identifier for ftok() calls, projectid MTA option, [39–174](#page-827-0) SMTP server/SMTP SUBMIT server usage max\_internal\_blocks MTA option, [39–173](#page-826-0) Message .HELD alias\_hold\_\* alias options, [35–16](#page-523-0) directoryscan SNMP option, [60–2](#page-1253-0) held\_sndopr MTA option, [39–220,](#page-873-0) [39–246](#page-899-0) Hold channel, Releasing, [52–11](#page-1122-1) loopcheck channel option, [33–128](#page-441-0) Not tracked by Job Controller, [42–3](#page-954-0) Archiving Address reversal, [35–50](#page-557-0) MESSAGE-SAVE-COPY mapping table, [54–3](#page-1148-0) MTA options, [39–203](#page-856-0) MTA options, message\_hash\_fields, [39–204](#page-857-0) MTA options, unique\_id\_template, [39–205](#page-858-0) Attachments CHARSET-CONVERSION mapping table, [38–20](#page-643-0) Converting from non-standard formats, [38–20](#page-643-0) gzipattach MSHTTP option, [29–6](#page-281-0) gzipdynamic MSHTTP option, [29–6](#page-281-1) gzipstatic MSHTTP option, [29–6](#page-281-2) MS Mail SMTP gateway, [38–20](#page-643-0) Pathworks Mail, [38–20](#page-643-0) Automatic discard Sieve filter discard, [5–1](#page-38-0) BinHex thurman channel option, [33–50](#page-363-0) Body processing Performance, chunk\_cache\_limit MTA option, [39–177](#page-830-0) Performance, describe\_cache\_limit MTA option, [39–177](#page-830-1) See also Message, Conversions, [38–1](#page-624-0) Bouncing return\_bounced.txt, [47–12](#page-1027-0) Bulk precedence Notification, use\_precedence MTA option, [39–217](#page-870-0) Capture, [54–1](#page-1146-0) \$M flag in \*\_ACCESS mapping tables, [47–2](#page-1017-0) Address reversal, [35–50](#page-557-0) alias\_capture alias option, [35–11](#page-518-1) alias\_journal alias option, [35–11](#page-518-1) CAPTURE alias file named parameter, [35–30](#page-537-0) capture Sieve action, [5–51](#page-88-0) clonehosts channel option, [33–36,](#page-349-0) [33–61](#page-374-0) Form of notification message, [47–2](#page-1017-1) Format examples, [54–7](#page-1152-0) Format of, [39–117](#page-770-0)

JOURNAL alias file named parameter, [35–30](#page-537-0) Journal format, journal\_format MTA option, [39–203](#page-856-0) Journal format, Recipient types, [33–29,](#page-342-0) [33–108](#page-421-0) LDAP attributes, [54–6](#page-1151-0) LDAP attributes, Address reversal, [54–6](#page-1151-1) ldap\_capture MTA option, [39–116](#page-769-0) ldap\_domain\_attr\_capture MTA option, [39–148](#page-801-0) MESSAGE-SAVE-COPY mapping table, [54–3](#page-1148-0) return\_capture.txt, [47–12](#page-1027-1) Sieve external lists, [5–34](#page-71-0) Sieve filters, [54–6](#page-1151-2) Trigger via address access mapping tables, [44–9](#page-980-0) Conversions, [38–1](#page-624-0) Damaged BinHex blobs instead of attachments, nothurman channel option, [33–50](#page-363-0) BinHex blobs instead of attachments, nouma channel option, [33–50](#page-363-0) BinHex blobs instead of attachments, thurman channel option, [33–50](#page-363-0) Character set interactions with forced line breaks, [33–133](#page-446-0) Character set mis-labelling, [33–52](#page-365-0) Forced line breaks, [33–133](#page-446-0) Fragmentation, [52–3](#page-1114-0) Fragmentation, defragment channel option, [52–3](#page-1114-1) Fragmentation, Fragments timing out, [52–4](#page-1115-0) Fragmentation, Too many parts, [52–4](#page-1115-1) Header/body separation, [33–73](#page-386-1) HTML, Long lines, [33–133](#page-446-1) Long lines, [33–133](#page-446-1) Missing = characters, [33–46](#page-359-0) Truncated long line, [33–133](#page-446-2) UUENCODEd blobs instead of attachments, nothurman channel option, [33–49](#page-362-0) UUENCODEd blobs instead of attachments, nouma channel option, [33–50](#page-363-0) UUENCODEd blobs instead of attachments, thurman channel option, [33–50](#page-363-0) White space in message header lines, [33–70](#page-383-0) Wrapped long line, [33–133](#page-446-3) Disclaimer addsuffix Sieve action, [5–49](#page-86-0) Disposition Language, [47–17](#page-1032-0) Duplicate duplicate Sieve test, [5–18](#page-55-0) Mailing list copy, alias\_header\_check alias option, [35–16](#page-523-1)

Mailing list copy, HEADER\_CHECK named parameter, [35–35](#page-542-3) Mailing list copy, ldap\_check\_header MTA option, [39–141](#page-794-1) Mailing list copy, Members of multiple sublists, [36–19](#page-588-0) Sieve duplicate extension, [5–24](#page-61-1) Sieve duplicate extension, MTA options, [39–229](#page-882-0) Encoding CHARSET-CONVERSION mapping table, [38–17](#page-640-0) CONVERSIONS mapping table, [38–3](#page-626-1) Envelope envelopetunnel channel option, [33–68](#page-381-0) Envelope From \*-owner@\*, [5–45](#page-82-0), [44–15](#page-986-4) \*-request@\*, [5–45,](#page-82-0) [44–15](#page-986-4) Blank and the return\_envelope MTA option, [39–156](#page-809-0), [39–215](#page-868-0) Disabling vacation messages back to list owner addresses, [5–45](#page-82-0), [44–15](#page-986-4) LISTSERVE@\*, [5–45](#page-82-0), [44–15](#page-986-4) MAILER-DAEMON@\*, [5–45,](#page-82-0) [44–15](#page-986-4) majordomo@\*, [5–45](#page-82-0), [44–15](#page-986-4) owner-\*@\*, [5–45](#page-82-0), [44–15](#page-986-4) redirect Sieve action overriding, [5–41](#page-78-1) setenvelopefrom Sieve action, [5–8,](#page-45-0) [5–18,](#page-55-0) [5–61](#page-98-0) Envelope To NOTIFY=NEVER DSN flag, Disables sending back a vacation message, [5–45](#page-82-3) Expiration \*notices channel options, [33–96](#page-409-1) alias\_expiry alias option, [35–15](#page-522-0) EXPIRY alias file named parameter, [35–33](#page-540-1) expirysource channel option, [33–68,](#page-381-1) [33–105](#page-418-2) Format conversion MacMIME, [38–21](#page-644-0) RFC 1154, Encoding: header line, [33–46](#page-359-0) Forwarding FORWARD mapping table, [35–59](#page-566-0) ldap\_forwarding\_address MTA option, [39–130](#page-783-0) Sieve filter redirect, [5–1](#page-38-1) Sieve redirect action, [5–40](#page-77-1) sieve\_user\_carryover MTA option, [39–101](#page-754-0), [39–225](#page-878-1) Fragmentation maxblocks channel option, [33–48](#page-361-0) maxlines channel option, [33–48](#page-361-0) max\_header\_block\_use MTA option, [33–48,](#page-361-1) [39–208](#page-861-1)

max\_header\_line\_use MTA option, [33–48,](#page-361-1) [39–208](#page-861-3) Fragments Delivery of, [52–4](#page-1115-0) Holding alias\_hold\_\* alias options, [35–16](#page-523-0) delivery\_option clause, [39–93](#page-746-1) holdlimit channel option, [33–58,](#page-371-0) [33–89,](#page-402-0) [33–103](#page-416-0), [33–113](#page-426-0) HOLD\_LIST alias file named parameter, [35–35](#page-542-2) HOLD\_MAPPING alias file named parameter, [35–35](#page-542-2) mailDomainStatus of hold, [7–7](#page-128-0), [39–145](#page-798-0) mailUserStatus of hold, [39–115](#page-768-0) Sieve hold action, [5–51](#page-88-1) Importance importanceadjust and importancetest Sieve actions, [5–18](#page-55-0) Sieve filter importance extension, [5–52](#page-89-0) List precedence Notification, use\_precedence MTA option, [39–217](#page-870-0) Manifest Example constructing with Sieve, [5–39](#page-76-0) Sieve filter construction of, [5–38](#page-75-0) MIME structure Adding prefix or suffix text to first text part, addprefix and addsuffix Sieve extensions, [5–49](#page-86-0) Adding prefix or suffix text to first text part, alias\_prefix\_text and alias\_suffix\_text alias options, [35–20](#page-527-1) Adding prefix or suffix text to first text part, mgrpMsgPrefixText LDAP attribute, [39–140](#page-793-1) Adding prefix or suffix text to first text part, mgrpMsgSuffixText LDAP attribute, [39–140](#page-793-2) Boundary markers, [33–45](#page-358-0) Converting from non-standard formats, [38–20](#page-643-0) Damaged, Illegal encoding, [33–46](#page-359-0) message/partial, defragment channel option, [33–46](#page-359-1) message/partial, Defragmentation channel, [52–3](#page-1114-0) multipart/encrypted, [33–45](#page-358-1) multipart/signed, [33–45](#page-358-1) Redundant multipart levels, CHARSET-CONVERSION mapping table, [38–17](#page-640-1) Redundant multipart levels, CONVERSIONS mapping table, [38–3](#page-626-2) Monitoring MESSAGE-SAVE-COPY mapping table, [54–3](#page-1148-0) Notification, [47–1](#page-1016-0)

Alias expansion value used in, [35–24](#page-531-0) Capture, [47–2](#page-1017-1) Capture, \$M flag in \*\_ACCESS mapping tables, [47–2](#page-1017-0) Channel options, [33–93](#page-406-0) Delay warning, DSN SMTP extension, [33–96,](#page-409-2) [33–131](#page-444-0) Delayed, use\_precedence MTA option, [39–217](#page-870-0) Delivery delay warning, return\_delayed.txt, [47–12](#page-1027-2) Delivery delay warning, See also notices channel option, [47–12](#page-1027-2) Delivery receipt, [47–1](#page-1016-1) Delivery receipt, return\_delivered.txt, [47–13](#page-1028-0) Delivery receipt, return\_forwarded.txt, [47–13](#page-1028-1) Disposition, [47–1](#page-1016-2) Enqueued to process channel, [52–18](#page-1129-1) Envelope From address, [47–24](#page-1039-0) filter\_discard channel messages not eligible, [52–8](#page-1119-0) Format of, [47–4](#page-1019-0) Format of, DSN language, [47–8](#page-1023-0) Format of, history\_to\_return MTA option, [39–213](#page-866-0) Format of, LOG\_BANNER TCP/IP-channelspecific option, [49–27](#page-1072-0) Format of, LOG\_TRANSPORTINFO TCP/IPchannel-specific option, [49–28](#page-1073-0) Format of, MDN language, [47–17](#page-1032-1) FROM\_ACCESS mapping rejection text, [44–15](#page-986-2) Generated by remote MTAs, [47–3](#page-1018-0) Generated by SMTP clients, [47–2](#page-1017-2) Generation of, [47–3](#page-1018-1) Generation of, Scheduler, [8–4](#page-149-0) Generation, Channel used, [33–95](#page-408-0) Group (in LDAP) syntax errors, [47–2](#page-1017-3) Language choice, DISPOSITION\_LANGUAGE mapping table, [47–17](#page-1032-1) Language choice, language channel option, [33–72](#page-385-0), [33–96](#page-409-0) Language choice, NOTIFICATION\_LANGUAGE mapping table, [47–8](#page-1023-0) Language preference, Address reversal, [35–50](#page-557-0) Language specific, RETURN\_PERSONAL option in return\_option.opt, [39–216](#page-869-0) ldap\_delay\_notifications MTA option, [39–138](#page-791-0) Localization, langdir MTA option, [39–154](#page-807-0) Logging of, [47–24](#page-1039-0) log\_message\_id MTA option, [47–24](#page-1039-1) log\_process MTA option, [47–24](#page-1039-2)

Mailing lists, [36–17](#page-586-0) Mailing lists, alias\_envelope\_from alias option, [35–14](#page-521-0) Mailing lists, alias\_error\_text alias option, [35–14](#page-521-4) Mailing lists, alias\_keep\_delivery alias option, [35–17](#page-524-1) Mailing lists, alias\_keep\_read alias option, [35–17](#page-524-1) MDN, disposition\_deleted.txt file, [47–20](#page-1035-0) MDN, disposition\_dispatched.txt file, [47–20](#page-1035-1) MDN, disposition\_prefix.txt file, [47–20](#page-1035-2) MDN, disposition\_suffix.txt file, [47–20](#page-1035-3) msprobe alarm messages, [11–1](#page-156-0) MTA options, [39–213](#page-866-1) Non-delivery report, [47–1](#page-1016-3) Nondelivery, return\_bounced.txt, [47–12](#page-1027-0) Nondelivery, return\_failed.txt file, [47–13](#page-1028-2) Nondelivery, return\_timedout.txt, [47–13](#page-1028-3) nonotify Sieve action, [5–18](#page-55-0) NOTARY flags, Address reversal, [35–50](#page-557-0) notary\_decode MTA option, [39–214](#page-867-0) Over quota warnings, [47–2](#page-1017-4) Overquota in Message Store, [47–3](#page-1018-2) Postmaster, [47–25](#page-1040-0) Postmaster address, Domain-specific, [39–148](#page-801-1) Postmaster address, returnaddress channel option, [33–97](#page-410-0) Postmaster address, returnpersonal channel option, [33–97](#page-410-0) Postmaster address, return\_personal MTA option, [39–216](#page-869-1) Postmaster copied on, [47–1](#page-1016-4) Postmaster notifications of channel and system Sieve filter syntax errors, [47–2](#page-1017-5) Postmaster, Format of msprobe alarm messages, [11–2](#page-157-0) Process channel, [47–24](#page-1039-3) Read receipt, [47–1](#page-1016-2) Request, alias\_[no]delay\_notifications alias options, [35–13](#page-520-1) Return job, return\_units MTA option, [39–216](#page-869-2) Return of content, [47–25](#page-1040-1) Return of content, content\_return\_block\_limit MTA option, [39–207](#page-860-0), [39–213](#page-866-2) Return of content, DSN SMTP extension, [33–96](#page-409-2), [33–131](#page-444-0) Return-of-content flag, ldap\_blocklimit MTA option, [39–123](#page-776-0) return\_envelope MTA option, [39–155](#page-808-0), [39–215](#page-868-1) return\_option.opt file, [47–13](#page-1028-4) return\_prefix.txt, [47–12](#page-1027-3) Routing of, [47–22](#page-1037-0)

setnotify Sieve action, [5–18](#page-55-0) setreturn Sieve action, [5–18](#page-55-0) Sieve filter control of DSN settings, [5–61](#page-98-1) Sieve filter notify, [5–1](#page-38-2) Sieve filter processing error, return\_error.txt, [47–13](#page-1028-5) Sieve filter syntax error reports, [47–2](#page-1017-5) Sieve filters, redirect-dsn extension, [5–41](#page-78-2) Sieve reject extension, [5–28](#page-65-1) Sieve syntax error, [39–226,](#page-879-6) [39–227](#page-880-3) Size limit, blocklimit channel option, [39–207](#page-860-0), [39–213](#page-866-2) Size limit, content\_return\_block\_limit MTA option, [39–207,](#page-860-0) [39–213](#page-866-2) Size limits, [39–206](#page-859-0), [39–213](#page-866-3), [47–25](#page-1040-2) Spam bounces, [47–23](#page-1038-2) SRS addresses, Relay blocking interaction, [49–50](#page-1095-1) Subject: header line, [47–10](#page-1025-0) Troubleshooting "incomplete" DSNs, [47–9](#page-1024-0) Types, [47–1](#page-1016-5) Vacation, [47–1](#page-1016-2) Warning of delayed delivery, [47–1](#page-1016-3) Priority alias\_priority alias option, [35–17](#page-524-2) Defragmentation, [52–4](#page-1115-2) Effect on delivery retry frequency, [33–101](#page-414-0) Effect on MTA processing, [42–2](#page-953-1), [42–4](#page-955-1) Effect on timing of DSN generation, [33–97](#page-410-1) Effect on timing of message return (bounce), [33–97](#page-410-1) Example of "off-hours" delivery eligibility, [42–17](#page-968-0) LOG\_ACTION mapping table probes, [55–10](#page-1179-0) Mass mailings, [36–9](#page-578-0) Message size influence, [33–114,](#page-427-0) [39–209,](#page-862-2) [39–219](#page-872-0) Message transaction log entries, log\_priority MTA option, [39–265](#page-918-0) Overriding, [42–6](#page-957-0) Rewrite rule access to, [34–33](#page-504-0) SMS messages, use\_sms\_priority SMS gateway option, [53–8](#page-1139-0) [PRIORITY] named parameter for mailing lists, [35–35](#page-542-0) Priority (MT-PRIORITY) CONVERSIONS mapping table probe, include\_mtpriority MTA option, [38–3](#page-626-3) envelopetunnel channel option, [33–68](#page-381-2) LOG\_ACTION mapping table probes, log\_mtpriority MTA option, [39–264](#page-917-0) Mapping table probes, [39–191](#page-844-5)

Message transaction log entries, log\_mtpriority MTA option, [39–264,](#page-917-0) [39–266](#page-919-0) MESSAGE-SAVE-COPY mapping table probes, message\_save\_copy\_flags MTA option, [39–198](#page-851-3) Policy, mtpriority\_policy MTA option, [39–219](#page-872-1) vnd.oracle.mt-priority Sieve environment item, [5–27](#page-64-0) Queue files Creation of, addrsperfile channel option, [33–57](#page-370-0) Creation of, expandchannel channel option, [33–58](#page-371-0), [33–89](#page-402-0), [33–103](#page-416-0), [33–113](#page-426-0) Creation of, expandlimit channel option, [33–58](#page-371-0), [33–89](#page-402-0), [33–103](#page-416-0), [33–113](#page-426-0) Creation of, multiple channel option, [33–57](#page-370-0) Creation of, osync MTA option, [39–174](#page-827-1) Creation of, single channel option, [33–57](#page-370-0) Creation of, single\_sys channel option, [33–57](#page-370-0) Creation of, subdirs channel option, [33–59](#page-372-0) Flushing of, fsync MTA option, [39–172](#page-825-1) Recall of See Message recall, [48–1](#page-1042-2) Recipients Access control mapping tables, [44–7](#page-978-1) Limiting number of, Address access mapping tables, [44–9](#page-980-0) Limiting number of, ALLOW\_RECIPIENTS\_PER\_TRANSACTION, [49–18](#page-1063-0) Limiting number of, Channel options, [33–87,](#page-400-0) [33–120](#page-433-0) Limiting number of, ldap\_domain\_attr\_recipientcutoff MTA option, [39–150](#page-803-0) Limiting number of, ldap\_domain\_attr\_recipientlimit MTA option, [39–150](#page-803-1) Limiting number of, ldap\_recipientcutoff MTA option, [39–117](#page-770-1) Limiting number of, ldap\_recipientlimit MTA option, [39–117](#page-770-2) Reformatting, [38–1](#page-624-0) Replay MESSAGE-SAVE-COPY mapping table, [54–5](#page-1150-4) Returning return\_bounced.txt, [47–12](#page-1027-0) Routing See Routing, [38–4](#page-627-1) Sieve notify notify\_maximum\_timeout MTA option, [39–65](#page-718-0) notify\_minimum\_timeout MTA option, [39–66](#page-719-0) Size

Affected by encoding, decoding, and conversions, [39–192](#page-845-0) Logging of, Reported in units of MTA block\_size, [39–206](#page-859-1) Logging of, sz attribute, [39–258](#page-911-0) Mapping table probes, include\_mtpriority MTA option, [39–191](#page-844-5) Rewrite rule access to, [34–33](#page-504-0) Sieve filter access to, [5–12,](#page-49-0) [5–38](#page-75-1) SMTP SIZE extension, Interaction with size limit settings, [39–159](#page-812-0) SMTP SIZE extension, Mapping table probes, [39–192](#page-845-0) Size limits, [33–112](#page-425-1) Address reversal, [35–50](#page-557-0) alias\_blocklimit alias option, [35–11](#page-518-0) alias\_linelimit alias option, [35–11](#page-518-0) BLOCKLIMIT alias file named parameter, [35–30](#page-537-1) Bounce messages, [39–206,](#page-859-0) [39–213](#page-866-3) Bounce messages, content\_return\_block\_limit MTA option, [39–207](#page-860-0), [39–213](#page-866-2) Force non-return of content flag, [47–25](#page-1040-1) Headers, header\_limit MTA option, [39–207](#page-860-1) Headers, max\_header\_blocks MTA option, [39–208](#page-861-0) Headers, max\_header\_lines MTA option, [39–208](#page-861-2) ldap\_blocklimit MTA options, [39–123](#page-776-1) ldap\_domain\_attr\_blocklimit MTA option, [39–145](#page-798-1) ldap\_domain\_attr\_sourceblocklimit MTA option, [39–149](#page-802-0) ldap\_maximum\_message\_size MTA option, [39–133](#page-786-0) ldap\_message\_quota MTA option, [39–125](#page-778-2) ldap\_sourceblocklimit MTA option, [39–118](#page-771-0) LINELIMIT alias file named parameter, [35–30](#page-537-1) Logging rejection due to, [33–113](#page-426-1) mailDomainMsgMaxBlocks domain LDAP attribute, [39–145](#page-798-1) mailMsgQuota attribute, [39–125](#page-778-2) maxmessagesize IMAP option, [21–4](#page-211-0) maxmessagesize MSHTTP option, [29–10](#page-285-0) maxpostsize MSHTTP option, [29–10](#page-285-1) max\_header\_block\_use MTA option, [33–48](#page-361-1) max\_header\_line\_use MTA option, [33–48](#page-361-1) MTA options, [39–205](#page-858-1) Set via address access mapping tables, [44–9](#page-980-0) Text parts Character set, [38–16](#page-639-0) Character set labelling, [33–52](#page-365-0) Tracking of

See Message tracking, [48–1](#page-1042-2) Tunnelling, [50–1](#page-1100-0) uuencode thurman channel option, [33–50](#page-363-0) uma channel option, [33–50](#page-363-1) Vacation Addresses recognized, ldap\_autoreply\_addresses MTA option, [39–128](#page-781-0) Check start and end time via delivery\_option, [39–93](#page-746-2) delivery\_option clause to use Sieve vacation action, [39–93](#page-746-3) Format of, [47–8](#page-1023-1) Format of, ldap\_autoreply\_mode MTA option, [39–126](#page-779-0) FROM\_ACCESS mapping table disables generation of, [44–15](#page-986-1) Language choice, language channel option, [33–72](#page-385-1), [33–96](#page-409-3) novacation Sieve action, [5–18](#page-55-0) Repeat of, autoreply\_timeout\_default MTA option, [39–65](#page-718-1) Repeat of, ldap\_autoreply\_timeout MTA option, [39–128](#page-781-2) Repeat of, ldap\_domain\_attr\_autoreply\_timeout MTA option, [39–147](#page-800-0) Repeat of, vacation\_template MTA option, [39–67](#page-720-0) Sieve filter vacation, [5–1](#page-38-3) Sieve filter vacation extension, [5–43](#page-80-0) Subject of, ldap\_autoreply\_subject MTA option, [39–126](#page-779-1) Text of, ldap\_autoreply\_text MTA option, [39–127](#page-780-0) Text of, ldap\_autoreply\_text\_internal MTA option, [39–128](#page-781-3) Text of, vnd.sun.autoreply-internal envelope item in Sieve filters, [5–27](#page-64-1) Time range, ldap\_end\_date MTA option, [39–123](#page-776-2) Time range, ldap\_start\_date MTA option, [39–122](#page-775-0) Time range, vacationEndDate LDAP attribute, [39–123](#page-776-2) Time range, vacationStartDate LDAP attribute, [39–122](#page-775-0) vacation\_maximum\_timeout MTA option, [39–66](#page-719-1), [39–102](#page-755-0) vacation\_minimum\_timeout MTA option, [39–66](#page-719-2), [39–102](#page-755-1) Why not generated, [5–45](#page-82-4)

Why not generated, Domain not properly defined in LDAP or not found, [5–45](#page-82-5) Why not generated, Domain, user or group status, [5–45](#page-82-6) Why not generated, Incompatible other Sieve action performed, [5–46](#page-83-0) Why not generated, mailAutoreplyText LDAP attribute or value missing, [5–46](#page-83-1) Why not generated, Original message a list post per header lines, [5–45](#page-82-3) Why not generated, Original message disabled all notifications, [5–45](#page-82-3) Why not generated, Original message's From address suggests list post, [5–45](#page-82-0) Why not generated, Outside vacationStartDate-vacationEndDate range, [5–45](#page-82-7) Why not generated, Recipient address not present in original message header, [5–45](#page-82-8) Why not generated, Recipient not properly defined in LDAP or not found, [5–45](#page-82-9) Why not generated, Same vacation response already sent recently, [5–45](#page-82-10) Why not generated, Sieve novacation or FROM\_ACCESS \$! applied, [5–45](#page-82-0) Why not generated, Sieve vacation action syntax error, [5–46](#page-83-2) Why not generated, Too many vacation actions already performed in Sieve script, [5–45](#page-82-1) Why not generated, Trouble accessing vacation-previous-response database, [5–45](#page-82-2) Why not generated, Vacation action not supported in system Sieves, [5–46](#page-83-3) Message circuit check Display via XCIR SMTP command DISABLE\_CIRCUIT TCP/IP-channel-specific option, [49–24](#page-1069-1) Message conversions Character set conversion Example, [38–19](#page-642-0) Character set, Conversion, [38–18](#page-641-0) Performance impact, [56–2](#page-1199-1) Reformatting, [38–20](#page-643-1) Message recall, [48–1](#page-1042-2) Configuration, [48–1](#page-1042-3) notracking\* channel options, [33–91](#page-404-0) tracking\* channel options, [33–91](#page-404-0) Message replay MESSAGE-SAVE-COPY mapping table, [54–3](#page-1148-1) Message return job See return\_job, [8–3](#page-148-0), [8–4](#page-149-1) Message Store, [1](#page-170-0)

Admin user admins Message Store option, [16–9](#page-180-0) httpproxyadmin MSHTTP option, DEPRECATED, [29–7](#page-282-0) indexeradmins Message Store option, [16–9](#page-180-1) proxyadmin base option, [7–15](#page-136-0) proxyadminpass base option, [7–15](#page-136-1) smtpauthpassword MSHTTP option, [29–6](#page-281-3) smtpauthuser MSHTTP option, [29–6](#page-281-4) storeadmin MMP/IMAP Proxy/POP Proxy/ vdomain option, [27–27](#page-268-0) storeadminpass MMP/IMAP Proxy/POP Proxy/vdomain option, [27–27](#page-268-1) Backup See also backup\_group options, [19–1](#page-204-0) Database snapshot job Scheduler task, [8–2](#page-147-0) Database snapshot verification job Scheduler task, [8–2](#page-147-0) Database transactions dbtxnsync base option, [7–9](#page-130-1) maxlog Message Store option, [16–6](#page-177-1) Delivery channel See ims-ms channels, [51–1](#page-1104-1) Disk space relinker, [16–24](#page-195-1) Expiration job Scheduler task, [8–2](#page-147-0) File creation umask Message Store option, [16–13](#page-184-0) Folders Delivery to, [33–42](#page-355-0), [33–111](#page-424-0) Event notification, noninbox notifytarget option, [24–5](#page-232-0) Hidden, ensureownerrights Message Store option, [16–6,](#page-177-2) [16–6](#page-177-2) Maximum age of messages (days), messagedays store.expirerule option, [16–19](#page-190-0) Maximum retention (days) for over-sized messages, messagesizedays store.expirerule option, [16–19](#page-190-1) Maximum size of (# messages), messagecount store.expirerule option, [16–19](#page-190-2) Maximum size of (bytes), foldersizebytes store.expirerule option, [16–19](#page-190-3) Maximum size of message (bytes), messagesize store.expirerule option, [16–19](#page-190-4) Shared, proxyserverlist base option, [7–16](#page-137-0) Hierarchical storage Pinning folders onto specified partitions, [16–7](#page-178-1) Logging logexpungedetails Message Store option, [16–6](#page-177-3) maxlog Message Store option, [16–6](#page-177-1)

Mailbox locked MAILBOX\_BUSY\_FAST\_RETRY TCP/IPchannel-specific option, [49–29](#page-1074-0) Message expiration Age at which purge permanently removes, cleanupage Message Store option, [16–10](#page-181-0) Sieve filters, [5–1](#page-38-4) Message typing contenttype Message Store messagetype option, [16–21](#page-192-0) enable Message Store messagetype option, [16–21](#page-192-1) enable Message Store typequota option, [16–21](#page-192-2) flagname Message Store messagetype option, [16–22](#page-193-0) header Message Store messagetype option, [16–21](#page-192-3) msgtypes notifytarget option, [24–5](#page-232-1) Options, [16–20](#page-191-0) quotaroot Message Store messagetype option, [16–22](#page-193-1) Quotas, [16–21](#page-192-4) **Options** See Message Store options, [16–3](#page-174-0) Partitions defaultpartition Message Store option, [16–11](#page-182-0) diskusagethreshold Message Store option, [16–5](#page-176-0) Pinning folders, [16–7](#page-178-1) See also Partition options, [18–1](#page-202-0) Performance dbtmpdir Message Store option, [16–11](#page-182-1) relinker, [16–24](#page-195-1) Shared folders, [16–25](#page-196-0) Snapshot snapshotdirs Message Store option, [16–8](#page-179-0) snapshotpath Message Store option, [16–9](#page-180-2) Transaction log finalcheckpoint option, [16–6](#page-177-4) **Utilities** mboxutil, Moving (and pinning) folders to specified partition, [16–7](#page-178-1) Welcome message for new users Localized, welcomemsg message\_language option, [17–1](#page-200-0) welcomemsg base option, [7–17](#page-138-0) Message Store options, [16–3](#page-174-0) admins, [16–9](#page-180-0) archive, [16–13](#page-184-1) compliance, [16–14](#page-185-0) destination, [16–14](#page-185-1) intext, [16–15](#page-186-0) operational, [16–14](#page-185-2)

path, [16–15](#page-186-1) posteddatemode, [16–15](#page-186-2) reportdir, [16–15](#page-186-3) retrieveport, [16–15](#page-186-4) retrieveserver, [16–15](#page-186-5) retrievetimeout, [16–15](#page-186-6) source\_channel, [16–14](#page-185-3) style, [16–14](#page-185-4) tmpdir, [16–14](#page-185-5) useheaderrecipients, [16–15](#page-186-7) autorepair, [16–9](#page-180-3) autorepairdebug, [16–10](#page-181-1) backupdir, [16–4](#page-175-0) backupexclude, [16–9](#page-180-4) cachepreviewlen, [16–12](#page-183-1) cachesynclevel, [16–5](#page-176-1) checkdiskusage, [16–5](#page-176-2) checkmailhost, [16–5](#page-176-3) checkpoint, [16–16](#page-187-0) debug, [7–22](#page-143-0), [16–16](#page-187-1) stresslimit, [16–16](#page-187-2) cleanupage, [16–10](#page-181-0) cleanupsize, [16–10](#page-181-2) dbcachesize, [16–10](#page-181-3) dblogregionmax, [16–10](#page-181-4) dbnumcaches, [16–5](#page-176-4) dbregionmax, [16–10](#page-181-5) dbreplicate, [16–16](#page-187-3) ackpolicy, [16–17](#page-188-0) acktimeout, [16–17](#page-188-1) dbpriority, [16–16](#page-187-4) dbremotehost, [16–16](#page-187-5) enable, [16–16](#page-187-6) port, [16–16](#page-187-7) queuemax, [16–17](#page-188-2) twosites, [16–17](#page-188-3) dbsync, [16–5](#page-176-5) dbtmpdir, [16–11](#page-182-2) deadlock, [16–17](#page-188-4) autodetect, [16–17](#page-188-5) checkinterval, [16–17](#page-188-6) deadlockaggressive, [16–5](#page-176-6) defaultmailboxquota, [16–11](#page-182-3) defaultmessagequota, [16–11](#page-182-4) defaultpartition, [16–11](#page-182-0) Deleted, [16–26](#page-197-1) defaultacl, [16–26](#page-197-2) diskflushinterval, [16–26](#page-197-3) expirestart, [16–26](#page-197-4) listrecover, [16–26](#page-197-5) mailboxexpungesize, [16–26](#page-197-6) maxlogs, [16–26](#page-197-0) messagetypeplugin, [16–26](#page-197-7)

serversidewastebasket, [16–26](#page-197-8) snapshotdirs, [16–26](#page-197-9) diskflushinterval Analogous to fsync MTA option, [39–172](#page-825-2) diskusagethreshold, [16–5](#page-176-0) checkdiskusage interaction, [16–5](#page-176-7) enable, [16–4](#page-175-1) Default for schedule.task:expire.enable, [8–3,](#page-148-1) [16–18](#page-189-0) Default for schedule.task:snapshot.enable, [8–4](#page-149-2), [8–5](#page-150-0) encryptnew, [16–12](#page-183-2) ensureownerrights, [16–6](#page-177-2) expire, [16–18,](#page-189-1) [16–18](#page-189-2) Deleted, cleanonly, [16–27](#page-198-0) Deleted, workday, [16–27](#page-198-1) exploglevel, [16–18](#page-189-3) expirerule deleted, [16–19](#page-190-5) exclusive, [16–19](#page-190-6) folderpattern, [16–19](#page-190-7) foldersizebytes, [16–19](#page-190-3) messagecount, [16–19](#page-190-2) messagedays, [16–19](#page-190-0) messagesize, [16–19](#page-190-4) messagesizedays, [16–19](#page-190-1) seen, [16–20](#page-191-1) expiresieve, [16–13](#page-184-2) expungesynclevel, [16–6](#page-177-5) finalcheckpoint, [16–6](#page-177-4) folderlockcount, [16–11](#page-182-5) folderquota, [16–20](#page-191-2) enable, [16–20](#page-191-3) indexeradmins, [16–9](#page-180-1) indexsynclevel, [16–6](#page-177-6) keylabel, [16–12](#page-183-3) keypass, [16–12](#page-183-4) listimplicit, [16–6](#page-177-7) logexpungedetails, [16–6](#page-177-3) mailboxexpungesize Deleted; see cleanupsize instead, [16–27](#page-198-2) mailboxpurgedelay, [16–12](#page-183-5) maxcachefilesize, [16–11](#page-182-6) maxfolders, [16–6](#page-177-0) maxlog, [16–6](#page-177-1) maxmessages, [16–7](#page-178-0) messagesynclevel, [16–7](#page-178-2) Analogous to fsync MTA option, [39–172](#page-825-2) messagetype, [16–20](#page-191-0) enable, [16–21](#page-192-1) header, [16–21](#page-192-3) mtindex, contenttype, [16–21](#page-192-0) mtindex, flagname, [16–22](#page-193-0)

mtindex, quotaroot, [16–22](#page-193-1) mtindex, quotaroot example, [16–21](#page-192-4) msghash, [16–22](#page-193-2) dbcachesize, [16–22](#page-193-3) enable, [16–22](#page-193-4) nummsgs, [16–22](#page-193-5) overquotastatus, [16–7](#page-178-3) Enables quota overdraft, [16–8](#page-179-1) Implies quotaoverdraft, [16–8](#page-179-1) perusersynclevel, [16–7](#page-178-4) pin, [16–7](#page-178-5) privatesharedfolders restrictanyone, [16–25](#page-196-1) restrictdomain, [16–25](#page-196-2) shareflags, [16–25](#page-196-3) publicsharedfolders user, [16–25](#page-196-4) purge, [16–22](#page-193-6) count, [16–23](#page-194-1) enable, [16–23](#page-194-2) maxthreads, [16–23](#page-194-0) percentage, [16–23](#page-194-3) quotaenforcement, [16–12](#page-183-6) quotaexceededmsg, [16–13](#page-184-3) quotaexceededmsginterval, [16–12](#page-183-7) Notification that a Message Store user is overquota, [47–3](#page-1018-3) quotagraceperiod, [16–12](#page-183-8) quotanotification, [16–12](#page-183-9) quotaoverdraft, [16–8](#page-179-2) Notification that a Message Store user is overquota, [47–3](#page-1018-4) quotawarn, [16–13](#page-184-4) Notification that a Message Store user is overquota, [47–3](#page-1018-4) relinker, [16–24](#page-195-2) enable, [16–24](#page-195-1) maxage, [16–24](#page-195-0) minsize, [16–24](#page-195-3) rollingdbbackup, [16–8](#page-179-3) seenckpinterval, [16–8](#page-179-4) seenckpstart, [16–8](#page-179-5) serviceadmingroupdn, [16–13](#page-184-5) Shared folders, [16–25](#page-196-0) sharedfolders, [16–8](#page-179-6) snapshotdirs, [16–8](#page-179-0) snapshotpath, [16–8](#page-179-7) subscribesynclevel, [16–9](#page-180-5) synclevel, [16–9](#page-180-6) typequota enable, [16–21,](#page-192-4) [16–21,](#page-192-2) [16–22](#page-193-7) umask, [16–13](#page-184-0) Message tracing, [23–1](#page-226-0), [33–86](#page-399-0)

messagetrace options, [23–1](#page-226-1) Message tracking, [48–1](#page-1042-2) Configuration, [48–1](#page-1042-3) MTA options, [39–210](#page-863-1) Message transaction logging See Logging, MTA transaction, [39–251](#page-904-0) messagecount Message Store expirerule option, [16–19](#page-190-2) messagedays Message Store expirerule option, [16–19](#page-190-0) messagesize Message Store expirerule option, [16–19](#page-190-4) messagesizedays Message Store expirerule option, [16–19](#page-190-1) messagesynclevel Message Store option, [16–7](#page-178-2) Analogous to fsync MTA option, [39–172](#page-825-2) messagetrace options, [23–1](#page-226-1) actionattributes, [21–11](#page-218-0), [23–1](#page-226-2) actions, [21–11](#page-218-1), [23–1](#page-226-3) activate, [23–1](#page-226-0), [33–86](#page-399-0) ims-ms channel debugging, [51–6,](#page-1109-1) [51–7](#page-1110-1) loglevel, [23–1,](#page-226-4) [39–72](#page-725-0) messagetype Message Store options mtindex flagname, [16–22](#page-193-0) quotaroot, [16–22](#page-193-1) messagetypeplugin Message Store deleted option, [16–26](#page-197-7) message\_hash\_fields MTA option Message identifier generation (for archiving), [54–19](#page-1164-0) message\_language options, [17–1](#page-200-1) quotaexceededmsg, [17–1](#page-200-2) welcomemsg, [17–1](#page-200-0) message\_save\_copy\_flags MTA option, [39–198](#page-851-2) MESSAGE-SAVE-COPY mapping table probe, [54–4](#page-1149-3) Messenger Express Address search allowldapaddresssearch MSHTTP option, [29–4](#page-279-0) Meta-group Mailing list definitions, [39–100](#page-753-0) MeterMaid, [44–1,](#page-972-2) [46–1](#page-1010-0) enable\_sieve\_metermaid MTA option, [39–229](#page-882-1) IMAP pwexpirealert options metermaidtable, [21–13](#page-220-0) viametermaid, [21–13](#page-220-1) metermaidtable pwexpirealert option, [21–13](#page-220-0) MTA options, [39–211](#page-864-0) Sieve filter metermaid extension, [5–57](#page-94-0) Startup, [46–2](#page-1011-0) viametermaid pwexpirealert option, [21–13](#page-220-1)

MeterMaid client Options, [46–4](#page-1013-2) connecttimeout, [46–4](#page-1013-3) debug, [7–22](#page-143-1), [46–2](#page-1011-1) max\_conns, [46–4](#page-1013-1) remote\_table, [46–3](#page-1012-1) remote\_table, server\_nickname, [46–5](#page-1014-0) server\_host, [46–4](#page-1013-4) server\_port, [46–5](#page-1014-1) timeout, [46–5](#page-1014-2) MeterMaid options, [46–1](#page-1010-1) async, [46–4](#page-1013-5) backlog, [46–4](#page-1013-6) enable, [46–2](#page-1011-0) listenaddr, [46–5](#page-1014-3) local\_table block\_time, [46–2](#page-1011-2) data\_type, [46–2](#page-1011-3) inactivity\_time, [46–3](#page-1012-2) max\_entries, [46–3](#page-1012-0) quota, [46–3](#page-1012-3) quota\_time, [46–3](#page-1012-4) resubmit\_time, [46–2](#page-1011-4) storage, [46–3](#page-1012-5) table\_options, [46–3](#page-1012-6) table\_type, [46–3](#page-1012-7) value\_type, [46–3](#page-1012-8) maxthreads, [46–4](#page-1013-0) secret, [46–5](#page-1014-4) MeterMaid remote\_server options server\_port, [46–5](#page-1014-5) MeterMaid server msprobe probe of, [10–2](#page-155-0) metermaid: URLs MTA URL types, [1–4](#page-11-0) metermaidtable pwexpirealert option, [21–13](#page-220-0) metermaid\_backoff MTA option, [39–211](#page-864-1) metermaid\_expire MTA option, [39–211](#page-864-2) metermaid\_host MTA option, [39–211](#page-864-3) metermaid\_port MTA option, [39–211](#page-864-4) metermaid\_secret MTA option, [39–211](#page-864-5) metermaid\_timeout MTA option, [39–212](#page-865-0) MIB variables, [55–24](#page-1193-0) Channel counters, [55–20](#page-1189-0) mtaGroupLoopsDetected directoryscan SNMP option, [60–2](#page-1253-0) mtaGroupOldestMessageId directoryscan SNMP option, [60–2](#page-1253-0) mtaGroupOldestMessageStored directoryscan SNMP option, [60–2](#page-1253-0) Microsoft® Exchange Journal format

;format-journal\* tags on user LDAP capture attribute, [39–117](#page-770-0) addrtypescan\* channel options, [33–29,](#page-342-0) [33–108](#page-421-0) capture\_format\_default MTA option, [39–92](#page-745-0) DESTINATION Archive option, [45–9](#page-1000-0) destination Message Store archive option, [16–14](#page-185-1) journal\_format MTA option, [39–96,](#page-749-0) [39–204](#page-857-1) SOURCE\_CHANNEL Archive option, [45–9](#page-1000-1) source\_channel Message Store archive option, [16–14](#page-185-3) STYLE Archive option, [45–9](#page-1000-2) style Message Store archive option, [16–14](#page-185-4) msexchange channel option, [33–49,](#page-362-1) [33–130,](#page-443-0) [33–152](#page-465-0) migrate415 PAB option, [59–2](#page-1251-1) Migration of users Hold channel, [52–10](#page-1121-0) Milter See Spam/virus filter package integration, Milter, [45–5,](#page-996-0) [45–11,](#page-1002-1) [45–14](#page-1005-0) MIME labelling Batch SMTP, [50–3](#page-1102-1) Boundary parameter segmentation, [33–51](#page-364-0), [33–54](#page-367-0) Calendar parts msexchange channel option, [33–49,](#page-362-2) [33–130,](#page-443-1) [33–152](#page-465-1) charset RFC 2231 encoding removal, [33–51,](#page-364-1) [33–54](#page-367-1) Charset, [33–52](#page-365-1) Encoding Long lines, [33–47](#page-360-1) Text parts, CHARSET-CONVERSION mapping table, [38–18](#page-641-1) Illegally encoded message parts, [33–46](#page-359-0) Illegally encoded multiparts, [33–46](#page-359-0) MacMIME conversions, [38–21](#page-644-0) Modifying (relabelling), [38–25](#page-648-1) RELABEL conversion entry parameter, [38–8](#page-631-0) Parameter encoding parameterformat\* channel options, [33–50,](#page-363-2) [33–54](#page-367-2) rfc2231compliant MSHTTP option, [29–5](#page-280-2) Parameter length limits, [33–49](#page-362-3) RFC 2231 segmentation of long values, [33–50](#page-363-3), [33–54](#page-367-3) minperiodicnonurgent channel option, [33–105](#page-418-1) minperiodicnormal channel option, [33–105](#page-418-1) minperiodicurgent channel option, [33–105](#page-418-1) minsize Message Store relinker option, [16–24](#page-195-3) min\_conns Dispatcher option, [41–6](#page-945-2) Operation, [41–2](#page-941-0) min\_procs Dispatcher option, [41–8](#page-947-1)

Operation, [41–2](#page-941-0) Miscellaneous mapping table MTA options, [39–196](#page-849-0) missingrecipientpolicy channel option, [33–39](#page-352-0), [33–74](#page-387-0) missing\_address MTA option, [39–272](#page-925-1) missing\_recipient\_group\_text MTA option, [39–58](#page-711-1) missing\_recipient\_policy MTA option, [39–58](#page-711-2) MLS (Multi Layer Security) Channel options, [33–93](#page-406-1) mlslabel channel option, [33–93](#page-406-2) mlsrange channel option, [33–93](#page-406-2) MTA options, [39–212](#page-865-1) mls MTA option, [39–212](#page-865-2) mlslabel channel option, [33–93](#page-406-2) mlsrange channel option, [33–93](#page-406-2) MMP, [1](#page-238-0) Access filters, [44–1](#page-972-1) Denial-of-service ldappendingoplimit, [27–16](#page-257-0) stressfdwait base option, [7–5](#page-126-0) stressperiod base option, [7–5](#page-126-1) Logging maxlogfiles option, [7–20](#page-141-1) Options, [27–3](#page-244-0) authcachettl, [27–5](#page-246-0) banner, [27–6](#page-247-0) canonicalvirtualdomaindelim, [27–9](#page-250-0) connecttimeout, [27–10](#page-251-0) connlimits, [27–10](#page-251-1) connrejectthreshold, [27–11](#page-252-0) crams, [27–11](#page-252-1) debugkeys, [27–11](#page-252-2) defaultdomain, [27–12](#page-253-0) domainsearchformat, [27–14](#page-255-0) enable, [27–5](#page-246-1) hosteddomains, [27–15](#page-256-0) ipv6in, [7–17](#page-138-1), [27–15](#page-256-1) ipv6out, [7–18](#page-139-1), [27–16](#page-257-1) ipv6sortorder, [7–18](#page-139-2) langlist, [27–16](#page-257-2) ldapcachesize, [27–16](#page-257-3) ldapcachettl, [27–16](#page-257-4) ldappendingoplimit, [27–16](#page-257-0) ldaprefreshinterval, [27–16](#page-257-5) ldaptimeout, DEPRECATED, [27–17](#page-258-0) ldapurl, [27–17](#page-258-1) ldapurl, DEPRECATED, [27–17](#page-258-1) logfile, rollovertime, [7–20](#page-141-4) loglevel, [27–17,](#page-258-2) [39–72](#page-725-1) mailhostattrs, [27–18](#page-259-2) maxconcurrentconnectionattempts, [27–18](#page-259-0) maxthreads, [27–18](#page-259-1) numprocesses, [27–18](#page-259-3)

numthreads, DELETED; see maxthreads, [27–19](#page-260-0) polldelay, [21–4,](#page-211-3) [27–19](#page-260-1) preauth, [27–20](#page-261-0) preferpoll, [7–15](#page-136-2), [27–20](#page-261-1) replayformat, [27–20](#page-261-2) replaypass, [27–21](#page-262-0) restrictplainpasswords, [27–21](#page-262-1) searchformat, [27–21](#page-262-2) smtpproxypassword, [27–22,](#page-263-0) [39–218](#page-871-0) ssladjustciphersuites, [7–11,](#page-132-0) [27–24](#page-265-0) sslcachedir, [7–3](#page-124-0), [27–25](#page-266-0) sslsecmodfile, DELETED, [27–27](#page-268-2) storeadmin, [27–27](#page-268-0) storeadminpass, [27–27](#page-268-1) tcpaccess, [27–28](#page-269-0) tcpaccessattr, [27–28](#page-269-1) tcpaccessattr, TCP wrappers, [6–2](#page-113-0) timeout, [27–28](#page-269-2) usergroupdn, DEPRECATED; see ugldapbasedn instead, [27–29](#page-270-0) use\_nslog, [27–28](#page-269-3) virtualdomaindelim, [27–29](#page-270-1) virtualdomainfile, DELETED; see vdomain options instead, [27–29](#page-270-2) Ports tcp\_listen block, [27–5](#page-246-2) SMTP proxy PROXY\_PASSWORD TCP/IP-channel-specific option, [49–31](#page-1076-0) Startup, [27–5](#page-246-1) XPEHLO reset of connection PORT\_ACCESS mapping probe, [44–16](#page-987-1) MMP options storeadmin Default taken from store.admins option, [16–9](#page-180-0) mm\_debug MTA option, [39–74](#page-727-0) \$U flag in address \*\_ACCESS mapping tables, [44–9](#page-980-0) \$U flag in PORT\_ACCESS mapping table, [44–4](#page-975-0) mm\_mbc MTA option, [39–173](#page-826-2) mm\_mbf MTA option, [39–173](#page-826-3) Monitoring MTA, [55–1](#page-1170-0) msadmin Debugging debug msadmin option, [7–21](#page-142-0) debugkeys values, [27–11](#page-252-3) Options debug, [7–21](#page-142-0) msconfig utility Commands EDIT CONVERSIONS, [38–6](#page-629-0)

EDIT CONVERSIONS, [39–69](#page-722-0) EDIT MAPPINGS, [37–3](#page-594-2) EDIT REWRITES, [34–2](#page-473-0) Used to configure Messaging Server, [1](#page-6-0) msexchange channel option, [33–49,](#page-362-1) [33–130,](#page-443-0) [33–152](#page-465-0) msgflags notifytarget option, [24–3](#page-230-2) msgtypes notifytarget option, [24–5](#page-232-1) MSHTTP, [1](#page-274-0) Autorestart autorestart.enable option, [7–23](#page-144-0) DNS reverse lookup dnsresolveclient base option, [7–16](#page-137-1) msprobe probe, [10–2](#page-155-1) SSL enablesslport MSHTTP option, [29–3](#page-278-0) sslport MSHTTP option, [29–13](#page-288-0) sslport MSHTTP sieve option, [29–23](#page-298-0) Startup, [29–3](#page-278-1) MSHTTP options, [29–3](#page-278-2) allowanonymouslogin, [29–11](#page-286-0) allowcollect, [29–5](#page-280-3) allowldapaddresssearch, [29–4](#page-279-0) altservice, [29–11](#page-286-1) cert\_enable, [29–7](#page-282-1) cert\_port, [29–7](#page-282-2) charsetvalidation, [29–4](#page-279-1) connlimits, [27–10](#page-251-1) cookiedomain, [29–8](#page-283-0) cookiename, [29–4](#page-279-2) da\_host, [29–7](#page-282-3) da\_port, [29–8](#page-283-1) detectcharset, [29–4](#page-279-3) domainallowed, [27–13](#page-254-0), [29–12](#page-287-2) domainnotallowed, [27–14,](#page-255-1) [29–12](#page-287-3) enable, [29–3](#page-278-1) enablesslport, [29–3](#page-278-0) enableuserlist, [29–12](#page-287-4) extrauserldapattrs, [29–8](#page-283-2) feedback, [29–13](#page-288-1) notspam, [29–14](#page-289-0) spam, [29–14](#page-289-1) filterhiddenmailinglists, [29–4](#page-279-4) forcenbsptospace, [29–4](#page-279-5) forcetelemetry, [29–12](#page-287-5) fullfromheader, [29–8](#page-283-3) generatereceivedheader, [29–5](#page-280-4) gzipattach, [29–6](#page-281-0) gzipdynamic, [29–6](#page-281-1) gzipstatic, [29–6](#page-281-2) htmlprocessor, [29–13](#page-288-2) ICAP service use enabled, [32–1](#page-310-0) httpcharset and mailcharset options, [29–14](#page-289-2) httpproxyadmin, [29–7](#page-282-4)

httpproxyadminpass, [29–7](#page-282-0), [29–7](#page-282-5) idletimeout, [29–12](#page-287-6) ims5compat, [29–5](#page-280-5) ipsecurity, [29–8](#page-283-4) ldapaddresssearchattrs, [29–5](#page-280-6) logunauthsession, [29–13](#page-288-3) maxcollectmsglen, [29–5](#page-280-0) maxldaplimit, [29–5](#page-280-1) maxmessagesize, [29–10](#page-285-0) maxpostsize, [29–10](#page-285-1) maxsessions, [29–12](#page-287-0) maxthreads, [29–12](#page-287-1) nofilecache, [29–5](#page-280-7) numprocesses, [29–12](#page-287-7) plaintextconvspace, [29–7](#page-282-6) plaintextmincipher, [27–19](#page-260-2), [29–12](#page-287-8) plaintexttabsize, [29–7](#page-282-7) popbindaddr, [29–5](#page-280-8) port, [29–4](#page-279-6) replayformat, [27–21](#page-262-3), [29–4](#page-279-7) resourcetimeout, [29–10](#page-285-2), [29–10](#page-285-3) rfc2231compliant, [29–5](#page-280-2) showunreadcounts, [29–6](#page-281-5) sieve, [29–23](#page-298-1) port, [29–23](#page-298-2) sslport, [29–23](#page-298-0) singlesignoff, [29–8](#page-283-5) smtpauthpassword, [29–6](#page-281-3) smtpauthuser, [29–6](#page-281-4) smtphost, [29–10](#page-285-4) smtpport, [29–11](#page-286-2) smtptls, [29–11](#page-286-3) sourceurl, [29–11](#page-286-4) spooldir, [29–11](#page-286-5) sslcachesize, [29–13](#page-288-4) sslnicknames, [27–26,](#page-267-0) [29–13](#page-288-5) sslport, [29–13](#page-288-0) sslsourceurl, [29–11](#page-286-6) sslusessl, [29–13](#page-288-6) sso\_enable, [29–8](#page-283-6) sso\_id, [29–9](#page-284-0) sso\_prefix, [29–9](#page-284-1) usesentdate, [29–6](#page-281-6) uwccontexturi, [29–9](#page-284-2) uwcenabled, [29–9](#page-284-3) uwchome, [29–9](#page-284-4) uwclogouturl, [29–10](#page-285-5) uwcport, [29–9](#page-284-5) uwcsslport, [29–9](#page-284-6) xmailer, [29–6](#page-281-7) msprobe, [1](#page-120-0) crontab Scheduler task option, [8–3,](#page-148-2) [10–2](#page-155-2) Enable scheduling of, [10–1](#page-154-0)

Options, [10–1](#page-154-1) queuedir, [10–1](#page-154-2) timeout, [10–1](#page-154-3) warningthreshold, [10–2](#page-155-3) Restart of stored maxlog Message Store option, [16–6](#page-177-1) Scheduler task, [8–2](#page-147-0) MTA, [1](#page-312-0) Startup, [39–7,](#page-660-0) [39–54](#page-707-0) MTA counters, [55–20](#page-1189-1) Binning of log\_delay\_bins MTA option, [39–70](#page-723-0) log\_size\_bins MTA option, [39–70](#page-723-1) Channel counters, [55–20](#page-1189-0) Implementation of, [55–24](#page-1193-1) log\_delay\_bins MTA option, [39–70](#page-723-0) log\_frustration\_limit MTA option, [39–70](#page-723-2) log\_size\_bins MTA option, [39–70](#page-723-1) log\_statistics MTA option, [39–70](#page-723-3) MTA options log\_delay\_bins, [39–70](#page-723-0) log\_frustration\_limit, [39–70](#page-723-2) log\_size\_bins, [39–70](#page-723-1) log\_statistics, [39–70](#page-723-3) Purpose and use of, [55–24](#page-1193-2) Sieve filters, [5–50](#page-87-0) SNMP subagents to serve out, [55–24](#page-1193-3) Strict creation of log\_statistics MTA option, [39–70](#page-723-3) Updating of log\_frustration\_limit MTA option, [39–70](#page-723-2) MTA message transaction log file See Logging, MTA transaction, [55–1](#page-1170-1) MTA option file Comment characters, [39–9](#page-662-0) comment\_chars MTA option does not affect, [39–172](#page-825-3) MTA options, [39–7](#page-660-1) .HELD messages, [39–220,](#page-873-1) [39–220,](#page-873-0) [39–246](#page-899-0) Access mapping tables, [39–188](#page-841-1) access\_auth, [39–188](#page-841-2) access\_errors, [39–156](#page-809-1) access\_orcpt, [39–189](#page-842-0) include\_connectioninfo, [39–189](#page-842-1) include\_conversiontag, [39–190](#page-843-5) include\_mtpriority, [39–191](#page-844-5) include\_spares, [39–192](#page-845-1) include\_spares1, [39–193](#page-846-1) mapping\_paranoia, [39–194](#page-847-0) use\_ip\_access, [39–194](#page-847-1) access\_auth, [39–188](#page-841-2) access\_counts, [39–188](#page-841-3) \*\_ACCESS mapping table probes, [44–7](#page-978-2)

access\_errors, [39–156](#page-809-1) Recipient \*\_ACCESS mapping table rejections, [44–8](#page-979-1) Spam/virus filter package recipient rejections, [39–157](#page-810-0) access\_orcpt, [39–189](#page-842-0) \*\_ACCESS mapping table probes, [44–7](#page-978-2) SRS and relay blocking, [49–50](#page-1095-2) Alias and address, [39–54](#page-707-1) alias\_case, [39–55](#page-708-0) alias\_domains, [39–56](#page-709-0) alias\_magic, [39–56](#page-709-1) ap\_debug, [39–73](#page-726-0) delimiter\_char, [39–57](#page-710-0) exproute\_forward, [39–57](#page-710-1) improute\_forward, [39–57](#page-710-2) max\_alias\_levels, [39–58](#page-711-0) missing\_recipient\_group\_text, [39–58](#page-711-1) missing\_recipient\_policy, [39–58](#page-711-2) name\_table\_name, [39–59](#page-712-0) reverse\_envelope, [39–60](#page-713-0) subaddress\_char, [39–60](#page-713-1) user\_case, [39–64](#page-717-0) use\_alias\_database, [39–60](#page-713-2) use\_auth\_return, [39–194](#page-847-2) use\_canonical\_return, [39–194](#page-847-2) use\_domain\_database, [39–61](#page-714-0) use forward database, [39–61,](#page-714-1) [39–199](#page-852-0) use\_orig\_return, [39–194](#page-847-2) use\_reverse\_database, [39–62,](#page-715-0) [39–200](#page-853-0) aliasdetourhost\_null\_optin, [39–91](#page-744-0) Aliases in LDAP, [35–5](#page-512-0) alias\_case, [39–55](#page-708-0) alias\_database\_url, [39–202](#page-855-5) alias\_domains, [39–56](#page-709-0) Compared with aliaswild channel option, [33–31](#page-344-0) alias\_entry\_cache\_negative, [39–152](#page-805-0) alias\_entry\_cache\_size, [39–152](#page-805-0) alias\_entry\_cache\_timeout, [39–152](#page-805-0) Lag in seeing LDAP alias changes take effect, [35–48](#page-555-0) alias\_hash\_size, [39–176](#page-829-0) alias\_magic, [39–56](#page-709-1) Aliases in LDAP, [35–5](#page-512-1) Override via \$nT rewrite rule control sequence, [34–32](#page-503-0) alias\_member\_size, [39–176](#page-829-1) alias\_url0 Example, [35–7](#page-514-0) ims-ms channels, [51–3,](#page-1106-1) [51–4](#page-1107-0) alias\_urlN, [39–85](#page-738-0) Aliases in LDAP, [35–5](#page-512-2)

Alternative to alias file LDAP URL alias values, [35–41](#page-548-0) allow\_unquoted\_addrs\_violate\_rfc2798, [39–92](#page-745-1) ap\_debug, [39–73](#page-726-0) Archiving message\_hash\_fields, [39–204](#page-857-0) unique\_id\_template, [39–205](#page-858-0) autoreply\_timeout\_default, [39–65](#page-718-1) Autoresponse periodicity, [39–64](#page-717-1) Vacation message not generated, [5–45](#page-82-2) vacation\_cleanup, [39–66](#page-719-3) vacation\_maximum\_timeout, [39–66](#page-719-1), [39–102](#page-755-0) vacation\_minimum\_timeout, [39–66,](#page-719-2) [39–102](#page-755-1) vacation\_template, [39–67](#page-720-0) blocked\_mail\_from\_ips, [39–155](#page-808-1) block\_limit, [33–112,](#page-425-2) [39–205](#page-858-2) block\_size, [39–206](#page-859-1) alias\_blocklimit alias option, [35–11](#page-518-2) [BLOCKLIMIT] alias file named parameter, [35–30](#page-537-2) bounce\_block\_limit, [39–206,](#page-859-0) [39–213](#page-866-3) Notification messages, [47–25](#page-1040-3) buffer\_size, [39–171](#page-824-0) BURL, [39–68](#page-721-0) imap\_password, [39–68](#page-721-1) imap\_username, [39–68](#page-721-2) cache\_debug, [39–73](#page-726-1) cache\_magic -- OBSOLETE, [39–171](#page-824-1) capture\_format\_default, [39–92](#page-745-0) ldap\_capture MTA option, [39–117](#page-770-0) Changes take effect, [39–10](#page-663-0) chunk\_cache\_limit, [39–177](#page-830-0) circuitcheck\_completed\_bins, [39–69](#page-722-1) circuitcheck\_paths\_size, [39–177](#page-830-2) comment\_chars, [39–171](#page-824-2) Alias database, [35–44](#page-551-0) Domain database, [34–35](#page-506-0) General database, [37–21](#page-612-2) configutil parameter override , [39–68](#page-721-3) config\_debug, [39–73](#page-726-2) content\_return\_block\_limit, [39–207](#page-860-0), [39–213](#page-866-2) Notification messages, [47–25](#page-1040-3) conversions, [38–1,](#page-624-1) [39–69](#page-722-2) Conversions, [39–69](#page-722-3) conversion\_size, [39–177](#page-830-3) Counters, [39–69](#page-722-4) circuitcheck\_completed\_bins, [39–70](#page-723-4) enable\_delay\_timers, [39–70](#page-723-5) Databases, [39–71](#page-724-0) alias\_database\_url, [39–202](#page-855-5) domain\_database\_url, [39–203](#page-856-1) forward\_database\_url, [39–203](#page-856-2) general\_database\_url, [39–203](#page-856-3)

name\_table\_name (OpenVMS only), [39–59](#page-712-0) reverse\_database\_url, [39–203](#page-856-4) reverse\_data\_size, [39–180](#page-833-1) ssr\_database\_url, [39–203](#page-856-5) use\_alias\_database, [39–60](#page-713-2) use\_domain\_database, [39–61](#page-714-0) use\_forward\_database, [39–61,](#page-714-1) [39–199](#page-852-0) use\_reverse\_database, [39–62,](#page-715-0) [39–200](#page-853-0) use\_text\_databases, [39–175](#page-828-1) Debug, [39–71](#page-724-1) ap\_debug, [39–73](#page-726-0) cache\_debug, [39–73](#page-726-1) config\_debug, [39–73](#page-726-2) debug\_flush, [39–73](#page-726-3), [39–172](#page-825-4) dequeue\_debug, [39–73](#page-726-4) filter\_debug, [39–74](#page-727-1), [39–231](#page-884-3) log\_debug, [39–74](#page-727-2) mm\_debug, [39–74](#page-727-0) os\_debug, [39–74](#page-727-3) post\_debug, [39–75](#page-728-1) return\_debug, [39–75](#page-728-2) tracking\_debug, [39–75](#page-728-3) debug\_flush, [39–73](#page-726-3), [39–172](#page-825-4) Dispatcher debugging, [39–73](#page-726-5), [39–172](#page-825-5) decode\_encoded\_words, [39–224](#page-877-0) defer\_group\_processing, [39–184](#page-837-2) Mass mailings, [36–21](#page-590-2) defer\_header\_addition, [39–224](#page-877-1) Sieve redirect action, [5–41](#page-78-3) delimiter\_char, [39–57](#page-710-0) delivery\_options, [39–92](#page-745-2) autoreply (vacation) for mailing lists and groups, [39–93](#page-746-0) Comment confusion, [39–95](#page-748-0) Custom clauses for custom ims-ms\_\* channel delivery, [51–5](#page-1108-0) Effect on mailRoutingHosts interpretation, [39–144](#page-797-0) Forwarding user's mail, [35–59](#page-566-1) Group default delivery approach, [39–95](#page-748-1) Hold channel, [52–10](#page-1121-1) LMTP, [39–94](#page-747-0) mailbox delivery for ims-ms channel, [51–3](#page-1106-1) nomail clause, [39–94](#page-747-1) Order of clauses, [39–95](#page-748-1) Pipe channel, [52–14](#page-1125-0) preserve subaddress in held messages, [39–94](#page-747-2) User default delivery approach, [39–95](#page-748-1) dequeue\_debug, [39–73](#page-726-4) os\_debug MTA option, [39–75](#page-728-0) dequeue\_map, [39–172](#page-825-0) describe\_cache\_limit, [39–177](#page-830-1) digest\_on, [39–184](#page-837-3)

Direct LDAP alias lookups, [35–5](#page-512-3) Direct LDAP attribute interpretation, [39–91](#page-744-1) aliasdetourhost\_null\_optin, [39–91](#page-744-0) delivery\_options, [39–92](#page-745-2) group\_dn\_template, [39–96](#page-749-1) ldap\_host\_alias\_list, [39–84](#page-737-0), [39–98](#page-751-0) ldap\_local\_host, [39–84](#page-737-1), [39–98](#page-751-1) ldap\_uid\_invalid\_chars, [39–99](#page-752-0) process\_substitutions, [39–99](#page-752-1) route\_to\_routing\_host, [39–101](#page-754-1) spare\_\*\_separator, [39–101](#page-754-2) vacation\_maximum\_timeout, [39–66](#page-719-1), [39–66](#page-719-2), [39–102](#page-755-1), [39–102](#page-755-0) Direct LDAP attribute names, [39–102](#page-755-2) Capture trigger, [39–116](#page-769-0), [39–148](#page-801-0) ldap\_add\_header, [39–138](#page-791-3) ldap\_alias\_addresses, [39–121](#page-774-0) ldap\_attr\_domain1\_schema2, [39–81,](#page-734-0) [39–142](#page-795-0) ldap\_attr\_domain2\_schema2, [39–82,](#page-735-0) [39–142](#page-795-1) ldap\_attr\_domain\_search\_filter, [39–82,](#page-735-1) [39–88,](#page-741-0) [39–142](#page-795-2) ldap\_auth\_domain, [39–133](#page-786-1) ldap\_auth\_mappingN, [39–141](#page-794-2) ldap\_auth\_password, [39–133](#page-786-2) ldap\_auth\_policy, [39–132](#page-785-1) ldap\_auth\_url, [39–132](#page-785-2) ldap\_autoreply\_addresses, [39–128](#page-781-0) ldap\_autoreply\_mode, [39–126](#page-779-0) ldap\_autoreply\_subject, [39–126](#page-779-1) ldap\_autoreply\_text, [39–127](#page-780-0) ldap\_autoreply\_text\_internal, [39–128](#page-781-3) ldap\_autoreply\_timeout, [39–128](#page-781-2) ldap\_autosecretary, [39–122](#page-775-1) ldap\_blocklimit, [39–123](#page-776-1) ldap\_cant\_domain, [39–132](#page-785-3) ldap\_cant\_url, [39–132](#page-785-4) ldap\_check\_header, [39–141](#page-794-1) ldap\_conversion\_tag, [39–123](#page-776-3) ldap\_creation\_date, [39–151](#page-804-0) ldap\_delay\_notifications, [39–138](#page-791-0) ldap\_delivery\_file, [39–125](#page-778-3) ldap\_delivery\_option, [39–120](#page-773-0) ldap\_detourhost\_optin, [39–123](#page-776-4) ldap\_digest\_interval, [39–138](#page-791-4) ldap\_disk\_quota, [39–124](#page-777-0) ldap\_domain\_attr\_alias, [7–6,](#page-127-0) [39–143](#page-796-0) ldap\_domain\_attr\_autoreply\_timeout, [39–147](#page-800-0) ldap\_domain\_attr\_autosecretary, [39–146](#page-799-0) ldap\_domain\_attr\_basedn, [7–6](#page-127-1), [39–143](#page-796-1) ldap\_domain\_attr\_canonical, [39–143](#page-796-2) ldap\_domain\_attr\_capture, [39–148](#page-801-0) ldap\_domain\_attr\_catchall\_address, [39–149](#page-802-1) ldap\_domain\_attr\_catchall\_mapping, [39–149](#page-802-2)

ldap\_domain\_attr\_conversion\_tag, [39–146](#page-799-1) ldap\_domain\_attr\_creation\_date, [39–151](#page-804-1) ldap\_domain\_attr\_default\_mailhost, [39–147](#page-800-1) ldap\_domain\_attr\_detourhostoptin, [39–150](#page-803-2) ldap\_domain\_attr\_disk\_quota, [39–147](#page-800-2) ldap\_domain\_attr\_filter, [39–148](#page-801-2) ldap\_domain\_attr\_filter, Sieve hierarchy, [5–65](#page-102-0) ldap\_domain\_attr\_mail\_status, [7–7](#page-128-1), [39–145](#page-798-2) ldap\_domain\_attr\_message\_quota, [39–148](#page-801-3) ldap\_domain\_attr\_nosolicit, [39–147](#page-800-3) ldap\_domain\_attr\_optinN, [39–146](#page-799-2) ldap\_domain\_attr\_presence, [39–146](#page-799-3) ldap\_domain\_attr\_recipientcutoff, [39–150](#page-803-0) ldap\_domain\_attr\_recipientlimit, [39–150](#page-803-1) ldap\_domain\_attr\_report\_address, [39–148](#page-801-1) ldap\_domain\_attr\_routing\_hosts, [39–144](#page-797-1) ldap\_domain\_attr\_smarthost, [39–144](#page-797-2) ldap\_domain\_attr\_sourceblocklimit, [39–149](#page-802-0) ldap\_domain\_attr\_source\_channel, [39–150](#page-803-3) ldap\_domain\_attr\_source\_conversion\_tag, [39–146](#page-799-4) ldap\_domain\_attr\_status, [7–7,](#page-128-2) [39–145](#page-798-3) ldap\_domain\_attr\_subaddress, [39–144](#page-797-3) ldap\_domain\_attr\_uid\_separator, [7–6,](#page-127-2) [39–144](#page-797-4) ldap\_domain\_attr\_uplevel, [39–143](#page-796-3) ldap\_end\_date, [39–123](#page-776-2) ldap\_equivalence\_addresses, [39–121](#page-774-1) ldap\_expandable, [39–140](#page-793-0) ldap\_filter, [39–129](#page-782-2) ldap\_filter, Sieve hierarchy, [5–65](#page-102-0) ldap\_filter\_reference, [39–129](#page-782-0) ldap\_filter\_reference, Sieve hierarchy, [5–65](#page-102-0) ldap\_forwarding\_address, [39–130](#page-783-0) ldap\_group\_dn, [39–135](#page-788-1) ldap\_group\_dn2, [39–136](#page-789-2) ldap\_group\_last\_access\_time, [39–134](#page-787-0) ldap\_group\_mail\_status, [39–115](#page-768-1) ldap\_group\_rfc822, [39–137](#page-790-1) ldap\_group\_status, [39–115](#page-768-2) ldap\_group\_url1, [39–135](#page-788-2) ldap\_group\_url2, [39–135](#page-788-3) ldap\_jettison\_domain, [39–130](#page-783-1) ldap\_jettison\_url, [39–131](#page-784-1) ldap\_list\_id, [39–131](#page-784-0) ldap\_mailhost, [39–124](#page-777-1) ldap\_maximum\_messages\_per\_day, [39–133](#page-786-3) ldap\_maximum\_message\_size, [39–133](#page-786-0) ldap\_message\_quota, [39–125,](#page-778-2) [39–125](#page-778-4) ldap\_mlsrange, [39–116](#page-769-1) ldap\_moderator\_url, [39–134](#page-787-1) ldap\_nosolicit, [39–119](#page-772-1) ldap\_objectclass, [39–114](#page-767-0) ldap\_optin\*, [39–121](#page-774-2)

ldap\_parental\_controls, [39–129](#page-782-1) ldap\_personal\_name, [39–120](#page-773-1) ldap\_preferred\_country, [39–119](#page-772-2) ldap\_preferred\_language, [39–118](#page-771-1) ldap\_prefix\_text, [39–140](#page-793-1) ldap\_presence, [39–122](#page-775-2) ldap\_primary\_address, [39–120](#page-773-2) ldap\_recipientcutoff, [39–117](#page-770-1) ldap\_recipientlimit, [39–117](#page-770-2) ldap\_reject\_action, [39–131](#page-784-2) ldap\_reject\_text, [39–131](#page-784-3) ldap\_remove\_header, [39–139](#page-792-0) ldap\_reprocess, [39–130](#page-783-2) ldap\_routing\_address, [39–119](#page-772-3) ldap\_sourceblocklimit, [39–118](#page-771-0) ldap\_source\_channel, [39–118](#page-771-2) ldap\_source\_conversion\_tag, [39–120](#page-773-3) ldap\_source\_optinN, [39–118](#page-771-3) ldap\_start\_date, [39–122](#page-775-0) ldap\_suffix\_text, [39–140](#page-793-2) ldap\_url\_result\_mapping, [39–137](#page-790-2) ldap\_user\_mail\_status, [39–114](#page-767-1) ldap\_user\_status, [39–114](#page-767-2) uid, [39–115](#page-768-3) Direct LDAP domain lookup, [34–29,](#page-500-0) [39–78](#page-731-0) Direct LDAP lookup cache ldap\_domain\_timeout, [7–5,](#page-126-2) [39–83,](#page-736-0) [39–153](#page-806-0) Direct LDAP schema, [39–88](#page-741-1) ldap\_basedn\_filter\_schema1, [7–7,](#page-128-3) [39–82,](#page-735-2) [39–88](#page-741-2) ldap\_basedn\_filter\_schema2, [7–7,](#page-128-3) [39–82,](#page-735-2) [39–89](#page-742-0) ldap\_domain\_filter\_schema1, [7–8](#page-129-0), [39–83](#page-736-1), [39–89](#page-742-1) ldap\_domain\_filter\_schema2, [7–8](#page-129-0), [39–83](#page-736-1), [39–89](#page-742-1) ldap\_domain\_root, [39–83](#page-736-2), [39–89](#page-742-2) ldap\_global\_config\_templates, [39–89](#page-742-3) ldap\_group\_object\_classes, [39–89](#page-742-4) ldap\_schematag, [39–90](#page-743-0) ldap\_user\_object\_classes, [39–90](#page-743-1) ldap\_user\_root, [39–87](#page-740-0), [39–91](#page-744-2) Direct LDAP user/group lookup, [39–84](#page-737-2) alias\_urlN, [39–85](#page-738-0) allow\_unquoted\_addrs\_violate\_rfc2798, [39–92](#page-745-1) ldap\_default\_attr, [39–86](#page-739-0) ldap\_mail\_aliases, [39–87](#page-740-1) ldap\_mail\_reverses, [39–87](#page-740-2) reverse\_url, [39–88](#page-741-3) Directory location, [39–154](#page-807-1) langdir, [39–154](#page-807-0) tmpdir, [39–154](#page-807-2)

dis\_nesting, [39–271](#page-924-0) DKIM, [39–154](#page-807-3) dkim\_ignore\_domains, [39–154](#page-807-4) dkim\_ignore\_domains, dkimpreserve interaction, [33–56](#page-369-0) dkim\_ignore\_domains, dkimremove interaction, [33–56](#page-369-1) dkim\_ignore\_domains, dkim\_preserve\_domains interaction, [39–155](#page-808-2) dkim\_ignore\_domains, dkim\_remove\_domains interaction, [39–155](#page-808-3) dkim\_preserve\_domains, [39–155](#page-808-4) dkim\_preserve\_domains, dkimpreserve interaction, [33–56](#page-369-0) dkim\_remove\_domains, [39–155](#page-808-5) dkim\_remove\_domains, dkimremove interaction, [33–56](#page-369-1) dkim\_ignore\_domains, [39–154](#page-807-4) dkimpreserve interaction, [33–56](#page-369-0) dkimremove interaction, [33–56](#page-369-1) dkim\_preserve\_domains interaction, [39–155](#page-808-2) dkim\_remove\_domains interaction, [39–155](#page-808-3) dkim\_preserve\_domains, [39–155](#page-808-4) dkimpreserve interaction, [33–56](#page-369-0) dkim\_remove\_domains, [39–155](#page-808-5) dkimremove interaction, [33–56](#page-369-1) DNS lookups, [39–155](#page-808-6) domain\_database\_url, [39–203](#page-856-1) domain\_failure, [39–79](#page-732-0) Direct LDAP domain lookups, [34–30,](#page-501-0) [34–30](#page-501-1) domain\_hash\_size, [39–178](#page-831-0) domain\_match\_cache\_size, [39–152](#page-805-1) Direct LDAP domain lookups, [34–30,](#page-501-2) [34–30](#page-501-3) domain\_match\_cache\_timeout Direct LDAP domain lookups, [34–30,](#page-501-4) [34–30](#page-501-3) domain\_match\_url, [39–80](#page-733-0) Direct LDAP domain lookups, [34–30,](#page-501-5) [34–30](#page-501-6) Example, [35–8](#page-515-0) domain\_uplevel, [39–81](#page-734-1) Direct LDAP domain lookups, [34–30,](#page-501-7) [34–30](#page-501-6) Example, [35–7](#page-514-0) duplicate\_maximum\_timeout, [39–230](#page-883-0) duplicate\_minimum\_timeout, [39–230](#page-883-1) duplicate\_timeout\_default, [39–230](#page-883-2) duplicate\_tracking\_url, [39–230](#page-883-3) enable, [39–54](#page-707-0) Default for schedule.task:purge.enable, [8–3,](#page-148-3) [16–24](#page-195-4) Default for schedule.task:return\_job.enable, [8–3](#page-148-0), [8–4](#page-149-3), [8–4](#page-149-1) enable\_delay\_timers, [39–70](#page-723-5) enable\_sieve\_body, [5–22,](#page-59-0) [39–228](#page-881-1) enable\_sieve\_ereject, [39–228](#page-881-2)

enable\_sieve\_memcache, [39–228](#page-881-0) Disabling memcache Sieve extenion, [5–53](#page-90-1) enable\_sieve\_metermaid, [39–229](#page-882-1) Disabling metermaid Sieve extenion, [5–57](#page-94-1) enable\_sieve\_regex, [39–229](#page-882-2) regex Sieve extension, [5–61](#page-98-2) Error interpretation, [39–156](#page-809-2) access\_errors, [39–156](#page-809-1) spamfilterN\_optional, [39–250](#page-903-0) use\_permanent\_error, [39–168](#page-821-0) use\_temporary\_error, [39–169](#page-822-0) Error text, [39–156](#page-809-2) error\_text\_wrong\_account, checkrrvs channel option, [33–36,](#page-349-1) [33–119](#page-432-1) error\_text\_wrong\_domain, checkrrvs channel option, [33–36,](#page-349-2) [33–119](#page-432-2) error\_text\_\*, [39–157](#page-810-1) error\_text\_accepted\_return\_address, [39–166](#page-819-0) error\_text\_access\_failure, [39–158](#page-811-0) error\_text\_alias\_auth, [39–158](#page-811-1) error\_text\_alias\_fileerror, [39–158](#page-811-2) Effect of use\_permanent\_error MTA option, [39–169](#page-822-1) error\_text\_alias\_fileexist, [39–158](#page-811-3) Effect of use\_permanent\_error MTA option, [39–169](#page-822-1) error\_text\_alias\_locked, [39–158](#page-811-4) error\_text\_alias\_temp, [39–158](#page-811-5) error\_text\_block\_over, [39–159](#page-812-1) error\_text\_deleted\_group, [39–162](#page-815-0) error\_text\_deleted\_user, [39–162](#page-815-1) error\_text\_disabled\_alias, [39–161](#page-814-1) Effect of use\_temporary\_error MTA option, [39–169](#page-822-2) error\_text\_disabled\_group, [39–162](#page-815-2) error\_text\_disabled\_user, [39–161](#page-814-2) Effect of use\_temporary\_error MTA option, [39–169](#page-822-3) error\_text\_inactive\_group Effect of use\_permanent\_error MTA option, [39–169](#page-822-4) error\_text\_inactive\_user Effect of use\_permanent\_error MTA option, [39–169](#page-822-5) error\_text\_over\_quota Effect of use\_permanent\_error MTA option, [39–169](#page-822-6) error\_text\_recipient\_over Effect of use\_permanent\_error MTA option, [39–169](#page-822-7) recipientlimit channel option, [33–87](#page-400-1), [33–121](#page-434-0) error\_text\_spf\_\*

spfmailfrom and spfrcptto channel options, [33–145](#page-458-1) error\_text\_still\_held Hold channel, [52–11](#page-1122-2) error\_text\_transaction\_limit\_exceeded transactionlimit channel option, [33–125](#page-438-0) error\_text\_unknown\_alias Effect of use\_temporary\_error MTA option, [39–169](#page-822-8) error\_text\_unknown\_host Effect of use\_temporary\_error MTA option, [39–169](#page-822-9) error\_text\_unknown\_user Effect of use\_temporary\_error MTA option, [39–170](#page-823-0) error\_text\_wrong\_account, [39–161](#page-814-3) checkrrvs channel option, [33–36](#page-349-1), [33–119](#page-432-1) error\_text\_wrong\_domain, [39–161](#page-814-4) checkrrvs channel option, [33–36](#page-349-2), [33–119](#page-432-2) expandable\_default, [39–184](#page-837-0) exproute\_forward, [39–57](#page-710-1) exproute channel option, [33–38](#page-351-0) External filtering context, [39–170](#page-823-1) scan\_channel, [39–170](#page-823-2) scan\_originator, [39–170](#page-823-3) scan\_recipient, [39–170](#page-823-4) External LDAP directory ldap\_ext\_host, [39–182](#page-835-1) ldap\_ext\_max\_connections, [39–182](#page-835-2) ldap\_ext\_password, [39–182](#page-835-3) ldap\_ext\_port, [39–182](#page-835-4) ldap\_ext\_username, [39–182](#page-835-5) fdirectory, [39–172](#page-825-6) File format and file handling, [39–171](#page-824-3) File format and handling cache\_magic -- OBSOLETE, [39–171](#page-824-1) comment\_chars, [39–171](#page-824-2) dequeue\_map, [39–172](#page-825-0) fdirectory, [39–172](#page-825-6) fsync, [39–172](#page-825-1) log\_alq, [39–173](#page-826-4) log\_deq, [39–173](#page-826-5) max\_internal\_blocks, [39–173](#page-826-0) mm\_mbc, [39–173](#page-826-2) mm\_mbf, [39–173](#page-826-3) osync, [39–174](#page-827-1) queue\_cache\_mode, [39–174](#page-827-2) queue\_cache\_mode\_3\_files, [39–174](#page-827-3) use\_text\_databases, [39–174](#page-827-4) file\_member\_size, [39–178](#page-831-1) filter\_cache\_size, [39–228](#page-881-3) filter\_cache\_timeout, [39–228](#page-881-3) filter\_debug, [39–74](#page-727-1), [39–231](#page-884-3)

filter\_discard, [39–224](#page-877-2) filter\_discard channel, [52–7](#page-1118-0) filter\_jettison, [39–224](#page-877-3) filter\_discard channel, [52–7](#page-1118-0) form\_names, [39–272](#page-925-2) FORWARD mapping tables include\_spares2, [39–196](#page-849-1) forward\_database\_url, [39–203](#page-856-2) forward\_data\_size, [39–178](#page-831-2) fruits\_size, [39–178](#page-831-3) fsync, [39–172](#page-825-1) general\_database\_url, [39–203](#page-856-3) general\_data\_size, [39–178](#page-831-4) General database, [37–21](#page-612-3) group\_dn\_template, [39–96,](#page-749-1) [39–96](#page-749-1) Mailing list membership, [36–10](#page-579-0) header\_limit, [39–207](#page-860-1) headerlimit channel option, [33–71](#page-384-0) held\_sndopr, [39–220,](#page-873-0) [39–246](#page-899-0) Diagnosing .HELD files, [52–11](#page-1122-0) history\_to\_return, [39–213](#page-866-0) return\_delivery\_history MTA option, [39–215](#page-868-2) host\_hash\_size, [39–179](#page-832-0) id\_domain, [39–221](#page-874-0) Limiting emission of internal host names, [57–2](#page-1203-0) Local channel official\_host\_name, [52–2](#page-1113-0) imap\_password, [39–68](#page-721-1) BURL usage, [49–11](#page-1056-0) imap\_username, [39–68](#page-721-2) BURL usage, [49–11](#page-1056-0) improute\_forward, [39–57](#page-710-2) improute channel option, [33–39](#page-352-1) include\_connectioninfo, [39–189](#page-842-1) include\_conversiontag, [39–190](#page-843-5) \*\_ACCESS mapping table probes, [44–7](#page-978-2) -tag switch of test -rewrite utility, [58–38](#page-1243-0) CHARSET-CONVERSION mapping table, [38–17](#page-640-2) FORWARD mapping table probes, [35–59](#page-566-2) FROM\_ACCESS mapping table, [44–14](#page-985-0) include\_mtpriority, [39–191](#page-844-5) FORWARD mapping table probes, [35–59](#page-566-3) include\_spares, [39–192](#page-845-1) \*\_ACCESS mapping table probes, [44–7](#page-978-2) FROM\_ACCESS mapping table, [44–14](#page-985-0) include\_spares1, [39–193](#page-846-1) \*\_ACCESS mapping table probes, [44–7](#page-978-2) include\_spares2, [39–197](#page-850-2) FORWARD mapping table probes, [35–59](#page-566-3) ldap\_spare\_N values, [39–125](#page-778-0) Internal size, [39–175](#page-828-0) alias\_hash\_size, [39–176](#page-829-0)

alias\_member\_size, [39–176](#page-829-1) circuitcheck\_paths\_size, [39–177](#page-830-2) conversion\_size, [39–177](#page-830-3) describe\_cache\_limit, [39–177](#page-830-1) domain\_hash\_size, [39–178](#page-831-0) file\_member\_size, [39–178](#page-831-1) forward\_data\_size, [39–178](#page-831-2) fruits\_size, [39–178](#page-831-3) general\_data\_size, [39–178](#page-831-4) host\_hash\_size, [39–179](#page-832-0) ldap\_attr\_name\_hash\_size, [39–179](#page-832-1) ldap\_object\_class\_hash\_size, [39–179](#page-832-2) map\_names\_size, [39–180](#page-833-0), [39–197](#page-850-1) options\_hash\_size, [39–180](#page-833-2) personal\_conversion\_size, [39–180](#page-833-3) reverse\_data\_size, [39–180](#page-833-1) wild\_pool\_size, [39–181](#page-834-1) journal\_format, [39–96](#page-749-0), [39–204](#page-857-1) "capture :journal" message copies, [54–16](#page-1161-0) langdir, [39–154](#page-807-0) Fallback location for return\_\*.txt files, [47–10](#page-1025-1) LDAP and URL lookup cache, [39–152](#page-805-2) LDAP attributes returned upon authentication ldap\_auth\_attr\_mail\_host, [39–151](#page-804-2) ldap\_auth\_attr\_sender, [39–151](#page-804-3) ldap\_auth\_attr\_submit\_channel, [39–151](#page-804-4) LDAP attributes returned with authentication ldap\_auth\_attr\_recall\_secret, [39–152](#page-805-3) LDAP bind and connect, [39–76](#page-729-0) ldap\_host, [39–76](#page-729-1) ldap\_max\_connections, [39–76](#page-729-2) ldap\_password, [39–76](#page-729-3) ldap\_port, [39–77](#page-730-0) ldap\_timeout, [39–77](#page-730-1) ldap\_username, [39–78](#page-731-1) ldap\_use\_async, [39–77](#page-730-2) max\_urls, [39–78](#page-731-2) LDAP external directory, [39–181](#page-834-2) LDAP lookup cache cache\_debug, [39–73](#page-726-1) reverse\_address\_cache\_size, [39–153](#page-806-1) reverse\_address\_cache\_timeout, [39–153](#page-806-1) url\_result\_cache\_size, [39–154](#page-807-5) LDAP PAB, [39–182](#page-835-6) ldap\_add\_header, [39–139](#page-792-1) ldap\_alias\_addresses, [39–121](#page-774-0) Address reversal, [35–49](#page-556-0) ldap\_alternate\_recipient, [39–122](#page-775-3) ldap\_attr\_domain1\_schema2, [39–81,](#page-734-0) [39–142](#page-795-0) ldap\_attr\_domain2\_schema2, [39–82,](#page-735-0) [39–142](#page-795-1) ldap\_attr\_domain\_search\_filter, [39–82,](#page-735-1) [39–88,](#page-741-0) [39–142](#page-795-2) ldap\_attr\_name\_hash\_size, [39–179](#page-832-1)

ldap\_auth\_attr\_mail\_host, [39–151](#page-804-2) ldap\_auth\_attr\_recall\_secret, [39–152](#page-805-3) ldap\_auth\_attr\_sender, [39–151](#page-804-3) ldap\_auth\_attr\_submit\_channel, [33–20,](#page-333-0) [39–151](#page-804-4) Use with FUTURERELEASE, [49–12](#page-1057-0) ldap\_auth\_domain, [39–133](#page-786-1) ldap\_auth\_mappingN, [39–141](#page-794-2) ldap\_auth\_password, [39–133](#page-786-2) ldap\_auth\_policy, [39–132](#page-785-1) ldap\_auth\_url, [39–132](#page-785-2) process\_substitutions MTA option, [39–100](#page-753-1) ldap\_autoreply\_addresses, [39–128](#page-781-0) Vacation message not generated, [5–45](#page-82-8) ldap\_autoreply\_mode, [39–126](#page-779-0) ldap\_autoreply\_subject, [39–126](#page-779-1) ldap\_autoreply\_text, [39–127](#page-780-0) Vacation message not generated, [5–46](#page-83-1) ldap\_autoreply\_text\_internal, [39–127](#page-780-1) Vacation message not generated, [5–46](#page-83-1) vnd.sun.autoreply-internal Sieve environment item, [5–15](#page-52-1) ldap\_autoreply\_timeout, [39–65,](#page-718-1) [39–128](#page-781-2) Vacation message not generated, [5–45](#page-82-10) vacation\_maximum\_timeout MTA option, [39–66](#page-719-4), [39–102](#page-755-3) vacation\_minimum\_timeout MTA option, [39–67](#page-720-1), [39–102](#page-755-4) ldap\_autosecretary, [39–122](#page-775-1) ldap\_basedn\_filter\_schema1, [7–7,](#page-128-3) [39–82,](#page-735-2) [39–89](#page-742-0) ldap\_basedn\_filter\_schema2, [7–7,](#page-128-3) [39–82,](#page-735-2) [39–89](#page-742-0) ldap\_blocklimit, [33–112,](#page-425-0) [39–123](#page-776-1) Address reversal, [35–49](#page-556-0) Notification messages, [47–25](#page-1040-3) ldap\_cant\_domain, [39–132](#page-785-3) ldap\_cant\_url, [39–132](#page-785-4) process\_substitutions MTA option, [39–100](#page-753-1) ldap\_capture, [39–116](#page-769-0) Address reversal, [35–49](#page-556-0) ldap\_check\_header, [39–141](#page-794-1) ldap\_conversion\_tag, [39–123](#page-776-3) ldap\_creation\_date, [39–151](#page-804-0) ldap\_default\_attr, [39–86](#page-739-0) ldap\_default\_domain, [39–82,](#page-735-3) [39–97](#page-750-0) Direct LDAP alias lookups, [35–6](#page-513-0) Direct LDAP domain lookups, [34–30](#page-501-8) ims-ms channels, [51–4](#page-1107-1) Twin of base.defaultdomain, [7–5,](#page-126-3) [27–13](#page-254-1) ldap\_delay\_notifications, [39–138](#page-791-0) ldap\_delivery\_file, [39–125](#page-778-3) ldap\_delivery\_option, [39–120](#page-773-0) Deferred expansion of groups, [39–184](#page-837-4) delivery\_options interpretation, [39–92](#page-745-2) Forwarding user's mail, [35–59](#page-566-1)

ims-ms channels, [51–4](#page-1107-1) ldap\_detourhost\_optin, [39–123](#page-776-4) aliasoptindetourhost\_null\_optin specifies ignored value of, [39–91](#page-744-0) ldap\_digest\_interval, [39–138](#page-791-4) ldap\_disk\_quota, [39–124](#page-777-0) User LDAP attribute to override defaultmailboxquota, [16–11](#page-182-7) ldap\_domain\_attr\_alias, [7–6,](#page-127-0) [39–143](#page-796-0) ldap\_domain\_attr\_autoreply\_timeout, [39–65](#page-718-1), [39–147](#page-800-0) ldap\_domain\_attr\_autosecretary, [39–146](#page-799-0) ldap\_domain\_attr\_basedn, [7–6](#page-127-1), [39–142](#page-795-3) ldap\_domain\_attr\_blocklimit, [33–112](#page-425-0) Address reversal, [35–50](#page-557-1) ldap\_domain\_attr\_canonical, [39–143](#page-796-2) ldap\_domain\_attr\_capture, [39–148](#page-801-0) ldap\_domain\_attr\_catchall\_address, [39–149](#page-802-1) ldap\_domain\_attr\_catchall\_mapping, [39–149](#page-802-2) ldap\_domain\_attr\_conversion\_tag, [39–146](#page-799-1) ldap\_domain\_attr\_creation\_date, [39–151](#page-804-1) ldap\_domain\_attr\_default\_mailhost, [39–147](#page-800-1) ldap\_domain\_attr\_detourhostoptin, [39–150](#page-803-2) ldap\_domain\_attr\_disk\_quota, [39–147](#page-800-2) ldap\_domain\_attr\_filter, [39–148](#page-801-2) Sieve hierarchy, [5–65](#page-102-0) ldap\_domain\_attr\_mailserv, [39–143](#page-796-4) ldap\_domain\_attr\_mail\_status Hold channel, [52–10](#page-1121-2) Hold channel, Releasing messages, [52–11](#page-1122-1) ldap\_domain\_attr\_message\_quota, [39–147](#page-800-4) ldap\_domain\_attr\_nosolicit, [39–147](#page-800-3) ldap\_domain\_attr\_optinN, [39–146](#page-799-2) ldap\_domain\_attr\_presence, [39–146](#page-799-3) ldap\_domain\_attr\_recipientcutoff, [39–150](#page-803-0) Address reversal, [35–50](#page-557-1) Compared to channel options, [33–88](#page-401-0), [33–121](#page-434-1) ldap\_domain\_attr\_recipientlimit, [39–150](#page-803-1) Address reversal, [35–50](#page-557-1) Compared to channel options, [33–88](#page-401-0), [33–121](#page-434-1) ldap\_domain\_attr\_report\_address, [39–148](#page-801-1) Address reversal, [35–50](#page-557-1) ldap\_domain\_attr\_routing\_hosts, [39–144](#page-797-1) Interpretation affected by route\_to\_routing\_host MTA option, [39–101](#page-754-1) Routing to a gateway system, [49–47](#page-1092-0) ldap\_domain\_attr\_smarthost, [39–144](#page-797-2) Routing to a gateway system, [49–47](#page-1092-0) ldap\_domain\_attr\_sourceblocklimit, [33–112](#page-425-0), [39–149](#page-802-0) Address reversal, [35–50](#page-557-1) ldap\_domain\_attr\_source\_channel, [39–150](#page-803-3) Address reversal, [35–50](#page-557-1)

Name of attribute used for userswitchchannel purposes, [33–82](#page-395-1) userswitchchannel channel option, [33–20](#page-333-1) ldap\_domain\_attr\_source\_conversion\_tag, [39–146](#page-799-4) Address reversal, [35–50](#page-557-1) ldap\_domain\_attr\_subaddress, [39–144](#page-797-3) Subaddresses and LDAP lookups, [35–45](#page-552-0) ldap\_domain\_attr\_uid\_separator, [7–6,](#page-127-2) [39–144](#page-797-4) ldap\_domain\_attr\_uplevel, [39–143](#page-796-3) ldap\_domain\_filter\_schema1, [7–8](#page-129-0), [39–83](#page-736-1), [39–89](#page-742-1) Direct LDAP domain lookups, [34–30](#page-501-9) ldap\_domain\_filter\_schema2, [7–8](#page-129-0), [39–83](#page-736-1), [39–89](#page-742-1) Direct LDAP domain lookups, [34–30](#page-501-10) ldap\_domain\_known\_attributes, [7–5](#page-126-4), [39–83](#page-736-3) Direct LDAP domain lookups, [34–30,](#page-501-11) [34–30](#page-501-3) ldap\_domain\_root, [39–83](#page-736-2), [39–89](#page-742-2) Direct LDAP alias lookups, [35–6](#page-513-1) Direct LDAP domain lookups, [34–30](#page-501-12) Twin of base.dcroot, [7–16](#page-137-2) ldap\_domain\_timeout, [7–5,](#page-126-2) [39–83,](#page-736-0) [39–153](#page-806-0) Direct LDAP domain lookups, [34–30,](#page-501-13) [34–30](#page-501-3) TCP wrappers, [6–2](#page-113-1) ldap\_end\_date, [39–123](#page-776-2) Current date comparison for vacation message generation, [5–45](#page-82-7) ldap\_equivalence\_addresses, [39–121](#page-774-1) Address reversal, [35–49](#page-556-0) ldap\_errors\_to, [39–137](#page-790-3) ldap\_expandable, [39–140](#page-793-0) expn\* channel options, [33–126](#page-439-1) ldap\_ext\_host, [39–182](#page-835-1) ldap\_ext\_max\_connections, [39–182](#page-835-2) ldap\_ext\_password, [39–182](#page-835-3) ldap\_ext\_port, [39–182](#page-835-4) ldap\_ext\_username, [39–182](#page-835-5) ldap\_filter, [39–129](#page-782-2) Sieve hierarchy, [5–65](#page-102-0) ldap\_filter\_reference, [39–129](#page-782-0) Sieve hierarchy, [5–65](#page-102-0) ldap\_forwarding\_address, [39–130](#page-783-0) Forwarding user's mail, [35–59](#page-566-1) ldap\_global\_config\_templates, [39–89](#page-742-3) ldap\_group\_dn, [39–135](#page-788-1) Interpretation affected by group\_dn\_template MTA option, [39–96](#page-749-1) ldap\_group\_dn2, [39–136](#page-789-2) Interpretation affected by group\_dn\_template MTA option, [39–96](#page-749-1) ldap\_group\_last\_access\_time, [39–134](#page-787-0) ldap\_group\_mail\_status, [39–115](#page-768-1) ldap\_group\_object\_classes, [39–89](#page-742-4) Direct LDAP alias lookups, [35–6](#page-513-2)

ldap\_group\_rfc822, [39–137](#page-790-1) ldap\_group\_status, [39–115](#page-768-2) Supported values, [39–115](#page-768-4) ldap\_group\_url1, [39–134](#page-787-2) process\_substitutions MTA option, [39–100](#page-753-1) ldap\_group\_url2, [39–135](#page-788-3) process\_substitutions MTA option, [39–100](#page-753-1) ldap\_hoh\_filter, [39–97,](#page-750-1) [39–141](#page-794-3) ldap\_hoh\_owner, [39–97](#page-750-1), [39–141](#page-794-3) Sieve syntax error notification messages, [47–2](#page-1017-6) ldap\_host, [39–76](#page-729-1) Direct LDAP alias lookups, [35–5](#page-512-4) Direct LDAP domain lookups, [34–29](#page-500-1) Mapping table \$]ldap-url[ substitutions, [37–14](#page-605-2) Twin of ugldaphost base option, [7–14](#page-135-0) ldap\_host\_alias\_list, [39–84](#page-737-0), [39–98](#page-751-0) Direct LDAP alias lookups, [35–6](#page-513-3) ldap\_jettison\_domain, [39–131](#page-784-4) ldap\_jettison\_url, [39–131](#page-784-1) ldap\_list\_id, [39–131](#page-784-0) ldap\_local\_host, [39–84](#page-737-1), [39–98](#page-751-1) Direct LDAP alias lookups, [35–6](#page-513-4) L channel official\_host\_name, [33–79](#page-392-0) Twin of base.hostname, [7–9](#page-130-2) ldap\_mailhost, [39–124](#page-777-1) aliasdetourhost interaction, [33–30](#page-343-0), [33–60](#page-373-0) ldap\_mail\_aliases, [39–86](#page-739-1) Adjusting when ldap\_equivalence\_address is changed, [39–121](#page-774-3) Direct LDAP alias lookups, [35–6](#page-513-5) ldap\_mail\_reverses, [39–87](#page-740-2) ldap\_maximum\_messages\_per\_day, [39–133](#page-786-3) ldap\_maximum\_message\_size, [33–112,](#page-425-0) [39–133](#page-786-0) ldap\_max\_connections, [39–76](#page-729-2) Direct LDAP domain lookups, [34–30,](#page-501-14) [35–6](#page-513-6) ldap\_message\_quota, [39–125,](#page-778-2) [39–125](#page-778-4) User LDAP attribute to override defaultmessagequota, [16–11](#page-182-8) ldap\_mlsrange, [39–116](#page-769-1) ldap\_moderator\_url, [39–134](#page-787-1) process\_substitutions MTA option, [39–100](#page-753-1) ldap\_nosolicit, [39–119](#page-772-1) ldap\_objectclass, [39–114](#page-767-0) ldap\_object\_class\_hash\_size, [39–179](#page-832-2) ldap\_optin\*, [39–121](#page-774-2) ldap\_pab\_host, [39–183](#page-836-0) ldap\_pab\_max\_connections, [39–183](#page-836-1) ldap\_pab\_password, [39–183](#page-836-2) ldap\_pab\_port, [39–183](#page-836-3) ldap\_pab\_username, [39–183](#page-836-4) ldap\_parental\_controls, [39–129](#page-782-1) ldap\_password, [39–76](#page-729-3)

Direct LDAP alias lookups, [35–5](#page-512-5) Direct LDAP domain lookups, [34–29](#page-500-2) Twin of base.ugldapbindcred, [7–14](#page-135-1) ldap\_personal\_name, [39–120](#page-773-1) Address reversal, [35–49](#page-556-0) PERSONAL\_NAMES mapping table, [35–55](#page-562-1) ldap\_port, [39–77](#page-730-0) Default for ldap\_ext\_port MTA option, [39–182](#page-835-4) Direct LDAP alias lookups, [35–5](#page-512-6) Direct LDAP domain lookups, [34–29](#page-500-3) Mapping table \$]ldap-url[ substitutions, [37–14](#page-605-2) Twin of ugldapport base option, [7–15](#page-136-3) ldap\_preferred\_country, [39–119](#page-772-2) Address reversal, [35–49](#page-556-0) ldap\_preferred\_language, [39–118](#page-771-1) Address reversal, [35–49](#page-556-0) ldap\_prefix\_text, [39–140](#page-793-1) ldap\_presence, [39–122](#page-775-2) ldap\_primary\_address, [39–120](#page-773-2) Address reversal, [35–49](#page-556-0) ldap\_program\_info \$P substitution in LDAP URLs, [1–7](#page-14-0) ldap\_recipientcutoff, [39–117](#page-770-1) Address reversal, [35–49](#page-556-0) Compared to channel options, [33–88](#page-401-0), [33–121](#page-434-1) ldap\_recipientlimit, [39–117](#page-770-2) Address reversal, [35–49](#page-556-0) Compared to channel options, [33–88](#page-401-0), [33–121](#page-434-1) ldap\_reject\_action, [39–131](#page-784-2) ldap\_reject\_text, [39–131](#page-784-3) ldap\_remove\_header, [39–139](#page-792-0) ldap\_reprocess, [39–130](#page-783-2) Deferred expansion of groups, [39–184](#page-837-4) Mass mailings, [36–21](#page-590-2) ldap\_routing\_address, [39–119](#page-772-3) ldap\_schemalevel, [7–5,](#page-126-5) [39–90](#page-743-2) ldap\_schematag, [39–90](#page-743-0) Affects default for ldap\_alias\_addresses MTA option, [39–121](#page-774-4) Direct LDAP alias lookups, [35–6](#page-513-7) Direct LDAP domain lookups, [34–30](#page-501-15) ldap\_sourceblocklimit, [33–112,](#page-425-0) [39–118](#page-771-0) Address reversal, [35–49](#page-556-0) ldap\_source\_channel, [39–118](#page-771-2) Address reversal, [35–49](#page-556-0) Name of attribute used for userswitchchannel purposes, [33–82](#page-395-1) userswitchchannel channel option, [33–20](#page-333-1) ldap\_source\_conversion\_tag, [39–120](#page-773-3) Address reversal, [35–49](#page-556-0) ldap\_source\_optin

Address reversal, [35–49](#page-556-0) ldap\_source\_optin\* Archiving, [54–21](#page-1166-0) ldap\_source\_optinN, [39–118](#page-771-3) ldap\_spare\_1 Address reversal, [35–49](#page-556-0) ldap\_spare\_2 Address reversal, [35–49](#page-556-0) ldap\_spare\_3 Address reversal, [35–49](#page-556-0) ldap\_spare\_4 Address reversal, [35–49](#page-556-0) Example for Sieve external list, [5–35](#page-72-0) SIEVE\_EXTLISTS mapping probes, [5–30](#page-67-0) ldap\_spare\_5 Address reversal, [35–49](#page-556-0) SIEVE\_EXTLISTS mapping probes, [5–30](#page-67-0) ldap\_spare\_6 SIEVE\_EXTLISTS mapping probes, [5–30](#page-67-0) ldap\_start\_date, [39–122](#page-775-0) Current date comparison for vacation message generation, [5–45](#page-82-7) ldap\_suffix\_text, [39–140](#page-793-2) ldap\_timeout, [39–77](#page-730-1) Direct LDAP alias lookups, [35–5](#page-512-7) Direct LDAP domain lookups, [34–29](#page-500-4) ldap\_uid, [39–115](#page-768-3) \$M substitution in LDAP URLs, [1–7](#page-14-1) ldap\_uid\_invalid\_chars, [39–99](#page-752-0) ldap\_url\_result\_mapping, [39–137](#page-790-2) Example, [36–13](#page-582-0) Relationship to process\_substitutions MTA option, [39–100](#page-753-2) ldap\_username, [39–78](#page-731-1) Direct LDAP alias lookups, [35–5](#page-512-8) Direct LDAP domain lookups, [34–29](#page-500-5) Twin of base.ugldapbinddn, [7–14](#page-135-2) ldap\_user\_mail\_status, [39–114](#page-767-1) Hold channel, [52–10](#page-1121-2) Hold channel, Releasing messages, [52–11](#page-1122-1) ldap\_user\_object\_classes, [39–90](#page-743-1) Direct LDAP alias lookups, [35–6](#page-513-8) ldap\_user\_root, [39–87](#page-740-0), [39–91](#page-744-2) Direct LDAP alias lookups, [35–6](#page-513-9) Twin of base.ugldapbasedn, [7–14](#page-135-3) ldap\_user\_status, [39–114](#page-767-2) ldap\_use\_async, [39–77](#page-730-2) Mass mailings, [36–21](#page-590-0) lines\_to\_return, [39–214](#page-867-1) line\_limit, [33–112](#page-425-2), [39–207](#page-860-2) Listed alphabetically, [39–11](#page-664-0) Listed by functional group, [39–24](#page-677-0) local\_format\_restrictions, [39–57](#page-710-3)

local\_quota\_checks RESTRICTED, [39–207](#page-860-3) Logging log\_alternate\_recipient, [39–252](#page-905-1) log\_auth, [39–252](#page-905-2) log\_callout\_delays, [39–252](#page-905-3) log\_conversion\_tag, [39–255](#page-908-1) log\_debug, [39–74](#page-727-2) log\_delivery\_flags, [39–262](#page-915-0) log\_deliver\_by, [39–255](#page-908-2) log\_filter, systemfilter MTA option, [39–223](#page-876-0) log\_futurerelease, [39–261](#page-914-1) log\_imap\_flags, [39–262](#page-915-1) log\_mailbox\_uid, [39–263](#page-916-0) log\_mtpriority, [39–264](#page-917-0) log\_times, [39–268](#page-921-0) log\_tracking, [39–268](#page-921-1) log\_transactionlog, [39–232,](#page-885-0) [39–268](#page-921-2) log\_uid, [39–269](#page-922-0) log\_username, [39–269](#page-922-1) log\_use\_xtext, [39–269](#page-922-2) Logging, monitoring, and counters, [39–251](#page-904-0) loglevel, [39–72,](#page-725-2) [49–16](#page-1061-0) log\_alq, [39–173](#page-826-4), [39–251](#page-904-1) log\_alternate\_recipient, [39–252](#page-905-1) log\_auth, [39–252](#page-905-2) log\_callout\_delays, [39–252](#page-905-3) log\_connection, [39–254](#page-907-0), [55–1](#page-1170-2) \$T flag in PORT\_ACCESS mapping table, [44–4](#page-975-0) Example, [55–4](#page-1173-0) log\_connections\_syslog, [39–247](#page-900-0) log\_conversion\_tag, [39–255](#page-908-1) log\_debug, [39–74](#page-727-2) log\_delay\_bins, [39–70](#page-723-0) log\_delivery\_flags, [39–262](#page-915-0) log\_deliver\_by, [39–255](#page-908-2) log\_deq, [39–173](#page-826-5), [39–251](#page-904-1) log\_diagnostics, [39–256](#page-909-0) log\_envelope\_id, [39–256,](#page-909-1) [55–1](#page-1170-2) Example, [55–4](#page-1173-0) log\_filename, [39–256](#page-909-2) Example, [55–4](#page-1173-0) log\_filename\_id, [55–1](#page-1170-2) log\_filter, [39–231,](#page-884-4) [39–257](#page-910-0) addprefix or addsuffix actions, [5–49](#page-86-1) Diagnosing .HELD files, [52–11](#page-1122-0) discard or jettison strings, [5–23](#page-60-1) Example, [55–4](#page-1173-0) Memcache protocol errors, [5–63](#page-100-1) Sieve duplicate errors, [5–25,](#page-62-1) [5–63](#page-100-1) Sieve vacation errors, [5–44,](#page-81-1) [5–46,](#page-83-4) [5–63](#page-100-1)

Sieve vacation errors, Error  $\leq n$  modifying key <string> value <string> to vacation file <filename>, [5–44](#page-81-1), [5–46](#page-83-4) Sieve vacation errors, Error updating vacation memcache entry <errno> <string>, [5–44](#page-81-1), [5–46](#page-83-4) Sieve vacation errors, Memcache client error adding entry <errno> <string>, [5–44](#page-81-1), [5–46](#page-83-4) Sieve vacation errors, Memcache server error adding entry <errno> <string>, [5–44](#page-81-1), [5–46](#page-83-4) Sieve vacation errors, Server error adding memcache vacation entry <errno> <string>, [5–44](#page-81-1), [5–46](#page-83-4) Sieve vacation errors, Unable to open memcache connection for vacation: <string> (<errno>), [5–44,](#page-81-1) [5–46](#page-83-4) Sieve vacation errors, Vacation file <filename> cannot be opened, [5–44](#page-81-1), [5–46](#page-83-4) Sieve vacation errors, Vacation operation: Memcache client returned error <errno> <string>, [5–44,](#page-81-1) [5–46](#page-83-4) Sieve vacation errors, Vacation operation: Memcache server returned error <errno> <string>, [5–44,](#page-81-1) [5–46](#page-83-4) spamtest level and virustest level, [5–42](#page-79-1) systemfilter MTA option, [39–223](#page-876-0) vacation action, [5–44](#page-81-2) log\_format, [39–257](#page-910-1) Influence on defaults for other log\_\* MTA options, [39–252](#page-905-4) log\_frustration\_limit, [39–70](#page-723-2) log\_futurerelease, [39–261](#page-914-1) log\_header, [39–261](#page-914-2) Affected by log\_messages\_syslog, [39–249](#page-902-0) Compared with transactionlog use in Sieve script, [39–232,](#page-885-1) [39–269](#page-922-3) log\_imap\_flags, [39–262](#page-915-1) log\_intermediate, [39–263](#page-916-1) Example, [55–4](#page-1173-0) log\_local, [39–263](#page-916-2) log\_mailbox\_uid, [39–263](#page-916-0) log\_messages\_syslog, [39–247](#page-900-1) log\_message\_id, [39–263](#page-916-3), [55–1](#page-1170-2) Example, [55–4](#page-1173-0) Notification messages, [47–24](#page-1039-1) log\_mtpriority, [39–264](#page-917-0) log\_node, [39–264](#page-917-1) Example, [55–4](#page-1173-0) log\_notary, [39–265](#page-918-1) Example, [55–4](#page-1173-0) log\_priority, [39–265](#page-918-0) Example, [55–4](#page-1173-0) log\_process, [39–266](#page-919-1), [55–1](#page-1170-2) Bitbucket channel dequeues, [52–2](#page-1113-1)

Example, [55–4](#page-1173-0) Notification messages, [47–24](#page-1039-2) Reprocess channel, [52–19](#page-1130-1) log\_queue\_time, [39–266](#page-919-2) log\_reason, [39–267](#page-920-0) log\_sensitivity, [39–267](#page-920-1) Example, [55–4](#page-1173-0) log\_size\_bins, [39–70](#page-723-1) log\_sndopr, [39–249](#page-902-1) log\_statistics, [39–70](#page-723-3) log\_times, [39–268](#page-921-0) log\_tracking, [39–268](#page-921-1) log\_transactionlog, [39–232,](#page-885-0) [39–268](#page-921-2) log\_uid, [39–269](#page-922-0) log\_username, [39–269](#page-922-1), [55–1](#page-1170-2) Example, [55–4](#page-1173-0) filter discard channel logs as FILTER\_DISCARD, [52–9](#page-1120-0) log\_use\_xtext, [39–269](#page-922-2) Mailing lists and groups, [39–184](#page-837-5) expandable\_default, [39–184](#page-837-0) mail\_off, [39–185](#page-838-1) or\_clauses, [39–185](#page-838-2) post\_off, [39–185](#page-838-3) MAILSERV, [39–186](#page-839-6) mailserv\_moderator\_mail, [39–186](#page-839-1) mailserv\_moderator\_uid, [39–186](#page-839-2) mailserv\_secret, [39–186](#page-839-3) MAILSERV LDAP schema, [39–186](#page-839-0) MAILSERV list subscription LDAP attribute names, [39–187](#page-840-0) MAILSERV managed lists, [39–187](#page-840-1) MAILSERV moderator user, [39–186](#page-839-5) MAILSERV user LDAP attribute names, [39–186](#page-839-7) mailserv\_moderator\_mail, [39–186](#page-839-1) mailserv\_moderator\_uid, [39–186](#page-839-2) mailserv\_secret, [39–186](#page-839-3) mail\_delivery\_filename, [39–272](#page-925-0) mail\_off, [39–185](#page-838-1) Mailing list members, [36–22](#page-591-2) Mapping table miscellaneous, [39–196](#page-849-0) Mapping tables, [39–188](#page-841-0) mapping\_paranoia, [39–194](#page-847-0) \*\_ACCESS mapping table probes, [44–8](#page-979-0) AUTH\_ACCESS mapping table, [49–37](#page-1082-1) BURL\_ACCESS mapping table, [49–8](#page-1053-0) MILTER\_MACROS mapping table, [45–14](#page-1005-1) map\_names\_size, [39–180](#page-833-0), [39–197](#page-850-1) max\_addheaders, [5–25,](#page-62-0) [39–225](#page-878-0) max\_alias\_levels, [39–58](#page-711-0) max\_duplicates, [39–226,](#page-879-0) [39–231](#page-884-0) max\_fileintos, [39–226](#page-879-1) max\_header\_blocks, [39–208](#page-861-0)

max\_header\_block\_use, [33–48](#page-361-1), [39–208](#page-861-1) max\_header\_lines, [39–208](#page-861-2) max\_header\_line\_use, [33–48,](#page-361-1) [39–208](#page-861-3) max\_internal\_blocks, [39–173](#page-826-0) max\_local\_received\_lines, [39–221](#page-874-1) max\_mime\_levels, [39–209](#page-862-0) Diagnosing .HELD files, [52–11](#page-1122-0) max\_mime\_parts, [39–209](#page-862-1) Diagnosing .HELD files, [52–11](#page-1122-0) max\_mr\_received\_lines, [39–221](#page-874-2) max\_notifys, [39–226](#page-879-2) max\_received\_lines, [39–221](#page-874-3) max\_redirect Sieve redirect action, [5–40](#page-77-0) max\_redirects, [39–226](#page-879-3) max\_redirect\_addresses, [39–226](#page-879-4) redirect to external list, [5–41](#page-78-0) Sieve external list example, [5–32](#page-69-0) max\_sieve\_list\_size, [39–226](#page-879-5) max\_sieve\_string\_size, [39–227](#page-880-0) max\_total\_received\_lines, [39–222](#page-875-0) max\_urls, [39–78](#page-731-2) max\_vacations, [39–227](#page-880-1) vacation action, [5–44](#page-81-0) vacation action, Vacation message not generated, [5–45](#page-82-1) max\_variables, [39–227](#page-880-2) max\_x400\_received\_lines, [39–222](#page-875-1) Memcache, [39–202](#page-855-0) alias\_database\_url, [39–202](#page-855-5) domain\_database\_url, [39–203](#page-856-1) enable\_sieve\_memcache, [39–228](#page-881-0) forward\_database\_url, [39–203](#page-856-2) general\_database\_url, [39–203](#page-856-3) memcache\_expire, [39–202](#page-855-1) memcache\_host, [39–202](#page-855-2) memcache\_port, [39–202](#page-855-3) memcache\_timeout, [39–202](#page-855-4) reverse\_database\_url, [39–203](#page-856-4) ssr\_database\_url, [39–203](#page-856-5) memcache\_expire, [39–202](#page-855-1) Use with Message Tracking, [48–1](#page-1042-1) memcache\_host, [39–202](#page-855-2) check\_memcache.so use of, [37–24](#page-615-1) Effect on duplicate\_tracking\_url, [39–230](#page-883-4) Sieve duplicate test, [5–24](#page-61-0) Sieve filter memcache extension, [5–53](#page-90-0) Use with Message Tracking, [48–1](#page-1042-1) memcache\_port, [39–202](#page-855-3) check\_memcache.so use of, [37–24](#page-615-1) Effect on duplicate\_tracking\_url, [39–231](#page-884-2) Sieve duplicate test, [5–24](#page-61-0) Use with Message Tracking, [48–1](#page-1042-1)

memcache\_timeout, [39–202](#page-855-4) Message archival and hashing, [39–203](#page-856-0) journal\_format, [39–96](#page-749-0), [39–204](#page-857-1) Message fragmentation size limits max\_header\_block\_use, [39–208](#page-861-1) max\_header\_line\_use, [39–208](#page-861-3) Message loop detection and .HELD messages, [39–220](#page-873-1), [39–220](#page-873-0), [39–246](#page-899-0) Message size, [39–205](#page-858-1) block\_limit, [39–205](#page-858-2) block\_size, [39–206](#page-859-1) header\_limit, [39–207](#page-860-1) line\_limit, [39–207](#page-860-2) max\_header\_blocks, [39–208](#page-861-0) max\_header\_lines, [39–208](#page-861-2) max\_mime\_levels, [39–209](#page-862-0) max\_mime\_parts, [39–209](#page-862-1) non\_urgent\_block\_limit, [39–209](#page-862-3), [39–219](#page-872-2) normal\_block\_limit, [39–209,](#page-862-4) [39–219](#page-872-3) second\_class\_block\_limit, [39–210](#page-863-2), [39–220](#page-873-2) urgent\_block\_limit, [39–210](#page-863-3), [39–220](#page-873-3) Message tracking, [39–210](#page-863-1) ldap\_auth\_attr\_recall\_secret, [39–152](#page-805-3) log\_tracking, [39–268](#page-921-1) tracking\_debug, [39–75](#page-728-3) tracking\_mode, [39–210](#page-863-4) tracking\_retries, [39–210](#page-863-5) tracking\_retry\_delay, [39–210](#page-863-5) Message-id: header lines, [39–220](#page-873-1) message\_hash\_fields, [39–204](#page-857-0) Message identifier generation (for archiving), [54–19](#page-1164-0) message\_save\_copy\_flags, [39–197](#page-850-3) Conversion tags, [54–5](#page-1150-5) MESSAGE-SAVE-COPY mapping table probe, [54–4](#page-1149-3) MeterMaid, [39–211](#page-864-0) metermaid\_backoff, [39–211](#page-864-1) metermaid\_expire, [39–211](#page-864-2) metermaid\_host, [39–211](#page-864-3) metermaid\_port, [39–211](#page-864-4) metermaid\_secret, [39–211](#page-864-5) metermaid\_timeout, [39–212](#page-865-0) metermaid\_backoff, [39–211](#page-864-1) metermaid\_expire, [39–211](#page-864-2) metermaid\_host, [39–211](#page-864-3) metermaid\_port, [39–211](#page-864-4) metermaid\_secret, [39–211](#page-864-5) metermaid\_timeout, [39–212](#page-865-0) Miscellaneous mapping table map\_names\_size, [39–180](#page-833-0), [39–197](#page-850-1) message\_save\_copy\_flags, [39–198](#page-851-2) original\_channel\_probe, [39–198](#page-851-1)

use\_comment\_strings, [39–198](#page-851-0) use\_personal\_names, [39–201](#page-854-0) wild\_pool\_size, [39–181](#page-834-1) missing\_address, [39–272](#page-925-1) missing\_recipient\_group\_text, [39–58](#page-711-1) missing\_recipient\_policy, [39–58](#page-711-2) mls, [39–212](#page-865-2) MLS (Multi Layer Security), [39–212](#page-865-1) mm\_debug, [39–74](#page-727-0) \$U flag in address \*\_ACCESS mapping tables, [44–9](#page-980-0), [44–9](#page-980-0) \$U flag in PORT\_ACCESS mapping table, [44–4](#page-975-0) Sieve debug action, [5–18](#page-55-0) mm\_mbc, [39–173](#page-826-2) mm\_mbf, [39–173](#page-826-3) mtpriority\_policy, [39–219](#page-872-1) MTQP, [39–212](#page-865-3) mtqp\_expire, [39–212](#page-865-4) mtqp\_port, [39–212](#page-865-5) mtqp\_timeout, [39–212](#page-865-6) Multi Level Security mls, [39–212](#page-865-2) multinet\_mm\_exclusive, [39–272](#page-925-3) name\_table\_name, [39–59](#page-712-0) non\_urgent\_block\_limit, [39–209](#page-862-3), [39–219](#page-872-2) normal\_block\_limit, [39–209,](#page-862-4) [39–219](#page-872-3) notary\_decode, [39–214](#page-867-0) notary\_quote, [39–174](#page-827-5), [39–214](#page-867-2) disposition\_\*.txt files, [47–18](#page-1033-0) Interpretation of content in notification message template files, [47–9](#page-1024-1) Notification messages, [39–213](#page-866-1) history\_to\_return, [39–213](#page-866-0) history\_to\_return, return\_delivery\_history MTA option, [39–215](#page-868-2) lines\_to\_return, [39–214](#page-867-1) notary\_decode, [39–214](#page-867-0) notary\_quote, [39–174](#page-827-5), [39–214](#page-867-2) return\_address, [39–215](#page-868-3) return\_cleanup\_period, [39–271](#page-924-1) return\_delivery\_history, [39–215](#page-868-4) return\_envelope MTA option, [39–155](#page-808-0), [39–215](#page-868-1) return\_personal, [39–216](#page-869-1) return\_split\_period, [39–270](#page-923-0) return\_units, [39–216](#page-869-2) return\_verify, [39–75](#page-728-4) use\_precedence, [39–217](#page-870-0) use\_warnings\_to, [39–217](#page-870-1) notify previous response notify\_maximum\_timeout, [39–65](#page-718-0) notify\_minimum\_timeout, [39–66](#page-719-0) notify\_ignore\_errors, [5–40](#page-77-2), [39–225](#page-878-2)

notify\_maximum\_timeout, [39–65](#page-718-0) notify\_minimum\_timeout, [39–66](#page-719-0) notify\_timeout\_default, [39–66](#page-719-5) OpenVMS only form\_names, [39–272](#page-925-2) name\_table\_name, [39–59](#page-712-0) OpenVMS user agent, [39–271](#page-924-2) dis\_nesting, [39–271](#page-924-0) form\_names, [39–272](#page-925-2) mail\_delivery\_filename, [39–272](#page-925-0) missing\_address, [39–272](#page-925-1) multinet\_mm\_exclusive, [39–272](#page-925-3) read\_receipt\_off, [39–272](#page-925-4) read\_receipt\_on, [39–272](#page-925-5) safe\_tcl\_mode, [39–273](#page-926-0) use\_mail\_delivery, [39–273](#page-926-1) vms\_mail\_exclusive, [39–273](#page-926-2) optin\_user\_carryover, [39–99](#page-752-2), [39–234](#page-887-0) options\_hash\_size, [39–180](#page-833-2) original\_channel\_probe, [39–198](#page-851-1) or\_clauses, [39–185](#page-838-2) osync, [39–174](#page-827-1) os\_debug, [39–75](#page-728-5) \$U flag in PORT\_ACCESS mapping table, [44–4](#page-975-0) PAB ldap\_pab\_host, [39–183](#page-836-0) ldap\_pab\_max\_connections, [39–183](#page-836-1) ldap\_pab\_password, [39–183](#page-836-2) ldap\_pab\_port, [39–183](#page-836-3) ldap\_pab\_username, [39–183](#page-836-4) Password and TLS, [39–217](#page-870-2) personal\_conversion\_size, [39–180](#page-833-3) plaintextmincipher, [27–19](#page-260-3), [39–217](#page-870-3) post\_debug, [39–75](#page-728-1) post\_off, [39–185](#page-838-3) Mailing list members, [36–22](#page-591-3) Processing priority, [39–218](#page-871-1) process\_substitutions, [39–99](#page-752-1) projectid, [39–174](#page-827-0) queue\_cache\_mode, [39–174](#page-827-2) queue\_cache\_mode\_3\_files MTA option, [39–174](#page-827-3) queue\_cache\_mode\_3\_files, [39–174](#page-827-3) read\_receipt\_off, [39–272](#page-925-4) read\_receipt\_on, [39–272](#page-925-5) Received: header lines, [39–220,](#page-873-1) [39–220,](#page-873-0) [39–246](#page-899-0) received\_domain MTA option, [39–222](#page-875-2) received\_version, [39–222](#page-875-3) received\_domain, [39–222](#page-875-2) Limiting emission of internal host names, [57–2](#page-1203-0) Local channel official\_host\_name, [52–2](#page-1113-0)

received\_version, [39–222](#page-875-3) returnenvelope DNS verification, test -rewrite utility, [58–35](#page-1240-0) return\_address, [39–215](#page-868-3) test -rewrite utility's -from switch, [58–30](#page-1235-0) return\_cleanup\_period, [39–271](#page-924-1) return\_debug, [39–75](#page-728-2) return\_delivery\_history, [39–215](#page-868-4) return\_envelope, [39–155,](#page-808-0) [39–215](#page-868-1) returnenvelope channel option, [33–99](#page-412-1) return\_personal, [39–216](#page-869-1) return\_split\_period, [39–270](#page-923-0) return\_units, [39–216](#page-869-2) Interpretation of \*notices channel options, [33–97](#page-410-2) return\_verify, [39–75](#page-728-4) reverse\_address\_cache\_size, [39–153](#page-806-1) reverse\_address\_cache\_timeout, [39–153](#page-806-1) reverse\_database\_url, [39–203](#page-856-4) Address reversal, [35–52](#page-559-1) reverse\_data\_size, [39–180](#page-833-1) reverse\_envelope, [39–60](#page-713-0) reverse\_url, [39–88](#page-741-3) mailDomainMsgMaxBlocks effect, [39–146](#page-799-5) route\_to\_routing\_host, [39–101](#page-754-1) Effect on mailRoutingHosts interpretation, [39–144](#page-797-5) safe\_tcl\_mode, [39–273](#page-926-0) scan\_channel, [39–170](#page-823-2) imexpire, [45–17](#page-1008-0) scan\_originator, [39–170](#page-823-3) imexpire, [45–17](#page-1008-0) scan\_recipient, [39–170](#page-823-4) imexpire, [45–17](#page-1008-0) second\_class\_block\_limit, [39–210](#page-863-2), [39–220](#page-873-2) separate\_connection\_log, [39–270](#page-923-1), [55–1](#page-1170-2) Sieve filter logging and debugging, [39–231](#page-884-5) Sieve filters, [39–223](#page-876-1) Caching, [39–227](#page-880-4) decode\_encoded\_words, [39–224](#page-877-0) Duplicate recent messages, [39–229](#page-882-0) enable\_sieve\_body, [39–228](#page-881-1) enable\_sieve\_ereject, [39–228](#page-881-2) enable\_sieve\_memcache, [39–228](#page-881-0) enable\_sieve\_memcache, Disabling memcache Sieve extension, [5–53](#page-90-1) enable\_sieve\_metermaid, [39–229](#page-882-1) enable\_sieve\_metermaid, Disabling metermaid Sieve extension, [5–57](#page-94-1) enable\_sieve\_regex, [39–229](#page-882-2) enable\_sieve\_regex, regex Sieve extension, [5–61](#page-98-2) Error text, [39–231](#page-884-6)

filter\_debug, [39–74](#page-727-1), [39–231](#page-884-3) filter\_discard, [39–224](#page-877-2) filter\_jettison, [39–224](#page-877-3) Interpretation of, [39–223](#page-876-2) Interpretation of, notify\_ignore\_errors, [39–225](#page-878-2) Language extensions, [39–228](#page-881-4) Language extensions, notify\_ignore\_errors, [39–225](#page-878-2) max\_addheaders, [39–225](#page-878-0) max\_duplicates, [39–226,](#page-879-0) [39–231](#page-884-0) max\_fileintos, [39–226](#page-879-1) max\_notifys, [39–226](#page-879-2) max\_redirects, [39–226](#page-879-3) max\_redirect\_addresses, [39–226](#page-879-4) max\_redirect\_addresses, redirect to external list, [5–41](#page-78-0) max\_sieve\_list\_size, [39–226](#page-879-5) max\_sieve\_string\_size, [39–227](#page-880-0) max\_vacations, [39–227](#page-880-1) max\_variables, [39–227](#page-880-2) See also External filtering context MTA options, [39–170](#page-823-1) sieve\_received, [39–225](#page-878-3) sieve\_redirect\_add\_resent, [39–225](#page-878-4) sieve\_redirect\_add\_resent, Default for redirect action, [5–41](#page-78-4) sieve\_user\_carryover, [39–101](#page-754-0), [39–225](#page-878-1) Size limits, [39–225](#page-878-5) strict\_require, [39–229](#page-882-3) strict\_require, Sieve extensions, [5–18](#page-55-0) sieve\_received, [39–225](#page-878-3) sieve\_redirect\_add\_resent, [39–225](#page-878-4) Default for redirect action, [5–41](#page-78-4) sieve\_user\_carryover, [39–101](#page-754-0), [39–225](#page-878-1) smtpproxypassword, [27–22,](#page-263-0) [39–218](#page-871-0) sndopr\_priority, [39–249](#page-902-2) Effect on log\_sndopr MTA option, [39–249](#page-902-3) held\_sndopr MTA option, [39–221,](#page-874-4) [39–247](#page-900-2) Spam filter, [39–233](#page-886-0) optin\_user\_carryover, [39–99](#page-752-2), [39–234](#page-887-0) scan\_channel, [39–170](#page-823-2) scan\_originator, [39–170](#page-823-3) scan\_recipient, [39–170](#page-823-4) spamfilterN\_action\_M, [39–235](#page-888-0) spamfilterN\_config\_file, [39–235](#page-888-1) spamfilterN\_final, [39–238](#page-891-0) spamfilterN\_includeheaders, [39–238](#page-891-1) spamfilterN\_library, [39–234](#page-887-1) spamfilterN\_null\_action, [39–238](#page-891-2) spamfilterN\_null\_optin, [39–235](#page-888-2) spamfilterN\_optional, [39–250](#page-903-0) spamfilterN\_received, [39–239](#page-892-0)

spamfilterN\_returnpath, [39–239](#page-892-1) spamfilterN\_string\_action, [39–239](#page-892-2) spamfilterN\_verdict\_M, [39–235](#page-888-0) Spam/virus filtering See also External filtering context MTA options, [39–170](#page-823-1) spamfilter2\_string\_action Example, [45–9](#page-1000-3) spamfilterN\_action\_M, [39–235](#page-888-0) spamfilterN\_config\_file, [39–235](#page-888-1) Brightmail, [45–2](#page-993-0) ClamAV, [45–4](#page-995-0) ICAP, [45–5](#page-996-1) Milter, [45–5](#page-996-0) SpamAssassin, [45–7](#page-998-1) spamfilterN\_final, [39–238](#page-891-0) spamfilterN\_includeheaders, [39–238](#page-891-1) spamfilterN\_library, [39–234](#page-887-1) spamfilterN\_null\_action, [39–238](#page-891-2) spamfilterN\_null\_optin, [39–235](#page-888-2) spamfilterN\_optional, [39–250](#page-903-0) spamfilterN\_received, [39–239](#page-892-0) spamfilterN\_returnpath, [39–239](#page-892-1) spamfilterN\_string\_action, [39–239](#page-892-2) spamfilterN\_verdict\_M, [39–235](#page-888-0) spare\_\*\_separator, [39–101](#page-754-2) SPF, [39–240](#page-893-0) spf\_max\_dns\_queries, [39–244](#page-897-0) spf\_max\_recursion, [39–244](#page-897-1) spf\_max\_time, [39–244](#page-897-2) spf\_smtp\_status\_fail, [39–240](#page-893-1) spf\_smtp\_status\_fail\_all, [39–241](#page-894-0) spf\_smtp\_status\_permerror, [39–241](#page-894-1) spf\_smtp\_status\_softfail, [39–242](#page-895-0) spf\_smtp\_status\_softfail\_all, [39–242](#page-895-1) spf\_smtp\_status\_temperror, [39–243](#page-896-0) spf\_max\_dns\_queries, [39–244](#page-897-0) spf\_max\_recursion, [39–244](#page-897-1) spf\_max\_time, [39–244](#page-897-2) spf\_smtp\_status\_fail, [39–240](#page-893-1) spf\* channel options, [33–144](#page-457-0) spf\_smtp\_status\_fail\_all, [39–241](#page-894-0) spf\* channel options, [33–144](#page-457-0) spf\_smtp\_status\_permerror, [39–241](#page-894-1) spf\* channel options, [33–143](#page-456-0) spfmailfrom channel option, [33–144](#page-457-1) spf\_smtp\_status\_softfail, [39–242](#page-895-0) spf\* channel options, [33–145](#page-458-2) spf\_smtp\_status\_softfail\_all, [39–242](#page-895-1) spf\_smtp\_status\_temperror, [39–243](#page-896-0) spf\* channel options, [33–143](#page-456-0) spfmailfrom channel option, [33–144](#page-457-2) SRS, [39–244](#page-897-3)

srs\_domain, [39–245](#page-898-0) srs\_maxage, [39–245](#page-898-0) srs\_secrets, [39–245](#page-898-0) token\_char, [39–60,](#page-713-3) [39–246](#page-899-1) srs\_domain, [39–245](#page-898-0) srs\_maxage, [39–245](#page-898-0) error\_text\_srs\_timeout MTA option, [39–163](#page-816-0) srs\_secrets, [39–245](#page-898-0) sslnicknames, [27–27,](#page-268-3) [39–218](#page-871-2) ssr\_database\_url, [39–203](#page-856-5) strict\_require, [39–229](#page-882-3) Sieve extensions, [5–18](#page-55-0) string\_pool\_size\_3 General database, [37–21](#page-612-3) string\_pool\_size\_N, [39–181](#page-834-3) subaddress\_char, [39–60](#page-713-1) Syslog, [39–246](#page-899-2) systemfilter, [39–223](#page-876-3) Sieve hierarchy, [5–65](#page-102-0) Syntax error report message, [47–2](#page-1017-7) tmpdir, [39–154](#page-807-2) Effect on location of MTA database temp files, [40–4](#page-931-0) token\_char, [39–60,](#page-713-3) [39–246](#page-899-1) tracking\_debug, [39–75](#page-728-3) tracking\_mode, [39–210](#page-863-4) tracking\_retries, [39–210](#page-863-5) tracking\_retry\_delay, [39–210](#page-863-5) Transaction logging log\_header, Affected by log\_messages\_syslog, [39–249](#page-902-0) return\_cleanup\_period, [39–271](#page-924-1) return\_split\_period, [39–270](#page-923-0) Unified Configuration presentation of, [39–8](#page-661-0) unique\_id\_template, [39–205](#page-858-0) Message identifier generation (for archiving), [54–19](#page-1164-1) urgent\_block\_limit, [39–210](#page-863-3), [39–220](#page-873-3) url\_result\_cache\_size, [39–154](#page-807-5) user\_case, [39–64](#page-717-0) use\_alias\_database, [39–60](#page-713-2) use\_auth\_return, [39–194](#page-847-2) FORWARD mapping table probes, [35–59](#page-566-4) From address in address-based \*\_ACCESS mapping table probes, [44–7](#page-978-3) From address in FROM\_ACCESS mapping table probe, [44–14](#page-985-1) use\_canonical\_return, [39–194](#page-847-2) FORWARD mapping table probes, [35–59](#page-566-4) From address in address-based \*\_ACCESS mapping table probes, [44–7](#page-978-3) From address in FROM\_ACCESS mapping table probe, [44–14](#page-985-1)

use\_comment\_strings, [39–198](#page-851-0) use\_domain\_database, [39–61](#page-714-0) use\_forward\_database, [39–61,](#page-714-1) [39–199](#page-852-0) Enabling use of forward database, [35–61](#page-568-0) FORWARD mapping table probes, [35–59](#page-566-2) FORWARD mapping table probes, Initial and intermediate forms of recipient address, [35–59](#page-566-3) use\_ip\_access, [39–194](#page-847-1) use\_mail\_delivery, [39–273](#page-926-1) use\_orig\_return, [39–194](#page-847-2) FORWARD mapping table probes, [35–59](#page-566-4) From address in address-based \*\_ACCESS mapping table probes, [44–7](#page-978-3) From address in FROM\_ACCESS mapping table probe, [44–14](#page-985-1) use\_permanent\_error, [39–168](#page-821-0) recipientlimit channel option, [33–87](#page-400-1), [33–121](#page-434-0) use\_personal\_names, [39–201](#page-854-0) use\_precedence, [39–217](#page-870-0) use\_reverse\_database, [39–62,](#page-715-0) [39–200](#page-853-0) use\_temporary\_error, [39–169](#page-822-0) use\_text\_databases, [39–175](#page-828-1) Forward database, [35–61](#page-568-1) Mapping table general database lookups, [37–16](#page-607-3) Reverse database, [35–52](#page-559-2) Rewrite rule general database substitutions, [34–24](#page-495-0) use\_warnings\_to, [39–217](#page-870-1), [39–217](#page-870-1) vacation\_cleanup, [39–66](#page-719-3) vacation\_maximum\_timeout, [39–66](#page-719-1), [39–102](#page-755-0) vacation\_minimum\_timeout, [39–66,](#page-719-2) [39–102](#page-755-1) Vacation message not generated, [5–45](#page-82-10) vacation\_template, [39–67](#page-720-0) Values URL types, [1–4](#page-11-1) vms\_mail\_exclusive, [39–273](#page-926-2) wild\_pool\_size, [39–181](#page-834-1) MTA queue directories Reserved for use by Oracle software only, [33–57](#page-370-1) MTA Tailor options, [40–2](#page-929-0) Directory locations, [40–2](#page-929-1) File names, [40–4](#page-931-1) imta\_alias\_file, [40–6](#page-933-0) imta\_bin, [40–3](#page-930-0) imta\_charset\_data, [40–6](#page-933-1) imta\_command\_data, [40–5](#page-932-0) imta\_config\_data, [40–6](#page-933-2) imta\_config\_file, [40–5](#page-932-1) imta\_db\_tmp (DELETED), [40–4](#page-931-0) imta\_dl, [40–3](#page-930-1) imta\_general\_data (DELETED), [40–7](#page-934-0)

imta\_lib, [40–3](#page-930-2) imta\_log, [40–3](#page-930-3) imta\_option\_file, [40–5](#page-932-2) imta\_primary\_log, [40–6](#page-933-3) imta\_program, [40–4](#page-931-2) imta\_queue, [40–4](#page-931-3) imta\_return\_verity Replaced in MS 7.0.5 by return\_verify MTA option, [39–75](#page-728-4) imta\_reverse\_data (DELETED), [40–7](#page-934-1) imta\_root, [40–2](#page-929-2) imta\_secondary\_log, [40–6](#page-933-4) imta\_ssr\_database DELETED, [40–8](#page-935-0) imta\_system\_filter\_file, [40–5](#page-932-3) imta\_table, [40–3](#page-930-4) imta\_tertiary\_log, [40–7](#page-934-2) imta\_tmp Effect on location of MTA database temp files, [40–3](#page-930-5) See tmpdir instead, [40–3](#page-930-6) imta\_user, [40–10](#page-937-0) imta\_user\_username, [40–10](#page-937-1) imta\_world\_group, [40–10](#page-937-2) imta\_xml\_config\_file, [40–5](#page-932-4) Scheduling, [40–10](#page-937-3) User, [40–10](#page-937-4) MTA user imta\_user MTA Tailor option changed to user option in restricted.cnf, [40–10](#page-937-4) mta\_channel gateway\_profile option, [53–5](#page-1136-0) mtindex Message Store options flagname, [16–22](#page-193-0) quotaroot, [16–22](#page-193-1) mtprioritiesallowed channel option, [33–106](#page-419-0), [33–130](#page-443-2) mtprioritiesrequired channel option, [33–106](#page-419-0), [33–130](#page-443-2) mtpriority\_policy MTA option, [39–219](#page-872-1) MTQP MTA options, [39–212](#page-865-3) MTQP (Message Tracking and Query Protocol) server Certificate nickname, [27–27](#page-268-4), [39–218](#page-871-3) Message tracking and recall, [48–1](#page-1042-0) TLS, [27–27](#page-268-4), [39–218](#page-871-3) mtqp\_expire MTA option, [39–212](#page-865-4) mtqp\_port MTA option, [39–212](#page-865-5) mtqp\_timeout MTA option, [39–212](#page-865-6) Multi Level Security (MLS) ldap\_mlsrange MTA option, [39–116](#page-769-1) multigate channel option, [33–62](#page-375-1) LMTP, [39–95](#page-748-2) multinet\_mm\_exclusive MTA option, [39–272](#page-925-3)

multiple channel option, [33–57](#page-370-0) Channel to a gateway system, [49–47](#page-1092-1) mustsasl channel option, [33–149](#page-462-0) mustsaslclient channel option, [33–149](#page-462-0) AUTH\_ACCESS mapping, [49–38](#page-1083-1) mustsaslserver channel option, [33–149](#page-462-0) Required for implicitsaslexternal to take effect, [33–151](#page-464-1) Should be set on SMTP SUBMIT server channel, [33–119](#page-432-0) musttls channel option, [33–83](#page-396-0), [33–151](#page-464-0) musttlsclient channel option, [33–83](#page-396-0), [33–151](#page-464-0) musttlsserver channel option, [33–83](#page-396-0), [33–151](#page-464-0) mx channel option, [33–137](#page-450-0) AUTH\_ACCESS mapping table \$M flag, [49–39](#page-1084-0) AUTH\_ACCESS mapping table \$X flag, [49–39](#page-1084-1)

## **N**

nameparameterlengthlimit channel option, [33–49](#page-362-3) nameservers channel option, [33–137](#page-450-0) DNS verification, [33–138](#page-451-0) Reverse lookups, [33–138](#page-451-0) Net-SNMP Messaging Server's SNMP subagent, [60–1](#page-1252-0) Network Dial up ETRN SMTP extension, [49–3](#page-1048-0), [49–51](#page-1096-1) newmsg notifytarget option, [24–5](#page-232-2) NFS Defragment database, [52–3](#page-1114-2), [52–5](#page-1116-0) Vacation response files, [39–67](#page-720-2) noaddlineaddrs channel option, [33–29](#page-342-1) noaddresssrs channel option, [33–29](#page-342-2) noaddreturnpath channel option, [33–63](#page-376-0) nobangorpercent channel option, [33–34](#page-347-0) nobangoverpercent channel option, [33–34](#page-347-0) Rewrite rule address interpretation, [34–4](#page-475-0) nobinaryclient channel option, [33–117](#page-430-2) nobinaryserver channel option, [33–117](#page-430-2) noblocklimit channel option, [33–112](#page-425-1) nocache channel option, [33–135](#page-448-0) nochunking\* channel options BURL interaction, [49–11](#page-1056-1) nochunkingclient channel option, [33–119](#page-432-3) nochunkingserver channel option, [33–119](#page-432-3) noconvertoctetstream channel option, [33–45](#page-358-2)

nodayofweek channel option, [33–66](#page-379-2) nodefaulthost channel option, [33–36,](#page-349-3) [33–67](#page-380-0) nodefragment channel option, [33–46](#page-359-1) nodestinationfilter channel option, [33–109](#page-422-0) nodestinationsrs channel option, [33–29](#page-342-2) nodns channel option, [33–137](#page-450-0) nodropblank channel option, [33–68](#page-381-3)

noehlo channel option, [33–118](#page-431-0) noexpirysource channel option, [33–68](#page-381-1), [33–105](#page-418-2) noexproute channel option, [33–38](#page-351-1) nofilecache MSHTTP option, [29–5](#page-280-7) nofileinto channel option, [33–110](#page-423-0) nofilter channel option, [33–109](#page-422-0) noflagtransfer channel option, [33–108,](#page-421-1) [33–123](#page-436-0) noheaderread channel option, [33–70](#page-383-1) Header option file, [33–155](#page-468-0) noheadertrim channel option, [33–70](#page-383-1) Header option file, [33–155](#page-468-0) noimproute channel option, [33–38](#page-351-1) noinner channel option, [33–72](#page-385-2) noinnertrim channel option, [33–70](#page-383-1) Header option file, [33–155](#page-468-0) nolinelimit channel option, [33–112](#page-425-1) nolocalbehavior channel option, [33–39](#page-352-2) nologging channel option, [33–84](#page-397-0) noloopcheck channel option, [33–128](#page-441-1) nomail delivery option, [39–94](#page-747-1) nomailfromdnsverify channel option, [33–129](#page-442-1), [33–140](#page-453-1) nomaster\_debug channel option, [33–85](#page-398-0) nomsexchange channel option, [33–49](#page-362-1), [33–130](#page-443-0), [33–152](#page-465-0) nomultigate channel option, [33–62](#page-375-1) nomx channel option, [33–137](#page-450-0) noninbox notifytarget option, [24–5](#page-232-0) nonotary channel option, [33–96,](#page-409-2) [33–131](#page-444-0) nonrandommx channel option, [33–137](#page-450-0) nonurgentafter channel option, [33–100](#page-413-0) nonurgentbackoff channel option, [33–101](#page-414-1) nonurgentblocklimit channel option, [33–114](#page-427-0) Job Controller delivery execution window, [42–16](#page-967-0) nonurgentnotices channel option, [33–96](#page-409-1) nonurgent\_delivery Job Controller job\_pool option, [42–16](#page-967-1) nonurgent\_delivery Job Controller option Example, [42–6](#page-957-1) non\_urgent\_block\_limit MTA option, [39–209,](#page-862-3) [39–219](#page-872-2) noreceivedfor channel option, [33–74](#page-387-1) Limiting emission of internal host names, [57–3](#page-1204-2) noreceivedfrom channel option, [33–74](#page-387-1) Limiting emission of internal host names, [57–3](#page-1204-2) noremotehost channel option, [33–36,](#page-349-3) [33–67](#page-380-0) norestricted channel option, [33–40](#page-353-0) noreturnaddress channel option, [33–97](#page-410-0) noreturnpersonal channel option, [33–97](#page-410-0) noreverse channel option, [33–41](#page-354-2) normalafter channel option, [33–100](#page-413-0) normalbackoff channel option, [33–101](#page-414-1) normalblocklimit channel option, [33–114](#page-427-0)

Job Controller delivery execution window, [42–6](#page-957-2), [42–16](#page-967-0) normalnotices channel option, [33–96](#page-409-1) normal\_block\_limit MTA option, [39–209](#page-862-4), [39–219](#page-872-3) normal\_delivery Job Controller job\_pool option, [42–16](#page-967-1) norules channel option, [33–41](#page-354-3) nosasl channel option, [33–149](#page-462-0) nosaslclient channel option, [33–149](#page-462-0) nosaslpassauth channel option, [33–154](#page-467-0) nosaslserver channel option, [33–149](#page-462-0) nosaslswitchchannel channel option, [33–82,](#page-395-2) [33–154](#page-467-1) nosasltrustauth channel option, [33–154](#page-467-0) nosendetrn channel option, [33–131](#page-444-1) nosendpost channel option, [33–94,](#page-407-0) [47–1](#page-1016-4) noserviceconversion channel option, [33–55](#page-368-1) noslave\_debug channel option, [33–85](#page-398-0) nosocks channel option, [33–142](#page-455-0) nosourcefilter channel option, [33–109](#page-422-0) nosourcesrs channel option, [33–29](#page-342-2) nosubdirs channel option, [33–59](#page-372-0) noswitchchannel channel option, [33–81](#page-394-0) notary channel option, [33–96,](#page-409-2) [33–131](#page-444-0) notary\_quote MTA option, [39–174,](#page-827-5) [39–214](#page-867-2) disposition\_\*.txt files, [47–18](#page-1033-0) Interpretation of content in notification message template files, [47–9](#page-1024-1) nothurman channel option, [33–50](#page-363-0) noticehost alarm option, [11–1](#page-156-1) noticeport alarm option, [11–1](#page-156-2) noticercpt alarm option, [11–1](#page-156-3) notices channel option, [33–96](#page-409-1) Defragmentation channel, [52–4](#page-1115-2) filter\_discard channel, [52–7](#page-1118-1) ims-ms channels, [51–1](#page-1104-0) Local channel value, [52–2](#page-1113-0) Notification message generation, [47–4](#page-1019-1) return\_units MTA option, [39–216](#page-869-2) noticesender alarm option, [11–1](#page-156-4) Postmaster address, [47–2](#page-1017-8) notice\_time Job Controller option Restricted: for future use, [42–13](#page-964-2) notick channel option, [33–52](#page-365-2) Notification messages, [47–1](#page-1016-0) Channel options, [33–93](#page-406-0) Delay warnings Mailing list postings, Alias file named parameters, [35–32](#page-539-0) Format of, [47–4](#page-1019-0) DSN language, [47–8](#page-1023-0) MDN language, [47–17](#page-1032-1) Generation of, [47–3](#page-1018-1) Logging of, [47–24](#page-1039-0)

Mailing lists alias\_keep\_delivery alias option, [35–17](#page-524-1) alias\_keep\_read alias option, [35–17](#page-524-1) KEEP\_DELIVERY alias file named parameter, [35–35](#page-542-4) KEEP\_READ alias file named parameter, [35–35](#page-542-4) Overquota in Message Store, [47–3](#page-1018-2) Postmaster addresses, [47–25](#page-1040-0) return\_job Scheduler task enable, [8–4](#page-149-0) Routing of, [47–22](#page-1037-0) Size limits, [47–25](#page-1040-2) Spam bounces, [47–23](#page-1038-2) SRS addresses Relay blocking interaction, [49–50](#page-1095-1) Types of, [47–1](#page-1016-5) notificationchannel channel option, [33–95,](#page-408-0) [47–22](#page-1037-1) notifytarget options, [24–1](#page-228-0) annotatemsg, [24–6](#page-233-0) changeflag, [24–6](#page-233-1) copymsg, [24–6](#page-233-2) deletemsg, [24–4](#page-231-0) enable, [24–2](#page-229-0) enshost, [24–2](#page-229-1) Match base.listenaddr option value, [61–1](#page-1256-0) ensport, [24–2](#page-229-2) Match ens.port option value, [61–1](#page-1256-1) expungemsg, [24–6](#page-233-3) jmqhost, [24–2](#page-229-3) jmqport, [24–2](#page-229-4) jmqpwd, [24–3](#page-230-3) jmqqueue, [24–3](#page-230-4) jmqtopic, [24–3](#page-230-5) jmquser, [24–3](#page-230-6), [24–4](#page-231-1) ldapdestination, [24–4](#page-231-2) loguser, [24–4](#page-231-3) maxbodysize, [24–3](#page-230-0) maxheadersize, [24–3](#page-230-1) msgflags, [24–3](#page-230-2) msgtypes, [24–5](#page-232-1) newmsg, [24–4](#page-231-4) noninbox, [24–5](#page-232-0) notifytype, [24–2](#page-229-5) overquota, [24–5](#page-232-3) persistent, [24–4](#page-231-5) priority, [24–4](#page-231-6) purgemsg, [24–5](#page-232-4) readmsg, [24–5](#page-232-5) setacl, [24–5](#page-232-6) ttl, [24–4](#page-231-7) underquota, [24–5](#page-232-7) updatemsg, [24–5](#page-232-8)

notifytype notifytarget option, [24–2](#page-229-5) notify\_ignore\_errors MTA option, [5–40,](#page-77-2) [39–225](#page-878-2) notify\_timeout\_default MTA option, [39–66](#page-719-5) notls channel option, [33–83](#page-396-0), [33–151](#page-464-0) notlsclient channel option, [33–83](#page-396-0), [33–151](#page-464-0) notlsserver channel option, [33–83](#page-396-0), [33–151](#page-464-0) notracking\* channel options, [33–91](#page-404-0) notspam MSHTTP feedback option, [29–14](#page-289-0) noturn channel option, [33–132](#page-445-0) novrfy channel option, [33–125](#page-438-1) nowarnpost channel option, [33–94,](#page-407-1) [47–1](#page-1016-4) noxclient channel option, [33–76](#page-389-0), [33–132](#page-445-1), [33–153](#page-466-0) nox\_env\_to channel option, [33–75](#page-388-0) numberofhosts PAB option, [59–2](#page-1251-2) nummsgs Message Store msghash option, [16–22](#page-193-5) numprocesses IMAP option, [21–12](#page-219-3) numprocesses MMP option, [27–19](#page-260-4) numprocesses MSHTTP option, [29–12](#page-287-7) numprocesses POP option, [22–3](#page-224-3) numthreads MMP option DELETED; see maxthreads, [27–19](#page-260-0)

## **O**

obsoleteimap base option, [7–11](#page-132-1) official\_host\_name channel option, [33–79](#page-392-1) Domain used to construct message-id's id\_domain MTA option overrides, [39–221](#page-874-0) ims-ms channels, [51–1](#page-1104-0) L channel Postmaster address, [39–215](#page-868-3) Overridden by ldap\_default\_domain, [39–222](#page-875-4) Overridden by local\_host\_alias, [33–80](#page-393-0) Overridden by received\_domain, [39–222](#page-875-2) On behalf of submission AUTH\_ACCESS mapping, [49–39](#page-1084-2) OpenDKIM Sieve counters, [5–51](#page-88-2) OpenVMS user agents MTA options, [39–271](#page-924-2) operational Message Store archive option, [16–14](#page-185-2) optin\_user\_carryover MTA option, [39–99](#page-752-2), [39–234](#page-887-0) Options Syntax, [1–1](#page-8-0), [39–9](#page-662-1) Bit-encoded integer, [39–10](#page-663-1) Boolean, [39–10](#page-663-2) Floating point, [39–10](#page-663-3) Integer, Base, [39–10](#page-663-4) Integer, Bit-encoded, [39–10](#page-663-1) Special symbolic names, [3–1](#page-18-0) options\_hash\_size MTA option, [39–180](#page-833-2) or\_clauses MTA option, [39–185](#page-838-2) Effect on alias file named parameter access controls, [35–27](#page-534-1)

Effect on ldap\_auth\_password processing, [39–134](#page-787-3) Effect on mailing list access control interactions, [36–2](#page-571-0), [36–3](#page-572-1) Overridden per-list by mgrpBroadcasterPolicy, [39–108](#page-761-0) Sets default as alias\_and vs. alias\_or for aliases, [35–10](#page-517-1) os\_debug MTA option, [39–75](#page-728-5) \$U flag in PORT\_ACCESS mapping table, [44–4](#page-975-0) overquota notifytarget option, [24–5](#page-232-3) overquotastatus Message Store option, [16–7](#page-178-3) Enables quota overdraft, [16–8](#page-179-1) Implies quotaoverdraft, [16–8](#page-179-1)

## **P**

PAB, [1](#page-1248-0) PAB lookups by the MTA ACI, [39–182](#page-835-7) MTA options, [39–182](#page-835-6) PAB options, [59–1](#page-1250-0) active, [59–1](#page-1250-1) alwaysusedefaulthost, [59–1](#page-1250-2) attributelist, [59–1](#page-1250-3) defaulthostindex, [59–1](#page-1250-4) enable, [59–1](#page-1250-5) ldapbasedn, [59–1](#page-1250-6) ldapbinddn, [59–2](#page-1251-3) ldaphost, [59–2](#page-1251-4) ldap\_pab\_host MTA option override for MTA PAB query purposes, [39–183](#page-836-0) ldappasswd, [59–2](#page-1251-5) ldapport, [59–2](#page-1251-6) ldapusessl, [59–2](#page-1251-7) maxnumberofentries, [59–2](#page-1251-0) migrate415, [59–2](#page-1251-1) numberofhosts, [59–2](#page-1251-2) pabldap: URLs MTA URL types, [1–4](#page-11-0) pabldaps: URLs MTA URL types, [1–4](#page-11-0) parameter Dispatcher option, [41–8](#page-947-2) parameterformatdefault channel option, [33–50](#page-363-2), [33–54](#page-367-2) parameterformatminimizeencoding channel option, [33–50,](#page-363-2) [33–54](#page-367-2) parameterformatstripencoding channel option, [33–50](#page-363-2), [33–54](#page-367-2) parameterlengthlimit channel option, [33–49](#page-362-3) params pipe option, [52–15](#page-1126-0) Parental control ldap\_hoh\_filter MTA option, [39–97,](#page-750-1) [39–141](#page-794-3) ldap\_hoh\_owner MTA option, [39–97](#page-750-1), [39–141](#page-794-3)
See Sieve filters, Head of household, [5–73](#page-110-0) parse\_re\_\* gateway\_profile options, [53–6](#page-1137-0) Partition checkdiskusage Message Store option, [16–5](#page-176-0) defaultpartition Message Store option, [16–11](#page-182-0) Partition options, [18–1](#page-202-0) cachepath, [18–1,](#page-202-1) [18–1](#page-202-2) path, [18–1](#page-202-3) passsyntaxerrors channel option, [33–68](#page-381-0) passthrough channel option, [33–119](#page-432-0) destinationdkim\* trigger, [33–56](#page-369-0) dkimpreserve trigger, [33–56](#page-369-1) dkim\_ignore\_domains avoids triggering, [39–154](#page-807-0) dkim\_preserve\_domains trigger, [39–155](#page-808-0) Password IMAP ALERT notifications to users warning of expiration, [21–13](#page-220-0) Mailing list postings, [36–3](#page-572-0) alias\_password alias option, [35–20](#page-527-0) On behalf of submission AUTH\_ACCESS mapping \$Q flag, [49–38](#page-1083-0) SMTP/LMTP client SMTP AUTH use AUTH\_ACCESS mapping \$Q flag, [49–38](#page-1083-0) User pwchangeurl base option, [7–8](#page-129-0) Remote password and AUTH\_ACCESS mapping, [49–38](#page-1083-0) userPassword LDAP attribute, [39–103](#page-756-0) Password expiration IMAP ALERT firstwarn pwexpirealert option, [21–13](#page-220-1) metermaidtable pwexpirealert option, [21–13](#page-220-2) viametermaid pwexpirealert option, [21–13](#page-220-3) path Message Store archive option, [16–15](#page-186-0) path partition option, [18–1](#page-202-3) Percent signs Default for notary\_quote MTA option, [39–174,](#page-827-0) [39–214](#page-867-0) In addresses, [34–4](#page-475-0) routelocal channel option, [34–8](#page-479-0) In disposition\_\*.text files, [47–18](#page-1033-0) In return\_\*.txt files, [47–9](#page-1024-0) percentage Message Store purge option, [16–24](#page-195-0) percentonly channel option, [33–34](#page-347-0) percents channel option, [33–35](#page-348-0) Performance File creation osync MTA option, [39–174](#page-827-1) File handling MTA options, [39–171](#page-824-0) LDAP and URL lookup caching MTA options, [39–152](#page-805-0) LDAP lookup caching authcachesize base option, [7–3](#page-124-0)

authcachettl base option, [7–3](#page-124-1), [27–6](#page-247-0) LDAP lookups MMP POP and IMAP proxy, [27–27](#page-268-0) LDAP server ldap\_domain\_known\_attributes MTA option, [7–6](#page-127-0), [39–83](#page-736-0) LDAP user lookup caching ldapcachesize, [27–16](#page-257-0) ldapcachettl, [27–16](#page-257-1) Mapping tables Large, [37–18](#page-609-0) Measuring log\_queue\_time MTA option, [39–266](#page-919-0) Message Store dbtmpdir Message Store option, [16–11,](#page-182-1) [16–11](#page-182-2) MTA options File handling, [39–171](#page-824-0) LDAP and URL lookup caching, [39–152](#page-805-0) SNMP directoryscan SNMP option, [60–2](#page-1253-0) TCP/IP channels MAX\_CLIENT\_THREADS TCP/IP-channelspecific option, [49–30](#page-1075-0) Tuning, [56–1](#page-1198-0) buffer\_size MTA option, [39–171](#page-824-1) chunk\_cache\_limit MTA option, [39–177](#page-830-0) CPU and resources, [56–1](#page-1198-1) dequeue\_map MTA option, [39–172](#page-825-0) describe\_cache\_limit MTA option, [39–177](#page-830-1) Disks and files, [56–3](#page-1200-0) Dispatcher, [56–3](#page-1200-1) Job Controller, [56–4](#page-1201-0) UFS osync MTA option, [39–174](#page-827-1) ZFS osync MTA option, [39–174](#page-827-1) perms pipe option, [52–15](#page-1126-0) persistent notifytarget option, [24–4](#page-231-0) Personal Addressbook (PAB) lookups See PAB, [59–1](#page-1250-0) personalinc channel option, [33–41,](#page-354-0) [33–76](#page-389-0) personalmap channel option, [33–41](#page-354-0), [33–76](#page-389-0) use\_personal\_names MTA option, [39–201](#page-854-0) personalomit channel option, [33–41](#page-354-0), [33–76](#page-389-0) personalstrip channel option, [33–41](#page-354-0), [33–76](#page-389-0) personal\_conversion\_size MTA option, [39–180](#page-833-0) perusersynclevel Message Store option, [16–7](#page-178-0) pin Message Store option, [16–7](#page-178-1) Pipe channels, [52–12](#page-1123-0) Addressees and their handling, [52–14](#page-1125-0) Aliases in LDAP, [52–14](#page-1125-1) Command exit codes, [52–13](#page-1124-0) Configuration, [52–13](#page-1124-1)

Channel definition and rewrite rules, [52–13](#page-1124-2) Entry match order, [52–17](#page-1128-0) LDAP attributes, [52–14](#page-1125-1) **Options** SHELL\_TIMEOUT, [52–17](#page-1128-1) SHELL\_TMPDIR, [52–17](#page-1128-2) UNIX\_STYLE, [52–17](#page-1128-3) Permanent delivery failure Command exit codes, [52–13](#page-1124-0) Pipe database, [52–15](#page-1126-1) pipeuser option in restricted.cnf, [33–62,](#page-375-0) [33–107](#page-420-0) Profile database, [52–15](#page-1126-2) single channel option, [52–13,](#page-1124-3) [52–16](#page-1127-0) site-programs directory, [40–4](#page-931-0) Successful delivery Command exit codes, [52–13](#page-1124-0) Temporary delivery failure Command exit codes, [52–13](#page-1124-0) user channel option, [52–14](#page-1125-2) Pipe options, [52–14](#page-1125-3) command, [52–15](#page-1126-3) params, [52–15](#page-1126-4) perms, [52–15](#page-1126-0) pipeuser option in restricted.cnf, [33–62,](#page-375-0) [33–107](#page-420-0) plaintextconvspace MSHTTP option, [29–7](#page-282-0) plaintextmincipher IMAP option, [21–12](#page-219-0), [27–19](#page-260-0) plaintextmincipher MSHTTP option, [27–19,](#page-260-1) [29–12](#page-287-0) plaintextmincipher MTA option, [27–19](#page-260-2), [39–217](#page-870-0) plaintextmincipher option, [27–19](#page-260-3) plaintextmincipher POP option, [22–3](#page-224-0), [27–19](#page-260-4) plaintexttabsize MSHTTP option, [29–7](#page-282-1) platformhpux smime option, [30–3](#page-302-0) platformlinuxx86 smime option, [30–3](#page-302-1) platformmac smime option, [30–3](#page-302-2) platformsolarissparc smime option, [30–3](#page-302-3) platformwin smime option, [30–3](#page-302-4) plugins option, [2–1](#page-16-0) PMDF API PMDFgetChannelCounters64, [5–51](#page-88-0) PMDF\_CHANNEL environment variable test\_smtp\_master and test\_smtp\_slave use of, [52–9](#page-1120-0) pmxbl options debug, [7–21](#page-142-0) polldelay IMAP option, [21–4](#page-211-0), [27–19](#page-260-5) polldelay MMP option, [21–4](#page-211-0), [27–19](#page-260-5) pool channel option, [33–106](#page-419-0) ims-ms channels, [51–1](#page-1104-0) Job Controller operation, [42–2](#page-953-0) job\_pool Job Controller option, [42–17](#page-968-0) POP Autorestart autorestart.enable option, [7–23](#page-144-0)

Commands STARTTLS, sslusessl option, [22–4](#page-225-0) USER/PASS, broken\_client\_login\_charset auth option, [12–2](#page-161-0) Connection thread hold delay time, [7–13](#page-134-0) Disconnect Forcing via maxprotocolerrors POP option, [22–3](#page-224-1) DNS reverse lookup dnsresolveclient base option, [7–16](#page-137-0) External message collection allowcollect MSHTTP option, [29–5](#page-280-0) maxcollectmsglen MSHTTP option, [29–5](#page-280-1) popbindaddr MSHTTP option, [29–5](#page-280-2) Logging logprotocolerrors POP option, [22–3](#page-224-2) Options, [22–1](#page-222-0) actionattributes, [21–11](#page-218-0), [23–1](#page-226-0) actions, [21–11](#page-218-1), [23–1](#page-226-1) allowanonymouslogin, [22–2](#page-223-0) banner, [22–2](#page-223-1) bgdecay, [7–4,](#page-125-0) [27–8](#page-249-0) bgexcluded, [7–4](#page-125-1), [27–8](#page-249-1) bglinear, [7–4](#page-125-2), [27–8](#page-249-2) bgmax, [7–4](#page-125-3), [27–7](#page-248-0) bgpenalty, [7–4](#page-125-4), [27–8](#page-249-3) connlimits, [27–10](#page-251-0) defaultdomain, [27–12](#page-253-0) domainallowed, [22–2](#page-223-2), [27–13](#page-254-0) domainnotallowed, [22–2,](#page-223-3) [27–14](#page-255-0) enable, [22–1](#page-222-1) enablesslport, [22–2](#page-223-4) forcetelemetry, [22–3](#page-224-3) idletimeout, [22–3](#page-224-4) lockmailbox, [22–2](#page-223-5) logprotocolerrors, [22–3](#page-224-2) logunauthsession, [22–4](#page-225-1) maxprotocolerrors, [22–3](#page-224-1) maxsessions, [22–3](#page-224-5) maxthreads, [22–3](#page-224-6) numprocesses, [22–3](#page-224-7) plaintextmincipher, [22–3](#page-224-0), [27–19](#page-260-4) poplogmboxstat, [22–2](#page-223-6) popstatuskludge, [22–2](#page-223-7) port, [22–1](#page-222-2) sslcachesize, [22–3](#page-224-8) sslnicknames, [22–4,](#page-225-2) [27–27](#page-268-1) sslport, [22–4](#page-225-3) sslusessl, [22–4](#page-225-0) Read vs. unread messages popstatuskludge POP option, [22–2](#page-223-7) Server msprobe probe of, [10–2](#page-155-0)

SSL enablesslport POP option, [22–2](#page-223-4) sslport POP option, [22–4](#page-225-3) Startup, [22–1](#page-222-1) XQUERYAUTH authservice option, [27–6](#page-247-1) POP before SMTP \$P input flag in AUTH\_REWRITE mapping table, [33–33](#page-346-0), [33–64](#page-377-0), [33–148](#page-461-0) -proxyused switch of test -rewrite utility, [58–37](#page-1242-0) authservice POP proxy/Virtual Domain option, [27–6](#page-247-1) authservicettl POP proxy/Virtual Domain option, [27–6](#page-247-2) Domain catchall mapping, [39–149](#page-802-0) P modifier in MTA message transaction log entries, [55–4](#page-1173-0) popbeforesmtpkludgechannel option, [27–20](#page-261-0) preauth MMP/IMAP Proxy/POP Proxy/vdomain option, [27–20](#page-261-1) Testing for use in address access mapping tables, [44–12](#page-983-0) POP Proxy Options, [27–3](#page-244-0) authcachettl, [27–5](#page-246-0) authenticationldapattributes, [27–6](#page-247-3) authenticationserver, [27–6](#page-247-4) authservice, [27–6](#page-247-1) authservicettl, [27–6](#page-247-2) backsideport, [27–6](#page-247-5) banner, [27–7](#page-248-1) canonicalvirtualdomaindelim, [27–9](#page-250-0) connecttimeout, [27–10](#page-251-1) connlimits, [27–10](#page-251-0) crams, [27–11](#page-252-0) debugkeys, [27–11](#page-252-1) defaultdomain, [27–12](#page-253-0) domainallowed, [27–13](#page-254-1) domainnotallowed, [27–13](#page-254-2) domainsearchformat, [27–14](#page-255-1) hosteddomains, [27–15](#page-256-0) ldapcachesize, [27–16](#page-257-0) ldapcachettl, [27–16](#page-257-1) ldappendingoplimit, [27–16](#page-257-2) ldaprefreshinterval, [27–17](#page-258-0) ldaptimeout, DEPRECATED, [27–17](#page-258-1) ldapurl, DEPRECATED, [27–17](#page-258-2) loglevel, [27–18,](#page-259-0) [39–72](#page-725-0) mailhostattrs, [27–18](#page-259-1) maxconcurrentconnectionattempts, [27–18](#page-259-2) preauth, [27–20](#page-261-1) preauthtimeout, [27–20](#page-261-2) replayformat, [27–20](#page-261-3)

replaypass, [27–21](#page-262-0) requireauthenticationserver, [27–21](#page-262-1) restrictplainpasswords, [27–21](#page-262-2) searchformat, [27–21](#page-262-3) spoofemptymailbox, [27–23](#page-264-0) spoofmessagefile, [27–23](#page-264-1) spooftempfail, [27–23](#page-264-2) ssladjustciphersuites, [7–11,](#page-132-0) [27–24](#page-265-0) sslbacksideport, [27–25](#page-266-0) sslcachedir, [7–3](#page-124-2), [27–25](#page-266-1) storeadmin, [27–27](#page-268-2) storeadminpass, [27–27](#page-268-3) syncldap, [27–27](#page-268-0) tcpaccess, [27–28](#page-269-0) tcpaccessattr, [27–28](#page-269-1) timeout, [27–28](#page-269-2) usergroupdn, DEPRECATED; see ugldapbasedn instead, [27–29](#page-270-0) use\_nslog, [27–29](#page-270-1) virtualdomaindelim, [27–29](#page-270-2) virtualdomainfile, DELETED; see vdomain options instead, [27–29](#page-270-3) popbeforesmtpkludgechannel SUBMIT Proxy/ vdomain option, [27–20](#page-261-0) popbindaddr MSHTTP option, [29–5](#page-280-2) poplogmboxstat POP option, [22–2](#page-223-6) popstatuskludge POP option, [22–2](#page-223-7) Port 1038 Default for MTQP server, [39–212](#page-865-0) 1080 socksport channel option's default, [33–142](#page-455-0) 1083 Default for SpamAssassin SOCKS\_PORT option, [45–7](#page-998-0) 110 pop.port default, [22–1](#page-222-2) 11211 Default for memcache: URLs, [39–230](#page-883-0) Default for memcache: URLs, Sieve duplicate test, [5–24](#page-61-0) Default for memcache\_port MTA option, [39–202](#page-855-0) 143 base.proxyimapport default, [7–16](#page-137-1) imap.port default, [21–3](#page-210-0) 161 snmp.port default, [60–1](#page-1252-0) 25 http.smtpport default, [29–11](#page-286-0) SMTP client connects to by default, [33–142](#page-455-1) SMTP server, [41–9](#page-948-0) 27442

Job Controller internal communications, [41–10](#page-949-0), [42–15](#page-966-0) 389 Default for base.ugldapport, [7–14](#page-135-0) 443 uwcsslport MSHTTP option, [29–9](#page-284-0) 4570 deploymap.port default, [14–1](#page-166-0) 49994 watcher.port default, [9–1](#page-152-0) 55000 store.dbreplicate.port default, [16–16](#page-187-0) 587 SMTP SUBMIT, [49–7](#page-1052-0) SMTP\_SUBMIT server, [41–9](#page-948-0) 636 Effect on base.ugldapport, [7–14](#page-135-0) 63837 Default for MeterMaid server, [46–5](#page-1014-0) metermaid.port default, [46–5](#page-1014-1) 783 Default for SpamAssassin PORT option, [45–7](#page-998-0) 7997 ens.port default, [61–1](#page-1256-0) 80 retrieveport Message Store archive option, [16–15](#page-186-1) uwcport MSHTTP option, [29–9](#page-284-1) 8070 indexer.port default, [25–1](#page-234-0) ISS listens by default, [25–1](#page-234-0) 8080 da\_port default, [29–8](#page-283-0) 8990 http.port default, [29–4](#page-279-0) 8991 http.sslport default, [29–13](#page-288-0) 993 imap.sslport default, [21–12](#page-219-1) 995 pop.sslport default, [22–4](#page-225-3) backsideport IMAP Proxy and POP Proxy option, [27–6](#page-247-5) cert\_port MSHTTP option, [29–7](#page-282-2) Client Passing to Milter, [45–13](#page-1004-0) ENS+SSL sslport ENS option, [61–1](#page-1256-1) http.sieve.port option, [29–23](#page-298-0) IMAP+SSL sslport IMAP option, [21–12](#page-219-1) imapport Proxy option, [26–1](#page-240-0) JMQ broker

jmqport notifytarget option, [24–2](#page-229-0) LDAP ugldapport, [7–14](#page-135-0) memcache\_port MTA option, [39–202](#page-855-0) PAB ldapport PAB option, [59–2](#page-1251-0) ldap\_pab\_port MTA option, [39–183](#page-836-0) POP+SSL sslport POP option, [22–4](#page-225-3) proxyimapport base option, [7–16](#page-137-1) proxyport MSHTTP option, [29–7](#page-282-3) server\_port MeterMaid client option, [46–5](#page-1014-2) server\_port SMS smpp\_relay option, [53–10](#page-1141-0) server\_port SMS smpp\_server option, [53–13](#page-1144-0) SHTTP+SSL sslport MSHTTP option, [29–13](#page-288-0) SMTP noticeport alarm option, [11–1](#page-156-0) smtpport MSHTTP option, [29–11](#page-286-0) sslbacksideport IMAP Proxy and POP Proxy option, [27–25](#page-266-0) tcp\_listen block MMP, [27–5](#page-246-1) tcp\_ports Dispatcher option, [41–9](#page-948-1) tcp\_ports Job Controller option, [41–10,](#page-949-0) [42–15](#page-966-0) tcp\_ports option, [41–9](#page-948-2) tcp\_ports SMS smpp\_relay option, [41–9](#page-948-3), [53–10](#page-1141-1) tcp\_ports SMS smpp\_server option, [41–10](#page-949-1), [53–13](#page-1144-1) port channel option, [33–139](#page-452-0), [33–142](#page-455-1) AUTH\_ACCESS mapping table \$P flag, [49–38](#page-1083-1) port Deployment Map option, [14–1](#page-166-0) port ENS option, [61–1](#page-1256-0) Match ensport notifytarget option, [24–2](#page-229-1) port IMAP option, [21–3](#page-210-0) port indexer option, [25–1](#page-234-0) port Job Controller option, [42–13](#page-964-0) port Message Store dbreplicate option, [16–16](#page-187-0) port MSHTTP option, [29–4](#page-279-0) port MSHTTP sieve option, [29–23](#page-298-0) port POP option, [22–1](#page-222-2) port SNMP option, [60–1](#page-1252-0) port Watcher option, [9–1](#page-152-0) Ports 1344 ICAP server, [32–1](#page-310-0) posteddatemode Message Store archive option, [16–15](#page-186-2) PostFix XCLIENT SMTP extension \*xclient\* channel options, [33–76,](#page-389-1) [33–132,](#page-445-0) [33–153](#page-466-0) postheadbody channel option, [33–98](#page-411-0) postheadonly channel option, [33–98](#page-411-0)

Postmaster Address \$H flag in REVERSE mapping table, [35–53](#page-560-0) aliaspostmaster channel option, [33–93](#page-406-0) Case insensitive local-part, [47–26](#page-1041-0) Case-insensitive, [39–55](#page-708-0) Channel options, [33–93](#page-406-1) Emitted, [47–26](#page-1041-1) Emitted, Default, [47–26](#page-1041-2) msprobe alarm messages, noticercpt alarm option, [11–1](#page-156-1) msprobe alarm messages, noticesender alarm option, [11–1](#page-156-2) Owner of system level Sieves, duplicate test, [5–25](#page-62-0) Owner of system level Sieves, Sieve duplicate test, [39–230](#page-883-1) Owner of system level Sieves, SIEVE\_EXTLISTS mapping table probes, [5–29](#page-66-0) Required, [35–9,](#page-516-0) [47–25](#page-1040-0) returnaddress channel option, [33–97](#page-410-0) returnpersonal channel option, [33–97](#page-410-0) return\_address MTA option, [39–215](#page-868-0) return\_personal MTA option, [39–216](#page-869-0) user\_case MTA option, [39–64](#page-717-0) Per-domain Address reversal, [35–50](#page-557-0) ldap\_domain\_attr\_report\_address MTA option, [39–148](#page-801-0) Warning messages, [47–1](#page-1016-0) post\_debug MTA option, [39–75](#page-728-0) post\_off MTA option, [39–185](#page-838-0) Mailing list members, [36–22](#page-591-0) preauth option, [27–20](#page-261-1) preauthtimeout IMAP Proxy/POP Proxy/SUBMIT Proxy option, [27–20](#page-261-2) preferpoll base option, [7–15,](#page-136-0) [27–20](#page-261-4) preferpoll MMP option, [7–15,](#page-136-0) [27–20](#page-261-4) prefix\_search indexer option, [25–3](#page-236-0) priority notifytarget option, [24–4](#page-231-1) probe options, [10–2](#page-155-1) Process channel, [52–18](#page-1129-0) \$R input flag in AUTH\_REWRITE mapping table, [33–33](#page-346-0), [33–64](#page-377-0), [33–148](#page-461-0) Notification messages, [47–22](#page-1037-0) Sieve redirect action, [5–40](#page-77-0) Used for notification messages, [52–18](#page-1129-1) Processing jobs Log file purge job Scheduler task, [8–2](#page-147-0) Return job \*notices channel options, [33–97](#page-410-1) Expiry-date:, alias\_expiry alias option, [35–15](#page-522-0)

Expiry-date:, EXPIRY alias file named parameter, [35–33](#page-540-0) Expiry-date:, expirysource channel option, [33–68](#page-381-1), [33–105](#page-418-0) MTA transaction log file rollover, [33–85](#page-398-0) return\_units MTA option, [39–216](#page-869-1) Scheduler task, [8–2](#page-147-0) processsecuritymultiparts channel option, [33–45](#page-358-0) process\_substitutions MTA option, [39–99](#page-752-0) Effect on ldap\_moderator\_url attribute's value, [39–134](#page-787-0) Profile database, [52–15](#page-1126-5) projectid base option, [7–18](#page-139-0) projectid MTA option, [39–174](#page-827-2) Protections Alias database, [35–44](#page-551-0) Alias file Include files, [35–26](#page-533-0) General database, [34–25](#page-496-0) Proxies, [1](#page-238-0) Proxy options, [26–1](#page-240-1) httpadminpass DEPRECATED; see proxyadminpass instead, [26–1](#page-240-2) imapadmin, [26–1](#page-240-3) imapadminpass, [26–1](#page-240-4) imapport, [26–1](#page-240-0) storehostlist, [26–2](#page-241-0) proxyadmin base option, [7–15](#page-136-1) Host-specific override by imapadmin option, [26–1](#page-240-3) proxyadminpass base option, [7–15](#page-136-2) Host-specific override by imapadminpass option, [26–1](#page-240-4) proxyimapport base option, [7–16](#page-137-1) proxyimapssl base option, [7–16](#page-137-2) proxyserverlist base option, [7–16](#page-137-3) proxytrustmailhost base option, [7–16](#page-137-4) PureMessage IP blocker options debug, [7–21](#page-142-0) Purge (MTA log files) job crontab Scheduler task option, [8–3,](#page-148-0) [16–24](#page-195-1) purgemsg notifytarget option, [24–5](#page-232-0) pwchangeurl base option, [7–8](#page-129-0), [7–9](#page-130-0)

## **Q**

qm utility Notification message generation, [47–4](#page-1019-0) Queue cache database cache -sync utility, [58–6](#page-1211-0) cache -walk utility, [58–8](#page-1213-0) max\_cache\_messages Job Controller option, [42–12](#page-963-0)

queue\_cache\_mode MTA option, [39–174](#page-827-3) queuedir msprobe option, [10–1](#page-154-0) queuemax Message Store dbreplicate option, [16–17](#page-188-0) queue\_cache\_mode\_3\_files MTA option, [39–174](#page-827-4) Quota Admin bypass adminbypassquota IMAP option, [21–3](#page-210-1) Bypassing for delivery deliveryflags channel option, [33–108](#page-421-0), [33–123](#page-436-0) capability IMAP proxy option IMAP QUOTA extension, [27–9](#page-250-1) capability\_quota IMAP option IMAP QUOTA extension, [21–8](#page-215-0) defaultmailboxquota Message Store option, [16–11](#page-182-3) defaultmessagequota Message Store option, [16–11](#page-182-4) Folder enable folderquota option, [16–20](#page-191-0) IMAP QUOTA extension capability IMAP proxy option, [27–9](#page-250-1) capability\_quota IMAP option, [21–8](#page-215-0) LMTP implementation, [49–14](#page-1059-0) Message type enable typequota option, [16–21](#page-192-0) MeterMaid connection quota quota local\_table option, [46–3](#page-1012-0) quota\_time local\_table option, [46–3](#page-1012-1) MeterMaid throttle parameter check\_memcache.so use, [37–25,](#page-616-0) [37–27](#page-618-0) Over quota Message Store notification, [47–3](#page-1018-0) Over quota SMTP rejection error\_text\_over\_quota MTA option, [39–161](#page-814-0) Over quota status ldap\_user\_mail\_status MTA option, [39–104](#page-757-0) SMTP rejection, use\_permanent\_error MTA option, [39–169](#page-822-0) OverQuota event notification overquota notifytarget option, [24–5](#page-232-1) overquotastatus Message Store option, [16–7](#page-178-2) Pitfall of support for deferred message processing, [33–102](#page-415-0) quotaenforcement Message Store option, [16–12](#page-183-0) quotaexceededmsginterval Message Store option, [16–12](#page-183-1) quotagraceperiod Message Store option, [16–12](#page-183-2) quotanotification Message Store option, [16–12](#page-183-3) quotawarn Message Store option, [16–13](#page-184-0) Sieve throttling :quota memcache parameter, [5–11,](#page-48-0) [5–53](#page-90-0) :quotatimeout memcache parameter, [5–5](#page-42-0), [5–5](#page-42-1), [5–11](#page-48-1), [5–11](#page-48-2), [5–11](#page-48-0), [5–53](#page-90-0) UnderQuota event notification

underquota notifytarget option, [24–5](#page-232-2) User Disk quota, mailQuota LDAP attribute, [39–106](#page-759-0), [39–124](#page-777-0) folderquota Message Store options, [16–20](#page-191-1) Mailbox quota, defaultmailboxquota Message Store option, [16–11](#page-182-3) Maximum messages per folder, maxmessages Message Store option, [16–7](#page-178-3) Maximum number of folders, maxfolders Message Store option, [16–6](#page-177-0) Message quota, defaultmessagequota Message Store option, [16–11](#page-182-4) messagetype Message Store options, [16–20](#page-191-2) Notification of overquota, IMAP ALERT, [47–3](#page-1018-1) Over quota notification, Message Store generation of, [47–3](#page-1018-0) Over quota notification, quotaexceededmsg Message Store option, [16–13](#page-184-1) Over quota status, Customizing MTA error text, [39–157](#page-810-0) Over quota status, error\_text\_over\_quota MTA option, [39–161](#page-814-0) Over quota status, IMAP ALERT message, [47–3](#page-1018-1) Over quota status, inetUserStatus LDAP attribute, [39–104](#page-757-1) Over quota status, mailUserStatus LDAP attribute, [39–104](#page-757-0) Over quota status, quotaoverdraft Message Store option, [16–8](#page-179-0) Over quota status, Reported to entire group membership, [36–17](#page-586-0) Over quota status, SMTP rejection and overquotastatus Message Store option, [16–7](#page-178-2) Over quota status, SMTP rejection text, [39–161](#page-814-0) Over quota status, use\_permanent\_error MTA option, [39–169](#page-822-0) Per message type, [16–22](#page-193-0) Per message type, Example, [16–21](#page-192-1) Per-message size quota, mailMsgQuota LDAP attribute, [39–125](#page-778-0) quotaroot Message Store messagetype mtindex option, [16–22](#page-193-0) subdirs channel option on ims-ms channel, [51–1](#page-1104-1) typequota Message Store options, [16–20](#page-191-2) Warning message Generated by Message Store and directly deposited, [47–2](#page-1017-0) Message Store notification, [47–3](#page-1018-0) quota local\_table MeterMaid option, [46–3](#page-1012-0)

quotaenforcement Message Store option, [16–12](#page-183-0) quotaexceededmsg Message Store option, [16–13](#page-184-1) quotaexceededmsginterval Message Store option, [16–12](#page-183-1) quotagraceperiod Message Store option, [16–12](#page-183-2) quotanotification Message Store option, [16–12](#page-183-3) quotaoverdraft Message Store option, [16–8](#page-179-0) Notification that a Message Store user is overquota, [47–3](#page-1018-2) quotaroot Message Store messagetype mtindex option, [16–22](#page-193-0) quotawarn Message Store option, [16–13](#page-184-0) Notification that a Message Store user is overquota, [47–3](#page-1018-2) quota\_time local\_table MeterMaid option, [46–3](#page-1012-1)

## **R**

Random number generation Mapping tables templates, [37–10](#page-601-0) strongrandom Sieve action, [5–18](#page-55-0) randommx channel option, [33–137](#page-450-0) rbac base option, [7–17](#page-138-0) Read receipts read\_receipt\_off MTA option, [39–272](#page-925-0) read\_receipt\_on MTA option, [39–272](#page-925-1) readmsg notifytarget option, [24–5](#page-232-3) readreceiptmail channel option, [33–98](#page-411-1) readsigncert smime option, [30–6](#page-305-0) read\_receipt\_off MTA option, [39–272](#page-925-0) read\_receipt\_on MTA option, [39–272](#page-925-1) rebuild\_parallel\_channels Job Controller option, [42–13](#page-964-1) Receipt requests read\_receipt\_off MTA option, [39–272](#page-925-0) read\_receipt\_on MTA option, [39–272](#page-925-1) receivedfor channel option, [33–74](#page-387-0) receivedfrom channel option, [33–74](#page-387-0) receivedstate channel option, [33–77](#page-390-0) Conversion channel, [38–5](#page-628-0) filter\_discard channel, [52–7](#page-1118-0) received\_domain MTA option Limiting emission of internal host names, [57–2](#page-1203-0) Local channel official\_host\_name, [52–2](#page-1113-0) Recipe language, [4–1](#page-20-0) Special symbolic names, [3–1](#page-18-0) Recipient access mapping tables, [44–7](#page-978-0) recipientcutoff Effect set via address access mapping tables, [44–9](#page-980-0) recipientcutoff channel option, [33–87](#page-400-0), [33–120](#page-433-0) recipientlimit Effect set via address access mapping tables, [44–9](#page-980-0)

recipientlimit channel option, [33–87](#page-400-0), [33–120](#page-433-0) error\_text\_recipient\_over MTA option, [39–161](#page-814-1) record\_lifetime sms\_gateway option, [53–4](#page-1135-0) refuseehlo channel option, [33–118](#page-431-0) refusenotary channel option, [33–96,](#page-409-0) [33–131](#page-444-0) registerindices SNMP option, [60–3](#page-1254-0) rejectsmtplonglines channel option, [33–133](#page-446-0) error\_text\_smtp\_lines\_too\_long MTA option, [39–166](#page-819-0) relaxheadertermination channel option, [33–73](#page-386-0) Relay blocking See SMTP relay blocking, [49–48](#page-1093-0) relay channel option, [33–119](#page-432-0) Relaying to an outbound gateway host See daemon channel option, [33–61,](#page-374-0) [33–136](#page-449-0) remotehost channel option, [33–36](#page-349-0), [33–67](#page-380-0) replayformat MSHTTP option, [27–21](#page-262-4), [29–4](#page-279-1) replaypass mmp/imapproxy/popproxy option, [27–21](#page-262-0) reportboth channel option, [33–98](#page-411-2) reportdir Message Store archive option, [16–15](#page-186-3) reportheader channel option, [33–98](#page-411-2) reportnotary channel option, [33–98](#page-411-2) reportsuppress channel option, [33–98](#page-411-2) Reprocess channel, [52–18](#page-1129-0) \$R input flag in AUTH\_REWRITE mapping table, [33–33](#page-346-0), [33–64](#page-377-0), [33–148](#page-461-0) Address \*\_ACCESS mapping tables Probe as prior channel, [52–19](#page-1130-0) Debug output, [33–85](#page-398-1), [52–19](#page-1130-0) domain\_failure MTA option and temporary LDAP errors conditions, [34–30](#page-501-0) Force routing via delivery\_option, [39–93](#page-746-0) Forced routing when LDAP unavailable domain\_failure MTA option, [39–79](#page-732-0) ldap\_reprocess MTA option, [39–130](#page-783-0) Logging, [52–19](#page-1130-1) log\_process MTA option, [52–19](#page-1130-2) Operation as prior channel, [52–19](#page-1130-0) Logging, [52–19](#page-1130-1) Retrieving messages from the filter\_discard channel, [52–8](#page-1119-0) Routing due to presence of mgrpAuthPassword, [39–133](#page-786-0) Sieve redirect action, [5–40](#page-77-0) spamfilterN\_received MTA options, [39–239](#page-892-0) transactionlimit channel option, [52–19](#page-1130-3) Require Recipient Valid Since See SMTP, Extensions, RRVS, [33–35](#page-348-1), [33–118](#page-431-1) requireauthenticationserver auth option, [27–21](#page-262-1) requireauthenticationserver IMAP Proxy/POP Proxy option, [27–21](#page-262-1) resourcetimeout MSHTTP option, [29–10](#page-285-0), [29–10](#page-285-1)

restrictanyone Message Store privatesharedfolders option, [16–25](#page-196-0) restrictdomain Message Store privatesharedfolders option, [16–25](#page-196-1) restricted channel option, [33–40](#page-353-0) -restricted switch of test -rewrite utility, [58–37](#page-1242-1) restrictplainpasswords mmp/imapproxy/ popproxy/vdomain option, [27–21](#page-262-2) resubmit\_time local\_table MeterMaid option, [46–2](#page-1011-0) retainsecuritymultiparts channel option, [33–45](#page-358-0) retrieveport Message Store archive option, [16–15](#page-186-1) retrieveserver Message Store archive option, [16–15](#page-186-4) retrievetimeout Message Store archive option, [16–15](#page-186-5) return utility Notification message generation, [47–4](#page-1019-0) returnaddress channel option, [33–97](#page-410-0) returnenvelope channel option, [33–99](#page-412-0) DNS verification test -rewrite utility, [58–35](#page-1240-0) error\_text\_invalid\_return\_address MTA option, [39–166](#page-819-1) error\_text\_mailfromdnsverify MTA option, [39–165](#page-818-0) error\_text\_unknown\_return\_address MTA option, [39–166](#page-819-2) return\_envelope MTA option, [39–156](#page-809-0), [39–216](#page-869-2) returnenvelope MTA option DNS verification test -rewrite utility, [58–35](#page-1240-0) returnpersonal channel option, [33–97](#page-410-0) return\_personal MTA option, [39–216](#page-869-3) return\_\*.txt files, [47–10](#page-1025-0) return\_address MTA option test -rewrite utility's -from switch, [58–30](#page-1235-0) return\_cleanup\_period MTA option, [39–271](#page-924-0) return\_debug MTA option, [39–75](#page-728-1) return\_delivery\_history MTA option, [39–215](#page-868-1) return\_envelope MTA option, [39–155](#page-808-1), [39–215](#page-868-2) returnenvelope channel option, [33–99](#page-412-1) return\_header.opt file, [47–10](#page-1025-1) return\_job crontab Scheduler task option, [8–3,](#page-148-1) [8–4](#page-149-0) Enable scheduling of enable Scheduler task:return\_job option, [8–4](#page-149-1) Options, [8–4](#page-149-2) return\_option.opt file, [47–13](#page-1028-0) RETURN\_PERSONAL option return\_personal MTA option, [39–216](#page-869-3) return\_split\_period MTA option, [39–270](#page-923-0) return\_units MTA option, [39–216](#page-869-1) Interpretation of \*notices channel options, [33–97](#page-410-1) return\_verify MTA option, [39–75](#page-728-2)

reverse channel option, [33–41](#page-354-1) Reverse database, [35–50](#page-557-1) comment\_chars MTA option, [39–171](#page-824-2) MTA options comment\_chars, [39–171](#page-824-2) reverse\_data\_size, [39–180](#page-833-1) string\_pool\_size\_3, [39–181](#page-834-0) use\_text\_databases, [39–175](#page-828-0) reverse\_database\_url MTA option, [39–203](#page-856-0) reverse\_data\_size MTA option, [39–180](#page-833-1) string\_pool\_size\_3 MTA option, [39–181](#page-834-0) use\_reverse\_database MTA option, [39–62,](#page-715-0) [39–200](#page-853-0) use\_text\_databases MTA option, [39–175](#page-828-0) reverse\_address\_cache\_size MTA option, [39–153](#page-806-0) reverse\_address\_cache\_timeout MTA option, [39–153](#page-806-0) reverse\_database\_url MTA option, [39–203](#page-856-0) Address reversal, [35–52](#page-559-0) reverse\_data\_size MTA option, [39–180](#page-833-1) reverse\_url MTA option, [39–88](#page-741-0) revocationunknown smime option, [30–6](#page-305-1) rewrite group, [34–2](#page-473-0) Rewrite rules, [34–1](#page-472-0) Callout routines, [37–24](#page-615-0) Direct LDAP domain lookup (\$V) domain\_match\_cache\_size MTA option, [39–13](#page-666-0), [39–152](#page-805-1) Direct LDAP domain lookups, [34–29](#page-500-0) Domain database imta\_domain\_database MTA option (DELETED), [40–8](#page-935-0) Domain literal handling, [34–8](#page-479-1) Host/domain with trailing dot, [34–5](#page-476-0) LMTP channels, [39–95](#page-748-0) Operation of, [34–2](#page-473-1) Apply rewrite rule template, [34–7](#page-478-0) Extraction of the first host/domain specification, [34–3](#page-474-0) Failure to match, [34–8](#page-479-2) Finishing rewriting process, [34–7](#page-478-1) Scan for a domain match, [34–5](#page-476-1) Patterns, [34–5](#page-476-1) \$!, [34–11](#page-482-0) \$%, [34–11](#page-482-1) \$\*, [34–11](#page-482-2) \$\*, ims-ms channels, [51–3](#page-1106-0) \*, [34–12](#page-483-0) ., [34–13](#page-484-0) Domain literal match-all, [34–12](#page-483-1) Initial match-all, [34–11](#page-482-2) Match any address, [34–12](#page-483-2) Match bang-style addresses, [34–11](#page-482-0)

Match exact numbers of domain components, [34–12](#page-483-0) Match percent hacks, [34–11](#page-482-1) Short form host name, [34–12](#page-483-3) Syntax, [34–9](#page-480-0) Syntax, Case-insensitive matching, [34–9](#page-480-1) Tagged sets of rewrite rules, [34–13](#page-484-1) [], [34–12](#page-483-1) Percent signs, [34–4](#page-475-0) rewrite group, [34–2](#page-473-0) Selectively analyze and modify usernames, [34–25](#page-496-1) Source channel-specific BSMTP channel example, [50–3](#page-1102-0) Syntax checking of resulting address, [34–8](#page-479-3) Template, [34–7](#page-478-0) Case preserving, [34–14](#page-485-0) Formats, [34–14](#page-485-1) Ordinary format, [34–14](#page-485-2) Repeated rewriting format, [34–15](#page-486-0) Specified route formats, [34–15](#page-486-1) Syntax, [34–14](#page-485-3) Template control sequences, [34–16](#page-487-0) \$,, [34–32](#page-503-0) \$1M, [34–27](#page-498-0) \$1M, domain\_failure MTA option usage of, [39–80](#page-733-0) \$1N, [34–27](#page-498-0)  $$1^{\sim}$ , [34–31](#page-502-0) \$1~, domain\_failure MTA option usage of, [39–80](#page-733-0) \$:, [34–32](#page-503-1) \$;, [34–32](#page-503-1) \$>, [34–32](#page-503-0) \$?, [34–34](#page-505-0) \$?, domain\_failure MTA option usage of, [39–80](#page-733-1) \$A, [34–28](#page-499-0) \$B, [34–28](#page-499-1) \$C, [34–27](#page-498-1) \$E, [34–28](#page-499-1) \$F, [34–28](#page-499-1) \$I, [34–32](#page-503-2) \$M, [34–26](#page-497-0) \$M, domain\_failure MTA option usage of, [39–80](#page-733-0) \$N, [34–26](#page-497-0) \$nT, [34–32](#page-503-3) \$nxxxyyy?, [34–34](#page-505-0) \$O, [34–32](#page-503-2) \$P, [34–28](#page-499-0) \$Q, [34–27](#page-498-1) \$R, [34–28](#page-499-1)

\$S, [34–28](#page-499-0) \$T, [34–33](#page-504-0) \$V, domain\_failure MTA option, [39–79](#page-732-1) \$V, domain\_match\_cache\_size MTA option, [39–13](#page-666-0), [39–152](#page-805-1) \$V, domain\_match\_url MTA option, [39–80](#page-733-2) \$X, [34–28](#page-499-0) Alias-sensitive, [34–32](#page-503-1) alias\_magic override, [34–32](#page-503-3) Destination channel-specific, [34–27](#page-498-1) Direction-specific, [34–28](#page-499-1) Domain found/not-found in LDAP, [34–29](#page-500-0) Error text, [34–34](#page-505-0) Host location-specific, [34–28](#page-499-0) List-name matching, [34–32](#page-503-2) Location-specific, [34–28](#page-499-1) Message MT-PRIORITY comparisons, [34–33](#page-504-1) Message size comparisons, [34–33](#page-504-1) Source channel-specific, [34–26](#page-497-0) Tag value, [34–33](#page-504-0) TLD comparison, [34–32](#page-503-0) Template substitutions, [34–7,](#page-478-2) [34–16](#page-487-1) \$!n, [34–20](#page-491-0) \$#n, [34–20](#page-491-0) \$\$, [34–21](#page-492-0) \$%, [34–21](#page-492-0) \$&n, [34–20](#page-491-0)  $\{(...), 34-24\}$ \$\*n, [34–20](#page-491-0) \$.., [34–24](#page-495-1) \$.text., [34–24](#page-495-2) \$0U, [34–19](#page-490-0) \$1U, [34–19](#page-490-0) \$<...>, [34–26](#page-497-1) \$=, [34–22](#page-493-0) \$@, [34–21](#page-492-0) \$D, [34–20](#page-491-1) \$D, \$H, \$U, [34–7](#page-478-2) \$G, [34–21](#page-492-1) \$H, [34–20](#page-491-1) \$L, [34–20](#page-491-1)  $$n<...>$ , [34–26](#page-497-1) \$nD, [34–20](#page-491-1) \$nG, [34–21](#page-492-1) \$nH, [34–20](#page-491-1) \$nY, [34–26](#page-497-2) \$U, [34–19](#page-490-0) \$W, [34–26](#page-497-3) \$Y, [34–26](#page-497-2) \$[...], [34–25](#page-496-2)  $\}, 34-21$ \$]...[, [34–22](#page-493-0) \$^, [34–21](#page-492-2)

 $\frac{1}{2}$ , [34–21](#page-492-2) \$\_ turns off LDAP URL encoding, [34–23](#page-494-0) \${...}, [34–25](#page-496-3) Case changing, [34–21](#page-492-2) Cases of temporary LDAP lookup failure, [34–24](#page-495-2) Domain, [34–20](#page-491-1) General database, [34–24](#page-495-0) Hash of argument, [34–26](#page-497-1) Host, [34–20](#page-491-1) IP literal, [34–20](#page-491-1) LDAP query results, [34–22](#page-493-0) LDAP URL encoding, [34–22](#page-493-0) Literal character, [34–21](#page-492-0) Local-part, [34–19](#page-490-0) Mapping table callout, [34–25](#page-496-3) Routine callout, [34–25](#page-496-2) Subaddress, [34–19](#page-490-0) Subdomain single field, [34–20](#page-491-0) Transport information, [34–26](#page-497-2) Unique string, [34–26](#page-497-3) Username, [34–19](#page-490-0) Testing of test -rewrite utility, [58–28](#page-1233-0) re\_pattern backup\_group option, [19–1](#page-204-0) RFC 1891-1894 (NOTARY) content\_return\_block\_limit MTA option, [39–207,](#page-860-0) [39–213](#page-866-0) rfc2231compliant MSHTTP option, [29–5](#page-280-3) rfc822headerallow8bit base option, [7–15](#page-136-3) Role-Based Access Controls rbac base option, [7–17](#page-138-0) rolename option, [2–1](#page-16-1) rollingdbbackup Message Store option, [16–8](#page-179-1) rollovermanager Options, [15–1](#page-168-0) enable, [15–1,](#page-168-0) [15–1](#page-168-1) rolloverpolicy logfile option, [7–20](#page-141-0) rollovertime logfile option, [7–20](#page-141-1) Rose, Marshall Fundamental axiom of management MTA counters, [55–24](#page-1193-0) routelocal channel option, [33–42](#page-355-0) Compared to localbehavior, [33–39](#page-352-0) Removal of source routes during rewriting, [34–8](#page-479-0) route\_to SMS gateway\_profile option, [53–8](#page-1139-0) route\_to\_routing\_host MTA option Effect on mailRoutingHosts interpretation, [39–144](#page-797-0) Routing \$~ flag in FROM\_ACCESS mapping, [44–13,](#page-984-0) [47–23](#page-1038-0) aliasdetourhost channel option, [33–30,](#page-343-0) [33–60](#page-373-0)

Alternate conversion channel, [38–4](#page-627-0) aliasdetourhost used in conjunction, [33–30,](#page-343-1) [33–60](#page-373-1) Notification messages, [47–23](#page-1038-1) Gateway systems, [49–46](#page-1091-0) Example, [49–47](#page-1092-0) vs. Smart host vs. Spam/virus filter box, [49–47](#page-1092-1) ldap\_detourhost\_optin MTA option, [39–123](#page-776-0) See also daemon channel option, [33–61,](#page-374-0) [33–136](#page-449-0) RRVS See SMTP, Extensions, RRVS, [33–35](#page-348-1), [33–118](#page-431-1) rules channel option, [33–41](#page-354-2) Source channel-specific rewriting, [34–26](#page-497-4) run\_as\_server Deployment Map option, [14–2](#page-167-0)

## **S**

S/MIME, [1](#page-274-0) S/MIME options, [30–1](#page-300-0) alwaysencrypt, [30–3](#page-302-5) alwayssign, [30–4](#page-303-0) appletlogging, [30–7](#page-306-0) certurl, [30–2](#page-301-0) checkoverssl, [30–5](#page-304-0) crldir, [30–4](#page-303-1) crlenable, [30–4](#page-303-2) crlmappingurl, [30–5](#page-304-1), [30–5](#page-304-2) crlurllogindn, [30–4](#page-303-3) crlurlloginpw, [30–5](#page-304-3) crlusepastnextupdate, [30–7](#page-306-1) enable, [30–1](#page-300-1) loginpw, [30–2](#page-301-1) platformhpux, [30–3](#page-302-0) platformlinuxx86, [30–3](#page-302-1) platformmac, [30–3](#page-302-2) platformsolarissparc, [30–3](#page-302-3) platformwin, [30–3](#page-302-4) readsigncert, [30–6](#page-305-0) revocationunknown, [30–6](#page-305-1) sendencryptcert, 30-6 sendencryptcertrevoked, [30–6](#page-305-3) sendsigncert, [30–7](#page-306-2) sendsigncertrevoked, [30–7](#page-306-3) sslrootcacertsurl, [30–2](#page-301-2), [30–2](#page-301-3) timestampdelta, [30–5](#page-304-4) trustedurl, [30–2](#page-301-4) usercertfilter, [30–1](#page-300-2) safe\_tcl\_mode MTA option, [39–273](#page-926-0) SASL Mechanisms ANONYMOUS, allowanonymouslogin MSHTTP option, [29–11](#page-286-1) EXTERNAL, externalidentity channel option, [33–147](#page-460-0)

EXTERNAL, EXTERNAL\_IDENTITY TCP/IPchannel-specific option, [49–21](#page-1066-0) PLAIN, authpassword and authusername channel options, [33–147](#page-460-0) PLAIN, AUTH\_PASSWORD and AUTH\_USERNAME TCP/IP-channel-specific options, [49–21](#page-1066-0) saslpassauth channel option, [33–154](#page-467-0) saslruleset channel option, [33–154](#page-467-1) saslswitchchannel channel option, [33–82](#page-395-0), [33–154](#page-467-2) Effect nullified by XUNAUTHENTICATE SMTP command, [33–83](#page-396-0), [33–155](#page-468-0) sasltrustauth channel option, [33–154](#page-467-0) scan\_channel MTA option, [39–170](#page-823-0) imexpire, [45–17](#page-1008-0) scan\_originator MTA option, [39–170](#page-823-1) imexpire, [45–17](#page-1008-0) scan\_recipient MTA option, [39–170](#page-823-2) imexpire, [45–17](#page-1008-0) Scheduler, [1](#page-120-0) Scheduler options, [8–1](#page-146-0) enable, [8–1](#page-146-1) enablelog, [8–1](#page-146-2) task crontab, [8–2](#page-147-1) enable, [8–2](#page-147-2) msprobe, enable, [10–1](#page-154-1) return\_job, crontab, [47–4](#page-1019-1) return\_job, enable, [8–4,](#page-149-1) [47–4](#page-1019-1) snapshot, enable, [8–5](#page-150-0) snapshotverify, enable, [8–5](#page-150-1) task:expire crontab, [8–3](#page-148-2), [16–18](#page-189-0) task:msprobe crontab, [8–3](#page-148-3), [10–2](#page-155-2) task:purge crontab, [8–3](#page-148-0), [16–24](#page-195-1) task:return\_job crontab, [8–3](#page-148-1), [8–4](#page-149-0) task:snapshot crontab, [8–4](#page-149-3), [8–5](#page-150-2) task:snapshotverify crontab, [8–4](#page-149-4), [8–5](#page-150-3) Scheduler task options, [8–1](#page-146-3) crontab, [8–2](#page-147-1) enable, [8–2](#page-147-2) Schema Extending ldap\_domain\_known\_attributes MTA option, [7–6](#page-127-1), [39–83](#page-736-1) mailAutoReply\* attributes on mailing lists and groups, [39–93](#page-746-1) scriptlimit channel option, [33–111](#page-424-0)

searchfilter auth option, [12–1](#page-160-0) Compared with ldap\_schematag, [39–90](#page-743-0) searchfordomain auth option, [12–1](#page-160-1) searchformat mmp/imapproxy/popproxy/vdomain option, [27–21](#page-262-3) secondclassafter channel option, [33–100](#page-413-0) secondclassblocklimit channel option, [33–114](#page-427-0) second\_class\_block\_limit MTA option, [39–210,](#page-863-0) [39–220](#page-873-0) secret base option, [7–15](#page-136-4) secret ENS option, [61–2](#page-1257-0) secret Job Controller option, [42–14](#page-965-0) secret MeterMaid option, [46–5](#page-1014-3) secret Watcher option, [9–1](#page-152-1) sectoken options, [13–1](#page-164-0) tokenpass, [13–1](#page-164-1) Security token options See sectoken options, [13–1](#page-164-0) seen Message Store expirerule option, [16–20](#page-191-3) seenckpinterval Message Store option, [16–8](#page-179-2) seenckpstart Message Store option, [16–8](#page-179-3) select\_re SMS gateway\_profile option, [53–8](#page-1139-1) Semicolon Comment line in MTA configuration files comment\_chars MTA option, [39–171](#page-824-2) sendencryptcert smime option, [30–6](#page-305-2) sendencryptcertrevoked smime option, [30–6](#page-305-3) Sender Permitted From See SPF lookups, [39–240](#page-893-0) Sender Policy Framework See SPF lookups, [39–240](#page-893-0) Sender Rewriting Scheme See SRS, [39–244](#page-897-0) sendetrn channel option, [33–131](#page-444-1) sendpost channel option, [33–94](#page-407-0), [47–1](#page-1016-0) sendsigncert smime option, [30–7](#page-306-2) sendsigncertrevoked smime option, [30–7](#page-306-3) sensitivitycompanyconfidential channel option, [33–107](#page-420-1) sensitivitynormal channel option, [33–107](#page-420-1) sensitivitypersonal channel option, [33–107](#page-420-1) sensitivityprivate channel option, [33–107](#page-420-1) separate\_connection\_log MTA option, [39–270](#page-923-1) Server Side Rules database imta\_ssr\_database, [40–8](#page-935-1) serverdomainalert IMAP Proxy option, [27–22](#page-263-0) serversidewastebasket Message Store deleted option, [16–26](#page-197-0) servertimeout SNMP option, [60–3](#page-1254-1) serveruid base option, [7–11](#page-132-1) server\_host Deployment Map option, [14–1](#page-166-1) server\_host icapservice option, [32–1](#page-310-1) server\_host indexer option, [25–2](#page-235-0)

server\_host MeterMaid Client option, [46–4](#page-1013-0) server\_host smpp\_relay option, [53–10](#page-1141-2) server\_host smpp\_server option, [53–13](#page-1144-2) server\_nickname MeterMaid client remote\_table option, [46–5](#page-1014-4) server\_port icapservice option, [32–1](#page-310-0) server\_port MeterMaid client option, [46–5](#page-1014-2) server\_port MeterMaid remote\_server option, [46–5](#page-1014-0) server\_port smpp\_server option, [53–13](#page-1144-0) server\_port SMS smpp\_relay option, [53–10](#page-1141-0) server\_receive\_timeout smpp\_relay option, [53–10](#page-1141-3), [53–10](#page-1141-4) Service conversions, [38–26](#page-649-0) BSMTP channels, [50–4](#page-1103-0) SERVICE-CALL conversion entry parameter, [38–8](#page-631-0) SERVICE-COMMAND conversion entry parameter, [38–8](#page-631-1) serviceadmingroupdn Message Store option, [16–13](#page-184-2) serviceconversion channel option, [33–55](#page-368-0) service\_name icapservice option, [32–1](#page-310-2) setacl notifytarget option, [24–5](#page-232-4) sevenbit channel option, [33–53](#page-366-0), [33–125](#page-438-0) sharedfolders Message Store option, [16–8](#page-179-4) shareflags Message Store privatesharedfolders option, [16–25](#page-196-2) Shell utilities, [58–2](#page-1207-0) showunreadcounts MSHTTP option, [29–6](#page-281-0) Sieve filters, [5–1](#page-38-0), [5–2](#page-39-0), [44–1](#page-972-0) :detail subaddress extension, [5–43](#page-80-0) :list match type, [5–29](#page-66-1) :regex match type, [5–18](#page-55-0) :user subaddress extension, [5–43](#page-80-0) Actions addconversiontag, [5–18](#page-55-0), [5–48](#page-85-0) addflag, [5–37](#page-74-0) addheader, [5–25](#page-62-1) addheader, max\_addheaders MTA option, [39–225](#page-878-0) addprefix, [5–18](#page-55-0), [5–49](#page-86-0) addsuffix, [5–18](#page-55-0), [5–49](#page-86-0) addtag, [5–18](#page-55-0), [5–49](#page-86-1) adjustcounter, [5–18](#page-55-0) capture, [5–18](#page-55-0), [5–51](#page-88-1) capture, Timing of capture message generation, [47–4](#page-1019-2) debug, [5–18](#page-55-0) deleteheader, [5–25](#page-62-1) duplicate, max\_duplicates MTA option, [39–226](#page-879-0), [39–231](#page-884-0) ereject, [5–28](#page-65-0)

ereject, enable\_sieve\_ereject MTA option, [39–228](#page-881-0) fileinto, [5–36](#page-73-0) fileinto, :flags, [5–37](#page-74-0) fileinto, max\_fileintos MTA option, [39–226](#page-879-1) hold, [5–18](#page-55-0), [5–51](#page-88-2) importanceadjust, [5–18](#page-55-0), [5–52](#page-89-0) importancetest, [5–18](#page-55-0) jettison, [5–18](#page-55-0), [5–22](#page-59-0) keep, :flags, [5–37](#page-74-0) memcache, [5–53](#page-90-1) metermaid, [5–57](#page-94-0) monitor, [5–18](#page-55-0) monitor, Synonym for capture, [5–51](#page-88-1) nonotify, [5–18,](#page-55-0) [5–40](#page-77-1) notify, [5–39](#page-76-0) notify, Cancelled in user Sieves by ereject, reject, or refuse, [5–29](#page-66-2) notify, jettison cancels, [5–23](#page-60-0) notify, max\_notifys MTA option, [39–226](#page-879-2) novacation, [5–18,](#page-55-0) [5–44](#page-81-0) override, [5–18](#page-55-0) redirect, [5–40](#page-77-2) redirect, :copy parameter, [5–41](#page-78-0) redirect, :keepmailfrom parameter, [5–41](#page-78-1) redirect, :list, [5–29](#page-66-1) redirect, :notify, [5–41](#page-78-2) redirect, :resent and :noresent parameters, [5–41](#page-78-3) redirect, :resetmailfrom parameter, [5–41](#page-78-1) redirect, :ret, [5–41](#page-78-2) redirect, Extensions to, [5–41](#page-78-4) redirect, max\_redirect\_addresses MTA option, [39–226](#page-879-3) redirect, Reprocess channel vs. process channel, [52–18](#page-1129-2) refuse, [5–28](#page-65-0) refuse, Sieve hierarchy, [5–67](#page-104-0) reject, Redefined by ereject extension, [5–28](#page-65-0) removeconversiontag, [5–18](#page-55-0), [5–48](#page-85-0) removeflag, [5–37](#page-74-0) replaceheader, [5–25](#page-62-1) require, Not needed after ihave, [5–37](#page-74-1) set, [5–46](#page-83-0) set, :encodeurl, [5–40](#page-77-3), [5–47](#page-84-0) set, :length, [5–46](#page-83-0) set, :lower, [5–46](#page-83-0) set, :lowerfirst, [5–46](#page-83-0) set, :quoteregex, [5–47](#page-84-1) set, :quotewild, [5–47](#page-84-2) set, :quotewildcard, [5–47](#page-84-2) set, :upper, [5–46](#page-83-0) set, :upperfirst, [5–46](#page-83-0)

setconversiontag, [5–18](#page-55-0), [5–48](#page-85-0) setdate, [5–46](#page-83-0) setenvelopefrom, [5–18,](#page-55-0) [5–61](#page-98-0) setenvelopefrom, Syntax, [5–8](#page-45-0) setflag, [5–37](#page-74-0) setmtpriority, [5–18](#page-55-0), [5–62](#page-99-0) setnotify, [5–18](#page-55-0) setoperation, [5–18,](#page-55-0) [5–61](#page-98-1) setpriority, [5–62](#page-99-1) setreturn, [5–18](#page-55-0) spamadjust, [5–18](#page-55-0), [5–42](#page-79-0) strongrandom, [5–18](#page-55-0) transactionlog, [5–18](#page-55-0) translate, [5–62](#page-99-2) vacation, autoreply\_timeout\_default MTA option, [39–65](#page-718-0) vacation, jettison cancels, [5–23](#page-60-0) vacation, Timing of response message generation, [47–4](#page-1019-2) virusset, [5–18](#page-55-0), [5–42](#page-79-0) warn, [5–63](#page-100-0) addconversiontag action, [5–48](#page-85-1) Example, [5–49](#page-86-2) addflag action, [5–37](#page-74-0) addprefix action, [5–49](#page-86-0) address test, [5–21](#page-58-0) :aindex, [5–21](#page-58-1) :anychild, [5–38](#page-75-0) :comment, [5–21](#page-58-1) :detail, [5–21](#page-58-2) :display, [5–21](#page-58-1) :index, [5–23](#page-60-1) :last, [5–23](#page-60-1) :mime, [5–38](#page-75-0) :raw, [5–18,](#page-55-0) [5–21](#page-58-1) :text, [5–18,](#page-55-0) [5–21](#page-58-1) :user, [5–21](#page-58-2) addsuffix action, [5–49](#page-86-0) alias\_filter alias option, [35–15](#page-522-1) Assignment statements, [5–46](#page-83-1) Integer values, 5– List values, 5– Authenticated originator Access to, [5–27](#page-64-0) Autoreply external vs. internal Access to, [5–27](#page-64-0) body test, [5–21](#page-58-3) :regex match type not supported, [5–61](#page-98-2) capture action, [5–51](#page-88-1) Format of message, [47–12](#page-1027-0) Timing of capture message generation, [47–4](#page-1019-2) Channel name Access to, [5–27](#page-64-1)

Channel options, [33–109](#page-422-0) Comparators, [5–51](#page-88-3) Collapsing white space, [5–52](#page-89-1) i;ascii-casemap, [5–51](#page-88-3) i;ascii-casemap-collapse, [5–52](#page-89-1) i;ascii-integer, [5–52](#page-89-2) i;ascii-numeric, [5–51](#page-88-3) i;ascii-numeric, Example scriptlet, [36–6](#page-575-0), [45–17](#page-1008-1) i;octet, [5–51](#page-88-3) i;octet-collapse, [5–52](#page-89-1) utf-8, :regex match type not supported, [5–61](#page-98-2) Control structures error, [5–37](#page-74-2) foreverypart, [5–38](#page-75-1) loop, [5–52](#page-89-3) require, strict\_require MTA option, [39–229](#page-882-0) Conversion tags, [5–48](#page-85-1) Example, [5–49](#page-86-2) copy extension, [5–22](#page-59-1) Counters, [5–50](#page-87-0) currentdate test :list, [5–24](#page-61-1) :zone, [5–24](#page-61-2) Example, [5–34](#page-71-0) date extension, [5–23](#page-60-1) Example, [5–34](#page-71-0) date test :list, [5–24](#page-61-1) :originalzone, [5–24](#page-61-2) :zone, [5–24](#page-61-2) debug action mm\_debug MTA option, [5–18](#page-55-0) Debugging, [39–231](#page-884-1) debug action, [5–18](#page-55-0) filter\_debug MTA option, [39–74,](#page-727-0) [39–231](#page-884-2) decode\_encoded\_words MTA option, [39–224](#page-877-0) deleteheader action Limiting emission of internal host names, [57–4](#page-1205-0) discard action deliveryflags channel option, [33–108](#page-421-1), [33–123](#page-436-1) Disabled on messages retrieved from filter\_discard channel, [52–8](#page-1119-1) filter\_discard MTA option, [39–224](#page-877-1) Force via address access mapping tables, [44–9](#page-980-0) Domain ldap\_domain\_attr\_filter MTA option, [39–148](#page-801-1) DSN parameters redirect action, :notify and :ret parameters, [5–41](#page-78-2) duplicate test duplicate\_maximum\_timeout MTA option, [39–230](#page-883-2)

duplicate\_minimum\_timeout MTA option, [39–230](#page-883-3) duplicate\_tracking\_url MTA option, [39–230](#page-883-4) Issues, log\_filter MTA option, [5–25](#page-62-2) memcache update timing, [5–25](#page-62-3) editheader extension Alternative to header trimming, [33–155](#page-468-1) Compared to use of mgrpAddHeader group LDAP attribute, [39–139](#page-792-0) Compared to use of mgrpRemoveHeader group LDAP attribute, [39–139](#page-792-1) envelope test, [5–26](#page-63-0) conversiontag, Example, [5–49](#page-86-2) from, Example, [5–33](#page-70-0) Head-of-household use, [5–73](#page-110-1) environment extension Custom items, [5–15](#page-52-0) domain, [5–15](#page-52-1) host, [5–15](#page-52-2) location, [5–15](#page-52-3) name, [5–15](#page-52-4) phase, [5–15](#page-52-5) remote-host, [5–15](#page-52-6) remote-ip, [5–15](#page-52-7) version, [5–15](#page-52-8) vnd.oracle.last-verdict, [5–15](#page-52-9) vnd.oracle.message-hash, [5–15](#page-52-10) vnd.oracle.mt-priority, [5–15](#page-52-11) vnd.oracle.operation-type, [5–15](#page-52-12) vnd.oracle.reevaluate, [5–15](#page-52-13) vnd.oracle.tracking-id, [5–15](#page-52-14) vnd.sun.authenticated-sender-address, [5–15](#page-52-15) vnd.sun.authenticated-sender-id, [5–15](#page-52-16) vnd.sun.autoreply-internal, [5–15](#page-52-17) vnd.sun.destination-channel, [5–15](#page-52-18) vnd.sun.source-channel, [5–15](#page-52-17), [5–15](#page-52-19) Environment extension, [5–27](#page-64-1) Custom items via \$+E \*\_ACCESS flag, [5–28](#page-65-1) domain, [5–27](#page-64-1) domain, ldap\_default\_domain MTA option, [39–83](#page-736-2), [39–97](#page-750-0) domain, received\_domain MTA option, [39–83](#page-736-2), [39–97](#page-750-0), [39–222](#page-875-0) host, [5–27](#page-64-1) location, [5–27](#page-64-1) name, [5–27](#page-64-1) phase, [5–27](#page-64-1) remote-host, [5–27](#page-64-1) remote-ip, [5–27](#page-64-1) version, [5–27](#page-64-1) vnd.oracle.last-verdict, [5–27](#page-64-2) vnd.oracle.mt-priority, [5–27](#page-64-3) vnd.oracle.operation-type, [5–28](#page-65-2)

vnd.sun.authenticated-sender-address, [5–27](#page-64-0) vnd.sun.authenticated-sender-id, [5–27](#page-64-0) vnd.sun.autoreply-internal, [5–27](#page-64-0) vnd.sun.destination-channel, [5–27](#page-64-1) vnd.sun.source-channel, [5–27](#page-64-1) error control structure, [5–37](#page-74-2) Errors return\_error.txt file, [47–13](#page-1028-1) Example scriptlets := assignment, [5–63](#page-100-1) :comparator "i;ascii-numeric", [36–6,](#page-575-0) [45–17](#page-1008-1) :flags, [5–37](#page-74-3) addprefix action, [5–26](#page-63-1) addprefix extension, [5–39](#page-76-1) adjustcounter action, [5–51](#page-88-4) Attachment rejection, [36–6](#page-575-1) Automatic response to list postings, [36–8](#page-577-0) Conditional capture, [5–35](#page-72-0) Conversion tag manipulation, [5–49](#page-86-2) Counters, [5–51](#page-88-5) currentdate, [5–23](#page-60-2), [5–34](#page-71-0) Custom (mapping-defined) heloname environment item, [5–28](#page-65-3) Date-based redirects, [5–34](#page-71-0) DMARC broken usage and corresponding address adjustment, [5–26](#page-63-1) envelope, [36–6](#page-575-1) envelope "to", [5–43](#page-80-1) Envelope test on conversion tags, [5–49](#page-86-2) Envelope test on subaddress, [36–5](#page-574-0) Envelope test whether originator in PAB, [5–33](#page-70-0) envelope, Moderated mailing list, [36–5](#page-574-0) Environment test on custom (mappingdefined) item, [5–28](#page-65-4) environment test, host, [5–51](#page-88-4) Expression in place of simple argument, [5–63](#page-100-2) External list, [5–33,](#page-70-0) [5–33,](#page-70-1) [5–35](#page-72-0) fileinto, [5–43](#page-80-1) foreverypart extension, [5–39](#page-76-1) header test, Authentication-results, [5–51](#page-88-4) Holiday redirection, [5–34](#page-71-0) imap4flags, [5–37](#page-74-3) Logging header line, [39–232,](#page-885-0) [39–269](#page-922-0) loop construct, [5–52](#page-89-4) Manifest, [5–39](#page-76-1) Mapping table test, [5–64](#page-101-0) memcache, [5–54](#page-91-0) mime :anychild, [36–6](#page-575-1) mime extension, [5–39](#page-76-1) Moderate medium-sized messages; reject large messages, [36–7](#page-576-0) Moderate possible spam; reject likely spam, [36–6](#page-575-0)

Multi-line string using the text: keyword, [5–26](#page-63-1) notify action, [5–40](#page-77-4) notify, Moderated mailing list, [36–7](#page-576-0) PAB lookups, [5–33](#page-70-1) PAB white-listing of sender, [5–33](#page-70-0) redirect :copy, [5–22](#page-59-2) redirect :resetmailfrom, [36–6](#page-575-1) redirect :resetmailfrom, Moderated mailing list, [36–5](#page-574-0) Reject messages with non-text parts, [36–6](#page-575-1) reject, Moderated mailing list, [36–5](#page-574-0) reject, QUARANTINE\_ACTION Milter option, [45–5](#page-996-0) Rejecting replies, [36–5](#page-574-0) relational, [5–33](#page-70-2), [5–42](#page-79-1) Relational extension, Conversion tag count, [5–49](#page-86-3) relational, Date operations, [5–23](#page-60-2) relational, imexpire use, [45–17](#page-1008-1) relational, Moderated mailing list, [36–6](#page-575-0) replaceheader action, [5–26](#page-63-1) Replies not allowed, [36–5](#page-574-0) setnotify, [5–61](#page-98-3) setreturn, [5–61](#page-98-3) size, Moderated mailing list, [36–7](#page-576-0) spamadjust, [5–33](#page-70-1), [5–33](#page-70-3) spamtest, [5–33,](#page-70-2) [5–33,](#page-70-3) [5–42](#page-79-1) spamtest, imexpire use, [45–17](#page-1008-1) spamtest, Moderated mailing list, [36–6](#page-575-0) subaddress, [5–43](#page-80-1) subaddress, Moderated mailing list, [36–5](#page-574-0) Test of client HELO/EHLO name, [5–28](#page-65-4) text: keyword and a multi-line string, [5–26](#page-63-1) transactionlog, [39–232](#page-885-0), [39–269](#page-922-0) translate, [5–63](#page-100-1), [5–63](#page-100-2) vacation, Date checks, [5–23](#page-60-2) vacation, Moderated mailing list, [36–8](#page-577-0) variables, [5–51,](#page-88-4) [5–64](#page-101-0) Variables substitutions in body test not permitted, [5–21](#page-58-4) variables, Conversion tags, [5–49](#page-86-2) variables, Header line logging with transactionlog, [39–232](#page-885-0), [39–269](#page-922-0) variables, replaceheader action, [5–26](#page-63-1) virustest, [5–42](#page-79-1) White-listing known correspondents (PAB addresses), [5–33](#page-70-3) exists test :anychild, [5–38](#page-75-0) :mime, [5–38](#page-75-0) exitif, [5–52](#page-89-3) Extensions, [5–16](#page-53-0)

:raw and :text modifiers for address and header tests, [5–18](#page-55-0) Add prefix or suffix text to first text part, [5–18](#page-55-0), [5–49](#page-86-0) addtag, [5–18](#page-55-0), [5–49](#page-86-1) adjustcounter, [5–50](#page-87-0) Body, :matches match type not supported, [5–21](#page-58-5) Body, :regex match type not supported, [5–21](#page-58-5) body, :regex match type not supported, [5–61](#page-98-2) body, enable\_sieve\_body MTA option, [39–228](#page-881-1) body, imexpire, [5–22](#page-59-3) Body, Restrictions, [5–21](#page-58-3) Body, Variable substitution not supported in body test arguments, [5–21](#page-58-5) capture, [5–18](#page-55-0), [5–51](#page-88-1) comparator-\*, [5–51](#page-88-3) Conversion tag operations, [5–18,](#page-55-0) [5–48](#page-85-0) copy, [5–22](#page-59-1) copy, redirect, [5–41](#page-78-0) Counters value adjustment, [5–18](#page-55-0) Custom tests defined via mapping tables, [5–63](#page-100-3) Custom tests via mapping tables, [5–18](#page-55-0) date, [5–23](#page-60-1) Date and index, Example, [5–34](#page-71-0) debug, [5–18](#page-55-0) duplicate, [5–18](#page-55-0), [5–24](#page-61-3) duplicate, Error logging, [5–63](#page-100-0) duplicate, MTA options, [39–229](#page-882-1) editheader, [5–25](#page-62-1) editheader, Alternative to header trimming, [33–155](#page-468-1) enotify, [5–39](#page-76-0) enotify, notify\_method\_capability test, [5–40](#page-77-5) enotify, valid\_notify\_method test, [5–40](#page-77-5) envelope, [5–26](#page-63-0) envelope, conversiontag, [5–27](#page-64-4) envelope-auth, [5–26](#page-63-2) envelope-dsn, [5–26](#page-63-2) Environment, [5–27](#page-64-1) environment, vnd.oracle.last-verdict value of redirect, [5–41](#page-78-5) ereject, [5–28](#page-65-0) extlists, [5–29](#page-66-1) extlists, max\_redirect\_addresses MTA option, [39–226](#page-879-3) extlists, redirect action, [5–41](#page-78-6) extracttext, [5–38](#page-75-2) foreverypart, [5–38](#page-75-1) foreverypart, break, [5–38](#page-75-1) foreverypart, continue, [5–38](#page-75-1) hold, [5–18](#page-55-0), [5–51](#page-88-2)

ihave, [5–37,](#page-74-2) [5–70](#page-107-0) imap4flags, [5–37](#page-74-0) imap4flags, :regex match type not supported with hasflag, [5–61](#page-98-2) Importance operations, [5–18](#page-55-0) importanceadjust, [5–52](#page-89-0) importancetest, [5–52](#page-89-0) index, [5–23](#page-60-1) jettison, [5–18](#page-55-0), [5–22](#page-59-0) loop construct, Compared to foreverypart, [5–38](#page-75-3) Loop structure, [5–18](#page-55-0) memcache, [5–53](#page-90-1) memcache, enable\_sieve\_memcache MTA option, [39–228](#page-881-2) Message capture, [5–18](#page-55-0) metermaid, [5–57](#page-94-0) metermaid, enable\_sieve\_metermaid MTA option, [39–229](#page-882-2) mime, [5–38](#page-75-0) monitor, [5–18](#page-55-0) nonotify, [5–18,](#page-55-0) [5–40](#page-77-1) notify, [5–39](#page-76-0) novacation, [5–18,](#page-55-0) [5–44](#page-81-0) override, [5–18](#page-55-0) redirect-dsn, [5–41](#page-78-2) refuse, [5–28](#page-65-0) refuse, Sieve hierarchy, [5–67](#page-104-0) regex, [5–18](#page-55-0), [5–60](#page-97-0) regex, Variables, [5–61](#page-98-4) reject, [5–28](#page-65-0) Relational, [5–41](#page-78-7) setenvelopefrom, [5–18,](#page-55-0) [5–61](#page-98-0) setenvelopefrom, Syntax, [5–8](#page-45-0) setmtpriority, [5–18](#page-55-0), [5–62](#page-99-0) setnotify, [5–18,](#page-55-0) [5–61](#page-98-5) setoperation, [5–18,](#page-55-0) [5–61](#page-98-1) setpriority, [5–62](#page-99-1) setreturn, [5–18](#page-55-0), [5–61](#page-98-5) spamadjust, [5–18](#page-55-0), [5–42](#page-79-0) spamtest, [5–42](#page-79-0) spamtestplus, [5–42](#page-79-0) strongrandom, [5–18](#page-55-0) subaddress, [5–43](#page-80-2) Subaddress, address test, [5–21](#page-58-2) transactionlog, [5–18](#page-55-0) translate, [5–62](#page-99-2) Use of require, strict\_require MTA option, [39–229](#page-882-0) vacation, [5–43](#page-80-3) vacation, Error logging, [5–63](#page-100-0) vacation, Why a vacation message was not generated, [5–45](#page-82-0)

vacation-seconds, [5–43](#page-80-3) Variables, [5–46](#page-83-0) variables, :regex match type, [5–61](#page-98-4) Variables, Properties of external lists, [5–30,](#page-67-0) [5–47](#page-84-3) Variables, Substitutions not allowed in body arguments, [5–46](#page-83-2) virusset, [5–18](#page-55-0), [5–42](#page-79-0) virustest, [5–42](#page-79-0) warn, [5–63](#page-100-0) External lists, [5–29](#page-66-1) Example, max\_redirect\_addresses MTA option, [5–32](#page-69-0) ldap\_ext\_\* MTA options, [39–182](#page-835-0) Properties, [5–34](#page-71-1) spamtest and virustest tests, [5–42](#page-79-2) Testing, [5–36](#page-73-1) File access error for user Sieve file error\_text\_sieve\_access MTA option, [39–161](#page-814-2) fileinto action, [5–36](#page-73-0) :copy, [5–22,](#page-59-1) [5–37](#page-74-4) :flags, [5–37,](#page-74-4) [5–37](#page-74-0) ims-ms channel, [51–2](#page-1105-0) fileinto channel option, [33–110](#page-423-0) fileinto vs. redirect, [5–37](#page-74-5) filter\_discard channel, [52–7](#page-1118-1) filter\_discard MTA option, [52–7](#page-1118-1) filter\_jettison MTA option, [52–7](#page-1118-1) Force via address access mapping tables, [44–9](#page-980-0) foreverypart extension, [5–38](#page-75-1) Forwarding via mailForwardingAddress sieve\_user\_carryover MTA option, [39–101](#page-754-0), [39–225](#page-878-1) hasflag test, [5–37](#page-74-0) :regex match type not supported, [5–61](#page-98-2) Head-of-household, [5–73](#page-110-0) fileinto, :owner, [5–37](#page-74-6) ldap\_filter\_reference MTA option, [39–129](#page-782-0) ldap\_hoh\_filter MTA option, [39–97,](#page-750-1) [39–141](#page-794-0) ldap\_hoh\_owner MTA option, [39–97](#page-750-1), [39–141](#page-794-0) ldap\_parental\_controls MTA option, [39–129](#page-782-1) header test :anychild, [5–38](#page-75-0) :index, [5–23](#page-60-1) :last, [5–23](#page-60-1) :mime, [5–38](#page-75-0) :raw, [5–18](#page-55-0) :text, [5–18](#page-55-0) defer\_header\_addition MTA option, [39–224](#page-877-2) Hierarchy, [5–65](#page-102-0) Evaluation, [5–67](#page-104-1) override action, [5–18](#page-55-0) Semantics, [5–67](#page-104-2)

Types of Sieve scripts, [5–65](#page-102-1) Verdicts, Access to, [5–27](#page-64-2) hold action, [5–51](#page-88-2) Diagnosing .HELD files, [52–11](#page-1122-0) ihave test, [5–37](#page-74-2) max\_notifys MTA option, [39–226](#page-879-4) Implementation internals, [5–72](#page-109-0) mm\_check\_function MTA routine, [5–73](#page-110-2) mm\_eval\_function MTA routine, [5–73](#page-110-2) systemfilter, Compiled configuration, [5–72](#page-109-1) index extension, [5–23](#page-60-1) Integers Signed, i;ascii-integer comparator, [5–52](#page-89-2) jettison action, [5–22](#page-59-0) deliveryflags channel option, [33–108](#page-421-1), [33–123](#page-436-1) Disabled on messages retrieved from filter\_discard channel, [52–8](#page-1119-1) filter\_jettison MTA option, [39–224](#page-877-3) Force via address access mapping tables, [44–9](#page-980-0) keep action :flags, [5–37](#page-74-0) Language elements, [5–2,](#page-39-0) [5–3](#page-40-0) ldap\_filter MTA option, [39–129](#page-782-2) ldap\_filter\_reference MTA option, [39–129](#page-782-0) Logging effect in MTA transaction log log\_filter MTA option, [39–231,](#page-884-3) [39–256](#page-909-0) loop construct, [5–52](#page-89-3) loop structure, [5–18](#page-55-0) Mailing lists FILTER alias file named parameter, [35–33](#page-540-1) ldap\_filter MTA option, [39–129](#page-782-2) mailSieveRuleSource LDAP attribute, [39–129](#page-782-2) Owner of, mgrpErrorsTo LDAP attribute, [39–137](#page-790-0) Mapping table tests, [5–63](#page-100-3) Match types :aindex, [5–15](#page-52-20), [5–24](#page-61-4) :contains, [5–15](#page-52-21) :count, [5–15](#page-52-22), [5–17](#page-54-0) :index, [5–15](#page-52-23) :is, [5–16](#page-53-1) :last, [5–15](#page-52-24) :list, [5–16,](#page-53-2) [5–29](#page-66-1) :matches, [5–16](#page-53-3) :matches, Not supported in body tests, [5–21](#page-58-5) :regex, [5–16,](#page-53-4) [5–18](#page-55-0) :regex, Not supported in body tests, [5–21,](#page-58-5) [5–61](#page-98-2) :value, [5–16,](#page-53-5) [5–17](#page-54-0) regex, [5–60](#page-97-0) regex, Variables, [5–61](#page-98-4) Message Store expire rules

expiresieve Message Store expire option, [16–13](#page-184-3) Mime extension :contenttype, [5–16](#page-53-6) :param, [5–16](#page-53-7) :subtype, [5–16](#page-53-8) :type, [5–16](#page-53-9) monitor action Synonym for capture, [5–51](#page-88-1) MSHTTP SSL, sslport MSHTTP sieve option, [29–23](#page-298-1) MT-PRIORITY Access to, [5–27](#page-64-3) MTA options, [39–223](#page-876-0) Caching of Sieves, [39–227](#page-880-0) decode\_encoded\_words, [39–224](#page-877-0) Duplicate recent messages, [39–229](#page-882-1) Error text, [39–231](#page-884-4) Interpretation of Sieves, [39–223](#page-876-1) Language extensions, [39–228](#page-881-3) Logging and debugging, [39–231](#page-884-5) See also External filtering context MTA options, [39–170](#page-823-3) Size limits, [39–225](#page-878-2) nonotify action, [5–40](#page-77-1) notify action, [5–39](#page-76-0) Invalid recipient addresses, notify\_ignore\_errors MTA option, [39–225](#page-878-3) notify\_ignore\_errors MTA option, [39–225](#page-878-3) notify\_maximum\_timeout MTA option, [39–65](#page-718-1) notify\_minimum\_timeout MTA option, [39–66](#page-719-0) Suppressed by nonotify, [5–40](#page-77-1) notify\_method\_capability test, [5–40](#page-77-5) novacation action, [5–44](#page-81-0) Disables sending back a vacation message, [5–45](#page-82-1) operation-type Access to, [5–28](#page-65-2) Operators memcache, [5–53](#page-90-1) memcache, :add, [5–54](#page-91-1) memcache, :adjustdown, [5–54](#page-91-2) memcache, :adjustup, [5–55](#page-92-0) memcache, :append, [5–55](#page-92-1) memcache, :fetch, [5–56](#page-93-0) memcache, :prepend, [5–56](#page-93-1) memcache, :remove, [5–56](#page-93-2) memcache, :replace, [5–56](#page-93-3) memcache, :store, [5–57](#page-94-1) memcache, :throttle, [5–57](#page-94-2) metermaid, [5–57](#page-94-0) metermaid, :adjustdown, [5–58](#page-95-0) metermaid, :adjustup, [5–58,](#page-95-1) [5–59](#page-96-0)

metermaid, :fetch, [5–59](#page-96-1) metermaid, :remove, [5–60](#page-97-1) metermaid, :store, [5–60](#page-97-2) metermaid, :throttle, [5–60](#page-97-3) override action, [5–18,](#page-55-0) [5–67](#page-104-3) Owner Envelope From address in "capture :message" copy, [54–11](#page-1156-0) Owner of :owner tag, [5–37](#page-74-6) duplicate test, [5–25](#page-62-0) ldap\_hoh\_owner MTA option, [5–73](#page-110-3), [39–97](#page-750-2), [39–142](#page-795-0) mgrpErrorsTo LDAP attribute on mailing lists, [39–137](#page-790-0) Sieve syntax error notifications, [47–2](#page-1017-1) SIEVE\_EXTLISTS mapping probes, [5–29](#page-66-0) Performance Recipient-specific, vnd.oracle.last-verdict, [5–27](#page-64-5) Processing error report return\_error.txt file, [47–13](#page-1028-1) Processing priority Access to, vnd.oracle.mt-priority Sieve filter environment item, [5–27](#page-64-3) Random number generation strongrandom, [5–18](#page-55-0) redirect action :copy, [5–22](#page-59-1) :list, [5–29](#page-66-1) :list syntax, [5–29](#page-66-3) defer\_header\_addition MTA option, [39–224](#page-877-2) max\_redirects, [39–226](#page-879-5) SIEVE\_EXTLISTS mapping probes, [5–30](#page-67-1) sieve\_redirect\_add\_resent MTA option, [39–225](#page-878-4) Reevaluation vnd.oracle.reevaluate environment item, [5–15](#page-52-13) regex extension Variables, [5–61](#page-98-4) reject action Not recorded in log\_filter field of MTA transaction log file, [39–232,](#page-885-1) [39–257](#page-910-0) relational extension imexpire use, [45–17](#page-1008-1) removeconversiontag action, [5–48](#page-85-1) Example, [5–49](#page-86-2) removeflag action, [5–37](#page-74-0) replaceheader action Limiting emission of internal host names, [57–4](#page-1205-0) require action enotify vs. notify, [5–40](#page-77-4)

Example, [5–33](#page-70-0) Not needed after ihave, [5–37](#page-74-1) strict\_require MTA option, [39–229](#page-882-0) scriptlimit channel option, [33–111](#page-424-0) Server Side Rules (SSR) database storage imta\_ssr\_database MTA option (DELETED), [40–8](#page-935-1) ssr: URL type, [1–4](#page-11-0) ssr\_database\_url, [39–203](#page-856-1) set action, [5–46](#page-83-0) :encodeurl, [5–40,](#page-77-3) [5–47](#page-84-0) :length, [5–46](#page-83-0) :lower, [5–46](#page-83-0) :lowerfirst, [5–46](#page-83-0) :quoteregex, [5–47](#page-84-1) :quotewild, [5–47](#page-84-2) :quotewildcard, [5–47](#page-84-2) :upper, [5–46](#page-83-0) :upperfirst, [5–46](#page-83-0) setconversiontag action, [5–48](#page-85-1) Example, [5–49](#page-86-2) setdate action, [5–46](#page-83-0) setflag action, [5–37](#page-74-0) setmtpriority action Job Controller delivery execution window, [42–16](#page-967-0) Override MT-PRIORITY value, [39–219](#page-872-0) setpriority action Job Controller delivery execution window, [42–6](#page-957-0), [42–16](#page-967-1) sieve\_user\_carryover MTA option, [39–101](#page-754-0), [39–225](#page-878-1) size test Operating on part vs. message, [5–38](#page-75-4) Syntax of, [5–12](#page-49-0) Units for value, [39–206](#page-859-0) SMTP AUTH Access to, [5–27](#page-64-0) spamadjust action, [5–42](#page-79-0) \$, \*\_ACCESS flag, [5–42](#page-79-3) spamtest extension imexpire use, [45–17](#page-1008-1) spamtest test, [5–42](#page-79-0) :list, [5–42](#page-79-2) :percent, [5–42](#page-79-4) string test, [5–46](#page-83-0) Strings text: syntax for entering long, multi-line strings, addprefix and addsuffix actions, [5–49](#page-86-4) subaddress extension, [5–43](#page-80-2) address test, [5–21](#page-58-2) Subroutines, [5–18](#page-55-0), [5–64](#page-101-1) Syntax, [5–3](#page-40-0)

Lists, max\_sieve\_list\_size, [39–226](#page-879-6) strict\_require MTA option, [39–229](#page-882-0) Strings, max\_sieve\_string\_size, [39–227](#page-880-1) Syntax errors error\_text\_sieve\_syntax MTA option, [39–161](#page-814-3) Report message, [47–2](#page-1017-1) Report message, Channel filters, [47–2](#page-1017-1) Report message, Head-of-household, [47–2](#page-1017-2) Report message, System filter, [47–2](#page-1017-1) Report message, Timing of generation of, [47–4](#page-1019-3) Report message, User Sieve filters, [47–2](#page-1017-3) System-level destinationfilter channel option, [33–109](#page-422-0) Sieve hierarchy, [5–65](#page-102-2) sourcefilter channel option, [33–109](#page-422-0) systemfilter MTA option, [39–223](#page-876-2) systemfilter MTA option, [39–223](#page-876-2) Tests address, [5–21](#page-58-0) address, :aindex, [5–21](#page-58-1) address, :anychild, [5–38](#page-75-0) address, :comment, [5–21](#page-58-1) address, :detail, [5–21](#page-58-2) address, :display, [5–21](#page-58-1) address, :index, [5–23](#page-60-1) address, :last, [5–23](#page-60-1) address, :mime, [5–38](#page-75-0) address, :raw, [5–18](#page-55-0), [5–21](#page-58-1) address, :text, [5–18](#page-55-0), [5–21](#page-58-1) address, :user, [5–21](#page-58-2) body, [5–21](#page-58-3) body, :regex match type not supported, [5–61](#page-98-2) currentdate, [5–23](#page-60-1) Custom tests defined via mapping tables, [5–18](#page-55-0) date, [5–23](#page-60-1) duplicate, [5–18](#page-55-0), [5–24](#page-61-3) envelope, [5–26](#page-63-0) envelope, conversiontag, [5–18](#page-55-0), [5–27](#page-64-4), [5–48](#page-85-2) Environment, Custom items via \$+E \*\_ACCESS flag, [5–28](#page-65-1) exists, :anychild, [5–38](#page-75-0) exists, :mime, [5–38](#page-75-0) hasflag, [5–37](#page-74-0) hasflag, :regex match type not supported, [5–61](#page-98-2) header, :anychild, [5–38](#page-75-0) header, :index, [5–23](#page-60-1) header, :last, [5–23](#page-60-1) header, :mime, [5–38](#page-75-0) header, :raw, [5–18](#page-55-0) header, :text, [5–18](#page-55-0)

header, defer\_header\_addition MTA option, [39–224](#page-877-2) ihave, [5–37](#page-74-2) importancetest, [5–52](#page-89-0) Mapping tables, [5–63](#page-100-3) memcache, [5–53](#page-90-1) Message Store message expiration, [5–1](#page-38-1) metermaid, [5–57](#page-94-0) notify\_method\_capability, [5–40](#page-77-5) regex, enable\_sieve\_regex MTA option, [39–229](#page-882-3) Relational extension, [5–41](#page-78-7) size, Operating on part vs. message, [5–38](#page-75-4) size, Syntax of, [5–12](#page-49-0) size, Units for values, [39–206](#page-859-1) spamtest, [5–42](#page-79-0) spamtest, :list, [5–42](#page-79-2) spamtest, :percent, [5–42](#page-79-4) string, [5–46](#page-83-0) valid\_ext\_list, [5–29](#page-66-1) valid\_notify\_method, [5–40](#page-77-5) virustest, [5–42](#page-79-0) virustest, :list, [5–42](#page-79-2) Timing of message discards and jettisons, [52–7](#page-1118-1) translate action, [5–62](#page-99-2) URI encoding :encodeurl, [5–40](#page-77-3) User-level filter channel option, [33–109](#page-422-0) ldap\_domain\_attr\_filter MTA option, [39–148](#page-801-1) ldap\_filter MTA option, [39–129](#page-782-2) ldap\_hoh\_filter MTA option, [39–97,](#page-750-1) [39–141](#page-794-0) mailDomainSieveRuleSource LDAP attribute, [39–148](#page-801-1) mailSieveRuleSource LDAP attribute, [39–129](#page-782-2) mailSieveRuleSource LDAP attribute in Head-of-household entry, [39–97](#page-750-1), [39–141](#page-794-0) Sieve hierarchy, [5–65](#page-102-2) UTF-8 strings, [5–62](#page-99-3) vacation action :addresses argument, ldap\_autoreply\_addresses MTA option, [39–128](#page-781-0) :addresses argument, Vacation message not generated, [5–45](#page-82-2) :days parameter, [5–45](#page-82-3) :echo, [5–44](#page-81-1) :echo argument, [47–8](#page-1023-0) :echo argument, mailAutoReplyMode attribute, [39–126](#page-779-0) :headers, [5–44](#page-81-1) :hours, [5–43](#page-80-4)

:hours argument, ldap\_autoreply\_timeout MTA option, [39–129](#page-782-3) :noaddresses, [5–44](#page-81-2) :reply, [5–44](#page-81-1) :reply argument, [47–8](#page-1023-0) :reply argument, mailAutoReplyMode attribute, [39–126](#page-779-0) :subject argument, mailAutoReplySubject attribute, [39–126](#page-779-1) Disabling, Initial configuration FROM\_ACCESS mapping table, [5–44](#page-81-0) Disabling, Via \$! flag in FROM\_ACCESS mapping, [5–44](#page-81-0) Disabling, Via address access mapping tables, [44–9](#page-980-0) Disabling, Via system-level novacation, [5–44](#page-81-0) Format of message, [47–8](#page-1023-0) Frequency of vacation messages, autoreply\_timeout\_default MTA option, [39–65](#page-718-0) Logging of, [5–44](#page-81-3) max\_vacations MTA option, [39–227](#page-880-2) Timing of response message generation, [47–4](#page-1019-2) vacation\_cleanup MTA option, [39–66](#page-719-1) vacation\_maximum\_timeout MTA option, [39–66](#page-719-2), [39–102](#page-755-0) vacation\_minimum\_timeout MTA option, [39–66](#page-719-3), [39–102](#page-755-1) vacation\_template MTA option, [39–67](#page-720-0) vacation extension, [5–43](#page-80-3) vacation-seconds extension, [5–43](#page-80-3) valid\_ext\_list test, [5–29](#page-66-1) valid\_notify\_method test, [5–40](#page-77-5) variables extension, [5–46](#page-83-0) :regex, [5–61](#page-98-4) :regex match type tests, [5–47](#page-84-4) Example, [5–49](#page-86-2) FILTER\_testname test results returned in, [5–63](#page-100-4) Integer and list variable values, [5–48](#page-85-3) Local to subroutine, [5–64](#page-101-2) max\_variables MTA option, [39–227](#page-880-3) Namespaces not supported, [5–47](#page-84-5) Periods not allowed in variable name, [5–47](#page-84-5) Properties of external lists, [5–30,](#page-67-0) [5–47](#page-84-3) set action, :encodeurl modifier, [5–40](#page-77-3) Substitutions not allowed in body arguments, [5–46](#page-83-2) Substitutions not supported in body test arguments, [5–21](#page-58-5) virusset action, [5–42](#page-79-0) virustest test, [5–42](#page-79-0) :list, [5–42](#page-79-2)

warn action, [5–63](#page-100-0) log\_filter MTA option, [39–232,](#page-885-2) [39–257](#page-910-1) Syntax, [5–9](#page-46-0) sieve\_received MTA option, [39–225](#page-878-5) sieve\_redirect\_add\_resent MTA option Default for redirect action, [5–41](#page-78-8) silentetrn channel option, [33–116](#page-429-0) single channel option, [33–57](#page-370-0) Channel to a gateway system, [49–47](#page-1092-2) Effect via deliveryflags channel option, [33–108,](#page-421-2) [33–123](#page-436-2) Pipe channels, [52–13](#page-1124-3), [52–16](#page-1127-0) singlesignoff MSHTTP option, [29–8](#page-283-1) single\_sys channel option, [33–57](#page-370-0) Channel to a gateway system, [49–47](#page-1092-2) slave channel option, [33–102](#page-415-1) slave\_command Job Controller option, [42–14](#page-965-1) slave\_debug channel option, [33–85](#page-398-2) \$U flag in PORT\_ACCESS mapping table, [44–4](#page-975-0) Force effect from address access mapping tables, [44–9](#page-980-0) os\_debug MTA option, [39–75](#page-728-3) RESETDEBUG Archive option, [45–9](#page-1000-0) SMPP relay See SMS smpp\_relay, [53–2](#page-1133-0) SMPP server See SMS smpp\_server, [53–2](#page-1133-0) SMS charset smsc\_default\_charset SMS gateway\_profile option, [53–8](#page-1139-2) One-way make\_source\_addresses\_unique smpp\_relay option, [53–10](#page-1141-5) Priority sms\_use\_priority SMS gateway\_profile option, [53–8](#page-1139-3) SMS channels Addresses Example, [36–13,](#page-582-0) [36–14](#page-583-0) ignore\*encoding channel options, [33–47](#page-360-0) SMS gateway Options, [53–2](#page-1133-1) debug, [7–21](#page-142-1), [53–2](#page-1133-2) enable, [53–2](#page-1133-3) foreground, [53–3](#page-1134-0) history\_file\_directory, [53–3](#page-1134-1) history\_file\_flush\_period, [53–3](#page-1134-2) history\_file\_flush\_threshold, [53–3](#page-1134-3) history\_file\_mode, [53–3](#page-1134-4) history\_file\_rollover\_period, [53–3](#page-1134-5) max\_conns, [53–4](#page-1135-1) record\_lifetime, [53–4](#page-1135-0)

thread\_count\_initial, [53–4](#page-1135-2) thread\_count\_maximum, [53–4](#page-1135-3) thread\_stack\_size, [53–4](#page-1135-4) use\_sms\_priority, [53–8](#page-1139-3) use\_sms\_privacy, [53–9](#page-1140-0) Startup, [53–2](#page-1133-3) SMS gateway\_profile Options, [53–4](#page-1135-5) email\_body\_charset, [53–5](#page-1136-0) email\_body\_charset, SMS text message body charset, [53–7](#page-1138-0) email\_header\_charset, [53–5](#page-1136-1) email\_header\_charset, Subject: header line, [53–7](#page-1138-0) from\_domain, [53–5](#page-1136-2) in\_re, [53–5](#page-1136-3) mta\_channel, [53–5](#page-1136-4) parse\_re\_\*, [53–6](#page-1137-0) route\_to, [53–8](#page-1139-0) select\_re, [53–8](#page-1139-1) smsc\_default\_charset, [53–8](#page-1139-2) text\_to\_subject, [53–4](#page-1135-6) text\_to\_subject, email\_body\_charset gets ignored, [53–5](#page-1136-5) text\_to\_subject, Interaction with parse\_re\_0 gateway\_profile option, [53–7](#page-1138-1) SMS options, [53–2](#page-1133-4) SMS smpp\_relay Options, [53–9](#page-1140-1) backlog, [53–9](#page-1140-2) listen\_addresses, [53–9](#page-1140-3) listen\_receive\_timeout, [53–9,](#page-1140-4) [53–13](#page-1144-3) listen\_transmit\_timeout, [53–9,](#page-1140-5) [53–13](#page-1144-4) make\_source\_addresses\_unique, [53–9](#page-1140-6) max\_conns, [53–10](#page-1141-6) server\_host, [53–10](#page-1141-2) server\_port, [53–10](#page-1141-0) server\_receive\_timeout, [53–10,](#page-1141-3) [53–10](#page-1141-4) tcp\_ports, [41–9,](#page-948-2) [41–9,](#page-948-3) [53–10](#page-1141-1) SMS smpp\_server Options, [53–10](#page-1141-7) backlog, [53–10](#page-1141-8) esme\_address\_npi, [53–11](#page-1142-0) esme\_address\_range, [53–11](#page-1142-1) esme\_address\_ton, [53–11](#page-1142-2) esme\_password, [53–12](#page-1143-0) esme\_system\_id, [53–12](#page-1143-1) esme\_system\_type, [53–12](#page-1143-2) listen\_addresses, [53–12](#page-1143-3) listen\_receive\_timeout, [53–9,](#page-1140-4) [53–13](#page-1144-3) listen\_transmit\_timeout, [53–9,](#page-1140-5) [53–13](#page-1144-4) max\_conns, [53–13](#page-1144-5) server\_host, [53–13](#page-1144-2)

server\_port, [53–13](#page-1144-0) system\_id, [53–13](#page-1144-6) tcp\_ports, [41–9,](#page-948-2) [41–9,](#page-948-4) [53–13](#page-1144-1) smsc\_default\_charset SMS gateway\_profile option, [53–8](#page-1139-2) SMTP AUTH alias\_username\_moderator\_list alias option, [35–17](#page-524-0) mail LDAP attribute, FROM\_ACCESS mapping probe, [44–14](#page-985-0) MSHTTP support for, [33–150](#page-463-0) Requiring for mailing list postings, [39–132](#page-785-0) SASL library code used, [35–5,](#page-512-0) [39–103](#page-756-0) smtpauthpassword MSHTTP option, [29–6](#page-281-1) smtpauthuser MSHTTP option, [29–6](#page-281-2) Banner BANNER\_ADDITION TCP/IP-channelspecific option, [49–21](#page-1066-1) BANNER\_PURGE\_DELAY TCP/IP-channelspecific option, [49–21](#page-1066-2) CUSTOM\_VERSION\_STRING TCP/IPchannel-specific option, [49–23](#page-1068-0) fire away, [33–118](#page-431-2) Host name, [33–80](#page-393-0) Host name, BANNER\_HOST TCP/IPchannel-specific option, [49–21](#page-1066-3) Host name, BANNER\_REVERSE\_HOST TCP/ IP-channel-specific option, [49–21](#page-1066-4) Logging and LOG\_BANNER TCP/IPchannel-specific option, [49–27](#page-1072-0) MurkWorks, [33–118](#page-431-2) STATUS\_MAIL\_RECEIVE\_TIME TCP/IPchannel-specific option, [49–36](#page-1081-0) Commands ATRN, Safer than TURN, [33–132](#page-445-1) AUTH, \$A input flag in AUTH\_REWRITE mapping table, [33–33](#page-346-0), [33–64](#page-377-0), [33–148](#page-461-0) AUTH, Adding authenticated sender to headers, [44–14](#page-985-1) AUTH, authpassword channel option, [33–146](#page-459-0) AUTH, authusername channel option, [33–146](#page-459-0) AUTH, AUTH\_ACCESS mapping \$Q flag, [49–38](#page-1083-0) AUTH, AUTH\_PASSWORD TCP/IP-channelspecific option, [49–20](#page-1065-0) AUTH, AUTH\_REWRITE mapping table, [33–32](#page-345-0), [33–64](#page-377-1), [33–148](#page-461-1) AUTH, AUTH\_USERNAME TCP/IP-channelspecific option, [49–20](#page-1065-0) AUTH, Channel switch with saslswitchchannel, [33–82,](#page-395-0) [33–154](#page-467-2)

AUTH, externalidentity channel option, [33–146](#page-459-0) AUTH, EXTERNAL\_IDENTITY TCP/IPchannel-specific option, [49–20](#page-1065-0) AUTH, Flag test in address access mapping tables, [44–9](#page-980-0) AUTH, implicitsaslexternal channel option, [33–151](#page-464-0) AUTH, logging of and log\_auth MTA option, [39–252](#page-905-0) AUTH, mailAllowedServiceAccess effect, [49–52](#page-1097-0) AUTH, mailUserStatus effect, [49–52](#page-1097-1) AUTH, MSHTTP support for, [33–150](#page-463-0) AUTH, SASL error recorded in log\_message\_id field, [39–264](#page-917-0) AUTH, SASL library code used, [35–5,](#page-512-0) [39–103](#page-756-0) AUTH, SMTP/LMTP client use, [33–146,](#page-459-0) [49–20](#page-1065-0) BDAT, [33–119](#page-432-1) BDAT, BURL interlaces with, [49–11](#page-1056-0) Beginning of SMTP session, INITIAL\_COMMAND TCP/IP-channelspecific option, [49–27](#page-1072-1) BURL, imap\_password MTA option, [39–68](#page-721-0) BURL, imap\_username MTA option, [39–68](#page-721-1) Channel options, [33–116](#page-429-1) COMMAND\_RECEIVE\_TIME TCP/IPchannel-specific option, [49–22](#page-1067-0) DATA, BURL replaces, [49–11](#page-1056-0) DATA, DOT\_TRANSMIT\_TIME TCP/IPchannel-specific option, [49–26](#page-1071-0) DATA, STATUS\_DATA\_RECEIVE\_TIME TCP/IP-channel-specific option, [49–35](#page-1080-0) DATA, STATUS\_DATA\_RECV\_ PER\_ADDR\_PER\_BLK\_TIME TCP/IPchannel-specific option, [49–35](#page-1080-1) DATA, STATUS\_DATA\_RECV\_PER\_ADDR\_TIME TCP/IP-channel-specific option, [49–35](#page-1080-2) DATA, STATUS\_DATA\_RECV\_PER\_BLOCK\_TIME TCP/IP-channel-specific option, [49–35](#page-1080-3) DATA, Timeout with DATA\_RECEIVE\_TIME TCP/IP-channel-specific option, [49–23](#page-1068-1) DATA, Timeout with DATA\_TRANSMIT\_TIME TCP/IP-channelspecific option, [49–23](#page-1068-2) Disabling probe comments, [57–1](#page-1202-0) EHLO, [33–118](#page-431-0) EHLO, \$E input flag in AUTH\_REWRITE mapping table, [33–33](#page-346-0), [33–64](#page-377-0), [33–148](#page-461-0) EHLO, ehlokeywords submitproxy option, [27–14](#page-255-2)

EHLO, ehlokeywords vdomain option, [27–14](#page-255-2) EHLO, Streaming of, [33–134](#page-447-0) EHLO/HELO name, Sieve filter test of, [5–28](#page-65-3) EHLO/HELO, BANNER\_HOST TCP/IPchannel-specific option, [49–21](#page-1066-3) EHLO/HELO, BANNER\_REVERSE\_HOST TCP/IP-channel-specific option, [49–21](#page-1066-4) EHLO/HELO, HELLO\_RECEIVE\_TIME TCP/ IP-channel-specific option, [49–26](#page-1071-1) EHLO/HELO, Host name, [33–80](#page-393-0) EHLO/HELO, MAX\_HELO\_DOMAIN\_LENGTH TCP/IPchannel-specific option, [49–30](#page-1075-1) EHLO/HELO, SPF error and error\_text\_spf\_ehlo\_fail\_4 MTA option, [39–165](#page-818-1) EHLO/HELO, SPF error and error\_text\_spf\_ehlo\_fail\_5 MTA option, [39–165](#page-818-2) EHLO/HELO, SPF error and error\_text\_spf\_ehlo\_permerror\_4 MTA option, [39–164](#page-817-0) EHLO/HELO, SPF error and error\_text\_spf\_ehlo\_permerror\_5 MTA option, [39–164](#page-817-1) EHLO/HELO, SPF error and error\_text\_spf\_ehlo\_softfail\_4 MTA option, [39–165](#page-818-3) EHLO/HELO, SPF error and error\_text\_spf\_ehlo\_softfail\_5 MTA option, [39–165](#page-818-4) EHLO/HELO, SPF error and error\_text\_spf\_ehlo\_temperror\_4 MTA option, [39–164](#page-817-2) EHLO/HELO, SPF error and error\_text\_spf\_ehlo\_temperror\_5 MTA option, [39–164](#page-817-3) EHLO/HELO, STATUS\_MAIL\_RECEIVE\_TIME TCP/IPchannel-specific option, [49–36](#page-1081-0) ETRN, \*etrn channel options, [33–116,](#page-429-0) [49–51](#page-1096-0) ETRN, \*sendetrn channel options, [33–131](#page-444-1) ETRN, allowetrn channel option, [49–51](#page-1096-1) ETRN, ALLOW\_ETRNS\_PER\_SESSION TCP/ IP-channel-specific option, [49–18](#page-1063-0) ETRN, Client's host name recorded in log\_message\_id field, [39–264](#page-917-0) ETRN, Disabled for SMTP SUBMIT, [33–119](#page-432-2) ETRN, ETRN\_ACCESS mapping table, [33–117](#page-430-0), [49–51](#page-1096-1), [49–51](#page-1096-0) ETRN, Logging and the log\_connection MTA option, [39–254](#page-907-0)

ETRN, Logging and the LOG\_CONNECTION TCP/IP-channelspecific option, [49–27](#page-1072-2) ETRN, Sending to trigger message transfer from remote systems, [49–51](#page-1096-2) EXPN, alias\_nonexpandable alias option, [35–15](#page-522-2) EXPN, Default handling for lists, [39–184](#page-837-0) EXPN, DISABLE\_EXPAND TCP/IP-channelspecific option, [49–24](#page-1069-0) EXPN, expandable LDAP attribute, [39–140](#page-793-0) EXPN, expandable\_default channel option, [39–14](#page-667-0) EXPN, expandable\_default MTA option, [39–184](#page-837-0) EXPN, expnallow channel option, [33–126](#page-439-0) EXPN, expndefault channel option, [33–126](#page-439-0) EXPN, expndisable channel option, [33–126](#page-439-0) EXPN, ldap\_expandable MTA option, [39–140](#page-793-0) EXPN, Limited by posting access controls, [36–19](#page-588-0) EXPN, mgmanMemberVisibility LDAP attribute, [39–140](#page-793-0) EXPN, NONEXPANDABLE alias file named parameter, [35–33](#page-540-2) HELO, [33–118](#page-431-0) HELO, Streaming of, [33–134](#page-447-0) Logging bad commands, MAX\_B\_ENTRIES TCP/IP-channel-specific option, [49–29](#page-1074-0) MAIL FROM, 552\_PERMANENT\_ERROR\_STRING TCP/IPchannel-specific option, [49–17](#page-1062-0) MAIL FROM, Access control, [44–15](#page-986-0) MAIL FROM, ALLOW\_TRANSACTIONS\_PER\_SESSION TCP/IP-channel-specific option, [49–20](#page-1065-1) MAIL FROM, AUTH parameter, [33–154](#page-467-0) MAIL FROM, AUTH parameter and AUTH\_ACCESS mapping table, [49–37](#page-1082-0) MAIL FROM, AUTH parameter and AUTH\_REWRITE mapping table, [33–33,](#page-346-1) [33–65](#page-378-0), [33–149](#page-462-0) MAIL FROM, AUTH parameter and sasl\*auth channel options, [33–154](#page-467-0) MAIL FROM, AUTH\_REWRUTE mapping table probe, [33–33,](#page-346-2) [33–64,](#page-377-2) [33–148](#page-461-2) MAIL FROM, DNS lookups, [33–129](#page-442-0), [33–140](#page-453-0) MAIL FROM, ENVID parameter, [33–96](#page-409-1), [33–131](#page-444-2), [39–256](#page-909-1) MAIL FROM, from\_access mapping table, [44–2](#page-973-0), [44–13](#page-984-0), [44–15](#page-986-0) MAIL FROM, implicitsaslexternal channel option, [33–151](#page-464-0)

MAIL FROM, Limiting transactions accepted, [33–124](#page-437-0) MAIL FROM, mailDomainMsgMaxBlocks effect, [39–146](#page-799-0) MAIL FROM, MAIL\_TRANSMIT\_TIME TCP/ IP-channel-specific option, [49–28](#page-1073-0) MAIL FROM, MT-PRIORITY effect on notification generation, [33–97](#page-410-2) MAIL FROM, MTRK parameter, [33–91](#page-404-0) MAIL FROM, Null MX check with returnenvelope channel option, [33–99](#page-412-2) MAIL FROM, Null MX check with return\_envelope MTA option, [39–156](#page-809-1), [39–216](#page-869-4) MAIL FROM, ORCPT parameter recorded Original-recipient: header field, [33–63](#page-376-0) MAIL FROM, redirect Sieve action, [5–41](#page-78-1) MAIL FROM, RET parameter, [33–96](#page-409-1), [33–131](#page-444-2), [39–207](#page-860-1), [39–213](#page-866-1) MAIL FROM, RET=HDRS, [39–207,](#page-860-0) [39–213](#page-866-0) MAIL FROM, Return-path: header field, [33–63](#page-376-0) MAIL FROM, Sieve filter evaluation, [5–67](#page-104-1) MAIL FROM, SOLICIT parameter, [33–124](#page-437-1) MAIL FROM, Spamfilter early verdict, [45–10](#page-1001-0) MAIL FROM, SPF error and error\_text\_spf\_fail\_4 MTA option, [39–163](#page-816-0) MAIL FROM, SPF error and error\_text\_spf\_fail\_5 MTA option, [39–163](#page-816-1) MAIL FROM, SPF error and error\_text\_spf\_permerror\_4 MTA option, [39–163](#page-816-2) MAIL FROM, SPF error and error\_text\_spf\_permerror\_5 MTA option, [39–163](#page-816-3) MAIL FROM, SPF error and error\_text\_spf\_softfail\_4 MTA option, [39–164](#page-817-4) MAIL FROM, SPF error and error\_text\_spf\_softfail\_5 MTA option, [39–164](#page-817-5) MAIL FROM, SPF error and error\_text\_spf\_temperror\_4 MTA option, [39–163](#page-816-4) MAIL FROM, SPF error and error\_text\_spf\_temperror\_5 MTA option, [39–163](#page-816-5) MAIL FROM, STATUS\_MAIL\_RECEIVE\_TIME TCP/IPchannel-specific option, [49–36](#page-1081-0) MAIL FROM, Streaming of, [33–134](#page-447-0) MAIL FROM, Submission information string in certain \*\_access mapping table probes, [44–8](#page-979-0), [44–8](#page-979-0)

MAIL FROM, TRANSACTION\_LIMIT\_RCPT\_TO TCP/IPchannel-specific option, [49–36](#page-1081-1) RCPT TO and VRFY, ALLOW\_REJECTIONS\_BEFORE\_DEFERRAL TCP/IP-channel-specific option, [49–19](#page-1064-0) RCPT TO, 552\_PERMANENT\_ERROR\_STRING TCP/IPchannel-specific option, [49–17](#page-1062-0) RCPT TO, Access control, [44–2](#page-973-1), [44–15](#page-986-0) RCPT TO, ALLOW\_RECIPIENTS\_PER\_TRANSACTION TCP/IP-channel-specific option, [49–18](#page-1063-1) RCPT TO, Limiting recipients accepted, [33–87](#page-400-0), [33–120](#page-433-0) RCPT TO, MAIL\_ACCESS mapping table, [44–2](#page-973-1), [44–7](#page-978-1) RCPT TO, mail\_access mapping table, [44–15](#page-986-0) RCPT TO, NOTIFY parameter, [33–96,](#page-409-1) [33–131](#page-444-2) RCPT TO, ORCPT parameter, [33–96,](#page-409-1) [33–131](#page-444-2) RCPT TO, ORIG\_MAIL\_ACCESS mapping table, [44–2](#page-973-1), [44–7](#page-978-1) RCPT TO, orig\_mail\_access mapping table, [44–15](#page-986-0) RCPT TO, ORIG\_SEND\_ACCESS mapping table, [44–2](#page-973-1), [44–7](#page-978-1) RCPT TO, orig\_send\_access mapping table, [44–15](#page-986-0) RCPT TO, RCPT\_TRANSMIT\_TIME TCP/IPchannel-specific option, [49–32](#page-1077-0) RCPT TO, REJECT\_RECIPIENTS\_PER\_TRANSACTION TCP/IP-channel-specific option, [49–32](#page-1077-1) RCPT TO, RRVS parameter and alias\_creation\_date alias option, [35–12](#page-519-0) RCPT TO, RRVS parameter and checkrrvs channel option, [33–35,](#page-348-1) [33–118](#page-431-1) RCPT TO, RRVS parameter and ldap\_creation\_date MTA option, [39–151](#page-804-0) RCPT TO, RRVS parameter and ldap\_domain\_attr\_creation\_date MTA option, [39–151](#page-804-1) RCPT TO, SEND\_ACCESS mapping table, [44–2](#page-973-1), [44–7](#page-978-1) RCPT TO, send\_access mapping table, [44–15](#page-986-0) RCPT TO, Sieve filter evaluation, [5–67](#page-104-1) RCPT TO, Sieve filter redirect-dsn extension, [5–41](#page-78-2) RCPT TO, Spamfilter early verdict, [45–10](#page-1001-0) RCPT TO, SPF error and error\_text\_spf\_fail\_4 MTA option, [39–163](#page-816-0) RCPT TO, SPF error and error\_text\_spf\_fail\_5 MTA option, [39–163](#page-816-1)

RCPT TO, SPF error and error\_text\_spf\_permerror\_4 MTA option, [39–163](#page-816-2) RCPT TO, SPF error and error\_text\_spf\_permerror\_5 MTA option, [39–163](#page-816-3) RCPT TO, SPF error and error\_text\_spf\_softfail\_4 MTA option, [39–164](#page-817-4) RCPT TO, SPF error and error\_text\_spf\_softfail\_5 MTA option, [39–164](#page-817-5) RCPT TO, SPF error and error\_text\_spf\_temperror\_4 MTA option, [39–163](#page-816-4) RCPT TO, SPF error and error\_text\_spf\_temperror\_5 MTA option, [39–163](#page-816-5) RCPT TO, STATUS\_RCPT\_RECEIVE\_TIME TCP/IP-channel-specific option, [49–36](#page-1081-2) RCPT TO, Streaming of, [33–134](#page-447-0) RCPT TO, TRANSACTION\_LIMIT\_RCPT\_TO TCP/IPchannel-specific option, [49–36](#page-1081-1) RCPT TO, XAFLG parameter, [33–109,](#page-422-1) [33–124](#page-437-2) RCPT TO, XDFLG parameter, [33–109,](#page-422-1) [33–124](#page-437-2) RSET, Limiting transactions accepted, [33–125](#page-438-1) RSET, STATUS\_MAIL\_RECEIVE\_TIME TCP/ IP-channel-specific option, [49–36](#page-1081-0) RSET, Streaming of, [33–134](#page-447-0) SAML FROM, DISABLE\_SEND TCP/IPchannel-specific option, [49–25](#page-1070-0) SAML FROM, Submission information string in certain \*\_access mapping table probes, [44–8](#page-979-0) SAML, error\_text\_send\_remote\_error MTA option, [39–158](#page-811-0) SAML, error\_text\_send\_unknown\_error MTA option, [39–159](#page-812-0) SEND FROM, DISABLE\_SEND TCP/IPchannel-specific option, [49–25](#page-1070-0) SEND FROM, Submission information string in certain \*\_access mapping table probes, [44–8](#page-979-0) SEND, error\_text\_send\_remote\_error MTA option, [39–158](#page-811-0) SEND, error\_text\_send\_unknown\_error MTA option, [39–159](#page-812-0) SOML FROM, DISABLE\_SEND TCP/IPchannel-specific option, [49–25](#page-1070-0) SOML FROM, Submission information string in certain \*\_access mapping table probes, [44–8](#page-979-0) STARTTLS, \*tls\* channel options, [33–83,](#page-396-1) [33–151](#page-464-1) STARTTLS, CLIENT\_CERT\_NICKNAME TCP/IP-channel-specific option, [49–22](#page-1067-1)

STARTTLS, Flag test in address access mapping tables, [44–9](#page-980-0) STARTTLS, Reattempting connection without TLS after failure, [49–35](#page-1080-4) STARTTLS, smtptls MSHTTP option, [29–11](#page-286-2) STARTTLS, TLS\_ACCESS mapping table, [49–45](#page-1090-0) STATUS\_RECEIVE\_TIME TCP/IP-channelspecific option, [49–36](#page-1081-3) STATUS\_TRANSMIT\_TIME TCP/IP-channelspecific option, [49–36](#page-1081-4) TURN, [33–132](#page-445-2) VRFY, \*vrfy channel options, [33–125](#page-438-2) VRFY, 552\_PERMANENT\_ERROR\_STRING TCP/IP-channel-specific option, [49–17](#page-1062-0) VRFY, ALLOW\_RECIPIENTS\_PER\_TRANSACTION TCP/IP-channel-specific option, [49–18](#page-1063-1) VRFY, HIDE\_VERIFY TCP/IP-channelspecific option, [49–26](#page-1071-2) VRFY, REJECT\_RECIPIENTS\_PER\_TRANSACTION TCP/IP-channel-specific option, [49–32](#page-1077-1) VRFY, vrfy\* channel options, [33–134](#page-447-1) XADR, \$V flag in PORT\_ACCESS mapping table, [44–4](#page-975-0) XADR, DISABLE\_ADDRESS TCP/IP-channelspecific option, [49–23](#page-1068-3) XCIR, \$V flag in PORT\_ACCESS mapping table, [44–4](#page-975-0) XCIR, DISABLE\_CIRCUIT TCP/IP-channelspecific option, [49–24](#page-1069-1) XGEN, \$V flag in PORT\_ACCESS mapping table, [44–4](#page-975-0) XGEN, DISABLE\_GENERAL TCP/IPchannel-specific option, [49–25](#page-1070-1) XPEHLO, PORT\_ACCESS mapping probe, [44–16](#page-987-0) XPEHLO, PROXY\_PASSWORD legacy configuration TCP/IP-channel-specific option, [49–31](#page-1076-0) XPEHLO, PROXY\_PASSWORD TCP/IPchannel-specific option, [49–31](#page-1076-1) XPEHLO, smtpproxypassword option, [27–22](#page-263-1), [39–218](#page-871-0) XPEHLO, smtprelays SUBMIT Proxy option, [27–23](#page-264-3) XSTA, \$V flag in PORT\_ACCESS mapping table, [44–4](#page-975-0) XSTA, DISABLE\_STATUS TCP/IP-channelspecific option, [49–25](#page-1070-2) XUNAUTHENTICATE, Undoes saslswitchchannel effect, [33–83](#page-396-0), [33–155](#page-468-0)

Connection Access control, [44–15](#page-986-0) PORT\_ACCESS mapping table, [44–3](#page-974-0) Debugging \$U flag in address \*\_ACCESS mapping table, [44–9](#page-980-0) \$U flag in PORT\_ACCESS mapping table, [44–4](#page-975-0) debug\_flush MTA option, [39–73,](#page-726-0) [39–172](#page-825-1) mm\_debug MTA option, [39–74](#page-727-1) slave\_debug channel option, [33–85](#page-398-2) Delays in responses Force via address access mapping tables, [44–9](#page-980-0) Delays on incoming SMTP sessions \*\_DELAY\_\* TCP/IP-channel-specific options, [49–34](#page-1079-0) DELIVERBY deliverbychannel channel option, [33–124](#page-437-3) deliverbymin channel option, [33–124](#page-437-4) log\_deliver\_by MTA option, [39–255](#page-908-0) **Disconnect** ALLOW\_SESSION\_BLOCKS TCP/IP channel option, [49–19](#page-1064-1) ALLOW\_TRANSACTION\_BLOCKS TCP/IP channel option, [49–20](#page-1065-2) BURL\_ACCESS forced disconnect, [49–9](#page-1054-0) Forcing via disconnect\* channel options, [33–87](#page-400-0), [33–120](#page-433-0) Forcing via disconnectransactionlimit channel option, [33–125](#page-438-1) DSN Flag test in address access mapping tables, [44–9](#page-980-0) EHLO announcement NO-SOLICITING, [33–124](#page-437-1) EHLO/HELO name claimed by sending system Information included in certain \*\_access mapping table probes, [44–8](#page-979-0) Error text Recipient access mapping table rejections, [44–8](#page-979-1) Set via address access mapping tables, [44–9](#page-980-0) Error type Set via address access mapping tables, [44–9](#page-980-0) Errors (bad authentication limit reached; disconnecting), [33–150](#page-463-1) 250 2.5.0 return address invalid/ unroutable but accepted anyway, error\_text\_accepted\_return\_address MTA option, [39–166](#page-819-3) 252 2.5.0 Possible local address, [49–26](#page-1071-3)

252 2.5.0 Possible remote address not checked., [49–27](#page-1072-3) 421 4.7.0 Session recipient limit reached; disconnecting, [33–88,](#page-401-0) [33–122](#page-435-0) 421 4.7.0 Session rejection limit reached; disconnecting, [33–88,](#page-401-1) [33–122](#page-435-1) 450 4.0.0 Cannot find DIRECTORY value in options, At MAIL FROM in JES MS 6.0 or JES MS 6.1, [45–9](#page-1000-0) 450 4.0.0 Cannot find style value in options, At MAIL FROM in JES MS 6.0 or JES MS 6.1, [45–9](#page-1000-0) 450 4.0.0 Error opening archive options file, At MAIL FROM in JES MS 6.0 or JES MS 6.1, [45–9](#page-1000-1) 450 4.0.0 Error reading archive options file, At MAIL FROM in JES MS 6.0 or JES MS 6.1, [45–9](#page-1000-1) 450 4.0.0 Error reading ClamAV options file, At MAIL FROM in JES MS 6.0 or JES MS 6.1, [45–4](#page-995-0) 450 4.0.0 Error reading ICAP options file, At MAIL FROM in JES MS 6.0 or JES MS 6.1, [45–5](#page-996-1) 450 4.0.0 Error reading Milter options file, At MAIL FROM in JES MS 6.0 or JES MS 6.1, [45–5](#page-996-2) 450 4.0.0 Error reading SpamAssassin options file, At MAIL FROM in JES MS 6.0 or JES MS 6.1, [45–7](#page-998-1) 450 4.0.0 No host specified in ClamAV option file, At MAIL FROM in JES MS 6.0 or JES MS 6.1, [45–4](#page-995-1) 450 4.0.0 No host specified in SpamAssassin option file, At MAIL FROM in JES MS 6.0 or JES MS 6.1, [45–7](#page-998-0) 450 4.1.8 invalid/host-not-in-DNS return address not allowed, [33–129](#page-442-1), [33–141](#page-454-0) 450 4.1.8 invalid/host-not-in-DNS return address not allowed, error\_text\_mailfromdnsverify MTA option, [39–165](#page-818-0) 450 4.3.0 Cannot find DIRECTORY value in options, At MAIL FROM in JES MS 6.2 or later, [45–9](#page-1000-0) 450 4.3.0 Cannot find style value in options, At MAIL FROM in JES MS 6.2 or later, [45–9](#page-1000-0) 450 4.3.0 Error opening archive options file, At MAIL FROM in JES MS 6.2 or later, [45–9](#page-1000-1) 450 4.3.0 Error reading archive options file, At MAIL FROM in JES MS 6.2 or later, [45–9](#page-1000-1) 450 4.3.0 Error reading ClamAV options file, At MAIL FROM in JES MS 6.2 or later, [45–4](#page-995-0)

MAIL FROM in JES MS 6.2 or later, [45–5](#page-996-1) 450 4.3.0 Error reading Milter options file, At MAIL FROM in JES MS 6.2 or later, [45–5](#page-996-2) 450 4.3.0 Error reading SpamAssassin options file, At MAIL FROM in JES MS 6.2 or later, [45–7](#page-998-1) 450 4.3.0 No host specified in ClamAV option file, At MAIL FROM in JES MS 6.2 or later, [45–4](#page-995-1) 450 4.3.0 No host specified in SpamAssassin option file, At MAIL FROM in JES MS 6.2 or later, [45–7](#page-998-0) 450 4.3.0 source channel sieve filter access error, error\_text\_source\_sieve\_access MTA option, [39–166](#page-819-4) 450 4.3.0 source channel sieve filter authorization error, error\_text\_source\_sieve\_authorization MTA option, [39–166](#page-819-5) 450 4.3.0 source channel sieve filter syntax error:, error\_text\_source\_sieve\_syntax MTA option, [39–166](#page-819-6) 450 4.3.1 insufficient free queue space available, error\_text\_insufficient\_queue\_space MTA option, [39–166](#page-819-7) 450 4.5.1 permanent error in SPF verification of MAIL FROM domain (domain-name), [33–145](#page-458-0), [39–242](#page-895-0) 450 4.5.1 SPF verification of MAIL FROM domain (domain-name) failed, [33–145](#page-458-0) 450 4.5.1 SPF verification of MAIL FROM domain (domain-name) failed (soft), [33–145](#page-458-0) 450 4.5.1 SPF verification of MAIL FROM domain (domain-name) failed: spfexplanation, [33–145](#page-458-0) 450 4.5.1 temporary error in SPF verification of MAIL FROM domain (domain-name), [33–145](#page-458-0) 450 4.5.3 number of transactions exceeds allowed maximum, [33–124](#page-437-5) 450 4.5.3 number of transactions exceeds allowed maximum, error\_text\_transaction\_limit\_exceeded, [39–166](#page-819-8) 450 4.7.0 Maximum number of commands exceeded, [33–88,](#page-401-2) [33–122](#page-435-2) 450 4.7.0 Maximum session time of <n> minutes has been exceeded, [49–33](#page-1078-0) 450 4.7.0 Maximum transaction time of <n> minutes has been exceeded,

450 4.3.0 Error reading ICAP options file, At

TRANSACTION\_TIME TCP/IP-channelspecific option, [49–37](#page-1082-1) 450 4.7.0 Session bad recipient limit reached; disconnecting, [33–88,](#page-401-3) [33–122](#page-435-3) 450 4.7.0 Session recipient limit reached; disconnecting, Issued prior to JES MS 6.3, [33–88](#page-401-0), [33–122](#page-435-0) 450 4.7.0 Session rejection limit reached; disconnecting, Issued prior to JES MS 6.3, [33–88](#page-401-1), [33–122](#page-435-1) 450 4.7.0 Session transaction limit reached; disconnecting, [33–125](#page-438-3) 450 4.7.1 filtering/scanning error, [39–250](#page-903-0) 451 4.3.0 SPF verification failed, [33–143](#page-456-0) 451 4.3.0 SPF verification failed: explanationtext, [33–143](#page-456-0) 451 4.4.3 Permanent error in SPF verification of HELO domain, [33–143](#page-456-0), [39–241](#page-894-0) 451 4.4.3 Permanent error in SPF verification of MAIL FROM domain, [33–144](#page-457-0) 451 4.4.3 SPF verification failed, [33–144](#page-457-1) 451 4.4.3 SPF verification failed (soft), [33–145](#page-458-1) 451 4.4.3 SPF verification failed: explanationtext, [33–144](#page-457-2) 451 4.4.3 Temporary error in SPF verification of HELO domain, [33–143](#page-456-0) 451 4.4.3 Temporary error in SPF verification of MAIL FROM domain, [33–144](#page-457-3) 451 4.4.5 Error ending envelope - Too many recipients specified for this message, [33–87,](#page-400-1) [33–121](#page-434-0) 451 4.4.5 Error writing message temporaries, [39–166](#page-819-9) 451 4.4.5 error writing message temporary file, error\_text\_temporary\_write\_error MTA option, [39–166](#page-819-9) 451 4.5.2 Verification blocked; too many operations performed, [49–18](#page-1063-2) 451 4.5.3 No more transactions allowed, [49–20](#page-1065-3), [49–37](#page-1082-2) 451 4.5.3 too many recipients specified, [33–87](#page-400-2), [33–121](#page-434-1) 451 4.5.3 Too many recipients specified, [49–18](#page-1063-3), [49–32](#page-1077-2) 451 4.5.3 Too many rejections; try again later, [33–87](#page-400-3), [33–121](#page-434-2), [49–19](#page-1064-2) 451 4.5.3 Transaction blocked; too many recipients specified, [49–19](#page-1064-3), [49–32](#page-1077-3) 451 4.5.3 Verification blocked; too many operations performed, [49–32](#page-1077-4) 451 4.5.3 Verification blocked; too many rejections, [49–19](#page-1064-4) 451 4.7.1 filtering/scanning error, [39–250](#page-903-0)

451 4.7.1 filtering/scanning error, error\_text\_spamfilter<N>\_error MTA options, [39–162](#page-815-0) 451 4.7.23 SPF verification of EHLO/HELO domain soft failed, error\_text\_spf\_ehlo\_softfail\_4 MTA option, [39–165](#page-818-3) 451 4.7.23 SPF verification of MAIL FROM domain soft failed (<domain>), error\_text\_spf\_softfail\_4 MTA option, [39–164](#page-817-4) 451 4.7.24 temporary error in SPF verification of EHLO/HELO domain, error\_text\_spf\_ehlo\_temperror\_4 MTA option, [39–164](#page-817-2) 451 4.7.24 temporary error in SPF verification of MAIL FROM domain (<domain>), error\_text\_spf\_temperror\_4 MTA option, [39–163](#page-816-4) 451 5.7.23 SPF verification of EHLO/HELO domain failed, error\_text\_spf\_ehlo\_fail\_4 MTA option, [39–165](#page-818-1) 451 5.7.23 SPF verification of MAIL FROM domain failed (<domain>), error\_text\_spf\_fail\_4 MTA option, [39–163](#page-816-0) 451 5.7.24 permanent error in SPF verification of EHLO/HELO domain, error\_text\_spf\_ehlo\_permerror\_4 MTA option, [39–164](#page-817-0) 451 5.7.24 permanent error in SPF verification of MAIL FROM domain (<domain>), error\_text\_spf\_permerror\_4 MTA option, [39–163](#page-816-2) 452 4.0.0 temporary error returned by alias expansion, error\_text\_alias\_temp MTA option, [39–158](#page-811-1) 452 4.0.0 temporary error returned by alias expansion: address, [39–124](#page-777-1) 452 4.2.0 list is currently reserved and locked, error\_text\_alias\_locked MTA option, [39–158](#page-811-2) 452 4.2.1 cannot reenqueue while still held, [52–11](#page-1122-1) 452 4.2.1 cannot reenqueue while still held, error\_text\_still\_held MTA option, [39–162](#page-815-1) 452 4.2.1 group temporarily disabled, error\_text\_inactive\_group MTA option, [39–162](#page-815-2) 452 4.2.1 mailbox temporarily disabled, error\_text\_inactive\_user MTA option, [39–162](#page-815-3) 452 4.2.2 user over quota; cannot receive new mail, error\_text\_over\_quota MTA option, [39–161](#page-814-0) 452 4.2.3 too many recipients specified, error\_text\_recipient\_over MTA option, [39–161](#page-814-1) 452 4.2.3 too many recipients specified, Issued prior to JES MS 6.3, [33–87,](#page-400-2) [33–121](#page-434-1) 452 4.3.0 filtering/scanning error, [39–250](#page-903-0) 452 4.3.4 message exceeds disk space available at this time, error\_text\_insufficient\_disk MTA option, [39–161](#page-814-4) 452 4.5.0 error opening file/URL referenced by alias, error\_text\_alias\_fileerror MTA option, [39–158](#page-811-3) 452 4.5.0 nonexistant file referenced by alias, error\_text\_alias\_fileexist MTA option, [39–158](#page-811-4) 452 4.5.1 permanent error in SPF verification of MAIL FROM domain (domain-name), [39–242](#page-895-1) 452 4.5.1 Verification blocked; too many rejections, [33–89,](#page-402-0) [33–123](#page-436-3) 452 4.5.2 Verification blocked; too many bad addresses., Issued prior to JES MS 6.3, [33–89](#page-402-1), [33–123](#page-436-4) 452 4.5.2 Verification blockedl too many operations performed, Issued prior to JES MS 6.3, [49–18](#page-1063-2) 452 4.5.3 No more transactions allowed., Issued prior to JES MS 6.3, [49–20](#page-1065-3), [49–37](#page-1082-2) 452 4.5.3 Too many recipients specified, Issued prior to JES MS 6.3, [49–18](#page-1063-3) 452 4.5.3 Too many recipients specified., Issued prior to JES MS 6.3, [49–32](#page-1077-2) 452 4.5.3 Too many rejections; try again later, Issued prior to JES MS 6.3, [33–87](#page-400-3), [33–121](#page-434-2) 452 4.5.3 Too many rejections; try again later., Issued prior to JES MS 6.3, [49–19](#page-1064-2) 452 4.5.3 Transaction blocked; too many recipients specified., Issued prior to JES MS 6.3, [49–19](#page-1064-3), [49–32](#page-1077-3) 452 4.5.3 Verification blocked; too many bad addresses., Issued prior to JES MS 6.3, [49–19](#page-1064-4) 452 4.5.3 Verification blocked; too many operations performed., Issued prior to JES MS 6.3, [49–32](#page-1077-4) 452 4.5.3 Verification blocked; too many rejections., Issued prior to JES MS 6.3, [33–87,](#page-400-4) [33–121](#page-434-3) 452 4.7.1 Cannot find DIRECTORY value in options, At RCPT TO, [45–9](#page-1000-0) 452 4.7.1 Cannot find style value in options, At RCPT TO, [45–9](#page-1000-0) 452 4.7.1 Error opening archive options file, At RCPT TO, [45–9](#page-1000-1) 452 4.7.1 Error reading archive options file, At RCPT TO, [45–9](#page-1000-1)

452 4.7.1 Error reading ClamAV options file, At RCPT TO, [45–4](#page-995-0) 452 4.7.1 Error reading ICAP options file, At RCPT TO, [45–5](#page-996-1) 452 4.7.1 Error reading Milter options file, At RCPT TO, [45–5](#page-996-2) 452 4.7.1 Error reading SpamAssassin options file, At RCPT TO, [45–7](#page-998-1) 452 4.7.1 filtering/scanning error, [39–250](#page-903-0) 452 4.7.1 No host specified in ClamAV option file, At RCPT TO, [45–4](#page-995-1) 452 4.7.1 No host specified in SpamAssassin option file, At RCPT TO, [45–7](#page-998-0) 452 4.7.1 sieve filter access error, error\_text\_sieve\_access MTA option, [39–161](#page-814-2) 452 4.7.1 sieve filter syntax error, error\_text\_sieve\_syntax MTA option, [39–161](#page-814-3) 452 unknown host or domain, error\_text\_temporary\_failure MTA option, [39–161](#page-814-5) 454 4.7.0 Authentication server unavailable, [49–53](#page-1098-0) 458 4.7.1 ETRN session limit reached., ALLOW\_ETRNS\_PER\_SESSION TCP/IPchannel-specific option, [49–18](#page-1063-4) 459 4.5.0 Cannot start delivery on channel access denied, [33–117](#page-430-1), [49–51](#page-1096-3) 459 4.5.0 site-supplied-error-text, [49–52](#page-1097-2) 459 4.5.2 Cannot resolve name to SMTP channel, [33–116,](#page-429-2) [33–117](#page-430-2) 5.7.0 invalid originator address used, [33–34,](#page-347-1) [33–65](#page-378-1), [33–149](#page-462-1) 5.7.1, [5–29](#page-66-4) 500 5.5.2 Permanent error in SPF verification of HELO domain, [33–143](#page-456-0), [39–241](#page-894-1) 500 5.5.2 Temporary error in SPF verification of HELO domain, [33–143](#page-456-0) 501 5.5.0 Argument to EHLO is too long., MAX\_HELO\_DOMAIN\_LENGTH TCP/IPchannel-specific option, [49–30](#page-1075-2) 501 5.5.0 Argument to HELO is too long., MAX\_HELO\_DOMAIN\_LENGTH TCP/IPchannel-specific option, [49–30](#page-1075-3) 501 5.5.0 Argument to LHLO is too long., MAX\_HELO\_DOMAIN\_LENGTH TCP/IPchannel-specific option, [49–30](#page-1075-4) 501 5.5.0 Invalid input, [49–53](#page-1098-1) 501 5.5.4 Future RRVS value is not allowed, [33–35](#page-348-2), [33–118](#page-431-3) 501 5.5.4 Mandatory MT-PRIORITY parameter is missing, [33–106](#page-419-1), [33–131](#page-444-3) 501 5.5.4 MT-PRIORITY can only appear once, [33–106](#page-419-2), [33–130](#page-443-0)

501 5.5.4 MT-PRIORITY value out of range, [33–106](#page-419-1), [33–131](#page-444-3) 501 5.5.4 RRVS can only appear once, [33–35,](#page-348-2) [33–118](#page-431-3) 501 5.5.4 System name parameter is missing, [33–116](#page-429-0) 501 5.7.0 Cannot decode BASE64, [49–53](#page-1098-1) 503 5.5.0 BURL illegal on LMTP port., [49–7](#page-1052-1) 503 5.5.0 Proxy support is not enabled., [27–22](#page-263-2), [39–218](#page-871-1), [49–31](#page-1076-2) 503 5.5.0 XUNAUTHENTICATE illegal on LMTP port, [33–83,](#page-396-2) [33–155](#page-468-2) 503 5.5.0 XUNAUTHENTICATE used while transaction is in progress, [33–83,](#page-396-2) [33–155](#page-468-2) 503 5.5.0 XUNAUTHENTICATE used while unauthenticated, [33–83](#page-396-2), [33–155](#page-468-2) 503 5.5.1 BURL has not been enabled., [49–7](#page-1052-2) 503 5.5.1 BURL only allowed on submission port., [49–8](#page-1053-0) 503 5.5.1 ETRN not allowed on submission port, [33–116](#page-429-0) 503 5.7.1 FUTURERELEASE extension not available., [49–12,](#page-1057-0) [49–13](#page-1058-0) 503 5.7.1 RRVS extension not available, [33–35](#page-348-3), [33–118](#page-431-4) 504 5.5.4 Unrecognized authentication type, [49–53](#page-1098-1) 504 5.7.4 FUTURERELEASE extension not available., [49–12](#page-1057-1) 504 5.7.4 FUTURERELEASE is a SUBMIT extension; it cannot be used in SMTP., [49–13](#page-1058-1) 504 5.7.4 MT-PRIORITY extension not available, [33–106](#page-419-3), [33–131](#page-444-4) 521 5.1.10 host/domain does not accept mail, [39–166](#page-819-10) 523 5.7.10 Encryption needed to use mechanism, [49–53](#page-1098-1) 524 5.7.11 Password expired, has to be reset, [49–53](#page-1098-1) 525 5.7.13 Account disabled, [49–52](#page-1097-1) 530 5.7.0 No AUTH command has been given., [33–150](#page-463-2) 530 5.7.0 No STARTTLS command has been given., [33–84](#page-397-0), [33–152](#page-465-0) 530 5.7.1 solicitations of this type are not allowed, error\_text\_nosolicit MTA option, [39–162](#page-815-4) 530 5.7.1 you are not allowed to use this list, error\_text\_alias\_auth MTA option, [39–158](#page-811-5) 530 unknown host or domain, error\_text\_permanent\_failure MTA option, [39–161](#page-814-6)

533 5.7.1 Access denied to specified URL., [49–9](#page-1054-0) 535 5.7.8 Authorization failure, [49–52](#page-1097-0) 535 5.7.8 Bad username or password, [49–52](#page-1097-3) 535 5.7.8 SMTP proxy authentication check failed., [27–22,](#page-263-3) [39–218,](#page-871-2) [49–32](#page-1077-5) 550 4.2.1 group temporarily disabled, error\_text\_inactive\_group MTA option, [39–162](#page-815-2) 550 4.2.1 mailbox temporarily disabled, error\_text\_inactive\_user MTA option, [39–162](#page-815-3) 550 4.2.2 user over quota; cannot receive new mail, error\_text\_over\_quota MTA option, [39–161](#page-814-0) 550 4.2.3 too many recipients specified, Issued prior to JES MS 6.3, [33–87,](#page-400-5) [33–121](#page-434-4) 550 4.5.0 error opening file/URL referenced by alias, error\_text\_alias\_fileerror MTA option, [39–158](#page-811-3) 550 4.5.0 nonexistant file referenced by alias, error\_text\_alias\_fileexist MTA option, [39–158](#page-811-4) 550 4.5.3 too many recipients specified, [33–87](#page-400-5), [33–121](#page-434-4) 550 4.7.23 SPF verification of EHLO/HELO domain soft failed, error\_text\_spf\_ehlo\_softfail\_5 MTA option, [39–165](#page-818-4) 550 4.7.23 SPF verification of MAIL FROM domain soft failed (<domain>), error\_text\_spf\_softfail\_5 MTA option, [39–164](#page-817-5) 550 4.7.24 temporary error in SPF verification of EHLO/HELO domain, error\_text\_spf\_ehlo\_temperror\_5 MTA option, [39–164](#page-817-3) 550 4.7.24 temporary error in SPF verification of MAIL FROM domain (<domain>), error\_text\_spf\_temperror\_5 MTA option, [39–163](#page-816-5) 550 5.1.1 unknown or illegal alias, error\_text\_unknown\_alias MTA option, [39–158](#page-811-6) 550 5.1.1 unknown or illegal user, error\_text\_unknown\_user MTA option, [39–158](#page-811-7) 550 5.1.2 unknown host or domain, error\_text\_unknown\_host MTA option, [39–158](#page-811-8) 550 5.1.6 group no longer on server, error\_text\_deleted\_group MTA option, [39–162](#page-815-5) 550 5.1.6 recipient no longer on server, error\_text\_deleted\_user MTA option, [39–162](#page-815-6)

550 5.1.7 invalid/unroutable return address not allowed, error\_text\_invalid\_return\_address MTA option, [39–166](#page-819-1) 550 5.1.8 invalid/host-not-in-DNS return address not allowed, [33–129](#page-442-2), [33–141](#page-454-1) 550 5.1.8 invalid/host-not-in-DNS return address not allowed, error\_text\_mailfromdnsverify MTA option, [39–165](#page-818-0) 550 5.1.8 invalid/no-such-user return address, error\_text\_unknown\_return\_address MTA option, [39–166](#page-819-2) 550 5.2.1 alias disabled; cannot receive new mail, error\_text\_disabled\_alias MTA option, [39–161](#page-814-7) 550 5.2.1 group disabled; cannot receive new mail, error\_text\_disabled\_group MTA option, [39–162](#page-815-7) 550 5.2.1 user disabled; cannot receive newmail, error\_text\_disabled\_user MTA option, [39–161](#page-814-8) 550 5.2.3 channel limit of <n> kilobytes on message size exceeded, error\_text\_block\_over MTA option, [39–159](#page-812-1) 550 5.2.3 channel limit of <n> lines on message length exceeded, error\_text\_line\_over MTA option, [39–159](#page-812-2) 550 5.2.3 list limit of <n> kilobytes on message size exceeded, error\_text\_list\_block\_over MTA option, [39–159](#page-812-3) 550 5.2.3 list limit of <n> lines on message length exceeded, error\_text\_list\_line\_over MTA option, [39–160](#page-813-0) 550 5.2.3 user limit of <n> kilobytes on message size exceeded, error\_text\_user\_block\_over MTA option, [39–160](#page-813-1) 550 5.2.3 user limit of <n> lines on message length exceeded, error\_text\_user\_line\_over MTA option, [39–160](#page-813-2) 550 5.2.4 alias failed to expand to any valid addresses, error\_text\_empty\_alias MTA option, [39–162](#page-815-8) 550 5.3.4 a message <n> lines long exceeds the line limit of <x> lines computed for this transaction, error\_text\_message\_too\_long, [39–160](#page-813-3) 550 5.3.4 a message size of <n> kilobytes exceeds the size limit of <x> kilobytes computed for this transaction, error\_text\_message\_too\_large MTA option, [39–160](#page-813-4)

550 5.5.0 permanent error in SPF verification of MAIL FROM domain (domain-name), [33–145](#page-458-0), [39–241](#page-894-2) 550 5.5.0 SPF verification of MAIL FROM domain (domain-name) failed, [33–145](#page-458-0) 550 5.5.0 SPF verification of MAIL FROM domain (domain-name) failed (soft), [33–145](#page-458-0) 550 5.5.0 SPF verification of MAIL FROM domain (domain-name) failed: spfexplanation, [33–145](#page-458-0) 550 5.5.0 temporary error in SPF verification of MAIL FROM domain (domain-name), [33–145](#page-458-0) 550 5.5.1 ETRN has been disabled, [33–117](#page-430-3) 550 5.5.2 Permanent error in SPF verification of MAIL FROM domain, [33–144](#page-457-4) 550 5.5.2 Temporary error in SPF verification of MAIL FROM domain, [33–144](#page-457-5) 550 5.5.5 do not know how to SEND/SAML, error\_text\_send\_remote\_error MTA option, [39–159](#page-812-0) 550 5.6.0 lines longer than SMTP allows encountered; message rejected, [33–133](#page-446-1) 550 5.6.1 no protocol to SEND/SAML, error\_text\_send\_remote\_error MTA option, [39–158](#page-811-0) 550 5.7.0 Message priority outside curretly allowed range, [33–106,](#page-419-1) [33–131](#page-444-3) 550 5.7.0 XADR command has been disabled., DISABLE\_ADDRESS TCP/IP-channel-specific option, [49–24](#page-1069-2) 550 5.7.0 XCIR command has been disabled., DISABLE\_CIRCUIT TCP/IP-channel-specific option, [49–24](#page-1069-3) 550 5.7.0 XGEN command has been disabled., DISABLE\_GENERAL TCP/IP-channelspecific option, [49–25](#page-1070-3) 550 5.7.0 XSTA command has been disabled., [49–25](#page-1070-4) 550 5.7.1 ETRN session limit reached., ALLOW\_ETRNS\_PER\_SESSION TCP/IPchannel-specific option, [49–18](#page-1063-5) 550 5.7.1 Initial access check failure, [44–14](#page-985-2) 550 5.7.1 Solicitation check failure on SOLICIT=, [35–19](#page-526-0) 550 5.7.1 solicitations of this type are not allowed, error\_text\_nosolicit MTA option, [39–162](#page-815-4) 550 5.7.1 SPF verification failed, [33–143](#page-456-0), [33–144](#page-457-6) 550 5.7.1 SPF verification failed (soft), [33–145](#page-458-2) 550 5.7.1 SPF verification failed: explanationtext, [33–143](#page-456-0), [33–145](#page-458-3)

550 5.7.1 SRS/MUL address has a bad hash value, error\_text\_srs\_badhash MTA option, [39–163](#page-816-6) 550 5.7.1 SRS/MUL address has timed out, error\_text\_srs\_timeout MTA option, [39–163](#page-816-7) 550 5.7.1 unknown host or domain, Recipient \*\_ACCESS mapping tables, [44–8](#page-979-2) 550 5.7.1 you are not allowed to use this address, error\_text\_access\_failure MTA option, [39–158](#page-811-9) 550 5.7.1 you are not allowed to use this address, Recipient \*\_ACCESS mapping tables, [44–8](#page-979-2) 550 5.7.1 you are not allowed to use this list, error\_text\_alias\_auth MTA option, [39–158](#page-811-5) 550 5.7.15 account information on file is older than actual user account, [33–36](#page-349-1), [33–119](#page-432-3) 550 5.7.17 account information on file is older than actual user account, error\_text\_wrong\_account, [39–161](#page-814-9) 550 5.7.18 domain owner has changed, [33–36,](#page-349-2) [33–119](#page-432-4) 550 5.7.18 domain owner has changed, error\_text\_wrong\_domain MTA option, [39–161](#page-814-10) 550 5.7.2 EXPN command has been disabled, [33–126](#page-439-1) 550 5.7.2 EXPN command has been disabled, DISABLE\_EXPAND TCP/IP-channel-specific option, [49–24](#page-1069-4) 550 5.7.2 SEND/SAML/SOML commands have been disabled., [49–25](#page-1070-5) 550 5.7.23 SPF verification of EHLO/HELO domain failed, error\_text\_spf\_ehlo\_fail\_5 MTA option, [39–165](#page-818-2) 550 5.7.23 SPF verification of MAIL FROM domain failed (<domain>), error\_text\_spf\_fail\_5 MTA option, [39–163](#page-816-1) 550 5.7.24 permanent error in SPF verification of EHLO/HELO domain, error\_text\_spf\_ehlo\_permerror\_5 MTA option, [39–164](#page-817-1) 550 5.7.24 permanent error in SPF verification of MAIL FROM domain (<domain>), error\_text\_spf\_permerror\_5 MTA option, [39–163](#page-816-3) 550 5.7.26 host/domain does not accept mail, [39–166](#page-819-10) 550 unknown host or domain, error\_text\_permanent\_failure MTA option, [39–161](#page-814-6) 552, 552\_PERMANENT\_ERROR\_STRING TCP/IP-channel-specific option, [49–17](#page-1062-0)

553 5.1.0 8bit characters in address not allowed in this context, error\_text\_disallowed\_8bit MTA option, [39–161](#page-814-11) 553 5.1.3 illegal 8bit characters in address, error\_text\_illegal\_8bit MTA option, [39–161](#page-814-12) 553 5.1.3 Syntax error in SRS/MUL address, error\_text\_srs\_syntax MTA option, [39–162](#page-815-9) 553 5.1.4 duplicate/ambiguous directory match, error\_text\_duplicate\_addrs MTA option, [39–162](#page-815-10) 554 5.6.0 Error writing message - message is missing required recipient header fields, [33–39](#page-352-1), [33–74](#page-387-1), [39–59](#page-712-0) 554 5.6.0 lines longer than SMTP allowed encountered; message rejected, error\_text\_smtp\_lines\_too\_long MTA option, [39–166](#page-819-0) 554 5.6.0 message contains unnegotiated 8bit, [33–53](#page-366-1), [33–126](#page-439-2) 554 5.6.0 message contains unnegotiated 8bit, error\_text\_unnegotiated\_eightbit MTA option, [39–166](#page-819-11) 554 5.6.0 message is missing required Date: header field, [33–120](#page-433-1) 555 5.5.2 Unrecognized MT-PRIORITY parameter value, [33–106](#page-419-1), [33–131](#page-444-3) 555 5.5.4 Mandatory RRVS parameter is missing, [33–35](#page-348-2), [33–118](#page-431-3) 555 5.5.4 Unrecognized RRVS parameter value , [33–35,](#page-348-2) [33–118](#page-431-3) 5yz error response at end of DATA due to Sieve refuse, [5–67](#page-104-0) Maximum session data limit of <x>K octets has been exceeded, [49–19](#page-1064-5) Maximum transaction data limit of <x>K octets has been exceeded, [49–20](#page-1065-4) Notification messages generated by remote clients, [47–2](#page-1017-4) Syntax of, [39–157](#page-810-1) Syntax of, ldap\_reject\_text MTA option, [39–132](#page-785-1) Text of, error\_text\_\* MTA options, [39–157](#page-810-1) US-ASCII character set, [39–157](#page-810-1) Extended error code Set via address access mapping tables, [44–9](#page-980-0) Extensions AUTH, A modifier in MTA message transaction log entries, [55–4](#page-1173-1) AUTH, Sieve filter access to, [5–27](#page-64-0) BDAT, Enabled by binaryserver even in absence of chunkingserver, [33–117](#page-430-4) BINARYMIME, [33–117](#page-430-5)

BINARYMIME, B modifier in MTA message transaction log entries, [55–4](#page-1173-2) BURL, submituser IMAP option, [21–4](#page-211-1) CHUNKING, [33–119](#page-432-1) CHUNKING, BURL, [49–11](#page-1056-0) CHUNKING, C modifier in MTA message transaction log entries, [55–4](#page-1173-3) DELIVERBY, deliverbychannel channel option, [33–124](#page-437-3) DELIVERBY, deliverbymin channel option, [33–124](#page-437-4) DELIVERBY, log\_deliver\_by MTA option, [39–255](#page-908-0) DSN, [33–96](#page-409-1), [33–131](#page-444-2) DSN, Sieve filter redirect-dsn extension, [5–41](#page-78-2) DSN, Sieve filter setnotify and setreturn extensions, [5–61](#page-98-5) EHLO, [33–118](#page-431-0) EHLO, E modifier in MTA message transaction log entries, [55–4](#page-1173-4) ETRN, Disabled for SMTP SUBMIT, [33–119](#page-432-2) ETRN, Sending to trigger message transfer from remote systems, [49–51](#page-1096-2) FUTURERELEASE, [49–12](#page-1057-2) FUTURERELEASE, Compared to Deferreddelivery: header line, [33–103](#page-416-0) FUTURERELEASE, log\_futurerelease MTA option, [39–261](#page-914-0) Message Tracking, tracking\* channel options, [33–91](#page-404-0) MT-PRIORITY, \*backoff channel options, [33–101](#page-414-0) MT-PRIORITY, Effect on delivery retry frequency, [33–101](#page-414-1) MT-PRIORITY, Effect on MTA processing, [42–2](#page-953-1) MT-PRIORITY, Effect on timing of generation of notification messages, [33–97](#page-410-2) MT-PRIORITY, include\_mtpriority MTA option, [39–191](#page-844-0) MT-PRIORITY, Job Controller delivery execution window, [42–16](#page-967-2) MT-PRIORITY, Mapping table probes, [39–191](#page-844-0) MT-PRIORITY, message\_save\_copy\_flags MTA option, [39–198](#page-851-0) MT-PRIORITY, mtpriorities\* channel options, [33–106](#page-419-4), [33–130](#page-443-1) MT-PRIORITY, mtpriority\_policy MTA option, [39–219](#page-872-1) MT-PRIORITY, Overrides size-based priority adjustment MTA options, [33–114](#page-427-0), [39–209](#page-862-0), [39–219](#page-872-2) MT-PRIORITY, Rewrite rule access to, [34–33](#page-504-1)

MT-PRIORITY, setmtpriority Sieve action, [5–18](#page-55-0) MT-PRIORITY, Sieve filter access to, [5–27](#page-64-3) MT-PRIORITY, vnd.oracle.mt-priority Sieve filter environment item, [5–27](#page-64-3) NO-SOLICITING, alias\_nosolicit alias option, [35–19](#page-526-1) NO-SOLICITING, destinationnosolicit channel option, [33–124](#page-437-1) NO-SOLICITING, error\_text\_nosolicit MTA option, [39–162,](#page-815-4) [39–162](#page-815-4) NO-SOLICITING, ldap\_domain\_attr\_nosolicit MTA option, [39–147](#page-800-0) NO-SOLICITING, ldap\_nosolicit MTA option, [39–119](#page-772-0) NO-SOLICITING, NOSOLICIT alias file named parameter, [35–36](#page-543-0) NO-SOLICITING, sourcenosolicit channel option, [33–124](#page-437-1) NOTARY, Groups vs. mailing lists, [36–18](#page-587-0) NOTARY, log\_notary MTA option, [39–265](#page-918-0) NOTIFY, mailDomainMsgMaxBlocks effect, [39–146](#page-799-0) Operation Type, Sieve filter access to, [5–28](#page-65-2) Operation Type, vnd.oracle.operation-type Sieve filter environment item, [5–28](#page-65-2) PIPELINING, Q modifier in MTA message transaction log entries, [55–4](#page-1173-5) PIPELINING, streaming channel option, [33–134](#page-447-2) RRVS, alias\_creation\_date alias option, [35–12](#page-519-0) RRVS, checkrrvs channel option, [33–35,](#page-348-1) [33–118](#page-431-1) RRVS, CREATION\_DATE alias file named parameter, [35–31](#page-538-0) RRVS, ldap\_creation\_date MTA option, [39–151](#page-804-0) RRVS, ldap\_domain\_attr\_creation\_date MTA option, [39–151](#page-804-1) SIZE, [33–113](#page-426-0) SIZE, error\_text\_block\_over MTA option, [39–159](#page-812-1) SIZE, include\_mtpriority MTA option, [39–192](#page-845-0) SIZE, Interaction with MT-PRIORITY, [39–192](#page-845-0) SIZE, Mapping table probes, [39–192](#page-845-0) STARTTLS, CLIENT\_CERT\_NICKNAME TCP/IP-channel-specific option, [49–22](#page-1067-1) STARTTLS, S modifier in MTA message transaction log entries, [55–4](#page-1173-6) XADR, \$V flag in PORT\_ACCESS mapping table, [44–4](#page-975-0)

XCIR, \$V flag in PORT\_ACCESS mapping table, [44–4](#page-975-0) XCLIENT, \*xclient\* channel options, [33–76,](#page-389-1) [33–132](#page-445-0), [33–153](#page-466-0) XGEN, \$V flag in PORT\_ACCESS mapping table, [44–4](#page-975-0) XLOOP, [33–128](#page-441-0) XPEHLO, PROXY\_PASSWORD TCP/IPchannel-specific option, [49–31](#page-1076-1) XSTA, \$V flag in PORT\_ACCESS mapping table, [44–4](#page-975-0) XUNAUTHENTICATE, Undoes saslswitchchannel effect, [33–83](#page-396-0), [33–155](#page-468-0) Illegally long lines, [33–133](#page-446-0) Line length, [33–47](#page-360-1) Line terminator, [33–128](#page-441-1) Line terminators Channel options, [33–116](#page-429-1) msprobe probe of, [10–2](#page-155-3) Options See also TCP/IP channels, Options, [49–16](#page-1061-0) ORCPT access\_orcpt, [44–8](#page-979-0) Included in certain \*\_access mapping table probes, [44–8](#page-979-0) Performance REUSE\_TIMED\_OUT\_TRANSFERS TCP/IPchannel-specific option, [49–33](#page-1078-1) Pipelining and streaming streaming channel option, [33–134](#page-447-2) Polling for messages, [49–51](#page-1096-2) Server See TCP/IP channels, [49–2](#page-1047-0) Server log file name logfilename Dispatcher service option, [41–5](#page-944-0) SSL without STARTTLS SSL\_CLIENT TCP/IP-channel-specific option, [49–34](#page-1079-1) Success responses 220 2.5.0 Session unauthenticated, [33–83](#page-396-2), [33–155](#page-468-2) 250 2.0.0 message accepted for list expansion processing, error\_text\_receipt\_it MTA option, [39–162](#page-815-11) 250 2.3.0 actual-mtpriority MT-PRIORITY value used; original value requestedmtpriority, [33–106,](#page-419-2) [33–130](#page-443-0) 250 2.5.0 Prior aborted transfer used, [49–33](#page-1078-2) smtp channel option, [33–127](#page-440-0) SMTP over TCP/IP channels See TCP/IP channels, [49–2](#page-1047-0) SMTP relay blocking, [49–48](#page-1093-0) SRS, [49–50](#page-1095-0)

SMTP SUBMIT BURL extension MTA options, [39–68](#page-721-2) BURL Extension U modifier in MTA message transaction log entries, [55–4](#page-1173-7) Date: header, [33–119](#page-432-2) ETRN disabled, [33–119](#page-432-2) Extensions BURL, [49–7](#page-1052-3) BURL, U modifier in MTA message transaction log entries, [55–4](#page-1173-7) FUTURERELEASE, futurerelease channel option, [33–104,](#page-417-0) [33–126](#page-439-3) msprobe probe of, [10–2](#page-155-4) Options See also TCP/IP channels, Options, [49–16](#page-1061-0) See also SMTP, [49–6](#page-1051-0) Server, [49–6](#page-1051-0) Server log file name logfilename Dispatcher service option, [41–5](#page-944-0) Third party submission AUTH\_ACCESS mapping, [49–40](#page-1085-0), [49–41](#page-1086-0) SMTP SUBMIT Proxy Options clientlookup, [27–9](#page-250-2) smtpproxypassword, [27–22,](#page-263-4) [39–218](#page-871-3) smtpauthpassword MSHTTP option, [29–6](#page-281-1) smtpauthuser MSHTTP option, [29–6](#page-281-2) smtphost MSHTTP option, [29–10](#page-285-2) smtpport MSHTTP option, [29–11](#page-286-0) smtpproxypassword MMP option, [27–22](#page-263-4), [39–218](#page-871-3) smtpproxypassword MTA option, [27–22](#page-263-4), [39–218](#page-871-3) smtpproxypassword SMTP SUBMIT Proxy option, [27–22](#page-263-4), [39–218](#page-871-3) smtprelays SUBMIT Proxy option, [27–23](#page-264-3) smtptls MSHTTP option, [29–11](#page-286-2) smtp\_cr channel option, [33–127](#page-440-0) smtp\_crlf channel option, [33–127](#page-440-0) smtp\_crorlf channel option, [33–127](#page-440-0) smtp\_lf channel option, [33–127](#page-440-0) snapshot Enable scheduling of, [8–5](#page-150-0) snapshot Message Store crontab Scheduler task option, [8–4,](#page-149-3) [8–5](#page-150-2) update crontab Scheduler task option, [8–4,](#page-149-4) [8–5](#page-150-3) snapshot options, [8–4](#page-149-5) snapshotdirs Message Store deleted option, [16–26](#page-197-1) snapshotdirs Message Store option, [16–8](#page-179-5) snapshotpath Message Store option, [16–9](#page-180-0) snapshotverify Enable scheduling of, [8–5](#page-150-1)

snapshotverify options, [8–5](#page-150-4) sndopr\_priority MTA option, [39–249](#page-902-0) Effect on log\_sndopr MTA option, [39–249](#page-902-1) held\_sndopr MTA option, [39–221,](#page-874-0) [39–247](#page-900-0) SNMP, [1](#page-1248-0) SNMP options, [60–1](#page-1252-1) cachettl, [60–1](#page-1252-2) contextname, [60–2](#page-1253-1) directoryscan, [60–2](#page-1253-2) enable, [60–1](#page-1252-3) enablecontextname, [60–2](#page-1253-3) listenaddr, [60–1](#page-1252-4) port, [60–1](#page-1252-0) registerindices, [60–3](#page-1254-0) servertimeout, [60–3](#page-1254-1) standalone, [60–3](#page-1254-2) snmpd standalone SNMP option, [60–3](#page-1254-2) Socket Secure See SOCKS, [33–141](#page-454-2) **SOCKS** sockshost channel option, [33–142](#page-455-0) sockspassword channel option, [33–142](#page-455-0) socksport channel option, [33–142](#page-455-0) socksusername channel option, [33–142](#page-455-0) socksuserpassword channel option, [33–142](#page-455-2) **Socks** Milter Support removed in Messaging Server 8.0, [45–7](#page-998-2), [45–13](#page-1004-1) sockshost channel option, [33–142](#page-455-0) socksnoauth channel option, [33–142](#page-455-2) sockspassword channel option, [33–142](#page-455-0) socksport channel option, [33–142](#page-455-0) socksusername channel option, [33–142](#page-455-0) socksuserpassword channel option, [33–142](#page-455-2) softtokendir base option, [7–17](#page-138-1) Solaris system parameters, [56–3](#page-1200-2) datasize, [56–3](#page-1200-3) rlim\_fd\_max, [56–4](#page-1201-0) siffp\_fd\_max, [56–3](#page-1200-1) sourceblocklimit channel option, [33–112](#page-425-0) sourcecommentinc channel option, [33–66](#page-379-0) sourcecommentmap channel option, [33–66](#page-379-0) use\_comment\_strings MTA option, [39–198](#page-851-1) sourcecommentomit channel option, [33–66](#page-379-0) sourcecommentstrip channel option, [33–66](#page-379-0) sourcecommenttotal channel option, [33–66](#page-379-0) sourceconversiontag channel option, [33–55](#page-368-1) sourcefilter channel option, [33–109](#page-422-0) error\_text\_source\_sieve\_access MTA option, [39–166](#page-819-4)

error\_text\_source\_sieve\_authorization MTA option, [39–166](#page-819-5) error\_text\_source\_sieve\_syntax MTA option, [39–166](#page-819-6) Message capture example, [5–35](#page-72-0) Performance impact, [56–3](#page-1200-4) Sieve hierarchy, [5–65](#page-102-2) sourcenosolicit channel option, [33–124](#page-437-1) sourcepersonalinc channel option, [33–41,](#page-354-0) [33–76](#page-389-0) sourcepersonalmap channel option, [33–41](#page-354-0), [33–76](#page-389-0) use\_personal\_names MTA option, [39–201](#page-854-0) sourcepersonalomit channel option, [33–41,](#page-354-0) [33–76](#page-389-0) sourcepersonalstrip channel option, [33–41,](#page-354-0) [33–76](#page-389-0) sourceroute channel option, [33–35](#page-348-0) sourcesrs channel option, [33–29](#page-342-0) sourceurl MSHTTP option, [29–11](#page-286-3) source\_channel Message Store archive option, [16–14](#page-185-0) spam MSHTTP feedback option, [29–14](#page-289-0) Spam/virus filter package integration, [45–1,](#page-992-0) [45–17](#page-1008-2) access\_errors MTA option, [39–157](#page-810-2) Address format spamfilter\*\_final, [39–238](#page-891-0) Address reversal, [35–50](#page-557-0) aliasoptindetourhost channel option aliasdetourhost\_null\_optin MTA option, [39–92](#page-745-0) Archiving See Archive package integration, [45–9](#page-1000-1) Brightmail Default verdict, [39–237](#page-890-0) Library image location, [39–234](#page-887-0) spamfilterN\_config\_file options, [45–2](#page-993-0) Channel options, [33–115](#page-428-0) ClamAV Configuration file location, [45–4](#page-995-0) DEBUG ClamAV option, [45–4](#page-995-1) FIELD ClamAV option, [45–4](#page-995-1) HOST ClamAV option, [45–4](#page-995-1) MESSAGE\_BUFFER\_SIZE ClamAV option, [45–4](#page-995-1) MODE ClamAV option, [45–4](#page-995-1) PORT ClamAV option, [45–4](#page-995-1) SOCKS\_HOST ClamAV option, [45–4](#page-995-1) SOCKS\_PASSWORD ClamAV option, [45–4](#page-995-1) SOCKS\_PORT ClamAV option, [45–4](#page-995-1) SOCKS\_USERNAME ClamAV option, [45–4](#page-995-1) spamfilterN\_config\_file options, [45–4](#page-995-0) TIMEOUT ClamAV option, [45–4](#page-995-1) USE\_INSTREAM ClamAV option, [45–4](#page-995-1) VERDICT ClamAV option, [45–4](#page-995-1) Comparison of approaches, [45–1](#page-992-1) Configuration file location

spamfilter\*\_config\_file, [39–235](#page-888-0) Debugging mm\_debug MTA option, [39–74](#page-727-2) Early verdicts, [45–10](#page-1001-1) Errors access\_errors MTA option, [39–157](#page-810-2) Headers passed to package spamfilter\*\_includeheaders, [39–238](#page-891-1) spamfilter\*\_received, [39–239](#page-892-1) spamfilter\*\_returnpath, [39–239](#page-892-2) ICAP Configuration file location, [45–5](#page-996-1) Configuration options, [45–5](#page-996-3) DEBUG ICAP option, [45–5](#page-996-4) Debugging, [45–5](#page-996-4) FIELD ICAP option, [45–5](#page-996-4) HOST ICAP option, [45–5](#page-996-4) Library image location, [39–234](#page-887-1) MODE ICAP option, [45–5](#page-996-4) PORT ICAP option, [45–5](#page-996-4) SOCKS\_HOST ICAP option, [45–5](#page-996-4) SOCKS\_PORT ICAP option, [45–5](#page-996-4) SOCKS\_USERNAME ICAP option, [45–5](#page-996-4) spamfilterN\_config\_file options, [45–5](#page-996-1) TIMEOUT ICAP option, [45–5](#page-996-4) VERDICT ICAP option, [45–5](#page-996-4) IP reputation checks, [45–10](#page-1001-1) Library location spamfilter\*\_library, [39–234](#page-887-2) Milter, [45–11](#page-1002-0) .HELD files, [45–5](#page-996-0) Actions supported, [45–12](#page-1003-0) Capabilities supported, [45–11](#page-1002-1) Configuration file location, [45–5](#page-996-2) Configuration options, [45–5](#page-996-5) CONNECT\_TIMEOUT Milter option, [45–5](#page-996-0) CONTEXT\_EDITS, [45–5](#page-996-0) DEBUG Milter option, [45–5](#page-996-0) Debugging, [45–5](#page-996-0) DEFER\_MESSAGE\_TRANSFER, [45–5](#page-996-0) HOST Milter option, [45–5](#page-996-0) IMMEDIATE\_HEADER\_MODIFICATIONS, [45–5](#page-996-0) Library image location, [39–234](#page-887-3) Macros supported, [45–12](#page-1003-1) Macros supported, SMFIF\_SETSYMLIST milter action, [45–12](#page-1003-2) MAX\_PREPEND\_INDEX Milter option, [45–5](#page-996-0) MILTER\_MACROS mapping table, [45–14](#page-1005-0) OpenDKIM, MAX\_PREPEND\_INDEX milter spamfilter option, [45–13](#page-1004-2) OpenDKIM, Sieve counters, [5–51,](#page-88-5) [5–51](#page-88-5) Per-recipient modification actions, [45–15](#page-1006-0)

PER\_RECIPIENT\_ACTIONS, [45–5](#page-996-0) PER\_RECIPIENT\_ACTIONS Milter option, [45–16](#page-1007-0) PORT Milter option, [45–5](#page-996-0) PRESERVE\_BREAKS Milter option, [45–5](#page-996-0) QUARANTINE\_ACTION Milter option, [45–5](#page-996-0) RESETDEBUG Milter option, [45–5](#page-996-0) Session reuse, [45–13](#page-1004-3) SESSION\_INACTIVITY\_TIMEOUT Milter option, [45–5,](#page-996-0) [45–13](#page-1004-4) SESSION\_TIME Milter option, [45–13](#page-1004-5) SESSION\_TIMEOUT Milter option, [45–5](#page-996-0) Single recipient extension, [45–15](#page-1006-0) SMFIC\_CONNECT, Early verdict, [45–10](#page-1001-2) SMFIF\_SPECRCPT, [45–15](#page-1006-1) Socks connections, Options removed in Messaging Server 8.0, [45–13](#page-1004-1) SOCKS\_HOST Milter option, Support removed in Messaging Server 8.0, [45–7](#page-998-2), [45–13](#page-1004-1) SOCKS\_PASSWORD Milter option, Support removed in Messaging Server 8.0, [45–7](#page-998-2), [45–13](#page-1004-1) SOCKS\_PORT Milter option, Support removed in Messaging Server 8.0, [45–7](#page-998-2), [45–13](#page-1004-1) SOCKS\_USERNAME Milter option, Support removed in Messaging Server 8.0, [45–7](#page-998-2), [45–13](#page-1004-1) spamfilterN\_config\_file options, [45–5](#page-996-2) spamfilterN\_string\_action MTA option, [39–240](#page-893-1), [45–14](#page-1005-1) TIMEOUT Milter option, [45–5](#page-996-0) TRANSACTIONS\_PER\_SESSION Milter option, [45–5,](#page-996-0) [45–13](#page-1004-6) USE\_JETTISON Milter option, [45–5](#page-996-0) USE\_QUIT\_NC Milter option, [45–5,](#page-996-0) [45–13](#page-1004-7) MILTER\_MACROS mapping table, [45–14](#page-1005-0) MTA options, [39–233](#page-886-0) access\_errors, [39–156](#page-809-2), [39–157](#page-810-2) error\_text\_spamfilter\*\_error, [39–162](#page-815-0) ldap\_domain\_attr\_optin\* MTA option, [39–146](#page-799-1) ldap\_optin\*, [39–121](#page-774-0) ldap\_source\_optin\*, [39–118](#page-771-0) optin\_user\_carryover, [39–99](#page-752-1), [39–234](#page-887-4) scan\_channel, [39–170](#page-823-0) scan\_originator, [39–170](#page-823-1) scan\_recipient, [39–170](#page-823-2) spamfilter\*\_action\_\*, [39–235](#page-888-1) spamfilter\*\_config\_file, [39–235](#page-888-0) spamfilter\*\_final, [39–238](#page-891-0) spamfilter\*\_includeheaders, [39–238](#page-891-1) spamfilter\*\_library, [39–234](#page-887-2) spamfilter\*\_null\_action, [39–238](#page-891-2) spamfilter\*\_null\_optin, [39–235](#page-888-2) spamfilter\*\_received, [39–239](#page-892-1) spamfilter\*\_returnpath, [39–239](#page-892-2)

spamfilter\*\_string\_action, [39–239](#page-892-3) spamfilter\*\_verdict\_\*, [39–235](#page-888-1) Opt-in alias\_optin\* alias options, [35–19](#page-526-2) destinationspamfilterNoptin channel option, [33–115](#page-428-1) ldap\_domain\_attr\_optinN MTA option, [39–146](#page-799-1) ldap\_optin\*, [39–121](#page-774-0) ldap\_source\_optin\*, [39–118](#page-771-0) OPTIN\* alias file named parameter, [35–37](#page-544-0) optin\_user\_carryover MTA option, [39–99](#page-752-1), [39–234](#page-887-4) sourcespamfilterNoptin channel option, [33–115](#page-428-1) spamfilter\*\_null\_optin, [39–235](#page-888-2) Performance impact, [56–3](#page-1200-5) Sieve filters, [5–42](#page-79-0), [45–1](#page-992-2) Sieve hierarchy, [5–65](#page-102-2) SMTP routing aliasdetourhost channel option, [33–30,](#page-343-0) [33–60](#page-373-0) Alternate conversion channel, [38–4](#page-627-0) spamadjust via \$, \*\_ACCESS flag, [5–42](#page-79-3) SpamAssassin Configuration file location, [45–7](#page-998-1) Configuration options, [45–7](#page-998-3) CONNECT\_TIMEOUT SpamAssassin option, [45–7](#page-998-0) DEBUG SpamAssassin option, [45–7](#page-998-0) Debugging, [45–7](#page-998-0) Example settings for MTA options, [5–42](#page-79-5) FIELD SpamAssassin option, [45–7](#page-998-0) HOST SpamAssassin option, [45–7](#page-998-0) Library image location, [39–234](#page-887-5) MAIL FROM, [39–239](#page-892-4) MESSAGE\_BUFFER\_SIZE SpamAssassin option, [45–7](#page-998-0) MODE SpamAssassin option, [45–7](#page-998-0) PORT SpamAssassin option, [45–7](#page-998-0) Received: header line, spamfilterN\_received MTA option, [39–239](#page-892-1) SOCKS\_HOST SpamAssassin option, [45–7](#page-998-0) SOCKS\_PASSWORD SpamAssassin option, [45–7](#page-998-0) SOCKS\_PORT SpamAssassin option, [45–7](#page-998-0) SOCKS\_USERNAME SpamAssassin option, [45–7](#page-998-0) spamfilterN\_config\_file options, [45–7](#page-998-1) spamfilterN\_received MTA option, [39–239](#page-892-1) TIMEOUT SpamAssassin option, [45–7](#page-998-0) USERNAME SpamAssassin option, [45–7](#page-998-0) USERNAME\_MAPPING SpamAssassin option, [45–7](#page-998-0)

USE\_CHECK SpamAssassin option, [45–7](#page-998-0) VERDICT SpamAssassin option, [45–7](#page-998-0) Timeouts ClamAV, TIMEOUT ClamAV config file option, [45–4](#page-995-1) Spam/virus filtering "blow back" spam, [47–23](#page-1038-2) "joe-job" spam, [47–23](#page-1038-2) acceptalladdresses channel option, [33–28](#page-341-0) Notification channel, [47–22](#page-1037-1) notificationchannel channel option, [33–95](#page-408-0) imexpire utility Removing messages post-delivery, [45–17](#page-1008-2) Message return policy Sieve filter setnotify and setreturn extensions, [5–61](#page-98-6) MSHTTP feedback options, [29–13](#page-288-1) spam, [29–14](#page-289-0), [29–14](#page-289-1) Removal from the Message Store post-delivery, [45–17](#page-1008-2) See also Spam/virus filter package integration, [45–1](#page-992-0) Sieve filter spamtest and virustest extensions, [5–42](#page-79-0) Spam level Set via address access mapping tables, [44–9](#page-980-0) SpamAssassin See Spam/virus filter package integration, SpamAssassin, [45–7](#page-998-1) Spamfilter MTA options See also External filtering context MTA options, [39–170](#page-823-3) spamfilter2\_string\_action MTA option Example, [45–9](#page-1000-2) spamfilterN\_action\_M MTA options, [39–235](#page-888-1) spamfilterN\_config\_file MTA option Brightmail, [45–2](#page-993-0) ClamAV, [45–4](#page-995-0) ICAP, [45–5](#page-996-1) Milter, [45–5](#page-996-2) SpamAssassin, [45–7](#page-998-1) spamfilterN\_config\_file MTA options, [39–235](#page-888-0) spamfilterN\_final MTA options, [39–238](#page-891-0) spamfilterN\_includeheaders MTA option, [39–238](#page-891-1) spamfilterN\_library MTA options, [39–234](#page-887-2) spamfilterN\_null\_action MTA options, [39–238](#page-891-2) spamfilterN\_null\_optin MTA options, [39–235](#page-888-2) spamfilterN\_optional MTA options, [39–250](#page-903-1) spamfilterN\_received MTA options, [39–238](#page-891-3) spamfilterN\_returnpath MTA options, [39–239](#page-892-2) spamfilterN\_string\_action MTA options, [39–239](#page-892-3) spamfilterN\_verdict\_M MTA options, [39–235](#page-888-1) spare\_\*\_separator MTA options, [39–101](#page-754-1)
Special symbolic names, [3–1](#page-18-0) SPF lookups Debugging mm\_debug MTA option, [39–74](#page-727-0) Fail error\_text\_spf\_ehlo\_fail\_4 MTA option, [39–165](#page-818-0) error\_text\_spf\_ehlo\_fail\_5 MTA option, [39–165](#page-818-1) error\_text\_spf\_fail\_4 MTA option, [39–163](#page-816-0) error\_text\_spf\_fail\_5 MTA option, [39–163](#page-816-1) error\_text\_spf\_softfail\_5 MTA option, [39–164](#page-817-0) Fail (soft) error\_text\_spf\_ehlo\_softfail\_4 MTA option, [39–165](#page-818-2) error\_text\_spf\_ehlo\_softfail\_5 MTA option, [39–165](#page-818-3) error\_text\_spf\_softfail\_4 MTA option, [39–164](#page-817-1) Forwarded messages, [39–244](#page-897-0) MTA options, [39–240](#page-893-0) Permanent DNS error error\_text\_spf\_ehlo\_permerror\_4 MTA option, [39–164](#page-817-2) error\_text\_spf\_ehlo\_permerror\_5 MTA option, [39–164](#page-817-3) error\_text\_spf\_permerror\_4 MTA option, [39–163](#page-816-2) error\_text\_spf\_permerror\_5 MTA option, [39–163](#page-816-3) spf\* channel options, [33–143](#page-456-0) SPF\_LOCAL mapping table avoids actual DNS lookups, [33–146](#page-459-0) Temporary DNS error error\_text\_spf\_ehlo\_temperror\_4 MTA option, [39–164](#page-817-4) error\_text\_spf\_ehlo\_temperror\_5 MTA option, [39–164](#page-817-5) error\_text\_spf\_temperror\_4 MTA option, [39–163](#page-816-4) error\_text\_spf\_temperror\_5 MTA option, [39–163](#page-816-5) spfhelo channel option, [33–143](#page-456-0) spfmailfrom channel option, [33–143](#page-456-0) spfnone channel option, [33–143](#page-456-0) spfrcptto channel option, [33–143](#page-456-0) spf\_max\_dns\_queries MTA option, [39–244](#page-897-1) spf\_max\_recursion MTA option, [39–244](#page-897-2) spf\_max\_time MTA option, [39–244](#page-897-3) spf\_smtp\_status\_fail MTA option, [39–240](#page-893-1) spf\* channel options, [33–144](#page-457-0) spf\_smtp\_status\_fail\_all MTA option, [39–241](#page-894-0) spf\* channel options, [33–144](#page-457-0) spf\_smtp\_status\_permerror MTA option, [39–241](#page-894-1)

spf\* channel options, [33–143](#page-456-1) spfmailfrom channel option, [33–144](#page-457-1) spf\_smtp\_status\_softfail MTA option, [39–242](#page-895-0) spf\* channel options, [33–145](#page-458-0) spf\_smtp\_status\_softfail\_all MTA option, [39–242](#page-895-1) spf\_smtp\_status\_temperror MTA option, [39–243](#page-896-0) spf\* channel options, [33–143](#page-456-1) spfmailfrom channel option, [33–144](#page-457-2) spoofemptymailbox POP Proxy option, [27–23](#page-264-0) spoofmessagefile POP Proxy option, [27–23](#page-264-1) spooftempfail POP Proxy option, [27–23](#page-264-2) spooldir MSHTTP option, [29–11](#page-286-0) SRS (Sender Rewriting Schema) Syntax errors error\_text\_srs\_syntax MTA option, [39–162](#page-815-0) SRS (Sender Rewriting Scheme) \*srs\* channel options, [33–29](#page-342-0) Bad hash error\_text\_srs\_badhash MTA option, [39–163](#page-816-6) MTA options, [39–244](#page-897-4), [39–245](#page-898-0) token\_char, [39–60,](#page-713-0) [39–246](#page-899-0) Relay blocking, [49–50](#page-1095-0) Time out error\_text\_srs\_timeout MTA option, [39–163](#page-816-7) Used to work around SPF-caused problems in autoforwarding, [33–145](#page-458-1) srs\_domain MTA option, [39–245](#page-898-0) srs\_maxage MTA option, [39–245](#page-898-0) error\_text\_srs\_timeout MTA option, [39–163](#page-816-7) srs\_secrets MTA option, [39–245](#page-898-0) SSL checkoverssl S/MIME option, [30–5](#page-304-0) LDAP ugldapport, [7–14](#page-135-0) ugldapusessl, [7–15](#page-136-0) PAB ldapusessl PAB option, [59–2](#page-1251-0) proxyimapssl base option, [7–16](#page-137-0) sslcachesize IMAP option, [21–12](#page-219-0) sslcachesize MSHTTP option, [29–13](#page-288-0) sslcachesize POP option, [22–4](#page-225-0) sslsourceurl MSHTTP option, [29–11](#page-286-1) uwcsslport MSHTTP option, [29–9](#page-284-0) SSL/TLS \$T input flag in AUTH\_REWRITE mapping table, [33–33](#page-346-0), [33–64](#page-377-0), [33–148](#page-461-0) capability\_starttls Deploymap option, [14–2](#page-167-0) capability\_starttls IMAP option, [21–8](#page-215-0) Certificate sslnicknames base option, [7–17](#page-138-0), [27–26](#page-267-0) sslnicknames option, [27–26](#page-267-1) Channel options, [33–83,](#page-396-0) [33–151](#page-464-0) Cipher suites

ssladjustciphersuites base option, [7–11](#page-132-0), [27–24](#page-265-0) tlsv12enable base option, [7–18](#page-139-0) Client certificates storeadmin mmp/imapproxy/popproxy/ vdomain option, [27–27](#page-268-0) storeadminpass mmp/imapproxy/popproxy/ vdomain option, [27–27](#page-268-1) Compression option sslcompress base option, [7–13](#page-134-0) Debugging tls keyword in debugkeys option, [27–12](#page-253-0) Directory storing certificate and key files ssldbpath option, [7–12](#page-133-0) enablesslport ENS option, [61–1](#page-1256-0) ENS sslport ENS option, [61–1](#page-1256-1) HTTP plaintextmincipher MSHTTP option, [27–19,](#page-260-0) [29–12](#page-287-0) IMAP enablesslport IMAP option, [21–3](#page-210-0) plaintextmincipher POP option, [21–12](#page-219-1), [27–19](#page-260-1) sslport IMAP option, [21–12](#page-219-2) sslusessl IMAP option, [21–13](#page-220-0) LDAP ldaprequiretls, [7–15](#page-136-1) ldapurl MMP option ldaps: URL pointing to subtree of DIT, [27–17](#page-258-0) MSHTTP enablesslport MSHTTP option, [29–3](#page-278-0) sslport MSHTTP option, [29–13](#page-288-1) sslport MSHTTP sieve option, [29–23](#page-298-0) sslusessl MSHTTP option, [29–13](#page-288-2) MTA options, [33–146](#page-459-1), [39–217](#page-870-0) plaintextmincipher, [27–19](#page-260-2), [39–217](#page-870-1) PKIX verifiation of client certificates sslpkix base option, [7–13](#page-134-1) plaintextmincipher IMAP option, [21–12](#page-219-1), [27–19](#page-260-1) plaintextmincipher MSHTTP option, [27–19,](#page-260-0) [29–12](#page-287-0) plaintextmincipher MTA option, [27–19](#page-260-2), [39–217](#page-870-1) plaintextmincipher option, [27–19](#page-260-3) plaintextmincipher POP option, [22–3](#page-224-0), [27–19](#page-260-4) POP enablesslport POP option, [22–2](#page-223-0) plaintextmincipher POP option, [22–3](#page-224-0), [27–19](#page-260-4) sslport POP option, [22–4](#page-225-1) sslusessl POP option, [22–4](#page-225-2) Renegotiation sslrenegotiate base option, [7–19](#page-140-0) sslrequiresafenegotiate base option, [7–13](#page-134-2) restrictplainpasswords mmp/imapproxy/ popproxy/vdomain option, [27–21](#page-262-0)

Session cache directory sslcachedir option, [7–3](#page-124-0), [27–25](#page-266-0) SMTP plaintextmincipher MTA option, [27–19](#page-260-2), [39–217](#page-870-1) smtptls MSHTTP option, [29–11](#page-286-2) sslbacksideport IMAP Proxy and POP Proxy option, [27–25](#page-266-1) ssldblegacy base option, [7–12](#page-133-1) ssldbprefix base option, [7–13](#page-134-3) sslnicknames ENS option, [27–27](#page-268-2), [61–2](#page-1257-0) sslnicknames option, [27–26](#page-267-1) sslnicknames POP option, [22–4,](#page-225-3) [27–27](#page-268-3) sslport ENS option, [61–1](#page-1256-1) sslport IMAP option, [21–12](#page-219-2) sslport MSHTTP option, [29–13](#page-288-1) sslport MSHTTP sieve option, [29–23](#page-298-0) sslport POP option, [22–4](#page-225-1) sslrenegotiate base option, [7–19](#page-140-0) sslrequiresafenegotiate base option, [7–13](#page-134-2) sslusessl option, [29–13](#page-288-2) sslv3enable base option, [7–13](#page-134-4) SSL\_CLIENT TCP/IP-channel-specific option, [49–34](#page-1079-0) ssl\_ports Dispatcher option, [41–9](#page-948-0) ssl\_ports tcp\_listen option, [28–1](#page-272-0) STARTTLS\_FAILURE\_RECONNECT\_DELAY TCP/IP-channel-specific option, [49–35](#page-1080-0) tlsv12enable base option, [7–18](#page-139-0) TLS\_ACCESS mapping table, [49–45](#page-1090-0) tokenpass sectoken option, [13–1](#page-164-0) ssladjustciphersuites base option, [7–11](#page-132-0), [27–24](#page-265-0) ssladjustciphersuites MMP/IMAP Proxy/POP Proxy/SUBMIT Proxy/vdomain option, [7–11](#page-132-0), [27–24](#page-265-0) sslbacksideport IMAP Proxy and POP Proxy option, [27–25](#page-266-1) sslcachedir option, [7–3](#page-124-0), [27–25](#page-266-0) sslcachesize IMAP option, [21–12](#page-219-0) sslcachesize MSHTTP option, [29–13](#page-288-0) sslcachesize POP option, [22–4](#page-225-0) sslcompress base option, [7–13](#page-134-0) ssldblegacy base option, [7–12](#page-133-1) ssldbpath base option, [7–12](#page-133-0) ssldbpath option Precedence over sslcachedir option, [7–3,](#page-124-1) [27–25](#page-266-2) ssldbprefix base option, [7–13](#page-134-3) sslkeypasswdfile MMP/IMAP Proxy/POP Proxy/ SUBMIT Proxy option DELETED, [27–26](#page-267-2) sslnicknames base option, [7–17](#page-138-0), [27–26](#page-267-0) sslnicknames ENS option, [27–27](#page-268-2), [61–2](#page-1257-0) sslnicknames IMAP option, [21–12](#page-219-3), [27–26](#page-267-3) sslnicknames MSHTTP option, [27–26,](#page-267-4) [29–13](#page-288-3)

sslnicknames MTA option, [27–27](#page-268-4), [39–218](#page-871-0) sslnicknames POP option, [22–4,](#page-225-3) [27–27](#page-268-3) sslpkix base option, [7–13](#page-134-1) sslport ENS option, [61–1](#page-1256-1) sslport IMAP option, [21–12](#page-219-2) sslport MSHTTP option, [29–13](#page-288-1) sslport MSHTTP sieve option, [29–23](#page-298-0) sslport POP option, [22–4](#page-225-1) sslrenegotiate base option, [7–19](#page-140-0) sslrequiresafenegotiate base option, [7–13](#page-134-2) sslrootcacertsurl smime option, [30–2,](#page-301-0) [30–2](#page-301-1) sslsecmodfile MMP option DELETED, [27–27](#page-268-5) sslsourceurl MSHTTP option, [29–11](#page-286-1) sslusessl IMAP option, [21–13](#page-220-0) sslusessl MSHTTP option, [29–13](#page-288-2) sslusessl POP option, [22–4](#page-225-2) sslv3enable base option, [7–13](#page-134-4) ssl\_ports Dispatcher option, [41–9](#page-948-0), [41–9](#page-948-0) ssl\_ports option Compared to maytls\* channel options, [33–84](#page-397-0), [33–152](#page-465-0) ssl\_ports tcp\_listen option, [28–1](#page-272-0) SSO options, [31–1](#page-308-0) verifyurl, [31–1](#page-308-1) sso\_enable MSHTTP option, [29–8](#page-283-0) sso\_id MSHTTP option, [29–9](#page-284-1) sso\_prefix MSHTTP option, [29–9](#page-284-2) SSR database ssr\_database\_url MTA option, [39–203](#page-856-0) ssr: URLs imta\_ssr\_database MTA Tailor option DELETED, [40–8](#page-935-0) MTA URL types, [1–4](#page-11-0) ssr\_database\_url MTA option, [39–203](#page-856-0) stacksize Dispatcher service option, [41–8](#page-947-0) standalone SNMP option, [60–3](#page-1254-0) Standards Accept-language: header line See RFC 2068 (HTTP), [47–9](#page-1024-0) draft-degener-sieve-editheader-00 replaceheader Sieve action, [5–25](#page-62-0) draft-delany-nullmx-01.txt, [33–99,](#page-412-0) [39–156,](#page-809-0) [39–216](#page-869-0) draft-ietf-appsawg-email-auth-codes-07, [33–144](#page-457-3) ISO 8601 duration format, [1–3](#page-10-0) ISO 8601 format, [1–3](#page-10-1) ISO 8601 P format, [1–3](#page-10-0) alias\_deferred\* alias options, [35–12](#page-519-0) Message tracking See RFCs 3885-3887, [48–1](#page-1042-0) Null MX record entry

draft-delany-nullmx-01.txt, [33–99,](#page-412-0) [39–156,](#page-809-0) [39–216](#page-869-0) RFC 1123 (Requirements for Internet Hosts) Postmaster mailbox, [47–25](#page-1040-0) RFC 1137 (Mapping Between Full RFC 822 and RFC 822 with Restricted Encoding, [33–40](#page-353-0) RFC 1154 (Encoding header field for internet messages) Encoding: header line, [33–46](#page-359-0) RFC 1413 (IDENT), [33–138](#page-451-0) RFC 1738 (Uniform Resource Locators (URL)), [35–7](#page-514-0) Alias file LDAP URL alias encoding, [35–42](#page-549-0) URL character encoding issues, [37–14](#page-605-0) RFC 1766 (Tags for the Identification of Languages) See RFC 3066 (Tags for the Identification of Languages), [47–9](#page-1024-0) RFC 1870 (ESMTP message size extension) Message size limits, [33–113](#page-426-0) RFC 1928 (SOCKS V5), [33–142](#page-455-0) RFC 1929 (Username/Password Authentication for SOCKS V5), [33–142](#page-455-0) RFC 2068 (Hypertext Transfer Protocol -- HTTP/1.1), [47–9](#page-1024-0) Accept-Language: definition, installedlanguages base option, [7–8](#page-129-0) RFC 2087 (IMAP4 QUOTA extension), [16–22](#page-193-0) RFC 2156 (MIXER: Mapping between X.400 and RFC 822/MIME) Deferred-delivery: header, [33–102](#page-415-0) Influence on MTA's Priority Assignment Policy, [39–219](#page-872-0) RFC 2197 (SMTP Service Extension for Command Pipelining) streaming channel option, [33–134](#page-447-0) RFC 2231 (MIME Parameter Value and Encoded Word Extensions: Character sets, Languages, and Continuations), [33–50,](#page-363-0) [33–54](#page-367-0) parameterformat\* channel options, [33–50,](#page-363-0) [33–54](#page-367-0) rfc2231compliant MSHTTP option, [29–5](#page-280-0) RFC 2254 (The String Representation of LDAP Search Filters) String search filter definition, [37–14](#page-605-0) RFC 2255 (LDAP URL Format), [35–7](#page-514-0) Alias file syntax, [35–41](#page-548-0) alias\_urlN MTA option syntax, [35–6](#page-513-0) RFC 2369, [35–16,](#page-523-0) [35–34](#page-541-0) RFC 2369 (URLs for Mail List Commands through Message Headers), [39–139](#page-792-0) RFC 2595 (Using TLS with IMAP, POP3, and ACAP)

storeadmin mmp/imapproxy/popproxy/ vdomain option, [27–27](#page-268-0) storeadminpass mmp/imapproxy/popproxy/ vdomain option, [27–27](#page-268-1) RFC 2645 (On-demand Mail Relay), [33–132](#page-445-0) RFC 2798 (Definition of the inetOrgPerson LDAP Object Class), [39–102](#page-755-0) allow\_unquoted\_addrs\_violate\_rfc2798 MTA option, [39–92](#page-745-0) RFC 2852 (Deliver By SMTP service extension) deliverbymin channel option, [33–124](#page-437-0) RFC 3028 (Sieve: A Mail Filtering Language) Obsoleted by RFC 5228, [5–2](#page-39-0) See RFC 5228 (Sieve), [5–1](#page-38-0) RFC 3030 (SMTP Service Extensions for Transmission of Large and Binary MIME Messages), [33–117,](#page-430-0) [33–133](#page-446-0) RFC 3066 (Tags for the Identification of Languages), [47–9](#page-1024-0) RFC 3280 sslpkix base option, [7–13](#page-134-1) RFC 3339 (Date and Time on the Internet: Timestamps), [35–12](#page-519-1) ISO 8601 format, [1–3](#page-10-1) Value of LDAP attribute named by ldap\_group\_last\_access\_time, [39–134](#page-787-0) RFC 3461 (NOTARY) Section 5.2.7.1 mailing lists, Respond to delivery receipt requests during list expansion, [39–162](#page-815-1) RFC 3461 (SMTP DSN Extension), [33–96,](#page-409-0) [33–131](#page-444-0) RFC 3461-3464 (NOTARY), [47–1](#page-1016-0) RFC 3598 (Sieve Email Filtering -- Subaddress Extension), [5–21,](#page-58-0) [5–43](#page-80-0) RFC 3749 (Transport Layer Security Protocol Compression Methods) sslcompress base option, [7–13](#page-134-0) RFC 3798 (Message Disposition Notification), [47–1](#page-1016-1) RFC 3834 (Recommendations for Automatic Responses to Electronic Mail) Auto-Submitted: header line on MDNs, [47–18](#page-1033-0) Section 2. When (not) to send automatic responses, Address matching and the generation of vacation messages, [5–45](#page-82-0) RFC 3834 (Recommendations for Automatic Responses to Electronic MAIL), [5–46](#page-83-0) RFC 3865 (A No Soliciting SMTP Service Extension) destinationnosolicit and sourcenosolicit channel options, [33–124](#page-437-1) ldap\_domain\_attr\_nosolicit MTA option, [39–147](#page-800-0)

ldap\_nosolicit MTA option, [39–119](#page-772-0) RFC 3885 (SMTP Service Extension for Message Tracking), [48–1](#page-1042-0) tracking\* channel options, [33–91](#page-404-0) RFC 3886 (An Extensible Message Format for Message Tracking Responses), [48–1](#page-1042-0) RFC 3887 (Message Tracking Query Protocol), [33–91](#page-404-0), [48–1](#page-1042-0) RFC 3894 (Sieve Extension: Copying Without Side Effects), [5–22](#page-59-0) RFC 4314 (IMAP4 Access Control (ACL) Extension) capability\_acl IMAP option, [21–5](#page-212-0) RFC 4314 (IMAP4 Access Control List (ACL) Extension), [33–42](#page-355-0) RFC 4408 (Sender Policy Framework) MTA options, [39–240](#page-893-0) Section 10.1. Processing Limits, spf\_max\_dns\_queries MTA option, [39–244](#page-897-1) Section 10.1. Processing Limits, spf\_max\_time MTA option, [39–244](#page-897-3) RFC 4467 (IMAP - URLAUTH Extension), [49–7](#page-1052-0) RFC 4468 (Message Submission BURL Extension), [49–7](#page-1052-0) RFC 4511 (LDAP) Broken client authentication, [12–2](#page-161-0) RFC 4790 (Internet Application Protocol Collation Registry) Sieve comparators, [5–51](#page-88-0) RFC 4865 (SMTP Submission Service Extension for Future Message Release), [33–104](#page-417-0), [33–126](#page-439-0) RFC 4954 (SMTP Service Extension for Authentication), [33–154](#page-467-0) RFC 5173 (Sieve Body Extension), [5–21](#page-58-1) RFC 5183 (Sieve Email Filtering: Environment Extension), [5–27](#page-64-0) RFC 5228 (Sieve: A Mail Filtering Language), [5–1](#page-38-0) RFC 5228 (Sieve: An Email Filtering Language), [5–2](#page-39-0) RFC 5229 (Sieve Email Filtering: Variables Extension), [5–46](#page-83-1) RFC 5230 (Sieve Email Filtering: Vacation Extension, [5–43](#page-80-1) RFC 5230 (Sieve Email Filtering: Vacation Extension) Section 4.2. Previous Response Tracking, [5–45](#page-82-1) Section 4.5. Address Parameter and Limiting Replies to Personal Messages, [5–45](#page-82-0) Section 4.6. Restricting Replies to Automated Processes and Mailing Lists, [5–45,](#page-82-2) [5–45,](#page-82-3) [44–15](#page-986-0) Section 4.7. Interaction with Other Sieve actions, [5–46](#page-83-2)

RFC 5231 (Sieve Email Filtering: Relational Extension), [5–17](#page-54-0) RFC 5232 (Sieve Email Filtering: Imap4flags Extension), [5–37](#page-74-0) RFC 5233 (Sieve: Subaddress Extension) subaddress\* channel options, [33–42](#page-355-1) RFC 5235 (Sieve Email Filtering: Spamtest and Virustest Extensions), [5–42](#page-79-0) RFC 5256 (IMAP - SORT and THREAD Extensions) capability\_sort IMAP option, [21–8](#page-215-1) RFC 5258 (IMAPv4 LIST Command Extensions), [21–6](#page-213-0) RFC 5260 (Sieve Email Filtering: Date and Index Extensions), [5–23](#page-60-0) RFC 5293 (Sieve Email Filtering: Editheader Extension), [5–25](#page-62-0) RFC 5322 (Internet Message Format) Message header and line containing solely white space, [33–73](#page-386-0) RFC 5429 (Sieve Email Filtering: Reject and Extended Reject Extensions), [5–28](#page-65-0), [39–228](#page-881-0) RFC 5435 (Sieve Email Filtering: Extension for Notifications, [5–39](#page-76-0) RFC 5436 (Sieve Notification Mechanism: mailto), [5–39](#page-76-0) Auto-Submitted: header line on MDNs, [47–18](#page-1033-0) RFC 5463 (Sieve Email Filtering: Ihave Extension), [5–37](#page-74-1) RFC 5703 (Sieve Email Filtering: MIME Part Tests, Iteration, Extraction, Replacement, and Enclosure), [5–38](#page-75-0) RFC 5746 (TLS Renegotiation Indication Extension) sslrequiresafenegotiate base option, [7–13](#page-134-2) RFC 5957 (Display-Based Address Sorting for the IMAP4 SORT Extension) capability\_sort\_display IMAP option, [21–8](#page-215-2) RFC 6009 (Sieve Email Filtering: Delivery Status Notifications and Deliver-By Extensions), [5–41](#page-78-0) envelope-dsn Sieve extension, [5–26](#page-63-0) RFC 6131 (Sieve Vacation Extension: "Seconds" Parameter), [5–43](#page-80-1) RFC 6134 (Sieve Extension: Externally Stored Lists), [5–29](#page-66-0) RFC 6154 (IMAP LIST Extension for Special-Use Mailboxes) capability\_create\_special\_use IMAP option, [21–8](#page-215-3) capability\_special\_use IMAP option, [21–8](#page-215-4) RFC 6237 (IMAP4 Multimailbox SEARCH Extension) capability\_multisearch IMAP option, [21–7](#page-214-0)

RFC 6409 (Message Submission for Mail), [33–119](#page-432-0) RFC 6530 (Overview and Framework for Internationalized Email), [G–4](#page-1285-0) RFC 6710 (SMTP Extension for Message Transfer Priorities) Job Controller priority-based processing, [42–4](#page-955-0) mtpriorities\* channel options, [33–106](#page-419-0), [33–130](#page-443-0) RFC 6729 (Indicating Email Handling States in Trace Fields) receivedstate channel option, [33–77](#page-390-0) RFC 7293 (The Require-Recipient-Valid-Since Header Field and SMTP Service Extension), [33–35](#page-348-0), [33–118](#page-431-0) RFC 822 (Internet Text Messages) Postmaster case insensitive local-part, [47–26](#page-1041-0) RFC 976 (UUCP Mail Interchange Format Standard), [33–35](#page-348-1) RFC 976 (UUCP), [34–4](#page-475-0) Sieve draft-murchison-sieve-regex-08, [5–60](#page-97-0) RFC 3028, [5–2](#page-39-0) RFC 5228, [5–2](#page-39-0) Sieve refuse extension draft-elvey-refuse-sieve-01.text, [5–28](#page-65-0) URL See Standards, RFC 1738 (Uniform Resource Locators (URL)), [35–42](#page-549-0) statinterval alarm.system:diskavail option, [11–2](#page-157-0) statinterval alarm.system:serverresponse option, [11–3](#page-158-0) storage local\_table MeterMaid option, [46–3](#page-1012-0) Store options See Message Store options, [16–3](#page-174-0) storeadmin mmp/imapproxy/popproxy/vdomain option, [27–27](#page-268-0) storeadminpass mmp/imapproxy/popproxy/ vdomain option, [27–27](#page-268-1) storehostlist proxy option, [26–2](#page-241-0) streaming channel option, [33–134](#page-447-1) stressblackout Job Controller option, [42–14](#page-965-0) stressfactor Job Controller option, [42–15](#page-966-0) stressfdwait base option, [7–5](#page-126-0) stressjobs Job Controller option, [42–15](#page-966-1) stresslimit Message Store checkpoint option, [16–16](#page-187-0) stressperiod base option, [7–5](#page-126-1) stresstime Job Controller option, [42–14](#page-965-1) strict\_require MTA option Sieve extensions, [5–18](#page-55-0) string\_pool\_size\_3 MTA option General database, [37–21](#page-612-0) style Message Store archive option, [16–14](#page-185-0) Subaddresses Alias match, [35–45](#page-552-0)

alias\_domains MTA option, [39–56](#page-709-0) deliveryflags channel option, [33–108](#page-421-0), [33–123](#page-436-0) fileinto channel option, [33–110](#page-423-0) ims-ms channel interpretation of FILEINTO ims-ms-channel-specific option, [51–6](#page-1109-0) In aliases, [35–44](#page-551-0) Mailing list members, [36–22](#page-591-0) Meta-groups, [39–100](#page-753-0) Sieve subaddress extension, [5–43](#page-80-0) subaddress\* channel options, [33–42](#page-355-1) subaddress\_char MTA option, [39–60](#page-713-1) subaddressexact channel option, [33–42](#page-355-1) Address reversal, [35–55](#page-562-0) subaddressrelaxed channel option, [33–42](#page-355-1) Address reversal, [35–55](#page-562-0) Subaddresses on aliases, [35–45](#page-552-1) subaddresswild channel option, [33–42](#page-355-1) Address reversal, [35–55](#page-562-0) subaddress\_char MTA option, [39–60](#page-713-1) subdirs channel option, [33–59](#page-372-0) submit channel option, [33–119](#page-432-1) SUBMIT Proxy Options, [27–3](#page-244-0) banner, [27–7](#page-248-0) connlimits, [27–10](#page-251-0) debugkeys, [27–11](#page-252-0) defaultdomain, [27–12](#page-253-1) domainallowed, [27–13](#page-254-0) domainnotallowed, [27–13](#page-254-1) ehlokeywords, [27–14](#page-255-0) ehlokeywords, Analogous to capability IMAP proxy option, [27–9](#page-250-0) failovertimeout, [27–15](#page-256-0) ldapcachesize, [27–16](#page-257-0) ldapcachettl, [27–16](#page-257-1) ldapurl, DEPRECATED, [27–17](#page-258-1) loglevel, [27–18,](#page-259-0) [39–72](#page-725-0) popbeforesmtpkludgechannel, [27–20](#page-261-0) preauthtimeout, [27–20](#page-261-1) smtprelays, [27–23](#page-264-3) ssladjustciphersuites, [7–11,](#page-132-0) [27–24](#page-265-0) tcpaccess, [27–28](#page-269-0) timeout, [27–28](#page-269-1) usergroupdn, DEPRECATED; see ugldapbasedn instead, [27–29](#page-270-0) use\_nslog, [27–29](#page-270-1) virtualdomainfile, DELETED; see vdomain options instead, [27–29](#page-270-2) submituser IMAP option, [21–4](#page-211-0), [39–68](#page-721-0) BURL usage, [49–11](#page-1056-0) subscribesynclevel Message Store option, [16–9](#page-180-0) substring\_search indexer option, [25–2](#page-235-0)

suffix\_search indexer option, [25–2](#page-235-1) supportedlanguages base option, [7–13](#page-134-5) suppressfinal channel option, [33–95](#page-408-0) Recipient address reported in notifications, [47–6,](#page-1021-0) [47–17](#page-1032-0) switchchannel channel option, [33–81](#page-394-0) CHECK\_SOURCE TCP/IP-channel-specific option, [49–22](#page-1067-0) Effectively disabled if CHECK\_SOURCE=0, [49–22](#page-1067-0) INTERNAL\_IP mapping table, [44–6](#page-977-0) Symantec Corp. Certificate Authority, [G–1](#page-1282-0) synch\_time Job Controller option, [42–15](#page-966-2) Operation, [42–3](#page-954-0) syncldap IMAP Proxy and POP Proxy option, [27–27](#page-268-6) synclevel Message Store option, [16–9](#page-180-1) Syslog notices \$< flag in PORT\_ACCESS mapping table, [44–4](#page-975-0) \$> flag in PORT\_ACCESS mapping table, [44–4](#page-975-0) .HELD messages, [39–220,](#page-873-0) [39–246](#page-899-1) From ims-ms channels, [51–6](#page-1109-1) Generated by address access mapping tables, [44–9](#page-980-0) HELDMSG, Header count exceeded; message has been marked .HELD automatically Diagnosing .HELD files, [52–11](#page-1122-0) HELDMSG, Header count exceeded; message has been marked .HELD automatically., [39–220,](#page-873-1) [39–246](#page-899-2) HELDMSG, Max MIME part/level limit exceeded; message has been marked .HELD automatically., [39–221,](#page-874-0) [39–246](#page-899-3) HELDMSG, Max recipient count exceeded; message has been marked .HELD automatically., [39–221](#page-874-1), [39–246](#page-899-4) MTA options, [39–246](#page-899-5) MTA transaction entries Line length maximum, [39–247](#page-900-0), [39–249](#page-902-0) PORT\_ACCESS mapping table, [44–3](#page-974-0) SPAMFILTERn, Cannot find DIRECTORY value in options, [45–9](#page-1000-0) SPAMFILTERn, Cannot find style value in options, [45–9](#page-1000-0) SPAMFILTERn, Error opening archive options file, [45–9](#page-1000-1) SPAMFILTERn, Error reading archive options file, [45–9](#page-1000-1) SPAMFILTERn, Error reading ClamAV options file, [45–4](#page-995-0) SPAMFILTERn, Error reading ICAP options file, [45–5](#page-996-0)

SPAMFILTERn, Error reading Milter options file, [45–5](#page-996-1) SPAMFILTERn, Error reading SpamAssassin options file, [45–7](#page-998-0) SPAMFILTERn, No host specified in ClamAV option file, [45–4](#page-995-1) SPAMFILTERn, No host specified in SpamAssassin option file, [45–7](#page-998-1) TLS\_ACCESS mapping table, [49–46](#page-1091-0) syslogfacility logfile option, [7–21](#page-142-0) syslogfacility option ims-ms channels, [51–6](#page-1109-1) systemfilter MTA option, [39–223,](#page-876-0) [47–2](#page-1017-0) Performance impact, [56–3](#page-1200-0) Sieve hierarchy, [5–65](#page-102-0) system\_id SMS smpp\_server option, [53–13](#page-1144-0)

# **T**

table\_options local\_table MeterMaid option, [46–3](#page-1012-1) table\_type local\_table MeterMaid option, [46–3](#page-1012-2) Task options See Scheduler task options, [8–1](#page-146-0) TCP wrappers, [6–1](#page-112-0) dnsresolveclient option, [7–16](#page-137-1) domainallowed option, [27–13](#page-254-0) domainnotallowed option, [27–13](#page-254-1) Examples, [6–5](#page-116-0) Restricting access to require use of POPS and IMAPS, [6–3](#page-114-0) Filter creation, [6–7](#page-118-0) Filter syntax, [6–2](#page-113-0) EXCEPT operator, [6–5](#page-116-1) http vs. mshttpd service-name, altservice MSHTTP option, [29–11](#page-286-3) server-host specification, [6–5](#page-116-2) Wildcard names, [6–4](#page-115-0) Wildcard patterns, [6–4](#page-115-1) tcpaccess MMP/IMAP Proxy/POP Proxy/ SUBMIT Proxy/vdomain option, [27–28](#page-269-0) TCP/IP channels, [49–2](#page-1047-0) Authentication errors, [49–52](#page-1097-0) AUTH\_ACCESS mapping table, [49–37](#page-1082-0) Connection history caching, [33–135](#page-448-0) Debug log files, [33–85](#page-398-0) Dial up connections SMTP ETRN extension, [49–51](#page-1096-0) DNS lookups Channel options, [33–135](#page-448-1) Incoming connections, forwardcheck\* channel options, [33–139](#page-452-0) Incoming connections, ident\* channel options, [33–138](#page-451-0) Outgoing connections, [33–137](#page-450-0)

Examples, [49–4](#page-1049-0) Fast disconnect flag SO\_LINGER, \$/ flag in address \*\_ACCESS mapping tables, [44–9](#page-980-1) SO\_LINGER, \$/ flag in PORT\_ACCESS mapping table, [44–4](#page-975-0) Local host table name lookups, [33–137](#page-450-1) MX records, [33–137](#page-450-0) Nameserver selection, [33–137](#page-450-0) Options, [49–16](#page-1061-0) 552\_PERMANENT\_ERROR\_STRING, [49–17](#page-1062-0) ALLOW\_ETRNS\_PER\_SESSION, [49–18](#page-1063-0) ALLOW\_RECIPIENTS\_PER\_TRANSACTION, [49–18](#page-1063-1), [49–18](#page-1063-1) ALLOW\_RECIPIENTS\_PER\_TRANSACTION, Compared to channel options, [33–87](#page-400-0), [33–121](#page-434-0) ALLOW\_REJECTIONS\_BEFORE\_DEFERRAL, [49–19](#page-1064-0) ALLOW\_REJECTIONS\_BEFORE\_DEFERRAL, Compared to channel options, [33–87](#page-400-0), [33–121](#page-434-0) ALLOW\_SESSION\_BLOCKS, [49–19](#page-1064-1) ALLOW\_TRANSACTIONS\_PER\_SESSION, [49–20](#page-1065-0) ALLOW\_TRANSACTION\_BLOCKS, [49–19](#page-1064-2) ATTEMPT\_TRANSACTIONS\_PER\_SESSION, [49–20](#page-1065-1) ATTEMPT\_TRANSACTIONS\_PER\_SESSION, BSMTP channels, [50–3](#page-1102-0) AUTH\_DEBUG, [49–20](#page-1065-2) AUTH\_DEBUG, \$A flag in PORT\_ACCESS mapping table, [44–4](#page-975-0) AUTH\_PASSWORD, [49–20](#page-1065-3) AUTH\_PASSWORD, \*saslclient channel options, [33–150](#page-463-0) AUTH\_USERNAME, [49–20](#page-1065-3) AUTH\_USERNAME, \*saslclient channel options, [33–150](#page-463-0) BANNER\_ADDITION, [49–21](#page-1066-0) BANNER\_HOST, [33–80](#page-393-0), [49–21](#page-1066-1) BANNER\_HOST, Local channel official\_host\_name, [52–2](#page-1113-0) BANNER\_PURGE\_DELAY, [49–21](#page-1066-2) BANNER\_PURGE\_DELAY, \$D flag in PORT\_ACCESS mapping table, [44–4](#page-975-0) BANNER\_PURGE\_DELAY, Example setting, [49–16](#page-1061-1) BANNER\_REVERSE\_HOST, [49–21](#page-1066-3) BUFFER\_SIZE, [39–173](#page-826-0), [49–22](#page-1067-1) CHECK\_SOURCE, [49–22](#page-1067-2) CLIENT\_CERT\_NICKNAME, [49–22](#page-1067-3) COMMAND\_RECEIVE\_TIME, [49–22](#page-1067-4) COMMAND\_TRANSMIT\_TIME, [49–23](#page-1068-0) CONTINUATION\_CHARS, [49–23](#page-1068-1)

CUSTOM\_VERSION\_STRING, [49–23](#page-1068-2) DATA\_RECEIVE\_TIME, [49–23](#page-1068-3) DATA\_TRANSMIT\_TIME, [49–23](#page-1068-4) DISABLE\_ADDRESS, [49–23](#page-1068-5) DISABLE\_ADDRESS, \$V flag in PORT\_ACCESS mapping table, [44–4](#page-975-0) DISABLE\_CIRCUIT, [49–24](#page-1069-0) DISABLE\_CIRCUIT, \$V flag in PORT\_ACCESS mapping table, [44–4](#page-975-0) DISABLE\_EXPAND, [49–24](#page-1069-1) DISABLE\_EXPAND, expn\* channel options, [33–126](#page-439-1) DISABLE\_GENERAL, [49–25](#page-1070-0) DISABLE\_GENERAL, \$V flag in PORT\_ACCESS mapping table, [44–4](#page-975-0) DISABLE\_SEND, [49–25](#page-1070-1) DISABLE\_STATUS, [49–25](#page-1070-2) DISABLE\_STATUS, \$V flag in PORT\_ACCESS mapping table, [44–4](#page-975-0) DOT\_TRANSMIT\_TIME, [49–26](#page-1071-0) EXTERNAL\_IDENTITY, [49–20](#page-1065-3) EXTERNAL\_IDENTITY, \*saslclient channel options, [33–150](#page-463-0) FAST\_SMTP\_SESSION\_TIME\_LIMIT, [49–26](#page-1071-1) HELLO\_RECEIVE\_TIME, [49–26](#page-1071-2) HIDE\_VERIFY, [49–26](#page-1071-3) IGNORE\_BAD\_CERT, [49–27](#page-1072-0) INITIAL\_COMMAND, [49–27](#page-1072-1) LOG\_BANNER, [49–27](#page-1072-2) LOG\_BANNER, MTA logging, [39–251](#page-904-0) LOG\_CONNECTION, [49–27](#page-1072-3) LOG\_CONNECTION, MTA logging, [39–251](#page-904-0) LOG\_TRANSPORTINFO, [49–28](#page-1073-0) LOG\_TRANSPORTINFO, MTA logging, [39–251](#page-904-0) MAILBOX\_BUSY\_FAST\_RETRY, [49–29](#page-1074-0) MAIL\_TRANSMIT\_TIME, [49–28](#page-1073-1) MAX\_A\_RECORDS, [49–29](#page-1074-1) MAX\_B\_ENTRIES, [49–29](#page-1074-2) MAX\_B\_ENTRIES, MTA logging, [39–251](#page-904-0) MAX\_CLIENT\_THREADS, [49–29](#page-1074-3) MAX\_HELO\_DOMAIN\_LENGTH, [49–30](#page-1075-0) MAX\_J\_ENTRIES, [49–30](#page-1075-1) MAX\_J\_ENTRIES, Diagnostic text in MTA transaction log entries, [55–20](#page-1189-0) MAX\_J\_ENTRIES, MTA logging, [39–251](#page-904-0) MAX\_MX\_RECORDS, [49–30](#page-1075-2) MAX\_SERVER\_THREADS, [49–31](#page-1076-0) OPEN\_CONNECTION\_TIME, [49–31](#page-1076-1) PACKET\_SIZE\_LIMIT, [49–31](#page-1076-2) PROXY\_PASSWORD, [49–31](#page-1076-3) RCPT\_TRANSMIT\_TIME, [49–32](#page-1077-0) RECIPIENT\_DELAY\_AMOUNTS, [49–34](#page-1079-1)

RECIPIENT\_DELAY\_THRESHHOLDS, [49–34](#page-1079-1) REJECT\_RECIPIENTS\_PER\_TRANSACTION, [49–32](#page-1077-1) REJECT\_RECIPIENTS\_PER\_TRANSACTION, Compared to channel options, [33–87](#page-400-0), [33–121](#page-434-0) REUSE\_TIMED\_OUT\_TRANSFERS, [49–32](#page-1077-2) SESSION\_TIME, [49–33](#page-1078-0) SIZE\_DELAY\_AMOUNTS, [49–34](#page-1079-1) SIZE\_DELAY\_THRESHHOLDS, [49–34](#page-1079-1) SSL\_CLIENT, [49–34](#page-1079-0) SSL\_CLIENT, AUTH\_ACCESS mapping table \$D flag, [49–38](#page-1083-0) STARTTLS\_FAILURE\_RECONNECT\_DELAY, [49–35](#page-1080-0) STATUS\_DATA\_RECEIVE\_TIME, [49–35](#page-1080-1) STATUS\_DATA\_RECV\_ PER\_ADDR\_PER\_BLK\_TIME, 49-35 STATUS\_DATA\_RECV\_PER\_ADDR\_TIME, [49–35](#page-1080-3) STATUS\_DATA\_RECV\_PER\_BLOCK\_TIME, [49–35](#page-1080-4) STATUS\_MAIL\_RECEIVE\_TIME, [49–36](#page-1081-0) STATUS\_RCPT\_RECEIVE\_TIME, [49–36](#page-1081-1) STATUS\_RECEIVE\_TIME, [49–36](#page-1081-2) STATUS\_TRANSMIT\_TIME, [49–36](#page-1081-3) TRACE\_LEVEL, [49–36](#page-1081-4) TRANSACTION\_DELAY\_AMOUNTS, [49–34](#page-1079-1) TRANSACTION\_DELAY\_THRESHHOLDS, [49–34](#page-1079-1) TRANSACTION\_LIMIT\_RCPT\_TO, [49–36](#page-1081-5) TRANSACTION\_TIME, [49–37](#page-1082-1) WINDDOWN\_TIMEOUT, [49–37](#page-1082-2) Performance MAX\_CLIENT\_THREADS TCP/IP-channelspecific option, [49–30](#page-1075-3) Routing Gateway systems, [49–46](#page-1091-1) Mailhubs, [49–47](#page-1092-0) Typical basic configuration, [49–4](#page-1049-0) tcpaccess MMP/IMAP Proxy/POP Proxy/SUBMIT Proxy/vdomain option, [6–7](#page-118-1), [27–28](#page-269-0) tcpaccessattr MMP option Alternate LDAP attribute in place of mailAllowedServiceAccess, [39–103](#page-756-0) tcpaccessattr MMP/IMAP Proxy/POP Proxy option, [6–7](#page-118-1) tcpaccessattr MMP/IMAP Proxy/POP Proxy/ vdomain option, [27–28](#page-269-2) tcpaccessattr option, [6–8](#page-119-0) TCP wrapper access filters, [6–2](#page-113-1) tcp\_listen options, [28–1](#page-272-1) backlog, [28–1](#page-272-2) listen\_addresses, [28–1](#page-272-3)

ssl\_ports, [28–1](#page-272-0) tcp\_ports, [28–1,](#page-272-4) [41–10](#page-949-0) tcp\_lmtp\_server options See LMTP channels, Server, Options, [49–15](#page-1060-0) tcp\_ports Dispatcher option, [41–9](#page-948-1) tcp\_ports Job Controller option, [41–10,](#page-949-1) [42–15](#page-966-3) tcp\_ports SMS smpp\_relay option, [41–9](#page-948-2), [41–9](#page-948-3), [53–10](#page-1141-0) tcp\_ports SMS smpp\_server option, [41–9](#page-948-2), [41–10](#page-949-2), [53–13](#page-1144-1) tcp\_ports tcp\_listen option, [28–1](#page-272-4), [41–10](#page-949-0) Text attachments Character set, [38–16](#page-639-0) Text messaging SMS, [53–2](#page-1133-0) text\_to\_subject gateway\_profile option, [53–4](#page-1135-0) email\_body\_charset gets ignored, [53–5](#page-1136-0) Thawte Consulting Certificate Authority, [G–1](#page-1282-0) Third party submission AUTH\_ACCESS mapping, [49–39](#page-1084-0) thirdclassafter channel option, [33–100](#page-413-0) threaddepth channel option, [33–106](#page-419-1), [33–146](#page-459-2) Channel to a gateway system, [49–47](#page-1092-1) Job Controller operation, [42–2](#page-953-0) threadholddelay base option, [7–13](#page-134-6) thread\_count\_initial sms\_gateway option, [53–4](#page-1135-1) thread\_count\_maximum sms\_gateway option, [53–4](#page-1135-2) thread\_stack\_size sms\_gateway option, [53–4](#page-1135-3) threshold alarm.system:diskavail option, [11–3](#page-158-1) threshold alarm.system:serverresponse option, [11–3](#page-158-2) thresholddirection alarm.system:diskavail option, [11–3](#page-158-3) thresholddirection alarm.system:serverresponse option, [11–3](#page-158-4) thurman channel option, [33–50](#page-363-1) tick channel option, [33–52](#page-365-0) timeout Autorestart option, [7–23](#page-144-0) timeout IMAP Proxy option, [27–28](#page-269-3) timeout indexer option, [25–2](#page-235-2) timeout MeterMaid Client option, [46–5](#page-1014-0) timeout MMP option, [27–28](#page-269-4) timeout msprobe option, [10–1](#page-154-0) timeout POP Proxy option, [27–28](#page-269-5) timeout SUBMIT Proxy option, [27–28](#page-269-1) Timeouts Archived message retrieval retrievetimeout Message Store archive option, [16–15](#page-186-0) ClamAV responses TIMEOUT ClamAV config file option, [45–4](#page-995-1) Direct LDAP lookups

Caching, [39–152](#page-805-0) Domain map cache ldap\_timeout MTA option, [7–5](#page-126-2), [39–83](#page-736-0), [39–153](#page-806-0) ICAP responses TIMEOUT ICAP option, [45–5](#page-996-2) Incoming SMTP sessions COMMAND\_RECEIVE\_TIME TCP/IPchannel-specific option, [49–22](#page-1067-4) DATA\_RECEIVE\_TIME TCP/IP-channelspecific option, [49–23](#page-1068-3) Expansion of multiple recipient address, [52–18](#page-1129-0) HELLO\_RECEIVE\_TIME TCP/IP-channelspecific option, [49–26](#page-1071-2) REUSE\_TIMED\_OUT\_TRANSFERS TCP/IPchannel-specific option, [49–33](#page-1078-1) SESSION\_TIME TCP/IP-channel-specific option, [49–33](#page-1078-0) STATUS\_TRANSMIT\_TIME TCP/IP-channelspecific option, [49–36](#page-1081-3) TRANSACTION\_TIME TCP/IP-channelspecific option, [49–37](#page-1082-1) LDAP modify operations ldapmodifytimeout base option, [7–10](#page-131-0) LDAP queries ADMLDAP\_TIMEOUT environment variable, [39–77](#page-730-0) Caching, [39–152](#page-805-0) ldapsearchtimeout base option, [7–10](#page-131-1), [39–77](#page-730-0) ldaptimeout mmp/imapproxy/popproxy option (DEPRECATED), [27–17](#page-258-2) ldap\_timeout MTA option, [39–77](#page-730-1) local.ldapsearchtimeout configutil parameter, [39–77](#page-730-0) Milter connections CONNECT\_TIMEOUT Milter option, [45–5](#page-996-3) Milter responses TIMEOUT Milter option, [45–5](#page-996-3) MTQP connections mtqp\_timeout MTA option, [39–212](#page-865-0) Outgoing SMTP sessions COMMAND\_TRANSMIT\_TIME TCP/IPchannel-specific option, [49–23](#page-1068-0) DATA\_TRANSMIT\_TIME TCP/IP-channelspecific option, [49–23](#page-1068-4) DOT\_TRANSMIT\_TIME TCP/IP-channelspecific option, [49–26](#page-1071-0) MAIL\_TRANSMIT\_TIME TCP/IP-channelspecific option, [49–28](#page-1073-1) RCPT\_TRANSMIT\_TIME TCP/IP-channelspecific option, [49–32](#page-1077-0) STATUS\_DATA\_RECEIVE\_TIME TCP/IPchannel-specific option, [49–35](#page-1080-1)

STATUS\_DATA\_RECV\_ PER\_ADDR\_PER\_BLK\_TIME TCP/IPchannel-specific option, [49–35](#page-1080-2) STATUS\_DATA\_RECV\_PER\_ADDR\_TIME TCP/IP-channel-specific option, [49–35](#page-1080-3) STATUS\_DATA\_RECV\_PER\_BLOCK\_TIME TCP/IP-channel-specific option, [49–35](#page-1080-4) STATUS\_MAIL\_RECEIVE\_TIME TCP/IPchannel-specific option, [49–36](#page-1081-0) STATUS\_RCPT\_RECEIVE\_TIME TCP/IPchannel-specific option, [49–36](#page-1081-1) STATUS\_RECEIVE\_TIME TCP/IP-channelspecific option, [49–36](#page-1081-2) WINDDOWN\_TIMEOUT TCP/IP-channelspecific option, [49–37](#page-1082-2) POP before SMTP authservicettl POP Proxy/vdomain option, [27–6](#page-247-0) Reversal cache reverse\_address\_cache\_timeout MTA option, [39–153](#page-806-1) Sieve notify messages notify\_maximum\_timeout MTA option, [39–65](#page-718-0) notify\_minimum\_timeout MTA option, [39–66](#page-719-0) SMTP server connection MMP, failovertimeout option, [27–15](#page-256-0) Spam/virus filter package integration Milter, CONNECT\_TIMEOUT Milter option, [45–5](#page-996-3) Milter, TIMEOUT Milter option, [45–5](#page-996-3) SpamAssassin, CONNECT\_TIMEOUT SpamAssassin option, [45–7](#page-998-1) SpamAssassin, TIMEOUT SpamAssassin option, [45–7](#page-998-1) Spam/virus filter package responses ClamAV, TIMEOUT ClamAV config file option, [45–4](#page-995-1) ICAP, [45–5](#page-996-2) SpamAssassin connections CONNECT\_TIMEOUT SpamAssassin option, [45–7](#page-998-1) SpamAssassin responses TIMEOUT SpamAssassin option, [45–7](#page-998-1) User authentication cache authcachettl option, [7–3](#page-124-2), [27–5](#page-246-0), [27–6](#page-247-1) User entry cache (MMP) ldapcachettl option, [27–16](#page-257-1) Vacation messages ldap\_autoreply\_timeout MTA option, [39–128](#page-781-0) ldap\_domain\_attr\_autoreply\_timeout MTA option, [39–147](#page-800-1) vacation\_maximum\_timeout MTA option, [39–66](#page-719-1), [39–102](#page-755-1)

vacation\_minimum\_timeout MTA option, [39–66](#page-719-2), [39–102](#page-755-2) timestampdelta smime option, [30–5](#page-304-1) TLS -tlsused switch of test -rewrite utility, [58–38](#page-1243-0) Information included in certain \*\_access mapping table probes, [44–8](#page-979-0) MTA options sslnicknames, [27–27,](#page-268-4) [39–218](#page-871-0) S modifier in MTA message transaction log entries, [55–4](#page-1173-0) SMTP Required for implicitsaslexternal to take effect, [33–151](#page-464-1) Testing for use in \*\_ACCESS mapping table entries, [44–12](#page-983-0) tls\_bits\_reject\_msg Dispatcher service option, [41–10](#page-949-3) tls\_min\_bits Dispatcher service option, [41–10](#page-949-4) tlsswitchchannel channel option, [33–83](#page-396-0), [33–151](#page-464-0) tlsv12enable base option, [7–18](#page-139-0) tls\_bits\_reject\_msg Dispatcher option, [41–10](#page-949-3) tls\_min\_bits Dispatcher option, [41–10](#page-949-4) tmpdir base option, [7–14](#page-135-1) tmpdir Message Store archive option, [16–14](#page-185-1) tmpdir MTA option, [39–154](#page-807-0) Effect on location of MTA database temp files, [40–4](#page-931-0) tokenpass sectoken option, [13–1](#page-164-0) Top Level Domains (TLDs) error\_text\_unknown\_host MTA option, [39–158](#page-811-0) Informing MTA of updated list, [58–9](#page-1214-0) Rewrite rule check, [34–32](#page-503-0) tlds.txt file, [34–10](#page-481-0), [34–32](#page-503-0) tracking\* channel options, [33–91](#page-404-0) trackinggenerate channel option, [33–92,](#page-405-0) [33–92](#page-405-0) tracking\_debug MTA option, [39–75](#page-728-0) tracking\_mode MTA option, [39–210](#page-863-0) tracking\_retries MTA option, [39–210](#page-863-1) tracking\_retry\_delay MTA option, [39–210](#page-863-1) transactionlimit channel option, [33–124](#page-437-2) error\_text\_transaction\_limit\_exceeded MTA option, [39–166](#page-819-0) Reprocess channel, [52–19](#page-1130-0) Transport information include\_connectioninfo MTA option, [39–189](#page-842-0) log\_connection MTA option, [39–254](#page-907-0) LOG\_CONNECTION TCP/IP-channel-specific option, [49–27](#page-1072-3) PORT\_ACCESS mapping table, [44–3](#page-974-1) Reprocess channel \*\_ACCESS mapping table probes, [52–19](#page-1130-1) Rewrite rule template substitutions, [34–26](#page-497-0)

Syntax of, [55–7](#page-1176-0) TRANSPORTINFO environment variable test\_smtp\_master and test\_smtp\_slave use of, [52–9](#page-1120-0) Troubleshooting .HELD files, [52–11](#page-1122-1) DSNs that are "incomplete", [47–9](#page-1024-1) truncatesmtplonglines channel option, [33–133](#page-446-0) trustedurl smime option, [30–2](#page-301-2) tspecials (from RFC 2045), [33–77](#page-390-1) ttl notifytarget option, [24–4](#page-231-0) Tunnelling messages between MTAs, [50–1](#page-1100-0) turn channel option, [33–132](#page-445-1) turn\_in channel option, [33–132](#page-445-1) turn\_out channel option, [33–132](#page-445-1)

## **U**

ugldapbasedn base option, [7–14](#page-135-2) Direct LDAP alias lookups, [35–6](#page-513-1) ugldapbindcred base option, [7–14](#page-135-3) Direct LDAP alias lookups, [35–5](#page-512-0) Direct LDAP domain lookups, [34–29](#page-500-0) ugldapbinddn base option, [7–14](#page-135-4) Direct LDAP alias lookups, [35–5](#page-512-1) Direct LDAP domain lookups, [34–29](#page-500-1) ugldaphost base option, [7–14](#page-135-5) Direct LDAP alias lookups, [35–5](#page-512-2) Direct LDAP domain lookups, [34–29](#page-500-2) ugldapport base option, [7–14](#page-135-0) Direct LDAP alias lookups, [35–5](#page-512-3) Direct LDAP domain lookups, [34–29](#page-500-3) ugldapusessl base option, [7–15](#page-136-0) Direct LDAP alias lookups, [35–5](#page-512-4) umask Message Store option, [16–13](#page-184-0) underquota notifytarget option, [24–5](#page-232-0) Unified Configuration, [1](#page-6-0) unique\_id\_template MTA option Message identifier generation (for archiving), [54–19](#page-1164-0) unrestricted channel option, [33–40](#page-353-0) unstressfactor Job Controller option, [42–15](#page-966-4) unstressjobs Job Controller option, [42–15](#page-966-5) updatemsg notifytarget option, [24–5](#page-232-1) urgentafter channel option, [33–100](#page-413-0) urgentbackoff channel option, [33–101](#page-414-0) urgentblocklimit channel option, [33–114](#page-427-0) Job Controller delivery execution window, [42–16](#page-967-0) urgentnotices channel option, [33–96](#page-409-1) urgent\_block\_limit MTA option, [39–210,](#page-863-2) [39–220](#page-873-2) urgent\_delivery Job Controller job\_pool option, [42–16](#page-967-1) url\_result\_cache\_size MTA option, [39–154](#page-807-1) usedomainmap auth option, [12–1](#page-160-0)

useheaderrecipients Message Store archive option, [16–15](#page-186-1) useintermediate channel option, [33–95](#page-408-0) Recipient address reported in notifications, [47–6,](#page-1021-0) [47–17](#page-1032-0) usepermanenterror channel option, [33–57](#page-370-0) user channel option, [33–62](#page-375-0), [33–107](#page-420-0) Pipe channels, [52–14](#page-1125-0) See also pipeuser option in restricted.cnf, [33–62](#page-375-1), [33–107](#page-420-1) user Dispatcher option, [41–10](#page-949-5) user Dispatcher service option, [41–10](#page-949-6) user Message Store publicsharedfolders option, [16–25](#page-196-0) usercertfilter smime option, [30–1](#page-300-0) usereplyto channel option, [33–78](#page-391-0) useresent channel option, [33–78](#page-391-1) usergroupdn MMP/IMAP Proxy/POP Proxy/ SUBMIT Proxy option DEPRECATED: see ugldapbasedn instead, [27–29](#page-270-0) userid Deployment Map option, [14–2](#page-167-1) Users Duplicate/ambiguous LDAP entries error\_text\_duplicate\_addrs MTA option, [39–162](#page-815-2) Forwarding, [35–57](#page-564-0) ldap\_forwarding\_address MTA option, [39–130](#page-783-0) Techniques, [35–59](#page-566-0) Head-of-household controls ldap\_filter\_reference MTA option, [39–129](#page-782-0) ldap\_parental\_controls MTA option, [39–129](#page-782-1) LDAP attributes Auto-secretary use, [39–122](#page-775-0) Capture trigger, [39–116](#page-769-0) expandable, [39–140](#page-793-0) inetUserStatus, [39–114](#page-767-0) mail, [39–120](#page-773-0) mail, Fetched during head of household Sieve filter lookups, [39–130](#page-783-1) mailAlternateAddress, [39–121](#page-774-0) mailConversionTag, [39–123](#page-776-0) mailDeliveryFile, [39–125](#page-778-0) mailDeliveryFileURL, [39–125](#page-778-0) mailDeliveryOption, [39–120](#page-773-1) mailDeliveryOption, Forwarding mail, [35–59](#page-566-0) mailEquivalentAddress, [39–121](#page-774-1) mailForwardingAddress, Forwarding mail, [35–59](#page-566-0) mailHost, [39–124](#page-777-0) mailHost, ldap\_domain\_attr\_default\_mailhost MTA option, [39–147](#page-800-2)

mailMsgMaxBlocks, [39–123](#page-776-1) mailMsgQuota, [39–125](#page-778-1) mailProgramDeliveryInfo, [39–125](#page-778-2) mailQuota, [39–124](#page-777-1) mailRoutingAddress, [39–119](#page-772-1) mailSieveRuleSource, Fetched during head of household Sieve filter lookups, [39–130](#page-783-1) mailUserStatus, [39–114](#page-767-1) mgmanMemberVisibility, [39–140](#page-793-0) MLS range, [39–116](#page-769-1) NO-SOLICITING values, [39–119](#page-772-0) objectClass, [39–114](#page-767-2) Opt-in to detour routing, [39–123](#page-776-2) Opt-in to spam package N, [39–121](#page-774-2) Personal name, [39–120](#page-773-2) Preferred country labelling, [39–119](#page-772-2) preferredLanguage, [39–118](#page-771-0) Presence flag, [39–122](#page-775-1) Recipient cutoff, [39–117](#page-770-0) Recipient limit, [39–117](#page-770-1) rfc822mailalias, [39–121](#page-774-0) Source block limit, [39–118](#page-771-1) Source channel switch, [39–118](#page-771-2) Source conversion tag, [39–120](#page-773-3) Source opt-in to spam package N, [39–118](#page-771-3) Spare N attribute, [39–125](#page-778-3) uid, [39–115](#page-768-0) vacationEndDate, [39–123](#page-776-3) vacationStartDate, [39–122](#page-775-2) Parental controls ldap\_filter\_reference MTA option, [39–129](#page-782-0) ldap\_parental\_controls MTA option, [39–129](#page-782-1) Passwords Expiration warnings, [21–13](#page-220-1) Plaintext, Forbidden unless SSL/TLS is active, [27–21](#page-262-0) Plaintext, has\_plain\_passwords Auth option, [12–1](#page-160-1) userPassword LDAP attribute, [39–103](#page-756-1) Quota defaultmailboxquota Message Store option, [16–11](#page-182-0) defaultmessagequota Message Store option, [16–11](#page-182-1) ldap\_disk\_quota MTA option, [39–124](#page-777-1) ldap\_message\_quota MTA option, [39–125](#page-778-1) Over quota status, Customizing MTA error text, [39–157](#page-810-0) Over quota status, error\_text\_over\_quota MTA option, [39–161](#page-814-0) Over quota status, IMAP ALERT message, [47–3](#page-1018-0)

Over quota status, Notification message from Message Store, [47–3](#page-1018-1) Over quota status, overquotastatus Message Store option, [16–7](#page-178-0) Over quota status, quotaexceeded Message Store option, [16–13](#page-184-1) Over quota status, quotaexceededmsginterval Message Store option, [16–12](#page-183-0) Over quota status, quotagraceperiod Message Store option, [16–12](#page-183-1) Over quota status, quotanotification Message Store option, [16–12](#page-183-2) Over quota status, Reported to entire group membership, [36–17](#page-586-0) Over quota status, SMTP rejection text, [39–161](#page-814-0) quotaenforcement Message Store option, [16–12](#page-183-3) quotaoverdraft Message Store option, [16–8](#page-179-0) See also Message Store folderquota options, [16–20](#page-191-0) See also Message Store messagetype and typequota options, [16–20](#page-191-1) subdirs channel option on ims-ms channel, [51–1](#page-1104-0) Warning that user is nearing limit, quotawarn Message Store option, [16–13](#page-184-2) Sieve filters ldap\_filter MTA option, [39–129](#page-782-2) ldap\_filter\_reference MTA option, [39–129](#page-782-0) Testing of LDAP entries test -rewrite utility, [58–28](#page-1233-0) Vacation ldap\_autoreply\_addresses MTA option, [39–128](#page-781-1) ldap\_autoreply\_mode MTA option, [39–126](#page-779-0) ldap\_autoreply\_subject MTA option, [39–126](#page-779-1) ldap\_autoreply\_text MTA option, [39–127](#page-780-0) ldap\_autoreply\_text\_internal MTA option, [39–128](#page-781-2) ldap\_autoreply\_timeout MTA option, [39–128](#page-781-0) vnd.sun.autoreply-internal envelope item in Sieve filters, [5–27](#page-64-1) userswitchchannel channel option, [33–81](#page-394-0) Address reversal, [35–50](#page-557-0) usesentdate MSHTTP option, [29–6](#page-281-0) usetemporaryerror channel option, [33–57](#page-370-0) use\_alias\_database MTA option, [39–60](#page-713-2) use\_auth\_return MTA option, [39–194](#page-847-0) Effect on FORWARD mapping table probe, [35–59](#page-566-1) Effect on use\_moderator\_url attribute's value, [39–134](#page-787-1)

use\_canonical\_return MTA option, [39–194](#page-847-0) Effect on FORWARD mapping table probe, [35–59](#page-566-1) Effect on use\_moderator\_url attribute's value, [39–134](#page-787-1) use\_comment\_strings MTA option, [39–198](#page-851-0) use\_domain\_database MTA option, [39–61](#page-714-0) use\_forward\_database MTA option, [39–61](#page-714-1), [39–199](#page-852-0) Effect on FORWARD mapping table probe, [35–59](#page-566-2), [35–59](#page-566-3) use\_ip\_access MTA option, [39–194](#page-847-1) use\_mail\_delivery MTA option, [39–273](#page-926-0) use\_nslog Dispatcher option, [27–29](#page-270-3), [41–10](#page-949-7) use\_nslog Job Controller option, [27–29](#page-270-4), [42–16](#page-967-2) use\_nslog option, [27–29](#page-270-1) use\_orig\_return MTA option, [39–194](#page-847-0) Effect on FORWARD mapping table probe, [35–59](#page-566-1) Effect on use\_moderator\_url attribute's value, [39–134](#page-787-1) use\_permanent\_error MTA option, [39–168](#page-821-0) recipientlimit channel option, [33–87](#page-400-1), [33–121](#page-434-1) use\_personal\_names MTA option, [39–201](#page-854-0) use\_precedence MTA option, [39–217](#page-870-2) use\_reverse\_database MTA option, [39–62,](#page-715-0) [39–200](#page-853-0) Limiting emission of internal host names, [57–3](#page-1204-0) Message-id: modification, [57–3](#page-1204-0) use\_sms\_priority SMS gateway option, [53–8](#page-1139-0) use\_sms\_privacy SMS gateway option, [53–9](#page-1140-0) use\_temporary\_error MTA option, [39–169](#page-822-0) use\_text\_databases MTA option, [39–175](#page-828-0) Reverse database, [35–52](#page-559-0) Rewrite rule general database substitutions, [34–24](#page-495-0) use\_warnings\_to MTA option, [39–217](#page-870-3) utf8strict channel option error\_text\_unnegotiated\_eightbit MTA option, [39–166](#page-819-1) Utilities, [58–2](#page-1207-0) cache -change, [58–3](#page-1208-0) Message replay example, [54–5](#page-1150-0) cache -sync, [58–6](#page-1211-0) synch\_time Job Controller option, [42–15](#page-966-2) cache -synchronize Message replay example, [54–5](#page-1150-0) cache -walk, [58–8](#page-1213-0) chbuild, [58–9](#page-1214-0) charset options file, option\_charset.dat, [40–9](#page-936-0) imta\_charset\_data MTA tailor option, [40–6](#page-933-0) clbuild imta\_command\_data MTA tailor option, [40–6](#page-933-1) cnbuild, [58–12](#page-1217-0) imta\_config\_data MTA tailor option, [40–6](#page-933-2)

counters -show Example of Sieve counters, [5–50](#page-87-0) crdb, [58–19](#page-1224-0) Use with the alias database, [35–44](#page-551-1) imarchive, [54–20](#page-1165-0) imcheck Message Store cache efficiency, [16–10](#page-181-0) imexpire Archiving, [54–20](#page-1165-1) channel, [45–17](#page-1008-0) IMAP user flags, [5–38](#page-75-1) rescanhours, [45–17](#page-1008-1) Sieve body extension, [5–22](#page-59-1) Spam/virus filter package integration, [45–2,](#page-993-0) [45–16](#page-1007-0) Spam/virus filter packages, sourcespamfilter\* and sourcespamfilter\*optin channel options, [33–115](#page-428-0) Spamfilter integration, scan\_channel MTA option, [39–170](#page-823-0) Spamfilter integration, scan\_originator MTA option, [39–170](#page-823-1) Spamfilter integration, scan\_recipient MTA option, [39–170](#page-823-2) ims\_svc\_\* softtokendir base option, [7–17](#page-138-1) msconfig EDIT CONVERSIONS, [39–69](#page-722-0) EDIT MAPPINGS, [37–3](#page-594-0) EDIT REWRITES, [34–2](#page-473-0) Macro substitutions, [39–215](#page-868-0) Recipe language, [4–1](#page-20-0) Used to configure Messaging Server, [1](#page-6-0) process, [58–22](#page-1227-0) profile Example, [52–15](#page-1126-0) purge, [58–23](#page-1228-0) qm alias\_username alias option, [35–23](#page-530-0) Commands, release and the Hold channel, [52–11](#page-1122-2) Commands, unstress, [42–4](#page-955-1) start, Message replay example, [54–5](#page-1150-0) stop, hold\_list file, [40–9](#page-936-1) stop, Message replay example, [54–5](#page-1150-0) stress, [42–4](#page-955-2) USERNAME alias file named parameter, [35–40](#page-547-0) reload, [58–25](#page-1230-0) return return\_bounced.txt, [47–12](#page-1027-0) test -expression Sieve external lists, [5–36](#page-73-0)

test -mapping Testing of mapping tables, [37–22](#page-613-0) test -match, [58–26](#page-1231-0) Testing mapping table patterns, Wildcards, [37–5](#page-596-0) Testing of mapping tables, [37–22](#page-613-0) test -mime Content-transfer-encoding: testing, [33–47](#page-360-0) test -rewrite, [58–28](#page-1233-0) Access control testing, [58–30](#page-1235-0) Caret quoting of input, [58–30](#page-1235-1) DNS verification, [58–35](#page-1240-0) Input characters by ASCII code, [58–30](#page-1235-1) Testing address access mapping tables, [37–23](#page-614-0) Testing of mapping tables, [37–23](#page-614-1) uwccontexturi MSHTTP option, [29–9](#page-284-3) uwcenabled MSHTTP option, [29–9](#page-284-4) uwchome MSHTTP option, [29–10](#page-285-0) uwclogouturl MSHTTP option, [29–10](#page-285-1) uwcport MSHTTP option, [29–9](#page-284-5) uwcsslport MSHTTP option, [29–9](#page-284-0)

#### **V**

Vacation messages Format of ldap\_autoreply\_mode MTA option, [39–126](#page-779-0) mailAutoReplyMode LDAP attribute, [39–126](#page-779-0) See Sieve filters, vacation action, :echo or :reply, [5–43](#page-80-1) MTA options ldap\_autoreply\_addresses, [39–128](#page-781-1) ldap\_autoreply\_mode, [39–126](#page-779-0) ldap\_autoreply\_subject, [39–126](#page-779-1) ldap\_autoreply\_text, [39–127](#page-780-0) ldap\_autoreply\_text\_internal, [39–128,](#page-781-2) [39–128](#page-781-2) ldap\_autoreply\_timeout, [39–128](#page-781-0) ldap\_domain\_attr\_autoreply\_timeout, [39–147](#page-800-1) ldap\_end\_date, [39–123](#page-776-3) ldap\_start\_date, [39–122](#page-775-2) max\_vacations, [39–227](#page-880-0) vacation\_cleanup, [39–66](#page-719-3) vacation\_maximum\_timeout, [39–66](#page-719-1), [39–102](#page-755-1) vacation\_minimum\_timeout, [39–66,](#page-719-2) [39–102](#page-755-2) vacation\_template, [39–67](#page-720-0) Own addresses recognized ldap\_autoreply\_addresses MTA option, [39–128](#page-781-1) See Sieve filters, vacation action, :addresses or :noaddresses, [5–43](#page-80-1) Previous response database Error accessing means vacation message not generated, [5–45](#page-82-4) MTA options, [39–64](#page-717-0)

Repeat of autoreply\_timeout\_default MTA option, [39–65](#page-718-1) ldap\_autoreply\_timeout MTA option, [39–128](#page-781-0) ldap\_domain\_attr\_autoreply\_timeout MTA option, [39–147](#page-800-1) mailAutoReplyTimeout LDAP attribute, [39–128](#page-781-0) See Sieve filters, vacation action, :days or :hours or :seconds, [5–43](#page-80-1) vacation\_maximum\_timeout MTA option, [39–66](#page-719-1), [39–102](#page-755-1) vacation\_minimum\_timeout MTA option, [39–66](#page-719-2), [39–102](#page-755-2) vacation\_template MTA option, [39–67](#page-720-0) Sieve filter vacation extension, [5–43](#page-80-1) Subject of ldap\_autoreply\_subject MTA option, [39–126](#page-779-1) mailAutoReplySubject LDAP attribute, [39–126](#page-779-1) See Sieve filters, vacation action, :subject, [5–43](#page-80-1) Text of ldap\_autoreply\_text MTA option, [39–127](#page-780-0) ldap\_autoreply\_text\_internal MTA option, [39–128](#page-781-3) mailAutoReplyText LDAP attribute, [39–127](#page-780-0) mailAutoReplyTextInternal LDAP attribute, [39–128](#page-781-3) See Sieve filters, vacation action, [5–43](#page-80-1) Time range ldap\_end\_date MTA option, [39–123](#page-776-3) ldap\_start\_date MTA option, [39–122](#page-775-2) See Sieve filters, date test, [5–43](#page-80-1) vacationEndDate LDAP attribute, [39–123](#page-776-3) vacationStartDate LDAP attribute, [39–122](#page-775-2) vacation\_maximum\_timeout MTA option, [39–66](#page-719-1), [39–102](#page-755-1) vacation\_minimum\_timeout MTA option, [39–66,](#page-719-2) [39–102](#page-755-2) Why not generated, [5–45](#page-82-5) Domain not properly defined in LDAP or not found, [5–45](#page-82-6) Domain, user or group status, [5–45](#page-82-7) Incompatible other Sieve action performed, [5–46](#page-83-2) mailAutoreplyText LDAP attribute or value missing, [5–46](#page-83-3) Original message a list post per header lines, [5–45](#page-82-2) Original message disabled all notifications, [5–45](#page-82-2) Original message's From address suggests list post, [5–45](#page-82-3)

Outside vacationStartDate-vacationEndDate range, [5–45](#page-82-8) Recipient address not present in original message header, [5–45](#page-82-0) Recipient not properly defined in LDAP or not found, [5–45](#page-82-9) Same vacation response already sent recently, [5–45](#page-82-1) Sieve novacation or FROM\_ACCESS \$! applied, [5–45](#page-82-3) Sieve vacation action syntax error, [5–46](#page-83-4) Too many vacation actions already performed in Sieve script, [5–45](#page-82-10) Trouble accessing vacation-previous-response database, [5–45](#page-82-4) Vacation action not supported in system Sieves, [5–46](#page-83-5) vacation\_minimum\_timeout MTA option Vacation message not generated, [5–45](#page-82-1) value\_type local\_table MeterMaid option, [46–3](#page-1012-3) Vanity domains, [G–11](#page-1292-0) Direct LDAP lookups domain\_match\_url MTA option, [34–30](#page-501-0) domain\_match\_url MTA option, [39–80](#page-733-0) Example, [35–8](#page-515-0) Venema, Wietse Unix Tcpd access-control, [6–1](#page-112-1) verb\_never channel option, [33–52](#page-365-1) verb\_none channel option, [33–52](#page-365-1) verb\_off channel option, [33–52](#page-365-1) verb\_on channel option, [33–52](#page-365-1) verifycert Base certmap option, [7–23](#page-144-1) verifycert certmap option, [7–23](#page-144-1) verifyurl SSO option, [31–1](#page-308-1) Verisign, Inc. Certificate Authority, [G–1](#page-1282-0) VERP (Variable Envelope Return Path) Mailing lists, [35–14,](#page-521-0) [39–138](#page-791-0) viaaliasoptional channel option, [33–44](#page-357-0) viaaliasrequired channel option, [33–44](#page-357-0), [52–1](#page-1112-0) Error text if user not found, [39–158](#page-811-1) ims-ms channels, [51–3](#page-1106-0) viametermaid pwexpirealert option, [21–13](#page-220-2) Virtual domain (vdomain) options, [27–3](#page-244-0) authcachettl, [27–5](#page-246-0) authenticationldapattributes, [27–6](#page-247-2) authservice, [27–6](#page-247-3) authservicettl, [27–6](#page-247-0) clientlookup, [27–9](#page-250-1) crams, [27–11](#page-252-1) debugkeys, [27–11](#page-252-0) defaultdomain, [27–12](#page-253-1) domainsearchformat, [27–14](#page-255-1)

ehlokeywords, [27–14](#page-255-0) failovertimeout, [27–15](#page-256-0) hosteddomains, [27–15](#page-256-1) ldapcachesize, [27–16](#page-257-0) ldapcachettl, [27–16](#page-257-1) mailhostattrs, [27–18](#page-259-1) popbeforesmtpkludgechannel, [27–20](#page-261-0) preauth, [27–20](#page-261-2) replayformat, [27–20](#page-261-3) restrictplainpasswords, [27–21](#page-262-0) searchformat, [27–21](#page-262-1) smtpproxypassword, [27–22,](#page-263-0) [39–218](#page-871-1) ssladjustciphersuites, [7–11,](#page-132-0) [27–24](#page-265-0) storeadmin, [27–27](#page-268-0) storeadminpass, [27–27](#page-268-1) tcpaccess, [27–28](#page-269-0) tcpaccessattr, [27–28](#page-269-2) virtualdomaindelim, [27–29](#page-270-5) virtualdomaindelim MMP/IMAP Proxy/POP Proxy/vdomain option, [27–29](#page-270-5) virtualdomainfile MMP/IMAP Proxy/POP Proxy/ SUBMIT Proxy option DELETED; see vdomain options instead, [27–29](#page-270-2) VMS MAIL user agent header\* channel options, [33–69](#page-382-0) vms\_mail\_exclusive MTA option, [39–273](#page-926-1) vrfyallow channel option, [33–134](#page-447-2) vrfydefault channel option, [33–134](#page-447-2) vrfyhide channel option, [33–134](#page-447-2)

#### **W**

warninginterval alarm.system:diskavail option, [11–3](#page-158-5) warninginterval alarm.system:serverresponse option, [11–3](#page-158-6) warningthreshold msprobe option, [10–2](#page-155-0) warnpost channel option, [33–94](#page-407-0), [47–1](#page-1016-2) Watcher, [1](#page-120-0) Options, [9–1](#page-152-0) enable, [9–1](#page-152-1) port, [9–1](#page-152-2) secret, [9–1](#page-152-3) Startup, [9–1](#page-152-1) stressperiod base option, [7–5](#page-126-1) welcomemsg base option, [7–17](#page-138-2) welcomemsg message\_language option, [17–1](#page-200-0) withinresolution IMAP option, [21–5](#page-212-1) workday Message Store deleted expire option, [16–27](#page-198-0) wrapsmtplonglines channel option, [33–133](#page-446-0)

## **X**

xclient channel option, [33–76,](#page-389-0) [33–132,](#page-445-2) [33–153](#page-466-0)

xclientrepeat channel option, [33–76,](#page-389-0) [33–132,](#page-445-2) [33–153](#page-466-0) xclientsasl channel option, [33–76](#page-389-0), [33–132](#page-445-2), [33–153](#page-466-0) xclientsaslrepeat channel option, [33–76,](#page-389-0) [33–132,](#page-445-2) [33–153](#page-466-0) xmailer MSHTTP option, [29–6](#page-281-1) x\_env\_to channel option, [33–75](#page-388-0)

# **Colophon**

This manual was automatically generated from Messaging Server source code. A series of custom stylesheets were used to produce DocBook 5 source, which was then processed using the DocBook XSL stylesheets to produce XSL:FO source. Finally, the XSL:FO source was processed using Apache FOP to produce a Portable Document Format file.

The titles in this document are typeset in Helvetica; the body text is in Palatino.